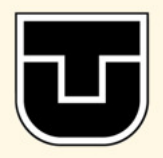

TECHNICAL UNIVERSITY OF KOŠICE

Faculty of Electrical Engineering and Informatics

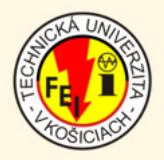

# Electrical Engineering and Informatics IX

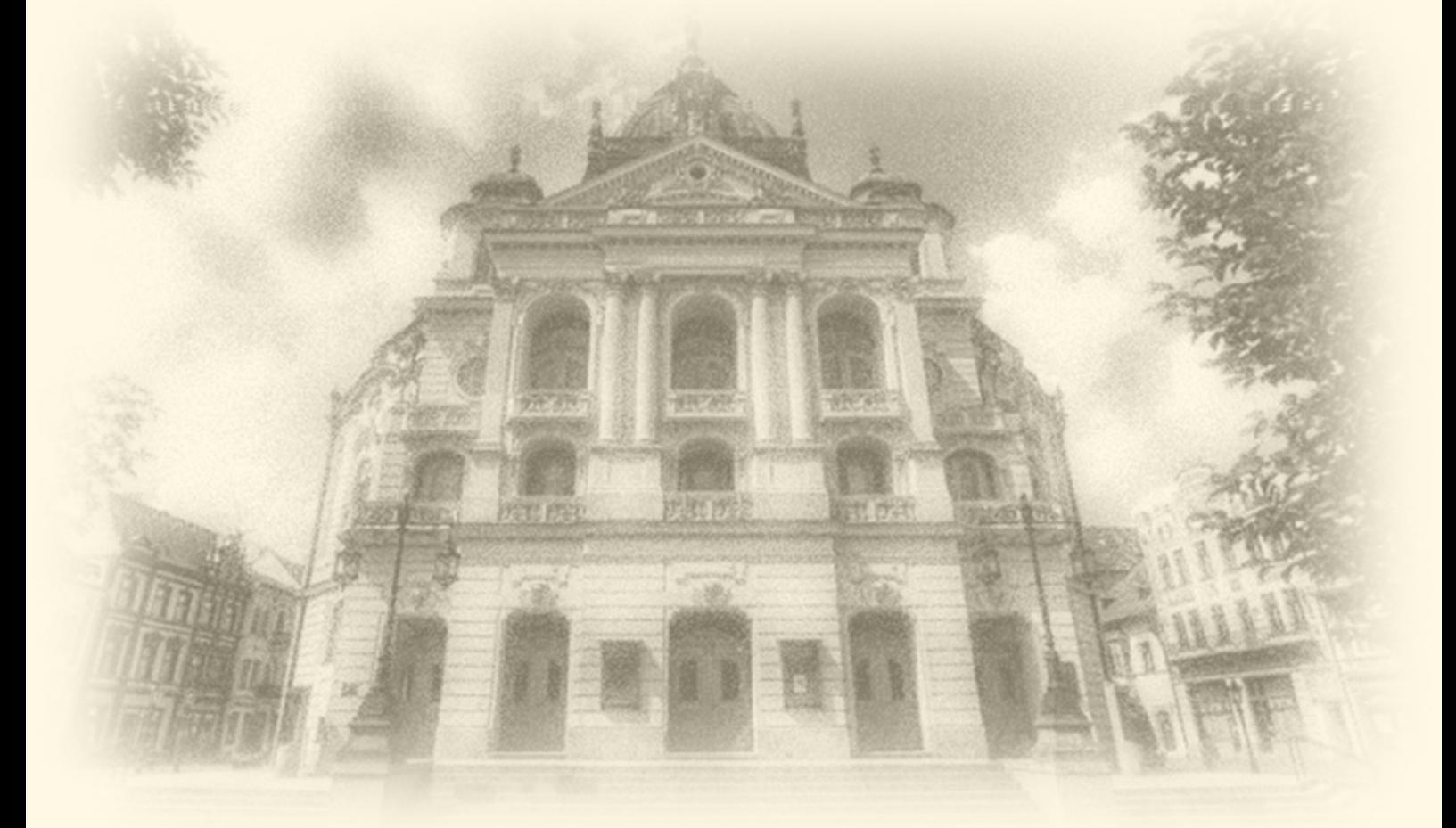

Proceedings of the Faculty of Electrical Engineering and Informatics of the Technical University of Košice

**ISBN 978-80-553-2713-6**

## **Electrical Engineering and Informatics IX Proceedings of the Faculty of Electrical Engineering and Informatics** of the Technical University of Košice

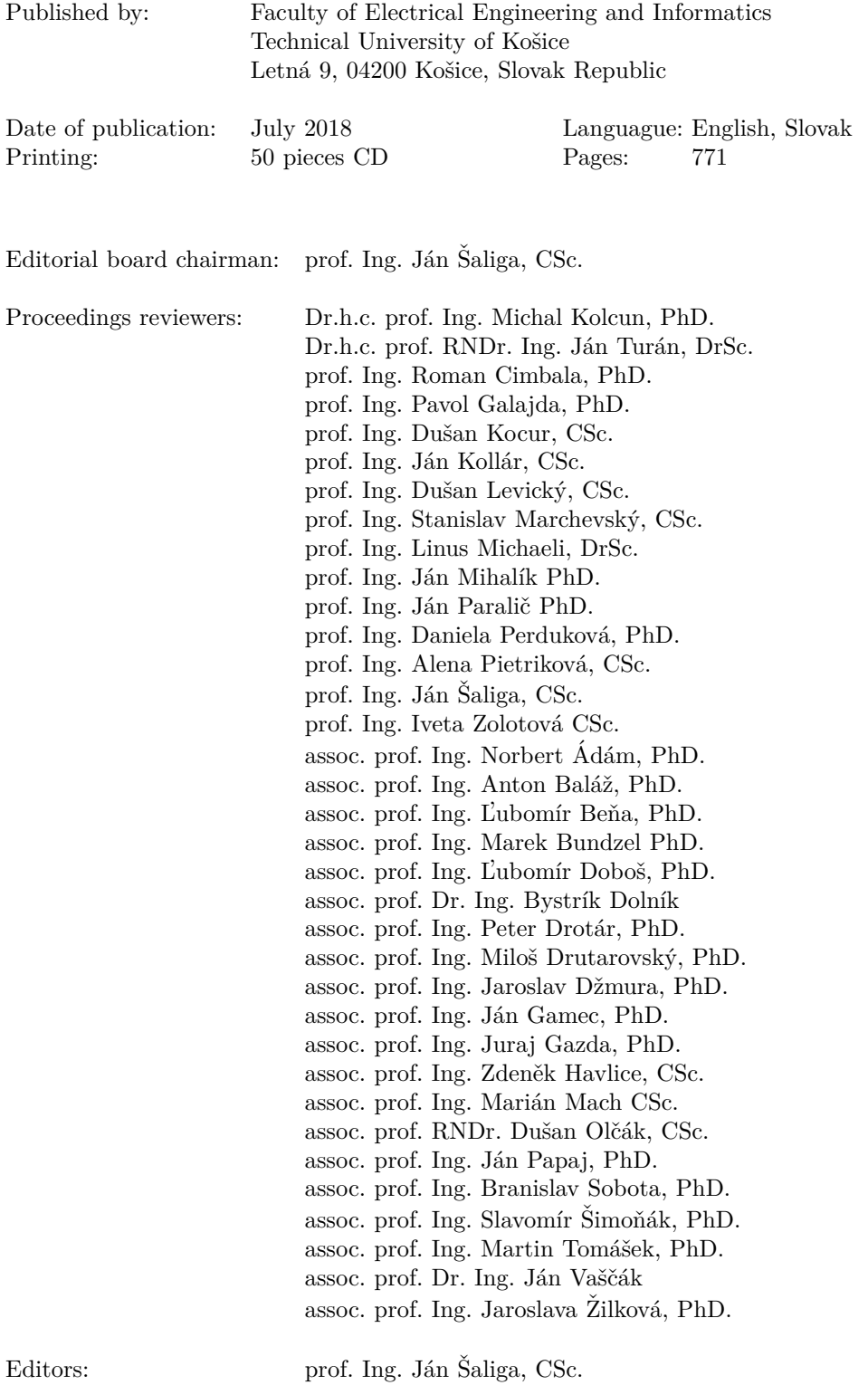

Ing. Emília Pietriková, PhD.

## **Contents**

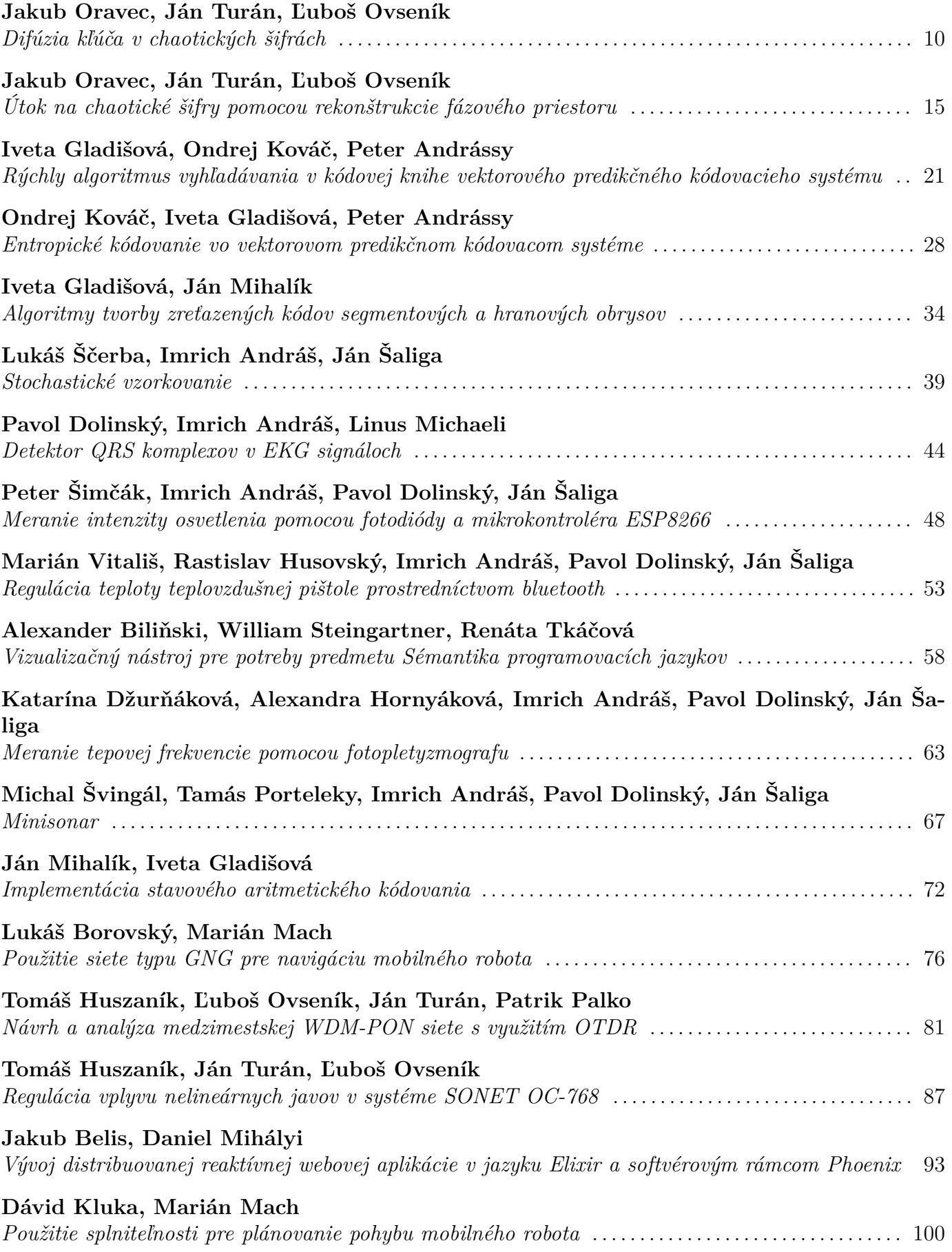

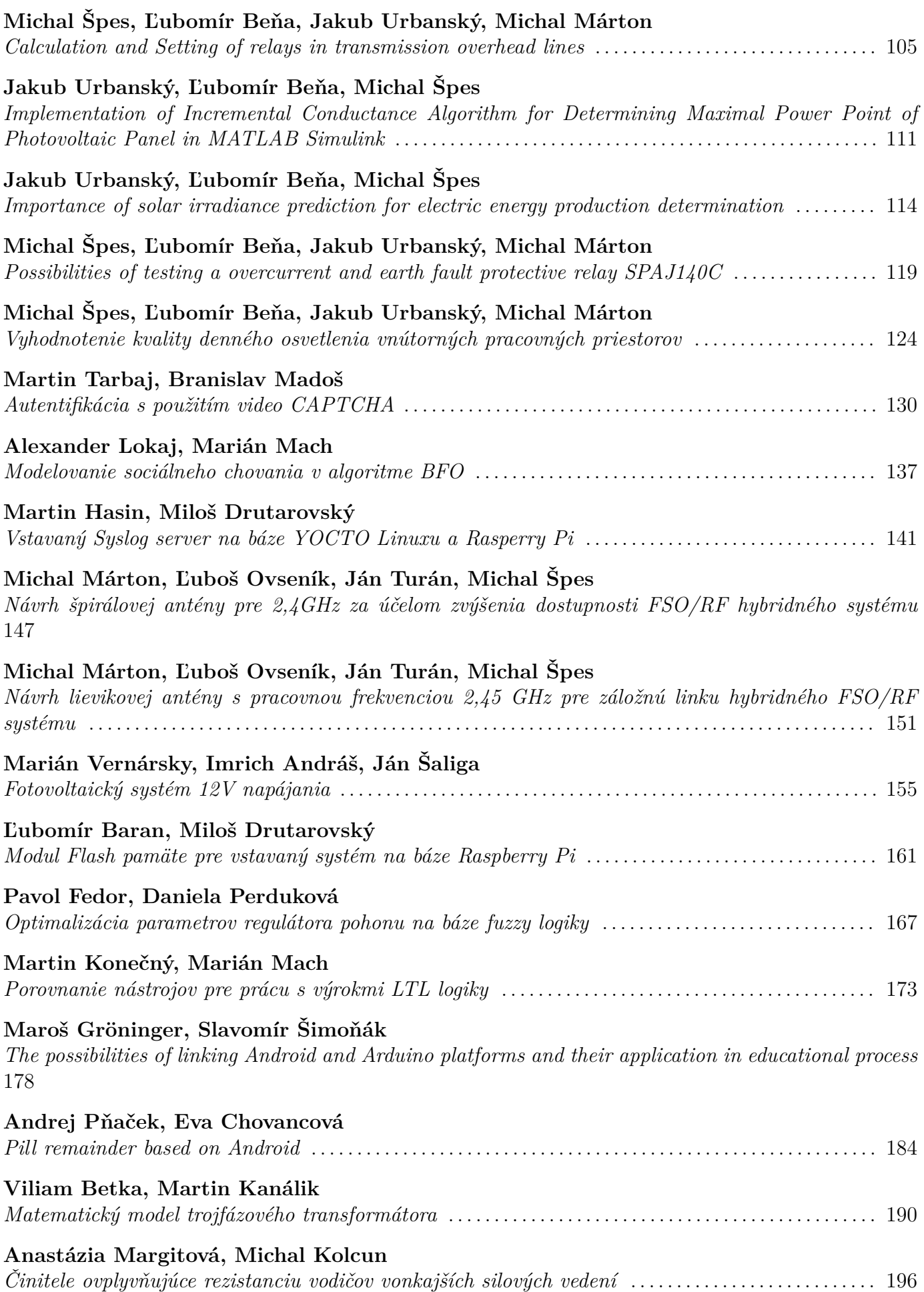

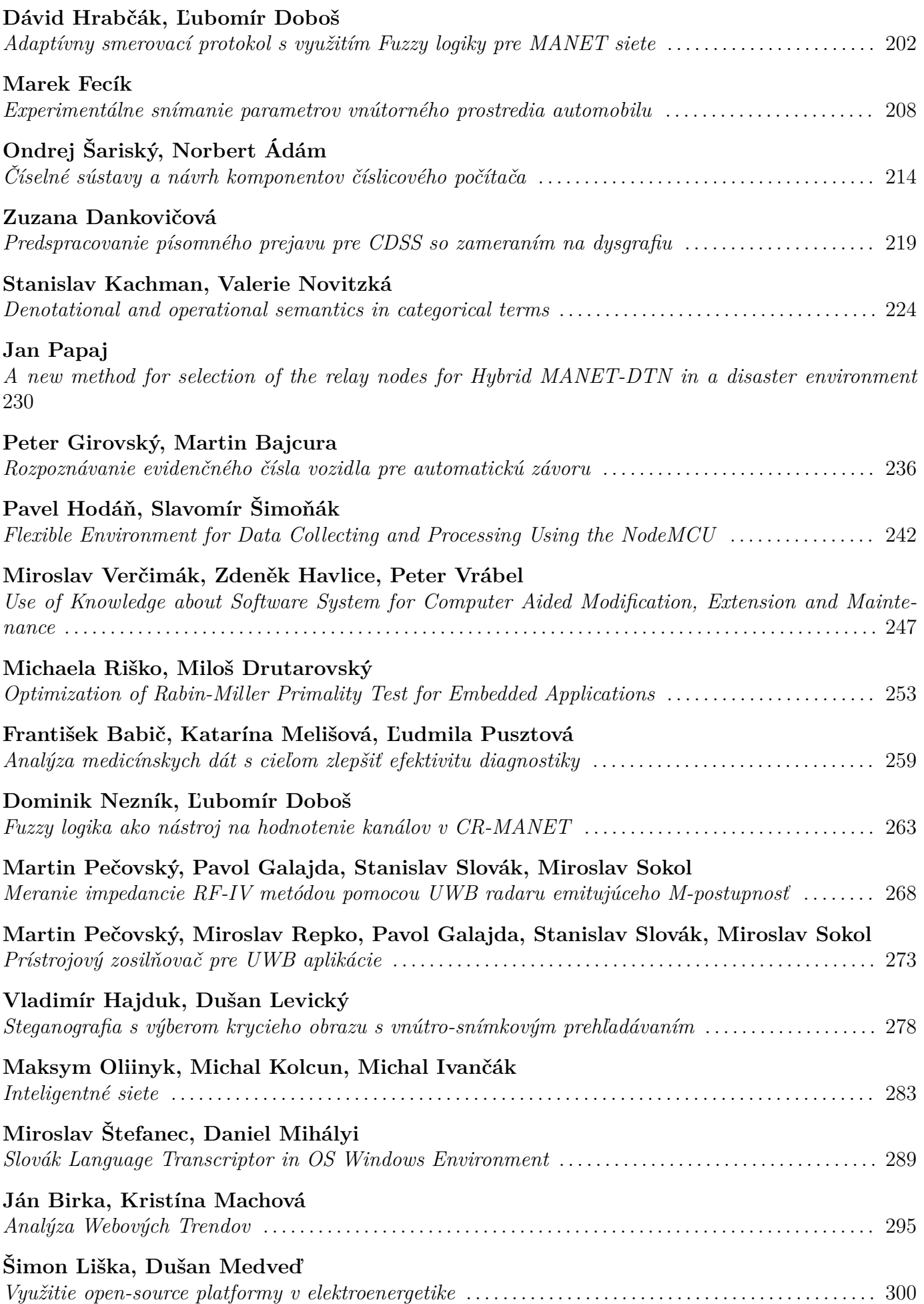

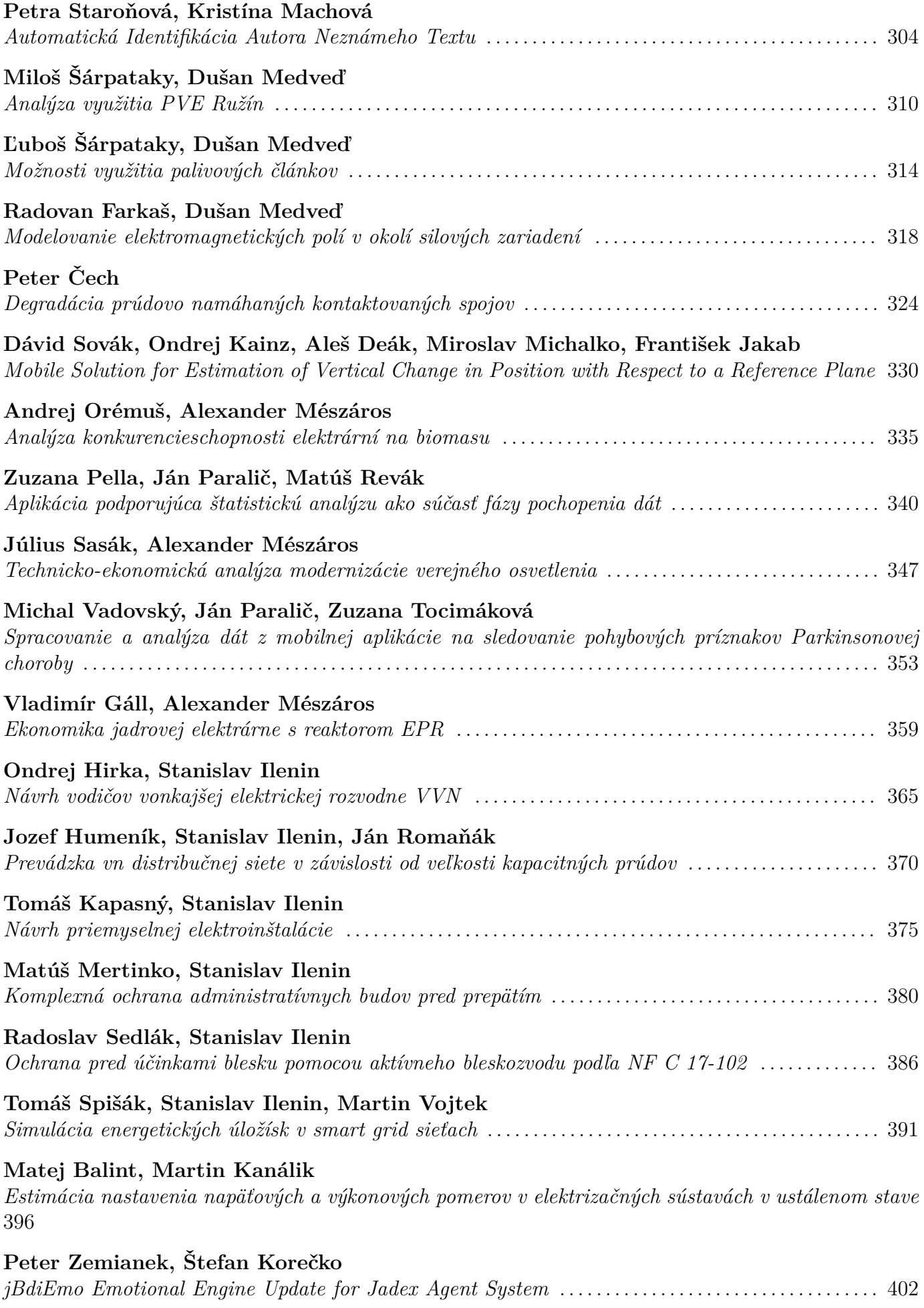

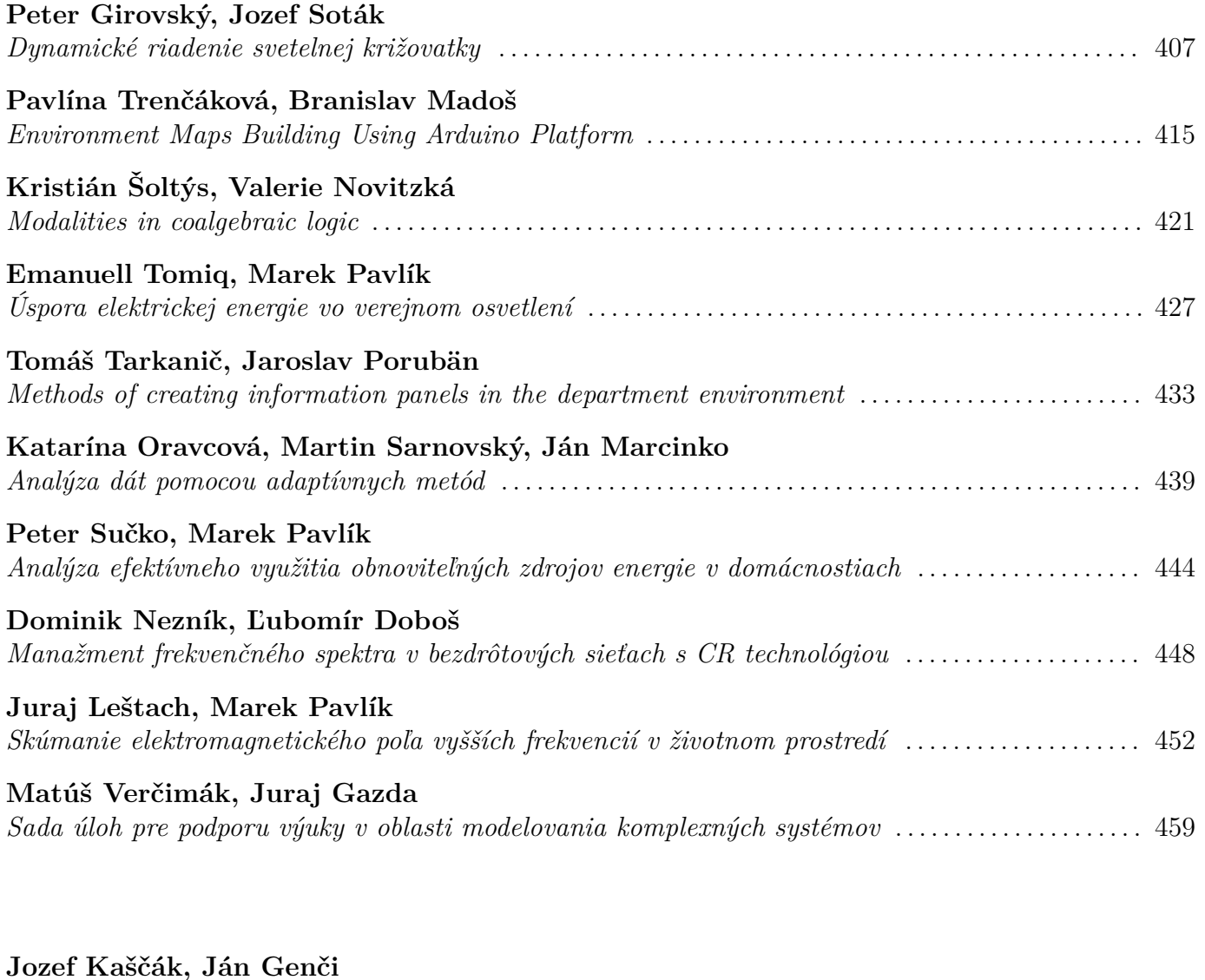

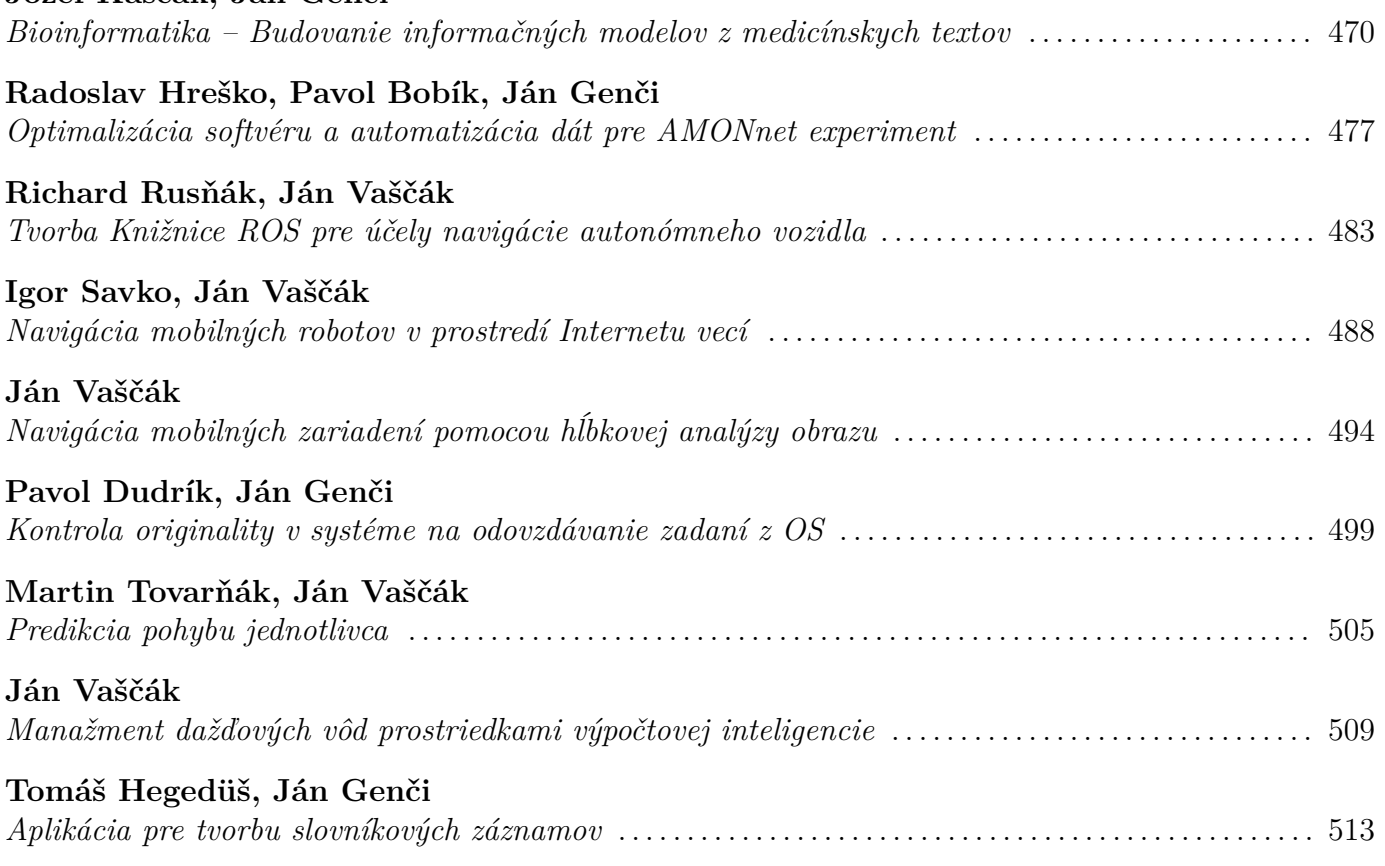

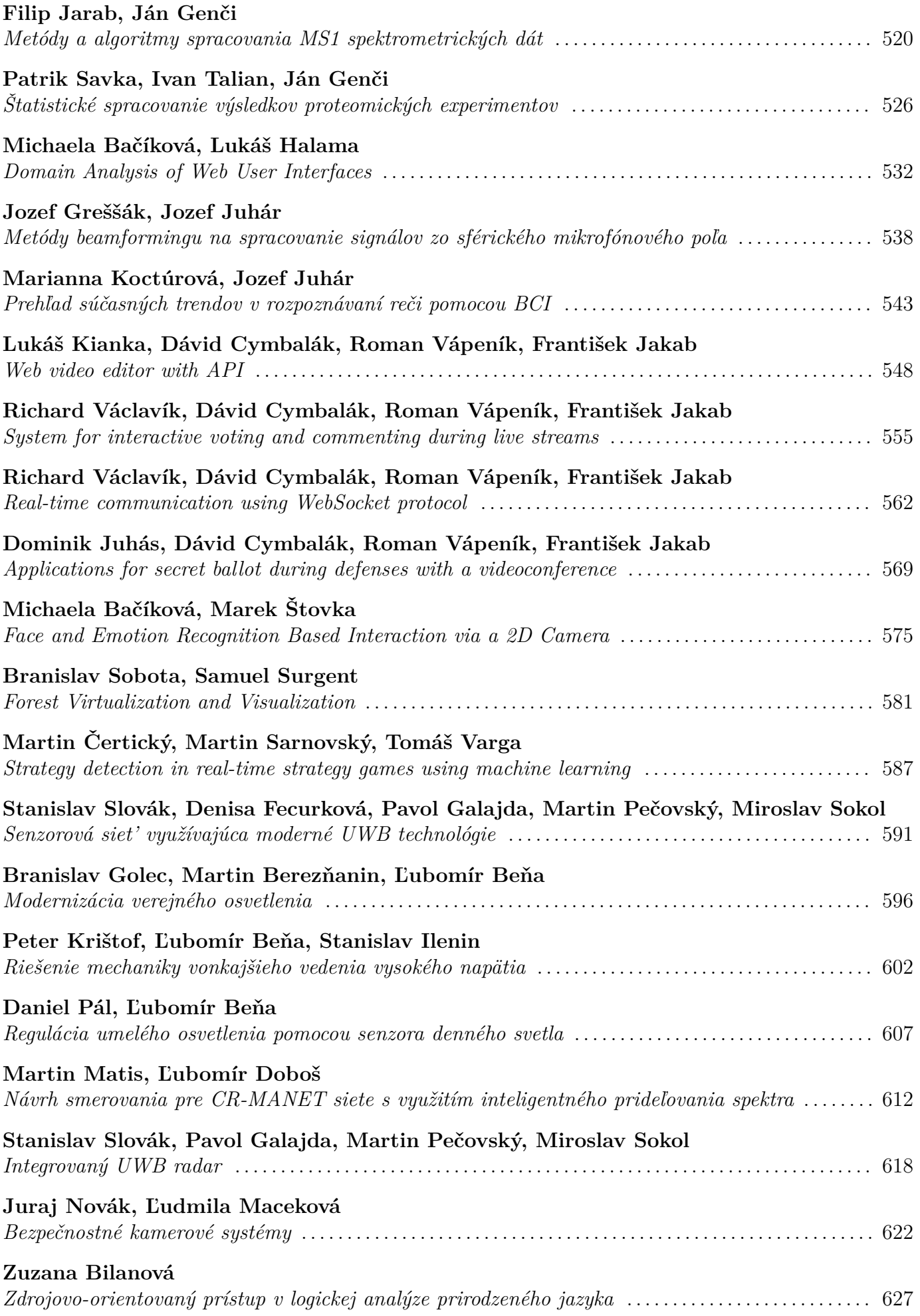

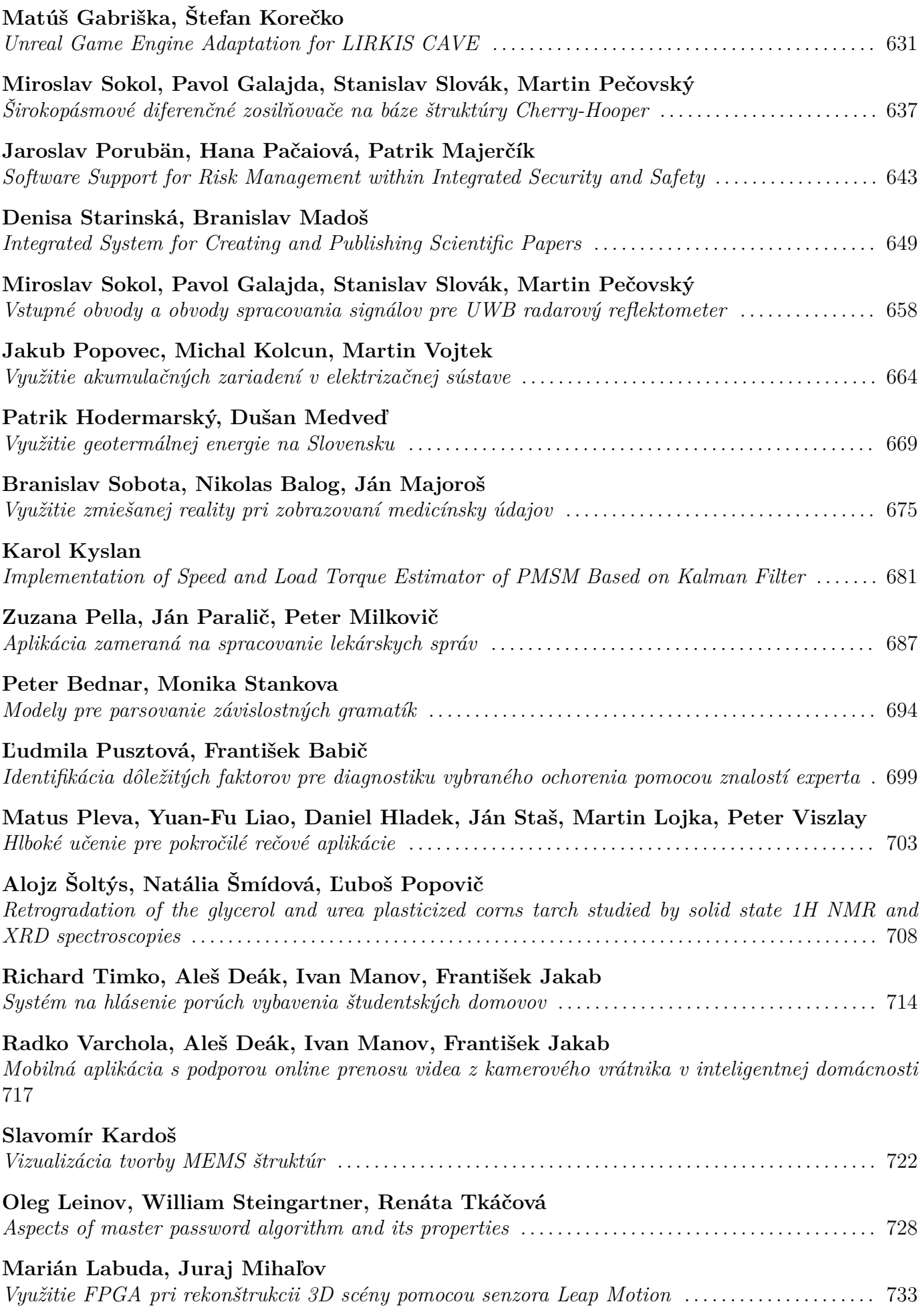

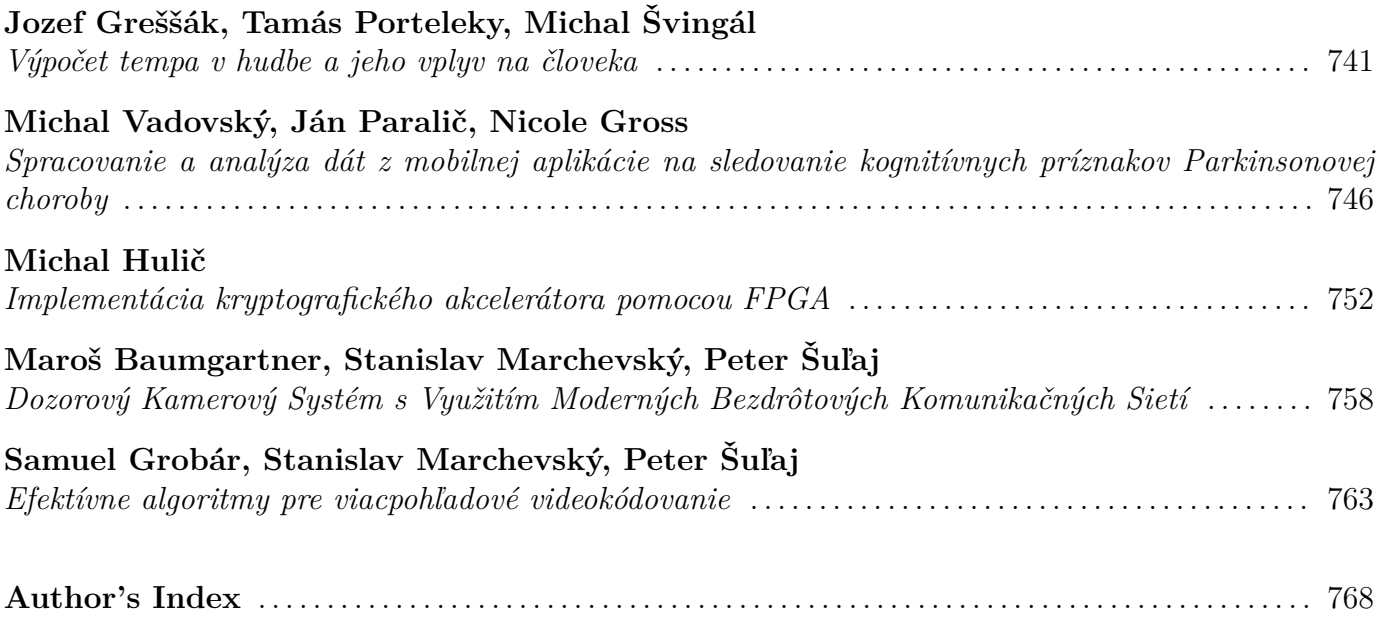

## <span id="page-10-0"></span>Difúzia kľúča v chaotických šifrách

*Jakub ORAVEC, Ján TURÁN, L'uboš OVSENÍK*

Katedra elektroniky a multimediálnych telekomunikácií, Fakulta elektrotechniky a informatiky, Technická univerzita v Košiciach

{jakub.oravec, jan.turan, lubos.ovsenik}@tuke.sk

*Abstrakt* – Tento príspevok sa venuje problematike vhodného použitia kl'úca v chaotických ˇ šifrách. Zadané kľúče sa vo väčšine prípadov rozdelia na viacero častí, čo je vhodné najmä kvôli zvýšeniu počtu použiteľných kľúčov. Ak však tieto časti na sebe nezávisia, môže nastať situácia, kedy sa malou zmenou kľúča ovplyvní iba jedna z častí kľúča. To môže viesť až ku prelomeniu časti, alebo celej chaotickej šifry, čo príspevok znázorňuje na príklade obrazovej šifry. Príspevok opisuje dva spôsoby difúzie kľúča, ktoré následne porovnáva z hľadiska časovej náročnosti. V závere príspevok uvádza zistené vlastnosti navrhnutých spôsobov a venuje sa aj náčrtu možného spôsobu merania miery difúzie kľúča.

## *Kľúčové slová* – časová náročnosť, difúzia kľúča, chaotické šifry, logistické zobrazenie

## I. ÚVOD

Chaotické šifry (ChŠ) boli predstavené koncom osemdesiatych rokov minulého storočia [1]. Ich vývoj pokračoval d'alej a v deväť desiatch rokoch si našli prvé aplikácie, napr. pri šifrovaní statických obrazov [2]. Základný rozdiel medzi konvenčnými šifrovacími technikami a ChŠ spočíva v použití chaotických zobrazení (ChZ) pri generovaní pseudonáhodných postupností (PNP) využívaných v ChŠ.

Niektoré problémy týkajúce sa generovania PNP ako napr. malý počet použiteľ ných kľúčov [3], [4], alebo dynamická degradácia chaosu [5] sú už vyriešené, ale niektoré iné stále pretrvávajú. Jedným z takýchto problémov je neexistujúca závislost' medzi jednotlivými znakmi používaného kľ úča (difúzia kľ úča).

V prípade, ak používaná ChŠ využíva viacero PNP a každá z týchto PNP je vygenerovaná na základe inej časti kľúča, môže nastať situácia, kedy zmena malej časti kľúča nespôsobí zmeny vo všetkých generovaných PNP [6], [7]. Takáto situácia je nežiadúca a môže znamenat' zmenšenie efektívnej dĺžky kľúča, alebo prelomenie niektorej časti ChŠ [8].

Tento príspevok popisuje dva možné spôsoby difúzie kľúča v ChŠ ilustrované na konkrétnom algoritme. Príspevok tiež porovnáva časovú náročnosť týchto riešení.

#### II. CHAOTICKÉ ŠIFRY (CHŠ)

Veľká časť ChŠ využíva postup prvý krát navrhnutý v [2]. Tento postup pozostáva z dvoch častí – konfúzie a difúzie. Zatiaľ čo konfúzia preusporiada prvky otvoreného textu tak, aby sa znížila vzájomná korelácia medzi susednými prvkami, difúzia sa používa na vytvorenie závislostí medzi prvkami otvoreného textu a na výpočet nových hodnôt pre prvky zašifrovaného textu. Tento postup je ilustrovaný na príklade ChŠ pracujúcej so statickými obrazmi na Obr. 1.

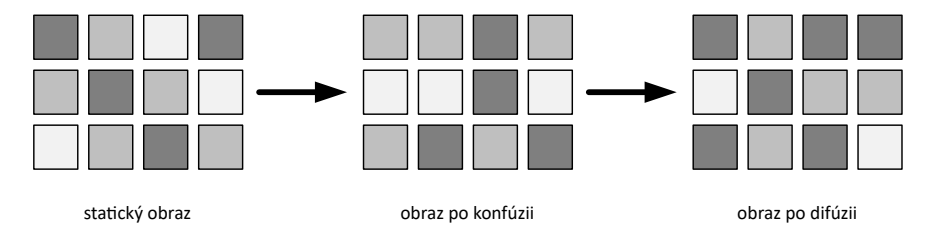

Obr. 1 Príklad chaotickej šifry pracujúcej so statickými obrazmi.

Operácie vykonané pri konfúzii a difúzii využívajú PNP, ktoré sú vygenerované pomocou ChZ a zadaného kl'úča. Jedným z často používaných ChZ je logistické zobrazenie (LZ), ktoré bolo spopularizované v [9] ako model rastu a zmenšovania sa populácie divých zvierat. LZ používa jednu premennú  $x \in \langle 0; 1 \rangle$ , ktorej hodnoty sa menia v nasledujúcich iteráciách na základe hodnoty parametra  $r \in \langle 0; 4 \rangle$ . Hodnoty premennej x sa nazývajú iterátmi LZ a zoraďujú sa podľ a poradového čísla  $n$ :

$$
x_{n+1} = r \cdot x_n (1 - x_n). \tag{1}
$$

Výsledné hodnoty iterátov LZ závisia aj od počiatočnej hodnoty  $x_0$  a veľkosti *prechodnej doby* (z angl. transient period). Prechodná doba, pocas ktorej sa vygenerované hodnoty používajú iba ˇ na nahradenie počiatočnej hodnoty  $x_0$  zabraňuje možnosti predpovedania hodnôt prvých vygenerovaných iterátov ("chaotické" vlastnosti prvých iterátov nemusia byť dostatočné). Obvyklé veľkosti prechodnej doby sú mocninami čísla 10, napr. 100 alebo 1 000 iterátov.

Keď že získané iteráty ChZ sú väčšinou desatinné čísla (napr. pri LZ), je ich obvykle nutné d'alej spracovať. Ku často používaným operáciám patrí napr. kvantizácia na prvky z množiny {0; 1; ...; 255}, alebo rozdelenie desatinnej časti iterátov na viacero celočíselných častí.

#### III. DIFÚZIA KL'ÚČA

Ak sa určitý statický obraz šifruje s využitím dvoch kľúčov, ktoré sú podobné (líšia sa napr. iba v niektorých znakoch), môže nastať situácia, kedy niektoré časti ChŠ používajú zhodné PNP. Najhorším možným prípadom je vygenerovanie správnej PNP pri odstránení difúzie počas dešifrovania. Tým pádom sú prvky dát dešifrované "správne", avšak sú preusporiadané. Takáto situácia je ilustrovaná na Obr. 2 na príklade obrazovej šifry [10] s neaktívnou difúziou kľúčov. Pôvodný statický obraz bol zašifrovaný kľúčom $K_1 = 0 \times 746869736973617365637265746b6579$ a následne dešifrovaný kľúčmi  $K_1$  a  $K_2 = 0 \times 74696973697361736563726574666579$ . Rozdielne hexadecimálne znaky kľúčov sú zvýraznené tučným písmom.

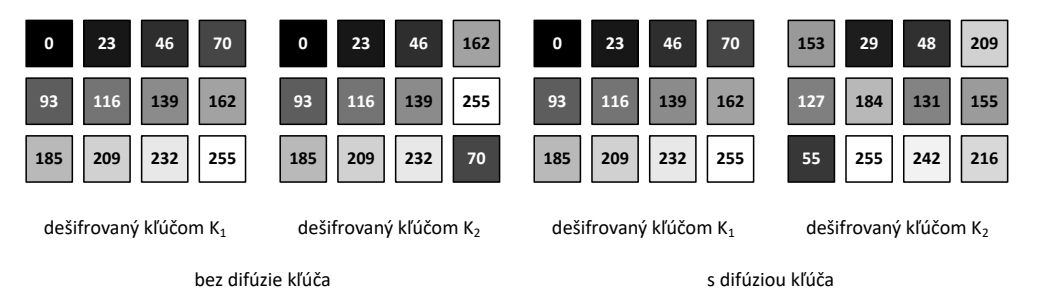

Obr. 2 Význam difúzie kľúča.

Z Obr. 2 vyplýva skutočnosť, že bez difúzie kľúča môže dešifrovanie nesprávnym kľúčom  $(K_2)$  vytvoriť podobný statický obraz. Naopak, pri dešifrovaní nesprávnym kľúčom a použití difúzie kľúča sa rozdiely medzi kľúčmi prejavia aj počas odstránenia difúzie, teda obrazové prvky (op) dešifrovaného obrazu majú odlišné intenzity.

#### IV. MOŽNOSTI VYTVORENIA DIFÚZIE KL'ÚČA

Na ilustráciu techník použitých na vytvorenie difúzie medzi jednotlivými znakmi kľúča ChŠ sa v tomto príspevku použije algoritmus bližšie predstavený v [10]. Tento algoritmus pracuje so statickými obrazmi ľubovolného rozlíšenia s farebnou hlbkou 24 alebo 8 bitov na  $op.$  Algoritmus využíva 16 bajtový kľúč K, z ktorého sa vytvoria štyri časti  $K_1$ ,  $K_2$ ,  $K_3$  a  $K_4$ , každá s dĺžkou 4 bajty. Tieto časti sa následne prevedú z hexadecimálneho na desiatkový tvar a ich kvantizáciou sa získajú hodnoty parametrov pre štyri LZ –  $r_1, r_2, r_3, r_4 \in \langle 3,999; 4 \rangle$ . PNP generované LZ s týmito parametrami sa neskôr použijú na posuny *op* vrámci stĺpcov a riadkov statického obrazu a na výpočet intenzít  $op$  v zašifrovanom obraze.

Algoritmus popísaný v [10] tiež používa difúziu kľúča. Pre porovnanie techník difúzie kľúča, ktoré opisuje tento príspevok, bola táto technika v zdrojovom kóde zakomentovaná.

#### *A. Použitie ChZ s viacerými parametrami*

Ako už bolo spomenuté, LZ využíva tzv. prechodnú dobu na potlačenie možnosti predpovedania hodnôt iterátov ChZ. Počas tejto prechodnej doby je možné meniť hodnotu parametra r. Vystriedaním všetkých štyroch hodnôt  $r_1$  až  $r_4$  je možné vytvoriť závislosť generovanej PNP na všetkých štyroch parametroch, teda na všetkých bajtoch kľúča $K$ .

Jeden z možných spôsobov vygenerovania štyroch PNP závislých na celom kľúči $K$ ukazuje Tabul'ka 1. V tomto prípade má prechodná doba vel'kost' 1 000 iterátov. Tento spôsob bol použitý aj pre overenie vlastností a časovej náročnosti algoritmu difúzie kľúča.

| postupnosť | $r$ pre<br>iteráty<br>až 250 | $r$ pre<br>iteráty<br>251 až 500 | $r$ pre<br>iteráty<br>501 až 750 | $r$ pre<br>iteráty<br>751 až 1 000 | $r$ pre<br>nasledujúce<br>iteráty |  |
|------------|------------------------------|----------------------------------|----------------------------------|------------------------------------|-----------------------------------|--|
| $PNP_1$    | $r_2$                        | $r_3$                            | $r_4$                            | $r_1$                              | $r_1$                             |  |
| $PNP_2$    | $r_3$                        | $r_4$                            | $r_1$                            | $r_2$                              | r <sub>2</sub>                    |  |
| $PNP_3$    | $r_4$                        | $r_1$                            | $r_2$                            | $r_3$                              | $r_3$                             |  |
| $PNP_4$    | $r_1$                        | $r_2$                            | $r_3$                            | $r_4$                              | $r_4$                             |  |

Tabul'ka 1 Príklad striedania štyroch parametrov logistického zobrazenia

#### *B. Použitie závislej matice zobrazení*

Princíp závislej matice zobrazení (ZMZ, z angl. Coupled Map Lattice) bol zhrnutý v [11]. Hodnoty vypočítané pomocou ZMZ sú lineárnou kombináciou iterátov viacerých zobrazení. Pre dosiahnutie požadovaného intervalu vypočítaných hodnôt  $x_n$  sa používajú tzv. parametre závislosti (z angl. coupling parameters), označované ako  $\epsilon$ . ZMZ sa vo všeobecnosti dá zapísať ako (2):

$$
x_{n+1,i} = \sum_{j=0}^{J-1} \epsilon_j \cdot f(x_{n,i+j \pmod{J}}),
$$
 (2)

kde  $i = 0, 1, \ldots, J - 1$  je poradové číslo ChZ,  $J$  je počet ChZ v ZMZ (v našom prípade  $J = 4$ ),  $j = 0, 1, \ldots, J - 1$  je poradové číslo parametra závislosti a funkcia f označuje zvolené ChZ.

Pre vytvorenie štyroch PNP závislých na celom kľúči K je možné ako parametre závislosti  $\epsilon$ využiť aproximácie zlomkov uvedených v [11]. Tým pádom  $\epsilon = \{0,45; 0,33; 0,15; 0,07\}.$ 

Použitie ZMZ pri generovaní všetkých iterátov by mohlo spôsobiť výrazný nárast časovej náročnosti. Kvôli tomuto dôvodu sa aplikácia ZMZ obmedzí iba na prvú polovicu prechodnej doby LZ (v našom prípade 500 iterátov). Iteráty generované vo zvyšnej polovici prechodnej doby potom závisia iba na hodnotách predošlých iterátov v rámci jednej PNP. Takéto riešenie má viacero výhod – znižuje časovú náročnosť, vytvára závislosti medzi jednotlivými PNP a zároveň potláča možnosť odhadnutia hodnôt generovaných iterátov.

#### V. EXPERIMENTÁLNE VÝSLEDKY

Výsledky uvedené v tejto kapitole boli získané na počítači s procesorom s frekvenciou 2,5 GHz a 12 GB pamäte RAM. Na experimenty sa využívalo programové prostredie MATLAB R2015a spustené v operačnom systéme Windows 10. Pre väčšiu prehľ adnosť boli opísané spôsoby difúzie kľúča označené ako *spôsob 1* (kap. IV A.) a ako *spôsob 2* (kap. IV B.).

Použité kľúče sú uvedené v Tabuľke 2. Kľúč K<sub>1</sub> je hexadecimálny tvar reť azca *thisisasecretkey* zakódovaného ASCII kódom. Rozdielne hexadecimálne znaky kľúčov sú zvýraznené tučným písmom. Časová náročnosť spôsobov difúzie kľúča sa merala pomocou 100 opakovaných meraní. Vybrané ukazovatele meraní obsahuje Tabul'ka 3, celý súbor meraní je zobrazený na Obr. 3.

Tabul'ka 2 Použité kľúče

| kľúč  | hodnota                            |
|-------|------------------------------------|
| $K_1$ | 0x746869736973617365637265746b6579 |
| K2    | 0x746969736973617365637265746b6579 |
| $K_3$ |                                    |

Tabul'ka 3 Vybrané štatistické ukazovatele súboru meraní

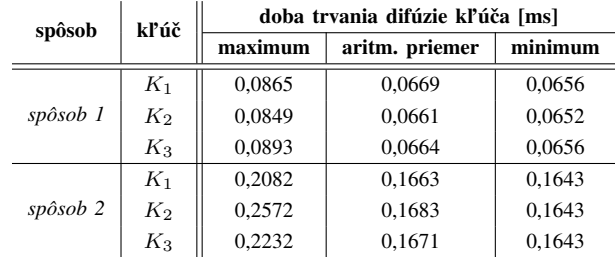

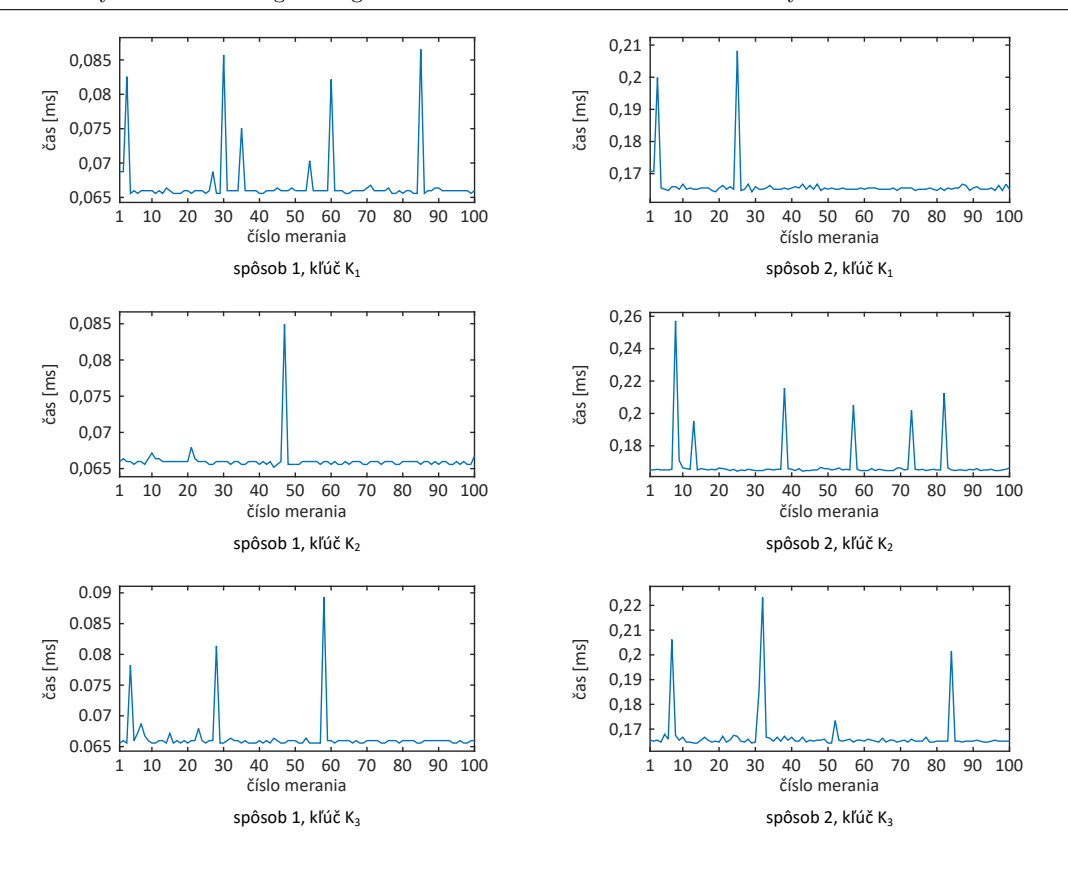

Obr. 3 Súbor meraní doby trvania difúzie kľúča.

Z Tabul'ky 3 a Obr. 3 vyplývajú nasledujúce závery:

- *spôsob 1* je približne 2,5 krát rýchlejší ako *spôsob 2*, čo sa dá pripísať väčšiemu počtu matematických operácií (pre každý iterát ChZ dvanásť násobení, štyri odčítania a tri sčítania oproti dvom násobeniam a jednému odčítaniu pri spôsobe 1)
- aritmetické priemery doby trvania difúzie kľúča sa v závislosti na použitom kľúči odlišujú len v zanedbatel'nej miere,
- pomery maximálnej a priemernej doby trvania sú pri *spôsobe 1* približne rovnaké (cca 1,3), zatial' čo pri *spôsobe* 2 sú odlišné (pre kl'úč  $K_1$  1,252; pre  $K_2$  1,528 a pre  $K_3$  1,336),
- minimálne doby trvania difúzie kľúča sú pre jednotlivé spôsoby skoro zhodné.

### VI. ZÁVER

Tento príspevok sa zaoberal opisom problému difúzie kľúča v chaotických šifrách. Po ilustrácii možných následkov použitia kľúča na generovanie viacerých pseudonáhodných postupností príspevok navrhuje dva spôsoby vytvorenia difúzie kl'úca – prostredníctvom iterovania chaotického ˇ zobrazenia s viacerými parametrami a pomocou závislej matice zobrazení. Príspevok následne porovnáva navrhované spôsoby na príklade difúzie kľúča v chaotickej šifre, ktorá využíva štyri pseudonáhodné postupnosti generované pomocou logistického zobrazenia. Z hľadiska časovej náročnosti sa javí ako vhodnejší spôsob prvý menovaný, ktorý využíva menej matematických operácií na generovanie postupností.

V budúcnosti je možné uvažovat' aj o porovnaní miery difúzie vyvolanej navrhnutými spôsobmi. Takéto porovnanie však vyžaduje jednotný prístup (aké vstupné kľúče sa použijú, akou metrikou sa porovná difúzia výstupných kľúčov). Ďalším problémom je skutočnosť, že kľúč sa rozdelí na časti, ktoré sa použijú ako parametre chaotických zobrazení. Ich výstupom sú iteráty, ktoré sú desatinné čísla, teda nie znaky kľúča v hexadecimálnom tvare. Porovnávať by sa preto museli postupnosti vygenerované vstupným kľúčom a postupnosti vygenerované po difúzii kľúča.

#### POĎAKOVANIE

Práca na tomto príspevku bola podporená prostriedkami z nasledujúcich výskumných grantov: KEGA 023TUKE-4/2017 (Nové trendy v optickom prenose informácií) a APVV-0025-12 (Predchádzanie vplyvu stochastických mechanizmov vo vysokorýchlostných plne optických siet'ach).

#### LITERATÚRA

- [1] R. Matthews, "On the Derivation of a "Chaotic" Encryption Algorithm," *Cryptologia*, 1989, roč. 8, č. 1, s. 29-42. ISSN: 0161-1194. DOI: 10.1080/0161-118991863745.
- [2] J. Fridrich, "Symmetric Ciphers Based on Two-Dimensional Chaotic Maps," *International Journal of Bifurcation and Chaos*, 1998, roč. 8, č. 6, s. 1259–1284. ISSN: 0218-1274. DOI: 10.1142/S021812749800098X.
- [3] Y. Mao, G. Chen, S. Lian, "A Novel Fast Image Encryption Scheme Based on 3D Chaotic Baker Maps," *International Journal of Bifurcation and Chaos*, 2004, roc. 14, ˇ c. 10, s. 3613–3624. ISSN: 0218-1274. ˇ DOI: 10.1142/S021812740401151X.
- [4] Z.-H. Guan, F. Huang, W. Guan, "Chaos-based Image Encryption Algorithm," *Physics Letters A*, 2005, roc. 346,  $\check{c}$ . 1–3, s. 153–157. ISSN: 0375-9601. DOI: 10.1016/j.physleta.2005.08.006.
- [5] S. Li, G. Chen, X. Mou, "On the Dynamical Degradation of Digital Piecewise Linear Chaotic Maps," *International Journal of Bifurcation and Chaos*, 2005, roc. 15, ˇ c. 10, s. 3119–3151. ISSN: 0218-1274. ˇ DOI: 10.1142/S0218127405014052.
- [6] M. A. Murillo-Escobar, C. Cruz-Hernández, F. Abundiz-Pérez, R. M. López-Gutiérrez, O. R. Acosta Del Campo, "A RGB Image Encryption Algorithm Based on Total Plain Image Characteristics and Chaos," *Signal Processing*, 2015, roč. 109, č. C, s. 119-131. ISSN: 0165-1684. DOI: 10.1016/j.sigpro.2014.10.033.
- [7] L. Liu, S. Miao, "A New Image Encryption Algorithm Based on Logistic Chaotic Map with Varying Parameter," *SpringerPlus*, 2016, roc. 5, ˇ c. 1, s. 289-300. ISSN: 2193-1801. DOI: 10.1186/s40064-016-1959-1. ˇ
- [8] E. Solak, C. Çokal, O. T. Yildiz, T. Biyikoglu: "Cryptanalysis of Fridrich's Chaotic Image Encryption," ˘ *International Journal of Bifurcation and Chaos*, 2010, roc .20, č. 5, s. 1405-1413. ISSN: 0218-1274. DOI: 10.1142/S0218127410026563.
- [9] R. May, "Simple Mathematical Models with Very Complicated Dynamics," *Nature*, 1976, roc. 261, č. 5560, s. 459– 467. ISSN: 0028-0836. DOI: 10.1038/261459a0.
- [10] J. Oravec, J. Turán, L'. Ovseník, "Image Encryption Technique with Key Diffused by Coupled Map Lattice," *Proceedings of Radioelektronika 2018*. Praha (Česká republika), 2018, s. 1-6. ISBN: 978-1-5386-2485-2. DOI: 10.1109/RADIOELEK.2018.8376374.
- [11] K. Kaneko, "Overview of Coupled Map Lattices," *Chaos*, 1992, roč. 2, č. 3, s. 279–283. ISSN: 1054-1500. DOI: 10.1063/1.165869.

# <span id="page-15-0"></span>Útok na chaotické šifry pomocou rekonštrukcie fázového priestoru

*Jakub ORAVEC, Ján TURÁN, L'uboš OVSENÍK*

Katedra elektroniky a multimediálnych telekomunikácií, Fakulta elektrotechniky a informatiky, Technická univerzita v Košiciach

{jakub.oravec, jan.turan, lubos.ovsenik}@tuke.sk

*Abstrakt* – Tento príspevok opisuje spôsob, akým je možné odhalit' prvky generované chaotickými zobrazeniami v chaotických šifrách. Okrem toho príspevok uvádza aj dve možnosti potlačenia útokov založených na tomto spôsobe. Dvojica možností – vynechávanie generovaných iterátov chaotického zobrazenia a ich úprava počas generovania je porovnaná prostredníctvom jednoduchej chaotickej šifry pracujúcej so statickými obrazmi. Porovnanie zahŕňa meranie času potrebného na šifrovanie a dešifrovanie a numerické parametre používané pri hodnotení obrazových chaotických šifier. Príspevok následne uvádza súhrn vlastností predstavených možností a odporúča jednu z nich.

*Kl'úˇcové slová* – chaotické šifry, logistické zobrazenie, rekonštrukcia fázového priestoru

## I. ÚVOD

Prvé príklady šifier založených na vlastnostiach deterministického chaosu boli publikované na prelome osemdesiatych a deväť desiatych rokov minulého storočia [1]. Neskôr sa našli rôzne aplikácie, kde sa osvedčili vlastnosti týchto šifier, dnes je známe napr. šifrovanie obrazov [2], [3], alebo kombinácia steganografie a kryptografie  $[4]$ – $[6]$ , ktorá sa využíva na súčasné ukrytie významu a aj prítomnosti tajných dát.

Chaotické šifry (ChŠ) ukrývajú význam dát prostredníctvom viacerých operácií. Väčšinou využívajú architektúru popísanú v [2], kde prvý krok (konfúzia) spočíva v preusporiadaní jednotlivých prvkov dát (napr. bitov alebo bajtov) a druhý krok (*difúzia*) pozmení ich hodnoty. Pri týchto krokoch sa používajú pseudonáhodné postupnosti (PNP), kotré sú vygenerované s využitím chaotických zobrazení (ChZ). Jedným z najčastejšie používaných zobrazení je logistické zobrazenie (LZ), ktoré bolo spopularizované najmä v [7].

Tento príspevok sa zameriava na jednu z možností odhalenia hodnôt, ktoré boli vygenerované prostredníctvom LZ. Okrem toho príspevok opisuje a porovnáva aj dva spôsoby, ktorými sa dá predíst' odhaleniu vygenerovaných hodnôt.

#### II. LOGISTICKÉ ZOBRAZENIE

LZ je príkladom jednorozmerného ChZ. Pre generovanie nasledujúcich prvkov postupnosti – iterátov  $x_n \in \langle 0; 1 \rangle$  využíva parameter  $r \in \langle 0; 4 \rangle$  a počiatočnú hodnotu  $x_0 \in \langle 0; 1 \rangle$ :

$$
x_{n+1} = r \cdot x_n (1 - x_n), \tag{1}
$$

kde  $n$  označuje poradové číslo iterátu.

LZ nadobúda chaotické vlastnosti, ak parameter  $r \geq 3,56995$  [8]. Okrem voľby vhodnej hodnoty parametra r sa používa aj tzv. *prechodná doba* (z angl. transient period), počas ktorej sa hodnoty iterátov používajú iba na získanie novej počiatočnej hodnoty  $x_0$ , teda tieto iteráty nie sú prvkami generovanej PNP. Obvyklými veľkosť ami prechodnej doby sú mocniny čísla 10, napr. 100 alebo 1 000 iterátov.

Keď že vygenerované iteráty  $x_n$  sú desatinné čísla z intervalu  $\langle 0; 1 \rangle$  a dáta sú reprezentované konečným počtom prvkov s konečným množstvom možných hodnôt, je potrebné vygenerované iteráty d'alej spracovat'. K najpoužívanejším spôsobom spracovania patrí kvantizácia, extrakcia určitej časti desatinného čísla, alebo rozdelenie desatinnej časti iterátu na jednotlivé bity.

## III. ÚTOK REKONŠTRUKCIOU FÁZOVÉHO PRIESTORU

V osemdesiatych rokoch minulého storočia bolo poukázané na teoretické možnosti odhalenia predošlých iterátov na základe hodnôt aktuálnych iterátov ChZ [9]. Neskôr boli tieto zistenia aplikované na konkrétne prípady ChZ [10]. Tieto skutočnosti podnietili ďalší vývoj ChŠ.

Jednoduchým príkladom útoku na ChZ je rekonštrukcia fázového priestoru (FP) prostredníctvom Poincarého grafu. V tomto grafe sa ako súradnice zobrazených bodov použijú dvojice nasledujúcich iterátov ChZ. Poincarého graf pre LZ s 1 000 iterátmi, počiatočnou hodnotou  $x_0 = 0.5$ , parametrom  $r = 4 - 10^{-15}$  a prechodnou dobou s veľkosťou 1 000 iterátov je zobrazený na Obr. 1.

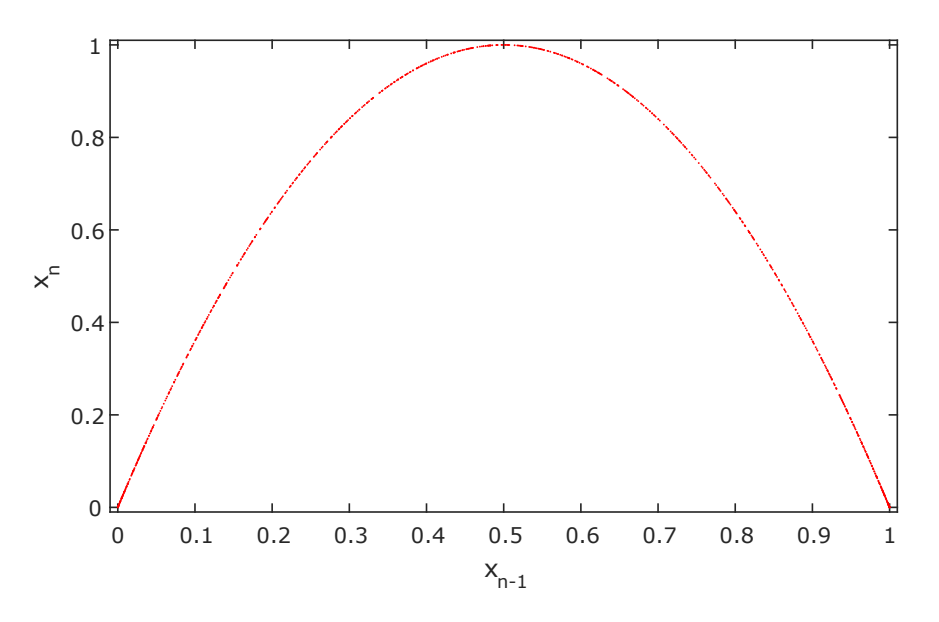

Obr. 1 Príklad Poincarého grafu pre logistické zobrazenie.

Aj ked' vygenerovaná postupnost' iterátov LZ nevykazuje žiadne zjavné vlastnosti a ku predpisu LZ (1) nie je možné určiť jednoznačné inverzné zobrazenie, Poincarého graf na Obr. 1 ukazuje závislosti medzi dvojicami susedných iterátov. Každý iterát  $x_n$  je možné vygenerovať práve z dvoch predošlých iterátov  $x_{n-1}$ .

Poincarého graf sa dá považovat' za názorné zobrazenie vlastností dvojíc nasledujúcich iterátov LZ. Avšak pre jeho praktické použitie by bolo potrebné odhadnút' hodnotu parametra r použitú pri generovaní PNP. Okrem toho by bolo pre získanie všetkých možných hodnôt iterátov (celého FP) potrebné vypočítať LZ s aspoň 2 · 10<sup>15</sup> iterátmi. Ďalšou prekážkou použitia LZ je následné spracovanie iterátov, ktoré nemusí byt' reverzibilné (napr. kvantizácia).

Kvôli vyššie uvedeným dôvodom boli popísané aj efektívnejšie spôsoby rekonštrukcie FP, spomenuté napr. v [10] alebo [11].

#### IV. MOŽNOSTI POTLAČENIA REKONŠTRUKCIE FÁZOVÉHO PRIESTORU

Závislosti medzi iterátmi ľubovolného ChZ je možné potlačiť dvoma spôsobmi:

- potlačením závislostí po vygenerovaní všetkých iterátov,
- potlačením závislostí po vygenerovaní jednotlivých iterátov.

Výhody, nevýhody a konkrétne príklady týchto dvoch riešení sú uvedené v nasledujúcich podkapitolách.

## *A. Potlaˇcenie závislostí po vygenerovaní všetkých iterátov*

Tento spôsob umožňuje súčasné spracovanie viacerých iterátov. Jedna z hlavných nevýhod spočíva v nemožnosti upravovať iteráty tak, aby sa dosiahli vhodné vlastnosti PNP (napr. rovnomerné rozloženie hodnôt iterátov v histograme). K jednoduchým príkladom tohto spôsobu spracovania iterátov patrí ich preusporiadanie, alebo vynechanie určitých iterátov. Tieto operácie je možné riadiť prostredníctvom šifrovacieho kľúča.

## *B. Potlaˇcenie závislostí po vygenerovaní jednotlivých iterátov*

Generovanie a následné spracovanie každého iterátu zvlášť spôsobuje väčšiu časovú náročnosť, ale je možné dosiahnuť lepšie vlastnosti generovanej PNP. Okrem vyššej časovej náročnosti je potrebné zvážiť aj skutočnosť, či úprava predpisu zobrazenia nespôsobí neželané vlastnosti postupnosti iterátov – napr. častejší výskyt pevných bodov, t. j. bodov, ktoré sa zobrazujú samé do seba a postupnost' sa tak od tohto bodu stáva periodickou.

Príkladom tohto spôsobu spracovania iterátov je prenásobenie iterátov mocninou čísla 10 (posun a odstránenie niekol'kých desatinných miest) a použitie modulárnej aritmetiky s modulom 1 (získanie hodnôt z intervalu  $\langle 0; 1 \rangle$ ). Odstránené desatinné miesta sa v tomto prípade vyplnia ciframi, ktoré prislúchajú aproximácii desatinného čísla v dátových typoch s konečnou presnosťou (napr. dátový typ double precision používa na reprezentáciu desatinnej časti čísel 52 bitov).

#### V. EXPERIMENTÁLNE VÝSLEDKY

V tejto kapitole budú porovnané výsledky pre vyššie uvedené spôsoby potlačenia rekonštrukcie FP. Prvý algoritmus, v ďalšom texte označený ako ALG1 najprv určí počet vynechaných iterátov a následne vygeneruje vyšší počet iterátov LZ. Druhý algoritmus, označený ALG2 upraví každý vygenerovaný iterát posunom o štyri desatinné miesta doľava, odstránením celočíselnej časti a nahradením posledných štyroch desatiných miest ciframi z aproximácie pôvodnej hodnoty iterátu v dátovom type double precision.

Ďalšie kroky sú v obidvoch algoritmoch zhodné – iteráty sa kvantizujú na hodnoty z množiny  $\{0; 1; \ldots; 255\}$ . Potom sa použijú pre konfúziu (preusporiadanie) obrazových prvkov (op) v statických obrazoch. Konfúzia je vykonaná prostredníctvom dvoch cyklických posunov. Prvý posun nastáva v stĺpcoch obrazu a druhý posun mení súradnice op v riadkoch obrazu. Difúzia prebieha v dvoch iteráciách pri ktorých sa ku intenzite aktuálneho *op* pripočíta intenzita predošlého  $op.$  Pod týmto súčtom sa rozumie súčet v aritmetike modulo 256. Následne sa získaná hodnota skombinuje s prislúchajúcim prvkom PNP prostredníctvom exkluzívneho logického súčtu ich bitov  $(XOR$  bitov, z angl. bitwise eXclusive OR). Ďalšie podrobnosti o použitých algoritmoch je možné nájst' v [12] pre *ALG1* a v [13] pre *ALG2*.

Experimentálne výsledky boli zíksané pre statické obrazy zobrazené na Obr. 2. Obraz *lena* má rozlíšenie 512×512 op a farebnú h´lbku 24 bitov na op. Rozlíšenie obrazu *ˇcierny* je 512×256 op a jeho farebná h´lbka je 8 bitov na op. Posledný obraz – *kaˇcka* má rovnakú farebnú h´lbku, ale rozlíšenie 256×192 op. Použité kľúče sú uvedené v Tabuľke 1. Kľúč  $K_1$  bol získaný ako hexadecimálna reprezentácia ret'azca *thisisasecretkey* zakódovaného ASCII kódom. Rozdiel medzi podobnými kľúcmi  $(K_1 \text{ a } K_2)$  je zvýraznený tučným písmom. Keď že ALG1 využíva kľúc s dvojnásobnou dĺžkou (32 bajtov), v jeho prípade sú kľúče z Tabuľky 1 zadané dvakrát (konfúzia a difúzia použije rovnaký kľúč).

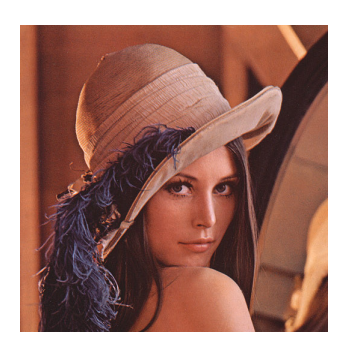

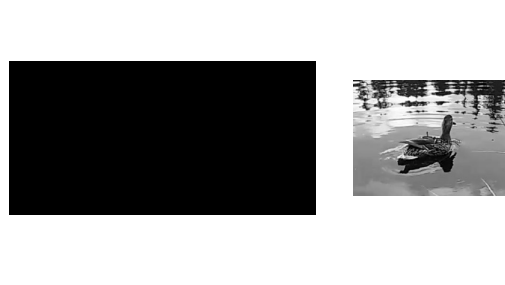

lena čierny kačka

Obr. 2 Testovacie statické obrazy.

#### Tabul'ka 1 Použité kľúče

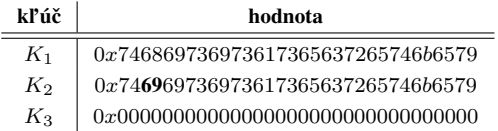

Uvedená dvojica algoritmov sa dá porovnávať z viacerých hľadísk. Prvým je časová náročnosť, ktorá bola odmeraná v programovom prostredí MATLAB R2015a na počítači s 2,5 GHz procesorom, 12 GB pamäte RAM a operačným systémom Windows 10. Časy uvedené v Tabuľke 2 sú aritmetickými priemermi 100 opakovaných meraní.

| kľúč<br>obraz |       |          | šifrovanie [ms] | dešifrovanie [ms] |          |  |
|---------------|-------|----------|-----------------|-------------------|----------|--|
| algoritmus    |       | ALGI     | ALG2            | ALG1              | ALG2     |  |
|               | $K_1$ | 684,5211 | 580,3305        | 712,6349          | 551,0139 |  |
| lena          | $K_2$ | 682,4944 | 574,7395        | 708,2159          | 549,8715 |  |
|               | $K_3$ | 672,8948 | 568,9649        | 700,4846          | 544,681  |  |
|               | $K_1$ | 108,5206 | 91,3131         | 114,7332          | 87,7638  |  |
| čierny        | $K_2$ | 109,0706 | 91,1765         | 114,8642          | 87,7806  |  |
|               | $K_3$ | 174,4591 | 91,4505         | 180,4971          | 87,7927  |  |
|               | $K_1$ | 40,6127  | 33,6405         | 43,0158           | 31,4758  |  |
| kačka         | $K_2$ | 41,0005  | 33,5411         | 43,4196           | 31,7275  |  |
|               | $K_3$ | 116,6429 | 34,1013         | 118,8602          | 31,5357  |  |

Tabul'ka 2 Časová náročnosť opísaných algoritmov

Druhé hl'adisko predstavujú hodnoty numerických parametrov. Prvým parametrom je *korelaˇcný koeficient* ρ, ktorý sa udáva pre určitý počet párov *op* tvorených susednými *op*. Obvykle sa používa 1 000 náhodne zvolených párov susedných op. Susednosť môže byť horizontálna ( $\rho_{hor}$ ), vertikálna ( $\rho_{ver}$ ), alebo diagonálna ( $\rho_{diag}$ ). V prípade, ak je zvolený statický obraz farebný, korelačné koefiicenty  $\rho$  sa počítajú zvlášť pre každú farebnú zložku. Ak sa intenzity vybraných op uložia do vektora  $in_1$  a intenzity susedných op do vektora  $in_2$ , korelačné koeficienty  $\rho$  je možné vypočítať ako:

$$
\rho = \frac{\sum_{i=1}^{poc_{pp}} (in_1(i) - \overline{in_1})(in_2(i) - \overline{in_2})}{\sqrt{\sum_{i=1}^{poc_{pp}} (in_1(i) - \overline{in_1})^2 \cdot \sum_{i=1}^{poc_{pp}} (in_2(i) - \overline{in_2})^2}} \; [\text{-}],
$$
\n(2)

kde i je poradové číslo páru  $op$ , poc<sub>pp</sub> označuje počet párov  $op$  a  $\overline{in_1}$  je aritmetický priemer  $in_1$ . Vypočítané hodnoty korelačných koeficientov  $\rho$  pre 1 000 náhodne zvolených párov op sú uvedené v Tabul'ke 3. Tieto hodnoty sú aritmetickými priemermi 100 opakovaných meraní.

Druhým parametrom je *entrópia* H, ktorá vyjadruje priemerné množstvo informácie pripadajúce na jeden op [14]. Entropia H sa počíta zvlášť pre jednotlivé farebné zložky statického obrazu:

$$
H = -\sum_{in=0}^{255} p(in) \cdot \log_2(p(in))
$$
 [bitov/op], \t(3)

kde  $p(in)$  je pravdepodobnosť výskytu *op* s intenzitou *in*. Výsledné hodnoty entropie H sa nachádzajú v Tabul'ke 3.

Tabul'ka 3 Vypočítané hodnoty numerických parametrov

| obraz      | kľúč  | $\rho_{hor}$ [-] |           |             | $\rho_{ver}$ [-] |             | $\rho_{diag}$ [-] |             | $H$ [bitov/op] |  |
|------------|-------|------------------|-----------|-------------|------------------|-------------|-------------------|-------------|----------------|--|
| algoritmus |       | <b>ALG1</b>      | ALG2      | <b>ALG1</b> | ALG2             | <b>ALG1</b> | ALG2              | <b>ALG1</b> | ALG2           |  |
|            | $K_1$ | $-0.0048$        | 0.0065    | 0,0031      | 0,0065           | $-0.0045$   | $-0,0007$         | 7,9993      | 7,9992         |  |
| lena(R)    | $K_2$ | $-0.0019$        | $-0,0011$ | $-0,0008$   | 0,0006           | 0,0015      | 0.0007            | 7.9994      | 7,9993         |  |
|            | $K_3$ | 0.0032           | 0,0032    | $-0,0033$   | 0,0008           | 0,0012      | 0.0034            | 7.9993      | 7,9993         |  |
|            | $K_1$ | 0,0043           | 0,0034    | 0,0015      | 0,0006           | 0,0027      | 0,0063            | 7,9993      | 7,9992         |  |
| lena $(G)$ | $K_2$ | $-0,0007$        | 0,0011    | 0,0006      | $-0,0016$        | 0,0049      | 0,0014            | 7,9993      | 7,9993         |  |
|            | $K_3$ | 0,001            | $-0,0029$ | $-0,0017$   | $-0,0006$        | $-0,0039$   | $-0,0021$         | 7,9993      | 7,9992         |  |
|            | $K_1$ | 0,0029           | 0,0007    | $-0,0011$   | 0,0019           | $-0.004$    | $-0,0013$         | 7,9992      | 7,9992         |  |
| lena $(B)$ | $K_2$ | $-0,0005$        | 0,0098    | 0,0023      | $-0,0027$        | 0,001       | 0,0021            | 7,9993      | 7,9993         |  |
|            | $K_3$ | $-0,0048$        | 0,001     | 0,0005      | 0,0018           | 0,0029      | $-0,0066$         | 7,9993      | 7,9993         |  |
|            | $K_1$ | $-0.0043$        | $-0.0049$ | $-0,0007$   | 0,0006           | $-0,0028$   | $-0.0027$         | 7,9986      | 7,9985         |  |
| čierny     | $K_2$ | $-0,0038$        | $-0,0018$ | 0,0012      | 0,0055           | $-0,0034$   | $-0,0001$         | 7,9988      | 7,9987         |  |
|            | $K_3$ | 0.0004           | 0,0005    | $-0,0031$   | 0,0008           | 0.0048      | $-0,0016$         | 7,9985      | 7,9986         |  |
|            | $K_1$ | $-0.0035$        | 0.0071    | 0.0038      | 0.0036           | 0.001       | $-0.0138$         | 7.9965      | 7,9961         |  |
| kačka      | $K_2$ | $-0.0062$        | $-0.004$  | $-0,0021$   | 0,0058           | $-0,0087$   | 0.006             | 7.9963      | 7,9963         |  |
|            | $K_3$ | 0,0091           | $-0,0006$ | 0,0132      | $-0,0033$        | 0,0087      | 0,009             | 7,996       | 7,9963         |  |

Poslednou skupinou numerických parametrov sú tzv. *diferenciálne parametre*. Tieto parametre sú dva – *NPCR* (z angl. Number of Pixel Change Ratio) a *UACI* (z angl. Unified Average Changing Intensity). Obidva tieto parametre používajú statický obraz P1, z ktorého sa vytvorí totožná kópia  $P_2$ . V tejto kópii sa modifikuje intenzita jedného *op*, a to buď jej inkrementovaním, alebo jej dekrementovaním. Táto dvojica obrazov sa zašifruje rovnakým algoritmom s rovnakým kľúčom, čím sa získajú obrazy  $E_1$  a  $E_2$ . NPCR vyjadruje počet rozdielov intenzít *op* v tejto dvojici obrazov a UACI zohľadňuje aj veľkosti týchto rozdielov. NPCR a UACI sa vypočítajú pre jednu farebnú zložku statického obrazu pomocou vzt'ahov (4) a (5):

$$
NPCR = \frac{100}{v \cdot s} \sum_{l=1}^{v} \sum_{k=1}^{s} Diff(l, k) \, [\%]
$$
\n
$$
Diff(l, k) = \begin{cases} 1 \text{ ak } E_1(l, k) \neq E_2(l, k) \\ 0 \text{ inak} \end{cases} , \tag{4}
$$
\n
$$
UACI = \frac{100}{v \cdot s} \sum_{l=1}^{v} \sum_{k=1}^{s} \frac{|E_1(l, k) - E_2(l, k)|}{2^L - 1} \, [\%]. \tag{5}
$$

kde v a s označujú výšku a šírku obrazu,  $l$  a  $k$  sú súradnice riadkov a stĺpcov obrazu,  $Diff$ je rozdielová (diferenčná) matica obrazov  $E_1$  a  $E_2$  a  $L$  označuje farebnú hĺbku farebnej zložky obrazu. Aritmetické priemery NPCR a UACI získané zo súboru 100 opakovaných meraní sú uvedené v Tabuľke 4. V každom meraní bol  $op$  s odlišnou intenzitou určený náhodne.

 $l=1$ 

| obraz      | kľúč  | NPCR $[\%]$ |         | UACI $[\%]$ |         |
|------------|-------|-------------|---------|-------------|---------|
| algoritmus |       | ALG1        | ALG2    | ALG1        | ALG2    |
|            | $K_1$ | 99,6227     | 99,6728 | 33,4322     | 33,4729 |
| lena(R)    | $K_2$ | 99,646      | 99,6589 | 33,4423     | 33,4841 |
|            | $K_3$ | 99,6254     | 99,6341 | 33,4245     | 33,4395 |
|            | $K_1$ | 99,633      | 99,6704 | 33,4548     | 33,4519 |
| lena $(G)$ | $K_2$ | 99,6155     | 99,6429 | 33,4892     | 33,4342 |
|            | $K_3$ | 99,6418     | 99,6445 | 33,4604     | 33,4163 |
|            | $K_1$ | 99,6216     | 99,6498 | 33,4905     | 33,4433 |
| lena(B)    | $K_2$ | 99,6494     | 99,6532 | 33,485      | 33,4216 |
|            | $K_3$ | 99,6518     | 99,6323 | 33,4224     | 33,4268 |
|            | $K_1$ | 99,6307     | 99,6593 | 33,4422     | 33,4397 |
| čierny     | $K_2$ | 99,6483     | 99,6752 | 33,4839     | 33,4436 |
|            | $K_3$ | 99,6155     | 99,6467 | 33,4217     | 33,4324 |
|            | $K_1$ | 99,644      | 99,6449 | 33,4572     | 33,4419 |
| kačka      | $K_2$ | 99,6257     | 99,6562 | 33,4701     | 33,4347 |
|            | $K_3$ | 99,6134     | 99,623  | 33,4377     | 33,4151 |
|            |       |             |         |             |         |

Tabul'ka 4 Vypočítané hodnoty diferenciálnych parametrov

Hodnoty uvednené v Tabul'kách 2 až 4 je možné zhrnút' do nasledujúcich záverov:

- algoritmus *ALG2*, ktorý priebežne upravuje iteráty LZ je rýchlejší ako *ALG1*, ktorý vynecháva iteráty LZ (v priemere o cca 20 % pri šifrovaní a o cca 30 % pri dešifrovaní),
- *ALG2* dosahuje porovnateľné časy potrebné na šifrovanie a dešifrovanie pre všetky testované kľ úče, zatiaľ čo *ALG1* pri kľ úči  $K_3$  zaznamenáva výrazný nárast potrebného času (pri obraze *kaˇcka* je to skoro trojnásobok),
- hodnoty korelačných koeficientov  $\rho$  a entropie H sú pre obidva algoritmy porovnateľné, v prípade lepších výsledkov pre jeden z algoritmov sú tieto hodnoty vykompenzované horšími pri inom kľúči, resp. inej susednosti páru op,
- hodnoty NPCR a UACI sú vo všeobecnosti lepšie pre *ALG1*, aj ked' existujú zretel'né výnimky (napr. červená farebná zložka obrazu lena).

#### VI. ZÁVER

Tento príspevok sa venoval predstaveniu problematiky rekonštrukcie fázového priestoru chaotických zobrazení používaných v chaotických šifrách. Príklad možného útoku bol ilustrovaný pomocou Poincarého grafu, ktorý bol aplikovaný na logistické zobrazenie. Dalej príspevok predsta- ˇ vil dve možnosti potlačenia rekonštrukcie fázového priestoru – vynechávaním iterátov zobrazenia

a ich priebežnou úpravou pri generovaní. Vlastnosti týchto možností boli analyzované prostredníctvom experimentov s troma statickými obrazmi a troma kľúčmi. Hodnoty numerických parametrov boli získané metrikami, ktoré sa bežne používajú na vyhodnotenie vlastností obrazových chaotických šifier. Tieto hodnoty boli následne porovnané. Výsledkom sú mierne lepšie hodnoty pre prvé riešenie (*ALG1*), aj keď jeho časová náročnosť je zreteľne vyššia (pri šifrovaní o cca 20 %). Toto riešenie má však vel'kú nevýhodu – v prípade vynechania vel'kého poctu iterátov (nastáva ˇ pri kľúči  $K_3$ ) sa môže časová náročnosť výrazne zvýšiť. Preto sa v konečnom dôsledku javí ako lepšie riešenie úprava iterátov chaotického zobrazenia priebežne pri ich generovaní (*ALG2*).

#### POĎAKOVANIE

Práca na tomto príspevku bola podporená prostriedkami z nasledujúcich výskumných grantov: KEGA 023TUKE-4/2017 (Nové trendy v optickom prenose informácií) a APVV-0025-12 (Predchádzanie vplyvu stochastických mechanizmov vo vysokorýchlostných plne optických siet'ach).

#### LITERATÚRA

- [1] R. Matthews, "On the Derivation of a "Chaotic" Encryption Algorithm," *Cryptologia*, 1989, roč. 8, č. 1, s. 29–42. ISSN: 0161-1194. DOI: 10.1080/0161-118991863745.
- [2] J. Fridrich, "Symmetric Ciphers Based on Two-Dimensional Chaotic Maps," *International Journal of Bifurcation* and Chaos, 1998, roč. 8, č. 6, s. 1259–1284. ISSN: 0218-1274. DOI: 10.1142/S021812749800098X.
- [3] J. Oravec, J. Turán, L'. Ovseník, T. Ivaniga, D. Solus, M. Márton, "Asymmetric Image Encryption Approach with Plaintext-Related Diffusion," *Radioengineering*, 2018, roc. 27, č. 1, s. 281-288. ISSN: 1805-9600. DOI: 10.13164/re.2018.0281.
- [4] V. Bánoci, G. Bugár, D. Levický, Z. Klenovičová, "A Novel JPEG Steganography Method Based on Modulus Function with Histogram Analysis," *Radioengineering*, 2012, roč. 21, č. 2, s. 758–763. ISSN: 1805-9600.
- [5] V. Hajduk, M. Broda, O. Kovác, D. Levický, "Image Steganography with QR Code and Cryptography," ˇ *Proceedings of Radioelektronika 2016*. Košice (Slovensko), 2016, s. 350–353. ISBN: 978-15-0901-673-0. DOI: 10.1109/RADI-OELEK.2016.7477370.
- [6] J. Oravec, J. Turán, "Substitution Steganography with Security Improved by Chaotic Image Encryption," *Proceedings of Informatics 2017*. Poprad (Slovensko), 2017, s. 284–288. ISBN: 978-15-3860-889-0.
- [7] R. May, "Simple Mathematical Models with Very Complicated Dynamics," *Nature*, 1976, roč. 261, č. 5560, s. 459– 467. ISSN: 0028-0836. DOI: 10.1038/261459a0.
- [8] J. Gleick, *Chaos*. London: Vintage Books, 1998. 352 s. ISBN: 978-07-4938-606-1.
- [9] F. Takens, "On the Numerical Determination of the Dimension of an Attractor", kapitola v *Dynamical Systems and Bifurcations. Lecture Notes in Mathematics*, zv. 1125, B. L. J. Braaksma, H. W. Broer, F. Takens (Eds). Berlin Heidelberg: Springer, 1986. s. 99–106. ISBN: 978-35-4015-233-0. DOI: 10.1007/BFb0075637.
- [10] B. Kliková, A. Raidl, "Reconstruction of Phase Space of Dynamical Systems Using Method of Time Delay," Proceedings of WDS'11. Praha (Česká republika), 2011, s. 83-87. ISBN: 978-80-7378-186-6.
- [11] H. Yajun, Y. Xiaoqiang, "The Short-term Wind Power Prediction Based on the Neural Network of Logistic Mapping Phase Space Reconstruction," *Proceedings of ICMTMA 2015*. Nanchang (Čína), 2015, s. 1287–1290. ISBN: 978-14-6737-143-8. DOI: 10.1109/ICMTMA.2015.314.,
- [12] J. Oravec, J. Turán, L'. Ovseník, T. Huszaník, "An Image Encryption Scheme Employing Key Related Skipping," *Journal of Electrical Engineering*, 2018, roc. 69, ˇ c. 2, s. 93-105. ISSN: 1335-3632. DOI: 10.2478/jee-2018–0013. ˇ
- [13] J. Oravec, J. Turán, L'. Ovseník, T. Huszaník, "Chaotic Image Encryption Algorithm Robust against Phase Space Reconstruction Attacks," príspevok zaslaný do *Acta Polytechnica Hungarica*, 2018.
- [14] D. Levický, *Aplikovaná kryptografia*. Košice: Elfa, 2018. 437 s. ISBN: 978-80-8086-265-7.

# <span id="page-21-0"></span>Rýchly algoritmus vyhľadávania v kódovej knihe vektorového predikčného kódovacieho systému

*Iveta GLADIŠOVÁ<sup>1</sup> , Ondrej KOVÁČ<sup>2</sup> , Peter ANDRÁSSY<sup>1</sup>*

<sup>1</sup>Katedra elektroniky a multimediálnych telekomunikácií, Fakulta elektrotechniky a informatiky, Technická univerzita v Košiciach, Slovenská republika <sup>2</sup>Katedra technológií v elektronike, Fakulta elektrotechniky a informatiky, Technická univerzita v Košiciach, Slovenská republika

iveta.gladisova@tuke.sk, ondrej.kovac@tuke.sk

*Abstrakt* **— Vektorový predikčný kódovací systém vykonáva predikciu celých blokov obrazových prvkov namiesto predikcie jednotlivých obrazových prvkov, ako je tomu v prípade skalárneho predikčného kódovacieho systému. Chybový blok, ktorý vznikne ako rozdiel aktuálne spracovávaného bloku a predikovaného bloku, je tak možné kvantovať vektorovým kvantizátorom, ktorého účinnosť je oproti skalárnemu kvantovaniu vyššia. Článok popisuje rýchly algoritmus vyhľadávania v kódovej knihe vektorového kvantizátora, ktorý vykonáva výpočet kvadratickej chyby iba voči určitej skupine kvantizačných vektorov z kódovej knihy.** 

*Kľúčová slová* **— vektorový predikčný kódovací systém, kódová kniha, rýchly algoritmus vyhľadávania**

## I. ÚVOD

V procese spracovania a prenosu statického i dynamického digitálneho obrazu zohráva významnú úlohu kompresia dát. Predstavuje proces redukcie množstva dát potrebného na reprezentáciu určitého objemu informácií [1 - 3], [9]. Ak by bol digitalizovaný obraz uchovávaný v nekomprimovanom formáte, v ktorom je hodnota každého obrazového prvku vyjadrená pevným počtom bitov, zaberal by veľké množstvo pamäťového priestoru. Kompresia sa dosahuje redukciou irelevantnej a redundantnej zložky obrazovej informácie. Pri redukcii irelevantnej zložky obrazovej informácie dochádza k informačnej strate, redundanciu je možné na prijímacej strane obnoviť. Jedným zo základných systémov kódovania obrazu je systém DPCM (diferenčnej pulzne kódovej modulácie ), nazývaný tiež predikčný kódovací systém (PKS). Vektorový predikčný kódovací systém predikuje celý blok obrazových prvkov. Blok predikčných chýb je kvantovaný vektorovým kvantizátorom, na výstupe ktorého sú už iba indexy kvantizačných vektorov v kódovej knihe, ktoré sú bezstratovo entropicky kódované [1], [4].

## II. PREDIKCIA BLOKOV OBRAZOVÝCH PRVKOV

Činnosť vysielača a prijímača vektorového predikčného kódovacieho systému je v princípe rovnaká ako v prípade skalárneho predikčného kódovacie systému. Rozdielom je, že vektorový systém pracuje s blokmi – vektormi obrazových prvkov Z dôvodu použitia vektorového kvantizátora je potrebné predikovať celý blok obrazových prvkov (*op*). V tomto prípade bola zvolená veľkosť bloku 2x2 *op* [1].

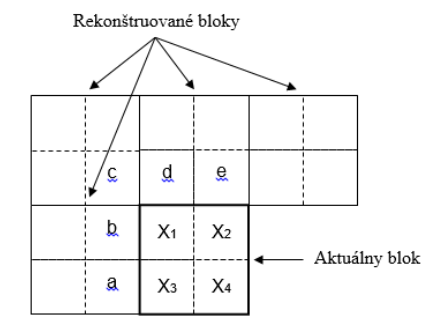

Obr.1 Poloha *op* určených na predikciu aktuálneho bloku.

Hodnoty obrazových prvkov predikovaného bloku sú vypočítané z obrazových prvkov susedných rekonštruovaných blokov (Obr.1) podľa nasledujúcich vzťahov

$$
\hat{x}_1 = \frac{\hat{b} + \hat{d}}{2}, \qquad \hat{x}_2 = \frac{\hat{x}_1 + \hat{e}}{2}, \qquad \hat{x}_3 = \frac{\tilde{a} + \hat{x}_1}{2}, \qquad \hat{x}_4 = \frac{\hat{x}_3 + \hat{x}_2}{2} \tag{1}
$$

#### III. VEKTOROVÉ KVANTOVANIE A NÁVRH KÓDOVEJ KNIHY

Vektorové kvantovanie, tiež nazývané ako blokové kvantovanie, pracuje s malými blokmi obrazových prvkov, s ktorými zaobchádza ako s vektormi [10]. Veľkosť bloku môže byť rôzna (napr. 1x2, 2x1, 2x2, 3x3, 4x4), avšak spravidla nie väčšia ako 4x4, pretože návrh optimálnej kódovej knihy pre väčšie rozmery blokov je príliš zložitý [4]. Princíp vektorového kvantovania je vysvetlený na obr.2. Vektorové kvantovanie je proces priradenia každému vstupnému vektoru *X* jeden z kvantizačných vektorov  $K_i$  (  $i = 1, 2, ..., N$ ).

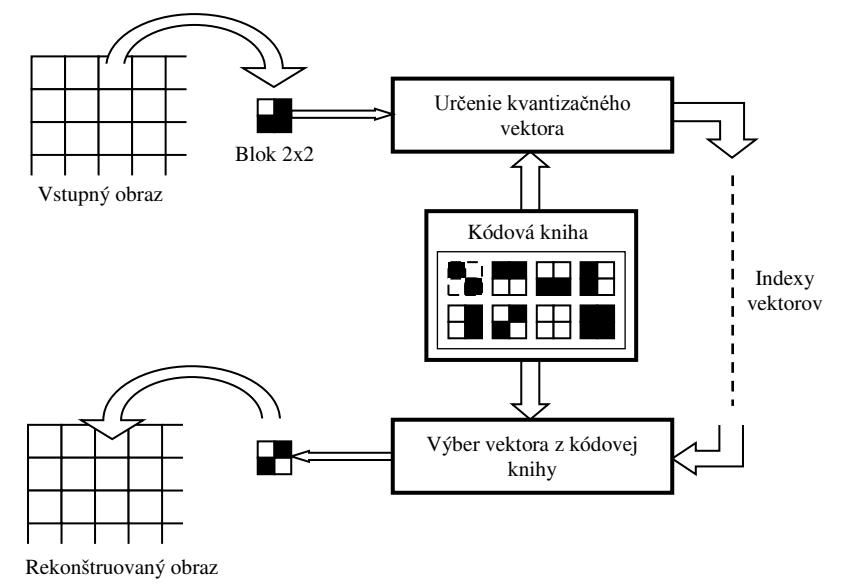

Obr.2 Princíp vektorového kvantovania.

Kódová kniha obsahuje *N* kvantizačných vektorov rozmeru *n* s jedinečnými indexmi *i*; 1 ≤ *i* ≤ *N*  a nachádza sa na prijímacej i vysielacej strane. Vektor vstupného obrazu je porovnávaný so všetkými kvantizačnými vektormi v kódovej knihe. Porovnanie je možné vykonať napríklad vypočítaním strednej kvadratickej chyby. Po nájdení kvantizačného vektora v kódovej knihe, ktorého stredná kvadratická chyba voči vstupnému vektoru je najmenšia, stačí prenášať iba index tohto kvantizačného vektora v kódovej knihe. Na prijímacej strane je následne na základe prijatého indexu vybraný kvantizačný vektor z kódovej knihy, z ktorého sa vytvorí blok rekonštruovaného obrazu. Každý kvantizačný vektor *K<sup>i</sup>* je možné jednoznačne určiť binárnym kódovým slovom o dĺžke *b* [8]

$$
b = \log_2 N \quad [bit] \tag{2}
$$

kde *N* je počet kvantizačných vektorov, ktoré daná kódová kniha obsahuje. Účinnosť *n* - rozmerného vektorového kvantizátora možno vyjadriť v tvare

$$
R = \frac{b}{n} \quad [bit/op] \tag{3}
$$

 Kódové knihy boli navrhnuté pomocou nástroja VQDTool (Vector Quantizer Design Tool). Ide o grafické užívateľské rozhranie Matlab-u (Obr.3) slúžiace na návrh a implementáciu vektorového kvantizátora [5]. Spustenie je možné pomocou zápisu *vqdtool* do príkazového riadku v Matlab-e. Na základe užívateľom zadaných požiadaviek VQDTool iteračne vypočítava kvantizačné vektory zostavovanej kódovej knihy, pre ktoré je stredná kvadratická chyba voči tréningovej sade vektorov minimálna, resp. menšia než požadovaná. Ako tréningovú sadu (Training set) je potrebné vložiť maticu hodnôt rozmeru *n x M* , na základe ktorej bude vytvorená kódová kniha vektorového kvantizátora. Premenná *n*, kde *n* ≥ 1, je dĺžka každého tréningového vektora. Zároveň tiež reprezentuje rozmer vektorového kvantizátora. Premenná *M*, kde *M* ≥ 2, je počet vektorov, z ktorých je zostavená tréningová sada. Tréningová sada by mala byť vytvorená zo skupiny obrazov, ktoré čo najlepšie reprezentujú prenášané dáta. Pre danú tréningovú sadu a počiatočnú kódovú knihu VQDTool vykonáva použitím GLA algoritmus (Generalized Lloyd Algorithm) iteračne výpočet finálnej kódovej knihy. V každej iterácii GLA sú jednotlivým tréningovým vektorom priradené najpodobnejšie kvantizačné vektory podľa vypočítaného skreslenia [5].

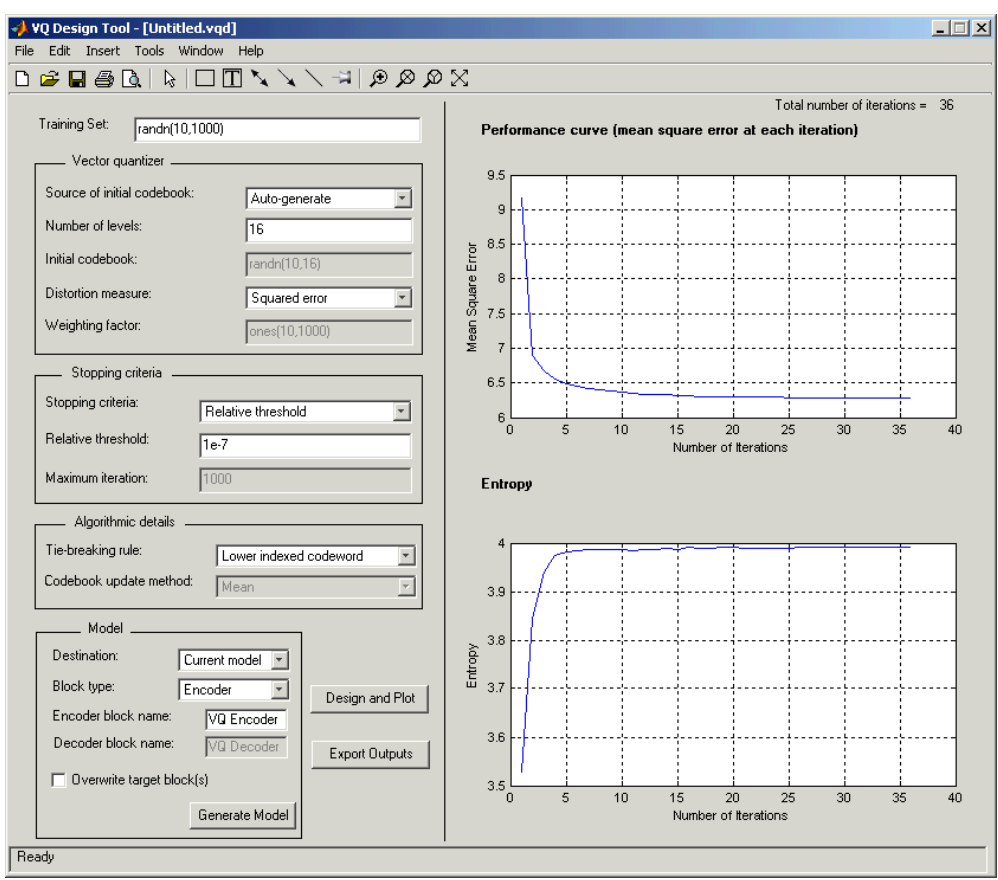

Obr.3 - Vector Quantizer Design Tool.

**Treningová sada (Training set)** - pozostáva zo vzoriek signálu, ktorý chceme kvantovať. Môže byť buď uložená v premennej v prostredí Matlab, alebo vytvorená pomocou funkcií Matlab-u. **Zdroj počiatočnej kódovej knihy (Source of initial codebook)** – môže byť buď automaticky vygenerovaný (*Auto-generate*), alebo zadaný užívateľom (*User defined*).

**Počet úrovní (Number of levels)** – požadovaný počet kvantizačných vektorov (*N*) v kódovej knihe, kde  $N > 2$ .

**Počiatočná kódová kniha (Initial codebook)**– vloženie vlastnej počiatočnej kódovej knihy. V položke *Zdroj počiatočnej kódovej knihy (Source of initial codebook)* je v tomto prípade potrebné vybrať *Zadaný užívateľom (User defined)*. Vlastná počiatočná kódová kniha musí mať rovnaký rozmer kvantizačných vektorov ako tréningová sada. Počiatočná kódová kniha musí obsahovať najmenej dva kvantizačné vektory.

**Meranie skreslenia (Distortion measure) -** užívateľ môže zvoliť z dvoch možných metód výpočtu skreslenia - kvadratická chyba (*Squared error*) alebo vážená kvadratická chyba (*Weighted squared error*).

**Kritérium zastavenia (Stopping criteria)** – kritérium zastavenie iteračného procesu. Užívateľ môže zvoliť buď relatívny prah (*Relative threshold*), ak si praje zastaviť iteračný proces, ak relatívny pokles kvadratickej chyby medzi aktuálnou a predošlou iteráciou je pod určitým prahom daným nasledujúcim vzťahom

chyba pri predošlej iterácii−chyba pri aktuálnej iterácii chyba pri predošlej iterácii (4)

alebo maximálny počet iterácií (*Maximum iteration*), ak si praje zastavenie po určitom počte iterácií. Poslednou z možností je rozhodnutie podľa toho, čo nastane skôr (*Whichever comes first*). V tomto prípade je možné zadať obe podmienky (*Relative threshold* aj *Maximum iteration*). Iteračný proces v tomto prípade končí hneď, ako je jedna z podmienok splnená [5].

Pomocou nástroja VQDTool bolo navrhnutých 11 kódových kníh (Tab.1) určených na kvantovanie blokov predikčných chýb. Tréningová sada bola vytvorená z deviatich obrazov predikčných chýb. Z deviatich vstupných obrazov rozmeru 256x256 *op* (Baboon.bmp, Barbara.bmp, Boat.bmp, Bridge.bmp, Cameraman.bmp, Einstein.bmp, Goldhill.bmp, Lena.bmp, Peppers.bmp a Test.bmp) bolo tým spôsobom vytvorených 147 456 tréningových vektorov – tréningová sada.

Na Obr.4 je vektorovo kvantovaný obraz predikčných chýb použitím najmenšej navrhnutej kódovej knihy obsahujúcej iba 4 kvantizačné vektory. Na zväčšenom výreze napravo je možné

vidieť, že kvantovaný obraz predikčných chýb je skutočne zostavený iba zo 4 rozličných blokov rozmeru 2x2 *op*.

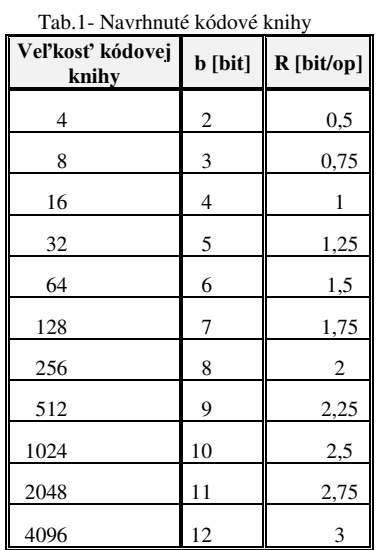

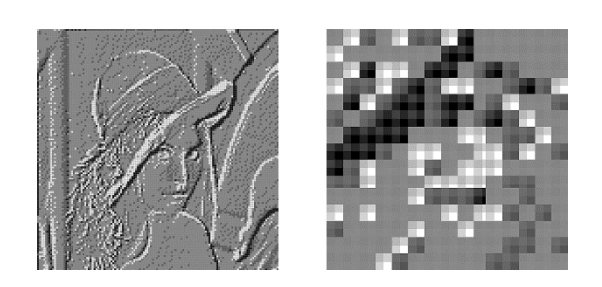

Obr.4 Obraz vektorovo kvantovaných predikčných chýb.

#### IV. RÝCHLY ALGORITMUS VYHĽADÁVANIA V KÓDOVEJ KNIHE

Vstupný vektor rozmeru *n* je porovnávaný so všetkými *N* kvantizačnými vektormi uloženými v kódovej knihe. Porovnanie sa vykonáva na základe výpočtu kvadratickej chyby (Squared Error – SE) medzi vstupným vektorom a jednotlivými kvantizačnými vektormi podľa vzťahu (5) , kde *x<sup>i</sup>* je i-ty prvok vstupného vektora a *ki* je i-ty prvok kvantizačného vektora.

$$
SE = \sum_{i=1}^{n} (x_i - k_i)^2 \tag{5}
$$

Získa sa tak *N* kvadratických chýb prislúchajúcich jednotlivým kvantizačným vektorom a vyberie sa index kvantizačného vektora v kódovej knihe, ktorého kvadratická chyba voči vstupnému vektoru je najmenšia. V závislosti od počtu kvantizačných vektorov v kódovej knihe stúpa priamoúmerne aj časová náročnosť vyhľadávania kvantizačného vektora s najmenšou kvadratickou chybou voči vstupnému vektoru, pretože je potrebné prehľadať celú kódovú knihu – vypočítať kvadratickú chybu medzi vstupným vektorom a všetkými kvantizačnými vektormi uloženými v kódovej knihe.

*Riešením je použitie rýchleho algoritmu vyhľadávania*, ktorý vykonáva výpočet kvadratickej chyby iba voči určitej skupine kvantizačných vektorov z kódovej knihy.

Nech KK = {**K**1,**K**2, …….., **K**N} je kódová kniha pozostávajúca z *N* vektorov a každý vektor **K** je *n* rozmerný ( napr. **K1** = (k1,1 ,k1,2, ......., k1,n) ). Algoritmus začína zoradením všetkých *N* vektorov podľa ich prvého člena ( $k_{1,1}, k_{2,1}, \dots, k_{N,1}$ ) a rozdelením takto zoradenej kódovej knihy na dve polovice o veľkosti *N/2* [6]. Vyberie sa najväčší prvý člen z dolnej polovice zoradenej kódovej knihy  $k_{N/2,1}$ , ktorý predstavuje koreň binárneho stromu. V ďalšom kroku sa spodná polovica zoradenej kódovej knihy opäť zoradí, avšak tentokrát podľa druhého člena všetkých kvantizačných vektorov ( k1,2, k2,2, ......., kN,2 ) a opäť sa rozdelí na dve polovice o veľkosti *N/4*. Vyberie sa najväčší druhý člen z dolnej polovice zoradenej kódovej knihy  $k_{N/4,2}$ , ktorý predstavuje ľavú vetvu binárneho stromu. Rovnaký proces prebehne aj s hornou polovicou zoradenej kódovej knihy, čím sa získa prvok pravej vetvy binárneho stromu k<sub>3N/4,2</sub>. Tento proces sa opakuje v závislosti od rozmeru kvantizačných vektorov, až kým sa nezíska 2<sup>n</sup> skupín kvantizačných vektorov (ďalej nazývaných ako subknihy – skratka PK) o veľkosti *N/2<sup>n</sup>* .Obr.5 a obr.6 zobrazujú proces získania 16 subkníh a binárneho stromu z kódovej knihy o veľkosti 32 kvantizačných vektorov. Každý vektor je štvorrozmerný (v tabuľkách sú jednotlivé vektory umiestnené vertikálne). Šedou farbou sú vyznačené riadky, podľa ktorých je vykonané zoradenie vektorov v danom kroku. Hrubo orámované hodnoty vytvárajú binárny strom. Hodnoty vstupného vektora sú porovnávané s hodnotami v binárnom strome za účelom nájdenia najvhodnejšej subknihy, v ktorej sa ďalej vykoná vyhľadávanie na základe kvadratickej chyby.

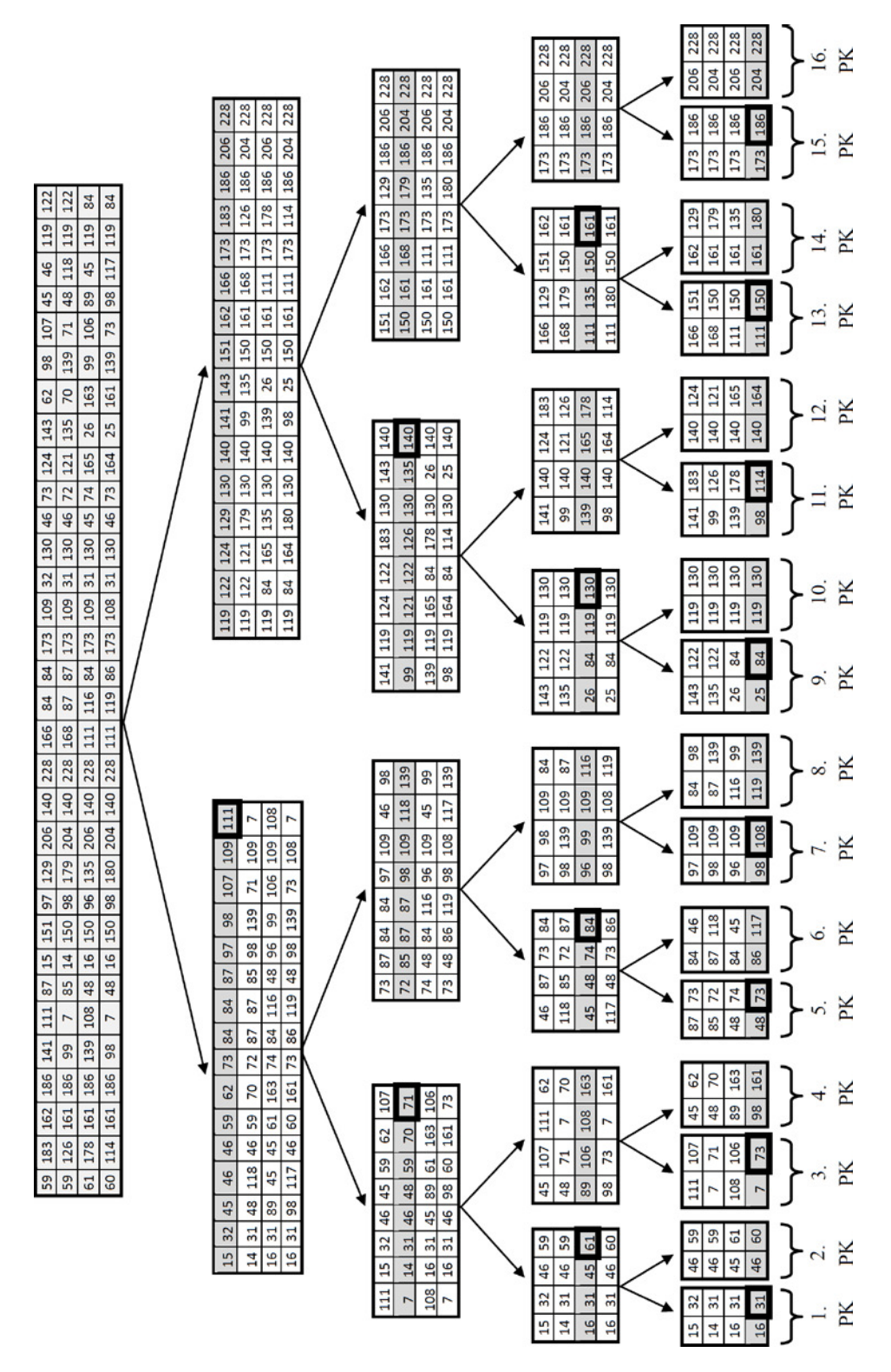

Obr. 5 - Rozdelenie kódovej knihy na subknihy.

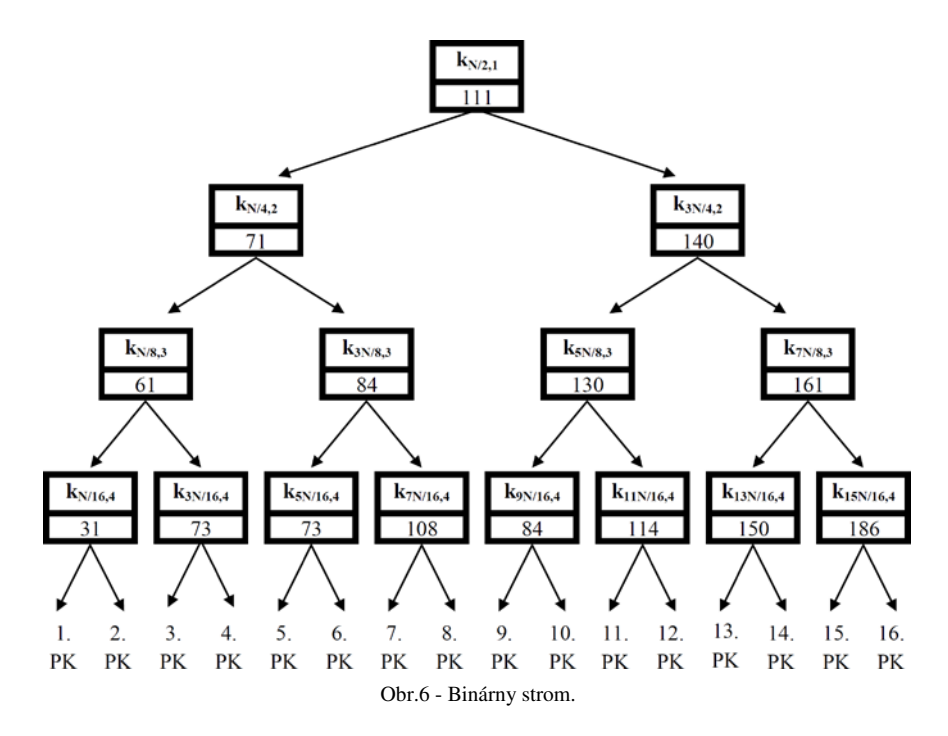

Nech **X<sup>1</sup>** = (46, 68, 90, 106) je vstupný vektor. Prvý člen x1,1 (46) sa porovná s koreňom binárneho stromu k<sub>N/2,1</sub> (111). Ak  $x_{1,1} \le k_{N/2,1}$ , pokračuje sa ľavou vetvou stromu. Ak  $x_{1,1} > k_{N/2,1}$  pokračuje sa pravou vetvou stromu. V tomto prípade platí, že  $46 \le 111$  a teda v ďalšom kroku sa rovnakým spôsobom porovná druhý člen vstupného vektora  $x_{1,2}$  (68) s k<sub>N/4,2</sub> (71) a pretože 68  $\leq$  71, pokračuje sa opäť ľavou vetvou. Opakovaním predchádzajúcich krokov sa vyberie jedna zo 16 psubkníh. Veľkosť subknihy je *N/2<sup>n</sup>*, v tomto prípade 32/16. Každá subkniha teda pozostáva iba z dvoch kvantizačných vektorov, pre ktoré sa vypočíta kvadratická chyba voči vstupnému vektoru a vyberie sa index kvantizačného vektora s najmenšou kvadratickou chybou. Vstupnému bloku bol týmto spôsobom priradený výstupný blok (Obr.7), ktorý pozostáva z hodnôt nájdeného kvantizačného vektora.

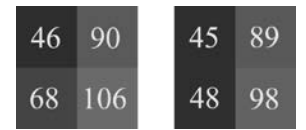

Obr.7 Vstupný (vľavo) a výstupný blok.

#### V. DOSIAHNUTÉ VÝSLEDKY

Uvedené vyhľadávacie algoritmy, odsimulované v nami vyvinutom programe v prostredí Matlab [7], je možné porovnať vzhľadom na dosiahnutý PSNR (Peak Signal-to-Noise Ratio) rekonštruovaného obrazu (Obr.8) a časovú náročnosť výpočtu (Obr.9). *Pomalý* algoritmus vyhľadávania (a teda časovo náročný) je spôsob hľadania kvantizačného vektora výpočtom kvadratických chýb medzi vstupným vektorom a všetkými kvantizačnými vektormi v kódovej knihe. Ako je možné vidieť na obr.8, dosiahnutý PSNR pri použití rýchleho algoritmu vyhľadávania a kódovej knihy obsahujúcej 32 kvantizačných vektorov je o približne 3 dB nižší než pri použití pomalej metódy vyhľadávania. So zväčšujúcou sa veľkosťou kódovej knihy však tento rozdiel klesá a pri použití najväčšej kódovej knihy (4096 kvantizačných vektorov) dosahuje hodnotu približne 1,4 dB.

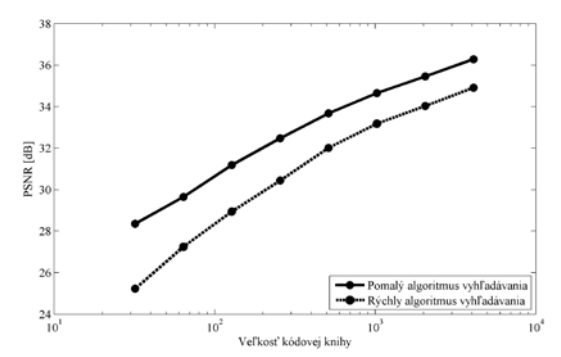

Obr.8 Porovnanie algoritmov vyhľadávania v kódovej knihe vzhľadom na dosiahnutý PSNR rekonštruovaného obrazu (vstupný obraz – Lena.bmp 256x256 *op*).

Časová náročnosť vektorového kvantovania blokov predikčných chýb použitím oboch algoritmov vyhľadávania je uvedená na obr.9. Vstupný obraz rozmeru 256x256 *op* obsahuje 16 384 blokov veľkosti 2x2 *op.* V prípade použitia pomalého algoritmu vyhľadávania a kódovej knihy obsahujúcej 4096 kvantizačných vektorov je potrebné celkovo vypočítať 16384x4096 = 67 108 864 kvadratických kvantizačných chýb. Rýchly algoritmus však vyhľadáva najpodobnejší kvantizačný vektor iba v jednej zo 16 subkníh, ku ktorej sa dopracuje rýchlymi operáciami porovnania členov vstupného vektora s hodnotami v binárnom strome. Každá subkniha obsahuje 16 násobne menší počet kvantizačných vektorov než použitá kódová kniha. V prípade použitia rýchleho algoritmu vyhľadávania a kódovej knihy obsahujúcej 4096 kvantizačných vektorov je potrebné celkovo vypočítať **iba** 16384x(4096/16) = 4 194 304 kvadratických kvantizačných chýb. Dôsledkom toho je časová náročnosť rýchleho algoritmu vyhľadávania pri použití najväčšej kódovej knihy až 12 násobne nižšia než v prípade pomalého algoritmu vyhľadávania.

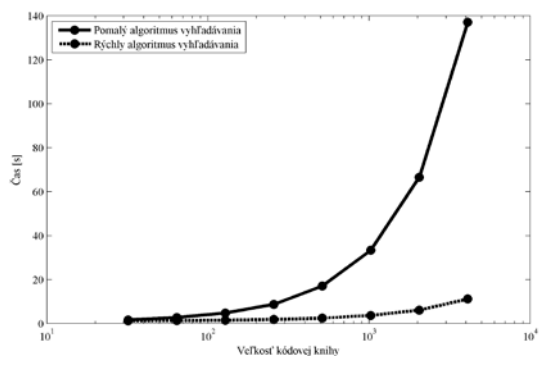

Obr.9 Porovnanie časovej náročnosti algoritmov vyhľadávania v kódovej knihe (vstupný obraz – Lena.bmp 256x256 *op*).

## VI. ZÁVER

Článok pojednáva o rýchlom algoritme vyhľadávania v kódovej knihe vektorového predikčného kódovacieho systému, ktorý vykonáva výpočet strednej kvadratickej chyby iba voči určitej skupine kvantizačných vektorov a nie voči celej kódovej knihe. Popisuje metódu rozdelenia kódovej knihy na jednotlivé subknihy a spôsob vyhľadávania výstupného kvantizačného vektora v nich. Tento algoritmus bol odsimulovaný v nami vyvinutom programe v prostredí Matlab. Vyhodnotili sme porovnanie dosiahnutého PSNR rekonštruovaného obrazu a časovú náročnosť výpočtu pri použití pomalého (klasického) a rýchleho algoritmu vyhľadávania kvantizačných vektorov v kódovej knihe. Z dosiahnutých výsledkov vyplýva, že rýchlym algoritmom sa síce dosiahol trochu nižší PSNR (napr. približne 3 dB pri veľkosť kódovej knihy 32 kvantizačných vektorov) oproti pomalému algoritmu, avšak so zväčšujúcou sa veľkosťou kódovej knihy tento rozdiel klesá a pri najväčšej kódovej knihe (4096 kvantizačných vektorov) dosahoval tento rozdiel už iba hodnotu 1,4 dB. Čo sa týka porovnania časovej náročnosti vektorového kvantovania blokov predikčných chýb použitím oboch algoritmov vyhľadávania, výsledky nám jednoznačne potvrdili výhodnosť použitia tohto rýchleho algoritmu.

#### POĎAKOVANIE

Táto publikácia vznikla vďaka podpore grantu FEI-2017-38.

#### LITERATÚRA

- [1] Mihalík, J.: Kódovanie obrazu vo videokomunikáciach. LČSOV FEI TU Košice, 2001.
- [2] Thyagarajan, K. S.: Still Image and Video Compression with Matlab, John Wiley & Sons, Inc. Publication, 2011.
- [online]: <http://pdf.th7.cn/down/files/1312/still\_image\_and\_video\_compression\_with\_matlab.pdf>
- [3] Yun, Q. S. Huifang, S.: Image and Video Compression for Multimedia Engineering: Fundamentals, Algorithms, and Standards. Second edition CRC Press, 2008.
- [4] Gladišová, I. Mihalík, J.: Geometrické vektorové kvantizátory. LČSOV FEI TU Košice, 2013.
- [5] Matlab < http://www.mathworks.com/help/dsp/ref/vectorquantizerdesign.html>
- [6] Kekre, H. B. Tanuja, K.S.: Fast Codebook Search Algorithm for Vector Quantization using Sorting Technique. Internat. Conf. on Advances in Computing, Communication and Control (ICAC3'09), p.317-325, 2009. [online]: < https://mtechlib.files.wordpress.com/2016/07/image-and-video-compression-for-multimediaengineering-fundamentals2c-algorithms2c-and-standards2c-second-edition.pdf >
- [7] Gonzales, R. C. Woods, R. E. Eddins, S. L.: Digital Image Processing Using MATLAB. Prentice Hall, Upper Saddle River, NJ, 2004.
- [8] Levický, D. : Multimédiá a ochrana ich obsahu. Elfa, Košice 2012.
- [9] Hartz, W. G. Alexovich, R. E. Neustadter, M. S. : Data Compression Techniques Applied to High Resolution High Frame Rate Video Technology. NASA Contractor Report 4263, Analex Corporation, Cleveland, Ohio, December 1989.
- [10] Mihalík,J.: Metódy a algoritmy optimalizácie vektorových kvantizátorov. LČSOV FEI TU Košice, 2013.

## <span id="page-28-0"></span>Entropické kódovanie vo vektorovom predikčnom kódovacom systéme

*Ondrej KOVÁČ<sup>1</sup> , Iveta GLADIŠOVÁ<sup>2</sup> , Peter ANDRÁSSY<sup>2</sup>*

 $1$ Katedra technológií v elektronike, Fakulta elektrotechniky a informatiky, Technická univerzita v Košiciach, Slovenská republika

<sup>2</sup>Katedra elektroniky a multimediálnych telekomunikácií, Fakulta elektrotechniky a informatiky, Technická univerzita v Košiciach, Slovenská republika

ondrej.kovac@tuke.sk, iveta.gladisova@tuke.sk

*Abstrakt* **— Článok pojednáva o porovnaní účinnosti entropického kódovania vo vektorovom predikčnom kódovacom systéme odsimulovanom pomocou nami vyvinutých programových prostriedkov v Matlabe. Popisuje v krátkosti známy algoritmus Huffmanovho kódu a podrobnejšie kódovaci a dekódovací algoritmus aritmetického kódu s použitím celých čísel, ktoré boli implementované pri kódovaní chybových blokov obrazových prvkov. Článok popisuje porovnanie týchto kódov s binárnym kódom, použitých jak v skalárnom, tak aj vo vektorovom predikčnom kódovacom systéme.**

*Kľúčová slová* **— entropické kódovanie, Huffmanov kód, aritmetický kód s použitím celých, predikčný kódovací systém**

## I. ÚVOD

Bezstratové kódovanie je proces priradenia kódových slov vstupným symbolom (napr. kvantizačným úrovniam). Na vstupe kodéra sa teda nachádzajú symboly a výstupom sú kódové slová v binárnom tvare. Ak je dĺžka všetkých kódových slov rovnaká, ide o kodér s pevnou dĺžkou kódového slova produkujúci rovnomerný kód. Ak majú kódové slová rozličnú dĺžku, potom ide o kodér s premennou dĺžkou kódového slova produkujúci nerovnomerný - entropický kód. Do tejto skupiny patrí napr. Huffmanov kód, aritmetický kód a iné [1], [2]. Dôvodom použitia entropického kódu je redukcia štatistickej redundancie rovnomerného kódu, ktorú reprezentuje nelineárne rozdelenie pravdepodobnosti výskytu symbolov [3], [4]. Stredná dĺžka kódového slova nerovnomerných kódov sa blíži minimálnej dĺžke kódového slova, ktorá je určená entropiou zdroja informácie. Ak zdroj generuje M symbolov s rovnakou pravdepodobnosťou výskytu jednotlivých symbolov, potom entropia takéhoto zdroja je log2M bitov na symbol. Účinnosť entropického kódovania je možné vyjadriť ako podiel entrópie a počtu bitov [5], [8].

#### II. ALGORITMY HUFFMANOVHO A ARITMETICKÉHO KÓDU

*Huffmanov kód* je prefixový kód s nerovnomernou dĺžkou kódového slova a je jednoznačne dekódovateľný [7]. Symbolom s väčšou pravdepodobnosťou výskytu sú priraďované kratšie kódové slová a symbolom s menšou pravdepodobnosťou výskytu sú priradzované dlhšie kódové slová. Postup získania Huffmanovho kódu jednotlivých symbolov je nasledovný:

- 1. Usporiadanie symbolov v poradí klesajúcej pravdepodobnosti ich výskytu vo vstupnej sekvencii.
- 2. Skombinovanie dvoch symbolov s najmenšou pravdepodobnosťou výskytu (sčítanie ich pravdepodobností výskytu) a opätovné usporiadanie pravdepodobností výskytu zostupne.
- 3. Opakovanie kroku 2. až kým neostanú iba 2 symboly, ktoré sa zakódujú ako '0' a '1'.
- 4. Rozdvojovanie zlúčených symbolov so súčasným pridávaním ďalších bitov

Na obr.1 je zobrazený obraz kvantovaných predikčných chýb Lena.bmp veľkosti 256x256 obrazových prvkov spolu s jeho histogramom.

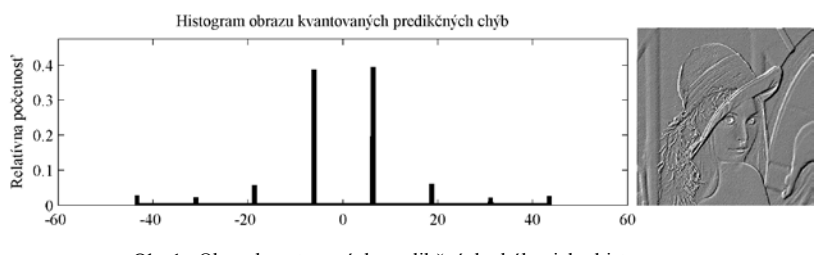

Obr.1 Obraz kvantovaných predikčných chýb a jeho histogram.

Napr. prvých 30 znakov Huffmanovho kódu obrazu kvantovaných predikčných chýb z obr.1 je 011010100010001000100011110100. Tento reťazec je možné jednoznačne rozdeliť podľa jeho kódovej knihy na jednotlivé kódové slová nasledovne: 01101 | 0100 | 0100 | 0100 | 0100 | 01111| 0100 . Daným kódovým slovám prislúchajú symboly: 43,5 | 18,7 | 18,7 | 18,7 | 18,7 | 31,1 | 18,7.

*Aritmetický kód* odstraňuje niektoré nedostatky Huffmanovho kódovania a má vyššiu účinnosť. Nedostatkom Huffmanovho kódovania je fakt, že každý symbol je kódovaný oddelene a jeho kód musí mať celistvý počet bitov. Aritmetické kódovanie nepriraďuje jednotlivé kódové slová symbolom vstupnej sekvencie. Z celej vstupnej sekvencie symbolov sa vypočíta sekvencia binárnych čísel – aritmetický kód. Základný algoritmus aritmetického kódovania spočívajúci vo výbere podintervalov polootvoreného intervalu pravdepodobnosti 〈0,1) v závislosti od pravdepodobnosti výskytu symbolov vo vstupnej sekvencii má niekoľko nedostatkov. Na vyjadrenie hraníc intervalu využíva desatinné čísla a po každom zakódovaní symbolu sa interval zmenší úmerne pravdepodobnosti tohto symbolu. Táto vlastnosť značne limituje dĺžku vstupnej sekvencie. Počet desatinných miest čísel vyjadrujúcich dolnú a hornú hranicu intervalu je v praxi ohraničený. Po zakódovaní určitého počtu symbolov vstupnej sekvencie sa bude dolná hranica intervalu rovnať hornej hranici intervalu - získaný interval pravdepodobnosti bude mať nulovú šírku.

*Aritmetické kódovanie s použitím celých číse*l odstraňuje uvedené nedostatky. Namiesto intervalu I =  $(0,1)$  sa použije celočíselný interval I =  $(0,M)$  a pravdepodobnosti výskytu symbolov sa nahradí frekvenciami (početnosťou) výskytu symbolov: *f*1*, f*2*, ..., f<sup>n</sup>* .Z uvedených početností sa vypočítajú kumulatívne početnosti:  $g_0 = 0$ ,  $g_1 = f_1$ , ..., $g_n = f_1 + f_2 + ... + f_n$  [9].

*Princíp celočíselného aritmetického kódovania:* Na začiatku sa nastaví hodnota intervalu  $I = \langle 0, M \rangle$ . Hodnotu *M* je potrebné zvoliť čo najvyššiu. Bežné dátové typy programovacích jazykov poskytujú rozsah 32 bit (max. hodnota čísla bez znamienka je 2<sup>32</sup> - 1). Je vhodné pracovať s určitou rezervou, preto sme zvolili hodnotu *M* = 2<sup>31</sup> -1. Pri kódovaní každého znaku sme použili aktuálnu hodnotu intervalu I =  $\langle L, H \rangle$  (L – dolná hranica intervalu, H- horná hranica intervalu) a interval sme rozložili na disjunktné celočíselné intervaly podľa frekvencií (početností) výskytu jednotlivých symbolov:

Symbol: Odpovedajúci interval:

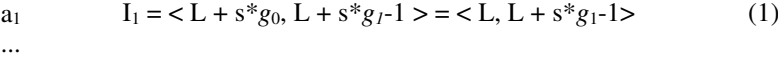

$$
a_i \t I_i = \langle L + s^* g_{i-1}, L + s^* g_i - 1 \rangle \t(2)
$$

$$
a_n \t I_n = \langle L + s^* g_{n-1}, L + s^* g_n - 1 \rangle \t(3)
$$

kde  $s = \frac{((H - L + 1))}{q_n}$  $g_n$  $\qquad \qquad (4)$ 

Rozsah intervalu je pri kódovaní priebežne zväčšovaný a na výstup sa o tom posiela informácia vo forme binárnej hodnoty. Pri úprave veľkosti intervalu I sa uvažuje aktuálny rozsah vzhľadom k hodnotám Q1, Ha, Q3 , pre ktoré platí [9]

$$
Q1 = \frac{M+1}{4} \tag{5}
$$

$$
Q1 - štvrtina maximálneho rozsahu
$$
  
Ha = 2 \* Q1 (6)

Ha - polovica maximálneho rozsahu  $03 = 3 * 01$  (7)

Q3 - tri štvrtiny maximálneho rozsahu

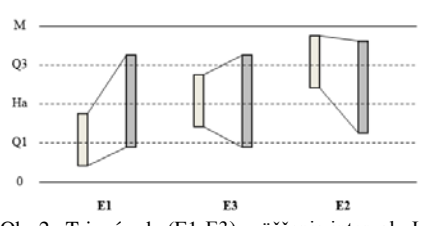

Obr.2 Tri prípady (E1-E3) zväčšenia intervalu I.

Zväčšenie rozsahu intervalu I sa vykoná v nasledujúcich prípadoch (Obr.2):

- E1 Interval I je v dolnej polovici rozsahu  $I \subseteq \langle 0, Ha-1 \rangle$
- E2 Interval I je v hornej polovici rozsahu  $I \subseteq \langle Ha, M \rangle$
- E3 Interval I je v strednej oblasti rozsahu  $I \subseteq \langle 01, 03-1 \rangle$

## *Algoritmus aritmetického kódovania s použitím celých čísel*

- 1. Vypočítanie početností výskytu jednotlivých symbolov vstupnej sekvencie *f*1, *f*2, ..., *f*n. Z nich je následne možné vypočítať hodnoty kumulatívnych početností :  $g_0 = 0$ ,  $g_1 = f_1$ ,  $g_n = f_1 + f_2 + \ldots + f_n$ .
- 2. Nastavenie počiatočnej hodnoty čítača E3 (čítač, ktorý počíta počet výskytov stavu E3) na 0 a počiatočnej hodnoty intervalu I =  $(0, M)$ , kde M =  $2^{31} - 1$ .
- 3. Načítanie prvého znaku *a*<sup>i</sup> vstupnej sekvencie a vypočítanie novej hodnoty intervalu  $I = < L + s * g_{i-1}, L + s * g_i - 1 >$  $H$  – horná hranica intervalu (na začiatku  $2^{31}$  – 1) *L* – dolná hranica intervalu (na začiatku 0 ).
- 4. Ak sa po zakódovaní znaku interval I zmenšil tak, že nastal niektorý z prípadov E1 až E3, vykonáme zväčšenie intervalu nasledujúcim postupom:
	- V prípade E1 zväčšíme hodnotu intervalu na  $I = < 2^*L$ ,  $2^*H + 1 > a$  na výstup zapíšeme hodnotu ´0´, za ňou toľko ´1´, koľko výskytov stavu E3 evidoval čítač E3. Následne čítač E3 vynulujeme.
	- V prípade E2 zväčšíme hodnotu intervalu na  $I = \langle 2^*(L H), 2^*(H Ha) + 1 \rangle$ a na výstup zapíšeme hodnotu ´1´, za ňou toľko ´0´, koľko výskytov stavu E3 evidoval čítač E3. Následne čítač E3 vynulujeme.
	- V prípade E3 zväčšíme hodnotu intervalu na  $I = 2*(L-Q1), 2*(H-Q1)+1 > a$  hodnotu čítača E3 zväčšíme o 1.

Krok 4. opakujeme dovtedy, kým nastáva niektorý z uvedených prípadov E1-E3. Kroky 3. - 4. opakujeme do zakódovania celej sekvencie [9].

## *Algoritmus aritmetického dekódovania s použitím celých čísel*

Okrem samotného aritmetického kódu je potrebné poznať aj dĺžku pôvodnej vstupnej sekvencie symbolov a početnosť výskytu symbolov vo vstupnej sekvencii.

- 1. Hodnoty kumulatívnych početností a interval I sú rovnaké ako pri kódovaní. Hodnota aritmetického kódu sa v priebehu dekódovania používa v rovnakej dĺžke, akú používal interval I , tj. 31- bitové číslo bez znamienka. Označme premennú s hodnotou kódu písmenom *v* . Na začiatku sa do premennej *v* vloží prvých 31 bitov aritmetického kódu.
- 2. Dekódovanie spočíva v nájdení intervalu, ktorý obsahuje hodnotu aritmetického kódu v premennej *v.* Musíme teda nájsť takú hodnotu indexu *i* , pre ktorú platí:

 $L + s * g_{i-1} \le v \le L + s * g_i$ 

 $c = \frac{v - L}{s}$ 

upravíme na tvar  $g_{i-1} \leq c \leq g_i$  (8)

kde *c* predstavuje kumulatívnu početnosť zodpovedajúcu hodnote kódu v premennej *v* 

$$
(9)
$$

S a vyhľadať, do ktorého intervalu kumulatívnych početností hodnota *c* patrí. Tým je dekódovaný znak pôvodnej sekvencie. Následne je potrebné vypočítať novú hodnotu intervalu I:  $I = < L + s * g_{i-1}, L + s * g_i - 1 >$ .

- 3. Ak sa po dekódovaní znaku interval I zmenšil tak, že nastal niektorý z prípadov E1 až E3, vykonáme zväčšenie intervalu nasledujúcim postupom:
	- v prípade E1 zväčšíme hodnotu intervalu na  $I = \langle 2^*L, 2^*H + 1 \rangle$ a následne vypočítame novú hodnotu kódu *v* podľa vzťahu: v = 2\**v* + ďalší bit aritmetického kódu
	- v prípade E2 zväčšíme hodnotu intervalu na I = < 2\*(L H), 2\*(H Ha)+1 > a vypočítame novú hodnotu kódu *v* podľa vzťahu: *v* = 2\*(*v* - Ha) + ďalší bit aritmetického kódu
	- V prípade E3 zväčšíme hodnotu intervalu na  $I = \langle 2*(L Q_1), 2*(H Q_1)+1 \rangle$ a vypočítame novú hodnotu kódu *v* podľa vzťahu: *v* = 2\*(*v* – Q1) + ďalší bit aritmetického kódu

Krok 3. opakujeme dovtedy, kým nastáva niektorý z uvedených prípadov E1-E3 [9].

## III. DOSIAHNUTÉ VÝSLEDKY

Dosiahnuté výsledky entropického kódovania obrazov kvantovaných predikčných chýb (použitý bol skalárny predikčný kódovací systém s lineárnym skalárnym kvantizátorom) pre dva rôzne obrazy Lena.bmp a Cameraman.bmp (oba veľkosti 256x256) sú uvedené v Tab.1 a Tab.2 a graficky zobrazené na obr.3 a obr.4. H je entrópia, n – počet bitov, op – obrazov prvok, η – účinnosť BK - binárny kód, HK - Huffmanov kód a AK -aritmetický kód,.

| Kvantizátor<br>H<br>[bit] |          | $\eta$ [%]<br>$n$ [bit/op] |           |         |           |           |          |
|---------------------------|----------|----------------------------|-----------|---------|-----------|-----------|----------|
|                           | [bit/op] | BK                         | <b>HK</b> | AK      | <b>BK</b> | <b>HK</b> | AK       |
|                           | 0.99970  |                            | 1.00000   | 0.99973 | 99,97010  | 99,97010  | 99,99760 |
|                           | 1.62346  | 2                          | 1.72942   | 1.62349 | 81.17300  | 93,87309  | 99,99815 |
|                           | 2.06974  | 3                          | 2.13847   | 2.06976 | 68,99133  | 96,78602  | 99,99903 |
|                           | 2,62391  | 4                          | 2,71077   | 2,62390 | 65,59775  | 96,79574  | 100      |
|                           | 3.25156  |                            | 3,27757   | 3.25160 | 65,03120  | 99,20642  | 99,99877 |

Tab.1 Výsledky entropického kódovania obrazu kvantovaných predikčných chýb pre vstupný obraz Lena.bmp

Tab.2 Výsledky entropického kódovania obrazu kvantovaných predikčných chýb pre vstupný obraz Cameraman.bmp

| Kvantizátor<br>[bit] | H        | $n$ [bit/op]   |           |         | $\eta$ [%] |           |          |
|----------------------|----------|----------------|-----------|---------|------------|-----------|----------|
|                      | [bit/op] | BK             | <b>HK</b> | AK      | <b>BK</b>  | <b>HK</b> | AK.      |
|                      | 0.99891  |                | 1.00000   | 0.99895 | 99,89080   | 99,89080  | 99,99610 |
|                      | 1.60199  | $\overline{2}$ | 1,70876   | 1.60201 | 80,09950   | 93.75161  | 99,99875 |
|                      | 1.96217  | 3              | 2,03830   | 1.96217 | 65,40567   | 96,26502  | 100      |
|                      | 2.38164  | 4              | 2.42192   | 2.38167 | 59,54100   | 98,33686  | 99,99874 |
|                      | 2,87334  | 5              | 2.92979   | 2,87337 | 57,46680   | 98.07324  | 99,99896 |

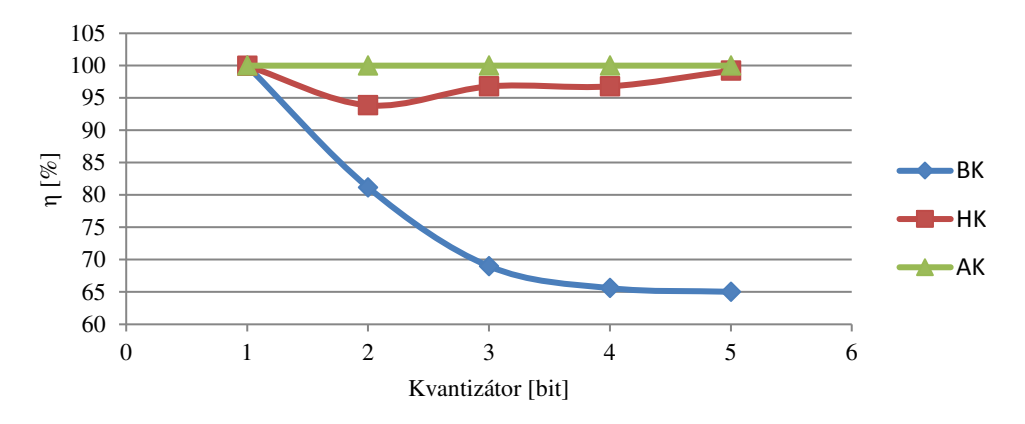

Obr.3 Grafické porovnanie účinnosti kódovania obrazu kvantovaných predikčných chýb pre vstupný obraz Lena.bmp

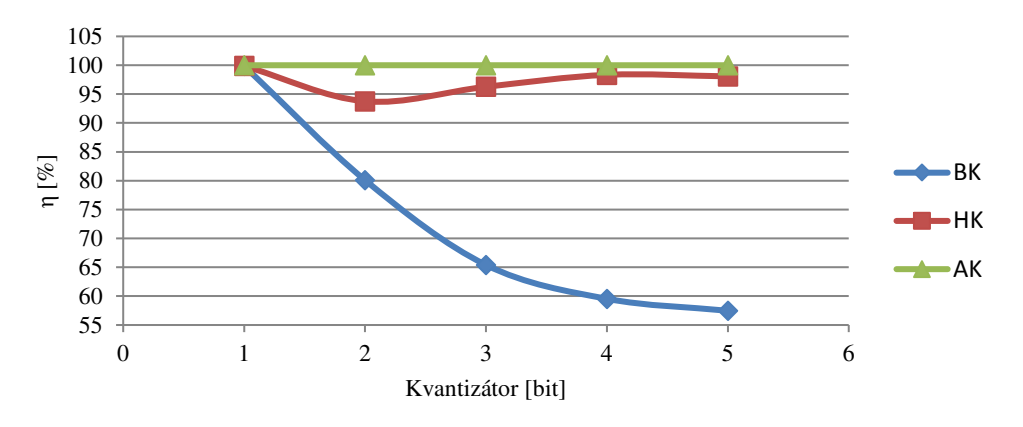

Obr.4 Grafické porovnanie účinnosti kódovania obrazu kvantovaných predikčných chýb pre vstupný obraz Cameraman.bmp

Z dosiahnutých výsledkov jasne vidieť, ako klesá účinnosť binárneho kódu (BK) s rastom počtu bitov kvantizátora. Z porovnania entropických kódov - Huffmanovho kódu (HK) a aritmetického kódu vidieť ich vysokú účinnosť oproti BK a z ich vzájomného porovnania vyššiu účinnosť AK, ktorá sa pohybuje takmer na 100%.

Dosiahnuté výsledky entropického kódovania indexov kvantizačných vektorov vektorovo kvantovaných obrazov predikčných chýb (*vektorový predikčný kódovací systém*) pre tie isté dva obrazy sú uvedené v Tab.3 a Tab.4 a graficky zobrazené na obr.5 aobr.6.

| Veľkosť kódovej |              | $n$ [bit/OP]<br>$\eta$ [%] |           |         |           |          |           |
|-----------------|--------------|----------------------------|-----------|---------|-----------|----------|-----------|
| knihy           | $H$ [bit/op] | <b>BK</b>                  | <b>HK</b> | AK      | <b>BK</b> | HK.      | AK        |
| $\overline{4}$  | 0,38207      | 0,5                        | 0,39401   | 0,38205 | 76,41440  | 96,96964 | 100,005   |
| 8               | 0,55165      | 0,75                       | 0,56323   | 0,55165 | 73,55280  | 97,94294 | 99,99909  |
| 16              | 0,71979      | 1                          | 0,73198   | 0,71977 | 71,97920  | 98,33506 | 100,00278 |
| 32              | 0,91435      | 1,25                       | 0,92442   | 0,91434 | 73,14768  | 98,90991 | 100       |
| 64              | 1,15441      | 1,5                        | 1,16568   | 1,15440 | 76,96067  | 99,03318 | 100       |
| 128             | 1,42862      | 1,75                       | 1,43570   | 1,42857 | 81,63543  | 99,50686 | 100,003   |
| 256             | 1,69818      | 2                          | 1,70450   | 1,69817 | 84,90900  | 99,62922 | 100       |
| 512             | 1,98595      | 2,25                       | 1,99310   | 1,98593 | 88,26444  | 99,64126 | 100,001   |
| 1024            | 2,30319      | 2,5                        | 2,31012   | 2,30316 | 92,12760  | 99,70002 | 100,001   |
| 2048            | 2,63716      | 2,75                       | 2,64453   | 2,63715 | 95,89673  | 99,72131 | 100,      |
| 4096            | 2,89779      | 3                          | 2,90518   | 2,89780 | 96,59300  | 99,74563 | 99,99965  |

Tab.3 Výsledky entropického kódovania indexov kvantizačných vektorov vektorovo kvantovaného obrazu predikčných chýb - vstupný obraz Lena.bmp

Tab.4 Výsledky entropického kódovania indexov kvantizačných vektorov vektorovo kvantovaného obrazu predikčných chýb - vstupný obraz Cameraman.bmp

| Veľkosť kódovej |            | $n$ [bit/op] |           |         |           | $\eta$ [%] |          |
|-----------------|------------|--------------|-----------|---------|-----------|------------|----------|
| knihy           | H [bit/op] | <b>BK</b>    | <b>HK</b> | AK      | <b>BK</b> | <b>HK</b>  | AK       |
| $\overline{4}$  | 0.35802    | 0,5          | 0,37738   | 0.35803 | 71,60400  | 94,86989   | 99,99665 |
| 8               | 0.48527    | 0.75         | 0,49788   | 0,48526 | 64,70307  | 97,46806   | 100,002  |
| 16              | 0.62495    | 1            | 0,63136   | 0.62495 | 62,49520  | 98,98458   | 99,99968 |
| 32              | 0.79209    | 1,25         | 0,79543   | 0.79201 | 63,36688  | 99.58022   | 100      |
| 64              | 0,99121    | 1,5          | 0,99811   | 0,99120 | 66,08080  | 99,30909   | 100,001  |
| 128             | 1,21350    | 1,75         | 1,22105   | 1,21352 | 69,34286  | 99,38168   | 99,99835 |
| 256             | 1,48537    | 2            | 1,49509   | 1,48534 | 74,26850  | 99,34987   | 100,002  |
| 512             | 1.76672    | 2,25         | 1,77322   | 1.76672 | 78,52089  | 99.63344   | 100,000  |
| 1024            | 2.08704    | 2.5          | 2.09413   | 2.08694 | 83,48160  | 99.66143   | 100,004  |
| 2048            | 2,47555    | 2,75         | 2,48259   | 2,47556 | 90,02000  | 99,71643   | 99,99960 |
| 4096            | 2.76047    | 3            | 2,76799   | 2,76048 | 92,01567  | 99,72832   | 99,99964 |

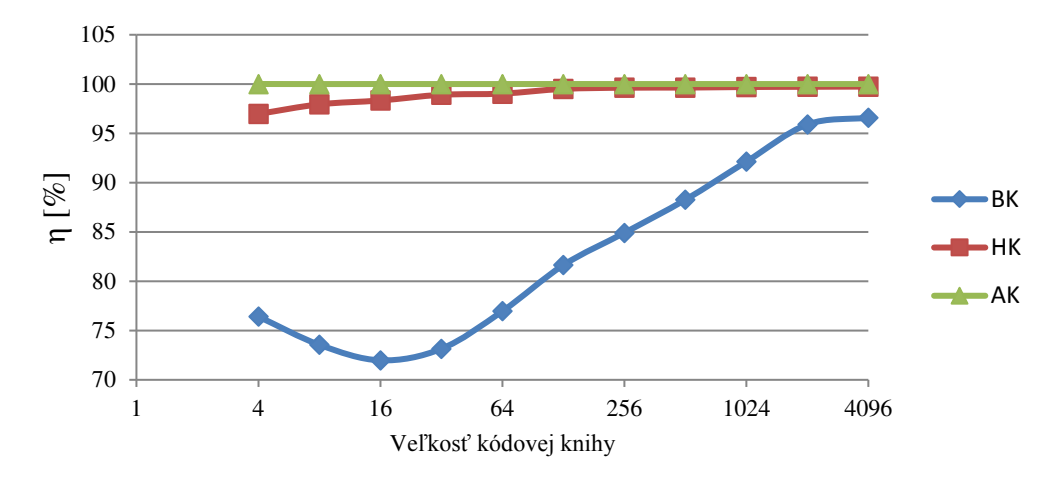

Obr.5 Grafické porovnanie účinnosti kódovania indexov kvantizačných vektorov vektorovo kvantovaného obrazu predikčných chýb – vstupný obraz Lena.bmp

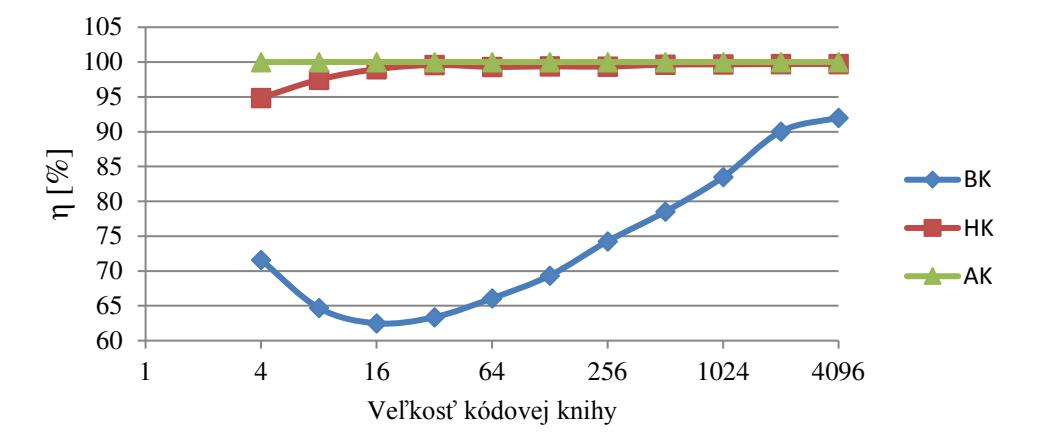

Obr.6 Grafické porovnanie účinnosti kódovania indexov kvantizačných vektorov vektorovo kvantovaného obrazu predikčných chýb – vstupný obraz Cameraman.bmp

Z výsledkov v Tab.3 a Tab.4, ako aj z obr.5 a obr.6 je vidieť, že účinnosť aritmetického kódu dosahuje 100% vo všetkých prípadoch veľkosti kódovej knihy vektorového kvantizátora. Aj účinnosť Huffmanovho kódu je takmer 100% od veľkosti kódovej knihy cca 64 kvantizačných vektorov. Ako je možné vidieť z grafov na obr.5 a obr.6 aj účinnosť binárneho kódu smerom k väčším kódovým knihám narastá, pretože entrópia indexov kvantizačných vektorov sa blíži strednej dĺžke kódového slova v binárnom kóde.

## IV. ZÁVER

Článok pojednáva o účinnosti použitia entropického kódovania v predikčnom kódovacom systéme. Podrobnejšie rozoberá kódovací a dekódovací algoritmus aritmetického kódu s použitím celých čísel. Porovnáva účinnosti aritmetického a Huffmanovho kódu navzájom spolu s rovnomerným binárnym kódom pri rôznych počtoch bitov. Simulácie boli urobené v nami navrhnutom programe v Matlabe pre predikčný kódovací systém obrazu buď so skalárnym alebo vektorovým kvantizátorom. Z dosiahnutých výsledkov vyplýva jednoznačná výhodnosť použitia entropického kódovania v predikčnom kódovacom systéme a potvrdzujú podľa očakávania najvyššiu účinnosť aritmetického kódu.

## POĎAKOVANIE

Táto publikácia vznikla vďaka podpore grantu FEI-2017-38.

## LITERATÚRA

- [1] Mihalík, J.: Kódovanie obrazu vo videokomunikáciach. LČSOV FEI TU Košice, 2001.
- [2] Mihalík,J. Gladišová, I.: Solutions of image coding problems. LČSOV FEI TU Košice, 2014.
- [3] Mihalík, J. Gladišová, I.: Kódovanie obrazov (Návody na cvičenia). LČSOV FEI TU Košice, 2012.
- [4] Mihalík,J.-Štefanišin,R.: Entropické kódovanie štandardných videokodekoch.Acta Electrotechnica et informatica, Vol.5, No.2, 2005, s.43-50
- [5] Thyagarajan, K. S.: Still Image and Video Compression with Matlab, John Wiley & Sons, Inc. Publication, 2011, [online]: <http://pdf.th7.cn/down/files/1312/still\_image\_and\_video\_compression\_with\_matlab.pdf>
- [6] Yun, Q. S. Huifang, S.: Image and Video Compression for Multimedia Engineering: Fundamentals, Algorithms, and Standards. Second edition CRC Press, 2008.
- [7] Gonzales, R. C. Woods, R. E. Eddins, S. L.: Digital Image Processing Using MATLAB. Prentice Hall, Upper Saddle River, NJ, 2004.
- [8] Levický, D. : Multimédiá a ochrana ich obsahu. Elfa, Košice 2012.
- [9] Večerka, A. : Komprese dat ,Univeryita Palack0ho, Olomouc, 2008.

# <span id="page-34-0"></span>Algoritmy tvorby zreťazených kódov segmentových a hranových obrysov

*Iveta GLADIŠOVÁ, Ján MIHALÍK*

Katedra elektroniky a multimediálnych telekomunikácií, Fakulta elektrotechniky a informatiky, Technická univerzita v Košiciach, Slovenská republika

iveta.gladisova@tuke.sk, jan.mihalik@tuke.sk

*Abstrakt* **— Článok sa zaoberá algoritmami generovania zreťazených kódov segmentového a hranového modelu obrysu binárneho tvaru vizuálneho objektu. Navrhnutými programovými prostriedkami bola vykonaná implementácia tvorby zreťazeného kódu, diferenčného zreťazeného kódu a pamäťového zreťazeného kódu, ktoré boli následne entropicky zakódované pomocou Huffmanovho kódu. Z dosiahnutých výsledkov vyplýva, že najväčší kompresný pomer Huffmanovho kódu sa síce dosahuje pri diferenčnom zreťazenom kóde segmentového obrysu, ale čo sa týka najmenšej strednej dĺžky kódového slova v bitoch na symbol sa ako najlepší ukazuje pamäťový zreťazený kód hranového obrysu.**

*Kľúčová slová* **— segmentový model obrysu, hranový model obrysu, zreťazené kódy, entropické kódovanie**

## I. ÚVOD

Vizuálna scéna obsahuje jeden alebo viacero vizuálnych objektov, ktoré môžu byť zoskupované do niekoľkých videosekvencií. Každý vizuálny objekt je charakterizovaný pomocou časovej a priestorovej informácie vo forme tvaru, pohybu a textúr. Tvar vizuálneho objektu (VO) môže byť jednoduchšie reprezentovaný binárnymi alebo mnohohodnotovými maticami, ktoré korešpondujú s pravouhlým ohraničením jeho objektovej roviny. V binárnych maticiach môže každý prvok nadobúdať jednu z dvoch možných hodnôt 0 alebo 255, v závislosti od toho, či obrazový prvok (*op*) patrí alebo nepatrí do objektovej roviny. V mnohohodnotových maticiach prvky môžu nadobúdať rôzne hodnoty od 0 až do 255 (8 bit). Zložitejším spôsobom možno binárny tvar VO reprezentovať pomocou jeho obrysu a ten môže byť segmentový alebo hranový  $[1 - 3]$ , [5]. Zadefinujme si jednotlivé používané pojmy v článku [4].

*Obrysom* binárneho tvaru VO budeme nazývať takú uzavretú množinu op, ktorá vyznačuje binárny tvar VO. *Vonkajší obrys* VO sa vytvorí tak, že sa overí, či nejaký bod pozadia (čierny bod) má najmenej jeden zo štvorice najbližších susediacich *op* pripojený k poprediu (bielemu bodu). Ak je splnená táto požiadavka, tak skúmaný bod pozadia je *op* vonkajšieho obrysu. Takto sa prejde celým obrazom bod za bodom zľava doprava a zhora dole. Podobne *vnútorný obrys* VO sa vytvorí tak, že sa overí, či nejaký bod popredia (biely bod) má najmenej jeden zo štvorice najbližších susedných *op* pripojený k pozadiu (čiernemu bodu). Ak je to splnené, tak skúmaný bod je *op* vnútorného obrysu VO. Postupujeme rovnako zľava doprava a zhora dole.

*Štvorsusedom* sa nazýva štvorica najbližších *op* okolo aktuálneho *op* binárneho obrazu (ten môže byť čierny alebo biely). Analogicky sa dá uvažovať aj *osemsused* k aktuálnemu *op*, keć sa uvažujú najbližšie susedné *op* v štyroch predchádzajúcich smeroch a k nim ešte pribudnú najbližší susedia (*op*) v štyroch diagonálnych smeroch [4].

*Zreťazený kód* (Chain Code – CC) sa získa vytvorením postupnosti čísel jednotlivých možných smerov pri prechode od jedného bodu obrysu k druhému [6], [7]. Možné smery môžu byť buď zo skupiny štyroch alebo ôsmich smeroch. Na zlepšenie efektívnosti kódovania sa často používa *diferenčný zreťazený kód* (Differencial Chain Code – DCC), kedy sa kódujú len odchýlky symbolov medzi dvomi nasledujúcimi *op,* pričom je potrebné znovu zakódovať aj polohu začiatočného *op* obrysu, aby bol proces dekódovania možný . V prípade kódovania hranového obrysu vytvoreného pomocou hexagonálnej hranovej mriežky je možné dosiahnuť na šesť okolitých hrán z aktuálnej hrany obrysu, a preto je možných šesť smerov pohybu. Úspornejší je *pamäťový zreťazený kód* (PCC – pamäťový Chain Code) hranového obrysu, pri ktorom sa počet možných smerov pohybu redukuje na tri: doprava, doľava, rovno a kódovací proces si musí držať v pamäti aj predchádzajúci smer pohybu, spolu štyri.

II. ALGORITMUS PRE ZREŤAZENÝ KÓD (CC) SEGMENTOVÉHO OBRYSU BINÁRNEHO TVARU VO

Majme vytvorený obrys VO (vonkajší alebo vnútorný), ktorý je binárnym obrazom. Potom jeho **zreťazený kód CC** môžeme získať pomocou nasledujúceho algoritmu [8]:

- 1) Nájdeme štartovací bod najvrchnejší, najľavejší *op* obrysu. Skenujeme zaradom pole *op* zľava doprava, zhora dole. Hľadáme, ktorý skúmaný bod tvorí obrys (biely bod). Prvý takýto bod, ktorý nájdeme označíme ako *štartovací bod*.
- 2) Začneme prehľadávať okolie štartovacieho bodu. Začíname v smere 1 pre 8-suseda (v smere 0 pre 4-suseda) a pokračujeme v smere hodinových ručičiek (t.j. 0,7,6,5,4,3,2,1), vić obr.1. Ćalší biely bod (bod obrysu), ktorý takto nájdeme v určitom smere zapíšeme do zreťazeného kódu (číslo jeho smeru). Získali sme prvý symbol zreťazeného kódu obrysu.

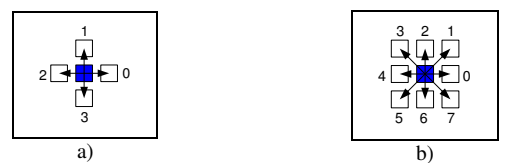

Obr.1 Ukážky očíslovaných smerov pre zreťazené kódy založené na a) 4 smeroch; b) 8 smeroch, pričom v strede je aktuálny op.

- 3) Posunieme sa do nájdeného bodu obrysu. Avšak, pri overovaní okolia v tomto ďalšom bode nemôžeme začať prehľadávať okolie tak, ako v predchádzajúcom kroku, t.j. v smere 1, 0, 7, 6, ...., lebo by sme sa vrátili naspäť do štartovacieho bodu. Preto zavedieme novú premennú - *Smer*.
- 4) Do premennej *Smer* budeme ukladať *predchádzajúci smer* (smer, ktorý sme vykonali predtým, ako sme sa dostali do nového bodu obrysu). Zároveň určíme, či to bol smer *párny* (rovné smery – vodorovný a zvislý t.j. 0,2,4,6), alebo či to bol smer *nepárny* (šikmé smery – diagonálne, t.j. 1,3,5,7).
- 5) Ćalší bod zreťazeného kódu je ten, ktorý je nájdený ako biely pri prehľadávaní susedov okolia tohto bodu, pričom prehľadávanie začneme teraz v smere :
	- a) pre 4-suseda: (*Smer* + 1) mod 4 b) pre 8-suseda: (*Smer* + 1) mod 8 pre párny *Smer* (*Smer* + 2) mod 8 pre nepárny S*mer* Napr. ak prvý smer bol 5 (t.j. nepárny smer a uvažujeme 8-suseda), tak začneme v ďalšom
	- bode hľadanie od smeru (5 plus 2) modulo 8, t.j. od smeru 7 (ďalej 6, 5, ...atď).
- 6) Pre takto nájdený bod, jeho smer pripíšeme ku zreťazenému kódu. Získali sme ďalší symbol zreťazeného kódu obrysu.
- 7) Takto postupujeme, pokiaľ neprejdeme celý obrys. Hľadanie ukončíme, keć sa dostaneme naspäť do štartovacieho bodu (t.j. obrys uzavrieme).

## III. ALGORITMUS PRE DIFERENČNÝ ZREŤAZENÝ KÓD (DCC) SEGMENTOVÉHO OBRYSU BINÁRNEHO TVARU VO

Algoritmus tvorby DCC je veľmi podobný ako pri CC. Kroky 1. až 4. sú rovnaké ako v predchádzajúcom algoritme.

Majme vytvorený obrys VO (vonkajší alebo vnútorný), ktorý je binárnym obrazom. Potom jeho **diferenčný zreťazený kód DCC** môžeme získať pomocou nasledujúceho algoritmu:

- 1) Nájdeme štartovací bod najvrchnejší, najľavejší *op* obrysu. Skenujeme zaradom pole *op*, zľava doprava, zhora dole. Hľadáme, ktorý skúmaný bod tvorí obrys (biely bod). Prvý takýto bod, ktorý nájdeme označíme ako *štartovací bod*.
- 2) Začneme prehľadávať okolie štartovacieho bodu. Začíname v smere 1 pre 8-susednosť (v smere 0 pre 4-susednosť) a pokračujeme v smere hodinových ručičiek (t.j. 0, 7, 6, 5, 4, 3, 2, 1). Ćalší biely bod (bod obrysu), ktorý takto nájdeme v určitom smere zapíšeme do zreťazeného kódu (číslo smeru). Získali sme prvú hodnotu zreťazeného kódu obrysu.
- 3) Do premennej *Smer* budeme ukladať *predchádzajúci smer* (smer, ktorý sme vykonali predtým, ako sme sa dostali do nového bodu obrysu). Zároveň určíme, či to bol smer *párny* (rovné smery – vodorovný a zvislý t.j. 0,2,4,6), alebo či to bol smer *nepárny* (šikmé smery – diagonálne, t.j. 1,3,5,7).
- 4) Ćalší bod kódu je ten, ktorý je nájdený ako biely pri prehľadávaní susedov okolia tohto bodu, pričom prehľadávanie začneme teraz v smere :
a) pre 4-suseda: (*Smer* + 1) mod 4 b) pre 8-suseda: (*Smer* + 1) mod 8 pre párny *Smer* (*Smer* + 2) mod 8 pre nepárny S*mer*

- 5) Posunieme sa do nájdeného bodu. Ako ćalší symbol zreťazeného diferenčného kódu obrysu zapíšeme rozdiel smerov, z ktorého sme prišli a smeru, do ktorého ideme (t.j. *diferenciu smerov pohybu* po obryse medzi dvomi *op*) .
- 6) Takto postupujeme pokiaľ neprejdeme celý obrys. Hľadanie ukončíme, keć sa dostaneme naspäť do štartovacieho bodu

Na obr.2 sú uvedené názorné ukážky CC a DCC kódov segmentového obrysu binárneho tvaru VO.

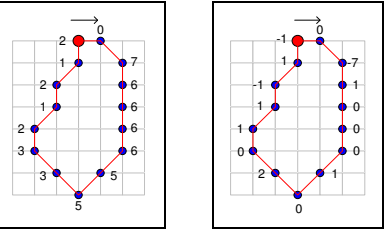

Obr.2 Ukážka CC kódu (vľavo) a DCC kódu (vpravo) segmentového obrysu binárneho tvaru VO.

## IV. ALGORITMUS PRE PAMÄŤOVÝ ZREŤAZENÝ KÓD (PCC) HRANOVÉHO OBRYSU BINÁRNEHO TVARU VO

Majme nejaký binárny tvar VO, jeho hranový obrys je len fiktívny (pomocný) obraz, ktorý slúži na zakódovanie tvaru VO. Pracujeme stále s *op*, pričom uvažujeme aj *hranové elementy, ktoré sú aktívne medzi dvoma op s rozdielnymi úrovňami,* jeden *op* v pozadí, druhý v popredí. Potom **pamäťový zreťazený kód PCC** tohto hranového obrysu môžeme získať pomocou nasledujúceho algoritmu [4]:

- 1) Nájdeme štartovací bod najvrchnejší, najľavejší *op* obrysu. Skenujeme zaradom pole *op*, zľava doprava, zhora dole. Hľadáme, ktorý skúmaný bod tvorí hranový obrys (biely bod). Prvý takýto bod, ktorý nájdeme, je *štartovací bod hranového obrysu* a fiktívna štartovacia hrana je nad týmto *op*.
- 2) Pri prechode z aktuálnej hrany (červene označená hrana v strede na obr.3) na ćalšiu aktívnu hranu obrysu, budeme pri PCC overovať vždy len 3 smery pohybu po hranách a to 1 (vľavo), 0 (rovno) a 2 (vpravo). Zároveň budeme natáčať tohto tzv. "pavúka" smerov hrán tak, že vždy ho položíme strednou hranou tohto pavúka na aktívnu hranu obrysu.

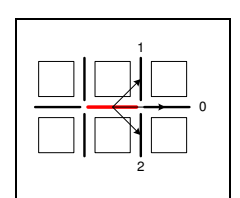

Obr.3 Ukážky smerov pre pamäťový zreťazený kód hranového obrysu.

- 3) Označíme si natočenie "pavúka" smerov nasledovne, pričom si tiež vyznačíme jemu zodpovedajúce tri skúmané smery (vľavo, rovno, vpravo).
- 4)
- a) Začneme prehľadávať okolie štartovacieho bodu v nastavení "pavúka" vo východzej polohe na "Otočenie 0" (obr.4). Najskôr overíme smer 1 a ak nájdeme v tomto smere *op* popredia (biely bod), tak zapíšeme 1 do pamäťového zreťazeného kódu a súčasne otočíme pavúka proti smeru hodinových ručičiek o 90° (t.j. nastavíme "pavúka" na "Otočenie 1", viď obr.4). "Pavúka" presunieme do overovaného bodu, ktorý bol v smere 1, pričom aktívna hrana je teraz na predchádzajúcej hrane a pokračujeme v hľadaní ćalšieho *op* popredia.
- b) Ak nenájdeme v smere 1 *op* popredia z Kroku 4a), potom overíme smer 0. Ak tu nájdeme *op* popredia, tak zapíšeme do pamäťového zreťazenému kódu 0 a posunieme" pavúka" do overovaného bodu (t.j. "pavúka" neotáčame, pretože bol smer rovno). Pokračujeme v hľadaní ćalšieho *op* popredia.
- c) Ak nenájdeme ani v smere 0 z Kroku 4b) *op* popredia, potom overíme smer 2. Ak nájdeme *op* popredia, tak zapíšeme 2 do pamäťového zreťazeného kódu a súčasne otočíme

"pavúka" v smere hodinových ručičiek o 90° (nastavíme "pavúka" na "Otočenie 3", obr.4). Pokračujeme ćalej v hľadaní ćalšieho *op* popredia.

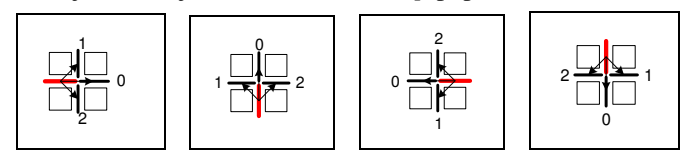

Obr.4 Natočenie smerov s vyznačenou aktuálnou hranou: a) Otočenie 0, b) Otočenie 1, c) Otočenie 2, d) Otočenie 3.

5) Takto postupujeme pokiaľ neprejdeme celý binárny videoobjekt. Hľadanie ukončíme, ak sa dostaneme späť do štartovacieho bodu a súčasne je pavúk nastavený vo východzej polohe t.j. "Otočenie 0".

## V. DOSIAHNUTÉ VÝSLEDKY

Na základe vyššie uvedeného boli algoritmy zreťazených kódov implementované pri obrysovej reprezentácií a kódovaní binárneho tvaru VO. Nami navrhnuté programové prostriedky predpokladajú na vstupe bitmapový obraz vytvorený z dvoch úrovní, kde pre pozadie sa predpokladá nulová úroveň jasu (čierna farba) a pre vizuálny objekt jasová úroveň 255 (biela farba). Programové prostriedky umožňujú predspracovanie binárneho tvaru VO (filtráciu), vytvorenie jeho obrysu (segmentového alebo hranového), generovanie zreťazených kódov obrysov a ich entropické zakódovanie pomocou Huffmanovho kódu za účelom dosiahnutia väčšej efektívnosti kódovania obrysov [1]. Existuje množstvo modifikácií Huffmanovho kódu, z ktorých bola použitá pevná tabuľková forma (tzv. statický Huffmanov kód), používaná v JPEGu a MPEGu [5]. Celý postup obrysovej reprezentácie a kódovania binárneho tvaru VO znázorňuje bloková schéma na obr.5. Kvôli názornosti boli použité iba štyri vstupné vybrané binárne tvary VO veľkosti 352x288 *op* na obr.6, a to kluc.bmp, medved.bmp, hviezda.bmp a zvon.bmp.

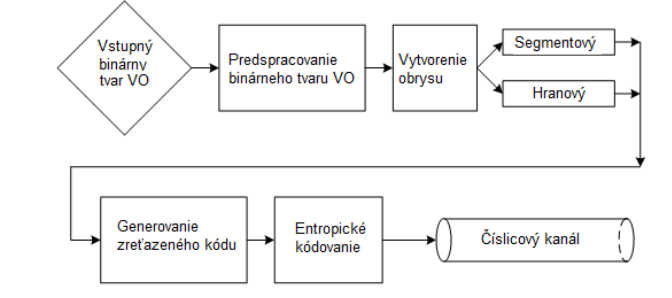

Obr.5Bloková schéma obrysovej reprezentácie a kódovania binárneho tvaru VO.

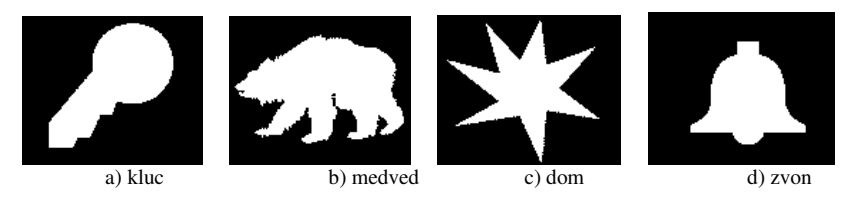

Obr. 6 Testované binárne tvary VO veľkosti 256 x 256 op.

Programové prostriedky umožňujú vypočítať entropiu ako aj počet symbolov každého zreťazeného kódu jednotlivých obrysov binárneho tvaru VO. Po entropickom zakódovaní zreťazených kódov pomocou Huffmanovho kódu je možné získať ich počet bitov a tiež *kompresný pomer*, ktorý sa určil tak, že sa celkový počet bitov binárneho tvaru vydelil počtom bitov Huffmanovho kódu. Ćalším parametrom, ktorý je možné získať pomocou navrhnutých programových prostriedkov, je stredná dĺžka kódového slova Huffmanovho kódu v bitoch na symbol. Dosiahnuté výsledky sú uvedené v Tab.1, pričom hrubými číslami sú zvýraznené najlepšie z nich v daných stĺpcoch pre konkrétny binárny tvar VO. Z tejto tabuľky vyplýva, že:

- Najmenší počet bitov Huffmanovho kódu sa získal pri použití diferenčného zreťazeného kódu (DCC) segmentového obrysu v troch prípadoch použitých binárnych tvarov VO a to kluc, hviezda a zvon. Pri použití binárneho tvaru VO medved však najlepší výsledok dosiahol PCC kód a to 3098 bitov. To je spôsobené tým, že v tomto členitejšom tvare DCC kód použil veľa symbolov (až 15 možných symbolov) a tým Huffmanov kód priradil niektorým symbolom dlhé kódové slova.
- Tomu úmerne zodpovedajú aj dosiahnuté výsledky pre maximálne hodnoty kompresného pomeru Huffmanovho kódu jednotlivých binárnych tvarov VO. Najväčší kompresný pomer

92,9 sa dosiahol pri binárnom tvare VO –zvon, čo je spôsobené tým, že tento tvar je zo všetkých uvedených tvarov najjednoduchší a má najmenej diagonálnych hrán..

| <b>Binárny</b><br>tvar VO | Kód           |            | Entropia kódu Počet symbolov<br>kódu | Počet bitov | Kompresný<br>Huff. kódu pomer Huff. kódu | Stredná dĺžka<br>kódového slova |
|---------------------------|---------------|------------|--------------------------------------|-------------|------------------------------------------|---------------------------------|
|                           |               | [bit/symb] | $\lceil$ symb $\rceil$               | [ bit]      |                                          | [bit/symb]                      |
| kluc                      | CC            | 2,7547     | 709                                  | 2055        | 49,3314                                  | 2,8984                          |
|                           | <b>DCC</b>    | 1,5623     | 709                                  | 1209        | 83,8511                                  | 1,7052                          |
|                           | <b>PCC</b>    | 1,5331     | 972                                  | 1530        | 66,2588                                  | 1,5741                          |
| medved                    | CC            | 2,8832     | 1574                                 | 4740        | 21,3873                                  | 3,0114                          |
|                           | <b>DCC</b>    | 2,1133     | 1574                                 | 3415        | 29,6855                                  | 2,1696                          |
|                           | <b>PCC</b>    | 1,4673     | 2060                                 | 3098        | 32,7230                                  | 1,5039                          |
| hviezda                   | CC            | 2,9674     | 1293                                 | 3967        | 25,5548                                  | 3,0681                          |
|                           | <b>DCC</b>    | 1.9086     | 1293                                 | 2591        | 39,1262                                  | 2.0039                          |
|                           | <b>PCC</b>    | 1,5697     | 1846                                 | 3016        | 33,6127                                  | 1,6338                          |
| zvon                      | <sub>CC</sub> | 2,6838     | 663                                  | 1855        | 54,6501                                  | 2.7979                          |
|                           | <b>DCC</b>    | 1,4781     | 663                                  | 1091        | 92,9203                                  | 1,6456                          |
|                           | <b>PCC</b>    | 1.3608     | 828                                  | 1180        | 85.9119                                  | 1,4251                          |

**Tab. 1.** Výsledky simulácie pre testované binárne tvary VO.

- Minimálna stredná dĺžka kódového slova Huffmanovho kódu v bitoch na symbol sa dosiahla pri použití pamäťového zreťazeného kódu PCC hranového obrysu vo všetkých prípadoch binárnych tvarov VO, pričom najväčší údaj z nich 1,6338 bit/symbol má obrys tvaru hviezda. Tomu úmerne zodpovedá aj najnižšia entropia vo všetkých prípadoch pre pamäťový zreťazený kód PCC hranového obrysu oproti zreťazenému kódu CC a diferenčnému zreťazenému kódu DCC segmentového obrysu.
- Počet symbolov pre pamäťový zreťazený kód PCC je najväčší, čo v konečnom dôsledku spôsobí, že celkový počet bitov Huffmanovho kódu preňho nie je najmenší, a teda ani dosahovaný kompresný pomer nie je najväčší.

## VI. ZÁVER

Článok bol zameraný na popis algoritmov zreťazeného kódu (CC), diferenčného zreťazeného kódu (DCC) a pamäťového zreťazeného kódu (PCC) a tiež ich entropického zakódovania. Tieto algoritmy boli použité pri vytváraní obrysov a kódovaní binárneho tvaru vizuálneho objektu na báze segmentových a hranových modelov obrysov. Takéto techniky úsporného kódovania obrazu umožňujú značne redukovať bitovú rýchlosť na výstupe kodekov pri zachovaní kvality pôvodného obrazu. Týmto sa znižuje kapacita prenosového kanála na jeho prenos, čím sa dosahuje vysoká efektívnosť videokomunikácií, ale zároveň sa zmenšujú aj požiadavky na jeho záznam. Z výsledkov simulácie a hlavne z hodnôt kompresného pomeru vyplynulo, že najlepšie výsledky poskytuje Huffmanove kódovanie diferenčného zreťazeného kódu segmentového modelu obrysu. Najmenšie stredné dĺžky kódových slov Huffmanovho kódu sa dosiahli pri použití pamäťového zreťazeného kódu hranového modelu obrysu.

#### LITERATÚRA

- [1] Mihalík, J.: Efektívne kódovanie obrazov. LČSOV FEI TU Košice, 2013.
- [2] Yun, Q. S. Huifang, S.: Image and Video Compression for Multimedia Engineering: Fundamentals, Algorithms, and Standards. Second edition CRC Press, 2008.
- [3] Nunes, P.- Pereira, F.- Marques, F.-Gasull, A.: A Contour-Based Approach to Binary Shape Coding Using a Multiple Grid Chain Code. Signal Processing, Image Comm., No. 7-8, p. 585-599, May 2000.
- [4] Gladišová,I.-Mihalík,J.-Zavacký,J.: Obrysová reprezentácia a kódovanie binárneho tvaru vizuálneho objektu. Slaboproudý obzor, roč. 66, č.3, str.14-18, 2010.
- [5] ISO/IEC JTC1/SC29/WG11 N1902, FDIS of ISO/IEC 14496-2, MPEG-4. Generic Coding of Audio-Visual Objects (Part Visual). Atlantic City, 1998.
- [6] Salem, A. M. Sewisy, A. A. Elyan, U. A: A Vertex Chain Code Approach for Image Recognition", ICGST-GVIP Journal, Volume 5, Issue3, March 2005.
- [7] Fating, K. Ghotkar, A.: Performance Analysis of Chain Code Descriptor for Hand Shape Classification https://www.researchgate.net/publication/273011499\_Performance\_Analysis\_of\_Chain\_Code\_Descriptor\_for\_Ha nd\_Shape\_Classification [accessed Apr. 05 2018].
- [8] Mathworks, Freeman Chain Code 2010, https://www.mathworks.com/matlabcentral/fileexchange/29518-freemanchain-code?focused=5173185&tab=function [accessed Apr. 05 2018].

## Stochastické vzorkovanie

1 *Lukáš ŠČERBA,*  2 *Imrich ANDRÁŠ,* <sup>3</sup> *Ján ŠALIGA*

Katedra elektroniky a multimediálnych telekomunikácií, Fakulta elektrotechniky a informatiky, Technická univerzita v Košiciach, Slovenská Republika

<sup>1</sup>lukas.scerba@student.tuke.sk, <sup>1</sup>imrich.andras@tuke.sk, <sup>1</sup>jan.saliga@tuke.sk

*Abstrakt* **— Článok sa zaoberá rekonštrukciou frekvenčne riedkeho signálu v prípade, keď je dostupná iba náhodná podmnožina vzoriek shannonovského záznamu. Signál je rekonštruovaný v časovej oblasti pomocou gradientného algoritmu so zmenšujúcim sa krokom. Algoritmus využíva metódu najstrmšieho zostupu, miera riedkosti je minimalizovaná variáciou chýbajúcich vzoriek. Funkcia algoritmu je demonštrovaná experimentálne na príklade amplitúdovo modulovaného signálu.** 

*Kľúčové slová* **— riedky signál, kompresné snímanie, náhodné vzorkovanie, rekonštrukcia signálu, adaptívny gradientný algoritmus** 

#### I. ÚVOD

V mnohých aplikáciách pri spracovaní signálov je možné využívať reprezentáciu signálu v jeho transformačných oblastiach. Ak berieme do úvahy diskrétny a časovo obmedzený signál, mohol by obsahovať menej nenulových vzoriek (koeficientov) v transformačnej oblasti, napr. Fourierová transformácia, ako v časovej oblasti. Takýto typ reprezentácie signálu sa často využíva pri tzv. frekvenčne riedkych signáloch. Signál je frekvenčne riedky ak v transformačnej oblasti obsahuje oveľa menší počet transformačných koeficientov ako odobraných vzoriek počas jednej periódy signálu. Ak ide o takýto signál, je možné ho prenášať a rekonštruovať bez použitia celého súboru vzoriek, teda nie je nutné dodržiavať Shannon-Nyquistova podmienku. Spracovanie frekvenčne riedkeho signálu s veľkým počtom chýbajúcich nenulových vzoriek pritiahlo v poslednej dobe veľký záujem. Základom teórie kompresného snímania signálov je zníženie rozmerov súborov frekvenčne riedkeho signálu potrebných pre získanie všetkých jeho vzoriek. Výhody kompresného snímania sa prejavujú najmä pri prenose a ukladaní dát pri veľkých dátových nastaveniach. Táto teória môže byť tiež použitá pre rekonštrukciu signálu nedostupnými vzorkami alebo v situáciách, kedy sú vzorky poškodené do takej miery, že je výhodnejšie ich vynechať a považovať za nulové.

Pre rekonštrukciu signálu je využitý adapčný gradientný algoritmus (Adaptive variable step algorithm) v časovej oblasti. Algoritmus využíva postupne klesajúce gradienty a výpočtový krok. Postupne sú vypočítavané nulové (chýbajúce) vzorky signálu tak, aby bol získaný čo frekvenčne najredší signál. Ide teda o minimalizáciu v transformačnej oblasti, čiže získanie čo najmenšieho počtu transformačných koeficientov.

#### II. FREKVENČNE RIEDKY SIGNÁL

Uvažujme diskrétny signál *x*(*n*) získaný z kontinuálneho časového priebehu signálu *x*(*t*). Pri analýze bude použitá diskretná Fourierrova transformácia, preto je možne predpokladať, že signál je predlžovaný periodicky s periódou *T*. Podľa teórie vzorkovania perióda *T* súvisí s počtom odobraných vzoriek N a pre vzorkovací interval Δt a maximálnu frekvenciu *Ωm* platí  $\Omega_m$  = π/Δ*t* = π*N*/*T*. Spojitý signál môže byť potom zapísaný ako inverzná Fourierová transformácia

$$
x(t) = \sum_{k=- (N-1)/2}^{(N-1)/2} X_k e^{j2\pi kt/T}
$$
 (1)

Indexy diskrétnych frekvencií  $k \in \left\{-\frac{N-1}{2}, \dots, -1, 0, 1, \dots, \frac{N-1}{2}\right\}$ . Každá hodnota signálu môže byť zrekonštruovaná zo vzoriek odobraných podľa teórie vzorkovania.

$$
x(t) = \sum_{n=0}^{N-1} x(n\Delta t) \frac{\sin\left[(n-\frac{t}{\Delta t})\pi\right]}{N\sin\left[\left(n-\frac{t}{\Delta t}\right)\pi/N\right]}
$$
(2)

Takýto vzťah platí pri neparnom počte N, vzťah je potrebné mierne upraviť pre párny počet N. Signál x(t) je frekvenčne riedky v transformačnej oblasti ak platí, že počet nenulových transformačných koeficientov K je oveľa menší ako počet odobraných vzoriek N počas periódy  $T, K \ll N$ .  $X_k = 0$  pre k nepatrí  $\{k_1, k_2, ..., k_s\}$ . Signál stupňa riedkosti K

$$
x(t) = \sum_{k \in \{k_1, k_2, \dots, k_S\}} X_k e^{j2\pi kt/T}
$$
 (3)

môže byť rekonštruovaný pomocou dostupných M vzoriek, kde platí M ˂ N.

#### III. GRADIENTNÁ REKONŠTRUKCIA

 Predpokladajme súbor *M* vzoriek (*M* ˂ *N*) v miestach zodpovedajúcich diskrétnym pozíciám vzoriek. Vo všeobecnosti platí, že obnovenie signálu v kompresne vzorkovanom rámci spočíva vo výpočte chýbajúcich vzoriek z minimálneho počtu nenulových transformačných koeficientov *X*(*k*). Počítanie nenulových koeficientov je realizované jednoduchou matematickou operáciou označovanou ako norma  $l_0 = \sum_{k=0}^{N-1} |X(k)|^0$ , kde  $0^0 = 0$ . Rekonštrukcia chýbajúcich vzoriek môže byť formulovaná ako optimalizačný problém, t. j. ako minimalizácia frekvenčnej hustoty transformovaného signálu za podmienky nemenných dostupných vzoriek.

$$
\min \sum_{k=0}^{N-1} |X(k)|^0 \quad \text{podliehajúce } y = Ax \tag{4}
$$

kde  $X = [X(1) X(2) ... X(N)]^T$  je vektor neznámych transformačných koeficientov,  $y =$  $[x(n_1) x(n_2) \dots x(n_M)]^T$  je vektor nenulových vzoriek signálu, A je inverzná transformačná matica s vynechanými riadkami zodpovedajúcimi nedostupným vzorkám signálu.  $L_0$  norma sa využíva pre nájdenie najredšieho riešenia nedostatočne určeného lineárneho systému, teda riešenie s najmenším počtom nenulových vstupov. Problémom pri minimalizácií pomocou tejto normy je nedostatok matematickej reprezentácie a považuje za tzv. NP-hard optimalizačný problém. Minimalizácia pomocou tejto formy by bola možná iba pomocou kombinačného hľadania. Jednoducho povedané, takéto riešenie je príliš zložité a takmer neriešiteľné. Navyše v praktických aplikáciách spracovania signálu nemožno  $l_0$  normu použiť ani pre malé hodnoty, kećže existuje malý nenulový kvantovací šum pri A/D prevodníkoch. Aproximačným riešením tohto problému je nahradenie *l*0 normy *l*1 normou.

$$
\min \sum_{k=0}^{N-1} |X(k)| \quad \text{podliehajúce} \quad y = Ax \tag{5}
$$

#### IV. ALGORITMUS S ADAPTÍVNYM KROKOM PRE REKONŠTRUKCIU SIGNÁLU

#### *A. Algoritmus*

Uvažujme diskrétny signál *x*(*n*) s istým počtom chýbajúcich, resp. nulových vzoriek. V prvom kroku je potrebné vytvoriť iniciačný signál  $y^{(0)}(n)$ , kde (0) značí poradie iterácie v algoritme. Signál je vytvorený nasledovne

$$
y^{(0)}(n) = \begin{cases} x(n) & \text{pre dostupné vzorky} \\ 0 & \text{pre chýbajúce vzorky} \end{cases} \tag{6}
$$

Základná myšlienka je začať od minimálneho energetického riešenia, čiže nastavenie chýbajúcich vzoriek na nulovú hodnotu. V nasledujúcom kroku je potrebné vytvoriť pre každú chýbajúcu vzorku na pozícií  $n_i$  2 signály  $y_1(n)$  a  $y_2(n)$  a formovať ich v každej nasledujúcej iterácii

$$
y_1^{(k)}(n) = \begin{cases} y^{(k)}(n) + \Delta & pre \ n = n_i \\ y^{(k)}(n) & pre \ n \neq n_i \end{cases}
$$
 (7)

$$
y_2^{(k)}(n) = \begin{cases} y^{(k)}(n) - \Delta & pre \ n = n_i \\ y^{(k)}(n) & pre \ n \neq n_i \end{cases}
$$
 (8)

kde k je poradie iterácie v algoritme. Konštanta Δ sa využíva pre zvýšenie, resp. zníženie hodnoty danej chýbajúcej vzorky. Veľmi výhodnou hodnotou pre Δ je maximálna absolútna hodnota zo zachovaných vzoriek.

$$
\Delta = \max|x(n)| \tag{9}
$$

Ďalším krokom v algoritme je výpočet rozdielu frekvenčnej hustoty vytvorených signálov.

$$
g(n_i) = \frac{M_p \left[ T \left[ y_1^{(k)}(n) \right] \right] - M_p \left[ T \left[ y_2^{(k)}(n) \right] \right]}{2\Delta} \tag{10}
$$

Tento rozdiel je úmerný chybe  $(y^{(k)}(n) - x(n))$ .  $M_p$  (meranie frekvenčnej hustoty signálu) je definované ako

$$
M_p[T[x(n)]] = \frac{1}{N} \sum_{k} |X(k)|^{1/p} \tag{11}
$$

 kde 0 ≤ *p* < ∞ je zodpovedajúce norme a *X*(*k*) = *T*[*x*(*n*)] . Následne je potrebné vytvoriť gradientný vektor *G* rovnakej dĺžky ako diskrétny signál *x*(*n*). Na pozíciách dostupných vzoriek platí  $G(n) = 0$ . Na pozície chýbajúcich, resp. nulových vzoriek je potrebné uložiť hodnoty  $g(n<sub>i</sub>)$ , vypočítané pomocou rovnice (10). Následne dochádza k úprave vstupného vytvoreného iteračného signálu v danej *k*-tej iterácii algoritmu.

$$
y^{(k+1)}(n) = y^{k}(n) - \mu G(n)
$$
\n(12)

kde *µ* je veľkosť kroku ovplyvňujúceho výkonnosť algoritmu. Opakovaním tohto iteračného algoritmu sa nulové hodnoty vzoriek postupne blížia k skutočným hodnotám signálu. Výkonnosť algoritmu a tiež jeho presnosť závisí od parametrov Δ a µ.

#### *B. Adaptívna veľkosť kroku*

Ak sa vypočítavaná hodnota chýbajúcej vzorky bude blížiť k optimálnemu bodu, gradient s normou *l*<sup>1</sup> bude konštantný a nebude možné pristupovať k riešeniu s presnosťou väčšou ako krok µ. V opačnom prípade, ak sa použije menší krok pre zníženie oscilácií okolo skutočnej hodnoty, tak nastane problém s príliš veľkým počtom iterácií. Tento problém je však možne vyriešiť postupným znižovaním kroku jednotlivých iterácií až k zóne stacionárnych oscilácií. Najlepším riešením je použiť algoritmus s adaptívnou veľkosťou kroku.

Výskyt stacionárnych oscilácií okolo optimálneho bodu je možne zistiť rozdielovou kontrolou medzi jednotlivými meraniami frekvenčnej hustoty signálu v každej iterácii:

$$
M_p^{(k-1)} - M_p^{(k)} \le P \quad \max_{m=1,2,\dots,k-1} \left| M_p^{(m-1)} - M_p^{(m)} \right| \tag{13}
$$

kde *P* je napr. *P*=0,01 (1%) najvyšší možný rozdiel. Po poklese tohto rozdielu pod zadefinovanú hranicu dôjde k zníženiu parametrov Δ a µ zadefinovaným deliteľom.

#### *C. Stredná absolútna chyba*

Hodnota zvyškovej chyby je určená parametrami algoritmu. Pre konštantne nastavené parametre nie je možné zlepšiť strednú absolútnu chybu (*MAE*) zvýšením počtu iterácií. Menšie hodnoty parametrov algoritmu produkujú menšiu absolútnu chybu ale za cenu zvýšenia počtu iterácií. Strednú absolútnu chybu je možne v každej *k*-tej iterácii vypočítať nasledovne

$$
MAE(k) = \frac{1}{N} \sum_{n} |x(n) - y^{(k)}(n)|
$$
\n(14)

#### V. VÝSLEDKY

Ako testovací signál bol použitý amplitúdovo modulovaný signál s frekvenciou nosného signálu 1MHz a frekvenciou modulačného signálu 1kHz. Pre realizáciu náhodného vzorkovania takého to signálu bol využitý generátor Bernoulliho šumu. Bernoulliho šum je pseudonáhodná postupnosť jednotiek a núl pri rozložených podľa tzv. Bernoulliho distribúcie. Funkcia hustoty pravdepodobnosti vyzerá nasledovne

$$
P(X = i) = p^{i}(1-p)^{1-i} \qquad (i = 1,0)
$$
\n(15)

kde p je tzv. pravdepodobnosť výskytu jednotiek určená v rozsahu čísel ˂0,1>. To znamená, že napr. pri pravdepodobnosti 0,3 má každý element postupnosti 30% šancu na hodnotu 1 a 70% šancu na hodnotu 0. V tomto prípade bola použitá pravdepodobnosť 0,1 a počet získaných nenulových vzoriek bol 43.

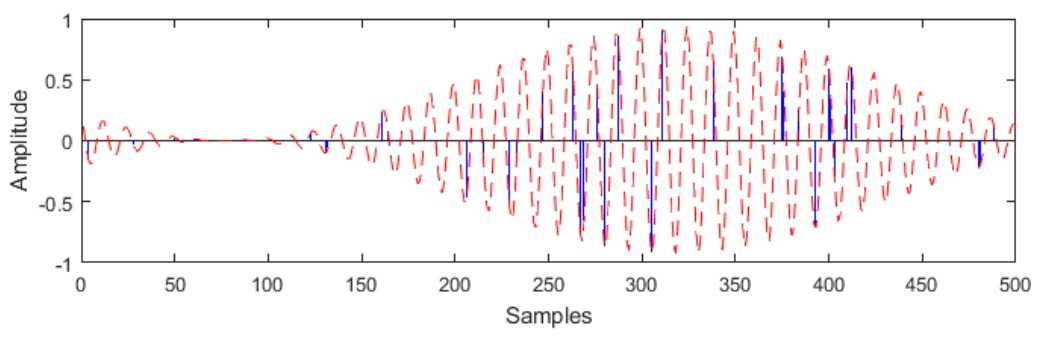

Obr. 1 Náhodne odobrané vzorky signálu z modulovaného signálu pri jednotkovej pravdepodobnosti 0,1

 Náhodne navzorkovaný signál bol rekonštruovaný pomocou iteráčného algoritmu. Pri dvoch rozdielnych nastaveniach ukončovacej podmienky iteračného algoritmu, čo je stredná absolútna chyba (MAE) a s použitím adaptívneho kroku pri začiatočnej hodnote maximálnej hodnoty vstupných nenulových vzoriek.

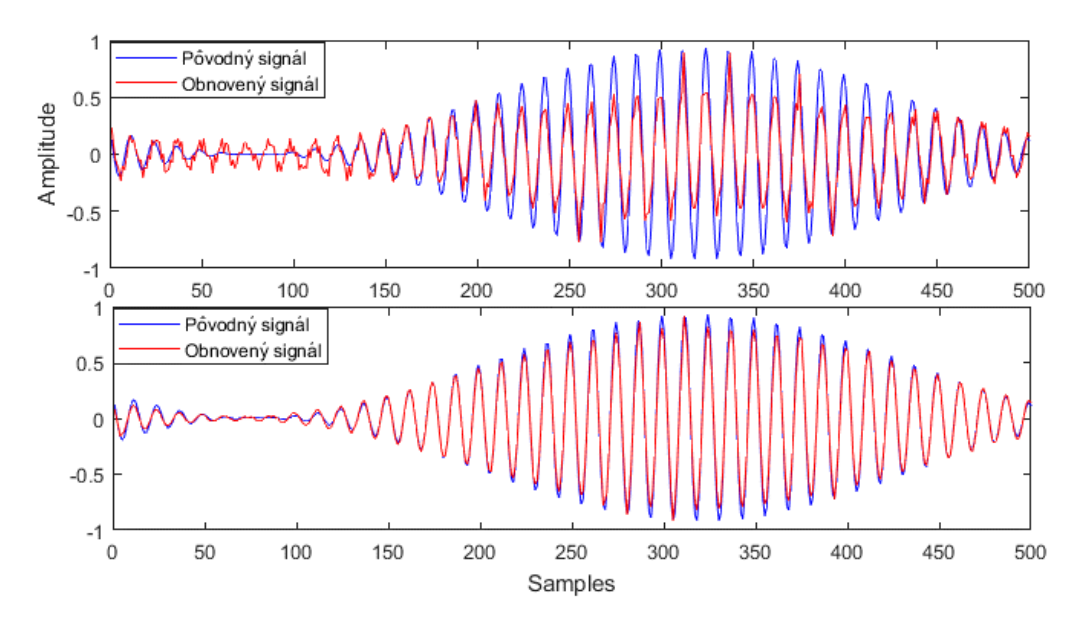

Obr. 2 Porovnanie zrekonštruovaného signálu s pôvodným signálom. V prvom prípade bola hodnota MAE =  $10^{-3}$  a v druhom prípade  $MAE = 10^{-7}$ 

 V prvom prípade je vidieť zrekonštruovaný signál pri chybe 10-3, čo bolo dosiahnuté po 168 iteráciach algoritmu. V druhom prípade je signál oveľa vernejšie zrekonštruovaný a s menšou absolútnou chybou pri hodnote  $10^{-7}$ , čo bolo dosiahnuté v 535 výpočtových iteráciách. Počet dostupných nenulových vzoriek je tiež dôležitým parametrom ovplyvňujúcim rýchlosť výpočtu a chyby rekonštruovaného signálu.

Je zrejmé že s počtom nenulových vzoriek klesá náročnosť výpočtu a tým pádom klesá aj počet potrebných iterácií pre dosiahnutie istej presnosti výsledku. Pre rýchlosť a presnosť výsledku je veľmi dôležitým faktorom aj nastavenie správnych hodnôt pre parametre Δ a µ. Vo všeobecnosti je výhodné ako začiatočnú hodnotu použiť maximálnu hodnotu z dostupných vzoriek a postupne túto hodnotu zmenšovať istou zvolenou konštantou. V rôznych prípadoch existujú však aj efektívnejšie hodnoty pre tieto parametre algoritmu. Algoritmus s nemenným krokom je rýchlejší pre rekonštrukcie signálov, ak nie je vyžadovaná vyššia presnosť rekonštrukcie. Pri vyššej presnosti môže dôjsť k tzv. stacionárnym osciláciám, keďže vďaka pevne nastavenému kroku sa vypočítavaná hodnota bude blížiť k optimálnemu bodu s presnosťou veľkosti kroku  $\mu$ .

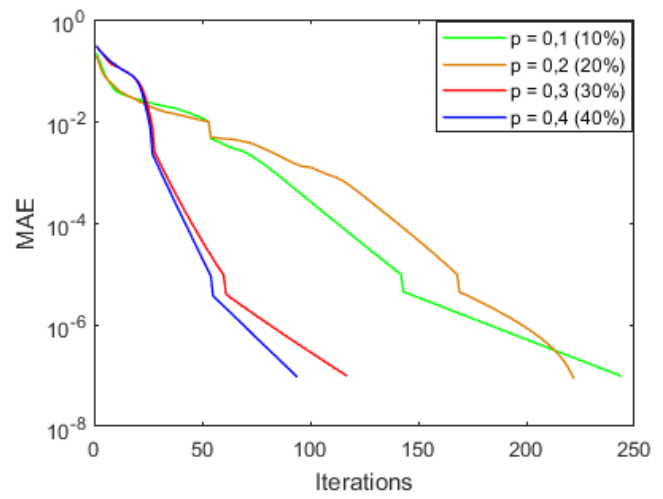

Obr. 3 Závislosť počtu iterácií od počtu nenulových vzoriek (57, 100, 148 a 203) pri presne určenej strednej absolutnej chybe  $(10^{-7})$ 

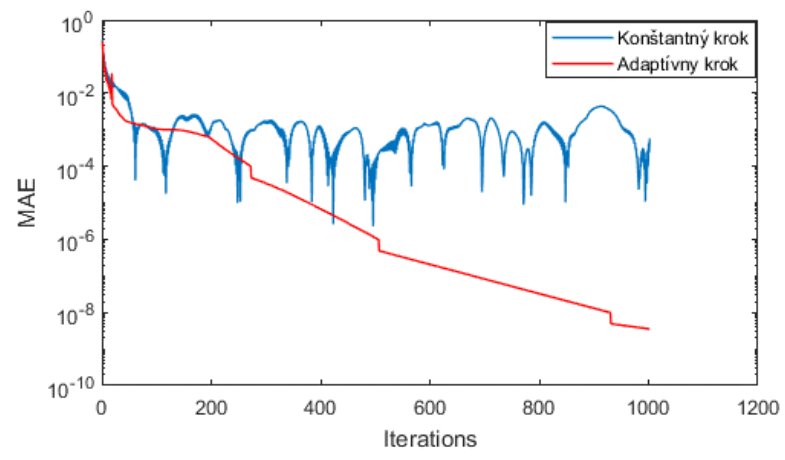

Obr. 4 Priebeh zmeny strednej absolútnej chyby pri konštantnom a adaptívnom kroku algoritmu

## VI. ZÁVER

V tomto článku bol prezentovaný algoritmus s adaptívnym krokom určený pre rekonštrukciu stochastický vzorkovaného signálu. Algoritmus je založený na minimalizácii frekvenčnej riedkosti signálu. Rekonštruovaný signál musí spĺňať 2 základné podmienky a to dostatočnú frekvenčnú riedkosť a taktiež inkoherenciu. Rýchlosť, presnosť výpočtu a tak tiež výpočtová zložitosť rekonštrukčného algoritmu sú vlastnosti, ktoré sú ovplyvňované množstvom parametrov. Adaptívny krok pri výpočte umožňuje dosiahnuť oveľa lepšiu presnosť a efektívnosť pri rekonštrukcií signálu. Práve vhodným nastavením adaptívneho kroku µ, premennej Δ, postupom a mierou ich zmenšovania je možné zefektívniť a urýchliť výpočet rekonštrukcie signálu.

#### **POĎAKOVANIE**

Táto publikácia vznikla vďaka podpore projektu KEGA č. 015TUKE-4/2016 a VEGA č. 1/0722/18.

#### POUŽITÁ LITERATÚRA

- [1] L. Stankovič, M. Dakovič, S. Vujovič, "Adaptive variable step algorithm for missing samples recovery in sparse signals," published in IET Signal Procesing, 28. November 2013
- [2] M. Dakovič, L. Stankovič, I. Orovič, "Adaptive gradient based algorithm for complex sparse signal reconstruction",
- [3] L. Stankovič, M. Dakovič, "Reconstruction of randomly sampled sparse signals using an adaptive gradient , December 2014
- [4] R. Hrbáček, P. Rajnic, V. Veselý, J. Špirík, "Řídké reprezentace signálu: úvod do problematiky," published in Elektrorevue, vol. 13, num. 5., 2011

## Detektor QRS komplexov v EKG signáloch

1 *Pavol DOLINSKÝ,*  2 *Imrich ANDRÁŠ, 3 Linus MICHAELI* 

Katedra elektroniky a multimediálnych telekomunikácií, Fakulta elektrotechniky a informatiky, Technická univerzita v Košiciach, Slovenská republika

<sup>1</sup> pavol.dolinský@tuke.sk, <sup>2</sup>imrich.andras@tuke.sk, <sup>3</sup>linus.michaeli@tuke.sk

*Abstrakt* **— V článku je opísaná experimentálna metóda detekcie QRS komplexu v EKG založená na Hilbertovej transformácii a filtroch s nulovou fázou pre zistenie polohy R vlny, pričom je citlivosť detektora vylepšená pomocou novej metódy vyrovnávania amplitúdy špičiek. Navrhovaný algoritmus nevyžaduje žiadnu zložitú rozhodovaciu logiku a používa pevne nastavené prahové úrovne. Účinnosť navrhnutej metódy je vyskúšaná na reálnych EKG záznamoch z databázy MIT-BIH.** 

*Kľúčové slová* **— analýza EKG signálov, Hilbertová transformácia, QRS detektor**

## I. ÚVOD

Detekcia QRS komplexov a určovanie polohy R vlny je dôležitou úlohou v automatickej počítačovej analýze elektrokardiografických (EKG) signálov. Poskytuje dôležité diagnostické informácie ako je napríklad variabilita srdcovej frekvencie, klasifikácia srdečných cyklov a často sa využíva v rôznych metódach kompresie EKG signálov. Záznamy EKG však v praxi obyčajne obsahujú rôzne poruchy ako je rušenie od siete, šum spôsobený činnosťou svalov, artefakty spôsobené pohybom alebo zlým kontaktom elektród s povrchom tela. Tieto javy často spôsobujú automatickým systémom problémy správne určiť polohu R vlny [1]. Najrozsiahlejšou skupinou metód pre detekciu QRS sú detektory založené na Hilbertovej transformácii s výpočtom prvej derivácie [2].

Článok prezentuje iný prístup ku QRS detekcii s využitím Hilbertovej transformácie, ktorý sa od ostatných značne líši najmä v novo navrhnutom algoritme detekcie špičiek.

#### II. NAVRHNUTÁ METÓDA DETEKCIE QRS

Navrhnutá metóda pozostáva z troch hlavných blokov spracovania. Začína pásmovým filtrom a extrakciou obálky signálu s použitím Hilbertovej transformácie a pokračuje vyrovnávaním amplitúdy špičiek. Nakoniec sa špičky normalizujú a detegujú špičkovým detektorom s pevne nastaveným prahom. Každý z blokov bude teraz podrobne popísaný. Všetky filtre použité v blokoch spracovania sú Butterworthove IIR filtre prvého rádu s nulovou fázou.

#### *A. Pásmový filter a Hilbertová transformácia*

Pre zdôraznenie R vĺn, odstránenie kolísania základnej línie a šumu spôsobeného pohybom svalov je signál filtrovaný pásmovým filtrom prepúšťajúcim pásmo 12 až 20Hz. Predpokladá sa, že toto pásmo obsahuje väčšinu energie QRS komplexu. Filtrovaný signál *x*(*n*) potom pozostáva z niekoľkých špičiek s premenlivou polaritou (obr. 1), z ktorých najvyššia obyčajne zodpovedá R vlne QRS komplexu.

Pre ćalšie spracovanie takého signálu je vhodné premeniť tieto špičky na jedinú špičku, ktorá bude s vysokou pravdepodobnosťou reprezentovať polohu R vlny. Premena sa vykoná nájdením obálky *e*(*n*) filtrovaného signálu *x*(*n*) použitím Hilbertovej transformácie:

$$
e(n) = \sqrt{x^2(n) + H^2[x(n)]},\tag{1}
$$

kde *H*[x(*n*)] je Hilbertovou transformáciou filtrovaného signálu *x*(*n*). Získaná obálka *e*(*n*) obsahuje nejaké výchylky spôsobené malým množstvom šumu, ktorý je stále v signáli prítomný. Niekedy sú tiež prítomné špičky tvorené P a T vlnou, avšak ich amplitúda je obyčajne nižšia. Preto sa signál *e*(*n*) znova filtruje dolnopriepustným filtrom s medznou

frekvenciou 2,5Hz, čím sa dosiahne hladký priebeh signálu *f*(*n*), ktorý obsahuje špičky na pravdepodobných pozíciách R vĺn. Signál však v tejto chvíli stále môže obsahovať špičky spôsobené P vlnami alebo artefaktmi, ktoré sú ale obyčajne umiestnené v tesnej blízkosti špičky R vlny. Tieto môžu neskôr zmiasť špičkový detektor a spôsobiť tak falošnú detekciu R vlny.

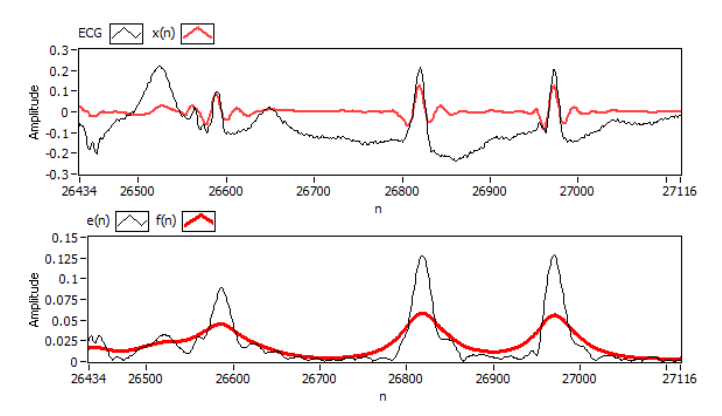

Obr. 1 Príklad signálu po pásmovej filtrácii *x*(*n*), obálky získanej pomocou Hilbertovej transformácie *e*(*n*) a filtrovanej  $\overrightarrow{ob}$ álky  $f(n)$ 

## *B. Vyrovnávanie amplitúdy špičiek*

Pretože sa úroveň generovaných špičiek časom môže meniť, dokonca s každým nasledujúcim QRS komplexom, je nevyhnutné pred použitím špičkového detektora s pevným prahom upraviť ich amplitúdu na rovnakú úroveň. Ako už bolo spomenuté, nie každá špička generovaná v predošlom bloku zodpovedá skutočnej R vlne. Je potrebné potlačiť špičky, ktoré sú príliš blízko pri sebe a ich amplitúda je omnoho nižšia ako amplitúda špičiek zodpovedajúcich skutočným R vlnám. Zároveň je potrebné zosilniť malé špičky, ktoré ale nie sú v blízkosti iných špičiek. Pre dosiahnutie tohto cieľa bola navrhnutá nasledujúca metóda.

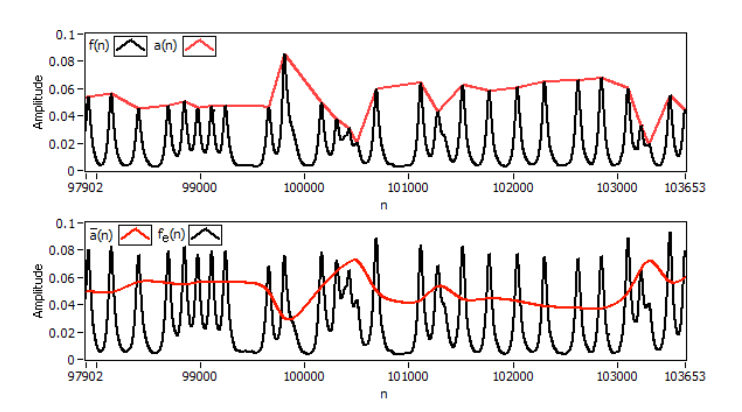

Obr. 2 Príklad obálky *a*(*n*), inverznej filtrovanej obálky *ā*(*n*) a signálu so zosilnenými malými špičkami *fe*(*n*)

Najprv je na signál *f*(*n*) aplikovaný špičkový detektor založený na druhej derivácii. Detektor nájde každú špičku, čoho výsledkom sú údajové páry [*n<sup>i</sup>* , *Ai*], kde *n<sup>i</sup>* je číslo vzorky zodpovedajúce polohy *i*-tej špičky a  $A_i = f(n_i)$  je amplitúda tej istej špičky. Teraz môžeme získať novú obálku *a*(*n*) signálu *f*(*n*) použitím lineárnej interpolácie:

$$
a(n) = A_i + (n - n_i) \frac{A_{i+1} - A_i}{n_{i+1} - n_i}, \text{ pre } n_i < n < n_{i+1},
$$
 (2)

kde *n*=1,2,3…*N-1*, pričom *N* je celkový počet vzoriek spracovávaného EKG signálu. Obálka *a*(*n*) teraz obsahuje náhle zmeny na polohách špičiek, ktoré nie sú významné. Týchto sa možno zbaviť použitím dolnopriepustného filtra na frekvencii 0,8Hz, čím vznikne hladká obálka *af*(*n*), ktorá sa invertuje:

$$
\overline{a}(n) = -a_f(n) + \frac{2}{N} \sum_{n=0}^{N-1} a_f(n)
$$
\n(3)

a využije na zosilnenie malých špičiek signálu *f*(*n*), pričom nevýznamné špičky sa odstránia a špičky s vysokou amplitúdou sa potlačia tak, aby ich úroveň bola podobná ostatným:

$$
f_e(n) = k\bar{a}(n)f(n),
$$
\n(4)

kde *k* < 1 je malá konštanta. Experimentálne bolo zistené, že je približne rovná 0,3. Výsledok takej operácie je zrejmý z obr. 2.

#### *C. Normalizácia a špičkový detektor*

Pre dokonalejšie vyrovnanie amplitúd špičiek sa vzorky signálu *f<sup>e</sup>* (*n*) porovnajú s prahom pevne nastaveným na 10% priemernej hodnoty obálky *a*(*n*) pre celý spracovaný EKG signál. Všetky vzorky s hodnotou nižšou ako tento prah sú nahradené nulovými.

Ďalším krokom je rozdelenie signálu na rámce s premenlivou dĺžkou 500–1500ms a normalizované zvlášť v každom rámci. Dĺžka rámca sa mení použitím jednoduchého algoritmu, kedy sa počiatočná dĺžka začína vždy hodnotou 500ms. Potom sa prehľadá 1000ms nasledujúceho signálu a na najbližšej nájdenej nulovej vzorke sa rámec ukončí. Nájdená pozícia nulovej vzorky je tiež začiatkom nasledujúceho rámca, ktorého dĺžka určí sa rovnakým spôsobom. Použitím takého postupu sa zabráni generovaniu falošných špičiek, ktoré by vznikli skladaním normalizovaných rámcov za sebou, pričom sa dosiahne takmer konštantnej úrovne špičiek pre celú dĺžku spracovaného záznamu.

Po normalizácii sa signál filtruje dolnopriepustným filtrom na frekvencii 2,3Hz, čím sa vyhladia ostré hrany vzniknuté nahradením niektorých vzoriek nulovými v predošlom kroku. Pozície R vĺn sú následne hľadané špičkovým detektorom založeným na druhej derivácii (obr. 3). Každá detegovaná špička s úrovňou vyššou ako je prah detektora je považovaná za R vlnu. Prah detektora je konštantne nastavený na 25% úrovne normalizovaných špičiek.

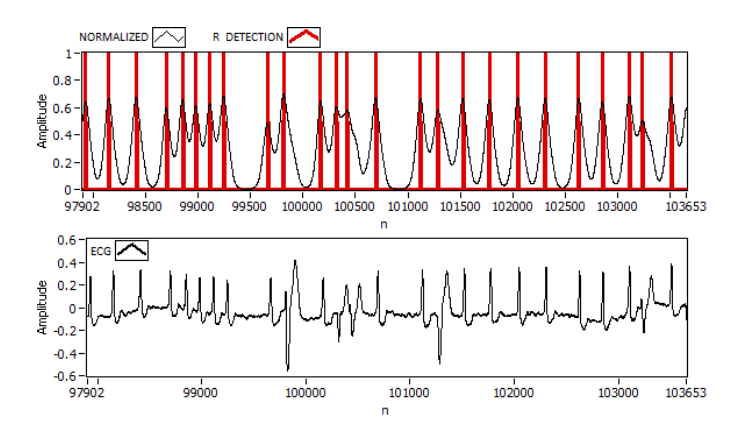

Obr. 3 Príklad filtrovaného normalizovaného signálu, detegované pozície R vĺn a zodpovedajúci EKG signál

#### III. EXPERIMENTÁLNE VÝSLEDKY

Uvedená metóda bola simulovaná v programovacom prostredí LabVIEW a jej účinnosť vyskúšaná využitím reálnych EKG záznamov z databázy MIT-BIH [3]. Každý obsahoval dvojkanálový, 30 minútový záznam vzorkovaný s frekvenciou 360Hz. Pre potreby testovania bol využitý iba prvý kanál každého záznamu. Podľa výstupu detektora bol pre každý záznam vyhodnotený počet falošných detekcií *FP* (false-positive), počet vynechaných detekcií *FN* (false-negative) a počet správnych detekcií *TP* (true-positive). Tiež bola vyhodnotená citlivosť *S* (sensitivity), pozitívna prediktivita +*P* a chyba detekcie *DER* (detection error rate) využitím nasledujúcich vzťahov:

$$
S = \frac{TP}{TP + FN} 100\% \tag{5}
$$

$$
+ P = \frac{TP}{TP + FP} 100\% \tag{6}
$$

$$
DER = \frac{FP + FN}{TB}100\% \tag{7}
$$

kde *TB* (Total number of Beats) je celkový počet detegovaných R vĺn [4]. Pre výpočet *FP*, *FN* a *TP* bol ako referencia použitý anotačný súbor prislúchajúci k záznamu. Do výsledkov pre niektoré záznamy z databázy je možné nahliadnuť v tabuľke 1.

Falošné detekcie sú obyčajne spôsobené šumom a artefaktmi, ktoré sa podobajú na R vlnu. To je problém hlavne pre dlhšie úseky signálu bez srdcovej aktivity, kde sa šum automaticky

zosilňuje pomocou bloku normalizácie a niektoré špičky sú detegované v rámci tohto šumu. Zdá sa však, že blok normalizácie vedie k vysokej priemernej citlivosti detektora. Ak uvažujeme výsledky pre celú použitú databázu MIT-BIH (47 záznamov), priemerné výsledky pre uvedenú metódu sú: *DER=*1,39%, *S=*99,95% a +*P=*98,81%.

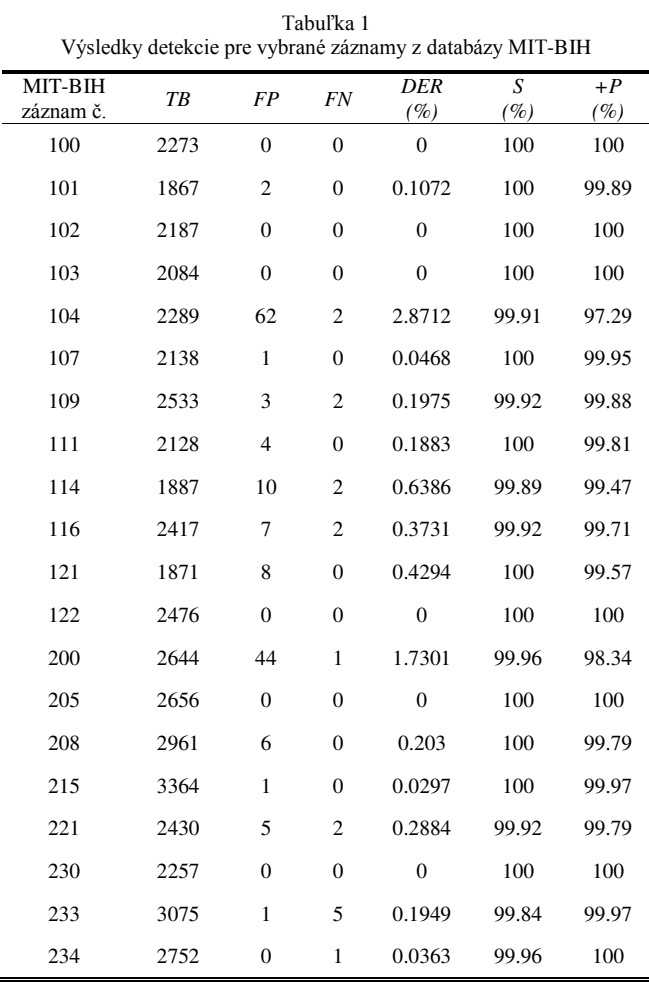

## IV. ZÁVER

Bola navrhnutá metóda detekcie QRS komplexov v EKG signáloch využívajúca netradičnú metódu vyrovnávania špičiek pre zvýšenie citlivosti, ktorá zároveň nevyžaduje žiadnu zložitú rozhodovaciu logiku. Účinnosť metódy bola vyskúšaná na reálnych EKG záznamoch z databázy MIT-BIH, kde boli dosiahnutá priemerná citlivosť 99,95%. Metóda bola navrhnutá pre účel segmentácie dlhých EKG záznamov na QRS komplexy. Je možné ju využiť aj pre aplikácie pracujúce v reálnom čase, ak sa signál spracúva po vhodných časových rámcoch.

#### POĎAKOVANIE

Táto publikácia vznikla vćaka podpore projektu KEGA č. 015TUKE-4/2016 a VEGA č. 1/0722/18.

#### **REFERENCIE**

- [1] B.U. Kohler, C. Hennig, R. Orlgmeister, "The principles of software QRS detection," IEEE Trans Eng Med Biol Mag. 2002;21(1):42-57.
- [2] N.M. Arzeno, Z-D. Deng, C-S. Poon, "Analysis of First-Derivative Based QRS Detection Algorithms," IEEE Trans. Biomed. Eng. 55 (2008) 478–484.
- [3] A.L. Goldberger, L.A.N. Amaral, L.Glass, J.M. Hausdorff, P.Ch. Ivanov, R.G. Mark, J.E. Mietus, G.B. Moody, C-K Peng, H.E. Stanley, "PhysioBank, PhysioToolkit, and PhysioNet: Components of a New Research Resource for Complex Physiologic Signals," Circulation 101(23):e215-e220; June 2000.
- [4] Association for the Advancement of Medical Instrumentation. American national standard for ambulatory electrocardiographs, publication ANSI/AAMI EC38-1994. 1994

## Meranie intenzity osvetlenia pomocou fotodiódy a mikrokontroléra ESP8266

<sup>1</sup> Peter ŠIMČÁK, <sup>2</sup> Imrich ANDRÁŠ, <sup>3</sup> Pavol DOLINSKÝ, <sup>4</sup> Ján ŠALIGA

Katedra elektroniky a multimediálnych telekomunikácií, Fakulta elektrotechniky a informatiky, Technická univerzita v Košiciach, Slovenská Republika

 $1$ peter.simcak@student.tuke.sk,  $2$ imrich.andras@tuke.sk,  $3$ pavol.dolinsky@tuke.sk, 4 jan.saliga@tuke.sk

*Abstrakt* **— V článku je popísané meranie intenzity osvetlenia pomocou fotodiódy. Na tento účel bol skonštruovaný funkčný prototyp luxmetra s využitím čipu ESP8266. Tento malý ale výkonný čip disponuje priamou podporou WiFi (vrátane VF analógových obvodov) a ďalej obsahuje mikrokontrolér s bežnými perifériami a komunikačnými rozhraniami. Mikrokontrolér obsluhuje samotné meranie intenzity osvetlenia, namerané dáta sú odosielané do prenosného zariadenia kde sú spracované a zobrazené špeciálnou aplikáciou. Komunikácia medzi ESP8266 modulom a prenosným zariadením využíva WiFi and HTTP protokol. Prototyp luxmetra má i automatický vyvažovací systém s akcelerometrom, ktorý pred meraním nastaví senzor do vodorovnej polohy.** 

*Kľúčové slová* **— intenzita osvetlenia, meranie, mikrokontrolér, bezdrôtová komunikácia** 

## I. ÚVOD

Táto práca dokumentuje meranie intezity osvetlenia pomocou fotodiód, spracovanie nameraných údajov a riadenie meracieho systému pomocou mikrokontroléra. Spracovanie údajov spočíva vo výpočte intenzity osvetlenia, zobrazovaní a ukladaní jej hodnôt. Prenos údajov medzi meracou jednotkou a užívateľským zariadením je bezdrôtový, zabezpečený pomocou štandardu IEEE 802.11 (WiFi). Zariadenie ćalej obsahuje pomocné obvody na napájanie, sledovanie rovnovážnej polohy a jej automatické nastavenie v prípade potreby.

#### II. MERANIE INTENZITY OSVETLENIA

Osvetlenie patrí medzi základné podmienky pracovného prostredia človeka, vzhľadom na fakt, že väčšina ľudí trávi veľa času vo vnútri budov je nutné používať umelé osvetlenie, to musí mať dostatočnú intenzitu na to, aby nahradilo denné svetlo. Potrebná intenzita pre osvetlenie vnútorných priestorov, pracovísk, ulíc, budov je daná v zákonoch a technických normách.

 Meranie intenzity osvetlenia je možné realizovať pomocou fotocitlivých prvkov, fotoodporov, fotodiód, fototranzistorov atć. Tieto prvky umožňujú detegovať zmenu intenzity osvetlenia, ktorá sa prejavuje zmenou elektrických parametrov. Medzi najčastejšie používané prvky na meranie intenzity osvetlenia sa patria fotodiódy, ktoré pracujú v hradlovom režime, teda sa správajú ako riadené prúdové zdroje, kde ako riadiaca veličina vystupuje intenzita osvetlenia. Závislosť medzi intenzitou osvetlenia a reverzným prúdom fotodiódy je lineárna, čo je možné využiť na meranie intenzity osvetlenia.

 Pre realizáciu meracieho prístroja pre meranie intenzity osvetlenia bol zvolený mikrokontrolér ESP8266, medzi ktorého prednosti patrí priama podpora štandardu IEEE 802.11, vlastný A/D prevodník, komunikačné zbernice I2C a SPI, pomerne nízka spotreba, teda aj možnosť napájať zariadenie batériami. Tento mikrokontrolér slúži na riadenie meracieho systému, ktorý pozostáva z fotodiódy, minimálne 16 bitového A/D prevodníka, akcelerometra a gyroskopu, pomocou ktorých je zisťované naklonenie zariadenia a servo pohonov, pomocou ktorých je zariadenie vyrovnávané. Druhá časť systému pozostáva z vizualizácie, ktorá zobrazuje a ukladá namerané hodnoty a riadi meranie. V súčasnosti je vyvíjaná vo forme aplikácie pre OS Android.

 Vývoj meracieho prístroja je zabezpečený pomocou vývojových modulov, ktoré umožňujú jednoduchú manipuláciu a testovanie.

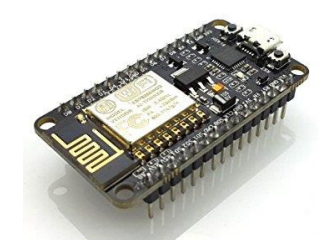

Obr. 1 Vývojová doska s mikrokontrolérom ESP8266

#### *A. Výber vhodnej fotodiódy*

Fotodiódu si vyberáme podľa konkrétnej aplikácie, riadime sa pritom prúdom nakrátko v závernom smere, čím je tento prúd väčší, tým je fotodióda citlivejšia. Veľmi citlivé fotodiódy sa používajú pre meranie nízkych úrovní intenzity osvetlenia. Citlivosť fotodiódy možno upraviť vhodným optickým filtrom, ktorý znižuje dopadajúcu intenzitu osvetlenia na fotodíodu, teda znižuje jej citlivosť. Túto techniku je možné využiť na meranie vačších intenzít osvetlenia pomocou veľmi citlivých fotodiód [2].

## *B. Meracie obvody*

Keďže sledovaný parameter je elektrický prúd, je vhodné ho najprv previesť na elektrické napätie a to sledovať pomocou A/D prevodníka (obr. 1).

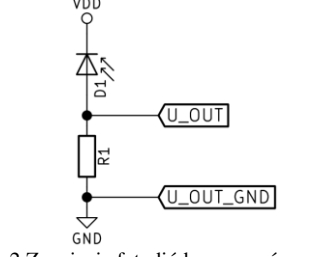

Obr. 2 Zapojenie fotodiódy s meracím rezistorom

Zo zapojenia na obr. 1 je možné vyjadriť výstupné napätie ako:

$$
U_{OUT} = R_1 I_{SC} \tag{1}
$$

kde  $R_1$  je hodnota rezistora, I<sub>SC</sub> je záverný prúd fotodiódy a U<sub>OUT</sub> je úbytok napätia na rezistora  $R_1$ 

Problémom tohoto zapojenia je pomerne veľká hodnota rezistora R1, obzvlášť pri použití veľmi citlivej fotodiódy a môže dosiahnuť hodnoty rádovo až  $10^9$  Ω. Pripojenie takto vysokej impedancie k A/D prevodníku by mohlo podstatne ovplyvniť výsledky merania, preto je nutné toto zapojenie impedančne optimalizovať, na tento účel sú využité operačné zosilňovače [3].

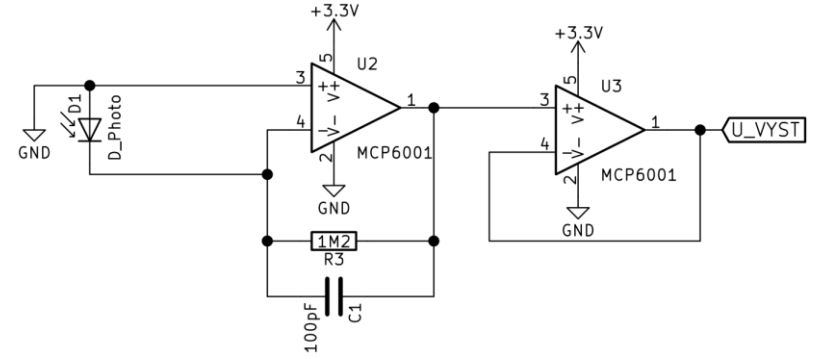

Obr. 3 Zapojenie obvodu pre prevod záverného prúdu fotodiódy na napätie

Zapojenie na obr. 2 odstraňuje problémy zapojenia z obr. 1, pričom merací rozsah je možné nastaviť pomocou rezistora  $R_3$  a resistor  $R_4$  spoločne s kapacitorom  $C_2$  pracujú ako dolnopriepustný filter a vzhľadom na všeobecné parametre operačných zosilňovačov je výstupná impedancia nižšia ako v prípade znázornenom na obr. 1. Výstupné napätie, teda merané napätie je možné vyjadriť nasledovne:

$$
U_{VYST} = R_3 I_{SC} \tag{2}
$$

Merací rozsah je ovplyvňovaný zmenou rezistora R<sub>3</sub>, pre čo najpresnejšie meranie by mala byť hodnota R<sup>3</sup> čo najvyššia. V praxi je vhodné použiť viacero rezistorov a celkový merací rozsah rozdeliť na viac menších meracích rozsahov, dosiahne sa tým väčšia presnosť pre daný merací rozsah [3].

#### *C. Spracovanie nameraných veličín*

#### *1) A/D prevod*

Napätie získané v zapojení na obr. 2 je nutné previesť do digitálnej formy pomocou A/D prevodníka. Na tento účel bol zvolený 16 bitový sigma delta A/D prevodník ADS1115 s voliteľným meracím rozsahom od  $\pm 0,256$  V do  $\pm 6,144$  V, ktorý umožňuje snímanie dát v diferenčnom aj štandardnom (Single ended) móde. S nadradeným systémom (mikrokontrolérom) komunikuje pomocou zbernice I2C.

Konfigurácia A/D prevodníka je realizovaná pomocou zápisu do jeho konfiguračného registra, vykonať zmenu konfigurácie je možné za behu programu. Táto vlastnosť je využívaná pri zmene meracieho rozsahu [1].

*2) Výpočet intenzity osvetlenia dopadajúcej na fotodiódu* 

 Po odmeraní a odoslaní odmeranej hodnoty do mikrokontroléra je napätie prepočítané na intenzitu osvetlenia, prepočet je závislý od zvolenej hodnoty rezistora  $R_3$  v schéme zapojenia na obr. 2. Najvhodnejšie je voliť jeho hodnotu tak, aby výstupné napätie zo schémy na obr. 2 odpovedalo celočíselnému násobku intenzity osvetlenia dopadajúcej na fotodiódu. Výber vhodnej hodnoty rezistora R<sub>3</sub> je teda závislý od použitej fotodiódy, v našom prípade je použitá fotodióda typu *S1227-66BR*, ktorej prúd nakrátko je *34 µA/100 Lx*, po aplikovaní optického filtra klesne hodnota prúdu 235 krát, teda na hodnotu ~ *144 nA/100 Lx*. Vzhľadom na hodnotu tohoto prúdu je vhodné voliť hodnotu rezistora R3, tak aby pre výstupné napätie zo zapojenia na obr. 2 platilo:

$$
U_{V\acute{Y}ST} = 10^n E \tag{3}
$$

kde n je celé číslo a E je dopadajúca intenzita osvetlenia [3].

Podľa (3) bola hodnota rezistora R<sub>3</sub> zvolená tak aby, pri intenzite 100 Lx bolo U<sub>VÝST</sub> 100 mV:

$$
R_3 = \frac{U_{V\acute{V}ST}}{I_{SC}} = \frac{100 \cdot 10^{-3} V}{144.10^{-9} A} = 694,444 k\Omega
$$
 (4)

Teda podľa (4) merací rozsah odpovedá 1 mV/1 Lx, pričom obmedzenie meracieho rozsahu vyplýva z napájacieho napätia A/D predovníka, ktoré je 3,3 V, čo nám ohraničuje merací rozsah do 3300 Lx a stále existuje možnosť rozšírenia o ćalšie meracie rozsahy jednoduchým pridaním ćalších rezistorov. Pri experimentovaní bolo použitých niekoľko rezistorov, pričom bola skúmaná hlavne presnosť.

#### III. POMOCNÉ OBVODY

 Kvôli správnosti merania je nutné aby bol merací prvok – fotodióda umiestnený v rovine, kolmo na dopadajúce svetlo, teda je nutné sledovať aktuálne naklonenie a po prekročení tolerancií zastaviť meranie, nataviť zariadenie do vodorovnej polohy a až tak pokračovať v meraní. Sledovanie aktuálnej polohy je zabezpečené pomocou obvodu MPU6050, ktorý obsahuje gyroskop a akcelerometer na báze MEMS technológie, komunikácia s nadradeným systémom je zabezpečená rovnako ako u A/D prevodníka pomocou I2C zbernice a pomocou generovania prerušení, ktoré vznikajú po prekročení nastavenej hodnoty naklonenia [5].

 Nastavenie zariadenia do správnej polohy pre meranie je zabezpečené pomocou 3 servo pohonov typu SG90, ktoré sú riadené pomocou mikrokontroléra. Údaj o aktuálnom naklonení je vizualizovaný spolu s nameranou hodnotou intenzity osvetlenia.

 Zariadenie je možné napájať batériami, pričom ich celkové napätie nesmie presiahnuť 8 V, napätie batérii je sledované pomocou interného A/D prevodníka mikrokontroléra. Napájanie mikrokontroléra, A/D prevodníka a obvodu s gyrokospom je zabezpečené pomocou LDO regulátora SPX3819. Servá sú napájané priamo z batérií [4].

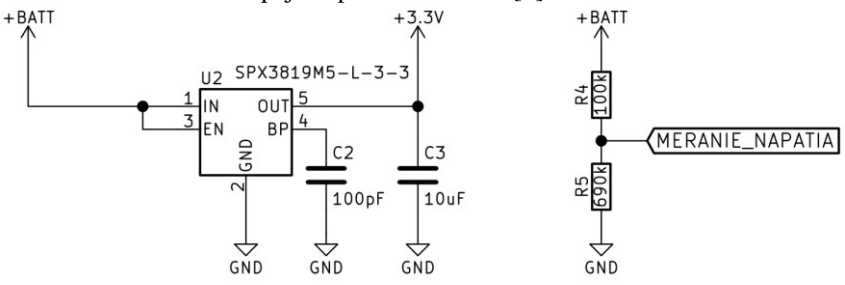

Obr. 4 Napájací zdroj pre mikrokontrolér a pomocné obvody

#### IV. VIZUALIZÁCIA NAMERANÝCH ÚDAJOV

 Namerané údaje sú po spracovaní vizualizované v aplikácii pre OS Android, aplikácie okrem riadenia merania umožňuje aj ukladanie nameraných hodnôt do súboru, pričom ku každej nameranej hodnote priradzuje aj časovú značku.

 Komunikácia medzi meracím modulom a vizualizátorom nameraných údajov je sprostredkovaná pomocou štandardu IEEE 802.11, pričom na strane meracieho modulu existuje priama podpora tohoto štandardu na mikrokontroléry ESP8266. Samotný mikrokontrolér je možné použiť na vytvorenie prístupového bodu, ako aj na pripojenie k existujúcemu prístupovému bodu. V našom prípade je preferovaný druhý variant, kvôli znižovaniu spotreby celého zariadenia, teda vizualizačná časť vytvára prístupový bod, na ktorý sa pripája meracie zariadenie. Meranie je riadené pomocou príkazov z vizualizácie.

Riadenie komunikácie je zabezpečené pomocou HTTP protokolu, kde si operátor "vyžiada" dáta od ESP8266 pomocou HTTP requestu, po obdržaní requestu je vykonané meranie a dáta sú následne odoslané späť na vizualizačnú časť.

## V. VÝSLEDKY TESTOVACÍCH MERANÍ

Zariadenie bolo otestované, pričom výsledky boli porovnané s komerčným luxmetrom, ako zdroj svetla bola použitá 9W LED žiarovka. Z nameraných hodnôt je vidieť odchýlky medzi meracími prístrojmi, je potrebné podotknút, že bez presného zdroja svetla nie je možné dokonale porovnať, alebo posúdiť presnosť meracích prístrojov. Pri tomto meraní bol použitý rezistor s hodnotou 118 500 Ω, pričom bola upravená aj výsledná rovnica pre výpočet intenzity osvetlenia (5).

| $U_{V YST}$ (mV) | $E_1$ (Lx) | $E_2(Lx)$ |
|------------------|------------|-----------|
| 17.6094          | 130.2      | 126.3     |
| 28.40481         | 210.03     | 203.6     |
| 31.86889         | 235.6      | 230       |
| 32.9375          | 243.5      | 253.2     |
| 40.2344          | 297.5      | 294.5     |
| 45.2969          | 334.9      | 339.1     |
|                  |            |           |

Tabuľka 1 Namerané hodnoty intezity osvetlenia

$$
E_1 = \frac{I_{SC}R_3}{0,1352532129} \tag{5}
$$

kde konštanta v menovateli predstavuje počet luxov na 10 mV.

#### VI. ZÁVER

 V tejto práci bolo cieľom vytvoriť funkčné meracie zariadenie pre meranie intenzity osvetlenia. Ćalšia činnosť bude smerovaná na zlepšenie presnosti a úpravu meracích rozsahov, vylepšovanie algoritmov na spriemerňovanie nameraných hodnôt pre jedno meranie, dodanie nových funkcionalít do vizualizácie, ako napríklad manažment súborov v ktorých sú uložené namerané data, pridávanie nových možností spracovanie nameraných dát a v neposlednom rade aj na mechanické spracovanie.

Pomerne veľká modulárnosť zariadenia umožňuje aj použitie pre meranie iných veličín, je však nutné meranie prispôsobiť v programe. V budúcnosti je možnosť výmeny riadiaceho mikrokontroléra za nástupcu ESP8266 – ESP32, ktorý ponúka viac komunikačných rozhraní a vyšší výpočtový výkon – obsahuje dva fyzické jadrá, teda existuje možnosť paralelného spracovania dát.

#### **POĎAKOVANIE**

Táto publikácia vznikla vćaka podpore projektu KEGA č. 015TUKE-4/2016 a VEGA č. 1/0722/18.

#### POUŽITÁ LITERATÚRA

- [1] ADS111x Ultra-Small, Low-Power, I 2C-Compatible, 860-SPS, 16-Bit ADCs With Internal Reference, Oscillator, and Programmable Comparator [online]. 2009 [cit. 2018-01-10]. Dostupné z: http://www.ti.com/lit/ds/symlink/ads1115.pdf<br>SI photodiodes - Selection guide
- [2] SI photodiodes Selection guide [online]. 2017 [cit. 2018-01-10]. Dostupné z: https://www.hamamatsu.com/resources/pdf/ssd/si\_pd\_kspd0001e.pdf
- [3] Hamatsu Application circuit examples [online]. 2017 [cit. 2018-01-10]. Dostupné z: https://www.hamamatsu.com/resources/pdf/ssd/si\_pd\_circuit\_e.pdf
- [4] Exar SPX3819 500mA Low-Nosie LDO Voltage regulator [online]. 2012 [cit. 2018-01-10]. Dostupné z: http://www.mouser.com/ds/2/146/SPX3819\_DS\_R200\_082312-17072.pdf
- [5] InvenSense MPU-6000 and MPU-6050 Product Specification [online]. 2013 [cit. 2018-01-10]. Dostupné z: https://www.invensense.com/wp-content/uploads/2015/02/MPU-6000-Datasheet1.pdf

## Regulácia teploty teplovzdušnej pištole prostredníctvom bluetooth

<sup>1</sup>*Marián VITALIŠ, 2 Rastislav HUSOVSKÝ, <sup>3</sup> Imrich ANDRÁŠ, <sup>4</sup>Pavol DOLINSKÝ, <sup>5</sup> Ján ŠALIGA*

Katedra elektroniky a multimediálnych telekomunikácií, Fakulta elektrotechniky a informatiky, Technická univerzita v Košiciach, Slovenská Republika

<sup>1</sup>marian.vitalis@student.tuke.sk, <sup>2</sup>rastislav.husovsky@student.tuke.sk, <sup>3</sup>imrich.andras@tuke.sk, <sup>4</sup>pavol.dolinsky@tuke.sk, <sup>5</sup>jan.saliga@tuke.sk

*Abstrakt* — **Tento článok popisuje realizáciu systému určeného na opätovné pretavovanie studených spojov, ktoré časom vznikajú na plošných spojoch hlavne u súčiastok s veľkým počtom a malým rozstupom vývodov. Systém vužíva modifikovanú teplovzdušnú pištoľ, termočlánok na meranie teploty priamo na súčiastke a riadený je Arduinom. Ovládanie je riešené diaľkovo Android aplikáciou ktorá je spárovaná s pretavovacím systémom cez Bluetooth. Aplikácia umožňuje nastavenie požadovanej konštantnej teploty alebo pretavovacieho profilu a informuje užívateľa o aktuálnej teplote súčiastky. Reguláciu teploty zabezpečuje PID regulátor, ktorý riadi SSR zapínajúce výhrevnú špirálu.**

*Kľúčové slová* **— Arduino, Bluetooth, Regulácia, Android, SSR, termočlánok**

## I. ÚVOD

V súčasnej dobe je bezdrôtová komunikácia dôležitým aspektom vo svete. Na prenos informácií prostredníctvom rádiovej siete bolo navrhnutých mnoho rozhraní a štandardov, medzi ktoré patrí aj bluetooth, ktorý bol v tejto práci použitý na prenos informácií.

Cieľom práce bolo navrhnúť a realizovať riadenie výstupnej teploty teplovzdušnej pištole. Prvá časť práce opisuje systém riadenia a jeho možné použitie. Ďalšia časť práce sa venuje riešeniu návrhu a realizácie systému a tiež popisuje jednotlivé časti a princípy funkcie systému.

#### II. NÁVRH REGULÁCIE

Celé riadenie pozostáva z dvoch hlavných častí: Arduino Nano, a aplikácia bežiaca na operačnom systéme Android. Arduino Nano tvorí základnú časť systému. Aplikácia bežiaca na smartfóne zobrazuje aktuálnu teplotu na výstupe teplovzdušnej pištole v stupňoch Celzia. Tiež zahrňuje nastavenie referenčnej teploty, ktorú užívateľ programu očakáva na výstupe teplovzdušnej pištole. Celý systém riadenia bol navrhnutý na praktické použitie, konkrétne na odstraňovanie studených spojov na procesoroch, grafických čipoch a iných čipoch, kde časom dochádza k tvorbe studených spojov. Zrealizovaný systém umožňuje opravu takýchto studených spojov opätovným pretavením, na čo bolo riadenie rozšírené o špeciálnu automatickú funkciu. Cieľom tejto funkcie je meniť teplotu vzduchu na výstupe teplovzdušnej pištole podľa pretavovacieho profilu tak, aby došlo k odstráneniu studeného spoja s vyššou pravdepodobnosťou ako len zahrievaním čipu na istú teplotu. Termočlánok merajúci teplotu je umiestnený priamo na čipe, čo zabezpečí presnejšie meranie v porovnaní so systémom s teplotným senzorom vo vnútri pištole.

Na obr.1 je zobrazená bloková schéma riadenia. Ako už bolo spomenuté vyššie, arduino tvorí základ celého systému, ku ktorému je pripojené SSR relé, obvod MAX 6675 a bluetooth modul HC-06. Obvod MAX 6675 slúži na meranie teploty pomocou termočlánku typu K a komunikuje s arduinom cez zbernicu SPI. Popisovaný obvod vykonáva digitalizáciu signálu z termočlánku, čoho výsledok je snímač s digitálnym výstupom. Obvod dokáže spracovávať teploty od 0 do 700 °C. SPI (Serial Peripheral Interface) je špecifikácia synchrónneho sériového komunikačného rozhrania používaná na komunikáciu na krátke vzdialenosti, predovšetkým vo vložených systémoch. Výstupné dáta obvodu v 12-bitovom rozlíšení sú kompatibilné s protokolom SPI. Zariadenia SPI komunikujú v režime plného duplexu pomocou architektúry master-slave s jedným zariadením "master" a jedným alebo viacerými zariadeniami "slave". V tejto práci bol použitý termočlánok typu K (Chromel, Alumel). Použitý bluetooth modul s označením HC-06 slúži na prenos dát medzi arduinom a smartfónom. Modul je bluetooth zariadenie "slave" triedy 2 a je určený pre transparentnú bezdrôtovú sériovú komunikáciu. Je pripojený na sériové rozhranie UART na arduine. Po spárovaní so zariadením "master" (počítač, smart telefón a pod.) sa všetky dáta na sériovom výstupe arduina okamžite vysielajú bezdrôtovo.

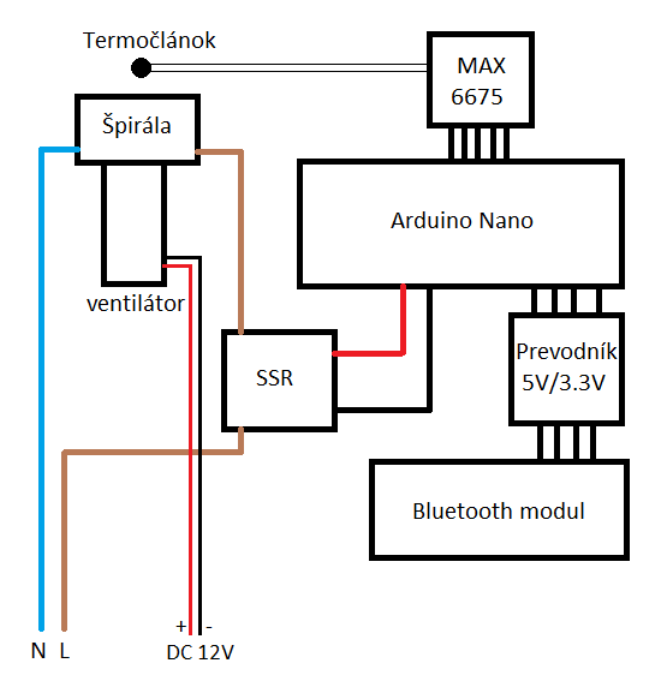

Obr.1Bloková schéma riadenia

Systém regulácie tvorí tiež elektrická výhrevná špirála, ventilátor a SSR relé. Úlohou SSR relé je meniť výkon na výhrevnej špirále. Špirála je napájaná striedavým napätím zo siete 230V. SSR (solid-state relay) je elektronické spínacie zariadenie, ktoré na spínanie používa triak alebo MOSFET tranzistory. Oproti tradičným elektromechanickým prvkom(relé alebo stýkače) nepoužíva žiadne pohyblivé časti, ktoré sa pri prepínaní časom môžu opotrebovať. Veľkou výhodou je vyššia rýchlosť prepínania oproti už zmieneným elektromechanickým prvkom. SSR sa využíva často pri riadení elektro ohrevu, kedy je vyhrievané teleso spínané a vypínané v krátkych premenlivých intervaloch.

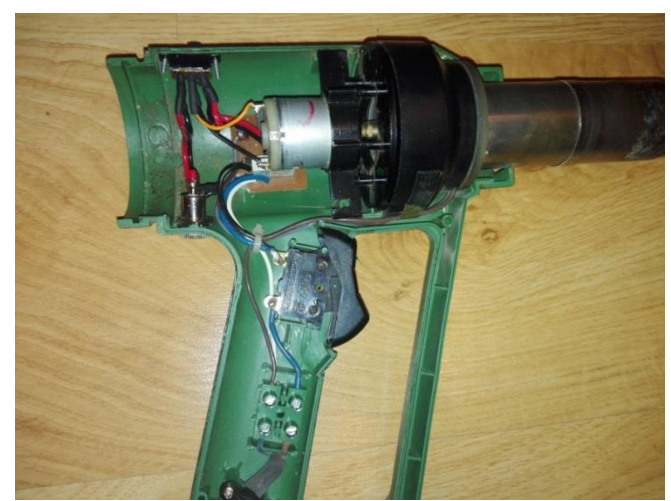

Obr.2 Upravená teplovzdušná pištoľ

Ventilátor teplovzdušnej pištole je napájaný externým jednosmerným napätím 12V. Pôvodne bol ventilátor napájaný obvodom vo vnútri teplovzdušnej pištole, napájanie ventilátora z externého zdroja nám zabezpečí stabilné otáčky aj pri zmene výkonu. K zmene otáčok ventilátora dochádzalo so zmenou výkonu na SSR a otáčky tak boli nestabilné, preto bolo pridané externé napájanie. Do pištole bol umiestnený prepínač, ktorý umožní prepínanie napájania ventilátora z externého napájania alebo z obvodu v teplovzdušnej pištole, čo umožňuje použitie pištole aj bez regulácie výkonu (pôvodne zapojenie). Použitá teplovzdušná pištoľ je značky Bosch s označením PHG 500 s výkonom 1400W.

## III. REALIZÁCIA

Bluetooth modul HC-06 je k arduinu pripojený pomocou štyroch pinov, dva piny zabezpečujú napájanie 5V DC priamo z arduina, ćalšie piny sú už na výmenu dát Tx a Rx. Tieto dva piny Tx a Rx spolu tvoria rozhranie UART a sú pripojené krížovým spôsobom na piny Rx a Tx na hardvérovej platforme arduino. Dáta sú cez bluetooth odosielané po 8 bitoch. Programové riešenie bolo vytvorené v prostredí Arduino IDE. Na odosielanie dát prostredníctvom bluetooth sme použili jednoduchý príkaz *Serial.print(teplota)*, teplota je premenná, ktorá reprezentuje aktuálnu teplotu na termočlánku typu integer (16 bitov). Na čítanie správ bol použitý príkaz na čítanie dát prichádzajúcich cez rozhranie UART *Serial.read().* Aby bolo možné nadviazať komunikáciu so smartfónom, bolo potrebné vytvoriť aplikáciu, ktorá umožní prenos správ cez bluetooth integrovaný v smarfóne. Aplikácia bola vytvorená prostredníctvom webového programovacieho prostredia MIT App Invertor. MIT App Invertor je open-source webová aplikácia, ktorá umožňuje jednoduché a intuitívne programovanie aplikácii pre zariadenia pracujúcich na operačnom systéme Android. Skladá sa z grafického editora pre interface softvéru a blokového editora pre programovanie funkčnosti. Pomocou tohto prostredia bol vytvorený bluetooth klient, ktorý umožní čítanie a odosielanie správ cez rozhranie bluetooth. Na obr.3 je zobrazená vytvorená aplikácia.

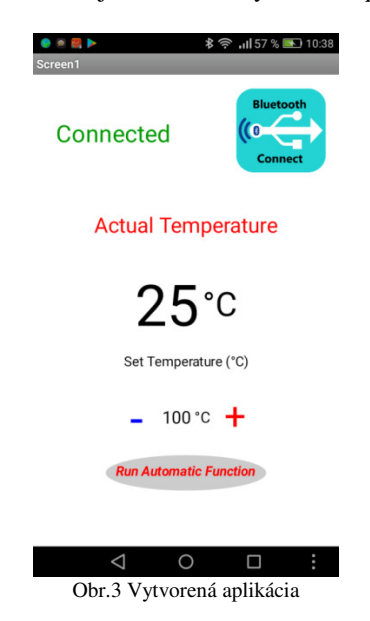

Kliknutím na obrázok *Bluetooth Connect* sa zobrazí zoznam dostupných bluetooth zariadení. Výberom HC-06 sa zobrazí na obrazovke *Connected* a tiež aktuálna teplota. Užívateľ môže v prostredí aplikácie nastavovať teplotu, ktorú chce dosiahnuť na výstupe teplovzdušnej pištole. V spodnej časti aplikácie je tlačidlo *Run Automatic Function* , ktoré spustí reguláciu teploty podľa grafu zobrazeného na obr.4.

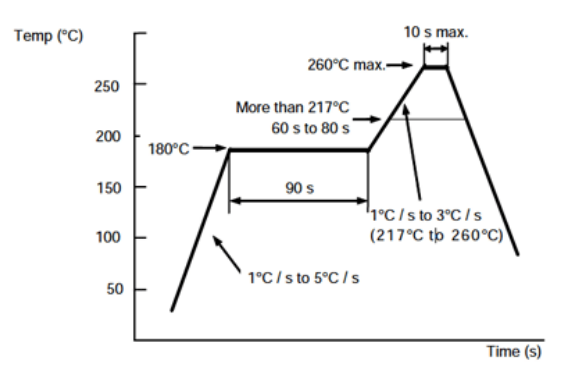

Obr.4 Pretavovací profil sledovaný automatickým režimom

Výmena správ medzi arduinom nano a smartfónom je založená na komunikácii typu požiadavka – odpoveć. Bluetooth klient (smartfón) môže odoslať tri požiadavky, ktoré majú veľkosť 1bajt a nadobúdajú číselne hodnoty 1,2,3. Prvá požiadavka žiada arduino o informácie o teplote. Arduino číta dáta prijaté cez bluetooth a tým indikuje číslo prijatého stavu pomocou príkazu *state = Serial.read();*. Ak nastane stav 1 arduino odošle cez bluetooth hodnotu aktuálnej nameranej teploty. Požiadavka s číslom dva indikuje, že bluetooth klient bude

odosielať informáciu o referenčnej teplote, ktorú nastaví užívateľ v aplikácii. Arduino následne príjme dva bajty, ktoré nesú informáciu o teplote v rozmedzí od 100 do 260, čo je rozsah teplôt. Posledná tretia požiadavka spustí automatickú funkciu.

Dôležitou a náročnou časťou práce bol návrh PID regulátora. Arduino IDE poskytuje knižnicu s názvom *PID\_v1.h*. PID regulátor si vyžaduje tri konštanty: zosilnenie (Kr) integrálny čas (Ti) a derivačný čas (Td). Na zistenie týchto konštánt je potrebné poznať správanie celého systému, preto bolo vykonané meranie, ktorého cieľom bolo zistiť prechodovú charakteristiku systému. Bol vytvorený jednoduchý program, ktorého úlohou bolo dosiahnuť približnú teplotu 100°C pri danom výkone a skokovo nastaviť výkon teplovzdušnej pištole na hodnotu, pri ktorej teplota dosahuje približne 280°C. Následne dáta boli odosielané cez sériovú linku na sériový monitor. Tieto dáta zachytávali informácie o teplote v danom čase. Výsledkom merania bola tabuľka s časom a aktuálnou nameranou teplotou. Zachytených bolo 48 hodnôt v rozmedzí 100 až 260 °C.

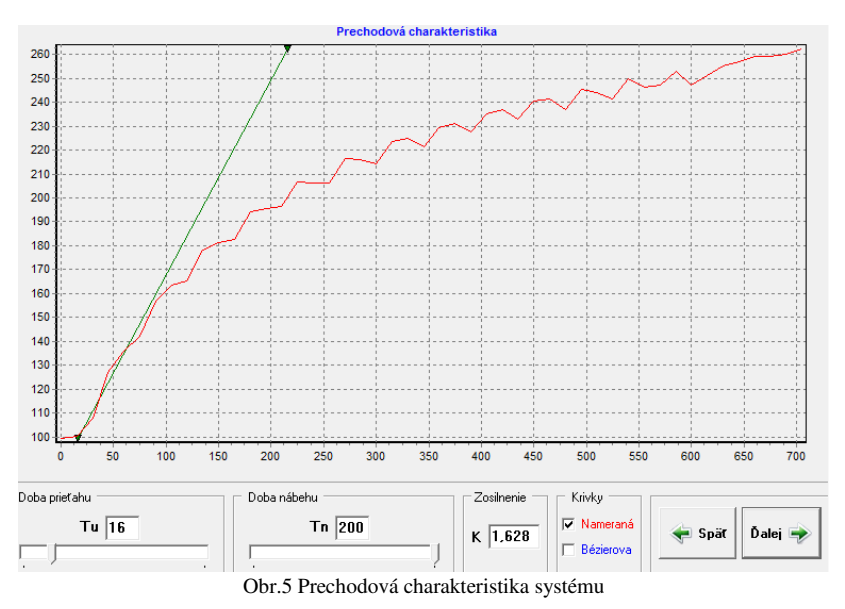

Z prechodovej charakteristiky boli následne vypočítané koeficienty PID regulátora pomocou programu *SNPNRO.* Výsledkom je regulátor pomerne s dobrou presnosťou vzhľadom na podmienky a výšku teploty, nastavená referenčná teplota kolíše v rozsahu ±10°C. Túto chybu najviac ovplyvňuje kolísanie nameranej teploty, ktoré sa prejavuje aj pri izbovej teplote. Funkcia PID regulátor ma šesť vstupov a jeden výstup. Prvým vstupom je funkcia, ktorá poskytuje aktuálnu nameranú teplotu, druhý a tretí vstup je rozsah teplôt v našom prípade od 100°C do 260°C. Posledný vstup predstavuje rozsah výstupných hodnôt regulátora od 0% do 100%. Príkazom *myPID.Compute();* je výkon regulovaný v závislosti od globálnej premennej *Setpoint* ktorá predstavuje rozsah teploty (100 až 260°C) v percentách. Následne dochádza k zmene výkonu za SSR relé pomocou PWM modulácie.

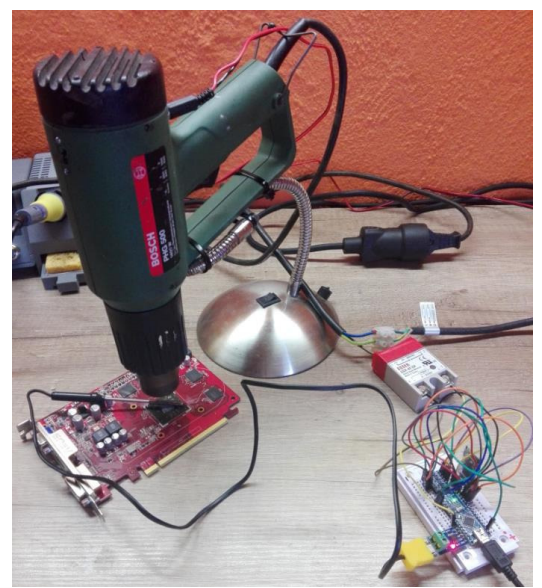

Obr.6 Zostrojené pracovisko

V poslednej fáze bolo vytvorené pracovisko slúžiace na odstraňovanie studených spojov procesorov, grafických čipov alebo spájkovanie prípadne iné použitie.

## IV. ZÁVER

V predchádzajúcich kapitolách bol popísaný systém určený pre opätovné pretavovanie studených spojov. Systém využíva teplovzdušnú pištoľ pre ohrev, termočlánok na meranie teploty priamo na súčiastke, a Arduino ktoré vykonáva PID reguláciu podľa požiadavok prijatých cez bluetooth. Koeficienty PID regulátora boli vypočítané z prechodovej charakteristiky systému. Diaľkové ovládanie cez smartfón umožňuje nastavenie požadovanej konštantnej teploty alebo pretavovacieho profilu. Takáto kombinácia lokálneho a diaľkového riadenia je často používaná v priemysle. Princíp pozostáva z merania fyzikálnej veličiny, po meraní nastáva spracovanie a prenos dát, následne vyhodnotenie dát, do ktorého v našom prípade zasahuje aj samotný užívateľ. Vyhodnotené dáta potom slúžia už na riadenie aktuátora v našom prípade elektrická výhrevná špirála.

Vzhľadom na náročnosť regulácie teploty pri nestabilných podmienkach systém dosahuje uspokojivé výsledky pre použitie na ktoré bol navrhnutý. Teplota je regulovaná s presnosťou  $\pm 10^{\circ}$ C, tu je ešte priestor na ladenie. Vyššia stabilita riadenia sa dá dosiahnuť experimentálnym ladením parametrov PID regulátora. Nájsť univerzálne nastavenie je problematické, keďže odozvu systému ovplyvňuje celý rad faktorov, ako sú poloha súčiastky voči pištoli, tepelná kapacita súčiastky, tepelná vodivosť dosky, poloha okolitých súčiastok, umiestnenie teplotnej sondy a kvalita jej tepelného spojenia so súčiastkou atď.

#### **POĎAKOVANIE**

Táto publikácia vznikla vćaka podpore projektu KEGA č. 015TUKE-4/2016 a VEGA č. 1/0722/18.

#### LITERATÚRA

- [1]. MRVA, *PID regulator*. [Bakalárska práca STU ].
- [2]. PAVEL TIŠNOVSKÝ, Externí sériové sběrnice SPI a I²C [online], 30. December 2008, Dostupné na internete: <https://www.root.cz/clanky/externi-seriove-sbernice-spi-a-i2c/>.

# Vizualizačný nástroj pre potreby predmetu Sémantika programovacích jazykov

<sup>1</sup>Alexander BILIŇSKI, <sup>2</sup>William STEINGARTNER, <sup>3</sup>Renáta TKÁČOVÁ

 $1.2$ Katedra počítačov a informatiky, Fakulta elektrotechniky a informatiky, Technická Univerzita v Košiciach, Slovenská republika

<sup>3</sup>Katedra spoločenských vied, Technická Univerzita v Košiciach, Slovenská republika

<sup>1</sup> alexander.bilinski@student.tuke.sk, <sup>2</sup> william.steingartner@tuke.sk, 3 renata.tkacova@tuke.sk

*Abstrakt* – Práca sa zaoberá návrhom a implementáciou aplikácie ako vizualizačného nástroja. Aplikácia prekladá vstupný kód z interpretačného jazyka do výstupného formátu JSON, z ktorého je potom zostavený výsledný spustiteľný kód použitý pri simulácii programu, teda pri procese prekladu vstupného kódu do výstupného grafu kategórií. Vo výsledku aplikácia ponúka exportovanie výstupu do jednotlivých formátov pre ďalšie použitie. Aplikácia je navrhnutá predovšetkým ako učebná pomôcka pre vyučujúceho a aby študent lepšie pochopil problematiku sémantiky v kategóriách.

*Kl'účové slová* – Java, prekladač interpretačného jazyka, učebná pomôcka, vizualizačný nástroj

## I. U<sub>vod</sub>

Výsledkom tejto práce je nástroj, ktorý je výsledkom analýzy súčasného stavu a produktom, ktorý zohráva úlohu vo vyučovacom procese. Aplikácia sa opiera o princípy predmetu *Sémantika programovacích jazykov*, ktorý sa zaoberá princípom a logickou postupnosťou výpočtového procesu programu. Okrem iného, sémantika je význam programu ako takého. Významom programu sa teda myslí jeho korektný priebeh a korektné terminovanie programu, teda či program má korektné ukončenie vo finálnom stave, v ktorom sa vstupné premenné programu nachádzajú. Sémantika pojednáva aj o situáciách, ktoré môžu nastať v prípade, že program neterminuje korektne, resp. obsahuje sémantické chyby.

Všetky tieto chyby musia byť analyzované postupne a tieto analýzy musia byť aj súčasťou aplikácie, aby sa zabezpečil korektný priebeh výpočtu vstupného programu, ktorým je kód v interpretačnom jazyku  $\ell$ ane. Tento jazyk pretvára akýkol'vek vstupný kód v akomkol'vek programovacom jazyku v súlade s pravidlami na kód, ktorý sa javí ako pseudokód, ktorý obsahuje všetky potrebné a nutné inštrukcie pri behu programu. V jednoduchosti je tento kód prehľadný a jednoduchy´ na pochopenie.

Na základe analyzovania problémov bola vytvorená lexikálna, syntaktická a sémantická analýza, na základe ktorých bol vstupný kód analyzovaný a na základe týchto analýz sa môže tvrdiť, že ide o korektný vstup. Je to neodmysliteľnou súčasťou aplikácie, aby sa zabezpečil korektný vstup a korektný výpočet výstupu.

Okrem analýz je nutné zozbierať aj dostatočný základ vedomostí pre prácu v danom prostredí a vývoj aplikácie, ktorá podlieha aj súčasným trendom v oblasti dizajnu, prehľadnosti a intuitívnosti. Po zozbieraní dostatočného rozsahu vedomostí v uvedených smeroch sa vytvára aplikácia na základe poznatkov. V úvode je nutné implementovať dostatočne dobrú analýzu, aby sa zabezpečila korekcia a na základe nej sa vytvorí dočasný výstupný formát, na základe ktorého je potom jednoduché zostaviť program pochopiteľný a spustiteľný v konkrétnom jazyku. To je dôležitou súčasťou pre simuláciu vstupného kódu a pri vykresľovaní výstupu.

Výstupom je graf kategórií, čo ilustruje kód v kategorickej sémantike, teda v smere, ktorý je vyvíjaný na Technickej univerzite v Košiciach a je základným pilierom tejto práce. Okrem výstupu, aby sa zabezpečil význam aplikácie ako učebnej a vizualizačnej pomôcky, je nutné simulovať aj priebeh stavov, v ktorých sa jednotlivé premenné programu, resp. vstupné premenné nachádzajú.

Aplikácia tak dokáže analyzovať, simulovať a vykresliť korektný výstup v sémantike v kategóriách. Okrem toho má aj bežné vlastnosti iných nástrojov ako napríklad exportovanie výstupu do jednotlivých formátov a práca so vstupom, teda jeho načítanie a ukladanie. Takto implementovaná aplikácia má limity len v tom, aké limity má samotná sémantika, a teda je možné túto aplikáciu jednoducho rozšíriť o ďalšie vlastnosti interpretačného jazyka Jane. Kl'účovými vlastnosťami sú už spomínané analýzy vstupného kódu a generovanie výstupu na základe pravidiel, ktorých analýza je súčasťou tejto práce. Ide hlavne o aplikáciu, ktorá dokáže simulovať chovanie sa programu, ilustruje výstup v kategorickej sémantike a slúži ako učebná pomôcka pre vyučujúceho počas procesu výučby predmetu Sémantika programovacích jazykov.

## II. SÉMANTIKA V PROGRAMOVACÍCH JAZYKOCH A JEJ REPREZENTÁCIA

Sémantika programovacích jazykov ako predmet výučby sa zaoberá významom programov popisujúc ich konštrukciu a správanie. Tak ako po teoretickej stránke, tak aj po praktickej stránke predmet popisuje vykonávanie programu pomocou jasne definovaných pravidiel na základe toho, ktorého druhu sémantiky [1], [2]. Z pravidla sa stále vychádza z pojmu *formálna sémantika*. Sémantických druhov alebo smerov poznáme niekoľko, no cieľom výučby sú len tie niektoré ako naprı´klad *operacˇna´ se´mantika* [3], *denotacˇna´ se´mantika* [4], *akcˇna´ se´mantika* [5], cˇi *algebraicka´ se´mantika*, *axiomaticka´ se´mantika* [6]. Ciel'om tejto pra´ce je vytvorit' na´stroj, ktory´ vizua´lne znázorní postup riešenia problému, teda vykonávania programu v sémantickom smere, ktorý vznikol na Technickej univerzite v Košiciach pod názvom kategorická sémantika alebo sémantika v pojmoch kategorických štruktúr [7].

## *A. Forma´lna se´mantika*

Pre úvod do kapitoly *Kategorická sémantika* je nutné pochopiť, čo je to formálna sémantika, z ktorej sa vždy vychádza. Formálna sémantika poskytuje abstraktné jednotky, ktorými sú len podstatné črty daného programovacieho jazyka. Za podstatné črty sa považuje vzťah medzi vstupom a výstupom a správne terminovanie, resp. neterminovanie vykonávania programu. Detaily, ktoré sa nepovažujú za podstatné črty sú ignorované [8].

## *B. Kategoricka´ se´mantika*

Kategorická sémantika je nová metóda v sémentike, ktorá sa stále vyvíja. Je založená na teórii kategórií [9], [10]. Zameriava sa aj na samotné správanie sa programu, tzv. *behaviorálna sémantika*. Snaží sa modelovať program ako tranzitný systém. Najbližšia k tejto metóde je operačná sémantika. Okrem operačnej sémantiky sa v kategorickej sémantike využívajú aj prvky denotačnej sémantiky. Ide o grafickú metódu, teda popisuje vzťah medzi dvomi grafmi, ktorý sa nazýva *homomorfizmus*. Táto metóda ilustruje správanie sa programu, resp. program.

Kategorická sémantika konštruuje model jazyka  $\beta$ ane, ktorý bude popísaný neskôr, ako kategóriu stavov. Kategória je matematická štruktúra, definovaná ako usporiadaná dvojica (trieda objektov a morfizmov). Každému stavu spočiatku priradí jeho reprezentáciu. Reprezentácia stavu je popísaná premennou, ktorej hodnota je zachovaná na základe jej úrovne vnorenia. Každý stav je tiež reprezentovaný objektom. Objekty kategórií sú stavy s objektom, ktorý popisuje nedefinovaný stav [11].

Využíva sa aj kategória množín, ktoré popisujú morfizmy. Kategorické morfizmy menia hodnotu stavu na základe vykonávania určitého výrazu. Je možné definovať *identitu* pre každú množinu.

## *C. Jednoduchy´ programovacı´ jazyk Jane*

Jazyk ∠ane je akousi abstrakciou nad programovacím jazykom. Poskytuje možnosť zapísať akýkol'vek program v akomkol'vek programovacom jazyku vo forme pseudokódu podľa syntaktických oblastí. Patrí do paradigmy imperatívnych programovacích jazykov. Jazyk Jane poskytuje päť základných príkazov, vďaka ktorým sa dá popísať správanie nielen jednoduchých programov. Týmito príkazmi sú príkazy cyklu, podmieňovacie príkazy, príkazy priradenia, prázdne príkazy a postupnosť príkazov. Keďže pri formulovaní princípov sémantických metód pracujeme iba s celočíselnými a boolovskými hodnotami, tak jazyk  $\beta$  ane má predefinované dva typy, teda typovanie je implicitné.

Jazyk  $\ell'$ ane popisuje sémantiku výrazov, aritmetických operácií a boolovských operácií pre každú vyššie spomenutú sémantickú metódu pomocou abstraktnej syntaxe, ktorá je popísaná v učebných materiáloch predmetu *Sémantika programovacích jazykov* [8].

## III. IMPLEMENTÁCIA RIEŠENIA

Na základe analýzy a návrhu konceptu aplikácie sa implementáciou riešenia snažilo priblížiť čo najbližšie k navrhovanému riešeniu. Jednotlivé komponenty sa preto implementovali postupne na základe návrhu podľa potrieb. Tieto komponenty vo výsledku tvoria celok, ktorým je aplikácia.

## *A. Vstupny´ ko´d*

Vstupom sa myslí kód v interpretačnom jazyku  $\beta$ ane. Akýkol'vek iný vstup sa na základe pravidiel vyhodnotí ako nesprávny. Taktiež ak sa v kóde nachádza akákol'vek chyba, tak na základe analýzy kódu sa tento kód vyhodnotí ako nesprávny. Na tento účel slúži lexikálna, syntaktická a sémantická chyba. Ďalej ak kód je síce správny, vyhodnocuje sa chovanie sa programu, teda jeho výpočet. Všetky tieto kroky sa postupne spracovávajú a až keď je všetko v poriadku, tak program v tomto interpretačnom jazyku sa vyhodnotí a spracuje sa výstup v podobe kategorickej sémantiky, teda vykreslia sa kategórie, resp. ich graf.

## *B. Spracovanie vstupne´ho ret'azca*

V prípade, že vstupné premenné ako aj samotný vstupný program sú definované správne čo sa týka lexikálnej, syntaktickej a sémantickej analýzy, program je transformovaný do formátu, ktorý je zrozumiteľný pre samotnú aplikáciu. Touto formou je výstupný formát JSON, ktorý reprezentuje celý vstupný program. Vytváranie JSON formátu prebieha tak, že sa vezme pole reprezentujúce jednotlivé objekty, ktoré so sebou nesú informácie o jednotlivých výrazoch a podľa toho sa určí o aký výraz, resp. príkaz ide. Príkladom môže byť príkaz priradenia, kde sa do formátu JSON zapíše kl'úč, ktorý reprezentuje tento príkaz s hodnotou, ktorá obsahuje samotnú hodnotu príkazu. Táto hodnota je ale reprezentovaná ako reťazec, teda obsahuje kompletné znenie hodnoty príkazu.

 ${''\text{assign}}" : "x-y"$ 

V prípade, že príkaz sa nachádza v akomkoľvek bloku, teda napríklad v bloku podmienky a to konkrétne sa môže nachádzať vo vetve, ktorá sa vykonáva keď je podmienka pravdivá ako aj keď je nepravdivá, sa tieto príkazy ukladajú do poľa. JSON takto ponúka možnosť zapísať viac prvkov rovnakého kľúča, teda viac príkazov, do jedného bloku, resp. objektu v tomto formáte.

{"thenBlock":  $[{$ "assign":"x-y"}, {"assign":"x+y"}]}

Takouto formou sa postupne skladá celý výstupný formát JSON vstupného programu. Na základe tohto formátu je už jednoduché zostaviť znovu program a to už kľudne aj vo formáte, ktorý je zrozumiteľný pre ten jazyk, v ktorom sa pracuje. V tomto prípade ide o jazyk Java, teda výstupný program je možné simulovať na základe tohto JSON objektu, ktorý reprezentuje celý program.

## *C. Simula´cia programu*

V tomto kroku sa pracuje už len s formátom JSON, ktorý reprezentuje program. Postupne sa teda skladá znovu program, ale už v jazyku, v ktorom sa pracuje, teda konkrétne v jazyku Java. Každý výraz programu sa prechádza pomocou prechádzania celého JSON objektu, ktorý reprezentuje program, a ktorý v sebe nesie jednotlivé polia reprezentujúce bloky programu, či už ide o vetvenie alebo cykly. Z týchto výrazov sa vyberú postupne všetky príkazy priradenia, ktoré vytvárajú aktualizácie stavov. Ich hodnoty sa vyhodnocujú tak, že sa premenné sa dosadia hodnoty z predošlých stavov, ktoré sú uložené v objekte v aplikácii pod kľúčom ktorý definuje daný stav a hodnotou je práve ďalší objekt, ktorý obsahuje kl'úč s daným výrazom a hodnotou je jeho konkrétna hodnota. Takto dosadené hodnoty za premenné vytvárajú rovnicu, ktorá sa vypočíta a výsledok sa uloží ako nová hodnota danej premennej do nového aktualizovaného stavu. Objekt, ktorý takto reprezentuje všetky stavy a premenné v nich s ich hodnotami je dostupný naprieč celou aplikáciou na základe návrhových vzorov v jazyku Java.

Podobným spôsobom ako sa vyhodnocujú jednotlivé hodnoty premenných je možné vyhodnotiť aj podmienky v blokoch vetvenia alebo cyklov. Vyhodnotenie podmienky vracia hodnotu true v prípade, že je podmienka pravdivá, resp. **false** ak je nepravdivá. Tento spôsob výpočtu značné uľahčuje samotnú simuláciu programu v jazyku Java.

Výsledkom je teda naplnený objekt stavov a premenných v nich s ich hodnotami, ktorý sa elegantne dá použiť pri spracovávaní tabuľky stavov a následne pri vykresľovaní výstupu.

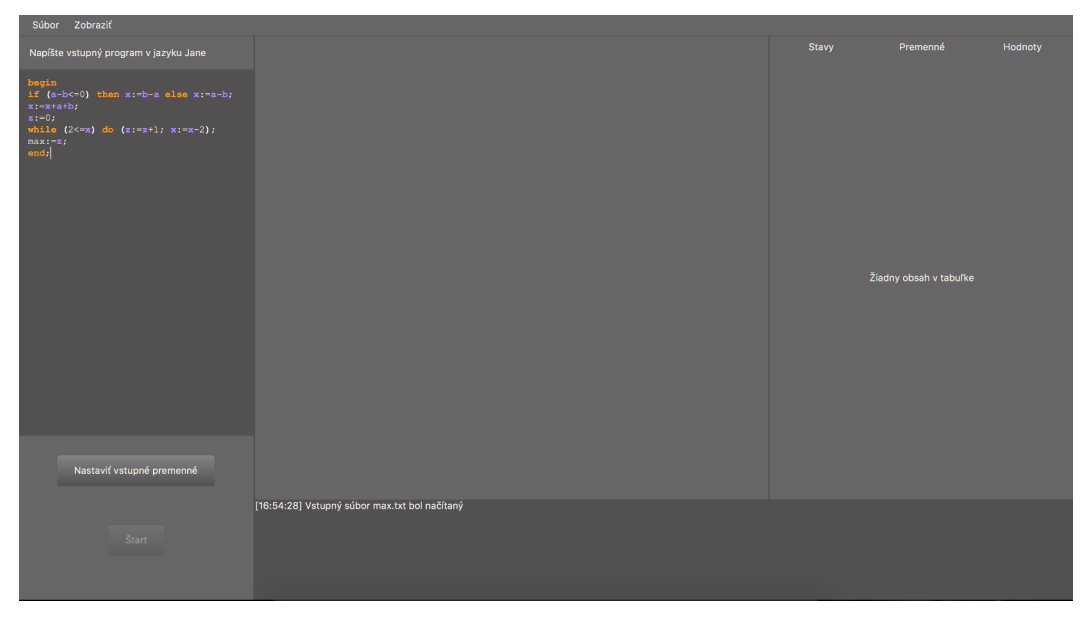

Obr. 1 Vizualizačný nástroj s nahratým vstupným kódom z textového súboru

#### *D. Vykresl'ovanie vy´stupu*

Výstup je definovaný ako graf kategórií v sémantike programovacích jazykov. Ide teda o reprezentáciu výrazov a príkazov v kategóriách. Každá časť programu má svoju grafickú reprezentáciu vo výstupe. Ako už bolo spomínané pri analýze programu, každý výraz sa vyhodnotí a priradí sa do objektu, ktorý ho bude reprezentovať. Tento spôsob umožňuje, že sa dá pri simulácii vykresliť aj jeho grafická reprezentácia.

Celý proces vykresľovania prebieha počas simulácie, pretože až tam aplikácia simuluje správanie sa programu, a teda zistí napríklad, do ktorých vetiev má výpočet vojsť na základe podmienky. Simulátor programu dostane pri inicializovaní JSON objekt s programom, na základe ktorého simuluje program a okrem toho vykresľuje dané výrazy programu. Postupuje teda podľa definovaných funkcií, kde sa prechádza celý program od začiatku až po koniec. Najčastejším príkazom je práve príkaz priradenia, ktorý sa vykresľuje na základe spomínanej funkcie. Dalej môže ísť o príkazy vetvenia alebo cyklu. Tieto príkazy sú definované ako funkcie, ktoré prechádzajú svoj blok inštrukcií na základe podmienky a po tomto kroku vykresľujú príkazy, ktoré obsahujú. Okrem príkazu priradenia, môže program alebo blok časti programu obsahovať aj prázdny príkaz, ktorý sa vykresl'uje samostatne.

Vetvenie sa v kategorickej sémantike vykresľuje tak, že sa vyhodnotí podmienka a na základe tejto podmienky sa vyberie správny blok, ktorý sa bude vykresľovať. V prípade cyklu ide o vykresľovanie príkazov v bloku cyklu dovtedy, kým podmienka platí. Aby bolo jasné, že ide o príkaz cyklu, tak celý blok cyklu je ešte znázornený šípkou spájajúcou začiatok a koniec cyklu.

Výrazy príkazov sú vykresľované v súlade s pravidlami sémantiky, teda ide o znaky špeciálnych zátvoriek. Na tento účel slúží externá knižnica, ktorá vytvára z rovnice obrázok, ktorý sa vykresl'uje spolu s daným výrazom, resp. príkazom vo výstupe. Príkladom vstupu môže byť takýto jednoduchý program:

```
begin
x:=x+3;
x:=x-3;x:=x*3;x := 2;if y==2 then
    y:=4; y:=2;else
    z:=5;end
```
## IV. ZÁVER

Predmet *Sémantika programovacích jazykov* je rozsiahla téma, a preto sa táto práca zamerala na jej určitú časť, teda na kategorickú sémantiku alebo sémantiku v kategóriách.

Z pohľadu analýzy a zadania práce sa snažilo čo najviac dodržať spomenuté kľúčové vlastnosti aplikácie ako napríklad prekladanie vstupného kódu v interpretačnom jazyku  $\ell$ ane do výstupného grafu kategórií.

Aplikácia je navrhnutá tak, aby bolo jednoduché navrhnúť a implementovať rôzne nové vlastnosti. Taktiež je možné prepracovať analýzu vstupného kódu, aby táto analýza neprebiehala na základe regulárnych výrazov, ktoré, ako bolo spomínané, sú z hľadiska komplexnosti dosť náročné na výpočet, resp. spomaľujú celý proces behu programu. Plánovaný je návrh analyzátora, ktorý by spĺňal pravidlá reflexie. Ide teda o program, ktorý by sa vytváral a zároveň vykonával počas behu programu, čo by značne urýchlilo výpočet a znížilo náročnosť tohto výpočtu, a tak urýchlil proces behu programu. Inou cestou by mohlo byť navrhnúť program tak, aby sa vykonával asynchrónne, teda paralelizovať celú analýzu od samotnej aplikácie. Problémom by ale mohlo byť zabezpečenie výstupu z analýzy, ktorý je dôležitý pre ďalší výpočet. Všetky spomenuté vylepšenia sú ale na uvážení a vyhodnotení testovania počas ostrej prevádzky.

#### **POĎAKOVANIE**

Táto práca bola podporovaná Agentúrou na podporu výskumu a vývoja na základe zmluvy o poskytnutí prostriedkov č. SK-AT-2017-0012: Sémantické technológie pre výučbu informatiky (SemTech).

## LITERATÚRA

- [1] H. Eades, "The semantic analysis of advanced programming languages," Ph.D. dissertation, University of Iowa, 2012.
- [2] W. Jeltsch, "Categorical Semantics for Functional Reactive Programming with Temporal Recursion and Corecursion," in *Proceedings 5th Workshop on Mathematically Structured Functional Programming, MSFP@ETAPS 2014, Grenoble, France, 12 April 2014*, 2014, pp. 127–142.
- [3] G. D. Plotkin, "The origins of structural operational semantics," *The Journal of Logic and Algebraic Programming*, vol. 60-61, pp. pp. 3–15, 2004.
- [4] D. Schmidt, *Denotational semantics. Methodology for Language Development*. USA: Allyn and Bacon, 1997.
- [5] P. D. Mosses, "Modular structural operational semantics," 2004.
- [6] H. R. Nielson and F. Nielson, *Semantics with Applications: An Appetizer*. Springer-Verlag London, 2007.
- [7] W. Steingartner, V. Novitzká, M. Bačíková, and Š. Korečko, "New approach to categorical semantics for procedural languages," *Computing and Informatics*, vol. 36, no. 6, pp. pp. 1385–1414, 2017.
- [8] W. STEINGARTNER and V. NOVITZKÁ, "Sémantika programovacích jazykov," 2016.
- [9] M. Barr and C. Wells, *Category Theory for Computing Science*. Prentice Hall International, 1990.
- [10] M. Brandenburg, *Einführung in die Kategorientheorie*. Springer Spektrum, 2016.
- [11] W. STEINGARTNER and V. NOVITZKÁ, "A new approach to operational semantics by categories," in *Proceedings of the Central European Conference on Information and Intelligent Systems*. Unievrsity of Zagreb, Varaždin, 2014.

## Meranie tepovej frekvencie pomocou fotopletyzmografu

<sup>1</sup>*Katarína DŽURŇÁKOVÁ,*  2 *Alexandra HORNYÁKOVÁ, 3 Imrich ANDRÁŠ, 4 Pavol DOLINSKÝ, <sup>5</sup> Ján ŠALIGA*

Katedra elektroniky a multimediálnych telekomunikácií, Fakulta elektrotechniky a informatiky, Technická univerzita v Košiciach, Slovenská Republika

<sup>1</sup>katarina.dzurnakova.2@student.tuke.sk, <sup>2</sup>alexandra.hornyakova.2@student.tuke.sk, <sup>3</sup>imrich.andras@tuke.sk, <sup>4</sup>pavol.dolinsky@tuke.sk, <sup>5</sup>jan.saliga@tuke.sk

*Abstrakt* **— Tepová frekvencia je ukazovateľom zdravotného stavu človeka známym už od počiatkov medicíny. Tento článok popisuje meranie tepovej frekvencie pomocou fotopletyzmografu - jednoducho aplikovateľnej neinvazívnej metódy. Použitý je transmisívny snímač HRM-2511E a modul predspracovania signálu EasyPulse 1.1. Analógový PPG signál je vzorkovaný meracou kartou USB-6212 a zobrazený je na PC aplikáciou vytvorenou v LabVIEW. Tepová frekvencia je určená zo spektra zobrazeného PPG priebehu.**

*Kľúčové slová* **— Tepová frekvencia, fotopletyzmograf, PPG, LabVIEW** 

## I. ÚVOD

Fotopletyzmografia (PPG) je optická neinvazívna technika detekcie zmien intraarteriálneho tlaku [1]. Základnými metódami PPG sú transmisívna a reflexná. V obidvoch prípadoch sa detegované žiarenie odrážané od alebo prechádzajúce cez časť tela bude meniť podľa okamžitého objemu krvi v tkanive a jej absorpčného spektra, ktoré sa mení s okysličením. Objem krvi v tkanive a okysličenie sa mení spolu s intraarteriálnym tlakom, čo sa prejavuje ako zmena výstupného signálu fotodetektora. Časová zmena tohto signálu sa označuje ako fotopletyzmografický alebo PPG signál, ktorý je synchrónny so srdcovým rytmom a môže byť použitý na meranie tepovej frekvencie. Vzhľadom na obmedzenú penetráciu svetla do tkaniva je transmisívna PPG obmedzená na prst alebo ušný lalok. Pri reflexnej PPG sú zdroj i detektor žiarenia umiestnené na tej istej strane tkaniva. Hĺbka penetrácie žiarenia tu nie je kritická, preto môže byť reflexná PPG aplikovaná na všetky časti ľudského tela.

#### II. OPIS SENZORA EASY PULSE

Transmisívny senzor Easy Pulse je navrhnutý pre hobby a vzdelávacie aplikácie, ktoré ilustrujú princíp PPG. Používa zdroj infračerveného žiarenia na osvetlenie prsta na jednej strane a fotodetektor umiestnený na druhej strane prsta, ktorý meria malé zmeny intenzity prijatého žiarenia. Modul Easy Pulse 1.1 má samostatný analógový aj digitálny výstup.

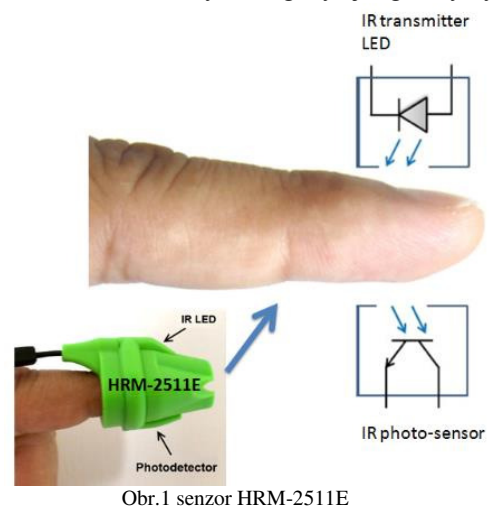

Easy Pulse 1.1. používa transmisívny snímač HRM-2511E. PPG senzory sú citlivé na umiestnenie, telo senzora je preto vyrobené z pružného silikónového kaučuku, ktorý ho pomáha udržiavať pevne na prste. Vo vnútri senzora sú na dvoch protiľahlých stranách umiestnené infračervená LED a fotodetektor, ktoré smerujú proti sebe. Fototranzistor prijíma žiarenie prechádzajúce cez tkanivo na druhej strane. Obr. 1 znázorňuje použitie PPG sondy.

PPG signál má veľkú jednosmernú zložku, ktorá je spôsobená jednak pracovnými bodmi žiariča a detektora, jednak celkovým odporom ktorý kladie tkanivo prechodu žiarenia. Striedavá zložka, ktorá nesie dôležité informácie vrátane srdcovej frekvencie, je oveľa menšia ako jednosmerná. Typická priebeh PPG je znázornený na Obr. 2.

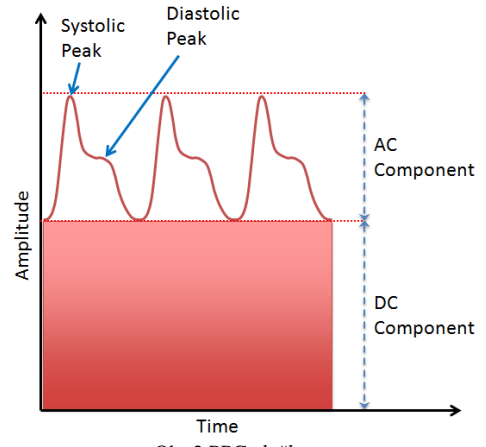

Obr.2 PPG zložky

Dva nekonvexné úseky v PPG zodpovedajú systolickým a diastolickým vrcholom a môžu poskytnúť cenné informácie o kardiovaskulárnom systéme. Časové trvanie medzi dvoma po sebe idúcimi systolickými vrcholmi udáva okamžitú tepovú frekvenciu.

Obr. 3 zobrazuje schému riadenia zapínania a vypínania infračerveného žiariča vnútri HRM-2511E. Vysoká úroveň signálu ENABLE rozsvieti LED. Na výstupe fotodetektora (VSENSOR) je signál PPG, ktorý pred ďalším spracovaním prechádza dvojstupňovým fltrom.

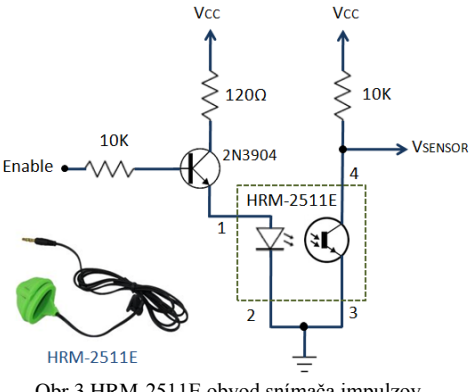

Obr.3 HRM-2511E obvod snímača impulzov

Signál PPG prichádzajúci z fotodetektora má veľkú jednosmernú, malú striedavú amplitúdu a je zašumený. Pri predspracovaní (obr. 4) je preto signál filtrovaný pásmovopriepustným filtrom (BPF). Jeho prvou časťou je pasívny RC hornopriepustný filter (HPF). Medzná frekvencia HPF je 0,5 Hz a je nastavená hodnotami R=68k $\Omega$  a C=4,7 $\mu$ F. Signál ďalej prechádza cez aktívny dolnopriepustný filter (LPF) s operačným zosilňovačom (OZ). Zosilňovač pracuje v neinvertujúcom režime a má zosilnenie 48 s hornou medznou frekvenciou 3,4 Hz. PPG signál prechádza cez takúto štruktúru BPF dva krát, zisk je možné manuálne ovládať potenciometrom *P*1 na výstupe prvého BPF. OZ majú nastavené jednosmerné predpätie *Vref*=2,0V generované pomocou zenerovej diódy. Použitý je štvoritý OZ MCP6004. Na výstupe druhého BPF je zapojený napäťový sledovač s OZ, ktorý síce nie je nutný, ale jeden OZ v puzdre by inak bol nevyužitý. Výstup AO napäťového sledovača je vyvedený z modulu Easy Pulse 1.1 ako analógový výstup.

Štvrtý operačný zosilňovač sa používa ako napäťový komparátor. Predspracovaný PPG signál AO je porovnávaný s napätím VR, ktoré môže byť nastavené v rozsahu 0 až Vcc pomocou potenciometra P2 (Obr. 5). Ak má byť použitý digitálny výstup DO, zisk i referenčné napätie komparátora je nutné pri každom meraní vhodne nastaviť. Toto nastavenie zjednodušuje indikačná LED, ktorá svieti ak je DO v stave H a pri vhodnom nastavení bliká.

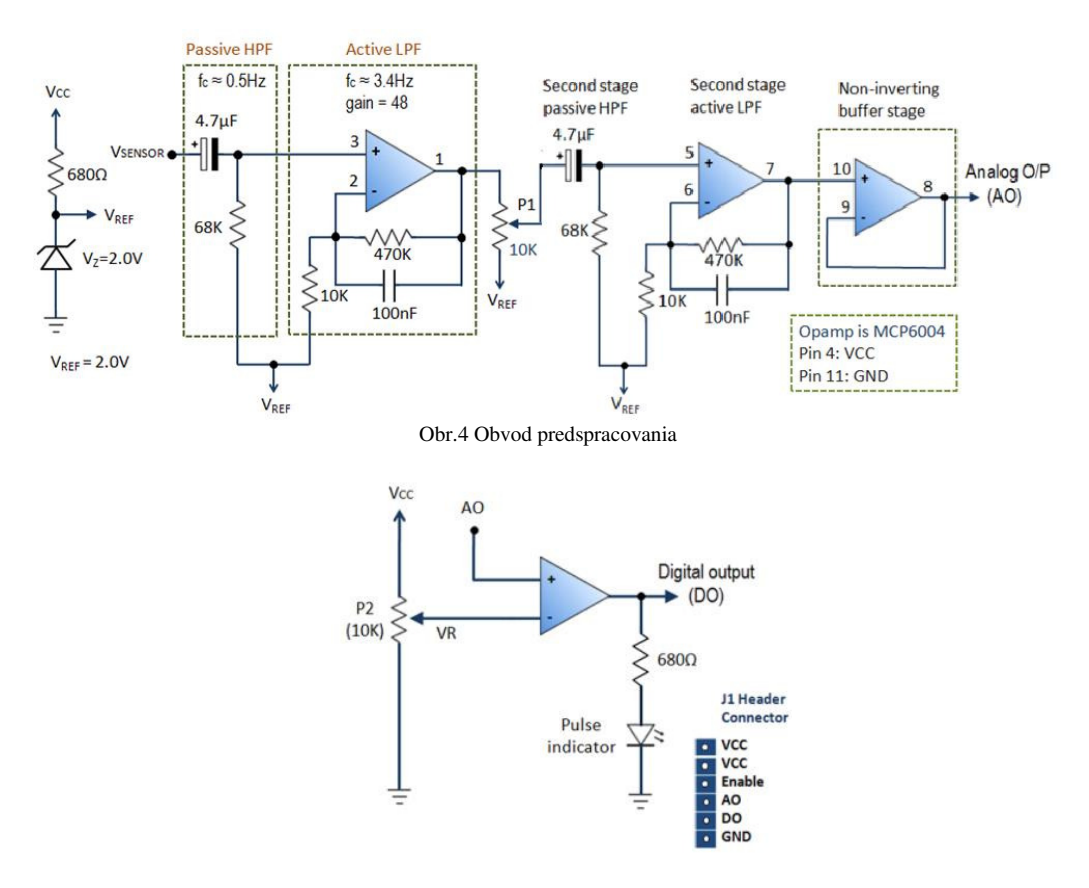

Obr.5 Výstupný obvod digitálnych impulzov

Na Obr. 6 je modul Easy Pulse 1.1. firmy Elecrow. Napájacie napätia, analógový PPG výstup a digitálny výstup sú prístupné cez konektor J1. Snímač HRM-2511E sa pripája k doske prostredníctvom konektora Audio Jack (3,5mm) (J2). TP1 a TP2 sú testovacie body na doske plošných spojov, na ktorých sú vyvedené výstupy prvého a druhého BPF [2], [3].

| 8 |
|---|
|   |

Obr.6 Doska Easy Pulse verzia 1.1.

## III. MERANIE A VIZUALIZÁCIA

Na vzorkovanie PPG signálu bola použitá meracia karta USB-6212 a program vytvorený v LabVIEW (Obr. 7). Použitý bol analógový vstup karty v režime kontinuálneho vzorkovania s frekvenciou 1kHz a rozsahom ±5V. Modul EasyPulse bol napájaný stabilizovaným napätím 5V, ktoré je dostupné na konektore meracej karty.

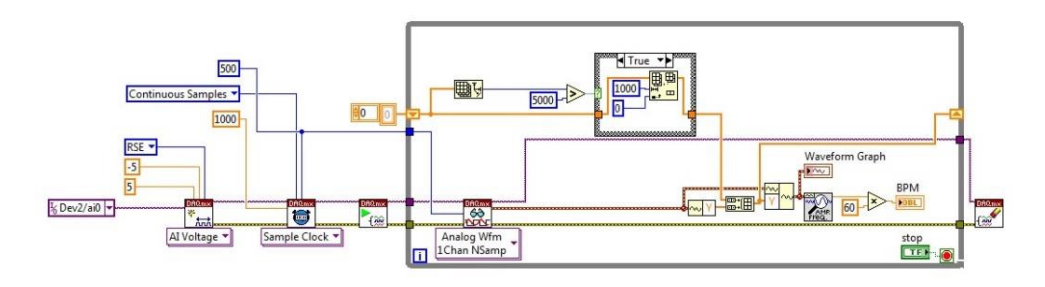

Obr.7 Blokový diagram

Navzorkovaný priebeh PPG signálu sa načítava po 500-vzorkových blokoch, ktoré sa skladajú do poľa. Priebeh s dĺžkou 5000 vzoriek (5s) sa zobrazuje v GUI na Obr. 8. Táto dĺžka je zvolená s ohľadom na bežné tepové frekvencie. Zobrazený priebeh sa obnovuje každých 1000 vzoriek (1s) postupným posúvaním – po obnovení je na grafe vidieť 4s predchádzajúceho záznamu a poslednú navzorkovanú sekundu. Priebeh, ktorý sa zobrazuje, je použitý na výpočet tepovej frekvencie. Tepová frekvencia je určená zo spektra PPG signálu ako zložka s najvyššou amplitúdou.

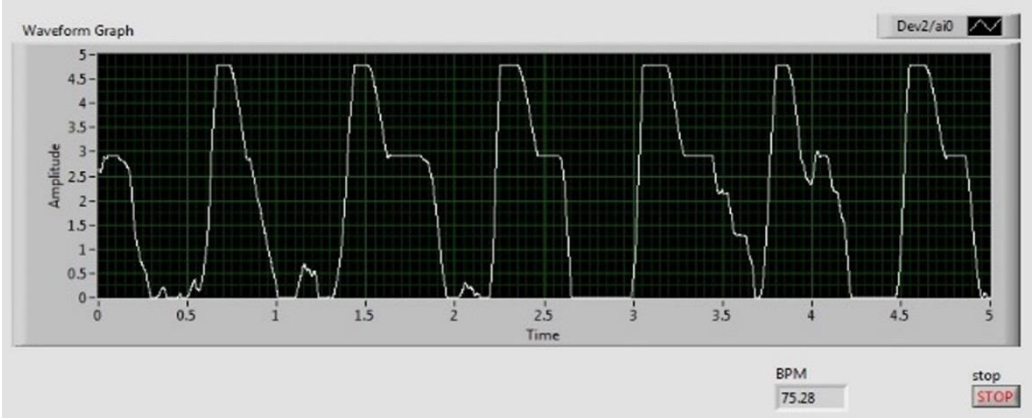

Obr.8 GUI s nameraným priebehom PPG signálu

#### IV. ZÁVER

Modul EasyPulse sa ukázal byť účinnou pomôckou na demonštráciu funkcie fotopletyzmografu. Tento modul nie je príliš vhodný na konštrukciu zariadenia na profesionálnej úrovni, kećže zisk musí byť nastavený ručne pri každom meraní. Túto nevýhodu by bolo možné obísť softvérovo automatickým nastavením zisku po navzorkovaní. Na analógovej strane by musel byť zisk nastavený tak, aby s určitosťou nedochádzalo k orezaniu signálu v OZ.

Merania preukázali, že PPG priebehy sú najbližšie ideálnym ak je senzor nasadený na ukazováku alebo na prostredníku. Hľadanie tepovej frekvencie v spektre PPG funguje dostatočne spoľahlivo pre účel demonštrácie, nutný je však segment signálu obsahujúci niekoľko tepových periód. Lepším riešením by mohol byť špičkový detektor, s ktorým je možné zmerať každú jednu tepovú periódu a prípadne zobraziť vývoj tepovej frekvencie v čase.

#### POĎAKOVANIE

Táto publikácia vznikla vćaka podpore projektu KEGA č. 015TUKE-4/2016 a VEGA č. 1/0722/18.

#### POUŽITÁ LITERATÚRA

- [1] T. Reinmüller, S. Langthaler, Ch. Baumgartner, "TU Graz," 2002. [Online]. Available:
- https://www.tugraz.at/fileadmin/user\_upload/Institute/HCE/Pulse\_Oximetry.pdf.
- [2] R-B, "Embedded Lab," 20 4 2013. [Online]. Available: http://embedded-lab.com/blog/easy-pulse-version-1-1 sensor-overview-part-1/
- [3] R-B, "Embedded Lab," 20 4 2013. [Online]. Available: http://embedded-lab.com/blog/easy-pulse-version-1-1 sensor-overview-part-2/

## Minisonar

## *<sup>1</sup>Michal ŠVINGÁL, 2 Tamás PORTELEKY, <sup>3</sup> Imrich ANDRÁŠ, <sup>4</sup>Pavol DOLINSKÝ, <sup>5</sup> Ján ŠALIGA*

Katedra elektroniky a multimediálnych telekomunikácií, Fakulta elektrotechniky a informatiky, Technická univerzita v Košiciach, Slovenská Republika

 $1$ michal.svingal@student.tuke.sk,  $2$ tamas.porteleky@student.tuke.sk, <sup>3</sup>imrich.andras@tuke.sk, <sup>4</sup>pavol.dolinsky@tuke.sk, <sup>5</sup>jan.saliga@tuke.sk

*Abstract* **— Článok popisuje návrh meracieho systému Minisonar. Použitý je ultrazvukový senzor HC-SR04 a servo SG90, vďaka ktorým vytvorený SONAR deteguje objekty v rádiuse 180° do vzdialenosti 4m. Minisonar je riadený kontrolérom Arduino NANO V3, ktoré komunikuje s PC cez rozhranie USB a protokol Modbus. Minisonar sa ovláda aplikáciou na PC vytvorenou v LabVIEW, ktorá zobrazuje detegované objekty v 2D mape. Uvedené sú príklady nameraných výsledkov a pozitívne a negatívne vlastnosti navrhnutého systému.** 

#### *Kľúčové slová* **— Arduino, LabVIEW, merací systém, sonar**

#### I. ÚVOD

V súčasnosti množstvo zariadení obsahuje senzory na snímanie pevných prekážok, osôb, alebo iných objektov. Táto publikácia je zameraná na opis meracieho systému s názvom Minisonar určeného na meranie vzdialenosti objektov v krátkom dosahu (do 3 m) v 180° rádiuse. Systém využíva otočný ultrazvukový snímač, aktuátor a Arduino kontrolér, ktorý komunikuje s aplikáciou v PC. V časti II sú popísané princíp funkcie sonaru a jednotlivé komponenty použité pri realizácii. Samotná realizácia je do vo väčšom detaile popísaná v časti III. V poslednej kapitole uvádzame experimentálne výsledky získané popisovaným Minisonarom.

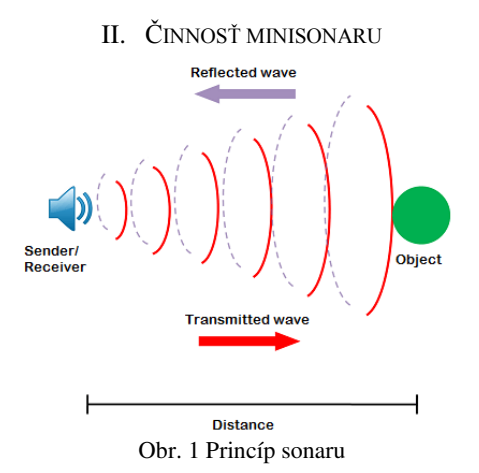

#### *A. SONAR*

SONAR (z angl. SOund Navigation And Ranging) je zariadenie, ktoré je schopné vysielať a prijímať ultrazvukové vlny. Meranie vzdialenosti sa uskutočňuje tak, že sonar vyšle ultrazvukové vlny do prostredia, tie sa odrazia od najbližšej prekážky a následne sú detegované. Vzdialenosť d medzi prekážkou a sonarom sa určí pomocou doby trvania prechodu ultrazvukových vĺn od sonaru k prekážke a naspäť podľa nasledujúceho vzťahu:

$$
d = \frac{v_S t_S}{2},\tag{1}
$$

kde  $v_s$  je rýchlosť zvuku (pre vzduch  $v_s = 340 \text{ ms}^{-1}$ ) a  $t_s$  je čas prechodu ultrazvuku na dráhe sonar – objekt – sonar. Tento princíp je zobrazený na Obr. 1 [1].

## *B. Ultrazvukový senzor HC-SR04*

V našej realizácii bol použitý ultrazvukový senzor HC-SR04. Princíp činnosti tohto senzora je možno vidieť na Obr. 2.

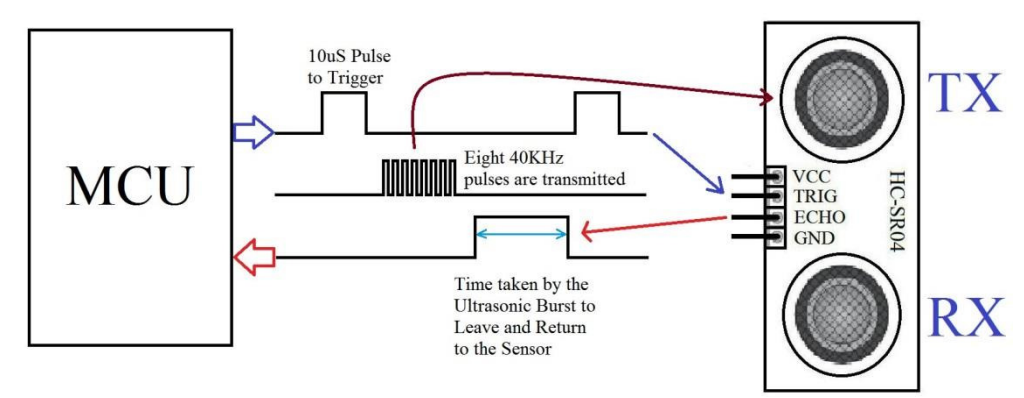

Obr.2 Princíp činnosti ultrazvukového senzora HC-SR04

Z Obr. 2 vyplýva, že ak na pin "TRIG" privedieme impulz dĺžky 10 µs, senzor začne vysielať do prostredia 8 ultrazvukových impulzov frekvencie 40kHz. Súčasne v momente, kedy začína senzor vysielať, sa na pin "ECHO" nastaví logická "1". Ultrazvukové impulzy vo forme vĺn sa šíria prostredím a odrazia sa od prekážky naspäť k senzoru. Ak senzor zachytí všetkých osem odrazených impulzov, zmení logickú úroveň pinu "ECHO" na "0". Doba prechodu ultrazvukových vln $(t_s z$  rovnice  $(1)$ ) je teda vyjadrená dĺžkou impulzu na pine "ECHO". Tento impulz je ćalej spracovávaný v MCU (z angl. microcontroller unit). MCU taktiež rozhoduje o tom, kedy má senzor začať vysielať. To sa realizuje vyslaním impulzov na spomínaný pin "TRIG" [2].

Parametre senzora sa nachádzajú v Tab. 1.

#### Tabuľka 1 Parametre senzora

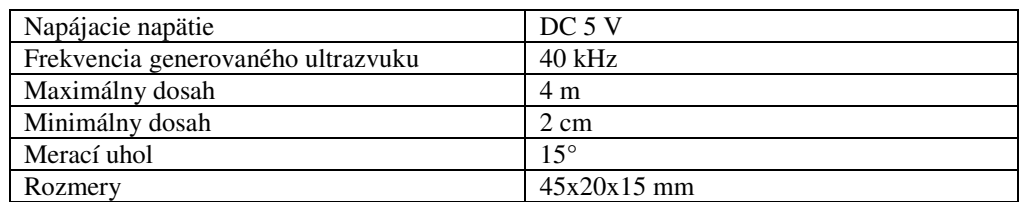

## *C. Servo SG90*

Jedným z hardvérových komponentov použitých v minisonare bolo servo SG90. Tento prvok zabezpečuje to, že sonar dokáže lokalizovať prekážky v 180° rádiuse. Servo obsahuje len 1 ovládací pin. Privedením PWM signálu na tento pin sa ovláda natočenie serva. Jedna perióda signálu PWM, ktorým sa nastavuje natočenie serva, je zobrazená na Obr. 3.

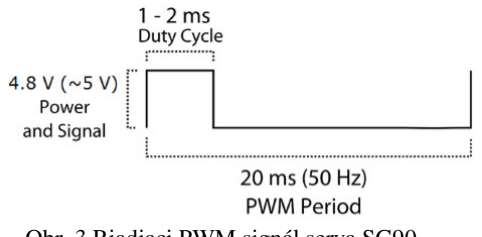

Obr. 3 Riadiaci PWM signál serva SG90

Poloha natočenia je ovládaná pomocou činiteľa plnenia (angl. duty cycle). Pri dĺžke impulzu 1ms sa servo natočí do polohy -90°, pri impulze dĺžky 2 ms do polohy +90°. Poloha je plynulo nastaviteľná v rozpätí od -90° do 90° vyslaním impulzu s dĺžkou medzi 1ms až 2ms [3].

## *D. Vývojová doska Arduino NANO V3 a programovacie prostredie Arduino IDE*

Senzor aj servo sú ovládané pomocou vývojovej dosky Arduino. Jedná sa o open source platformu, ktorá je založená na 8-bitových mikrokontroléroch rodiny AVR. Túto vývojovú dosku možno pripojiť k počítaču cez USB rozhranie a následne pomocou programu Arduino IDE naprogramovať tak, aby spĺňala svoj účel [4].

Vývojové prostredie Arduino IDE je viacplatformová aplikácia naprogramovaná v Jave. Táto aplikácia je navrhnutá tak, aby programovanie v nej bolo jednoduché a prehľadné. Editor kódu sa vyznačuje bežnými vlastnosťami ako napríklad farebné označovanie syntaxe, automatické zarovnávanie zátvoriek atć. V Arduino IDE sa programuje v jazyku C alebo C++. Po napísaní kompletného kódu kliknutím na jediné tlačidlo sa vytvorený program skompiluje a priamo nahrá do vývojovej dosky. Arduino IDE obsahuje množstvo vopred naprogramovaných knižníc, ktoré vo veľkej miere uľahčujú ovládanie rôzneho hardvéru.

#### III. REALIZÁCIA MINISONARU

## *A. Zapojenie minisonaru*

Bloková schéma zapojenia minisonaru je znázornená na Obr. 4. Na kontaktnom poli je zapojené Arduino NANO. Servo je pripojené k Arduinu jedným vodičom, ktorým prechádza PWM signál. Tento vodič je pripojený na I/O pin nakonfigurovaný ako digitálny výstup. V prípade ultrazvukového senzora sú použité dva vodiče. Vodič "TRIGGER" zapojený na digitálny výstup Arduina slúži na spúšťanie senzora. Vodič "ECHO" slúži na získanie údajov o vzdialenosti detegovaných objektov, ktoré sa ćalej spracovávajú v Arduine. Arduino je pripojené k počítaču pomocou USB rozhrania.

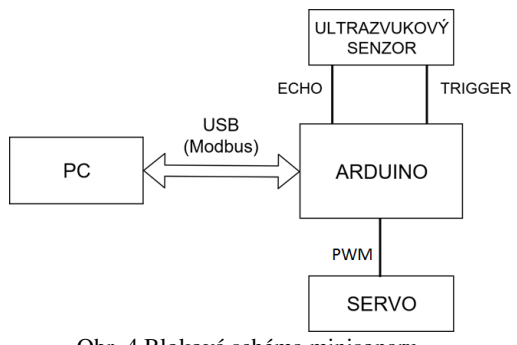

Obr. 4 Bloková schéma minisonaru

Ultrazvukový senzor je pripevnený na otáčavej časti serva, vćaka čomu možno detegovať objekty nachádzajúce sa v 180° rádiuse pred minisonarom. Technické prevedenie minisonaru možno vidieť na Obr. 5.

## *B. Komunikácia pomocou protokolu Modbus*

Modbus je jednoduchý sériový protokol typu klient server ("master slave"). Tento komunikačný protokol je nezávislý od použitého fyzického média, a preto umožňuje prenášať dáta po rôznych sieťach alebo zberniciach. V našej realizácií je tento protokol použitý na komunikáciu medzi počítačom a Arduinom na virtuálnej sériovej linke RS232. Fyzickým médiom je USB kábel.

Komunikácia medzi dvoma zariadeniami prostredníctvom protokolu Modbus prebieha tak, že zariadenie typu "master" (v našom prípade počítač) posiela požiadavku zariadeniu typu "slave" (Arduino). Dáta obsahujúce informácie o meraní sú uložené v Arduine vo forme tabuľky. Štruktúru tabuľky možno vidieť v Tab. 2.

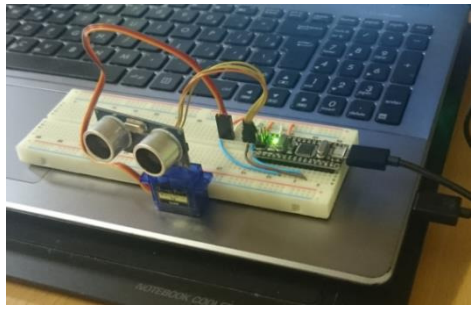

Obr. 5 Minisonar

Tabuľka 2 Dátový model

| adresa | dáta           |
|--------|----------------|
| 0x00   | vzdialenosť    |
| 0x01   | uhol natočenia |
| 0x02   | počet meraní   |

 Z Tab. 2 vyplýva, že dátový model obsahuje namerané údaje a riadiace informácie. Prvý prvok tabuľky "vzdialenosť" je nameraná vzdialenosť udaná v jednotkách cm v príslušnom okamihu merania. "Uhol natočenia" je hodnota uhlu v stupňoch, na ktorý sa má servo v danom okamihu natočiť. Posledná hodnota tabuľky "počet meraní" udáva koľko má ultrazvukový senzor vykonať meraní v príslušnom natočení, resp. pri jednom zadanom uhle natočenia.

Pre príklad uvažujme nasledovný scenár. Riadiace informácie sú zadefinované takto: uhol natočenia zodpovedá 25° a počet meraní je rovný 3. Tieto hodnoty sú poslané do Arduina, ktoré následne vykoná príslušné operácie tak, aby servo bolo natočené v uhle 25° a ultrazvukový senzor vykonal 3 za sebou idúce merania. Následne z 3 získaných hodnôt zodpovedajúcich vzdialenostiam pre tieto merania sa v Arduine vypočíta medián. Tento medián predstavujúci výsledok merania pri uhle 25° je následne poslaný naspäť do počítača ako odpoveć na požiadavku.

Pre programové riadenie komunikácie pomocou protokolu Modbus je použitá knižnica "ModbusRtu.h" a pre meranie vzdialenosti je použitá knižnica "NewPing.h" [5] [6].

*C. Aplikácia "Mini Sonar" v programovacom prostredí LabView* 

Riadiaca a zobrazovacia aplikácia bola vytvorená s využitím princípu konečného automatu. Stavový diagram aplikácie "Mini Sonar" je zobrazený na Obr. 6.

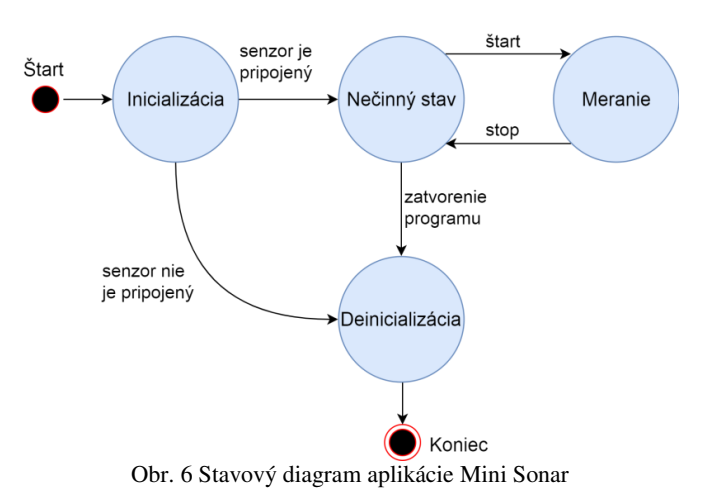

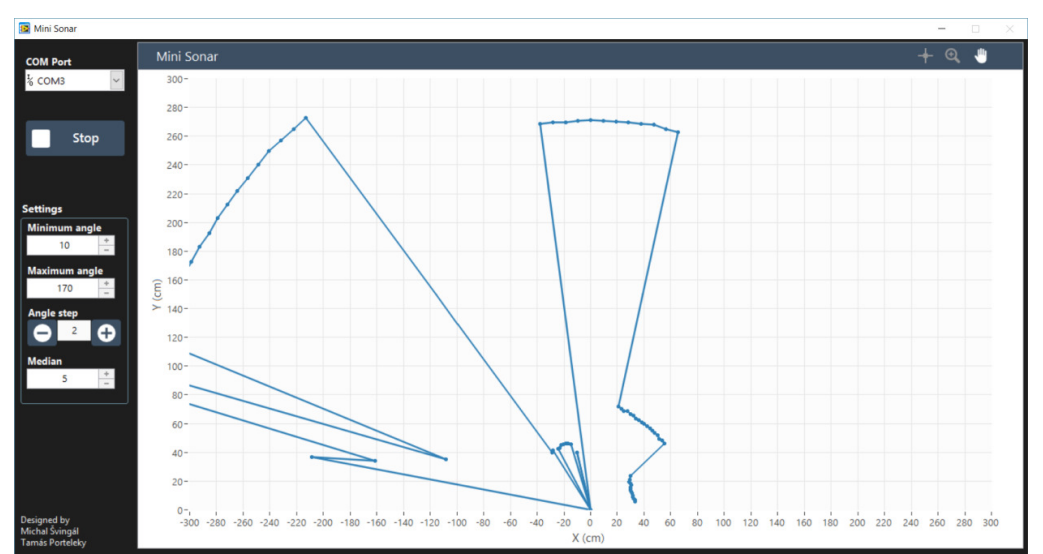

Obr. 7 Grafické rozhranie aplikácie Mini Sonar

Pri inicializácii sa spustí komunikácia medzi počítačom a Arduinom. Výsledkom možu byť 2 prípady. Ak sa komunikáciu nepodarilo nadviazať, program vykoná deinicializáciu, ktorá vedie k ukončeniu programu. V prípade ak je komunikácia úspešne nadviazaná, program prechádza do nečinného stavu. V tomto stave program čaká na interakciu operátora. Keć operátor stlačí tlačidlo "Štart", začína sa meranie a vykresľujú sa body v súradnicovej sústave, ktoré znázorňujú lokalizované objekty. V momente, kedy operátor stlačí tlačidlo "Stop", meranie sa zataví a program opäť prechádza do nečinného stavu. Tu je možné znova prejsť do stavu merania pomocou tlačidla "Štart", alebo do stavu deinicializácie zatvorením programu. Deinicializácia ukončí komunikáciu a uvoľňuje zdroje. Následne sa celý program ukončí.

 Na realizáciu komunikácie pomocou protokolu Modbus v programe Mini Sonar je použitá knižnica, ktorá je opísaná v [7]. Grafické rozhranie aplikácie možno vidieť na Obr. 7.

#### IV. EXPERIMENTÁLNE VÝSLEDKY

Meranie bolo realizované pomocou zostavy na Obr. 8 a). Merací systém bol položený na podlahe a pred ním boli umiestnené 2 Rubikove kocky, ktoré boli detegované minisonarom.

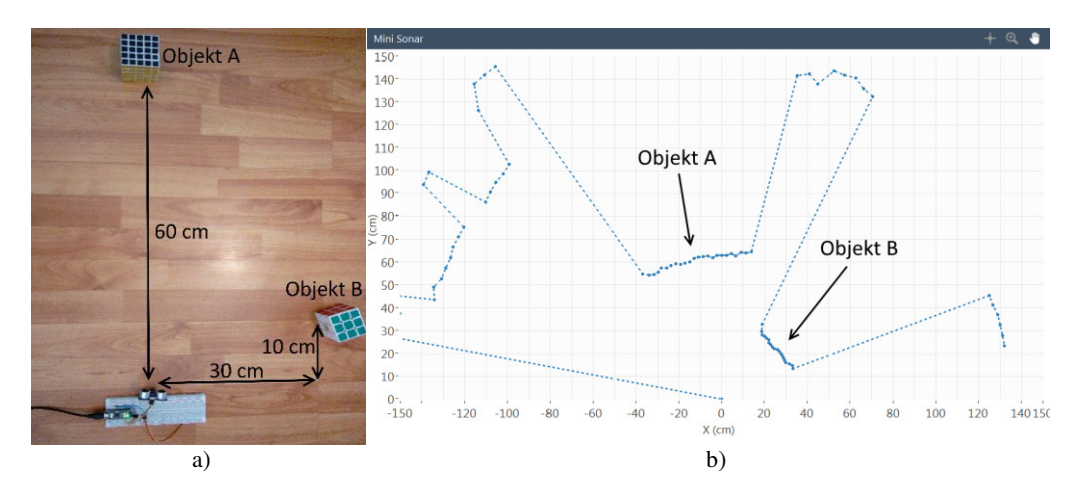

Obr. 8 Meracia zostava a) a výsledky merania b)

Na Obr. 8 b) sú zobrazené výsledky merania v aplikácii Mini Sonar. V súradnicovej sústave sú vykreslené body znázorňujúce lokalizované objekty. Z obrázku vyplýva, že minisonar okrem Rubikových kociek detegoval aj ďalšie objekty nachádzajúce sa v miestnosti.

## V. ZÁVER

V príspevku je popísaný merací systém s názvom Minisonar. Vytvorený merací systém disponuje jednoduchým grafickým rozhraním zobrazovacej jednotky a vysokou presnosťou určovania vzdialenosti lokalizovaných objektov. Účinný dosah senzora je pomerne krátky (3m), čo je však pre mnohé aplikácie dostačujúce. Technické prostriedky potrebné na realizáciu tohto systému sú dostupné a lacné, je ho teda možné využiť v zariadeniach ako autonómne vysávače, kosačky a pod..

Z experimentálnych výsledkov možno usúdiť, že k nevýhodám minisonaru patrí nepresnosť určovania šírky detegovaných objektov. Táto nepresnosť je spôsobená použitím veľmi jednoduchého ultrazvukového senzora so šírkou vyžarovaného lúča 15°. Ćalším z nedostatkov minisonaru je aj to, že pre presné meranie vzdialenosti je potrebné vyhodnotiť výsledky niekoľkých meraní. Toto je možné jednoducho nastaviť v aplikácii Mini Sonar parameterom "Median" - minimálne 5. Opakované meranie však spôsobuje predĺženie doby potrebnej na zmapovanie celého rozsahu.

#### **POĎAKOVANIE**

Táto publikácia vznikla vćaka podpore projektu KEGA č. 015TUKE-4/2016 a VEGA č. 1/0722/18.

## POUŽITÁ LITERATÚRA

- [1] A. Shaik. *SONAR or Sound Navigation and Ranging*. [online]. [citované 2018]. Dostupný na internete: http://www.physics-and-radio-electronics.com/blog/sonar-or-sound-navigation-and-ranging/
- [2] *Ultrasonic Ranging Module HC-SR04*. Datasheet. [online]. [citované 2018]. Dostupný na internete: http://www.micropik.com/PDF/HCSR04.pdf
- [3] *SG90 Micro Servo*. Datasheet. [online]. [citované 2018]. Dostupný na internete: http://akizukidenshi.com/download/ds/towerpro/SG90.pdf
- [4] *Getting started with Arduino*. [online]. [citované 2018]. Dostupný na internete: https://www.arduino.cc/en/Guide/Introduction
- [5] *Modbus Master-Slave Library for Arduino*. [online]. [citované 2018]. Dostupný na internete: https://github.com/smarmengol/Modbus-Master-Slave-for-Arduino
- [6] T. Eckel. *Arduino Ping Library*. [online]. [citované 2018]. Dostupný na internete: http://forum.arduino.cc/index.php/topic,106043.0.html
- [7] J. Liptak. *LabVIEW Modbus API*. [online]. [citované 2018]. Dostupný na internete: https://forums.ni.com/t5/NI-Labs-Toolkits/LabVIEW-Modbus-API/ta-p/3524019
# Implementácia stavového aritmetického kódovania

*Ján MIHALÍK, Iveta GLADIŠOVÁ*

Katedra elektroniky a multimediálnych telekomunikácií, Fakulta elektrotechniky a informatiky, Technická univerzita v Košiciach, Slovenská republika

jan.mihalik@tuke.sk, iveta.gladisova@tuke.sk

*Abstrakt* **— Článok sa zaoberá problematikou stavového aritmetického kódovania a jeho implementáciou na binárny tvar videoobjektu, avšak nie ako celku, ale po blokoch veľkosti 8x8 a 16x16 obrazových prvkov. Týmto spôsobom kódovania sa kódovali iba poloprázdne bloky (čiernobiele), pričom plné bloky (biele alebo čierne) sa ďalej nekódovali. Pri simuláciách bol použitý stacionárny a adaptívny model obrazu. Jedna skupina simulácií testovala účinnosť stavového aritmetického kódovania pri použití štandardnej šablóny s 10 obrazovými prvkami a druhá skupina simulácií testovala túto účinnosť pri postupne sa meniacej veľkosti šablóny od 1 do 9 obrazových prvkov. Dosiahnuté výsledky poukázali na to, že účinnosť stavového aritmetického kódovania binárneho tvaru videoobjektu je tým vyššia, čím je väčšia veľkosť jednotlivých blokov obrazu, a že k účinnosti kódu so štandardnou šablónou sa dá priblížiť aj s menším počtom obrazových prvkov v šablóne.**

*Kľúčová slová* **— stavové aritmetické kódovanie, binárny tvar videoobjektu, štandardný model, adaptívny model, kompresný pomer, účinnosť kódovania**

## I. ÚVOD

Vizuálna scéna v novších videokodekoch je zostavená z jednotlivých objektov s určitým vzťahom v priestore a čase. Pritom efektívna reprezentácia vizuálnych objektov, manipulácia s nimi, editovanie v ich bitových tokoch, ako aj možnosť ich škálovania dávajú úplne nové druhy obsahovej interakcie. Vizuálna scéna obsahuje jeden alebo viacero vizuálnych objektov, ktoré môžu byť zoskupované do niekoľkých videosekvencií. Každý vizuálny objekt je charakterizovaný pomocou časovej a priestorovej informácie vo forme tvaru, pohybu a textúr. Binárny tvar vizuálneho objektu môže byť jednoduchšie reprezentovaný binárnymi maticami, ktoré korešpondujú s pravouhlým ohraničením jeho objektovej roviny. V binárnych maticiach môže každý prvok nadobúdať jednu z dvoch možných hodnôt 0 alebo 255, v závislosti od toho, či obrazový prvok (*op*) patrí alebo nepatrí do objektovej roviny [1].

Zrejmá je aj aktuálnosť kódovania obrazu, pričom pri výbere jeho metód sa sleduje predovšetkým maximálna kompresia údajov, možnosť technickej realizácie s kódovaním v reálnom čase a odolnosť voči poruchám [2] – [4]. Kompresia údajov sa vyžaduje za účelom vysokej efektívnosti číslicového spracovania, prenosu a záznamu údajov. Entropické kódovanie, napr. Huffmanovo kódovanie a aritmetické kódovanie redukuje požiadavky digitálnych audiosignálov na veľkú šírku prenosového pásma a enormné množstvo pamäťového priestoru, a to bez straty informácie [5], [8]. Stavové aritmetické kódovanie patrí medzi entropické kódovanie a využíva medzisymbolové závislosti, ktoré sú založené na výbere stavov [6], [7]. Tento článok je zameraný na implementáciu stavového aritmetického kódovania binárnych tvarov videoobjektu.

## II. STAVOVÉ ARITMETICKÉ KÓDOVANIE BINÁRNEHO TVARU VIDEOOBJEKTU

Videoobjekt ako trojrozmerný obraz, je základnou jednotkou vizuálnej scény. Priemetom videoobjektu do obrazovej roviny (alfaroviny) a následne jeho binarizáciou dostávame binárny tvar videoobjektu. Tvar videoobjektu bude reprezentovaný ako biely súvislý objekt na čiernom pozadí. Podstata kódovania tohto binárneho tvaru videoobjektu bude založená na stavovom aritmetickom kódovaní, avšak sa bude kódovať po segmentoch - rektangulárnych blokoch a nie v celku (Obr.1).

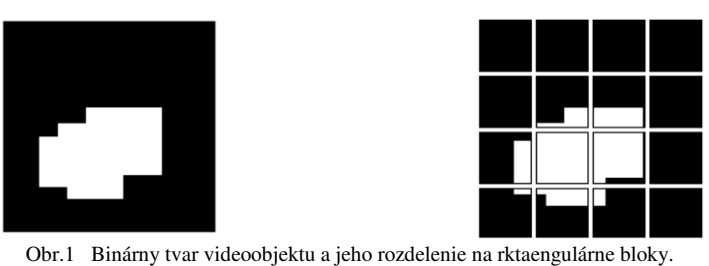

Pred začatím procesu kódovania binárny obraz si rozdelíme na bloky rovnakých veľkostí 8x8 alebo 16x16 obrazových prvkov (*op*). Celý proces kódovania sa vykonáva na týchto blokoch, pričom budeme rozlišovať tri druhy blokov:

- prázdny blok každý *op* bloku je čierny
- plný blok každý *op* bloku je biely
- poloprázdny blok blok obsahuje aj biele aj čierne *op.*

V procese kódovania najprv zistíme, aký blok je aktuálny a potom podľa toho postupujeme nasledovne:

Nakoľko máme tri typy blokov, tak na ich rozlíšenie nám stačia dva bity, t.j. jednotlivé bloky budú určené dvoma bitmi. Tieto dva bity budú hovoriť o "type" bloku.

- prázdny blok (čierny) "00"
- plný blok (biely) " $11$ "
- poloprázdny blok " $01$ ".

Prázdne a plné bloky sa už ďalej nekódujú, t.j. sú úplne určené dvojicou bitov "00" (prázdny blok) a "11" (plný blok). Poloprázdne bloky sa ešte kódujú pomocou stavového aritmetického kódovania (SAK), pričom sa kódujú ako celok. Binárny tvar videoobjektu rozdelený na bloky bude teda reprezentovaný kódovým slovom, ktorej prvá časť bude tvoriť postupnosť dvojíc bitov, určujúcich vyskytujúce sa "typy" blokov v danom binárnom tvare videoobjektu. Za touto postupnosťou dvojíc bitov bude nasledovať samotný SAK kód poloprázdnych blokov [10].

## III. MODELY STAVOVÉHO ARITMETICKÉHO KÓDOVANIA

Pri stavovom aritmetickom kódovaní sa musí vytvoriť tzv. model, ktorý poskytuje informácie o každom *op* poloprázdneho bloku. Výsledný model binárneho obrazu je tvorený usporiadanými dvojicami [*m, Q*]. Získané usporiadané dvojice sa využívajú v procese stavového aritmetického kódovania bez použitia operácie násobenia a blokovaním Carry-Over, ktorým sa kóduje každý poloprázdny blok binárneho tvaru videoobjektu [5], [9].

Pri *stacionárnom modeli* sa ešte pred kódovaním poloprázdnych blokov musí vytvoriť model pomocou šablóny (Obr.2).

Obr.2 Ukážka rôznych typov šablón, vľavo je 7-bodová a vpravo je10-bodová JBIG šablóna.

Šablónou prejdeme každým poloprázdnym blokom a vytvoríme jeden spoločný model pre všetky poloprázdne bloky v danom obraze. Model sa získava tak, že počas kódovania pre každý bod musíme pomocou šablóny určiť jeho stav. Na základe tohto stavu vyberieme už z existujúceho modelu danú usporiadanú dvojicu (číslo stavu určuje index usporiadanej dvojice). Hodnoty *m* a *Q* z usporiadanej dvojice sa potom rovno zúčastňujú v procese kódovania. Získaný model sa musí prenášať spolu so samotným kódom. Napr. pre 10-bodovú šablónu tak musíme okrem samotného kódu preniesť ešte 5120 bitov. Aby sme sa vyhli prenášaniu modelu, je potrebné si vytvoriť banku modelov. Modely v tejto banke je potom vhodné vytvoriť z poloprázdnych blokov viacerých binárnych obrazov s často sa vyskytujúcou štruktúrou. Ešte lepšie je tieto modely vytvoriť "spriemernením" štatistík poloprázdnych blokov viacerých binárnych obrazov s často sa vyskytujúcou štruktúrou. Táto banka modelov je prístupná ako pre kodér taj aj pre dekodér.

*Adaptívny model* s adaptáciou ku stacionárnym štatistikám sa vytvára počas procesu kódovania iba poloprázdnych blokov vyskytujúcich sa v binárnom tvare videoobjektu.. Týmto spôsobom zakódujeme celý binárny tvar. Táto metóda má výhodu oproti stacionárnemu modelu v tom, že nie je potrebné prenášať spolu so samotným kódom aj model alebo používať banku modelov. Na druhej strane však samotný kód je dlhší v porovnaní so stacionárnym modelom z dôvodu postupnej adaptácie štatistík.

## IV. DOSIAHNUTÉ VÝSLEDKY A ZHODNOTENIE

Pri simulácii stavového aritmetického kódovania binárneho tvaru videoobjektu boli použité nami navrhnuté programové prostriedky. Na vstupe sme použili tieto bmp obrazy binárneho tvaru videoobjektu s dvoma veľkosťami: 352x288 *op* (horný rad Obr.3) a 1024x768 *op* (dolný rad Obr.3), aby sme poukázali aj vplyv veľkosti obrazu na účinnosť použitého kódovania.

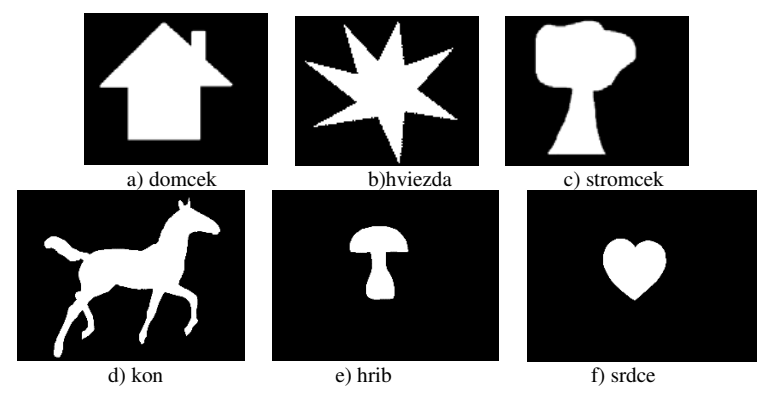

Obr. 3 Testované binárne tvary videoobjektu: veľkosti 352 x 288 *op* (horný rad) a veľkosti 1024x768 *op* (dolný rad).

Skúmali sme účinnosť stavového aritmetického kódovania binárneho tvaru videoobjektu pre "Stacionárny model vlastný" a "Adaptívny model". Rozlišovali sme dva typy kódovania. Pod výrazom "8x8" sa myslí kódovanie binárneho obrazu po blokoch veľkosti 8x8 *op* a pri "16x16" kódovanie binárneho obrazu po blokoch veľkosti 16x16 *op*. V tejto tabuľke sú uvedené hodnoty *kompresného pomeru* medzi dĺžkou kódu a veľkosťou obrazu v percentách. Čím je táto hodnota kompresného pomeru nižšia, tým je kompresia obrazu účinnejšia.

Ako prvú simuláciu sme testovali SAK, kde ako štandardná šablóna pre model bola použitá 10-bodová šablóna pre JBIG algoritmus uvedená na obr.2 vpravo. Dosiahnuté výsledky kompresného pomeru sú v tabuľke 1.

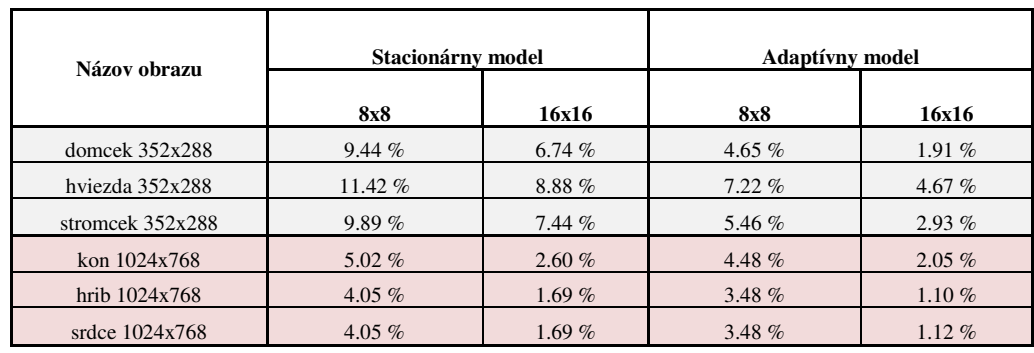

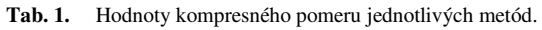

Z hodnôt uvedených v tabuľke 1, ako aj z ďalších odsimulovaných experimentoch vyplýva:

- Účinnosť SAK s adaptívnym modelom je oveľa vyššia ako pri použití stacionárneho modelu, nezávisle na veľkosti blokov. Súvisí to s tým, že v dĺžke kódu pri stacionárnom modeli je zahrnutá aj dĺžka modelu.
- Účinnosť pre stacionárny a adaptívny model je vyššia pri kódovaní binárneho tvaru videoobjektu rozdeleného na bloky veľkosti 16x16 *op*, ako pri veľkosti blokov 8x8.
- Účinnosť pre stacionárny a adaptívny model narastá s celkovým rozmerom obrazu binárneho tvaru videoobjektu.

Ako druhú simuláciu sme testovali vplyv veľkosti šablóny na účinnosť SAK binárnych obrazov. Tieto binárne obrazy sme kódovali pomocou šablón s rôznym počtom prvkov. Jednotlivé prvky šablóny sme zvolili tak, aby boli čo najbližšie v okolí aktuálneho bodu. Výsledky analýzy uvádzame v tabuľke 2 iba pre binárny obraz kon.bmp veľkosti 1024x768 *op* pomocou šablón s počtom prvkov od 1 až 9 *op* z dôvodu rozsiahlosti (aj podobnosti výsledkov) zvyšných tabuliek.

Z tabuľky 2 vyplýva nasledovné:

• Pri stacionárnom modeli účinnosť narastá s počtom prvkov šablóny, ale od určitého počtu sa účinnosť mierne zhoršuje. Príčinnou je, že s nárastom počtu prvkov šablóny klesá dĺžka samotného SAK kódu, ale zároveň narastá dĺžka modelu. Od určitého počtu prvkov šablóny je prírastok dĺžky modelu väčší ako úbytok dĺžky SAK kódu. V našom prípade je to približne od 6 prvkovej šablóny.

- Účinnosť adaptívneho modelu nie je jednoduché jednoznačne zhodnotiť, nakoľko táto účinnosť jemne kolíše približne od 4 prvkovej šablóny.
- Porovnaním účinností stacionárneho modelu s adaptívnym modelom pri kódovaní binárneho obrazu po blokoch 8x8 bodov alebo 16x16bodov vidno, že rozdiely medzi modelmi pri rovnakej veľkosti bloku sú minimálne, v mnohých prípadoch je účinnosť rovnaká. Môže na to vplývať aj tvar (rozmiestnenie prvkov) šablóny v okolí aktuálneho *op*.

| Názov obrazu   | kon        |                   |                        |          |  |  |
|----------------|------------|-------------------|------------------------|----------|--|--|
| Počet prvkov   |            | Stacionárny model | <b>Adaptívny</b> model |          |  |  |
| šablóny        | <b>8x8</b> | 16x16             | <b>8x8</b>             | 16x16    |  |  |
|                | 5.75 $%$   | 4.20 $%$          | 5.75 %                 | 4.21 $%$ |  |  |
| $\overline{c}$ | 5.73 %     | 4.16 $%$          | 5.73 %                 | 4.18 $%$ |  |  |
| 3              | 4.63%      | 2.39%             | 4.64%                  | 2.39%    |  |  |
| 4              | 4.52 $%$   | 2.15%             | 4.53 $%$               | 2.16%    |  |  |
| 5              | 4.52 $%$   | 2.15%             | 4.53 $%$               | 2.17%    |  |  |
| 6              | 4.51 $%$   | 2.13%             | 4.51 $%$               | 2.12%    |  |  |
| 7              | 4.54 $%$   | 2.16%             | 4.52 $%$               | 2.13%    |  |  |
| 8              | 4.62 $%$   | 2.22%             | 4.52 $%$               | $2.13\%$ |  |  |
| 9              | 4.75%      | 2.34%             | 4.51 $%$               | $2.10\%$ |  |  |

**Tab. 2.** Hodnoty kompresného pomeru pre jednotlivé tvary šablón

Z uvedených skutočností potom vyplýva, že pre stavové aritmetické kódovanie malých a jednoduchých binárnych tvarov je výhodné používať adaptívny model Aritmetický kód má význam použiť len vtedy, ak počet *op* jednej farby je ďaleko väčší ako počet *op* druhej farby.

## V. ZÁVER

Článok bol zameraný implementáciu stavového aritmetického kódovania na binárny tvar videoobjektu, ktorý bol rozdelený na bloky veľkosti 8x8 a 16x16 obrazových prvkov. Týmto spôsobom sa kódovali iba čierno-biele bloky, zvyšné bloky jednej farby sa kódovali binárne. Použitá bola vybraná skupina testovacích binárnych obrazov veľkosti 352x288 a 1024x768 obrazových prvkov. V procese kódovania bol použitý stacionárny a adaptívny model stavového aritmetického kódovania. V prvej skupine simulácií stavového aritmetického kódovania sa zisťovali kompresné pomery oboch modeloch pri použití štandardnej 10-bodovej šablóny a v druhej skupine simulácií sa zisťovali kompresné pomery pri postupne sa meniacej veľkosti šablóny od 1 do 9 obrazových prvkov. Čím je menšia hodnota kompresného pomeru, tým je väčšia účinnosť kódu. Z dosiahnutých výsledkov môžeme konštatovať, účinnosť stavového aritmetického kódovania s adaptívnym modelom je oveľa vyššia ako pri použití stacionárneho modelu. Táto účinnosť je vyššia pri kódovaní binárnych obrazov rozdelených na bloky veľkosti 16x16, než pri veľkosti blokov 8x8 a účinnosť pre oba modely narastá s celkovým rozmerom obrazu. V prípade použitia adaptívneho modelu je možné priblížiť sa k hodnotám kompresného pomeru pri štandardnej šablóne aj s menším počtom prvkom šablóny, čím je možné urýchliť proces kódovania.

### LITERATÚRA

- [1] Mihalík, J.: Efektívne kódovanie obrazov. LČSOV FEI TU Košice, 2013.
- [2] Yun, Q. S. Huifang, S.: Image and Video Compression for Multimedia Engineering: Fundamentals, Algorithms, and Standards. Second edition CRC Press, 2008.
- [3] Langdon, G.G.- Rissanen, J. : Compresion of Black- WhiteImages with Arithmetic Coding. IEEE Transactions on Communications, Vol.COM- 29, NO.6, June 1981, p. 858-867.
- [4] Gladišová, I. Mihalík,J. : Stavové aritmetické kódovanie binárneho tvaru videoobjektu. Zborník vedeckej konferencie s medzinárodnou účasťou "Nové smery v spracovaní signálov VI", Tatranské zruby, 2002, s.219-222.
- [5] Richardson, Iain E. G.: H.264 and MPEG-4 Video Compression: Video Coding for Next-generation Multimedia. Chichester: John Wiley & Sons Ltd. (2003).
- [6] Bossen, F.- Ebrahimi, T. : A simple and efficient binary shape coding technique based on bitmap representatiopn, Signal Processing Laboratory, Electrical Engineering Department, EPFL, 1015 Lausanne, Switzerland [online] https://infoscience.epfl.ch/record/86516/files/Bossen1997\_454.pdf.
- [7] Howard, G.P.- Vitter, S.J. :Analysis of Arithmetic Coding for Data Compression. Information and Management, Vol.28, No.6, 1992, p.749-763.
- [8] Marpe, D. Schwarz, H. Wiegand, T.: Context-Based Adaptive Binary Arithmetic Coding in the H.264/AVC Video Compression Standard. IEEE Trans. on Circuits and Systems for Video Technology, Vol. 13, No. 7, p. 620– 636, July 2003 [online] http://iphome.hhi.de/wiegand/assets/pdfs/csvt\_cabac\_0305.pdf
- [9] Zhang,L. Wu,X. Zhang,N. Gao,W. Wang,Q. Zhao,D.: Context-based arithmetic coding reexamined for DCT video compression, in IEEE International Symposium on Circuits and Systems (New Orleans, 2007), p. 3147–3150.

# Použitie siete typu GNG pre navigáciu mobilného robota

# 1 *Lukáš BOROVSKÝ,* <sup>2</sup>*Marián MACH*

Katedra kybernetiky a umelej inteligencie, Fakulta elektrotechniky a informatiky, Technická univerzita v Košiciach, Slovenská republika

# <sup>1</sup>lukas.borovsky@student.tuke.sk, <sup>2</sup>marian.mach@tuke.sk

*Abstrakt* **— Cieľom článku je problematika navigácie mobilných robotov. Pozornosť je zameraná na plánovanie trajektórie pohybu robota v prostredí s prekážkami. Článok sa zaoberá použitím neurónovej siete typu GNG (Growing Neural Gas) pre generovanie grafovej reprezentácie voľného priestoru, umožňujúcej generovať trajektóriu pohybu robota prostredníctvom hľadania cesty v grafe. V rámci experimentovania s touto sieťou bolo realizovaných niekoľko experimentov, zameraných ako na návrh vhodných parametrov tak aj na začlenenie siete do reťazca metód potrebných pre realizáciu navigácie v priestore.** 

*Kľúčové slová* **— Growing Neural Gas, mobilný robot, navigácia, topologická mapa** 

# I. ÚVOD

Pri riešení úloh navigácie mobilných robotov je jednou z kľúčových aktivít plánovanie trajektórie, po ktorej sa robot môže presunúť zo svojej počiatočnej pozície na požadovanú cieľovú pozíciu. Jedným z prístupov je plánovanie trajektórie pomocou hľadania cesty v grafe, pričom daný graf priamo reprezentuje mapu traverzovaného priestoru alebo slúži pre reprezentáciu voľného priestoru [1], pričom v ňom definuje pozície, ktorými robot môže prechádzať (uzly grafu) a spôsob prechodu medzi jednotlivými pozíciami (hrany grafu). Jednou z metód, ktoré je možné využiť pre zostrojenie takéhoto grafu je tvorba neurónovej siete typu GNG (Growing Neural Gas). Na použiteľnosť takejto siete pre účely plánovania trajektórie je zameraný tento článok.

Článok je organizovaný nasledovne. Nasledujúca kapitola je venovaná stručnému popisu siete typu GNG a spôsobu jej tvorby, vrátane vysvetlenia kľúčových parametrov a ich úlohy. Následne je prezentovaný popis a výsledky experimentov so sieťou GNG použitou pre reprezentáciu modelového priestoru. Prvá časť experimentov je zameraná na vhodné nastavovanie parametrov, zatiaľ čo ďalšia časť sa týka začlenenia siete GNG do procesu navigácie robota.

## II. SIEŤ TYPU GNG

Neurónová sieť typu GNG bola navrhnutá v roku 1991 Thomasom Martinetzom a Klausom Schultenom [2]. Tento typ neurónovej siete patrí medzi špeciálne samoorganizačné siete (učenie bez učiteľa). Jej princíp je podobný ako pri sieťach kohonenovského typu [3]. Najväčším rozdielom je to, že zhluky sa generujú iteratívne počas behu algoritmu a nie pred jeho spustením.

Tento typ siete má využitie napríklad v oblastiach, kde je potrebná kompresia alebo zhlukovanie dát. Použiť ju však možno aj pre vytvorenie topografie objektov, či už priamo [4] alebo hierarchicky [5]. Samotný algoritmus má tvar:

- 1. Vytvorenie dvoch náhodných uzlov s hranou.
- 2. Ak je dosiahnutý maximálny počet iterácií, ukončenie algoritmu. Inak inkrementácia aktuálnej iterácie.
- 3. Výber vstupnej vzorky.
- 4. Nájdenie najbližšieho uzla (uzol S) a druhého najbližšieho uzla (uzol T) k vstupnej vzorke.
- 5. Posun uzla S a všetkých na neho napojených uzlov smerom k vstupnej vzorke, inkrementovanie veku hrán k susedom.
- 6. Vytvorenie hrany medzi uzlami S a T, ak taká hrana už existovala tak nastavenie jej veku na 0.
- 7. Odstránenie hrán, ktorých vek je väčší ako maximálny (ak výsledkom je izolovaný uzol tak jeho odstránenie).
- 8. Pridanie uzla ak je iterácia deliteľná parametrom λ. Inak prechod na krok 9.
	- a. Nájdenie uzla s najväčšou chybou (uzol U).
	- b. Nájdenie suseda tohto uzla s najväčšou chybou (uzol V).
	- c. Vloženie nového uzla R medzi uzly U a V.
	- d. Vytvorenie hrany medzi uzlami U a R a hrany medzi V a R, odstránenie hrany medzi uzlami U a V.
	- e. Zníženie chyby uzlov U a V a nastavenie chyby nového uzla.
- 9. Zníženie chýb všetkých uzlov a prechod na bod 3.

Proces učenia siete je ovplyvňovaný sadou parametrov, ktoré sú spolu s ich úlohou v algoritme zhrnuté v Tab. 1.

| ravarna r<br>Parametre neurónovej siete typu GNG |                                                         |  |  |  |  |  |
|--------------------------------------------------|---------------------------------------------------------|--|--|--|--|--|
| Parameter                                        | Význam parametra                                        |  |  |  |  |  |
| $I_{MAX}$                                        | Maximálny počet iterácií                                |  |  |  |  |  |
| $N_{MAX}$                                        | Maximálny počet uzlov, ktoré dokáže algoritmus vytvoriť |  |  |  |  |  |
| $e_w$                                            | Ovplyvňuje posun uzla S                                 |  |  |  |  |  |
| $e_n$                                            | Ovplyvňuje posun susedov uzla S                         |  |  |  |  |  |
| $\boldsymbol{M}$                                 | Maximálny počet susedov, ktorých uzol môže mať          |  |  |  |  |  |
| $A_{MAX}$                                        | Maximálny vek hrany                                     |  |  |  |  |  |
| λ                                                | Ovplyvňuje frekvenciu vytvárania nových uzlov           |  |  |  |  |  |
| β                                                | Ovplyvňuje znižovanie chýb všetkých uzlov               |  |  |  |  |  |
| $\alpha$                                         | Ovplyvňuje znižovanie chýb uzlov susediacich s uzlom R  |  |  |  |  |  |

Tabuľka 1

Použitie algoritmu je ilustrované na obr. 1, kde je použitý pre vytvorenie topografie objektu v rovine, ohraničeného dvomi kružnicami. Je zrejmé, že s narastajúcim počtom iterácií dochádza k postupnému presúvaniu všetkých uzlov do vnútra objektu, rastu počtu uzlov a umiestneniu uzlov tak, aby vypĺňali daný objekt viac-menej rovnomerným spôsobom.

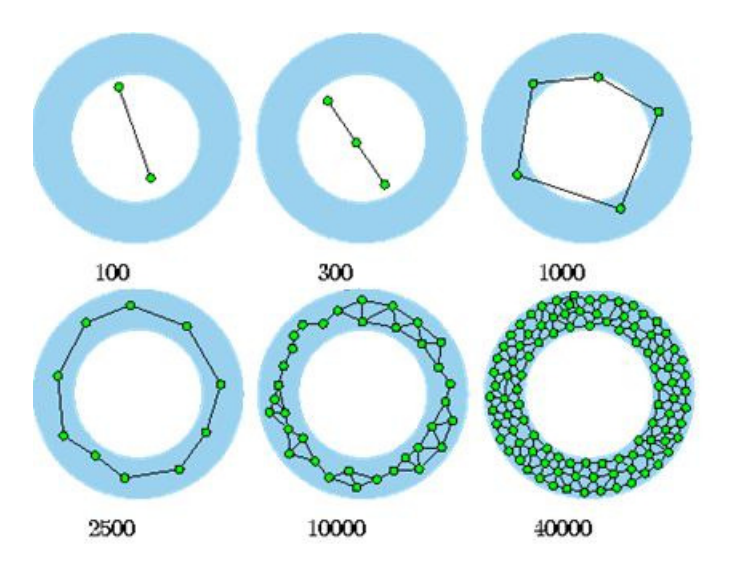

Obr. 1 Stav procesu učenia neurónovej siete typu GNG v závislosti na počte realizovaných iterácií [6].

# III. EXPERIMENTY

# *A. Nastavenie neurónovej siete*

Cieľom bolo určenie hodnôt parametrov neurónovej siete GNG tak, aby identifikovaná topológia čo najpresnejšie reprezentovala použitý priestor a možné cesty v tomto priestore [7, 8], použiteľné pre navigáciu mobilných robotov. Pretože vytvorenie topológie priestoru trvalo iba niekoľko málo (typicky do troch) sekúnd a pretože časové nároky tohto procesu neboli pre nás kritické, testovanie bolo zamerané najmä na správnosť výslednej topológie.

Nakoľko najväčší rozdiel vo výslednej topológii spôsobovala zmena počtu iterácií (I<sub>MAX</sub>) a počtu neurónov na výstupnej vrstve (N<sub>MAX</sub>), bolo testovanie zamerané na tieto dva parametre [9]. Ostatné parametre mali hodnoty podľa Tab. 2.

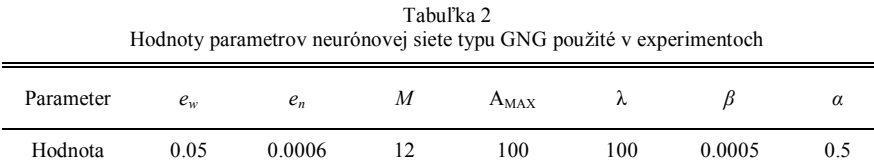

Prvým testovaným parametrom bol počet neurónov na výstupnej vrstve. Počet iterácií bol nastavený počas týchto testov na 60000, čo postačovalo na vytvorenie topológie v celom intervale testovaných hodnôt. Niektoré z výsledkov sú zobrazené na obr. 2.

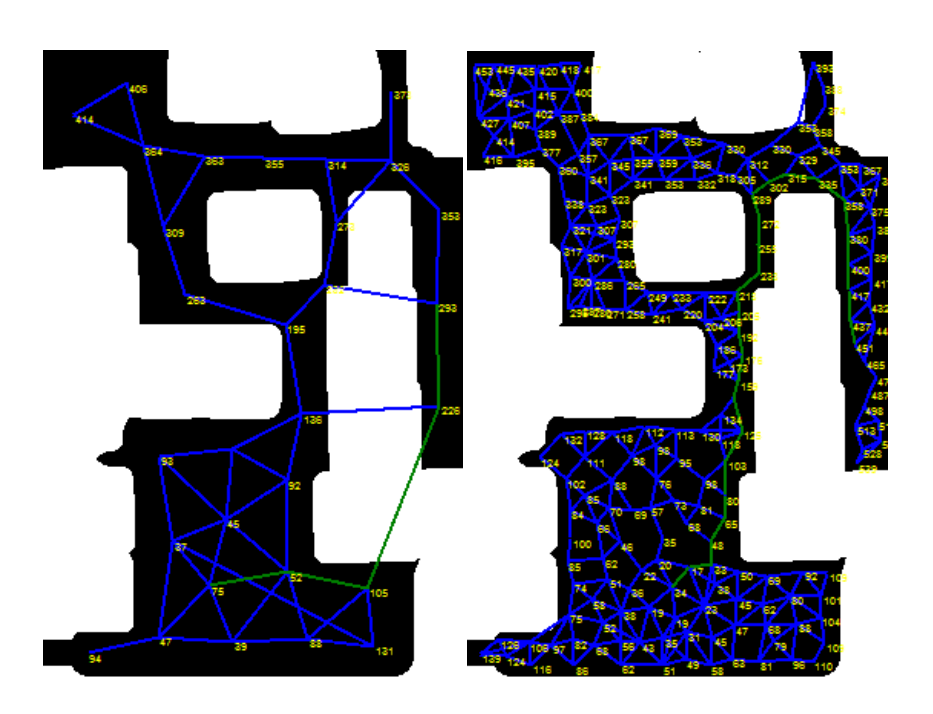

Obr. 2 Výsledky experimentov s rôznym počtom neurónov: 30 (vľavo) a 300 (vpravo).

Použitie malého počtu neurónov (30) malo za následok nepresné vykreslenie topológie, keď hrany presahovali cez prekážky. Takáto topológia je preto nepoužiteľná. Ak bol počet neurónov naopak vysoký (300), bola síce topológia vykreslená správne a hrany nepresahovali cez prekážky, avšak cesta vygenerovaná pre prechod medzi dvomi bodmi priestoru pozostávala z veľkého počtu uzlov, čo je pre navigáciu robotov nežiadúce. Ideálnym počtom pre daný priestor bol počet okolo 80 neurónov.

Druhou časťou bolo testovanie rôzneho počtu iterácií, pri použití 80 neurónov vo výstupnej vrstve. Niektoré z výsledkov sú zobrazené na obr. 3.

Do počtu 25000 iterácií nebola sieť schopná úspešne vytvoriť správnu topológiu ciest. Použiteľné topológie boli dosahované až nad 35000 iterácií, v prípade komplikovanejších priestorov bolo potrebných iterácií ešte viac.

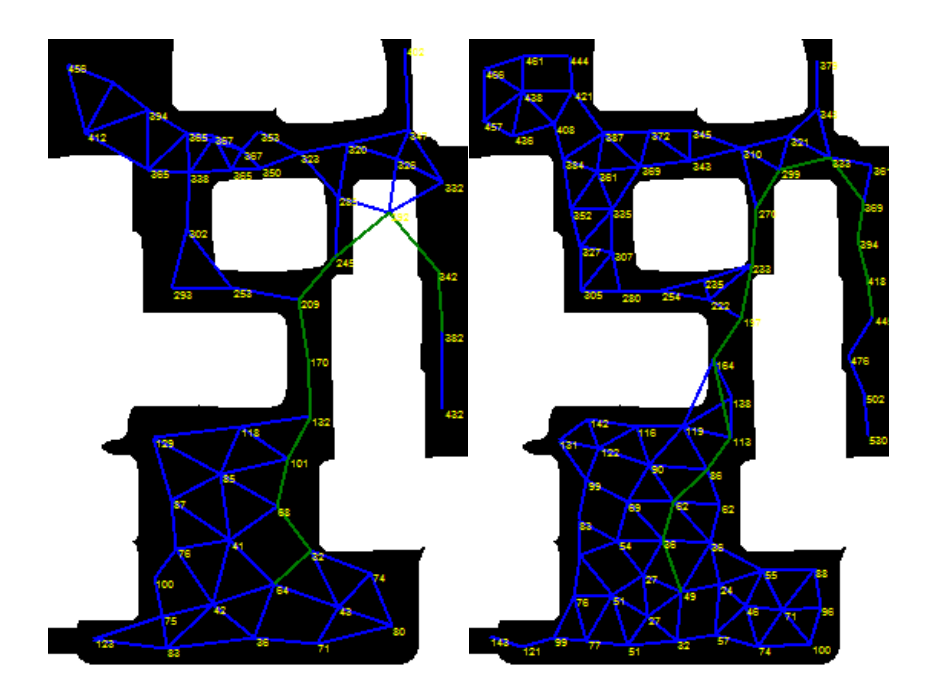

Obr. 3 Výsledky experimentov s rôznym počtom iterácií: 25000 (vľavo) a 35000 (vpravo).

# *B. Navigácia mobilného robota*

V tomto experimente sa testovalo začlenenie GNG siete medzi ostatné kroky pre vytvorenie riešenia pre navigáciu mobilného robota z aktuálnej pozície k cieľovému bodu. Pre generovanie GNG siete boli použité hodnoty parametrov podľa Tab. 2 s pridaním maximálneho počtu iterácií ( $I_{MAX}=40000$ ) a počtu neurónov na výstupnej vrstve ( $N_{MAX}=80$ ). Bolo vykonaných niekoľko experimentov s rôznymi typmi a vzormi prekážok. Jeden takýto experiment je ilustrovaný na obr. 4.

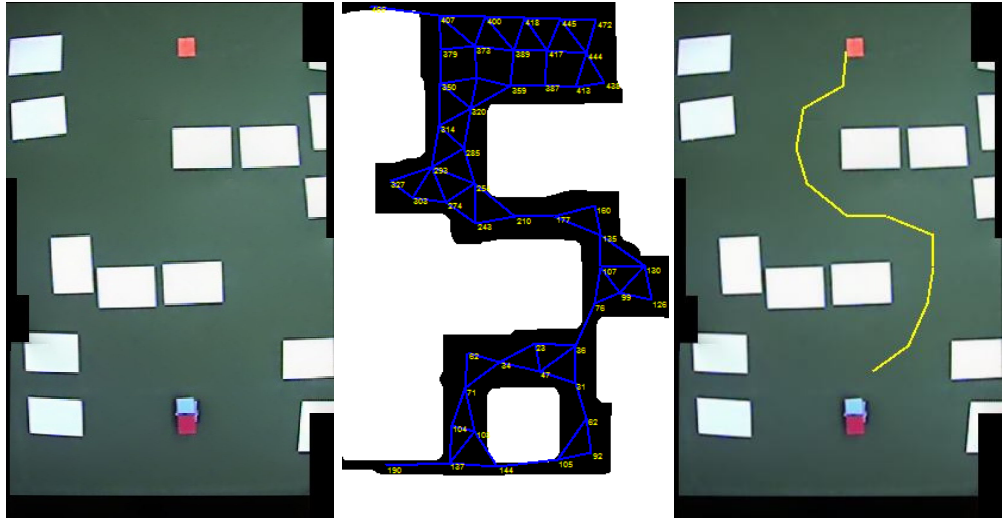

Obr. 4 Experiment s navigáciou v priestore.

Obraz zobrazuje mobilného robota, ktorý je zvrchu (pomocou stropnej kamery) identifikovateľný ako dva farebné štvorce (červený a svetlomodrý) – takýto tvar umožňuje jednak určiť polohu robota v priestore a jednak aj jeho orientáciu na základe stredov daných dvoch štvorcov. Cieľová pozícia je indikovaná pomocou oranžového štvorca. Zelená farba reprezentuje voľný priestor a biela zase pevné prekážky. Realizácia experimentu pozostávala z niekoľkých krokov:

- Snímanie aktuálnej situácie pomocou kamery (použitá stropná IP kamera VIVOTEK P27132).
- Detekcia objektov v obraze kamery spracovaním pomocou HSV modelu (filtrácia farieb pre identifikáciu jednej farby, Gaussova filtrácia pre odstránenie šumu, konverzia na binárny obraz – realizované pre každú farbu značiacu robota, cieľ a prekážku).
- Identifikácia polohy a orientácie robota a cieľa (nájdenie ťažiska modrého, červeného a oranžového štvorca).
- Definícia hraníc voľného priestoru (identifikácia prekážok a erózia voľného priestoru pre odstránenie oblastí nevhodných pre pohyb robota).
- Vytvorenie topologickej mapy priestoru (GNG sieť).
- Nájdenie najkratšej cesty v grafe (Dijkstrov algoritmus).
- Navigácia robota v priestore (výpočet dĺžok lineárnych segmentov a uhlov medzi dvomi segmentmi).

Použitie samotnej GNG sa ukázalo ako bezproblémové. Problémy spôsobovali skôr iné kroky, typicky to boli problémy s kamerovým systémom – správne vykonanie prvého kroku bolo silne závislé od aktuálnych svetelných podmienok (intenzita svetla, jeho smer, typ svetla). Bolo to riešené inicializáciou filtrovacieho systému pred experimentmi.

## IV. ZÁVER

Na základe realizovaných experimentov je možné konštatovať, že neurónová sieť typu GNG je vhodným prostriedkom pre generovanie grafu, reprezentujúceho voľný priestor bez prekážok. Pre toto je však potrebné vhodne nastaviť parametre siete, najmä počet neurónov na výstupnej vrstve a počet iterácií – pri ich nedostatočne nízkej hodnote hrozí situácia, keď hrana medzi dvomi uzlami siete prechádza priestorom, obsadeným prekážkou. Použitie takejto hrany by malo za následok kolíziu robota s prekážkou. Použitie siete typu GNG by bolo vhodné kombinovať s algoritmami pre vyhladzovanie ciest, vyberaných medzi uzlami siete. Toto považujeme za vhodný smer ďalšieho výskumu.

## POĎAKOVANIE

Táto publikácia vznikla vďaka podpore v rámci operačného programu Výskum a vývoj pre projekt "Rozvoj centra informačných a komunikačných technológií pre znalostné systémy" (kód ITMS: 26220120030), spolufinancovaný zo zdrojov Európskeho fondu regionálneho rozvoja.

### LITERATÚRA

- [1] R. Siegwart, I.R. Nourbakhsh, D. Scaramuzza, *Introduction to Autonomous Mobile Robots*, 2nd ed., MIT Press, Cambridge, MA, 2011.
- [2] T. M. Martinetz, K. J. Schulten, A "neural-gas" networks learns topologies, in *Artificial Neural Networks*, T. Kohonen et al, Eds, North-Holland, Amsterdam, 1991, 397-402.
- [3] P. Sinčák, G. Andrejková, *Neurónové siete Inžiniersky prístup*, Elfa, Košice, 1996.
- [4] B. Fritzke, A Growing Neural Gas Network Learns Topologies, in Proc. of the 7th Int. Conference on *Neural Information Processing Systems*, MIT Press, 1994, 625-632.
- [5] E.J. Palomo, E. Lopez-Rubio, The Growing Hierarchical Neural Gas Self-organizing Neural Network, *IEEE Trans. on Neural Networks and Learning Systems*, roč. 28, č. 7, 2017.
- [6] B. Fritzke, *Vektorbasierte Neuronale Netze* (Prof. thesis), Shaker Verlag, 1998, 157 strán.
- [7] J. Vaščák, Using Neural Gas Networks in Traffic Navigation, *Acta Technica Jaurinensis*, roč. 2, č. 2, 2009, 203- 215.
- [8] C. Zhong, et al, Continuous learning route map for robot navigation using a growing-on-demand self-organizing neural network, *Int, Journal of Advanced Robotic Systems*, Sage. Publ., roč. 14, č. 6, 2017, 13 strán.
- [9] L. Borovský, Využitie metód umelej inteligencie na riešenie úloh pre multi-robotické systémy. Diplomová práca, Fakulta elektrotechniky a informatiky, Technická univerzita v Košiciach, 2016, 57 strán.

# Návrh a analýza medzimestskej WDM-PON siete s využitím OTDR

<sup>1</sup>*Tomáš HUSZANÍK, <sup>2</sup>Ľuboš OVSENÍK,* <sup>3</sup> *Ján TURÁN, <sup>4</sup>Patrik PALKO* 

<sup>1, 2, 3, 4</sup> Katedra elektroniky a multimediálnych telekomunikácií, Fakulta elektrotechniky a informatiky. Technická univerzita v Košiciach, Slovenská republika

 $1$ tomas.huszanik@tuke.sk,  $2$ lubos.ovsenik@tuke.sk,  $3$ jan.turan@tuke.sk,  $^{4}$ patrik.palko@student.tuke.sk

*Abstrakt* **— V dôsledku zvyšovania prenosovej kapacity a zníženiu nákladov pri výstavbe optickej siete sa začala využívať inovatívna metóda prenosu informácií, ktorá spočíva v prenesení dvoch a viacerých optických signálov s rôznymi vlnovými dĺžkami prostredníctvom jedného optického vlákna. Hovoríme teda o vlnovo delenom multiplexe WDM (Wavelength Division Multiplexing). Táto technológia sa rýchlo zakomponovala do exitujúcich pasívnych optických sietí (PON). Táto práca sa zaoberá analýzou a návrhom WDM-PON siete medzi Košicami a Lorinčíkom s využitím optickej časovej reflektometrie.**

*Kľúčové slová* **— optické vlákno, OTDR, PON, WDM.**

# I. ÚVOD

Výhody optických sietí sú nesporné – veľká šírka pásma, veľká prenosová kapacita, vysokorýchlostný prenos a odolnosť voči elektro-magnetickému rušeniu. Jednou z mála nevýhod budovania optických sietí je pomerne veľká finančná investícia na realizáciu výstavby, do ktorej môžeme zaradiť aj vývoj používaných technológií a komponentov. Preto sa v minulosti optické siete využívali len v rámci chrbticových sietí. Postupom času sa zvýšil záujem o vysokorýchlostný a kvalitný prenos dát, preto sa optické siete začali rozširovať až ku koncovým používateľom do rodinných domov. Tým sa niekoľkonásobne zvýšil počet jednotlivých používateľov, ktorí predstavujú príjemcov dát. Pasívne optické siete (PON) sa tešia veľkej obľube hlavne u poskytovateľov internetového pripojenia a káblovej televízie. Ich výhodou je, že obsahujú len pasívne sieťové komponenty. To z nich robí nízko nákladovú alternatívu k tradičným aktívnym optickým sieťam. Príklad takejto siete prezentujeme aj v tomto článku. Meranie siete bolo vykonané pomocou optickej časovej reflektometrii a simulačného softvéru OptSim [1], [2].

## II. PRINCÍP MERANIA POMOCOU OPTICKEJ ČASOVEJ REFLEKTOMETRIE

Optický časový reflektometer (OTDR – Optical Time Domain Reflectometer) je elektrooptické zariadenie používané pre meranie a analýzu signálov prenášaných v optických vláknach [3]. Podľa typu OTDR zariadenia môžeme merať jednovidové ale aj mnohovidové optické vlákna na rôznych vlnových dĺžkach. Najpoužívanejšie oblasti vlnových dĺžok v optických komunikáciách sú oblasti v okolí 1310 nm a 1550 nm, v ktorých je útlm signálu najmenší [1], [4]. Zariadenie OTDR vysiela sériu optických impulzov, ktorých šírku vieme nastaviť, do testovaného optického vlákna. OTDR následne extrahuje odrazené svetlo z konca toho istého optického vlákna (spätný Rayleigho rozptyl). Časť optického signálu sa tiež odrazí z každého prípojného bodu na optickom vlákne (konektor, spojka, zvar). Úroveň prijatého impulzu je meraná a integrovaná ako funkcia času a zakreslená do výsledného grafu ako funkcia dĺžky optického vlákna [5]-[7]. OTDR použité v tejto práci je EXFO FTB-200. Príklad trasy optickej odmeranej na OTDR je na obr. 1. Táto trasa pozostáva z predradného vlákna, z odrazu od začiatku optickej trasy, na konci optického vlákna je Fressnelov odraz a po ňom nasleduje šum. Optická trasa môže obsahovať taktiež optické spojky, optické konektory, alebo optické zvary. Od nich potom závisí aj veľkosť celkového útlmu danej optickej trasy.

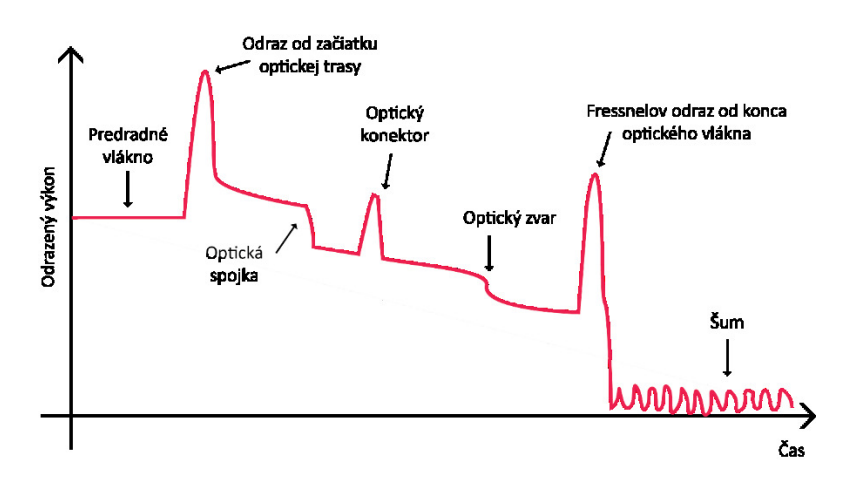

Obr. 1 Príklad optickej trasy nameranej pomocou OTDR

## III. ANALÝZA WDM-PON SIETE KOŠICE – LORINČÍK

Výstavba WDM-PON siete spájajúca Košice a Lorinčík bola dokončená v roku 2008. Sieť prepája poskytovateľa internetového pripojenia Antik Telecom, s.r.o. v Košiciach na Čárskeho ulici a mestskú časť Košice – Lorinčík. Neskôr, na podnety občanov a starostu Lorinčíka, poskytovateľ pripojenia pripojil obec na optickú sieť. V rámci prvej etapy výstavby sa na optickú sieť pripojil len miestny úrad v Lorinčíku. V ďalších etapách realizácie WDM-PON siete v tejto oblasti sa k optickej sieti pripájali ďalší koncoví používatelia. Zemepisné rozloženie predmetnej WDM-PON siete je zobrazené na obr. 2.

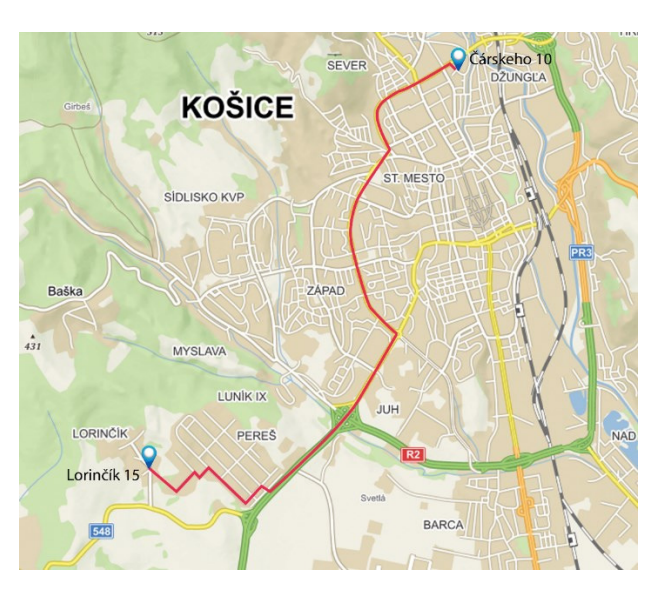

Obr. 2 Zemepisné rozloženie WDM-PON sieť Košice - Lorinčík

Na základe reálnej WDM-PON optickej siete sa pomocou OTDR získala krivka spätného rozptylu v logaritmickej mierke a tabuľka s príslušnými hodnotami odpovedajúcim daným udalostiam v optickej trase. Tieto získané hodnoty sa reálne namerali v roku 2008 v rámci prvej etapy výstavby a realizácie optickej siete.

Jedným z najdôležitejších parametrov každej optickej siete je útlm na optickej trase, ktorý možno charakterizovať nasledujúcim vzťahom:

$$
A = 10\log \frac{P_{vst}}{P_{výst}} \text{ [dB]},\tag{1}
$$

kde *Pvst* je vstupný výkon a *Pvýst* je výstupný výkon [1]. Miera útlmu vyjadrená na jednotku dĺžky je určená ako:

$$
\alpha = \frac{1}{L} 10 \log \frac{P_{vst}}{P_{výst}} \left[ \frac{dB}{km} \right],\tag{2}
$$

V tomto vzťahu *L* predstavuje dĺžku optického vlákna udávanú v kilometroch. Výsledná hodnota merného útlmu sa udáva v dB/km [1]. Potom výkon na konci optického vlákna je:

$$
P_{v \circ st} = P_{vst} 10^{\frac{-\alpha L}{10}} = P_{vst} 10^{\frac{-A(dB)}{10}} [W], \tag{3}
$$

Celkový útlm na trase je určený súčtom útlmov vzniknutých na samotnom optickom vlákne, konektoroch, spojkách a zvaroch [1]. Útlmová bilancia pre WDM-PON sieť Košice – Lorinčík uvedená je nasledovná:

- *1) Jednovidové optické vlákno G.652.D – 0,3 dB/km*
- *2) SC/APC konektory – útlm 0,3 dB,*
- *3) AWG odbočnica – útlm 4 dB,*
- *4) jednotka OLT – maximálny vysielací výkon 5,5 dBm, resp. 3,55 mW,*

*5) jednotka ONU – maximálny vysielací výkon - 8 dBm, resp. 0,16 mW.* 

WDM-PON sieť Košice – Lorinčík bola testovaná pomocou zariadenia OTDR tak, aby bolo možné výsledky z reálneho merania zakomponovať do simulácie danej WDM-PON siete v simulačnom prostredí OptSim. Krivka spätného odrazu WDM-PON siete Košice – Lorinčík nameraná pomocou OTDR je zobrazená na obr. 3.

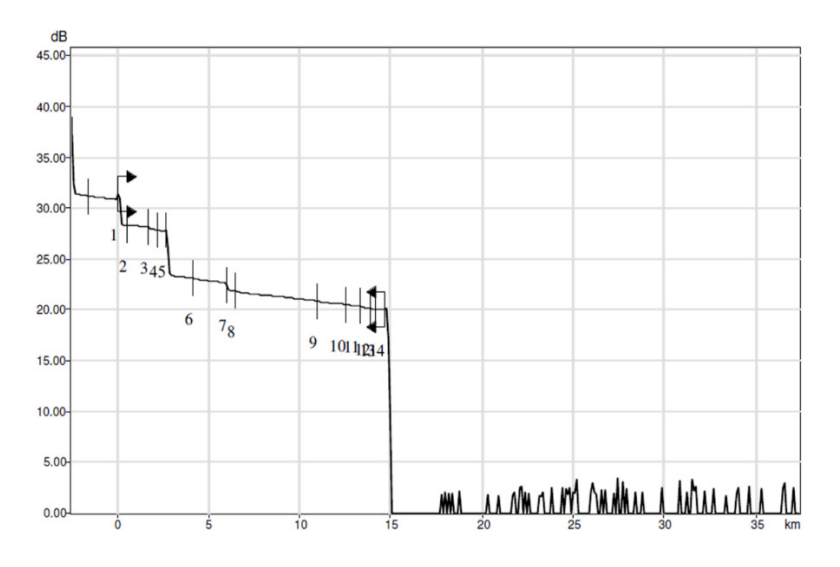

Obr. 3 WDM-PON Košice - Lorinčík – krivka spätného odrazu

Celkové straty na optickom vlákne sú podľa merania OTDR 8,411 dB s priemerným útlmom vlákna 0,572 dB/km. Celková dĺžka vyhodnocovaného jednovidového optického vlákna s priemerom 9 µm bola 14,7082 km, doba vyhodnocovania bola 30 sekúnd a šírka testovacieho impulzu 1 µs. Prístroj OTDR zaznamenal 14 úsekov, v ktorých došlo k rôznym typom javov a tým pádom aj k zmenám útlmov. Jednotlivé hodnoty strát v danej WDM-PON sieti a ich presné lokalizácie sú zaznamenané v Tab. 1.

Tab. 1 Reálne hodnoty WDM-PON Košice – Lorinčík z OTDR

| Číslo<br>merania | Lokalizácia<br>(km) | Typ javu             | <b>Straty</b><br>(dB) | Oneskorenie<br>(dB/km) | Kumul (dB) |
|------------------|---------------------|----------------------|-----------------------|------------------------|------------|
| 1                | 0,0000              | Začiatok merania     |                       |                        | 0,000      |
|                  |                     | Dĺžka OV (0,5305 km) | 0,113                 | 0,214                  | 0,113      |
| $\overline{2}$   | 0,5305              | Odraz                | $-0.063$              |                        | 0,050      |
|                  |                     | Dĺžka OV (1,955 km)  | 0,230                 | 0,192                  | 0,279      |
| 3                | 1,7259              | Bez odrazu           | 0,192                 |                        | 0,472      |
|                  |                     | Dĺžka OV (0,4686 km) | 0,090                 | 0,193                  | 0,562      |
| $\overline{4}$   | 2,1945              | Bez odrazu           | 0,048                 |                        | 0,610      |
|                  |                     | Dĺžka OV (0,4629 km) | 0,100                 | 0,216                  | 0,710      |
| 5                | 2,6574              | Odraz                | 4,300                 |                        | 5,010      |
|                  |                     | Dĺžka OV (1,4722 km) | 0,308                 | 0,209                  | 5,318      |
| 6                | 4,1296              | Bez odrazu           | 0,065                 |                        | 5,383      |
|                  |                     | Dĺžka OV (1,8158 km) | 0,396                 | 0,218                  | 5,779      |
| 7                | 5,9454              | Bez odrazu           | 0,676                 |                        | 6,454      |
|                  |                     | Dĺžka OV (0,5273 km) | 0,114                 | 0,216                  | 6,568      |
| 8                | 6,4727              | Bez odrazu           | 0,101                 |                        | 6,669      |
|                  |                     | Dlžka OV (4,5102 km) | 0,872                 | 0,193                  | 7,541      |

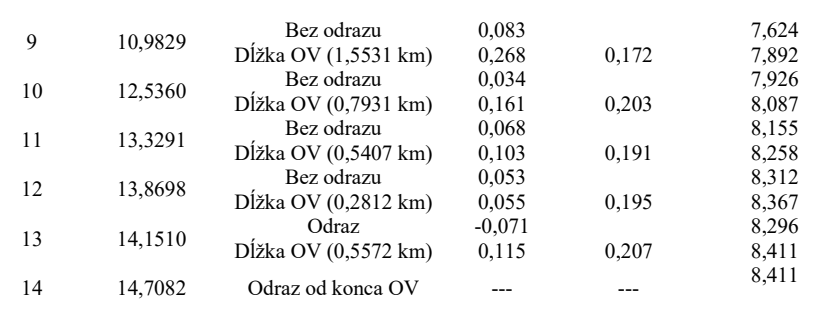

# IV. NÁVRH A SIMULÁCIA WDM-PON SIETE KOŠICE – LORINČÍK V PROSTREDÍ OPTSIM

OptSim, od spoločnosti RSoft je profesionálny simulačný softvér, ktorý sa používa na pokročilé simulovanie optických vláknových a bezvláknových komunikačných systémov. OptSim si našiel uplatnenie nie len v priemyselnom ale aj akademickom odvetví. OptSim umožňuje návrh a simuláciu systémov s vlnovým multiplexom DWDM a CWDM s použitím optických zosilňovačov, používa sa tiež na návrh pasívnych a aktívnych optických sietí či pre optické siete určené pre siete káblovej televízie. Simulácia v OptSime je založená na teórii blokov. To znamená, že každý komponent v sieti, resp. podsieť či podsystém v sieti je reprezentovaný jedným blokom. Simulácia prebieha nezávisle po blokoch. Medzi výhody tohto programu vieme zaradiť napríklad importovanie Matlab súborov, optimalizácie návrhov, alebo testovanie optických komunikačných systémov pred ich realizáciou v praxi. Nevýhodou je to, že OptSim, nepodporuje meranie optických komunikačných systémov pomocou zariadenia OTDR [8].

# *A. Simulácia WDM-PON a výsledky*

Na základe reálnych hodnôt získaných z OTDR bola v programovacom prostredí OptSim vytvorená ekvivalentná schéma WDM-PON pozostávajúca z vysielacieho zdroja – CW Laser s nominálnou frekvenciou 193,414 THz, zvarov, konektorov a optických vlákien (obr. 4). Spektrum výstupného signálu je na obr. 5.

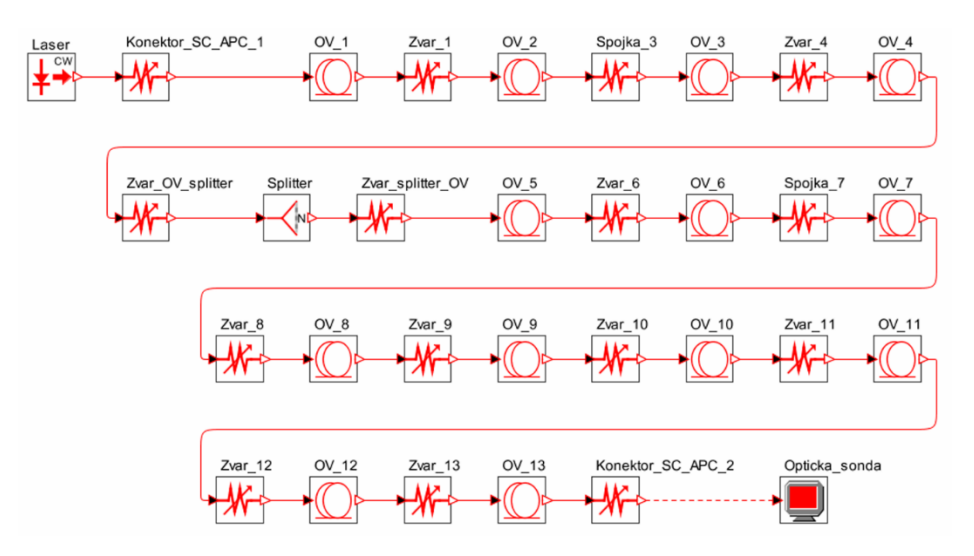

Obr. 4 WDM-PON Košice - Lorinčík – navrhnutá schéma

Hodnota útlmu na optickej trase simulovanej siete je 9,832 dB, čo je v porovnaní s reálnou hodnotou (8,411 dB) približne o 1,4 dB viac. Tento rozdiel je spôsobený tým, že v simulácii sú prítomné optické konektory typu SC/APC s veľkosťou vloženého útlmu 0,5 dB a tým, že verzia OptSim-u, na ktorom bola vykonávaná táto simulácia, nepodporovala testovanie optických liniek pomocou prístroja OTDR (absencia predradného vlákna v simulácii, OTDR pri reálnom testovaní disponoval danými vlastnosťami, ktoré tým pádom nebolo možné nastaviť pri simuláciách). Ďalším faktormi, ktoré vytvárajú rozdiel môže byť aj o niečo vyššia prítomnosť elektrického a optické šumu pri simulácii.

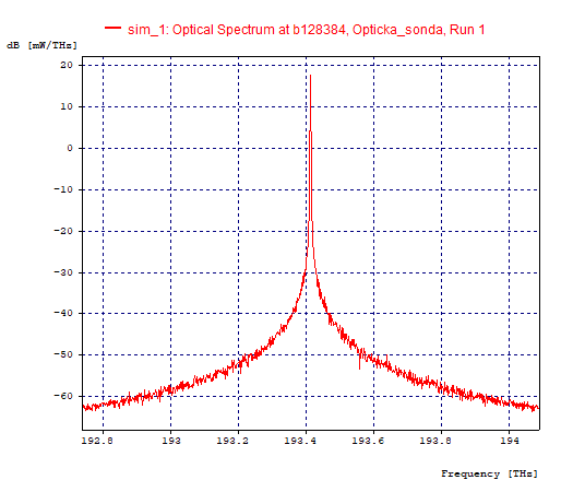

Obr. 5 WDM-PON Košice - Lorinčík – spektrum optického signálu

## *B. Návrh na zlepšenie*

V rámci prvej etapy výstavby a realizácie WDM-PON siete v Lorinčíku sa v roku 2008 vykonalo pripojenie do optickej siete. S rastúcimi požiadavkami na kvalitný a rýchlejší prístup k internetu sa optická sieť rozšírila nielen medzi koncových používateľov v rodinných domoch, ale aj do miestneho pohostinstva, potravín a do domu seniorov. Na základe reálnych hodnôt získaných od spoločnosti Antik Telekom, s.r.o. z roku 2008 bolo navrhnuté rozšírenie optickej siete v Lorinčíku. Rozšírenie danej optickej siete je zobrazené na obr. 6, na ktorom vidíme prívodné optické vlákno (červené farba), ktoré bolo zrealizované v rámci prvej etapy výstavby. Dané optické vlákno by mohlo byť rozšírené o vlákno označené modrou farbou a pomocou AWG odbočnice by sa pripojilo aj optické vlákno žltej farby. Prostredníctvom AWG odbočníc, alebo optických splitrov by sa vysokorýchlostné pripojenie dostalo ku viacerým koncovým používateľom v Lorinčíku. Celý tento návrh by mohol byť začiatkom pre vybudovanie druhej etapy výstavby optickej siete v Lorinčíku s pripojením o rýchlosti 100 Mbit/s. Dĺžka optickej trasy označenej modrou farbou je 7ň0 m a žltá farba predstavuje vzdialenosť približne 480 m.

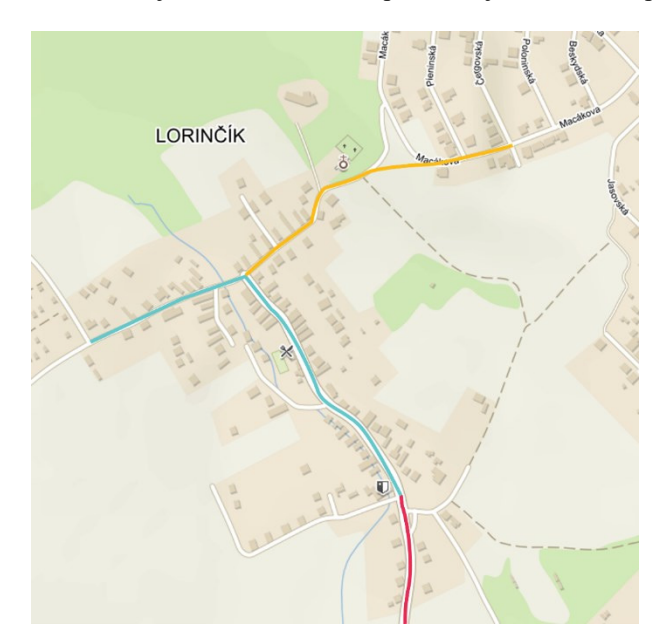

Obr. 6 WDM-PON Košice - Lorinčík – návrh na zlepšenie

## V. ZÁVER

Simulácia ekvivalentnej WDM-PON k reálnej WDM-PON sieti spájajúcu Košice a Lorinčík vykazuje o 1,2 dB vyššie hodnoty útlmu. To je spôsobené najmä tým, že v simuláciách sme brali do úvahy aj vložené útlmy konektorov SC/APC s hodnotou 0,5 dB. Rozdiel v celkových útlmov je daný aj tým, že OptSim neobsahuje model predradeného optického vlákna a teda nepodporuje testovanie optických liniek pomocou prístroja OTDR. Ďalším faktormi, ktoré vytvárajú rozdiel môže byť aj o niečo vyššia prítomnosť elektrického a optické šumu pri simuláciách.

## **POĎAKOVANIE**

Táto práca bola podporovaná nasledujúcimi projektmi KEGA 023TUKE-4/2017 a APVV-0025-12.

## LITERATÚRA

- [1] G. P. Agrawal," Fiber-Optic Communications Systems", Third Edition., vol. 3., 471p, 2002.
- [2] Spolitis, V. Bobrovs, P. Gavars, and G. Ivanovs, "Comparison of passive chromatic dispersion compensation techniques for long reach dense WDM-PON system," Elektron. ir Elektrotechnika, vol. 122, no. 6, pp. 65–70, 2012.
- [3] T. Ivaniga, J. Ružbarský, E. Ovseník, J. Turán: "Optical Networks FTTx and Reduced Attenuation Balance with Passive Optical Splitter", Carpathian Journal of Electronic and Computer Engineering. Vol. 7, no. 1 (2014), p. 30- 35. - ISSN 1844-9689.
- [4] T. Ivaniga, L. Ovseník: "Experimentálne overenie vplyvu SPM na DWDM systém v programovom prostredí OptSim", Posterus, vol. 8 no. 7, pp. 1-10, 2015.
- [5] M. Tatarko, T. Ivaniga, L. Ovseník, J. Turán: "Experimentálny model PON siete pre areál TUKE", Electrical Engineering and Informatics 5, Proceedings of the Faculty of Electrical Engineering and Informatics of the Technical University of Košice., Košice , pp. 926-931, 2014, ISBN 978-80-553-1704-5.
- [6] J. Turán, Ľ. Ovseník, T. Ivaniga, Ľ. Kuchár: "Experimenty s fyzikálnym modelom PON optických prenosových sieti", Electrical Engineering and Informatics 5, Proceedings of the Faculty of Electrical Engineering and Informatics of the Technical University of Košice., Košice, pp. 120-125, 2017.
- [7] T. Ivaniga, Ľ. Ovseník, J. Turán, T. Huszaník: "Implementácia sietí PON a FTTH vo fyzikálnom modeli TUKE", Electrical Engineering and Informatics 5, Proceedings of the Faculty of Electrical Engineering and Informatics of the Technical University of Košice., Košice, pp. 67-71, 2017.
- [8] Rsoft Design GroupĽInc: "*Manual of optsim Models Refernce Volume 1 Sample Mode*"Ľ 2009, 543p.

# Regulácia vplyvu nelineárnych javov v systéme SONET OC-768

# <sup>1</sup>*Tomáš HUSZANÍK,*  2 *Ján TURÁN, <sup>3</sup>Ľuboš OVSENÍK*

<sup>1, 2, 3</sup> Katedra elektroniky a multimediálnych telekomunikácií, Fakulta elektrotechniky a informatiky, Technická univerzita v Košiciach, Slovenská republika

 $1$ tomas.huszanik@tuke.sk,  $2$ jan.turan@tuke.sk,  $3$ lubos.ovsenik@tuke.sk,

*Abstrakt* **— S nástupom optického vlákna do chrbticových sietí prišli aj nové výzvy pre konštruktérov týchto sietí. Rozmachu optických komunikácií výrazne dopomohla aj technológia SDH (synchrónna digitálna hierarchia), ktorá postupne nahradila technológiu PDH (plesiochrónna digitálna hierarchia). Práve na základe SDH technológie vznikli synchrónne optické siete označované ako SONET. Technológia SONET OC-768 je posledným variantom synchrónnych optických sietí. Použitie našla v prenosoch na veľké vzdialenosti s prenosovou rýchlosťou do 40 Gb/s. Tento príspevok sa zaoberá vplyvom nelineárnych javov na systém SONET OC-768 v simulačnom prostredí OptSim.** 

*Kľúčové slová* **— nelineárne javy, OC-768, OptSim, SONET** 

# I. ÚVOD

Skratkou SONET označujeme štandardizované synchrónne optické siete, ktoré synchrónne prenášajú viacero bitových tokov prostredníctvom optických vlákien použitím vysoko koherentného zdroja svetla (laser alebo LED). Metóda synchrónneho prenosu bola vyvinutá aby nahradila systém plesiochrónnej digitálnej hierarchie.

Technológia SONET nie je tak odlišná od iných technológií. Hardvér podporujúci siete typu SONET je vyrobený tak, aby poskytoval lepšie možnosti konfigurácie a spoľahlivé služby používateľom. Na preklenutie veľkých vzdialeností je možné použiť regenerátory či optické zosilňovače. SONET tiež podporuje použitie vlnových multiplexov DWDM (Dense Wavelength Division Multiplex – hustý vlnovo delený multiplex) a CWDM (Coarse Wavelength Division Multiplex – hrubý vlnovo delený multiplex) ale aj systémov OADM (Optical add drop multiplexer – optické multiplexory s pridaním/vyčlenením kanála). Sonet podporuje súčasný prenos viacerých dátových súborov. V paketovo orientovaných sieťach sa dátový paket zvyčajne skladá z dvoch častí: hlavičky údajov a užitočného zaťaženia. Počas prenosu sa najskôr prenáša hlavička údajov a potom sa prenáša užitočná záťaž. Pri SONET však dochádza k miernej zmene. Hlavička sa nazýva režijná záťaž a neprenáša sa pred užitočným zaťažením. Namiesto toho sa prepojí s užitočným zaťažením počas procesu prenosu. Prenos sa strieda medzi režijným a užitočným nákladom až do dokončenia procesu prenosu [1].

V súčasnosti, najrýchlejšia synchrónna optická sieť (SONET – synchronous optical network) určená pre prenos dát po optickom vlákne aplikovateľná v reálnych systémoch je OC-768 (OCoptical carrier/optická nosná, pripevnené číslo je násobkom šírky pásma základnej rýchlosti 51,85 Mb/s). OC-768 podporuje prenos do 40 Gb/s na optickej nosnej prostredníctvom optického vlákna. OC-768 bolo vyvinuté tak, aby vyhovovalo stále rastúcim požiadavkám na šírku pásma. Na prenos viacerých dátových kanálov sa využíva multiplexovanie s delením na základe vlnovej dĺžky DWDM (Dense Wavelength Division Multiplex – hustý vlnovo delený multiplex)  $[1][2]$ .

História OC-768 siaha až na začiatky 21. storočia, kedy bola pôvodne navrhnutá ako sieťová linka s prenosovou rýchlosťou 39,813 Gb/s. Už v roku 2008 bola táto technológia nasadená spoločnosťou AT&T na ich IP/MPLS sieti v celkovej dĺžke optického vlákna 128 000 km. Táto technológia je tiež úspešne nasadená na transatlantický káblový systém TAT-14/SeaGrit podporujúci 16 vlnodĺžkových kanálov [2].

Cieľom tohto príspevku je vyšetriť vplyv nelineárnych javov na sieť typu OC-768 pomocou simulačného nástroja OptSim. Predmetom tohto príspevku je aj to do akej miery je možné ovplyvniť vplyv nelineárnych javov na prenos prostredníctvom optického vlákna použitím rôznych kódovacích metód.

#### II. PREHďAD NELINEARÍT OVPLYVĕUJÚCICH PRENOS OPTICKÝMI VLÁKNAMI

Všeobecne rozlišujeme dve typy nelineárnych javov. Prvý typ je založený na interakcii prenášaných svetelných vĺn s molekulárnymi vibráciami (fonónmi) v prenosovom médiu. Do tejto kategórie nelineárnych efektov patria – stimulovaný Ramanov rozptyl (SRS) a stimulovaný Brillouinov rozptyl (SBS). Druhým typom nelineárnych javov sú javy, ktoré vznikajú v dôsledku závislosti indexu lomu optického vlákna do intenzity signálu naviazaného do optického vlákna. Do tejto skupiny nelineárnych javov zaraćujeme vlastnú fázovú moduláciu (SPM) či štvorvlnové zmiešavanie (FWM) [1][3].

Princíp stimulovaného Ramanovho rozptylu (SRS) je založený na tom, že naviazané žiarenie vo vlákne vyvoláva vibrácie na molekulárnej úrovni a na základe toho stráca časť svojej energie. Z pohľadu kvantovej mechaniky môžeme opísať tento proces ako rozptyl fotónu na nový fotón a tzv. optický fonón (vibračný stav). SRS je dôsledkom interakcií medzi optickým žiarením a vysokofrekvenčnými vibračnými zložkami materiálu optického vlákna. SRS vytvára postranný vid, ktorý je posunutý o 100 nm a šíri sa v priamom smere. SRS obmedzuje vlastnosti viackanálových WDM systémov, pretože na signáloch s menšou vlnovou dĺžkou sa energia znižuje a na signáloch s vyššou vlnovou dĺžkou energia narastá. Štandardné jednovidové vlákno ma prahovú hodnotu optického výkonu pre vznik SRS približne 0,5 W. Prečerpanie energie medzi dvoma rôznymi frekvenciami sa prejaví najviac ak sú vzdialené od seba približne vo frekvenčnej oblasti o 13 THz (pozri Obr. 1) [3-5].

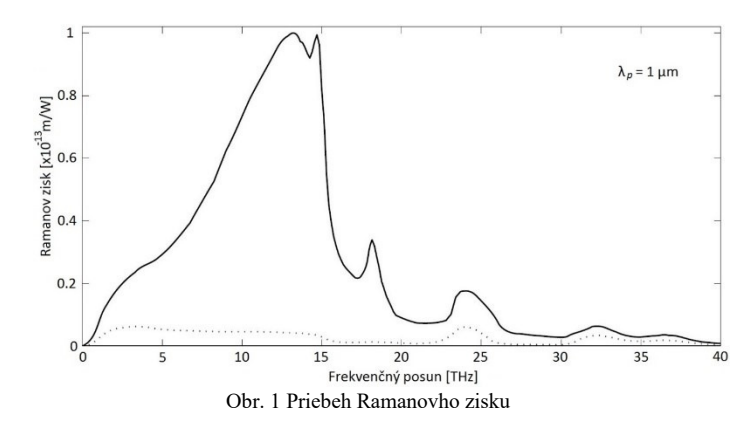

V optickom vlákne sa za dominantný nelineárny jav považuje SBS (Stimulated Brillouin Scattering). Základný princíp je podobný ako u SRS, hlavným rozdielom medzi SRS a SBS je, že vytvorený fonón v SBS je akustický, z čoho vyplývajú ďalšie vlastnosti SBS javu. Vznik akustickej vlny závisí od pôsobenia tepelných fonónov ako následok tepelných kmitov kryštalickej mriežky materiálu jadra, a je vyvolaná vstupnou vlnou, ktorá generuje túto vlnu procesom elektrostrikcie. Akustická vlna spôsobí lokálnu zmenu indexu lomu a v tomto mieste dôjde k oddeleniu fotónu od šíriaceho sa signálu, a tento fotón sa následne šíri v opačnom smere, proti pôvodnej vlne čiže k zdroju žiarenia. Táto spätne rozptýlená vlna je frekvenčne posunutá smerom nadol (zväčšenie vlnovej dĺžky), zmena frekvencie je približne o 11 GHz čo je v porovnaní SRS o 3 rady menej (a Brillouinov zisk je oproti Ramanovmu o 2 rady väčší). Táto spätná vlna ovplyvňuje zdroj vysielania, má vplyv na stabilitu a pomer šumu zdroja [1][4]. Prahová hodnota optického výkonu pre SBS je najnižšia z nelineárnych javov a pohybuje sa v rozmedzí jednotiek mW (už aj od 1 mW) [4].

Vlastná fázová modulácia SPM (Self Phase Modulation) je nelineárny jav, ktorý je spôsobený interakciou medzi optickým substrátom a svetelným žiarením prenášaným optickým vláknom. Pri tejto interakcii dochádza k zmene profilu indexu lomu spôsobenej optickým Kerrovým efektom, ktorý vyvolá posun fázy prenášaného optického signálu. Tento fázový posun možno opísať nasledovne:

$$
\Delta \varphi = -2\pi n_1 \frac{L}{\lambda_0 A} P,\tag{1}
$$

kde  $n_l$  je profil indexu lomu jadra optického vlákna, L je dĺžka optického vlákna, A je plocha prierezu optického prostredia a *P* je výkon prenášaného signálu [5][6].

Intenzita prenášaného optického signálu je závislá od zmeny profilu indexu lomu v dôsledku Kerrovho efektu:

$$
n(I) = n_0 + n_2(I),
$$
 (2)

Intenzitu signálu *I* prenášaného optickým vláknom možno vyjadriť ako:

$$
I(t) = I_0 \cdot \exp\left(\frac{-t}{\tau}\right). \tag{3}
$$

Ďalej fáza prenášaného signálu je časovo premenná podľa vzorca:

$$
\varphi(t) = \omega_0(t) - \frac{2\pi}{\lambda_0 n(I)L'},
$$
\n(4)

kde  $ω$ <sup>*ρ*</sup> je frekvencia nosnej optickej vlny,  $λ$ <sup>*ρ*</sup> je vlnová dĺžka nosnej, *n* je profil indexu lomu a *L* dĺžka optického vlákna [5].

Pri naviazaní svetelného lúču o veľkej intenzite prestáva byť odozva optického prostredia lineárna a spoločne s Kerrovým javom definujeme aj ćalší jav a to je štvorvlnové zmiešavanie (FWM – Four Wave Mixing). Všeobecne FWM vzniká pri naviazaní troch svetelných lúčov rôznej vlnovej dĺžky. Optické prostredie spôsobí, že vznikne štvrtá vlna iná od tých naviazaných v optickom vlákne (označovaná ako "idler"). Príklad FWM môžeme vidieť na Obr. 2, kde Obr. 2(b) znázorňuje vplyv FWM a Obr. 2(a) je bez vplyvu FWM. FWM je vlastne druh optickej parametrickej oscilácie. Podmienka vzniku FWM je tzv. "phase-mismatching" faktor [1][7].

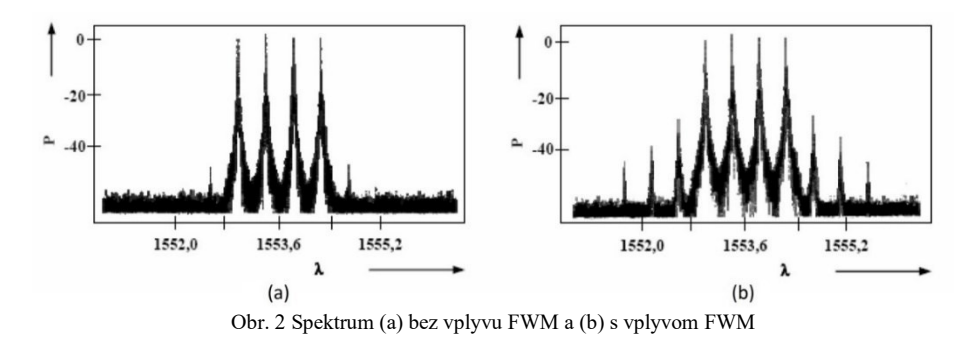

III. NÁVRH SONET OC-768 V PROSTREDÍ OPTSIM

Model SONET OC-768 bol narvhnutý v programovom prostredí OptSim. OptSim umožňuje návrh a simulovanie optických vláknových ale aj bezvláknových komunikačných systémov. Simulácia v OptSime je založená na teórii blokov. Každý komponent, reps. podsystém v sieti je reprezentovaný jedným blokom. Simulácia prebieha v každom bloku nezávisle. Simulácia v OptSime prebieha v ideálnych podmienkach. Avšak návrhár má možnosť v simulácii zahrnúť aj nežiadúce lineárne a nelineárne javy. OptSim umožňuje detailne simulovať degradačné mechanizmy nelineárnych javov ako napr. SRS, SBS či SPM a FWM.

Bloková schéma optického komunikačného systému SONET OC-768 je zobrazená na obr. 3. Model SONET OC-768 pozostáva z vysielacej časti, optickej distribučnej siete a prijímacej časti. Vysielacia časť je tvorená zdrojom koherentného svetla o vlnovej dĺžke 1550 nm a vysielacím výkonom 6 mW. Generátor pseudonáhodnej postupnosti PRBS generuje pseudonáhodnú postupnosť bitov o prenosovej rýchlosti 40 Gb/s. Pseudonáhodná postupnosť je potom modulovaná v prvom nastavení elektrickým NRZ modulátorom, v druhom nastavení RZ modulátorom a v treťom kroku modulátorom s kódovaním Manchester. Cieľom je zistiť, pre ktorý typ kódovania bude vplyv nelineárnych javov najväčší. Následne sú elektricky modulované signály modulované na optickú nosnú (1550 nm) pomocou amplitúdového Mach-Zenderovho modulátora (MZM). Výslednú optickú moduláciu nazývame on-off keying (OOK) [8][9].

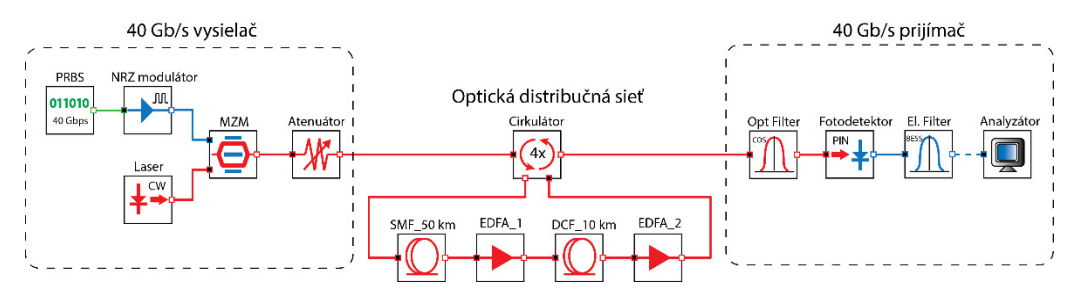

Obr. 3 Schéma optického komunikačného systému OC-768

Optická distribučná sieť tvorená opakovacím členom, ktorého úlohou je niekoľko krát opakovať prenos po danej optickej trase. Samotná optická trasa je tvorená 50 km jednovidového optického vlákna (SMF) s merným útlmom 0,2 dB/km a s koeficientom určujúcim nelinearitu optického vlákna  $n_2 = 2,43e-20 \text{ m}^2/\text{W}$ . V tomto prípade uvažujeme nelineárne javy SPM, SRS,

SBS a tiež jav chromatickej disperzie. Ćalej nasleduje optický vláknový zosilňovač EDFA. Pre účely simulácie sme vytvorili dve scenáre. V prvom scenári neuvažujeme vplyv optického šumu spôsobeného zosilňovačom EDFA. V druhom scenári je optický šum nastavený na 6 dB. Cieľom je vyšetriť vplyv optického šumu na vznik nelineárnych javov čo bude mať dopad na kvalitu prijatého signálu. Ćalej sa v optickej trase nachádza optické vlákno kompenzujúce chromatickú disperziu (DCF) o dĺžke 10 km. DCF je optické vláknoĽ ktoré má opačnú disperziu ako vlákno používané v prenosovej sústave. Používa sa na eliminovanie disperzie spôsobenej prenosovými vláknami. Posledným komponentom optickej distribučnej siete je druhý zosilňovač EDFA, ktorý ma identické parameter ako predchádzajúci zosilňovač EDFA. Optická distribučná sieť teda pozostáva z 60 km optickej trasy v jednom cykle. Celkovo je teda dĺžka optickej trasy 4x60 km, teda 240 km.

Prijímacia časť je tvorená pásmovým optickým filtrom, fotodektorom na báze PIN a elektrickým DP filtrom. Prijatý signál je analyzovaný z pohľadu pravdepodobnosti chyby prenosu (BER). Cieľom simulácii je vyšetriť vplyv nelineárnych javov vzhľadom na zosilňovač EDFA s optickým šumom a bez optického šumu pre tri typy optickej modulácie a pre rôzne výkonové úrovne vysielania.

## IV. PREZENTÁCIA DOSIAHNUTÝCH VÝSLEDKOV

Navrhnutý optický komunikačný systém SONET OC-768 bol testovaný pre hodnotu optického šumu 6 dB a bez prítomnosti optického šumu. Na vyhodnotenie kvality prenášaného signálu sme použili diagram oka prijatých signálov. Diagram oka je zobrazenie, z ktorého vieme určiť hneď niekoľko dôležitých parametrov týkajúcich sa kvality preneseného signálu. Dôležitým parametrom je otvorenosť oka. Tá nám určuje, aký je pomer signálu k šumu. Čím je oko viac otvorené tým je pomer signálu k šumu väčší a pravdepodobnosť výskytu chyby menšia.

Kvalita prijatého signálu bez uvažovania optického šumu je pre všetky modulačné formáty (NRZ-OOK, RZ-OOK, Manchester-OOK) vyššia ako v prípade so šumom. Požadovaná hodnota BER pre vysokorýchlostné optické komunikačné systémy je 1e-012, čo zodpovedá hodnote Qfaktoru (funkcia OSNR) 16,94 dB.

V prvej simulácii sme nastavili konštantný vysielací výkon -10 dbm (0,1 mW). Z doložených diagramov oka (Obr. 4, Obr. 5, Obr. 6) je možné usúdiť, že optický komunikačný systém SONET OC-768 dosahuje najlepšiu kvalitu prijatého signálu pri použití RZ-OOK modulácie. Hodnota BER pre RZ-OOK moduláciu je 7,1827e-024 čo zodpovedá Q-faktoru 20,005 dB bez optického šumu. V prípade zahrnutia optického šumu do optickej trasy sa pravdepodobnosť chyby zvýši na 3,7491e-005 čo zodpovedá Q-faktoru 11,954 dB. Hodnoty BER a Q-faktoru pre NRZ-OOK, RZ-OOK a Manchester-OOK modulácie pri vysielacom výkone -10 dbm sa nachádzajú v tab.1.

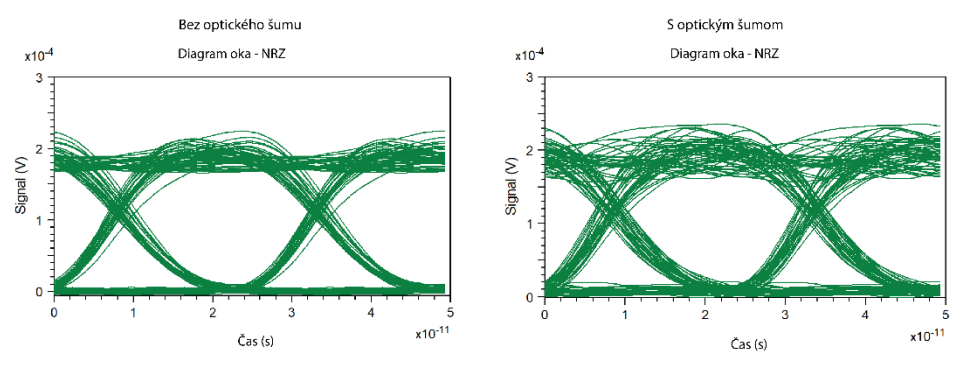

Obr.4 Diagramy oka pri použití NRZ kódovania

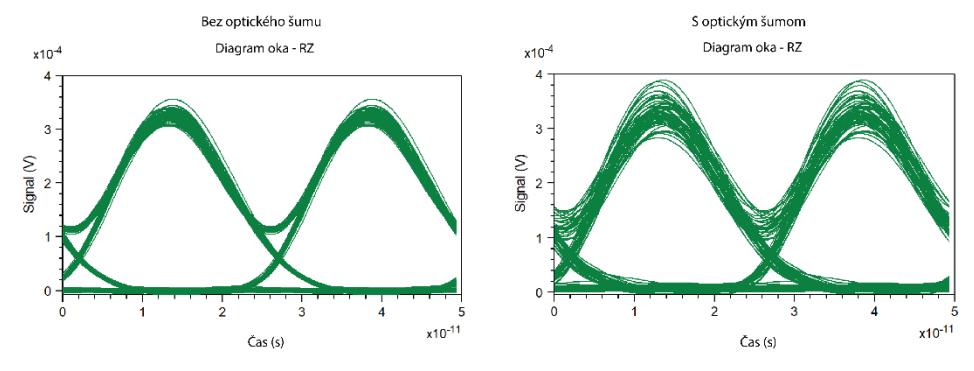

Obr.5 Diagramy oka pri použití RZ kódovania

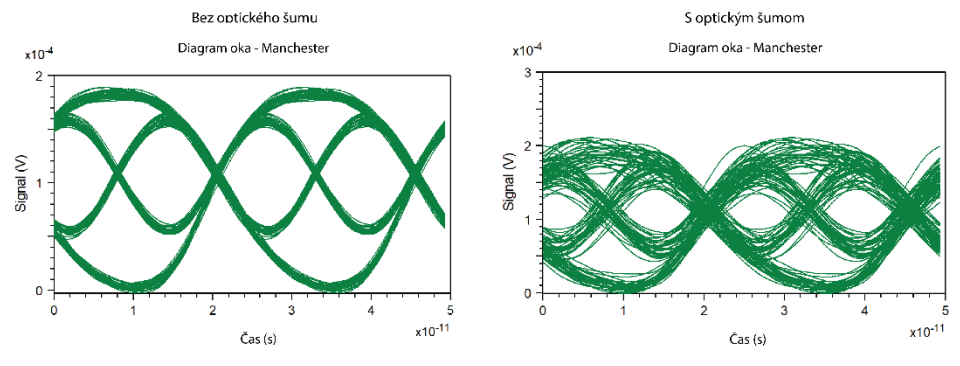

Obr.6 Diagramy oka pri použití Manchester kódovania

Tab. 1 Hodnoty BER a Q-faktoru pre vysielací výkon -10 dBm

|                        |                     | $+6$ dB optického šumu |                     |  |  |
|------------------------|---------------------|------------------------|---------------------|--|--|
| O-faktor<br><b>RER</b> |                     | <b>BER</b>             | O-faktor            |  |  |
| 8.6214e-010            | $15.254 \text{ dB}$ | 1.2649e-003            | 9.599 dB            |  |  |
| 7.1827e-024            | $20.005$ dB         | 3,7491e-005            | $11.954 \text{ dB}$ |  |  |
| 2,6606e-003            | 8.902 dB            | 1.0000                 | $0.000$ dB          |  |  |
|                        |                     | Bez optického šumu     |                     |  |  |

Druhá simulácia optického komunikačného systému SONET OC-768 je zameraná na vyšetrovanie vplyvu zmeny vysielacieho výkonu na kvalitu prenášaného signálu. Vysielací výkon je menený v rozpätí -10 dBm až 4 dBm s krokom 1 dBm. Účelom tejto simulácie je zistiť, ktorá z testovaných modulácií je najodolnejšia voči nelineárnym javom. Grafické závislosti vysielacieho výkonu a BER pre tri typy optickej modulácie bez optického šumu a s optickým šumom sú na obr. 7, obr. 8 a obr. 9. Modulácia Manchester-OOK sa ukázala ako nevhodná pre SONET OC-768 kećže nedosahuje požadované hodnoty BER. Naopak RZ-OOK je z prezentovaných modulácii najodolnejšia voči nelineárnym javom a teda najvhodnejšia pre daný model SONET OC-768.

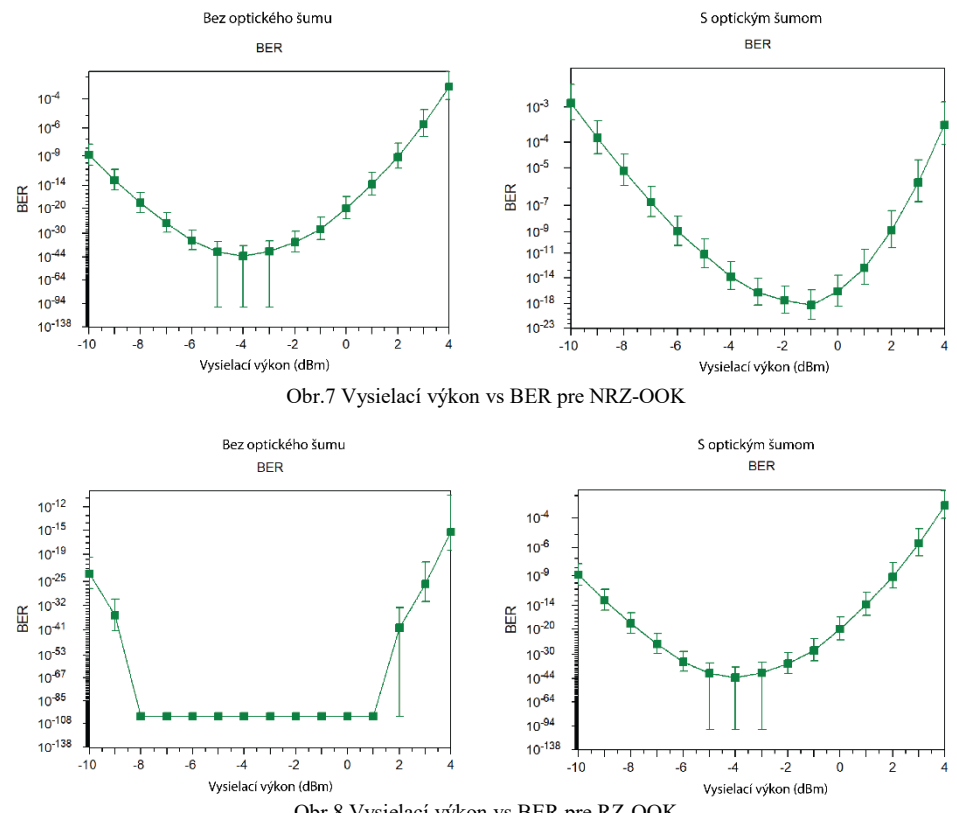

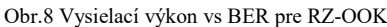

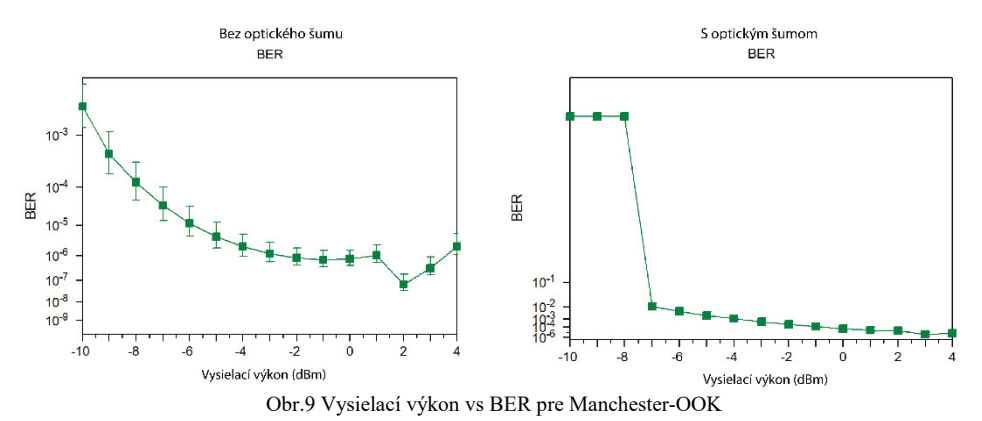

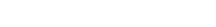

#### V. ZÁVER

Vplyv nelineárnych javov v systéme SONET OC-768 je možné regulovať voľbou vhodného vysielacieho výkonu. Na základe dosiahnutých výsledkov sme určili moduláciu RZ-OOK ako najvhodnejšiu pre daný optický komunikačný systém, keďže tá sa javí ako najodolnejšia voči nelineárnym javom a dosahuje akceptovateľné hodnoty BER a Q-faktoru pre prípad bez optického šumu a s optickým šumom v prenosovej trase. Ako najmenej vhodná sa ukázala byť modulácia Manchester-OOK, ktorá pre obe prípady, so šumom a bez, vykazuje výrazne vyššie hodnoty BER ako požadované.

### **POĎAKOVANIE**

Táto práca bola podporovaná nasledujúcimi projektmi KEGA 023TUKE-4/2017 a APVV-0025-12.

## LITERATÚRA

- [1] R. Ramaswami, K. N. Sivarajan, G. H. Sasaki. "Optical Networks," 2010. 928p. ISBN 978-0-12-374092-2.
- [2] Y. C. Chi and G. R. Lin, "Self optical pulsation based RZ-BPSK and Reused RZ-OOK Bi-Directional OC-768 Transmission," Journal of Lightwave Technology, vol. 32, no. 20, pp. 3728–3734, 2014, DOI: 10.1109/JLT.2014.2306815.
- [3] T. Ivaniga, L. Ovseník, J. Turán. "Influence of Self-Phase Modulation on 8 and 16- Channel DWDM System with NRZ and Miller Coding," Carpathian Journal of Electronic and Computer Engineering, vol. 8, no. 1, pp. 17-22, 2015.
- [4] Z. Guo, C. Xing, and C. Ke, "Highly Nonlinear Fiber with Enhanced SBS Effect for Narrowband Optical Filtering." Lasers and Electro-Optics Pacific Rim (CLEO-PR), pp. 11–13, 2017, DOI: 10.1109/CLEOPR.2017.8118737.
- [5] T. Ivaniga, E. Ovseník, J. Turán. "Investigation of SPM in WDM System with EDFA," Carpathian Journal of Electronic and Computer Engineering, vol. 9, no. 2, pp. 7-12, 2016.
- [6] X. Liang, S. Kumar, and J. Shao, "Mitigation of fiber linear and nonlinear effects in coherent optical communication systems," 49th Asilomar Conf. Signals, Syst. Comput., pp. 1003-1006, 2015, DOI: 10.1109/ACSSC.2015.7421289.
- [7] R. Maharjan, I. Lavrinovica, A. Supe, and J. Porins, "Minimization of FWM effect in nonlinear optical fiber using variable channel spacing technique," Advanced Wireless Optical Communication RTUWO 2016, vol. 3, no. 3, pp. 1–4, 2016, DOI: 10.1109/RTUWO.2016.7821844.
- [8] J. Ružbarský, J. Turán, Ľ. Ovseník. "Different Types of Coding Input Data In Optical Transmission Systems," Carpathian Journal of Electronic and Computer Engineering, vol. 2, no. 10, pp 3-6, 2016.
- [9] T. Huszaník, Ľ. Ovseník, J. Turán. "Performance Analysis of Optical Modulation Formats for 10 Gbit / s DWDM System, "Carpathian Journal of Electronic and Computer Engineering, vol. 2, no. 10, pp 3-8, 2017.

# Vývoj distribuovanej reaktívnej webovej aplikácie v jazyku Elixir a softvérovým rámcom Phoenix

1 *Jakub BELIS,* <sup>2</sup>*Daniel MIHÁLYI*

<sup>1</sup>Department of Computers and Informatics, Faculty of Electrical Engineering and Informatics Technical University of Košice, Slovak Republic <sup>2</sup>Department of Computers and Informatics, Faculty of Electrical Engineering and Informatics Technical University of Košice, Slovak Republic

<sup>1</sup> Jakub. Belis @ student.tuke.sk, <sup>2</sup> Daniel. Mihalyi @ tuke.sk

*Abstrakt* – Našim ciel'om je vytvorenie jednoduchej sociálnej siete v jazyku Elixir použitím softvérového rámca Phoenix. Aplikácia má obsahovat' komunikáciu medzi viacerými používateľmi v reálnom čase. Výsledná aplikácia musí byť distribuovateľná a spĺňať reaktívny manifest. Druhá časť práce je venovaná vytvorením zať ažovacích testov a ich implementácii. Testy majú poukázat' na zmenu priepustnosti aplikácie pri nasadení aplikácie na viacero uzlov.

*Kl'úˇcová slová* – Elixir, softvérový rámec Phoenix, funkcionálne programovanie, zátažové testy

# I. ÚVOD

V súčasnosti sa výkon počítačov nezvyšuje tak rapídne, ako v minulosti. Ak sme chceli, aby bola naša aplikácia rýchlejšia, poprípade dokázala obslúžiť viacerých používateľov, stačilo nám kúpit' výkonnejší procesor, poprípade rozšírit' pamät' RAM. Nakol'ko sa pomaly dostávame na technologické (fyzikálne) maximum, musíme výkon našich programov zvyšovat' iným spôsobom. Napríklad využitím multi-programovania alebo využitím viacerých paralelne bežiacich vlákien. Jednou z najlepšie škálovatel'ných možností je využitie aktor modelu, pri ktorom sa využívajú viaceré moduly, ktoré fungujú nezávisle od seba. Tu vzniká priestor na distribúciu aplikácie medzi viacero jadier procesora, ideálne medzi viacero fyzicky nezávislých strojov (poprípade virtuálnych, ak je aplikácia nasadená v elastickom prostredí), čo umožňuje jej vhodné škálovanie. Funkcionálne programovanie využíva nemennost' premenných (bezstavovost'). Práve táto vlastnost' je dôležitá pri distribúcii aplikácií medzi viacero jadier, nakoľko je zaručená bezpečná práca s vláknami.

Softvérový rámec Phoenix, ktorý využíva jazyk Elixir, fungujúci na virtuálnom stroji Erlang, je jedným z najvhodnejších kandidátov na programovanie distribuovaných aplikácií. Virtuálny stroj Erlang je využívaný napríklad v aplikácii *WhatsUp*, v ktorej súčasne komunikujú takmer dva milióny používateľov, pričom celá táto aplikácia je nasadená na jednom serveri. V článku sa zameriame práve na vývoj webovej aplikácie, ktorá dokáže bežat' na viacerých nezávislých uzloch (jadrách, procesoroch, počítačoch). Následne sú vytvorené záťažové testy, ktorými je zistená priepustnost' aplikácie.

## II. ELIXIR

*Elixir* je dynamický, funkcionálny jazyk, dizajnovaný pre tvorbu škálovatel'ných aplikácií. Využíva virtuálny stroj jazyka *Erlang*, ktorý je známy pre nízku latenciu, distributívnost' a odolnost' voci chybám. Základnými požiadavkami pri vytváraní jazyka Erlang (z ktorého sa ˇ vyvinul jazyk Elixir) boli:

- *Paralelizmus* v rámci ktorého zvyčajne ide o úlohy, pri ktorých je dôležitá rýchla odozva. V okamihu, keď príde požiadavka, je potrebné čo najrýchlejšie prepnúť na daný proces a spracovat' ju.
- *Bezpečná práca s pamäťou* kde nemožno čítať alebo meniť cudziu alebo neplatnú adresu. Taktiež je možné do premennej uložiť hodnotu iba raz čím sa zabezpečí nemennosť. Tiež je ošetrené automatizované uvoľňovanie pamäti a eliminácia únikov pamäte a to všetko nezávisle na činnosti programátora.
- *Možnosť vyvíjať softvér v nezávislých blokoch* kde každý blok (niečo podobné, ako je trieda pri OOP) je možné vyvíjať a testovať samostatne. Výhoda blokov spočíva v znova použitel'nosti a distribúcii aplikácie: bloky sa dajú jednoducho škálovat'.
- *Možnost' naˇcítat' novú verziu softvéru bez prerušenia funkˇcnosti systému* kde bloky (spomenuté vyššie) je možné aktualizovat' za behu, bez nutnosti reštartu systému. To, že je nutné urobiť aktualizáciu softvéru, nemusí byť dôvod, prečo by mal zákazník prerušovať prebiehajúce hovory.
- *Mechanizmy pre obnovu systému po softvérovej alebo hardvérovej chybe.* Ak sa v bežiacom programe vyskytne chyba, tak by mala postihnúť len časť systému v ktorom sa nachádza a tam sa aj spustia samoopravné mechanizmy. Túto funkcionalitu zabezpečuje dispečer, ktorý sa stará o reštart dotknutých procesov.
- *Distribuovatel'nost' aplikácie* je dôležitá hlavne z pohl'adu spol'ahlivosti, ktorá je zabezpečená rozložením aplikácie na viacero počítačov. V prípade výpadku jedného (príp. aj viacerých) z nich, by nemal nastat' výpadok služby.
- *Realtime* kde výsledný program musí byť rýchly a musí byť nenáročný na zdroje [1].

# III. PHOENIX

*Phoenix* je najpopulárnejší webový softvérový rámec pre jazyk *Elixir* [2]. Jeho najzaujímavejšia vlastnost' je to, že každý návštevník webovej stránky má pridelený svoj vlastný proces na strane servera a vlastné pripojenie v reálnom čase. V tabuľke Comparative Benchmark Numbers [3], je porovnanie rýchlostí viacerých webových softvérových rámcov.

Phoenix sa skladá z viacerých oddelených častí [4] z ktorých každá má svoj účel pri vyvíjaní webovej aplikácie:

- *Koncový bod* spracováva všetky prichádzajúce požiadavky.
- *Smerovač* identifikuje vstupné požiadavky a preposiela ich konkrétnemu radiču, poprípade preposiela parametre. Taktiež sa stará o generovanie URL adries.
- *Radiče* poskytujú funkcie nazývané "actions", ktoré spracovávajú prichádzajúce požiadavky.
- *Pohl'ady* obsahujú pomocné funkcie na dekoráciu (napr. formátovanie) dát. Tieto dáta sú preposielané šablónam, ktoré ich následne zobrazujú.
- *Akcie* pripravujú dáta a preposielajú ich pohl'adom a taktiež vykonávajú presmerovania medzi webovými stránkami.
- *Šablóny* sú to súbory obsahujúce HTML kód a znakových zástupcov (z angl. placeholders). Nakol'ko sú vopred kompilované, ich zobrazovanie je rýchle.
- *Kanály* riadia sokety. Sú analógiou pre radice, ale navyše poskytujú obojsmernú komunikáciu ˇ s perzistentným pripojením.
- *Plug* je vrstva pre prepojenia medzi modulmi vo webových aplikáciách. Jej hlavnou úlohou je zjednotit' koncept pripojenia, nad ktorým aplikácia pracuje.
- *Ecto* je nástroj pre prácu s databázou. Niečo podobné môžeme nájsť v jazyku Java pod názvom *Hibernate*. Ecto poskytuje zobrazenie objektov z databázy na objekty v jazyku *Elixir*. Má podporu v databázových serveroch: PostgreSQL, MySQL, MSSQL, SQLite3, MongoDB [5]. Taktiež obsahuje typovú kontrolu a ochranu pred útokmi typu "SQL injection". Pozostáva z
	- *repozitára*, ktorý reprezentuje pripojenie ku konkrétnej databáze. Všetky operácie nad databázou sú vykonávané pomocou neho.
	- *modelu*, ktorý slúži na zobrazenie údajov z databázy. Programátor následne nepracuje priamo s údajmi v databáze, ale s týmito modelmi. Model je jednoznačne určený *názvom*, ktorý je zhodný s názvom tabuľky a *poliami* (niečo podobné ako atribúty pri OOP), ktoré majú konkrétne typy.
	- *dopytu*, ktorý spája *repozitár* a *modely*. Umožnuje tak prijímat'/odosielat' dáta z data- ˇ bázy a zobrazovat' ich na modely.
	- *zmeny nastavenia*, ktorá transformuje dáta z *modelov* do podoby, akú vyžaduje aplikácia napríklad pretypovanie, validácia, zmena formátu (napr. pri dátume) atd'.

# IV. APLIKÁCIA

Na začiatok je potrebné uviesť, že jazyk Elixir je stále vyvíjaný a niektoré jeho vlastnosti sa časom menia. Softvérový rámec *Phoenix* tiež nemá finálnu verziu a na jeho vývoji sa taktiež permanentne pracuje. Tieto zmeny sú vítané, nakol'ko sa jazyk stále mení k lepšiemu, no negatívnou vlastnosťou je, že staršie projekty, ktoré nie sú udržiavané, sa časom stávajú "nekompilovateľnými". Taktiež určité návody, ktoré boli vytvorené v minulosti, nie sú dnes už aktuálne. Pre porovnanie v jazyku Java, je možnosť označenia metódy za zastaranú, t.j. síce funkčnú, no jej ďalšie používanie sa neodporúča.

Programovanie v jazyku Elixir a Phoenix je možné vo vývojovom prostredí *IntelliJ IDEA* od firmy Jetbrains IntelliJ IDEA [6], s využitím Elixir zásuvného modulu *Elixir plugin* [7]. Zásuvný modul umožňuje podfarbovanie syntaxe, spúšťanie úloh (kompilácia, spustenie servera atd'.), doplňovanie kódu atď. Niektoré z týchto funkcií nie sú úplne odladené a dokončené (napríklad v porovnaní s doplňovaním kódu v jazyku Java), no programovanie je oveľa príjemnejšie a efektívnejšie v porovnaní s obyčajným textovým editorom.

Sociálne siete sú momentálne najviac využívané aplikácie pre bežných l'udí. Napríklad na *Facebook*<sup>TM</sup> sa denne pripojí viac ako miliarda aktívnych používateľov. Mesačne táto hodnota dosahuje až 1.8 miliardy [8]. Nakol'ko sa snažíme o vývoj aplikácie, ktorú chceme zat'ažit' veľkých počtom používateľov, sociálna sieť je vhodným kandidátom. Nejedná sa však o prepracovanú verziu sociálnej siete, len zjednodušenú aplikáciu ktorá umožňuje:

- registráciu používatel'ov,
- prihlásenie/odhlásenie používatel'a,
- vytvorenie miestnosti pre komunikáciu,
- pripojenie sa do miestnosti,
- posielanie správ v konkrétnej miestnosti.

Názov aplikácie sme zvolili *Chatier*. (Názov aplikácie nie je dôležitý, ale nakol'ko sa nachádza v zdrojových kódoch, nechceme, aby si ho čitateľ mýlil s kľúčovým slovom jazyka.) Na dizajn aplikácie, Phoenix predvolene využíva softvérový rámec *Bootstrap*. Našou snahou je aby aplikácia bola čo najrýchlejšia, takže sme zmenil dizajn na "one-page-application" využitím ECMAScript 6. Taktiež sme odstránili *Bootstrap* a celý balíček npm, nakoľko sme z nich využívali len veľmi malú časť a boli pre účely testovania aplikácie úplne zbytočné.

## V. ZÁVISLOLSTI

Elixir a Phoenix aplikácie využívajú závislosti. Sú to knižnice, vytvorené rôznymi používatel'mi, ktoré nie je potrebné manuálne sťahovať, ale len deklarovať v súbore mix.exs. Následne je ich možné stiahnut' príkazom mix deps.get. V aplikácii sú využívané nasledovné závislosti:

```
defp deps do [
{:comeonin, "~\deltagt; 2.0"},
{:cowboy, "~\deltagt; 1.0"},
{:credo, "~\deltagt; 0.6"},
{:phoenix_ecto, "\sim8gt; 3.0"},
{:phoenix_html, "\sim8gt; 2.6"},
{:phoenix_live_reload, "~> 1.0", only: :dev},
{:phoenix_pubsub, "~\deltagt; 1.0"},
{:phoenix, "~6gt; 1.2.1"}
[:postgrex, "Ggt; = 0.0.0"]end
```
### Figure 1 Závislosti

Z kódu je vidieť, že verzia závislostí môže byť nastavená na konkrétnu verziu (ideálne čo najvyššiu) alebo na minimálnu verziu.

- *comeonin* slúži na hešovanie ret'azcov. V aplikácii je využitý na šifrovanie hesiel pred ukladaním do databázy.
- *cowboy* je malý a rýchly http server pre *Erlang/OTP*.
- *credo* je nástroj, ktorý slúži na analýzu statického kódu, písaného v jazyku Elixir. Jeho výstupom je zoznam možných vylepšení/optimalizácií kódu. Taktiež vie identifikovat' potencionálne chyby v kóde.
- *phoenix\_ecto* je nadstavba pre knižnicu Ecto. *Ecto* je nástroj pre komunikáciu s databázou využívaný v jazyku Elixir.
- *phoenix\_html* slúži na tzv. "pred-generovanie" HTML obsahu.
- *phoenix live reload* ako už jeho názov naznačuje, jedná sa o nástroj, ktorý zjednodušuje nasadenie kódu pri vývoji softvéru. Programátorovi stačí upraviť kód a nový kód je automaticky nasadený na server.
- *phoenix\_pubsub* je modul, ktorý sprostredkováva vrstvu pre posielanie správ v kanáloch.
- *phoenix* je jadro softvérového rámca.
- *postgrex* je ovládač pre databázový systém PostreSQL.

Výsledná aplikácia nemusí obsahovat' všetky závislosti, ktoré boli pôvodne definované. Napríklad je nežiadúce, aby aplikácia obsahovala živé načítanie stránok, (phoenix\_live\_reload), respektíve nie je potrebné, aby aplikácia obsahovala nástroje na analýzu kódu *(credo)*. Tieto závislosti nemajú význam v nasadenej aplikácii a zbytočne ju môžu spomaľovať. Taktiež sa zväčšuje konečná veľkosť aplikácie. Tento prístup k manažovaniu knižníc považujeme za veľmi výhodný, nakol'ko programátor sa nemusí starat' o ich manuálne st'ahovanie. Taktiež, knižnice sa nenachádzajú v projektových v repozitároch, čím sa zmenšuje veľkosť celého repozitáru. Podobný prístup k manažovaniu knižníc je používaný aj v jazyku *Java*, napríklad pomocou stavebného nástroja *Maven*.

## VI. DATABÁZA

Na komunikáciu s databázou v jazyku Elixir je veľmi často používaná knižnica Ecto. Databázový systém PostgreSQL je vo Phoenix aplikáciách použitý ako predvolený. Nakol'ko nenastali žiadne problémy pri práci s databázou a ani pri jej konfigurácii, bola použitá aj v aplikácii. Celá konfigurácia (používatel'ské meno, heslo, názov schémy, IP adresa, atd'.), sa nachádzajú v jednom z konfiguračných súborov. Pri tvorbe databázového modelu bola snaha o vytvorenie čo najjednoduchšej schémy, ktorá nebude obsahovať zbytočné atribúty. Výsledný model je zobrazený na nasledujúcom obrázku.

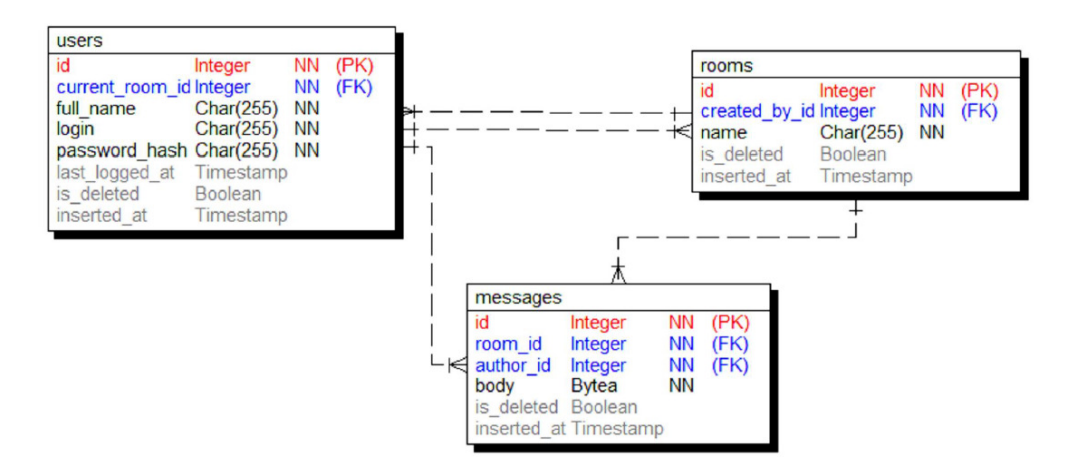

Figure 2 Konceptuálny model databázy.

Vytvorenie databázovej schémy je možné pomocou príkazu: mix ecto.create. Následne sa vytvorí schéma, ktorej názov pozostáva z názvu aplikácie a nastaveného prostredia, napríklad: chatier\_dev. Následne je spustená migrácia (pomocou príkazu: mix ecto.migrate), ktorá vytvorí tabuľky s konkrétnymi atribútmi. Migračné súbory sú vopred generované (ich názov obsahuje dátum generovania – podľa neho sa určuje postupnosť spúšťania migračných súborov).

## VII. TESTY

### Záť ažové testy sú rozdelené do dvoch častí: dopytovacie a simulačné.

*Dopytovacie testy* simulujú používatel'ov, ktorí len kliknú na stránku. Nevytvárajú používatel' ské účty, miestnosti, neposielajú správy atď. Simulačné testy sú komplexnejšie. Simulujú správanie sa používateľov, ich preklikávanie medzi stránkami, vytváranie používateľ ských účtov, písanie správ atd'. Nakol'ko tieto testy sú závislé od aplikácie (každá aplikácia má inú sadu testov), je potrebné tieto testy napísať alebo vygenerovať. Na zmeranie čo najpresnejších údajov je potrebné, aby server a testy neboli vykonávané na jednom počítači. V opačnom prípade sa môžu navzájom obmedzovat' z dôvodu obmedzených zdiel'aných prostriedkov (CPU, RAM atd'.). Pre účely testovania je vhodné mať všetky počítače zapojené v tej istej sieti. (Aj počítač, na ktorom beží server a aj počítače z ktorých sa vykonávajú testy.) Vylúči sa tým oneskorenie spôsobené prenosom dát cez internet. Pred spustením samotnej aplikácie, je potrebné preposlat' parameter virtuálnemu stroju *BEAM* a následne spustiť aplikáciu s prepínačom "-S", kedy zostane spustený interpreter príkazov. Prvý príkaz spustí aplikáciu s *SMP* hodnotou nastavenou na, druhý príkaz vypne podporu *SMP*.

Pomocou príkazu:

je v intepretri príkazov možné zistiť aktuálny počet plánovačov.

iex --erl "-smp disable" -S mix phoenix.server iex --erl "+S n" -S mix phoenix.server :erlang.system\_info(:schedulers)

# *A. Hydra Distributed HTTP Benchmark Tool*

Je distribuovaný HTTP zát'ažový nástroj Hydra Distributed HTTP Benchmark Tool, ktorý dokáže simulovat' tisíce používatel'ov, ktorí klikajú na zadanú adresu. Jednou z jeho výhod je, že je naprogramovaný v jazyku Elixir a tým otvára možnost' na distribúciu medzi viacero uzlov.

Test sa spúšťa z príkazového riadku a umožňuje konfiguráciu počtu paralelných používateľov a čas vykonávania testu. Výstupom je len text v príkazovom riadku. Aplikácia je nasadená na stolnom počítači HP ProDesk (Intel i $5\,4590$  Quad-Core  $3.3 - 3.7$ GHz, 16GB RAM, Ubuntu  $16.04$ TLS), ktorý disponuje procesorom so štyrmi jadrami, preto boli vykované testy pre 1, 2 a 4 jadrá.

Testy prebiehali z notebookov:

- Acer Nitro (Intel i5 4210H Dual-Core 2.7 3.5GHz, 8GB RAM, Ubuntu 16.04 LTS),
- Lenovo ThinkPad T440s (Intel i7 4600U Dual-Core 2.1 3.3GHz, 12GB RAM, Ubuntu 16.04 LTS).

Testy boli vykonávané pre 1000 simultánnych používatel'ov po dobu 10 sekúnd na jeden test. Aplikácia bola testovaná pre každý test  $3\times$  a následne boli hodnoty spriemerované. Prvý test je spustený z jedného počítača (notebook Acer). Druhý test je spustený z dvoch notebookov súčasne. Notebook Acer je v režime *master*. Tento režim spúšt'a testy, deleguje prácu všetkým ostatným počítačom (označených ako slave) a výsledky vypisuje na terminál. Druhý notebook je zapnutý v režime slave, pri ktorom sa využíva len jeho výkon na testovanie aplikácie. Po ukončení sú výsledky spojené a vypísané na terminál. Pre zvýšenie priepustnosti aplikácie boli všetky správy zápisu protokolu udalostí v systéme (z angl. log file) zakázané, aby nespomal'ovali beh servera. Testy boli vykonávané pre počet SMP: 1, 2 a 4 a tiež aj s vypnutou podporou SMP (v grafe označené ako 0).

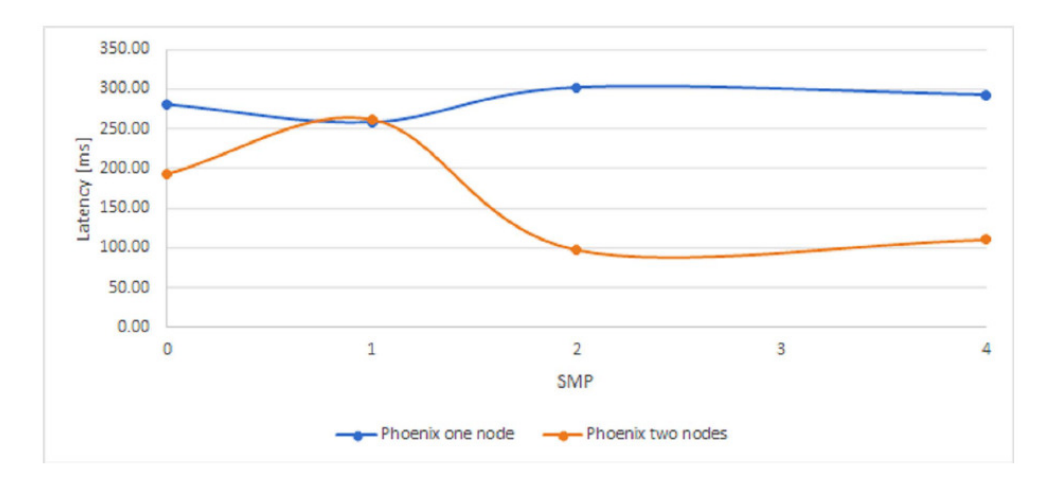

Figure 3 Závislost' odozvy od SMP.

Využitie CPU na serveri bolo v rozmedzí 20 až 80% (prvé dva obrázky). Ak bola podpora SMP vypnutá, alebo nastavená na hodnotu 1, celá zát'až bola len na jednom jadre procesora. Ak bola hodnota SMP nastavená na 4, všetky 4 jadrá servera boli rovnomerne zat'ažené. Vyt'aženie CPU na zať ažovacích notebookoch bolo v čase testov 100% (druhé dva obrázky).

Z grafu je vidiet', že rozdiel medzi vypnutou podporou SMP a hodnotou SMP nastavenou na 1 je zretel'ná, kedy rozdiel výkonu je približne 10% (z dôvodu uzamykania údajových štruktúr). Pri nastavenom SPM na hodnotu 4, je sa oneskorenie nemení, čo je spôsobené tým, že notebooky ktoré simulovali testy nedokázali vytvoriť väčšiu záťaž.

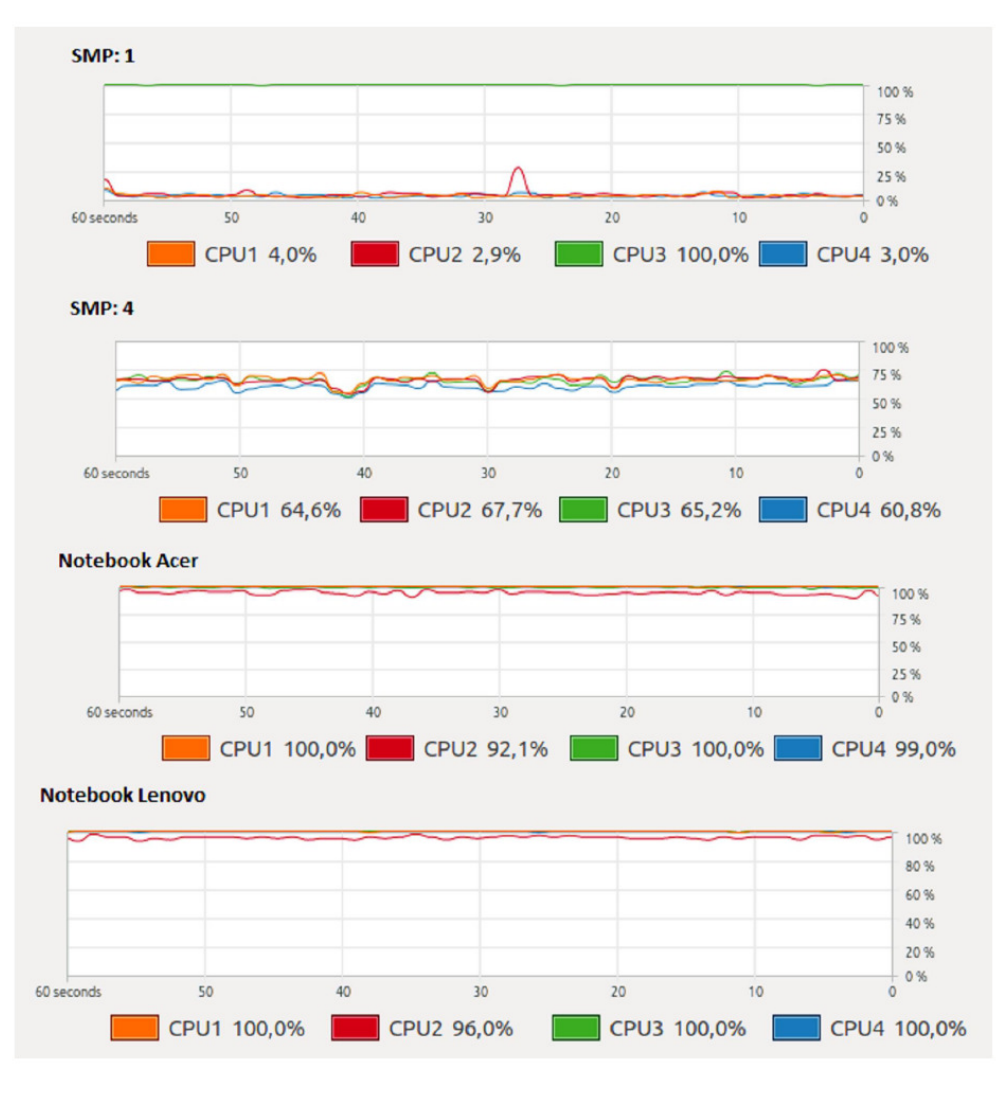

Figure 4 Využitie procesorov servera (SMP1 a SMP4) a zat'ažovacích notebookov pri testovaní.

## VIII. ZÁVER

Našim ciel'om bol vývoj webovej aplikácie vo funkcionálnom jazyku Elixir využitím softérového rámca Phoenix. Z práce vzišlo, že webové aplikácie je možné naprogramovat' aj v inej, ako objektovej paradigme. Nakol'ko štýl funkcionálneho programovania sa vel'mi líši od objektového, niektoré funkcionality bolo treba programovat' úplne iným spôsobom. Vel'kou výhodou vo funkcionálnych jazykoch prikladáme nemennosti (z angl. immutability), kedy premenné po ich vytvorení nie je možné modifikovať. Z tohto dôvodu nie je nutné dodatočne ošetrovať kolízne stavy (pri ktorých jeden proces číta údaje z premennej a zároveň druhý proces do nej zapisuje). Tým sa zabezpečí takzvaná vláknová bezpečnosť (z angl. thread safety). Týmto ošetrením nastáva možnost' jednoduchej škálovatel'nosti aplikácie. Virtuálny stroj Erlang (na ktorom beží jazyk Elixir), môže byť spustený na (takmer) neobmedzenom počte jadier. Zvyšujúcim počtom jadier stúpa výkon (priepustnost' aplikácie). Nie vel'mi pozitívne hodnotíme dokumentáciu ohl'adom distribuovania aplikácie medzi viacero nezávislých strojov. Na internete sa nachádza vel'mi vel'a článkov o tom, ako je softvérový rámec Phoenix dobre a ľahko distribuovateľný, no len zopár článkov o tom, ako naozaj distribuovať aplikácie medzi viacero nezávislých strojov (konkrétne sem našli len 2 články, z toho jeden sa týkal elastického prostredia servera Amazon EC2). Distribúcia medzi viacero procesorov (jadier) je implicitne nastavená pri spúšt'aní virtuálneho stroja. Zvyšujúcim sa počtom aktívnych jadier stúpa výkon aplikácie (zvyšuje sa priepustnosť).

Meranie priepustnosti aplikácie v domácich podmienkach nie je jednoduchá záležitost'. Po nasadení aplikácii na štvorjadrové CPU, bolo obtiažne vyt'ažit' server na 100% (zát'ažové testy boli spustené z dvoch notebookov súčasne a server bol vyťažený len na 20 až  $80\%$ ). Z tohto dôvodu by som do budúcna venoval čas konfigurácií kontajnerového systému Docker, ktorý by dokázal simulovat' server a bolo by mu možné znížit' pridelenie systémových prostriedkov (pamäte RAM, procesorového času, atď.). Z prvých testov sme zistili, že naprogramovaná webová

aplikácia je omnoho rýchlejšia, ako zát'ažové testy. Preto sme sa snažili zat'ažovat' aplikáciu z viacerých strojov zároveň (distribuované testy). Túto možnosť poskytuje len niekoľ ko testovacích nástrojov. Dalšou možnosť ou je testovanie z viacerých nezávislých počítačov naraz, ale nastáva problém synchronizácie a zberom údajov z viacerých zariadení. Taktiež je za potreby vlastnit' viacero paralelných strojov s nainštalovaným operačným systémom Linux, čo môže byť niekedy problém, hlavne ak sú počítače zapožičané od školy alebo z firmy (2 až 4 počítače na testovanie a 1 až 2 počítače ako server, poprípade server s verejnou IP adresou). Ďalšou možnosťou je testovanie pomocou tretích strán (SaaS), ale cena testov pri použití tisícoch virtuálnych používatel'ov je vysoká. Ako najlepší testovací nástroj považujeme *Load Impact*. Má príjemné používatel'ské prostredie, testovacie scenáre je možné vytvoriť cez rozšírenie do prehliadača Chrome. Cena 100 testov s 1000 virtuálnymi používateľ mi bola v čase písania práce 349\$. (Pre firmu je to prijateľ ná cena, no pre študenta je moc vysoká.) Z výsledkov zát'ažových testov vzišlo, že softvérový rámec Phoenix je dobre škálovateľný, čo tiež potvrdzujú rozsiahle aplikácie v ktoré sú v ňom naprogramované.

## POĎAKOVANIE

Táto práca je podporovaná projektom KEGA ViLMA: Virtuálne laboratórium pre malvérovú analýzu (079TUKE-04/2017).

## LITERATÚRA

- [1] D. Schmitz, "Easy fun for busy developers," 2016.
- [2] C. McCord, B. Cardarella, and N. Mihalich, "Elixir & phoenix project," 2018. [Online]. Available: http://phoenixframework.org/
- [3] M. Rothenberg, "Comparative benchmark numbers," 2018. [Online]. Available: https://gist.github.com/omnibs/ e5e72b31e6bd25caf39a
- [4] F. Ziegelmayer, "Phoenix overview," 2018. [Online]. Available: http://phoenixframework.org/
- "Phoenix ectop," 2018. [Online]. Available: https://hexdocs.pm/phoenix/ecto.html
- [6] T. Gee, "Intellij idea overview," 2018. [Online]. Available: https://www.jetbrains.com/idea/,https://www.youtube. com/watch?v=GSKERVTMWqs
- [7] L. Imhoff, "The top 20 valuable facebook statistics," 2018. [Online]. Available: https://github.com/KronicDeth/ intellij-elixir
- [8] Zephoria, "The top 20 valuable facebook statistics," 2018. [Online]. Available: https://zephoria.com/ top-15-valuable-facebook-statistics/

# Použitie splniteľnosti pre plánovanie pohybu mobilného robota

# <sup>1</sup>*Dávid KLUKA,* <sup>2</sup>*Marián MACH*

Katedra kybernetiky a umelej inteligencie, Fakulta elektrotechniky a informatiky, Technická univerzita v Košiciach, Slovenská republika

 $1$ david.kluka@student.tuke.sk,  $2$ marian.mach@tuke.sk

*Abstrakt* **— Cieľom článku je problematika plánovania akcií mobilných robotov. Pozornosť je zameraná na splniteľnosť logických výrazov pre účely plánovania. Článok sa zaoberá možnosťou využitia SAT solvera ako jadra plánovacieho systému a spôsobu prípravy vstupných dát, definujúcich plánovaciu úlohu, pre tento solver vo forme PDDL súborov. V rámci experimentovania s týmto prístupom bolo vytvorené prostredie robotického futbalu, v ktorom jeden alebo niekoľko kooperujúcich mobilných robotov majú za úlohu dopraviť loptu do bránky. Experimenty boli zamerané na zistenie vhodnej granularity diskretizácie priestoru a reprezentácie susednosti.** 

*Kľúčové slová* **— jazyk PDDL, plánovanie akcií, SAT solver, splniteľnosť**

# I. ÚVOD

Pod plánovaním rozumieme zmenu nejakého stavu na iný (požadovaný) pomocou sekvencie akcií. Takto chápané plánovanie vlastne rieši problém v stavovom priestore. Tento priestor je definovaný pomocou množiny možných stavov, počiatočného a koncového stavu, množiny prípustných akcií a prechodovej funkcie, ktorá určuje ako sa zmení stav, ak je v ňom vykonaná určitá akcia.

Pre riešenie takto definovaného plánovacieho problému je možné použiť viacero rôznych prístupov. Jedným z nich je prístup založený na riešení SAT (satisfiability) problému – problému splniteľnosti, ktorý bol spopularizovaný systémom SatPlan [1]. Samotný problém splniteľnosti spočíva v nájdení takého sveta (charakterizovaného pravdivostnými hodnotami určitej množiny logických symbolov), v ktorom určitý logický výraz vytvorený na báze danej množiny symbolov je pravdivý. V dnešnej dobe je k dispozícii viacero SAT solverov – softvérových nástrojov, typicky založených na prehľadávaní s iteračným navracaním, určených k riešeniu problému splniteľnosti.

### II. PLÁNOVANIE POMOCOU SAT SOLVERA

Použitie SAT solvera pre riešenie plánovacej úlohy je ilustrované na obr. 1, zobrazujúcom architektúru plánovacieho systému založeného na využití solvera tohto typu.

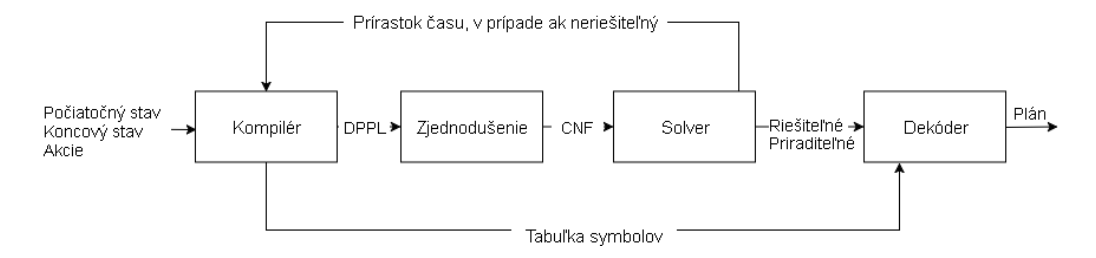

Obr. 1 Architektúra plánovacieho systému.

Plánovací problém je potrebné najprv vhodným spôsobom reprezentovať. Pre tento účel je kompilovaný do vhodného reprezentačného mechanizmu – my sme použili jazyk PDDL (Planning Domain Definition Language) [2]. Táto reprezentácia je následne transformovaná do tvaru výrazu výrokovej logiky, reprezentovaného pomocou konjunktívnej normálnej formy (CNF), pričom je potrebné použiť konkrétnu dĺžku hľadaného plánu. SAT solver je hlavnou časťou celého systému.

Pokiaľ je CNF formula neriešiteľná, plán žiadanej dĺžky neexistuje. V tomto prípade je možné skúsiť nájsť plán pozostávajúci z väčšieho počtu krokov. Vytvorí sa nová inštancia úlohy, ktorá sa opäť odovzdá SAT solveru. V prípade, že solver nájde riešenie, je potrebné toto riešenie transformovať do podoby výsledného plánu – sekvencie akcií. K tomuto je potrebná tabuľka symbolov, zaznamenávajúca korešpondenciu medzi výrokovými premennými a plánovacou inštanciou.

Pre experimentovanie bol použitý solver Blackbox [3], ktorý je schopný generovať výrokové formuly v tvare CNF a následne zisťovať ich splniteľnosť, pričom využíva viacero riešiacich jadier (napr. WalkSAT, SatZ, GraphPlan, ReISAT a Chaff), ktoré dokáže vhodne kombinovať.

## III. PLÁNOVANIE AKCIÍ ROBOTOV

Pre experimentovanie s automatickým plánovaním bola zvolená úloha robotického futbalu, v ktorej sa na hracej ploche vyskytujú roboti typu Nao, lopta a bránka. Počet robotov nebol obmedzený na jedného – v prípade viacerých robotov všetci roboti patria do jedného tímu, teda sa môžu na výslednom pláne podieľať kolaboratívnym spôsobom. Cieľom je dopraviť loptičku do bránky.

Popis plánovacieho problému v jazyku PDDL bol rozdelený na dve časti: popis domény a popis inštancie. Popis domény obsahuje popis všetkých "zákonov", ktoré v doméne platia – v prezentovanom prípade to bude popis prechodovej funkcie, ktorá pomocou aplikácie akcií umožňuje meniť aktuálny stav. Boli použité dva typy akcií – jeden typ zabezpečoval pohyb robotov po ploche, zatiaľ čo druhý typ zabezpečoval pohyb lopty. Ukážka jednej z akcií pre pohyb robota je v Tab. 1.

Tabuľka 1 Akcia pre pohyb robota o jednu pozíciu vľavo

| action moveLeft) |               |                                                 |
|------------------|---------------|-------------------------------------------------|
|                  | :parameters   | (?robot ?start ?ciel)                           |
|                  | :precondition | (and (nao ?robot) (at ?robot ?start)            |
|                  |               | (leftOf?ciel?start) (clear?ciel))               |
|                  | :effect       | (and (at ?robot ?ciel) (not (at ?robot ?start)) |
|                  |               | $(clear ?start)$ (not $(clear ?ciel)))$ )       |

Pravidlá reprezentujúce možné akcie majú tri sekcie. Prvá sekcia iba deklaruje parametre (premenné), ktoré sú použité v ostatných častiach pravidla. Ukážkové pravidlo hovorí, že bude používať tri parameter, každý z nich reprezentujúci nejaký objekt (nehovorí však nič o typoch týchto objektov a dokonca ani to, že by tieto objekty museli byť navzájom rôzne). Sekcia predpokladov uvádza všetky tie fakty, ktoré musia byť splnené, aby sa daná akcia mohla použiť. V ukážke musí existovať objekt typu robot, ktorý sa nachádza na nejakej pozícii. A k tomu musí existovať susedná pozícia vľavo, ktorá nie je obsadená. Sekcia efektov definuje zmeny aktuálneho stavu, ak je akcia skutočne realizovaná. V ukážke sa robot presunie na pozíciu vľavo, ktorá sa tým pádom stane obsadenou. Pozícia, z ktorej robot odišiel, sa naopak uvoľnila.

Pravidlá pre pohyb (robota či lopty) je možné vytvoriť pre pohyb medzi bezprostredne susednými pozíciami alebo medzi pozíciami navzájom nesusediacimi – ich vzdialenosť bude reprezentovať dĺžku kopnutia lopty resp. úseku, ktorý robot prejde jedným smerom.

Popis inštancie definuje konkrétny prípad. Je potrebné stanoviť všetky objekty vytvárajúce daný problém – toto stanovene je dané extenzívnym vymenovaním (pretože definícia bude transformovaná do výrokovej logiky, ktorá nepoužíva premenné). Teda je potrebné vymenovať všetky roboty, lopty ale aj každú možnú pozíciu. Následne je potrebné definovať vzťahy medzi objektmi – v našom prípade susednosť dvojíc pozícií. Nakoniec je definovaný počiatočný stav (na ktorej pozícii sa nachádza ktorý robot a kde je lopta, ktorá pozícia je voľná a ktorá obsadená) a požadovaný cieľový stav (lopta sa má dostať na pozíciu, na ktorej sa nachádza bránka).

# IV. EXPERIMENTÁLNE PROSTREDIE

Pre experimentovanie bolo potrebné samotné hľadanie plánu doplniť niekoľkými ďalšími komponentmi. Výsledný systém [4] tak umožňoval realizovať nasledujúce činnosti:

- Spracovanie obrazu
- Detekcia objektov
- Vygenerovanie popisu plánovacieho problému v jazyku PDDL
- Nájdenie vhodnej sekvencie akcií
- Vykonanie plánu robotmi

Prvotným vstupom boli snímky z webovej kamery (s prístupom pomocou IP adresy) umiestnenej nad hracou plochou, ktorá bola osvetlená homogénnym osvetlením. Obraz z kamery bol spracovaný pomocou knižnice EmguCV, čo je vlastne wrapper pre .NET odvodený od OpenCV knižnice pre spracovanie obrazu.

Detekcia objektov bola založená na filtrácii farieb v spracovanom obraze. Príklad takejto detekcie (detekcie lopty) je na obr. 2.

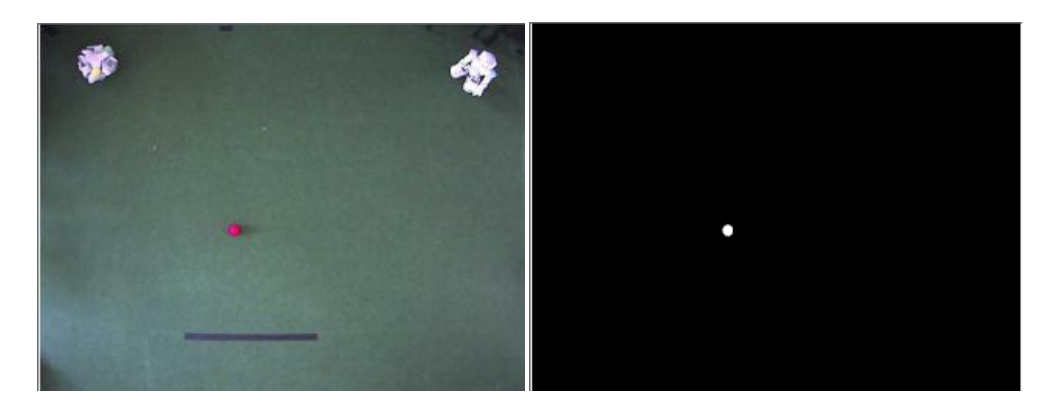

Obr. 2 Detekcia lopty.

Separácia objektu od zvyšku programu sa realizuje nastavením prahov pre jednotlivé zložky HSV obrazového modelu s následnou transformáciou na binárny obraz. V tomto štádiu je už možné určiť, na ktorej pozícii (bunke mriežky diskretizujúcej priestor na jednotlivé pozície) sa objekt nachádza. Pozícia lopty mohla byť určovaná priamo týmto spôsobom. Robot bol reprezentovaný dvomi farbami, každá farba predstavovala jednu stranu robota. Pre určenie pozície robota sa robotovi na každé rameno pripevnil štvorček z farebného papiera. Keďže sa použili rôzne farby, bolo možné najprv osobitne zistiť polohu jedného jeho ramena a osobitne polohu jeho druhého ramena. Následne sa určila poloha stredu robota, ktorá sa použila pri plánovaní.

Každý objekt bol teda reprezentovaný buď jednou (lopta) alebo dvomi (robot) farbami – bolo teda potrebné použiť počet farieb rovný súčtu počtu lôpt a dvojnásobku počtu robotov.

Pre známe polohy jednotlivých objektov bol vygenerovaný popis inštancie a spolu s popisom domény (ktorý sa nemenil - bol nezávislý od aktuálnej konfigurácie) bol odovzdaný solveru. Ten bol štandardne nastavený tak, aby pri plánovaní použil GraphPlan s maximálne desiatimi akciami v pláne, v rámci ktorých musí nájsť riešenie. V prípade, že ho nenájde, tak sa počet krokov zvýši, až kým riešenie nie je nájdené do daného času, inak solver spustí ďalší typ plánovača.

Vytvorený plán má charakter jedného centrálneho plánu – každá akcia má definovaného agenta, ktorý by mal túto akciu vykonať. V prípade použitia viacerých robotov je potrebné tento plán rozdeliť na plány pre jednotlivé roboty.

Poslednou časťou previazanou s vykonávaním akcií je pohyb robota. Ak agent, v tomto prípade robot, dostane pokyn na vykonanie niektorej z možných akcií, program vypočíta jeho trajektóriu pre ideálne postavenie k lopte tak, aby bol schopný ju kopnúť smerom k bránkovej čiare. Pohyb je nastavený tak, aby bol robot schopný pri kope udržať rovnováhu. V prípade pádu sa automaticky pokúsi vstať a postaviť sa do poslednej polohy, ktorú mal pri páde.

V prípade, ak sa pri vykonávaní plánu roboty alebo lopta dostanú na inú pozíciu ako by mali mať (napr. robot kopol do lopty inak ako bolo predpokladané a lopta sa tým pádom posunula o iný počet pozícií ako bolo plánované), je možné vykonávanie plánu prerušiť a dokončenie úlohy preplánovať, pričom aktuálne rozloženie objektov bude hrať úlohu iniciálnej konfigurácie pre solver. V prípade, že lopta prejde bránkovou čiarou, nastáva ukončenie behu výpočtov a plánovania bez ohľadu na to, či v pláne ostali ešte nejaké nevykonané akcie.

# V. EXPERIMENTY

Pre účely experimentov [4] boli vytvorené tri verzie programu s rôznou obtiažnosťou kladenou na plánovanie. Cieľom bolo vyvinúť taký zápis plánovacej úlohy, aby celkové plánovanie malo prijateľný čas pre použitie v testovacom prostredí. Parametre jednotlivých experimentov sú uvedené v Tab. 2.

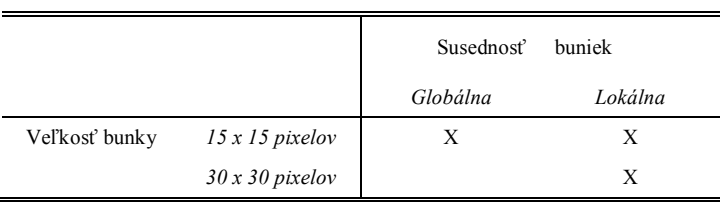

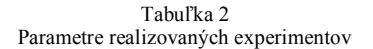

# *A. Veľkosť bunky 15x15 pixelov a prepojenia medzi každou bunkou*

V tomto prípade bola veľkosť bunky v mriežke odvodená od veľkosti zobrazenia lopty na obraze kamery. Celá hracia plocha bola rozdelená na 42x33 buniek, čo dáva celkový počet 1386 buniek.

Susednosť buniek bola definovaná globálnym spôsobom – každá bunka susedila s každou. Tento spôsob by umožňoval robotovi posúvať sa z ľubovoľnej bunky, na ktorej práve stojí, priamo na bunku vedľa umiestnenia lopty, nachádzajúcej sa na hracej ploche. Pohyb robota (vykonanie jednej akcie pohybu) by bol daný začiatočnou a koncovou bunkou a znamenal by prechod cez viacero medziľahlých buniek. Znamenalo by to možnosť generovať plány minimálnej dĺžky. Na druhej strane pre takéto chápanie susednosti je potrebné definovať 1919610 prepojení medzi jednotlivými bunkami. Takto definovaná úloha presahovala schopnosti použitého solveru, ktorý pri nej opakovane zlyhával. Preto bolo potrebné hľadať jednoduchšiu reprezentáciu.

## *B. Veľkosť bunky 15x15 pixelov a prepojenia len s okolím bunky*

V tomto prípade opäť bola celá hracia plocha rozdelená na 1386 buniek. Počet buniek zostal teda rovnaký, avšak každej bunke sa znížil počet susedov – bunka susedila iba s bunkami zo svojho bezprostredného okolia. Týmto spôsobom sa počet prepojení buniek znížil na prijateľných 10642, čo malo za následok zníženie mobility objektov iba na najbližšie okolie – teda pri každom pohybe sa mohli presunúť iba o jedno políčko v každom smere. Následkom toho bolo nutné hľadať dlhšie plány.

Napriek uvedenému zjednodušeniu výsledky neboli pre reálne použitie prijateľné. Plánovač síce spoľahlivo nachádzal vykonateľné plány, avšak potreboval k tomu neprijateľne dlhý čas niekoľkých minút.

## *C. Veľkosť bunky 30x30 pixelov a prepojenia len s okolím bunky*

V tomto prípade po zväčšení veľkosti buniek sa výsledná mriežka zmenšila na 21x16 buniek, čo predstavuje celkovo 336 buniek. Dosiahol sa síce čas prijateľnejší ako v predchádzajúcom, prípade, avšak pre zjednodušenie úlohy bola zmenená reprezentácia susednosti buniek podľa obr. 3.

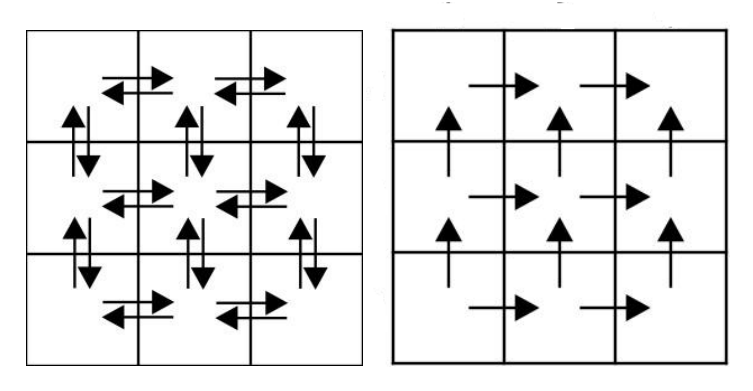

Obr. 3 Reprezentácia susednosti.

Susednosť ostala definovaná rovnako, ale na rozdiel symetrickej reprezentácie bola reprezentovaná asymetricky, čím sa znížil počet reprezentovaných prepojení. Doba výpočtu plánu sa týmto skrátila na jednotky sekúnd.

Túto verziu už bolo možné priamo testovať na reálnych robotoch. Roboti boli schopní sa pomerne plynulo pohybovať v priestore po naplánovanej trase a doviesť loptu do bránky. Bolo to dosiahnuté ako v konfigurácii s jedným robotom, tak aj v konfigurácii s dvomi kooperujúcimi robotmi. Ukážka generovaného kooperatívneho plánu je v Tab 3.

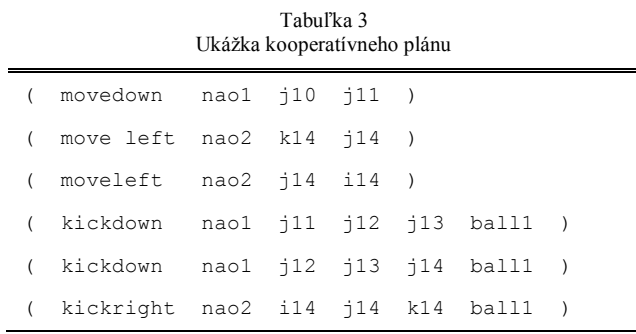

Počiatočná pozícia prvého robota je j10, druhého robota je k14 (stojí v bránke) a lopta je na pozícii j12. Podľa plánu prvý robot sa priblíži k lopte a opakovaným kopaním ju dopraví na pozíciu j14. Druhý robot sa zatiaľ presunie na vyčkávaciu pozíciu i14. Akonáhle sa lopta ocitne pred druhým robotom, tak ten skóruje.

## VI. ZÁVER

Na základe realizovaných experimentov je možné konštatovať, že prístup k plánovaniu, ktorý je založený na splniteľnosti logických formulí, je použiteľný v prípade, ak sa nevyžadujú odozvy plánovacieho jadra v časoch pod jednu sekundu.

Nevýhodou pri deterministickom plánovaní je však nemožnosť predvídať pohyb loptičky po kope vzhľadom na prípadné nerovnosti podložky a rôzne motorické schopnosti robotov. Po každom kope je nutná kontrola polohy lopty voči predpokladanej polohe. Ak sa lopta nenachádza na očakávanej pozícii, je nutné preplánovať pohyb robotov, čím dochádza k zdržaniu medzi akciami.

## POĎAKOVANIE

Táto publikácia vznikla vďaka podpore v rámci operačného programu Výskum a vývoj pre projekt "Rozvoj centra informačných a komunikačných technológií pre znalostné systémy" (kód ITMS: 26220120030), spolufinancovaný zo zdrojov Európskeho fondu regionálneho rozvoja.

#### LITERATÚRA

- [1] H. Kautz, B. Selman, J. Hoffmann, SatPlan: Planning as Satisfiability, in *Working Notes of the 5th International Planning Competition*, Cumbria, UK, 2006.
- [2] D. McDermot et al., *PDDL The Planning Domain Definition Language*, Tech report TR-98-003/DCS TR-1165, Yale Center for Computational Vision and Control, New Haven, 1998.
- [3] H. Kautz, Blackbox a SAT technology planning system: blackbox = satplan + graphplan, [online] Available https://www.cs.rochester.edu/u/kautz/satplan/blackbox.
- [4] D. Kluka, Použitie splniteľnosti pre plánovanie kooperatívnych aktivít agentov. Diplomová práca, Fakulta elektrotechniky a informatiky, Technická univerzita v Košiciach, 2016, 57 strán.

# Calculation and Setting of relays in transmission overhead lines

<sup>1</sup>*Michal ŠPES,* <sup>2</sup>*Ľubomír BEŇA,* <sup>3</sup> *Jakub URBANSKÝ,* <sup>4</sup>*Michal MÁRTON* 

<sup>1</sup> Katedra elektroenergetiky, Fakulta elektrotechniky a informatiky, Technická Univerzita v Košiciach, Slovenská Republika

2 Katedra elektroenergetiky, Fakulta elektrotechniky a informatiky, Technická Univerzita v Košiciach, Slovenská Republika

<sup>3</sup> Katedra elektroenergetiky, Fakulta elektrotechniky a informatiky, Technická Univerzita v Košiciach, Slovenská Republika

4 Katedra elektroniky a multimediálnych telekomunikácií KEMT, Fakulta elektrotechniky a informatiky, Technická Univerzita v Košiciach, Slovenská Republika

<sup>1</sup>Michal. Spes@tuke.sk, <sup>2</sup>Lubomir. Bena@tuke.sk, <sup>3</sup> Jakub. Urbansky@tuke.sk <sup>4</sup>Michal.Marton@tuke.sk

*Abstract* **— Power system is made up of devices which are used for the generation, transformation and transmission of electricity. With the rapid course of the transients it is necessary to ensure the operational safety of the electricity system the need to use protective automatics between the advised electrical relays or the protection terminals. In today's conditions is each important electricity devices equipped with its protective terminal. This article deals with calculation parameters for protective relays. At the first part of article is described method of calculation for power line and realised the calculation for setting distance protective relay.** 

*Keywords* **— impedance characteristic, distance protective relay, overhead power lines, fault in power system.** 

## I. INTRODUCTION

Electric protective relay are devices, that compares actual measured value of current in power system with a setting start current value. In case that measured value of current exceeds a start current value, electric protective relay activates tripping parts of protection relay and give a command for disconnection fault part of power system [1].

In terms of protecting of high voltage power lines is most commonly used distance protection relay, which is characterized by high reliability, achieve rapid tripping times for the extension of the automatic reclosing ensure high reliability of power lines.

## II. DISTURBANCES IN THE POWER SYSTEM

The worst fault in the power system are short circuit. In terms of electrical protection relay it is interesting how the short circuit in the electrical unit reflected in place of built-in of protective relay. Protective relays were involved in circuits of instrument transformers together to form filters certain symmetrical components.

Protective relay will therefore start only upon the occurrence of certain symmetrical components. Voltage changes in the three-phase short circuit are in the following illustration [2] [4].

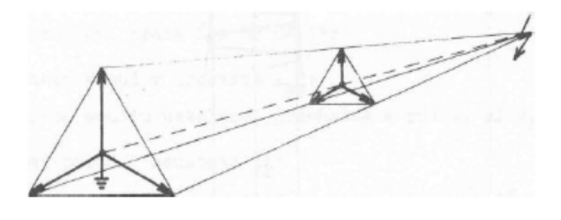

Figure 1 Voltage changes in the three-phase short circuit

In the place of short circuit is voltage equal to zero [4]:

$$
U_{L1}^{E} = U_{L2}^{E} = U_{L3}^{E} = 0
$$
 (1)

At the beginning of power line is voltage given by following equation [4]:

$$
U_{L1}^B = I_{L1} Z_L \tag{2}
$$

$$
U_{L2}^B = I_{L2}.Z_L
$$
 (3)

$$
U_{L3}^B = I_{L3}Z_L
$$
 (4)

Where:

*IL1* is current in first phase

*IL2* is current in second phase

*IL3* is current in third phase

*ZL* is impedance of transmission lines

The value of current is given by the following equations [4]:

$$
I_{L1} = \frac{E_{L1}}{Z_S + Z_L} \tag{5}
$$

$$
I_{L2} = \frac{E_{L2}}{Z_S + Z_L} \tag{6}
$$

$$
I_{L3} = \frac{E_{L3}}{Z_S + Z_L} \tag{7}
$$

Where:

*Zs* is impedance of power source

## III. THEORY OF DISTANCE PROTECTION

In addressing the protection of electrical lines and which they are required high requirements in terms of time their activities and identification of fault location is used distance protection. The time of disconnection fault part of power system is given based on the size ratio of the shortcircuit voltage to the short-circuit current [4] [5].

$$
t_d = f\left(\frac{U_f}{I_f}, \varphi_1\right) = f\left(Z_1, \varphi_1\right) \tag{8}
$$

Where:

*t<sup>d</sup>* is time of disconnection of fault part of power system  $U_f$  is short circuit voltage *I<sup>f</sup>* is short circuit current *φ1* is short circuit angle

Impedance measuring parts measure the distance to a fault an uncertainty of. To prevent erroneous operation of protective relay is impedance outreach shortened [4].

$$
Z_{r1}^I = (0,80 \div 0,90) \cdot l_{l1} \cdot Z_1 \cdot \frac{p_c}{p_v}
$$
 (9)

Where:  $l_{II}$  is length of transmission lines *Z<sup>1</sup>* is impedance value *p<sup>c</sup>* is ratio of current transformer  $p<sub>v</sub>$  is ratio of voltage transformer

Setting of the second zone impedance reach is equal to [4]:

$$
Z_{r1}^{II} = (0.80 \div 0.90) \cdot Z_{l1} + \frac{0.80}{k_v} \cdot Z_{r2}^{I}
$$
 (10)

Where:

 $Z_{r2}$ <sup>I</sup> is setting of first level of setting  $k_{\nu}$  is auxiliary power factor

In the normal operation a starting member can not operate. The following conditions apply [4]:

$$
Z_{r1} \le Z_{\text{min}} = \frac{U_{\text{min}}}{I_{\text{max}}} \tag{11}
$$

Where:

*Umin* is lowest allowed voltage on bus bars *Imax* is highest allowed current of lines *Zmin* is lowest impedance of lines in operation

# IV. CALCULATION OF PARAMETERS FOR SETTING THE DISTANCE PROTECTION

Distance protective relay operates with measurement of fault loop of impedance at the point of installation. Input data, the ratio of disturbance variables, voltage and short circuit current at the point of installation of protection. The size of the measured impedance is then compared with the impedance of tripping characteristic. If the size of the impedance is less than or equal to the set value of tripping characteristic, after deducting the preset time there is an instruction of the distance protection relay to the circuit breaker. For the calculation and setting of settings for the distance protective relay it is necessary to choose a power line and the location of distance protective relay in substations [3].

In our case we chose the electric stations in Stará Ľubovňa and calculation performance for power line V6410. The distance protective relay is a main protection for power line V6410 and back-up protection for power lines V6411, V6422, V6424, and V6423.

Topology of the power lines is in the following figure (Fig. 3).

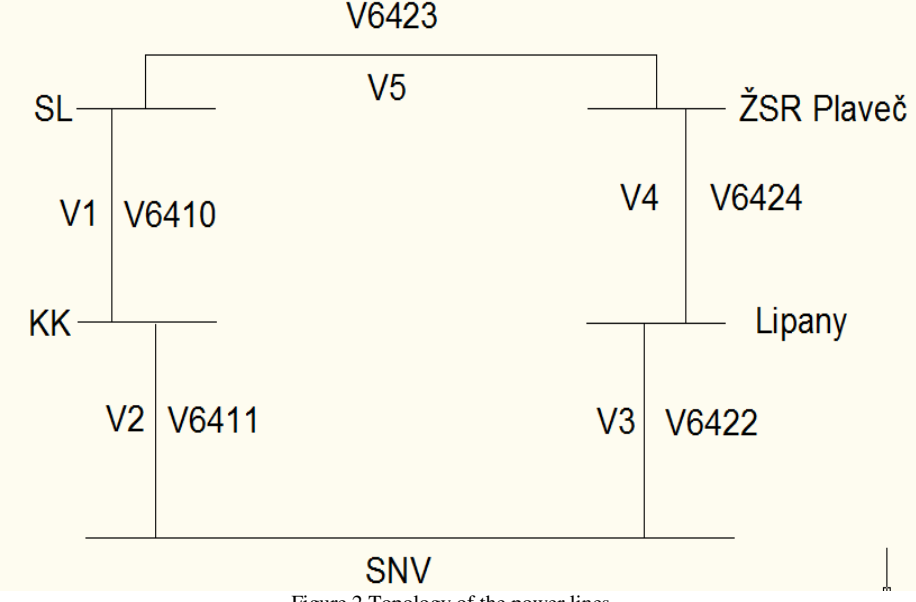

Figure 2 Topology of the power lines

Parameters required to calculate of setting a distance relay are in the following tables (Table 1, Table 2).
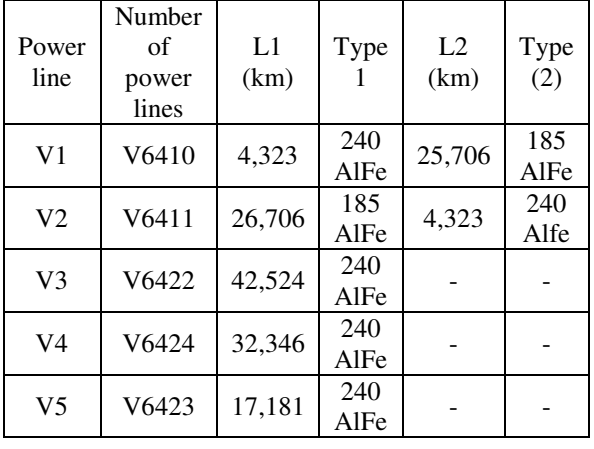

Table 1 Parameters of substastions

Table 2 Parameters of power lines

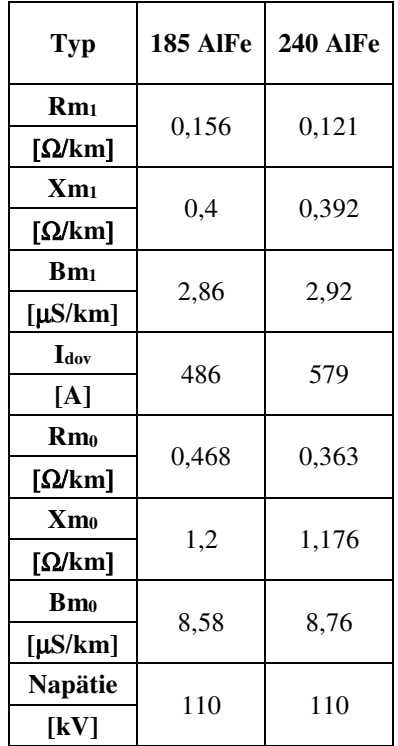

### V. DEFINITION OF INDIVIDUAL PROTECTION ZONES

The proposal itself and define the different protection zones should be based on impedance lines to be determined by the calculation referred to in the previous section of this article.

Impedance, which measures the relay in the place of installation is different from the calculated effect of these errors:

• Errors caused by current and voltage transformers,

• Links non-rotating constituents due to impedance of parallel lines,

• Inaccuracies in the findings of the non-rotating component of line impedance

Protection zones shall be designed to avoid any unprotected line section. They must also be the fulfilled condition of selectivity, failure in this section shall be equipped with a relay in given section, not neighboring relay [3].

For distance protection located at the station Stará Ľubovňa, we have defined the following protection zones:

• Zone 1: This zone impedance is set to 85% impedance line V 6410,

• Zone 2: This zone is set to 100% impedance of the line V6410 and 60% impedance line of the line V6411,

• Zone 3: This zone impedance is set to 100% V6410 line impedance, 100% V6411 line impedance and 40% V6422

• Zone 4: This zone is the backward zone and the impedance is set at 30% of line impedance V6423,

• Area 5: This zone is a zone of reclosing and the impedance is set at 115% of line impedance V6410,

• Zone 6: The backup non directional zone is the impedance set to 100% impedance line V6410, 100% impedance line V6411, 100% impedance line V6422.

• 7 Zone: This zone will not be activated.

The calculated parameters for setting the distance protection are given in the table below. Table 3 Settings of protective zones for distance protective relay I

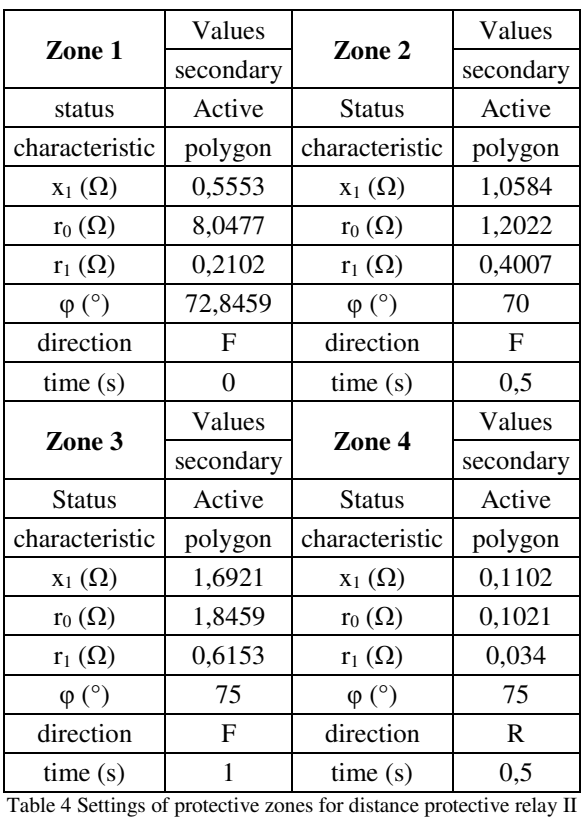

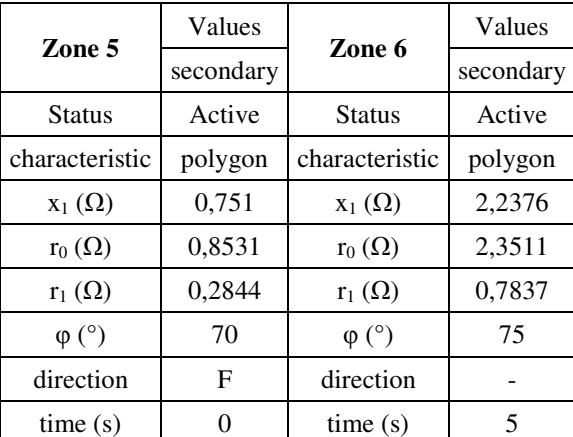

## VI. CONCLUSION

This article deals with the issue of distance protective relay. As mentioned at the outset, the speed of transients requires the use of special automatics and protection devices. These protective devices include the distance protective relay. This article was mentioned method of calculating the adjustment of individual protection zones. The article concludes aspects affecting the definition and parameters of protection zones.

## ACKNOWLEDGMENT

This work was supported by the VEGA 1/0132/15.

#### **REFERENCES**

- [1] M. Kolcun, V. Griger, Ľ. Beňa, J. Rusnák, "Prevádzka elektrizačnej sústavy," Košice, 2007. ISBN 978-80-8073- 837-2
- [2] LIPTAI, Pavol MORAVEC, Marek LUMNITZER, Ervin LUKÁČOVÁ, Katarína: Impact analysis of the electromagnetic fields of transformer stations close to residential buildings. In: SGEM 2014, volume 1, p. 17-26, 2014, STEF92 Technology, p. 355-360. ISBN 978-619-7105-17-9.
- [3] V. Chladný, F. Janíček, A. Belaň, "Digitálne ochrany v elektrizačných sústavách, "Košice, 2003. ISBN 80-89061- 73-7
- [4] V. Chladný, M. Bilička, "Prechodné javy v elektrizačných sústavach "Košice, 1991.
- [5] Kolcun, M. a kol.: Analýza elektrizačnej sústavy. In.:TU Košice a ABB Elektro, s.r.o., Košice, 2005. časť III., s. 321-410. ISBN 80-89057-09-861-65-6.

# Implementation of Incremental Conductance Algorithm for Determining Maximal Power Point of Photovoltaic Panel in MATLAB Simulink

# 1 *Jakub URBANSKÝ,*  <sup>2</sup>*Ľubomír BEŇA,*  <sup>3</sup>*Michal ŠPES*

<sup>1,2,3</sup> Department of Electrical Power Engineering, Faculty of Electrical Engineering and Informatics, Technical University of Košice, Mäsiarska 74, 041 20 Košice, Slovak Republic

<sup>1</sup>jakub.urbansky@tuke.sk, <sup>2</sup>lubomir.bena@tuke.sk, <sup>3</sup>michal.spes@tuke.sk

*Abstract* **— Nowadays there is increased interest in producing electric energy from renewable resources, particularly from solar energy. One of most significant source of renewable energy is photovoltaic panel. However, there is problem with their low efficiency. To increase their efficiency there was proposed many techniques to obtain so called maximum power point. Large number of papers were published on Maximum Power Point techniques. And therefore many techniques are available for use. One of most significant and widely used technique is incremental conductance method for obtaining maximal power point of photovoltaic panel. This paper presents details of Incremental Conductance algorithm with simulation results obtained using MATLAB Simulink.** 

*Keywords* **— photovoltaic cell, maximal power point algorithm, incremental conductance algorithm, simulation** 

## I. INTRODUCTION

Global electricity production from renewable resources, particularly solar energy has experienced a massive growth over last couple of years. Thanks to improvements in manufacturing processes of photovoltaics (PV) panels, cost reductions was recorded. Based on the Fig. 1. installed capacity in PV increased from 101 GW in 2012 to around 387 GW in 2017.

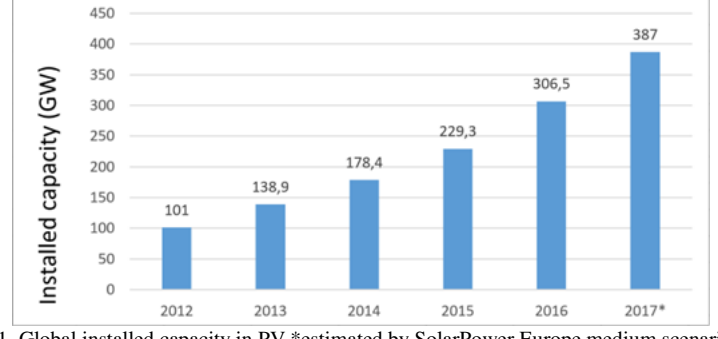

Fig. 1. Global installed capacity in PV \*estimated by SolarPower Europe medium scenario [1]

However, PV systems have two major drawbacks. First one is their efficiency (which is currently around 20%) and second is unstable amount of generated electricity under various incident lighting conditions.

Amount of electricity produced by PV panel varies with solar irradiation and temperature. In V-I or V-P characteristic curve of PV panel is unique point called the Maximum Power Point (MPP), at which panel produces maximal output power. Position of MPP isn't known. It can be detected with various algorithms. Therefore, tracking techniques for detecting and maintaining MPP are needed to obtain maximal power output of PV panels. [2] and [3]

In this article we will take closer look at Incremental conductance method of obtaining the

MPP. Which will be implemented in computer simulating program MATLAB Simulink. There will be also realized simulations.

# II. TESTING MODEL

## *A. Incremental Conductance Method*

Incremental conductance method compares the incremental conductance to the instantaneous conductance in a PV system. Depending on the result, it increases or decreases the voltage until MPP is reached. [4]

#### *B. Incremental conductance Algorithm*

It is based on principle of power  $\Delta P_{pv}$  and voltage  $\Delta V_{pv}$  difference in PV system. MPP is calculated based on (1) and (2).

$$
\frac{\Delta P_{pv}}{\Delta V_{pv}} = \frac{\Delta (V_{pv} I_{pv})}{\Delta V_{pv}} = I_{pv} + V_{pv} \frac{\Delta I_{pv}}{\Delta V_{pv}} \quad \Rightarrow \quad \frac{\Delta I_{pv}}{\Delta V_{pv}} = -\frac{I_{pv}}{V_{pv}} \tag{1}
$$

Where:

 $\Delta I_{\rm pv}$  difference in PV current [A] −  $\frac{I_{\text{pv}}}{I_{\text{V}}}$  instantaneous conductance  $[\Omega^{-1}]$ Vpv  $\frac{\Delta I_{\rm pv}}{\Delta V_{\rm mv}}$  incremental conductance  $[\Omega^{-1}]$  [5]  $\overline{\Delta V_{\text{pv}}}$ 

Maximal power point is reached when (2) is true:

$$
I_{pv} + V_{pv} \frac{\Delta I_{pv}}{\Delta V_{pv}} = 0
$$
 (2)

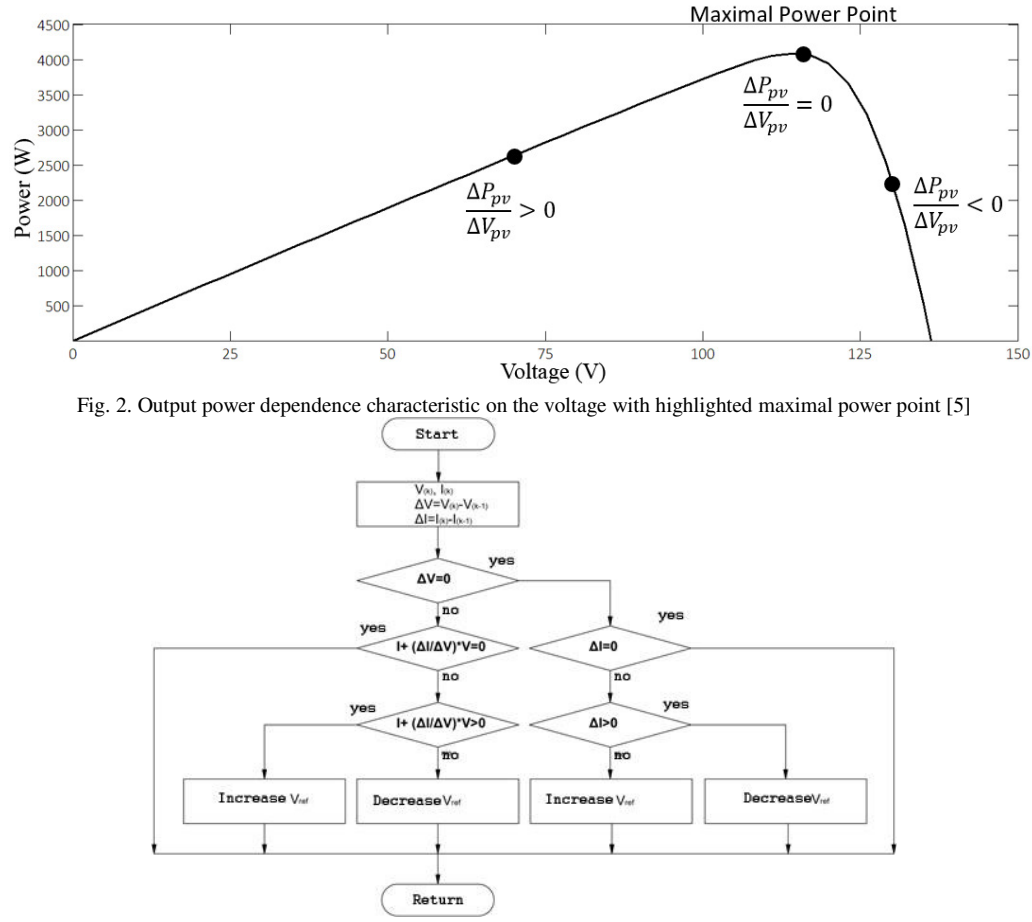

Fig.3. Incremental conductance algorithm [4]

# *C. Implementation of MPP tracker with incremental conductance algorithm in MATLAB Simulink*

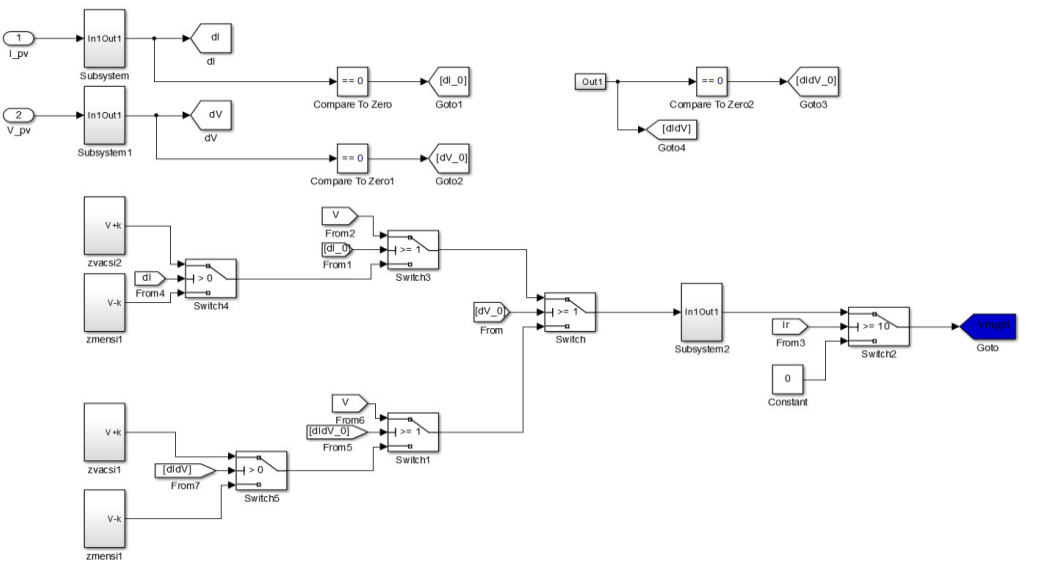

Fig. 4. Implementation of incremental conductance method for maximal power point tracking in MATLAB Simulink environment

On Fig. 4. are implemented  $(1)$  and  $(2)$ . Where input variables are voltage V\_pv and current I\_pv. On output is calculated new voltage Vmppt based on algorithm from Fig. 3.

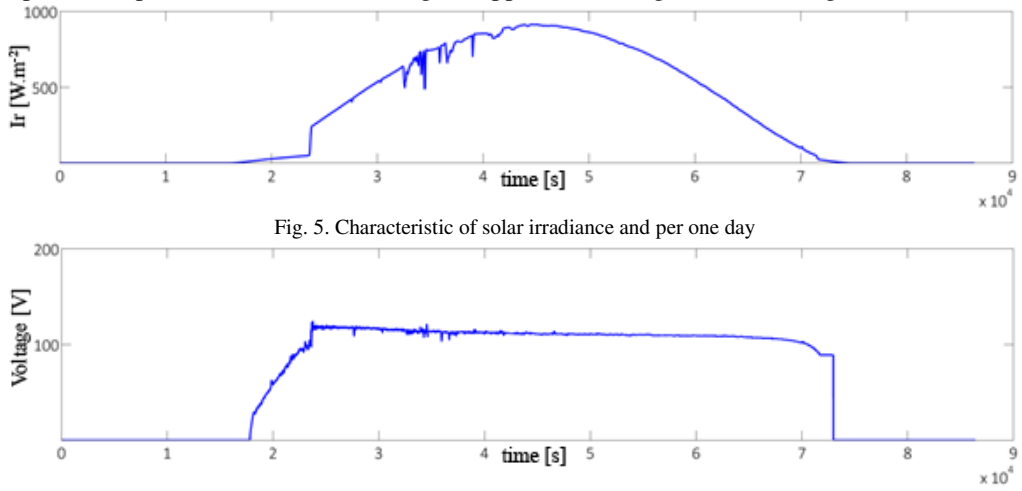

Fig. 6. Corresponding voltage corrections with incremental conductance algorithm per one day

On characteristic of solar irradiance in time  $(I<sub>i</sub>=f(t))$  is possible to observe its changing character trough whole day (Fig. 5.). On Fig. 6. incremental conductance algorithm reacts on variable solar irradiance and each time corrects (increasing or decreasing) output voltage that maximal power point is obtained.

# III. CONCLUSION

We successfully implemented maximal power point tracker in MATLAB Simulink based on incremental conductance algorithm. The model reacts on variable solar irradiance characteristic and correcting output voltage that maximal power point is always obtained. This model can be also used in further research.

#### **REFERENCES**

- [1] SolarPower Europe: Global Market Outlook 2017-2021, pp. 10-14 [Online]. Available at:
- <http://solarpowereurope.org/reports/global-market-outlook-2017> Accessed on May 2, 2018
- [2] M. Kolcun, M. Vojtek, Z. Čonka.: The implementation of an ideal photovoltaic module in MatlabSimulink using simpowersystems Toolbox. In: Electric Power Engineering (EPE). - Ostrava : VŠB-TU, 2015 P. 579-583. ISBN 978-1-4673-6787-5
- [3] R. Faranda, S. Leva," Energy comparison of MPPT techniques for PV Systems", Department of Energy Politecnico di Milano Piazza Leonardo da Vinci, 32 – 20133 Milano Italy.
- [4] MPPT Algorithm: The MathWorks Inc. [online]. Available at: <https://www.mathworks.com/discovery/mpptalgorithm.html> Accessed on May 2, 2018
- [5] S. Mohammed, D. Devaraj: Simulation of Incremental Conductance MPPT based Two phase Interleaved Boost Converter using MATLAB/Simulink. Dhofar University, PB, Australia: IEEE, 2015. ISBN 978-1-4799-6085-9

# Importance of solar irradiance prediction for electric energy production determination

1 *Jakub URBANSKÝ,*  <sup>2</sup>*Ľubomír BEŇA,* <sup>3</sup>*Michal ŠPES*

<sup>1,2,3</sup> Department of Electrical Power Engineering, Faculty of Electrical Engineering and Informatics, Technical University of Košice, Mäsiarska 74, 041 20 Košice, Slovak Republic

<sup>1</sup>jakub.urbansky@tuke.sk, <sup>2</sup>lubomir.bena@tuke.sk, <sup>3</sup>michal.spes@tuke.sk

*Abstract* **— At this moment there we can notice the increasing interest in renewable resources around the world, particularly in solar energy obtained from Sun. Penetration of solar energy into main grid has gradually increased in recent years due to a growing number of large-scale photovoltaic farms. The power output of these photovoltaics farms may fluctuate due to a wide variability of meteorological conditions, and, thus, we need to compensate for this effect in advance. In this article we are focusing on current solar power prediction possibilities.** 

*Keywords* **— solar irradiance forecast, electric energy, photovoltaic** 

### I. INTRODUCTION

Electricity production in world from solar energy has experienced a massive growth over last couple of years. Based on the Fig. 1. Installed capacity in photovoltaics (PV) increased from 101GW in 2012 to around 387GW in 2017.

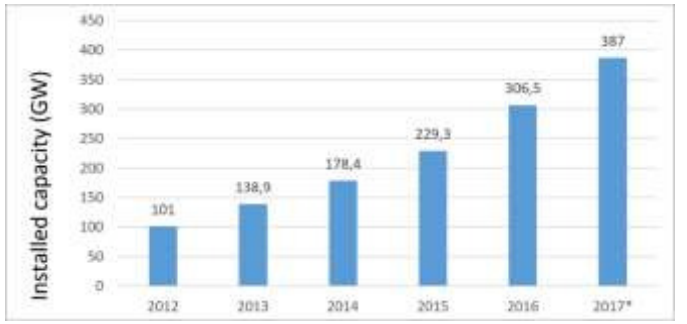

Fig.1. Global installed capacity in PV \*estimated by SolarPower Europe medium scenario [1] Slovak Republic (SR), has experiencing similar growth. In 2005 was installed capacity around 0,005 GW at end of the 2017 was installed capacity 0,533 GW as shown in Fig.2.

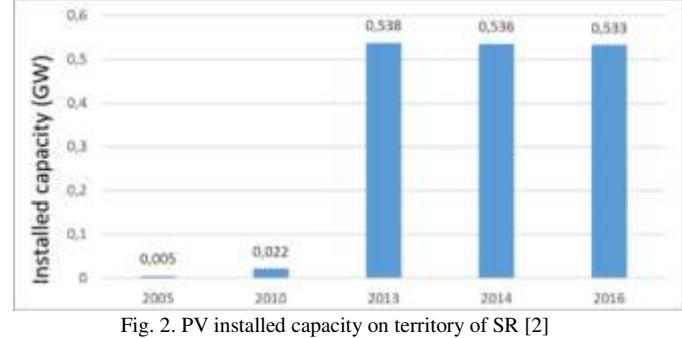

The European Union (EU) Renewable energy directive also sets a binding target of 20% final energy consumption from renewable sources by 2020. All EU countries, including SR have adopted national renewable energy action plans showing what actions they intend to take to meet their renewables targets. [3]

Climatic conditions at SR territory are suitable for PV based electricity production. Sum of direct and scattered sunlight is called global horizontal irradiance (GHI). Average value of GHI at SR territory is around 1200 kWh.m-2. [4]

Production and consumption of electricity is carried out simultaneously. Because at this moment we cannot store large amounts of electricity. The amount of produced electricity has to be equal to consumed electricity, from power system stability reasons. [5]

Using renewable energy resources such as PV brings out also problems. The GHI is inconstant value. It depends on many factors, such as water vapor, fog and cloud movement. Clouds have most significant influence, and is difficult to predict their movement. Electricity production is most of the time predictable thanks to known sky trajectory of Sun. There are significant peaks in electricity production thanks to shadings on PV panels caused by clouds. [6] This is causing a problem for stabile operation of power grid. We are experiencing deficits or excesses of electricity. We need to spend financial resources to purchase electricity from abroad or domestic private sector to balance them.

Reliable prediction of electricity production from PV should help us overcome these problems.

#### II. REVIEWED PROBLEMATICS

### *A. Solar irradiance prediction*

There have been several studies with topic of prediction technologies for solar irradiance or PV power generation around the world [7], [8]. We can classify these studies into three major categories.

### *1st category*

In the first category is solar irradiance or cloud index prediction technology based on satellite images (Fig. 3.) [6], [9], [10]. The variability of solar irradiance is mainly determined by the amount and motion of clouds, which can be detected using satellite images, and partly determined by the amount of aerosol [11]. Meteorological satellite images are a useful source of detection of cloud-motion and the overall meteorological changes. Solar irradiance predictions using satellite images based on cloud motion vectors (CMVs) were proposed in [12], [13].

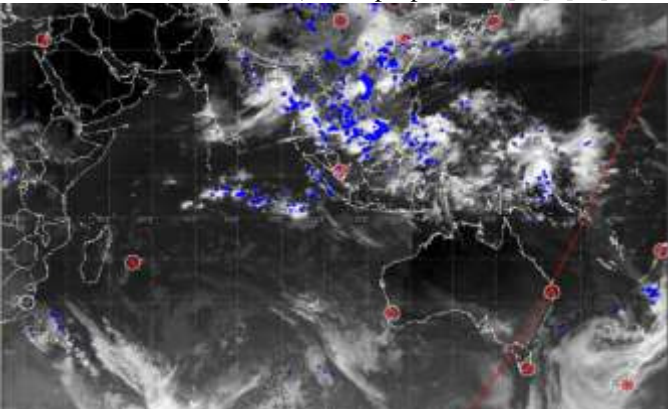

Fig. 3. Image example of satellite data with clouds activity [6]

#### *2nd category*

The second category includes cloud detection technologies for solar irradiation prediction [12], [14] and [15]. Image processing methodologies using total sky imagers (TSIs) to analyze cloud movement and generate short-term forecasts of solar irradiance at the ground level were proposed in [13], [14], and [16].

*3rd category* 

The third category includes solar power prediction technologies based on machine learning schemes. Time series technologies such as autoregressive–moving-average (ARMA) and autoregressive integrated moving average (ARIMA) were used for solar power prediction in [17], [18] and a spatial-temporal autoregressive with exogenous input (ARX) model was also proposed in [19]. However, these time series based prediction technologies have a limitation on non-linear parameters such as cloud movement and meteorological variables. The artificial neural network (ANN) and support vector machine (SVM) schemes have been used in forecasting the global and horizon solar irradiance and power generation for PV systems [20], [21] and [22].

#### *B. Time span classification of solar irradiance prediction*

There are several state of the art solar power forecasting models as a function of the applications, time scales and spatial resolution needs. Fig. 4. illustrates the different forecasting techniques as a function of time and spatial scales.

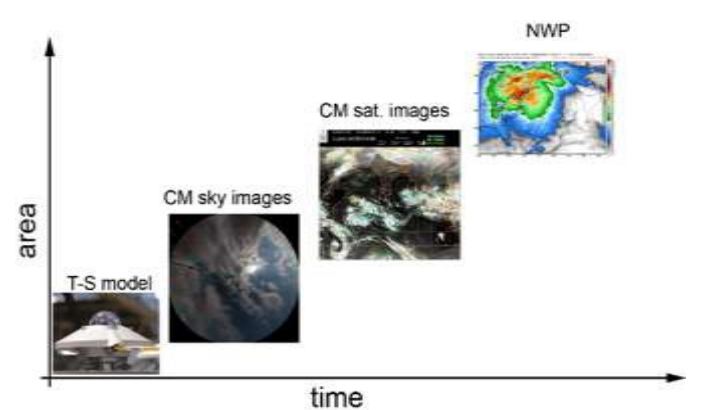

Fig. 4. Solar irradiation forecasting methods [23]

*Time-series model (T-S model)* 

Forecasting is realized in a temporal range of 30 minutes to 6 hours is based on the analysis of satellite data and ground measurements.

*Cloud motion based on sky images (CM sky images)* 

Forecasting is realized in a temporal range of serval minutes.

*Cloud motion based on satellite images (CM sat. images)* 

Forecasting is realized in a temporal range of serval hours.

*Numerical weather prediction (NWP)* 

Forecasting is realized in a temporal range of serval days. [23]

Very short-term forecasting in a temporal range of 30 minutes to 6 hours is based on the analysis of satellite data. Forecasts for 6 hours to 7 days ahead are based on Numerical Weather Prediction (NWP). NWP and statistical models are used to predict day ahead and longer period energy outputs from variable generation driven by solar and wind energy. Successful integration of solar power into electricity grids begins with a reliable day ahead NWP forecast. NWP models depend on what is happening now (initial condition) to predict the future.

$$
\theta^{n+1} = \theta^n + \frac{\partial \theta}{\partial t} \Delta t \tag{1}
$$

(1) shows example of simplified NWP equations.

However, it is hard to accurately measure current atmospheric conditions due to sparse measurements and instrument errors, unresolvable/sub grid-scale processes that must be parameterized, gaps in the observations, and the need for interpolation. Models are also constructed with imperfect physics and parameterization that makes it difficult to resolve small scale processes. The cumulative effect of model uncertainty, incomplete and in accurate initial conditions, and coarse spatial scales are some of the reasons why NWP models have difficulty to accurately predict small scale clouds, especially over a single site. However, solar energy forecasting variability can be reduced by aggregating forecast over geographical regions to help improve the accuracy of NWP forecasts [7].

*1) Intraday variability regime of solar irradiation of climatically distinct locations* 

Concept introduced by Lauret et al. 2015 [24] in which the authors characterized intraday irradiance variability (or "nominal variability") as a function of the standard deviation of the finite difference of clear sky index (ratio of observed GHI to clear sky irradiance GHI\_clear) between consecutive time steps. Lauret et al. 2015 have investigated the relationship between nominal variability and daily clear sky index and have derived an elegant polynomial relationship. For their investigation of intraday irradiance variability, the authors used Irradiance data from SURFRAD stations. SURFRAD stands for Surface Radiation Network operated and maintained by National Oceanic and Atmospheric Administration (NOAA). Another NOAA stations that provide historical good quality data are the Integrated Surface Irradiance (ISIS) stations network. Over all there are 16 NOAA stations and the minimum distance between a pair of the stations is ~200 km. Research shows that the correlation between ground stations falls quickly with distance and satellite derived irradiance values have been shown to be more accurate compared to ground measurements beyond 25 km from a ground station. This shows that using ground stations data for study such as irradiance variability caused by small scale systems makes the study very localized and lacks applicability beyond the study area.

The advantage of the satellite based data is that it is available everywhere within the satellite field of view coverage.

Because of the fact that forecasts are not perfect, excess dispatchable generation capacity must be procured to ensure reliability in the operation of the grid. For grid balancing and other tasks

related to variable energy sources, an understanding of the variability associated with the forecast is important for planning of unit commitment and scheduling purposes.

*2) Clear sky index models* 

Clear sky models are essential to estimating irradiance levels. Clear sky models are also used to calculate a cloudiness index or clearness index. In order to accurately calculate these indices, a well-calibrated clear sky model must be used for the location. Forecasting and variability analyses both rely on converting irradiance  $(W.m<sup>2</sup>)$  into a measure of percentage of power reaching the ground compared to maximum possible power for that location, date, and time. Clouds do not decrease the irradiance by a fixed amount W.m<sup>-2</sup>; instead they attenuate the sunlight by a certain percentage for that cloud type. Variability in the output power of a solar energy system generally parallels the variability in the incident irradiance. Even on a clear day, all the extraterrestrial irradiance does not reach the ground. Generally, at noon on a clear day, about 25% of the extraterrestrial radiation from the sun is scattered and absorbed as it passes through the atmosphere. In the morning and the evening, the attenuation from the atmosphere increases due to the longer path through the atmosphere The radiation coming directly from the sun is called direct irradiance or beam irradiance. The measure of this direct normal irradiance (DNI) is the flux of the beam radiation through a plane perpendicular to the direction of the sun. The sunlight that is scattered in the atmosphere is scattered in all directions, so part of this radiation is redirected towards earth and is called diffuse irradiance. This is why the sky is light during the day, and why there is still light in the shade. During overcast days, the solar power is almost completely from the diffuse component of the irradiance. Diffuse irradiance also includes reflections from the ground, which depends on the surface albedo, and which can increase significantly when there is snow. [25]

$$
GHI = Diffuse + DNI \times cos(z)
$$
 (2)

GHI is the sum of the diffuse radiation incident on a horizontal surface plus the direct normal irradiance projected onto the horizontal surface (2), where z is the solar zenith angle.

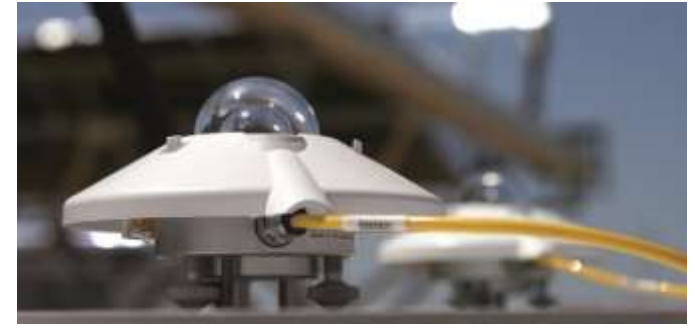

#### Fig. 5. Pyranometer [25]

GHI is typically measured with a pyranometer (Fig.5). Diffuse irradiance can be measured with a pyranometer that is shaded from the beam irradiance. Pyranometer is a type of actinometer used for measuring solar irradiance on a planar surface and it is designed to measure the solar radiation flux density (W.m<sup>-2</sup>) from the hemisphere above within a wavelength range 0.3 μm to 3 μm. [25]

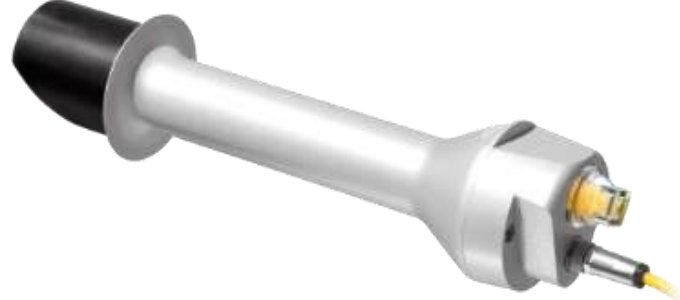

#### Fig. 6. Pyrheliometer [25]

DNI is typically measured with a pyrheliometer Fig. 6. (It is an instrument for measurement of direct beam solar irradiance. Sunlight enters the instrument through a window and is directed onto a thermopile which converts heat to an electrical signal that can be recorded. The signal voltage is converted via a formula to measure watts per square meter. It is used with a solar tracking system to keep the instrument aimed at the sun. A pyrheliometer is often used in the same setup with a pyranometer) or inferred from the difference between GHI and measured diffuse. All irradiance sensors must be carefully calibrated to meet the World Radiometric Reference (WRR) standard. There are many complexities of clear sky models. The simplest models are only a function of the solar zenith angle More complicated clear sky models use many

atmospheric parameters, such as aerosols and perceptible water, to more accurately model the atmosphere and the irradiance that reaches the ground. [25]

## III. CONCLUSION

In this article were presented current possibilities in solar irradiance prediction. There were also presented realized scientific researches around the world.

Since solar irradiance is variable and depends on many factors as cloud motion, air pollution, water vapor etc. Accurate solar irradiance prediction is important for implementing photovoltaics farms in to power grid, since electricity production has to be equal to its consumption in every time.

#### **REFERENCES**

- [1] SolarPower Europe: Global Market Outlook 2017-2021, pp. 10-14 [Online]. Available at: <http://solarpowereurope.org/reports/global-market-outlook-2017> Accessed on March 3, 2018
- [2] Eruopean Comission: EU energy in figures, Statistical pocketbook 2017. [Online]. Available at: < https://publications.europa.eu/en/publication-detail/-/publication/2e046bd0-b542-11e7-837e-01aa75ed71a1/language-en/format-PDF/source-search > Accessed on March 3, 2018
- [3] Eruopean Comission: Renewable energy, Moving towards a low carbon economy. [Online]. Available at: <https://ec.europa.eu/energy/en/topics/renewable-energy> Accessed on March 3, 2018
- [4] Slovenský hydrometeorologický ústav: Klimatické pomery Slovenskej republiky. [Online]. Available at: < http://www.shmu.sk/sk/?page=1064> Accessed on March 3, 2018
- [5] M. Kolcun et al., "Prevádzka elektrizačnej sústavy", Technická univerzita v Košiciach 2007: ch. 1. ISBN 978-80- 8073-837-2
- [6] H. Seung et al., "Solar Power Prediction Based on Satellite Images and Support Vector Machine" in IEEE Transactions on Sustainable Energy, 2016, pp. 1255–1263. ISSN: 1949-3037
- [7] J. Kleissl, "Solar energy forecasting and resource assessment". Academic Press, 2013.
- [8] S. Pelland et al., "Photovoltaic and solar forecasting: state of the art," IEA PVPS, Task, vol. 14, 2013.
- [9] Z. Peng et al., "Solar irradiance forecast system based on geostationary satellite," in proc. of IEEE International Conference on Smart Grid Communications (SmartGridComm), 2013, pp. 708–713.
- [10] E. Duverger et al., "Irradiance forecasting for microgrid energy management," in Innovative Smart Grid Technologies Conference Europe (ISGT-Europe), 2017 IEEE PES, E-ISBN 978-1-5386-1953-7
- [11] H. Breitkreuz et al., "Short-range direct and diffuse irradiance forecasts for solar energy applications based on aerosol chemical transport and numerical weather modeling" in Journal of Applied Meteorology and Climatology, vol. 48, no. 9, pp. 1766–1779, 2009.
- [12] H. Huang et al., "Cloud motion estimation for short term solar irradiation prediction" in Smart Grid Communications (SmartGridComm), 2013 IEEE International Conference, pp. 696–701., E-ISBN: 978-1-4799-1526-2
- [13] H-Y. Cheng, "Solar irradiance now-casting with ramp-down event prediction via enhanced cloud detection and tracking" in 2016 IEEE International Conference on Multimedia and Expo (ICME), E-ISSN: 1945-788X
- [14] R. Marquez, "Intra-hour DNI forecasting based on cloud tracking image analysis," in Solar Energy, vol. 91, pp. 327–336, 2013.
- [15] J. G. Silva Fonseca et al., "Use of support vector regression and numerically predicted cloudiness to forecast power output of a photovoltaic power plant in kitakyushu, japan," in Progress in Photovoltaics: Research and Applications, vol. 20, no. 7, pp. 874–882, 2012.
- [16] C. W. Chow, et al., "Intra-hour forecasting with a total sky imager at the UC San Diego solar energy testbed" in Solar Energy, vol. 85, no. 11, pp. 2881–2893, 2011.
- [17] W. Ji and K. C. Chee, "Prediction of hourly solar radiation using a novel hybrid model of ARMA and TDNN," in Solar Energy, vol. 85, no. 5, pp.808–817, 2011.
- [18] H. Cheng, et al., "Forecasting Research of Long-Term Solar Irradiance and Output Power for Photovoltaic Generation System" in 2012 Fourth International Conference on Computational and Information Sciences, China, ISBN: 978-1-4673-2406-9
- [19] C. Yang, et al., "Multitime-scale data-driven spatiotemporal forecast of photovoltaic generation," in IEEE Transactions on Sustainable Energy, vol. 6, no. 1, pp. 104–112, Jan 2015.
- [20] R. Marquez and C. F. Coimbra, "Forecasting of global and direct solar irradiance using stochastic learning methods, ground experiments and the NWS database," in Solar Energy, vol. 85, no. 5, pp. 746–756, 2011.
- [21] J. Shi, et al., "Forecasting power output of photovoltaic systems based on weather classification and support vector machines," in IEEE Transactions on Industry Applications, vol. 48, no. 3, pp. 1064–1069, 2012.
- [22] H.-T. Yang, et al., "A weatherbased hybrid method for 1-day ahead hourly forecasting of PV power output," IEEE Transactions on Sustainable Energy, vol. 5, no. 3, pp. 917–926, 2014.
- [23] A. Tadesse, et al., "Day Ahead Irradiance Forecast Variability Characterization Using Satellite Data," in Photovoltaic Specialists Conference (PVSC), 2016 IEEE 43rd, E-ISBN: 978-1-5090-2724-8
- [24] P. Lauret, et al., "Characterization of the intraday variability regime of solar irradiation of climatically distinct locations," in Solar Energy 125 (2016), pp. 99–110
- [25] M. J. Reno, et al. "Global Horizontal Irradiance Clear Sky Models: Implementation and Analysis" Prepared by Sandia National Laboratories Albuquerque, New Mexico 87185 and Livermore, California 94550

# Possibilities of testing a overcurrent and earth fault protective relay SPAJ140C

<sup>1</sup>*Michal ŠPES,* <sup>2</sup>*Ľubomír BEŇA,* <sup>3</sup> *Jakub URBANSKÝ,* <sup>4</sup>*Michal MÁRTON* 

<sup>1</sup> Katedra elektroenergetiky, Fakulta elektrotechniky a informatiky, Technická Univerzita v Košiciach, Slovenská Republika

<sup>2</sup> Katedra elektroenergetiky, Fakulta elektrotechniky a informatiky, Technická Univerzita v Košiciach, Slovenská Republika

<sup>3</sup> Katedra elektroenergetiky, Fakulta elektrotechniky a informatiky, Technická Univerzita v Košiciach, Slovenská Republika

4 Katedra elektroniky a multimediálnych telekomunikácií KEMT, Fakulta elektrotechniky a informatiky, Technická Univerzita v Košiciach, Slovenská Republika

<sup>1</sup>Michal.Spes@tuke.sk, <sup>2</sup>Lubomir.Bena@tuke.sk, <sup>3</sup> Jakub.Urbansky@tuke.sk <sup>4</sup>Michal.Marton@tuke.sk

*Abstract* **— Power system is formed by a machine for generation, transformation, transmission and distribution of a electric energy. To ensure reliability of power system is protection system important part of power system. Electric protective relay is component part of protection system. Function of electric protective relay is based on input information and setting value to decide whether there is a failure or allowable operating condition. Based on identification failure condition inside a protected system, electric protective relay must give a command to shut down a failure system. This paper deals with a describing and testing of overcurrent protective relay SPAJ 140C.** 

#### *Keywords* **— Overcurrent protection relay, short-circuit, reactances, power system, SPAJ 140C**

# I. INTRODUCTION

Electric protective relay are devices, that compares actual measured value of current in power system with a setting start current value. In case that measured value of current exceeds a start current value, electric protective relay activates tripping parts of protection relay and give a command for disconnection fault part of power system [1].

Electric protective relay can be classified according to several criteria. First class is according to the type o fault that must be identified [2]:

- Short-circuit electric protective relay,
- Overloading electric protective relay,
- Overvoltage electric protective relay,
- Undervoltage electric protective relay,
- Electric protective relay for earth fault connection,
- Electric protective relay for reverse power flow,
- Electric protective relay for loss of excitation,
- Electric protective relay for asymmetry (of current or voltage),
- Frequency protective relay [2].
- According to the principle of activity are divided protective relay on:
- Current protection,
- Distance protection,
- Voltage protection,
- Comparative protection,
- Power protection,
- Reactance protection,
- Frequency protection,
- Asymmetry protection [2].

According to the time of tripping are divided protective relay on:

- Immediately acting,
- Definite time,
- Time dependent [2].

 Electric protective relay are complicated technical devices that are important part of power system. They are placed on them following requirements as reliability of function of electric power relay, selectivity and speed of activity [2].

 Reliability of function of electric power relay is defines as ability to perform operation in accordance the algorithm of electrical protective relay within the time [2].

 Selectivity of electrical protective relay is ability to disconnect only failure part of power system. Other devices without a failure must remain in operation [2].

Speed of activity of power relay is operation time. It is a time of identification a failure to sending trip command for circuit breaker [2].

### II. OVERCURRENT PROTECTIVE RELAY

Overcurrent protective relay reacts to current which exceeds the value of secondary starting current *I2r* set on protective relay. Schematic representation of an overcurrent protective relay is on following figure (Fig. 1) [2].

It if formed from following parts: starting current member *RC*, time member *CC*, end member *KR*.

Starting current member are falling in to the each phase of secondary winding of current transformer. For their activity need secondary current from current transformer. Time member and end member need for their activity power supply. We can follow operation overcurrent protective relay from figure [2].

As result of failure *F1* on the cable outlet it occurs an increase of current *I2* on secondary side of current transformer. This failure current exceeded set current value *I2r* a least in one phase of starting current member *RC*. Starting current member brought into the operation a time member *CC*. Time member after deduction of the set time put into the operation end member *KR*. End member *KR* close the electrical circuit of power breaker. Power breaker disabled a failure *F1*. Disabling a failure *F1* is short-circuit current interrupted [2].

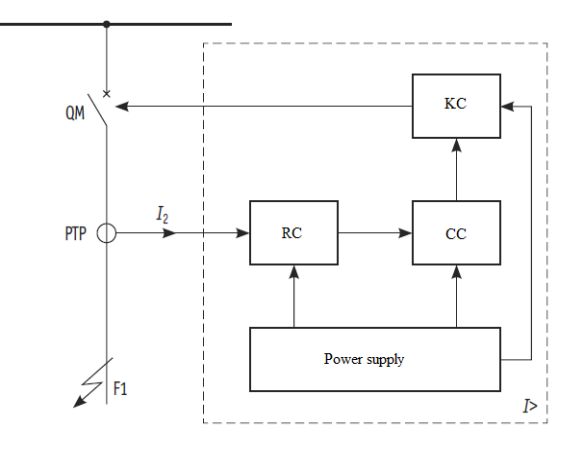

Figure 1 Block scheme of overcurrent protective relay [2]

#### III. CALCULATION THEORY FOR SETTING START CURRENT OF OVERCURRENT PROTECTIVE RELAY

For correct setting of start current  $I<sub>r</sub>$  line outlets we need to know current ratios, mainly values of short-circuit current, sizes permissible overload current and nominal current. Sizes of shortcircuit current at the same configuration of power system can be different. Size of short-circuit current depends on power of the power source. For the above reasons we need to know maximal short-circuit current *Ikmax* and minimal short-circuit current *Ikmin*, which may occur at the site of installation overcurrent protective relay [2].

 For calculation *Ikmax* we need take into account the most unfavorable conditions in the protected system. Conversely for calculation *Ikmin* we must take account the formation of a shortcircuit current at the time of the smallest load [2].

 Protection settings of power relay is done for a given operational scheme of power system. This setting of protective relays must ensure selective disabling all types of faults [2].

 On the following figure are shown current ratios which may occur in normal operation and fault conditions. Power lines with nominal current *IN*, can be loaded with maximal allowed current *Ipmax*. On the outlet for power lines can be allowed current overload. Size of this current is characterized by maximum starting current *IzmaxM*. Substation can be powered by external power lines, which are equipped with automatics reclosing. Turning on a power lines by a automatic

reclosing after no voltage break occurs current surges *IzmaxOZ*. Area of short-circuit current is characterized by a change of effective short-circuit current values  $I_k$ . The fair values of short circuit current are in the range *Ikmax* and *Ikmin* [2].

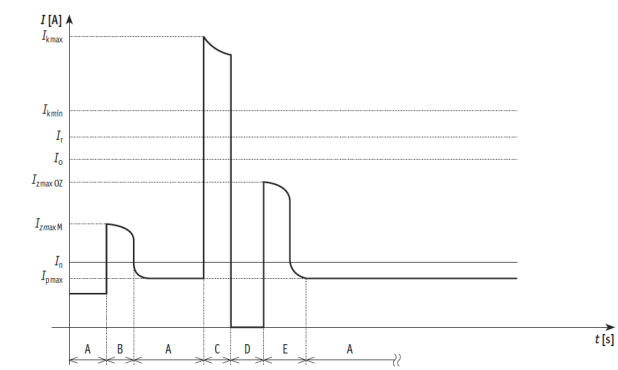

Figure 2 Current ratios on power lines outlets by a different operation conditions [2]

## IV. OVERCURRENT AND EARTH-FAULT RELAY SPAJ 140 C

The combined overcurrent and earth-fault relay SPAJ 140 C is used for the selective shortcircuit and earth-fault protection of radial feeders in solidly-earthed, resistance-earthed or impedance-earthed power systems. This integrated protection relay includes an over-current unit and an earth-fault unit with flexible tripping and signaling facilities. These relays can also be used for other applications, which require single, two, or three-phase over-current protection. This combined over-current and earth-fault relay also includes a circuit-breaker failure protection unit [5].

Connection of protective relay is realized through current transformers, it being possible to use the secondary side current 1A or 5A [5].

The principle activities of overcurrent or earth-fault unit is essentially identical. The fault leads to increase of operating current in one or more phases, depending on the type of fault. The fault current exceeds the set current value, which activates a time member of the protective relay. After deduction of the preset time delay instructs closing relay that closes the circuit breaker contacts and subsequent disconnection of the fault line [5].

This digital protective relay includes the following protective functions [5]

• ANSI 51 - Three-phase overcurrent protection with a lower setting range and an independent or with the inverse time characteristics,

• ANSI 50 - Three-phase overcurrent protection with higher adjustment range and immediate action, or with definite time characteristic

• ANSI 51N – Earth-fault protection, the lower range-building and with the independent or dependent time characteristic.

• ANSI 50N - Earth-fault protection with greater range to-building and immediate action, or with definite time characteristic

• ANSI 51BF - Protection of the failure of the circuit breaker.

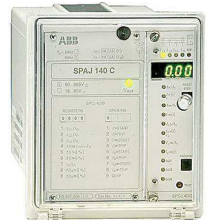

Figure 3 Overcurrent and earth-fault relay SPAJ 140 C [5]

## V. POSSIBILITIES OF TESTING PROTECTIVE RELAY

Operational reliability and safety of the electricity system (ES) de-pends not only on using the latest technology and knowledge of management of ES but due to the rapid course of the transients and avoid negative impacts of disturbances also from the correct choice of protective terminals or digital relays [3].

Any such installation prior to commissioning should be subject to functional and system testing in the factory, with verified the functionality and operation of various protection functions to the protected equipment.

The outcome of the test is a protocol that includes the results of testing to all fault conditions that may endanger the protected equipment [3].

When testing the electrical protection relays we use two methods of verification activities:

• Direct method,

• Indirect method [4].

Electrical protection relays are connected to the protected object through Current Transformers, where the secondary side of the current transformers is 5A or 1A and the secondary side of the voltage transform-ers is 100 V [4].

This fact is used to test by the indirect method on the electrical protection relay we connect to the testing equipment of electrical protection re-lays which injects secondary test voltage and current values, and watch the reaction of protection relay [4].

Testing of relay using the direct method is among the most important tests which verify the functionality of the entire device and wiring. To the indirect method, there is a fundamental difference in testing. Voltage and current is injected to the primary side of the transformer. This method of testing is difficult, since current and voltage on the primary side must respond to the operating variables [4].

This method verifies the operation of the relay, the accuracy of wiring system, the connection of instrument transformers [4].

## VI. TESTING OF OVERCURRENT PROTECTIVE RELAY SPAJ 140C

The overcurrent protection function consists of two parts:

- Normal inverse (I>)
- Some time  $(I \gt)$ .

These characteristics were tested software Test Universe, in module *Overcurrent*. The modules have been given the same values as the characteristics of the protective relay.

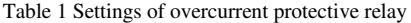

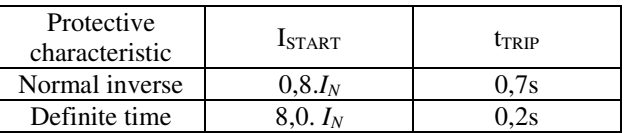

After connecting to the CMC 256 to the protective relay SPAJ 140C and configured for testing protective characteristics, start the test. The results of measurement are composed of individual points that have been tested and evaluated in the table.

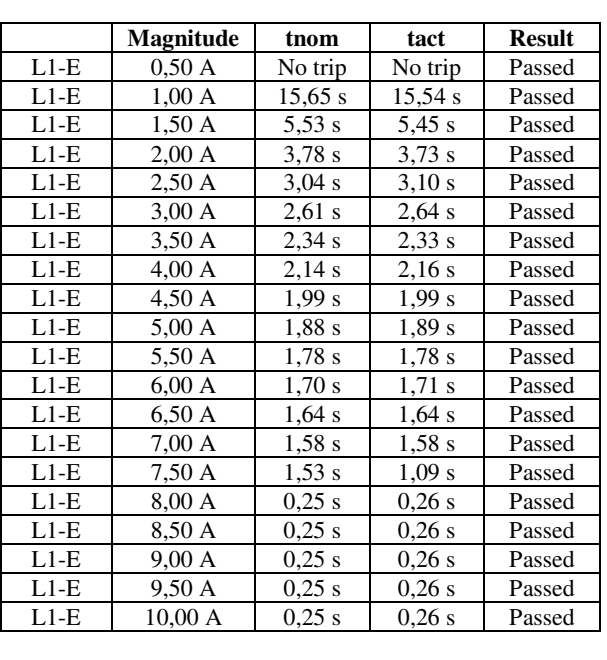

Table 2 Results from the testing of overcurrent protective relay

#### VII. CONCLUSION

This article deals with the issue of electrical protective devices. At the beginning of the article is presented the basic theory of protection and overcurrent protection. Subsequently is described protective relay SPAJ 140C along with testing. For test was used the testing device of protective relay CMC 256.

#### ACKNOWLEDGMENT

This work was supported by the Ministry of Education, Science, Research and Sport of the Slovak Republic and the Slovak Academy of Sciences under the contract No. VEGA 1/0132/15.

#### **REFERENCES**

- [1] M. Kolcun, V. Griger, Ľ. Beňa, J. Rusnák, "Prevádzka elektrizačnej sústavy," Košice, 2007. ISBN 978-80-8073- 837-2
- [2] V. Chladný, F. Janíček, A. Belaň, "Digitálne ochrany v elektrizačných sústavách," Košice, 2003. ISBN 80-89061- 73-7
- [3] M. Hvizdoš, M. Kmec, "Skúšanie digitálnych ochrán po-mocou testovacieho zariadenia CMC," Košice, 2013. ISBN 978-80-553-1507-2
- [4] A. Apostolov, B. Vandiver,:"Scheduled testing of pro-tection relays yes or no?, OMICRON Electron., Los Angeles ISBN:978-1-4244-6073-1.
- [5] ABB, "Over-current and earth-fault relay SPAJ140C," [Online]. <http://searchext.abb.com/library/Download.aspx?DocumentID=1MRS758396&LanguageCode=en&DocumentPartId=&Actio n=Launch>.

# Vyhodnotenie kvality denného osvetlenia vnútorných pracovných priestorov

<sup>1</sup>*Michal ŠPES,* <sup>2</sup>*Ľubomír BEŇA,* <sup>3</sup> *Jakub URBANSKÝ,* <sup>4</sup>*Michal MÁRTON* 

<sup>1</sup> Katedra elektroenergetiky, Fakulta elektrotechniky a informatiky, Technická Univerzita v Košiciach, Slovenská Republika

<sup>2</sup> Katedra elektroenergetiky, Fakulta elektrotechniky a informatiky, Technická Univerzita v Košiciach, Slovenská Republika

<sup>3</sup> Katedra elektroenergetiky, Fakulta elektrotechniky a informatiky, Technická Univerzita v Košiciach, Slovenská Republika

4 Katedra elektroniky a multimediálnych telekomunikácií KEMT, Fakulta elektrotechniky a informatiky, Technická Univerzita v Košiciach, Slovenská Republika

<sup>1</sup>Michal.Spes@tuke.sk, <sup>2</sup>Lubomir.Bena@tuke.sk, <sup>3</sup> Jakub.Urbansky@tuke.sk <sup>4</sup>Michal.Marton@tuke.sk

*Abstract* **— Tento článok popisuje kvalitu osvetlenia vnútorných pracovných priestorov z pohľadu denného osvetlenia. V úvode článku sú popísané základne svetelno technické veličiny. V článku je taktiež bližie popísaný program DIALux spolu s praktickým popisom práce s týmto programom. Následne je na bližšie špecifikovanom vnútornom priestore riešená problematika denného osvetlenia.** 

*Keywords* **— DIALux, denné osvetlenie, vnútorné prácovné priestory, intezita slnečného žiarenia.** 

## I. ÚVOD

Podstatnú časť života trávi človek v práci. Na pracovný výkon človeka a jeho pracovnú koncentráciu vplýva viacero faktorov. Medzi tieto faktory je možné zaradiť nevhodné umiestnenie pracovného stola, nevhodné kancelárske kreslo, nedostatok vzduchu, či aj nedostatok svetla. Z uvedených príčin je pracovné prostredie so všetkými faktormi, ktoré toto prostredie ovplyvňujú dôležitým prvkom pre hodnotenie spokojnosti s prácou.

Do pracovného prostredia by mal byť zahrnutý fakt, v akej miere je denné svetlo pre vykonávanie danej pracovnej činnosti nevyhnutné, prípadne či je možné ho nahradiť umelým osvetlením. V súvislosti s daným tvrdením prebehli výskumy, kde boli preukázané súvislosti v zrakovom výkone pri rôznej úrovni osvetlenia. Pri umelom osvetlení bola zistená väčšia únava, vyšší počet chýb a dlhšia latentná doba pohybovej reakcie na svetelný signál [1] [2].

Medzi rozdiely pri dennom a umelom osvetlení patrí aj pôsobenie na centrálnu nervovú sústavu. Bolo preukázané, že pri dlhodobom pobyte v priestore s výlučne umelým osvetlením, toto prostredie vyvoláva stresové účinky. Denné osvetlenie svojim pravidelným striedaním tiež reguluje tzv. cirkadiánne rytmy, funkcie niektorých orgánov v ľudskom tele [3].

Na základe týchto dôvodov je nutné prispôsobiť pôsobenie pracovného prostredia a človeka tak, aby bol vplyv pracovného okolia kladný voči pracovníkom.

# II. DENNÉ OSVETLENIE BUDOV

Zdrojom denného svetla je Slnko, teda denné osvetlenie je osvetlenie denným svetlom, dopadajúcim na zem buď ako priame slnečné svetlo alebo svetlo rozptýlené atmosférou ako tzv. difúzne svetlo. Intenzita denného osvetlenia sa v priebehu dňa mení a je tiež závislá od:

- Ročnej doby,
- Zemepisnej šírky,
- Stavu oblohy (jasná, polojasná, rovnomerne zatiahnutá) [1].

Energetické spektrum slnečného žiarenia je spojité v rozsahu od 200 do 2500 nm (*Obr. 1*.). Integrálna hodnota spektra na hranici atmosféry sa nazýva solárna konštanta a má hodnotu 1371

W/m<sup>2</sup> . Pri prechode atmosférou sa za ideálnych podmienok približne 75% slnečného žiarenia dostane na povrch zeme ako priame osvetlenie, zvyšok je rozptýlený alebo pohltený. Prechodom svetla cez atmosféru sú niektoré vlnové dĺžky pohltené kyslíkom, ozónom, vodnými parami a kysličníkom uhličitým [1] [4].

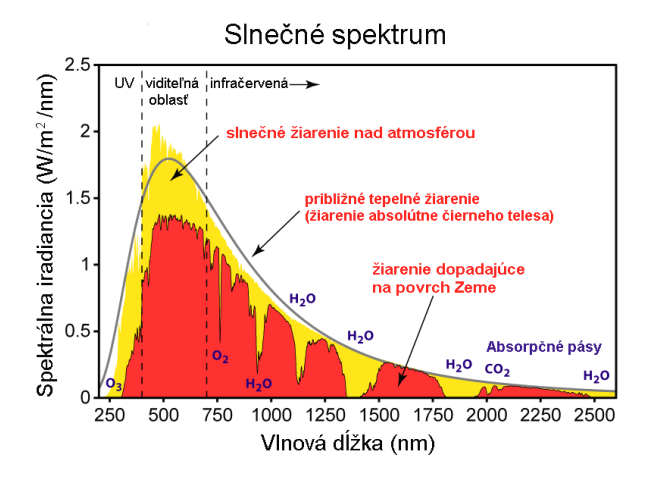

Obr. 1 Spektrum slnečného žiarenia [1]

Z pohľadu teploty chromatickosti denného svetla má na tento svetelno-technický parameter vplyv:

- Časový úsek dňa,
- Stav atmosféry.

Tieto závislosti najlepšie vyjadruje nasledujúci obrázok (*Obr. 2).*

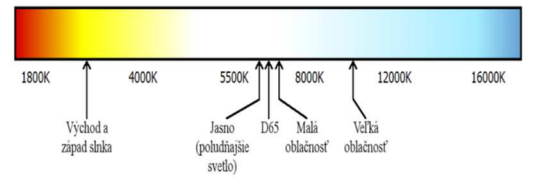

Obr. 2 Prehľad teploty chromatickosti denného svetla [1]

Priemerná osvetlenosť vonkajšej nezatienenej vodorovnej roviny pri rovnomerne zatiahnutej oblohe je v zimnom období cca 7 000 až 15 000 luxov, oproti tomu v letnom období je osvetlenosť cca 20 000 až 30 000 luxov [1].

Priebeh priemernej ročnej vonkajšej osvetlenosti denným svetlom pri rovnomerne zatiahnutej oblohe je zobrazený na nasledujúcom obrázku (Obr. 3). Na základe uvedenej závislosti je možné stanoviť celkovú dobu využitia denného svetla v interiéroch. Minimálna hraničná hodnota vonkajšieho osvetlenia potrebná pre určitú zrakovú činnosť vo vnútornom priestore je cca 5000 luxov. V zimných mesiacoch s krátkym dňom sa vyskytujú cca 4 hodiny denne, v lete cca 13 hodín denne [1].

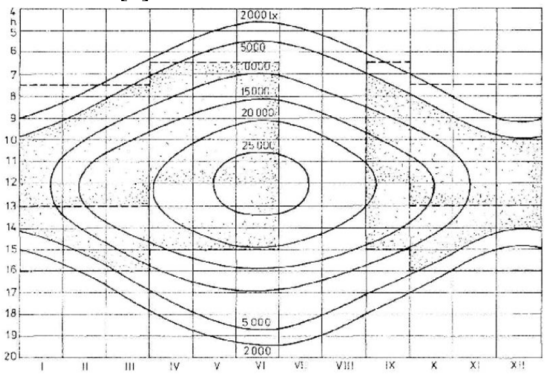

Obr. 3 Prehľad ročnej vonkajšej osvetlenosti

# III. POŽIADAVKY PRE ZABEZPEČENIE DENNÉHO OSVETLENIA VNÚTORNÝCH PRIESTOROV

Pre zabezpečenie dobrého denného osvetlenia a zrakovej pohody je nevyhnutné vo vnútorných priestoroch rešpektovať:

• Kvantitatívnu stránku denného osvetlenia

• Kvalitatívnu stránku denného osvetlenia

Kvantitatívna stránka denného osvetlenia predstavuje dostatok denného svetla pre zabezpečenie danej zrakovej činnosti. Kvantitatívna úroveň denného osvetlenia je vyjadrená činiteľom dennej osvetlenosti [1] [4].

$$
D = \frac{E}{E_h} \cdot 100\tag{1}
$$

Kde:

*E* – je osvetlenosť v danom bode vnútorného priestoru,

*Eh* – je vonkajšia osvetlenosť nezaclonenej vodorovnej roviny pri rovnomerne zatiahnutej oblohe. Činiteľ dennej osvetlenosti má tri zložky, rozlíšené podľa toho, odkiaľ denné svetlo na osvetľovanú porovnávaciu rovinu vo vnútornom priestore dopadá. Prvou zložkou je oblohová zložka (*DS*), ktorá vzniká dopadom svetla priamo z oblohy po prechode osvetľovacím otvorom a má rozhodujúci podiel na dennom osvetlení vnútorných priestorov. Hlavne v blízkosti osvetľovacích otvorov prevažuje nad ostatnými zložkami [1] [5].

Ďalšou zložkou je vonkajšia odrazená zložka (*De*), ktorá vzniká priamym dopadom svetla odrazeného od vonkajších povrchov (stavieb, vegetácie, terénu,...). Uplatňuje sa hlavne pri vnútorných priestoroch s bočným osvetlením a veľkým vonkajším tienením. Pri malom vonkajšom tienení je podiel tejto zložky nepodstatný [1] [5].

Tretia zložka je vnútorná odrazená zložka (*D*i), ktorá vzniká odrazom svetla od povrchov vnútorného priestoru. Na jej vzniku sa podieľajú ako svetlo dopadajúce priamo z oblohy, tak aj svetlo odrazené od vonkajších povrchov. Táto zložka môže výrazne prispievať k úrovni denného osvetlenia a lepšiemu rozloženiu svetelného toku [1] [5].

Súčinnosť týchto troch zložiek, ktoré tvoria činiteľ denného osvetlenia je zobrazený na nasledujúcom obrázku (Obr. 4).

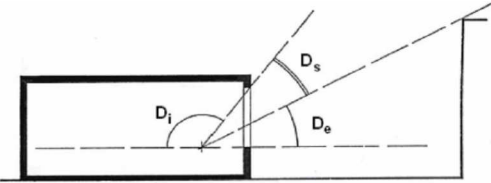

Obr. 4 Zložky tvoriace činiteľ denného osvetlenia

Svetelno-technické požiadavky pre denné osvetlenie sú špecifikované normou STN 73 0580-1 Denné osvetlenie budov. Časť 1: Základné požiadavky.

Požiadavky na úroveň denného osvetlenia potrebnú pre rôznu obťažnosť zrakovej činnosti sú stanovené pomocou hodnôt činiteľa dennej osvetlenosti na základe zaradenia pracovných činnosti v danej miestnosti do triedy zrakovej činnosti. Je nutné podotknúť, že v jednej miestnosti môže byť viacero tried zrakovej činnosti (Napr. priemyselná hala).

Časť miestnosti môže byť na základe zrakovej úlohy (montáž, spájkovanie) zaradená to *Triedy I* pričom, zvyšná časť môže byť zaradená to *Triedy VII* (skladovanie materiálu) [6].

Príklady zrakových činností jednotlivých tried zrakovej činností sú:

- Trieda 1 Najpresnejšia zraková činnosť s obmedzenou možnosťou použitia zväčšenia, s požiadavkou na vylúčenie chyb v rozlíšení
- Trieda 2 Veľmi presné činnosti pri výrobe a kontrole, veľmi presné rysovanie, ručné rytie s veľmi malými detailmi, veľmi jemné umelecké práce
- Trieda 3 Presná výroba a kontrola, rysovanie, technické kreslenie, obťažné laboratórne práce, náročné vyšetrenie, jemné šitie, vyšívanie
- Trieda 4 Stredne presná výroba a kontrola, čítanie, písanie, bežné laboratórne práce, vyšetrenie, ošetrenie, obsluha strojov, hrubšie šitie, pletenie, žehlenie, príprava jedál
- Trieda 5 Udržovanie čistoty, sprchovanie a mytie, prevliekanie, chôdza po komunikáciách prístupných verejnosti
- Trieda 6 Chôdza, doprava materiálu, skladovanie hrubého materiálu, celkový dohľad

Tab. 1 Svetelno-technické požiadavky denného osvetlenia [6]

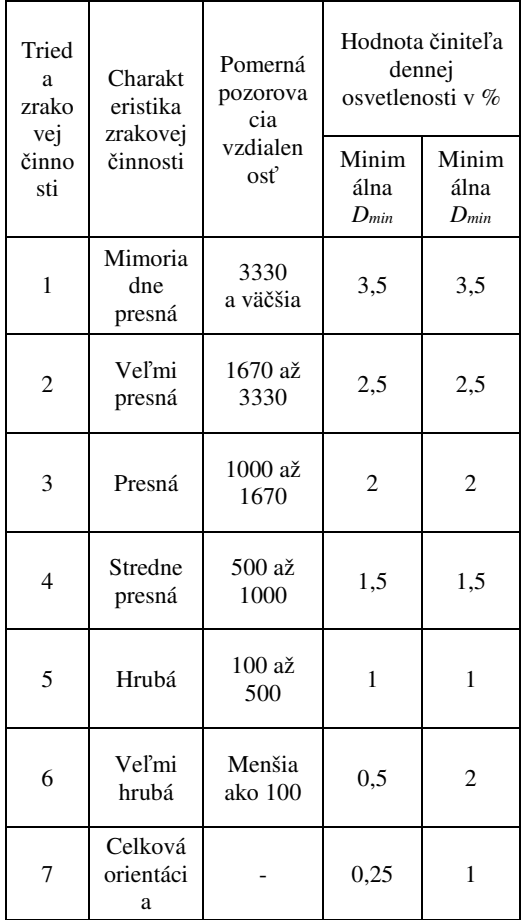

# IV. VYHODNOTENIE KVALITY DENNÉHO OSVETLENIA VNÚTORNÝCH PRACOVNÝCH PRIESTOROV V PROGRAME DIALUX

DIALux je vizualizačný svetelno-technický program využívaný na výpočty vnútorného aj vonkajšieho priestoru s možnosťou vizualizácie. Jeho výhodou je intuitívne ovládanie. Podporuje import svetelno-technických údajov výrobcov svietidiel. Taktiež umožňuje importovať pôdorysy budov v rámci podpory dxf a dwg formátov.

Pre náš projekt vyhodnotenia kvality denného osvetlenia vnútorných priestorov si zvolíme v úvodnej ponuke modul návrh osvetlenia vnútorného priestoru. Následne pre uľahčenie vizualizácie si importujeme CAD súbor s pôdorysom nášho objektu.

Náš projekt zahŕňa celkovo 5 miestnosti (kancelária, zasadačka, kantína, chodba a sociálne zariadenie), avšak pre určenie dennej osvetlenosti sa budeme zaoberať prvými troma.

V každej miestnosti je nutné vybrať miesto vykonávania hlavnej zrakovej činnosti, kde vložíme výpočtovú plochu. Norma definuje umiestnenie výpočtovej plochy vo výške 0,85 metra.

Prvým krokom pre výpočet denného osvetlenia vnútorných priestorov je klasifikácia jednotlivých miestnosti do zrakových tried.

Prvá miestnosť pre analýzu problematiky denného osvetlenia je kancelária. Miestnosť je určená pre vykonávanie činností spojených s chodom firmy, účtovníctvo, projektovanie, príprava podkladov pre realizáciu projektov. Danú miestnosť je možné zaradiť podľa normy STN 73 0580- 1 do IV triedy zrakovej činnosti. Pre túto triedu je určená minimálna hodnota činiteľa dennej osvetlenosti 1,5. V prípade rovnomernosti denného osvetlenia je pre triedu IV určená hodnota *r*>0,2.

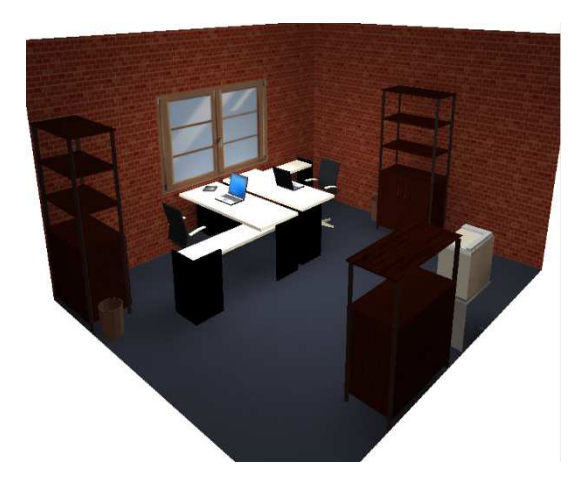

Obr. 5 3D vizualizácia kancelárie

Druhou miestnosťou je kantína, ktorá slúži ako oddychová miestnosť pre zamestnancov. Príklady zrakových činností sú konzumácia jedla, oddychová činnosť, príprava jedla. Na základe normy je možné túto miestnosť zaradiť do triedy zrakovej činnosti V. Činiteľ denného osvetlenia pre túto miestnosť je minimálne 1. Rovnomernosť denného osvetlenia musí spĺňať hodnotu *r*>0,15.

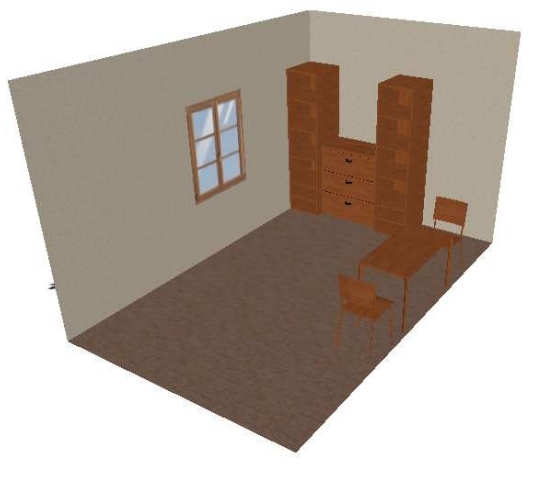

Obr. 6 3D vizualizácia kantíny

V poradí treťou miestnosťou pre klasifikáciu zrakovej činnosti a zrakovej triedy je zasadačka. Táto miestnosť slúži pre zasadnutia, prezentácie. Zaradiť ju môžeme do triedy zrakovej činnosti IV. Pre túto miestnosť platí podmienka minimálnej hodnoty činiteľa denného osvetlenia 1,5. Pre rovnomernosť denného osvetlenia v tejto triede zrakovej činnosti platí hodnota *r*>0,2.

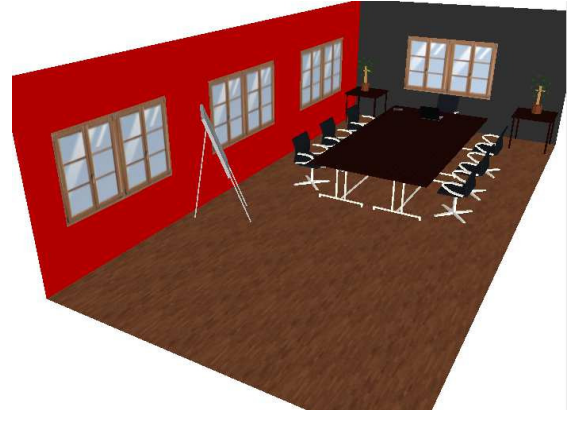

Obr. 7 3D vizualizácia zasadačky

## *A. Výpočet svetelno-technických parametrov v programe DIALux*

Po vykonaní výpočtu, je nutné vykonať kontrolu svetelno-technických výsledkov. V predchádzajúcej časti príspevku boli zadefinované požadované hodnoty činiteľa denného osvetlenia a minimálne hodnoty rovnomernosti denného osvetlenia vo vnútorných priestoroch.

V nasledujúcej tabuľke je prehľad výsledkov v jednotlivých miestnostiach. Pre stručnosť v príspevku neuvádzame reporty výsledkov z programu DIALux.

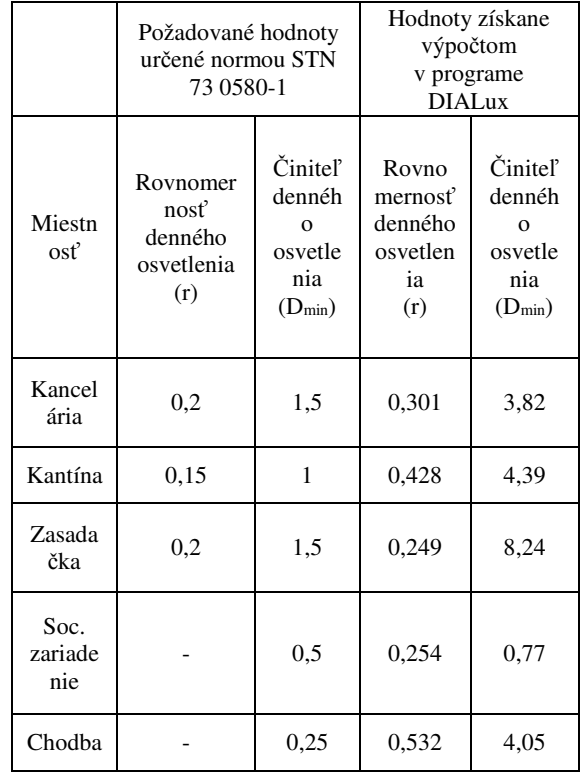

Tab. 2 Porovnanie svetelno-technických výsledkov s požiadavkami normy STN 73 0580-1

# ZÁVER

Pre vykonávanie špecifických zrakových úloh musí byť zabezpečené dostatočné a vhodné osvetlenie. Osvetlenie môže byť zabezpečené denným osvetlením alebo umelým. V tomto článku je prezentované osvetlenie vnútorných pracovných priestorov pomocou denného osvetlenia. Na výpočet svetelno-technických parametrov denného osvetlenia bol použitý program DIALux, ktorý slúži na intuitívnu vizualizáciu riešenej problematiky.

#### POĎAKOVANIE

Túto vedeckú prácu podporila Vedecká grantová agentúra Ministerstva školstva, vedy, výskumu a športu Slovenskej republiky a Slovenskej akadémie vied grantom VEGA 1/0132/15

#### LITERATÚRA

- [1] Sokanský, K: Světelná technika. Praha: České vysoké učení technické v Praze, 2011, ISBN 978-80-01-04941-9.
- [2] [BEROUNSKÝ, B.: Osvětlení snižuje riziko úrazu při práci. In: Bezpečnosť a hygiena práce. roč. 46, č. 4, s. 105.
- [3] MATOUŠEK, J. Denní osvětlení budov, Komentář k ČSN 73 0580. Praha: Vydavatelství úřadu pro normalizaci a měření, 1988. 72 s.
- [4] [Lumnitzer, E. Drahoš, R. Liptai, P.: Elektromagnetické polia v životnom a pracovnom prostredí, Objektivizácia a hodnotenie faktorov prostredia, 1. vyd. : Technická univerzita v Košiciach, 2014, ISBN 978-80-553-1910-0.
- [5] Liptai, P. Moravec, M. Lumnitzer, E. Lukáčová, K.: Impact analysis of the electromagnetic fields of transformer stations close to residential building. SGEM 2014, volume 1, p. 17-26. ISBN 978-619-7105-17-9.
- [6] STN 73 0580-1 Denné osvetlenie budov. Časť 1: Základné požiadavky

# Autentifikácia s použitím video CAPTCHA

# <sup>1</sup>*Martin TARBAJ,* <sup>1</sup>*Branislav MADOŠ*

<sup>1</sup> Department of Computers and Informatics, Faculty of Electrical Engineering and Informatics, Technical University of Košice, Slovak Republic

martin.tarbaj@student.tuke.sk, branislav.mados@tuke.sk

*Abstract* **— Článok sa zaoberá problematikou autentifikácie s využitím CAPTCHA. Úvodná časť zdôvodňuje vznik a význam tohto autentifikačného prvku. Poskytuje prehľad o používaných typoch CAPTCHA, ako aj najbežnejšie útoky, ktorým musí čeliť. V ďalšej časti článku je navrhnutý vlastný systém CAPTCHA, využívajúci video obsah. Je rozdelený na tri menšie aplikácie. Práca popisuje algoritmus pre zber dát s využitím služieb, ktoré poskytujú video obsah. Video obsah je následne označkovaný voľne dostupnou značkovacou službou. Implementovaná je aplikácia pre generovanie inštancií CAPTCHA. Táto aplikácia je podrobená záťažovým testom.** 

*Keywords* **— authentication, CAPTCHA, Spring Boot, video** 

## I. INTRODUCTION

Mnoho úkonov, ktoré donedávna bolo potrebné vykonávať osobne je dnes možné uskutočniť z pohodlia domova. Zjednodušovanie každodenného života má za následok rast počtu služieb poskytovaných cez internet. Veľké množstvo elektronických služieb, ako napr. služba poskytovania schránok pre elektronickú poštu, alebo pre komunikáciu prostredníctvom sociálnych sietí, je k dispozícii bezplatne a vyžaduje len to, aby sa používateľ zaregistroval u ich poskytovateľa. Atraktívnosť mnohých služieb so sebou priniesla aj mnoho nevýhod. Nedokonalosť systémov ponúka priestor pre vznik bezpečnostných hrozieb.

V posledných desaťročiach sa preukázal rastúci záujem o zneužívanie internetových služieb zo zlomyseľných ekonomických dôvodov alebo za účelom ovplyvňovania verejnej mienky. To vyvolalo potrebu tieto bezpečnostné hrozby minimalizovať rôznymi protiopatreniami. Patrí medzi ne aj použitie prídavného autentifikačného prvku, ktorým je CAPTCHA.

CAPTCHA je to druh Turingovej testovacej metódy, podľa ktorej sa v online prostredí rozlišujú skutoční ľudia od počítačov. Program automaticky generuje a zároveň ohodnocuje testy. Historické základy používania automatizovaného Turingovho testu na overenie prítomnosti bota položil v roku 1996 profesor Moni Naor [1]. V roku 1997 sa objavuje prvé známe použitie CAPTCHA testu vo webovom prehliadači AltaVista.

## II. RELATED WORKS

Problematike autentifikácie s využitím CAPTCHA je venovaných viacero odborných článkov. Mnoho z nich opisuje proces tvorby, metódy, ktorými je možné tento test úspešne riešiť bez zásahu ľudskej sily. Nasledujúce sekcie popisujú najvyužívanejšie typy tohto autentifikačného prvku.

## *A. Textová CAPTCHA*

Pre svoj jednoduchý dizajn a implementáciu bola textová CAPTCHA najpopulárnejšou formou využívanou mnohými webovými službami [2]. Pri generovaní reťazca s dĺžkou päť znakov s využitím 26 znakov abecedy a 10 číslic vzniká vyše 60 miliónov variácií. Vo všeobecnosti je funkcionalita úplné jednoduchá. Na obrazovke sa vygeneruje obrázok na ktorom sa nachádza skupina znakov, ktoré sú vybrané buď zo špecifickej databázy alebo obsahujú náhodné znaky. Úlohou používateľa je prepísať tieto znaky bez chyby do ich textovej reprezentácie do vstupného formulárového prvku. To však dokáže aj technológia OCR.

Preto sú znaky obohatené akýmsi šumom [3] pomocou:

- zmenou fontu a veľkosti písma pre ľubovoľný alebo každý znak,
- posunutím určitých pixelov znaku, čím vzniká odchýlka od štandardného vzoru znaku,
- otáčaním niektorých znakov do rôznych uhlov,
- priblížením písmen blízko seba,
- pridaním čiar alebo iných znakov sčasti prekrývajúcich text,
- vertikálnym posunom znakov, čo vytvára vlnovú štruktúru.

Čím viac šumu sa použije, tým je náročnejšie pre systémy ju prelomiť. Vznikajú digramy, teda sekvencie dvoch znakov. Postupom času však textová CAPTCHA stratila význam, keďže technológie skenovania znakov pokročili tak, že s vyše 99% úspešnosťou dokážu rozoznať texty ako sú napríklad na Obr. 1. Deformovaný text je pre bežného človeka ťažko rozpoznateľný, no technológiám už nerobí žiaden problém [4]. Problematikou textovej CAPTCHA sa bližšie zaoberá [5].

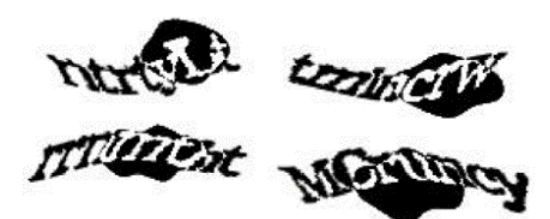

Obr. 1. Ukážka textovej CAPTCHA

# *B. Obrázková CAPTCHA*

Popri úlohách na rozpoznávanie skreslených znakov v textovej CAPTCHA boli navrhnuté úlohy sémantického popisu obrazu (Obr. 2). Myšlienkou v tomto type je vyhnúť sa čoraz viac prelomiteľným textom zobrazovaním jemne deformovaných obrázkov. Jedným z prvých pokusov zavedenia obrázku ako súčasť autentifikácie bola PIX-CAPTCHA. PIX zobrazuje štvoricu obrázkov, ktoré majú spoločný objekt (stôl, dom, kvetina,...). Používateľ je vyzvaný, aby odpovedal na otázku: "O čom sú tieto obrázky?". Buď ju zadáva ručne alebo ju vyberie z ponúkaných možností. Dôležité je aj to, aby bol objekt jednoznačne identifikovateľný a jeho textový popis neumožňoval použitie širokej škály synoným.

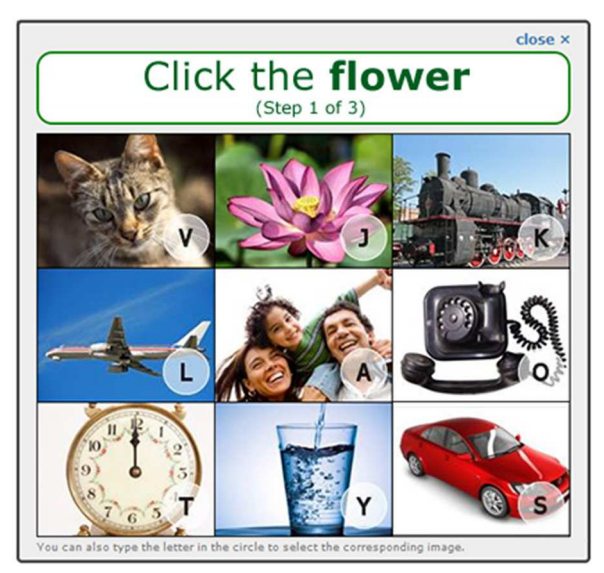

Obr. 2. Príklad CAPTCHA s využitím popisu obrázkov.

V súčasnosti sú však techniky strojového učenia dokonalejšie ako v dávnejšej dobe, kedy obrázkové typy vznikali. Preto sa od ich používania upustilo. Najznámejšou reprezentáciou obrázkovej CAPTCHA je project reCAPTCHA od spoločnosti Google. Útok na reCAPTCHA je diskutovaný v [6].

# *C. No CAPTCHA reCAPTCHA*

Zjednodušenie od prepisovania takmer nečitateľných textov a výberu obrázkov resp. ich popisu prišlo v roku 2014, kedy Google predstavil novú verziu reCAPTCHA. V nej používateľ klikne myšou na určené miesto. Pomocou takzvanej rozšírenej analýzy rizík sa vyhodnocuje správanie používateľa pred aj po kliknutí. Ak algoritmus deteguje podozrivé správanie, prichádza na rad ďalší typ overenia. Zvyčajne obrázkovou CAPTCHA. Pod pojmom rozšírená analýza rizík si je možné predstaviť napríklad využívanie informácii o aktivitách používateľov získaných prostredníctvom sledovania cookies.

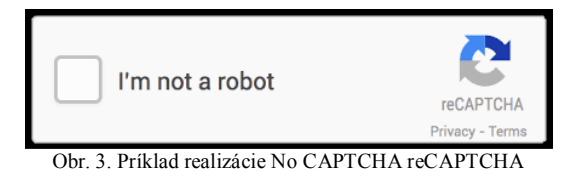

# III. NÁVRH VIDEO CAPTCHA

Základnou myšlienkou pri návrhu systému je vyhnúť sa jednej veľkej monolitickej aplikácii. Prevádzkovanie a údržba monolitu je veľmi náročná. Najmenšia chyba v jednom z modulov môže ovplyvniť dostupnosť celej aplikácie. Nehovoriac o problémoch spojených so škálovaním v prípade, ak majú niektoré moduly vyššie požiadavky na zdroje. Z týchto dôvodov je systém rozdelený na niekoľko samostatných aplikácii tvoriacich jeden veľký celok.

# *A. Zber dát*

Dôvodom k vytvoreniu samostatnej aplikácie na zber dát je fakt, že nie je závislá na zvyšku systému. Môže nepretržite bežať na oddelenom serveri a nevyužívať tak zdroje potrebné na prevádzku časti, ktorá vytvára inštancie CAPTCHA. Jednou z možností je vytvárať video obsah za pomoci ľudskej sily. Avšak pri väčšom počte používateľov využívajúcich služby CAPTCHA by bol tento prístup nezvládnuteľný a vznikala by tak databáza s konečným, malým počtom videosekvencií. Riešením problematiky konečných databáz je zautomatizovaný zber video obsahu. Myšlienkou pre zber vhodného video obsahu je využiť voľne prístupné videodatabázy, verejné kamery alebo video servery ako napríklad:

- **Freestock**
- Pixabay
- Videovo

Je nutné brať ohľad na podmienky používania jednotlivých služieb. Základnou podmienkou pre výber služby je dostupnosť API pre verejnosť. Bez toho je prístup k video obsahu takmer nemožný. Po získaní videa je ho možné použiť na ďalšie spracovanie. Prostredníctvom cloudovej služby s názvom Video Indexer je možné nad video obsahom vykonávať nasledujúce kroky:

- preklad audio obsahu,
- identifikácia a sledovanie tváre,
- detekcia scény,
- indexovanie objektov.

Službu poskytuje spoločnosť Microsoft a využíva technológie umelej inteligencie. V rámci tejto práce navrhnutá aplikácia pre zber dát pracuje so službou tak, že v prvom kroku do nej nahraje video obsah. Po úspešnom nahratí získa odpoveď vo forme jedinečného identifikátora. Proces značkovania nahraného obsahu sa začne automaticky, no dĺžka jeho trvania je závislá od dĺžky videa. Z tohto dôvodu sa bezprostredne nepýta na výsledok značkovacieho procesu. Identifikátor len uloží do príslušnej databázovej tabuľky a označí ho flagom, ktorý označuje, že o výsledok značkovania ešte nebolo požiadané. V istých časových intervaloch sa spustí vykonávanie metódy, ktorá vyžiada požadované výsledky. Výsledky sa analyzujú a vhodné údaje sa uložia do databázovej tabuľky. Je nutné dodať, že služba Video Indexer je limitovaná na maximálne 400 hodín video obsahu. Na účely testovania to však postačovalo. Vhodne zvoleným algoritmom následne určia časti videa, ktoré sú ideálne na ďalšie spracovanie.

# *A. Vytváranie inštancií CAPTCHA*

Jedna kompletná inštancia poskytnutá pre používateľa obsahuje video a k nemu prislúchajúcu otázku. Zvýšenie počtu možných kombinácii, ktoré budú zobrazené používateľovi je možné dosiahnuť pomocou:

- generovania viacerých rôznych otázok pre jedno video,
- streamovania videa reverzne,
- streamovania videa zrkadlene.

Je potrebné zabezpečiť, aby výber videí a otázok bol náhodný. V opačnom prípade môže útočník bez prítomnosti ďalších bezpečnostných mechanizmov ľahko odpozorovať šablónu, podľa ktorej sa uskutočňuje vytváranie výberu.

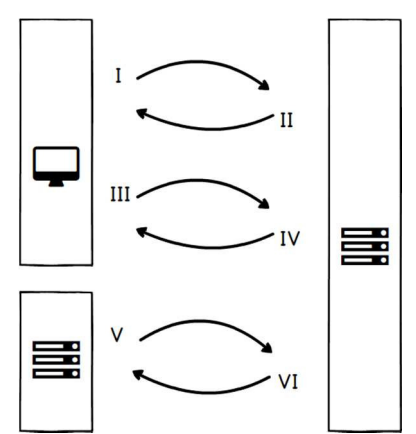

Obr. 4. Proces vytvárania inštancií video CAPTCHA.

Proces vytvárania inštancií CAPTCHA je znázornený na Obr. 4. V kroku *I* príde na server požiadavka na vygenerovanie nového videa. Server najprv overí platnosť siteKey, aby zamedzil požiadavkám na generovanie videa používateľom pristupujúcim z neznámeho zdroja. Následne overí či používateľova IP adresa nie je blokovaná pre prekročenie maximálneho počtu požiadaviek. Po splnení tejto dvojice obmedzení sa z databázy vyberie náhodné video a k nemu prislúchajúca otázka. V prípade, ak existuje viacero možných otázok pre jedno konkrétne video, tak je otázka vyberaná náhodne. Aby sa však používateľovi neposielali reálne názvy videí, respektíve cesty k nim, je pre video vygenerovaný identifikátor UUID. Tento prístup zabezpečí, že aj keď používateľ obdrží viackrát to isté video, nikdy ich nebude vedieť spárovať podľa názvu.

Krok *II* je odpoveďou na žiadosť o náhodne video. V odpovedi sa nachádza identifikátor UUID, pod ktorým je dostupné práve jedno video a znenie jemu prislúchajúcej otázky. Otázka v textovej podobe sa zapíše do príslušného HTML elementu. UUID sa pripojí k preddefinovanému prefixu hostiteľského servera, na ktorom je dostupná aplikácia. Výsledná URL adresa sa nastaví ako atribút *src* pre HTML video element. Krok *II* končí zavolaním funkcie load nad video elementom.

Zavolanie funkcie load spustí krok *III*, kedy aplikácia vyhľadá príslušne video podľa vygenerovaného UUID. Následne prepne flag requsted v tabuľke VideoAlias na true. Ak teda príde znova požiadavka na video s rovnakým UUID, ktoré už bolo raz poskytnuté, tak bude zahodená. V opačnom prípade sa video pošle na stranu klienta. Tento úkon je znázornený ako krok *IV*. Na strane klienta sa video automaticky prehraje. V ďalšom kroku používateľ zadá odpoveď na otázku a odošle ju. V tomto bode sa komunikácia presúva zo strany klienta na stranu backendovej aplikácie webovej stránky. V tomto bode je aplikované obmedzenie na tri nesprávne odpovede pre konkrétne video, z dôvodu ochrany pred útokom hrubou silou. Presunutie komunikácie na dvojicu backend webovej stránky - CAPTCHA aplikácia má viacero dôvodov:

- Pre overenie pravosti požiadavky je potrebný *secretKey*.
- Tajný kľúč musí byť z bezpečnostných dôvodov uschovaný mimo dosah používateľov stránky.

Výsledok procesu overenia odpovede je zaslaný v čitateľnej podobe (true alebo false). O ďalšom pokračovaní činnosti používateľa na stránke rozhodne aplikačný backend webovej stránky. Ak má používateľ z nejakého dôvodu problém odpovedať na položenú otázku, tak existuje možnosť zažiadania o novú dvojicu video-otázka. Po kliknutí na príslušné tlačidlo sa dostávame naspäť na krok *I*.

# IV. DOSIAHNUTÉ VÝSLEDKY

Vybrané koncové body boli podrobené záťažovým testom. Pre ich realizáciu bol použitý nástroj Apache JMeter, ktorý je voľne šíriteľný a slúži práve na tvorbu a vykonávaniu záťažových testov SOAP a REST rozhraní. Aplikácia bola spustená na serveri, ktorý disponuje procesorom Intel Core i5-3210M s frekvenciou 2,5 GHz, operačnou pamäťou o veľkosti 8 GB s frekvenciou 1,33 GHz a operačným systémom Windows 7. Testy boli zamerané na vyťaženosť procesora, operačnej pamäte a úložného priestoru. Každý test trval 60 sekúnd.

Prvá séria testov využívala koncový bod video/random/\{siteKey\}, pretože pri jeho volaní sa vykonáva sedem SQL príkazov nad tromi databázovými tabuľkami. Výsledky testov sú znázornené v tabuľke Tab. I a prostredníctvom grafov na Obr. 5., Obr. 6. a Obr. 7.

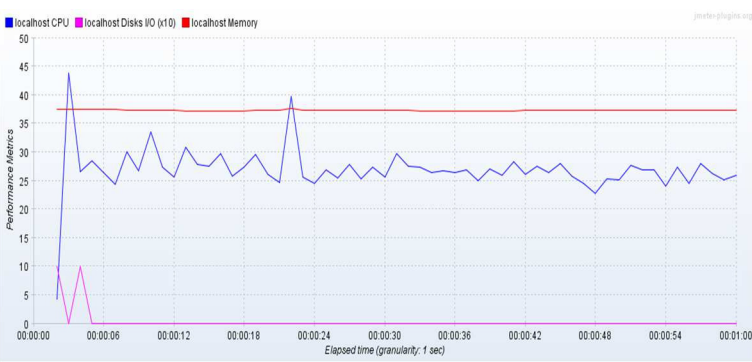

Obr. 5. Nameraná záťaž pri priemernom počte 81,4 požiadaviek za sekundu.

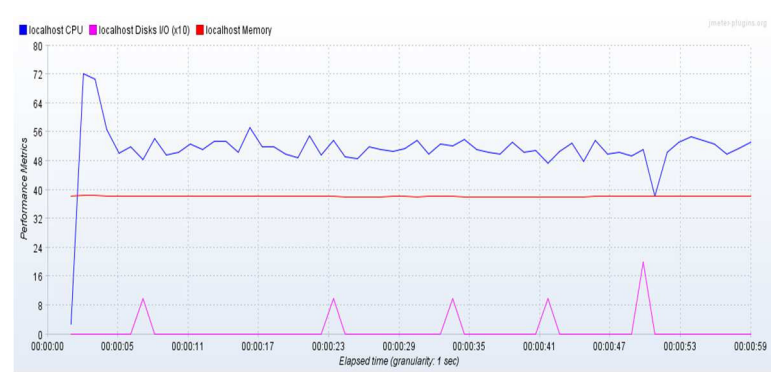

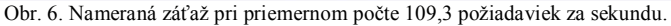

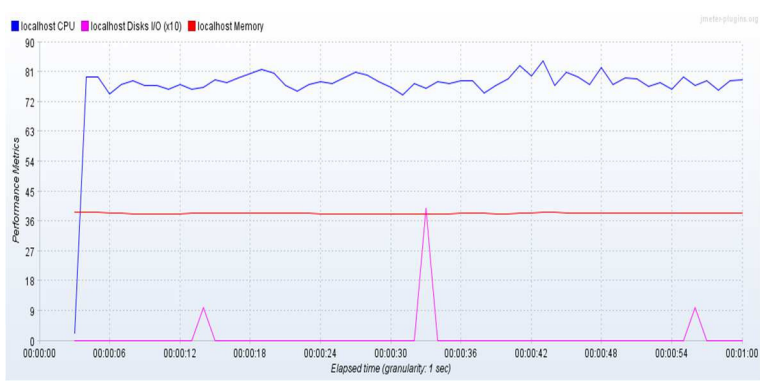

Obr. 7. Nameraná záťaž pri priemernom počte 125,6 požiadaviek za sekundu.

| 1 ap. 1. Kompletne vysiedky prvej serie testov. |       |       |       |  |
|-------------------------------------------------|-------|-------|-------|--|
| Test číslo                                      |       |       |       |  |
| Celkový počet požiadaviek (p)                   | 4884  | 6551  | 7539  |  |
| Priemerný počet požiadaviek (p/sec)             | 81,4  | 109,3 | 125,6 |  |
| Chybovosť $(\% )$                               |       |       |       |  |
| Prijaté dáta (kB/sec)                           | 17.74 | 23.82 | 28,35 |  |
| Odoslané dáta (kB/sec)                          | 13,28 | 17,82 | 20,48 |  |

Tab. 1. Kompletné výsledky prvej série testov.

V druhej sérii testov bol využitý koncový bod video/\{uuid\}. Keďže prostredníctvom neho sa používateľovi sprostredkuje video, očakáva sa, že bude náročný na výpočtové zdroje. Veľkosť testovacích videí bola do 1 MB. Výsledky testov sú znázornené v tabuľke Tab. II a prostredníctvom grafov na Obr. 8., Obr. 9 a Obr. 10.

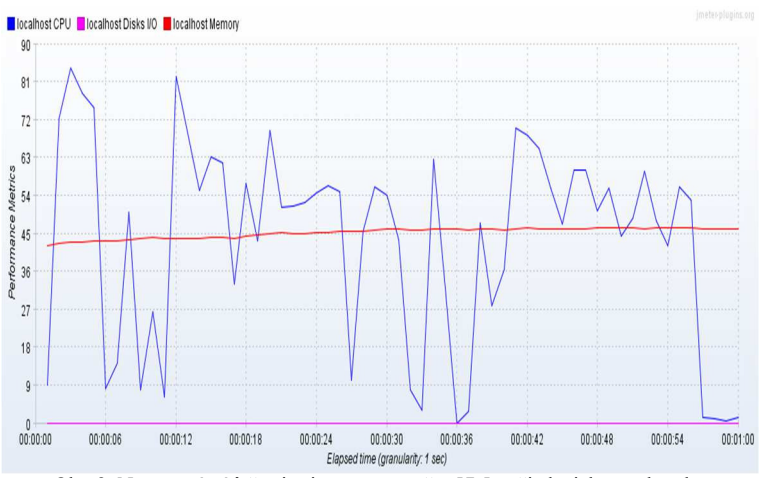

Obr. 8. Nameraná záťaž pri priemernom počte 57,5 požiadaviek za sekundu.

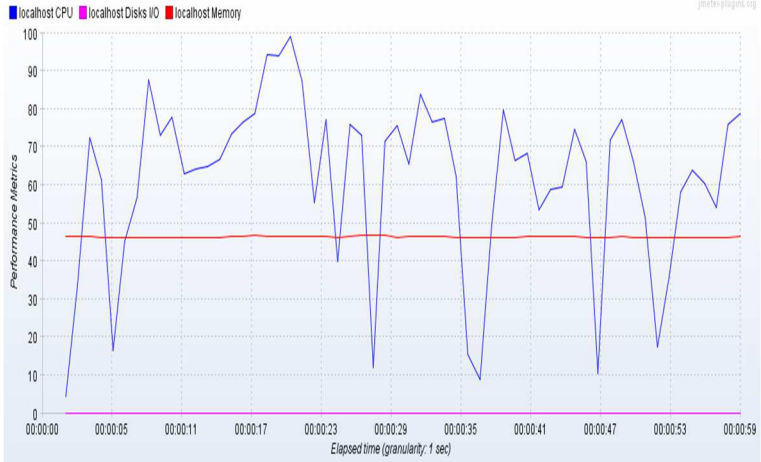

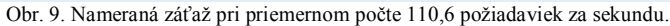

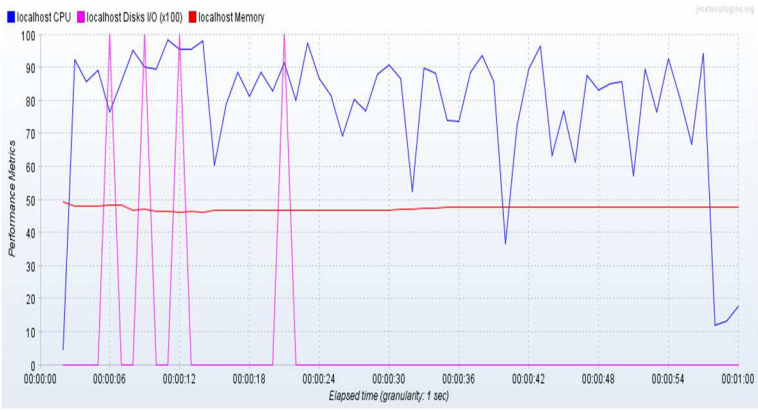

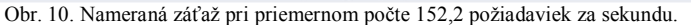

| Tab. II. Kompletile vysiedky druhej serie testov. |          |          |          |  |
|---------------------------------------------------|----------|----------|----------|--|
| Test číslo                                        |          |          |          |  |
| Celkový počet požiadaviek (p)                     | 3457     | 6634     | 9174     |  |
| Priemerný počet požiadaviek (p/sec)               | 57,5     | 110,6    | 152,2    |  |
| Chybovosť $(\frac{6}{6})$                         |          |          |          |  |
| Prijaté dáta (kB/sec)                             | 21555,76 | 41434,55 | 57023,78 |  |
| Odoslané dáta (kB/sec)                            | 8,99     | 17,28    | 23,78    |  |

Tab. II. Kompletné výsledky druhej série test

Z testovania vyplýva, že maximálny počet požiadaviek, ktoré aplikácia dokáže obslúžiť, sa pohybuje v okolí čísla 150 za sekundu. Najväčšia záťaž je vyvíjaná na procesor. Požiadavky boli posielané z toho istého stroja, na ktorom bola spustená aplikácia, čo sa mohlo odraziť na vyššom počte obslúžených požiadaviek. Zároveň však bola spustená len jedna inštancia aplikácie a procesor, s ktorým operuje vybraný server sa v súčasnosti radí k priemerným. So zvýšením výkonu procesora je možné dosiahnuť vyšší počet obslúžených požiadaviek.

## V. ZÁVER

Cieľom tejto práce bolo navrhnúť a implementovať autentifikačný prvok CAPTCHA využívajúci video obsah. Rozdelenie systému na viacero menších aplikácii je snahou o jednoduchšiu škálovateľnosť systému. Implementovanie aplikácie pre automatický zber video obsahu spolu s návrhom aplikácie pre generovanie otázok a odpovedí vedie k vyhnutiu sa využívaniu obmedzenej veľkosti databázy. Aplikovanie základných bezpečnostných pravidiel pre prístup a viditeľnosť obsahu, s ktorým aplikácie pracujú, čiastočne eliminujú možnosti útokov pre potencionálnych útočníkov. Využitím rôznych softvérových rámcov bol nielenže uľahčený vývoj aplikácie, ale aj minimalizovaný počet procesov vykonávaných biznis logikou, čím rastie počet obslúžených požiadaviek. Záver patrí testovaniu a zhodnoteniu výsledkov testovania aplikácie. Demonštrovaná záťaž servera pri vybavovaní požiadaviek o nové inštancie CAPTCHA a pri sprostredkovaní video obsahu.

## ACKNOWLEDGMENT

This work was supported by KEGA Agency of the Ministry of Education, Science, Research and Sport of the Slovak Republic under Grant No. 003TUKE-4/2017 "Implementation of Modern Methods and Education Forms in the Area of Security of Information and Communication Technologies towards Requirements of Labour Market" and under Grant No. 077TUKE-4/2015 "Promoting the interconnection of Computer and Software Engineering using the KPIkit" and by the Slovak Research. This support is very gratefully acknowledged.

### **REFERENCES**

- [1] M. Naor, "Verification of a human in the loop or Identification via the Turing Test. On line: http://www.wisdom.weizmann.ac.il/~naor/PAPERS/human.pdf, 1997, citované: 15.5.2018.
- [2] M. Goto, T. Shirato, and R. Uda, "Text-based captcha using phonemic restoration effect and similar sounds," in 2014 IEEE 38th International Computer Software and Applications Conference Workshops, pp. 270–275, July 2014.
- [3] A. Kolupaev and J. Ogijenko, "Captchas: Humans vs. bots," IEEE Security Privacy, vol. 6, pp. 68–70, Jan 2008.
- [4] K. Chellapilla, K. Larson, P. Simard, and M. Czerwinski, "Computers beat humans at single character recognition in reading based human interaction proofs (hips)", In CEAS, 2005.
- [5] E. Bursztein, M. Martin, and J. Mitchell, "Text-based captcha strengths and weaknesses", In Proceedings of the 18th ACM conference on Computer and communications security, pages 125–138. ACM, 2011.
- [6] C. Cruz-Perez, O. Starostenko, F. Uceda-Ponga, V. Alarcon-Aquino, and L. Reyes-Cabrera, "Breaking recaptchas with unpredictable collapse: heuristic character segmentation and recognition", In Pattern Recognition, pages 155– 165. Springer, 2012.

# Modelovanie sociálneho chovania v algoritme BFO

1 *Alexander LOKAJ,* <sup>2</sup>*Marián MACH* 

Katedra kybernetiky a umelej inteligencie, Fakulta elektrotechniky a informatiky, Technická univerzita v Košiciach, Slovenská republika

 $1$ alexander.lokaj@student.tuke.sk,  $2$ marian.mach@tuke.sk

*Abstrakt* **— Cieľom článku je problematika numerickej optimalizácie, pričom pozornosť je zameraná na algoritmus BFO (Bacterial Foraging Optimization) ako jeden z algoritmov nachádzajúci svoju inšpiráciu v prírodných procesoch – v tomto prípade v pohybe baktérií v prostredí s nehomogénnou distribúciou živín. Článok sa zaoberá vplyvom informačnej komunikácie medzi jednotlivými baktériami na výsledok hľadania globálneho extrému. V rámci experimentovania bolo vykonaných niekoľko experimentov s využitím a bez využitia tejto komunikácie medzi baktériami.** 

*Kľúčové slová* **— algoritmus BFO, numerická optimalizácia, prírodne inšpirovaný algoritmus, sociálne chovanie** 

# I. ÚVOD

Pri riešení optimalizačných úloh sa často vyskytujú algoritmy berúce si svoju inšpiráciu z prírodných procesov. Jedným z týchto prírodne inšpirovaných algoritmov je aj algoritmus BFO (Bacterial Foraging Optimization), napodobňujúci správanie sa baktérií – konkrétne sa zameriava na chovanie baktérie E.coli. Inšpiráciou mu je pohyb baktérie v nehomogénnom prostredí, v ktorom existuje gradient koncentrácie živín. Baktérie vykazujú tzv. chemotaxický typ pohybu – snažia sa pohybovať viac v smere stúpajúcej koncentrácie živín, hľadajúc pre seba priaznivejšie prostredie. Ich pohyb pritom nie je ustálený ale neustále striedajú náhodný rotačný pohyb s priamočiarym pohybom jedným smerom [1]. Pre zlepšenie konvergenčných vlastností algoritmu sa skúmajú jeho možné rozšírenia. Jedným z nich je medzi bakteriálna komunikácia, inšpirovaná sociálnym chovaním sa baktérií, ktorá je predmetom nášho výskumu.

Článok je organizovaný nasledovne. Nasledujúca kapitola je venovaná stručnému popisu algoritmu BFO, zatiaľ čo kapitola III k algoritmu pridáva model vzájomnej informačnej interakcie jednotlivých baktérií. Experimenty sú náplňou kapitoly IV, pričom je porovnaná vhodnosť použitia algoritmu s využitím a bez využitia interakcie medzi baktériami.

#### II. OPTIMALIZAČNÝ ALGORITMUS BFO

V algoritme BFO úlohu koncentrácie živín hrá hodnota optimalizovanej funkcie – pohybu do oblasti bohatšej na živiny zodpovedá pohyb na súradnice, pre ktoré je hodnota optimalizovanej funkcie priaznivejšia (menšia pri minimalizačnej úlohe resp. väčšia pri maximalizačnej úlohe). Presun je realizovaný ako jeden alebo viacero krokov – viac krokov iba vtedy, ak výsledkom je zlepšenie hodnoty optimalizovanej funkcie, inak sa vykoná iba jeden základný krok. Chemotaxický pohyb je modelovaný ako chemotaxický cyklus, iterujúci cez určitý počet presunov.

Samotný pohyb je dopĺňaný reprodukciou (preferovaním úspešnejších baktérií, keď nahradia neúspešné baktérie svojimi kópiami) a elimináciou a disperziou (keď baktérie náhodne vznikajú a zanikajú). Tieto doplnenia vnášajú do algoritmu prvky intenzifikácie a randomizácie prehľadávania.

Výsledný algoritmus je potom zložený zo štyroch vnorených cyklov – pohybový cyklus (každá baktéria vykoná jeden presun) je vnorený v chemotaxickom cykle (v každej iterácii sa vykoná úplný pohybový cyklus všetkých baktérií), ktorý je vnorený v reprodukčnom cykle (v každej iterácii sa vykoná úplný chemotaxický cyklus, meniaci polohu baktérií, ukončený intenzifikáciou), ktorý je vnorený v eliminačno-disperznom cykle (v každej iterácii sa vykoná

úplný reprodukčný cyklus, nasledovaný randomizačným krokom). Detailnejší popis algoritmu BFO vrátane znázornenia jeho štruktúry možno nájsť napríklad v [1, 2].

## III. SOCIÁLNE CHOVANIE BAKTÉRIÍ

Hore uvedený popis algoritmu BFO staval na správaní sa individuálnych baktérií v procese získavania živín (potravy). Na rozdiel od preferovania čisto individuálneho chovania má spolupráca v skupine nesporné výhody. Viac organizmov hľadajúcich potravu má väčšiu pravdepodobnosť nájdenia potravy vďaka komunikácii v rámci ktorej sú organizmy schopné navzájom si vymieňať nadobudnuté informácie. Viac živočíchov sústredených v skupine znamená tiež lepšiu ochranu pred predátorom. Niekedy je dokonca vhodné uvažovať o skupine živočíchov ako o jednom organizme, kde vďaka zoskupovaniu a komunikácii vzniká kolektívna inteligencia, ktorá je schopná dosahovať lepšie výsledky než ako každý člen osobitne.

Príkladom môžu byť mravce, kde kolónie mravcov sú schopné vytvárať najkratšiu cestu medzi mraveniskom a zdrojom potravy. Komunikácia medzi mravcami prebieha kladením feromónovej stopy, na ktorú iné mravce reagujú. Iným príkladom sú včely, kde včela (prieskumník) je schopná sa vrátiť do úľa a zdeliť ostatným včelám informáciu o nájdenej potrave. V tomto prípade komunikácia prebieha formou tanca.

Baktérie sú schopné navzájom komunikovať pomocou vylučovania chemických látok, ktoré vedia odpudiť alebo naopak prilákať iné baktérie, nachádzajúce sa v okolí. Túto schopnosť majú napríklad baktérie typu E.coli alebo M.xanthus [2].

Komunikácia nejakej baktérie s ostatnými baktériami má charakter modifikácie hodnoty optimalizovanej funkcie – hodnota funkcie, prislúchajúca súradniciam na ktorých sa vyskytuje baktéria, je zmenená o hodnotu, reprezentujúcu vzájomnú komunikáciu. Táto hodnota svojím znamienkom reprezentuje priťahovanie/odpudzovanie baktérie a jej hodnota sa určí podľa vzťahu

$$
\sum_{i=1}^{S} \left[ -d_{att} exp(-w_{att} \sum_{m=1}^{p} (\theta_m - \theta_m^i)^2) \right] + \sum_{i=1}^{S} \left[ h_{rep} exp(-w_{rep} \sum_{m=1}^{p} (\theta_m - \theta_m^i)^2) \right] (1)
$$

kde  $\theta_m$  je m-tá súradnica polohy baktérie, p je počet súradníc, S je počet všetkých baktérií, d<sub>att</sub> je hĺbka vypúšťaného príťažlivého efektu, h<sub>rep</sub> je výška odpudzovacieho efektu a w<sub>att</sub>/w<sub>rep</sub> je šírka priťahujúceho/odpudzujúceho signálu. V podstate sa určuje štvorec Euklidovskej vzdialenosti danej baktérie a každej inej baktérie s využitím uvedených parametrov. Doporučené nastavenie hodnôt parametrov je w<sub>att</sub> = 0.2, w<sub>rep</sub> = 10, d<sub>att</sub> = h<sub>rep</sub> = 0.1 [1], toto nastavenie bolo použité aj v našich experimentoch.

#### IV. EXPERIMENTY

#### *A. Testovacia funkcia*

V rámci nasledujúcich experimentov bola použitá jedna z typicky používaných funkcií pre testovanie optimalizačných algoritmov – Rastriginova funkcia [3]. Táto funkcia je definovaná pomocou vzťahu

$$
f(x_1, ..., x_n) = An + \sum_{i=1}^n [x_i^2 - A\cos(2\pi x_i)]
$$
 (2)

ktorý definuje nelineárnu, nekonvexnú a multimodálnu funkciu. Pre experimenty sme použili dvojdimenzionálnu podobu funkcie (n=2), pričom konštanta bola A=10. Podoba tejto dvojrozmernej funkcie je zobrazená na obr. 1.

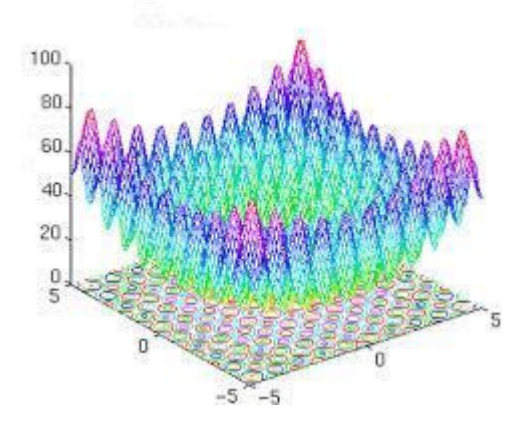

Obr. 1 Rastriginova funkcia dvoch premenných.

Táto funkcia vďaka periodickej zložke má množstvo lokálnych miním, ktorých polohy sú rovnomerne distribuované. Na rozdiel od lokálnych miním, má iba jedno globálne minimum  $f(0,0) = 0.$ 

Niektoré parametre algoritmu boli pri všetkých experimentoch rovnaké (tieto parametre sú uvedené v Tab. 1), zatiaľ čo iné parametre sa menili (ich hodnoty sú uvedené pri nasledujúcich experimentoch).

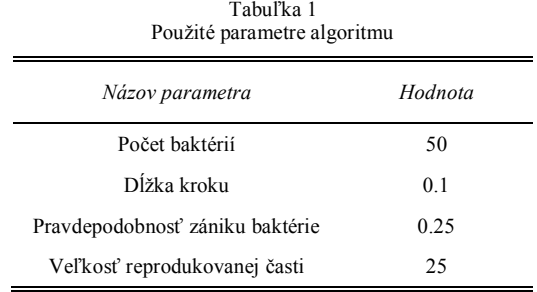

## *B. Experimenty bez sociálneho správania*

Pre tento experiment [4] boli použité počty iterácií v jednotlivých cykloch podľa hodnôt uvedených v Tab. 2. Pri zohľadnení vnorenosti jednotlivých cyklov to znamená, že celkovo prebehlo 16 iterácií chemotaxického cyklu, pričom v každej chemotaxickej iterácii každá baktéria vykonala 1 až 4 kroky.

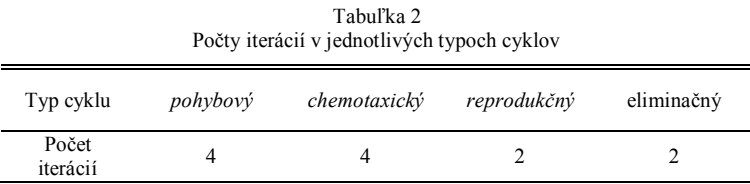

Typicky boli dosahované výsledky, ktoré sú ilustrované na obr. 2. Populácia baktérií sa rozdelila na niekoľko skupín, pričom každá skupina mala snahu konvergovať k niektorému lokálnemu minimu. Do okolia globálneho minima sa nedostávala žiadna z baktérií.

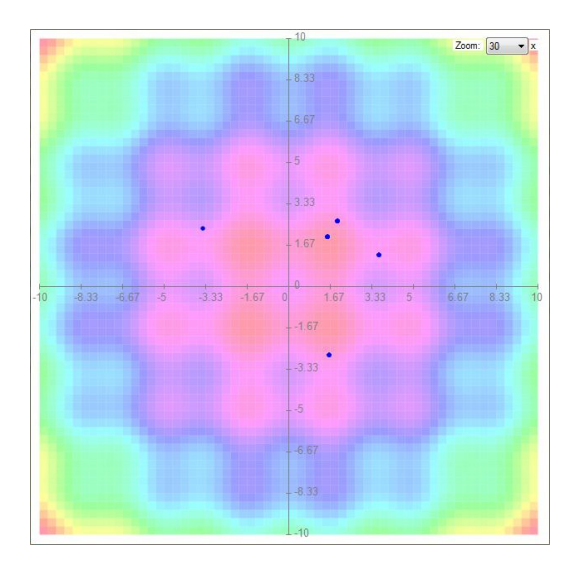

Obr. 2 Ilustrácia typických výsledkov experimentu bez sociálneho správania baktérií.

Tab. 3 ilustruje výsledky jedného behu algoritmu, pričom sa sledovala najlepšia baktéria v rámci populácie. Pre zjednodušenie výsledky sú udávané pre časy vztiahnuté na realizáciu reprodukčného a eliminačného cyklu. Je vidno, že baktéria pomerne skoro našla lokálnu polohu a v ďalšom priebehu sa z nej už nevedela oslobodiť, ostala uviaznutá. Zlepšenie neprinieslo ani zdvojnásobenie počtu iterácií reprodukčného ani eliminačného cyklu, ani zvyšovanie počtu iterácií chemotaxického cyklu a ani maximálneho počtu krokov, ktoré baktéria môže vykonať počas jedného chemotaxického cyklu. Baktérie stále majú tendenciu konvergovať do lokálneho minima.

| Reprodukčný<br>cyklus | Eliminačný<br>cyklus | $X_1$  | $X_2$  | $f(x_1,x_2)$ |
|-----------------------|----------------------|--------|--------|--------------|
|                       |                      | 3.6998 | 1.2241 | 36.6690      |
| $\overline{c}$        |                      | 1.5530 | 2.0063 | 25.8955      |
|                       | $\mathfrak{D}$       | 1.5530 | 2.0063 | 25.8955      |
| 2                     |                      | 1.5530 | 2.0063 | 25.8955      |

Tabuľka 3 Výsledky experimentu bez sociálneho správania baktérií

## *C. Experimenty so sociálnym správaním*

Síce ani v tomto prípade nebolo možné nájsť dostatočne uspokojivé riešenie pri použití parametrov z Tab. 2. Ukázalo sa však, že pri zvyšovaní počtu iterácií chemotaxického cyklu a maximálneho počtu krokov je teraz možné sa dopracovať pomerne blízko ku globálnemu minimu [4]. Tab. 4 prezentuje dosiahnuté výsledky pre zvýšenie počtu iterácií a maximálneho počtu krokov na 20.

Tabuľka 4 Výsledky experimentu so sociálnym správaním sa baktérií

| Reprodukčný<br>cyklus | Eliminačný<br>cyklus | X <sub>1</sub> | X <sub>2</sub> | $f(x_1,x_2)$ |
|-----------------------|----------------------|----------------|----------------|--------------|
|                       |                      | $-2.0411$      | $-0.1769$      | 10.0957      |
|                       |                      | 0.0520         | $-0.2967$      | 13.5120      |
| 5                     | 2                    | $-0.0001$      | $-0.0522$      | 0.5358       |

Dosiahnutá presnosť je veľmi dobrá vzhľadom na fakt, že nebola použitá dynamická adaptácia dĺžky kroku, ktorá je potrebná pre finálnu minimalizáciu chyby pri hľadaní polohy extrémov funkcií [5].

### V. ZÁVER

Na základe realizovaných experimentov je možné skonštatovať, že pridanie sociálnej interakcie medzi baktériami je vhodným doplnkom bakteriálneho algoritmu BFO. Experimenty potvrdili, že vzájomná výmena informácií medzi baktériami umožní ďalšie prehľadávanie priestoru aj v takej situácii, keď bez tejto výmeny by prehľadávanie priestoru uviazlo v niektorom z lokálnych extrémov. Vtedy informácia od ostatných baktérií je tým impulzom, ktorý núti baktériu opustiť priestor lokálneho minima (vďaka priťahovaniu smerom k iným baktériám alebo odpudzovaniu smerom od nich) a pokračovať ďalej v prehľadávaní priestoru. Do budúcnosti by bolo vhodné experimentovať s rôznymi formami reprezentácie výmeny informácií medzi baktériami.

#### POĎAKOVANIE

Táto publikácia vznikla vďaka podpore v rámci operačného programu Výskum a vývoj pre projekt "Rozvoj centra informačných a komunikačných technológií pre znalostné systémy" (kód ITMS: 26220120030), spolufinancovaný zo zdrojov Európskeho fondu regionálneho rozvoja.

#### LITERATÚRA

- [1] K.M. Passino: Biomimicry of Bacterial Foraging for Distributed Optimization and Control, *IEEE Control Systems Magazine*, roč. 22, 2002, č. 3, 52–67.
- [2] Y. Liu and K.M.Passino: Biomimicry of Social Foraging Bacteria for Distributed optimization: Models, Principles, and Emergent Behaviors, *Journal of Optimization Theory and Applications*, roč. 115, 2002, č. 3, 603- 628.
- [3] H. Muehlenbein, D. Schomisch, J. Born, The Parallel Genetic Algorithm as Function Optimizer, in *Parallel Computing*, 1991, 619-632.
- [4] A. Lokaj, Riešenie optimalizačných úloh baktériami inšpirovanými metódami. Bakalárska práca, Fakulta elektrotechniky a informatiky, Technická univerzita v Košiciach, 2012, 50 strán.
- [5] J. Biroš, M. Mach, Konvergencia optimalizačného algoritmu inšpirovaného pohybom baktérií, in *Proc. of the Faculty of Electrical Engineering and Informatics of the Technical University of Kosice*, TU, Košice, 2017, 115- 119.

# Vstavaný Syslog server na báze YOCTO Linuxu a Rasperry Pi

<sup>1</sup>*Martin HASIN,* <sup>2</sup>*Miloš Drutarovský*

<sup>1</sup>Katedra elektroniky a multimediálnych telekomunikácií, Fakulta elektrotechniky a informatiky, Technická univerzita v Košiciach, Slovenská republika

<sup>2</sup>Katedra elektroniky a multimediálnych telekomunikácií, Fakulta elektrotechniky a informatiky, Technická univerzita v Košiciach, Slovenská republika

 $1$ martin.hasin@tuke.sk,  $2$ milos.drutarovsky@tuke.sk

#### **Abstrakt**

*Abstrakt* – **Táto práca je zameraná na vytvorenie vstavaného, nízko-energetického, zabezpečeného, sieťového Syslog servera, ktorý slúži na zber dát zo zariadení pomocou Ethernet siete. Pri tejto implementácii je využitý syslog server "syslog-ng", ktorý spracováva všetky logy a ukladá ich do internej pamäte mikropočítača Raspberry Pi, alebo využíva externú USB pamäť. Pri použití tohto servera je možné dané LOG súbory ukladať do niekoľkých typov médií súčasne, alebo je možné využiť softvér na analýzu LOG správ. Dôkladnou analýzou LOG správ je možné dosiahnuť aj bezpečnostný audit daných zariadení.**

## **Index Terms**

*Kľúčové slová:* – **Syslog server, vstavaný systém, YOCTO**

# I. Úvod

Pri návrhu Syslog [1] servera pre vstavané aplikácie je potrebné dbať na nízku spotrebu zariadenia, nízku zátaž a hlavne na veľkú škálovateľnosť. Ako hardvér pre vytvorenie takého vzdialeného Syslog servera bol zvolený mikropočítač Raspberry Pi [2], ktorý spĺňa všetky požadované funkcionality. Je možné zvoliť akúkoľvek verziu Paspeberry Pi, ktorá je málo energeticky náročná. Ako operačný systém je vhodné využiť YOCTO [3] Linux, ktorý je určený na tvorbu jednoúčelových vstavaných zariadení. Tento Linux ponúka možnosť optimalizácie a úpravu samotného Kernel modulu tak, aby bol daný operačný systém nenáročný na zvolený hardvér. Ako Syslog server bol zvolený program syslog\_ng, ktorý ponúka široké schopnosti filtrovania a posielania LOG správ na rôzne predom určené lokácie. Samotný Syslog server podporuje pre posielanie LOG správ protokoly TCP, UDP, SSL.

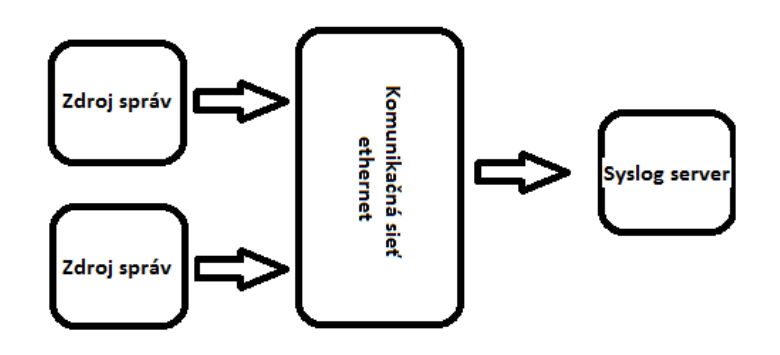

Obr. 1. Syslog štruktúra komunikácie

Na Obr. 1 je znázornená bloková schéma zapojenia zdrojov správ, ktoré posielajú tieto správy do Syslog servera. Posielanie správ je realizované pomocou Ethernet siete s využitím TCP/IP protokolu.

2

# II. Logovacie služby Syslog server/client

# *A. Logovací systém Syslog*

Logovací systém Syslog je štandard určený pre záznamy programových a systémových správ. Tento štandard umožňuje oddeliť:

- Systém generujúci správy.
- Systém, ktorý ukladá generované správy.
- Systém poskytujúci analýzu z vyzbieraných správ.

Systém Syslog je možné využiť k systémovému a bezpečnostnému auditu ako hlavný zdroj informácií. Tieto informácie je možné pomocou pravidiel Syslog servera filtrovať podľa rôznej úrovne priority:

- Emergency,
- Alert,
- Critical,
- Error,
- Warning,
- Notice,
- Info,
- Debug.

Protokol Syslog pracuje s komunikáciou typu klient-server. Logovacia aplikácia posiela správu a Syslog server túto správu spracováva. Správy medzi klientom a serverom môžu byt posielané pomocou rôznych protokolov a to:

- TCP protokolom,
- UDP protokolom,
- SSL/TLS šifrovanie.

Pri použití TCP [4] alebo UDP [4] prenosu sa správy prenášajú k serveru v nešifrovanej podobe. Podla RFC3164 [5] je obmedzená dĺžka správy, ktoré vie Syslog spracovať na 2048 objektov. Tým pádom je možne správy kódovať pomocou štandardu UTF-8. Syslog server má podľa štandardu vyhradený port 514, na ktorom načúva pri použití protokolu TCP/IP.

# *B. Logovací server Syslog\_ng*

Logovací server Syslog\_ng je open-source implementácia Syslog protokolu v prostredí Unix a systémov založených na Unix-e. Samotný program syslog\_ng sa delí na dve verzie:

- Open Source Syslog\_ng pod licenciou LGPL.
- Syslog\_ng Premium Edition táto verzia obsahuje väčšie množstvo podporných modulov, ktoré sú pod platenými licenciami.

Projekt Sysog\_ng vznikol v roku 1998 úpravou existujúceho Syslog servera nsyslogd. Od vzniku tohto Syslog servera došlo ku kompletnej zmene zdrojových súborov pri vydaní novších verzií. Najnovšia revízia je 3.8, je obsiahnutá aj v prostredí YOCTO Linux. Medzi výhody Syslog\_ng servera patrí:

- Možnosť úpravy vytvorených modulov prípadne tvorba vlastných modulov.
- Podpora rôznych formátov posielaných zo Syslog klienta.
- Využívanie shell premenných pri vytváraní archivačných súborov.
- Možnosť ukladať správy od klienta do rôznych miest (partícií) v prostredí Linux.
- Možnosť ukladania logov priamo do databázy.
- Tvorba vlastných filtrov pri zatriedení prijímaných správ.
- Klasifikácia prijímaných správ podľa závažnosti.

Tento Syslog server je dostupný pre veľké množstvo Linux distribúcií. Inštalácia je vo väčšine Linux edícií použitím programových repozitárov, odkiaľ sa inštaluje aj veľké množstvo modulov pre syslog\_ng. U Linux distribúcií je možné tento server použiť bez nutnosti inštalácie v režime "portable". V tomto režime sa Syslog\_ng server využíva pri vstavaných aplikáciach alebo v systémoch kde inštalácia balíka nie je možná z dôvodu zastaranosti.

# III. Syslog server v prostredí YOCTO Linux

# *A. Inštalácia Sylog\_ng do prostredia YOCTO Linux*

Inštaláciu Syslog\_ng [6] v prostredí YOCTO Linux je možné vykonať dvoma spôsobmi. Prvý spôsob spočíva v skompilovaní vlastnej verzie tohto Syslog servera a vytvorení "portable" verzie pre tento operačný systém. Výhoda vytvorenia "portable" verzie je možnosť rýchleho prenesenia na iný operačný systém YOCTO bez nutnosti re-kompilácie. Ďalšou spomínanou možnosťou je implementácia Syslog servera už v procese kompilácie. Táto možnosť zabezpečí automatické kompilovanie Syslog servera a tiež aj zabezpečenie automatického spúšťania pri štarte bez nutnosti manuálne zasahovať do konfiguračných súborov operačného systému. Balík syslog\_ng je pre YOCTO Linux obsiahnutý v meta-oe repozitároch https://layers.openembedded.org/

layerindex/recipe/1030/. Pre inštaláciu je potrebné tento repozitár importovať do procesu kompilácie zadaním cesty k danému repozitáru v konfiguračnom súbore "bblayers.conf":

meta-openembedded/meta-oe

Po načítaní daného repozitára je potrebné v konfiguračnom súboru "local.conf" zadať:

IMAGE\_INSTALL\_append = "syslog-ng"

Táto možnosť zabezpečí správnu kompiláciu inštalácie Syslog servera syslog\_ng. Po skompilovaní operačného systému YOCTO je už vo vytvorenom obraze (image) súboru zakomponovaný Syslog server s počiatočnou konfiguráciou. Táto konfigurácia zabezpečuje zber systémových správ a ich ukladanie v logovacích súboroch, ktoré sa nachádzajú v priečinku "/var/log/".

## *B. Nastavenie Syslog servera*

Konfiguračné nastavenia syslog\_ng servera sa v operačnom systéme YOCTO Linux nachádzajú v súbore "/etc/syslogng/syslog-ng.conf". V tomto konfiguračnom súbore sa nachádza nastavenie pre vytvorenie interného a tiež aj externého logovacieho servera. Pod pojmom interný logovací systém je môžeme chápať zber informácií z Unix-u avšak nie z ostatných staníc. Konfiguračný súbor sa delí na časť, ktorá definuje nastavenie globálne pre celý Syslog\_ng server a časť, ktorá definuje pravidlá pre spracovania log súborov. Časť pre globálne nastavenie nastavíme:

```
options { chain_hostnames(off);
flush_lines(0); use_dns(no);
use_fqdn(no);
owner("root"); group("adm");
perm(0655); stats_freq(0);
create_dirs (no);
```
- chain\_hostnames Táto možnosť zabezpečuje overenie DNS záznamu klienta, ktorý zasiela log správy serveru. Napríklad ak v správe je definovaný názov ako "server1" a v DNS zázname Syslog server zistí názov "server2", tak v LOG súbore sa názov pozmení na "server1/server2". Nastavenie "NO" zabezpečí, že sa názov klienta v LOG súbore prepíše podľa jeho hostname.
- flush\_lines Táto možnosť určuje počet riadkov, ktoré sa uložia do cache a následné sú uložene v súborovom systéme. Parameter "0" určuje vypnutie vytvárania cache pri posielaní LOG správ. Pri použití pomalších úložných zariadení je vhodné tento parameter limitovať.
- use dns Táto možnosť slúži na povolenie alebo zakázanie používania DNS prekladača. Aktivovaním tejto možnosti dôjde k prekladu IP adresy klienta posielajúceho správy na jeho názov, podľa reverzného záznamu (PTR) na DNS servery.
- use\_fqdn Táto možnosť zabezpečuje pridanie plného názvu domény, nie len jej skrátenú formu.
- owner Nastavenie predvoleného užívateľa, ktorý je vlastníkom súborov s LOG správami.
- group Nastavenie predvolenej skupiny užívateľov, do ktorej spadajú LOG správy.
- perm Nastavenie predvolených práv pri vytváraní LOG súborov. Práva sú definované pomocou Linux pravidiel kde určuje možnosti čítania, zápisu, spúšťania pre vlastníka, skupinu vlastníkov a ostatných užívateľov v operačnom systéme. Týmto parametrom je možné limitovať prístup pre čítanie LOG správ len vybraným skupinám, užívateľom.
- stats freq Tento parameter určuje čas medzi dvoma STATS správami v sekundách zaslané Syslog serveru. STATS sú správy zaslané Syslog serverom obsahujúce štatistiky ohľadom zahodených LOG správ. Nastavením hodnoty na "0" dôjde k vypnutiu STATS správ.
- create\_dirs Táto možnosť dovolí Syslog serveru vytvárať súbory, kde sa budú ukladať LOG správy.

V predvolenej konfigurácií sa nachádza už aj prednastavené logovanie lokálnych správ Syslog serverom. V tejto konfigurácií je možné vypnúť logovanie správ z lokálneho systému, alebo ich ukladať na špeciálne miesto. Zapnutie zberu dát z lokálneho systému vykonáme pridaním do konfiguračného súboru:

```
source s_src { unix-dgram("/dev/log"); internal();
file("/proc/kmsg" program_override("kernel"));
```
Pre správnu funkčnosť je potrebné zadefinovať aj miesto kde sa majú správy z Linuxu ukladať. Predvolené je to v zložke /var/log, avšak je možné túto možnosť pozmeniť:

```
destination d auth { file("/var/log/auth.log"); };
destination d_daemon { file("/var/log/daemon.log"); };
destination d_kern { file("/var/log/kern.log"); };
destination d_syslog { file("/var/log/syslog"); };
```
destination d debug { file("/var/log/debug"); }; destination d error { file("/var/log/error"); };

Tieto logovacie súbory si Syslog\_ng server vytvorí automaticky, ak prijme LOG správu. Pokiaľ Syslog\_ng túto správu neprijme, tak tento súbor sa nevytvorí. Pri použití YOCTO Linux na mikropočítači Raspberry Pi je vhodné tieto LOG súbory ukladať do pamäte RAM, prípadne na externé úložisko v podobe USB kľúča. V prostredí Linux je možné tieto LOG správy otvárať pomocou textového editora napríklad "nano, vi, vim", atď. Výpis LOG správ teda súborov, ktoré Syslog server vytvoril vykonáme zadaním príkazu:

ls -lah /var/log/

Výstup tohto príkazu v prostredí YOCTO linux:

```
root@raspberrypi3:~# ls -lah /var/log/
total 124K
drwxr-xr-x 2 root root 240 Apr 6 19:17 .
drwxrwxrwt 4 root root 80 Apr 6 19:16 ..
-rw-r----- 1 root adm 941 Apr 7 12:02 auth.log
-rw-r--r-- 1 root root 1.2K Apr 6 19:16 boot
-rw-r----- 1 root adm 168 Apr 6 19:16 daemon.log
-rw-r----- 1 root adm 1.2K Apr 6 19:16 debug
-rw-r--r-- 1 root root 14K Apr 6 19:16 dmesg
-rw-r----- 1 root adm 336 Apr 6 19:16 error
-rw-r----- 1 root adm 25K Apr 7 09:50 kern.log
-rw-r----- 1 root adm 25K Apr 7 09:50 messages
-rw-r----- 1 root adm 25K Apr 7 09:50 syslog
-rw-rw-r--1 root root 3.8K Apr 7 12:02 wtmp
```
V danom výpise je možné vidieť podrobné informácie vytvorených súborov pomocou Syslog\_ng servera. V tomto výpise sa nachádza detailný popis práv a užívateľov, ktorí majú možnosť pristupovať k daným LOG súborom.

#### *C. Syslog\_ng ako vzdialený Syslog server*

Vzdialený Syslog server môžeme považovať za aplikáciu, ktorá na prenos LOG súborov používa protokol TCP/IP. Použitie tohto protokolu nesie veľkú flexibilitu pri tvorbe jednotného miesta na ukladanie log správ, nakoľko je možne využiť už vytvorenú sieťovú architektúru, čím odpadá nutnosť budovať vlastnú komunikačnú zbernicu zameranú len na zber LOG správ. Tento systém vie pracovať v 3 režimoch a to:

- TCP prenos,
- UDP prenos,

};

TLS/SSL šifrovaný prenos.

Práca sa bude zaoberať prenosom pomocou UDP protokolu. Nakoľko ide o prenos, ktorý nie je náročný keďže nepotrebuje potvrdzovať prichádzajúce spojenia, tým pádom nezaťažuje hardvérové prostriedky mikropočítača Raspberry Pi a sieťovú prevádzku.

Konfigurácie vzdialeného servera Syslog ng sa nastavuje v konfiguračnom súbore, "/etc/syslog-ng/syslog-ng.conf", avšak pre jednoduchšiu prehľadnosť je možné tento súbor rozdeliť na viac menších konfiguračných súborov s použitím funkcie "include". Pre rozdelenie konfiguračného súboru na viac častí je potrebné vytvoriť priečinok príkazom: "mkdir /etc/syslog-ng/conf.d" a následne nastaviť jeho načítanie nastavením "@include "/etc/syslog-ng/conf.d/\*.conf"" v konfiguračnom súbore "/etc/syslogng/syslog-ng.conf". Táto možnosť zabezpečí pripojenie všetkých súborov končiacich príponou ".conf", ktoré sa nachádzajú v priečinku "/etc/syslog-ng/conf.d". Prvý krok spočíva v nastavení Syslog servera tak, aby načúval na UDP porte. Toto nastavenie vykonáme vytvorením konfiguračného súboru /etc/syslog-ng/conf.d/conection.conf, kde je potrebné vložiť:

```
source s client {
   tcp(ip(0.0.0.0) port(514));
   udp(ip(0.0.0.0) port(514));
```
Toto konfiguračné nastavenie zabezpečí, že Syslog\_ng server začne načúvať v protokole TCP aj UDP. IP adresa 0.0.0.0 znázorňuje, že sa Syslog server pripojí na všetky IP adresy, ktoré sú nastavené na sieťových kartách mikropočítača Raspberry Pi. V tejto možnosti je možné definovať napríklad len jednu IP adresu. Ak zariadenie, ktoré má 2 a viac IP adries, tak si vieme zvoliť nech syslog\_ng server načúva len na jednej z vybraných IP adries. Ďalšie nastavenie je port na, ktorý sa pripojí, ten je podľa štandardu rezervovaný pre používanie Syslog servera a to 514. Je možné zmeniť aj nastavenie portu na iný, ktorý je v danom systéme voľný, čím sa zvýši bezpečnosť daného systému. Položka "s\_client" definuje premennú, ktorá určuje miesto odkiaľ budú prichádzať LOG správy. S touto premenou sa pracuje už v celom konfiguračnom súbore pri písaní filtrov alebo určovaní miesta na ukladania daných LOG súborov. Zobrazené LOG správy je možné ukladať ako textový alebo "log" súbor do súborového systému Linuxu. Nastavenie tohto ukladania vykonáme v konfiguračnom súbore /etc/syslog-ng/conf.d/destination.conf do ktorého je potrebné umiestniť:

```
destination client1 {
file("/var/log-archive/$YEAR/$MONTH/clientdir1/$SOURCEIP_$HOST/
$FACILITY"); };
```
Týmto nastavením sa zabezpečí definovanie cesty k súboru, kde sa budú ukladať LOG správy. Toto nastavenie spočíva vo vytvorení premennej "client1" pod ktorou bude figurovať v ďalších konfiguračných súboroch. Obsah tejto premennej je cesta k zložke, kde sa budú ukladať LOG správy. Na tvorbu tejto cesty je možné použiť aj premenné z Shell Linuxu na určenie dátumu:

- \$YEAR Táto premenná zabezpečí zadanie aktuálneho roku podľa systémového času. Rok je zobrazený v tvare YYYY (napr. 2018).
- \$MONTH Táto premenná zabezpečí zadanie aktuálneho mesiaca podľa systémového času. Mesiac je zobrazený v tvare MM (napr. 04).
- \$DAY Táto premenná zabezpečí zadanie aktuálneho dňa podľa systémového času.
- Deň je zobrazený v tvare DD (napr. 08).

Premenná \$FACILITY zabezpečí uloženie všetkých LOG správ, ktoré Syslog prijal a následne vytvorenie LOG súborov s rovnakými názvami, akými boli odoslané z klienta posielajúceho LOG správy. Finálna podoba cesty k daným LOG správam sa automaticky vytvorí v takomto tvare:

/var/log-archive/2018/04/clientdir1/192.168.200.11/

- clientdir1 znázorňuje možnú skupinu klientských zariadení, ktoré posielajú LOG správy do daného Syslog\_ng servera.
- 192.168.200.11 znázorňuje IP adresu zariadenia posielajúceho LOG správy.

Pre správne zatriedenie LOG správ je potrebné definovať Syslog\_ng serveru filtre podľa ktorých ma triediť LOG správy. Konfiguračný súbor filtrov vytvoríme /etc/syslog-ng/conf.d/filter.conf do ktorého zadáme:

```
filter f client1 {
   netmask(192.168.200.0/24)
   level(debug);
```
};

};

- f\_client1 definuje premennú pod ktorou bude reprezentovaný filter.
- netmask určuje IP adresu, alebo skupinu IP adries určených prefixom, ktoré budu zahrnuté do pravidla. Maska 24 znamená 256 IP adries v rozsahu 192.168.200.0-192.168.200.255.
- level určuje úroveň posielania logov. Je možné zvoliť možnosť posielať len ERROR logy, alebo nechať logovať všetko pri možnosti debug.

Posledným krokom je spustenie samotného logovania, ktorého nastavenie je potrebné zapísať do konfiguračného súboru: /etc/syslog-ng/conf.d/log.conf do ktorého je potrebné zadať:

```
log {
source(s_client);
filter(f_client1);
destination(d_client1);
```
V tejto poslednej možnosti sa spájajú všetky tri predtým vytvorené premenné, ktorými sa definuje odkiaľ, čo a kde sa ma zapísať v rámci Syslog\_ng servera. Tento konfiguračný súbor čítame od začiatku, kde:

- source definuje premennú odkiaľ sa majú LOG správy spracovávať
- filter definuje premennú ako sa majú dane LOG spravy spracovávať
- destination znázorňuje finálne uloženie LOG správy, ktorá prejde pravidlami zadanými v premennej filter. Samotný Syslog server umožňuje ukladať dané LOG správy aj na viacerých miestach, napríklad dva separátne disky prípadne ukladať tieto LOG správy do databázy.

# *D. Syslog klient*

Syslog klient môžeme chápať ako aplikáciu, ktorá sa stará o zaznamenávanie a následne posielanie LOG správ priamo LOG serveru. Tieto správy môže generovať samotný kernel operačného systému prípadne aj nami vytvorené aplikácie. Na samotný zber týchto správ je možné použiť syslog klienta, "rsyslogd" avšak pri použitý Syslog servera syslog\_ng je možné ho nastaviť ako klienta. Táto možnosť zabezpečuje, že prostredie je homogénne, čiže neobsahuje veľké množstvo rôzneho softvéru. Upgrade Syslog\_ng servera automaticky aktualizuje aj syslog\_ng klienta. Nastavenie Syslog\_ng klienta a servera syslog\_ng sa vykonáva v konfiguračnom súbore "/etc/syslog-ng/syslog-ng.conf". Celé nastavenie spočíva vo vytvorení cieľovej cesty, kde sa majú LOG správy posielať:

```
destination logserver {
tcp("192.168.1.1" port(514));
};
```
- logserver Určuje premennú, kde sa majú ukladať LOG správy.
- tcp Určuje protokol po ktorom je možné komunikovať so Syslog serverom.
- 192.168.1.1 Určuje IP adresu Syslog servera, kde sa majú posielať LOG správy.
- 514 Určuje port na ktorom načúva daný Syslog server.

Po vytvorení premennej, kde sa majú posielať LOG správy je potrebné zadefinovať proces logovania, čo znamená určiť odkiaľ sa majú LOG správy čerpať a kam sa majú LOG správy posielať. Toto nastavenie vykonáme:

```
log {
source(s_src);
destination(logserver); };
```
- s\_src Určuje premennú, ktorá definuje zdroj LOG správ. V predvolenom nastavení táto premenná určuje LOG správy Unix kernelu.
- logserver Určuje premennú, kde sa majú dané LOG správy posielať.

# IV. Záver

Pri tvorbe sieťového úložiska pre Syslog správy bol použitý server syslog\_ng, ktorý je vhodný pre jeho rýchlosť a veľkú škálovateľnosť. Tento server je vhodné používať v móde prenášania logov pomocou UDP protokolu. Výhodou tohto protokolu je nenáročnosť na potrebný výkon vstavaného mikropočítača Raspberry Pi. Syslog\_ng server na hardvéri Raspberry Pi mal zátaž na procesor 1% z voľných 4 jadier. Táto záťaž je závislá na počte klientov odosielajúcich LOG správy. Stabilita úložiska sa dá docieliť optimalizáciou množstva súčasti operačného systému YOCTO Linux, takisto aj vytvorením Read Only súborového systému YOCTO Linux.

Operačný systém YOCTO Linux je možné upraviť a z neho odobrať nadbytočné súčasti, ktoré pre implementáciu Sylog servera nie sú potrebné. Po optimalizácii je možné dostať YOCTO Linux na veľkosť 95 MB, ktoré je potrebné nahrať na SD kartu. Medzi ďalšie kroky optimalizácie patrí aj možnosť implementácie RAID na prídavné úložisko s možnosťou šifrovania, kde dochádza k zvýšeniu zabezpečenia a stability systému.

#### **POĎAKOVANIE**

Táto práca bola podporovaná Agentúrou na podporu výskumu a vývoja na základe Zmluvy č. APVV-15-0692.

#### LITER ATITRA

- [1] R. Gerhards, protokol Syslog. RFC dostupné na: https://tools.ietf.org/html/rfc5424.
- [2] Raspberry Pi home page. Dostupné na: https://www.raspberrypi.org/.
- [3] YOCTO Linux. Dostupné na: https://www.yoctoproject.org/.
- [4] R. Braden, requirements for Internet Hosts. RFC dostupné na: https://tools.ietf.org/html/rfc1122.
- [5] C. Lonvick, the BSD syslog Protocol. RFC dostupné na: https://tools.ietf.org/html/rfc3164.
- [6] Open source log management. Dostupné na: https://syslog-ng.com/open-source-log-management.

# Návrh špirálovej antény pre 2,4GHz za účelom zvýšenia dostupnosti FSO/RF hybridného systému

<sup>1</sup>*Michal MÁRTON, <sup>2</sup>Ľuboš OVSENÍK, <sup>3</sup> Ján TURÁN, <sup>4</sup>Michal ŠPES.* 

 $1, 2, 3$ Katedra elektroniky a multimediálnych telekomunikácií, Fakulta elektrotechniky a informatiky, Technická Univerzita v Košiciach, Slovenská republika

<sup>4</sup>Katedra elektroenergetiky, Fakulta elektrotechniky a informatiky, Technická Univerzita v Košiciach, Slovenská republika

<sup>1</sup>michal.marton@tuke.sk; <sup>2</sup>lubos.ovsenik@tuke.sk; <sup>3</sup>jan.turan@tuke.sk; <sup>4</sup>michal.spes@tuke.sk

*Abstrakt* **— V súčasnej dobe označovanej ako dobe digitálnej sa kladie čoraz väčší dôraz na dostupnosť online služieb v každom čase. Nárast objemu prenášaných dát je markantný a na tieto požiadavky je nevyhnutné promptne reagovať. Medzi požiadavky na pripojenie, ktoré je nevyhnutné zohľadniť patria vysoké prenosové rýchlosti, stabilita, dostupnosť, bezpečnosť a v neposlednom rade cena. Väčšina komunikačných systémov založených na rôznych spôsoboch prenosu sa snaží zohľadňovať vyššie uvedené požiadavky. Jedným z týchto systémov je systém FSO (Free Space Optics). Systém FSO je založený na princípe prenosu svetla nesúceho informácie podobne ako pri štandardných optických vláknach. Rozdielovým prvkom je typ použitého prenosového média. Zatiaľ čo pre štandardné optické komunikačné systémy sa používajú sklenené resp. plastové optické vlákna, pre FSO systémy sú nahradené voľným prostredím a teda atmosférickým kanálom. Koncentrácia nehomogenít v atmosférickom kanáli závisií od typu počasia. Nehomogenity predstavujú vodné častice v atmosfére. Optický lúč šírený cez atmosférický kanál reaguje s vodnými časticami. Tento proces vytvára útlm prijímaného optického výkonu. Implementácia záložnej linky RF (pracujúcej v pásme rádiových frekvencií), ktorá sa použije v prípade zlých poveternostných podmienok, zvyšuje dostupnosť systému FSO. Cieľom práce je navrhnúť a analyzovať špirálovú anténu, pracujúcu v nekódujúcom kmitočtovom rozsahu okolo 2,4 GHz, ako potenciálneho kandidáta na našu záložnú RF linku.**

*Kľúčové slová* **— FEKO, FSO/RF hybridný systém, špirálová anténa**

# I. ÚVOD

Cieľom tohto článku je analyzovať možnosti použitia špirálovej antény za účelom jej potenciálneho nasadenia ako anténu pre záložnú RF linku do hybridného FSO/RF systému, jej návrh a analýzu. Špirálové antény sa v súčasnosti používajú vďaka ich smerovým vlastnostiam v spojeniach medzi dvoma uzlami umiestnenými aj vo väčších vzdialenostiach. Špirálové antény je možné aplikovať pre spojenia typu zem – vzduch, čo umožňuje vytvárať spojenia na niekoľko 100km, avšak s nižšími prenosovými rýchlosťami. Systém FSO na rozdiel od špirálových antén ponúka vysokú rýchlosť prenosu porovnateľnú so štandardnými optickými vláknami. V posledných rokoch boli potvrdené prípady, keď hodnoty rýchlosti prenosu dosiahli 10Gbps. Optické vlákno bolo prelomovým vynálezom v oblasti komunikácie, ktorý umožnil prenášať, veľké množstvá dát a informácií v krátkom čase. Dátové centrá mohli byť umiestnené ďaleko od zákazníka bez straty spojenia. Rastúci počet používateľov nebol problém, pretože optické vlákna ponúkajú široký frekvenčný rozsah. Jediné obmedzenie optických vlákien je možné v prípade, keď sa dosiahne teoretické fyzické maximum optického vlákna. Napriek veľkému počtu výhod optických vlákien majú jednu veľkú nevýhodu. Počiatočné náklady na výstavbu fyzickej infraštruktúry sú omnoho väčšie v porovnaní s bezdrôtovými komunikačnými systémami. V niekoľkých prípadoch nie je efektívne riešenie budovať optickú vláknovú infraštruktúru. Pre takéto prípady sa ukazujú ako obzvlášť efektívne systémy FSO. Mestská hustá výstavba eliminuje možnosť implementácie fyzických optických vlákien do výkopov, preto pri požiadavke na vytvorenie spojenia medzi budovami je efektívnejšia voľba použitie bezdrôtových prenosových systémov. Zvýšenie dostupnosti systému FSO je možné s použitím záložnej linky RF. Táto implementácia zvyšuje odolnosť FSO od zmien počasia. Tento systém bol nazvaný ako hybridný systém FSO/RF na základe zlúčenia primárneho optického FSO systému s rádiofrekvenčným systémom implementovaným v záložnej linke. Prenos je realizovaný v režime plného duplexu. Cieľom nášho výskumu je vytvorenie efektívneho prepínania medzi primárnou optickou linkou a záložnou RF linkou v prípade výpadku spojenia na optickej trase bez prerušenia komunikácie. V predchádzajúcim výskume sme analyzovali vplyv zmeny počasia na kvalitu prijatého optického výkonu a vybrané typy antén. Analyzovali sme vybrané typy prepínaní a pracujeme na ich implementácii. Vybrané typy antén boli navrhnuté a analyzované, pričom sa zverejnili výsledky. Naše výsledky sú uverejnené v [1-4].

# II. NÁVRH ŠPIRÁLOVEJ ANTÉNY

Na základe predchádzajúceho výskumu v danej oblasti bol zvolený typ špirálovej antény ako aktívneho prvku záložnej linky. Výber zohľadňoval nasledujúce požiadavky ako vysoký zisk, vysoká smerovosť antény, pracovná frekvencia z rozsahu nelicencovaných frekvenčných pásiem. Jedným z parametrov bola možnosť implementovať záložnú RF linku v spojeniach zem – vzduch, pretože vývoj v oblasti komunikačných technológií pre komunikácie zem - vzduch umožnil implementáciu technológie FSO aj pre tento typ spojenia. Na základe požiadaviek na anténu bola nami zvolená špirálová anténa. Špirálové antény dosahujú zisk rádovo viac ako 9dBi s vysokou smerovosťou. Polarizácia špirálovej antény je kruhová, pričom smer navinutia vodiča určuje typ polarizácie.

Nakoľko FSO systém pracuje v nelicencovanom pásme bolo nevyhnutnou podmienkou uvažovať nelicencované frekvenčné pásmo aj pre záložnú RF linku. Zvolené bolo pásmo 2,4GHz v súčasnosti používané aj pre wifi služby. Vlastnosti špirálovej antény sú vyjadrené prostredníctvom Tabuľky 1.

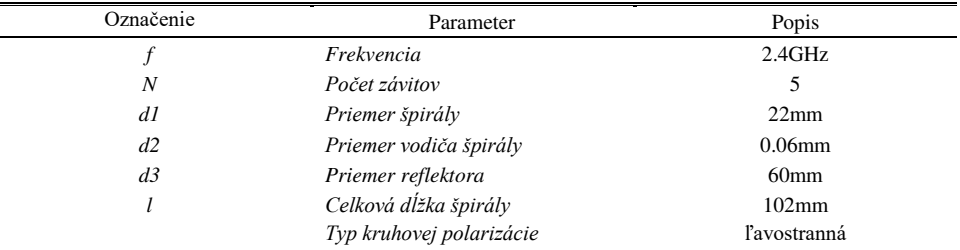

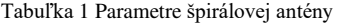

Parametre navrhnutej špirálovej antény uvedené v Tabuľke 1 sú zobrazené v Obr. 1, pričom rozmery antény boli získané výpočtom. Pri uvažovaní nami zvolených parametrov by bolo možné získať zisk modelovanej špirálovej antény v okolí 12dBi.

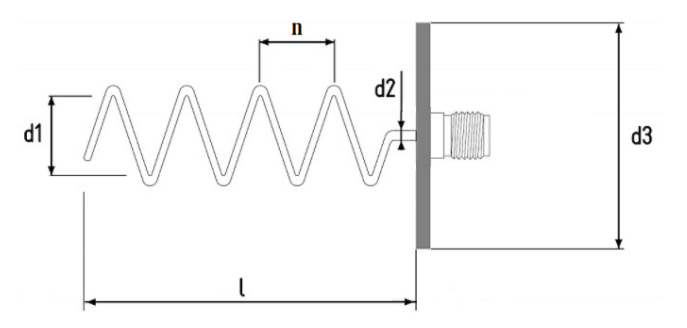

Obr. 1 Parametre modelovanej špirálovej antény

Model navrhnutej špirálovej antény je zobrazený na Obr. 2, pričom obrázok pochádza z návrhového prostredia CAD FEKO určeného na modelovanie antény a ich analýzu. Na základe parametrov antény bol vytvorený tento model, ktorého napájanie uvažujeme prostredníctvom SMA konektoru s impedančným prispôsobením 50Ω.

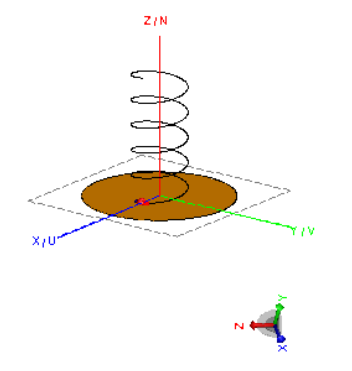

Obr. 2 Navrhnutý model špirálovej antény

Vyžarovacia charakteristika navrhnutej antény je zobrazená na Obr. 3 v decibelovej mierke, pričom hodnota zisku je vyjadrená podľa legendy v ľavom hornom rohu kde je červenou farbou vyjadrená oblasť najväčšieho zisku, naopak modra reprezentuje oblasť s najnižšou hodnotou zisku. Maximálna hodnota 12dBi korešponduje s hodnotou získanou výpočtom pre maximálny zisk navrhnutej antény.

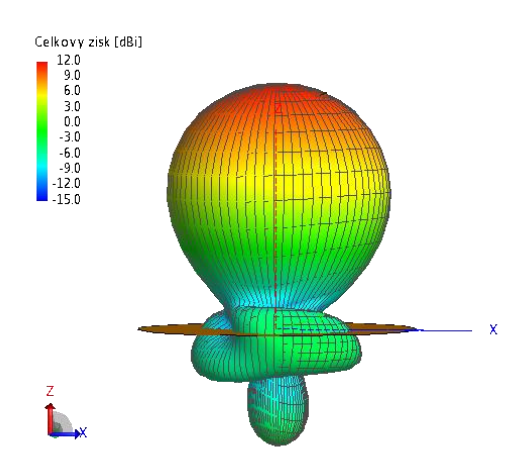

Obr. 3 Vyžarovacia charakteristika navrhnutej antény pre frekvenciu 2,4GHz

Hodnota dosiahnutého zisku navrhnutej antény je 11,2981dBi v smere vyžarovania hlavného laloku pri uhle *ϕ =* 0°. Pomer postranných lalokov je nízky v porovnaní s vyžarovaním v smere hlavného laloku. Vyžarovaciu charakteristiku špirálovej antény v polárnych súradniciach je možné vidieť na Obr. 4.

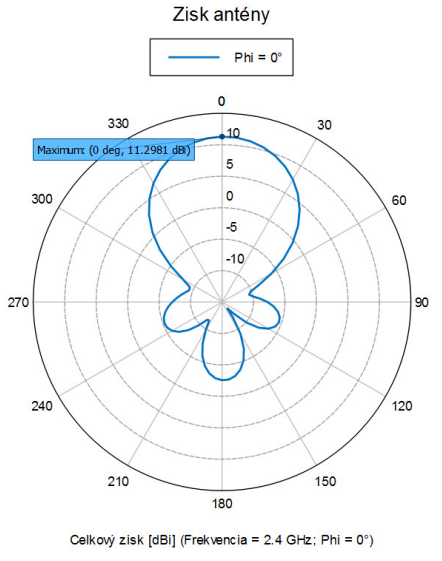

Obr. 4 Celkový zisk navrhnutej špirálovej antény

Zmena vyžarovacieho uhla pri polovičnom výkone je zobrazená na Obr. 5. Pri polovičnom výkone pri uhle *ϕ =*  90° je dosiahnutá hodnota poklesnutého vyžarovacieho uhla vyjadrená hodnotou 49,7863° a pri uhle *ϕ =* 0° bola dosiahnutá hodnota vyžiareného výkonu vyjadrená hodnotou 51,3641°.

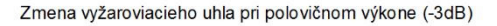

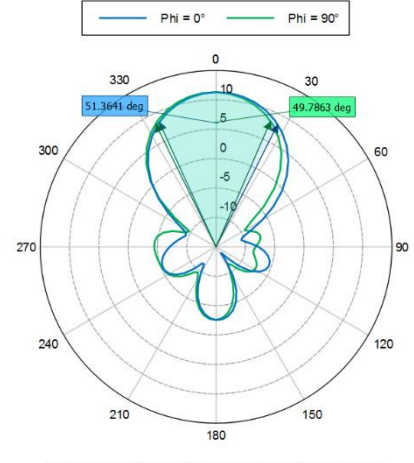

Celkový zisl [dBi] (Pracovná Frekvencia = 2.4 GHz; Phi = 0°)

#### Obr. 5 Zmena vyžarovacieho uhla pri poklese výkonu o 3dB

Koeficient odrazu navrhnutej modelovanej antény je zobrazený na Obr. 6. hodnota tohto koeficientu je - 9,70945dB pre pracovnú frekvenciu 2,26667GHz.

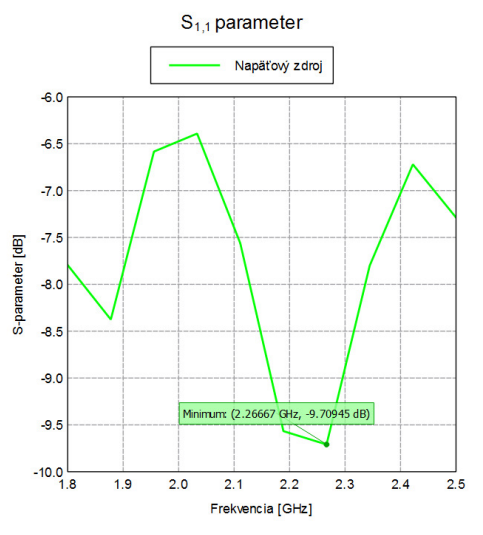

Obr. 6  $S<sub>1,1</sub>$  parameter špirálovej antény

#### III. ZÁVER

Účelom tohto článku bolo poukázať na možnosť implementácie špirálovej antény ako antény pre záložnú linku pre hybridný FSO/RF systém za účelom zvýšenia dostupnosti systému pri predchádzaní výpadku. Zvolená pracovná frekvencia je z nelicencovaného pásma 2,4GHz. Zvolená pracovná frekvencia spĺňa podmienku odolnosti voči rušeniu zapríčineného počasím, čo maximalizuje možnosť zachovania spojenia v prípade zlého počasia. Dosiahnutý zisk s hodnotou v okolí 11,4dBi považujeme za dostatočný a uvažovaná anténa bude podrobená ďalšej optimalizácii za účelom jej možnej budúcej implementácie do nášho systému.

#### **POĎAKOVANIE**

Táto práca bola podporovaná projektom KEGA č. 023TUKE-4/2017 a projektom ITMS č. 26220120020.

#### LITERATÚRA

- [1] M. Márton, Ľ. Ovseník, M. Špes, "Measurement effect of visibility in experimental FSO system" In: *Informatics 2017*. Danvers: IEEE, p. 249-252. - ISBN 978-1-5386-0888-3, 2017
- [2] M. Márton, Ľ. Ovseník, J. Turán, M. Špes, "Design and analysis of microstrip antenna for 2.46GHz in Program Suite FEKO" In: *Carpathian Journal of Electronic and Computer Engineering*. Vol. 10, no. 1, p. 31-34, ISSN 1844 – 9689, 2017
- [3] P. Ivaniga, T. Ivaniga, "10 Gbps optical line using EDFA for long distance lines", *Przeglad Elektrotechniczny*, vol. 93, no. 3, 2017, pp.193-196.
- [4] J. Tóth, E. Ovseník, J. Turán, L. Michaeli, M. Márton, "Classification prediction analysis of RSSI parameter in hard switching process for FSO/RF systems" In: *Measurement*, vol. 116, pp. 602-610, 2018

# Návrh lievikovej antény s pracovnou frekvenciou 2,45 GHz pre záložnú linku hybridného FSO/RF systému

<sup>1</sup>*Michal MÁRTON,<sup>2</sup>Ľuboš OVSENÍK, <sup>3</sup> Ján TURÁN,<sup>4</sup>Michal ŠPES.*

 $1, 2, 3$ Katedra elektroniky a multimediálnych telekomunikácií, Fakulta elektrotechniky a informatiky, Technická Univerzita v Košiciach, Slovenská republika

<sup>4</sup>Katedra elektroenergetiky, Fakulta elektrotechniky a informatiky, Technická Univerzita v Košiciach, Slovenská republika

<sup>1</sup>michal.marton@tuke.sk; <sup>2</sup>lubos.ovsenik@tuke.sk; <sup>3</sup>jan.turan@tuke.sk; <sup>4</sup>michal.spes@tuke.sk

*Abstrakt* **— Komunikačné technológie každodenne rozrastajú, pretože dopyt po zdieľaní údajov je nezastaviteľný. Používatelia vyžadujú dostupnosť prístupu k sieti za každých okolností. Implementácia inteligentných technológií umožňuje komunikáciu všetkých typov zariadení. Kapacita dátového toku musí teda narastať. Video formáty s vysokým rozlíšením ako HD alebo 4K vyžadujú vysokú dátovú priepustnosť na prenos. Na základe požiadaviek boli navrhnuté mnohé typy rôznych komunikačných systémov, ktoré reagujú na dopyt. Jedným z týchto systémov je FSO (Free Space Optics). Systém FSO je založený na prenose optických lúčov nesúcich informácie. Tento systém umožňuje vysokú dátovú rýchlosť porovnateľnú so štandardným optickým vláknovým systémom v dosahu 10 km. Jednou z nevýhod tohto systému je LOS (Light of Sight) a teda podmienka priamej viditeľnosti medzi komunikačnými bodmi. Ďalšou nevýhodou je citlivosť na zmeny počasia. Optické lúče interferujú s časticami vody a spôsobujú útlm na prenosovej trase. Riešenie ponúka implementácia FSO/RF hybridného systému, ktorý kombinuje optický komunikačný systém so záložnou RF linkou (Radio Frequency). Experimentálny model FSO systému je realizovaný na Technickej univerzite v Košiciach. Náš výskum sa zameriava na návrh vhodného typu antény pre záložnú RF linku.** 

*Kľúčové slová* **— FEKO, hybridný FSO/RF systém, lieviková anténa, záložná linka** 

#### I. ÚVOD

Dnes vo veku inteligentných technológií musíme reagovať na dopyt po požiadavkách používateľov, ktorí ich používajú denne. Každý z nich chce komunikovať, zdieľať dáta alebo informácie, streamovať alebo sledovať videá s vysokou kvalitou. Mladá generácia je online orientovaná. Na základe týchto požiadaviek sa musíme sústrediť na zvyšovanie dostupnosti služieb prostredníctvom nárastu parametrov komunikačných systémov. Zvýšenie rýchlosti prenosu, šírky pásma a zníženie oneskorenia je jedným z hlavných bodov výskumných aktivít v oblasti komunikácie. Vynález optického vlákna ako prenosového média spôsobil revolučnú zmenu v komunikačných systémoch. Tento objav umožnil prenos svetelných lúčov s informáciami s možnou dosiahnuť prenosovú rýchlosť okolo 40 Gb/s.

Optické vlákno bolo základnou súčasťou mnohých komunikačných systémov, ale ich myšlienka prenosu svetla ako nosiča informácií ovplyvnila všetky typy komunikačných systémov. Na základe tohto poznatku bol vytvorený systém FSO. Systém FSO je založený na prenose informácií prostredníctvom optických lúčov cez atmosférický kanál. V porovnaní s optickým komunikačným systémom ponúka systém FSO porovnateľnú rýchlosť prenosu v krátkom dosahu (niekoľko km, až 10 km umožňuje rýchlosť prenosu 1 Gb/s) bez potreby implementácie optického vlákna na prenosovej trase.

Implementácia systému FSO je jednoduchá s ohľadom na rýchlosť inštalácie. Tento systém je možné realizovať behom jedného dňa. Na obe strany musíme umiestniť po jednej z páru optických hlavíc a zabezpečiť dohľadnosť medzi komunikačnými bodmi. Aplikácia tohto systému je obzvlášť účinná v horských oblastiach alebo v hustej mestskej zástavbe, kde je veľmi zložitá inštalácia štandardných optických vlákien do výkopov.

Pretože vybrané komunikačné médium, je atmosférický kanál so všetkými nehomogenitami, systém FSO bude vykazovať zvýšenú citlivosť na zmeny koncentrácie častíc v atmosfére. Tieto nehomogenity v atmosfére sú spôsobené koncentráciou vodných častíc, ktorých výskyt je špecifický pre každý typ počasia. V prípade kritickej koncentrácie nehomogenít v atmosfére dochádza k výraznému utlmeniu optických lúčov. V hraničných prípadoch je možný výpadok dostupnosti služieb. Musíme zabezpečiť trvalé spojenie po celý čas komunikácie. Riešenie je implementované v FSO/RF hybridnom systéme, ktorý kombinuje primárnu optickú linku a záložnú RF linku. V súčasnosti sa zameriavame na hľadanie vhodného typu antény operujúcej v nelicencovanom frekvenčnom pásme s dostatočným ziskom a nízkym vyžarovacím výkonom. Mnoho štúdií bolo zameraných na návrh vhodného typu antény pre tento systém. My sa zaujímame o dizajn lievikovej antény s pracovnou frekvenciou 2,45 GHz.

Naša výskumná činnosť bola zameraná na zvýšenie dostupnosti systému FSO, pričom niektoré publikácie sú uvedené v [1-2].

#### II. NÁVRH LIEVIKOVEJ ANTÉNY

Na základe predchádzajúcich výskumných aktivít sme vybrali pre ďalšiu analýzu lievikovú anténu. Lievikové antény sú charakteristické vysokým ziskom (viac ako 15dBi), prijateľnou úrovňou postranných lalokov, nízkymi príkonmi a tiež relatívne nízkou cenou. Pracovná frekvencia je volená z nelicencovaného frekvenčného pásma. S ohľadom na maximálne hodnoty vyžiarených výkonov pre tieto pásma na území SR bola vybraná frekvencia 2,45 GHz s maximálnou hodnotou výkonu 20 mW. Návrh antény je realizovaný v programovom prostredí FEKO navrhnutom na analýzu elektromagnetickej kompatibility. Fyzikálne parametre boli stanovené pomocou rovníc (1-8) [3-4].

Premenné *RA* a *RB* v rovnici (1), (2) reprezentujú kolmé dĺžky roviny otvoreného vlnovodu a roviny lievika.

$$
R_a = \frac{A}{A - a} R_A \tag{1}
$$

$$
R_b = \frac{B}{B - b} R_B. \tag{2}
$$

V rovnici (3), (4) označujú premenné *La* a *L<sup>b</sup>* celkovú veľkosť roviny uzatvoreného vlnovodu lievika.

$$
L_a^2 = R_a^2 + \frac{A^2}{4},
$$
\t(3)

$$
L_b^2 = R_b^2 + \frac{B^2}{4}.
$$
 (4)

Uhly *α* a *β sú* definované prostredníctvom nasledovných vzťahov:

$$
\tan \alpha = \frac{A}{2R_a} \tag{5}
$$

$$
\tan \beta = \frac{B}{2R_b} \,. \tag{6}
$$

Dĺžky označené ako *∆a* a *∆b* v rovniciach (7), (8) reprezentujú maximálnu odchýlku radiálnej vzdialenosti od roviny tvoriacej lievikovú časť antény.

$$
\Delta_a = \frac{A^2}{8R_a},\tag{7}
$$

$$
\Delta_b = \frac{B^2}{8R_b} \,. \tag{8}
$$

Premenné použité vo vzťahoch (1) až (8) sú zobrazené na Obr. 1 a Obr.2.

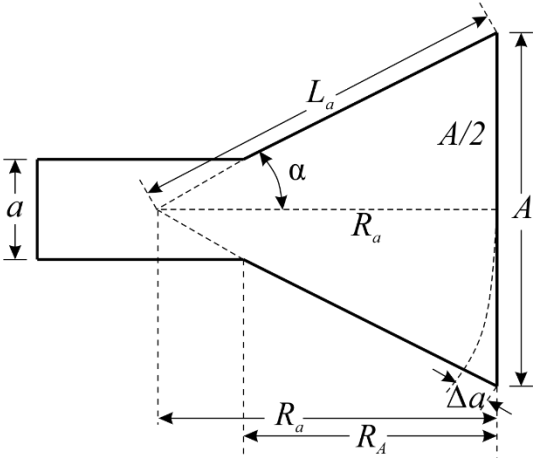

Obr. 1 Rez modelom lievikovej antény v rovine YZ

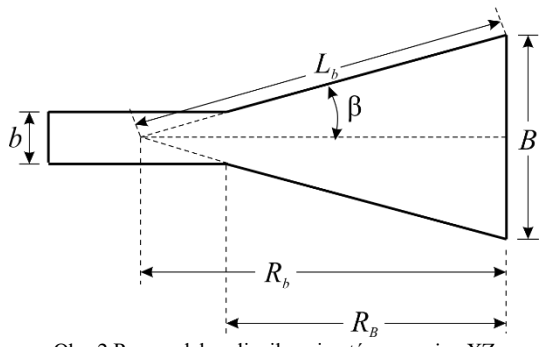

Obr. 2 Rez modelom lievikovej antény v rovine XZ

Navrhnutý model lievikovej antény je napájaný prostredníctvom vlnovodového portu umiestneného na dne vlnovodu. Vyžarovanie je realizované prostredníctvom vlnovodu. Parametre navrhnutej antény sú definované v Tabuľke 1.

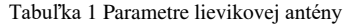

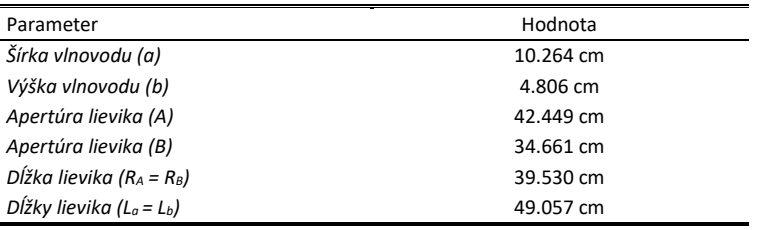

Na Obr. 3 je znázornený model antény vytvorený v CAD FEKO (Návrhové prostredie z programového balíka FEKO).

L.

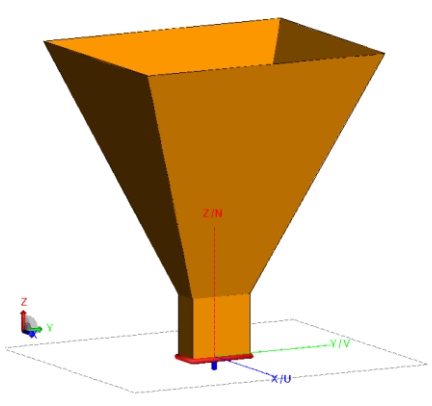

Obr. 3 Model navrhnutej lievikovej antény

Vyžarovacia charakteristika lievikovej antény je zobrazená na Obr. 4, pričom hodnota dosiahnutého zisku je 18,315 dBi.

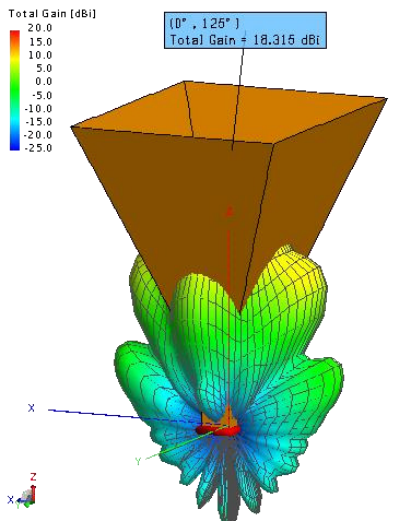

Obr. 4 Vyžarovacia charakteristika lievikovej antény

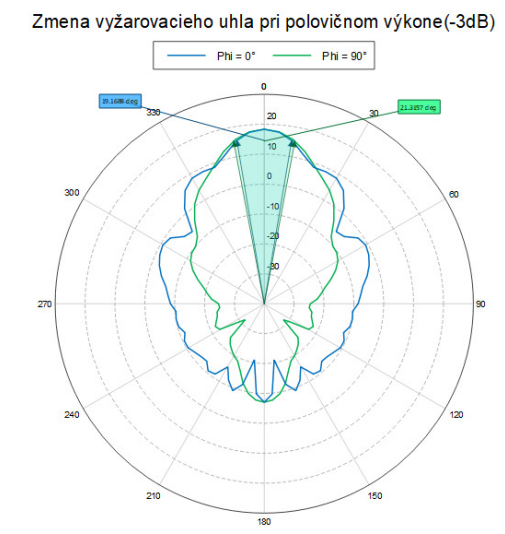

Obr. 5 Zmena vyžarovacieho uhla pri polovičnom výkone

Na Obr. 5 je zobrazená zmena vyžarovacieho uhla pri poklese výkonu o 3°dB reprezentujúceho polovičný vyžarovací výkon. Hodnota vyžarovacieho uhla dosiahla veľkosť 19,1688 ° pri uhle *ϕ* = 0 ° a hodnota vyžarovacieho uhla dosiahla pri uhle *ϕ* = 90 ° hodnotu 21,3157 °.

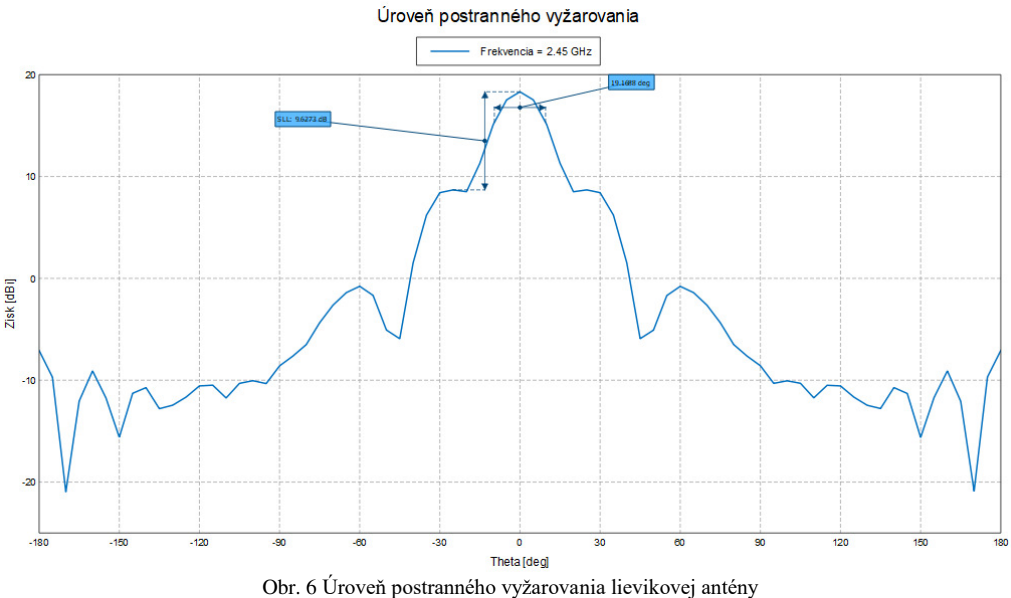

Odstup hlavného laloku od najvyššieho postranného laloka je zobrazený na Obr. 6, pričom tento odstup je daný hodnotou 9,6273dB.

## III. ZÁVER

Cieľom tohto článku analýza možností zvýšenia dostupnosti nášho FSO prenosového systému implementáciou záložnej RF linky. Kombináciou týchto systémov následne získame hybridný FSO/RF systém, ktorý ponúka vysokú mieru dostupnosti. V tomto príspevku sme sa zamerali na návrh lievikovej antény operujúcej vo frekvenčnom pásme mikrovĺn s pracovnou frekvenciou určenou pre prenos bez nutnosti zakupovania licencií. Lieviková anténa dosiahla hodnotu zisku 18,315 dBi čo vytvára dobrý podklad pre jej ďalšiu optimalizáciu.

#### **POĎAKOVANIE**

Táto práca bola podporovaná projektom KEGA č. 023TUKE-4/2017 a projektom ITMS č. 26220120020.

#### **REFERENCES**

- [1] J. Tóth, Ľ. Ovseník, J. Turán, L. Michaeli, M. Márton, "Classification prediction analysis of RSSI parameter in hard switching process for FSO/RF systems" *Measurement*, vol. 116, pp. 602-610, doi: 10.1016/j.measurement.2017.11.044
- [2] M. Márton, Ľ. Ovseník, J. Turán, M. Špes, "Design of antenna in program environment FEKO" In: Annals of Faculty Engineering Hunedoara - International Journal of Engineering. Vol. 15, no. 1, p. 169-174. - ISSN 1584-2665, 2017
- [3] T. Ivaniga, P. Ivaniga, "Comparison of the optical amplifiers EDFA and SOA based on the BER and Q-factor in C-band", In: Advances in Optical Technologies, doi:10.1155/2017/9053582, 2017, pp.1-9.
- [4] ď. Ovseník, J. Turán, "*Elektromagnetické vlny a antény (Vybrané kapitoly)*",1. vyd., Košice: TU, 2017, 327s.,ISBN 978-80-553-3154-6.

# Fotovoltaický systém 12V napájania

<sup>1</sup>*Marián VERNÁRSKY,* <sup>2</sup> *Imrich ANDRÁŠ,*<sup>3</sup>*Ján ŠALIGA* 

Katedra elektroniky a multimediálnych telekomunikácií, Fakulta elektrotechniky a informatiky, Technická univerzita v Košiciach, Slovenská Republika

<sup>1</sup>marian.vernarsky@student.tuke.sk, <sup>2</sup>imrich.andras@tuke.sk, <sup>3</sup>jan.saliga@tuke.sk

*Abstrakt* **— Tento článok popisuje konštrukciu fotovoltaického systému pre nezávislé spoľahlivé napájanie 12V spotrebičov s využitím solárnej energie a menovitým výkonom 50W. Systém je využitý v oblasti s nespoľahlivou AC sieťou s častými výpadkami a prepätiami. Okrem izolácie citlivých spotrebičov od tejto siete systém znižuje celkovú spotrebu energie domácnosti. Prezentovaný systém je charakteristický nízkou vlastnou spotrebou energie, disponuje ručným i automatickým prepínaním prevádzkových režimov a nadprúdovou a prepäťovou ochranou 12V siete. Možné je diaľkové riadenie a monitorovanie stavu systému po internete. Merané a zobrazované sú napätia a prúdy MPPT konvertora, akumulátora a 12V siete. Dostupné sú aj ďalšie vypočítané veličiny, ako okamžité výkony, vyrobená a spotrebovaná energia a stav nabitia akumulátora.**

*Kľúčové slová* **— fotovoltaický článok, solárny panel, MPPT regulátor, akumulátor, ostrovný systém, Arduino** 

# I. ÚVOD

V poslednom období sú fotovoltaické systémy na výrobu elektrickej energie veľmi populárne. Dodávajú takzvanú zelenú energiu, výroba ktorej priamo neškodí životnému prostrediu. S rozšírením fotovoltaických systémov klesá aj ich nákupná cena. Výhodami fotovoltaických systémov je, že sa dajú nainštalovať kdekoľvek, aj tam kde nie je dostupná verejná elektrická sieť. Pomocou fotovoltaických systémov sa dá vybudovať vlastná, tzv. gridoff elektrická sieť na bežné spotrebiče, či už na jednosmerné alebo na striedavé napätie. Fotovoltaické systémy sa dajú použiť aj v súčinnosti s verejnou elektrickou sieťou ako prostriedok zníženia spotreby platenej energie, prípadne na zálohovanie pri jej výpadkoch. Tento článok opisuje konštrukciu fotovoltaického systému pre nezávislé spoľahlivé napájanie 12V spotrebičov s využitím solárnej energie a menovitým výkonom 50W. Systém je využitý v oblasti s nespoľahlivou sieťou s častými výpadkami a prepätiami. Okrem izolácie citlivých spotrebičov od tejto siete systém znižuje celkovú spotrebu energie domácnosti.

Funkcia fotovoltaických systémov je opísaná v úvode. Nasleduje popis konštrukcie fotovoltaického systému s kontaktným spínaním, a značne vylepšenej verzie tohto systému s bezkontaktným spínaním. Vylepšený systém je charakteristický nízkou vlastnou spotrebou energie, disponuje automatickým prepínaním prevádzkových režimov a možnosťou diaľkového riadenia a monitorovania stavu po internete.

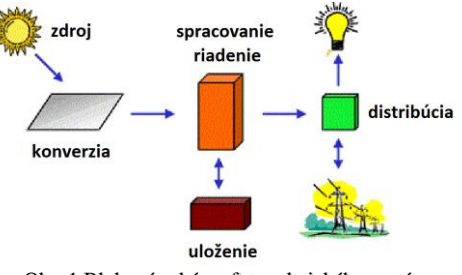

Obr. 1 Bloková schéma fotovoltaického systému

## II. FOTOVOLTAICKÉ SYSTÉMY

Všeobecná koncepcia fotovoltaického systému je načrtnutá na Obr. 1. Slnečné žiarenie je premieňané solárnym panelom na elektrickú energiu. Energia z výstupu panela je prevádzaná na napätie (prúd) vhodné pre ćalšie spracovanie a uloženie a nakoniec je dodávaná spotrebičom alebo do siete. U hybridných systémov môžu byť využité ešte ćalšie obnoviteľné zdroje, napr.

veterná energia. V závislosti na požiadavkách na systém a použitých komponentoch môžu byť niektoré časti vynechané [1].

#### *A. Solárny panel*

Základným prvkom fotovoltaického systému je fotovoltaický článok, čo je špeciálne vyhotovená fotodióda premieňajúca energiu slnečného žiarenia na elektrickú. Fotovoltaické články sú vyrábané rôznymi technológiami, z monokryštalického alebo amorfného kremíka, teluridu kadmia a iných materiálov. Použitá technológia a materiál určujú účinnosť článku a spektrálnu odozvu [2]. Pre dosiahnutie potrebného elektrického výkonu sú články spájané do panelov (vo výrobe), a panely môžu byť spájané do polí. Fotovoltaické systémy sú bežne konštruované s výkonmi rádovo mW (napr. napájanie kalkulačiek) až GW (solárne elektrárne v tropických krajinách).

#### *B. Zásobník energie*

Solárne panely vyžadujú prakticky nulové náklady na údržbu a elektrickú energiu produkujú z inak nevyužitého slnečného žiarenia, avšak ich charakteristickou vlastnosťou je premenlivý dostupný výkon [3]. Pre zabezpečenie nepretržitej dodávky energie fotovoltaický systém musí mať zásobník, ktorý energiu uskladní a dodá ju počas nízkej intenzity slnečného žiarenia. K tomuto stavu dochádza počas noci, nepriaznivého počasia, ale i krátkodobo pri čiastočnej oblačnosti. Na uskladnenie energie sa obyčajne využívajú olovené akumulátory, ktoré sú priaznivé nízkou cenou. Použité môžu byť aj iné typy, ako Ni-x a Li-x, ktoré sú drahšie, ale umožňujú rýchlejšie nabíjanie, lepšie odolávajú nízkym teplotám a majú vyššiu kapacitu na jednotku objemu. Li akumulátory navyše vynikajú nízkou hmotnosťou, Ni odolnosťou voči prebíjaniu [4].

Okrem akumulátorov sa na uskladnenie energie hlavne pri veľkých výkonoch dajú využiť rôzne iné riešenia, napr. ohrev vhodného média, kompresor - vzduchojem, čerpadlo – balón na morskom dne či prečerpávacia elektráreň. Zásobník energie nemusí byť použitý, ak je systém pripojený do siete a iba odľahčuje iné zdroje, alebo ak spotrebiče nevyžadujú nepretržité napájanie.

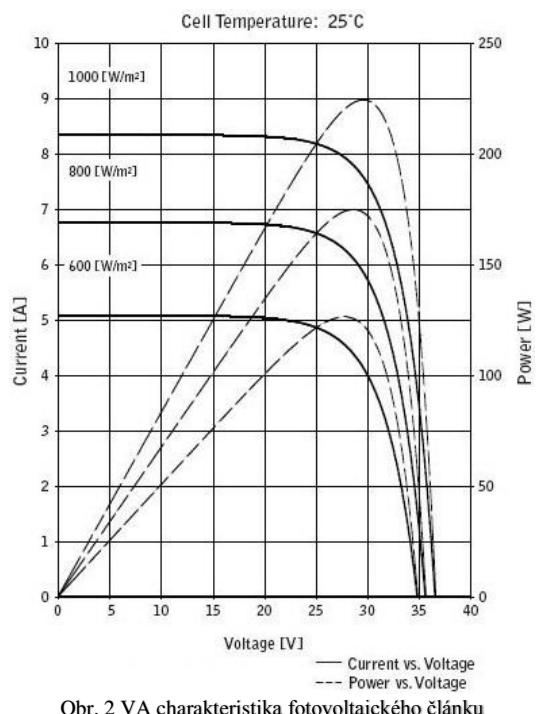

# *C. Menič*

Fotovoltaický článok sa chová ako prúdový zdroj s konečným napätím naprázdno. Prúd je závislý od intenzity osvetlenia lineárne, napätie naprázdno sublineárne, ako je znázornené na Obr. 2. Aby bolo možné odobrať maximálny výstupný výkon solárneho panelu, je potrebné medzi panel a akumulátor/spotrebič zaradiť vhodný menič. Úlohou meniča je tiež udržať napätie akumulátora na bezpečnej úrovni a prípadne obmedziť nabíjací prúd.

Najjednoduchší je tzv. PWM (pulse width modulation) regulátor, ktorý priamo pripája panel k akumulátoru. Strieda sa mení tak, aby nebol prekročený bezpečný stredný nabíjací prúd a maximálne napätie akumulátora. Takýto spôsob regulácie má malú účinnosť, kećže výkon sa z panela neodoberá nepretržite. Navyše je výkon odoberaný z panela počas pripojenia iba

zlomkom maximálneho výkonu - napätie akumulátora nieje takmer nikdy rovné výstupnému napätiu panela v bode s najvyšším výkonom. Lepšia účinnosť sa dá dosiahnuť zaradením spínaného DC/DC meniča medzi solárny panel a akumulátor. Menič je nastavený pevne (strieda, filtračné komponenty) tak, že za bežných prevádzkových podmienok je pracovný bod panela v blízkosti bodu s maximálnym výkonom. Najvyššia účinnosť sa dá dosiahnuť použitím MPPT (maximum power point tracking) konvertora, ktorý využíva riadený DC/DC menič. Riadením je dosiahnuté, že panel pracuje v bode s najvyšším možným výkonom za všetkých prevádzkových podmienok [5].

MPPT konvertor je vo fotovoltaických systémoch používaný najčastejšie. Použitie PWM regulátora a meniča s pevnou striedou je obmedzené na aplikácie s výkonom jednotiek W, kde je prvoradá cena. U takýchto aplikácií panel môže byť pripojený aj priamo bez regulátora, ak je použitý akumulátor odolný voči prebíjaniu. Ak má byť fotovoltaický systém pripojený na striedavú sieť, medzi jeho jednosmernou sústavou a sieťou je ešte DC/AC menič.

#### III. FOTOVOLTAICKÝ SYSTÉM 12V NAPÁJANIA

Prezentovaný systém využíva polykryštalický fotovoltaický panel s maximálnym výkonom 220W, MPPT konvertor CMTP02 a 12V olovený akumulátor s kapacitou 180Ah. Na záložné napájanie zo siete je použitý AC/DC adaptér. Spotrebiče s celkovým príkonom do 50W sú pripojené k systému prostredníctvom vlastnej 12V siete. Predmetom článku je spoločný blok riadenia a distribúcie z Obr. 1, ktorý prepája tieto komponenty.

Potreba centrálneho riadiaceho bloku vyplýva z jednoduchosti obsluhy a údržby fotovoltaického systému. MPPT konvertor vyžaduje presnú sekvenciu pripojenia a odpojenia panela a akumulátora, inak môže dôjsť k jeho poškodeniu. Túto sekvenciu je nutné dodržať pri výmene alebo odpojení akumulátora či panela. Pri údržbe môže tiež nastať potreba odpojiť 12V sieť so spotrebičmi. Centrálny riadiaci blok fotovoltaického systému umožňuje vykonať tieto úkony na jednom mieste, pričom MPPT konvertor je v ňom vstavaný. Popísané sú dve verzie systému, prvá využívala kontaktné spínanie pomocou ručne a automaticky riadených relé. Zdokonalená verzia je riadená mikroprocesorom a využíva poľom riadené tranzistory.

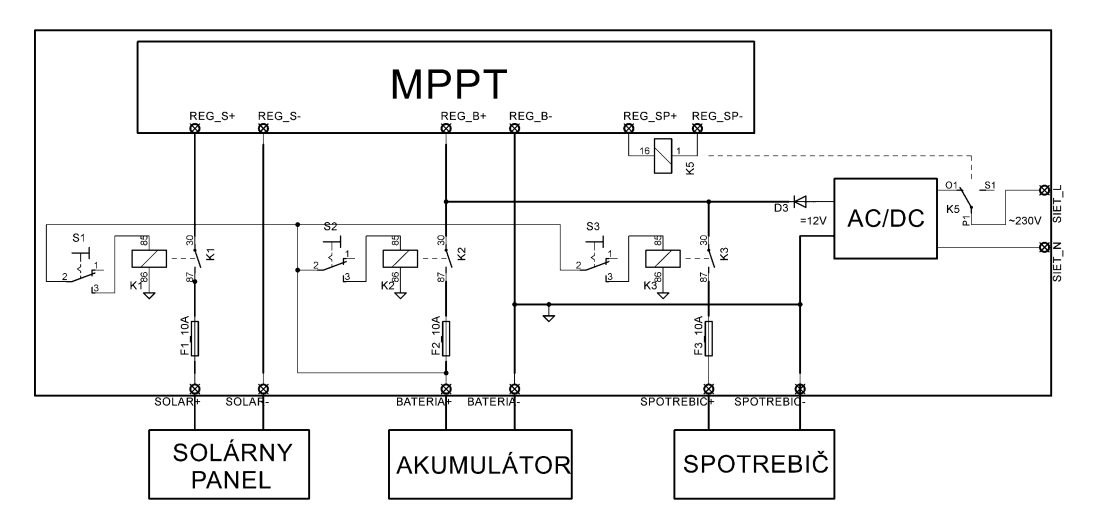

Obr. 3 Fotovoltaický systém s kontaktným spínaním

#### *A. Systém s kontaktným spínaním*

U tejto realizácie sa všetky súčasti systému dajú odpájať a pripájať pomocou automobilových relé, ktoré sú ovládané vypínačmi. O všetku automatizáciu sa stará MPPT konvertor, ktorý obmedzuje nabíjacie napätie batérie. Konvertor má tiež výstup určený na napájanie spotrebičov do 1A, ktorý je aktívny ak je napätie batérie nad 10.5V. Tento výstup je použitý na zapínanie záložného AC/DC adaptéra pomocou vypínacieho kontaktu relé. Celé zapojenie je na Obr. 3.

Tento systém má niekoľko nevýhod. Spínanie pomocou relé vyžaduje napájanie cievok so značnou spotrebou (celkom 500mA), ktorú musí kryť solárny panel alebo akumulátor. Tento problém by sa dal riešiť použitím vypínačov s dostatočnou zaťažiteľnosťou namiesto lacnejších relé. Ćalším problémom je, že logický výstup MPPT konvertora sa preklápa pri napätí batérie 10.5V, ale bez hysterézie. Je zrejmé, že napätie batérie stúpne pri zapnutí záložného zdroja týmto výstupom. Výsledkom je, že pri vybití batérie ostane logický výstup MPPT a naň pripojené relé kmitať. Poslednou nevýhodou je ochrana 12V siete tavnou poistkou. V prípade poruchy na vedení alebo v spotrebiči je poistku nutné vymeniť a skratový prúd nieje nijako

obmedzený kým poistka nevypne. Z týchto dôvodov bol navrjnutý a zrealizovaný riadiaci systém s vlastným mikroprocesorovým riadením, bezkontaktným spínaním a ochranami.

### *B. Systém s bezkontaktným spínaním*

Bloková schéma inovovaného systému je na Obr. 4, zapojenie analógovej časti je na Obr. 5. Na výkonové spínanie sú použité MOSFETy výhodné kvôli nulovému budiacemu výkonu. Zvolené tranzistory majú odpor v zopnutom stave rádovo mΩ, takže sú na nich zanedbateľné úbytky napätia a niektoré z nich nevyžadujú ani chladič. Celý systém je riadený AVR mikrokontrolérom na module Arduino, ktorý vykonáva potrebné merania a výpočty, a riadi výkonové tranzistory.

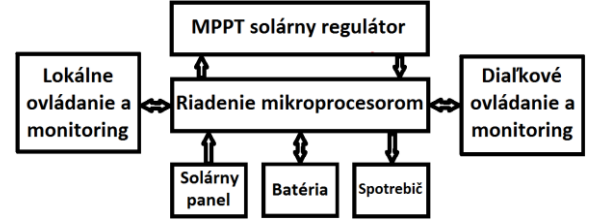

Obr. 4 Bloková schéma fotovoltaického systému s bezkontaktným spínaním

Tranzistor T1 odpája solárny panel, pričom mikrokontrolér riadi budič T8. MOSFET typu P v kladnom póle panela ju nutný kvôli plávajúcemu zápornému pólu na strane MPPT konvertora. Jediný ćalší P MOSFET je T7, ktorý zabezpečuje obmedzenie prúdu dodávaného do 12V siete. Všetky ostatné zdroje a záťaže sú spínané v zápornom póle, takéto riešenie je výhodné kvôli možnosti budiť výkonové tranzistory priamo výstupmi mikrokontroléra a tiež kvôli lepším parametrom N MOSFETov. 12V sieť je možné odpojiť pomocou T9, záložný SPS2 zdroj sa pripája cez T10 a za normálnej prevádzky je odpojený od siete. Na sieť ho pripája K4 iba v prípade vybitia akumulátora. Akumulátor je možné odpojiť pomocou relé K5, použitý je vypínací kontakt. Obe relé sú za normálnej prevádzky vypnuté a nezvyšujú vlastnú spotrebu. K4 je zapnuté keď je systém napájaný z AC siete a vlastná spotreba vtedy nieje kritická, K5 je zapnuté (akumulátor odpojený) iba počas výmeny batérie a vtedy je systém taktiež napájaný z AC siete.

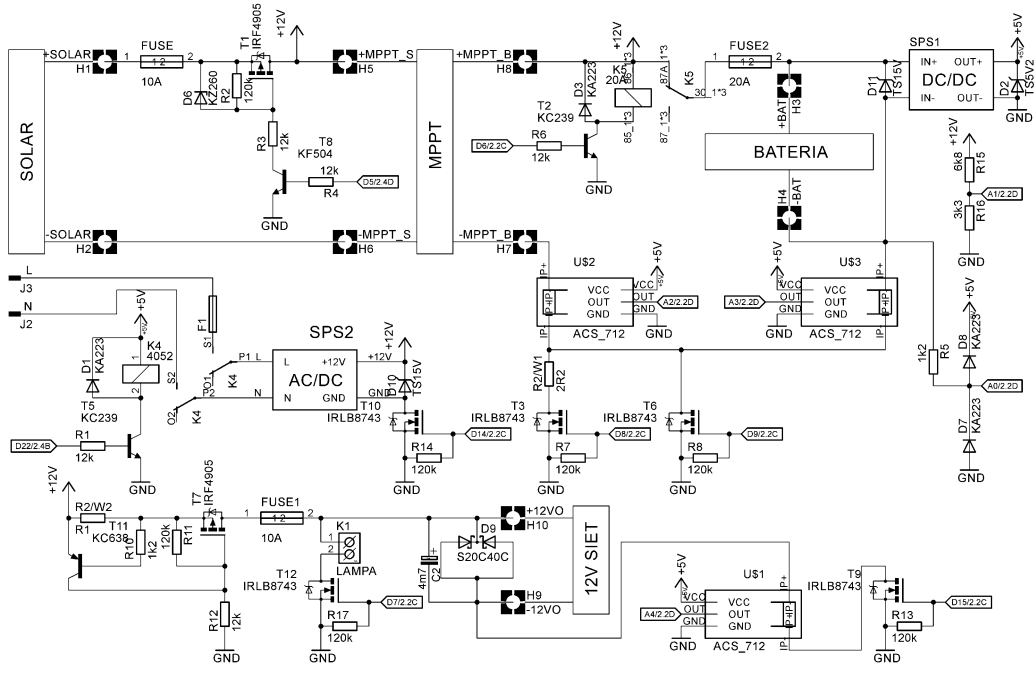

Obr. 5 Zapojenie fotovoltaického systému s bezkontaktným spínaním (bez Arduina a displeja)

Pokiaľ je intenzita slnečného žiarenia dlhodobo nízka a dôjde k vybitiu akumulátora pod 10.5V, zapne sa K4 a po nábehu SPS2 aj T10, čím systém prejde na napájanie z AC siete. Následne sa vypne T3, T6. 12V sieť je teraz napájaná z meniča SPS2, avšak akumulátor je stále pripojený na MPPT konvertor. Arduino ostáva napájané z akumulátora cez izolovaný DC/DC menič SPS1. Odber z 5V vetvy je trvalo do 50mA, pri zapnutí podsvietenia displeja do 200mA. Displej je preto podsvietený iba po dobu 10s od posledného použitia niektorého z ovládacích prvkov. Pokiaľ počas dlhšej doby nedôjde k nabitiu akumulátora solárnym panelom, zopne sa T3 a akumulátor sa dobíja z AC siete prúdom obmedzeným rezistorom R2/W2. Toto riešenie

minimalizuje spotrebu energie z AC siete. Sieťové napájanie sa vypína pri stúpnutí napätia akumulátora nad 11.5V. O meranie a riadenie sa stará Arduino Mega s mikrokontrolérom z rodiny AVR, ktoré spolu s ethernetovým modulom vidieť na Obr. 6.

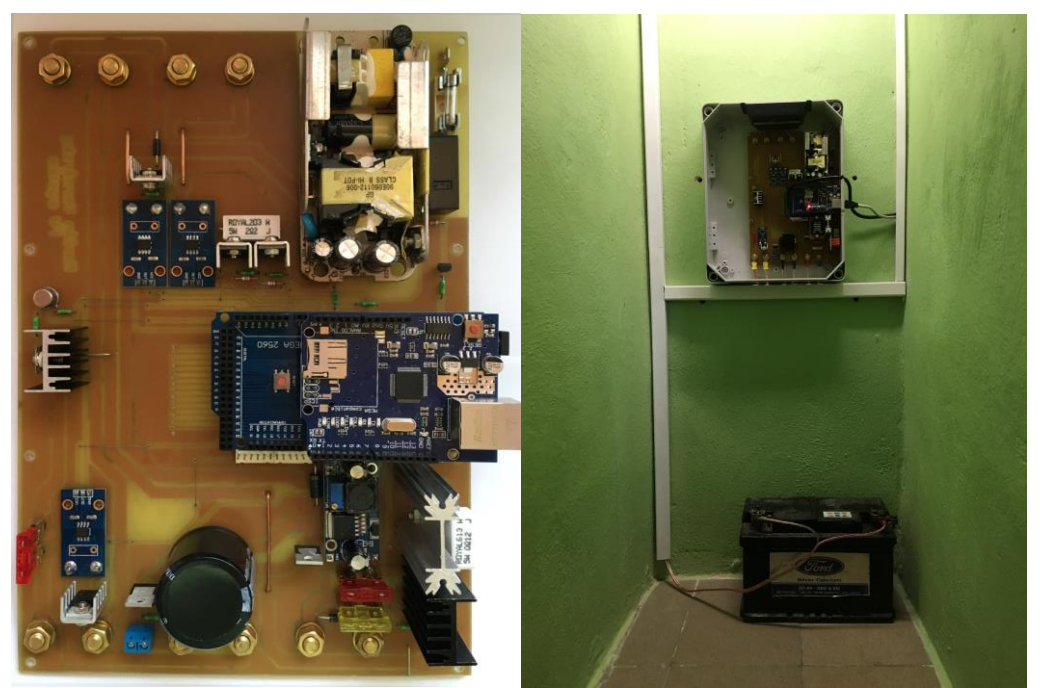

Obr. 6 DPS a montáž fotovoltaického systému s bezkontaktným spínaním

Na meranie prúdov sú použité integrované obvody ACS712 na moduloch U\$1 až U\$3, meria sa prúd MPPT konvertora, prúd batérie a prúd odoberaný 12V sieťou. Obvod s T7 obmedzuje prúd 12V siete na cca. 6A, ale použitá je ešte softvérová ochrana opätovného zapínania. Ak je nameraný prúd 12V siete vyšší ako 4.5A, T9 sieť vypne. 12V sieť sa 3 krát opätovne zapne a vypne s intervalom 3s, a pokiaľ vysoký prúd pretrváva, sieť ostáva vypnutá až kým ju manuálne nezapne obsluha po odstránení poruchy. Prepäťovú ochranu zabezpečujú transily D2, D10, D11 a duodióda D9.

Mikrokontrolér meria dve napätia. Napätie 12V vetvy, ktoré je zároveň na 12V sieti, je merané cez delič s R15, R16. Meria sa ešte napätie na zápornom póle batérie, kećže tento je plávajúci a napätie batérie je nutné merať diferenčne. Napätie na zápornom póle batérie za normálnych okolností nepresahuje 5V, preto nieje použitý delič. Analógový vstup mikrokontroléra je chránený pomocou R5, D7, D8 pre prípad, keby napätie batérie bolo menšie ako 7V.

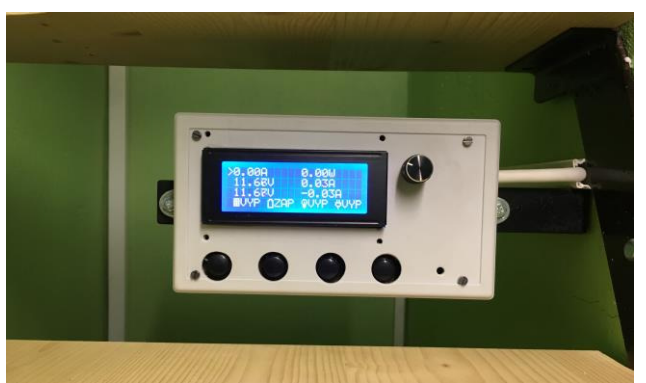

Obr. 7 Zobrazovacia a ovládacia jednotka

Systém používa na lokálne ovládanie a monitorovanie modul s tlačidlami, enkodérom a 4x20–znakovým LCD displejom na Obr. 7. Všetky merané a vypočítané veličiny sa na displej nezmestia, ale zobrazované veličiny je možné navoliť enkodérom. Tlačidlá slúžia na pripájanie a odpájanie komponentov, správne spínacie sekvencie sú zabezpečené softvérovo. Pre prípad potreby je na ovládacom module aj resetovacie tlačidlo mikrokontroléru, avšak bez gombíka – jeho použitie vyžaduje nástroj.

Diaľkové ovládanie a monitorovanie sa robí cez internet prostredníctvom vzdialeného servera, na ktorý sa používateľ môže pripojiť odkiaľkoľvek pomocou bežného prehliadača.

Webová stránka zobrazuje GUI, ktoré možno vidieť na Obr. 8, 9 a 10. Ovládanie je prístupné po zadaní hesla, na stránke je tiež zobrazené počasie podľa údajov zo stránok SHMÚ čo môže pomôcť pri diaľkovej diagnostike.

| Ovládanie relé   | Údaje o prístrojoch   | Stav       | <b>Napätie</b>     | Prúd     | Výkon    | Kapacita   | <b>Energia</b> |
|------------------|-----------------------|------------|--------------------|----------|----------|------------|----------------|
| Aktuálne počasie | Solárny panel         | ZAP        | 16.16 <sub>V</sub> | 2.10A    | 33.98 W  | $0.13$ Ah  | 2.15 Wh        |
|                  | <b>Batéria</b><br>Ŧ   | ZAP        | 14.16 <sub>V</sub> | 2.10A    | 29.79 W  | $0.13$ Ah  | 1.89 Wh        |
|                  | Spotrebič<br>$\omega$ | <b>VYP</b> | 14.16 <sub>V</sub> | $-0.05A$ | $-0.65W$ | $-0.00 Ah$ | $-0.04$ Wh     |

Obr. 8 Webové GUI – merané a vypočítané údaje

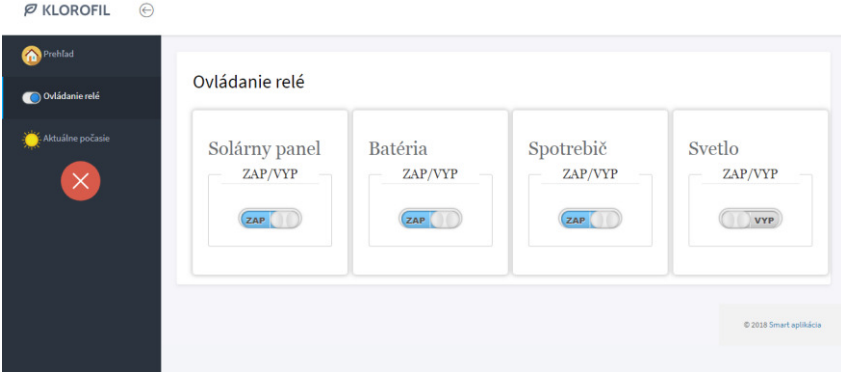

Obr. 9 Webové GUI – zapínanie komponentov systému

#### IV. ZÁVER

V článku bola popísaná všeobecná koncepcia fotovoltaického systému. Prezentované sú dve verzie riadiaceho, ekonomická verzia využíva relé a výstup MPPT regulátora k automatizácii prepnutia na sieťové napájanie pri vybitom akumulátore. Vylepšená verzia s mikroprocesorovým riadením a bezkontaktným spínaním umožňuje ovládanie monitorovanie stavu fotovoltaického systému lokálne i diaľkovo cez internet.

Hlavnou výhodou riadiaceho bloku s mikroprocesorom je nízka vlastná spotreba. Za normálnych okolností celé zariadenie odoberá z akumulátora prúd menej ako 50mA, ktorý je potrebný pre činnosť mikroprocesora a periférnych obvodov. Pôvodná verzia s relé odoberala z akumulátora až 500mA, čo nieje zanedbateľný prúd pri maximálnom odbere spotrebičov 4A. Obvodové riešenie tiež umožňuje značnú flexibilitu pri monitorovaní a riadení systému, ktoré je robené softvérovo a možno ho ľahko modifikovať.

#### **POĎAKOVANIE**

Táto publikácia vznikla vćaka podpore projektu KEGA 015TUKE-4/2016.

#### POUŽITÁ LITERATÚRA

- [1] Ziyad Salameh.: Renewable Energy System Design. [online]. Academic Press, Máj 2014, [aktualizované September 2016], [citované 20.4.2018]. Dostupné z < https://www.elsevier.com/books/renewable-energysystem-design/salameh/978-0-12-374991-8>. ISBN 9780080961675
- [2] Stephen Fonash.: Solar Cell Device Physics. [online]. Academic Press, Marec 1981, [aktualizované 2000], [citované 20.4.2018]. Dostupné z < https://www.elsevier.com/books/solar-cell-device-physics/fonash/978-0- 12-261980-9>. ISBN 9780323154635
- [3] Ali M. Bazzi.: Model-Based Maximum Power Curves of Solar Photovoltaic Panels Under Partial Shading Conditions. [online]. IEEE, November 2017, [aktualizované Január 2018], [citované 20.4.2018]. Dostupné z <http://ieeexplore.ieee.org/document/8113461/>. ISSN 2156-3403
- [4] Gianfranco Pistoia.: Battery Operated Devices and Systems. [online]. Elsevier Science, Oktober 2008, [aktualizované Apríl 2009], [citované 20.4.2018]. Dostupné z <https://www.elsevier.com/books/batteryoperated-devices-and-systems/pistoia/978-0-444-53214-5>. ISBN 9780080932545
- [5] Surasak Yousawat.: Design and implementation of a distributed solar controller using modular buck converter with Maximum Power Point tracking. [online]. Cardiff, Wales, August 2010, [aktualizované December 2010], [citované 20.4.2018]. Dostupné z < http://ieeexplore.ieee.org/document/5649253/>. ISBN 9780956557025

# Modul Flash pamäte pre vstavaný systém na báze Raspberry Pi

# <sup>1</sup>*Ľubomír BARAN,* <sup>2</sup>*Miloš DRUTAROVSKÝ*

Katedra elektroniky a multimediálnych telekomunikácií Fakulta elektrotechniky a informatiky, Technická univerzita v Košiciach

 $1$ lubomir.baran@student.tuke.sk,  $2$ milos.drutarovsky@tuke.sk

*Abstrakt* **— Článok opisuje návrh a testovanie modulu na báze sériovej Flash pamäte MP25P128, ktorá využíva štandardné sériové SPI rozhranie. Navrhnutý a zrealizovaný modul je kompatibilný s mikropočítačom Raspberry Pi a umožňuje jeho využitie vo vstavaných aplikáciách založených na tomto mikropočítači. Pre navrhnutý modul bola v jazyku C vytvorená kompletná nízko-úrovňová dynamická knižnica. Jej funkčnosť bola otestovaná pomocou viacerých testov, ktoré sú opísané v článku. Zrealizovaný modul nájde uplatnenie vo vstavaných aplikáciách so zvýšenou spoľahlivosťou na báze mikropočítača Raspberry Pi, ktoré využívajú SD kartu v móde len na čítanie, ako alternatívne energeticky nezávislé pamäťové médium.** 

## *Kľúčové slová* **— Raspberry Pi, SPI, Flash pamäť, vstavané systémy**

### I. ÚVOD

Karta SD (Secure Digital) je kľúčovou súčasťou mikropočítača Raspberry Pi (RPi). Poskytuje úložný priestor pre operačný systém a súbory, keďže Raspberry Pi nemá žiadny interný energeticky nezávislý úložný priestor. Väčšina používateľov na SD karte udržuje Linux a akýkoľvek ďalší voľný priestor na SD karte môže byť použitý na ukladanie ľubovoľných dát.

Pre zvýšenie spoľahlivosti sa často SD karta používa v režime čítania (read only). V takomto prípade, ak je potrebné sprístupniť možnosť zápisu užívateľských a konfiguračných dát, môže byť pamäť mikropočítača rozšírená prostredníctvom mnohých typov periférnych zariadení pripojených cez ponúkané rozhrania. Jednou z možnosti je použitie modulu so štandardnou sériovou SPI (Serial Peripheral Interface) Flash pamäťou.

#### II. SÉRIOVÁ SPI FLASH PAMÄŤ M25P128 (STMICROELECTRONICS)

M25P128 je viacúrovňová (multi-level) 128-Mbitová sériová Flash pamäť (16 Mbitov x 8) s pokročilými mechanizmami ochrany proti zápisu, ku ktorým pristupuje vysokorýchlostná SPI kompatibilná zbernica. Pamäť môže byť naprogramovaná 1 až 256 bajtmi naraz pomocou inštrukcie "Program Page" (zápis).

Pamäť je organizovaná ako 64 sektorov, z ktorých každý obsahuje 1 024 stránok. Každá stránka má veľkosť 256 bajtov. Na celú pamäť sa teda môžeme pozerať ako na 65 536 stránok, alebo 16 777 216 bajtov.

Celá pamäť môže byť vymazaná pomocou inštrukcie "Bulk Erase" (hromadné vymazanie) alebo vymazania jedného sektora naraz, pomocou príkazu "Sector Erase" [1].

Základné vlastnosti M25P128:

- 128 Mbitov Flash pamäte,
- zápis/ "program" stránok (až 256 bajtov) za 2,5 ms (typicky),
- vymazanie sektora (2 Mbitov),
- hromadné vymazanie (128 Mbitov),
- napájacie napätie 2,7 3,6 V,
- sériové rozhranie kompatibilné so SPI zbernicou,
- 50 MHz hodiny (maximálne),
- štandardizovaný JEDEC dvoj-bajtový podpis (2018h),
- viac ako 10 000 cyklov pre vymazanie/zápis sektora
	- viac ako 20-ročné uchovávanie údajov [1].

# III. NÁVRH MODULU S M25PXX

Keďže k Flash pamäti M25P128 zatiaľ nie je k dispozícií na trhu žiadny modul kompatibilný s RPi, bolo potrebné vytvoriť vlastný návrh modulu. Prepojenie vývodov navrhnutého modulu je znázornené na Obr. 1.

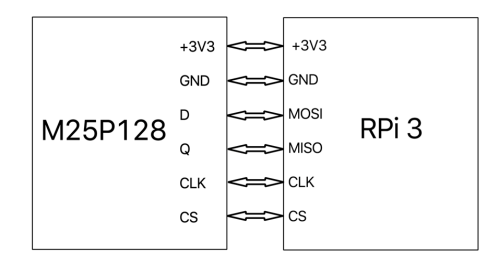

*Obr. 1: Bloková schéma prepojenia pamäte M25P128 s RPI 3* 

Pre spoľahlivú činnosť a komunikáciu s RPi je potrebné pridať do obvodu k Flash pamäti M25Pxx blokovací kondenzátor na redukciu impulzných prúdov, ktoré by inak pretekali celou doskou. Zvyšovací (pull-up) rezistor je pripojený k vývodu Chip Select (CS) a znižovací (pulldown) rezistor k vývodu Clock (CLK). V návrhu podľa schémy na Obr. 2 je použitá prepojka JP2 medzi vývodmi VCC=+3.3 V a Write Protect (WP). Je to signál ochrany proti zápisu, ktorý umožňuje zablokovať bity Block Protect (BP2, BP1, BP0) a bit Write Disable (SRWD), ktoré tvoria režim hardvérovej ochrany (HPM). Vývody na konektore JP1 sú navrhnuté tak, aby zodpovedali vývodom na Raspberry Pi a bolo možné tento modul priamo pripojiť k mikropočítaču RPi 3.

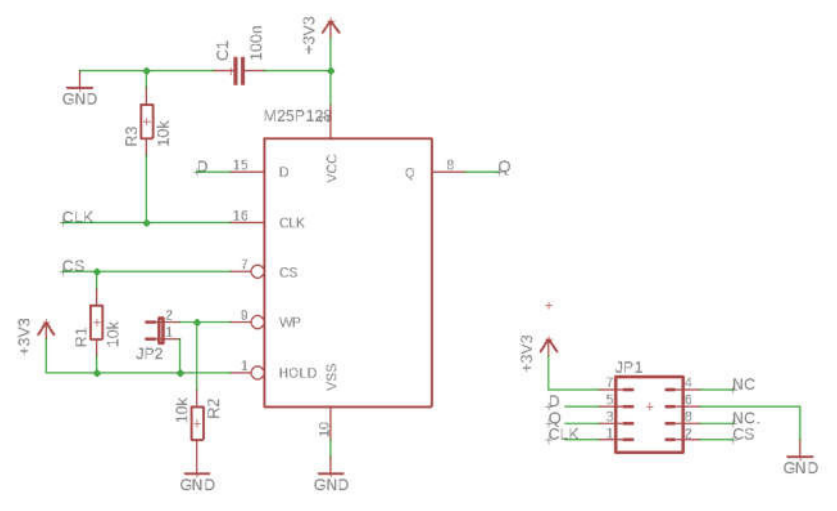

*Obr. 2: Schéma modulu s M25P128* 

Táto schéma spolu s návrhom dosky plošných spojov (DPS) boli vytvorené pomocou programu Eagle (verzia 8.7.1) od spoločnosti Autodesk, ktorý je voľne dostupný na stránke spoločnosti [2].

Na nasledujúcich obrázkoch (Obr. 3) sú znázornené 3D modely vytvoreného návrhu DPS a DPS s osadenými súčiastkami.

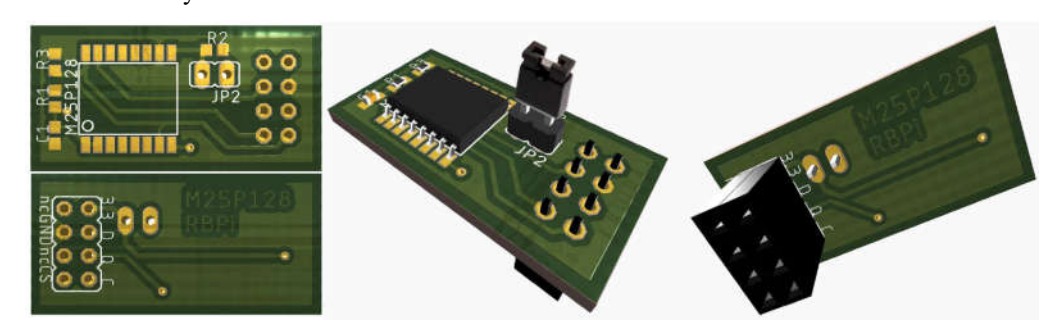

*Obr. 3: 3D model návrhu DPS a 3D model modulu DPS s osadenými súčiastkami* 

3D modely DPS a DPS s osadenými súčiastkami boli vytvorené pomocou online dostupnému systému 3D BRD Viewer, ktorý je dostupný na stránke [3]. Výroba tohto modulu bola realizovaná v čínskej spoločnosti JLCPCB, ktorá sa špecializuje na malosériovú výrobu dosiek plošných spojov [4]. Následne boli na DPS osadené súčiastky (Obr. 4) a otestovaná funkčnosť celého modulu pripojeného k RPi 3. Tento modul je kompatibilný s pamäťami typu M25P128, M25P64, M25P32 od výrobcov STM, Micron a NUMONYX v puzdre SO16.

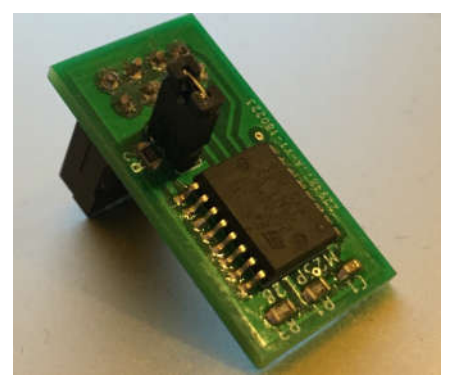

*Obr. 4: Vyrobená DPS s osadenými súčiastkami*

#### IV. VYTVORENIE DYNAMICKEJ KNIŽNICE PRE FLASH M25PXX

V praktických aplikáciách využíva knižnicu viacero programov resp. aplikácií. Pri použití klasickej knižnice je binárny kód z knižnice (staticky) linkovaný k binárnemu kódu každého programu. Problém nastáva, keď knižnicu využíva veľké množstvo aplikácií. Z pohľadu uloženia binárnych kódov programov na disku to zvyčajne nie je problém. Z hľadiska RAM už ale áno. Riešením tohto problému sú dynamické knižnice. Tie nie sú priamo súčasťou binárneho kódu programov, ale načítavajú sa až keď sú potrebné a to väčšinou zo systémovej zložky lib (väčšinou */usr/lib*). Ďalšou výhodou dynamickej knižnice je podstatne jednoduchšia aktualizácia. Aktualizácia knižnice spočíva v prepísaní len jedného súboru. Navyše sa dynamická knižnica do pamäte RAM načíta len raz a všetky programy budú pristupovať k tej istej kópii binárneho kódu v RAM pamäti. To vyrieši nielen problém s miestom, ale môže tiež urýchliť prístup k nej. Programy ju nemusia pri každom spustení načítať a ak je často používaná, určite sa vyskytne aj vo vyrovnávacej pamäti (cache) procesora.

Keďže k Flash pamäti M25Pxx zatiaľ nie je k dispozícií žiadna knižnica pre RPi, bolo potrebné vytvoriť kompletnú knižnicu so základnými funkciami na prácu s touto pamäťou. Vytvorená knižnica je kompatibilná s Flash pamäťami M25P128, M25P64, M25P32 od výrobcov STM, Micron a NUMONYX.

Dynamické knižnice je potrebné prekladať špecifickým spôsobom. Najskôr sa vytvorí samotná knižnicu:

#### *# gcc m25p.c -fPIC -shared -o libm25p.so*

Prepínač *-fPIC* definuje prekladaču, že má vytvoriť tzv. "Position Independent Code" – kód nezávislý na umiestnení. V praxi to znamená, že kód nebude obsahovať konkrétne adresy v pamäti (pre funkcie a premenné), ktoré v procese linkovania ani nie je možné zistiť.

Keď máme objektový kód, tak už len pomocou *-shared* prekladaču oznámime, že chceme dynamickú (zdieľanú) knižnicu. Je vhodné dodržiavať zavedené zvyklosti – meno knižnice začína *lib* a prípona je *.so*.

Takto vytvorenú dynamickú knižnicu je ešte potrebné sprístupniť programom. Najjednoduchšie a najlepšie riešenie je jednoducho knižnicu "nainštalovať" – teda skopírovať do */usr/lib*. Po tejto inštalácií je ešte potrebné spustiť program *ldconfig*, aby sa obnovila vyrovnávacia pamäť dostupných knižníc.

*# cp libm25p.so /usr/lib* 

# *# ldconfig*

Pri zostavovaní programov, ktoré vytvorenú dynamickú knižnicu využívajú, ju *gcc* prekladač resp. linker jednoducho nájde v štandardnom umiestnení.

# *# gcc readByte.c -lm25p -lwiringPi -o readByte*

Ak by bolo potrebné dynamickú knižnicu zase odinštalovať, je ju možné veľmi jednoducho odstrániť príkazom:

*# rm /usr/lib/libm25p.so* 

V. PREHĽAD FUNKCII V KNIŽNICI M25P VYTVORENEJ PRE MODUL S PAMÄŤOU M25PXX

## *int spi\_init(int speed);*

Funkcia na inicializovanie SPI komunikácie. Vstupným parametrom *speed* je hodnota frekvencie SPI, ktorá je z intervalu 500 kHz - 32 MHz. Funkcia stále vracia "0".

## *void chipselect\_M25P (int cs);*

Funkcia nastavuje logickú hodnotu vývodu Chip Select. Vstupné hodnoty môžu byť 0 a 1.

#### *void wrenable\_M25P(int flag);*

Funkcia posiela inštrukciu, ktorá nastavuje bit Write Enable Latch (WEL). Vstupné hodnoty môžu byť flag=1 (Write Enable), flag=0 (Write Disable).

#### int is\_connected\_M25P(uint8\_t mf\_id, uint8\_t mt\_id, uint8\_t mc\_id);

Funkcia kontroluje, či sa zadané identifikačné bajty zhodujú s pripojenou pamäťou.

#### *int read M25P\_ID(uint8\_t \*mf\_id, uint8\_t \*mt\_id, uint8\_t \*mc\_id);*

Funkcia číta identifikačné bajty pamäte. Vracia 3 bajty (Manufacturer Identification, Memory Type, Memory Capacity).

#### *int read\_M25P\_SR(uint8\_t \*status);*

Inštrukcia Read Status Register (RDSR) umožňuje čítať stavový register. Funkcia vracia bajt stavového registra v premennej *\*status*, ktorého formát je zobrazený na nasledujúcom obrázku:

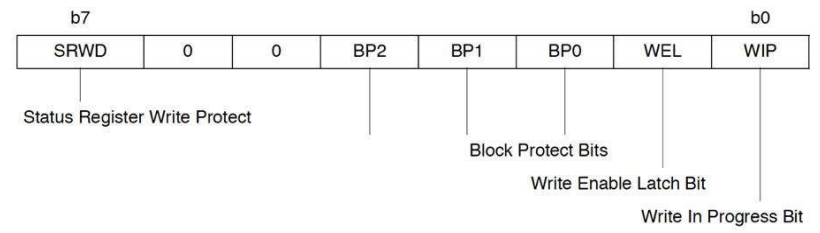

*Obr. 5: Formát stavového registra M25P128 [1]* 

Ak zlyhá SPI komunikácia, funkcia vracia "-1", inak vracia "0".

#### *int write\_M25P\_SR(uint8\_t sr\_value);*

Funkcia vykonáva zápis do stavového registra. Vo vstupnej premennej *sr\_value* musí byť hodnota stavového registra, ktorá má byť nastavená a vie nastaviť len bity b2, b3, b4 a b7.

#### *int sectorErase(uint32\_t address);*

Funkcia nastaví všetky bity vo vybranom sektore na 1 (FFh).

Akákoľvek adresa vo vnútri sektora (pozri tabuľku 3 katalógového listu [1]) je platnou adresou pre inštrukciu sektorového vymazania.

#### *int bulkErase(void);*

Funkcia nastaví všetky bity pamäte na 1 (FFh).

#### *int readByte(uint32\_t addr, uint8\_t data[MAX\_READ\_LENGTH], size\_t len);*

Funkcia čítania z pamäte nám umožňuje prečítať bajty z pamäte z akejkoľvek adresy pri taktovaní od 500 kHz - 20 MHz. Počet bajtov, ktoré vie čítať v jednej inštrukcii je v intervale 1 až 4092 bajtov. Funkcia vracia "-1" ak je počet načítavaných bajtov vyšší ako maximálny ( $>4092$ ) alebo ak zlyhá SPI komunikácia, inak vracia "0".

#### int fastRead(uint32\_t addr, uint8\_t data[MAX\_FREAD\_LENGTH], size\_t len);

Funkcia čítania z pamäte vyššou rýchlosťou umožňuje čítať z pamäte až do taktovania SPI 32 MHz. Maximálny počet bajtov, ktorý je možné načítať v jednej inštrukcii je z intervalu 1- 4091. Funkcia vracia "-1" ak je počet načítavaných bajtov vyšší ako maximálny (>4091) alebo ak zlyhá SPI komunikácia, inak vracia "0".

#### *int writeByte* (*uint32\_t addr, uint8\_t data[MAX\_WRITE\_LENGTH], size\_t len);*

Funkcia umožňuje zapisovať bajty (1-256 bajtov) do pamäte. Funkcia vracia "-1" ak je počet bajtov vyšší ako maximálny (>256) alebo ak zlyhá SPI komunikácia, inak vracia "0".

#### *int wip\_delay(size\_t delay);*

Funkcia kontroluje bit Work In Progress stavového registra. Poskytuje potrebné zdržanie, aby bola pamäť pripravená na ďalšiu inštrukciu.

#### *int wip(void);*

Funkcia kontroluje bit Work In Progress v reálnom čase. Funkcia vracia "0" ak WIP bit nastavený na 0 a "-1" ak je WIP bit nastavený na 1.

# VI. TESTOVANIE SPI FLASH PAMÄTE M25P128 S KNIŽNICOU M25P

### *A. Test bajtového adresovania*

Pamäť je organizovaná ako 16 777 216 bajtov (každý má 8 bitov), ktoré sú rozdelené na 65 536 strán (každá 256 bajtov). Test spočíva v hromadnom vymazaní celej pamäte (128 Mbitov), čím sa pripravila pamäť na nasledujúci zápis náhodne vygenerovaných bajtov. Každý bajt bol zapisovaný separátne pomocou samostatnej inštrukcie. Súčtom zapisovaných bajtov sa vytvoril jednoduchý kontrolný súčet zapísaných bajtov. Ďalšou operáciou bolo kontrolné vyčítanie všetkých bajtov z pamäte a porovnanie kontrolných súčtov. Test sa vykonával pri frekvencií hodín SPI f=20 MHz. Podľa Obr. 6 vidíme, že čas zápisu pri bajtovom adresovaní celej kapacity pamäte (16 Mbajtov) je viac ako 4,5 h. Trvanie zápisu jedného bajtu tak trvalo takmer 1 ms, čo je v porovnaní s časom zápisu pri teste celej stránky (1,8 ms, Obr. 7) pri rovnakej frekvencii hodín 2 x rýchlejšie, zapisuje sa však 256 x menej bajtov pri jednej inštrukcii zápisu.

# *B. Test adresovania stránok s SPI frekvenciou 0,5 MHz*

Pre optimalizovanie času zápisu sa odporúča použiť inštrukciu zápisu na naprogramovanie všetkých za sebou nasledujúcich bajtov v jednej sekvencii. Tento spôsob je efektívnejší ako použitie niekoľkých sekvencií zápisov, z ktorých každý obsahuje len niekoľko bajtov. Pri tomto teste sa naraz v jednej sekvencii posiela 256 pseudonáhodne vygenerovaných bajtov.

Frekvencia SPI hodín je veľmi podstatnou veličinou pri použití Flash pamäte M25P128 v kombinácií s RPi. Podľa katalógového listu [1] je možné pamäť čítať rýchlosťou max. 20 MHz a všetky ostatné operácie je možné vykonávať s frekvenciou max. 50 MHz. Pre demonštráciu spoľahlivosti vykonávania jednotlivých operácií boli pri teste použité všetky hraničné hodnoty frekvencie.

Pri frekvencií hodín SPI 0,5 MHz bol čas zápisu celej pamäte cca 390 sekúnd (Obr. 6). Test prebehol s pozitívnym výsledkom a všetky bajty sa zapísali správne. V porovnaní s časom zápisu pri vyšších frekvenciách to však bola podstatne dlhšia doba zápisu jednej stránky, ktorá je po prepočte cca 6 ms.

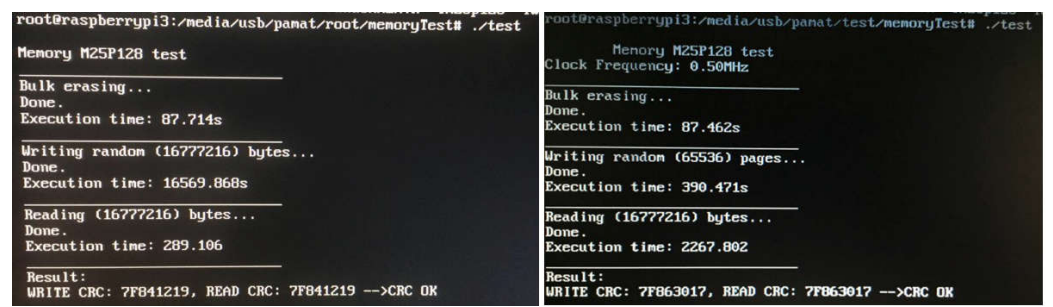

*Obr. 6: Test pamäte M25P128 pri bajtovom adresovaní s SPI frekvenciou 20 MHz (vľavo) a pri adresovaní stránok s SPI frekvenciou 0,5 MHz (v pravo)* 

#### *C. Test adresovania stránok s frekvenciou SPI 20 MHz*

Po zvýšení frekvencie na f=20 MHz sa rýchlosť zapisovania zvýšila 3,3-násobne, čím sa skrátil čas zápisu celej pamäte na cca 118 s (Obr. 7). Čas zápisu jednej stránky pri frekvencii 20 MHz je 1,8 ms čo je v porovnaní s hodnotou katalógového listu (typ 2,5 ms) dobrý výsledok. Ďalším dobrým ukazovateľom je, že rovnako sa zvýšila aj rýchlosť čítania 8-násobne oproti čítaniu pri frekvencii 0,5 MHz. Frekvencia 20 MHz je podľa katalógového listu maximálna frekvencia čítania z pamäte pomalšou rýchlosťou. Pri tejto frekvencii bola pamäť schopná spoľahlivo zapísať aj prečítať dáta, čo dokazuje správny výsledok kontrolného súčtu.

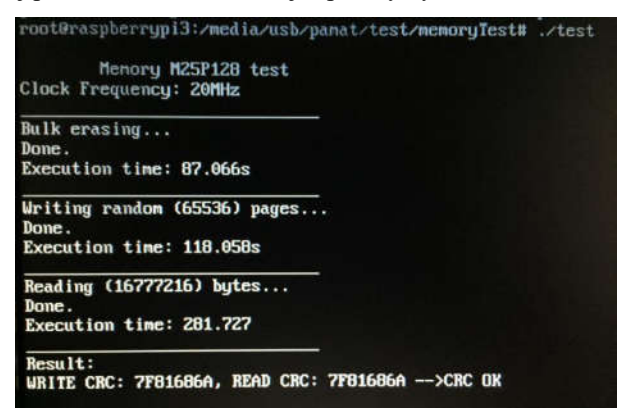

*Obr. 7: Test pamäte M25P128 pri taktovaní s SPI frekvenciou 20 MHz*

# *D. Test adresovania stránok s SPI frekvenciou 32 MHz*

Ďalšou hraničnou frekvenciou je f=32 MHz. V porovnaní s časom trvania jednotlivých operácií s frekvenciou 20 MHz sa čas zrýchlil len veľmi nevýrazne. Táto frekvencia už ale presahuje maximálnu katalógovú hodnotu frekvencie hodín pre inštrukciu čítania z pamäte pomalšou rýchlosťou (20 MHz). Napriek tomu bola pamäť schopná spoľahlivo prečítať všetky bajty a kontrolný súčet bol správny (Obr. 8).

#### *E. Test adresovania stránok s SPI frekvenciou 50 MHz*

Pri inicializácii SPI kanálu s frekvenciou 50 MHz, čo ďaleko presahuje katalógovú hodnotu pre čítanie z pamäte už boli zaznamenané chybné čítania z pamäte (Obr. 8).

| root@raspberrypi3:/media/usb/panat/test/memoryTest# ./test | root@raspberrup13:/media/usb/panat/test/memoryTest# ./test |
|------------------------------------------------------------|------------------------------------------------------------|
| Menory M25P128 test                                        | Menory M25P128 test                                        |
| Clock Frequency: 32.00MHz                                  | Clock Frequency: 50MHz                                     |
| Bulk erasing                                               | Bulk erasing                                               |
| Done.                                                      | Done.                                                      |
| Execution time: 87.446s                                    | Execution time: 87.302s                                    |
| Writing random (65536) pages                               | Writing random (65536) pages                               |
| Done.                                                      | Done.                                                      |
| Execution time: 114.710s                                   | Execution time: 114.062s                                   |
| Reading (16777216) butes                                   | Reading (16777216) bytes                                   |
| Done.                                                      | Done.                                                      |
| Execution time: 277.181                                    | Execution time: 281.834                                    |
| Result:                                                    | Result:                                                    |
| WRITE CRC: 7F7C2F8D, READ CRC: 7F7C2F8D ->CRC OK           | WRITE CRC: 7F817578, READ CRC: 5400D925 ->CRC WRONG111     |

*Obr. 8: Test pamäte M25P128 pri taktovaní SPI frekvenciou 32 MHz a 50 MHz*

V prípade, že v aplikácii nepostačuje frekvencia hodín čítania 20 MHz, M25P128 ponúka možnosť použiť inštrukciu čítania z pamäte vyššou rýchlosťou (FAST\_READ), ktorá umožňuje podľa katalógového listu [1] pracovať až do frekvencie 50 MHz. Pri teste čítania z pamäte vyššou rýchlosťou bolo zistené, že RPi dokáže s pamäťou spoľahlivo komunikovať do maximálnej frekvencie taktovania SPI 41,66 MHz. Je to spôsobené hardvérovým obmedzením súvisiacim s "clock divider" na RPi. Odporúčané pre RPi je ale používať maximálnu frekvenciu taktovania SPI 32 MHz.

# VII. ZÁVER

Vo vstavaných systémoch založených na RPi 3 je použitie externého a energicky nezávislého pamäťového modulu veľmi vhodným prostriedkom rozšírenia pamäte. Treba mať však na pamäti, že Flash pamäte majú obmedzený garantovaný počet cyklov mazania a zápisu (typické hodnoty  $\sim$  10 000), ale je to najpoužívanejší typ pamäte vo vstavaných systémoch. Implementované funkcie dynamickej knižnice budú využité v ďalšom vývoji ako nízkoúrovňové funkcie pri integrácii špecializovaných súborových systémov pre Flash pamäte ako napr. [5]. Podrobný opis modulu a výrobné podklady sú dostupné v [6].

#### **POĎAKOVANIE**

Táto práca bola podporovaná Agentúrou na podporu výskumu a vývoja na základe Zmluvy č. APVV-15-0692.

#### POUŽITÁ LITERATÚRA

[1] M25P128 Datasheet - STMicroelectronics. M25P128 Datasheet - STMicroelectronics [online]. Dostupné z: http://pdf1.alldatasheet.com/datasheet-pdf/view/132604/STMICROELECTRONICS/M25P128.html

[2] Autodesk | 3D Design, Engineering & Entertainment Software. Download free version of EAGLE [online]. Dostupné z: https://www.autodesk.com/products/eagle/free-download

[3] 3D BRD Viewer: Visualize EAGLE PCB designs in 3D [online]. [cit. 2018-04-15]. Dostupné z:

https://3dbrdviewer.com/

[4] PCB Prototype & PCB Fabrication Manufacturer - JLCPCB [online]. [cit. 2018-04-16]. Dostupné z: https://jlcpcb.com/

[5] SPIFFS (SPI Flash File System) [online]. [cit. 2018-05-09]. Dostupné z: https://github.com/pellepl/spiffs

[6] BARAN, Ľubomír. Raspberry Pi vo vstavaných aplikáciách. Košice, 2018. Diplomová práca. Technická Univerzita v Košiciach.

# Optimalizácia parametrov regulátora pohonu na báze fuzzy logiky

1 *Pavol FEDOR,* <sup>2</sup>*Daniela Perduková*

 $1,2$  Katedra elektrotechniky a mechatroniky, Fakulta elektrotechniky a informatiky, Technická univerzita v Košiciach, Slovenská republika

<sup>1</sup> pavol.fedor@tuke.sk, <sup>2</sup>daniela.perdukova@tuke.sk

*Abstrakt* **— Článok sa zaoberá metodikou návrhu regulátora, ktorý je pre daný jednosmerný pohon optimálny z energetického hľadiska pri dodržaní požadovaných dynamických parametrov regulácie. Vhodné parametre PI regulátora sa hľadajú na základe fuzzy modelu sústavy, získaného jej identifikáciou z nameraných vstupov a výstupov.**

*Kľúčové slová* **— fuzzy model, fuzzy regulátor, energetická optimalizácia, jednosmerný pohon**

# I. ÚVOD

Jedným zo základných spôsobov, ako zvyšovať energetickú efektívnosť existujúcich alebo novo navrhovaných elektroenergetických zariadení je optimalizácia ich prevádzky nasadzovaním lepších inteligentných technológií ich riadenia. Návrh regulátorov s pevne zadanými parametrami nie je z tohto hľadiska vždy optimálny, pretože pri ňom nemusia byť presne známe parametre regulovanej sústavy alebo sa tieto môžu meniť počas prevádzky zariadenia (napr. odpory vinutí elektromotorov môžu meniť svoje hodnoty po zahriatí až o 30%, záťaž pohonu môže byť nelineárna a pod.) [1]-[3]. Preto je vhodné identifikovať aktuálne parametre regulovanej sústavy a na ich základe voliť aj aktuálne energeticky optimálne hodnoty parametrov regulátora.

Predkladaný článok testuje jeden z možných spôsobov takéhoto postupu, založený na využití znalostí z oblasti fuzzy systémov. Je tu stručne uvedený postup zostavenia fuzzy modelu sledovaného systému a jeho využitie pre optimalizáciu parametrov PI regulátora. Uvedená metodika je overovaná simuláciami v programe MATLAB pre pohon s jednosmerným motorom. Dosiahnuté výsledky potvrdzujú možné energetické úspory pri regulácii pohonu.

#### II. NÁVRH FUZZY MODELU DYNAMICKÉHO SYSTÉMU

Predpokladajme, že uvažovaný dynamický systém je popísaný v stavovom priestore rovnicou

$$
\frac{dx}{dt} = Ax + Bu \tag{1}
$$

kde **A** je matica systému, **B** je vstupná matica, **u** je vektor vstupných veličín do systému a **x** je vektor stavových veličín systému. V diskrétnom tvare môžeme popísať systém (1) rovnicou

$$
\mathbf{x}_{k} = \mathbf{x}_{k-1} + \Delta \mathbf{x}_{k-1}
$$
  
\n
$$
\Delta \mathbf{x}_{k-1} = \mathbf{A}' \mathbf{x}_{k-1} + \mathbf{B}' \mathbf{u}_{k-1}
$$
 (2)

pričom uvažujeme dobu vzorkovania veličín systému T a *k* je celé číslo, označujúce krok vzorkovania. To znamená, že stav systému v *k*-tom kroku je funkciou (všeobecne neznámou a nelineárnou) stavu a vstupov systému v (*k-1*) kroku.

Ľahko sa presvedčíme, že ak doba vzorkovania T spĺňa Shanon-Kotelnikove podmienky, potom približne platí

$$
\mathbf{A}' = \mathbf{A} * \mathbf{T}, \mathbf{B}' = \mathbf{B} * \mathbf{T}
$$
 (3)

V literatúre sa uvádza množstvo rôznych štruktúr pre fuzzy modely dynamických systémov [4]-[9]. Pri zostavovaní fuzzy modelu dynamickej sústavy (1) sme vychádzali z jej popisu v diskrétnom tvare podľa rovnice (2), pričom všeobecne platí, že zmena stavu systému (1) v danom okamihu závisí od jeho vstupu a jeho stavu v predchádzajúcom okamihu. Potom štruktúra zvoleného fuzzy modelu je zobrazená na obr.1, kde blok  $z<sup>-1</sup>$  predstavuje onekorenie o jeden vzorkovací krok.

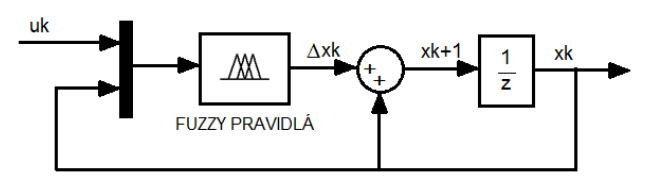

Obr. 1 Štruktúra fuzzy modelu diskrétneho dynamického systému

Pre zostavenie fuzzy modelu potrebujeme nazbierať zo sústavy databázu odpovedajúcich vstupných a výstupných signálov, napr. zapojením podľa obr. 2. Fuzzy model sústavy budeme teda zostavovať na základe nameraných relácií medzi [**u**k, **x**k] → ∆**x**k, pričom na jej vstup privedieme rôzne hodnoty vstupného signálu tak, aby sme pokryli celý rozsah možných vstupov a tým celý pracovný priestor možných stavov sústavy.

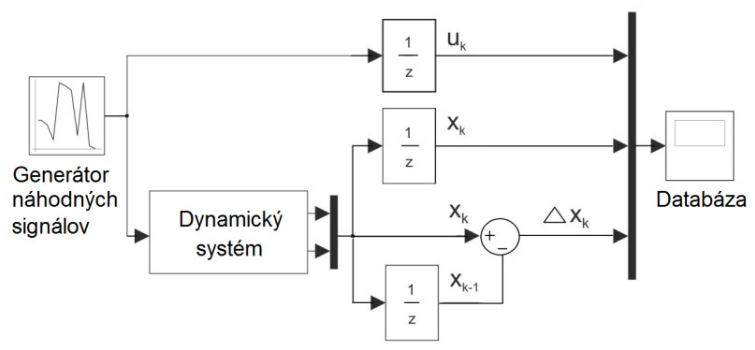

Obr. 2 Zber údajov do databázy pre zostavenie fuzzy modelu

Na základe nameranej databázy je možné hľadať FIS štruktúru fuzzy modelu danej sústavy, ktorá najlepšie popisuje namerané relácie. V programovom balíku MATLAB je na to možné napríklad použiť Fuzzy Toolbox a jeho nástroj Anfisedit.

Príklad 1: Ako dynamický systém 2. rádu budeme uvažovať jednosmerný cudzobudený motor s parametrami  $K_A = 0.625 \Omega^{-1}$ ,  $T_A = 0.01$  s,  $c\varphi = 0.7$  Vs,  $J = 0.03$  kgm<sup>2</sup>. Ak zvolíme stavové veličiny motora  $x_1 = \omega$  (uhlová rýchlosť motora) a  $x_2 = I_A$  (prúd kotvy motora), potom budú matice jeho stavového popisu v tvare

$$
\mathbf{A} = \begin{bmatrix} 0 & \frac{c\emptyset}{J} \\ -\frac{K_A c\emptyset}{T_A} & -\frac{1}{T_A} \end{bmatrix} = \begin{bmatrix} 0 & 23.3 \\ -43.75 & -100 \end{bmatrix} \quad \mathbf{B} = \begin{bmatrix} 0 \\ \frac{K_A}{T_A} \end{bmatrix} = \begin{bmatrix} 0 \\ 62.5 \end{bmatrix}
$$
(3)

Pri uvažovaní záťažného momentu ventilátorového typu  $M_z = kx_1^2$  (k=0.0001) je odozva tohto pohonu na na pripojenie vstupného napätia  $U_A = 30V$  zobrazená na obr.3.

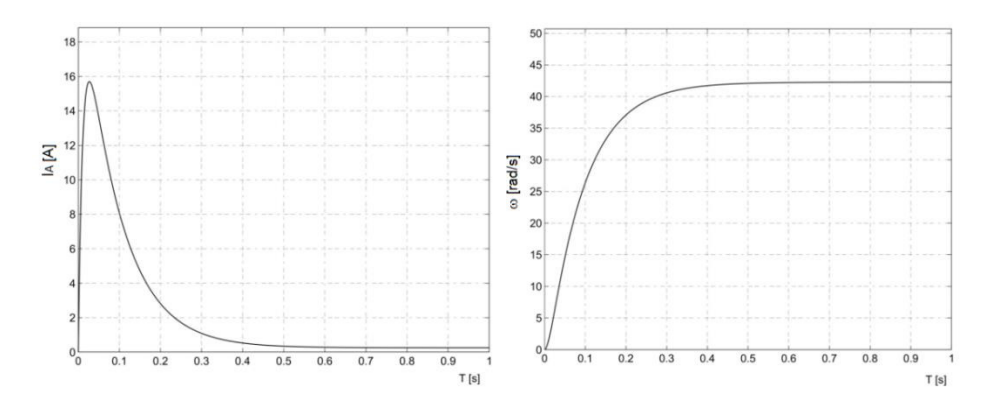

Obr. 3 Odozva JS motora na skok napätia na kotve

Štruktúra fuzzy modelu jednosmerného pohonu, ako dynamického systému 2. rádu, je zobrazená na obr.4. Fuzzy model pozostáva z dvoch fuzzy podsystémov pre jednotlivé stavové veličiny uvažovaného pohonu, pričom každý fuzzy podsystém má tri vstupy a jeden výstup.

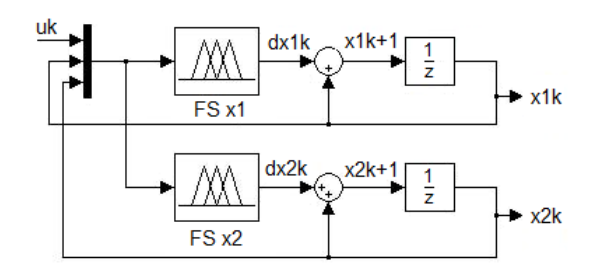

Obr. 4 Fuzzy model jednosmerného pohonu

Je zrejmé, že pre vytvorenie fuzzy modelu pre celú pracovnú oblasť pohonu je potrebné namerať hodnoty odpovedajúcich veličín vo všetkých jeho potenciálnych stavoch. V našom prípade sme rozdelili rozsah vstupného napätia od 0 do 220 V na 10 úrovní a do databázy údajov pre zostavenie fuzzy modelu sme namerali požadované hodnoty veličín pre všetky prechody medzi týmito úrovňami.

Tabuľka 1 Štruktúra tabuľky hodnôt potrebných pre zostavenie fuzzy modelu systému 2. rádu

| Dáta pre FS $x_1$ |          |      |           | Dáta pre FS $x_2$ |          |          |           |  |
|-------------------|----------|------|-----------|-------------------|----------|----------|-----------|--|
| $u_{k}$           | $x_{1k}$ | X2k  | $dx_{1k}$ | Uk                | $X_{1k}$ | $X_{2k}$ | $dx_{2k}$ |  |
| 90.00             | 123.58   | 2.18 | 0.00      | 90.00             | 123.58   | 2.18     | 0.00      |  |
| 130.00            | 123.58   | 2.18 | 6.10      | 30.00             | 123.58   | 2.18     | 20.33     |  |

Pomocou nástroja Anfisedit v programe Matlab boli z nameranej databázy údajov (pozri Tab.1) zostavené dva statické fuzzy systémy typu Sugeno, z ktorých každý obsahoval štyri pravidlá. Počet pásem pre fuzzyfikáciu vstupných veličín a tvar funkcií príslušnosti pre obidva fuzzy systémy sú zrejmé z obr.5.

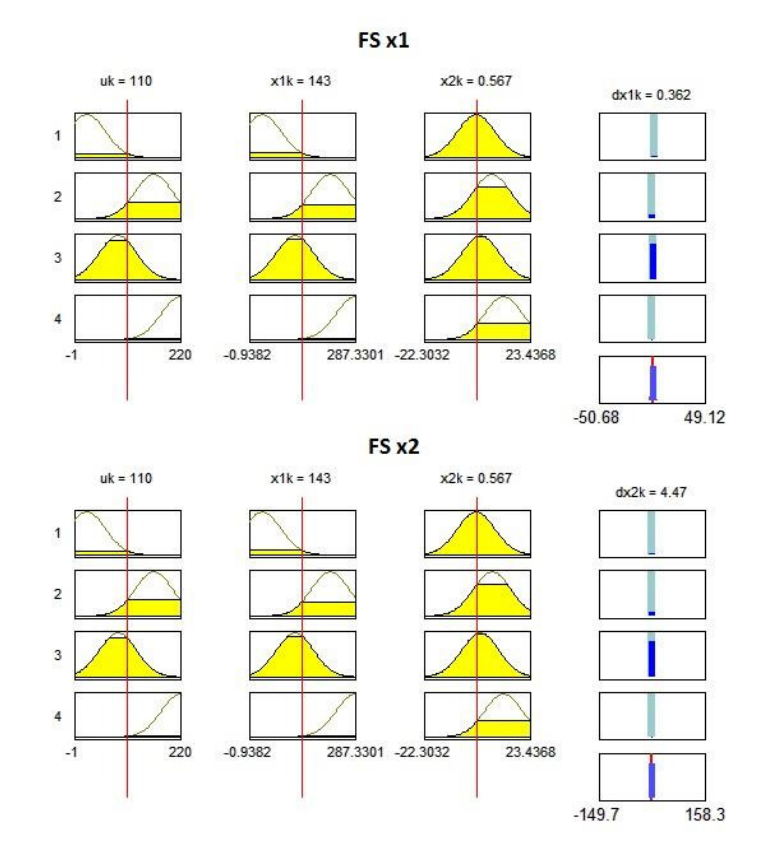

Obr.5 Štruktúra fuzzy podsystémov FSx<sub>1</sub> a FSx<sub>2</sub> (fuzzifikácia a pravidlá)

Porovnanie odoziev jednosmerného pohonu s jeho fuzzy modelom na vybraný skok napätia U=50 V je na obr. 6 a ukazuje praktickú zhodu modelu a pohonu v dynamických stavoch.

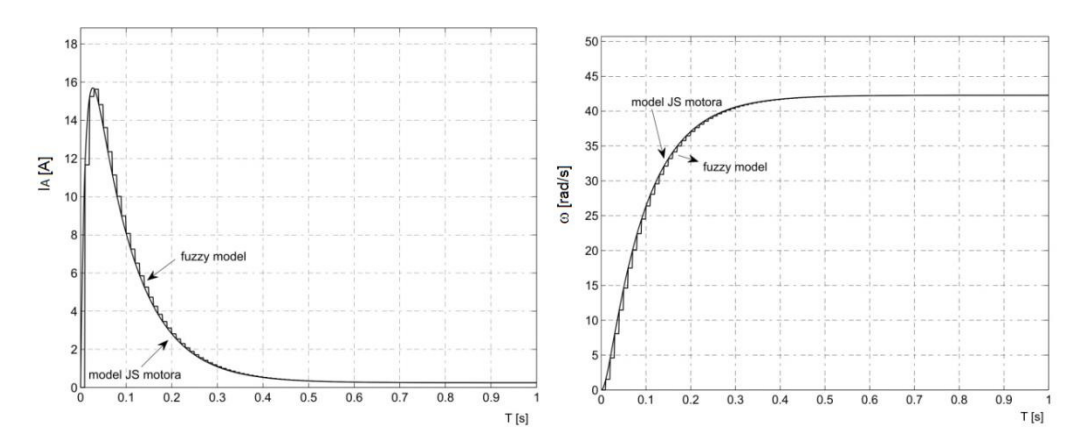

Obr. 6 Porovnanie dynamiky jednosmerného pohonu a jeho fuzzy modelu

#### III. OPTIMALIZÁCIA PARAMETROV REGULÁTORA POHONU

Po vytvorení a overení fuzzy modelu dynamickej sústavy pre jej pracovný priestor je pomocou neho možné hľadať optimálne parametre zvoleného regulátora, najčastejšie typu PI.

Najprv si musíme vymedziť priestor pre rozsah parametrov regulátora, pričom môžeme postupovať aj tak, že v prípade analytickej znalosti systému ich vypočítame klasickým spôsobom, čím získame informáciu o ich počiatočných hodnotách, v okolí ktorých potom definujeme ich rozsah. Pre takto vypočítané parametre regulátora určíme energetickú spotrebu pohybu systému, pričom nás bude zaujímať, či existujú aj iné parametre regulátora, ktoré by boli energeticky optimálne. Za týmto účelom je potrebné cyklicky prechádzať definovanú množinu parametrov regulátora a pre danú konkrétnu dvojicu parametrov a konkrétnu žiadanú hodnotu vstupu vypočítať energetickú spotrebu pohybu sústavy. Z uvedených údajov sa potom vylúčia tie, ktoré nevyhovujú stanoveným hraničným podmienkam a súčasne sa vyberú parametre, pri ktorých je pohyb energeticky najmenej náročný. Uvedený algoritmus môžeme realizovať napríklad prostredníctvom vytvoreného m-file v programe Matlab.

Príklad 2: Pre jednosmerný pohon z Príkladu 1 sme definovali nasledujúce hraničné podmienky pre dynamiku jeho pohybu:

- Čas nábehu ±10 % žiadaného času nábehu (0,5 s),
- Otáčky v čase nábehu ±10 % žiadaných otáčok,
- Maximálny prúd pri nábehu nesmie prekročiť dvojnásobok nominálneho prúdu 2In.

Kritériom pre výber optimálnych parametrov PI regulátora bolo minimum spotrebovanej energie podľa vzorca:

$$
J = \int_0^t U_A \cdot I_A \, dt \tag{4}
$$

kde *t* je čas simulácie.

Najprv sme vypočítali parametre PI regulátora jednosmerného pohonu bez uvažovania záťaže klasickým spôsobom podľa kritéria optimálneho modulu (K<sub>P</sub> = 3.15 a K<sub>I</sub> = 35.01). Uvedené hodnoty nám poslúžili na definovanie rozsahu hodnôt parametrov regulátora ( $K<sub>P</sub> = 2:0.1:4$ ,  $K<sub>i</sub>=10:5:50$ ). V rámci takto vymedzeného priestoru sme potom hľadali pre konkrétnu hodnotu vstupu takú dvojicu parametrov, aby bolo splnené kritérium pre minimum spotrebovanej energie podľa rovnice (4) a tiež hraničné podmienky pre dynamiku uvažovaného systému.

Výsledky optimalizačného m-file sú zobrazené v Tabuľke 2. Z uvedenej tabuľky vyplýva, že parametre PI regulátora K<sub>P</sub>, K<sub>I</sub> (vzhľadom na to, že sa jedná o systém s nelineárnou záťažou) je potrebné nastavovať podľa veľkosti žiadanej hodnoty otáčok pohonu. Na základe nameraných relácií medzi  $\omega_{\tilde{z}} \to K_P$  a  $\omega_{\tilde{z}} \to K_I$  v Tab. 2 vytvoríme pomocou nástroja Anfisedit v programe Matlab dva jednoduché statické fuzzy systémy typu Sugeno (FS  $K_p$  a FS  $K_l$ ), ktorých štruktúra (počet pravidiel, spôsob fuzzyfikácie a tvar funkcií príslušností) je zrejmá z obr. 7.

| $\omega$ <sub>z</sub> [rads <sup>-1</sup> ] | $K_{P}$ | $K_I$ | $E_{opt}$ [J] | E[J]    | <b>Úspora</b> |
|---------------------------------------------|---------|-------|---------------|---------|---------------|
| 20                                          | 1.5     | 12    | 29.98         | 39.09   | 30.38 %       |
| 40                                          | 1.5     | 12    | 61.83         | 43.30   | 42.79 $%$     |
| 60                                          | 1.55    | 12    | 94.56         | 72.67   | $30.12 \%$    |
| 80                                          | 1.6     | 12    | 147.00        | 118.34  | 24.21%        |
| 100                                         | 1.6     | 12    | 156.03        | 197.07  | 26.83 %       |
| 120                                         | 1.6     | 13    | 233.40        | 288.40  | 23.56 %       |
| 140                                         | 1.5     | 14    | 351.45        | 410.50  | 16.80 $%$     |
| 160                                         | 1.5     | 14    | 469.08        | 569.00  | 21.30%        |
| 180                                         | 1.55    | 13    | 656.04        | 770.20  | 17.40%        |
| 200                                         | 1.5     | 14    | 884.7         | 1020.10 | $15.30\%$     |
| 220                                         | 1.5     | 14    | 1134.03       | 1356.30 | 19.60%        |

Tabuľka 2 Optimálne parametre PI regulátora v rámci jeho pracovného priestoru

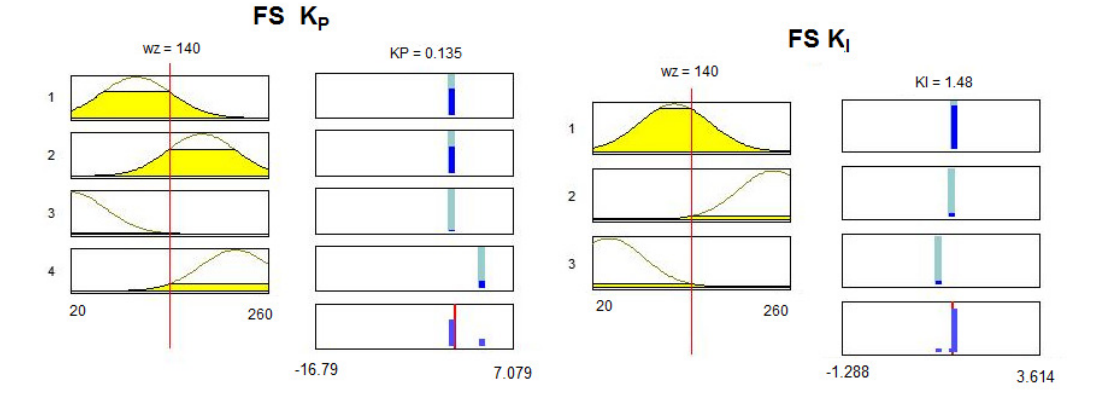

Obr.7 Štruktúra fuzzy systémov K<sub>P</sub> a K<sub>I</sub>.

Výsledná bloková schéma energeticky optimálneho regulátora pre jednosmerný pohon s nelineárnou záťažou je na obr.8, kde fuzzy systémy FS  $K<sub>P</sub>$  a FS  $K<sub>I</sub>$  zabezpečujú výber parametrov PI regulátora na základe žiadanej hodnoty otáčok tak, aby bol systém optimálny z hľadiska spotrebovanej energie podľa kritéria (4), a súčasne aby vyhovoval požadovaným hraničným kritériám.

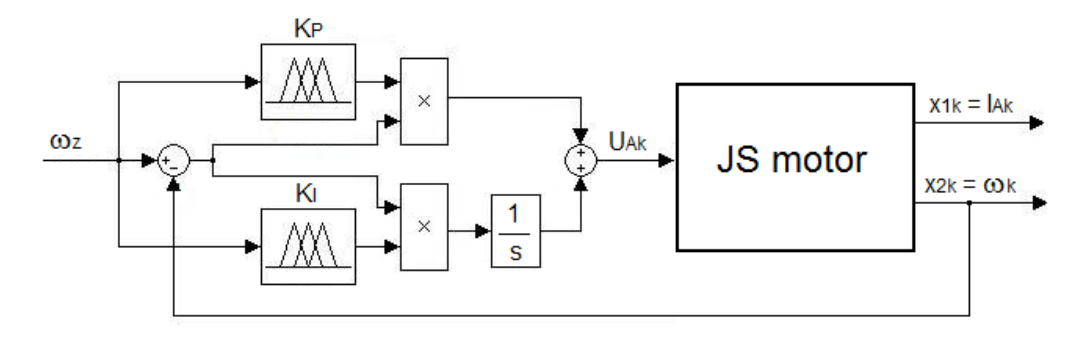

Obr. 8 Optimálny fuzzy regulátor jednosmerného pohonu s nelineárnou záťažou

Odozvy štandardného PI regulátora, navrhnutého podľa kritéria optimálneho modulu z parametrov pohonu bez uvažovania záťaže a PI regulátora s optimalizovanými parametrami pre skok napätia na kotve motora  $U_A = 30$  V sú uvedené na obr. 9. Z energetického porovnania oboch prechodových dejov vyplýva, že v tomto konkrétnom prípade je možné ušetriť cca. 36.18% elektrického príkonu pohonu.

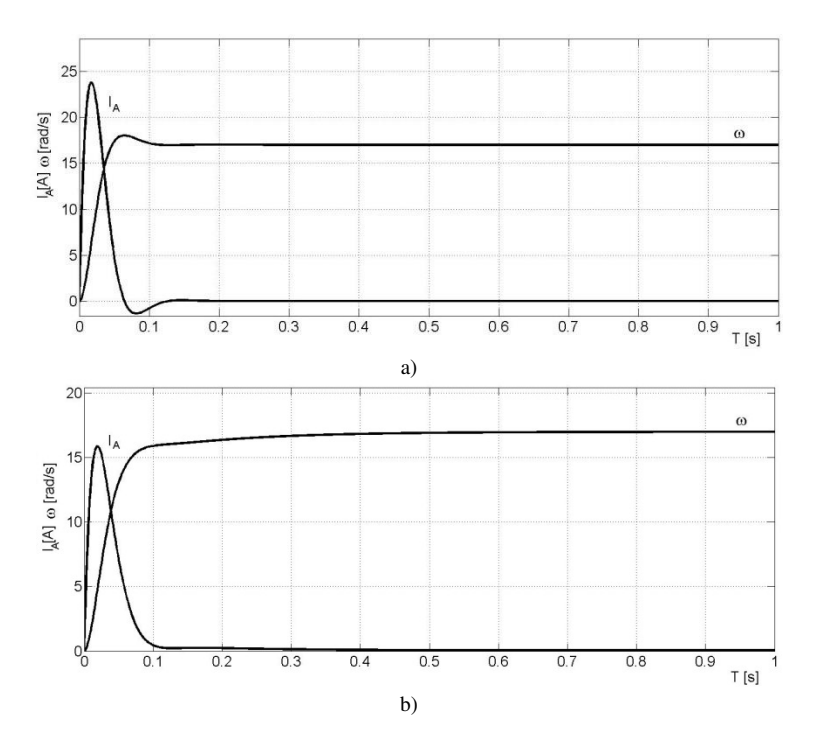

Obr. 9 Odozvy pohonu pre skok napätia na kotve motora  $U_A$ =30V so a)štandardným b)optimalizovaným PI regulátorom

## IV. ZÁVER

V článku je stručne popísaný postup návrhu parametrov regulátora, ktorý zabezpečí energeticky optimálnu dynamiku regulácie spojitého dynamického systému pri definovaných hraničných požiadavkách. Tento postup je verifikovaný na konkrétnom príklade jednosmerného pohonu s nelineárnou záťažou. Výber parametrov regulátora je robený na základe fuzzy modelu sústavy získaného jej identifikáciou z nameraných vstupov a výstupov. V porovnaní so štandardne navrhnutým PI regulátorom s konštantnými parametrami pre celú pracovnú oblasť pohonu je v danom konkrétnom prípade možné ušetriť v priemere až 12 % elektrickej energie pri každom dynamickom pohybe pohonu. Táto metodika návrhu regulátorov bude teda vhodná hlavne pre pohony s častými zmenami pracovných bodov, napr. manipulátorov výrobných liniek , pohony elektromobilov a pod. Postup je samozrejme použiteľný aj pre polohovú reguláciu pohonu, prípadne pohony s inými typmi motorov.

#### POĎAKOVANIE

Táto práca vznikla s podporou grantu VEGA 1/0187/18.

#### LITERATÚRA

- [1] J. Vittek, S.J. Dodds, *Forced Dynamics Control of Electric Drives*. University of Zilina, 2003.
- [2] M.M. Krishan, "Fuzzy Sliding Mode Control with MRAC Technique Applied to an Induction Motor Drives". *International Review of Automatic Control* (IREACO), Praise Worthy Prize, 1(1), 2008, pp.42-48.
- [3] R. Babuška, H.B. Verbruggen, H. Hellendoorn, "Promising Fuzzy Modeling and Control Methodologies for Industrial Applications. In: *Proceedings European Symposium on Intelligent Techniques ESIT'99*, Greece, Crete, 1999, AB-02.
- [4] R. Babuska, *Fuzzy Modeling for Control*. Kluwer Academic Publishers, Boston. 1998.
- [5] D. Leite, R. M. Palhares, V. C. Campos and F Gomide, "Evolving Granular Fuzzy Model Based Control of Nonlinear Dynamic Systems," *IEEE Transactions on Fuzzy Systems,* 23(4), 2015, pp. 23-938.
- [6] X. Liu, Z. Xioung, L. Chen and Z. Zhu, "A new Takagi-Sugeno fuzzy approach of process modeling and fault detection," in: *35th Chinese Control Conference – CCC*, IEEE, 2016, pp. 7126–7130.
- [7] R.A. Ramadan, "Clustering based fuzzy logic for multimodal sensor networks: A preprocessing to decision fusion," *Journal of Ambient Intelligence and Smart Environments*, 2(3), 2010, pp. 271-286.
- [8] J. Singh, N Singh and J. K. Sharma, "Fuzzy modeling and identification of intelligent control for refrigeration compressor," *Journal of Scientific & Industrial Research*, 65(01), 2006, pp. 22-30.
- [9] W. Tang, Z. Rui, H. Jiang and H. Gao, "Coagulation control fuzzy modeling based on cluster analysis and optimization technique," in: *35th Chinese Control Conference (CCC)*, IEEE, 2016, pp. 2154-2159.

# Porovnanie nástrojov pre prácu s výrokmi LTL logiky

# <sup>1</sup>*Martin KONEČNÝ,*  <sup>2</sup>*Marián MACH*

Katedra kybernetiky a umelej inteligencie, Fakulta elektrotechniky a informatiky, Technická univerzita v Košiciach, Slovenská republika

 $1$ martin.konecny.3@student.tuke.sk,  $2$ marian.mach@tuke.sk

*Abstrakt* **— Cieľom článku je problematika formálnej špecifikácie reaktívnych systémov. Pozornosť je zameraná na jednu z časových logík – LTL (Linear Temporal Logic). Článok sa zaoberá porovnávaním troch rôznych nástrojov pre prácu s výrokmi tejto logiky. V rámci experimentovania bol vytvorený model výťahu ako základný testovací model reaktívneho systému, ktorý mohol byť rozširovaný viacerými spôsobmi. Experimenty boli zamerané na časové a pamäťové charakteristiky testovaných nástrojov.**

*Kľúčové slová* **— časová logika, formálna špecifikácia, LTL, reaktívny systém**

## I. ÚVOD

Pri opise systémov, ktoré menia svoj stav, je potrebné často reprezentovať udalosti, ktoré majú časový charakter. Mnohé typy systémov interagujú s prostredím počas svojej činnosti a reagujú na tieto interakcie zmenami svojho stavu. Pre modelovanie takýchto systémov je potrebné využiť nejaký formálny mechanizmus, umožňujúci vytvoriť ich špecifikáciu a prípadne verifikovať ich činnosť, pričom táto verifikácia by mala byť zameraná tak na to, že v budúcnosti nastane nejaká situácia (potvrdenie požadovanej funkčnosti) ako aj na to, že v budúcnosti naopak nejaká situácia nenastane (vylúčenie nebezpečných stavov).

Jedným z takýchto formálnych mechanizmov je časová logika [1], ktorá je typom modálnej logiky. Táto logika možným svetom (stavom) priraďuje časové väzby. Existuje niekoľko subtypov časovej logiky, ktoré sa líšia reprezentáciou času a štruktúr, vytváraných možnými zmenami stavu systému.

Článok je organizovaný nasledovne. Nasledujúca kapitola je venovaná stručnému popisu jedného typu časovej logiky. Kapitola III prezentuje model reaktívneho systému, použitého ako testovací model. A kapitola IV sa venuje spôsobu testovania troch nástrojov pomocou dokazovania logických výrokov, pričom testovací model sa používa ako v základnom tvare tak aj v tvare rozšírenom.

#### II. LINEÁRNA ČASOVÁ LOGIKA

Najrozšírenejšou a najpopulárnejšou časovou logikou je LTL (Linear Temporal Logic) [2]. Táto modifikácia časovej logiky berie do úvahy diskrétne chápanie času a uvažuje iba lineárnu sekvenciu stavov (pracuje s nekonečne dlhými sekvenciami). Navyše používa iba také časové operátory, ktoré sa viažu na budúce stavy, nepracuje s predchádzajúcimi stavmi.

Z hľadiska definície syntaxe umožňuje LTL vytvárať výroky, ktorých rôzne tvary je možné definovať podľa

$$
\varphi ::= \top | \bot | a | \neg \varphi | \varphi \& \psi | \varphi | | \psi | X \varphi | G \varphi | F \varphi | \varphi U \psi \tag{1}
$$

kde výrok môže byť jednoduchý (atomický) alebo zložený. Atomickým výrokom môže byť priamo pravdivostná konštanta (prvé dva prípady) alebo symbol (tretí prípad). Zložené výroky je možné tvoriť pomocou operátorov – je možné použiť operátory známe z výrokovej logiky (negácia, konjunkcia, disjunkcia, atď.) alebo časové operátory. Najznámejšími časovými operátormi, používanými v LTL, sú:

- X (neXt) výrok Xφ je pravdivý, ak v nasledujúcom časovom stave platí výrok φ
- G (Globally) výrok Gφ je pravdivý, ak výrok φ je platný v každom stave
- F (eventually in Future) výrok Fφ je pravdivý, ak výrok φ je platný v niektorom z budúcich stavov
- U (Until) výrok φUψ je pravdivý, ak výrok φ je platný dovtedy, kým nebude platný výrok ψ

Operátory sú navzájom závislé (napr. Gφ =  $\neg$ F $\neg$ φ) a je možné ich vzájomne kombinovať (napr. GFφ s významom "nekonečne často" alebo FGφ s významom "eventuálne navždy"). Podobne ako pre operátory výrokovej logiky aj pre časové operátory platia zákony ako dualitný zákon, idempotenčný zákon, absorpčný zákon, expanzný zákon a distributívny zákon.

#### III. TESTOVACÍ MODEL

Pre experimentovanie s nástrojmi, ponúkajúcimi možnosť pracovať s popisom v LTL, bolo potrebné zostaviť testovací model. Ako príklad reaktívneho systému bol zvolený výťah, ktorý má možnosť jednoduchého rozširovania a modifikácií pre overovanie škálovateľnosti testovaných nástrojov. Návrh bol inšpirovaný [3].

#### *A. Základný model*

Ako základný model bol použitý jednoduchý výťah, premávajúci medzi tromi poschodiami. V tomto výťahu sú tri tlačidlá, každé smerujúce výťah na jedno z pochodí. Pasažier (užívateľ) po nastúpení do výťahu stlačí jedno z tlačidiel a následne ho výťah dopraví na požadované poschodie. Užívateľ a výťah sa v akciách striedajú, v každom čase iba jeden z nich môže byť aktívny.

Pre definíciu stavu výťahu boli použité nasledujúce logické symboly:

- u kto práve vykonáva akciu (pri logickej pravde užívateľ, inak výťah)
- h smer pohybu (pri logickej pravde výťah smeruje nahor, inak nadol; pri státí ostáva predošlá hodnota)
- p0, p1, p2 poloha výťahu (výťah sa nachádza na nultom/prvom/druhom poschodí)
- t0, t1, t2 tlačidlo (tlačidlo pre požiadavku na prechod do nultého/prvého/druhého poschodia).

Na základe týchto symbolov a logických operátorov boli vytvorené formuly, definujúce správanie sa výťahu. Uvedieme iba formuly viažúce sa k prvému poschodiu, ostatné poschodia sú formalizované analogicky. Výťah v jednom momente môže byť iba na jednom z poschodí

$$
G(p1 \to \neg p0) \qquad G(p1 \to \neg p2) \tag{2}
$$

ak má akciu vykonať užívateľ, výťah musí stáť na jednom z poschodí a čakať

$$
G(u \to (p1 \to Xp1)) \qquad G(u \to (Xp1 \to p1)) \tag{3}
$$

výťah môže ostať na rovnakom poschodí alebo sa posunúť o poschodie nadol či nahor, nesmie sa však naraz presunúť o viac ako jedno poschodie

$$
G(p1 \rightarrow p0 \mid p1 \mid p2)
$$
\n<sup>(4)</sup>

stav tlačidiel sa nesmie meniť ak práve akciu vykonáva výťah a nie užívateľ

$$
G(\neg u \to (t1 \to Xt1)) \qquad G(\neg u \to (Xt1 \to t1)) \tag{5}
$$

stav tlačidla sa nemení pokiaľ výťah nepríde na požadované poschodie

$$
G((t1 \& \neg p1) \rightarrow Xt1) \tag{6}
$$

ak výťah stojí na nejakom poschodí, smer pohybu sa nemení

$$
G((p1 \& Xp1) \rightarrow (h \rightarrow Xh)) \qquad G((p1 \& Xp1) \rightarrow (Xh \rightarrow h)) \qquad (7)
$$

a pri zmene poschodia je zároveň definovaný aj smer pohybu

$$
G((p1 \& Xp2) \rightarrow Xh) \qquad G((p1 \& Xp0) \rightarrow \neg Xh) \tag{8}
$$

#### *B. Rozšírenia modelu*

Základná podoba modelu bola rozšírená o dve doplnenia, zvyšujúce celkový počet symbolov a formúl popisujúcich model. Tým sa extenzívne zväčšila jeho veľkosť, čo kladie nároky na škálovateľnosť testovaných nástrojov. Tieto rozšírenia boli:

- Jednoduché zvyšovanie počtu poschodí. V modeli nie je žiadna koncepčná zmena, jednoducho tam pribudnú formuly rovnakého typu, aké už v modeli sú, pre popísanie pridaných poschodí analogicky k predchádzajúcim poschodiam.
- Pridanie tlačidiel pre privolanie výťahu. Na každom poschodí bude tlačidlo, ktoré umožní užívateľovi privolať výťah na dané poschodie. Toto rozšírenie má za

následok doplnenie formúl iného typu, ako sú tie typy, ktoré sa vyskytujú v základnom modeli, čím sa zvýši nielen celkový počet logických formúl v modeli ale aj ich rôznorodosť.

## IV. EXPERIMENTY

Pre experimentovanie boli použité tri nástroje, schopné pracovať s popisom špecifikovaným pomocou LTL (aj keď každý používal inú syntax zápisu, takže model bolo potrebné pre každý z nich transformovať do príslušnej syntaxe). Boli použité nástroje:

- TLApp (Temporal Logic Application) [4] jednoduchý prototyp pre základnú prácu s LTL bez možnosti zložitejších operácií pre simuláciu a komplexnejší grafický výstup.
- PAT (Process Analysis Toolkit) [5] framework pre podporu simulácie a overovania dynamických systémov s komplexným grafickým rozhraním. Okrem LTL podporuje aj iné formalizmy, má jedenásť modulov pre riešenie problémov v rôznych oblastiach.
- NuSMV [6] nástroj pre overovanie symbolických modelov s podporou LTL, bez grafického rozhrania. Umožňuje interaktívny aj automatický mód práce.

Samotné testovanie malo podobu dokazovania – nástroje boli použité pre dokázanie platnosti alebo neplatnosti sady piatich výrokov, ktoré boli formulované ako globálne platné v každom stave. Prvá dvojica boli výroky týkajúce sa iba jedného poschodia, pričom v jednom sa použil operátor F a v druhom zase operátor N. Boli to tieto výroky:

$$
G(t1 \to Fp1) \tag{9}
$$

hovoriaci, že ak sa stlačí tlačidlo pre prvé poschodie, potom v niektorom budúcom stave výťah na prvé poschodie skutočne príde, a ďalší

$$
G((t1 \& \neg p1) \rightarrow Xt1) \tag{10}
$$

tvrdiaci, že ak je stlačené tlačidlo pre prvé poschodie a výťah ešte nie je na tom poschodí, tak tlačidlo ostane stlačené aj v nasledujúcom stave. Zvyšná trojica predstavovala o niečo komplexnejšie výroky, týkajúce sa všetkých troch poschodí. Dva z nich boli rozšírením predošlej otázky (9), pričom raz bol globálny operátor použitý na výrok ako celok

$$
G((t0 \to Fp0) \& (t1 \to Fp1) \& (t2 \to Fp2))
$$
\n
$$
(11)
$$

a druhý raz bol použitý osobitne pre každé čiastkové tvrdenie.

$$
G(t0 \to Fp0) \& G(t1 \to Fp1) \& G(t2 \to Fp2) \tag{12}
$$

Posledný výrok bol najkomplexnejší, spájal výroky (9) a (10) a aplikoval ich na každé poschodie. V tomto výroku boli použité všetky tri uvažované unárne časové operátory.

$$
G(t0 \to Fp0) \& G\big((t0 \& \neg p0) \to Xt0\big) \\
& \& G(t1 \to Fp1) \& G\big((t1 \& \neg p1) \to Xt1\big) \\
& \& G(t2 \to Fp2) \& G\big((t2 \& \neg p2) \to Xt2\big)
$$
\n
$$
(13)
$$

Testy [4] boli realizované na počítači s procesorom Intel i7 na frekvencii 3.4 GHz a s RAM pamäťou veľkosti 16 GB. Každý test bol zopakovaný desaťkrát. Merali sa dva parametre – rýchlosť a pamäťové nároky jednotlivých nástrojov. Čas sa pre nástroje TLApp a PAT meral pomocou vnútorného časovača, ktorý tieto nástroje obsahujú. Pri nástroji NuSMV bolo nutné čas merať externým spôsobom. Toto však zahrnovalo nielen samotné odvádzanie ale aj otváranie terminálového okna a zapisovanie výsledkov doň, čo znamená že časy pre tento nástroj sú iba orientačné a nie sú porovnateľné s časmi dosiahnutými ostatnými dvomi nástrojmi. Využitie pamäti bolo merané externou aplikáciou, podávajúcou informácie o bežiacich procesoch, medzi iným aj o obsadenosti pamäti, ktoré sa bralo do úvahy.

## *A. Dosiahnuté výsledky*

Namerané časy pre základný model sú uvedené v Tab. 1. Nástroju TLApp sa darilo najlepšie, avšak je potrebné povedať, že tento nástroj svoj vnútorný model generuje vopred a výroky testuje až na tomto vygenerovanom modeli. Vysvitlo, že prvý výrok vyhodnocuje vždy najdlhšie – zrejme vyhodnocovanie ďalších výrokov využíva výsledky, odvodené pri prvom výroku. Dobré časy dosahoval aj komplexnejší PAT. U neho bolo vyhodnocovanie prvého výroku anomáliou, keď niekedy vyhodnotenie trvalo omnoho dlhšie ako inokedy, čo spôsobilo nárast priemernej hodnoty. NuSMV potvrdil očakávania o dlhších časoch (podľa testovania

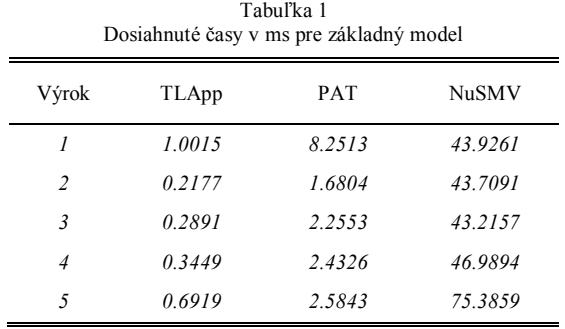

zapnutie a ukončenie programu bez vstupných argumentov trvá približne 35 ms).

Výsledky pre model so zvýšeným počtom poschodí na 50 sú v Tab. 2. Časy sa pre každý nástroj prirodzene predlžujú. TLApp má síce v tabuľke stále malé hodnoty, ale doba generovania vnútorného modelu narástla na 2 sekundy (pre 100 poschodí dokonca na 35 sekúnd). NuSMV je závislý od spôsobu formulácie výrokov – dôkazom je veľký rozdiel medzi časmi pre tretí a štvrtý výrok, ktoré sú formulované veľmi podobne. Navyše má problém so škálovateľnosťou, pre 100 poschodí nebol schopný ani jeden z výrokov overiť do jednej hodiny.

Tabuľka 2 Dosiahnuté časy v ms pre model rozšírený na 50 poschodí Výrok TLApp PAT NuSMV *1 0.8346 719.489 163699,1312 2 0.1156 584.989 11187.147 3 0.2460 740.846 223016.1372 4 0.3145 755.331 12853.517 5 0.6204 802.864 49124.348* 

Požiadavky jednotlivých nástrojov na pamäť sú zobrazené na obr. 1. Je zrejmé, že najväčšie nároky má PAT – a to ako v absolútnych hodnotách tak aj v najstrmšom trende nárastu. Aj keď s rastúcim počtom poschodí rastú všetky nároky, u TLApp tento nárast je oveľa menej dramatický ako u ostatných dvoch nástrojov.

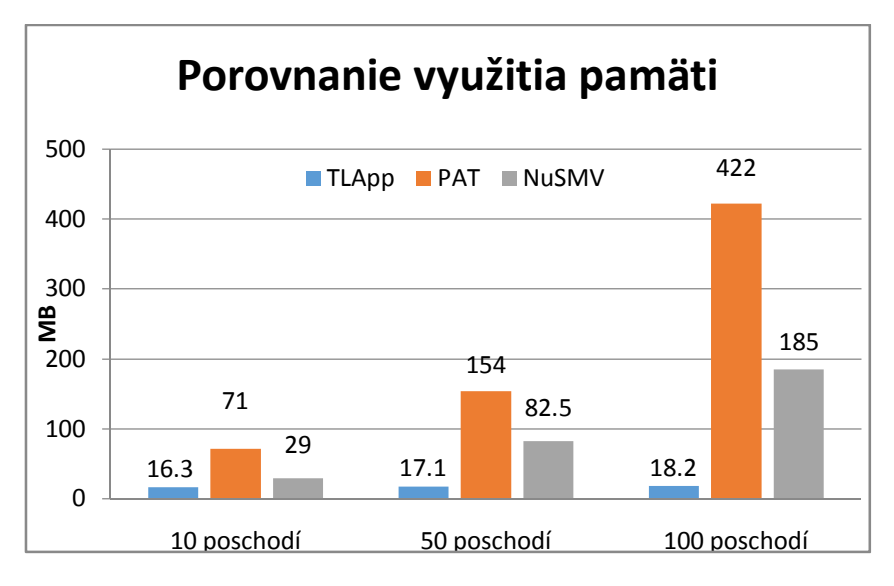

Obr. 1 Využitie pamäti pre model rozšírený o dodatočné poschodia.

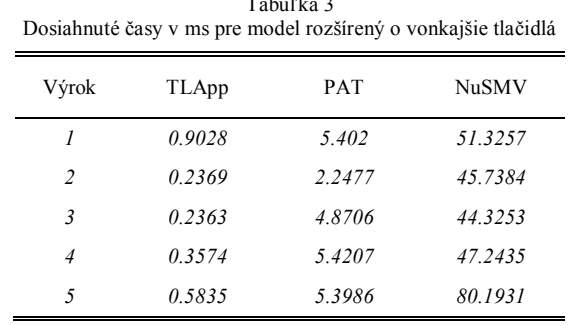

Výsledné časy pre model rozšírený o pridanie tlačidiel pre jednotlivé poschodia sú v Tab. 3. Nedochádza k žiadny prekvapeniam s ohľadom na predtým získané výsledky.

 $T$ art $T$ a 31

Pri kombinácií oboch rozšírení (zvyšovanie počtu poschodí s tlačidlami) sa situácia zaujímavým spôsobom obrátila. TLApp, ktorý bol doteraz tak úspešný čo sa týka časov aj pamäti, pri 20 poschodiach už zlyhával – nebol schopný vygenerovať vnútorný model (pri 10 poschodiach ho generoval asi 20 sekúnd). Podobne PAT, ktorý nemal problém s rozšírením základného modelu bez vonkajších tlačidiel ani na 100 poschodí, nebol schopný vyhodnotiť ani jeden výrok v rámci hodinového limitu. Pri 20 poschodiach s tlačidlami jediným použiteľným kandidátom bol NuSMV s časmi 15 až 30 sekúnd.

#### V. ZÁVER

Na základe realizovaných experimentov nie je možné konštatovať, že by bol niektorý z testovaných nástrojov jednoznačne horší ako ostatné. TLApp vyniká malými pamäťovými nárokmi a rýchlymi časmi pre jednoduchšie modely. PAT je použiteľný najmä v prípadoch, ak je potrebné s modelom pracovať prostredníctvom viacerých formalizmov. NuSMV napriek svojmu veku v prípade zložitejších modelov vyhráva. Pri výbere vhodného nástroja preto záleží na type a rozsahu modelu ako aj na požadovanej funkčnosti nástroja.

Do budúcna by bolo vhodné s nástrojmi experimentovať aj pomocou modelov a otázok, ktoré obsahujú aj binárny časový operátor. Navyše by sa zišlo starší NuSMV nahradiť novším NuXmv systémom, ktorý je jeho pokračovateľom.

#### POĎAKOVANIE

Táto publikácia vznikla vďaka podpore v rámci operačného programu Výskum a vývoj pre projekt "Rozvoj centra informačných a komunikačných technológií pre znalostné systémy" (kód ITMS: 26220120030), spolufinancovaný zo zdrojov Európskeho fondu regionálneho rozvoja.

#### LITERATÚRA

- [1] M. Fisher, *An Introduction to Practical Formal Methods Using Temporal Logic*, John Wiley & Sons, Chennai, 2011.
- [2] C. Baier, J.P. Katoen, *Principles of Model Checking*, MIT Press, Cambridge, MA, 2008.
- [3] V. Schuppan, Towards a notion of unsatisfiable and unrealizable cores for LTL, *Science of Computer programming*, vol .77, 2012, 908-939.
- [4] M. Konečný, Použitie časovej logiky pre modelovanie systémov. Diplomová práca, Fakulta elektrotechniky a informatiky, Technická univerzita v Košiciach, 2018, 61 strán.
- [5] J. Sun, Y. Liu, J.S. Dong, J. Pang, PAT: Towards Flexible Verification under Fairness, in *Proc. of the 21th Int. Conference on Computer Aided Verification*, Springer, LNCS 5643, 2009, 709-714.
- [6] A. Cimatti et al., NuSMV 2: An Open Source Tool for Symbolic Model Checking, in *Proc. of the Int. Conference on Computer Aided Verification*, Copenhagen, 2002.

# The possibilities of linking Android and Arduino platforms and their application in educational process

*Maroš GRÖNINGER, Slavomír ŠIMOŇÁK*

 Department of Computers and Informatics, Faculty of Electrical Engineering and Informatics, Technical University of Košice, Slovak Republic

maros.groninger@student.tuke.sk, slavomir.simonak@tuke.sk

*Abstract* **— The aim of this paper is to explore the possibilities of linking Android and Arduino platforms and their application in educational process. We look at how are these platforms used and how can we apply for our purposes. For this reason, we have created Android application, so part of this paper is focused on creating and testing Android application, in a way, that offers readers of this paper basics needed in order to create such application. We have also focused on few Arduino projects, which we will examine and evaluate.** 

#### *Keywords* **—Android, Arduino, Bluetooth, controller, education**

#### I. INTRODUCTION

In this paper, we take a closer look at Android and Arduino platforms, explore possibilities of connectivity between said platforms and how viable it is as an education tool. To accomplish our task, we have taken a closer look at different options of connecting Android and Arduino and determined to use Bluetooth. In the following sections we briefly describe aforementioned platforms and then take a look at our solution.

### *A. Android*

Android as platform covers software stack for mobile devices including operating system, middleware and applications. It has since its public release grown in both features and supported hardware. It is now used not only in mobile phones, but also tablets, watches, televisions etc. As platform grows it attracts more and more attention not only from end users, but also from developers. Increasing interest from industry can be attributed to two key factors: its open-source nature and its architectural model. Being an open source project, Android allows us to fully analyze and understand it, which enables feature comprehension, bug fixing, further improvements regarding new functionalities and finally, porting to new hardware [1].

#### *B. Arduino*

Arduino is an open-source electronics platform based on easy-to-use hardware and software. Arduino allows for quick prototyping since many projects can be created without soldering. This makes it a very good tool for hobbyists and educators alike. This is achieved by having same type of pins on devices and modules. Arduino also comes with massive online community, which provides endless stream of new, interesting projects to try [2].

# *C. Related work and benefits of our solution*

Platforms Arduino and Android have been used in projects in schools all around a world for a while now. This is often done by connecting them via internet [3]. Example of such project can be home automation using the said platforms [4].

It seems, schools do not prefer using the Bluetooth for communication between the platforms, even though it could be used in places where stable internet connection is scarce. This could be possibly attributed to the lack of Android applications, that would allow for customization school projects often require. Our solution solves this problem, by creating Android application, which provides users a lot of creative freedom, without creating need for much additional hardware, since smart phones are usually equipped with Bluetooth module.

# *D. Why these platforms*

We have decided to use these platforms because of their growing popularity. Android is present in more than 80% of all mobile devices [5] and as shown in Fig. 1, Arduino is also growing in popularity. Connecting Android and Arduino allows for inexpensive home automation solutions. By working with these platforms students acquire experience of working with modern platforms, that they can use later in their careers and personal development.

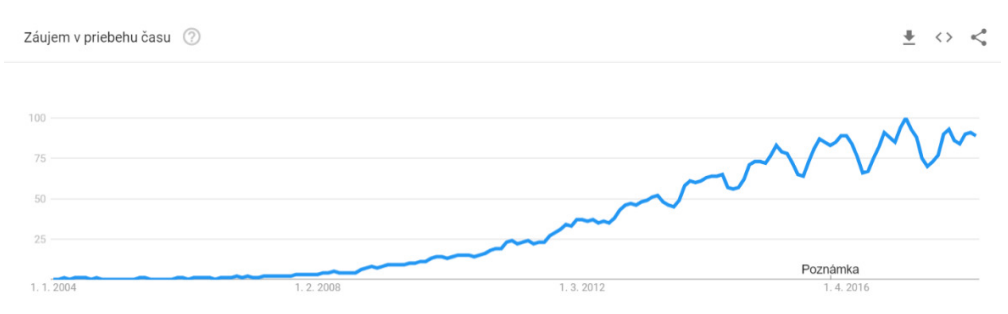

Fig. 1 Searches of phrase "Arduino" [6]

## II. ANDROID APPLICATION

In order to create Android application, we have first looked at applications available on Google Play aimed at Bluetooth communication between Android and Arduino platforms. These applications have many things in common, such as rigid interface and limited communication options. They generally present user with only a few input options such as terminal and buttons. Applications specialized for certain use fare a little better. For example, applications for controlling remotely controlled car offer user simple and easy to understand functionality. Problem is however, that user often can't change value of buttons or that he may want to use additional functionality that is not mapped in controller. We have therefore decided to create Android application, which would allow user to create his own controller. In this section we talk about steps taken, to create such Android application and what are capabilities of application developed by us.

# *A. Used tools*

We have developed our Android application in JAVA programming language in Android Studio. As a build tool we have used Gradle. Other than that, we have used Gson [7] and Jackson [8] libraries for JSON communication, serialization and deserialization. Application testing was done on real device since Android Studio emulator does not support Bluetooth communication [9].

#### *B. Permissions*

In order to use Bluetooth module of Android device, we have to ask user for certain permissions. This is done in static way (manifest file) and in dynamic way (during runtime). We only have to ask once. These are permissions needed for using Bluetooth module:

- <uses-permission android:name="android.permission.BLUETOOTH" />
- <uses-permission
- android:name="android.permission.BLUETOOTH\_ADMIN" />

We also have to ask for different permission, if we want to search nearby devices:

- <uses-permission
- android:name="android.permission.ACCESS\_COARSE\_LOCATION"/>

This permission has to be also requested at runtime, via request Permission () method.

#### *C. Bluetooth communication*

If we want to control remote device, the first step is to establish connection between devices. In order to connect to device via Bluetooth, few things have to happen:

- We have to search for available devices.
- We have to pair devices.
- Only then, we can connect to device.

To be able to search for devices and get list of already paired ones, we have to create instances of BroadcastReceiver and BluetoothAdapter classes. First mentioned class allows us to respond to Bluetooth events, such as discovering devices and connecting to them. Class BluetoothAdapter on the other hand serves as a way to control Bluetooth module of Android device. Pairing with remote device can be done multiple ways, probably the simplest one being creating connection with it. If you try to connect to a device, that has not been yet paired, Android will try to pair devices automatically.
So, in the following lines we take a closer look at creating the connection. Android allows Bluetooth connections to devices via profiles, such as headsets, Advanced Audio Distribution Profile (A2DP) and health devices [10]. These profiles do not include Arduino Bluetooth module. If we want to establish connection with that type of device, we have to, as of writing this paper, create Bluetooth socket via reflection. Communication is then done by writing and reading from data stream of said socket, which should both be done in separate thread.

To handle data transfer, we have created separate service, which provides many benefits [11].

## *D. Controller*

Other main part of Android application is controller section. This can be separated into two parts – creating controller and actually controlling device. Our goal was to create a simple way for user to be able to design his own controller and map functionality of each element. In order to accomplish this, we have created activity, which allows user to add input and output elements to the controller. Right now, our application supports two types of input and one type of output element. Inputs are:

- Button used to send continuous data while pressed, ended with new line character. Button that has value 'a', could for example send "aaaaaa\n". This type of input is useful, when we are trying to control continuous action such as driving car or rotating servo.
- Toggle button in contrary to regular button, sends data only once per press. Common usages would be trying to turn something on and off, like power or LED.

As an output element user can draw a rectangle on screen, which functions as a window that displays received data, which is formatted as text to fit inside this window. Both type of elements are added from simple form, illustrated at Fig. 2.

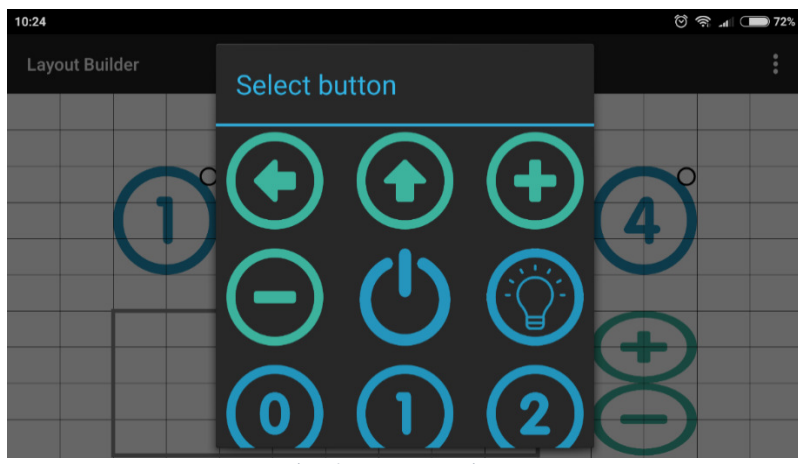

Fig. 2 Layout creation

## *E. Reading data*

Our Android application can read text in form of String or JSON. Data received as String, will be displayed as is. That means, that we do not manipulate it in any way. On the other hand, this allows user to format text however he wants. To do this, he sends to application preformatted String with ASCII characters like '\n' for new line '\t' for tabulator. This type of data is meant only for displaying. This can be useful in multiple instances, for example during development or when we need current state of Arduino device. It is also less demanding on processing power of Android device, since data is not being manipulated in any way and is just displayed. This means that data in formatted String can be received multiple times during one second without any significant impact on performance.

If data received is in JSON format, it can be deserialized into JAVA object and saved in database. This type of data has predefined structure, which correspond to object that would be saved.

## *F. Templates*

In effort to make our application as user and beginner friendly as possible, we have created functionality for building templates. We have split this functionality in to two parts:

- Template for controller.
- Template for JSON builder.

Template for controller allows user to generate switch statement, that has paths defined by inputs of controller and also handles getting input. It can be expanded with predefined motor functionality.

Template for JSON can be created by simple form, that generates method which parses data into JSON array and prints said data into Serial Monitor. User only has to supply it with desired data. Both of these options create ino file, supported by the Arduino IDE. This file is stored on user's Android device.

#### III. ARDUINO PROJECTS

Arduino is very beginner friendly platform. Cheap price of parts and abundance of simple projects available online makes it great introduction into multiple spheres of electronics, such as robotics, IoT or even PLC (Programmable logic controller). In this section of paper, we will look at few projects, that are based on Arduino microcontroller and modules, that demonstrate using Arduino in conjunction with another platform, being in our case Android. Flow of communication is shown in Fig. 3.

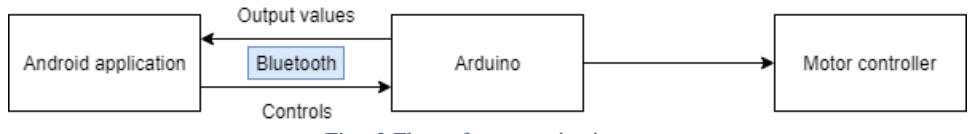

Fig. 3 Flow of communication

## *A. Parts*

In our example projects, we have focus on using limited number of modules, because we are looking at these projects from educational point of view. Parts that we have used include development board Arduino NANO, Bluetooth module HC-06, motor controller L298N, ultrasound sensor HC-SR04 and model of car, on which are all other modules mounted. Overview of used sensors can be found in Diploma thesis of same name as this paper [11].

## *B. Example projects*

As we have already mentioned, Arduino platform can be used in many different projects. But there are special considerations, when choosing projects viable for education. Some of the things to consider are:

- Can it be understood and created in span of semester?
- Does it promote critical thinking and problem solving?
- Is it difficult enough, that it can't be just copied from the internet?
- Is there enough space for customization? Can multiple students accomplish this task using different solution?

There are multiple ways, we can look at projects using Arduino platform. One would be to create problem for students to solve. If we just want them to do that, it would be ideal to think of something rather difficult and original, to ensure that there are no ready-made solutions on the internet. However, if we look at Arduino as a motivational tool, which purpose is to spark interest in students, it would be alright to look at projects that can be copied from the internet but could be customized by student. In our analysis we look at three different projects and evaluate their viability. All of these projects can be started as user controlled and can progress into autonomous builds.

## *1) Line following car*

This is one of the most common and popular beginner robotics projects. There are quite a few variations to this project, some not even using car but quadcopter or robot instead. Basis of this is rather simple. There is a line on the floor and our device has to follow it. This is usually accomplished by using infrared matrix pointed on the ground. Infrared (IR from now) diode emits light, which gets reflected back and get evaluated. Darker surface reflects less light so if we use black tape to create line on brighter background, difference between reflected light becomes obvious.

What is interesting about this project however is not straight forward line following, but all the different possible variations. For example, line can be created using thinner tape or it could have intersections. We could also separate line or add other tasks to the project. It is also worth pointing out, that since this project can be adjusted by simply changing course, on which it takes place, it places less of a hardware burden on school. Same hardware is required to accomplish basic and advanced tasks, which makes it easy to prepare it in advance.

## *2) Obstacle avoiding car*

Another very popular beginner project is obstacle avoidance. Arduino platform offers multiple modules that can be used in this project for example IR obstacle avoidance module or already mentioned ultrasound sensor HC-SR04. Point of this project is to create car, that can

autonomously move through environment without hitting obstacles. This project has also many variations. We can set up different obstacle course or change objective altogether into something like search or maze solving. Picking right difficulty depends on how much time we have to work with Arduino and how advanced are students. Interesting about this kind of project is that it can be easily turned into competition, which has shown to provide interesting and unique challenge for students [12]. We can either setup direct side by side competition using multiple identical courses or let students race on one course. Other way would be to measure how long it took to accomplish goal and compare results.

## *3) Car laser tag*

This project is kind of our original idea and it is mashup of car driving and game laser tag. To create this project, we would need car (same as in other mentioned projects), photoresistor and laser. For laser module in our prototype we have used module KY-008. Every car would be equipped with laser in front and photoresistor in back. If your car gets "hit" you lose. Students would receive template, with predefined methods for activating laser and counting hits. They would add their algorithm. Since photoresistor by itself is rather hard to hit and there is also interference from outside world, we have successfully tested putting it inside roll of white paper. Problem with this project is that to create unique implementation students would require more time and different modules, since car cannot be made autonomous only with laser and photodiode. This problem is however interesting in how it combines creativeness and problem solving in playful manner.

## *C. Proposed project*

Based on mentioned projects we have created few lessons, which progress from introducing topic of Arduino to creation of simple autonomous device. Our main two constraints are time and hardware. Problem of using hardware can be solved in a few ways, for example by buying large quantities of different modules or by having students buy their own equipment. We do not believe that letting students buy all their hardware is correct options, as Arduino is still a little too expensive for average Slovak student, if we do not count clones. Those have however long shipping time. Our solution would be to buy hardware incrementally each year and also allow students to use their own hardware up to certain limit. This would allow us to ascertain each year, what hardware students wanted to use and it would also allow for our collection to grow organically, which would minimalize amount of unused hardware. Our proposed project is divided into four lessons, each slowly building on previous ones.

#### *1) Introduction*

In first lesson students would become acquainted with Arduino platform and IDE. This would start with Hello World of Arduino – Blink sketch. After learning basics of sketch structure and how to upload sketch onto the development board, we move to work with Serial Monitor. Students would learn how to write and read from it. This lesson ends with learning how to acquire state of digital pin and changing it on input.

#### *2) Bluetooth*

Goal of our second lesson is to show students how to use our Android application with Arduino. They learn how to create controller in application and how to connect it with Arduino device. Last part of this lesson is focused on receiving output from Arduino and displaying it in Android application.

#### *3) Car*

After second lesson we are ready to move onto the remotely controlled car. In this lesson students generate template from Android application, which allows them to control model of a car. This template allows them to control model with very little additional effort. Our goal here is not to have students write wall of code, but to understand how remotely controlled car works. This will allow us to create autonomous vehicle in last lesson, as well as create solid foundation of understanding of topic. Example of our model is shown in Fig. 4.

## *4) Adding autonomy*

This lesson starts with students learning about ultrasound sensors, which are then used in order to give our car "eyes". Students then connect ultrasonic sensors to car created in last lesson and are tasked with writing algorithm for car to drive through track, that is separated by barrier. This can be accomplished very simply in few lines of code, but by making track more difficult we can make students rethink their solution from multiple angles.

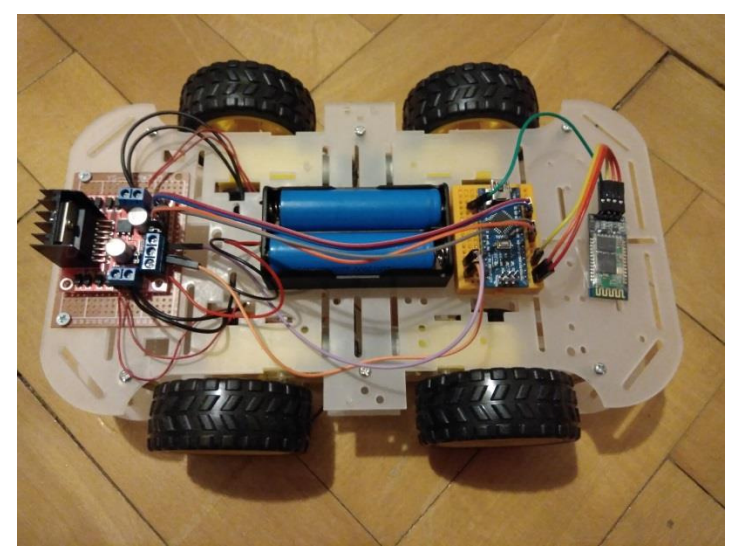

Fig. 4 Model of car with components allowing remote control

## IV. CONCLUSION

In this paper, we have discussed our own Android application in a way, that would allow others replicate and improve upon our solution. Communication between devices is getting ever more popular, so we believe that this topic will only gain traction. In our own application we already see areas that could be improved, such as:

- Adding more input and output elements. This could include sliders, terminals etc.
- Adding ability to label elements.
- Improve upon data visualization.
- Expand connectivity to internet, which could mean IoT.

We are certain that even more areas of improvement will become visible over time, as more users get to use our Android application. However, our application as is can be useful tool, for hobbyists and educators alike. Ability to create custom controller can be used to get started with variety of remotely controlled devices like robots and cars for example.

We have also looked at a few Arduino projects, which can serve as an inspiration for others, trying to get started with Arduino and /or robotics. These projects can be customized to be as difficult as desired, from creating simple remotely controlled car to intelligent autonomous vehicle, which can fulfil complex tasks. Using Arduino as a base of any beginner project can prove helpful thanks to large collection of available documentation and online community.

After exploring multiple projects, we have proposed series of lessons aimed at introducing Arduino to students with limited background in programming. Range of proposed lessons is set in accordance with time and hardware allocated for this. Our aim is to introduce students into topics of remote control and basics of Arduino. This can be expanded upon after acquiring additional hardware and maybe in subjects that deal with this topic more deeply.

#### **REFERENCES**

- [1] GANDHEWAR, Nisarg; SHEIKH, Rahila. Google Android: An emerging software platform for mobile devices. International Journal on Computer Science and Engineering, 2010, 1.1: 12-17.
- [2] Arduino.cc. (2018). Arduino Introduction. [online] Available at: https://www.arduino.cc/en/guide/introduction [Accessed 30 Apr. 2018].
- [3] LÓPEZ-RODRÍGUEZ, Francisco M.; CUESTA, Federico. Andruino-A1: low-cost educational mobile robot based on android and arduino. Journal of Intelligent & Robotic Systems, 2016, 81.1: 63-76.
- [4] KUMAR, Shiu. Ubiquitous smart home system using android application. arXiv preprint arXiv:1402.2114, 2014.
- [5] Gartner (August 2016) [Online] https://www.gartner.com/newsroom/id/3415117
- [6] Google trends [Online] https://trends.google.com/trends/explore?q=%2Fm%2F0djmwv
- [7] Gson [online] https://github.com/google/gson
- [8] Jackson [online] https://github.com/FasterXML/jackson
- [9] Android Developers. (2018). Run Apps on the Android Emulator. Android Developers. [online] Available at: https://developer.android.com/studio/run/emulator#starting [Accessed 1 May 2018].
- [10] Android Developers. (2018). Bluetooth overview. Android Developers. [online] Available at: https://developer.android.com/guide/topics/connectivity/bluetooth [Accessed 1 May 2018].
- [11] Gröninger, M. (2018) Linking Arduino and Android Platforms and Possibilities of its Utilization within Education (Diploma thesis). opac.crzp.sk/?fn=detailBiblioForm&sid=E3687F1EB992092CBEACCBB527E2
- [12] BURGUILLO, Juan C. Using game theory and competition-based learning to stimulate student motivation and performance. Computers & Education, 2010, 55.2: 566-575.

## Pill remainder based on Android

*Andrej PŇAČEK, Eva Chovancová*

Department of computers and informatics, Faculty of Electrical Engineering and Informatics, Technical University of Košice, Slovak Republic

andrej.pnacek@tuke.sk, eva.chovancova@tuke.sk

*Abstract* **— The aim of this work is to design and develop application for Android-powered devices. The application helps with drug dosing. It allows user to add drugs, search for additional information online, a provide basic functions for notifying users and planning drug usage. Based on our design, we will implement our application, test it and we will suggest possible improvements. In the end, we will discuss advantages and disadvantages in comparison with similar applications.** 

*Keywords* **— Android, database, drug, Java, OCR, SQLite** 

## I. INTRODUCTION

The goal is to create an application (1) for the Android operating system that will provide basic features for organizing drug dosing. It will include options for adding medication, setting drug take-up intervals, filtering medications according to the desired month, or alerting users by notifying that they have to take the medicine. It will also provide search for additional information as an active ingredient of a particular medicine or leaflets in a simple way online. We analyzed existing applications and technologies that can help us design and implement proposed application.

#### II. EXISTING APPLICATIONS

There are several dozen drug-focused applications in the Google Play Store. Applications of this type are intended especially for people who often forget to take medication at the prescribed time. Of the many existing solutions, I chose some of the most interesting to compare their functionality. Most of the apps we compare are available on Android iOS mobile operating systems, but one application (Pillboxie) is only available on iOS.

#### *A. Medisafe Meds & Pill Reminder*

Medisafe Meds & Pill Reminder (1) allows users to add their own medication, or they can choose their desired drug from a large database that is built into the application. A notification that alerts you to take a medication can be set up in two ways. In the first case, start time and regular repeat intervals are indicated. This repeat interval can be set from 1 hour to 12 hours. The second option of setting the intervals is when the drug is not used regularly. For example, twice a week on the specified day of the week. If the user can not take the medicine, the notification can be postponed. Other helpful features include backing up the on-line timetable for online drug use, or recording other data, pressure, weight, temperature, cholesterol level. Due to the huge number of settings, it may be more difficult for someone to set up this app correctly. The application became the winner of the Q-seed seed investment 2014, which was organized by Qualcomm and is one of the most advanced.

## *B. Medidoz Pill Reminder*

The application finds use as a drug planner. Unlike the previous application, it does not contain a drug database and only supports the addition of own drugs. When choosing a drug, you can set the type of medicine as tablets, drops, syrup and injection. The flexibility of interval settings is lower because it does not allow you to adjust your medication to specific days of the week. Prescribed drug use options are daily, every day, once a week or once a month. The number of medication intervals during one day may be set to a maximum of five. As far as the user interface is concerned, the application is aimed primarily at unskilled users who do not need advanced features, such as calendar export, but they are happy with basic functionality. (2)

## *C. Med Helper Pill Remainder*

The Med Helper Pill Remainder (3) only allows you to add your own medication. It allows you to track the status of drug stores and their expiration. If the patient prescribed the drug for a certain period of time, for example 3 months, the application will also be able to deal with this problem. Application supports multiple users at the same time, which is especially appreciated by parents who can set up notifications for taking medicines and for their children. Other useful settings include, for example, telephone contact with a doctor or pharmacist. We can also record additional data such as pressure, weight, and so on. The application allows you to generate reports that can be sent in HTML format to the user's email account.

## *D. Dosecast - Medication Reminder*

This app can be downloaded in two versions. Free version, which is free of charge or pro version, which is priced at  $\epsilon$  2.39 per month or  $\epsilon$  22 per year. The free version is deficient in some features compared to the pro version. The application allows you to add your own medication and contains a database from which you can add medicine (pro only). It monitors the supply of drugs as well as their expiration. It log a database of medications that the user did not take at a specified time, and it is easy to track the history of ingested medications. It also allows you to sync your app across multiple devices. The main benefits of the pro version include the function to assign medication images for better identification, or notification if it is necessary to prescribe another pack of medicines and also supports multiple profiles. The pro variant also allows access to the Dosecast Cloud Service, which keeps up-to-date information on medicines across an unlimited number of devices. (4)

## *E. Pillboxie*

The application provides an attractive design and a crisp interface. Major benefits include multi-user support and an optional privacy security code. Users can customize their tablet layouts and provide standard drug dosing functionality. It does not support synchronization between devices and allows you to add own medication only. There is also option to send list of all drugs to the user's email. (5)

## III. ANALYSIS AND DESIGN

Our application should allow simple organization of drug use. The most important functions include managing dosing of drugs and the determination of time intervals or dose intervals for individual drugs. The application will then notify the user at the time of use of the drug. The application will continue to keep an overview of the currently used medicines and will also provide a clear overview of the current stocks of all medicines. During testing of similar apps, we found shortcomings in the fact that no application allows you to display more detailed information about medicines in Slovak. This feature will therefore be another requirement for our application. The bonus feature will display additional drug information by capturing the name on the package with the camera.

## *A. Database with additional informations*

We want users in our application to be able to find more detailed information about their medicines, such as the manufacturer, price, active ingredient, or displaying the package leaflet itself in electronic form. Since creating such a database would be very time consuming, the main idea was to make deal with one of the online portals that have such data. We managed to secure the cooperation with the ADC.sk portal by linking our application with their website. Since we were unable to access their database directly, the search for more detailed information about a specific drug in our application will show the appropriate article about the drug on the ADC within the application using the Webview instance. This will require access to the Internet.

## *B. OCR scanning library*

We decided to use the Google Mobile solution called Android Mobile Vision (6) after considering the best-known libraries. The Mobile Vision Text API can be used for barcode recognition, face detection, and character recognition with the camera's device. One of the reasons why we decided for the Mobile Vision application interface was that it is directly integrated with the Google Play Services SDK. As a result, Mobile Vision has a competitive edge over other libraries and does not require the integration of third-party text recognition solutions. It supports most languages that use the Latin alphabet, and enables reliable text recognition on most Android devices.

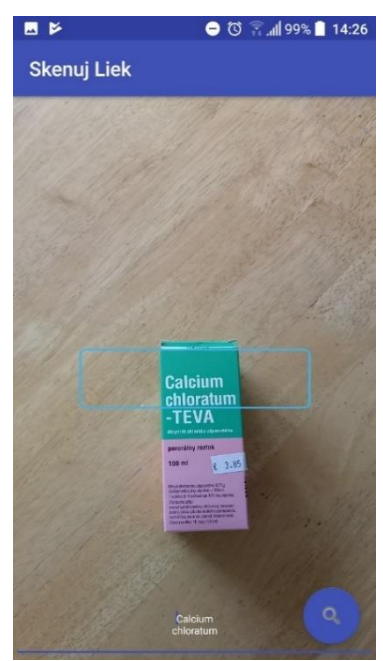

*Figure 1 Activity for scanning medication package*

## *C. Database model*

The data model consists of 3 entities and their relationships are shown in the diagram below. The application data model was created in Toad Data Modeller and consists of the following entities:

- LiekDavka
- Uzitie
- Pouzivatel

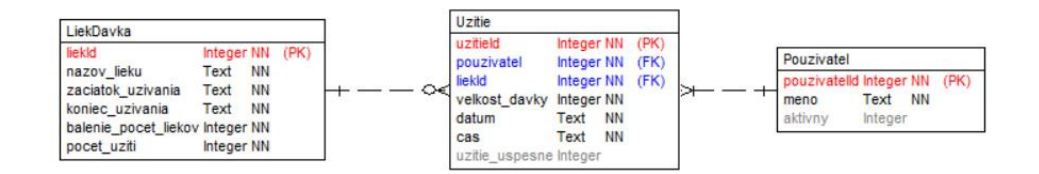

*Figure 2 Database model* 

## *D. Design of app UI*

In addition to simplicity and clarity, when designing a user interface, we have to focus on also on aesthetic and sensibleness. For creating a consistent and structured user interface is recommended to use grid alignment of elements. The design philosophy, which is used to design the Android user interface, is called "Material Design". The use of this design is also recommended when designing applications because it also ensures consistency across apps that have not been pre-installed on the device, but the user has downloaded them later from Google Play. The theme we chose for our app is called Theme.AppCompat.Light. The application will be tuned to blue, leaving all other components, such as buttons, lists, text fields, in the original color scheme. Since "Material Design" was only listed in Android 5.0 (Lollipop), choosing this theme will ensure design backward compatibility even when launching our app on older devices.

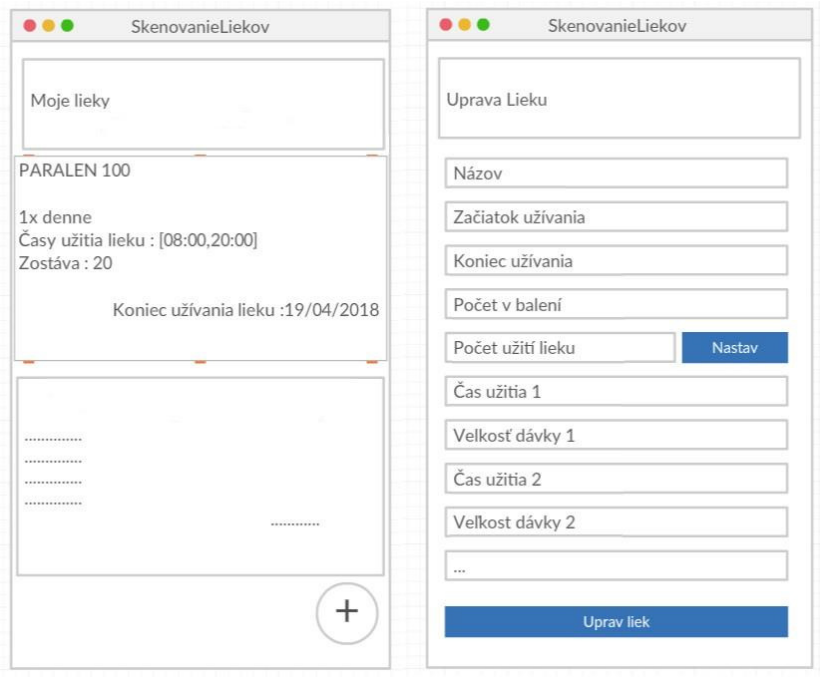

*Figure 3 Concept of user inferface*

## IV. IMPLEMENTATION

The development of the application was performed in Android Studio, which includes the Gradle compilation system. Android Studio is an official development environment for Android and is based on IntelliJ IDEA from JetBrains. To save the data needed for our application to work, we used a built-in internal SQLite (7) database. This kind of database is characterized by easy operation and a small memory track. Thanks to its flexibility and platform independence, it is extensively expanded. The main purpose of the application is to facilitate organization when using drugs. The application is targeted at regular people who take large amounts of medication and sometimes forget when to take the medicines. It contains a pre-filled list of medicines available in Slovakia., and unlimited number of intervals per day, allowing users greater flexibility in selecting drug use intervals. The number of medication intervals is entered dynamically during run of the application, and it is possible to set a different amount for each interval. A great benefit for patients is the displaying of notifications when it's time to take the medicine. The application allows quick and effective access to important and key information about individual online medicines. Thanks to our collaboration with ADC.sk, our application enables you to display more detailed information about individual medicines in Slovak. For showing additional information a WebView component was implemented within the search activity, which allows users to display web content without leaving our application. Before displaying a page to user some unnecessary elements of the webpage are hidden using javascript. The activity monitors the availability of the Internet connection. If the availability is changed, the user will be informed about this by using the Snackbar notification at the bottom of the screen. If the lost Internet connection is available again, webpage will be reloaded automatically. As we mentioned earlier application allows to display additional drug information by capturing the name on the package with the camera using Android Mobile Vision library. However, this application interface does not yet have a feature that would limit area of the recognition in any

way. It is undesirable, when scanning the package of drugs, to capture some extra information from the box except the name of the medicine. Therefore, we will need to ensure that the implementation of the solution in some way ensures that recognition only takes place on the selected part of the image containing the name of the medicine. The solution to this problem was cropping the image before recognizing the text. To schedule notifications we used class AlarmManager. After each drug addition, the drug use times and also the time period during which the drug is to be taken are recorded. The AlarmManager class allows us to schedule a specific code to run at a specified time in the future. Provides access to system alert services, and the main advantage is that the alert can also be delivered out of the app's lifecycle. In case where our app is not running notification can still be received.

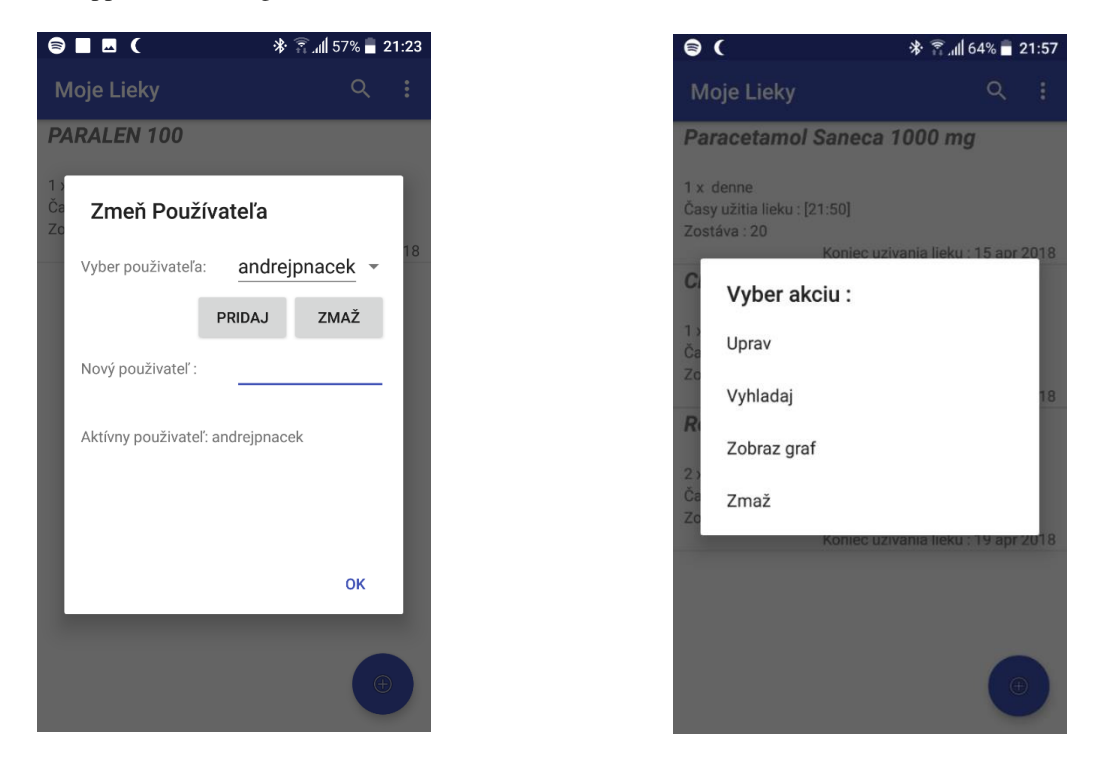

*Figure 4 Final design of user interface*

In order to be able to compete with existing applications on the market, some other features need to be implemented, such as recording body values, contact for physicians, or exporting a calendar. For a casual user, however, the application already meets the criteria for simple and reliable drug dosing.

## V. TESTING

During the development of the app, we also needed to test it. For automation testing we used Espresso (7) framework, located directly in the Android Support Library. In addition to automated testing, the app was also tested manually. The primary device for development and testing was HTC U Play with Android 6.0. We took the opportunity to test the app in the emulator where we emulated the latest phone from Google with the highest version of the Android 8.1.0 operating system - Google Pixel 2. Minor bugs have been encountered when testing the app due mainly to the inconsistency of Android devices and the lack of experience in developing Android apps. In addition to minor deficiencies, the following two problems have occurred. The first problem was the incorrect recognition of the text from the packaging of drugs. If users have a cheaper phone, there has been a chance of incorrect detection of letters, what lead to limited functionality when users search for additional information about medicines online. That's why we've replaced TextView with EditText widget. If the drug is scanned incorrectly, user can rewrite it in the EditText widget. The name of the drug can be also entered manually. The second issue that appeared on the Honor phone was related to notifications. After setting drug use intervals, the user's device did not indicate that its time to take medication. After testing the feature on the other two devices and realizing that the notifications are working fine, we concluded that the problem

is probably with the device itself. If the phone is in battery saving mode notifications are automatically suppressed in order to limit battery consumption. When the power-saving mode was deactivated, the alerts were working correctly also on Honor phones. A more elegant solution, however, is to add an app to the whitelist of apps that can show notifications in the save mode.

## VI. CONCLUSION

We have successfully designed, implemented, and tested an application with basic drug dosing functionality. The application should help drug users better target and facilitate the organization of drug use. Although the app does not have a sophisticated user interface, it solves the basic deficiencies of the tested applications. Thanks to our collaboration with ADC.sk, our application enables you to display more detailed information about individual medicines in Slovak. Application is useful for people in every age category and offers a simple and user-friendly interface. The minimum version of the API was set at 14, which indicates the version of Android 4.0, so our application can be used on almost every Android device. There have been minor problems with implementation and testing, but at the end we have managed to solve them.

## **REFERENCES**

[1]. A.Pnacek. *Pill remainder based on android.* Slovak Republic : Technical University of Košice, 2018.

[2]. Google, Play Store. Medisafe Meds & Pill Reminder. [Online] [Date: 8. May 2018.] https://play.google.com/store/apps/details?id=com.medisafe.android.client&hl=sk. [3]. Google, Play Store. Medidoz Pill Remainder. [Online] [Date: 8. May 2018.] https://play.google.com/store/apps/details?id=com.bkdmobile.medidoz&hl=sk. [4]. Google, Play Store. Med Helper Pill Remainder. [Online] [Date: 8. May 2018.] https://play.google.com/store/apps/details?id=com.earthflare.android.medhelper.lite. [5]. Google, Play Store. Dosecast - Medication Reminder. [Online] [Date: 8. May 2018.] https://play.google.com/store/apps/details?id=com.montunosoftware.dosecast. [6]. Apple, Inc. Pillboxie. [Online] [Date: 8. May 2018.] https://itunes.apple.com/us/app/pillboxie/id417367089?mt=8. [7]. Google, LCC. Text Recognition API Overview. [Online] [Date: 8. May 2018.] https://developers.google.com/vision/text-overview. [8]. S.T. Bhosale. SQLite: Light Database System. [Online] [Date: 8. May 2018.] http://ijcsmc.com/docs/papers/April2015/V4I4201599a35.pdf. [9]. Google, LCC. Espresso CheatSheet. [Online] [Date: 8. May 2018.] https://developer.android.com/training/testing/espresso/cheat-sheet.html. [10]. .R. Peng, B.L. Foll, M. Morales, C. Lerman, R. Schnoll, R.F. Tyndale: Improvement of the association between self-reported pill count and varenicline levels following exclusion of participants with misreported pill count. Addictive Behaviors, vol. 79, no. 1, p. 14-16, 2018. [11]. A. Petrovčič, A. Rogelj, V. Dolničar: Smart but not adapted enough: Heuristic evaluation of smartphone launchers with an adapted interface and assistive technologies for older adults. Computers in Human Behavior, vol. 79, no. 1, p. 123-136, 2018.

# Matematický model trojfázového transformátora

<sup>1</sup>*Viliam BETKA,* <sup>2</sup>*Martin KANÁLIK*

<sup>1,2</sup> Katedra elektroenergetiky, Fakulta elektrotechniky a informatiky, Technická univerzita v Košiciach, Slovenská republika

 $1$ viliam.betka@student.tuke.sk,  $2$ martin.kanalik@tuke.sk

*Abstrakt* **— Tento článok sa zaoberá návrhom matematických modelov trojfázových dvojvinuťových transformátorov. Matematické modely môžu byť použité pre analýzu ustáleného chodu, analýzu porúch a analýzu harmonických zložiek v rozsiahlych elektrických systémoch s rozdielnymi napäťovými hladinami. Matematické modely sú vytvárané podľa spôsobu zapojenia vinutí primárnej a sekundárnej strany. Výsledné modely sú prezentované ako uzlové admitančné matice získané z náhradných schém transformátorov s uvažovaním vzájomnej indukčnosti medzi vinutiami.** 

*Kľúčové slová* **— transformátor, zapojenie vinutí, model transformátora, uzlová admitančná matica, matematický model, analýza ustáleného chodu, harmonické zložky, analýza porúch, hviezda, trojuholník, lomená hviezda**

## I. ÚVOD

Transformátory tvoria dôležitú súčasť elektrizačnej sústavy. Sú nevyhnuté z dôvodu potreby zmeny napäťovej hladiny vhodnej pre diaľkové prenosy, alebo pre napájanie elektrických spotrebičov. Transformátory ovplyvňujú veľkosť strát, toky harmonických prúdov, skratové pomery, ale aj stratégiu ochrany sietí. Zámerom tohto článku je predstaviť modely transformátora, metódu ich prípadnej implementácie a využitia v rozsiahlych distribučných systémoch, s cieľom riešenia úloh ako analýza toku výkonov, výpočty skratov, systémových strát a pod. Jednou z významných výhod prezentovanej metodiky modelovania trojfázových transformátorov je možnosť použitia vytvorených matematických modelov aj na analýzy napäťových a prúdových pomerov v nesymetrických sústavách. V prípade popisovanej metodiky modelovania trojfázových transformátorov a následne analýzy napäťových a prúdových pomerov je zohľadnený aj vplyv hodinového uhla zapojenia jednotlivých vinutí.

Dvojvinuťové trojfázové transformátory majú vstupné (primárne) a výstupné (sekundárne) vinutie. Vinutia jednotlivých strán môžu byť zapojené do trojuholníka, hviezdy alebo lomenej hviezdy. Rôzne kombinácie základných spôsobov zapojenia vinutí transformátora prinášajú odlišnosti napríklad v spôsobe šírenia sa harmonických zložiek a odlišnosti v hodinových uhloch. [1]

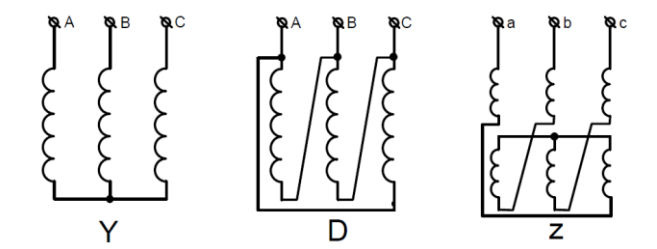

Obr. 1 Základné spôsoby zapojenia vinutí trojfázových transformátorov [1]

V kapitole II je uvedený popis výpočtu pozdĺžnej rezistancie a reaktancie vinutí (v medi) ako aj priečnej rezistancie (v železe) a magnetizačnej reaktancie pomocou štandardných štítkových údajov transformátora pre model dvojvinuťového transformátora pomocou náhradného T-článku. V kapitole III je následne uvedený princíp vytvorenia trojfázového modelu dvojvinuťového transformátora pomocou uvažovania vzájomných väzieb medzi jednotlivými vinutiami.

II. PARAMETRE TRANSFORMÁTORA A NÁHRADNÁ SCHÉMA TRANSFORMÁTORA

Náhradná schéma predstavuje usporiadanie jednotlivých prvkov, ktoré čo najpresnejšie vystihujú fyzikálnu podstatu činnosti transformátora. Náhradná schéma sa využíva pre účely analýzy prevádzkových stavov transformátora.

Základné katalógové údaje výkonových transformátorov sú: [6]

- Menovitý výkon: *S*<sub>n</sub> [kVA]
- Menovité napätie primárnej strany: *U*<sub>1n</sub> [V]
- Menovité napätie sekundárnej strany *U*<sub>2n</sub> [V]
- Spôsob zapojenia vinutí a hodinový uhol napr. Ynd1
- Straty transformátora naprázdno: ∆*P*0 [W]
- Straty transformátora nakrátko: ∆*P*k [W]
- Percentuálny prúd naprázdno: *i*<sub>0%</sub> [%]
- Percentuálne napätie nakrátko: *u*<sub>k%</sub> [%]

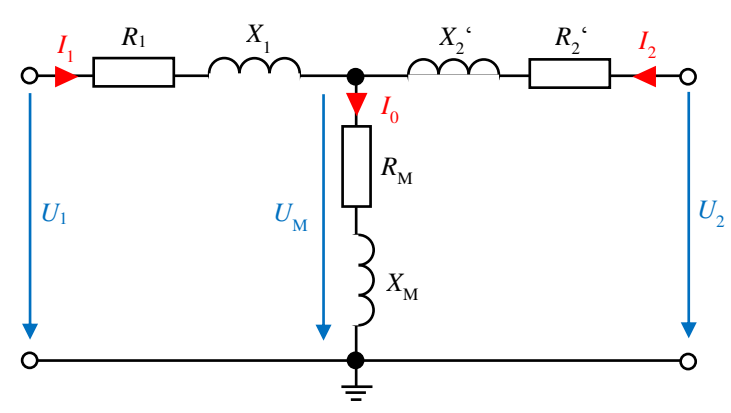

Obr. 2 Náhradná schéma transformátora v tvare T – článku

Popis častí náhradnej schémy popisujúcich určité fyzikálne vlastnosti transformátora:

- *U*1 napätie na vstupnej strane transformátora
- *U*<sup>2</sup> napätie na výstupnej strane transformátora
- *I*<sup>1</sup> prúd vstupnej strany transformátora
- *I*<sup>2</sup> prúd výstupnej strany transformátora
- *I*<sub>0</sub> prúd transformátora naprázdno
- *R*<sup>1</sup> rezistancia vstupného vinutia transformátora
- *R*2' rezistancia výstupného vinutia transformátora prepočítaná na stranu vstupného napätia
- *X*1 reaktancia vstupného vinutia transformátora
- *X*2' reaktancia výstupného vinutia transformátora prepočítaná na stranu vstupného napätia
- *R*<sup>M</sup> činný odpor reprezentujúci tepelné straty v železe, hysterézne straty a straty vírivými prúdmi
- *X*<sup>M</sup> vzájomná reaktancia zodpovedajúca časti rozptylového magnetického poľa jedného vinutia, ktorá indukuje napätie v druhom vinutí [3]

Spôsob výpočtu parametrov uvedený v nasledujúcich vzťahoch je výpočet pre zapojenie transformátora do hviezdy a náhradnú schému so sériovým radením prvkov priečnej vetvy. Vzťahy pre výpočet sú upravené do podoby priameho dosadenia katalógových údajov.

$$
R_1 = R_2 = \frac{\Delta P_k}{2} \cdot \frac{U_{1n}^2}{S_n^2}
$$
 (2.1)

$$
X_1 = X_2 = \frac{1}{2} \cdot \sqrt{\left(\frac{u_{K(\%)}}{100} \cdot \frac{U_{1n}^2}{S_n}\right)^2 - \left(\Delta P_k \cdot \frac{U_{1n}^2}{S_n^2}\right)^2}
$$
(2.2)

$$
R_{\rm M} = \frac{\Delta P_0 \cdot U_{1\rm n}^2}{\left(\frac{\dot{I}_{0\%}}{100} \cdot S_{\rm n}\right)^2} \tag{2.3}
$$

$$
X_{\rm M} = \sqrt{\left(\frac{U_{\rm 1n}^2}{\frac{i_{0\%}}{100} \cdot S_{\rm n}}\right)^2 - \left(\frac{\Delta P_0 \cdot U_{\rm 1n}^2}{\left(\frac{i_{0\%}}{100} \cdot S_{\rm n}\right)^2}\right)^2}
$$
(2.4)

#### III. VYTVÁRANIE MATEMATICKÝCH MODELOV TROJFÁZOVÝCH DVOJVINUŤOVÝCH TRANSFORMÁTOROV

Pre vytváranie modelov transformátorov je použitá metóda uzlových napätí. Náhradnú schému transformátora je možné modelovať aj náhradnou schémou s využitím vzájomnej indukčnosti *M* medzi vinutiami.

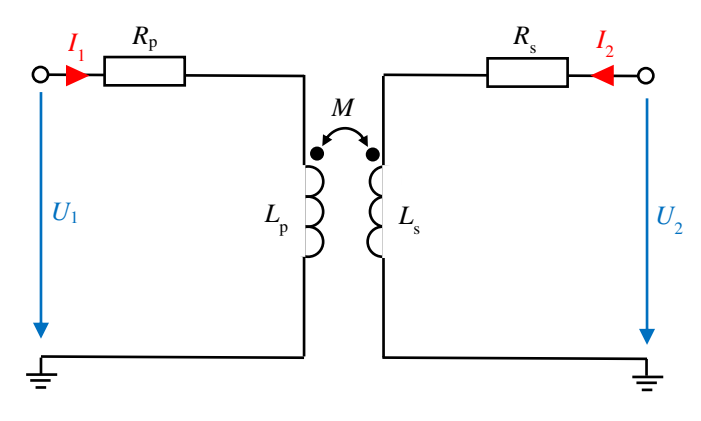

Obr. 3 Náhradná schéma transformátora s využitím vzájomnej indukčnosti medzi vinutiami

Analýzou náhradnej schémy s využitím vzájomnej indukčnosti a náhradnej schémy v tvare Tčlánku a ich porovnaním získavame nasledujúci vzťah:

$$
\begin{bmatrix} \dot{Y}_{\rm pp} & \dot{Y}_{\rm ps} \\ \dot{Y}_{\rm sp} & \dot{Y}_{\rm ss} \end{bmatrix} = \begin{bmatrix} \frac{\dot{Y}_1 \cdot (\dot{Y}_2 + \dot{Y}_0)}{\dot{Y}_1 + \dot{Y}_2 + \dot{Y}_0} & -\frac{\dot{Y}_1 \cdot \dot{Y}_2}{\dot{Y}_1 + \dot{Y}_2 + \dot{Y}_0} \\ -\frac{\dot{Y}_1 \cdot \dot{Y}_2}{\dot{Y}_1 + \dot{Y}_2 + \dot{Y}_0} & \frac{\dot{Y}_2 \cdot (\dot{Y}_1 + \dot{Y}_0)}{\dot{Y}_1 + \dot{Y}_2 + \dot{Y}_0} \end{bmatrix} \tag{3.1}
$$

kde:

*Y*<sub>pp</sub> je vlastná admitancia primárnej strany, *Y*<sub>ss</sub> je vlastná admitancia sekundárnej strany, *Y*<sub>ps</sub>, resp. *Y*<sub>sp</sub> sú vzájomné indukčnosti medzi primárnou a sekundárnou stranou

Pre náhradnú schému v tvare T-článku je *Y*̇ 1 admitancia primárnej vetvy, *Y*̇ 2 admitancia sekundárnej vetvy a  $Y_0$  admitancia priečnej vetvy pričom:

$$
\dot{Y}_1 = \frac{1}{R_1 + jX_1} = \frac{1}{R_p + jX_p} \tag{3.2}
$$

$$
\dot{Y}_2 = \frac{1}{R_2 + jX_2} = \frac{1}{R_s + jX_s} \tag{3.3}
$$

$$
\dot{Y}_0 = \frac{1}{R_M + jX_M} \tag{3.4}
$$

Podrobnejšou analýzou, implementovaním prevodu "a" a koeficientu hodinového uhla "h" môžeme zapísať:

$$
\dot{Y}_{\rm pp} = \frac{\dot{Y}_1 \cdot (\dot{Y}_2 + \dot{Y}_0)}{\dot{Y}_1 + \dot{Y}_2 + \dot{Y}_0} \tag{3.5}
$$

$$
\dot{Y}_{ss} = \frac{\dot{Y}_1 \cdot (\dot{Y}_2 + \dot{Y}_0)}{\dot{Y}_1 + \dot{Y}_2 + \dot{Y}_0} \cdot a^2
$$
\n(3.6)

$$
\dot{Y}_{\rm ps} = -\frac{\dot{Y}_1 \cdot \dot{Y}_2}{\dot{Y}_1 + \dot{Y}_2 + \dot{Y}_0} \cdot a \cdot e^{-j30^\circ \cdot h} \tag{3.7}
$$

$$
\dot{Y}_{\rm sp} = -\frac{\dot{Y}_1 \cdot \dot{Y}_2}{\dot{Y}_1 + \dot{Y}_2 + \dot{Y}_0} \cdot a \cdot e^{j30^\circ \cdot h} \tag{3.8}
$$

## *A. Vytváranie modelu pre zapojenie Ygyg*

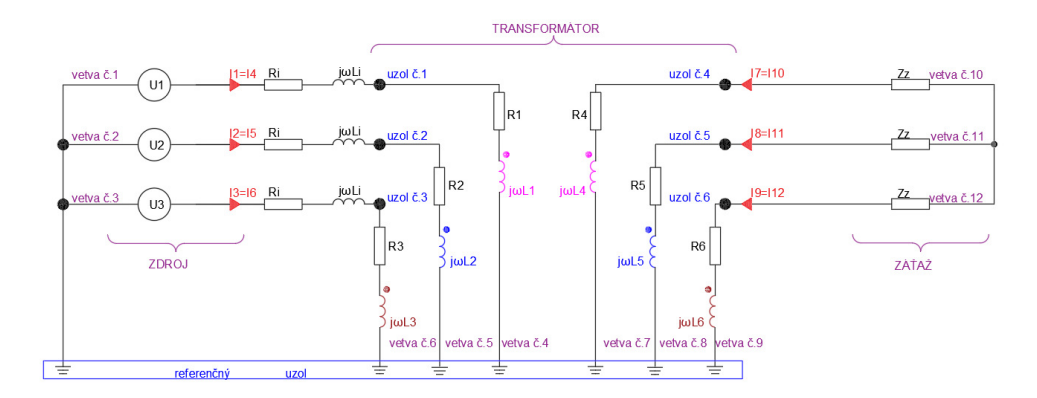

Obr. 4 Náhradná schéma transformátora v zapojení Ygyg

Prvým krokom je topologická príprava a definovanie admitančnej matice vetiev. Zanedbaním admitancií medzi vetvami rozdielnych fáz, ktoré sú v porovnaní s uvažovanými zanedbateľné môžeme zapísať:

$$
\begin{bmatrix} Y \end{bmatrix} = \begin{bmatrix} \dot{Y}_{pp} & 0 & 0 & \dot{Y}_{ps} & 0 & 0 \\ 0 & \dot{Y}_{pp} & 0 & 0 & \dot{Y}_{ps} & 0 \\ 0 & 0 & \dot{Y}_{pp} & 0 & 0 & \dot{Y}_{ps} \\ \dot{Y}_{sp} & 0 & 0 & \dot{Y}_{ss} & 0 & 0 \\ 0 & \dot{Y}_{sp} & 0 & 0 & \dot{Y}_{ss} & 0 \\ 0 & 0 & \dot{Y}_{sp} & 0 & 0 & \dot{Y}_{ss} \end{bmatrix}
$$
(3.9)

V prípade zapojenia (Yd, Dy) budú vlastné admitancie trojuholníkovej strany transformátora tretinové a vzájomné admitancie predelené  $\sqrt{3}$ . V prípade zapojenia Dd, Dz budú všetky prvky matice (3.9) tretinové. V prípade zapojenia Yz budú submatice vzájomnej indukčnosti predelené  $\sqrt{3}$  a v prípade Dz budú vlastné admitancie trojuholníkovej strany a vzájomné admitancie tretinové. Z dôvodu rešpektovania referenčného spôsobu zapojenia do hviezdy pri výpočte parametrov a rešpektovania efektívneho pomeru *b*.

Efektívny pomer vyjadruje pomer združených napätí podľa vzťahu (zapojenie Yd):

$$
b = \frac{U_{AB}}{U_{ab}} = \frac{\sqrt{3}U_A}{U_a} = \sqrt{3}
$$
 (3.10)

Druhým krokom je vytvorenie prvej redukovanej incidenčnej matice, ktorá vyjadruje spôsob zapojenia vinutí transformátora. V zjednodušenom spôsobe je možné použiť pre každý spôsob zapojenia Y, D, z jednu incidenčnú maticu. Napríklad pri jednofázovom zaťažení transformátora Dy môže vplyvom nesprávne zvolenej incidenčnej matice dochádzať k nesprávnemu poradiu prúdov. Preto je možné pre implementovanie hodinového uhla využiť presnú incidenčnú maticu ako je uvedené v [7]. Druhým spôsobom je využite koeficientu "h" vo vzťahoch (3.7) a (3.8) kde sa pomocou koeficientu "*h*" upraví hodinový uhol s ohľadom na zvolenú orientáciu prúdov v topologickej príprave a hodinový uhol vyplývajúci zo zvoleného (referenčného) zapojenia.

$$
\begin{bmatrix} \mathbf{K}_{\text{rf}} \end{bmatrix} = \begin{bmatrix} \begin{bmatrix} \mathbf{K}_{\text{r}} \end{bmatrix} & 0 \\ 0 & \begin{bmatrix} \mathbf{K}_{\text{r}} \end{bmatrix} \end{bmatrix} = \begin{bmatrix} -1 & 0 & 0 & 0 & 0 & 0 \\ 0 & -1 & 0 & 0 & 0 & 0 \\ 0 & 0 & -1 & 0 & 0 & 0 \\ 0 & 0 & 0 & -1 & 0 & 0 \\ 0 & 0 & 0 & 0 & -1 & 0 \\ 0 & 0 & 0 & 0 & 0 & -1 \end{bmatrix}
$$
\n
$$
\begin{bmatrix} Y_{\text{pp}} & 0 & 0 & Y_{\text{ps}} & 0 & 0 \\ 0 & Y_{\text{pp}} & 0 & 0 & Y_{\text{ps}} & 0 \\ 0 & Y_{\text{pp}} & 0 & 0 & Y_{\text{ps}} & 0 \\ 0 & 0 & Y_{\text{pp}} & 0 & 0 & Y_{\text{ps}} \\ 0 & Y_{\text{sp}} & 0 & 0 & Y_{\text{ss}} & 0 \\ 0 & Y_{\text{sp}} & 0 & 0 & Y_{\text{ss}} & 0 \\ 0 & 0 & Y_{\text{sp}} & 0 & 0 & Y_{\text{ss}} & 0 \\ 0 & 0 & Y_{\text{sp}} & 0 & 0 & Y_{\text{ss}} & 0 \\ 0 & 0 & Y_{\text{sp}} & 0 & 0 & Y_{\text{ss}} & 0 \end{bmatrix}
$$
\n(3.12)

Tab. 1 Prehľad vytvorených modelov z pohľadu submatíc uzlovej admitačnej matice

| Spôsob    | $, \, \ldots$                               | $\frac{1}{2}$<br>Vlastné admitancie         | $\sim$ , $\sim$ ,<br>Vzájomné admitancie |                                             |  |
|-----------|---------------------------------------------|---------------------------------------------|----------------------------------------------------------------------------------------------------|---------------------------------------------|--|
| zapojenia | $[Y_{\rm pp}]$                              | $[Y_{ss}]$                                  | $\left[ Y_{\text{ps}}\right]$                                                                                                    | $[Y_{\mathrm{sp}}]$                         |  |
| Ygyg      | $[Y_1]\cdot \dot{Y}_{\text{pp}}$            | $[Y_1]\cdot \dot{Y}_{ss}$                   | $[Y_1]\cdot \dot{Y}_{\text{ps}}$                                                                                                    | $[Y_I]\cdot \dot{Y}_{\mathrm{sp}}$          |  |
| Ygy       | $[Y_{\text{II}}] \cdot \dot{Y}_{\text{pp}}$ | $[Y_{\text{II}}] \cdot \dot{Y}_{ss}$        | $[Y_{\text{II}}] \cdot \dot{Y}_{\text{ps}}$                                                                                                    | $[Y_{\text{II}}] \cdot \dot{Y}_{\text{sp}}$ |  |
| Ygd       | $[Y_1] \cdot \dot{Y}_{\text{pp}}$           | $[Y_{II}]\cdot \dot{Y}_{ss}$                | $[Y_{III}]^T \cdot \dot{Y}_{ps}$                                                                                                    | $[Y_{III}]\cdot \dot{Y}_{sp}$               |  |
| Yyg       | $[Y_{\text{II}}] \cdot \dot{Y}_{\text{pp}}$ | $[Y_{II}]\cdot \dot{Y}_{ss}$                | $[Y_{\text{II}}] \cdot \dot{Y}_{\text{ps}}$                                                                                                    | $[Y_{\text{II}}] \cdot \dot{Y}_{\text{sp}}$ |  |
| Yy        | $[Y_{\text{II}}] \cdot \dot{Y}_{\text{pp}}$ | $[Y_{\text{II}}] \cdot \dot{Y}_{\text{ss}}$ | $[Y_{\text{II}}] \cdot \dot{Y}_{\text{ps}}$                                                                                                    | $[Y_{II}]\cdot \dot{Y}_{sp}$                |  |
| Yd        | $[Y_{\text{II}}] \cdot \dot{Y}_{\text{pp}}$ | $[Y_{II}]\cdot \dot{Y}_{ss}$                | $[Y_{III}]^T \cdot \dot{Y}_{ps}$                                                                                                    | $[Y_{III}]\cdot \dot{Y}_{sp}$               |  |
| Dyg       | $[Y_{\text{II}}] \cdot \dot{Y}_{\text{pp}}$ | $[Y_1]\cdot \dot{Y}_{ss}$                   | $[Y_{III}]\cdot \dot{Y}_{ps}$                                                                                                    | $[Y_{III}]^T \cdot \dot{Y}_{sp}$            |  |
| Dy        | $[Y_{\text{II}}] \cdot \dot{Y}_{\text{pp}}$ | $[Y_{II}]\cdot \dot{Y}_{ss}$                | $[Y_{III}]\cdot \dot{Y}_{ps}$                                                                                                    | $[Y_{\rm III}]^{\rm T}\!\cdot\! Y_{\rm sp}$ |  |
| Dd        | $[Y_{\text{II}}] \cdot \dot{Y}_{\text{pp}}$ | $[Y_{II}]\cdot \dot{Y}_{ss}$                | $[Y_{\text{II}}] \cdot \dot{Y}_{\text{ps}}$                                                                                                    | $[Y_{\text{II}}] \cdot \dot{Y}_{\text{sp}}$ |  |
| Ygzg1     | $[Y_1]\cdot \dot{Y}_{\text{pp}}$            | $[Y_1]\cdot \dot{Y}_{ss}$                   | [Z11]                                                                                                    | $[Z11]^T$                                   |  |
| Ygzg5     | $[Y_{\rm I}]\cdot \dot{Y}_{\rm pp}$         | $[Y_1]\cdot \dot{Y}_{ss}$                   | [Z7]                                                                                                    | $[Z7]^{T}$                                  |  |
| Ygzg7     | $[Y_1] \cdot \dot{Y}_{\text{pp}}$           | $[Y_1]\cdot \dot{Y}_{ss}$                   | [Z5]                                                                                                    | $[Z5]^{T}$                                  |  |
| Ygzg11    | $[Y_1]\cdot \dot{Y}_{\text{pp}}$            | $[Y_{II}]\cdot \dot{Y}_{ss}$                | $\left[ 21 \right]$                                                                                                    | $[Z1]^{T}$                                  |  |

kde:

 $\sqrt{2}$ 

$$
Y_{I} = \begin{bmatrix} 1 & 0 & 0 \\ 0 & 1 & 0 \\ 0 & 0 & 1 \end{bmatrix}, [Y_{II}] = \frac{1}{3} \begin{bmatrix} 2 & -1 & -1 \\ -1 & 2 & -1 \\ -1 & -1 & 2 \end{bmatrix}, [Y_{III}] = \frac{1}{\sqrt{3}} \begin{bmatrix} -1 & 1 & 0 \\ 0 & -1 & 1 \\ 1 & 0 & -1 \end{bmatrix},
$$
  
\n
$$
[Z1] = \begin{bmatrix} 1 & -1 & 0 \\ 0 & 1 & -1 \\ -1 & 0 & 1 \end{bmatrix}, [Z5] = \begin{bmatrix} -1 & 0 & 1 \\ 1 & -1 & 0 \\ 0 & 1 & -1 \end{bmatrix},
$$

#### $[Z7]=$  $-1$  1 0 0 –1 1 1 0 –1  $\big|$ , [Z11]= $\big|$  $1 \t 0 \t -1$ –1 1 0 0 –1 1  $\left| \cdot \right|$

## IV. ZÁVER

Matematický model dvojvinuťového trojfázového transformátora je možné realizovať pre rôzne účely analýzy prúdových a napäťových pomerov v elektrizačnej sústave rôznymi spôsobmi. V Tab. 1 v kapitole III sú uvedené všetky kombinácie štandardne používaných zapojení primárnycgh, resp. sekundárnych vinutí dvojvinuťových transformátorov, ktoré je možné použiť, či už na jednoduché (idealizované) alebo zložitejšie analýzy ustálených stavov v elektrizačných sústavách. Spôsob prevádzky elektrickej siete má vplyv na výber jej vhodného modelu. Jednotlivé spôsoby prevádzky sietí sa líšia napríklad spôsobom uzemnenia uzla transformátora. V prípade sietí s priamo uzemneným uzlom transformátora (nn, vvn a zvn) je vhodné použiť model vinutia transformátora Yg. V prípade sietí s izolovaným uzlom transformátora (vn), kde nie je uzol transformátora vyvedený a je izolovaný od zeme je možné použiť model vinutia transformátora Y. Ďalším spôsobom je neúčinné uzemnenie uzla transformátora. Pri potrebe modelovania takéhoto zapojenia vinutia transformátora je možné použiť model Yg a vytvoriť ďalšiu vetvu, ktorej impedanciu je možné zvoliť v závislosti od veľkosti impedancie neúčinného uzemnenia (napr. Petersenovej tlmivky).

Verifikáciou vytvorených modelov a porovnaním získaných výstupov s výstupmi simulačných programov je možné zhodnotiť správnosť vytvorených modelov. Pred prípadnou aplikáciou vytvorených modelov je dôležité sa bližšie oboznámiť so spôsobom ich vytvárania.

## V. POĎAKOVANIE

Túto prácu podporila Vedecká grantová agentúra Ministerstva školstva, vedy, výskumu a športu Slovenskej republiky a Slovenskej akadémie vied grantom VEGA č. 1/0372/18

#### **REFERENCIE**

- [1] ZASKALICKÝ, Pavel : Elektrické stroje. 1. vyd. Košice : TU , 2015. 135 s. ISBN 978-80-553-2117-2.
- [2] VARGA, L. ILENIN, S. : Prenos a rozvod elektrickej energie. 1. vyd. Košice : TU, 2012. 120 s. ISBN 978-80 553-1177-7.
- [3] KANÁLIK, Martin : Vplyv parametrov distribučných transformátorov 22/0.4 kV na potrebu kompenzácie činných strát vplyvom ich prúdu naprázdno. FEI TUKE 2013
- [4] CORZO, S. M. a kol. : Grounded wey grounded zigzag transformer conncetion modelling in phase coordinates for steady-state studies. IJAEM 2015
- [5] CHEN, T. a kol. : Three-phase cogenerator and transformer models for distribution system analysis. IEEE Transactions on Power Delivery 1991
- [6] Katalógy BEZ transformátory : Distribučné transformátory. BEZ
- [7] PARMAR, Jignesh : Understanding Vector Group of Transformer (Part 1) . Institution of Engineers (MIE),India 2012

# Činitele ovplyvňujúce rezistanciu vodičov vonkajších silových vedení

1 *Anastázia MARGITOVÁ,*  <sup>2</sup>*Michal KOLCUN* 

<sup>1, 2</sup> Department of Electric Power Engineering, Faculty of Electrical Engineering and Informatics, Technical University of Košice, Slovak Republic

<sup>1</sup>anastazia.margitova@tuke.sk, <sup>2</sup>michal.kolcun@tuke.sk

*Abstrakt* **— Vonkajšie silové vedenie je zariadenie na prenos a rozvod elektrickej energie postavené nad zemou mimo budov. V prípade vonkajších vedení rôznych napäťových hladín je možné uvažovať s pozdĺžnymi parametrami (rezistancia a indukčnosť) a priečnymi parametrami (zvod a kapacita). Tento článok sa zaoberá skúmaním činného odporu (resp. rezistancie) vodičov vonkajších vedení. Praktická časť skúma vplyv typu vodičov, skinefektu, krútenia lán, priehybu vodičov a taktiež teploty na rezistanciu vonkajších vedení.**

*Kľúčové slová* **— vonkajšie silové vedenie, rezistancia, skinefekt, krútenie lán, priehyb vodiča, teplotná závislosť odporu**

## I. ÚVOD

Rezistancia, resp. činný odpor je striedavý, resp. jednosmerný elektrický odpor vodičov a spotrebičov, v ktorých nevzniká ani elektromagnetické, ani elektrostatické pole, takže prúd ostáva vo fáze so svojím napätím [1]. Rezistancia je konštanta pre neferomagnetické materiály a funkcia prúdu pre feromagnetické materiály (napríklad oceľové laná) [2]. Veľkosť rezistancie ovplyvňujú mnohé činitele. Pri výpočtoch sa zvyčajne uvažuje s týmito vplyvmi: materiál a čistota vodiča, teplota, skinefekt, krútenie lán, priehyb atď.

Pri ustálenom jednosmernom prúde platí pre odpor vodiča pri teplote 20 °C o priereze *S* a rezistivite ρ<sub>20</sub> (pri 20 °C, rešpektuje materiál a čistotu vodiča) na jednotku dĺžky vzťah [3]:

$$
R_{20 \text{ DC}} = \frac{\rho_{20}}{S} \quad \left(\Omega \text{m}^{-1}; \Omega \text{m}, \text{m}^2\right). \tag{1}
$$

#### II. VODIČE PRE VONKAJŠIE VEDENIA

Vodiče sú najdôležitejšou časťou vedení. Okrem pracovných vodičov (fázové a neutrálny), ktoré tvoria živú časť vedenia, sa pre vonkajšie silové vedenia používajú taktiež vodiče ako uzemňovacie laná a vodiče na uzemnenie stožiarov [4].

Voľba vodičov je dôležitá, pretože neurčuje len cenu vedenia, ale aj konštrukciu stožiarov, montáž vedení a ich prevádzkovú bezpečnosť. Požiadavky na vodiče sú veľmi rozmanité a často protichodné. Okrem dobrej elektrickej vodivosti sa berie do úvahy tiež ich mechanická pevnosť, mali by byť dostatočne odolné voči chemickým a poveternostným vplyvom a pod [1].

Z hľadiska konštrukcie sa pre vonkajšie vedenia používajú drôty alebo laná, prípadne špeciálne vodiče (zväzkové vodiče). Vodiče sa vyhotovujú z medi, bronzu, ocele, hliníka a zliatin hliníka [1].

Vo všeobecnosti je výhodnejšie používanie lán ako drôtov. Drôty sú málo ohybné, používajú sa pre vedenia nízkeho napätia. Laná sú ohybnejšie a bezpečnejšie v prevádzke. Ich veľkou výhodou je, že pri poruche jedného drôtu v lane zväčša nedochádza k znehodnoteniu celého lana [5]. Laná sú zvyčajne konštruované ako jednomateriálové (Al, Cu, Fe) alebo dvojmateriálové (AlFe, AldFe, CuFe), ktoré spájajú dobré mechanické vlastnosti ocele (duše) s dobrými elektrickými vlastnosťami druhého kovu (plášťa), napr. hliníka a ocele pri lane AlFe.

Meď má najlepšiu vodivosť, je odolná voči chemickým a atmosférickým vplyvom, má dobrú mechanickú pevnosť, používa sa na drôty aj laná [6]. Hliník je v porovnaní s meďou lacnejší, má malú mechanickú pevnosť, väčší teplotný súčiniteľ dĺžkovej rozťažnosti, väčšiu rezistivitu, používa sa na výrobu lán a závesných káblov. Oceľ má veľkú mechanickú pevnosť, proti korózii sa chráni pozinkovaním. Pre fázové vodiče sa používa iba pre najväčšie rozpätia a križovatky [2], [4].

#### III. VPLYV TEPLOTY NA REZISTANCIU VONKAJŠÍCH VEDENÍ

Teplotnú závislosť rezistancie je možné podľa klasickej elektrónovej teórie vysvetliť tým, že so stúpaním teploty vzrastá amplitúda tepelných kmitov kryštálovej mriežky, čím vzrastá pravdepodobnosť zrážky voľných elektrónov s iónmi mriežky. Zmenšovanie strednej voľnej dráhy elektrónov má z makroskopického hľadiska za následok, že rezistancia sa s teplotou zväčšuje [1].

Pre činiteľ zväčšenia rezistancie vplyvom teploty platí vzťah [2]:

$$
k_1 = 1 + \alpha \Delta \mathcal{G} + \beta \Delta \mathcal{G}^2 = 1 + \alpha \big(\mathcal{G} - \mathcal{G}_{20}\big) + \beta \big(\mathcal{G} - \mathcal{G}_{20}\big)^2 \quad (-),
$$
 (2)

kde

 $\alpha$  je teplotný súčiniteľ odporu  $(K^{-1})$ ,

 $\beta$  je teplotný súčiniteľ odporu pre vyššie prevádzkové teploty  $(K^{-2})$ ,

 $\Delta \theta$  je teplotný rozdiel  $(K)$ ,

 $\mathcal{G}$  ie prevádzková teplota  $(K)$ ,

 $\mathcal{G}_{20}$  je referenčná teplota,  $\mathcal{G}_{20} = 20 \, \text{°C}$  (K).

V [2] sa uvádza, že koeficient *ȕ* je možné zanedbať do 100 °C u hliníkových vodičov a AlFe lán, do 50 °C v prípade oceľových vodičov.

#### IV. VPLYV SKINEFEKTU NA REZISTANCIU VONKAJŠÍCH VEDENÍ

Skinefekt (povrchový jav) predstavuje nerovnomerné rozdelenie striedavého prúdu po priereze vodiča. Prejavuje sa vyššou koncentráciou elektrického prúdu na povrchu vodiča v porovnaní s jeho ostatnými časťami. Dôsledkom je zväčšenie rezistancie v porovnaní s odporom pre jednosmerný prúd. Povrchový jav je závislý od frekvencie, materiálu a konštrukcie vodiča, v prípade feromagnetických materiálov aj od permeability [2].

Činiteľ potrebný na určenie koeficientu skinefektu sa vypočíta ako [2]:

$$
\lambda = \sqrt{\frac{\mu f}{2R_{20\,\text{DC}}}} = \sqrt{\frac{\mu_0 \mu_r f}{2R_{20\,\text{DC}}}} \quad (-), \tag{3}
$$

kde

- $\mu$  je permeabilita  $(Hm^{-1})$ ,
- $\mu_0$  je permeabilita vákua (Hm<sup>-1</sup>),  $\mu_0 = 4\pi \cdot 10^{-7}$  Hm<sup>-1</sup>,
- $\mu$ <sub>r</sub> je relatívna permeabilita  $(-)$ ,
- $f$  je frekvencia (Hz).

Pre vodič kruhového prierezu z jedného neferomagnetického materiálu (meď alebo hliník) platí [2]:

$$
k_2 = 1 + \frac{\lambda^4}{12} - \frac{\lambda^8}{180} + \frac{\lambda^{12}}{2442} \quad (-) \qquad \lambda \le 1, 2,
$$
 (4)

$$
k_2 = 0,25 + 0,708\lambda + \frac{0,06625}{\lambda} \quad (-) \qquad \lambda > 1,2. \tag{5}
$$

Oceľ sa radí medzi feromagnetické látky, t.j. jej permeabilita nie je konštantná, je funkciou prúdu. Z teoretických úvah vyplývajú pre činiteľ zväčšenia rezistancie tieto vzťahy [2]:

$$
k_2 = 1 + 0.85\lambda^2 - 0.3\lambda^3 + 0.05\lambda^4 \quad (-) \qquad \lambda \le 2 \tag{6}
$$

$$
k_2 = 1, 4\lambda \quad (-) \qquad \lambda > 2 \tag{7}
$$

Čo sa týka kombinovaných AlFe lán, všeobecná rovnica pre výpočet koeficientu skinefektu má tvar [2]:

$$
k_2 = 1 + 0,375 \cdot 10^{-13} \left[ \frac{(r_2 - r_1)f}{r_2 R_{20 \text{DC}}} \right]^2 \quad (-), \tag{8}
$$

kde

- $r_{\gamma}$ je vonkajší polomer Al vrstvy lana  $(m)$ ,
- $\mathfrak{r}$ . *je vnútorný polomer Al vrstvy lana* (m).

#### V. VPLYV PRIEHYBU NA REZISTANCIU VONKAJŠÍCH VEDENÍ

Vonkajšie vedenie prechádza prostredím, ktoré svojimi vlastnosťami silne ovplyvňuje vyhotovenie vedenia. Ku klimatickým javom, ktoré najviac vplývajú na priehyb a mechanické namáhanie vodiča patria teplota, námraza a vietor [4].

Teplota je jedným z najdôležitejších činiteľov pri mechanickom výpočte vedení. Ak sa teplota zväčšuje, vodič sa predlžuje, a tým sa zväčšuje priehyb a zmenšuje mechanické namáhanie. Námraza predstavuje vrstvu zo zmesi kryštalického a amorfného ľadu, ktorá spôsobuje prídavné zaťaženie vodičov a ostatných častí vonkajších vedení (stožiare, izolátory). Námraza môže zapríčiniť pretrhnutie vodičov, izolátorových reťazcov a polámanie stožiarov. Okrem toho pri odpadnutí námrazy vplyvom zvýšenia teploty alebo pôsobením vetra môže nastať tzv. vyšvihnutie vodičov. Okrem teploty a námrazy pôsobí na vodič vietor. Vplyvom vetra sa vodiče vychyľujú na stranu zo zvislej polohy, prípadne sa stožiar prehne [4].

Priehyb vodiča je vzdialenosť medzi spojnicou závesných bodov a vodičom. Na Obr. 1 je znázornený priehyb *f* vodiča v strede rozpätia *a* medzi dvoma závesnými bodmi. Pre priehyb vodiča zaťaženého námrazou  $f_{\rm z}$  platí rovnica [6]:

$$
f_z = \frac{a^2 \gamma z}{8\sigma_{\text{dov}}} \quad (m) \,, \tag{9}
$$

kde

*a* je rozpätie, vodorovná vzdialenosť medzi dvoma závesnými bodmi (m), Obr. 1,

- $\gamma$  je merná tiaž vodiča (Nm<sup>-3</sup>).
- $\sigma_{\text{dov}}$  je maximálne dovolené mechanické namáhanie vodiča (Nm<sup>-2</sup>),
- $\overline{z}$  je preťaženie vodiča námrazou  $(-)$ .

Výsledný vzťah pre výpočet koeficientu priehybu s uvažovaním námrazy má tvar [6]:

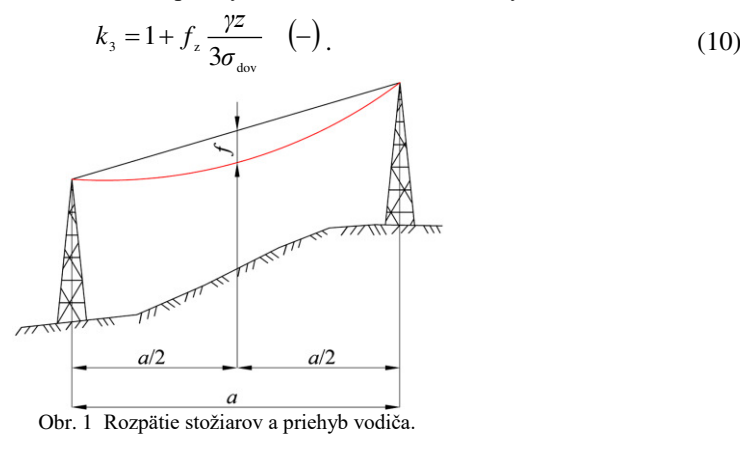

#### VI. VPLYV KRÚTENIA LÁN NA REZISTANCIU VONKAJŠÍCH VEDENÍ

Krútenie lán spôsobuje zväčšenie rezistancie oproti plnému vodiču rovnakej dĺžky z rovnakého materiálu. Prúd sa rozdelí na čiastkové vodiče tvoriace lano a sleduje ich cestu skrutkovicou. Jednotlivé vodiče sa pokryjú slabou vrstvou oxidu a nečistôt, ktoré vytvoria medzi nimi izoláciu [3].

V prípade medených alebo hliníkových lán je najčastejšia konštrukcia v podobe tzv. šestkovej sústavy s rovnakými priemermi drôtov. Ide o osový drôt a okolo neho drôty v ďalších *n* vrstvách. Celkový počet prameňov v lane *N* podľa šestkovej sústavy vyjadruje rovnica [7]:

$$
N = 1 + 3n(n+1) \quad (-).
$$
 (11)

Kombinované AlFe laná sa zvyčajne vyhotovujú v šestkovom alebo aj inom prevedení, prierez drôtov môže byť odlišný pre plášť a dušu, prípadne odlišný pre jednotlivé vrstvy. Sú tvorené buď jedným sústredným lanom, alebo tromi sústrednými lanami [1]. Vyrábajú sa v štyroch pomeroch hliníka ku oceli: 3:1, 4:1, 6:1, 8:1. Na Obr. 2 a Obr. 3 je zobrazené principiálne usporiadanie drôtov v AlFe lane s jedným (šestkové prevedenie) a troma sústrednými vodičmi (sivá farba predstavuje oceľové jadro lana - dušu a červená farba hliníkový plášť - elektrovodivá časť lana,  $D_{\rm s}$  vyjadruje stredný priemer vrstvy).

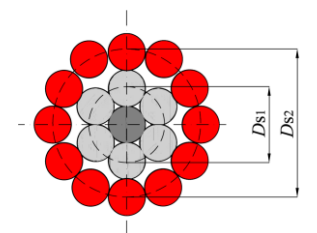

Obr. 2 Usporiadanie drôtov v AlFe lane s jedným sústredným drôtom a dvoma vrstvami.

Obr. 3 Usporiadanie drôtov v AlFe lane s troma sústrednými drôtmi a jednou vrstvou.

Na Obr. 4 je znázornené krútenie drôtov vonkajšej vrstvy štvorvrstvového lana (modrá farba - dĺžka stočeného drôtu *l* + Δ*l* ) na dĺžke jedného závitu skrutkovice *l* (červená farba). Zelená farba naznačuje kružnicu o strednom priemere vrstvy  $D_{\rm s}$ . Toto priestorové zobrazenie je možné preniesť do roviny (Obr. 5) a určiť koeficient krútenia lán vonkajšej vrstvy.

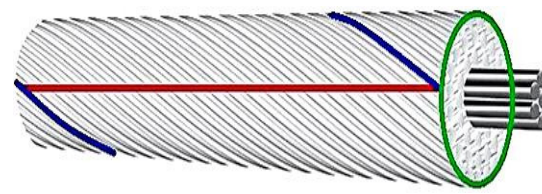

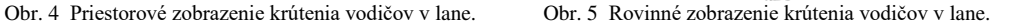

Podľa [8] je možné uvažovať dĺžku skrutu *l* (vzdialenosť medzi dvoma susednými závitmi) AlFe lán rovnú 18,5-násobku priemeru lana pre Fe vrstvy, 13-násobku priemeru lana pre vnútorné Al vrstvy a 11,5-násobku priemeru lana pre vonkajšiu Al vrstvu. Čo sa týka prostých (medených alebo hliníkových) lán, dá sa pracovať s hodnotou rovnou 13-násobku priemeru lana pre vnútorné vrstvy a 11,5-násobku priemeru lana pre vonkajšiu vrstvu.

Koeficient zákrutu spôsobujúci nárast rezistancie lana sa počíta pre každú vrstvu *n* zvlášť a je odvodený z Obr. 4 a Obr. 5. Uvažuje sa dĺžka lana rovná dĺžke jedného závitu skrutkovice:

$$
kk_n = \frac{l + \Delta l}{l} = \sqrt{\frac{l^2 + (\pi D_{\rm sn})^2}{l^2}} \quad (-).
$$
 (12)

Výsledný koeficient krútenia lán je možné určiť z celkovej rezistancie lana  $R_{20\text{H}}(\Omega \text{m}^{-1})$ , v ktorej je zahrnutý vplyv stáčania jednotlivých drôtov. Tá sa získa zjednodušením paralelného zapojenia rezistancií jednotlivých vrstiev lana. Koeficient krútenia vodičov v lane je daný:

$$
k_{4} = \frac{R_{20 \text{ kl}}}{R_{20 \text{ DC}}} \quad (-).
$$
 (13)

Finálnu rezistanciu *R*<sub>AC</sub> vztiahnutú na jednotku dĺžky jeden meter, ktorá v sebe zahŕňa vplyv teploty, skinefektu, priehybu vodičov a krútenia lán je možné určiť ako:

$$
R_{\text{AC}} = k_1 k_2 k_3 k_4 R_{\text{20 DC}} (\Omega \text{m}^{-1}; -, -, -, -, \Omega \text{m}^{-1}). \tag{14}
$$

## VII. SKÚMANIE VPLYVU TEPLOTY, SKINEFEKTU A KRÚTENIA LÁN NA REZISTANCIU VONKAJŠÍCH VEDENÍ

Táto kapitola obsahuje skúmanie a hodnotenie vplyvu teploty, skinefektu a krútenia lán na rezistanciu vodičov vonkajších vedení. Zvýšenie rezistancie vodičov v dôsledku prehybu nie je riešené. Touto problematikou sa zaoberá mechanika vonkajších silových vedení [6].

V tabuľke I je skúmaný účinok teploty na rezistanciu vodičov z medi, ocele a hliníka pri prevádzkových teplotách 20 °C, 30 °C a 40°C. Z rovnice (2) a taktiež Tabuľky I vyplýva, že nárast teploty spôsobuje zvýšenie rezistancie vodičov. Okrem teploty závisí teplotný koeficient zmeny rezistancie taktiež od materiálu vodiča, ktorý je charakterizovaný materiálovými konštantami *α* a *ȕ* . Podľa Tabuľky I medi prislúchajú najnižšie koeficienty zvýšenia odporu vplyvom nárastu teploty, nasleduje hliník a po ňom oceľ, ktorej teplotné koeficienty nadobúdajú najvyššie hodnoty zo skúmaných materiálov. Tieto skutočnosti súvisia s materiálovými konštantami *α* a *β* daných materiálov ( $\alpha_{\text{Cu}} < \alpha_{\text{Al}} < \alpha_{\text{Fe}}$  a  $\beta_{\text{Cu}} < \beta_{\text{Al}} < \beta_{\text{Fe}}$ ). V prípade teploty 20 °C je teplotný koeficient zmeny rezistancie rovný jednej. Teplota 20 °C je považovaná za referenčnú hodnotu, teda parametre vodičov sú vztiahnuté na podmienky pri tejto teplote.

| Materiál vodiča             |                | $med'$ (Cu) | hliník (Al) | ocel' (Fe) |
|-----------------------------|----------------|-------------|-------------|------------|
| Koeficient teploty $k_1(-)$ | $20^{\circ}$ C | 1.0000      | 1.0000      | 1.0000     |
|                             | $30^{\circ}$ C | 1.0393      | 1.0401      | 1.0459     |
|                             | 40 °C          | 1.0788      | 1.0804      | 1.0936     |

Tabuľka I Teplotné činitele zmeny rezistancie pre rôzne materiály vodičov a rôzne prevádzkové teploty

V Tabuľke II sú uvedené parametre štyroch rôznych AlFe lán, na ktorých je v tomto článku skúmaný vplyv skinefektu a krútenia vodičov. Zo starého označenia 50 AlFe 6, 185 Alfe 3, 240 AlFe 6 a 450 AlFe 8 vyplýva, že ide o laná s rôznym prierezom (menovitý prierez hliníka 50 mm<sup>2</sup> , 185 mm<sup>2</sup> , 240 mm<sup>2</sup> a 450 mm<sup>2</sup> ) a taktiež rôznym pomerom množstva hliníka k oceli (3:1, 6:1 a 8:1). Novšie označenie AlFe lán uvádza pomer prierezu hliníka k oceli (AlFe 50/8, AlFe 180/59, AlFe 240/39 a AlFe 450/52). Tabuľka II obsahuje počet hliníkových a oceľových drôtov, z ktorých sa skladá dané AlFe lano a tiež počet vrstiev, v ktorých sú drôty uložené. Čo sa týka lana 50 AlFe 6, ide o vodič vyhotovený podľa šestkovej sústavy, tvorený jedným oceľovým sústredným drôtom a iba jednou vrstvou zloženou zo šiestich hliníkových vodičov. Laná AlFe 180/59 a AlFe 450/52 sa skladajú z troch osových oceľových vodičov, pričom zvyšné pramene sú uložené v 3 a 4 vrstvách. Pre lano 240 AlFe 6 je konštrukcia nasledovná: 1 (sústredný oceľový vodič) + 6 (prvá oceľová vrstva) + 10 (druhá hliníková vrstva) + 16 (tretia hliníková vrstva), spolu 33 drôtov. Priemer všetkých čiastkových vodičov v lanách 50 AlFe 6 a 185 AlFe 3 je rovnaký.

| Parametre rôznych typov AlFe lán                               |                                                                       |           |                                    |                                    |  |  |
|----------------------------------------------------------------|-----------------------------------------------------------------------|-----------|------------------------------------|------------------------------------|--|--|
| Označenie lana                                                 | <b>50 AlFe 6</b><br><b>185 AlFe 3</b><br>(AlFe 180/59)<br>(AIFe 50/8) |           | <b>240 AIFe 6</b><br>(AlFe 240/39) | <b>450 AlFe 8</b><br>(AlFe 450/52) |  |  |
| Počet hliníkových drôtov $n_{\rm Al}$ (-)                      | 6                                                                     | $15 + 21$ | $10 + 16$                          | $12 + 18 + 24$                     |  |  |
| Priemer jedného hliníkového drôtu $d_{\rm Al}$ (mm)            | 3,20                                                                  | 2,50      | 3.45                               | 3.25                               |  |  |
| Počet oceľových drôtov $n_{Fe}$ (-)                            |                                                                       | $3 + 9$   | $1 + 6$                            | $3 + 9$                            |  |  |
| Priemer jedného oceľového drôtu $d_{F_e}$ (mm)                 | 3.20                                                                  | 2,50      | 2.65                               | 2,36                               |  |  |
| Počet vrstiev $n(-)$                                           |                                                                       |           | 3                                  |                                    |  |  |
| Celkový priemer lana d (mm)                                    | 9.60                                                                  | 20,39     | 21,75                              | 29,31                              |  |  |
| Prierez hliníkového plášťa $S_{Al}$ (mm <sup>2</sup> )         | 48.3                                                                  | 176,7     | 243,0                              | 448,0                              |  |  |
| Prierez oceľovej duše $S_{Fe}$ (mm <sup>2</sup> )              | 8.0                                                                   | 58.9      | 38,6                               | 52,5                               |  |  |
| Jednosmerný odpor pri 20 °C R <sub>20 DC</sub> ( $\Omega$ /km) | 0.5946                                                                | 0.1593    | 0.1181                             | 0.0646                             |  |  |

Tabuľka II

V Tabuľke III sú zobrazené koeficienty skinefektu pre vyššie spomenuté štyri typy AlFe lán. Z výsledkov a vzťahu (8) pre výpočet koeficientu vyplýva, že vplyv skinefektu na rezistanciu vodičov vonkajších vedení je nepriamo úmerný ich rezistancii. Zo základnej rovnice (1) pre výpočet rezistancie pri jednosmernom prúde je zrejmé, že čím väčší je prierez lana, tým väčšia je striedavá rezistancia vodiča. Pre lano 50 AlFe 6 je koeficient skinefektu len 1,0001, zatiaľ čo pre lano 450 AlFe 8 s najväčším prierezom zo skúmaných lán až 1,0099. Na zmenu rezistancie AlFe lán v dôsledku skinefektu vplýva taktiež hrúbka hliníkovej vrstvy lana, ktorá je zahrnutá vo výpočte a ktorou tečie prevažná časť striedavého prúdu. Oceľová duša slúži na zvýšenie mechanickej pevnosti lana a prenášanie mechanického namáhania.

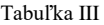

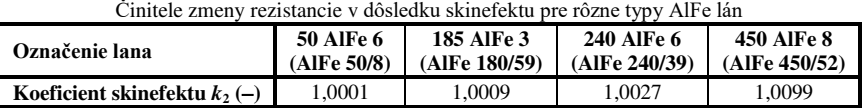

Tabuľka IV definuje problematiku krútenia jednotlivých drôtov v kombinovaných AlFe lanách. Koeficient krútenia vodičov je pre každú vrstvu (oceľovú aj hliníkovú) určený zvlášť. V prípade troch sústredných vodičov (laná 185 AlFe 3 a 450 AlFe 8) dochádza taktiež vplyvom ich stáčania k nárastu rezistancie oproti vodiču plného prierezu. Výsledný koeficient krútenia prameňov v lane je definovaný ako pomer celkovej rezistancie lana na jednotku dĺžky jeden kilometer s uvažovaním krútenia drôtov a rezistancie bez uvažovania krútenia jednotlivých vodičov v lane. Schematické znázornenie rezistancií jednotlivých vrstiev bez a s vplyvom krútenia vodičov pre lano 240 AlFe 6 je na Obr. 6 a Obr. 7. Výpočet jednosmernej rezistancie lana pri 20 °C bez uvažovania vplyvu krútenia vodičov vychádza z predpokladu, že drôty tvoriace lano sú od seba odizolované, a teda predstavujú *N* vodičov zapojených paralelne. Rezistancia lana 240 AlFe 6 je rozdelená na rezistanciu osového vodiča a rezistancie jednotlivých vrstiev (Obr. 6), kde sa v prípade uvažovania predĺženia vodičov v dôsledku krútenia drôtov zohľadňujú koeficienty krútenia pre jednotlivé vrstvy (Obr. 7).

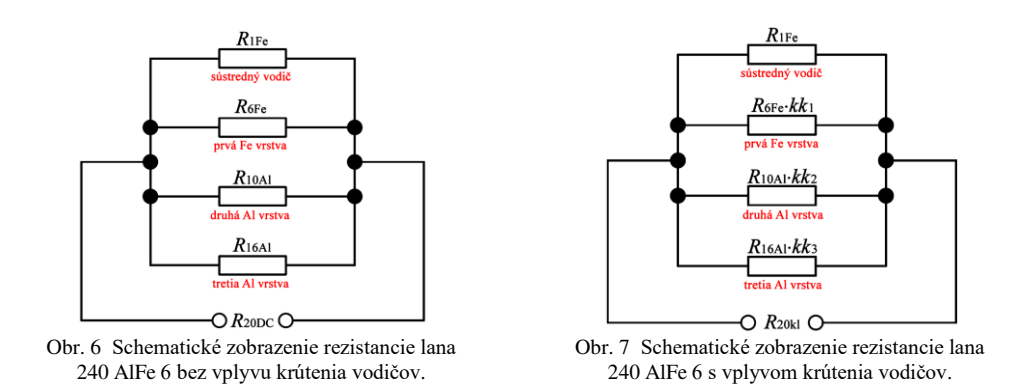

Z porovnania vypočítanej rezistancie skúmaných typov lán (Tabuľka IV) s rezistanciou udanou výrobcom (Tabuľka II) je zrejmé, že ich hodnoty sú porovnateľné. Čo sa týka katalógovej hodnoty rezistancie, je vyššia ako vypočítaná pre každý typ riešeného AlFe lana. Z toho vyplýva, že výrobca lán udáva rezistanciu aj s uvažovaním predĺženia vodičov vplyvom ich stáčania a berie do úvahy ďalšie faktory ako napríklad nedokonalosť splietania a použitých čiastkových vodičov, nečistoty a pod.

Výsledné koeficienty stáčania vodičov pre riešené laná sú porovnateľné (po zaokrúhlení na dve desatinné miesta 1,02). Čiastkové koeficienty pre jednotlivé vrstvy narastajú so vzdialenosťou od sústredného vodiča, resp. troch sústredných vodičov. Teda, vodiče sú stáčané najviac vo vonkajšej vrstve, najmenej v prvej vrstve alebo v nultej vrstve (krútenie troch stredových vodičov).

| Cinitele zmeny rezistancie v dôsledku krútenia vodičov pre rôzne typy AlFe lán                              |                                 |                                    |                                    |                                    |  |
|----------------------------------------------------------------------------------------------------|---------------------------------|------------------------------------|------------------------------------|------------------------------------|--|
| Označenie lana                                                                                              | <b>50 AlFe 6</b><br>(AlFe 50/8) | <b>185 AlFe 3</b><br>(AlFe 180/59) | <b>240 AIFe 6</b><br>(AlFe 240/39) | <b>450 AIFe 8</b><br>(AlFe 450/52) |  |
| Výsledný koeficient krútenia lán $k_4$ (-)                                                                  | 1,0159                          | 1.0199                             | 1.0184                             | 1,0180                             |  |
| Koeficient krútenia lán<br>pre tri sústredné vodiče $kk_0(-)$                                               |                                 | 1.0003                             |                                    | 1,0001                             |  |
| Koeficient krútenia lán pre prvú vrstvu $kk_1(-)$                                                           | 1.0164                          | 1,0022                             | 1,0009                             | 1.0009                             |  |
| Koeficient krútenia lán pre druhú vrstvu $kk_2(-)$                                                          |                                 | 1,0116                             | 1,0080                             | 1,0058                             |  |
| Koeficient krútenia lán pre tretiu vrstvu $kk_3(-)$                                                         |                                 | 1,0283                             | 1.0261                             | 1.0129                             |  |
| Koeficient krútenia lán pre štvrtú vrstvu $kk_4(-)$                                                         |                                 |                                    |                                    | 1,0291                             |  |
| Vypočítaný jednosmerný odpor pri 20 °C<br>bez vplyvu krútenia vodičov $R_{20\,\text{DC}}(\Omega/\text{km})$ | 0.5698                          | 0,1503                             | 0.1133                             | 0.0620                             |  |
| Vypočítaný jednosmerný odpor pri 20 °C<br>s vplyvom krútenia vodičov $R_{20 \text{ kl}} (\Omega/\text{km})$ | 0.5788                          | 0.1533                             | 0.1154                             | 0.0631                             |  |

Tabuľka IV Činitele zmeny rezistancie v dôsledku krútenia vodičov pre rôzne typy AlFe lán

## VIII. ZÁVER

V tomto článku bol skúmaný vplyv teploty, skinefektu a krútenia vodičov na štyroch typoch bežne používaných AlFe lán. Z výsledkov vyplýva, že prevádzková teplota podstatne vplýva na zmenu rezistancie vodičov vonkajších vedení, preto sa jej vplyv zahŕňa do výpočtov. V prípade skinefektu pre skúmané lano s najväčším prierezom (okolo 500 mm<sup>2</sup>) sa jeho rezistancia zvýši len o 1 %. Čo sa týka zvýšenia rezistancie vplyvom stáčania jednotlivých vodičov v lane, po zaokrúhlení je pre každý typ skúmaného lana výsledný koeficient rovný 1,02. Skinefekt a krútenie vodičov nepodstatne ovplyvňuje rezistanciu vodičov (lán), a preto je možné tieto vplyvy pri bežných výpočtoch zanedbať.

#### **POĎAKOVANIE**

Túto prácu podporila Vedecká grantová agentúra Ministerstva školstva, vedy, výskumu a športu Slovenskej republiky a Slovenskej akadémie vied grantom VEGA č. 1/0372/18.

#### LITERATÚRA

- [1] A. Margitová, *Výpočet elektrických parametrov silových vedení.* Bachelor thesis. Košice: Technická univerzita v Košiciach, FEI, 2015.
- [2] M. Hodinka, Š. Fecko, and F. Němečěk, *Přenos a rozvod elektrické energie*, Praha: Nakladatelství technické literatúry, 1989.
- [3] L. Reiss, K. Malý, Z. Pavlíček, and F. Němečěk, *Teoretická elektroenergetika I,* 2nd ed., Bratislava: Alfa, 1997.
- [4] J. Harangozo, *Vonkajšie vedenia.* Study material. Prešov: SPŠE, 2008.
- [5] Š. Fecko, J. Žiaran, and L. Varga, *Elektrické siete Vonkajšie silové vedenia,* Bratislava: Edičné stredisko SVŠT, 1990.
- [6] A. Otčenášová, *Mechanika vonkajších silových vedení,* Žilina: Vydavateľstvo Žilinskej univerzity, 2010.
- [7] K. Horák, *Výpočet elektrických sítí,* Praha: Nakladatelství technické literatúry, 1980.
- [8] STN EN 50182:2001, *Vodiče na vonkajšie vedenia. Vodiče z koncentricky zlanovaných kruhových vodičov*.

## Adaptívny smerovací protokol s využitím Fuzzy logiky pre MANET siete

<sup>1</sup>*David HRAB ´ CˇAK, L ´ 'ubom´ır DOBOSˇ*

Katedra elektroniky a multimediálnych telekomunikácií, Fakulta elektrotechniky a informatiky, Technická univerzita v Košiciach.

 $1$ david.hrabcak@tuke.sk

*Abstrakt* – Kognitívne rádio je technológia, ktorej myšlienka je v dnešnom svete bezdrôtovej komunikácie stále viac potrebná. Potreba tejto technológie vyplýva z nedostatku dostupného frekvenčného spektra a neefektívnosti jeho prideľovania. V dôsledku neustáleho nárastu počtu bezdrôtových zariadení je dostupnosť nelicencovaného frekvenčného spektra značne obmedzená. Naopak v prípade licencovaného spektra, fixná schéma prideľovania frekvenčného spektra spôsobuje jeho nedostatočné využitie. Technológia kognitívneho rádia teda umožňuje nelicencovaným používateľom oportunisticky využívať licencované spektrum. Táto technológia zo sebou prináša mnoho výskumných výziev, medzi ktoré patria aj smerovacie protokoly. V tomto príspevku bude preto prezentovaný adaptívny smerovací protokol na báze Fuzzy logiky, ktorý dokáže snímať spektrum, inteligentne riadiť a prideľovať spektrum a efektívne a rýchlo nájsť smerovacie cesty. V práci sa taktiež nachádzajú simulácie prezentovaného smerovacieho protokolu, zamerané na efektivitu nájdenia optimálnych smerovacích ciest.

*Kľúčové slová* – Kognitívne rádio, smerovací protokol, fuzzy logika, MANET

## I. Úvod

Kognitívne rádio je považované za sľubnú technológiu, ktorá môže v budúcnosti pomôcť a vysporiadať sa s aktuálne nepružným a neefektívnym prideľovaním frekvenčného spektra, s čím súvisí aj jeho nedostatok. Každým rokom sa počet bezdrôtovo komunikujúcich zariadení zvyšuje a preto bez potrebnej zmeny a technológie bude trend nedostatku dostupného frekvenčného spektra naberať na intenzite. Federálna komunikačná komisia USA (FCC) uviedla, že rádiové frekvenčné spektrum bolo nedostatočne využité v rozsahu od 20% do 85%. Na základe týchto skutočností a v dôsledku rastúcej komunikácie spoločnosť FCC zmenila svoju politiku správy frekvenčného spektra tak, aby sa stala pružnejšou a skúmala prístup kognitívneho rádia (CR) [1]. Preto kognitívne rádio umožňuje používateľom nelicencovaného spektra (sekundárnym používateľom) oportunisticky využiť licencované spektrum, ktoré je vo väčšine vlastnené veľkými korporačnými organizáciami a operátormi. Podmienkou je, aby sekundárny používateľ nijako neovplyvnil licencovaného (primárneho) používateľa. V dôsledku toho musí sekundárny používateľ (SU) opustiť využívané frekvenčné pásmo akonáhle sa objaví primárny používateľ (PU). To znamená, že SU musí neustále snímať a pozorovať svoje rádiové okolie, aby dokázal nájsť voľné frekvenčné pásmo a taktiež, aby dokázal detegovať PU a opustiť dané frekvenčné pásmo [2].

Kognitívne rádio je teda rádio, ktoré môže zmeniť parametre svojho vysielača na základe interakcie s prostredím, v ktorom pôsobí. Preto kognitívne rádio pre vývoj sietí predstavuje jedinečné výzvy kvôli vysokému kolísaniu dostupného spektra a rôznym požiadavkám na kvalitu služieb (QoS) [2]. Jednou z týchto výziev je aj návrh efektívneho a robustného smerovacieho protokolu v sieťach s využitím kognitívneho rádia. V posledných rokoch sa výskum obrátil na štúdium vlastností kognitívnych sietí v dôsledku nedostatku frekvenčného spektra. S vývojom princípov tejto technológie logicky vyplynula potreba vytvorenia smerovacích protokolov potrebných pre riadenie komunikácie. Dynamický prístup k frekvenčnému spektru, viackanálová komunikácia, interferencia PU a mnohé iné výzvy však sťažujú návrh smerovacích protokolov. Autori práce [3] poukazujú preto na nutnosť použitia inteligentných a viac sofistikovaných metód pri návrhu smerovacieho protokolu spolu so snímaním spektra. Preto bol navrhnutý adaptívny smerovací protokol s využitím Fuzzy logiky, ktorý predstavuje využitie vyššie spomínaných princípov. Protokol je tak schopný snímať spektrum, inteligentne priradzovať spektrum a efektívne vyhľadávať optimálne smerovacie cesty a smerovať komunikáciu

## II. ADAPTÍVNY SMEROVACÍ PROTOKOL S VYUŽITÍM FUZZY LOGIKY

Táto kapitola je venovaná návrhu adaptívneho smerovacieho protokolu (ASP) pre Ad-hoc siete kognitívneho rádia CRAHN s využitím Fuzzy logiky. Výber metód aj technológií pre snímanie spektra, prepínanie spektra a samotné smerovanie je kľúčovým faktorom. Cieľom bolo vytvorenie smerovacieho protokolu, ktorý sa dokáže adaptívne prispôsobiť okolnostiam a komunikácii v sieťach kognitívneho rádia pre mobilné ad-hoc siete (CRAHN). Adaptívna vlastnosť navrhovaného smerovacieho protokolu preto musí vyplývať z návrhu inteligentnej metódy, ktorá dokáže spracovať výsledky snímania spektra, posúdiť a vhodne vybrať nasledujúce kroky v smerovaní. Týmto bude zabezpečená spolupráca smerovacieho protokolu s metódami pre snímanie a riadenie frekvenčného spektra.

Navrhovaný smerovací protokol využíva filozofiu smerovacieho protokolu DSDV (Highly Dynamic Destination-Sequenced Distance-Vector Routing) [4]. Tento smerovací protokol je postavený na báze proaktívneho smerovania. Smerovací protokol DSDV funguje na druhej (dátovej) vrstve OSI modelu. Pre komunikáciu a identifikáciu zariadení využíva MAC (Medium Access Control) protokol [5]. V návrhu ASP bude MAC adresa zariadenia použitá aj ako jednoznačný identifikátor zariadenia. Pre adaptáciu smerovacieho protokolu do protokolu DSDV a pre fungovanie v sieťach CRAHN bude potrebných niekoľko zásadných úprav a taktiež implementácia adaptívnych vlastností.

Samotný návrh ASP sa skladá z funkčných blokov, ktoré sú navzájom oddelené a spolupracujú medzi sebou odovzdávaním jednotlivých informácií. Princíp fungovania ASP je možné priblížiť pomocou blokovej schémy na Obr. 1.

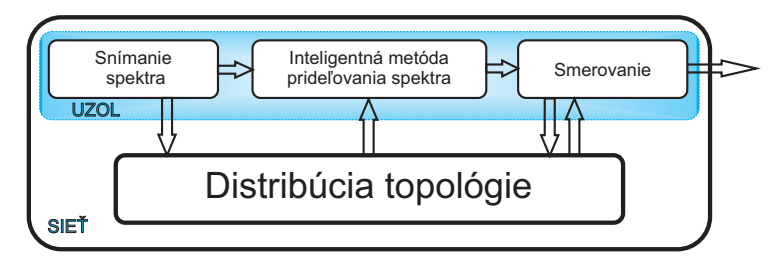

Obr. 1 Bloková schéma ASP

Z blokovej schémy vyplývajú dva nasledujúce pojmy:

- Uzol uzly v sieti Ad-hoc a v sieti CRAHN sú autonómne. Preto sami vykonávajú snímanie spektra, individuálne vykonávajú riadenie spektra vo svojom okolí a vyberajú vhodnú zdrojovú cestu.
- $\textbf{Sief} \textbf{v}$  tomto ponímaní pojem siet<sup>'</sup> predstavuje distribúciu informácií o topológii siete medzi uzlami. Uzly periodicky zasielajú jednoskokovým susedom svoje informácie o topológii siete a taktiež informujú susedné uzly o výsledkoch snímania spektra. Tým je zároveň zaručená kooperácia uzlov pri snímaní spektra. Samotná distribúcia topológie je neustále aktualizovaná zo strany uzlov a zároveň aktualizuje informácie jednotlivých uzlov.

Jednotlivé funkčné bloky z Obr. 1 predstavujú možnosti snímania spektra, inteligentného pridel'ovania spektra a smerovania. Informácie o topológii siete sa šíria medzi susednými uzlami vrámci funkčného bloku distribúcie topológie. Tento blok je zároveň aj zodpovedný za výmenu správ a informácii o snímaní spektra, ktoré je dôležité z hľadiska kooperácie uzlov pri snímaní spektra. V nasledujúcich kapitolách budú jednotlivé funkčné bloky širšie opísané.

## *A. Funkcnˇ y blok distrib ´ ucie topol ´ ogie ´*

Tento funkčný blok je zodpovedný za šírenie informácií o topológii siete, keď že podobne ako protokol DSDV, aj ASP je vo svojej podstate proaktívnym smerovacím protokolom. Informácie sa vymieňajú medzi jednoskokovými susedmi prostredníctvom správy o budovaní topológie SBT. Štruktúru správy SBT je možné vidieť na Obr. 2.

Aby mohol protokol ASP fungovať v sieťach CRAHN, bolo potrebné upraviť štruktúru smerovacích informácii vymieňaných protokolom DSDV. Štruktúra správy SBT na Obr.2 je teda v skutočnosti symetrická, štvorcová matica susednosti. Jednotlivé uzly, ktoré sa v tejto správe nachádzajú sú identifikované identifikačným číslom  $ID1, ID2...IDn$ . Prvý riadok a prvý stĺpec patrí uzlu IDU, teda uzlu, ktorý správu SBT generuje. V správe sa teda nachádzajú všetky uzly, o ktorých uzol IDU vie. Nad diagonálou sa nachádza informácia o kanále, ktorý je nastavený na danej linke medzi dvoma uzlami. Pod diagonálou sa nachádza informácia o metrike na danej linke. V tabuľke sa taktiež nachádza políčko označené ako čas. Tento údaj je potrebný

| $\overline{C}$ as | <b>IDU</b> | ID <sub>2</sub> | ID <sub>3</sub> | $\cdots$   | <b>IDn</b> |
|-------------------|------------|-----------------|-----------------|------------|------------|
| <b>IDU</b>        | <b>INF</b> |                 | 2               | $\cdots$   | 0          |
| ID2               | 53         | <b>INF</b>      | 0               | $\cdots$   | 0          |
| ID <sub>3</sub>   | 21         | 0               | <b>INF</b>      | .          | 0          |
| $\cdots$          | $\cdots$   | $\cdots$        | $\cdots$        | <b>INF</b> | $\cdots$   |
| IDn               | Ω          | O               | O               | $\cdots$   | <b>INF</b> |

Obr. 2 Štruktúra SBT správy

pre to, aby uzol prijímajúci túto správu používal iba najaktuálnejšie správy a predišlo sa tak nesprávny a zastaralým informáciám vedúcim k slučkám. Funkčný blok distribúcie topológie je tiež zodpovedný za distribúciu správy o snímaní spektra medzi susednými uzlami. Štruktúra tejto správy bude popísaná v nasledujúcej kapitole.

#### *B. Funkcnˇ y blok sn ´ ´ımania spektra*

Funkčný blok snímania spektra má za úlohu aktívne snímať spektrum v okolí uzla, ktorý tento blok implementuje. Získané dáta zo snímania spektra sú následne odovzdané funkčnému bloku inteligentného priradzovania spektra. Navyše však odosiela svoje získané dáta vo forme správy o snímaní spektra (SSS). Takéto preposielanie správ o snímaní spektra je dôležité z dôvodu kooperácie uzlov pri snímaní spektra. Niektoré uzly totiž môžu byť v priestore s vysokým tienením a nízkym odstupom signálu od šumu, čo spôsobí získanie nepresných dát. Kooperáciou sa tak zabezpečí, aby mal každý uzol presnejšie a spoľahlivé informácie o spektre vo svojom okolí [6], [7]. Každý uzol teda vygeneruje správu SSS tak, že vloží informácie získané zo snímania spektra každej svojej linky, nadviazanej s jednoskokovým susedom. Štruktúru správy SSS je možné vidieť na Obr. 3.

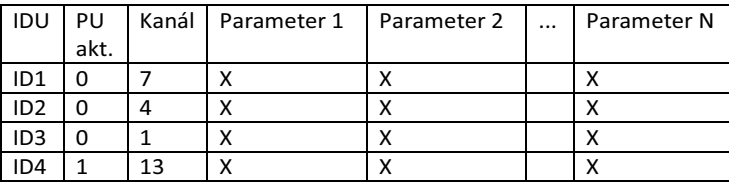

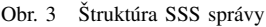

Správa SSS teda obsahuje informácie snímané v okolí uzla označeného IDU, ktorý zároveň generuje SSS spravu. Uzol sníma informácie a spektrum svojich jednoskokových susedov ID1, ID2 ... $IDn$ . Základné parametre podávajú informáciu o aktivite PU a kanáli na linke s daným susedom. V tabuľke je taktiež priestor pre ďalšie parametre, ktoré sú závislé od druhu použitej inteligentnej metódy vo funkčnom bloku snímania spektra. Táto práca sa nezaoberá spôsobom a metódou snímania spektra. Predpokladáme, že do funkčného bloku snímania spektra je možné implementovať jednu, alebo viacero metód snímania spektra, ako napríklad detekcia energie, matched filter či feature detekcia [2].

#### *C. Funkcnˇ y blok inteligentnej met ´ ody pridel ´ 'ovania spektra*

Vo všeobecnosti je možné do funkčného bloku inteligentnej metódy prideľovania spektra implementovať viacero inteligentných metód, ako napríklad neurónové siete, Fuzzy logiku, Neuro-Fuzzy systémy či skryté Markovove reťazce. Do smerovacieho protokolu bola vybratá Fuzzy logika, ktorá bola implementovaná v prostredí Matlab, na základe Mamdani-Type Fuzzy rozhrania navrhnutého na báze metódy predstavenej Ebrahimom Mamdanim [8].

Inteligentná metóda prideľovania spektra (IMPS) má za úlohu inteligentne a adaptívne prideľovať kanály vyšetrovaných liniek a produkovať výstupnú metriku, ktorou ohodnotí danú linku. IMPS by mala byť implementovaná na každom uzle a samostatne rozhodnúť o vhodnosti priradenia kanálov pre všetky linky daného uzla. Následne na základe dohody s uzlom, s ktorým zdieľa danú linku, priradiť najvhodnejší možný kanál. Konceptuálne (Obr.1) prijíma IMSP údaje snímané implementovaným uzlom a taktiež údaje z bloku distribúcie topológie, ktoré sú obsiahnuté v správe SSS. Na základe typu použitej IMPS, musí vhodne spracovať vstupné parametre. Výstupom by mal byť súbor vhodných kanálov na priradenie danej vyšetrovanej linky a k ním priradená metrika (Obr. 4).

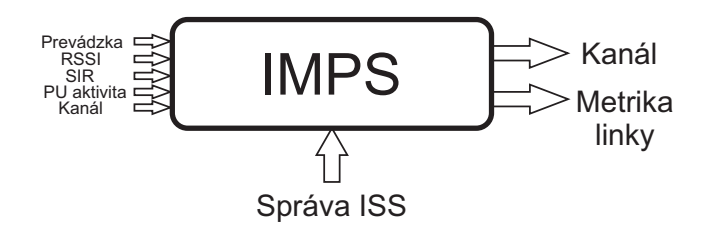

Obr. 4 Štruktúra bloku IMPS

Na základe Obr. 4 je možné vidieť, že parametre vstupujúce do IMPS sú prevádzka, indikátor sily prijatého signálu (Recieved Signal Strength Indicator - RSSI), pomer signálu k interferencii (Signal to Interference ratio- SIR). Parameter RSSI vyjadruje výkon prijímaného signálu na anténe prijímača. Samotné hodnoty RSSI je napríklad možné získať priamo z bezdrôtovej karty zariadenia. Parametre RSSI na všetkých potencionálne interferujúcich linkách budú k dispozícii vď aka správe SSS. Tieto informácie môže uzol použiť pre výpočet parametra SIR resp. pomeru užitočného signálu a rušenia. Ten sa dá vypočítať pomocou nasledujúceho vzťahu:

$$
SIR_l = \frac{RSSI_l}{\sum_{\substack{i=1 \ i \notin l}}^{n} RSSI_i * \alpha_i}
$$
 (1)

kde  $RSSI_l$  je sila signálu na danej linke  $\sum RSSI_i * \alpha_i$  je suma parametrov  $RSSI$  okolitých ovplyvňujúcich liniek i, resp. kanálov. Parameter  $\alpha_i$  je faktor ovplyvnenia i–tého interferujúceho kanála a je to hodnota z intervalu [0,1]. Faktor ovplyvnenia indikuje ako veľmi vplýva daný interferujúci kanál na vyšetrovanú linku.

Ďalším parametrom vstupujúcim do inteligentnej metódy môže byť parameter indikujúci prevádzku na vyšetrovanej linke. Tento údaj môže byť použitý ako parameter určovania kvality QoS danej linky. Prevádzku určíme ako množstvo odchytených dát na danom kanáli za určitý čas. Parameter prevádzky môžeme vyjadriť aj ako percentuálny podiel nasledovne:

$$
Prevadzka = \frac{Dátová rýchlosť na kanáli/s}{Podporovaná rýchlosť kanála/s}
$$
 (2)

Zo vzťahu 2 vyplýva, že prevádzka je podiel množstva dát na kanáli za sekundu a podporovanej rýchlosti kanála. Vynásobením pomeru hodnotou 100 je možné získať percentuálne vyjadrenie prevádzky na danej linke.

Do IMPS nepriamo vstupuje aj údaje o PU aktivite a kanáli, aby bolo možné určiť súbor dostupných, neobsadených kanálov, ktoré sú bez PU aktivity. IMPS na základe vstupných parametrov ohodnotí každý kanál zo súboru dostupných kanálov  $SDK = [k_1, k_2, \ldots, k_n]$ . Pre každý kanál na výstupe vygeneruje metriku, resp. hodnotu M z intervalu  $[0,100]$ , kde hodnota 0 znamená najhoršiu možnú metriku a hodnota 100 najlepšiu možnú metriku. Následne IMPS zoradí jednotlivé kanály  $k_1$  až  $k_n$  podľa priradenej metriky od najlepšieho po najhorší do súboru najlepších kanálov  $(SNK)$ . Uzol následne porovná svoj súbor SNK zo súborom SNK uzla zdieľajúceho tú istú linku a po dohode priradí linke najvhodnejší a najlepší možný kanál.

#### *D. Funkcnˇ y blok smerovania ´*

Smerovanie je posledným funkčným blokom ASP. Tento blok je zodpovedný za výber zdrojovej cesty pokial' o ňu uzol požiada. Predpokladom funkčnosti tohto bloku je existencia a implementácia IMPS a periodická distribúcia typológie vo forme správy SBT. Za podmienky, že sú splnené všetky tieto predpoklady, funkčný blok smerovania (FBS) je zodpovedný za aktualizáciu vlastnej topológie uzla na základe správy SBT a výstupu z IMPS. Vlastná (interná) topológia uzla má tú istú štruktúru ako správa SBT. Je to v podstate sieťový graf, v ktorom je možné na základe metriky nájsť najkratšie cesty pomocou algoritmov ako Dijkstra, Bellman-Ford, Floyd-Warshall a podobne. Metrika je vygenerovaná pomocou IMPS, čo znamená, že vyhľadaním najkratšej cesty sa ASP vyhýba rušeniu PU prenosu a vyberá najoptimálnejšiu cestu z hľadiska prevádzky.

#### III. SIMULÁCIE A VÝSLEDKY

Simulácie ASP boli vykonané v prostredí Matlab. Pre simuláciu siete a pohybu uzlov bol použitý sociálny model pohybu SSBMM [9]. Cieľom simulácií bolo poukázať na výber optimálnej zdrojovej cesty a funkcionalitu ASP vo viackanálovom prostredí, ktoré sa v dôsledku pohybu uzlov

mení. Simulovaný bol jeden časový úsek s počtom uzlov 50 na veľkosti územia 500x500 metrov. Na simulovanom území sa nachádza aj oblasť aktivity PU, ktorá sa bude postupne meniť v rozsahu od 25 do 300 metrov. Pre porovnanie s ASP bude simulovany protokol DSR-CR. Ide v podstate ´ o klasický DSR protokol, ktorý bol rozšírený o možnosť fungovania vo viackanálovom prostredí siete CRAHN. Napriek tomu vidí všetky kanály ako jeden a nerozlišuje medzi nimi. Pokiaľ sa v sieti objaví oblasť PU aktivity, vidí túto časť siete ako rozpojenú, pretože považuje linky v tejto časti za neprístupné kvôli ochrane PU prenosu.

Pre simuláciu bola zvolená technológia Wi-Fi 802.11 (2.4GHz), pričom sa predpokladá, že uzly fungujú v aktívnom ad-hoc móde [10], [11]. Dôvodom tohto výberu je fakt, že spektrum Wi-Fi je aktuálne preplnené a vysoko využívané. Práve v tomto spektre je možné poukázať na efektivitu ASP a inteligentnej metódy prideľovania spektra.

V prvom vyhodnotení (Obr. 5) uvažujeme priemernú kvalitu QoS na nájdených cestách protokolov ASP a DSR-CR. Za QoS považujeme výslednú metriku vygenerovanú IMPS. Z výsledkov vyplýva, že protokol ASP pre všetky veľkosti PU oblasti aktivity dosiahol na vybraných optimálnych cestách lepšie hodnoty kvality QoS. V prípade veľkosti PU oblasti s polomerom 225 až 300 neexistujú hodnoty QoS, pretože oblasť aktivity PU bola taká veľká, že DSR-CR nenašiel žiadnu zdrojovú E2E cestu.

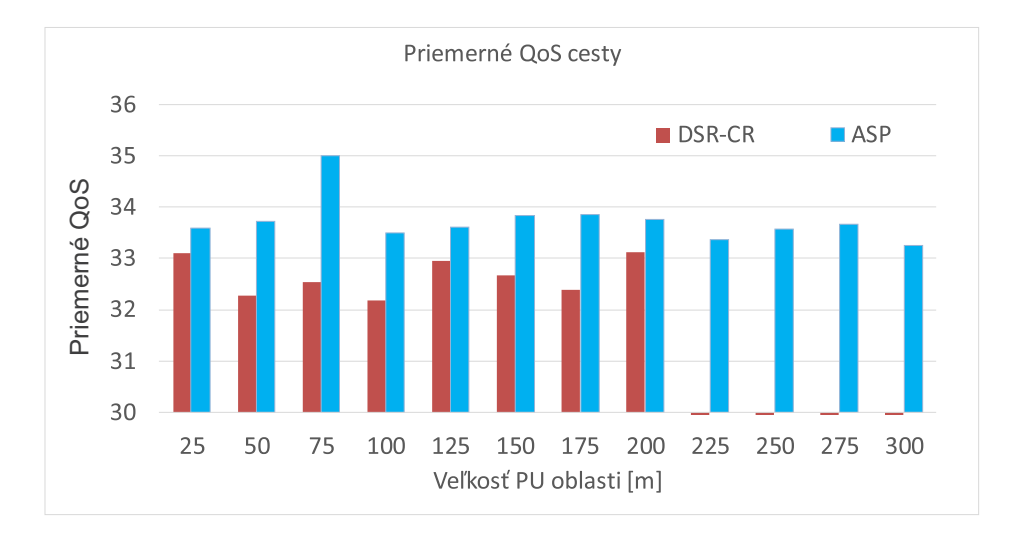

Obr. 5 Priemerné QoS optimálnych zdrojových ciest protokolov ASp a DSR-CR

V druhom vyhodnotení bola uvažovaná existujúca prevádzka na nájdených optimálnych endto-end (E2E) cestách. Prevádzka bola v počiatočnej fáze vygenerovaná na každej linke náhodne v rozsahu od 0 do 100%. Táto vygenerovaná prevádzka bola použitá pre všetky simulácie s rôznou veľkosťou oblasti PU aktivity. Na Obr. 6 je možné vidieť porovnanie protokolov DSR-CR a ASP z hľadiska maximálnej, minimálnej a priemernej existujúcej prevádzky na nájdených optimálnych E2E cestách a veľkosťou oblasti PU aktivity 200 m. V prípade maximálnej/minimálnej prevádzky uvažujeme maximálnu/minimálnu hodnotu prevádzky na danom segmente E2E cesty. Protokol ASP vybral v každom prípade optimálnejšiu cestu ako protokol DSR-CR z čoho vyplýva, že z hľadiska prevádzky vyberá optimálnejšie cesty protokol ASP.

Posledné vyhodnotenie simulácii je zamerané na protokol ASP, kde bol kladený dôraz na prerozdelenie kanálov na vybranej optimálnej zdrojovej ceste. Na Obr. 7 je možné vidieť kanály na zdrojovej ceste pred aktivitou PU a po aktivite PU. Cieľom tohto porovnania je poukázať na fakt, že PU aktivita iniciuje zmenu kanálov v oblasti PU aktivity. Na Obr. 7 je žltým rámom naznačená aktivita PU a všetky ovplyvnené kanály (3-11). Pred PU aktivitou sú na zdrojovej ceste kanály medzi uzlom 77-67,45-13 a 13-93 zvolené ako potencionálne ovplyvňujúce. Akonáhle dôjde k aktivite PU, všetky kanály sa v závislosti od tejto udalosti zmenia na základe vyhodnotenia situácie pomocou IMPS. Je teda možné vidieť, že všetky kanály sa zmenili na neinterferujúce s kanálom 7 (1,2,12,13).

#### IV. ZÁVER

V tomto príspevku bol prezentovaný adaptívny smerovací protokol na báze Fuzzy logiky, ktorého inovácia spočíva v inovatívnom smerovaní na báze inteligentného riadenia spektra. Simulácie ukázali výhodu použitia inteligentnej metódy, ktorá sa preukázala pri výbere optimálnejších smerovacích ciest. V ďalšom výskume budú implementované existujúce smerovacie techniky CRAHN pre porovnanie s protokolom ASP a podrobnejšie analýzy.

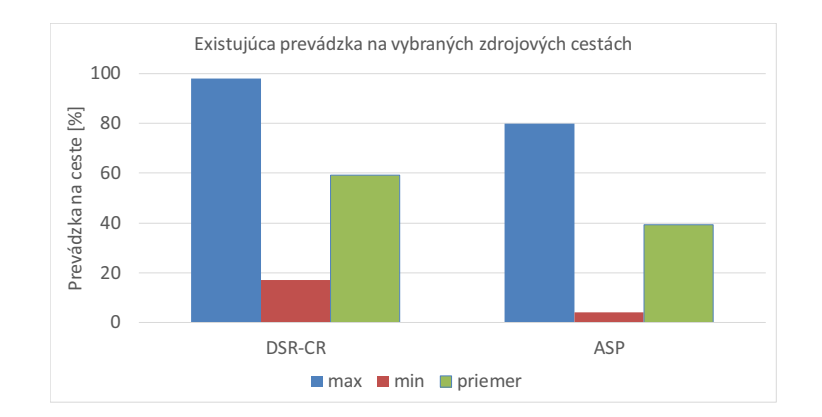

Obr. 6 Existujúca prevádzka na vybraných zdrojových cestách protokolov ASP a DSR-CR

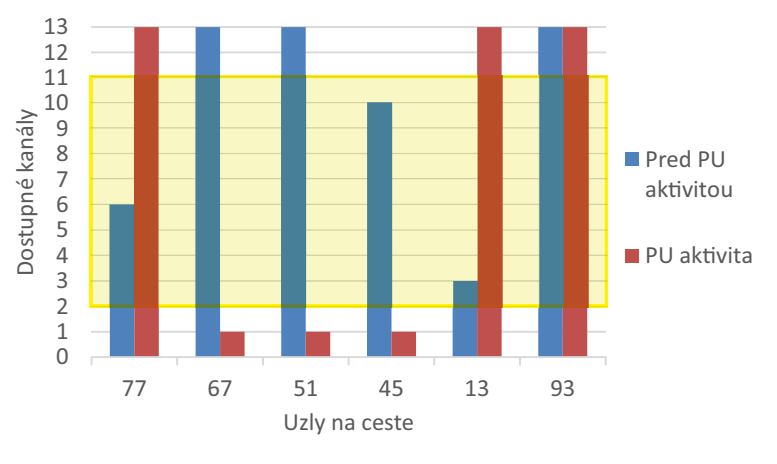

Rozdelenie kanálov v PU oblasti o veľkosti 200 m

Obr. 7 Rozdelenie kanálov v PU oblasti protokolu ASP

## POĎAKOVANIE

Táto práca vznikla v spolupráci Ministerstva školstva Slovenskej republiky pod výskumom VEGA 1/0492/18 a KEGA 046TUKE-4/2018 za podpory COST akcie CA15127 ("Resilient communication services protecting enduser applications from disaster-based failures – RECODIS") a CA15104 ("Inclusive Radio Communication Networks for 5G and beyond (IRACON)").

## LITERATÚRA

- [1] M. T. Quach, "Cross-layer framework for interference avoidance in cognitive radio ad-hoc networks," Ph.D. dissertation, Université de Bordeaux, 2015.
- [2] I. F. Akyildiz, W.-Y. Lee, and K. R. Chowdhury, "Crahns: Cognitive radio ad hoc networks," *AD hoc networks*, vol. 7, no. 5, pp. 810–836, 2009.
- [3] F. R. Yu and H. Tang, *Cognitive radio mobile ad hoc networks*. Springer, 2011, vol. 507.
- [4] C. Perkins, E. Belding-Royer, and S. Das, "Ad hoc on-demand distance vector (aodv) routing," Tech. Rep., 2003.
- [5] M. Gast, 802.11 wireless networks: the definitive guide. Ö'Reilly Media, Inc.", 2005.
- [6] I. F. Akyildiz, W.-Y. Lee, M. C. Vuran, and S. Mohanty, "Next generation/dynamic spectrum access/cognitive radio wireless networks: A survey," *Computer networks*, vol. 50, no. 13, pp. 2127–2159, 2006.
- [7] M. Gandetto and C. Regazzoni, "Spectrum sensing: A distributed approach for cognitive terminals," *IEEE Journal on selected areas in communications*, vol. 25, no. 3, 2007.
- [8] E. H. Mamdani and S. Assilian, "An experiment in linguistic synthesis with a fuzzy logic controller," *International journal of man-machine studies*, vol. 7, no. 1, pp. 1–13, 1975.
- [9] D. Hrabčák, M. Matis, J. Papaj et al., "Students social based mobility model for manet-dtn networks," Mobile *Information Systems*, vol. 2017, 2017.
- [10] M. S. Gast,  $\delta 02.11$  ac: A Survival Guide: Wi-Fi at Gigabit and Beyond. Ö'Reilly Media, Inc.", 2013.
- [11] M. Gast, 802.11 n: a survival guide. Ö'Reilly Media, Inc.", 2012.

## Experimentálne snímanie parametrov vnútorného prostredia automobilu

## *Marek FECÍK*

Katedra technológií v elektronike, Fakulta elektrotechniky a informatiky, Technická univerzita v Košiciach, Slovenská republika

## marek.fecik@tuke.sk

*Abstrakt* **— Článok poukazuje na návrh koncepcie a výrobu modulu pre diagnostiku parametrov vnútorného prostredia automobilu ako sú teplota, vlhkosť a tlak vzduchu, zloženie atmosféry ako aj akustického šumu. Medzi aplikované snímače patrí MEMS (MicroElectroMechanical Systems) barometrický snímač BME280, snímač teploty/vlhkosti SHT21, alkoholový snímač MQ-3 a akustický snímač s frekvenčným analyzátorom. Práca podrobne analyzuje HVAC (Heating, Ventilation and Air-Conditioning) systémy, ktoré ovládajú vykurovanie, ventiláciu a chladenie v interiéri automobilu.** 

*Kľúčové slová* **— mikrokontrolér, topologický návrh, elektronický obvod, LabWindows, vývojový diagram, frekvenčná analýza, snímač teploty, vlhkosti a tlaku, alkoholový snímač, BlueTooth, elektretový mikrofón, operačný zosilňovač, ekvalizér.**

## I. ÚVOD

V súčasnosti sa čoraz väčšia pozornosť sústreďuje na meranie a reguláciu teploty, relatívnej vlhkosti vzduchu, kvality, rýchlosti a charakteru prúdenia vzduchu vo vnútornom priestore automobilu [1],[3],[2]. Optimálne regulovaná teplota vzduchu, ako aj akustické a svetelné pomery v automobile zlepšujú pozornosť vodiča počas jazdy a majú vplyv na jeho reakčný čas. Zvýšené teploty spôsobujú vodičom bez klimatizácie únavu, čo podmienene vytvára potenciálne riziko vzniku dopravnej nehody. Zvýšená vlhkosť vzduchu najmä v zimnom období spôsobuje rosenie čelných ako aj bočných, či zadný skiel, čo má za následok zníženú viditeľnosť. Výraznejšia zmena atmosférického tlaku najmä v horských oblastiach vodičom spôsobuje tzv. zaľahnutie v ušiach, čo má za následok nevyrovnanosť tlaku medzi dutinou stredného ucha a okolím. Nadmerná hlučnosť počas jazdy sa na vodičovi prejavuje predčasnou únavou. Na reguláciu teploty, vlhkosti a prúdenia vzduchu dnes slúžia moderné HVAC systémy [4]. Súčasťou HVAC systémov v automobiloch je aj viacokruhová automatická klimatizácia, ktorá slúži na reguláciu teploty a vlhkosti vzduchu. V prípade zahmlievania čelného skla, ktoré je podmienené vlhkosťou a teplotou vzduchu medzi vonkajším a vnútorným prostredím v automobile, zabezpečí zvýšenie cirkulácie studeného vzduchu v oblasti čelného skla. Na to, aby HVAC systémy umožňovali efektívne riadiť a zabezpečovať optimálne prostredie vo vnútorných priestoroch automobilu, potrebujú množstvo kvalitných a presných snímačov na zaznamenanie vonkajších vplyvov a inteligentnú elektroniku [5],[6],[9]. Meranie teploty, vlhkosti vzduchu a atmosférického tlaku je podmienené meracími rozsahmi a citlivosťou snímačov. Možnosť snímania týchto veličín má za následok vývoj nových systémov v automobiloch, ktoré spolupracujú s klimatizáciou v automobile.

Článok popisuje návrh a realizáciu mikrokontrolérového modulu tzv. (shieldu), ktorý sníma vonkajšiu a vnútornú teplotu, vlhkosť a atmosférický tlak vzduchu, ako aj hlučnosť, či koncentráciu alkoholu v atmosfére.

## II. VOĽBA HARDVÉROVÝCH PROSTRIEDKOV PRE SNÍMANIE PARAMETROV VNÚTORNÉHO PROSTREDIA AUTOMOBILU

Snímanie parametrov vnútorného prostredia automobilu bolo realizované pomocou senzorov, ktorých parametre sú uvedené v tabuľke 1. Snímanie teploty a vlhkosti externého prostredia bolo realizované pomocou snímača SHT21.

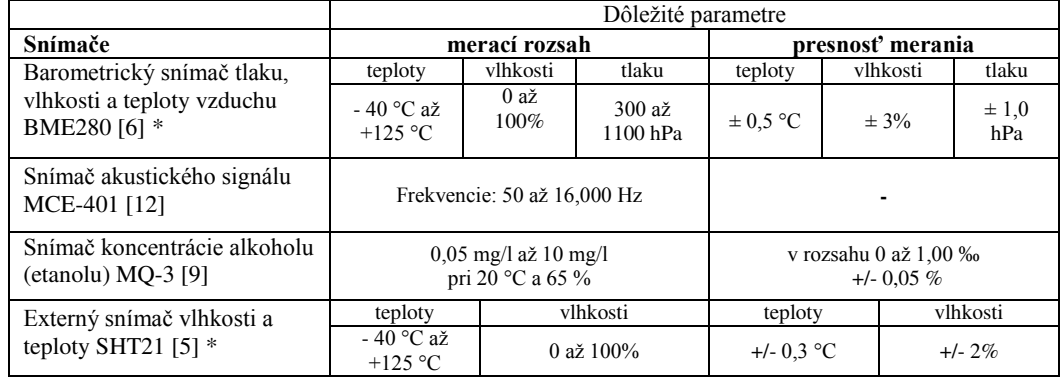

Tabuľka 1 Snímače vnútorného prostredia automobilu

\*Špecifikácia: kompatibilný so štandardom I<sup>2</sup>C

Akustický signál elektretového mikrofónu zosilňuje mikrofónny zosilňovač MAX9812 od firmy MAXIM Integrated, ktorý je osadený na vývojovom module. Zisk zosilňovača je nastavený na 20 dB so šírkou pásma 400 kHz [7]. Analýzu zosilneného signálu vykonáva spektrálny analyzátor MSGEQ7, obsahujúci 7 pásmových priepustí (63, 160 a 400 Hz, 1, 4,5, 6,25 a 16 kHz) v akustickom frekvenčnom spektre. Zosilnený signál je sledovaný detektorom špičkovej úrovne a multiplexovaný na výstup pomocou riadiaceho signálu STROBE. Podľa odporúčaného časového diagramu sú riadiace signály užívateľským programom synchronizované mikrokontrolérom [8].

Výmena dát na krátke vzdialenosti medzi mikrokontrolérom a PC je zabezpečená BlueTooth modulom HC-05 pomocou krátkovlnných UHF rádiových vĺn vo frekvenčnom pásme ISM 2,4 až 2,485 GHz. Zvolený BlueTooth modul je pripojený pomocou sériovej linky k mikrokontroléru (vysielanie dát -Tx a prijímanie dát - Rx), pričom modul môže pracovať v režime Master alebo Slave [10]. 8 bitový mikrokontrolérový modul vývojovej dosky Arduino UNO R3 pracujena frekvencii 16 MHz a umožňuje nadviazať komunikáciu prostredníctvom sériových zberníc I<sup>2</sup>C, SPI, USART [11].

## III. VÝVOJ , VÝROBA A MERANIE VNÚTORNÝCH PARAMETROV AUTOMOBILU

Experimentálne snímanie parametrov vnútorného prostredia automobilu bolo realizované na podklade vývoja, výroby a testovania elektronického modulu, ktorý v sebe zahŕňa snímanie teploty, vlhkosti, tlaku, koncentrácie alkoholu a akustického signálu. Schéma a topológia obvodu pre snímanie vnútorných parametrov automobilu (teplota, vlhkosť a tlak) bola navrhnutá pomocou softvéru prostriedku Altium Designer. Obvodový a topologický návrh zohľadňoval tieto kritériá:

- rozmery modulu  $52,324 \times 68,324 \text{ mm}$ ,
- jednostranná DPS s povrchovou montážou,
- minimálna šírka izolačných medzier medzi vodivými spojmi je 0,254 mm,
- minimálna šírka vodivého spoja je 0,508 mm.

Na Obr. 1 je zobrazený topologický návrh elektronického obvodu pre snímanie vonkajšej a vnútornej teploty, vlhkosti a tlaku.

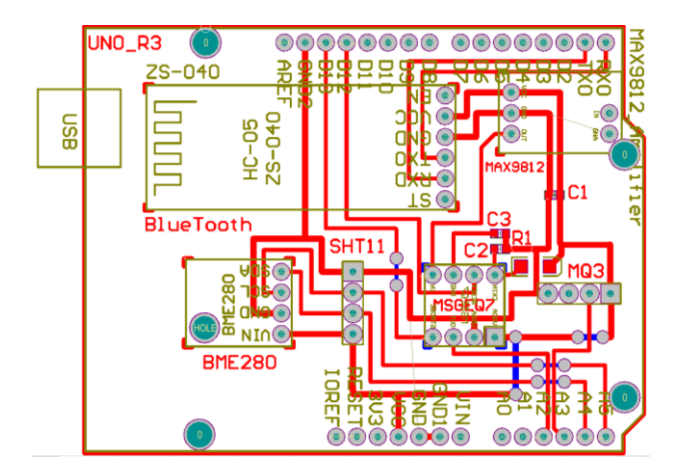

Obr. 1 Topologický návrh systému snímania parametrov vnútorného prostredia automobilu.

Výroba a oživenie obvodovej dosky pozostávala zo štandardného postupu používaného pre výrobu dosiek plošných spojov (Obr. 2 ).

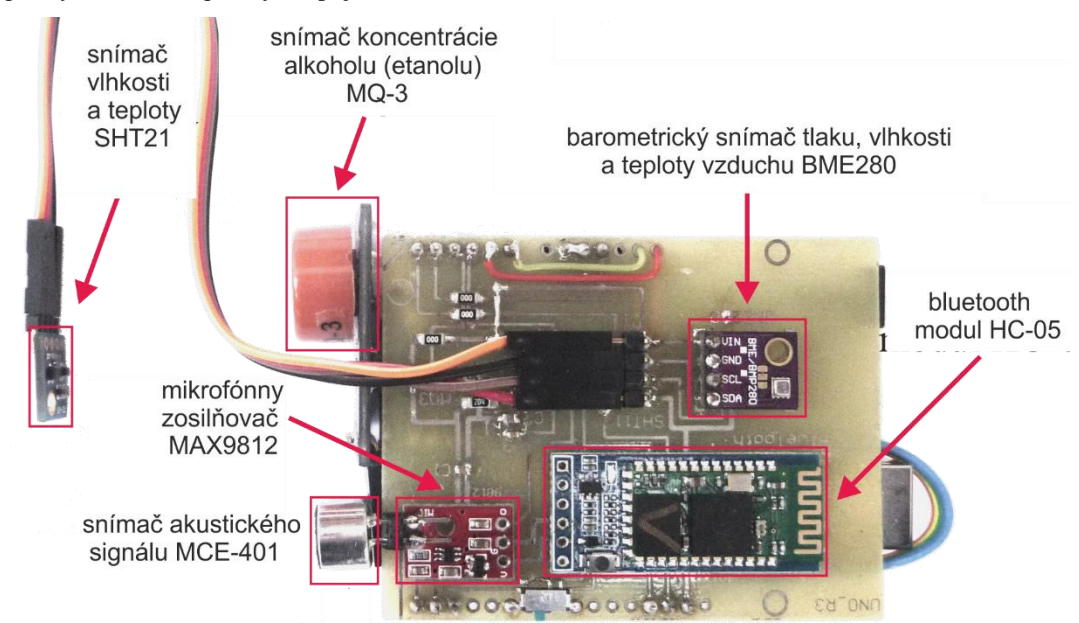

Obr. 2 Elektronický obvod (shield) pre snímanie vonkajšej a vnútornej teploty, vlhkosti a tlaku.

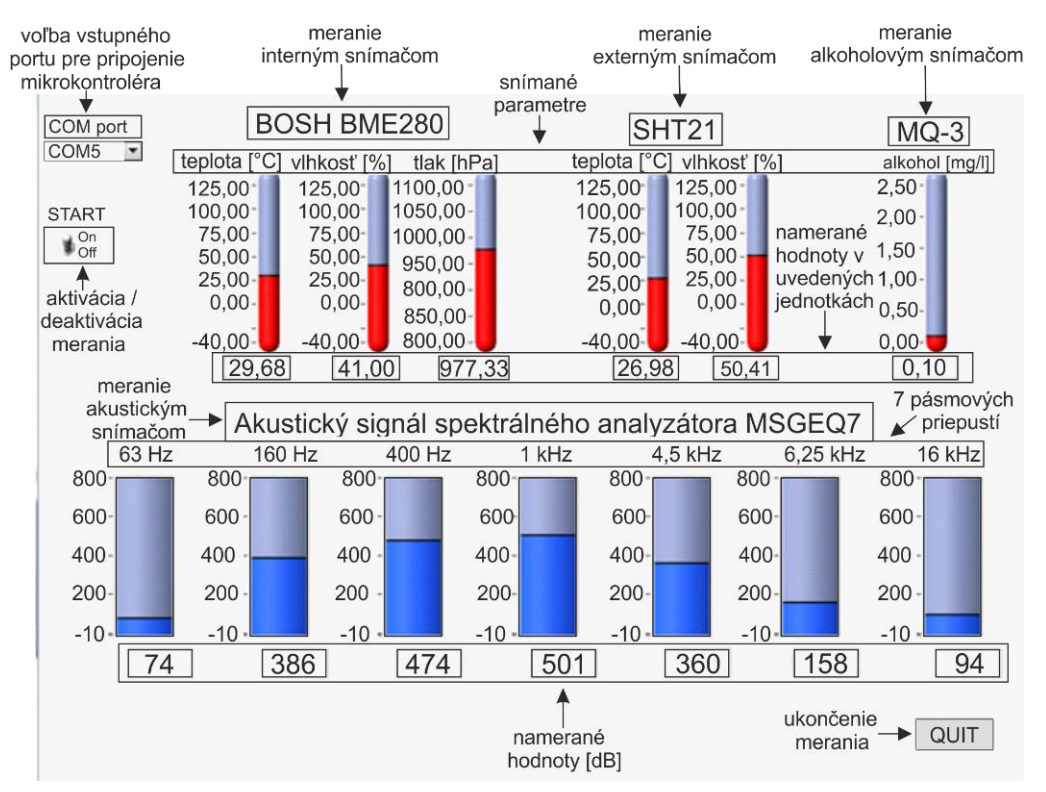

Obr. 3 Panel grafického rozhrania nameraných hodnôt v aplikácii LabWindows.

Zobrazenie výstupných hodnôt (grafické rozhranie) bolo realizované v softvérovej aplikácii LabWindows, ktorý nám umožňoval zobraziť teplotu (v interiéri a v externom prostredí), vlhkosť a tlak (Obr. 3). Snímaná teplota v interiéry sa pohybovala v rozmedzí od - 40 °C do +125 °C, tlak je možné snímať v rozsahu od 300 do 1100 hPa a vlhkosť bola na úrovni od 0 do 100%. Meraná teplota v externom prostredí sa pohybovala v rozmedzí od - 40 °C do +125 °C a vlhkosť bola na úrovni od 0 do 100%. Akustický signál v interiéry automobilu bolo možné snímať vo frekvenčnom pásme od 50 do 16 000 Hz. Snímaná hladina koncentrácie alkoholu sa pohybovala v rozmedzí od 0,05 mg/l do 10 mg/l pri teplote 20 °C a vlhkosti 65 %.

Riadiacim obvodom navrhnutej obvodovej dosky určenej pre experimentálne snímanie parametrov vnútorného prostredia automobilu je mikrokontrolér Arduino Uno. Základom vývojovej dosky zobrazenej na Obr. 4 je 8 bitový mikrokontrolér s architektúrou AVR ATmega328 od firmy Atmel. Vo verzii UNO R3 pracuje na frekvencii 16 MHz. Napájacie napätie dosky je 5V. Mikrokontrolér disponuje rôznymi perifériami ako je čítač/časovač, ktorý

môže slúžiť na presné časovanie udalostí, generovanie PWM a pod. Medzi ďalšie periférie patrí AD prevodník. Mikrokontrolér obsahuje bootloader, ktorý zabezpečuje naprogramovanie mikrokontroléra po sériovej linke a spustenie programu.

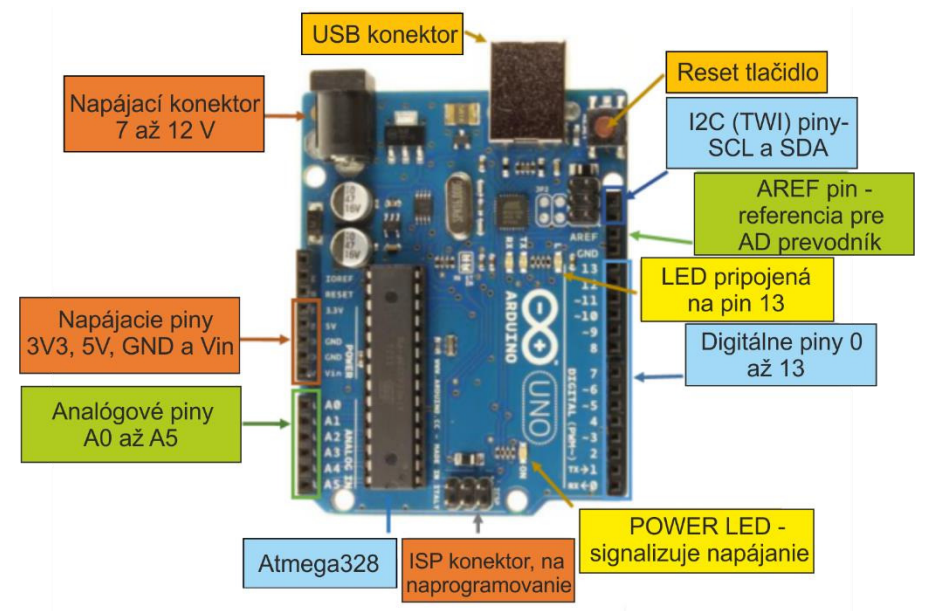

Obr. 4 Štruktúra mikrokontrolérového modulu Arduino UNO R3 na báze mikrokontroléra Atmel ATmega328 [13].

Mikrokontrolér pozostáva zo 14 digitálnych vstupno-výstupných pinov (0 až 13). Z toho 6 pinov je určených aj pre pulznú šírkovú moduláciu (PWM). Obsahuje 6 analógových vstupných pinov (A0 až A5). Komunikáciu možno nadviazať prostredníctvom sériových zberníc I2C, SPI, USART [13].

Princíp činnosti modulu pre snímanie parametrov vnútorného prostredia automobilu je zobrazený na vývojovom diagrame na Obr. 5.

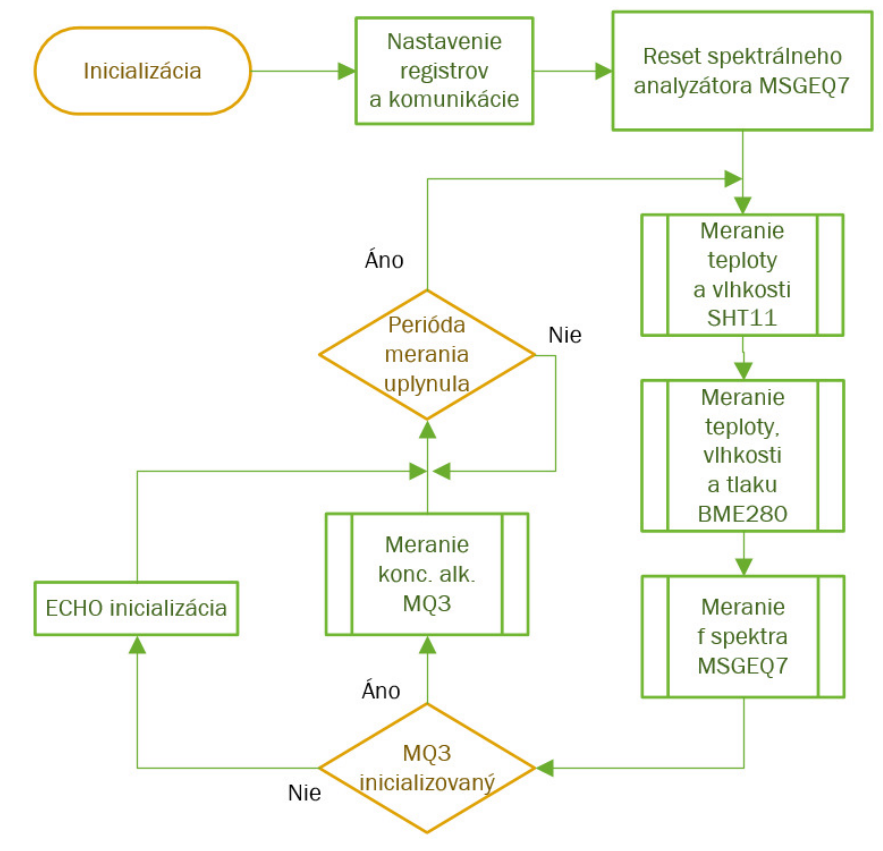

Obr. 5 Vývojový diagram systému snímania vybraných environmentálnych parametrov

Cieľom meraní bolo tiež zachytiť akustický signál v interiéri automobilu. Na snímanie signálu bol použitý elektretový mikrofón lokalizovaný na statíve uprostred vozidla. Akustický záznam bol nahratý a neskôr analyzovaný multistopovým rekordérom *BOSS BR-800*. Meranie bolo realizované vo vozidle *Mazda 2* na cestách 1. a 2. triedy. Meranie bolo realizované pri frekvencií

otáčok 3000 ot/min, pričom v prvom prípade vozidlo bolo bez pohybu, v druhom prípade malo vozidlo rýchlosť 80 km/h a v treťom bolo meranie vykonané pri rýchlosti 120 km/h.

Analýza spektra signálu bola spracovaná použitím Fourierovej transformácie magnitúdových zložiek vyjadrených v jednotkách dB. Pri frekvenčnom spracovaní bola použitá oknová funkcia (Analysis window, inak Smoothing window) typu BlackmanStd. Namerané akustické priebehy boli spracované softvérovým prostriedkom FLUX Studio Sesion Analyzer.

 Obr. 6 zobrazuje Fourierovú frekvenčnú analýzu prvého merania, pri ktorom vozidlo stálo na mieste a otáčky motora sa pohybovali na úrovni 3000 ot/min.

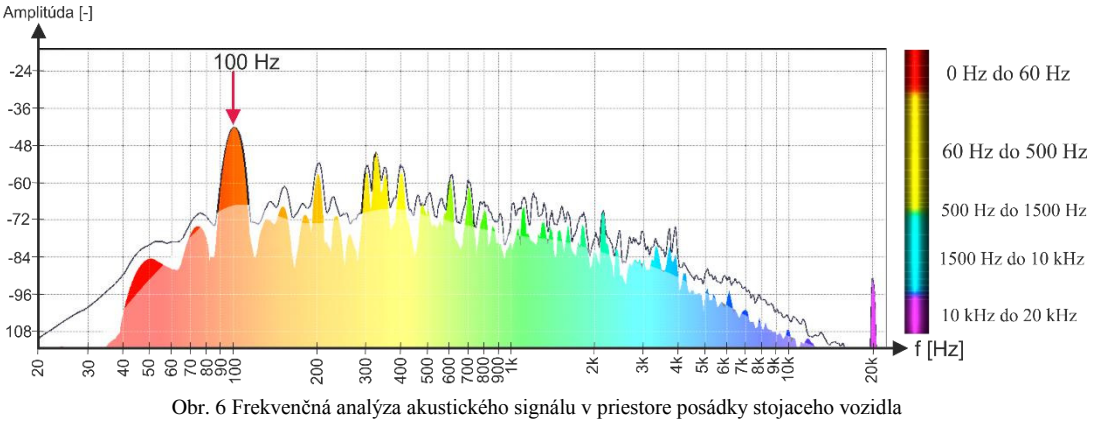

pri otáčkach motora udržiavaných na úrovni 3000 ot/min

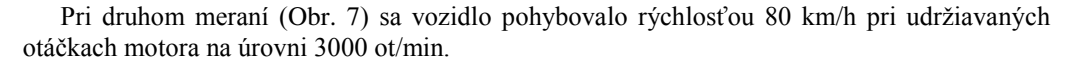

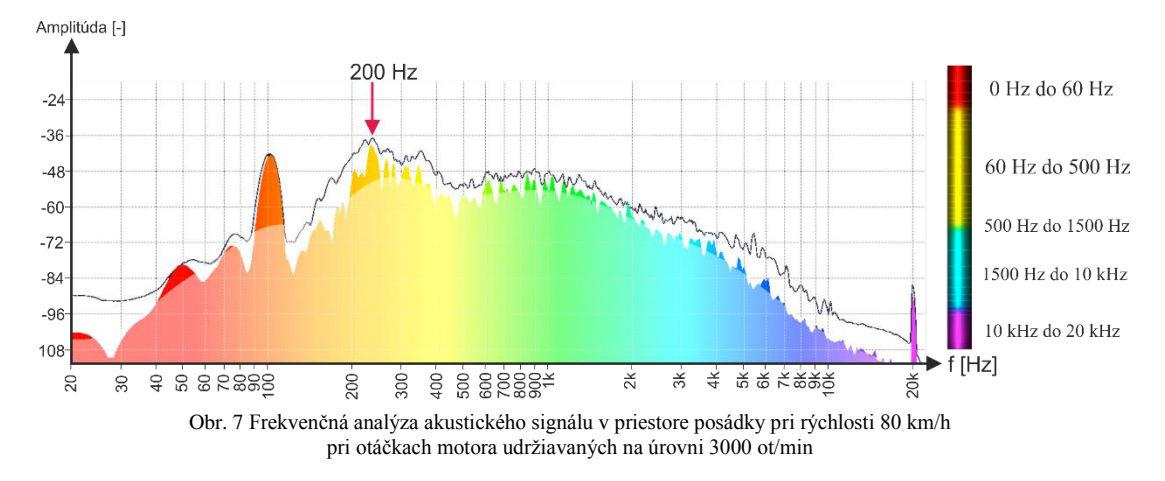

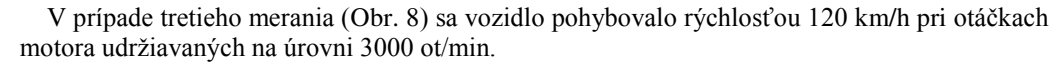

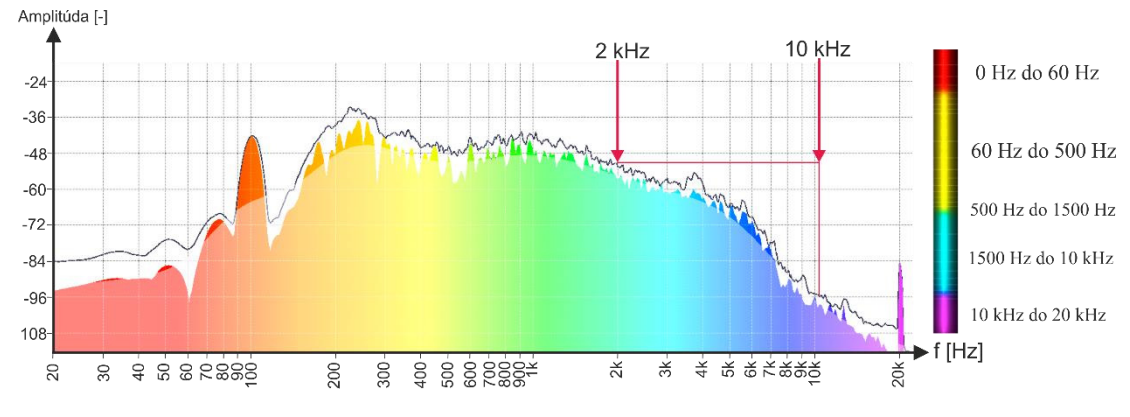

Obr. 8 Frekvenčná analýza akustického signálu v priestore posádky pri rýchlosti 120 km/h pri otáčkach motora udržiavaných na úrovni 3000 ot/min

Z akustických meraní vyplynul zaujímavý poznatok, že v prípade stojaceho auta, najväčší hluk (akustický signál) bol na úrovni 100 Hz, ktorý odpovedá expanzii jednotlivých valcov motora. Pri rovnakej frekvencii otáčok motora a pri rýchlosti 80 km/h bol zaznamenaný najvyšší akustický signál pri frekvencii 200 Hz, ktorá odpovedá najmä otvoreniu dvoch sacích a dvoch výfukových ventilov počas jednej otáčky kľukového hriadeľa. Pri najväčšej rýchlosti (120 km/h) bol akustický signál na úrovni 2 až 10 kHz, kde okrem otvoreniu dvoch sacích potrubí pribudne k hluku v automobile aj aerodynamický odpor.

## IV. ZÁVER

Motívom článku bolo navrhnúť spôsob pre diagnostiku parametrov vnútorného prostredia automobilu. V úvode článku sú popísané aplikácie HVAC systémov a snímanie kvality ovzdušia v kabíne automobilu.

V praktickej časti článku je zobrazený návrh a postup realizácie elektronického modulu pre vizualizáciu parametrov prostredia posádky automobilu ako sú teplota, vlhkosť a tlak. Na vyhodnotenie výsledkov nameraných hodnôt zo snímačov bol použitý mikrokontrolér na báze Atmel ATmega328P. Spracované výsledky sú grafický zobrazené v softvérovej aplikácii pod systémom LabWindows. Vyvinutý modul nám umožnil experimentálne meranie vnútorných parametrov automobilu: vnútorná teplota od - 40 °C do +125 °C, tlak vzduchu od 300 do 1100 hPa, vlhkosť vzduchu od 0 do 100%, externá teplota od - 40 °C do +125 °C, externá vlhkosť od 0 do 100%, akustický signál vo frekvenčnom pásme od 50 do 16 000 Hz a hladina koncentrácie alkoholu sa pohybovala v rozmedzí od 0,05 mg/l do 10 mg/l pri teplote 20 °C a vlhkosti 65 %.

Na základe zistených poznatkov o negatívnych vplyvoch na posádku automobilu bol zosnímaný a analyzovaný akustický signál v priestore posádky automobilu. Z výsledkov Fourierovej frekvenčnej analýzy je možné uviesť nasledovné závery. V prípade prvého merania, v priestore posádky stojaceho vozidla pri otáčkach motora udržiavaných na úrovni 3000 ot/min boli zaznamenané najintenzívnejšie zložky spektra vplyvom expanzií vo valcoch motora so základnou harmonickou pri frekvencii 100 Hz. V prípade druhého merania pri rýchlosti vozidla 80 km/h pri rovnakých otáčkach motora ako v predchádzajúcom meraní došlo k nárastu magnitúdy signálu s frekvenciou 200 Hz, čo bolo spôsobené dodaním vyššieho momentu hnacej sústavy. V prípade tretieho merania pri rýchlosti vozidla 120 km/h pri tých istých otáčkach motora bolo zaznamenané spektrum frekvencií od 2 do 10 kHz, čo vzhľadom na podmienky snímania pravdepodobne prislúcha signálu generovanému v dôsledku aerodynamického odporu.

Tieto výsledky meraní je možné ďalej rozvíjať a to najmä z pohľadu možností regulácie jednotlivých parametrov ako aj z pohľadu ich vplyvu na ľudský organizmus.

#### POĎAKOVANIE

Ďakujem za cenné rady, pripomienky a pomoc pri realizovaní tejto práce Ing. Slavomírovi Kardošovi, PhD. a prof. Ing. Alene Pietrikovej, CSc.. Ďakujem tiež za pomoc pri realizácii experimentov Ing. Pavlovi Cabúkovi, PhD., doc. Ing. Jánovi Gamcovi, PhD. a Ing. Petrovi Balogovi.

#### **REFERENCIE**

- [1] The effects of humidity on the human body. [online] [Dátum: 23. 07. 2016.]. Dostupné na internete: http://www.achooallergy.com/learning/the-effects-of-humidity-on-the-human-body/
- [2] KHAOUTIEV, A. Exhaust gases: what impact on health? [online] Your FORMULA, [Dátum: 03. 07. 2016.]. Dostupné na internete: http://www.yourformula.eu/internalposts/exhaust-gases-what-impact-on-health/
- [3] DADO, M. Vplyv kombinovaných účinkov osvetlenia, hluku a teploty na pracovný výkon, [Online] 19.6.2012. [Dátum: 23. 07. 2016.]. Dostupné na internete: http://sparc.fpv.umb.sk/kat/ken/akta/index.php?option=com\_ content&view=article&id=144:vplyv-kombinovanych-uinkov-osvetlenia-hluku-a-teploty-na-pracovny-vykon- &catid=25:vyskumne-tudie&Itemid=27
- [4] FLORIDA SOLAR ENERGY CENTER, HVAC Systems [Online] University of Central Florida 2007-2014. [Dátum: 03. 07 2016.]. Dostupné na internete: http://www.fsec.ucf.edu/en/consumer/buildings/commercial/ hvac.htm
- [5] SENSIRION. Datasheet SHT21, [Online], May 2010, [Dátum: 23. 03 2016.]. Dostupné na internete: http://pdf1.alldatasheet.com/datasheet-pdf/view/347386/SENSITRON/SHT
- [6] Bosch Sensortec. BME280 Combined humidity and pressure sensor, máj 2015 [Dátum: 2017-02-04]. [Online].<https://cdn-shop.adafruit.com/datasheets/BST-BME280\_DS001-10.pdf>
- [7] Maxim Integrated: MAX9812 Tiny, Low-Cost, Single/Dual-Input, Fixed-Gain Microphone Amplifiers with Integrated Bias, 2014, [Dátum: 2017-23-04]. [online]. Dostupné na
- internete:https://datasheets.maximintegrated.com/en/ds/MAX9812-MAX9813L.pdf [8] MSI: Seven Band Graphic Equalizer Data Sheet, 09/2004, [Dátum: 2017-23-04]. [online]. Dostupné na
- internete:<https://www.sparkfun.com/datasheets/Components/ General/MSGEQ7.pdf>
- [9] HANWEI ELETRONICS CO.,LTD MQ-2 Semiconductor Sensor for Combustible Gas, [Dátum: 2017-02-04]. [Online]. Dostupné na internete: https://www.olimex.com/Products/Components/Sensors/SNS-MQ2/resources/MQ2.pdf
- [10] WAVESEN: HC Serial Bluetooth Products User Instructional Manual. [online]. Dostupné na internete:http://www.rcscomponents.kiev.ua/datasheets/ hc\_hc-05-user-instructions-bluetooth.pdf
- [11] BOŽÍK, M.: Ako naprogramovať ARDUINO bez prechádzajúcich znalostí, 2013, [Dátum: 2017-23-04]. [online]. Dostupné na internete: http://doczz.cz/doc/154372/ako-naprogramova%C5%A5-arduino---mirobozik.sk
- [12] MONACOR MCE-401, Version 4.3 [Online], https://www.monacor.com/en-us/monacor/products/components/energy-measuring-and-diy/diy-/mce-401/?r=pdf
- [13] BOŽÍK, M.: ko naprogramovať ARDUINO bez prechádzajúcich znalostí, 2013, [Dátum: 2017-23-04]. [online]. Dostupné na internete: http://doczz.cz/doc/154372/ako-naprogramova%C5%A5-arduino---mirobozik.sk

## Číselné sústavy a návrh komponentov číslicového počítača

*Ondrej ŠARISKÝ, Norbert ÁDÁM*

Katedra počítačov a informatiky, Fakulta elektrotechniky a informatiky, Technická Univerzita v Košiciach, Slovenská republika

ondrej.sarisky@student.tuke.sk, norbert.adam@tuke.sk

*Abstrakt* **— Tento príspevok sa zaoberá aspektami návrhu komponentov číslicového počítača. Zhodnotí vplyv použitej číselnej sústavy na výkonnosť navrhnutej operačnej jednotky číslicového systému na báze FPGA. Opisuje navrhnuté moduly operačnej jednotky, ktoré vykonávajú aritmetické operácie v sústave zvyškových tried a v rámci vykonaného experimentu porovnáva namerané výsledky s modulmi, ktoré vykonávajú tie isté operácie nad operandmi reprezentovanými v pohyblivej rádovej čiarke.** 

*Kľúčové slová* **— FPGA, návrh hardvéru, MicroBlaze, modulárna aritmetika, sústava zvyškových tried, Vivado** 

## I. ÚVOD

V súčasnosti sa pre návrh hardvéru často používajú programovateľné polia logických členov (Field-programmable Gate Array; FPGA). FPGA majú výhodu v tom, že sú znova použiteľné; rekonfigurovateľné. Ak sa pri testovaní zistí, že došlo k chybe počas návrhu, je možné návrh pozmeniť a znova použiť ten istý FPGA čip a preto FPGA sa často používa vo fáze prototypovania. Významnou oblasťou použitia FPGA je oblasť spracovanie signálov, ako napr. prevod analógového signálu do digitálnej podoby. Využitie našli aj v kryptografii a pri návrhu čipových kariet. V uvedených oblastiach častokrát dochádza aj k spracovaniu veľkých čísel. Operácie nad veľkými číslami sa vyznačujú v rôznych číselných sústavách aj rôznou náročnosťou na realizáciu, preto je výber číselnej sústavy kľúčový pre výkon navrhnutého hardvéru. Pre zápis veľkých čísel je možné použiť aj sústavu zvyškových tried (Residue Numeral System; RNS). Sústava zvyškových tried je definovaná ako usporiadaná k-tica vzájomne rôznych prvočíselných základov  $\{m_0,\ldots,m_{k-1}\}.$  Hodnota čísla  $[\![A]\!]$  je vyjadrené zvyškami, získanými po celočíselnom delení tohto čísla niekoľko vhodne zvolenými modulmi  $m_i$ . Nech zvyšky po celočíselnom delení sú získané vyhodnotením rovnice

$$
a_i = A \mod m_i \text{ pre } i = 0, 1, ..., k - 1,
$$
 (1)

kde mod je binárna operácia určovania zvyšku po delení. Jednotlivé zvyšky, získané podľa (1), sú následne zapísané za sebou ako sled číslic  $(a_0, a_1, ..., a_n)$  (Tab. 1). Hodnota takto vyjadreného čísla spadá do intervalu 0 až  $M - 1$ , pričom  $M$  je definovaný zápisom

$$
M = nsn(m_0, m_1, \dots, m_n). \tag{2}
$$

kde funkcia nsn definuje najmenší spoločný násobok. Čísla ležiace mimo interval 0 až  $M - 1$ sa zobrazujú tiež do intervalu 0 až  $M - 1$  (Tab. 1).

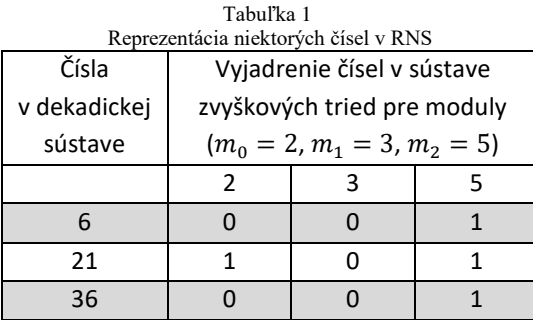

## II. OPIS NIEKTORÝCH EXISTUJÚCICH RIEŠENÍ

Témou využitia sústavy zvyškových tried pre návrh komponentov číslicového systému sa už v minulosti zaoberalo viacero autorov [1-4]. Vo väčšine prípadov boli navrhované riešenia práve pre oblasť kryptografie alebo spracovania signálov.

## *A. Použitie sústavy zvyškových tried pri návrhu HW modulov na báze FPGA*

Autori článku [1] opisujú výskum, v ktorom išlo o zistenie účinnosti použitia RNS pre moduly implementované na Xilinx FPGA XC2VP100-6 čipe. Autori konštatovali, že operácie modulárneho násobenia s modulmi  $\{2^n \pm 1\}$  a  $\{2^n \pm 3\}$  sú účinnejšie v porovnaní s štandardnou binárnou implementáciou. Výsledky ich experimentov naznačovali, že prezentované modulárne násobičky majú lepší výkon pre zvolené moduly  $\{2^n - 1, 2^n, 2^n + 1\}$  a najhorší výkon pre moduly  $\{2^n - 1, 2^n + 3, 2^n + 1, 2^n - 3\}$ . Na základe záverov autorského kolektívu je možné konštatovať, že sady modulov musia byť navrhnuté tak, aby RNS bola výhodná pre FPGA, čo je možné docieliť zohľadnením konfigurácie a vlastností FPGA čipu.

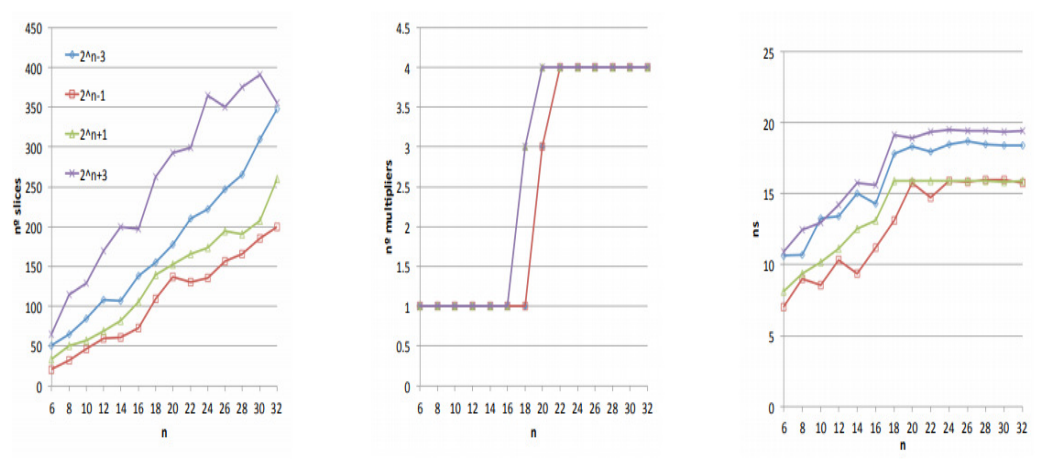

Obr. 1 Výsledok modulárneho násobenia modulo  $\{2^n\pm 1\}$  a  $\{2^n\pm 3\}$  získane pomocou FPGA

## *B. Využitie sústavy zvyškových tried v RSA*

V článku [2] autori popisujú výhody implementácie Rivest–Shamir–Adleman (RSA) algoritmu v sústave zvyškových tried. RSA je najpoužívanejší asymetrický šifrovací systém založený na použití verejného kľúča. Modulárne umocňovanie dlhých čísel (long integer) tvorí základ tohto šifrovacieho algoritmu. Predstavuje časovo náročnú operáciu, ktorá v prípade spracovania veľkého množstva dát má značný dopad na celkový výkon systému. Preto je kladený veľký dôraz na zefektívnenie techniky vykonávania modulárneho umocňovania. FPGA sú zariadenia, ktoré je možné nakonfigurovať a zmeniť ich funkčnosť a preto kryptografický hardvér na báze FPGA poskytuje lepší pomer ceny a výkonu ako softvérové implementácie na bežných (komerčných) procesoroch [2]. Použitie FPGA čipu ponúka niekoľko výhod :

- Je možné podľa požiadaviek meniť šifrovacie štandardy.
- Úspora zdrojov.
- Rekonfigurovateľnosť, t.j. možnosť, "aktualizácie" hardvéru.
- Nižšie náklady, rýchlejšie uvedenie na trh.

Autormi navrhnutá architektúra dokáže 1024 bitovú operáciu modulárneho umocňovania vykonať pri taktovacej frekvencii 90MHz na čipe Xilinx XC2V3000-6. Vykonanie 1024 bitovej operácie RSA dešifrovania prebehlo za 0,66ms.

## *C. Rýchle modulárne násobenie s využitím sústavy zvyškových tried*

V príspevku [3] sa autori zaoberajú efektivitou použitia sústavy zvyškových tried pri operácii násobenia. Merania boli vykonané na čipe Kintex7 XC7K70T. V tomto výskume bolo zistené, že použitím Montgomeryho algoritmu pre modulárne násobenie je možné ušetriť až 75 % hardvérových zdrojov v porovnaní s násobením operandov v pohyblivej rádovej čiarke. Násobenie v sústave zvyškových tried pomohlo ušetriť v porovnaní s klasickým násobením až 80% hardvérových zdrojov.
# *D. Modulárne umocňovanie pomocou Montgomeryho algoritmu*

Autori T. Blum a C. Paar v článku [4] sa zoberali využitím Montgomeryho algoritmu pre operáciu modulárneho umocňovania v oblasti kryptografie. V predmetnom článku autorský kolektív navrhuje architektúru, ktorá je optimalizovaná pre moderné programovateľné logické polia; FPGA. Návrh bol zameraný na efektívnu implementáciu algoritmu modulárneho Montgomeryho násobenia. Autormi poskytnutý návrh sa vyznačuje flexibilitou modulov, t.j. umožňuje flexibilnú voľbu šírky operandov a modulu. Navrhli rýchlu, efektívnu architektúru využívajúcu systolické pole, ktoré realizuje algoritmus modulárneho násobenia podľa Montgomeryho. Ako cieľové zariadenie bol použitý Xilinx XC4000. Navrhnutý bol algoritmus využívajúci Montgomeryho redukciu v kombinácií s novým návrhom systolického poľa. Návrh bol optimalizovaný pre moderné FPGA. Výpočty boli vykonané v sústave so základom 16. Autori zistili, že 1024 bitové RSA dešifrovanie môže byť vykonané za 3,1 ms pri frekvencii 45,6 MHz.

#### III. NÁVRH RIEŠENIA

Aby bolo možné zhodnotiť vplyv výberu číselnej sústavy pri návrhu operačnej jednotky (OJ) číslicového systému, boli navrhnuté moduly vykonávajúce aritmetické operácie v sústave zvyškových tried a rovnako aj moduly vykonávajúce operácie nad operandmi reprezentovanými v pohyblivej rádovej čiarke. Navrhnuté moduly OJ vykonávajú aritmetické operácie sčítania, odčítania, násobenia, delenia a porovnania dvoch čísel.

Jednotlivé moduly OJ boli navrhnuté vo vývojovom prostredí Vivado HLS. Tento program umožňuje previesť zdrojový kód v jazyku C/C++ do opisného jazyka VHDL. Samotné aritmetické operácie boli implementované v jazyku C++ pomocou nástroja Visual Studio 2015. Vstupom do navrhnutých modulov bolo/je pole 32 bitových čísel. Počas syntézy modulov Vivado HLS zabezpečí prevod C/C++ opisu hardvéru do jazyka VHDL a vygeneruje diagram modulu (Obr. 2) použitého v ďalšej fáze návrhu na pripojenie modulu s vygenerovaným rozhraním k hosťovskému digitálnemu systému. Návrh podporného (hosťovského) systému (Obr. 3) bol zrealizovaný vo vývojovom prostredí Vivado Design Suite 2016.3 [5], ktorý zabezpečil aj nahratie konfiguračného súboru do FPGA čipu XC7K325T vývojovej dosky Xilinx Kintex KC705.

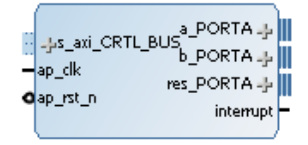

Obr. 2 Ukážka navrhnutého modulu

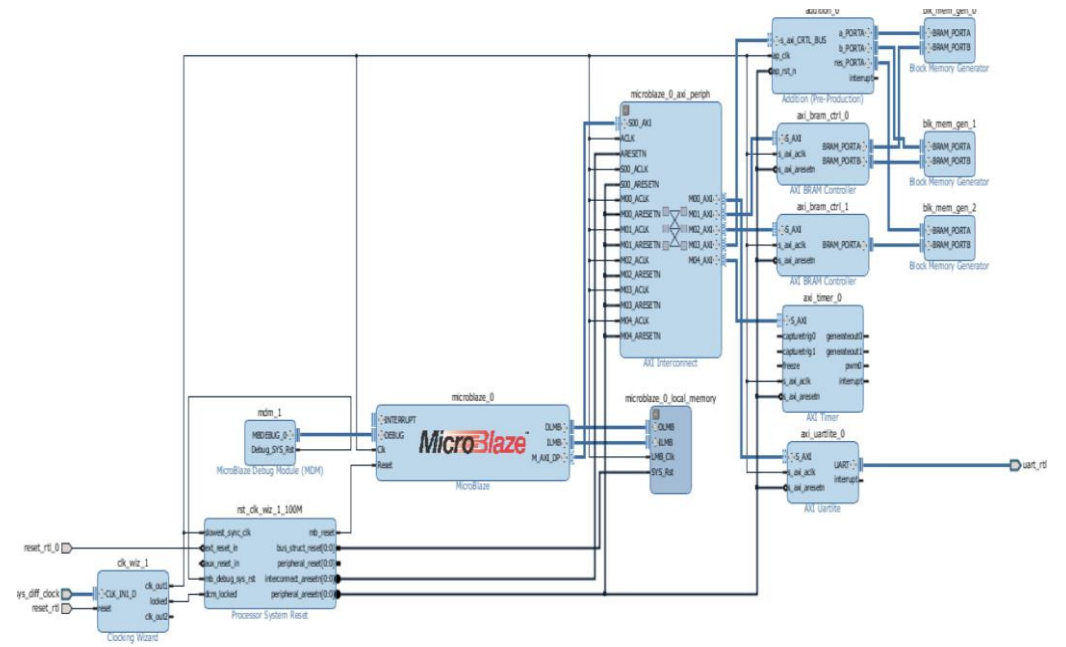

Obr. 3 Schéma hosťovského systému

Základ hosťovského systému (Obr. 3) tvorí soft-procesor zvaný MicoBlaze. MicroBlaze je 32 bitový procesor navrhnutý spoločnosťou Xilinx špeciálne pre ich FPGA dosky. Inštrukčná sada je postavená na báze RISC architektúry [6]. Hosťovský systém definuje nasledujúce moduly.

- *AXI Interconnect/AXI Periph* spája jednu alebo viacero zariadení/modulov typu Master s rozhraním AXI s jednou alebo s viacerými zariadeniami/modulmi typu Slave.
- *AXI Timer* Modul pre meranie výkonnosti navrhnutých modulov.
- *AXI UARTlite* Modul zabezpečujúci komunikáciu s hosťovským systémom pomocou sériového rozhrania UART. Priamy prístup k modulom nebol implementovaný. Prístup je zabezpečený prostredníctvom MicroBlaze softprocesora.
- BRAM Pre zásobenie vytvorených modulov s dátami je použitá Block RAM. Konkrétne sú to 3 pamäte typu BRAM, ktoré sú riadené soft-procesorom pomocou dvoch BRAM kontrolérov.
- *Clocking Wizard* zjednodušuje proces konfigurácie generátorov hodinového taktu v FPGA. Umožňuje vytvoriť samostatné obvody hodinového taktu pre hosťovský systém a pre pripojené moduly.
- *Local Memory* je lokálna pamäť, ktorá slúži pre uloženie parametrov hosťovského systému a základného obslužného programu.
- *MicroBlaze Debug Module* Podporuje ladenie celého systému.
- *Procesor System Reset modul* zabezpečí inicializáciu komponentov hosťovského systému.

# IV. MERANIE

Okrem implementácie RNS modulov, boli implementované aj moduly pre realizáciu operácií sčítania, odčítania, násobenia, delenia a porovnania dvoch čísel reprezentovaných v pohyblivej rádovej čiarke. Boli použité operandy typu *float*.

Z výsledkov (Tab. 2) vyplýva, že modulárna aritmetika nie je vhodná pre návrh hardvéru, ktorý potrebuje využívať operácie porovnávania a delenia, Tieto operácie sú časovo náročné a zaberajú množstvo hardvérových zdrojov na doske Xilinx Kintex KC705. O ich použití má význam uvažovať len vtedy, ak je potrebné vykonať len málo opakovaní týchto operácií. Ak je algoritmus postavený na operáciách delenia a porovnávania čísel, je vhodné použiť inú sústavu a nie sústavu zvyškových tried. V porovnaní s reprezentáciou operandov v pohyblivej rádovej čiarke je použitie RNS o 58% pomalšie pri vykonávaní delenia a približne o 72% v prípade porovnávania. Dôvodom vysokého rozdielu môže byť aj zvolený algoritmus a zvolené nastavenia pri meraní. Spotrebovaných bolo aj viac hardvérových zdrojov. Pri delení je to o približne 68 % viac zdrojov ako pri využití pohyblivej radovej čiarky a pri porovnaní až 90% viac. Násobenie dvoch čísel prebehlo v sústave zvyškových tried o približne 68% rýchlejšie a došlo aj k úspore hardvérových zdrojov približne o 19%. Pri modulárnom násobení je však potrebné pracovať s vhodnou sústavou zvyškov.

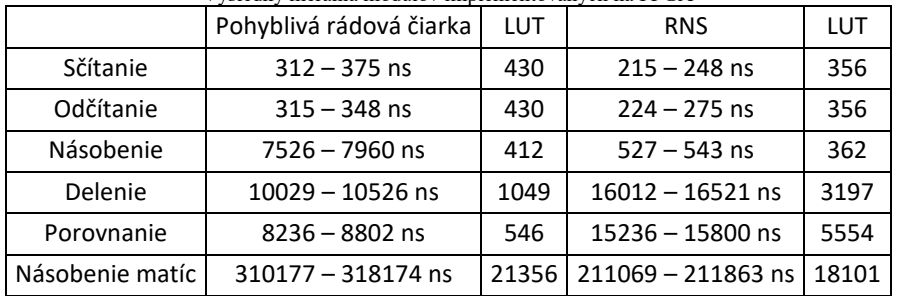

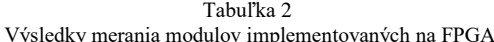

# V. ZÁVER

Je možné konštatovať, že navrhnuté moduly OJ pracujúce v sústave zvyškových tried boli efektívnejšie vo vykonávaní aritmetickej operácie sčítania, odčítania a násobenia, v porovnaní s modulmi, ktoré pracovali s operandmi reprezentovanými v pohyblivej rádovej čiarke. Z meraní vyplýva, že voľba číselnej sústavy má pri návrhu komponentov číslicového systému a najmä tých, ktoré sa podieľajú na vykonávaní aritmetických, grafických a komunikačných operácií zásadný význam. Prínosom práce autorov tohto príspevku je overenie tvrdení odborných článkov, ako aj navrhnutie algoritmov, ktoré pracujú práve v sústave zvyškových tried.

#### **POĎAKOVANIE**

Táto publikácia bola podporená projektom KEGA č. 077TUKE-4/2015 "Podpora vzájomného prepojenia predmetov počítačového a softvérového inžinierstva s využitím KPIkitu"

#### POUŽITÁ LITERATÚRA

- [1] P. M. Matutino, H. Neto, R. Chaves and L. Sousa, "Are Residue Number Systems worthwhile on FPGAs?", Portugal,: Proc. of National VII Jornadas Sobre Sistemas Reconfiguráveis Conference, 2011.
- [2] S. H. Tang, K. S. Tsui and P. H. W. Leong, "Modular exponentiation using parallel multipliers," Proceedings. 2003 IEEE International Conference on Field-Programmable Technology (FPT) (IEEE Cat. No.03EX798), 2003, pp. 52- 59.
- [3] N. I. Chervyakov, M. G. Babenko, V. A. Kuchukov, M. A. Deryabin, N. N. Kuchukova and A. N. Tchernykh, "Fast modular multiplication execution in residue number system," 2016 IEEE Conference on Quality Management, Transport and Information Security, Information Technologies (IT&MQ&IS), Nalchik, 2016, pp. 30-32.
- [4] T. Blum and C. Paar, "High-radix Montgomery modular exponentiation on reconfigurable hardware," in IEEE Transactions on Computers, vol. 50, no. 7, pp. 759-764, Jul 2001.
- [5] Xilinx, "Vivado Design Suite Tutorial, UG871", Xilinx, 2014. [online]. Dostupné na: https://www.xilinx.com/support/documentation/sw\_manuals/xilinx2014\_4/ug902-vivado-high-levelsynthesis.pdf.
- [6] Xilinx, "MicroBlaze Processor Reference Guide, UG081 (v9.0)", Xilinx, 2008. [online]. Dostupné na: https://www.xilinx.com/support/documentation/sw\_manuals/mb\_ref\_guide.pdf

# Predspracovanie písomného prejavu pre CDSS so zameraním na dysgrafiu

# *Zuzana DANKOVICOVÁ ˇ*

Katedra počítačov a informatiky, Fakulta elektrotechniky a informatiky, Technická univerzita v Košiciach, Slovenská republika

zuzana.dankovicova@tuke.sk

*Abstrakt* – Táto publikácia sa zaoberá problematikou predspracovania písomného prejavu pre systémy podpory klinického rozhodovania (z angl. clinical decision support system, CDSS) so zameraním na dysgrafiu. Stručne načrtávame postup pri zbere vzoriek rukopisu, samotný návrh rukopiseckých úloh, ako aj návrh modelu diagnostického systému pre objektívne zhodnotenie rukopisu, jeho zmien a úrovne poškodenia rukopisu. Publikácia obsahuje tiež prehľad niektorých vypočítaných parametrov, ktoré sa používajú pri analýze rukopisu a neskôr aj pri samotnom získavaní a spracovávaní dát.

*Kl'úˇcové slová* – dysgrafia, e-zdravie, rukopis, systémy podpory rozhodovania, vývojová porucha

# I. ÚVOD

Napriek tomu, že súčasná moderná doba je silno ovplyvnená technológiami, písmo stále ostáva základným komunikačným prostriedkom. Dalo by sa povedať, že každý rukopis človeka je jedinečný, pretože v každom rukopise môžeme pozorovať dva typy jedinečných čŕt. Prvé črty sú také, ktoré sa pravidelne opakujú a sú pre toho konkrétneho človeka charakteristické. Druhý typ čŕt je taký, ktorý sa vyskytuje iba ojedinele a upozorňuje nás na zmenu v rukopise danej osoby, najčastejšie v dôsledku nejakého prichádzajúceho ochorenia. Medzi najčastejšiu poruchu písania, ktorá postihuje jedincov už v rannom detstve patrí dysgrafia [1]. A ked'že deti trávia 31% až 60% svojho dňa písaním a inými úlohami jemnej motoriky [2], naskytuje sa nám možnosť včasnej identifikácie tejto poruchy písania. Neriešené t'ažkostí pri písaní by neskôr mohli výrazne narušit' akademické výsledky jedinca alebo dokonca aj jeho psychický stav a správanie. Okrem grafomotorických ochorení dokážeme pomocou písma včasne identifikovať napríklad aj neurologické ochorenia. Písmo nám môže odhalit' ochorenie ešte skôr, ako by viditel'ne vypuklo.

# II. CIEL' VÝSKUMU

V súčasnosti neexistujú pokročilejšie metódy pre spracovávanie rukopisu, ani objektívne metódy pre hodnotenie dysgrafie. Dnes toto hodnotenie vykonávajú psychológovia a špecializovaný pedagógovia, ale výsledok hodnotenia sa môže líšit' v závislosti od jednotlivého špecialistu.

Rozpoznávanie rukopisu je vo všeobecnosti rozdelené na dva typy - online a offline handwriting. My sa zameriavame na online handwriting, kedy sú údaje zaznamenávané špeciálnym perom (stylusom) počas písania po ploche grafického tabletu. Vďaka pokroku v technológiách sú grafické tablety schopné zachytit' aj také parametre písma, ktoré bolo v minulosti takmer nemožné zachytit'. Tieto parametre sú však limitované na pomerne jednoduché výpočty [3], preto chceme parametre rozšírit' a navrhnút' nové, ktoré by detailnejšie charakterizovali rukopis. Budú použité pri samotnej klasifikácii písma, ktorá bude realizovaná pomocou moderných metód strojového učenia - typ učenia s učiteľom, nakoľko predchádzajúci výskum [4] naznačuje sľúbné výsledky. Konkrétne sa pokúsime využit' a porovnat' metódy podporných vektorov a metódy rozhodovacích stromov, aby sme zistili, ktoré z nich poskytujú najlepšie výsledky pre danú oblast'.

Na základe doterajších poznatkov z oblasti spracovania rukopisu pre CDSS systémy so zameraním na dysgrafiu sme si stanovili nasledujúce ciele nášho výskumu:

- návrh nových parametrov a identifikácia relevantných príznakov pre charakteristiku dysgrafie,
- rozšírenie už existujúcich spôsobov pre identifikáciu poškodení v písomnom prejave,
- návrh regresného modelu pre hodnotenie stupňa poškodenia rukopisu.

Našim konečným cieľom je vytvorenie komplexného systému pre spracovanie a následne aj pre porovnanie a vyhodnotenie rukopisu.

# III. NÁVRH EXPERIMENTÁLNEHO CDSS SYSTÉMU

Prvotným krokom pre náš výskum bolo zozbierať dostatočné množstvo vzoriek rukopisu, približne v rovnakom počte od dysgrafických a zdravých jedincov. Chceme dosiahnuť, aby systém dokázal jednotlivé vzorky medzi sebou porovnávať a následne ich aj vyhodnotil, či ide o zdravý alebo poškodený rukopis, prípadne s akou mierou či stupňom poškodenia.

Základnými stavebnými blokmi systému je výber príznakov a trénovanie príznakov. Výberu príznakov predchádza predspracovanie dát, kedy je nutné vyextrahovat' len tie príznaky, ktoré sú najrelevantnejšie pre hodnotenie dysgrafie. Samotné trénovanie príznakov zahŕňa vytvorenie klasifikátora, ktorý bude obsahovat' správne natrénovanú sadu trénovacích dát, podl'a ktorej sa bude algoritmus snažit' nájst' závislost' medzi extrahovanými príznakmi a poškodeným rukopisom. Nakoniec sa vyhodnotí úspešnost' algoritmu.

Celý tento proces chceme zaobalit' do systému s používatel'ským rozhraním, s dôrazom na vysokú použitel'nost'. Návrh experimentálneho diagnostického systému pre spracovania vzoriek rukopisu je znázornený na Obr. 1.

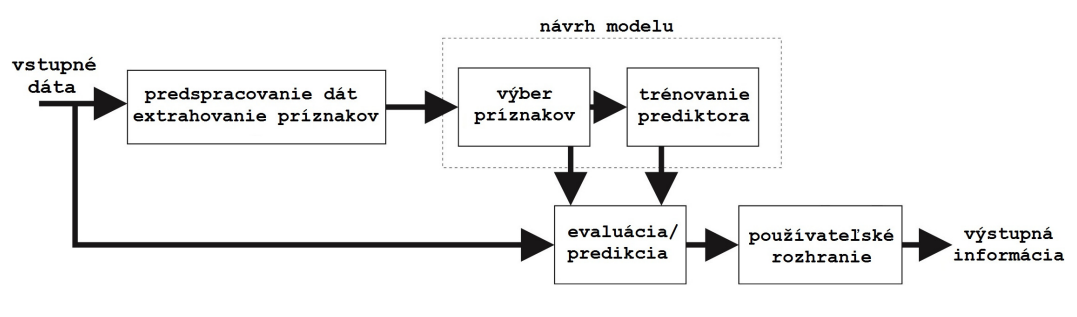

Obr. 1 Návrh CDSS systému

# IV. PREDSPRACOVANIE VZORIEK

# *A. Návrh rukopiseckých úloh*

V súčasnosti špecializovaní pedagógovia a psychológovia používajú na testovanie rukopisu rozdielne šablóny s inými typmi úloh pre každú vekovú skupinu. To značne vplýva na výsledné hodnotenie rukopisu, keď že takto testovaný rukopis je náročnejší na porovnanie. Na základe predošlého výskumu [5], jedným z významných aspektov nášho výskumu bol preto návrh vlastných rukopiseckých úloh, ktoré sú zobrazené na Obr. 2.

Šablóna obsahuje štyri typy úloh. Pri prvej úlohe sa subjekt zameriava na opakovanie písmena a pri druhej úlohe na opakovanie slabiky, pričom prvý riadok značí vždy písanie normálnou rýchlosť ou a druhý maximálnou možnou rýchlosť ou, ale pri zachovaní čitateľ nosti. Tretie cvičenie sa zameriava na opakovanie slov a posledné cvičenie na opakovanie jednoduchej vety.

Pri testovaní sa zameriavame najmä na deti v školskom veku, konkrétne vo veku 7-14 rokov a špeciálne na poruchu písania - dysgrafiu. Dovolíme si tvrdit', že sa jedná o univerzálnu šablónu zjednotenú pre homogénnu vzorku, pretože prvé testovanie prebieha u detí na konci prvého ročníka základnej školy. Vtedy už má diet'a osvojené základy písania a je schopné napísat' jednoduchú vetu. Ak však subjekt trpí poruchou písania, nedokáže si správne osvojovať tvary či veľkosť písmen a jeho písomný prejav je kostrbatý, ťažšie čitateľný a v niektorých prípadoch dokonca nie je čitateľný vôbec.

# *B. Zber vzoriek rukopisu*

Samotné testovanie subjektov a zber vzoriek rukopisu by mal prebiehať v čo najpríjemnejšom prostredí, aby sme vylúčili stresové faktory, ktoré by mohli ovplyvniť kvalitu rukopisu. Túto podmienku spĺňa testovanie pomocou grafických tabletov, konkrétne my sme používali tablet Wacom Intuos Pro Large. Na tablete je položená spomínaná šablóna (Obr. 2) vo vel'kosti A4, ktorú subjekt vyplní špeciálnym grafickým perom - stylusom, ktorý na papieri zanecháva stopu. Takéto testovanie teda naozaj pripomína prirodzené písanie perom na papier.

Grafický tablet zachytáva text pre pripravovanú analýzu a vd'aka stylusu sú zachytené aj d'alšie údaje ako pohyb stylusu na podložke tabletu (z angl. on-surface movement) a pohyb nad položkou tabletu (z angl. in-air movement), tlak stylusu vyvíjaný na podložku tabletu, celkový čas záznamu testovania rukopisu a iné [6]. Okrem toho, d'alšou výhodou použitia práve grafických tabletov je jednoduchost' prenositel'nosti údajov a ich vysoká presnost'.

Obr. 3 znázorňuje ukážku porovnania vzoriek rukopisu zdravého subjektu (a) a subjektu trpiaceho dysgrafiou (b).

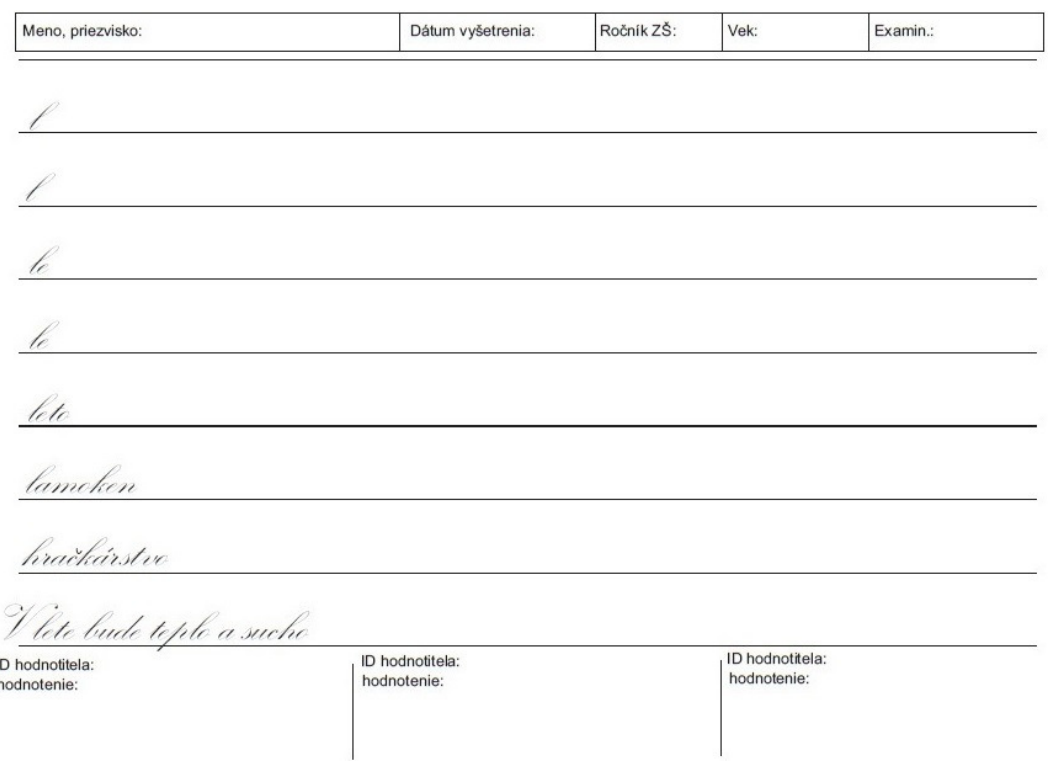

Obr. 2 Vzor šablóny pre získavanie vzoriek

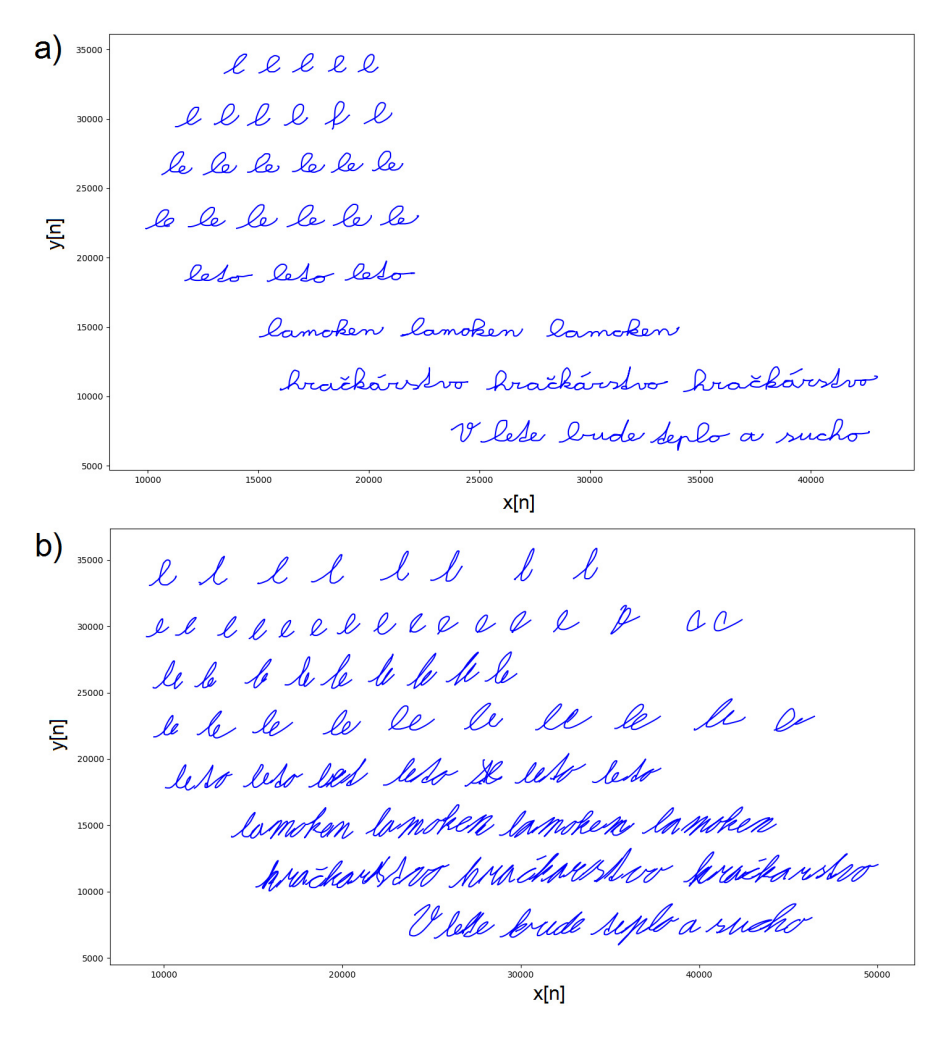

Obr. 3 Porovnanie vzoriek rukopisu a) zdravého subjektu a b) subjektu trpiaceho poruchou písania - dysgrafiou

#### V. ZÍSKAVANIE DÁT

#### *A. Analýza rukopisu*

Zozbierané vzorky sme spracovávali pomocou programovacieho jazyka Python. Bolo nutné vypočítať jednotlivé parametre pre každú vzorku osobitne a následne výpočty porovnať, aby sme vedeli vykonať analýzu výsledkov a predbežne určiť, o akú vzorku sa jedná.

V tabuľke 1 sú na ukážku vypočítané niektoré parametre pre vybrané vzorky rukopisu. Vzorky 1-5 znázorňujú vzorky od dysgrafických jedincov a vzorky 8-12 znázorňujú vzorky od zdravých jedincov. Tak ako sa predpokladalo, napríklad celkový čas písania trvá u dysgrafických jedincov podstatne dlhšie ako u zdravých jedincov, takisto priemerná rýchlost' písania je u dysgrafikov výrazne pomalšia, v porovnaní so zdravými testovanými subjektmi.

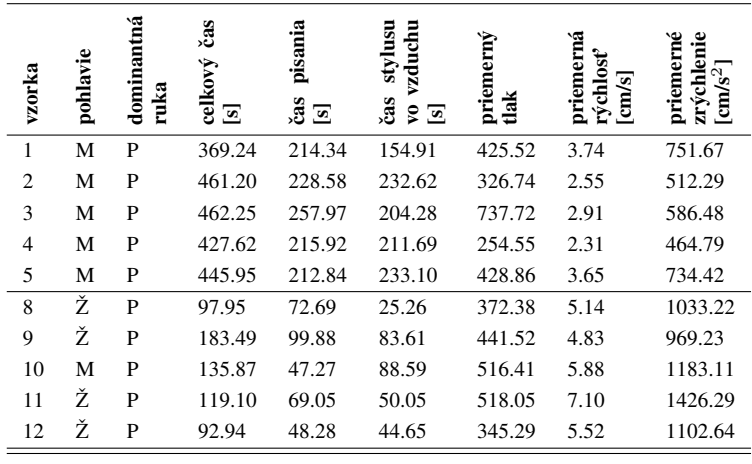

Tabul'ka 1 Parametre vzoriek

#### *B. Metóda rozhodovacích stromov*

Metóda rozhodovacích stromov je jedna z najpoužívanejších techník pre získavanie dát. Vd'aka svojej prehľ adnosti a zrozumiteľ nosti sa najčastejšie využíva pre klasifikáciu údajov.

Klasickým príkladom strojového učenia je dátová sada Iris [7], ktorá obsahuje merania 150 kvetov rastliny kosatca (z lat. iris) z troch rôznych druhov tohto kvetu - setosa, versicolor a virginica. Merania obsahujú údaje ako dĺžka a šírka okvetných lístkov (z angl. petal) a dĺžka a šírka kvetného obalu (z angl. sepal). Takisto obsahujú merania niektorých kosatcov, ktoré už boli predtým identifikované odborným botanikom a priradené k jednotlivým druhom.

Model strojového učenia sa teda snaží predpovedať, o ktorý druh kosatca ide a to z meraní týchto známych druhov kosatca. Na základe analýzy údajov a meraní je potom príklad rozhodovacieho stromu pre dátovú sadu Iris znázornený na Obr. 4. Takýmto, podobným spôsobom budeme spracovávať aj našu databázu vzoriek rukopisu, aby sme vedeli predpovedať, či sa jedná o zdravú alebo poškodenú vzorku.

#### VI. ZÁVER

Cieľom tejto publikácie bolo poskytnúť stručný prehľad predspracovania vzoriek rukopisu získaných od zdravých, ako aj dysgrafických jedincov. Prvým krokom bol samotný zber rukopiseckých vzoriek. Existujúce dáta v iných štúdiách s problematikou spracovania rukopisu sa zvyčajne pohybujú iba v rozmedzí 10-30 testovaných subjektov. My sa snažíme vytvorit' databázu o rozmere 100-150 záznamov rukopisu a teda naším prínosom je tieto získané dáta (vzorky) po skončení výskumu uvol'nit' pre verejné použitie, ako aj pre samotnú vedeckú komunitu. Dalším možným ˇ prínosom, ktorý chceme uskutočniť v blízkej budúcnosti je porovnanie jednotlivých metód pre dolovanie znalostí a pre výber príznakov, aby sme zistili, ktoré z nich budú poskytovat' najlepšie výsledky pre danú problematiku. Konečným cieľom je vytvorenie komplexného nástroja, ktorý by obsahoval používatel'ské rozhranie pre l'ahšie spracovanie a objektívne vyhodnotenie jednotlivých vzoriek rukopisu, pričom po menších modifikáciách by bolo možné tento systém použiť aj pri iných chorobách, nielen pri dysgrafii .

#### POĎAKOVANIE

Táto práca bola podporená Agentúrou na podporu výskumu a vývoja projektom číslo APVV-16-0211.

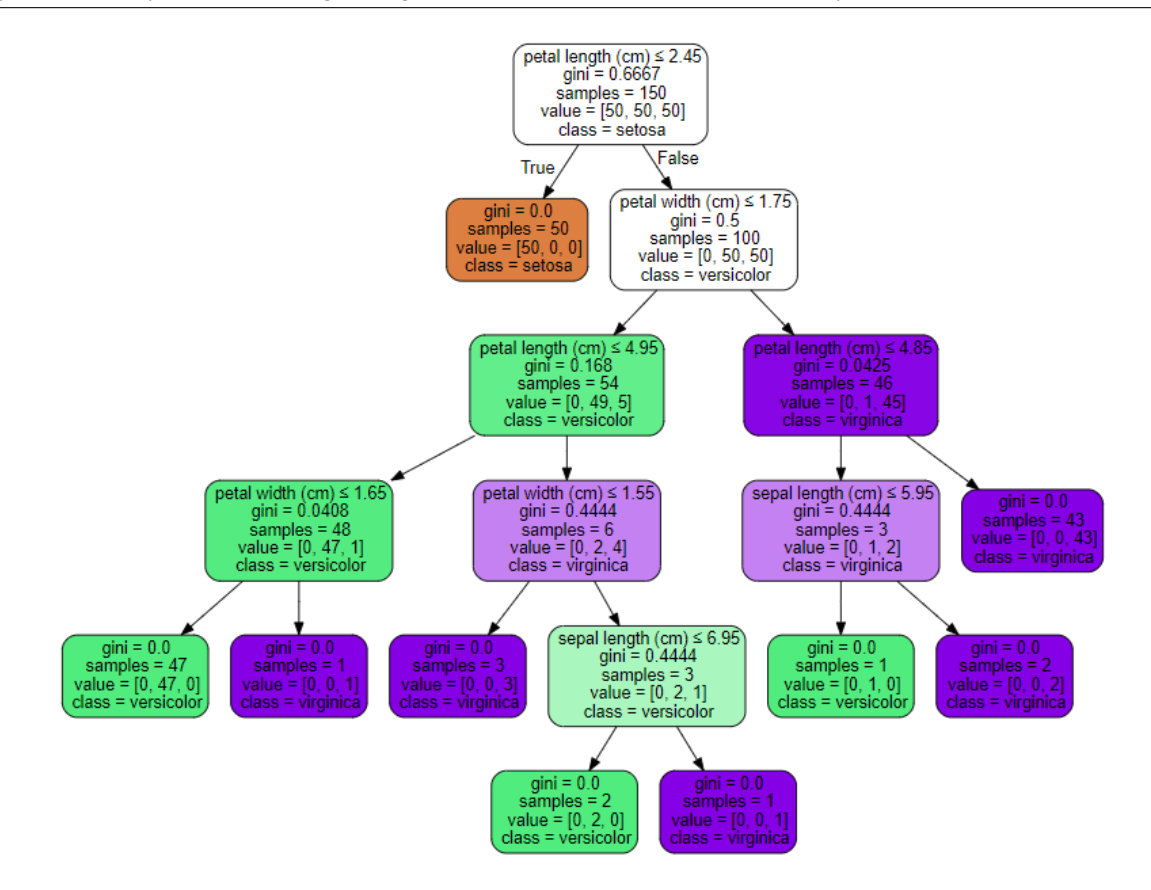

Obr. 4 Príklad rozhodovacieho stromu pre dátovú sadu Iris

#### LITERATÚRA

- [1] Mekyska J., Faundez-Zanuy M., Mzourek Z., Galaz Z., Smekal Z. and Rosenblum S. (2017). Identification and Rating of Developmental Dysgraphia by Handwriting Analysis. IEEE Transactions on Human-Machine Systems, vol. 47, no. 2, pp. 235-248.
- [2] Kushki A., Schwellnus H., Ilyas F. and Chau T. (2011). Changes in kinetics and kinematics of handwriting during a prolonged writing task in children with and without dysgraphia. Research in Developmental Disabilities, vol. 32, no. 3, pp. 1058–1064.
- [3] Paz-Villagran V., Danna J. and Velay J. L. (2014). Lifts and stops in proficient and dysgraphic handwriting. Human Movement Science, vol. 33, pp. 381-394.
- [4] Drotar P., Mekyska J., Rektorova I., Masarova L., Smekal Z. and Faundez-Zanuy M. (2015). Decision support framework for parkinsons disease based on novel handwriting markers. Neural Systems and Rehabilitation Engineering, IEEE Transactions on, vol. 23, no. 3, pp. 508-516.
- [5] Drotar P., Mekyska J., Smekal Z., Rektorova I., Masarova L. and Faundez-Zanuy M. (2013). Prediction potential of different handwriting tasks for diagnosis of Parkinson's. 2013 E-Health and Bioengineering Conference (EHB), pp. 1-4.
- [6] Danna J., Paz-Villagran V., Velay J.-L. (2013). Signal-to-Noise velocity peaks difference: A new method for evaluating the handwriting movement fluency in children with dysgraphia. Research in Developmental Disabilities, vol. 34, no. 12, pp. 4375-4384.
- [7] Dua D. and Karra Taniskidou E. (2017). UCI Machine Learning Repository [http://archive.ics.uci.edu/ml]. Irvine, CA: University of California, School of Information and Computer Science.

# Denotational and operational semantics in categorical terms

<sup>1</sup>*Stanislav Kachman,,* <sup>2</sup>*Valerie Novitzka, ´*

<sup>1,2</sup> Department of Computers and Informatics, Faculty of Electrical Engineering and Informatics Technical University of Košice, Slovak Republic

<sup>1</sup> stanislav.kachman@tuke.sk,<sup>2</sup> valerie.novitzka@tuke.sk

*Abstract* – The aim of this paper is to define a categorical model for operational and denotational semantics of a simple procedural language and to construct the functors between these two semantical methods. This article develops and describes the relationship between the two most used OS methods that describe the meaning of a program. Construction of these functors determines that their composition is an identity functor.

*Keywords* – category, coalgebra, functor, denotational semantics, operational semantics

#### I. INTRODUCTION

Categories [1], [2] are useful mathematical structures, which in the theory of programming languages stand for modeling processes of the computer programs. In this paper we use the categories as the basic structures for describing the meaning and the behavior of the programs. The category theory was applied in the mathematical algebraic study of structures and topology. Categories find their applications widely also in the world of computer science. They help to describe construction and also behavior of the programs. Categories are often used in functional programming, e.g. using monads that are special endofunctors. This article focuses on defining the semantics and on the construction of the functors between these models. The objects of these categories represent the space, in which the programs are implemented and each category describes the execution of program commands using its respective method. One of the methods we use is denotational semantics [3], where the objects serve as semantic areas and the functions (morphisms) assign the value of a program. We are not interested in the implementation of the programs, but only in their results. The second method we use is structural operational semantics [4]. This method focuses on the description of the programs execution step by step.

We construct the functors from one category to the other and we show that their composition is identity functor. That means the both methods are equivalent. We have to show for each object (a state of the program) and for each morphism (a command) that the composition of these functors returns the origin object and morphism.

#### II. SIMPLE PROGRAMMING LANGUAGE

We use a simple programming language that consists of five Dijkstra's statements that are present in the most imperative programming languages. A statement  $S$  can have the following structure:

$$
S ::= x := e \mid \text{skip} \mid S; S \mid \text{if } b \text{ then } S \text{ else } S \mid \text{while } b \text{ do } S.
$$

The first statement is assignments statement, where  $e$  stands for arithmetical expression. The second one is the empty statement. The syntax follows with the sequence of statements, conditional statement and loop statement. The symbol b stands for Boolean expression. In our approach we do not use declaration of the variables, we assign input values before the start of the execution of the program.

#### III. CATEGORICAL DENOTATION SEMANTICS

In this section we define denotational semantics (DS) of the simple programming language in categorical terms. We construct the categorical model as a category of states. A state  $s \in$  State is the basic notion in the semantical methods and it is an abstraction of a computer memory. The semantic domain State is called state space.

We represent a state as a sequence of pairs  $(x, v)$ :

$$
s = \langle (x_1, v_1), \ldots, (x_n, v_n) \rangle,
$$

where  $x_i$  is a variable and  $v_i$  is its value in this state, for  $i = 1, \ldots, n$ . The values are in our simplified approach integer numbers

$$
v\in\textbf{Value}=\textbf{Z}.
$$

We denote a change of a state  $s$  as an actualization:

$$
s' = s[(x, v) \mapsto (x, v')]
$$

that means: a state s is changed for a variable x, which obtains a new value  $v'$ .

Execution of a statement  $S$  obviously changes the content of a memory, i.e. it changes a state. The objects of our category are states and the morphisms are functions that model change of states, i.e. the execution of the statements. Such defined category defines the semantics of a program as a composition of morphisms that is called a path in the category of states. We can denote a morphism as a function:

$$
[\![S]\!]:s\to s'
$$

where  $\llbracket S \rrbracket$  denotes the semantics of a statement S. It is clear that a state is changed in the case a variable in a statement achieves a new value.

We can summarize that our category  $C_{State}$  of states has:

- states of the program as category objects,
- execution of program statements as morphisms,
- for two composable morphisms there exists a morphism that is their composition,
- each object has an identity morphism.

Morphisms model execution of statements. Some statements cannot provide the changed state, e.g. in the case of infinite loop. Therefore the functions  $\llbracket S \rrbracket$  are partial ones, i.e. it can have undefined value as the results. Because a category deals with total functions as morphisms, we extend the semantical domain State with udefined state  $s_\perp$ :

$$
s \in \mathbf{State} \cup \{s_\perp\}
$$

It is clear that a program that finishes its execution in an undefined state has no semantics. This special state  $s_{\perp}$  is a terminal object in the category  $C_{State}$ , i.e. it exists a unique morphism from each object to  $s_+$ .

Now we can define the morphisms in the category C*State*, i.e. the denotational semantics of statements. The program can execute only these five statements:

- assignment statement,
- empty statement, a program does nothing,
- sequence of statements,
- conditional statement,
- loop statement.

Assignment statement  $x := e$  computes a value of arithmetic expression  $e$  and assigns it to the memory cell associated to variable *x*.

$$
[\![x:=e]\!]s=s[(x,v)\mapsto (x,[\![e]\!]s)]
$$

A value  $\llbracket e \rrbracket s$  is computed as a value of arithmetic expression. The detailed semantics of expressions is defined in [5].

Empty statement skip does nothing and it is represented as an identity morphism on a given state.

$$
[\![\mathtt{skip}]\!]s=s
$$

In the case a statement  $S = S_1; S_2$  is a sequence of statements, the semantics is a composition of morphisms for both statements that are executed one after the other:

$$
[\![S]\!]s = [\![S_1; S_2]\!]s = [\![S_2]\!]([\![S_1]\!]s)
$$

The function  $[[S_1]]s$  returns a new state s' and then is computed the function  $[[S_2]]s'$  that returns a state s''. The semantics of a sequence of statements is a morphism (path)  $s \rightarrow s''$ .

Conditional statement if b then  $S_1$  else  $S_2$  firstly computes a Boolean expression b in the state s that specifies which branch is executed. Semantics of conditional statement is defined as:

$$
\llbracket \text{if } b \text{ then } S_1 \text{ else } S_2 \rrbracket s = \left\{ \begin{array}{ll} \llbracket S_1 \rrbracket s, & \text{if } \llbracket b \rrbracket s = \text{true} \\ \llbracket S_2 \rrbracket s, & \text{if } \llbracket b \rrbracket s = \text{false}. \end{array} \right.
$$

Loop statement while b do S also depends on the value of a Boolean expression b. As long as  $[[b]]s =$  true in an actual state, then the body S of loop statement is executed. When  $[[b]]s =$  false, the execution of the cycle ends. We have to consider the situation when the condition is always evaluated as true, which means that the body of loop statement is executed infinitely:

$$
\mathbf{D}: s_0 \to s_1 \to \ldots s_i \to s_{i+1} \to \ldots
$$

To deal with an infinite composition of morphisms in our category, we use the concept of colimits [6], [7]. Then the semantics of infinite loop is a colimit of the infinite composition D. A colimit in this case is the terminal object, the undefined state  $s_\perp$ . The denotational semantics of a program is a path, a composition of morphisms defined above.

#### IV. COALGEBRAICAL STRUCTURAL OPERATIONAL SEMANTICS

Structural operational semantics (SOS) describes the execution of programs in detail and models a program behavior [8]. Categorical structure suitable for defining operational semantics is a coalgebra [9]. A coalgebra is a pair  $(X, c)$ , where X is a state space,  $c : X \to T(X)$  is a coalgebraic mapping, and  $T$  is a polynomial endofunctor [10] over a category of states.

Assume a types Variable for variable names, Value for possible values, Statm for statements of a language and State for states. All these types are sets [11]. We define a signature of state space

> $\Sigma_{State} =$ types : State, V ariable, V alue, Statm  $opns: init : \rightarrow State$  $next : Startm, State \rightarrow State$  $abort:Statm, State \rightarrow State$

which define two important operations, the destructors. The operation *next* gets a statement in an actual state and returns a new state. The operation abort serves for udefined new state, e.g. if a loop is infinite, or a program has not defined an initial value for a variable. The operation init is auxiliary, it provides an initial state before an execution of a program starts.

Now we assign to the types and operations from  $\Sigma_{State}$  their representations. We associate to the type  $Value$  the set of integer numbers together with an undefined value:

$$
Value = Z \cup \{\perp\}.
$$

The type Variable is represented by a finite set of program variables Var. The type State is represented as a set State and it is our state space. Each state  $s \in$  State is defined by a function:

#### $s: \textbf{Var} \rightarrow \textbf{Value}$

Assume a statement S and a state s. The representations of the operations next and abort are as follows:

 $[next][S]s =$  $\sqrt{ }$  $\begin{array}{c} \end{array}$  $\Bigg\}$  $s' = s[x \mapsto [e] \mid s]$  if  $S = x := e$ s if  $S =$ skip or  $S =$ while b do S and  $[[b]]s =$  false  $[\text{next}]\llbracket S_1'; S_2 \rrbracket(s')$  if  $S = S_1; S_2$  and  $\langle S_1; S_2, s \rangle \Rightarrow \langle S_1'; S_2, s' \rangle$  $[\text{next}]\llbracket S_2 \rrbracket s'$  if  $S = S_1; S_2$  and  $\langle S_1; S_2, s \rangle \Rightarrow \langle S_2, s' \rangle$  $[\![next]\!]$  $[S_1]\!] (s)$  if  $S = \texttt{if } b \texttt{ then } S_1 \texttt{ else } S_2 \texttt{ and } [\![b]\!] s = \texttt{true}$  $[\![next]\!]$  $[\![S_2]\!] (s)$  if  $S = \texttt{if } b \texttt{ then } S_1 \texttt{ else } S_2 \texttt{ and } [\![b]\!] s = \texttt{false}$  $\llbracket next \rrbracket \llbracket S \rrbracket$ ; while b do  $S \rrbracket$  if  $S =$  while b do  $S$  and  $\llbracket b \rrbracket s =$  true  $[abort]s$  otherwise

The function  $\llbracket abort \rrbracket$  we represent by

$$
[\![abort]\!]s = s_\perp.
$$

A category of states  $D_{State}$  has as objects states s as defined above and the morphisms are functions  $\lceil\text{next}\rceil$  and  $\lceil\text{abort}\rceil$ . The polynomial endofunctor  $T : \mathcal{D}_{State} \rightarrow \mathcal{D}_{State}$  for our programming language is define as:

$$
T(\textbf{State}) = s_{\perp} + \textbf{State}
$$

Then the T-coalgebra is a pair

$$
(\mathcal{D}_{State}, (\llbracket next \rrbracket, \llbracket abort \rrbracket))
$$

Each application of the functor  $T$  models one step of program execution in the terms of structural operational semantics.

#### V. RELATIONSHIP BETWEEN SEMANTICAL METHODS

In this section we show that both categorical semantical methods introduced above are equivalent. In the previous sections we constructed the categories  $\mathcal{C}_{State}$  for denotational semantics and  $D_{State}$  for structural operational semantics. Here we construct two functors

$$
Q: \mathcal{D}_{State} \rightarrow \mathcal{C}_{State}
$$

$$
P: \mathcal{C}_{State} \rightarrow \mathcal{D}_{State}
$$

and we show that their composition is an identity functor. Both categories  $\mathcal{D}_{State}$  and  $\mathcal{C}_{State}$ have as objects all possible states. The category  $\mathcal{D}_{State}$  uses in defining structural semantics more objects than  $C_{State}$ , because SOS defines semantics in detailed steps. The morphisms in these categories differ, because the semantics is defined by different functions.

# *A. Construction of functor* Q

First we define the functor Q from operational semantics to denotational semantics. In general, this functor assigns to a state from  $\mathcal{D}_{State}$  a state from  $\mathcal{C}_{State}$ :

$$
Q(s_{\mathcal{D}_{State}}) = s_{\mathcal{C}_{State}}
$$

and to a morphism in  $\mathcal{D}_{State}$  a morphism in  $\mathcal{C}_{State}$ :

$$
Q(\llbracket next \rrbracket \llbracket S \rrbracket) = \llbracket S \rrbracket
$$

We define the functor Q for morphisms for each statement in a language. To a morphism from the D*State* category has to be assigned a morphism from the C*State* category.

For the assignment statement, that is executed in one step, we investigate the domains and codomains of the morphisms defining particular semantics of assignment statement:

$$
dom([\llbracket next \rrbracket \llbracket x := e \rrbracket) = s, cod([\llbracket next \rrbracket \llbracket x := e \rrbracket) = s', for D_{State} dom([\llbracket x := e \rrbracket) = s' , for C_{State}
$$

It is clear that for assignment statement the morphism  $\left[ \text{next} \right]$  is mapped to the morphism  $\left[ \text{S} \right]$ 

$$
Q([\![next]\!][x:e]\!]) = [\![x := e]\!]
$$

Empty statement is also executed in one step, and the domain and codomain morphisms in both categories are the same, i.e. they can be mapped directly:

$$
dom([\llbracket next \rrbracket \llbracket \texttt{skip} \rrbracket]) = cod([\llbracket next \rrbracket \llbracket \texttt{skip} \rrbracket]) = s, \text{ for } \mathcal{D}_{State}
$$

$$
dom([\llbracket \texttt{skip} \rrbracket]) = cod([\llbracket \texttt{skip} \rrbracket]) = s, \text{ for } \mathcal{C}_{State}
$$

That means, the identity morphism in  $\mathcal{D}_{State}$  is mapped to the identity morphism in  $\mathcal{C}_{State}$ 

$$
Q(\llbracket next \rrbracket \llbracket \texttt{skip} \rrbracket) = id_{s_{\mathcal{C}_{State}}}
$$

For sequence of statements  $S_1; S_2$ , its operational semantics consists of several morphisms [ $\lceil \lceil \lceil \log n \rceil \rceil$ ]. Let n be a number of steps to execute the statement  $S_1$  and m the number of step to execute the statement  $S_2$ . Then the execution of the statement sequence is the composition:

$$
\bigcirc_{i=1}^{n+m}(\llbracket next \rrbracket \llbracket S_1; S_2 \rrbracket)
$$

The denotational semantics defines the meaning of statement sequence as a morphism  $[[S_1; S_2]]$ . Assume that this sequence of statements starts its execution in a state s and finishes in a state  $s'$ . We define the functor Q for statement sequence as follows. In  $\mathcal{D}_{State}$ , we map the  $n + m - 1$ morphisms  $[next]$  to an identity on  $s_{\mathcal{C}_{State}}$  and the  $n+m$ -th morphism  $[next]$  to the composition  $[[S_1; S_2]].$ 

The morphisms for conditional statement and loop statement are mapped by the functor Q in similar manner. The detailed description is in [12].

We should also consider the undefined state, which is caused by infinite loop. From each state there is morphism to the object representing the undefined state. Undefined state *s*<sup>⊥</sup> from the category D*State* is displayed as an undefined state of the C*State* category using functor *Q*. The resulting  $s_n$  state is displayed in object *s*' in  $C_{State}$  category.

We have shown how all morphisms of  $\mathcal{D}_{State}$  for operational semantics are mapped to the morphisms in  $C_{State}$  for denotational semantics by the functor Q. This functor is illustrated in Fig.1.

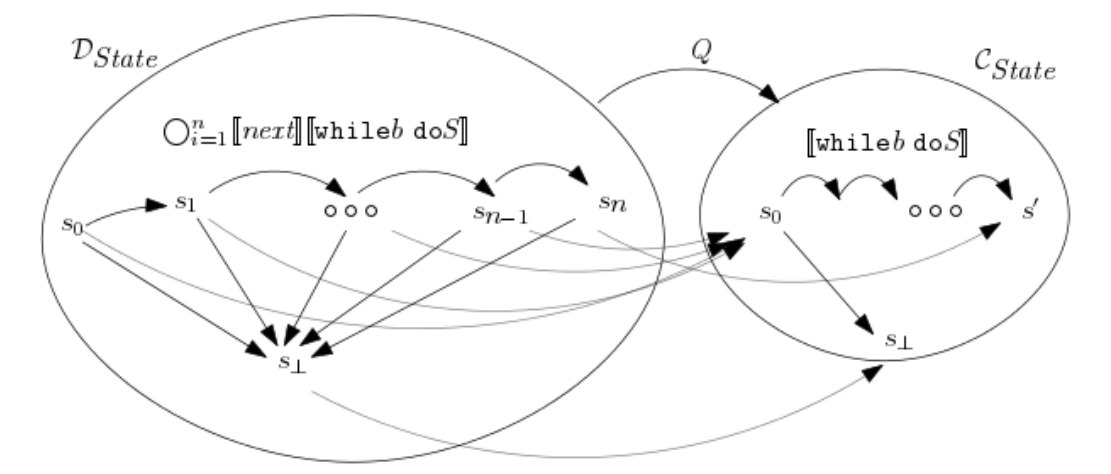

Fig. 1 Example of how functor *Q* displays its morphisms and states.

#### *B. Construction of functor* P

Now, we construct a functor  $P: \mathcal{C}_{State} \to \mathcal{D}_{State}$  from categorical denotational semantics into a coalgebraic structural operational semantics:

$$
P: \mathcal{C}_{State} \rightarrow \mathcal{D}_{State}
$$

The functor assigns to a state  $s_{C_{State}}$  in the category  $C_{State}$  a state  $s_{D_{State}}$  in the category  $D_{State}$ :

$$
P(s_{\mathcal{C}_{State}}) = s_{\mathcal{D}_{State}}
$$

The functor P has to assign also to the morphisms from  $C_{State}$  a morphism in  $D_{State}$  category:

$$
P([\![S]\!]) = [\![\mathit{next}]\!][\![S]\!]
$$

Let the C*State* and D*State* categories have an initial state *s*. We have already stated that a morphism for assignment statement in the C*State* category saves the resulting value of the expression *e* in a variable *x* in state *s*, afterwards the program acquires a new state *s*'. With this semantics the only possible result is the corresponding new state in both categories.

 $dom([\![x:=e]\!]) = s$  a  $cod([\![x:=e]\!]) = s'$ , for  $C_{State}$  $dom(\llbracket next \rrbracket \llbracket x:=e \rrbracket) = s$  a  $cod(\llbracket next \rrbracket \llbracket x:=e \rrbracket) = s'$ , for  $\mathcal{D}_{State}$ That means, the functor P:

$$
P([x := e]) = [next] [x := e]
$$

For the C*State* category and an arbitrary object *s* the result of the morphism for empty statement is  $[\]$ skip] $s = s$ . This morphism assigns the state *s* of the  $C_{State}$  into  $D_{State}$  category using the functor *P*. We can define

$$
P([\texttt{skip}]) = [\![next]\!][\![\texttt{skip}]\!]
$$

For the sequence of statements  $[[S_1; S_2]]s$  the result is the state *s*' or  $s_\perp$ . In denotational semantics, the sequence of statements is perceived as the composition of morphisms, which intermediate states are unknown, in SOS the result is some state  $s_n$ . We assign the resulting state *s*' from category  $C_{State}$  to state  $s_n$  in  $D_{State}$  category.

If the sequence of statements is composed from language commands that are executed in one step  $S_1$ ,  $S_2$ ,..., $S_{n-1}$ ,  $S_n$ , then functor *P* assigns morphism:

$$
P([\![S_1;S_2]\!]) = \bigcirc_{i=1}^n ([\![next]\!][\![S_i]\!])
$$

The remaining statements (conditional statement and loop statement) are mapped by the functor P in similar manner. Again, the detailed description is in [12].

#### *C. Equivalence of categorical models*

We have constructed the functor *P* from categorical denotational semantics into coalgebraic structural operational semantics and the functor Q from structural operational semantics to denotational semantics. We construct the composition of these functors and we have to discuss that such composition is an identity functor on the category  $\mathcal{D}_{State}$ :

$$
P \circ Q = Id_{\mathcal{D}_{State}}
$$

The composition  $P \circ Q$  on objects returns the same object

$$
(P \circ Q) s_{\mathcal{D}_{State}} = s_{\mathcal{D}_{State}}.
$$

from construction of  $P$  and  $Q$ .

We investigate the morphisms and their mapping by functors. For assignment statement and empty statement it is clear that

$$
(P \circ Q)([\![next]\!] [\![x := e]\!]) = P([\![x := e]\!]) = [\![next]\!] [\![x := e]\!]
$$

$$
(P \circ Q)([\![next]\!] [\![skip] \text{skip}]) = P([\![\![skip] \text{skip}]) = [\![next]\!] [\![skip] \text{skip}])
$$

Sequence of statements makes a composition, so from category D*State* morphisms representing the first statement  $S_1$  or intermediate (sub)statements will be assigned to identical morphism in  $C$ . The domain and codomain is assigned to the initial state of the sequence. This identical morphism is assigned back, domain to the initial state of the respective morphism, codomain to the final state of the morphism. The last morphism of D*State* is displayed to the morphism of which the domain is the initial state for whole sequence and codomain to the final state. C*State* category assigns its morphism to the composition of all intermediate morphisms in  $D_{State}$ .

In the case of remaining statements we can reason in the similar manner. The second part, we need to show is that the composition

$$
Q \circ P = Id_{\mathcal{C}_{State}}
$$

is an identity functor on the category  $S<sub>State</sub>$ . The process of reasoning is analogous and then we can state that the composition of the functor  $P$  and  $Q$  is identity functor, i.e. the both semantical methods, categorical denotational semantics and coalgebraic operational semantics are equivalent.

#### VI. CONCLUSION

This paper presents two categorical models for two known semantical methods, denotational semantics and structural operational semantics. We introduced a simple programming language, that is imperative. Then we defined categorical model for denotational semantics in the frame of the category  $C_{State}$  of states, where execution of statements is modeled by morphisms. The following task was the definition of a coalgebraical model for operational semantics. In the category  $\mathcal{D}_{State}$  we needed to define the execution of a statement in small (elementary) steps, therefore we introduced the operation next. The composition of this operation depending on the nature of a given statement defines behavior of execution.

The main contribution of our paper is the construction of two functors,  $P$  and  $Q$ , between these models. We proved that the composition of these functors is an identity functor on a corresponding categorical model, what ensures that these methods are equivalent. This paper contains only principles how these results were achieved. The comprehensive definitions and the description of all steps is presented in the cited diploma work.

#### ACKNOWLEDGMENT

*This work has been supported by the Slovak Research and Development Agency under the contract No. SK-AT-2017-0012: Semantics technologies for computer science education.*

#### **REFERENCES**

- [1] J. ADÁMEK, *Matematické struktury a kategorie*. Praha: SNTL-Nakladatelství technické literatury, 1982.
- [2] M. BARR and C. WELLS, *Category Theory for Computing Science*. Prentice Hall International, 1990.
- [3] D. A. SCHMIDT, *Denotational semantics. Methodology for Language Development*. Allyn and Bacon, 1986.
- [4] G. D. PLOTKIN, "A Structural Approach to Operational Semantics," technical Report DAIMI FN-19, 1981.
- [5] H. NIELSON and F. NIELSON, *Semantics with Applications: A Formal Introduction*. Wiley, 1992.
- [6] V. STEINGARTNER, V. NOVITZKÁ, M. BAČÍKOVÁ, and v. KOREČKO, "A new approach to categorical semantics for procedural languages," *Computing and Informatics*, vol. 36, pp. 1385–1414, 2017.
- [7] V. NOVITZKÁ and V. SLODIČÁK, Kategorické štruktúry a ich aplikácie v informatike. Košice: Equilibria, 2010.
- [8] C. B. JONES, "Operational Semantics: Concepts and Their Expression," *Information Processing Letters*, vol. 88, No. 1-2, pp. 27-32, 2003.
- [9] B. JACOBS, *Introduction to coalgebra.Towards Mathematics of States and Observations*. Cambridge University Press, 2016.
- [10] K. J., " Data Types with Symmetries and Polynomial Functors over Grupoids," *Proceedings of the 28th Conference on the Mathematical Foundations of Programming Semantics, Electronic Notes in Theoretical Computer Science*, vol. 286, pp. 351–365, 2012.
- [11] B. BALCAR and P. ŠTĚPÁNEK, *Teorie množin*. Praha: Academia, 2000.
- [12] S. KACHMAN, *Koalgebraicka opera ´ cnˇ a a denota ´ cnˇ a s ´ emantika a kon ´ strukcia funktorov ekvivalencie ˇ* . Diploma work, Technická univerzita v Košiciach, 2018.

# A new method for selection of the relay nodes for Hybrid MANET-DTN in a disaster environment

# *Jan PAPAJ*

 Department of Electronics and Multimedia Communications, Faculty of Electrical Engineering and Informatics, Technical University of Košice, Slovak Republic

# jan.papaj@tuke.sk

*Abstract* **— The hybrid MANET – DTN network give us the possibilities to deliver messages between isolated islands of the mobile terminals. Hybrid MANET – DTN enables delivering the data or messages in the situation when communication paths are disconnected or broken and also in the emergency situations. The key problem is how to select reliable and secure nodes to transport messages between isolated islands with limited connectivity. The selection of the relay nodes is a critical factor because the data are transported via these devices in hostile environments. In this article, the new method of relay node selection is presented. The method integrates the security mechanism represented by trust and non-cooperative game used for optimal selection of the relay nodes. The article gives the network performance analyses of the method by OPNET modeler.** 

*Keywords* **— hybrid MANET – DTN, relay node selection, trust, non-cooperative game** 

#### I. INTRODUCTION

Hybrid MANET - DTN enabling of the integration of the Mobile Ad - Hoc Network (MANET) for a situation if there are communication paths between mobile terminals and Delay Tolerant Network (DTN) if these communication paths are very leaked or never exists or for situations when infrastructure networks are unable to provide services (Fig. 1) [1,2]. This network enables using benefits of the MANET routing algorithm for transmitting the data and DTN forwarding technique in order to obtain transportation path between the source and destination terminals. The very important field of the research is relay node selection [3-6].

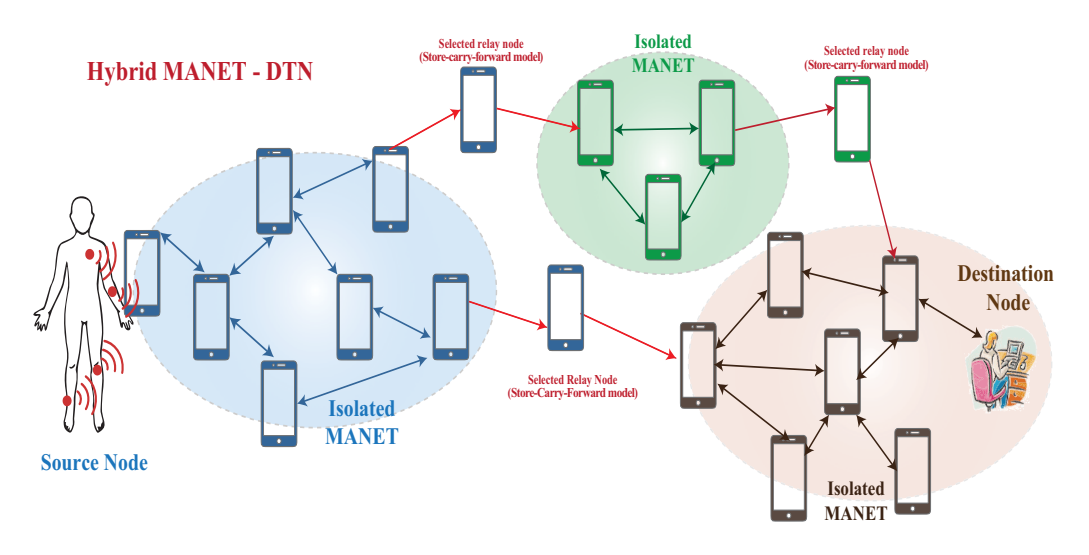

Fig. 1 The main idea of the hybrid MANET-DTN and relay node selection.

In the article, we introduce the novel algorithm that enables selection of the relay node based on the cooperation between trust and game theory mechanism in hybrid MANET-DTN. This selected relay node is used for transportation of the data collected from different sensors or

devices between isolated islands of the mobile terminals (Fig. 1). The trust values of the mobile nodes are computed from routing parameters collected during MANET routing process and then are used as an input to the non-cooperative game for selection of the relay node. This algorithm enables choose from different nodes with the regard to the actual state of the network. From the security point of view, the relay nodes provide the secure mobile nodes selected to transport of the data. We also provide new mechanisms how data can be transported in a disconnected environment and how we can integrate MANET and DTN into an effective type of network [7].

The proposed mechanism is a key factor for collecting the data in the case of the disconnected environment or in situations when the mobile terminals do not have possibilities to transport data between each other (disaster situations). We are focused on the situation how to transport the collected data from sensors or terminals between disconnected environments. In this situation, the MANET routing protocols have a problem to establish a connection between mobile nodes and the network is overloaded by the routing packets. The proposed algorithm for selection of the relay nodes is based on the monitoring of routing and data traffic in the networks. Based on these parameters, the trust levels for all mobile nodes are computed. All mobile nodes have stored data about each other mobile nodes till the mobile node is the part of the network. Fig. 2a shows the basic diagram of the proposed algorithm for selection of the relay nodes. The algorithm can be divided into three main phases [8]:

- 1. *The phase of obtaining and storing information* deals with monitoring of the routing and data transferring processes and also is responsible for storing the relevant data. The first phase is carried out whenever the packet is received on the node. During routing or forwarding processes the values of the routing parameters are monitored and updated. In the second stage, the computed values of the trust for mobile nodes are recomputed. Updated data are stored directly in the mobile node. This algorithm will be activated in the case that routing protocol for MANET cannot find communication path between mobile nodes and also network and routing changes are enables the monitoring of all routing changes during MANET routing processes and mechanism. It is for this reason that the final value of the trust is always up to date and it makes changes dynamically, as well as changing the network topology, which is related to the mobility of nodes. The final value of the trust reflects the current state of the parameters obtained from the network [7].
- 2. *The phase of trust computing* responsible for computing and selection of the relay node. In the second stage is started after retrieving and updating the parameters in the table of parameters for each node. From collected parameters than algorithm calculates and update the value of trust. The value of the trust is calculated from the obtained parameters. Computing of trust is based on the direct model for the calculation of trust. The final value was not sent further to other nodes as a recommendation. Serves locally on that node and helps him in deciding. In our case, the calculated value will serve by the decision on sending in a situation where there is a disconnection in the network and the node will not have a backup path to the destination node (Fig. 4). The algorithm computes two parts of the trust namely; trust from routing data and trust from transported data [7].
- 3. *The phase of the non-cooperative game for selection of the relay nodes –* activated game for selection of the relay nodes with regards to trust parameters. After computing the values of the trust, the selection algorithm is activated. This algorithm is based on the non-cooperative game. The inputs of the game are the parameters that are included during routing if there are established communication paths. The proposed algorithm uses monitoring of the routing and data traffic created by MANET's routing protocol (Fig. 2b). From these data, there are computed values of trust and also this data is used for input to the decision algorithm for selection of the relay node. The main idea is based on three steps [8]:
	- a. **The first step -** deals with a reading of the parameters stored in the tables. This stage is also responsible for the actualization of the routing parameters collected during routing processes when the end-to-end connection is established between the source and destination nodes and is responsible for computing of the values of trust for each mobile node in networks based on actual values.
	- b. **The second step -** deals with the non-cooperative game for selection of the candidates nodes. It is performed game of the parameters, thus winning selection (relay) node from the group of players that has been obtained in the previous phase. After successfully selecting the winning node the messages will be sent to this node.

c. **The third step -** Sending data to the selected relay node and start forwarding mechanism of the DTN.

Our game algorithm is based on assumption, that at the beginning the mobile nodes have the possibility to establish the connection between neighbor nodes. In this way, the algorithm follows the five parameters all the time until the disconnection of routing path occurs [8].

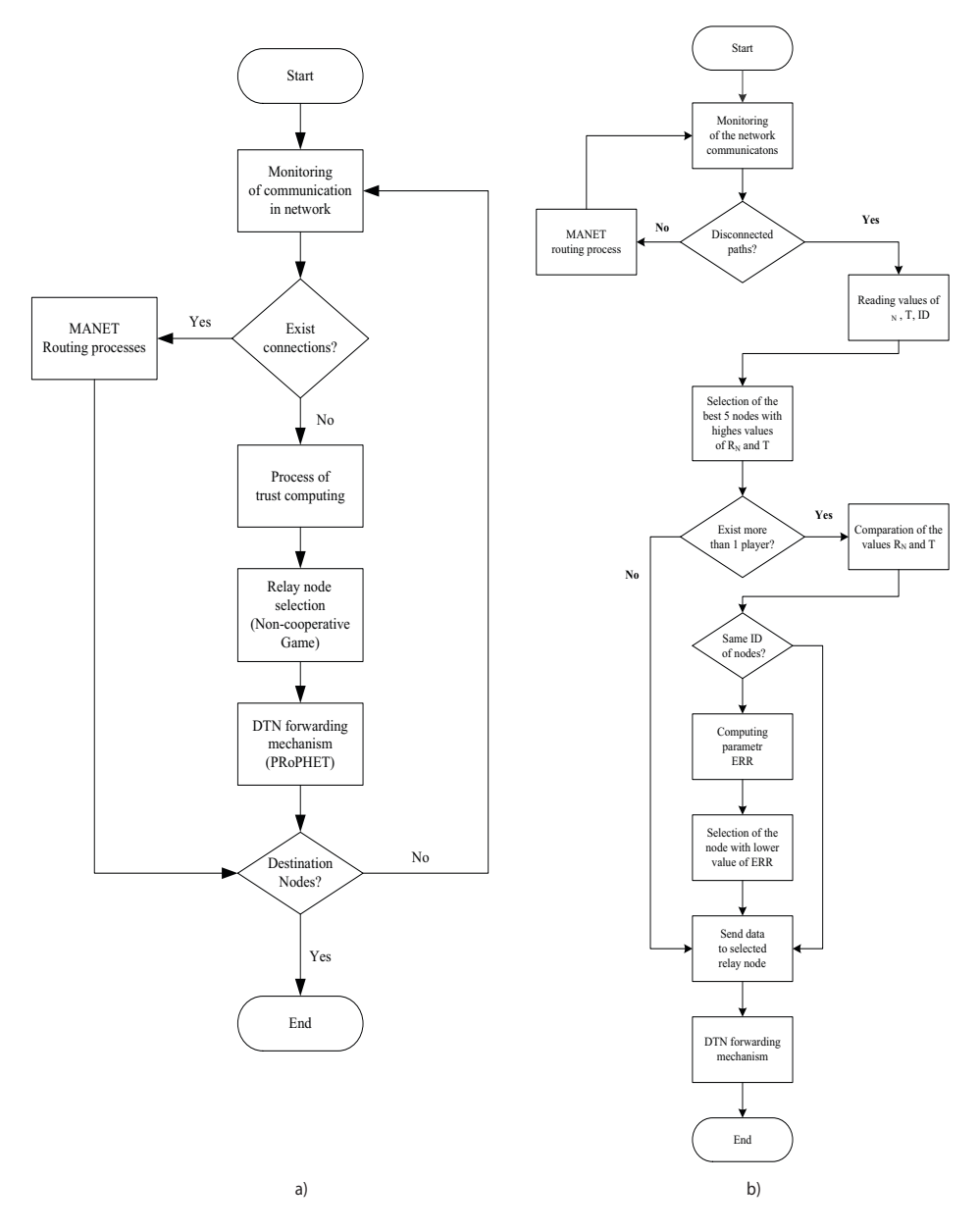

Fig. 2 a) The main idea of the proposed method and b) non-cooperative game for relay node selection in hybrid MANET – DTN.

Table 1 Simulation setup for OPNET modeler

| <b>Simulation parameters</b>              | <b>Value</b>                      |
|-------------------------------------------|-----------------------------------|
| Number of the nodes                       | 20, 40, 60, 80, 100               |
| Simulation area                           | 2000m x 2000m                     |
| Speed of the node                         | $2 - 10$ km/h                     |
| Number of simulations                     | 100                               |
| Number of collected Values per simulation | 1000                              |
| Mobility model                            | Random waypoint model             |
| Space model                               | Free space                        |
| Monitored parameters                      | Average delay, Average numbers of |
|                                           | routing traffic send and received |

#### II. SIMULATIONS AND RESULTS

### *A. Simulation testbed setting*

All simulations are performed in the simulator OPNET Modeler [9,10]. OPNET Modeler is a very popular simulation tool for simulation of the different type of mobile networks. There are implemented reactive and proactive routing protocols for MANET. During simulations, the reactive routing protocol called DSR (Dynamic Source Routing protocol) was used as a reference value [7]. We compared MANET and hybrid MANET - DTN network with implemented PRoPHET mechanism [8]. There is also implemented TRUST mechanism designed for the case when the communication paths are disconnected for short time interval and TRUST mechanism with non-cooperative game. Disconnection is characterized as an interval when DSR routing protocol for MANET cannot find a communication path with other mobile nodes or sensors. The mobility and disconnection of the mobile nodes were simulated by random waypoint model for the mobility of the mobile terminals. During simulation, three scenarios were used namely MANET (DSR), Hybrid MANET-DTN with trust, Hybrid MANET-DTN with Trust with game. Model DSR is a MANET network model where the standard DSR protocol without the possibility to find communication paths between mobile nodes. The model Hybrid MANET-DTN with trust model provides a network model with implemented PRoPHET protocol and mechanism enable to find a communication path if the links are disconnected during the transportation of the packets. There is implemented our mechanism for relay node selection and model Hybrid MANET-DTN with Trust with game is model with implemented trust and non-cooperative game for secure relay node selection [7,8].

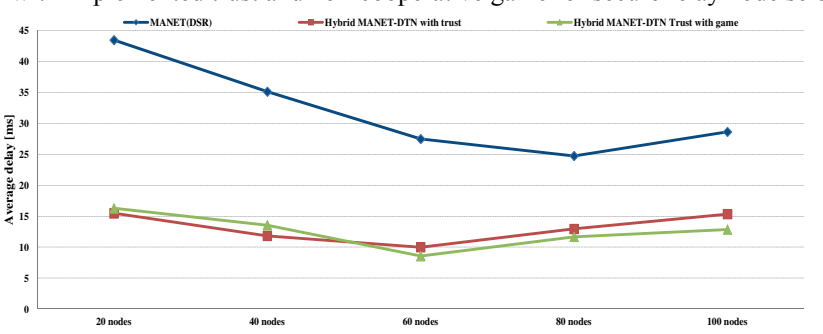

Fig. 3 Average delay [ms] in the hybrid MANET-DTN.

Table 2 Dependence of the average routing traffic received [bit/s] in the hybrid MANET-DTN on the speed and number of mobile nodes: a) 20, b) 40, c) 60, d) 80 and e) 100

| <b>Number</b><br>of nodes | <b>Model</b>                     | Speed [m/s]  |                  |       |       |       |  |
|---------------------------|----------------------------------|--------------|------------------|-------|-------|-------|--|
|                           |                                  | $\mathbf{2}$ | $\boldsymbol{4}$ | 6     | 8     | 10    |  |
| 20 nodes                  | MANET(DSR)                       | 807          | 752,55           | 650   | 780   | 956   |  |
|                           | Hybrid MANET-DTN with trust      | 760          | 826              | 947   | 1024  | 1189  |  |
|                           | Hybrid MANET-DTN Trust with game | 709          | 785              | 864   | 1016  | 1135  |  |
| 40 nodes                  | MANET(DSR)                       | 1039         | 2003             | 1185  | 1765  | 1924  |  |
|                           | Hybrid MANET-DTN with trust      | 1989         | 2399             | 2204  | 2865  | 2442  |  |
|                           | Hybrid MANET-DTN Trust with game | 1980         | 2295             | 1923  | 2465  | 2264  |  |
| 60 nodes                  | MANET(DSR)                       | 2061         | 2298             | 2439  | 2802  | 3684  |  |
|                           | Hybrid MANET-DTN with trust      | 2106         | 2860             | 2957  | 3235  | 3960  |  |
|                           | Hybrid MANET-DTN Trust with game | 1985         | 2547             | 2687  | 2998  | 3847  |  |
| 80 nodes                  | MANET(DSR)                       | 4090         | 2931             | 3910  | 4568  | 5368  |  |
|                           | Hybrid MANET-DTN with trust      | 5982         | 4961             | 4625  | 6245  | 6923  |  |
|                           | Hybrid MANET-DTN Trust with game | 5327         | 4954             | 4287  | 5877  | 6479  |  |
| 100 nodes                 | MANET(DSR)                       | 8306         | 8784             | 10000 | 12654 | 14875 |  |
|                           | Hybrid MANET-DTN with trust      | 9122         | 11394            | 12694 | 13249 | 15956 |  |
|                           | Hybrid MANET-DTN Trust with game | 7846         | 9876             | 11864 | 12849 | 15100 |  |

# *A. Simulation results*

In the first simulation, we compare three models in the situation when communication paths have been disconnected for a short time interval. Fig 3 gives us information how much time is necessary for transportation of the data between source and destination nodes in the case of disconnections. The graph shows the average delay for the three tested models with respect to the number of the mobile nodes. In the case of model Hybrid MANET-DTN with Trust with game, the PRoPHET forwarding mechanisms for transportation of data between disconnected groups of nodes was activated. This mechanism enables transport data via selected relay nodes. In the case of disconnections, the results show that the values of delay are higher for MANET than other models. In this case, the routing algorithm for MANET sends more routing packets into the network in order to find communication paths and on the other side, Hybrid MANET-DTN with trust and Hybrid MANET-DTN with Trust with game models send only the packets to mobile nodes which are directly connected to the selected relay node. The values of average delay for MANET are more than 2.3 times higher in comparison with models for hybrid MANET-DTN. In comparing the models Hybrid MANET-DTN with trust and Hybrid MANET-DTN with Trust with game we can see, the models without implemented noncooperative algorithm give better results for networks with a lower number of mobile nodes and worse results of other cases. The implemented non-cooperative game enhances the process of selection of the relay nodes for networks with a higher number of mobile nodes.

Table 3 Dependence of the average routing traffic send [bit/s] in the hybrid MANET-DTN on the speed and number of mobile nodes: a) 20, b) 40, c) 60, d) 80 and e) 100

| <b>Number</b><br>of nodes | Model                            | Speed [m/s]  |                  |       |       |       |
|---------------------------|----------------------------------|--------------|------------------|-------|-------|-------|
|                           |                                  | $\mathbf{2}$ | $\blacktriangle$ | 6     | 8     | 10    |
| 20 nodes                  | <b>MANET(DSR)</b>                | 1098         | 1568             | 1663  | 2008  | 2291  |
|                           | Hybrid MANET-DTN with trust      | 1306         | 2136             | 1984  | 2619  | 2758  |
|                           | Hybrid MANET-DTN Trust with game | 985          | 1756             | 1775  | 2156  | 2647  |
| 40 nodes                  | MANET(DSR)                       | 2067         | 3086             | 2185  | 3267  | 3764  |
|                           | Hybrid MANET-DTN with trust      | 3847         | 4251             | 3178  | 4023  | 4685  |
|                           | Hybrid MANET-DTN Trust with game | 3452         | 4169             | 2985  | 3856  | 4145  |
| 60 nodes                  | MANET(DSR)                       | 4999         | 7243             | 6594  | 6874  | 8671  |
|                           | Hybrid MANET-DTN with trust      | 7019         | 8844             | 9482  | 7577  | 9980  |
|                           | Hybrid MANET-DTN Trust with game | 6854         | 7543             | 7546  | 7152  | 8954  |
| 80 nodes                  | MANET(DSR)                       | 18317        | 20056            | 27897 | 28337 | 32127 |
|                           | Hybrid MANET-DTN with trust      | 20497        | 23421            | 29329 | 31248 | 34064 |
|                           | Hybrid MANET-DTN Trust with game | 19542        | 21454            | 28854 | 30154 | 32545 |
| 100 nodes                 | MANET(DSR)                       | 15494        | 21237            | 26104 | 29554 | 32253 |
|                           | Hybrid MANET-DTN with trust      | 28094        | 23258            | 32103 | 31827 | 38668 |
|                           | Hybrid MANET-DTN Trust with game | 24578        | 22547            | 28897 | 30142 | 33547 |

In Tab 2 and Tab. 3 show dependence of the average routing traffic received and send of all models on the speed of mobile nodes. The tables show results collected during forwarding data between source and destination node if the communication paths are disconnected. Models Hybrid MANET-DTN with trust and Hybrid MANET-DTN with Trust with game require sending a lot of routing packets in comparison with model MANET. This state is caused by trust mechanism which enables selection of the trusted relay nodes.

If the trust mechanism is activated, the node sends the data directly to the selected relay node but the communication path established by this way does not reflect the short communication path and if we will increase the speed and the numbers of mobile nodes, then average values of routing parameters are increasing. The non-cooperative game enables to minimize the values of the routing traffic, and it provides reducing the routing packets between transportation of the data.

#### III. CONCLUSION

The hybrid MANET-DTN enables transport data and message across the areas, where networks with infrastructure are unable to provide services for end users. Hybrid MANET-DTN solves the problem of the temporarily disconnected communication paths when routing protocols are unable to find an end-to-end connection between mobile terminals. The key problem of the hybrid MANET-DTN is a selection of the optimal relay nodes, with implemented store-carry-forward model, it will be used for transportation of the messages between isolated islands of the mobile terminals. Our proposal integrates security aspect and non-cooperative games for a selection of the relay nodes. The security parameter is represented by value of the trust. This value shows how the routing node is trusted during the transmission process. The value of the trust is computed from the data obtained during forwarding messages between mobile terminals. This article also provides the short network performance analysis of the relay node selection algorithm based on trust. The proposed mechanisms are tested via three models in OPNET modeler simulator tool. During analysis, the algorithm enables selection of the trusted mobile node for data transportation between disconnected islands of the mobile terminals. Te non-cooperative games enable selection to allow the optimal selection of the relay nodes. The main idea of this algorithm is selection the mobile node/s that will have a higher probability of the message delivery between these islands with regards to trust. In the next research, our activities will be focused to optimizing and enhancement the trust Mechanism and optimal using of the available signal spectrum in order to provide effective and resilient communication for mobile terminals.

#### ACKNOWLEDGMENT

This work was performed in the framework of research project VEGA 1/0492/18 and KEGA 046TUKE-4/2018 and, funded by the Ministry of Education of Slovak Republic and COST Action CA15127 ("Resilient communication services protecting end-user applications from disaster-based failures – RECODIS") and CA15104 ("Inclusive Radio Communication Networks for 5G and beyond (IRACON)") supported by COST (European Cooperation in Science and Technology).

#### **REFERENCES**

- [1] Ch. Raffelsberger, H. Hellwagner, "Combined Mobile Ad-hoc and Delay/Disruption-tolerant Routing". In *Proc. 13th International Conference on Ad-Hoc Networks and Wireless,* vol. 13, 2014, pp. 1-14, ISBN 978-3-319- 07425-2.
- [2] Aarti; Tyagi, S. S., "Study of MANET: Characteristics, Challenges", Application and Security Attacks. International Journal of Advanced Research in Computer Science and Software Engineering, pages 252 – 257. IJARCSSE, 2013.
- [3] Ch. Raffelsberger, H. Hellwagner, "Overview of Hybrid MANET-DTN Networking and its Potential for Emergency Response. Operations Electronic Communications of the EASST," vol. 56, pp.1-12, 2013.
- [4] L. Delosieres, S. Nadjm-Tehrani, "BATMAN store-and-forward: The best of the two worlds," In Proc. PerComWorkshops '12. Pp. 721 –727. IEEE, 2012.
- [5] Y. Li, W. Chen, Z. L. Zhang, "Optimal forwarder list selection in opportunistic routing," In Mobile Adhoc and Sensor Systems, 2009. MASS '09. IEEE 6th International Conference, pp. 670– 675, 2009.
- [6] J. Papaj, "A survey study of QoS in next generation mobile networks ", In *Acta Electrotechnica et Informatica*. vol. 6, no. 1, 2006, pp. 37-42. - ISSN 1335-8243
- [7] J. Papaj, Ľ. Doboš,"Cooperation between Trust and Routing Mechanisms for Relay Node Selection in Hybrid MANET-DTN". In *Mobile Information Systems,* vol. 2016,2016, pp. 1-18. ISSN 1574-017X
- [8] J. Papaj, Ľ. Doboš, A. Čižmár," Hybrid MANET–DTN and a new algorithm for relay nodes selection". In *Wireless Personal Communications,* vol. 96,no.4, 2017, pp. 5145-5166. ISSN 0929-6212
- [9] A. Čižmár, L. Doboš, J. Papaj, "Security and QoS Integration Model for MANETs," In Computing and Informatics Vol. 31, No.5, pp. 1025-1044, 2012, ISSN: 1335-9150.
- [10] J. Papaj, Ľ. Doboš, A. Čižmár, "Communication of mobile robots in temporary disconnected MANET", In *Advances in Intelligent Systems and Computing,* vol. 316, 2015, pp. 325-333. ISSN 2194-5357

# Rozpoznávanie evidenčného čísla vozidla pre automatickú závoru

# <sup>1</sup>*Peter GIROVSKÝ,*  <sup>2</sup>*Martin BAJCURA*

<sup>1,2</sup> Katedra elektrotechniky a mechatroniky, Fakulta elektrotechniky a informatiky, Technická univerzita v Košiciach

<sup>1</sup> peter.girovsky@tuke.sk, <sup>2</sup>martin.bajcura@student.tuke.sk

*Abstrakt* **— V tomto príspevku chceme predstaviť spôsoby spracovania obrazu a počítačového videnia pre inteligentnú závory fungujúcu na princípe automatického rozpoznávania štátnej poznávacej značky (ŠPZ) vozidla. Návrh modelu inteligentnej závory, ako aj samotné rozpoznávanie poznávanie ŠPZ bolo robené v programe MATLAB.** 

*Kľúčové slová* **— spracovanie obrazu, inteligentná závora, počítačové videnie** 

## I. ÚVOD

Vo viacerých odvetviach, ako je robotika, medicína, kontrola kvality, zábavný priemysel, doprava, sa čoraz častejšie využívajú metódy rozpoznávania obrazu a počítačového videnia. Tieto metódy pomáhajú vytvárať automatizované systémy bez nutnej prítomnosti ľudského operátora. Jednou z výhod použitia týchto systémov je zvýšenie rýchlosti a efektivita jednotlivých procesov. V súčasnosti sa čoraz viac začínajú využívať metódy počítačového videnia aj v doprave, ktoré sú zamerané najmä na identifikáciu vozidiel. Moduly rozpoznávania štátnej poznávacej značky (ďalej len ŠPZ) sa dajú integrovať do rôznych systémov (automatické merače rýchlosti, automatické vyberanie mýta, sledovanie hustoty premávky, kontrola vjazdu na strážené parkoviská, a iné).

V dnešnej dobe už poznáme mnoho automatizovaných závor, ktoré zväčša fungujú na využívaní ľudských zdrojov, čipových kariet, prípadne diaľkových ovládačov. V tejto práci sa zameriame na návrh inteligentnej závory, ktorá bude automaticky kontrolovať vstup a výstup na strážené parkovisko. Princíp riadenia tejto závory bude založený na metóde rozoznávania poznávacej značky. Výhodami takejto závory oproti bežne používaným systémom sú:

- Oproti využívaniu ľudských zdrojov je to zníženie nákladov na prevádzku, keďže inteligentná závora vyžaduje len vstupné náklady a náklady na prípadný servis.

- Pri čipových kartách je nevýhodou prikladania karty k čítaciemu zariadeniu nutnosť parkovať blízko pri čítačke a vykláňať sa z okna a to za každého počasia.

- Ďalšou výhodou oproti čipovej karte a diaľkovému ovládaču je, že pre vozidlá, ktoré potrebujú prístup len na nejakú dobu, nie je nutné vynaložiť prostriedky a čas na zabezpečenie nových kariet, prípadne ovládačov potrebných pre vstup na parkovisko.

#### II. SPRACOVANIE OBRAZU

Základnou úlohou spracovania je úprava vstupného obrazu do takého požadovaného výstupného tvaru, aby rozpoznávanie znakov bolo čo najúspešnejšie. Snímacie zariadenia prevádzajú snímaný obraz do spojitého signálu. Ak chceme spracovať obraz, potrebujeme si ho previesť do digitálnej podoby, a to pomocou vzorkovania a kvantovania spojitej funkcie obrazu. Pri vzorkovaní sa určuje tzv. vzorkovacia mriežka, do ktorej sa jednotlivé body umiestňujú. Táto mriežka môže byť hexagonálna alebo najčastejšie využívaná štvorcová mriežka.

Digitálny obraz si tak môžeme predstaviť ako maticu veľkosti WxH bodov, kde W reprezentuje šírku obrazu a H výšku. Informácia, ktorá je priradená každému bodu, určuje farbu pixelu, a väčšinou je zastúpená celočíselnou hodnotou.

Ďalším pojmom, s ktorým sa pri spracovaní obraz stretneme, je oblasť. To je taká množina bodov, v ktorej pre každú dvojicu bodov existuje cesta - spojenie vytvorené z bodov patriacich do tejto množiny. Pri rozpoznávaní objektov v obraze sa najčastejšie používajú obrazy v odtieni sivej, prípadne binárnej forme. [1,2]

Samotná identifikácia znakov pri spracovaní nasnímaného obrazu pozostáva z niekoľkých

#### krokov:

- Odstránenie šumu
- Rotácia obrazu
- Segmentácia oblastí
- Normalizácia
- Extrakcia čŕt
- Klasifikácia znakov

# *A. Odstránenie šumu*

Prvým krokom k zlepšeniu rozpoznávania znaku je odstránenie šumu, ktorý môže vzniknúť napr. nedostatočnou kvalitou snímacieho zariadenia, nedostatočnou čistotou objektívu snímacieho zariadenia, prípadne môže vzniknúť pri spracovaní a konverzii obrazu.

Najčastejšie používanými metódami na odstránenie šumu sú:

# *Lineárne:*

- Gaussov filter
- Dolnopriepustný filter
- Priemerovanie

# *Nelineárne:*

- Mediánový filter
- Konzervatívne vyhladzovanie

Tieto metódy fungujú na princípe prechádzania každého pixelu, pričom každému je priradená nová hodnota na základe blízkeho okolia. [2,4,5,6]

# *B. Rotácia obrazu*

Natočenie obrazu pri rozpoznávaní znakov patrí k faktorom, ktoré zvyšujú úspešnosť rozpoznávania. V prípadoch keď je rozpoznávaný text natočený, hrozí, že vysegmentovaný znak bude skreslený a nesprávne rozpoznaný. Problém samotnej rotácie môžeme rozdeliť na dve úlohy:

- Zistenie uhla natočenia
- Samotné otočenie obrazu [2,4,5,6]

# *C. Segmentácia oblasti*

Segmentáciou obrazu sa snažíme nájsť v obraze objekty a odlíšiť ich od pozadia. V praxi sa môžeme stretnúť s kompletnou alebo čiastočnou segmentáciou. V prípade kompletnej segmentácie nachádzame neprekrývajúce sa oblasti, ktoré sa jednoznačne zhodujú s objektmi na vstupnom obraze. S kompletnou segmentáciou sa stretneme najčastejšie pri situáciách, kedy je objekt na obrázku dobre kontrastný a pozadie pod ním je homogénne. Existuje viacero metód segmentácie:

- Segmentácia prahovaním
- Detekcia hrán
- Nárastom homogénnej oblasti
- Korelácia so vzorom [2,4,5,6]

# *D. Normalizácia*

Z dôvodov, že na rôznych obrázkoch môžu byť znaky rôznych rozmerov, je potrebné, aby sme si zvolili tzv. normalizačný obdĺžnik. Jednou z možností, ako dosiahnuť, aby daný znak mal požadované rozmery, je roztiahnuť ho tak, aby sa okraje znaku dotýkali normalizačného obdĺžnika. [2,4,5,6]

# *E. Extrakcia čŕt*

Extrakcia rysov patrí k posledným krokom na to, aby sme mohli začať objekty klasifikovať do tried. Extrakcia rysov je proces, pomocou ktorého sa snažíme charakterizovať vlastnosti objektov v obraze, na základe ktorých ich budeme rozoznávať. Najlepšie je si vyberať také rysy, ktoré budú pre jednotlivé triedy najrozdielnejšie. V súčasnosti neexistuje žiadna univerzálna metóda na extrakciu rysov, preto je potrebné zvoliť si metódu extrakcie podľa danej potreby napr.:

- Rozdelenie do pásiem
- Metóda priesečníkov
- Štrukturálna analýza
- Metóda invariantných momentov
- Metóda 2D korelačnej funkcie [2,4,5,6]

#### *F. Klasifikácia znakov*

Rozpoznávanie je posledným krokom pri spracovaní obrazu. Má za úlohu zaradiť objekty do tried, pričom trieda je podmnožina objektov, ktoré z hľadiska klasifikácie majú podobné vlastnosti. Poznáme dve základné metódy rozpoznávania:

- Príznakové rozpoznávanie
- Syntaktické rozpoznávanie

Predtým však, ako začneme rozpoznávanie, musíme určiť popis objektu. Cieľom popisu je určiť číselný vektor príznakov alebo nečíselný syntaktický popis charakterizujúci tvar objektov.

Najjednoduchšie rozpoznávanie sa dá realizovať vo svete binárnych obrazov. Tie sú reprezentované vektormi obsahujúcimi iba logickú nulu a jednotku. Najjednoduchšie rozpoznávanie je založené na vyhľadávaní určitého zoskupenia dát vo veľkom priestore vektorov alebo matíc. Pri popise hľadanej skupiny využívame maticu alebo vektor, ktorý popisuje vyhľadávaný objekt - vzor. Uvedený vzor posúvame v priestore po binárnom obraze všetkými smermi, kým sa nenájde úplná zhoda núl a jednotiek.

O niečo zložitejšia je metóda, je klasifikátor minimálnej vzdialenosti. Pre každú triedu existuje jeden alebo viacero reprezentantov (vzorov), ktoré si vyberáme tak, aby danú triedu čo najlepšie charakterizovali. Pri tejto metóde môžeme využiť pravidlo najbližších susedov, kde predpokladáme, že neznámy obraz má podobné vlastnosti s niektorým vzorovým obrazom, u ktorého poznáme správnu klasifikáciu. Každý vzorový obraz je zobrazený v n-rozmernom priestore. Následne ak chcem klasifikovať neznámy obraz, zobrazíme ho do rovnakého priestoru, kde sa zistia vzdialenosti všetkých zadaných prvkov. V ďalšom kroku hľadáme k-najbližších susedov a obrázok je klasifikovaný do tej triedy, v ktorej bola zaznamenaná väčšina zhôd vzdialenosti.

Samotnou kapitolou pri rozpoznávaní tvorí samoorganizácia. Pri nej systému predložíme obvykle rozsiahlu skupinu obrázkov, u ktorých nedefinujeme, do ktorej triedy patria. Od rozpoznávacieho systému požadujeme, aby sám seba poučil a určil, ktorý obrázok patrí do ktorej skupiny a tento postup bol schopný reprodukovateľne používať aj na obrazy, s ktorými príde do kontaktu v budúcnosti. [2,4,5,6]

#### III. NÁVRH RIEŠENIA ROZPOZNÁVANIA OBRAZU PRE AUTOMATICKÚ ZÁVORU

Návrh riešenia automatickej závory vychádza z jednoduchého algoritmu zobrazeného na obr.1. Po príchode auta k závore sa vytvorí snímok ŠPZ, ktorý sa následne spracuje a výsledok sa porovná z preddefinovanou databázou databázou. Pokiaľ ŠPZ nebude v databáze, t.j. ŠPZ nebude rozpoznaná, závora ostane zatvorená a bude signalizovať zákaz vstupu. Ak sa bude nachádzať daná ŠPZ v databáze a nebude sa už nachádzať na parkovisku, bude mať prichádzajúce vozidlo povolený vstup, a následne sa do databázy zaznamená, že auto je na parkovisku.

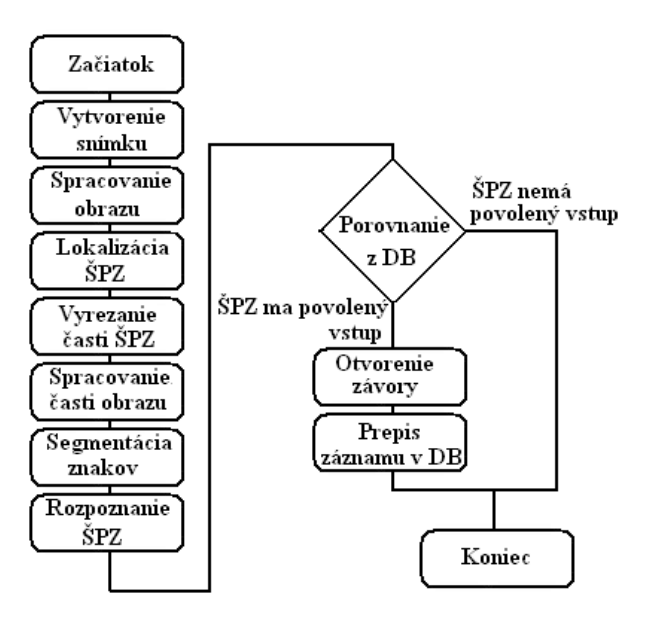

Obr. 1 Algoritmus riadenia automatickej závory.

# *A. Spracovanie obrazu pre rozpoznávanie ŠPZ*

Samotné spracovanie obrazu pre rozpoznávanie ŠPZ pozostáva z niekoľkých krokov:

# **1. Vytvorenie snímku**

Po identifikácii prítomnosti vozidla pred závorou je vytvorená snímka s ŠPZ vozidla. Pre snímanie bola použitá kamera EmTech a obraz bol snímaný s rozlíšením 800x600 pixelov.

### 2. **Spracovanie obrazu**

Výstupom predchádzajúceho kroku je obrázok, na ktorom sa nachádza ŠPZ, viď obr.2a. Na to, aby sme mohli rozoznať potrebnú časť ŠPZ, potrebujeme dostať farebný obraz do binárneho tvaru, na ktorom budú znaky poznávacej značky v čiernej a vyhľadávaná časť v bielej farbe takže vstupný farebný obraz najskôr konvertujeme do odtieňov sivej (obr.2b) a následne ho pomocou prahovania prevedieme do binárneho tvaru (obr.2c). Po odstránení šumu dostávane výsledný obraz znázornený na obr.2d.

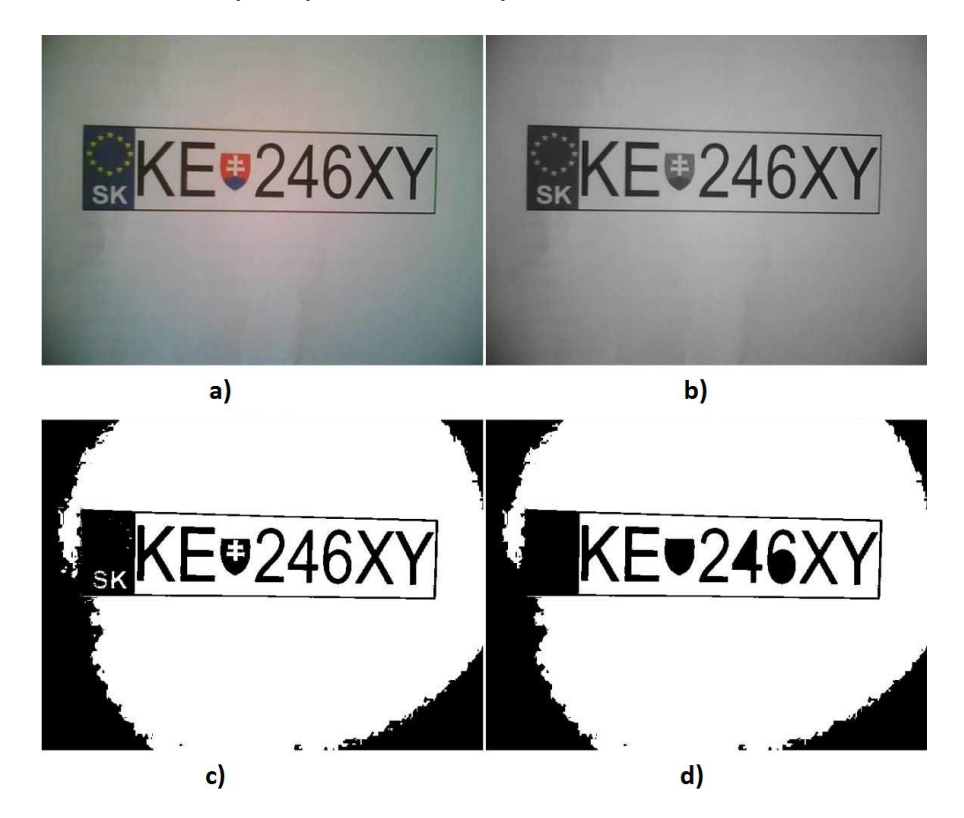

Obr. 2 Postup spracovania obrazu.

# **3. Lokalizácia a vyrezanie hľadanej oblasti**

Lokalizácia oblasti znamená vyhľadanie a vyrezanie určitej časti ŠPZ, z ktorej sa budú znaky rozpoznávať. V našom prípade bola použitá metóda Nárastu homogénnej oblasti, kde boli vyhľadávané biele oblasti z upraveného obrázka. Následne sa každá nájdená oblasť porovnáva, či má vyhovujúce rozmery a ak áno, označia sa súradnice takejto oblasti, ktoré predstavujú masku, na základe ktorej masky sa vyreže z originálneho obrázka príslušná oblasť.

# **4. Spracovanie vyhľadanej časti obrazu**

Výstupom predchádzajúceho kroku je časť vyrezanej ŠPZ, zobrazenej na obrázku obr.3a. Podobne ako pri vyhľadávaní ŠPZ aj pri vyhľadávaní znakov boli použité rovnaké metódy, takže kroky pri spracovaní boli podobné. V prvom rade bol obrázok prevedený do odtieňov sivej (obr.3b) a následne prevedený pomocou prahovania do binárnej podoby. Toto prahovanie sa však líši od predchádzajúceho prahovania tým, že teraz sa snažíme dostať biele znaky na čiernom podklade (obr.3c), a to dosiahneme pomocou negovaného. Z výsledného obrazu bol ešte odstránený šum obr.3d.

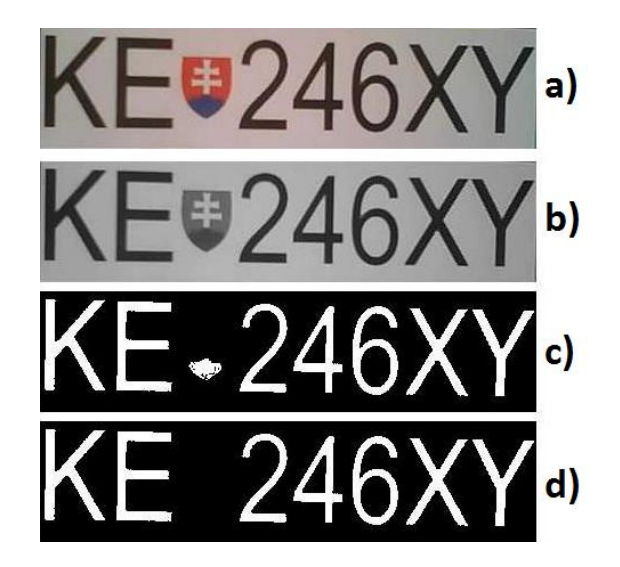

Obr. 3 Postup spracovania vyrezanej časti obrazu.

# **5. Segmentácia a rozpoznávanie znakov**

Segmentácia znakov prebieha podobne ako pri lokalizácii ŠPZ, kde sú vyhľadané biele oblasti na obrázku. Následne sa získa maska každého znaku z ktorej sa budú postupne z binárneho obrázka časti ŠPZ vyrezávať a normalizovať jednotlivo znaky. Takto upravený znak možno rozpoznávať. Pod normalizáciou rozumieme úpravu vysegmentovaného znaku do normovaného tvaru, t.j. aby jeho veľkosť zodpovedala vzoru, čo je v našom prípade 42x24 pixelov.

Rozpoznávanie v tomto modeli je založené na vypočítaní korelačného koeficientu medzi vysegmentovaným znakom a vzorom. Vzormi sú znaky, ktoré sú vo forme obrázka s rozlíšením 42x24. Program nakoniec priradí vysegmentovanému znaku tú hodnotu (písmeno alebo číslo), kde nastane najväčšia zhoda a korelačný koeficient je najväčší. Korelačný koeficient je vypočítaný podľa rovnice 1:

$$
r = \frac{\sum_{m} \sum_{n} (A_{mn} - \bar{A})(B_{mn} - \bar{B})}{\sqrt{(\sum_{m} \sum_{n} (A_{mn} - \bar{A})^2)(\sum_{m} \sum_{n} (B_{mn} - \bar{B})^2)}} \tag{1}
$$

kde A je vysegmetnovaný znak, B je vzor s ktorým je porovnávaný. Následne sa všetky znaky zapíšu do premennej, ktorá bude predstavovať rozpoznanú ŠPZ.

# *B. Testovanie rozpoznávania obrazu*

Testovanie navrhnutého algoritmu bolo robené v programe MATLAB. Za účelom testovania bolo vytvorené grafické užívateľské rozhranie (GUI) zobrazené na obr. 4

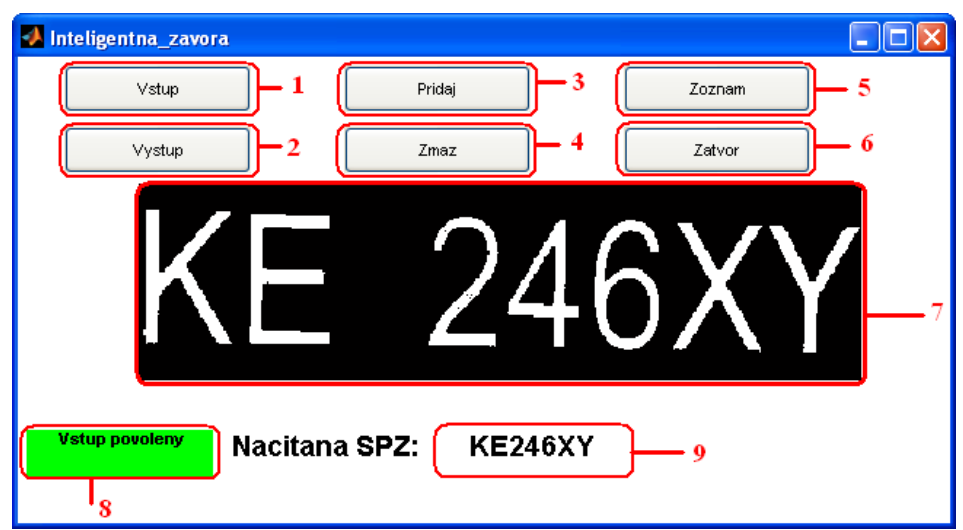

Obr. 4 Hlavné okno GUI.

- 1) Tlačidlo na vytvorenie snímku zo vstupu (náhrada detektora na vstupe)
- 2) Tlačidlo na vytvorenie snímku z výstupu (náhrada detektora na výstup)
- 3) Tlačidlo na otvorenie podprogramu na pridanie nového záznamu do databázy
- 4) Tlačidlo na otvorenie podprogramu na zmazanie záznamu z databázy
- 5) Tlačidlo na otvorenie aktuálneho zoznamu
- 6) Tlačidlo na zatvorenie programu
- 7) Obrázok vysegmentovanej časti snímaného obrazu
- 8) Textové pole na zobrazenia informácií o povolení resp. nepovolení vstupu a výstupu
- 9) Textové pole na zobrazenie prečítanej poznávacej značky

Testovanie algoritmu na rozpoznávanie ŠPZ bolo robené pre dva prípady a to:

- rozpoznávanie ŠPZ bez sklonu
- rozpoznávanie ŠPZ so sklonom

Pri každom teste bola sledovaná úspešnosť detekcie časti poznávacej značky a správnosť rozpoznania ŠPZ, pričom test bol vykonaný na 30-tich poznávacích značkách a rozlíšenie snímacej kamery bolo 800x600. Výsledky testov sú zobrazené v tabuľkách 1 a 2.

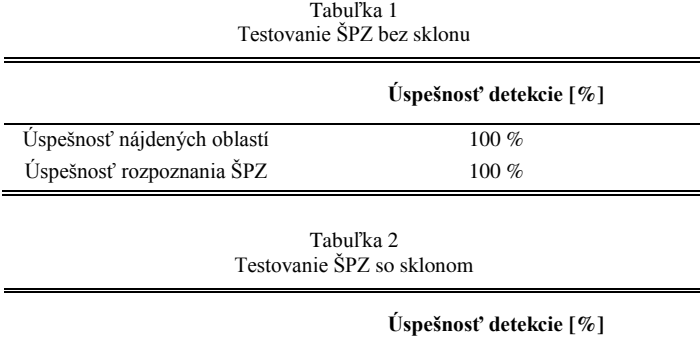

#### IV. ZÁVER

Úspešnosť nájdených oblastí 100 % Úspešnosť rozpoznania ŠPZ  $83.3\%$ 

V tomto príspevku sme chceli predstaviť spôsob rozpoznávania obrazu pre rozpoznávanie evidenčných čísiel pre automatickú závoru. Samotný návrh a overenie navrhnutého spôsobu bolo testované v programe MATLAB a výsledky testov boli následne spracované a vyhodnotené.

V prvom teste sme snímali poznávaciu značku bez sklonu. Tento test dopadol veľmi dobre, ako aj pri detekcii poznávacej značky, tak aj pri jej prečítaní bola dosiahnutá 100% úspešnosť. V druhom teste boli snímané poznávacie značky so sklonom, ten sa pohyboval 5-8 stupňov. V tomto teste bola dosiahnutá 100% úspešnosť iba pri detekcii požadovanej časti poznávacej značky. Pri samotnom rozpoznaní znakov bola úspešnosť 83,3%. Chyba spočívala v tom že pri vyrezaní oblasti znakov bola vyrezaná aj časť z modrého štvorca z ľavej časti poznávacej značky, ktorú model považoval za znak. Týmto chybám by sa dalo predísť algoritmom, ktorý by vynechal oblasti, ktoré nedosahujú výšku znaku.

#### LITERATÚRA

- [1] M. Šonka, V. Hlaváč: Počitačové vidění Praha : Grada, 1992., ISBN 80-85424-67-3
- [2] G. Blázsovits; Interaktívna učebnica spracovania obrazu, Knižničné a edičné centrum FMFI UK, Bratislava, 2006.
- [3] J. Kukal: Rozpoznávání obrazu [online]. Automatizace ročník 51 číslo 12 december 2008: Dostupné na internete: <http://www.automatizace.cz/>.
- [4] K. Horák, I. Kalová, P. Petyovský, M. Richter: Počítačové vidění. Elektronické skriptum. Brno: FIT VUT v Brně, 2008.
- [5] J. Jan: Číslicová filtrace, analýza a restaurace signálů. Brno: FEKT VUT v Brně, 1997.
- [6] G. Mori, J. Malik: Recognizing Objects in Adversarial Clutter: Breaking a Visual CAPTCHA. University of California, Berkeley, 2003. Dostupné na www: <http://www.cs.sfu.ca/~mori/research/gimpy>
- [7] K. Zaplatílek, B. Doňar: MATLAB tvorba uživatelských aplikací: Praha, 2005, BEN technická literatura, ISBN: 80-73001-330
- [8] F. Dušek: Úvod do používaní Matlabu: Učebny text: Univerzita Pardubice 1997.
- [9] Product Documentation: Matlab [online]. Dostupné na internete: <http://www.mathworks.com/help/techdoc/>

# Flexible Environment for Data Collecting and Processing Using the NodeMCU

<sup>1</sup>*Pavel HODA´N, ˇ* <sup>2</sup>*Slavom´ır SIMO ˇ NˇAK´*

Department of Computers and Informatics, Faculty of Electrical Engineering and Informatics Technical University of Košice, Slovak Republic

<sup>1</sup> pavel.hodan@student.tuke.sk, <sup>2</sup> slavomir.simonak@tuke.sk

*Abstract* – The Internet of Things (IoT) system proposed in this paper is an advanced solution for the issue of managing, collecting and interpreting data from an increasing number of devices. These devices constantly monitor their surroundings and collect lot of data. This paper presents the development of a system that will centralize data sent from NodeMCU into one point where it would be stored and displayed in transparent form to the users. Authorization is based on (JWT) Java Web Tokens and REST communication protocol is used to send data from the module to system. A prototype has been developed and tested to verify the implemented system.

*Keywords* – controlling, data collection, ESP8266, JWT, NodeMCU

#### I. INTRODUCTION

Every day more and more devices are connected to the Internet. Whether they are powerful servers, personal computers, mobile phones or dedicated microcomputers, each of these devices can collect data and communicate with other devices. Together, these devices can create Internet of Things.

The Internet of Things is a global network of computers, sensors and drivers connected through Internet protocols. The most basic example is a computer that communicates over the Internet with a small device collecting data from the sensor.

This article discusses communication issues between different devices by monitoring how the data measured by sensors are recorded and collected.

Furthermore, article deals with the design and implementation of a data collection system. System was designed after a thorough analysis of available solutions that can be found in a thesis [1]. The proposed system seeks to address the shortcomings of these available solutions using current technologies.

#### II. REQUIREMENTS FOR DESIGN AND DEVELOPMENT OF PROPOSED SYSTEM

For the system design and implementation, a device that can receive and send data via a wireless network is needed. For these purpose, the NodeMCU Internet of Things device was selected. This device was selected after analyzing the available development boards. We were comparing their performance, memory size, number of inputs and outputs, physical size, readiness for instant use and price. Comparison is available in a thesis [1].

Testing the system is possible without any other sensors connected to the microncontroller. We can use Wi-Fi signal strength measured by the device as a data source. In the production version of the system, data from the actual sensors can be sent to the system.

#### *A. NodeMCU microcontroller*

NodeMCU is an open-source Internet of Things platform. Microcontroller includes a firmware that runs on ESP8266 Wi-Fi SoC from EspressifSystems. The platform is based on the eLua project and is based on Espressif SDK for ESP8266. NodeMCU uses the Lua scripting language. Development board can also be programmed using the Arduino IDE. Hardware is based on the ESP-12 module with 4MB of flash memory [2].

NodeMCU supports 802.11 b/g/n Wi-Fi standards and works in three modes. Station Mode - The device is connected to a wireless network. Access Point Mode - Other devices may be

connected to the device, limited to up to 5 devices at a time according to official documentation. This limitation results from the performance of the development board. The last of the available modes is the combination of the station and the access point [3].

The development board includes a built-in serial-to-usb converter and comes with a micro USB connector. The input voltage is regulated, so the device can be powered at a voltage of 4.5V-9V.

NodeMCU has got 14 programmable pins. Unfortunately, their label on the board is not same as identifiers used in the programs. Labels of pins and their location can be found in the Fig. 1. The price of the new board is approximately 8 euro [4].

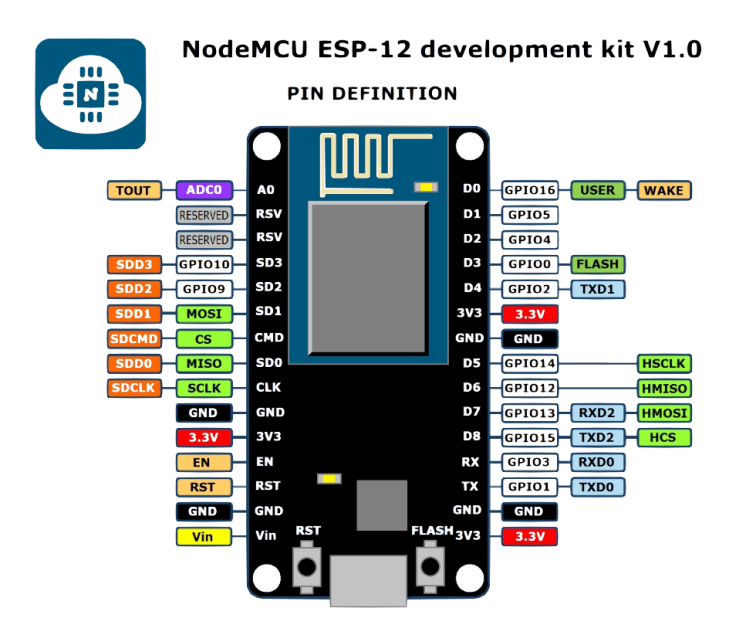

Fig. 1 NodeMCU development board and its pinouts, taken from [4]

# *B. Communication*

Representational state transfer is the way to easily create, read, edit, or delete information from a server using simple HTTP calls. The key difference between the traditional Spring MVC controller and the REST Web service is the way the HTTP response body is created. While the traditional MVC controller relies on View, the REST booster simply returns the object. Object data is written directly into the HTTP response as JSON / XML. It was introduced and defined in 2000 by Roy Fielding in his dissertation work. REST is an architectural style for designing distributed systems. It is not a standard but a file of restrictions, a relationship between client and a server. REST is not strictly linked to HTTP but is often associated with it [5].

REST implements four basic methods, known as CRUD, ie Create - Data Creation, Read - Read Data, Update - Edit Data, and Delete - Delete Data. These methods are implemented using HTTP methods.

- GET Basic method for accessing resources. GET requirements must be safe and no matter how many times the requirement is repeated with the same parameters, the results must be the same. Requests may also be partial or conditional.
- POST Require a resource on the URI to do something with the provided entity. Often, POST is used to create a new entity, but it can also be used to update an entity.
- PUT Can create a new entity or update an existing entity. Unlike POST, the PUT URI is already known.
- DELETE Request to remove the resource. Resource does not have to be removed immediately. It may be asynchronous or long-term request.

# *C. Data processing*

Data received via simple HTTP calls is saved to MySQL by Hibernate. Hibernate is a framework that allows object/relational mapping ORM. It simplifies the solution to the issue of maintaining data even after the end of application runtime. It is one of the Java Persistence API implementations [6].

The main feature of Hibernate is mapping Java classes into database tables and mapping Java data types to SQL data types. It creates SQL calls and relieves the user of the manual handling and conversions of the result sets.

# *D. JWT authentication*

JWT - JSON Web Token is the standardization of authentication token authentication not only for REST services. Although the token size is relatively small, it can carry a lot of information. Like any other token, JWT can be used to pass authenticated identity between the identity provider and the service provider (not necessarily the same systems). The token may include all user privileges such as authorization data, so the service provider may not go through the database or external systems to verify the user roles and permissions for each request, the data is retrieved from the token [7].

For each request, the service provider selects the JWT from the authorization header and decrypts it if necessary, verifies the signature, and if everything is correct, it extracts the user data and permissions. Based on these data, it may accept or reject the client's request exclusively and without retrieving any further data in the database or contacting the identity provider. The only requirement is that identity providers and service providers have an encryption agreement so that the service can verify the signature or even decrypt the identity that has been encrypted [8].

The main difference between JWT and other arbitrary tokens is the standardization of token content. Another recommended approach is to send the JWT token in the Authorization header using the Bearer schema. The header content should look like this:

Authorization: Bearer <token>

The token authentication scheme has become immensely popular lately because it provides significant benefits compared to sessions and cookies:

- CORS
- No CSRF protection required.
- Better mobile integration.
- Decreased load on the authorization server.
- No Sessions saving is needed.

Compromises of this approach:

- More vulnerable to XSS attacks.
- Token access may contain outdated authorization requirements (e.g., if some privileges are canceled).
- Access tokens can grow in size in case of an increased number of privileges.
- File download API can be complicated to implement.

The JWT authentication flow is very simple:

- 1) The user obtains access tokens by providing logins to the authorization server.
- 2) A user sends an access token with each request to access the protected API source.
- 3) Access Token is signed and contains user ID (such as user usernme) and privileges.

It is important to note that the authorization requirements will be part of the access token. This is important because the authorization requirements (e.g., User Permissions in the database) may change over the life of the access token. These changes become effective only after the new access token is issued. In most cases, this is not a big problem because the access tokens have a short lifetime.

#### III. PROPOSED SYSTEM

A simple HTTP calls are used to communicate between NodeMCU Internet of Things devices and the implemented system. The microcontroller sends the data together with the header containing the JWT token. Using the token, the microcontroller authenticates against the system. The authentication system accepts or rejects the received data. The token includes a list of used roles and a unique identifier. Based on these data, it is possible to specify type of data and where it needs to be stored. The following data can be written to the databases using hibernate.

#### *A. Data receiving component*

The user in the system will create a new project. In this project, it is posible to create a component for data receiving. In this component we can create JWT token that is used by the microcontroller to authenticate against the system. Expiration date can be specified when creating a token.

Example of Generated JWT: eyJhbGciOiJIUzUxMiJ9.eyJzdWIiOiJ1c2VybmFtZSIsInJvbGVzI jpbIlJPTEVfQ0hBUlRfVE9LRU4iXSwiY2hhcnRJZCI6OCwiY3JlYXRlRGF0ZSI6MTUyNTMw NTYwMCwiZXhwIjoxNTMwNDAzMjAwfQ.SX H0HYvMqXxQdLz0hSgEaYwIGfwjwhj Y3n M3NsAPLvmc WDuL2pgl 8HkGN2lQH2TGBdOIYwUG-dA ORjAiw

This token can be decoded as follows:

```
{
  "sub": "username",
  "roles": ["ROLE_CHART_TOKEN"],
  "chartId": 8,
  "createDate": 1525305600,
  "exp": 1530403200
}
```
From the JWT token data, we can read that the token was created on 05.03.2018 by a user with name username. Token is for CHART component with unique identifier 8. Expiration date is 01.07.2018.

# *B. Algorithm for sending data*

An example of the algorithm for sending Wi-Fi signal strength measured by NodeMCU to a chart component. In the algorithm, is needed to change 4 rows. The name and password of the Wi-Fi network, the JWT token, and the address on which the system is located. Collected data is shown in the Fig. 2.

```
#include <ESP8266WiFi.h>
#include <ESP8266HTTPClient.h>
#include <ArduinoJson.h>
//*****LINES TO CHANGE*****
const char* ssid = "ssid name";
const char* password = "password";
String chartJWT = "generated JWT"; //chart JWT
const char* server = "http://localhost:8080/chart/postData/single";
//*****LINES TO CHANGE*****
int i = 0; //counter of sent data
long rssi = 0; //measured signal strength of Wi-Fi
void setup() {
  WiFi.begin(ssid, password);
  while (WiFi.status() != WL_CONNECTED) {
    delay(500);
  }
}
void loop() {
  rssi = WiFi.RSSI(); //Measure Wi-Fi Signal Strength
  StaticJsonBuffer<300> JSONbuffer; //Declaring JSON buffer
  JsonObject& JSONencoder = JSONbuffer.createObject();
  JSONencoder["name"] = i++; //Creating JSON data to send
  JSONencoder["value"] = rssi;
  JSONencoder["datasetName"] = "Wifi Strength";
  char JSONmessage[300];
  JSONencoder.prettyPrintTo(JSONmessage, sizeof(JSONmessage));
  HTTPClient http; //Declare object of class HTTPClient
  http.begin(server); //Specify request destination
  http.addHeader("Content-Type", "application/json");
  http.addHeader("Authorization", "Bearer " + chartJWT); //JWT
```
}

int httpCode = http.POST(JSONmessage); //Send the request String payload = http.getString(); //Get the response payload http.end(); //Close connection delay(20000); //Post data every 20 seconds

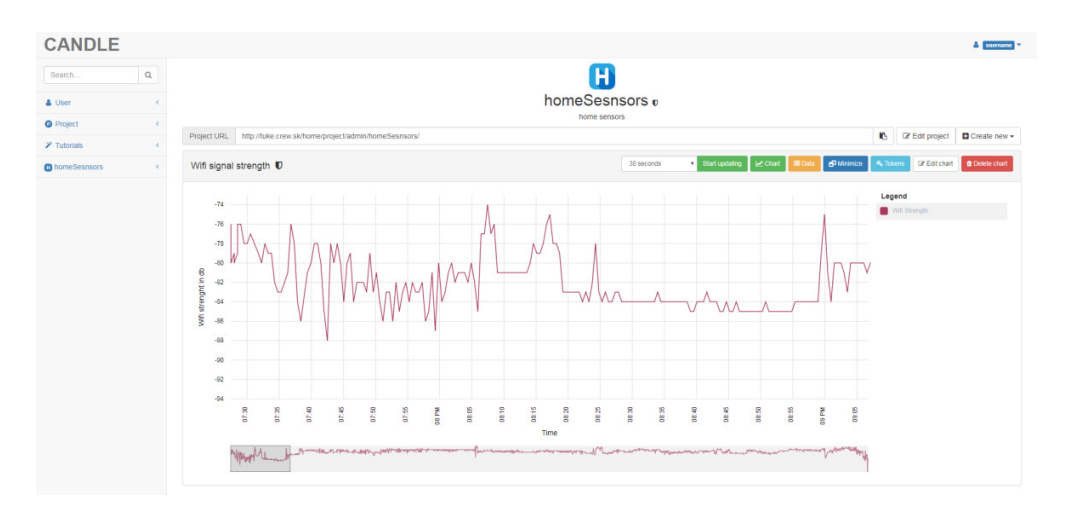

Fig. 2 System with chart component and Wi-Fi signal strength

#### IV. CONCLUSION

The implemented system offers extensive possibilities for data collection and control over Internet of Things devices. With this system, charts, maps and message boards can be viewed in real time. System allows you to search and export data for further processing. Thanks to the JWT, multiple devices can send data simultaneously to one project component. Implemented system was inspired by ThingSpeak and Adafruit IO. Like the service Adafruit IO, the system offers several options for data collection and control over Internet of Things devices, but no external library is required to implement the communication between the system and development board. Only a few lines of code and generated token are required to get started collecting data. The CANDLE system is not limited to a particular type of development board or sensor. For receiving data, it uses standard HTTP calls. Thanks to this approach, system can be used with any device that supports this standard. Graphs types are not bound to sensors. Any correctly formatted data can be sent to graphs. Control of IoT devices is implemented using HTTP calls referring directly to the address of a particular device. In this approach, it is necessary to properly configure the network or configure routers, which can be difficult for some users. The second approach can be implemented similarly as sending data. The second solution would use repeated requests to get the current button status from the system to the device. This solution was not used because the change of the button state would not be reflected on the device until after the next request from the device to the server. This could lead to too many requests and overflow of the whole system.

#### **REFERENCES**

- [1] P. HODÁŇ, "Flexible Environment for Data Collecting and Processing Using the NodeMCU. [master's thesis]," *Technical University of Košice*, p. 89, 2018.
- [2] L. LAURENTIUS, K YUAN, "Implementation of air conditioning control system using REST protocol based on NodeMCU ESP8266," *International Conference on Smart Cities, Automation and Intelligent Computing Systems*, pp. 126–130, 2017.
- [3] E. S. I. T. V. . 2015. ESP8266EX Datasheet. [Online]. Available: https://www.espressif.com/sites/default/files/ 0a-esp8266ex\_datasheet\_en\_1.pdf
- [4] A. KURNIAWAN, *NodeMCU Development Workshop*. PE Press, 1 edition, 2015, aSIN B0135CUT3M.
- [5] P. e. a. WEBB. Spring Boot Refenrece Guide. [Online]. Available: https://docs.spring.io/spring-boot/docs/current/ reference/pdf/spring-boot-reference.pdf
- [6] J. e. a. OTTINGER, *Beginning Hibernate: Third Edition.* New York: Apress, 2014, iSBN 978-1-4302-6517-7.
- [7] D. MEEUS. Securing Spring Boot with JWTs. [Online]. Available: https://auth0.com/blog/ securing-spring-boot-with-jwts/
- [8] K. SAURABH, U. ANIL, "Implementation of open authentication protocol for IoT based application," *nventive Computation Technologies (ICICT*, pp. 1–4, 2016.

# Use of Knowledge about Software System for Computer Aided Modification, Extension and Maintenance

<sup>1</sup>*Miroslav VERCIMˇ AK, ´* <sup>2</sup>*Zdenek HAVLICE, ˇ* <sup>3</sup>*Peter VRABEL ´*

<sup>1</sup>Department of Computers and Informatics, Faculty of Electrical Engineering and Informatics Technical University of Košice, Slovak Republic

<sup>2</sup>Department of Computers and Informatics, Faculty of Electrical Engineering and Informatics Technical University of Košice, Slovak Republic

<sup>3</sup> Department of Desing, Transport and Logistics, Institute of Machine Desing and Devices, Faculty of Mechanical Engineering Technical University of Košice, Slovak Republic

<sup>1</sup> vercimakmiro@gmail.com, <sup>2</sup>zdenek.havlice@tuke.sk, <sup>3</sup>peter.vrabel.2@tuke.sk

*Abstract* – This paper is focused on mitigating the problems in the software maintenance and evolution by using already known and accessable suitable knowledge about target software systems to ensure the processes of evolution and maintenance are guided by the knowledge and that they are, at least partially, computer aided. The result of this research is methodology CAMDAM (Computer Aided Mobile Development And Maintenance). This methodology was proposed and evaluated based on it being experimentally applied to the mobile extension of the SPONA information system which is also described in this paper.

*Keywords* – software enegineering, maintenance, modification, methodology, knowledge, knowledge base

#### I. INTRODUCTION

As the time passes and society progresses, the bonding between software products and various areas of life becomes progressively more apparent. This bonding, in addition to a fast tempo of technology development contributes to frequent changes to the software products and the environments in which they function. This is a part of the so called "software crisis" as described by Glass in his paper [1]. Authors of multiple publications [2] [3] [4] [5] talk about activities related to maintenance and evolution taking up big part of the entire development process of the product. Because of this, much effort has been put into creating methodologies and standards in the area.

Software maintenance, modification and extension are undoubtedly a part of the software life cycle for the most of currently developed software products. Even though the opinions of experts in the field differ, many of them agree that software maintenance, evolution, and software engineering in general are activities that require intensive work with knowledge [6] [7] [8].

Knowledge is a basis of effective maintenance, as supported by multiple of the already cited publications. Usage and management of knowledge can contribute to making the process of software development more effective, and also to making quality of the target system increase. According to Dias et al. [7], 40%-60% of total effort in the software maintenance process can be dedicated to exploring the system. If knowledge related to the systems was to be stored in a comprehensive way, accessible to the developers, this effort could be minimized. That is the goal of introducing knowledge management principles to the area of software engineering [9].

It can be said, that software maintenance, evolution, as well as knowledge management and processing are areas in which improvement is possible and needed. The goal of this research is to examine the current state of the field, and create a methodology for effective software development and maintenance with focus on mobile application sets. The methodology is to be used for developing the extension of the SPONA information system [10] used for dormitory management.

The paper itself provides not only an overview of the field and its current state, but also provides a new methodology, applicability of which is demonstrated on a real information system and which can be used by other systems as well, and might also be used as a basis for further research in the area.

#### II. CURRENT STATE OF THE SOFTWARE MAINTENANCE AND EVOLUTION FIELD

We have analyzed the current state of art based on articles and studies done by experts in the area. Thanks to the article by Bennett [11] that divides activities done in the process of software maintenance into four separate categories - adaptive, perfecting, repairing and preventive, we have identified the goal of system development. The goal we have found is creation of a system that is:

- able to adapt to environment changes,
- able to adapt to user requirements changes,
- able to be repaired,
- able to fulfill previous listed expectations in a simple way.

In the implementation we have set out to fulfill all of these expectations in the created methodology.

Even though the interest in area of software maintenance and evolution is on the rise [12], the area it self is still facing challenges, some of which have been identified in the papers by Mens [13]. These challenges are:

- increasing the quality of software systems,
- including the use of models in the development and maintenance process,
- making simultaneous evolution of different representations viable,
- making maintenance a part of the software life cycle.

These challenges might seem to be easy to overcome, but that is false. The source of the problems, in this case, is the way by which software is often developed. Insufficient amount of effort is used for overcoming the said challenges, resulting in poor results. The basic persisting problems in the area may already be seen in a paper from 1987 [3]. The problems identified are:

- insufficient documentation of the development and maintenance process,
- perceiving software maintenance as isolated from the software life cycle,
- side effects of changes done to the target system,
- inability of the system to accept changes.

To mitigate some of these issues we have examined the possibilities of making some of the activities automated, with the help of forward, reverse and round trip engineering. After considering the options we have found the round trip approach to be not light-weight enough for mobile applications and have found the combination of forward and reverse engineering as used methods to be a more sufficient solution.

We have also examined our options regarding use of knowledge in the process of software development and maintenance. We have identified the knowledge life cycle based on the publication by Robillard [8]. The cycle can be seen in the following figure.

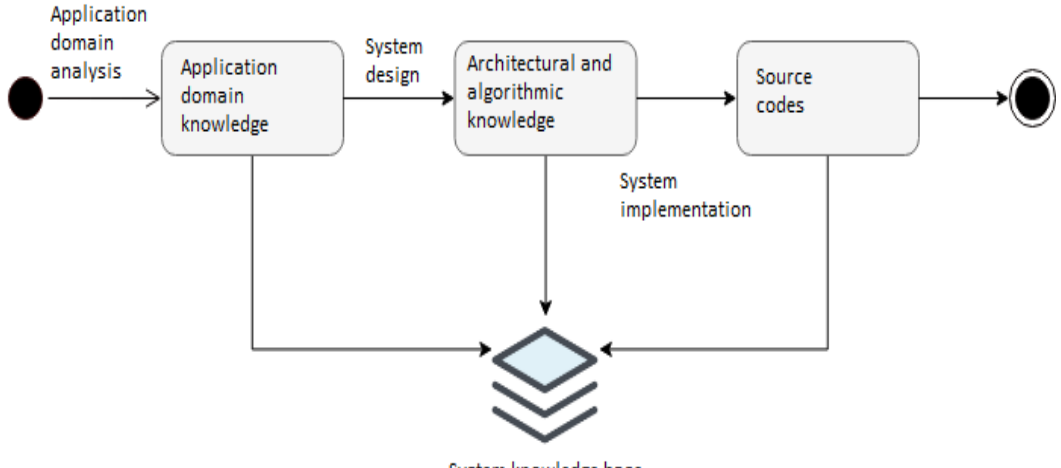

System knowledge base

Fig. 1 Simplified knowledge life cycle

We have also identified the main sources of knowledge that need attention and further data processing to be:

- system documentation,
- source codes,
- knowledge the owners have of the system
- knowledge that the developers have of the system,
- formal specifications and models.

We have found metrics as other, more obscure, option of getting the idea of system state and have included them as well.

Based on our analysis, we believe that putting more focus on the knowledge extraction and processing in the process of development and maintenance must be done in order to achieve significant change and improvement in the area. Challenges, problems and information sources we have discovered led us to creation of the SPONA system extension and also the CAMDAM methodology.

#### III. INFORMATION SYSTEM FOR EXPERIMENTS WITH METHODOLOGY CAMDAM

Existing information system (IS) SPONA was used for synthesis of methodology for effective evolution and for experiments with this methodology. This IS is used for management of dormitories and has modular structure. These modules are [10]:

- module used for managing the accommodation of customers
- maintenance module, used for fixing critical situation by the dormitory staff (repairs, etc.),
- module for managing the assets of the dormitories
- authentication module for centralized authentication and providing information about individual users,
- economic module.

The last two of the listed modules are still in development. Most of these modules are dependent on one another's REST API. You can see the planned structure of the system, with the dependencies shown, in the following figure.

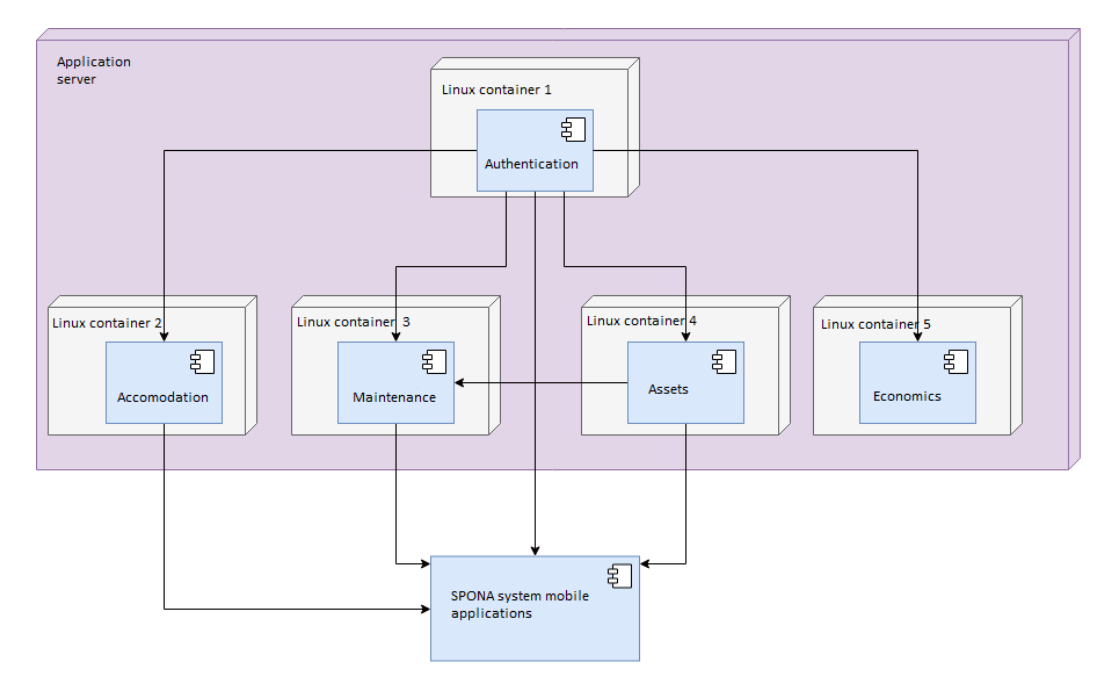

Fig. 2 Planned structure of the SPONA information system

In the figure 2 it is possible to see a "SPONA system mobile applications" component. This stands for the application set which is the object used to create and test the new methodology on.

Since the system is missing some of the modules, it was impossible to fulfill requirements for the applications themselves. The task at hand was not to implement the applications, but to prepare an environment for their development. A structure prepared in advance. A skeleton of an application set, in a sense. This skeleton was to be in accordance with goals set for the methodology, which were fulfilled during it's development. The first application of the set was developed as well. The SPONA Helpdesk application, can be used for reporting collision situations to the maintenance module of the system. The application and the skeleton were created successfully, satisfying the expectations as far as the testing went. By generalization of the process used we have created the CAMDAM methodology presented in the following chapter.

# IV. THE CAMDAM METHODOLOGY

CAMDAM or Computer Aided Mobile Development And Maintenance is a methodology the goal of which is to unify, or to at least guide, the process of developing mobile application sets, while ensuring that the knowledge of the set is well processed and available, making the development and maintenance easier, thus mitigating the problems present in the area of software engineering.

The CAMDAM methodology considers a mobile application set to consist of two basic parts :the knowledge base (KB) and the applications themselves (APPs). The knowledge base is a set of knowledge representations about the set of mobile applications. In order for this methodology to be applied correctly, a two-way relationship between KB and APPs must exist. The APPs must be part of the KB and the KB must be part of the APPs.The

Applying the CAMDAM methodology to an application set can be divided into the following sequence of steps:

- 1) defining the application set requirements,
- 2) design of the knowledge base of the application set,
- 3) design of the environment for the set,
- 4) security analysis,
- 5) application template development,
- 6) development and maintenance of the application set,
- 7) ending the application set life cycle.

In the first step it is needed to define the basic requirements set for the system applications. This set then serves as a vision for the system, as a part of the knowledge base and as a basis for the next step, which is the knowledge base design.

The knowledge base is to be designed with the knowledge sources that have been identified in mind. The chosen representation is important as well. The decision over this matter is left on the development team and the system owners.

It is also important to pick an environment in which the set will function and be developed. This environment includes:

- prototyping tools,
- development tools IDE, UI generators, etc.,
- security analysis tools,
- tools for creating selected formal specifications,
- tools for applying metrics to the applications,
- document templates and questionnaires used for evaluating applications and gathering knowledge.

When the structure is established and the security analysis has been done, the central artifact of the knowledge base is to be implemented. It is the system application template. When developing the template, it is recommended to use the most of the available standardized solutions, official tooling, code generators, etc.. If the application set belongs to one branded system, it is convenient to add the colors, logos and other distinct characteristics into the template as well, to ensure consistency. Based on the requirements models for the application set it is needed to select out the functionalities that the applications will have in common and include the example implementation in the template. The code in the template should be fully commented and include guidelines, recommendations and other useful system information. The template itself needs to be a guide. Of course it needs to be accompanied by other documentation describing its use and specifications.

After the template is ready, it is possible to begin development of the applications. For each out them it is needed to validate the usability of the designed user interface and also check if the designed application fulfills the requirements. This can, and should, be done through a prototype. In each of the applications it is a must to use the system conventions and to expand the knowledge base accordingly.

In the phase of ending the life cycle of an application set it is needed to decide which parts can be reused in other sets and archive those.

With these steps in mind we can look on a high level model of knowledge movement when using the CAMDAM methodology, as illustrated by figure 3.

In the figure 3 we can see three types of knowledge transitions - transition between methodology steps colored green, enriching the knowledge base colored blue, and archiving parts of the knowledge base colored yellow. The most important step is the "Development and maintenance" step, which has multiple transitions, symbolizing the highest amount of different knowledge representation kinds affecting most of the other methodology steps. They also do influence multiple parts of the knowledge base.

The structure of the knowledge base may differ because of its custom design for the target application set and its needs, but for demonstration, an example of knowledge base structure can be found in figure 4.

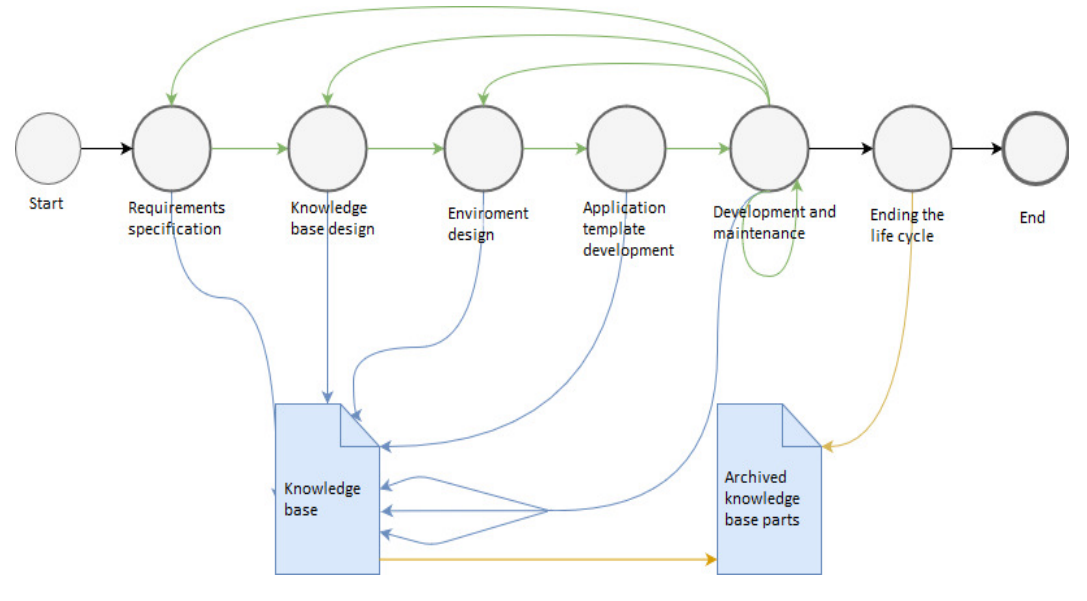

Fig. 3 Knowledge movement within CAMDAM methodology

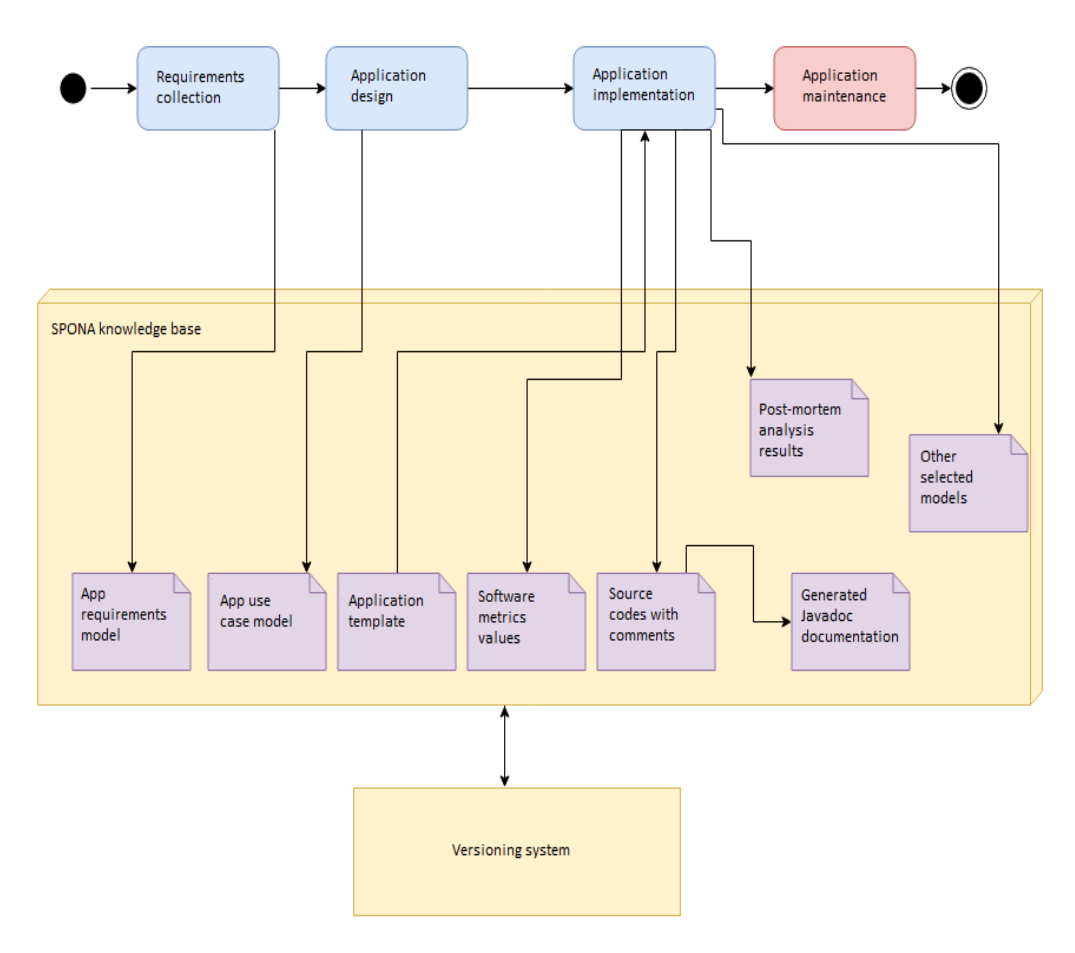

Fig. 4 Example of the possible knowledge base structure in relation to application development phases
## V. CAMDAM METHODOLOGY AND THE ANDROID PLATFORM

Since the extension of the SPONA information system consisted of native Android applications, we have discovered some of the specifics that apply to this platform only. These specifics are:

- $\bullet$  the most suitable development enviroment appears to be Android Studio<sup>1</sup>,
- it is possible to use the Android Studio UI designer functionality for fast prototyping, therefore the code prototypes are considered suitable,
- the Javadoc tool seems to be the best tool for creation of generated documentation, because of its integration and maturity as a tool,
- SUS (System Usability Scale) seems to be sufficient in evaluating application usability,
- for the security analysis it is possible to use the STRIDE model.

Other practices and recommendations are yet to be discovered by using the CAMDAM methodology.

## VI. CONCLUSION

There are two main outputs of this research and development - the extension of the SPONA information system and the CAMDAM methodology. The extension has the form of the knowledge base that, based in the results so far, seems to be easily navigable and maintainable. The parts which we were able to test serve their purpose of making the development process easier and more effective. The first application of the set - SPONA Helpdesk was evaluated by users as usable really well and it fulfills all the requirements as stated by the system owners.

As for the CAMDAM methodology, based on the results of its usage so far, it is expected to improve the quality of application sets and effectiveness of their development and maintenance. If used correctly it is likely to, at least partially, solve the software engineering and maintenance problems.

The success of the upcoming evolution of the CAMDAM methodology depends on its active usage, testing and improvement, that comes with using the methodology in SPONA information system and also in other application sets. The other possible direction for growth follows the platform axis. As our demonstration has shown, the CAMDAM usage is likely to be different for each platform. It would be beneficial for separate branches to emerge for each viable platform - CAMDAM Android, CAMDAM iOS, etc..

In conclusion the proposed methodology does not solve all of the problems mentioned completely, but it does create a new space for research in the area and lowers the effects of the problems mentioned. It can be used as an implementation guide, as well as a basis for other methodologies. As such it is to be considered beneficial and and an advancement in the area.

#### **REFERENCES**

- [1] R. L. Glass, "The Standish report: does it really describe a software crisis?" *Communications of the ACM*, vol. 49, pp. 15–16, 2006.
- [2] A. April, J. H. Hayes, A. Abran, R. Dumke, "Software Maintenance Maturity Model (SMmm): the software maintenance process model," *Journal of Software: Evolution and Process*, vol. 17, pp. 197–223, 2005.
- [3] N.F. Schneidewind, "The state of software maintenance," *IEEE Transactions on Software Engineering*, pp. 303–310, 1987.
- [4] M. M. Lehman, "Programs, life cycles, and laws of software evolution," *Proceedings of the IEEE*, vol. 68, p. 10601076, 1980.
- [5] S. Bendifallah, "Understanding software maintenance work," *IEEE Transactions on Software Engineering*, vol. 68, pp. 311–323, 1987.
- [6] N. Anquetil, "Software maintenance seen as a knowledge management issue," *Information and Software Technology*, vol. 49, pp. 515–529, 2007.
- [7] M. G. B. Dias, N. Anquetil, K. M. de Oliveira, "Organizing the knowledge used in software maintenance issue," *J. UCS*, vol. 9, pp. 641–658, 2003.
- [8] P. N. Robillard, "The role of knowledge in software development," *Communications of the ACM*, vol. 42, pp. 87–92, 1999.
- [9] M. Kukko, N. Helander, P. Virtanen, "Knowledge management in renewing software development processes," *Hawaii International Conference on System Sciences, Proceedings of the 41st Annual*, pp. 332–332, 2008.
- [10] M. Verčimák, "Pouitie znalost o softvrovom systme pre potaom podporovan modifikciu, rozrenie a drbu I, master thesis, Technical Uninersity of Kosice, Faculty of Electrical Engineering and Informatics," 2018.
- [11] K.H. Bennett, V.T. Rajlich, "Software Maintenance and Evolution: a Roadmap," *Proceedings of the Conference on the Future of Software Engineering*, pp. 73–87, 2000.
- [12] T. Mens, "Introduction and roadmap: History and challenges of software evolution," *Software evolution*, pp. 1–11, 2008.
- [13] T. Mens, M. Wermelinger, S. Ducasse, S. Demeyer, R. Hirschfeld, M. Jazayeri, "Challenges in software evolution," *8th International Workshop on Principles of Software Evolution*, pp. 13–22, 2005.

<sup>1</sup>https://developer.android.com/studio/

# Optimization of Rabin-Miller Primality Test for Embedded Applications

<sup>1</sup>*Michaela RISKO, ˇ* <sup>2</sup>*Milos DRUTAROVSK ˇ Y´*

<sup>1</sup>Department of Mathematics and Theoretical Informatics, Faculty of Electrical Engineering and Informatics Technical University of Košice, Slovak Republic

<sup>2</sup>Department of Electronics and Multimedia Communications, Faculty of Electrical Engineering and Informatics Technical University of Košice, Slovak Republic

 $1$ michaela.risko@student.tuke.sk,  $2$ milos.drutarovsky@tuke.sk

## Abstract

*Abstract* – This paper focuses on testing several modifications of the Rabin-Miller algorithm used for generating prime numbers, primarily those used in the asymmetric RSA encryption algorithm. This work explores the use of the OpenSSL library for operations with large numbers and the C programming language typically used in embedded systems. Three modifications of the Rabin-Miller primality test algorithm were implemented, tested and conclusions were drawn to determine their relative efficiency. The fastest modification, suitable for embedded cryptographic applications was identified.

#### Index Terms

## *Keywords* – Cryptography, OpenSSL library, Prime numbers, RSA algorithm

## I. INTRODUCTION

The most basic and general explanation why prime numbers are so useful in cryptography is that cryptography is all about number theory. All integer numbers (except 0 and 1) are made up of primes, so it is necessary to deal specifically with primes in the number theory. More specifically, some important cryptographic algorithms such as RSA [1] critically depend on the fact that prime factorization of large numbers takes a long time. Embedded hardware has some restrictions. It has relatively small computing performance, low memory, limited resources so implemented algorithms in embedded hardware are required to be effective.

Today, big number operations used in cryptography are not only executed on powerful computers, but also in embedded hardware setups based on microcontrollers or FPGAs. Big number operations are meant to be those mathematical operations where the operands are of sizes greater than the greatest primitive data type offered by a programming language. But this primitive data type is too small since standard cryptographic operations work with number size of 512 bits and greater. Highlevel programming languages like Java and Python do not offer portability to such embedded devices, but C programming language offers embedded support.

An algorithm for asymmetric cryptography that is used worldwide is denoted as the RSA algorithm. It is mainly utilized for message encryption and digital signatures. It is named after its authors. They are Ron Rivest, Adi Shamir and Len Adleman. They published it the first time in 1978. The algorithm security is based on the difficulty of big numbers factorization. It is assumed that it is impossible or extremely difficult to break. So, this is one of the main reasons why it is so popular and has been widely used in public key cryptographic systems.

Basically, in RSA there is a "public key" consisting of a product of two large primes used to encrypt a message, and a "private key" consisting of those two primes used to decrypt the message. For the selection of a public and a private key in the RSA algorithm, two approximately equal large primes are used. We can label them to be  $p, q$ . The implementation of the algorithm is realized by a block of the cipher in which both the plaintext and the encrypted message are integers from the interval 0 to  $(n-1)$  where  $n = p \cdot q$  is a chosen number. The typical size of n used to be 1024 bits or 309 decimal number places. But nowadays it is obvious that there is a need to increase security and so an increased size of  $n$  to 2048 bit or even larger is used.

In this work we implemented three program modfifications that are able to find those primes in relatively fast way. The programs were implemented in the C programming language with the usage of the OpenSSL library and the Rabin-Miller primality test included in the library. All implemented source codes can be found at https://github.com/MichaelaRisko/DP/tree/ rev01 changed algorithm/.

### II. OPENSSL LIBRARY

OpenSSL [2] is a software library primarily written for the C programming language which offers a robust productiongrade toolkit for Transport Layer Security (TLS) and Secure Sockets Layer (SSL) protocols. In a nutshell, it implements a security layer to communicating endpoints. This security is primarily implemented as an encryption of transported data using cryptographic algorithms. There also exist forks of the standard library, namely LibreSSL being developed by members of the OpenBSD project as well as BoringSSL which is being developed by Google. These forks primarily set out to overcome some of the security risks and deficiencies from which older versions of OpenSSL suffered. OpenSSL can be downloaded from the OpenSSL webpage: https://www.openssl.org/. Out of the box, it offers a cryptographic library called libcrypto, an SSL/TLS communications enabling library libssl, as well as a command line application for prototyping and executing cryptographic tasks.

Another benefit for this library is that OpenSSL is licensed under an Apache-style license, what basically means that user is free to get and use it for commercial and non-commercial purposes subject to some simple license conditions. The OpenSSL project is managed by the OpenSSL Management Committee (OMC) so if you want to contribute code or fixes to the project, firstly you have to read the Coding Style page and then you can become a committer.

The OpenSSL supports deployment to 32 and also 64 bits systems. Also important is that the library is utilized in everyday life so it means that is robust and has a great community support. Last but not least it is available for free. We used it on Windows platform.

The purpose was not to implement it and optimize it for embedded system, but to implement functions to our measurements. We tested relative performance of implemented algorithms only on Windows platform.

For embedded software there is and should be mentioned library Mbed TLS [3]. It is an open source SSL library licensed by ARM Limited. The library has also an implemented function of Rabin-Miller test algorithm and also function for the Greatest Common Divisor (GCD), but what is missing is an integrated test with small prime numbers that OpenSSL library has.

Also should be mentioned that there are another different cryptography libraries like libTomCrypto, libgcrypt, Crypto++, but our selection was the most suitable for our development.

## III. RABIN-MILLER ALGORITHM

From the large number of primality tests, the most used in practice and easy implemented in a lot of libraries is the Rabin-Miller algorithm (somewhere denoted also as the Miller-Rabin algorithm) [1]. The test is based on Fermat's little theorem and guarantees primality only within a certain probability, but this probability rises with test repetitions. The probability reaches the number  $1 - \varepsilon$  where  $\varepsilon \to 0$ . In accordance with Fermat's little theorem, if number n is a prime and a is an integer, then the following holds

$$
a^{n-1}\equiv 1 \,\, \text{mod}\,\, n\,\, .
$$

In the first step, a potential prime number n is selected that is odd and also for which it holds that  $n \geq 3$ . if n is an odd number then  $(n-1)$  is an even number, lets say m. Each even integer number m could be written as  $m = 2<sup>k</sup> \cdot q$  where  $k \in N$ and  $q$  is an odd number. So for an odd number  $n$ , it holds

$$
(n-1)=2^k\cdot q\ .
$$

If number  $(n - 1)$  is repeatedly divided by the number 2, the result after k-th division is an odd number. Example

if  $n = 17$  then  $(n - 1) = 16 = 2^4 \cdot 1$   $k = 4$   $q = 1$ 

if  $n = 21$  then  $(n - 1) = 20 = 2^2 \cdot 5$   $k = 2$   $q = 5$ 

if  $n = 101$  then  $(n - 1) = 100 = 2^2 \cdot 25$   $k = 2$   $q = 25$ 

The next step is the selection of an integer number a. For the number a, it holds that  $1 < a \leq (n-1)$  and the calculation of modulo *n* sequence of power  $a^q$ ,  $a^{2q}$ , ...,  $a^{q \tcdot 2^k}$ .

If  $n$  is a prime number, then after the Fermat's little theorem, it holds

$$
a^{n-1} = a^{q \cdot 2^k} \equiv 1 \mod n .
$$

Rabin-Miller primality test could be written in a formal form as  $TEST(n)$ .

The input is an integer number n that fulfills requirements that n is an odd number, and also  $n \geq 3$ . The test could have two possible outputs. The first possibility is that n is with a certain probability a prime number named *probable prime*. The second possibility is that the output  $n$  is a composite. The following TEST $(n)$  describes algorithm in pseudo code.

4

```
Input: integer number n;
find integers k, q such that following holds : k > 0;
q is odd and also holds (n - 1 = 2<sup>k</sup>q);
chose random number a that holds 1 < a \leq (n-1)Output: candidate —— composite
if a^q \mod n = 1 then
 | return candidate ;
else
   for j = 1 to k - 1 do
       if a^{q2^j} \mod n = n-1 then
        return candidate;
       else
          return composite;
       end
   end
end
```
Algorithm 1:  $TEST(n)$  with Rabin-Miller algorithm As could be seen, the algorithm is not very complicated, and it is possible to have it implemented in almost every programming

language with the appropriate library required for big number operations.

## IV. RABIN-MILLER ALGORITHM'S IMPLEMENTED STRATEGIES

This paper compares three strategies that where implemented into program applications. Implementations are based on Rabin-Miller primality test and possible implementation strategies described in [1]. They show the complexity of computation and those are compared between themselves. They differ in number of Rabin-Miller primality algorithm test execution. Applications were programmed in C programming language with the usage of OpenSSL library [2].

The library offers already implemented functions for our development that has been used. We are talking about Rabin-Miller primality test implementation and the GCD function. Also the library has implementation of Rabin-Miller test that uses optimization with small prime numbers, but this option was disabled in our tests.

## *A. Small Numbers Test*

The OpenSSL library provides numerous algorithms for the primality test. The following function is included in  $bn\_prime.c$ and uses the Rabin-Miller algorithm for primality testing;

int BN\_is\_prime\_fasttest\_ex(const BIGNUM \*a, int checks,

BN\_CTX \*ctx\_passed, int do\_trial\_division, BN\_GENCB \*cb)

One unique approach to testing numbers for primality in this function is the so called *small numbers test* or *the small factors test*. The logic behind this is that if the number being tested for primality is divisible by any of the first few small prime numbers, the tested number can automatically be deduced to be a composite. This is done in a two-fold manner. The *bn\_prime.c* source code may be referenced in our git repository in folder  $bn\_prime$ .

## *B. Strategy number one*

The implementation of the first strategy was programmed and named as PROGRAM1. This program offers the possibility of getting prime numbers in a relatively straightforward way. It works with an input file where the user is able to define the start number (from which the program starts finding primes), and the number of primes to be found. At first, the program tests if the start point, denoted as  $n$  is an odd number. If not, the number one is added to it. Afterwards, the Rabin-Miller test tests the number for primality. Should the test end in a success, the number one is added to the total number of primes found. The program then adds the number 2 to  $n$  and this process repeats until the requested number of primes are found. This algorithm isn't particularly effective since the Rabin-Miller test is executed over and over for every incrementation of the number being tested. Following presudocode and description shows it more deeply. In the algorithm following values represents those values:

 $n$  is a big number in development denoted as  $bn$ 

bnGenCount specifies the number of prime numbers which are to be found

count means the total count of incrementation by a factor of 2 in development denoted as grouping factor but in literature could be found as INCREMENTAL SEARCH [1].

 $TEST(n)$  is a primality test. In this work it is a Rabin-Miller primality test.

 $numExceptionRM$  is a number that describes the total count of Rabin-Miller primality test execution.

**Input:** *n* big number, count = 0, *bnGenCount* = 1000;  $numExecutionRM = 0$ ; Output: time, numExecutionRM, count if *n* mod  $2 = 0$  then  $n = n + 1;$ end while *count != bnGenCount* do numExecutionRM++; if  $TEST(n) == TRUE;$ then count= count++; end  $n = n + 2$ ; end Algorithm 2: Basic prime finding algorithm

### *C. Strategy number two*

The implementation of the second strategy was programmed and named as PROGRAM2. This program also focuses on getting prime numbers in a fast way. It is more effective then the first one. This algorithm is more effective since the Rabin-Miller test is executed if and only if the GCD of a tested number and predefined primorial number is equal to number 1. It is less time consuming and therefore more convenient. The following pseudocode, flowcharts and description describes this more in depth.

```
Input: n big number, count = 0, bnGenCount = 1000;
numExecutionRM = 0:
Output: time, numExecutionRM, count
if n mod 2 = 0 then
  n = n + +;
\overline{\phantom{a}}end
while count != bnGenCount do
   if GCD(n, P_{130}) == 1 then
       numExecutionRM++ ;
       if TEST(n) == TRUE;then
          count = count++;end
   end
   n = n + 2;end
                         Algorithm 3: Prime finding algorithm that uses GCD method
```
The pseudo code rewritten above is a basic interpretation of the algorithm. In the algorithm following values represents those values:

 $n$  is a big number in development denoted as  $bn$ 

bnGenCount specifies the number of prime numbers which are to be found

count means the total count of incrementation by a factor of 2.

 $TEST(n)$  is a primality test. In this work it is a Rabin-Miller primality test.

 $P_{130}$  is a primorial - product of first 130 prime numbers. It is necessary to mentioned that  $P_{130}$  is a product of small prime numbers and it is possibility to choose also another primorial. Smaller or greater. It is up to available recourses, product requirements, etc. In this work the value  $P_{130}$  was used in order to be comparable with the primorial used in [4].

 $numExceptionRM$  is a number that describes the total count of Rabin-Miller primality test execution.

## *D. Strategy number three*

The implementation of the third strategy was programmed and named as PROGRAM3. This program also focuses on obtaining prime numbers in a quicker way. Its algorithm should be more effective than the first program - PROGRAM1 because the Rabin-Miller test is executed if and only if no result from all of the modulo small prime operations is equal 0. It should be less time consuming and therefore more convenient. The following pseudocode, flowcharts, and description describe this in more depth.

```
Input: n big number, count = 0, bnGenCount = 1000, const= 130;
numExecutionRM = 0; init = TRUE;
p_i - prime number from interval \{2, 3, 5, 7, ..., 733\}Output: time, numExecutionRM, count
if n mod 2 = 0 then
  n = n + +;
end
i = 0:
while count != bnGenCount do
   if init == TRUE then
       for i = 0; i < const; i + + do
       w[i] = n \mod p_iend
      init = FALSE;
   end
   hasZero = FALSE; for i = 1; to i < const; i++ do
      if w[i] == 0 then
          hasZero = TRUE;
          break;
      end
   end
   if hasZero == FALSE then
      numExecutionRM++ ;
       if TEST(n) == TRUE;
       then
          count = count++;\mathbf{1}end
   end
   n = n + 2;end
```
Algorithm 4: Modified prime finding algorithm using table look-up

The pseudo code rewritten above is basic interpretation of algorithm.

In the algorithm following values represents those values:

 $n$  is a big number in development denoted as  $bn$ 

bnGenCount specifies the number of prime numbers which are to be found

count means the total count of incrementation by a factor of 2.

 $TEST(n)$  is a primality test. In this work it is a Rabin-Miller primality test.

const defines how many small primes is used for modulo operation. It is necessary to mention that there is a possibility to choose also another const values. Smaller or greater. It is up to available recourses, product requirements, etc. In this work was the value  $const = 130$  was chosen in order to provide the same results as the PROGRAM 2.

 $numExceptionRM$  is a number that describes the total count of Rabin-Miller primality test execution.

## V. EXPERIMENTAL RESULTS

If a random k-bit odd integer n is divisible by a small prime, it is less computationally expensive to rule out the candidate  $n$ by trial division than by using the Rabin-Miller test. Since the probability that a random integer  $n$  has a small prime divisor is relatively large, before applying the Rabin-Miller test, the candidate  $n$  should be tested for small divisors. This can be done by dividing  $n$  by small prime numbers, or by computing greatest common divisors of  $n$  and (pre-computed) products of several small prime numbers - primorial [1].

All programs were implemented on the PC platform and run under the Windows 10 Pro operating system. With following parameters:

Processor: AMD Ryzen 5 1600X 6 Cores (12 Logical) @ 3600MHz,

RAM: 16GB @ 3200MHz.

Although only their relative performance is the most interesting result, the Table I shows detailed results of experiments for finding 1000 primes with 512, 1024 and 2040 bits.

| The number of bits                      | 512    | 1024    | 2048      |  |
|-----------------------------------------|--------|---------|-----------|--|
| PROGRAM 1                               |        |         |           |  |
| The number of primality test executions | 171016 | 343110  | 727510    |  |
| The number of increments by number 2    | 171015 | 343109  | 727509    |  |
| Time $(s)$                              | 43.878 | 620.895 | 10006.515 |  |
| PROGRAM 2                               |        |         |           |  |
| The number of primality test executions | 28922  | 58147   | 123192    |  |
| The number of of increments by number 2 | 171015 | 343109  | 727509    |  |
| Time $(s)$                              | 20.377 | 145.069 | 1874.447  |  |
| PROGRAM 3                               |        |         |           |  |
| The number of primality test executions | 28922  | 58147   | 123192    |  |
| The number of of increments by number 2 | 171015 | 343109  | 727509    |  |
| Time $(s)$                              | 8.661  | 109.368 | 1703.036  |  |

TABLE I THE RESULTS OF FINDING 1000 PRIME NUMBERS ACCORDING TO THE BIT SIZE.

#### VI. CONCLUSION

The goal of this work was to analyze methods of prime number generation suitable for implementation in embedded cryptographic hardware. To fulfill the goal of this work, three programs were developed for the generation of prime numbers. The Rabin-Miller algorithm was chosen as the basis for primality testing. The C programming language and OpenSSL library were used for the implementation.

The first program, PROGRAM 1, was based on repetitive sequential and unconditional tests of successive odd numbers for primality. This program was the most trivial and although reliable, it was proved to be the slowest. The second program, PROGRAM 2, was based on preemptive calculations using the GCD algorithm to limit the amount of times the primality test was executed on a number. Since the Rabin-Miller primality test was the most hardware-intensive operation, limiting the number of its executions provided a decrease in the program execution time of about 81% when generating 2048 bit numbers compared to PROGRAM 1. The third program, PROGRAM 3, was based for reducing the number of primality test executions within a program run. The Rabin-Miller test is executed if and only if no result from all of the modulo operations with small primes are equal to 0. PROGRAM 3 seems to be more effective. It could be comparable to PROGRAM 2 as 9% faster when generating 2048 bit primes and even as 25% faster when generating 1024 bit primes. This makes the implementation startegy used in PROGRAM 3 quite an interesting candidate to be considered also for embedded devices.

All in all, various implementations were developed, detailed, and tested for prime number generations. Except that they were not implemented and tested on embedded platform, but provided implementations are available and ready to use in future experiments with embedded implementations.

## ACKNOWLEDGMENT

This work was supported by the Slovak Research and Development Agency under the contract No. APVV-15-0692.

### **REFERENCES**

- [1] A. J. Menezes, P. C. Oorschot, and S. A. Vanstone, *Handbook of Applied Cryptography*, 1st ed. CRC Press, 1996. [Online]. Available: http://cacr.uwaterloo.ca/hac/
- [2] OpenSSL TLS/SSL and crypto library. [Online]. Available: https://wiki.openssl.org/index.php/Binaries
- [3] mbed TLS. [Online]. Available: https://tls.mbed.org/
- [4] P. Popovec. OSEID open source smartcard/token with pkcs15 structure, RSA and ECC. [Online]. Available: https://sourceforge.net/projects/oseid/

# Analýza medicínskych dát s cieľom zlepšiť efektivitu diagnostiky

*František BABIČ, Katarína MELIŠOVÁ a ďudmila PUSZTOVÁ*

Katedra kybernetiky a umelej inteligencie, Fakulta elektrotechniky a informatiky Technická univerzita v Košiciach Letná 9/B, 042 00 Košice

frantisek.babic@tuke.sk, katarina.melisova@tuke.sk, ludmila.pusztova.2@tuke.sk

**Abstrakt — Príspevok sa zaoberá analýzou medicínskych dát s cieľom zlepšiť efektivitu diagnostiky vybraného ochorenia. Keďže vstupná dátová vzorka obsahovala menej ako 100 záznamov a viac ako 60 atribútov, naším primárnym cieľom bolo otestovať vybrané metódy redukcie vstupného počtu atribútov tak, aby bolo možné generovať dostatočne presné predikčné modely. Celý analytický proces sme realizovali v súlade s metodológiu CRISP-DM, kde vo fáze modelovania sme použili vybrané analytické metódy a algoritmy ako napr. rozhodovacie stromy, metóde podporných vektorov, Naive Bayes a k- najbližších susedov. Jednotlivé kroky sme implementovali pomocou voľne dostupného jazyka Python.** 

*Kľúčové slová* **— medicínska diagnostika, predikcia, výber atribútov**

## I. ÚVOD

Medicínska diagnostika je už dlhodobo veľmi náročná disciplína. Množstvo dostupných vyšetrení produkuje veľké množstvo informácií o pacientoch. Je však ideálne, ak sa všetky tieto informácie vezmú do úvahy pri diagnostike pacienta. Čo však v prípade, ak je týchto informácií príliš veľa? Je na lekárovi, ako tieto informácie využije. Práve v súvislosti so spomenutou situáciou sa mnoho vedeckých výskumníkov usiluje lekárom uľahčiť rozhodovanie a to hlavne spracovaním a vyhodnocovaním informácií o pacientoch prostredníctvom rôznych metód. Jednou z najvyužívanejších oblastí je v tomto prípade strojové učenie, ktoré v sebe zahŕňa množstvo prístupov, ktoré sa dajú na tento účel použiť. A čo v prípade, ak je pomer počtu pacientov a atribútov nevyvážený? Pri takejto situácií dochádza k niekoľkým problémom, ktoré je potrebné vyriešiť predtým, ako sa samotné dáta budú môcť použiť v konkrétnych algoritmoch. Viacero výskumov bolo venovaných práve vzťahu medzi počtom záznamov a počtom atribútov, v ktorých sa spomína, že v prípade menšieho počtu záznamov ako počtu atribútov dosahuje klasifikátor veľmi slabé výsledky.

V našej práci sme sa rozhodli riešiť práve tento problém na vzorke dát, ktoré obsahovala 93 vstupných záznamov a 61 atribútov. Aby sme v procese analýzy nezabudli na žiadny podstatný krok, postupovali sme podľa metodológie CRISP-DM.

## II. PREHďAD PODOBNÝCH PRÁC

Na ilustráciu sme vybrali niekoľko prípadových štúdií, ktoré pracujú so spomínanými obmedzeniami (veľký počet atribútov, nevyvážené triedy) a metódami, ktoré ich riešia. Veľká časť výskumov, ktorá sa zaoberá selekciou atribútov, pracuje s dátovými množinami nazývanými DNA microarray - druh technológie, ktorý sa používa na zber a analýzu informácií z tkanív a buniek.

Bolón-Canedo a kolektív [1] vo svojej práci popisujú využitie microarray technológie a taktiež aj problémy spojené s týmto prístupom. Popisujú klasický prístup k selekcii atribútov filtráciu, metódu obálok a vložené metódy - a taktiež aj iné prístupy. Na deviatich dátových vzorkách následne aplikujú šesť filtračných metód (CFS, FCBF, INTERACT, Information Gain, ReliefF, mRMR) a jednu vloženú metódu (SVM-RFE). Použili taktiež aj tri algoritmy strojového učenia (C4.5, SVM, Naive Bayes), ktoré následne vyhodnotili pomocou rôznych mierok. Napr. najvyššiu presnosť modelov vygenerovaných pomocou algoritmu Naive Bayes priniesla filtračná metóda CFS.

Podobnej téme sa venoval aj Apolloni [2], ktorý zostavoval dva typy hybridného algoritmu pre selekciu atribútov. Tieto algoritmy, nazvané Binary Differential Evolution (BDE, BDERank), sú kombináciou filtračnej a obálkovej metódy. Na trénovanie použili algoritmy SVM, kNN, Naive Bayes a rozhodovací strom C4.5, ktoré boli ohodnotené presnosťou. V prípade rakoviny prostaty priniesla lepšie výsledky metóda  $BDE_{Rank}$ .

Dernoncourt [4] sa zaoberal iným problémom a to stabilitou selekcie atribútov. Skúmal v nej ako spolu súvisí stabilita výberu atribútov a počet záznamov dátovej množiny. Na selekciu atribútov používal t-score. Zistil, že čím je počet záznamov v množine menší, tým menej je stabilná samotná selekcia atribútov.

V empirickej štúdii [5] sa autori venovali riešeniu dvoch problémov súčasne a to nevyrovnaným cieľovým triedam a veľkému počtu atribútov. Pracovali s dvanástimi množinami, ktoré mali rôzne rozmery dimenzií a rovnako aj rôzne pomery vyváženia tried. Na získanie výsledkov používali rozhodovací strom C4.5 vyhodnotený podľa presnosti. V časti predspracovania na úlohu selekcie atribútov používili filtračné aj obálkové metódy a takisto aj podvzorkovanie a nad-vzorkovanie. Pre 10 dátových množín bolo predspracovanie výhodné, v dvoch prípadoch sa tieto hodnoty nezmenili, resp. dokonca zhoršili.

## III. PREHĽAD METÓD

Jedným zo spôsobov, ako sa vysporiadať s vysokou dimenzionalitou, je jej redukcia. Hlavným cieľom redukcie je odstrániť tie atribúty, ktoré nie sú dôležité pre ďalšiu prácu s množinou [5]. Okrem toho, že sa zmenší počet atribútov danej dátovej množiny, dochádza aj k zvýšeniu presnosti daných algoritmov. Ako prezentuje Li vo svojej práci [6], existujú dve možnosti ako redukovať dimenzie a to pomocou extrakcie vlastností alebo pomocou výberu vlastností.

*A. Výber vstupných atribútov*

Na Obr.1 sú zobrazené štyri základné kroky výberu atribútov:

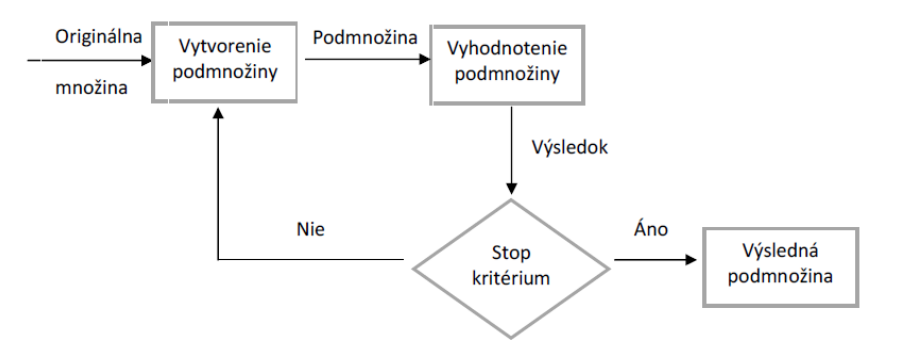

Obr. 1 Postupnosť 4 krokov v procese výberu vstupných atribútov.

Ako spomína Guyonová vo svojej práci, existujú 3 základné skupiny metód na výber atribútov a to [7]:

- *Metóda obálok*  model sa natrénuje na podmnožine atribútov. Na základe výsledkov sa rozhodne, ktoré atribúty budú vylúčené/pridané do podmnožiny.
- *Vložená metóda*  podobná obálkovej metóde, avšak dôležitosť vybraných atribútov je viazaná na konkrétny model strojového učenia. Medzi najpopulárnejšie algoritmy patrí LASSO regresia a RIDGE regresia.
- *Filtračné metódy* nie sú závislé sna žiadnom algoritme strojového učenia; používa rôzne štatistické testy súvisiace s koreláciou, pomocou ktorých potom vyberá atribúty. Patria sem štatistické testy ako Pearsonova korelácia, Chi-suared test, ANOVA a LDA.

## *B. Extrakcia atribútov*

Ide o premietnutie pôvodných dimenzií do menej rozmerného priestoru. Je to zabezpečené kombináciou jednotlivých vlastností, čím sa zredukuje ich počet. Existujú dva prístupy k extrakcií a to lineárny a nelineárny prístup. Medzi lineárne algoritmy zaraćuje napríklad Analýza Principálnych Komponentov (PCA). Táto metóda je založená na lineárnej kombinácií atribútov a to tak, aby sa maximalizoval rozptyl daných atribútov. Tento rozptyl je následne odstránený a proces sa opakuje. Jednotlivé principálne komponenty sú uložené v tzv. eigenvektoroch [8].

### IV. ANALYTICKÝ PROCES

Celý analytický proces sme realizovali pomocou metodológie CRISP-DM. Na tento účel sme použili jazyk Python, ktorý poskytuje potrebné knižnice na prácu s dátami a modelmi strojového učenia.

## *A. Pochopenie Cieľa a Dát*

Hlavným cieľom z biznis pohľadu bolo zlepšenie diagnostiky vybranej choroby. Z pohľadu dolovania v dátach išlo o binárnu klasifikáciu, v rámci ktorého bolo dôležite:

- Vybrať dôležité atribúty pre diagnostiku danej choroby, ktorých počet bude menší ako v pôvodnej dátovej množine.
- Identifikovať najvhodnejší spôsob redukcie atribútov pre našu dátovú množinu.

Na výber atribútov sme sa rozhodli otestovať 2 metódy: filtračnú metódu pomocou štatistických testov a vloženú metódu prostredníctvom LASSO regresie.

Dátová množina obsahovala 93 záznamov popísaných pomocou 61 atribútov, napr. cieľový atribút, ktorý udáva, či pacient má alebo nemá diagnostikovanú danú chorobu; hodnota glukózy v krvi; či má pacient vysoký alebo nízky krvný tlak; či bol liečený na nejaké kardiovaskulárne ochorenie; akú má pacient filtračnú schopnosť obličiek, atć.

V rámci tejto fázy sme sa na atribúty množiny pozreli aj z pohľadu štatistiky. Napr. pri analýze možných vzťahov medzi numerickými atribútmi sme použili Spearmanov korelačný koeficient [9]. Najsilnejšiu koreláciu 0.948 sme identifikovali medzi atribútmi červené krvné farbivo a koncentrácia červených krviniek v krvi, alebo 0.716 medzi červené krvné farbivo a erytrocyty. Pri nominálnych atribútoch sme použili Chi-squared test nezávislosti [10], pri ktorom sme si hladinu významnosti zvolili opäť α=0.05. Testovali sme nulovú hypotézu H<sub>0</sub>: Atribúty A a B sú nezávislé. Túto nulovú hypotézu sme nepotvrdili napr. v prípade kombinácie atribútu popisujúceho chronické poruchy močového mechúra a pohlavie – ženy sú častejšie zastiahnuté infakciami močových ciest ako muži a frekvancia výskytu sa zvyšuje s pribúdajúcim vekom.

### *B. Predspracovanie Dát*

V rámci tejto fázy sme sa sústredili na niekoľko dôležitých úprav vstupných atribútov. Ako *prvou úpravou* bolo vysporiadanie sa s chýbajúcimi hodnotami (20), ktoré sa nachádzali v troch atribútoch. Na začiatku sme zvolili nahradenie najčastejšou hodnotou daného atribútu, no vzhľadom na menší počet záznamov množiny sme sa rozhodli aj pre nahradenie na základe vzťahu zhlukov pomocou metódy K-Means.

LASSO patrí k regresným štatistickým modelom atribútov. Regresia zaistí, že dôležité atribúty budú mať nenulovú hodnotu, zatiaľ čo ostatným bude priradená nulová hodnota. Týmto sa tento model stáva veľmi jednoducho interpretovateľným, čo je jeho veľká výhoda. Priradenie nulovej hodnoty sa deje prostredníctvom penalizácie parametru alpha, ktorý sme našli pomocou 10-násobnej krížovej validácie. Výsledná množina teda obsahovala už len 7 vstupných atribútov.

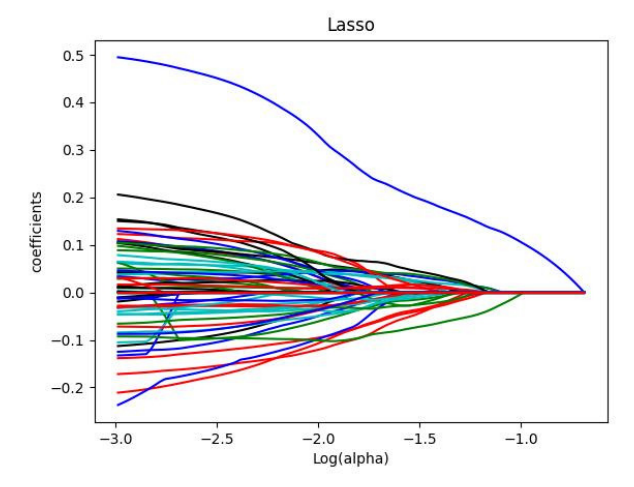

Obr. 2 Grfická reprezentácia výsledku LASSO redukcie atribútov.

## *C. Modelovanie a Vyhodnotenie*

Vo fáze modelovania sme použili vyššie spomenuté novo vytvorené množiny vstupných atribútov na generovanie štyroch typov rozhodovacích modelov prostredníctvom vybraných algoritmov. Vyhodnotenie prebehlo prostredníctvom krížovej validácie a na výpočet výsledkov sme použili F1 mieru ako kompromis medzi presnosťou a návratnosťou.). Dosiahnuté hodnoty na pôvodnej vzorke boli nasledovné: rozhodovacie stromy (0.48), Naivný Bayes (0.42), Metóda podporných vektorov (0) a k-najbližších susedov (0.33). Tieto hodnoty neboli postačujúce pre medicínsku diagnostiku, preto sme očakávali, aké zvýšenie prinesie použitie množiny len vybraných vstupných atribútov. Tento prístup priniesol zvýšenie hodnoty F1 miery u rozhodovacích stromov na (0.53), Naivného Bayesa (0.55), Metódy podporných vektorov (0.2) a k-najbližších susedov (0.56).

Napriek zlepšeniu presnosti vygenerovaných klasifikačných modelov nie sú dosiahnuté hodnoty veľmi pozitívne. Pri rozhodovacích stromoch sme si všimli, že v jednotlivých listových uzloch bolo len veľmi málo príkladov. To značí, že jednotlivé príklady z dátovej množiny sú od seba veľmi odlišné. Toto zistenie by mohlo vysvetľovať relatívne nízke hodnoty presností jednotlivých klasifikátorov. Dátová množina obsahuje príliš málo záznamov na to, aby jednotlivé metódy medzi nimi našli také vzory, ktoré by zaručili kvalitnú diagnostiku. Aby sme si potvrdili toto tvrdenie, skúsili sme nad pôvodnou množinou spustiť algoritmus zhlukovania k-Means. Po jeho spustení, s rozdelením dátovej množiny na dva zhluky, sme si prezreli jednotlivé príklady zaradené do jedného zo zhlukov. Týchto príkladov bolo 5 a nenachádzali sa medzi nimi podobné príklady, čo vlastne potvrdzuje našu teóriu, že v množine sú príliš odlišné príklady.

## V. ZÁVER

Analytický proces popísaný v tomto príspevku je venovaný potenciálnemu zlepšeniu diagnostiky vybraného ochorenia. Pracovali sme s malou dátovou množinou, pri ktorej sme sa zameriavali prevažne na redukciu počtu atribútov rôznymi metódami. Prostredníctvom redukcie atribútov sa nám podarilo vytvoriť dve nové množiny, ktoré obsahovali podstatne menej atribútov ako pôvodná vzorka. Po ich použití v klasifikačných modeloch sa výsledky diagnostiky zlepšili. Napriek tomu stále dosahovali veľmi nízke hodnoty, čo z pohľadu senzitivity medicínskej diagnostiky nie je prípustné. Z našich experimentov vyplynulo, že pomocou redukcie atribútov je možné zvýšiť presnosť klasifikácie. Avšak na natrénovanie kvalitných modelov, je potrebná väčšia dátová množina, ako sme mali k dispozícii.

### POĎAKOVANIE

Táto publikácia vznikla vďaka čiastočnej podpore projektov 1/0493/16 financovaného Vedeckou grantovou agentúrou MŠVVaŠ SR a SAV (VEGA), a APVV-16-0213 financovaného Agentúrou na podporu výskumu a vývoja (APVV).

## **REFERENCIE**

- [1] V. Bolón-Canedo, et al., "A review of microarray datasets and applied feature selection methods", Information Sciences, 2014, s.111-135
- [2] J. Apolloni, G. Leguizamón, E. Alba, "Two hybrid wrapper-filter feature selection algorithms applied to highdimensional microarray experiments", Applied Soft Computing, 38, 2016, s.922-932.
- [3] D. Dernoncourt, B. Hanczar, J.D. Zucker, "Analysis of feature selection stability on high dimension and small sample data", Computational Statistics & Data Analysis, 71, 2014, s.681-693.
- [4] H. Yin, K. Gai, "An Empirical Study on Preprocessing High-Dimensional Class-Imbalanced Data for Classification", 2015 IEEE 17th International Conference on High Performance Computing and Communications, 2015 IEEE 7th International Symposium on Cyberspace Safety and Security, and 2015 IEEE 12th International Conference on Embedded Software and Systems, 2015, s.1314-1319.
- [5] Y.S. Kim, W.N. Street, F. Menczer, "Feature Selection in Data Mining", Data Mining, IGI Global, 2003, s.80- 105.
- [6] J. Li, et al., "Feature Selection", ACM Computing Surveys, 50(6), 2018, s.1-45.
- [7] I. Guyon, A. Elisseeff, "An introduction to variable and feature selection", The Journal of Machine Learning Research, 3, 2003, s.1157-1182.
- [8] S. Wold, et al., "Principal Component Analysis", Chemometrics and Intelligent Laboratory Systems, 2, 1987, s.37-52.
- [9] D. Wayne, "Spearman rank correlation coefficient", Applied Nonparametric Statistics (2nd ed.), Boston: PWS-Kent, 1990, s.358-365.
- [10] B. Shahbaba, "Biostatistics with R: An Introduction to Statistics through Biological Data", Springer, 2012.

# Fuzzy logika ako nástroj na hodnotenie kanálov v CR-MANET

<sup>1</sup>Dominik Nezník, <sup>2</sup>L'ubomír Doboš

<sup>1,2</sup>Katedra Elektroniky a Multimediálnych Telekomunikácií, Fakulta Elektrotechniky a Informatiky Technická Univerzita Košice, Slovensk´a Republika

dominik.neznik@tuke.sk, lubomir.dobos@tuke.sk

*Abstrakt* – **Cl ˇ ´anok popisuje fuzzy logiku ako met´odu hodnotenia kan´alov v bezdrˆotovych siet ´ 'ach. Je potrebn´e mat' inform´acie o zariadeniach, pouˇz´ıvanych ´ frekvenci´ach, ale aj inform´acie o prebiehajucej komunik ´ ´acie medzi jednotlivymi ´** zariadeniami, aby sme mohli vybrať vhodný kanál inteligentnou metódou založe**nou na fuzzy logike. Ciel'om je pouk´azat' na moˇznost' vyuˇzitia signalizaˇcnych ´** paketov pri bezdrôtovej komunikácie medzi zariadeniami na hodnotenie ko**munikaˇcn´eho kan´ala. Snahou je z´aroven aj pouk ˇ ´azat', ˇze hodnotenie kan´alov a interferencia ovplyvnuj ˇ u v ´ yber pou ´ ˇzit´eho kan´ala na komunik´aciu v CR siet'ach medzi zariadeniami. Ovplyvnovanie vedie k v ˇ yberu in ´ ´eho kan´ala pr´ıpadne in´eho** zariadenia na komunikáciu.

*Kl'´uˇcov´e slov´a* – **CR-MANET, fuzzy logika, sn´ımanie spektra, vyber kan ´ ´ala**

## I. Úvod

Ľudia majú veľké množstvo bezdrôtových zariadení, ktoré chcú mať pripojené na internet. Dnešným fenoménom je Internet vecí (Internet-of-things - IoT). Ide o sieť zloženú z fyzických zariadení, automobilov alebo elektronických zariadení, schopných pripojiť sa na internet a komunikovať. IoT sa snaží vytvoriť sieť, v ktorej jednotlivé zariadenia je možné ovládať pomocou aplikácie na smart zariadení. A práve z tohto dôvodu je potrebné, aby zariadenia boli pripojené na sieť a vzájomne si vymieňať riadiace informácie. Zvyšovaním počtu zariadení sa zvyšuje aj rušenie medzi komunikujúcimi zariadeniami. Toto obmedzovanie núti výskumníkov vytvárať lepší spôsob využívania dostupného spektra. Nakoľko sa toto spektrum stále viac a viac zaplňuje. Technológia 4G slúži na mobilnú komunikáciu, kde mnoho zariadení komunikuje v rovnakom okamihu a vzájomne sa ovplyvňujú. Technológia kognitívneho rádia (cognitive radio - CR) si vyžaduje snímanie spektra na jeho monitorovanie, čo umožňuje zariadeniam komunikovať vo voľnom priestore (holes) frekvenčného spektra. Ak máme typickú bezdrôtovú sieť je potrebný router na riadenie komunikácie viacerých zariadení medzi sebou v rovnakej sieti, prípadne aj na komunikáciu mimo siete, kde sa nachádza zariadenie. Iba zariadenie pripojené k routru budú schopné komunikovať a mať prístup na internet. Sieť, ktorá obsahuje CR technológiu, pozostáva iba z primárnych (primary user - PU) a sekundárnych bezdrôtových zariadení (secondary user - SU), nenachádza sa tam žiadny router, ktorý by riadil prideľovanie jednotlivých kanálov ako aj komunikáciu zariadení.

## II. MOBILNÁ AD-HOC SIEŤ

Mobilná ad-hoc sieť (mobile ad-hoc network - MANET) je zložená z rovnocenných koncových (peer-to-peer) mobilných zariadení bez infraštruktúry alebo riadiaceho zariadenia, ako je to v prípade bezdrôtovej komunikácie pomocou Wi-fi technológie. Komunikácia je zabezpečená pomocou posielania dát zariadeniam v rádiovom dosahu vysielacieho zariadenia analyzovaním signalizačných dát. Každé zariadenie za pomoci týchto informácií sa rozhodne podľa rozhodovacej techniky ktoré zariadenie bude použité na posielanie dát. Technológia vytvárania sietí je veľmi vhodná na použitie v prípade, ak nastane situácia, kedy nebude k dispozícií infraštruktúra operátorov mobilných služieb. Rýchlosť a oneskorenie prenosu závisí od použitého smerovacieho protokolu. Rovnako efektívnosť ovplyvňuje aj zahltenie siete pri procese zisťovania potrebných informácií pre voľbu kanála a zároveň aj zariadenia na posielanie dát [1].

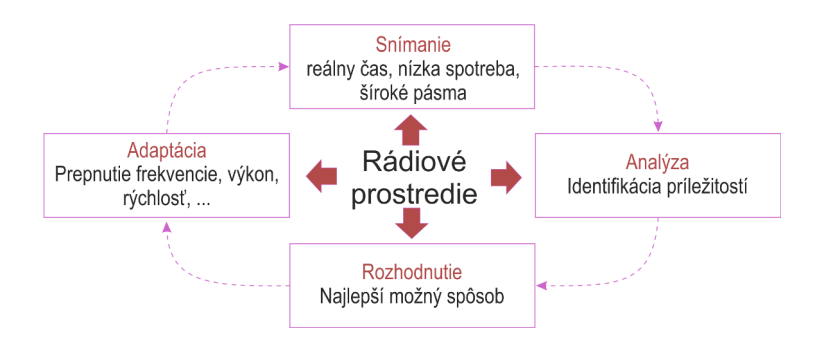

Obr. 1 Cyklus procesu voľby komunikačných kanálov v bezdrôtovej komunikácii.

## *A. Kognit´ıvne r´adio*

Význam kognitívneho rádia (cognitive radio - CR) je v schopnosti preladiť anténu medzi jednotlivými frekvenciami na základe informácií získaných z rádiového okolia tohto zariadenia. CR je navrhnuté tak, aby bolo informované teda vedomé si zmien v rádiovom dosahu zariadenia. To znamená, že práve snímanie dostupného spektra pre každé jedno zariadenie je veľmi podstatné a všetky nasledujúce kroky v procese hodnotenia, prideľovania a aj smerovania jednotlivých dát je ovplyvnené práve snímaním spektra. Schopnosť meniť frekvencie je potrebná, pretože siete tvorené zariadeniami s CR technológiou menia komunikačný kanál podľa zmien aké sú v rádiovom dosahu zariadenia tak, aby zvolený kanál bol s čo najmenším rušením z okolia. Okrem snímania frekvenčného spektra je potrebná aj detekcia primárneho používateľa, ktorý má v CR sieti prednostné právo používať primárne kanály. Primárny používateľ si platí za používanie týchto kanálov. Sekundárny používateľ neplatí za používanie, a preto môže komunikovať iba na voľných kanáloch.

Technológia CR spočíva v štyroch základných krokoch, ktorými sú snímanie spektra, voľba kanála, proces prepnutia (handoff) a nakoniec smerovanie (routing). Každý jeden krok má svoju dôležitosť v procese kognitívneho cyklu zobrazeného na Obr. 1.

Snímanie spektra je pomocou softvérového rádia (software defined radio - SDR), ktoré sa používa na nastavenie potrebných parametrov pri zmene frekvencie komunikačného kanála. Medzi tieto parametre patrí modulácia, frekvencia komunikačného kanála, prenosová rýchlosť, časovanie a mnoho ďalších [2].

## III. METÓDY POUŽÍVANÉ NA HODNOTENIE KANÁLOV

Hodnotenie kanálov závisí od vstupných parametrov použitých na rozhodovanie a zároveň rovnako dôležitým prvkom hodnotenia je aj metóda, akou sa bude analyzovať a hodnotiť kanál. Pre správne fungovanie hodnotenia je potrebné použiť parameter, prípadne parametre podľa ktorých sa vykoná vyhodnocovanie. Je možné použiť jeden parameter alebo inteligentnejšia metóda, v ktorej vyhodnocovanie je pomocou viacerých parametrov vo zvolenej rozhodovacej technike [3], [4].

### *A. Pomer doruˇcen´ych paketov*

Jednou z metód hodnotenia kanálov je pomocou paketov, ktoré sa po prijatí analyzujú a podľa nich sa stanovuje kvalita kanála. Táto metóda sa nazýva pomer doručených paketov (packet delivery ratio - PDR) a je reprezentovan´a rovnicou 1. Pomocou PDR pomeru je možné určiť ďalší parameter charakterizujúci kanál a tým je priepustnosť (throughput). Priepustnosť bude definovať počtom informačných paketov, ktoré je zariadenie schopné poslať daným kanálom cez zariadenie v sieti.

$$
PDR = \frac{Počet prijatých paketov}{Počet vyslaných paketov}
$$
\n(1)

Vyššia hodnota PDR predstavuje lepšiu kvalitu bezdrôtového kanála a naopak nižšia hodnota reprezentuje kanál so slabým doručením paketov v dôsledku rušenia prípadne iného ovplyvňovania. Kvalita znamená ako rýchlo a najmä bez chýb je možné poslať dáta prostredníctvom kanála. Ide o metódu hodnotenia komunikačných kanálov iba na základe počtu úspešne doručených paketov. Z tohto hodnotenia nie je možné povedať, ako dlho trval prenos, či je prítomné rušenie na danom kanály, prípadne iné parametre, ktoré by negatívne ovplyvňovali prenos dát [5].

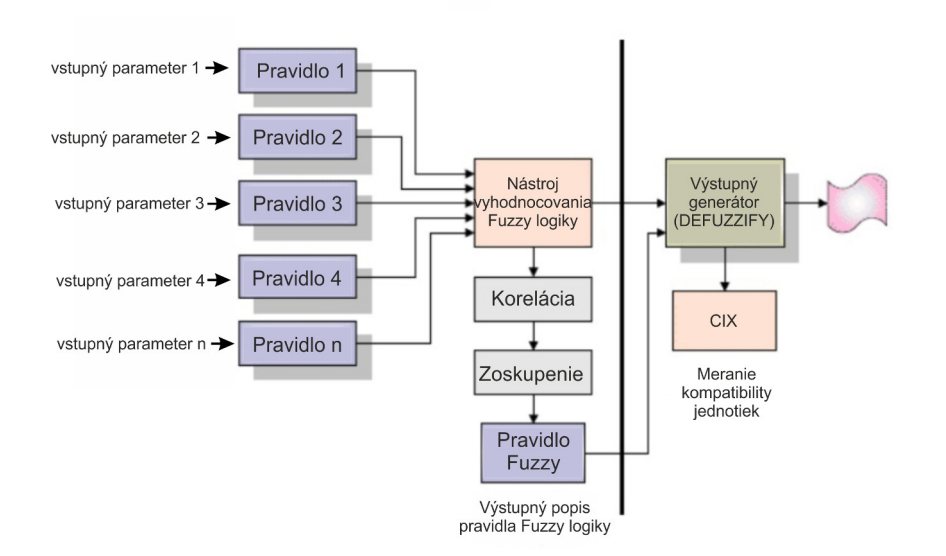

Obr. 2 Princíp fuzzy logiky.

## *B. Pomer medzi v´ykonom uˇzitoˇcn´eho sign´alu a v´ykonom interferencie a ˇsumu*

Dalším metódou na hodnotenie je za pomoci využívania výkonu signálu a to užitočného signálu spolu s hodnotou výkonu interferencie a výkonom šumu.

$$
SINR = 10 \log \frac{S}{I + n} \tag{2}
$$

v rovnici S predstavuje požadovaný výkon užitočného signálu, I reprezentuje výkon interferencie a hodnota *n* vyjadruje výkon šumu. Hodnotenie kanálov je možné aj za pomoci tohto spˆosobu vyhodnocovania jednotliv´ych kan´alov. V takomto pr´ıpade ide o hodnotenie kanála opäť iba na základe jedného parametra a to nemusí byť dostatočné na posúdenie výhodnosti zvolenia komunikačného kanála.

## *C. Fuzzy logika ako met´oda na hodnotenie kan´alov*

Používanie jedného vstupného parametra na hodnotenie kvality kanála nie je dostatočné, a preto je potrebné vytvoriť metódu, v ktorej sa budú zohľadňovať viaceré parametre akými sú voľná kapacita prenosu, rýchlosť, rušenie z okolia, modulácia a podobne. Preto na hodnotenie sme použili fuzzy logiku, ktorá poskytuje široké použitie vo výskume. Výhodou je možnosť používať neúplné informácie (čiastočná pravda) a rovnako je možné pomocou rôznych tvarov funkcií príslušnosti definovať jednotlivé parametre. Voľba funkcie vo veľkej miere ovplyvní výstup, nakoľko každá jedna funkcia má iný priebeh. Fuzzy logika predstavuje súbor *IF* −*THEN* pravidiel. Podľa týchto pravidiel následne sa získa výstup z logiky. Princíp logiky je zobrazený na Obr. 2. Výstupom z logiky je číslo reprezentujúce kvalitu (výhodnosť použitia) kanála (channel rank). Čím je toto číslo vyššie tým je daný kanál vhodnejší na použitie [6].

V navrhnutej fuzzy logike sme zvolili tri parametre na hodnotenie a to prevádzka (traffic), intenzita prijatého signálu (received-signal-straight - RSS) a pomer signálu a šumu (signalto-interference-ratio - SIR). Každý jeden parameter má svoju vlastnú funkciu príslušnosti (membership function). Častokrát sa nedá príslušnosť vyjadriť jednoduchým tvarom funkcie a je potrebná komplikovanejšia funkcia na vyjadrenie. Niekedy je potrebná aj kombinácia viacerých funkcií. Následne je potrebne definovať pravidlá, ktoré hodnoty jednotlivých parametrov sú vyhovujúce a ktoré sú menej vyhovujúce alebo nevyhovujúce. Typy funkcií používaných pre definovanie jednotlivých parametrov je zobrazené na Obr. 3. Funkcia príslušnosti je zobrazená na Obr. 4, kde môžeme vidieť tvar použitej funkcie spolu s hodnotami, ktoré rozdeľujú jednotlivé parametre na vyhovujúce, menej vyhovujúce a nevyhovujúce. Každý jeden parameter ma stanovené iné hraničné hodnoty, tak aby odzrkadľovali reálne vlastnosti zariadení v sieti.

Výstupom fuzzy logiky bude hodnota výhodnosti použitia kanála ako to bolo spomenuté vyššie. Výsledné hodnoty sú zobrazené na Obr. 5. Najvýhodnejšie je použiť kanál 5 a najmenej výhodné je použiť kanál 10. Výstup, ako už bolo spomenuté vyššie, je ovplyvnený

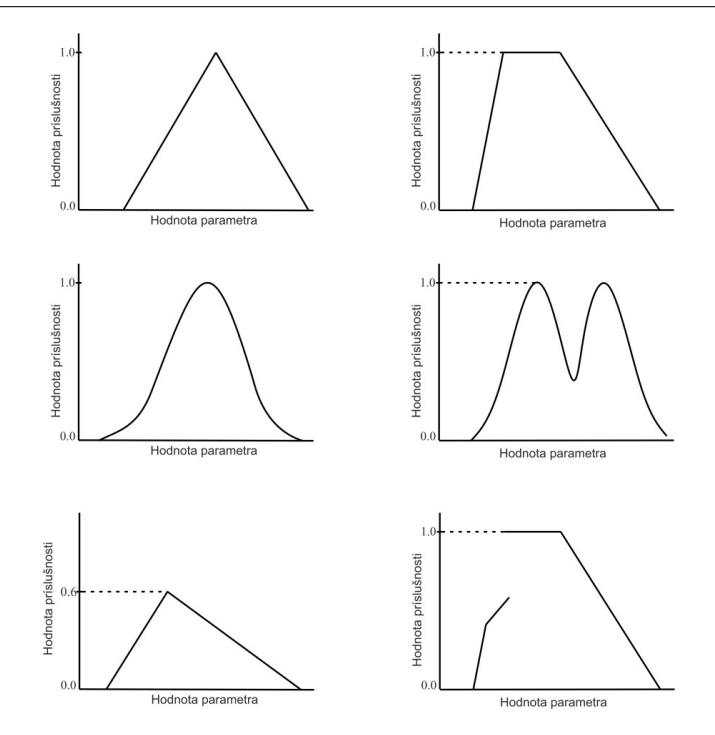

Obr. 3 Tvar funkcií príslušnosti pre fuzzy logiku.

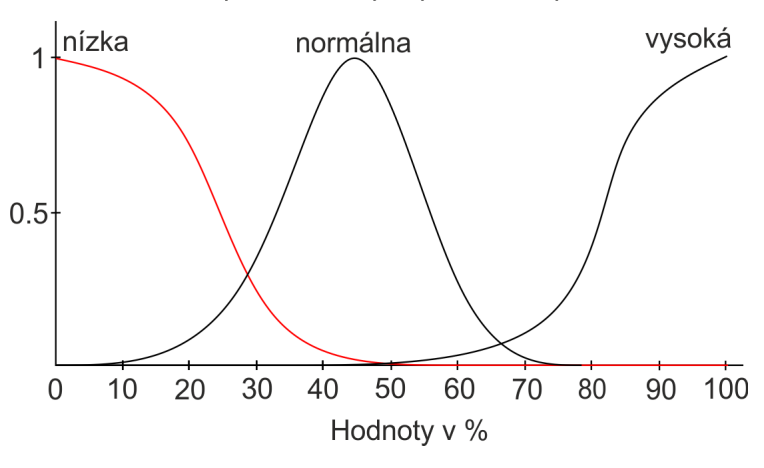

Funkcia príslušnosti pre parameter prevádzka

Obr. 4 Funkcia príslušnosti pre parameter prevádzka.

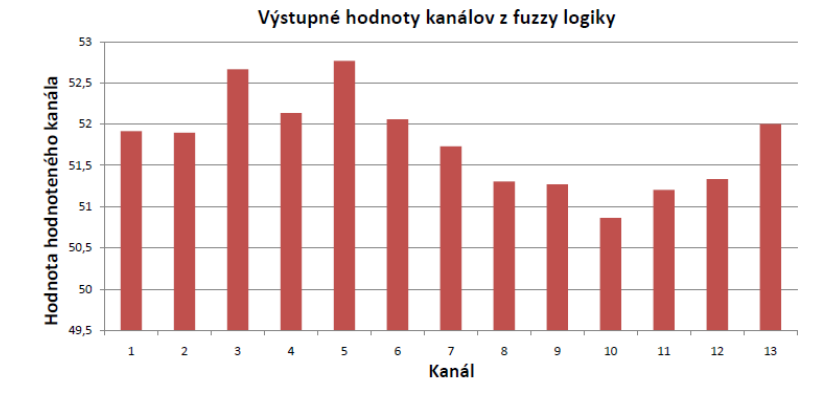

Obr. 5 Výstupné hodnoty pre jednotlivé komunikačné kanály z fuzzy logiky

vstupnými parametrami a pravidlami, no okrem týchto zložiek je ešte jeden a tým je čas potrebný na analyzovanie všetkých údajov podľa pravidiel. Z toho dôvodu je potrebné zvážiť, ktoré parametre sú tie najdôležitejšie na charakterizovanie kanála a zároveň, aký najväčší počet týchto parametrov je ešte akceptovateľný, aby vyhodnocovanie bolo čo najrýchlejšie a zároveň aj dostatočné zo strany charakterizovania kanála. Takto ohodnotené kanály je následne možné použiť v smerovacích protokoloch, kde sa použijú 3 prípadne 4 najlepšie ohodnotené kanály na možnú komunikáciu. Smerovací protokol už bude rozhodovať, ktorý z nich sa použije, no vždy tak, aby sa použil ten najlepší možný medzi dvoma vzájomne komunikujúcimi zariadeniami.

## IV. ZÁVER

Článok poukazuje na potrebu vytvorenia metódy, za pomoci ktorej bude možné ohodnotiť dostupné frekvencie pre komunikáciu tak, aby bol použitý najvhodnejší a najmenej rušený komunikačný kanál z pohľadu rozhodovacieho zariadenia a jeho susediacich zariadení. Metódu akou je fuzzy logika je možné po vhodnom prispôsobení jednotlivých vstupných parametrov použiť na hodnotenie kanálov bezdrôtovej komunikácie. Fuzzy logika využíva viacero vstupných parametrov naraz, a preto ju možno nazvať inteligentnou, pretože čím viac vhodných parametrov na vstupe logika má, tým presnejšie bude následné vyhodnocovanie. Pre správne fungovanie je potrebné správne stanoviť funkcie príslušnosti s tvarom funkcie reprezentujúcu intenzitu príslušnosti k danému parametru. V nasledujúcom výskume je potrebné stanoviť dodatočné vstupné parametre pre lepšie ohodnotenie kanálov. Zároveň je nutné overiť, či tieto dodatočné parametre kladne ovplyvnia hodnotenie jednotlivých kanálov alebo naopak zhoršili by ich hodnotenie po ich pridaní.

## POĎAKOVANIE

Táto práca vznikla v spolupráci Ministerstva školstva Slovenskej republiky pod výskumom VEGA 1/0492/18 a KEGA 046TUKE-4/2018 za podpory COST akcie CA15127 ("Resilient communication services protecting enduser applications from disaster-based failures – RECODIS") a CA15104 ("Inclusive Radio Communication Networks for 5G and beyond (IRACON)").

### LITERATÚRA

- [1] Matis, M.; Nezník, D.; Hrabčák, D.; Doboš, L'. Inteligentné vvhradenie kanálov v CR-MANET na z´aklade sn´ımania spektra. In: *SCYR 2017: Proceedings from conference: 17th Scientific Conference*, 2017, s. 72-77.
- [2] Nezn´ık, D.; Doboˇs, L'., Analysing of cognitive radio in Wi-fi networks. In: *SCYR 2017: Proceedings from conference: 17th Scientific Conference*, 2017, s. 26-29.
- [3] Castignani G.; MONTAVONT, N.; ARCIA-MORET, A. Analysis and evaluation of Wi-Fi scanning strategies. In: Proceeding of IV Cibelec, 2010, s. 3-7.
- [4] Mack, J.; Gazor, S.; Ghasemi, A.; Sydor, J. Dynamic channel selection in cognitive radio wifi networks: An experimental evaluation. In: *Communications Workshops (ICC), IEEE International Conference on IEEE*, 2014, s. 261-267.
- [5] Shariatmadari, H.; Mahmood, A.; Jantti, R. Channel ranking based on packet delivery ratio estimation in wireless sensor networks. In: Wireless Communications and Networking Conference (WCNC), 2013, s. 59-64.
- [6] Sivanandam, S. N., Sumathi, S., Deepa, S. N. Introduction to fuzzy logic using MATLAB. Vol. 1. Berlin: Springer, 2007.

# Meranie impedancie RF-IV metódou pomocou UWB radaru emitujúceho M-postupnosť

<sup>1</sup>*Martin PEČOVSKÝ, Pavol GALAJDA, Stanislav SLOVÁK, Miroslav SOKOL*

Katedra elektroniky a multimediálnych telekomunikácií, Fakulta elektrotechniky a informatiky Technickej univerzity v Košiciach

 $\frac{1}{2}$ martin.pecovsky@tuke.sk

*Abstrakt* **— Tento článok opisuje metódu merania impedancie založenú na tradičnej RF-IV metóde, ktorá však namiesto špeciálneho meracieho prístroja využíva ultraširokopásmový (UWB) radar emitujúci M-postupnosť. Toto netradičné využitie UWB radaru pri meraní impedancie môže nájsť široké uplatnenie, najmä tam, kde je priamo v radarovom systéme potrebné meranie impedancie počas prevádzky, napr. pri monitorovaní vlastností antén prenosných radarov kvôli následnej kalibrácii alebo pri impedančnej spektroskopii. V týchto prípadoch môže navrhovaný systém slúžiť ako alternatíva ku smerovej odbočnici. Pre navrhovanú metódu boli skonštruované jednoduché demonštračné obvody vo frekvenčnom pásme od 2 do 300 MHz a funkčnosť predloženej metódy bola v danom pásme frekvencií potvrdená meraním. Vzhľadom na jednoduchosť použitých obvodov sa v budúcnosti predpokladá možnosť implementácie navrhovanej metódy pre frekvencie až do niekoľkých GHz v podobe zákazníckeho integrovaného obvodu.** 

*Keywords* **— meranie impedancie, RF-IV, UWB radar, M-postupnosť** 

## I. ÚVOD

Meranie impedancie je jednou zo základných úloh vo vysokofrekvenčnej technike a do dnešných čias bolo preň vyvinutých viacero metód založených či už na meraní priamej a odrazenej vlny (reflexná metóda), alebo na meraní prúdu a napätia (RF-IV metóda) [1] [2]. Meranie impedancie však je významné nielen v laboratórnych podmienkach, kde je možné využívať špecializované prístroje, ale je nevyhnutné i v senzorovej technike a v UWB senzoroch/radaroch pre ich správnu činnosť. Príkladom merania impedancie v UWB systéme môže byť aj zisťovanie väzby antény na zem počas činnosti UWB radaru na vyhľadávanie objektov pod zemou, ktorý je vyvíjaný na našom pracovisku v spolupráci s TU Ilmenau a pre ktorý bola pôvodne navrhnutá aj metóda opísaná v tomto článku. Jej využitie je však možné aj v mnohých iných aplikáciách, ako napríklad impedančná spektroskopia alebo odhad parametrov steny pri cezstenovom sledovaní pohybujúcich sa cieľov UWB radarom.

Ako je známe, RF-IV metóda je založená na meraní vysokofrekvenčného napätia a prúdu na testovanom objekte (DUT). Z nameraných priebehov transformovaných do frekvenčnej oblasti sa následne pomocou Ohmovho zákona vypočíta impedancia. Zároveň je zaužívaným štandardom, že UWB radary na báze M-postupnosti, na ktorých vývoji sa podieľa aj naše pracovisko, sú vybavené jedným výstupom vysielača M-postupnosti (Tx) a dvomi prijímacími kanálmi (Rx1 a Rx2). Táto konfigurácia robí spomínané radary vhodnými pre implementáciu tejto metódy merania impedancie, čím sa zároveň eliminuje potreba využívania smerových odbočníc pri meraní impedancie antény či sondy radaru. Principiálna bloková schéma merania impedancie RF-IV metódou pomocou UWB radaru emitujúceho M-postupnosť je na obr. 1. Základom zapojenia je radar emitujúci M-postupnosť založený na čipoch od spoločnosti Ilmsens, GmbH, disponujúci jedným výstupom M-postupnosti (Tx) a dvomi vstupmi prijímačov (Rx1 a Rx2). Vstupy i výstupy sú v diferenčnej konfigurácii. Ku radaru sú pripojené vstupné obvody zabezpečujúce budenie testovaného zariadenia signálom vhodnej amplitúdy (označené symbolom striedavého zdroja), meranie prúdu (symbol ampérmetra) a meranie napätia (symbol voltmetra) na testovanom objekte (DUT). Spomínané vstupné obvody budú stručne opísané v nasledujúcej časti.

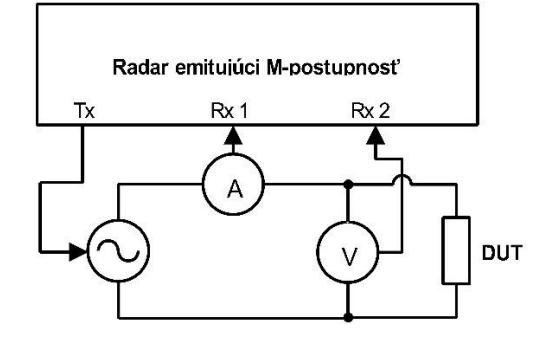

Obr. 1 Principiálna bloková schéma merania impedancie RF-IV metódou pomocou UWB radaru emitujúceho Mpostupnosť

## II. OBVODOVÁ IMPLEMENTÁCIA

Pre potvrdenie funkčnosti konceptu boli navrhnuté a zhotovené vstupné obvody pre meranie impedancie UWB radarom emitujúcim M-postupnosť vo frekvenčnom pásme od 2 do 300 MHz zo súčiastok dostupných na trhu. Vstupné obvody sú vyrobené na dvoch doskách plošných spojov mechanicky prispôsobených pre montáž na anténu radaru na vyhľadávanie objektov pod zemou, keďže boli pre ňu primárne vyvinuté. Toto využitie uvedených obvodov je opísané v [3].

Na prvej doske plošných spojov je budiaci zosilňovač signálu M-postupnosti spolu so senzorom prúdu. Fotografia dosky a schéma obvodu je na obr. 2. Obvod pracuje z pohľadu DUT ako zosilňovač so spoločným kolektorom (za predpokladu relatívne malej impedancie v kolektore), čím zabezpečuje pomerne tvrdý zdroj testovacieho napätia M-postupnosti pre DUT. Zároveň sa však z pohľadu výstupu prúdového senzora správa ako zapojenie so spoločným emitorom s DUT zapojeným v spätnej väzbe obvodu, čo zabezpečuje prevod prúdu DUT na napäťový signál na prispôsobenej impedancii 50  $\Omega$  v kolektore. S ohľadom na diferenčné rozhrania UWB radaru a symetriu pripojenia DUT je obvod riešený diferenčne ako dva identické tranzistorové stupne napájané signálom s opačnou fázou. Obvod je detailne opísaný v [4].

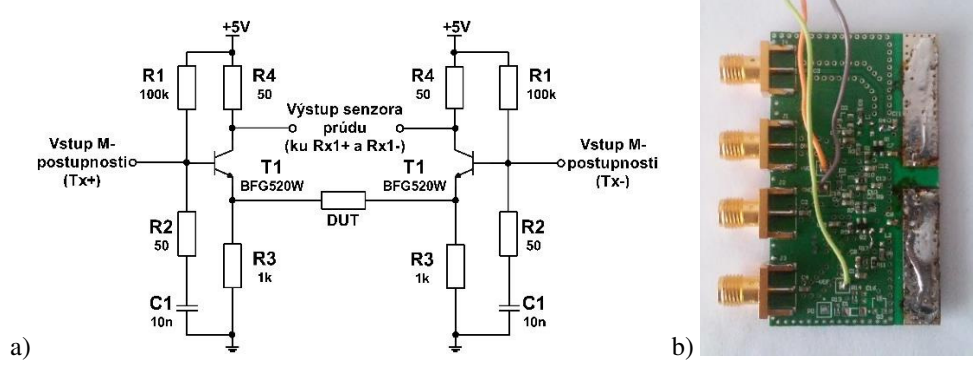

Obr. 2 Budič DUT so senzorom prúdu. a) schéma zapojenia, b) fotografia zhotoveného obvodu

Na druhej doske vstupných obvodov pre meranie impedancie RF-IV metódou pomocou UWB radaru emitujúceho M-postupnosť je umiestnený senzor napätia. Jeho schéma ako aj fotografia dosky plošných spojov je na obr. 3. Hlavnou úlohou tohto obvodu je snímať napätie na DUT a primerane zosilnené ho dodávať na výstupné svorky s výstupnou impedanciou 50 Ω pre pripojenie koaxiálnymi káblami ku UWB radaru. Obvod je realizovaný pomocou rýchlych operačných zosilňovačov AD8003 v zapojení pripomínajúcom prvý stupeň prístrojového zosilňovača. Druhý rozdielový stupeň je realizovaný samotným diferenčným vstupom prijímača radaru. Toto zapojenie v aplikácii UWB radaru na vyhľadávanie objektov pod zemou je detailnejšie opísané v [5].

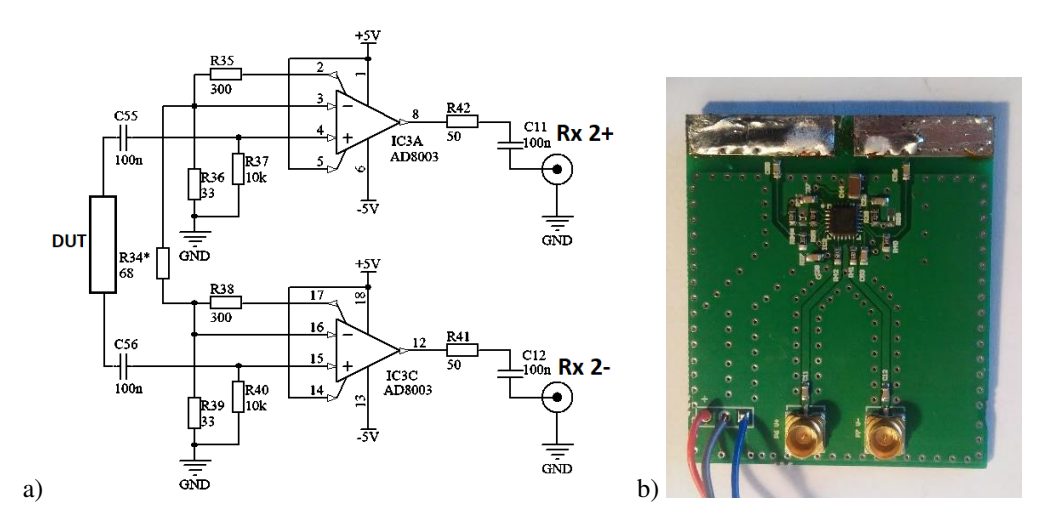

Obr. 3 Senzor napätia. a) schéma zapojenia, b) fotografia zhotovenej dosky plošných spojov

Dve vyššie opísané dosky plošných spojov vstupných obvodov UWB radaru pre meranie impedancie boli spájkované vstupnými plôškami ku sebe, čím vznikol pevný mechanický celok s možnosťou prispájkovania testovaného objektu medzi vstupné plôšky na doske. Fotografia výsledného prípravku je na obr. 4a) a vstupné obvody pripojené ku UWB radaru emitujúcemu M-postupnosť pomocou koaxiálnych káblov sú zobrazené na obr. 4b).

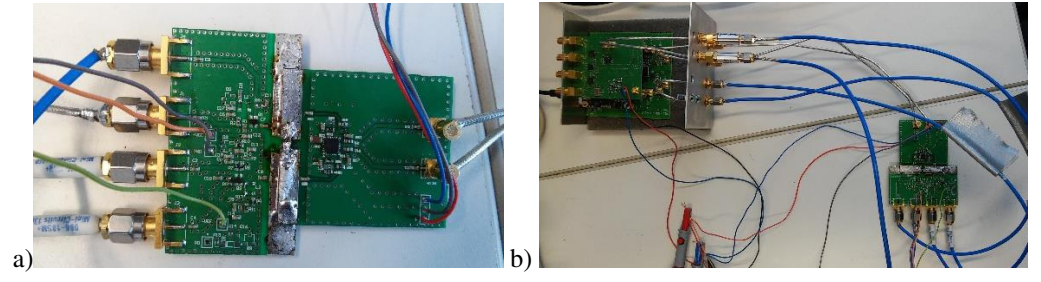

Obr. 4 a) vstupné obvody UWB radaru pre meranie impedancie RF-IV metódou, b) ich pripojenie ku radaru

## III. VÝSLEDKY MERANÍ

Navrhovaným spôsobom merania impedancie je možné získať výsledky ako v časovej, tak vo frekvenčnej oblasti. V časovej oblasti môžu byť zaznamenávané priebehy napätia a prúdu a ďalej z nich vyhodnocované vybrané vlastnosti DUT. V ideálnom prípade je testovaný objekt napájaný napätím tvaru M-postupnosti, ktorá je prijímačom radaru spracovaná do podoby úzkeho impulzu. Preto je možné sledovať odpoveď prúdu cez DUT na napäťový impulz, čo môže byť výhodné v niektorých aplikáciách. Ako príklad sú na obr. 5 zobrazené namerané priebehy napätia a prúdu pre 50 Ω rezistor a 10 pF kondenzátor. Z ich porovnania je zrejmý charakter meranej impedancie. Zatiaľ čo prúd cez rezistor je úmerný napätiu, v prípade kondenzátora je prúd prvou časovou deriváciou napätia. Zároveň je z obrázkov vidieť dobrý súlad meraných priebehov z teóriou a mierne zvonenie impulzu spôsobené parazitnými vlastnosťami obvodov. Priebehy na obr. 5 nie sú v mierke kvôli lepšej čitateľnosti grafov.

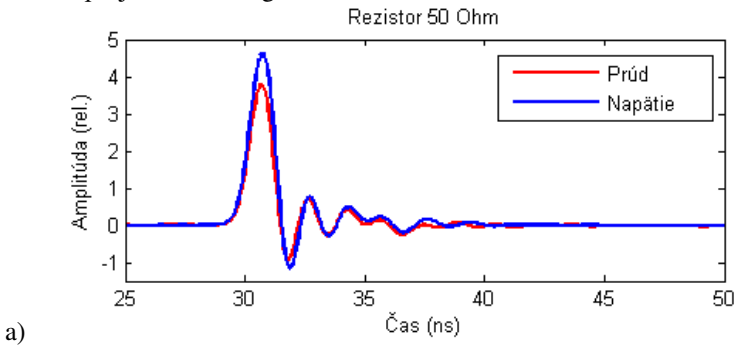

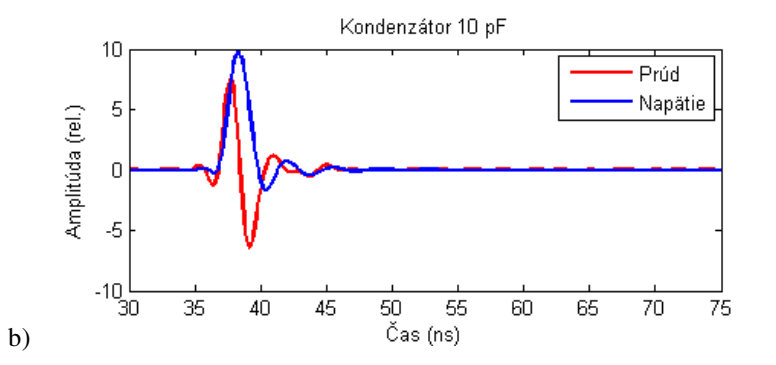

Obr. 5 Časové priebehy napätia a prúdu merané navrhovaným systémom na a) 50 Ω rezistore, b) 10 pF kondenzátore

Priebehy napätia a prúdu získané z UWB radaru môžu byť spracované do podoby impedancie vo frekvenčnej oblasti pomocou výpočtového softvéru. Navrhovaný algoritmus je založený na Ohmovom zákone (1), kde za napätie a prúd sa dosadia Fourierove transformácie ich nameraných priebehov *U(t)* a *I(t)*, čoho výsledkom je komplexná impedancia ako funkcia frekvencie *Z(f)*.

$$
Z(f) = \frac{\mathcal{F}(U(t))}{\mathcal{F}(I(t))}
$$
 (1)

Okrem tohto výpočtu bola do algoritmu zahrnutá jednoduchá procedúra kalibrácie pre prevedenie relatívnych jednotiek na Ohmy a čiastočnú kompenzáciu parazitných vplyvov na meranie. Napriek tomu poskytujú výpočtové prostriedky ešte veľký priestor na zlepšovanie presnosti merania pomocou pokročilejšieho spracovania dát.

Výsledky merania rezistorov s odporom 50 Ω, 220 Ω, 510 Ω a 1 kΩ vo frekvenčnom pásme od 2 do 300 MHz spracované v prostredí Matlab vyššie spomenutým jednoduchým algoritmom sú zobrazené na obr. 6. Hoci výsledky merania majú značný rozptyl okolo očakávanej hodnoty, reálna zložka strednej hodnoty impedancie sa od nej odlišuje o menej ako 10 %, čo je vzhľadom na jednoduché prevedenie meracieho hardvéru i softvéru, ktorého účelom bola skôr demonštrácia funkčnosti systému než dosiahnutie vysokej presnosti, pomerne dobrý výsledok. Zároveň je možné pozorovať, že chyba merania má systematický charakter, teda ju je možné odstrániť vhodnejšou kalibráciou.

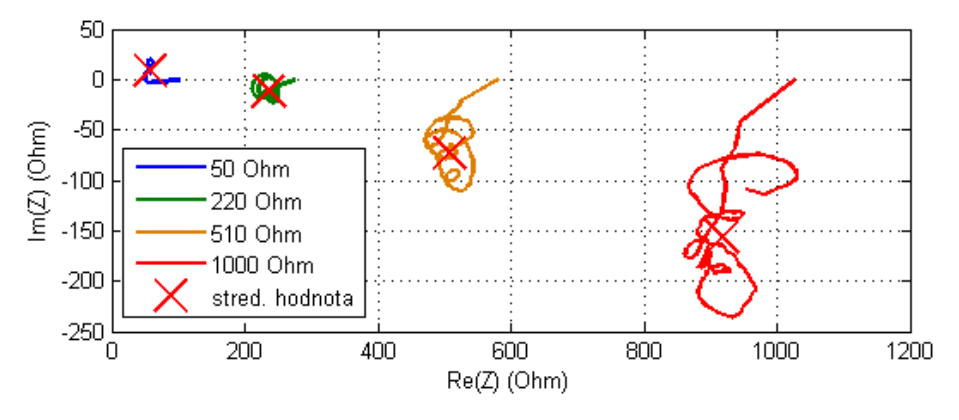

Obr. 6 Výsledky merania impedancie rezistorov navrhovanou metódou.

### IV. ZÁVER

V predloženom článku bola stručne opísaná metóda merania impedancie pomocou UWB radaru emitujúceho M-postupnosť založená na známej RF-IV metóde. Možnosť jej implementácie pomocou UWB radaru s pomerne jednoduchými prídavnými obvodmi a výpočtovým algoritmom bola potvrdená ich realizáciou i meraním. Hoci výsledky merania nedosahujú presnosť špecializovaných meracích prístrojov, dokazujú funkčnosť metódy a opakovateľnosť meraní. Prezentovaný prístup k meraniu impedancie pomocou UWB radaru môže v budúcnosti poskytovať konkurencieschopnú alternatívu ku reflexným metódam založeným na smerovej odbočnici používaným v súčasnosti [6] [7]. V rámci budúceho výskumu by bolo vhodné navrhnúť vstupný zákaznícky integrovaný obvod UWB radaru pre meranie impedancie touto metódou vo frekvenčnom pásme až do 10 GHz a vyvinúť vhodné algoritmy výpočtu impedancie a kalibrácie systému pre zvýšenie presnosti.

## **POĎAKOVANIE**

Táto práca bola podporovaná Agentúrou na podporu výskumu a vývoja na základe Zmluvy č. APVV-15-0692, Vedeckou grantovou agentúrou (VEGA) na základe zmluvy č. 1/0772/17 a kultúrnou a edukačnou grantovou agentúrou (KEGA) na základe zmluvy č. 062TUKE-4/2017.

## POUŽITÁ LITERATÚRA

- [1] H. P. Hall, "A History of Impedance Measurements", Historical archives of the General Radio Company, 1992.
- [2] "Advanced impedance measurement capability of the RF I-V method compared to the network analysis method", Application Note 1369-2, Agilent Technologies, USA, 2001.
- [3] M. Pečovský, J. Sachs, P. Galajda. S. Slovák, D. Kocur, "Electrically short antenna with ground-coupling measurement for M-sequence ground penetrating radar." Progress in Electromagnetics Research Symposium-Fall (PIERS-FALL), 2017. IEEE, 2017.
- [4] M. Pečovský et al. "Budič krátkeho dipólu radaru na vyhľadávanie objektov pod zemou na báze M-postupnosti." EEI 2017, Technical University of Košice, 2017
- [5] M. Pečovský et al. "Electrically short active antennas for M-sequence UWB systems." Radioelektronika (RADIOELEKTRONIKA), 2017 27th International Conference. IEEE, 2017.
- [6] M. Kmec, M. Helbig, R. Herrmann, P. Rauschenbach, J. Sachs, and K. Schilling, "Toward Integrated μNetwork Analyzer", Ultra-Wideband, Short-Pulse Electromagnetics 10, Springer, 2014, pp. 147-157, ISBN: 978-1-4614- 9499-7.
- [7] S. Slovák, P. Galajda, J. Hoffmann, and D. Kocur, "New ultra-wideband sensor system for measuring the properties of liquid materials" Radioelektronika (RADIOELEKTRONIKA), 2016 26th International Conference . IEEE, 2016.

# Prístrojový zosilňovač pre UWB aplikácie

<sup>1</sup>*Martin PEČOVSKÝ, Miroslav REPKO, Pavol GALAJDA, Stanislav SLOVÁK, Miroslav SOKOL* 

<sup>1</sup> Katedra elektroniky a multimediálnych telekomunikácií, Fakulta elektrotechniky a informatiky Technickej univerzity v Košiciach

## <sup>1</sup>martin.pecovsky@tuke.sk

*Abstrakt* **— Tento článok opisuje návrh obvodu prístrojového zosilňovača disponujúceho šírkou pásma viac ako 300 MHz, čím o niekoľko rádov prekračuje frekvenčný rozsah zvyčajných prístrojových zosilňovačov. Navrhovaný obvod je vhodný pre aplikácie v UWB radarových systémoch pracujúcich v zníženom frekvenčnom pásme, napríklad ako aktívny prvok elektricky krátkych antén UWB radaru na vyhľadávanie objektov pod zemou (GPR). Článok sa zaoberá jednotlivými fázami návrhu obvodu od motivácie a výberu prvkov cez vlastný návrh obvodu a plošného spoja po meranie dosiahnutých vlastností a porovnanie s podobnými zosilňovačmi dostupnými na trhu.** 

*Kľúčové slová* **— prístrojový zosilňovač, UWB, širokopásmový** 

## I. ÚVOD

Jedným z významných stavebných prvkov široko používaných v elektronike je prístrojový zosilňovač [1], [2], [3]. Jeho charakteristické vlastnosti sú dobre známe – vysoká vstupná impedancia, dobré potlačenie súhlasného signálu (CMRR, z angl. common mode rejection ratio), jednoduché nastavenie zisku rezistorom a konverzia diferenčného signálu na single-ended. Prístrojové zosilňovače disponujúce týmito vlastnosťami sú ľahko dostupné u rôznych výrobcov. Avšak napriek neustálemu vylepšovaniu technológie tieto obvody dosahujú šírku frekvenčného pásma do niekoľkých desiatok megahertzov pri jednotkovom zisku. Doplnkom prístrojových zosilňovačov vo vysokofrekvenčnej oblasti sú diferenčné zosilňovače často používané napr. na vstupoch AD prevodníkov. Tieto však nedosahujú dostatočné parametre významné pre niektoré aplikácie ako je vysoká vstupná impedancia resp. vstupný odpor a vysoké CMRR. V tomto článku prezentujeme praktický návrh obvodu prístrojového zosilňovača s frekvenčným rozsahom do viac ako 300 MHz, ktorý zapĺňa medzeru na trhu medzi nízkofrekvenčnými prístrojovými zosilňovačmi s výbornými vlastnosťami a diferenčnými vysokofrekvenčnými zosilňovačmi s veľkou šírkou pásma. Vlastnosti navrhnutého zosilňovača ho robia vhodným pre niektoré aplikácie v UWB radarovej technike, kde komerčne dostupné obvody podávajú slabšie výsledky, ako sú aktívne antény UWB radarov na vyhľadávanie objektov pod zemou (GPR, z angl. ground penetrating radar) alebo na meranie diferenčných vysokofrekvenčných signálov pri laboratórnych experimentoch a ich prevod na single-ended signál.

Zosilňovač bol pôvodne navrhnutý ako aktívny prvok elektricky krátkej dipólovej antény UWB radaru na vyhľadávanie objektov pod zemou. Dôležitosť vstupného odporu zosilňovača ako hodnotiacej charakteristiky navrhovaného obvodu pri snímaní UWB signálu na krátkej dipólovej anténe, prípadne iných zdrojov napätia s kapacitnou impedanciou, je možné odvodiť z obr. 1 [4].

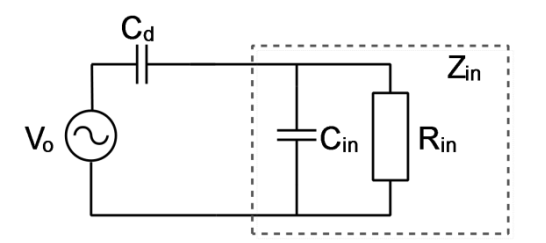

Obr. 1 Model pripojenia zosilňovača ku krátkemu dipólu

Z teórie elektricky krátkych antén je známe, že veľkosť napätia *V<sup>0</sup>* indukovaného v prijímacom elektricky krátkom dipóle naprázdno nie je závislá od frekvencie signálu. Dôležitou vlastnosťou prijímacieho zosilňovača krátkeho dipólu z hľadiska vplyvu na šírku frekvenčného pásma (najmä dolnú medznú frekvenciu) je odporová zložka jeho vstupnej impedancie. Zdroj napätia *Vo* a kapacita *Cd* tvoria zjednodušený model krátkeho dipólu. Vstupnú impedanciu zosilňovača *Zin* modelujeme ako paralelnú kombináciu odporu *Rin* a kapacity *Cin*. Z modelu na obr. 1 je zrejmé, že zatiaľ čo vstupná kapacita zosilňovača vytvára s kapacitou dipólu frekvenčne nezávislý napäťový delič, vstupný odpor zosilňovača zapríčiňuje stratu napätia na vstupe zosilňovača v oblasti nízkych frekvencií. Z uvedeného vyplýva, že návrhom zosilňovača s dostatočne vysokým vstupným odporom je možné dosiahnuť vyrovnanú frekvenčnú charakteristiku v danom pásme aj napriek malým rozmerom antény v porovnaní s vlnovou dlžkou.

## II. NÁVRH UWB PRÍSTROJOVÉHO ZOSILŇOVAČA

## *A. Návrh obvodu*

Existuje niekoľko obvodových štruktúr prístrojových zosilňovačov známych z literatúry [1]. Z nich najpoužívanejšia je topológia pozostávajúca z troch operačných zosilňovačov. Toto zapojenie bolo zvolené aj pre nami navrhovaný obvod kvôli symetrii zapojenia a jednoduchému nastaveniu zisku zmenou hodnoty jediného rezistora. Schéma navrhovaného UWB prístrojového zosilňovača je na obr. 2.

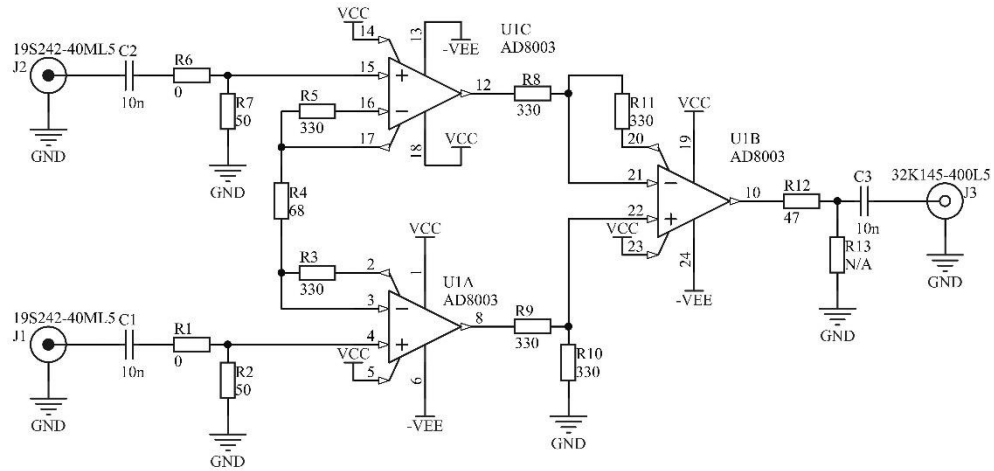

Obr. 2 Schéma zapojenia UWB prístrojového zosilňovača

Jadrom obvodu je integrovaný obvod AD8003 od Analog Devices, ktorý obsahuje 3 ultrarýchle operačné zosilňovače s šírkou pásma pri jednotkovom zisku až 1,65 GHz [5]. Hoci jeho použitie pre konštrukciu prístrojového zosilňovača nebolo dosiaľ publikované, jeho vlastnosti sú pre tento účel veľmi výhodné, keďže zapojenie nevyžaduje okrem spomínaného integrovaného obvodu ďalšie aktívne prvky.

Okrem integrovaného obvodu obsahuje navrhovaný prístrojový zosilňovač väzobné kondenzátory, rezistory zabezpečujúce impedančné prispôsobenie výstupu, prípadne i vstupov, a typickú rezistorovú sieť prístrojového zosilňovača. Rezistory R2 a R7 udávajú vstupný odpor obvodu a zabraňujú zablokovaniu zosilňovača jednosmerným signálom. Vo vysokoimpedančnej verzii zosilňovača uvažovanej v tomto článku je ich hodnota 100 kΩ, teda pri vstupnom odpore neinvertujúcich vstupov rovnom 1,6 MΩ [5] dosahuje výsledný diferenčný vstupný odpor zosilňovača 188 kΩ. V prípade, že je požadovaná vstupná impedancia 50 Ω, rezistory R2 a R7 sú nastavené na túto hodnotu a zosilňovač je možné využívať o.i. aj ako aktívny balun. Výstupná impedancia je širokopásmovo určená rezistorom R12 na 50 Ω za cenu zníženia napäťového zisku približne na polovicu. Rezistory R3 až R5 a R8 až R11 sú v typickom zapojení prístrojového zosilňovača a určujú zisk i šírku pásma. Ich hodnoty boli navrhnuté podľa doporučení výrobcu operačných zosilňovačov [5] pre zabezpečenie stability a čo najväčšej šírky pásma. Rezistory R1, R6 a R13 nemajú vplyv na funkčnosť obvodu, poskytujú však miesto na doske plošného spoja v prípade potreby úpravy zapojenia. Napájacie napätie obvodu je ±5V, celkový prúdový odber 30 mA. Bezprostredne ku napájacím pinom operačných zosilňovačov sú proti zemi pripojené dvojice keramických kondenzátorov 10 µF a 100 nF, ktoré nie sú uvedené v schéme z dôvodu lepšej čitateľnosti. Riadiace vývody operačných zosilňovačov 5, 14 a 23 sú pripojené na kladné napájacie napätie, čím je zabezpečené zapnutie zosilňovačov. Na pripojenie spätnoväzobných

rezistorov je zároveň dôležité využiť vývody 2, 17 a 20 ekvivalentné s výstupmi, čím sa podstatne zjednoduší návrh plošného spoja.

*B. Návrh dosky plošných spojov*

Hoci predložený obvod neobsahuje mnoho prvkov, pri návrhu plošného spoja je potrebné postupovať obozretne s ohľadom na pravidlá návrhu vysokofrekvenčných zariadení. Je potrebné minimalizovať parazitné indukčnosti a kapacity spojov, aby sa zabránilo vzniku kladnej spätnej väzby a teda osciláciám zosilňovača. Počas výskumu vznikli dva návrhy plošného spoja, z ktorých jeden bol náchylný na kmitanie, čo potvrdzuje, že plošný spoj je jedným z kritických prvkov obvodu. Zosilňovač je vyhotovený na substráte FR4 o rozmeroch 40 x 25 mm. Horná a spodná strana dosky plošných spojov je na obr. 3a) a 3b) a fotografia zhotovenej dosky na obr. 3c). Týmto spôsobom bolo vyrobených niekoľko zosilňovačov otestovaných prakticky vo viacerých radarových systémoch i laboratórnych zapojeniach bez problémov so stabilitou.

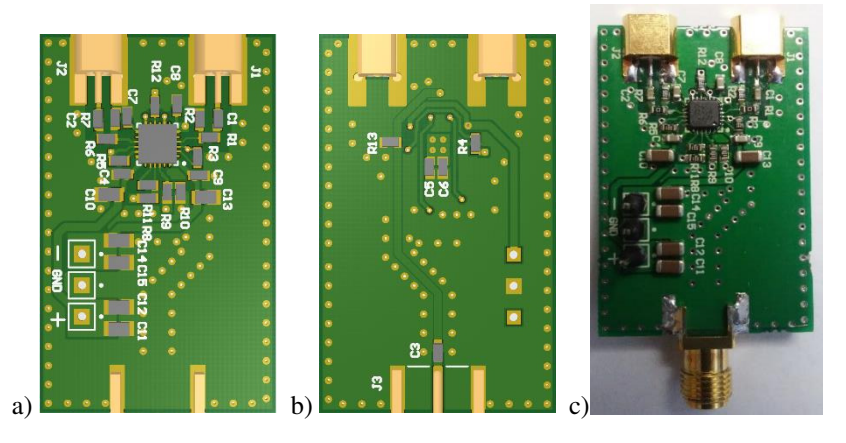

Obr. 3 Plošný spoj navrhovaného zosilňovača: a) horná strana, b) spodná strana, c) fotografia zhotoveného prototypu

## III. VÝSLEDKY MERANÍ

Najtypickejšou vlastnosťou zosilňovača je jeho zisk. Napäťové zosilnenie navrhnutého obvodu je zobrazené na obr. 4. Pre nízke frekvencie korešponduje nameraný zisk 14 dB s predpokladaným napäťovým zosilnením 5 pri vyjadrení v lineárnej mierke. Nad 200 MHz je pozorovateľné mierne zvýšenie zisku. To môže byť spôsobené či už chybou merania spôsobenou neprispôsobením obvodu k meracím prístrojom, alebo parazitnými parametrami samotného zosilňovača. Napriek tomuto zvýšeniu zisku však vyššie opísaný obvod nevykazoval problémy so stabilitou ako pri meraní, tak aj pri praktickom použití v niekoľkých aplikáciách. 3 dB šírka frekvenčného pásma zosilňovača je 330 MHz.

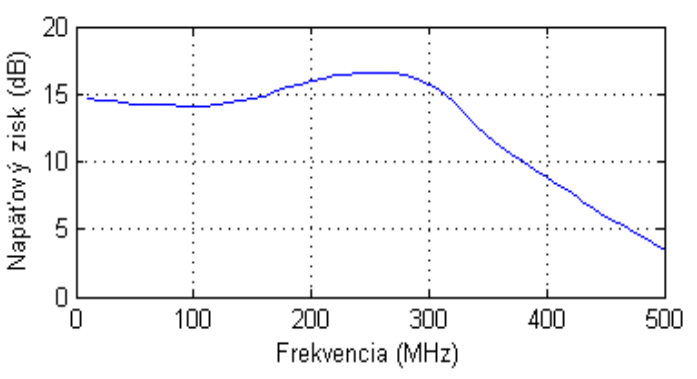

Obr. 4 Napäťový zisk zosilňovača

Ćalej bol meraný pomer potlačenia súhlasného signálu (CMRR) zosilňovača ako rozdiel medzi ziskom v decibeloch pri budení súhlasným a diferenčným signálom. Výsledok je zobrazený na obr. 5.

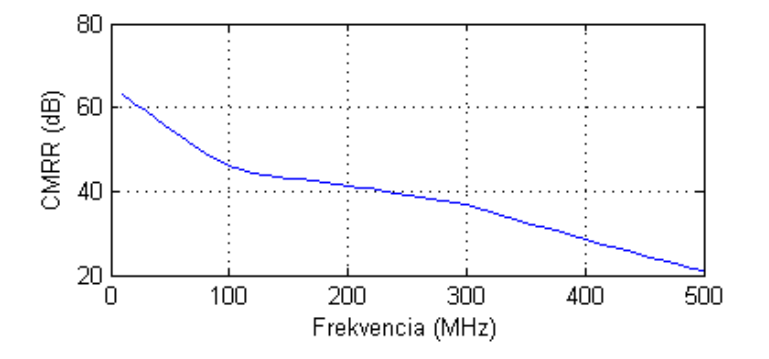

Obr. 5 Potlačenie súhlasného signálu (CMRR)

Koeficient odrazu signálu na výstupe zosilňovača S22 vyjadrujúci impedančné prispôsobenie výstupu ku 50 Ω je zobrazený na obr. 6. Hodnota ďaleko pod -10 dB svedčí o dobrom prispôsobení výstupu v celej šírke frekvenčného pásma.

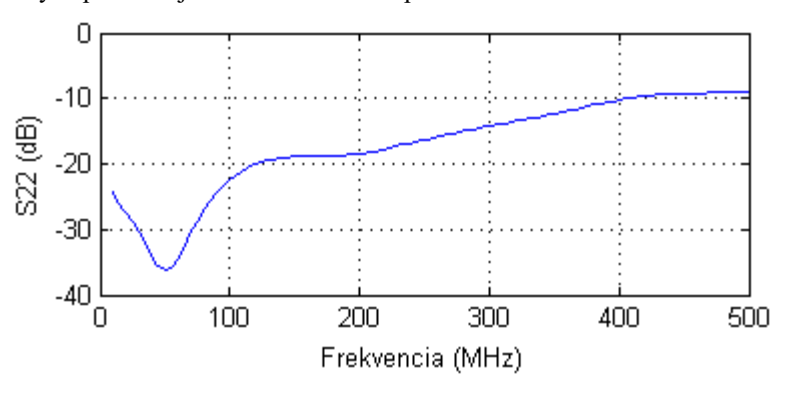

Obr. 6 Koeficient odrazu signálu na výstupe zosilňovača

Šumové číslo predloženého zosilňovača bolo merané tzv. Y-metódou pomocou zdroja šumu a spektrálneho analyzátora. Výsledok merania je zobrazený v grafe na obr. 7. Šumové číslo zosilňovača je v prevádzkovom frekvenčnom pásme pod 12 dB s minimom okolo 6 dB na 270 MHz. Hoci tento výsledok nie je optimálny z hľadiska vstupných obvodov prijímača UWB radaru, dosiahnutá hodnota je rovnaká až lepšia ako napr. 12.2 dB uvádzaných výrobcom pre širokopásmový diferenčný zosilňovač LT6401-8 [6].

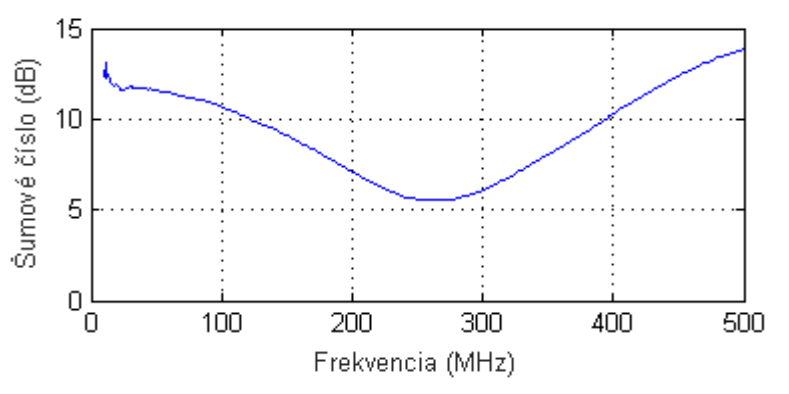

Obr. 7 Šumové číslo zosilňovača

Ako bolo uvedené vyššie, jednou z najdôležitejších vlastností prístrojového zosilňovača pre aplikácie v aktívnych elektricky krátkych UWB anténach je jeho vstupná impedancia, resp. vstupný odpor. Vstupná impedancia bola meraná pomocou impulzového radaru Geozondas s nasledovným spracovaním nameraných signálov vo výpočtovom prostredí Matlab. Veľkosť impedancie meranej proti zemi pre každý vstupný port je zobrazená na obr. 8. Veľkosť vstupnej impedancie predloženého zosilňovača sa pohybuje v rozmedzí od 125 Ω pri 300 MHz do 1700 Ω na frekvencii 10 MHz, čo zodpovedá približne priebehu impedancie na kapacite 3 pF udávanej výrobcom pre neinvertujúci vstup operačných zosilňovačov AD8003 [5]. Hoci impedancia nebola meraná pre nižšie frekvencie kvôli rozsahu meracích prístrojov, je možné predpokladať,

že impedancia s klesajúcou frekvenciou ďalej rastie až do 94 kΩ (paralelná kombinácia 100 kΩ rezistora a vstupného odporu zosilňovača 1,6 MΩ) pri jednosmernom signáli. Vstupná diferenčná impedancia je rovná súčtu impedancií meraných pre jednotlivé porty.

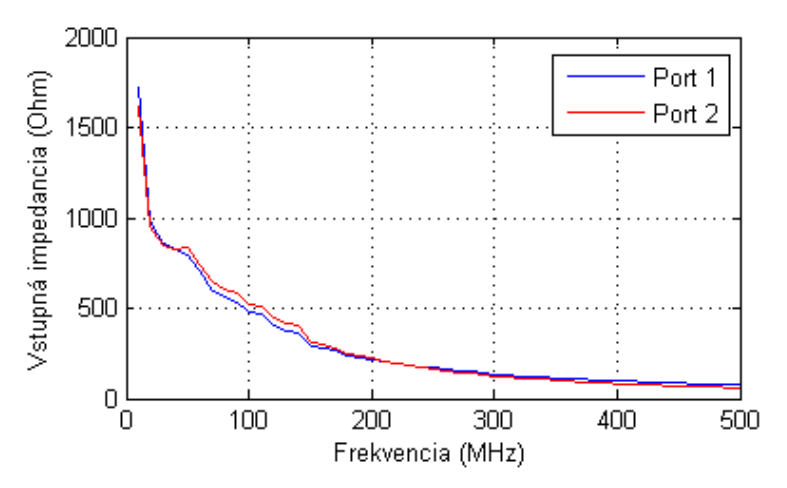

Obr. 8 Vstupná impedancia zosilňovača

Vlastnosti vybraných komerčne dostupných prístrojových zosilňovačov ako aj širokopásmových diferenčných zosilňovačov sú pre porovnanie s navrhovaným obvodovým riešením zhrnuté v tabuľke 1.

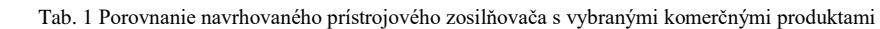

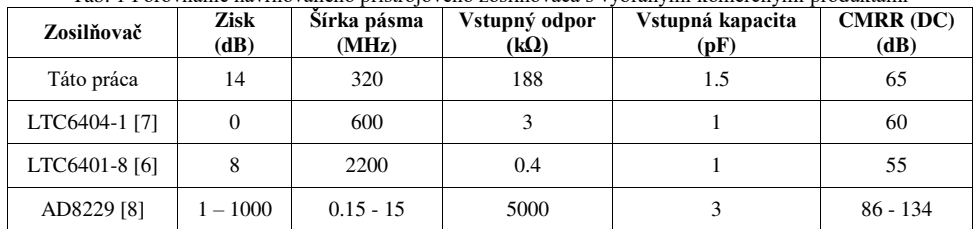

## IV. ZÁVER

Z porovnania v tab. 1 je zrejmé, že na trhu sú dostupné buď zosilňovače s vysokým vstupným odporom schopné pracovať len v pásme nízkych frekvencií ako napr. [8], alebo širokopásmové diferenčné zosilňovače s pomerne nízkym odporom vstupov pracujúce do niekoľkých GHz [6], [7]. Keďže v konkrétnej aplikácii zosilňovača ako aktívneho prvku elektricky krátkej antény je vysoký vstupný odpor súčasne s dostatočnou šírkou frekvenčného pásma kľúčovým faktorom, navrhovaný zosilňovač umožňuje podstatné zlepšenie pre UWB GPR systém navrhovaný v súčasnosti na našom pracovisku. Zároveň je možné predložené zapojenie použiť v mnohých iných aplikáciách, kde je potrebné diferenčne snímať vysokofrekvenčné napätie bez nadmerného zaťaženia zdroja signálu.

## **POĎAKOVANIE**

Táto práca bola podporovaná Agentúrou na podporu výskumu a vývoja na základe Zmluvy č. APVV-15-0692, Vedeckou grantovou agentúrou (VEGA) na základe zmluvy č. 1/0772/17 a Kultúrnou a edukačnou grantovou agentúrou (KEGA) na základe zmluvy č. 062TUKE-4/2017.

#### POUŽITÁ LITERATÚRA

- [1] Kitchin, Charles, and Lew Counts. A designer's guide to instrumentation amplifiers. Analog Devices, 2004.
- [2] Jung, Walter G. Op Amp applications handbook. Newnes, 2005.
- [3] Huijsing, Johan. Operational amplifiers. Springer Netherlands, 2011.
- [4] Pečovský, Martin, et al. "Electrically short active antennas for M-sequence UWB systems." Radioelektronika (RADIOELEKTRONIKA), 2017 27th International Conference. IEEE, 2017.
- [5] AD8003 datasheet. Available online: http://www.analog.com/media/en/technical-documentation/datasheets/AD8003.pdf
- [6] LTC6401 datasheet. Available online: http://cds.linear.com/docs/en/datasheet/64018f.pdf
- [7] LTC6404 datasheet. Available online: http://cds.linear.com/docs/en/datasheet/6404f.pdf
- [8] AD8229 datasheet. Available online: http://www.analog.com/media/en/technical-documentation/datasheets/AD8229.pdf

# Steganografia s výberom krycieho obrazu s vnútro-snímkovým prehľadávaním

1 *Vladimír HAJDUK,*<sup>2</sup>*DušanLEVICKÝ* 

<sup>1,2</sup>Katedra elektroniky a multimediálnych telekomunikácií, Fakulta elektrotechniky a informatiky, Technická univerzita v Košiciach, SlovenskáRepublika

<sup>1</sup>vladimir.hajduk@tuke.sk,<sup>2</sup>dusan.levicky@tuke.sk

*Abstrakt***—Tento článok sa zaoberá novou technikou steganografie s výberom krycieho obrazu. Steganografia sa zaoberá utajenou komunikáciou prostredníctvomprenosu akejkoľvek modality v multimédiách, ako je napr. zvuk, video, statické obrazy a text. Existuje niekoľko steganografických techník, medzi ktoré patrí aj metóda s výberom krycieho obrazu. Táto metóda je založená nahľadaní optimálnehokrycieho obrazu v databáze krycích obrazov. Optimálny obraz je obraz, pri ktorom proces vkladania spôsobí minimálne zmeny. Cieľom navrhnutej metódy je prehľadávať všetky možné pozície na vloženie tajnej správyv krycom obraze, pričom rovnaké prehľadávanie sa vykoná na všetkých obrazoch v databáze. Táto metóda prináša veľké množstvo výpočtov. Vďaka tomu tento spôsob dosahuje lepšie výsledky, ako metóda bez vnútro-snímkového prehľadávania. Nevýhodou metódy je výrazné zvýšenie doby výberu.** 

*Kľúčové slová***—obrazová steganografia,porovnanie, vnútro-snímkové prehľadávanie, výberkrycieho obrazu** 

## I. STEGANOGRAFIA S VÝBEROM KRYCIEHO OBRAZU

Steganografia vo všeobecnosti predstavuje vednú disciplínu, ktorá sa zaoberá špecifickou metódou utajenej komunikácie. V tejto metóde sa tajná správa vloží (ukryje) do neškodne vyzerajúceho média, ktoré sa prenáša bez toho, aby vzbudilo podozrenie. Je známych viacero metód obrazovej steganografie, medzi ktoré patria napr. substitučné [1], transformačné, štatistické metódy, metódy s generovaním krycieho objektu a iné.

V steganografii s generovaním krycieho objektu sa na základe tajnej správy vytvorí konkrétny krycí objekt. Ak sa vhodný krycí objekt k tajnej správe vyhľadá v databáze krycích objektov, jedná sa o steganografiu s výberom krycieho objektu, v obrazovej steganografii analogicky, steganografiu s výberom krycieho obrazu (CoverSelectionsteganography, CSsteganography) [2].

Na Obr. 1 je zobrazená všeobecná bloková schéma steganografie s výberom krycieho obrazu, ktorá pozostáva z niekoľkých blokov. Sú to tajná správa, databáza krycích obrazov, vkladanie (tajnej správy), porovnanie a prenos.

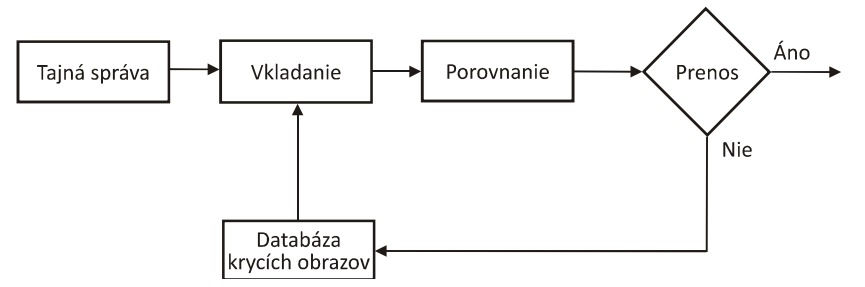

Obr. 1 Bloková schéma steganografie s výberom krycieho obrazu

Tajná správa vstupuje do bloku vkladania, kde sa vloží do prvého krycieho obrazu z databázy. Výstupom je označený obraz, ktorý sa v bloku porovnania podrobí analýze. Zisťuje sa, či určitý porovnávací parameter extrahovaný z obrazu vyhovuje zvolenému kritériu. V prípade splnenia požadovaného kritéria sa obraz posiela k adresátovi. V opačnom prípade sa vyberie ďalší krycí obraz a celý proces sa zopakuje. Ak sa nenájde ani jeden označený obraz, ktorý by kritériu vyhovoval, vyberie sa ten, ktorý je k zvolenej hranici najbližšie. Metóda steganografie s výberom krycieho obrazu znižuje vplyv vloženia tajnej správy, čím zvyšuje bezpečnosť metódy voči stegoanalýze [3], [4].

## II. STEGANOGRAFIA S VNÚTRO-SNÍMKOVÝM PREHĽADÁVANÍM

Metóda CS s vnútro-snímkovým prehľadávaním predstavuje rozšírenie CS metódy o hľadanie najlepšej pozície pre vloženie tajnej správy v krycom obraze [5].

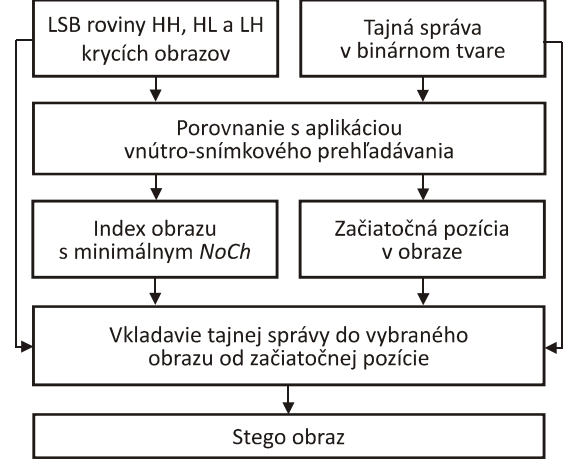

Obr. 2 Blokový diagram CS metódy s vnútro-snímkovým prehľadávaním

Bloková schéma uvedenej metódy je zobrazená na Obr. 2 a spočíva v týchto krokoch:

- Tajná správa je podľa ASCII kódu konvertovaná z textovej formy na binárnu.
- Načítanie LSB rovín sub-obrazov HH, HL a LH z databázy predspracovaných krycích obrazov.
- Vektor tajnej správy sa porovná s každou možnou pozíciou v krycom obraze a vypočíta sa príslušný parameter *NoCh*(Number of Changes).
- Toto prehľadávanie sa vykoná pre všetky obrazy v databáze, pričom sa uloží index obrazu a pozícia v ňom, ktorá minimalizovala hodnotu *NoCh*.
- Načítanie obrazu s príslušným indexom. Do tohto obrazu sa bude vkladať tajná správa.
- Vkladanie bitov tajnej správy do krycieho obrazu, pričom vkladanie sa vykoná sekvenčne, od pozície v obraze, ktorá bola nájdená vo vnútro-snímkovom prehľadávaní. Informácia o tejto pozícii sa vloží na začiatok LSB roviny sub-obrazu HH. Táto informácia je dôležitá pre adresáta počas extrakcie tajnej správy z obrazu. Na túto informáciu je rezervovaných 18 bitov, pretože takáto hodnota je postačujúca pre definíciu akejkoľvek pozície v obraze s rozlíšením512 × 512op. V prípade použitia obrazovej databázy s iným rozlíšením je potrebné túto veľkosť optimalizovať. Proces vkladania tajnej správy je detailnejšie opísaný v [6].
- Pridanie znamienok, inverzná DWT (Discrete Wavelet Transform) a kompozícia stego obrazu spojením príslušných zložiek.

Vnútro-snímkové prehľadávanie znamená hľadanie optimálnej pozície na vloženie tajnej správy v celej databáze krycích obrazov. Optimálny obraz je obraz, v ktorom bola táto pozícia nájdená. V CS metóde bola v jednom krycom obraze možná práve jedna pozícia na vloženie tajnej správy. Vnútro-snímkové prehľadávanie porovnáva viacero pozícii v jednom obraze. Presný počet potenciálnych pozícií na vloženie správy v jednom obraze závisí od veľkosti vkladanej správy a rozmeru krycieho obrazu. Parametre *NoCh* pre *n* pozícií v krycom obraze sú vypočítané podľa vzťahu (4).

$$
NoCh_n = \sum_{i=1}^{k} |s(i) - c(i+n)|
$$
 (1)

kde *s* predstavuje sekvenciu bitov tajnej správy, *c* sekvenciu bitov zodpovedajúcej časti krycieho obrazu a *k* dĺžku správy.

Pridanie vnútro-snímkového prehľadávania výrazne zvyšuje počet porovnaní, efektívne využíva databázu krycích obrazov a má vplyv na zníženie hodnoty parametra *NoCh*.

## III. EXPERIMENTÁLNE VÝSLEDKY

V nasledujúcich simuláciách bola použitá obrazová databáza zredukovaná na 1 000 obrazov. Do obrazov boli vkladané tajné správy v textovej forme s veľkosťou: 144 bitov (fráza), 400 bitov (veta), 2 960 bitov (odstavec) a 21 760 bitov (1/9 celkovej kapacity = 1,5 strany). V každom meraní bolo vkladaných 5 rôznych správ s príslušnou dĺžkou, pričom výsledky predstavujú priemerné hodnoty na 1 správu.

$$
Difference = \frac{\frac{l}{2} - NoCh}{\frac{l}{2}} \cdot 100 \qquad [\%]
$$
 (2)

V Tab. 1 sú uvedené výsledky merania *Rozdielu*(2) a časovej náročnosti metódy pre vyššie uvedené veľkosti správ, ktoré predstavovali určité typické časti textu.

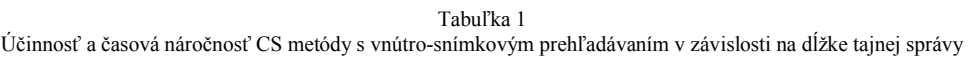

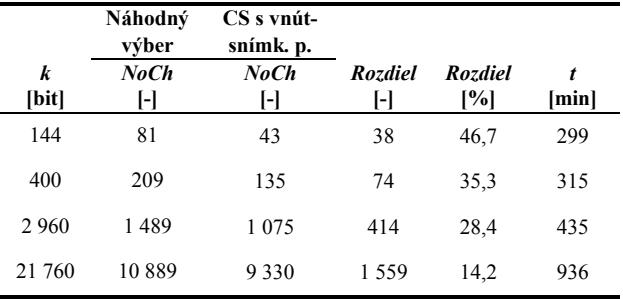

Je zrejmé, že efektivita metódy bola pre kratšie textové reťazce vyššia. Správe s veľkosťou 21 760 bitov zodpovedal *Rozdiel* 14,2%, pričom najmenšej správe (144 bitov) až 46,7%. Doba trvania výberu optimálneho krycieho obrazu sa vyšplhala na vyše 15 hodín pri najdlhšej správe a 5 hodín pri najkratšej správe. To je výrazný nárast oproti metóde CS bez vnútro-snímkového prehľadávania, kde pri vkladaní rovnako-veľkej tajnej správy (21 760 bitov) v 2-krát väčšej databáze obrazov (2 000) sa optimálny krycí obraz našiel len za 30 minút.

Závislosť *Rozdielu* a času vkladania *t* od veľkosti obrazovej databázy je uvedený v Tab. 2. Do obrazu bola vkladaná tajná správa s veľkosťou 2 960 bitov.

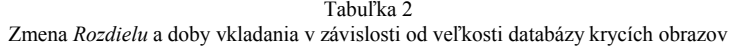

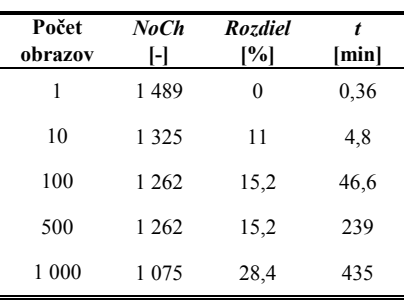

*NoCh* so vzrastajúcou databázou očakávane klesal, čo najlepšie vyjadruje nárast *Rozdielu*. *Rozdiel* pri desiatich obrazoch mal hodnotu 11%, pričom pri veľkosti 1 000 obrazov v databáze dosiahol takmer 28,5%. Doba celého procesu narastala priamo úmerne počtu obrazov v databáze. V databáze 10-tich obrazov sa optimálny obraz našiel za 4,8 minút, v databáze 100 obrazov za 46,6 minút a v obrazovej databáze pozostávajúcej z 1 000 obrazov trval výber 435 minút.

Porovnanie pôvodnej CS metódy[7] a metódy s vnútro-snímkovým prehľadávaním z hľadiska *Rozdielu* je ilustrované na Obr. 3. V oboch prípadoch bola vstupom tajná správa s veľkosťou 16 128 bitov a databáza krycích obrazov obsahovala 10, 100, 500 a 1 000 farebných obrazov s veľkosťou 512 × 512op.Je vidieť, že metóda s vnútro-snímkovým prehľadávaním dosiahla výrazne nižší počet zmien (*NoCh*), čo sa odzrkadlilo vo vyššej percentuálnej hodnote *Rozdielu*, pričom so zvyšujúcou sa databázou krycích obrazov *Rozdiel* narastal. Pri databáze 1 000 obrazov bolo zaznamenané takmer 9%-né zlepšenie oproti klasickej metóde CS.

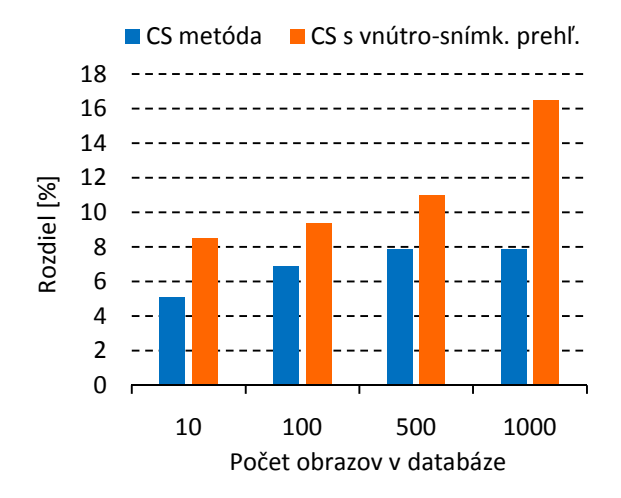

Obr. 3 Závislosť *Rozdielu* od veľkosti databázy krycích obrazov dvoch CS metód

Keďže vnútro-snímkové prehľadávanie výrazne zvyšuje čas vkladania, je možné uplatniť princíp zrýchlenia ACS (Accelerated Cover Selection steganography) metódy a síce skrátiť vkladanú sekvenciu pred procesom vyhľadávania.

V Tab. 3 sú zobrazené *Rozdiel* a čas vkladania pri použití 90, 80, 70 a 50% z vkladanej sekvencie pre proces vyhľadávania optimálneho krycieho obrazu. Koeficient a určuje percento vkladanej sekvencie, použitej pre proces vyhľadávania optimálneho krycieho obrazu. V experimente bola použitá tajná správa s veľkosťou 2 960 bitov a databáza s 1 000 obrazmi.

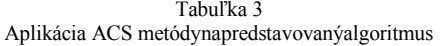

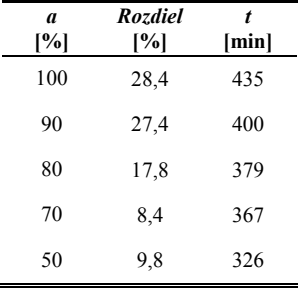

Rovnako ako v ACS metóde[8], pri skracovaní reťazca sa čas vkladania zmenšoval, avšak na úkor *Rozdielu*. Pri 90%-nom vektore sa čas vkladania skrátil o 35 minút, čo predstavuje zlepšenie o 8% v porovnaní s pôvodným časom. *Rozdiel* sa znížil o 1%, čo predstavuje zhoršenie o 3,5% (ak je za vzťažnú považovaná hodnota *Rozdielu–* 28,4%). Keď sa vkladaná správa skrátila na 80%, čas vkladania predstavoval 379 minút, teda zrýchlenie o 12,9%. *Rozdiel* však klesol už na 17,8%, teda klesol až o 37,3%. Toto meranie predstavuje už hraničnú hodnotu, pretože z Tab 2. vyplýva, že hodnotu *Rozdielu* 15% dosiahla táto metóda znížením počtu obrazov v databáze na 500, pričom celkový čas bol len 239 minút naproti 379 minútam. Efektívne zrýchlenie teda dosiahlo skrátenie vkladanej sekvencie bitov na 90%.

## IV. ZÁVER

Tento článok opisuje novú metódu steganografie s výberom krycieho obrazu. Predstavovaná metóda vykonáva výber optimálneho krycieho obrazu na základe porovnávania sekvencie bitov tajnej správy s bitmi krycích obrazov. Prehľadávané sú všetky možné pozície v každom obraze, pričom sa hľadá pozícia s minimálnou hodnotou *NoCh*. To prináša zvýšenie počtu porovnávaní. Z výsledkov je zrejmé, že čím je vkladaná správa kratšia, tým je metóda efektívnejšia a dokáže nájsť lepšiu zhodu, teda vyšší *Rozdiel* v porovnaní s metódou vkladania s náhodným výberom krycieho obrazu. Kvôli väčšiemu počtu porovnávaní je metóda časovo náročnejšia. Určité skrátenie doby výberu obrazu bolo možné docieliť rovnakým princípom skrátenia sekvencie bitov tajnej správy v procese porovnávania.Vytvorená metóda je vhodná pre aplikácie, ktoré požadujú vysokú bezpečnosť, no nezohľadňujú časovú flexibilitu.

Zmenou vkladacieho algoritmu aporovnávacieho parametra by bolo možné vytvorenú CS metódu použiť ako prídavok na vylepšenie akejkoľvek vkladacej metódy obrazovej steganografie.

## POĎAKOVANIE

Táto publikácia vznikla vďaka podporeMinisterstva školstva Slovenskej republiky (MŠ SR) VEGA Grant č.1/0492/18.

### ZOZNAM BIBLIOGRAFICKÝCH ODKAZOV

- [1] J. Oravec, J. Turán, Ľ. Ovseník, "LSB steganography with usage of Mojette Transform for secret image scrambling," 2016 International Conference on Systems, Signals and Image Processing (IWSSIP), Bratislava, 2016, pp. 1-4.
- [2] M. Kharrazi,H. T. Sencar, N.Memon,"Cover selection for steganographic embedding" 2006 International Conference on Image Processing, Atlanta, GA, 2006, pp. 117-120.
- [3] R. Böhme, "Advanced Statistical Steganalysis," Dresden: Springer 2010, 288 s. ISBN 978-3-642-14312-0.
- [4] V. Bánoci, M. Broda, G. Bugár, D. Levický, "Universal image steganalytic method", Radioengineering, December 2014, vol. 23, no. 4, pp. 1213-1220, ISSN 1210-2512.
- [5] V. Hajduk, D. Levický, "CoverSelectionSteganographywithIntra-Image Scanning," Radioelektronika 2018, Praha: IEEE, 2018, ISBN 978-1-5386-2485-2
- [6] M. Broda, V. Hajduk, D. Levický "Image Steganography Based on Combination of YCbCr Color Model and DWT," in Proceedings ELMAR-2015, 57th International Symposium, Zadar, 2015, pp.201-204.
- [7] V. Hajduk, D. Levický, "Cover selection steganography," in Proceedings ELMAR-2016, 58th International Symposium, Zadar, 2016, pp. 205-208, ISBN 978-953-184-221-1.
- [8] V. Hajduk, D. Levický, "Accelerated Cover Selection Steganography," Radioelektronika 2017, Brno: IEEE, pp. 1-4, 2017, ISBN 978-15090-4591-4

## Inteligentné siete

## *<sup>1</sup>Maksym OLIINYK, <sup>2</sup>Michal KOLCUN, <sup>3</sup>Michal IVANČÁK*

<sup>123</sup>Katedra elektroenergetiky (KEE), Fakulta elektrotechniky a informatiky, Technická Univerzita v Košiciach, Slovenská Republika

 $1$ maksym.oliinyk@student.tuke.sk,  $2$ michal.kolcun@tuke.sk,  $3$ michal.ivancak@tuke.sk

*Abstract* **— Tento príspevok sa zaoberá popisom vplyvu koncepcie inteligentnej siete na prevádzku elektrickej siete. Cieľom príspevku je preskúmať prevádzku elektrickej siete s hromadnou implementáciou fotovoltaických elektrární, ako aj vznik možných problémov. V článku je opísaný súčasný stav v oblasti inteligentných sietí ako aj technológie, ktoré sú potrebné pre vytvorenie a prevádzku sietí novej generácie. V ďalšej časti je opísaný model energetického systému v programe Neplan. Posledná časť článku obsahuje analýzu programových výpočtov. Záverom je hodnotenie výsledkov a odporúčania pre praktické využitie.** 

*Kľúčové slova* **— inteligentná sieť, inteligentné meracie systémy, inteligentný elektromer, obnoviteľné zdroje elektrickej energie.** 

## I. ÚVOD

Zavádzanie nových systémov prináša nové podmienky fungovania v elektroenergetike ako sociálnej a na klienta orientovanej štruktúry. Do popredia sa dostávajú nové témy ako: vonkajšie problémy, vrátane ekologických výziev, taktiež zvýšenie nárokov na technologický a inštitučný stav odvetvia. Spoľahlivosť systémov určila vo väčšine vyspelých krajín prechod na modernú elektroenergetiku na základe inovatívnej organizačnej a technologickej platformy "Smart-grid".

Nasadzovanie takýchto systémov so sebou prináša aj zmenu v prevádzke a riadení siete, nakoľko dochádza k zvýšenému dopytu v oblasti energetických služieb, z pohľadu množstva ako aj kvality, mení sa status spotrebiteľa na aktívny subjekt organizačného a hospodárskeho vzťahu. V systémoch tohto typu vznikajú nové požiadavky spoločnosti, tykajúce sa ekologického, sociálneho a inštitučného vzhľadu energetiky.

Energetický systém založený na koncepte inteligentných sietí je jediný energetický komplex, kde sú objekty ovládané diaľkovo a systémovo prijaté riešenie slúži na zníženie nadbytočných požiadaviek, na minimálne rezervy výkonu a dátovú kapacitu.

Európa dnes čelí výberu najefektívnejších spôsobov transformácie odvetvia elektroenergetiky, ktorej základom by mal byť inovatívny vývoj vedcov, vynálezcov a výrobcov.

## II. SÚČASNÝ STAV V OBLASTI INTELIGENTNÝCH SIETÍ

Inteligentné siete (Smart Grid) sú automatizovaný systém, ktorý nezávisle monitoruje a distribuuje toky elektrickej energie, aby bola dosiahnutá maximálna hodnota energetickej účinnosti. Vo svete, kde sa ochrana prírodných fosílnych zdrojov stala jednou z hlavných priorít, je dôležité nájsť lacné a účinné spôsoby, ako znížiť ich používanie.

Podľa názoru Európskej komisie, ktorá sa zaoberá vývojom technologickej platformy v oblasti energetiky, inteligentná sieť môže byť opísaná v nasledujúcich aspektoch [1]:

- ⎯ Flexibilita sieť sa musí prispôsobiť potrebám spotrebiteľov.
- ⎯ Dostupnosť sieť by mala byť prístupná pre nových užívateľov, ako nové pripojenie k sieti môžu slúžiť jednotlivé generujúce zdroje.
- ⎯ Spoľahlivosť sieť musí zaručiť, bezpečnosť a kvalitu dodávok elektriny v súlade s požiadavkami digitálneho veku.
- ⎯ Hospodárnosť využitie inovačných technológií pri stavbe inteligentnej siete (Smart Grid) v spojení s efektívnym riadením a kontrolou siete.
- Inteligentné siete používajú vysoký počet náročných technológií a majú množstvo smerov rozvoja. V tabuľke č. 1 sú predstavené priority pre rôzne regióny vo vývoji inteligentných sietí.

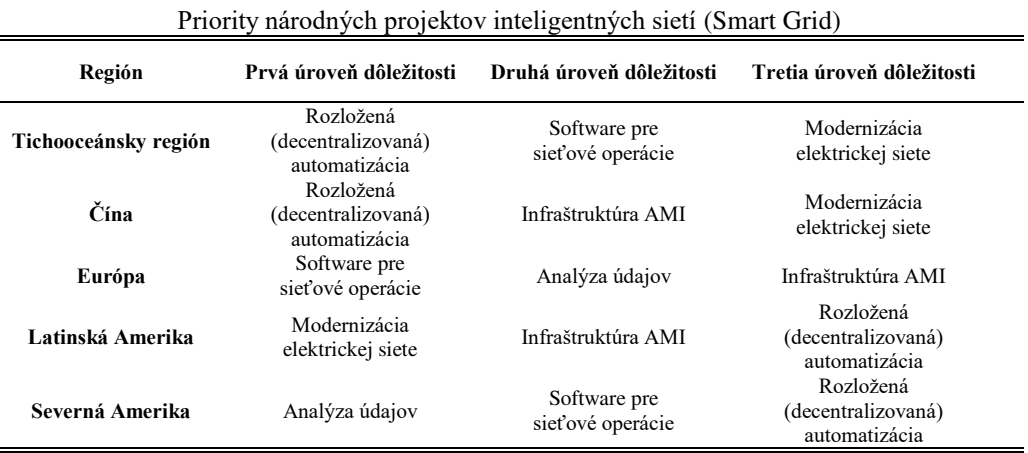

## TABUďKA 1

## *A. Projekty inteligentných sietí v Európe*

Použitie inteligentných sietí (Smart Grid) je prioritou pri vývoji elektrických sietí v Európe. Skutočné masové uplatnenie technológií inteligentných sietí umožňuje nie len lepšie využívanie obnoviteľných zdrojov energie, ale vedie aj k optimalizácii nákladov na energiu a prevádzku elektrizačnej sústavy, teda aj zvýšenie konkurencieschopnosti energetických spoločností. V súčasnosti v Európe existuje 503 projektov. Investične náklady sú 3,7 mld. [2].

## *B. Inteligentné siete v USA*

j.

Vláda Spojených štátov schválila program rozvoja inteligentných sietí v roku 2009. Bude zrealizovaných viac ako 407 projektov v 44 štátoch, investične náklady budú približne 338-476 miliárd dolárov. Takmer 7 miliárd ď bude pridelených na pilotné projekty. Odhadované rozloženie investícií [3]:

- 1. Modernizácia zariadení elektrických staníc a elektrických vedení o 19-24%
- 2. Rozvoj distribučných sietí 69-71%
- 3. Zákaznícky systém 7-10%

## *C. Inteligentné siete v Kanade*

Kanada je svetovým lídrom vo vývoji inteligentných sietí. Provincie Alberta a Ontário plánujú mnoho miliardových investícií na modernizáciu distribučných sietí. Celková kapacita výroby elektrickej energie v Kanade je 133 GW, vodné elektrárne generujú asi 77 GW. Ďalšie obnoviteľné zdroje generujú okolo 5 GW. Energetické spoločnosti v nasledujúcich 10-15 rokov plánujú zmodernizovať 80% generujúcich kapacít. Podľa správ Natural Resources Canada, investície do inteligentných sietí v krajine, sa zvýšia z 520 miliónov \$ v roku 2011 na 2,1 miliardy ď v roku 2020, v súčasnosti existuje 72 projektov a ich počet sa bude zvyšovať. [4].

## III. TECHNOLÓGIE POUŽÍVANÉ INTELIGENTNÝMI SIEŤAMI

Koncepcia inteligentných sietí sa zameriava nie na modernizáciu určitých technológií a zariadení, ale na revíziu princípov vývoja a tvorby nových, inovatívnych technických zariadení pre elektroenergetiku. Mala by poskytovať úplnejšie uspokojenie požiadaviek spotrebiteľov a iných zainteresovaných strán prostredníctvom významnej zmeny fyzických a technologických charakteristík a funkčných vlastností všetkých zložiek energetického systému [5].

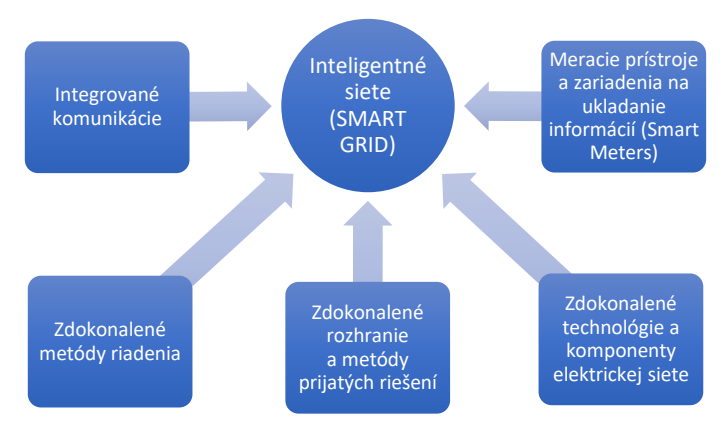

Obr. 1 Základné smery rozvoja technológií pri budovaní inteligentných sietí [5]

*Meracie prístroje a zariadenia na ukladanie informácií zahŕňajú predovšetkým inteligentné* merače a inteligentné snímače.

Zdokonalené metódy riadenia: distribuované inteligentné riadiace systémy a analytické nástroje na podporu komunikácie na úrovni objektov energetického systému, ktoré pracujú v reálnom čase, umožňujúce implementáciu nových algoritmov a techník riadenia energetického systému vrátane riadenia jeho aktívnych prvkov.

Zdokonalené technológie a komponenty elektrickej siete: Flexibilné alternatívne prúdové prenosové systémy (FACTS), DC prenos, supravodivé káble, mikrosiete, polovodičová výkonová elektronika, skladovanie elektrickej energie atď.

*Zdokonalené rozhranie a metódв prijatých riešení* - technológie a nástroje, ktoré umožňujú transformáciu údajov získaných z rôznych objektov siete do informácií na rozhodovanie.

*Integrované komunikácie*, ktoré umožňujú prvkom štyroch prvých skupín zabezpečiť vzájomné prepojenie a interakciu, čo je v skutočnosti inteligentná sieť ako technologický systém.

## IV. NÁVRH MODELU DEDINY POMOCOU URČENÉHO SOFTVÉRU

Model dediny bol vytvorený v programe NEPLAN, kde bola namodelovaná sieť, pričom boli uvažované viaceré scenáre prevádzky tejto sústavy:

a) scenár bežnej prevádzky siete, bez využitia OZE a ostatných prvkov inteligentnej siete, b) scenár prevádzky siete s integrovanými obnoviteľnými zdrojmi.

Model obce obsahuje:

- 1. 5 transformátorov
- 2. 375 domov (zaťažení)
- 3. 188 solárnych elektrární
- 4. elektrické vedenia

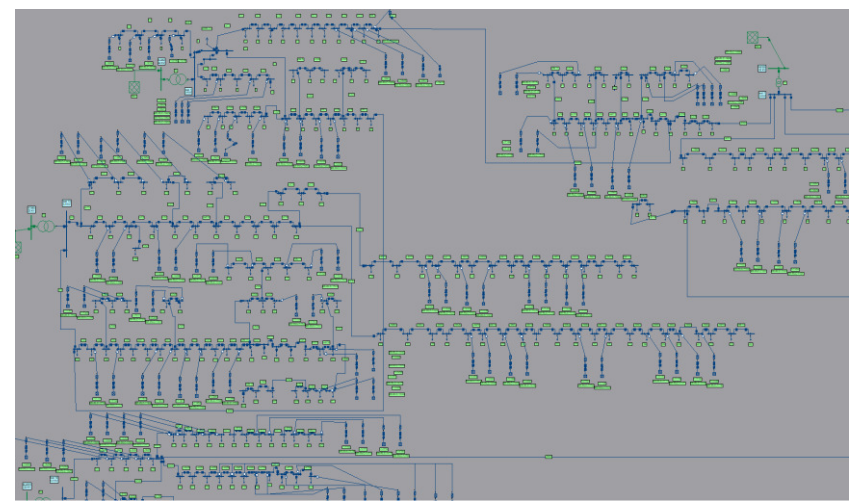

Obr. 2 Model dediny programe Naplan

### V. ANALÝZA NAVRHNUTÉHO MODELU

Prevádzka mikrosiete si vyžaduje veľmi zložité postupy a dôslednú analýzu. Model umožňuje

pridávanie uzlov a ďalšie rozširovanie namodelovanej siete. Pri analýze prevádzky sme sa zamerali na vplyv obnoviteľných zdrojov na sústavu, vplyv pripojenia fotovoltaických systémov do jednotlivých bodov napojenia v sústave NN. Pri modelovaní týchto vplyvov sme vychádzali zo štyroch základných scenárov, ktoré odzrkadľujú súčasnú sieť a predpoklad siete budúcnosti. Hlavným predmetom výskumu je vplyv obnoviteľných zdrojov energie na sieťové parametre.

Predpokladané sú hlavné scenáre:

- 1. Solárne elektrárne budú inštalované na strechách 0% domov.
- 2. Solárne elektrárne budú inštalované na strechách 10% domov.
- 3. Solárne elektrárne budú inštalované na strechách 25% domov.
- 4. Solárne elektrárne budú inštalované na strechách 50% domov.

Analýza parametrov siete bude pozostávať z nasledujúcich položiek:

- 1. Analýza strát činného a jalového výkonu.
- 2. Analýza skratových prúdov.
- 3. Analýza napätia v sieťových bodoch.

Pre analýzu sa používajú 2 typy fotovoltaických elektrární. Prvá možnosť pozostáva z kombinácie 2 fotovoltaických panelov, druhá možnosť z kombinácie 12 panelov.

## *A. Analýгa strпt činného a jalového výkonu*

Program Neplan umožňuje používať iba statické hodnoty zaťaženia. Pre vytvorenia modelu boli použité maximálne hodnoty elektrického zaťaženia prevzaté z grafu ročného zaťaženia, tieto hodnoty sú označené, ako **100% zaťaženie**. Väčšinu času je sieť zaťažená na 70-80% od maximálnych hodnôt, z tohto dôvodu bola k analýze pridaná verzia so **70% zaťaženia**. V budúcnosti je možné, že počet obyvateľov v obci porastie, rovnako, ako je možné predpokladať aj to, že technologický pokrok bude napredovať. Tým pádom treba predpokladať, že sa zvýši počet elektrických spotrebičov, čo znamená, že hodnoty zaťaženia vzrastú. Pre tento prípad je znázornená verzia so zvýšenou záťažou, ktorá bude označená, ako **150% zaťaženie**.

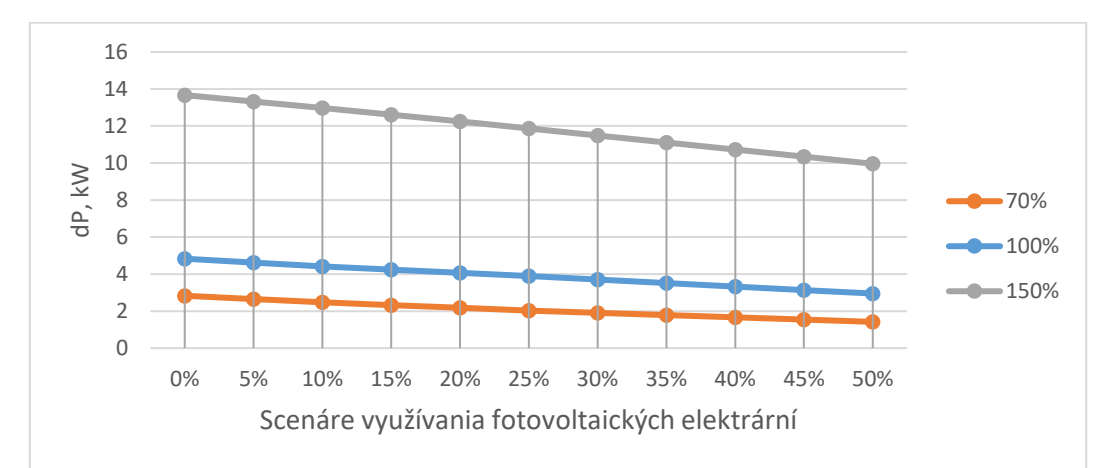

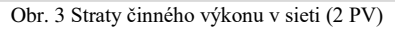

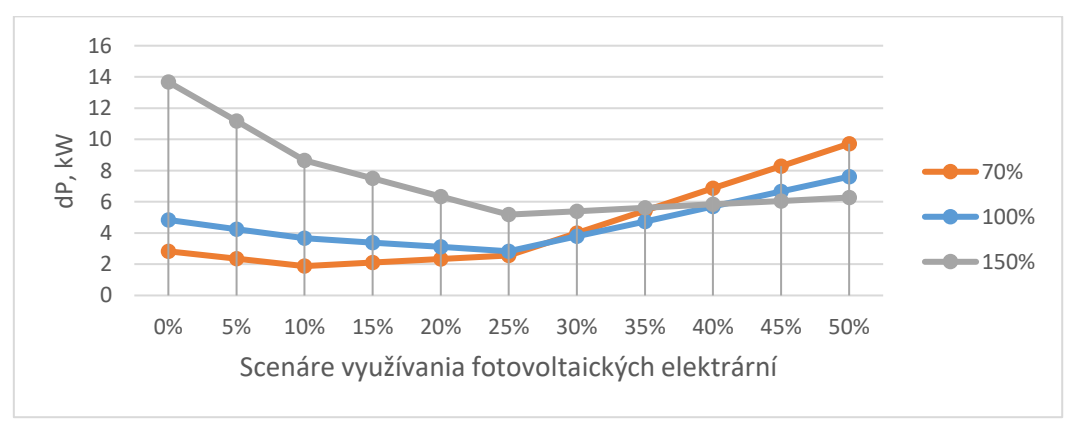

Obr. 4 Straty činného výkonu v sieti (14 PV)

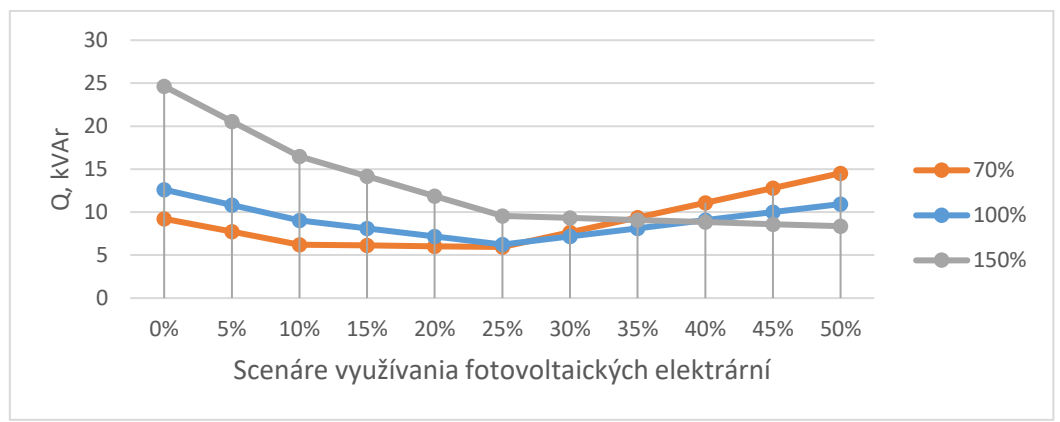

Obr. 5 Straty jalového výkonu v sieti (14 PV)

Ako je zrejmé z grafov na obr. 3 - 5, pri použití fotovoltaických elektrární prvého typu, boli straty podstatne znížené. Pri použití fotovoltaickej elektrárne druhého typu je možné vidieť ako sú prvé straty znížené, ale vzniká prebytok vyrobenej energie, ktorá sa začína tiecť v opačnom smere, hodnoty strát začínajú narastať. V niektorých prípadoch sa straty značne zvýšili. Tento spôsob fungovania siete nie je ekonomicky prijateľný. Možným východiskom z tejto situácie je použitie zariadenia na akumuláciu elektrickej energie.

## *B. Analýгa skratových prúdov*

V tejto časti sú vypočítané skratové prúdy v sieti obce. V dôsledku skratu dochádza k narušeniu neprerušeného napájania spotrebičov, čo vedie k poruchám a zlyhaniu zariadenia. Preto je potrebné pri výbere prúdových prvkov a prístrojov počítať nielen s prípadom bežnej prevádzky, ale aj v prípade predpokladanej núdzovej prevádzky, ktorá môže byť spôsobená skratom. Výpočet sa vykonáva pre najnebezpečnejší režim núdzového stavu - trojfázový skrat. Výsledky výpočtov sú uvedené v tabuľke č.2.

| Miesto skratu | $0\%$ PV     | $, \, \ldots$<br>$, p$ octa satuto $, p$ en praco $, r$ sieti<br>2PV |              | <b>14 PV</b> |              |              |              |
|---------------|--------------|----------------------------------------------------------------------|--------------|--------------|--------------|--------------|--------------|
|               |              | $10\%$                                                               | $25\%$       | 50%          | $10\%$       | 25%          | 50%          |
|               | $I_K''$ , kA | $I_K''$ , kA                                                         | $I_K''$ , kA | $I_K''$ , kA | $I_K''$ , kA | $I_K''$ , kA | $I_K''$ , kA |
| L-7391        | 7,498        | 7,504                                                                | 7,511        | 7,523        | 7,531        | 7,575        | 7,672        |
| <b>bod 24</b> | 7,708        | 7,711                                                                | 7,714        | 7.72         | 7,722        | 7,749        | 7,79         |
| L9374         | 4.009        | 4,01                                                                 | 4,011        | 4,013        | 4,016        | 4.024        | 4,04         |
| vv4           | 6.279        | 6,283                                                                | 6.289        | 6.299        | 6,313        | 6,354        | 6,418        |
| 5             | 5,074        | 5,075                                                                | 5,077        | 5,081        | 5,086        | 5,101        | 5,126        |

TABUĽKA<sub>2</sub> Výsledky výpočtu skratových prúdov v sieti

## 94 96 98 100

*C. Analýгa napätia v sieťových bodoch*

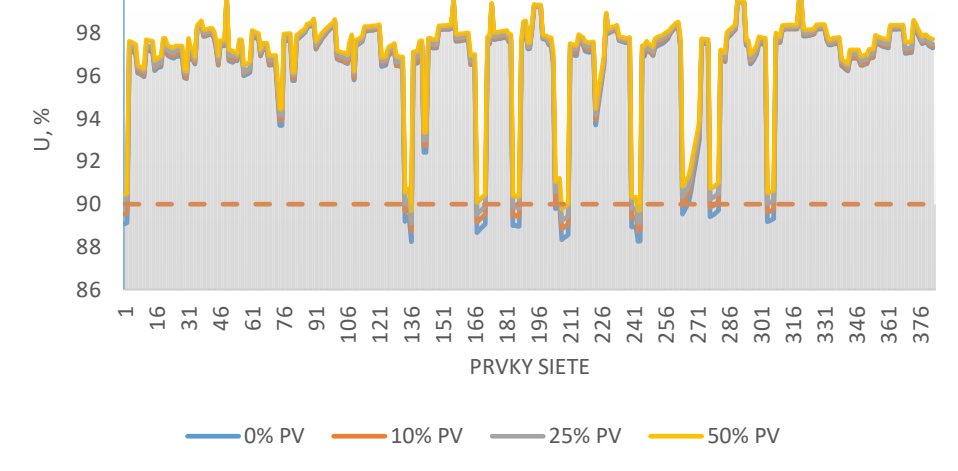

Obr. 6 Napätie v sieťových bodoch
Podľa technických noriem sa napätie spotrebičov v normálnom režime elektrického systému nesmie líšiť o ±10% menovitého napätia. Vo variante 150% zaťaženia sa objavujú body, v ktorých napätie znižuje viac ako je prípustná hodnota. Zvýšením počtu fotovoltaických panelov sa zníži počet bodov siete, v ktorých je napätie pod prípustnou hodnotou. Zlepšenie dosiahlo 84,62%. Masívne zavedenie fotovoltaických elektrární môže zlepšiť napätie v celej sieti. Samozrejme treba poznamenať, že tieto zlepšenia sú možné len za dobrých meteorologických podmienok. Vyššie je možné vidieť graf, ktorý jasne ukazuje zlepšenie hodnoty napätia v každom bode siete.

## VI. ZÁVER

Najaktívnejšie technológie inteligentných sietí sa používajú v Európe, Číne, USA a v Japonsku. V súčasnosti sa implementuje veľa projektov, nie všetky z nich vykazujú pozitívne výsledky, dokonca negatívne výsledky sa objavujú aj v nových štúdiách. Pre vytvorenie inteligentnej siete, je potrebne použiť veľký počet technológií. Pri analýze technológii používaných inteligentnými sieťami je možne skonštatovať, že v súčasnosti je najdôležitejšie zavedenie komunikačných technológií, ako aj inteligentných meracích systémov. Tieto technológie sú základom pre ďalšiu etapu nahradenia starých sietí novými.

V praktickej časti bol vytvorený model skutočnej dediny. Podľa výsledkov výskumu modelu možno vyvodiť nasledovné závery: použitie fotovoltaických elektrární v malých množstvách pozitívne ovplyvňuje prevádzkové režimy siete:

- 1. Zníženie výkonových strát;
- 2. Zlepšenie hodnôt napätia u spotrebiteľov;
- 3. Zníženie zaťaženia vedení a transformátorov.

Nárast výkonu a počtu fotovoltaických elektrární spôsobuje negatívne aspekty použitia, ako napríklad:

- 1. Zvýšenie skratových prúdov;
- 2. Energetické toky, ktoré začnú prúdiť do systému;
- 3. Zvýšenie strát výkonu s nadbytočnou energiou.

Nevýhody možno taktiež pripísať závislosti od meteorologických podmienok. Inštalácia takýchto malých elektrární však nie je centralizovaná, predpokladá scenár, v ktorom sa ľudia začnú aktívne zaujímať o svoje malé elektrárne nehľadiac na ostatné. V tomto prípade je potrebné používať zariadenia na akumuláciu elektrickej energie, inteligentné meracie systémy a veľké množstvo automatizačných nástrojov, ktoré v budúcnosti vytvoria plnohodnotnú inteligentnú sieť.

## **POĎAKOVANIE**

Túto vedeckú prácu podporila Vedecká grantová agentúra Ministerstva školstva, vedy, výskumu a športu Slovenskej republiky a Slovenskej akadémie vied grantom VEGA č. 1/0372/18.

## **REFERENCES**

- [1] European Commission Directorate-General for Research Information and Communication Unit European Communities: European Technology Platform Smart Grids, Vision and Strategy for Europe's Electricity Networks of the future [Online]. Luxembourg, European Communities, 2006. [Dátum: 7. Máj 2018.] Dostupné na internete: https://ec.europa.eu/research/energy/pdf/smartgrids\_en.pdf ISBN 92-79-01414-5
- [2] Smart Grid Portal: Smart Grid Projects. [online]. EURELECTRIC/JRC, 2014. [Dátum: 8. Máj 2018.] Dostupné na internete: https://ses.jrc.ec.europa.eu/sites/ses.jrc.ec.europa.eu/files/u24/2014/project\_maps\_28\_
- [3] Austrian Institute of Technology, Smart Grids 2014. [Dátum: 9. Máj 2018.] Dostupné online: http://www.ait.ac.at/departments/energy/research-areas/energy-infrastructure/smart-grids/?L=1.
- [4] Hiscock J. Smart Grid in Canada 2014 [Online]. [Dátum: 10. Máj 2018.] Dostupné na internete:https://www.nrcan.gc.ca/sites/www.nrcan.gc.ca/files/canmetenergy/files/pubs/SmartGrid\_e\_acc.pdf ISSN: 2369-3363

<sup>[5]</sup> Kobets B., Volkova I. Инновационное развитие электроэнергетики на базе концепции Smart Grid. — М.: ИАЦ Энергия, 2010, ISBN 978-5-98420-075-2

# Slovak Language Transcriptor in OS Windows Environment

<sup>1</sup>*Miroslav Stefanec, ˇ* <sup>2</sup>*Daniel Mihalyi ´*

Technical Univerzity of Košice Faculty of Electrical Engineering and Informatics Košice, Slovakia

 $1$ miroslav.stefanec@student.tuke.sk,  $2$ daniel.mihalyi@tuke.sk

*Abstract* – The main goal of our work is to create a desktop application in Java programming language, which will be natively made for Windows operating system. The main purpose our application is an implementation of phonetic transcription for Slovak grammar language. Principle of phonetic transciption is that user enter an input for our application, known as graphical signs, and after translation of an input the final text in signs of phonetic transcription will be shown. First part of our effort is about analyzation of history and principle of phonetic transcription. In next part we will write about our choices to find the right operating system and programming language. Beside of that we are simultanliovsly focused on a part in which we will describing plan of our solution. In the final chapters we will describe implemantation od our thesis. Based on testing of our solution we will make evaluation.

## *Keywords* – Java, Microsoft Windows, Phonetic transcription

### I. INTRODUCTION

The dominant goal of the presented work is to create an application which is intended for phonetic transcription of the text in the Slovak language. When creating the application, we follow fixed ways of creating and using sound means of standard speech. So, we rely on the sound system of the language, subject to orthoepic norms that corrects standard spoken speeches.

Based on the acquired knowledge in the field of sound culture, we create the program for industries where the rules of Slovak pronunciation cannot be violated. In particular, it relates to public sectors where media professionals or pedagogical staff work. The application is created in the Java programming language, which we selected on the basis of the analysis of individual languages for desktop applications.

The mentioned application is formulated for the platform (operating system) that comes from the company Microsoft. We put the product Microsoft Windows at the top according to the criteria we consider to be primary for our work. One of the central criteria are data from the company NetMarketShare. These data gives us an overview of the prevalence of individual operating systems in the world. In the Java programming language, we create a transfer of graphic text to a transcriptional form that is in compliance with sound culture of the language. The final version of the program was tested by fifty samples, representing simple two-member sentences and by the article from journal SME [1].

## II. PHONETIC TRANSCRIPTION

According to [2] phonetic as a scientific discipline has been developed in the 19th century. Phonetic transcription is understood according to [3] as a set of characters (graphemes, diacritical marks, and also IPA characters, which means International Phonetic Association), that are used to perfectly record spoken texts. The point of phonetic transcription is to capture graphically any spoken text so that all the important sound phenomena are recorded as accurately and closely as possible. Transcription captures sound speech using the special writing system, where each distinct sound in spoken speech has its own character. Phonetic transcription according to the author [4] is based on the fundamental rules by which a single graphic character is assigned to one sound, for example, the characters  $[3, 3, 5, x]$  are assigned to sounds dz, dž, ch. There are several binding rules that apply to phonetic transcription, implemented in the Slovak language:

1) Each individual statement shall be graphically separated by square brackets [].

- 2) When performing a shorter pause, it is indicated by one longer vertical line |.
- 3) The termination of the larger told unit (.?!) is graphically recorded in phonetic transcription by two longer lines ||.
- 4) The letters i, y are marked only by the character i, since both i are pronounced equally.
- 5) According to the basic rules of the Slovak spelling, soft consonants  $\check{d}$ ,  $\check{t}$ ,  $\check{n}$ ,  $\check{l}$  before i, í, e, ia, ie, iu are not indicated by caron, but in the case of phonetic transcription the softness of these consonants must be marked by caron, for example, smútiť [smútiť], žialiť [žialiť].
- In the table of phonetic transcription characters, the basic inventory of sounds is displayed:

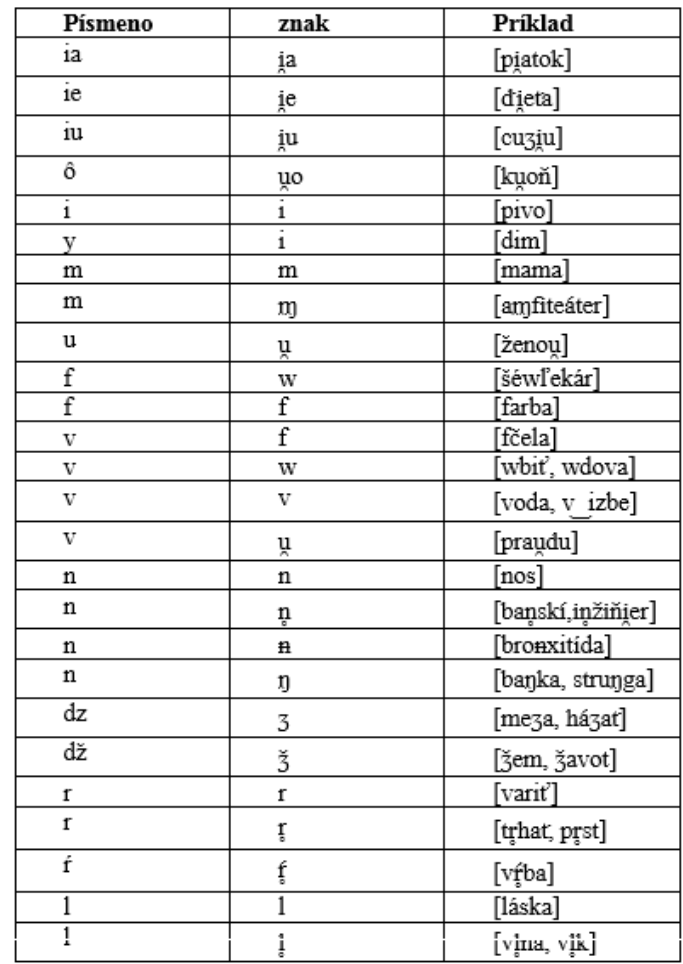

Fig. 1 Inventory of Slovak Phonetic Transcription.

## III. ALGORITHM

The keyboard input is required after the program is started. Input is an utterance (sentence or compound sentence) that must be in the correct form. Each termination of the utterance must be followed by a punctuation mark dot, question mark or exclamation mark. Mentioned conditions will be listed in the legend in the user interface, about which we will talk in the following chapters. Once you enter the input, the user decides to start the transcription by using the "translation" button in the graphical interface.

The program detects the current length of the field (input) and on the basis of this knowledge, it can detect the number of characters. The next step is to start a cycle. The field moves from the end, it means that the first character will be the punctuation mark (comma, dot, question mark, or exclamation mark), if the input was entered correctly. The program proceeds with searching for the condition, in a simpler case the agreement of the character and the character from the current position occurs. In other cases, agreement is searched on the current position and on the previous position, or on the position before the previous. Once the appropriate condition is found, characters are stored in the memory. The character from the current position is saved in the previous position, from the previous position is saved in the position before previous.

|        |           | [vĺča, jabĺčko]         |
|--------|-----------|-------------------------|
| ď      | $\bar{d}$ | háďa, ďeň]              |
|        | ť         | [ťava, ťebe]            |
| ň      | ň         | vaňa, ňiť]              |
|        | ľ         | [l'ad, l'ipa, liek]     |
|        |           | [krájať, dvaja]         |
|        | ļ         | [krai, dvoidobí]        |
| ch     | x         | [xata, poxvala]         |
| ch     | γ         | [vr <sub>Y_</sub> hori] |
| h      | x         | [hlox sxňe]             |
| ch     | h         | [hrah dozrel]           |
| nn, nň | >n        | de>ňe, ce>ní]           |
| šš     | >š        | vi>ší]                  |

Fig. 2 Inventory of Slovak Phonetic Transcription.

| Iné znaky |                                |                                       |  |     |  |  |  |  |  |
|-----------|--------------------------------|---------------------------------------|--|-----|--|--|--|--|--|
| U         |                                | splývavá výslovnosť; výslovnosť       |  | bez |  |  |  |  |  |
|           |                                | prestávok, napr. [moja mama]          |  |     |  |  |  |  |  |
|           | prestávka, napr. človek, ktorý |                                       |  |     |  |  |  |  |  |
|           | [človek   ktorí]               |                                       |  |     |  |  |  |  |  |
|           |                                | dlhšia prestávka, napr. na konci vety |  |     |  |  |  |  |  |

Fig. 3 Inventory of Slovak Phonetic Transcription.

The reason for transcription of these variables is that the conditions could be performed correctly. This means that for characters that depend on the location of the previous characters. There may also occur a situation where between these characters there is a gap (blending pronunciation), it is the pronunciation without the pause. For example, a phrase "písať do riadku" displays this issue. The voice assimilation occurs in the phrase, where the consonant "ˇt" assimilates (changes) the consonant " $d$ " into its voice pendant consonant " $d$ ", because the consonant " $\ddot{t}$ " belongs to a group of unvoiced consonants that change when meeting the voiced consonant and are subject to the sound "d" from the preposition "do" despite the gap. In this case, the program needs to know the current position of the sound, on which the "ˇt" is located, the current sound plus one is the "gap", and the current one plus two is "d". For this state, it is necessary to know three characters in advance. There is also such state, where three characters are not sufficient. This phenomenon occurs when characters "dz", " dž" and ch are implemented in the phrase. In this situation, it is necessary to store four characters. For the sake of understanding, we will give an example: "vrch hory". The first character holds the consonant "h", the second has "gap", the third and the fourth is for "ch". The fourth character must be created because if it comes to the point that the input "c" occurs, the result is "ch", but it does not have to.

The application designated for phonetic transcription is demanding in the sense that if the program worked the opposite way than up to now, it would have to return regressively in some parts and repeatedly go through the characters, it had once gone through. Alternatively, the entire cycle would have to be run multiple times. This solution would not be time-efficient and it would unnecessarily increase the complexity and load of the hardware. The next step lies in the insertion of characters into the field where one required character (sound) or a group of characters are inserted, which are implemented according to the binding rules of Slovak phonetic transcription. The previous sound-storing principle applies to all characters that are composed of a single letter. For those characters that are made up of two letters, for example "dz", "dž" and "ch", the sound-storing principle in the field works somewhat differently. Characters (sounds) have separate branches. If one of the following letters "z", " $\check{z}$ " or "h" appears on the input, they will be stored in the memory as other previous characters and the current character (sound) will not be saved in the field. The cycle will run again, where the next character is loaded and then it moves to that branch. The condition is to determine whether a newly loaded character can create "dz", "dz" or "ch". If the condition is confirmed, it will be entered in the field. If the condition ˇ is not confirmed, the previous character will be written to the field, and the current character will be compared as in the case of characters composed of a single letter.

The performed cycle is then repeated several times (depending on the length of the field which was detected at the beginning of the program).

After completing the cycle, the necessary field adjustments are made. Subsequently, each sentence that begins and ends with square brackets is treated. In the application, we use underscore for blending pronunciation that is placed between individual words, between which there isnt a grammatical or physiological pause. In the end part of the program, it corrects the exceptions that we inserted in the phonetic transcriptor based on the frequent occurrence of spoken speech, such as proper nouns, demonstrative pronouns, numerals, verbs, adjectives and adverbials.

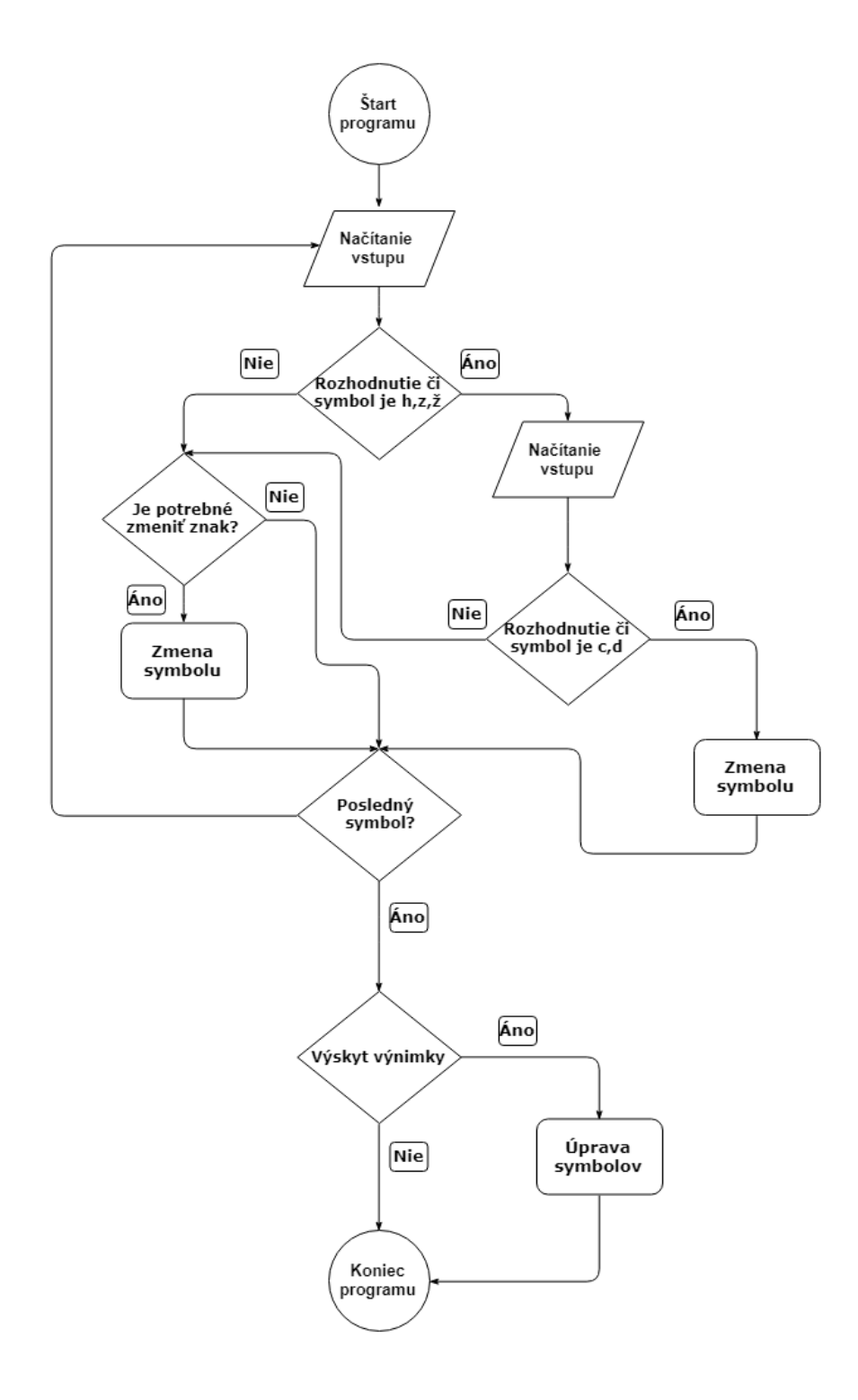

Fig. 4 Algorithm

## IV. GRAPHICAL USER INTERFACE

We used the JavaFX language [5] [6] to implement the user interface. It is the software that has the task of creating the graphical interface for desktop applications that are executable on devices of different types. In the design of the user interface we mentioned, that the interface itself will be divided into four parts. We have implemented these parts, and we have also added the option of clearing the desktop to make it easier to work with the program. The program now has the form you can see in the picture.

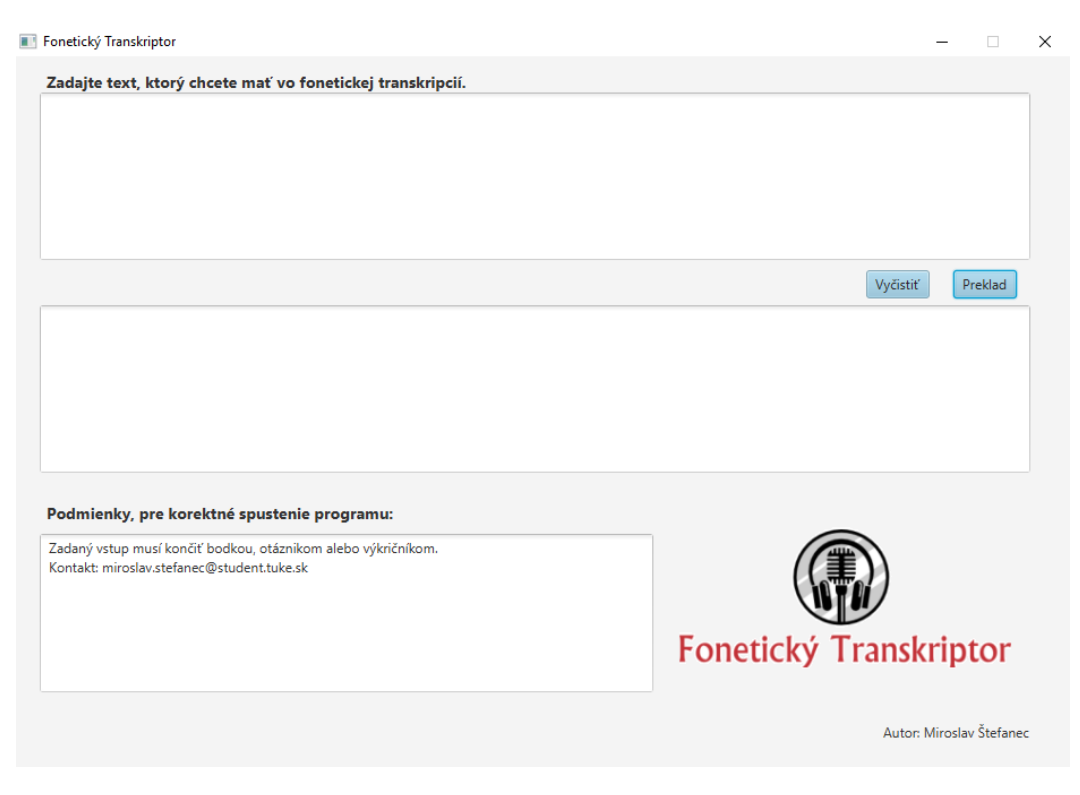

Fig. 5 Graphical User Interface (GUI).

## V. EVALUATION

With the assistance of own fifty sentences, we tested the functionality of phonetic transcription in our program, which was implemented on the basis of a detailed design. After consulting the students of the Mass Media Studies, who are studying at the Pavol Jozef afrik University in Koice and students of the Informatics from the Technical University in Koice, we have made further possible steps. These would be suitable for the future because they could bring benefits related to the use of the application itself. The mentioned benefits relate to the addition of options that would allow the program to export the text from phonetic transcription to the Microsoft Word text editor. We can copy the currently inserted text into a text document and then save it. One of the many suggestions that would be appropriate for processing in the future is that the created application would be connected to the Slovak National Corpus to use the word dictionary. The mentioned dictionary of the . tr Institute of Linguistics of the Slovak Academy of Sciences contains 1 160 286 731 words from January 31, 2018 in the prim-8.0 version. Also, one of the visions to the future, which could enrich the program concerning the functional aspect, is an alternative in the form of a web or mobile application. The second alternative to the future lies in the form of a mobile application that has the advantage that every person owns a cell phone and mostly carries it with him, it implies that you do not need a computer and an Internet connection if the application would work offline. And for these options, we also took into account the selection of the programming language.

Our primary motivation to create the program was a vision of the contribution to the area where continuous improvement and learning of the Slovak standard pronunciation is required. The program is designed to improve the teaching of the Slovak language for secondary schools and universities in the form of a didactic aid. Other spheres where the program could be really put into practice are the electronic media sector, including radio and television broadcasting. The listed types of media place high demand on knowledge and consequent adherence to the binding rules of the Slovak pronunciation, which are necessary for the creation of public speeches. The

program could also be used in special schools or at speech therapists, where its usage would help children or adults to partially or completely eliminate the shortcomings associated with standard speech.

## VI. CONCLUSION

The goal of our effort is of a "Phonetic transcriptor of the Slovak language in the Windows OS environment" was to create the program that transcribes the spoken text into phonetic transcription. The program created by us is designed for computers in the form of the desktop application. The title of the thesis shows that this application is designated for Microsoft Windows operating system. We divided the thesis into several parts. In the introduction we analysed phonetic transcription of the Slovak language. In this chapter of the thesis, there is the analysis of existing solutions, these solutions are primarily for world languages like English, German and Russian language. These theses are in the form of web applications. The following chapter discusses the selection of the suitable programming language for our desktop application. The chapter also explains why this program is designed for the Microsoft Windows operating system. Following these chapters, we continue with creating the design of our thesis, consisting of the conceptual design and the design of the user interface. Of course, we have taken into consideration existing solutions in our thesis design. We continued with the chapter Implementation, which describes in detail how the program works with its options. We also find a part of the source code as an example of explaining and understanding on what principle the program works. We continue with the interpretation of the formal aspect but also with the interpretation of the large and small alphabet itself. In the end part of this chapter, we also find a more detailed description of the graphical interface as well as the use case diagram that represents the user's possibilities in the application. The final chapter is the testing and evaluation, where we test our program on sample of fifty sentences, while dividing sentences according to specific issues in phonetic transcription. The testing was done also on the journal article, basically this was the purpose of this program, to assist in creating the article or report, but that's just one of the target users.

## ACKNOWLEDGEMENT

This work was supported by the KEGA project ViLMA: Virtual Laboratory for Malware Analysis (079TUKE-04/2017).

#### **REFERENCES**

[1] Česká tisková kancelář, "Hmyzí burger. nemeck obchod láka na kontroverzný výrobok." Online: april 2018, 2018.

[2] A. Král and J. Sabol, Fonetika a fonológia. Bratislava: Slovenské pedagogické nakladateľstvo, 1989.

- [3] A. Král, Pravidlá slovenskej výslovnosti. P. Mudroňa 1, 036 01 Martin: Matica slovenská, 2009.
- [4] L. Sičáková, Fonetika a fonológia pre elementaristov. Filozofická fakulta Prešovskej univerzity, Slovensko: Náuka, 2002.
- [5] C. S. Horstmann and G. Cornell, Core Java: Volume 1 Fundamentals. Englewood Cliffs, NJ 07632, USA: Prentice-Hall, 2013.
- [6] H. Schildt, Java: The Complete Reference, Ninth Edition. Oracle Press, 2014.

## Analýza Webových Trendov

## 1 *Ján BIRKA,*  <sup>2</sup> *Kristína MACHOVÁ*

 Katedra kybernetiky a umelej inteligencie, Fakulta elektrotechniky a informatiky, Technická univerzita v Košiciach, Slovenská republika

<sup>1</sup>jan.birka@student.tuke.sk, <sup>2</sup>kristina.machova@tuke.sk

*Abstrakt* **— Tento článok sa zaoberá návrhom riešenia problému analýzy webových trendov. V prehľadovej časti práce sú uvedené známe metódy analýzy sentimentu a podobných prístupov. Práca popisuje rozličné prístupy ku analýze sentimentu so zameraním na klasifikáciu polarity názorov. Boli použité viaceré dostupné metódy ako napríklad rozpoznávanie slovných druhov, slovníkové prístupy, spracovanie negácie a intenzifikácie. Záver práce poskytuje informácie a zhodnotenie výsledkov získaných implementáciou a testovaním navrhnutého riešenia.** 

*Kľúčové slová* **— analýza webových trendov, analýza sentimentu, sociálne siete, strojové učenie, dolovanie názorov, spracovanie prirodzeného jazyka, slovníkový prístup**

## I. ÚVOD

V súčasnej informačnej dobe, v ktorej sa nachádzame zaznamenávame čoraz väčší nárast internetových diskusných fór, sociálnych sieti alebo internetových obchodov. Týmto súčasným trendom pripisujeme čoraz väčšiu dôležitosť odkiaľ môžeme čerpať informácie. Jednotliví jedinci tu môžu vyjadriť svoje názory, postrehy a myšlienky a takýmto spôsobom poskytujú širokej verejnosti svoje rady a skúsenosti. Podľa najnovších prieskumov až vyše 80% respondentov vyhľadáva informácie o produktoch na internete a cca 35% ľudí vyjadruje svoje názory na zakúpený tovar.

To znamená, že internet môžeme považovať za miesto kde je možné nájsť veľké množstvo názorov a to pre širokú škálu produktov. Tento fakt spôsobil narastajúci záujem o tému analýzy sentimentu a to predovšetkým zo strany predajcov za účelom zvyšovania profitov a poskytovania kvality služieb.

Cieľom práce je podať prehľad o súčasných možnostiach a metódach riešenia analýzy sentimentu a zamerať sa predovšetkým na analýzu webového trendu. Cieľom praktickej časti je vytvorenie a testovanie vlastného riešenia zavádzaním rôznych metód a kombinácií súčasných možností pre riešenie tohto problému za účelom dosiahnutia čo najlepších možných výsledkov.

## II. ANALÝZA SENTIMENTU

Analýza sentimentu je najznámejšou z používaných webometrík [1] popri Analýze sociálnych sietí a Analýze citácií. V súčasnosti zaznamenávame obrovský záujem o tému analýzy sentimentu, ktorá sa stáva čoraz častejšie riešeným problémom a to nie len kvôli širokej a perspektívnej využiteľnosti v riešení reálnych aplikácií, ale aj z dôvodu, že dokáže vyriešiť mnoho nedostatkov klasických metód spracovania prirodzeného jazyka (Natural Language Processing –NLP) [2]. Prínosy sú perspektívne a vhodne využiteľné pre marketingové, ale aj vedecké účely v rámci umelej inteligencie, automatického prekladu [3], počítačovej lingvistiky, ale aj sociálnej psychológie.

Nárast záujmu o analýzu sentimentu vzrástol najmä z dôvodu narastajúceho množstva používateľmi vytvorených hodnotení, ktoré predstavujú múdrosť davu [4,5] a v špeciálnych prípadoch aj kolektívnu inteligenciu [6].

Samotnú analýzu sentimentu dokážeme realizovať na viacerých úrovniach ako napríklad:

- Dokumentovej na tejto úrovni sa snažíme klasifikovať celý dokument do triedy polarity pozitívnej, negatívnej alebo neutrálnej.
- Vetnej na tejto úrovni sa zameriavame na klasifikáciu jednotlivých viet.
- Aspektovej pri predchádzajúcich úrovniach nedokážeme s presnosťou určiť, ktoré aspekty hodnotenej veci sa používateľom páčia alebo nepáčia. V súčasnosti však pociťujeme potrebu práve takéhoto typu klasifikácie.

Hlavnou myšlienkou klasifikácie na úrovni entít a aspektov je snaha určiť sentiment, teda polaritu objektu, na ktorý sa tento sentiment vzťahuje. Napríklad, ak by sme vetu "Aj keď všetky služby neboli na najlepšej úrovni, aj tak sa mi ten apartmán páčil." klasifikovali na úrovni dokumentov alebo viet nezískali by sme dostatočne presné informácie a analýza takéhoto textu by bola nedostačujúca a z časti aj zavádzajúca, pretože aj keď daný príklad ako celok pôsobí pozitívne na úrovni aspektov je vyjadrený aj negatívny názor. V praxi sa s takýmto typom klasifikácie stretávame aj pod názvom aspektovo-orientovaná analýza sentimentu.

Dôležitým aspektom pri analýze sentimentu je potreba brať do úvahy pre akú skupinu ľudí je určená. Spoločnosti a bežní používatelia sa na dáta pozerajú častokrát odlišne a z iného uhla pohľadu, ako napríklad na vetu: "Ceny mobilných telefónov za posledné obdobie výrazne klesajú." Spoločnosti zamerané na predaj mobilných telefónov by takýto text klasifikovali ako negatívny, ale používatelia, ktorí majú záujem o kúpu mobilných telefónov takúto správu považujú za pozitívnu. Takýto odlišný pohľad spoločnosti a používateľov vnáša do analýzy sentimentu určitý druh problému, ktorý je potrebné riešiť.

Pri analýze sentimentu sa taktiež stretávame s odlišnosťou významov pre bežných používateľov a spoločnosti:

- *Význam analýzy sentimentu pre bežného používateľa*. Zo získaných všeobecných prieskumov vychádzame, že bežní ľudia využívajú internet pri hľadaní informácií o produktoch. Keďže tam o danom produkte nájdu veľké množstvo informácií, hľadanie za veľmi zdĺhavé a nekomfortné. Hlavnou výhodou analýzy sentimentu je, že dokážeme toto zdĺhavé hľadanie redukovať na minimum a vyhodnotiť názory z internetu a k tomu navyše získať ešte presnejšie informácie o danom produkte.
- *Význam analýzy sentimentu pre spoločnosti.* Široké uplatnenie a neustály vývoj nových aplikácií s využívaním analýzy sentimentu tlačia do popredia spoločnosti zamerané na profit a predaj širokého množstva produktov. Analýzu názorov dokážu obchodníci a spoločnosti využiť vo veľmi širokom spektre a takýmto spôsobom zlepšiť profit, kvalitu, marketing, služby a predaj produktov.

Okrem prístupu, ktorý používa klasifikačný slovník, je často používaný aj prístup založený na metódach strojového učenia [7].

## III. ANALÝZA PROBLÉMU

Pred samotnou implementáciou je nutné zamyslieť sa nad problematikou a analyzovať jednotlivé časti návrhu riešenia. Analýza webových trendov si vyžaduje niekoľko krokov a určitý zaužívaný druh postupnosti. Podstatou práce je hľadanie pozitívneho, negatívneho alebo neutrálneho postoja v texte, ktorého zmena sa odohráva dynamicky. To znamená, že veľkú úlohu v tejto práci zohráva zmena sentimentu v čase. Návrh riešenia je možné rozdeliť do niekoľkých častí. V prvom kroku je potrebné vybrať texty, ktoré budeme analyzovať. Tieto texty je potrebné predspracovať, aby boli vhodné pre nami zvolený návrh algoritmu. Tieto texty sú následne spracované samotným algoritmom na identifikáciu sentimentu, a to s využitím viacerých metód, ktoré sú v implementácií využité. Jednou z týchto metód je použitie klasifikačného slovníka, ktorý využívame pre získanie polarity jednotlivých slov v analyzovanom texte. Podstatou tohto slovníka je, že algoritmus prechádza jednotlivé slová v analyzovanom texte a porovnáva ich s obsahom tohto klasifikačného slovníka. Pokiaľ sa dané slovo v slovníku nachádza, algoritmus uloží jeho relevantnú pozitívnu a negatívnu hodnotu, ktorá určuje jeho polaritu.

Po spracovaní všetkých slov v texte dokážeme určiť výslednú polaritu textu. Pre dosiahnutie čo najpresnejších výsledkov je podstatné do procesu analýzy sentimentu zahrnúť ďalšie metódy, ktoré skvalitňujú celkový proces a teda aj výslednú analýzu webových trendov založenú na analýze sentimentu. Pri návrhu a implementácií algoritmu na analýzu webových trendov sme sa zamerali na metódy analýzy sentimentu založené na rozpoznávaní slovných druhov, metódy využívajúce dataset testovacej množiny a prístupy negácie a intenzifikácie. Na Obr. 1 je znázornený vývojový diagram, ktorého úlohou je priblížiť a objasniť postup a navrhnuté riešenie problematiky analýzy webových trendov použitím analýzy sentimentu.

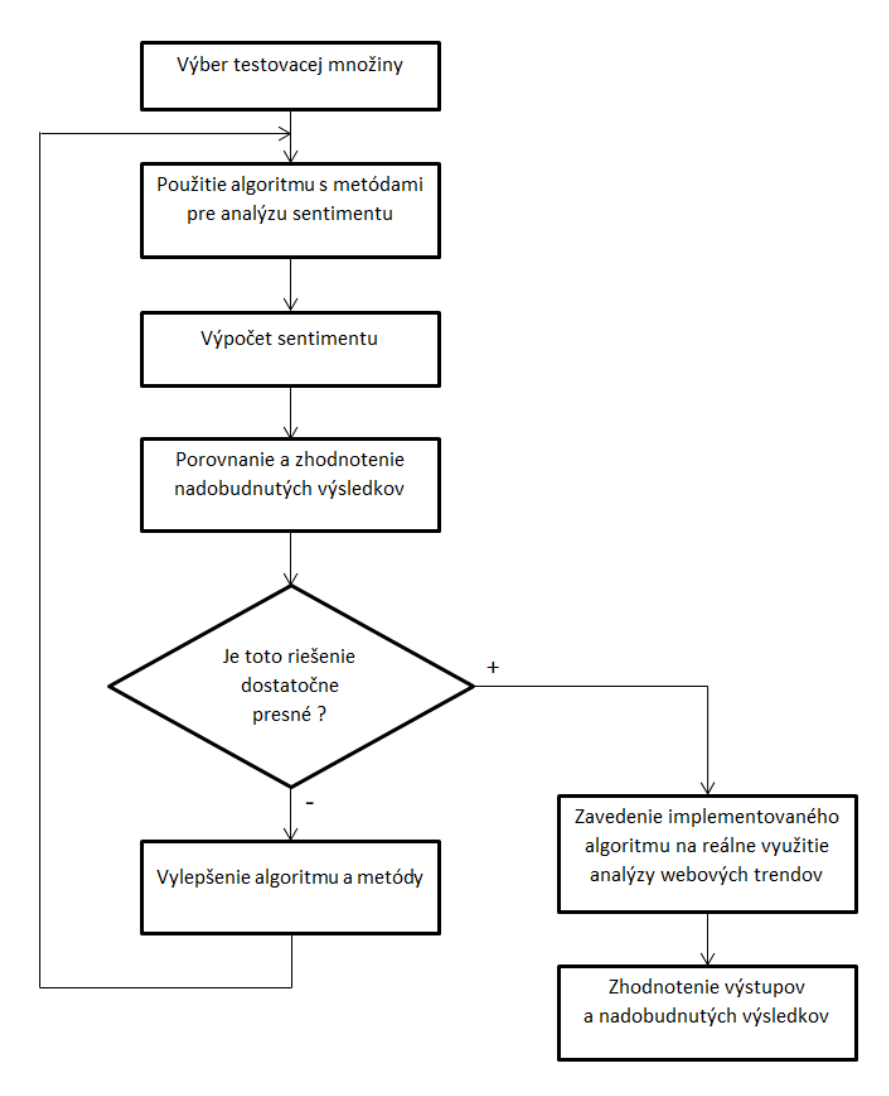

Obr. 1 Vývojový diagram postupu získavania riešenia

## IV. VÝSLEDKY A ZHODNOTENIE IMPLEMENTÁCIE RIEŠENIA

V tabuľke 1 a taktiež v obrázku 2. sú uvedené výsledky nášho prístupu k analýze webového trendu. Dáta boli zozbierané zo zdroja "www.gsmarena.com".

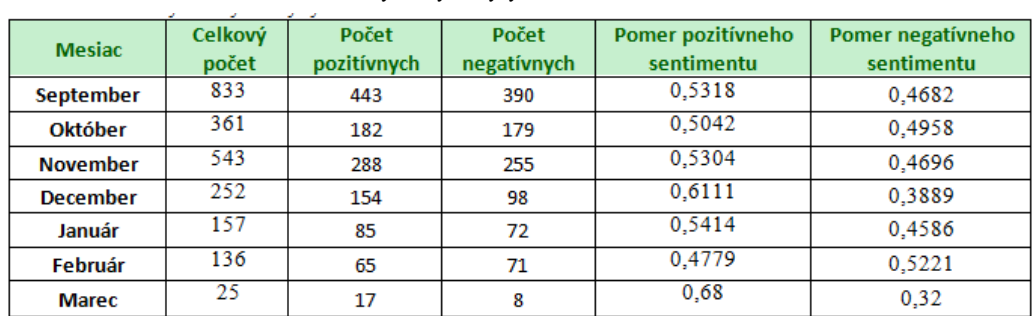

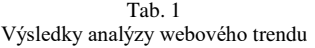

Prvý stĺpec v tabuľke výsledkov Tab. 1 predstavuje názov mesiaca, v ktorom boli dáta (diskusné príspevky) uverejnené. Druhý stĺpec reprezentuje celkový počet príspevkov v danom mesiaci. Hodnoty v nasledujúcich dvoch stĺpcoch reprezentujú počet pozitívnych a negatívnych príspevkov z celkového počtu. Hodnoty v posledných dvoch stĺpcoch poskytujú informáciu o pomere diskusných príspevkov pozitívnej a negatívnej polarity vzhľadom na celkový počet príspevkov v danom mesiaci. Tieto hodnoty reprezentujú informácie o pohyboch dynamickej hodnoty sentimentu príspevkov vzhľadom na celkový počet príspevkov v mesiaci. Takáto úprava hodnôt slúži pre zavedenie vhodnej mierky pre vyhodnotenie celkovej dynamiky analyzovaného

sentimentu. Keby sme sa zamerali len na jednotlivé počty prípadov pozitívnych alebo negatívnych diskusných príspevkov, nedosiahli by sme adekvátnu možnosť zhodnotenia vývoja dynamiky analýzy sentimentu, na ktorú je pri analýze webového trendu kladený veľký dôraz. Táto dynamika sa jednoznačne odvíja a závisí od počtu diskusných príspevkov v danom mesiaci.

Ukážka dynamiky analýzy sentimentu a výsledný priebeh analyzovaného webového trendu je zobrazený na Obr. 2. Dynamická zmena sentimentu je viditeľná na prvý pohľad. Na časovej osi, ktorú reprezentujú jednotlivé mesiace kedy sa uskutočnil zber dát (diskusných príspevkov), môžeme pozorovať kolísanie hodnôt polarity príspevkov v určitých časových intervaloch. Graf zobrazený na Obr. 2 vznikol odčítaním hodnôt pomeru pozitívneho sentimentu od hodnôt pomeru negatívneho sentimentu.

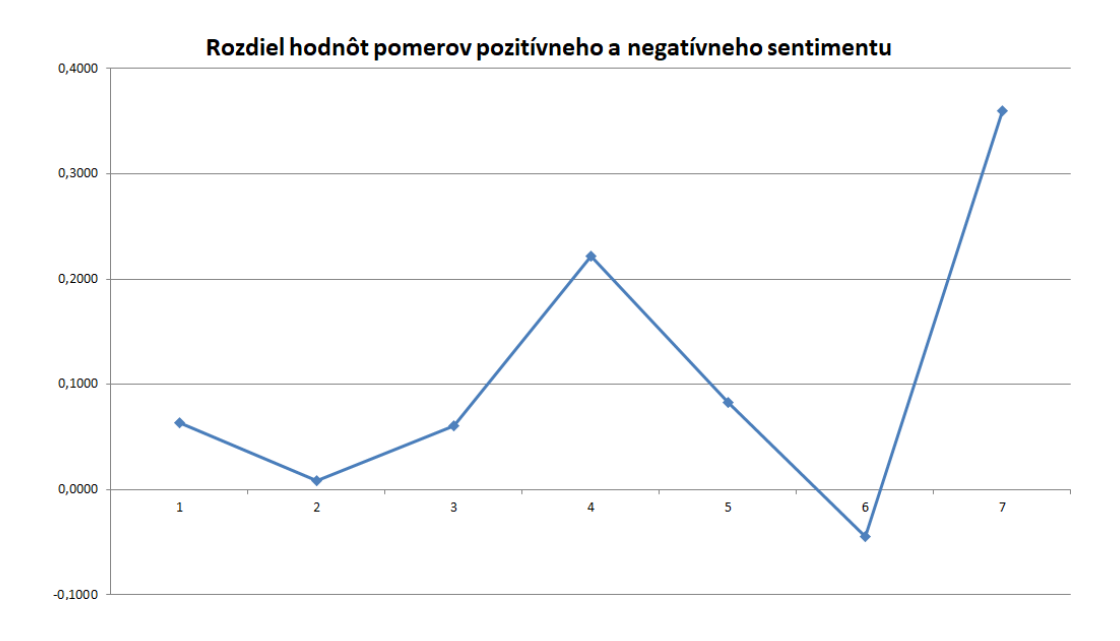

Obr. 2 Výsledný priebeh rozdielov hodnôt pozitívneho a negatívneho sentimentu

Z vypočítaných a zobrazených výsledkov rozdielu hodnôt pozitívneho a negatívneho sentimentu je možné vidieť, ako sa mení výsledná hodnota sentimentu webového trendu. Zobrazený výsledok reprezentuje množstvo pozitívne orientovaných diskusných príspevkov vzhľadom k množstvu negatívnych. Záporné hodnoty predstavujú obdobie, kedy prevládal počet diskusných príspevkov s negatívnou polaritou. V grafe je možné pozorovať výkyvy a zvraty týchto hodnôt, čo je pri analýze takéhoto typu webového trendu predpokladateľné a očakávané.

#### V. ZÁVER

Cieľom práce bolo navrhnutie a implementovanie prístupu k automatickej analýze webových trendov z diskusných príspevkov v internetových diskusiách. Na dosiahnutie týchto cieľov bola navrhnutá a následne implementovaná aplikácia za použitia programovacieho jazyka Python.

Automatická analýza sentimentu webového trendu bola rozdelená do viacerých na seba nadväzujúcich krokov. Prvým krokom bol výber a testovanie viacerých prístupov a metód pre dosiahnutie určitej úspešnosti riešenia analýzy sentimentu. Po dosiahnutí požadovanej úspešnosti riešenia problému nasledoval ďalší krok, ktorý mal za úlohu výber a testovanie navrhnutej aplikácie na vybranom webovom diskusnom fóre za účelom zamerania sa na niektorý aktuálny webový trend. Po nasadení aplikácie nasledovali kroky pre získavanie, spracovanie a vyhodnotenie výsledkov a úspešnosti riešenia. V závere bolo potrebné nadobudnuté poznatky vizualizovať a zhodnotiť.

Na základe výsledkov z vykonaných experimentov považujeme riešenia danej problematiky za úspešné. Môžeme skonštatovať, že získané informácie s pomerne vysokou úspešnosťou potvrdili teoretické a očakávané predpoklady.

V závere je potrebné dodať, že napriek spomínaným úspešným záverom existuje mnoho ďalších, mnohokrát neprebádaných spôsobov a možností ako riešenie takéhoto typu úloh zdokonaľovať. V súčasnosti existuje mnoho projektov a spoločností, ktoré sa snažia analýzu sentimentu zameranú práve na webové trendy neustále vyvíjať a prichádzajú stále s novinkami a prepracovanejšími riešeniami tejto problematiky.

V budúcnosti môžeme predpokladať vysokú mieru využiteľnosti princípov tejto problematiky, ktorá zabezpečí prísun kvalitných informácií a zlepšenie súčasného stavu.

## **POĎAKOVANIE**

Táto publikácia vznikla vďaka podpore v rámci operačného programu Výskum a vývoj pre projekt "Rozvoj centra informačných a komunikačných technológií pre znalostné systémy" (kód ITMS: 26220120030), spolufinancovaný zo zdrojov Európskeho fondu regionálneho rozvoja.

### **REFERENCIE**

- [1]. THELWALL, Mike, Webometrics. Encyclopedia of Library and Information Science. New York: Taylor & Francis Group. 2005, vol. 1, is. 1, s. 1-8.
- [2]. KAO, A.-POTEET, S.: Text Mining and Natural Language Processing Introduction for the Special Issue. Seattle: 2005. 2s.
- [3]. What is machine translation?. [online]. [cit. 2018-12-05]. Dostupné na internete: http://www.systran.co.uk/systran/corporate-profile/translation-technology
- [4]. SUROWIECKI, K.: The Wisdom of Crowds: Why the Many Are Smarter Than the Few and How Collective Wis-dom Shapes Business, Economies, Societies and Nations. Doubleday, (2004).
- [5]. QUINN, A.J., BEDERSON, B.B.: Human computation: a survey and taxonomy of a growing field. In Proceedings of the SIGCHI Conference on Human Factors in Computing Systems, pp. 1403-1412.
- [6]. MALONE, T.W.: Collective Intelligence: A Conversation with Thomas W. Malone.(2012). [online]. [cit. 2018-12-05]. Dostupné na http://edge.org/conversation/collective-intelligence.
- [7]. WENGER, E.: Communities of Practice: Learning, Meaning, and Identity.Cambridge University Press, (1998).

# Využitie open-source platformy v elektroenergetike

## 1 *Šimon LIŠKA,*  <sup>2</sup>*Dušan MEDVEĎ*

## <sup>1,2</sup> Katedra elektroenergetiky, Fakulta elektrotechniky a informatiky Technickej univerzity v Košiciach, Slovenská republika

## <sup>1</sup>simon.liska @student.tuke.sk, <sup>2</sup>dusan.medved@tuke.sk

*Abstrakt* **— Článok sa venuje problematike tvorby sieťového analyzátora kvality elektrickej energie využitím open-source platformy v podobe mikropočítača Raspberry Pi. V článku je uvedený návrh meracieho obvodu na zaznamenávanie striedavého napätia do maximálnej hodnoty 1500 V a následná analýza nameraných dát.**

*Kľúčové slová* **— kvalita elektrickej energie, open-source, Raspberry Pi, meranie** 

## I. ÚVOD

Problémy s kvalitou elektrickej energie zaberajú širokú škálu problémov v rôznom časovom rozsahu od desiatok nanosekúnd po dobu celého ustáleného stavu. Všetky tieto problémy spôsobujú rôzne príčiny a preto vyžadujú odlišné a jedinečné riešenia, ktoré možno použiť pre zlepšenie kvality elektrickej energie a teda zlepšenie stability dodávaného výkonu a zvýšenie spoľahlivosti zariadení. Mnoho problémov kvality elektrickej energie vyplýva z nekompatibility medzi napájacím systémom a zariadením pripojeným na tento systém. Je známe, že nelineárne záťaže vytvárajú harmonické prúdy, ktoré môžu vytvárať v napájacom systéme rezonancie. Väčšina problémov spojených s kvalitou elektriny môže byť identifikovaná meraním napätia a prúdu [1].

## *A. Výber podstatných informácií*

Meracie prístroje kvality elektriny zaznamenávajú veľké množstvo dát. Je teda potrebné z nameraných údajov vybrať správne a užitočné hodnoty. Merací prístroj kvality elektrickej energie by po analýze mal informovať užívateľa o vzniknutom prepätí a o poklese napätia ako je znázornené nižšie (obr. 3). Taktiež na výstupe by sa mali nachádzať informácie o efektívnej hodnote napätia počas meraného úseku [2].

#### II. PROBLEMATIKA TVORBY SIEŤOVÉHO ANALYZÁTORA KVALITY ELEKTRICKEJ ENERGIE

Na začiatku tvorby meracieho zariadenia pre analyzovanie kvality elektrickej energie bolo potrebné stanoviť, ktoré elektrické veličiny bude potrebné merať a ďalej analyzovať. Za meranú veličinu bolo zvolené napätie. Z počtu nameraných vzoriek napätia je možné analyzovať, vypočítať rôzne druhy ukazovateľov kvality elektrickej energie ako napríklad deformáciu napäťovej vlny, vyššie harmonické zložky napätia, krátkodobé zmeny napätia a aj prechodné javy. Z grafických závislostí analyzovaných vzoriek nameraných okamžitých hodnôt napätia je možné určiť harmonické zložky napätia a taktiež skutočnú hodnotu frekvencie siete.

#### *A. Výber open-source platformy*

Ako ďalší krok, bolo potrebné vybrať správny typ open-source platformy, ktorá bude celé meranie riadiť a namerané dáta spracovávať. Rozhodovanie padlo medzi najrozšírenejšiu platformu Arduino základných typov UNO, MEGA a medzi platformu Raspberry Pi model b+. Po rozhodnutí bol zvolený mikropočítač Raspberry Pi, pretože jednak disponuje možnosťou výberu operačného systému a je možné ho využiť na ďalšie rozšírenie vlastností merania, ktoré môže sieťový analyzátor kvality elektrickej energie vykonávať.

## *B. Návrh meracieho obvodu*

Problém spočíval v tom, akým spôsobom merať s Raspberry Pi striedavé napätie v rozsahu maximálnych hodnôt  $\pm$  1500 V s čo najvyššou vzorkovacou frekvenciou. Rozsah hodnôt  $\pm$ 1500 V bol zvolený preto, lebo špičková hodnota napätia krátkodobého prepätie neprekročí túto hodnotu. Raspberry Pi dokáže snímať na svojom analógovom vstupe jednosmerné napätie o maximálne možnej kladnej hodnote 5 V. Na dosiahnutie tohto meracieho rozsahu bolo potrebné

znížiť hodnotu maximálneho striedavého napätia v rozsahu od −1500 V do +1500 V do merateľného rozsahu napätia 0 V až 5 V, aby Raspberry Pi dokázalo merať okamžité hodnoty napätia.

Zníženie napätia na požadovanú hodnotu bolo uskutočnené pomocou napäťového deliča v pomere 300:1. Pri maximálnom stanovenom napätí +1500 V by na prvom v obvode vznikol prúd o hodnote 1,51 mA z toho vyplýva, že na rezistoroch by sa objavil výkon 2,26 W. Z toho dôvodu boli zvolené 5 W rezistory. Zníženie napätia mohlo byť uskutočnené aj pomocou transformátora, ktorý by galvanicky oddelil napájaciu sieť od meracieho obvodu. Galvanické oddelenie je výhodou pretože transformátor neprepustí elektromagnetický šum a meracie zariadenie môže merať presnejšie hodnoty a meranie nebude ovplyvňované. Nevýhodou transformátora je to, že je potrebné poznať frekvenčný rozsah transformátora, to znamená, akú maximálnu hodnotu frekvencie dokáže preniesť z primárnej strany obvodu na sekundárnu stranu. Po znížení napätia stále však napätie dosahovalo záporné hodnoty. Bolo potrebné navrhnúť taký posun napäťovej vlny, ktorý by posunul zápornú hladinu napätia do kladných hodnôt v rozsahu od 0 V do 5 V. Na posunutie napäťovej hladiny zo záporných hodnôt do kladných bol použitý operačný zosilňovač, ktorý posunul hladinu o 5 V zo záporných hodnôt do kladných.

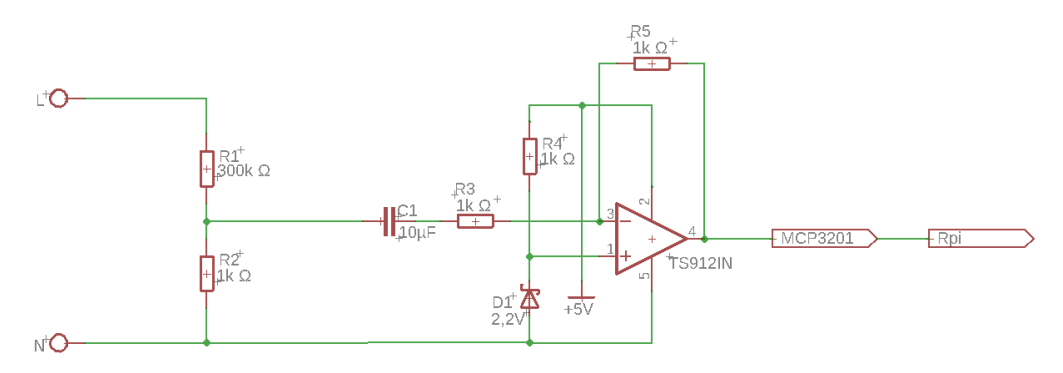

Obr. 1 Schéma zapojenia prvotného meracieho obvodu

Na obrázku 3 je vidieť napätie z výstupu operačného zosilňovača namerané pomocou laboratórneho osciloskopu, sieťového "ideálneho" napätia o efektívnej hodnote 230 V, pričom v maximálnych hodnotách ± 325 V sa zmenšilo a posunulo do kladných hodnôt od 1,67 V do 2,71 V. Následne bol signál prevedený z analógového tvaru na digitálny tvar pomocou 16 bitového AD prevodníka MCP3201 o vzorkovacej frekvencii 3000 vzoriek za sekundu. Vykreslenú grafickú závislosť nameraného napätia pomocou Raspberry Pi je vidieť na obrázku 4, kde na horizontálnej osi sa nachádza počet vzoriek a na vertikálnej osi je elektrické napätie. Ako je vidieť, nameraný signál na obrázku 4 sa vo veľkej miere líši od nameraného signálu pomocou osciloskopu. Deformácia napäťovej vlny bola spôsobená značným šumom, ktorý bol prenášaný cez spoločný neutrálny bod siete a meracieho obvodu.´

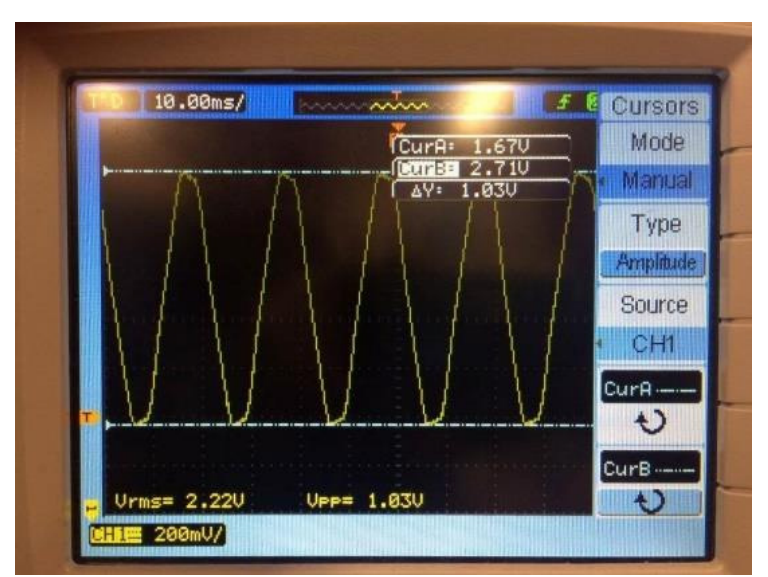

Obr. 2 Nameraný priebeh napätia z výstupu operačného zosilňovača

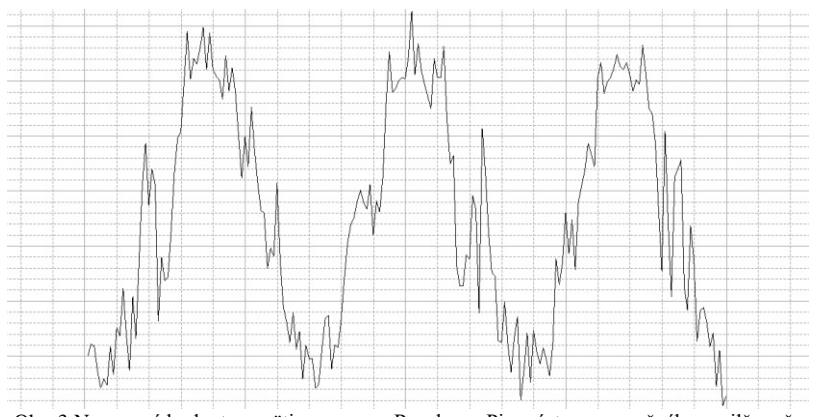

Obr. 3 Namerané hodnoty napätia pomocou Raspberry Pi z výstupu operačného zosilňovača

## *C. Odfiltrovanie deformovaného signálu*

Pre odfiltrovanie zašumeného signálu bolo potrebné oddeliť od seba spoločný neutrálny bod siete alebo celý merací obvod. Na obrázku 5 je vidieť namerané napätie po oddelení príslušných uzemnení súčiastok a neutrálneho bodu siete.

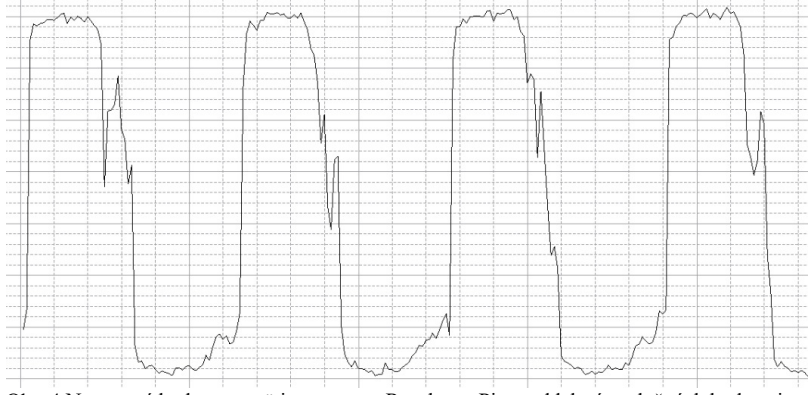

Obr. 4 Namerané hodnoty napätia pomocou Raspberry Pi po oddelení spoločných bodov siete

Ako je vidieť z obr. 4, nameraný signál je o niečo presnejší, ale nie dostatočne a tak, aby mohol byť signál spracovaný a analyzovaný pre určenie parametrov kvality elektrickej energie.

## *D. Galvanické oddelenie meracieho obvodu*

Aby sieťový analyzátor napätia mohol správne snímať vstupné analógové hodnoty, bolo ho potrebne galvanicky oddeliť od meraného objektu (zásuvkový obvod o efektívnej hodnote napätia 230 V ± 10 %). Oddelenie bolo uskutočnené pomocou izolačného zosilňovača (oddeľovací). Konečný merací obvod je vidieť na obrázku 6.

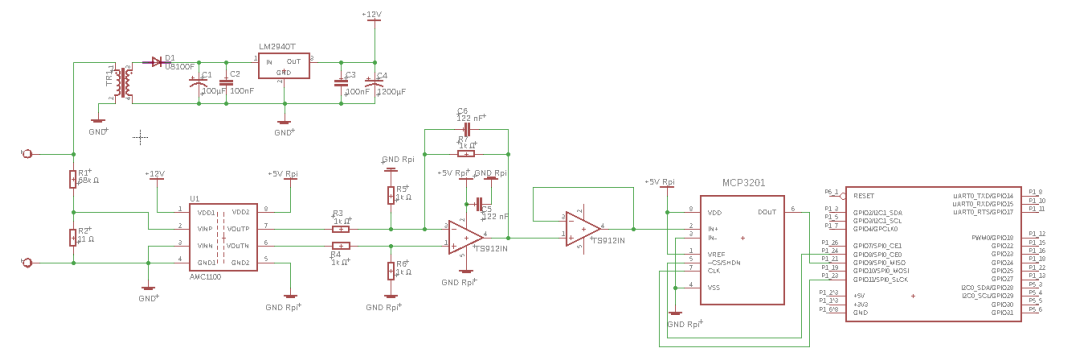

Obr. 5 Galvanicky oddelený merací obvod okamžitej hodnoty napätia

Namerané a vykreslené hodnoty napätia galvanicky oddeleného meracieho prístroja sú znázornené na obrázku 7. Vzorkovacia frekvencia bola približne 13 000 vzoriek za sekundu. Program na čítanie dát zo štvorvodičovej synchrónnej sériovej zbernice (SPI) bol vytvorený v programovacom jazyku C++.

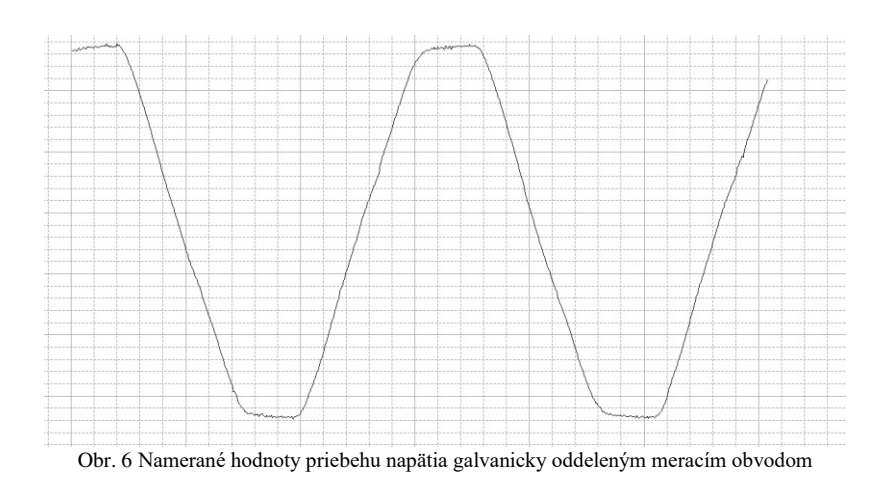

## III. VYHODNOTENIE MERANIA PARAMETROV KVALITY ELEKTRICKEJ ENERGIE

Z nameraných okamžitých hodnôt napätia boli analyzované vyššie harmonické zložky napätia. V tomto prípade Raspberry Pi bolo vytvorené len na snímanie nameraných dát a ďalšia analýza prebiehala offline (na stolovom počítači). Určenie vyšších harmonických zložiek bolo realizované v programe MS Excel, kde pomocou vstavanej funkcie rýchlej Fourierovej transformácie bolo možné určiť vyššie harmonické zložky napätia. Anti-aliasingový filter bol nastavený na odfiltrovanie vyšších frekvencií od 25. harmonickej zložky napätia.

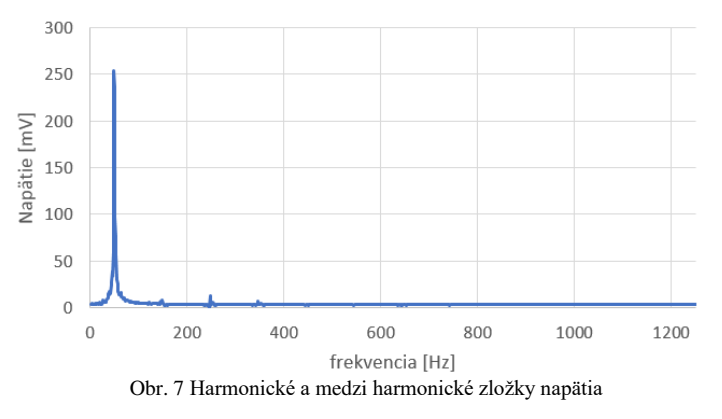

Vyššie harmonické zložky napätia

#### IV. ZÁVER

Na základe dosiahnutých výsledkov je možné konštatovať, že navrhnutý merací obvod prevyšuje minimálne normované rýchlosti zberu dát. Maximálna rýchlosť zapisovania údajov je 13000 vzoriek za sekundu. Navrhnuté meracie zariadenie má širokú perspektívu ďalšej rozšíriteľnosti v smere autonómneho zberu dát a ďalšieho spracovania nameraných údajov.

## V. POĆAKOVANIE

Tento príspevok vznikol vďaka podpore v rámci operačného programu Výskum a vývoj pre projekt: *Centrum výskumu účinnosti integrácie kombinovaných systémov obnoviteľných zdrojov energií*, s kódom ITMS: 26220220064, spolufinancovaný zo zdrojov Európskeho fondu regionálneho rozvoja.

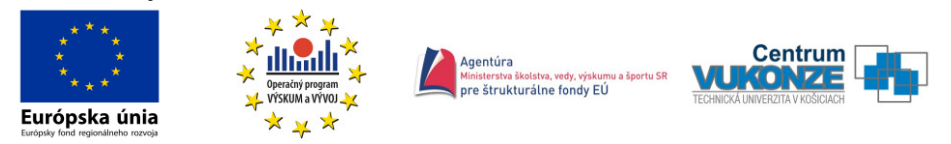

Podporujeme výskumné aktivity na Slovensku/Projekt je spolufinancovaný zo zdrojov EÚ.

#### LITERATÚRA

- [1] M. Brúsil, M. Bočkayová, "*Je kvalita elektrickej energie merateľná"*. ZTS Elektronika SKS s.r.o., [online]. [cit.: 7.5.2018]. Dostupné na internete: < http://www.aos.sk/spe/seminare/archiv\_1993\_2008/www/Clanky/07/ ZTS\_SKS\_BP07.pdf >
- [2] M. McGranaghan, S. Santoso, "*Challenges and Trends in Analyses of Electric Power Quality Measurement Data"*. Hindawi Publishing Corporation. [online]. [cit.: 7.5.2018] Dostupné na < http://citeseerx.ist.psu.edu/viewdoc/ download?doi=10.1.1.396.5758&rep=rep1&type=pdf >
- [3] Š. Liška, "*Využitie open-source platformy v elektroenergetike"*. Bakalárska práca. Technická univerzita v Košiciach, Fakulta elektrotechniky a informatiky, 2018.

# Automatická Identifikácia Autora Neznámeho Textu

<sup>1</sup>*Petra STAROŇOVÁ,*  <sup>2</sup> *Kristína MACHOVÁ*

 Katedra kybernetiky a umelej inteligencie, Fakulta elektrotechniky a informatiky, Technická univerzita v Košiciach, Slovenská republika

<sup>1</sup> petra.staronova@student.tuke.sk, <sup>2</sup>kristina.machova@tuke.sk

*Abstrakt* **— Tento článok sa zaoberá úlohou pripísania autorstva. Popisuje princíp algoritmu pripísania autorstva, rôzne metódy zachytenia literárneho štýlu a prehľad už existujúcich prístupov k úlohe. Zatiaľ čo prvé štúdie v tejto oblasti sa venovali dlhým, formálnych dokumentom, tie súčasné sú zamerané na identifikáciu autorov krátkych, neformálnych dokumentov. V tomto článku popisujem návrh vlastnej metódy pripísania autorstva, ktorá využíva princíp Tf-Idf váhovania slov, pre zachytenie literárneho štýlu. Metóda je následne otestovaná na dokumentoch rôznej dĺžky a porovnaná s už existujúcimi metódami.**

*Kľúčové slová* **— pripísanie autorstva, štýlometria, algoritmus priradenia, Tf-Idf** 

## I. ÚVOD

Pripísanie autorstva je úloha priradenia správneho autora k neznámemu dokumentu, pokiaľ je dostupná množina potencionálnych autorov so vzorkami ich dokumentov. S nárastom počtu anonymných informácií dostupných na internete, význam tejto úlohy značne vzrástol. Využíva sa pri detekcii plagiátorstva, identifikácii výhražných alebo obťažujúcich správ, riešení sporov o autorské práva, ako aj pri riešení historických otázok, týkajúcich sa nejasného alebo sporného autorstva. [1]

Pripísanie autorstva je proces, v ktorom sa identifikuje najpravdepodobnejší autor skúmaného dokumentu. K dispozícii je súbor dokumentov, ktorých autorstvo je známe. Vychádza sa z predpokladu, že porovnaním niektorých vlastností textu je možné odlíšiť dokumenty rôznych autorov. Skúmané dokumenty je ale potrebné spracovať do podoby vhodnej na porovnanie tak, aby tieto vlastnosti zachytila. Proces sa nazýva kvantifikácia literárneho štýlu. Prvé pokusy o kvantifikovanie štýlu písania autorov sa začali už v 19. storočí. Stali sa inšpiráciou nových metód pripísania autorstva, ktoré oponovali tradičným metódam založeným na ľudských expertoch. [2]

### II. PRIPÍSANIE AUTORSTVA

Koncom deväťdesiatych rokov obrovské množstvo elektronických textov dostupných na internete (emaily, blogy, fóra a pod.) zvýšilo potrebu efektívnejšieho prístupu. Tento fakt mal výrazný dopad na vedecké oblasti ako dolovanie informácií, strojové učenie a spracovanie prirodzeného jazyka (NLP). Výskum v oblasti dolovania informácií vyvinul efektívne techniky reprezentácie a klasifikácie veľkého objemu textov. Silné algoritmy strojového učenia umožnili spracovanie viacrozmerných a riedkych dát, čo umožnilo výraznejšiu reprezentáciu. Okrem toho boli zavedené štandardné vyhodnocovacie metodológie pre porovnanie rôznych prístupov na rovnakých referenčných dátach. NLP výskum vyvinul nástroje schopné efektívne analyzovať text, čím poskytol nové kritériá reprezentujúce štýl písania (metódy založené na syntaxe). [2]

Dostupnosť veľkého množstva elektronických textov odhalil potenciál pripísania autorstva v rôznych oblastiach, napríklad spravodajstvo, trestné a civilné právo alebo počítačová kriminalistika.

## *A. Algoritmus pripísania autorstva*

V každej úlohe identifikácie autorstva je dostupný súbor potencionálnych autorov a príklady ich dokumentov (trénovací korpus). Okrem toho je dostupný aj súbor dokumentov neznámych autorov (testovací korpus). Prvým krokom pripísania autorstva je predspracovanie dát

trénovacieho a testovacieho korpusu. [1]

Predspracovanie dát pozostáva z tokenizácie, normalizácie a substitúcie. Tokenizácia rozdelí dlhšie reťazce textu na menšie časti, tokeny (vety, slová). Normalizácia sa vo všeobecnosti vzťahuje na sériu súvisiacich úloh, ktorých cieľom je transformovať všetky slová dokumentu na rovnakú úroveň, čím umožňuje ich jednotné spracovanie. Príkladom je stemovanie, lematizovanie ale aj jednoduché substitúcie ako prepísanie veľkých písmen na malé, odstránenie čísiel, interpunkcie a podobne. Po predspracovaní textu nasleduje kvantifikácia literárneho štýlu (štýlometria) a klasifikácia neznámych dokumentov. [3]

## *B. Štýlometria*

Štýlometria sa zaoberá štatistickou analýzou literárneho štýlu. Pre zistenie, ktorý z dokumentov trénovacieho korpusu sa najviac podobá neznámemu dokumentu, je nutné extrahovať z týchto dokumentov určité informácie a porovnať ich. Získané informácie kvantifikujú literárny štýl a pozostávajú z hodnôt jedného alebo viacerých štýlometrických kritérií textu. Je založená na predpoklade, že každý autor píše relatívne konzistentným, rozpoznateľným a jedinečným spôsobom. [4]

V súčasnosti existuje veľké množstvo štýlometrických kritérií. Zatiaľ čo pre získanie niektorých kritérií postačuje tokenizácia, iné vyžadujú hlbokú lingvistickú analýzu. Niektoré druhy kritérií je možné použiť len v určitých doménach. Základné rozdelenie kritérií a požadovaných nástrojov je popísané v Tabuľke 1.

| Rozdelenie stylometrických kritérii [2] |                                                                                                    |                                                                            |  |  |  |  |  |  |
|-----------------------------------------|----------------------------------------------------------------------------------------------------|----------------------------------------------------------------------------|--|--|--|--|--|--|
| Kritériá                                |                                                                                                    | Požadované nástroje a zdroje                                               |  |  |  |  |  |  |
| Lexikálne                               | Založené na tokenoch: dĺžka slova, dĺžka vety a pod.<br>Bohatosť slovníka<br>Frekvencia slov<br>N-gramy slov<br>Chyby | Tokenizér, Rozdeľovač viet,<br>Lemmatizér, Stemmer, Kontrolór<br>pravopisu |  |  |  |  |  |  |
| <b>Znakové</b>                          | Typ znakov: písmená, čísla, interpunkcia<br>N-gramy znakov: pevná alebo variabilná dĺžka<br>Kompresné metódy          | Slovník znakov, Nástroj na kompresiu<br>textu                              |  |  |  |  |  |  |
| Syntaktické                             | Part-of-Speech<br>Chunking<br>Štruktúra viet a fráz                                                                   | Tokenizér, Rozdeľovač viet, POS<br>tagger, Chunker textu, Parser           |  |  |  |  |  |  |
| Sémantické                              | Synonymá<br>Funkčné slová                                                                                             | Tokenizér, POS tagger, Thesaurus,<br>Špecializované slovníky               |  |  |  |  |  |  |
| Doménovo-<br>špecifické                 | Štruktúrne<br>Zamerané na obsah<br>Zamerané na jazyk                                                                  | Tokenizér, Stemmer, Lammatizér,<br>Špecializované slovníky                 |  |  |  |  |  |  |

*Tabuľka 1 Rozdelenie štýlometrických kritérií [2]* 

Najjednoduchším spôsobom reprezentácie textu je jeho rozloženie na sekvenciu tokenov, kde každý token korešponduje so slovom, znakom alebo interpunkčným znamienkom. Prvé pokusy pripísania autorstva boli založené na jednoduchých kritériách ako dĺžka slov a viet [8]. Kritérium bohatosť slovníka sa zas pokúša o kvantifikovanie diverzity slovníka dokumentu [9]. Úspešným prístupom je aj extrakcia najfrekventovanejších slov v dokumente, pričom sa dostupné dokumenty potencionálneho autora spoja [10]. N-gramy slov dokážu využiť ako kritérium aj viacslovné frázy. Presnosť klasifikácie pomocou n-gramov však nemusí byť vyššia ako pri individuálnych slovách [11]. Ćalším druhom lexikálnych kritérií sú tie, ktoré pre zachytenie štýlu autora využívajú pravopisné chyby a chyby formátovania [12]. [2][5]

Iným spôsobom je reprezentovanie dokumentu ako sekvenciu znakov. Tieto kritériá zahŕňajú počet abecedných znakov, počet číselných znakov, počet veľkých a malých písmen, frekvenciu písmen, počet interpunkčných znakov a pod. [13]. Tento typ informácií je ľahko prístupný pre akýkoľvek prirodzený jazyk alebo korpus, preto sa ukázal byť celkom užitočným kritériom pri zachytení štýlu písania. Špecifickým príkladom použitia informácii o znakoch je prístup založený na kompresii [14]. [2]

Dômyselnejšou metódou reprezentácie textu je využitie syntaktických informácií [15]. Vychádzame z predpokladu, že autor podvedome používa rovnaké syntaktické vzory, a teda syntaktická informácia je spoľahlivejšou identifikáciou autora ako lexikálna. Získanie tohto typu informácií však vyžaduje robustné a presné NLP nástroje schopné vykonať syntaktickú analýzu

textu. Ich extrakcia je závislá na použitom jazyku, úspešnosť analýzy závisí od parsera, ktorý je schopný analyzovať daný prirodzený jazyk s dostatočne vysokou presnosťou. [2][5]

K menej skúmaným kritériám patrí spôsob, akým autori používajú slová zo sémantického hľadiska. Čím podrobnejšia analýza textu je potrebná pre extrakciu štýlometrických kritérií, tým sú výsledné dáta nepresnejšie a zašumenejšie. Súčasné NLP nástroje nie sú schopné zvládnuť zložitejšie úlohy, ako úplné syntaktické parsovanie, potrebné pre sémantickú analýzu. Preto bolo vytvorených len niekoľko prístupov zaoberajúcich sa týmto typom kritérií. Pre získanie sémantických informácií využívali napríklad použitie synoným a hyponým [16], alebo určenie súboru funkčných slov alebo fráz spojených so slovami so sémantickou informáciou [17]. [2][6]

Doteraz spomenuté skupiny kritérií boli nezávislé od domény, keďže môžu byť extrahované z takmer všetkých dokumentov, ak sú dostupné potrebné nástroje. Okrem nich je však možné definovať špecifické kritériá, pre lepšiu reprezentáciu nuáns štýlu písania v danej doméne. Aplikácia pripísania autorstva v doménach, ako email alebo fórum umožňuje definovať dodatočné štruktúrne kritériá. Zahŕňajú napríklad použitie pozdravu a rozlúčenia, typ podpisu, použitie odsadenia, dĺžku odsekov a pod. [9]. V prípadoch, kde sú dostupné dokumenty všetkých autorov o rovnakej téme, starostlivo vybrané kontextové informácie môžu pomôcť pri identifikácii autora. Pre lepšie zachytenie štýlu autora v rámci špecifickej domény, je možné použiť kontextovo špecifické kľúčové slová [18]. Dodatočné kritériá môžu byť určené aj na základe prirodzeného jazyka [19]. Tie musia byť manuálne definované pre každý jazyk osobitne, ale v určitých žánroch môžu byť veľmi efektívne. [2][5]

## *C. Klasifikácia neznámych dokumentov*

Po extrahovaní príslušných kritérií z neznámeho dokumentu, je ďalšou úlohou, analýzou kritérií určiť, ktorý dokument bol napísaný ktorým autorom. Jednotlivé prístupy klasifikácie rozlišujeme podľa toho, či pracujú s dokumentmi trénovacieho korpusu individuálne (instancebased) alebo spolu (profile-based). [1][2][5]

Jedným zo spôsobov, ako pracovať s dostupnými trénovacími dokumentami je spojiť ich do jedného textového súboru. Ten je potom použitý pre extrakciu vlastností autorovho štýlu. Neznámy dokument je porovnávaný so súborom každého autora a najpravdepodobnejší autor sa odhaduje na základe vzdialenosti. Neexistuje individuálna reprezentácia každého dokumentu, len jedna reprezentácia výsledného súboru na každého autora. Rozdiel v trénovacích dátach jedného autora sa tak neberie do úvahy. Príkladom týchto prístupov sú pravdepodobnostné metódy (Bayesovské klasifikátory) [20], kompresné metódy [21] a CNG (bežné n-gramy) [22]. [2]

Väčšina moderných prístupov identifikácie autorstva berie každý trénovací dokument ako celok, ktorý osobitne prispieva do modelu pripísania. Každý dokument známeho autora je príkladom riešenej úlohy. Príkladom sú metódy podporných vektorov (SVM) [19] a metódy založené na podobnosti [23]. Špecifické sú hybridné prístupy, ktoré využívajú elementy oboch predošlých prístupov [24]. Porovnanie výhod a nevýhod oboch metód je znázornené v Tabuľke 2. [2]

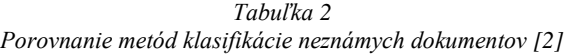

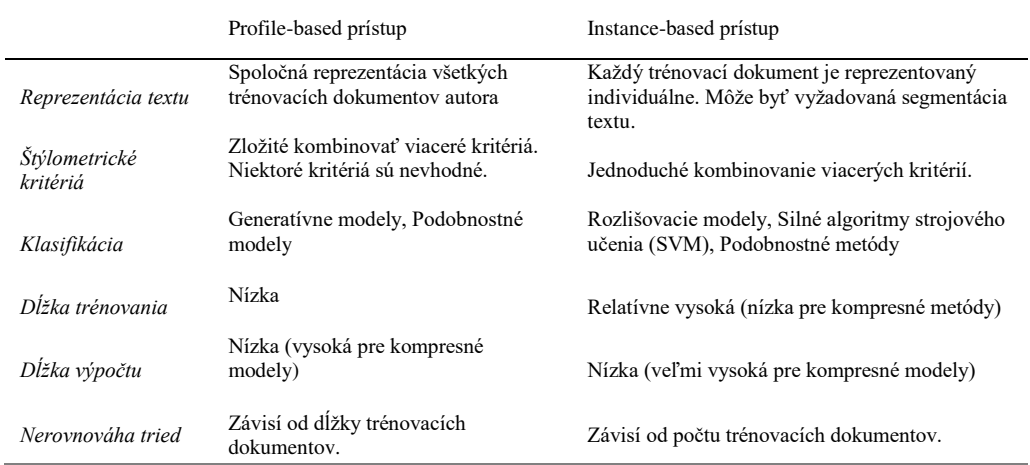

#### III. NAVRHOVANÁ METÓDA IDENTIFIKÁCIE AUTORSTVA

 Navrhnutý prístup automatickej identifikácie autorstva využíva Tf-Idf váhovanie. Tf-Idf je skratkou termínu "term frequency - inverse document frequency". Ide o numerickú štatistickú metódu, ktorá hodnotí nakoľko je skúmané slovo dôležité v rámci daného dokumentu z trénovacej množiny dokumentov. Každé slovo je individuálne ohodnotené číselnou hodnotou. Hodnota sa zväčšuje priamo úmerne podľa počtu výskytov slova v dokumente a nepriamo

úmerne podľa jeho výskytu v celej množine dokumentov. Kontroluje tak fakt že niektoré slová sú vo všeobecnosti bežnejšie ako iné. [7]

## *A. Popis metódy*

Algoritmus začína spracovaním trénovacej množiny. V prvom kroku sa načítajú súbory obsahujúce dokumenty trénovacej množiny pre každého potencionálneho autora zvlášť. Po načítaní nasleduje tokenizácia a normalizácia. Každý dokument sa rozdelí na jednotlivé slová, pričom sa odstráni interpunkcia a veľké písmená sa nahradia malými. Vektory slov všetkých dokumentov potencionálneho autora sa spoja do jedného a následne sa vytvorí vektor unikátnych slov v dokumente a ich početnosti. Vo výsledku bude mať každý potencionálny autor priradený vektor jeho unikátnych slov.

Po predspracovaní trénovacej množiny je nutné určiť, ktoré slová najlepšie charakterizujú každého potencionálneho autora. Práve na to slúži Tf-Idf váhovanie. Algoritmus pre každé slovo vo vektore unikátnych slov autora vypočíta jeho váhu. Ohodnotené slová sa potom zoradia a tie najlepšie sa zaradia do výsledného vektora slov autora. Dĺžka tohto vektora musí byť vhodne zvolená, pretože s jej veľkosťou narastajú aj výpočtové náklady, konkrétne dĺžka výpočtu. Počiatočná hodnota v tejto metóde je nastavená na 100.

 V testovacej fáze algoritmus rovnakým spôsobom predspracuje neznámy dokument. Potom vypočíta váhu každého slova, a určí výsledný vektor slov neznámeho dokumentu, ktorý má rovnakú dĺžku ako v trénovacej fáze. Vektor sa následne porovnáva s vektormi potencionálnych autorov, a ten, ktorý je mu najpodobnejší, je označený za pravdepodobného autora neznámeho dokumentu.

Táto metóda klasifikácie sa následne porovnáva s dvoma rozšírenými metódami identifikácie autorstva: Naivná Bayesovská klasifikácia, Support Vector Machine.

## *B. Vyhodnotenie*

Každá metóda bola otestovaná na dvoch datasetoch. Tie boli vybrané tak, aby bolo možné otestovať úspešnosť modelu pri dokumentoch rôznej dĺžky. Prvým bol dataset relatívne krátkych článkov a druhý dataset kníh. Porovnanie metód pri dokumentoch krátkej dĺžky je znázornené na Obr. 1, ktorý je založený na výsledkoch testov v Tabuľke 3.

| Metóda           | Presnosť | Návratnosť | F1-skóre |
|------------------|----------|------------|----------|
| <b>TFIDF 100</b> | 0,563525 | 0.49435    | 0,454725 |
| <b>TFIDF 200</b> | 0,7108   | 0,700575   | 0,690375 |
| <b>Baves</b>     | 0,776494 | 0.747385   | 0,751486 |
| <b>SVM</b>       | 0.489124 | 0.479655   | 0,48434  |

*Tabuľka 3 Výsledky testov na krátkych dokumentoch*

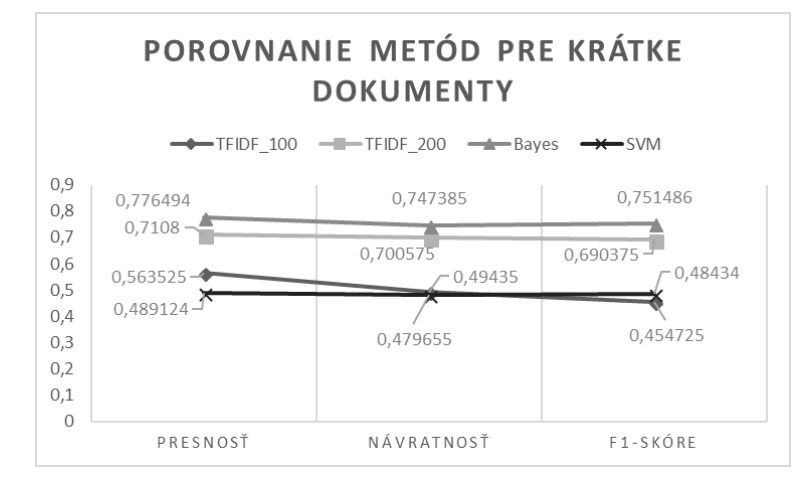

Obr. 1 Porovnanie metód pre krátke dokumenty

 Z grafu vyplýva, že pri dokumentoch krátkej dĺžky, je najlepšou metódou Naivná Bayesovská klasifikácia. Dôvodom je, že ak sú dokumenty autorov krátke, rozdiel v pravdepodobnosti výskytu jednotlivých slov je výraznejší, čo vedie k presnejšej klasifikácii.

Úspešnosť SVM klasifikácie bola výrazne nižšia. SVM klasifikácia reprezentuje každý dokument ako bod na hyperploche. Umiestnenie dokumentov trénovacej množiny v tejto hyperploche následne vyznačí jednotlivé triedy, v tomto prípade autorov. Aby bola klasifikácia presná, tieto triedy musia byť jasne rozlíšiteľné. Avšak, v dokumentoch krátkej dĺžky sa štýl autora nestihne dostatočne prejaviť, čo spôsobí nepresné hodnoty skúmaných štýlometrických kritérií, a tým pádom aj nedostatočne rozlíšiteľné triedy autorov.

Metóda navrhovaná v tomto článku sa ukázala byť len slabo účinná, na úrovni SVM klasifikátora. Avšak zvýšením počtu slov, ktoré sa porovnávajú, sa úspešnosť zvýšila takmer na úroveň Naivného Bayesovského klasifikátora. Výsledok poukázal na potenciál navrhovanej metódy, ale len za správne určeného počtu porovnávaných slov. Porovnanie metód pri dokumentoch dlhej dĺžky je možné vidieť na Obr. 2. odvodeného z Tabuľky 4.

| Metóda           | Presnosť | Návratnosť | F1-skóre |  |  |
|------------------|----------|------------|----------|--|--|
| <b>TFIDF 100</b> | 0,296722 | 0,2108121  | 0.184902 |  |  |
| <b>TFIDF 200</b> | 0,464415 | 0,3329423  | 0,350068 |  |  |
| <b>Bayes</b>     | 0,414688 | 0,3091398  | 0,287557 |  |  |
| <b>SVM</b>       | 0,752002 | 0.744624   | 0.748295 |  |  |

*Tabuľka 4 Výsledky testov na dlhých dokumentoch* 

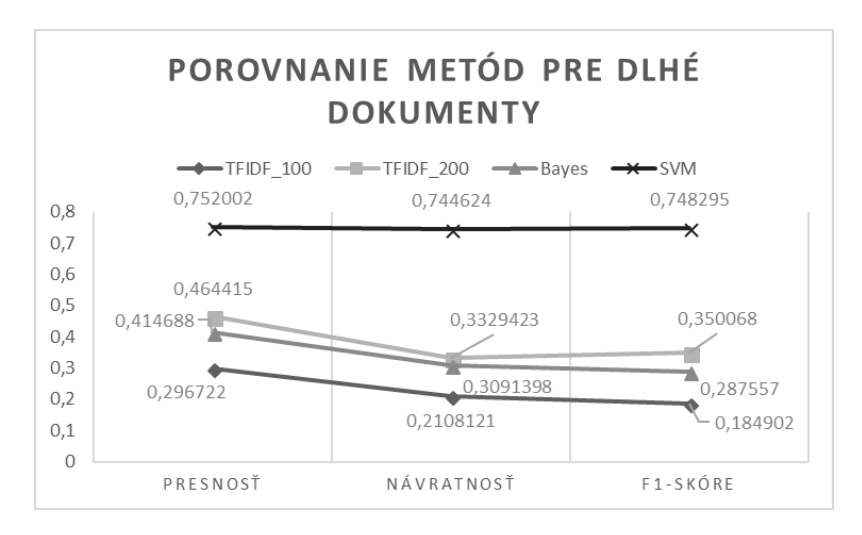

Obr. 2 Porovnanie metód pre dlhé dokumenty

 Z grafu vyplýva, že pri dokumentoch dlhej dĺžky je najpresnejšia SVM klasifikácia. Keďže dokumenty autorov boli dostatočne dlhé na to, aby sa štýl autora stihol naplno prejaviť, na výslednej hyperploche tak vznikli jasne rozlíšiteľné triedy autorov, čo spresnilo klasifikáciu neznámych dokumentov.

Na druhej strane úspešnosť Naivného Bayesovského klasifikátora značne poklesla. Dĺžka dokumentov potencionálnych autorov spôsobila, že pravdepodobnosti výskytu slov v dokumente sa stali viac menej rovnaké, čo rapídne znížilo presnosť klasifikácie.

Navrhovaná metóda klasifikácie sa ukázala byť neúspešná. Ani zvýšenie počtu porovnávaných slov, nezvýšilo úspešnosť na použiteľnú úroveň. Výsledky naznačujú, že pre dostatočnú presnosť klasifikácie, by metóda vyžadovala výrazné zvýšenie počtu porovnávaných slov a to až do bodu, kde by výpočtové náklady, konkrétne dĺžka výpočtu, presiahli únosnú úroveň.

#### IV. ZÁVER

 V článku je prezentovaný návrh metódy pripísania autorstva a následne porovnávaná s dvoma už existujúcimi metódami. Metódy použité na porovnanie sa správali podľa očakávania. Naivný Bayesovský klasifikátor, ktorý porovnával pravdepodobnosť výskytu slov v dokumente bol veľmi úspešný pri krátkych dokumentoch ale nepoužiteľný pri dokumentoch dlhej dĺžky. Naopak SVM klasifikátor bol úspešný pri dokumentoch dlhej dĺžky ale slabý pri klasifikácii krátkych dokumentov.

Metóda navrhnutá v tomto článku založená na TFIDF mala rozličnú úspešnosť. Pri krátkych dokumentoch a navrhovanej dĺžke vektora porovnávaných slov (100 slov), bola presnosť klasifikácie slabá, na úrovni SVM klasifikátora. Avšak, ak sa dĺžka vektora zvýšila

o dvojnásobok (200 slov), presnosť rapídne vzrástla, takmer na úroveň Naivného Bayesovského klasifikátora. Pri dokumentoch dlhej dĺžky, sa prístup ukázal byť neúspešný. Pri navrhovanej dĺžke vektora porovnávaných slov, bola presnosť klasifikácie minimálna. Zväčšenie dĺžky vektora slov však nezvýšilo presnosť klasifikácie na použiteľnú úroveň.

Výsledky poukazujú na to, že navrhovaný prístup v súčasnom tvare má potenciál pri dokumentoch krátkej dĺžky, ale len za vhodnej dĺžky vektora porovnávaných slov. Na druhej strane, pri dlhých dokumentoch sa prístup ukázal byť nevhodný. Metóda by vyžadovala také zväčšenie vektora slov, že by výpočtové náklady, konkrétne dĺžka výpočtu, presiahli únosnú úroveň.

 V budúcnosti pri možnosti automatického nastavenia dĺžky vektora porovnávaných slov podľa priemernej dĺžky dokumentu, by bolo možné vyhnúť sa zdĺhavému hľadaniu a testovaniu rôznych dĺžok, za podmienky kontroly pomeru úspešnosti a výpočtových nákladov. Kombinácia vektora porovnávaných slov s inými kritériami by tiež mohla zvýšiť spoľahlivosť prístupu a to aj pri dlhých dokumentoch.

#### **POĎAKOVANIE**

Táto publikácia vznikla vďaka podpore v rámci operačného programu Výskum a vývoj pre projekt "Rozvoj centra informačných a komunikačných technológií pre znalostné systémy" (kód ITMS: 26220120030), spolufinancovaný zo zdrojov Európskeho fondu regionálneho rozvoja.

#### POUŽITÁ LITERATÚRA

- [1] BOZKURT, Ilker; BAGLIOGLU, Özgü; UYAR, Erkan: *Authorship Attribution. Performance of various features and classification methods*. Ankara, Turkey, 2007.
- [2] EFSTATHIOS, Stamatatos: *A Survey of Modern Authorship Attribution Methods*. Journal of the American Society for Information Science and Technology. Volume 60 Issue 3, March 2009, strany 538-556.
- [3] *A General Approach to Preprocessing Text Data* [online] 2017. Dostupné na internete: https://www.kdnuggets.com/2017/12/general-approach-preprocessing-text-data.html
- [4] GRIEVE, Jack: *Quantitative Authorship Attribution: A History and Evaluation of Techniques*. Simon Fraser University, 2005.
- [5] JUOLA, Patrick: *Authorship Attribution*. Foundations and Trends in Information Retrieval. Vol. 1, No. 3, 2006.
- [6] BENNOTO, Giulia; GIOVANNETTI, Emiliano; MARCHI, Simone: *Investigating the Application of Distributional*
- *Semantics to Stylometry*. Instituto di Linguistica Computazionale "A. Zampolli", Pise, Italy, 2016. [7] BYSTRIČAN, Marián: *Klasifikácia elektronických dokumentov- metódy a praktické využitie*. Slovenská technická
- univerzita. Fakulta informatiky a informačných technológií. Bratislava, 2010. [8] MENDENHALL, T.C.: *The characteristic curves of composition*. Science, IX, 1887, 237–49
- [9] DE VEL,O., ANDERSON, A., CORNEY, M., MOHAY, G.: (2001). *Mining e-mail content for author identification forensics*. SIGMOD Record, 30(4), 2001, 55-64.
- [10] ARGAMON, S., LEVITAN, S.: *Measuring the usefulness of function words for authorship attribution*. In Proceedings of the Joint Conference of the Association for Computers and the Humanities and the Association for Literary and Linguistic Computing. 2005
- [11] SANDERSON, C., GUENTER, S.: *Short text authorship attribution via sequence kernels, Markov chains and author unmasking: An investigation.* In Proceedings of the International Conference on Empirical Methods in Natural Language Engineering, 2006, 482-491.
- [12] KOPPEL, M., SCHLER, J.: *Exploiting stylistic idiosyncrasies for authorship attribution*. In Proceedings of IJCAI'03 Workshop on Computational Approaches to Style Analysis and Synthesis, 2003, 69-72.
- [13] GRIEVE, J.: *Quantitative authorship attribution: An evaluation of techniques*. Literary and Linguistic Computing, 22(3), 2007, 251-270.
- [14] BENEDETTO, D., CAGLIOTI, E., LORETO, V.: *Language trees and zipping.* Physical Review Letters, 88(4), 2002, 048702.
- [15] BAAYEN, R., VAN HALTEREN, H., TWEEDIE, F.: *Outside the cave of shadows: Using syntactic annotation to enhance authorship attribution.* Literary and Linguistic Computing, 11(3), 1996, 121–131.
- [16] McCARTHY, P.M., LEWIS, G.A., DUFFY, D.F., McNAMARA, D.S.: *Analyzing writing styles with coh-metrix.* In Proceedings of the Florida Artificial Intelligence Research Society International Conference, 2006, 764-769.
- [17] ARGAMON, S., WHITELAW, C., CHASE, P., HOTA, S.R., GARG, N., LEVITAN, S.: *Stylistic text classification using functional lexical features*. Journal of the American Society for Information Science and Technology, 58(6), 2007, 802-822.
- [18] ZHENG, R., LI, J., CHEN, H., HUANG, Z.: *A framework for authorship identification of online messages: Writing style features and classification techniques.* Journal of the American Society of Information Science and Technology, 57(3), 2006, 378-393.
- [19] TAMBOURATZIS, G., MARKANTONATOU, S., HAIRETAKIS, N., VASSILIOU, M., CARAYANNIS, G., TAMBOURATZIS, D.: *Discriminating the registers and styles in the Modern Greek language – Part 2: Extending the feature vector to optimize author discrimination*. Literary and Linguistic Computing, 19(2), 2004, 221-242.
- [20] SEBASTIANI, F.: *Machine learning in automated text categorization.* ACM Computing Surveys, 2002, 34(1).
- [21] KUKUSHKINA, O.V., POLIKARPOV, A.A., KHMELEY, D.V.: (2001). *Using literal and grammatical statistics for authorship attribution*. Problems of Information Transmission, 37(2), 2001, 172-184.
- [22] KESELJ, V., PENG, F., CERCONE, N., THOMAS, C.: *N-gram-based author profiles for authorship attribution.* In Proceedings of the Pacific Association for Computational Linguistics, 2003, 255- 264.
- [23] BURROWS, J.F.: *'Delta': A measure of stylistic difference and a guide to likely authorship.* Literary and Linguistic Computing, 17(3), 2002, 267-287.
- [24] VAN HALTEREN, H.: (2007). *Author verification by linguistic profiling: An exploration of the parameter space*. ACM Transactions on Speech and Language Processing, 4(1), 2007, 1-17.

## Analýza využitia PVE Ružín

<sup>1</sup>*Miloš ŠÁRPATAKY,*  <sup>2</sup>*Dušan MEDVEĎ*

## <sup>1,2</sup> Katedra elektroenergetiky, Fakulta elektrotechniky a informatiky Technickej univerzity v Košiciach, Slovenská republika

 $1$ milos.sarpataky@student.tuke.sk,  $2$ Dusan.Medved@tuke.sk

*Abstrakt* **— Článok popisuje prečerpávacie vodné elektrárne a ich možné využitie. V dnešnej dobe sú prečerpávacie vodné elektrárne neoddeliteľnou súčasťou elektrizačnej sústavy, ktorá by bez nich nemohla fungovať tak, ako funguje. Cez deň vykrývajú výkonové špičky, t.j. keď je najväčší dopyt po "rýchlej" dodávke elektrickej energie a v noci odoberajú elektrickú energiu zo siete napríklad z tepelných alebo jadrových elektrární a prečerpávajú vodu do horných nádrží, čím akumulujú energiu vo forme potenciálnej energie vody pre ďalšie využitie. Tento článok porovnáva rôzne alternatívy fungovania prečerpávacích vodných elektrární.**

*Kľúčové slová* **— elektráreň, elektrická energia, prečerpávacia vodná elektráreň, výroba elektrickej energie.** 

#### I. PREČERPÁVACIA VODNÁ ELEKTRÁREŇ

Prečerpávacie vodné elektrárne majú v dnešnom prepojenom systéme výroby elektrickej energie veľký význam. Výkon jadrových a veľkých tepelných elektrární je možné meniť len veľmi obmedzene a tieto elektrárne preto dodávajú elektrickú energiu v tzv. základnom pásme denného diagramu zaťaženia. Prečerpávacie vodné elektrárne sa naopak využívajú pri špičkovom zaťažení alebo v prípade, keď je potrebný záskok pri poruche nejakého zariadenia. Ich hlavnou funkciou je akumulácia potenciálnej energie vody čerpaním do vyššie umiestnených nádrží a následne využitie tejto energie na výrobu elektrickej energie. Pretože jadrové a tepelné elektrárne majú pomerne stály chod, vzhľadom na to, že ich regulovanie a spúšťanie spôsobuje veľké finančné straty, preto prečerpávacie vodné elektrárne využívajú elektrickú energiu na akumuláciu vody do vyšších nádrží, hlavne počas noci, keď je prebytok elektrickej energie a taktiež je lacnejšia. Veľká prednosť týchto elektrární je rýchle regulovanie výkyvov v spotrebe energie a taktiež dlhá životnosť, pri zabezpečení pravidelných kontrol prvkov PVE. Naopak, nevýhodou sú obrovské investičné náklady, spôsobené väčšinou lokalitou v kopcoch a výstavbou vodného diela. Vodné elektrárne sa vo všeobecnosti stavajú väčšinou ako hydroenergetické dielo, ktoré plní viacero účelov. Ćalšími účelmi vodných diel môže byť napríklad ochrana územia pred povodňami, zásobovanie priemyslu alebo poľnohospodárstva vodou, vyrovnávanie nerovnomerných prietokov vody v priebehu roka, ochrana životného prostredia, lodná doprava alebo rekreačno-športové využitie.

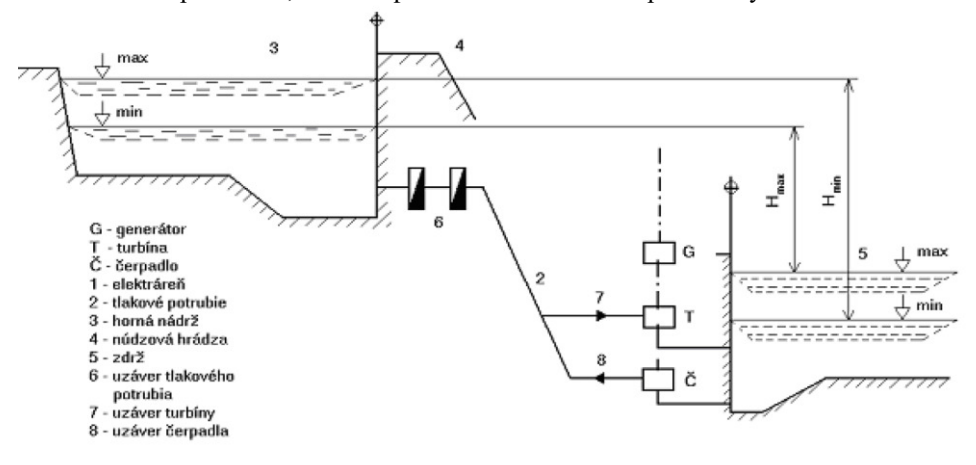

Obr. 1 Rez usporiadaním prečerpávacej vodnej elektrárne

## II. POROVNANIE TEORETICKEJ A SKUTOČNEJ VÝROBY PVE RUŽÍN

Pri porovnaní teoretickej a skutočnej výroby elektrickej energie prečerpávacej vodnej elektrárne Ružín I, boli teoretické hodnoty uvažované pri spáde 52,5 m a účinnosti 80,5 %, na základe predpokladu, že ročný priemerný prietok sa pohyboval okolo 10 m<sup>3</sup>/s a preto bola zvolená najnižšia tabuľková hodnota účinnosti výroby elektrickej energie.

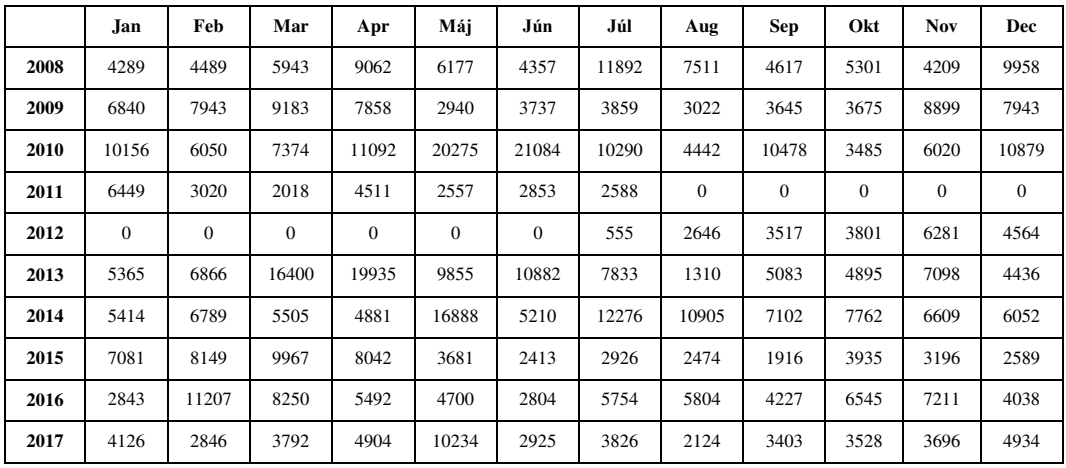

Tabuľka 1 Skutočné hodnoty výroby elektrickej energie v MWh

Ako prvý variant porovnania skutočnej výroby elektrickej energie s teoretickou bol uvažovaný priebeh prečerpávacej vodnej elektrárne na plný výkon (maximálny, inštalovaný) rovnaký čas, ako bola skutočná elektráreň v danom mesiaci v turbínovej prevádzke. Výpočet teoretickej výroby elektrickej energie pri plnom výkone, bol realizovaný pomocou pomerného prepočtu na mesačnú výrobu elektrickej energie, kde bol maximálny výkon 60 MW vynásobený počtom hodín výroby elektrickej energie prečerpávacej vodnej elektrárne Ružín.

|      | Jan      | Feb          | Mar          | Apr      | Máj          | Jún          | Júl   | Aug      | <b>Sep</b> | Okt      | <b>Nov</b>   | Dec            |
|------|----------|--------------|--------------|----------|--------------|--------------|-------|----------|------------|----------|--------------|----------------|
| 2008 | 9900     | 10320        | 13860        | 22080    | 14400        | 10620        | 27480 | 17400    | 11100      | 12300    | 10080        | 24120          |
| 2009 | 14820    | 17820        | 18960        | 16620    | 8100         | 7800         | 7200  | 6300     | 7680       | 8760     | 19620        | 17040          |
| 2010 | 21780    | 13680        | 16800        | 23940    | 42360        | 44880        | 23940 | 15060    | 35820      | 11100    | 17820        | 31860          |
| 2011 | 20280    | 8580         | 4620         | 13500    | 6300         | 7980         | 6360  | $\Omega$ | $\Omega$   | $\Omega$ | $\mathbf{0}$ | $\overline{0}$ |
| 2012 | $\Omega$ | $\mathbf{0}$ | $\mathbf{0}$ | $\Omega$ | $\mathbf{0}$ | $\mathbf{0}$ | 2100  | 7020     | 8640       | 8760     | 15420        | 9900           |
| 2013 | 11940    | 15780        | 37920        | 45600    | 21780        | 25380        | 17700 | 3000     | 12360      | 13380    | 16260        | 10080          |
| 2014 | 12060    | 14220        | 12360        | 10800    | 38640        | 11940        | 26640 | 24000    | 16620      | 18060    | 15360        | 13980          |
| 2015 | 16080    | 18900        | 23460        | 19500    | 8940         | 5700         | 7020  | 5940     | 4620       | 9600     | 7380         | 6240           |
| 2016 | 6840     | 25740        | 18540        | 12720    | 11460        | 6660         | 13440 | 13440    | 9600       | 15120    | 16200        | 9540           |
| 2017 | 9600     | 6840         | 8700         | 11400    | 22980        | 6600         | 8760  | 4500     | 7260       | 7740     | 8220         | 11220          |

Tabuľka 2 Vypočítané hodnoty výroby elektrickej energie v MWh pri plnom výkone 60 MW

Následne bol pomocou tabuliek vytvorený graf závislosti vyrobenej elektrickej energie od času pri maximálnom výkone (obr. 2).

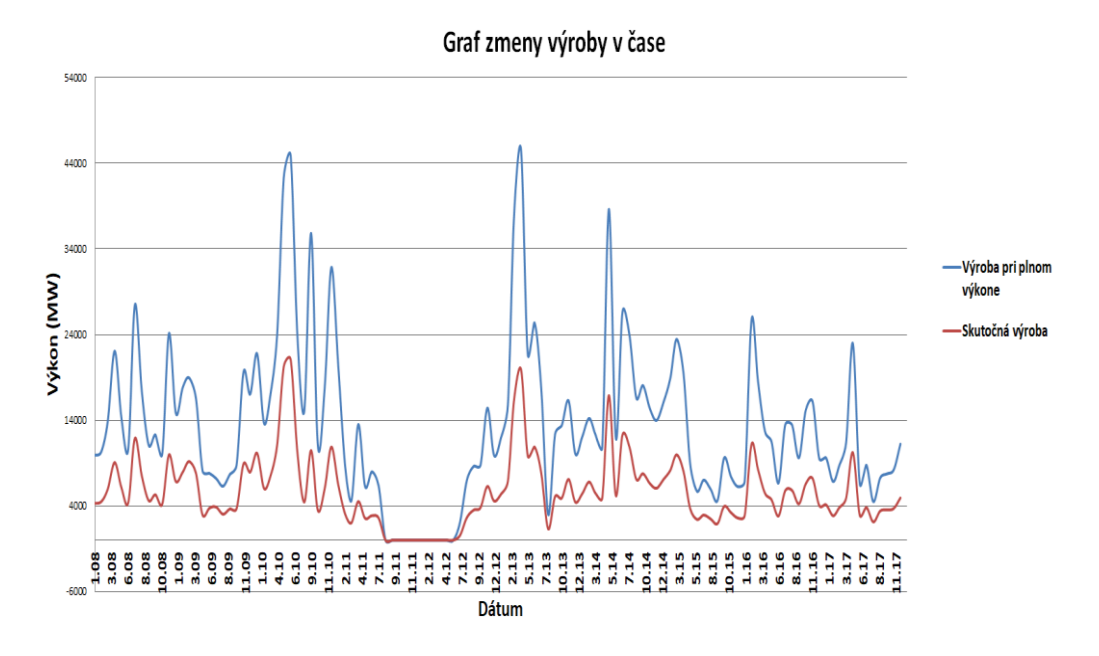

Obr. 2 Graf závislosti vyrobenej elektrickej energie od času pri maximálnom výkone

Z grafu (Obr. 2) je možné vidieť veľké rozdiely vo výrobe elektrickej energie v prečerpávacej vodnej elektrárni a teoretickej výroby elektrickej energie, ak by elektráreň mohla využívať počas aktívnej doby celý svoj inštalovaný výkon. Výroba v skutočnosti je oveľa menšia ako pri plnom výkone, z dôvodu, že elektráreň je v spolupráci s inými elektrárňami v elektrizačnej sústave a musí vyrobiť výkon podľa požiadaviek prevádzkovateľa prenosovej sústavy. Druhým dôvodom je, že pri maximálnom výkone je zvýšený prietok vody, čiže by mohlo dôjsť k tomu, že by sa elektráreň dostala pod minimálnu hranicu prevádzkovej hladiny, ak by využila na výrobu veľké množstvo vody.

Druhým variantom porovnania skutočnej výroby elektrickej energie s teoretickou bola úvaha, že elektráreň pracuje na polovičný inštalovaný výkon (výpočet bol podobný ako v prvom variante). V tomto prípade bol uvažovaný polovičný výkon 30 MW.

|      | . .      |          |                |          |          |          |       |                |          |          |              |                |
|------|----------|----------|----------------|----------|----------|----------|-------|----------------|----------|----------|--------------|----------------|
|      | Jan.     | Feb      | Mar            | Apr      | Mái      | Jún      | Júl   | Aug            | Sep      | Okt      | <b>Nov</b>   | Dec            |
| 2008 | 4950     | 5160     | 6930           | 11040    | 7200     | 5310     | 13740 | 8700           | 5550     | 6150     | 5040         | 12060          |
| 2009 | 7410     | 8910     | 9480           | 8310     | 4050     | 3900     | 3600  | 3150           | 3840     | 4380     | 9810         | 8520           |
| 2010 | 10890    | 6840     | 8400           | 11970    | 21180    | 22440    | 11970 | 7530           | 17910    | 5550     | 8910         | 15930          |
| 2011 | 10140    | 4290     | 2310           | 6750     | 3150     | 3990     | 3180  | $\overline{0}$ | $\Omega$ | $\theta$ | $\mathbf{0}$ | $\overline{0}$ |
| 2012 | $\theta$ | $\theta$ | $\overline{0}$ | $\theta$ | $\Omega$ | $\Omega$ | 1050  | 3510           | 4320     | 4380     | 7710         | 4950           |
| 2013 | 5970     | 7890     | 18960          | 22800    | 10890    | 12690    | 8850  | 1500           | 6180     | 6690     | 8130         | 5040           |
| 2014 | 6030     | 7110     | 6180           | 5400     | 19320    | 5970     | 13320 | 12000          | 8310     | 9030     | 7680         | 6990           |
| 2015 | 8040     | 9450     | 11730          | 9750     | 4470     | 2850     | 3510  | 2970           | 2310     | 4800     | 3690         | 3120           |
| 2016 | 3420     | 12870    | 9270           | 6360     | 5730     | 3330     | 6720  | 6720           | 4800     | 7560     | 8100         | 4770           |
| 2017 | 4800     | 3420     | 4350           | 5700     | 11490    | 3300     | 4380  | 2250           | 3630     | 3870     | 4110         | 5610           |

Tabuľka 3 Vypočítané hodnoty výroby elektrickej energie v MWh pri polovičnom inštalovanom výkone, t.j. 30 MW

Pomocou tabuľkových hodnôt bol vytvorený graf závislosti vyrobenej elektrickej energie od času pri polovičnom výkone (obr. 3).

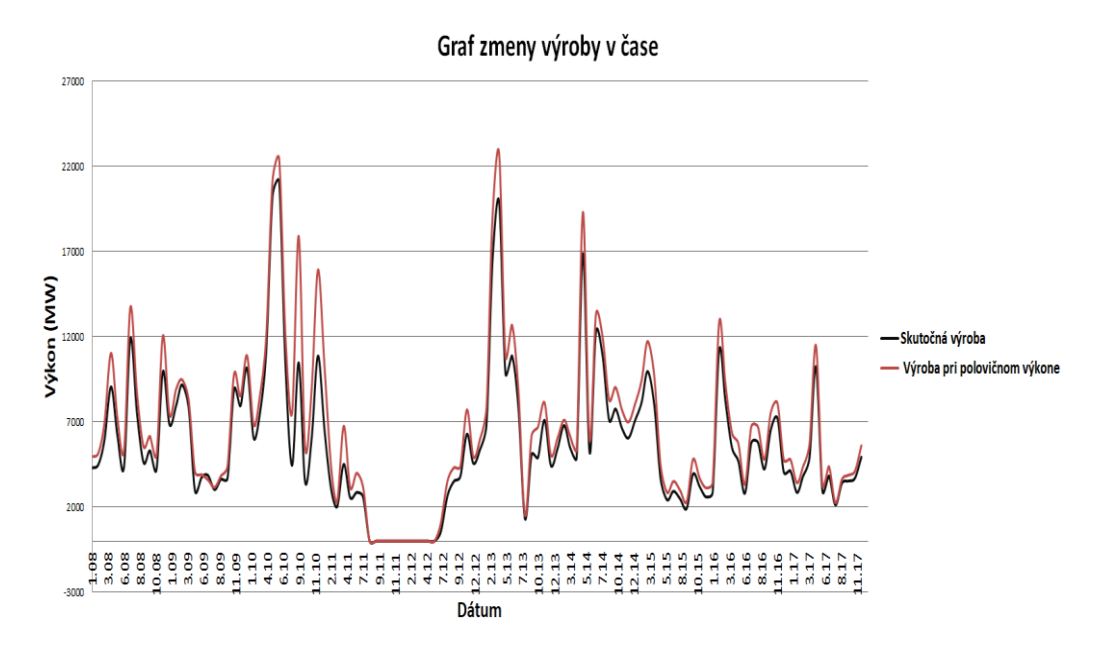

Obr. 3 Graf závislosti vyrobenej elektrickej energie od času pri polovičnom výkone

Z grafu (Obr. 3) závislosti vyrobenej elektrickej energie od času pri uvažovanom polovičnom inštalovanom výkone, je možné vidieť, že sa krivky vo väčšine prípadov takmer zhodujú, čo znamená, že medzi hodnotami skutočnými a teoretickými je minimálny rozdiel. Počas celého priebehu funkcie je výroba elektrickej energie pri polovičnom výkone vyššia, okrem júna 2009, kedy bola skutočná výroba o 163 MWh vyššia, čo znamená, že elektráreň pracovala v tomto mesiaci počas svojej turbínovej prevádzky na približne polovicu svojho možného výkonu. Taktiež z grafu vyplýva, že prečerpávacia vodná elektráreň Ružín pracuje, čo teda vyrába elektrickú energiu, približne s polovičným inštalovaným výkonom.

Výsledky ďalších uvažovaných variantov je možné nájsť v literatúre [4].

## III. ZÁVER

Z prezentovaných výsledkov na obrázkoch a v tabuľkách je možné skonštatovať, že elektráreň PVE Ružín pracuje počas svojej prevádzky približne na polovičný inštalovaný výkon, čo prezentuje Obr. 2 a Obr. 3, kde je uvedené porovnanie skutočných hodnôt s hodnotami, ak by elektráreň pracovala na maximálny (inštalovaný) výkon a polovičný inštalovaný výkon. Uvedená skutočnosť potvrdzuje pomerne značné využitie vodných elektrární a ich nasadenia v špičkovom pásme denného diagramu zaťaženia.

#### IV. POĆAKOVANIE

Tento príspevok vznikol vďaka podpore Vedeckej grantovej agentúry Ministerstva školstva, vedy, výskumu a športu SR a SAV podporenej grantom VEGA 1/0372/18.

#### POUŽITÁ LITERATÚRA

- [1] M. Kolcun, J. Džmura, M. Mešter, M. Pavlík, "*Elektrárne".* Košice: Technická univerzita v Košiciach, 2017.
- [2] M. Knápek, "*Posouzení výhodnosti výstavby přečerpávací vodní elektrárny velkého výkonu v lokalitě Cukrová bouda, okres Šumperk"* [online] Diplomová práca. Brno: Vysoké učení technické v Brne, 2012. [cit. 2018-05-09].
- Dostupné na internete: .< https://dspace.vutbr.cz/handle/11012/3594 ><br>Slovenské elektrárne, "Vodné elektrárne" [online]. [cit. 2018-05-09]. Dostupné na [3] Slovenské elektrárne, "*Vodné elektrárne"* [online]. [cit. 2018-05-09]. Dostupné na internete: < https://www.seas.sk/vodna-elektraren >
- [4] M. Šárpataky, "*Analýza využitia PVE Ružín v rôznych klimatických obdobiach"*, Bakalárska práca, Technická univerzita v Košiciach, Fakulta elektrotechniky a informatiky, 2018.

## Možnosti využitia palivových článkov

<sup>1</sup>*Ľuboš ŠÁRPATAKY,*  <sup>2</sup>*Dušan MEDVEĎ*

<sup>1,2</sup> Katedra elektroenergetiky, Fakulta elektrotechniky a informatiky Technickej univerzity v Košiciach, Slovenská republika

1 lubos.sarpataky@student.tuke.sk, <sup>2</sup>Dusan.Medved@tuke.sk

*Abstrakt* **— Tento príspevok sa zaoberá možnosťami využitia palivových článkov. Palivové články sú elektrochemické zariadenia, ktoré boli objavené v roku 1838. Ich výskum bol pomalý a to najmä kvôli existencii lacnejších a efektívnejších zdrojov energie. V dnešnej dobe sú však brané ako budúcnosť výroby energie. V súčasnosti je na svete viac druhov palivových článkov, ktoré majú rôzne využitie a dajú sa aplikovať či v doprave alebo v spomínanej výrobe elektrickej energie. Ich výroba a prevádzkové náklady sú však stále drahé a je potrebné rozsiahle inovovanie systému, aby sa dali využívať na komerčné účely.**

*Kľúčové slová* **— elektráreň, palivové články , vodík, verejné osvetlenie.** 

## I. PALIVOVÉ ČLÁNKY

Palivové články sú elektrochemické zariadenia, ktoré premieňajú chemickú energiu elektricky aktívnych materiálov (palivo a oxidovadlo) priamo na jednosmerný elektrický prúd, pričom sekundárne sa vyprodukuje teplo a voda. Každý palivový článok obsahuje dve elektródy a elektrolyt. Patria medzi takzvané čisté technológie s takmer nulovou produkciou emisií, a zaraďujeme ich medzi obnoviteľné zdroje energie. Principiálne je to inverzný dej k elektrolýze, kde základom princípu je tok elektrónov (jednosmerný prúd) v elektrolyte, v ktorom sa nachádzajú dve pórovité elektródy. Základný princíp transformácie energie je pre všetky palivové články rovnaký, jednotlivé palivové články sa líšia len pracovnou teplotou, materiálom elektród, rôznym elektrolytom a chemickými reakciami na katóde a anóde. Elektrolyt nesmie prepúšťať elektróny, takže pre elektrický prúd je dielektrikom, čo znamená, že je iónovo vodivý. Elektródy sú katalyzátormi chemických premien, ktoré sa takmer vôbec neopotrebúvajú a nemenia svoje chemické zloženie. K zápornej elektróde (anóde), ktorá sa taktiež nazýva palivová, sa privedie napr. vodík, čo je v našom prípade palivo. Katalytickým štiepením vodíka vzniknú protóny a elektróny. Protóny prechádzajú elektrolytom ku katóde a elektróny prechádzajú vonkajším elektrickým okruhom a vytvárajú elektrický prúd smerom ku katóde. Na kladnú elektródu (katódu), je privádzaný napr. kyslík, ktorý slúži ako okysličovadlo. Spojením okysličovadla s voľnými elektrónmi a následne s protónom vodíka, vzniká redukciou voda.

Pre účely tohto príspevku bol vybraný palivový článok typu PEMFC, ktorý sa skladá z protónovo vodivej membrány, ktorá je umiestnená medzi pórovitými uhlíkovými elektródami s platinovým katalyzátorom. Elektrolyt tvorí pevná membrána, ktorá musí byť neustále hydratovaná. Táto pevná membrána je z materiálu na báze uhlíka a fluóru, ktorý je svojou stavbou podobný teflónu. Tým sa zaistí korózna odolnosť článku, keďže jediná tekutá látka v článku je voda. Ak by membrána nebola správne hydratovaná, klesala by elektrická vodivosť. To znamená, že sa voda nesmie odparovať rýchlejšie ako vzniká. Preto sa pracovná teplota pohybuje medzi 60 °C až 80 °C. Ak by mal článok prevádzkovú teplotu 100 °C a viac, musel by sa zvýšiť taktiež tlak, aby sa voda pri prevádzke neodparovala. Už pri teplote 21 °C článok dodáva 50 % výkonu.

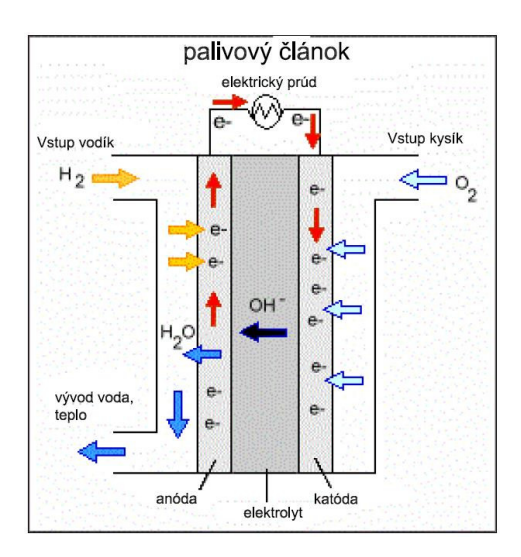

Obr. 1 Základný princíp palivového článku

### II. APLIKÁCIA PEMFC NA VEREJNÉ OSVETLENIE

Pri danej aplikácii palivových článkov sa uvažovalo, že verejné osvetlenie sa nachádza v oblasti dvoch jazdných pruhov o šírke 7 m. Takisto sa tam nachádza zelený pás o šírke 1,5 m a chodník o šírke 2 metre. Navrhovaný úsek má celkovú dĺžku 180 m, na ktorom je umiestnených 16 svietidiel, ktoré majú sumárny príkon 320 W.

Palivové články PEMFC sú najznámejšie a takisto najpoužívanejšie zo všetkých typov palivových článkov. Hlavné využitie našli v mobilných zariadeniach, no dajú sa využiť aj pri statickej výrobe. Ako zdroj napájania verejného osvetlenia bol zvolený práve tento typ palivového článku, konkrétne H-500 Fuel Cell Stack od firmy Horizon Fuel Cell Technologies, ktorý bol ponúkaný na internetovej predajni FUELCELL Store. Palivový článok má výkon 500 W a pracuje pri teplote 65 °C.

Pre správnu funkciu osvetlenia je potrebné doplniť systém o zariadenia, ktoré sú nevyhnutné pre prevádzku. Keďže palivový článok produkuje jednosmerný prúd, je potrebný inštalovať aj striedač s regulátorom, ktorý nám zabezpečí, aby bol potrebný výkon spotrebovaný pri striedavom napätí 230 V. Ćalšou dôležitou súčasťou systému je zásobník na vodík, ktorý bude pripojený k systému a bude dodávať vodík do palivového článku. V neposlednom rade je nutné mať externý napájací zdroj, ktorý palivový článok inicializuje. Ako externý napájací zdroj bol zvolený fotovoltický článok s batériou. Keďže palivový článok má byť umiestnený pri teplote ovzdušia 5 až 30 °C, bolo nutné mať k dispozícii externý tepelný ohrievač, ktorý v prípade zníženia teploty pod úroveň 5 °C dokáže zahriať miestnosť, v ktorej bude palivový článok umiestnený.

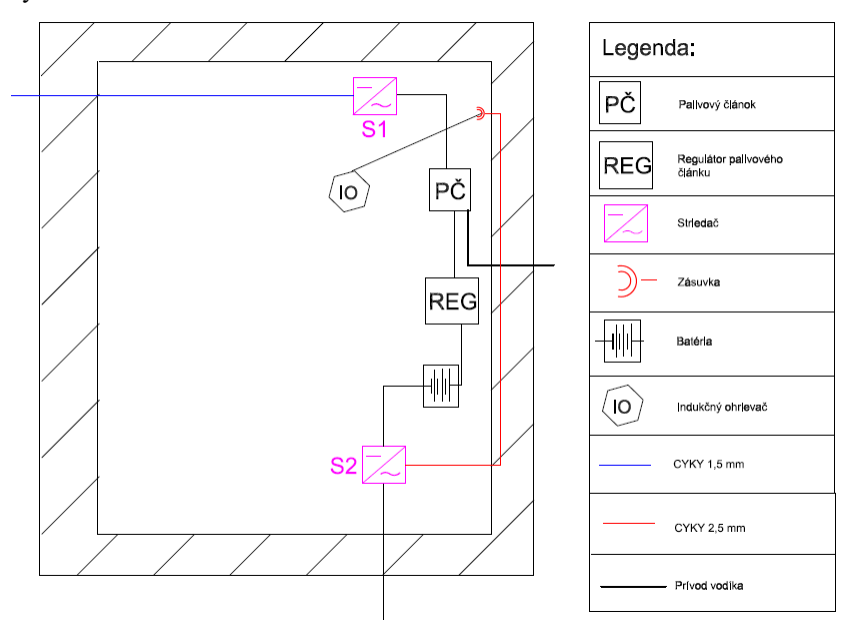

Obr. 2 Schéma zapojenia palivového článku a pomocných zariadení

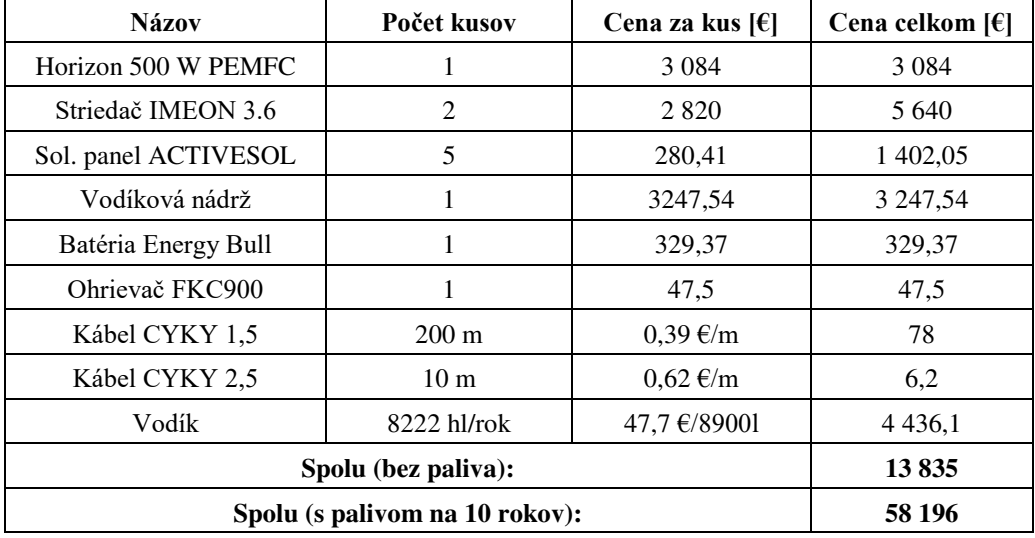

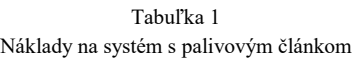

Ako môžeme vidieť v tabuľke 1, investičné náklady na systém sú 13 835 €. Tieto náklady by boli navýšené ďalej o stavebné materiály a prácu na realizáciu projektu, pričom by bolo potrebné uvažovať presnú lokalitu, cenu s konkrétnou realizáciou, stavebné práce, dovoz materiálu a zapojenie a sprevádzkovanie systému. Ďalšou položkou, ktorá by navýšila celkovú vypočítanú cenu, by bola údržba a opravy počas celej doby životnosti zostavy. Podobne, niektoré pomocné prístroje by bolo nutné vymeniť skôr, ako o 10 rokov. Čo sa týka paliva, jeho spotrebované množstvo a cena sú veľmi vysoké. Za rok by bolo investovať do paliva 4 436,1 €, čo je, v porovnaní s kúpnou hodnotou elektriny v súčasnosti, omnoho vyššie. Cena elektriny, podľa cenníka Východoslovenskej distribučnej, a.s. je 0,1722 €/kWh, čo je, pri ročnej spotrebe 1371,2 kWh, 236,12 €. Ak by sme brali do úvahy, že cena vodíka by ostala nezmenená a cena elektriny by sa každý rok zvyšovala o 3%, za 10 rokov by sa za elektrinu uhradilo:

$$
N_{10} = \sum_{n=1}^{10} (N^*(1+i)^n) = 236,12^*(1,03)^1 + 236,12^*(1,03)^2 + 236,12^*(1,03)^3 +
$$
  
+236,12^\*(1,03)^4 + 236,12^\*(1,03)^5 + 236,12^\*(1,03)^6 + 236,12^\*(1,03)^7 +  
+236,12^\*(1,03)^8 + 236,12^\*(1,03)^9 + 236,12^\*(1,03)^{10} = 2788,05 \in

*i* - pomerná hodnota ročného nárastu ceny elektriny [–]

*N* - ročné náklady na elektrinu [€]

*n* - počet rokov [–]

To je o 1648 € lacnejšie, ako ročné náklady za vodík. Rozdiel nákladov za vodík a nakúpenú elektrinu za dobu životnosti by bol 41 573 €. Ak by mal byť projekt ekonomicky výhodný, cena za pripojenie na verejnú sieť by musela byť vyššia, ako súčet nákladov na realizáciu projektu a vypočítaný rozdiel na desaťročný chod systému, čo je 55 408 €.

## III. ZÁVER

V porovnaní s ostatnými druhmi palivových článkov sa PEMFC posúva do lepšej pozície, najmä kvôli vysokej pravdepodobnosti investícií práve do takých typov palivových článkov, ktoré majú najširšie využitie. Pri technologickom zdokonaľovaní sa následne kladie dôraz na zlacňovanie celého systému, ktoré je pre komerčné využitie a rozšírenie tejto formy výroby elektrickej energie kľúčové. Keďže uvažovaný potrebný výkon palivového článku bol veľmi nízky, neoplatilo by sa uvažovať s palivovými článkami, ktoré sú konštruované výlučne na stacionárnu výrobu elektrickej energie a taktiež majú tieto palivové články vyššiu prevádzkovú teplotu, čo by v aplikácii na verejné osvetlenie mnohonásobne zvýšilo čas rozbehu, ktorý sa opakoval každý deň. Čo sa týka ekonomických výpočtov, náklady na systém sú pomerne vysoké a to najmä kvôli výrobe jednosmerného prúdu, ktorý pre komerčné využitie treba transformovať na striedavý. Na to je nutné mať striedač. Striedače tvorili viac ako tretinu investičných nákladov na zariadenia. Najväčšou nevýhodou oproti ostatným obnoviteľným zdrojom, sú prevádzkové náklady. Len samotný vodík, bez dovozu a plnenia nádrže, sa pri nízkom výkone a ročnej

spotrebe približne 1,3 MWh pohyboval okolo 4 436 €. Čo v porovnaní s ročnými nákladmi štandardného odberu z verejnej siete bolo omnoho vyššie. To dokazuje, že systém nie je ekonomicky efektívny a návratnosť projektu je nereálna.

## IV. POĆAKOVANIE

Tento príspevok vznikol vďaka podpore Vedeckej grantovej agentúry Ministerstva školstva, vedy, výskumu a športu SR a SAV podporenej grantom VEGA 1/0372/18 a tiež v rámci operačného programu Výskum a vývoj pre projekt: *Centrum výskumu účinnosti integrácie kombinovaných systémov obnoviteľných zdrojov energií*, s kódom ITMS: 26220220064, spolufinancovaný zo zdrojov Európskeho fondu regionálneho rozvoja.

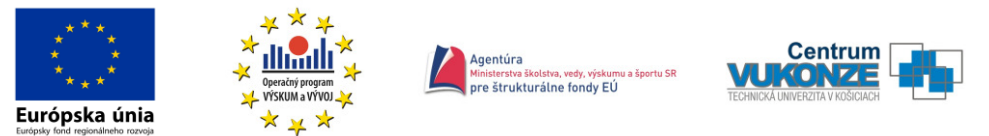

Podporujeme výskumné aktivity na Slovensku/Projekt je spolufinancovaný zo zdrojov EÚ.

## LITERATÚRA

- [1] Z. Porš, "*Palivové články*", [online] [cit. 21.10.2017], Dostupné na internete: < https://www.cez.cz/edee/content/ file/vzdelavani/palivove-clanky.pdf >.
- [2] J. Larminie, A. Dicks, "*Fuel Cell Systems Explained*", second edition, < https://doi.org/10.1002/ 9781118878330.ch1 >. ISBN 0-470-84857-X.
- [3] HORIZON, "*H-500 Fuel Cell Stack User Manual"*, [online]: [cit. 24.2.2018]: Dostupné na internete: < http://www.fuelcellstore.com/manuals/horizon-pem-fuel-cell-h-500-manual.pdf >.
- [4] ď. Šárpataky, "*Možnosti využitia palivových článkov*", Bakalárska práca, Technická univerzita v Košiciach, Fakulta elektrotechniky a informatiky, 2018.

# Modelovanie elektromagnetických polí v okolí silových zariadení

*Radovan FARKAŠ, Dušan MEDVEĎ*

Katedra elektroenergetiky, Fakulta elektrotechniky a informatiky, Technická univerzita v Košiciach, Slovenská republika

radovan.farkas@student.tuke.sk, dusan.medved@tuke.sk

*Abstrakt*— **Zameranie článku spočíva v modelovaní elektromagnetických polí v okolí vybraného typu električky v matematicko-fyzikálnom prostredí ANSYS. Príspevok popisuje v teoretickej úvodnej časti základné zákonitosti z oblasti elektromagnetických polí. Experimentálna časť popisuje postup pri vytváraní modelu električky. Vyhodnocovacia časť analyzuje a porovnáva namodelovanú situáciu pri rôznych hodnotách napájacích vstupných prúdov. Príspevok tak poskytuje podklad pre realizáciu rozsiahlejších meraní a modelovania elektromagnetických polí v okolí vysokoprúdových alebo vysokonapäťových zariadení vyskytujúcich sa v blízkosti obytných priestorov a človeka.**

*Kľúčové slová*— m**odelovanie, elektromagnetické pole, ANSYS, električka KT8D5, trakcia**

## I. ÚVOD

Elektrifikácia vlakových súprav a ich začlenenie do mestskej hromadnej dopravy výrazne zefektívnila transport osôb v mestách. Výskyt modernizovanej električkovej dopravy je evidovaný snáď v každom rozsiahlejšom európskom meste. Z toho vyplýva, že s ich výskytom sa do budúcna počíta. Na základe týchto skutočností bol vytvorený predmetný príspevok, ktorý popisuje rozloženie elektromagnetických polí (EMP) v okolí električky. Za posledné roky téma ohľadom elektromagnetických polí zaznamenáva veľký nárast záujmu zo strany bežných ľudí. Električku v jednoduchosti môžeme definovať ako veľkú skupinu elektrických strojov a prístrojov na jednom mieste, ktoré sú v neustálom pohybe a za istých podmienok a situácií môžu byť zdrojmi takýchto polí.

## II. PRVOTNÉ MERANIE EMP

Prvotné hodnoty parametrov EMP v električke sa zaznamenávali pomocou prístroja EMF Tester AS1392. Je to zariadenie, ktoré dokáže orientačne merať veľkosť magnetickej indukcie a hodnoty ukazuje v jednotkách μT. Hlavnou úlohou prieskumu bolo taktiež vyhľadať hlavnú prúdovú cestu od zberača smerom k trakčným motorom. Podľa rozboru a analýzy technickej dokumentácie [1], vznikla veľká domnienka, že hlavná trasa prúdu prechádza smerom nadol, k podvozkom cez zadnú časť kabíny vodiča električky, rámy okien alebo v otočnej časti medzi článkami A a C. Na základe týchto tvrdení sa vyčlenilo niekoľko meracích bodov, v ktorých sa zaznamenávali hodnoty EMP (Obr. 1).

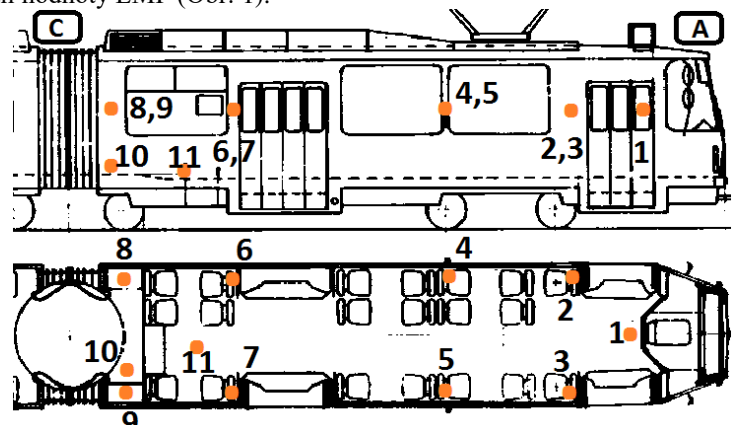

Obr. 1 Rozmiestnenie meracích bodov v reálnych rozmeroch električky KT8D5 [1]

Jednotlivý popis umiestnenia meracích bodov je nasledovný. Orientácia medzi ľavou a pravou stranou je rovnaká ako v smere jazdy (čiže ľavá ruka vodiča električky je ľavou stranou električky):

- 
- 
- 3. Rám okna (pravé dvere) 9. Nad regulátorom topenia
- 4. Rám medzi oknami (ľavá strana) 10. Úroveň podlahy pri reg. topenia
- 5. Rám medzi oknami (pravá strana) 11. Úroveň podlahy
- 6. Rám zadných dverí (ľavá strana)
- 1. Za kabínou vodiča 7. Rám zadných dverí (pravá strana)
- 2. Rám okna (ľavé dvere) 8. Nad regulátorom (trakčného obvodu)
	-
	-
	-

Senzor meracieho prístroja sa prikladal na povrch plechových častí konštrukcie električky. Meracie body 1 až 9 boli merané vo výške srdca človeka (počas státia) a vo výške hlavy (počas sedenia). Zvyšné body 10 a 11 sa vyskytujú na úrovni podlahy, pod ktorou je uložený káblový kanál. Po dôkladnom premeraní všetkých uvedených meracích bodov sa všetky hodnoty pohybovali od 3 po 140 μT. Najvyššie hodnoty boli namerané práve v meracom bode č. 1 pri rozbehu električky okolo 142 μT. V bodoch 2, 3, 4, 5, 6, 7, 8, 9 boli zaznamenané hodnoty v intervale od 3 do 20 μT, čo nebolo veľmi zaujímavé z hľadiska modelovania. Na úrovni podlahy, ktorú reprezentujú body 10 a 11, merací prístroj ukázal maximálnu hodnotu okolo 34 μT. Z týchto orientačne nameraných hodnôt vyplýva, že hlavný prúdový ťah je umiestnený za kabínou vodiča, čo je aj logické, pretože v uvedenej časti sa nachádza odpojovač.

Daný predbežný prieskum EMP poukázal na miesta možného výskytu najvyšších hodnôt parametrov EMP, kde z uvedených meracích bodov sa najzaujímavejšie (najvyššie hodnoty veličín EMP) javil merací bod č. 1, umiestnený za kabínou vodiča. Takéto zistenia tvoria vhodný informačný podklad pre detailnejšie meranie a ďalšiu fázu – matematické modelovanie.

## III. NÁVRH MERANIA

Návrh meracej fázy bol založený na základe získaných poznatkov z prieskumnej časti práce. Jednalo sa taktiež o orientačné meranie, ktoré svojím výsledkom malo pomôcť podložiť dôkladné informácie pre modelovaciu fázu. Merania sa uskutočnili na električkovom vozni KT8D5 v Košiciach linky číslo 9. Počas merania bola zvolená jedna trasa Spoločenský pavilón – Važecká, a to obojsmerne. Pre meranie sa využili rovnaké meracie body ako v prieskumnej časti (Obr. 1). Na meranie bol taktiež použitý rovnaký merací prístroj ako počas prieskumu, EMF Tester AS1392. Hlavný zámerom merania bolo zistiť, aké je rozloženie EMP v prázdnej a plnej električke. Hmotnosť prázdneho vozňa je okolo 38 ton a hmotnosť plného vozňa je okolo 60 ton. Situácia prázdneho vozňa bola monitorovaná vo večerných hodinách okolo 21:00, kedy sa v celej električke nachádzalo od 1 po 8 cestujúcich.

Na druhej strane, situácia plnej električky, hodnoty EMP boli snímané v skorých ranných hodinách od 7:00, kedy električka obsahovala vyše 90 ľudí. V oboch prípadoch (plná alebo prázdna električka) sa merala veľkosť veličín EMP (*E* a *B*) v 11 bodoch počas 3 režimov jazdy. V rozbehovom režime sa zaznamenávali hodnoty, kedy električka stála na mieste a snažila sa rozbehnúť aspoň na rýchlosť 20 až 25 km/h. Pri druhom režime, tzv. režim jazdy, sa merali hodnoty počas chodu električky, pri ktorom si udržiavala rýchlosť od 25 po 65 km/h. Pri poslednom režime – brzdenia, zaznamenávali sa hodnoty EMP, ktoré vznikali pri brzdení električky z akejkoľvek rýchlosti na 0 km/h. Počas merania v oboch situáciách (plná alebo prázdna električka) a vo všetkých troch režimoch (rozbeh, jazda, brzdenie), zaznamenávali sa maximálne dosiahnuté hodnoty. Popri tom sa evidovala aj teplota okolia v °C.

Je potrebné pripomenúť, že merania sa uskutočnili počas pekných slnečných dní, kedy bola minimálna vlhkosť vzduchu a početnosť zrážok. Denná teplota sa pohybovala od 12 do 16 °C a nočná teplota okolo 7 °C, keďže merania prebehli začiatkom jari a uprostred jesene. Namerané hodnoty a výsledky merania boli súčasťou vyhodnotenia tohto príspevku.

Počas merania boli dodržiavané všetky predpisy cestovného poriadku DPMK. Žiaden z cestujúcich nebol obmedzený, ohrozený alebo vystavený riziku. Taktiež nedošlo k žiadnemu narušeniu chodu prevádzky električkového vozu.

| <b>Bod</b>                | Režim jazdy   | Lolland namerally en houhor + pralament etc.<br>$\mathbf{1}$ | $\boldsymbol{2}$ | 3      | $\overline{\mathbf{4}}$ | 5      | 6      | 7      | 8      | 9      | 10     |
|---------------------------|---------------|--------------------------------------------------------------|------------------|--------|-------------------------|--------|--------|--------|--------|--------|--------|
|                           | Rozbeh        | 120,21                                                       | 112,72           | 128,35 | 109,98                  | 111,52 | 118,67 | 119,56 | 120,01 | 116,29 | 113,87 |
| č. 1                      | Jazda         | 17,35                                                        | 22,11            | 14,85  | 14,89                   | 19,41  | 25,63  | 21,47  | 17,81  | 19,46  | 17,87  |
|                           | <b>Brzda</b>  | 78,25                                                        | 61,87            | 80,14  | 76,55                   | 65,49  | 68,21  | 67,98  | 72,47  | 75,69  | 76,33  |
| č. 2                      | Rozbeh        | 15,5                                                         | 21,12            | 17,82  | 16,98                   | 19,54  | 20,54  | 21,09  | 16,77  | 18,54  | 19,32  |
|                           | Jazda         | 10,29                                                        | 8,35             | 11,15  | 9,36                    | 8,25   | 10,17  | 7,35   | 8,58   | 9,24   | 10,23  |
|                           | <b>Brzda</b>  | 6,54                                                         | 6,97             | 7,28   | 5,99                    | 7,31   | 6,57   | 6,98   | 5,98   | 6,49   | 6,78   |
|                           | Rozbeh        | 14,11                                                        | 15,23            | 13,87  | 14,52                   | 13,67  | 15,47  | 15,86  | 14,12  | 14,52  | 15,19  |
| č. 3                      | <b>Jazda</b>  | 8,94                                                         | 9,08             | 9,25   | 7,67                    | 8,35   | 8,41   | 8,56   | 8,65   | 8,91   | 7,99   |
|                           | <b>Brzda</b>  | 6,72                                                         | 6,89             | 5,75   | 7,22                    | 7,13   | 6,58   | 6,49   | 6,37   | 6,77   | 7,04   |
|                           | <b>Rozbeh</b> | 3,8                                                          | 3,12             | 2,98   | 2,77                    | 3,15   | 3,72   | 3,54   | 3,59   | 3,88   | 4,03   |
| č. 4                      | Jazda         | 2,48                                                         | 2,55             | 2,87   | 2,91                    | 2,24   | 2,12   | 2,41   | 2,53   | 2,67   | 2,9    |
|                           | <b>Brzda</b>  | 5,3                                                          | 5,34             | 4,97   | 6,04                    | 5,45   | 5,61   | 5,29   | 5,72   | 5,68   | 5,41   |
|                           | <b>Rozbeh</b> | 2,87                                                         | 2,49             | 2,55   | 2,63                    | 2,87   | 2,88   | 2,89   | 2,75   | 2,39   | 2,87   |
| č. 5                      | Jazda         | 2,3                                                          | 2,54             | 2,45   | 2,61                    | 2,81   | 2,35   | 2,17   | 2,19   | 2,22   | 2,33   |
|                           | <b>Brzda</b>  | 5,3                                                          | 5,91             | 5,64   | 5,47                    | 5,65   | 5,28   | 5,47   | 3,29   | 6,24   | 5,47   |
|                           | Rozbeh        | 16,17                                                        | 14,86            | 17,05  | 16,32                   | 16,54  | 0,16   | 16,82  | 14,97  | 15,38  | 15,67  |
| č. 6                      | Jazda         | 6,7                                                          | 6,71             | 6,81   | 6,54                    | 6,33   | 6,09   | 7,23   | 7,18   | 6,48   | 6,57   |
|                           | <b>Brzda</b>  | 19,28                                                        | 19,21            | 20,21  | 20,03                   | 18,79  | 19,24  | 19,65  | 19,56  | 18,58  | 19,22  |
|                           | Rozbeh        | 10,29                                                        | 8,54             | 9,58   | 9,63                    | 8,72   | 10,15  | 8,62   | 9,24   | 9,42   | 10,05  |
| č. 7                      | <b>Jazda</b>  | 8,3                                                          | 8,38             | 9,21   | 7,87                    | 8,24   | 8,25   | 8,67   | 8,47   | 8,53   | 8,91   |
|                           | <b>Brzda</b>  | 9,21                                                         | 9,67             | 8,87   | 10,04                   | 9,65   | 9,67   | 9,82   | 9,23   | 9,27   | 9,01   |
|                           | Rozbeh        | 3,4                                                          | 3,45             | 3,27   | 3,68                    | 3,57   | 2,87   | 3,54   | 3,98   | 3,57   | 3,19   |
| č. 8                      | Jazda         | 1,5                                                          | 1,19             | 1,87   | 1,47                    | 1,39   | 1,54   | 1,58   | 1,28   | 1,67   | 1,38   |
|                           | <b>Brzda</b>  | 0,7                                                          | 0,27             | 0,87   | 0,77                    | 0,72   | 0,69   | 0,39   | 0,57   | 0,62   | 0,74   |
|                           | Rozbeh        | 2,78                                                         | 2,89             | 2,57   | 2,39                    | 2,58   | 2,47   | 2,81   | 2,68   | 2,39   | 2,93   |
| č. 9                      | Jazda         | 1,38                                                         | 1,57             | 1,77   | 1,68                    | 1,29   | 1,28   | 1,27   | 1,63   | 1,37   | 1,61   |
|                           | <b>Brzda</b>  | 1,03                                                         | 0,98             | 0,94   | 1,05                    | 1,11   | 1,67   | 1,26   | 0,97   | 1,41   | 1,36   |
|                           | <b>Rozbeh</b> | 32,41                                                        | 32,35            | 31,87  | 32,67                   | 33,04  | 32,57  | 32,69  | 32,47  | 31,94  | 32,09  |
| $\check{\mathbf{c}}$ . 10 | Jazda         | 31,24                                                        | 34,36            | 33,57  | 32,47                   | 31,67  | 33,14  | 33,08  | 32,58  | 34,78  | 34,99  |
|                           | Brzda         | 35,41                                                        | 35,21            | 36,07  | 34,87                   | 35,47  | 35,68  | 35,29  | 35,64  | 35,67  | 35,29  |
|                           | Rozbeh        | 32,59                                                        | 32,48            | 32,65  | 32,56                   | 32,14  | 32,1   | 31,84  | 32,46  | 32,68  | 31,73  |
| č. 11                     | Jazda         | 25,47                                                        | 25,74            | 25,68  | 0,67                    | 26,51  | 25,34  | 25,25  | 25,87  | 25,41  | 24,58  |
|                           | <b>Brzda</b>  | 23,45                                                        | 23,22            | 23,57  | 23,65                   | 23,56  | 23,14  | 22,98  | 23,28  | 23,39  | 23,41  |

Tabuľka 1 Zoznam nameraných hodnôt v prázdnom električkovom vozni KT8D5 (článok A)

Z Tabuľky 1 je zrejmé, že najvyššie hodnoty boli zaregistrované v meracom bode č. 1, v priemere 117,12 μT (plná električka 142,60 μT), čo odpovedá priestoru za kabínou vodiča električky. Tejto skutočnosti odpovedá fakt, že v uvedenej oblasti za kabínou vodiča je umiestneným odpojovač v konštrukcii električky. Najvyššie hodnoty boli namerané počas rozbehového režimu. Je to možné odôvodniť pomocou jednoduchej teórie Newtonovho zákona zotrvačnosti, kedy električka, ktorá je v stave pokoja sa snaží rozbehnúť, avšak na prekonanie tohto stavu musí vynaložiť značnú silu. Preto električka počas rozbehu odoberá vyššiu hodnotu prúdu (max. 1200 A situácia, kedy sa plne naložená električka môže rozbiehať do kopca), čo logicky vyvoláva aj zvýšenie magnetickej indukcie v okolí prúdovej cesty (elektrických zariadení). Na druhej strane, ak už je električka v pohybe ( podľa tabuľky v režime jazdy), tak pre udržanie konštantného pohybu sa odoberá nižší výkon, teda nižší prúd (od 400 A po 800 A).

Z uvedeného vyplýva, že počas režimu jazdy sa v meracom bode č. 1 nevyskytujú vysoké hodnoty magnetickej indukcie, t.j. priemerne 19,09 μT (plná električka 31,72 μT).

## IV. VÝSLEDKY ROZLOŽENIA EMP NA VYTVORENOM 3D MODELI V PROSTREDÍ ANSYS

Z nižšie uvedených výsledkov (obr. 2) je vidieť, že hodnoty rozloženia magnetického poľa v priestore električky sú príliš vysoké a dosahujú nereálne hodnoty. Napríklad v blízkosti osoby, ktorá stojí 30 cm od káblového kanála za kabínou vodiča električky, sa pohybujú hodnoty okolo 250 μT a na povrchu plechu je to okolo 550 μT. Z reálneho hľadiska to nie je ani len možné, pretože hrúbka plechov káblového kanála bola uvažovaná (modelovaná) 1 cm, čo by malo predstavovať dokonalú tieniacu bariéru.

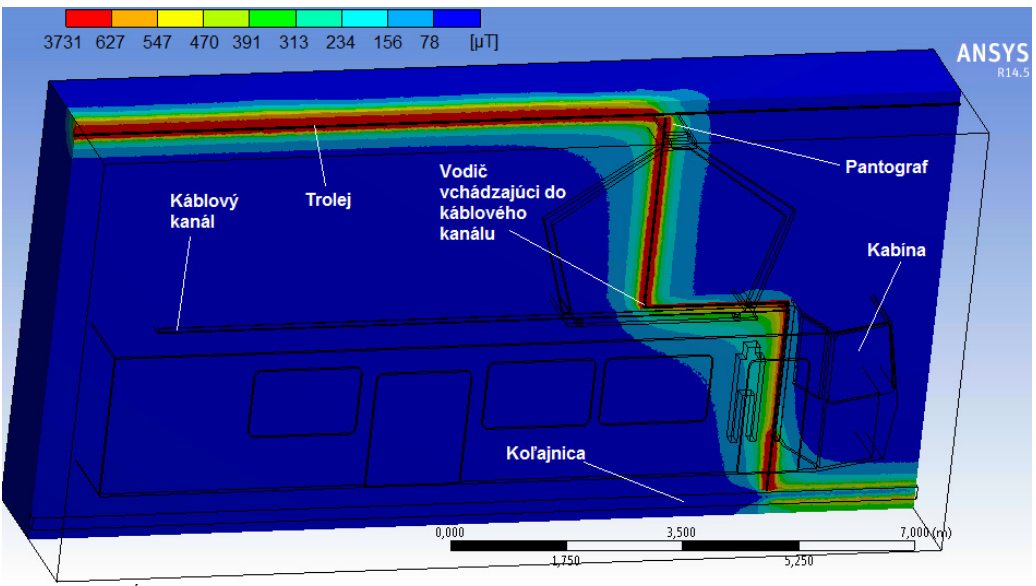

Obr. 2 Pozdĺžny rez rozloženia magnetickej indukcie v okolí prúdovodiča (vizuálne prispôsobený pohľad zboku)

Podobne, ďalšou nevýhodou vytvoreného 3D modelu bola jeho rozsiahlosť a zložitosť tvarov pre úspešný výpočet v program ANSYS. Generovanie siete (využitím priameho prístupu k licencii ANSYS na serveri, teda 12 jadier procesora a 96 GB RAM) trvalo okolo 8 hodín a samotný výpočet hodnôt EMP v jednotlivých elementoch trval vyše 2 dni (cca 60 hodín). Keďže simulácia stále vykazovala dlhú odozvu počas počítania, bolo prijaté opatrenie, vytvoriť jednoduchší, ale detailnejší model situácie za kabínou vodiča v 1D.

## V. 1D MODEL

Na základe niekoľkých nedostatkov, ktoré vykazoval 3D model, bola uvažovaná 1D alternatíva modelu.

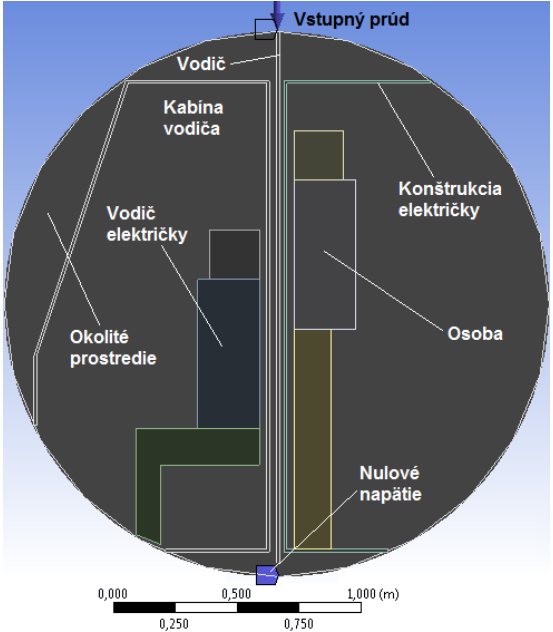

Obr. 3 Opis situácie 1D modelu v okolí kabíny vodiča (pohľad zboku)

Model bol situovaný do priestoru, ktorý sa nachádzal za kabínou vodiča električky. V priestore boli umiestnené 2 osoby (bežný cestujúci a vodič električky). Na predmetnom modeli vodič sedí v kabíne a riadi chod električky a cestujúci stojí za kabínou, v priestore pri dverách. Postavy dosahujú reálne rozmery ľudského tela na výšku 175 cm a na dĺžku hrudníka 25 cm. Rozmery hlavy sú  $20 \times 20$  cm. Dĺžka spodnej končatiny na výšku je 90 cm a šírku 15 cm. Medzi nimi je v konštrukcii umiestnený elektrický vodič kruhového tvaru s polomerom 0,5 cm. Prúdová cesta vedie z hornej časti smerom k dolnej. Hrúbka plechovej konštrukcie je 1 cm. Voľný priestor medzi vodičom a konštrukciou je široký 1,5 cm. Obe postavy sú vzdialené od konštrukčných plechov, v ktorých je umiestnený elektrický vodič, 4 cm (situácia, ak je niekto v tesnej blízkosti alebo sa opiera).

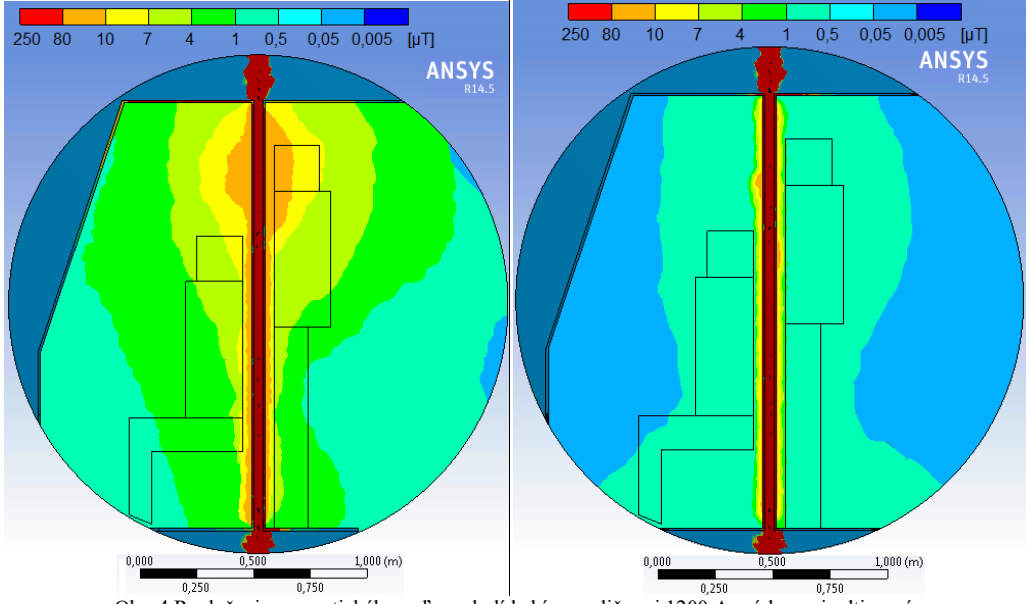

Obr. 4 Rozloženie magnetického poľa v okolí kabíny vodiča pri 1200 A prúde a pri odtienení

Popis k obr. 4: Situácia je definovaná maximálnym možným vstupným prúdom 1200 A. Menšia polovica hlavy, cestujúceho stojaceho za kabínou vodiča, je vystavená hodnotám okolo 16 μT. V časti trupu je možné pozorovať hodnoty magnetickej indukcie od 16 po 1 μT. Črty nôh cestujúceho už takmer kopírujú hodnotu 10 μT. Zvyšná časť nôh zaznamenáva od 7 po 0,5 μT. Vodič električky je opäť na tom o čosi "lepšie" (pretože sedí). V hornej časti hlavy je možné pozorovať hodnoty magnetickej indukcie okolo 10 μT a v spodnej časti 7 až 4 μT. Cez trup vedie hranica, ktorá diagonálne rozdeľuje brušnú časť na dva rovnaké úseky. Prvý úsek definujú hodnoty od 7 po 4 μT a druhý úsek od 4 μT a nižšie. Vrchná časť dolných končatín po kolená opisuje rozloženie poľa prostredníctvom hodnôt od 4 po 1 μT. Od kolien a nižšie taktiež klesá aj veľkosť magnetickej indukcie (menej než 1 μT). Opäť, maximálne hodnoty magnetickej indukcie boli pozorované na povrchu konštrukcie, kedy program ANSYS prostredníctvom výpočtov vypočítal hodnotu maxima 240 μT.

Návrh tienenia EMP spočíval v úprave relatívnej permeability konštrukčného materiálu na vhodnú hodnotu, tak aby veľkosť magnetickej indukcie výrazne klesla. Zvolená hodnota relatívnej permeability 20 000, čomu odpovedá tieniaca fólia o hrúbke 1 mm, výrazne potlačila rozloženie magnetického poľa. Napríklad počas situácie, keď vodičom tiekol 1200 A prúd, bola hodnota magnetickej indukcie, vzdialená 0,5 cm od konštrukčného plechu za kabínou vodiča električky, 69,08 μT. Po odtienení hodnota klesla na 6,47 μT. Vo vzdialenosti 10 cm od plechu dosahovala 0,242 μT, kde pri neodtienenom stave bola hodnota 10,57 μT.

## VI. ZÁVER

Tento príspevok sa zaoberal modelovaním elektromagnetických polí na vybranom type električky KT8D5 v 3D a 1D situácii využitím programu ANSYS. Žiadna z nameraných alebo namodelovaných hodnôt vo všetkých 11 bodoch merania neprekročila nebezpečné, legislatívou stanovené, hodnoty uvedené v tabuľkách. Je potrebné poznamenať, že napr. literatúra [4] sa venuje aj rizikovej skupine ľudí, pre ktorú platia iné legislatívne hodnoty. Napríklad pri človeku, ktorý nosí kardiostimulátor, môže dôjsť k vzájomnému ovplyvňovaniu pri hodnotách nad 500 μT. V meracej a modelovacej fáze sa počas rozbehu električky vyskytovali hodnoty maximálne okolo 150 μT (na povrchu plechu) v priestore, kde sa dostane aj bežný cestujúci. Aj keď namerané a namodelované hodnoty neprekračujú tabuľkové hodnoty, orientačne podávajú

informáciu širokej verejnosti o rozložení EMP v bežne dostupných vysokoprúdových alebo vysokonapäťových zariadeniach – dopravných prostriedkoch.

## POĆAKOVANIE

Táto príspevok vznikol vďaka podpore v rámci operačného programu Výskum a vývoj pre projekt *Ochrana obyvateľstva SR pred účinkami elektromagnetických polí* (ITMS kód: 26220220145), spolufinancovaný zo zdrojov Európskeho fondu regionálneho rozvoja.

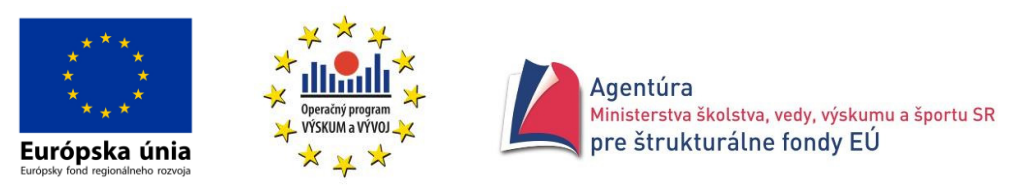

Podporujeme výskumné aktivity na Slovensku/Projekt je spolufinancovaný zo zdrojov EÚ.

## REFERENCIE

- [1] ČKD Praha o.p. Závod trakce. 1985; "*Článková tramvaj KT8D5: technická dokumentácia*". Praha: TKS1, 1985. 489 s.
- [2] J. Dědková, "*Modelování elektromagnetických polí*", Vysoké učení technického v Brně, 2006, 82 s.
- [3] J. Matuš, E. Čermáková, "*Studium nízkofrekvenčných elektromagnetických polí na elektrizovaných tratích ČD: výskumná správa*". Brno: VUT FAST Brno, 2002. 12 s.
- [4] R. Farkaš, "*Modelovanie elektromagnetických polí v okolí silových zariadení*", Diplomová práca, Technická univerzita v Košiciach, Fakulta elektrotechniky a informatiky, 2018.
# Degradácia prúdovo namáhaných kontaktovaných spojov

# *Peter ČECH*

Katedra technológií v elektronike, Fakulta elektrotechniky a informatiky, Technická univerzita v Košiciach, Slovenská republika

peter.cech@tuke.sk

*Abstrakt* **— Práca sa zaoberá degradáciou kontaktovaných spojov (wirebonding), vytvorených pomocou kontaktovacieho hrotu v tvare klinu (wedge bonding), vplyvom ich prúdového namáhania, ktoré bolo zvolené tak, aby sa prejavil jav elektromigrácie. Namáhané kontaktované spoje boli vytvorené pomocou Al-1%Si kontaktovacieho drôtika nakontaktovaného na Cu medenú kontaktovaciu plôšku, čo tvorilo Al-Cu metalurgickú väzbu. Tieto kontaktované spoje boli vystavené namáhaniu suchým teplom a viacerým druhom prúdového namáhania (pulzné a jednosmerné), pričom bol pozorovaný aj vplyv smeru tečenia zaťažujúceho prúdu (z Cu plôšky do Al drôtika a naopak). Počas namáhania spojov sa priebežne meral prechodový odpor Al-Cu metalurgickej väzby pomocou 4-vodičovej metódy a taktiež mechanická pevnosť danej väzby pomocou skúšky pevnosti v ťahu. Z výsledkov experimentálnej časti je zrejmé, že aplikované druhy namáhania spôsobili zvýšenie prechodového odporu a zníženie mechanickej pevnosti namáhaných kontaktovaných spojov, teda spôsobili ich degradáciu.** 

*Kľúčové slová* **— kontaktovanie, prechodový elektrický odpor, kontaktovaný spoj, pevnosť v ťahu, elektromigrácia, degradácia, prúdové namáhanie, teplotné namáhanie**

## I. ÚVOD

Kontaktované spoje tvoria v súčasnosti veľmi podstatnú súčasť elektronických obvodov v elektronike, pričom ich kvalita závisí nielen od spôsobu ich výroby ale aj od kvality používaných materiálov. Slúžia na elektricky vodivé prepojenie napríklad čipov alebo tranzistorov so zbytkom elektronického obvodu. Keďže sú vytvárané drôtikmi s malým priemerom (rádovo 10 – 100 µm pre jemnú elektroniku), radia sa ku kritickým častiam elektronických obvodov. Rýchlejšie sa v nich prejavia rôzne poruchy a sú citlivé na precíznosť kontaktovacieho procesu a čistotu použitých materiálov. Najpoužívanejšie materiály v kontaktovaní sú hliník (Al), zlato (Au) a meď (Cu) [1]. Dnešným trendom v elektronike je čo najväčšia miniaturizácia pri dosiahnutí čo najväčšej výkonnosti elektronických zariadení. To ale často vedie k zvýšeným prúdovým hustotám, pri ktorým môže nastať jav elektromigrácie čo prispieva k degradácii kontaktovaných spojov. Veľká prúdová hustota taktiež podporuje rast intermetalických zlúčenín, tvorbu dutín a rôznych výrastkov z daného materiálu (hillock-ov alebo whisker-ov), ktoré taktiež spôsobujú degradáciu kontaktovaných spojov [2], [3]. V tejto práci bola použitá kombinácia zliatiny Al pre kontaktovací drôtik a Cu pre kontaktovaciu plôšku. Tieto materiály sa vyznačujú vysokými elektrickými vodivosťami a preto sa dá predpokladať, že budú tvoriť vhodný metalurgický systém pre prúdovo namáhané aplikácie. Na druhej strane, metalurgická väzba Al-Cu je typická práve tvorbou intermetalických zlúčenín (Cu<sub>9</sub>Al<sub>4</sub>, Cu<sub>3</sub>Al<sub>2</sub>, Cu4Al3, CuAl a CuAl2) [4]. Táto práca je zameraná na zistenie vplyvu prúdového a teplotného namáhania na Al-Cu metalurgickej väzbe.

#### II. ANALÝZA RIEŠENIA

Pre zisťovanie vplyvu prúdového a teplotného namáhania na kontaktované spoje boli vytvorené testovacie vzorky s nakontaktovanými drôtikmi, ktoré sa následne prúdovo a teplotne namáhali. Ako materiál kontaktovacích plôšok bola použitá klasická DPS medená fólia, na ktorú bol nakontaktovaný drôtik na báze hliníka (Al-1%Si) s priemerom 25 µm. Keďže existuje predpoklad, že smer tečenia elektrického prúdu má rôzny vplyv na degradáciu metalurgických väzieb, použili sa oba smery tečenia [5].

Namáhanie kontaktovaných spojov bolo teda realizované prostredníctvom:

- jednosmerného prúdu tečúceho z Al drôtika do Cu plôšky ( $I_{DC(A|-C_{U})}$ ),
- jednosmerného prúdu tečúceho z Cu plôšky do Al drôtika ( $I_{DC(Cu\rightarrow Al)}$ ),
- pulzného prúdu tečúceho z Al drôtika do Cu plôšky (I $_{\text{PULSE(AI}\rightarrow\text{Cu})}$ ),
- pulzného prúdu tečúceho z Cu plôšky do Al drôtika (IPULSE(Cu→Al)),
- suchého tepla.

Parametre zaťažovacích prúdov boli stanovené tak, aby sa zabránilo prepáleniu spojov vplyvom tepelných strát, a aby sa na vzorkách prejavila degradácia vplyvom elektromigrácie. Tá sa začne prejavovať pri prekročení aktivačnej energie degradačného procesu čo nastáva pri dosiahnutí prúdovej hustoty rádovo 10<sup>4</sup> A.cm<sup>-2</sup> a viac [2], [7]. Keďže prúdová hustota je definovaná ako veľkosť pretekajúceho elektrického prúdu cez prierez vodiča, pre výpočet zaťažovacieho prúdu bolo potrebné určiť aj plochu kontaktovaného spoja. Vizuálnou inšpekciou pomocou mikroskopu boli zistené približné rozmery kontaktovaných spojov. Zistené rozmery vyhovovali štandardu MIL-STD 883 method 2010.10, v ktorom sa popisuje vizuálna inšpekcia pre kontaktované spoje [6]. Zohľadnením týchto rozmerov bola následne vypočítaná hodnota zaťažovacieho jednosmerného prúdu (I<sub>DC</sub> = 0,5 A). Počty namáhaných a meraných kontaktovaných spojov pre jednotlivé druhy namáhania sú uvedené v tabuľke 1.

|                                                                  | Počet kontaktovaných spojov |                           |  |  |  |  |
|------------------------------------------------------------------|-----------------------------|---------------------------|--|--|--|--|
| Druh zaťažovania                                                 | $\Delta$ R/R <sub>0</sub>   | $\Delta$ F/F <sub>0</sub> |  |  |  |  |
| Jednosmerný prúd $I_{DC}$ <sup>*</sup> : Al $\rightarrow$ Cu     | 30                          | 180                       |  |  |  |  |
| Jednosmerný prúd $I_{DC}$ <sup>*</sup> : Cu $\rightarrow$ Al     | 30                          | 180                       |  |  |  |  |
| Pulzný prúd I <sub>PULSE</sub> <sup>*</sup> <sup>*</sup> : Al→Cu | 30                          | 180                       |  |  |  |  |
| Pulzný prúd $I_{\text{PULSE}}^{**}$ : Cu $\rightarrow$ Al        | 30                          | 180                       |  |  |  |  |
| Teplotné zaťažovanie (100 °C)                                    | 30                          | 180                       |  |  |  |  |
| $*$ hodnota jednosmerného prúdu = 0,5A                           |                             |                           |  |  |  |  |
| ** rôzne špičkové hodnoty pulzného prúdu (viď Obr. 1)            |                             |                           |  |  |  |  |

Tabuľka 1 Počty kontaktovaných spojov pre jednotlivé druhy namáhania

Namáhanie pulzným elektrickým prúdom (IPULSE) bolo aplikované z dôvodu krátkodobého zvýšenia prúdovej hustoty (počas tečenia špičkovej hodnoty prúdu) tak, aby boli zachované tepelné účinky elektrického prúdu ako pri I<sub>DC</sub>. Preto sa mohla na spoji viac prejaviť degradácia vplyvom elektromigrácie bez jeho tepelného porušenia. Aby boli tepelné účinky zachované musela byť efektívna hodnota I<sub>PULSE</sub> rovnaká ako v prípade I<sub>DC</sub> (0,5 A). V čase kedy tiekol cez vzorky pôvodne určený prúd, ktorého špičková hodnota dosahovala 0,8 A, bola hodnota prúdovej hustoty až o 1,63 krát väčšia ako v prípade kedy tiekol I<sub>DC</sub>. Avšak takéto parametre namáhania spôsobili zlyhávania namáhaných spojov v oblasti vrcholu oblúčika nakontaktovaného drôtika (Obr. 5). Preto sa po 60 hodinách namáhania upravila špičková hodnota prúdu na 0,6 A, čím hodnota prúdovej hustoty klesla na približne 1,22 násobok ako prúdová hustota v prípade I<sub>DC</sub>. Táto prúdová úprava bola ale stále nedostačujúca, a preto po 100 hodinách namáhania bola hodnota špičkového prúdu upravená na konečných 0,425 A, a prúdová hustota na 0,87 násobok prúdovej hustoty pri tečení I<sub>DC</sub>. Priebehy zaťažovacích prúdov sú znázornené na obrázku 1, kde IPULSE1 má hodnotu špičkového prúdu 0,8 A, IPULSE2 0,6 A a IPULSE3 0,425 A.

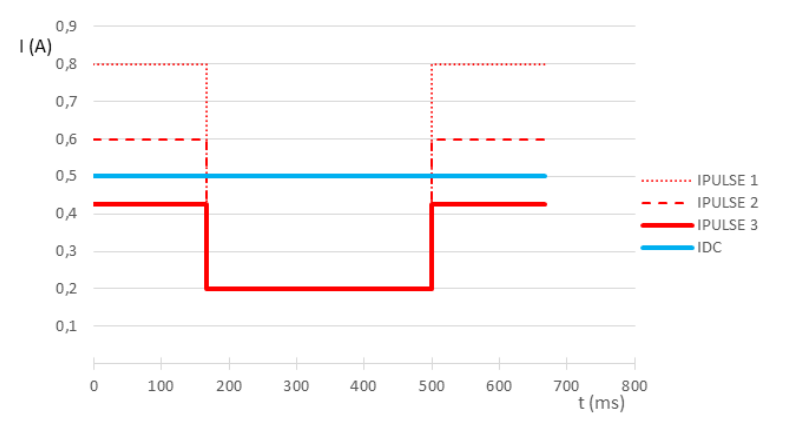

Obr. 1 Priebehy použitých zaťažovacích prúdov

Prechodom zaťažovacieho prúdu cez materiál namáhaných kontaktovaných spojov sa vzorky ohrievali. Pre pozorovanie ako vplýva na degradáciu prúdovo namáhaných kontaktovaných spojov samotná teplota, bolo na jednu skupinu vzoriek aplikované zaťažovanie len suchým teplom. V ideálnom prípade by mala byť teplota pri tomto type namáhania rovnaká ako hodnotu teploty, ktorú vykazovali testované spoje počas prúdového namáhania. Na prúdovo namáhaných spojoch bola termokamerou odmeraná teplota približne 50 °C. Avšak teplotu takej malej oblasti akou je kontaktovaný spoj vytvorený pomocou drôtika s priemerom 25 µm nebolo možné dostatočne presne odmerať. Je ale predpoklad, že skutočná teplota týchto spojov je vyššia ako odmeraná hodnota, a preto sa hodnota teploty pre teplotné namáhanie stanovila na dvojnásobok odmeranej teploty, teda na 100 °C.

# III. NÁVRH A REALIZÁCIA VZORIEK

Návrh motívu pre testovacie vzorky bol realizovaný v programe Altium Designer. Jednotlivé elementárne časti motívu obsahujúce plôšky pre nakontaktovanie a meranie jedného kontaktovaného spoja (viď. Obr. 2), boli v návrhu navzájom vodivo pospájané sériovo, čo zabezpečovalo tečenie rovnako veľkého elektrického prúdu cez každý namáhaný kontaktovaný spoj. Obojsmerné tečenie zaťažovacieho prúdu bolo dosiahnuté pomocou zapojenia polovice testovaných vzoriek v opačnom smere.

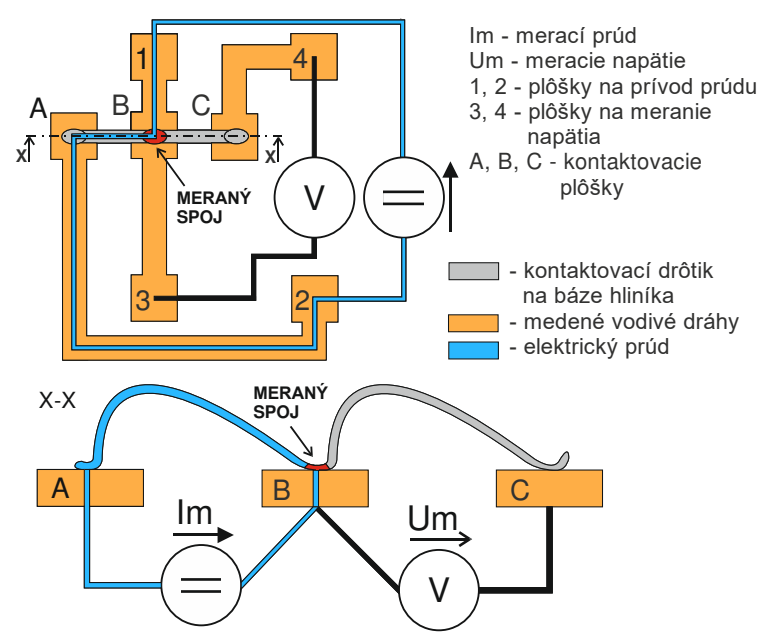

Obr. 2 Topológia zapojenia a merania prechodového odporu 4-vodičovou metódou

Tvar vodivých dráh motívu bol navrhnutý tak, aby umožňoval pripojenie meracej sondy pre meranie elektrického odporu pomocou 4-vodičovej metódy, čo je znázornené na obrázku 2 – plôšky 1, 2, 3 a 4. Dané riešenie umožňuje merať odpor každého kontaktovaného spoja zvlášť. Zaťažovací prúd pretekal cez Al-Cu metalurgickú väzbu meraného kontaktovaného spoja na plôške B. V obvode merania napätia sa nachádzajú ďalšie parazitné odpory ako napríklad odpor vodivej dráhy medzi plôškami 4 a C, odpor vodivej dráhy medzi plôškami 3 a B alebo prechodové odpory medzi hrotmi meracej sondy a plôškami 3 a 4. Pre elimináciu všetkých parazitných odporov sa topológia motívu navrhla tak, aby všetky tieto vodivé časti tvorili prívodné meracie vodiče voltmetra. Ten má za ideálnych podmienok nekonečne veľký vnútorný odpor a teda elektrický prúd cez neho a všetky obvodové časti tvoriace jeho prívodné vodiče netečie. Preto sa parazitné odpory neprejavili na výslednej hodnote odporu, čo znamená, že jedinou meranou oblasťou bol kontaktovaný spoj na plôške B.

Návrh bol realizovaný s ohľadom na potrebu skúšať kontaktované spoje skúškou ťahom. Preto sa v návrhu umiestnili kontaktovacie plôšky A, B a C v dostatočnej vzájomnej vzdialenosti tak, aby bolo možné pod oblúčik drôtika vložiť skúšobný háčik. Keďže v danom návrhu zaťažovací prúd preteká len cez spoje na plôškach A a B, prejaví sa na nich degradácia vplyvom prúdového namáhania. Preto existuje predpoklad, že prúdovo nenamáhaný spoj na plôške C bude pri skúške ťahom najpevnejší. Umiestnením skúšobného háčika pod oblúčik drôtika medzi plôšky B a C, by sa teda mal pri skúške ťahom odtrhnúť práve meraný spoj na plôške B.

Finálny motív bol použitý pre výrobu testovacích DPS pomocou fotolitografickej metódy. Následne boli experimentálnou metódou zistené parametre použitého kontaktovacieho zariadenia (Kulicke and Soffa Model 4129), pri ktorých boli kontaktované spoje čo najpevnejšie. Kontaktovacie zariadenie pracovalo na princípe ultrazvukového kontaktovania pomocou kontaktovacieho hrotu v tvare klinu. Pevnosť spojov bola meraná skúškou ťahom pomocou skúšobného zariadenia Nordson Dage 4000. Pri výsledných parametroch sa dosiahla pevnosť kontaktovaných spojov približne 6 gf, čo spĺňa požiadavku na pevnosť kontaktovaných spojov podľa štandardu MIL - STD883 Method 2011.9 [8].

#### IV. VÝSLEDKY

Experimentálne výsledky preukázali, že prúdové aj teplotné namáhanie kontaktovaných spojov spôsobilo zväčšenie prechodového odporu spojov a poklesu ich pevnosti v ťahu. Tieto zmeny odporu a pevnosti spojov boli spracované a zobrazené v grafických závislostiach na obrázku 3 a 4.

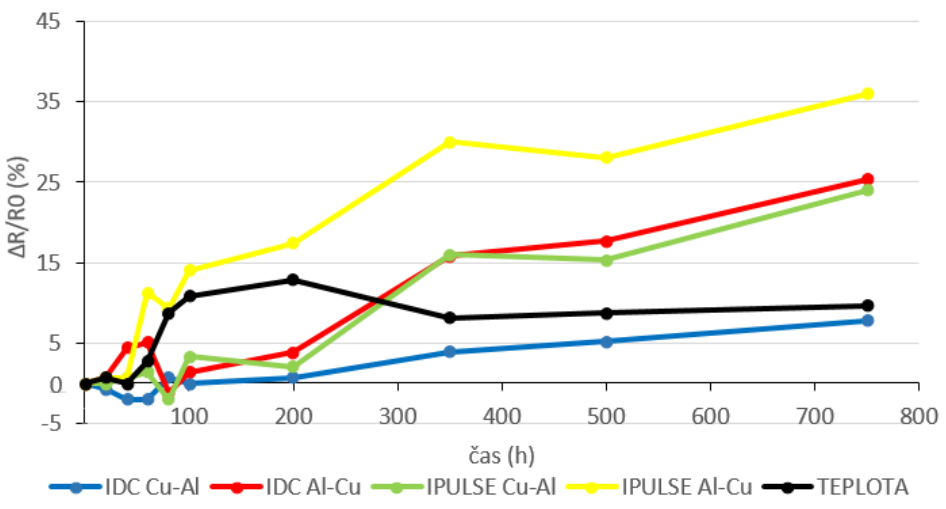

Obr. 3 Závislosť elektrického odporu kontaktovaných spojov od času pre rôzne namáhania

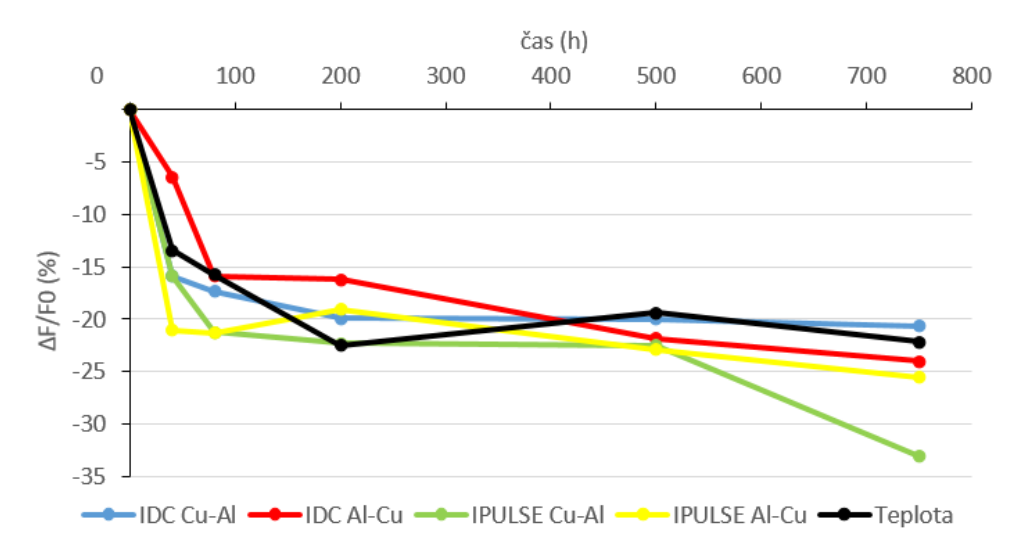

Obr. 4 Závislosť relatívnej zmeny pevnosti v ťahu kontaktovaných spojov od času pre rôzne namáhania

Z výsledkov je možné pozorovať, že polarita zaťažovacieho prúdu ako aj jeho druh mali rôzny vplyv na zmenu v prechodovom odpore a pevnosť v ťahu namáhaných kontaktovaných spojov. V prípade zaťažovania prúdom I<sub>DC</sub> bol rozdiel v hodnotách <sub>Δ</sub>R/R<sub>0</sub> pre rôznu polaritu prúdu po 750 hodinách zaťažovania 17,5 %. V prípade namáhania prúdom IPULSE bol tento rozdiel po 750 hodinách zaťažovania len 12 %. Môžeme predpokladať, že výraznejší nárast hodnoty  $\Delta R/R_0$  pre smer zaťažovacieho prúdu Al→Cu oproti Cu→Al pre oba druhy prúdov je ovplyvnený predovšetkým elektromigráciou na rozhraní Al-Cu. Rast prechodového odporu vo všetkých prípadoch zaťažovania potvrdzuje degradáciu Al-Cu väzby.

Meraním pevnosti spojov v ťahu neboli zistené viditeľné rozdiely pri rôznych druhoch zaťažovania, čo mohlo byť spôsobené chybou pri skúške ťahom. Výsledok skúšky ťahom závisí od umiestnenia skúšobného háčika pod slučkou skúšaného kontaktovaného spoja. V našom prípade toto umiestnenie nebolo stále rovnaké, čo mohlo spôsobiť nejednoznačnosť vo výsledkoch. Okrem toho boli skúšky ťahom vykonávané stále na inej vzorke kvôli deštruktívnej

povahe skúšky ťahom. Naopak, meranie prechodového odporu sa vykonávalo stále na rovnakých vzorkách len v inom čase. Možno však konštatovať, že pokles pevnosti spojov pre všetky druhy zaťažovania sa najvýraznejšie prejavili v prvých 100 hodinách zaťažovania.

Celkovo môžeme povedať, že I $_{\text{PULSE}}$  mal za následok väčší degradačný vplyv ako I<sub>DC</sub>. Avšak kvôli mechanickému namáhaniu pri prechode I<sub>PULSE</sub> sa nedá s istotou povedať, že elektromigrácia tu mala väčší degradačný vplyv ako pri  $I_{\text{DC}}$ . Možno predpokladať, že ak by ostali parametre  $I_{\text{PULSE}}$ nezmenené, zmeny odporu a pevnosti v ťahu by tu boli väčšie. Avšak zlyhania nakontaktovaných drôtikov vplyvom mechanického a elektrického namáhania boli príliš časté a prejavili sa už po 40 hodinách namáhania. Ak by sme parametre  $I_{PULSE}$  neupravili, tak by pravdepodobne do 60 hodín namáhania zlyhali všetky nakontaktované drôtiky a nezískali by sme žiadne výsledky z namáhania IPULSE. Celkovo zlyhalo 51 spojov, z toho 28 pre smer tečenia prúdu Al→Cu a 23 pre smer Cu→Al. V prípade zaťažovania I<sub>DC</sub> nezlyhal ani jeden spoj. Dôvodom týchto zlyhávaní bolo mechanické namáhanie nakontaktovaných drôtikov vplyvom joulovho tepla, ktoré pri prechode IPULSE taktiež pulzovalo. Pri striedavom náraste a poklese teploty materiálu drôtika sa tento na základe svojej teplotnej rozťažnosti viditeľne rozťahoval a zmršťoval. Tieto mechanické pohyby prispeli k degradácii materiálu drôtika, čo malo v konečnom dôsledku za následok prerušenie kontaktovaného spoja (Obr. 5).

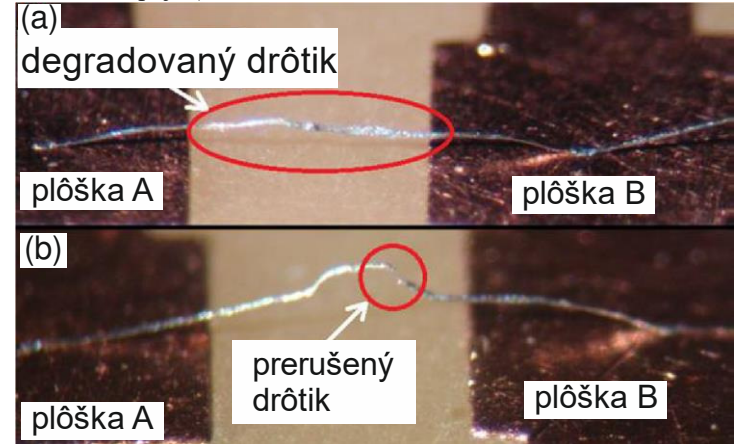

Obr. 5 Mechanické namáhanie drôtika vplyvom prechodu IPULSE, a) degradácia materiálu, b) prerušenie drôtika

Kvôli rôznym koeficientom teplotnej rozťažnosti materiálov Al–Cu metalurgickej väzby môžeme predpokladať, že sa pri IPULSE zaťažovaní prejavovali pulzné tepelné účinky v mechanickom namáhaní aj na rozhraní Al–Cu, čo mohlo do istej miery takisto zapríčiniť degradáciu daných spojov. Keďže prúdová hustota do 100 hodín namáhania bola väčšia v prípade IPULSE, možno tu predpokladať výraznejší vplyv elektromigrácie ako v prípade namáhania IDC. Jednoznačný vplyv elektromigrácie možno potvrdiť na základe rozdielu v zmene odporu pre rôzne smery tečenia zaťažujúceho prúdu a to pre oba druhy zaťažovacích prúdov (Obr. 3).

Namáhanie kontaktovaných spojov suchým teplom sa prejavilo už po 40 hodinách namáhania rastom ich prechodového odporu. Približne po 100 hodinách namáhania sa tento rast zastavil a po 750 hodinách namáhania dosiahla relatívna zmena odporu daných spojov hodnotu približne 10 %. Pevnosť spojov po namáhaní suchým teplom klesla približne o 20 % z pôvodnej hodnoty. Keďže nebolo možné s dostatočnou presnosťou odmerať teplotu kontaktovaných spojov počas ich prúdového namáhania, nemožno s istotou povedať do akej miery ovplyvnila teplota degradáciu spojov.

## V. ZÁVER

Degradácia kontaktovaných spojov v prípade prúdového i teplotného namáhania bola zisťovaná prostredníctvom merania relatívnej zmeny elektrického odporu a merania relatívnej zmeny pevnosti v ťahu. Hodnota prúdovej hustoty pri prúdovom namáhaní kontaktovaných spojov bola zvolená tak, aby sa prekročila aktivačná energia a tým pádom bola dosiahnutá elektromigrácia. Vysoká hodnota prúdovej hustoty v prípade namáhania pulzným elektrickým prúdom spôsobovala cyklický nárast a pokles teploty namáhaného kontaktovaného drôtika, čo kvôli jeho teplotnej rozťažnosti spôsobovalo aj mechanické namáhanie. To viedlo ku pretrhovaniu nakontaktovaných drôtikov v oblasti vrcholu ich slučky. Napriek tomu bola preukázaná degradačná závislosť od smeru pretekajúceho prúdu cez Al-Cu metalurgickú väzbu kontaktovaného spoja. Smerová závislosť mohla byť spôsobená javmi elektromigrácie a bola rýchlejšia v smere tečenia prúdu z Al drôtika do Cu plôšky. Taktiež bola preukázaná rýchlejšia degradácia kontaktovaných spojov v prípade zaťažovania pulzným elektrickým prúdom v porovnaní so zaťažovaním konštantným jednosmerným elektrickým prúdom.

## **POĎAKOVANIE**

Touto cestou by som sa chcel poďakovať prof. Ing. Alene Pietrikovej, CSc. a Ing. Igorovi Vehecovi, PhD. za pomoc, odborné rady a pripomienky počas písania tejto práce.

#### **REFERENCIE**

- [1] Bc. Pavel Gregor Optimalizace ultrazvukového procesu kontaktování mikrospojů: Diplomová práca [online]. Brno: VUTB, FEKT, 24.5.2011. 99 s. Dostupné na internete: ˂http://www.vutbr.cz/www\_base/zav\_prace\_soubor\_verejne.php?file\_id=39303>.
- [2] Panasonic: Failure Mechanism of Semiconductor Devices, [online]. T04007BE-3 2009.4, 58s, Dostupné na internete: ˂https://industrial.panasonic.com/content/data/SC/PDF/ww\_aboutus\_reliability\_t04007be-3.pdf>.
- [3] James R. Black: Electromigration Failure Modes in Aluminum Metallization for Semiconductor Devices, [online]. September 1969, 1587 - 1594 s, Dostupné na internete: ˂http://web.cecs.pdx.edu/~cgshirl/Documents/1969%20Black%20Proc%20IEEE.pdf>.
- [4] University of Essex Nanofab: Wire Bonding, [online]. Dostupné na internete: ˂http://privatewww.essex.ac.uk/~bolat/Wirebonding.html> .
- [5] E. Zin, N. Michael, S. H. Kang, K. H. Oh, U. Chul, J. S. Cho, J. T. Moon, C.-U. Kim Mechanism of Electromigration in Au/Al Wirebond and its Effects, [online]. Arlington: The University of Texas - Department of Materials Science and Engineering, Seoul National University – School of Materials Science and Engineering, Republic of Korea: MK Electron Co. Ltd. – R&D center, Máj 2009, 943 – 947 s, Dostupné na internete: ˂https://www.researchgate.net/publication/241159849\_Mechanism\_of\_Electromigration\_in\_AuAl\_Wirebond\_an d\_its\_Effects>.
- [6] Department of defense test method standard mickocircuits, [online]. USA, 1.5.1997, Dostupné na internete: ˂http://scipp.ucsc.edu/groups/fermi/electronics/mil-std-883.pdf>.
- [7] K. N. Tu Recent advances on electromigration in very-large-scale-integration of interconnects, [online]. Department of Materials Science and Engineering, University of California, Los Angeles, 1.11.2003, 5451 – 5473 s, Dostupné na internete: <http://www.seas.ucla.edu/ethinfilm/paper/JAP05451.pdf>.
- [8] XYZTEC How to test bond Wire Pull (MIL-STD-883 method 2011.9), [online]. Dostupné na internete: ˂https://www.xyztec.com/en/how-to/wire-pull/MIL-STD-883-2011-9-bond-strength-bond-pull-test>.

# Mobile Solution for Estimation of Vertical Change in Position with Respect to a Reference Plane

# <sup>1</sup>*Dávid SOVÁK,*  <sup>2</sup>*Ondrej KAINZ,* <sup>3</sup>*Aleš DEÁK,* <sup>4</sup>*Miroslav MICHALKO,*  <sup>5</sup>*František JAKAB*

1,2,3,4,5 Department of Computers and Informatics, Faculty of Electrical Engineering and Informatics, Technical University of Košice, Slovak Republic

<sup>1</sup>david.sovak@student.tuke.sk, <sup>2</sup>ondrej.kainz@tuke.sk, <sup>3</sup>ales.deak@tuke.sk, <sup>4</sup>miroslav.michalko@tuke.sk, <sup>5</sup>frantisek.jakab@tuke.sk

*Abstract* **— This paper deals with the estimation of vertical change towards the reference plane and subsequent extraction of angle of specific mobile device in image making process. The principal aim is the determination of the height information from which the image was taken, with respect to a reference plane that height is calculated from. Another task is to find the angle of the mobile device, again with respect to a reference plane, at the time when the image was taken. The vertical distance is extracted from accelerometer data as recorded during movement of the mobile device, while utilizing double integration of this data. Magnetometer and accelerometer is used to obtain information of angle. The input signal is adjusted in order to obtain the most accurate results. Testing of software application is essential to determine the accuracy of calculated height and angle, and to specify the most optimal conditions for measurement.** 

*Keywords* **— accelerometer, Android, angle, linear accelerometer, height, photography, magnetometer.** 

#### I. INTRODUCTION

Mobile devices are used not only for routine communication between people, majority of these devices include a number of sensors that make it easier to obtain valuable information from the real world. Mobile devices are called smartphones also due to presence of such sensors.

The aim of this paper is to provide information of height, which the photo was taken from and angle of device, when the image was taken. Height measurement can be accomplished with a GPS sensor, however it is not useable in confined spaces without a view of the sky, because GPS needs to establish a connection with the satellite. Another option is to obtain height and the angle from the recorded data during the vertical movement of the mobile phone. For this purpose, as suitable sensors the accelerometer or linear accelerometer and magnetometer were selected. Nowadays, accelerometer and magnetometer are a natural part of the most mobile phones.

#### II. SYSTEM DESIGN FOR DETERMINING THE HEIGHT AND ANGLE FROM MOVEMENT OF MOBILE DEVICE

Values such as acceleration, speed and distance can be measured during the movement of the device in relation to a reference point. Accelerometer, as already mentioned above, is used to record the acceleration. The research presented in [1] states that in order to extract speed and distance, it is necessary to add another variable, which is a time and perform the double integration of accelerometer data. Distance from acceleration can be calculated mathematically:

$$
d(t) = d_0 + v_0 t + \int_0^t dt + \int_0^\tau a(\tau) d\tau
$$
 (1)

where:

 $d_0$ : initial distance,  $t = 0$  $v_0$ : initial velocity,  $t = 0$ *d*: calculated distance,  $t = 0$ 

Data from accelerometer are discrete, i.e. digital and therefore require numerical integration. The main principle is calculating the area under the graph of a function using rectangular method. Period *dt* representing the time interval between samples, which depends on the selected measuring frequency, i.e. how often is an analog signal *a(t)* digitized.

The distance can be calculated recursively in two steps. The first step is to integrate the acceleration to obtain velocity and then to integrate the speed to get the distance:

$$
v(i) = v(i-1) + \frac{a(i-1) + a(i)}{2} \Delta t
$$
 (2)

$$
d(i) = d(i-1) + \frac{v(i-1) + v(i)}{2} \Delta t \tag{3}
$$

where:

- $a(i)$ : i<sup>th</sup> sample of accelerometer
- $v(i)$ : i<sup>th</sup> sample of accelerometer
- $d(i)$ : i<sup>th</sup> sample of accelerometer

As the Cracknell claimed in his work [2], the main disadvantage of this method of calculating height is the error associated with the time. Since it is a double integration in time, the error is also integrated twice and therefore error over the course of time, it has the shape of exponential function.

In order to determine this information is necessary to monitor the movement of the phone through the integrated sensor. Data must be collected from the movement of the phone using the accelerometer sensor or synthetic linear accelerometer, depending on the availability of sensors in the device.

#### III. DATA COLLECTION

The data are recorded from the linear accelerometer during vertical movement of device and stored for further processing. Linear sensor is the primary sensor for collection of necessary data to calculate the height. In case of unavailability of this synthetic sensor, the application checks if the telephone is equipped with hardware accelerometer [3]. In this case will be used hardware accelerometer instead of synthetic one. The difference between the linear accelerometer and the hardware accelerometer is that linear accelerometer measures acceleration without the effect of gravity (static acceleration) and the accelerometer measuring the magnitude of acceleration due to gravity (dynamic acceleration). If both accelerometers are at the rest, linear should shows the value close to zero and an accelerometer should show the value of about 9.81 m/s2. In the Fig. 1, we can see the signal from both sensors recorded during vertical movement.

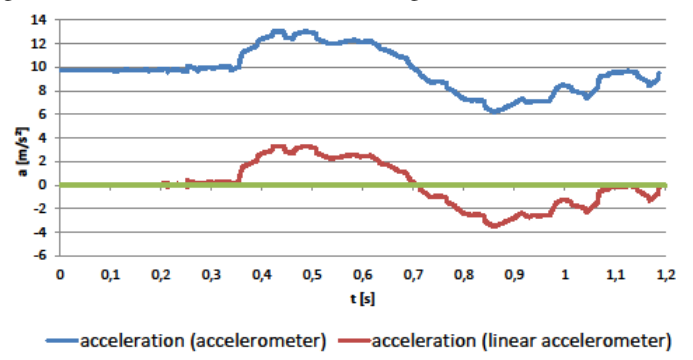

Fig. 1 Data from linear and hardware accelerometer.

In order to obtain angle of mobile phone, application uses combination of accelerometer and magnetometer which are construct rotation matrix.

At the start, when the device on the floor, the user presses the button to start the measurement. By this moment, application checks, if the value of acceleration overrun the value of 0.7 m/s2. This value was obtained by repeated measurement and after overrun this values, application starts to collect data from the accelerometer and controls end of vertical motion. During the movement of the device, application calculates double integration of measured data, which is mentioned in section III. Result of the first integration is the velocity and it is available in real time. The threshold value of the velocity required for the evaluation, whether end of vertical movement

occurred, was determined to 0.1 m/s2. This value was set after performing a series of measurements, which tested how the lowest value may be used to detect end of vertical motion.

## IV. DATA PRE-PROCESSING

Sensors generally do not measure data perfectly. Inaccuracy in obtaining data from the accelerometer can be caused by several factors. These factors include noise of accelerometer, deviation, zero offset and data loss caused by delay between samples.

#### *A. Linear interpolation*

Software solution requires the measuring frequency to be as high as possible for the purposes of calculating the double integration. This statement results from the conclusion of the analytical part of the work. On specific mobile device, Samsung Galaxy S4, was selected the highest measurement frequency, which is available for this device, this measurement frequency was around 100 Hz. The delay or frequency that is specified is only a suggested delay. As official page for Android developers claim<sup>1</sup>, the Android system and other applications can alter this delay. For example, the measuring frequency is set to 100 Hz, it does not mean that data will be obtained at regular intervals. By measurement, it has been found, that in practice, the data was obtained at intervals of 1 to 40 milliseconds. Within numerical integration described in subsection III, constant time interval is required for higher accuracy. This was achieved by a linear interpolation method. This method is also used by Sauvik et. al. in their research [4] to obtain data in regular intervals from the accelerometer. Linearized values are calculated by searching the nearest known value before certain time and the next value after that time. The approximate value of the acceleration is obtained by performing linear interpolation between two measured values according to the formula:

$$
a = a_0 + (t - t_0) \frac{a_1 - a_0}{t_1 - t_0} \tag{1}
$$

where a represents the value of the search acceleration in time *t*. *a0*, *a1* represent the nearest known acceleration values in certain time  $t_0$  and  $t_1$ , and statement  $t_0 < t < t_1$  is true.

The Fig. 2 shows the progress of device acceleration during vertical motion of device, without applying linear interpolation to the measured data. Second figure shows the same data but after the interpolation. These two graphs are different in the count of measured data samples, which is the number of measured acceleration in time. In the first figure is the number of about 175 samples, which corresponds to the actual measured data from the accelerometer of the phone. In the second figure, this number of samples is almost double, which is caused by calculating the missing samples by linear interpolation. The progress of acceleration has not changed, which is the expected result because the linear interpolation fills the gaps between the sampled data, but not extend actual signal from the accelerometer.

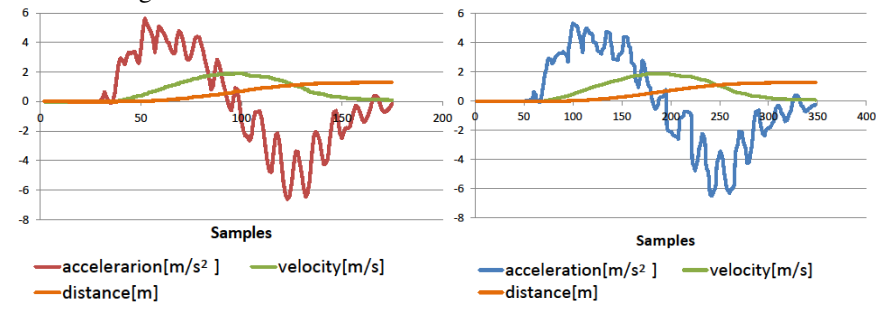

Fig. 2 Measured variables before applying linear interpolation (left) and after linear interpolation (right).

#### *B. Smoothing data*

Accelerometer equipped within mobile device is not perfect sensor and produces some noise that can affect the results of measurement. Sources of these unwelcome divergences can be also movement itself while mobile phone is lifting. During the movement, the device can be rotated to the sides or movement can be jerky. The impact of these fluctuations on measurement result, we try to reduce by smoothing measured data using a moving average method [5]. Data are smoothed by 9 points smoothing moving average algorithm. Each of measured acceleration is replaced by a new value calculated using this algorithm. In our case, a new value is an average of 8 points around the old value. This approach will ensure that waveform of signal will be retained and sudden fluctuations will be eliminated, as is shown in the following Fig 3.

<sup>&</sup>lt;sup>1</sup> http://developer.android.com/reference/android/hardware/SensorEvent.html

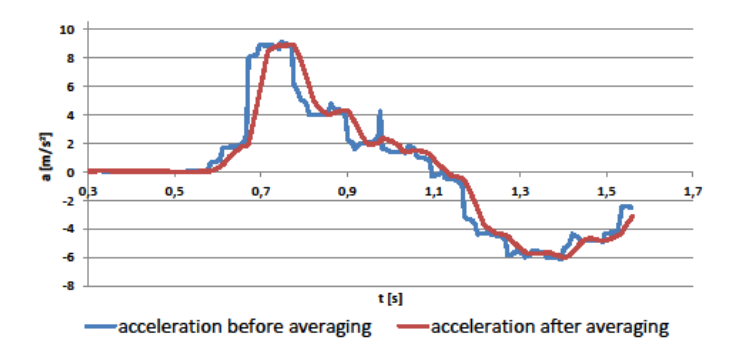

Fig. 3 The signal from the accelerometer before and after applying the moving average.

#### *C. Obtaining Angle*

The angle is obtained using a combination of accelerometer and magnetometer and its data. This approach was chosen due to the high precision, ease of implementation and supported functions for the generation and evaluation of matrices obtained from the accelerometer and magnetometer data. From data of both sensors it is possible to prepare rotation matrix. Then, rotation about the x, y and z axis can be calculated from this matrix. One of the advantages is that the utilized API provides functions for generating and evaluating matrices obtained from sensors data.

# V. TESTING

In order to evaluate accuracy of measured data (height and angle), application was tested and several measurements were carried out. The measurements were performed on Samsung Galaxy S4 device with Android 5 operating system, which was equipped with linear accelerometer and magnetometer. The output of the work is photography stored in the file with JPEG format together with metadata, which contains information about the height and the angle. Table 1, provides the results of several measurements. Please note that this is only partial output of the testing procedure. The column Hr represents the real height, column Hn represents calculated height without any data preprocessing, column Hl represents the height after applying linear interpolation to measured data. Column CS represents count of samples before interpolation and column SCl represents count of samples after interpolation. Column T represents total time of device's vertical movement. Values highlighted in green represents heights that are closest to real values in column Hr. Measured height in column Hl is considered as final result and it is affected by interpolation and averaging of data from accelerometer. This value of height is stored in the metadata of photography.

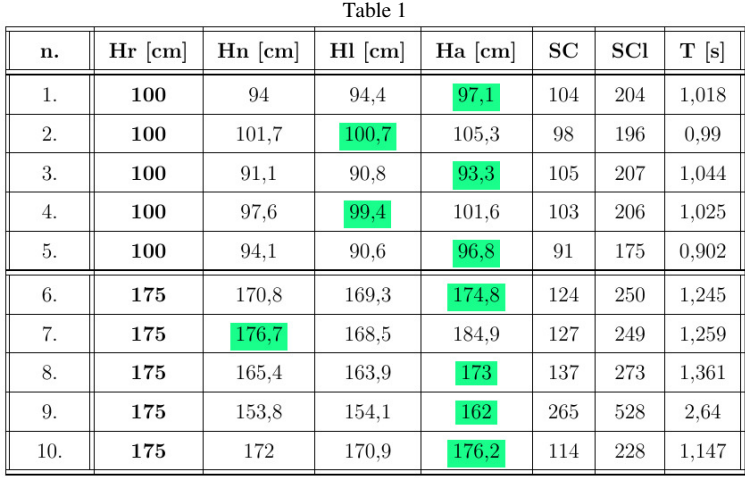

#### VI. CONCLUSION

In this paper the software solution for extraction of vertical change towards the reference horizontal plane utilizing mobile device was presented.

The most accurate results were obtained if the movement was quick, without changes in speed during lifting, without shaking and was executed in short time. Under these conditions, application is able to calculate the height through movement of mobile device within 1 to 3

centimeters. When the time increases, deviation from the real values increases as well. Significant divergence between real and measured values may be observed in Table 1, on line 9. Time of this movement was around two seconds, while in other cases the time was about one second, it follows that for the most accurate results the time of lifting should be around one second and less. The reason for this inaccuracy is long time segment, i.e. providing the time is greater an error may be introduced, which is double integrate in time and has shape of increasing exponential function. During the measurement, it was also found that the slow movement of the device caused unsuccessful detection when device finished movement. Reason for the above is the calculation of movement velocity, which does not fall below the threshold in the real time. A method for obtaining the angle of mobile device was evaluated as very accurate, since it is able to obtain this angle within deviation of one degree and less.

The output data are used and further processed by another application for extraction of the real dimensions in the image. Another significant addition is the automatic extraction of height and angle, both of these may be beneficial when operating with images. In future research we plan to expand the extraction techniques to visual approach, i.e. not utilizing described sensors. Yet another part of the research is aim to standardize the values of height and angle as standard image attributes when utilizing specific mobile devices.

#### ACKNOWLEDGMENT

This publication is the result of the Project implementation: University Science Park TECHNICOM for Innovation Applications Supported by Knowledge Technology, Phase II., ITMS: 313011D232, supported by the Research & Inovation Operational Programme funded by the ERDF. We support research activities in Slovakia/This project is being co-financed by the European Union.

#### **REFERENCES**

- [1] ARRAIGADA, M., PARTL M. Calculation of displacements of measured accelerations, analysis of two accelerometers and application in road engineering. In: 6th Swiss Transport Research Conference. 2006.
- [2] CRACKNELL, A., HAYES, L. Introduction to remote sensing (Second edition). Boca Raton : CRC Press. 2007. 327 p., p. 97-98. ISBN 978-1-14200-0897-5.0
- [3] VALLI, B. A., JONNALA, P. Vehicle positioning system with accident detection using accelerometer sensor and Android technology. In: TIAR, IEEE Technological Innovations in ICT for Agriculture and Rural Development, pp. 73-77, 2017.
- [4] SAUVIK, D., et al. Detecting User Activities using the Accelerometer on Android Smartphones. 2010. Available online at: <https://www.truststc.org/education/reu/10/Papers/DasGreenPerezMurphy\textunderscorePaper.pdf>.
- [5] SAN MIGUEL, J. L., TAKADA, S. GUI and usage model-based test case generation for Android applications with change analysis. In: Mobile! International Workshop on Mobile Development, pp. 43-44, 2016.

# Analýza konkurencieschopnosti elektrární na biomasu

# <sup>1</sup>*Andrej ORÉMUŠ,*  <sup>2</sup>*Alexander MÉSZÁROS*

<sup>1,2</sup> Katedra elektroenergetiky, Fakulta elektrotechniky a informatiky, Technická univerzita v Košiciach, Slovenská republika

<sup>1</sup> andrej.oremus@student.tuke.sk, <sup>2</sup>alexander.meszaros@tuke.sk

*Abstrakt* **— Hlavnou témou článku je porovnanie ekonomickej efektívnosti tepelných elektrární spaľujúcich biomasu s tepelnou elektrárňou spaľujúcou uhlie. Cieľom článku bolo analyzovať vstupné parametre, ktoré ovplyvňujú výsledky porovnania, uviesť použitú metodiku a bližšie interpretovať závery, ktoré sa získali pri ekonomickom porovnávaní. V ekonomickej analýze sa porovnávajú dve skupiny elektrární na biomasu s elektrárňou spaľujúcou uhlie, skupiny sú odlišné najmä pôvodom používaného paliva a umiestnením samotných prevádzok. Výrobná cena elektriny pochádzajúcej z uhoľnej elektrárne sa porovnáva s výrobnou krivkou skupiny elektrární spaľujúcich biomasu, čím sa určí ekonomicky zdôvodniteľný podiel výroby elektrickej energie z biomasy.** 

*Kľúčové slová* **— elektráreň; výrobná krivka; biomasa; ekonomická analýza**

# I. ÚVOD

Ekonomická analýza konkurencieschopnosti zariadenia na biomasu v porovnaní s elektrárňou spaľujúcou uhlie, bola vykonaná ako citlivostná analýza výrobnej ceny elektriny, vyrobenej v elektrárni spaľujúcej uhlie s uvažovaním troch výrobných cien:

1. bez zohľadnenia lokálnych a globálnych externých nákladov (C),

2. so zohľadnením len lokálnych externých nákladov a napokon  $(C_{\text{LEN}})$ ,

3. so zohľadnením lokálnych aj globálnych externých nákladov (C<sub>GENV</sub>).

Takto stanovená cena sa potom porovnávala s výrobnou krivkou zdrojov spaľujúcich biomasu rozdelených podľa ďalej uvedených pravidiel do dvoch scenárov.

Charakteristické body, body pretnutia istej ceny a výrobnej krivky, teda ekonomicky zdôvodniteľné podiely výroby zariadení spaľujúcich biomasu, pre analyzované scenáre, v každom scenári sú stanovené v závislosti od ceny uhlia, výšky globálnych externých nákladov (teda ceny emisií oxidu uhličitého), a výšky lokálnych externých nákladov.

Výber zariadení, vhodných pre analýzu, a ich zatriedenie do dvojice scenárov sa odvíjalo od spôsobu získavania paliva, formy paliva a okruhu hlavných odoberateľov vyrábanej elektrickej a prípadne aj tepelnej energie.

#### II. POROVNÁVANÉ ELEKTRÁRNE

# *A. Elektráreň spaľujúca uhlie*

Výpočet pre tepelnú elektráreň spaľujúcu uhlie prebiehal nasledovne: Výpočet cien označených ako C, CLENV a CGENV pre istý scenár, istú cenu uhlia, istú cenu emisií oxidu uhličitého a istú výšku lokálnych externých nákladov a následné spracovanie týchto cien tvorí jeden beh simulácie, ktorej výsledky sa neskôr analyzovali. Pod pojmom scenár sa myslí určitá skupina zariadení na výrobu elektriny prostredníctvom spaľovania biomasy. [1]

Každý beh simulácie je označený jednoznačným identifikátorom ktorý má nasledujúci formát: Poradové číslo behu simulácie – Scenár – Cena uhlia – Cena emisií  $CO<sub>2</sub>$  – Cena lokálnych externých nákladov, napríklad: 20-A-150-10-2.

Parametre tepelnej elektrárne sú uvedené v tabuľke 1. Hrubo vyznačené parametre sú predmetom citlivostnej analýzy.

| Parameter (p.)                               | Skratka p.       | Hodnota p. | Jednotka                 |
|----------------------------------------------|------------------|------------|--------------------------|
| Investičné náklady                           | N.               | 1312       | E/KW                     |
| Doba využitia maxima                         |                  | 6570       | h                        |
| Výhrevnosť paliva                            | $Q_{\text{pal}}$ | 30         | GJ/t                     |
| Cena paliva                                  | $C_{\text{pal}}$ | 40         | $\epsilon/t$             |
| Cena tepla                                   |                  | 1,33333333 | E/GJ                     |
| Merná spotreba tepla                         |                  | 11,2       | MJ/kWh                   |
| Doba životnosti                              | $T_{\tilde{z}}$  | 20         | rok                      |
| Pomerné náklady (mzdové, údržbové a ostatné) | $n_{n}$          | 0.04       | $\overline{\phantom{a}}$ |
| Emisný faktor                                | $f_e$            | 98,2803    | kg CO <sub>2</sub> /GI   |
| Merná cena CO <sub>2</sub>                   | $C_{CO2}$        | 5          | $\epsilon/t$             |
| Lokálne externé náklady                      | $n_{\rm lok1}$   | າ          | $\epsilon$ /MWh          |

Tabuľka 1 Vstupné parametre pre hodnotenie tepelnej elektrárne [2]

Po vykonaní výpočtov, v každom jednom výpočte (behu simulácie), teda pre určitý scenár, určitú cenu uhlia, určitú cenu emisií oxidu uhličitého a určitú výšku lokálnych externých nákladov, sa porovnávajú s výrobnou krivkou pre daný scenár (pozri bod B. a C.) nasledovné výsledky: výrobná cena bez zohľadnenia globálnych a lokálnych externých nákladov C, výrobná cena so započítaním lokálnych externých nákladov C<sub>LENV</sub> a výrobná cena so započítaním lokálnych a globálnych externých nákladov C<sub>GENV</sub>. Pričom za lokálne externé náklady sa považujú náklady spojené s ochranou pred pôsobením škodlivých látok ako sú napr.  $SO_x$ , NO<sub>x</sub>, popolček, v bezprostrednom a širšom okolí zariadenia, kým za globálne externé náklady sa považujú náklady spojené s ochranou pred pôsobením oxidu uhličitého na globálne zmeny klímy. [2]

#### *B. Skupina elektrární spaľujúcich biomasu A*

Skupina elektrární označená ako Scenár A obsahuje 19 rozličných zariadení na výrobu elektrickej energie, prípadne aj tepla, spaľujúcich ako palivo biomasu.

Zariadenia spravidla zriadené pre iný predmet činnosti, ako je výroba elektriny a tepla, palivovo sebestačné, pokrývajúce sčasti, alebo hlavne vlastnú spotrebu, dodávajúce prípadné prebytky elektrickej energie do siete, tepelnú energiu dodávajúce do technologického procesu, menšieho inštalovaného výkonu, v ktorých vzniká biomasa pri ich hlavnom technologickom procese a táto sa ďalej významnejším spôsobom neupravuje (piliny, hobliny) sú zaradené do vyššie spomenutého scenára A. Na obrázku 1 je zobrazená výrobná krivka pre scenár A. [2]

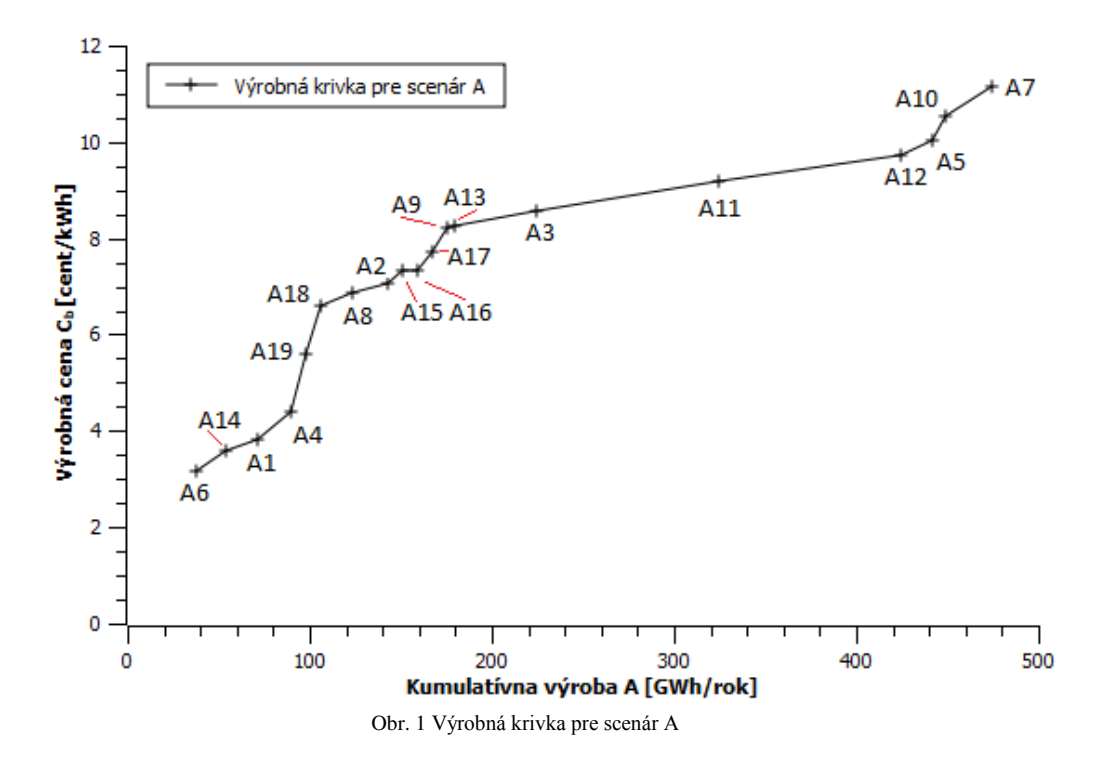

# *C. Skupina elektrární spaľujúcich biomasu B*

Skupina elektrární označená ako Scenár B obsahuje 17 rozličných zariadení na výrobu elektrickej energie, prípadne aj tepla, spaľujúcich ako palivo biomasu.

Zariadenia spravidla zriadené pre predmet činnosti, ktorým je výroba elektriny a tepla, spravidla závislé od dodávky paliva, pokrývajúce vlastnú spotrebu a dodávajúce elektrickú prípadne aj tepelnú energiu do ich rozvodných sietí, väčšieho inštalovaného výkonu, nútené nakupovať biomasu na trhu v jej vhodných formách (pelety, brikety, drevné uhlie) významne odlišných od jej primárnej formy (piliny, hobliny) sú zaradené do vyššie spomenutého scenára B. Na obrázku 2 je zobrazená výrobná krivka pre scenár A. [2]

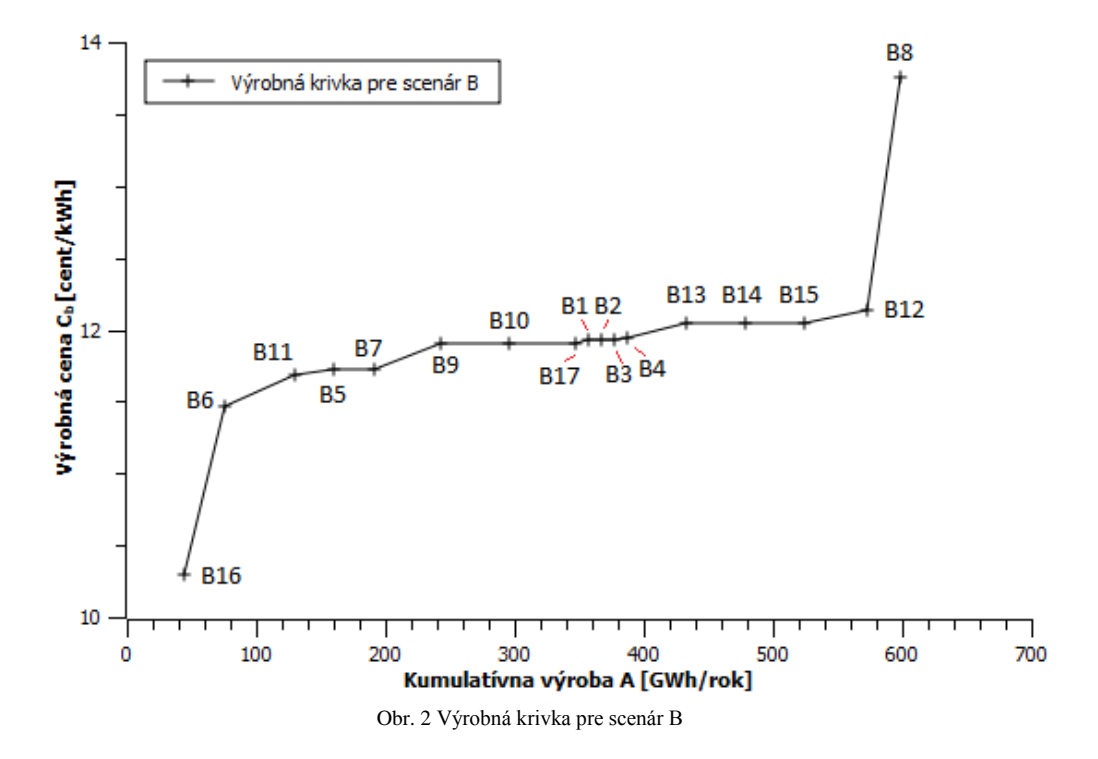

#### III. APLIKÁCIA METÓD PRI ANALÝZE

Citlivostná analýza sa vykonáva s ohľadom na predpoklad možných zmien na globálnom trhu, napríklad ceny uhlia, nákladov spojených so znižovaním emisií oxidu uhličitého a ostatných skleníkových plynov a výšky lokálnych externých nákladov.

Aktuálna cena emisií sa v roku 2017 pohybovala v intervale približne 4 - 9 €/t CO<sub>2</sub>, a predpokladá sa že táto sa zvýši na 40 - 50 €/t CO2 v roku 2040. Po tomto roku sa v dlhodobom horizonte očakáva, že by táto cena mohla dosiahnuť a aj prekročiť interval 70 - 80 €/t CO<sub>2</sub>, nárast tejto ceny a jeho strmosť bude pravdepodobne závisieť od dovtedajšej úspešnosti v zmenšovaní emisií oxidu uhličitého, teda na rozvoji a používaní technológií pre zachytávanie a uskladňovanie oxidu uhličitého, väčšom zastúpení jadrovej energie v energetickom mixe, na zvyšovaní energetickej účinnosti výroby a spotreby energie a aplikácii rôznych iných nových technológií. [3]

Vykonávaná analýza, s ohľadom na citlivosť výrobných nákladov tepelnej elektrárne spaľujúcej uhlie, skúmala citlivosť týchto nákladov na 4 rôzne ceny uhlia (40, 100, 125, 150 €/t), 6 rôznych cien emisií oxidu uhličitého (5, 10, 15, 20, 30, 50 €/t CO<sub>2</sub>) a 5 rôznych výšok lokálnych externých nákladov (2, 5, 15, 30, 50 €/MWh). Literatúra totiž poskytuje širokú škálu hodnôt lokálnych externých nákladov od 1,6 €/MWh do 52 €/MWh. [3], [4] Spolu sa počas analýzy preskúmalo 240 rôznych kombinácií, teda 120 rôznych kombinácií pre scenár A a 120 rôznych kombinácií pre scenár B.

Každý jeden z 240 behov analýzy sa porovnával s výrobnou krivkou pre príslušný scenár a určil sa objem výroby a nasaditeľný výkon elektrární spaľujúcich biomasu tak, aby tento bol ekonomicky zdôvodniteľný. Za taký stav sa považuje nasadenie tých elektrární spaľujúcich biomasu, ktoré v daných trhových podmienkach vyrábajú elektrickú energiu lacnejšie než elektráreň spaľujúca uhlie.

Pomocou aplikovania vyššie uvedenej metodiky pre scenáre A a B, bolo možné, na základe výsledkov zvážiť a porovnať tieto scenáre a formulovať zodpovedajúce závery.

## IV. VÝSLEDKY POROVNÁVANIA

Porovnávanie napríklad pre beh číslo 1 prebiehalo nasledovne: Cena C (ktorá sa rovná 4,2786 cent/kWh) sa porovná s výrobnou krivkou pre scenár A, zistí sa, že lacnejšiu elektrinu vyrábajú prvé tri elektrárne, štvrtú už nemožno z ekonomických dôvodov nasadiť (vyrába drahšie). Na Obr.3 je toto porovnanie znázornené oranžovou čiarou. Teda prvé tri elektrárne vyrábajú kumulatívnu výrobu Q $_{\text{ECON}}$  = 71,69 GWh/rok a ich celkový inštalovaný výkon je v súčte P $_{\text{ECON}}$  = 10,5 MW.

Cena CLENV (ktorá sa rovná 4,4786 cent/kWh) sa porovná s výrobnou krivkou pre scenár A, zistí sa že lacnejšiu elektrinu vyrábajú prvé štyri elektrárne, piatu už nemožno z ekonomických dôvodov nasadiť (vyrába drahšie). Na Obr.3 je toto porovnanie znázornené zelenou čiarou. Teda prvé štyri elektrárne vyrábajú kumulatívnu výrobu QLENV = 89,49 GWh/rok a ich celkový inštalovaný výkon je v súčte PLENV = 14 MW.

Cena C<sub>GENV</sub> (ktorá sa rovná 5,0290 cent/kWh) sa porovná s výrobnou krivkou pre scenár A, zistí sa že lacnejšiu elektrinu vyrábajú prvé štyri elektrárne, piatu už nemožno z ekonomických dôvodov nasadiť (vyrába drahšie). Na Obr.3 je toto porovnanie znázornené modrou čiarou. Teda prvé štyri elektrárne vyrábajú kumulatívnu výrobu QGENV = 89,49 GWh/rok a ich celkový inštalovaný výkon je v súčte P<sub>GENV</sub> = 14 MW. Teda oproti predchádzajúcej cene C<sub>LENV</sub> sa nezmenilo, čo sa týka nasadenia elektrární nič.

Príklad zobrazenia výsledkov pre beh číslo 1 je uvedený v tabuľke 2, ceny sú pre väčší počet desatinných miest, umožňujúci presnejšie porovnávanie uvedené v cent/kWh, kumulatívne výroby sú uvedené v GWh/rok a kumulatívne výkony v MW.

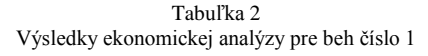

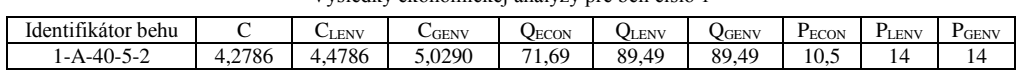

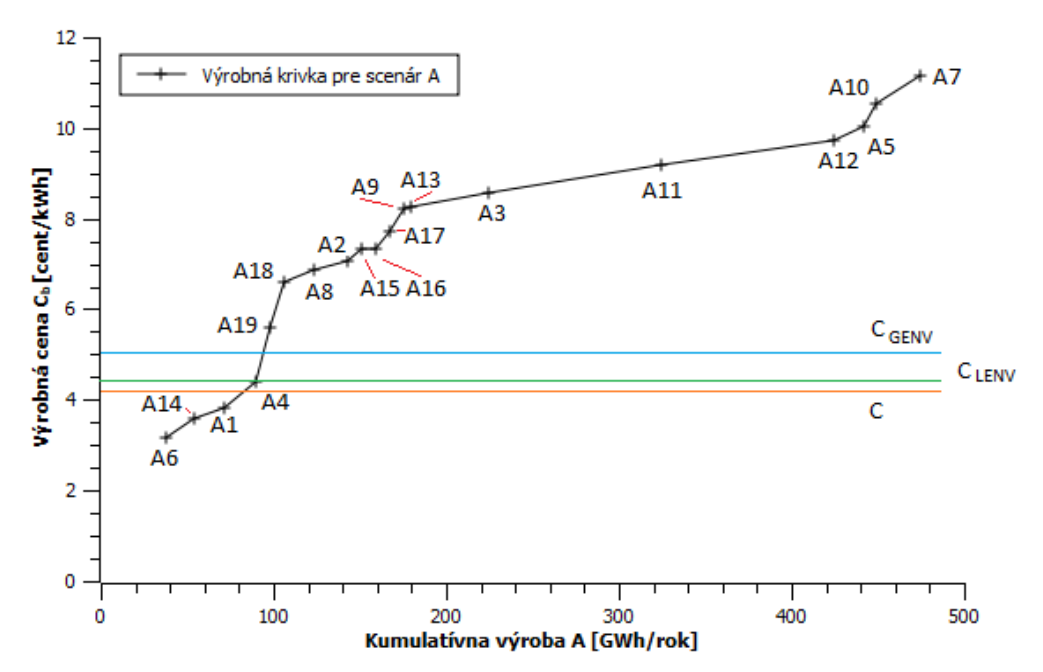

Obr. 3 Porovnávanie výrobných cien s výrobnou krivkou pre beh číslo 1

K interpretácii výsledkov možno poznamenať že elektrárne patriace do scenára A spaľujú drevný odpad vznikajúci v technologickom procese, teda majú nízke palivové náklady, nízke celkové náklady, rýchlu návratnosť investície a vysokú mieru konkurencieschopnosti a to pre niektoré obnoviteľné zdroje energie aj bez im priznanej podpory. [5]

K interpretácii výsledkov možno ďalej poznamenať že elektrárne patriace do scenára B spaľujú rôzne upravené formy biomasy, pričom sú plne závislé od jej kúpy. Tieto zariadenia majú teda vysoké palivové náklady. Tieto zariadenia majú aj vysoké prevádzkové a údržbové náklady z dôvodu že sa jedná o zložitejšie prevádzky, vyšších výkonov, zriadené len za účelom výroby elektrickej energie a tepla. [5]

# V. ZÁVERY A ODPORÚČANIA

Vykonaná analýza poukazuje na istú, ekonomicky zdôvodniteľnú využiteľnosť výroby elektrickej energie v zariadeniach na využívanie biomasy na energetické účely, najmä ak sa pridržiava scenára A, a to najmä v zariadeniach ktoré majú nulové alebo veľmi nízke palivové náklady, teda pravdepodobne využívajú technologický alebo iný odpad. Scenár B je v súčasnosti, teda pri nízkych cenách uhlia a nízkych externých nákladoch, z dôvodu vysokých palivových nákladov pravdepodobne bez podporných mechanizmov takmer nepoužiteľný. Prevádzkové náklady a náklady na údržbu sú u zariadení v scenári A ale aj B takmer rovnaké, približne 100 tisíc eur na megawatt výkonu a rok. Avšak miera využívania závisí aj od stanovených cieľov, ktoré sa majú dosahovať využívaním biomasy na energetické účely. Odhliadnuc od finančnej stránky môže ísť o: ochranu životného prostredia, diverzifikáciu energetických zdrojov, spoľahlivosť dodávky energie, výskum a vývoj energetických zariadení, regionálny a miestny rozvoj a rozvoj zamestnanosti.

 Z vykonanej ekonomickej analýzy vyplýva na základe výsledkov skutočnosť, že kombinovaná výroba elektrickej a tepelnej energie (kogenerácia) z biomasy je veľmi výhodným spôsobom výroby energie z obnoviteľných zdrojov, najmä pre svoju vysokú spoľahlivosť, ak teda zariadenie má sklad paliva na určitý počet dní neprerušovanej prevádzky. Nevyužité možnosti a potenciál biomasy je potrebné dostatočne využívať, na výrobu elektrickej a tepelnej energie, avšak pri zachovaní ekonomicky zdôvodniteľných nákladov alebo pri využití podporných mechanizmov. Zmeny v cene uhlia sú určované trhovými procesmi, teda je potrebné dôsledne aplikovať reálne hodnoty lokálnych a globálnych externých nákladov aby boli takéto zariadenia pri svojej prevádzke konkurencieschopné.

Analýza poukazuje na to, že v prostredí rozvinutého trhu s biomasou existujú isté korelácie s fluktuáciou priemerných cien fosílnych palív a vplyv majú aj vysoké náklady zariadení ktoré využívajú biomasu na energetické účely, dlhodobo teda bude potrebné zabezpečovať primerané podporné mechanizmy, ekonomické aj administratívne, za cieľom udržania záujmu investorov, s cieľom umožniť im návratnosť investície a dosiahnuť primeraný zisk. Tu je najspoľahlivejší systém podpory zaručenou výkupnou cenou, pretože ide o inštrument ktorý je na rozdiel od iných podporných mechanizmov (najmä sústavy zelených, obchodovateľných certifikátov), najtransparentnejší, spoľahlivý a prijateľný pre finančné inštitúcie. Potrebné finančné prostriedky sa vyzbierajú špecifickým doplatkom na faktúre za elektrickú energiu, ktorý platia všetci odberatelia elektrickej energie, týmto mechanizmom sa umožňuje plnenie výberu a rozdeľovanie podpôr a realizácia stanovených cieľov vo výrobe elektrickej energie v zariadeniach využívajúcich biomasu na energetické účely.

## POĎAKOVANIE

Tento príspevok vznikol vďaka podpore v rámci operačného programu Výskum a vývoj pre projekt: *Centrum výskumu účinnosti integrácie kombinovaných systémov obnoviteľných zdrojov energií*, s kódom ITMS: 26220220064, spolufinancovaný zo zdrojov Európskeho fondu regionálneho rozvoja.

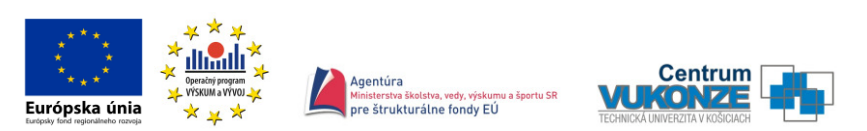

Podporujeme výskumné aktivity na Slovensku/Projekt je spolufinancovaný zo zdrojov EÚ.

## LITERATÚRA

- [1] A. Mészáros, *Ekonomika elektroenergetiky*. Košice: Technická univerzita v Košiciach, 2013, 206 s. ISBN 978-80- 553-1512-6
- [2] *The needed development of new Power Plants and facilities in Croatia in the period 2001-2020*. Zagreb: Energetski institut Hrvoje Požar, 2001. 81 s.
- [3] *Prilagodba i nadogradnja Strategije energetskog razvitka RH*. Zagreb: Ministarstvo gospodarstva,rada i poduzetništva, 2008. 123 s. [cit. 2018-6-27] Dostupné na internete: <http://www.mzoip.hr/doc/prilagodba\_i\_nad ogradnja\_strategije\_energetskog\_razvoja\_republike\_hrvatske.pdf>
- [4] "Strategija Energetskog Razvitka: Ulazni podaci za vrednovanje razvoja energetskog sustava", Podloge za prilagodbu i nadogradnju. In: *Narodne Novine, službeni list Republike Hrvatske*. vyd. 130/2009, dokument 3192. 70 s.
- [5] A. Orémuš, *Analýza legislatívnej podpory a ekonomické hodnotenie vybraných technológií OZE*. Diplomová práca. Košice: Technická univerzita v Košiciach, 2018. 119 s.

# Aplikácia podporujúca štatistickú analýzu ako súčasť fázy pochopenia dát

1 *Zuzana PELLA,* <sup>2</sup> *Ján PARALIČ, <sup>3</sup>Matúš REVÁK*

Katedra kybernetiky a umelej inteligencie, Fakulta elektrotechniky a informatiky, Technická univerzita v Košiciach, Slovenská republika

<sup>1</sup>zuzana.pella@tuke.sk, <sup>2</sup>jan.paralic@tuke.sk, <sup>3</sup>matus.revak@student.tuke.sk

*Abstrakt* **— Predkladaný článok sa zameriava na potreby a možnosti štatistického testovania vo fáze pochopenia dát metodológie CRISP-DM. V úvode sa zameriava na možnosti a príležitosť vytvorenia R Shiny aplikácie umožňujúcej základnú štatistickú analýzu. Plynule prechádza na popis vytvorenej aplikácie, pričom čitateľovi približuje v dostatočnej miere jednotlivé možnosti implementovaných funkcionalít. V závere práce je popísané zamýšľané testovanie aplikácie, ako aj možnosti jej prípadných rozšírení.** 

*Kľúčové slová* **—pochopenie dát, R Shiny aplikácia, štatistika, testovanie štatistických hypotéz**

# I. ÚVOD

Štatistická analýza je rozšíreným nástrojom, ktorý dokáže vhodne popísať a pomôcť pri pochopení dát. Ako uvádza [1], štatistika je rozšírená v rôznych oblastiach akademického výskumu. Podáva prvotný pohľad na charakter a rozloženie analyzovaných údajov, taktiež vie napovedať, aké typy vzťahov môžu medzi rôznymi atribútmi existovať [2]. O štatistickú analýzu sa neopierajú len dátoví analytici, ale je pomerne rozšírená aj medzi lekármi, pre ktorých je štatistika silným nástrojom na overenie významnosti sledovaných javov [1]. Ako uvádza [3], štatistika je v lekárskom prostredí používaná už viac ako 150 rokov.

Úlohou štatistiky nie je len získanie určitých informácií z dostupných údajov, ale aj ich vhodná interpretácia. Je teda možné povedať, že pomocou štatistiky dokážeme transformovať veľké množstvo údajov na jednoduchšie interpretácie týkajúce sa vlastností popisovaných údajov [1].

Na to, aby štatistické metódy poskytli správne závery, je potrebná dostatočná znalosť štatistiky, doplnená o výber vhodných metód a ich správne použitie na analyzovaných údajoch [4]. Navyše nesprávne štatistické metódy môžu viesť k chybným záverom a tieto, v prípade medicínskeho výskumu, môžu viesť až k neetickému postupu [3].

## II. ŠTATISTICKÝ VÝSKUM

Ako sme v úvode uviedli, o štatistiku sa vo veľkej miere opierajú medicínske výskumy. Za priekopníkov je možné považovať niekoľkých vedcov, ako napríklad Florence Nightingale, ktorá sa snažila nájsť spôsob zlepšenia metód zostavovania tabuliek úmrtnosti, či Johna Snowa, ktorý sa snažil pomocou jednoduchých štatistických metód preukázať spojitosť kontaminácie vody a epidémie cholery v roku 1854 [2].

Ako uvádza kolektív autorov z Indie [5], štatistika pomáha lekárom pri získavaní dôležitých informácií z empirických údajov, ktoré v konečnom dôsledku vedú k zlepšeniu starostlivosti o pacienta. Aktuálne je štatistika pomerne rozšírená aj v oblasti klinických výskumov. Poskytuje vhodné metódy na vyvodenie záverov a účinnosti novo vyvíjaných liečiv [6].

Prvým krokom je vždy určenie cieľa, nakoľko od neho závisí aj typ použitých štatistických metód. Taktiež je dôležité prihliadať na rozsah výberového súboru a typ jednotlivých premenných [5]. Vo všeobecnosti platí, že čím je rozsah výberového súboru väčší, tým presnejšie výsledky dostávame. Analogicky rastie aj dôveryhodnosť daného výsledku.

Lekári sa vo svojich výskumoch väčšinou opierajú nielen o deskriptívne metódy, ale v overovaní svojich hypotéz neváhajú použiť aj štatistické testovanie. Vo väčšine prípadov ide o použitie parametrických metód, čo spôsobuje aj najčastejší typ štatistickej chyby, teda použitie parametrických štatistických metód na neparametrické údaje. Z toho dôvodu mnoho odborných časopisov zamestnáva vlastných štatistikov, ktorý dohliadajú, aby k takýmto omylom nedochádzalo a poskytujú výskumníkom odporúčania ohľadom ich výskumu [6].

Ćalším spôsobom a taktiež aj častým javom ako predchádzať chybám v použití správnej metódy je zahrnutie štatistika do klinického výskumu.

To, že štatistika je rozšírená nie len medzi lekármi, ale aj v iných oblastiach ako je napríklad ekonómia<sup>1</sup>, veda o živočíchoch<sup>2</sup>, astronómia<sup>3</sup>, farmakológia<sup>4</sup>, či sféra biznisu<sup>5</sup>, svedčí o tom, že výsledok štatistického skúmania podáva informácie s vysokou výpovednou hodnotou.

Nakoľko sa v posledných rokoch rozšírila spolupráca medzi lekármi a dátovými analytikmi, vzrástla potreba chápania štatistických metód aj v tejto komunite vedcov. V mnohých prípadoch sa nestačí opierať iba o základné deskriptívne charakteristiky ako sú medián, aritmetický priemer, či smerodajná odchýlka, hoci aj tieto vedia napovedať dosť o charaktere dát. Často je však potrebné zájsť hlbšie a skúmať zložitejšie vzťahy medzi jednotlivými premennými (atribútmi).

Tento fakt bol pre nás motiváciou k vytvoreniu jednoduchého nástroja, ktorý by dokázal v niektorých prípadoch napovedať používateľovi, akú metódu pre vykonanie testov by mal použiť. Rovnako sme využili aj skutočnosť, že mnoho štatistických charakteristík je možné využiť aj vo fáze pochopenia dát v prípade, že sa dátový analytik pri svojej práci riadi metodológiou CRISP-DM<sup>6</sup>. Okrem využitia deskriptívnych charakteristík je rovnako možné sa vo fáze pochopenia dát opierať aj o štatistické testovanie, ktoré napovie čo to o vzťahoch medzi jednotlivými premennými [7].

#### III. R SHINY APLIKÁCIA

Nakoľko nami vytváraná aplikácia sa bude zameriavať na základné štatistické charakteristiky a štatistické testy, za vývojové prostredie sme si zvolili *R Studio*, umožňujúce vytváranie *R Shiny* aplikácií v jazyku R. Jazyk R bol primárne určený pre štatistickú analýzu a teda je vhodným jazyk pre vytváranú aplikáciu.

Aplikáciu sme sa rozhodli rozdeliť na niekoľko sekcií, odpovedajúcich skupinám zvolených operácií. Jednotlivé operácie boli implementované postupne, teda vývojový model aplikácie odpovedal agilnej metóde *Scrum*.

Aby nešlo o aplikáciu, ktorá okrem vykonania samotných štatistických testov a zobrazenia základných deskriptívnych charakteristík neponúka iný pohľad na dáta, rozhodli sme sa používateľovi poskytnúť aj možnosť oboznámenia sa s dátami, prípadne základné úpravy nad dátami. Túto funkcionalitu poskytuje prvá skupina operácií odpovedajúca záložke *"Dáta"* a znázornená na Obr. 1.

Aplikácia pre základné štatistické výpočty potrebné pre analýzu medicínskych dát

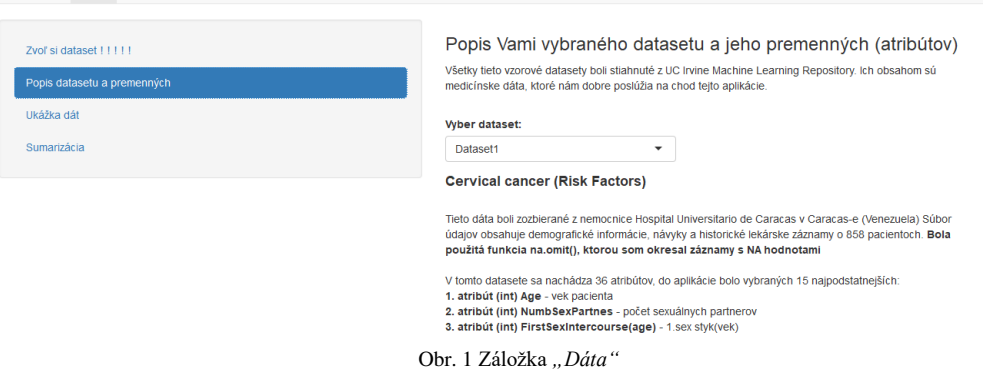

Nachádza sa tu niekoľko podskupín:

Úvod Dáta Deskriptívne metódy Korelácie Testovanie štatistických hypotéz

- Voľba dátového setu vlastný alebo prednastavený,
- Popis dátového setu a premenných
	- o v prípade vlastného dátového setu umožňuje okrem zobrazenia typu

<sup>1</sup> Bessonovs, A. (2014). Suite of Statistical Models Forecasting Latvian GDP. Procedia - Social and Behavioral Sciences, 110, pp.1094-1105, doi: https://doi.org/10.1016/j.sbspro.2013.12.956.

 Bello, N. and Renter, D. (2018). Invited review: Reproducible research from noisy data: Revisiting key statistical principles for the animal sciences. Journal of Dairy Science, 101(7), p.23, doi: https://doi.org/10.3168/jds.2017-13978.

<sup>3</sup> Zhou, X., Liang, H., Li, Q., Zhang, W. and OuYang, W. (2017). Statistical research of the umbral and penumbral oscillations. New Astronomy, 51, pp.86-95, doi: https://doi.org/10.1016/j.newast.2016.08.007 .

4 Marino, M. (2014). The use and misuse of statistical methodologies in pharmacology research. Biochemical Pharmacology, 87(1), pp.78-92, doi: https://doi.org/10.1016/j.bcp.2013.05.017.

5 Palaşcǎ, S. (2012). Statistical Evaluations of Business Cycle Phases. Procedia Economics and Finance, 3, pp.119- 124, doi: https://doi.org/10.1016/S2212-5671(12)00129-3.

6 P. Chapman, J. Clinton, R. Kerber, T. Khabaza, T. Reinartz, C. Shearer, and R. Wirth: "CRISP-DM 1.0 Stepby-Step Data Mining Guide", 2000.

a hodnôt premenných aj pretypovanie premennej,

- o v prípade prednastaveného dátového setu zobrazuje informácie o jednotlivých premenných (ich typ a hodnoty), taktiež pôvod a počet údajov,
- Ukážka dát podľa zvoleného dátového setu zobrazuje hodnoty jednotlivých atribútov pre každý záznam,
- Sumarizácia zobrazenie základných charakteristík, v prípade numerických atribútov ich minimálnu, strednú, maximálnu hodnotu, hodnotu 1. a 3. kvartilu a hodnotu aritmetického priemeru; v prípade kategorických atribútov početnosti v jednotlivých kategóriách.

Ďalšia záložka, "Deskriptívne metódy" poskytuje používateľovi zobrazenie základných deskriptívnych charakteristík. V úvode je uvedený základný popis účelu tejto skupiny operácií. Nasleduje popis jednotlivých charakteristík, teda aritmetický priemer, medián, modus, smerodajná odchýlka, rozptyl, koeficient šikmosti a koeficient špicatosti.

Uvedené charakteristiky boli zvolené z veľmi jednoduchého dôvodu. Hodnoty ako aritmetický priemer, modus a medián sú charakteristikami polohy a ich úlohou je určiť priemernú hodnotu sledovaného znaku [8]. V prípade že by sledovaný znak, teda atribút záujmu, pochádzal zo symetrického rozdelenia dát, uvedené 3 hodnoty by mali byť reprezentované tou istou, alebo aspoň veľmi podobnou hodnotou. Úzko s týmto súvisia aj charakteristiky tvaru rozdelenia dát, teda koeficient šikmosti a špicatosti. Tieto hovoria o tom, či tvar rozdelenia dát je totožný (alebo aspoň podobný) s tvarom normálneho rozdelenia dát [9]. Na nasledujúcich obrázkoch uvádzame porovnanie šikmosti vzhľadom na normalitu rozdelenia (Obr. 2 vľavo), porovnanie špicatosti vzhľadom na normalitu rozdelenia (Obr. 2 vpravo) a rozmiestnenie charakteristík polohy vzhľadom na symetriu a asymetriu (teda zošikmenie) rozdelenia dát (Obr. 3).

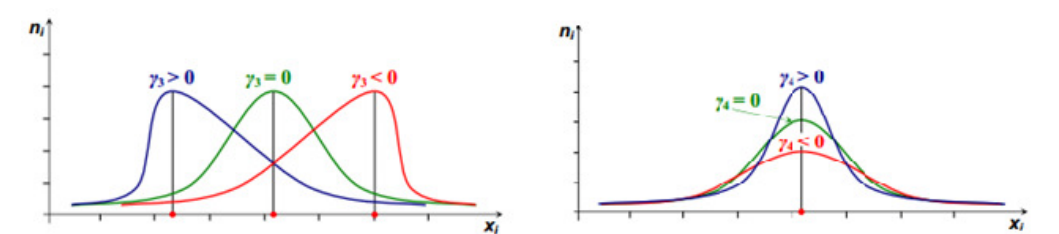

Obr. 2 Koeficienty šikmosti a špicatosti vzhľadom na normalitu a symetriu rozloženie dát, [9]

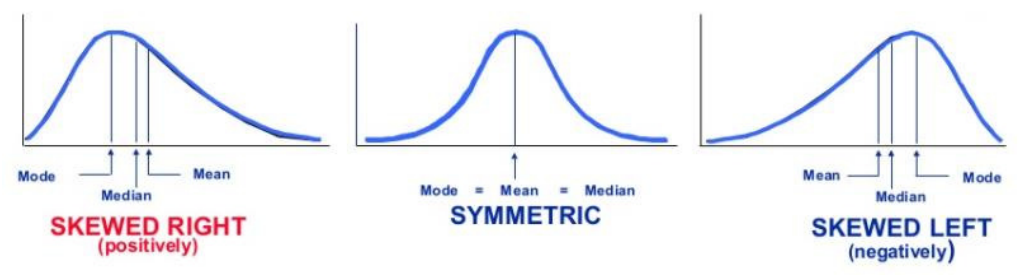

Obr. 3 Rozmiestnenie charakteristík polohy vzhľadom na symetriu rozloženia dát, Zdroj<sup>7</sup>

Ako uvádza E. Ostertágová [9], *"vyššia špicatosť tiež znamená nižšiu variabilitu hodnôt štatistického znaku"*. Môžeme teda konštatovať, že aj medzi charakteristikami tvaru rozdelenia dát a charakteristikami variability (rozptyl a smerodajná odchýlka) existuje určitý vzťah napovedajúci o charaktere pozorovaných dát.

Záložku *"Deskriptívne metódy"* sme v aplikácii rozšírili aj o grafické zobrazenia dát pomocou *boxplotu* a *barplotu*. Ako je všeobecne známe, boxplot zobrazuje 5 číselných charakteristík: minimálnu hodnotu, hodnotu prvého kvartilu, medián, hodnotu tretieho kvartilu a maximálnu hodnotu [9] a dokáže odhaliť extrémne hodnoty sledovaného atribútu. Zobrazenie rozloženia dát pomocou boxplotu charakterizuje aj zošikmenie (Obr. 4), prípadne špicatosť dát.

<sup>7</sup> Douglas College Learning Centre: Statistics: Basic Statistics II: Interactions of the mean, median, and Mode. [online] <https://guides.douglascollege.ca/c.php?g=408742&p=2970198>

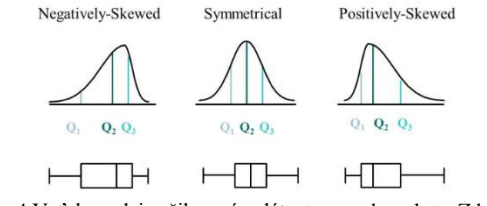

Obr. 4 Vzťah medzi zošikmením dát a tvarom boxplotu, Zdroj<sup>8</sup>

Zobrazením výpočtov jednotlivých charakteristík, prípadne pomocou grafických metód, získa používateľ pomerne podrobný prehľad o rozložení dát. No vo viacerých prípadoch je potrebné vedieť, či medzi jednotlivými premennými existuje nejaký vzťah, keďže niektoré metódy dátovej analýzy vyžadujú nezávislosť dát (napr. Naivný Bayes). Túto funkcionalitu poskytuje tab "Korelácie", ktorý umožňuje výpočet nasledujúcich koeficientov:

- Pearsonovho korelačného koeficientu,
- Spearmanovho koeficientu poradovej korelácie,
- Kendallovho korelačného koeficientu.

Prvý z uvedených sa zameriava na porovnanie vzťahov medzi jednotlivými atribútmi, ďalšie 2 sa zameriavajú na poradia hodnôt [9]. Nami vytvorená aplikácia poskytuje používateľovi výber z uvedených koeficientov, samozrejme s usmernením, v ktorých prípadoch je vhodné použiť jednotlivé korelačné koeficienty. Okrem grafického zobrazenia (Obr. 5) má používateľ k dispozícii taktiež numerické zobrazenie v prípade, kedy je grafické zobrazenie nepostačujúce, resp. menej čitateľné.

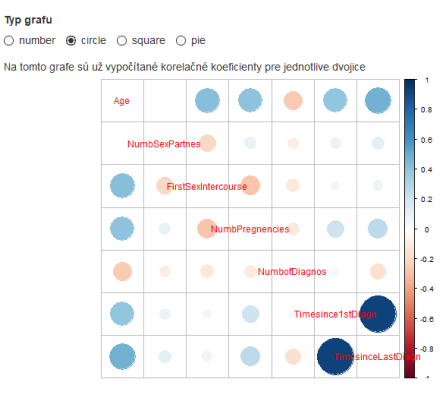

Obr. 5 Grafické zobrazenie Pearsonovho korelačného koeficientu

Poslednou časťou, z nášho pohľadu asi najdôležitejšou, je testovanie štatistických hypotéz, dostupné na poslednej záložke. Okrem samotného testovania poskytujeme používateľovi aj, zjednodušenie povedané, odporúčací systém pre výber vhodného testu v závislosti od jednotlivých kritérií sledovaného atribútu, resp. skupiny atribútov. V nasledujúcej tabuľke zobrazujeme spôsob, akým sú odporúčané jednotlivé testy.

Tab. 1 Odporúčanie testu pre skúmanie vzťahu medzi premennými

| Skúmanie vzťahu – miery závislosti medzi premennými |                       |                                                    |  |  |  |
|-----------------------------------------------------|-----------------------|----------------------------------------------------|--|--|--|
| Počet premenných                                    | Parametrické premenné | Typ testu                                          |  |  |  |
|                                                     | Ano                   | Pearsonov korelačný koeficient                     |  |  |  |
| Dve                                                 | Nie                   | Spearmanov korelačný koeficient                    |  |  |  |
| Viac ako dve                                        |                       | Metóda regresie / Canonical<br>Correlation analýza |  |  |  |

<sup>8</sup> M. L. Berenson, D.M. Levine, T. C. krehbiel: "Basic Business Statistics: Concepts and Applications (10th Edition)". Prentice Hall. ISBN: 9780131536869.

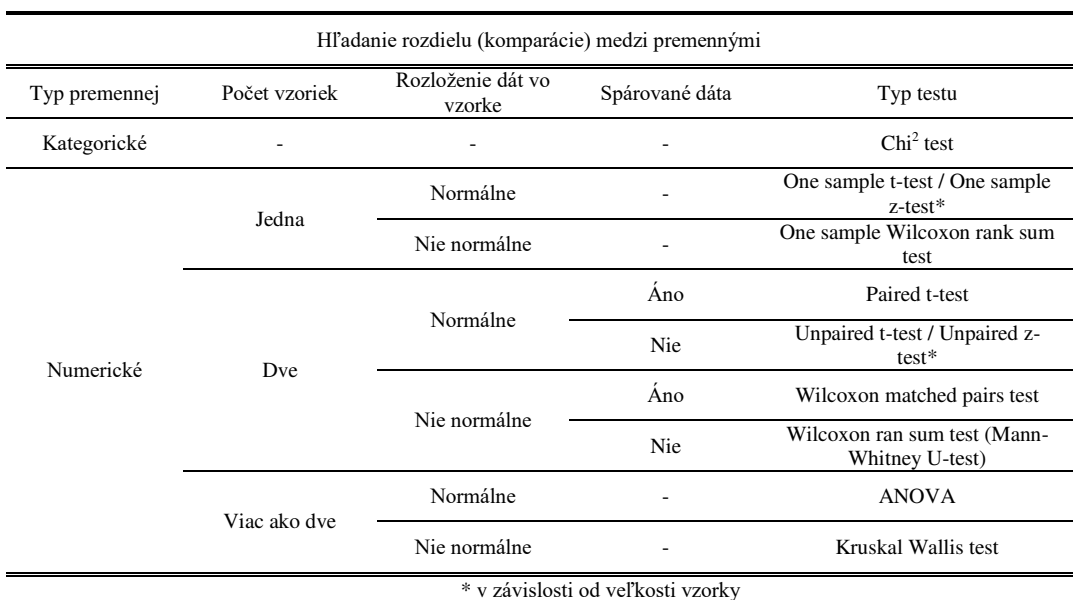

Tab. 2 Odporúčanie testu pre hľadanie rozdielu medzi premennými

Ćalšou funkcionalitou v aktuálne opisovanej skupine je testovanie normality dát. V závislosti od veľkosti vzorky umožňujeme vykonanie dvoch typov testov:

- pri veľkosti vzorky do 30 je použitý Shapiro-Wilkov test normality,
- pri veľkosti vzorky pod 30 je použitý Pearsonov Chi<sup>2</sup> test normality.

Používateľovi je zobrazená okrem typu použitého testu aj *p-hodnota* a výsledok testu, teda v prípade, že

- *p-hodnota > α (hladina významnosti)*, nemôžeme zamietnuť nulovú hypotézu H<sub>0</sub> zodpovedajúcu tvrdeniu, že výberový súbor pochádza z normálneho rozdelenia,
- *p-hodnota < α (hladina významnosti)*, zamietame nulovú hypotézu H<sub>0</sub> v prospech alternatívnej hypotézy  $H_1$  zodpovedajúcu tvrdeniu, že výberový súbor nepochádza z normálneho rozdelenia.

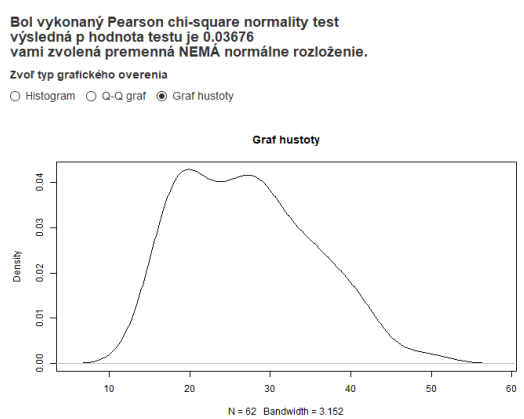

Obr. 6 Testovanie normality rozdelenia výberového súboru

Uvedené testovanie normality je rozšírené aj o grafické zobrazenie, z ktorého je taktiež možné vyčítať, či výberový súbor pochádza alebo nepochádza z normálneho rozdelenia dát. Využívame zobrazenie hodnôt pomocou *histogramu*, *Q-Q grafu* a *grafu hustoty pravdepodobnostnej funkcie* (Obr. 6).

Poslednou časťou testovania hypotéz je jej samotná podstata. V závislosti od vybraného testu a nastavených parametrov sú vykonané jednotlivé testy uvedené v Tab. 2. Medzi nastaveniami parametrov je taktiež možnosť výberu medzi obojstranným alebo jednostranným (pravostranným alebo ľavostranným) testom. Ako príklad, na Obr. 7 uvádzame vykonanie Studentovho t-testu pre jeden výber (resp. z-testu), kde testujeme na vybranej vzorke pacientov, či ich vek je väčší alebo menší ako testovaná hodnota 35.

V závere testu sú používateľovi zobrazené okrem výsledku, teda (ne)zamietnutie nulovej hypotézy, aj hodnoty *p-hodnoty*, priemerná hodnota výberového súboru a interval spoľahlivosti

## s testovanou charakteristikou.

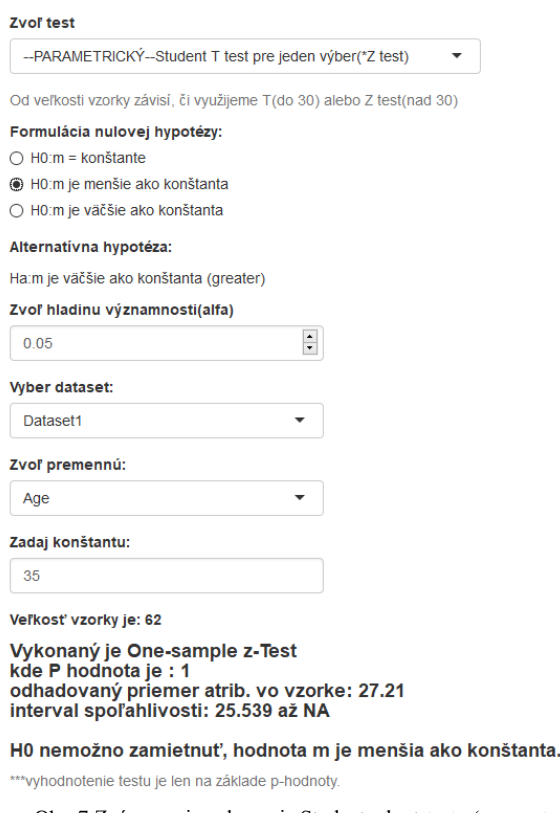

Obr. 7 Znázornenie vykonanie Studentovho t-testu (resp. z-testu)

#### IV. TESTOVANIE VYTVORENEJ APLIKÁCIE

Ako každý softvérový produkt určený na ďalšie používanie, aj nami vytvorená aplikácia musí prejsť fázou testovania. Testovanie bude pozostávať z 2 odlišných, avšak priebehom prekrývajúcich sa spôsobov. Prvým bude testovaná funkčnosť aplikácie pomocou vopred pripravených testovacích scenárov, kde používatelia budú musieť vykonať niekoľko úloh a výsledky aplikácie sa porovnajú s očakávanými výsledkami. Druhý spôsob testovania bude pozostávať z ohodnotenia použiteľnosti a intuitívnosti aplikácie. Respondenti na základe svojej skúsenosti používania aplikácie vyjadria svoj názor pomocou dotazníka, ktorý bude následne vyhodnotený.

Všetky prípadne chyby alebo návrhy zapracujeme do finálnej podoby aplikácie.

# V. ZÁVER

Tento článok popisuje potrebu a príležitosť, ale aj výsledok realizácie v podobe aplikácie určenej na základnú štatistickú analýzu, nápomocnú vo fáze pochopenia dát metodológie CRISP-DM. Aplikácia ponúka možnosti zobrazenia základných popisných charakteristík pozorovaných dát, rovnako skúma vzťahy medzi jednotlivými atribútmi. Najdôležitejšou funkcionalitou, ktorú aplikácia ponúka je testovanie štatistických hypotéz, doplnené o odporúčanie pre výber vhodného testu.

Do budúcnosti je možné aplikáciu rozšíriť aj o ďalšie funkcionality, ktoré zlepšia pochopenie, prípadne aj predspracovanie dátového súboru.

#### **POĎAKOVANIE**

Táto práca bola podporovaná Agentúrou na podporu výskumu a vývoja na základe Zmluvy č. APVV-16-0213 a Vedeckou grantovou agentúrou MŠVVaŠ SR a SAV projekt č. 1/0493/16.

#### **REFERENCIE**

- [1] I. Annapurna, "Importance of Statistics and Mathematical models in the Field of Social Sciences Research", In: *Imperial journal of interdisciplinary Research (IJIR)*, vol. 3, no. 4, 2017, pp. 619 – 627, ISSN 2454-1362.
- [2] EB. Satake, "Statistical Methods and Reasoning for the Clinical Sciences Evidence-Based Practice", Ist ed. San Diego: Plural Publishing, Inc; 2015. pp. 1–19.
- [3] P. Sprent, "Statistics in medical research", in *Swiss medical weekly*, vol. 133, no. 39-40, 2003, pp. 522-529, doi: https://doi.org/10.4414/smw.2003.10470.
- [4] Z. Ali, S. Bhaskar, "Basic statistical tools in research and data analysis", In: *Indian Journal of Anaesthesia*, vol. 60, no. 9, 2016, pp.662-669, doi: 10.4103/0019-5049.190623.
- [5] M. Dhar, V. Binu, S. Mayya, "Some basic aspects of statistical methods and sample size determination in health science research", In: *AYU (An International Quarterly Journal of Research in Ayurveda)*, vol. 35, no. 2, 2014, pp.119-123, doi: 10.4103/0974-8520.146202.
- [6] F. Nahm, "Nonparametric statistical tests for the continuous data: the basic concept and the practical use", In: *Korean Journal of Anesthesiology*, vol. 69, no. 1, 2016, pp.8-14, doi: 10.4097/kjae.2016.69.1.8.
- [7] F. Babič, J. Olejár, Z. vantová, J. Paralič, "Predictive and Descriptive Analysis for Heart Disease Diagnosis", In "*Proceedings of the 2017 Federated Conference on Computer Science and Information Systems*", ACSIS, vol. 11, 2017, pp. 155-163, doi: 10.15439/2017F219.
- [8] D. Markechová, A. Tirpáková, B. Stehlíková, "Základy štatistiky pre pedagógov", Fakulta prírodných vied UKF v Nitre, 2011, ISBN 978-80-8094-899-3.
- [9] E. Ostertagová, "Aplikovaná štatistika v počítačovom prostredí MATLABu", Technická univerzita v Košiciach, 2015, pp 175, ISBN 978-80-553-2089-2.

# Technicko-ekonomická analýza modernizácie verejného osvetlenia

1 *Július SASÁK,*  <sup>2</sup>*Alexander MÉSZÁROS*

<sup>1,2</sup> Katedra elektroenergetiky, Fakulta elektrotechniky a informatiky, Technická univerzita v Košiciach, Slovenská republika

<sup>1</sup>julius.sasak@student.tuke.sk, <sup>2</sup>alexander.meszaros@tuke.sk

*Abstrakt* **— Hlavnou témou článku je technicko-ekonomická analýza modernizácie verejného osvetlenia. Cieľom článku je priblížiť údaje vstupujúce do analýzy a pri nej použité metódy, uviesť výsledky vychádzajúce z tejto technicko-ekonomickej analýzy a bližšie interpretovať závery, ktoré pri nej vznikli. V technicko-ekonomickej analýze sa porovnávajú vlastnosti sústavy verejného osvetlenia obce v súčasnom stave, t. j. pred modernizáciou s predpokladaným stavom tejto sústavy po modernizácii. Teda tieto dve osvetľovacie sústavy sú odlišné najmä použitým typom svetelných zdrojov a spotrebou elektrickej energie, pričom umiestnenie samotných podperných bodov na ktorých sú, respektíve budú svietidlá inštalované, zostáva nezmenené. Vyhovujúci stav osvetľovacej sústavy verejného osvetlenia po modernizácii sa overil programom DIALux a predpokladaná úspora sa potvrdila ekonomickou analýzou. Je potrebné ešte upriamiť pozornosť čitateľa na zníženie svetelného znečistenia, ktoré sa po vykonaní týchto modernizačných opatrení dosiahne.** 

*Kľúčové slová* **— svetlo; svietidlo; verejné osvetlenie; svetelné znečistenie**

# I. ÚVOD

Verejné osvetlenie obce pozostáva zo 70 ks svietidiel, ktoré sa nachádzajú na betónových stĺpoch elektrického vedenia. Sú rozmiestnené pravidelne popri hlavných aj vedľajších komunikáciách. Hlavné i vedľajšie komunikácie sú osvetlené iba jednostranne. Významným problémom obce je vysoká spotreba elektrickej energie zapríčinená zastaranosťou osvetľovacej sústavy a svetelné znečistenie.

# II. SÚČASNÝ STAV SÚSTAVY VEREJNÉHO OSVETLENIA

#### *A. Celková charakteristika stavu*

Svietidlá v obci sa nachádzajú v rôznom štádiu morálnej aj fyzickej životnosti (niektoré boli znečistené a nefunkčné, iné relatívne zachovalé). Avšak v priemere mali odsvietenú strednú dobu životnosti, čo v tomto konkrétnom prípade znamená pokles účinnosti svietidiel až na 60 %. Svietidlá sa stali neefektívnymi (pri rovnakej spotrebe svietili menej). Naviac rovnomernosť osvetlenia nedosahuje požiadavky dané normou STN EN 13201-2.

Cestné komunikácie v obci, či už hlavné alebo vedľajšie, majú 7 m široký jazdný pás tvorený dvoma jazdnými pruhmi. Kvôli geografickým obmedzeniam sa chodníky popri ceste nenachádzajú. Vzdialenosť medzi dvoma bodmi osvetlenia je v celej obci daná stĺpmi elektrického vedenia nízkeho napätia a činí 20 m ako je to zobrazené aj na obrázku 1 (červené body predstavujú stĺpy elektrického vedenia).

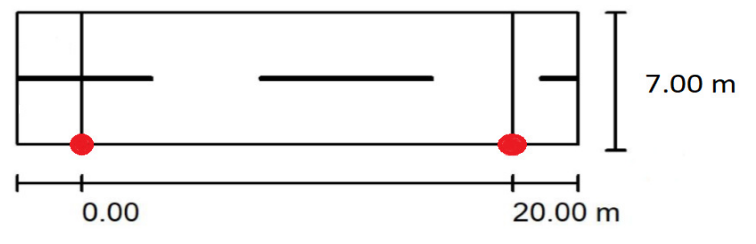

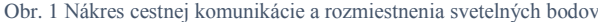

*B. Charakteristika výzbroje sústavy verejného osvetlenia*

Ako možno vidieť v tabuľkách 1 a 2, je celkový počet svetelných zdrojov 70, avšak nie všetky sú rovnakého typu a výkonu. Charakteristika svietidiel podľa typu svetleného zdroja je uvedená v tabuľke 1.

| Charakteristika súčasných typov svetelných zdrojov |                                                                 |              |            |               |  |  |  |
|----------------------------------------------------|-----------------------------------------------------------------|--------------|------------|---------------|--|--|--|
| Svetelný zdroj -                                   | Podiel kusov<br>Celkový príkon<br>Počet kusov<br>Celkový príkon |              |            |               |  |  |  |
| výbojka                                            |                                                                 | $n_{\%}$ [%] | $P_c$ [kW] | $P_{c\%}$ [%] |  |  |  |
| Vysokotlaková<br>sodíková                          | 45                                                              | 64.3         | 11.92      | 63,0          |  |  |  |
| Ortuťová                                           | 18                                                              | 25,7         | 4.91       | 26,0          |  |  |  |
| Halogenidová                                       |                                                                 | 10,0         | 2.08       | 11,0          |  |  |  |
| Spolu                                              | 70                                                              | 100          | 18.91      | 100           |  |  |  |

Tabuľka 1

Rozdelenie súčasných svetelných zdrojov pouličného verejného osvetlenia podľa príkonu je uvedené v tabuľke 2. Z uvedených údajov je možné vyvodiť taký záver, že v obci prevládajú svetelné zdroje väčšieho príkonu - nad 150 W, ktoré sa veľkou mierou (72,3 % celkového príkonu osvetľovacej sústavy) podieľajú na vysokej spotrebe elektrickej energie.

| Charakteristika súčasných svetelných zdrojov v závislosti od ich príkonu |                  |                              |                              |                                 |  |  |  |
|--------------------------------------------------------------------------|------------------|------------------------------|------------------------------|---------------------------------|--|--|--|
| Príkon svetelného zdroja<br>$P_n$ [W]                                    | Počet kusov<br>n | Podiel kusov<br>$n_{\%}$ [%] | Celkový príkon<br>$P_c$ [kW] | Celkový príkon<br>$P_{c\%}$ [%] |  |  |  |
| 70                                                                       |                  | 8,6                          | 0,50                         | 2,6                             |  |  |  |
| 125                                                                      |                  | 4,3                          | 0,45                         | 2,4                             |  |  |  |
| 150                                                                      | 24               | 34,3                         | 4,28                         | 22,6                            |  |  |  |
| 250                                                                      | 22               | 31,4                         | 6,55                         | 34,6                            |  |  |  |
| 400                                                                      | 15               | 21,4                         | 7,14                         | 37,7                            |  |  |  |
| Spolu                                                                    | 70               | 100                          | 18,91                        | 100                             |  |  |  |

Tabuľka 2 Charakteristika súčasných svetelných zdrojov v závislosti od ich príkonu

Informácie ohľadom počtu, druhu a príkonu svetelných zdrojov uvedených v tabuľkách 1 a 2 boli získané formou emailovej komunikácie s obcou.

## *C. Spotreba a náklady na spotrebu elektrickej energie*

Čas prevádzky osvetľovacej sústavy sa v literatúre uvádza v rozsahu 3800 až 4300 hodín. Preto sa pre nasledujúce výpočty uvažuje s časom prevádzky *t* = 4050 h, potom celková spotreba elektrickej energie *A* bude:

$$
A = P_C \cdot t = \frac{(18.91 \cdot 4050)}{1000} = 76.586 \text{ MWh/rok}
$$
 (1)

Celkové náklady na spotrebu elektrickej energie:

$$
N_c = A \cdot c_e = 76,586 \cdot 61,327 = 4696,79 \text{ ft/rok}
$$
\n(2)

Uvádzaná cena dodávky elektrickej energie, vrátane všetkých poplatkov  $c_e$  = 61,327 €/MWh, je použitá pre výpočet, na základe cenníka VSE (Východoslovenská energetika). [1]

Ekonomické výpočty sú spravidla prehľadné. Z dôvodu neekologicky, škodlivo a neúčelne navrhnutého osvetlenia sa stráca 30 – 40 % elektrickej energie určenej na umelé nočné osvetlenie. Takýto vysoký podiel strát je dôvodom pre znepokojenie a zamyslenie sa nad riešením tohto problému.

Ekonomické škody spojené so svetelným znečistením vyplývajú z vlastností osvetlenia, ktoré neplní len svoj účel, ale aj zbytočne ožaruje niektoré plochy a priestory. V mestách a obciach sa vo veľkej miere dodnes používajú zastarané svietidlá s vysokým pomerom príkonu a množstva vyžarovaného svetla. Novoinštalované osvetľovacie zariadenia sú zase často veľmi silné a ekonomicky neefektívne. Chýbajúcim prvkom týchto svietidiel bývajú optimálne tienidlá, ktoré by zabránili oslneniu ľudí a nežiadanému osvetleniu okolia daného objektu.

Ekologické osvetľovacie telesá, ktoré predstavujú riešenie problému svetelného znečistenia, sú menej alebo nanajvýš rovnako nákladné pri obstarávaní vo väčších počtoch ako neekologické

typy osvetľovacích telies. Zároveň tieto ekologické osvetľovacie telesá spotrebúvajú značne menšie množstvo elektrickej energie v porovnaní s neekologickými osvetľovacími telesami. Je to možné vďaka použitiu svetelných zdrojov s vysokou účinnosťou premeny elektrickej energie na svetelnú energiu, teda zdrojov s vysokým merným svetelným výkonom.

Častý je prípad, keď sa do ekologických osvetľovacích telies používajú 70 W vysokotlakové sodíkové výbojky. Takýmto spôsobom sa nahrádzajú neekologické osvetľovacie telesá, v ktorých sa často používali až 400 W vysokotlakové sodíkové výbojky. Ekologické osvetľovacie telesá vyrábajú takmer všetci výrobcovia osvetľovacích telies a nachádzajú sa na regáloch všetkých obchodov s osvetľovacou technikou, pričom nevyžadujú žiadne špeciálne vybavenie, postupy, prípadne špeciálne nástroje pre montáž ani špeciálnu údržbu.

Prevádzkové náklady ekologických osvetľovacích telies sú zároveň omnoho nižšie ako prevádzkové náklady neekologických osvetľovacích telies.

 V niektorých krajinách Ministerstvá životného prostredia v spolupráci so Svetovou bankou, fondom pre obnovu a rozvoj, v rámci programov pre zvyšovanie energetickej účinnosti ponúkajú mestám a obciam bezplatné posudzovanie stavu verejného osvetlenia a bezplatnú pomoc pri návrhu nového ekologického verejného osvetlenia.

 V niektorých krajinách zašli ešte ďalej a ponúkajú výmenu neekologických osvetľovacích telies za ekologické, bez toho, aby to zaťažilo mestský alebo obecný rozpočet. Mesto alebo obec sa však musí zaviazať platiť ročné splátky vo výške jednej polovice nákladov za doterajšiu ročnú spotrebu elektrickej energie po dobu štyroch až siedmich rokov. Zvyšok nákladov sa mestu alebo obci odpustí. Takýmto spôsobom sa do miest a obcí, ktoré by si to inak nemohli dovoliť, dostávajú nové ekologické osvetľovacie telesá.

Po tomto čase však ostávajú náklady na spotrebu elektrickej energie nového, ekologického osvetlenia stále približne rovnako nízke, až do uplynutia jeho životnosti. Takouto cestou sa ušetrí približne 30 % nákladov na rekonštrukciu verejného osvetlenia.

 Náklady na energiu stúpajú aj zvyšujúcim sa počtom slávnostného a architektonického osvetlenia. Slávnostné osvetlenie je jednorazové, prevažne spojené s nejakou udalosťou (kolaudácia budovy, sviatok), zatiaľ čo hlavným cieľom architektonického osvetlenia je podpora estetického vnímania. Aj v týchto prípadoch je potrebné hľadať účelnosť a osvetľovať iba naozaj významné objekty.

Snahu obmedziť plytvanie elektrickej energie neefektívnym a zbytočným osvetlením presadili niektoré štáty a regióny aj do legislatívnych nariadení.

Ekologický zdroj svetla možno charakterizovať nasledovne: Ekologický zdroj svetla napríklad LED, ktorý vyžaruje 0 % svetelného toku do hornej polosféry, ak vyžaruje najviac 5 % svetelného toku do hornej polosféry musí spĺňať aj nasledovné podmienky, ktorého výkon neprekračuje 20 W a intenzita osvetlenia v žiadnom bode povrchu neprekročí 2 lx, príklad takéhoto osvetlenia je na obrázku 2. [2]

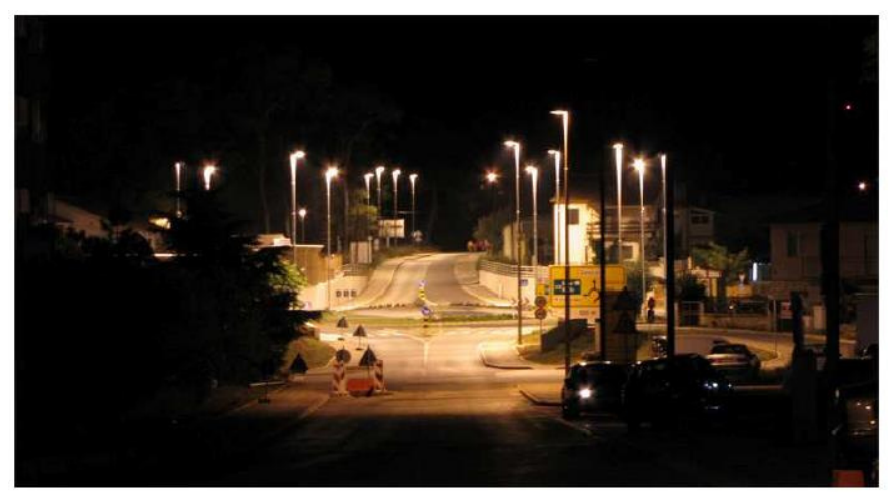

Obr. 2 Príklad ekologického osvetlenia kruhového objazdu

## III. NÁVRH MODERNIZÁCIE SÚSTAVY VEREJNÉHO OSVETLENIA

## *A. Východiská pre návrh modernizácie verejného osvetlenia*

 Z ekonomických dôvodov sa so zmenou polohy svetelných bodov neuvažuje, keďže ide o menšiu obec, s obmedzeným rozpočtom. Tým pádom ostane zachovaný počet 70 svetelných bodov sústavy, pre ktoré budú navrhnuté nové svetelné zdroje, tak aby spĺňali odporúčania a požiadavky normy STN EN 13201-2.

Výpočet charakteristických veličín bol uskutočnený pomocou simulácie navrhovaného osvetlenia, prostredníctvom softvéru pre svetelný dizajn – DIALux. V tomto článku sú uvedené iba hodnoty niektorých vybraných veličín z vybraných výstupov DIALux-u.

Výber vhodného svietidla je náročný, nakoľko existuje veľké množstvo výrobcov a modelov vyrábaných svietidiel rôznej kvality a ceny. Z hľadiska svetelného znečistenia je veľmi dôležité aby svietidlo nevyžarovalo svetelný tok nad horizont, teda v zmysle kriviek svietivosti je to svietivosť nad 90° od zvislice, ktorá sa má rovnať nule. [3]

Pre návrh a simuláciu boli preto vybrané svietidlá od spoločnosti Iguzzini a PHILIPS, ktoré spĺňajú požiadavky pre obmedzenie svetelného znečistenia. Svietidlá týchto výrobcov nepatria medzi najlacnejšie na trhu, ale treba dbať aj na kvalitatívnu stránku svietidla. Obaja spomenutí výrobcovia udávajú životnosť navrhovaných svietidiel na 30 až 40 rokov. Pre svetelno-technický výpočet sa zvolilo 8 typov svietidiel, ktorých charakteristika je uvedená v tabuľke 3. Všetky v tabuľke uvádzané typy svietidiel spĺňajú minimálne nároky pre index farebného podania (CRI = min. 70). V tabuľke sa uvažuje so stratami, odhadnutými vo výške 4 %. Typy svietidiel, pri ktorých nie je uvedený počet ani celkový príkon svietidiel daného typu, nevyhoveli norme STN EN 13201-2. [4]

Tabuľka 3 Charakteristika svietidiel navrhovaných pre modernizáciu verejného osvetlenia

| Typ svietidla         | $\Phi$ [lm] | $P_n$ [W] | $T_c$ [K] | $P_c$ [W] | $n_t$ [ks]               | $P_t$ [W] | $C_j[\![\in]\!]$ |
|-----------------------|-------------|-----------|-----------|-----------|--------------------------|-----------|------------------|
| Iguzzini Argo         | 11470       | 100,3     | 4000      | 104.312   | 14                       | 1460,368  | 975              |
| Iguzzini Delphi "100" | 11600       | 100,3     | 4000      | 104,312   | 13                       | 1356,056  | 809              |
| Iguzzini Delphi "57"  | 6260        | 57,1      | 4000      | 59,384    | 31                       | 1840.904  | 673              |
| Iguzzini Lavinia      | 10260       | 100,2     | 4000      | 104,208   | 12                       | 1250,496  | 1068             |
| Iguzzini Platea Pro   | 3770        | 33,3      | 4000      | 34,632    | $\overline{\phantom{a}}$ |           | 712              |
| Iguzzini Street "44"  | 5240        | 44,3      | 3000      | 46,072    | -                        |           | 466              |
| Iguzzini Wow          | 2950        | 24,0      | 3000      | 24,960    | ٠                        |           | 615              |
| PHILIPS BGP322        | 3200        | 27,0      | 3000      | 28,080    |                          |           |                  |
| Spolu                 | 54750       | 486,5     |           | 505,96    | 70                       | 5907,824  |                  |

Vysvetlenie k tabuľke 3:

*Pn* - príkon svietidla, *P<sup>c</sup>* - celkový príkon svietidla (príkon svietidla po započítaní strát), *nt*- počet kusov svietidiel daného typu, *Pt* - celkový príkon svietidiel daného typu, *Cj* - informatívna cena za kus

## *B. Overenie návrhu modernizácie verejného osvetlenia*

Výsledky výpočtu svetelno-technických veličín výpočtového poľa (vozovky) pomocou programu DIALux sú uvedené v tabuľke 4. Červenou farbou v tabuľkách vyznačené hodnoty nespĺňajú požiadavky pre príslušnú triedu osvetlenia.

| Svetelno-technické výsledky výpočtu |                            |           |          |          |          |  |
|-------------------------------------|----------------------------|-----------|----------|----------|----------|--|
| Typ svietidla                       | $L_m$ [cd/m <sup>2</sup> ] | $U_0$ [-] | $U_I[-]$ | $TI$ [%] | $SR$ [-] |  |
| Iguzzini Argo                       | 1.19                       | 0.78      | 0.73     | 9        | 0.72     |  |
| Iguzzini Delphi "100"               | 1,22                       | 0,77      | 0.72     | 9        | 0.72     |  |
| Iguzzini Delphi "57"                | 1,09                       | 0.42      | 0.78     | 10       | 0.56     |  |
| Iguzzini Lavinia                    | 1,16                       | 0,54      | 0.54     |          | 0.54     |  |
| Iguzzini Platea Pro                 | 0,47                       | 0,76      | 0.76     | 4        | 0,48     |  |
| Iguzzini Street "44"                | 0.90                       | 0,48      | 0,76     | 10       | 0.45     |  |
| Iguzzini Wow                        | 0.49                       | 0,43      | 0.79     | 9        | 0.59     |  |
| PHILIPS BGP 322                     | 0,46                       | 0,42      | 0.86     | 7        | 0,48     |  |

Tabuľka 4

 Z ôsmych navrhovaných svietidiel vyhovela svetelno-technickým požiadavkám iba polovica z nich. Ako to už bolo stručne spomenuté, všetky svietidlá by sa mali inštalovať vodorovne, prípadne tak aby nevyžarovali žiadne svetlo nad horizont. Mohlo by to byť jednoduchým pravidlom, ktorým by sa výrazne znížila miera svetelného znečistenia. Preto bola prvotnou požiadavkou pri výbere svietidiel nulová svietivosť v uhle 90° a väčšom, ako uvádza tabuľka 5. [5], [6]

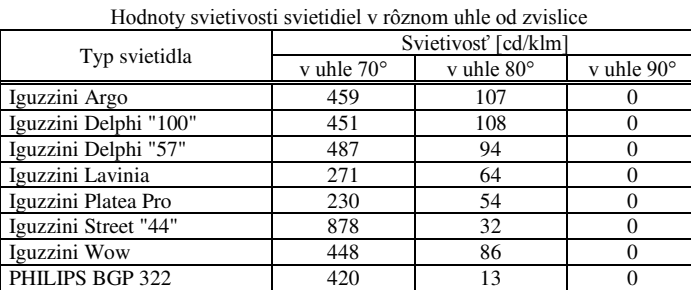

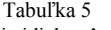

Pri výpočtoch svetelno-technických veličín jednotlivých typov svietidiel, dochádzalo k zmene geometrického uloženia svietidla – obrázok 3. Premenlivé boli parametre 1 a 4, parameter 3 bol rovný nule, s ohľadom na obmedzenie svetelného znečistenia.

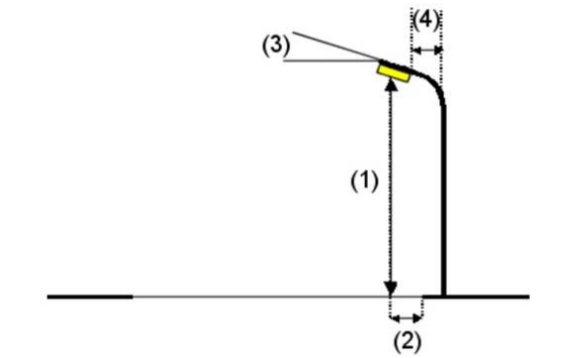

Obr. 3 Znázornenie geometrických parametrov umiestnenia svietidla

# *C. Výpočet spotreby elektrickej energie po modernizácii*

Celková spotreba elektrickej energie:

$$
A = P \cdot t = \frac{(5,908 \cdot 4050)}{1000} = 23,927 \text{ MWh/rok} \tag{3}
$$

Celkové náklady na spotrebu elektrickej energie:

$$
N_c = A. c_e = 23,927. 61,327 = 1467,37 \text{ ft/rok}
$$
\n
$$
(4)
$$

# IV. POROVNANIE SÚČASNÉHO STAVU A NAVRHOVANÉHO RIEŠENIA

 V tejto kapitole sú porovnané všetky dôležité ukazovatele súčasného stavu verejného osvetlenia a navrhovaného riešenia modernizácie verejného osvetlenia. V tabuľke 6 sa nachádza porovnanie najdôležitejších technických parametrov.

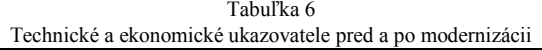

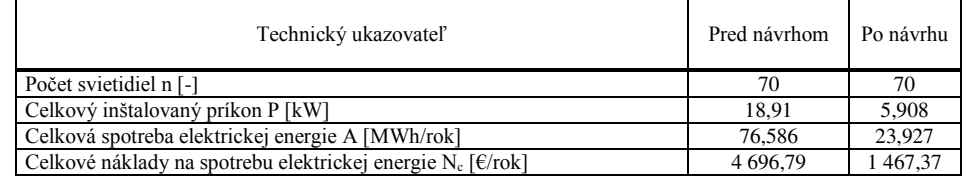

Tabuľka 7 obsahuje najdôležitejšie finančné ukazovatele navrhovanej modernizácie sústavy verejného osvetlenia.

Tabuľka 7

| Finančné ukazovatele projektu modernizácie verejného osvetlenia          |               |
|--------------------------------------------------------------------------|---------------|
| Uspora elektrickej energie $A_u$ [MWh/rok]                               | 52,659        |
| Uspora nákladov na spotrebu elektrickej energie $N_u$ [ $\epsilon$ /rok] | 3 2 2 9 . 4 2 |
| Investícia do svietidiel $C_s$ [ $\epsilon$ ]                            | 57846,0       |
| Investícia do prác a pomocného materiálu $C_n$ [ $\in$ ]                 | 4 6 5 3 . 6   |
| Celková investícia $C[\mathcal{E}]$                                      | 62 499.6      |

# V. ZÁVER

Účinky svetelného znečistenia sú citeľné vo viacerých oblastiach. Jedným z dôležitých vplyvov je aj vplyv na energetiku. Zámenou neekologických (energiou mrhajúcich) osvetľovacích telies za ekologické, sa zlepšuje energetická účinnosť verejného osvetlenia, čo pôsobí mimoriadne pozitívne na znižovanie svetelného znečistenia, zároveň znížením spotreby elektrickej energie na účely verejného osvetlenia sa znižujú aj výdavky na verejné osvetlenie.

Medzi hlavné odporúčané úpravy osvetľovacích sústav patrí osvetľovanie objektov a reklamných plôch smerom zhora nadol, smerovanie svetelného toku výhradne do cieľového priestoru, inštalácia plne clonených svietidiel a tiež zvýšenie svetelnej účinnosti využitím moderných svetelných zdrojov.

Uvedený návrh modernizácie osvetľovacej sústavy, investične v hodnote 62 499,60 € vyniká v porovnaní základných ukazovateľov starej a navrhovanej osvetľovacej sústavy. V prípade pristúpenia k modernizácii, by sa ušetrilo 52,659 MWh za rok, čo by pre danú obec mohlo ušetriť ročne až 3 229,42 €.

Najdôležitejšie zo všetkého je upovedomiť a upriamiť pozornosť kompetentných osôb, ale zároveň aj celej širokej verejnosti na fakt, že svetelné znečistenie je vážny problém, ktorý môžeme riešiť len všetci spoločne, svojim zodpovedným prístupom k tomuto problému.

Len zodpovedným individuálnym prístupom ostane naša nočná obloha tmavá aj pre budúce generácie, správajme sa preto k našej nočnej oblohe zodpovedne. [7]

#### POĎAKOVANIE

Tento príspevok vznikol vďaka podpore v rámci operačného programu Výskum a vývoj pre projekt *Ochrana obyvateľstva SR pred účinkami elektromagnetických polí* (ITMS kód: 26220220145), spolufinancovaný zo zdrojov Európskeho fondu regionálneho rozvoja.

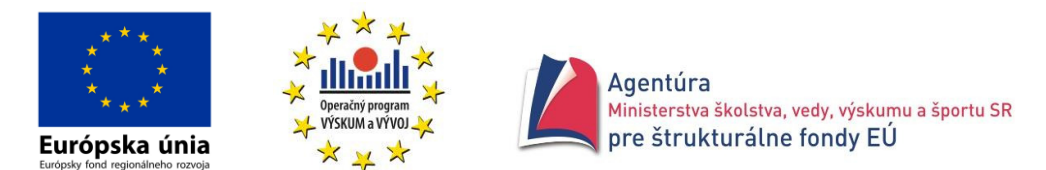

Podporujeme výskumné aktivity na Slovensku/Projekt je spolufinancovaný zo zdrojov EÚ.

#### LITERATÚRA

- [1] Východoslovenská energetika, a.s.: *Cenník elektriny pre malé podniky 2018*. [online]. [cit. 2018-04-11]. Dostupné na internete: <https://www.vse.sk/sdoc/doc/elektrina/cenniky/cennik-elektriny-vse-fao-mp-20180101.pdf>
- [2] *4162. Uredba o mejnih vrednostih svetlobnega onesnaževanja okolj.* [online] [cit. 2018-05-10] Dostupné z: https://www.uradni-list.si/glasilo-uradni-list-rs/vsebina/2007-01-4162?sop=2007-01-4162
- [3] J. Habel et al., *Světelní technika a osvětlování*. Praha: FCC Public, s.r.o., 1995. ISBN 80-901985-0-3
- [4] K. Sokanský, T. Novák, M. Bálský et al., *Světelná technika*. Praha: České vysoké učení technické v Praze, 2011. ISBN 978-80-01-04941-9.
- [5] J. Hollan, *Mapování světelného znečištění a negativní vlivy osvětlování umělým světlem na živou přírodu na území České republiky 2004.* [online]. [cit. 2017-10-26]. Dostupné na internete: <http://amper.ped.muni.cz/noc/zprava\_noc.pdf>
- [6] P. Teikari, *Light pollution*: Definition, legislation, measurement, modeling and environmental effects [online]. Barcelona, Katalánsko : Universitat Politecnica de Catalunya, 2007. [cit. 2018-02-22]. Dostupné na internete: <http://users.tkk.fi/~jteikari/Teikari\_LightPollution.pdf>
- [7] J. Sasák, *Svetelné znečistenie*. Diplomová práca. Košice: Technická univerzita v Košiciach, 2018.

# Spracovanie a analýza dát z mobilnej aplikácie na sledovanie pohybových príznakov Parkinsonovej choroby

*Michal VADOVSKÝ, Ján PARALIČ, Zuzana TOCIMÁKOVÁ*

Katedra kybernetiky a umelej inteligencie, Fakulta elektrotechniky a informatiky, Technická univerzita v Košiciach, Slovenská republika

michal.vadovsky@tuke.sk, jan.paralic@tuke.sk, zuzana.tocimakova@student.tuke.sk

*Abstract* **— Tento článok pojednáva o práci, ktorá sa zaoberá analýzou vybranej dátovej vzorky o Parkinsonovej chorobe. Hlavným cieľom bolo zistiť s akou najvyššou presnosťou je možné určiť z dostupných dát o chôdzi človeka a zo základných demografických údajov, či človek, od ktorého pochádza dátová vzorka, má alebo nemá diagnostikovanú Parkinsonovu chorobu. Pri analýze dát sme postupovali podľa metodiky CRISP-DM. Keďže chôdza človeka bola transformovaná do veľkého množstva atribútov, vo fáze prípravy dát sme pre výber vhodných atribútov použili rôzne metódy ako štatistické testy, odstránenie multikolinarity, Stepwise a Forward Subset Selection a LASSO. Pri modelovaní sme sa zamerali hlavne na rôzne algoritmy rozhodovacích stromov (napríklad C4.5, C5.0, RandomForest), ale aj metódu Naivného Bayesovského klasifikátora. Získané modely sme vyhodnotili pomocou ukazovateľov ako presnosť, senzitivita a špecificita, pričom algoritmus RandomForest dosahoval najlepšie výsledky až na úrovni 99%. Celý postup analýzy tejto dátovej vzorky sme nakoniec implementovali do aplikácie RShiny.** 

*Keywords* **— Parkinsonova choroba, rozhodovacie stromy, výber atribútov, analýza dát**

## I. ÚVOD

Parkinsonova choroba patrí medzi poruchy motorického systému [1]. Je druhou najrozšírenejšou neurodegeneratívnou poruchou po Alzheimerovej chorobe a pomenovaná bola po Jamesovi Parkinsonovi, ktorý v roku 1817 popísal túto poruchu vo svojej publikácií "*An Essay on the Shaking Palsy*" [2]. Hlavnou príčinou vzniku tejto poruchy je strata mozgových buniek produkujúcich látku dopamín. Medzi základné symptómy tohto ochorenia patria:

- **Tremor** tras alebo spontánne chvenie v rukách, ramenách, nohách, no taktiež v čeľusti a tvári,
- **Rigidita** tuhosť, resp. stuhnutosť končatín a taktiež trupu,
- **Bradykinéza** spomalený pohyb,
- **Posturálna nestabilita** problém s udržaním postoja, narušená rovnováha a koordinácia pohybov.

Po výraznejšom prejave týchto príznakov majú pacienti mnohokrát ťažkosti s chôdzou, rozprávaním, ale aj ďalšími každodennými úkonmi. Parkinsonova choroba vo všeobecnosti postihuje skôr osoby nad 60 rokov. Príznaky sú spočiatku nenápadné a postupom času sa zosilňujú. U každého je rýchlosť postupu choroby individuálna.

Postupná strata mozgových buniek zapríčiňuje zhoršenie pohybových schopností, kontroly nad svalmi a rovnováhy. Základné motorické príznaky sa prejavujú trasením končatín v pokoji (predovšetkým na rukách), spomalenosťou pohybu, stuhnutosťou paží a nôh, ale aj problémami s rovnováhou pri bežnej chôdzi [3]. Aj napriek pokrokom v modernej medicíne, stále neexistuje žiadny liek na zastavenie alebo aspoň spomalenie postupu tejto choroby. Možné je len zmiernenie symptómov prostredníctvom dopaminergických liekov, ktoré dopĺňajú zníženú hladinu dopamínu v mozgu, prípadne podstúpenie hĺbkovej mozgovej stimulácie. Preto platí, že čím skôr je pacientovi choroba diagnostikovaná, tým má liečba väčšiu šancu na úspech.

Práve z týchto dôvodov je tento článok zameraný na diagnostiku Parkinsonovej choroby podľa údajov o chôdzi pacientov a taktiež ich základných demografických údajov.

## II. ANALÝZA SÚČASNÉHO STAVU PROBLEMATIKY

Keďže Parkinsonova choroba patrí k najrozšírenejším neurodegeneratívnym, vekom podmieneným chorobám, venovalo sa jej už mnoho výskumov. Napríklad cieľom jedného z nich [4] bolo vyvinúť automatizovanú a objektívnu metódu na posúdenie pohyblivosti u pacientov s Parkinsonovou chorobou v každodennom živote. Taktiež skúmali, či na základe meraní získaných akcelerometrom je možné rozlíšiť ľudí trpiacich touto chorobou od zdravých, a to pri chôdzi a bežných činnostiach. Dáta zbierali od 17 zdravých ľudí a 22 pacientov trpiacich touto chorobou, vo veku od 50 do 80 rokov. Participanti nosili akcelerometer na spodnej časti chrbta počas validačných štúdií (1 minúta rovnej chôdze vlastným tempom) a počas prechádzky okolo lekárskeho centra, aby simulovali denné aktivity. Pacienti uskutočnili prechádzky pred a po užití liekov. Potom ich nosili počas troch po sebe nasledujúcich dní aj v domácom prostredí. Zisťovala sa variabilita (konzistencia a rytmická hodnota) kráčania. Merania akcelerácie založené na frekvencii zahŕňali dominantnú frekvenciu, amplitúdu (intenzitu frekvenčného signálu), šírku (frekvenčnú disperziu) a sklon (kombináciu vyjadrujúcu amplitúdu a šírku) hlavnej frekvencie výkonovej spektrálnej hustoty v pásme 0,5 až 3,0 Hz. Výskumníci zistili, že u chorých bola väčšia šírka frekvenčnej disperzie, ale amplitúda a sklon boli menšie v porovnaní so zdravými (*p<0.02*). Šírka sa znížila a amplitúda a sklon sa zvýšili, keď pacienti užívali lieky (*p<0.007*). Údaje získané doma boli podobné klinickým údajom. V závere zhodnotili, že merania odvodené z frekvencie sú platné a citlivé odhady variability krokov, ktoré môžu byť použité na posúdenie kvality a konzistencie chôdze u pacientov s Parkinsonovou chorobou v reálnych podmienkach.

V ďalšej publikácií [5] sa autori zameriavali na držanie tela a chôdze pomocou trojrozmerných časových stôp akcelemerometrie, kde vypočítali rôzne súhrnné atribúty. Boli to štatistické údaje ako priemer, smerodajná odchýlka a stredné zrýchlenie, modus, interkvartilný rozsah, šikmosť, špicatosť, ale aj sofistikovanejšie metriky ako Teager-Kaiser energetický operátor a analýza odklonených fluktuácii, ktorá charakterizuje zmeny v pohybe tela. Na rozdelenie dátových vzoriek do tried použili klasifikátor RandomForest. Usilovali sa o rozoznanie účastníkov s Parkinsonovou chorobou od zdravých a zároveň aj predikovať skóre UPDRS. Zistili, že sumárne štatistiky sa líšili medzi chorými a zdravými ľuďmi. Pri klasifikácií chorých a zdravých vyšla priemerná senzitivita 96.2% a priemerná špecifickosť bola 96.9%.

#### III. ANALÝZA VYBRANEJ DÁTOVEJ VZORKY

Dáta, s ktorý s ktorými sme pracovali sú z portálu *mPower Public Researcher Portal*, ktorý je prístupovým bodom pre štúdiu *mPower Mobile Parkinson Disease Study* [6]. *MPower* je štúdia založená na mobilnej aplikácii, ktorá testuje nový prístup monitorovania kľúčových ukazovateľov progresie a diagnostiky Parkinsonovej choroby. Tradičné metriky správania sa symptómov dopĺňa novými metrikami získanými z mobilných zariadení s rôznymi snímačmi. Ako škálovateľná, lacná a neinvazívna metóda častého merania a sledovania príznakov bola aplikácia *Parkinson mPower* schopná sledovať veľkú skupinu dobrovoľníkov. Cieľom tejto štúdie bolo porozumieť zmenám v pacientových symptómoch a zistiť ich zdroj. Dostupné dáta získané od účastníkov boli rozdelené do siedmich modulov: Demografia, MDS-UPDRS, PDQ-8, Pamäť, Ťukanie, Hlas a Chôdza [7].

## *A. Pochopenie problému*

Pri diagnostikovaní Parkinsonovej choroby zohrávajú dôležitú úlohu motorické príznaky [8] ako napríklad zhoršená pohyblivosť, svalová stuhnutosť a tras. Preto sme sa v tomto článku zamerali na analýzu dát zaznamenávajúcich chôdzu pacientov trpiacich týmto ochorením. Cieľom bolo zistiť s akou najvyššou pravdepodobnosťou je možné určiť z dostupných dát o chôdzi človeka a základných demografických údajov, či človek, od ktorého pochádza vybraná dátová vzorka, má alebo nemá diagnostikovanú Parkinsonovu chorobu. Aplikácia, ktorá by dokázala spoľahlivo rozoznať človeka s týmto ochorením od zdravého by potenciálne mohla slúžiť ako lacný nástroj na diagnostiku tohto ochorenia.

## *B. Pochopenie dát*

V tomto článku sme sa primárne venovali analýze dát z modulu Chôdza. Počiatočnou úlohou v rámci tohto modulu bolo prejsť 20 krokov po pomyselnej rovnej čiare. Ďalšou úlohou pre účastníkov bolo otočiť sa a stáť na mieste bez pohnutia po dobu 30 sekúnd. Následne mali prejsť 20 krokov naspäť. Počas týchto úloh mali mať svoj smartfón umiestnený vo vrecku alebo v príručnej taške. Takýchto aktivít sa zúčastnilo 3101 ľudí, ktorí vykonali spolu až 35 410 úloh. Títo sa delili na ľudí trpiacich Parkinsonovou chorobou a na zdravých ľudí. Jednotlivé úlohy mal každý účastník podľa odporúčania vykonať trikrát za deň. Chorí ich mali vykonávať pred užitím lieku, po užití lieku (keď sa cítili najlepšie) a ešte v ľubovoľnom inom čase, pričom u zdravých ľudí nezáležalo [9]. Celkovo bolo z chôdze pacientov transformovaných 100 atribútov, ktoré boli vyjadrené v štatistických ukazovateľoch pre X, Y a Z súradnicu (napr. priemer, smerodajná odchýlka, modus, šikmosť, špicatosť).

Do skúmanej vzorky bol taktiež zahrnutý aj modul Demografia, ktorý obsahoval podstatné údaje o účastníkoch štúdie popísaných 23 atribútmi (napríklad vek, zamestnanie, vzdelanie, pohlavie, rodinný stav, informácie o fajčení). Dáta boli výsledkom prieskumu, v ktorom ľudia odpovedali na rôzne otázky, ktoré sa týkali ich zdravotného stavu. Najdôležitejším sledovaným atribútom bol *professional.diagnosis*, ktorý bol zvolený ako cieľový atribút.

#### *C. Príprava dát*

Keďže vybrané dáta sa nachádzali vo viacerých tabuľkách, bolo nutné ich zlúčiť. Najprv bola zlúčená tabuľka obsahujúca extrahované informácie o chôdzi s tabuľkou s demografickými údajmi. Následne k nim bol ešte pridaný stĺpec *medTimepoint* z pôvodnej tabuľky o chôdzi, ktorý obsahuje informácie o užívaní liekov na Parkinsonovu chorobu.

Pôvodný atribút *health.history* (informácie o predchádzajúcich ochoreniach) bol kvôli veľkému počtu úrovní (597) spracovaný do binárnych stĺpcov, kde každý stĺpec predstavoval konkrétnu chorobu. Hodnota 1 v zázname znamenala, že daný človek trpel alebo stále trpí danou chorobou, naopak hodnota 0 znamenala, že ju tento človek nikdy nemal diagnostikovanú.

Ćalej prebehlo odstránenie nerelevantných atribútov pre diagnostiku Parkinsonovej choroby (ID pacienta, údaje o smartfóne a používaní internetu). Výsledná množina dát teda obsahovala 166 stĺpcov. Toto číslo je pomerne vysoké, preto bola príprava dát zameraná na redukciu počtu atribútov pomocou rôznych metód.

#### *1) Sledovanie závislosti atribútov ku cieľovému atribútu*

Pred samotným overovaním závislosti numerických atribútov k cieľovému atribútu v binárnom tvare bolo potrebné najprv zistiť, či hodnoty daného atribútu majú normálne rozdelenie, na čo slúži **Shapiro–Wilkovov test**. Dôležitým ukazovateľom je *p-hodnota*, ktorá čím je menšia, tým menšia je aj šanca, že hodnoty daného atribútu majú normálne rozdelenie. Pred testovaním je nutné si stanoviť hraničnú hodnotu hladiny významnosti α. V tomto prípade bola zvolená hranica  $α = 0.01$ . P-hodnota bola pre všetky testované atribúty menšia ako zvolená hranica 0.01, čo znamená, že testované dáta nemajú normálnu distribúciu hodnôt.

Keďže sa v predošlom testovaní numerických atribútov ukázalo, že nemajú normálne rozdelenie, na testovanie ich závislosti voči cieľovému atribútu *professional.diagnosis* bude použitý **Wilcoxonov test**. Ak *p-hodnota* klesne pod stanovenú hranicu α, bude to znamenať závislosť medzi daným numerickým atribútom a cieľovým atribútom. V predchádzajúcom testovaní bola zvolená α = 0.01, preto bude zvolená znovu na rovnakej úrovni aj v tomto prípade. Výsledky ukázali, že pre 98 atribútov existuje závislosť s cieľovým atribútom. U zvyšných 28 atribútov sa závislosť nepotvrdila v dostatočnej miere.

Na testovanie závislosti nominálnych atribútov voči cieľovému atribútu sme použili **Chikvadrát test**. Opäť, ak *p-hodnota* klesla pod stanovenú hranicu α = 0.01 znamená to závislosť medzi daným nominálnym atribútom a cieľovým atribútom. Atribútov, ktorým v Chi-kvadrát teste vyšla vyššia p-hodnota ako 0.01, a teda nezávisia od cieľového atribútu, bolo 33. Atribútov, ktorých p-hodnota bola nižšia ako stanovená hranica a potvrdila sa u nich závislosť od cieľového atribútu, bolo 17.

## *2) Multikolinearita*

Podľa [10] je najjednoduchšou metódou pre skúmanie kolinearity atribútov zhotovenie korelačnej matice pozostávajúcej z predikujúcich atribútov. Keďže tento prístup sa zameriava iba na jednotlivé dvojice atribútov, nie je možné aby zistil multikolinearitu medzi tromi a viac atribútmi. Práve z tohto dôvodu bol na výpočet použitý **Inflačný faktor rozptylu (VIF)**, kde najnižšou dosiahnuteľnou hodnotou je 1, ktorá indikuje absenciu akejkoľvek kolinearity. Ak však hodnota VIF presiahne hodnotu 5 alebo 10, jedná sa už o prípad silnej multikoliearity. Atribútov s počiatočnou hodnotou VIF vyššou ako 10 bolo 57, s vyššou ako 5 ich bolo 67. Vytvorenou funkciou [11] v prostredí RStudio sme hľadali atribúty s najvyšším VIF, kde sme nastavovali zlomový bod (threshold) na hodnotu 5 alebo 10. Nastavením zlomovej hodnoty na hodnotu 5 ostali v dátovej množine len premenné s akceptovateľnou úrovňou multikolinearity. V tomto prípade bolo odstránených 44 numerických atribútov.

## *3) Metóda výberu najlepšej množiny atribútov*

Ćalším spôsobom pre výber vhodnej množiny atribútov je algoritmus **Best Subset Selection**. Počet modelov, ktoré musí brať do úvahy je 2<sup>p</sup>, kde p označuje počet predikujúcich atribútov. To však znamená, že ak je počet prediktorov okolo 40, je prakticky nemožné ho vypočítať. Práve z tohto dôvodu boli namiesto neho použité **Forward** a **Backward Stepwise Selection**, ktoré zvažujú oveľa menší počet modelov. Pre porovnanie výsledných modelov obsahujúcich rozdielny počet premenných boli použité nasledovné ukazovatele:

• *Adjusted R<sup>2</sup>* : korigovaný koeficient determinácie. Jeho hodnota je znižovaná ak do modelu zahrnie nepotrebné premenné. Preto model s najvyšším AdjR2 by mal

obsahovať iba správne premenné.

- *Mallows's Cp*: indikuje presnosť regresného modelu na testovacej množine dát, a to na základe metódy najmenších štvorcov. Čím je jeho hodnota nižšia, tým presnejší je model.
- *BIC (Bayesian information criterion)*: Bayesovské informačné kritérium nadobúda, podobne ako Cp, nižšie hodnoty pri vyššej presnosti modelu pri testovaní. BIC udeľuje väčšie sankcie ako ostatné ukazovatele pre modely, ktoré obsahujú veľa premenných. Z toho vyplýva, že selektované modely obsahujú menej premenných ako modely vybrané podľa ukazovateľa Cp.

**Forward Stepwise Selection** začína s modelom, ktorý obsahuje 0 prediktorov. Následne vyberá po jednom atribúty, ktoré najviac prispejú k dodatočnému zlepšeniu modelu na základe najmenšieho *RSS* (Reziduálny súčet štvorcov) alebo najvyššieho *R 2* (Koeficient determinácie). Najlepšie výsledné modely podľa vyššie spomínaných ukazovateľov:

- Maximálne *AdjR2* je pri 164 atribútoch a to na úrovni 0,8228759,
- Minimálne *C<sup>p</sup>* je pri 153 atribútoch a to na úrovni 105,7235,
- Minimálne *BIC* je pri 99 atribútoch a to na úrovni -41 761,82.

**Backward Stepwise Selection** je opakom Forward Stepwise Selection, pretože začína s modelom obsahujúcim všetky prediktory a postupne z neho odoberá najmenej užitočné atribúty. Najlepšie výsledné modely podľa vyššie spomínaných ukazovateľov:

- Maximálne *AdjR2* je pri 161 atribútoch a to na úrovni 0,8229123,
- Minimálne *Cp* je pri 152 atribútoch a to na úrovni 98,18469,
- Minimálne *BIC* je pri 110 atribútoch a to na úrovni -41 747,82.

Metóda **LASSO** predstavuje taktiež jednu z alternatív pre selekciu najlepšej množiny atribútov. Na rozdiel od predchádzajúcich, ktoré využívajú metódu najmenších štvorcov, táto technika obmedzuje alebo regularizuje odhady koeficientov v regresnom modeli. Inými slovami, zmenšuje odhadované koeficienty smerom k nule, vďaka čomu je podstatne znížený ich rozptyl. Selekcia atribútov sa vykonáva na základe hodnôt ich koeficientov. Iba tie, ktoré nadobudnú nenulové hodnoty sú ponechané vo výslednom modeli.

Kvôli potrebe tohto algoritmu boli pred jeho spustením odstránené všetky *NA* hodnoty z dátovej množiny. Ako vstup bolo teda použitých 24 808 riadkov a 166 stĺpcov. Lasso využíva penalizačný koeficient *λ*, ktorý bol v tomto prípade nastavený na hodnotu 0,0001690106. Toto číslo bolo vypočítané na základe minimálnej chybovosti regresného modelu pri 10-násobnej krížovej validácií. Počet atribútov, z ktorých pozostáva vytvorený model je 120.

Výsledkom prípravy dát je teda výber týchto piatich podmnožín, ktoré budú slúžiť ako vstupy do nasledujúcej fázy modelovania:

- 1. Množina (*štatistické testy*): 116 atribútov,
- 2. Množina (*multikolinearita*): 122 atribútov,
- 3. Množina (*Forward Stepwise Selection*): 68 atribútov,
- 4. Množina (*Backward Stepwise Selection*): 81 atribútov,
- 5. Množina (*LASSO*): 120 atribútov.

## *D. Modelovanie*

Vo fáze modelovania sme sa zamerali hlavne na rozhodovacie stromy, keďže tento typ modelu generuje ľahko zrozumiteľné výsledky v podobe pravidiel, čo môže byť v konečnom dôsledku ľahko pochopiteľné aj pre lekárov. Pre každú vybranú množinu dát (z fázy prípravy dát) sme vytvorili rozhodovacie stromy pomocou rôznych algoritmov *C4.5, C5.0, Ctree, RandomForest* a *rPart*). Pre klasifikáciu pacientov sme použili taktiež aj metódu *Naivného Bayesovského klasifikátora*. *Presnosť, senzitivitu* a *špecificitu* vytvorených modelov bola testovaná pomocou 10-násobnej krížovej validácie. Senzitivita nám podáva informáciu o tom, koľko skutočne pozitívnych pacientov (trpiacich ochorením) je zachytená naším modelom, naopak ukazovateľ špecificity vyjadruje silu modelu správne identifikovať zdravých pacientov.

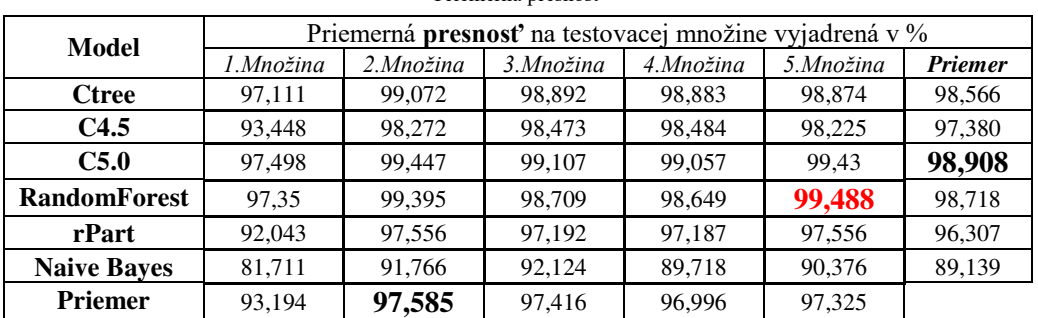

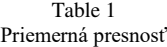

| Model               | Priemerná senzitivita na testovacej množine vyjadrená v % |           |            |           |           |                |
|---------------------|-----------------------------------------------------------|-----------|------------|-----------|-----------|----------------|
|                     | 1.Množina                                                 | 2.Množina | 3. Množina | 4.Množina | 5.Množina | <b>Priemer</b> |
| <b>Ctree</b>        | 97,792                                                    | 99,231    | 99.177     | 99,169    | 99.177    | 98,909         |
| C4.5                | 95,126                                                    | 99,036    | 98,882     | 98,858    | 98,971    | 98,175         |
| C5.0                | 98,111                                                    | 99.497    | 99.194     | 99,204    | 99,497    | 99,101         |
| <b>RandomForest</b> | 99.459                                                    | 99.443    | 98.486     | 98.397    | 99,653    | 99,088         |
| rPart               | 94,701                                                    | 97,300    | 96,900     | 96,896    | 97,300    | 96,619         |
| <b>Naive Bayes</b>  | 87.113                                                    | 93.792    | 96.968     | 95,980    | 95.961    | 93,963         |
| <b>Priemer</b>      | 95.384                                                    | 98,050    | 98.268     | 98.084    | 98,427    |                |

Table 2 Priemerná senzitivita

#### Table 3 Priemerná špecificita

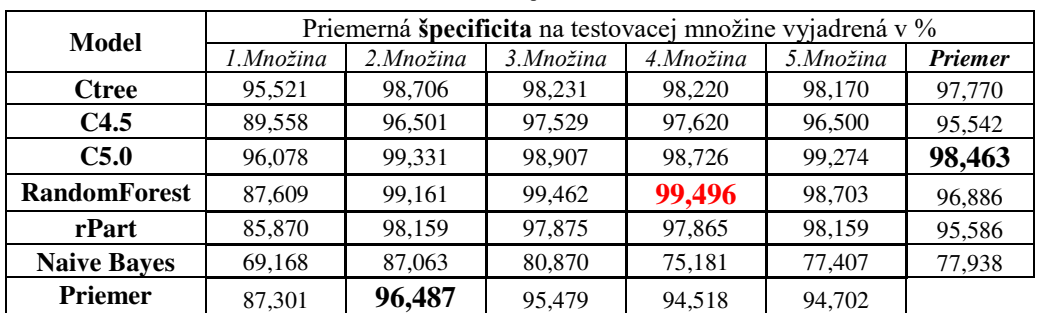

Z pohľadu výberu algoritmu si vo výsledkoch môžeme všimnúť, že najvyššiu priemernú **presnosť, senzitivitu** a **špecificitu** dosiahol algoritmus **RandomForest**. Pri porovnaní vybraných množín sme získali najvyššiu priemernú **presnosť** a **špecificitu** pri množine **č.2** (odstránenie **multikolinearity**) a najvyššiu priemernú **senzitivitu** pri množine **č.5** (**LASSO**). Celkovo najvyššia **presnosť** (99,49%) a **senzitivita** (99,65%) bola dosiahnutá pri výbere atribútov pomocou metódy **LASSO** a algoritmu **RandomForest** a najvyššia **špecificita** pri výbere atribútov pomocou metódy **Backward Stepwise Selection** a taktiež algoritmu **RandomForest**. Naopak, najhoršie výsledky sme dosiahli vo všetkých prípadoch pri použití metódy **Naivného Bayesovského klasifikátora**.

# *E. Nasadenie*

Na základe predchádzajúcich analýz dátovej vzorky bola navrhnutá aplikácia, ktorá disponuje funkciami korešpondujúcimi s jednotlivými časťami analýzy podľa metodiky CRISP-DM. Hlavným cieľom bola podpora rôznych druhov analýz a prehľadné zobrazenie ich výsledkov pre vybranú dátovú množinu. Výstup tvorila Shiny aplikácia vytvorená prostredníctvom programu RStudio, ktorá je pre ukážku voľne dostupná na internetovej adrese https://tocimakova.shinyapps.io/PohybovePriznakyPCH/.

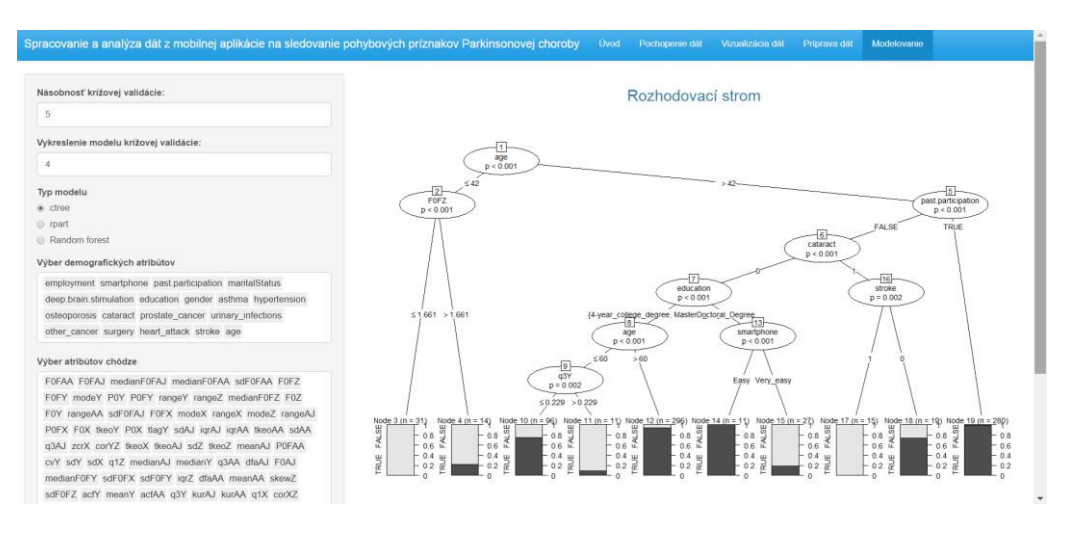

Obr. 1 Ukážka karty modelovanie v aplikácií

Na Obr. 1 sa nachádza ukážka z tejto aplikácie, na ktorej je zobrazená karta určená pre tvorbu rozhodovacích stromov pomocou rôznych typov algoritmov. Okrem toho obsahuje táto aplikácia aj ďalšie karty: **Úvod** (informácie o aplikácií), **Pochopenie dát** (popis dát o chôdzi a demografických údajov, ukážka dát), **Vizualizácia dát** (zobrazenie rôznych typov grafov – barplot, boxplot a histogram) a **Príprava dát** (voľba veľkosti analyzovanej vzorky a výber metódy pre selekciu atribútov – štatistické testy, multikolinearita, Forward a Stepwise Selection a LASSO).

# IV. ZÁVER

Na základe výsledkov dátovej analýzy môžeme konštatovať, že pomocou chôdze v spojení so základnými demografickými informáciami, je možné v najlepšom prípade s viac ako 99% presnosťou určiť, či človek má alebo nemá diagnostikovanú Parkinsonovu chorobu. To znamená, že má zmysel sa tejto problematike podrobnejšie venovať aj v budúcnosti, a to s cieľom podpory urýchlenia diagnostického procesu Parkinsonovej choroby. V takomto prípade by bolo potrebné zabezpečiť aj mechanizmus slúžiaci na zber dát, ktoré by následne mohli byť analyzované modelmi vytvorenými v rámci tejto práce

#### **POĎAKOVANIE**

Táto publikácia vznikla vďaka podpore Agentúry na podporu výskumu a vývoja na základe Zmluvy č. APVV-16-0213 a Vedeckej grantovej agentúry MŠVVaŠ SR a SAV, projekt č. 1/0493/16. Poďakovanie patrí taktiež všetkým účastníkom štúdie mPower za venovanie svojho času pri poskytovaní dát, technickým príspevkom od Dwayne Jeng, Erin Mounts, Alx Dar, Eric Wu, Shannon Young pre podporu aplikácie mPower a systému pre zber dát (Bridge). Okrem toho sme vďační za usmernenie od Caroline Tannerovej ohľadom návrhu štúdie a Katherine Possinovej a Joel Kramerovej za návrh a poskytnutie dát z pamäťovej aktivity. Y Media Labs pre skorý vývoj aplikácie, Apple pre počiatočný vývoj aplikácie a open-source ResearchKit framework. Financovanie poskytla nadácia Robert Wood Johnson.

#### **REFERENCES**

- [1] National Insitute of Neurological Disorders and Stroke (2017). [online]. Dostupné na: <https://www.ninds.nih.gov/Disorders/All-Disorders/Parkinsons-Disease-Information-Page>.
- [2] C. W. Olanow, F. Stocchi, A. E. Lang: *Parkinson's disease Non-Motor and Non-Dopaminergic Features.* Blackwell Publishing LTD, 2011. 488p. ISBN 978-1-4051-9185-2.
- [3] P. Valkovič et al.: "Posturálna instabilita, poruchy chôdze a pády pri Parkinsonovej chorobe," in *Česká a Slovenská Neurologie a neurochirurgie*, vol. 74/107, no. 2 (2012), pp. 141-151.
- [4] A. Weiss et al.: "Toward automated, at-home assessment of mobility among patients with Parkinson disease, using a body-worn accelerometer," in *Neurorehabilitation and Neural Repair*, vol. 25, no.9 (2011), pp. 810-818.
- [5] J. Klucken et al.: "Unbiased and Mobile Gait Analysis Detects Motor Impairment in Parkinson's Disease," in *PLoS ONE*, vol. 8, no. 2 (2013).
- [6] Saga Bionetworks, mPower Public Research Portal (2016). [online]. Dostupné na: <https://www.synapse.org/#!Synapse:syn4993293/wiki/247859>.
- [7] B. M. Bot et al.: "The mPower Study, Parkinson Disease Mobile Data Collected Using ResearchKit" in *Scientific Data 3*: 160011, doi: 10.1038/sdata.2016.11 (2016).
- Parkinsonovej choroby (2015). [online]. Dostupné na <https://www.zdravie.sk/clanok/53461/diagnostika-parkinsonovej-choroby>.
- [9] Saga Bionetworks, Data description (2016). [online]. Dostupné na: <https://www.synapse.org/#!Synapse:syn4993293/wiki/247861>.
- [10] G. James et al.: *An Introduction to Statistical Learning: with Applications in R*. New York: Springer-Verlag, 2013, p.426.
- [11] B. Naimi: Package 'usdm' (2017). [online]. Dostupné na internete: <https://cran.rproject.org/web/packages/usdm/usdm.pdf>.

# Ekonomika jadrovej elektrárne s reaktorom EPR

<sup>1</sup> *Vladimír GÁLL,* <sup>2</sup>*Alexander MÉSZÁROS*   $1,2$  Katedra elektroenergetiky, Fakulta elektrotechniky a informatiky, Technická univerzita v Košiciach, Slovenska republika

<sup>1</sup> vladimir.gall@student.tuke.sk, <sup>2</sup> alexander.meszaros@tuke.sk

*Abstrakt* **— Príspevok sa zaoberá technológiou a ekonomikou jadrovej elektrárne s reaktorom EPR. Sú analyzované výhody a nevýhody jadrových elektrární a súčasne sa vysvetľuje ich príslušná technológia. V článku je uvedená metodika výpočtu ekonomickej efektívnosti aplikovaná na uvažovanú jadrovú elektráreň s reaktorom EPR a zároveň sa poukazuje na ekonomické výhody z výstavby veľkých jadrových elektrární. Výpočty ekonomickej efektívnosti boli riešené variantne pre rozdielne externé náklady. Ukazuje sa, že ekonomické výhody jadrových elektrární s reaktorom EPR sa prejavia pri veľkom výkone, čo kladie zvýšený dôraz na operatívne riadenie elektrizačnej sústavy v poruchových stavoch.** 

*Kľúčové slová* **— ekonomická efektívnosť; jadrová elektráreň; reaktor EPR; chladivo; merné náklady na externality** 

# I. ÚVOD

Elektrárne ako zdroje významným spôsobom ovplyvňujú hospodárnosť celej elektrizačnej sústavy [1] [2]. V súčasnosti v oblasti technológií elektrární prebieha rozsiahla diskusia. Z tohto hľadiska ako jeden z kľúčových technologických prelomov sa ukazuje rozvoj elektrární a energetických systémov. V skutočnosti je tento problém podstatne zložitejší, má viacero dimenzií a pravdepodobne ak chceme hovoriť o ekonomickej efektívnosti elektrární a energetickej stratégii, je potrebné poznať nové prístupy pri výrobe a spotrebe elektrickej energie a tiež musíme hovoriť o komplexných vzťahoch a súvislostiach medzi energetikou, ekonomikou, spoločnosťou a prírodou [3]. Použitie elektrickej energie koncom 19. storočia a začiatkom 20. storočia znamenalo obrovský posun, a to jednak v rovine dostupnosti elektrickej energie, a jednak v systémovej aplikácii elektrickej energie na infraštruktúru, produkciu, spotrebu a fungovanie celej spoločnosti. Zároveň je nevyhnutné pripomenúť, že použitie elektrickej energie znamenalo obrovské posilnenie firiem, ktoré poskytovali energetické zdroje. Ak v 19. storočí a na začiatku 20. storočia boli dominantnými zdrojmi suroviny najmä na báze uhlia, postupne sa dostávali do popredia ropa a zemný plyn, ako kľúčové energetické zdroje. S tým súviselo aj posilnenie firiem, ktoré ovládali tieto energetické zdroje a ich obrovskú dominanciu vnútri spoločnosti buć v rámci krajín alebo s cieľom dosiahnutia globálneho vplyvu [4]. Energetika samotná, aj bez ohľadu na zmenu prírodných podmienok, prechádza rôznymi fázami vývoja, ovplyvnenými vedeckotechnickým pokrokom, prírodnými podmienkami v jednotlivých lokalitách, stavov zásob energetických surovín v jednotlivých krajinách a podobne. Kým v päťdesiatych a šesťdesiatych rokoch sa hlavným zdrojom na produkciu elektrickej energie javila jadrová energetika, postupne sa vo väzbe na sériu veľkých katastrof jadrových systémov, ako boli katastrofy Three Mile Island v USA (28. 3. 1979), v Černobyle (26. 4. 1986) a vo Fukušime (11. 3. 2011), sa zvýšila neistota a nedôvera verejnosti k jadrovej energetike. Zároveň uhlie ako zdroj energie sa považuje pri súčasnej technológii do budúcnosti za nevyhovujúce z hľadiska produkcie emisií a znečistenia, v nadväznosti na zmeny prírodných podmienok, hlavne v súvislosti s očakávaným ćalším nárastom teploty na planéte. S tým súvisí aj nový rozvoj alternatívnych energetických zdrojov a do popredia sa dostávajú nové obnoviteľné a alternatívne energetické zdroje, u ktorých sa predpokladá, že zabezpečia energetické potreby spoločnosti dlhodobo. Solárna energia, biomasa, biopalivá, fotovoltika, veterná energia a niektoré ďalšie druhy energetických zdrojov. ako sú prílivové elektrárne a podobne, ktoré by boli nie fosílne. V skutočnosti veľkým hýbateľom vo väzbe na tieto zdroje bolo predovšetkým zníženie energetickej závislosti od niektorých kľúčových svetových producentov, ako sú arabské krajiny alebo Rusko, zároveň vytvárajú možnosť získavania energie na ktoromkoľvek mieste. Je snaha vytvoriť možnú novú generáciu energetických zdrojov menej závislých od prírodných podmienok. Rozvoj veternej a solárnej energie bol prvou fázou vývoja. Už v tejto fáze sa však ukázalo niekoľko zásadných limitov [3].
Po prvé, veľa štúdií jasne ukazuje, že alternatívne zdroje nedokážu v súčasnej podobe nahradiť fosílne palivá a tradičné zdroje energie, a to ani do roku 2050, či 2060 [5]. Po druhé, existuje štúdia Európskej únie, podľa ktorej reálna možnosť nahradiť súčasnú jadrovú energiu v podmienkach Európskej únie alternatívnymi zdrojmi je možná až po roku 2050 [3]. Zároveň je tu vývoj smerujúci k tzv. mini nuke reactorom, to znamená k malým nukleárnym reaktorom zabezpečujúcim energetické potreby pre menšie mestá s 50000 až 100000 obyvateľmi, čo znamená lokalizáciu energetických zdrojov [6] [7]. Po tretie, aby bola zabezpečená návratnosť alternatívnych energetických zdrojov, bolo nutné radikálnym spôsobom zvyšovať nákupnú cenu takto vyrábanej elektrickej energie a tú, nanešťastie premietať do cien energie a to bez ohľadu na dopad liberalizácie trhu v Európskej únii, ktorý mal smerovať k zníženiu cien energie pre koncových užívateľov [3]. Zároveň liberalizácia cenovej politiky v oblasti energetiky dlhé roky viedla nie k posilneniu a budovaniu nových zdrojov, ale k cenovej vojne, ktorá viedla spätne k obmedzeniu počtu poskytovateľov služieb. V konečnom dôsledku prežili iba tí, ktorí mali rozsiahle finančné zázemie. V čase cenových vojen však väčšina energetických firiem zastavila investovanie do nových energetických zdrojov, do rekonštrukcie prenosových vedení a podobne. Znamená to, že dlh v týchto energetických systémoch v Európskej únii prevyšuje 1,5.10<sup>12</sup> € [7].

# II. ČASTI JADROVÉHO REAKTORA

Väčšina štiepnych reaktorov obsahuje nasledujúce časti: aktívna zóna, chladivo, riadiace tyče a moderátor. Aktívna zóna je vytvorená zo zväzkov palivových tyčí, ktoré obsahujú pelety z oxidu uránu. Pokiaľ počet zväzkov palivových tyčí dosahuje kritickú hmotnosť, až potom začína reťazová reakcia, jednotlivé palivové zväzky neobsahujú dostatočné palivo na začatie reťazovej reakcie. Chladivo, plynné alebo kvapalné, prúdi cez aktívnu zónu a odvádza teplo zo štiepnej reakcie. Chladivo neprichádza do kontaktu s používaným palivom, pretože samotný rádioaktívny materiál je hermeticky uzavretý v palivových tyčiach. Reťazová reakcia je riadená pomocou riadiacich tyčí, ktoré sú zasúvané do aktívnej zóny a sú vytvorené z materiálu, ktorý ľahko absorbuje neutróny. Tieto tyče sú väčšinou valce alebo dosky z kovu (bórovej ocele alebo kadmia) umiestnené vo vnútri palivovej zostavy. Poloha riadiacich tyčí umožňuje reťazovú reakciu spomaliť alebo úplne zastaviť. To umožňuje produkovať teplo zo štiepnej reakcie v požadovanom rozsahu alebo zastaviť produkovanie tepla v reaktore úplne. Moderátor je materiál v aktívnej zóne, ktorý slúži na spomalenie neutrónov, ak sa objavia z rozštiepených atómov. To je potrebné, pretože neutróny ak sa pohybujú príliš rýchlo sú ťažšie zachytené a nespôsobujú viac štiepnych reakcií. Ako moderátor sú obyčajne použité grafit, voda a ťažká voda. Reaktor je zvyčajne umiestnený v ochrannej obálke, ktorá obsahuje tienenie. Tienenie obklopuje časti reaktora, aby sa zabránilo rádioaktívnemu úniku do okolia. Blok jadrovej elektrárne v podstate pozostáva zo štiepneho reaktora, z jednotlivých chladiacich slučiek, z turbogenerátora, a kondenzátora. Kritická hmotnosť a usporiadanie reaktora závisí od viacerých faktorov ako sú geometria palivových článkov, čistota štiepneho materiálu, parogenerátor na odvedenie tepelnej energie z reaktora a kontrolné mechanizmy [8].

### III. EPR REAKTOR A JEHO EKONOMIKA

Vývoj jadrových reaktorov je orientovaný na jadrovú bezpečnosť a ekonomiku prevádzky. Z ekonomického hľadiska je podiel nákladov na vývoj nového reaktora taký vysoký, že ich návratnosť sa prejaví až po výstavbe viacerých blokov rovnakého typu. Zároveň najväčšiu položku v náraste nákladov pri vývoji tvoria bezpečnostné systémy zamerané na zníženie pravdepodobnosti tavenia aktívnej zóny a na prípad riešenia ťažkých havárií. V súčasnosti sa javia najperspektívnejšie VVER-640/V407, VVER-1200, ALLEGRO a EPR (Európsky tlakovodný reaktor). Reaktor EPR bol vyvinutý v spolupráci Francúzska a Nemecka. Je to zdokonalená koncepciu reaktora PWR, kde boli implementované najnovšie revolučné technologické riešenia pre zabezpečenie maximálnej bezpečnosti. Aktívna zóna EPR obsahuje 241 palivových kaziet (typ 17 x 17) s maximálnym obohatením 4,9 % <sup>235</sup>U. Dĺžka palivovej kampane je 24 mesiacov [1] [9] [10]. Celková pravdepodobnosť tavenia aktívnej zóny reaktora je menšia ako 10<sup>-5</sup> na rok. Prevádzka jadrovej elektrárne typu EPR je odporúčaná v rozmedzí 60 % až 100 % nominálneho tepelného výkonu. Plánovaná životnosť elektrárne je minimálne 40 rokov (prípadne 60 rokov pre nevymeniteľné časti). Bezpečnostné systémy sú rozdelené do štyroch nezávislých trás, ktoré sú umiestnené v oddelených častiach budov v dôsledku minimalizovania interných rizík. Tento princíp je použitý pri elektrických, riadiacich a kontrolných častiach ochranných systémov [11] [12]. Pri výbere a návrhu konkrétneho projektu pre výstavbu elektrárne predpokladáme, že ročné výrobné náklady *N<sub>v</sub>* pozostávajú zo stálej zložky *N*st a zároveň z pohyblivej zložky *N*po.

$$
N_{v} = N_{st} + N_{po} \tag{1}
$$

Stálu zložku N<sub>st</sub>, ktorá nezávisí od množstva vyrobenej elektrickej energie si môžeme vyjadriť ako

$$
N_{st} = k N_i \tag{2}
$$

kde *k* je ročná kvóta. Investičné náklady *N*i vypočítame ako

$$
N_i = {}_1N_i P_m \tag{3}
$$

kde 1*N*i sú merné investičné náklady elektrárne na jednotku výkonu a *P*m je výkon elektrárne. Ročná kvóta *k* sa vypočíta podľa nasledujúceho zápisu

$$
k = a_{T_z} + k' = a_{T_z} + p_u + p_{m_z} + p_{ost} = \frac{q^{T_z} (q - 1)}{q^{T_z} - 1} + p_u + p_{m_z} + p_{ost}
$$
 (4)

kde  $a_{Tz}$  je pomerná anuita počítaná pre čas životnosti  $T_z$ , k´ sú pomerné stále prevádzkové náklady,  $p_u$  sú pomerné náklady na údržbu,  $p_{\text{mz}}$  sú pomerné náklady na mzdy pracovníkov,  $p_{\text{ost}}$  sú ostatné stále pomerné náklady a *q* je činiteľ času. Pohyblivá zložka N<sub>po</sub> závisí od množstva vyrobenej elektrickej energie *A* za jeden rok

$$
N_{po} = n_{e\nmid po} \quad A = n_{e\nmid po} \quad P_m \quad \tau \tag{5}
$$

kde *τ* je čas využitia maximálneho výkonu. Náklady na jednotku vyrobenej elektrickej energie z elektrárne *n*elpo vypočítame ako súčet merných pohyblivých nákladov *n*po a merných nákladov na externality *n*ex.

$$
n_{\text{elpo}} = n_{\text{po}} + n_{\text{ex}} \tag{6}
$$

Pre jednotlivé elektrárne je potrebné posúdiť minimálne a maximálne hodnoty merných nákladov na externality  $n_{\text{ex}}$ , pretože ich výška sa počas životnosti elektrárne môže meniť.

Tabuľka 1

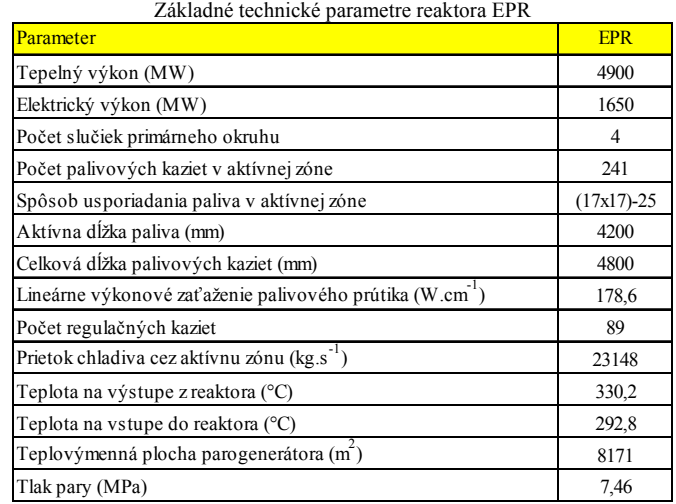

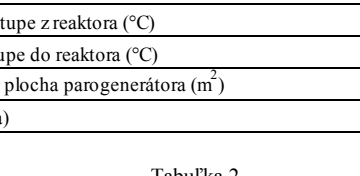

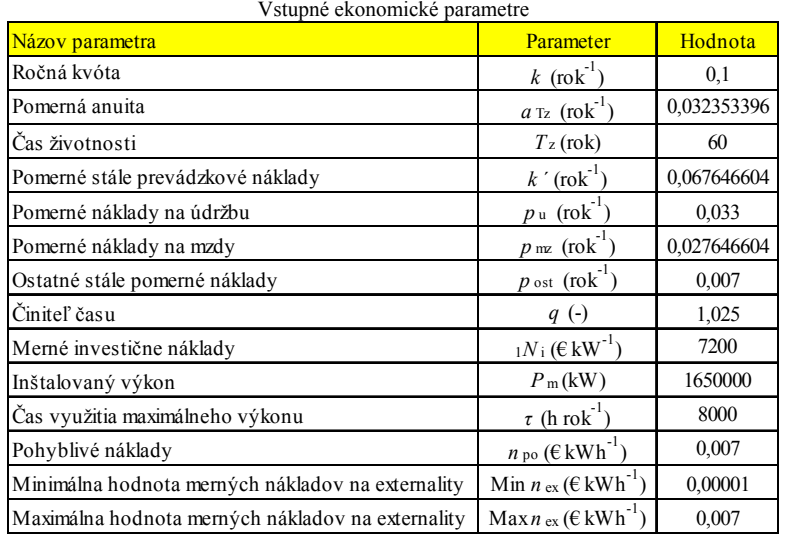

# Tabuľka 2

Z údajov podľa tabuliek 1 a 2 sme získali závislosť ročných výrobných nákladov N<sub>v</sub> od množstva tejto energie A za jeden rok. Návrh je závislý od množstva energie A, ktorú potrebujeme vyrobiť, od času využitia maximálneho výkonu *τ* a od pásma, v ktorom elektráreň pracuje.

$$
N_v = N_{st} + N_{po} \tag{7}
$$

$$
N_{v} = k N_{i} + n_{e|po} A
$$
\n
$$
(8)
$$

$$
N_{v} = k N_{i} + \left(n_{po} + n_{ex}\right)A\tag{9}
$$

Ak predelíme rovnicu pre ročné výrobné náklady  $N_v$  množstvom energie A získame rovnicu pre merné náklady na výrobu *n*v.

$$
n_{v} = \frac{k N_i}{A} + n_{e l p o} \tag{10}
$$

$$
n_v = \frac{k N_i}{A} + \left(n_{po} + n_{ex}\right) \tag{11}
$$

Za predpokladu konštantných ročných výrobných nákladov elektrárne, alebo uvažovaním ich priemernej ročnej hodnoty, možno vyjadriť súčasnú hodnotu výrobných nákladov počas jej predpokladanej životnosti. Ekonomicky najvýhodnejší je samozrejme ten projekt, ktorého súčasné náklady N<sub>PWC</sub> sú najnižšie.

$$
N_{PWC} = N_i + \sum_{t=1}^{T_z} N_{vt} q^{-t}
$$
 (12)

Pomocou metódy súčasných nákladov *N*<sub>PWC</sub> môžeme definovať tzv. úrovňové náklady *n*<sub>LCOE</sub>. Táto metóda vypočítava aktualizované merné náklady na elektrickú energiu vyrobenej v rôznych elektrárňach ako zdrojoch. Jedná sa o posúdenie investičných nákladov *N*i a priemerných ročných výrobných nákladov *N*<sub>v</sub> počas životnosti *T*<sub>z</sub>, predelené priemerným a aktualizovaným množstvom vyrobenej elektrickej energie *A* počas životnosti *T*z. Touto metódou možno určiť minimálne náklady, za ktoré sa musí elektrická energia predať v záujme výnosnosti projektu.

$$
n_{LCOE} = \frac{N_i + \sum_{t=1}^{T_z} N_{vt} q^{-t}}{\sum_{t=1}^{T_z} A_t q^{-t}}
$$
\n(13)

Na nasledujúcich obrázkoch 1 sú ukázané merné náklady *n*v v závislosti od množstva energie *A* a úrovňové náklady *n*LCOE v závislosti od času *t* až po dobu životnosti *T*z ak uvažujeme minimálne a maximálne merné náklady na externality  $n_{ex}$  s činiteľom času  $q = 1,025$  [13] [14].

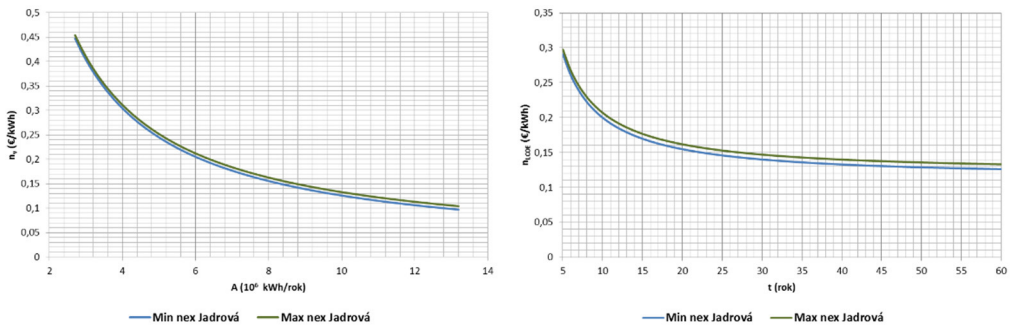

Obr. 1 Merné náklady  $n_v$  v závislosti od množstva energie A a úrovňové náklady  $n_{\text{LCOE}}$  závislosti od času t

Pokiaľ potrebujeme použiť ziskové metódy, okrem výrobných nákladov elektrárne je potrebné vypočítať ročný príjem z predaja elektriny, to znamená Cash flow na jeden rok C<sub>CF</sub>. Ročný príjem *C*<sub>CF</sub> určíme ako rozdiel ročných tržieb *C*<sub>v</sub> a ročných nákladov *N*<sub>v</sub> podľa nasledujúcej rovnice

$$
C_{CF} = C_v - N_v \tag{14}
$$

$$
C_{CF} = c_{st} P_m + c_{po} A - N_v = c_{st} P_m + c_{po} \tau P_m - N_v
$$
\n(15)

$$
C_{CF} = \left(\frac{c_{st}}{\tau} + c_{po}\right)A - N_v = \left(\frac{c_{st}}{\tau} + c_{po}\right)\tau P_m - N_v
$$
\n(16)

kde *P*<sub>m</sub> je maximálny výkon, *A* je energia, τ je čas využitia maximálneho výkonu, *c*<sub>st</sub> je stála zložka platby za elektrickú energiu a *c*po je pohyblivá zložka platby za elektrickú energiu. V nasledujúcej tabuľke 3 sú uvedené ročné tržby  $C_v$ , ročné náklady  $N_v$  a ročné príjmy  $C_{CF}$  ak uvažujeme minimálne a maximálne náklady na externality *n*ex.

Pri určení ročného príjmu  $C_{CF}$  sme uvažovali stálu zložku platby za elektrickú energiu  $c_{st} = 0 \in$ kW<sup>-1</sup> rok<sup>-1</sup> a pohyblivú zložku platby za elektrickú energiu  $c_{p0} = 0.16 \text{ }\epsilon \text{ }kWh^{-1}$  (čiže stálu zložku platby sme zanedbali).

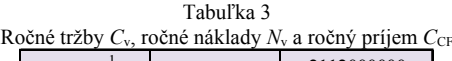

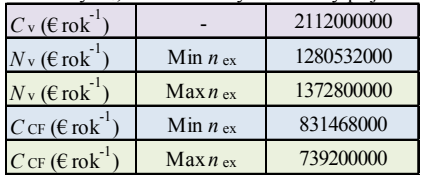

Čistá súčasná hodnota *C*NPV podáva absolútny výsledok o výhodnosti investície. Odporúča sa ako základná metóda hodnotenia efektívnosti investícií. Jej podstatou je porovnanie všetkých nákladov a prínosov vyplývajúcich z realizácie príslušného investičného projektu. Na strane nákladov sa kalkuluje tak s investičnými, ako aj s prevádzkovými nákladmi. Kalkulácia všetkých prínosov investície C<sub>CFt</sub> je niekedy problematická, čo súvisí hlavne s otázkou ich ocenenia.

$$
C_{NPV} = \sum_{t=1}^{T_z} C_{CFt} \, q^{-t} - N_i = C_P - N_i \tag{17}
$$

Metóda vnútorné výnosové percento *i*<sub>IRR</sub> považuje za efekt z investície peňažný príjem z projektu a rešpektuje časové hľadisko. Zároveň táto metóda predstavuje takú úroveň očakávanej výnosnosti, pri ktorej súčasná hodnota toku peňažných príjmov z projektu je rovná investičným nákladom *N*<sub>i</sub>. Zoberme do úvahy pohľad na priebeh čistej súčasnej hodnoty *C*<sub>NPV</sub> pre taký prípad, keď sa čistá súčasná hodnota C<sub>NPV</sub> projektu rovná nule. Z tohto pohľadu ide vlastne o hľadanie percenta očakávanej výnosnosti *i*<sub>IRR</sub>, pri ktorej projekt dosahuje prahovú hodnotu. Nasledujúci vzťah hľadá hodnotu vnútorného výnosového percenta *i*<sub>IRR</sub> (v pomernej hodnote), pri ktorej čistá súčasná hodnota C<sub>NPV</sub> toku očakávaných príjmov z investície sa rovná hodnote nákladov na investíciu N<sub>i</sub>, podľa vzťahu

$$
N_i = \sum_{t=1}^{T_z} C_{CFt} q_{IRR}^{-t} = \sum_{t=1}^{T_z} C_{CFt} \left( 1 + i_{IRR} \right)^{-t}
$$
 (18)

Na nasledujúcich obrázkoch 2 je ukázaná čistá súčasná hodnota investície C<sub>NPV</sub> v závislosti od času *t* až po dobu životnosti  $T_z$  s činiteľom času  $q = 1.025$  a vnútorné výnosové percento  $i_{\text{IRR}}$  (v pomernej hodnote) v závislosti od času *t* až po dobu životnosti *T*z ak uvažujeme minimálne a maximálne merné náklady na externality *n*ex [13] [14].

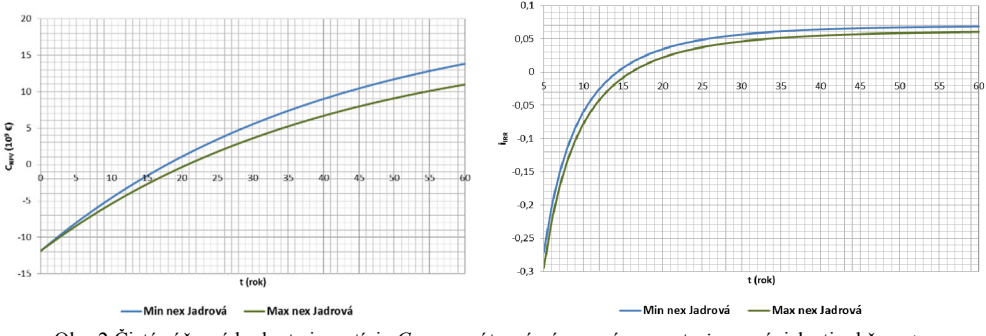

Obr. 2 Čistá súčasná hodnota investície  $C_{NPV}$  a vnútorné výnosové percento *i*<sub>IRR</sub> v závislosti od času *t* 

### IV. DISKUSIA K DOSIAHNUTÝM VÝSLEDKOM

Ak jadrová elektráreň s reaktorom EPR s výkonom  $P_m = 1,65.10^6$  kW pracuje s časom využitia maxima *τ* = 8000 h rok<sup>-1</sup>, množstvo vyrobenej elektrickej energie je *A* = 1,32.10<sup>10</sup> kWh rok<sup>-1</sup>. Pre toto množstvo elektrickej energie *A* pri minimálnych merných nákladoch na externality *n*ex dosahujú merné náklady  $n_v = 0.09701 \in kWh^{-1}$ . Pri maximálnych merných nákladoch na externality  $n_{ex}$  dosahujú merné náklady  $n_{y} = 0.104 \in kWh^{-1}$ . Ak uvažujeme so životnosťou  $T_{z}$ 60 rokov a činiteľom času  $q = 1,025$  pri minimálnych merných nákladoch na externality  $n_{ex}$  sú úrovňové náklady  $n_{\text{LCOE}} = 0.12613 \text{ € kWh}^{-1}$ , súčasná hodnotu investície  $C_{\text{NPV}} = 1,382.10^{10} \text{ €}$ . Pri

maximálnych merných nákladoch na externality n<sub>ex</sub> zistíme úrovňové náklady  $n_{\text{LCOE}} = 0.13312 \text{ E}$ kWh<sup>-1</sup>, súčasná hodnotu investície  $C_{NPV} = 1.097.10^{10}$  €. Ak uvažujeme so životnosťou  $T_z = 60$ rokov pri minimálnych merných nákladoch na externality *n*ex dosahuje vnútorné výnosové percento  $i_{IRR} = 0.06869$ . Pri maximálnych merných nákladoch na externality  $n_{ex}$  dosahuje vnútorné výnosové percento  $i_{\text{IRR}} = 0.06038$ .

#### ZÁVER

Súčasný rýchly proces premien sveta okolo nás sa premieta do zmien v samotnom pohľade na príčiny, dôsledky, ale aj celý mechanizmus fungovania ekonomiky a spoločnosti. Svetová ekonomika v posledných rokoch mení zaužívané postupy a zasahuje do všetkých oblastí spoločenského života nielen pozitívne, ale aj negatívne. S cieľom zabezpečiť ekonomický rast, rastú požiadavky na výrobu a služby, surovinové a energetické zdroje. Obrovské protiklady, kumulácia pôsobiacich faktorov, rovnako aj otázka morálneho hazardu, privatizácia ziskov, socializácia strát, príjmová polarizácia, nová úroveň spájania geopolitiky a ekonomiky predstavujú veľkú výzvu z morálno-etického hľadiska tak pre vedu, ako aj pre bežného občana. Stále viac sa príjmová polarizácia stáva nielen fenoménom spoločnosti ako celku, zároveň je výrazným spôsobom prehlbovaná vo väzbe na príjmovú polarizáciu v jednotlivých teritóriách. V súčasnosti sa už často stretávame aj s pojmom energetická chudoba, ale rozhodujúca už je aj schopnosť vitálneho prežitia v jednotlivých teritóriách. Množstvo tvrdení, poloprávd, ale aj účelových a skreslených vysvetlení komplikuje možnosť zorientovať sa v tomto svete, pričom zlyhávajú tradičné parciálne postupy [3].

Zároveň je tu aj rastúce znepokojenie verejnosti, pokiaľ ide o rozsah, v akom sú výskumné fondy sústredené na jadrové štiepne reaktory a dôsledky rozsiahleho užívania jadrového štiepenia ako zdroja pre výrobu elektrickej energie. Toto znepokojenie obsahuje riziká, špeciálne možnosť viacerých vážnych nehôd reaktorov, ťažkosti so zabezpečením štiepnych materiálov použitých v reaktore a stále je potrebné riešiť otázku dlhodobého uskladnenia rádioaktívneho odpadu. Pravdepodobnosť technologického zlyhania, zemetrasenia a nepredvídaných prírodných katastrof a ľudskej činnosti od neopatrnosti až po úmyselné poškodenie sa javí byť obzvlášť významné pre jadrové energetické systémy. Kvôli následkom pre človeka ako aj prírodu z uvoľnenia rádioaktívnych látok, jadrové štiepenie považuje mnoho ľudí za riskantný spôsob pre výrobu elektrickej energie. Mimoriadna bezpečnosť a spoľahlivé systémy kontroly reaktora sú požadované aby sa zaistilo verejné akceptovanie jadrových štiepnych reaktorov [8] [15]. Avšak jadrové štiepenie má podstatné výhody oproti ostatným zdrojom energie. Jadrová elektráreň neprodukuje emisie a znečistenie ako elektrárne na fosílne palivá. V prípade paliva do jadrovej elektrárne sú menšie požiadavky na ťažbu a tak je možné dosiahnuť menšie narušenie prírodného prostredia. Podpora verejnosti sa však zhoršuje, pretože mnohí otvorení oponenti vyjadrili svoj názor na verejnosť, ktorá sa usiluje o dosiahnutie dostatočného množstva energie, ale zároveň neovplyvňuje prírodné prostredie [15] [16].

#### **POĎAKOVANIE**

Tento príspevok vznikol vďaka podpore Vedeckej grantovej agentúry Ministerstva školstva, vedy, výskumu a športu Slovenskej republiky a Slovenskej akadémie vied VEGA 1/0132/15 a VEGA 1/0372/18.

#### LITERATÚRA

- [1] M. Kolcun, Ľ. Beňa, A. Mészáros, "Optimalizácia prevádzky elektrizačnej sústavy", Technická univerzita Košice, 2009. ISBN 978-80-553-0323-9
- A. Mészáros, "Ekonomika elektroenergetiky", Technická univerzita Košice, 2013, ISBN 978-80-553-1512-6
- [3] P. Staněk, P. Ivanová, "Súčasné tendencie ekonomickej globalizacie", Bratislava 2015, ISBN 978-80-970135-7-8
- [4] P. Staněk, D. Doliak, P. Ivanová, "Globálne zdroje hrozba alebo šanca", Bratislava 2017, ISBN 978-80-8168-676-4
- [5] P. Staněk, P. Ivanová, "Spoločnosť 5.0 ekonomika budúcnosti", Bratislava 2017, ISBN 978-80-8168-678-8
- [6] P. Staněk, P. Ivanová, "Štvrtá priemyselná revolúcia a piaty civilizačný zlom", Bratislava 2016, ISBN 987-80-970135-8-5
- [7] P. Staněk, P. Ivanová, "Európska únia na križovatke postrehy a inšpirujúce riešenia", Bratislava 2016, ISBN 978-80-8168-482-1
- [8] C. R. Dorf, "Energy, resources and policy", Addinson Wesley Publishing Company Inc., 1978, ISBN 0-201-01673-7
- [9] V. Slugeň, M. Florek, P. Uhrík, J. Markuš, J. Tomek, "Jadrové zariadenia, jadrová bezpečnosť", Slovenská nukleárna spoločnosť, Trnava, 2009
- $[10]$  http://www.orano.group/#section-edito
- [11] S. Raju M. V. Ramana, "Cost of Electricity from the Jaitapur Nuclear Power Plant", 2013
- [12] U. Mast, P. Y. Le Carrer "The EPR layout design"
- [13] A. Mészáros, "Ekonomika elektroenergetiky", Technická univerzita Košice, 2013, ISBN 978-80-553-1512-6
- $\left[14\right]$  "Cost report, cost and performance data for power generation technologies", 2012
- [15] N. Boccard, "The Cost of Nuclear Electricity: France after Fukushima", 2013
- [16] S. Thomas, "The EPR in Crisis", University of Greenwich, London, 2010

# Návrh vodičov vonkajšej elektrickej rozvodne VVN

# <sup>1</sup>*Ondrej HIRKA,* <sup>2</sup> *Stanislav ILENIN*

<sup>1</sup> Katedra elektroenergetiky, Fakulta elektrotechniky a informatiky, Technická univerzita v Košiciach, Slovenská republika

<sup>1</sup>ondrej.hirka@student.tuke.sk, <sup>2</sup>stanislav.ilenin @tuke.sk

*Abstrakt* **— Tento článok sa zaoberá návrhom vodičov vonkajšej elektrickej rozvodne VVN. V teoretickej časti tejto práce sú uvedené zásady pre dimenzovanie vodičov vonkajšej vzduchom izolovanej rozvodne VVN. Praktickú časť tvoria výsledky mechanického výpočtu návrhu vodičov vonkajšej elektrickej rozvodne a výsledky z CAD programu SECP. V závere sú vyhodnotené výsledky a porovnané obidva spôsoby návrhu.** 

*Kľúčové slová* **— vonkajšia elektrická rozvodňa VVN, návrh vodičov, zaťaženie**

# I. ÚVOD

Elektrické stanice predstavujú neoddeliteľnú súčasť elektrizačnej sústavy. Pomocou nich sú prepojené siete rôznych napäťových a prúdových sústav a rovnako sa cez nich ovplyvňujú jednotlivé siete. Funkcia a význam jednotlivých elektrických staníc závisí od toho, kde a v akom mieste je zaradená do elektrizačnej sústavy.

Najväčší význam majú uzlové stanice v prenosovej sústave, pretože tieto stanice tvoria dôležité uzly sústavy, ktoré musia zabezpečiť spoľahlivú dodávku elektrickej energie. Dôležitosť stanice je jedným z aspektov pri stanovení požadovaného stupňa spoľahlivosti elektrickej stanice. Spoľahlivosť dodavky elektrickej energie je možné zabezpečiť vhodným výberom rozvodných a prenosových sietí a ich prepojením v elektrických staniciach. S narastajúcim stupňom spoľahlivosti narastá aj cena elektrickej stanice. A teda najvýhodnejším riešením spoľahlivosti dodávky elektrickej energie bude také, pri ktorom sa berie do úvahy vzájomné zálohovanie osobitných jednoduchších staníc [1].

Vonkajšie elektrické rozvodne, vrátané ich prístrojov a vybavenia odolávajú nepriaznivým vplyvom počasia a klimatickým podmienkam v danom prostredí a lokalite. Ich prevádzková schopnosť a bezpečnosť sa nesmie znížiť v prípade búrok, dažća, snehu, námrazy a ani pri extrémnych teplotných rozdieloch a intenzívnom slnečnom žiarení. Rovnako tak musia odolávať nečistotám, ktoré sa nachádzajú v ovzduší. Sú postavené na veľkej ploche vo voľnom priestranstve [2].

V elektrických rozvodniach vvn a zvn sa na prípojnice používajú hliníkové laná, kećže hliník je jedným z najrozšírenejších vodivých materiálov. Rovnako sa využíva aj kombinácia ocele a hliníka, takzvané oceľovo hliníkové laná AlFe (prierez väčší ako 350 mm<sup>2</sup> pri hlavných prípojniciach a 185 mm<sup>2</sup> pri pomocných prípojniciach), poprípade zväzkové vodiče s rozperkami (pri vyšších výkonoch) alebo rúrkové vodiče. Jednotlivé vodiče, resp. laná sa upevňujú na nosné konštrukcie pomocou izolátorov. Použitie samotných drôtov nie je výhodné, nakoľko laná sú pružnejšie, ohybnejšie a v samotnej prevádzke bezpečnejšie. Pri materiálovej chybe drôtu sa znehodnotí celý drôt, ale nemusí sa znehodnotiť celé lano. Preto sa jednotlivé drôty stáčajú do lán, kde vrstvy sú opačné točené a posledná vrstva je vždy pravotočivá [1].

#### II. ZÁSADY PRI NÁVRHU SILOVÝCH VODIČOV VONKAJŠÍCH ROZVODNÍ

Dimenzovanie vodičov sa robí tak, aby odolali tepelným a silovým účinkom pri normálnej prevádzke aj v poruchovom stave a pred účinkami prepätí. Teda určuje sa prierez jadier vodičov pre dané prevádzkové podmienky (usporiadanie vodičov, charakter zaťaženia a spôsob uloženia). Pri použití lanových vodičov sa kontrolujú ešte ťahy vo vodičoch, vzdialenosti od zeme, vzdialenosti medzi jednotlivými vodičmi, prípadne od iných zariadení.

Pri návrhu vodičov musíme rešpektovať aj rôzne požiadavky. Tieto požiadavky môžeme rozdeliť do nasledujúcich kategórii [1].

- 1. Návrh z hľadiska mechanických vlastností vedenia (zaťaženie vetrom, námrazou, účinky teplôt)
- 2. Návrh z hľadiska elektrických parametrov (menovité napätie, úbytky napätia, prúdové zaťaženie, straty korónou, a iné)

#### *A. Dimenzovanie vodičov podľa účinkov skratových prúdov*

Pri dimenzovaní vodičov podľa účinkov skratových prúdov berieme do úvahy to, že skratový prúd má podstatne vyššiu hodnotu ako ma prevádzkový prúd. Pri skratovom prúde sa vodič ohreje na vyššie teploty, ako sú dovelene v prevádzke. Preto je potrebné dimenzovať vodič tak, aby odolal ako tepelným, tak aj mechanickým účinkom skratových prúdov. V trojfázových striedavých systémoch sa musí rozlišovať medzi rôznymi typmi skratov. Skratové prúdy je možné počítať rôznymi metódami a rôznymi spôsobmi v závislosti od dostupných údajov a technických potrieb. IEC 60909-0 počíta charakteristické parametre skratového prúdu, ktoré sú potrebné pre návrh energetických systémov.

Z hľadiska tepelných účinkov skratových prúdov sa určuje minimálny prierez *Smin*, pri ktorom nenastane ohriatie vodiča nad jeho dovolenú teplotu pri skrate.

$$
S_{min} = \frac{I_{th} * \sqrt{t_k}}{k} \tag{1}
$$

kde :

*Smin* (mm<sup>2</sup> ) - minimálny prierez vodiča

*Ith* (A) - ekvivalentný otepľovací skratový prúd

*tk* (s) - čas trvania skratu

*k* - koeficient rešpektujúci teplotu (pred skratom a po skrate) a vlastnosti materiálu vodiča

Ak prechádza elektrický prúd dvoma vodičmi, tak sa vytvára silové pôsobenie medzi týmito dvoma vodičmi. Podľa smeru toku prúdu sa vodiče odpudzujú alebo priťahujú. Pri inštaláciách s pružnými vodičmi sú namáhania pri dvojfázových skratoch a trojfázových skratoch približne rovnaké. Dvojfázový skrat má zvyčajne za následok priblíženie sa vodičov. V prípade trojfázového skratu sa stredný vodič pohybuje len mierne z dôvodu jeho zotrvačnosti a striedavých obojsmerných síl, ktoré naň pôsobia. Výpočty sa vykonajú na základe statickej ťahovej sily *Fst* pri minimálnej zimnej teplote, napr. -20°C a tiež na základe statickej ťahovej sily *Fst* pri maximálnej prevádzkovej teplote, napr. 60°C. Pre každú ťahovú silu sa musí brať do úvahy najhorší prípad pre účely návrhu.

#### *B. Klimatické podmienky vplývajúce na vodiče*

Zmena teploty a preťaženie vodičov pri námraze alebo vetre majú za následok zmenu mechanického napätia vo vodiči a rovnako tak aj zmenu priehybu vodiča. Výpočet mechanického napätia vo vodiči a maximálneho priehybu sa uskutočňuje pre najnepriaznivejšie klimatické podmienky, ktoré môžu nastať počas prevádzky. Vplyv klimatických podmienok pri mechanickom výpočte vedení sa uvažuje na základe dlhodobých skúsenosti a pozorovaní [3] [4].

Pri návrhu vodičov berieme do úvahy hlavne tieto klimatické podmienky :

- zaťaženie vetrom
- zaťaženie námrazou
- kombinované zaťaženie vetrom a námrazou
- extrémne zaťaženie vetrom
- vplyv teploty

Vietor spôsobuje zvýšené mechanické napätie vo vodiči. Zaťaženie *AC* v N/m v dôsledku pôsobenia tlaku vetra na rozpätie *L*, aplikované na izolátor a vietor pod uhlom Ω na vodiče, je dané nasledujúcim výrazom [5]:

$$
A_C = q_0 C_{XC} G_C G_L ds in^2 \Omega \tag{2}
$$

kde:

*q0* (N /m<sup>2</sup> ) - dynamický referenčný tlak vetra

*CXC* - koeficient odporu vodiča rovný 1,00 pre všeobecne uvažované vodiče a rýchlosti vetra. Ich hodnoty sa môžu použiť, ak sú odvodené z priamych meraní alebo testov v aerodynamickom tuneli.

*GC* - kombinovaný faktor vetra, ktorý závisí od výšky "z" a kategórie terénu.

*GL* - faktor rozpätia

*d* (m) - je priemer vodiča

*Ω* - uhol nábehu smeru vetra a rozpätia

Zaťaženie námrazou pozostáva zo všetkých kombinácií zmrznutej vody, ktorá sa priľne na komponenty prenosového vedenia, ako je mrazivý dážć, mokrý sneh atć. Norma IEC 60826 zahŕňa dva hlavné typy námrazy: zrážková námraza a námraza z oblačná mrakov.

Zaťaženie námrazou je náhodná premenná, ktorá sa obvykle vyjadruje buď ako hmotnosť na jednotku dĺžky vodiča *g* (N/m), alebo ako rovnomerná radiálna hrúbka *t* (mm) okolo vodičov a uzemňovacích drôtov. Avšak pre ľahké výpočty sa tieto prepočítavajú na ekvivalentnú radiálnu hrúbku ľadu (*t*) okolo vodičov s relatívnou hustotou *δ* [6].

$$
g = 9.82 \times 10^{-3} \delta \pi t (d + \frac{t}{1000})
$$
 (3)

kde

*δ* (kg/m<sup>3</sup> ) - je hustota ľadu

*t* (mm) - je radiálna hrúbka ľadu, predpokladaná rovnomerne okolo vodiča

*d* (m) - je priemer vodiča

Pri kombinovanom zaťažení vetra a námrazy pôsobenie vetra na vodiče pokryté ľadovou vrstvou zahŕňa aspoň tri premenné: rýchlosť vetra, ktorá sa vyskytuje pri námraze, hmotnosť ľadu a tvar ľadu (vplyv koeficientu odporu).

V ideálnom prípade by mali byť štatistické údaje o rýchlosti vetra počas prítomnosti ľadu na vodiči použité na vytvorenie kombinovaného zaťaženia ľadu a vetra zodpovedajúceho zvolenej úrovni spoľahlivosti. Kećže podrobné údaje a pozorovania o hmotnosti ľadu, tvaru ľadu a koincidenčného vetra nie sú bežne dostupné, navrhuje sa kombinovať tieto premenné takým spôsobom, aby výsledné kombinácie zaťažení mali rovnakú pravdepodobnosť výskytu alebo doby návratu *T* ako tie, ktoré boli prijaté pre každú úroveň spoľahlivosti. Kombinované zaťaženie vetra a námrazy *ACi* v N/m je dané [7]:

$$
A_{Ci} = q_{0i}C_{XC}G_CG_L(d+2t)sin^2\Omega
$$
\n(4)

kde

*q0i* - je dynamický referenčný tlak vetra pri námraze.

Pre extrémne zaťaženie vetrom platia rovnaké podmienky ako pri normálnom zaťažení vetrom s jediným rozdielom a to tým, že namiesto normálnej rýchlosti vetra rátame s extrémnou rýchlosťou vetra. Zaťaženie pri extrémnom vetre na vodič *ACe* v N/m [8] [9] :

$$
A_{Ce} = q_{0e} C_{XC} G_C G_L ds in^2 \Omega \tag{5}
$$

kde

*q0e* - je dynamický referenčný tlak vetra pri extrémnom vetre.

#### III. POROVNANIE VÝSLEDKOV MANUÁLNEHO VÝPOČTU S VÝSLEDKAMI Z CAD PROGRAMU SECP

Pre porovnanie výsledkov manuálneho výpočtu a výsledkov z CAD programu SECP od firmy ABB bola zvolená vonkajšia elektrická stanica VVN. Jednotlivé výpočty boli realizované pre vodiče medzi jednotlivými prístrojmi pre časť vývodového poľa (Obr. 2).

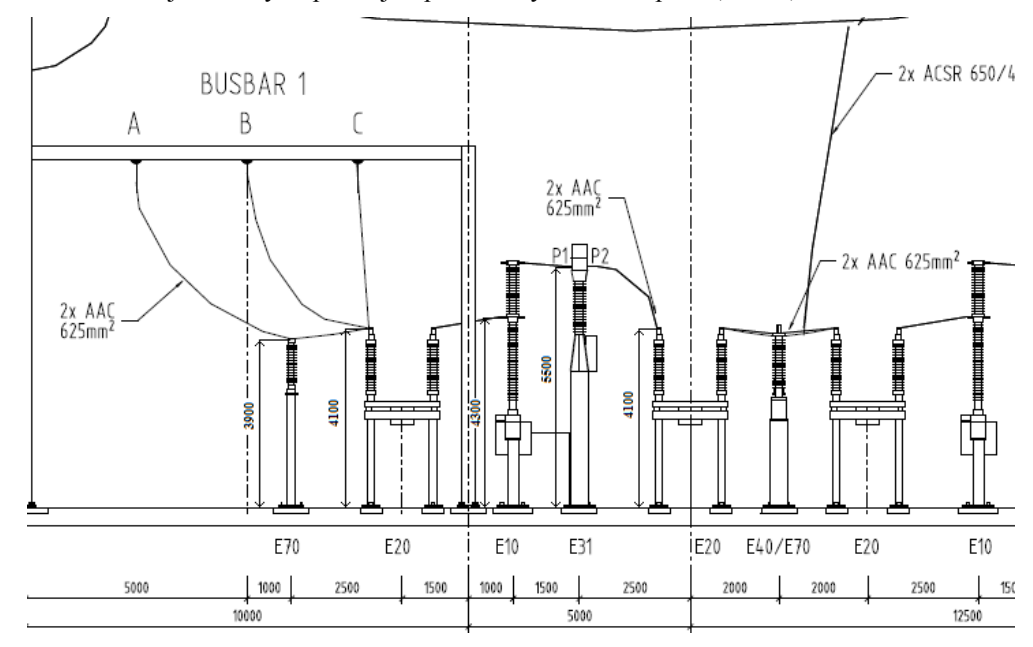

Obr. 1 Časť počítaného úseku vývodového poľa VVN

| rozpätie/hodnoty                                                           | $E_{70} - E_{20}$                        | $E_{20}$ - $E_{10}$ | $E_{10} - E_{31}$ | $E_{31} - E_{20}$ | $E_{20}$ - $E_{40}$ |  |  |
|----------------------------------------------------------------------------|------------------------------------------|---------------------|-------------------|-------------------|---------------------|--|--|
| Short circuit current withstand calculation (Výpočet skratových pomerov)   |                                          |                     |                   |                   |                     |  |  |
| $S_{th}$ (A/m <sup>2</sup> )                                               |                                          |                     | 25995882,54       |                   |                     |  |  |
| $S_{thr}$ (A/m <sup>2</sup> )                                              |                                          |                     | 83632950,85       |                   |                     |  |  |
| Continuous current capacity calculation (Výpočet prúdovej zaťažiteľ nosti) |                                          |                     |                   |                   |                     |  |  |
| $I_{MAX}(A)$                                                               | 8002,02                                  |                     |                   |                   |                     |  |  |
|                                                                            | Surface voltage (Intenzita el.pol'a)     |                     |                   |                   |                     |  |  |
| $E_m$ (kV/cm)                                                              | 7,46                                     | 7,46                | 7,43              | 7,46              | 7,46                |  |  |
| Short circuit force calculation (Výpočet skratovej sily)                   |                                          |                     |                   |                   |                     |  |  |
|                                                                            | Pri minimálnej teplote                   |                     |                   |                   |                     |  |  |
| $F_{t,d}(\mathbf{N})$                                                      | 44,37                                    | 44,37               | 24,96             | 44,37             | 24,96               |  |  |
| $F_{f,d}(\mathbf{N})$                                                      | 7189,38                                  | 7189,38             | 6233,88           | 7189,38           | 6233,88             |  |  |
|                                                                            | Pri maximálnej teplote                   |                     |                   |                   |                     |  |  |
| $F_{t,d}(\mathbf{N})$                                                      | 44,37                                    | 44,37               | 24,96             | 44,37             | 24,96               |  |  |
| $F_{f,d}(\mathbf{N})$                                                      | 7189,53                                  | 7189,53             | 6233,96           | 7189,53           | 6233,96             |  |  |
|                                                                            | Load case calculation (Výpočet zaťažení) |                     |                   |                   |                     |  |  |
|                                                                            | Dead load (mŕtve zaťaženie)              |                     |                   |                   |                     |  |  |
| $A_c(N/m)$                                                                 | 33,98                                    | 33,98               | 33,98             | 33,98             | 33,98               |  |  |
|                                                                            | Wind load (zaťaženie vetrom)             |                     |                   |                   |                     |  |  |
| g(N/m)                                                                     | 46,07                                    | 46.61               | 49.93             | 49,93             | 46,07               |  |  |
|                                                                            | Ice load (zaťaženie námrazou)            |                     |                   |                   |                     |  |  |
| $A_i$ (N/m)                                                                | 23,66                                    | 23.66               | 23.66             | 23,66             | 23,66               |  |  |
| Wind load during icing (kombinované zaťaženie vetrom a námrazou)           |                                          |                     |                   |                   |                     |  |  |
| $Awi$ (N/m)                                                                | 9,90                                     | 10,02               | 10,62             | 10,62             | 9,90                |  |  |
| Extreme wind load during (zaťaženie pri extrémnom vetre)                   |                                          |                     |                   |                   |                     |  |  |
| $A_{We}$ (N/m)                                                             | 68,18                                    | 68,99               | 73,16             | 73,16             | 68,18               |  |  |

Tabuľka 1 Súhrnná tabuľka výsledkov CAD programu SECP

Tabuľka 2 Súhrnná tabuľka výsledkov mechanického výpočtu

| rozpätie/hodnoty                                                          | $E_{70} - E_{20}$ | $E_{20} - E_{10}$ | $E_{10} - E_{31}$ | $E_{31} - E_{20}$ | $E_{20}$ - $E_{40}$ |  |  |
|---------------------------------------------------------------------------|-------------------|-------------------|-------------------|-------------------|---------------------|--|--|
| Short circuit current withstand calculation (Výpočet skratových pomerov)  |                   |                   |                   |                   |                     |  |  |
| $I_{th}(A)$                                                               | 32583,85          |                   |                   |                   |                     |  |  |
| $S_{th}$ ( $A/m^2$ )                                                      | 26067082,69       |                   |                   |                   |                     |  |  |
| $S_{thr}$ ( $A/m2$ )                                                      | 83632950,85       |                   |                   |                   |                     |  |  |
| Continuous current capacity calculation (Výpočet prúdovej zaťažiteľnosti) |                   |                   |                   |                   |                     |  |  |
| $P_{sol}$ (W/m)                                                           | 14,65             |                   |                   |                   |                     |  |  |
| $P_{rad}$ (W/m)                                                           | 28,54             |                   |                   |                   |                     |  |  |
| $P_{conv}($ W/m $)$                                                       | 900,65            |                   |                   |                   |                     |  |  |
| $R_T(\Omega/m)$                                                           | 5,70E-05          |                   |                   |                   |                     |  |  |
| $I_{MAX}(A)$                                                              | 8011,13           |                   |                   |                   |                     |  |  |
| Surface voltage (Intenzita el.pol'a)                                      |                   |                   |                   |                   |                     |  |  |
| $E_m$ (kV/cm)                                                             | 7,47              | 7,46              | 7,44              | 7,46              | 7,47                |  |  |
| Short circuit force calculation (Výpočet skratovej sily)                  |                   |                   |                   |                   |                     |  |  |
| Pri minimálnej teplote                                                    |                   |                   |                   |                   |                     |  |  |
| $F_{t,d}(\mathbf{N})$                                                     | 44,37             | 44,37             | 24,95             | 44,37             | 44,37               |  |  |

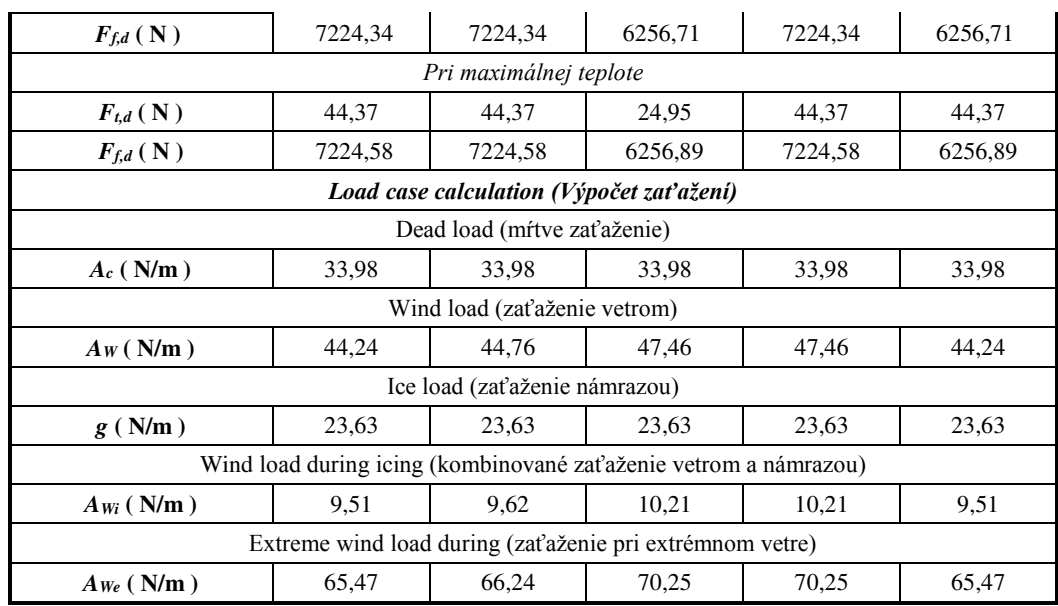

#### IV. ZÁVER

Pri porovnaní výsledkov vyplýva, že pri výpočte skratových pomerov bol určený ekvivalentný otepľovací prúd *Ith*, ktorého hodnota je 35583,85 A. Z tejto hodnoty je vyrátaná prúdová hustota ekvivalentného otepľovacieho prúdu. Percentuálny rozdiel tejto hodnoty pri mechanickom výpočte a výpočte pomocou SECP je menší ako 0,3%. Percentuálny rozdiel pri výpočte prúdovej zaťažiteľnosti a intenzity elektrického poľa predstavuje 0,12%. Pri výpočte ťahovej sily počas skratu a po skrate je výsledná hodnota rozdielna, pretože v programe bola zadaná šírka rozpätia 2 m, pričom skutočná šírka je 1,5 m.

Výsledné hodnoty zaťaženia vetrom mechanickým výpočtom pre jednotlivé rozpätia sú uvedené v Tabuľke 2 a pri porovnaní výsledkov z programom SECP je percentuálny rozdiel od 3,96 % do 4,95%. Výsledky pri zaťažení námrazou sa zhodujú pri výpočtoch na desatinu presne. Pri porovnaní hodnôt pri kombinovanom zaťažení a námraze, rovnako tak aj pri zaťažení pri extrémnom vetre sa rozdiel pohybuje od 3,86 % do 3,99 %. Rozdiely medzi jednotlivými výsledkami môžu byt zapríčinené nepresným určením jednotlivých faktorov potrebných pri výpočtoch, prípadne zaokrúhľovaním na menší počet desatinných miest.

Program SECP je spoľahlivý a presný program na výpočet jednotlivých parametrov potrebných pri návrhu vodičov vonkajších elektrických rozvodni, kećže v porovnaní s matematickým výpočtom je najväčšia odchýlka len 4,95%. Preto je vhodné používať tento program, nakoľko zadávanie vstupných údajov a výpočet je jednoduchší a rýchlejší, ako by sa to malo počítať všetko matematicky. Teda ide hlavne o úsporu času a presnejší výsledok, kećže program má definovaný zdrojový kód na rozdiel od matematického výpočtu, kde môžu nastať chyby. Taktiež výhodou tohto programu je ukladanie viacerých projektov do databázy, a teda v prípade zmeny vstupných údajov, prípadne pri budúcom rozšírení elektrickej rozvodne je možné sa vrátiť k projektu a výpočet opakovať.

#### POĎAKOVANIE

Túto prácu podporila Vedecká grantová agentúra Ministerstva školstva, vedy, výskumu a športu Slovenskej republiky a Slovenskej akadémie vied grantom VEGA č. 1/0372/18

## **REFERENCIE**

- [1] Janíček, F.; Arnold, A.; Šedivý, J.; Šulc, I.; Cerman, A.; Petrek, P. : Elektické stanice, 2012, STU v Bratislave, ISBN 978-80-227-3678-7
- [2] Ilenin, S.; Varga, L. : Elektrické inštalácie a stanice časť ELEKTRICKÉ STANICE, 2014, TU v Košiciach
- [3] Ilenin, S.; Varga, L. : Elektrické inštalácie a stanice časť ELEKTRICKÉ INŠTALÁCIE, 2012, TU v Košiciach
- [4] International standard IEC 60909, Short-circuit current calculation in three-phase a.c systems, Edition 2.0, 2016 [5] International standard IEC 60865 – 1, Short circuit calculation – Calculation on effects- Part 1 : Definition and
- calculation methods, Edition 3.0, 2011, ABB [6] International standard IEC 60826, Overhead transmission line – Design criteria, Edition 4.0, 2017, ABB
- [7] International standard IEC 61936 1, Power installations exceeding 1 kV a.c. Part 1: Common rules, Edition 2.0, 2010, ABB
- [8] International standard IEC 61597, Overhead electrical conductors Calculation methods for stranded bare conductors, Edition 1.0, 1995, ABB
- [9] ABB : Switchgear manual

# Prevádzka vn distribučnej siete v závislosti od veľkosti kapacitných prúdov

*1 Jozef HUMENÍK, 2 Stanislav ILENIN,<sup>3</sup>Ján ROMAŇÁK*

<sup>1, 2</sup> Katedra elektroenergetiky, Fakulta elektrotechniky a informatiky, Technická univerzita v Košiciach, Slovenská republika <sup>3</sup> Východoslovenská distribučná, a.s., Mlynská 31, Košice, Slovenská republika

<sup>1</sup>jozef.humenik@student.tuke.sk, <sup>2</sup>stanislav.ilenin@tuke.sk, <sup>3</sup>romanak\_jan@vsdas.sk

*Abstrakt* **— Tento článok sa zaoberá spracovaním problematiky prevádzky vn distribučných sieti. Hovorí o spôsoboch prevádzky jednotlivých druhoch elektrických sieti a spôsoboch uzemnenia uzla transformátora 110/22 kV. V článku sú taktiež obsiahnuté návrhy na zníženie kapacitných prúdov v distribučnej oblasti elektrickej stanice Kežmarok.** 

*Kľúčové slová* **— kapacitný prúd, uzemňovacie sústavy, distribučné siete, kompenzácia**

# I. ÚVOD

Pri prevádzke elektrizačnej sústavy vznikajú v sieti prechodné javy, ktoré do značnej miery vplývajú na spoľahlivý chod takejto sústavy. Z historického hľadiska sa dospelo k potrebe riešenia spoľahlivosti chodu elektrizačnej sústavy, ktorá vznikla v priebehu histórie na základe problému zlučovania malých elektrických sietí do väčších celkov až po zlučovanie týchto celkov do veľkých medzinárodných sústav. Aby bol zabezpečený spoľahlivý prevádzkový stav, tak je potrebné udržiavať v rovnováhe prevádzkové veličiny celého systému. Prípadnou nerovnováhou ustáleného stavu sústavy vzniká nestabilita systému a prechodné deje, ktoré je potrebné riešiť. Úlohou článku bolo spracovať problematiku prevádzky vysokonapäťovej distribučnej siete, problematiku uzemňovacej sústavy v jednotlivých častiach distribučnej siete a na základe zistených skutočností v závere vyvodiť odporúčania pre prax.

Existuje niekoľko spôsobov prevádzky neutrálneho bodu transformátora, ktoré platia pre vysokonapäťovú distribučnú sieť. Konkrétne je to prevádzka izolovaného uzla, kompenzovaného uzla, uzemneného cez impedanciu alebo priamo uzemneného do zeme. Spôsob prevádzkovania siete určuje správanie vysokonapäťovej distribučnej siete počas vzniku zemného spojenia. Počas prevádzkovania siete vznikajú mnohé poruchové stavy, ktoré je potrebné zavčasu riešiť.

#### II. PROBLEMATIKA PREVÁDZKY VN DISTRIBUČNÝCH SIETI

# *A. Názvoslovie a rozdelenie elektrických sieti*

Prijatím Slovenskej republiky za člena Európskej únie sa veľké množstvo technických noriem, technických nariadení a predpisov začalo preberať zo zahraničia a naše predpisy sa začali postupne zjednocovať s európskymi predpismi a normami. Vtedy začali občas vznikať problémy tykajúce sa správneho prekladu zahraničných pojmov a výrazov. Preto je veľmi dôležite dbať na správnosť používania odborných výrazov a termínov z dôvodu ich častého nezjednotenia. V odbornej praxi môžu z tohto dôvodu vznikať dohady a mylné úvahy tykajúce sa správnosti použitia takýchto výrazov. Tieto problémy môžu byť spôsobené napríklad nesprávnym prekladom zo zahraničnej literatúry, zámenou výrazov alebo jednoducho nedostatočnou odbornosťou prekladateľov vykonávajúcich preklad zahraničných odborných textov a noriem [1].

Elektrické rozvodné siete sa podľa spôsobu uzemnenia neutrálneho bodu transformátora rozdeľujú na:

• Sieť s uzemneným neutrálnym bodom, neživé časti elektrických zariadení sú spojené ochranným vodičom s uzemneným bodom siete (sieť TN).

- Sieť s uzemneným neutrálnym bodom, neživé časti elektrických zariadení sú spojené s uzemňovačmi elektricky nezávisle od uzemňovačov siete (sieť TT).
- Sieť s izolovaným neutrálnym bodom transformátora (sieť IT).
- Sieť s rezonančné uzemneným neutrálnym bodom transformátora [2].

### *B. Elektrické stanice*

Elektrické stanice (ES) sa môžu definovať ako uzavreté rozvodné zariadenia s prístrojmi. Elektrické stanice tvoria uzol v elektrizačnej sústave. Ich úlohou je pripojovanie a odpojovanie transformátorov a vedení, ochrana pred preťažením, skratovými prúdmi a prepätiami. Ešte sa využívajú na meranie, ovládanie a reguláciu [3].

Elektrické stanice sa na základe vyššie uvedených skutočnosti delia podľa hlavnej funkcie na:

- transformovne.
- spínacie stanice,
- kompenzovne,
- meniarne.

### *C. Poruchy v elektrizačnej sústave*

Prevádzkyschopný stav objektu je taký, kedy je objekt schopný plniť stanovené funkcie a dodržujú sa hodnoty požadovaných veličín v dovolených hraniciach. V prípade, keď sa požadované veličiny vyskytnú mimo tohto intervalu nastáva ukončenie prevádzkyschopného stavu a na objekte nastáva porucha [4].

V elektrizačných sústavách môžu vznikať tieto typy porúch:

- 3-fázový skrat so zemou,
- 3-fázový skrat (medzifázový),
- 2-fázový skrat so zemou,
- 2-fázový skrat (medzifázový),
- 1-fázový skrat/zemné spojenie [5].

# *D. Najčastejšie príčiny vzniku porúch*

Vznik porúch je najčastejšie zapríčinený:

- chybnou manipuláciou na elektrickom zariadení,
- cudzím zásahom do elektrického zariadenia, napr. pri stavebných prácach,
- nedostatočné nadimenzovaným zariadením na mechanické a tepelné namáhanie,
- mechanickým narušením prvkov na vedení, napr. poškodenie izolátorov,
- poškodením izolácie niektorých z prepätí alebo zostarnutím izolácie.

Častou príčinou sú aj nepriaznivé poveternostné podmienky, a to poškodenie stožiarov silným vetrom alebo námrazou. Vyšvihnutím a následným možným pretrhnutím vodiča pri náhlom odpadnutí námrazy.

### III. PREVÁDZKA VN DISTRIBUČNÝCH SIETI

## *A. Prevádzka siete s izolovaným neutrálnym bodom transformátora*

Tento spôsob prevádzkovania siete sa predovšetkým využíva vo výrobných podnikoch, v elektrárňach v časti vlastnej spotreby a v malej miere v zastavaných územiach miest a obcí. Tento druh siete nemá po celej dĺžke vedenia galvanické spojenie so zemou cez impedancie, s výnimkou jedného kusu prístrojového transformátora napätia v každej fáze. Veľkosť siete, typy odbočiek, kvalita a spracovanie izolácii majú vplyv na veľkosť kapacít krajných vodičov voči zemi a zvodové odpory. Vplyv na veľkosť siete má dĺžka a počet odbočiek. Typy odbočiek môžu byť káblové alebo vzdušné [6].

Na Obr. 1 je zobrazená všeobecná vysokonapäťová sieť s napájacím transformátorom 110/22 kV v zapojení Yy0. Za predpokladu, že  $Z_N \rightarrow \infty$  sa táto sieť považuje za sieť s izolovaným uzlom transformátora. V bezporuchovom (ustálenom) stave sú parametre krajných vodičov všetkých troch fáz voči zemi zhruba bez veľkých zmien, z toho vyplýva, že kapacity  $C1 = C2 = C3$  a k ním patriace zvodové vodivosti (susceptancie) sú taktiež rovnaké. Ak je sieť napájaná ideálnym zdrojom, tak efektívne hodnoty napätí všetkých troch fáz sú rovnaké, sieť je v chode naprázdno. Kapacitné prúdy všetkých troch fáz voči zemi majú identickú veľkosť, a z dôvodu ich vzájomného fázového posunu o 120° sa ich konečný súčet rovná 0.

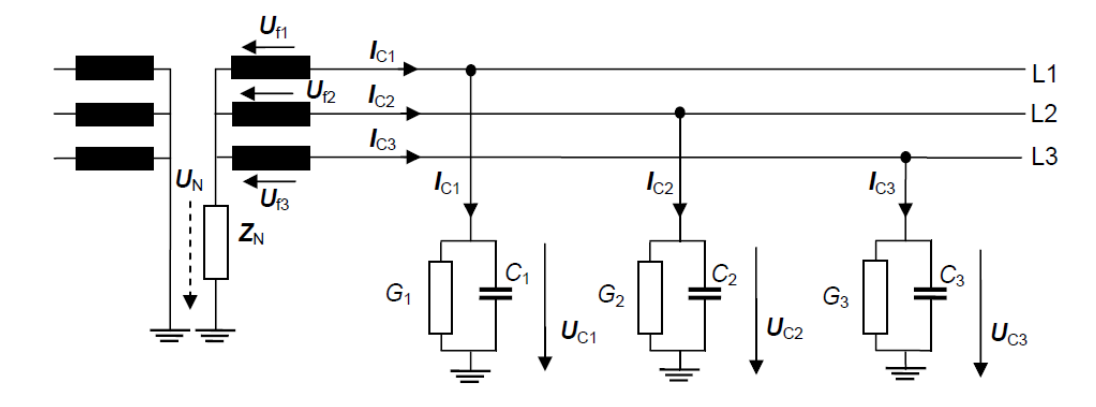

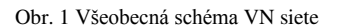

Pri tomto type siete sa vzniknutý poruchový prúd taktiež nazýva aj kapacitný prúd siete voči zemi. Je označovaný *I*kap a veľkosť tohto prúdu sa využíva na určenie rozmeru elektrickej siete. Na základe veľkosti poruchového (kapacitného) prúdu sa určuje spôsob prevádzky uzla transformátora. Zvyčajne sa v odbornej praxi veľkosť kapacitných prúdov voči zemi určuje na základe nasledovných parametrov, a to:

- dĺžka jednotlivých úsekov v sieti,
- merná veľkosť kapacitných prúdov [7].

# *B. Prevádzka siete s nepriamo uzemneným uzlom transformátora cez zhášaciu tlmivku*

Tento druh elektrickej siete sa používa v sieťach kde prevládajú vzdušne vedenia. Pri tomto druhu siete sa zhášacia tlmivka umiestňuje medzi uzol transformátora a zem. Počas normálnej bezporuchovej (súmernej, ideálnej) prevádzky by teoretický hodnota napätia uzla transformátora voči zemi mala byť nulová a na tlmivke by sa mal namerať nulový prúd. Ale v skutočnosti cez zhášaciu tlmivkou tečie vyrovnávací (nabíjací) kapacitný prúd vedenia, ktorý vytvára slučky cez zem. Z praxe vyplynula potreba regulovateľnosti tlmivky pretože počas prevádzky siete sa mení konfigurácia siete (pripojovanie a odpojovanie vedení alebo aspoň ich časti dispečerom alebo pracovníkmi distribučnej spoločnosti), a tým sa mení nabíjací (kapacitný) prúd vedenia. V prípade siete, u ktorej sa nemení konfigurácia, tak nie je potrebná regulovateľná tlmivka. Tlmivka sa môže regulovať ručné alebo pomocou automatiky. Reguláciou zmeny vzduchovej medzery železného jadra tlmivky sa mení jej indukčnosť.

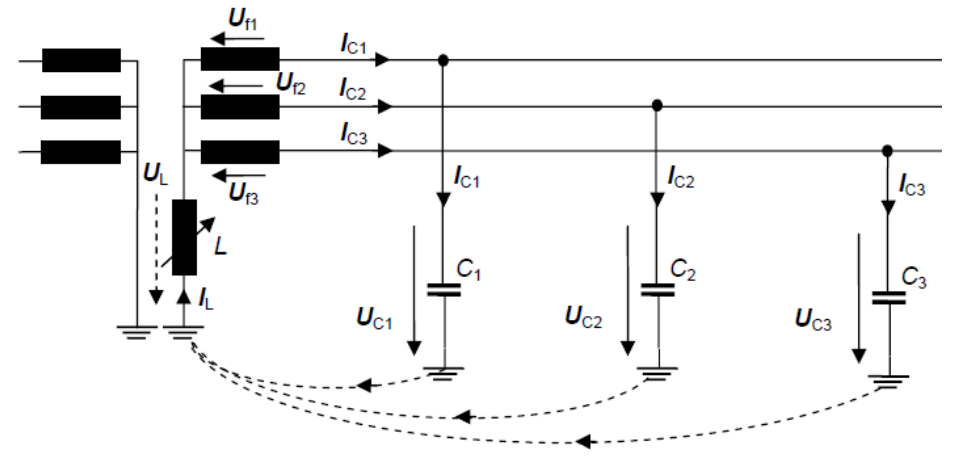

Obr. 3.2 Sieť s nepriamo uzemneným uzlom cez zhášaciu tlmivku (ideálny prípad)

V prípade vzniku zemného spojenia na niektorej z troch fáz nastáva nesymetria napätí (fázové hodnoty) voči zemi a prúd tečúci tlmivkou zväčší svoju hodnotu. Konečná veľkosť prúdu tečúceho miestom vzniku poruchy obsahuje časť prúdu, ktorá sa určuje rozdielom indukčného prúdu tlmivky a kapacitného prúdu siete. Túto časť sa v praxi snažíme odstrániť čo najpresnejším nastavením (vyladením) zhášačej tlmivky.

V prípade vzniku poruchy pri dokonalej (ideálnej) kompenzácii netečie miestom vzniku poruchy žiaden poruchový prúd, a z toho dôvodu nevznikne oblúk. K zhasnutiu oblúka dôjde aj v prípade, keď zvyškový prúd klesne pod hodnotu 5 A, pretože elektrické oblúky vznikajú pri hodnote prúdu 5 – 15 A. Reálne miestom poruchy preteká tzv. zvyškový prúd skladajúci sa z viacerých častí, a to:

- nevykompenzovaný prúd spôsobený nedokonalým vyladením tlmivky,
- nevykompenzovaná činná zložka prúdu spôsobená zvodmi vedenia,
- činný prúd zhášacej tlmivky,
- prúdy vyšších harmonických.

Norma STN 33 3070 hovorí, že hraničná hodnota zvyškového prúdu je 60 A. Inač povedané je to zvyškový prúd pretekajúci tlmivkou po vykonaní regulácie (vyladenia). Hraničná hodnota celkového kapacitného prúdu 100 A (hodnota platná pre celú sieť) je určená pre vzdušne vedenia. Hraničná hodnota o veľkosti 300 A je platná pre kombinované siete (kombinácia káblových a vzdušných vedení). Pre siete s viac ako 80 % obsahom káblových vedení je stanovená hodnota do 400 A vrátane. Pre čisto káblové siete je stanovená hodnota 450 A [7].

#### *C. Prevádzka siete s nepriamo uzemneným uzlom transformátora cez odporník*

Dôvodom používania sieti prevádzkovaných s nepriamo uzemneným uzlom transformátora cez odporník je predídenie problémom s naladením tlmivky. Týka sa to rozľahlých káblových sieti a kombinovaných sieti s prevažujúcim počtom káblových vývodov. Odporník v takýchto sieťach predstavuje činný odpor. V praxi pri vzniku zemného spojenia to znamená, že napätie v poškodenej fáze sa zníži a napätie v uzle transformátora bude skoro rovnaké s fázovou hodnotou napätia. V mieste vzniku poruchy (zemného spojenia) tečie prúd, ktorého veľkosť je daná súčtom kapacitných prúdov celej siete a prúdov tečúcich cez odporníky [8].

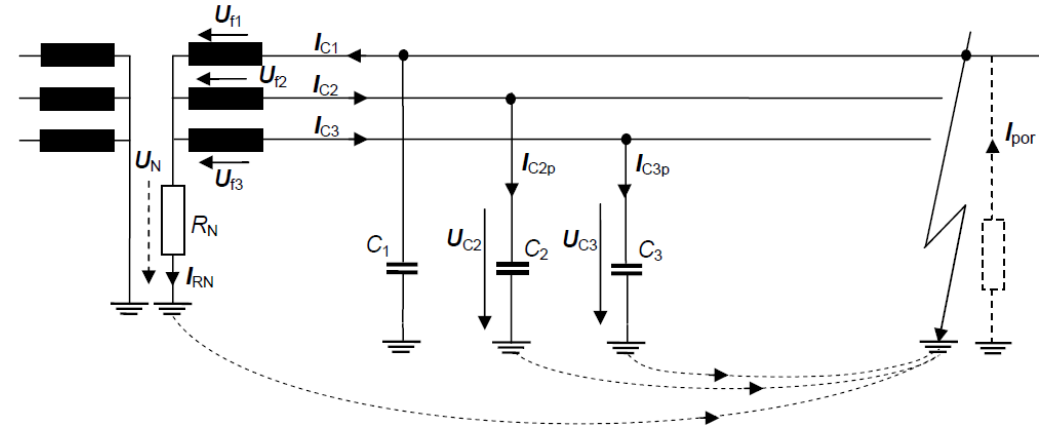

Obr. 3.3 Zemné spojenie v sieti s neúčinné uzemneným uzlom cez odporník

Veľkosť (rozmer) siete má priamy vplyv na hodnotu poruchového prúdu, ďalej platí, že so zväčšujúcou sa vzdialenosťou miesta vzniku poruchy od uzla transformátora klesá veľkosť poruchového prúdu. Veľké množstvo porúch v sieťach s káblovými rozvodmi je tzv. trvalého charakteru. Znamená to, že počas poruchy sa neprejavuje samozhášanie oblúka pri prechode priebehu nulou, tým pádom nemôže klesnúť hodnota poruchového prúdu s následným samouhasením elektrického oblúka. Presne opačný prípad je typický pre poruchy u vzdušných vedení, kde pri vzniku poruchy sprevádzanej oblúkom dokáže automatika opätovného zapínania v beznapäťových miestach, takýto oblúk uhasiť. Automatiky opätovného zapínania sa v praxi nevyužívajú pri prevádzke káblových vedení [6].

#### IV. NÁVRHY NA OBMEDZENIE KAPACITNÝCH PRÚDOV

V tejto kapitole sa nachádzajú návrhy, ktoré môžu poslúžiť ku kompenzácii zemných kapacitných prúdov na existujúcich distribučných sieťach, ale zohľadňujú sa aj plány rozvoja distribučných sietí v oblasti Vysokých Tatier. V tejto oblasti sa plánuje rozvoj distribučnej siete, hlavne káblovej siete.

Prvý návrh rieši kompenzáciu kapacitných prúdov v elektrickej stanici Kežmarok v prípade výstavby kombinovaného vedenia. Jedná sa o vedenie s obsahom káblových vedení menším než 80 %, a na kompenzáciu kapacitných zemných prúdov sa odporúča použiť zhášaciu (tzv. Petersenovu) tlmivku typu ASR 4.0 s menovitým prúdom In = 37,6 - 376 A a menovitým výkonom  $S_N = 5000$  kVA. Túto zhášaciu tlmivku sa navrhuje pripojiť do uzla 110/22 kV nového transformátora T103 pre ktorý je vytvorená stavebná rezerva v elektrickej stanici Kežmarok. Tento návrh je kompromisom a optimálnym riešením medzi čisto vzdušným a čisto káblovým vedením.

Druhý návrh spočíva v rozdelení prípojníc na dve časti v elektrickej stanici Kežmarok. Prvá prípojnica bude napájaná z prvého transformátora s označením T101 s inštalovanými 2 tlmivkami v uzle siete, do ktorého budú zaústené všetky vzdušné vedenia. Druhá prípojnica bude napájaná transformátorom s označením T102 s novo inštalovaným odporníkom, kde budú zaústené všetky káblové vedenie.

Tretí návrh sa zameriava na zmenu zapojenia siete, ktorá spočíva v presune vedení alebo zmene napájacej stanice niektorých vedení v súčasnosti napájaných z elektrickej stanice Kežmarok. Alternatívnou elektrickou stanicou pre napájanie týchto vedení je elektrická stanica Poprad 1, resp. Stará Ľubovňa. Realizáciou tohto návrhu sa docieli odľahčenie toku kapacitných prúdov cez tlmivky inštalované v elektrickej stanici Kežmarok.

Štvrtý návrh je zameraný na obmedzenie zemných kapacitných prúdov priamo u odberateľa elektrickej energie. Týka sa to väčších odberateľov, napr. malých výrobných podnikov v plánovanom priemyselnom parku v blízkosti elektrickej stanice Kežmarok alebo iných podnikov v blízkosti elektrickej stanice, a to: Mraziarne Kežmarok, s.r.o., Tatranská mliekareň a.s. alebo Tatraľan s.r.o..

S problematikou kompenzácie kapacitných prúdov je úzko spätá aj problematika uzemňovania elektrických zariadení. Hodnoty uzemnení závisia od veľkosti dotykového napätia ale aj od veľkosti prúdov pri vzniku zemných spojení, kde veľkosti prúdov zemných spojení závisia od spôsobu prevádzky elektrickej siete. V oblastí Tatier je problematické dosiahnuť požadované hodnoty uzemnenia, nakoľko sa jedná o kamenistý terén. Prípustná hodnota uzemnenia podľa typu siete a druhu uzemnenia je 4,244  $\Omega$  a merná rezistivita pôdy je v tejto oblasti asi 200 Ωm. V prípade výstavby uzemnení podľa hodnôt rezistivity pôdy v oblastiach s náročným dosiahnutím požadovaných hodnôt sa odporúča použiť ekvipotenciálne kruhy, ktoré sa javia ako najviac vhodné [2].

#### V. ZÁVER A ODPORÚČANIA PRE PRAX

V prípade realizácie všetkých týchto návrhov, niektorého z návrhov, príp. ich kombináciou dôjde k riešeniu problémov spätých s veľkosťou kapacitných prúdov v elektrickej stanici Kežmarok a zlepšeniu samotnej prevádzky elektrickej stanice Kežmarok, ako aj distribučného územia, ktoré je v súčasnej dobe napájané z elektrickej stanice Kežmarok. Realizáciou týchto návrhov sa prispeje aj k rozvoju danej oblasti, čo bude mať z ekonomického hľadiska pozitívny vplyv na príjmy obyvateľov tejto oblasti. Taktiež to prispeje k postupnej kabelizácii distribučnej oblasti napájanej z elektrickej stanice Kežmarok.

#### VI. POĎAKOVANIE

Túto prácu podporila Vedecká grantová agentúra Ministerstva školstva, vedy, výskumu a športu Slovenskej republiky a Slovenskej akadémie vied grantom VEGA č. 1/0372/18.

### LITERATÚRA

- [1] MERAVÝ, Ján: Elektrotechnická spôsobilosť pre elektrikárov. Tretie aktualizované. Trenčín: LIGHTING služby elektro, 2009. 406 s. ISBN 978-80-968509-6-9
- [2] STN 33 2000-5-54:2012, Elektrické inštalácie nízkeho napätia, Časť 5-54: Výber a stavba elektrických zariadení, Uzemňovacie sústavy a ochranné vodiče.
- [3] STN EN 50522:2011, Uzemňovanie silnoprúdových inštalácií na striedavé napätie prevyšujúce 1 kV.
- [4] ILENIN, Stanislav; VARGA, Ladislav: Prenos a rozvod elektrickej energie 2012. Prvé vydanie. Košice: Technická univerzita v Košiciach, 2012. 120 s. ISBN 978-80-553-1177-7
- [5] HUMENÍK, Jozef: Uzemnenie distribučných zariadení: Bakalárska práca. Košice: TU FEI, 2016. 53 s. [6] BUKVIŠ, M.: Kapacitné prúdy v sieťach vn a zemné ochrany: Diplomová práca. Žilina: ŽU v Žiline,
- Elektrotechnická fakulta, 2002.
- [7] STN 33 3070: 1982, Kompenzácia kapacitných zemných prúdov v sieťach vn.
- [8] HORÁK, Martin: Systémy chránenia a automatizácie distribučných elektrických sietí 22 kV. Prvé vydanie. Banská Bystrica: PRO, s.r.o., 2011. 128 s. ISBN 978-80-89057-37-5

# Návrh priemyselnej elektroinštalácie

<sup>1</sup>*Tomáš KAPASNÝ,*  2 *Stanislav ILENIN* 

Katedra elektroenergetiky, Fakulta elektrotechniky a informatiky, Technická Univerzita v Košiciach, Slovenská republika

1 tomáš.kapasný@student.tuke.sk, <sup>2</sup> stanislav.ilenin@tuke.sk

*Abstrakt —* **Článok sa zaoberá návrhom priemyselnej elektroinštalácie. Spracováva technické zariadenia, ktoré sa využívajú v elektroenergetike a v priemyselných elektroinštaláciách a taktiež ich vzájomnú kooperáciu a typické využitie. Pre danú prevádzku sú navrhnuté všetky vedenia a ochranné prístroje. Pre vybrané prvky je urobená kontrola v programe Sichr. Pri elektrických zariadeniach sú dôležité ich technické parametre a to či sú vyhovujúce.** 

*Kľúčové slová —* **elektroinštalácie, priemysel, transformátor, elektromotor, návrh**

# I. ÚVOD

Tento článok sa zaoberá návrhom priemyselnej elektroinštalácie menšej dielne na spracovanie dreva. V posledných rokoch je narastajúci dopyt po menšej remeselnej a kvalitnej výrobe v rôznych typoch remesiel. Takéto dielne v súčasnosti môžu zamestnať menej kvalifikovaných ľudí v slabšie rozvinutých regiónoch. Na navrhnutie elektroinštalácie takéhoto typu je potrebné mať elektrotechnické vzdelanie a vedieť pracovať s elektrotechnickými normami Pri návrhu priemyselnej elektroinštalácie v tomto článku je použitý výpočtový program Sichr. Tento program po správnom zadaní vstupných údajov, ako sú zdroj a inštalovaný výkon, vypočíta skratové pomery v tejto sústave. Na základe toho je možné správne nadimenzovať jednotlivé prvky a vedenia. Následne je možné všetko overiť takisto v programe sichr, tak aby jednotlivé prvky boli navzájom vyhovujúce a aby vyhovovali aj platným normám.

## II. TEORETICKÝ ROZBOR PROBLEMATIKY PRIEMYSELNÝCH ELEKTROINŠTALÁCIÍ

Silnoprúdový rozvod v priemysle chápeme ako rozvod od trafostanice po všetky spotrebiče prevádzky, okrem kancelárií a sociálnych zariadení v priemyselnej budove. V priemyselných objektoch sa často využíva napájanie z viacerých transformátorov, prípadne sa používa aj záložný generátor kvôli dôležitosti a významu účelu danej prevádzky.

Pre priemyselné inštalácie je typických viac napäťových hladín aj vo vnútri budovy, veľké inštalované výkony, nepravidelný či pravidelný chod motorov a indukčný charakter odberu s nutnou kompenzáciou. Preto aj ochranné prístroje, ktoré sa používajú v priemysle sa delia na ochranné prístroje pre nízke napätia a na ochranné prístroje pre vysoké napätia. Medzi ochranné prístroje nízkych napätí patria poistka, istič, zvodič prepätia atć. Na chránenie vysokonapäťových zariadení a vedení sa používajú vn poistky, výkonové vypínače a iné.

Na to aby bola zabezpečená dodávka elektrickej energie do priemyselných objektov ale aj všade, kde je nutná elektrická energia sú potrebné transformátory. Transformátory sú v elektroenergetike nezastupiteľné a patria medzi najdôležitejšie a základné prvky odboru elektroenergetiky.

- Malé priemyselné podniky sa napájajú zvyčajne transformátormi 2x1 MVA z jednej transformovne 22/0,4 kV;
- Stredne veľké podniky s príkonom od 2 10 MVA majú zvyčajne zlúčené dve transformovne 22/6 kV, 6 kV/nn;
- Veľké priemyselné podniky s príkonom nad 10 MVA majú vstupnú transformovňu umiestnenú na najideálnejšom mieste. Majú okrem tejto transformovne ešte niekoľko ćalších hlavných rozvodní, umiestnených v prevádzkach, ktoré majú najväčší odber elektriny [1] [2].

# III. LEGISLATÍVA PRIEMYSELNÝCH ELEKTROINŠTALÁCIÍ

V súčasnosti všetko veľmi rýchlo napreduje. Výnimkou nie je ani elektrotechnika a oblasť elektroinštalácie a projektovania. Neustále sa zvyšujúce nároky na bezpečnosť, plynulosť, ako aj modernizáciu spôsobujú sprísňovanie požiadaviek kladených na návrh a realizáciu elektroinštalácií. Obzvlášť to platí v priemysle. V priemyselných priestoroch sa pohybuje veľa ľudí a nachádzajú sa tam rôzne stroje s veľkými výkonmi a rôzne napäťové hladiny. Je preto nevyhnutné, aby návrh novej elektroinštalácie bol čo najlepší a spĺňal potrebné štandardy

# *A. Zaistenie bezpečnosti a ochrana pred zásahom elektrickým prúdom podľa normy STN 33- 2000-4-41*

Norma STN 33 2000-4-41 pracuje s viacerými zadefinovanými parametrami. Hodnoty striedavých napätí používa ako efektívne hodnoty napätia. Jednosmerné napätia sú nezvlnené. Je to také napätie, ktoré má podiel harmonických zložiek menší ako 10%. Na základe tohto boli spracované a vysvetlené princípy na ochranu a ochranné opatrenia. Tie pozostávajú z optimálnej kombinácie základnej ochrany a opatrenia na nezávislú ochranu pri poruche. Môže sa však použiť takzvaná zvýšená ochrana, ktorá spája ochranu základnú z ochranou pri poruche. Vo všeobecnosti boli spracované a sú povolené ochranné opatrenia samočinného odpojenia napájania, dvojitá alebo zosilnená izolácia, elektrické oddelenie pri napájaní jedného spotrebiča, malé napätie (SELV a PELV). Tieto opatrenia sa používajú tam, kde sa pohybujú osoby bez elektrotechnického vzdelania alebo nepoučené osoby. Tam, kde sa pohybujú poučené alebo inak vzdelané osoby v elektrotechnike sa smie použiť aj ochrana použitím prekážok, umiestnením mimo dosahu alebo ochrana nevodivým okolím. Môžu však nastať situácie, keď tieto opatrenia nie je možné splniť, vtedy je potrebné použiť doplnkovú ochranu. Používa sa taká doplnková ochrana, aby sa účinnosťou vyrovnala základnej ochrane [3].

# *B. Ochrana pred nadprúdom podľa STN 33 2000-4-43*

Táto norma vysvetľuje a predstavuje, ako sa musia pracovné vodiče chrániť zariadeniami na automatické odpojenie napájania pri preťažení a pri skrate. Popísaná je možná spolupráca ochrany pred preťažením a pred skratom. Musia byť namontované také ochranné prístroje, ktoré odpoja nadprúd vo vodičoch rozvodu skôr, ako tento nadprúd spôsobí nebezpečenstvo z dôvodu tepelného alebo mechanického poškodenia izolácie, spojov alebo okolitý materiál okolo vodičov [4].

# IV. NÁVRH PRIEMYSELNEJ ELEKTROINŠTALÁCIE

Predmetom projektu je silnoprúdový rozvod v stolárskej dielni. Cieľom investora je vybudovať lokálnu dielňu v menej rozvinutom prostredí, za účelom zamestnať miestnych ľudí, ako aj inšpirovať ku podobným projektom v okolí. Projekt rieši napojenie objektu na navrhovaný transformátor, prípojku a elektrický silnoprúdový rozvod v budove. Ide o stolársku dielňu na výrobu nábytku a prístreškov výlučne z masívu. Budú sa tu nachádzať trojfázové a jednofázové stroje. Budova sa člení na tri časti, a to na dielňu, sklad a kanceláriu so sociálnym zariadením. Projekt rieši aj napojenie odsávania pilín, vzduchových ventilátorov a osvetlenia. Pripojenie objektu ku verejnej sieti je projektované transformátorom z existujúceho rozvodu vn na pozemku, kde sa navrhovaná stavba bude nachádzať. Tento projekt rieši aj spracovanie drevného odpadu pomocou drviča odpadov za cieľom, čo najmenšieho zaťaženia prostredia.

# *A. Technologický popis*

Rozvod elektrickej energie je navrhnutý vzhľadom na bezpečnosť osôb, prevádzkovú spoľahlivosť, prehľadnosť a hospodárnosť navrhovaných obvodov v zmysle STN 33 2000-1, STN 33 2000-4-41,STN 33 2000-5-54. Vodiče a káble sú dimenzované v zmysle STN 33 2000- 4-43, STN 33 2000-4-473,STN 33 2000-5-52. Krytie navrhovaných elektrických zariadení zodpovedá charakteru a vplyvom daného prostredia. Pripojenie na verejnú sieť sa navrhuje pomocou existujúceho transformátora 22/0,4 kV s výkonom S=160 kVA a nominálnym prúdom na sekundárnej strane In=231 A. Napojenie bude realizované v existujúcej rozpojovacej a istiacej skrini (RIS), kde je pripojená sekundárna strana transformátora. Z RIS je navrhovaný kábel 1-AYKY 3x35+25. Tento kábel bude uložený vo vzduchu pomocou dvoch podperných stĺpov. Bude napájať elektromerový rozvádzač (EMR1). Z EMR1 bude viesť kábel 1-CYKY 4x25. Ten bude ústiť do hlavného rozvádzača s rozmermi 1200x600 mm. V hlavnom rozvádzači bude realizovaný bod rozdelenia zo sústavy TN-C na TN-S. Z hlavného rozvádzača budú napájané jednotlivé obvody. Hlavnými časťami dielne budú elektrické stroje na spracovanie dreva a výrobu drevených výrobkov ako pásová píla s výkonom 15 kW,

formátovacia píla s výkonom 7,5 kW, hrúbkovačka s výkonom 11 kW a hobľovačka s výkonom 5 kW. Súčasťou dielne bude aj výkonný odsávač pilín s výkonom 3 kW, ktorý zabezpečí odsávanie horľavých látok (pilín). Táto dielňa bude vybavená aj drvičom na drevený odpad s trojfázovým motorom s výkonom 11 kW. Takto spracovaný odpad sa bude využívať na vykurovanie a výrobu brikiet, čím sa zníži zaťaženie prostredia. V prevažnej väčšine pôjde o 3 fázové asynchrónne motory, ale budú sa tu nachádzať aj menšie stroje. Osvetlenie je navrhované na základe platných STN noriem. Tvoria ho výlučne LED svetelné zdroje, čo predstavuje nízke náklady na osvetlenie. V priestore dielne, kancelárie a skladu budú umiestnené aj všeobecné zásuvkové obvody vybavené prúdovými chráničmi s vypínacím rozdielovým prúdom 30 mA. Elektromotory od výkonu 11 kW budú vybavené motorovými ochranami a spúšťačmi, aby sa zabránilo prúdovým rázom do siete. Každý stroj bude vybavený tlačidlom okamžitého odpojenia stroja od napájania, v prípade poruchy, Tieto tlačidlá budú ovládať stýkače jednotlivých motorov. Ovládací obvod bude realizovaný káblom CYKY 2x1,5 mm<sup>2</sup> . Tlačidlá na ovládanie stýkačov sa umiestnia na viditeľnom a ľahko prístupnom mieste. Všetky obvody budú realizované káblami CYKY. Na zásuvkové obvody budú použité káble CYKY-J 3x2,5 mm<sup>2</sup> a na svetelné obvody sa použijú káble CYKY 3x1,5 mm<sup>2</sup>. Zásuvky sa umiestnia vo výške 1200 mm nad podlahou alebo 300 mm nad podlahou v kancelárii. Vypínače sa umiestnia pri dverách vo výške 1200 mm od podlahy. Pre pripojenie elektromotorov sa použijú CYKY káble s požadovanými prierezmi podľa správneho dimenzovania. Celý rozvod bude realizovaný uložením vodičov na povrchu pomocou káblových žľabov a príchytiek, prípadne uložením do netrieštivej a nehorľavej rúrky v podlahe. Takéto uloženie je kvôli flexibilite možných zmien či rozširovaniu výroby aj prehľadnosti [5] [6].

# *B. Vonkajšie vplyvy*

Určovanie vonkajších vplyvov je neoddeliteľnou súčasťou návrhu elektroinštalácie alebo elektrického zariadenia. Bez určenia vonkajších vplyvov nie je možné naprojektovať, realizovať ani zabezpečiť optimálne odborné prehliadky a skúšky pre ktorékoľvek elektrické zariadenie. Aby bolo možné vonkajšie vplyvy označiť a triediť, platí v súčasnosti triedenie podľa európskych noriem

Na obmedzenie prašnosti je navrhovaný centrálny systém odsávania, ktorý bude napojený na všetky stroje. Pre dostačujúcu výmenu vzduchu budú inštalované v priestore dielne 2 ventilátory. Každý stroj bude vybavený vypínačom v prípade poruchy, buď cez stýkač alebo inštalovaný priamo v danom stroji. Osvetlenie bude v celej budove typu LED. Všetky vypínače, zásuvky, svorkovnice a elektromotory budú vyhotovené v krytí minimálne IP43. Hlavný rozvádzač bude umiestnený v priestore kancelárie.

### *C. Dimenzovanie rozvodov v prevádzke a ich istenie*

Dôležité údaje sú maximálny odoberaný prúd In=55,5 A, ako aj špičkový skratový prúd ip=5,73 kA. Na obr. 1 je znázornená schéma pripojenia stolárskej dielne k verejnej sieti nn s ohľadom na odoberaný a skratový prúd. Všetko bolo robené v programe Sichr. Výhodou je, že program dokáže všetko vyhodnotiť a vypíše výsledné hodnoty, ako aj to či je dané usporiadanie vyhovujúce [5].

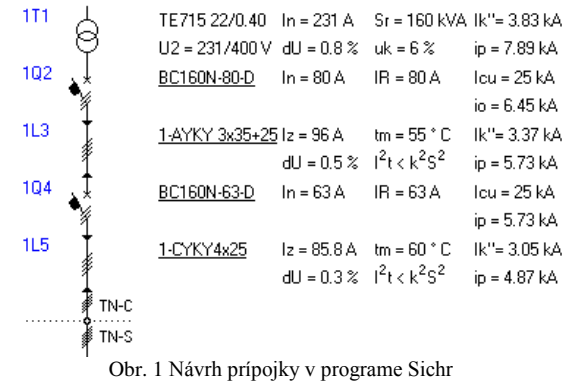

Napojenie na verejnú sieť je navrhnuté napojením na existujúci transformátor TE 715 22/ 0.4 kV. Tento transformátor napája oblasť, kde sa nachádzajú menšie dielne a sklady. Napojenie bude realizované na voľné vývody nn strany transformátora.

Použité prístroje a vedenia:

Transformátor 1T1– TE715 22/0.4 s parametrami: In=231 A , Sr=160 kVA, Ik´´=3,83kA,

Ip=7,89kA. Nominálny prúd transformátora je 231 A, čo je s dostatočnou rezervou viac ako je odber dielne. Počíta sa aj s možnosťou rozšírenia výrobnej kapacity prevádzky;

Výkonový vypínač 1Q2-BC 160N-80-D umiestnený v RIS, kde je vyvedený výkon z transformátora s parametrami: In= 80 A, Ir= 80 A, Icu= 25 kA, Io=6,45 kA. V tomto prípade je dôležitý údaj porovnanie Icu>Io, kde Icu je skratová odolnosť a Io je obmedzený skratový prúd; skratová odolnosť musí byť väčšia ako hodnota obmedzeného skratového prúdu, čo je v tomto prípade dodržané.

Káblové vedenie 1L3- 1-AYKY 3x35+25 od RIS do EMR umiestneného na prístupnom mieste o dĺžke 20 metrov realizované ako vzdušné s parametrami: Iz= 96 A, tm = 55 ˚C, I2t $\lt k2S2$ , Ik´´=3,37 kA, Ip=5,73 kA, dU=0,5%; podmienka I2t $\lt k2S2$  znamená, že maximálna dovolená teplota pri skrate je dodržaná. Z Obr. 1 vidieť hodnotu tm= 55 ˚C; je to maximálna teplota kábla počas normálnej prevádzky; ak by táto teplota svietila na červeno, tak by bola prekročená dovolená hodnota teploty kábla pri normálne prevádzke, to však súvisí s porovnaním odoberaného prúdu prevádzky a nominálneho prúdu kábla. Nominálny prúd kábla je Iz= 96 A a maximálny odoberaný prúd záťaže I=55,8 A; podmienka Iz>I je splnená. Z hľadiska teploty je ešte dôležité, aby kábel vydržal aj pri preťažení a nebola prekročená dovolená teplota; táto podmienka sa dá skontrolovať z vypínacej charakteristiky ochranného prístroja a záťažovej charakteristiky kábla. Na jednom grafe musí ležať záťažová charakteristika vpravo hore nad vypínacou charakteristikou ističa, tak ako je znázornené na Obr. 2. Z týchto podmienok je možné tvrdiť, že kábel je z hľadiska tepelných účinkov správne nadimenzovaný. Navrhovaný kábel 1-AYKY 3x35+25 je vyhovujúci a je aj správne istený.

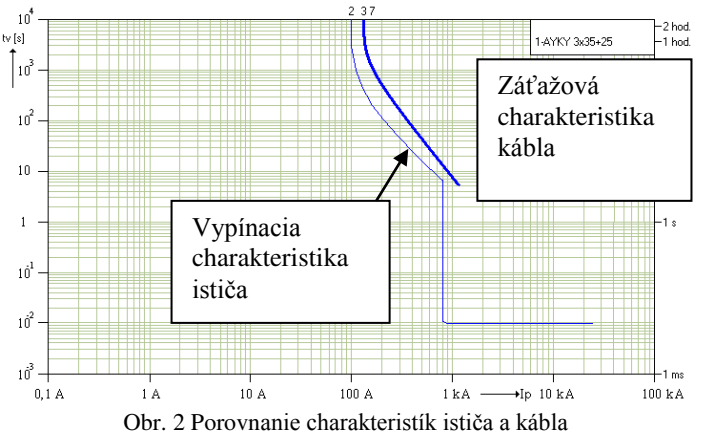

Istič 1Q4- BC-160-63-D je istič umiestnený pred elektromerom s parametrami: In=63 A, Icu=25 kA, Ip=5,73 kA, Icu>Ip to znamená, že s dostatočnou rezervou je istič odolný voči účinkom skratu.

Káblové vedenie 1L5- 1-CYKY 4x25 uložené v zemi o dĺžke 15 metrov ústiace do hlavného rozvádzača. Parametre kábla: Iz=85,8 A, tm= 60 ˚C, I2t<k2S2. Z podmienok tm= 60 ˚C a I2t<k2S2 vyplýva, že pri kábli boli splnené všetky podmienky z hľadiska tepelného namáhania. Kábel 1-CYKY 4x25 je navrhnutý správne; pri návrhu kábla sa ráta s dostatočnou výkonovou rezervou .Ako prívodné vedenie do objektu je navrhované káblové vedenie 1-CYKY 4x25 .

Obdobne sa postupovalo pri dimenzovaní a istení vedení pre celú prevádzku.

### *D. Softštartéry*

Softštartéry sú zariadenia na báze elektroniky slúžiace na plynulý rozbeh striedavých asynchrónnych elektromotorov. Softštartéry vo výraznej miere obmedzujú rozbehový prúd. Spôsobujú pri rozbehu motora postupný nárast napätia na menovitú hodnotu, čím výrazne redukujú rozbehový prúd a zabezpečujú žiadané zvyšovanie krútiaceho momentu v rozbehovej fáze. Existujú kompaktné softštartéry pre jednoduché aplikácie. Tie sú určené na rozbeh motorov s nižšími výkonmi. Dajú sa jednoducho ovládať. Je možné riadiť tri veličiny, a to rozbehové napätie (Ustart) v percentách z menovitého napätia, čas rozbehu (tstart) a čas dobehu (tstop) v sekundách. Ide o čas, za ktorý stúpne napätie z rozbehového na menovité napätie alebo naopak. Výhodou je, že frekvencia zostáva konštantná a rovná sa frekvencii napájacieho napätia. Vyrábajú sa aj softštartéry pre zložitejšie funkcie. Softštartéry dokážu okrem funkcie soft-start aj funkciu soft-stop. To znamená, že dokážu plynule znižovať napätie, čím sú schopné zastaviť stroj plynule. Je to výhodné hlavne u dopravníkových pásoch, kedy sa pri priamom vypínaní zvyknú pásy krčiť. Ďalšia funkcia moderných softštartérov je aj reverzibilita. Dokážu zastaviť motor v stanovenom čase a následne ho roztočiť v opačnom smere, a to pomocou

interného prepínania sledu fáz. V súčasnosti pri znižovaní rozbehových časov a pri znižovaní ceny vo veľkej miere nahrádzajú klasiku v podobe prepínača hviezda- trojuholník. Softštartéry musia spĺňať výrobnú normu EN 60-947-2-4 [7].

## V. ZÁVER

Všeobecne je dôležité pri návrhu priemyselnej elektroinštalácie dodržiavať určitý postup a držať sa predpísaných noriem.

Poznatky z oblasti elektroenergetiky a elektroinštalácií. Pri návrhu elektroinštalácie je dôležité poznať základné pojmy a prvky. Projektant musí poznať jednotlivé prvky na istenie a chránenie vedení, aby mohol správne navrhnúť rozvádzač a aby sa vyvaroval hrubých chýb pri návrhu. Je dôležité vedieť sa orientovať pri výbere ochranných prvkov, ako aj poznať zapojenie a účel jednotlivých prvkov. S tým súvisí aj to, aby rozumel normám a vedel sa nimi riadiť.

Protokol o určení vonkajších vplyvov. Kždý projekt ho musí mať, ide o zhodnotenie všetkých vplyvov, ktoré môžu pôsobiť na elektroinštaláciu alebo naopak. Na základe toho je potom možné urobiť opatrenia na zníženie vplyvov ako napríklad použitie krytov a zábran.

Práca s programami na výpočet skratových pomerov a dimenzovanie vedení. V súčasnosti už nie je potrebné počítať skratové pomery ručne, ale existujú nato výpočtové programy Tieto programy väčšinou dokážu vypočítať skratové pomery a navrhnúť správne istenie, chránenie a iné funkcie. V tejto práci bol použitý program Sichr;

Proces tvorby elektroinštalácie. Je dôležité poznať a vyskúšať si ako projektant všetky procesy tvorby elektroinštalácie. Projektant by mal mať skúsenosť aj s ukladaním káblov, ako aj so zapájaním jednotlivých prístrojov. Je to dôležité lebo pozná, aké môžu byť problémy pri trasovaní káblov, ale aj pri zapájaní. Dokáže si potom predstaviť lepšie daný návrh a dokáže lepšie spolupracovať s realizátormi projektov.

Tento článok mal za úlohu riešiť metodiku návrhu priemyselných elektroinštalácií ako aj aplikovať to do konkrétneho návrhu. Návrh tvorí nosnú časť tohto článku. Z návrhu je vidieť, že je veľmi dôležitý podrobný rozbor problematiky a správny výpočet a výber istiacich prístrojov. Pri každej priemyselnej prevádzke je potrebné myslieť na rozbeh väčších točivých strojov. Rozbeh je dôležitý pre zníženie rozbehového prúdu a pre zníženie zaťaženia vedenia ako aj pre ochranu okolitých strojov.

### POĎAKOVANIE

Táto práca vznikla vćaka podpore v rámci operačného programu Výskum a vývoj pre projekt: Výskum charakteristík fotovoltaických komponentov pre efektívne projektovanie solárnych systémov, s ITMS kódom: 26220220080, spolufinancovaný zo zdrojov Európskeho fondu regionálneho rozvoja.

#### LITERATÚRA

- [1] HRADÍLEK, Z., 2008. Elektroenergetika distribučních a průmyslovýchzařízení. Ostrava: Montanex. ISBN 978- 80-7225-291-6.
- [2] GAŠPAROVSKÝ, D.,2001. Elektrické rozvody a inštaláicie. Bratislava: STU v Bratislave. 281 s. ISBN 80-227-1528-X
- [3] STN 33-2000-4-41: 2007, *Elektrické inštalácie nízkeho napätia. Časť 4-41: Zaistenie bezpečnosti. Ochrana pred zásahom elektrickým prúdom.*
- [4] STN 33 2000-4-43: 2010, *Elektrické inštalácie nízkeho napätia. Časť 4-43: Zaistenie bezpečnosti. Ochrana pred nadprúdom.*
- [5] STN 33 2000-4-473: 1995, *Elektrotechnické predpisy. Elektrické zariadenia. 4. časť: Bezpečnosť. Kapitola 47: Použitie ochranných opatrení na zaistenie bezpečnosti. Oddiel 473: Opatrenia na ochranu proti nadprúdom.*
- [6] STN 34 1610: 1963, *Elektrotechnické predpisy STN. Elektrický silnoprúdový rozvod v priemyselných prevádzkach.*
- [7] REVIďÁK, ď., 2007. Softštartéry to najlepšie pre motory. In: *AT&P journal.* Roč. 13, č. 2, s. 42-42. ISSN 1335- 2237.

# Komplexná ochrana administratívnych budov pred prepätím

<sup>1</sup>*Matúš MERTINKO,*  2 *Stanislav ILENIN* 

Katedra elektroenergetiky, Fakulta elektrotechniky a informatiky, Technická univerzita v Košiciach, Slovenská republika

<sup>1</sup>matus.mertinko@student.tuke.sk, <sup>2</sup>stanislav.ilenin@tuke.sk

*Abstrakt* **— Tento článok popisuje rôzne alternatívy z oblasti prevencie administratívnych budov pred nepriaznivými účinkami prepätia. Cieľom článku je klasifikovať jednotlivé druhy prepätí a informovať o platnej legislatíve v tejto problematike. V ďalšej časti je realizácia opatrení na zaistenie vonkajšej a vnútornej ochrany pred prepätím pre kancelársku budovu. Súčasťou je aj výpočet rizika škôd spôsobených prepätím v programe Prozik a následné zhodnotenie vypočítaných hodnôt.** 

*Kľúčové slová* **— ochrana pred prepätím, riziko škôd, bleskozvod, zvodiče prepätia, normy**

# I. ÚVOD

Výstavba administratívnych budov v súčasnej dobe predstavuje nemalé investície, pri ktorých sa kladie dôraz predovšetkým na funkčnosť a vnútorné usporiadanie objektu. Funkcia moderných kancelárskych priestorov sa spája najmä s využívaním inteligentných systémov a výpočtovej techniky. Narastajúci trend využívania elektroniky v tejto sfére so sebou prináša množstvo výhod, ktoré sú pre dnešného človeka už takmer neodmysliteľnou súčasťou života. V dôsledku neustálej snahy o vyššiu integráciu prvkov elektronických obvodov dochádza k tzv. "miniaturizácii" súčiastok. Vyššou hustotou integrácie prvkov sa docieli najmä nárast počtu operácií, ktoré prvky vykonávajú. Technológia výroby polovodičových súčiastok a integrovaných obvodov menších rozmerov sa každým rokom zdokonaľuje. Elektronické súčiastky navzájom prepojené do funkčných celkov, t.j. plošných spojov, tvoria elektronické zariadenia, ktorých bezporuchová činnosť je ovplyvnená mnohými faktormi. V dôsledku rozšírenej degradácie pomerne drahých elektronických zariadení sa čoraz väčšia pozornosť venuje pojmu "prepätie".

Nevyhnutnou súčasťou dnešných administratívnych budov za účelom ochrany osôb a majetku je zhotovenie tzv. komplexnej ochrany pred prepätím. Týmto systémom sa síce nedá zaručiť absolútna ochrana objektov pred prepätím, avšak jeho použitím docielime podstatné zníženie rizika ich poškodenia. Dôležitým a zároveň základným opatrením je náležité zriadenie bleskozvodnej sústavy v závislosti od geometrického usporiadania konkrétnej budovy.

S návrhom komplexnej ochrany pred prepätím je nutné uvažovať už pri projektovaní objektu, nakoľko sa na jej zhotovenie využívajú aj elektricky vodivé časti budovy. Zahrnutím týchto konštrukčných častí budovy do návrhu sa uľahčí zhotovenie vnútornej ochrany, nenaruší sa estetický vzhľad budovy a zvýši sa celková účinnosť systému.

## II. KLASIFIKÁCIA PREPÄTÍ

Vo všeobecnosti sa prepätia podľa charakteru ich vzniku delia na:

- prepätia vytvorené prirodzeným spôsobom
- prepätia vytvorené umelým spôsobom [1]

Prirodzene vzniknuté prepätia sú spravidla sprevádzané náhodným javom. Umelo vyvolané zvýšenie napätia nad nominálnu hodnotu je podmienené činnosťou elektrického zariadenia, resp. obsluhou tohto zariadenia. Prirodzené a umelé prepätia sa v skutočnosti pokladajú za zdroje krátkodobého, t.j. impulzného prepätia, ktoré trvá rádovo nanosekundy až milisekundy. V dôsledku pôsobenia impulzného prepätia na nechránené elektronické zariadenia dochádza k narušeniu ich bezporuchovej činnosti. V horšom prípade sa na zariadení prejaví deštruktívny efekt. Ďalšie hierarchické členenie prepätí je zobrazené na Obr. 1.

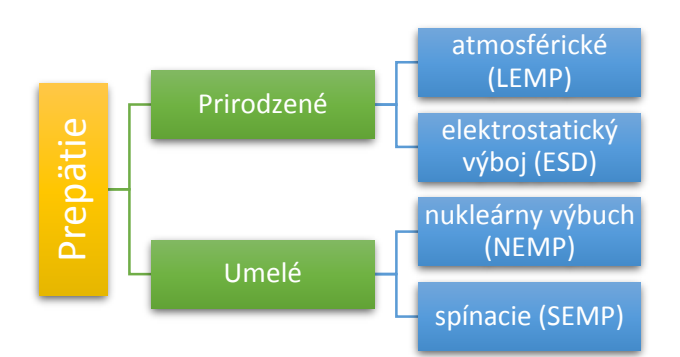

Obr. 1 Klasifikácia prepätí [1]

### III. LEGISLATÍVNE POŽIADAVKY OCHRANY PRED PREPÄTÍM

- STN EN 62 305-1: 2012 Ochrana pred bleskom (všeobecné predpisy),
- STN EN 62 305-2: 2013 Ochrana pred bleskom (manažérstvo rizika),
- STN EN 62 305-3: 2012 Ochrana pred bleskom (Hmotné škody na stavbách a ohrozenie života),
- STN EN 62 305-4: 2013 Ochrana pred bleskom. (Elektrické a elektronické systémy v stavbách) [2].

|                                                                                                    | Prepätie                               | Umelé                                                                                                    | elektrostatický<br>výboj (ESD)<br>nukleárny výbuch<br>(NEMP)<br>spínacie (SEMP) |                                           |  |  |  |
|----------------------------------------------------------------------------------------------------|----------------------------------------|----------------------------------------------------------------------------------------------------|---------------------------------------------------------------------------------|-------------------------------------------|--|--|--|
|                                                                                                    |                                        | Obr. 1 Klasifikácia prepätí [1]                                                                                                    |                                                                                 |                                           |  |  |  |
| III. LEGISLATÍVNE POŽIADAVKY OCHRANY PRED PREPÄTÍM<br>Pri novopostavených kancelárskych objektoch je zriadenie celkovej ochrany podmienené<br>prostredníctvom § 38 vyhlášky MŽP č.532/2002 Z. z. V súčasnosti sa pri návrhu využíva súbor<br>štyroch noriem:                                                                                                    |                                        |                                                                                                    |                                                                                 |                                           |  |  |  |
| STN EN 62 305-1: 2012 Ochrana pred bleskom (všeobecné predpisy),<br>٠<br>STN EN 62 305-2: 2013 Ochrana pred bleskom (manažérstvo rizika),<br>$\bullet$<br>STN EN 62 305-3: 2012 Ochrana pred bleskom (Hmotné škody na stavbách a<br>$\bullet$<br>ohrozenie života),<br>STN EN 62 305-4: 2013 Ochrana pred bleskom. (Elektrické a elektronické systémy<br>$\bullet$<br>v stavbách) [2].                                                                                                    |                                        |                                                                                                    |                                                                                 |                                           |  |  |  |
| Pri návrhu ochrany pred prepätím je nutné vychádzať z platných noriem a taktiež<br>zohľadňovať parametre ochranných prvkov špecifikovaných výrobcom. Charakteristické<br>hodnoty jednotlivých parametrov ochrán je výrobca povinný prezentovať v príslušných<br>katalógoch od výrobku.<br>Jednotlivé ochranné prvky sa v praxi aplikujú do príslušných rozvádzačov v závislosti od<br>ich špecifického použitia. Kategorizácia a charakteristické parametre rôznych typov<br>prepäťových ochrán pre aplikáciu v sieti TT s napäťovou hladinou 230/400 V sú uvedené<br>v Tab. 1. Pri projektovaní je nutné zohľadniť okrem spomínaných parametrov taktiež adekvátne<br>nadimenzovanie istiacich prvkov jednotlivých ochrán v závislosti od spôsobu aplikácie<br>ochrany.<br>Tab. 1<br>Parametrizácia zvodičov SPD pre trojfázové TT siete 230/400 V [2] |                                        |                                                                                                    |                                                                                 |                                           |  |  |  |
| Prepäťová<br>ochrana                                                                                                    | Menovité<br>napätie U <sub>c</sub> [V] | Menovitý impulzný<br>prúd $(L/N)$ I <sub>imp</sub> [kA]                                                                                                    | Klasifikácia                                                                    | Ochranná<br>úroveň U <sub>p</sub><br>[kV] |  |  |  |
| Zvodič<br>bleskových<br>prúdov                                                                                                    | 255                                    | $\geq$ 25                                                                                                    | SPD typ 1                                                                       | $\leq 4$                                  |  |  |  |
| Zvodič prepätia<br>do podružného<br>rozvádzača                                                                                                    | 255                                    | $\geq$ 5                                                                                                    | SPD typ 2                                                                       | $\leq$ 2,5                                |  |  |  |
| Zvodič prepätia<br>pre koncové<br>zariadenie                                                                                                    | 255                                    | $\geq 1,5$                                                                                                    | SPD typ 3                                                                       | $\leq 1,5$                                |  |  |  |
| IV. OPATRENIA NA ZAISTENIE KOMPLEXNEJ OCHRANY ADMINISTRATÍVNYCH BUDOV PRED<br>PREPÄTÍM                                                                                                    |                                        |                                                                                                    |                                                                                 |                                           |  |  |  |
| A. Koncepcia vonkajšej ochrany                                                                                                    |                                        | Za vonkajšiu ochranu pred prepätím sa vo všeobecnosti považuje<br>bleskozvodnej sústavy. Bleskozvod je sústava navzájom kooperujúcich prvkov, ktoré<br>vzájomným a hlavne vodivým prepojením vytvárajú funkčný celok. Funkcia bleskozvodu sa<br>spája hlavne s elimináciou atmosférických prejavov prepätia. Podstatou korektne navrhnutej<br>zachytávacej sústavy je, aby v bezpečnej vzdialenosti nad chráneným objektom zachytila<br>atmosférický výboj. Týmto spôsobom sa minimalizuje riziko úderu blesku do chráneného |                                                                                 | zhotovenie                                |  |  |  |

Tab. 1 Parametrizácia zvodičov SPD pre trojfázové TT siete 230/400 V [2]

# IV. OPATRENIA NA ZAISTENIE KOMPLEXNEJ OCHRANY ADMINISTRATÍVNYCH BUDOV PRED PREPÄTÍM

### *A. Koncepcia vonkajšej ochrany*

objektu. Ideálne rozmiestnenie zachytávacieho systému znižuje pravdepodobnosť zásahu chránenej časti na minimum.

Pri projektovaní zachytávacieho systému sa najvhodnejšia alternatíva volí predovšetkým v závislosti od konštrukčného vyhotovenia strechy. Ideálnym prípadom na demonštráciu mrežovej zachytávacej sústavy je holá plochá strecha. Koncepcia mrežovej zachytávacej sústavy pre konkrétny chránený kancelársky objekt tvaru kvádra je znázornená na Obr. 2. Pri návrhu mrežovej sústavy sa uvažuje s administratívnou budovou, ktorá disponuje strechou s rozmermi 30 x 15 m.

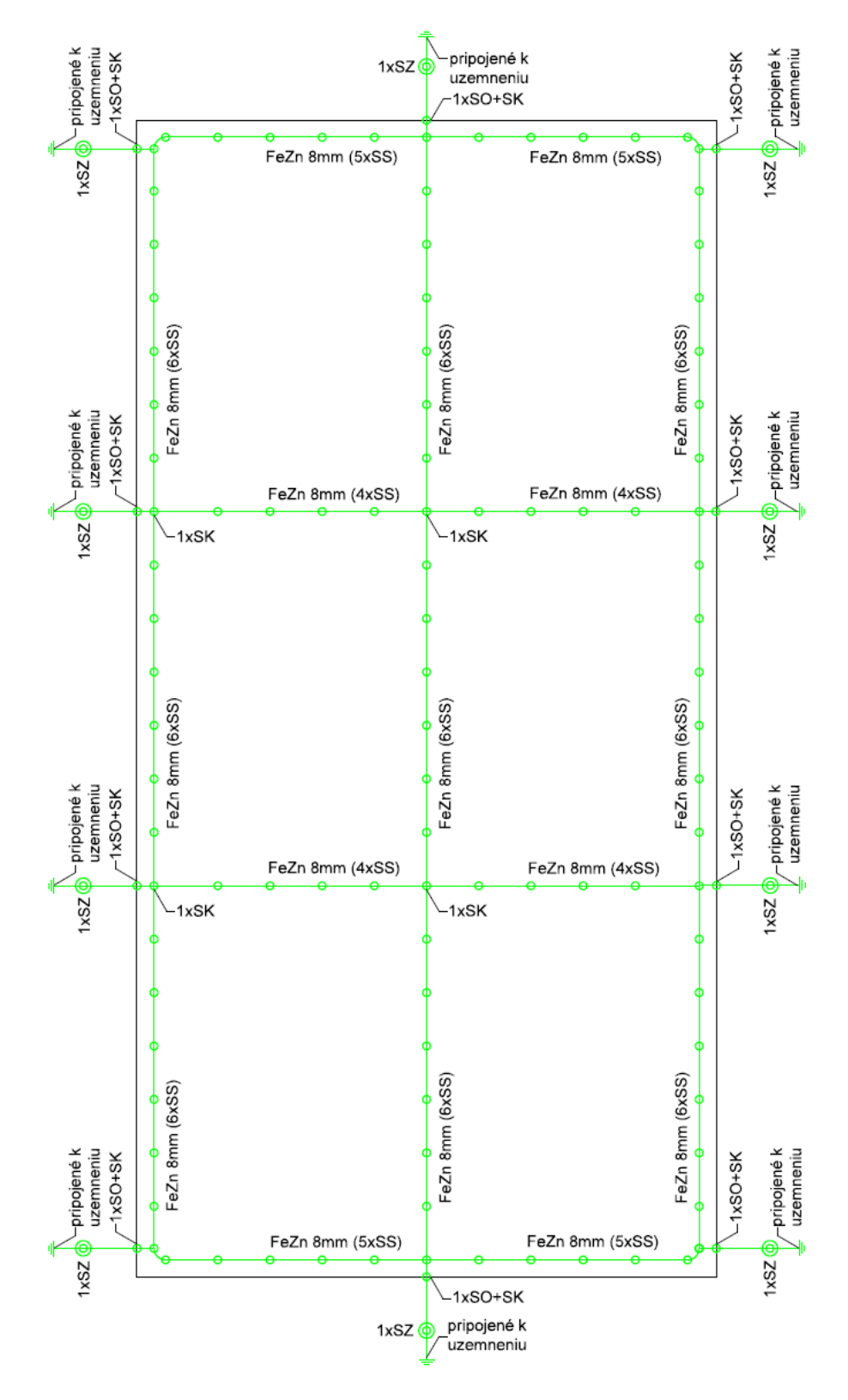

Obr. 2 Koncepcia mrežovej sústavy pre administratívnu budovu

# *B. Koncepcia vnútornej ochrany*

Samotný bleskozvod predstavuje tzv. "hrubú" ochranu, ktorá pri atmosférických výbojoch značne eliminuje účinky bleskového prúdu, no nie však úplne. Na zaistenie čo najefektívnejšej ochrany pred rôznymi účinkami prepätia je potrebné vykonať ćalšie opatrenia, ktoré sa považujú za vnútornú časť ochrany pred prepätím.

Základným pilierom ochrany pred prepätím je zabezpečiť vyrovnanie potenciálov v objekte. Hlavnou úlohou vyrovnania potenciálov je zmenšiť napäťové rozdiely medzi kovovými časťami a systémami vo vnútri priestoru chráneného pred bleskom a prepätím. Súbor technických noriem STN EN 62 305-1 až 4 popisuje nasledujúce opatrenia na zaistenie vnútornej ochrany:

- korektné uzemnenie,
- odtienenie budov (resp. elektrických zariadení),
- aplikácia ochranných prvkov (SPD) [3].

Vnútorná prevencia kancelárskych objektov spočíva taktiež v zriadení trojstupňovej ochrany. Každá časť trojstupňovej ochrany má v spoločnej koncepcii určitý význam. Hrubá ochrana (DEHNblock 3255H) chráni najmä elektromer, stredná ochrana (DEHNguard M TNS 385 FM) zabezpečuje prevenciu ističov, stýkačov a prúdových chráničov pred ktoré sa inštaluje. Jemná ochrana (DEHNrail M 2P 60FM) reprezentuje ochranu samotných koncových zariadení. Správne navrhnutá koordinácia zvodičov typu B, C a D sa prejaví postupnou elimináciou amplitúdy impulzného prepätia na jednotlivých stupňoch až na minimum. Pri inštalácii jednotlivých zvodičov je potrebné uvažovať so selektivitou istenia a jednotlivé stupne tak náležite istiť. Dôležité je tiež korektné prepojenie jednotlivých zvodičov prepätia s najbližšou ekvipotenciálnou prípojnicou.

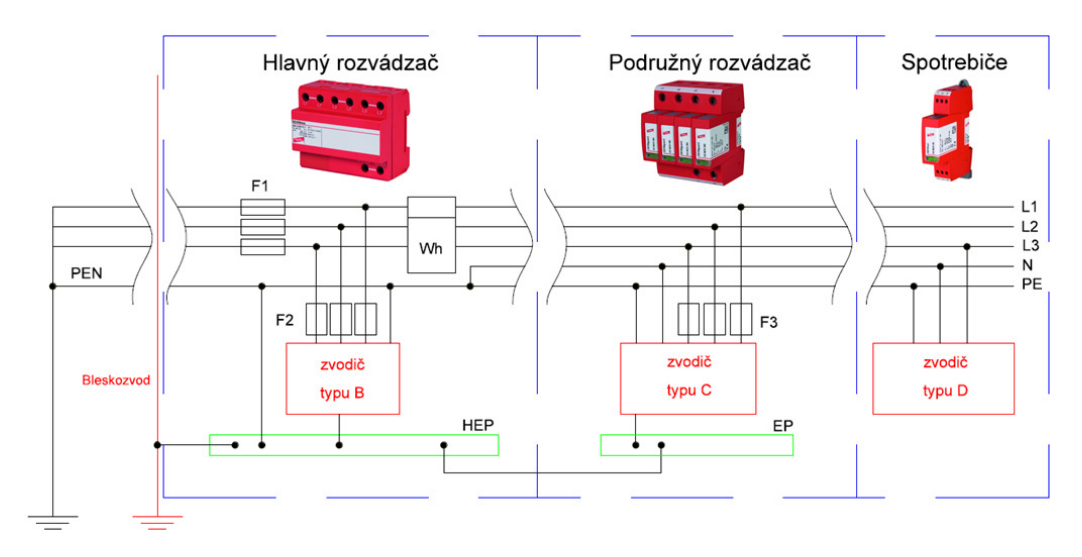

Obr. 3 Koncepcia trojstupňovej ochrany

# V. VÝPOČET RIZIKA ŠKÔD SPÔSOBENÝCH PREPÄTÍM V PROGRAME PROZIK

Výpočet rizika informuje najmä o tom, či je ochrana pred bleskom pre daný objekt potrebná. Jednoduché používateľské prostredie programu Prozik od firmy OEZ umožňuje prehľadné zadávanie potrebných informácii o chránenom objekte. Výstupom programu je textový súhrn zadaných hodnôt, vypočítané výsledky a návrh konkrétnych opatrení pre siete nn 230/400 V.

Výpočet rizika sa počíta pre každú zónu bleskovej ochrany (ZBO) zvlášť. Výsledná hodnota pre celú chránenú stavbu vznikne súčtom rizík v jednotlivých zónach. Pri výpočte sa uvažujú 4 základné typy rizík:

- riziko strát na ľudských životoch **R1**,
- riziko strát na verejných službách **R2**,
- riziko strát na kultúrnom dedičstve **R3**,
- riziko strát ekonomických hodnôt **R4** [3].

Pri výpočte je potrebné disponovať informáciami o samotnom objekte a jeho okolí. Zohľadňuje sa situačné umiestnenie objektu, susedné objekty, inžinierske siete vchádzajúce do objektu, a taktiež prítomnosť osôb a technického vybavenia v kancelárskom objekte. Jednotlivé riziká sú vypočítane pre každú ZBO osobitne. Pre projektanta ochrany pred prepätím je dôležité celkové riziko, ktoré vznikne ich súčtom (Tab. 2).

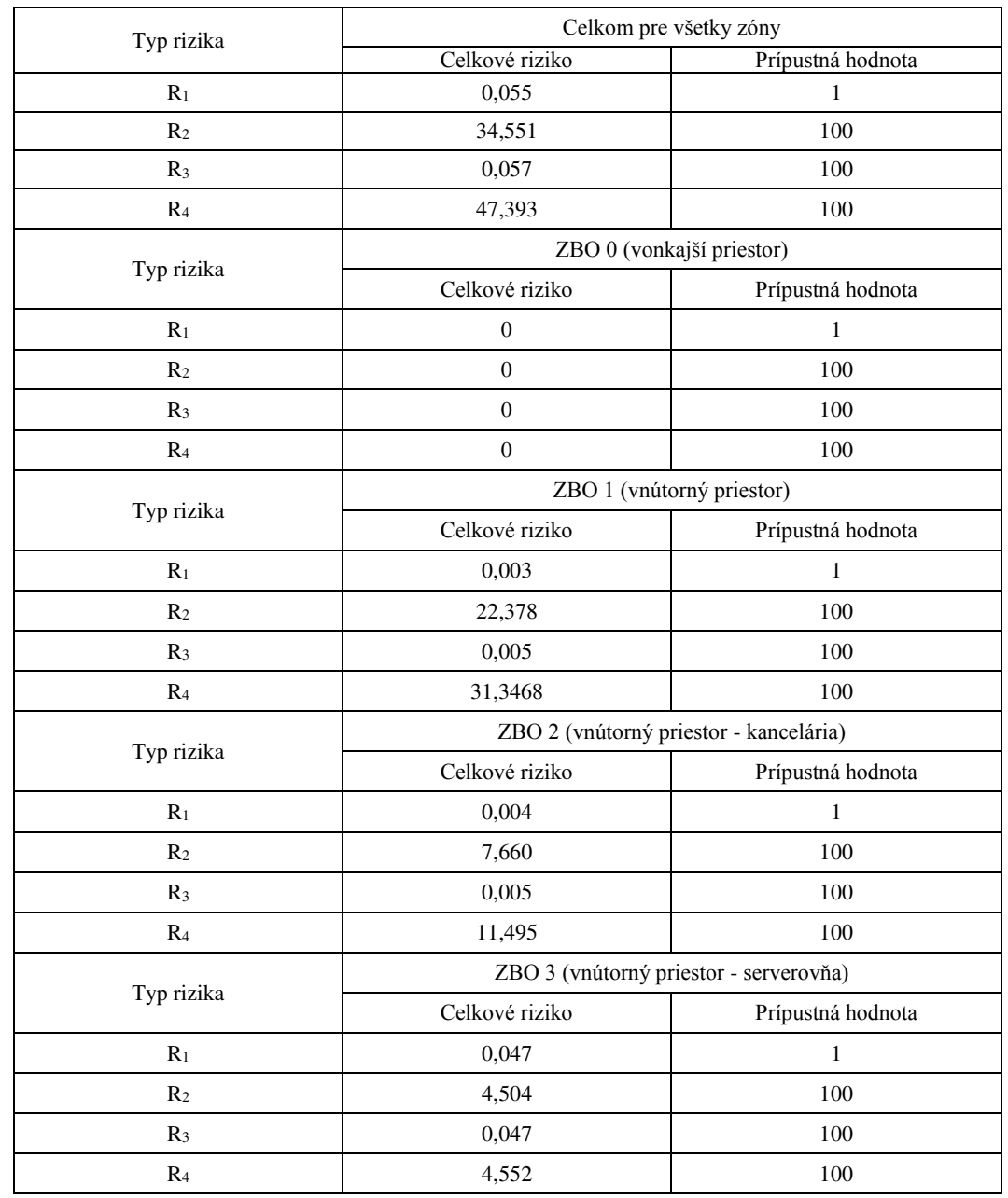

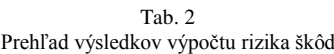

Na veľkosť jednotlivých rizík v konkrétnej ZBO vplýva najmä prítomnosť osôb a technického vybavenia. Vonkajšie okolie objektu podľa výsledkov výpočtu nepredstavuje žiadne z posudzovaných rizík. Nulové hodnoty jednotlivých typov rizika v ZBO 0 sú spôsobené najmä tým, že pri výpočte sa neberie do úvahy technická vybavenosť interiéru budovy. Prítomnosť konkrétneho počtu osôb v okolí 3 m od kancelárskeho objektu je nemožné presnejšie definovať, a preto sa táto hodnota vypočítava na základe priemerných odhadovaných hodnôt. Zriadenie vonkajšej ochrany pred bleskom navyše spôsobuje podľa programu Prozik úplné minimalizovanie rizika škôd [4].

Vnútorný priestor budovy ZBO 1 predstavuje podľa výsledkov najvyššie riziko strát R2, R3 a R4 zo všetkých uvedených ZBO (Tab. 2). Podľa výstupných hodnôt programu táto skutočnosť súvisí najmä s poruchou vnútorných systémov pri priamom zásahu do budovy, zásahu v okolí budovy a zásahu v blízkosti inžinierskych sietí. Pri ZBO 2, ktorá reprezentuje priestor kancelárie, je vidieť značný pokles hodnôt jednotlivých rizík, pričom ich miera je taktiež zapríčinená predovšetkým priamymi a nepriamymi účinkami blesku. Nižšia miera ohrozenia je dosiahnutá aplikovaním prísnejších opatrení, ktoré súvisia najmä s využitím tieniacich prvkov samotnej budovy ale aj konkrétnej miestnosti. Najnižšie riziko strát je podľa výpočtu charakteristické pre ZBO 3, t.j. priestor serverovne. V tejto ZBO je výskyt účinkov prepätia potlačený podobným spôsobom ako v ZBO 2 avšak v tomto priestore je navyše zhotovené priestorové mrežové tienenie so šírkou oka 0,5 m, čím sa dosiahne vyššia efektivita odtienenia priestoru. Riziko strát spojené s ľudskými životmi R1 predstavuje podľa výstupu najvyššiu

hodnotu (0,047) práve v ZBO 3, čo je spôsobené predovšetkým vyšším rizikom vzniku požiaru v danej miestnosti oproti predošlým ZBO, kde je riziko požiaru obvyklé.

Celkový súčet rizík v jednotlivých ZBO nepresahuje prípustné hodnoty ani v jednom prípade (Tab. 2). Tento výsledok svedčí o tom, že úkony späté so zaistením vonkajšej a vnútornej ochrany sú pre danú kancelársku budovu vykonané v dostatočnom množstve. Vo výsledkoch sa potvrdili aj teoretické predpoklady, že vnútorná časť administratívneho objektu ZBO 3 predstavuje priestor s najnižším rizikom strát v celom objekte.

#### VI. ZÁVER

Predpokladom pre korektné zabezpečenie vnútorných priestorov a okolia kancelárskeho objektu je rozsiahle spracovanie teoretických poznatkov získaných z dostupných zdrojov. Klasifikácia jednotlivých druhov a účinkov prepätí podľa rôznych kritérií je nevyhnutnou podmienkou pre selekciu vhodných opatrení.

Samotné kroky, ktoré sú späté s návrhom komplexnej ochrany kancelárskych objektov pred prepätím, musia kooperovať s normovanými predpismi. Koncepcia vonkajšej a vnútornej časti ochrany administratívnej budovy je podmienená splnením kritérií súboru noriem STN EN 62 305-1 až STN EN 62 305-4. Podrobne špecifikovaná mrežová sústava, konštrukčné prevedenie systému zvodov a ich korektné uzemnenie s ohľadom na legislatívne predpisy sú nevyhnutnou súčasťou vonkajšej ochrany. Vnútornú časť ochrany je realizovaná prostredníctvom korektného uzemnenia, odtienenia budovy a aplikácie ochranných prvkov SPD. Pri návrhu jednotlivých úrovní ochrany pomocou prvkov SPD boli s ohľadom na požiadavky STN 62 305 zvolené vhodné prepäťové ochrany pre kancelárske objekty napájané sieťou 230/400 V.

Prítomnosť osôb a technického vybavenia pri výpočte rizika škôd spôsobených prepätím sa posudzovala vo všetkých ZBO individuálne. Výstupy kalkulácie z programu Prozik značne preukázali, že aplikáciou vhodných opatrení je možné zásadne eliminovať nebezpečenstvo prepätí, no nemožno ho úplne vylúčiť. Zo získaných teoretických a praktických poznatkov je možné usúdiť, že prepätie predstavuje v dnešnej dobe stále pomerne veľké riziko, a preto je nutné naćalej hľadať spôsoby jeho potlačenia.

### POĎAKOVANIE

Táto práca vznikla vćaka podpore v rámci operačného programu Výskum a vývoj pre projekt *Ochrana obyvateľstva SR pred účinkami elektromagnetických polí* (ITMS kód: 26220220145), spolufinancovaný zo zdrojov Európskeho fondu regionálneho rozvoja.

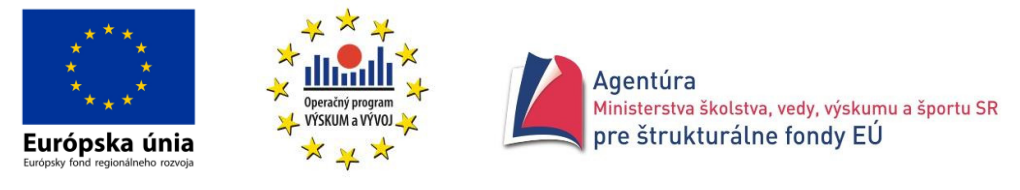

Podporujeme výskumné aktivity na Slovensku/Projekt je spolufinancovaný zo zdrojov EÚ.

# LITERATÚRA

- [1] B. DOLNÍK "Ochrana počítačových sietí " *Košice: Technická univerzita v Košiciach*, 2012. 134 s. ISBN 978- 80-553-1076-3.
- [2] Nové normy na ochranu pred bleskom [online]. [cit.2018-03-10]. Dostupné na internete: https://www.atpjournal.sk/buxus/docs/casopisy/atp\_2009/pdf./atp-2009-04-34.pdf.
- [3] J. MERAVÝ, K. KOMAN "Elektrotechnická spôsobilosť pre elektrikárov " *Trenčín: LIGHTING – služby elektro*, 2007. 317 s. ISBN 978-80-968509-3-8.
- [4] Manuál výpočtového programu Prozik [online]. [cit.2018-02-02]. Dostupné na internete: http://www.oez.sk/sluzby/vypoctovy-program-prozik?lang=8.

# Ochrana pred účinkami blesku pomocou aktívneho bleskozvodu podľa NF C 17-102

<sup>1</sup>*Radoslav SEDLÁK,*  <sup>2</sup>*Ing*. *Stanislav ILENIN, PhD.* 

<sup>1</sup> Katedra elektroenergeticky, Fakulta elektrotechniky a informatiky, Technická Univerzita v Košiciach, Slovenská republika

<sup>1</sup>radoslav.sedlak@student.tuke.sk, <sup>2</sup>stanislav.ilenin@tuke.sk

*Abstract* **— Tento článok sa zameriava na problematiku ochrany pred bleskom pomocou aktívneho bleskozvodu. Prevažná časť tohto článku je sústredná na využitie francúzskej normy NF C 17-102, v ktorej sa nachádzajú opatrenia na ochranu stavieb a priestranstiev pred účinkami blesku prostredníctvom aktívneho bleskozvodu. Článok je rozdelený na časti v ktorých sa rozoberá problematika bleskozvodov, noriem zaoberajúcich sa bleskozvodmi a návrhu aktívneho bleskozvodu stavebného objektu.** 

*Kľúčové slová* — **bleskozvod, aktívny bleskozvod, blesk, atmosférický výboj, ochrana pred bleskom,**

# I. ÚVOD

V súčasnosti neexistujú technológie a zariadenia, ktoré by dokázali meniť prírodné javy, a tým predchádzať vzniku bleskom. Blesky udierajúce v blízkosti stavieb, či už stavieb samotných, môžu spôsobiť ich poškodenie, ale aj poškodenie elektrických inštalácii a elektronických zariadení. Čo je však dôležitejšie, takýto úder blesku môže spôsobiť aj stratu na ľudskom živote. Z týchto dôvod je potrebné chrániť budovy pred účinkami blesku. Vonkajšiu ochranu je možné zabezpečiť bleskozvodom. V dnešnej dobe sa do popredia dostávajú aktívne bleskozvody, ktoré by mali byť účinnejšie ako klasické.

# II. TEORETICKÝ ROZBOR

Bleskozvod je zariadenie, o ktorom sa zvykne hovoriť, že je schopné vybíjať oblaky počas búrky. Je to však nezmysel, ktorý odporuje fyzikálnym princípom. Bleskozvod pozostáva z častí, ktoré spolupracujú tak, aby blesk mohol byť bezpečne zachytený a zvedený do zeme. Existujú dve vyhotovenia bleskozvodov, a to izolovaný a neizolovaný. Taktiež rozoznávame bleskozvody pasívne a aktívne.

Podľa výrobcov aktívnych bleskozvodov, by mal vzostupný výboj z takéhoto bleskozvodu začať skôr a mal by mať väčšiu dĺžku ako u pasívneho bleskozvodu. Aktívne bleskozvody môžu pracovať na viacerých princípoch, no najpoužívanejšími sú bleskozvody s elektronickým spúšťaním. Ich elektronické zariadenie emituje tesne pred úderom blesku signál o určitej amplitúde a frekvencii, čím sa vytvára ionizačný kanál. Ionizácia emituje vzostupný výboj smerom k zostupujúcemu výboju, čím sa blesk zvádza do zeme s určitým predstihom. Takýto bleskozvod je napájaný z okolitého elektrického poľa [1].

#### *A. Normy zaoberajúce sa bleskozvodmi*

Pri návrhu bleskozvodov je potrebné sa riadiť normami, v ktorých sú opísané postupy zriadenia ochrany pred bleskom a prepätím. Pri návrhu pasívnych bleskozvodov je potrebné postupovať podľa súboru noriem STN 62305, ktorý pozostáva zo štyroch častí:

- STN 62305-1: Všeobecné princípy
- STN 62305-2: Manažérstvo rizika
- STN 62305-3: Hmotné škody na stavbách a ohrozenie života
- STN 62305-4: Elektrické a elektronické systémy v stavbách

Čo sa týka aktívnych bleskozvodov, tak tieto zariadenia sa navrhovali a montovali podľa normy STN 34 1398: 2014 no v marci 2017, bola táto norma bez náhrady zrušená. Dôvodom zrušenia tejto normy je to, že obsahovala niekoľko nedostatkov a jej používanie predstavovalo určité bezpečnostné riziká. V súčasnosti na Slovensku neexistuje norma, ktorá by riešila problematiku aktívnych bleskozvodov. Podľa niektorých podporovateľov a výrobcov aktívnych bleskozvodov je možné projektovať aktívne bleskozvody podľa normy NF C17-102:2011, ktorá taktiež obsahuje nedostatky a jej používanie predstavuje určité riziká [2].

#### III. NÁVRH AKTÍVNEHO BLESKOZVODU PODďA NORMY NF C 17-102

V norme sa nachádzajú ustanovenia na zabezpečenie ochrany pred bleskom pomocou bleskozvodu s včasnou inicializáciou výboja (technológia ESE). Inštalácia bleskozvodu podľa tejto normy nezaručuje sto percentnú ochranu pred bleskom, ale znižuje riziko úderu blesku do objektu. Návrh umiestnenia bleskozvodu, zvodov a typu uzemnenia sa vykoná v závislosti od požadovanej úrovne ochrany pred blesku [3].

Pred inštaláciou aktívneho bleskozvodu sa musí uskutočniť posúdenie rizika s cieľom určiť minimálnu úroveň ochrany pred blesku.

#### *A. Vyhodnocovanie potreby ochrany*

Pri posúdení potreby ochrany pre stavbu musia byť zohľadnené riziká R<sub>1</sub>, R<sub>2</sub> a R<sub>3</sub>. Pre každé riziko, sa musia podniknúť tieto kroky: identifikácia zložiek, z ktorých riziko pozostáva, výpočet identifikovaných zložiek Rx, výpočet celkového rizika R, identifikácia tolerovateľného rizika R<sub>T</sub>, porovnanie rizika R s tolerovateľným rizikom R<sub>T</sub>.

- Ak platí:  $R \leq RT$  ochrana proti blesku nie je nutná.
- Ak platí: R > RT potom sa musia uskutočniť opatrenia pre zníženie R.

Okrem nutnosti ochrany stavby alebo vedenia môže byt užitočné stanoviť ekonomický prínos inštalovaných ochranných opatrení za účelom zníženia ekonomickej straty L4. Posúdenie zložiek rizika R<sup>4</sup> pre stavbu umožňuje užívateľovi, aby vyhodnotil náklady ekonomickej straty s ochrannými opatreniami a bez nich.

Projektant na základe každej zložky rizika z celkového rizika R a podľa technických a ekonomických hľadísk, musí vykonať najvhodnejšiu voľbu ochranných opatrení. Pre každý typ straty existuje viacero ochranných opatrení, ktoré vytvárajú podmienku R≤RT. Projektant musí určiť najkritickejšie zložky rizika a následne ich redukovať [4].

#### *B. Návrh aktívneho bleskozvodu stavebného objektu*

V našom prípade bol návrh aktívneho bleskozvodu realizovaný na dvojpodlažnom rodinnom dome, nachádzajúcom sa v Prešovskom okrese. Na začiatku je potrebné určiť charakteristiky objektu, a to aká je poloha stavby a v akom prostredí sa daná stavba nachádza. V tomto prípade bolo určené dedinské prostredie a poloha stavby bola vybraná ako osamotený objekt na kopci.

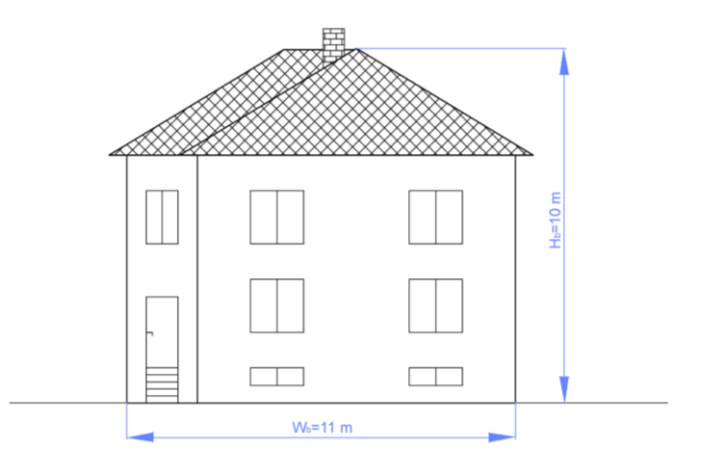

Obr. 1 Uvažovaný objekt

Pred analýzou rizika je potrebné určiť hustotu zásahov bleskov  $N_g$ , ktorú vypočítame pomocou vzťahu  $N_g = 0, 1 \times T_d$ , kde  $T_d$  je počet búrkových dní za rok zistených z izokeraunickej mapy. Pre našu stavbu bola zvolená hodnota pre Prešov a okolie  $T_d = 28$ .

Ďalším krokom pri návrhu je určenie charakteristík vedení, ktoré sú pripojené k danému objektu. V dôsledku toho, sa na tomto objekte zisťovali charakteristiky nn vedenia a vnútorných silnoprúdových rozvodov a taktiež telefónneho vedenia a vnútorných telefónnych rozvodov.

Pre určenie každej zložky rizika sa môže stavba rozdeliť do zón. Zóny sú určené druhom zeminy alebo podlahy požiarnymi úsekmi a priestorovým tienením. Pri našom objekte boli určené dve zóny  $Z_1$  a  $Z_2$  pričom zóna  $Z_1$  bola definovaná ako externá zóna a zóna  $Z_2$  ako interná.

Vonkajšiu zónu Z<sup>1</sup> môžeme zanedbať za predpokladu, že v čase búrky sa ľudia v okolí budovy nevyskytujú. A tak, sa riziko  $R_1$  vyhodnotí len pre zónu  $Z_2$ .

Pre typy objektov ako je náš dom sú podstatné straty na ľudských životoch L1, preto je nevyhnutné vyhodnotenie potreby ochrany, to znamená určenie rizika R<sup>1</sup> so zložkami rizika  $(R_A, R_B, R_U$  a R<sub>V</sub>). Následne sa toto riziko porovnáva s tolerovateľnou hodnotou R<sub>T</sub> = 10<sup>-5</sup>, ak bude potrebné zmenšenie hodnoty rizika R1, vyberú sa adekvátne ochranné opatrenia. Pre určenie tohto rizika R<sup>1</sup> je potrebné vypočítať zberné oblasti, počty nebezpečných udalosti a taktiež určiť pravdepodobnosti a straty.

V prípade zberných oblastí je potrebné vypočítať zbernú oblasť úderov blesku do stavby. Tu je nutné vedieť, či je daná stavba jednoduchá alebo so zložitým tvarom. V našom prípade sa jednalo o jednoduchú pravouhlú stavbu a na výpočet jej zbernej oblasti sme použili nasledujúci vzťah.

$$
A_d = L_b \times W_b + 6 \times H_b \times (L_b + W_b) + 9 \times \pi \times (H_b)^2
$$

 $L_b$  – dĺžka objektu, W<sub>b</sub> – šírka objektu, H<sub>b</sub> – výška objektu

Následne je potrebné vypočítať zberné oblasti úderov bleskov pre vedenia pripojené k stavbe. V tomto prípade musíme vedieť to, či sa nachádza v okolí aj iná stavba napojená na koniec vedenia. Pri našom objekte sa nevyskytovala žiadna susedná stavba a pre obe vedenia pripojené k stavbe (vzdušné silnoprúdové aj vzdušné telefónne vedenie) sme použili rovnaký vzťah.

$$
A_{I(S)} = (L_c - 3 \times (H_a + H_b)) \times 6 \times H_c
$$
  

$$
A_{I(T)} = (L_c - 3 \times (H_a + H_b)) \times 6 \times H_c
$$

 $L_c$  – dĺžka vedenia stavby po prvý distribučný uzol,  $H_c$  – výška vodičov nad zemou,

 $H_a = 0$ , N<sub>Da</sub> $= 0$ , pretože neexistuje susedná stavba pripojená na konci vedenia "a"

Ďalším potrebným krokom je určeniu počtu nebezpečných udalostí za rok, ktoré sa určujú pre stavbu a vedenia pripojené k stavbe.

Počet nebezpečných udalostí za rok dôsledkom úderov blesku do stavby:

$$
N_D = N_g \times A_d \times C_d \times 10^{-6}
$$

Počet nebezpečných udalosti za rok dôsledkom úderov blesku do silnoprúdového vedenia:

$$
N_{L(S)} = N_g \times A_{l(S)} \times C_d \times C_t \times 10^{-6}
$$

Počet nebezpečných udalosti za rok dôsledkom úderov blesku do telekomunikačného vedenia:

$$
N_{L(T)} = N_g \times A_{l(T)} \times C_d \times 10^{-6}
$$

 $C_d$  – činiteľ polohy stavby/vedenia,  $C_t$  – koeficient transformátora, hodnoty týchto koeficientov sa určia podľa normy.

Pre ćalší výpočet je potrebné určiť hodnoty pravdepodobnosti a straty. V oboch prípadoch je možné voliť hodnoty priamo z normy. Pri našej stavbe boli zvolené nasledujúce hodnoty pravdepodobnosti  $P_B = 1$  a  $P_V = 1$  a  $P_V = 1$ . Pri výpočte straty spôsobenej úrazom živých bytostí (LU) a straty spôsobenej hmotnou škodou (LB, LV), sme volili priemerné hodnoty (Lt, Lf) z tabuľky uvedenej v norme.

Po vypočítaní všetkých týchto potrebných hodnôt môžeme prejsť k samotnému výpočtu rizika R1 a jeho zložiek.

Zložku rizika RA súvisiacu s s poraneniami osôb alebo zvierat pri údere blesku do stavby, môžeme podľa normy NF C 17-102 zanedbať [4].

Pre zložku rizika RB súvisiacu s hmotnými škodami pri údere blesku do stavby platí:

$$
R_B = N_D \times P_B \times L_B
$$

Pre zložka  $R_U$  súvisiacu s poraneniami osôb alebo zvierat pri údere blesku do silnoprúdového vedenia alebo do telekomunikačného vedenia pripojeného k stavbe platí:

$$
R_{U(SIL)} = (N_{L(S)} + N_{Da}) \times P_U \times L_U
$$
  
\n
$$
R_{U(TEL)} = (N_{L(T)} + N_{Da}) \times P_U \times L_U
$$
  
\n
$$
R_U = R_{U(SIL)} + R_{U(TEL)}
$$

Pre zložku RV súvisiacu s hmotnými škodami pri údere blesku do silnoprúdového vedenia alebo do telekomunikačného vedenia pripojeného k stavbe platí:

$$
R_{V(SIL)} = (N_{L(S)} + N_{Da}) \times P_V \times L_V
$$
  
\n
$$
R_{V(TEL)} = (N_{L(T)} + N_{Da}) \times P_V \times L_V
$$
  
\n
$$
R_V = R_{V(SIL)} + R_{V(TEL)}
$$

Výsledné riziko straty ľudského života je dané súčtom týchto zložiek:

$$
R_{\rm i}=R_{\rm A}+R_{\rm B}+R_{\rm U}+R_{\rm V}
$$

Výsledné riziko sa porovná s tolerovateľným rizikom, a ak to bude nutné ( $R_1 > R_T$ ), príjmu sa ochranné opatrenia, ktoré výsledné riziko zmenšia. Medzi ochranné opatrenia sa vo väčšine zaradzuje, nainštalovanie bleskozvodu a použite prepäťových ochrán na vstupných vedeniach do budovy. Týmto sa znížia hodnoty pravdepodobností a vypočítajú sa nové zložky rizika a celkové riziko R1. Ak bude výsledné riziko po opatreniach menšie ako tolerovateľná hodnota rizika R<sub>T</sub>, tak ochranné opatrenia pre daný objekt sú postačujúce. V našom prípade po prijatí ochranných opatrení t.j. nainštalovaním aktívneho bleskozvodu a prepäťových ochrán pokleslo celkové riziko  $R_1$  pod tolerovateľnú hodnotu  $R_T$ .

Na výpočet rizika existujú aj rôzne programy, ktoré výpočet urýchlia. V našom prípade sme použili na výpočet program Prozik, ktorý pracuje podľa normy STN 62305-2. Takže sme mohli porovnať dve normy NF C 17-102 a STN 62305-2. Výsledne riziko sa podľa Proziku odlišovalo od nášho vypočítaného rizika, pravdepodobne je to spôsobené tým, že norma STN 62305-2 uvažuje s iným vzťahom pri výpočte počtu nebezpečných udalostí  $N_L$  ako norma NF C 17-102. Po prijatí rovnakých ochranných opatrení riziko vypočítané Prozikom pokleslo pod tolerovateľnú hodnotu, takže ochranné opatrenia vyhovujú aj norme STN 62305-2.

Po výpočte je možné pristúpiť k výberu aktívneho zachytávača. Na trhu je mnoho druhov týchto zariadení a je už len na zákazníkovi aký typ si vyberie. My sme zvolili aktívny zachytávač typu Wat Franklinplus W10 s predstihom iniciácie ∆T = 10 μs. Celková zostava bleskozvodu bola upevnená o komín pomocou príslušných konzol a jej celková dĺžka bola 3,295 m.

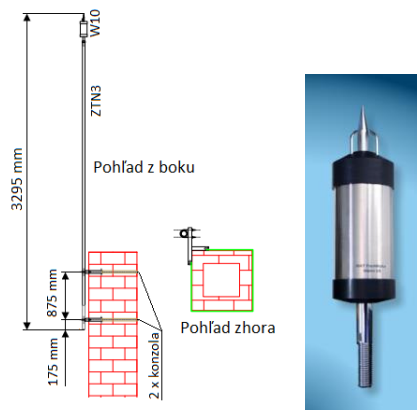

Obr. 2 Výsledná zostava zachytávača a použitý aktívny zachytávač

K danému bleskozvodu sa pripojili dva zvody, tak ako to norma určuje pri neizolovanom bleskozvode. Na vyhotovenie zvodov sa použil drôt FeZn s priemerom 10 mm, ktorý sa na streche upevnil pomocou vhodných podpier.

Ďalšou dôležitou súčasťou systému aktívneho bleskozvodu je uzemnenie, to sa v tomto prípade vyhotovilo ako typ A2. Tento uzemňovač pozostáva z troch FeZn zvislých tyčí s dĺžkou 2 m usporiadaných do tvaru trojuholníka. Uzemňovač je v zemi pospájaný rovnakým drôtom z akého sú zhotovené zvody. Následne sme vypočítali odpor uzemnenia a ukázalo sa, že dané uzemnenie vyhovuje t.j. odpor uzemnenia je menší ako 10 Ω.

Pre výpočet aktívnych bleskozvodov sme použili vhodný program Keraun, ktorý výpočty realizuje podľa normy NF C 17-102:2011. V programe sa potvrdil správny výber dĺžky zostavy aktívneho zachytávača a taktiež sa zistilo, že daný aktívny zachytávač dostatočne chráni všetky časti objektu.

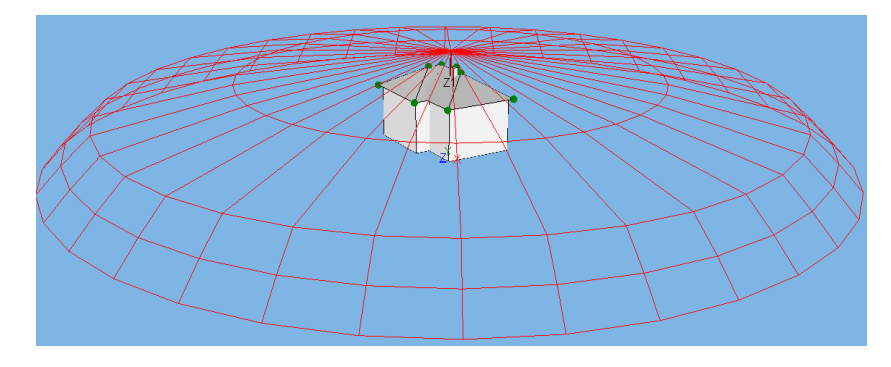

Obr. 3 Ochranný polomer vypočítaný programom Keraun

## IV. ZÁVER

Podľa výrobcov aktívnych bleskozvodov má používanie týchto zariadení svoje výhody, napríklad umožňujú náhradu mrežovej sústavy, šetria materiál potrebný na vyhotovenie bleskozvodného systémy, možnosť použitia menšieho počtu zvodov, sú vhodné na chránenie historických budov, majú vysokú životnosť a pre rozsiahle budovy môžu byť investične výhodné. Avšak dôležitejšia otázka je tá, či používanie aktívnych bleskozvodov je naozaj bezpečné. Zatiaľ sa dôveryhodne nepreukázalo to, že aktívny bleskozvod vytvára omnoho väčší ochranný priestor ako klasický bleskozvod. Potvrdením toho je aj to, že zatiaľ nebola vydaná európska norma, ktorá by sa zaoberala ochranou pred bleskom aktívnymi bleskozvodmi. Sú známe prípady, kedy zásah blesku do objektu chráneného, práve aktívnym bleskozvodom spôsobil škody. V jednom prípade, konkrétne v Malajzii došlo k smrteľnému úrazu, pričom sa daná osoba nachádzala v ochrannom priestore aktívneho bleskozvodu. Na základe toho môžeme povedať, že aktívne bleskozvody nemusia byť až také bezpečné ako to tvrdia ich výrobcovia.

#### V. POĎAKOVANIE

Túto prácu podporila Vedecká grantová agentúra Ministerstva školstva, vedy, výskumu a športu Slovenskej republiky a Slovenskej akadémie vied grantom VEGA č. 1/0372/18.

#### LITERATÚRA

- [1] J. Meravý, J. Kroupa: Odborná spôsobilosť v elektrotechnike 2. 4. vyd. Bratislava: EXPOL PEDAGOGIKA, 2013. 152 s. ISBN 978-80-8091-314-4
- [2] P. Pojar: Aktivní bleskosvod nahradí klasický hromosvod [online]. 2008. [cit. 2018-04-2]. Dostupné na internete: <https://www.ceskestavby.cz/clanky/aktivni-bleskosvod-nahradi-klasicky-hromosvod-4677.html>
- [3] Asociácia pasívnej požiarnej ochrany Slovenskej republiky: Slovensko má viac "vedcov" na obyvateľa, ako vyrábaných áut [online]. 2017. [cit. 2018-04-2]. Dostupné na internete: <http://www.appo.sk/novinky/slovenskoma-viac-vedcov-na-obyvatela-ako-vyrabanych-aut/>
- [4] NF C 17-102: 2011, Systém ochrany proti blesku bleskozvodom s včasnou inicializáciou výboja [online]. 2011. [cit. 2018-04-2]. Dostupné na internete: <http://www.slpa.sk/files/2018-03-01-101233-<br>
\_\_radn\_\_preklad\_normy\_NF\_C\_17-102\_do\_slovensk\_\_ho\_jazyka.pdf> \_\_radn\_\_\_preklad\_normy\_NF\_C\_17-102\_do\_slovensk\_\_ho\_jazyka.pdf>

# Simulácia energetických úložísk v smart grid sieťach

# <sup>1</sup>*Tomáš SPIŠÁK,*  2 *Stanislav ILENIN,* <sup>3</sup>*Martin VOJTEK*

<sup>1</sup>Katedra elektroenergetiky, Fakulta elektrotechniky a informatiky, Technická Univerzita v Košiciach, Slovenská Republika

<sup>1</sup>tomas.spisak.5@student.tuke.sk, <sup>2</sup>stanislav.ilenin@tuke.sk, <sup>3</sup>martin.vojtek@tuke.sk

*Abstrakt* **— Tento článok sa zaoberá simuláciami energetických úložísk v smart grid sieťach. V prvej časti článku sa nachádza teoretický popis rôznych druhov akumulácií a popis smart grid sietí, ako aj ich celkový vplyv na elektrizačnú sústavu. Sú taktiež podrobne popísané spôsoby nabíjania elektromobilov a druhy nabíjacích staníc pre elektromobily. Je uvedená aj prognóza elektromobility na Slovensku pre rok 2030. V druhej časti článku bol vytvorený model v prostredí programu simulink, ktorý predstavuje vybranú časť elektrizačnej sústavy v roku 2030. Po vytvorení modelu boli nasimulované tri sedem dňové scenáre. Výsledky týchto scenárov boli zaznamenané a graficky vyhodnotené.** 

*Kľúčové slová* **— smart grid, energetické úložisko, akumulácie elektrickej energie, distribučná sieť, užívateľ, nabíjacia stanica, elektromobilita, fotovoltaika** 

# I. ÚVOD

Systémy ktoré riadia oblasť distribúcie elektrickej energie v celej Európe sú už staré a boli navrhnuté v období po druhej svetovej vojne. Zo začiatku boli siete budované ako regionálne sústavy. Tieto regionálne sústavy sa neskôr postupne prepájali a rozširovali sa. Väčšinou siete distribuovali elektrickú energiu len z niekoľkých pár elektrárni (centrálnych). Pohon týchto elektrárni bol zabezpečený zemným plynom, ropou alebo uhlím. Vplyvom klimatických zmien na našej planéte dochádza k zisteniu že starý systém už nespĺňa požadované požiadavky ktoré sa každým rokom menia [1].

Prevádzkovatelia prenosových sústav čelia každým rokom novým a novým výzvam nie len zo strany ponuky ale aj zo strany dopytu. Vznikajú nové otázky na ktoré je potrebné v najbližšej dobe nájsť vhodné riešenia :

- Spaľovanie fosílnych palív (vplyv na klimatické zmeny)
- Používanie ekologických zdrojov elektrickej energie (slnečná, vodná, veterná)
- Zvýšenie bezpečnosti dodávok elektrickej energie
- Zvýšenie ochrany sietí proti kybernetickým útokom
- Zvýšenie ochrany koncového užívateľa (súkromie)

Odpovećou na tieto otázky je vybudovanie smart grids (inteligentnej siete) so zavedením inteligentného (smart metering) merania spotreby elektrickej energie. Inteligentné siete obsahujú možnosť monitorovania spotreby elektrickej energie vćaka ktorej je koncový užívateľ schopný aktuálnej regulácie spotreby elektrickej energie. Koncový užívateľ môže slúžiť aj ako samostatná jednotka produkujúca elektrickú energiu.

Inteligentné siete zabezpečia distribučným spoločnostiam informácie v reálnom čase, vćaka ktorým bude možné efektívne hospodárenie a riadenie celej elektrickej siete ktorá je braná ako jeden integrovaný systém ktorý je schopný v reálnom čase zaznamenávať zmeny v dodávke, odbere, nákladoch a emisiách nie len od veľkých odľahlých elektrárni s nadmernou a premenlivou spotrebou, ale aj od solárnych panelov umiestených na strechách koncových užívateľov.

## II. METÓDY UKLADANIA ELEKTRICKEJ ENERGIE

Existuje viacero spôsobov ktorými sa dá elektrická energia uskladniť. V tejto kapitole sú popísané niektoré spôsoby, ktorými je možné elektrickú energiu uskladniť.

Spôsoby skladovania energie vyrobenej z obnoviteľných zdrojov (druhy energií) :

- Tepelná energia (roztopená soľ, ľad)
- Elektrická energia (zotrvačníky, stlačený vzduch, pružiny)
- Chemická energia (vodík)
- Potenciálna energia (rôzne formy vodnej energie, ako je napríklad prečerpávacia elektráreň)
- Elektrochemická energia (Klasické akumulátory, akumulátory s vnútornou akumuláciou, prietokové kyselinové akumulátory)

#### III. NABÍJANIE ELEKTROMOBILU

Nabíjanie elektromobilu je veľmi dôležitý proces a vývoj nabíjačiek pre elektromobily (EV) neustále napreduje. Obsahom nabíjacej stanice pre EV je nabíjací kábel, stojan, privedenie výkonu, konektor pre EV, ochrany. Nabíjacia stanica sa prispôsobuje parametrom siete daného štátu v ktorom je umiestnená. Pretože parametre sieti sa môžu značne líšiť (frekvencia, napätie). Veľký dôraz pri nabíjacích staniciach sa kladie na ich účinnosť a spoľahlivosť pri postačujúcej výkonnosti a nízkych nákladoch a rozmeroch nabíjacej stanice (NS).

Hlavný parameter, ktorý sa posudzuje pri nabíjaní elektromobilu je úroveň nabíjacieho výkonu. Úroveň nabíjacieho výkonu má vplyv na rýchlosť nabíjania a ceny a fluktuácie v sieti. IEC 31851 je medzinárodný štandard, ktorý definuje parametre nabíjania elektromobilu. Spôsob nabíjania elektromobilu sa delí na on-board (palubné) a off-board (vonkajšie) s jednosmerným, alebo obojsmerným tokom výkonu.

Pri palubných (on-board) nabíjačkách je majiteľ schopný nabíjať svoje vozidlo na každom mieste na ktorom je dostupná elektrická energia. Pri vonkajších (off-board) nabíjačkách je rýchlosť nabíjania podstatne vyššia [2].

#### IV. SIMULÁCIA ENERGETICKÝCH ÚLOŽÍSK

V tejto časti sú popísané konkrétne simulácie vopred vybraných funkcií, ktoré boli uskutočnené. Bola uskutočnená simulácia konkrétnej časti elektrizačnej sústavy (obce) v roku 2030 z pohľadu smart grid, elektromobility a obnoviteľných zdrojov elektrickej energie. Táto simulácia zobrazuje predpoveď toho, ako bude vyzerať táto časť elektrizačnej sústavy na základe predpovedí, ktoré obsahujú dokumenty "stratégia rozvoja elektromobility v Slovenskej republike a jej vplyv na národné hospodárstvo Slovenskej republiky" a dokument ktorý bol vypracovaný ministerstvom hospodárstva "Národný politický rámec pre rozvoj trhu s alternatívnymi palivami".

#### *A. Scenár 1*

V prvom scenári (scenár 1) je znázornený súčasný stav vybranej časti elektrizačnej sústavy v roku 2018. To znamená že v tejto elektrizačnej sústave nie je inštalovaný fotovoltaický systém, nie sú tu rýchlonabíjacie stanice pre EV a elektrizačná sústava nedisponuje akumulačným systémom.

Meranie elektrických veličín v elektrizačnej sústave sa uskutočnilo v troch bodoch :

Bod A: začiatok elektrizačnej sústavy

Bod B: stred elektrizačnej sústavy

Bod C: koniec elektrizačnej sústavy

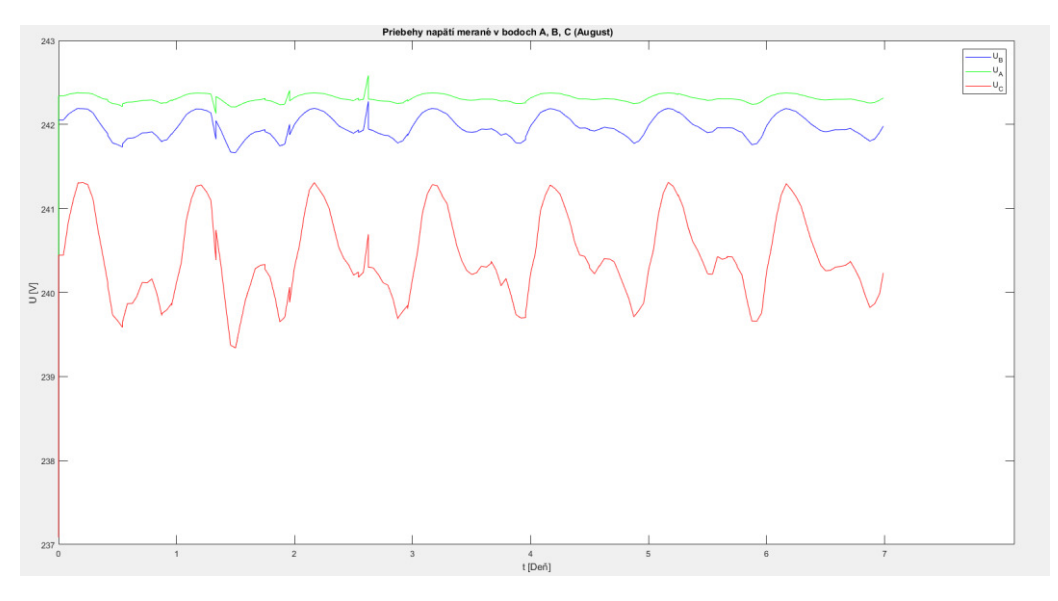

Obr. 1 Meranie napätia v bodoch A, B, C (7 dní, August)

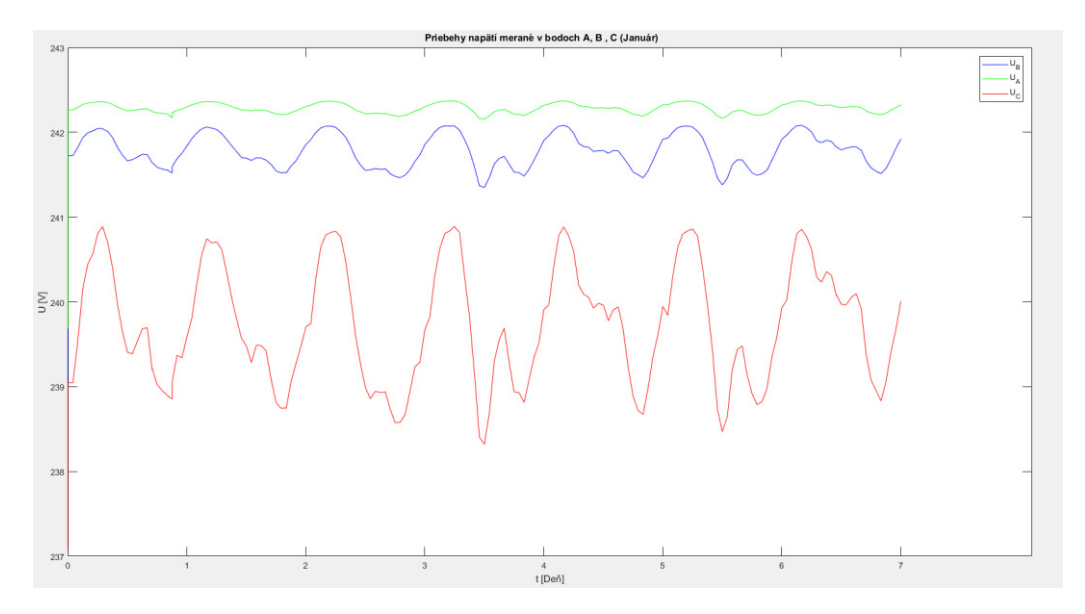

Obr. 2 Meranie napätia v bodoch A, B, C (7 dní, Január)

Na Obr. 1 a Obr. 2 sa nachádza meranie priebehov napätí vo vopred zvolených bodoch A, B, C, kde priebeh napätia U<sub>A</sub> predstavuje napätie merané v meranom bode A, priebeh napätia U<sub>B</sub> predstavuje napätie v meranom bode B a priebeh napätia U<sup>C</sup> predstavuje napätie v meranom bode C. Simulácia bola uskutočnená pre sedem dní v letnom mesiaci (august) a sedem dní v zimnom mesiaci (Január). Z priebehov vyplýva že najstabilnejšie napätie je v bode A, ktoré bolo merané najbližšie k transformátoru. Naopak najmenej stabilné napätie je v bode C, ktoré bolo merané najćalej od transformátora (koniec elektrizačnej sústavy). Z grafov vyplýva že tvrdosť siete sa značne znižuje so vzdialenosťou od transformátora.

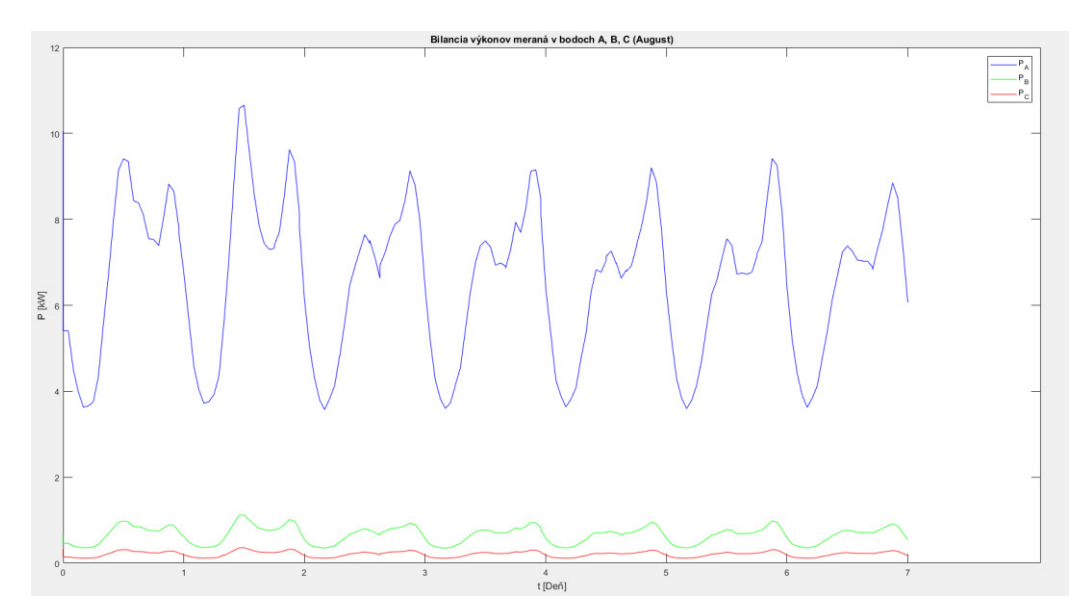

Obr. 3 Meranie výkonu v bodoch A, B, C (7 dní, August,)

Na Obr. 3 a Obr. 4 sa nachádzajú priebehy výkonov, ktoré boli merané vo vopred zvolených bodoch A, B, C. Simulácia bola uskutočnená pre sedem dní v letnom mesiaci (august) a sedem dní v zimnom mesiaci (Január). Priebeh výkonu meraný v bode A predstavuje zároveň aj priebeh výkonu celej časti elektrizačnej sústavy, pretože bod A sa nachádza priamo za transformátorom. Spotreba danej časti elektrizačnej sústavy bola v simulovaných siedmich dňoch v auguste 2590 kWh a v simulovaných siedmich dňoch v januári 3521 kWh. Z týchto nameraných údajov o spotrebe vyplýva že daná časť elektrizačnej sústavy má vyššiu spotrebu elektrickej energie v zimných mesiacoch, ako v letných. Toto tvrdenie dokazuje aj priebeh výkonu PA, ktorý predstavuje meranie výkonu v bode A, v letnom aj v zimnom mesiaci. Priebeh výkonu P<sub>B</sub> predstavuje meranie výkonu v bode B. Priebeh výkonu P<sup>C</sup> predstavuje meranie výkonu v bode C.

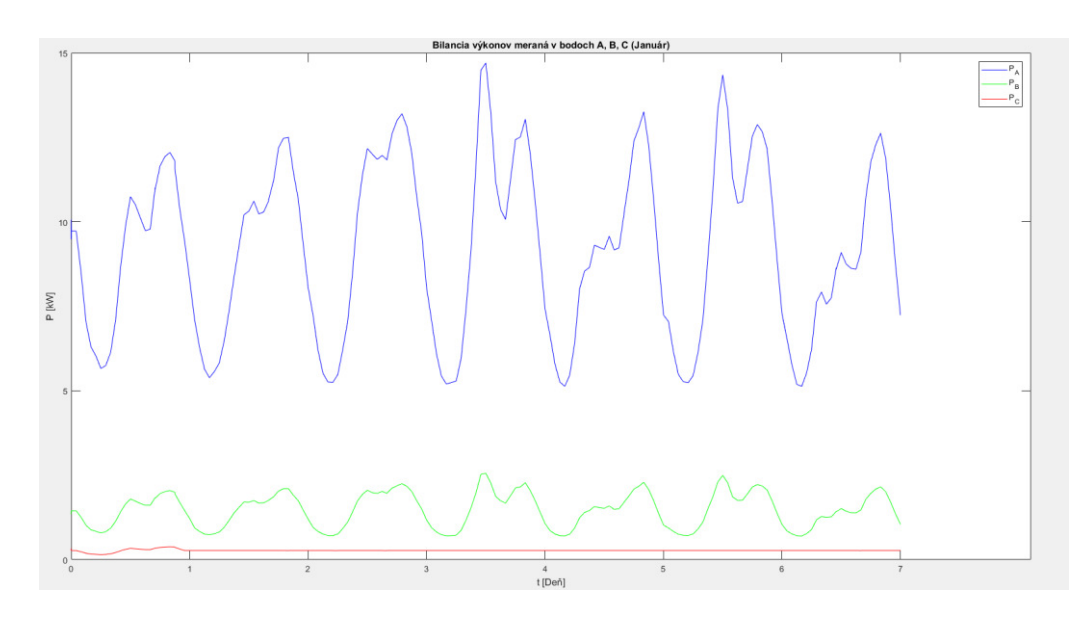

Obr. 4 Meranie výkonu v bodoch A, B, C (7 dní, Január)

#### *B. Scenár 2*

V druhom scenári je riešená prognóza roku 2030. Boli taktiež urobené priebehy napätí a výkonov v bodoch A, B a C. Do vybranej časti elektrizačnej sústavy bol pridaný fotovoltaický systém, ktorý pokrýva 35% spotreby elektrizačnej sústavy. Umiestnenie fotovoltaického systému je za meracím bodom B . Toto umiestnenie bolo zvolené na základe tvrdosti siete v tomto bode elektrizačnej sústavy. Simuláciami bolo zistené že, ak sa fotovoltaický systém umiestnil v oblasti menšej tvrdosti siete (koncové miesta elektrizačnej sústavy) malo to negatívne vplyvy na napätie v tejto časti elektrizačnej sústavy. Dochádzalo k výkyvom napätia, ktoré presahovali povolenú toleranciu + 10 %, alebo – 10 % od menovitej hodnoty napätia. Taktiež boli pridané dve nabíjacie stanice pre elektromobily, ktoré boli strategicky umiestené. Prvá nabíjacia stanica pre EV bola umiestnená na začiatok elektrizačnej sústavy (k prvému koncovému užívateľovi) a druhá nabíjacia stanica bola umiestnená na koniec elektrizačnej sústavy (k poslednému koncovému užívateľovi).

V simulácií bolo nabíjanie elektromobilov zvolené na každý deň od 18:00 do 18:37. Prvá a druhá nabíjacia stanica nabíjali EV súčasne v ten istý čas. Boli merané priebehy napätí v bodoch A, B, C pre sedem dní v letnom mesiaci (august) a sedem dní v zimnom mesiaci (január) po nainštalovaní nabíjacích staníc, ktoré nabíjajú EV každý deň od 18:00 do 18:37 (bez fotovoltaického systému). Na priebehoch napätí sú viditeľné poklesy napätí práve v časoch nabíjania EV pomocou nabíjacích staníc. Najvýraznejší pokles napätia bol zaznamenaný v priebehu napätia UC, ktoré je merané v bode C (najćalej od transformátora). Toto napätie v čase nabíjania EV pokleslo až na hodnotu 223 V. Maximálny pokles napätia pri priebehu P<sub>B</sub> (merací bod B) bol 238 V a pri priebehu napätia PA (merací bod A) bol tento pokles len 241 V. Pokles napätí  $P_A$  a  $P_B$  bol značne menší oproti poklesu napätia  $P_C$  a to z dôvodu väčšej tvrdosti siete pri meracích bodoch A a B. Z nameraných priebehov výkonov je viditeľné markantné zvýšenie výkonu PA v čase nabíjania elektromobilov. Maximálny nameraný výkon PA v čase nabíjania EV dosahoval hodnotu až 102 kW v zimnom mesiaci (január) a hodnotu 92 kW v letnom mesiaci (august). Spotreba danej časti elektrizačnej sústavy v letnom mesiaci (august) pri meraných siedmich dňoch bola 2744 kWh. V zimnom mesiaci (január) pri meraných siedmich dňoch sa spotreba rovnala 3677 kWh.

Boli merané priebehy výkonov nabíjacích staníc (P<sub>NS</sub>), fotovoltaického systému (P<sub>PV</sub>) a výkonu meraného v bode A (PA). Tieto priebehy výkonov boli merané počas siedmich dní v letnom mesiaci (august) a siedmich dní v zimnom mesiaci (január). Z priebehu fotovoltaického systému P<sub>PV</sub> je viditeľné že v zimnom mesiaci (január) je výroba fotovoltaického systému veľmi malá. Maximálny dosiahnutý výkon fotovotaického systému v zimnom mesiaci (január) bol 5 kW. Avšak v letnom mesiaci (august) je výroba fotovoltaického systému značne vyššia. Maximálny dosiahnutý výkon fotovoltického systému v letnom mesiaci (august) bol 24 kW. Spotreba danej časti elektrizačnej sústavy v letnom mesiaci (august) pri meraných siedmich dňoch bola 1763 kWh. V zimnom mesiaci (január) pri meraných siedmich dňoch sa spotreba rovnala 3583 kWh. Vplyvom výroby fotovoltaického systému v letnom mesiaci (august) dochádzalo pri vysokej výrobe fotovoltaického systému k prietokom vyrobenej elektrickej energie do siete, čo je v našom prípade nežiadúci jav. Jedným z možných riešení tohto problému je inštalácia akumulačného systému. Riešenie tohto problému sa nachádza v scenári 3.

#### *C. Scenár 3*

Tretí scenár obsahuje model, ktorý je vlastne modelom z druhého scenára ku ktorému je pridaný akumulačný systém. Tento model obsahuje fotovoltaiku, pokrývajúcu 35 % spotreby, dva nabíjacie stanice pre EV a akumulačný systém, ktorý bol umiestnený vedľa fotovoltaického systému. Boli merané priebehy napätí v bodoch A, B, C pre sedem dní v letnom mesiaci (august) a sedem dní v zimnom mesiaci (január) po nainštalovaní dvoch nabíjacích staníc, ktoré nabíjajú EV každý deň v čase od 18:00 do 18:37, nainštalovaní fotovoltaického systému a nainštalovaní akumulačného systému. Spotreba danej časti elektrizačnej sústavy v letnom mesiaci (august) pri meraných siedmich dňoch bola 3883 kWh. V zimnom mesiaci (január) pri meraných siedmich dňoch sa spotreba rovnala 3897 kWh.

Boli merné priebehy výkonov nabíjacích staníc  $(P_{NS})$ , fotovoltaického systému  $(P_{PV})$ , akumulačného systému (P $_{\text{BESS}}$ ) a výkonu meraného v bode A (P<sub>A</sub>). Tieto priebehy výkonov boli merané počas siedmich dní v letnom mesiaci (august) a siedmich dní v zimnom mesiaci (január). Z priebehov výkonov je viditeľné že nedochádza k prietokom elektrickej energie vyrobenej fotovoltaickým systémom do siete. Z priebehu výkonu akumulačného systému P<sub>BESS</sub> je vidieť že akumulačný systém sa dobíja pri výrobe fotovoltaického systému. V zimných mesiacoch, kedy je výroba fotovoltaického systému veľmi malá a nepostačujúca sa akumulačný systém nabíja v časoch nízkeho odberu a to od neskorých nočných hodín (23:00) až do skorých ranných hodín (5:00). Energia uložená v akumulačnom systéme je využitá pri vysokých odberoch v sieti, ktoré sú prevažne spôsobené nabíjaním elektromobilov. Akumulačný systém nám zabezpečil to že priebeh výkonu  $P_A$  je teraz až na malé výkyvy spôsobené nabíjaním EV takmer na konštantnej hodnote 23 kW. Bol meraný aj priebeh stavu nabitia akumulačného systému použitého pri simuláciách v letnom mesiaci (august) a v zimnom mesiaci (január). Z priebehu stavu nabitia akumulačného systému v letnom mesiaci (august) je možné vidieť že akumulačný systém dosiahol vyššiu úroveň nabitia (93 %), ako v zimnom mesiaci (január), kedy dosiahol úroveň nabitia 85 %. Vyššia úroveň nabitia batérie v letnom mesiaci (august) bola zapríčinená vyššou výrobou fotovoltaického systému, kedy bola intenzita slnečného žiarenia značne vyššia. V zimných mesiacoch sa akumulačný systém nabíjal hlavne zo siete v časoch nízkeho odberu.

#### V. ZÁVER

V článku sú popísane rôzne využívané druhy akumulácií energie, ako aj vplyvy smart grid sietí na elektrizačnú sústavu a v konečnom dôsledku aj na koncového užívateľa. Je podrobne rozobraná problematika týkajúca sa nabíjania elektromobilov a nabíjacích staníc, ktoré boli nevyhnutné pre správne vykonanie simulácií. Pre simulácie bol zvolený, ako obnoviteľný zdroj energie fotovoltaický systém a vhodný akumulačný systém s potrebným logickým riadením nabíjania a vybíjania. Pomocou vytvoreného modelu v prostredí simulink na základe prognózy pre rok 2030 boli vytvorené tri rôzne scenáre. Výsledky týchto scenárov boli podrobne opísané a graficky vyhodnotené. Merali a skúmali sa rôzne elektrické parametre. Boli zistené vážne nedostatky pri použití nabíjacích staníc a fotovoltaického systému z pohľadu vplyvu na elektrizačnú sústavu a jej elektrické parametre, ktoré boli vyriešené pridaním akumulačného systému do danej časti elektrizačnej sústavy. Stále sa však naskytá možnosť na ďalšie veľké množstvo rôznych simulácií a skúmanie vplyvu elektromobility a obnoviteľných zdrojov energií na elektrizačnú sústavu v budúcnosti.

#### VI. POĎAKOVANIE

Táto práca vznikla vćaka podpore v rámci operačného programu Výskum a vývoj pre projekt: *Centrum výskumu účinnosti integrácie kombinovaných systémov obnoviteľných zdrojov energií*, s kódom ITMS: 26220220064, spolufinancovaný zo zdrojov Európskeho fondu regionálneho rozvoja.

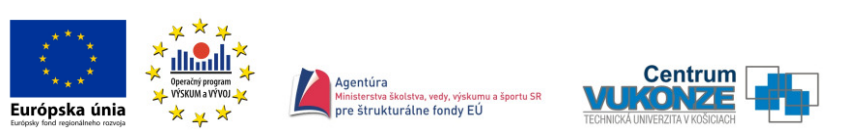

Podporujeme výskumné aktivity na Slovensku/Projekt je spolufinancovaný zo zdrojov EÚ.

#### VII. LITERATÚRA

- [1] Juris, A.: Rozvoj smart grids na Slovensku Paradigmy budúcich zmien v 21. storočí infraštruktúra spoločnosti, infraštruktúra človeka, kontrolovaná spoločnosť, Zborník statí, Vydal ekonomický ústav SAV, Bratislava, ISBN  $978 - 80 - 7144 - 198 - 4$ , e – ISBN  $978 - 80 - 7144 - 199 - 1$ .
- [2] Falvo, V., D. Sbordone, I.Bayram a M. Devetsikiotis. Ev charging stations and models: internationals standards [online]. 2014, [online]. [cit. 20.3.2018]. Dostupné na internete: < https://ieeexplore.ieee.org/document/6872107/>
# Estimácia nastavenia napäťových a výkonových pomerov v elektrizačných sústavách v ustálenom stave

<sup>1</sup>*Matej BALINT,* <sup>2</sup>*Martin KANÁLIK*

<sup>1, 2</sup> Katedra elektroenergetiky, Fakulta elektrotechniky a informatiky, Technická Univerzita v Košiciach, Slovenská Republika

 $\frac{1}{2}$ matej.balint.2@tuke.sk,  $\frac{2}{2}$ martin.kanalik@tuke.sk

*Abstrakt* **—Tento článok je zameraný na problematiku riešení ustáleného chodu elektrizačnej sústavy v dvoch úrovniach. Prvá úroveň prestavuje elektrizačnú sústavu, ktorej parametre siete a uzlových veličín sú známe. V druhej úrovni sa známa sústava rozšíri o neznámu vonkajšiu sieť so známymi elektrickými parametrami, avšak neznámymi veľkosťami napätí a výkonových tokov. Prvá časť článku oboznamuje čitateľa s vytvorením programu v prostredí MATLAB® pre všeobecný výpočet ustáleného chodu elektrizačnej sústavy, použitím Newton-Raphosonovej iteračnej metódy. Ďalšie úlohy sa venujú riešeniu sietí, v rámci ktorých sú známe napäťové a výkonové pomery iba čiastočne s cieľom estimácie neznámych hodnôt napätí a činných a jalových výkonov. Posledné dve úlohy demonštrujú odlišnú metódu pre výpočet napäťových a výkonových pomerov v ustálenom stave.** 

*Keywords* **— elektrizačná sústava, cezhraničné vedenia, Newton-Raphson, prenosová sústava, prepojené sústavy, ustálený chod**

## I. ÚVOD

Elektrizačná sústava (ES) predstavuje súbor jednotlivých energetických prvkov, ktoré majú výrazný vplyv na technický rozvoj priemyslu a životnú úroveň obyvateľstva. Z tohto dôvodu, ES tvorí neoddeliteľnú súčasť elektroenergetických systémov. V elektrizačnej sústave prebiehajú rôzne merania v odlišných bodoch. Z pohľadu riadenia elektrizačnej sústavy je veľmi dôležitý zber údajov o cezhraničných tokoch, ktoré tečú hraničnými vedeniami z jednej okolitej sústavy do druhej a naopak.. Údaje z meraní v elektrizačnej sústave SR sú známe. Naopak hodnoty veličín v okolitých sústavách známe nie sú a teda najbližším známym meracím miestom sú hraničné meracie body. Tento článok sa zameriava na riešenie problematiky hľadania nastavenia okolitej siete, v ktorej uzloch sú neznáme napäťové a výkonové pomery.

### II. ELEKTRIZAČNÁ SÚSTAVA

Elektrizačná sústava (ES) je súbor viacerých energetických prvkov, ktoré je možné rozdeliť na výrobu, prenos, distribúciu a spotrebu. Prvky vo výrobe slúžia k získavaniu elektrickej energie premenou iných druhov energií (vodná, veterná, chemická, slnečná, jadrová energia atď. [1].

Pre zabezpečenie výmeny elektrickej energie, bezpečnosti a stability (riešenie poruchových a havarijných stavov) sa elektrizačné sústavy prepájajú medzi sebou a tak vytvárajú väčšie celky – medzinárodné spolupracujúce sústavy. Medzi výhody takto prepojenej sústavy patrí spoločná rezerva potrebných výkonových rezerv, zlepšenie stability pri regulácii frekvencie (sieť je "tvrdšia") a zvýšenie hospodárnosti ako celku [2].

Problémom je, že obchodné toky elektriny nie sú zhodné s fyzikálnymi prenosmi a to kvôli tomu, že prenosové sústavy v regióne CEE (*Central and Eastern Europe*) sú husto prepojené. Ďalším dôvodom je spôsob alokácie obchodných kapacít, kde impedancie vedení prenosových sústav jednotlivých regulačných oblastí nie sú rešpektované. Obchodnými tokmi sa nazývajú prenosy elektriny, ktoré sú dohodnuté v rámci obchodu medzi jednotlivými obchodnými oblasťami. Tieto prenosy elektriny, ktoré boli obchodne dohodnuté sa v reálnej prevádzke prejavia vo forme fyzikálnych tokov elektriny na jednotlivých cezhraničných prenosových linkách. V niektorých hodinách fyzikálne toky prevyšujú plánované obchodné výmeny aj o viac ako 100 %. To môže spôsobiť neplnenie základného bezpečnostného kritéria *N –* 1 [3][4].

## III. NUMERICKÉ METÓDY PRE RIEŠENIE CHODU SÚSTAVY

Numerické iteračné metódy pre riešenie ustáleného chodu elektrizačných sústav sa využívajú v prípade nelineárnych (hľadanie veľkostí napätí a činných a jalových výkonov v uzloch). Tieto metódy sa líšia, okrem iného, aj množstvom vykonaných krokov pre dosiahnutie výsledku. Pre riešenie ES sa používajú dve základné metódy

Prvou metódou je Gauss-Seidlová (G-S) metóda, ktorá urýchľuje Gaussovú metódu. Druhou a najpoužívanejšou metódou je Newton-Raphsonová (N-R) metóda. Rozdiel medzi G-S a N-R metódami je výrazný. Pri niektorých sieťach dokáže N-R svojou rýchlosťou ušetriť aj niekoľko stoviek (tisíc) krokov oproti G-S metóde. Rýchle znižovanie iterácii so sebou ale nesie riziko, kedy môže dôjsť k divergovaniu a teda nebude splnená konvergenčná podmienka [5][6][7].

### IV. APLIKOVANIE NEWTON–RAPHSONOVEJ METÓDY PRE VÝPOČET USTÁLENÉHO CHODU

Pre nasledujúcu ukážku použitia Newton-Raphsonovej iteračnej metódy, bola vytvorená relatívne malá dvanásť uzlová sieť (Obr. 1), pre jednoduché pochopenie procesu výpočtu ustáleného chodu, pomocou tejto metódy.

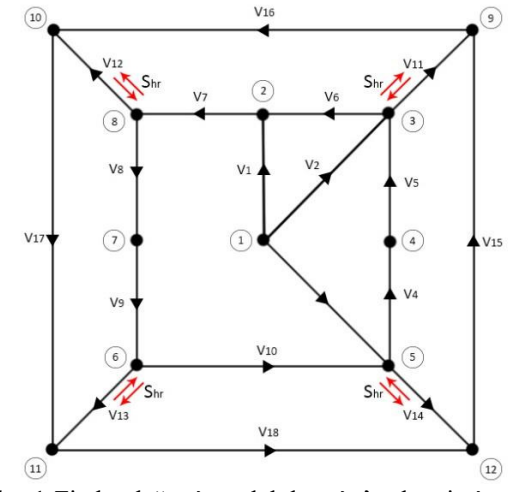

Obr. 1 Zjednodušený model dvanásť uzlovej sústavy

V Tabuľke 1 sú zobrazené výsledne hodnoty riešenia ustáleného chodu siete, podľa zadaného typu uzla. Tabuľka 2 obsahuje vypočítané cezhraničné výkony. Hodnoty označené červenou farbou sú vypočítané hodnoty neznámych veličín.

|  | noty uziových velicíh dvanást uziovej siele po aplikov |                |                   |          |          |  |  |
|--|--------------------------------------------------------|----------------|-------------------|----------|----------|--|--|
|  | Číslo uzla                                             | P(MW)          | O(MVAr)           | $U$ (kV) | Typ uzla |  |  |
|  |                                                        | 82,1562        | $-8,4939$         | 418      | Pδ       |  |  |
|  | $\overline{c}$                                         | $-10$          | 5                 | 417,9171 | PO.      |  |  |
|  | 3                                                      | $-20$          | $-10$             | 417,8731 | PQ       |  |  |
|  | 4                                                      | 50             | 5                 | 418,1216 | PQ       |  |  |
|  | 5                                                      | $-20$          | $-15$             | 417,7346 | PU       |  |  |
|  | 6                                                      | $-7$           | $-1$              | 417,64   | PQ       |  |  |
|  | 7                                                      | $-20$          | $-10$             | 417,3467 | PQ       |  |  |
|  | 8                                                      | $-5$           | 3                 | 417,6266 | PU       |  |  |
|  | 9                                                      | $-25$          | 10                | 417,9635 | PQ       |  |  |
|  | 10                                                     | $-5$           | 7                 | 417,9316 | PQ       |  |  |
|  | 11                                                     | $-5$           | 5                 | 417,8113 | PQ       |  |  |
|  | 12                                                     | $-15$          | 10                | 417,9502 | PQ       |  |  |
|  | Kontrola                                               | $\Sigma P(MW)$ | $\Sigma Q$ (MVAr) |          |          |  |  |
|  |                                                        | 0,1562         | 0,5061            |          |          |  |  |

Tabuľka 1 Vypočítané hodnoty uzlových veličín dvanásť uzlovej siete po aplikovaní N-R metódy

| Tabul'ka 2 |  |
|------------|--|
|            |  |

Vypočítané hodnoty cezhraničných tokov v dvanásť uzlovej sieti

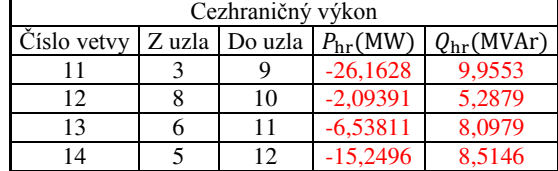

Prvú kontrolu výsledkov je možné vykonať priamo vo výslednej tabuľke (Tabuľka 1). Súčet zadaných výkonových tokov činného a jalového výkonu v uzloch č. 2-12 a výkonov dodávaných do siete bilančným uzlom (uzol č. 1) má byť rovný len stratám, ktoré vznikajú na vedeniach.

## V. VÝPOČET UZLOV VO VONKAJŠEJ SIETI

V tejto úlohe bola použitá rovnaká sústava ako v prvej úlohe, ktorej vnútornú sieť tvoria uzly č. 1-8 a vonkajšiu sieť uzly č. 9-12. Je dôležité si uvedomiť, že veľkosť resp. počet uzlov nemá vplyv na spôsob výpočtu siete. Na nasledujúcom obrázku (Obr. 2) je zobrazená uvažovaná sieť, na ktorej červená čiarkovaná čiara znázorňuje oddelenie vnútornej siete od vonkajšej.

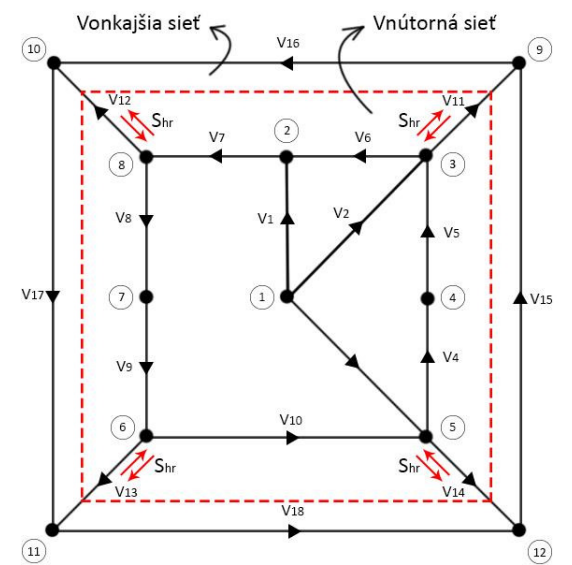

Obr. 2 Zjednodušený model sústavy s rozdelením na vnútornú a vonkajšiu sieť

Riešená sústava bude pozostávať len z vnútornej siete (bez vzájomného prepojenia vonkajších hraničných uzlov. Je potrebné poznať cezhraničné výkony, ktoré poslúžia ako referenčné hodnoty pre výpočet hľadaných hodnôt (Tabuľka 2). Výpočet výkonových tokov činných a jalových výkonov v uzloch č. 9, 10, 11 a 12 sú uvedené v Tabuľke 3.

Z výsledkov (Tabuľka 3) je možné pozorovať, že napätia v hľadaných uzloch sa zhodujú s referenčnými hodnotami napätí aj pri odlišnej topológii siete (sústava z prvej úlohy).

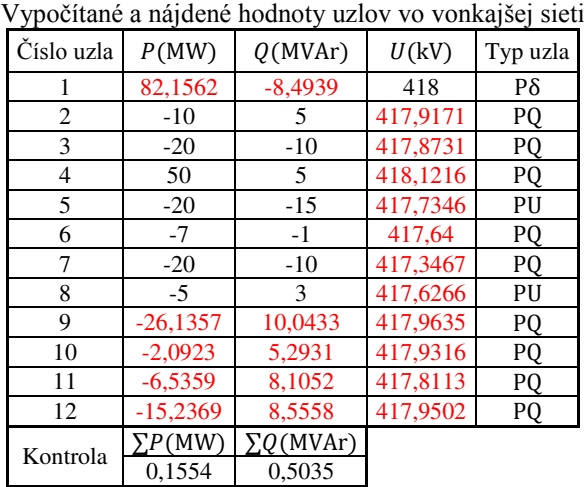

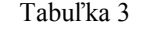

### VI. VÝPOČET HRANIČNÝCH UZLOV V PREPOJENEJ SIETI

Po vyriešení predchádzajúcej úlohy a nájdeniu odhadovaných hodnôt činných a jalových výkonov je sieť definovaná novo nájdenými hodnotami. Ak sa topológia siete zmení, vyvolá to opätovnú zmenu veľkostí napätí a rozloženia výkonových tokov. Je možné povedať, že sieť sa "rozhádže" a je potrebné nájsť nové riešenie sústavy, ktoré súhlasí s požadovanými hodnotami.

 V tejto úlohe je predpokladom, že uzly č. 9, 10, 11 a 12 sú vzájomné prepojené vetvami  $v_{15}$ , $v_{16}$ , $v_{17}$ , $v_{18}$  (Obr. 4).

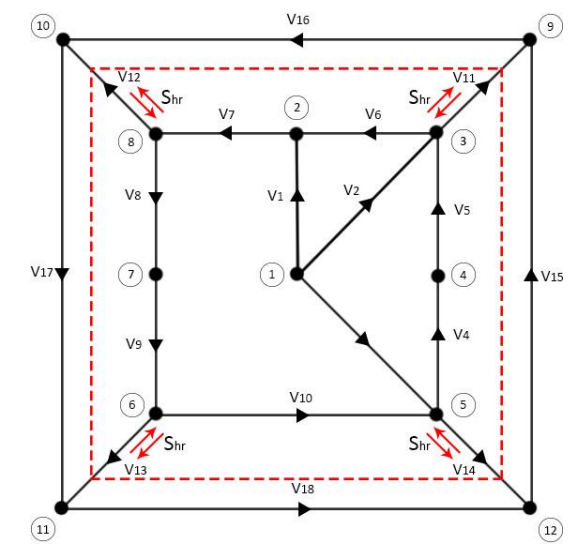

Obr. 3 Zjednodušený model sústavy s ohraničením vnútornej a vonkajšej siete

Ako vstup neznámych uzlov (č. 9, 10, 11 a 12) budú zadané nulové hodnoty. Počiatočné nastavenie týchto uzlov, má na riešenie ustáleného chodu len minimálny vplyv v podobe časovej náročnosti. Ďalej budú použité vypočítané cezhraničné výkony (Tabuľka 2) ako referenčné hodnoty pre nájdenie neznámych uzlov. Riešenie úlohy je uvedené nižšie (Tabuľka 4).

| $\alpha$ and $\alpha$ and $\alpha$ are $\alpha$ and $\alpha$ and $\alpha$ and $\alpha$ and $\alpha$ and $\alpha$ and $\alpha$ and $\alpha$ and $\alpha$ and $\alpha$ and $\alpha$ and $\alpha$ and $\alpha$ and $\alpha$ and $\alpha$ and $\alpha$ and $\alpha$ and $\alpha$ and $\alpha$ and $\alpha$ and $\alpha$ and $\alpha$ |            |           |          |  |  |  |
|----------------------------------------------------------------------------------------------------|------------|-----------|----------|--|--|--|
| Číslo uzla                                                                                                    | P(MW)      | Q(MVAr)   | $U$ (kV) |  |  |  |
|                                                                                                    | 82,15622   | $-8,4939$ | 418      |  |  |  |
| 2                                                                                                    | $-10$      | 5         | 417,9171 |  |  |  |
| 3                                                                                                    | $-20$      | $-10$     | 417,8731 |  |  |  |
| 4                                                                                                    | 50         | 5         | 418,1216 |  |  |  |
| 5                                                                                                    | $-20$      | $-15$     | 417,7346 |  |  |  |
| 6                                                                                                    | $-7$       | $-1$      | 417,64   |  |  |  |
| 7                                                                                                    | $-20$      | $-10$     | 417,3467 |  |  |  |
| 8                                                                                                    | $-5$       | 3         | 417,6266 |  |  |  |
| 9                                                                                                    | -24,999999 | 10,000004 | 417,9635 |  |  |  |
| 10                                                                                                    | -4.999998  | 7,0000006 | 417,9316 |  |  |  |
| 11                                                                                                    | -4,999998  | 5,000004  | 417,8113 |  |  |  |
| 12                                                                                                    | -14,999998 | 10,00002  | 417,9502 |  |  |  |

Tabuľka 4 Nájdené hodnoty uzlových veličín dvanásť uzlovej siete

Vypočítané hodnoty sa v rámci dostatočnej presnosti zhodujú s hodnotami z prvej úlohy. To znamená, že nájdené riešenie sústavy je správne. Pridávaním vonkajších uzlov, ktoré sú priamo spojené hraničnými vedeniami s vnútornou sieťou sa proces výpočtu nemení, bude sa predlžovať, len čas výpočtu riešenia.

Ďalším krokom je pridanie náhodných uzlov medzi hraničné uzly vonkajšej siete. Po vykonaní viacerých variácii nastavení siete je možné konštatovať nasledujúce tvrdenie. Hlavným zistením je, že bez dodatočných informácii o neznámych uzloch alebo tokoch v okolitej sieti, nie je možné hodnoty uzlových veličín vonkajšej siete nájsť. Aj napriek tomu, že tieto uzly sú vzájomnými väzbami prepojené medzi sebou a vnútornou sieťou, možných kombinácii hľadaných výkonov je hodnota blížiaca sa k nekonečnu (v závislosti na presnosti riešenia).

### VII. ESTIMÁCIA NAPÄŤOVÝCH POMEROV POMOCOU NAPÄŤOVÉHO KOEFICIENTA

Z praxe je známe, že akákoľvek zmena veľkosti odberu/dodávky činného a jalového výkonu v určitom uzle elektrizačnej sústavy, má určitý vplyv na zvyšok siete. V tejto časti bude ukázaný vplyv zmeny jalového výkonu v jednom uzle na veľkostí napätia v danom uzle ako aj v ostatných uzloch modelovanej siete. Pre nasledujúcu demonštráciu sa použije sústava rovnaká dvanásť uzlová sústava z prvej úlohy (Obr. 4). Cezhraničné výkony sa v tejto úlohe nebudú uvažovať. Pretože nasledujúca metóda nemá pomenovanie, bude ďalej označovaná ako "metóda napäťového (U) koeficienta".

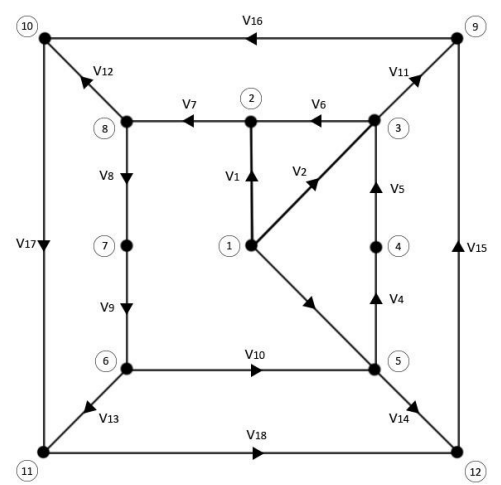

Obr. 4 Zjednodušený model dvanásť uzlovej siete

Sústava (Obr. 4) bola riešená pomocou iteračnej metódy Newton-Raphson. Pribudol však jeden výpočet naviac, ktorým sa vypočíta U koeficient pre celú sieť. Tento koeficient vyjadruje vplyv zmeny jalového výkonu v každom uzle, a k tomu prislúchajúcu zmenu napätí v týchto uzloch.

Koeficientom je možné určiť vzťah, ktorý popisuje väzby medzi jalovými výkonmi a napätiami v uzloch. Tento vzťah sa popíše nasledujúcou rovnicou:

$$
[\Delta U] = [c] \cdot [\Delta Q] \tag{1}
$$

kde

 $[\Delta U]$  – je zmena napätí pri zmene jalového výkonu prepočítaná koeficientom  $[c]$ 

 $[c] - U$  koeficient

[∆ܳ] – zmena jalového výkonu v jednom alebo viacerých uzloch

U koeficient sa urči pomocou nasledujúceho vzťahu:

$$
[c] = \begin{bmatrix} \frac{dU_1}{dQ_1} & \frac{dU_1}{dQ_2} & \frac{dU_1}{dQ_3} & \cdots & \frac{dU_1}{dQ_{12}}\\ \frac{dU_2}{dQ_1} & \frac{dU_2}{dQ_2} & \frac{dU_2}{dQ_3} & \cdots & \frac{dU_2}{dQ_{12}}\\ \frac{dU_3}{dQ_1} & \frac{dU_3}{dQ_2} & \frac{dU_3}{dQ_3} & \cdots & \frac{dU_3}{dQ_{12}}\\ \vdots & \vdots & \vdots & \vdots\\ \frac{dU_{12}}{dQ_1} & \frac{dU_{12}}{dQ_2} & \frac{dU_{12}}{dQ_3} & \cdots & \frac{dU_{12}}{dQ_{12}} \end{bmatrix}
$$
\n(2)

Napríklad, hodnoty napätí po zmene jalových výkonov  $\Delta Q_3 = +2.5 \text{ MVAr}, \Delta Q_6 =$ +3,3 MVAr,  $\Delta Q_9$  = +5,6 MVAr,  $\Delta Q_{12}$  = −8,2 MVAr v uzloch (napríklad) č. 3, 6, 9 a 12 sa vypočítajú podľa vzťahu

$$
U^{\text{vyp.}} = U^{\text{pôv.}} + \Delta U_{\text{dQ3}} + \Delta U_{\text{dQ6}} + \Delta U_{\text{dQ9}} + \Delta U_{\text{dQ12}} \tag{3}
$$

Vypočítaný výsledok je možné overiť použitím N-R metódy. Porovnanie oboch metód je zobrazené v nasledujúcej tabuľke (Tabuľka 5).

| Porovnanie vypočítaných veličín pomocou dvoch rôznych metód |         |               |                                                |          |           |  |  |
|-------------------------------------------------------------|---------|---------------|------------------------------------------------|----------|-----------|--|--|
| Číslo uzla                                                  | P(MW)   | Q(MVAr)       | $U(kV)$ - koeficient $ U(kV)$ – Newton-Raphson |          | Typ uzla  |  |  |
|                                                             | 82,1572 | $-11,6908$    | 418                                            | 418      | $P\delta$ |  |  |
| $\overline{c}$                                              | $-10$   | 5             | 417,9391                                       | 417,9391 | PQ        |  |  |
| 3                                                           | $-20$   | $-7,5$        | 417,925                                        | 417,9249 | PQ        |  |  |
| 4                                                           | 50      | 5             | 418,1364                                       | 418,1363 | PQ        |  |  |
| 5                                                           | $-20$   | $-15$         | 417,7216                                       | 417,7215 | PQ        |  |  |
| 6                                                           | $-7$    | 2,3           | 417,6742                                       | 417,6741 | <b>PQ</b> |  |  |
| 7                                                           | $-20$   | $-10$         | 417,3801                                       | 417,38   | <b>PQ</b> |  |  |
| 8                                                           | $-5$    | $\mathcal{E}$ | 417,6596                                       | 417,6595 | PQ        |  |  |
| 9                                                           | $-25$   | 15,6          | 418.1044                                       | 418,1043 | <b>PQ</b> |  |  |
| 10                                                          | $-5$    |               | 417,973                                        | 417,9729 | PQ        |  |  |
| 11                                                          | $-5$    | 5             | 417,8003                                       | 417,8001 | <b>PQ</b> |  |  |
| 12                                                          | $-15$   | 1,8           | 417,7673                                       | 417,7671 | PQ        |  |  |

Tabuľka 5

Porovnaním hodnôt (Tabuľka 5) je možné konštatovať, že v rámci prípustnej tolerancie sú výsledky totožné. Výhodou použitia tejto metódy je najmä rýchlosť výpočtu, keďže po vypočítaní koeficientu, sa ďalej na riešenie sústavy, iteračné metódy nepoužívajú. Hlavnou výhodou je jednoduchosť tejto metódy. Nevýhodou tejto metódy je nízka presnosť a nedostatočná flexibilita.

Metódu napäťového koeficientu, je tiež možné použiť pre riešenie sústavy po zmene topológie siete pomocou upravenej rovnice (1):

$$
[\Delta Q] = [c]^{-1} \cdot [\Delta U] \tag{4}
$$

a potom analogicky z rovnice (3), bude vzťah pre jalový výkon:

$$
Q^{\text{vyp.}} = Q^{\text{pôv.}} + \Delta Q \tag{5}
$$

## VIII. ZÁVER

Cieľom tohto článku, bolo preskúmanie možností estimacií napäťových a výkonových pomerov, v elektrizačnej sústave.

Článok je zameraný na identifikáciu veľkostí napätí a činných a jalových výkonov v uzloch vonkajšej siete, pri známych parametroch vnútornej sústavy a cezhraničných výkonových tokov. Tieto toky tečú hraničnými linkami, ktoré spájajú vnútornú a vonkajšiu sieť. Počiatočná sústava je tvorená, len vnútornou sieťou so známymi parametrami. Táto sieť sa v prvom kroku rozšíri o cezhraničné vedenia a úlohou je nájdenie neznámych výkonových pomerov susedných vonkajších uzlov. V druhom kroku sa nájdené vonkajšie uzly prepoja vedeniami so známymi elektrickými parametrami, čo vytvorí uzavretú vonkajšiu sieť. Po úprave topológie sústavy, je potrebné opätovne nájdenie správneho riešenia tak, aby toky výkonov a veľkosť napätí v rámci vnútornej sústavy korešpondovali známemu stavu. V poslednom kroku sa medzi hraničné uzly vonkajšej siete pridajú nové neznáme uzly. Existuje množstvo rôznych kombinácii pre riešenie takejto siete, ale bez dodatočných informácii o novo pridaných uzloch, nie je možné zvoliť tú správnu kombináciu, ktorá by sa zhodovala so skutočným stavom.

 V poslednej časti sa poukazuje na vzájomný vzťah medzi jalovým výkonom a veľkosťou napätia. Pomocou zmeny jalového výkonu v každom uzle a tomu prislúchajúcich zmien napätí, je možné pre danú sústavu zostaviť maticu ( $U$  koeficient), ktorej prvky tvoria práve tieto zmeny. Táto metóda môže slúžiť ako informačný nástroj, pre simulovanie výsledných napätí v celej sústave, po zmene jalového výkonu v jednom alebo viacerých uzloch. Ďalším využitím tejto metódy je výpočet jalových výkonov po zmene topológie. Hlavným účelom tejto metódy je vytvorenie jednoduchého programu, pre riešenie ustáleného chodu sústavy, bez potreby znalosti programovania zložitých algoritmov v programe *MATLAB*. Výhodou je tiež rýchlosť výpočtu riešenia ustáleného chodu siete. Veľkou nevýhodou je naopak absencia výpočtu činných výkonov pre riešené uzly a menšia presnosť voči "hľadacej metóde".

 V budúcom riešení tejto problematiky je vhodné sa zamerať na odlišnú metódu výpočtu neznámej okolitej siete. Zaujímavým riešením je určenie impedančno-výkonových vzťahov pomocou matematických modelov pri zmene topológie. Vytvorením viacerých stavov (zmenou topológie), vychádzajúcich z počiatočnej siete, sa menia výkonové pomery a admitančné väzby v sústave. Z vypočítaných hodnôt každého stavu, by bolo možné určiť výsledný vzájomný vzťah medzi rozdelením výkonov v sústave a admitančnými väzbami pre konkrétnu sieť.

#### POĎAKOVANIE

Túto prácu podporila Vedecká grantová agentúra Ministerstva školstva, vedy, výskumu a športu Slovenskej republiky a Slovenskej akadémie vied grantom VEGA č. 1/0372/18

### ZOZNAM POUŽITEJ LITERATÚRY

- [1] KOLÁě, Pavel. Ustálený chod a zkratové poměry v síti 110 kV E.ON při provozu nového zdroje 120 MVA pracujícího do R 110 kV Prostějov [online]. Vysoké učení technické v Brně. Fakulta elektrotechniky a komunikačních technologií, 2013 [cit. 2018-04-22]. Dostupné na internete: <http://hdl.handle.net/11012/28057>.
- [2] GRIGER, V., GRAMBLIČKA, M., NOVÁK, M., POKORNÝ, M. Prevádzka, riadenie a kontrola prepojenej elektrizačnej sústavy. Žilina: vydavateľstvo ŽU. 2001. 236s. ISBN 80-7100-823-0
- [3] Slovenská elektrizačná prenosová sústava, a. s., Desaťročný plán rozvoja prenosovej sústavy na roky 2017 2026. [online]. Bratislava, 2016 [cit. 2018-01-25]. Dostupné na internete:
- <https://www.sepsas.sk/Dokumenty/ProgRozvoj/2017/04/DPR\_PS\_2017\_2026.pdf>.
- [4] RAPŠÍK, M., SMOLA, M., BOHÁČ, M., MUCHA, M. Základy energetiky I. Bratislava: vydavateľstvo STU. 2004. 202s. ISBN 80-227-2074-7
- [5] KOLCUN, M., BEŇA, Ľ., MÉSZÁROS, A. Optimalizácia prevádzky elektrizačnej sústavy. Košice. 2009. 261s, ISBN 978-80-553-0323-9
- [6] SAADAT, Hadi. Power system analysis. The McGraw-Hill Companies, Inc. 1999. 691s. ISBN 0-07-561634-3
- [7] HODINKA, M., FECKO, Š. a NċMEČEK, F. Přenos a rozvod elektrické energie. 1. vydanie. Praha: SNTL nakladatelství technické literatury, 1989. 323 s. ISBN 80-03-00065-3

# jBdiEmo Emotional Engine Update for Jadex Agent System

1  *Peter ZEMIANEK,* <sup>2</sup> *Štefan KOREČKO*

<sup>1,2</sup> Department of Computers and Informatics, Faculty of Electrical Engineering and Informatics, Technical University of Košice, Slovak Republic

<sup>1</sup> peter.zemianek@student.tuke.sk, <sup>2</sup> stefan.korecko@tuke.sk

*Abstract* **— The BDI model is one of the most prominent models for designing artificial intelligent agents. However, it doesn't take into account certain aspects of human reasoning, such as emotions. As one of the attempts to deal with this drawback the JBdiEmo engine, an emotional engine implementing the OCC emotional model, has been developed for the Jadex agent platform. jBdiEmo works flawlessly with Jadex but its future is threatened by an introduction of a new BDI core for Jadex. As the new core is significantly different from the old one, a major update of JBdiEmo was required. How the update has been carried out and what changes it included is described in this paper.** 

*Keywords* **— Jadex, BDI, agent system, intelligent agent, jBdiEmo, emotions** 

## I. INTRODUCTION

The belief–desire–intention (BDI) software model is one of the most prominent software models for intelligent agents. The model is based on a human practical reasoning model of the same name, created by M.E. Bratman [1]. In the BDI model, software consists of independent collaborating entities, called agents, which are defined by their beliefs, desires and intentions. The beliefs represent subjective information about the environment where an agent is situated and about itself and other agents. The desires hold objectives that the agent would like to achieve and intentions provide means to achieve them. Because of their nature, BDI agents seem to be an appropriate tool for modeling and simulation of human interaction. However, there is one feature of BDI that can be perceived as a serious drawback when considering such utilization: BDI focuses on the rational reasoning and ignores other facets of human recognition, such as emotions [2]. One of the attempts to deal with this problem, carried out at the home institution of the authors, was the development of the jBdiEmo emotional engine [3], [4]. The jBdiEmo has been implemented as an extension of the Jadex BDI agent platform [5], [6]. It uses the OCC model [7], namely its revised version from [8], to specify emotions-related behavioral aspects.

In the recent versions of Jadex the original BDI engine, called BDI V2, has been replaced by a newer version, the BDI V3. As jBdiEmo has been developed for BDI V2 and there are significant differences between the two a work on a jBdiEmo update started in 2017. The work resulted in a new version of jBdiEmo, compatible with BDI V3. How this new jBdiEmo version has been developed is described in the rest of the paper.

### II. JADEX AND JBDIEMO

## *A. BDI in Jadex*

The Jadex platform is implemented in Java and its specification of BDI agents consist of three main elements, related to the beliefs, desires and intentions:

- **Belief.** Jadex is defining a belief as a single valued or multi valued information. A belief value is called *fact*, and can be either of a primitive type or an object such as *String*.
- **Goal.** A goal is a desire that agent wants to accomplish. Goal can change its lifecycle state under specific conditions. For instance, a goal creation condition specifies when a goal should be activated; a target condition determines when a goal is achieved and so on.
- **Plan.** A plan is a sequence of actions than an agent has to perform to achieve his

goals. It can include other plans to perform or activate sub-goals and wait for their result.

How the agent is described depends on the used BDI engine version. BDI V2 requires using *Agent Definition File* (ADF) to describe an agent and his BDI elements. ADF is an xml file which can refer to Java classes. A Java class usually represents either beliefs implementation or bodies of plans. The new version, BDI V3, defines an agent and his elements in Java only. Besides the agent definition, BDI V3 contains new mechanisms and functionalities that are required for full usability. There are also special annotations, used instead of ADF.

### *B. JBdiEmo*

The JBdiEmo emotional engine [3], [4] is a conservative extension of Jadex, which adds emotions to the decision making process of an agent. The adjective "conservative" means that JBdiEmo only extends Jadex and doesn't change anything in its already implemented parts. It implements a modified version of the OCC model, called OCCr [8], which offers a hierarchy of 22 emotion types, divided into four categories: consequences of events, actions of agents, aspects of objects and consequences of actions of emotions. As Fig. 1 shows, jBdiEmo maps the emotions to plans, goals and beliefs according to these categories.

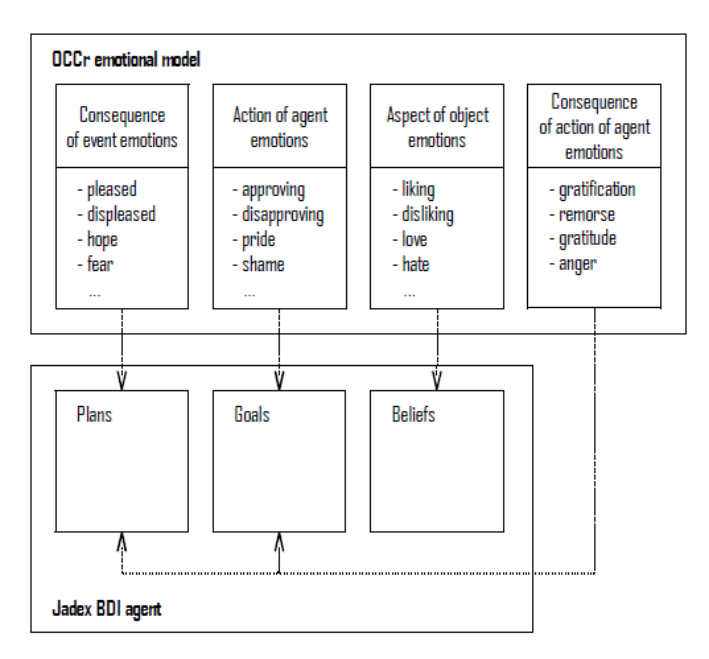

emotions mapping (emotions felt to)

Fig. 1 Mapping of OCCr emotions into Jadex BDI elements.

Thanks to this mapping, the BDI elements can be marked as emotional and emotion-specific properties, such as eliciting conditions and intensity, can be specified for them. BDI V2 defines BDI elements using xml tags, which have embedded tags to specify its properties like name or type. If the root tag of an element contains the tag *parameter* with the attribute *emotional*, the element is considered emotional. However, this approach can be applied only to plans and goals. The reason is that belief definition can't include any additional tags. This problem was solved by creating a new Java class *EmotionalBelief* and each emotional belief has to be a member of this class or a class that extends it. The detailed description of the jBdiEmo implementation for the BDI V2 engine can be found in [3] and [4].

### III. JBDIEMO UPDATE FOR BDI V3

### *A. Emotional Elements Definition*

BDI V3 defines BDI elements as Java entities such as a class, method or field. These entities have to be annotated by specific annotations regarding to their type, such as *@Plan, @*Goal and *@Belief*. These annotations contain attributes to specify additional information about the element. Due to the fact that annotations are the best way to add metadata to Java entities, we decided to use them for emotional specification, too. For this purpose, *@EmotionalPlan* and *@EmotionalGoal* annotations were created. In the case of emotional beliefs, the implementation

utilizing the *EmotionalBelief* class remains as it doesn't involve ADF and already includes functionality for belief changes detection.

### *B. Emotional Parameters*

Emotional parameters are very important for emotional elements processing. Every emotion has specific parameters assigned. These adjust its intensity and damping. Generally, these parameters are divided into user and system parameters. They are described in [4]. To allow a user to specify user parameters for an element, we had to implement a new application programming interface (API) of JBdiEmo. For the plans and goals we enriched the annotations *@EmotionalPlan* and *@EmotionalGoal* with an attribute that holds an array of emotional parameters. An emotional parameter is defined by the annotation *@EmotionalParameter*, which may have the following attributes:

- *parameter*
- *target*
- *booleanValue*
- *stringValue*
- *doubleValue*
- *fieldName*
- *methodName*
- *agentClass*

 *Parameter* is a name of emotional parameter. *Target* specifies a source of value. It can be either a value (*booleanValue, stringValue, doubleValue*) or a name of Java entity that holds a value (*fieldName* and *methodName*). The attribute *agentClass* determines if the corresponding field or method is situated in the class of the agent or the element.

User parameters related to emotional beliefs are provided directly in the constructor of the *EmotionalBelief* class. In addition, a user can change these parameters by calling the *updateBelief* method. The fragment of code, which declares emotional elements can be seen in Fig. 2.

```
example of emotional goal
@EmotionalGoal({
   @EmotionalParameter(parameter="desirability",target=R.FIELD, fieldName="field") 
})
@Goal 
public class EmotionalGoalExample { 
} 
// example of emotional plan
@EmotionalPlan({
   @EmotionalParameter(parameter="approval",target=R.METHOD, methodName= "method") 
})
@Plan 
public class EmotionalPlanExample { 
} 
// example of emotional belief
@Belief 
EmotionalBelief belief = new EmotionalBelief("belief","parent", true, true, 0.5);
```
#### Fig. 2 Examples of emotional element definition.

### *C. Emotional Elements Mapping*

jBdiEmo maps emotional elements and creates their emotional representation in its core for future purpose. BDI V2 provides the *Plan* API to access all BDI elements from ADF. This approach is no more available in V3 as it is not necessary: The user has direct access to Java entities of elements. Unfortunately, this can lead to serious limitations if a user doesn't know the structure of agent's class.

As mentioned above, in BDI V3 the elements are defined as Java entities. To find out which are emotional, the reflection API is the best way to read the structure of an entity, including its type and annotations. The mapping process uses *IInternalBDIAgentFeature* class to have an access to the BDI model of an agent. The model contains a set of all elements assigned to the agent. This feature is very useful because otherwise we would have to examine all entities of the agent's class to see which belong to BDI elements.

Once we have the name of an element, we use reflection to get its entity. By calling *isAnnotationPresent* method, we know if an entity is annotated by *@EmotionalPlan* or *@EmotionalGoal*. These annotations are then stored in global *Maps* for future access. In the case of the belief, the reflection API provides a method to get the type of belief's value. The method can be used to find out if the value is an instance of *EmotionalBelief*. In addition to a single value belief, BDI V3 also supports multi value beliefs, called belief sets. The set can be defined as a class implementing interfaces *List, Map* or *Set*. To distinguish an emotional belief set from others, its definition must include the generic type *EmotionalBelief*. The mapping process retrieves a generic type and if the condition is satisfied, the belief set is considered emotional.

## *D. Elements Monitoring*

The monitor component is listening for changes of element's state. BDI V2 provides monitoring interfaces that are no more supported in the actual version; except of an interface for belief monitoring. For this reason, we had to adjust the monitoring component as well. When an element changes its state, Jadex triggers an event which carries its name and state and is handled by the component. To listen for these events, we are using *IMonitoringComponentFeature* class from Jadex. This class can provide subscription for specific events. As we are listening to more event types, we decided to subscribe for all possible events and filter them to handle only the ones appropriate for us.

The monitoring of plans and goals differs from the beliefs. *IMonitoringComponentFeature*  feature is used only for plans and goals. The monitoring of beliefs is done by *IBeliefListener*  interface, which makes monitoring much easier because it provides a separate method for every belief state.

After obtaining an event from Jadex, the emotional event is created as an instance of *EmotionalEvent*. This instance retrieves the system and user emotional parameters and is subsequently processed to set new intensities of relevant emotions. To extract values from user parameters, we are using the reflection API in case when parameter has the source of its value in Java entities (i.e. a field or a method). The extraction is then executed either by reading the field value or invoking a method that returns the value.

## *E. Communication between Agents*

Several emotions from the OCCr model are related to the actions of other agents. For this reason, agents can send and receive messages about results of their actions. In BDI V2, this process is implemented by message events. Therefore, the previous implementation of the communication used a specific plan, waiting for receiving a message event from senders. This approach was removed in BDI V3 mainly because a new Jadex component, the service, has been added.

In order to interact with each other, an agent should provide services and use services provided by other agents. Adhering to this concept, we have created a custom service named *ICommunicationService*. Every agent which wants to receive information about action of other agents needs to provide this service. A sender is using identifiers of receivers to access instance of their *ICommunicationService*. Then it calls the method *messageReceived(Map message)* with the message as an argument. We decided to use *Map* as the representation of messages because of easy attributes extraction. The call of this method executes the receiving process on the side of receiver.

We also extended the communication by providing an access to emotional elements and emotions of other agents. If an agent wants to get this kind of information, his class needs to have uninitialized variable of type *ICommunicationService*. This variable has to be annotated with *@EmotionalAgent(name = "agentName")*, where the attribute *name* represents the name of a remote agent. The mapping process will initialize the variable with proxy object. The proxy object is used to hide functionality that shouldn't be available to the user because it is used in the core of JBdiEmo. The proxy object provides the following methods to access the remote agent:

- *getElement(name, type)* to get specific emotional element and its emotions based on its name and type.
- *getElements(type)* to get a set of emotional elements based on their type.
- *getPositiveMood()* to get the intensity of the positive mood of the remote agent.
- *getNegativeMood()* to get the intensity of the negative mood of the remote agent.
- *isInitialized()* to get information if the remote agent was already added to the Jadex platform.

## IV. CONCLUSION

The update of JBdiEmo, described in this paper, makes it compatible with the newest BDI engine version available for the Jadex platform. This is important for the future usability of JBdiEmo as it is not guaranteed that the BDI V2 engine will be included in the future versions of Jadex. The update was successfully finished by using different approaches and new features of Jadex. Except for the update, the JBdiEmo was also extended. The extension includes support of emotional elements inside of BDI module and remote access to other agents to get their emotions. The future development of JBdiEmo could be more focused on improving intensity calculations of OCCr emotions. In the recent implementation the emotion intensity computation can be customized for individual agents by two parameters, temper and composure, which affect the intensity dumping, defined by an altered inverse sigmoid function [3]. We are considering implementing more precise intensity computation, based on recent research results. To explore the usability of JBdiEmo we also intend to utilize it in more complex applications, in particular the ones that provide virtual environments for formally developed software fragments.

### ACKNOWLEDGMENTS

This work has been supported by the APVV grant no. SK-AT-2017-0012, "Semantics technologies for computer science education".

### **REFERENCES**

- [1] M.E. Bratman, Intention, Plans, and Practical Reason, Harvard University Press: Cambridge, MA., 1987.
- [2] L. Braubach , A. Pokahr , W. Lamersdorf, "Jadex: A short overview," in *Main Conference Net.ObjectDays*, 2004, pp. 195-207.
- [3] Korečko Š, Herich T. "On Some Concepts of Emotional Engine for BDI Agent System", *14th IEEE International Symposium on Computational Intelligence and Informatics*; 2013 Nov; Budapest. 527-532
- [4] Korečko Š, Herich T., Sobota, B., "JBdiEmo—OCC model based emotional engine for Jadex BDI agent system." *Applied Machine Intelligence and Informatics (SAMI), 2014 IEEE 12th International Symposium on. IEEE*, 2014 Jan, Herľany, pp. 299-304
- [5] L. Braubach, A. Pokahr, K. Jander, "The Jadex Project: Programming Model". In: Ganzha M, Jain C L, editors. *Multiagent Systems and Applications: Volume 1:Practice and Experience*. Berlin, Heidelberg. Springer, 2013. p 33.
- [6] L. Braubach, A. Pokahr, "The Jadex Project: Simulation". In: Ganzha M, Jain C L, editors. *Multiagent Systems and Applications: Volume 1:Practice and Experience*. Berlin, Heidelberg. Springer; 2013. p 22.
- [7] A. Orthony, G. Clore, A. Collins, *The cognitive structure of emotions*. Cambridge University Press, 1988.
- [8] B.R. Steunebrink, M. Dastani, J.J.Ch. Meyer, "The OCC model revisited," in Proc. of the 4th Workshop on Emotion and Computing - Current Research and Future Impact, D. Reichardt, Ed., 2009.

# Dynamické riadenie svetelnej križovatky

<sup>1</sup>*Peter GIROVSKÝ,*  2 *Jozef SOTÁK*

<sup>1,2</sup> Katedra elektrotechniky a mechatroniky, Fakulta elektrotechniky a informatiky, Technická univerzita v Košiciach

<sup>1</sup>peter.girovsky@tuke.sk, <sup>2</sup>jozef.sotak@student.tuke.sk

*Abstrakt* **— V tomto príspevku chceme predstaviť návrh dynamického riadenia svetelnej križovatky. Samotnému návrhu predchádza viacero krokov počnúc analýzou počiatočného stavu, dopravným prieskumom až po návrh riadenia križovatky. Cieľom práce pri návrhu riadenia bolo dosiahnuť najvyššiu kapacitu prejazdu áut križovatkou a zároveň dosiahnúť najmenšie časové medzery. Pre splnenie týchto požiadaviek bola použitá metóda saturovaného toku a na dosiahnutie optimálneho signálneho plánu je použitá iteračná metóda, ktorá z pomedzi všetkých použitých metód mala najvyššiu kapacitu prejazdu.** 

*Kľúčové slová* **— svetelná križovatka, dynamické riadenie, signálny plán**

# I. ÚVOD

V súčasnom období prudkého rastu automobilizácie u nás treba očakávať obdobne ako v západoeurópskych mestách v minulom období, narastanie dopravných problémov. Ich riešenie v zastavanom území je možné len na základe dôkladnej analýzy súčasného stavu dopravy v riešenom území, s využitím najmodernejších prognostických metód, modelovaním celého prepravného a dopravného procesu. Množstvo áut na cestách (hlavne vo veľkých mestách) prevyšuje ich kapacitu a to vedie k nežiadaným komplikáciám, až k dopravnému kolapsu celého mesta alebo regiónu. Takýmto komplikáciám sa nevyhne ani druhé najväčšie mesto na Slovensku, Košice. Preto problematika a zefektívnenie, niektorých križovatiek v meste, bude hrať dôležitú rolu pri strategických plánoch mesta.

Každý rok na slovenských cestách pribúda viac a viac automobilov, tento jav potvrdila aj Slovenská správa ciest, keď vo svojom výskume od roku 1980 merala množstvo automobilov na jedného obyvateľa. V tomto roku dosiahol stupeň saturácie hodnotu 9,09, avšak už v roku 2000 to činilo 4,24 a najnovšie výsledky z roku 2005 priniesli hodnotu 3,34, čo znamená že stupeň saturácie sa znížil takmer o trojnásobok. Táto skutočnosť predstiera vážny problém prepĺňania ciest a zvyšujúce sa možnosť kolapsu križovatiek v centrách veľkých miesť. Cieľom tohto príspevku je predstaviť riešenie tohto narastajúceho javu implementovaním dynamických (inteligentných) prvkov do riadenia križovatiek. Táto technológia pomaly ale isto začína vytláčať staré systémy, ktoré fungujú na základe pevných svetelných signálov a nevyužívajú kapacitu križovatky dostatočne.

## II. SPÔSOBY RIADENIA SVETELNÝCH KRIŽOVATIEK

### *A. Rozhodovanie pri riadení mimo priebehu signálneho plánu*

Rozhodovanie pri riadení mimo priebehu signálneho plánu slúži predovšetkým k zohľadneniu dlhodobých zmien zaťaženia v komunikácií siete aj na jednotlivých križovatkách. Zvolené režimy riadenia a signálne plány s dopredu pripravených (časti) signálneho plánu sú zapínané v závislosti na čase (A1) alebo v závislosti na doprave (A2) a zostávajú aktívne dlhšiu dobu. Časovo a dopravne závislé výberové kritéria môžeme tiež vzájomne kombinovať.

Voľba signálneho plánu a režimu riadenia:

**A1 – Časovo závislá** ( podľa dopredu zadaného časového nastavenia programu)

**A2 – Dopravne závislá** (podľa aktuálnych dopravných nárokov v reálnom čase)

*B. Rozhodovanie pri riadení v priebehu signálneho plánu*

Rozhodovanie pri riadení v priebehu signálneho plánu zohľadňuje krátkodobé zmeny stavu

dopravy na križovatke, pokiaľ nie je používaný pevný signálny plán. Všetky spôsoby predpokladajú dopredu vypočítaný signálny plán.

Voľba signálneho plánu a režimu riadenia:

- Pevné riadenie:
	- Pevný signálny plán

```
 B1 – Žiadna možnosť zmien (podľa aktuálnych dopravných nárokov)
```
- **Dynamické riadenie**:
	- Modifikácia signálneho plánu
		- **B2 – Premenná dĺžka voľna**
		- **B3 – Zmena poradia fáz**
		- **B4 – Vkladanie fázy na výzvu**
		- **B5 – Okamžité doplnenie nekolízneho voľna do prebiehajúcej fázy**
		- Tvorba signálneho plánu
			- **B6 – Voľná meniteľnosť prvkov** (podľa aktuálnych dopravných nárokov)

U žiadneho spôsobu riadenia nesmie byť z dôvodu bezpečnosti menené medzičasy a minimálne doby signálu voľno.

Pevné signálne plány nepripúšťajú zmenu prvkov signálneho plánu; ich použitie je možné len vtedy ak môžeme predpokladať, že zaťaženie zostane nezmenené dlhšiu dobu.

Pri dynamických spôsoboch riadenia sú v rámci signálneho plánu menené jeho jednotlivé prvky v závislosti na doprave. Zmeny stavu dopravy na jednotlivých križovatkách sú zohľadnené krátkodobo, na dobu niekoľko sekúnd, respektíve po dobu jedného cyklu. Behom charakteristických denných dôb môžu byť použité rôzne spôsoby riadení. [1,2,3,4]

### III. ZÁKLADNÝ NÁVRH RIADENIA SVETELNEJ KRIŽOVATKY LETNÁ-ZIMNÁ

Pre základný návrh riadenia svetelnej križovatky je potrebné najskôr identifikovať základné premenné ako špičková hodinová intenzita intenzita a jednotlivé medzičasy.

### *A. Špičková hodinová intenzita*

Pre výpočet špičkovej hodinovej intenzity na križovatke Letná-Zimná bol použitý dopravný výskum, v ktorom sa zisťovala intenzita všetkých vjazdov pre všetky smery a pre všetky typy vozidiel. Prenásobením počtu jednotlivých typov vozidiel konštantou určujúcou prejazd vozidla podľa určeného typu dostaneme celkovú intenzitu každého vjazdu do križovatky. Na obr. 1 je zobrazený graf celkovej intenzity vozidiel počas dňa.

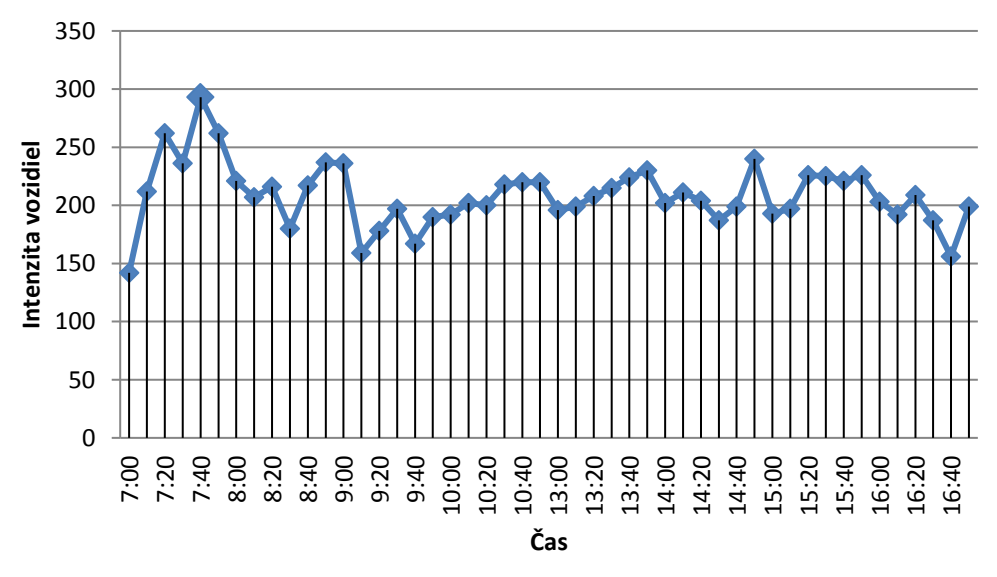

Obr. 1 Graf intenzity vozidiel križovatky Letná-Zimná

Zo všetkých hodnôt vyberieme tu najvyššiu a tento riadok (čas 7:40) sa stáva základom pre špičkovú hodinovú intenzitu. Diagram intenzít dopravných prúdov je znázornený na obr.2.

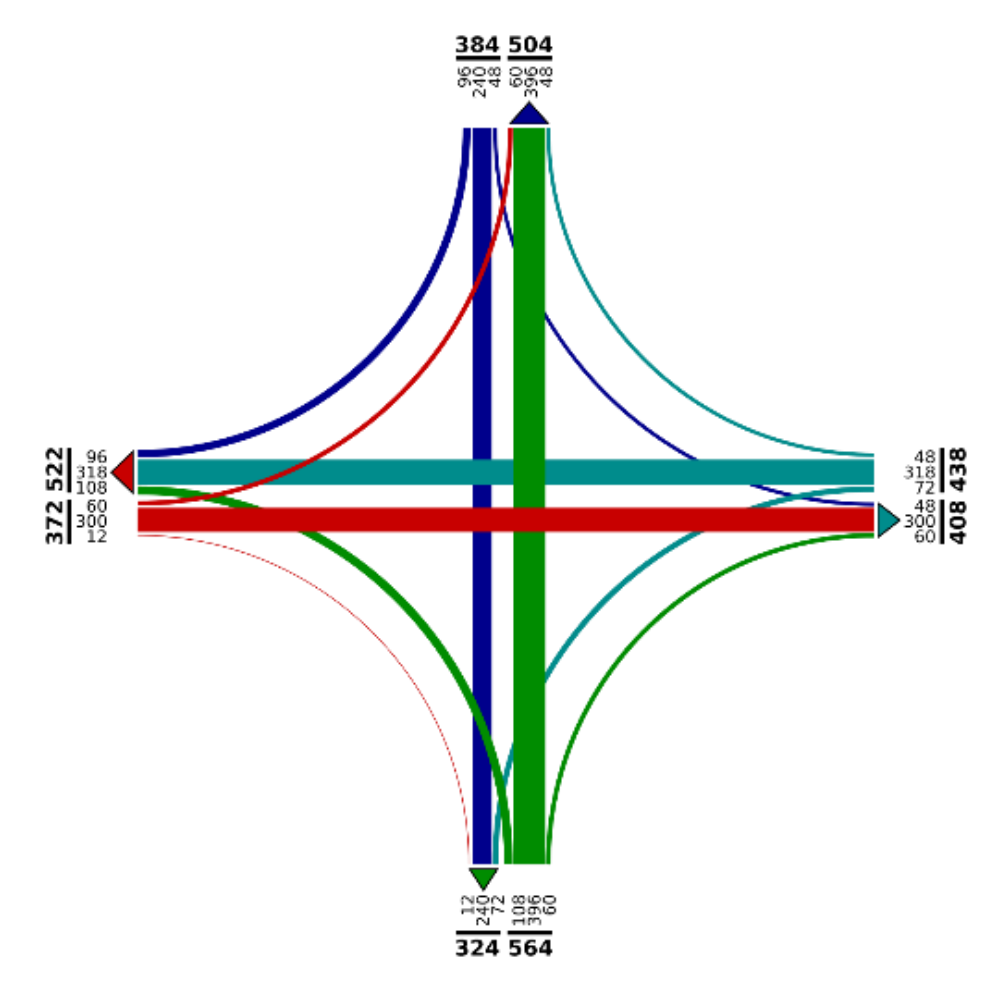

Obr. 2 Diagram intenzít dopravných prúdov

## *B. Medzičasy*

Medzičas je časový interval od konca doby zelenej na návestidle pre jeden smer po začiatok doby zelenej na návestidle pre kolízny smer. V tomto časovom intervale musí posledné (opúšťajúce) vozidlo, ktoré vošlo v končiacej dobe zelenej do križovatky, bezpečne opustiť kolíznu plochu skôr, než prvé vozidlo z kolízneho smeru, ktoré vošlo na začiatku svojej zelenej, tejto kolíznej plochy dosiahne. Kolízna plocha je tá časť plochy komunikácie, kde sa dráha odchádzajúceho vozidla alebo chodca stretáva s dráhou prichádzajúceho vozidla alebo chodca. Kolízna plocha je rôzna pre každú dvojicu kolíznych dopravných prúdov.

Keďže na križovatke Letná – Zimná sú použité svetelné signály s plnými svetelnými signálmi, pri kolíznych plochách si treba uvedomiť, ktoré sú podmienené kolízne plochy a ktoré nie. Pretože pri plných signáloch vozidlá odbočujúce vľavo dávajú prednosť vozidlám jazdiacim priamo alebo odbočujúcim vpravo a v takýchto prípadoch nevznikajú medzičasy.

Univerzálna tabuľka medzičasov je zobrazená v tabuľke 1.

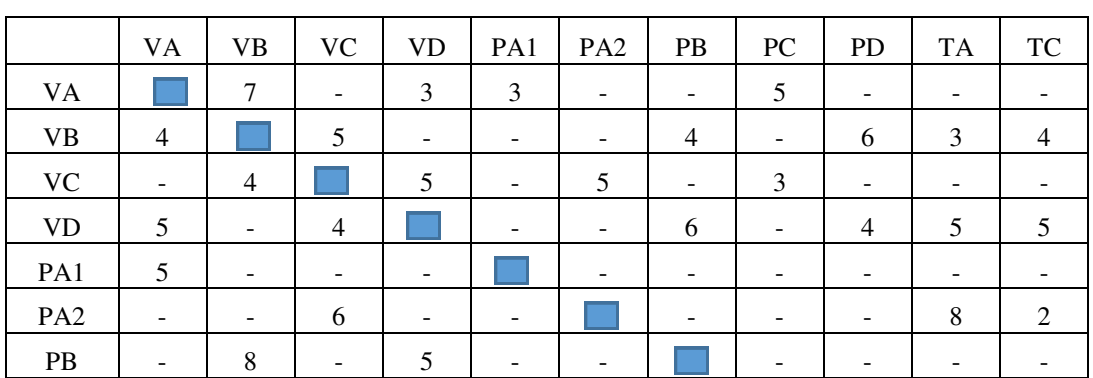

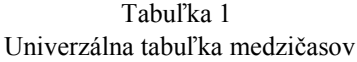

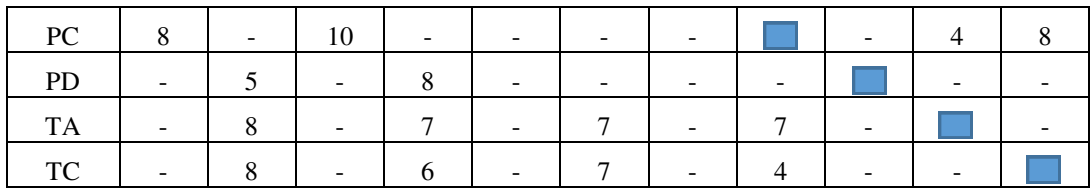

### *C. Návrh fázy*

Pod pojmom fáza rozumieme časový interval, v ktorom majú súčasne voľno určité, spravidla nekolízne dopravné pohyby na križovatke. Počet fázy vyplýva z rozdelení fázy, t.j. z rozhodnutí o rozčlenení dopravných pohybov na križovatke. Minimálny počet fázy je 2, pričom odbočujúce dopravné prúdy nie sú bezkolízne proti priamym smerom. Dokonale bezkolízne riadenie vyžaduje na štvorramennej križovatke minimálne 4 fázy, trojramennej minimálne 3 fázy.

V práci sú do úvahy brané najmä intenzity jazdných pruhov a podľa toho im boli pridelená priorita. Veľký vplyv na križovatku Letná – Zimná majú aj električky, ktoré v rannej špičke majú vysokú intenzitu. Avšak najväčší vplyv na množstvo a na rozloženie signálnych skupín v daných fázach má stavebné rozloženie križovatky. Je skoro nemožné prestavať túto križovatku (napr. zmeniť množstvo pruhov v danom jazdnom smere), pretože okolo celej križovatky sú budovy, ktoré znemožňujú upraviť križovatku do toho najlepšie rozpoloženia.

Na obrázku obr. 3 sú znázornené fázy a ich postupnosť.

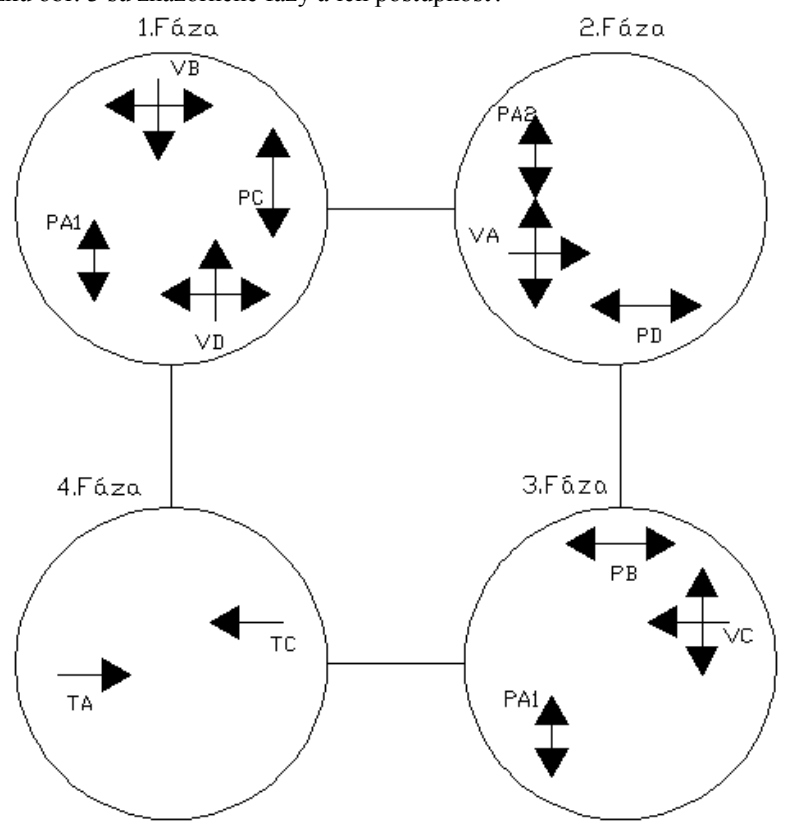

Obr. 3 Fázy križovatky

Ak si vezmeme Fázu 1 tak vidíme tam všetky jazdné smery, ktoré budú v danom časovom horizonte, spustené naraz. V tomto konkrétnom prípade ide o signálne skupiny VB, VD, PC, PA1. Keďže sú použité signály s plnými kruhovými svetlami tak tu platia všeobecné podmienky prednosti vjazdu.

### *D. Návrh signálneho plánu*

Dĺžka cyklu na svetelne riadenej križovatke sa udáva v sekundách a je rovná dobe potrebnej k vystriedaniu všetkých navrhnutých fáz svetelného riadenia. Poznáme tri spôsoby výpočtu signálneho plánu:

a, metóda saturovaného toku

b, metóda spotreby času

c, metóda postupného približovania (iterácia)

Najvhodnejšia metóda na návrh signálneho programu v našom prípade je metóda saturovaného toku. Saturovaný tok predstavuje maximálny počet vozidiel, ktoré môžu prejsť profilom stop čiary za jednotku času pri ideálnych dopravných podmienkach. Vyjadruje sa v jednotkových vozidlách za hodinu (jv/h) a závisí predovšetkým na:

- 1)šírke vjazdu
- 2) pozdĺžnom sklone
- 3) polomere oblúka
- 4) podiele odbočujúcich vozidiel

Pri samotnom návrhu signálneho plánu je potrebné navrhnúť jednotlivé fázové prechody. Keďže máme 4 fázy vzniknú 4 fázové prechody. Dĺžka fázového prechodu (hrany) je totožná s najdlhším medzičasom ktorý sa nachádza pri danom fázovom prechode. Na základe jednotlivých fázových prechodov bol zostavený celkový signálny plán zobrazený na obr. 4.

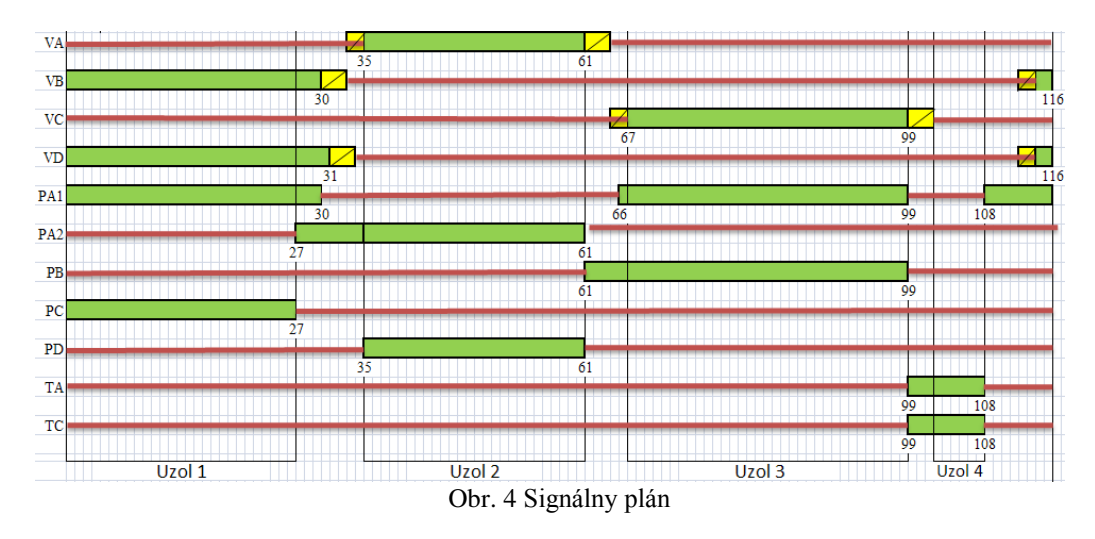

## IV. DYNAMICKÉ RIADENIE SVETELNEJ KRIŽOVATKY LETNÁ-ZIMNÁ

Pri základnom riadení svetelnej križovatky všetky časy majú pevné hodnoty a neexistujú žiadne premenné, len konštanty. Systém sa správa rovnako, či je na križovatke jedno auto, alebo sa tam nachádza dopravný kolaps. Naproti tomu dynamické riadenie predstavuje variabilitu v rôznych možných kombináciách, ktoré sú dostupné alebo je vhodné ich použiť na danej križovatke. Variabilita predstavuje zvýšenie efektivity prejazdu križovatkou, nie len keď sa nachádza veľa áut na vjazdoch, ale aj v prípadoch keď je na križovatke málo áut. Zelené na semaforoch sa zbytočne nepredlžujú a nastáva prípad, keď sa na križovatke využíva len minimálny cyklus alebo sa niektoré fázy pre absenciu áut vynechávajú.

Pri návrhu dynamického riadenia križovatky Letná – Zimná boli použité dva dynamické prvky:

- Predlžovanie zelenej
- Vynechávanie fázy.

## *A. Predlžovanie zelenej*

Pri tomto dynamickom (inteligentnom) prvku je križovatka nastavená na začiatku v minimálnom cykle. V praxi to znamená, že každý vjazd má na začiatku pridelenú len minimálnu dĺžku zelenej pre jeho vjazd. Minimálna dĺžka pre každý vjazd vychádza zo zákona a jej dĺžka je 5 sekúnd. V cestnej komunikácií sú nainštalované detektory, ktoré sú schopné zaznamenať automobil a dať systému signál o tom, že zelená na danom vjazde sa bude predlžovať o 1 sekundu. Tento proces pokračuje do vtedy, kým sa nenaplní maximálny čas zelenej na danom vjazde alebo v rozpätí trvania zelenej, žiadne ďalšie auto neprejde ponad detektor. Program ešte čaká takzvanú časovú medzeru ČM (3 sekundy) a po tejto dobe sa zelená už viac nepredlží a program pokračuje v ďalšej fáze. Keďže na vjazdoch VA, VB a VD sú dva vjazdy a predlžovanie môže vznikať paralelne (dve paralely), tak na vjazd VC bolo pridelené predlžovanie na jedno vozidlo 2 sekundy do maximálneho času vjazdu (v konkrétnom príde do 32 sekúnd). Rozhodujúce v tomto kroku dynamiky križovatky je rozmiestnenie detektorov do vozovky. Dynamika tohto riešenia je zobrazená na obr.5.

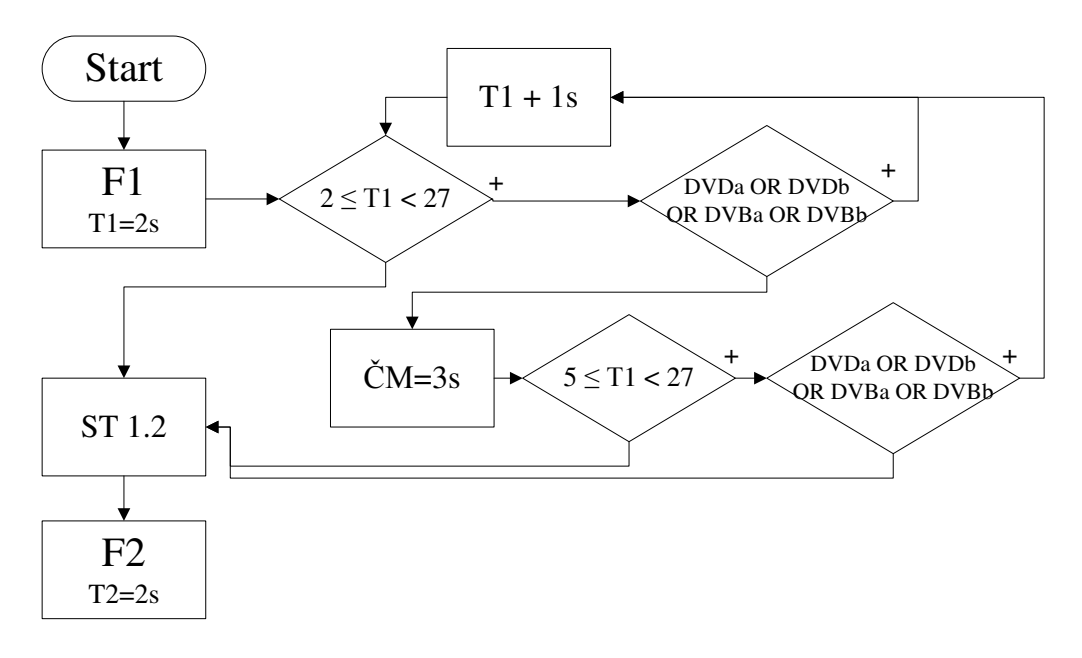

Obr. 5 Vývojový diagram fázy F1

Na obrázku obr. 5 je znázornených diagram prvej fázy, ktorá je nastavená na začiatočnú hodnotu T1=2 sekúnd. Po uplynutí tohto času prechádza program do rozhodovacieho člena. Tu sa kontroluje dĺžka zelenej, ak podmienka vyhovuje, sledujú sa všetky detektory, ktoré sú na tieto vjazdy osadené a podľa automobilov sa daná zelená predĺži o 1s. Ak by sa však na žiadnom z vjazdov nenachádzal automobil, program by pokračoval v časovej medzere (ČM). Po tomto čase by sa opäť skontroloval čas trvania zelenej či nepresiahol stanovenú maximálnu hodnotu a ak áno, nastal by fázový prechod ST 1.2

## *B. Vynechanie fázy*

Pri tomto dynamickom prvku, ktorý bol zaradený do tohto modelu križovatky, ide hlavne o to, že fáza, ktorá je nerovnomerne počas dňa využívaná sa zaraďuje do programu len vtedy, keď električka prejde popod detektor, ktorý je umiestnený na elektrickom rozvode.

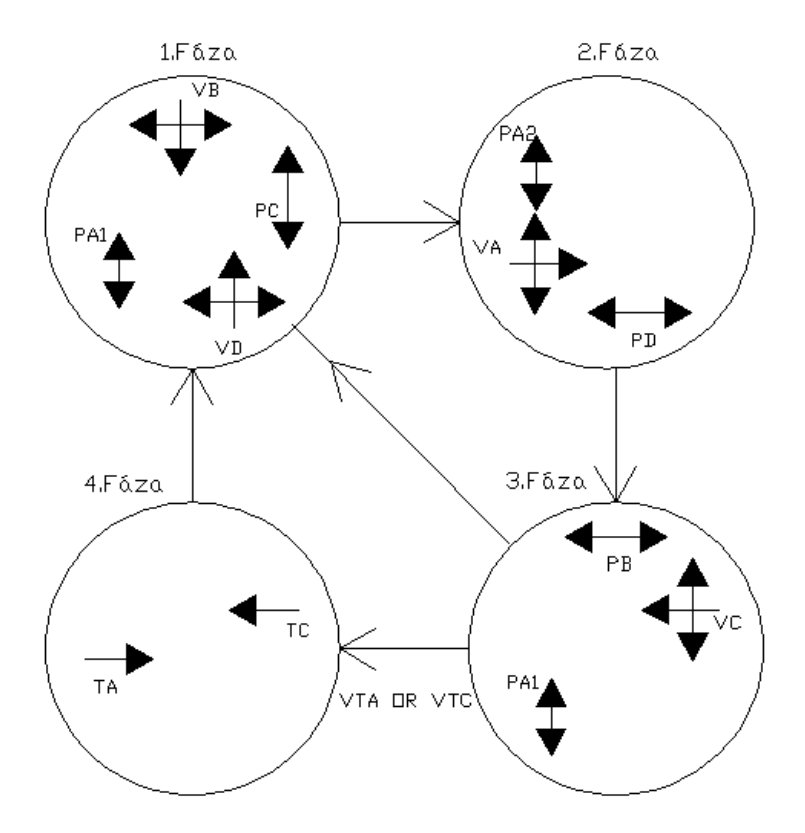

Obr. 6 Dynamický model priebehu fáz

Keďže na vjazde TA je nástupný ostrovček je tu pravdepodobnosť, že ľudia nestihnú v dobe pokiaľ má električka zelené nastúpiť a vystúpiť, bol do sústavy zaradený aj opačný senzor ktorý deaktivuje predošlý senzor a ten už v budúcom cykle nezaradí túto fázu. Ak by takéto opatrenie neexistovalo, mohlo by sa stať, že ako náhle by električka detekovala senzor by dostala na križovatke zelene. Túto zelenú by samozrejme nestihla a musela by čakať do príchodu ďalšej električky, ktorá by detekovala senzor a ten by pustil túto električku preč z križovatky.

Na obr. 6 je zakreslená logika vynechávania 4. fázy. Ak nebudú na križovatke detektory VTA alebo VTC inicializované tak 4. fáza nebude zaradená do programu križovatky.

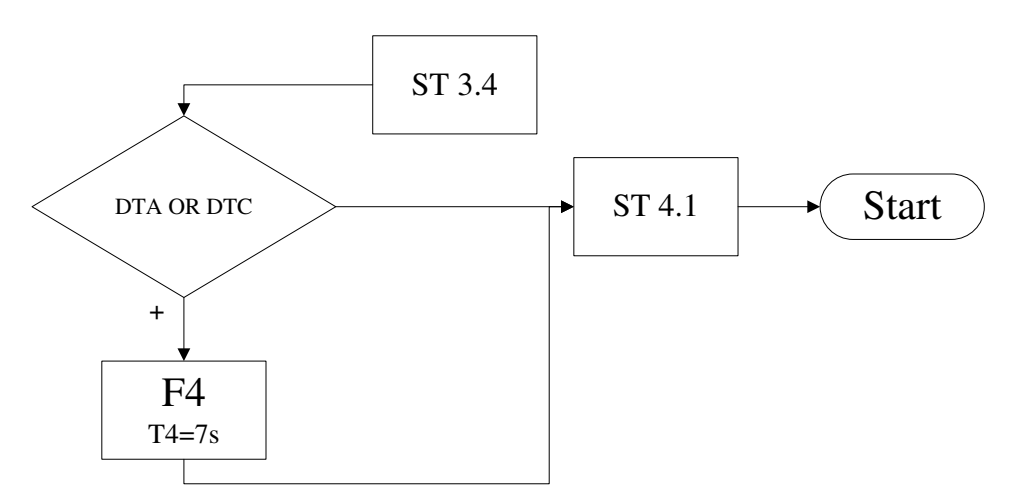

Obr. 7 Vývojový diagram – vynechanie fázy

## *C. Implementácia dynamických prvkov na križovatke*

Pri návrhu dynamického riadenia sa použili dve metódy, ktoré priniesli zmeny nie len v riadení, ale aj v typológií križovatky. Vynechávanie fázy spôsobilo programovú zmenu, ale pri predlžovaní zelenej museli byť nainštalované indukčné senzory do vozovky a senzory, ktoré sú zavedené na elektrickom rozvode električky. Na obrázku obr. 8 je znázornená situácia po implementovaní senzorov do vozovky na vjazd VA. Fialovou farbou sú zobrazené senzory a ich vzdialenosť od stopčiary.

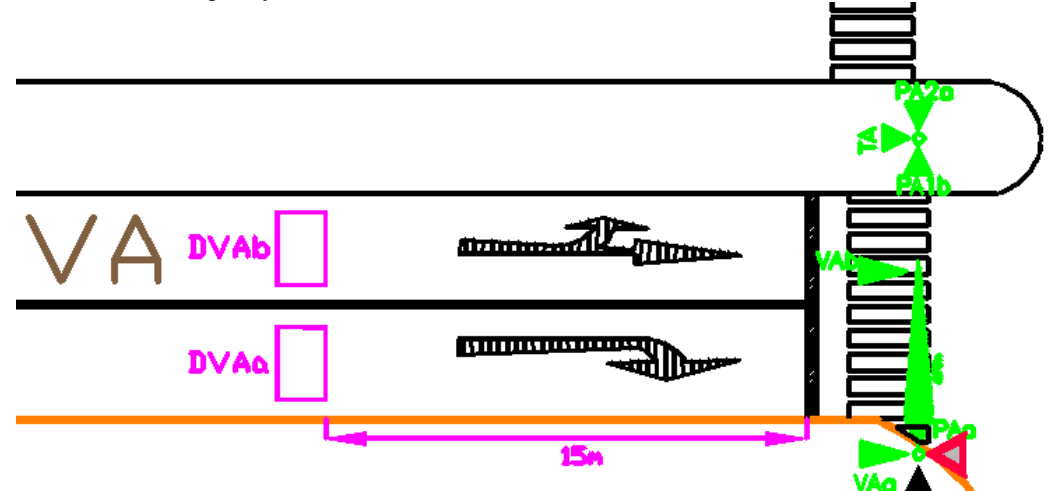

Obr. 8 Rozmiestnenie senzorov na vjazde VA

## V. ZÁVER

Cieľom tohto príspevku bolo predstaviť návrh dynamického riadenia svetelnej križovatky. Celému návrhu riadenia križovatky predchádzal dopravný prieskum, ktorý vytvoril základné údaje a tie boli základom pre mnohé ďalšie výpočty. Pri návrhu riadenia križovatky s pevnými svetelnými signálmi bola použitá metóda saturovaného toku a pri vytváraní signálneho plánu zase iteračná metóda, pri ktorej postupným približovaním sme sa dostali do stavu, keď križovatka vykazovala na každý vjazd minimálnu kapacitnú rezervu 10% a to bol základ riadenia pomocou pevných signálov.

V ďalšom kroku bolo navrhnuté dynamické (inteligentné) riadenie. Pri tomto riadení boli

použité dve metódy ktoré dokážu zefektívniť križovatku. Prvá metóda prispôsobenie doby signálu voľno v prospech (skrátenie) dĺžky cyklu, spôsobí to, že ak na danom vjazde sa nenachádza žiadne (alebo len v malom množstve) auto, tak program ukončí zelenú na danom vjazde ešte pred uplynutím celej doby zelenej a o tento čas je skrátený celý cyklus. V druhej metóde sa na výzvu detektorov, ktoré sú umiestené na elektrickom rozvode električiek, dostáva fáza do cyklu križovatky. Táto dynamickosť by mala priniesť vylepšenie až do 15%.

Ak by sme však chceli zistiť skutočné zvýšenie kapacity križovatky, dané riadenie by sa muselo realizovať priamo na križovatke a až niekoľko mesačný proces dolaďovania a získavania údajov z križovatky by nám ukázal, či daný návrh priniesol zvýšenie kapacity prejazdu áut.

### LITERATÚRA

- [1] P. Přibyl, M. Svítek: Inteligentní dopravní systémy, Technická literatúra BEN, Praha 2001.
- [2] Zásady pro dopravní značení na pozemních komunikacích technické podmínky II. vydání, Centrum dopravního výzkumu Brno 2002, ISBN 80-86502-04-X
- [3] P. PřibyL, J. Spalek: Co je a co není dopravní telematika. In: ITS– 4. rozměr mobility Praque ́07. ISBN 978- 80-239-9311-0
- [4] A. Kalašová: Úvod do dopravnej telematiky. In: ITS Bratislava'07

# Environment Maps Building Using Arduino Platform

<sup>1</sup>*Pavlína TRENČÁKOVÁ,* <sup>1</sup>*Branislav MADOŠ* 

<sup>1</sup> Department of Computers and Informatics, Faculty of Electrical Engineering and Informatics, Technical University of Košice, Slovak Republic

<sup>1</sup>pavlina.trencakova@student.tuke.sk, <sup>2</sup>branislav.mados@tuke.sk

*Abstract* **— The paper deals with the automation of creating environment maps using the Arduino platform and sensors working on the basis of physical velocity- ultrasound and laser. The goal is to compare these two sensors. The whole paper is divided into several parts. The first part is devoted to the analysis of current methods and algorithms used in this field. The core of the article focuses on introducing designed mapping device using the already mentioned sensors and processing the acquired data. The conclusion of the paper is a summary of the results obtained by comparing the used sensors.** 

*Keywords* **— arduino, automation, environment map, laser sensor, ultrasonic sensor** 

## I. INTRODUCTION

There are three types of environment maps - environment-metric, topological, and hybrid maps. Metric maps are used to represent objects in the environment based on their geometric dependencies. Their advantage is that they can keep detailed information about the environment, but they are associated with great memory requirements. This issue is partially addressed by topological maps that display the environment based on logical relationships between objects. Topological maps are reminiscent of their chart structure, but they cannot store a large amount of detail. In order to ensure low performance conditions and detailed data retention, hybrid maps, that combine both types of maps, began to be used.

In order to visualize the maps, it is necessary to map the required environment first. Environment mapping is done using ultrasonic or laser sensors.

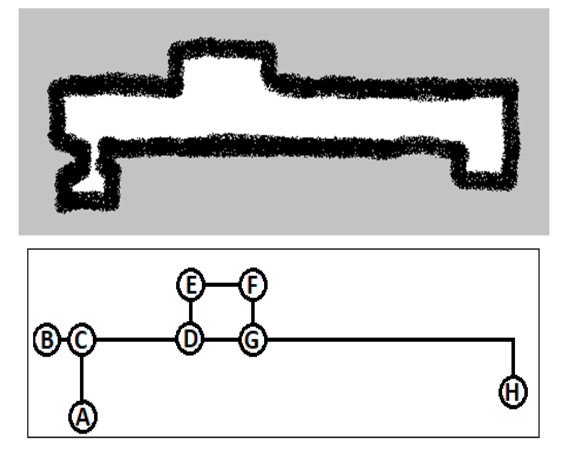

Fig. 1. Example of metric (up) and topological (down) map.

## II. SENSORS

The sensor is defined as a physical, technical device responsive to changes in a measured quantity. Its job is to convert the measured input to the most common electrical signal output. Sensors are divided into several groups based on several criteria. One is also the measured quantity. This article focuses on sensors used to measure ultrasound and laser distance measurements.

## *A. Ultrasound sensor HC-SR04*

HC-SR04 is an ultrasonic sensor. Ultrasound is defined as a mechanical oscillation of an environment with a frequency above 20 kHz. This frequency is not common. Special phenomena such as piezoelectric or magnetostrictive are used to create it. The advantage of ultrasound versus ordinary sound is its ability to react to the change of material so that part of the waves are reflected from the surface, part of it absorbs and passes through it. This property is used to measure distance.

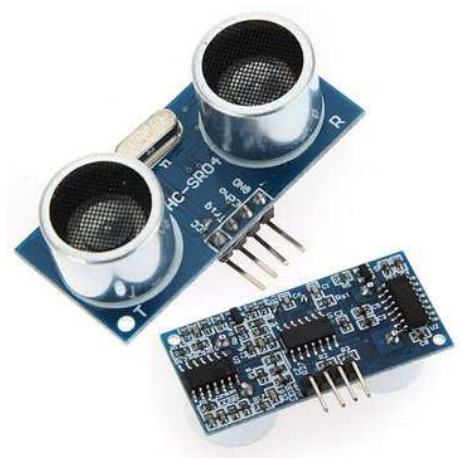

Fig. 2. Sensor HC-SR04.

The measurement principle consists in measuring the time between transmitted and received wavelengths. The measured time is directly proportional to the distance. The entire measurement procedure works by sending the transmitter a group of pulses that propagate through the air. After impact on the obstacle, the impulse bounces and falls on the receiver's diaphragm. The time elapsed between the pulse transmission and the reception of the reflected signal is also the distance of the sensor from the obstacle.

The HC-SR04 sensor is a sensor designed to measure distances from 2 cm to 400 cm, the most accurate being the first 200 cm. The measurement deviation for these sensors is  $+/-0.3$  cm, it is also important to consider the working angle, which is in this case up to 30 degrees. The sensor consists of one ultrasonic transmitter and one receiver, which are separated from each other.

# *B. Laser sensor VL53L0X*

Sensor VL53L0X is also a sensor used to measure distance and works on the laser principle. The laser is characterized as an optical source of monochrome and coherent light. This means that, unlike ordinary light emitted from a variety of sources and made up of a combination of different colors, the light is a laser with a light with minimal to zero deviation and the same wavelength with the same color. It does not occur normally but using special methods and instruments. From ordinary light it has much more energy, which has different uses. One way to use is to measure distance. The measurement principle consists in measuring the response time. At the beginning, the laser beam is transmitted by the sensor, which is reflected back to the optics after impact on the obstacle, measuring the time from sending the beam to its return. The measured time is then directly proportional to the distance.

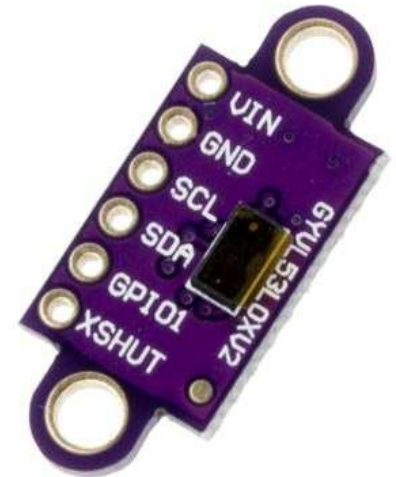

Fig. 3. Sensor VL53L0X.

The VL53L0X features a built-in 940-nanometer infrared, eye-safe laser. It measures the distance from 2 cm to 125 cm after extending to 200 cm. Measurement accuracy decreases with increasing distance. Above 90 cm, the measurement deviation may be about 3 cm. The advantage over ultrasound is that it can measure at any angle.

## III. MEASURING DEVICE

To test the above-mentioned sensors, a measuring device consisting of a hardware and a software part was made.

## *A. Hardware*

Hardware is the measuring device itself. It is designed to map the surrounding environment without having to manipulate it. It is divided into three main parts:

- 1. The control part consists of the Arduino Uno microcomputer and serves to control the other hardware parts and to ensure communication between the computer and the measuring device.
- 2. The mechanical part is designed to ensure movement of the measuring sensor. In this case, the movement is understood as the rotation of the sensor around the X and Y axis. This rotation is provided by two perpendicularly mounted SG90 servomotors.
- 3. Measuring part serves for distance measurement using ultrasonic or laser sensors.

The entire measuring device consists of the Arduino Uno development board, two servomotors, and the measuring sensors themselves. These components are interconnected. The connection of the individual components is shown in Figures 4 and 5.

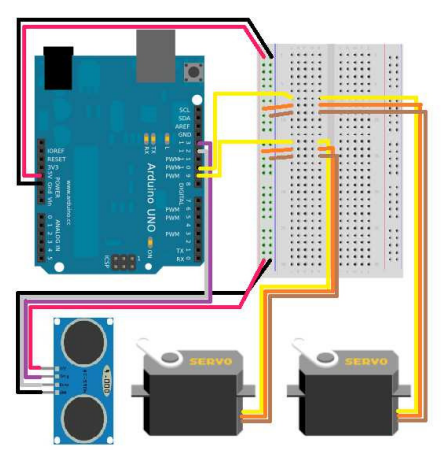

Fig. 4. Ultrasound engagement diagram.

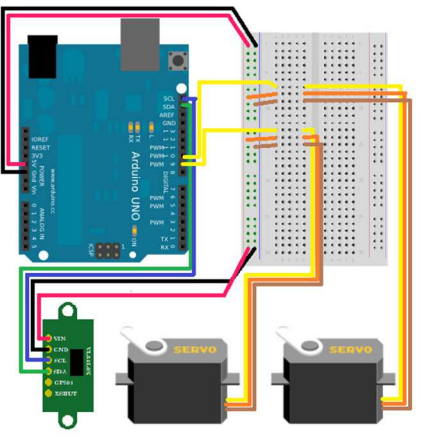

Fig. 5. Laser engagement diagram.

## *B. Software*

The task of the software is to ensure the control of the hardware part, communication, data transfer and subsequent processing on the computer. Based on this, the entire software component can be divided into three basic components:

- 1. The control part has the task of controlling the measuring device, thus ensuring the movement of the sensors and the measurement of the distance. It is programmed in the Arduino IDE development environment using the Arduino Language programming language and additional libraries designed to interact with servomotors and sensors.
- 2. Data partition is designed for transferring measured values via serial port and subsequent processing and storage on the computer.
- 3. Graphical part is a part of the software whose task is to ensure that the map is rendered.

The controlling portion of the software, as mentioned above, is intended to ensure the correct operation of the metering device with the output to measure the distances along with the positions of the servomotors. The whole principle of the program is to gradually turn the servomotors on the X and Y axes, and then measure the distance in each shot position. In order to prevent errors caused by external influences, 10 measurements are made at each position, from which the median is then grown. Finally, the distance of the sensor from the axis of rotation is added to the resulting value.

The data portion of the software is designed to process and store the measured data. Communication between computer and Arduino is done through a serial port. In order to be able to communicate with Arduino, you need to connect it to your computer via a USB cable. You need to use the port that is listed in the program. In addition to the port number, you also need to define a BPS number. The program itself is simple and consists of just a few steps. At the beginning of the measurement, Arduino sends a command to start the measurement via the serial port. Arduino will begin to measure the data that the computer program will read from the serial port. The retrieved data is then stored in a text file in triplets, the first number specifying the angle of rotation of the first servomotor, the second number specifying the angle of rotation of the second servomotor, and the third number representing the measured distance.

The graphical part of the software has the role of rendering the maps of the mapped space, taking the data from the text file created by the previous part of the software. The rendered map takes the form of an X, Y-point graph where one measured distance is represented by one point in the space.

A text file containing the measured data is opened at the beginning of the program. Then, a window with  $1024x576$  pixels appears on the screen. This window is an area for rendering a map. When the desktop is displayed, the data entered in the text file starts loading in the cycle. Based on the read data, a point corresponding to the occupied point in the space is plotted on the plot.

### IV. TESTING

Testing is designed to test the functionality of the proposed hardware and software and then compare the advantages and disadvantages of the used sensors. In addition to testing functionality, the impact of programs on computer performance was also tested. Performance testing was done on a computer running Intel Core i3-4010U 1.70 GHz and 4 GB of operating memory.

Testing was done in a few steps.

First, the measuring device was tested along with the software control section. This step tested the functionality of hardware and software communications, motion functionality, and measurement accuracy. Together with measuring accuracy testing, the properties of measuring sensors were also tested. The entire test was carried out in a pre-prepared environment consisting of four U-shaped peripheral walls with an open top portion. The peripheral walls were three bright and one dark to test the effect of the colors on the accuracy of the measurement. There was also one sloping wall in the room to test the working angle of the sensors. A detailed description of the created environment along with the location of the measuring device and its distance at the individual angles of rotation is shown in Figure 6. To ensure an objective comparison of the accuracy of the measurements, the measurements were always carried out at the same temperature and at the same illumination of the measuring space. In addition to measuring accuracy, the measurement time of one plane for individual sensors and performance conditions was also tested in this step.

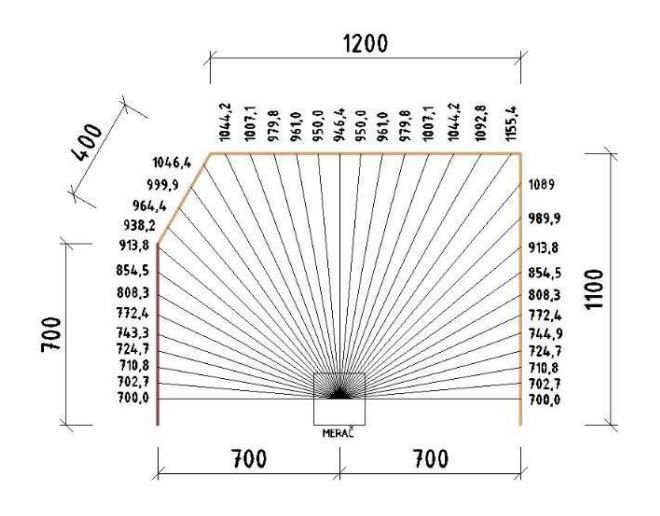

Fig. 6 Tested environment.

The second step was to test the maximum measured distance along with the measurement deviation in relation to the increasing distance. This test was carried out so that the sensor was placed at the beginning of the metro to zero. The measurement started and slowly moved through the pad.

The next step was to test the functionality of the data portion of the software. This step tested the accuracy of the data transfer between the meter and the computer, as well as the impact of the program on the performance of the computer.

The last step was to test the accuracy of map rendering along with testing the impact of this part of the program on computer performance.

### V. RESULTS

Based on the testing of the device, it has been found that each of the tested sensors has its advantages and disadvantages and is influenced by other factors.

When testing the measuring device and the first part of the software, is the control part, it was found that:

- The accuracy of the ultrasonic sensor measurement is dependent on the color of the object being measured, since the measurements measured by this sensor were far greater than the real values when measuring the distance to the dark wall. In contrast, the accuracy of the laser sensor measurement is not influenced by the color of the object being measured.

- Accuracy of ultrasound measurement is reduced if the sensor is not perpendicular to the obstacle. The greater the degree of rotation the greater the measurement deviation. The angle of rotation is a factor which, like color, does not affect the accuracy of the laser sensor measurement.

- Measurement time testing has shown that laser sensor measurements are somewhat faster than ultrasound measurement.

- The impact of individual sensors on computer performance was the same for both sensors.

By testing the measurement deviation with respect to the increasing distance measured, it was found that the measurement deviation in the ultrasonic sensor ranges from 1-6 cm at any distance. The measured value being mostly smaller. When testing the laser sensor it was found that the measurement deviation is about 2 cm in most cases, and after exceeding the value of 100 cm the deviation increases sharply with the measured value being less than the original. Based on this, it can be said that the increase in the deviation size is directly proportional to the increase in distance.

### VI. CONCLUSION

By comparing the results measured by laser and ultrasonic sensors, it has been found that, when measuring larger distances with a light color, the ultrasonic gauge is a more appropriate sensor since it provides a more accurate measurement of larger distances. However, when using it, it is necessary to pay attention to the correct angle of rotation with respect to the measured surface, because at high angles the results are distorted. The problem of rotation and color can be solved by the laser sensor as the measured values are not affected by these factors. The disadvantage, however, is that it cannot measure distances like ultrasound, but this problem can be solved by using another type of sensor that has a larger measuring range. From the point of view of system requirements, both sensors are suitable for use because no significant difference was found in the measurement.

### ACKNOWLEDGMENT

This work was supported by KEGA Agency of the Ministry of Education, Science, Research and Sport of the Slovak Republic under Grant No. 003TUKE-4/2017 "Implementation of Modern Methods and Education Forms in the Area of Security of Information and Communication Technologies towards Requirements of Labour Market" and under Grant No. 077TUKE-4/2015 "Promoting the interconnection of Computer and Software Engineering using the KPIkit" and by the Slovak Research. This support is very gratefully acknowledged.

#### **REFERENCES**

- [1] L. Juršica and R. Murár, "Prieskum neznámeho prostredia mobilným robotickým systémom a tvorba topologickej mapy prostredia", (1, 2). In: AT&P Journal, [online]. č. 2, 3, 2004 [cit. 2017-10-6].
- [2] S. Thrun, "Learning metric- topological maps for indoor mobile robot navigation", In: Artificial Intelligence 99, [online]. 1998 [cit. 2017-10-6].
- [3] Úvodné informácie a delenie snímačov, [online]. [cit. 2017-12-10].
- [4] Ilkovič, Dionýz. Fyzika I. str. 361- 363. [online]. 1980, [cit. 2017-12-10].
- [5] SI03- Ultrazvukový merač vzdialenosti. In: Mechatronic education, [online]. [cit. 2017-12-10].
- [6] L. Kachtík, "Princip laseru", [online]., [cit. 2017-12-10].
- [7]. Laser triangulation sensors. In: Engine Technology International, [online]. č.9/2013, [cit. 2017-12-10].

# Modalities in coalgebraic logic

<sup>1</sup>*Kristian´ SOLT ˇ YS, ´* <sup>2</sup> *Valerie NOVITZKA´*

<sup>1,2</sup>Department of Computers and Informatics, Faculty of Electrical Engineering and Informatics, Technical University of Košice, Slovak Republic

<sup>1</sup>kristian.soltys@student.tuke.sk, <sup>2</sup>valerie.novitzka@tuke.sk

*Abstract* – This paper is focused on describing modality in coalgebraic logic by analyzing coalgebraic approach and by creating examples which are illustrated this approach. The systems are are understood from the coalgebraic point of view, so that the outer behaviour of the systems is observated. The behaviour can be formulated by coalgebraic logic. Adding modalities to coalgebraic logic increases extend expressive power of coalgebraic logic. The modal operators we use are the operator of necessity and the operator of possibility. In this paper we present several examples where the modality of coalgebraic logic is illustrated. All the examples in this paper are from real life.

*Keywords* – coalgebra, modality, modal logic, coalgebraic logic

### I. INTRODUCTION

Logic is one of the basic sciences used in many scientific areas and also in everyday life. It comes from a greek word logos, which means language or speech. In this work, we will be mostly talking about coalgebraic and modal logic. These two keywords are the most important keywords in the whole our work. Coalgebraic logic [1] is a type of logic which main goal is to observe the outer behaviour of systems. The foundation of coalgebraic logic is a coalgebra [2]. Coalgebra is dual term to algebra and this relationship reflects the duality between construction of systems and observing outer behaviour of systems. A coalgebra examines and observes the outer behaviour of system. In any system we consider a set of states among which some transition functions are performed. These states are often hidden, not observable by user. Coalgebra does not care about inner functions or inner structure of the system. All what it can follow are the outer changes of the system, mainly observable output values. The work of a system can be described by using coalgebraic logic [5]. This logic can be reformulated to modal logic [6], [8] that increases the expressive power of coalgebraic logic. Modal logic [3] is a part of a group of logical systems, which consists of deontic logic, temporal logic, epistemic logic, standard modal logic, and many others. In this paper we consider standard modal logic. Main attribute of standard modal logic is its modal nature by introducing new operators of neccessity and possibility.

We introduce basic notions from category theory and coalgebras to define coalgebraic logic. Then we reformulate this logic adding modality operators. The main contribution of this paper is to illustrate using coalgebraic modal logic on the simple examples of real systems.

## II. BASIC NOTIONS

Algebras and coalgebras can be modeled by categories in proper way. Category theory is a part of mathematical science which examines special mathematical structures called categories. Category theory, according to Michael Barr [4], examines properties of objects, relationships between these objects inside one category using morphisms and relationships between categories using functors. We will examine the abstract features of systems using categories. We need categories for coalgebras, because we are able to express the coalgebraic behaviour of systems by using them.

Category is a mathematical structure which consists of

- objects denoted by  $A, B, C, \ldots$
- morphisms between objects denoted by  $f, g, h, \ldots$

Each morphism  $f$  has two objects: domain and codomain. A morphism is a function

$$
f: A \to B,\tag{1}
$$

where  $A$  is a domain of the function and  $B$  is a codomain of it.

A duality is a feature which translates concepts, theorems or mathematical structures into other opposite concepts, theorems or structures. Here is the list of some basic examples of dual terms:

- starting and ending point;
- algebra and coalgebra;
- product and coproduct.

A functor is a mapping between two categories. Assume, we have two categories C, D and functor F

$$
F: C \to D. \tag{2}
$$

A functor is a morphism between categories preserving structure, identities and composition. A functor, which we use in this paper is called endofunctor, which is a functor from category C to category C

$$
F: C \to C. \tag{3}
$$

It is basically a functor on the same category. The best and the easiest example of endofunctor is identity functor, which reflects every object of category to the same object of category.

Special type of endofunctor is polynomial endofunctor [7]. It is a functor from category  $C$  to category C and has a unique structure such as:

$$
FX = (1 \times X + O \times X)^I. \tag{4}
$$

This polynomial endofunctor describes a system which has a set of states  $X$ , set of outputs  $O$ , set of inputs  $I$  and an error state or message 1. We represent outer behaviour using polynomial endofunctor. This endofunctor represent system, which can have either error message or a successful output. A state is always changed, that is why we have  $X$  in both parts of equation. The reason why we have exponent  $I$  there is because all this is happening depending on input  $I$ .

An algebra is the essential part of mathematics, it deals with sets with operations satisfying certain properties. Induction is logical reasoning principle for algebras and initiality is a property for algebras. Standard algebraic techniques have proved to be useful in capturing various aspects of data structures in computing. It turned out to be difficult sometimes to describe dynamic structures. We are talking about structures which involve sets od states. As time goes by, it turned out to be that dynamic systems which involve sets of states will not be described as algebras anymore, but they will be described as coalgebras. Coalgebras [9] are dual concepts to algebras. The logical reasoning principle for coalgebras is coinduction which is a dual notion to induction and also finality is a property for coalgebras which is dual notion to initiality.

A system is a running process which communicates with an environment. Communication between a system and its environment is held by interface. User can describe a certain system exactly by its interface. This outer view of the system is also called black box view. It is called black box, because the user does not know what is exactly going on in the system. All he sees, is the system's behaviour. A system can be abstracted as a set of states  $X$  with a transition function ξ. This transition function describes transition for each state  $x \in X$ :

$$
X \xrightarrow{\xi} \Sigma X. \tag{5}
$$

 $\Sigma X$  is a set of outputs which are executed after transition function.  $\Sigma$  is called a signature, X is a set of states and  $\xi$  is a transition function.

When we are starting to observe a certain system, we are expecting that it starts in an initial state  $x_0$ . A system including first state is called a process. We write process as a triple

$$
(X, \xi, x_0). \tag{6}
$$

We do not always need to write it as a triple if we already know what system we describe. In some case, we write only an initial state.

Now, we describe how we can observe a behaviour of the several types of the systems by coalgebras. Assume that we have basic system, which will produce one output value. This value  $a \in A$  is from set A. Transition function for this type of system will look like

$$
X \xrightarrow{\xi} A,\tag{7}
$$

where  $\Sigma X = A$ . When this type of system is running, it can execute a transition function only once per run.

Let us assume another type of system which will produce infinite number of output forever.

$$
X \xrightarrow{\xi} A \times X. \tag{8}
$$

We assume that a system starts in a state  $x_0$  and one of the transition functions is  $\xi(x_0) = (a, x_1)$ . The next transition function has  $x_1$  as initial state and this will be repeated in the all following steps. This type of system is called a stream.

### III. COALGEBRAIC LOGIC

Coalgebraic logic is used for specifying properties of classes of coalgebras. Each polynomial endofunctor determines a type of systems, i.e. a class of coalgebras. Coalgebraic logic uses a corresponding polynomial endofunctor, which get an actual state of a system and returns a next state.

A formula is a finite sequence of symbols, which is formulated by exact formal logical language. We use formulas satisfying syntax of propositional logics. We denote formulas by small letters from greek alphabet

$$
\varphi, \psi, \phi. \tag{9}
$$

We use obvious logical operations as conjunction, disjunction, implication and negation with wellknown syntax. We say that a formula is well-formed, if it satisfies the syntax of propositional logic. The coalgebraic formulas reflect the behaviour of a system, each step of execution provides a new coalgebraic formula. We illustrate coalgebraic logic on the following examples of the simple systems.

### Example 1: *Basic calculator*

Our first example is a simple basic calculator. The calculator executes four basic arithmetical operations: addition, subtraction, multiplication and division of some natural numbers.

We construct the category of states *State*, where objects are states and morphisms are operations. The suitable polynomial endofunctor  $F : State \rightarrow State$  is

$$
FX = [(E_m + O_m) \times X]^I,
$$
\n(10)

where we use the following symbols:

- set  $E$  is a set of errors.
- set  $O$  is a set of output values.
- set  $X$  is a set of states.
- set  $I$  is a set of input values,
- $\bullet$  m indicates the corresponding executed operation.

We are also using categorical operation exponent, because the functor is defined as a function from input values to an output value (or error) for a given operation m.

Let us assume the the category *State* consists of states  $x_0, x_1, ..., x_n$ , which are also called objects of the category. A coalgebra is a pair  $(X, \xi)$  where X is called a state space and  $\xi$  is coalgebraic structure as defined above.

In this example, the state space will be state space of the calculator and the coalgebraic structure gets input values in an actual state and produce a result of an operation together with the change of state.

Consider that we add on calculator two numbers 4 and 5. We construct the coalgebraic formulas as the sequences for each application of the functor  $F$ , i.e. for every change of state:

$$
\varphi_1 = ((x_0, \bot), true),\n\varphi_2 = ((x_1, 4), ((x_0, \bot), true)),\n\varphi_3 = ((x_2, 5), ((x_1, 4), ((x_0, \bot), true))),\n\varphi_4 = ((x_3, 9), ((x_2, 5), ((x_1, 4), ((x_0, \bot), true))).
$$
\n(11)

This sequence of coalgebraic formulas describes the whole work of a system in the case of addition of two numbers. The system ends its work in four steps.

 $\Box$ 

### Example 2: *kettle with a jug of water*

The second example, we present, is a kettle with a jug of water. We are heating the jug because we want the water to get in the boiled state.

For this simple system we use the same category of states State but the coalgebraic model differs in a polynomial endofunctor. We define the polynomial endofunctor  $F : State \rightarrow State$ for this type of system as

$$
FX = (O \times X)^I,\tag{12}
$$

where

- $X$  is a set of water states,
- $I$  is a set of input values (temperature),
- O is a set of output values (boiled or not).

Category State consists of states  $x_0, x_1, \ldots, x_n$  and coalgebra has same structure  $X, \xi$  like in previous example. In this example we are going to use one more set

$$
B = \{true, false\},\tag{13}
$$

which has two boolean values indicating boiled state of the water. The formulas for this type of example will look like this

$$
\varphi_1 = ((x_0, \bot), true),\n\varphi_2 = ((x_1, false), ((x_0, \bot), true)),\n\varphi_3 = ((x_2, false), ((x_1, false), ((x_0, \bot), true))),\n\varphi_4 = ((x_3, true), ((x_2, false), ((x_1, false), ((x_0, \bot), true)))).
$$
\n(14)

Here we are heating the jug so the water is getting hotter and hotter. When the temperature gets 100 degrees Celsius, the water is boiled and the value of last state is set to true.

 $\Box$ 

#### IV. COALGEBRAIC MODAL LOGIC

Modal logics deal with the study of linguistic structures which evaluate the truth conditions of terms, encompassing abstract directions like beliefs, ethics and learning. We can describe this logic as a logic of necessary and possible truths. This logic is called standard modal logic. Nowadays, modal logic is also used in computer science, where it is talking about different behaviours of systems or properties of transitions between states of the systems. Aristotle in the ancient times was the first who mentioned two important words of modal logic: necessity and possibility. This was the start of formulating of standard modal logic which is part of a big family of modal logics. Modal logics consist of deontical, temporal, epistemic and standard modal logic. Introducing modality operator enables to increase expressive power of logic. Without them we can deal with formulas containing modalities as with unstructured propositions.

In standard modal logic we use two basic modal operators. The operator  $\Box$  indicates necessity and the operator  $\diamond$  indicates posibility. A formula

$$
\Box \varphi
$$

can be read as: it is necessary that  $\varphi$  holds, and a formula

 $\diamond \varphi$ 

can be read as: it is posible that  $\varphi$  holds. These modal operators are dual and satisfy the following equivalences:

$$
\Box \varphi = \neg \Diamond \neg \varphi, \n\Diamond \varphi = \neg \Box \neg \varphi.
$$
\n(15)

In this section we would like to show how modalities can be used on the examples in previous coalgebraic logic. To formulate modal coalgebraic logic, we need to use Kripke semantics. Saul Kripke is a famous philosopher who brought a new way of looking on the semantics of modal logic. Kripke's main rule in semantics of modal logic is, that we are considering that there exist more than just a one world. He considers a set of possible worlds and define the rules when a modal formula is true in a given wolrd. Kripke's model is a triple

$$
Model = \langle W, \leq, \models \rangle,\tag{16}
$$

where

- $W$  is a set of possible worlds,
- $\bullet$   $\leq$  is an accessibility relation between worlds,
- $\models$  is a satisfaction relation, i.e. it defines when a formula  $\varphi$  is true in a world w.

Very important thing in this work is to assign elements from coalgebraic logic to elements in modal logic. We consider that any state from the state space  $X$  in coalgebraic model corresponds some world  $w \in W$ , which means

$$
x_i \equiv w_i. \tag{17}
$$

Accessibility relation will reflect the relationship between two states and we will write this relationship as

$$
x_1 \le x_2,\tag{18}
$$

which means state  $x_2$  is accessible from state  $x_1$ . Last element of Kripke's model is satisfaction relation. We will write it as

$$
x_n \models \varphi_n,\tag{19}
$$

which means, formula  $\varphi_n$  is true in state  $x_n$ . This relation is exactly defined in Kripke model [10].

#### Example 3: *Coalgebraic modal logic formulas for calculator*

We formulate coalgebraic modal logic for the basic calculator from Example 1. We work with a more difficult operation than addition. We will create coalgebraic formulas with modalities for division. We need to consider that we can not divide with zero because we will get an error.

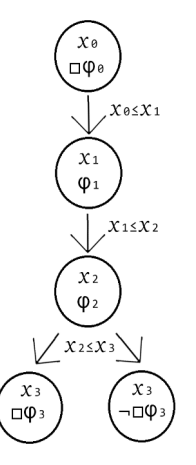

Fig. 1 Kripke's model for division

The calculator starts its work in the state  $x_0$  and  $\varphi_0$  is signalizing that calculator is turned on.

$$
x_0 \models \Box \varphi_0. \tag{20}
$$

We are getting into a next state  $x_1$  where we are entering numbers. Formula  $\varphi_1$  is true if and only if formula  $\varphi_0$  is necessary true. That means we can enter numbers only to a turned on calculator. Formula  $\varphi_2$  is true only if the second entered value is not zero.

$$
\text{if } x_1 \models \varphi_1 \land x_2 \models \varphi_2 \text{ then } x_3 \models \Box \varphi_3. \tag{21}
$$

This means that if formula  $\varphi_1$  is true in state  $x_1$  and formula  $\varphi_2$  is true in state  $x_2$  then it is necessary true that formula  $\varphi_3$  is true in state  $x_3$  which means we have a result.

$$
\text{if } x_1 \models \varphi_1 \land x_2 \models \neg \varphi_2 \text{ then } x_3 \models \neg \Box \varphi_3. \tag{22}
$$

Otherwise, if formula  $\varphi_1$  is true in state  $x_1$  and formula  $\varphi_2$  is not true in state  $x_2$  than we it is necessary not true that we have a good result, which logically means we got an error. In Fig.1 we can see a coalgebraic modal Kripke's model for divison which represents coalgebraic formulas with modalities.

 $\Box$ 

#### Example 4: *Coalgebraic modal logic formulas for kettle with a jug of water*

Let's get back to the example with the kettle and jug of water. We added one special formula  $\varphi_4$  to this case which is signalizing if the kettle is connected to the electricity. Formula is true if it is connected and is false if is not.

We start in the state  $x_0$  with formula  $\varphi_0$  which is not true here. Formula in this example signalizes that the water is hot. We are in the first state and the water is not hot yet, because we are starting with cold water, the formula is false. As we are heating our water, the temperature is raising and we are getting into state  $x_1$ .

$$
\text{if } x_0 \le x_1 \text{ then } x_1 \models \diamond \varphi_1,\tag{23}
$$

which means that if state  $x_1$  is accessible from state  $x_0$  then the formula  $\varphi_1$  is possibly true. In the next state  $x_2$  the water is already hot so we are writting a formula

$$
\text{if } x_1 \le x_2 \text{ a } x_1 \models \diamond \varphi_1 \text{ then } x_2 \models \varphi_2,\tag{24}
$$

which means that if state  $x_2$  is accessible from state  $x_1$  and formula  $\varphi_1$  is possibly true in state  $x_1$  then formula  $\varphi_2$  is true in state  $x_2$ . In the last state  $x_3$  the water gets 100 degrees Celsius and it is in the boiled state.

if 
$$
x_2 \le x_3
$$
 a  $x_2 \models \varphi_2$  then  $x_3 \models \Box \varphi_3$ . (25)

Here we have the next formula which says that if state  $x_3$  is accessible from state  $x_2$  and formula  $\varphi_2$  is possibly true in state  $x_2$  then  $\varphi_3$  is necessary true in the state  $x_3$ , what means, it is boiled. If we unplug the kettle from the electricity, it gets in state  $x_4$  and this state is accessible from all of the previous worlds (states).

$$
x_4 \models \neg \Diamond \varphi_4. \tag{26}
$$

This means that if we get into state  $x_4$  formula  $\varphi_4$  is necessary not true, because the water in this state is not hot for sure.

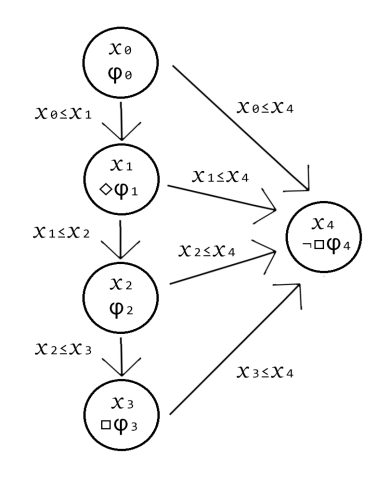

Fig. 2 Kripke's model for the kettle with jug of water

In Fig.2 we can see Kripke's model for the kettle with jug of water which represents coalgebraic formulas with modalities.

 $\Box$ 

### V. CONCLUSION

In our paper we shortly presented the principles of coalgebraic modeling of systems, which enables to model observable behavior. We concerned on logical systems used in coalgebras and introduced the principles of coalgebraic logic. Using the equivalence between possible worlds and state space in Kripke's model, we can describe the behavior of systems by coalgebraic modal logic that has higher expressive power and more readable formulas then coalgebraic logic.

Our approach can be extended also for more complex systems using the methods presented in this paper.

### ACKNOWLEDGMENT

*This work has been supported by the Slovak Research and Development Agency under the contract No. SK-AT-2017-0012: Semantics technologies for computer science education.*

### **REFERENCES**

- [1] P. J. KOMENDANTSKAYA, E. and M. SCHMIDT, "Coalgebraic Logic Programming: from Semantics to Implementation," university of Dundee, 1999.
- [2] B. JACOBS, *Introduction to coalgebra. Towards Mathematics of States and Observations*. Cambridge University Press, 2016.
- [3] C. KUPKE and D. PATTINSON, "Coalgebraic semantics of modal logics: An overview," *Theoretical Computer Science*, vol. 412, pp. 5070–5094, 2011.
- [4] W. C. BARR, M., *Category Theory for Computing Science*. Prentice Hall International, 1990.
- [5] CIRSTEA C., et al., *Modal Logics are Coalgebraic*, BCS Vissions in Computer Science, 2008.
- [6] HASUO I., *Modal Logics for Coalgebras*, A Survey, Tokyo Institute of Technology and AIST, 2004.
- [7] KOCK J., *Notes on Polynomial Functors*, University of Barcelona, 2008.
- [8] KURZ A., *Specifying Coalgebras with Modal Logic*, Theoretical Computer Science Vol. 260, No.1-2, pp.119-138, 2001.
- [9] RUTTEN J., *Universal Coalgebra: A theory of systems*, Theoretical Computer Science 249, 2000.
- [10] KURZ , A., *Coalgebras and Modal Logic*, Technical report, University of Leicester, 2001.

# Úspora elektrickej energie vo verejnom osvetlení

1 *Emanuell TOMIQ,* <sup>2</sup>*Marek PAVLÍK*

<sup>1</sup> Katedra elektroenergetiky, Fakulta elektrotechniky a informatiky, Technická Univerzita v Košiciach, Slovenská Republika.

 $\frac{1}{2}$ emanuell.tomiq@tuke.sk,  $\frac{2}{2}$ marek.pavlik@tuke.sk

*Abstrakt* **— Tento článok rieši problematiku úspory elektrickej energie vo verejnom osvetlení. Vysvetlenie normy pre návrh verejného osvetlenia STN EN 13201 a svetelno-technické parametre sú dôležitým krokom k pochopeniu požiadaviek verejného osvetlenia. Pomocou týchto poznatkov sú následne rozoberané rôzne návrhy verejného osvetlenia, ktoré sa potom použijú na vytvorenie databázy, ktorá umožní používateľom vyrátať približný počet nových LED svietidiel potrebných pre rôzne druhy cestných situácii, čo následne umožní výpočet možnej úspory.** 

*Kľúčové slová* **— osvetlenosť, databáza, návrh osvetlenia, norma, svietidlo, úspora**

## I. ÚVOD

Verejné osvetlenie je dôležitou súčasťou každej obce a slúži nám všetkým vo forme bezpečnosti, orientácie v priestore a umožňuje využívať verejné komunikačné cesty vo večerných hodinách. V súčasnosti sa však dozvedáme, že doteraz používané svietidlá sú už zastaralé a vyžadujú veľa elektrickej energie a pritom neponúkajú účinné osvetlenie. Vzniká tak problematika, ktorá rieši možnosti úspory elektrickej energie a zvýšenie účinnosti na verejných osvetleniach. Existuje viac spôsobov ako ušetriť elektrickú energiu vo verejnom osvetlení čo napokon prispeje aj ušetreniu finančných prostriedkov. Šetrenie však nesmie byť na úkor funkčnosti a kvality osvetlenia.

V svetelnej technike sa neustále hľadajú nové svetelné zdroje, ktoré by zabezpečili zníženie nákladov, bezpečnú prevádzku a ktoré zabezpečia bezpečnú premávku pre vodičov a pre chodcov. Trendom súčasnosti sú svietidlá, ktoré sú založené na LED technológii, a keďže sú dnes stredobodom pozornosti, prechádzajú značným vývojom. LED (light emitting diode) sa vyznačujú dlhou životnosťou, nízkym napätím, malými rozmermi, nízkou spotrebou elektrickej energie, vysokou odolnosťou proti otrasom a vibráciám, možnosťou plynulého stmievania. Na Slovensku sa postupne čoraz viac vyskytujú rekonštruované osvetlenia, ktoré sú založené na technológii LED dá sa predpovedať, že sa v budúcnosti všetky zastaralé osvetlenia realizované vysokotlakými výbojkami nahradia práve touto technológiou. Súčasťou tohto príspevku sú preto aj návrhy osvetlení, navrhnuté pomocou LED osvetlenia.

### II. STN NORMY PRE NÁVRH OSVELTENIA

Normy STN EN 13201-1 a STN EN 13201-2 sú normy, ktoré sa nezaoberajú priamou realizáciou návrhu ale hlavne samotným návrhom a projekciou. Tieto normy stanovujú triedy osvetlenia a ich svetelnotechnické kritéria. Cieľom stanovenia tried osvetlenia je zjednodušiť vývoj a použitie osvetľovacích zariadení pozemných komunikácii a ich prevádzku v členských štátoch CEN.

STN EN 13201-1 je norma, ktorá obsahuje návod na výber tried osvetlenia a súvisiace hľadiská. Návod je použiteľný na pevné osvetľovacie zariadenia, ktoré majú zabezpečovať používateľom verejných pozemných komunikácií dobrú viditeľnosť počas tmy, bezpečnosť cestnej premávky, intenzitu cestnej premávky a majú prispievať k pocitu bezpečnosti. [ 1 ]

STN EN 13201-2 je časť európskej normy STN EN 13201, ktorá definuje na základe fotometrických požiadaviek triedy osvetlenia pozemných komunikácií, ktoré zodpovedajú vizuálnym potrebám užívateľov pozemných komunikácií a zvažuje environmentálne aspekty ich pôsobenia. [ 2 ]

## *A. Ttriedy osvetlenosti*

Triedy M sú určené pre vodičov motorových vozidiel alebo užívateľov pozemných komunikácií s povolenými priemernými až vysokými jazdnými rýchlosťami. Hlavné kritérium osvetlenia týchto tried sa zakladá na jase povrchu vozovky a zahŕňa priemerný jas vozovky, ako aj celkovú pozdĺžnu rovnomernosť jasu suchého povrchu vozovky. Ďalším kritériom je zníženie obmedzujúceho oslnenia. Triedy M obsahujú šesť stupňov ktoré majú svoje vlastné svetelnotechnické požiadavky (vić Obr. 2). Kategorizácia týchto stupňov je nepriamo úmerná, čo znamená, že nižším číslom sa určuje vyššia trieda osvetlenosti.

Triedy C sú tiež určené pre vodičov motorových vozidiel, a to v kolíznych úsekoch, ako sú nákupné centrá, zložité križovatky, okružné križovatky a čakacie úseky pred križovatkou a pod., kde sa konvenčné výpočty jasu a povrchu vozoviek nepoužívajú alebo sú neuskutočniteľné. Kritéria sú založené na horizontálnej osvetlenosti spriemerovanej na povrchu vozovky a celkovej rovnomernosti osvetlenosti. Tieto triedy osvetlenia sa môžu použiť aj na komunikáciách pre chodcov a cyklistov. Triedy C sa rozdeľujú na šesť stupňov, ktoré majú tiež svoje svetelno-technické parametre.

Triedy P sú určené na osvetlenie chodníkov a cyklistických komunikácií, na osvetlenie núdzových pruhov a iných priestorov pozemných komunikácií, navrhnutých oddelene alebo pozdĺž jazdného pásu cestnej komunikácie a ćalej na osvetlenie miestnych komunikácií, peších zón, parkovísk, školských dvorov a pod. Triedy C obsahujú šesť stupňov. [ 1 ] [ 2 ]

## III. SVETELNÉ ZDROJE

Svetelný zdroj je hlavná časť svietidla, ktorá mení elektrickú energiu na svetlo. Výber svetelného zdroja výrazne ovplyvňuje vlastnosti osvetľovacej sústavy, kvalitu vyžarovaného svetla, spotrebu energie, výšku investície a prevádzkové vlastnosti. Dôležitými parametrami pri výbere svetelného zdroja okrem spotreby elektriny sú svetelný tok, merný výkon, životnosť, index podania farieb a náhradná teplota chromatickosti. Z pohľadu znižovania nákladov za elektrinu zohrávajú dôležitú úlohu predradníky a možnosť stmievania.

## *A. LED*

LED diódy patria síce k luminiscenčným svetelným zdrojom. Od iných svetelných zdrojov sa líšia fyzikálnym princípom vzniku žiarenia a to tak, že nie je založený na ohreve vlákna, ako je to pri teplotných svetelných zdrojoch. LED je svetelný zdroj, kde dochádza k vzniku svetla na p-n priechode, ktorý je zapojený v priepustnom smere. Elektrón z vodivostného pásma rekombinuje s dierou vo valenčnom pásme, pričom je uvoľnená energia vo forme fotónu. Ide o žiarivý prechod, pričom vlnová dĺžka fotónu sa pre rôzne polovodiče líši. Tento prechod je samovoľný (spontánny), pretože nemožno dopredu určiť okamih prechodu, ale len strednú hodnotu doby, keď k nemu dôjde. A keďže zároveň dochádza k emisii fotónu, táto emisia sa nazýva spontánna. Spontánna emisia sa využíva aj v iných zdrojoch žiarenia, ale najmä v elektroluminiscenčných diódach. Uvoľnená energia môže byť dodaná aj kryštálovej mriežke vo forme tepelnej energie (nežiarivý prechod), pričom snahou je v optoelektronických súčiastkach tento jav potlačiť.

Na výrobu LED p-n priechodu sa využívajú rôzne polovodičové materiály. Podľa toho ich delíme aj na takzvané LED a OLED diódy. V LED sa využívajú anorganické materiály, ako aj kombinácia prvkov z tej istej skupiny periodickej tabuľky. Organické elektroluminiscenčné diódy, označované skratkou OLED, pracujú na princípe LED diód, polovodičový materiál je organický. [ 3 ] [ 4 ]

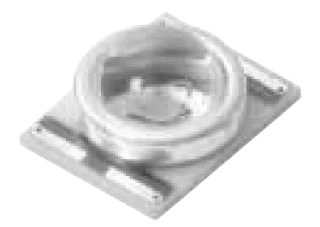

Obr. 1 Elektroluminiscenčná dióda – LED

## IV. NÁVRH ÚSPORY ELEKTRICKEJ ENERGIE VO VEREJNOM OSVETLENÍ

Pri návrhoch úspor elektrickej energie sa bude uvažovať s LED osvetlením. Hlavným cieľom je vytvorenie databázy, ktorá v sebe bude zahŕňať rôzne situácie, pomocou ktorej sa dá približne určiť, koľko svietidiel je potrebných na osvetlenie v situáciách, ktoré sú podobné s tými z databázy, čo následne pomôže k určeniu približnej veľkosti investície, potrebnej na realizáciu výmeny starších osvetlení za novšie, LED osvetlenie, v reálnych cestných premávkach.

## *A. Návrh osvetlenia pre typické druhy ciest*

 $\overline{a}$ 

Pod pojmom "typické druhy ciest" sa myslí typ ciest, ktoré sa v cestných komunikáciách vyskytujú najčastejšie. Jedná sa o päť typov cestnej komunikácie - klasická dvojprúdovú cesta, dvojprúdová cesta s jedným chodníkom po boku, dvojprúdová cestu s chodníkom na oboch stranách, dvojitá dvojprúdová cestu a dvojitá dvojprúdovú cestu s chodníkom na oboch stranách.

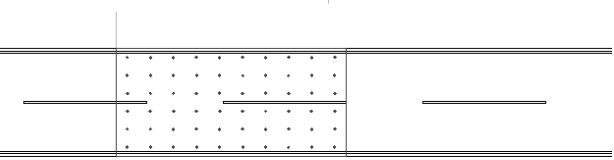

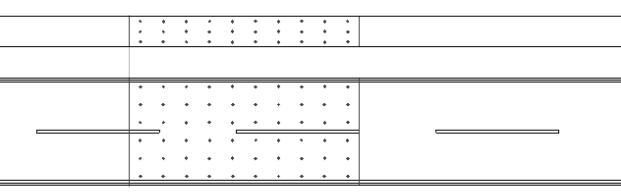

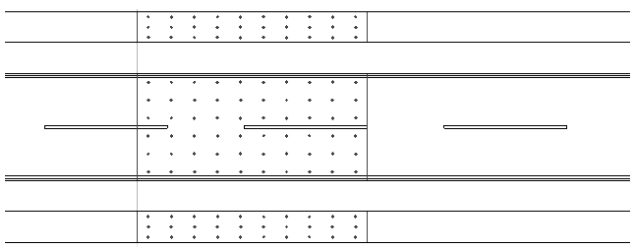

*Obr. 2 Príklady jednodcuhej dvojprúdovky*

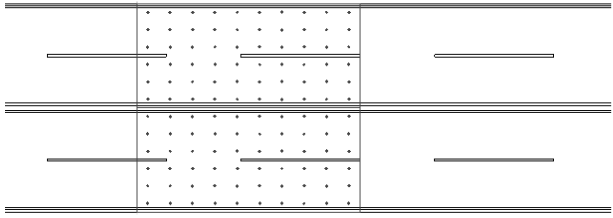

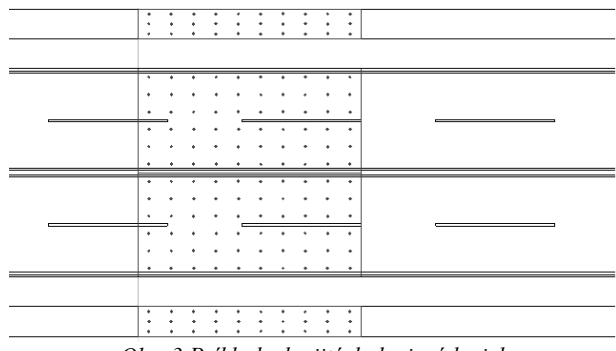

*Obr. 3 Príklady dvojitých dvojprúdoviek*

# *B. Návrh reálnych situácii a porovnanie s návrhmi pre typické druhy ciest*

Návrhy pre osvetlenie boli realizované pomocou DiaLux Evo a jednou z možností tohoto programu je optimálne vypočítanie vzdialenosti medzi svietidlami tak, aby svetelno-technické požiadavky boli dodržané. Tieto optimalizačné výpočty prebehli na všetkých typoch ciest zakomponovaných v týchto návrhoch a to pomocou 5 rôznych dĺžkach stĺpov h (8 m, 9m, 10m, 11m, 12m). Uhol naklonenia svietidla u je v prípade jednoduchej dvojprúdovky 0°, kećže tento uhol vykazuje najvyššie vzdialenosti medzi svietidlami. Dĺžka ramena je jeden meter a vzdialenosť stožiara od kraja vozovky taktiež jeden meter. Hodnoty vo vnútri tabuľky sú vzdialenosti medzi svietidlami pre všetky možné dĺžky stožiarov a pre všetky vybraté svietidla.

Pre návrh reálnych situácii sa vybrali vozovky na troch uliciach v meste Košice, podobné typickým druhom ciest. Jedná sa o jednoduché dvojprúdovky s chodníkom a dvojitú dvojprúdovku s dvoma chodníkmi.

V Tab. 1 sa nachádzajú rozdiely návrhov, optimálne vypočítaných pomocou DiaLux Evo, medzi typickou dvojitou dvojprúdovkou s dvoma chodníkmi a ulicou Jantarová. Vzdialenosť medzi svietidlami a uhol naklonenia svietidla na ulici Janatrová je značená ako  $d_j$  a  $u_j$ . Návrhy typických ciest sú značené vzdialenosťou  $d_t$  a uhlom naklonenia  $u_t$ . Keďže má táto praktická časť pomôcť k približnému určeniu počtu svietidiel, uhol naklonenia nieje až taký dôležitý. V tabuľke sa preto nachádza aj rozdiel medzi vzdialenosťami  $d_j$  a  $d_t$ vo forme  $|d_j - d_t|$  a počet svietidiel potrebných na jeden kilometer dĺžky  $p_j$ , pre ulicu Jantarová, a  $p_t$ , pre danú typickú cestu.

| h(m)           | 8  | 9  | 10 | 11             | 12            |
|----------------|----|----|----|----------------|---------------|
| $d_i(m)$       | 51 | 54 | 59 | 61             | 63            |
| $u_j(°)$       | 20 | 15 | 15 | 15             | 15            |
| $p_i(-)$       | 19 | 18 | 16 | 16             | 15            |
| $d_t(m)$       | 52 | 57 | 62 | 69             | 73            |
| $u_t(°)$       | 15 | 15 | 20 | 10             | 10            |
| $p_t(-)$       | 19 | 17 | 16 | 14             | 13            |
| $d_t$<br>$d_i$ | 1  | 3  | 3  | 8              | 10            |
| $p_i$          | 0  | 1  | ŋ  | $\mathfrak{p}$ | $\mathcal{L}$ |
|                |    |    |    |                |               |

*Tab. 1 Rozdiel vzdialeností a počtu svietidiel na dĺžku jeden kilometer, medzi vozovkou na ulici Jantarová a typickou dvojitou dvojprúdovkou s dvoma chodníkmi*

Značenie v Tab. 2 ostáva nemenné. Jediným rozdielom je, že sa indexy pre vzdialenosť medzi svietidlami a uhol naklonenia, pre návrh ulice Šafáriková, zmenili z písmena "j" na písmeno "š", takže vzdialenosti medzi svietidlami a uhol naklonenia svietidla sa v tomto prípade vyznačili ako  $d_{\xi}$  a  $u_{\xi}$ . Najmenší rozdiel bol zaznamenaný v prípade dĺžky stožiara h = 10m a h = 11m, kde návrh pre ulicu Šafáriková a pre typický prípad, vykazoval rovnaký počet svietidiel  $p = 13$  a  $p = 14$ . Najväčší rozdiel bol zaznamenaný v prípade dĺžky stožiara h = 8m. Tieto počty sú tak isto riešené len na jednu stranu vozovky, takže ak je návrh riešený tak, že sa svietidlá osadzujú z oboch strán vozovky striedavo, počet svietidiel sa zdvojnásobí a k tomu sa pridá ešte jedno svietidlo.

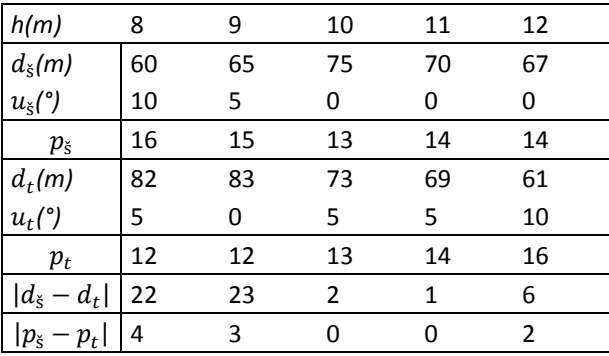

*Tab. 2 Rozdiel vzdialeností a počtu svietidiel na dĺžku jeden kilometer, medzi vozovkou na ulici Šafáriková a typickou jednoduchou dvojprúdovkou s dvoma chodníkmi*

Značenie v Tab. 3 ostáva rovnako nemenné. Jediným rozdielom je, že sa indexy pre vzdialenosť medzi svietidlami a uhol naklonenia, pre návrh ulice Popradská, zmenili na písmeno "p". Takže vzdialenosti medzi svietidlami a uhol naklonenia svietidla sa v tomto prípade vyznačil ako  $d_p$  a  $u_n$ , ako je v Tab. 3 vidieť, najmenší rozdiel bol zaznamenaný v prípade dĺžky stožiara h = 9m a h = 10m, kde rozdiel  $|p_p - p_t|$  = 4. Najväčší rozdiel bol zaznamenaný v prípade dĺžky stožiara h = 8m a h = 11m. Tieto počty sú tak isto myslené len na jednu stranu vozovky no v tomto prípade je návrh riešený tak, že sa svietidlá osadzujú len z jednej strany takže počet svietidiel ostáva.

*Tab. 3 Rozdiel vzdialeností a počtu svietidiel na dĺžku jeden kilometer, medzi vozovkou na ulici Jantarová a typickou dvojitou dvojprúdovkou s jedným chodníkom*

| h(m)                                                              | 8  | 9            | 10           | 11 | 12           |
|-------------------------------------------------------------------|----|--------------|--------------|----|--------------|
| $\begin{aligned} d_p(m) \\ u_p(\text{\textdegree}) \end{aligned}$ | 13 | 15           | 16           | 15 | 13           |
|                                                                   | 5  | 5            | 0            | 0  | 10           |
| $p_p$                                                             | 76 | 66           | 62           | 66 | 76           |
|                                                                   | 15 | 16           | 15           | 13 | 12           |
| $d_t(m)$<br>$u_t (^\circ\!)$                                      | 15 | 15           | 15           | 20 | 20           |
| $p_t$                                                             | 66 | 62           | 66           | 76 | 83           |
| $ d_p - d_t $                                                     | 2  | $\mathbf{1}$ | $\mathbf{1}$ | 2  | $\mathbf{1}$ |
| $ p_p-p_t $                                                       | 10 | 4            | 4            | 10 | 7            |

## V. ZÁVER

Táto databáza obsahuje návrhy pre cesty triedy M, v ktorých boli vypočítané maximálne možné vzdialenosti medzi svietidlami, ktoré sú zároveň dostatočné na dodržanie svetelnotechnických požiadaviek, ktoré sú určené v norme STN EN 13201-2. Výhodou je taktiež aj to, že si človek, ktorý si bude napomáhať takouto databázou, môže vybrať jednu z piatich dĺžok stĺpov, počnúc dĺžkou h = 8m, až po dĺžku h = 12m, keďže situácie môžu byť rôzne a jedna dĺžka stĺpu nemusí byť vhodná pre všetky cestné situácie. Týmto spôsobom sa databáza dátovo rozšíri, čo umožní kompatibilitu s viacerými situáciami. Cestné situácie, ktoré sú zakomponované do databázy sú jednoduchá dvojprúdovka, dvojitá dvojprúdovka, jednoduchá dvojprúdovka s jedným chodníkom, jednoduchá dvojprúdovka s dvoma chodníkmi, dvojitá dvojprúdovka s dvoma chodníkmi.
Pre ukážku nám slúžia aj príklady z reálnych situácii dvoch rôznych ulíc v meste Košice, ktoré budú poukazovať na presnosť resp. nepresnosť databázy. Z výsledkov sme zistili, že presnosť takejto databázy závisí od počtu a veľkosti rozdielov medzi reálnymi situáciami a tými z databázy, ako napríklad rozdiel šírok zelení, ktoré oddeľujú vozovky od chodníkov. Dôležitým faktorom je aj dĺžka stožiara, resp. výška svietidla od vozovky. Aj napriek rozdielom v geometrii vozovky, sa počet svietidiel potrebných na optimálne osvetlenie, pri dĺžke stožiara h = 10m, v dvoch prípadoch rovnal počtu svietidiel v návrhoch zakomponovaných v databáze. Dôvodom je že krivka svietivosti svietidiel, použitých na návrh, je tak nastavená, že pri danej výške stožiara (v tomto prípade h = 10m) dokáže svietidlo osvietiť viac priestoru okolo svietidla rovnomerne. To znamená, že databáza je viac nápomocná v prípadoch, kedy je cesta kratšia, lebo čím kratšia cesta, tým presnejší je počet svietidiel. Treba však zdôrazniť, že táto databáza by mohla byť nápomocná hlavne pri použití svietidiel použitých v databáze, poprípade svietidiel, ktoré sa krivkou svietivosti týmto svietidlám podobajú.

# ZDROJE

[ 1 ] STN EN 13201-1 Osvetlenie pozemných komunikácií. Časť 1: Výber tried osvetlenia [ 2 ] STN EN 13201-2 Osvetlenie pozemných komunikácií. Časť 2: Svetelnotechnické požiadavky

[ 3 ] Daniel Kluvanec, Boris Lacsný, Monika Hanáková, Omar Al‐Shantir. LED –

ZAUJÍMAVÉ A ATRAKTÍVNE SVETELNÉ ZDROJE VO VYUČOVANÍ FYZIKY -

Tvorivý učiteľ fyziky VIII, Smolenice 7. ‐ 9. apríl 2015 [online], [cit. 24. 6. 2018]. Dostupné na internete:

<https://ufv.science.upjs.sk/\_projekty/smolenice/pdf\_15/18\_kluvanec\_kol.pdf> [ 4 ] Studený, Vladimír: Úspora elektrickej energie na verejnom osvetlení, Diplomová práca, Slovenská poľnohospodárska univerzita Nitra 2010

### POĎAKOVANIE

Túto prácu podporila Vedecká grantová agentúra Ministerstva školstva, vedy, výskumu a športu Slovenskej republiky a Slovenskej akadémie vied grantom VEGA č. 1/0372/18.

# Methods of creating information panels in the department environment

*Toma´s TARKANI ˇ C, Jaroslav PORUB ˇ AN¨*

Department of computers and informatics, Faculty of Electrical Engineering and Informatics Technical University of Košice, Slovak Republic

tomas.tarkanic@student.tuke.sk, jaroslav.poruban@tuke.sk

*Abstract* – The article deals with the creation of an information panel using information resources from the environment of the Department of computers and informatics, Technical University of Košice. The information panel should be used in space of the OpenLab  $$ open laboratory. After reviewing the possibilities for the creation of information panels, the department information sources were analyzed and evaluated their potential to be used. Use scenarios were prepared to help identify ways to integrate data and process, of the creation of applications displaying the required information. The methods of data integration were described, especially ETL. The implementation was described and also the product appearance was shown. Evaluation of resulting applications was made, the usability was tested by three groups, namely students, teachers, and application developers.

#### *Keywords* – information panel, OpenLab, ETL

#### I. INTRODUCTION

An OpenLab (open laboratory) which is being prepared by Department of Computers and Informatics, Technical University of Košice, is a project that offers many opportunities for students, in the field of work with sensors and the creation of interactive elements. Students will have the opportunity to try and work with sensors of various kinds such as motion, light, noise sensors and many others. At the same time, they have the opportunity to learn how to use this kind of equipment in software projects. Laboratory equipment will also include large-area displays. Large-area displays located in the public space should also serve as a space for informing students, educators and the public. The information displayed on the info panels should be selected from the departmental environment. The way of thinking during the creation of the information panel and creation itself will be presented in the chosen example.

#### II. METHODS OF CREATING INFORMATION PANELS

## *A. Areas of interest in information panels creating*

In order to be able to assemble an information panel using information sources of the department, it is necessary to take three steps.

- 1) The first is resource identification.
- 2) The second is processing and displaying information.
- 3) The third is information modification and aggregation.

Such points of interest in the creation of information panels are also confirmed by the patent, Intelligent information dashboard system and method [1].

#### *B. Existing information panel solutions*

To describe the task of creating an information panel, the existing products in this area have been reviewed. List of typical information panels includes those located in halls and platforms of transport companies. Focus of this panels is very specific. More suitable for acquiring the ideas about information panels are systems such as  $d$  sign<sup>1</sup>, which is sold as the universal info panel display system. Examples of use also mentioned use in the school environment. Similar are visix<sup>2</sup> or Xibo<sup>3</sup>, system with open source code or Screenly<sup>4</sup> intended to be used also for Raspberry Pi.

 $1d$ |sign - http://www.dsign.co.uk/

<sup>2</sup>visix - https://www.visix.com/

 $3Xibo - <https://xibo.org.uk/>$ 

<sup>4</sup>Screenly - https://www.screenly.io/

By analyzing the systems that manage the information panels, it was found that these systems are not suitable for us because of lack of abilities to dynamically search for and update information to be shown at the school, specifically for the departmental environment. The found systems did not solve the question of what to display on the information panels, but they show the possibilities of solving part of the second step of creating information panels, namely displaying. Again, the step of the information displaying can be divided into smaller parts: information design and the way the information gets to the information panel. With the information transfer options, we can sketch the following: provide information to the client application of the dashboard via a central server that is controlled by the administration application, this means that data are stored in the one place and clients need a connection to display data. Or directly provides information to the client, the dashboard, through the administration application, in that case, the connection between the management application and the client is only needed during set up. When there is a situation that data are not statical as pictures but dynamical as web pages which uses a database it is more suitable to use first of these methods, what makes database maintaining easier. The first method is also suitable when working with the larger number of managed displays because all panels can be easily set up at once.

The graphical form of the information panel content and their layout is a special chapter in their creation. The layout is variable and depends on the size of individual components and the need to display separate information sections at the same time. Various forms of displaying data can be found in book Big Data Visualization [2], and many others.

### *C. Identification and evaluation of information resources*

The resources appropriate for the creation of a departmental information panel must include information aimed either directly on the department or its students. Suitable are the resources managed by the department, but also some sources of the whole school are also compliant. The following were found:

- Mais A resource containing information about the students of the whole school. From its public interface, it is possible to obtain timetables for each year, but also information about subjects of study.
- Moodle A number of Moodle information systems are used at the school, according to the Recommender Model for Messaging System at MOODLE [3], they are designed to promote the dissemination and refinement of study materials. In the context of the task to be solved, there is one Moodle system especially interesting. It is the one intended to be used by Department of computers and informatics. The Departmental Moodle is quite diverse in terms of the style of information stored for courses that represent taught subjects. Variety is caused by wide range of supported types of materials and a large number of customization options for the distribution of information which can be made by course manager.
- Website of the Department Represent the main resource of the Department of news. It also provides essential information for students such as information about final exams, lists of study subjects, or information about department staff.
- Gitlab System of the Department Contains source codes for some of the assignments within the study subjects and statistics for the intensity of the assignment.

In addition to listed and briefly described sources, the Department and School also have other sources of information, including social networks and video channels. These sites are similarly a good source of information to the systems already described, but the information they contain is mostly duplicated at multiple locations, either on the department's website or Moodle.

# *D. Methods of acquiring and integrating data*

By analyzing the data sources for the information panel, it has been found that there are several resources in the school environment suitable for processing and obtaining of data which can be used on the information panels. In addition to data acquisition, they need to be integrated. How to integrate data in a corporate environment is described in the article Integration in the Enterprise [4]. Here, it is worthwhile to mention the Data warehouse, which is a good example of an application which processes multiple different sources. The ETL - Extraction Transformation Load are procedures linked to the data warehouse. As the name suggests, the ETL is a set of methods for addressing a complex problem. By using ETL processes, data can be obtained, but also changed. This is confirmed by the DW 2.0 book: The architecture for the next generation of data warehousing [5].

Here is a closer look at ETL steps.

• The first step is Extraction, which is intended to extract data from the required systems. Extraction needs to address differential issues related to architecture, platform, operating systems of hosts systems and communication protocols. These topics are described in the article A proposed ETL processes [6]. Since found resources are web applications it is worth mentioning the web scraping or web mining method used to gather relevant information from the websites. More detailed information about this methods can be found, for example, in article Web scraping technologies in an API world [7], and Information extraction using web usage mining, web scrapping and semantic annotation [8]. At this stage, links are found between data from different sources that are used in later stages to complete integration.

- Transformation is the process of data normalization. This is an important phase of ETL processes, as claimed in the Cardinality Estimation in ETL Processes [9], because data are being processed at this stage in a pre-selected format. At this stage, duplicate identification and deduplication are also underway, and in this phase identification of missing data and solving this problem together with identification of erroneous values are carried out. More about this issue is described in the book by Harrington [10]. In addition to these, more complex transformations involving database key changes are taking place at this stage, as described in DW 2.0: The architecture for the next generation of data warehousing [5].
- The final ETL step is Load and thus the upload of the data to the destination for that purpose. Even though this phase sounds very simple, we need to think about it too. The question is not just where to keep the data, but also what to do with the previous data. ETL processes are performed at regular intervals, ensuring timeliness of the data. In order for the whole process to be not too slow, the only new data are added or the old ones are updated. In this process, there is a problem in identifying the data to be updated and removed due to the out-of-date problem. With a smaller volume of processed data, it is possible to completely renewal, ie. remove all records and reload the repository.

The ETL steps described above need to be applied to the found sources.

#### III. SCENARIOS OF INFORMATION PANEL USE

The organization creating the information panel make so with a certain intent and creates a scenario or scenarios of use. The intention of the corporation is to be clear in advance, but use scenarios need not be known in advance. In the case of the information panel of the department, it was intended to inform students, teachers and the public about the current events at the department or to be the point of interest while waiting in the corridor. However, the use scenarios were not known and depended on the sources found.

Scenarios should be interesting for their target groups by content and design. Found resources provided data to create the following usage scenarios:

- The scenario of informing about current lessons. In this scenario, the student or teacher is the substantial part. They are trying to find out the current state of the corridor. Observers of information panel should be informed about the actual and following lessons and the teachers who are conducting these lessons. Students and teachers would thus have an approximate idea of the state of the rooms, whether they are free, or whether the teacher is currently busy fulfilling their duties. Data located at Mais should be used.
- The scenario of informing about the taught subjects. This scenario is aimed at students by its essence of displaying information about subjects. Students choose the part of their subjects during their studies. The student awareness can lead to more appropriate choices of subjects, by the preferences and abilities of the students. Thus, the subjects should display information such as a brief description of the subject, the content of the lectures and the exercises, as well as the audiovisual materials for specific subjects. To implement this scenario, data from the system Mais and department web page can be used.
- The scenario of questions asking. Within this scenario, there should be questions on the info panel. These questions should relate to the lessons following. Questions should consist of materials available for the given subject. Study materials in the form of texts are found in Moodle. This scenario was created based on its possible attractiveness for students, although not all the necessary data and specific questions are available. Only materials from Moodle are available. By examining the ability to retrieve questions from materials the Questioner tool has been found, which is described in the article Question generation via over generating transformations and ranking [11]. Proper use of this tool, preprocessing, and postprocessing of the provided text will lead to obtaining of English-language questions. Preprocessing and postprocessing concern text editing on sentences and the exclusion of those inappropriate. By trying the tool, it was found that inappropriate sentences were too short. Inappropriate were also those that contained notations and characters not representing a letter, dot or a comma.

#### IV. IMPLEMENTATION OF THE INFORMATION PANEL IN THE DEPARTMENTAL ENVIRONMENT

Depending on the intended use scenarios a design proposal can be made to use ETL methods to obtain, transform and integrate data.

In addition to the scenarios, the information panel needs an management application or an application system to enable it to function properly. When designing such a system, it is necessary to choose from the management style options as described earlier. The administration application may be quite specific with regard to its use. For example, when creating a departmental information panel, the administration application should know how to operate with the times of beginning and ending of lessons. It should be possible to set the time of appearance and disappearance of display components based on the timetable times. In the case of the department's information panel, centralized management application was selected from the management options. With possibilities to display information according to currently running lessons.

The result of applying suggested techniques was applications for each scenario. Figure 1 shows the result for the scenario of showing the status of current lessons. The image 2 is the scenario for displaying subject information. Images 3 and 4 are the scenarios for displaying questions before and after expiring time to answer. For the management application, the 5 image that comes up with a page explaining the layout of the components on the information panel is shown. Also, there is image 6 that illustrate options when adding components to the panel.

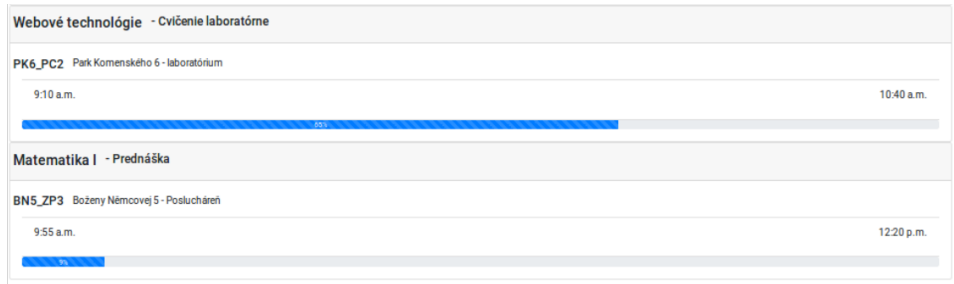

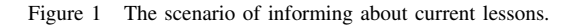

| Princípy počítačového inžinierstva |                                                                                                    |                                                                                                    |  |  |  |  |  |  |
|------------------------------------|----------------------------------------------------------------------------------------------------|----------------------------------------------------------------------------------------------------|--|--|--|--|--|--|
| <b>Credits:</b>                    | 6                                                                                                    |                                                                                                    |  |  |  |  |  |  |
| Info:                              | Cieľom predmetu je zhrnúť a prehľadne podať základné princípy počítačového inžinierstva s dôrazom na problematikou architektúry a<br>bezpečnosti počítačových systémov. Študent po úspešnom absolvovaní predmetu by mal mať základné znalosti o tom, ako pracuje hardvér<br>počítača a ako efektívne využívať tento hardvér v spojení s operačným systémom a aplikačnými programami v sieťovom prostredí. |                                                                                                    |  |  |  |  |  |  |
| Content:                           | Základná koncepcia počítačových systémov<br>Technológie a štruktúra počítačových sietí                                                                                                    |                                                                                                    |  |  |  |  |  |  |
| Literature:                        |                                                                                                    | Vokorokos, L.: Digital Computer Principles. Typotex Publishing House, Hungary, 2004<br>Jelšina, M., Vokorokos, L.: Počítače: základy technických prostredkov.  Mercury - Smékal, s.r.o., 2004 |  |  |  |  |  |  |
| Teachers:                          | prof. Ing. Liberios Vokorokos, PhD., garant, prednášajúci, skúšajúci                                                                                                    |                                                                                                    |  |  |  |  |  |  |
| Study year:                        | 1                                                                                                    | <b>Study level:</b>                                                                                                    |  |  |  |  |  |  |
| Grades:                            | A 12%<br>B 22%<br>C.25%<br>D 19%<br>E 8%<br><b>FX 13%</b>                                                                                                    |                                                                                                    |  |  |  |  |  |  |

Figure 2 The scenario of informing about the taught subjects.

# ? Do you know

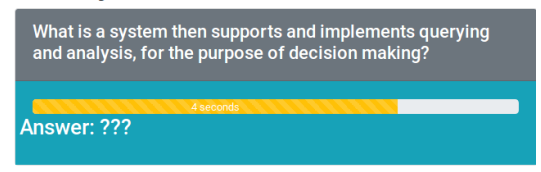

Figure 3 The scenario of questions asking before expiring time to answer.

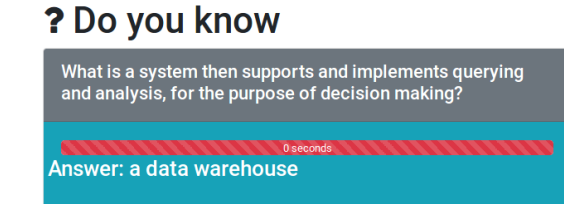

Figure 4 The scenario of questions asking after expiring time to answer.

# Information panel management

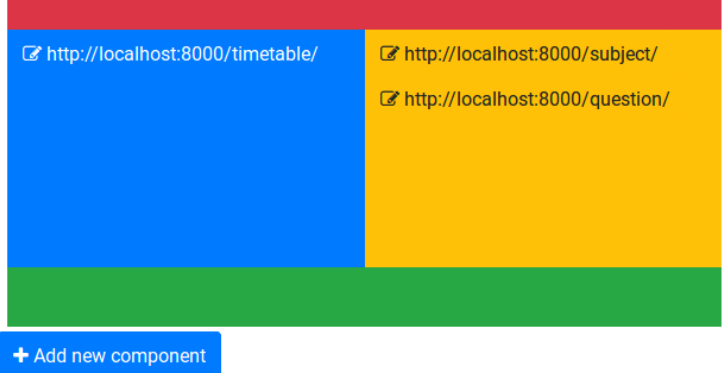

Figure 5 Preview of the page to control the information panel.

# $\sqrt{\phantom{a}}$  Add component Link to component When to show component? • No specific time **Enter link** Show at concrete time Show before lesson Section **Choose subjects** Left Asembler **Specify duration?** Bezpečnosť v počítačov Cloudové systémy • Yes Matematika I  $\bullet$  No Append subject id?  $\bullet$  Yes  $\bullet$  No Add component

Figure 6 Preview of the page for adding the component to the information panel.

# V. EVALUATION

In order to make clear the benefits of the applied procedures and the created system, its components and the system itself were evaluated. We evaluated its usability as an information panel and evaluated the usability by three groups, namely students, teachers, and application developers for the OpenLab. The system was rated as beneficial in all three groups. Students and teachers are provided with useful information. The system also helps with teaching and learning. From an application developer's point of view, the system makes it easier to work on application by shortening data acquisition from department and school systems as they contain a database created.

#### VI. CONCLUSION

The article analyzed the possibilities and procedures for creation of information panels, which were applied and presented on a concrete example of the information panel realization for the Department of computers and informatics, Technical University in Košice. The following steps were taken to implement panel: Finding resources, analyzing data acquisition and display capabilities. The capabilities of information panel were introduced in appropriated form by usage scenarios. Subsequently, the result of the proposed use scenarios was shown. In the last step, the system was created according to the procedures found in the analysis of the creation of information panels in the departmental environment.

#### **REFERENCES**

- [1] S. Ly, "Intelligent information dashboard system and method," Nov. 11 2004, uS Patent App. 10/834,702. [Online]. Available: https://www.google.com/patents/US20040225955
- [2] J. Miller, *Big Data Visualization*. Packt Publishing, 2017. [Online]. Available: https://books.google.sk/books?id= E1QoDwAAQBAJ
- [3] R. R. Atallah, T. S. Barhoom, and O. E. Elejla, "Recommender model for messaging system at moodle," in *Information and Communication Technology (PICICT), 2017 Palestinian International Conference on*. IEEE, 2017, pp. 115–119.
- [4] P. A. Bernstein and L. M. Haas, "Information integration in the enterprise," *Commun. ACM*, vol. 51, no. 9, pp. 72–79, Sep. 2008. [Online]. Available: http://doi.acm.org/10.1145/1378727.1378745
- [5] W. H. Inmon, D. Strauss, and G. Neushloss, *DW 2.0: The architecture for the next generation of data warehousing*. Elsevier, 2010.
- [6] S. H. A. El-Sappagh, A. M. A. Hendawi, and A. H. El Bastawissy, "A proposed model for data warehouse etl processes," *Journal of King Saud University-Computer and Information Sciences*, vol. 23, no. 2, pp. 91–104, 2011.
- [7] D. Glez-Peña, A. Lourenço, H. López-Fernández, M. Reboiro-Jato, and F. Fdez-Riverola, "Web scraping technologies in an api world," *Briefings in Bioinformatics*, vol. 15, no. 5, pp. 788–797, 2014. [Online]. Available: http://dx.doi.org/10.1093/bib/bbt026
- [8] S. K. Malik and S. Rizvi, "Information extraction using web usage mining, web scrapping and semantic annotation," in *Computational Intelligence and Communication Networks (CICN), 2011 International Conference on*. IEEE, 2011, pp. 465–469.
- [9] M. Thiele, T. Kiefer, and W. Lehner, "Cardinality estimation in etl processes," in *Proceedings of the ACM Twelfth International Workshop on Data Warehousing and OLAP*, ser. DOLAP '09. New York, NY, USA: ACM, 2009, pp. 57–64. [Online]. Available: http://doi.acm.org/10.1145/1651291.1651302
- [10] J. L. Harrington, *Relational Database Design and Implementation*, 4th ed. Morgan Kaufmann, 2016. [Online]. Available: http://gen.lib.rus.ec/book/index.php?md5=9e28131fec359138282599979cf897e2
- [11] M. Heilman and N. A. Smith, "Question generation via overgenerating transformations and ranking," CARNEGIE-MELLON UNIV PITTSBURGH PA LANGUAGE TECHNOLOGIES INST, Tech. Rep., 2009.

# Analýza dát pomocou adaptívnych metód

*Katarína ORAVCOVÁ<sup>1</sup> , Martin SARNOVSKÝ 2 , Ján MARCINKO<sup>3</sup>*

Katedra kybernetiky a umelej inteligencie, Fakulta elektrotechniky a informatiky, Technická univerzita v Košiciach, Letná 9, Košice, Slovensko

> $\frac{1}{k}$ katarina.oravcova@tuke.sk,  $\frac{2}{k}$ martin.sarnovsky@tuke.sk, 3 jan.marcinko@student.tuke.sk

*Abstract* **— Tento článok sa zaoberá vytvorením adaptívnych metód v oblasti analýzy dátových prúdov. Cieľom bolo navrhnúť a vytvoriť adaptívne metódy na báze zložených klasifikátorov a zistiť, ako sa budú správať na dátových množinách obsahujúcich konceptový drift. Implementované adaptívne zložené metódy sme najprv porovnali so základnými modelmi, kde sme chceli dokázať užitočnosť takýchto metód pri výskyte konceptového driftu. Pri určovaní najlepšej metódy sme brali do úvahy okrem presnosti vyhodnotenia aj čas trvania operácie. Experimenty boli vykonané na dvoch dátových množinách z rôznych domén, ktoré sa vyznačovali rôznym typom konceptového driftu.** 

*Keywords* **— dátové prúdy, adaptívne metódy spracovania, konceptový drift, zložené klasifikátory** 

# I. DÁTOVÉ PRÚDY A KONCEPTOVÝ DRIFT

Ako dátový prúd označujeme potenciálne neobmedzené, usporiadané sekvencie dátových položiek prichádzajúcich v priebehu času. Môžu prichádzať v pravidelných časových intervaloch ale taktiež to môžu byť rozličné časové úseky v ktorých prídu jednoduché páry atribútov alebo to môže byť komplexnejšia štruktúra údajov, napr. vo forme grafov [1][2][3]. Zatiaľ čo tradičné metódy dolovania dát vychádzajú zo statických dát, tzn. že máme dostupnú celú množinu dát, pri dátových prúdoch by tieto metódy neboli schopné efektívne a rýchlo analyzovať dáta z týchto dôvodov [4]:

- Obmedzené výpočtové zdroje ako je pamäť a čas, kedy je potrebné spracovávať a analyzovať pomocou rôznych modelov (napr. predikovať) vo veľmi krátkom čase.
- Ak sa v priebehu času vyskytnú nejaké zmeny v distribúcií dát, môže to výrazne zhoršiť výkon použitého modelu vytvoreného na začiatku spracovávania dát, tento jav sa nazýva konceptový drift.
- Dáta môžu prichádzať niekedy tak rýchlo že ich spracovanie môže byť oneskorené a v niektorých prípadoch dokonca nemožné.

Ak uvažujeme o úplnom kontrolovanom učení, predpokladá sa, že po určitom čase je k dispozícií skutočná cieľová výstupná hodnota *t* . Potom dátový tok je sekvencia označených príkladov  $z^t = (x^t, y^t)$ , pre  $t = 1, 2, ..., T$ . Vektor *x* predstavuje hodnoty atribútov a *y* je buď diskrétna hodnota klasifikačnej úlohy  $(\gamma \in K_1, ..., K_\ell)$ , alebo číselný (nezávislý) výstup pre regresné úlohy.

Všeobecnou úlohou je poučiť sa z minulých údajov (trénovacích príkladov) a nájsť nejaký vzťah medzi nimi a cieľovým výstupom. V prípade klasifikácie, tento vzťah zodpovedá objavenej klasifikačnej znalosti a často sa používa ako klasifikátor pre určenie triedy pre nový príklad *x t′* .

V prípade regresie je cieľom pre naučený model predpovedať výstupnú numerickú hodnotu.

Klasifikačný alebo regresný model by mal byť schopný kedykoľvek predpovedať výstupné hodnoty, na základe toho, čo už majú naučené z dátových položiek  $z^j, z^2, ..., z^k$ , s ktorými sa stretli doteraz [4]. Väčšina navrhnutých algoritmov pre učenie a klasifikáciu sa riadi kontrolovaným učením, t. j. s úplným a okamžitým prístupom k výsledným atribútom pre všetky príklady. V niektorých aplikáciách však predpoklad úplného označenia všetkých príkladov môže byť nerealistický alebo nepraktický, pretože označenie triedy nových príkladov v dátových prúdoch ešte nemusí byť okamžite k dispozícií. Nestacionárne dátové prúdy sa vyznačujú tým, že údaje sa budú s plynutím času vyvíjať, resp. zmenia sa ich atribúty [5]. Zmena môže nastať, ak sa upraví nejaká časť výrobného procesu a následkom toho sa zmenia aj parametre prichádzajúcich výrobných dát. To má za následok postupný alebo náhly pokles presnosti klasifikačného modelu,

ktorý bol trénovaný ešte na dátach pred úpravou výrobného procesu. Ináč povedané, koncepcia, z ktorej sa generuje dátový tok, sa posunie po minimálnej dobe stability [6]. Tento jav posunu sa nazýva konceptový drift alebo "covariant shift". Konceptový drift môže byť definovaný z pohľadu skrytých kontextov v dátach, ktoré sú neznáme pre učiaci sa algoritmus. Tieto skryté kontexty predstavujú zmenu, ktorá je neočakávaná vzhľadom na aktuálne doménové znalosti, ktoré boli získané a naučené z minulých príkladov [6].

### II. ADAPTÍVNE BAGGING METÓDY PRE KLASIFIKÁCIU PRÚDOV

Existuje viacero navrhnutých adaptívnych bagging metód. Niektoré z najznámejších sú: Online Bagging, Leveraging Bagging. Online Bagging algoritmus je variant klasickej bagging metódy pre spracovanie dátových prúdov. Táto metóda zmierňuje obmedzenia štandardnej metódy, ktorá vyžaduje aby bola celá trénovacia množina dostupná hneď na začiatku procesu. Predpokladá, že v online učení sa môže každý nový príklad aktualizovať iba na jednom klasifikátore alebo môže byť replikovaný na viacero klasifikátorov. Preto sa každý čiastkový klasifikátor aktualizuje s p kópiami novo prijatých príkladov. Počet aktualizácií p sa vyberie na základe Poissonovej distribúcie, kde p ∼ (1) [7]. Leveraging Bagging využíva ADWIN algoritmus pre detekciu driftu. Zlepšuje trénovaciu metódu dát tým, že vykonáva dve zlepšenia. Prvým zlepšením je že, výkonnosť bagging metódy sa priamo úmerne zvyšuje opätovným odberom vzoriek a použitím detekčných kódov na výstupe. Proces odberu vzoriek je vykonaný za použitia Online Bagging metódy. Druhým zlepšením je, že na výstupe súborov je pridaná náhodnosť. Pre každú triedu je možné predikovať binárny reťazec dĺžky n, na ktorom sa vytvorí súbor n klasifikátorov. Každý z klasifikátorov sa naučí jeden bit pre každú pozíciu v tomto reťazci. Nové príklady sú priradené do triedy, ktorej binárny kód je najbližšie. Náhodný výstup kódov je používaný namiesto deterministických kódov. V štandardných zložených metódach sa všetky klasifikátory snažia predpovedať rovnakú funkciu. Avšak ak použijeme náhodný kódovaný výstup, každý klasifikátor bude predikovať inú funkciu, ktorá zvýši rozmanitosť súboru [8].

# III. NÁVRH ADAPTÍVNYCH BAGGING METÓD

Jedným z našich cieľov bolo vyskúšať rôzne spôsoby a varianty adaptácie čiastkových klasifikátorov v adaptívnych zložených modeloch. O rôzne spôsoby vyhodnocovania dát a adaptácie klasifikátorov sme sa rozhodli rozšíriť bagging metódy. Vytvorili sme tri rôzne variácie adaptívnych bagging metód. Každá mala odlišný spôsob aktualizácie jednotlivých klasifikátorov. Rozdiely medzi nimi sa týkali frekvencie aktualizácií jednotlivých modelov ako aj počtu aktualizovaných modelov. Ďalším rozdielnym faktorom bol aj spôsob kombinovania nových dát s historickými dátami pri aktualizácií modelu. Nová vzorka dát sa mohla len pripojiť k historickým dátam a z tejto spojenej vzorky sa znova vybrala náhodná množina na základe ktorej bol natrénovaný konkrétny klasifikátor, alebo sa vytvoril úplne nový za použitia najaktuálnejších dát, ktorý nahradil starý.

# *A. Adaptive bagging – Always Retrain Classifiers (ARC)*

Úlohou algoritmu je v každej iterácii vyhodnocovať údaje a následne z týchto údajov aktualizovať všetky čiastkové modely. Na začiatku si metóda vytvára viacero rovnako veľkých podmnožín dát, ktoré slúžia ako trénovacie údaje pre jednotlivé čiastkové klasifikačné algoritmy. Po prvotnom naplnení trénovanej množiny nasleduje proces iterácie skrz celý dátový súbor po oknách o veľkosti, ktorú sme si na začiatku stanovili. V každej iterácii sa najprv natrénujú jednotlivé klasifikátory na dátach, kde potom každý samostatne vyhodnotí súbor aktuálnych dát, ktoré prišli pri poslednej iterácii. Jednotlivé množiny vyhodnotených dát sa porovnajú a pre každý údaj sa vyberie jeho najčastejšie predikovaná hodnota. Tieto predikované hodnoty sa uložia a porovnajú sa so skutočnými hodnotami v množine dát. Výsledné metriky sa zapíšu do listu s metrikami. Posledný proces, ktorý sa vykonáva v cykle je aktualizácia trénovacej množiny aktuálnymi príkladmi. Ak je trénovacie okno väčšie ako iteračné, tak do nového výberu trénovaných dát je zahrnutá celá aktuálna množina dát, ktorá prišla v poslednej iterácii. Zvyšný rozdiel je vybraný z dát, ktoré sa už v trénovanej množine nachádzali.

# *B. Adaptive bagging – Weight Update Classifiers (WUC)*

Táto metóda má podobné s predchádzajúcou metódu (ARC) len úvodné spracovanie dát do trénovacích množín. Na rozdiel od nej však neaktualizuje všetky čiastkové klasifikátory v každej iterácii, ale na základe vypočítaných váh vezme N najhorších (s najvyššou chybou) a aktualizuje iba tie. Ostatné klasifikátory ostávajú v pamäti nezmenené. Už pri prvom vytváraní množiny dát sa zároveň vytvára súbor klasifikátorov, ktorých každý jednotlivý model je natrénovaný na inej náhodnej vzorke z celkových trénovacích dát a následne je uložený. Ak máme za úlohu spracovať veľký objem statických dát, tak nasleduje cyklus cez všetky dáta s nastaveným rozsahom, ktorý

predstavuje veľkosť okna aktuálnych dát. Ak sa spracovávajú dátové prúdy, tak algoritmus čaká, kým sa naplní dátové okno a ďalej pokračuje vo vyhodnocovaní dát, ktoré sa v tejto množine nachádzajú.

# *C. Adaptive bagging – Weight Update Classifiers Parameters (WUCP)*

 Tretí adaptívny model je zlepšená verzia modelu Weight Update Classifier (WUC). Prvotné vytvorenie trénovacích množín a prvé naučenie klasifikátorov je totožné medzi oboma modelmi. Rozdiel medzi oboma metódami je v tom, že zatiaľ čo metóda WUC aktualizovala istý počet najhorších klasifikátorov v každej iterácii, tak metóda WUCP to takto nerobí. Táto metóda pracuje s prahmi obnovy, čo znamená, že ak presnosť nejakého klasifikátora klesne pod určitý prah, tak až vtedy je aktualizovaný. V praxi to môže znamenať, že ak dáta nie sú až tak rôznorodé tak sa ich modely dokážu naučiť pomerne dobre a vyhodnocujú ich v uspokojivej presnosti. Vtedy sa môže stať, že počas dlhšieho obdobia ani jedna vypočítaná váha z klasifikátorov nemusí klesnúť pod prah obnovenia a tak sa tieto modely neaktualizujú a model môže prejsť rýchlejšie na ďalšiu iteráciu. Určovanie finálnej predikcie prebieha rovnako ako u WUC metódy, tzn. že na základe porovnania predikovaných dát so skutočnými dátami sú ohodnotené jednotlivé klasifikátory a ich hodnota chybovosti je prenesená do váh. Výsledky váh určia klasifikátory, ktoré budú aktualizované a z tých zvyšných sa pomocou metódy väčšinového hlasovania určí výsledná triedu pre každý príklad.

### IV. EXPERIMENTY

Pre experimenty sme si vybrali dva dátové súbory. Každý z nich sa týka inej aplikačnej domény a každý má iné rozloženie tried. Tieto dáta patria medzi obvyklé množiny, ktoré sa používajú pre skúmanie konceptových driftov, na ktorých sa testujú a vyhodnocujú rôzne adaptívne zložené a inkrementálne metódy. Prvý dátový súbor pochádza zo zadania na súťaži KDD CUP v roku 1999 [9]. Druhý dátový súbor reprezentujú údaje vývoja cien elektrickej energie (Electricity), analyzované spoločnosťou Gama. Tieto údaje boli získané z austrálskeho trhu s elektrickou energiou v Južnom Walese.

Všetky metódy boli otestované na viacerých kombináciách veľkosti trénovacej množiny a iteračného okna. Ako vyhodnocovacie klasifikátory boli použité dve metódy: rozhodovacie stromy a pravdepodobnostná Gaussova NaiveBayes metóda.

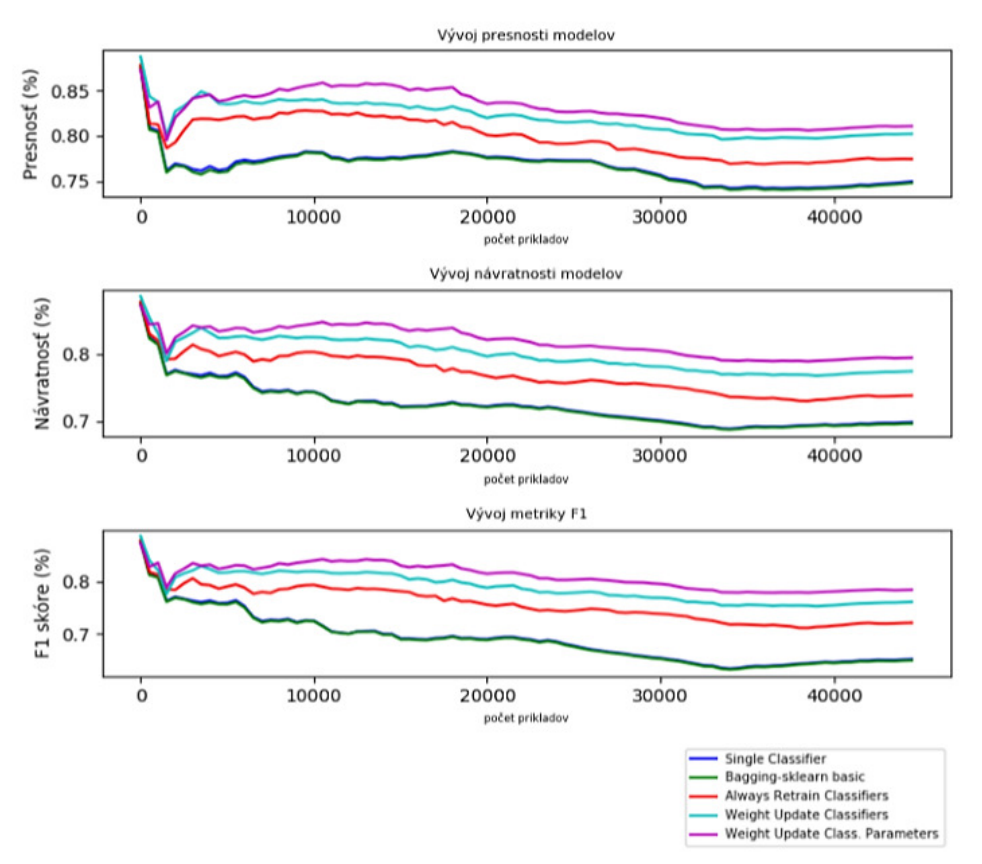

*Obr. 1 Graf priemerného vývoja metrík – Electricity dáta* 

Na tomto grafe (Obr. 1**Error! Reference source not found.**) je vidieť, ako metriky základných metód klesajú rýchlejšie ako adaptívne, čo ma na svedomí fakt, že tieto metódy sa v priebehu času neaktualizujú. Ak sa v dátach začne vyskytovať konceptový drift, nedisponujú schopnosťou adaptovať sa a naďalej predikujú hodnoty na základe naučených klasifikátorov. Aj adaptívne metódy ukazujú pokles presnosti klasifikátorov, ale nie je to tak výrazné ako u statických metód. V závere je vidieť, ako sa priemerné presnosti klasifikátorov začínajú stabilizovať. Najlepší vývoj ukazuje metóda WUCP. Ako optimálne nastavenie parametrov veľkosti posunu a veľkosti trénovacej množiny sa ukazuje hodnota 500 pre oba parametre. Celkovo lepšie skóre sme dosiahli za použitia rozhodovacích stromov. Táto klasifikačná metóda mala o cca. 6 % lepšie výsledky pri adaptívnych modeloch WUC a WUCP, ktoré používali váhy. Pravdepodobnostný Gaussian NaiveBayes mal priemerne o 5% lepšie výsledky pri základných algoritmoch a pri ARC adaptívnej metóde. Nasledujúci graf vývoja priemerov metrík ukazuje, ako si adaptívne metódy udržiavajú svoju presnosť počas celého procesu klasifikácie a vyhodnocovania dát.

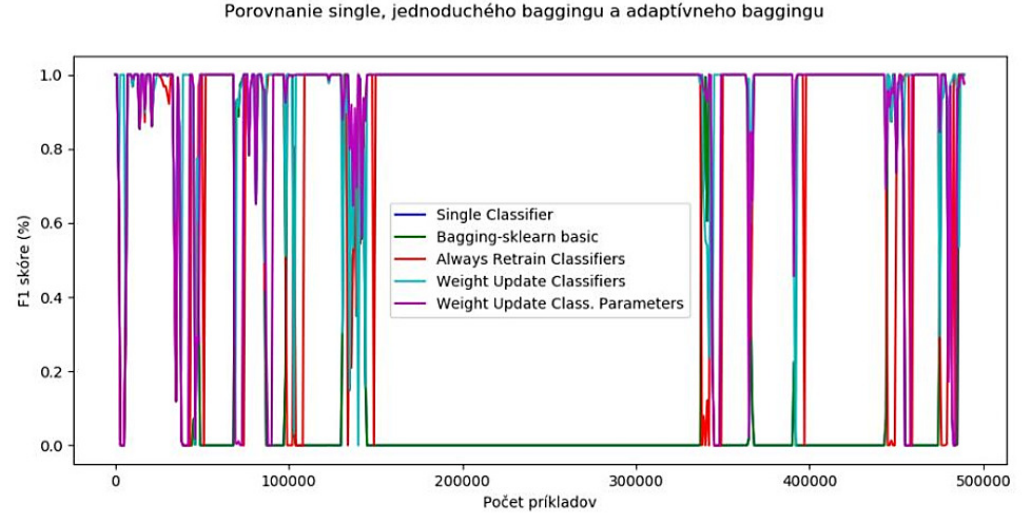

*Obr. 2 Vývoj klasifikátorov v jednotlivých iteráciách* 

Na Obr. 2**Error! Reference source not found.** je zobrazený jeden test, kde je porovnávaný vývoj klasifikátorov za jednotlivé iterácie pre všetky metódy. V jednej iterácii je prijatých a predikovaných 1 000 príkladov a klasifikátory sú aktualizované na trénovacej množine predstavujúcej 5000 údajov. Keďže trénovacia množina je väčšia ako súbor dát prichádzajúcich v jednej iterácii, znamená to, že tieto metódy budú mať v sebe pri aktualizáciách aj časť historických dát. Už tieto grafy nám ukazujú ako dokáže náhla zmena tried úplne narušiť presnosť predikcie modelov. Ak zmena nastáva postupne, tak adaptívne modely sa jej dokážu prispôsobiť a nemali by sa stávať takéto prepady presnosti klasifikátorov. Z týchto grafov nevieme presne povedať, že ktorá metóda je najlepšia, ale vieme tu opäť poukázať na užitočnosť adaptívnych metód pri vyhodnocovaní dátových prúdov, u ktorých sa objaví nová trieda, ktorú sme doteraz nepoznali. Ak by sme vyhodnocovali dátové prúdy pomocou jednoduchých klasifikačných metód a model by sa nevedel automaticky opätovne natrénovať, tak by mohol nastať okamih, že natrénované dáta pokrývajú iba jednu kategóriu predikovanej triedy a keď sa postupom času objaví ďalšia, tak tento model ju vôbec nebude vedieť klasifikovať.

# V. ZÁVER

Cieľom bolo navrhnúť adaptívne metódy, ktoré budú vychádzať z princípu adaptívnych zložených metód. Tie sme potom otestovali na dvoch rozdielnych dátových množinách, ktoré mali odlišný typ konceptového driftu. Dátová množina Electricity obsahovala postupný drift a priebeh v binárne spracovanej KDD CUP množine zasa náhly konceptový drift. Obidve dátové množiny sme najprv otestovali na statických a adaptívnych zložených metódach. Pri našich testoch sa potvrdil odhad, že statické metódy budú rýchlejšie vyhodnocovať dáta ako adaptívne metódy, no zároveň pri absencií aktualizácie klasifikátorov a výskytu konceptového driftu sa ich presnosť bude postupne znižovať. Adaptívne zložené metódy dosahovali pri oboch množinách pomerne dobré výsledky. Ich presnosť a rýchlosť závisela od toho, aká veľká skupina dát bola použitá v každej iterácii a akú veľkú mali trénovaciu množinu pre aktualizácie klasifikátorov. Pri porovnaní spôsobov aktualizácie klasifikátorov sme dospeli k záveru, že minimálne na týchto dátových množinách je lepšie používať metódu čiastočnej aktualizácie, ktorá predstavuje náhodný výber z historických dát a najnovších príkladov z aktuálnej iterácie. Z troch vytvorených adaptívnych zložených metód, dosahoval najlepšie výsledky algoritmus WUCP – Weight Update Classifiers Parameters. Táto metóda mala najlepšie výsledky pri vyhodnocovaní dát s postupným konceptovým driftom a skončila ako druhá najlepšia pri dátach s náhlym driftom. S tým si najlepšie vedela poradiť metóda WUC – Weight Update Classifier, aktualizujúca istý počet klasifikátorov v každej iterácii. Na základe týchto zistení môžeme povedať, že adaptívne zložené metódy sa dokážu pomerne dobre prispôsobovať dátam v ktorých sa vyskytuje konceptový drift a svojou celkovou rýchlosťou a úspešnosťou vyhodnocovania môžu byť veľmi užitočným pomocníkom klasifikačnej metódy pri spracovaní veľmi veľkých dátových množín ako aj dátových prúdov.

### POĎAKOVANIE

Táto práca bola podporovaná Agentúrou na podporu výskumu a vývoja na základe zmluvy č. APVV-16-0213 a VEGA č. 1/0493/16.

### **REFERENCES**

- [1] AGGARWAL, Charu C. Data streams: models and algorithms. New York: Springer, c2007. ISBN 978-0-387-28759-1.
- [2] BIFET, Albert, Geoff HOLMES, Bernhard PFAHRINGER, Richard KIRKBY a Ricard GAVALDÀ. New ensemble methods for evolving data streams. In: Proceedings of the 15th ACM SIGKDD international conference on Knowledge discovery and data mining - KDD '09[online]. New York, New York, USA: ACM Press, 2009, 2009, s. 139- [cit. 2017- 10-04]. DOI: 10.1145/1557019.1557041. ISBN 9781605584959.
- [3] FU, Yifan, Xingquan ZHU a Bin LI. A survey on instance selection for active learning. Knowledge and Information Systems [online]. 2013, 35(2), 249-283 [cit. 2017-10-04]. DOI: 10.1007/s10115-012-0507-8. ISSN 0219-1377. Dostupné z: http://link.springer.com/10.1007/s10115-012-0507-8
- [4] KRAWCZYK, Bartosz, Leandro L. MINKU, João GAMA, Jerzy STEFANOWSKI a Michał WOŹNIAK. Ensemble learning for data stream analysis: A survey. Information Fusion [online]. 2017, 37, 132-156 [cit. 2017-10-01]. DOI: 10.1016/j.inffus.2017.02.004. ISSN 15662535. Dostupné z: http://linkinghub.elsevier.com/retrieve/pii/S1566253516302329
- [5] GAMA, João. Knowledge discovery from data streams. Boca Raton, FL: Chapman & Hall/CRC, c2010. Chapman & Hall/CRC data mining and knowledge discovery series. ISBN 9781439826119.
- [6] ZLIOBAITE, Indre. Adaptive training set formation. Vilnius, 2010. PhD thesis. Vilnius University.
- [7] OZA, Nikunj C. a Stuart RUSSELL. Online Bagging and Boosting. In Artificial Intelligence and Statistics. 2001, , 8. DOI: 10.1.1.32.8889.
- [8] BIFET, Albert, Geoff HOLMES a Bernhard PFAHRINGER. Leveraging Bagging for Evolving Data Streams. BALCÁZAR, José Luis, Francesco BONCHI, Aristides GIONIS a Michèle SEBAG, ed. Machine Learning and Knowledge Discovery in Databases [online]. Berlin, Heidelberg: Springer Berlin Heidelberg, 2010, 2010, s. 135-150 [cit. 2018-01-15]. Lecture Notes in Computer Science. DOI: 10.1007/978-3-642-15880-3\_15. ISBN 978-3-642-15879-7. Dostupné z: http://link.springer.com/10.1007/978-3-642- 15880-3\_15
- [9] KDD Cup 1999 Data: Abstract [online]. [cit. 2018-01-14]. Dostupné z: http://kdd.ics.uci.edu/databases/kddcup99/kddcup99.html

# Analýza efektívneho využitia obnoviteľných zdrojov energie v domácnostiach

1 *Peter SUČKO,*  <sup>2</sup>*Marek PAVLÍK*

<sup>1</sup> Katedra elektroenergetiky, Fakulta elektrotechniky a informatiky, Technická Univerzita v Košiciach, Slovenská Republika.

 $1$ peter.sucko@tuke.sk,  $2$  marek.pavlik@tuke.sk

*Abstrakt***—Využívanie obnoviteľných zdrojov energie zažíva v súčasnosti veľký rozmach. Zväčšovanie podielu obnoviteľných zdrojov energie na výrobe rôznych druhov energii vyplýva hlavne zo zmenšujúcich sa zásob fosílnych palív a snahy zmenšiť veľké množstvo skleníkových plynov v atmosfére. Tento príspevok sa zameriava na analýzu efektívneho využívania obnoviteľných zdrojov energie v domácnostiach z technického a finančného hľadiska. Analýza hovorí o tom, aký obnoviteľný zdroj energie na výrobu elektrickej energie je najefektívnejšie použiť v domácnosti z finančného hľadiska. Táto analýza je rozdelená podľa rôznych druhov domácnosti t.j. rozdelenie podľa taríf, to je nápomocné hlavne pri novostavbách, kedy nie sú k dispozícii informácie o elektrickej spotrebe domácnosti. Táto analýza má potenciál uľahčiť rozhodovanie o použití obnoviteľných zdrojov energie v domácnosti.**

*Kľúčové slová***— cena za obnoviteľné zdroje energie, grid-on systém, homer pro, obnoviteľné zdroje energie** 

### I. ÚVOD

Využívanie prírodných zdrojov energie je už od nepamäti súčasťou nášho každodenného života. Od počiatku ľudstva človek využíval obnoviteľné zdroje energie, ako napr. drevo na oheň, čo im zabezpečovalo teplo. Postupom času sa využívali obnoviteľné zdroje energie čoraz viac až do polovice osemnásteho storočia, kde nastal zlom vo využívaní energii. Parný stroj odštartoval masívne využívanie fosílnych palív, ktoré sa využívajú dodnes. Využívanie fosílnych palív spôsobilo technologický a priemyselný rozmach. Postupom času sa zistilo, že neefektívne využívanie fosílnych palív spôsobilo klimatické problémy. Okrem toho pri narastajúcej spotrebe energii obyvateľstva enormným tempom ubúdajú zásoby fosílnych palív, ktoré sa vytvárali milióny rokov. Tieto problémy vyústili k potrebe obmedzenia využívania fosílnych palív a k potrebe, čo najefektívnejšieho využívania obnoviteľných zdrojov energii zo slnka, vetra, vody, jadra zeme a biomasy. Tieto opatrenia vedú k zlepšovaniu životného prostredia a vytvoreniu alternatívy k ubúdajúcim fosílnym palivám. Na území Slovenskej republiky je snaha dosiahnuť, čo najväčší podiel obnoviteľných zdrojov energie a to rôznymi formami podpory zo strany štátu k výrobcom energii, či už ide o podporu v oblasti výroby elektrickej energie alebo tepla. Využívanie obnoviteľných energii v domácnostiach sa v poslednom období rozmáha viac, ako kedykoľvek predtým. Je to spôsobené tým, že štát podporuje výrobu energie z malých obnoviteľných zdrojov pomocou rôznych programov. Malými obnoviteľnými zdrojmi energie môže domácnosť dosiahnuť minimálnu závislosť na energiách z distribučnej elektrickej siete alebo verejného rozvodu tepla.

#### II. PODPORA OBNOVITEďNÝCH ZDROJOV ENERGIE NA SLOVENSKU

Podpora obnoviteľných zdrojov energie na Slovensku bola donedávna určovaná hlavne Zákonom č. 309/2009 Z.z. o podpore obnoviteľných zdrojov energie, ako aj vyhláškou Úradu pre reguláciu sieťových odvetví č. 221/2013 Z. z. 80/2015, ktorá stanovuje okrem iného aj výšku výkupných cien elektriny. Podľa zákona č. 309/2009 Z.z. o podpore obnoviteľných zdrojov energie sa podpora výroby z obnoviteľných zdrojov energie zabezpečuje: prednostným pripojením zariadenia na výrobu elektriny do regionálnej

distribučnej sústavy, prednostným prístupom do sústavy, prednostným prenosom, distribúciou a dodávkou elektriny, povinným odberom elektriny prevádzkovateľom regionálnej distribučnej sústavy, do ktorej je zariadenie výrobcu elektriny pripojené za cenu elektriny na straty, doplatkom, prevzatím zodpovednosti za odchýlku prevádzkovateľom regionálnej distribučnej sústavy. Analýza sa venuje podpore pomocou garantovanej výkupnej ceny za obnoviteľné zdroje, ktorej princíp spočíva vo výkupe všetkej elektriny, ktorá pochádza z obnoviteľných zdrojov za vopred stanovenú cenu počas garantovaného obdobia, a to bez ohľadu na úpravy podmienok garantovanej výkupnej ceny v ďalších obdobiach. V súčasnosti distribučná spoločnosť VSD, a.s., na základe zmluvy o pripojení zdroja na dobu 15 rokov, vykupuje prebytočnú energiu vyrobenú z obnoviteľných zdrojov energie za cenu 0,085 eur/kWh, taktiež poskytuje podporu za spotrebovanú energiu z obnoviteľných zdrojov v cene cca. 0,04 eur/kWh [1][2].

### III. ANALÝZA EFEKTÍVNEHO VYUŽITIA OBNOVITEĽNÝCH ZDROJOV ENERGIE V DOMÁCNOSTIACH

Analýza sa zameriava na získavanie energie z vetra, slnka a vody. Kombináciou rôznych výrobných zdrojov, ako sú fotovoltika, veterné turbíny, malá vodná elektráreň alebo hydrokinetická turbína. Analýza sa venuje hľadaniu optimálneho systému pre rôzne zaťaženie domácnosti z hľadiska nákladov na životný cyklus systému v oblasti mesta Prešov. Táto analýza bola vypracovaná pomocou programu Homer Pro. V analýze bolo uvažované so životnosťou projektu 15 rokov a taktiež sa zohľadnila inflácia vo výške 2 %. Všetky komponenty boli dimenzované maximálne do výšky 10 kW z dôvodu, že podpora pre malý zdroj energie sa poskytuje iba na zdroje s inštalovaným výkonom maximálne 10 kW. Výsledky sú rozdelené podľa tarify D1, D2, D3, D5, D6. Tieto tarify predstavujú využívanie rôznych elektrických spotrebičov v domácnosti. Analýza vyhodnocuje najvýhodnejšie napájanie rôzneho zaťaženia v domácnosti z obnoviteľných zdrojov. Hlavným kritériom pre určenie najefektívnejšieho systému boli náklady na životný cyklus systému, ktoré predstavujú sumu všetkých nákladov na systém po dobu pätnástich rokov [1][3].

Na Obr. 1 je zobrazený celkový model systému na výrobu elektrickej energie použitý v analýze, ktorý sa skladá zo siete, malej vodnej elektrárne (MVE), veternej turbíny AC, veternej turbíny DC, konvertora, fotovoltického systému a troch druhov batérii.

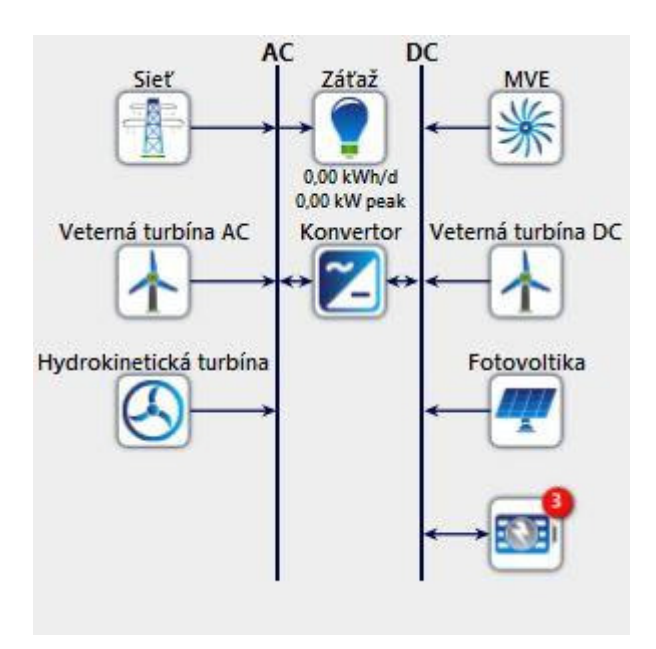

Obr. 1 Schéma zapojenia simulačného modelu pre analýzu využitia obnoviteľných zdrojov energie

V Tab. 1 je zobrazená úspora pre najlepšie systémy jednotlivých taríf. V druhom stĺpci je zobrazená kombinácia komponentov, ktoré boli najvýhodnejšie z hľadiska nákladov na životný cyklus systému. V ćalších stĺpcoch sú zobrazené sumy za celkovú prevádzku systému (NPC) a celková úspora systému v porovnaní so systémom sieť-záťaž (záťaž pripojená iba na distribučnú sieť) za obdobie pätnástich rokov prevádzky systému. Posledný stĺpec reprezentuje percentuálnu úsporu (koľko % z celkových nákladov na životný cyklus konfigurácie sieť-záťaž predstavuje úspora).

| Tarifa         | Najvýhodnejší systém komponentov | NPC $(\epsilon)$ | Uspora $(\epsilon)$ | Uspora $(\%)$ |
|----------------|----------------------------------|------------------|---------------------|---------------|
| D1             | sieť-konvertor-fotovoltika-záťaž | 3 2 4 4          | 137                 | 4.05          |
| D2             | sieť-konvertor-fotovoltika-záťaž | 22 3 54          | 3979                | 15.11         |
| D <sub>3</sub> | sieť-konvertor-fotovoltika-záťaž | 109 513          | 13 099              | 10.68         |
| D <sub>5</sub> | sieť-konvertor-fotovoltika-záťaž | 41 792           | 3 2 6 6             | 7.25          |
| D6             | sieť-konvertor-fotovoltika-záťaž | 61 628           | 4983                | 7.48          |

Tabuľka 1 Vyhodnotenie úspory pre rôzne tarify

#### IV. ZÁVER

V súčasnosti pri čoraz väčšom rozmachu využívania obnoviteľných zdrojov energie sa stále rieši návratnosť pomerne veľkých investičných nákladov týchto systémov, resp. úsporu oproti klasickému pripojeniu do distribučnej sústavy. Tento príspevok poukazuje na to aké systémy obnoviteľných zdrojov energie sú v súčasnosti najvýhodnejšie z finančného hľadiska.

Z analýzy vyplýva, že pri súčasných cenách elektrickej energie a cenách obnoviteľných zdrojov energie je ekonomicky najvýhodnejšie vyhotovenie systému sieť-konvertorfotovoltický systém-záťaž. Z analýzy je zrejmé, že tento systém je najvýhodnejší spomedzi všetkých kombinácii systémov použitých v analýze. Je to spôsobené hlavne finančnou dostupnosťou tohto systému, kećže jeho investičné náklady sú značne menšie, ako investičné náklady ostatných obnoviteľných zdrojov energie. Za pätnásť ročné obdobie fungovania systému došlo k finančnej úspore oproti systému sieť-záťaž pri každej tarife. Pri tarife D1 boli náklady na životný cyklus systému o 137 € menšie, čo je najmenšia úspora spomedzi analyzovaných taríf. Táto tarifa má aj najmenšiu percentuálnu úsporu, čo je relevantnejší parameter pre porovnanie jednotlivých taríf. Nízka úspora pri tarife D1 je spôsobená nízkou spotrebou. Úspora tarify D2 je 3 979 €. Percentuálna úspora tarify D2 je 15,11 %, čo je najväčšia úspora spomedzi všetkých taríf. Väčšia úspora je spôsobená vyššou spotrebou domácnosti a taktiež profilom zaťaženia tejto tarify, čo má za následok väčšie pokrytie spotreby pomocou obnoviteľných zdrojov. Použitie obnoviteľných zdrojov energie pri tarife D2 hodnotím za najefektívnejšie spomedzi analyzovaných taríf. Pri požití tarify D3 došlo k najväčšej peňažnej úspore. Úspora sa vyšplhala až na 13 099 €. Je to spôsobené veľkým odberom elektrickej energie a tým, že skoro celá produkcia z fotovoltického systému pokrýva zaťaženie domácnosti. Po prepočítaní na percentuálnu úsporu som zistil, že z celkových nákladov na životný cyklus systému predstavuje úspora pri tarife D3 10,68 %, čo je menej ako pri tarife D2. Pri tarife D5 došlo k úspore vo výške 3 266 €. Percentuálna úspora je 7,25 %, čo je druhá najmenšia percentuálna úspora. Táto tarifa slúži pre domácnosti s elektrickým vykurovaním. Vykurovanie sa používa hlavne v zimných mesiacoch, kedy fotovoltický systém produkuje menšie množstvo energie. Tým nepokryje spotrebu v zimných mesiacoch a spôsobí to menšiu úsporu pomocou systému sieť- konvertor- fotovoltika- záťaž. Posledná tarifa D6 je podobná tarife D5. Táto tarifa slúži pre domácnosti, ktoré využívajú tepelné čerpadlo. Tepelné čerpadlo, podobne ako vykurovanie odoberá elektrickú energiu, hlavne v zimných mesiacoch. Z tohto dôvodu je úspora systému menšia ako D3 a to 4 983 €. Percentuálna úspora je 7,48 %, čo je podobná hodnota ako pri tarife D5.

Z analýzy vyplýva, že náklady na životný cyklus akéhokoľvek systému obnoviteľných zdrojov značne závisia od profilov záťaže pričom, čím väčšiu časť záťaže pokryjeme obnoviteľnými zdrojmi energie, tým sa úspora zväčšuje. Taktiež investičné náklady jednotlivých komponentov systému významne vplývajú na celkovú úsporu systému s použitím obnoviteľných zdrojov energie.

#### POĎAKOVANIE

Táto práca vznikla vćaka podpore v rámci operačného programu Výskum a vývoj pre projekt: *Centrum výskumu účinnosti integrácie kombinovaných systémov obnoviteľných zdrojov energií*, s kódom ITMS: 26220220064, spolufinancovaný zo zdrojov Európskeho fondu regionálneho rozvoja.

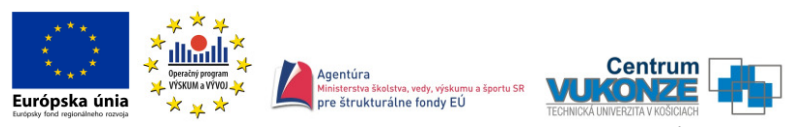

Podporujeme výskumné aktivity na Slovensku/Projekt je spolufinancovaný zo zdrojov EÚ.

### LITERATÚRA

- [1] Úrad pre reguláciu sieťových odvetví: Porovnanie podpory OZE a výkupných cien elektriny vyrobenej z OZE v okolitých krajinách [online]. Martin: URSO, 2016. [2017-06-09]. Dostupné na internete: <http://www.urso.gov.sk/?q=Informa%C4%8Dn%C3%BD%20servis/Elektroenergetika>.
- [2] Slovenská inovačná a energetická agentúra: Zelená domácnostiam [online]. Bratislava: SIEA, 2018. [2018-01-20]. Dostupné na internete: <http://zelenadomacnostiam.sk/>.
- [3] Slovenská inovačná a energetická agentúra: Výhody a obmedzenia zariadení na využívanie OZE podporovaných v rámci projektu Zelená domácnostiam [online]. Bratislava: SIEA, 2018. [2018-01-21]. Dostupné na internete: <http://www.siea.sk/podporovane-zariadenia/#>.

# Manažment frekvenčného spektra v bezdrôtových sieťach s CR technológiou

<sup>1</sup>*Dominik Nezn´ık,* <sup>2</sup>*L'ubom´ır Doboˇs*

<sup>1,2</sup>Katedra Elektroniky a Multimediálnych Telekomunikácií, Fakulta Elektrotechniky a Informatiky Technická Univerzita Košice, Slovensk´a Republika

dominik.neznik@tuke.sk, lubomir.dobos@tuke.sk

*Abstrakt* **– Príspevok sa zameriava na riadenie dostupných frekvenčných kaná**lov medzi zariadeniami, v ktorom je použitá technológia kognitívneho rádia a **n´asledne sa implementuje v mobilnych ad-hoc siet ´ 'ach (mobile ad-hoc networks – MANET). MANET siete obsahuju niekol ´ 'ko z´avaˇznych probl ´ ´emov pri pouˇz´ıvan´ı, ktor´e je potrebn´e ˇco najlepˇsie a v ˇco najkratˇsom ˇcase vyrieˇsit' pri posielan´ı d´at** medzi jednotlivými zariadeniami. Získavanie a definovanie parametrov na hod**notenie jednotlivych komunika ´ ˇcnych kan ´ ´alov je moˇzn´e vyuˇz´ıvan´ım kognit´ıvnych** procesov a kognitívnych máp.

*Kl'´uˇcov´e slov´a* – **CR-MANET, fuzzy logika, kognit´ıvne funkcie, kognit´ıvne mapy, snímanie spektra, výber kanála** 

# I. Úvod

Siete tvorené zo zariadení s kognitívnym rádiom (cognitive radio – CR) sú schopné frekvenčné spektrum nielen monitorovať, ale aj zachytávať signalizačné informácie a vykonávať detekciu jednotlivých zariadení nachádzajúcich sa v rádiovom dosahu. Podľa rádiového prostredia a parametrov v ňom je zariadenie schopné prispôsobiť frekvenciu komunikácie. CR zariadenie je možné definovať ako zariadenie so softvérovým rádiom vedomé si svojho okolia a inteligentne sa adaptovať a prispôsobiť podľa aktuálne prebiehajúcej komunikácie. Siete s touto technológiou zlepšujú prístupnosť k internetu, prispôsobivosť teda pripojenia k sieťam, ale aj prepojenosť medzi rôznymi druhmi zariadeniami. Škálovatelnosť je zlepšená v sieti, nakoľko sieť s pevnou infraštruktúrou je možné rozšíriť o terminály prepojené vzájomne ad-hoc technológiou. Rovnako sa zlepší aj spoľahlivosť, nakoľko ak sieť s infraštruktúrou zlyhá je možné presmerovať komunikácie cez ad-hoc zariadenia. V závislosti od spôsobu použitia CR (Obr. 1), rozlišujeme zdieľanie frekvenčného spektra (technológia sa nemení iba frekvencia komunikačného kanála) alebo heterogénne použitie (zmena technológie komunikácie – wi-fi, bluetooth, GSM a pod.). Heterogénny typ si vyžaduje signalizáciu medzi technológiami prístupu (radio access technologies – RAT) a signalizácia medzi technológiami si vyžaduje väčšie zahltenie v sieti pri výmene signalizačných dát. Nami využívaný spôsob sa orientuje na zdieľanie frekvenčného spektra v rámci komunikácie podľa wi-fi technológie  $[1]$ ,  $[2]$ ,  $[3]$ .

#### II. KOGNITÍVNE RÁDIO A MANET

Mobilná ad-hoc sieť (mobile ad-hoc network – MANET) už sama o sebe je sieť, ktorá funguje v každej situácií, nakoľko nepotrebuje žiadnu infraštruktúru a teda nie je ovplyvnené prípadnými živelnými pohromami, kedy by mohlo dôjsť k zničeniu základňových staníc. Sieť pozostáva z rovnocenných koncových (peer-to-peer) mobilných zariadení komunikujúcich medzi sebou v rámci rádiového dosahu. Rýchlosť a oneskorenie prenosu závisí od použitého smerovacieho protokolu. Siete MANET sú používané pre posielanie dát nie v reálnom čase pretože doručenie dát je s oneskorením. Preto zatial' ich využívanie je iba pre aplikácie, ktoré neprenášajú video, zvuk v reálnom čase medzi dvoma komunikujúcimi zariadeniam (skype a pod.). Efektívnosť komunikácie ovplyvňuje zahltenie siete pri procese zisťovania potrebných informácií pre voľbu kanála a zároveň aj voľba zariadenia na posielanie dát. Technológia CR spočíva v krokoch, pričom každý jeden z nich má svoju dôležitosť v procese kognitívneho cyklu zobrazeného na Obr. 2.

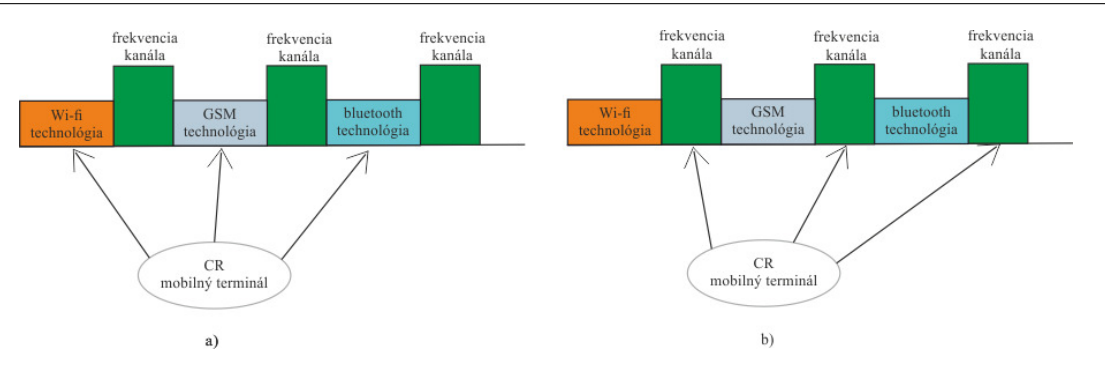

Obr. 1 *a*) Heterogénne použitie CR a zdieľanie frekvencií medzi CR zariadeniami *b*).

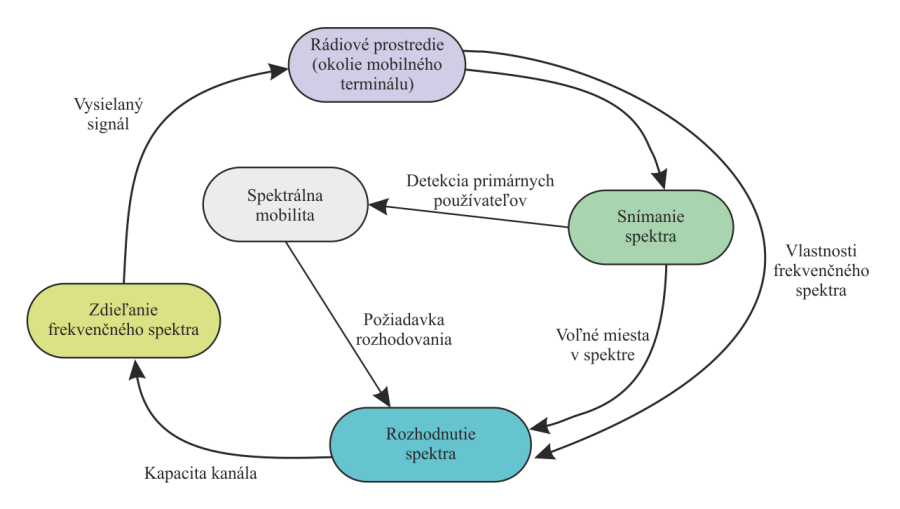

Obr. 2 Kognitívny cyklus v bezdrôtovej komunikácii.

# *A. V´yhody kognit´ıvneho r´adia v sieti oproti klasickej bezdrˆotovej siete*

Kognitívne rádio zlepšuje efektívnosť komunikácie, keďže zariadenia s CR sú schopné zmeniť komunikačný kanál. Klasická bezdrôtová sieť nie je schopná dynamicky meniť kanál v závislosti od komunikácie v rádiovom prostredí. Pomocou monitorovania spektra v CR zariadeniach sa využívajú nepoužívané frekvencie. Zlepšuje výkonnosť celého spektra zvýšením rýchlosti prenosu dát na dobrom kanále prechodom z kanálov s rušením, teda nízkou prenosovou schopnosťou. Klasická sieť potrebuje infraštruktúru a hrozí nefunkčnosť, ak zlyhá infraštruktúra. CR siete tvoria rovnocenné zariadenia (peer-to-peer) v prípade zlyhania zariadenia je nahradené iným. Rýchlosť prenosu závisí od počtu zariadení nachádzajúcich sa v rádiovom prostredí medzi vysielacím a prijímacím zariadením.

# *B. Spoloˇcn´y riadiaci kan´al*

Signalizačné informácie medzi zariadeniami je potrebné posielať pre nadviazanie a udržiavanie komunikačného kanála. Toto posielanie môže prebiehať cez kanály používané na komunikáciu, alebo vyhradením jedného kanála iba na posielanie signalizačných dát. Komunikácia môže byt takto čiastočne obmedzená, ak bude potrebné posielať viacero signalizačných informácií. Spôsob, ako predchádzať obmedzeniu kanála pri komunikácii, je vyhradiť jeden kanál výhradne iba pre signalizačné informácie. Takto vyhradený kanál sa nazýva spoločný riadiaci kanál (common control channel – CCC). Je potrebné si stanoviť priority komunikácie – rýchlosť prenosu potrebných dát (nízke oneskorenie) alebo kvalitu prenosu (nedochádza k strate dát pri prenose). Spoločný riadiaci kanál slúži na podporu sieťovej koordinácie a výmeny informácií o kanáloch medzi SU zariadeniami. CCC kanál môže slúžiť iba v lokálnom prostredí, teda informácie si budú vzájomne vymieňať iba uzly vo vzájomnom kontakte (vytvoria sa skupiny – zhluky zariadení), alebo sa tento kanál použije globálne, teda informácie o kanáloch sa budú šíriť v celej sieti.

Snímanie spektra je pomocou softvérového rádia (software defined radio – SDR), ktoré sa používa na nastavenie potrebných parametrov pri zmene frekvencie komunikačného kanála. Medzi tieto parametre patrí modulácia, frekvencia komunikačného kanála, prenosová rýchlosť, časovanie a mnoho ďalších.

### *C. Frekvenˇcn´e spektrum*

Riadenie snímania rozdeľujeme do dvoch krokov v závislosti od monitorovania a nájdenia voľného miesta na komunikáciu:

- ako dlho a ako často má CR zariadenie monitorovať spektrum, na dosiahnutie dostatočnej presnosti v snímaní frekvenčného pásma,
- ako rýchlo je schopné CR zariadenie nájsť dostupné spektrum, v ktorom sa získavajú potrebné informácie.

Dôraz sa kladie najmä na čas, potrebný na monitorovania spektra, oproti ostatným vlastnostiam akými sú: vysielací čas, čas potrebný na detekciu kanálu, poradie prehľadávaných kanálov. Perfektné snímanie je také snímanie, kde neuvažujeme o detegovaný chyby. Pri tomto type snímania slúži maximálny vysielací čas ako ochrana viacerých rôznorodých PU zariadení. Každý signál vysielaný zariadením obsahuje vo vysielanom rámci informáciu o type zariadenia (PU, SU). Zariadenie monitorovaním frekvenčného pásma je schopné informovať iba o vysielaní na danej frekvencii. Na identifikáciu typu zariadenia je potrebné  $d$ odatočné analyzovanie signálu [4], [5].

CR nastavuje jednotlivé riadiace parametre, aby sa dosiahla určitá výkonnosť. Zároveň je snaha o nastavenia najvhodnejšej optimálnej výkonnosti. Optimálny výkon je možné získať postupnou zmenou jednotlivých parametrov náhodne, no to nie je efektívne, nakoľko optim´alnost' dosiahneme iba v pr´ıpade, ak sa viacero parametrov zmen´ı v jednom okamihu. Inteligentné rozhodnutia si vyžadujú väčšie nároky na výpočet a analýzu získaných informácií. Snahou pri inteligentnom spôsobe prerozdeľovania kanálov zariadeniam je priblížiť sa k princípu fungovania ľudského mozgu. Človek používa svoju inteligenciu a predpokladá ako sa bude vyvíjať situácia v ktorej sa nachádza na základe informácií získaných pomocou kognitívnych funkcií (procesov). Dnes ešte stále nevieme presne povedať, ako funguje ľudský mozog, no postupne vytváraním rôznych druhov umelých inteligencií sa blížime k jeho pochopeniu [6], [7], [8].

#### *D. Kognit´ıvne funkcie a mapy*

Kognitívne funkcie (cognitive functions – CF) predstavujú technický termín pre "spôsoby<br>presznávanie informácií a prehoderneje selečené na type Myere Prieze", Stamberg (2002) spracovávania informácií a rozhodovania založené na type Myers-Briggs". Sternberg (2002) radí medzi kognitívne funkcie pozornosť, vnímanie, pamäť, jazyk, rozhodovanie, usudzovanie a riešenie problémov. Identifikácia, ktoré funkcie používame – a v akom poradí – je najpresnejší spôsob, ako zaznamenať typ ľudskej osobnosti. Kognitívne funkcie umožňujú ľuďom premýšľať a pochopiť svet okolo nás. Na základe týchto funkcií môžeme posúdiť, dokázať niečo, pamätať si veci, ktoré sme urobili v minulosti. Ďalšie naše atribúty, ktoré dokazujú, kto sme, opisujú náš postoj k rozprávaniu s ľuďmi, sociálne interakcie, aj schopnosti, ktoré máme. Niektorí z nás vedia variť, iní vedia spievať alebo tancovať, ale nikto nevie robiť všetko najlepšie. Dominantná funkcia je často vnímaná ako "hlavná" funkcia<br>sedmosti setisť že setetné funkcia sléžia ako dadatežné <sup>fol</sup> osobnosti, zatiaľ čo ostatné funkcie slúžia ako dodatočné [9].

L'udská osobnosť je rozdelená na *introvert*, ktorý je povestný a odchádzajúci, orientovaný tiež na akciu a interakciu so svetom okolo človeka, zatiaľ čo *extrovert* je tichý a súkromný, orientovaný na analýzu a reflexiu.

Psychiater Jung opísal dva hlavné druhy kognitívnych procesov:

- vnímanie (perception),
- rozhodovanie (judgment).

Vnímanie je schopnosť pozorovať a zaznamenávať detaily z prostredia, hľadať všetky možné pocity pomocou piatich základných vnemov. Pomocou intuície sa človek snaží využiť moˇznosti predstavivosti. Rozhodovanie obsahuje *myslenie (thinking)* a *pocity (feeling)*. Myslenie, ktoré je objektívne a deduktívne, hľadá racionálny poriadok prostredníctvom neosobnej logiky príčiny a následku. Cítenie vstupuje do situácie a zaujíma empatický pohľad, kedy hľadá racionálny poriadok v súlade s kľúčovými hodnotami. Jung povedal, že každý duševný čin pozostáva z použitia aspoň jedného z týchto štyroch kognitívnych procesov. Na základe týchto procesov opísal Jung osem osobnostných typov, ktoré boli charakterizované použitím jedného z procesov v extrovertnom alebo introvertnom svete. Osobnosť môže mať iba jednu dominantnú vlastnosť a tá ovplyvňuje o aký typ osobnosti ide  $[9]$ ,  $[10]$ .

Kognitívne funkcie definujú ako človek spracováva informácie, teda funkcie definujú ako pracuje mozog. Snahou je vytvárať umelú inteligenciu na rôzne využitie, kedy za pomoci trénovania je možné predpokladať aký bude výsledok. Preto tieto funkcie je možné použiť pri procese vytvárania neurónových sietí, ktoré sa snažia napodobňovať princíp fungovania a rozhodovania ľudského mozgu. CF by sa mohli rozdeliť na základné skupiny (medzi ktorými nie sú jednoznačné stanovené hranice). Prvou skupinou je *vstup*, kedy sa informácie prijímajú. Tou druhou možno nazvať *spracovanie*, kedy sa spracúvajú úlohy za použitia prijatých informácií. Poslednou skupinou je *výstup*, kedy je prezentácia výsledkov úlohy.

Kognitívna mapa (cognitive map – CM) pozostáva z neuropsychologického procesu s vedomými a nevedomými aspektmi. Mapy sú abstraktné metrické priestory, ktoré odrážajú sémantiku pridružených symbolických reprezentácií. Rôzne druhy kognitívnych máp, môžu reprezentovať rôzne aspekty sémantiky a mapovať rôzne druhy reprezentácií. Geografi používajú kognitívne mapy na doplnenie svojich vedomostí o fyzických vlastnostiach miest. CM je orientovaný menovitý graf, kde uzly sú komponenty a spojenie je vzťah medzi nimi. Mapa je podobná booleovskému grafu, kde spojenie medzi uzlami môže byť vyjadrené hodnotou 1 a 0. Uzly majú ohodnotené prepojovacie prepojenia na vyjadrenie náhodnej závislosti medzi uzlami. Táto závislosť môže byť pozitívna, negatívna alebo nulová  $(1, -1, 0)$ . Význam mapy je vytvorenie nástroja, ktorý reprezentuje komplexné a dynamické grafické znázornenie topológie siete alebo logického výrazu. Zastúpenie je podobné ľudskému zmyslu a myšlienke, čo prispieva k jednoduchšiemu a jasnejšiemu mysleniu.

V psychológii je "kognitívna mapa" termín, ktorý Tolman (1948) po prvýkrát používal na opis vnútorného mentálneho zastúpenia jednotlivcov v koncepciách a vzťahoch medzi konceptmi, aby pochopil životné prostredie a prijal rozhodnutia podľa toho. Taktiež mapa predstavuje stav pre "ako vieme" a "kde sme". Cognitívne mapy je možné použiť aj vo fuzzy<br>kojiho na defineracie iednetlivých ponometneu a ich funkciu poíslušnesti. Defineracie poro logike na definovanie jednotlivých parametrov a ich funkciu príslušnosti. Definovanie parametrov komunikačného kanála a parametrov z rádiového prostredia pomocou týchto máp by mohlo kladne ovplyvniť ich definovanie a to vedie k presnejšiemu výberu frekvencie na komunikáciu.

#### III. ZÁVER

Cl´anok poukazuje na manaˇzment dostupn´eho frekvenˇcn´eho spektra v r´adiovom dosahu ˇ zariadení. Snahou vhodného definovania parametrov charakterizujúcich spektrum a ich použitie v algoritme, v ktorom výsledkom má byť použitie najvhodnejšieho a najmenej rušeného komunikačného kanála, prípadne technológie (ak uvažujeme o heterogénnom použití technológie CR). V nasledujúcom výskume je potrebné stanoviť metódu, za pomoci ktorej bude definovaný komunikačný kanál. Overiť výhodnosť použitia kognitívnych máp prípadne funkcií. Zároveň je potrebné overiť, ako je možné kladne ovplyvniť hodnotenie jednotlivých kanálov, aby nedochádzalo k zhoršeniu pri hodnotení frekvenčného spektra. Výskum bude smerovať k použitiu kognitívnych máp na definovanie jednotlivých vstupných parametrov do používaných metód prideľovania a hodnotenia kanálov.

#### POĎAKOVANIE

Táto práca vznikla v spolupráci Ministerstva školstva Slovenskej republiky pod výskumom VEGA 1/0492/18 a KEGA 046TUKE-4/2018 za podpory COST akcie CA15127 ("Resilient communication services protecting enduser applications from disaster-based failures – RECODIS") a CA15104 ("Inclusive Radio Communication Networks for 5G and beyond (IRACON)").

#### LITERATÚRA

- [1] Matis, M.; Nezník D.; Hrabčák D.; Doboš Ľ.; Inteligentné vyhradenie kanálov v CR-MANET na základe sn´ımania spektra. In: *SCYR 2017: Proceedings from conference: 17th Scientific Conference*, 2017, s. 72-77.
- [2] Castignani G.; MONTAVONT, N.; ARCIA-MORET, A.; Analysis and evaluation of Wi-Fi scanning strategies. In: Proceeding of IV Cibelec, 2010, s. 3-7.
- [3] Mack, J.; Gazor, S.; Ghasemi, A.; Sydor, J.; Dynamic channel selection in cognitive radio wifi networks: An experimental evaluation. In: *Communications Workshops (ICC), IEEE International Conference on IEEE*, 2014, s. 261-267.
- [4] Yu, F. R., Tang, H.; *Cognitive radio mobile ad hoc networks.* Vol. 507, New York: Springer, 2011.
- [5] Zhao, G.; Zhang, W.; Li, S.; *Advanced sensing techniques for cognitive radio.* Springer, 2017.
- [6] Neural networks: https://www.doc.ic.ac.uk/ nd/surprise\_96/journal/vol4/cs11/report.html<br>[7] Explained: Neural networks http://news.mit.edu/2017/explained-neural-networks-deep-learn
- [7] Explained: Neural networks http://news.mit.edu/2017/explained-neural-networks-deep-learning-0414
- [8] Neural networks journal: https://www.journals.elsevier.com/neural-networks/
- [9] Cognitive processes: http://www.cognitiveprocesses.com/
- [10] Personality types: https://thoughtcatalog.com/heidi-priebe/2015/06/if-youre-confused-about-yourmyers-briggs-personality-type-read-this-an-intro-to-cognitive-functions/

# Skúmanie elektromagnetického poľa vyšších frekvencií v životnom prostredí

1 *Juraj LEŠTACH,*  <sup>2</sup>*Marek PAVLÍK*

<sup>1</sup>Katedra elektroenergetiky, Fakulta elektrotechniky a informatiky, Technická Univerzita v Košiciach, Slovenská Republika

<sup>1</sup>juraj.lestach@student.tuke.sk, <sup>2</sup> marek.pavlik@tuke.sk

*Abstrakt* **— Tento príspevok sa zaoberá skúmaním elektromagnetického poľa a jeho vplyvom na živé organizmy a jeho mapovaním v životnom prostredí. Jediný spôsob na získanie spoľahlivej predstavy o veľkostí elektromagnetických polí je meranie. Mapovanie elektromagnetického poľa vo frekvenčnom pásme 1 MHz až 9.4 GHz a frekvenčnom pásme 900 MHz bolo vykonané v obci Veľká Lomnica a obci Holumnica. Dôležité je porovnať namerané hodnoty s akčnými hodnotami expozície, ktoré boli stanovené vyhláškou Ministerstva zdravotníctva Slovenskej republiky č. 534/2007 Z.z. o podrobnostiach o požiadavkách na zdroje elektromagnetického žiarenia a na limity expozície obyvateľov elektromagnetickému žiareniu v životnom prostredí.** 

*Kľúčové slová* **— elektromagnetické pole, mapovanie elektromagnetického poľa, vplyv elektromagnetického poľa na živé organizmy**

# I. ÚVOD

Ľudia sú ustavične vystavení expozícii elektromagnetických polí. Tieto elektromagnetické polia sú buć prírodného charakteru alebo umelo vytvorené človekom a je nemožné sa vyhnúť ich pôsobeniu. Vysokonapäťové vedenia, elektrické spotrebiče, bezdrôtové a telekomunikačné zariadenia patria k zdrojom elektromagnetických polí. Všetky tieto zariadenia exponujú elektromagnetické žiarenie a môžu mať nepriaznivý vplyv na človeka. Práve preto je nevyhnutné oboznámiť sa s problematikou elektromagnetických polí a vyhýbať sa nadmernej expozícií. Elektrosmog by mohol byť charakterizovaný ako znečistenie prostredia elektromagnetickými poľami. Za elektrosmog je možné považovať každé EM vlnenie, ktoré je vytvorené človekom. Vzniká výrobou, prenosom a spotrebou elektrickej energie. Zdrojom elektrosmogu sú všetky elektrické prístroje a spotrebiče v prevádzke. Na rozdiel od klasického smogu, elektrosmog sa prirodzenými ľudskými zmyslami zistiť nedá, no môžeme ho merať a vyhodnocovať pomocou špeciálnych meracích zariadení.

# II. SPEKTRUM ELEKTROMAGNETICKÉHO VLNENIA

Elektromagnetické polia sú prítomné všade okolo nás, no pre ľudské oko sú neviditeľné. Na Zemi sa prírodné zdroje EM polí vyskytovali skôr než vznikol život. Zem je v skutočnosti veľmi veľký magnet s dvoma magnetickými pólmi. Pole, ktoré obklopuje Zem nás chráni pred škodlivým slnečným žiarením. Energetické spektrum slnečného žiarenia má široký rozsah frekvencií. Okrem prírodných zdrojov EM polí poznáme aj umelé zdroje, ktoré boli vytvorené človekom. Ich pôsobenie však trvá len niekoľko sto rokov. Koncom 20. storočia a začiatkom 21. storočia došlo k obrovskému nárastu umelých zdrojov elektromagnetických polí. Elektromagnetické spektrum je možné rozdeliť na nízkofrekvenčné a vysokofrekvenčné. Medzi nízkofrekvenčné polia (0 Hz až 30 MHz) patria napríklad gravitačné vlny, vzduchové vlnenie, výroba elektriny v elektrárňach, jej prenos rozvodnými sieťami a atmosférické vlnenia. Vysokofrekvenčné žiarenie (10 MHz až 3 000 THz) sú charakteristické napríklad pre FM rádio, GPS navigáciu, bezdrôtové siete, mikrovlnné rúry, mobilnú komunikáciu, infračervené žiarenie a ultrafilové žiarenie.

Ionizujúce žiarenie je tvorené časticami nenabitými, nabitými alebo oboma druhmi. Pri prechode prostredím dokáže spôsobiť jeho ionizáciu, t.j. vytvoriť z elektricky neutrálnych atómov kladné a záporné ióny. Ionizujúce žiarenie je zložkou životného prostredia, ktorá je jeho prirodzenou súčasťou (kozmické žiarenie), no taktiež je výsledkom cieleného využívania zdrojov ionizujúceho žiarenia v medicíne, vede a výskume. Expozícia ionizujúcim žiarením je spojená s možným zdravotným rizikom.

Neionizujúce žiarenie nedokáže z energetického aspektu vyvolať ionizáciu biologických štruktúr. To znamená, že toto žiarenie nie je schopné ionizovať atómy alebo molekuly. Patrí tu časť ultrafialového žiarenia, viditeľné a infračervené žiarenie, mikrovlnné žiarenie, rádiové frekvencie a statické elektrické polia spolu s magnetickými poľami. Najväčším prírodným zdrojom neionizujúceho EM žiarenia je Slnko. EM žiarenie dopadá na Zem aj z hviezd a medzihviezdneho priestoru. Samotná Zem spolu s vulkánmi či bleskami patrí taktiež k zdrojom EM žiarenia. Okrem týchto prírodných zdrojov existuje enormné množstvo umelých zdrojov neionizujúceho žiarenia. S narastajúcim počtom týchto zariadení a ich využívaním narastá počet osôb vystavených ich účinku [1][2].

### III. VPLYV ELEKTROMAGNETICKÝCH NA ŽIVÝ ORGANIZMUS

Množstvo výskumov poukázalo na to, že elektromagnetické žiarenie pochádzajúce z umelých zdrojov môže ničiť vonkajšie prirodzené EM procesy, od ktorých závisí vnútorná rovnováha ľudského organizmu. Účinkom EM polí na živý organizmus sa zaoberá Svetová zdravotnícka organizácia (WHO) a Medzinárodná komisia pre ochranu pred neionizujúcim žiarením (ICNIRP), ktoré stanovili, že elektrické zariadenia musia dodržať určité limity, aby mohli byť využívané v praxi bez ohrozenia zdravia človeka. Ľudský organizmus je súborom buniek, ktorých citlivosť na ionizujúce žiarenie je rôzna. Na posudzovanie účinkov ionizujúceho žiarenia na biologické systémy sa zaviedli pojmy: rádiosenzitivita a rádiorezistancia. K rádiosenzitívnym (vysoko citlivým na ionizujúce žiarenie) bunkám patria kmeňové bunky, pohlavné bunky, bazálne bunky pokožky a pod. Medzi rádiorezistantné (nízko citlivé na ionizujúce žiarenie) patria svalové bunky, periférne nervy a pod. Z hľadiska ochrany zdravia pred žiarením rozdeľujeme biologické účinky ionizujúceho žiarenia na stochastické teda náhodné a nestochastické teda deterministické. Stochatické účinky - so zväčšujúcou sa dávkou stúpa pravdepodobnosť vzniku poškodenia a nárastu neskorších foriem poškodenia. Poškodenia sú vyvolané zmenami v genetickej informácii bunky, pričom vzťah dávky a účinku je lineárny. Deterministické účinky - sú podmienené bunkovými stratami a týkajú sa veľkého počtu buniek. Na bunkovej úrovni sa aj u týchto účinkov uplatňuje moment stochastických zákonitostí (náhodnosť, štatistická pravdepodobnosť). Akútna choroba z ožiarenia sa prejavuje po jednorazovom celotelovom ožiarení alebo jeho významnej časti vysokou dávkou. Akútne lokálne poškodenia - najčastejším typom lokálneho poškodenia je akútne poškodenie kože. Poruchy plodnosti - vznikajú z lokálneho ožiarenia v dôsledku ožiarenia vyššou dávkou. Zhubné nádory - patria medzi najzávažnejšie stochastické účinky ionizujúceho žiarenia. Vznikajú ako dôsledok mutácii, ktoré prechádzajú do straty kontroly nad delením buniek. Genetické poškodenia sú dôsledkom účinku ionizujúceho žiarenia na exponovaného jedinca, ktorý sa klinicky prejaví až u jeho potomstva. Účinky EM polí na ľudský organizmus môžeme rozdeliť do dvoch kategórií: tepelné a netepelné účinky. Tepelné účinky vznikajú vtedy, keď množstvo pohltenej energie v biologickom organizme spôsobí nárast teploty, ktorý prevyšuje termoregulačné schopnosti organizmu. V prvom rade závisia od frekvencie, kde platí, že s rastúcou frekvenciou sa zvyšujú tepelné účinky na biologický organizmus, a taktiež od obsahu vody v tkanive. Pri hodnote prúdovej hustoty 10 mW/cm−2 sa začína dávať najavo nešpecifický tepelný efekt, ktorý sa nazýva hypertermia. Najviac citlivé orgány na zvýšenie teploty sú oči, uši, mozog a semenníky. Oteplenie uší môžeme badať počas dlhých telefonátov. Teplota ušných lalôčikov sa zvýši o 1°C, keć dĺžka hovoru trvá asi 15 až 20 minút. Následky pridlhých telefónnych hovorov vedú k vzniku ušného nádoru alebo pískaniu v ušiach. Oteplenie očí je taktiež veľmi závažné, pretože sa očná šošovka zbavuje tepla ťažko, môže už pomerne malá záťaž vysokofrekvenčným žiarením spôsobiť jej zákal. Pôsobenie EM poľa na oči sa prejavuje slzením, únavou očí a znížením citlivosti vnímania farieb. Netepelné účinky sa spájajú s dlhodobým pôsobením slabých polí a prejavujú sa vtedy, keď je výkonová hustota nižšia než 10 mW/cm−2. Ich pôsobnosť stúpa pri opakovanom ožiarení nízkymi intenzitami, hlavne pri expozícii impulznému poľu, pri ktorom je celková emitovaná energia malá, ale okamžitá amplitúda veľká. Dlhodobé ožarovanie elektromagnetickými poľami s malou výkonovou hustotou sa preukáže hlavne na stave centrálnej nervovej sústave. Prejavujú sa pocitom slabosti, vyčerpanosti, bolesťami hlavy, zvýšenou únavou, poruchami spánku, poklesom koncentrácie a pod. Avšak po krátkom prerušení pobytu v elektromagnetickom poli dochádza k regenerácii [3][4].

# IV. MAPOVANIE ELEKTROMAGNETICKÉHO POďA

 Na meranie intenzity elektromagnetického poľa bol použitý merací prístroj Spectran Analyzer HF-60105 od firmy Aaronia. Prístroj je umiestnený v kufríku, ktorého obsah pozostáva z vysokofrekvenčnej antény, spektrálneho analyzátora, nabíjacieho adaptéra,

prepojovacieho kábla, CD s programom MCS Spectrum Analyzer a rôznych držiakov. Celý obsah je možné vidieť na Obr. 1.

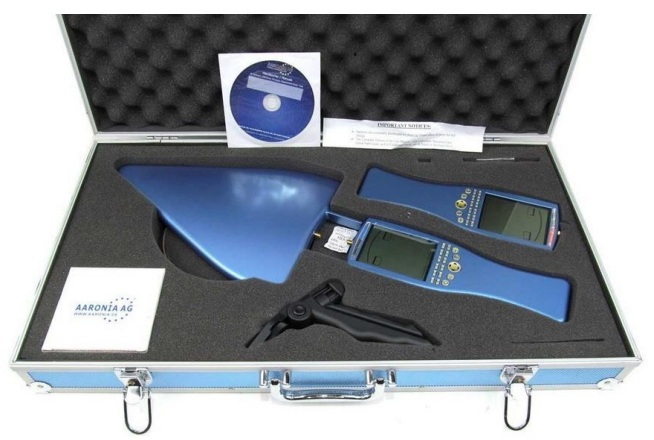

Obr. 1 Obsah kufríka meracieho prístroja Spectran Analyzer HF-60105

Frekvenčný analyzátor pracuje v rozmedzí 1 MHz až 9.4 GHz. Pomocou programu MCS Spectrum Analyzer je možné zvoliť preddefinovaný profil ako napríklad: Amateur radio, BOS, Broadcast radio, Wireless networks a pod. Pred samotným meraním je nutné zadefinovať akčné hodnoty expozície pre magnetické, elektrické a elektromagnetické polia, ktoré je možné vidieť na Obr. 2. Tieto hodnoty sú zadefinované vo vyhláške č. 534/2007 Z. z. Vyhláška Ministerstva zdravotníctva Slovenskej republiky zo 16. augusta 2007 o podrobnostiach o požiadavkách na zdroje elektromagnetického žiarenia a na limity expozície obyvateľov elektromagnetickému žiareniu v životnom prostredí.

 Je potrebné určiť akčné hodnoty expozície pre intenzitu elektrického poľa, intenzitu magnetického poľa, magnetickú indukciu a hustotu toku výkonu ekvivalentnej rovinnej vlny. Hodnoty týchto údajov poslúžia na vyhodnotenie a porovnanie meraní.

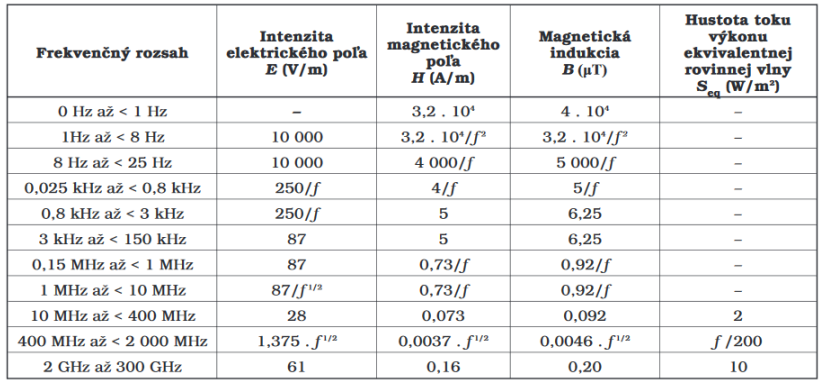

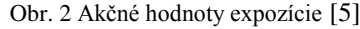

Akčné hodnoty expozície, podľa ktorých budú vyhodnotené merania:

- 1. Intenzita elektrického poľa v prípade merania frekvencie 1 MHz až 9.4 GHz bude na úrovni E = 87 V/m a E = 61 V/m
- 2. Intenzita magnetického poľa v prípade merania frekvencie 1 MHz až 9.4 GHz bude na úrovni H = 0.73 A/m a H = 0.16 A/m
- 3. Magnetická indukcia v prípade merania frekvencie 1 MHz až 9.4 GHz bude na úrovni B = 0.92 μT a B = 0.20 μT
- 4. Hustota toku výkonu ekvivalentnej rovinnej vlny v prípade merania frekvencie 1 MHz až 9.4 GHz bude na úrovni  $S_{eq} = 10$  W/m<sup>2</sup>
- 5. Intenzita elektrického poľa v prípade merania frekvencie 900 MHz bude na úrovni  $E = 1.375x900^{\frac{1}{2}} = 41.25 \text{ V/m}$
- 6. Intenzita magnetického poľa v prípade merania frekvencie 900 MHz bude na úrovni  $H = 0.0037x900^{\frac{1}{2}} = 0.111 A/m$
- 7. Magnetická indukcia v prípade merania frekvencie 900 MHz bude na úrovni B =  $0.0046x900^{\frac{1}{2}} = 0.138 \mu T$

8. Hustota toku výkonu ekvivalentnej rovinnej vlny v prípade merania frekvencie 900 MHz bude na úrovni  $S_{eq} = \frac{900}{200}$  $\frac{900}{200}$  = 4.5 W/m<sup>2</sup>

Meranie sily signálu, intenzity elektrického poľa, intenzity magnetického poľa, magnetickej indukcie a hustoty toku výkonu ekvivalentnej rovinnej vlny sa vykonávalo v obci Veľká Lomnica a obci Holumnica vo frekvenčnom pásme 1 MHz až 9.4 GHz a vo frekvenčnom pásme 876 MHz až 960 MHz. Vybrané obce boli zvolené na základe počtu obyvateľov a rozlohy. Vo Veľkej Lomnici je hustota obyvateľstva 248 obyv./km² a celkový počet obyvateľov je 4 735. V Holumnici je hustota obyvateľstva 52 obyv./km² a celkový počet obyvateľov je 876. Cieľom bolo porovnať hodnoty EM žiarení husto osídlenej obce s menej osídlenou obcou. Merania sa realizovali v rámci možností pred každým domom v oboch spomínaných obciach.

Ďalším meraním sa vo frekvenčnom pásme 1 MHz až 9.4 GHz odmerala sila signálu, intenzita elektrického poľa, intenzita magnetického poľa, magneticka indukciu a hustota toku výkonu ekvivalentnej rovinnej vlny v okolí vysielača za obcou Holumnica.

### **Meranie EM polí v obci Veľká Lomnica**

V Tab. 1 a v Tab. 2 je možné vidieť priemerné namerané hodnoty EM polí pre obec Veľká Lomnica.

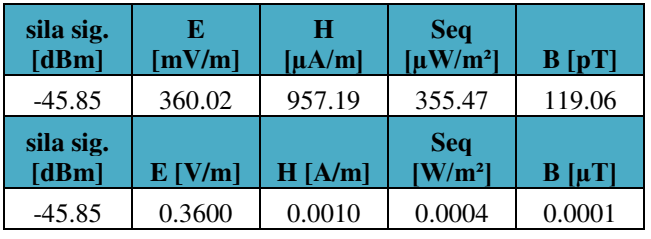

Tab. 1 Priemerné hodnoty EM polí pre obec Veľká Lomnica vo frekvenčnom pásme 1 MHz až 9.4 GHz

Tab. 2 Priemerné hodnoty EM polí pre obec Veľká Lomnica vo frekvenčnom pásme 876 MHz až 960 MHz

| sila sig.<br>[dBm] | E<br>[mV/m] | H<br>$\left[\mu A/m\right]$ | <b>Seq</b><br>$\left[\mu W/m^2\right]$ | B[pT]      |
|--------------------|-------------|-----------------------------|----------------------------------------|------------|
| $-49.59$           | 27.17       | 71.24                       | 1.8                                    | 11.88      |
| sila sig.<br>[dBm] | $E$ [V/m]   | H [A/m]                     | <b>Seq</b><br>$[W/m^2]$                | $B[\mu T]$ |
| $-49.59$           | 0.0272      | 0.00007                     | 0.000002                               | 0.00001    |

Porovnaním priemerných hodnôt EM polí celej obce s akčnými hodnotami expozície vo frekvenčnom pásme 1 MHz až 9.4 GHz a 876 MHz až 960 MHz je možné konštatovať, že akčné hodnoty expozície neboli prekročené v ani jednom z meraní. Namerané hodnoty sa k akčným hodnotám expozície ani nepriblížili a boli dokonca o niekoľko 1 000 až 10 000 krát nižšie ako akčné hodnoty expozície. Na Obr. 3 je možné vidieť porovnané hodnoty EM polí vo Veľkej Lomnici vo frekvenčnom pásme od 1 MHz až 9.4 GHz a 876 MHz až 960 MHz.

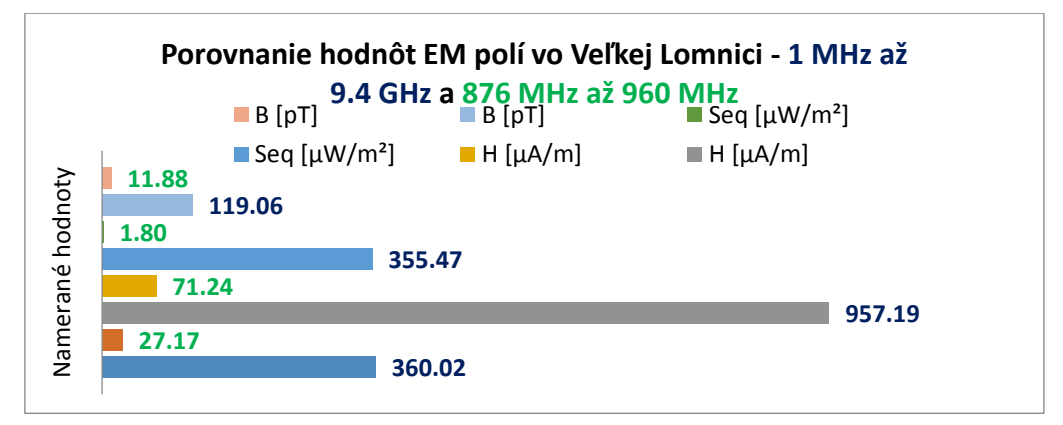

Obr. 3 Porovnanie nameraných hodnôt EM polí vo Veľkej Lomnici

# **Meranie EM polí v obci Holumnica**

V Tab. 3 a v Tab. 4 je možné vidieť priemerné namerané hodnoty EM polí pre obec Holumnica.

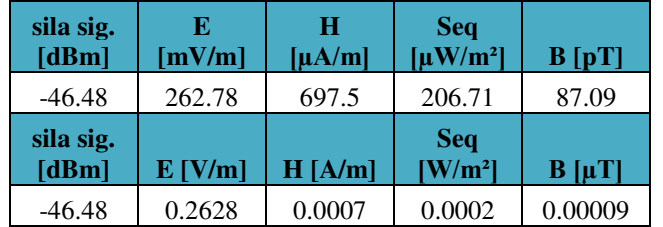

Tab. 3 Priemerné hodnoty EM polí pre obec Holumnica vo frekvenčnom pásme 1 MHz až 9.4 GHz

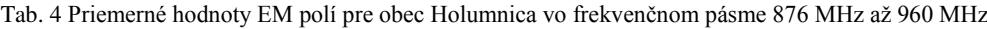

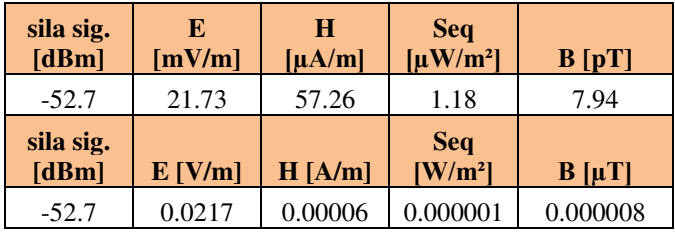

Ako je možné vidieť z Tab. 3 a Tab. 4 priemerné hodnoty EM polí celej obce sa k akčným hodnotami expozície vo frekvenčnom pásme 1 MHz až 9.4 GHz a 876 MHz až 960 MHz ani nepriblížili. Boli dokonca o niekoľko 100, 1000 až 10 000 krát nižšie ako akčné hodnoty expozície. Na Obr. 4 je možné vidieť porovnané hodnoty EM polí v Holumnici vo frekvenčnom pásme od 1 MHz až 9.4 GHz a 876 MHz až 960 MHz.

Porovnaním priemerných hodnôt EM polí vo frekvenčnom pásme 1 MHz až 9.4 GHz oboch obcí s akčnými hodnotami expozície je možné konštatovať, že akčné hodnoty expozície neboli prekročené ani v jednej obci. Na Obr. 5 je možné vidieť porovnané hodnoty EM polí vo Veľkej Lomnici a v Holumnici vo frekvenčnom pásme od 1 MHz až 9.4 GHz.

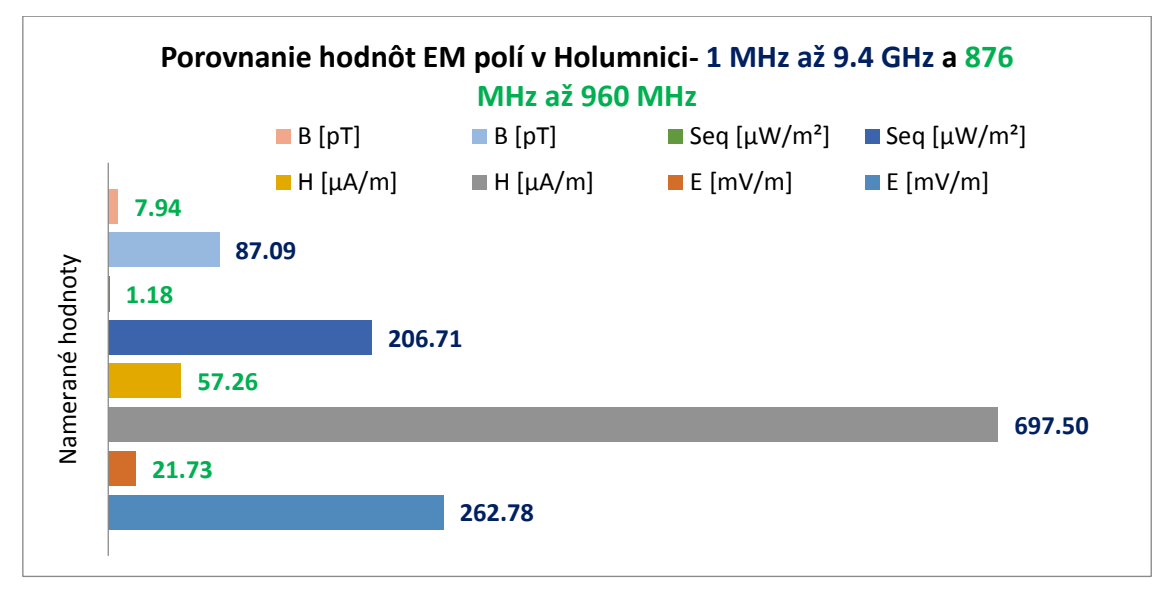

Obr. 4 Porovnanie EM polí v Holumnici

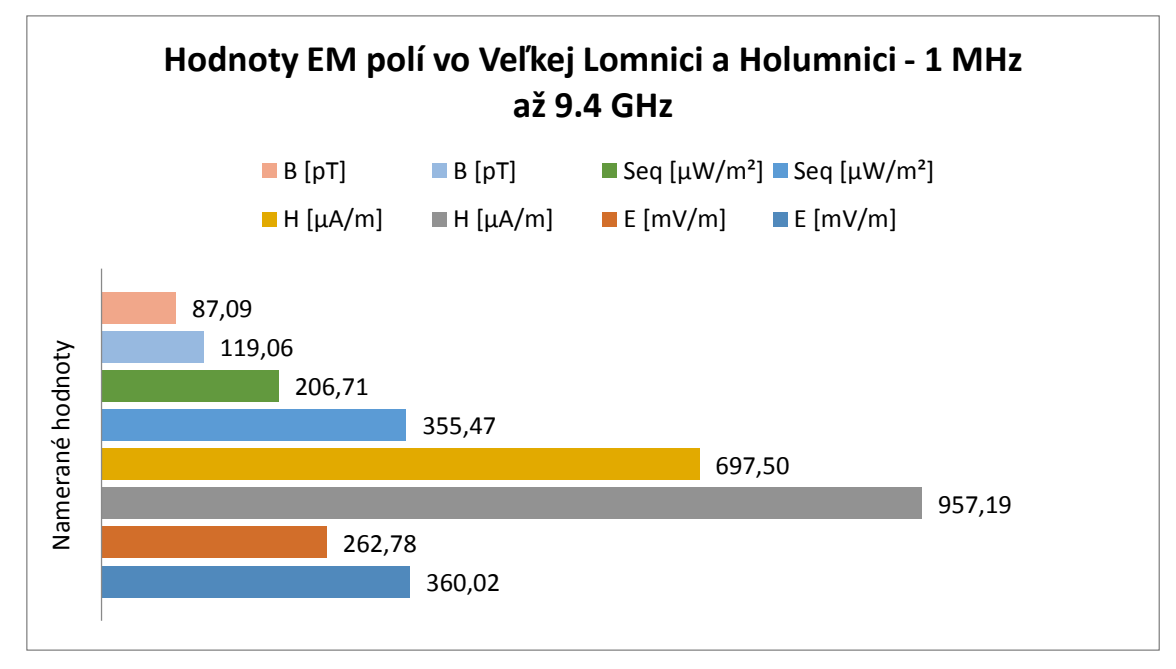

Obr. 5 Hodnoty EM polí vo Veľkej Lomnici a Holumnici

Taktiež je možné všimnúť si z Obr. 5, že nebadáme veľký rozdiel v nameraných hodnotách EM polí v obci Veľká Lomnica a Holumnica. Porovnaním priemerných hodnôt EM polí vo frekvenčnom pásme 876 MHz až 960 MHz oboch obcí s akčnými hodnotami expozície je možné konštatovať, že akčné hodnoty expozície neboli prekročené ani v jednej obci.

Na Obr. 6 je možné vidieť porovnané hodnoty EM polí vo Veľkej Lomnici a v Holumnici vo frekvenčnom pásme od 876 MHz až 960 MHz, taktiež je viditeľné, že nebadáme veľký rozdiel v nameraných hodnotách EM polí v obci Veľká Lomnica a Holumnica.

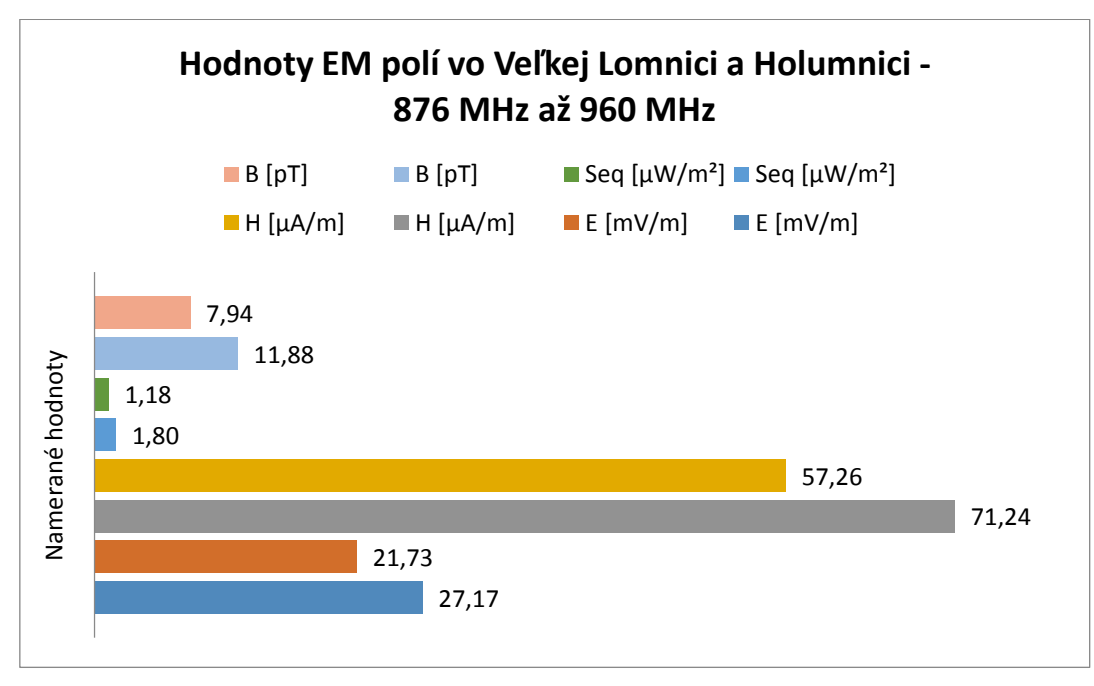

Obr. 6 Hodnoty EM polí vo Veľkej Lomnici a Holumnici

# V. ZÁVER

Cieľom tohto príspevku bolo priblížiť problematiku EM polí, poukázať na možné zdravotné riziká a zmapovať EM pole v obci Veľká Lomnica a obci Holumnica, ktoré sa líšia počtom obyvateľov a rozlohou. Vplyvom EM polí na živý organizmus a zdravotnými výskumami je potrebné venovať zvýšenú pozornosť, nakoľko sa v mnohých výskumoch poukázalo na negatívny vplyv EM polí. Wi-Fi signál je spájaný s bolesťami hlavy, poruchami spánku alebo poruchami koncentrácie. Dlhé telefónne hovory môžu viesť k vzniku ušného nádoru alebo

pískaniu v ušiach. Ohrievanie jedál v mikrovlnnej rúre znehodnocuje vitamíny a minerály niektorých potravín. Treba však poznamenať, že aktuálne limity neionizujúceho žiarenia sú stanovené len k ochrane človeka pred hrubými tepelnými účinkami a ich účelom nie je zohľadnenie obáv z dlhodobej expozície modulovanými mikrovlnami na nízkej úrovni amplitúd. Preto odporúčame, vykonať ćalšie podrobné výskumy v oblasti zdravotných rizík spätých s EM poľami.

Hlavnou časťou tohto príspevku bolo meranie EM poľa pomocou meracieho prístroja Spectran Analyzer HF-60105 od firmy Aaronia. Prvou meranou frekvenciou bolo pásmo 1 MHz až 9.4 GHz a druhou meranou frekvenciou bola frekvencia 900 MHz. Z výsledkov nameraných hodnôt je možné konštatovať, že akčné hodnoty expozície neboli prekročené v žiadnom z meraní. Namerané hodnoty sa k akčným hodnotám expozície ani nepriblížili a boli dokonca o niekoľko 100, 1 000 až 10 000 krát nižšie ako akčné hodnoty expozície. Porovnaním nameraných výsledkov EM polí oboch obcí sme prišli k záveru, že počet obyvateľov ani rozloha nehrajú rolu vo výške EM poľa a namerané hodnoty sa líšili len minimálne v obci so 4 735 obyvateľmi a obci so 876 obyvateľmi.

 Napriek samotným meraniam, väčšina ľudí nie je dostatočne informovaná problematikou EM polí a o následkoch, ktoré môžu vzniknúť v dôsledku vysokej či dlhodobej expozície. Aj keď akčné hodnoty expozície neboli prekročené v žiadnom z meraní, odporúča sa, aby ľudia zmenili niektoré svoje návyky, ktoré boli popísané v tomto príspevku a tak sa vyvarovali zvýšenej expozícii EM polí.

# ZOZNAM POUŽITEJ LITERATÚRY

- [1]. Čo je elektrosmog [online]. [Dátum: 15. 10. 2017] Dostupné na internete:
	- < http://www.voxo.eu/elektrosmog/co-je-elektrosmog >
- [2]. Ionizujúce žiarenie a zdravotné riziko [online]. [Dátum: 29. 01. 2018] Dostupné na internete: <http://www.iaea.org/inis/collection/NCLCollectionStore/\_Public/41/122/41122251.pdf >
- [3]. Ionizujúce žiarenie a zdravotné riziko [online]. [Dátum: 20. 02. 2018] Dostupné na internete:  $\epsilon$

http://www.iaea.org/inis/collection/NCLCollectionStore/\_Public/41/122/41122251.pdf >

- [4]. Biologické účinky ionizujúceho žiarenia a ich zdravotné prejavy [online]. [Dátum: 25. 02. 2016.] Dostupné na internete: < http://www.edu.snus.sk/ucebnice/Cabanekova-biologicke%20ucinky.pdf >
- [5]. Vyhláška č. 534/2007 Zb. Ministerstva zdravotníctva Slovenskej republiky zo 16. augusta 2007 o podrobnostiach o požiadavkách na zdroje elektromagnetického žiarenia a na limity expozície obyvateľov elektromagnetickému žiareniu v životnom prostredí [online]. [Dátum: 20. 03. 2018] Dostupné na internete:

< http://www.uvzsr.sk/docs/leg/534\_2007\_elmag\_ziarenie.pdf >

# Sada úloh pre podporu výuky v oblasti modelovania komplexných systémov

*Matuš VERČIMÁK, Juraj GAZDA* 

 Katedra počítačov a informatiky, Fakulta elektrotechniky a informatiky, Technická univerzita v Košiciach, Slovenská republika

matus.vercimak@student.tuke.sk, juraj.gazda@tuke.sk

*Abstrakt* **— Hlavnou témou článku je problematika strojového učenia, konkrétne jeho špecifickej oblasti, a to učenie posilňovaním. Cieľom je poskytnúť základné informácie o učení posilňovaním a o vykonanej implementácií algoritmu Q-učenie vo forme modelov vytvorených v programovom prostredí Netlogo. Úvodná časť článku je venovaná rozboru oblasti učenia posilňovaním a vybraného algoritmu Q-učenie. Následne sú opísané implementačné riešenia modelov tohto algoritmu a v závere je poskytnuté zhrnutie výsledkov vykonané na základe vybraných hľadísk.** 

*Kľúčové slová* **— Q-učenie, strojové učenie, učenie posilňovaním**

# I. ÚVOD

Výskum strojového učenia, často spájaného s analýzou dát, viedol v posledných desiatkach rokov k obrovským pokrokom v oblasti vyvinutia rozličných techník a prístupov k nájdeniu riešenia pre daný problem, a to na základe zbierania skúseností a vyvodzovania záverov z týchto informácií. S narastajúcim záujmom sa táto oblasť informatiky čoraz viac dostáva k jej aplikácií v praxi, ako len objektom výskumu. Použitie vyvinutých algoritmov strojového učenia preniklo do rôznych priemyselných, či obchodných aplikácií, kde prináša uspokojujúce výsledky. Kvôli svojej schopnosti získavania určitého vzoru správania, učenie posilňovaním preniklo aj do oblastí mimo informatiky, ako napríklad psychológia, matematická optimalizácia alebo medicína.

Hlavným významom prečo sa zaoberať strojovým učením je však jeho využitie v umelej inteligencii, kde sa tento typ učenia často prirovnáva k učeniu ľudí. Človek sa vykonávaním rozličných úloh dostáva do interakcie s prostredím a pri tom je schopný získavať z daného prostredia informácie. Človek sa však okrem toho aj snaží s týchto získaných informácií vyvodzovať určité závery, potrebné pre ďalšie interakcie a učí sa zovšeobecňovať. Jeho process učenia je tým efektívnejší, čím menej pokusov potrebuje pre schopnosť využitia naučených informácií. Práve využitie tohto faktu sa používa pri riešení problémov v umelej inteligencii, kde sa podobným prístupom snažíme o efektívne učenie, ktoré je však už aplikované nie na človeka ale na rozličné formy softvérových agentov, ktoré predstavujú object, ktorý vykonáva process učenia.

Vyvinuté techniky učenia posilňovaním sa líšía svojim použitím pre rôzne druhy agentových systémov a pre rôzne druhy problémov, ktoré agent rieši. Predstavenie si fungovania tohto komplexného prístupu učenia vyžaduje často krát veľkú predstavivosť. Pre uľahčenie pochopenia rozličných techník tohto učenia sa využíva práve modelovanie komplexných systémov, ktoré je predmetom tohto článku. Jednoduché aplikovanie algoritmu pre vybraný problém agenta, často vo forme rôznych herných svetov ako napríklad Pacman, pomáha pochopeniu procesu učenia sa agenta pomocu vybraného algoritmu.

#### *Učenie posilňovaním*

Princípom učenia posilňovaním podľa [1] je trénovanie agenta pre vykonávanie úloh. Agent sa učí ako sa správať v prostredí prostredníctvom vykonávania akcií a zaznamenávania výsledkov vo forme odmien. Cieľom agenta je tieto odmeny maximalizovať. Interakcia agenta s prostredím sa deje nasledovným spôsobom:

- 1. Agent od prostredia získa stav s.
- 2. Agent vykoná akciu a v tom istom prostredí.
- 3. Prostredie poskytne agentovi po vykonaní akcie nový stav s' a odmenu r.

Najpoužívanejším algoritmom učenia posilňovaním, využitým aj v článku je **Q-učenie**.

### II. MODELOVANIE ALGORITMU Q-UČENIE

Jedným z prístupov k učeniu posilňovaním je priame mapovanie medzi stavmi, akciami a výpočtami hodnôt – Q-učenie. Podľa [2] je to forma takzvaného model-free učenia posilňovaním. To znamená, že poskytuje agentom schopnosť naučenia sa optimálnej stratégie bez znalosti mapovania celého stavového priestoru s príslušnými akciami – modelu. Pri tomto algoritme sa pri výpočte hodnôt využíva diskontovaná očakávaná odmena *R*. Pomocou Bellmanovej rovnice sa výpočty dajú predpovedať pre všetky možné dvojice stavov a akcií. Q-učenie využíva takzvané akčné hodnoty (Q-hodnoty). To znamená, že sú to očakávané odmeny odmeny pri vykonaní akcie *a*. Rovnica pre výpočet týchto hodnôt sa preto dá upraviť na takýto tvar, ktorý bol použitý pri výpočtoch v implementovaných modeloch :

$$
Q(s, a) \leftarrow Q(s, a) + \alpha \left( R + \gamma \max_{a'} Q(s', a') - Q(s, a) \right) \tag{1}
$$

Princípom modelov je iteratívna aktualizácia týchto hodnôt, ktorá pri nasledovaní hladovej stratégie pomôže Pacmanovi naučiť sa optimálnu stratégiu pre vyriešenie problému daného sveta. Vytvorené boli 3 modely, ktoré sa odlišujú stavovým priestorom a prístupom použitia algoritmu. Prvé dva modely využívajú pre proces učenia exploračné stratégie. Tie umožňujú Pacmanovi vyvažovať proces náhodného objavovania sveta s procesom vykonávania akcií podľa naučenej optimálnej stratégie ako je uvedené v [3]. Použitými exploračnými stratégiami sú:

- ε-greedy presné určenie pravdepodobnosti náhodného výberu akcie
- softmax priradenie pravdepodobnosti výberu každej z možných akcií

#### *A. Pacman v deterministickom svete*

Ak sa agent rozhodne pre vykonanie akcie v deterministickom svete, s istotou vie, že bude rovnako odmenený v tom istom stave s pri vykonaní tej istej akcie a aj v dalšom pokuse - dalšej epizóde. Takýto svet sa nazýva aj mriežkový svet (grid world). Prvý vytvorený model ukazuje proces prebiehania algoritmu Q-učenia práve v tomto svete. Laicky povedané to znamená, že duch vo svete Pacmana sa nepohybuje ale stojí na mieste.

Prednastavené hodnoty potrebné pre vykonávanie tohto výpočtu súvisiace s rovnicou pre aktualizáciu Q-hodnôt spomenutej v predošlej kapitole sú:

• α – váha učenia – určuje rýchlosť učenia sa, prednastavená hodnota 0.2

•  $γ$  – faktor diskontu – o koľko sú budúce hodnoty menej dôležité než aktuálne odmeny, prednastavená hodnota 0.9

Určovanie prechodu medzi týmito fázami je vykonávané exploračnými stratégiami, ktorých parametre sú takisto nastaviteľné používateľom:

• Stratégia ε-greedy – s prednastavenou hodnotou ε na 0.2 – predstavuje šancu pre náhodný  $t'$ ah – 20%

• Stratégia softmax - s prednastavenou hodnotu teploty na 2, použitej pri vypočítavaní pravdepodobnosti. Predstavuje pomerne rýchle konvergovanie k optimálnym akciám.

Obe stratégie pomáhajú regulovať prechod agenta od fázy explorácie, k faze vykonávania akcií, ktoré Pacman považuje za optimálne.

Na nasledujúcom obrázku je znázornený model Pacmana v stochastickom svete v prostredí Netlogo:

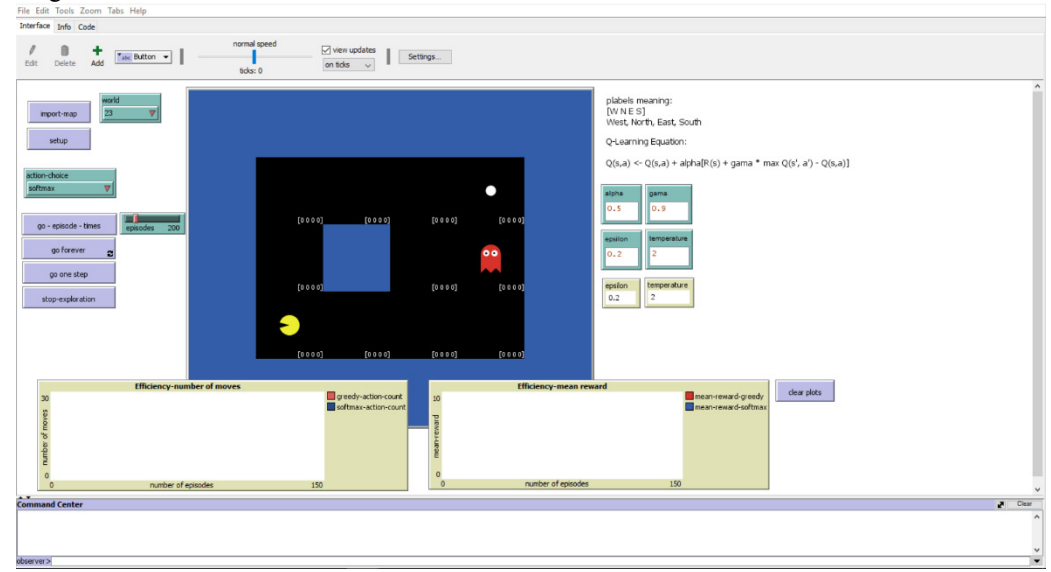

*Obrázok 1: Model algoritmu Q-učenie v deterministickom svete Pacmana* 

# *B. Pacman v stochastickom svete*

Vykonávanie akcií v stochastickom svete neposkytuje agentovi istotu, že v danom stave s pri vykonaní tej istej akcie a vo viacerých epizódach bude rovnako odmenený. Tá istá akcia môže predstavovať v jednom prípade kladnú odmenu, v dalšom zápornú odmenu ci dokonca koncový stav. Tento fakt casto znamená zväcšenie stavového priestoru minimálne dvojnásobne. Prakticky to znamená, že vo svete je duch, ktorý sa pohybuje. Pohyb ducha je konkrétne implementovaný ako náhodný.

Aktualizácia Q-hodnôt v tomto modeli prebieha na základe rovnakej definície s rovnakými preddefinovanými hodnotami váhy učenia α a faktoru diskontu γ. Jednotlivé Q-hodnoty však už nie sú vyznačené na mape Pacmana, nakoľko stavový priestor je v tomto modeli ovela väcší a ich vyznačenia do sveta by boli neprehľadné. Preto sú uložené v tabuľke, ktorá nie je používateľovi viditeľná. V počiatočnom stave je však táto tabuľka vynulovaná - Pacman nemá žiadne informácie o svete, a podobne ako v modeli pre deterministický svet, prvá aktualizácia sa vykoná až ked Pacman získa prvú odmenu. Odmena je získaná z koncových stavov, ktorých narozdiel od predošlého modelu je viac ako jeden, pretože duch je v pohybe a môže naraziť na Pacmana vo viacerých stavoch. Na nasledujúcom obrázku je model Pacmana v stochastickom svete:

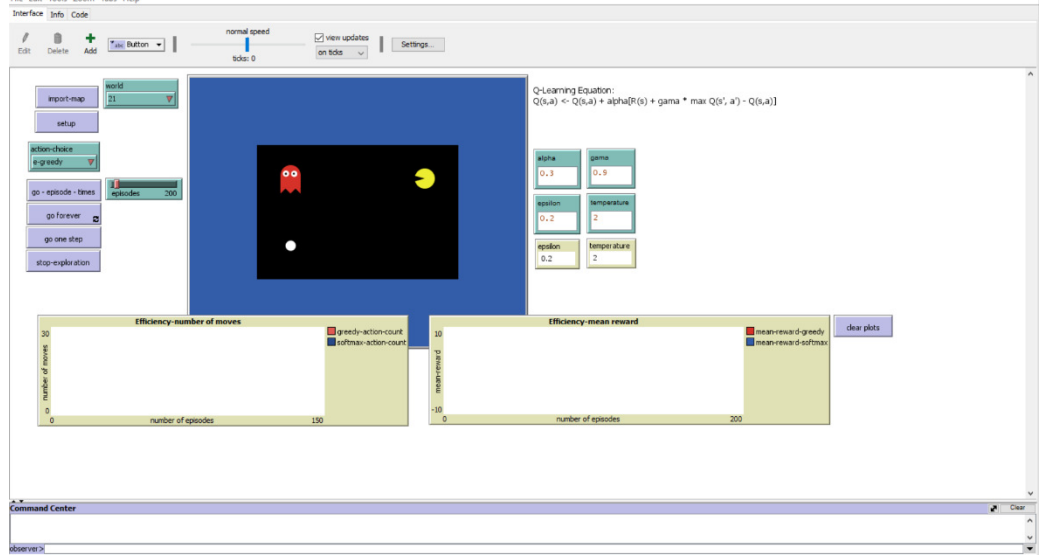

*Obrázok 2: Model algoritmu Q-učenie v stochastickom svete Pacmana* 

# *C. Približné Q-učenie*

Stavový priestor v predošlých modeloch bol relatívne malý a obsahoval rádovo desiatky stavov. V prípade ovela väcších svetov Pacmana a tým pádom aj stavových priestorov je z implementacného hladiska zaznamenat v pamäti všetky stavy ovela obtiažnejšie. Preto bolo v tomto treťom modeli použité takzvané približné učenie. Tento postup využíva zovšeobecnovanie. To znamená , že stavy sú reprezentované pomocou takzvaného vektora vlastností (feature vector). Stav je potom reprezentovaný ako vektor čísel, predstavujúcich funkcie rôznych vlastností, ktoré pomáhajú vystihnút daný stav co najlepšie ako je uvedené v [4].

V tomto modeli sú využité nasledovné vektory vlastností, ktoré boli odpozorované s potenciálom najlepších výsledkov:

• *narazil pacman na guličku?* - s binárnymi hodnotami 1 - ak narazil na guľôčku a 0 - ak nie

• *vzdialenosť k najbližšej guličke* - reprezentovaná ako hodnota od 0 po 1

• *pomocná vlastnosť* - reprezentovaná vždy ako hodnota 1 - použitá pre správne škálovanie váh v procese učenia

• *počet duchov vo vzdialenosti 1 od Pacmana* - takisto hodnota medzi 0 a 1

Približné Q-učenie narozdiel od klasického Q-učenia reprezentuje akčné hodnoty ako lineárne funkcie takto:

$$
Q(s, a) = w_1 * f_1(s, a) + w_2 * f_2(s, a) + \dots + w_n * f_n(s, a)
$$
 (2)

V modeli sú hodnoty váh v počiatočnom stave nastavené na 0. Následne pokaždom kroku sa vykonáva ich aktualizácia podla nasledovného vztahu:

$$
w_i \leftarrow w_i + \alpha \left[ R + \gamma \max_{a'} Q(s', a') - Q(s, a) \right] f_i(s, a)
$$
 (3)

Základnou zmenou v tomto modeli oproti predošlým je, že sa akčné hodnoty vypočítavajú za behu, nevyberajú sa z tabuľky, kde boli už predtým zaznamenané. To znamená, že Pacman funguje ako takzvaný reflexívny agent. Takýto agent vyberá akcie na základe evaluácie možných akcií, s tým že vyberá najlepšiu z nich. Evaluácia v prípade približného Q-učenia je vykonávaná na základe vypočítavania akčných hodnôt a výberu akcie s najväčšou akčnou hodnotou.

Pacman sa pri tomto modeli naučí vyriešit problém pomerne rýchlo a už v druhej epizóde je schopný vyhýbať sa duchom a zjest všetky guličky, a to bez použitia explorácie, len reflexívnym výberom akcií. Na obrázku je znázornený model Pacmana tohto algoritmu predstavujúci najväčší stavový priestor použitý v implementácií:

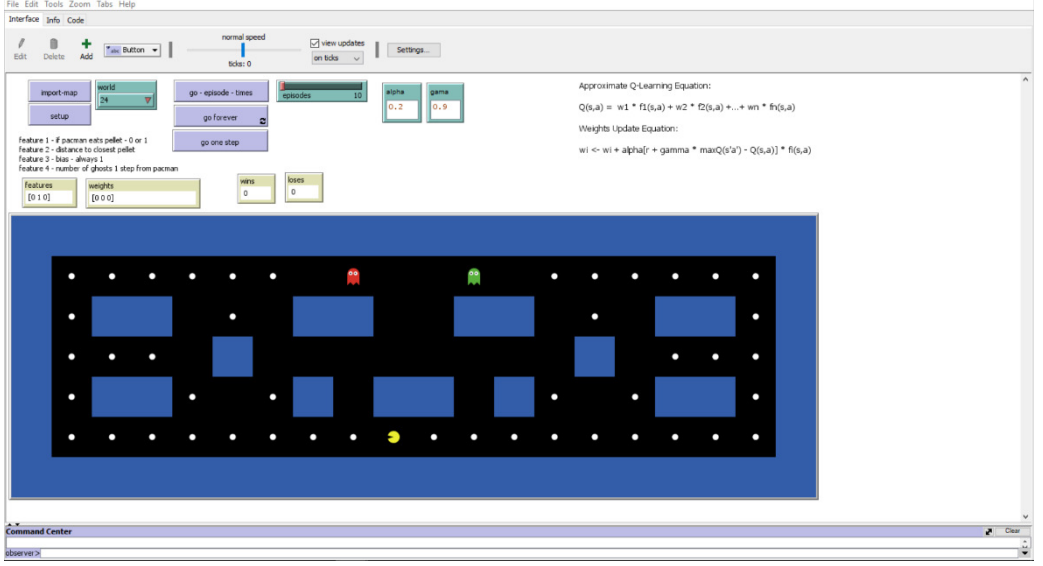

Obrázok 3: Model algoritmu približného Q-učenia

### III. VÝSLEDKY POUŽITIA ALGORITMU Q-UČENIE

Vytvorené modely a samotné algoritmy v nich implementované sú do značnej miery ovplyvňované práve používateľom. Zhodnotenie efektívnosti jednotlivých modelov je preto ovplyvnené každým vstupným parametrom, ktoré model poskytuje. Ide o tieto:

- použitá exploračná stratégia: ε-greedy alebo softmax
- ε ovplyvňujúci vykonávanie exploračnej stratégie ε-greedy
- teplota − t ovplyvňujúca vykonávanie exploračnej stratégie softmax
- α váha učenia ovplyvňujúca výpočet Q-hodnôt
- γ faktor diskontu takisto ovplyvňujúci výpocet Q-hodnôt podľa danej rovnice

Vyhodnotenie efektívnosti použitia algoritmu Q-učenie v prvých dvoch modeloch bolo vykonané na základe dvoch metrík:

- priemerný počet krokov vykonaných pre vyriešenie problému
- priemerná dosiahnutá odmena

a v poslednom modeli na základe pomeru úspešne dosiahnutých koncových stavov k neúspešným.

V nasledujúcich tabuľkách je porovnanie všetkých modelov na základe všetkých spomenutých hľadísk pri odpozorovanom počte epizód, ktorý zabezpečil naučenie sa optimálnej stratégie pre vyriešenie problému. Konkrétny počet je 200 epizód pre prvé 2 modely a 50 pre posledný model. Po vykonaní tohto počtu epizód má Pacman v tomto svete už všetky možné informácie, ktoré potrebuje pre vyhodnotenie stavov, a preto nie je potrebné ďalej objavovať svet. Vyhodnotenie modelu Pacmana v deterministickom svete vyzerá takto:

| Exploračná<br>stratégia  | $\epsilon$ -greedy |     |     |     |     | softmax                  |     |                |                          |     |     |     |
|--------------------------|--------------------|-----|-----|-----|-----|--------------------------|-----|----------------|--------------------------|-----|-----|-----|
| Parameter $\alpha$       | 0.5                | 0.5 | 0.2 | 0.2 | 0.8 | 0.8                      | 0.5 | 0.5            | 0.2                      | 0.2 | 0.8 | 0.8 |
| Parameter $\gamma$       | 0.9                | 0.9 | 0.3 | 0.9 | 0.3 | 0.9                      | 0.9 | 0.9            | 0.3                      | 0.9 | 0.3 | 0.9 |
| Parameter $\varepsilon$  | 0.2                | 0.5 | 0.2 | 0.2 | 0.2 | 0.2                      |     | -              | $\overline{\phantom{0}}$ |     |     |     |
| Teplota                  |                    |     | -   |     | -   | $\overline{\phantom{a}}$ | 0.5 | $\overline{2}$ | 0.5                      | 0.5 | 0.5 | 0.5 |
| Priemerný<br>počet ťahov | 7                  | 9   | 12  | 8   | 8   | 7                        | 6   | 10             | 16                       | 7   | 10  | 6   |
| Priemerná<br>odmena      | 8.4                | 5.2 | 4.9 | 8.2 | 9   | 9.5                      | 9.7 | 9.5            | 8.5                      | 9.5 | 9.7 | 9.7 |

Tabuľka 1: Porovnanie efektívnosti prvého modelu na základe rôznych vstupných parametrov

Porovnanie ukazuje rôzne kombinácie ladenia parametrov, pre dosiahnutie čo najlepších výsledkov. Zelenou farbou sú zvýraznené najlepšie výsleky a naopak červenou najmenej postačujúce. Ako efektívnejšia sa v modeli javí exploračná stratégia softmax s čo najväčšou váhou učenia – α a faktorom diskontu – γ. Takisto sa pre rýchlejšie naučenie riešenia zistilo použitie menšej teploty pre vypočítavanie pravdepodobností pre výber akcií stratégiou softmax. Porovnanie druhého modelu Pacmana v stochastickom svete vyzerá nasledovne:

| Exploračná<br>stratégia  | $\epsilon$ -greedy |     |                          |     |                          |                          |     | softmax                  |                          |                          |     |     |
|--------------------------|--------------------|-----|--------------------------|-----|--------------------------|--------------------------|-----|--------------------------|--------------------------|--------------------------|-----|-----|
| Parameter $\alpha$       | 0.5                | 0.5 | 0.2                      | 0.2 | 0.8                      | 0.8                      | 0.5 | 0.5                      | 0.2                      | 0.2                      | 0.8 | 0.8 |
| Parameter $\gamma$       | 0.9                | 0.9 | 0.3                      | 0.9 | 0.3                      | 0.9                      | 0.9 | 0.9                      | 0.3                      | 0.9                      | 0.3 | 0.9 |
| Parameter $\varepsilon$  | 0.2                | 0.5 | 0.2                      | 0.2 | 0.2                      | 0.2                      |     | $\overline{\phantom{0}}$ | $\overline{\phantom{0}}$ | $\overline{\phantom{0}}$ |     |     |
| Teplota                  |                    | ۰   | $\overline{\phantom{0}}$ | -   | $\overline{\phantom{0}}$ | $\overline{\phantom{0}}$ | 0.5 | $\overline{2}$           | 0.5                      | 0.5                      | 0.5 | 0.5 |
| Priemerný<br>počet ťahov | 10                 | 11  | 10                       | 8   | 9                        | 7                        | 8   | 8                        | 9                        | 9                        | 8   | 8   |
| Priemerná<br>odmena      | 3.8                | 2.7 | 3.7                      | 3.9 | 3.8                      | 4.2                      | 9.1 | 8                        | 6.8                      | 8.3                      | 9   | 9.3 |

Tabuľka 2: Porovnanie efektívnosti druhého modelu na základe rôznych vstupných parametrov

Výsledky v tomto modeli sú porovnateľné s výsledkami v modeli deterministického sveta. Opäť sa ukázalo použitie exploračnej stratégie softmax ako výhodnejšie. Kvôli náhodnosti ducha v tomto modeli je počet krokov aj vzhľadom na relatívne malý model pomerne stále vysoký, aj keď priemerná odmena poskytuje postačujúce hodnoty. Exploračná stratégia ε-greedy poskytla čo sa týka priemernej odmeny výrazne horšie výsledky, a to s rovnako veľkou pravdepodobnosťou pre náhodný ťah ako v prvom modeli.

Vyhodnotenie tretieho modelu bolo vykonané kvôli použitiu špecifického druhu algoritmu Qučenia na základe iných parametrov. Konkrétne išlo o použitý vector vlastností. Testované boli tieto 3 vektory:

- $[p, dist_p, n_g]$
- [p, dist<sub>g</sub>bias,  $n_p$ ]
- $[p, dist_p, bias, n_g]$

Významy jednotlivých vektorov sú nasledovné:

- *p* narazil Pacman na guličku?
- *distp*  vzdialenosť k najbližšej guličke
- *dist<sub>g</sub>* vzdialenosť k najbližšiemu duchovi
- *np*  počet guličiek vo vzdialenosti 1 od Pacmana
- *ng*  počet duchov vo vzdialenosti 1 od Pacmana
- *bias pomocná vlastnosť*

Ako zvolená metrika vzhľadom pre veľkost stavového priestoru bol zvolený jednoduchý pomer prehier Pacmana k výhram. Nasledujúca tabuľka znázorňuje toto vyhodnotenie:

| Vektor vlastností     | $[p, dist_p, n_g]$ | $[p, dist_{g}, bias, n_{p}]$ | $[p, dist_p, bias, n_g]$ |
|-----------------------|--------------------|------------------------------|--------------------------|
| Počiatočný vektor váh | [0,0,0]            | [0,0,0,0]                    | [0,0,0,0]                |
| Počet výhier          |                    |                              |                          |
| Počet prehier         |                    |                              |                          |

*Tabuľka 3: Porovnanie rôznych vektorov vlastností v treťom modeli* 

Z tabuľky vyplýva, že najvhodnejšou reprezentáciou stavov pre účel približného Q-učenia je pomocou štyroch vlastností ako vektor  $[p, dist_p, bias, n_g]$ . V prvom pokuse kde tento vektor neobsahoval pomocnú vlastnsoť *bias*, boli výsledky značne horšie. To je spôsobené nevhodnou aktualizáciou váh vlastnosti pre vzdialenosť ku guličke, ktorá keďže musí byť reprezentovaná ako veľmi nízka hodnota, pri aktualizácií váh bez pomocnej vlastnosti vo vektore neposkytuje úpravu váh na správnu hodnotu. Tým pádom sa táto vlastnosť pri vyhodnocovaní budúcich stavov prakticky neberie do úvahy. Takisto si môžme všimnúť na základe druhého pokusu, že je vhodnejšie použiť ako vlastnosti vzdialenosť k najbližšej guličke nie k duchovi a naopak počet duchov v okolí pacmana nie počet guličiek. Vo všetkých meraniach bol počiatočný vector váh nastavený na 0, keďže Pacman v počiatočnom stave nevedel na základe čoho vyhodnocovať potencionálne budúce stavy.

#### IV. ZÁVER

Článok prezentuje použitie algoritmov strojového učenia z hľadiska agentových systémov so zameraním na učenie posilňovaním. Praktická časť práce obsahovala implementáciu algoritmu Q-učenie na troch modeloch, použiteľných ako úlohy pre potreby predmetu Stochastické modelovanie a analýza dát. Každý z nich predstavoval riešenie problému v hernom svete Pacman. Prvý model znázorňuje fungovanie algoritmu Q-učenia v deterministickom svete, kde Pacman využíva exploračné stratégie ε-greedy a softmax s Boltzmannovou distribúciou pravdepodobností pre výber akcie. V druhom modeli je implementované takzvané tabuľkové Q-učenie, použité v stochastickom svete Pacmana s pohybujúcim sa duchom. Tretí model predstavuje špeciálny algoritmus približného Q-učenia použitý pre obrovské stavové priestory. V tomto modeli už nie sú použité exploračné stratégie ale využíva sa vektor vlastností. Všetky tri modely boli implementované tak, že Pacman je v nich schopný úspešne sa naučiť riešiť daný problém sveta pomocou zvoleného postupu. Nakoľko modely poskytujú používatelovi možnosť ovplyvniť funkciu algoritmov na základe vstupných parametrov, vykonané bolo vyhodnotenie efektívnosti v modeloch práve na základe týchto parametrov. Vyhodnotenie pomohlo budúcim používatelom nastaviť vstupné parametre ovplyvňujúce chod algoritmu na také hodnoty, ktoré poskytujú najlepšie výsledky na základe zvolených metrík. V prvých dvoch modeloch to bolo konkrétne použitie čo najnižších hodnôt teploty pri exploračnej stratégií softmax a pri stratégií ε-greedy sa ako optimálna pravdepodobnosť pre náhodný ťah javilo číslo 0.2, teda 20%. Ďalším záverom meraní je, že použitie vyšších hodnôt parametrov α a γ, ktoré sú používané pri aktualizáciach Qhodnôt sa javí ako efektívnejšie. V treťom modeli bol takisto vyhodnotený najefektívnejši vektor vlastností, použitý pri algoritme približného Q-učenia.

Keďže implementácia modelov je zameraná hlavne na algoritmus Q-učenia, možným rozšírením je aplikovať na modely s rovnakými svetmi Pacmana iné algoritmy učenia posilňovaním a porovnať efektívnosť nájdeného riešenia z hľadiska použitého algoritmu. Ďalším možným rozšírením je aplikovať algoritmus Q-učenia na rôzne svety rôznych veľkostí a zistiť či sú schopné nájsť riešenie v akomkoľvek svete, poprípade použiť algoritmus na iný druh problému, nie len pre svet Pacmana.

#### POUŽITÉ ZDROJE

- [1] Sutton, Richard S., and Andrew G. Barto. 1998. Reinforcement learning: An introduction. Vol. 1. No. 1. Cambridge: MIT press, 1998.
- [2] Herrmann, M. 2015. On-policy and off-policy algorithms. In: Reinforcement Learning 5 [online], [cit. 27-01-2015], Dostupné na internete: <http://www.inf.ed.ac.uk/teaching/courses/rl/slides15/rl05.pdf>
- [3] Restelli, M. 2015. Exploration vs Exploitation. In: Reinforcement Learning [online], [cit. 12-03-2015], Dostupné na internete: <http://home.deib.polimi.it/restelli/MyWebSite/pdf/rl5.pdf>
- [4] Li, Y. 2017. Deep Reinforcement Learning: An Overview. [online], [cit. 15-09-2017], Dostupné na internete: <https://arxiv.org/pdf/1701.07274.pdf>

# Bioinformatika - Budovanie informačných modelov z medicínskych textov

# *Jozef KAŠČÁK, Ján Genči*

Katedra počítačov a informatiky, Fakulta elektrotechniky a informatiky, Technická Univerzita v Košiciach, Slovenská Republika

#### jozef.kascak@student.tuke.sk, genci@tuke.sk

*Abstrakt* **— Diplomová práca je zameraná na tvorbu informačného modelu z medicínskych textov. V kontexte práce je informačný model vizuálnou reprezentáciou konceptov (gény a proteíny) a ich vzťahov (vzájomný vplyv) v doméne výskumu rakoviny prsníka. Gény a proteíny, čiže koncepty modelu, sú reprezentované ako vrcholy grafu a vzťahy, čiže interakcie konceptov a vplyv, ako hrany grafu. Smer vplyvu génov a proteínov je reprezentovaný orientovanou hranou.**

**Gény, ako základná jednotka dedičnosti a podklad celého fenotypu organizmu, spolu s bielkovinami, ako realizátormi fenotypu, vplývajú na všetky procesy v ľudskom tele. Pozornosť v tejto práci venujeme práve ich vzájomnému pôsobeniu a vyvolaným reakciám, ktoré nastali. Zhromažďovaním už získaného poznania a jeho opätovným využítím v podobe spracovania textu, môžeme získať nové informácie o danej doméne, ktoré môžeme premeniť v nové vedomosti.**

**Prvá časť práce sa zaoberá základnými pojmami z biomedicíny a skúmaním existujúcich riešení a postupov tejto problematiky. V nasledujúcej kapitole je predstavený plánovaný postup riešenia a opis hlavných technológií použitých pri našom výskume.**

**Posledná časť je postup tvorby spomínaného informačného modelu, spolu s oddôvodnením a vysvetlením jednotlivých postupov.**

**Metodológiou použitou pri spracovaní prirodzeného jazyka bolo syntaktické spracovanie viet textu pomocou knižnice NLTK pre jazyk Python. Spracovanie prebehlo v troch krokoch. Prvým bolo rozdelenie abstraktov korpusu na vety a jednotlivé slová, druhým určenie slovných druhov a gramatických kategórií, tretím zoskupovanie slov do troch skupín a to podmetu, prísudku a predmetu. Jednotlivé názvy génov a proteínov boli získané z databázy UniProtKB, väčšina údajov v ktorej pochádza z manuálne aj automaticky revidovanej Swiss-Prot databázy.**

**Výstupom práce sú zoznamy interakcií kombinácií génov a proteínov aj s inými látkami spolu so spôsobom interakcie. Taktiež aj ich vizualizácie v grafickom programe pre lepšiu čitateľnosť a prehľadnosť.**

*Kľúčové slová* **— bielkovina, bioinformatika, gén, grafická vizualizácia, informačný model, NLTK, rakovina prsníka, UniProt**

#### I. ÚVOD

Vedecké medicínske texty obsahujú fakty o génoch, proteínoch a ich vzájomných interakciách, ale aj interakciách s inými látkami. Tieto informácie môžu byť použité nielen v procese liečby, ale aj prevencii chorôb, prípadne na skorší zásah pri príznakoch choroby.

Zameranie práce je spracovanie korpusu vedeckých medicínskych textov o rakovine prsníka, najmä abstraktov článkov. Účelom spracovania je získanie vzájomných interakcií génov a proteínov, prípadne ich pôsobenie s inými látkami. Na abstrakty sme sa zamerali najmä z dôvodu, že väčšina článkov dostupných na internete sú buď platené, čiže na ich zobrazenie je potrebné zaplatiť nejaký poplatok, alebo server neumožňuje možnosť sťahovania veľkého množstva článkov z jednej IP adresy bez zablokovania prístupu. Abstrakty sú však väčšinou zverejnené a je možné ich stiahnuť a následne spracovať. V abstraktoch článkov sa zameriame na tri vetné členy z pohľadu syntaxe, podmet, prísudok a predmet. Práve tieto tri členy sú odpoveďami na otázky "Čo?" (Ktorý gén alebo proteín?), "Čo robí?" (Ako interaguje?), "Čomu? / S čím?" (S akým génom / proteínom?). Všetky vetné členy sa môžu skladať z jedného, ale aj viacerých slov. Každú vetu abstraktu analyzujeme osobitne a ak obsahuje všetky tri vetné členy, zapíšeme ich do zoznamu. Výstupom tejto diplomovej práce majú byť zoznamy najmä génov a proteínov spolu so spôsobom vzájomnej interakcie získanej z abstraktov medicínskych článkov a ich vizualizácia.

V kontexte práce je za vetný člen (podmet, predmet a prísudok) uvažované aj slovné spojenie viacerých slov, je potrebné zistiť, v ktorých podmetoch a predmetoch nachádzajú názvy génov alebo proteínov a následne sú názvy pridelené záznamu ako parametre. Na Obr. 1 je možné vidieť, že modrou sú označené vrcholy, ktoré obsahujú viac slov a červenou sú označené tie vrcholy, ktoré obsahujú iba názov génu, resp. proteínu. Menovka hrany a smer šípok označujú spôsob a smer interakcie.

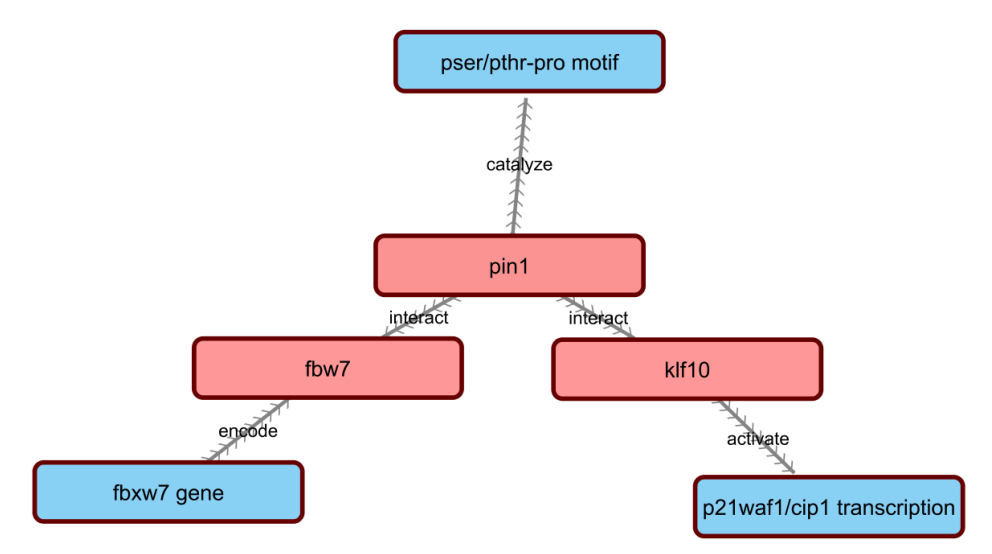

*Obr. 1 Diagram vizualizácie informačného modelu, interakcie jednotlivých konceptov získaných z korpusu sú vyznačené na hranách grafu spolu so smerom pôsobenia, to jest ktorá látka pôsobí na ktorú. Červenou sú vyznačené vrcholy, ktoré obsahujú jedine názov génu, modrou tie, ktoré obsahujú aj ďalšie slová v podmete, alebo predmete.*

Výstupom práce je informačný model, ktorý je reprezentáciou konceptov, čiže génov a bielkovín, a ich vzťahy, čo sú vzájomné interakcie. Vzhľadom na obrovské množstvo záznamov, rádovo v stotisícoch, je nemožné takýto informačný model vizualizovať. Preto je potrebné zmenšiť objem vizualizovaných dát. Odstránením záznamov, ktoré neobsahujú žiaden gén ani proteín, sa zníži počet záznamov na desaťtisíce. Ponechaním iba záznamov, ktoré obsahujú v podmete aj predmete jeden gén alebo proteín, boli získané výsledné vizualizovateľné súbory. Takýchto záznamov je niekoľko tisíc, obsahujúc vyše tisíc jedinečných názvov. Počet záznamov je počet hrán grafu a názvy reprezentujú vrcholy grafu.

#### II. ZÁKLADNÉ POJMY Z BIOLÓGIE

# *A. Kodón*

Kodón je trojica za sebou idúcich nukleotidov, adenín, guanín, cytozín alebo uracyl, v sekvencii mitochondriálnej ribonukleovej kyseliny (mRNA). Keďže deoxyribonukleová kyselina (DNA) obsahuje namiesto uracylu nukleotid tymín, kodón v DNA je trojica nukleotidov vytvorená z adenínu, guanínu, cytozínu alebo tymínu. Každý kodón sa skladá) z troch nukleotidov, teda existuje 64 jedinečných kodónov, pričom každému kodónu je pridelená aminokyselina, ktorú kóduje.

#### *B. Proteín*

Proteíny, taktiež nazývané aj bielkoviny, sú biomolekuly zložené z aminokyselín, ktoré sú prepojené peptidovými väzbami. Peptidová väzba vzniká medzi karboxylom jednej kyseliny a dusíkom aminoskupiny druhej aminokyseliny [1]. Postupnosť aminokyselín je podmienená postupnosti kodónov, ktoré sú súčasťou ribonukleovej kyseliny v danej bunke. Keďže v ľudskom tele sa nachádza 20 aminokyselín, väčšina kyselín je kódovaná viacerými kodónmi. Počas procesu génovej expresie, sa najprv DNA kopíruje do RNA. Časti RNA môžu byť funkčné alebo priama predloha proteínu. Podľa poradia kodónov častí RNA, ktoré sú šablónami, sa jednotlivé aminokyseliny viažu za sebou peptidovými väzbami a vytvárajú tak proteín.

#### *C. Gén*

Podľa [2] je to diskrétna časť chromozómu zložená z nukleotidov. Súbor génov organizmu nazývame genotyp, ktorý spolu s nekódovacou časťou DNA tvoria genóm. Genotyp spolu s ostatnými faktormi, ako napríklad prostredie, podmieňujú fenotyp. Pod fenotypom rozumieme fyzický vzhľad a vlastnosti organizmu.

Gén je tvorený nukleotidmi, pričom na začiatku časti, ktorá slúži ako predloha proteínu sa nachádza štart kodón a na konci predlohy je stop kodón. Samotnú predlohu proteínu tvorí aspoň 100 kodónov. Tieto kodóny sú nedostatočné na tvorbu proteínu, preto každý gén potrebuje okolité časti nukleovej kyseliny.

#### III. EXISTUJÚCE RIEŠENIA

Riešenie, podobné tomu, ktoré je potrebné vytvoriť a ktoré sa nám podarilo dohľadať, spracováva medicínske články a extrahuje z nich informácie o vývoji liekov a genomike rakoviny. Úlohou riešenia vyvinutého Kulickom a kolektívom [3], je poloautomatizovaná tvorba informačného modelu. Systém dokáže spracovať korpus textov a odhaliť jednotlivé interakcie, no následne je niekedy potrebné manuálne anotovať nerozpoznané údaje. Využíva prioritne značkovanie podľa gramatických kategórií, pričom zároveň je implementovaných viacero algoritmov, ktoré sú závislé na konkrétnom type interakcie. Taktiež na rozlíšenie vzájomného pôsobenia dvoch génov, oproti náhodnému slovnému spojeniu, sú použité štatistické metódy. Najväčšou nevýhodou spomínaného riešenia je, že napriek licencii opensource, pochádza z roku 2003 a existuje k nemu už len minimálna dokumentácia a taktiež zdrojové kódy sú verejnosti nedostupné.

Ćalšie riešenie, ktoré sa zameriava iba na spracovanie korpusu článkov a vytvorenie syntaktických stromov so zameraním na gény a proteíny, je ENJU-GENIA [4]. Systém Enju je parser textu, ktorý vytvára syntaktický strom z viet a umožňuje ďalšie spracovanie. Model Genia rozširuje funkcionalitu systému Enja pre biomedicínsku doménu. Riešenie vytvára informačný model z korpusu biomedicínskych abstraktov článkov. Entity informačného modelu sú lieky, spôsoby zásahu lekára, podmienky, vyšetrenia a podobne. Vzťahy predstavujú spôsoby indikácie, prípadne či je medzi entitami vzťah.

#### IV. SPRACOVANIE KORPUSU

Korpus článkov bol vytvorený z abstraktov vedeckých medicínskych článkov. Na abstrakty sme sa zamerali najmä z dôvodu, že väčšina článkov dostupných na internete sú buď platené, čiže na ich zobrazenie je potrebné zaplatiť nejaký poplatok, alebo server neumožňuje možnosť sťahovania veľkého množstva článkov z jednej IP adresy bez zablokovania prístupu. Abstrakty sú však väčšinou zverejnené a je možné ich stiahnuť a následne spracovať.

#### *A. Rozpoznávanie názvov*

Jedna z najdôležitejších úloh pri tvorbe informačného modelu je rozpoznávanie názvov (Named entity recognition - NER) v textoch a ich extrakcia. Problémom je ale častá existencia synoným a homoným, s ktorými je potrebné pri spracovaní počítať. Synonymá sú slová, ktoré majú rovnaký význam, ale majú rôznu podobu, v práci to sú napríklad alternatívne názvy génov spolu s hlavným (CCAR2, DBC1, KIAA1967 predstavujú jeden gén). Naopak homonymá sú pojmy, ktoré majú rovnakú písomnú alebo zvukovú podobu ale nesú rozdielny význam. V tejto práci je to ak gén PLCL1 predstavuje proteín "Inactive phospholipase C-like protein 2" a zároveň je známy aj pod názvom "1-phosphatidylinositol 4,5-bisphosphate phosphodiesterase eta-2".

Práve v biologických textoch sú častokrát jednotlivé názvy génov a proteínov zamieňané a niekedy predstavujú dve rôzne entity, inokedy jednu a tú istú entitu. Pre čitateľa znalého problematiky to nepredstavuje problém, no pri spracovaní nie vždy je možné jednoznačne priradiť alternatívne názvy k hlavným.

Existuje viacero spôsobov rozpoznávaní názvov ako napríklad:

- $\bullet$ Rozpoznávanie podľa pravidiel
- Slovníkové rozpoznávanie  $\bullet$
- $\bullet$ Strojové učenie

V práci sme využili slovníkové rozpoznávanie. Slovníkové rozpoznávanie vychádza z existencie databáz pojmov, v ktorých je možné jednotlivé pojmy vyhľadávať. Prístup s použitím slovníkov je výhodný v tom, že nepotrebuje riešiť hranice slov, resp. viacslovné pomenovania, pretože ak sa v texte nachádza viacslovný názov, v takej podobe sa vyskytuje aj v slovníku. Zároveň je ale nevýhodou, že systém potrebuje presnú zhodu textu a pojmu v slovníku. Rozpoznanie preklepov alebo iných chýb je možné jedine ak za cenu výrazného spomalenia systému v podobe počítania napr. Hammingovej vzdialenosti pre každé slovo. Tento prístup ale môže zaniesť do ďalšieho spracovania množstvo chýb. V súčasnosti rapidne
a kontinuálne pribúdajú nové názvy do databáz a je preto ťažké udržiavať slovníky v aktuálnom stave.

#### *B. Rozpoznávanie interakcií medzi entitami*

Okrem rozpoznávania názvov entít, čiže v našom prípade génov a proteínov, je potrebné odhaliť aj spôsob interakcie medzi nimi. Rozpoznanie interakcie znamená zo slovného spojenia "gén CXCL12 viaže gén CXCR7" získať slovo "viazať" a spojiť ho s oboma relevantnými génmi (CXCL12 a CXCR7) v správnom poradí. Najčastejšie spôsoby rozpoznávania interakcií sú koexistencia a spracovanie prirodzeného jazyka, pričom v práci bolo použité spracovanie prirodzeného jazyka.

Spracovanie prirodzeného jazyka môže byť v kontexte práce chápané ako kombinácia syntaktickej a sémantickej analýzy textu. Každému slovu, pri tomto spôsobe spracovania, je pridelená POS (Part-of-speech) značka, čo sú gramatické kategórie, a z každej vety je vytvorený syntaktický strom so sémantickými značkami. Zjavnou nevýhodou takéhoto prístupu, je nespracovateľnosť vzťahov cez hranicie viet, a taktiež nemožnosť spracovania kontextuálne zamlčaných názvov nahradených zámenami.

#### V. TVORBA SLOVNÍKA GÉNOV A PROTEÍNOV

Údaje potrebné pre spracovanie sme získali zo servera UniProt, ktorý poskytuje databázu proteínov Swiss-Prot. Tá ako súčasť UniProtKB obsahuje informácie ako názov proteínu, resp. génu, jeho skratku a prípadne alternatívne názvy. Ostatné informácie sú z pohľadu tejto práce nerelevantné, pretože sa nenachádzajú vo vedeckých článkoch, alebo neumožňujú spoľahlivo určiť gén ani proteín.

Databáza UniProtKB obsahuje k aprílu 2018 informácie o 111 982 257 proteínoch, z čoho 162 989 tvoria proteíny v ľudskom tele. Kedže práca je zameraná na rakovinu prsníka, proteíny, o ktorých informácie sme potrebovali boli zredukované na tie, ktoré súvisia s rakovinou prsníka. Všetky ľudské proteíny majú v knižnici Swiss-Prot značku HUMAN. Nás zaujímajú iba gény a proteíny spĺňajúce obe podmienky vo vyhľadávaní bol použitý nasledovný reťazec:

breast cancer AND organism:"Homo sapiens (Human) [9606]"

Konečný výstupný súbor dát z Uniprot-u, ktorý sa používa ako vstupný súbor pre ďalšie spracovanie je zoznam. Používajú sa dva súbory, v prvom sa nachádzajú jedinečné názvy proteínov a v druhom génov. Všetky pomenovania, či už hlavné alebo alternatívne, sú v jednom zozname. Počet génov v súbore je bezmála 63 tisíc a zoznam proteínov obsahuje takmer 50 tisíc unikátnych názvov. Napriek tomu súbor obsahujúci názvy proteínov je štyrikrát väčší, pretože názvy génov sú zvyčajne skratky s maximálne 10 znakmi. Len zhruba 1 200 názvov presahuje dĺžku 10 znakov, čo predstavuje menej ako 2% záznamov. Narozdiel od proteínov, ktorých dĺžka sa pohybuje 8 až 50 znakov.

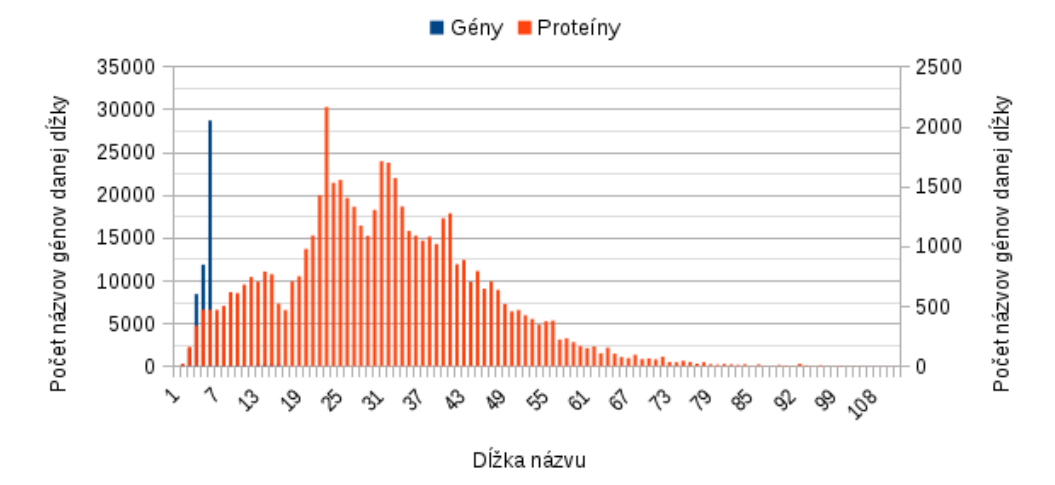

#### Porovnanie množstva názvov pre danú dĺžku

*Obr. 2 Graf porovnaní dĺžok názvov génov a proteínov. Názvy génov majú dĺžku najmä do 10 znakov, pričom názvy proteínov dosahjú dĺžku prevažne od 8 do 50 znakov.*

#### VI. SPRACOVANIE KORPUSU

Spracovanie korpusu prebiehalo v troch fázach:

- Prípravy abstraktov  $\bullet$
- $\bullet$ Značkovania slov
- Zoskupovania slov  $\bullet$

#### *A. Rozpoznávanie interakcií medzi entitami*

Abstrakty pochádzali zo serveru ScienceDirect a boli vo formáte BibTeX. Preto bolo potrebné nájsť súbory, ktoré sú ukončené príponou .bib. Každý súbor obsahuje zhruba 750 záznamov pričom všetky súbory spolu obsahovali niečo viac ako 73 tisíc záznamov. Z toho viac ako 48 tisíc anotácií obsahovalo abstrakt, čo predstavuje dve tretiny.

Text abstraktu bolo možné získať pomocou regulárneho výrazu /abstract = \"(.\*)\"/, pričom bolo potrebné text abstraktu vo veľkom množstve prípadov očistiť od nadbytočných slov "abstrakt", prípadne symbolov ako sú tabulátor alebo množinové zátvorky.

#### *B. Značkovanie slov*

Všetky abstrakty boli rozdelené na vety, pričom boli odstránené vety dlhšie ako 600 znakov. Všetky vety boli rozdelené na slová, a každé slovo bolo prevedené na malé písmená. Ak slovo bolo slovesom, bolo nahradené neurčitkom daného slovesa. Ak slovo bolo podstatné meno, bolo nahradené singulárom jednotného čísla. Vety spolu so značkami slov pokračovali na spracovanie.

#### *C. Zoskupovanie slov*

Následne bolo potrebné získať prísudok, podmet a predmet. Vzhľadom k tomu, že značkovanie nebolo dokonalé, pretože angličtina vo svojej podstate pri syntaktickom značkovaní nemôže využiť ohybnosť slovných druhov, vyžadoval sa iný prístup. Prvým krokom bolo zistenie indexu prvého slovesa vo vete. Všetky slovesá majú značku začínajúcu písmenom "V". Ak sa vo vete nenachádzalo žiadne slovo s takouto značkou, celá veta bola preskočená. Získame všetky slovesá a častice okrem slovies "to be" a "to have". Ak sa tam nenachádzali žiadne významové slovesá, veta bola preskočená. Ak boli aspoň 3, pričom prvé a tretie slovo boli slovesá a druhé bola častica "to", napríklad "target to reduce" (zacieli na zredukovanie), vzali sme všetky tri slová ako prísudok, inak len to prvé.

Aby sme mohli získať interakcie, potrebujeme získať okrem spôsobu interakcie, čiže slovesa, aj interagujúce objekty. Na získanie slovných spojení podmetu a predmetu, sme využili index slovesa, pričom podmet predpokladáme, že sa bude nachádzať naľavo od slovesa a predmet napravo. Preto sme rozdelili vetu podľa indexu slovesa na podmetovú a predmetovú časť. V oboch sme našli prvé podstatné meno od začiatku. Ak sa v niektorej časti nenachádzalo substantívum, tak sme vetu preskočili. Tieto vynechané vety mali zminimalizovať dáta, ktoré obsahujú chybu alebo nespĺňajú podmienky, ktoré požadujeme.

V oboch častiach ponecháme iba podstatné mená, prídavné mená a číslovky. Všetky ostatné slová nahradíme hodnotou None. Iteráciou cez pole odstránime hodnoty až po posledné None s indexom menším ako je index podstatného mena a taktiež všetky hodnoty od prvého None s indexom väčším ako index nájdeného substantíva.

#### VII. VIZUALIZÁCIA

Získané zoznamy interakcií bolo potrebné doplniť o informácie o tom, či sa v podmete alebo predmete nachádza názov génu alebo proteínu. Na tento krok sme využili utilitu "grep", ktorá dokáže vyhľadávať reťazce v texte. Prepínače "-won" nám umožnili získať informáciu o tom, v ktorom zázname sme našli zhodu a následne nám umožnili priradiť nálezy k zoznamu interakcií.

Výsledný súbor má štruktúru:

- $\bullet$ (1) podmet
- $\bullet$ (2) prísudok
- $\bullet$ (3) predmet
- (4) gén v podmete
- $\bullet$ (5) gén v predmete
- (6) proteín v podmete  $\bullet$
- (7) proteín v predmete

Súbor obsahoval 311 611 hrán, čiže spracovaných viet. Z nich ale iba 47 058 obsahuje aspoň jeden detekovaný gén alebo proteín. Z hľadiska výskumu sú pre nás užitočné oba súbory. Väčší súbor nám môže poskytnúť možnosť vyhľadávania informácií, ktoré neboli predmetom tohto výskumu, alebo ak nedošlo k automatickej detekcii niektorého génu alebo proteínu. Na ďalšie spracovanie, čiže vizualizáciu sme využili menší súbor.

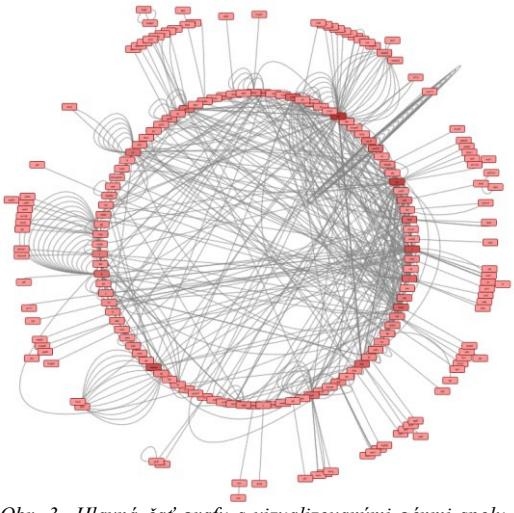

*Obr. 3 Hlavná čať grafu s vizualizovanými génmi spolu s interakciami. Na obrázku môžeme vidieť mnoho génov v kruhu, ktoré majú veľa spoločných interakcií, ale aj gény, ktoré interagujú len s malou skupinou génou, prípadne len s jedným.*

Pre vizualizáciu interakcií génov a proteínov sme sa rozhodli použiť orientovaný graf. Vrcholy grafu sú jednotlivé pozorované vlastnosti (slovné spojenia podmetu a predmetu, gény alebo proteíny nájdené v podmete alebo predmete). Hrany sú orientované v smere od podmetu, resp. názvu génu alebo proteínu nájdeného v slovnom spojení podmetu, k predmetu. Menovka, resp. "váha" hrany, je sloveso, ktoré predstavuje interakciu dvoch objektov. Ostatné stĺpce slúžia ako vlastnosti vrcholov, ktoré je možné použiť ako filtre alebo hodnoty pre štýl grafu.

Okrem všeobecných interakcií medzi jednotlivými vrcholmi grafu sme sa zamerali špeciálne na biomedicínskymi výsumníkmi najčastejšie sledované interakcie ktoré sú: bind (viazanie), regulation (regulácia), expression ("realizácia génu", čiže tvorba proteínu podľa génovej informácie), transport (prenos), modification (úprava), activation (aktivácia), increase (zvýšenie) a decrease (zníženie).

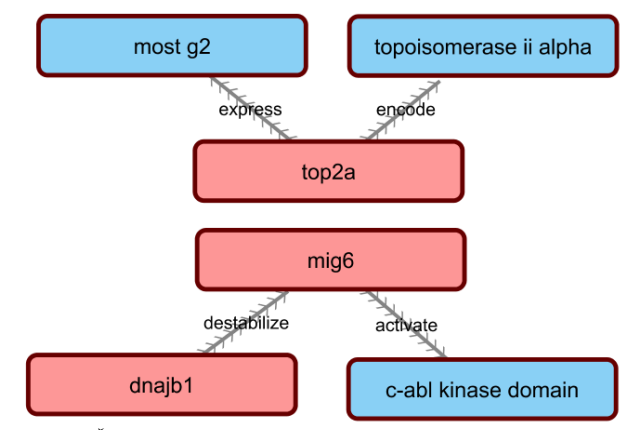

*Obr. 4 Časť informačného modelu. Poukazuje na hľadané informácie ako napríklad, že gén "top2a" kóduje proteín "topoisomerázu 2 alfa", alebo že gén "dnajb1" destabilizuje gén "mig6", ktorý aktivuje proteín "c-abl kinázu"*

#### VIII. ZÁVER

Práca bola zameraná na získanie poznatkov budovaní informačných modelov a spracovanie korpusu vedeckých medicínskych textov, najmä abstraktov článkov. Účelom ktorého bolo získanie vzájomných interakcií génov a proteínov, prípadne ich vzájomné pôsobenie s inými látkami. Výstupom diplomovej práce je informačný model v podobe zoznamov najmä génov a proteínov spolu so spôsobom vzájomnej interakcie získanej z abstraktov medicínskych článkov

a ich vizualizácia.

V článkoch sme sa zamerali na tri vetné členy z pohľadu syntaxe, podmet, prísudok a predmet. Práve tieto tri členy sú odpoveďami na otázky "Čo?"(Ktorý gén alebo proteín?), "Čo robí?"(Ako interaguje?), "Čomu? / S čím?"(S akým génom / proteínom?). Každá veta obsahuje vyjadrený prísudok. Nevyjadrený podmet, alebo chýbajúci predmet boli dôvodom na odmietnutie spracovania vety. Všetky členy sa môžu skladať z jedného, ale aj viacerých slov. Pričom sme vo všetkých hľadali názvy génov a proteínov, ktoré boli jednotlivým záznamom priradené ako parametre.

Výsledný súbor je rozdelený na viacero menších, jednoducho vizualizovateľných súborov. Všetkých spracovaných a neodmietnutých viet bolo 311 611, z ktorých sme získali rovnaký počet záznamov. Jedinečných slovných spojení, ktoré predstavovali podmety a predmety bolo 230 700 záznamov. Mnoho spracovaných viet neobsahovalo informácie o génoch alebo proteínoch, no napriek tomu sa dostali do finálneho zoznamu. Takých záznamov, ktoré obsahovali aspoň jeden názov génu alebo proteínu, bolo 47 058, pričom obsahovali 50 723 slovných spojení predstavujúcich vetné členy, v ktorých sa nachádzalo 4 154 jedinečných názvov. Najviac záznamov sme objavili ako gén-gén, 2 137 interakcií medzi 1 160 jedinečnými génmi. Potom nasledovali gén-proteín, 216 interakcií mezdzi 257 látkami, a proteín-gén, 215 pôsobení medzi 258 jednotkami. Najmenej záznamov o vzájomnom pôsobení bolo uvedených medzi bielkovinami. Proteín-proteín interakcií bolo 108 medzi 88 rôznymi bielkovinami.

Takýto nepomer medzi počtom záznamov gén-gén a proteín-proteín môže byť spôsobený častým používaním názvov génov ako alternatívnych, dokonca až rovnocenných synoným k proteínom. Všetky získané údaje sme zobrazili vo vizualizačných programoch a vytvorili diagramy interakcií. Tie budú slúžiť prioritne lekárom Lekárskej fakulty UPJŠ ako doplňujúci zdroj informácií k ich výskumu rakoviny prsníka.

Prínosom práce nie je len informačný model v podobe zoznamov a vizualizácií, ale aj program na spracovanie článkov, extrakciu údajov a vytvorenie zoznamov. Všetky výstupy, ako program, tak aj zoznamy a vizualizácie, môžu byť znovu použité na ďalšie spracovanie a výskum.

#### **REFERENCIE**

- [1] SHARMA, K. R.: Bioinformatics: sequence alignment and Markov models. 2009. 338 s.
- [2] REECE, R.: Analysis of genes and genomes. Chichester, W. Sussex: John Wiley & Sons, 2006.
- [3] KULICK, S. et al.: Integrated Annotation for Biomedical Information Extraction. Boston. 2004.
- [4] HARA, T., MIYAO, Y., TSUJII, J.: Evaluating the Impact of Re-training a Lexical Disambiguation Model on Domain Adaptation of an HPSG Parser. In: Text, Speech and Language Technology. 2010, s. 257-275.

# Optimalizácia softvéru a automatizácia dát pre AMONnet experiment

1 *Radoslav HREŠKO,*  2 *Pavol BOBÍK,*  1 *Ján GENČI*

<sup>1</sup> Katedra počítačov a informatiky, Fakulta elektrotechniky a informatiky, Technická Univerzita v Košiciach, Slovenská republika <sup>2</sup> Ústav experimentálnej fyziky, Slovenská akadémia vied, Slovenská republika

<sup>1</sup>radoslav.hresko@student.tuke.sk, <sup>2</sup>bobik@saske.sk, <sup>1</sup>genci@tuke.sk

*Abstrakt* **— UHECR je termín označujúci častice s extrémne vysokými energiami. Tie skúma medzinárodná kolaborácia JEM-EUSO. V prvej časti sa článok zaoberá nástrojom AMONviewer a jeho využitím pri skúmaní charakteristík intenzity UV pozadia atmosféry Zeme. Cieľom je pokúsiť sa z vizualizácií dát nameraných globálnou sieťou UV detektorov AMON určiť aspoň niektoré základné charakteristiky vývoja intenzity UV žiarenia atmosféry Zeme. V druhej časti sa článok zaoberá detektorom AAG CloudWatcher a jeho využitím pri získavaní informácií o oblačnosti oblohy pozorovanej detektormi AMON. Cieľom je vyskúšať vhodnosť použitia senzora detektora AAG CloudWatcher v detektore AMON.** 

**Kľúčové slová — airglow, AMONnet, JEM-EUSO, meranie intenzity UV pozadia atmosféry Zeme** 

## I. ÚVOD

JEM-EUSO je experiment zaoberajúci sa fenoménom častíc s extrémne vysokými energiami označovaných termínom UHECR. Patria sem častice s energiou prekračujúcou  $5*10^{19}$  eV [1]. Tie sa neobjavujú veľmi často, preto je potrebné vyťažiť čo najviac informácií z tých, ktoré sa zachytiť podarí. Na tento účel je potrebné zo získaných dát odfiltrovať čo najviac svetelného šumu. Na vyriešenie tejto úlohy vznikol projekt zameraný na vývoj modelu UV pozadia atmosféry Zeme [2]. Ten plánuje pre získavanie dát o intenzite UV žiarenia atmosféry vytvoriť globálnu sieť UV detektorov s názvom AMON (Airglow MONitor) [3]. Tento projekt, rovnako ako niekoľko ďalších s rôznym zameraním pracuje pod hlavičkou experimentu JEM-EUSO.

Primárnym zdrojom svetla na Zemi je Slnko. Keďže intenzita slnečného žiarenia vysoko prevyšuje intenzitu UV žiarenia kozmických spŕšok, je nutné aby merania UHECR prebiehali počas noci so Slnkom aspoň 18° pod obzorom [4]. Ale aj v noci sa vyskytujú zdroje svetla [2], ktoré merania ovplyvňujú. Dokonca aj mesačné žiarenie je príliš intenzívne, preto sa pozorovania musia obmedziť na bezmesačné noci. ďalším z faktorov, ktoré treba vziať do úvahy je aj žiarenie produkované mestským osvetlením.

Jedným z veľkých faktorov ovplyvňujúcich presnosť nameraných dát je aj oblačnosť oblohy [5]. Z tohto dôvodu vznikla potreba do detektora AMON nainštalovať senzor schopný merať poskytovať údaje o aktuálnej oblačnosti oblohy. Vedci z SAV prišli s nápadom použiť senzor obsiahnutý v detektore počasia s názvom AAG CloudWatcher.

#### II. GLOBÁLNA SIEŤ UV DETEKTOROV AMON

Dáta namerané globálnou sieťou UV detektorov musia byť podrobené dôslednej analýze vedcami pracujúcimi na vývoji modelu UV pozadia atmosféry Zeme. Predtým je však potrebné odfiltrovať tie dáta, ktoré boli počas meraní znehodnotené nevyhovujúcimi podmienkami. Medzi tieto podmienky patria napr. slnečné a mesačné svetlo, svetlo z hviezd, žiarenie samotnej atmosféry, no medzi tie s najväčším vplyvom patrí oblačnosť oblohy počas merania. Z týchto dôvodov sa vykonávané analýzy musia obmedziť na dáta namerané počas jasných, bezmesačných nocí so Slnkom aspoň 18° pod obzorom [4], teda počas astronomickej noci. Pri tomto uhle začína tzv. astronomická noc, počas ktorej je možné jednoznačne vylúčiť vplyv slnečného žiarenia na namerané dáta.

V čase písania tohto článku je sieť AMONnet tvorená 4 stanicami. Ich umiestnenie je nasledovné:

Lomnický štít

- Observatorio Astronomico Nacional de San Pedro Martir, Mexiko  $\bullet$
- Observatorio del Roque de Los Muchachos, La Palma  $\bullet$
- pozícia neďaleko Štokholmu ×

#### III. OPIS RIEŠENIA VIZUALIZÁCIE DÁT

V tejto časti je opísaný spôsob získavania, spracovávania a následnej vizualizácie dát nameraných sieťou AMONnet.

#### *A. Získavanie a spracovávanie dát*

Dáta namerané globálnou sieťou sú zbierané do centrálnej databázy SAV. Z tejto databázy boli dáta sprístupnené pomocou webovej stánky vytvorenej pracovníkmi SAV. Tá po zadaní časového intervalu zobrazí HTML stránku s vyhovujúcimi dátami. Po stiahnutí HTML stránky s dátami je táto stránka spracovaná kvôli získaniu v nej obsiahnutých dát. Tie sú potom ďalej spracovávané kvôli vypočítaniu zenitových uhlov pre jednotlivé záznamy. Po ukončení spracovávania sú výsledné dáta zapísané do databázy postavenej na MySQL. Tá z dôvodu zaistenia redundancie dát uchováva dáta určené na vizualizáciu mimo centrálnej databázy SAV.

#### *B. Vizualizácia dát*

Vizualizácia dát bola riešená vytvorením webového nástroja, ktorého úlohou je vykresľovanie dát uložených v databáze do interaktívnych grafov. Ten poskytuje dve možnosti vizualizácie dát: *Compare* a *Detail*. Tie sa líšia len v rozdielnom spôsobe vizualizácie dát. Zobrazenie *Compare* dáta vykresľuje v móde porovnávania denného vývoja intenzity UV pozadia atmosféry, vďaka čomu umožňuje porovnávať úroveň nameranej intenzity v rôznych dňoch v rovnakom čase. *Detail* zobrazenie zase vykresľuje dáta podľa časového priebehu, pričom ich dopĺňa vybranými podmienkami, ktoré sa vyskytovali počas merania. Po výbere jedného z týchto zobrazení sa na ľavej strane obrazovky vykreslí zoznam dostupných detektorov. Po kliknutí na jeden z nich sa vykreslí formulár s výberom začiatočného a koncového dátumu a času zobrazovaného intervalu a hustotu zobrazovania dát. V súčasnosti nástroj podporuje sekundovú, minútovú a hodinovú hustotu zobrazovania dát. Po odoslaní tohto formulára je vykreslený interaktívny graf obsahujúci dáta vyhovujúce zadaným podmienkam.

#### IV. VÝVOJ INTENZITY UV POZADIA ATMOSFÉRY ZEME

Mesačné svetlo je z hľadiska detektorov AMON efekt, ktorý prekáža meraniu intenzity UV žiarenia atmosféry Zeme, no má aj pozitívny efekt. Charakteristiky mesačného svetla sú na rozdiel od toho atmosférického dobre známe, je možné meranie mesačného svetla použiť na kontrolu správnosti meraní detektorov. Podľa týchto charakteristík by v rovnakej fáze a s rovnakým zenitovým uhlom mala úroveň registrovaného mesačného svetla dosahovať približne rovnakých hodnôt. Na obrázku Obr. 1 je *detail* zobrazenie dát zo stanice v Mexiku od 15. marca do 15. apríla 2018. Na obrázku je tmavomodrou farbou naznačený postupný nárast meranej intenzity od mesačného novu 17. marca 2018 do mesačného splnu 31. marca 2018 a jej následný pokles do nasledujúceho novu v polovici apríla 2018. Zároveň je na obrázku vidieť vyššiu intenzitu UV žiarenia počas splnu ako počas bezmesačných nocí (novu Mesiaca). Svetlomodrou farbou je na obrázku naznačený vypočítaný zenitový uhol mesiaca v danom čase.

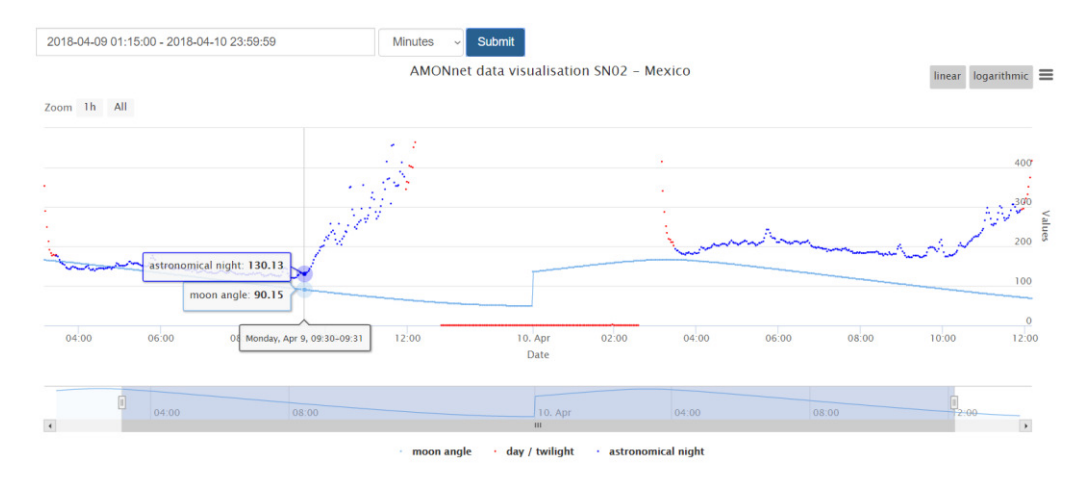

Obr. 1 Vizualizácia východu Mesiaca nad lokálny horizont. V nameraných dátach sa prejavuje začiatkom rýchleho nárastu meranej intenzity

Určitú predstavu o predpokladanej intenzite UV pozadia atmosféry Zeme poskytuje teoretický model AURIC. Podľa tohto modelu by produkcia žiarenia v rozsahu ultrafialových spŕšok mala vykazovať niekoľko základných variácií. Z nich by mala byť najvýraznejšou sezónna variácia. Podľa výsledkov modelu AURIC (viď obrázok Obr. 2) by produkcia UV žiarenia atmosféry mala mať ročnú periodicitu s maximom v zimných mesiacoch a minimom zasa v letných.

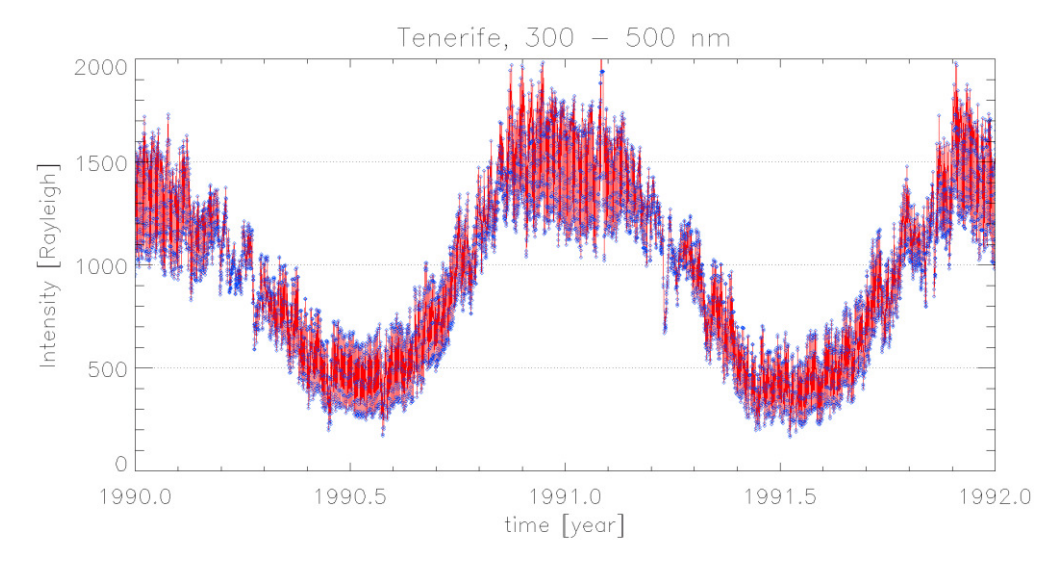

Obr. 2 Produkcia intenzity UV žiarenia atmosféry určená modelom AURIC pre pozíciu stanice na La Palme (Kanárske ostrovy)

Merania zo staníc v Mexiku a na La Palme sú v dobe písania článku dostupné približne od októbra 2017 do apríla 2018. Zatiaľ nepokrývajú celý rok, no aj z dát dostupných v súčasnosti je možné určiť prvotnú charakteristiku sezónnej variácie. Na obrázkoch **Chyba! Nenašiel sa žiaden zdroj odkazov.**,

Obr. 4, Obr. 5 sa nachádzajú výsledky vizualizácie nameraných intenzít UV žiarenia atmosféry v *Compare* zobrazení pre stanicu na La Palme v mesiacoch november 2017, február 2018 a apríl 2018. Každý z týchto obrázkov obsahuje 5 nocí z jedného mesiaca – 2 noci pred a 2 noci po mesačnom nove. V tomto období mesačné svetlo prispieva k intenzite meraného žiarenia len zanedbateľne, preto sú tieto dni vhodné k určeniu sezónnej variácie intenzity UV žiarenia atmosféry Zeme. Zobrazovanie niektorých nocí bolo v zobrazeniach vypnuté z dôvodu zvýšenej oblačnosti znehodnocujúcej dané merania.

Analýza týchto dát ukázala odlišné výsledky ako predpokladal model AURIC. Predpokladom tohto modelu bol výskyt maximálnych hodnôt v zimných mesiacoch a tých minimálnych zasa v letných. Podľa dostupných dátach sa však minimálne hodnoty vyskytovali počas mesiaca február. Existujú náznaky, že maximálne hodnoty budú pozorované niekedy medzi mesiacmi máj a október, no na potvrdenie tohto predpokladu je potrebné pokračovať v získavaní ďalších dát o intenzite UV pozadia atmosféry Zeme.

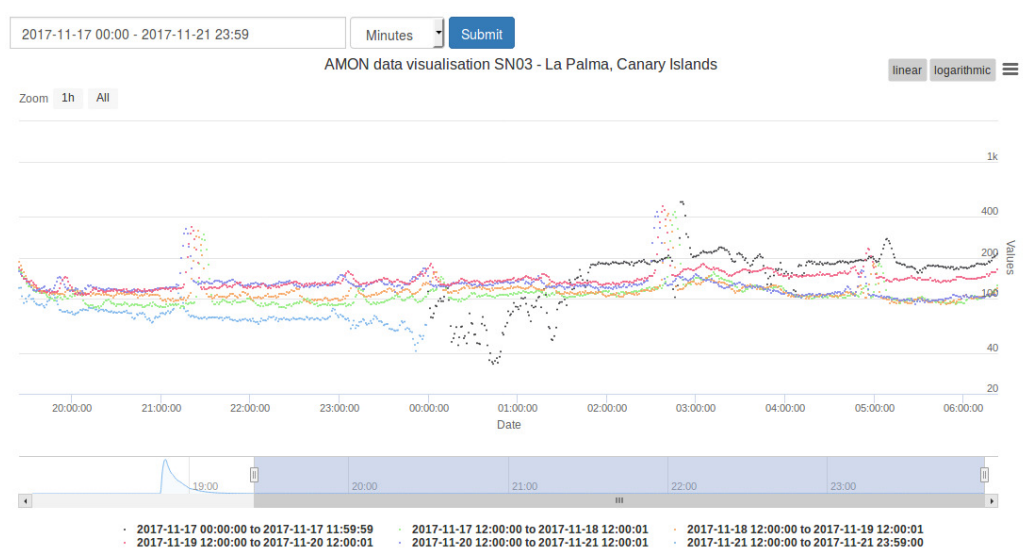

Obr. 3 Vizualizácia nocí od 17. 11. 2017 do 21. 11. 2017 zo stanice La Palma na Kanárskych ostrovoch

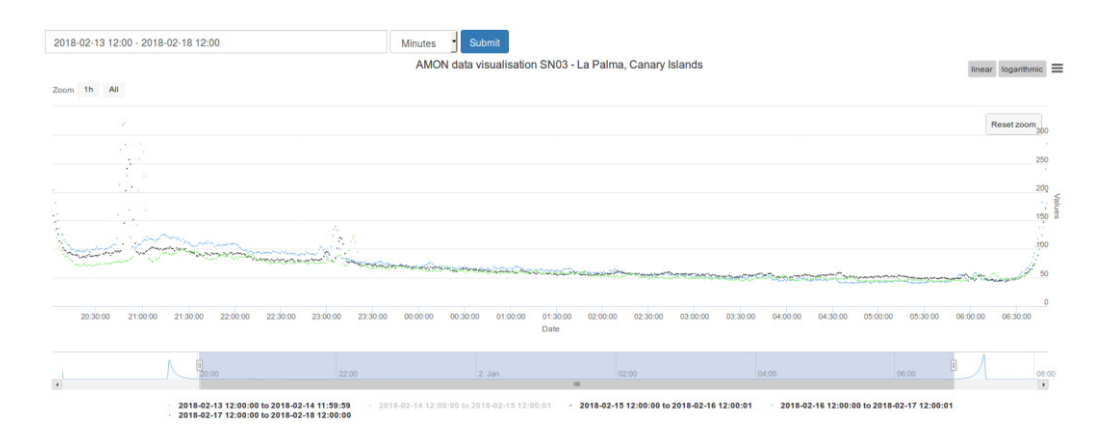

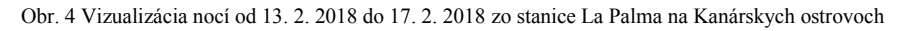

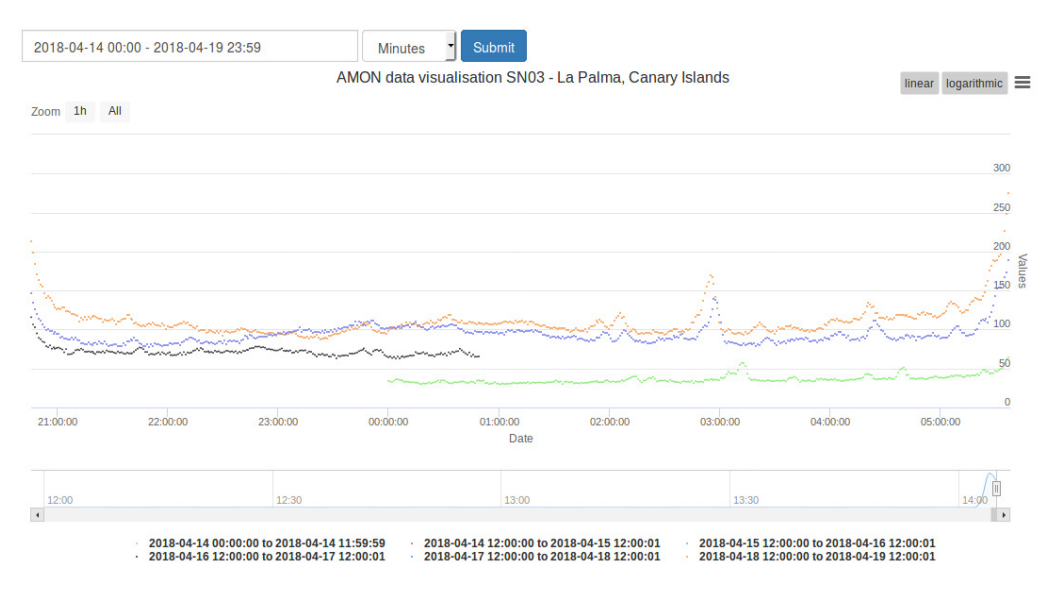

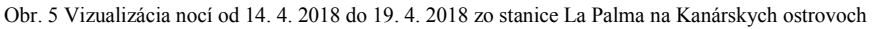

#### V. ZBER DÁT Z DETEKTORA AAG CLOUDWATCHER

Oblačnosť oblohy pozorovanej pri meraniach siete AMONnet patrí medzi faktory s najväčším vplyvom na presnosť detektorov tejto siete. Dáta získané počas meraní, keď bola obloha zatiahnutá, je potrebné pri analýze odfiltrovať z dôvodu dosiahnutia čo najčistejších dát používaných pre vývoj modelu UV pozadia atmosféry Zeme. Pre získavanie informácií môže byť využitý detektor AAG CloudWatcher od španielskej spoločnosti Lunático Astronomía. Tento detektor umožňuje získavanie informácií nielen o úrovni oblačnosti oblohy, no je pomocou neho možné zisťovať ďalšie podmienky, napr. okolitú teplotu, mieru dažďa alebo vlhkosť okolia.

#### VI. OPIS RIEŠENIA ZBERU DÁT Z DETEKTORA AAG CLOUDWATCHER

V tejto časti je opísaný systém pre zber dát z detektora AAG CloudWatcher a riešenie sprístupnenia tohto systému cez internet.

#### *A. Základ riešenia systému*

V systéme sa nachádzajú 2 zariadenia Raspberry Pi. K prvému z nich je pripojený samotný detektor a jeho úlohou je hosťovať procesy zaisťujúce zber dát. K druhému zariadeniu Raspberry Pi je pripojená kamera, ktorá vytvára fotografie zorného poľa detektora. Tieto fotografie sú neskôr použité pri vyhodnocovaní nameraných dát. Neskôr boli obe zariadenia pripojené k routeru kvôli umožneniu vzdialeného pripojenia (viac k tejto téme nižšie).

#### *B. Zber dát z detektora*

Zariadenie Raspberry Pi, ku ktorému bol detektor pripojený používalo operačný systém *Raspbian* (upravená linuxová distribúcia Debian). Z tohto dôvodu bol pre zber dát nameraných detektorom použitý protokol INDI. Ten v linuxových distribúciách umožňuje komunikáciu so širokou škálou zariadení vrátane detektora AAG CloudWatcher. Po nameraní nových dát je poslaná správa na INDI server. Ten je špeciálnym procesom zaisťujúcim komunikáciu medzi

INDI zariadeniami (v našom prípade AAG CloudWatcher) a INDI klientmi (proces pre zber dát z detektora). Správa je z INDI servera preposlaná všetkým pripojeným klientom, no v tomto prípade ide len o jeden proces. Tento proces prijaté dáta zapíše do súboru.

#### *C. Sprístupnenie systému cez internet*

Kvôli umožneniu vzdialeného prístupu do systému na zber dát boli zariadenia Raspberry Pi pripojené k routeru pripájajúcemu sa do internetu pomocou mobilnej siete. Pre uchovanie čo najvyššej bezpečnosti systému bol pre umožnenie pripojenia k zariadeniu Raspberry Pi použitý nástroj *ngrok*. Ten umožňuje sprístupnenie rôznych služieb mimo lokálnej siete.

#### VII. ANALÝZA DÁT ZÍSKANÝCH Z DETEKTORA AAG CLOUDWATCHER

Testovacie meranie systému prebiehalo v obci Kojšov (48° 49' severnej šírky a 21° východnej dĺžky). To bolo vybrané kvôli nízkej intenzite svetelného znečistenia v oblasti. Meranie prebiehalo od 16. marca 2018 a trvalo do 6. apríla 2018. Po ukončení merania boli získané dáta podrobené analýze, ktorej cieľom bolo určiť, či vývoj nameraných dát korešponduje s vývojom oblačnosti oblohy v oblasti podľa predpovedí SHMÚ a fotografiami zorného poľa detektora. Podľa používateľského manuálu zariadenia [6] by nízka úroveň oblačnosti mala korešpondovať s nízkymi hodnotami pozorovanej infračervenej radiácie a opačne.

Zaujímavý vývoj počasia sa vyskytol 2. apríla 2018. Dáta počas tohto dňa dobre poukazujú na vývoj pozorovanej intenzity infračerveného žiarenia. Podľa predpovede SHMÚ (viď Obr. 6) bola obloha v ranných hodinách takmer zamračená, pričom v priebehu dňa došlo k vyjasneniu oblohy. S týmto vývojom korešpondujú aj zábery zorného poľa detektora (viď Obr. 7). Dáta namerané počas tohto dňa (viď obrázok Obr. 8) skutočne potvrdzujú dané predpoklady. ranných hodinách sme pozorovali vyššie hodnoty intenzity infračerveného žiarenia, no tieto hodnoty počas dňa klesli, čo korešponduje s vývojom počasia podľa predpovede SHMÚ a záberov zorného poľa detektora.

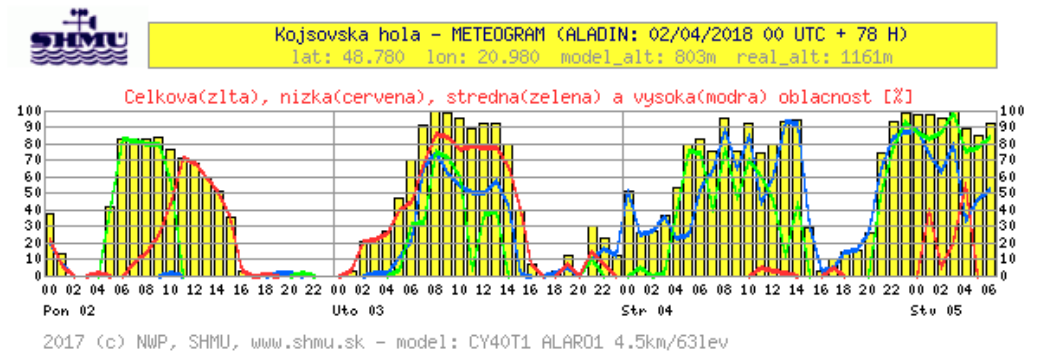

Obr. 6 Predpoveď počasia od SHMÚ pre Kojšovskú hoľu

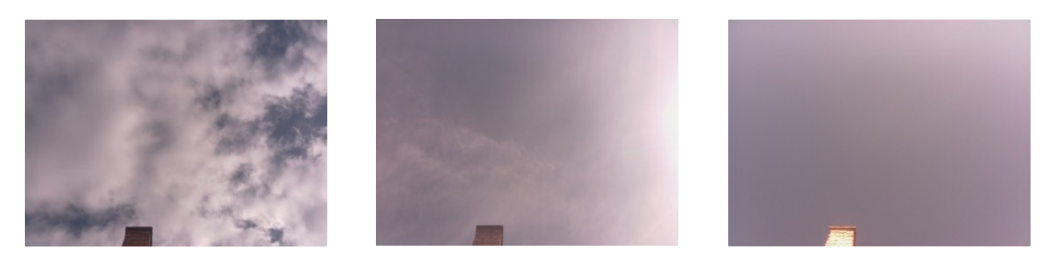

Obr. 7 Počasie v priebehu 2. apríla 2018 o 8:00, 10:00 a 14:00 UTC

Z tohto priebehu môžeme potvrdiť vhodnosť senzora detektora AAG CloudWatcher pre použitie v detektoroch AMON.

#### VIII. ZÁVER

Predbežná analýza dostupných dát získaných zo siete AMONnet s využitím nástroja AMONviewer ukázala rozdielne závery oproti tým predpokladaným získaným zo simulácie teoretického modelu AURIC. Pre konečné potvrdenie platnosti predbežných záverov tejto analýzy je potrebná hlbšia fyzikálna analýza spolu s dátami, ktoré budú získavané v nasledujúcich mesiacoch. V súčasnosti sa však ukazuje, že niektoré predpoklady nemusia byť správne.

Analýza dát získaných počas testovacích meraní detektora AAG CloudWatcher s využitím systému na zber dát z tohto detektora ukázala na vhodnosť použitia senzora tohto detektora v detektoroch AMON tvoriacich globálnu sieť AMONnet.

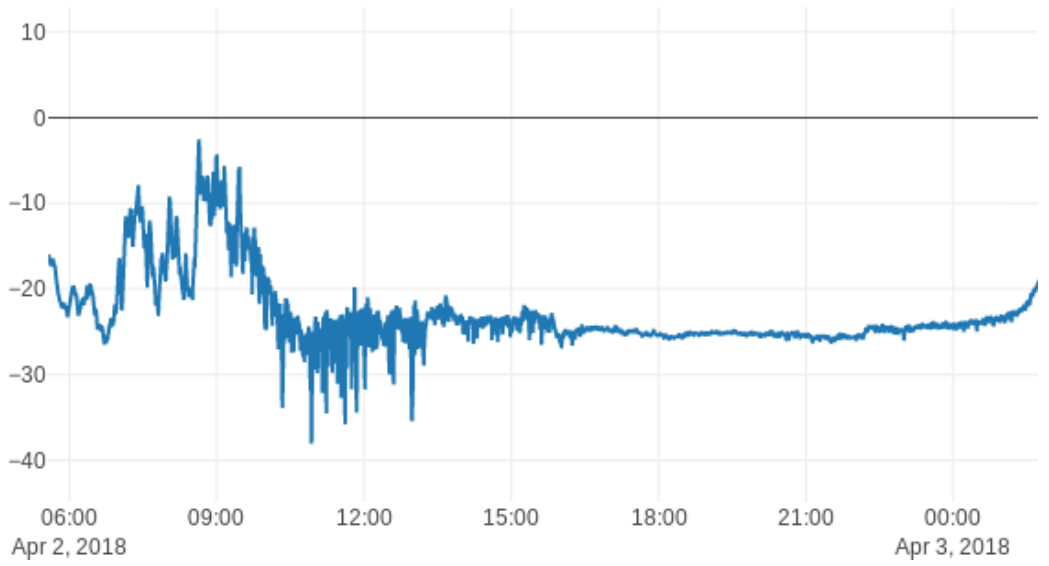

Obr. 8 Vizualizácia dát nameraných v priebehu 2. apríla 2018

#### LITERATÚRA

- [1] Adams, J. H. et al. 2014. "JEM-EUSO observational technique and exposure". Experimental Astronomy, vol. 40, pp. 281 – 299
- [2] UV background on the Earth's night side model development and measurements within the frame of prepared JEM-EUSO experiment. Interný dokument
- [3] Bobík, P. et al. "Small detektor for UV background measurements". Interný dokument [4] JEM-EUSO. "Webové stránky slovenskej kolaborácie". [cit. 4. mája 20
- [4] JEM-EUSO. "Webové stránky slovenskej kolaborácie". [cit. 4. mája 2018]. Dostupné na: http://www.jem-euso.sk/SK\_ucast\_v\_JEM-EUSO.php
- [5] Mackovjak, Š. et al. 2015. "Night Time Measurement of the UV Background by EUSO-Balloon". Proceeding of Science
- [6] Lunático Astronomía. "Používateľský manuál detektora AAG CloudWatcher" [cit. 4. mája 2018]. Dostupné na:

http://lunatico.es/aagcw/enhelp/

# Tvorba Knižnice ROS pre účely navigácie autonómneho vozidla

<sup>1</sup>*Richard RUSŇÁK,* <sup>2</sup> *Ján VAŠČÁK*

<sup>1,2</sup>Katedra kybernetiky a umelej inteligencie, Fakulta of elektrotechniky a informatiky, Technická univerzita v Košiciach, Slovenská republika

<sup>1</sup>richard.rusnak@student.tuke.sk, <sup>2</sup>jan.vascak@tuke.sk

*Abstrakt* **— Cieľom tejto práce je navrhnúť knižničné funkcie pre účely navigácie autonómneho vozidla v softvérovom prostredí ROS. Na príklade navigácie robota pomocou metódy Dead-Reckoning je otestovaná funkčnosť knižnice a ukázaný postup použitia jej jednotlivých funkcií.**

*Kľúčové slova* **—dead-reckoning, navigácia, ROS** 

#### I. ÚVOD

Pre každé mobilné zariadenie je dôležité, aby sa dokázalo navigovať vo svojom prostredí. Navigácia robota je jeho schopnosť zistiť svoju aktuálnu polohu a následne naplánovať cestu k cieľovému bodu. V súčasnosti sa pre ovládanie robotov v čoraz väčšej miere využívajú tzv. vrstvy služieb (middleware), ktoré poskytujú aplikáciám služby presahujúce bežné operačné systémy, ktoré takýmto spôsobom rozširujú. Pre porovnanie si uvedieme niektoré z nich.

*Player Project* je softvér pre vývoj robotických systémov s rôznymi senzormi, ktorý je k dispozícii zadarmo. Takisto je kompatibilný so simulačným softvérom Gazebo. Tento middleware dodnes patrí medzi nepoužívanejšie vo výskume a školstve [1]. Medzi podporované roboty patria *Acroname's Garcia, Botrics's Obot d100, White Box Robotics, Lego Mindstorm NXT* a ďalšie [2].

*RT-middleware* pracuje s takzvanými RT-komponentmi, ktoré predstavujú robotické elementy, ako napríklad senzory, ktoré sú navzájom poprepájané. Každý RT-komponent má svoj komunikačný port, ktorý slúži ako koncový bod pre komunikáciu s inými RT-komponentami. Existuje viac typov komunikačných portov a tie RT-komponenty, ktoré majú rovnaké typy portov, sa môžu navzájom prepojiť [3].

*Yarp s*lúži na kontrolovanie a ovládanie robotov. Je to súbor knižníc, protokolov a nástrojov, ktoré sú od modulov, kde sa nachádzajú rôzne inštrukcie oddelené. Tento middleware je vytvorený hlavne pre vývoj humanoidných robotov, ktorí sú pripojení k veľkému množstvu hardvéru. Je to súbor nástrojov, ktoré sú vývojármi považované za užitočné pri výpočte zložitých operácii pre riadenie humanoidných robotov [4].

Jedným z najviac používaných middleware je ROS (Robot Operation System), ktorý je napísaný v programovacom jazyku Python [5]. Tento middleware predstavuje medzivrstvu medzi operačným systémom a klasickým middlewarom. Cieľom ROS-u nie je vytvoriť veľké množstvo programátorských knižníc, ale sa skôr prikláňa k používaniu zdrojových kódov, ktoré si programátor upraví pre svoje potreby [6]. Tento middleware obsahuje takzvané uzly (nodes), ktoré sa spúšťajú individuálne a je možné ich navzájom poprepájať. Jednou z výhod, čo sa týka programovania je, že ROS podporuje moderné programátorské jazyky ako Python, C++ a Lisp, ale taktiež už sú vo vývoji aj knižnice v jazyku Java. ROS taktiež dokáže komunikovať s inými typmi middlewarov ako napríklad zo spomenutých *Player Project*, čo môže ušetriť čas a námahu preprogramovať už vyvinutú časť určitého projektu [6]. Úlohou tejto práce je popísať tvorbu a obsah knižnice pre ROS, ktorá zahŕňa v sebe navigačné metódy, ktoré sú obzvlášť výhodné pre použitie v prostredí tzv. Internetu vecí (IoT).

Pre účely overenia funkcionality navrhnutej knižnice bol použitý mobilný robot Turtlebot od firmy Kobuki. Je to nízko nákladový osobný robot, pôvodne vyvinutý v robotickom laboratóriu Willow Garage [7]. Robot v sebe zahŕňa senzory, motory a zdroj. Avšak ak užívateľ chce, aby robot riešil danú úlohu, potrebuje si ho programovo prispôsobiť k svojim požiadavkám. K robotovi je nutné pripojiť nejaký výpočtový prostriedok, napr. notebook, ktorý slúži ako výpočtové centrum robota. Zvyčajne je potrebné pripojiť aj ďalšie snímače [8].

V navrhnutej knižnici sa nachádzajú funkcie pre lokalizáciu robota, metódy pre dosiahnutie cieľovej pozície a na záver ako overenie korektného návrh je ilustrovaný pohyb robota. Metódy, ktoré budú v tejto práci použité pri riešení navigácie sú taktiež bližšie popísané.

#### II. NAVIGAČNÁ METÓDA DEAD-RECKONING

Na zistenie polohy robota v súradnicovom priestore je využívaná metóda tzv. priblížneho odhadu, t. j. Dead-Reckoning [9]. Táto metóda určuje aktuálnu polohu robota, trajektóriu robota a informácie o rýchlosti pohybu robota počas zadaného časového obdobia. Takisto sú potrebné odometrické dáta a dáta z gyroskopu k tomu, aby bolo možné túto metódu zrealizovať. Ako tieto dáta dostaneme bude presnejšie popísane v nasledujúcich bodoch.

#### *A. Odometria*

Dnešné mobilné roboty majú často na kolesách odometrické senzory, podľa ktorých je možné zistiť, kam robot smeruje a akú vzdialenosť prešiel. Odometrický senzor udáva prejdenú dráhu na základe toho, akú dĺžku trate a za aký čas robot prejde za jedno otočenie kolesa. Príčiny chýb pri odometrii sa delia na systematické a nesystematické. Systematické chyby sú napríklad rozdielne priemery kolies robota a nesystematické chyby sú napríklad prešmyknutie kolesa počas pohybu robota [10].

Odometria v sebe zahŕňa niekoľko výpočtov, pomocou ktorých je možné kontrolovať pohyb robota, viď obr. 1 [11]:

$$
P(kT_s) = [p(kT_s), \, \, \mathcal{F}(kT_s)]^T, \tag{1}
$$

$$
p(k) = [p_x(k), \ p_y(k)]^T.
$$
 (2)

Poloha robota je určená pomocou  $(1)$ , kde  $kT_s$  predstavuje prejdenú dráhu za istý čas. Veličina *T* predstavuje obdobie, ktoré bolo potrebné pri vykonaní určitého pohybu alebo experimentu. Ďalej ho budeme kvôli jednoduchosti zápisu vynechávať. Za predpokladu, že povrch po ktorom robot prechádza, je rovný, tak  $p(k)$  reprezentuje karteziánsku polohu robota a ¥ $(k)$  predstavuje otočenie alebo orientáciu robota. Na obr. 1 vidíme  $(x_b, y_b)$ , čo predstavuje smer pohybu robota. *X* predstavuje pohyb robota rovno a *Y* predstavuje pohyb robota šikmo, teda do strany [11].

Vektor každého pohybu robota predstavujú  $p(k + 1)$  a  $\mathcal{Y}_0(k + 1)$  [11]:

$$
p(k+1) = p(k) + R_{\mathcal{V}_0}(k)v^b(k),
$$
\n(3)

$$
\Psi_0(k+1) = \Psi_0(k) + \Psi'_0(k)T_s,\tag{4}
$$

kde  $v^b(k) = [v_x^b(k), v_y^b(k)]^T$  je rýchlosť robota v súradnicovom priestore,  $R_{\Psi_0}(k)$  je rotačná transformačná matica,  $\frac{4}{3}(k)$  je orientácia robota a  $\frac{4}{3}(k)$  je uhlová rýchlosť.

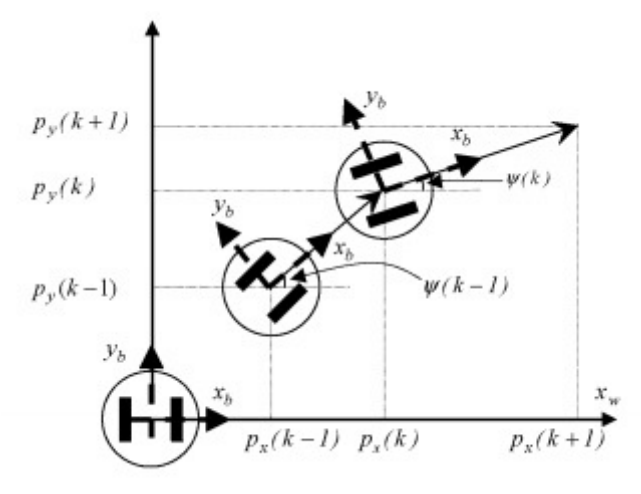

Obr. 1 Náčrt odometrie robota.

Maticu  $R_{\Psi_0}(k)$  reprezentujú tieto hodnoty [11]:

$$
R_{\Psi_0}(k) = \begin{pmatrix} \cos \Psi_0(k) & -\sin \Psi_0(k) \\ \sin \Psi_0(k) & \cos \Psi_0(k) \end{pmatrix} .
$$
 (5)

Rýchlosť robota  $v_y^b(k)$  sa predpokladá, že je rovná 0, pretože na obrázku sa robot pohybuje rovno. Hodnota  $v_x^b(k)$  a hodnota  $\frac{1}{2}(k)$  sú vyrátané ako:

$$
v_x^b(k) = \frac{1}{2} * (v_{er}(k) + v_{el}(k)),
$$
\n(6)

$$
\Psi_0(k) = \frac{v_{er}(k) - v_{el}(k)}{b}.\tag{7}
$$

Symbol *b* v (5) predstavuje vzdialenosť stredu jedného kolesa ku stredu druhého kolesa robota, ďalej  $v_{er}(k)$  a  $v_{el}(k)$  reprezentujú rýchlosť ľavého a pravého kolesa robota a ich hodnoty dostaneme z enkodéra robota [11].

#### *B. Orientácia robota*

Na zistenie orientácie robota sa používa optický gyroskop. Gyroskop je zariadenie na meranie, alebo udržiavanie orientácie alebo rovnakého smeru. Tento prístroj využíva zákon zachovania momentu hybnosti. Dáta z gyroskopu slúžia ako vylepšenie odometrie [11]. Namerané hodnoty z uhlovej rýchlosti gyroskopu sú reprezentované:

$$
\Psi_G(k) = \Psi_G^a(k) + e_G(k) + \mu_G(k),\tag{8}
$$

kde  $\varphi_G(k)$  je hodnota z gyroskopu, ktorá určuje otočenie robota. V (6)  $\varphi_G(k)$  predstavuje aktuálny uhlový smer robota,  $e_G(k)$  je chyba z gyroskopu a  $\mu_G(k)$  je šum zo senzorov. Aktuálna orientácia robota na základe hodnôt z gyroskopu sa vypočíta ako:

$$
\Psi_G^a(k+1) = \Psi_G^a(k) + \Psi_G^a(k)T_s.
$$
\n(9)

Pozícia  $p(k + 1)$  v súradnicovom priestore na základe hodnôt z gyroskopu sa vypočíta ako:

$$
p(k+1) = p(k) + \begin{pmatrix} \cos \frac{\gamma a}{6}(k) & -\sin \frac{\gamma a}{6}(k) \\ \sin \frac{\gamma a}{6}(k) & \cos \frac{\gamma a}{6}(k) \end{pmatrix} v^b(k). \tag{10}
$$

#### III. NÁVRH NAVIGÁCIE ROBOTA

Samotná navigácia s využitím metódy Dead-Reckoning pozostáva z 3 hlavných časti (obr. 2):

- lokalizácia robota.
- plánovanie cesty,
- interpretácia pohybu robota.

Pri prvom spustení robota odometrické dáta, čiže súradnice polohy x,y a z, ktoré slúžia ako údaj o orientácii robota sú nastavene na hodnotu 0. Robot tieto súradnice a orientáciu neustále kontroluje a vie kde sa v priestore nachádza. Po tom ako robot zistí svoju polohu v priestore metódou Dead-Reckoning, tak pomocou sínusovej vety vypočíta, o koľko stupňov sa má natočiť a akú vzdialenosť prejsť.

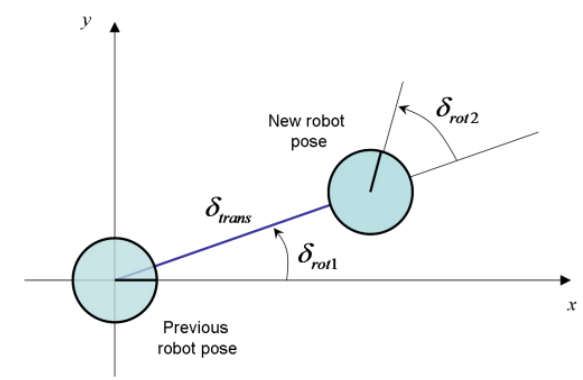

Obr. 2 Postup navigácie robota.

Ešte pred pohybom robota užívateľ zadá, na aké súradnice [x, y] sa má robot dostať. Vďaka dátam z gyroskopu robot neustále kontroluje svoje otočenie. V prvom rade musí zistiť preponu medzi stranou x a stranou y (obr. 3). Tým, že robot vie na akých súradniciach [x, y] sa nachádza, tak vie určiť dĺžku strán x a y. Uhol δ na obr. 2 robot vypočíta pomocou sínusovej vety (obr. 3).

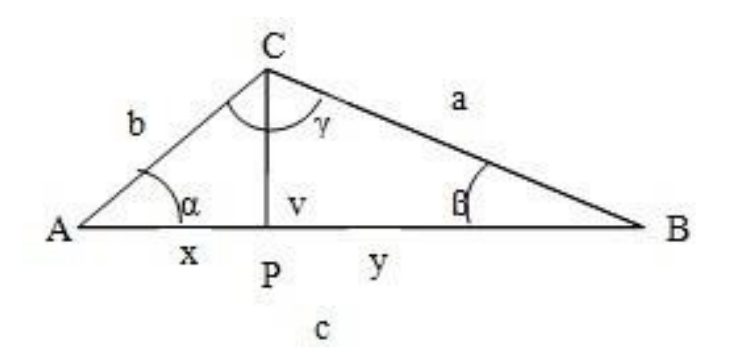

Obr. 3 Označenia symbolov pre výpočet pozície robota s využitím sínusovej vety.

Sínusová veta je potom daná vzorcom:

$$
\frac{\sin \alpha}{a} = \frac{\sin \beta}{b} = \frac{\sin \gamma}{c} \tag{11}
$$

Predpokladajme stav, že sa robot nachádza na súradniciach [0, 0] a má za úlohu sa dostať sa na súradnice [1,1]. Výpočtom zistí, že dĺžka strany x je rovná 1 a strana y je takisto rovná 1. Prepona c medzi stranami x, y sa vyráta pomocou Pytagorovej vety. Tým, že poznáme všetky tri strany trojuholníka a jeden pravý uhol, tak na vypočítanie uhla voči cieľovej polohe je možné použiť sínusovú vetu. Pohyb postupuje, pokiaľ sa aktuálna poloha nerovná cieľovej polohe.

Chyby pri pohybe vznikajú, najmä ak senzor, ktorý vracia údaj o orientácii robota, pracuje pomalšie a robot nevie, v akom uhle sa jeho poloha nachádza. V tomto prípade sa robot točí pokiaľ sa nedostane do požadovaného uhla. Pri točení robota dochádza k malým posunutiam po osi x a y. Počas pohybu robot kontroluje svoj uhol a ak dôjde k vychýleniu viac ako o 2 stupne od požadovaného uhla, robot zastaví a natočí sa naspäť do požadovaného uhla. Kvôli týmto nedostatkom robota dochádza k chybe pri dosiahnutiu cieľovej polohy robota.

#### IV. EXPERIMENTY

V rámci experimentov boli vykonané dva druhy základných pohybov a to rovný pohyb po vertikále a horizontále ako aj pohyb robota do strán, ktorý vzniká súčasným zložením vertikálneho a horizontálneho pohybu. Tabuľky 1 a 2 zobrazujú vyhodnotenia chýb pre obidva druhy pohybu v jednotlivých pokusoch s rôznymi počiatočnými a cieľovými pozíciami.

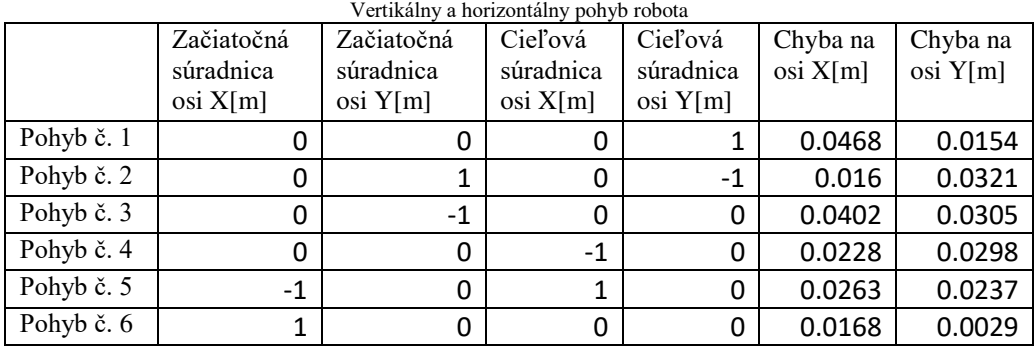

Tabuľka 1

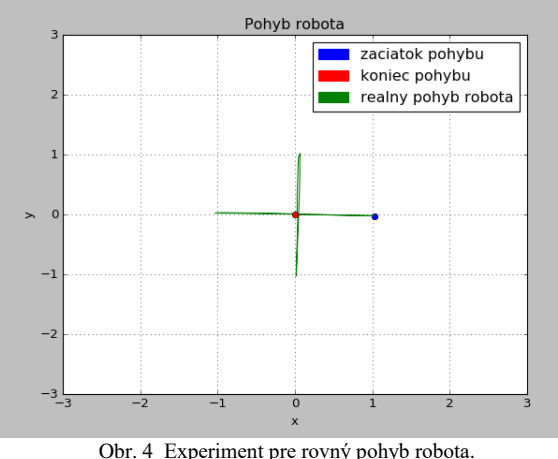

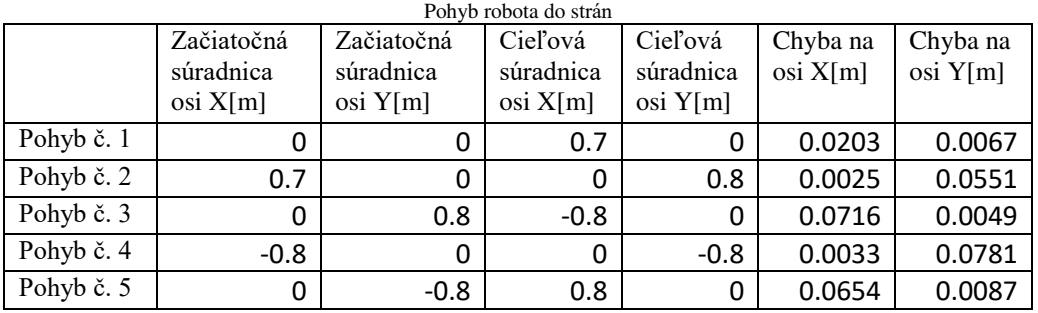

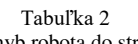

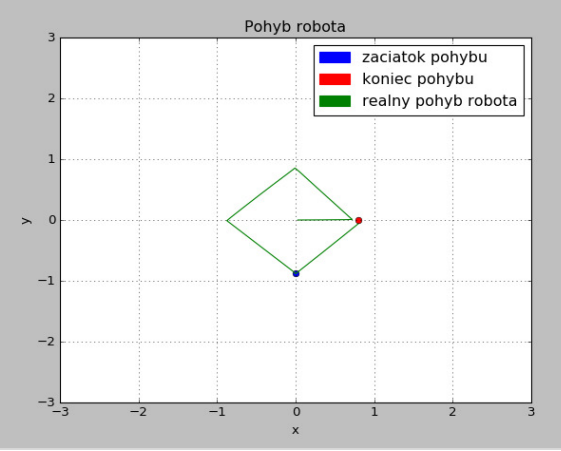

Obr. 5 Experiment pre pohyb robota do strán.

#### V. ZÁVER

Ako bolo ukázané pri experimentoch, chyby polohy robota v cieľovom bode na osiach x a y sú niekoľko centimetrov, niekedy milimetrov. Vzhľadom k tomu, že priemer robota je približne 30 centimetrov, tak tieto chyby nie sú až tak veľké. Pre presnejšie výsledky je potrebné kontrolovať polohu robota aj inak ako použitou metódou Dead-Reckoning. Ako vylepšenie tejto práce by mohlo byť priame pripojenie senzorov vzdialenosti na robota, a tým schopnosť sa vyhnúť prekážkam, poprípade vytváranie mapy priestoru.

#### **POĎAKOVANIE**

Táto práca je finančne podporená Kultúrnou a edukačnou grantovou agentúrou Ministerstva školstva, vedy, výskumu a športu Slovenskej republiky prostredníctvom projektu KEGA č. 033TUKE-4/2018 - Smart Industry/Architektúry inteligentných informačných a kybernetických systémov.

#### LITERATÚRA

- [1] The Player Project [online], [cit. 06-05-2018], Dostupné z: < http://playerstage.sourceforge.net/index.php >.
- [2] Player Supported Devices [online], [cit. 06-05-2018], Dostupné z: < http://playerstage.sourceforge.net/doc/Playercvs/player/supported\_hardware.html >.
- [3] N. Ando, K. Kitagaki, T. Suehiro, Kotoku, "*RT-Components Object Model in RT-Middleware*", IEEE International Symposium on Computational Intelligence in Robotics and Automation (CIRA), 2005, pp.457-462.
- [4] What exactly is YARP [online], [cit. 06-05-2018], Dostupné z: < http://www.yarp.it/what\_is\_yarp.html >.
- [5] What is a TurtleBot? [online], [cit. 06-05-2018], Dostupné z: <https://www.turtlebot.com>.
- [6] ROS Introduction [online], [cit. 06-05-2018], Dostupné z: < http://wiki.ros.org/ROS/Introduction >.
- [7] Learn TurtleBot and ROS [online], [cit. 06-05-2018], Dostupné z: <http://learn.turtlebot.com>.
- [8] Kobuki [online], [cit. 06-05-2018], Dostupné z: <http://kobuki.yujinrobot.com/about2>.
- [9] K. Park, H. Chung, H., J.G. Lee, "Dead reckoning navigation for autonomous mobile robots", IFAC Proceedings, vol. 31, no. 3, 1998, pp. 219-224.
- [10] S.M. LaValle, *Planning algorithms*, Cambridge University Press, 2006, p. 842.
- [11] N. Houshangi, F. Azizi, "*Mobile robot position determination using data integration of odometry and gyroscope*", IEEE World Automation Congress, 2006, pp. 1-8.

# Navigácia mobilných robotov v prostredí Internetu vecí

## 1 *Igor SAVKO,* <sup>2</sup> *Ján VAŠČÁK*

 $1.2$ Katedra kybernetiky a umelej inteligencie, Fakulta of elektrotechniky a informatiky, Technická univerzita v Košiciach, Slovenská republika

<sup>1</sup>igor.savko@student.tuke.sk, <sup>2</sup>jan.vascak@tuke.sk

*Abstrakt* **— S rozvojom servisnej robotiky sa čoraz častejšie objavuje potreba lokalizácie a navigácie v interiéri. Táto potreba súvisí s rozvojom najnovších technológií a nasadením robotických systémov do priemyselných oblastí, ale aj do domácností, kde cieľom týchto robotických systémov je zlepšiť každodenný život človeka. Práve inteligentný priestor môže byť vhodne využiteľný pre potreby lokalizácie a navigácie mobilných robotov. Cieľom tejto práce je priblížiť navigáciu mobilných robotov v inteligentnom priestore s pomocou lokalizácie založenej na využití rádiových majákov využívajúcich technológiu Bluetooth Low Energy.** 

*Kľúčové slová* **— IoT, lokalizácia, mapovanie, navigácia**

## I. ÚVOD

Človek, ako živý organizmus si neuvedomuje, aká je lokalizácia v prostredí dôležitá. ďudia dostávajú informácie o prostredí v ktorom sa nachádzajú pomocou zmyslov. Pomocou týchto informácií si vieme prostredie zmapovať tak, že sa v ňom vieme správne orientovať, bez toho, aby sme si to neustále uvedomovali. Pre zariadenia však znalosť prostredia nie je taká intuitívna a ľahko dosiahnuteľná. Tak ako aj človek, aj robot potrebuje poznať charakteristiky prostredia v ktorom sa nachádza. Robot nemôže preskúmať neznáme prostredie, pokiaľ nie je vybavený niektorými zdrojmi snímania, pomocou ktorých by získal dôležité informácie o prostredí, čím by dokázal splniť zadanú úlohu.

Ako perspektívne sa pre potrebu lokalizácie mobilného robota v priestore ukazujú rádiové majáky technológie Bluetooth Low Energy (BLE), ktorých vzdialenosť od mobilného robota sa vypočítava pomocou hodnoty sily signálu ako smerodajného údaju na zistenie vzdialenosti. Vzhľadom na charakteristiky bezdrôtového signálu BLE je potrebné aj použitie Kalmanovho filtra na odstránenie šumu a minimalizáciu neželaných chýb v meraniach. Pozícia mobilného robota je následne vypočítaná využitím trilaterácie. Úlohou tohto článku je overenie možnosti využitia tejto technológie ako súčasti tzv. Internetu vecí. Ako experimentálny prostriedok je využitý mobilný robot Turtlebot 2, ktorý pracuje na platforme ROS (Robot Operating System).

#### II. LOKALIZÁCIA

Lokalizácia predstavuje prvý krok v navigácii, keď sa pomocou vhodnej metódy a vybranej sady senzorov určí poloha daného mobilného zariadenia ako aj objektov (napr. cieľ, prekážky a pod.), ktoré sú významné pri plánovaní cesty a jeho realizácii. Na tomto mieste budú popísané základné prostriedky lokalizácie pomocou BLE majákov a spôsob spracovania nimi získaným údajov z vysielaných rádiových signálov.

#### *A. BLE rádiové majáky*

Keďže pre majáky je nutnosť dlhá výdrž batérie, bola využitá technológia BLE, alebo inak označovaná ako Bluetooth Smart. Táto technológia bola navrhnutá práve pre potreby inteligentného priestoru a postavená na technológii Bluetooth 4.0, kde sa stala novým hráčom na poli rádiových modulov. Tvorcom tejto technológie je spoločnosť Nokia, pôvodne ako projekt nazvaný "Wibree" [1] a bol uvedený pod tým istým názvom v roku 2006. V roku 2007 Bluetooth SIG (Bluetooth Special Interest Group) zlúčila Wibree do štandardu špecifikácie Bluetooth 4.0 [2].

BLE je unikátny v tom, že dokáže komunikovať s veľkým počtom mobilných zariadení, využívajúce rôzne operačné systémy pre svoj chod. Práve to znamená pre vývoj aplikácií, ich jednoduché integrovanie na viaceré platformy, a tak možnosť vytvoriť multiplatformovú aplikáciu.

Hlavnou nevýhodou technológie BLE je činnosť v preplnenom 2.4 GHz pásme, v ktorom vysielajú aj iné systémy, ako napríklad Wi-Fi a zasahujú do signálov BLE. Okrem tejto interferencie v tomto pásme s inými systémami, je ďalším problémom obmedzený počet dostupných kanálov pre vysielanie. BLE využíva štyridsať kanálov o šírke 2 MHz (viď obr. 1), zatiaľ čo klasická sieť Bluetooth pracuje so 79 kanálmi o šírke 1 MHz. Tieto kanály sú rozdelené na 2 druhy. Kanály, na ktorých zariadenie vysiela signál a kanály, ktoré sú využívané na prenos dát. Pre vysielanie signálu sú zabezpečené 3 kanály umiestnené na frekvenciách 2.402, 2.426 a 2.480 GHz. Zostávajúcich 37 kanálov, ktoré slúžia na prenos dát, využíva funkciu preskakovania frekvencií, aby sa zamedzilo vzájomnému rušeniu s technológiou Wi-Fi, ktorá využíva to isté pásmo [3].

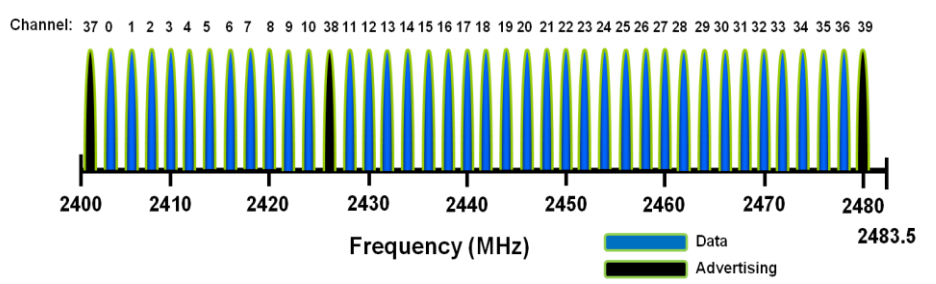

Obr. 1 Kanály využívané pre prenos signálov BLE majákov [2].

Hoci Bluetooth SIG nedefinovala oficiálny štandard správ posielaných majákmi, existujú tri hlavné implementácie: iBeacon, Eddystone a Altbeacon. Tieto štandardy boli po jednom definované spoločnosťami Apple, Google a Radius Network.

Vo všeobecnosti správy postielané BLE majákmi obsahujú informácie o dátach, identifikátory, ktoré napomáhajú rozlišovať majáky a hodnotu RSSI (Received Signal Strength Indicator).

#### *B. Sila signálu*

V metódach, ktoré využívajú signálové technológie na zistenie pozície neznámeho uzla v priestore, sa vo väčšine prípadov využíva sila signálu ako nástroj na zistenie vzdialenosti daného uzla od použitého statického zariadenia, ktoré signál vytvára. Je to jedna z najjednoduchších metód zistenia vzdialenosti.

Sila signálu je založená na jeho šírení v priestore. Všeobecne platí, že bezdrôtové signály majú tri negatívne charakteristiky [4]:

- útlm signálu,
- rušenie signálu,
- šírenie viacerými cestami.

Útlm nastáva, keď sa elektromagnetické žiarenie stáva slabším pri prechode objektami. To znamená, čím je prijímač signálu bližšie k vysielaču signálu, tým je hodnota RSSI väčšia. Táto hodnota sa podobá výkonu prijímaného rádiového signálu, ktorý je meraný v dBm. Jednota dBm nám udáva, že ide o decibel vzťahujúci sa na jeden miliwatt [5].

Keďže správa, ktorú posielajú BLE majáky, obsahuje už aj nami žiadanú hodnotu sily signálu, a zároveň vieme zistiť hodnotu, ktorú maják vysiela pri vzdialenosti jeden meter od prijímača signálu, môžeme túto hodnotu brať za referenčnú. Vďaka rušivým vplyvom v priestore je táto hodnota nestála, preto je potrebné ju filtrovať pre dosiahnutie lepších výsledkov. Taktiež je potrebné upriamiť pozornosť na rozličnú hodnotu sily signálu jednotlivých BLE majákov. BLE majáky majú rozličné referenčné hodnoty sily signálu, preto je nutné vzdialenosti prepočítať pre každý BLE maják samostatne.

Na prepočítanie hodnoty sily signálu na reálnu vzdialenosť nám slúži vzorec:

$$
distance = 10^{\left(\frac{RSSI - refRSSI}{10*N}\right)},\tag{1}
$$

kde *refRSSI* nám udáva referenčnú hodnotu vysielaného signálu majáka na jeden meter, *RSSI* je aktuálne vyslaná hodnota sily signálu BLE majáka a *N* je konštanta závislá od faktora prostredia (obr. 2).

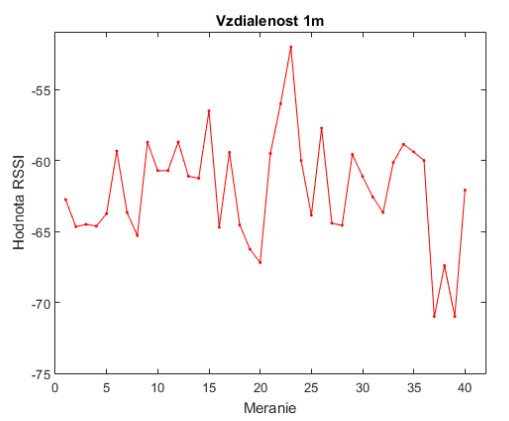

Obr. 2 Hodnoty RSSI vysielané BLE majákom pri vzdialenosti 1 meter.

#### *C. Kalmanov filter pri eliminácii šumu signálu*

Podľa (1), hodnota sily signálu závisí od vzdialenosti medzi dvomi zariadeniami. To by platilo len v ideálnom svete. V skutočnosti hodnoty sily signálu výrazne ovplyvňuje prostredie. Tento šum v prostredí je vytváraný napríklad odrazmi signálov od objektov v prostredí.

V rámci významného súboru matematických nástrojov, ktoré možno použiť pri meraní zašumených senzorov, je jeden z najznámejších a často používaný Kalmanov filter [6].

Kalmanov filter je súbor matematických rovníc, ktorý predstavuje účinný prostriedok ako odhadnúť stav dynamického systému, ktorý obsahuje poruchy. Je to rekurzívny algoritmus, pretože zohľadňuje predchádzajúce merania na odhalenie neznámeho stavu.

Kalmanov filter pozostáva z dvoch častí:

Predikcia:

$$
x_{k+1} = Ax_k + Bu_k,\tag{2}
$$

$$
P_{k+1} = AP_k A^T + Q. \tag{3}
$$

V tomto kroku filter predikuje stav hodnoty sily signálu v čase *k+1* na základe stavu v predchádzajúcom okamihu, kde A je prechodová matica, ktorá prevádza hodnotu sily signálu z času k do času *k+1*. V tomto bode dochádza aj k výpočtu kovariancie chyby *Pk+1*, kde *Q* je kovariančná matica šumu [7].

Korekcia:

$$
K_k = P_k H^T (H P_k H^T + R)^{-1},
$$
\n(4)

$$
x_k = x_k + K_k(z_k - Hx_k),
$$
  
\n
$$
P_k = (I - K_k H)P_k.
$$
\n(5)

V tomto kroku je zavedený výpočet Kalmanovho zisku, čiže v našom prípade zosilnenia, *Kk*, ktorý koriguje váhu predikovanej alebo zmeranej hodnoty sily signálu. Určuje, ktorá hodnota v procese filtrácie bude mať väčšiu váhu. Následne filter získava informáciu z meraní, ktoré obsahujú šum, s cieľom zlepšiť presnosť odhadu hodnoty predchádzajúceho kroku, kde *H* je matica meraní, *R* je kovariančná matica šumu merania a *z* je nami nameraná hodnota sily signálu. Následne je aktualizovaná hodnota kovariancie chyby [7], viď obr. 3.

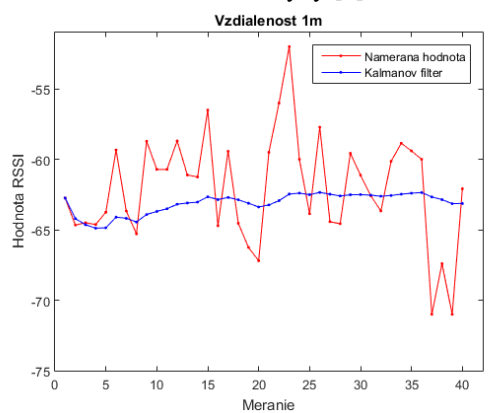

Obr. 3 Odfiltrované hodnoty RSSI vysielané BLE majákom pri vzdialenosti 1 meter s využitím Kalmanovho filtra.

#### *D. Trilaterácia*

Trilaterácia je jedna zo základných a najviac intuitívnych metód na zistenie pozície neznámeho uzla v priestore. Táto metóda vypočítava polohu uzla cez priesečník troch kružníc (obr. 4). Uzol pre odhad svojej pozície potrebuje poznať informáciu o polohe troch referenčných uzlov a ich vzdialenosti od uzla, ktorého pozícia je neznáma. Kružnice, ktoré sú tvorené pomocou známej pozície a vzdialenosti referenčného uzla, je možné popísať pomocou (7), kde (x,y) je pozícia uzla, ktorú chceme vypočítať, (xi,yi) je pozícia i-tého referenčného uzla, ktorého pozíciu a vzdialenosť od uzla poznáme a di je hľadaná vzdialenosť [8].

$$
(x - xi)2 + (y - yi)2 = di2
$$
 (7)

V prípade trilaterácie máme tri rovnice s dvoma neznámymi, ktoré môžu byť riešené v jednom kroku. Pri využití trilaterácie v reálnych aplikáciách údaje o polohe referenčných uzlov a vzdialenosti od uzla, ktorého pozíciu chceme vypočítať, sú často nepresné. Trilaterácia sa využíva v GPS (Global Position System), kde družice operujú aspoň v trojici. Družice obsahujú veľmi stabilné atómové hodiny, ktoré napomáhajú k výpočtu vzdialenosti od uzla tak, že sa vypočítavá čas šírenia signálu. Vďaka nekonštantnej polohe družíc, je nutný prepočet polohy [8].

V našom prípade uvažujeme konštantnú polohu BLE majákov v priestore, čo zaručuje ľahší výpočet, keďže nie je potrebný prepočet pozície referenčných uzlov.

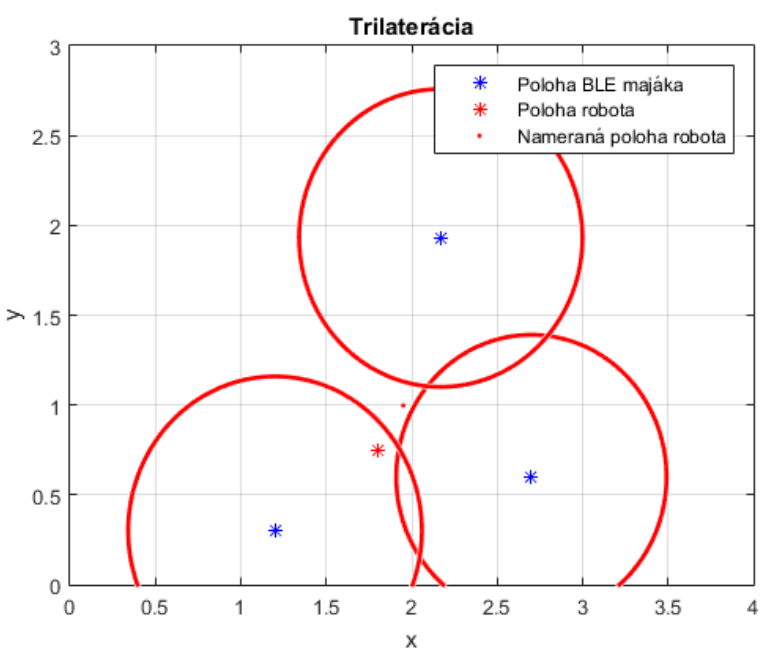

Obr. 4 Využitie trilaterácie pri výpočte lokalizácie robota v priestore.

#### III. VYTVORENIE MAPY A NAVIGÁCIA

Ako mobilný robot pre potreby experimentov bol využitý Turtlebot, ktorý kombinuje populárne robotické komponenty ako iRobot Create, Kobuki Yujin Robot a 3D senzor Asus Xtion Pro do integrovanej vývojovej platformy pre aplikácie ROS [9].

 ROS je tzv. metaoperačný systém pre robotov, ktorý poskytuje služby, ako sú abstrakcie hardvéru, kontroly nízkej úrovne zariadení, implementácie bežne používaných funkcií a prenos správ medzi procesmi a balíkmi. Taktiež poskytuje nástroje a knižnice pre získavanie, vytváranie, písanie a spustenie kódu. ROS je možné vo vrstevnej štruktúre softvérovej podpory umiestniť medzi samotný operačný systém a middleware [10].

Na Turtlebotovi bol spustený algoritmus GMapping, ktorý využíva metódu Simultánnej lokalizácie a mapovania (SLAM) a senzor Asus Xtion na vytvorenie a reprezentáciu mapy prostredia [11]. SLAM je možné definovať ako proces, pomocou ktorého môže robot vytvoriť mapu neznámeho prostredia a zároveň túto mapu využiť na vypočítanie jeho polohy bez potreby vopred získaných informácií o polohe [10].

Následne bol spustený balík AMCL, ktorý obsahuje navigačné demo navigácie v nami vytvorenej mape prostredia. Balík AMCL taktiež poskytuje pravdepodobnostný lokalizačný systém pre robota pohybujúceho sa v 2D mape. Implementuje adaptívny prístup lokalizácie Monte Carlo, ktorý využíva filter častíc na sledovanie postavenia robota v známej mape [12].

V našom prípade sú na lokalizáciu robota využívane BLE majáky rozmiestnené v priestore,

ktorých vzdialenosť od mobilného robota sa získava pomocou hodnôt sily signálu. Tieto hodnoty sú upravené pomocou Kalmanovho filtra, keďže hodnoty sily signálu výrazne ovplyvňuje prostredie. Následne je výsledná poloha robota vypočítaná trilateráciou a tieto hodnoty sú posielané do Turtlebota, ktorého pozícia je upravená v nami vytvorenej mape.

Výsledná navigácia je dosiahnutá pomocou balíka move\_base, ktorý poskytuje implementáciu akcie a spája plánovač cesty s cieľom splniť globálnu navigačnú úlohu [13].

#### IV. EXPERIMENTY A VYHODNOTENIE VÝSLEDKOV

Experimenty boli vykonávané v troch rôznych prostrediach (P1, P2, P3) kvôli porovnaniu, do akej miery sa prostredie podieľa na presnosti lokalizácie mobilného robota s využitím BLE majákov. Majáky boli rovnomerne rozmiestnené po celých miestnostiach. V každom prostredí bolo nasadených 6 majákov. Štyri majáky boli od spoločnosti BlueBar a 2 od spoločnosti Estimote. V každom prostredí bola vykonávaná séria meraní aj so zmenou pozície mobilného robota. Merania boli vykonávané v pol minútových intervaloch. Ako smerodajný údaj presnosti sa brala do úvahy chyba lokalizácie v centimetroch.

Z vykonaných meraní je zrejmé (tab. 1), že presnosť lokalizácie s využitím BLE majákov súvisí s typom prostredia. V prostredí "P1" bola priemerná chyba výslednej pozície 26.67 cm, v prostredí "P2" 37.52 cm a v poslednom prostredí "P3" bola priemerná chyba lokalizácie 79.12 cm.

Tabuľka 1

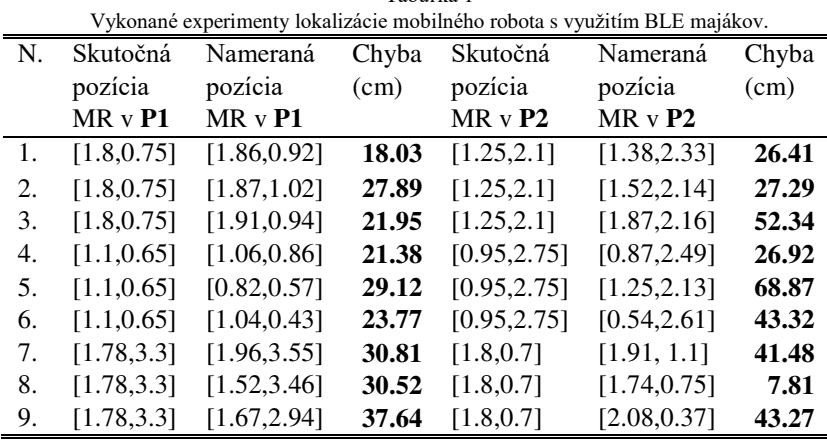

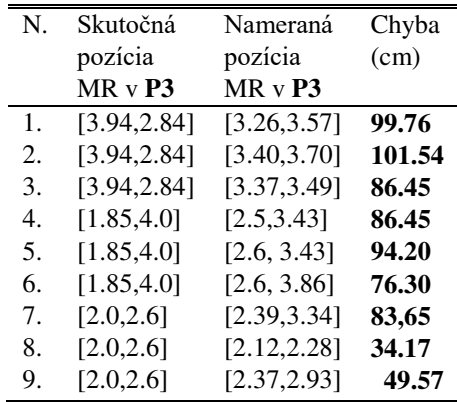

#### V. ZÁVER

Cieľom tejto práce bolo preskúmať možnosť efektívneho využitia BLE majákov na lokalizáciu mobilného robota a ich následné využitie pri navigácii.

Na základe vykonaných experimentov môžeme konštatovať, že využitie BLE majákov na lokalizáciu prináša uspokojivé výsledky v prostredí, ktoré neobsahuje veľa šumu alebo objektov, od ktorých sa signál môže odrážať. Tento šum môže byť taktiež spôsobovaný počtom zariadení vysielaných signál v danom prostredí, pričom rušivé elementy nepriaznivo pôsobia na výsledky meraní.

#### **POĎAKOVANIE**

Táto práca je finančne podporená Vedeckou grantovou agentúrou MŠVVaŠ SR a SAV prostredníctvom projektu VEGA č. 1/0663/17 - Inteligentné kyber-fyzikálne systémy v heterogénnom prostredí s podporou IoE a cloudových služieb.

#### LITERATÚRA

- [1] K. Agarwal, D. Sharma, "Wireless Communication Wibree (Bluetooth Low Energy Technology)", *International Journal of Electrical , Electronics and Computers*,vol.2, no. 2, 2017, pp. 01-04.
- [2] C. Gomez, J. Oller, J. Paradells, "Overview and evaluation of bluetooth low energy: An emerging low-power wireless technology*." Sensors*, no. 9, 2012, pp. 11734-11753.
- [3] M.O. Al Kalaa, H.H. Refai, "*Selection Probability of Data Channels in Bluetooth Low Energy,*" Wireless Comunications and Mobile Computing Conference, 2015, pp. 148-152.
- [4] M. Terán, J. Aranda, H. Carrillom, D. Mendez, C. Parra, "*IoT-Based System for Indoor Location using Bluetooth Low Energy*", IEEE Colombian Conference on Communications and Computing (COLCOM), 2017, pp. 1-6.
- [5] J.H. Huh, K. Seo, "An Indoor Location-Based Control System Using Bluetooth Beacons for IoT Systems". *Sensors*, no. 12, 2017, p. 2917.
- [6] G. Welch, G. Bishop, "An Introduction to the Kalman Filter," SIGGRAPH, 2001, pp. 1-47.
- [7] B. Kulka, "Inerciálni navigační jednotka (Diplomová práca," Vysoké učení technické v Brně, Fakulta elektrotechniky a komunikačních technologií, 2014, p. 67.
- [8] P. Manivannan, P. Manchanda, M. Calis, "Analysis of Indoor Localization Methods for Commercial and Military Purposes", 2015, pp. 1-6.<br>TurtleBot 2: Mobile
- [9] TurtleBot 2: Mobile Robot Platform [online], [cit. 06-05-2018], Dostupné z: <https://www.clearpathrobotics.com/turtlebot-2-open-source-robot/>.
- [10] H. Durrant-Whyte, T. Bailey, "Simultaneous Localization and Mapping: Part I," *IEEE Robotics & Automation Magazine*, vol. 13, no. 2, 2006, pp. 99-110.
- [11] Gmapping Package Summary [online], [cit. 06-05-2018], Dostupné z: <http://wiki.ros.org/gmapping>.
- [12] Amcl Package Summary [online], [cit. 06-05-2018], Dostupné z: <http://wiki.ros.org/amcl>.
- [13] Move\_base Package Summary [online], [cit. 06-05-2018], Dostupné z: <http://wiki.ros.org/move\_base>.

# Navigácia mobilných zariadení pomocou hĺbkovej analýzy obrazu

# *Ján VAŠČÁK*

Katedra kybernetiky a umelej inteligencie, Fakulta of elektrotechniky a informatiky, Technická univerzita v Košiciach, Slovenská republika

#### jan.vascak@tuke.sk

*Abstrakt* **— Tento príspevok sa zaoberá využitím fuzzy kognitívnych máp (FKM) pre hĺbkovú analýzu obrazu v navigácii mobilných robotov. Na navigáciu sa využíva celé spektrum metód založených na rôznych princípoch. Myšlienka využiť FKM spočíva v snahe napodobniť uvažovanie človeka, ak má vykonať premiestnenie zariadenia medzi dvomi miestami, nakoľko FKM predstavuje v podstate štruktúru pravidiel typu ak – potom. Keďže človek využíva na navigáciu vizuálnu informáciu, je potrebné riešiť aj problematiku spracovania obrazu pre získanie informácie o vzdialenosti medzi objektmi. Z tohto dôvodu sa využíva tzv. hĺbková analýza obrazu. V príspevku je popísaná celková štruktúra ako aj samotná metóda navigácie pomocou FKM s využitím hĺbkovej analýzy obrazu a konkrétny návrh FKM. Návrh bol experimentálne overený na mobilnom robotovi vytvorenom zo skladačky Lego Mindstorms. Výsledky potvrdzujú plynulé vyhýbanie sa prekážkam a schopnosť riešiť aj pomerne zložité prostredia s prekážkami.**

*Kľúčové slová* **— fuzzy kognitívna mapa, mobilný robot, navigácia, rozpoznávanie obrazu**

## I. ÚVOD

Navigácia je spôsob bezpečného a efektívneho premiestnenia z jedného miesta na druhé. Navigačné prostriedky sa v ostatných desaťročiach významne rozvíjali, od navigácie podľa hviezd po GPS. Podiel ľudského faktoru sa znížil a človek je stále viac presúvaný do role pozorovateľa. Tento cieľ môže byť dosiahnutý aj vďaka zavádzaniu vhodných prostriedkov umelej inteligencie [1, 2].

Problematika robotickej navigácie môže byť rozdelená na dve hlavné oblasti výskumu: lokálna a globálna navigácia. Lokálna navigácia sa zaoberá navigáciou v rozsahu niekoľkých metrov, kde hlavným problémom sú prekážky. Problém globálnej navigácie sa zaoberá navigáciou vo väčšej mierke, kde robot nemôže pozorovať cieľový stav z jeho počiatočnej polohy [3].

Hlavným zámerom tejto práce je vybudovať systém autonómnej navigácie a vyhýbaniu sa prekážok v neznámom prostredí s využitím iba jednej kamery ako snímača a fuzzy kognitívnej mapy (FKM) ako rozhodovacieho prostriedku pre riadenie pohybu. Architektúra riadenia vozidla a hardvérová konfigurácia sú popísané v nasledujúcej stati. V tretej stati je pozornosť venovaná systému na rozpoznávanie obrazov a vyhodnocovaciemu procesu s využitím FKM. Posledné dve state popisujú vykonané experimenty a závery.

#### II. ARCHITEKTÚRA RIADENIA AUTONÓMNEHO VOZIDLA

Architektúra riadenia vozidla sa skladá z dvoch hlavných častí: vozidlo a počítač. Samotné vozidlo je vybudované zo súčiastok stavebnice Lego NXT Mindstorms a kamery A-link IPC2 ako jediného senzora použitého v tomto vozidle. Počítač nie je súčasťou vozidla, ale je využitý na zber dát z IP kamier využitím WiFi pripojenia. Potom dáta sú vyhodnotené a poslané ako inštrukcie naspäť do riadiacej jednotky (brick) Lego NXT prostredníctvom Bluetooth. V obr. 1 je zobrazené komunikačné prepojenie a spôsob spracovania dát.

Nespracované (surové) snímky sú poslané z IP kamery do počítača cez WiFi pripojenie, kde sú spracované a je vyhodnotená poloha prekážok. Výstup vygenerovaný pomocou agenta pre rozpoznávanie obrazov je poslaný na vstup agenta vyhodnotenia FKM. Výstup z agenta FKM reprezentuje akciu, ktorá je potrebná na vyhnutie sa prekážke. Táto je napokon pretransformovaná do vhodného inštrukčného formátu, ktorý je poslaný do riadiacej jednotky

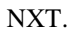

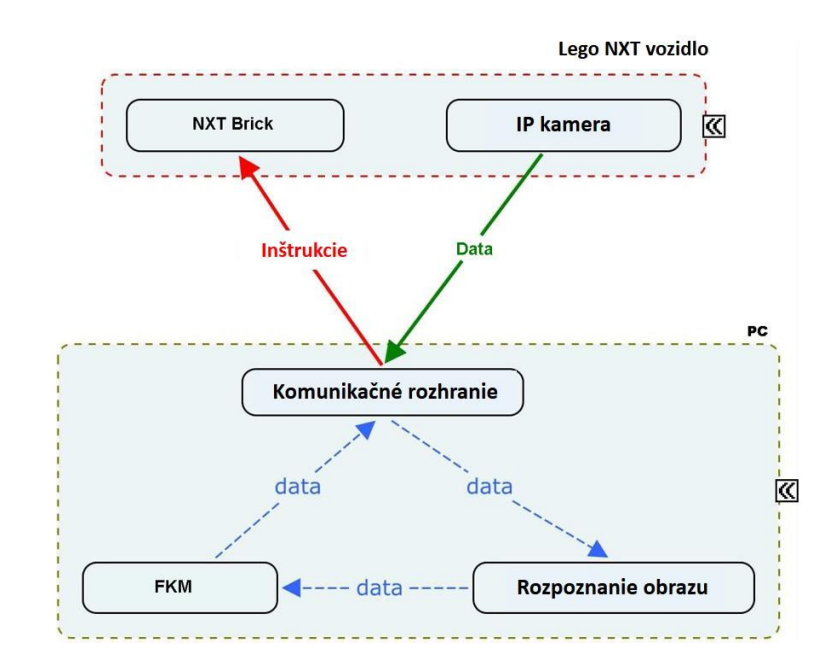

Obr. 1 Architektúra riadiaceho systému autonómneho vozidla založeného na jednej kamere určenej pre detekciu prekážok.

#### III. DETEKCIA PREKÁŽOK A VYHODNOTENIE FKM

Celkový navigačný systém sa skladá z dvoch na seba nadväzujúcich blokov, a to rozpoznávania obrazov a FKM. Blok rozpoznávania obrazov generuje tzv. situačný vektor, ktorý popisuje v zhustenej podobe výskyt prekážok a voľného priestoru v jednotlivých častiach snímky a je v podobe vhodnej pre vstup do FKM. Samotná FKM na základe polohy prekážok a zvyšného voľného priestoru generuje príkaz na zmenu smeru robota, t. j. uhol otočenia tak, aby sa robot vyhol prekážke. Táto postupnosť sa potom cyklicky opakuje pre novú snímku prostredia, pokiaľ robot nedosiahne priestor cieľa.

#### *A. Rozpoznávanie obrazov*

Snímky získané z IP kamery obsahujú množstvo informácií o okolitom prostredí mobilného robota. Aby bolo možné extrahovať informáciu o prekážkach, používa sa tzv. "chytrá" metóda na detekciu hrán (CDH), aby sa znížilo množstvo nepotrebných údajov a zvýraznili charakteristiky prekážky. Na obr. 2 je zobrazený rozdiel medzi obrazom zosnímaným z IP kamery a spracovaným obrazom pomocou agenta na rozpoznávanie obrazov, ktorý bol implementovaný do navrhnutého systému.

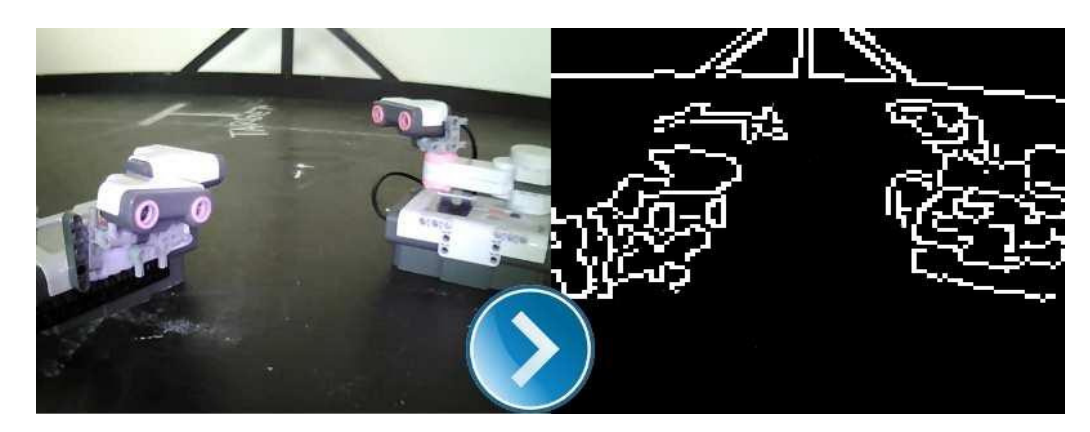

Obr. 2 Snímka IP kamery spracovaná pomocou chytrej detekcie hrán.

Po spracovaní surovej snímky, táto potom obsahuje iba informáciu o prekážkach a voľnom priestore, kde sa robot môže pohybovať. Aby bolo možné definovať tieto priestory, je obraz transformovaný z bitmapovej podoby do maticovej podoby, aby bol prístupný pre použitie ďalších výpočtových metód na spracovanie informácií. Hrana prekážky, čiže biele body (pixel)

v bitmapovej reprezentácii, je pretransformovaná na postupnosť čísel 1 v maticovej reprezentácii a obdobne čierne body definujúce voľný priestor sú pretransformované na čísla 0. Na obr. 3 je zobrazená maticová reprezentácia obrazu po aplikovaní CDH. Okrem toho je obraz rozdelený na tri zóny a spolu na sedem oblastí (rozdelené čiarkovane na obr. 3). Zelená zóna predstavuje oblasti, ktoré sú vzdialené od robota. Žltá zóna je bližšie a červená zóna je kriticky blízko voči robotovi. Za povšimnutie slúži fakt, že z časových dôvodov je červená zóna vyhodnotená nezávisle a keď je indikovaná ako prekážka, tak sa okamžite spustí núdzové prerušenie pohybu robota.

| $\mathbf{F}$<br>0 0 0 0 0 0 0 0 0 0 0 1 1 1 1 1 1 1<br>$\bullet$ 0<br>$\overline{0}$<br>$\frac{1}{2}$<br>$\overline{0}$<br>$0, 0, 0, 0, 0, 0, 1, 1, 1, 0, 1, 1, 1, 0, 0, 0$<br>$\overline{0}$<br>$\sqrt{0}$<br>$0\quad 0$<br>$-1$<br>$\cdot$ <sub>0</sub><br>0 0 0 0 0 0 0 1 1 0 1 1 1 0 0 0 1<br>$0\quad 0\quad 0$<br>$\Omega$<br>$\alpha$<br>$\cdot$ 0<br>0 0 0 0 0 0 0 0 0 1 0 1 1 1 0 0 0 1<br>$\mathbf{0}$<br>$\mathbf{1}^{\prime}$<br>$\overline{0}$<br>$\overline{0}$<br>$\cdot$ 0<br>$1\quad0$<br>0 0 0 0 0 0 1 1 1 1 0 0 0 1 0<br>$\overline{0}$<br>$\overline{0}$<br>$\overline{0}$<br>$\blacksquare$<br>-11<br>$\cdot$ <sup>0</sup><br>$\overline{0}$<br>0 1 0 0 0 0 0 1 1 0 0 0 1 0 1 1 0 1<br>$0\quad 0$<br>$\Omega$<br>$\Omega$<br>0:1 0 0 0 0 1 0 0 0 1 0 1 1<br>$\bullet$<br>$0\quad 0$<br>$\cdot 0$<br>$\Omega$<br>$\mathbf{0}$<br>$\begin{array}{cc} 0 & 1 \end{array}$<br>$\frac{1}{2}$<br>0<br>$\mathbf{0}$<br>0 0 0 0 1 0 0 0 1 0 0 1 0 1 1 0 1 1 1<br>$\sqrt{0}$<br>$\sqrt{0}$<br>0 0 0 0 0 1 0 0 1 0 1 0 1 1 0 1 1 1 0<br>$\Omega$<br>$\overline{0}$<br>$\overline{0}$<br>$0 \quad 1$<br>$\mathbf{0}$<br>$\mathbf{1}$<br>$1 \quad 0 \quad 1$<br>$\overline{1}$<br>$\overline{0}$<br>$0\quad 0$<br>$0\quad 0$<br>$\overline{\mathbf{0}}$<br>100<br>$1 \t1 \t1 \t0$<br>$\mathbf{0}$<br>$\mathbf{0}$<br>L <sub>0</sub><br>$0\quad 0$<br>$\mathbf{0}$<br>0 0 1 1 0 1 1 0<br>$\mathbf{0}$<br>$\mathbf{0}$<br>$\mathbf{0}$<br>$\mathbf{0}$<br>$\mathbf{0}$<br>$\mathbf{0}$<br>$\blacksquare$<br>$\mathbf{0}$<br>$\overline{0}$ |  |  |  |  |  |  |  |  |  |  |  |  |
|----------------------------------------------------------------------------------------------------|--|--|--|--|--|--|--|--|--|--|--|--|
|                                                                                                    |  |  |  |  |  |  |  |  |  |  |  |  |
|                                                                                                    |  |  |  |  |  |  |  |  |  |  |  |  |
|                                                                                                    |  |  |  |  |  |  |  |  |  |  |  |  |
|                                                                                                    |  |  |  |  |  |  |  |  |  |  |  |  |
|                                                                                                    |  |  |  |  |  |  |  |  |  |  |  |  |
|                                                                                                    |  |  |  |  |  |  |  |  |  |  |  |  |
|                                                                                                    |  |  |  |  |  |  |  |  |  |  |  |  |
|                                                                                                    |  |  |  |  |  |  |  |  |  |  |  |  |
|                                                                                                    |  |  |  |  |  |  |  |  |  |  |  |  |
|                                                                                                    |  |  |  |  |  |  |  |  |  |  |  |  |
|                                                                                                    |  |  |  |  |  |  |  |  |  |  |  |  |
|                                                                                                    |  |  |  |  |  |  |  |  |  |  |  |  |

Obr. 3 Binárna matica obrazovej reprezentácie pre detekciu prekážok.

Každá oblasť reprezentuje polohu prekážky alebo polohu voľného prechodu pred vozidlom. Napr. oblasť hore vľavo reprezentuje prekážku alebo voľný prechod ďalej naľavo od robota. Aby sa určilo, ktorá oblasť je považovaná za prekážku a ktorá je voľná, sú potrebné ďalšie operácie. Počet nenulových riadkov sa ráta pre každú podmaticu. Ak počet nenulových riadkov je väčší než daná prahová hodnota, tak oblasť predstavuje prekážku. Je vygenerovaný vektor prekážok aplikovaním tohto algoritmu na všetky podmatice. Situačný vektor reprezentujúci prekážky a voľný priestor môže byť vytvorený pridaním toho istého vektoru s prehodenými hodnotami na koniec vektora prekážok, t. j. nuly na jednotky a naopak. Obr. 4 zobrazuje príklad situačného vektora prekážok a voľného priestoru pre snímku z obr. 3. Prahová hodnota je nastavená na 5. Situačný vektor je takto vo vhodnom formáte pripravený ako vstup do FKM. Každý prvok tohto vektora predstavuje aktiváciu každého vstupného uzla v FKM.

# $P_u = [1, 1, 1, 0, 1, 1, 0, 0, 0, 1, 0, 0]$

Obr. 4 Situačný vektor definujúci prekážky a voľný priestor. Prvých šesť prvkov vektora reprezentujú vektor prekážok a posledných šesť prvkov reprezentujú pridaný vektor (vektor voľného priestoru), vytvorený z vektora prekážok prehodením hodnôt jeho prvkov.

#### *B. Implementácia FKM*

Výstup zo systému rozpoznávania obrazov z predošlej state je použitý ako vstup pre FKM. Na obr. 5 je znázornený návrh FKM produkujúcej riadiace inštrukcie pre vyhnutie sa robota prekážke. FKM sa skladá z 15 uzlov a príslušných kauzálnych prepojení medzi nimi. Vstupné uzly sú na vrchu a spodku navrhnutej FKM. Výstupné uzly sú v strede. Aktivácie horných vstupných uzlov predstavujú prítomnosť prekážky, čomu zodpovedajú hodnoty prvých šiestich prvkov situačného vektora zľava doprava (obr. 4). Symboly P.B. a P.D. predstavujú "prekážka blízko" a "prekážka ďaleko". Podobne označenia platia aj pre voľný priestor (prechod), t. j. C.B. a C.D ("cieľ blízko" a "cieľ ďaleko") a hodnoty aktivácií zodpovedajú poslednej šestici prvkov situačného vektora.

Výstup z FKM je uhol otočenia robota potrebného k tomu, aby sa zabránilo zrážke s prekážkou. Funkcie príslušnosti výstupných uzlov sú zobrazené na obr. 6. Tento uhol otočenia je ale v podobe funkcie príslušnosti, preto je jeho hodnota defuzzifikovaná, aby sme dostali ostrú hodnotu uhla natočenia robota. V tomto prípade bola použitá defuzzifikačná metóda ťažiska. Napokon je uhol natočenia pretransformovaný do vhodnej inštrukcie pre ovládanie otáčok motorov kolies a táto je prostredníctvom Bluetooth-u zaslaná na NXT brick.

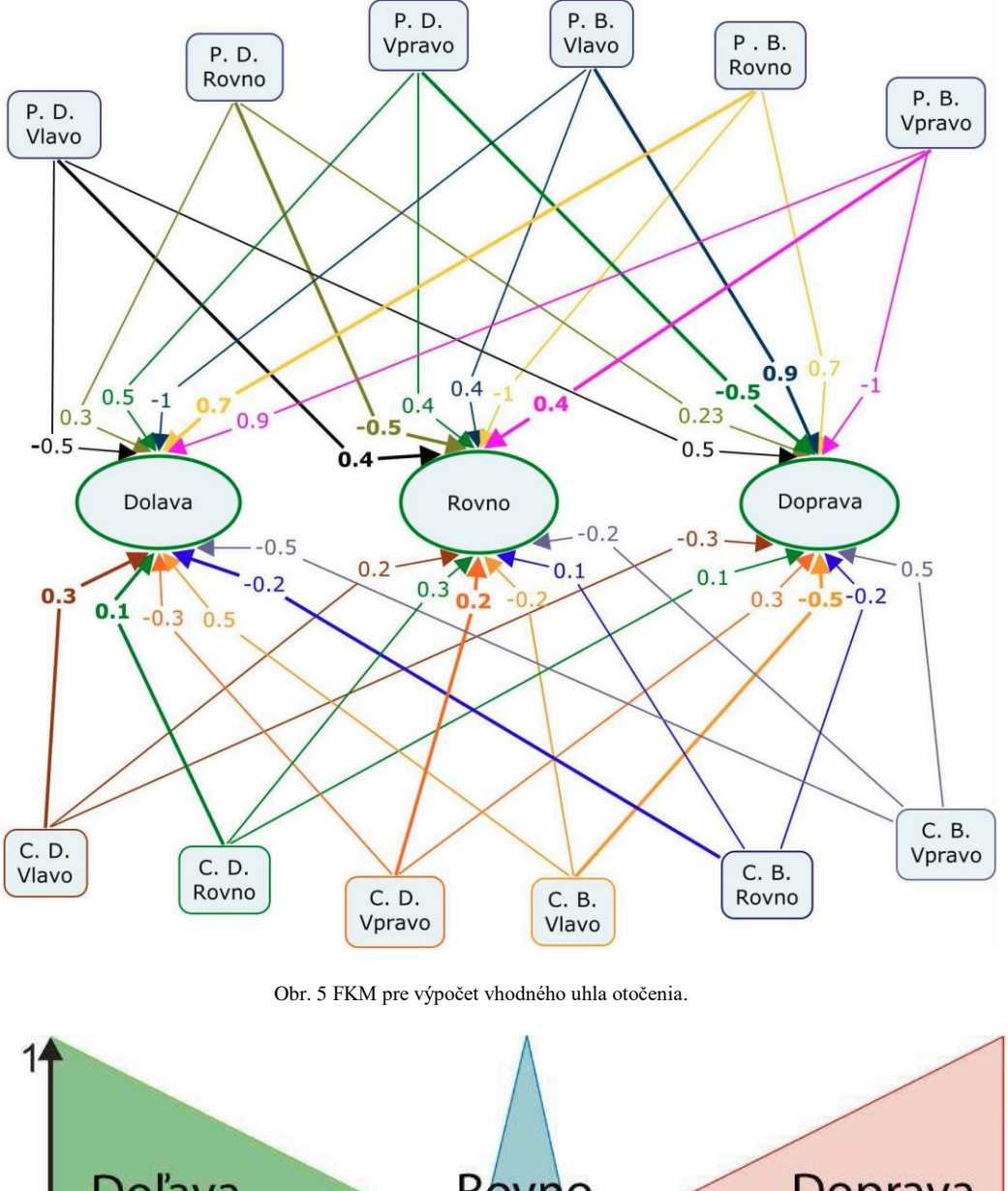

Doľava Doprava Rovno  $-45$ -5 5 0.

Obr. 6 Funkcie príslušnosti výstupných uzlov FKM.

#### IV. EXPERIMENTY A ICH VYHODNOTENIE

Za účelom otestovania kvality navigácie bola vykonaná séria experimentov s rôznym počtom prekážok pri rôznych štartovacích pozíciách ako aj umiestnení cieľa. Pre potreby vyhodnotenia experimentov sa pohyb robota snímal zo stropnej kamery a z jednotlivých jej snímok bola extrahovaná skutočná trajektória pohybu. Boli vyhodnocované dve kritériá: percento nárastu dĺžky optimálnej trajektórie (K1) a percento priemernej odchýlky voči celkovej ploche (K2). Prvé kritérium sa týka porovnania optimálnej, t. j. najkratšej trajektórie voči skutočnej. Pre výpočet percenta nárastu optimálnej trajektórie sa ako základ berie jej dĺžka. Keďže skutočná a optimálna trajektória majú prinajmenšom dva spoločné body (ak sa nepretínajú), a to štart

a cieľ, tak tieto navzájom ohraničujú plochu zaoberajúcu istú časť z celkovej plochy, kde sa vykonávajú experimenty (v našom prípade 12 m<sup>2</sup>). Tá slúži ako základ pre výpočet percenta priemernej odchýlky. Tab. 1 zobrazuje vyhodnotenie vybraných experimentov podľa uvedených kritérií.

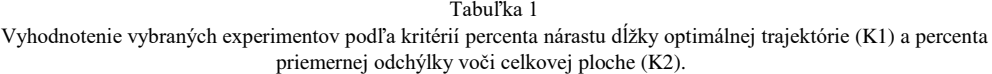

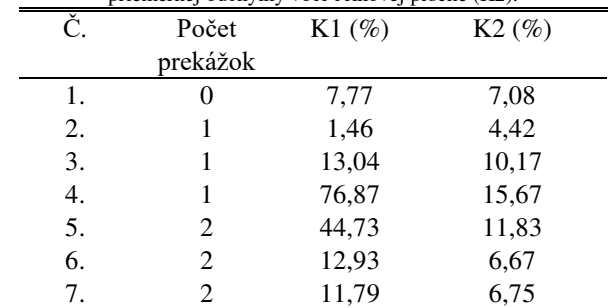

#### V. ZÁVER

Navrhnutý spôsob obchádzania prekážok a celkový navigačný systém boli testované v prostredí s rôznymi počtami prekážok a ich nastavení. Robot hladko detegoval a obchádzal osamotené prekážky. V prostredí s viacerými prekážkami bol robot tiež schopný ich obchádzať. V niektorých prípadoch musel robot použiť núdzové brzdenie, aby nenarazil do prekážky, ale po niekoľkých ďalších pokusoch bol schopný hladko obísť aj tieto. K takýmto prípadom väčšinou dochádzalo, ak nebolo dostatočné osvetlenie, čo je ale technologický problém. Navrhnutý systém má ešte značné rezervy na jeho vylepšovanie. Jednou z možností môže byť použitie niektorého z adaptačných mechanizmov FKM [4, 5] ako aj vylepšenie systému na rozpoznávanie obrazov pre dynamickú distribúciu obrazového priestoru [6]. Napokon istou alternatívou voči kamerovým systémom sa môžu javiť iné typy snímačov ako napr. sonary, či technológie Internetu vecí [7].

#### **POĎAKOVANIE**

Táto práca je finančne podporená Vedeckou grantovou agentúrou MŠVVaŠ SR a SAV prostredníctvom projektu VEGA č. 1/0663/17 - Inteligentné kyber-fyzikálne systémy v heterogénnom prostredí s podporou IoE a cloudových služieb.

#### LITERATÚRA

- [1] A.J. Canas, J.D. Novak, "*Implicit knowledge in Concept Maps and their Revealing by Spatial Analysis of Hand-Drawn Maps*", Proc. of the Second International Conference on Concept Mapping - Concept Maps: Theory, Methodology, Technology, vol. 2, Costa Rica, 2006, pp. 156-162.
- [2] J. Vaščák, "Fuzzy cognitive maps in path planning", *Acta Technica Jaurinensis*, vol. 1, no. 3, 2008, pp. 467-479.
- [3] M.A. Batalin, G.S. Sukhatme, "*Mobile Robot Navigation using a Sensor Network*," In IEEE International Conference on Robotics and Automation, 2004, pp. 636-642.
- [4] E.I. Papageorgiou, "Learning algorithms for fuzzy cognitive maps—a review study," *IEEE Transactions on Systems, Man, and Cybernetics, Part C (Applications and Reviews)*, vol. 42, no. 2, 2012, pp. 150-163.
- [5] J. Vaščák, L. Madarász, "Adaptation of fuzzy cognitive maps a comparison study," *Acta Polytechnica Hungarica*, vol. 7, no. 3, pp. 109-122.
- [6] G. Nápoles Ruiz, M.L. Espinosa, I. Grau, K. Vanhoof, R. Bello, *Fuzzy Cognitive Maps Based Models for Pattern Classification: Advances and Challenges*, Soft Computing Based Optimization and Decision Models, Springer International Publishing, 2017, pp. 83-98.
- [7] J. Vaščák and J. Hvizdoš, "Vehicle navigation by fuzzy cognitive maps using sonar and RFID technologies," *IEEE 14th International Symposium on Applied Machine Intelligence and Informatics (SAMI)*, 2016, pp. 75-80.

# Kontrola originality v systéme na odovzdávanie zadaní z OS

## *Pavol DUDRÍK, Ján GENČI*

Katedra počítačov a informatiky, Fakulta elektrotechniky a informatiky, Technická univerzita v Košiciach, Slovenská republika

pavol.dudrik.2@student.tuke.sk, jan.genci@tuke.sk

*Abstrakt* **— Táto práca sa zaoberá systémom na odovzdávanie zadaní z predmetu Operačné systémy s dôrazom na modul na odhaľovanie plagiátov a jeho evolúciu počas uplynulých rokov. V práci boli odhalené nedostatky systému, ktoré bolo potrebné odstrániť. Následne boli navrhnuté a experimentálne implementované tri riešenia, ktoré zlepšujú výsledky kontroly originality. Patrí sem odstránenie komentárov pred vykonaním porovnania súborov. Ďalej je to odstránenie bielych znakov a komentárov pred určením veľkosti súborov. V neposlednom rade to bolo odporúčanie nastavenia systému za účelom získania čo najideálnejších výsledkov kontroly originality.** 

*Kľúčové slová* **— n-gram, originalita, plagiátorstvo, podobnosť**

#### I. ÚVOD

Systém na odovzdávanie zadaní je využívaný na predmete Operačné systémy, ktorý je vyučovaný na Katedre počítačov a informatiky. Systém slúži na odovzdávanie a automatické vyhodnocovanie zadaní. Jeho súčasťou je aj modul na odhaľovanie plagiátorstva [1], na ktorý je kladený dôraz v tejto práci.

Modul na kontrolu originality však neslúži na definitívne označenie dvoch študentov ako plagiátorov, no je pomôckou pre pedagógov, aby nemuseli ručne kontrolovať veľké množstvo odovzdaných riešení zadania. S týmto prístupom je možné sa stretnúť aj v [2], kde autori tvrdia, že je možné proces určenia podobnosti programov zjednodušiť na rozhodovanie, či je potrebné sa danej dvojici venovať. Autori taktiež tvrdia, že v akademických podmienkach nie je potrebné mať takmer nepreniknuteľný systém odhaľovania plagiátov. Svoje tvrdenie obhajujú tým, že na úspešné obídenie takéhoto anti-plagiátorského systému je potrebné odovzdané riešenie pozmeniť do takej miery, že ho systém neodhalí, no na vykonanie takýchto úprav je potrebná dobrá znalosť riešenia a rozsiahle úpravy zdrojového kódu, a teda množstvo práce vykonanej pri úpravách by sa malo približovať množstvu práce potrebnej na samotné vypracovanie zadania.

#### II. CIELE

Cieľom tejto práce je zhodnotenie evolúcie predmetného systému s ohľadom na modul kontroly originality, keďže od jeho vzniku v roku 2005 [3] prešiel systém mnohými zmenami. Po vyhodnotení uplatnenia jednotlivých prístupov počas rokov je možné navrhnúť a experimentálne implementovať riešenia, ktoré by mali spresniť alebo zefektívniť kontrolu originality.

#### III. ANALÝZA EVOLÚCIE SYSTÉMU

Kontrola originality je podľa [3] založená na n-gramovej analýze, a teda porovnaní ngramových profilov textov. Profil tvorí 500 najčastejších n-gramov, ktoré sa vyskytujú v texte. N-gramy sú v profile zoradené podľa početnosti zostupne. Jednotlivé tokeny, z ktorých sú tvorené n-gramy až do dĺžky 5 znakov, sú oddelené bielymi znakmi. Po vytvorení týchto profilov sa vypočíta ich vzdialenosť na základe vzájomných pozícii n-gramov v profiloch.

V systéme boli zavedené dve riešenia na zníženie výpočtových nárokov, a to ukladanie ngramových profilov na disk pre ďalšie použitie a využitie hešovacej funkcie MD5 na odhalenie identických súborov bez nutnosti ich porovnania prostredníctvom n-gramovej analýzy.

Do procesu kontroly originality vstupujú dva parametre, a to odchýlka veľkosti súborov a hranica podobnosti súborov. Prvý menovaný parameter určuje o koľko percent sa môžu líšiť veľkosti súborov, aby sa dostali do vzájomného porovnania prostredníctvom n-gramovej analýzy. Hranica podobnosti súborov určuje minimálnu hodnotu podobnosti, pri ktorej sa už súbory považujú za podobné, a teda dvojica súborov s podobnosťou nad touto hranicou sa berie do úvahy pri výpočte originality. V prvotnom systéme boli predvolené hodnoty parametrov 5% pre parameter odchýlky veľkosti a 90% pre hranicu podobnosti súborov.

V systéme sú dve metriky, ktoré vyplývajú z výsledkov n-gramovej analýzy, a to originalita študenta a podiel spoločných súborov dvoch študentov. Originalita sa v prvotnom systéme počíta ako podiel počtu súborov s podobnosťou pod hranicou podobnosti a počtu všetkých súborov odovzdaných študentom. Podiel spoločných súborov dvoch študentov je daný podielom počtu podobných súborov s iným študentom a počtom všetkých odovzdaných súborov daným študentom.

Najvýraznejšia evolúcia v systéme nastala v rokoch 2013 a 2015 [4]. Bolo pridané optimalizačné opatrenie, ktorým bolo obmedzené zaradenie súborov do kontroly originality len na súbory, ktoré patria k úspešne odovzdanému zadaniu. Takýmto krokom sa značne redukuje počet porovnávaných súborov, z čoho vyplýva aj skrátenie času vykonávania kontroly originality.

Taktiež boli pozmenené vzorce na výpočet originality a podielu podobných súborov dvoch spolupracujúcich študentov. Začala sa brať do úvahy aj veľkosť súborov, a teda už sa do podielu nedávajú počty súborov, ale súčty ich veľkostí. V súvislosti s vykonanými zmenami boli odporučené aj nové hodnoty parametrov kontroly originality. Odchýlka rozdielu veľkostí súborov bola stanovená na 15% a hranica podobnosti dvojice súborov bola stanovená na 65%.

Bolo vykonané aj praktické porovnanie spomínaných dvoch verzií systému, ktorého výsledky sú zaznamenané v Tab. 1. Z praktického porovnania jasne vyplýva, že aktuálna verzia systému je oveľa efektívnejšia najmä vďaka vylúčeniu súborov, ktoré nepatria k úspešne odovzdanému zadaniu. Čas vykonania kontroly originality sa skrátil takmer dvanásťnásobne, no počet záznamov o spolupracovníkoch ostal takmer rovnaký. Taktiež sa znížil počet študentov s hodnotou originality 100% takmer na polovicu.

Pri inštalácii a práci so systémom bolo objavených niekoľko nedostatkov, ktoré boli neskôr analyzované a odstránené.

| Verzia systému                       | Prvotná  | Aktuálna |
|--------------------------------------|----------|----------|
| Čas výpočtu[s]                       | 1395     | 120      |
| Počet záznamov o spolupracovníkoch   | 936      | 926      |
| Počet záznamov o podobných súboroch  | 13418446 | 81578    |
| Počet študentov s 0% originalitou    | 17       | 19       |
| Počet študentov so 100% originalitou | 89       | 46       |

*Tab. 1 Porovnanie výsledkov kontroly originality v dvoch verziách systému*

#### IV. VYLEPŠENIA SYSTÉMU

#### *A. Oprava nedostatkov*

V module kontroly originality bola ako prvá vykonaná refaktorizácia, pri ktorej sa značne sprehľadnil zdrojový kód vďaka zmene odsadenia jednotlivých riadkov, pridaniu zátvoriek a zmene názvov premenných. Následne už bolo možné vykonávať všetky ďalšie úpravy.

V systéme boli odhalené duplicitné vloženia hodnôt do databázových tabuliek pre spolupracujúcich študentov a podobnosti dvojíc súborov. Tento problém bol vyriešený uložením potrebných údajov do poľa, následne sa odstránili duplicitné záznamy až potom sa uložili do databázy.

Z ďalších odstránených nedostatkov je možné spomenúť chýbajúce predvolené hodnoty v niektorých databázových tabuľkách, delenie nulou v jednom dopyte či nesprávne ukladanie údajov o školskom roku do relácie. Všetky tieto nedostatky za určitých okolností viedli k zlyhaniu systému.

#### *B. Pamäťová optimalizácia*

Taktiež bola v systéme vykonaná optimalizácia využitia pamäte. Pamäťové nároky narastajú najmä pri navyšovaní hodnoty parametra odchýlky veľkosti súborov. Pri experimentovaní s týmto parametrom boli odhalené viaceré miesta v zdrojovom kóde, kde sa nehospodárne nakladalo s pamäťovými zdrojmi. To sa prejavilo najmä pri vyšších hodnotách parametra, keďže sa do porovnania dostalo omnoho viac dvojíc súborov.

Jedným z prostriedkov optimalizácie bolo využitie polí len s asociatívnymi indexami namiesto kombinácie asociatívnych a číselných indexov pri dopytoch na databázu. Najväčšie objemy ušetrenej pamäte boli získané prostredníctvom rozdelenia dopytov na výber všetkých dvojíc súborov potrebných na porovnanie, čo predstavovalo aj niekoľko stoviek tisíc záznamov.

Efekt optimalizácie je ilustrovaný na jednej časti skriptu kontroly originality, ktorá zabezpečuje extrakciu súborov a zhromaždenie mien extrahovaných súborov. Dopyt na výber dvojíc súborov bol rozdelený po 5000 záznamoch a výsledky tejto zmeny sú zaznamenané v Tab. 2. Z týchto údajov je viditeľná úspora pamäte o takmer 60%, čo v tomto prípade predstavuje približne 32MB. Obdobné hodnoty boli získané aj v iných častiach skriptu na kontrolu originality.

|                               | Pred úpravou | Po úprave |
|-------------------------------|--------------|-----------|
| Čas výpočtu fragmentu[s]      | 19,09        | 20,22     |
| Maximálna využitá pamäť[MB]   | 86,62        | 57,19     |
| Maximálna alokovaná pamäť[MB] | 90,25        | 59,25     |

*Tab. 2 Efekt rozdelenia dopytu na výpočtové náklady*

#### *C. Odstránenie komentárov*

Komentáre sú jednou z najjednoduchšie modifikovateľných častí zdrojového kódu, a teda je predpoklad, že plagiátor, najmä ten menej zdatný, sa bude zaoberať zmenou komentárov medzi prvými úpravami zdrojového kódu. Súčasne však komentáre nemajú vplyv na funkčnosť výsledného riešenia, a teda pri ich odstránení sa význam zdrojového kódu nezmení. Preto bol vyslovený predpoklad, že odstránenie komentárov zo zdrojových kódov ešte pred porovnaním dvojíc súborov môže priniesť presnejšie výsledky kontroly originality. Experimentálne bolo navrhnuté a implementované riešenie s podporou pre jazyk C/C++, ktoré využíva na odstránenie komentárov priamo kompilátor tohto jazyka. Pre možnosť odstránenia komentárov bol pridaný prepínač do používateľského rozhrania kontroly originality, zobrazeného na Obr. 1, aby bolo možné v prípade potreby toto opatrenie vypnúť. Následne bolo vykonané porovnania výsledkov kontroly originality s komentármi a bez nich a výsledky boli zaznamenané v Tab. 3.

#### Kontrola zadaní z predmetu Operačné systémy - správa systému

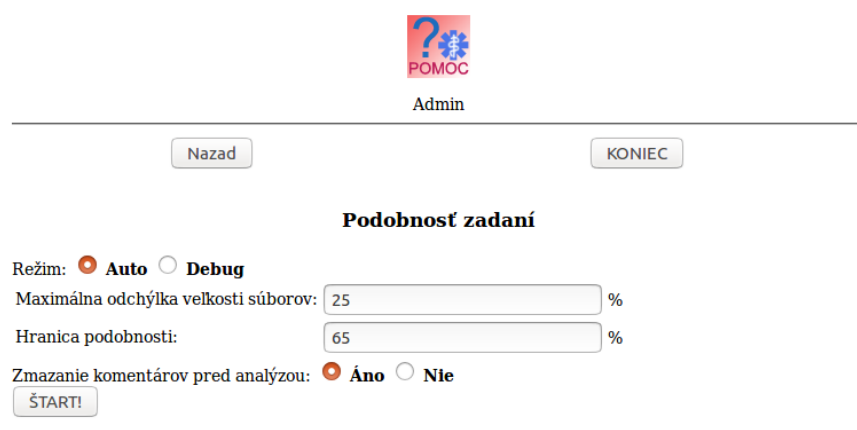

*Obr. 1 Používateľské rozhranie kontroly originality*

Z údajov je možné pozorovať len mierne navýšenie výpočtových nákladov, no počet záznamov

o spolupracujúcich študentoch sa zvýšil o 112. Taktiež sa zvýšili priemerné hodnoty spoločných súborov a podobnosti dvojíc. Na základe vyššie uvedených informácií je možné toto riešenie považovať za prínosné pre tento systém.

#### *D. Zmena výpočtu veľkosti súboru*

Ćalšou navrhovanou zmenou je nový spôsob výpočtu veľkosti súboru pri odovzdaní do systému. Zaoberať sa počtom bielych znakov pri n-gramovej analýze nemá zmysel, keďže sa biely znak využíva ako oddeľovač jednotlivých tokenov. Avšak biele znaky značne ovplyvňujú veľkosť súboru, a teda aj to, či sa daný súbor dostane do porovnania s inými vzhľadom na hodnotu parametra odchýlky veľkosti dvojice súborov.

Na základe týchto poznatkov bol sformulovaný predpoklad, že odstránenie bielych znakov

pred určením veľkosti súboru by mohlo spresniť výsledky kontroly originality. Týmto opatrením by sa mali zmenšiť veľkostné rozdiely medzi podobnými súbormi, ktoré mohli vzniknúť aj činnosťou plagiátora. Súčasne však bolo na zváženie, či pri určení veľkosti ponechať komentáre, najmä kvôli ľahkej modifikovateľnosti, ktorá bola opísaná v predchádzajúcej kapitole. Keďže komentáre nie sú relevantnou časťou zdrojového kódu vzhľadom na jeho funkčnosť, tak nie je potrebné brať ich do úvahy pri výpočte veľkosti.

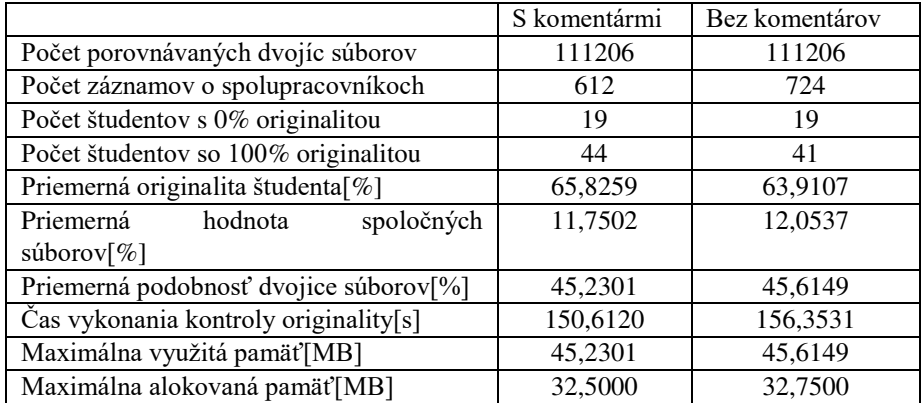

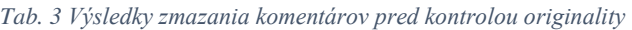

Nový spôsob určenia veľkosti súboru pri odovzdaní archívu s riešením najskôr odstráni všetky komentáre a následne všetky biele znaky. Po takýchto úpravách sa spočítajú všetky zvyšné znaky a tento počet sa použije ako veľkosť súboru. Efekt takejto zmeny bol otestovaný aj priamo v systéme s hodnotou parametra hranice podobnosti 65% a hodnotou parametra odchýlky veľkosti 20%. Podľa výsledkov v Tab. 4 je vidieť, že sa čas výpočtu ako aj množstvo využitej pamäte mierne zvýšili, čo má súvis najmä s tým, že sa počet porovnávaných dvojíc zvýšil o takmer 9000 pri rovnakej hodnote parametra odchýlky veľkosti súborov. S väčším počtom súborov v medziach odchýlky veľkosti sa zvýšila aj priemerná podobnosť dvojice súborov a priemerná hodnota podielu spoločných súborov dvoch spolupracujúcich študentov. Súčasne sa znížila aj priemerná hodnota originality a klesol počet študentov so 100% originalitou o 3.

|                                               | Pôvodný spôsob | Nový spôsob |  |
|-----------------------------------------------|----------------|-------------|--|
| Počet porovnávaných dvojíc súborov            | 111206         | 111206      |  |
| Počet záznamov o spolupracovníkoch            | 724            | 856         |  |
| Počet študentov s 0% originalitou             | 19             | 19          |  |
| Počet študentov so 100% originalitou          | 41             | 38          |  |
| Priemerná originalita študenta <sup>[%]</sup> | 63,9107        | 59,8315     |  |
| Priemerná<br>spoločných<br>hodnota            | 12,0537        | 14,0530     |  |
| $s$ úborov $[\%]$                             |                |             |  |
| Priemerná podobnosť dvojice súborov[%]        | 45,6149        | 46,4380     |  |
| Čas vykonania kontroly originality[s]         | 165,6650       | 171,1088    |  |
| Maximálna využitá pamäť[MB]                   | 30,9864        | 33,1323     |  |
| Maximálna alokovaná pamäť[MB]                 | 32,5000        | 34,7500     |  |

*Tab. 4 Efekt nového výpočtu veľkosti súborov na výsledky kontroly originality*

#### *E. Odporúčané nastavenie systému*

V neposlednom rade boli vykonané experimenty na odporúčané nastavenie systému, a to konkrétne parametrov kontroly originality. V prvotnej verzii systému [3] bola predvolená hodnota hranice podobnosti súborov 90% a hodnota parametra odchýlky veľkosti 5%, keďže sa porovnávalo veľké množstvo súborov, kvôli zahrnutiu súborov patriacich k neúspešne odovzdaným zadaniam. V [4] boli experimentálne určen0 nové hodnoty týchto parametrov, a to 65% pre hranicu podobnosti a 15% pre odchýlku veľkosti súborov.

Prvým parametrom je hodnota odchýlky veľkosti súborov, ktorá mala predvolenú hodnotu 15%. Po praktických experimentoch boli získané dáta, ktoré sú v Tab. 5. Pri experimente bola použitá hodnota hranice podobnosti súborov 65%. Z týchto údajov vyplýva, že hodnoty

parametra nad 25% už nemajú zmysel, keďže zmeny na pozorovaných údajoch sú minimálne, no zväčšuje sa počet porovnávaných dvojíc., a teda sa zvyšujú aj výpočtové nároky, čo je možné pozorovať na údajoch v Tab. 6. Kvôli týmto dôvodom je odporúčaná hodnota odchýlky veľkosti súborov 25%. V prípade použitia systému na hardvéri s nedostatočným výkonom je možné, že sa dĺžka času vykonania predĺži na neprimeranú dobu. V takomto prípade je možné využiť aj hodnotu 20% pri zachovaní dobrých výsledkov.

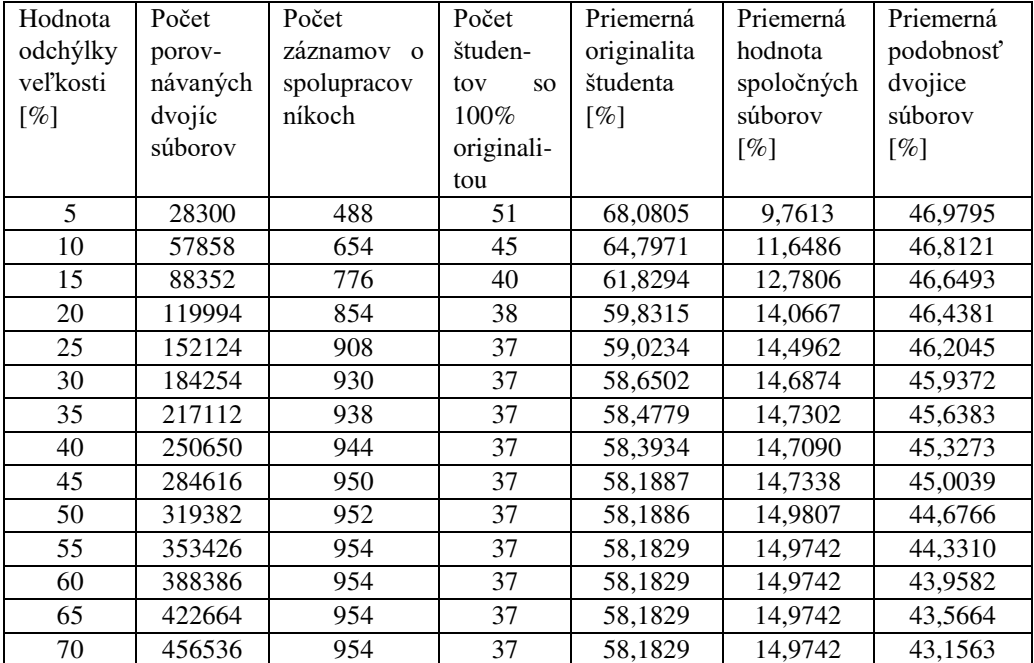

*Tab. 5 Porovnanie výsledkov kontroly originality v závislosti od zmeny parametra odchýlky veľkosti*

Ďalším parametrom je hranica podobnosti súborov, ktorej predvolená hodnota je 65%. Experimenty boli vykonané s hodnotou odchýlky veľkosti 15%. Výsledky experimentov sú zaznamenané v Tab. 7. Preskúmaním databázových záznamov o podobnosti dvojíc súborov bolo zistené, že pri hodnotách podobnosti približujúcich sa k 65% sa už začínajú objavovať súbory patriace k rôznym častiam zadania. Po porovnaní niekoľkých dvojíc takýchto súborov bolo zistené, že ide o falošné zhody v kontexte plagiátorstva, keďže v skutočnosti sa tieto súbory v niektorých častiach podobajú, no sú to poväčšine príkazy na vloženie hlavičkových súborov či pomocné funkcie, ktorých príkladom je ovládanie semaforov v UNIX zadaní.

| Hodnota<br>odchýlky<br>veľkosti [%] | Čas<br>výpočtu[s] | Maximálna<br>využitá<br>pamäť[MB] | Maximálna<br>alokovaná<br>pamäť[MB] |
|-------------------------------------|-------------------|-----------------------------------|-------------------------------------|
| 5                                   | 98,57             | 10,48                             | 11,00                               |
| 10                                  | 124,77            | 17,89                             | 19,25                               |
| 15                                  | 154,11            | 25,77                             | 27,25                               |
| 20                                  | 190,50            | 33,15                             | 34,75                               |
| 25                                  | 223,92            | 42,07                             | 43,75                               |
| 30                                  | 255,48            | 49,50                             | 51,25                               |
| 35                                  | 288,21            | 57,12                             | 59,00                               |
| 40                                  | 321,97            | 64,90                             | 67,00                               |
| 45                                  | 336,21            | 75,72                             | 77,75                               |
| 50                                  | 365,89            | 83,79                             | 86,00                               |
| 55                                  | 397,44            | 91,62                             | 94,00                               |
| 60                                  | 430,80            | 99,75                             | 102,25                              |
| 65                                  | 458,90            | 107,63                            | 110,25                              |
| 70                                  | 467,89            | 115,44                            | 118,25                              |

*Tab. 6 Porovnanie výpočtových nákladov kontroly originality v závislosti od zmeny parametra odchýlky veľkosti*

Z hodnôt v tabuľke Tab. 7 je zrejmé, že najväčšie rozdiely sa začínajú objavovať pri hodnote parametra hranice podobnosti 65% a 70%. Každé ďalšie zníženie hodnoty tohto parametra znamená navýšenie počtu záznamov o spolupracujúcich študentoch o 50% až 300% a taktiež rapídny pokles priemernej originality študenta. Keďže po pozorovaniach opísaných vyššie je predpoklad, že tieto extrémne zmeny vznikajú v dôsledku nájdenia falošných zhôd, tak nie je vhodné použiť nižšiu hodnotu hranice podobnosti ako 65%. Odporúčaná hranica podobnosti teda zostáva na hodnote 65%, ako to bolo odporučené už v [3].

| Hodnota    | Počet<br>záznamov<br>$\Omega$ | Počet študentov      | Priemerná          | Priemerná  |
|------------|-------------------------------|----------------------|--------------------|------------|
| hranice    | spolupracovníkoch             | so 100% originalitou | originalita        | hodnota    |
| podobnosti |                               |                      | študenta           | spoločných |
|            |                               |                      | $\lceil \% \rceil$ | súborov    |
|            |                               |                      |                    | [%]        |
| 95         | 218                           | 114                  | 84,1305            | 2,2258     |
| 90         | 218                           | 114                  | 83,6862            | 2,5295     |
| 85         | 240                           | 99                   | 81,9440            | 3,6795     |
| 80         | 260                           | 91                   | 78,1226            | 6,8799     |
| 75         | 292                           | 87                   | 75,9497            | 8,8504     |
| 70         | 400                           | 69                   | 68,7785            | 12,1390    |
| 65         | 776                           | 40                   | 61,8294            | 12,7806    |
| 60         | 2214                          | 14                   | 49,9625            | 13,3201    |
| 55         | 5542                          | 5                    | 40,0079            | 14,2521    |
| 50         | 9762                          |                      | 35,3696            | 16,4215    |
| 45         | 13214                         | $\theta$             | 32,6855            | 18,9508    |
| 40         | 15290                         | $\Omega$             | 31,7125            | 20,7929    |

*Tab. 7 Porovnanie výsledkov kontroly originality v závislosti od zmeny parametra hranice podobnosti*

Posledným parametrom je možnosť odstránenia komentárov. Táto možnosť už bola opísaná v kapitole IV.C. Na základe experimentu bolo potvrdené, že je vhodné mať zapnutú takúto možnosť, a teda odstraňovať komentáre zo zdrojových textov ešte pred ich porovnaním.

#### V. ZÁVER

V práci boli vykonané opatrenia na spresnenie kontroly originality. Úspešne bolo implementované odstránenie komentárov pred porovnaním súborov a taktiež výpočet veľkosti súborov bez bielych znakov a komentárov. Odporúčaná hodnota parametra odchýlky veľkostí súborov bola stanovená na 25%. Odporúčaná hodnota parametra hranice podobnosti dvojice súborov je 65%.

Za možné rozšírenie systému považujeme zlepšenie procesu tokenizácie, ktorý by mohol produkovať postupnosť tokenov vo všeobecnejšej forme, ktorá by odstránila niektoré zbytočné implementačné detaily.

#### LITERATÚRA

- [1] Sutherland-Smith W.: Plagiarism, the Internet, and Student Learning: Improving Academic Integrity. Routledge, 2008
- [2] M. Joy and M. Luck, "Plagiarism in Programming Assignments," IEEE Transactions of Education, vol. 42, pp. 129-133, 1999.
- [3] M. Urbančík, "Systém pre odovzdávanie zadaní z predmetu Operačné systémy," Diplomová práca, Technická univerzita v Košiciach, 2005.
- [4] P. Piatničko, "Testovanie a úpravy systému na odovzdávanie systému z OS," Diplomová práca, Technická univerzita v Košiciach, 2015.

# Predikcia pohybu jednotlivca

## <sup>1</sup>*Martin TOVARŇÁK,*  2 *Ján VAŠČÁK*

### $1.2$ Katedra kybernetiky a umelej inteligencie, Fakulta of elektrotechniky a informatiky, Technická univerzita v Košiciach, Slovenská republika

<sup>1</sup>martin.tovarnak@student.tuke.sk, <sup>2</sup> jan.vascak@tuke.sk

*Abstrakt* **— Tento článok sa zameriava na predpovedanie pohybu človeka. Schopnosť predpovedať ľudský pohyb je jednou z dôležitých súčastí pri interakcii medzi človekom a robotom. Vykonanie predikcie pohybu závisí od prostredia, v ktorom sa človek pohybuje. Jedným z faktorov, ktoré môžu tento pohyb ovplyvniť, sú prekážky v danom prostredí. V tomto článku popíšeme navrhnutú metódu predikcie trasy jednotlivca, v ktorej prichádza do styku s prekážkami, ktorá pracuje na základe odchýlok nôh v danom prostredí.**

#### *Kľúčové slová* **— aproximácia funkcie, Matlab, predikcia pohybu**

#### I. ÚVOD

Sledovanie ľudského pohybu a jeho predpovedanie v nasledujúcom časovom okamihu je dôležitou súčasťou najmä vo viacerých oblastiach a aplikáciách, kde prichádza k blízkej fyzickej interakcii medzi človekom a robotom. Hlavným zámerom predikcie pohybu jednotlivca je odhad z najpravdepodobnejších budúcich trajektórií chodca.

Na základe toho sa vyvíjali rôzne techniky, ktoré umožňujú predpovedať pohyb človeka, čo vedie k podpore bezpečnosti fyzickej interakcie medzi robotom a človekom. Predikcia, vychádzajúca zo zozbieraných dát o pohybe ľudí, dokáže predpovedať cieľ, do ktorého je pohyb namierený, a tak predísť a eliminovať rôzne kolízie v danom prostredí. Preto sa v úvodnej časti venujeme prehľadu navrhnutých techník na predpovedanie pohybu človeka.

V našom prípade sa jedná o implementáciu dvoch metód, kde jedna metóda sa zameriava na predikciu najpravdepodobnejšej trasy pri obchádzaní prekážok, a druhá je založená na predikcii zmeny smeru pohybu jednotlivca prostredníctvom rozpätia pravého a ľavého chodidla.

Súčasťou práce je aj oboznámenie sa so zariadením Kinect, ktoré bolo použité na získavanie dát v prostredí.

#### II. ZARIADENIE KINECT

Senzor Kinect je komerčný produkt, nízko-nákladové zariadenie na snímanie pohybu, pomocou ktorého dokáže používateľ komunikovať s počítačmi alebo hernými konzolami. Toto zariadenie prináša revolúciu v spôsobe, akým ľudia hrajú hry a ako zažívajú zábavu. Pre interakciu používa tzv. prirodzené používateľské rozhranie (NUI – Natural User Interface). Komunikácia prebieha na základe gest alebo hovorených príkazov [1].

Táto technológia so sebou priniesla pokrok najmä v oblasti 3D hĺbkových kamier a poskytuje mnoho príležitostí pre výpočty. Preto sa toto zariadenie využíva nielen v oblasti hier, ale je veľmi obľúbeným prvkom aj v oblasti výskumu.

Prispieva k uľahčeniu a vyriešeniu takých úloh, ktoré sú ťažko dosiahnuteľné s obyčajnými videokamerami [2, 3].

Medzi základné prvky a funkcie vyššie spomenutého zariadenia patria [3, 4]:

- farebná kamera,
- senzor hĺbky,
- infračervený senzor pohybu,
- 3D rekonštrukcia.
- sledovanie tela.

V roku 2014 prišla spoločnosť Microsoft s najnovšou verziou Kinectu systému Windows V2. Ide o vylepšenie technológie zo starších verzií, napr. vyššia schopnosť rozlíšenia obrazových a hlbkových prúdov a lepší obraz rozlíšenia [2].

Kinect SDK je softvérový systémový vývojový nástroj, ktorý poskytuje knižnice. Táto súprava nástrojov umožňuje vývojárom aplikácií v C# alebo Visual Basic .NET priamo vyvíjať rozhrania pre programové aplikácie (APIs). Ide o zbierku procedúr, funkcií, alebo tried knižnice, ktoré môže programátor (vývojár) využívať [3].

Snímač Kinect vracia hĺbkové údaje, z ktorých dokážeme identifikovať body (pixely), ktoré reprezentujú používateľa stojaceho pred zariadením. Každý bod obsahuje hodnotu, ktorá označuje vzdialenosť medzi snímačom a objektom. Kinect SDK používa štruktúru s názvom CameraSpacePoint, ktorá predstavuje bod vo fyzickom priestore [X,Y,Z]. Hodnota X udáva vzdialenosť v horizontálnej osi, Y vertikálnej a Z je vzdialenosť od Kinectu v metroch.

Sada APIs nám povoľuje ľahko pristupovať ku kĺbom kostry. Dokáže získať dáta z 25 kĺbov. Každá pozícia kĺbu je pomenovaná svojím názvom (hlava-head, chrbtica – spine, ľavé chodilo – leftFoot, a pod.) [2, 3].

#### III. METÓDA PREDIKCIE TRASY JEDNOTLIVCA

V nasledujúcom popíšeme metódu, ktorá bude predpovedať najpravdepodobnejšiu trasu jednotlivca pri obchádzaní statických prekážok v danom prostredí. Súčasťou tohto experimentu je získať a zaznamenať dáta zo zariadenia Kinect, každého pohybujúceho sa jednotlivca, pri vykonávaní svojho pohybu.

Jednotlivci sa vyznačujú tým, že ich pohyb začína a končí v rovnakej vzdialenosti od snímajúceho zariadenia. Trasa, na ktorej boli experimenty vykonané, je približne 5 metrov dlhá. Medzi ďalšie pohybové charakteristiky chodcov patrí konštantná a rovnaká rýchlosť všetkých jednotlivcov pri obchádzaní prekážok v danom prostredí.

Tým, že začiatok a cieľ trasy bol jasne definovaný, a chodci boli reprezentovaní rovnakou rýchlosťou, zamerali sme sa na pozorovanie odchýlok chodcov počas pohybu, čím sa nám podarilo s využitím matematických metód predpovedať najpravdepodobnejšie odchýlky pohybu v časových okamihoch (v každej 0,5 sekunde). Prostredníctvom týchto odchýlok vieme predpovedať najpravdepodobnejší pohyb, ktorý môže prezentovať nasledujúci jednotlivec v prostredí. V nasledujúcej časti si priblížime postup predikcie.

Prvým krokom nášho experimentu bolo zaznamenať a uložiť dáta o pohybe jednotlivcov pomocou zariadenia Kinect. Pomocou senzora Kinect a Kinect SDK sme dokázali extrahovať súradnice kĺbov kostry - v našom prípade údaje o polohe chrbtice (Spine).

Na získanie dát sme použili programovací jazyk C#, kde pomocou Windows Form aplikácie a vybraných APIs sa nám podarilo vizualizovať dáta o určitom pohybe v reálnom čase, a následne ich uložiť do csv súboru pre ich ďalšie spracovanie v jazyku Matlab.

Kinect SDK nám poskytol knižnicu Dynamic Link Library (DLL) - Microsoft.Kinect.dll, ktorá podporovala všetky procedúry a funkcie potrebné pre vykonanie nášho experimentu. Obr.1 nám udáva pohľad na vykreslenie dát, zosnímaných zo zariadenia Kinect V2, v prostredí Matlabu. Dáta znázorňujú závislosť hodnoty X (udáva vzdialenosť v horizontálnej osi) a hodnoty času (zachytenie dát v každej 0,5 sekundy) jedného jednotlivca [3].

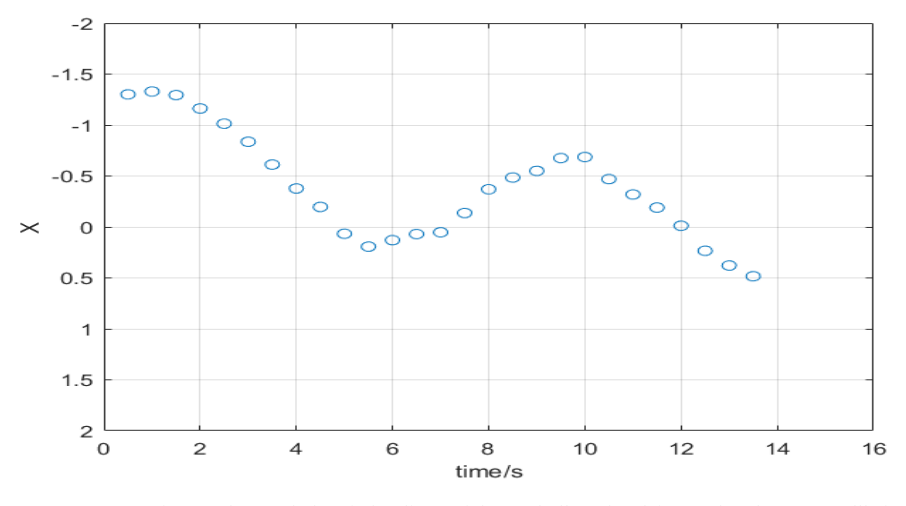

Obr.1 Znázornenie jedného z pohybov jednotlivca a jeho výchylky v každej 0,5 sekunde na trase dlhej 5m pred zariadením Kinect.

Následne vykonáme samotnú aproximáciu získaných dát z ľudskej kostry (chrbtice) v prostredí programovacieho jazyka Matlab. Táto aproximácia sa vykonáva z dôvodu vyhnutia sa nepresne nameraným hodnotám (ak náhodou nastanú) zo zariadenia Kinect. Aproximáciou sa vyhneme náhlemu skoku zaznamenania polohy. Zavedením metódy najmenších štvorcov sa nepresné údaje v istom časovou okamihu vyhladia a trajektória prispôsobená ostatným bodom bude reprezentovať reálny pohyb jednotlivca.

Programovací jazyk Matlab zahŕňa v sebe funkciu polyfit [5], pomocou ktorej je možné aproximovať namerané hodnoty. Funkcia vracia koeficienty pre polynóm *p(x)* stupňa *n*, ktorý je

najvhodnejší (v chápaní najmenších štvorcov) pre dáta z našej množiny nameraných hodnôt*.* V našom experimente sme zistili, že pre naše trajektórie bude najvhodnejším polynómom pre aproximáciu polynóm siedmeho stupňa. V ďalšom si ukážeme, ako budeme získané funkčné hodnoty využívať pri predpovedaní najpravdepodobnejšej trasy jednotlivca pri obchádzaní prekážok. Obr. 2 znázorňuje aproximáciu bodov polynómom siedmeho stupňa.

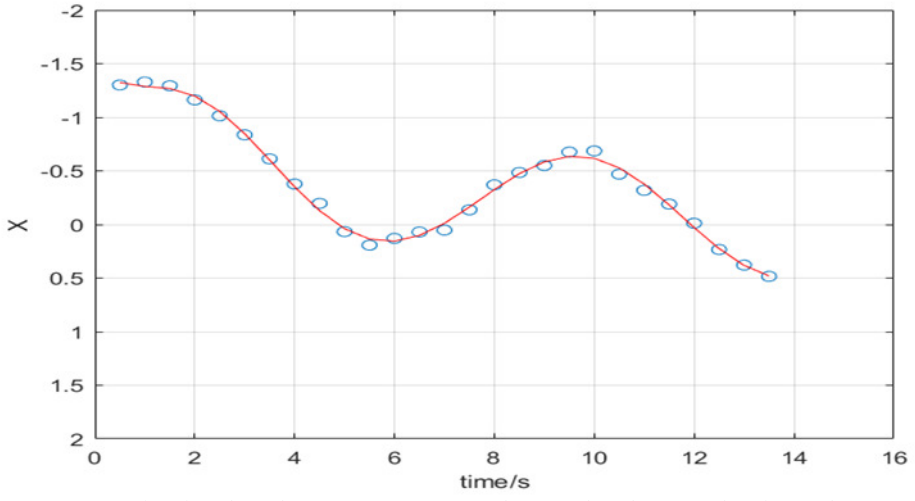

Obr. 2 Aproximácia získaných bodov funkciou polyfit, ktorá v sebe zahŕňa metódu najmenších štvorcov.

Metóda bola vykonaná v miestnosti s 2 prekážkami, ktoré mali jednotlivci obísť pri svojom pohybe tak, aby nedošlo k fyzickému kontaktu s danou prekážkou. Na tomto experimente sa zúčastnilo 10 jednotlivcov. Experiment súvisí s vypočítaním takej trasy, ktorá bude predstavovať najpravdepodobnejšiu trasu, akú vykoná pri svojom pohybe nasledovný účastník (v našom prípade 11-ty).

S využitím funkcií polyfit a polyval sme získali aproximácie funkcie, čím pri 10-tich zúčastnených dostaneme 10 funkcií a 10 vektorov funkčných hodnôt. Ak spriemerujeme funkčné hodnoty týchto získaných funkcií v každom časovom okamihu, dostaneme priemernú trasu nášho experimentu, ktorú by najpravdepodobnejšie vykonal nasledujúci užívateľ, viď obr. 3.

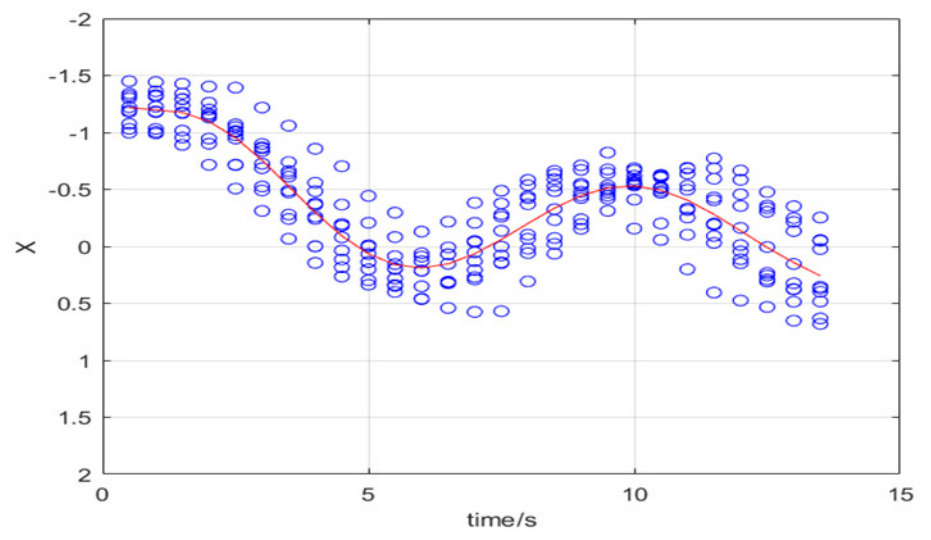

Obrázok č.3. Najpravdepodobnejšie výchylky trasy nasledujúceho jednotlivca zo zozbieraných dát o pohybe 10-tich účastníkov v experimente.

#### IV. METÓDA PREDPOVEDANIA SMERU POHYBU JEDNOTLIVCA

Ćalšia metóda je navrhnutá na predikciu smeru pohybu jednotlivca v prostredí, kde vypočítava rozpätie pravého a ľavého chodila v horizontálnej vzdialenosti od zariadenia Kinect a následne, ak prekročí určitú vzdialenosť, je predpovedaná zmena smeru pohybu v čase.

V tomto experimente sme vychádzali z podobného postupu získavania dát zo zariadenia Kinect. Rozdiel bol v tom, že tentokrát sme zaznamenávali dáta z oblastí pravého a ľavého chodila.

Vzorec pre výpočet rozpätia chodidiel je nasledovný:

$$
footDistance = |footLeftX - footRightX|,
$$
 (1)

kde *footDistance* predstavuje rozsah pravého a ľavého chodidla v prostredí, *footLeftX* a *footRight* sú hodnoty horizontálnych súradníc ľavého chodila a pravého chodidla.

Súčasťou experimentu bolo daného jednotlivca vyšetriť, aké má rozpätie nôh, pri vykonávaní priamočiareho pohybu. Experimentom sme zistili, že jeho rozpätie bolo maximálne 0.3297m, a to v prípade, ak nemenil smer pohybu. Obr. 4 predstavuje pohyb jednotlivca v prostredí, kde už vykonával aj zmenu smeru.

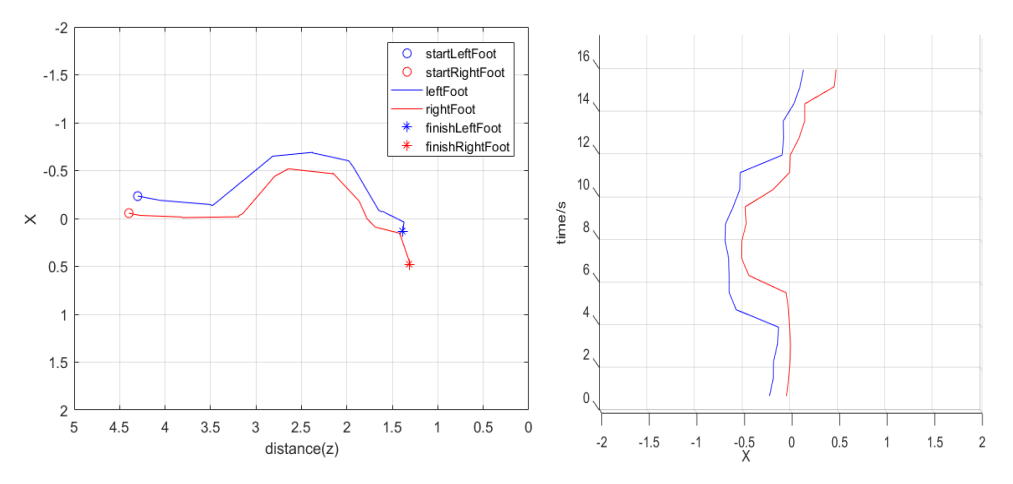

Obr. 5 (vľavo) Ukážka trasy jednotlivca a jeho zmena smeru v pohybe v závislosti od vzdialenosti zariadenia; (vpravo) Ukážka jednotlivca pri zmene smeru pohybu v závislosti od času.

Z toho vyplýva, že ak sa táto maximálna odchýlka zväčšila, predpokladala sa zmena smeru pohybu jednotlivca. Z experimentu je zrejmé (obr. 5), že maximálna odchýlka sa zväčšila v časových okamihoch 4. a 10. sekunde, kde jednotlivec následne zmenil smer (doprava a doľava) celým svojím telom. Na vyššie uvedených obrázkoch (obr. 5) v poslednom okamihu snímania *finishLeftFoot* a *finishRightFoot* vykonal jednotlivec podobný krok ako v 4. a 10. sekunde. Z toho vieme predpovedať, že jeho pohyb sa v nasledujúcom časovom okamihu predpovedá zmenou smeru doprava.

#### V. ZÁVER

V tomto článku sme predstavili dve metódy na predpovedanie pohybu človeka. V jednej išlo o predpovedanie trasy, kde sme zistili najpravdepodobnejšiu trasu, akú prejde nasledujúci účastník. Z experimentov je zrejmé, že čím viac dát o pohybe človeka (trajektórií) získame, tým je naša predpoveď najpravdepodobnejšej trasy presnejšia.

V druhej metóde išlo o predpovedanie zmeny smeru chodcu. Na získaných údajoch a po zavedení vzorca na získanie odchýlky nôh sa nám podarilo predpovedať zmenu smeru pohybu. Vychádzali sme z priamočiareho pohybu, pomocou ktorého sme vypočítali maximálnu odchýlku nôh. Na druhej množine dát sme dokázali predpovedať zmenu smeru ak sa táto odchýlka zväčšila.

Hoci medzičasom bola ukončená výroba senzora Kinect, existujú na trhu ďalšie podobné zariadenia pre snímanie pohybu s obdobným spôsobom činnosti, takže po malej úprave softvéru je možné aj tieto zakomponovať do riešenia predstavenej úlohy.

#### **POĎAKOVANIE**

Táto práca je finančne podporená Vedeckou grantovou agentúrou MŠVVaŠ SR a SAV prostredníctvom projektu VEGA č. 1/0663/17 - Inteligentné kyber-fyzikálne systémy v heterogénnom prostredí s podporou IoE a cloudových služieb.

#### LITERATÚRA

- [1] P. Amrich, "Identifikácia človeka na základe obrazových dát (diplomová práca)," Technická univerzita v Košiciach, 2016, p. 65.
- [2] H. Alabbasi, et al., "*Human motion tracking & evaluation using Kinect V2 sensor*," *IEEE E-Health and Bioengineering Conference,* 2015, pp. 1-4.
- [3] A. Jana, "*Kinect for windows SDK programming guide*." Packt Publishing Ltd, 2012.
- [4] Kinect for Windows Sensor Components and Specifications [online], [cit. 06-05-2018], Dostupné z: <https://msdn.microsoft.com/en-us/library/jj131033.aspx>.
- [5] MathWorks Documentation [online], [cit. 06-05-2018], Dostupné z: <https://www.mathworks.com/help/matlab>.
# Manažment dažďových vôd prostriedkami výpočtovej inteligencie

# *Ján VAŠČÁK*

Katedra kybernetiky a umelej inteligencie, Fakulta of elektrotechniky a informatiky, Technická univerzita v Košiciach, Slovenská republika

## jan.vascak@tuke.sk

*Abstrakt* **— Cieľom tohto príspevku je použitie a modelovanie procesu manažovania dažďovej vody prostriedkami výpočtovej inteligencie. Zaoberá sa výskumom prečo a ako použiť dažďovú vodu efektívnejšie. Problematika zhodnotenia takýchto druhov vôd nadobúda v poslednej dobe na dôležitosti z viacerých dôvodov, či už ekologických, ekonomických ale aj technických. Na tomto mieste je prezentované využitie dažďovej vody v priestore areálu technickej univerzity v Košiciach. Hlavným prostriedkom na modelovanie a riadenie jej toku je tuná fuzzy kognitívna mapa. Tento prostriedok je nápomocný pri tvorbe modelu, jeho simulovaní ako aj vizuálnej reprezentácii stavu systému obsluhe za pomoci 3D vizualizácie. Na základe nameraných hodnôt boli vykonané experimenty, ktoré na základe porovnania poplatkov za stočné odôvodňujú opodstatnenosť takéhoto systému manažmentu odpadových vôd vo všeobecnosti.** 

#### *Kľúčové slová* **— dažďová voda, fuzzy kognitívna mapa, modelovanie**

## I. ÚVOD

Problematika dažďovej vody a jej zachytávania zo striech, zastavaných oblastí, tovární alebo obchodných centier je témou, ktorá v ostatnom čase vystupuje čoraz viac do popredia. Je to spôsobené jednak klimatickými zmenami, ale aj ekonomickými dôvodmi spôsobenými nárastom zastavaných oblastí. Preto je veľmi dôležité, aby voda, ktorú nepoužívame, sa znovu vracala do hydrologického cyklu cez vsakovacie šachty, a tak byť menej zaťažujúcou pre kanalizáciu. Jedným z dôvodov sú prudké dažde, keď kanalizácia nedokáže dostatočne rýchlo odvádzať vodu, a tak dochádza k záplavám a následným škodám. Všetky tieto dôvody boli impulzom pre tento druh výskumu, ktorého cieľom je modelovanie procesu manažmentu dažďovej vody. Tento proces, t. j. ako využiť zachytenú vodu, je tuná vytvorený pomocou fuzzy kognitívnej mapy. Ćalej, 3D vizualizácia je tiež súčasťou navrhnutého systému. Poskytuje personálu rýchlu informáciu o aktuálnej situácii vodných rezerv.

#### II. ANALÝZA MANAŽMENTU DAŽĆOVEJ A SIVEJ VODY

#### *A. Využitie dažďovej a sivej vody*

V minulosti sa dažďová voda zo striech budov a zastavaných priestorov zachytávala a využívala menej než je tomu v súčasnosti. Jedným z dôvodov je cena, ktorá vzrastá v násobkoch [1]. Zachytená voda by mohla byť užitočná z viacerých dôvodov, napr. splachovanie záchodov, zavlažovanie, umývanie, ako protipožiarna rezerva a pod. Výhody tohto typu vôd sú: neobsahuje minerály, dobre rozpúšťa, je pomerne čistým zdrojom a šetrí zdroje pitnej vody [2].

Inou výhodou zo zachytenej vody je možnosť ju vrátiť naspäť do hydrologického cyklu cez vsakovacie šachty. Takéto vsakovanie je výhodné z aspektov technických, ekonomických ako aj ochrany životného prostredia [3].

V tomto príspevku bude pojednávané o dažďovej ako aj sivej vode. Sivá voda je voda, ktorá už bola raz použitá v domácnosti, výrobe a pod. Bola získaná z kúpeľní, spŕch, bazénov, žúmp, atď. Sivá voda nie je voda zo záchodov a drvičov odpadu. Takáto voda môže byť opätovne použitá pre splachovanie záchodov [4].

### *B. Fuzzy kognitívna mapa*

Fuzzy kognitívna mapa (FKM) je rozšírením konvenčných pravidlových systémov. Vo všeobecnosti je kognitívna mapa orientovaným grafom, kde jeho uzly reprezentujú pojmy a hrany príčinné (kauzálne) vzťahy. Väčšinou pojmy predstavujú stavy alebo podmienky a hrany sú akcie

alebo prenosové funkcie, ktoré transformujú stav v uzle na iný stav v inom uzle. Takto sú schopné popísať a modelovať aj zložité dynamické systémy. Je možné vyšetrovať napr. medzné cykly, stabilitu a pod. Okrem toho, je u FKM možné definovať aj silu vzťahov medzi uzlami. Jednou z hlavných výhod FKM je ich grafická forma reprezentácie znalostí blízka ľudskému vnímaniu. Oproti klasickým kognitívnym mapám predstavujú FKM ich rozšírenie v dvoch smeroch. Jednak je to možnosť voľby sily relácie (vzťahu) medzi uzlami z intervalu [-1;1] a jednak možnosť popísať jednotlivé uzly pomocou funkcií príslušnosti.

V ďalšom si uvedieme jednu z najviac používaných definícií FKM [5]:

$$
FKM = (C, E, \alpha, \beta), \tag{1}
$$

kde uvedené symboly znamenajú nasledovné:

- C konečná množina uzlov popísaná ich stavmi C =  $\{C_1C_2, \ldots, C_n\}$ ,
- E konečná množina orientovaných spojení (hrán grafu) medzi uzlami E = { $e_{11}, e_{12}, \ldots, e_{nn}$ },

α – zobrazenie aktivačných hodnôt do stavov uzlov α: C → [-1;1],

β – zobrazenie hodnôt síl (váh) na hrany grafu β: E → [-1;1].

Pre popísanie FKM v reprezentácii vhodnej pre počítač sa používa matica spojení (susednosti) [6].

#### *C. Architektúra systému manažmentu dažďových vôd*

Základná architektúra systému správy dažďových vôd je zobrazená na obr. 1., kde je tvorená tromi modulmi – databáza, modul samotného manažmentu v podobe systému na podporu rozhodovania a vizualizačný modul.

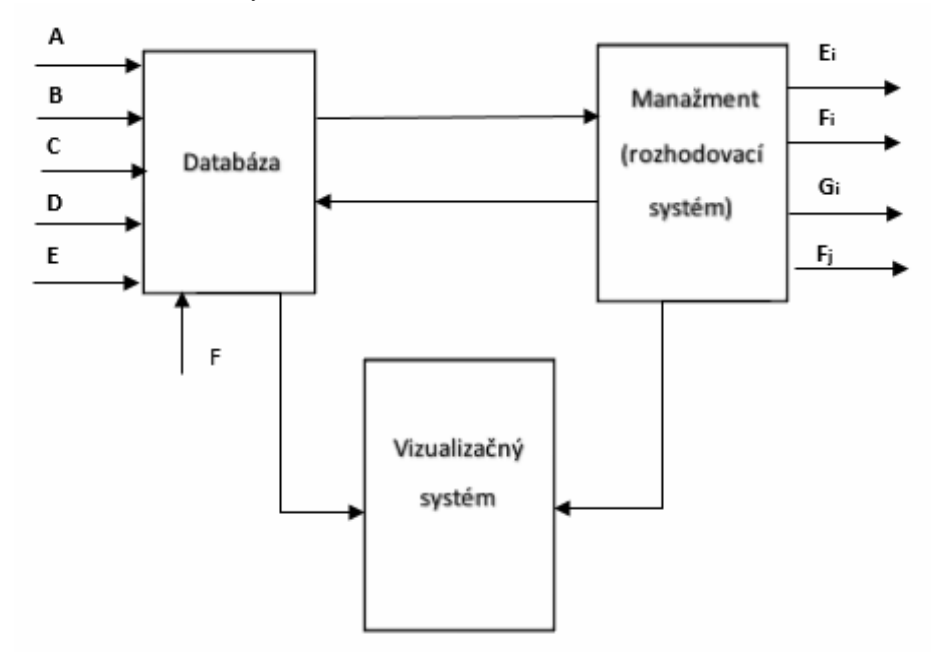

Obr. 1 Architektúra systému manažmentu dažďových vôd.

Databáza obsahuje všetky uložené merania zo snímačov. Tieto predstavujú vstupy a podmienky pre rozhodovanie v module manažmentu. Jedná sa o dáta popisujúce napr. množstvo zrážok, spotrebu vody, potrebu zavlažovať trávniky, atď. Databáza je okrem modulu manažmentu prepojená aj s vizualizačným modulom.

Modul samotného manažmentu má za úlohu čo najefektívnejším spôsobom využiť dažďovú vodu. Na tento účel sa používa FKM, kde sa využíva jej potenciál modelovať správanie sa systému.

Vizualizačný systém má za úlohu vo vhodnej grafickej podobe zobrazovať obsluhe (dozoru) systému proces správy dažďovej vody na základe simulovaného rozhodovacieho procesu.

## *D. Vizualizácia manažmentu dažďových vôd*

Na vizualizáciu sa použil program Blender, ktorý dokáže vytvárať grafické modely v 3D formáte. Jedná sa o program so širokým použitím a zahŕňa také schopnosti a vlastnosti ako napr. animácia, tzv. rýchle modelovanie, vytváranie realistických modelov založených na reálnych

fyzikálnych princípoch, atď. Na vytvorenie vlastného vizualizačného modulu bol použitý programovací jazyk Python.

Postup tvorby modelu sa skladá z návrhu základného vizualizačného modelu, ešte pred jeho samotným vytvorením. Potom sa modelujú samotné objekty ako napr. budovy, vsakovacie šachty, nádrže, dážď a pod. Po vytvorení všetkých takýchto modelov sa vytvorí samotná animácia. Na obr. 2 je zobrazený jeden príklad takejto animácie.

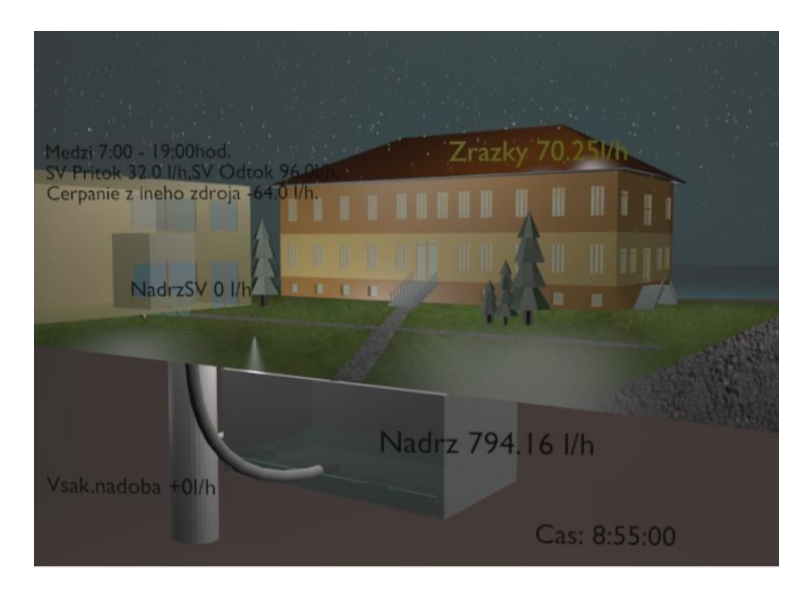

Obr.. 2 Vizualizácia systému manažmentu dažďových vôd.

## III. NÁVRH ROZHODOVACIEHO SYSTÉMU PRE MANAŽMENT DAŽĆOVEJ VODY

Systém na podporu rozhodovania bol vytvorený v programe Matlab. Systém manažmentu dažďových vôd je založený na určení, ako čo najefektívnejšie použiť dažďovú vodu (s ohľadom na zvolené priority), aby sa minimalizovali náklady na vodu. Bude sa zaoberať minimalizáciou odtoku vody do kanalizácie, čo vytvára zvýšené náklady na stočné. Ćalší sledovaný faktor je voda z vodovodu potrebná pre doplnenie potreby vody na zavlažovanie trávnikov a splachovanie záchodov. Takto vzniká potreba pre tvorbu veľkého množstva pravidiel, čo je značne ťažké a zaberajúce čas. Z tohto dôvodu je použitá FKM.

Použitím modifikácie konceptu FKM boli vytvorené pravidlá pre podporu rozhodovania. V ďalšom si uvedieme jeden príklad pravidiel týkajúcich sa dažďovej vody v nádrži:

- Ak voda v nádrži sa nachádza menej ako 21 dní, potom uvoľni požadované množstvo vody do systému na napájanie záchodov ako aj na zavlažovanie trávnikov.
- Ak voda v nádrži sa nachádza presne 21 dní, potom uvoľni požadované množstvo vody do systému na napájanie záchodov ako aj na zavlažovanie trávnikov a následne zvyšok pošli do vsakovacej šachty.
- Ak dodávka dažďovej vody z budovy je väčšia ako 3500 l, potom použi požadované množstvo vody a zvyšok pošli do vsakovacej šachty.
- Ak dodávka dažďovej vody z budovy a voda v nádrži je spolu viac ako 3500 l, potom použi požadované množstvo vody a zvyšok pošli do vsakovacej šachty.

V tomto prípade jestvujú dva typy prepojení v FKM – riadiace prepojenie a dátová väzba. Dátová väzba sa počas fuzzifikácie nemení, vstupy zostávajú tie isté. Fuzzifikácie pôsobí iba na riadiace prepojenie. Určité váhové prepojenia budú priradené prepojeniam, ktoré reprezentujú požiadavku (nejaké množstvo vody v nádrži). Tieto váhy majú podmienku, ktorá sa pritom uplatní:

$$
w = [0,1],\tag{2}
$$

kde *w* je váha priradená k danému objektu. Tieto váhy budú navzájom vynásobené podľa požiadaviek objektov, ktoré sú prepojené s riadiacimi väzbami. Túto prioritu je potrebné vziať do úvahy, ak zistíme, že máme väčšie požiadavky na vodu, než máme aktuálne k dispozícii.

## IV. EXPERIMENTY

Pre potreby experimentov boli použité merania za jeden rok, ktoré boli vykonané v rámci univerzitného areálu Technickej univerzity v Košiciach pre jednu budovu. Experimenty boli vyhodnocované za tri obdobia: semester, skúškové obdobie a hlavné (letné) prázdniny. Všetky

z týchto troch období boli testované tak, že boli priradené rôzne váhy riadiacim väzbám. Ako hlavné ukazovatele manažmentu dažďovej vody boli vybrané tieto:

- Koľko spadlo dažďa v jednotlivých obdobiach?
- Koľko vody bolo potrebné odobrať z vodovodu pre potreby zavlažovania a prevádzku budov?
- Koľko vody bolo vypustenej do kanalizácie?
- Koľko vody z vodovodu by bolo potrebné odobrať pre potreby prevádzky záchodov v budovách (bez použitia zberných nádob)?
- Koľko vody by bolo potrebné vypustiť do kanalizácie, ak by nejestvovali žiadne zberné a ani vsakovacie zariadenia?

Ďalšie parametre pre vykonanie nášho experimentu boli nasledovné:

- Koeficient vsakovania 10-4
- Rozhodovacie váhy väzieb:
	- potreby budovy: 0,7
	- potreba odoberať z nádrže pre dažďovú vodu: 0,5
	- potreba zavlažovať trávnik: 0,7

Po vykonaní simulácie sme dospeli k výsledkom uvedením v tabuľke 1.

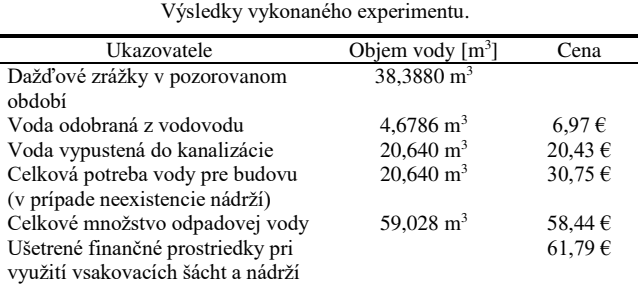

Tabuľka 1

## V. ZÁVER

Ak sumarizujeme všetky pozitíva plynúce z uskladňovania dažďovej vody v nádržiach a jej neskoršieho využitia a porovnáme ich s obyčajným vypúšťaním do kanalizácie, tak vidíme už isté zisky, aj keď na začiatku musíme rátať s istými vstupnými nákladmi. Dá sa predpokladať, že pomer zisk verzus vstupné a prevádzkové náklady sa a bude zlepšovať v prospech vodného manažmentu, ak budú do neho zapojené ďalšie objekty. V ďalšom sa preto pozornosť sústredí na rozširovanie systému manažmentu aj od ďalšie typy vôd, objektov a služieb. Ako perspektívna forma architektúry sa v takýchto priestorovo distribuovaných systémoch javí myšlienka Internetu vecí, ako bola realizovaná napr. v prípade lokálnej predpovedí počasia [7] a následná možnosť zakomponovania takejto služby do systému manažmentu vôd.

## **POĎAKOVANIE**

Táto práca je finančne podporená Kultúrnou a edukačnou grantovou agentúrou Ministerstva školstva, vedy, výskumu a športu Slovenskej republiky prostredníctvom projektu KEGA č. 033TUKE-4/2018 - Smart Industry/Architektúry inteligentných informačných a kybernetických systémov.

#### LITERATÚRA

- [1] Odvodnenie strechy a možnosti využitia dažďovej vody [online], [cit. 06-05-2018], Dostupné z: <http://www.tzbportal.sk/stavebnictvo/odvodnenie-strechy-moznosti-vyuzitia-dazdovej-vody.html>.
- [2] Potenciál využívania zrážkovej vody z povrchového odtoku [online], [cit. 06-05-2018], Dostupné z:  $\langle$ http://voda.tzb-info.cz/vlastnosti-a-zdroje-vody/7024-potencial-vyuzivania-zraskovej-vody-z-povrchovehoodtoku>.
- [3] G. Markovič, Trvalo udržateľné nakladanie so zrážkovými vodami z povrchového odtoku pri odkanalizovaní budov (dizertačná práca), Technická univerzita v Košiciach, 2012, p. 139.
- [4] Co je to šedá voda? [online], [cit. 06-05-2018], Dostupné z: <http://www.vodavdome.cz/co-je-to-seda-voda/>.
- [5] S.M. Chen, "Cognitive-Map-based Decision Analysis Based on NPN Logics," *Fuzzy Sets and Systems*, vol. 71, no. 2, 1995, pp. 155-163.
- [6] J. Vaščák, "*Approaches in Adaptation of Fuzzy Cognitive Maps for Navigation Purposes,*" SAMI 2010: 8th International Symposium on Applied Machine Intelligence and Informatics, Slovakia, 2010, pp. 31-36.
- [7] J. Vaščák, R. Jakša, J. Koščák, J. Adamčák, "Local weather prediction system for a heating plant using cognitive approaches," *Computers in Industry*, vol. 74, 2015, pp. 110-118.

# Aplikácia pre tvorbu slovníkových záznamov

# I. *<sup>T</sup>OMÁŠ HEGEDÜŠ, <sup>J</sup>ÁN GENČI*

Katedra počítačov a informatiky, Fakulta elektrotechniky a informatiky, Technická univerzita v Košiciach, Slovenská republika

tomas.hegedus.3@student.tuke.sk, genci@tuke.sk

*Abstract* **- Práca je zameraná na návrh a implementáciu aplikácie pre tvorbu slovníkových záznamov. Úlohou aplikácie je zabezpečiť všetky dôležité procesy pri tvorbe slovníka, čo zahŕňa zber údajov v štruktúrovanej forme, transformáciu týchto údajov do podoby čitateľnej pre používateľa a exportovanie slovníka ako celok do rôznych formátov.**

*Keywords***: lingvistika, Symfony, tvorba slovníka, webová aplikácia**

## II. ÚVOD

Aplikácia pre tvorbu slovníkových záznamov je určená pre Filozofickú fakultu Prešovskej univerzity v Prešove, kde sa zaoberajú tvorbou slovníka neologizmov. Ich činnosť spočíva v zbieraní a spracovaní slovenských neologizmov, ktorej výsledkom je heslár abecedne zoradených slovníkových záznamov.[1] V súčasnosti je tento heslár reprezentovaný formou tabuliek dostupných v online službe Google Spreadsheet, kde riadok predstavuje jeden slovníkový záznam a stĺpce predstavujú polia štruktúry slovníkového záznamu. Nevýhodou tohto riešenia je to, že slúži výlučne iba na zber údajov v štruktúrovanej forme a neposkytuje žiadne nástroje na automatickú transformáciu týchto štruktúrovaných údajov do neštruktúrovanej podoby, v akej záznamy vystupujú vo výslednom slovníku. Tento proces transformácie je v súčasnosti vykonávaný manuálne. Okrem toho tabuľková štruktúra neposkytuje dostatočnú flexibilitu napríklad v prípade, kedy je potrebné zadať viacero hodnôt do jedného poľa alebo v prípade, kedy je potrebné vytvárať vzťahy medzi jednotlivými záznamami. Práve tieto dôvody sú hlavnou motiváciou pre tvorbu tejto aplikácie, pričom požiadavky kladené na aplikáciu sú nasledovné:

- Výsledné riešenie by malo byť softvérom s otvoreným zdrojovým kódom a malo by mať formu webovej aplikácie
- Aplikácia by mala umožniť kolaboratívnu prácu na slovníku
- Štruktúra slovníkového záznamu by mala byť konfigurovateľná, to znamená, že by malo byť možné túto štruktúru kedykoľvek upraviť
- V aplikácii by malo byť možné definovať výstup slovníkového záznamu v neštruktúrovanej podobe, a v akej záznamy vystupujú vo finálnom slovníku
- Aplikácia by mala poskytovať nástroje pre exportovanie slovníkových záznamov a slovníka ako celok do formátov Docx a PDF.

#### III. ANALÝZA STAVU PROBLEMATIKY

## *A. Analýza existujúcich riešení*

V súčasnosti existuje niekoľko systémov využívaných v oblasti lingvistiky, ktoré podporujú vytváranie slovníkov. Veľkú zásluhu na tom má nezisková organizácia SIL International, ktorá vytvorila takmer všetky dostupné systémy využívané v tejto oblasti. Konkrétne sú to systémy Fieldworks Language Explorer, WeSay, Language Forge, Toolbox a Lexique Pro. Okrem týchto spomínaných systémov je dostupný aj komerčný systém Tshwanelex. Tieto systémy je možné logicky rozdeliť do dvoch skupín. Prvú skupinu tvoria systémy, ktoré pre definíciu štruktúry slovníkového záznamu nevyužívajú žiaden štandard. Do tejto skupiny patria systémy Fieldworks Language Explorer, WeSay, Language Forge a Thswanelex. Tú druhú skupinu tvoria systémy, ktoré pre definíciu štruktúry slovníkového záznamu využívajú štandard

MDF (Multi-dictionary formatter). Tento celosvetový štandard využíva zoznam značiek, ktorými sú označované jednotlivé polia zo štruktúry slovníkového záznamu. Pre každú z týchto značiek sú definované vlastnosti, ktoré určujú výsledné zobrazenie daného poľa, akými sú napríklad veľkosť, typ, farba textu a podobne. [2] Do tejto skupiny patria systémy Toolbox a Lexique Pro. Podľa [4] sú systémy patriace do prvej skupiny odporúčané a systémy využívané MDF štandard odporúčané nie sú, navyše systém Lexique Pro už nie je podporovaný. Z toho môžeme usúdiť, že súčasné prístupy a trendy v oblasti tvorby systémov pre podporu tvorby slovníkov nevyužívajú žiaden štandard.

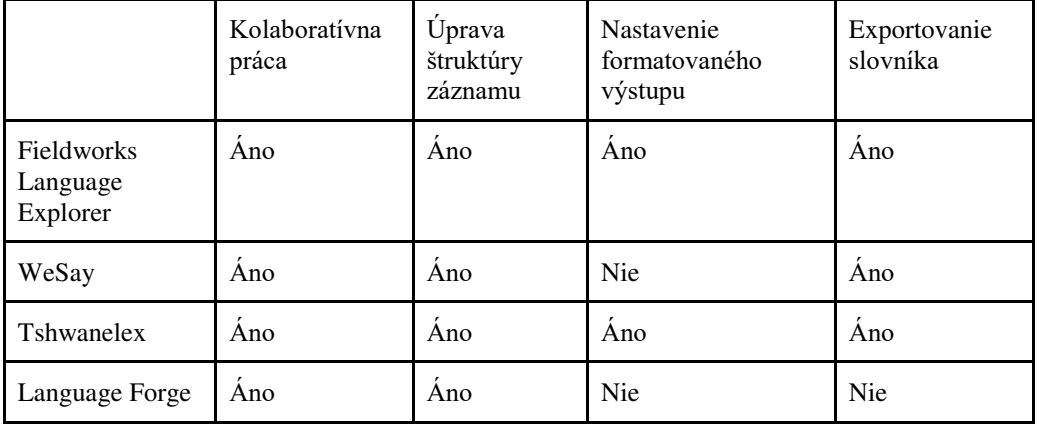

Tabuľka 1 Porovnanie dostupných systémov

V tabuľke je zobrazené porovnanie všetkých systémov z prvej skupiny, kde je možné vidieť, že iba systémy Fieldworks Language Explorer a Thswanelex spĺňajú všetky požiadavky. Avšak ani jeden z uvedených systémov nie je webovou aplikáciou, ale sú vo forme desktopových aplikácii. Navyše pre využitie systému Thswanelex je potrebné zakúpiť licenciu. Jedinou webovou aplikáciou z týchto systémov je Language Forge. Ten však slúži výhradne na zber údajov a exportovanie slovníka je možné len v spolupráci so systémom Fieldworks Language Explorer, s ktorým môže synchronizovať údaje. Z tohto dôvodu môžeme vyhlásiť, že v súčasnosti neexistuje žiadne dostupné riešenie vo forme webovej aplikácie, ktoré spĺňa požiadavky kladené na aplikáciu pre tvorbu slovníkových záznamov.

## *B. Voľba implementačných technológii*

Pri voľbe implementačných technológii zohrávajú dôležitú úlohu súčasné prístupy a trendy v oblasti tvorby webových aplikácii. Okrem toho je však potrebné zohľadniť aj prítomnosť technológii na webovom serveri Prešovskej univerzity, ktorá predstavuje prostredie, do ktorej bude aplikácie pre tvorbu slovníkových záznamov nasadená. Podľa [4] má programovací jazyk PHP [7] podiel na trhu až 83,3 %. Okrem toho je PHP dobrou voľbou pre tvorbu webovej aplikácie vzhľadom na veľkú komunitu používajúcu tento jazyk a na rozsiahlu dokumentáciu a veľké množstvo dostupných knižníc. Jazyk PHP je takisto prítomný na serveri Prešovskej univerzity a preto bol zvolený ako hlavná implementačná technológia pre aplikáciu. Prostredníctvom funkcie *phpinfo()* sme zistili, že na serveri ja nainštalovaná jeho verzia 5.6, preto musí byť aplikácia kompatibilná s touto verziou jazyka PHP. Po voľbe implementačného jazyka nasleduje voľba softvérového rámca. Využitie softvérového rámca pri implementácii šetrí čas a umožňuje vyhnúť sa vytváraním niečoho, čo už vytvorené je, ako je napríklad autentifikácia používateľov a podobne. Okrem toho softvérový rámec často núti programátora využívať rôzne štandardy, čo prispieva k lepšej kvalite kódu. Pre jazyk PHP existuje viacero softvérových rámcov a dôležitým faktorom pri voľbe sú jeho referencie. Z toho dôvodu bol zvolený softvérový rámec Symfony<sup>1</sup>, ktorý bol využitý napríklad v redakčnom systéme Drupal alebo phpBB [5]. Pre komunikáciu s databázou softvérový rámec Symfony využíva ORM nástroj Doctrine<sup>2</sup>, ktorý zohráva dôležitú úlohu pri voľbe databázového servera. Doctrine podporuje veľké množstvo databázových serverov, zahŕňajúc MySQL, PostgreSQL, SQLite a podobne. Z týchto menovaných je na serveri Prešovskej univerzity nainštalovaný databázový server MySQL, čo je dôvodom, že práve tento databázový server bol zvolený pre aplikáciu.

<sup>1</sup> https://symfony.com/

<sup>2</sup> https://www.doctrine-project.org/projects/orm.html

## IV. NÁVRH A IMPLEMENTÁCIA APLIKÁCIE

## *A. Návrh databázového modelu*

Pri návrhu databázového modelu je dôležité správne pomenovať entity vystupujúce v aplikácii a vzťahy medzi nimi. Kritickou časťou aplikácie je štruktúra slovníkového záznamu. Keďže jednou z požiadaviek na aplikáciu je to, aby táto štruktúra bola dynamická a bolo ju možné kedykoľvek zmeniť, informácie o nej musia byť uložené v databáze.

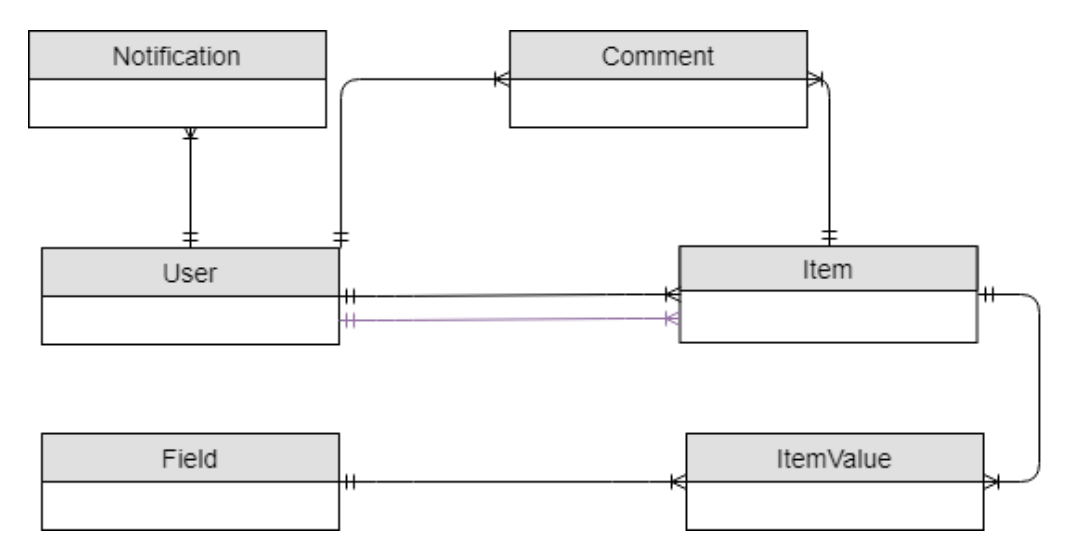

Obr.1 Konceptuálny databázový model

Na obr.1 je zobrazený konceptuálny model aplikácie. Jeho účelom je určiť entity vystupujúce v aplikácii a vzťahy medzi nimi. Štruktúra slovníkového záznamu je uložená v tabuľke Field. Táto tabuľka obsahuje záznamy všetkých polí definujúce štruktúru slovníkového záznamu. Každý záznam z tejto tabuľky obsahuje informácie o názve poľa, jeho type a všetkých jeho nastaveniach. V tabuľke Item sú uložené záznamy všetkých slovníkových záznamov slovníka. Pri vytváraní slovníkového záznamu sa pre každú hodnotu poľa zo štruktúry vytvorí záznam v tabuľke ItemValue. Táto entita je vo vzťahu s entitami Item a Field. Okrem toho v systéme vystupuje aj entita User, ktorá obsahuje informácie o používateľoch. Keďže aplikácia uchováva údaje o autorovi každého slovníkového záznamu, táto tabuľka je vo vzťahu s entitou Item. Poslednými entitami v aplikácii sú entita Notification, ktorá uchováva informácie o upozorneniach pre používateľa, a entita Comment, v ktorej sú uložené v informácie o komentároch používateľov k jednotlivým slovníkovým záznamom.

## *B. Štruktúra slovníkového záznamu*

Štruktúra slovníkového záznamu určuje, aké a akou formou sú zbierané údaje pre jednotlivé slovníkové záznamy. Pozostáva z minimálne dvoch povinných položiek, ktorými sú heslo a superheslo. Položka heslo je základnou lexikálnou jednotkou slovníkového záznamu a pole superheslo určuje abecedné poradie daného slovníkového záznamu. Každý slovníkový záznam obsahuje práve jednu hodnotu pre obe z týchto položiek, preto sú tieto hodnoty uložené v tabuľke Item. Všetky ostatné položky štruktúry sú reprezentované ako polia, ktoré sú uložené v tabuľke Field. Keďže jednou z požiadaviek na aplikácie je možnosť konfigurácie štruktúry, je potrebné zabezpečiť CRUD operácie nad entitou Field. To znamená, že používateľ by mal mať možnosť tieto polia vytvárať, upravovať a odstraňovať.

Polia štruktúry reprezentujú formulárové prvky formulára pre vytvorenie resp. úpravu slovníkového záznamu. Každé pole musí obsahovať svoj názov a strojový názov. Strojový názov musí byť jedinečný v rámci celej aplikácie a nesmie obsahovať znaky s diakritikou. Z tohto dôvodu je strojový názov generovaný automaticky z názvu hneď po jeho zadaní. Ďalším povinným atribútom poľa je jeho typ, ktorý určuje, akým formulárovým prvkom bude dané pole reprezentované vo výslednom formulári. V aplikácii sú definované tieto typy polí:

- Textové pole reprezentované ako textový HTML formulárový prvok
- Pole dlhý text reprezentované ako HTML formulárový prvok "textarea"
- Výberové pole HTML prvok "select"
- Referencia na iný záznam HTML prvok "select", ktorého možnosti sú tvorené zoznamom všetkých slovníkových záznamov
- Viacnásobné hodnoty reprezentovaný viacerými textovými HTML prvkami

Pre pole je možné takisto určiť, či je v rámci štruktúry povinné a takisto, koľko hodnôt je možné pre dané pole vytvoriť v rámci jedného záznamu. Počet hodnôt môže byť konkrétne číslo, v ktorého prípade sa toľkokrát zobrazí prvok pre dané pole. Takisto je možné zadať hodnotu "neobmedzené". V takomto prípade sa formulárový prvok vykreslí iba jeden krát a s ním aj tlačidlo pre pridanie ďalšej hodnoty. Takto si používateľ sám zvolí počet hodnôt poľa dynamicky v procese vytváranie resp. úpravy záznamu.

## *C. Zobrazovanie slovníkového záznamu*

Po vytvorení štruktúry slovníkového záznamu je aplikácia pripravená na zber údajov v štruktúrovanej forme. Ćalším procesom v rámci tvorby slovníka je určiť, ako sa tieto štruktúrované údaje transformujú do neštruktúrovanej podoby, v akej sa budú zobrazovať vo výslednom slovníku. Väčšina analyzovaných existujúcich systémov, ako napríklad Fieldworks Language Explorer, tento krok riešia tak, že používateľ má možnosť pre každé pole zo štruktúry určiť viaceré vlastnosti, akými sú napríklad veľkosť, farba, typ písma, odsadenie a podobne. Následne môže používateľ meniť vzájomné poradie týchto polí, čiže výsledné zobrazenie záznamu je určené poradím a vlastnosťami jeho polí. Avšak z pohľadu použiteľnosti systému tento spôsob nie je pre používateľa príliš pohodlný, nakoľko výsledné zobrazenie záznamu je ovplyvnené viacerými nastaveniami vo viacerých častiach systému.

Z týchto dôvodov aplikácia pre tvorbu slovníkových záznamov využíva pre formátovanie slovníkového záznamu centralizovaný spôsob, v ktorom používateľ definuje výstupné zobrazenie na jednom mieste. Zobrazenie záznamu je definované pomocou šablóny, kde môže používateľ vkladať okrem statických textov aj dynamické prvky, tzv. vzory pre nahradenie. Pomocou týchto vzorov pre nahradenie je možné do šablóny vkladať reálne hodnoty jednotlivých polí. Pre každé pole zo štruktúry je dostupný vzor pre nahradenie, ktorý je možné vložiť ako strojový názov poľa ohraničený hranatými zátvorkami. Pri generovaní výsledného zobrazenia pre konkrétny záznam algoritmus vyhľadáva tieto vzory a nahradí ich reálnymi hodnotami.

Šablóna pre zobrazenie záznamu je vytváraná pomocou CKEditora. Ten umožňuje využívať WYSIWYG funkcie, ktoré sú známe z prostredia bežných desktopových editorov, akým je napríklad Microsoft Word. Príkladom takýchto funkcií je napríklad formátovanie textu (veľkosť ,farba, typ písma) či vkladanie tabuliek a obrázkov. Tieto funkcie do obsahu vkladajú HTML značky a teda výsledným výstupom CKEditora je vygenerovaný HTML kód.

Nasledujúci príklad ukazuje možnosť vytvorenia šablóny a vygenerované zobrazenie konkrétneho slovníkového záznamu pomocou tejto šablóny.

Obsah šablóny:

**[heslo] –** *[slovnydruh]* **:** [vyznam] statický text

Slovníkový záznam v štruktúrovanej podobe: Heslo: tréning Slovný druh: podstatné meno Význam: organizovaný nácvik

Výsledné zobrazenie záznamu: **tréning –** *podstatné meno* **:** organizovaný nácvik statický text

## *D. Exportovanie slovníka*

Exportovanie slovníka do rôznych formátov je takisto jednou z požiadaviek na aplikáciu pre tvorbu slovníkových záznamov, konkrétne generovanie slovníka do formátu Docx pre Microsoft Word a formátu PDF. Tento krok je zároveň posledným krokom v rámci procesu tvorby slovníka. Generovanie súborov PDF a Docx je pomerne komplexná úloha, preto sa na jej riešenie použijú knižnice, ktoré túto úlohu uľahčia. Pri výbere vhodných knižníc však musia byť splnené dve požiadavky. Prvou požiadavkou je to, že knižnica musí byť s otvoreným zdrojovým kódom a zadarmo. Druhou požiadavkou je nájsť knižnice, ktoré sú vytvorené v jazyku PHP a nezávislé od iných technológií, aby sa predišlo nutnosti inštalácie nástrojov tretích strán na server

Pre exportovanie slovníka do formátu Docx bola zvolená knižnica PHPWord, nakoľko spĺňa vyššie spomenuté požiadavky. Pre túto knižnicu je vytvorený aj balík špeciálne prispôsobený pre potreby softvérového rámca Symfony. Veľkou výhodou knižnice PHPWord je aj to, že umožňuje generovať Docx súbor priamo z obsahu HTML. Vďaka tomu je možné vyhnúť sa vytváraniu algoritmov pre vkladanie obsahu do Docx súboru. Namiesto toho stačí vytvoriť HTML obsah, ktorý je následne spracovaný knižnicou, ktorá z neho vygeneruje súbor vo formáte Docx. Obsahom tohto HTML je abecedne zoradený zoznam formátovaných výstupov

slovníkových záznamov. Docx súbor je po vygenerovaní knižnicou uložený na serveri. Následne je potrebné zabezpečiť, že tento súbor bude vrátený prehliadaču a používateľ si ho môže stiahnúť. V softvérovom rámci Symfony je to možné docieliť využitím triedy BinaryFileResponse, ktorej konštruktor očakáva ako parameter absolútnu cestu k súboru.

Na základe analýzy dostupných knižníc pre generovanie PDF súborov boli nájdené dve knižnice, ktoré spĺňajú požiadavky uvedené v úvode kapitoly. Konkrétne sa jedná o knižnice HTML2PDF a mPDF. V oboch prípadoch sú dostupné aj balíky špeciálne prispôsobené pre softvérový rámec Symfony. Takisto obe tieto knižnice ponúkajú možnosť generovania PDF súborov priamo z obsahu HTML. Po otestovaní oboch knižníc, bola pre implementáciu exportovania slovníka v aplikácii zvolená knižnica mPDF. Dôvodom toho boli problémy s knižnicou HTML2PDF, ktorá nedokázala vygenerovať obsah s diakritikou.

Postup exportovanie slovníka do formátu PDF je veľmi podobný s postupom generovania do formátu Docx. To znamená, že sa najprv vytvorí HTML obsah, z ktorého knižnica vygeneruje PDF súbor. Tento súbor sa následne uloží na server a prostredníctvom triedy BinaryFileResponse vráti používateľovi ako odpoveď. Jediným rozdielom je to, že prehliadač tento vygenerovaný PDF súbor neposkytne používateľovi na stiahnutie, ale otvorí ho priamo v prehliadači.

# *E. Autentifikácia a autorizácia používateľov*

Jednou z požiadaviek kladených na aplikáciu pre tvorbu slovníkových záznamov je umožniť kolaboratívnu prácu so slovníkom. Z tohto dôvodu je potrebné zabezpečiť kontrolu prístupu do aplikácie. To znamená, že aplikácia musí zabezpečiť autentifikáciu používateľov, teda mechanizmus pre overenie totožnosti používateľa. Ako už bolo spomenuté, záznamy používateľov v aplikácii sú ukladané v tabuľke User. Obsahom každého záznamu je používateľské meno používateľa, jeho emailová adresa a jeho heslo. Pred uložením hesla do databázy je však z dôvodu zabezpečenia na heslo aplikovaná hash funkcia. Žiadna časť aplikácie pre tvorbu slovníkových záznamov nie je dostupná pre anonymných používateľov. To znamená, že pred vstupom do akejkoľvek časti aplikácie, je anonymný používateľ presmerovaný na prihlasovací formulár, kde sa autentifikuje prostredníctvom svojho používateľského mena a hesla. Avšak k niektorým častiam aplikácie, akým je napríklad definícia štruktúry slovníkového záznamu, nemá prístup každý prihlásený používateľ. Preto je v aplikácia potrebné zabezpečiť aj mechanizmus pre autorizáciu používateľov. Autorizácia sa vzťahuje na pravidlá, ktoré určujú, kto môže vykonávať niektoré akcie a pristupovať k jednotlivým službám systému. [6] V aplikácii je autorizácia zabezpečená prostredníctvom používateľských rolí. To znamená, že prístupy k jednotlivým častiam systému sú prideľované týmto rolám a používatelia sú zaradení do týchto rolí, pričom jeden používateľ môže byť zaradený do viacerých rolí. V aplikácii vystupujú 4 typy používateľských rolí, konkrétne sú to role *user*, *editor, manager, user manager.* Používatelia zaradení do používateľskej role *user*  nemajú oprávnenia na zásah do akéhokoľvek procesu v rámci tvorby slovníka. Títo používatelia môžu v systéme iba prezerať a vyhľadávať jednotlivé slovníkové záznamy. Používatelia z role *editor* už do procesu tvorby slovníka zasahovať môžu. Majú oprávnenia na vytváranie slovníkových záznamov a na úpravu, odstraňovanie a publikovanie záznamov, ktorých sú autormi. Takisto majú oprávnenie na exportovanie slovníka, avšak exportovaný súbor obsahuje iba tie záznamy, ktorých sú vlastníkom. *Manager* má oprávnenie nielen na vytváranie záznamov, ale môže zasahovať do procesu tvorby záznamov aj iných používateľov či už úpravou alebo pridaním komentára k ich záznamom. Títo používatelia majú takisto prístup k nastaveniam systému, čiže môžu nastavovať štruktúru slovníkového záznamu alebo definovať šablónu pre výstupné zobrazenie záznamov. Poslednou definovanou rolou je *user manager*, ktorý môže spravovať používateľské kontá. To znamená, že tieto kontá vytvárať, odstraňovať a meniť ich zaradenie v rámci používateľských rolí.

# *F. Návrh používateľského rozhrania*

Používateľské rozhranie je potrebné navrhnúť tak, aby bolo intuitívne a práca s ním bola jednoduchá. Návrh rozhrania by sa mal zamerať predovšetkým na to, aby aplikácia umožňovala používateľom dosiahnuť ich požadované ciele čo najjednoduchšie. Hlavným cieľom aplikácie pre tvorbu slovníkových záznamov je vytvoriť slovník, čomu predchádza proces vytvárania slovníkových záznamov. Používateľ by mal byť teda schopný jednoducho vytvoriť slovníkové záznamy a takisto by mal byť schopný sa v aplikácii jednoducho zorientovať, aby mohol slovníkové záznamy aj vyhľadávať. Jednoduchý zoznam slovníkových záznamov by z hľadiska použiteľnosti nemusel byť najlepším riešením predovšetkým v prípade, ak je v aplikácii veľké množstvo záznamov. Inšpiráciou pri návrhu rozhrania by mohol byť systém Lexique Pro, ktorého rozhranie je rozdelené do dvoch stĺpcov. V ľavom stĺpci je zoznam všetkých záznamov a v pravom stĺpci je zobrazený zvolený slovníkový záznam, kde je možné

ho priamo upravovať. Súčasťou jeho rozhrania je aj abecedný zoznam, ktorý slúži na filtrovanie záznamov podľa abecedy. Na obrázku 2 je zobrazené rozhranie hlavnej stránky aplikácie pre tvorbu slovníkových záznamov, ktoré je rozdelené do troch logických stĺpcov. V prvom stĺpci je abecedný zoznam, ktorý podobne ako v systéme Lexique Pro, umožňuje vyhľadávanie záznamov. V prípade, ak sa v slovníku nachádzajú záznamy začínajúce sa na dané písmeno, je tam uvedený aj číselný údaj, ktorý znázorňuje počet záznamov pre dané písmeno. Po kliknutí na konkrétne písmeno sa v druhom stĺpci zobrazia relevantné záznamy. Jednotlivé záznamy sa kategorizujú a zoraďujú abecedne na základe hodnoty poľa superheslo. Dôvodom, prečo záznam "finančná anuita" na obrázku 2 je zaradený pod písmeno "A" je to, že hodnotou jeho poľa superheslo je slovo "anuita". V prípade, ak sa hodnoty polí heslo a superheslo nezhodujú, v zozname sa zobrazí aj hodnota superhesla a heslo sa následne zobrazí v stromovej štruktúre, aby bolo zjavné, prečo je daný záznam zaradený do danej abecednej kategórie. Stromová štruktúra sa vytvára aj v prípade, ak existuje viacero záznamov s rovnakou hodnotou poľa superheslo.

| Neologizmy        |            |        | Štruktúra hesla Tabuľky Správa používateľov |         |                                           |                                                                      | $\Delta$ admin $\sim$ |
|-------------------|------------|--------|---------------------------------------------|---------|-------------------------------------------|----------------------------------------------------------------------|-----------------------|
| + Vytvoriť záznam | $E$ Export |        |                                             |         |                                           | Hľadaj záznam                                                        | $\mathsf Q$           |
| A 2               |            | akcia  |                                             | Upravit | <b><i>ff</i></b> Odstrániť                |                                                                      |                       |
| B                 |            | anuita | finančná anuita                             |         | finančná anuita - podstatné meno:-y -e -u | Vo finančnej teórii predstavuje anuita dočasný sled fixných platieb. |                       |
| C                 |            |        |                                             |         |                                           |                                                                      |                       |
| D                 |            |        |                                             |         |                                           |                                                                      |                       |
|                   |            |        |                                             |         |                                           |                                                                      |                       |

Obr.2 Používateľské rozhranie aplikácie

Obsahom tretieho stĺpca rozhrania je výstupné zobrazenie slovníkového záznamu po kliknutí naň v druhom stĺpci. V prípade, ak má používateľ oprávnenie na úpravu alebo odstránenie daného záznamu, zobrazia sa aj tlačidlá na vykonanie týchto akcií. V aplikácii môže byť veľké množstvo slovníkových záznamov. Generovanie výstupného zobrazenia pre každý z týchto záznamov by mohlo výrazným spôsobom ovplyvniť dobu načítavania stránky, čo by v konečnom dôsledku ovplyvnilo aj celkovú výkonnosť aplikácie. Z tohto dôvodu sú tieto záznamy zobrazené v treťom stĺpci vkladané do obsahu stránky asynchrónne prostredníctvom technológie AJAX.

## V. TESTOVANIE A ZHODNOTENIE RIEŠENIA

Aplikácia pre tvorbu slovníkových záznamov bola nasadená do prostredia webového servera Prešovskej univerzity a je dostupná na URL adrese http://ff.unipo.sk/neologizmy pre členov pracovného tímu (používateľov pridáva do systému administrátor). V tomto prostredí bola otestovaná funkčnosť aplikácie za účelom zistenia, či boli splnené všetky požiadavky kladené na aplikáciu. Testovanie definovania štruktúry slovníkového záznamu sa vykonalo nadefinovaním aktuálnej štruktúry podľa [1]. Do tejto štruktúry boli následne importované všetky záznamy z tabuliek online služby Google Spreadsheet. Potom bola nadefinovaná šablóna pre výstupné zobrazenie slovníkového záznamu za účelom dosiahnutia rovnakého výstupu ako v [1]. Výstup slovníkového záznamu v aplikácii bol identický s očakávaným výstupom toho istého záznamu podľa [1]. Na základe týchto skutočností môžeme konštatovať, že tieto požiadavky boli splnené. Okrem splnenia požiadaviek bol otestovaný vplyv veľkého množstva záznamov na výkonnosť aplikácie. Pred importovaním záznamov zo služby Google Spreadsheet aplikácia obsahovala celkovo 4 slovníkové záznamy. Na základe údajov z nástroja Web Profiler softvérového rámca Symfony trvalo načítanie hlavnej stránky aplikácie pri tomto počte záznamov 901ms. Po importovaní záznamov bol počet slovníkových záznamov v aplikácii celkovo 4804. Načítanie hlavnej stránky v tomto prípade trvalo 1546ms. Vzhľadom na pomer počtu záznamov pred a po importovaní záznamov a pomer rýchlostí načítania hlavnej stránky je možné zhodnotiť, že veľké množstvo slovníkových záznamov neovplyvňuje výkonnosť aplikácie vo veľkej miere.

Posledným testovaním aplikácie bolo testovanie jeho použiteľnosti, ktoré prebiehalo testovaním aplikácie reálnymi používateľmi. Títo používatelia po otestovaní následne odpovedali na otázky dotazníka SUS (System Usability Scale), ktorého cieľom je zhodnotiť použiteľnosť aplikácie. Výsledné hodnotenie dosiahlo 75 bodov a keďže hodnotenie vyššie ako

68 bodov je považované za pozitívne, môžeme skonštatovať, že používatelia hodnotia použiteľnosť aplikácie pozitívne.

### VI. ZÁVER

V práci boli analyzované existujúce systémy pre podporu tvorby slovníkov. Analýza poukázala na to, že v súčasnosti neexistuje systém, ktorý by spĺňal všetky požiadavky kladené na aplikáciu pre tvorbu slovníkov. Práve preto môžeme zhodnotiť, že hlavným prínosom práce je práve implementácia aplikácie, ktorá na rozdiel od súčasného prístupu v podobe tabuliek služby Google Spreadsheet, zabezpečuje všetky procesy v rámci tvorby slovníka. Po implementácii bola aplikácia úspešne nasadená do priestoru webového servera Prešovskej univerzity, kde bola podrobená viacerým typom testovaní, ktorých výsledky boli úspešné.

#### REFERENCIE

- [1] B. Benešová, "*Slovník slovenských neologizmov Písmeno T", Prešov 2016 Bakalárska práca*
- [2] D. Coward, C. Grimes, "*Making dictionaries. A guide to lexicography and theMulti-Dictionary Formatter*" SIL International Waxhaw, North Carolina, 2000. 234 s. ISBN 1–55671–011–9
- [3] SIL International, "Products Sil Language Technology" [online][cit. 14.4.2018] Dostupné na internete: <https://software.sil.org/products/>
- [4] W3 Techs, "Usage of server-side programming languages for websites" [online][cit. 1.5.2018] Dostupné na internete: https://w3techs.com/technologies/overview/programming\_language/all
- [5] Symfony, "Six good reasons to use Symfony" [online] [cit. 14.4.2018] Dostupné na internete: https://symfony.com/six-good-reasons
- [6] W. Stallings, L. Brown, "Computer security principles and practice" Second Edition Pearson Education, Inc., publishing as Prentice Hall 2012. ISBN 978-0-13-277506-9
- [7] Brooks D. R.: Programming in HTML and PHP: Coding for Scientists and Engineers (Undergraduate Topics in Computer Science). Springer, 2017.

# Metódy a algoritmy spracovania MS1 spektrometrických dát

# *Filip JARAB, Ján GENČI*

Katedra počítačov a informatiky, Fakulta elektrotechniky a informatiky, Technická univerzita v Košiciach, Slovenská republika

## filip.jarab@student.tuke.sk, genci@tuke.sk

*Abstrakt* **— V tomto článku je uvedený postup pri spracovaní proteomických dát typu LC-MS1, ktorý sa skladá z vyhľadávania vrcholov, vytvárania chromatografov a zarovnávania retenčných časov. Skúma možnosti následnej štatistickej analýzy proteomických dát, hlavne so zameraním na metódy určené pre vysoko dimenzionálne dáta. Prezentuje, ako do tzv. open-source programu MZmine boli doplnené moduly pre použitie metódy pomocných vektorov (SVM), binárnej diskriminačnej analýzy (BINDA), diskriminačnej analýzy čiastočných najmenších štvorcov (PLSDA) a T-test. Ako alternatívu k už existujúcemu postupu bol pridaný modul pre použitie algoritmov z balíka Xcms. V praktickej časti prezentuje použitie týchto modelov na dátach z voľne dostupných proteomických meraní.**

*Kľúčové slová* **— BINDA, hmotnostná spektrometria, LC-MS1, MZmine, PLSDA, proteomika, SVM, štatistická analýza**

## I. ÚVOD

Vďaka rozvoju kvapalinovej chromatografie a hmotnostnej spektrometrie je v súčasnosti možné analyzovať zloženie látok v relatívne krátkom čase. Tieto techniky našli uplatnenie aj v proteomike, kde sa pomocou nich snažíme určiť výskyt a množstvo peptidov a proteínov v biologickom materiáli. Cieľom proteomických experimentov je nájdenie konkrétnych proteínov, ktoré sú zodpovedné za vznik určitej choroby alebo nejakým spôsobom indikujú stav pacienta - napríklad, v akom štádiu choroby sa pacient nachádza alebo či aplikovaná liečba zaberá. Okrem hľadania takýchto proteínov, ktoré sa nazývajú biomarkery, sa môžeme na namerané výsledky pozerať ako na celok. V tom prípade porovnávame výsledky meraní medzi dvoma skupinami - napríklad pacienti s určitou chorobou a zdraví ľudia, s cieľom vytvoriť model, podľa ktorého by sme vedeli zaradiť nové merania do jednej z týchto skupín.

Od samotného merania až po zoznam hmôt ktoré sa vo vzorkách našli je potrebné vykonať niekoľko krokov. Keďže formáty výstupných dát zo spektrometrov od rôznych výrobcov sa líšia, je potrebná konverzia z proprietárnych formátov do otvorených. S nimi ďalej pracujú programy na vyhľadávanie vrcholov, vytvorenie chromatografov a zarovnanie retenčných časov. Po takomto spracovaní, kedy existuje zoznam všetkých nájdených hmôt v každej vzorke, je možné aplikovať niektorú zo štatistických metód.

#### II. PREDSPRACOVANIE

Prvým krokom je identifikácia jednotlivých peptidových vrcholov. Tie treba nájsť a odlíšiť od elektrického alebo chemického šumu. Algoritmy na túto úlohu využívajú vlastnosti ako intenzita, izotopový vzor či frekvencia nameraného signálu. V súčasnosti väčšina algoritmov na hľadanie vrcholov využíva techniku spojitej waveletovej transformácie (Continuos wavelet transform, CWT). CWT patrí do skupiny techník na reprezentáciu a analýzu závislosti frekvencie od času [1]. Dokáže rozoznať vrcholy s rôznou dĺžkou pomocou meniacej sa mierky niektorého waveletu. Najprv sa vypočíta transformácia podľa mierky, ktorá je typická pre šírku vrcholov. Podľa najvyššieho bodu waveletu sa určí maximum vrcholu. Pre symetrické vrcholy je to ten istý bod, pre asymetrické ide len o odhad. Od najvyššieho bodu sa postupuje obidvoma smermi, aby sa našiel koniec vrcholu. Ten musí byť manuálne definovaný ako istá intenzita pod ktorou už považujeme signál za šum. V prípade, že intenzita neklesne pod danú hodnotu a začne znova stúpať, môže ísť buď o ďalší vrchol alebo o šum. Na danú oblasť sa znova aplikuje CWT, čím rozlíšime, či ide o ďalší vrchol. Na odhad stredu vrcholu sa použije istý počet bodov v okolí najvyššieho bodu. Tie sú také, ktorých intenzita je vyššia ako hodnota

manuálne definovaná (napríklad vody s intenzitou aspoň 80% maximálnej intenzity). Z týchto bodov sa vypočíta priemerná pozícia [2]. Intenzita vrcholu sa určí ako intenzita najvyššieho bodu.

Ćalším krokom je pospájanie týchto vrcholov naprieč retenčným časom. To prebieha najprv v rámci jedného skenu, kde sa zoradia všetky vrcholy od najväčšieho po najmenší. Postupuje sa od najväčšieho a v prvom skene sa pre každý vrchol vytvorí nový chromatograf. Výnimkou je iba ak sú dva vrcholy blízko seba, v určitej tolerancii úpomeru hmotnosti molekuly a jej máboja (m/z), ktorá je väčšinou určená používateľom. Keďže je to hodnota závislá od použitého spektrometra, vtedy sa tento vrchol priradí do už existujúceho chromatografu. V každom z nasledujúcich skenov sa pre každý vrchol porovnáva, či patrí do niektorého už existujúceho chromatografu a ak nie, tak sa znova vytvorí nový. V čase, kedy už v chromatografe je niekoľko vrcholov sa za referenčnú hodnotu m/z, s ktorou sa porovnávajú ďalšie vrcholy, používa buď posledná pridaná alebo priemer všetkých už pridaných vrcholov [3].

Keďže po kvapalinovej chromatografii, vo vzorke ktorá tečie do spektrometra nemusia byť jednotlivé zložky oddelené dokonale a čas vstupu do spektrometra tej istej látky sa môže mierne líšiť, medzi dvoma meraniami je potrebné identifikovať, ktoré vrcholy predstavujú rovnaké látky a upraviť ich retenčné časy.

Jednoduchý prístup k tomuto problému ponúka algoritmus Join aligner v programe MZmine, ktorému sa určí tolerancia hodnoty m/z a retenčného času. Do novovytvoreného zoznamu vrcholov sa potom postupne vkladajú vrcholy zo všetkých vzoriek ktoré spĺňajú podmienky nastavenej tolerancie – ležia vo vnútri tzv. Alignment Window (AW). Rozdiely medzi retenčnými časmi ale nemusia byť len lineárne, čo spôsobuje problémy pri takto pevne stanovených toleranciách.

Ćalšími možnosťami sú RANSAC Aligner, použitie kvalitných skupín vrcholov [4] alebo tzv. Dynamic time warping [5] prístup.

## III. ŠTATISTICKÁ ANALÝZA

Štatistická analýza opisuje súbor metód, ktoré sa snažia odhadnúť funkciu  $f$ . Tá slúži na dve úlohy:

- predikcia v tomto prípade sa pozerá na  $f$  ako na čiernu skrinku, nie je dôležité ako samotná funkcia vyzerá. Túto funkciu ale je možné aplikovať na ďalšie pozorovania, pre ktoré nie je známe výsledné zaradenie, ktoré je možné potom s istou pravdepodobnosťou predpovedať;
- $\bullet$  získanie nových vedomostí skúmaním f je snaha zistiť vzťahy medzi vstupnými premennými a to, ako ovplyvňujú výsledok. Rozhodujúcimi premennými môže byť jedna alebo viacero premenných. Môže ísť o jednoduchú lineárnu priamu alebo nepriamu závislosť, ale aj o komplexnejšie závislosti medzi viacerými premennými.

Samotné metódy môžeme rozdeliť do dvoch skupín podľa toho, či potrebujú informáciu o výsledku:

- učenie s učiteľom kedy každé meranie obsahuje aj informáciu, do akej kategórie meranie v skutočnosti patrí. V tomto prípade sa teda model snaží zistiť vzťah medzi premennými a výsledkom. Medzi takéto metódy patria napr. metódy SVM, rozhodovacie stromy, PLSDA, LDA.
- učenie bez učiteľa informácia, do ktorej kategórie meranie spadá, nie je potrebná. Takéto modely hľadajú podobnosti v štruktúre dát, nazývajú sa tiež zhlukovacie modely – napr. netódy PCA, FA, K-clustering.

Support vector machines (SVM) je metóda, ktorá hľadá takú nadrovinu (hyperplochu), ktorá dokonale oddelí merania jednej skupiny od druhej. Nadrovina pre priestor s počtom dimenzií d je podpriestor s počtom dimenzií  $d - 1$ . Pre rovinu je tak nadrovinou priamka. SVM sa snaží nájsť takú nadrovinu, aby jej vzdialenosť od najbližších bodov bola čo najmenšia. Táto vzdialenosť na nazýva maximálna hranica. Jej vytváranie tak neovplyvňujú body ďaleko od nej (viď Obr. 1). Označené body (v čiernom kruhu), ktoré sú k nadrovine najbližšie, sú podporné vektory.

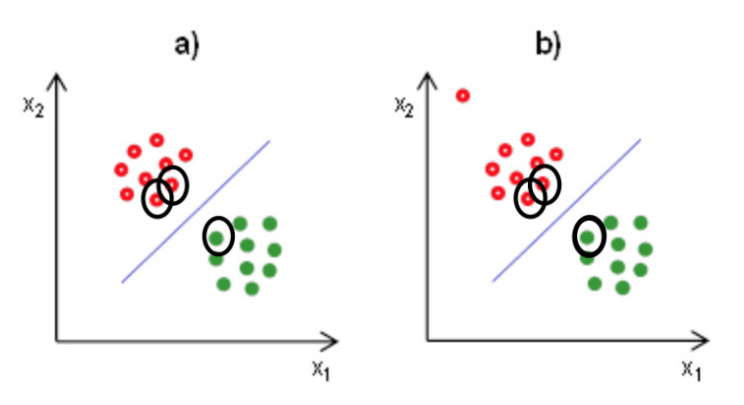

Obr. 1 Vplyv vzdialených bodov na nadrovinu

V prípade, že body sa nedajú rozdeliť do dvoch skupín dokonale, zavedie sa penalizácia pre body spadajúce do nesprávnej kategórie. Ak bude táto penalizácia vysoká, maximálna hranica bude čo najmenšia a výsledný model menej ovplyvnia ostatné body. Čím nižšia penalizácia, tým väčšia maximálna hranica môže byť a viac bodov sa bude považovať za pomocné vektory. Nastavenie tejto hodnoty závisí od konkrétnych dát a väčšinou sa určí experimentálne.

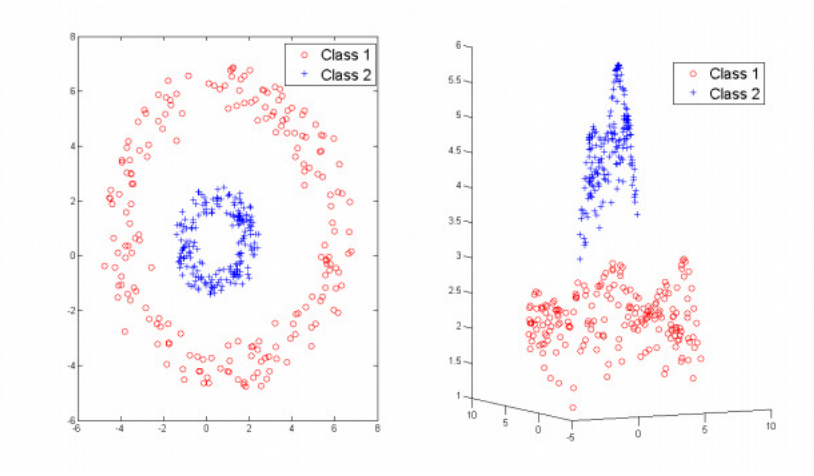

Obr. 2 Transformácia do viac rozmerného priestoru (30)

Pre lepšiu klasifikáciu takých dát, ktoré sa nedajú oddeliť dokonale, je možné transformovať aktuálny priestor do nového, ktorý ma viac dimenzií (Obr. 2). V takomto priestore SVM nájde znovu lineárnu nadrovinu, ktorá ale v pôvodnom priestore už lineárna nebude.

PCA je štatistická metóda, ktorá hľadá takú lineárnu kombináciu premenných ( v našom prípade features), ktorá zachová čo najväčší rozptyl v dátach, no zároveň zníži počet premenných (teda dimenzionalitu) aspoň o jednu premennú. Výsledné premenné sa potom nazývajú hlavné komponenty (Principal Components; PC). Prvý komponent označuje najväčšiu variáciu medzi premennými. Druhý komponent druhú najväčšiu variáciu, atď. Hlavne komponenty sa tak stávajú novými osami súradnicového systému. Použitím PCA ale nemusíme nájsť vzory, ktoré sú závislé jeden od druhého, keďže všetky hlavné komponenty sú medzi sebou nezávislé. Taktiež nelineárne a neortogonálne vzory sú problematické.

V procese spracovania prvým krokom je vytvorenie matice, podľa ktorej určíme vzájomnú závislosť jednotlivých atribútov. Ide o tzv. korelačnú maticu (correlation matrix) alebo kovariančnú maticu (covariance matrix). Z každého stĺpca v matici vypočítame priemernú hodnotu jednotlivých buniek a tú potom odčítame od každej bunky. Výslednú maticu X transponujeme a vynásobíme s X:  $X^t \times X$ . Výsledok je kovariančná matica. V prípade, že niektoré atribúty majú oveľa väčšie hodnoty ako ostatné, najväčší rozptyl by sme samozrejme dostali aj pri hodnotách, ktoré majú vyššie hodnoty. Je potrebné namiesto kovariančnej matice použiť korelačnú. Tá má jednotlivé hodnoty vyvážené podľa štandardnej odchýlky. Pri proteomických dátach sa intenzity jednotlivých hmôt môžu veľmi líšiť, preto je vhodné použiť maticu korelačnú.

Ďalším krokom je vypočítanie vlastných vektorov (eigenvector), ktoré následne zoradíme podľa ich veľkosti zostupne. Vlastné vektory sú potom hlavné komponenty, ktoré použijeme ako nové osi. Na Obr. 3 PCA (ružová) a PLSDA (oranžová), nie sú ale na seba kolmé.

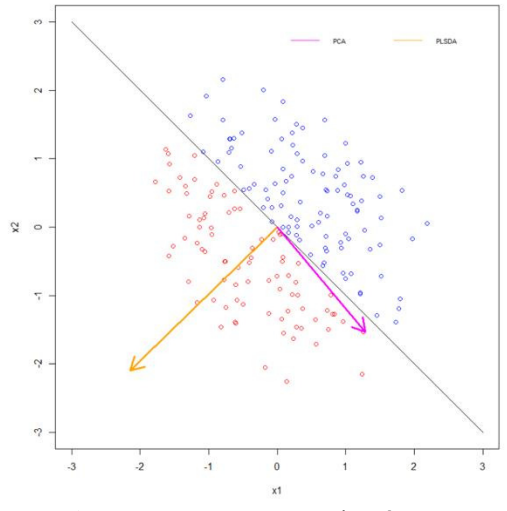

Obr. 3 PCA a PLSDA. Prebraté z [7]

Regresia na základe metódy čiastkových najmenších štvorcov (PLSDA) je metóda pre určenie vzťahu medzi dvoma maticami. V prípade klasifikácie je druhá matica vektor zaradení vzoriek do skupín. Je užitočná hlavne pri dátach vysoko dimenzionálnych s množstvom šumu a taktiež s chýbajúcimi hodnotami. Často sa používa pri skúmaní metabolomických dát a niekedy sa tiež zaraďuje medzi metódy na redukciu dimenzionality. Taktiež je označovaná aj ako metóda PCA s učiteľom, keďže je jej podobná a zároveň má informácie o zaradení vzoriek. Metóda hľadá takú lineárnu transformáciu, ktorá by mala menej dimenzií a zároveň čo najmenšiu odchýlku od dát pôvodných.

Pre využitie Binárnej diskriminačnej analýzy je nutné najprv transformovať pôvodnú maticu do binárnej. To zabezpečíme diskretizáciou hodnôt pomocou entropie tak, aby sa zachovalo čo najviac z pôvodnej informácie. Entropia vyjadruje množstvo informácie ktoré potrebujeme, aby sme z určitej distribúcie premennej dostali požadovanú hodnotu. Ak máme spojitú premennú, hľadá hodnotu, ktorá spojitú premennú rozdelí do dvoch intervalov. Vo všeobecnosti, nemusí ísť len od dva intervaly - iné algoritmy, ako napr. rozhodovacie stromy, používajú viacero intervalov. Jedná sa o metódu s učiteľom, pretože pre určenie hraníc intervalov sa používa aj výsledné zaradenie merania. Prvým krokom je vypočítanie entropie pre všetkých **n** kategórií spolu (napríklad control vs cancer).

$$
E(S) = \sum_{i=1}^{n} -p_i \log_2 p_i
$$

 $p_i$  je pravdepodobnosť výskytu danej kategórie. Teda pri rovnakom počte vzoriek pre každú kategóriu je to 0,5. Potom, pre určitý interval, vypočítame entropiu ako

$$
E(S, A) = \sum_{i=1}^{n} \frac{|S_v|}{|S|} E(S_v)
$$

=ଵ Parameter *A* označuje interval. *Sv* - účet pravdepodobností výskytu danej kategórie *v* (jednej časti intervalu), vynásobenej jej entropiou. Hodnota informačného prínosu daného intervalu je  $E(S) - E(S, A)$ . To môžeme opakovať pre množstvo intervalov, kým nenájdeme taký, ktorý má najväčší informačný prínos. Po nájdení takéhoto intervalu rozdelíme hodnoty v danom stĺpci matice na 0, ak hodnota patrí do prvej časti intervalu alebo 1 ak patrí do druhej.

#### IV. IMPLEMENTÁCIA MODULOV DO MZMINE

Aby sa tieto metódy mohli aj s predspracovaním jednoducho použiť na namerané dáta, rozhodli som sa pre použitie MZmine a doplnenie o moduly na štatistickú analýzu a predspracovanie dát pomocou balíka XCMS. Výhodou bolo, že už obsahoval metódy, ktoré sa dajú použiť na spracovanie proteomických dát, prostredie na správu projektov a stále na ňom prebieha vývoj. Rozhodli sme sa implementovať 5 ďalších modulov. Prvý je postupnosť funkcií z balíka XCMS na spracovanie meraní. Druhým je vykonanie t-testu a zvyšné tri obsahujú použitie klasifikačných modelov – PLSDA, BINDA, SVM. Na natrénovanie modelu a klasifikáciu vzoriek sa použije balík *caret* zo systému R. Na Obr. 4 je ukázaná funkcionalita modulu PLSDA. Ten obsahuje informáciu o presnosti modelu, graf presnosti modelu v závislosti od

počtu použitých komponentov v klasifikátore, dôležitosť premenných, premietnutie vzoriek do nových dimenzií (komponentov), zobrazenie intenzít hmoty určených ako dôležitých.

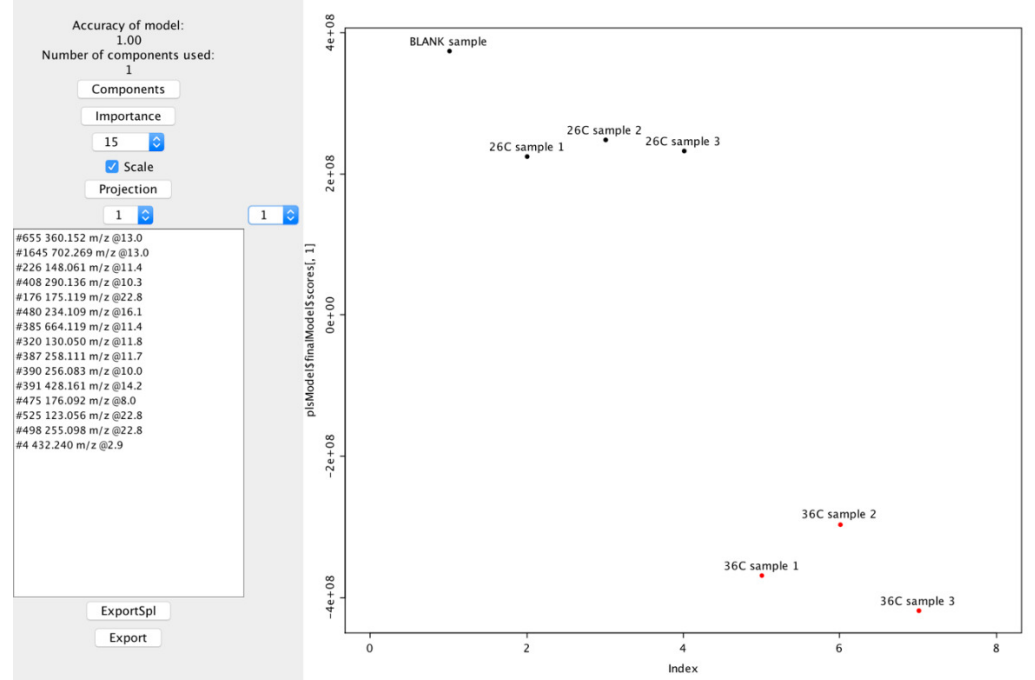

Obr. 4 Modul PLSDA a projekcia na nové komponenty

# V. VYHODNOTENIE

Verejne dostupných dát z meraní LC-MS1, na ktorých by sa tieto modely dali odskúšať, nie je veľa. V nasledujúcej tabuľke je uvedený prehľad dostupných dát, na ktorých sa podarilo tieto modely natrénovať.

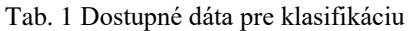

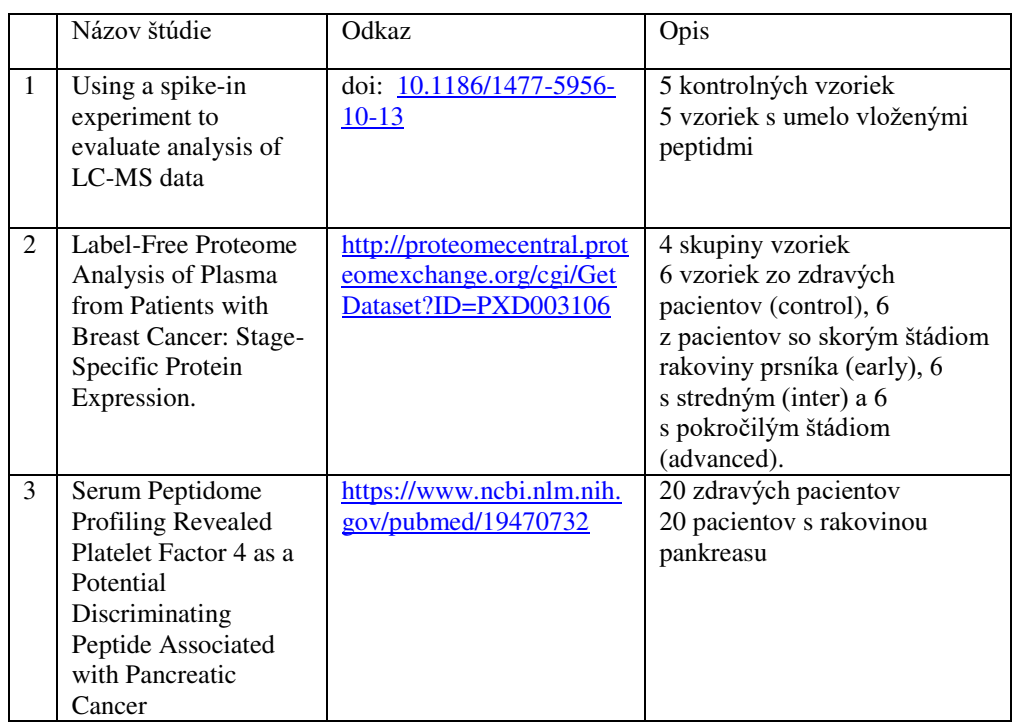

\*Pri súbore dát 3 ide o dáta namerané prístrojom MALDI. Charakter týchto dát nie je rovnaký ako pri dátach, na ktoré sa zameriavame. Slúžia len na odskúšanie klasifikátorov. Ich predspracovanie taktiež nie je rovnaké, a pripojené súbory už prešli predspracovaním balíkom MALDIQuant. Sú už v tvare matice, počet nameraných hmôt je pri týchto meraniach nižší, 160.

V tabuľke Tab.2 sú uvedené vyskúšané modely s ich presnosťou. Rozdielne použité metódy validácie sú kvôli rôznym množstvám vzoriek. Pri malých množstvách vzoriek je vhodné použiť LooCV, kedy sa model natrénuje na všetkých vzorkách, okrem jednej.

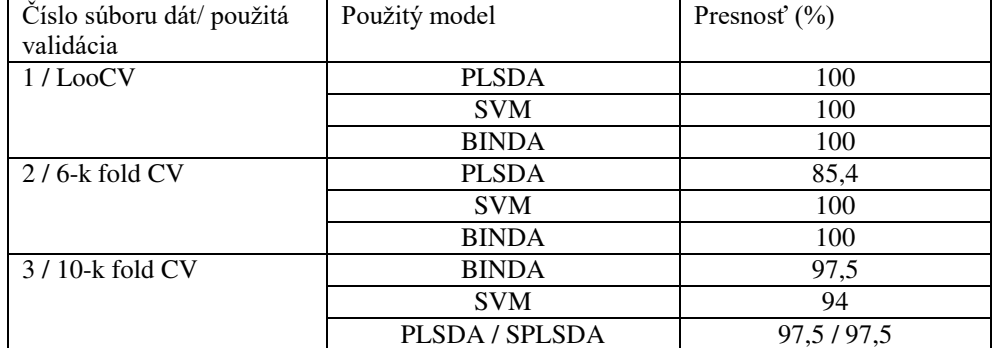

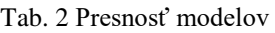

## VI. ZÁVER

Pomocou pridaných modulov do existujúceho programu MZmine je možné spracovanie a analýza meraní typu LC-MS1. Modul Xcms predstavuje alternatívu k už existujúcemu riešeniu na predspracovanie dát. Ostatné umožňujú vytvorenie modelov ktoré ako bolo ukázané na externých dátach dokážu s vysokou úspešnosťou rozlíšiť či sa jedná o chorého alebo zdravého pacienta. Pozornosť som venoval hlavne modelom určených pre vysoko dimenzionálne dáta, používaných buď v inej oblasti proteomiky, metabolomiky či úplne inej oblasti. Na konverziu proprietárnych formátov do otvorených, je v súčasnosti jediným možným riešením program Proteowizard ktorý dokáže konvertovať formáty súborov zo spektrometrov na pracovisku UPJŠ. Problémom v našich podmienkach na uskutočnenie vlastnej štúdie bola absencia dostatočného množstva vlastných dát ktoré by pochádzali od pacientov s určitou chorobou. Na vzorkách z pracoviska UPJŠ bola odskúšaná konverzia a predspracovanie.

Ćalšími krokmi v tejto oblasti by mohlo byť zameranie na algoritmy predspracovania dát ktoré sa stále vyvíjajú, či väčšia pozornosť na podobnosti so spracovaním metabolomických dát. V prípade dostatočného množstva vlastných vzoriek potom použitie môjho riešenia na ich spracovanie, vytvorenie modelu, identifikáciu pre model kľúčových hmôt a ich opätovné meranie v druhom stupni LC-MS. Ako ale bolo ukázané v časti vyhodnotenia, použitie zložitejších modelov ako Svm vedie aj k ťažkej interpretácií a výberu kľúčových hmôt. Preto je možné sa zamerať nielen na čo najvyššiu presnosť modelov ale aj na algoritmy ktoré hľadajú jednoduchšie pravidlá. Ako napríklad JRip ktorý ale v našich podmienkach nebol úspešný.

## **ODKAZY**

- [1] R. Polikar: *Fundamental Concepts and an Overview of the Wavelet Theory* [Online]. Available: http://web.iitd.ac.in/~sumeet/WaveletTutorial.pdf.
- [2] Lange Eva et.all: *High-accuracy peak picking of proteomics data*. Pacific Symposium on Biocomputing, 2005.
- [3] Myers O.D. et all: *Detailed Investigation and Comparison of the XCMS and MZmine 2 Chromatogram Construction and Chromatographic Peak Detection Methods for Preprocessing Mass Spectrometry Metabolomics Data*. Analytical Chemistry*,* Vol. 89,. DOI: 10.1021/acs.analchem.7b01069, 2017.
- [4] Smith C. A. et all: *XCMS: Processing Mass Spectrometry Data for Metabolite Profiling Using Nonlinear Peak Alignment, Matching, and Identification.* Analytical Chemistry*,* Vol. 78, pp. 779-787, 2006.
- [5] Smith C. A. et all: *XCMS: Processing Mass Spectrometry Data for Metabolite Profiling Using Nonlinear Peak Alignment, Matching, and Identification.* Analytical Chemistry*,* Vol. 78, pp. 779-787, 2006.
- [6] Ruiz-Perez D., Narasimhan G.: *So you think you can PLS-DA?*. BioRxiv, 2017
- [7] Vikram Mitra et all: *Tutorial: correction of shifts in single-stage LC-MS(/MS) data*. Analytica Chimica Acta*,* doi: 10.1016/j.aca.2017.09.039., 2017.
- [8] Smith R., Ventura D. and Prince J. T.: *LC-MS alignment in theory and practice: a comprehensive algorithmic review.* Briefings in Bioinformatics*.* November, 2013. doi:10.1093/bib/bbt080, 2013.

# Štatistické spracovanie výsledkov proteomických experimentov

*1 Patrik SAVKA, <sup>2</sup> Ivan TALIAN, <sup>1</sup> Ján GENČI*

<sup>1</sup>Katedra počítačov a informatiky, Fakulta elektrotechniky a informatiky, Technická Univerzita v Košiciach, Slovenská republika <sup>2</sup>Ústav lekárskej a klinickej biofyziky, Lekárska fakulta, UPJŠ, Košice

patrik.savka@student.tuke.sk, ivan.talian@upjs.sk, genci@tuke.sk

*Abstrakt* **– Tento vedecký článok zhŕňa moju diplomovú prácu, ktorá bola zameraná na naštudovanie a pochopenie štatistického spracovania výsledkov proteomických experimentov a následne implementovanie počítačového programu, ktorý má slúžiť ako softvérová pomôcka v rámci tejto problematiky. Opisuje základné pojmy, ktoré s touto témou súvisia a dokumentuje výsledky tejto diplomovej práce.** 

*Kľúčové slová* **– proteomika, proteóm, štatistika, štatistické spracovanie**

# I. ÚVOD

Proteomika je rýchlo rastúci odbor molekulárnej biológie, ktorý sa zaoberá analyzovaním proteómov – množiny proteínov v bunke alebo organizme. Štúdium proteómov má potenciál ovplyvniť diagnostiku, prognózu a liečbu rôznych ochorení človeka. Existuje viacero analytických techník, ktoré umožňujú identifikovať proteómy v biologickej vzorke. V súčasnej dobe však tieto metodologické postupy nemusia byť vždy úplne presné. To môže byť zapríčinené nesprávnym zaobchádzaním so skúmaným biologickým materiálom zo strany výskumníka alebo potenciálna chybovosť špeciálneho prístroja použitého na identifikovanie proteínov ako aj iné faktory. Analýza takto získaných dát z biologickej vzorky je základnou časťou každej proteomickej vedeckej činnosti. Nevenovanie dostatočnej pozornosti týmto kvantitatívnym problémom môže zabrániť tomu, aby tieto štúdie dosiahli požadované ciele a dokonca môžu viesť k neplatným a nepravdivým výsledkom.

Pri riešení tejto problematiky si výskumníci venujúci sa proteomickej vedeckej činnosti pomáhajú štatistikou. Táto matematická disciplína definuje metódy a postupy, ktoré sú použité pri analýze výsledkov proteomických experimentov. Ich štatistické spracovanie má pomôcť pri hľadaní čo najpresnejšieho proteomického obrazu študovanej biologickej vzorky. Analýza výsledkov v proteomickom výskume využívaných štatistických testov pomáha výskumníkom hľadať odpovede na otázky v oblasti diagnostikovania, prognóze či liečbe rôznych ochorení. Tieto štatistické operácie sú často zložené zo zložitých postupov a algoritmov, ktoré nie je vhodné vykonávať manuálne a preto sa na výpočet spravidla využívajú počítačové programy.

## II. PROTEÓM, PROTEOMIKA A HMOTNOSTNÁ SPEKTROMETRIA

Štatistické spracovanie proteomických experimentov je potrebné najprv uviesť vysvetlením základných pojmov súvisiacich s touto problematikou. V tejto časti je opísaný proteóm a jeho štruktúra, vedná disciplína proteomika a analytická technika hmotnostná spektrometria, pomocou ktorej sa identifikujú proteíny v skúmanej biologickej vzorke.

#### *A. Proteóm a jeho zloženie*

Proteóm [1] je zložený z množiny proteínov predstavujúci bunku, tkanivo alebo organizmus v určitej dobe. Proteíny [1] sú organické makromolekulárne látky, ktorých základnú stavebnú zložku tvoria aminokyseliny v počte vyššom ako 100. Vznikajú polykondenzáciou aminokyselín. Rozdeliť ich môžeme podľa pôvodu, funkcie, štruktúry, rozpustnosti a stavu. Sú dôležitou zložkou buniek, enzýmov, hormónov, protilátok, zúčastňujú sa procesu svalovej kontrakcie a v organizme plnia množstvo ďalších nezastupiteľných funkcií. Aminokyseliny [1] sú organické kyseliny, ktoré sú základnou stavebnou zložkou proteínov. Na základe typu aminokyselín, ich poradia a ich vzájomných väzieb definujeme vlastnosti proteínov. Vo svojej štruktúre aminokyseliny obsahujú amino skupinu (-NH2), karboxylovú skupinu (-COOH) a

variabilnú časť (-R), špecifickú pre každú aminokyselinu.

## *B. Proteomika*

V Ottovej všeobecnej encyklopédií [2] sa pod heslom proteomika rozumie vedecká disciplína, ktorá študuje proteíny a ich zloženie. Nezaoberá sa však konkrétnymi proteínmi, ale skôr skúma celkový súbor proteínov v organizme – proteóm. Využíva sa pri hľadaní proteínov a ich kombinácií, ktoré sa môžu použiť ako biomarkery - merateľný indikátor skúmaného biologického stavu [3]. Analýza týchto biomarkerov pomáha pri diagnostike daného ochorenia alebo pri poskytnutí podrobnej zdravotnej prognózy individuálnym pacientom. Porovnávajú sa identifikované proteíny zo vzorky zdravého pacienta a chorého pacienta s cieľom pochopiť rozdiely v ich biologickom stave. Ćalším cieľom analýzy biomarkerov môže byť napríklad porovnávanie rozdielov v rozličných fázach ochorenia respektíve liečby pacientov. Tieto informácie majú pomôcť pri vytvorení molekulárne založenej špecifickej liečby určenej len pre daného pacienta, ktorá bude efektívnejšia, než tá, ktorá využíva všeobecne zaužívané metódy a stratégie.

## *C. Hmotnostná spektrometria*

Hmotnostná spektrometria je analytická technika, pomocou ktorej sa snažia výskumníci identifikovať proteíny v študovanej biologickej vzorke. Jej nasledujúci opis sa opiera o odbornú literatúru autorov E.Hoffmana a V.Stroobanta [4]. Výsledky sú získavané pomocou špeciálneho vedeckého prístroja – hmotnostného spektrometra. Ich tvar závisí od skúmanej vzorky, použitej analytickej metódy, či samotného prístroja. Spektrometer nie je schopný priamo pracovať s biologickým materiálom a teda je potrebné ho najprv náležite upraviť. Ten sa najprv štiepi na menšie časti pomocou enzýmu – najčastejšie trypsínu. Výsledkom štiepenia sú peptidy, ktoré sú následne upravené špeciálnym fyzikálno-chemickým procesom chromatografie. Úlohou chromatografie je zregulovať prúdenie vzorky v hmotnostnom spektrometri. Nasleduje hmotnostná analýza prvého stupňa, ktorá pracuje s jednotlivými rozštiepenými časťami vzorky postupne. Tie izoluje a rozdeľuje na elektricky nabité fragmenty. Hmotnostný spektrometer už vie takto spracovaný biologický materiál vyhodnotiť využitím elektrického alebo magnetického poľa. Hmotnostnou spektrometriou je možné identifikovať proteíny v študovanej vzorke porovnávaním zisteného m/z (m – hmotnosť častice a z – náboj častice) pomeru meranej makromolekuly s biologickou databázou známych proteínov.

## III. ŠTATISTICKÉ SPRACOVANIE VÝSLEDKOV PROTEOMICKÝCH EXPERIMENTOV

Využitím analytických techník ako je hmotnostná spektrometria sa výskumníci proteomických vedeckých činností snažia získať čo najvernejší obraz proteínovej štruktúry študovanej biologickej vzorky. Ide však o náročnú úlohu z viacerých faktorov [5]:

- 1. Nástroje ako hmotnostný spektrometer sú veľmi citlivé. To je dobré pokiaľ ide o identifikáciu jemných proteomických zmien vo vzorke. Zároveň však platí, že už aj malá zmena vo vzorke spôsobená jej manipuláciou alebo spracovaním, môže mať vplyv na meranie spektrometrom.
- 2. Hmotnostná spektrometria vytvára komplexné dáta, ktorých obsah je nadmierne závislý od správneho predspracovania. Práve preto musí mať proteomický výskum jasný postup a pravidlá, ako sa dané vzorky získavajú a následne upravujú, aby ich bolo možné spektrometrom odmerať.
- 3. Hmotnostný spektrometer spracováva stovky až tisícky molekúl zo vzorky. Vzhľadom na ich veľké počty je potrebné overiť, či sa prístroj pri svojej činnosti nepomýlil pri ich identifikácií.

 V predchádzajúcej časti bolo spomenuté ako môže proteomika prispieť pri získaní nových poznatkov v diagnóze, prognóze a liečbe rozličných ochorení. Opiera sa o analýzu relevantných dát – biomarkerov. V prípade proteomických štúdií sa teda zo stoviek až tisícok identifikovaných molekúl hmotnostným spektrometrom hľadajú len tie, ktoré majú pre študovanie danej problematiky zmysel. Viacero odborných zdrojov [6][7] poukazuje, že vhodným nástrojom pri hľadaní biomarkerov je štatistika. Táto matematická disciplína sa zaoberá zbieraním, analyzovaním a interpretovaním dát. Je založená na empirických dátach a opiera sa o dokázané matematické vety a algoritmy [8]. Štatistika definuje veľké množstvo štatistických operácií, ktorých aplikácia nad spracovanými spektrometrickými dátami v protemickej výskumnej činnosti má pomôcť pri hľadaní odpovedí na otázky typu:

- *Aké sú rozdiely v proteínových profiloch u pacientov s podobným biologickým pozadím, ak jeden podstupuje liečbu A a druhý liečbu B?*
- *Ako sa zmenil proteomický stav pacienta po zmene liečby?*

• *Ktoré proteínové štruktúry sú u pacienta iné s ochorením v počiatočnom štádiu, vyspelom štádiu a u zdravého človeka.*

## IV. PROGRAM SPECTROHELPER

 V predchádzajúcej časti bolo spomenuté, ako môže matematická disciplína štatistika pomôcť pri proteomickej vedeckej činnosti. Keďže štatistické operácie využívané vo výskume nie je vhodné manuálne vykonávať z viacerých dôvodov - náročné matematické operácie, veľké množstvo výpočtov, či potreba pracovať so správnymi výsledkami atď., používajú sa špecializované počítačové programy, ktoré výskumníkom umožňujú výpočet štatistických testov. Medzi tieto aplikácie patria napríklad MarkerView Software, Pinnacle, či SCiLS Lab.

 V ÚLKB UPJŠ - Ústave lekárskej a klinickej biofyziky Univerzity Pavla Jozefa Šafárika prebieha proteomická výskumná činnosť zaoberajúca sa hľadaním nových poznatkov v oblasti liečby rakoviny prsníka. Jej výskumníci sa však pri študovaní problematiky rozhodli nevyužiť žiaden z existujúcich programov. Spomenuté softvérové riešenia sú komplexné a ich manuály komplikované, čo výskumníkom sťažuje prácu. Viac by sa im hodil program obsahujúci len nimi požadované a jednoducho použiteľné funkcie. Rozhodli sa preto, že potrebujú program, ktorého návrh a implementácia funkcií bude s nimi úzko diskutovaná. So svojimi požiadavkami sa preto obrátili na FEI TUKE – Fakultu elektrotechniky a informatiky Technickej Univerzity v Košiciach. V tejto časti budú opísané jednotlivé fázy vývoja implementovaného programu SpectroHelper slúžiaceho ako pomôcka pri výskume ÚLKB UPJŠ.

## *A. Požiadavky na program*

Ako už vyplýva z názvu práce hlavnou požiadavkou na vytváraný program je štatistické spracovanie nameraných spektrometrických dát. Systém má poskytnúť svojim používateľom – výskumníkom ÚLKB možnosť aplikovania nimi vybraných štatistických operácií nad zvolenými spracovanými proteínovými súbormi. Je potrebné aby sa tieto štatistické operácie vykonávali samostatne, rýchlo a spoľahlivo.

Ďalšou požiadavkou na program je to, že musí obsahovať funkciu, pomocou ktorej je možné zobraziť výsledky vykonaných štatistických operácií vhodným používateľským rozhraním. To má obsahovať komponent tabuľky v ktorej sú tieto výsledky jednoducho čitateľné. Okrem toho program musí byť schopný výsledky štatistických operácií uložiť do samostatného súboru otvoriteľného v aplikácií Microsoft Office Excel.

Poslednou požiadavkou výskumníkov je úprava existujúcich častí a funkcií SpectroHelpera, keďže sa jedná o už používaný program slúžiaci ako pomôcka ÚLKB pri ich proteomickej výskumnej činnosti. Je potrebné zjednodušiť proces vytvárania dátových štruktúr programu – *pacient* a *projekt* tak, aby sa urýchlila práca s touto časťou SpectroHelpera a zlepšil sa tak používateľský zážitok.

# *B. Návrh programu*

Správne navrhnutie spôsobu, akým môže vyvíjaný program aplikovať štatistické operácie nad hmotnostnou spektrometriou identifikovanými proteínmi – viď Obr. 1 je kľúčové. Táto časť sa preto bude venovať viacerým možnostiam, pomocou ktorých je možné implementovať túto funkciu programu.

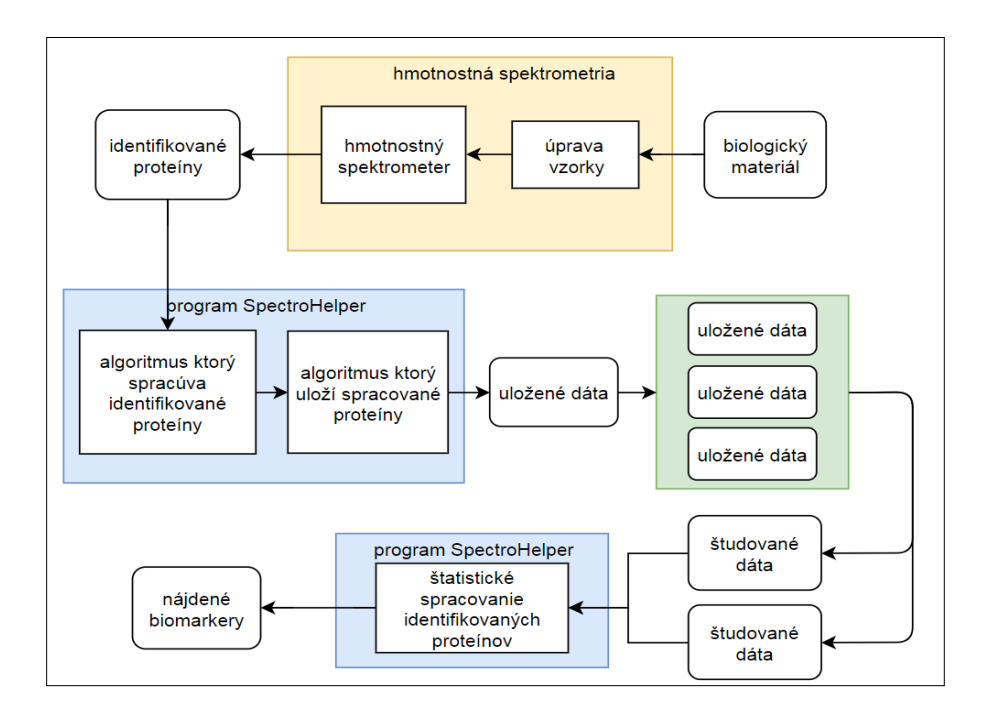

**Obr. 1 Štatistické spracovanie nameraných proteínov**

Prvým spôsobom, akým je možné štatistické operácie v programe implementovať je použitím daného programovacieho jazyka. To znamená využiť príkazy, dátové štruktúry a pravidlá jazyka na implementovanie takých algoritmov, aké sa používajú v danej štatistickej operácií. Je potrebné si dôkladne naštudovať proces a postup akým daný štatistický test vypočíta výsledok a následne ho napísať v zvolenom programovacom jazyku. Výhodou tohto spôsobu je ten, že implementovaný algoritmus je možné navrhnúť s využitím paralelnosti procesov a teda znížiť čas potrebný na získanie výsledku. Ćalšou výhodou je možnosť doplniť implementovaný algoritmus o nové funkcie v prípade, že výskumníci ich budú potrebovať a požadovať. Štatistické testy využívajú komplikované algoritmy. Je potrebné dbať na správne pochopenie a implementovanie operácií, keďže chybné výsledky môžu negatívne ovplyvniť proteomické štúdium Ústavu lekárskej a klinickej biofyziky.

Ďalší spôsob, akým je možné štatistické operácie v SpectroHelperi implementovať je použitím existujúcich knižníc alebo modulov vytvorených pre daný programovací jazyk. Výhodou tohto riešenia je to, že ich funkčnosť je overená komunitou. Využitie existujúceho kódu takisto ušetrí čas pri vývoji, ktorý je možné využiť na realizovanie iných požiadaviek. Problémom tohto riešenie je však to, že počas analýzy nebola nájdená taká knižnica alebo modul, ktorý by bol schopný implementovať všetky používateľmi požadované štatistické testy. Ide teda skôr o doplnkové riešenie, ktoré je vhodné využiť v prípade, ak nastanú komplikácie pri implementácií štatistického testu pomocou inej v tejto časti opisovanej techniky.

Posledným spôsobom, akým je možné štatistické testy implementovať je použitím externých riešení zameraných na štatistiku. To znamená, že na výpočet operácie sa použije iný systém. Vyvíjaný program by len pripravil potrebné parametre (typ operácie a súbory dát nad ktorými sa má aplikovať test) a vyvolá spustenie skriptu alebo samotného externého riešenia, ktoré štatistický test vykoná. Program si následne prečíta výsledok operácie a zobrazí ho. Výhodou tohto riešenia je to, že špecializované externé riešenia implementujú všetky štatistické testy, ktoré výskumníci potrebujú a zároveň garantujú výpočet správneho výsledku. Nevýhodou zase je to, že vyvíjaný program sa musí spoliehať na iný systém, ktorý musí byť správne nainštalovaný a nastavený aby s ním vedel pracovať.

Okrem návrhu spôsobu, akým program vypočíta požadované štatistické operácie je v rámci aplikácie vhodné rozmýšľať aj nad dizajnom používateľských rozhraní, pomocou ktorých výskumníci pristupujú k jednotlivým požadovaným funkciám softvéru. Mali by byť navrhnuté tak, aby práca s nimi bola pre používateľa jednoduchá a rýchla.

## *C. Implementácia programu*

 V tejto časti je zdokumentované akým spôsobom bol implementovaný program SpectroHelper. Opisuje výber programovacieho jazyka, spôsob realizácie štatistických operácií a používateľských rozhraní programu. Nakoniec je spomenutá knižnica, ktorá bola použitá na implementáciu rozhrania slúžiaceho na zobrazenie výsledkov štatistických operácií v tabuľkovom tvare – viď Obr. 2.

|                    |                    |            |                                     |                   | <b>KONTROLA</b>    |                      | <b>KONTROLA B</b> |                       |                |                       |
|--------------------|--------------------|------------|-------------------------------------|-------------------|--------------------|----------------------|-------------------|-----------------------|----------------|-----------------------|
|                    |                    |            |                                     |                   |                    |                      | kontrola 1        | kontrola <sub>2</sub> | kontrola 1     | kontrola <sub>2</sub> |
|                    |                    |            |                                     |                   |                    |                      | kontrola          | kontrola              | kontrola       | kontrola              |
|                    |                    |            |                                     |                   |                    |                      | 1.meranie         | 1.meranie             | 1.meranie      | 1.meranie             |
| Protein            | pValue             | Correction | FC Ava                              | FC Median         | log FC Avg.        | log FC Median        | <b>NoM</b>        | <b>NoM</b>            | <b>NoM</b>     | <b>NoM</b>            |
| MUC1 HUMAN         | 0.0454248383874775 | 0.0003     | 1.52777777777778                    | 1.52777777777778  | 0.611434712082347  | 0.611434712082347    | 29                | 26                    | 17             | 19                    |
| <b>H4 HUMAN</b>    | 0.0513167019494862 | 0.0003     | 1.4                                 | 1.4               | 0.485426827170242  | 0.485426827170242    | 10                | 11                    | $\overline{7}$ | R                     |
| CFAI HUMAN         | 0.054664263871499  | 0.0003     | 0.38095238095238                    | 0.380952380952381 | -1.39231742277876  | -1.39231742277876    | 5                 | 3                     | 11             | 10 <sub>10</sub>      |
| LAIR1 HUMAN        | 0.0636708224309555 | 0.0003     | 1.17977528089888                    | 1.17977528089888  | 0.238512086699725  | 0.238512086699725    | 54                | 51                    | 46             | 43                    |
| CADH2 HUMAN        | 0.0903344706017331 | 0.0003     | 0.631578947368421                   | 0.631578947368421 | -0.662965012722429 | -0.662965012722429   | 6                 | 6                     | 9              | 10 <sup>10</sup>      |
| <b>TSN1 HUMAN</b>  | 0.0903344706017331 | 0.0003     | 0.5                                 | 0.5               | $-1$               | $-1$                 | 4                 | $\overline{3}$        | 7              | 7                     |
| <b>RETN_HUMAN</b>  | 0.109599595311369  | 0.0003     | 1.9166666666667                     | 1.9166666666667   | 0.938599455335857  | 0.938599455335857    | 13                | 10 <sup>10</sup>      | 5              | 7                     |
| <b>SLUR1 HUMAN</b> | 0.198727388934526  | 0.0003     | 0.545454545454545                   | 0.545454545454545 | -0.874469117916141 | $-0.874469117916141$ | 5                 | 7                     | 9              | 13                    |
| <b>FBLN5 HUMAN</b> | 0.198727388934526  | 0.0003     |                                     |                   | -1.16992500144231  | $-1.16992500144231$  | 5                 | $\overline{3}$        | 11             | 7                     |
| <b>A1AT HUMAN</b>  | 0.223712642174736  | 0.0003     | 1.2111111111111                     | 1.2111111111111   | 0.276331228447252  | 0.276331228447252    | 53                | 56                    | 49             | 41                    |
| <b>ITIH4 HUMAN</b> | 0.235115199425047  | 0.0003     | 1.31654676258993                    | 1.31654676258993  | 0.396758765560535  | 0.396758765560535    | 165               | 201                   | 120            | 158                   |
| <b>IGHA1 HUMAN</b> | 0.250979819013084  | 0.0004     | 0.920353982300885                   | 0.920353982300885 | -0.119739244274096 | -0.119739244274096   | 54                | 50                    | 56             | 57                    |
| WFDC2_HUMAN        | 0.266788044316096  | 0.0004     | 0.754545454545455 0.7545454545455   |                   | -0.406320282177735 | -0.406320282177735   | 46                | 37                    | 48             | 62                    |
| <b>CADH1 HUMAN</b> | 0 271599497560184  | 0.0004     | 0.607142857142857 0.607142857142857 |                   | -0.719892080807265 | -0.719892080807265   | 6                 | 11                    | 14             | 14                    |
| <b>COMP HUMAN</b>  | 0.272589606420256  | 0.0004     | 1.54545454545455                    | 1.54545454545455  | 0.628031222613042  | 0.628031222613042    | 9                 | 8                     | $\overline{7}$ | 4                     |
| <b>CYTC HUMAN</b>  | 0.292893218813452  | 0.0004     | $\overline{2}$                      | $\overline{2}$    | 1                  | 1                    | 3                 | 5                     | $\mathbf{3}$   | 1                     |
| CO1A2 HUMAN        | 0.295167235300867  | 0.0004     | 1.2                                 | 1.2               | 0.263034405833794  | 0.263034405833794    | 12                | 12                    | 11             | 9                     |
| <b>CATB HUMAN</b>  | 0.296585296571409  | 0.0004     | 1.28125                             | 1.28125           | 0.357552004618084  | 0.357552004618084    | 23                | 18                    | 15             | 17                    |

**Obr. 2 Výsledky štatistickej operácie**

 Z viacerých možností (C#, Java, JavaScript) bol ako programovací jazyk na realizáciu SpectroHelpera zvolený C#. Keďže sa jedná o implementáciu existujúceho programu, ktorý bol vytvorený mnou počas bakalárskej práce práve pomocou  $C\#$ , tak je jednoduchšie a efektívnejšie pokračovať vo vývoji rovnakým jazykom. Prepísanie do iného programovacieho jazyka by síce bolo možné, ale čas nato potrebný je lepšie využiť na implementáciu požiadaviek používateľov.

Jednoduché štatistické operácie (aritmetický priemer, medián, smerodajná odchýlka atď.) sú implementované priamo programovacím jazykom C# použitím jeho príkazov, štruktúr a knižnice *Math*. Zvyšok štatistických operácií je implementovaný prepojením SpectroHelpera s externým riešením zameraným na štatistiku – štatistickým jazykom a softvérovým prostredím R využitím frameworku R.NET. R.NET bol najprv pridaný do projektu programu pomocou správcu balíkov – NuGet. Ten je súčasťou C# vývojového prostredia Visual Studio od spoločnosti Microsoft. Metódy a triedy R.NET boli následne použité na realizáciu štatistického spracovania proteomických experimentov.

Na implementáciu používateľských rozhraní bol použitý framework Windows Form, ktorý je natívne podporovaný v programovacom jazyku C#. Keďže Windows Form je použitý na realizáciu všetkých desktopových okien vytvorených počas predchádzajúcej implementácií programu, tak je len logické pokračovať v začatom trende aj pre nové používateľské rozhrania. Použitie rozdielnej knižnice alebo frameworku s inými grafickými komponentmi by bolo nekonzistentné a pre používateľov programu mätúce, keďže jedna časť programu by vyzerala úplne odlišne ako druhá. Medzi komponenty, ktoré boli použité patria napríklad – *Forms.Label*, *Forms.ComboBox*, *Forms.ListBox*, *Forms.Button* atď.

Pôvodným zámerom bolo použiť triedu *Forms.TableLayoutPanel* na vytvorenie tabuľky obsahujúcej výsledky štatistickej operácie. Jedná sa o Windows Forms komponent, ktorý sa štandardne používa pri vytváraní tabuliek. Je to však jednoduchý a základný komponent, ktorému chýbajú pokročilé funkcie. Ním vytvorené tabuľkové bunky sa nedajú zväčšovať alebo zmenšovať, nie je možné ich podfarbiť a hlavne ich nie je možné zlučovať do jednej. Bolo teda potrebné nájsť alternatívne riešenie, pomocou ktorého sa vytvorí výsledná tabuľka. Prvou možnosťou bolo doprogramovať chýbajúce funkcie do *Forms.TableLayoutPane*. Alternatívou bolo nájdenie inej knižnice, pomocou ktorej je možné realizovať požiadavky výskumníkov. Nakoniec bolo použité riešenie obsahujúce prvky oboch možností – externá knižnica , ktorá rozširuje Windows Forms komponent *DataGridView*.

### V. ZÁVER

Táto práca je venovaná problematike štatistického spracovania výsledkov proteomických experimentov. Dokumentuje základné a pre tému relevantné pojmy a vysvetľuje dôvody, prečo sa v rámci študovania proteínov využívajú operácie a testy matematickej disciplíny štatistiky.

Opisuje jednotlivé fázy vývoja programu SpectroHelpera, ktorý slúži ako softvérová pomôcka výskumníkov Ústavu lekárskej a klinickej biofyziky Univerzity Pavla Jozefa Šafárika pri ich proteomickej výskumnej činnosti. SpectroHelper bol vyhodnotení on-line dotazníkom, ktorého úlohou bolo odpovedať na otázky ohľadom funkčnosti a použiteľnosti programu v praxi. Jeho cieľom bolo zistiť, či SpectroHelper obsahuje všetky požadované funkcie a či je prístup k nim pomocou používateľských rozhraní programu jednoduchý a efektívny.

SpectroHelper, tak ako akýkoľvek iný program, je však možné vylepšiť. Výskumníkom by pri ich proteomickej výskumnej činnosti pomohlo, keby bol schopný prepojiť semikvantitatívnu analýzu s databázou signálnych ciest. Dalšou vhodnou funkciou, ktorú by SpectroHelper mohol implementovať, by bola grafická reprezentácia štatisticky spracovaných dát. Implementovaný program teda nerieši všetky problémy výskumu, čo znamená, že v budúcnosti je možné v jeho realizácií pokračovať.

## ZDROJE

- [1] J. Odstrčil, *Biochemie*. 2 vydanie. Brno:NCO NZO, 2005. 161s. ISBN-13-80-7013-425-9
- [2] Kolektív špecialistov z vysokých škôl: *Ottová všeobecná encyklopédia A-Ž*. Bratislava: Agentúra Cesty s.r.o, 2006. 1528s. ISBN 80-9696159-3-2
- [3] J.Aronson: *Biomarkers and surrogate endpoints*. In *Britinish Journal of Clinical Pharmacolohy* [online]. Máj 2005, vol. 59 [cit. 1.5.2018] Dostupné na internete: 10.1111/j.1365-2125.2005.02435.x
- [4] Hoffmann E., Stroobant V. *Mass Spectrometry: Principles and Applications*. Third Edition. England. John Willey & Sons, Ltd., 2007. 502 s. ISBN 978-0-470-03310-4
- [5] Morris J.S., Baggerly K.A., Gutstein H.B., Coombes K.R. *Statistical Contributions to Proteomic Research*. In *PMC* [online]. Január 2014, [cit. 1.5.2018] Dostupné na internete: 10.1007/978-1-60761-711-2\_9
- [6] Jung K. *Statistical Analysis in Proteomics*. Springer, 2016. 310s. ISBN 978-1-4939-3106-4
- [7] SERANG O., KÄLL L. *Solution to Statistical Challanges in Proteomics is More Statistics, Not Less*. In *Journal of proteime research proteime research postupné* na internete: 10.1021/acs.jproteome.5b00568
- [8] DeGroot & Schervish: "*Definition of Statistic*". International Edition, Third Edition. Addison Wesley, 2002 s. 13 20. ISBN 0-321-20473-5.

# Domain Analysis of Web User Interfaces

<sup>1</sup>*Michaela BACˇ´IKOVA,´* <sup>2</sup>*Luka´s HALAMA ˇ*

<sup>1,2</sup>Department of Computers and Informatics, Faculty of Electrical Engineering and Informatics, Technical University of Košice, Slovak Republic

<sup>1</sup> michaela.bacikova@tuke.sk, <sup>2</sup>lukas.halama@student.tuke.sk

*Abstract* – From a user's perspective, an application is represented by a user interface. This part of the application is practically the only one with which the user is in direct interaction. For this reason, the user interface should be created with special emphasis on its usability and comprehensibility. In this work, a new method has been proposed to enable domain analysis of web interfaces after JavaScript is loaded. This method is based on the previous design of the domain analysis method called DEAL. The method is designed with the goal to help creating better and more usable web applications.

## *Keywords* – accessibility, automatized usability evaluation, DEAL, domain usability, web user interfaces

## I. INTRODUCTION

A user interface is a part of a system that allows the user to use a web application. For this reason, the interface should be proposed to allow the users to achieve their aims as simply as possible. In order to achieve simplicity and high usability, domain analysis should be included in the design and implementation phases of the development.

Considering an automated domain analysis of existing systems, the analysis can be done at three basic levels: a. Database level, b. Source code level and c. Graphical User Interface (GUI) level [1]. The interface developer has access to all of these layers, but the user does not. From this we can assume that the most relevant user-known terminology would be locaed in the third level and it is the best option option for an automatized analysis. From the perspective of the user, the GUI is an image of the system that should contain concepts characterizing the domain.

### *A. Web GUI as a Source of Information*

The Internet currently contains over 1.8 billion web pages. It's an enormous number of sources that can be analysed. Their functioning is performed by displaying HTML files. These files are made up of HTML tags, from which we can extract information through an HTML parser as appropriate. For this reason, web user interfaces are a very good source of information for an automatized analysis.

We can extract valuable information about multiple areas from an existing user interface. This work focuses on the following three fundamental areas of analysis:

- *Usability*. It is a set of features that directly help to reach the user's goal. There are several definitions ([2], [3], [4]), but from our point of view it should be a system that has the following features according to the Nielsen's definition: effective, efficient, engaging, error tolerant and easy to learn.
- *Domain usability.* It focuses on concepts and modelling of the domain itself. The main purpose is to make the application's dictionary as close to the dictionary of the user and the domain, for which the application is designed for.
- *Accessibility.* Evaluation from the point of view of using alternative texts to images, tooltips, colour contrast, and the like.

The fact is that we are not able to analyse all these features fully automatically. For example, in the usability evaluation process, interaction with domain experts or domain users is highly important. In this article, we will continue to focus on domain usability, how to perform domain analysis, and evaluate its results.

## *B. Research Goals and Contributions*

The primary goal of this paper is to design a method that will allow an automated web user interface analysis. The input of such a method should be a URL address and the output is a domain model created from the web page located on this URL. Domain analysis will be implemented by performing analysis of the downloaded page source code. We implemented the method into an existing DEAL tool and verified it on a web user interface set. The method described in this paper aims to support the creation of better and more usable web user interfaces.

#### *C. Domain Analysis*

Domain analysis is the process by which information used in the development of software systems is identified and organized for re-use in the development of new systems. When performing domain analysis, it is necessary to obtain information from various sources, e.g. domain experts and users, documents, or existing systems.

From the point of view of performing the automatized web-based user interface analysis itself, it is slightly more complicated than the analysis of Java applications (which is the focus of our previous works). After loading a web page, we can retrieve the source code in a formal form. Even though the page is not syntactically correct, browsers can usually deal with a lot of problems and display the page correctly. However, not all HTML parsers can handle syntactic errors.

The representation of the results of domain analysis differs, some of the examples include formal domain models, domain-specific languages or ontologies [5].

### II. DEAL

There are currently several tools and ways of evaluating usability [6]. According to our knowledge, however, the only tool that is able to evaluate domain usability based on an automatized domain analysis is the DEAL tool<sup>1</sup>. The tool uses a DEAL (Domain Extraction ALgorithm) method that performs domain analysis [1]. The result is a domain model that can be used, for example, to generate a domain-specific language or an ontology and is also used to point out to some domain usability issues.

DEAL is a tool implemented in Java. It allows to analyse Java-written user interfaces by using AspectJ and web user interfaces using an HTML parser. In case of web user interfaces, the data are extracted and then converted to the Document Object Model (DOM) document. The document is passed through a recursive algorithm through all nested elements. All elements are analyzed and a formal domain model is then created. In the beginning, a root element will be created, under which all the recognized elements will be inserted into the domain model. Subsequently, all components are passed, and if there is a handler for the current component, it is processed and added to the domain model as a corresponding term.

#### *A. Problems of the DEAL Algorithm*

In the current version of the DEAL tool, web user interface analysis is only possible in a static way. HTML code is obtained before any scripts can be executed. In case that any additional elements are added into the web page as a result of these scripts, they are not considered in the analysis and thus the resulting domain model may not be up to date.

Another issue of the DEAL algorithm is the currently used HTML parser, which is not able to recognize HTML5-compliant elements. In practice, this means that if the tool encounters an HTML tag that is unable to process, so parser skips that tag - and possible important domain information with it. As a result, the extracted domain models can be quite distorted.

Apart from the unsuccessfully recognized HTML5 elements, the tool does not recognize also some of the common HTML tags. It is possible to implement the support for any new HTML element by creating a new handler for this element, which specifies what is to be extracted and where it should be stored in the final domain model.

Finally, in the current version, the tool is unable to display characters with diacritics in the analysis result. It is a small issue, but it can limit the usability of the tool on the website with diacritics.

<sup>1</sup>https://git.kpi.fei.tuke.sk/michaela.bacikova/DEAL/wikis/

## *B. Our Solution*

To ensure that the source code is loaded after running JavaScript scripts, it is possible to use an embedded browser integration. This solution is outlined in Figure 1.

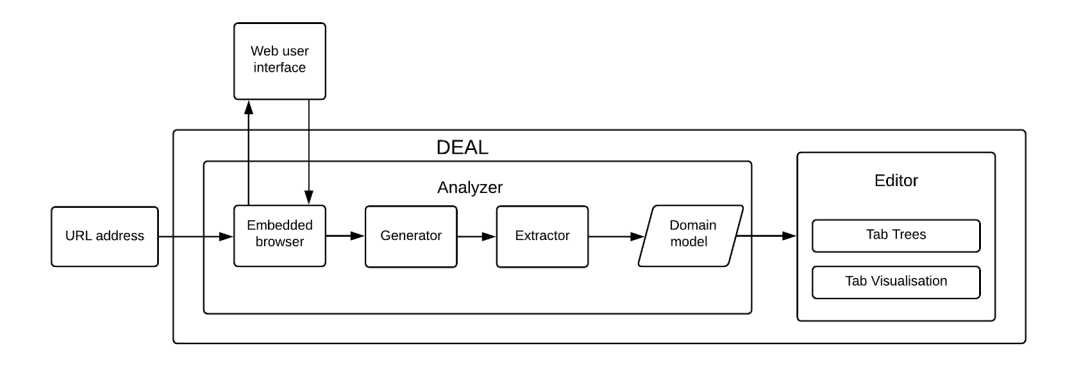

Fig. 1 Domain analysis process using the DEAL method and an embedded browser.

Another necessary modification will be extending the parser implementation with HTML tags that it is not able to recognize in the current implementation. Since the current parser is limited for recognizing only non-HTML5 elements, it is necessary to replace the parser. For any unsupported elements, it is necessary to add handlers that will be processed by the DEAL method. In the extraction phase, extract support for characters with diacritics is to be added. In addition, the integration of an embedded browser into DEAL will allow us to integrate also other tools to analyse the web user interface in terms of accessibility and load speed.

## III. IMPLEMENTATION OF OF THE PROPOSED METHOD FOR DOMAIN ANALYSIS

First, embedded browser - JxBrowser<sup>2</sup> - has been integrated into the project. With its help, the extraction phase was expanded by the ability to download an HTML file after loading JavaScript scripts.

JxBrowser enabled us to add several new features to show results, expanding the DEAL's existing capabilities. These can be seen in Figure 2 as cards.

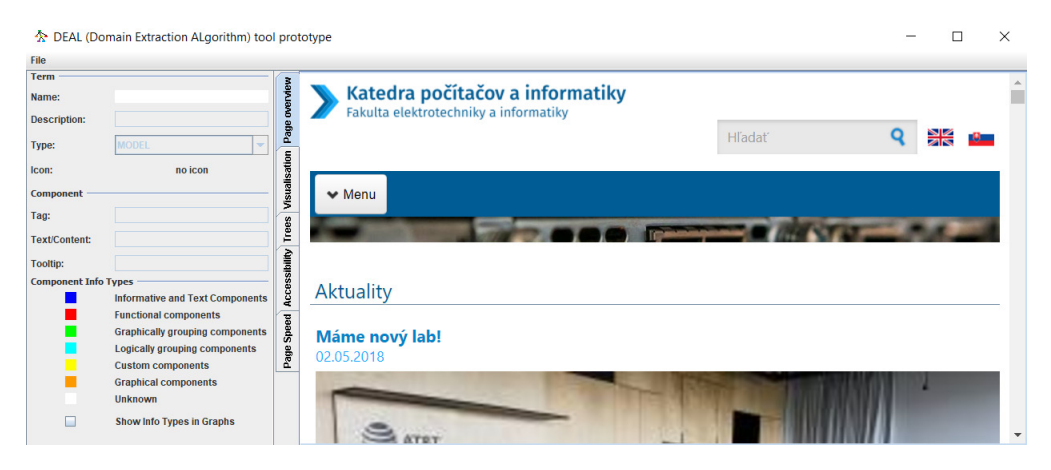

Fig. 2 DEAL tool extended options.

In specific, we added the following cards to the DEAL tool:

- Page overview. This card allows viewing of the analyzed page via an embedded browser. If a user knows a URL, (s)he does not need to use any other browser to view the analyzed page.
- Accessibility. This card allows to view the results of the accessibility analysis. The analysis is performed through the Wave tool<sup>3</sup> and points to deficiencies and implementation errors that prevent accessibility. The result of such an analysis is shown in Figure 3.

<sup>2</sup>https://www.teamdev.com/jxbrowser <sup>3</sup>https://wave.webaim.org/

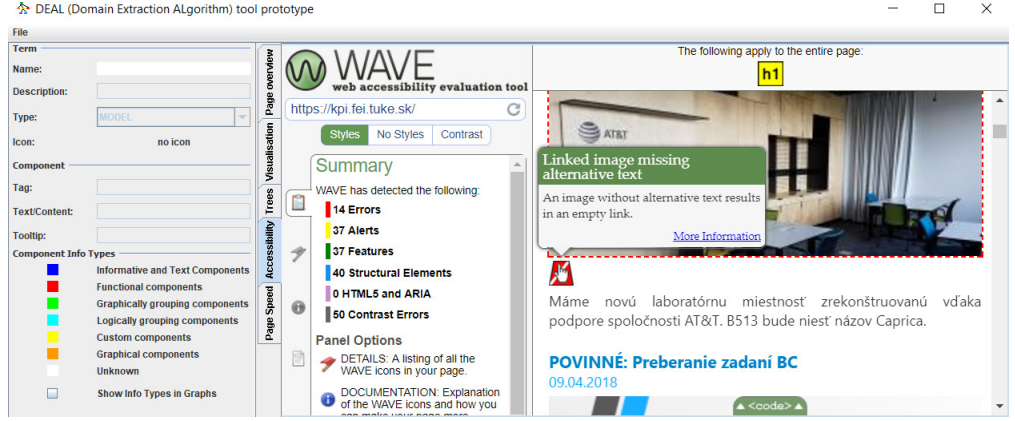

Fig. 3 Accessibility analysis result.

• Page Speed. This card contains the speed evaluation result, how fast the web page was page loaded. Google's PageSpeed Insights tool<sup>4</sup> is used in this analysis. The result of such an analysis is shown in Fig. 4.

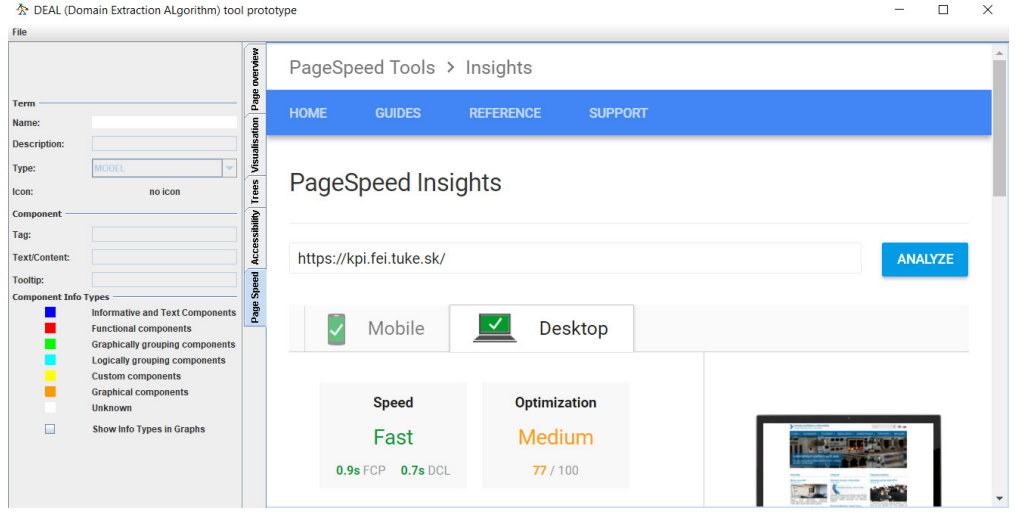

Fig. 4 Page Speed analysis result.

In the process of retrieving a document from a downloaded HTML file, we have found that some sites have not only failed to recognize the elements, but even the structure of the document has changed. For this reason, we have integrated the *jsoup*<sup>5</sup> HTML parser into the project. Its implementation has removed these issues.

After editing the extraction phase of the algorithm, we were able to add support for characters with diacritics.

For the needs of HTML analysis, it was necessary to extend our previous taxonomy of graphical components [1]. This taxonomy consists of:

- *Components giving meta-information about their content*
- *Components defining structure or a hierarchy.*
- *Components defining relations between items of their content*
- *Functional components*
- *Textual and information components*
- *Formatters and separators*

Taxonomy has been expanded by the *Graphic Components*. This was necessary because the HTML5 standard brought new graphic elements (e.g. <SVG>), which were not considered in the previous stages.

After replacing a parser, it was possible to capture the previously unrecognized elements. For these, it was necessary to create handlers. For the correct acquisition of information, each new

<sup>4</sup>https://developers.google.com/speed/pagespeed/insights/

<sup>5</sup>https://jsoup.org/

handler has to implement the following methods telling the DEAL method what to extract and where to save the extracted data:

- *public boolean matches(Element element)* Allows the usage of this handler for a particular element. This method practically represents element recognition in the source code.
- *public String getDomainIdentifier(Element element)* Extracts the primary domain information form the particular element, from which the name of the term in a resulting domain model is created. Usually it is the element's label or its title.
- *public String getDomainDescriptor(Element element)* Extracts the secondary domain information from the particular element, from which the additional term's information in a resulting domain model is created. Typically represented by a tooltip.
- *public Icon getIcon(Element component)* The method that returns the icon of the element, if it contains one.
- *public ComponentInfoType getComponentInfoType(Element component)* Returns a type of the component defined by the above stated taxonomy.
- *public static HtmlArticleHandler getInstance()* Returns the handler instance created by the Singleton design pattern.

Apart from the mentioned features we extended the DEAL tool's menu for the possibility of creating a new analysis because in the previous version of the system it was necessary to close and reopen the tool to perform the analysis multiple times. Repeated analysis can be started using the "Create new analysis" menu item, which is only enabled in the web analysis (it is slightly more complicated to implement such a feature for target Java applications). This function always analysis the current state of the web page displayed on the Page overview card.

## IV. EVALUATION

The implemented prototype has been verified by testing on a set of pages from different domains. Because the support for diacritics was added, we chose pages that were not only in English but also in Slovak. We used the following pages to evaluate:

- http://www.ecb.europa.eu/home/html/ index.en.html
- http://www.nbs.sk/sk/titulna-stranka
- http://www.imf.org/external/index.htm
- http://www.worldbank.org/
- http://www.forex.com/uk/index.html
- http://www.worldeconomics.com/
- https://www.weforum.org/
- http://www.oecd.org/
- https://www.sme.sk/
- http://hnonline.sk/
- https://www.etrend.sk/
- http://www.hlavnespravy.sk/
- https://dennikn.sk/
- http://www.medicalnewstoday.com/
- http://www.who.int/en/
- https://www.sks.sk/
- http://www.health.gov.sk/Titulka
- https://www.nlm.nih.gov/
- http://www.solen.sk/index.php?page= home
- https://www.drugs.com/
- http://www.ezdravotnictvo.sk/Pages/ default.aspx
- http://it4kt.cnl.sk/c/pvjc/
- https://student.tuke.sk/student/home.mais
- https://kpi.fei.tuke.sk/
- http://www.microsite.sk/

When accessibility is evaluated, Wave evaluated not only usage of the tooltips, but also the lack of colour contrast or missing text in hypertext links. The average number of errors found per site was 22. The maximum number of achieved mistakes was 94 and a minimum was 0. In terms of the success of the test, the analysis was not performed correctly in three cases. It is because of security reasons, because providers forbid the display of those pages within the  $\beta$ iframe $\beta$  element used by the Wave tool.

For webpage load rate analysis, the results show that 44% of the analyzed websites were able to load with average speed, 24% were fast and 8% slow. The remaining 24% failed to perform the analysis. After performing the analysis, the tool has always displayed the optimization options that could resolve the problems with loading. In case of an unsuccessful analysis, the service provided an information page with possible reasons for failure.

For domain usability, we can focus on evaluating the functionality of HTML element recognition and evaluating terms in the DEAL interface.

In terms of element recognition, two HTML parsers have been implemented and tested in the implementation process. As a result, *jsoup* was used because it recognized all the HTML elements of the analyzed pages and the downloaded HTML file was able to successfully convert to a DOM document without changing its structure.

The evaluation of the correctness of displaying the terms was done via manual analysis of the results. After this evaluation we conclude that the terms are displayed correctly based on the implementation of the handlers.

We have come to the following conclusions when we went through the analysed pages. Elements that should be used for styling purposes ( $\langle$ span  $\rangle$ and  $\langle$ div $\rangle$ ) were used as direct text parent elements. In the list of terms, such elements were not displayed because of the fact that the text did not exist directly in these elements. In the simplification phase, the DEAL method has removed such elements, because of this reason. Since it is a bad programming practice, we do not consider the issue to be a mistake in the analysis process.

When generating domain-specific languages, adding new element types caused that the DEAL tool generated more characters when saving some classes than can be written to the file name in Windows. The number of characters that can be written as a file name had to be limited.

From pages with extensive textual content, a domain model with a lot of terms can be generated. Such a number of terms may be quite unclear regard to displaying relationships and information and may not be very helpful in their evaluation. However, when analyzing a page with a small number of terms, the web domain structure of the web interface can be viewed very clear and help to identify structural design errors, duplication of elements, or inaccuracy and inconsistencies of the terms. The complexity and helpfulness of the resulting domain model depends on the selection of the source web user interface and is left to the user to decide.

#### V. CONCLUSION

In this article, we have described the design and implementation of the method for performing the domain analysis of web user interfaces based on the DEAL method. By integrating other technologies, DEAL has become a tool that no longer focuses only on automated domain usability evaluation but enables a more comprehensive analysis of multiple aspects of the usability of web interfaces. The analysis is performed after the JavaScript scripts are loaded, which allows better capturing of the current status of the application. Among other things, this work extends the possibilities of domain analysis to new components, reducing the loss of information due to non-recognition of the components.

During testing, it was found that web interface programmers often do not use semantically appropriate elements in source code. Testing has also revealed deficiencies in the use of tooltips and lack of colour contrast.

Therefore, we believe that using one tool to perform various aspects of analysis will simplify the work and help to develop useful web applications. In further research, we would like to focus on domain link evaluation within the web interface, which can help us in obtaining more information about sub-domains.

#### VI. ACKNOWLEDGMENT

This work was supported by the KEGA grant no. 047TUKE-4/2016: Integrating software processes into the teaching of programming.

#### **REFERENCES**

- [1] M. Bačíková and J. Porubän and D. Lakatoš, "Introduction to domain analysis of web user interfaces," Informat*ics'2011 : proceedings of the Eleventh International Conference on Informatics*, pp. 103–108, 2011.
- [2] ISO 9241-11, "Guidance on usability," 1998. [Online]. Available: http://www.usabilitypartners.se/about-usability/ iso-standards
- [3] J. Nielsen, *Usability Engineering*, ser. Interactive Technologies Series. Morgan Kaufmann, 1994.
- [4] W. Quesenbery, "What does usability mean: Looking beyond 'ease of use'," *Annual Conference-Society for Technical Communication*, 5 2001. [Online]. Available: http://www.wqusability.com/articles/more-than-ease-of-use.html
- [5] I. Bedini and B. Nguyen, "Automatic ontology generation: State of the art," 2007.
- [6] M. Ivory and M. Hearst, "The state of the art in automating usability evaluation of user interfaces," *ACM Comput. Surv)*, pp. 470–516, 2001.

# Metódy beamformingu na spracovanie signálov zo sférického mikrofónového poľa

1 *Jozef GREŠŠÁK,*  2 *Jozef JUHÁR*

<sup>1,2</sup> Katedra elektroniky a multimediálnych telekomunikácií, Fakulta elektrotechniky a informatiky, Technická univerzita v Košiciach, Slovenská republika

<sup>1</sup>jozef.gressak@tuke.sk, <sup>2</sup>jozef.juhar@tuke.sk

*Abstrakt* **— Tento príspevok je zameraný na porovnanie výkonnosti metód beamformingu na spracovanie signálu v sférickej harmonickej oblasti. V úvode práce je popísané spracovanie signálov v sférickej harmonickej oblasti. Následne sú uvedené použité techniky beamformingu, ktoré sa používajú na spracovanie rečových signálov zaznamenaných sférickým mikrofónovým poľom. Výsledky testovania navrhnutých algoritmov sú uvedené v experimentálnej časti tohto článku. Ako prostriedok na meranie výkonnosti techník beamformingu je zvolená miera chybovosti slov. Efektivita použitých algoritmov beamformingu je evaluovaná prostredníctvom systému automatického rozpoznávania reči.** 

*Kľúčové slová —* **Beamforming, mikrofónové pole, sférické harmonické funkcie, skvalitňovanie rečových signálov.**

#### I. ÚVOD

Algoritmy určené na spracovanie signálov zaznamenaných mikrofónovým poľom väčšinou pozostávajú z metód lokalizácie a priestorovej filtrácie, taktiež označovanej ako beamforming. Algoritmy lokalizácie slúžia na určenie polohy a sledovanie jedného alebo viacerých, statických alebo pohyblivých zdrojov zvuku. Informácia o polohe zdroja zvuku je následne použitá pri priestorovej filtrácii, ktorej cieľom je potlačenie nežiaducich signálov zo smerov, v ktorých sa nenachádza zdroj užitočného signálu. Inými slovami umožňujú viackanálovú separáciu resp. určitý proces predspracovania signálu pre systémy automatického rozpoznávania reči [1].

Spracovanie signálov z mikrofónových polí má zvyčajne uplatnenie v oblastiach skvalitňovania rečových signálov, pri telekonferenciách, priestorovej analýze zvuku, redukcii šumu a reverberácii a v mnohých ďalších. Samostatnú kategóriu mikrofónových polí tvoria sférické mikrofónové polia, ktoré v porovnaní s jednoduchšími typmi (lineárne, plošné alebo kruhové) umožňujú flexibilnejší prístup k vytváraniu prijímacej charakteristiky. Jej tvar je definovaný rozkladom sférických harmonických funkcií, taktiež označovaným ako sférická Fourierová transformácia [2].

## II. SFÉRICKÉ HARMONICKÉ FUNKCIE

Priestor, v ktorom sa šíri akustický signál je možné popísať trojrozmerným súradnicovým systémom, kde čas predstavuje štvrtý rozmer. Potom časovo - priestorový signál môžeme zapísať ako:

$$
s(x, y, z, t) = s(\vec{x}, t),
$$
\n<sup>(1)</sup>

kde *x*, y a *z* sú tri priestorové premenné, ktoré môžeme vyjadriť pomocou vektora polohy  $\vec{x}$ . Sférický súradnicový systém reprezentuje priestor najvhodnejším spôsobom a je jednoducho odvodený od Karteziánskeho jednoduchými trigonometrickými rovnicami:

$$
x = r \sin \Phi \cos \theta, y = r \sin \Phi \sin \theta, z = r \cos \theta,
$$
 (2)

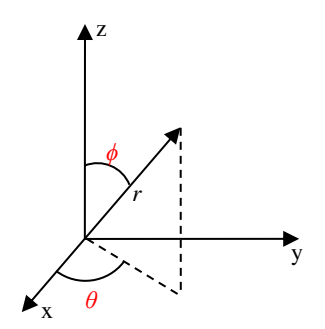

Obr. 1 Sférický súradnicový systém

Na *Obr. 1* je znázornený trojrozmerný súradnicový systém, kde uhly *θ* a *ϕ* predstavujú horizontálny (azimut) a vertikálny (eleváciu) uhol a *r* predstavuje vzdialenosť bodu (zdroja zvuku) v priestore. Spracovanie signálov v sférickej harmonickej oblasti je založené na sférickej Fourierovej transformácii. Sférická Fourierová transformácia funkcie *f(θ,ϕ)* je definovaná nasledovne [2]:

$$
f_{nm} = \int_0^{2\pi} \int_0^{\pi} f(\theta, \phi) Y_n^m(\theta, \phi) \sin\theta d\theta d\phi, \qquad (3)
$$

a inverzná sférická Fourierová transformácia:

$$
f(\theta,\phi) = \sum_{n=0}^{\infty} \sum_{m=-n}^{n} f_{nm} Y_n^m(\theta,\phi),
$$
 (4)

kde  $Y_n^m$  sú sférické harmonické funkcie, ktoré sú definované ako:

$$
Y_n^m(\theta,\phi) = \sqrt{\frac{(2n+1)(n-m)!}{4\pi}} P_n^m(\cos\theta) e^{im\phi},\tag{5}
$$

kde  $P_n^m$  sú pridružené Legendreové funkcie, n je rad sférických harmonických funkcií a m je stupeň sférických harmonických funkcií [3].

#### III. BEAMFORMING V SFÉRICKEJ HARMONICKEJ OBLASTI

Táto časť je venovaná metódam beamformingu vo sférickej harmonickej oblasti, ktorých účinnosť bude porovnaná na základe získaných hodnôt chybovosti slov (WER – Word Error Rate). Porovávané budú dva typy beamformerov:

- Beamformer maximalizujúci smerovosť a zisk poľa v prostredí s bielym šumom
- > Modálny beamformer

## *A. Beamformer maximalizujúci smerovosť a zisk poľa v prostredí s bielym šumom*

Táto metóda beamformingu v sférickej harmonickej oblasti bola navrhnutá ako súčasť knižnice na spracovanie signálov zaznamenaných sférickým mikrofónovým poľom [4]. Táto metóda je efektívna v zašumenom prostredí s vysokou mierou interferencií. Predstavuje určitý kompromis medzi smerovosťou a ziskom poľa v prostredí v bielym šumom. To znamená, že umožňuje efektívne potlačenie akustického šumu a šumu senzorov. Váhy takéhoto beamformera sú definované následovne:

$$
w_{nm}^H = \frac{v_{nm}^H R^{-1}}{v_{nm}^H R^{-1} v_{nm}},
$$
\n
$$
\tag{6}
$$

kde

$$
R = \sigma_a^2 \mathbf{B} + \sigma_s^2 \mathbf{A},\tag{7}
$$

kde **B** a A sú diagonálne matice,  $\sigma_a^2$  predstavuje disperziu sféricky izotropného šumu a  $\sigma_s^2$ predstavuje šum senzorov [1][5].

### *B. Modálny beamformer*

Modálny beamformer je založený na lineárnej kombinácii sférických harmonických funkcií. Týmto spôsobom je možné vytvoriť požadovaný tvar prijímacej charakteristiky a taktiež jej natočenie na požadovaný smer. Váhy takéhoto beamformera sú definované ako:

$$
w_{nm}^*(f) = \sqrt{\frac{4\pi}{(2n+1)}} c_n(f) Y_n^m(\theta, \phi),
$$
\n(8)

kde časť  $4\pi$  $\frac{4n}{(2n+1)} Y_n^m(\theta, \phi)$  predstavuje natočenie na požadovaný smer  $(\theta, \phi)$  a  $c_n(f)$  je funkcia

na vytvorenie požadovaného tvaru prijímacej charakteristiky [6].

Na *Obr. 2* sú znázornené tri rôzne prijímacie charakteristiky, ktoré boli použité pri spracovaní signálov zaznamenaných sférickým mikrofónovým poľom.

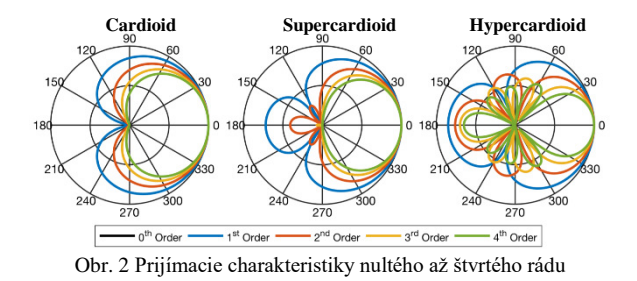

V praxi sú prijímacie charakteristiky vyšších radov obmedzené na určitom frekvenčnom rozsahu. Táto limitácia zaisťuje minimálnu hranicu SNR (Signal to Noise Ratio - odstup signálu od šumu) pre každú zo znázornených prijímacích charakteristík [7].

#### IV. TESTOVANIE NAVRHNUTÝCH ALGORITMOV A EXPERIMENTÁLNE VÝSLEDKY

V prvom kroku bolo potrebné zaobstarať reálne nahrávky zaznamenané sférickým mikrofónovým poľom. Z toho dôvodu bol navrhnutý a realizovaný testovací scenár, na ktorom sa podieľali traja rečníci. Nahrávanie bolo realizované v stredne veľkej učebni s vysokým časom reverberácií. Na nahrávanie bolo primárne použité sférické mikrofónové pole Eigenmike [9]. Eigenmike je profesionálne mikrofónové pole s 32 elektretovými mikrofónmi umiestnenými na pevnom guľovom povrchu s priemerom 8,4 cm. Dodatočne bolo použité kruhové mikrofónové pole Microcone a taktiež Close talk mikrofóny (CTM). Záznamy z týchto zariadení boli použité na porovnanie efektivity navrhovaných algoritmov, respektíve ako referenčné nahrávky.

Rečníci čítali vopred pripravený text približne vo vzdialenosti jedného metra od nahrávacích zariadení umiestnených približne v strede miestnosti. Horizontálna pozícia rečníkov v závislosti na umiestnení mikrofónového poľa je znázornené na *Obr. 3*.

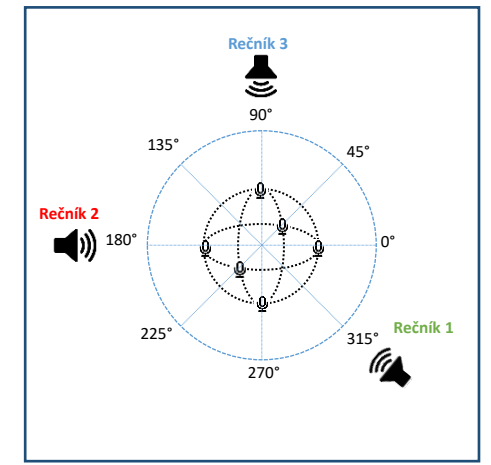

Obr. 3 Znázornenie polohy rečníkov vzhľadom na nahrávacie zariadení

V nasledujúcom kroku boli dáta zo sférického mikrofónového poľa Eigenmike spracované príslušnými metódami beamformingu. Nahrávky z kruhového mikrofónového poľa Microcone boli spracované príslušným softvérom od výrobcu. Nahrávky z Close talk mikrofónov neboli nijak spracované a slúžili len ako referencia.

Spracované signály boli manuálne rozdelené na krátke segmenty. Chybné segmenty, ktoré nekorešpondovali s čítaným textom, alebo kde bol prejav rečníkov nezrozumiteľný boli vyradené, aby bola úspešnosť rozpoznávania reči a teda aj finálna evaluácia čo najúspešnejšia. Efektivita spracovania signálov bola vyhodnocovaná prostredníctvom systému automatického rozpoznávania reči. Ako miera efektivity bola použitá chybovosť slova (WER), ktorá je definovaná ako:

$$
WER = \frac{S + D + I}{N},\tag{9}
$$

kde *S* je počet substitúcií, *D* je počet zmazaných slov, *I* je počet vložených slov a *N* je celkový počet slov v referenčnom prepise.

| Nahrávacie zariadenie/Metóda spracovanie | <b>PRIEMERNÉ WER</b> |
|------------------------------------------|----------------------|
| Eigenmike/MAPL                           | 74.4%                |
| Eigenmike/Modálny beamforming/card3      | 53,15 %              |
| Eigenmike/Modálny beamforming/card4      | 51,27 %              |
| Eigenmike/Modálny beamforming/hyper3     | 51,52 %              |
| Eigenmike/Modálny beamforming/hyper4     | 53,61%               |
| Eigenmike/Modálny beamforming/super3     | 49,49 %              |
| Eigenmike/Modálny beamforming/super4     | 49.08%               |
| Eigenmike/Jeden vybraný kanál            | 87%                  |
| Microcone/Softvér výrobcu                | $60.8 \%$            |
| Close talk mikrofón                      | 21.7%                |

Tab. 1 Hodnoty WER pre jednotlivé nahrávacie zariadenia a metódy spracovania

V sú znázornené dosiahnuté hodnoty WER pre signály zaznamenané použitými zariadeniami a spracované príslušnými metódami. Taktiež je uvedená hodnota chybovosti pre jeden vybraný kanál zo sférického mikrofónového poľa Eigenmike, ktorý nebol nijak spracovaný, za účelom poukázania na komplexnosť akustického prostredia, v ktorom bolo nahrávanie realizované, a na vplyv viaccestného šírenia signálu a iných interferencií v podobe šumu a reverberácií.

#### V. ZÁVER A BUDÚCA PRÁCA

Na základe výsledkov uvedených v *Tab. 1* je chybovosť pre nahrávky spracované navrhovanými algoritmami v porovnaní s referenčnými pomerne vysoká. Je však potrebné vziať do úvahy taktiež vzdialenosť rečníkov od mikrofónového poľa. Ak však porovnáme výslednú chybovosť pre jeden vybraný kanál, ktorý nebol nijak spracovaný, vidíme, že je priemerná chybovosť v prípade spracovaných nahrávok knižnicou MAPL nižšia o 12,6 % a v prípade použitia modálného beamformingu je priemerná chybovosť nižšia o 35,64 %. V ďalšom kroku by bolo vhodné testovať ďalšie metódy beamformingu v sférickej harmonickej oblasti a taktiež zaradiť dodatočné metódy skvalitňovania akustických signálov.

## VI. POĆAKOVANIE

Táto práca vznikla v spolupráci Ministerstva školstva Slovenskej republiky pod výskumným projektom VEGA 1/0511/17 a Slovenskej agentúry na podporu výskumu a vývoja pod výskumným projektom APVV-14-0894.

#### **REFERENCIE**

- [1] B. Rafaely, Fundamentals of Spherical Array Processing. Springer topics in signal processing. 2015. ISBN 978-3- 662-45664-4.
- [2] J. Benesty, J. Chen, Y. Huang, Microphone Array Signal Processing. 2008.

<sup>[3]</sup> M. Brandstein, D.B. Ward, eds., Microphone Arrays: Signal Processing Techniques and Applications. Berlin, Germany: SpringerVerlag, 2001.

- [4] M. Hiľovský ... [et al.] MAPL Microphone array processing library 2016. In: ELMAR 2016. Zagreb : FEEC, 2016 P. 27-30. - ISBN 978-953-184-221-1
- [5] J.A. Allred, Evaluation and Compaison of Beamforming Algorithms for Microphone Array Speech Processing. Georgia Institute of Technology. 2006.
- [6] S. Yan, CH. Hou, Design of time-domain modal beamformer for broadband spherical microphone arrays. Institute of Acoustics, Chinese Academy of Sciences, Beijing, China. Proceedings of 20th International Congress on Acoustics, ICA 2010. 23-27 August 2010, Sydney, Australia.
- [7] B. Rafaely, A. Koretz, R. Winik, and M. Agmon, "Spherical microphone array beampattern design for improved room acoustics analysis," in Proc. Int. Symp. Room Acoust., Sep. 2007, pp. S42–S42.
- [8] B. Rafaely, "Phase-mode versus delay-and-sum spherical microphone array processing," IEEE Signal Process. Lett., vol. 12, no. 10, pp. 713–716, Oct. 2005.
- [9] MH acoustic LLC. San Francisco, California. Dostupné na internete: https://mhacoustics.com/
- [10] J. Benesty, J. Chen, S. Makino, Speech Enhancement. Berlin, Germany: Springer-Verlag, 2005.

# Prehľad súčasných trendov v rozpoznávaní reči pomocou BCI

*Marianna KOCTUROV ´ A, Jozef JUH ´ AR´*

<sup>1</sup>Department of Electronics and Multimedia Communications, Faculty of Electrical Engineering and Informatics Technical University of Košice, Slovak Republic

 $1$ marianna.kocturova@tuke.sk,  $2$ jozef.juhar@tuke.sk

*Abstract* – BCI predstavuje relatívne nové možnosti skúmania komunikácie človeka so strojom. Analýza mozgovej aktivity v spojení s rozpoznávaním reči ponúka nové príležitosti aj pre jedincov s poruchou reči. Príspevok ponúka prehľad využitia rozhrania mozogpočítač na rozpoznávanie reči priamo z mozgových vĺn. Hlavnou myšlienkou článku je prezentovanie súčasných moderných trendov na poli BCI a svetových výskumov, ktoré priniesli významné pokroky pri riešení problému rozpoznania reči z mozgových vĺn. Metódy a postupy prezentované v zahraničných výskumov budú slúžiť ako základný podnet na pokračovanie výskumu počas môjho doktorandského štúdia.

Keywords – Elektroencefalografia, rozhranie mozog-počítač, BCI, rozpoznanie reči, meranie mozgovej aktivity

# I. Úvod

Rozhranie mozog-počítač (z angl. Brain-computer interface, skr. BCI) vytvára komunikačný kanál medzi ľudským mozgom a počítačom alebo iným zariadením. Systém BCI zaznamenáva zmeny mozgovej aktivity a transformuje ich do signálov, ktoré možno pomocou počítačovej analýzy využiť na riadenie rozličných aplikácií. V súčasnosti sa vo veľkom začínajú rozširovať výskumy skúmajúce vzťah medzi mozgovou aktivitou a rečou. Najpozoruhodnejšie sa zaoberajú rozpoznaním reči priamo z mozgových vĺn, ktoré sa snažia vytvoriť funkčný systém prepisujúci myšlienky na text. Technológie BCI tak môžu byť využité na komunikáciu len pomocou myšlienok. Takáto aplikácia by mohla byť nápomocná pre ľudí s postihnutím reči, ale môže byť použitá aj na riadenie rôznych prístrojov myšlienkami.

## II. MOZGOVÁ AKTIVITA

#### *A. Mozgove rytmy ´*

Mozgové signály, ktoré zaznamenávame na povrchu mozgu, majú frekvenciu v rozsahu jedného hertzu. Tieto signály môžu byť klasifikované na základe frekvenčných pásiem, čo je možné použiť pri spracovávaní signálu, na odstránenie ruchových častí, alebo zobrazenie signálov zo špecifických oblastí, pretože rôzne časti mozgu produkujú rôzne frekvencie. Vo všeobecnosti rozlišujeme päť základných frekvenčných pásiem, ktoré sa bežne vyskytujú v ľudskom mozgu. Sú to alfa, beta, gama, delta a théta. Klasifikácia mozgových signálov na základe frekvenčných pásiem je uvedená v tabuľke 1. Sú usporiadané podľa veľkostí frekvencií signálov. V tabuľke je uvedené, v ktorej oblasti mozgu sa signál s danou frekvenciou vyskytuje alebo pri aká činnosť frekvenciu vyvoláva. [1]

#### *B. Recov ˇ e centr ´ a´*

Rozpoznanie reči z mozgových vĺn je založené na analýze signálov, ktoré sa vytvárané ľudským mozgom počas rozprávanie. Tieto signály pozostávajú zo slabých elektrických impulzov tvorených v neurónoch. Tieto mozgové impulzy slúžia na komunikáciu a prenos informácií medzi lalokmi mozgu alebo na riadenie jednotlivými orgánov mozgom. Signály indikujúce reč v mozgu sú umiestnené v ľavej hemisfére mozgu (v prípade ľavákov, sa môžu vyskytovať v pravej hemisfére). V tejto časti mozgu, kde sa nachádza centrum reči. Toto centrum pozostáva z niekoľkých oblastí. Sú to Brocova oblasť, Wernickeho oblasť a Angulárny gyrus (vid<sup>\*</sup> Obr. 1).

Brocovo centrum je zodpovedá za artikuláciu a správne vyslovovanie slov. V tejto oblasti sa v podstate vytvára reč. Dá sa povedať že v Brocovom centre sú obsiahnuté tzv. artikulačné vzorce.

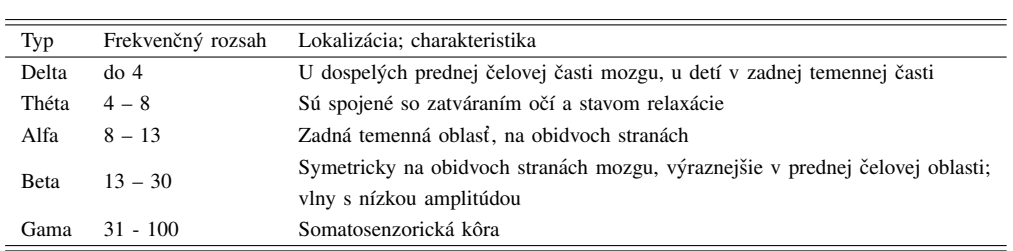

Tabul'ka 1 Frekvenčné pásma mozgovej aktivity

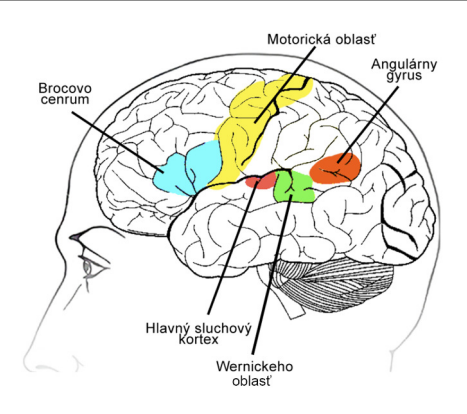

Obr. 1 Rečové centrá ľudského mozgu

Vo Wernickeho centre sú zasa uložené sluchové vzory slov a významy týchto slov potrebné na porozumenie reči. Okrem týchto dvoch centier je v ľudskom mozgu ešte Angulárny gyrus, ktorý porovnáva vizuálnu formu slova s jeho sluchovým vzorcom, uloženým vo Wernickeho oblasti. Vizuálna forma slova je subjektívne vnímanie slova jednotlivcom, môže to byť textová forma slova. [2][3]

Pred tým než človek vysloví slovo prebehne v mozgu istý rýchly proces. Vo Wernickeho oblasti, sa aktivuje sluchový vzorec slova ktorého informácia sa pomocou elektrických impulzu odovzdá do Brocového centra, kde sa k tejto informácii pripojí príslušný artikulačný vzorec. Z Brocového centra sa potom vyšle informácia do motorickej oblasti mozgu, ktorá aktivuje artikulačné orgány.

Na druhej strane sú rečové centrá zodpovedné aj za porozumenie počutej reči. Porozumenie vysloveného slova prebieha zachytením zvuku sluchovou oblasťou. Tento signál je posunie do Wernickeho centra, kde sa porovná so zvukovým vzorom slova, čím sa aktivuje správny význam slova.

Rozpoznávanie písaného textu pozostáva z presunutia informácie o vizuálnej podobe textu do Angulárneho gyrusu, ktorý dekóduje vizuálnu podobu slova do sluchový vzorca vo Wernickeho oblasti. Akonáhle sa nájde správny sluchový vzorec slova, rozpozná sa jeho význam. [2][4][4]

## III. ROZPOZNANIE REČI Z MOZGOVEJ AKTIVITY

V súčasnosti existuje niekoľko výskumov skúmajúcich vzťah medzi mozgovými signálmi a rečou. Tieto výskumy sa líšia v závislosti od použitej metódy snímania mozgovej aktivity a od toho, aké rečové stimuly využívajú na aktiváciu mozgovej aktivity. V súvislosti s meraním mozgovej aktivity sú najčastejšie využívané: elektroencefalografia (EEG), elektrokortikografia, (ECoG) a LFP (z angl. Local Field Potencial). EEG je metóda merania elektrického náboja na povrchu hlavy, ECoG sníma mozgovú aktivitu na povrchu mozgu a LFP je metóda, ktorou sa zaznamenáva elektrický potenciál v medzibunkovom priestore mozgu.

Rozpoznávanie reči z mozgových vĺn rozdeľujeme na:

- Rozpoznávanie z vyslovenej reči
- Rozpoznávanie tichej reči
- Rozpoznávanie nevyslovenej reči

Na rozdiel od klasického rozpoznávania reči, kde je analyzovaný hlasový signál, pri rozpoznávaní reči z mozgových vĺn je analyzovaný signál pozostávajúci zo signálov z viacerých zdrojov. Ľudský mozog ako riadiaci orgán produkuje v jednom časovom okamihu mnoho elektrických impulzov. Keď že meracie na zaznamenávanie mozgovej aktivity musia byť veľmi citlivé, aby bolo možné zaznamenať slabé elektrické impulzy, zaznamenávajú aj množstvo okolitých
signálov z rôznych častí mozgu alebo rôznych fyziologických procesov človeka, ako je srdcový tep.

Rozpoznávanie reči z mozgových vĺn vyžaduje veľmi presné snímanie signálov z častí mozgu, ktoré sú zodpovedné za tvorbu reči, no tiež závisí od správnej analýzy signálu a metód extrakcie a klasifikácie príznakov.

# *A. Rozpoznavanie vyslovenej re ´ ciˇ*

Na rozpoznanie vyslovenej reči sa často používa kombináciu signálov z mozgu a iných signálov ktoré boli zaznamenané počas merania mozgovej aktivity pacienta. Zvyčajne sa pri nahrávaní reči zaznamenáva aj zvuk alebo sa používa videozáznam zaznamenávajúci pohyb úst alebo pohyb jazyka pri rozprávaní slov. Takéto záznamy musia byť časovo synchronizované so záznamom mozgovej aktivity. Na základe nahrávky zvuku je možné zabezpečiť lepšie označovanie vyslovených slov, potrebné na vytvorenie modelov pre jednotlivé slová alebo modelovanie častí signálu, kde pacient nevytvára reč. Videozáznamy môžu pomôcť pri filtrovaní signálu. Signály z motorickej oblasti sa vyskytujú vysokou amplitúdou a predstavujú rušivý element v snímanom signály. Zaznamenaním signálu pohybu pier alebo jazyka môžeme jednoduchšie detegovať signály z motorickej oblasti a odfiltrovať ich.

Na druhej strane môžu byť signály pochádzajúce z motorickej oblasti prospešné pre rozpoznanie vyslovených slov. Tak ako je každé slovo vyvolávané jedinečným signálom pri jeho vytváraní vo Wernickeho a Brocovom centre, existuje jedinečný signál v motorickej oblasti ktorý riadi jeho vyslovenie špecifickým pohybom artikulačných orgánov.

Niektoré štúdie uvažujú, že pri zaznamenávaní signálov mozgu, na účel rozprávania vyslovenej reči, môžu byť vibrácie pochádzajúce z vokálneho traktu zachytené citlivými elektródami EEG prístrojom a byť tak zmiešané s mozgovými signálmi. Tým sa zabezpečuje jednoduchšia extrakcia príznakov a detekcia vyslovených slov z mozgových signálov.

Výskum vyvíjajúci systém nazvaný Brain-To-Text, umožňuje technológii BCI zapisovať signály z mozgu do textovej podoby. Navrhovaný algoritmus je založený na modelovaní jednotlivých foném. V experimente bola zaznamenávaná mozgová aktivita pacientov s epilepsiou, ktorý nahlas vyslovovali dopredu dohodnutý text. Na experiment boli vybratí práve títo pacienti, pretože kvôli ich ochoreniu podstúpili operáciu mozgu. Táto operácia mozgu umožnila implantovanie ECoG elektród. V priebehu experimentu boli pacientom prezentované texty z historických politických prejavov ako historické prejavy, inauguračná reč Johna Fitzgeralda Kennedyho alebo rozličné príbehy a rozprávky. Tieto texty boli pacientom zobrazené na obrazovke vo vzdialenosti približne 1 m. Každý text pacient prečítal nahlas tak, ako sa objavil na obrazovke. S každým pacientom bolo urobené opakované nahratie signálov za rovnakých podmienok (2 až 3 krát). Na základe časovo synchronizovanej nahrávky zvuku boli v ECoG signáloch označené jednotlivé fonémy vyslovené pacientom. Fonémy boli modelované pomocou normálnej distribúcie z extrahovaných príznakov. Tieto príznaky predstavujú extrahované frekvenčné pásmo gama, pretože je známe, že práve toto pásmo je veľmi úzko spojené s motorickými funkciami, hudobným vnímaním, sluchovými procesmi a opakovaním slov. Experiment dosiahol pri vytvorení slovníka obsahujúceho  $10$  slov úspešnosť rozpoznanie 75% vyslovených slov. So zväčšujúcim sa slovníkom sa úspešnosť rozpoznania mierne znižovala, no ostávala stále pomerne stabilná. [5]

# *B. Rozpoznávanie tichej reči*

Na rozdiel od rozpoznávania vyslovenej reči, je táto metóda založená na snímaní a analýze mozgových signálov v čase, kedy meraný subjekt artikuluje každé slovo ale nevydáva žiaden zvuk. Subjekt takto aktivuje rečové centrá, pretože sa sústredí na vyslovovanie slov a zapája aj motorickú časť, ktorá riadi pohyby pier a jazyka. Táto metóda ponúka lepšie preskúmanie tvorby reči v ľudskom mozgu, pretože pri meraní nie je prítomný zvuk, ktorý vytvára vibrácie a teoreticky sa primiešava do snímaného mozgového signálu. Pri rozpoznávaní tichej reči existuje stále možnosť využiť signály motorického centra, ktoré ovládajú artikulačné orgány. Systém je možné uplatniť napríklad v interakcii človeka s počítačom v hlučno prostredí, kde je náročné využiť klasické rozpoznanie reči z akustického signálu. Takýto experiment bol realizovaný v [6], kde skúmali tiché rozpoznávanie reči z mozgu siedmimi rôznymi prístupmi:

- 1) Electromagnetická artikulografia (EMA) metóda zaznamenávajúca pohyb artikulačných orgánov
- 2) Ultrazvuk (z angl. Ultrasound, skr. US) snímanie charakteristiky vokálneho traktu v reálnom čase
- 3) Non-Audible Murmur mirofón (NAM) stetoskopický mikrofón, ktorý sníma vibrácie z hlasiviek
- 4) Snímanie elektromagnetických vibrácií
- 5) Elektromyografia (EMG) analýza artikulačného svalstva alebo hrtanu
- 6) Elektroencefalografia (EEG)
- 7) Vložené kortikálne elektródy zachytávanie signálov z implantovaných elektród priamo na mozgu v motorickej kôre

Pre tento experiment bol vybraný audiovizuálny slovník, ktorý spája akustickú charakteristiku slova s vizuálnou. Signály zaznamenané siedmimi rôznymi prístupmi boli analyzované samostatne, aby sa zistilo, ktorá z nich je najspoľahlivejšia v nasledujúcich problémoch:

- Funkčnosť v tichom prostredí
- Funkčnosť v hlučnom prostredí
- Fungovanie na pacientoch po laryngektómii
- Neinvazívnosť
- Metóda vhodná na uvedenie na trhu
- Nízka cena

Signály z každej z uvedených metód boli zvlášť spracovávané a analyzované. Zo signálov boli extrahované príznaky, na základe ktorých boli vytvorené modely pre jednotlivé slová pomocou kontextovo nezávislým Skrytým Markovovým modelom (z angl. Hidden Markov Model, skr. HMM). Fáza trénovania modelov bola realizovaná takisto pomocou HMM. Experiment preukázal metódy snímania mozgovej aktivity EEG, ECoG a EMA ako vhodné pre metódy rozpoznávania reči.  $[7]$ 

# *C. Rozpoznanie nevyslovenej reči*

Rozpoznávanie nevyslovenej reči je založené na rozpoznávaní slov z mozgových signálov, ktoré by mali byť najčistejšie, zbavené od primiešaných signálov z motorickej časti mozgu. Samozrejme, signály z iných oblastí mozgu sú vždy prítomné aj v tejto metóde a nie je možné nasnímať čistý signál len z rečových centier, pretože mozog pracuje nepretržite na riadení procesov celého tela. Realizácia metóda rozpoznávania nevyslovenej reči začína pri snímaní mozgového signálu subjektu, ktorý vytvára takú mozgovú aktivitu aká sa vytvára pri rozprávaní. Subjekt nahlas nevyslovuje žiadne slová, neartikuluje a snaží sa nepohybovať jazykom ani perami. Jediná úloha subjektu je silné koncentrovanie sa na dané slovo.

Ďalší výskum zameraný na rozpoznávanie reči z mozgových signálov, kde meraný subjekt nevyslovuje slová bol navrhnutý v [8]. Úlohou subjektu bolo silné sústredenie sa na slovo s cieľom vytvoriť podobné mozgové vlny ako tie, ktoré sa vytvárajú počas vyslovovania slov. V tomto experimente boli analyzované EEG signály. EEG zariadenie zaznamenávalo signály z orofaciálnej motorickej oblasti a z Brocovej oblasti v mozgu. Jednotlivé slová, na ktoré subjekt myslel boli časovo označované pomocou žmurkania subjektu. Ten žmurkol na začiatku a na konci myslenia na slovo. Extrakcia príznakov bola realizovaná lineárnou diskriminačnou analýzou. Z príznakov boli vytvorené modely pomocou 5-stavového modelu HMM. Navrhovaný algoritmus spracovania EEG signálov dosiahol v testovaní presnosť rozpoznávania približne 45%. Rozpoznanie však fungovalo len vtedy, keď boli metódy HMM trénované a testované len v rámci dát od jedného a toho istého subjektu. Experiment s krížením dát medzi subjektmi poukázal na výrazný pokles rozpoznania, až na úroveň náhodného odhadu. [7]

# IV. NEGATÍVNE VPLYVY V BCI TECHNOLÓGII

# *A. BCI negramotnost'*

Systémy rozpoznávania reči BCI môžu vyžadovať, aby sa pacient naučil používať mozog, tak že bude schopný vytvárať špecifické mozgové vlny. Zo štúdií [9] vyplýva, že rečové centrá produkujú najmä alfa a théta vlny počas rozprávania. Pre pacienta, ktorý používa BCI systém na rozpoznanie reči, je vhodné, aby bol schopný efektívne premýšľať o danom slove, aby BCI systém dokázal efektívne fungovať.

Najnovšie štúdie založené na BCI ukázali, že časť populácie (pacientov aj zdravých ľudí) sa nedokáže naučiť používať systémy BCI. Napriek dlhodobému školeniu nie sú niektorý jedinci schopní dosiahnuť štatisticky prijateľnú úspešnosť. Problémom môže byť aj to, že kortikálne oblasti zodpovedné za generovanie signálu, ktorý BCI systém vyhodnocuje je ovplyvnený psychologickým faktorom, ako koncentrácia, pozornosť, ale aj motivácia, nálada atď. [10]

# *B. Artefakty*

EEG signál sa pri prvom pohľade javí ako veľmi chaotický. To je spôsobené tým, že výstupný signál snímanej mozgovej aktivity je zložený z veľkého množstva signálov prítomných v mozgu. Nežiaduci signál alebo šum v zázname mozgovej aktivity sa nazýva artefakt. Artefakty rozdel'ujeme na základe zdroja, ktorý ich generuje. Rozlišujeme medzi biologickými a technickými

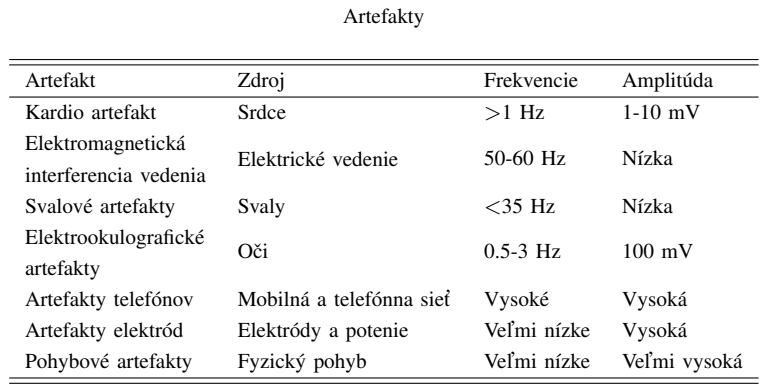

Tabul'ka 2

artefaktmi. Biologické súvisia s fyziologickými prejavmi subjektu. Technické artefakty sú do veľkej miery spojené so spôsobom nahrávania signálu alebo spracovaním signálu. Medzi technické artefakty patria rušenie alebo špecifické chyby spôsobené nesprávnym postupom nahrávania. Tieto nedostatky sa bežne vyskytujú v EEG signáloch a ich eliminácia je náročná. Nahrávanie, identifikácia a odstraňovanie artefaktov sú dôležité procesy, ktoré zabraňujú chybným výsledkom analýzy mozgového signálu.  $[11][12]$ 

V tabuľke 2 sú opísané najčastejšie artefakty vyskytujúce sa v mozgovom signály.

#### V. ZÁVER A BUDÚCA PRÁCA

V posledných rokoch zaznamenávame rýchly vzostup technológie BCI. Jej uplatnenie v rôznych oblastiach života, či už je to pohyb kurzora, alebo ovládanie rôznych zariadení pomocou mozgu, je stále predmetom skúmania. V tomto dokumente boli prezentované metódy analýzy mozgových vĺn a bolo poukázané že aplikácia týchto metód na rozpoznávanie reči už prináša pozitívne výsledky. Myšlienky prezentované v tomto článku budú použité na výskum rozpoznávania reči pomocou mozgovej aktivity. Počas môjho doktorandského štúdia budeme vyvíjať funkčný algoritmus na rozpoznávanie vyslovenej reči z EEG signálov. Vzhľadom na nedostatok voľne dostupnej databázy EEG signálov, ktorá by bola vhodná na skúmanie mozgovej aktivity z pohľadu reči, bude potrebné nahrat vlastnú EEG databázu. Na nahranej databáze budeme v prvom rade vyvíjať detektor rečovej aktivity, ktorý zníži pravdepodobnosť falošného rozpoznávania slov. Navrhnutý algoritmus detektora rečovej činnosti budene porovnávať s existujúcimi algoritmami. Rozpoznávanie reči z EEG signálov bude vyvíjané na báze neurónových sietí. Navrhnutý algoritmus, by mal byť aplikovateľný na mobilné EEG zariadenia.

# ACKNOWLEDGMENT

Výskum prezentovaný v tomto príspevku bol podporený Slovenskou agentúrou pre výskum a vývoj na základe zmluvy č. APVV-15-0517

#### LITERATÚRA

- [1] F. Siddiqui and M. Chawla, "Feature extraction and classification of eeg signals using neural network based techniques," *Journal of Instrumentation and Innovation Sciences*, vol. 2, no. 1, 2, pp. 1–10, 2017.
- [2] L. Fadiga, L. Craighero, and A. D'Ausilio, "Broca's area in language, action, and music," *Annals of the New York Academy of Sciences*, vol. 1169, no. 1, pp. 448–458, 2009.
- [3] M. Rosinová, M. Lojka, J. Staš, and J. Juhár, "Voice command recognition using eeg signals," in *ELMAR*, 2017 *International Symposium*. IEEE, 2017, pp. 153–156.
- [4] A. Flinker, A. Korzeniewska, A. Y. Shestyuk, P. J. Franaszczuk, N. F. Dronkers, R. T. Knight, and N. E. Crone, "Redefining the role of broca's area in speech," *Proceedings of the National Academy of Sciences*, vol. 112, no. 9, pp. 2871–2875, 2015.
- [5] C. Herff, D. Heger, A. De Pesters, D. Telaar, P. Brunner, G. Schalk, and T. Schultz, "Brain-to-text: decoding spoken phrases from phone representations in the brain," *Frontiers in neuroscience*, vol. 9, p. 217, 2015.
- [6] B. Denby, T. Schultz, K. Honda, T. Hueber, J. M. Gilbert, and J. S. Brumberg, "Silent speech interfaces," *Speech Communication*, vol. 52, no. 4, pp. 270–287, 2010.
- [7] M. Koctúrová, "Bci based speech recognition," in Proceedings from Conference-18th Scientific Conference of Young *Researchers*, 2018.
- [8] A. Porbadnigk, M. Wester, and T. S. Jan-p Calliess, "Eeg-based speech recognition impact of temporal effects," 2009.
- [9] M. D'Zmura, S. Deng, T. Lappas, S. Thorpe, and R. Srinivasan, "Toward eeg sensing of imagined speech," in *International Conference on Human-Computer Interaction*. Springer, 2009, pp. 40–48.
- [10] B. Cimrová, I. Farkaš, and R. Rosipal, "Využitie rozhrania mozog–počítač pri neurorehabilitácii: prehl'ad aktuálneho výskumu," Kognícia a umelý život, vol. 14, 2014.
- [11] P. J. Allen, O. Josephs, and R. Turner, "A method for removing imaging artifact from continuous eeg recorded during functional mri," *Neuroimage*, vol. 12, no. 2, pp. 230–239, 2000.
- [12] R. J. Croft and R. J. Barry, "Removal of ocular artifact from the eeg: a review," *Neurophysiologie Clinique/Clinical Neurophysiology*, vol. 30, no. 1, pp. 5–19, 2000.

# Web video editor with API

# *1 Lukáš KIANKA – <sup>2</sup>Dávid CYMBALÁK – 3 Roman VÁPENÍK – 4 František JAKAB*

Departments of computers and informatics, Faculty of electrical engineering and informatics, Technical University of Kosice

 $1$ lukas.kianka@cnl.sk,  $2$ david.cymbalak@cnl.sk,  $3$ roman.vapenik@cnl.sk, 4 frantisek.jakab@cnl.sk

*Abstract* — **The main aim of this paper is to create a web video editor, which will be implemented in the proposed web services architecture, providing a suitable environment for development and asynchronous communication of individual elements. User requests for video content processing will be performed using assembled web scripts communicating with FFmpeg as triggering as background processes. The entire web editor system will be experimentally implemented in the intuitive user interface. The theoretical part of this paper will deal with complex analysis of multimedia container formats, possibilities and means of encoding and decoding of video content as well as tools and codec libraries for its processing and compression.**

*Keywords* **— web application, videoeditor, conversion, FFmpeg, MP4**

# I. INTRODUCTION

The current trend in digital technology is sharing, moving and storing most of your data content outside of your physical storage on a computing, mobile or desktop device. Otherwise, it is not even in the area of multimedia content. Despite efforts to increase physical data repositories and minimize the amount of data they need to process content of this type, most users are relying on the use of external storage.

As mentioned, the current trend is to access content and use applications that are not physically available on users own local devices. The general disadvantages, whether desktop or web editors, is the ability to upload the necessary video content only from local memory, without the ability to access external video from third parties. Also, only a few percentages of web publishers provide the ability to manage the resulting content without additional conversion, which gives the user a reduction in the use of time resources without losing the original video quality.

This paper is dedicated to developing a web-based video editor that will be available through a web browser and will not require any additional installation processes. The web editor system will be deployed in an appropriate web services architecture that will provide good communication of individual elements. Server-side processes will be part of asynchronous communications, and user requests management will be secured by web scripts that use the appropriate scripting language to communicate in the background and access FFmpeg features. Each user should have the ability to upload videos from the computer's local memory, but also insert URLs into third-party videos or custom videos that are stored on the appropriate database servers. On the selected video the user can apply several features that include simple and advanced cutting mode, joining and regrouping individual parts of one original video or part of several different videos. Also the insertion of overlapping image layers at the selected position is available.

#### II. MATERIALS AND ANALYSIS

The individual materials used in the paper were used for research and development of the system that is the subject of the paper and its sources are located at the end of the paper. Materials in the paper are mainly obtained from scientific papers, research studies and paper from a certified IEEE professional association and papers certified as a "US Patent" - a patent of the United States of America. The paper is also based on the technical knowledge of the official sources of the FFmpeg multimedia content, processing tool, the documentation and

specifications of selected multimedia container formats and other resources from which the knowledge and informations was drawn and paraphrased in this paper.

# III. ANALYSIS OF FORMATS, TECHNOLOGIES AND TOOLS FOR THE PROCESSING AND COMPRESSION OF MULTIMEDIA CONTENT

The aim of this analytical part is to create an analysis of all the alternative aspects and elements for the development of the web video editor based on the initial objectives and then choose the most suitable ones.

Consequently, after defining the correct development methodology, these parts can be applied by coherent steps . It is also necessary to analyze individual codecs as processing and compression means (encoding, resp. decoding) of multimedia data content as well as container formats for storing audio and video content.

# *A. Multimedia Container Format MP4*

According to the source [1] MPEG-4 Part 14 is an instance of the ISO / IEC 14496-12: 2004 (MPEG-4 Part 12: ISO base media file format), which is directly based upon the format QuickTime File. MPEG-4 part 14 revises and completely replaces clause 13 of the standard ISO / IEC 14496-1 (MPEG-4 Part 1: Systems), in which the MPEG-4 content file format was specified [1].

Based on the information in the source [2] MP4 files are typically used to support MPEG-4 media content, including not only MPEG-4 audio and/or video, but also MPEG-4 presentations. MPEG-4 are scenes that are described in its programming language, such as MPEG-4 BIFS from the word Binary Formats for Scenes [2].

The data structure in the media field contains sample, which, according to the source [3], unit of a size selected, to which a real medium, such as video or audio, is divided. Media data is managed based on this sample. Part of chunk is the merging of one or more samples. Information about the internal structure of the data area, such as the position of the part of the header of the file or the number of samples included in such part, are described in the bottom layer of the container moov. The current media data is arranged in the mdat field and the track type field is located in the information about each medium, such as audio or video. In the MP4 file, a number of constituent media, types, data sizes can be obtained by the "moov" container field. [3].

# *B. Coding and Decoding via H.265/HEVC*

HEVC also known as High Efficiency Video Coding, as the source [4] defines, is a video compression standard developed by the Joint Collaborative Team on video coding (JCT-VC), a collaboration between the experts group ITU-T (VCEG) and the experts group ISO/IEC MPEG.

# *1) Objective Quality Evaluation*

Source [5] according to Thiow Keng Tan et al. to simplify video encoding performance evaluation the most commonly used objective is PSNR metric, Peak Signal to Noise Ratio. The PSNR has disadvantages that do not take into account the properties of the human visual imaging system.

For image decoding components, a mean square error (MSE) with reference to the monochrome image component "I" is calculated according to the formula (1):

$$
MSE = \frac{\sum_{i=0}^{M-1} \sum_{j=0}^{N-1} (I(i,j) - I_d(i,j))^2}{M*N}
$$
(1)

where  $\mathcal{M}^{\prime\prime}$  and  $\mathcal{N}^{\prime\prime}$  are width and height of the image component and the image component is for example, a set of luma samples or CB or CR chroma samples. The PSNR value is then calculated according to formula (2):

$$
PSNR = 10 * \log \frac{(2^{B}-1)^{2}}{MSE}
$$
 (2)

where  $, B$ " is bit depth of image samples.

# *2) Subjective Quality Evaluation*

Source Thiow Keng Tan. et al. continues, the degradation category ranking DCR test method was selected for the HEVC verification test, which includes a wide range of visual quality points. For this purpose, it was used for rating with an 11-level qualitative scale ranging from "0" (lowest quality) to "10" (highest quality). The results of the subjective average rating test are evaluated on the basis of the mean opinion score (MOS) [5].

The source [5] continues to explain where from untreated data, i.e., individual subjective score, the reliability of each viewer is calculated. Individual reliability is evaluated using the correlation coefficient r. The correlation coefficient r is calculated between each score "xi" given by the viewer and the total value of the MOS "yi" assigned for that test point as well as the formula (3):

$$
r = \frac{\sum_{i=1}^{T} (x_i - \bar{x})(y_i - \bar{y})}{\sqrt{\sum_{i=1}^{T} (x_i - \bar{x})^2 \sum_{i=1}^{T} (y_i - \bar{y})^2}}
$$
(3)

where T is the total number of test points for evaluating, "yi" is the average of all points for test point i and the average values "xi" and "yi" for all tested points [5].

# *C. Multimedia Content Processing Tool FFmpeg*

As the source [6] states, FFmpeg is a complete solution for uploading, converting and playing multimedia content. The libavcodec library, which is one of the leading libraries of audio and video codecs, is the main component. FFmpeg is a free software licensed under LGPL or GPL, depending on the configuration chosen. It is developed in Linux, but it is also compatible with most operating systems, including the Windows platform. It supports more than ten communication protocols, such as HTTP, RTP, RTSP, TCP, UDP, MMS, and more than 40 audio formats and 90 video formats. High encoding / decoding capability allows for a wide range of multimedia applications. The FFmpeg project provides three tools: ffmpeg, ffserver and ffplay [6].

#### *1) The ffmpeg Tool*

Command-line tool for converting media files between formats. FFmpeg is developed by Linux and is performed by compiling the GCC (GNU Compiler Collection) via the command line [6].

# *2) Processing of Original Audio and Video Content by Using Filters*

The FFmpeg Authoritative Portal [46] states that ffmpeg allows you to convert between any speed samples and recover video while using a high-quality polyphase filter. Ffmpeg reads from any number of input "files", specified by the -i switch, and writes any number of output "files" that are specified by a simple URL address. Everything on the command line that can not be interpreted as a switch is considered an output URL.

Source [7] states that before encoding, ffmpeg can process uncompressed audio and video images through filters from the libavfilter library. Several chain filters form a filtering graph. The ffmpeg tool distinguishes between two types of filters (filtergraphs), simple and complex [7].

# *a) Simple Filtergraphs:*

Simple filters are those that have exactly one input and output and both are of the same type. Figure 1 below represents them by simply inserting the next step between decoding and encoding [7].

#### *b) Complex Filtergraphs:*

Source [7] continues, complex filtergraphs represented in the figure 2, are those which cannot be described as simply a linear processing chain applied to one stream. This is the case, for example, when the graph has more than one input and/or when output stream type is different from the input [7].

Complex filtergpaphs are configured with the -filter complex option. A complex filtergraph, by its nature, cannot be unambiguously associated with a single stream or file.

The -lavfi option is equivalent to -filter complex. A trivial example of a complex filtergraph is the overlay filter, which has two video inputs and one video output, containing one video overlaid of the other [7].

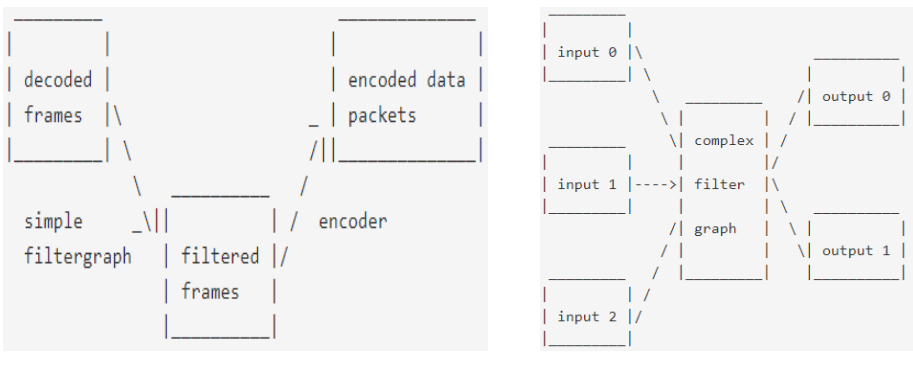

**Obr. 1 Simple filtergraph [7] Obr. 2 Complex filtergraph[7]**

# IV. DESIGN OF ARCHITECTURE AND MODEL OF WEB SERVICE

This paper can be used to develop the video architect and the web service model known under the acronym LAMP. One of the reasons for choosing this architecture is also the use of the FFmpeg multimedia content processing tool, which will provide a substantial part of the functionality of the video editor on the background of the system.

This abbreviation represents a group of platforms using Linux as an operating system, Apache as a Web server, MySQL as a relational database server and object-oriented scripting language. For the purpose of this paper thesis and the fact of using FFmpeg, the PHP scripting language will be used.

# *A. The LAMP Software Bundle*

The figure below represents the architecture on which the web editor will be developed and will ensure good communication of the individual elements, the processing of their requests and the subsequent presentation of understandable results to the user.

The web editor itself will be presented as a web application that will be implemented on the local Apache web servers running on the Linux Ubuntu 14.04 LTS operating system. The role of this web server will be to receive, maintain and process a user's request. If the user requests the HTML file or the selected image file, Apache searches this file in the server structure and returns the results back to the user through the web browser that sent the request.

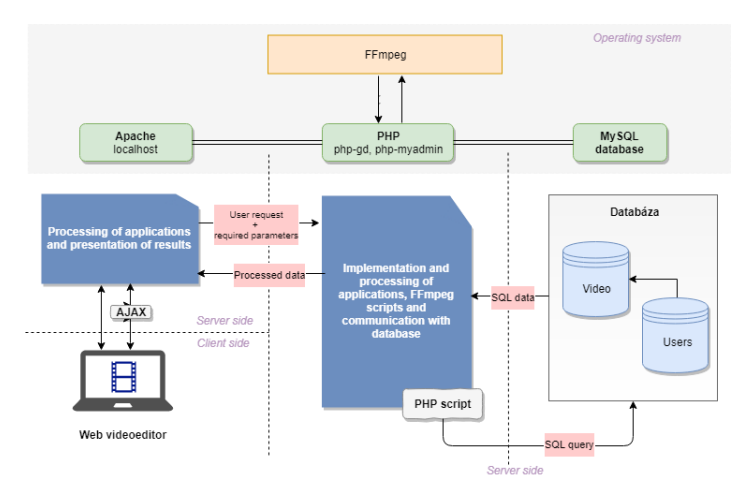

**Obr. 3 The LAMP software bundle scheme** 

The PHP programming language will fulfill mediator role in the system, which will provide communication of individual elements, mediating the results and generating dynamic web content for a web server that will provide them to the user.

# *B. Using Asynchronous Communication in Web Architecture*

For a proper and detailed understanding of internal processes, it is necessary to correctly design the method in which elements will communicate within the architecture.

The figure below shows a systematic method of asynchronous communication of internal elements using Ajax. This video editing service defines the method of initiating communication between the client and the server without reloading the pages. It provides a method to enable updating of a part of the editor. From a user perspective, this means better interaction with the web editor application, which gives the user greater control over their environment.

The FFmpeg tool must be used to achieve the required functionality of a video editor that provides video content processing. Website communication with this tool is provided by the PHP scripting language. The user through visual elements in the User Interface runs the asynchronous communication process that is ensured by the use of JavaScript called Ajax. The service is requested after executing a specific PHP script to run the FFmpeg command, which is Apache mediated of the programming language PHP.

PHP programming language itself to run an external FFMpeg tool uses the shell call exec (), which is the native command of FFmpeg.

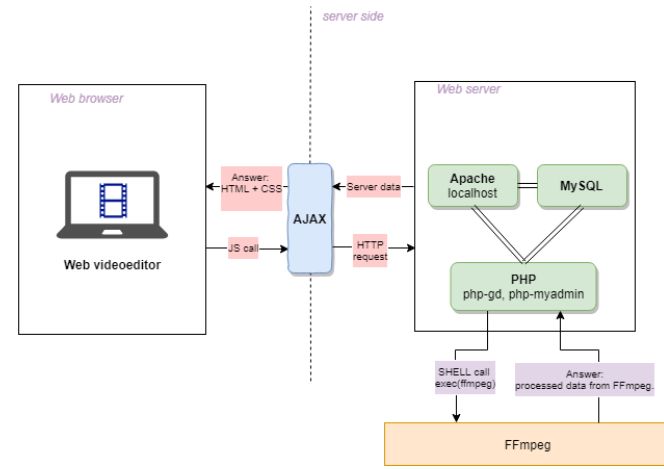

**Obr. 4 Scheme of asynchronous communication** 

# V. RESULTS

The purpose of the editor used for editing videos is to give the user maximum convenience and availability when editing multimedia content without having to install additional desktop applications on their computer. Application despite the fact that it does not offer a similar complex solution, respectively a wide range of options as other commercial solutions, seeks to combine availability, ease of use and functionality sufficient to achieve the desired result.

# *A. Multimedia Content Cutting Tool*

The most important part of this system is the use of the cutting tool. This tool provides multiple cropping of selected parts of the original video and then merging and exporting to a new continuous video.

# *1) Cutting Modes*

Simple cutting is represented by two visual elements located directly at the top of the media player and a timeline tool, located in the editor's main feature section, providing greater intuitiveness during the cut and improved viewing in individual cropped parts. With both tools, it is possible to mark the time points during video playback, which will represent the section of the video to be cropped. At the moment of application of this tool, the media player will be divided into two separate sections, where both parts will contain different image frames representing the start and end of the new video.

Advanced video cropping mode, which is made using a timeline or clip clamps in combination with a tool for video episode. The Advanced Cutting Mode is designed to split the original video multiple times to multiple cuts.

This tool is applied to the tagged portion of the video to cut, then expand the timeline for the pop-up timer, and firmly mark the cropped part in this panel. Marked parts of the video may overlap each other and change order, is not necessary to keep the original time sequence.

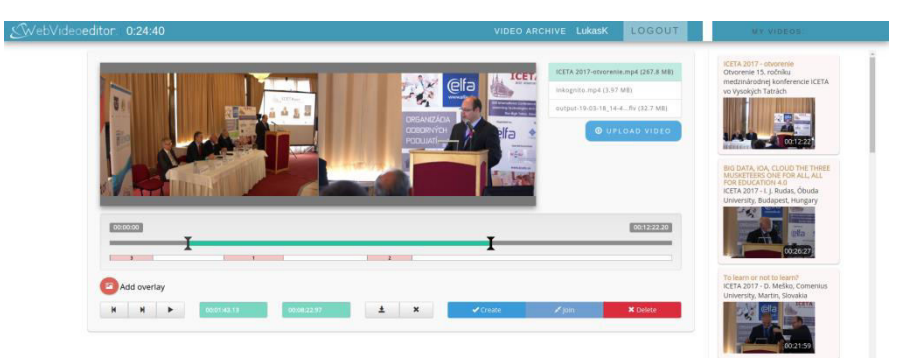

**Obr. 5 Screen of web video editor user interface** 

# *2) The Use of FFmpeg Tool*

The FFmpeg function is used to trim the selected parts of the video file via the "-i" switch, and by means of the "-ss" switch indicates the initial and final position in the video to be processed, so that ultimately also can be cut. Such positions in the video define the variable "times", with the respective index of the beginning and the end of the episode. The following output variable "\$ output\_path" specifies the storage address of the output video that was being processed.

"ffmpeg -i '{\$video\_file\_path}' -ss {\$times[0]} -to {\$times[1]} -c copy -y '{\$output\_path}' 2>&1"

# *B. Processing and Exporting of Multimedia Content*

Once a user finishes with the video editing process, they can use the creation of a new video by defining the conversion properties that will consist of the cut parts.

# *1) Definition of Conversion Parameters*

Video can be exported after processing, in the same format, without additional conversion and loss of quality, or can take advantage of the conversion capability with predefined conversion parameters, including choice of quality, resolution, and new conversion format.

When selecting an additional conversion, the user can choose from three quality definition options of converting a new video, which is low, medium, and high-quality video. Another optional feature for this activity is to define the resolution of the new video, namely 360p, 480p, 720p, 1080p. Exporting a new video with an additional conversion is possible to video formats .mp4, .flv, .webm, and .ogv.

# *a) Exporting Multimedia Content without Reencoding*

For this purpose, FFmpeg function "concat" is used for video conversion, specifically using the "demuxer" method, which is a flexible method. By using this method, it is necessary to keep the same configuration of the files to which it is applied. The file configuration should match in the same codec.

The "-i" switch indicates a command input, which is represented in this case by a dynamically created text file stored in the variable "\$ list\_path". Another command parameter is the "-safe 0" switch that is needed if the list of inputs to be linked contains absolute paths to the files. Just the "copy" switch indicates that the input files will be merged without conversion. In practice, this means that FFmpeg skips the process of decoding and encoding the selected data stream.

```
"ffmpeg -f concat -safe 0 -i '{$list_path}' -c copy 
            '{$output video path}' 2>\overline{\&1}";
```
# *b) Exporting Multimedia Content with Re-encoding*

Additional input video conversion is provided by the command below, where this video is defined by the "-i" input switch. The variable "\$ ffmpeg\_string" represents a string of conversion settings.

"nohup >/dev/null 2>&1 ffmpeg -i '{\$input path}' {\$ffmpeg string} stats -y '{\$output path}' 2> '{\$log\_path}' >/dev/null  $\&$ ";

Since this is a conversion video, this command different from the "concat" command, does not include the "copy" parameter, which allows skipping the decoding and encoding phase.

# VI. CONCLUSION

The subject of this paper was the final thesis paper consisting of a web video editor. The paper should familiarize the reader with the studied issues, present a suitable web services architecture that will create an ideal implementation environment and will be able to correctly mediate the communication between the individual elements of the web services and the users, as well as outline some parts of the solved paper. The editor, as a practical realization of the paper, offers the ability to record any content in available formats.

Simple and advanced cutting using timeline and staple clamps are accessible with the availability to create episodes, join and rearrange selected parts of one original video or different parts of several different videos, and add overlayed image layers.

Exporting a processed video is possible without additional conversion with a maintenance of quality, and after the conversion parameters defined, as well as the repeated conversion.

The major benefit of this paper and the web editor itself is a comprehensive analysis of the necessary resources, designing a suitable architecture, and implementing the system into an intuitive user interface that gives the user easy control and ensures the desired result. This paper, compared to other commercial web editors, is able to visibly reduce the overall time needed to process and export videos without losing original quality, by omitting the encoding and decoding process and applying only the demuxing and muxing process. An important advantage is also the ability to record and processing full-size data and time-based multimedia files in FullHD resolution.

#### ACKNOWLEDGMENT

The completion of this paper could not have been possible without the support of the Computer Networks Laboratory as joint contractual research and experimental work station the Technical University of Košice. For valuable suggestions and advice, I would like to thank all my colleagues and the whole team of this laboratory.

This paper is the result of the Project implementation: University Science Park TECHNICOM for Innovation Applications Supported by Knowledge Technology, Phase II., ITMS2014+: 313011D232, supported by the European Regional Development Fund.

#### REFERENCES

- [1] MPEG-4 Part 14. [Online]. Revolvy.com. [cit. 2018-01-20]. Available on the internet: <https://www.revolvy.com/main/index.php?s=MPEG-4%20Part%2014>.
- [2] Amon, Peter; Rathgen, Thomas; Singer, David. File Format for Scalable Video Coding. IEEE. IEEE Transactions on Circuits and Systems for Video Technology, Vol.: 17, September 2007, page. 1174-1185. [cit. 2018-01-20]. ISSN: 1558-2205.
- [3] Sato, Jun; Terauchi, Toru. Data structure of multimedia file format, encrypting method and device thereof, and decrypting method and device thereof. [Online]. US Grant 8,214,655. 2012. Application number US8214655. [cit. 2017-02-20]. Available on the internet: < https://patents.google.com/patent/US8214655B2/en>.
- [4] Ohm, Jens-Rainer; Sullivan, Gary. High efficiency video coding: the next frontier in video compression. IEEE. In. IEEE Signal Processing Magazine, Vol. 30, page 152-158, January 2013 . [cit. 2017-12-15].ISSN 1053-5888.
- [5] Keng Tan, Thiow; Weerakkody, Rajitha; Mrak, Marta. Video Quality Evaluation Methodology and Verification Testing of HEVC Compression Performance. 2015. IEEE. IEEE Transactions on Circuits and Systems for Video Technology, Vol.: 26, page. 76-90, January. 2016. [cit. 2017-12-16]. ISSN: 1558-2205.
- [6] Yun, Cheng; Qingtang, Loiu; Chenhling Zhao; Xiaoliang, Zhu; Guoqing, Zhang. Design and Implementation of Multimedia Format Converter Based on FFmpeg. Springer, Berlin, Heidelberg. Software Engineering and Knowledge Engineering: Theory and PracticeAdvances in Intelligent and Soft Computing. Vol.: 115. 2012. [cit. 2017-02-20].ISBN: 978-3-642-25349-2
- [7] FFmpeg Documentation. [Online]. FFmpeg.org. [cit. 2018-02-20]. Available on the internet: < https://ffmpeg.org/ffmpeg.html>.

# System for interactive voting and commenting during live streams

# <sup>1</sup>Richard VÁCLAVÍK, <sup>2</sup>Dávid CYMBALÁK, <sup>3</sup>Roman VÁPENÍK, <sup>4</sup>*Frantisek JAKAB ˇ*

<sup>1234</sup>Department of Informatics, Faculty of Electrical Engineering and Informatics Technical University of Košice, Slovak Republic

<sup>1</sup>richard.vaclavik@student.tuke.sk, <sup>2</sup>david.cymbalak@tuke.sk, <sup>3</sup>roman.vapenik@tuke.sk, 4 frantisek.jakab@tuke.sk

*Abstract* – This paper deals with an interacting voting and the possibility of an integrated feedback from the listeners into a live broadcast or presentation. The main aim is to examine possibilities of real-time communication using modern network protocols and use them to create the web application, which will be available through a website where the listeners will be able to contribute with their thoughts into broadcast and to answer questions prepared by the quiz moderator who will be able to evaluate them immediately. Thanks to point-rated questions,the application will be able to be used also for evaluating individuals in the group.

#### *Keywords* – WebSocket, Real-time communication, Web application, Angular, Django

#### I. INTRODUCTION

The presentation is among the basic forms of exchanging informations between the lecturer and the listeners. This exchange of informations may be divided into a commercial application to present products for the purpose of sale, informative about the subject of the presentation and also teaching, the main purpose of which is to explain learner the issue and to induce it to understand and learn new information. The form of such a presentation is most often the one with a direct interaction of the listeners and lecturer, where both sides are located in one room and hence the listeners can directly discuss the issue with the person in charge. This form, however, is greatly limited in terms of audience capacity and is often spelled out, in some cases completely replaced by broadcasting via the Internet, where the provider allow to watch a lecture from anywhere in the world.

# II. REAL TIME COMMUNICATION BETWEEN CLIENT AND SERVER

The client-server model is nowadays the most used network architecture that has allowed to Internet to grow to the level we know and use every day. We refer to a client as a program or system that sends requests to another system, server, which task is to perform a certain operations. On the other hand, the server accepts these requests, validates them and execute [1].

#### *A. The Hypertext Transfer Protocol - HTTP*

HTTP is an application-layer protocol characterized by the speed and simplicity that is necessary for the distribution and collaboration between hypermedial information systems. It is an objectoriented protocol that defines the requirements and responses between the client and the server. It is used for distributed hypermedial information systems [2].

The HTTP protocol is also used as a basic protocol for communication between the user-agents or as a gateway between other Internet protocols like SMTP, NNTP, FTP Gopher, and WAIS, allowing basic access to available resources [3]. The protocol is currently in versions 1.1 and 2.0.

# *B. Bidirectional communication protocol WebSocket*

Prior to the Websocket protocol arrival, two-way communication between the client and the server was limited in the case of real-time applications used only the HTTP protocol for communication [4].

- The server was forced to use a pair of TCP connections for each client separately. One connection for sending information to the client and the other for processing incoming messages.
- The network protocol load has increased with every HTTP message between the client and the server.
- On the client side, the response script is forced to keep mapping from the outbound link to the incoming for monitoring the response.

This connectivity brings faster real-time communication with less demanding resources. The WebSocket protocol also allows for encrypted communication, but the server can not be run on the same port where the HTTP server is running. WebSockets are nowadays very widespread and most used to develop applications using real-time communications.

# *C. Web services*

The term Web Service (WebServices) is well-used today, mainly due to the booming of Javascript front-end applications, which often communicate with another application, a backend part of a project that provides the necessary database data to remote apps, or evaluates the authorized privileges of people who acquire this data. The W3C consortium, which deals with the definition of www standards, defines a web service as a software application identified by a URL address whose interfaces and bindings can be defined, described and viewable as an XML file. The web service provides support for direct interaction with another application through the exchange of XML messages via Internet protocols [5].

It is a software system designed to support interoperability in machine-machine communications in a computer network environment. Such a service is an interface the machine understands and can use for the user's needs [6].

# *D. The architecture of linking protocols in web services*

Because the number of types the architecture of web services is not is still unified, but we can say that there are two types of architectures that make this connection visible. The first glance describes the individual roles of each web service actor and the other is the stack of Web Service protocols divided into four layers.

# The role of web services:

- Service Provider Provider implements and ensures that the service is available on the **Internet**
- Service user Anyone using the web service, for example, by sending XML query over the network.
- Register a centralized library of available services that can be used and also publish new free services.

# Sequence of web service layers:

- Transfer Layer This layer is responsible for exchanging messages between applications. This layer includes standard HTTP, SMTP, FTP protocols and, in recent years, the BEEP protocol.
- XML message processing This layer processes and encodes messages to XML for sending message on both sides of the message endpoints. These include XML-RPC and SOAP protocols.
- Documentation Layout Used as a public interface for specifying and describing a web service. The most common way is XML WSDL.
- The registration layer Layer is responsible for unifying the services into common registers and providing a simple way to publish and search for features. From the point of view of the role of web services, it is the Register [7].

# III. ANALYSIS OF EXISTING SOLUTIONS

There are several solutions to the problem that is the subject of this work, with each of them bringing advantages or disadvantages, and therefore the emphasis on the usability on both sides of the listener and lecturer is necessary for their comparison.

• Sli.do - In the basic version, it offers free creation of an event where thousands of visitors can come and present to the listener three questions to answer. Comments are unlimited in

either the unlisted version. This alternative, however, does not offer the possibility of video insertion directly to presentations, moderating questions, and each event must be public. The company offers preferential prices for teachers.

- Wooclap All features are charged on a monthly basis and Wooclap does not offer any free option except the trial version. For use for study purposes, this solution is charged at a cost of 300 per year with almost unlimited features. The basic user interface does not offer the ability to display the history of questions, which initially has a chaotic and uncertain effect.
- Feedbackr This solution is very similar to the Sli.to application because the ease of creating and opening events is the same, but Feedbackr does not offer the possibility of live discussion and also does not offer the possibility of inserting the video or the event itself as a video element. This makes Feedbackr less usable for online conferences.
- Poll Everywhere A similar solution to Wooclap and the Sli.do user interface. Unlike previous, Poll Everywhere offers predefined questions in various forms, such as a map and other multimedia add-ons.

The offer of additional features in online conferences to make the presentation more attractive is wide and, in some cases, free but with limited functionality. Free solutions were limited, either in terms of the maximum number of participators or a limited number of voting questions, which ultimately leads the presenter to switch to a paid version.

The only fully acceptable existing solution that would be suitable for use in online conferencing to the extent required is Sli.do, the only one to meet all the essential requirements:

- Possibility to insert video to the event and vice versa.
- The possibility of live discussion in the form of commentaries.
- Options in voting and evaluation of voting questions.
- Fast response and real-time evaluation.

In terms of user interface and Nielsen Interactive Design rules [8], all the solutions used are useful and suitable for working on mobile devices. The administrative interfaces of the individual solutions are intuitive to the vices of errors that were shown only when user first used the application.

# IV. WEB APPLICATION DESIGN AND IMPLEMENTATION

The system that is the subject of this work will be developed as a project consisting of two separated, not influenced and independent software solutions that will communicate with each other on the basis of data exchange through network protocols. Such splitting of applications is more time-consuming at the first, but ultimately leads to more scalability which avoid delay in data exchanging in the event of a large number of visitors and implementation indivisibility, which will enable the evolution of individual application processes separately.

This division into two separate parts, front-end and back-end has been very popular for the last few years due to the expansion of the Javascript platform for the MVC application framework and the RESTful web-service support to communication between these two units through a simple HTTP connection [9]. This design of the system is shown in the figure 1, which points to the division of the front-end part, such as an application for IOS mobile devices, Android, or webbased applications that use a single data source through the HTTP / Websocket protocol.

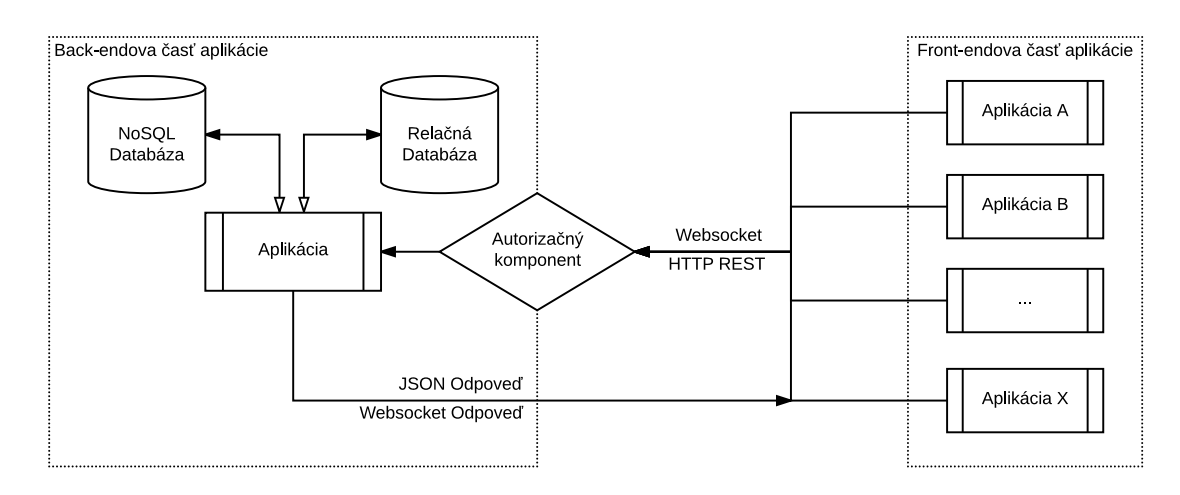

Fig. 1 Abstract design of a front-end and back-end application linking system

# *A. Implement front-end part using the Javascript Angular framework*

The main platform for the creation of the front-end part of the application which all common users access was chosen the Javascript framework Angular, designed to build dynamic web applications. Angular uses TypeScript to bring a static type control into a dynamically-written JavaScript language that makes it easier to use code-based applications more effectively and less error-prone [10]. Angular has a well-defined application-based structure built on components that serve to portray specific content to the user and work with content. These components are complemented by CSS styles defining the look of the user interface along with the HTML in which the layout of individual elements is defined. This layout is supplemented by variables in a special text form, which are plotted to specific values of the variables in the rendering process. Components also access services, such as authentication, websocket communication, and back-end applications with REST Web Services. These services and components are combined in modules.

In application described in this list were created three modules. Authentication module for logging in and signing up for users and taking care of performing an authentication feature when the user enters his or her login information into the form and sends it for processing. This data are sent in the main authentication component on a back-end application that returns the result of success. The following log-in information and validity stored in browser local memory in case the user returns to the application's website even after a device reboot. Once a user is authenticated and authorized, application will relegate control to the dashboard module that allows you to view the user's posts in the given room he came to, view the voting questions illustrated on picture 2, and also control the execution of the action in this section. Mapping and view of the appropriate components is handled be router which use the addresses provided by user and call appropriate components. The advantage of the Angular framework is its optimization of display content thanks to mentioned router, which only develops those components that a user needs in the view. Angular framework in Version 5 released in year 2018 brought unified work with HTTP, which primarily serves to call REST queries into the parent application. All of this data in JSON form are a prescribed objects, a models. The simplest Polo model is the "Message" model that combines discussion post as a text message, a posting date, and a link to the user who made the message.

In the compilation process, the whole project is packaged into several bundle files that aggregate and compress subtypes of the same type and are then processed by Internet browsers as Javascript files controlling applications [11].

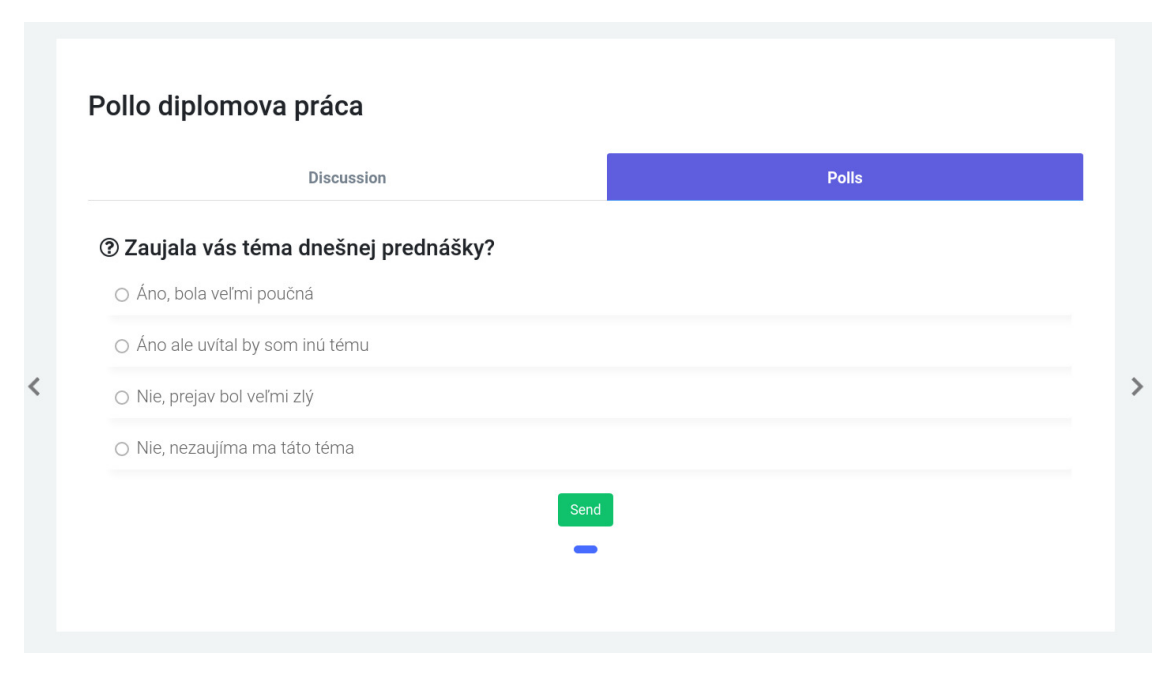

Fig. 2 Voting question (Poll) view from the application user interface

# *B. Implement back-end part using the Python Django framework*

Back-end application management is based on the Python Djnago framework, which takes care of accessing PostgreSQL database data, manages the processing of websocket requests and receives queue requests from the application section described in the previous subchapter IV-A. The Django architecture consists of components names "Application" that can also be used in other projects and which group the single functionality of a given part of the project. In the case of Pollo, this project is divided into 4 main components:

- Authentication retaining database models associated with the user accounts and validating of login data.
- The Administration Interface provides a discussion post report and as a single component in this back-end part displays data from databases.
- REST components to process calls from the Django REST Framework, which results are in JSON form.
- The main control component preserves the settings, routing and configuration subories for remote access.

Thanks to native support of channels in Django framework since year 2016 was able to use this framework as a Websocket server for managing and broadcasting messages to connected users. On figure 3 are displayed communication channels for both HTTP and Websocket protocol that cooperate together. Every user connected to Websocket server is divided into room according to their origin address which enable posting messages to all users participated in same room without affect others.

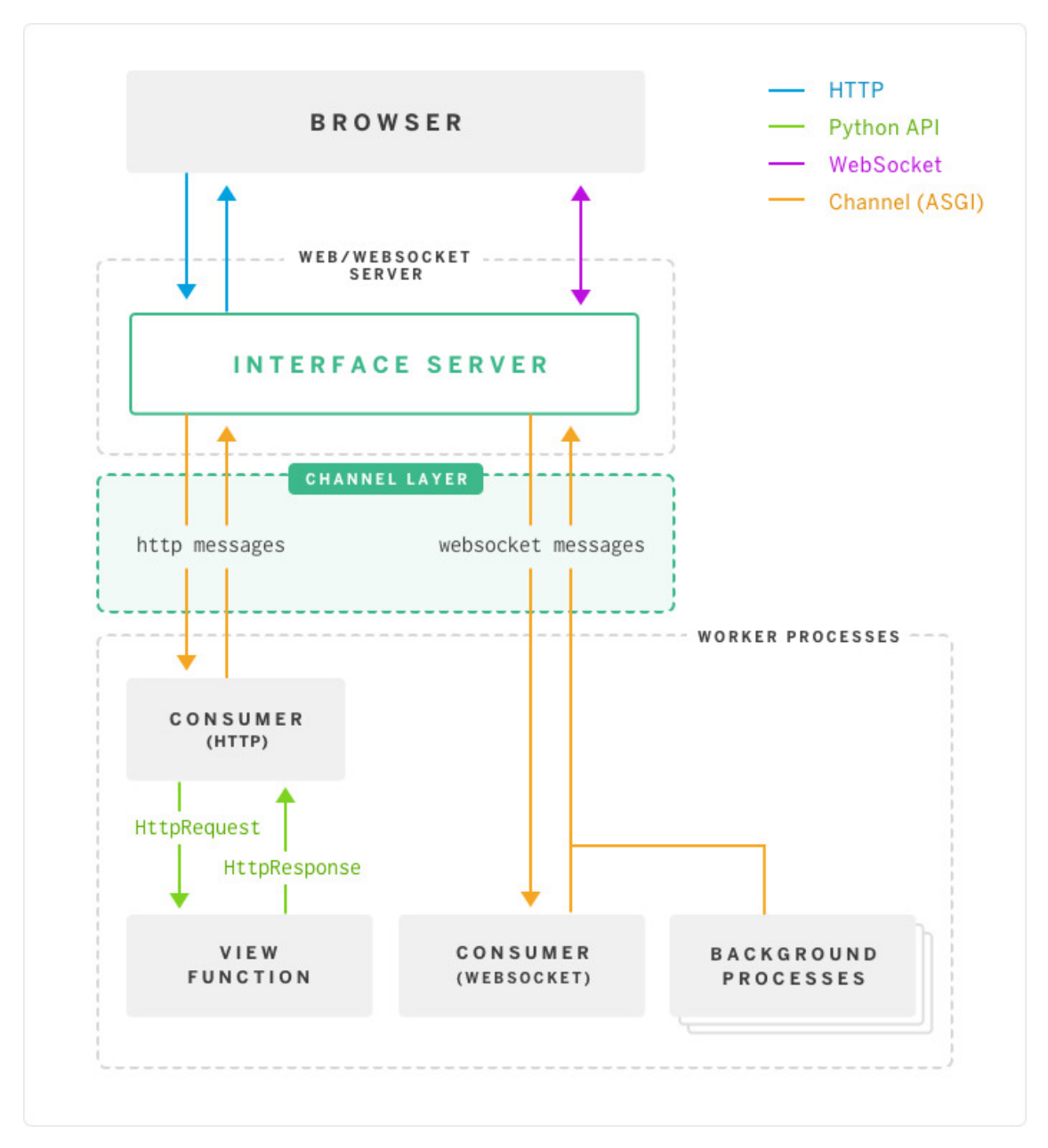

Fig. 3 Schema of channel communication in Django framework [12]

The Django framework uses the MVC architecture, but since only the REST service and the Websocket provider are used in the Pollo back-end application, the most common display is only a structural view of JSON data, which is then downloaded by the front-end application, and that data is displayed with to use a browser and power of user device. This solution reduce costs for hardware resources. It is also possible to store the database data provided in the cache memory and when the other user re-call the same process from the same demand, cached data with previously generated result will be returned. This work is carried out by the Django REST framework which provides comprehensive application management for Angular application requests and also provides a further security boundary between the Django project and the surrounding world.

# *C. Security model Stride*

During development of the application solution was development accompanied by security with the use of the STRIDE security model defined by Microsoft. This model consists of five basic security attacks: spoofing, tampering, repudiation, information disclosure, denial of service, and elevation of privilege. All these threats are jamming with the web application and resulting in an application schema displayed on figure 4 and a summary of all possible threats that may occur in deployment and the production use.

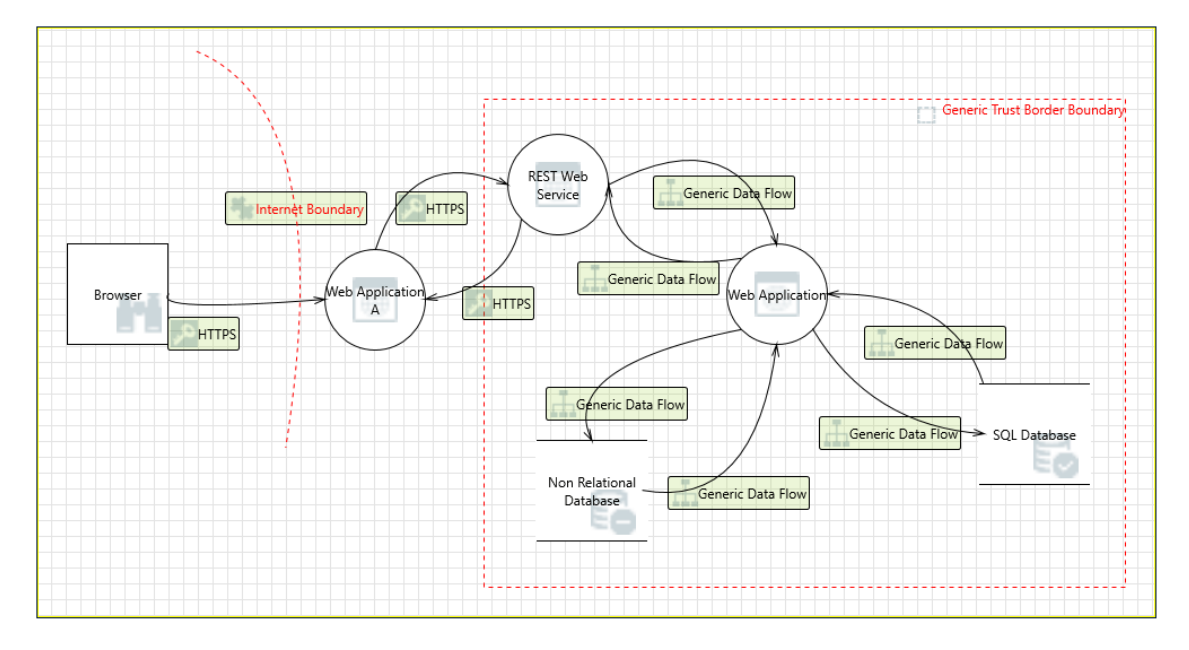

Fig. 4 Microsoft STRIDE model application schema

# *D. Linking individual application solutions*

The main Django application will provide an application interface for other authorized applications through the REST web service, communicating through HTTP and exchanging JSON data. This data can only be obtained from the main application if the application requesting the resources is authorized and have an access rights to the data. Authorization is secured through the JWT standard, without which it is not possible to access the main application data. JWT is a compact, secure way of representing the needs that is transmitted between two parts. These data are encrypted as a JSON object and signed by a private key [13]. This standardized technology since 2015 is currently very widespread and is becoming part of many application frameworks for web application development.

Another access to the main application is Websocket protocol access, which has access only to the limited parts of the application that manages router in the Django framework. Websocket connectivity requires a connection to the main application, which is done after the user is authorized by JWT authorization.

# V. CONCLUSION

The work analyzed the selected network protocols for real-time communication and the design of a stand-alone support system for live broadcasts.

The result of the work was the web application called Pollo, consisting of two separate applications, using Python and Javascript programming languages and the Django and Angular 5 frameworks. The purpose of the application is to provide live listeners with the ability to contribute their opinions to broadcasting. The solution has been designed with a view to more purposefulness and can be used as a discussion plugin on any website, such as an application for evaluating quiz questions or enriching lectures in the universities. These options have contributed to the versatility of the solution being developed.

#### ACKNOWLEDGMENT

This paper is the result of the Project implementation: University Science Park TECHNI-COM for Innovation Applications Supported by Knowledge Technology, Phase II., ITMS2014+: 313011D232, supported by the European Regional Development Fund.

#### **REFERENCES**

- [1] G. Held, "Server Management," vol. 1, Aug. 2000.
- [2] T. Berners-Lee, R. Fielding, and H. Frystyk, "Hypertext Transfer Protocol HTTP/1.0," May 1996, [Online; posted May-1996]. [Online]. Available: https://www.rfc-editor.org/rfc/rfc1945.txt
- [3] R. Fielding, J. Gettys, J. Mogul, H. Frystyk, L. Masinter, P. Leach, and T. Lee-Berners, "Hypertext Transfer Protocol – HTTP/1.1," June 1999, [Online; posted June-1999]. [Online]. Available: https://www.rfc-editor.org/rfc/ pdfrfc/rfc2616.txt.pdf/
- [4] I. Fette and A. Melnikov, "The WebSocket Protocol," December 2011, [Online; posted December-2011]. [Online]. Available: https://tools.ietf.org/html/rfc6455/
- [5] G. Alonso, F. Casati, H. Kuno, and t. . V. Machiraju.
- [6] D. Booth, H. Haas, and t. . F. McCabe.
- [7] E. Cerami, "Services Essentials," *O'Reilly Media*, vol. 1, Feb. 2002.
- [8] J. Nielsen, "10 Usability Heuristics for User Interface Design," January 1995, [Online; posted 01-January-1995]. [Online]. Available: https://www.nngroup.com/articles/ten-usability-heuristics/
- [9] M. Hus, "The case for separating front- and back-end," October 2014, [Online; posted 16-October-2014]. [Online]. Available: https://www.nngroup.com/articles/ten-usability-heuristics/<br>[10] M. J. Foley, "Microsoft takes the wraps off TypeScript,
- "Microsoft takes the wraps off TypeScript, a superset of JavaScript,"<br>Online; posted 01-October-2012]. [Online]. Available: http://www.zdnet.com/article/ October 2012, [Online; posted 01-October-2012]. [Online]. Available: http://www.zdnet.com/article/
- microsoft-takes-the-wraps-off-typescript-a-superset-of-javascript/<br>[11] U. Shaked, "A Deep, Deep, Deep, Deep, Deep, p, Deep, Deep, Deep Dive into the Angular Compiler,"<br>06-July-2017]. [Online]. Available: https://blog.angularindepth.com/ July 2017, [Online; posted 06-July-2017]. [Online]. Available: https://blog.angularindepth.com/ a-deep-deep-deep-deep-deep-dive-into-the-angular-compiler-5379171ffb7a
- [12] J. Moss, "Finally, Real-Time Django Is Here: Get Started with Django Channels," March 2016, [Online; posted 17-March-2016]. [Online]. Available: https://blog.heroku.com/in\_deep\_with\_django\_channels\_the\_future\_of\_real\_ time apps in diango
- [13] M. Jones, J. Bradley, and N. Sakimura, "JSON Web Token (JWT)," May 2015, [Online; posted May-2015]. [Online]. Available: https://tools.ietf.org/html/rfc7519

# Real-time communication using WebSocket protocol

# <sup>1</sup>Richard VÁCLAVÍK, <sup>2</sup>Dávid CYMBALÁK, <sup>3</sup>Roman VÁPENÍK, <sup>4</sup>*Frantisek JAKAB ˇ*

<sup>1234</sup>Department of Informatics, Faculty of Electrical Engineering and Informatics Technical University of Košice, Slovak Republic

<sup>1</sup>richard.vaclavik@student.tuke.sk, <sup>2</sup>david.cymbalak@tuke.sk, <sup>3</sup>roman.vapenik@tuke.sk, 4 frantisek.jakab@tuke.sk

*Abstract* – WebSocket protocol enables efficient, stateful, asynchronous two-way communication between Web servers and client without limitations that comes with solutions such as long-polling, flash plug-in or sending frequented XMLHTTPRequests. The protocol consists of an opening handshake followed by basic message framing, layered over TCP and it is familiar with every browsers nowadays and mostly compared with HTTP. This paper will describe the real-time communication processing method using this protocol, along with its comparison with the most widely used HTTP protocol and direct implementation to the application solution.

*Keywords* – WebSocket, Real-time communication, Web application, JavaScript

# I. INTRODUCTION

Dynamic web application was not always possible to create like it is in these days. There was no technology, that allows client request the server without making a full POST request with redirecting until the Ajax appear in 2005. Since then, developers start to exploring possibility in bidirectional communication. Nevertheless, this communication had still gaps in using traditional HTTP protocol, which request take a bunch of data to server including headers, cookies and that lead to increase latency. This issue has resulted in creation of new protocol, WebSocket [1]. WebSocket brought a full-duplex communication channels over a single TCP but it is still available on standard 80 and 443 port such as HTTP.

#### II. HISTORY OF WEBSOCKET

The name "WebSocket" was first mentioned on discussion in 2008, where Michael Carter named him and few months later he published an article "Independence Day: HTML5 WebSocket Liberates Comet From Hacks" [2] with information about WebSocket as part of HTML5 and its implementation describing three basic method that stays until now: onOpen, onRead, onClose. Yet it was not supported by any browser, but in December 2009 Google Chrome offered full support for WebSocket standard. Since then was protocol released in 6 versions:

- hixie-75 04 February 2010 supported only in Chrome 4 and Safary 5
- hixie-76 (00) 06 May 2010 supported for Firefox, but disabled because of security reason
- hyb-0 (10) 11 July 2011 fixed security issues and allowed by Firefox too
- RFC 6455 the latest standardized protocol in December 2011 supported by all browsers nowadays

WebSocket was not mainstream protocol since publication, but the biggest boom comes with Javascript progress in application frameworks such as Angular, ReactJS and Node.js which starts to use WebSocket protocol for real-time bidirectional communication between client and server. Nowadays, all of the modern web browsers and web application frameworks do support data exchanging through WebSocket.

# III. DATA EXCHANGING THROUGH WEBSOCKET CONNECTION

Classic communication between client and server is based on HTTP connection with required headers data in every request of both client and server. This headers usually defines transition control information: protocol type and version, browser type, language, encoding and in HTTP protocol also Cookie and Session where are saved temporary informations for example authentication state to check, whether user is logged in or not. WebSocket also uses headers, but with additional values and without Cookie and Session that are not supported. Exemplary pattern of HTTP headers in compared with WebSocket might look like this:

GET / HTTP/1.1 Host: pollapp.xyz Connection: keep-alive Cache-Control: max-age=0 Upgrade-Insecure-Requests: 1 User-Agent: Mozilla/5.0 (Windows NT 10.0; Win64; x64) Chrome/65.0.3325.181 Accept-Encoding: gzip, deflate, br Accept-Language: sk-SK,sk;q=0.9,cs;q=0.8,en-US;q=0.7,en;q=0.6 Cookie: sessionid=atx1rezjectvufqvf5zsnwtop6v7ud9c;

GET wss://pollapp.xyz:8082/dipl HTTP/1.1 Host: pollapp.xyz:8082 Connection: Upgrade Pragma: no-cache Origin: HTTPs://app.pollapp.xyz Cache-Control: no-cache Upgrade: WebSocket User-Agent: Mozilla/5.0 (Windows NT 10.0; Win64; x64) Chrome/65.0.3325.181 Accept-Encoding: gzip, deflate, br Accept-Language: sk-SK,sk;q=0.9,cs;q=0.8,en-US;q=0.7,en;q=0.6 Sec-WebSocket-Version: 13 Sec-WebSocket-Key: D5eQ6STBIZT/2Q4DiWZ6Sg== Sec-WebSocket-Extensions: permessage-deflate; client max window bits

# *A. WebSocket headers*

As can be seen on last header table from parent section, there are four very important header flags that symbolize WebSocket. The first are *Connection* with *Upgrade*. This are not specific just for WebSocket but it tells server that this HTTP connection must be changed to WebSocket which is required word for Upgrade key [3]. Second one is *Sec-WebSocket-Version* which tells only about WebSocket version that browser uses. Most important header pair is *Sec-WebSocket-Key*. This key is an encoded string that consist of version and random string using base64 algorithm. After header is sent to server with opening connection type, server will take this encoded key, concat it with globally unique identifier and than hash it all using SHA-1 hash algorithm [4]. This generated hash is sent as a response header back to client that notify successful connection with code 101. If the response header is sent with any other code, the connection will not be established and considered as error. Successful server response header might look like this:

HTTP/1.1 101 Switching Protocols Server: Daphne Upgrade: WebSocket Connection: Upgrade Sec-WebSocket-Accept: Lg3GrFrgSsV6OKjDaR4nhueTs7A=

After the WebSocket key is obtained and connection successful, tunnel between client and server is open and messages can flow through with minimal resources and just two bits on UTF-8 characters " $\x00$ " and " $\xF$ ". This minimal resource requirement decrease bandwidth, latency and time consuming of bidirectional communication and make WebSocket more efficient than Comet or HTTP [5].

# *B. Messaging*

While a connection between client and server is open, messages can flow through at any time. Message is a composition of frames but there are mostly only one frame at time for one message because of type associating. Every frame in message must have same type of data:

- textual data clear text data encoded in UTF8
- binary data multimedia resources strictly defined by application
- control frames signaling on protocol level for example "close connection"

A frame is divided into five blocks showed on picture 2 with their bytes capacity.

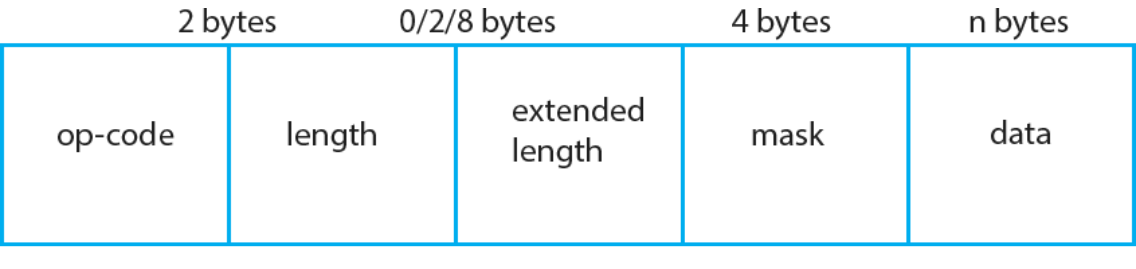

client only

#### Fig. 1 WebSocket frame architecture

- Op-code specify the type of the message. Officially it should be:
	- 1 for textual data
	- 2 for binary data
	- 8 for closing the connection when the data in frame is just for closing script
	- 9 for ping that is recommended for "keepalive" connection when the browser send frequented ping frames. This mechanism depend of web browser [6].
	- 10 (hex 0xA) pong, sent in response to ping frame
- Length of frame in bytes.
- Decoded text length.
- Mask in which the data are obscured to prevent them to be stolen. All messages except binary typed messages is firstly unmasked before process.
- Data that should be processed by server.

After open and close connection, server send response to client and close TCP connection. This may be done by client at any time [7].

# IV. SECURITY

WebSockets are quite young technology and that brings risks, but there are solutions how to prevent most common attacks. WebSocket protocol are available with TLS/SSL certificated version WSS, which is similar to HTTPS where both sides exchange public keys and encrypted exchanged data to prevent attack man-in-the-middle. When using WSS, both the server and client site must have certificated URI because of some browsers that not allowed mixing secure and insecure connection. It is recommended using WebSocket with some modern framework on backend site and also front-end side which prevent cross-site scripting with controlling inputs and ORM that prevent SQL injection using proven techniques.

WebSocket has a limits in authentication and authorization because of impossibility to alter headers from client, so one of the possible solutions would be using a completely separated WebSocket authentication service, which will be generating tickets returned through HTTP call and then passed as parameter with opening WebSocket connection, while storing them into the database. Another appropriate security solution would be controlling header value Origin that tells the server, from where the request come and manage this addresses. However this solution does not prevent attacks from non-browser access such as *curl* command, where we can modify header content. Therefore this technique takes part only as advisor to notify about attacker source.

# V. COMPARING HTTP AND WEBSOCKET RESOURCE USAGE

Thanks to Ajax or other techniques that allow asynchronous communication using HTTP, there are still developers who prefer HTTP instead of WebSocket even though there are several benchmarks that show many advantages in latency and time consuming.

This table show payload, increasing by the number of messages. While in less than 100 messages it is almost same, after 1000 it begin to rise more than once. It is because every HTTP connection need new TCP connection therefore there is huge onslaught on server and bigger latency on every message. Another interesting comparison is shown on graph 3 where we can see speed comparison in simple request/response with HTTP Rest and WebSocket and it is obvious, that WebSocket is here even faster [8].

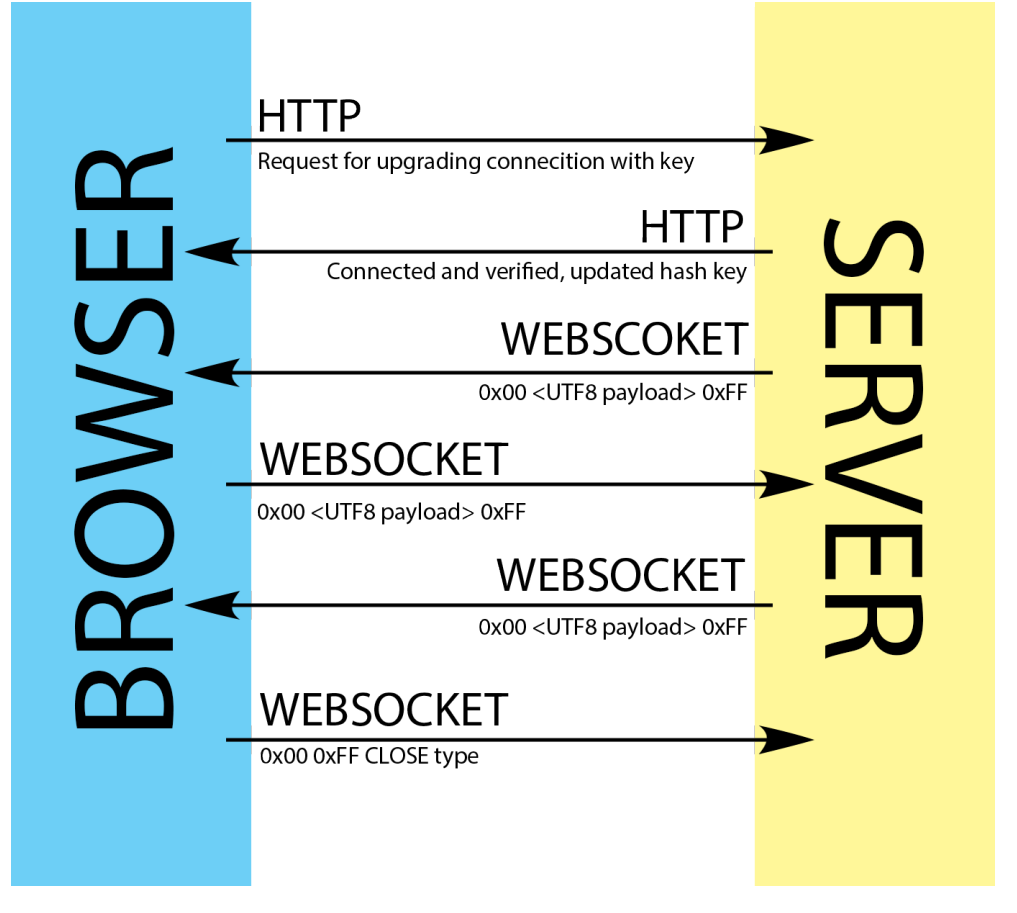

Fig. 2 WebSocket frame architecture

| <b>Messages</b> | REST (in ms) | WebSocket (in ms) | x times |
|-----------------|--------------|-------------------|---------|
| 10              | 17           | 13                | 1.31    |
| 100             | 112          | 20                | 5.60    |
| 500             | 529          | 68                | 7.78    |
| 1000            | 1050         | 115               | 9.13    |
| 5000            | 5183         | 522               | 9.93    |
| 10000           | 10547        | 1019              | 10.35   |

Table 1 Comparing REST using HTTP with WebSocket bidirectional message exchange

These results bring us to question, if it does matter to use HTTP and there are still reasons why to use HTTP instead WebSocket for some cases:

- WebSocket is not suitable for replacing HTTP REST Api because it is low-level protocol and all REST methods: create, update and delete is well defined for HTTP.
- WebSocket is a statefull while HTTP is stateless and is scalable horizontally not vertically like WebSocket.
- HTTP offers routing, caching, multiplexing or gzipping.

# VI. EXAMPLE OF WEBSOCKET COMMUNICATION USING JAVASCRIPT AND PYTHON

As was mentioned in History section, WebSocket popularity grown up thanks to Javascript, that is nowadays most popular language for building dynamic front-end part of applications. Using JavaScript with some of modern frameworks we are able to develop big application, that will communicate with second part of application, that will be running on server. This part is called back-end application and usually take part as API for accessing resources from database, authentication and providing functions which result is not any readable view. Next example show how to connect simple Javascript code with Django framework in Python framework.

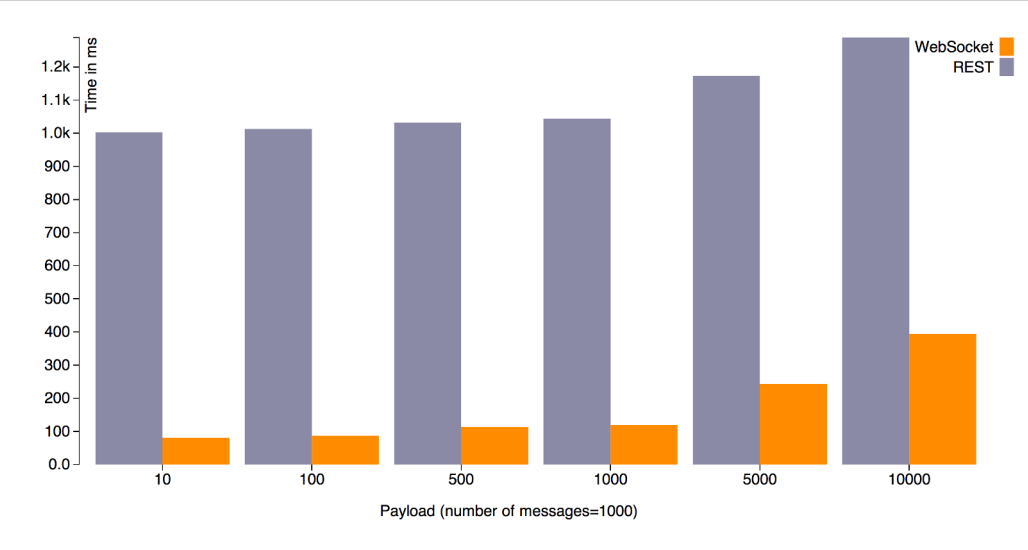

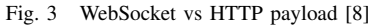

```
1 let socketTest = null;
\frac{2}{3}3 function onFormSubmit()
    \{5 // Send message to WS server
6 socketTest.send(document.getElementById('message').value);<br>7 document.getElementById('message').value = "":
      document.getElementById('message').value = "";
8 }
\frac{9}{10}10 function onReceiveMessage(data){<br>11 data = JSON parse(data); // Da
      data = JSON.parse(data); // Data from server are in JSON format
\frac{12}{13}13 const list = document.getElementById('messageList');
14
15 const entry = document.createElement('li');
16 entry.appendChild(document.createTextNode(data.message));<br>17 list.appendChild(entry);
      list.appendChild(entry);
18 }
19
20
21 (function() {
rac{22}{23}23 socketTest = new WebSocket("ws://localhost:8000/");
rac{24}{25}25 socketTest.onopen = function () {
rac{26}{27}// Connection successfull
28<br>29
         29 socketTest.onmessage = function (event) {
30 onReceiveMessage(event.data); // Called every time when pushed from
                server
31 }
32 \; ;33
34 })();
```
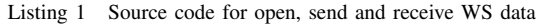

This short pure Javascript 1 code show, how easy could be WebSocket implemented without any other library and pass data to all connected users such as on image 4 where are used two different browsers on one machine and example of posting data through form and show on both screen at the same time after publishing. This data are not stored anywhere in database just go from client web browser to WebSocket server and passed to all connected tunnels, users. Describing of functions:

- Main *on-load* function() from line 21 define WebSocket connection, open it and create callback for incoming messages.
- Function onFormSubmit is called when there is some text entered to input 4 and post with button. This function does not check result of WebSocket calling because WebSocket function *send* does not return anything.
- Function onReceiveMessage is called every time when data are received from WebSocket

#### server. Data are in JSON format.

This solution does not solve any security problems and their solution just present simplicity of making bidirectional real-time low latency connection using pure JavaScript and web browser.

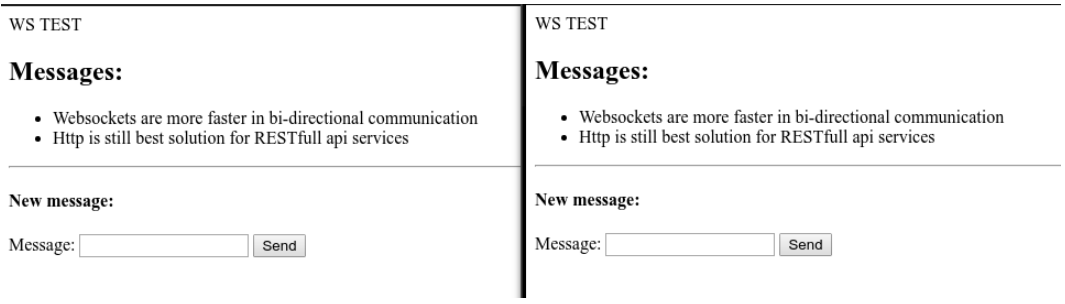

Fig. 4 Real-time data processing on multiple screen using WebSocket.

Second part is server implemented Django framework application. This framework was chosen because of simple installation and creating small project with small amount of code. There are few things that need to be installed with Django such as channels and redis, but that is not important for showing WebSocket management.

```
1 @channel_session
 2 def ws_connect(message):<br>3 Group('ws-test').add(m
 3 Group('ws-test').add(message.reply_channel)<br>4 message_reply_channel_send(f"accept": True)
      4 message.reply_channel.send({"accept": True})
 5
\frac{6}{7}7 @channel_session
 8 def ws_receive(message):<br>9 inputMessage = message
9 inputMessage = message['text']<br>10 Group('ws-test') send({'text''
       Group('ws-test').send({'text': "{\"message\": \""+ inputMessage +"\"}"})
11
12
13 @channel_session
14 def ws disconnect(message):
15 Group('ws-test').discard(message.reply_channel)
                                    Listing 2 Source code management on server
```
Code 2 is divided into three functions:

- ws connect(message) Called only once per user connection. Add user to group which will be receiving same data and send *accept* message.
- ws receive(message) Every time, when connected user POST message, the message will come here and will be processed, in this case it will be just send to all users in group ws-test.
- ws\_disconnect(message) Called only once per user, when he left the web page or close browser. In this case, the user will be removed from group and not receive data anymore.

Using this solution, is possible to create simple chat application or any other real-time application when we need to show many connected users the same data immediately with low resource requirements thanks to low-lever WebSocket connection.

# VII. CONCLUSION

This paper describe mostly using bidirectional low-latency protocol in modern web applications, WebSockets. WebSockets are known from a year of 2011 but it has become popular only a few years ago thanks to Javascript expansion. As was mentioned above, this protocol is much more appropriate then any other HTTP based solutions for real-time communications and its compatible with mostly using web based protocol HTTP. WebSocket is now possible to use in almost every web framework coded in various programming languages as was shown in example with Javascript and Python. This paper consists of the history of WebSocket and its sequential versions, comparing with the HTTP protocol and the content of the communication protocol itself. For a better understanding, an example of simple real-time data exchange implementation is also included, using the Javascript and Python programming languages.

# ACKNOWLEDGMENT

This paper is the result of the Project implementation: University Science Park TECHNI-COM for Innovation Applications Supported by Knowledge Technology, Phase II., ITMS2014+: 313011D232, supported by the European Regional Development Fund.

#### **REFERENCES**

- [1] M. West, "An Introduction to WebSockets," October 2017, [Online; posted October-2017]. [Online]. Available: http://blog.teamtreehouse.com/an-introduction-to-websockets
- [2] t. . Michael Carter. [3] R. Khare and S. Lawrence, "Upgrading to TLS Within HTTP/1.1," May 2000, [Online; posted May-2000. [Online]. Available: http://www.rfc-editor.org/rfc/rfc2817.txt
- [4] I. Fette and A. Melnikov, "The WebSocket Protocol," December 2011, [Online; posted December-2011. [Online]. Available: https://tools.ietf.org/html/rfc6455
- [5] Q. Liu and X. Sun, "Research of Web Real-Time Communication Based on Web Socket," September 2012, [Online; posted October-2012. [Online]. Available: https://file.scirp.org/pdf/IJCNS20121200001 70890007.pdf
- [6] V. P. G. S. R. R. P. Dunkley, G. Llewellyn, "WebSocket as a Transport for MSRP," September 2016, [Online; posted September-2016. [Online]. Available: https://tools.ietf.org/html/rfc7977
- [7] R. Golarz, "WEBSOCKETS 101," December 2016, [Online; posted 04-December-2016. [Online]. Available: http://rafalgolarz.com/blog/2016/12/04/2/
- [8] A. Gupta, "REST vs WebSocket Comparison and Benchmarks," February 2014, [Online; posted 24-February-2016. [Online]. Available: http://blog.arungupta.me/rest-vs-websocket-comparison-benchmarks/

# Applications for secret ballot during defenses with a videoconference

<sup>1</sup>*Dominik JUHAS, ´* <sup>2</sup>*David CYMBAL ´ AK, ´* <sup>3</sup>*Roman VAPEN ´ ´IK,* <sup>4</sup>*Frantisek JAKAB ˇ*

Department of Computers and Informatics, Faculty of Electrical Engineering and Informatics, Technical University of Košice, Slovak Republic

<sup>1</sup> dominik.juhas @student.tuke.sk, <sup>2</sup>david.cymbalak @tuke.sk, <sup>3</sup>roman.vapenik @tuke.sk, 4 frantisek.jakab@tuke.sk

*Abstract* – This article focuses on the issue of the obsolete way of anonymous voting during the defense of the final thesis. It also deals with resolving the problem that prevented voting for participants, who were present through videoconference. It contains a description of the current voting method, a proposal for a new method of electronic voting, ie a voting system and, of course, its implementation. The implemented solution was tested by a group of respondents and is applicable not only to the usual defense of bachelor, diploma or dissertation work, but also to defenses with videoconference. The conclusion of this article is about further possibilities for use and possible limitations.

*Keywords* – anonymous voting, application, presentation and defense, videoconference

#### I. INTRODUCTION

The very issue of voting through mobile devices has been the subject of various articles [1] [2], from which it is possible to learn more about the usability, the benefits of such voting and the need to secure it. In particular, mobile devices such as smartphones or tablets could be used for voting. Preferring smartphones, because almost everyone have one.

Designing such voting systems is, in essence, a challenging task, as the system must accommodate different users. Although there is a well-specified user group for the voting system, which can be used during defenses, there are still many people who, despite their domain knowledge, would not have to understand how to work with the implementation of the system. However, the use of smartphones in the voting process allows voters to use the technology they know.

From Campbell's work [1] we can learn more about how online voting against the classic voting method, such as writing a answer on paper and then manually counting votes, will prevail. The results obtained clearly show that no significant differences were found between the abovementioned voting methods, whether in terms of efficiency or workability. However, the essential fact of their work is that smartphone owners have made fewer voting errors through their mobile devices than they did in other ways of voting.

Despite the known limitations of mobile devices, such as in some cases small displays, some inconvenient input or slow internet connection, a carefully designed voting system can be a very useful voting method. According to Campbell et al. [1] when designing the voting system, it's usability is on first place. The user should be clear about what they are suggesting. In the case of the voting system for the defenses, there are only three voting options, by choosing one of them voter can determine whether or not the doctoral candidate has defended the work. Of course, there is a third option that allows a participant to abstain.

#### II. CURRENT VOTING METHOD

Before each defense, date and the place of defense is announced to a members of the commission, opponent, student and supervisor. The defense is then held at the faculty and if the subject of the thesis is not protected by a special law, defense becomes public. It takes the form of a scientific debate between the student, opponents, members of the commission and other participants in the defense. After defense and discussions, a non-public session follows, during which the defense is evaluated. By secret ballot, the commission and opponent decide by majority vote, if student defends the thesis. The subsequent declaration of the results of voting is again public. Such a defense takes about an hour.

However, it is often the situation that a professor, for example from Bratislava, travels several hours to participate in a defense in Kosice. In order to solve this problem, the TelePresence technology has been used in the defense from 2010 in Kosice. Using this technology from Cisco, it is possible to create the effect of the presence of people in the room, even if they are actually at the opposite end of the world.

Telepresence therefore solves the problem of the presence of the defense participant. However, this participant may not participate in a secret ballot because of his physical absence, he would have to tell his decision in the camera, violating the anonymity of the voters.

The solution of the described problem is electronic voting, the use of which is often seen as an unbeatable challenge in terms of security. However, if there are precisely defined rules, the observance of which will make it impossible to assign a vote to the voter, an electronic form of the voting can be used.

#### III. PROPOSAL FOR A NEW METHOD OF ELECTRONIC VOTING

As already mentioned before, a defense participant using TelePresence [3] can not participate in a secret ballot because of his physical absence. This problem can be solved by using an application that allows invited participants to vote by secret ballot. Of course, the anonymity must be kept, and it is necessary to ensure that the vote is not assignable to the voter.

# *A. Application architecture*

The design of architecture is based on the principle of sharing responsibility, on the basis of which it is possible to identify the required layers of application as well as the responsibility of the individual layers. However, we can not forget about the principle of simplicity that encourages the creation of the simplest architecture. The use of both principles and the layers themselves makes it possible to clearly split the application so that it is simple not only to create but also to maintain it.

A smaller number of layers brings with it several advantages. For example, simple addition of new features. When implementing a new functionality, it is often necessary to provide information across all layers. Therefore, theirs smaller number not only simplifies implementation but also shortens the addition time. Keeping the application is almost impossible with a large number of layers, because with the time gap, nobody will fully understand the whole architecture.

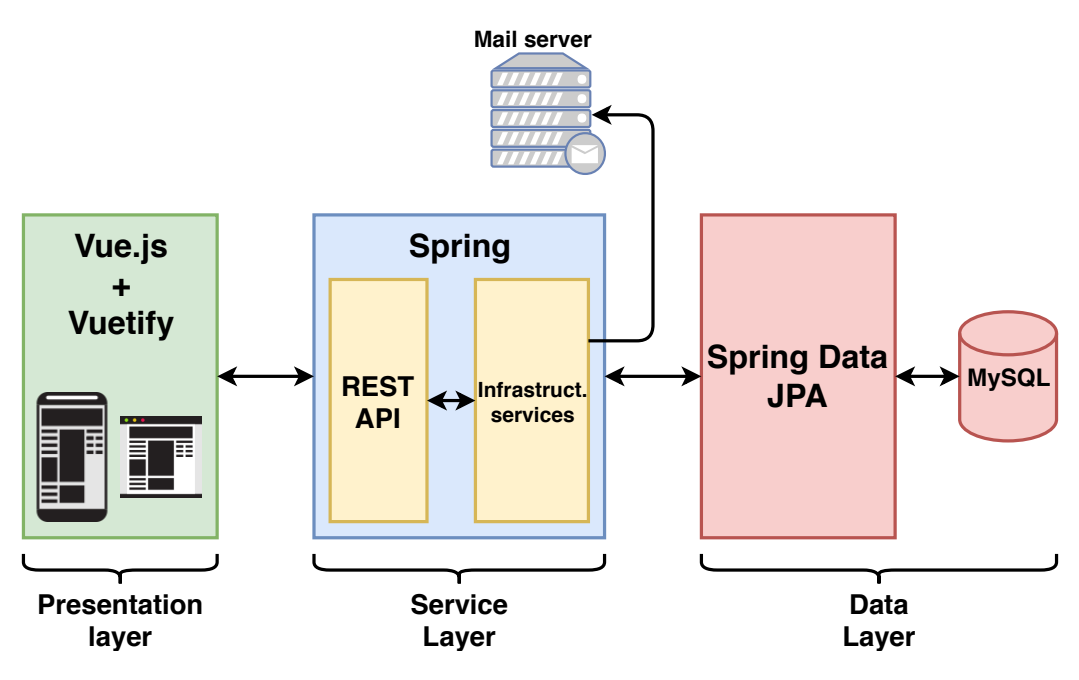

Fig. 1 Application architecture.

Therefore, the application architecture consist of only three layers. Specifically, presentation layer is responsible for processing user inputs and subsequently displaying responses to the user. It is also in charge of handling exceptions created by other layers. Since this layer is an application entry point, it must take care of authentication and prevent unauthorized users from accessing it. Service Layer is under the presentation layer. It contains application services that provide APIs of this layer and are responsible for authentication. It also includes infrastructure services that

communicate with, for example, databases or email servers. Data Layer is the lowest layer of the application and is responsible for communicating with the data repository used.

The image 1 shows the application architecture supplemented by technologies that were selected for the use in the layers. REST API is therefore responsible for receiving requests sent from a mobile or web interface. The data is transmitted between the client and the API through the HTTPS protocol. The data layer provides standard CRUD operations to retrieve and store data from / into the database.

# *B. Security of Voting system*

The biggest concerns about mobile voting arise out of safety. Some researchers believe [4] that voting via the Internet is an insurmountable challenge. According to them, it is not possible to secure voting enough, because we do not control the voting hardware.

Devices that users will be able to vote on can not be additionally secured. However, it is possible to reduce the risk of theft of sent information by using the SSL [5] protocol to communicate between the user and the application to ensure encryption of the ongoing communication.

The server portion of the application is implemented as a REST [6] service that brings significant security issues [7] because it can be used by different clients, such as browsers or mobile phones.

From a security point of view, voting system have two user groups. In particular, they are administrators and voters themselves. In the case of the first group, it is possible to request a combination of the name and password from the user. For the second group, there will be no registered user accounts within the application, so it is necessary to verify their identity in another way.

*1) Administrator:* Within the application, there is one global administrator whose user account is created when the app is first started. Its competencies are, in addition to the standard ones, expanded by the ability to create and manage the accounts of regular administrators.

Each administrator will then be identified by the application by a combination of the name and password. The login process is based on the OAuth schema.

The administrator will then enter his login information, which will then be sent for verification to the authentication server. After verifying the accuracy of the data, it generates a token that will then be sent back to the voting system to gain access to secure sources. Therefore, any other request to the source server will be accompanied by the token. Once the token is validated, the protected resource will be available to the user. All of this communication, of course, takes place through a secure connection created using the SSL protocol.

*2) Participant:* There is no user account for this type of user, but we still need to verify their identity. They only have access to a single endpoint that is not secured by the OAuth schema mentioned above. The process of verifying their identity consists of several steps that are graphically described in the figure 2.

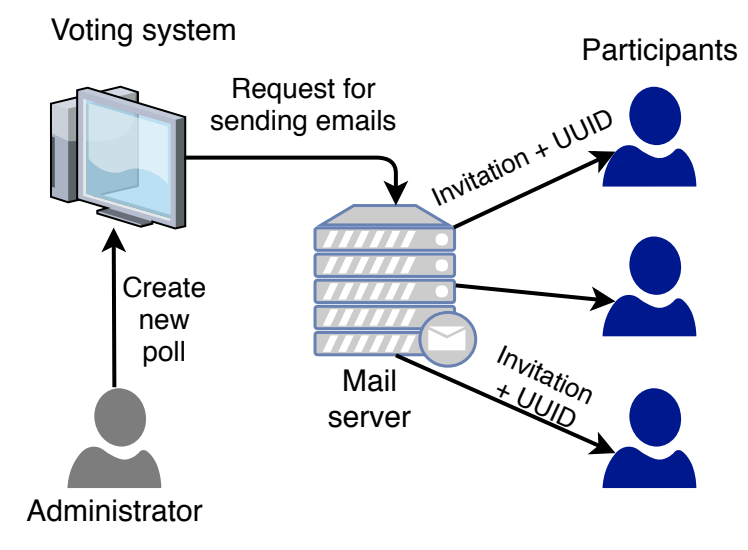

Fig. 2 The process of creating a new poll and then sending invitations.

The first step is to create a new poll by the administrator. Once he entered all the required data, unique identifiers for individual voters are generated during the processing of the request to create a poll. Before the submission, the informations about poll are inserted to the invitation

along with the identifiers. The combination of the unique identifier and the URL serves to gain access to the poll. Once the vote is sent, the ID determines who has voted.

However, this process involves a high security risk. Anyone who could read the contents of the email could gain access to the vote. Therefore, the voting process itself, is modified to prevent such a sabotage.

When creating a poll, the administrator in addition to other data, enters a password, which will be used to access the poll. For example, only the head of commission will know this password before voting. Once the defense is started, the password will be disclosed to all participating voters, who send their decisions using their mobile devices. Every voter can cast a vote only once. The number of votes cast may not exceed the number of participants. It is not possible to vote before and after voting.

#### IV. IMPLEMENTATION OF SOLUTION

Once logged in, the administrator can view the votes cast. The image 3 shows the interface where the administrator sees a list of his polls. He can use the text box and the button to search for them. If he chooses one of them, a detail that contains all the informations about poll, including its current status, which is also represented by a clear graph, is being displayed.

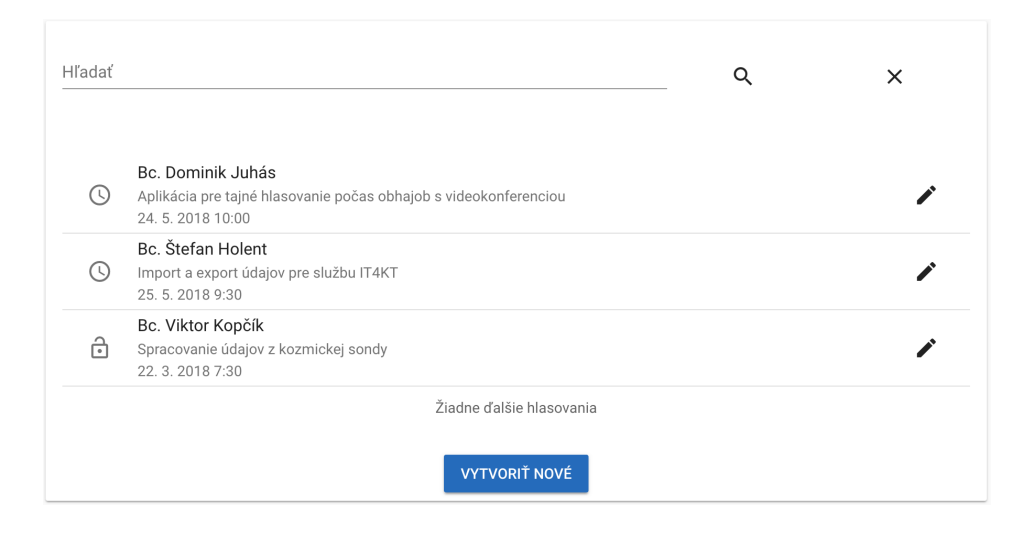

Fig. 3 List of existing polls.

Using the buttons located at the bottom of the interface from the image 4, the administrator can stop this poll, delete or export the voting report. If some of the participants have not yet voted, theirs invitation can be re-sent using the button.

Under the list of existing polls there is a button to create a new vote. If an administrator clicks on it, the interface will appear as in 5. This interface contains several text fields for entering basic information about the poll. Consequently, the administrator can choose the date and time of the defense. Clicking on the Continue button he moves to the another part of form. Through two text boxes and a button, the administrator can add all the participants. He can also easily choose who will be the head of this commission. If he finds incorrect information about the participant, he can easily remove it and add it again.

The last step in creating the poll is to create a password. This step can be done by the administrator using the interface, which is very simple, it contains two text fields to which the administrator writes the selected password. If the passwords match, he can use the button to create a vote. The user is notified of the successful completion of the creation process.

Each participant receives through email a unique link to access the vote. Clicking on the link will show the interface as in figure 6. With three buttons, the participant has the option to choose how to vote. Subsequently, he will write the password that was told to him when the defense was started. After the vote is sent, a notification is displayed through which the voter finds out whether everything was correctly recorded.

# V. USABILITY VERIFICATION

The implemented solution should be mainly used with a small number of participants. Therefore, a smaller group of respondents participated in user testing. Other reasons for selecting a small group were better control over testing itself and the possibility to get feedback not only through the

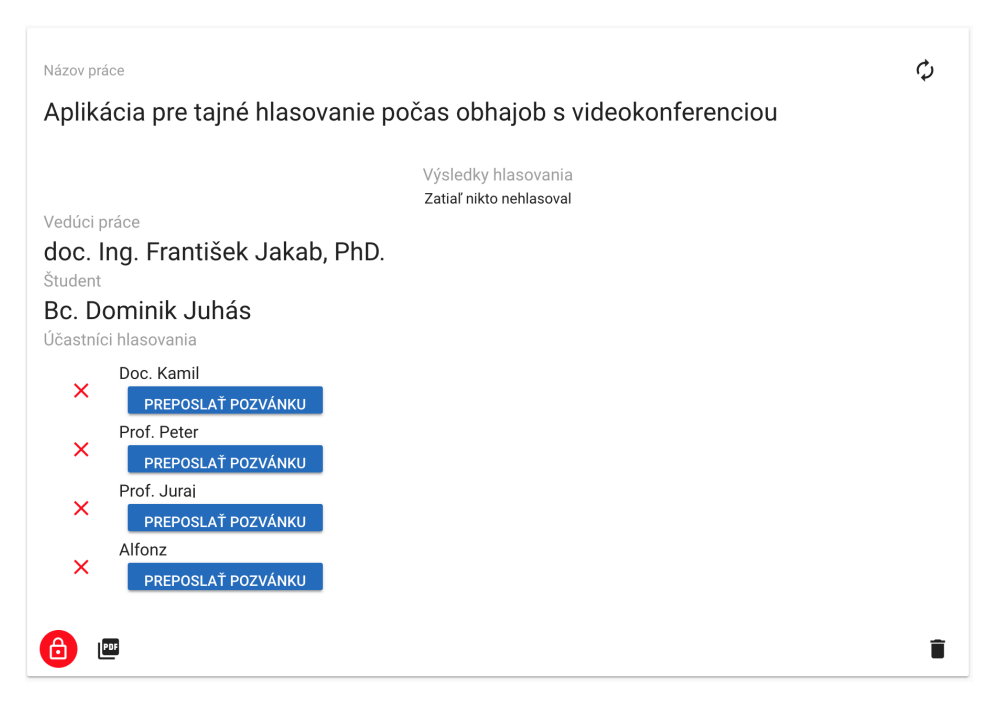

Fig. 4 Poll overview.

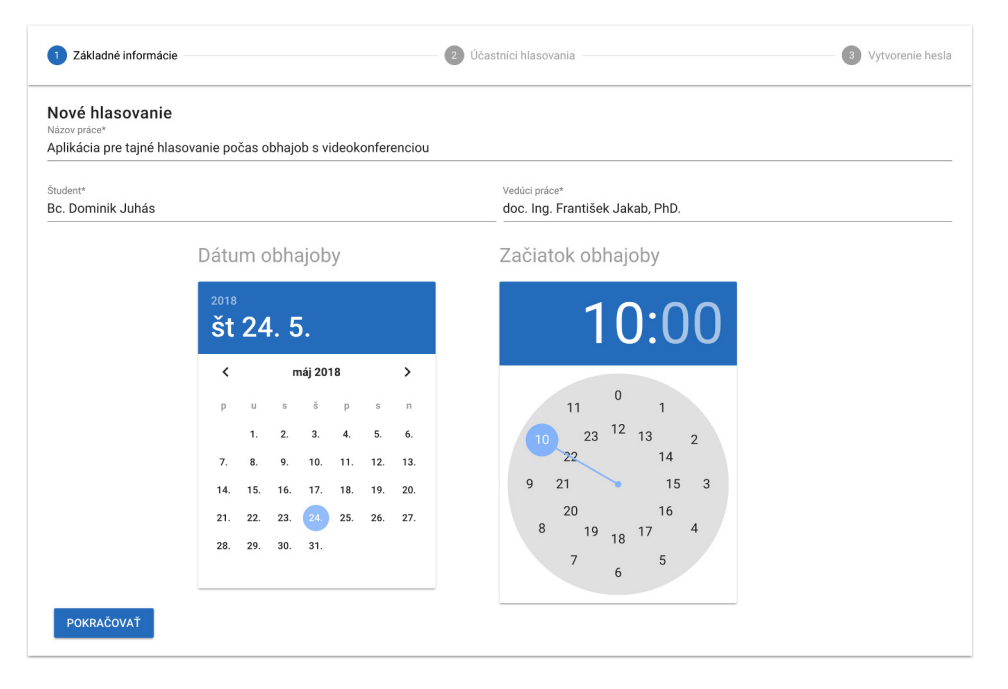

Fig. 5 Interface for creating the new polls.

SUS questionnaire, but also through private interviews that took place immediately after testing with each participant. In these interviews, each of them could express their feelings about using the application, describe any problems or shortcomings, or directly suggest possible improvements.

Each participant had enough time to get familiar with the application at the beginning of testing. After logging in and initial review of the user interface, everyone created their own poll and sent invitations to the members.

In the next phase of the test, the respondents felt the role of a participant in the vote and through a link received by e-mail, came to vote. They chose their answer, entered a password, and sent their votes. Several respondents immediately tested how the application responded to an incorrect password, or to a second attempt to send a vote.

After casting the votes, the respondents returned to the administrators' role and everyone viewed the current state of their polls. They then closed them to show the results graph. Several participants also tried generating the voting protocol in PDF format.

Respondents already argued during the completion of the SUS questionnaire why they decided

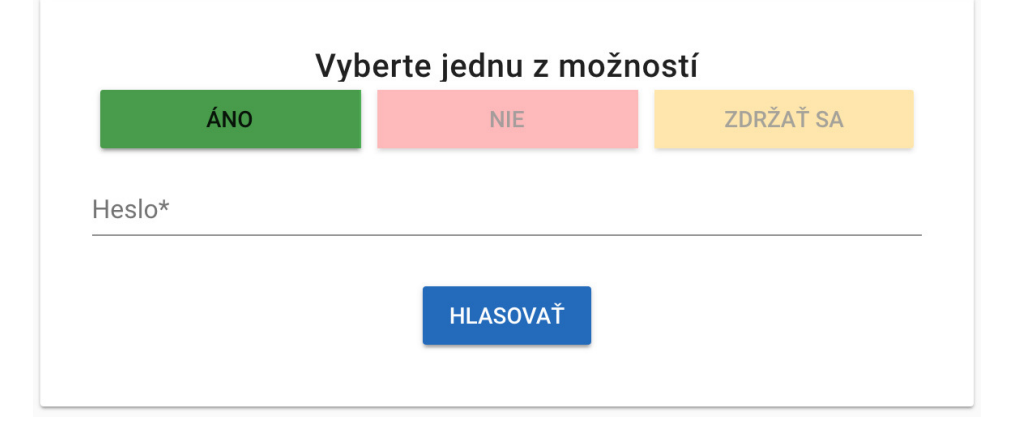

Fig. 6 User interface for voters.

to value the question with a specific value, which made the feedback significantly enriched.

The result obtained from the questionnaire was very positive. Responses from each participant were put into the prepared formula. The calculation determined the usability score achieved for each respondent. None of the calculated scores was lower than 80.3, indicating that, according to each participant, the usability of this system is very good. Given the positive feedback that was obtained during interviews with respondents, it is no surprise that the average usability score reached is 92.

# VI. CONCLUSION

The aim of the work was to create a simple web application that would be able to replace the current way of voting during the defense. In addition, it should provide the opportunity to vote anonymously also to participants who only take part in the defense through videoconferencing.

Upon completion of the implementation, user testing was performed with a small group of respondents. Feedback has been very positive, and a number of improvements have been made after the testing, the implementation of which should improve the user experience. Each respondent also filled out the SUS questionnaire. After evaluating and averaging the values obtained, the application was very good in terms of usability, as it scored 92 points.

The result of this work is therefore a functional application that is able to replace the current voting method. Compared to existing systems, it is more specific to a particular type of voting, it offers a simple and user-friendly user interface and, thanks to the use of current technology, it is possible to quickly add a new functionality.

Currently, the application is applicable mainly to the defenses at the Technical university in Kosice, but it could be used at other universities in the future without major adaptations. However, the problem could be the legislation of a particular university that would not allow such an electronic form of voting.

#### ACKNOWLEDGMENT

This paper is the result of the Project implementation: University Science Park TECHNI-COM for Innovation Applications Supported by Knowledge Technology, Phase II., ITMS2014+: 313011D232, supported by the European Regional Development Fund.

#### **REFERENCES**

- [1] B. A. Campbell, C. C. Tossell, M. D. Byrne, and P. Kortum, "Toward more usable electronic voting: Testing the usability of a smartphone voting system," *Human Factors*, vol. 56, no. 5, pp. 973–985, 2014.
- [2] M. Ullah, A. Umar, N. Amin, and D. N. Din, "An efficient and secure mobile phone voting system," pp. 332–336, 09 2013.
- [3] T. Szigeti, K. McMenamy, R. Saville, and A. Glowacki, *Cisco TelePresence Fundamentals*, 1st ed., 2009.
- [4] D. Jefferson, A. D. Rubin, B. Simons, and D. Wagner, "Analyzing internet voting security," *Commun. ACM*, vol. 47, no. 10, pp. 59–64, Oct. 2004.
- [5] S. S. Khatai, B. Selormey, K. Elleithy, and L. Almazaydeh, "Ssl proxy attacks on mobile devices and their prevention," pp. 326–329, Oct 2016.
- [6] S. Kumari and S. K. Rath, "Performance comparison of soap and rest based web services for enterprise application integration." pp. 1656–1660, 2015.
- [7] F. D. Backere, B. Hanssens, R. Heynssens, R. Houthooft, A. Zuliani, S. Verstichel, B. Dhoedt, and F. D. Turck, "Design of a security mechanism for restful web service communication through mobile clients," pp. 1–6, 2014.

# Face and Emotion Recognition Based Interaction via a 2D Camera

<sup>1</sup>*Michaela BACˇ´IKOVA,´* <sup>2</sup>*Marek STOVKA ˇ*

<sup>1,2</sup>Department of computers and informatics, Faculty of Electrical Engineering and Informatics Technical University of Košice, Slovak Republic

<sup>1</sup>michaela.bacikova@tuke.sk, <sup>2</sup>marek.stovka@student.tuke.sk

*Abstract* – This paper to proposes a method for non-invasive user monitoring in real time with the focus on recognition of user's face and emotions via a 2D camera. To demonstrate its validity, this method is implemented as part of the McDonald's application designed for presentation, creating and ordering of food. During interaction, the application can recognize face of a user and based on the analysis of emotions, it can predict his/her preferences. The content of application can, thanks to those recorded preferences, be modified for specific user. To verify usability and viability of the proposed method, the McDonald's application was user-tested on a sample of ten students.

*Keywords* – camera, emotion recognition, face-recognition, neural networks, non-invasive user monitoring, usability

# I. INTRODUCTION

The interaction between a person and a computer is an inherent part of most people's lives. Whether it is at work, school or in a store, we often interact with computers. Over time, the communication with computers has become more and more intuitive and the aim is to be able to communicate in the most natural form, what Kantharak et al. [1] point out in their experiment. The first step was to teach computers to understand spoken speech, as this is one of the most common ways people communicate. As Crandall et al. [2] and Martin et al. [3] point out in their works, such a way of communication is more challenging for computers than for people. It is much more difficult to teach the computer to understand the context and also the way we communicate.

People usually use mimics to clarify or express themselves. According to Dix [4], these are common problems for computers because the context in which we say something, the tone we use and how we behave in general have tremendous impact on what we really want to say. The recognition of *emotions* during human-computer interaction has many uses, which makes it necessary to constantly improve a computer's ability to understand them in communication, as Kim et al. [5] point out in their experiment.

The primary focus of this work is on face and emotion recognition via a 2D camera. We have analyzed existing tools and technologies that would help to achieve this goal. Summary of the analyzed approaches can be seen in Tab. 1.

*Luxand FaceSDK* is a multiplatform library that is used in many applications to identify and authenticate users using a 2D camera, as shown by Degtyarev and Seredin [6] as well as Zhang et al. [7] who conducted an experiment of identifying identical twins based on facial movements when talking. The disadvantage is that this library does not naturally support emotion recognition. On the other hand, at least, it can detect smile by detecting multiple points around lips, which could be useful for recognizing emotions.

*OpenCV* is a well known library in the world of computer vision with freely available source code. Emotion recognition is not part of this library and it is necessary to implement it manually [8], [9].

*Microsoft Emotion API* is a service that can recognize up to eight emotions: anger, contempt, disgust, fear, joy, neutrality, sadness and surprise. We tested its emotion detection on a random sample of photos available on the Internet and acknowledge that the results were quite accurate (which has also been pointed out by Costa et al. [10]). However, a significant disadvantage of this service is that it is not free - after the trial version, charging is based on the number of analyzed photos.

| Tool                    | Face<br>recognition | <b>Emotion</b><br>recognition | <b>Number</b><br>of emotions | Licence             | <b>Emotion</b><br>notation |
|-------------------------|---------------------|-------------------------------|------------------------------|---------------------|----------------------------|
| Luxand Face SDK         | yes                 | smile only                    | ۰                            | free (restrictions) | probability                |
| OpenCV                  | no                  | no                            | ۰                            | free                |                            |
| Microsoft Emotion API   | no                  | yes                           | 8                            | 30-day trial        | probability                |
| Google Cloud Vision API | no                  | yes                           | 4                            | free (restrictions) | expressed by words         |
| Kinect                  | no                  | no                            | ۰                            | free                |                            |
| Tobii                   | n <sub>O</sub>      | no                            | ۰                            | free                |                            |

Table 1: Tools for face and emotion recognition

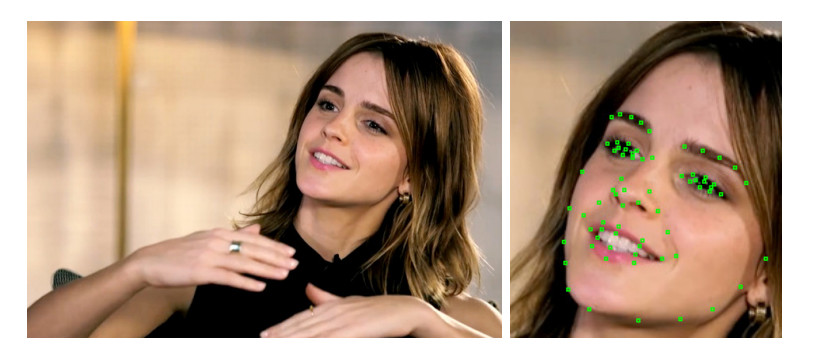

Fig. 1: Detection of important facial points when the face is tilted

A similar API is also provided by *Google* but this company has started to work on this functionality a little bit later. We assume that is the reason for weaker results achieved by this service, as shown also by Sarsenbayeva et al. [11]. *Google Cloud Vision API* service provides less exact results and can recognize only four emotions: joy, sadness, anger and grief.

*Kinect* is a device for capturing movement of a user during the interaction. Even though it is mainly used to capture limbs, there are a number of projects that try to use its 3D camera to create a so-called 3D Avatar or to recognize facial emotions, as Kakarla and Reddy [12] and Tarnowski et al. [13] presented in their works. Kinect's advantage is its depth-scanning camera, which makes the data used for face detection more accurate [14]. On the other hand, this technology does not naturally support emotion recognition.

*Tobii* is an eye-tracking device that is used for highly precise user testing. From the emotion and face recognition, however, it has similar features as *Kinect*.

# *A. Research Goals and Research Contributions*

The main goal and contribution of this work the design of a method for non-invasive user monitoring. We validate the method by implementing in a real application. We focused on finding the tools that can recognize the user's face and emotions effectively, reliably and free of charge. The method can be used for content personalization of user interfaces for specific users.

# II. FEASIBILITY ANALYSIS OF *Luxand FaceSDK*

After revaluation of the advantages and disadvantages of individual technologies, we have focused on the *Luxand FaceSDK* library. In order to verify how this library will handle the recognition of important facial features to analyze emotions, we did experimental testing using photos available on the Internet. Since the recognition is performed only on 2D images, face rotation can, in some situations, be a problem, as Erdogmus and Dugelay [15] point out in their research, it was necessary to focus on such types of photos. One of the examples for the detection of important facial features is presented in Fig. 1.

*Luxand FaceSDK* supports the creation of a so-called *template of a face* that is mainly used to recognize specific people. However during our experimentation the same person was not recognized in some cases. The most common problems include rotation of a face to one side, overlapping of some of the important face points and so on.

The photos in Fig. 2 show the same person with different tilt and lightning of face. However, *Luxand FaceSDK* finds almost no match in templates created from those photos. Due to this problem, it was necessary to look at other alternative technologies to identify face of a user.

# *A. The face recognition Library*

When searching for a suitable face recognition technology, we found another library based on a deep learning method called *face recognition*. A key factor is the amount and diversity of data so that the algorithm can more accurately recognize the differences between individual samples.

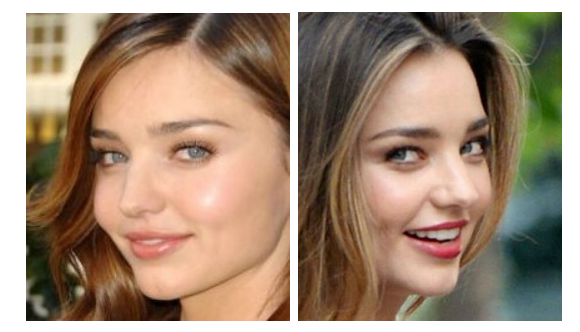

Fig. 2: The same person on these two pictures was recognized with only 1% similarity by *Luxand FaceSDK*

The *face recognition* library contains a model trained using the deep learning method, whose accuracy verified on a database "Labeled Faces in the Wild" <sup>1</sup> reached up to 99.38% when identifying 1680 faces. For the purpose of identification, the first step is to create a vector of a face from individual photos and when the similar vector is found, the person is identified. The degree of similarity of individual vectors is specified by the so-called tolerance, which makes it possible to tighten the face comparison.

#### III. METHOD FOR NON-INVASIVE USER MONITORING

Our goal is to design a non-invasive user monitoring method, which means it is important that the user does not feel like being monitored. The conceptual model of this method is presented in Fig. 3. The activity of a user is tracked and if no user is logged-in, the face recognition process starts. After the successful identification of a user, we need to track user actions such as opening a menu to analyse his or her emotions. The result of this analysis is not used right away. A user user profile is created, which is then used for when the user opens the specific menu again and individual content is customized according to the analysed preferences. The method prioritizes emotions identified first for a particular meal. Such an approach was chosen because as shown by Fukuzumi et al. [16], the most visible emotions are expected within the first impression.

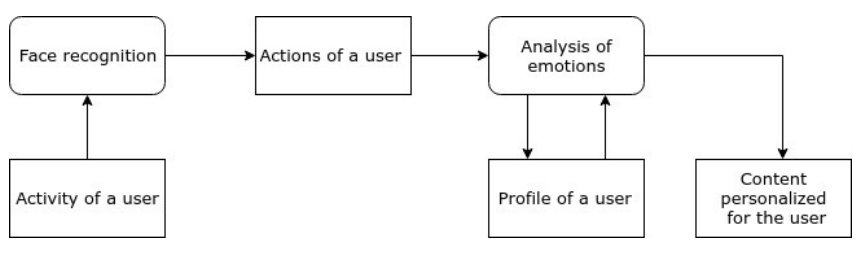

Fig. 3: Conceptual model of the method for non-invasive user monitoring

# IV. APPLICATION MCDONALD'S

The method for non-invasive user monitoring was implemented as a part of application Mc-Donald's, which serves for viewing, creating and ordering of food. The application is able to recognize users during their interaction with it and based on the analysis of their emotions while looking at offered meals, can identify their preferences. Thanks to this information, the application adjusts its content for a specific user, which means that meals recognized as interesting for the user will be presented first.

The application also offers functionality that allows the user to freely create their own hamburger from the ingredients in an interactive way. In the future, we plan to use this feature to add more details to the user profile about the user's preferences.

#### *A. Implementation of the McDonald's Application*

McDonalds's was implemented as a standard client-server web application, because we wanted it to be independent on any platform and be able to connect other devices using only Internet access and a web browser. The web part is responsible for the interaction and taking photos, whereas the server part is responsible for recognizing emotions and identifying users.

<sup>1</sup>http://vis-www.cs.umass.edu/lfw/

Since the application McDonald's will be focused on a rich user interaction, it is convenient to use a technology that renders application content on a client side, which ensures smoother interaction after page loading. Due to this fact, web part was implemented using Angular.

The server part of the application was created as a Maven project. To recognize the user, aforementioned libraries *Luxand FaceSDK* and *face recognition* were used.

#### *B. Recognition of Emotions*

For viewing and ordering of meals, emotions of the user are identified mainly when viewing the menu, as is presented in Fig. 4.

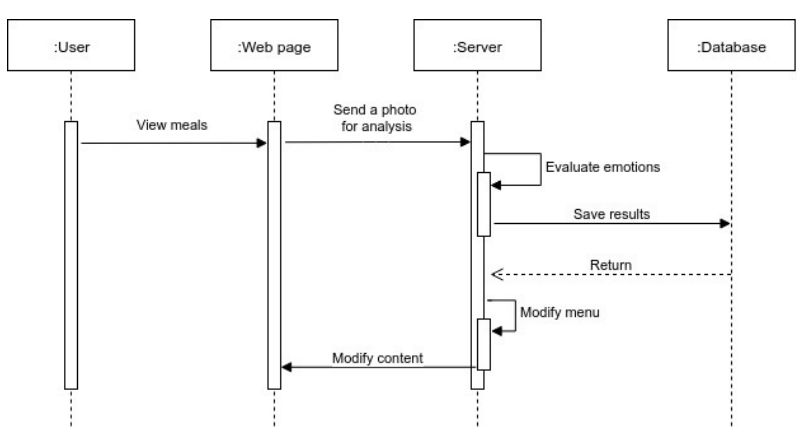

Fig. 4: Sequence diagram of the emotion recognition process

The web part of the application periodically creates photos and sends them to the server for emotional analysis. The knowledge gained from this analysis is stored on the server to create a user profile along with their favourite meals. This data then affect the offer that is presented to the user, where food that he loves is presented first. Because this is only an estimation of emotions, the total content of an application will not change, it is only modified to suit the specific user.

#### *C. Registration and Log-in of Users*

The idea of getting as much information as possible from the user's face is applied already when signing-up. A photo of a face is used to analyse the individual facial features, focusing on estimation of the user's age and gender. The result of this analysis is then added to the registration form, where the user is able to modify their data.

An important step of the registration is also to create a vector of a face that will be used to identify the user. As can be seen in Fig. 5, the photo of a user will be sent to the server multiple times. The reason is that the vector of a face may not be successfully created from the first picture (e.g. due to poor lighting conditions) and therefore it might be required to repeat this step.

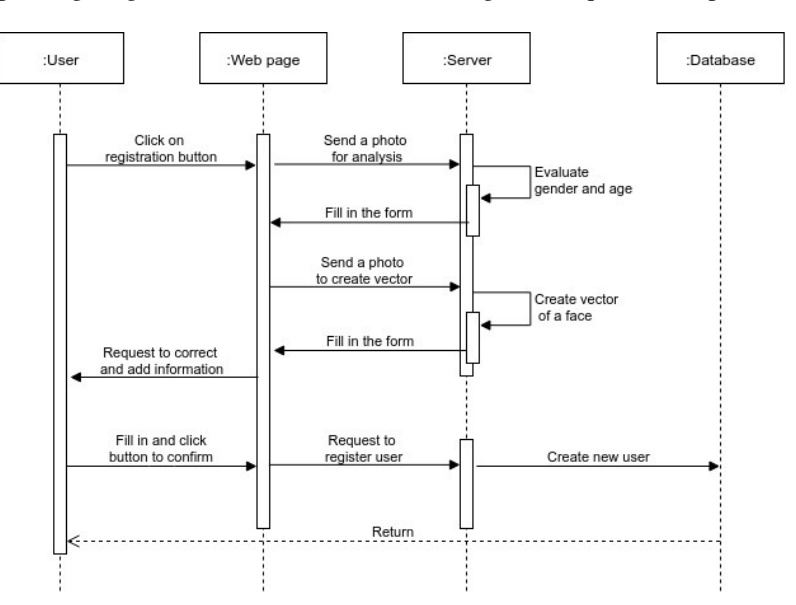

Fig. 5: Sequence diagram of user registration process

User login is performed automatically based on face identification (Fig. 6). In case that no user is logged-in, the application will periodically create a photo and will send it to the server for identification purposes. Once the user is identified, (s)he is prompted to confirm their identity. Subsequently, the content is modified according to their user profile.

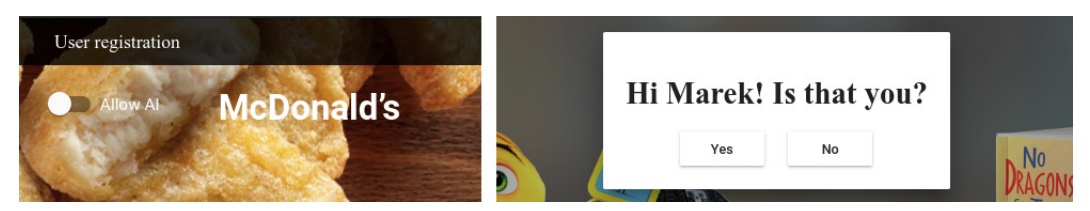

Fig. 6: The AI feature recognizes the user (left) and the user is notified about the successful face recognition (right)

# *D. User Interface Design*

When designing the user interface, we have focused on its simplicity for several reasons. Since the application will be focused on reading user's emotions, it is important that the interaction does not give a rise to confusion in functionality or that the attention of a user is not influenced by other elements on the page. The second reason is making it ideal for displaying on tablets that will be part of the interactive hall on the 5th floor of the Technical University in Košice. For this purpose, the user interface has been designed in multiple iterations with the focus on the menu clarity. One of the prototypes is presented in Fig. 7.

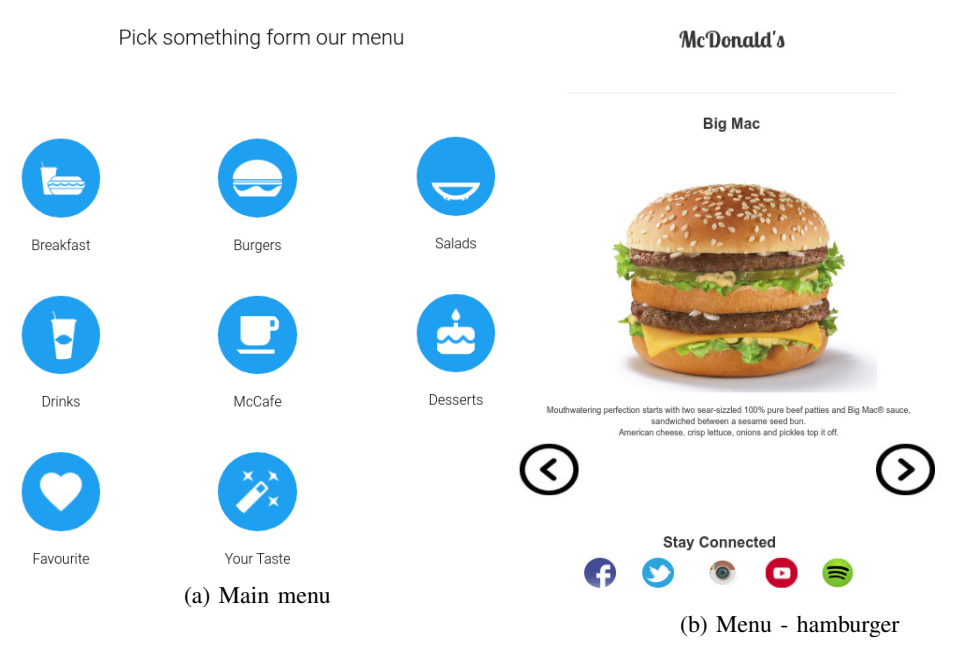

Fig. 7: User interface of the McDonald's application

Usability testing of the prototype was performed on a sample of 5 students.

# V. USABILITY TESTING

To experimentally verify that the method is valid and usable in practice, user testing was performed on a sample of 10 students mostly from the Technical University of Košice. This user testing was also done to verify its non-invasiveness, since it is important that the user does not feel like being monitored during the interaction.

Participants were split into 2 groups in half. The first group interacted with a portable computer and second with a tablet. Both groups proceeded according to the pre-prepared scenario while fulfilling individual tasks. At the end, each participant filled out two questionnaires.

The first was a standard usability questionnaire, known as System Usability Scale <sup>2</sup>. The SUS score calculated based on the provided answers was 76.78% (above average). According to the

<sup>2</sup>https://measuringu.com/sus/

SUS statistics, to achieve an excellent score and to get between 10% of the best results, at least 80.3% is required, which is not very far from our results.

The second questionnaire form was focused on identifying the user's opinion on face and emotion recognition. The questions were not focused only on the McDonald's application, but on applications with this functionality in general.

According to the results from the second questionnaire, 70% of users prefer to interact with the application when ordering a meal. Most of the test participants emphasize mainly the time that they have when ordering. While interacting with the application, no one waits for their decision. They also acknowledge the opportunity to see individual meals before ordering them, which is usually fulfilled in these types of applications. Users want to see how the food they are ordering looks like to have a better idea of what they are actually buying. The ingredients list is no longer enough and they are dissatisfied when they do not have this option.

More interesting were the answers from the questions about face and emotion recognition, which revealed some *security concerns* with regards to the technologies used. The biggest concern was that the users did not know, what is happening with the photo that is sent to the server. Could this photo be misused or could it leak somewhere? On the server, these photos may be erased after creating the vector, but users may still be sceptical because they have no guarantee that the photo will not be used for any other purposes.

#### VI. CONCLUSION

This work presented a method for non-invasive user monitoring and its demonstration on the McDonald's application. We showed how to gather additional information from the face of a user during the interaction and use this information to personalize the content of application and improve its services.

The usability testing of application McDonlad's pointed on some security concerns, which need to be considered in the future application of this approach. A possible solution could be implementing a neural network with the help of the TensorFlow library. This neural network would be executed in a browser and therefore it would not be required to send pictures to the server.

#### VII. ACKNOWLEDGMENT

This work was supported by the KEGA grant no. 047TUKE-4/2016: Integrating software processes into the teaching of programming.

#### **REFERENCES**

- [1] K. Kantharak, C. Somboonchai, N. Tuan, and N. Thinh, "Design and development of service robot based human - robot interaction (hri)," *Proceedings - 2017 International Conference on System Science and Engineering, ICSSE 2017*, pp. 293–296, 2017.
- [2] J. Crandall *et al.*, "Cooperating with machines," *Nature Communications*, vol. 9, no. 1, 2018.
- [3] J. Martin, H. Abercrombie, E. Gilboa-Schechtman, and P. Niedenthal, "Functionally distinct smiles elicit different physiological responses in an evaluative context," *Scientific Reports*, vol. 8, no. 1, 2018.
- [4] A. Dix, "Humancomputer interaction, foundations and new paradigms," *Journal of Visual Languages & Computing*, vol. 42, pp. 122 – 134, 2017.
- [5] Y. Kim, T. Soyata, and R. Behnagh, "Towards emotionally aware ai smart classroom: Current issues and directions for engineering and education," *IEEE Access*, vol. 6, pp. 5308–5331, 2018.
- [6] N. Degtyarev and O. Seredin, "A geometric approach to face detector combining," *Lecture Notes in Computer Science (including subseries Lecture Notes in Artificial Intelligence and Lecture Notes in Bioinformatics)*, vol. 6713 LNCS, pp. 299–308, 2011.
- [7] L. Zhang *et al.*, "A talking profile to distinguish identical twins," *Image and Vision Computing*, vol. 32, no. 10, pp. 771 – 778, 2014, best of Automatic Face and Gesture Recognition 2013.
- [8] K. Rajesh and M. Naveenkumar, "A robust method for face recognition and face emotion detection system using support vector machines," 2017, pp. 1-5.
- [9] Z. Liu, L. Lv, and Y. Wu, "Development of face recognition system based on pca and lbp for intelligent anti-theft doors," 2017, pp. 341–346.
- [10] A. Costa, J. A. Rincon, C. Carrascosa, V. Julian, and P. Novais, "Emotions detection on an ambient intelligent system using wearable devices," *Future Generation Computer Systems*, 2018.
- [11] Z. Sarsenbayeva *et al.*, "Vision-based happiness inference: A feasibility case-study," 2017, pp. 494–499.
- [12] M. Kakarla and G. Reddy, "A real time facial emotion recognition using depth sensor and interfacing with second life based virtual 3d avatar," 2014.
- [13] P. Tarnowski, M. Koodziej, A. Majkowski, and R. J. Rak, "Emotion recognition using facial expressions," *Procedia Computer Science*, vol. 108, pp. 1175 – 1184, 2017.
- [14] Q.-R. Mao, X.-Y. Pan, Y.-Z. Zhan, and X.-J. Shen, "Using kinect for real-time emotion recognition via facial expressions," *Frontiers of Information Technology and Electronic Engineering*, vol. 16, no. 4, pp. 272–282, 2015.
- [15] N. Erdogmus and J.-L. Dugelay, "Automatic extraction of facial interest points based on 2d and 3d data," vol. 7864, 2011.
- [16] S. Fukuzumi, N. Watanabe, K. Kasamatsu, H. Kiso, and H. Jingu, "Influence of feel appetite by food image," *Lecture Notes in Computer Science (including subseries Lecture Notes in Artificial Intelligence and Lecture Notes in Bioinformatics)*, vol. 10274 LNCS, pp. 572–580, 2017.
# Forest Virtualization and Visualization

1 *Branislav SOBOTA,* <sup>2</sup> *Samuel SURGENT* 

<sup>1</sup>Department of Computer and Informatics, Faculty of Electrical Engineering and Informatics, Technical University of Košice, SlovakRepublic <sup>2</sup>Department of Computer and Informatics, Faculty of Electrical Engineering and Informatics, Technical University of Košice, SlovakRepublic

<sup>1</sup>branislav.sobota@tuke.sk, <sup>2</sup>samuel.surgent@student.tuke.sk

*Abstract***— This paper describes the development of dynamic generation of the forest and tree prototypes based on data from growth simulator database called SIBYLA in Unity3D. First part describes existing tools for modeling terrain and trees, as well as visualization algorithm implemented in the growth simulator with the corresponding database. Second part describes the main functionality. This functionality consists of procedural terrain generation implementation along with the generation of tree prototypes using the L-system method. The comparison with selected models and data from SIBYLA is presented in third part. The accuracy and functionality of the solution are evaluated here too.** 

*Keywords***— forest virtualization, forest visualization, tree generation, terrain generation, procedural generation** 

#### I. INTRODUCTION

Creating real models of high quality is a very important scientific and technical problem. One of the main goals of the computer graphics has been and will always be to achieve the most realistic model of real world imagery. Nature is very diverse; making a detailed simulation model is often difficult process. Generating simulation of the area and forest vegetation usually requires a large amount of data. For example, only the design of an algorithm for making a detailed structure of tree trunks can be challenging because each type of wood has a different way of growing branches. However, there are several ways and interactive methods of terrain generating and forest stands to reconstruct the real world that these models can create.

The analysis of the forest virtualization and visualization followed by terrain generation with tree objects making are described in the next chapters. The conclusion of this paper contains short solution evaluation.

#### II. ANALYSIS

The analysis describes, in the first step, procedural generation, heightmaps usage and terrain polygonal mesh. The second step contains tree generation, L-systems usage and SIBYLA system description.

Procedural generation, according to [1], is used to create surfaces for applications such as computer games or aerospace simulators. PTG use techniques, according to the source [2], are mainly applied to large terrains that could be very complicated by using other methods. These techniques are improving every year, generating a higher-quality, more versatile terrain. To represent the terrain in the space, a 2D or 3D point mesh is required. This could be acquired by using heightmaps together with polygonal meshes.

Heightmaps are one of the simplest ways of rendering 3D terrain in 2D space. The heightmap is a 2D raster image in grayscale, where the value of one pixel represents the corresponding surface height. For terrain representations, light values of height and dark values may be opposite to the lowlands. This data structure is suitable for displaying the terrain representation and rendering it.

If terrain data are stored as a group of vertices, it can be viewed in the form of an ordinary polygon mesh according to article [3]. This mesh consists of fractals and displays the terrain or desired object in 3D space. The main advantage of this approach is its versatility - any type of mountain, cave or any other terrain deformation can be stored within the polygon mesh. On the other hand, its universality is one of its shortcomings. Polygonal nets are good for working with

static landscapes, but not practical for dynamically changing terrain. For example, typical polygonal mesh is displayed in picture Fig.1.

However, polygonal mesh is still most common way to display terrain in 3D space. After rendering such a mesh, there is possibility to improve final terrain representation with the texture layer.

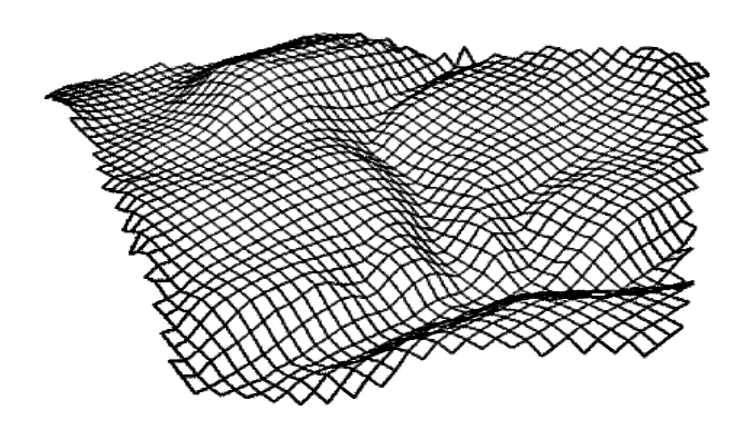

Fig. 1 3D Terrain representation using polygonal mesh technique.

Each tree in the forest is represented as an object or model in the space. The space is determined by its position, shape and size. Tree models are commonly created in computer graphics using procedural methods that create a complex structure of branching with limited user input.

The Lindermayer system or abbreviated l-system, according to the author of the book [4], is defined as a parallel system for fractal tree production. The principle of their creation consists of rewriting strings based on defined rules. According to the source [5], this system consists of two basic elements, from grammar and translators. The grammar contains an axiom and a set of rewriting rules. When applying these rules to the axiom, l-system creates a set of objects.

In Unity3D environment there is possibility to use *InfiniTREE* asset. This asset produces dynamic tree using l-system method with plenty of custom settings. Although, there are still lot of optimization problems and model limitations with this tool that need to be fixed when implementing the tree objects.

According to [6], it is a growth simulator designed to mimic the growth and behavior of real trees in the forest ecosystem. It is composed of tree models and mathematical algorithms. It is not a regular forest model but a growth simulator because it uses a large amount of data. It's used mainly in science and research, but also in education.

All data of specific models and algorithms in *SIBYLA* growth simulator come from longterm experimental gathering. It stores values of specific plot which include terrain and trees values. These data can be found in its system database in a form of tables. They need to be used for program as mandatory values for terrain and tree properties.

#### III. TERRAIN GENERATION

In the first phase the data are loaded from the heightmap generated from *SIBYLA*. After that it is necessary to determine the hue of every pixel. For this purpose, image is parsed into individual points with set hue.

These points are eventually connected back to triangles to create fractals. The method of generating the polygonal mesh from fractals is accurately described also in the image Fig. 2, where as an example is a map of size 3x3. Each circle represents one pixel. The green lines represent segments of the fractal. For fractal creation, there are always required three points that need to be connected to each other. After that they are grouped together to create the desired mesh that will display the ground plan. This principle is mainly used because of simplicity of the algorithm; however it is at the expense of the resulting quality. At small resolutions, there could be spotted sharp edges between each triangle. This problem is solved by setting bigger size of heightmap that makes edges smoother.

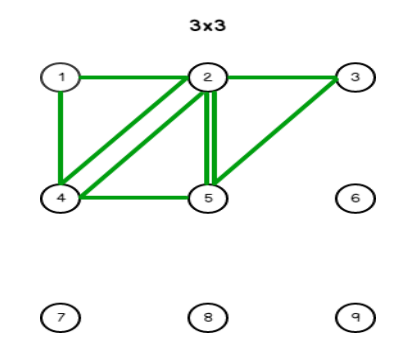

Fig. 2 Principe of fractal generation in polygonal mesh.

The possibility of applying the texture could be done in two different ways. One is the application of one type of texture as an image on created polygonal mesh material. The second is to use multiple types of texture using the shader. Advantage of using shader is mainly in customization. With custom shader there is option to use different styles, effects, shades or other enhancements. Also the advantage is the program distributes overall performance between the CPU and the GPU. Thus, the texture consists of different kinds of soil - grass, clay, sand and others. For each soil there is a specific image. By applying shader to triangles, it creates an illusion of one large area on polygonal mesh which is the final texture of the entire surface. Terrain could be seen in picture Fig. 3.

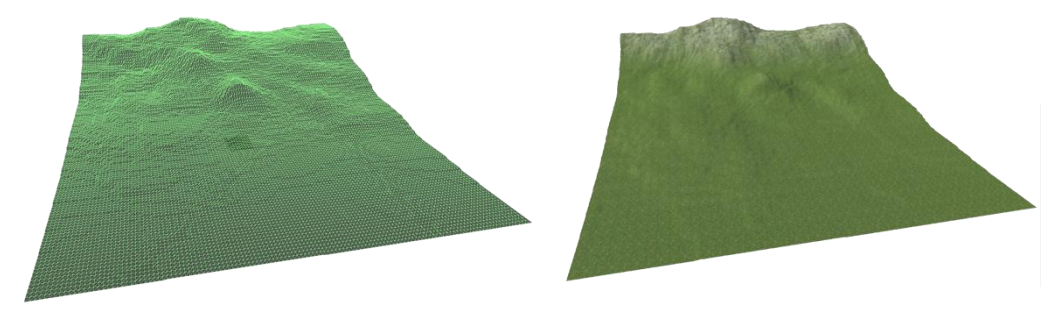

Fig. 3 Principe of fractal generation in polygonal mesh.

#### IV. MAKING TREE OBJECTS

When creating a tree object, it is necessary to take into consideration several factors. One is that each tree has three attributes - height, trunk size and crown deployment height. These attributes make every tree specific so forest will not look that bald but more realistic. Therefore, it is necessary to divide the object into at least two parts of the tree - the trunk and crown. Another factor is the way forest is created. The tree should be generated and rendered in real time, thus creating very detailed models for each specific tree will took too much time. The solution is to create default models that are flexible to change for every generated tree.

To create tree part objects, a *Tree* object is used as the basic tree-building object in Unity3D together with the *InfiniTREE* asset. By using this tool it is possible to specify the shape of individual tree parts. Within this object a trunk with base length and height is created. Also for the whole crown formation there is one branch model needed. Now with these objects it is possible to create the prototype using the L-system principle. For imagination how l-system works its process is described in picture Fig. 4.

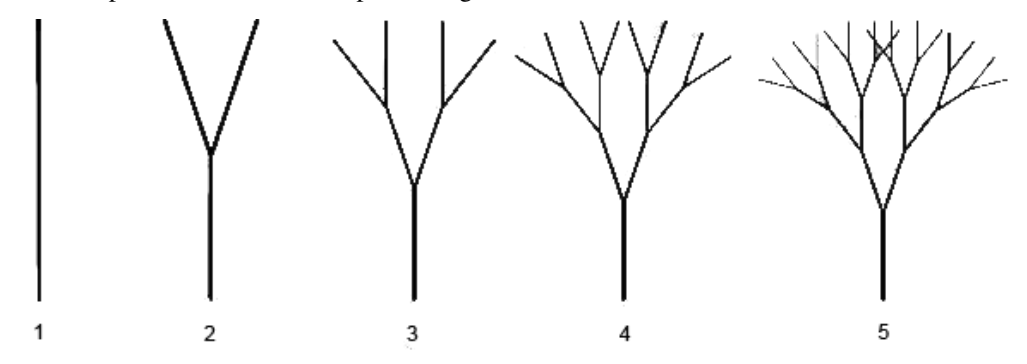

Fig. 4 Evaluation of tree using the l-system method

The algorithm gradually forms branches where the initial branch is a trunk as the first step of the process. In the next step, the number of branches is doubled upwards, decreasing their size, and changing the angle at which they are created. The more often this procedure is repeated, the more detailed the tree is. On the last iteration, leaves are applied to the branches using the multiple billboards. This method has the advantage of creating trees in real time because it is possible to specify values for each tree object. The problem may occur when creating certain types of trees, such as those with low crown deployment, where the crown itself is narrow and high. Then it is difficult to create such a tree based on this algorithm. The solution is to create multiple crowns that are then stacked together to form a single crown unit. This way, creation of any type of tree is enabled.

The final forest model consists of the generated terrain and the tree objects applied to this terrain according to the coordinates *X, Y* from the database. The *Z* attribute, the height of the tree, is determined by an invisible line that is perpendicular to the terrain. The point at which the terrain intersects with the line is the position where tree is placed.

Without the possibility of observing the final forest model simulation, the program has no meaning. In order to observe the forest, it is necessary to create an observer figure. In Unity3D there is an option to create an object, a player who simulates movement and a person's view of the first person. The player is essentially just a cube that moves in 3D space and responds to user inputs from the keyboard and mouse. It can run or jump.

#### V. EVALUATION

In this evaluation chapter, solution will be tested on the basis of the *SIBYLA* data in order to verify the required functionality.

#### *A. 3D terrain model*

One of the features that this program should include is to generate a 3D surface based on the heightmap. It's possible to determine if the surface was generated correctly by comparing 3D model and heightmap. Fig. 5 shows the comparison of the surface with heightmap from the plot called *POLANA* from *SIBYLA*. By selecting individual areas on the map, the correction is determined, where the darker colors represent the lower heights and the lighter are higher ones.

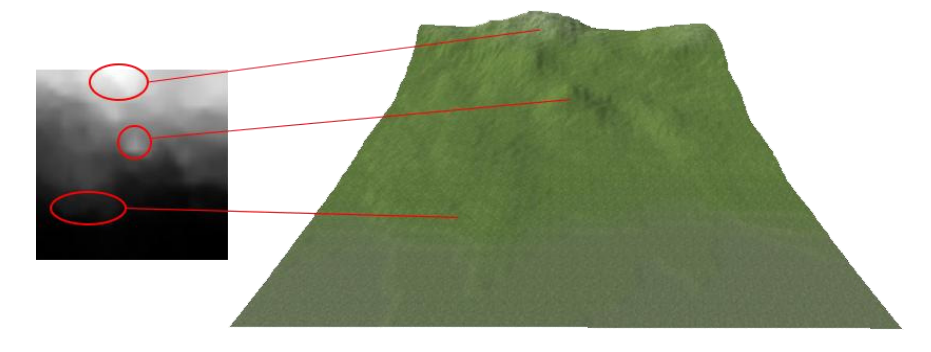

Fig. 5 Evaluation of generated 3D terrain by comparing with heightmap

#### *B. Tree distribution*

To verify tree distribution on terrain, checking each tree position is needed. The simulation plot *POLANA* used in the *SIBYLA* program contains the positions of each tree on the terrain. For testing purpose, each tree in the solution will be represented as model of a single white dot in 2D view. This model will be compared with model from *SIBYLA*. The Fig. 6 image shows a comparison of the outputs from these two programs. In a result, the tree layouts are the same.

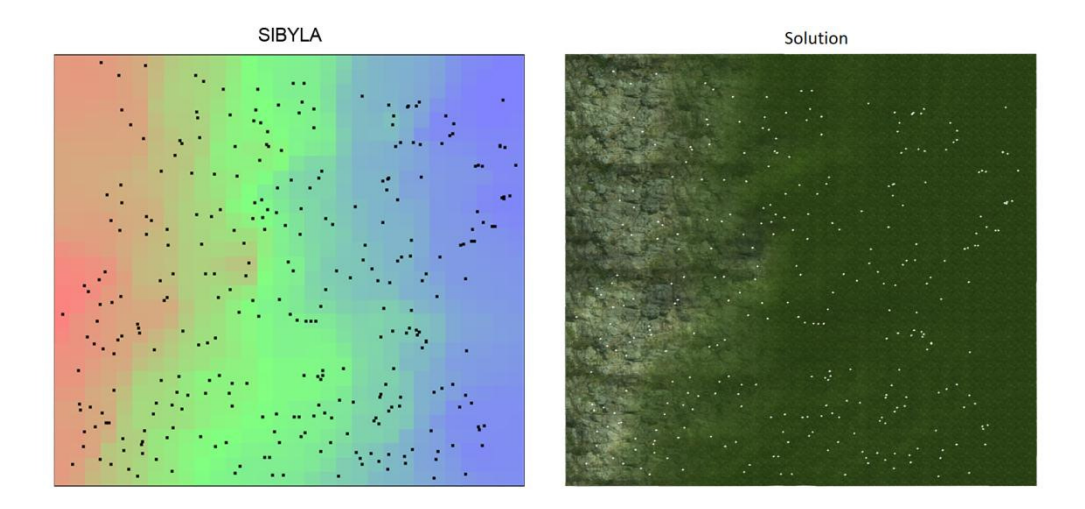

Fig. 6 Comparison of tree distribution with SIBYLA program.

#### *C. Tree prototype attributes*

Another specification that the program should meet are that tree prototype should have attributes set from the database. The three suggested attributes will be verified - tree height, trunk size and crown deployment height. To verify these attributes, the following two tree prototypes were used from the simulation plot *POLANA*:

- Tree Number 1 with a height of 36.2 meters, trunk size of 0.395 meters and crown deployment height of 19.5 meters.
- Tree number 2 with a height of 18.1 meters, trunk size of 0.151 meters and crown deployment height of 2.2 meters.

Based on the visual representation of each object's Fig. 7 image, it is possible to determine that these aspects have been set correctly.

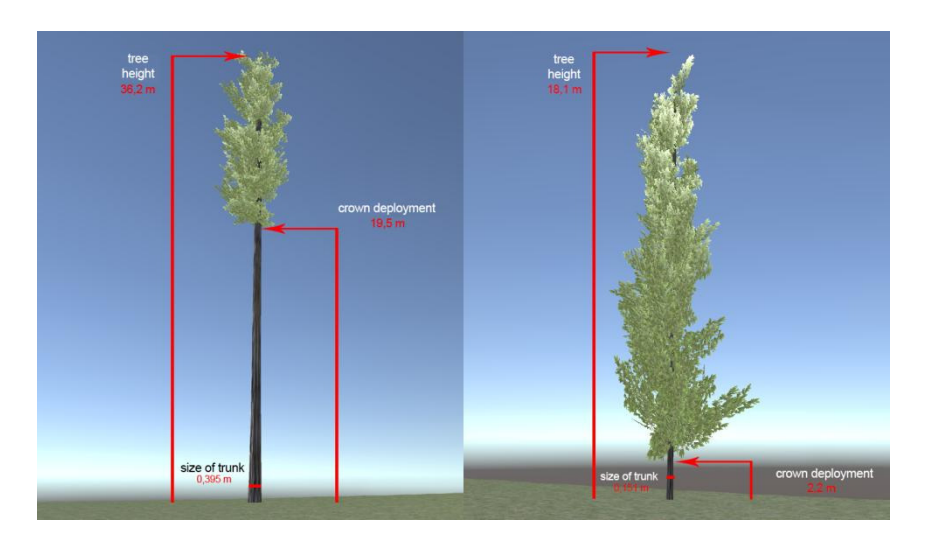

Fig. 7 Visual comparison of tree prototypes.

#### VI. CONCLUSION

Main objective in this paper was implementation of forest model based on real data from growth simulator program called *SIBYLA*. The terrain was made by using polygonal mesh and heightmap. Trees were generated with *InfiniTREE* asset which uses l-system method.

For future work, there are still plenty things that could be improved. For example, program lacks high graphical visual effects. The surface of the terrain can be enriched with grass, mushroom or other forest stands. Several data from the database, such as the crown width or tree type, etc., could be used to create even detailed and more accurate prototypes. The forest virtualization and visualization can be good base for generation of virtual scene for future cognitive tests, where a forest environment can be perceived as restful neutral environment.

#### ACKNOWLEDGMENT

The work was supported by project APVV-16-0202 "Enhancing cognition and motor rehabilitation using mixed reality".

#### **REFERENCES**

- [1] J. Doran and I. Parberry, "Controlled procedural terrain generation using software agents," IEEE Transactions on Computational Intelligence and AI in Games, vol. 2, no. 2, pp. 111–119, June 2010.
- [2] W. L. Raffe, F. Zambetta, and X. Li, "A survey of procedural terrain generation techniques using evolutionary algorithms," in 2012 IEEE Congress on Evolutionary Computation, June 2012, pp. 1–8.
- [3] P. Bourke, "A space filling algorithm for generating procedural geometry and texture," GSTF Journal on Computing (JoC), vol. 3, no. 2, p. 75, 2013.
- [4] M. Fabrika and H. Pretzsch, Analýza a modelovanie lesných ekosystémov. Technická univerzita vo Zvolene, 2011.
- [5] A. Cristea and F. Liarokapis, "Fractal nature generating realistic terrains for games," in 2015 7th International Conference on Games and Virtual Worlds for Serious Applications (VS-Games), Sept 2015, pp. 1–8.
- [6] M. Fabrika and Z. Adamec, Simulátor biodynamiky lesa SIBYLA: popis modelu a použití v príkladech. Mendelova univerzita v Brně, 2015.

# Strategy detection in real-time strategy games using machine learning

# *Martin ČERTICKÝ, Martin SARNOVSKÝ, Tomáš VARGA*

Department of Cybernetics and Artificial Intelligence, Faculty of Electrical Engineering and Informatics, Technical University of Košice, Slovak Republic

martin.certicky@tuke.sk, martin.sarnovsky@tuke.sk, tomas.varga@student.tuke.sk

*Abstract* **— Despite excessive amount of research in the field of autonomous RTS gameplay, changes in strategies are often ignored leading to non-optimal results. Agents playing RTS games often use particular strategical decisions in order to cover as many gameplay scenarios as possible. In this paper, we focus on creation a dataset of atypical strategies and using machine learning methods for detection of these strategies during the gameplay. Such information could be used to predict the strategies before they occur, or to correspond witch adaptive behavior able to answer them. We approached the strategy detection in StarCraft game using a set of classifiers trained on data obtained from the various replays. Due to lack of proper datasets available to solve such tasks, the dataset was created and annotated to cover four selected strategies for our experiments. Binary classification models were trained to detect each particular strategy and evaluated in a set of replay data using cross-validation technique. Then, the overall platform architecture to train the models, export them and use in run-time during the gameplay was designed. Models which performed the best were then applied in the games to detect the covered strategies in replays or matches by bots or human players** 

#### *Keywords* **— Data analysis, Machine learning, Classification, Starcraft**

#### I. INTRODUCTION

The field of video-games is ever expanding with many sub-genres available. Although there are a wide variety of existing types, a lot of them share the same basic principles. With the evolution of technology, the games methodology has to evolve as well. This is not different with RTS (real-time strategy) games which first came in the early eighties, and are still managing to keep their popularity, sales and player base. RTS games as a genre of video games in which players manage economic and strategic tasks by gathering resources and building bases, increase their military power by researching new technologies and training units, and lead them into battle against their opponent(s), serve as an interesting domain for Artificial Intelligence (AI) research. Because of the nature of genre, the games are dynamic, fast, ever-changing and are one of the most played games throughout the history of video-games.

StarCraft has more than 180+ variations of "typical" strategies, that are hard to identify prior to countering it during gameplay. Professional players spend years practicing their skills and studying many strategies while the casual players rarely choose optimal answer during real gameplay. Despite excessive amount of research done in the field of automated RTS gameplay [1, 2], subtle changes in strategies are often ignored leading to non-optimal results. Researchers often consider obvious strategical decisions in order to cover as many gameplay scenarios as possible. On the other hand, numerous papers deal with different aspect such as building of strategy model [4], prediction of build orders [5, 6, 7], or units micromanagement [3, 9]. In this paper, we focus on creating a dataset of atypical strategies which are often overlooked and using machine learning methods for creating adaptive behavior able to answer them. If the RTS games, especially StarCraft have that many strategies, is it possible to classify or predict them based on real-time data, with simple system to add another strategy later?

To correctly predict the player's strategy during the StarCraft match, models for detection of these strategies must be trained, evaluated and then used in the runtime. Several prediction methods were already applied for build order or strategy prediction [13, 14, 15]. We decided to approach the strategy detection as a predictive modeling task. Our approach will be based on training of a set of binary classification models on top of the data obtained from the replays. We decided to choose the binary classification approach from several reasons. When expanding the model to the new strategies, such approach presents more flexible solution, as it is not needed to re-train and re-deploy the model (only a new model for particular strategy will be added). Also,

the performance of binary models should be better as it is possible to tune the features and model parameters more specific to particular strategy. Following sub-sections describe the data understanding, pre-processing and modeling phases of the model building process [16].

# II. DATA PREPARATION AND MODELS TRAINING

For the problem discussed in this paper, there wasn't a relevant annotated dataset among many datasets available [10, 11, 12]. Therefore, we needed to construct the dataset from available replays and select the relevant attributes for training of the models. The source of the data were replays of various matches during the SSCAI Tournament. The replays consisted of matches performed by various bots. Over 2961 replays were collected, each of them contained two custom bots made by various people in 1vs1 match. To get the data needed for training of the models, we used ScExtractor tool. The tool extracted all relevant information out of the selected replay files. Then, we developed a script, which plays every match again in real-time, frame by frame, in order to gain complete picture - record every possible state of any unit and any event which occurred during the game. Such database comprised complete game data of hundreds of replays and resulting dataset size was more than 7.6 GB.

# *A. Data preprocessing*

In order to reduce the data size, we selected the tables and attributes relevant to discussed problem. Also, we processed the data using a set of functions to enhance them with specific attributes related to the player's race or types of units built. After that, the data were aggregated based on 5 second interval (cca 240 frames). Resulting dataset was then annotated using OpenBW replay-viewer module. When the particular strategy was occuring during the match, the corresponding records (target attributes) were flagged to value 1, until bot's strategy changed to something else. Attributes of the final dataset are listed in Table 1.

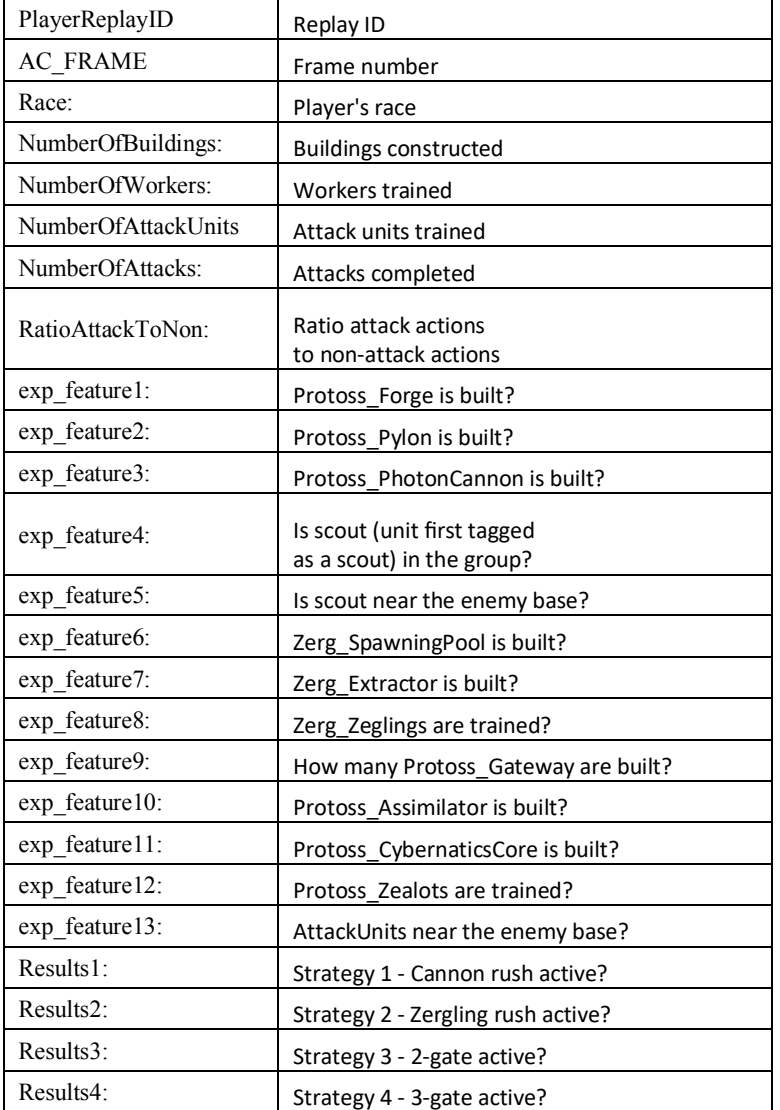

*Table 1 - Attributes used in created dataset* 

# *B. Models training*

To solve the problem defined within this paper, we picked three models different classification models to compare; Random Forests, Naive Bayes and Gradient Boosting Tree, in order to get different results. Each model was trained to solve the binary classification task to predict one of the target attributes (*Results1-4*). We used the implementation of the models from the sci-kit learn python library. Feature selection was also performed for each of the trained models. As we used Random Forests, we extracted features importance from the initial model results. We used the data to select the attributes, which were not relevant to train the model for particular strategy. In case for Cannon Rush, we decided to remove the attributes *Race* and *NumberOfWorkers* from the training data since they either lack importance or are self-explanatory (Cannon Rush is possible only when the opponent's race is Protoss). Similar approach was used to reduce the feature space for other strategies. For training of the models for particular strategies, we used data from 108 replays which corresponded to 17778 records. During the model training, we used *GridSearchCV* method to examine the different combination of model hyper-parameters in order to find the best model with respect to the specified metrics.

#### III. EXPERIMENTS AND EVALUATION

For evaluation purposes, we used standard metrics used to specify the model quality such as precision and recall. Those were specified as the main factors during the hyper-parameters tuning and were used to evaluate the final models on the testing set. For training and evaluation of the models, we used 10-fold cross-validation approach.

| <b>Strategies</b> | Models |            |       |       |  |  |  |
|-------------------|--------|------------|-------|-------|--|--|--|
|                   |        | <b>RFT</b> | GBM   |       |  |  |  |
|                   | P      | R          | р     | R     |  |  |  |
| Strategy 1        | 0.690  | 0.756      | 0.734 | 0.742 |  |  |  |
| Strategy 2        | 0.930  | 0.832      | 0.992 | 0.832 |  |  |  |
| Strategy 3        | 0.892  | 0.673      | 0.980 | 0.730 |  |  |  |
| Strategy 4        | 0.928  | 0.860      | 0.957 | 0.886 |  |  |  |

*Table 2 - Precision and recall of trained models* 

Table 2 summarizes the performance of the models Naive Bayes model is not included as its results were much worse, when comparing to Random Forests and GBM models. As it is can be seen from the results, GBM models performed well in each task. By incorporating the metrics, we were able to compare the different models. After closer consideration, we decided to use GBM models for several reasons. GBM gave almost constantly the best results in each considered metric on both datasets. he best GBM models were trained using those parameters: ∗ Strategy 1 model: Maximum features: 10, learning rate: 0.01, max. depth: 5, min. samples in the leaf: 10 ∗ Strategy 2 model: Maximum features: 9, learning rate: 0.01, max. depth: 7, min. samples in the leaf: 50 ∗ Strategy 3 model: Maximum features: 7, learning rate: 0.01, max. depth: 4, min. samples in the leaf: 1 ∗ Strategy 4 model: Maximum features: 9, learning rate: 0.01, max. depth: 9, min. samples in the leaf: 20 We also considered time constraints - time to build the model and time to predict the newly arriving instances (in run-time). From that perspective, both Random Forests and GBM models achieved similar performance results, therefore running time was not considered as important feature when choosing the model. Trained models then were deployed in the proposed system (see section IV. Proposed architecture). System obtains live data from the actual replay or game (played by both, bot or human player) sends it to the server which computes prediction for each of trained strategies. Results are retrieved to the client and players (or users watching a replay) are being notified about detected strategy. Integration of proposed solution was tested on various replays and game matches involved players and multiple bots.

# IV. CONCLUSION

This paper introduced a system to gather the data from StarCraft games and to detect the player's strategy using machine learning models. For evaluating the system, predictive models were trained using collected game data and used to identify the chosen strategy in real-time. Our approach is based on training of binary classifiers for each covered strategy. This enables

extension of the system with to ability to use different models to identify other strategies (not covered in our use cases), or to update the existing models with more precise ones. Designed system also enables to deploy such models and use them on live data during the real-time gameplay. We also investigated enhancement of the particular strategy identification with finding sequential patterns characteristic for each particular strategy or to combine the detection system with case-based reasoning approaches in order to create recommendation system which would advise the player or agent a best counter-strategy for actual situation.

#### ACKNOWLEDGEMENTS

This work was supported by Slovak Research and Development Agency under the contracts No. APVV16-0213 and No. APVV-015-0731.

#### **REFERENCES**

- [1] D. Churchill, A. Saffidine, and M. Buro, "Fast heuristic search for rts game combat scenarios." in AIIDE, 2012, pp. 112–117.
- [2] Z. Wang, K. Q. Nguyen, R. Thawonmas, and F. Rinaldo, "Monte-carlo planning for unit control in starcraft," in Consumer Electronics (GCCE), 2012 IEEE 1st Global Conference on. IEEE, 2012, pp. 263–264.
- [3] M. Certick`y and M. Certick`y, "Evolving reactive micromanagement controller for real-time strategy games," in Proceedings of Scientific Conference of Young Researchers, 2015, pp. 225–228.
- [4] J.-L. Hsieh and C.-T. Sun, "Building a player strategy model by analyzing replays of real-time strategy games," in Neural Networks, 2008. IJCNN 2008.(IEEE World Congress on Computational Intelligence). IEEE International Joint Conference on. IEEE, 2008, pp. 3106–3111.
- [5] B. G. Weber and M. Mateas, "Case-based reasoning for build order in real-time strategy games." in AIIDE, 2009.
- [6] M. Certick`y and M. Certick`y, "Case-based reasoning for army compositions in realtime strategy games," in Proceedings of Scientific Conference of Young Researchers, 2013, pp. 70–73.
- [7] N. Justesen and S. Risi, "Continual online evolutionary planning for in-game build order adaptation in starcraft," in Proceedings of the Genetic and Evolutionary Computation Conference. ACM, 2017, pp. 187–194.
- [8] M. Certicky, "Implementing a wall-in building placement in starcraft with declarative programming," arXiv preprint arXiv:1306.4460, 2013.M. Matzopoulos, "Dynamic Process Modeling: Combining Models and Experimental Data to Solve Industrial Problems," in *Process Systems Engineering*, Weinheim, Germany: Wiley-VCH Verlag GmbH & Co. KGaA, 2011, pp. 1–33.
- [9] A. Shantia, E. Begue, and M. Wiering, "Connectionist reinforcement learning for intelligent unit micro management in starcraft," in Neural Networks (IJCNN), The 2011 International Joint Conference on. IEEE, 2011, pp. 1794–1801.
- [10] G. Synnaeve, P. Bessiere et al., "A dataset for starcraft ai & an example of armies clustering," in AIIDE Workshop on AI in Adversarial Real-time games, vol. 2012, 2012.
- [11] G. Robertson and I. D. Watson, "An improved dataset and extraction process for starcraft ai." in FLAIRS Conference, 2014.
- [12] Z. Lin, J. Gehring, V. Khalidov, and G. Synnaeve, "Stardata: A starcraft ai research dataset," arXiv preprint arXiv:1708.02139, 2017.
- [13] B. G. Weber and M. Mateas, "A data mining approach to strategy prediction," in Computational Intelligence and Games, 2009. CIG 2009. IEEE Symposium on. IEEE, 2009, pp. 140– 147.
- [14] H. Park, H.-C. Cho, K. Lee, and K.-J. Kim, "Prediction of early stage opponents strategy for starcraft ai using scouting and machine learning," in Proceedings of the Workshop at SIGGRAPH Asia. ACM, 2012, pp. 7–12.
- [15] H.-C. Cho, K.-J. Kim, and S.-B. Cho, "Replay-based strategy prediction and build order adaptation for starcraft ai bots," in Computational Intelligence in Games (CIG), 2013 IEEE Conference on. IEEE, 2013, pp. 1–7.
- [16] R. Wirth, "Crisp-dm: Towards a standard process model for data mining," in Proceedings of the Fourth International Conference on the Practical Application of Knowledge Discovery and Data Mining, 2000, pp. 29–39.

# Senzorová siet' využívajúca moderné UWB technológie

*Stanislav SLOVÁK, Denisa FECURKOVÁ, Pavol GALAJDA, Martin PECOVSKÝ, Miroslav SOKOL ˇ*

Katedra elektroniky a multimediálnych telekomunikácií, Fakulta elektrotechniky a informatiky Technickej univerzity v Košiciach

stanislav.slovak@tuke.sk

*Abstrakt* – V súcasnej dobe nastáva vysoký dopyt po nových technológiách, ktoré vedú ˇ k vytváraniu inteligentných pracovísk. Na inteligentných pracoviskách by sa mala zavádzať automatizácia výrobných postupov. Vo fabrikách sa bude väčšina operácií realizovať prostredníctvom autonómnych robotov. Dôležité je sledovat' správanie a spoluprácu týchto zariadení. V danej oblasti nachádza potenciálne využitie UWB senzorová siet', ktorá by mohla byť zaradená priamo do výrobných procesov. Predkladaný článok sa zaoberá nedeštruktívnou snímacou metódou na zabezpečenie lepšej presnosti lokalizácie robotických a mechatronických zariadení, ktoré vykonávajú opakujúce sa pohyby. Daná metóda zahŕňa použitie UWB radaru emitujúceho M- postupnost', ktorý môže vykonávat' vzdialený dohl'ad nad pohybujúcim sa zariadením. Práca bližšie opisuje UWB senzorovú siet', ktorá zabezpečuje presnejšiu lokalizáciu pohybujúcich sa zariadení a taktiež prostredníctvom ktorej je možné získať pokrytie pre väčšiu oblasť. Na realizáciu jednotlivých meraní bola zhotovená aparatúra. V práci sú opísané scenáre merania spomínaných zariadení, ktoré sa nachádzajú aj za prekážkou. Získané dáta boli spracovávané pomocou programového prostredia MATLAB a programových balíčkov pre spracovanie radarových dát, ktoré boli navrhnuté na Katedre elektroniky a multimediálnych telekomunikácií do podoby grafických výstupov. V závere sú zhrnuté výsledky, ktoré poukazujú na vhodnost' použitia vytvorených aplikácií na zabezpečenie lepšej presnosti lokalizácie.

*Kl'úˇcové slová* – M-postupnost', UWB radarový systém, UWB bezdrôtové senzorové siete, spracovanie signálov

#### I. ÚVOD

Technológie, ktoré sa spájajú so štvrtou priemyselnou revolúciou (Revolúcia 4.0), sa postupne dostávajú aj do väčšiny oblastí ľudského života. Túto revolúciu vyvolalo hlavne rozšírenie internetu a digitalizácia. Jej hlavná myšlienka je predovšetkým založená na kyberneticko-fyzikálnych výrobných systémoch, kde môžeme zaradit' úplne všetky objekty, ktoré sa nachádzajú v priemyselnom procese výroby. Cieľom štvrtej priemyselnej revolúcie by malo byť kompletné počítačové prepojenie priemyselných podnikov, ich výrobných zariadení a produktov, ktoré sa v takýchto podnikoch spracovávajú [1]. Na základe získaných dát bude nadstavbový počítačový systém, ktorý je vybavený umelou inteligenciou, riadit' celý výrobný proces, optimalizovat' ho, alebo bude tiež riešit' nepredvídatel'né problémy. Ide o výrobu, ktorá by bola založená na princípe prepojenia všetkých elektronických zariadení pomocou čím ďalej viac sa rozširujúcej platformy nazývanej internet vecí. Niektoré zariadenia okolo nás budú mat' zabudovaný elektronický komunikačný systém. Tento systém bude vysielať a prijímať informácie, ktoré bude následne využívať. V budúcnosti sa očakávajú prevratné zmeny vo výrobných zariadeniach. Zaviesť by sa mala automatizácia výrobných postupov, ktorá by mohla viest' k významnej úspore nákladov. Zavedením senzorov do výroby sa zabezpečí zber obrovského množstva dát a ich spracovávanie. Táto technológia by teda umožňovala nasadenie automaticky riadených autonómnych robotických systémov, hlavne v rozsiahlych výrobných priestoroch. Tieto systémy budú zabezpečovať automatizované interné riadenie a logistiku. Budú môcť premiestňovať materiály medzi jednotlivými výrobnými linkami, alebo zaist'ovat' nakladanie a vykladanie tovarov v sklade. Vd'aka tomu, že tieto zariadenia dokážu medzi sebou komunikovat', podstatne urýchlia a zefektívnia celý proces výroby. Zásluhou toho všetkého sa obyčajné podniky pomaly menia na inteligentné pracoviská [2]. Inteligentné pracoviská so sebou však prinášajú mnohé výzvy. Aj napriek tomu, že ide o

sofistikované zariadenia s nepochybne presnými pohybovými schopnost'ami je potrebné snímanie a zachytávanie ich pohybu. Je nevyhnutné sledovat' vizuálnu spätnú väzbu robotov, ich schopnost' pri vyhýbaní sa prekážkam alebo dokonca spoluprácu s l'ud'mi. Tiež je potrebné vediet' rozlíšit', či pozorované výstupné dáta predstavujú bežné správanie sa robota, alebo či nedochádza k chybám ich zadefinovaného pohybu, ktoré môžu byt' spôsobené mechanickým zlyhaním, alebo l'udským faktorom.

# II. KONCEPT UWB SENZOROVEJ SIETE

UWB senzorovú siet' je možné definovat' ako zoskupenie uzlov (v našom prípade UWB radarov doplnených o komunikačné rozhranie) vzájomne prepojených pomocou bezdrôtovej komunikačnej siete. Senzorový uzol sníma danú oblasť v jeho dosahu a dáta po prvotnom predspracovaní ďalej posiela do hlavného riadiaceho uzla. Každý takýto senzorový uzol je zložený z nasledujúcich hlavných častí:

- senzorovej jednotky
- procesorovej jednotky
- komunikačnej jednotky.

Senzorová jednotka sa skladá z jedného vysielača, dvoch prijímačov a antén. Hlavnou funkciou senzorovej jednotky je monitorovanie oblasti. Výstupom senzorovej jednotky sú impulzové odpovede získané z monitorovaného priestoru, alebo tiež primárne radarové dáta. Tieto dáta sú potom v procesorovej jednotke spracovávané prostredníctvom niekoľ kých etáp zahŕňajúcich spracovanie radarových signálov [3]. Spracovávanie získaných dát za pomoci procesorovej jednotky nezahŕňa etapu sledovania objektov. Teda poslednou etapou spracovania je lokalizácia, ktorej výstupom je sústava súradníc pozorovaného objektu. Vďaka tomu sa podstatne eliminujú nároky na výpočtovú výkonnost' centrálneho uzla. Medzi základné úlohy centrálneho uzla patrí lokalizácia a sledovanie objektov. Tento uzol prijíma informácie od základných uzlov UWB bezdrôtovej siete a potom pomocou poslednej etapy spracovania UWB radarových signálov získava pozície sledovaných objektov v priestorovo-časovej súradnicovej sústave. Ďalšou významnou úlohou centrálneho uzla je tiež úplné riadenie celej UWB bezdrôtovej senzorovej siete. Následne je potrebné zabezpečiť komunikáciu medzi uzlom senzorovej siete a centrálnym uzlom. Na to, aby mohol byt' realizovaný obojstranný prenos získaných dát medzi spomínanými uzlami je potrebná komunikacná jednotka. ˇ Z uzlov senzorovej siete sa do centrálneho uzla prenášajú najmä základné informácie. Medzi tieto informácie patria napr. sústavy súradníc pozorovaných objektov. Ďalej sa tu prenášajú informácie ohľ adom zabezpečenia potrebnej kvality prenosu, alebo informácie pre správnu synchronizáciu uzlov senzorovej siete. Pri opačnom prenose sú vysielané hlavne informácie týkajúce sa správneho nastavenia jednotlivých parametrov všetkých uzlov UWB bezdrôtovej senzorovej siete [4].

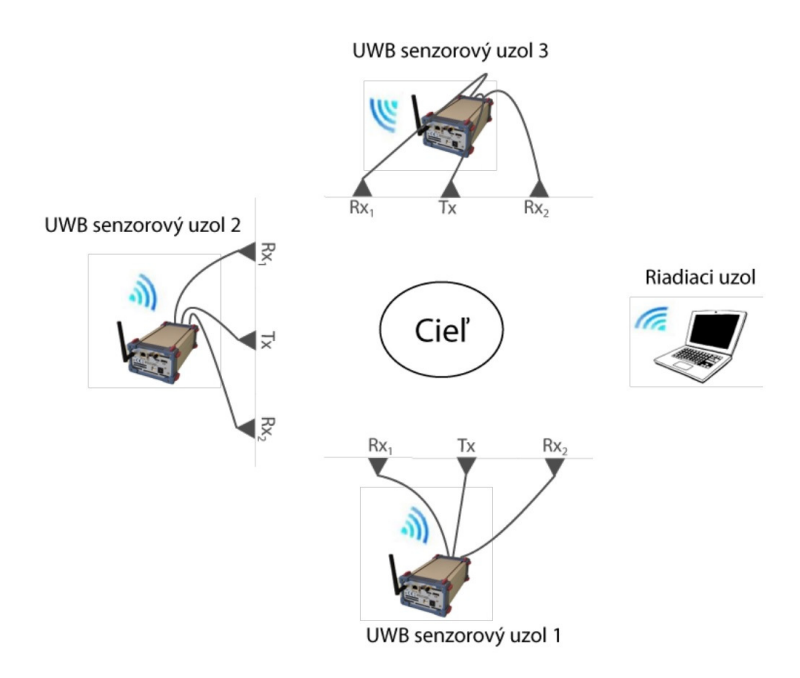

Obr. 1 Koncept UWB senzorovej siete.

Počas zhotovovania UWB bezdrôtovej senzorovej siete je dôležité vytvoriť takú prenosovú cestu medzi všetkými uzlami, ktorá by zabránila rušeniu medzi systémami. Návrh komunikačnej siete

podlieha rôznym nárokom, ako je napr. synchronizácia jednotlivých senzorových uzlov, prenosová rýchlosť a rozličné objekty rušenia, ktoré sa môžu nachádzať v monitorovanom prostredí. Celkovú UWB bezdrôtovú senzorovú siet' je potrebné navrhnút' tak, aby sa dala flexibilne menit' [4]. Na Obr.1 je znázornená UWB bezdrôtová senzorová siet', ktorá pozostáva z troch UWB senzorových uzlov a riadiaceho uzla.

#### III. APLIKÁCIA UWB SENZOROVEJ SIETE

UWB senzorová siet' bola nasadená na monitorovanie pohybov robotického ramena, ktoré vykonávalo periodický pohyb. Robotické rameno bolo umiestnené v rámci simulovanej výrobnej linky na ktorej prebiehal daný technologický proces (Obr.2). Na to, aby mohli byt' realizované merania pohybu mechatronického zariadenia, musela byt' najprv navrhnutá a zhotovená vyhovujúca aparatúra. Dôležitou úlohou pri návrhu aparatúry bolo vhodné rozmiestnenie jednotlivých senzorových uzlov- UWB radarov tak, aby bola efektívne pokrytá celá oblast' záujmu a tiež aby nedochádzalo k ich vzájomnému rušeniu. Vzájomné rušenie môže nastat' v prípade, ked' jeden senzorový uzol prijíma signály od iného senzorového uzla a naopak. Táto situácia by nemala nastat', ked'že každý senzorový uzol vysiela na mierne odlišnej frekvencii. Nie je možné ani úplne vyvrátit' tvrdenie, že tieto senzorové systémy sú až do tak vel'kej miery odolné voci vplyvu ˇ širokopásmových signálov, ako voči úzkopásmovým  $[5]$  a  $[6]$ .

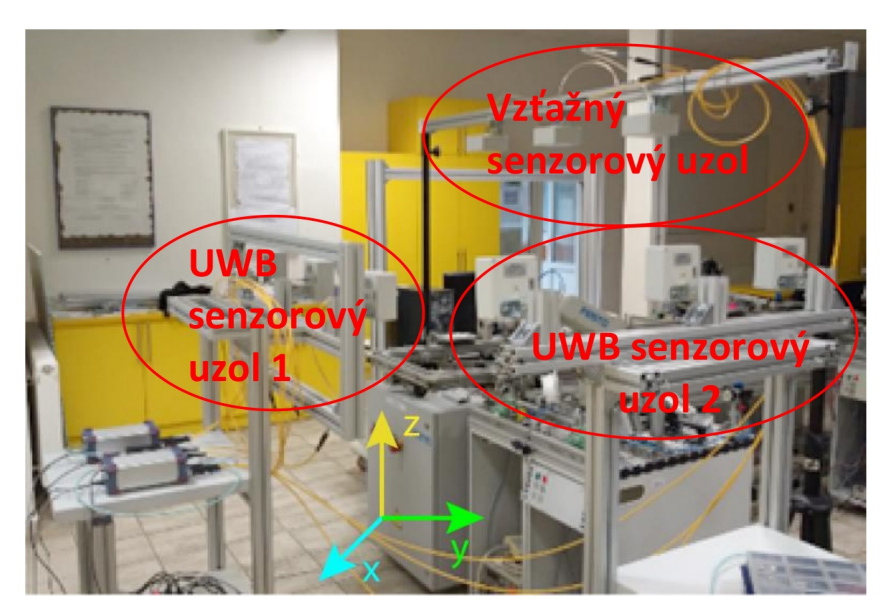

Obr. 2 UWB senzorová siet' rozostavená okolo meraného scenára.

# IV. VÝSLEDKY Z MERANÍ A SPRACOVANIA NAMERANÝCH DÁT

Hlavnou oblasťou záujmu určovania presnosti pohybu robotického ramena bolo vzdialené snímanie známeho pohybu akým sa daný objekt pohybuje. Pred samotným meraním bolo dopredu známe aké pohyby bude robotické rameno vykonávat' a aké budú jeho východzie polohy. Na snímanie bola použitá UWB senzorová siet' pozostávajúca z troch UWB senzorových uzlov, ktoré snímali nezávisle od seba. Týmto prístupom je možné dosiahnut' to, že daný scenár monitorujú hneď tri radarové senzorové uzly naraz v rovnakom čase, rôznymi pohľadmi na ten istý scenár. Pri neskoršom spracovaní dát je potom možné použit' algoritmy, ktoré realizujú fúziu dát a teda je možné dosiahnutie omnoho presnejších výsledkov pri lokalizácii a následnom sledovaní pohybu daného objektu. Pre účely týchto meraní boli použité tri parametrovo zhodné UWB senzorové uzly. Jednotlivé parametre a vlastnosti UWB senzorových uzlov sú uvedené v Tab.1.

Tabul'ka 1 Špecifikácie jedného senzorového uzla UWB radarovej siete.

|         | <b>Frekvencia</b><br><b>GHz</b> | Rád M-<br>postupnosti | Dosah  m | Delička    | HW sprie-<br>merovanie | SW<br>sprieme-<br>rovanie |
|---------|---------------------------------|-----------------------|----------|------------|------------------------|---------------------------|
| Hodnota | 3.81                            |                       | až do 35 | 517<br>ے د |                        |                           |

Merania boli realizované opakovane v závislosti od scenára, podl'a ktorého sa pohybovalo robotické rameno. Čas jedného merania bol v rozmedzí od 20 sekúnd do jednej minúty. Výsledky z meraní ako aj čiastkové medzivýsledky následného spracovania nameraných dát sú zobrazené na Obr.3 a Obr.4. Do procesu spracovania vstupujú primárne dáta a prechádzajú prvým stupňom predspracovania, čoho výsledkom je radargram znázornený na Obr.3a. Výrazný vplyv tu majú odrazy od statických objektov, ktoré sú pre tieto merania nepodstatné a v d'alšom kroku sa realizuje odčítanie statického pozadia (Obr.3b). V tejto fáze je možné realizovať aj normovanie, čiže sa odstráni oblasť, ktorú UWB senzorový uzol monitoruje, no nie je podstatná pre ďalšie spracovanie. Ďalej v procese spracovania nasledujú algoritmy ako aplikovanie CFAR detekcie a výpočet času medzi vyslaním signálu a jeho odrazom od prekážky späť do prijímacej antény pomocou tzv. TOA algoritmov. Tieto získané výsledky sú znázornené na Obr.3c a Obr.3d.

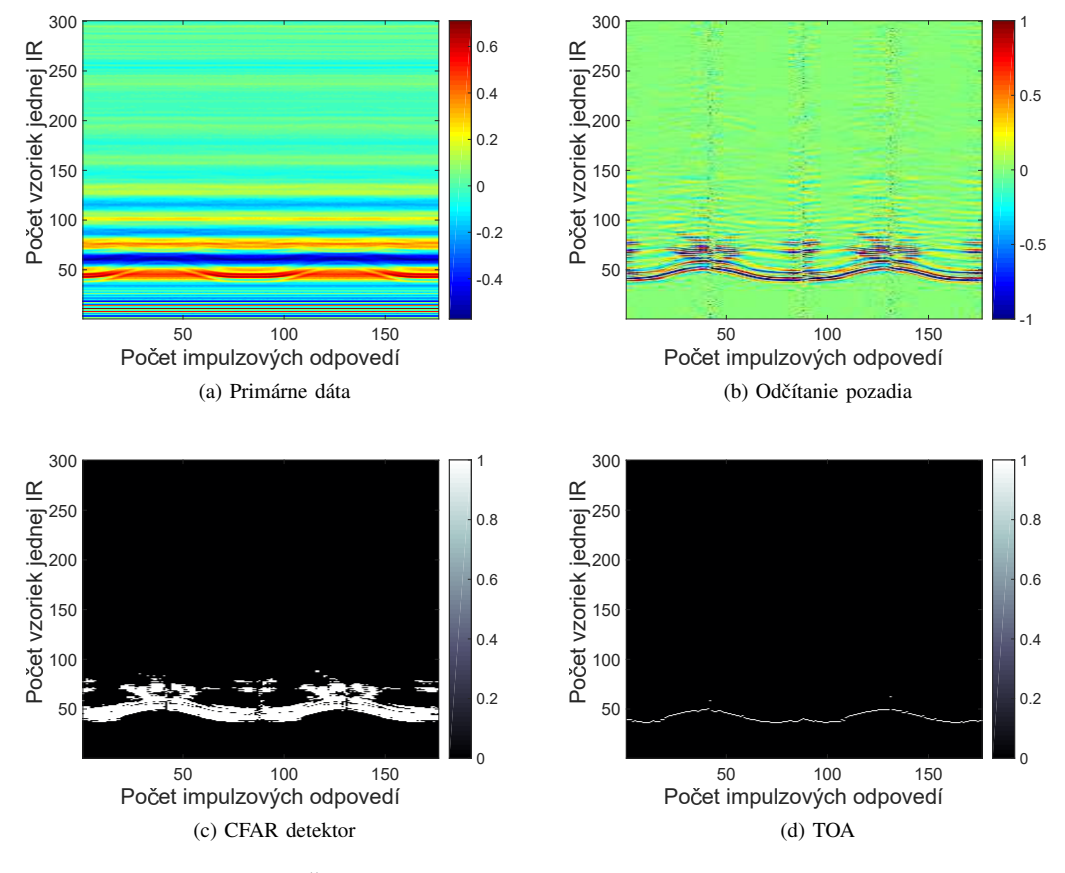

Obr. 3 Čiastkové výsledky z procesu sledovania robotického ramena.

Potom ako boli namerané dáta predspracované a následné boli aplikované algoritmy CFAR a TOA, sú pripravené na aplikovanie algoritmov lokalizácie ciel'a a následné sledovanie pohybu. Meraný scenár je premietnutý do 2D priestoru, ktorý je znázornený na Obr.4.

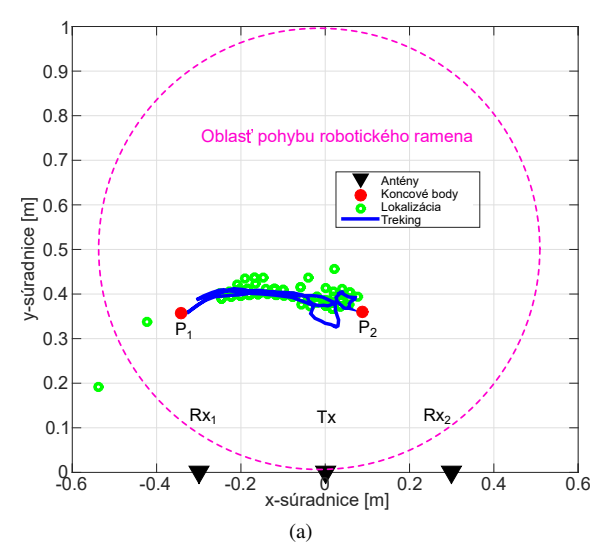

Obr. 4 Výsledok lokalizácie a následného sledovania pohybu robotického ramena.

Fialovou farbou je znázornená oblasť v ktorej sa môže pohybovať robotické rameno. Červené body predstavujú koncové body pohybu a boli vopred definované podl'a daného scenára. Modrou farbou je znázornené výsledné sledovanie pohybu, podl'a ktorého je možné vidiet', že robotické rameno 3x zopakovalo pohyb po rovnakej dráhe v rámci jedného úkonu na monitorovanej výrobnej linke. Z tohto vyplýva, že UWB senzorovú siet' je možné použit' aj v aplikáciách, kde je prostredie značne komplexné (výrobné haly a výrobné linky). Vďaka veľkej citlivosti UWB radarov, ich odolnosti voči rušeniu a možnostiam dlhodobého vzdialeného snímania, možno realizovať bezdrôtové dohľadové systémy, ktoré by perspektívne mohli prispieť k bezpečnosti a včas reagovať v prípade ohrozenia na zdraví ľudí, ktorý s nimi môžu prísť do styku. Taktiež sa ukazujú ako d'alšie perspektívne riešenia, napr. na základe dlhodobého snímania zariadení podobného typu vyhodnocovat' a realizovat' ich profil a v prípade neštandardných podnetov upozornit', že dané zariadenie nepracuje efektívne.

#### V. ZÁVER

Získané výsledky poukazujú na to, že UWB radar emitujúci M-postupnost', je vhodný na dlhodobé snímanie pohybujúcich sa objektov. Zo získaných údajov je možné preukázat' relatívne malé odchýlky v pohybe rôznych zariadení. No aj napriek tomu je potrebná d'alšia analýza, ktorá by mohla viesť k dôkladnejšiemu určeniu presnosti pohybu. Bolo by vhodné zamerať sa na d'alšie parametre, alebo d'alšie informácie, ktoré v sebe môže ukrývat' impulzová odpoved', ktorá predstavuje zdroj primárnych dát získaných z UWB senzorového uzla. Ked'že táto práca sa zaoberá analýzou dát z každého senzorového uzla osobitne, jednou z možností by bolo vytvorenie fúzie zo všetkých snímaných uzlov a vytvorit' tak 3D pohl'ad na pohybujúce sa zariadenie. Ďalšou možnosťou by bolo vytvorenie UWB bezdrôtovej senzorovej siete a zabezpečenie tak kooperatívneho snímania za účelom dosiahnutia väčšej presnosti, eliminovania chýb spôsobených falošnými alarmami v detekcii, a lokalizácii snímaného objektu.

#### **POĎAKOVANIE**

Táto práca bola podporovaná Agentúrou na podporu výskumu a vývoja na základe Zmluvy č. APVV-15-0692, vedeckou grantovou agentúrou (VEGA) na základe zmluvy č. 1/0772/17 a kultúrnou a edukačnou grantovou agentúrou (KEGA) na základe zmluvy č. 062TUKE-4/2017.

#### LITERATÚRA

- [1] Stojíme na prahu d'alšej priemyselnej revolúcie. [Online]. Available: http://vedanadosah.cvtisr.sk/ stojime-na-prahu-dalsej-priemyselnej-revolucie>[cit.2018-1-12
- [2] Priemysel 4.0 technológie, príležitosti, hrozby. [Online]. Available: https://medium.com/edtech-kisk/ priemysel-4-0-technol%C3%B3gie-pr%C3%ADle%C5%BEitosti-hrozby-942df79d4c5e
- [3] S. Slovák, P. Galajda, M. Švecová, M. Pečovský, and M. Kmec, "Ultra-wideband wireless sensors for robot vision in industrial environments," in *2017 Progress in Electromagnetics Research Symposium - Fall (PIERS - FALL)*, Nov 2017, pp. 1697–1702.
- [4] D. Kocur, J. Gamec, M. Gamcová, J. Rovňáková, and D. Urdzík, "UWB bezdrôtové senzorové siete." Technická Univerzita v Košiciach, 2011.
- [5] D. Kocur, P. Kažimír, and J. Hoffmann, "M-sequence UWB sensor signal degradation by narrowband signal," in *Radioelektronika (RADIOELEKTRONIKA), 2015 25th International Conference*. IEEE, 2015, pp. 321–325.
- [6] J. Hoffmann, "Analýza vplyvu úzkopásmového rušenia na prevádzku UWB radarového systému, Bakalárska práca," Technická univerzita v Košiciach, 2014.

# Modernizácia verejného osvetlenia

<sup>1</sup>*Branislav GOLEC,* <sup>2</sup>*Martin BEREZŇANIN,* <sup>3</sup>*Ľubomír BEŇA*

<sup>1, 3</sup> Katedra elektroenergetiky Fakulta elektrotechniky a informatiky Technická univerzita v Košiciach

<sup>2</sup>Východoslovenská distribučná, a.s. Mlynská 31, 042 91 Košice Slovakia

<sup>1</sup>branislav.golec@student.tuke.sk, <sup>2</sup>bereznanin.martin@vsds.sk, 3 lubomir.bena@tuke.sk

*Abstrakt* **— Cieľom modernizácie verejného osvetlenia je na základe súboru noriem súvisiacich s osvetľovaním pozemných komunikácií CEN/TR 13201:2015 navrhnúť rekonštrukciu starej nevyhovujúcej osvetľovacej sústavy, aby sa zvýšila účinnosť jej fotometrických parametrov a znížila energetická náročnosť. Pri takejto optimalizácii sa odporúča využiť aj vhodný systém riadenia verejného osvetlenia, akým môže byť zbernicový systém DALI, riadenie po silovom vedení, známe ako PowerLine alebo spínanie astronomickými hodinami v kombinácií s predradnými komponentmi na znižovanie príkonu svietidiel počas noci. Pred začatím navrhovania samotnej rekonštrukcie je nutné vykonať energetický audit existujúcej osvetľovacej sústavy a vypočítať modelovanú spotrebu pred rekonštrukciou. Následne sa pokračuje samotným návrhom rekonštrukcie, kde dôležitú úlohu zohráva správne začlenenie jednotlivých typov cestných komunikácií do príslušných tried osvetlenia. Správnosť výberu vhodných typov svietidiel sa overuje prostredníctvom programu DIALux. V závere sa vypočíta modelovaná úspora, ktorá sa ekonomicky vyhodnotí.**

*Kľúčové slová* **—CEN/TR 13201:2015, energetický audit, LED technológia, regulácia osvetlenia, rekonštrukcia, verejné osvetlenie, úspora energie**

### I. ÚVOD

Prevádzkovanie verejného osvetlenia je jedna zo základných služieb, ktoré poskytuje obec / mesto svojim obyvateľom na zabezpečenie sociálnych požiadaviek, akými sú zraková pohoda tvoriaca pocit bezpečnosti. Všetkým užívateľom miestnych komunikácií je potrebné zabezpečiť dobrú viditeľnosť na celý jazdný pás a aj priestor v jeho okolí pre zachovanie plynulosti a bezpečnosti premávky. V neposlednom rade netreba zabúdať ani na prírodu, a preto sa v rámci ekológie snažíme obmedziť nadmernú spotrebu elektrickej energie, ktorá sa premieta do podoby emisií CO2. Taktiež je neprípustné rušivé osvetlenie, ktoré môže obťažovať súkromie obyvateľov, či svetelné emisie charakterizované vyžarovaním do horného polpriestoru. Po zohľadnení týchto aspektov sa snažíme optimalizovať osvetľovaciu sústavu vzhľadom na ich investičné či prevádzkové náklady. Využité by mali byť efektívne technológie s vysokým merným výkonom svetelných zdrojov, čo najvyššia účinnosť svietidiel a taktiež sa odporúča využitie regulácie intenzity osvetlenia na maximalizovanie úspor elektrickej energie.

#### II. NÁVRH REKONŠTRUKCIE VEREJNÉHO OSVETLENIA V OBCI

Skôr než sa začne s návrhom riešení pre samotnú rekonštrukciu, je nutné vykonať energetický audit VO. Tento audit sa zväčša vypracováva ako písomná správa, ktorá zahŕňa čo najpresnejšie vypočítanú/odhadnutú úroveň spotreby energie v energetickom hospodárstve. Popisuje technické, ekonomické či ekologické aspekty na zvyšovanie energetickej účinnosti. Tento nezávislý dokument navrhuje len fyzikálne a technické parametre. [1]

#### *A. Energetický audit verejného osvetlenia*

Prostredníctvom vizuálnej prehliadky osvetľovacej sústavy v obci a poprípade obdŕžaných technických podkladov od zodpovednej osoby sa vyhodnotí typ sústavy a skladba jej objektov. Pre uvažovanú obec hodnotíme osvetľovaciu sústavu ako jednostrannú s 38 kusmi svietidiel

inštalovaných na hlavnej ceste a 173 kusmi inštalovaných na vedľajších komunikáciách. Všetky sa nachádzajú na podperných bodov distribučnej sústavy NN. Rozvádzačov RVO je 5. Vzdušné vedenie je vyhotovené vodičom AlFe 1x16.

U väčšiny existujúcich svietidiel je hlavný problém optika a difúzor, ktoré vplyvom času a poveternostných podmienok nepostačujúco plnia svoju funkciu rovnomerného rozptyľovania svetleného toku na vozovku. To vzniká znečistením týchto častí nedostatočným stupňom krytia svietidiel či chybnou manipuláciou pri jeho údržbe. Taktiež sú použité nevhodné svetelné zdroje, vyznačené nevyhovujúcou účinnosťou pre lokality, v ktorých sa použili. V obci je súčasne inštalovaných 211 kusov svietidiel verejného osvetlenia, ktoré sú zastúpené 2 typmi svietidiel: Philips Malaga SGS101 popri hlavnej ceste a LV136 Modus popri miestnych komunikáciách.

Stožiare, na ktorých sa nachádzajú svietidlá VO sú betónové podperné body, slúžiace pre rozvod distribučnej NN siete. Zväčša sa jedná o typy 10,5/6 alebo 9/6. Na troch krátkych úsekoch si obec doplnila vlastné stĺpy pre svietidlá, ktoré sú konštrukčne totožné so stĺpmi distribučnej siete a v jednom z nich sú použité aj drevené stĺpy s betónovou pätkou. Pozície podperných bodov NN siete sú prevažne 1 - 1,5 m od krajnice vozovky, na ojedinelých miestach aj oveľa viac. Ich rozostupy nie sú jednotné, hýbu sa v rozmedzí cca od 28 m do 39 m.

Výložníky majú rôzne dĺžky prevedenia (0,5 až 1,5 m) a často sa vyskytujú aj rôzne uhly vyloženia, čím sa vyžarujú emisie svetla do hornej polroviny. To je v rozpore so smernicou Európskeho parlamentu a Rady 2005/32/ES. Výnimkou nie je ani rozšírená korózia.

V celej obci je jednostranná OS, keďže je závislá od existujúcej polohy stĺpov NN distribučnej siete. Značné nerovnomerné osvetlenie vozovky je zapríčinené veľkými rozostupmi medzi stĺpmi, na ktorých sú inštalované svetelné body, keďže sa inštalovali na každý druhý prípadne tretí stĺp. Na hlavnej ceste je priemerná vzdialenosť medzi podpernými bodmi NN približne 34m a na miestnych komunikáciách 33 m.

Všeobecné požiadavky, kladené na parametre, prevádzku a údržbu nízkonapäťových rozvádzačov stanovuje norma STN EN 61439-1. VO v uvažovanej obci je napájané z piatich RVO. RVO1 a RVO2 už obec stihla vymeniť za nové rozvádzače pilierové aj s novou elektrickou výzbrojou z dôvodu dlhodobého nevyhovujúceho stavu. Zvyšné tri RVO ešte neprešli revitalizáciou a pre ich ďalšiu prevádzku je nevyhnutná výmena.

#### *1) Modelovaná spotreba S<sup>1</sup>*

Vypočítame si modelovanú spotrebu elektrickej energie OS pred realizáciou projektu, kde budeme uvažovať, že sa doplní 123 ks svietidiel s priemernou výkonnosťou pôvodnej sústavy. Daný počet doplnených svietidiel má súvis s návrhom rekonštrukcie a je odôvodnený v kapitole o návrhu rekonštrukcie.

$$
S_1 = \sum_{i=1}^{n} PS_{1i} * Q_{1i} * RS + D \tag{1}
$$

Odkiaľ:

$$
D = \frac{S_p}{Q_1} * Q_2 \tag{2}
$$

Kde jednotlivé členy znamenajú:

PS<sup>1</sup> – príkon inštalovaného svietidla pôvodnej sústavy verejného osvetlenia (na výmenu) Q<sup>1</sup> – množstvo, resp. počet svietidiel pôvodnej sústavy verejného osvetlenia (na výmenu) i – index, ktorý reprezentuje i-ty typ svietidla pôvodnej sústavy verejného osvetlenia RS – ročná doba svietenia zodpovedná hodnote 3 900 hodín bez vplyvu regulácie sústavy

verejného osvetlenia

D – uvažovaná spotreba elektrickej energie doplnených svietidiel ak by boli doplnené do pôvodnej sústavy verejného osvetlenia pri priemernej výkonnosti pôvodných svietidiel Najprv si vypočítame spotrebu pôvodnej sústavy Sp, ktorú neskôr pre potreby výpočtov doplníme o svietidlá s priemerným výkonom pôvodných svietidiel nasledovne:

$$
S_p = \sum_{i=1}^n PS_{1i} * Q_{1i} * RS =
$$
 (3)

$$
= (83W * 38ks + 43W * 173ks) * 3900hod = 41312,7 \quad kWh
$$

Modelovaná spotreba elektrickej energie D sa zvýši po rekonštrukcii vplyvom doplnenia svietidiel o počte 123 kusov. Pri výpočte uvažujeme s priemerným výkonom pôvodných svietidiel.

$$
D = \frac{S_p}{Q_1} * Q_2 d = \frac{41312,7kWh}{21\, \text{ks}} * 123 \text{ks} = 24082,76 \quad kWh \tag{4}
$$

Po sčítaní týchto dvoch spotrieb získavame celkovú modelovanú spotrebu S<sub>1</sub> pred realizáciou:

# $S_1 = S_p + D = 41312,7kWh + 24082,76kWh = 65395,46 kWh$  (5)

### *B. Návrh rekonštrukcie*

Keď už sme na základe súčasného stavu zariadení verejného osvetlenia zhodnotili jeho technický stav, môžeme navrhnúť odbornú rekonštrukciu s dôrazom na dodržanie normatívnych požiadaviek pri efektívnejšej prevádzke.

# *1) Zatriedenie komunikácií*

Zatriedenie komunikácií sme vykonali pomocou normy CEN/TR 132 01-1:2015. Po vykonaní obhliadky všetkých komunikácií a ich situovaní v danej obci môžeme konštatovať, že maximálna povolená rýchlosť je 50 km/h, komunikácia je dvojpruhová so stredovou deliacou čiarou, z oboch strán lemujúcimi chodníkmi. Účastníkmi dopravy sú motorové vozidlá rýchle aj pomalé, chodci či cyklisti. Po zohľadnení týchto parametrov a premietnutí do vážených hodnôt podľa normy, výsledkom je trieda osvetlenia M5 pre hlavnú cestu. Chodníky spadajú do triedy P4. Zatriedenie vedľajších komunikácií je totožné s hlavnou cestou, teda do triedy M5.

### *2) Výmena a doplnenie svietidiel*

Na dosiahnutie požadovaných parametrov osvetlenia a zníženie prevádzkových nákladov, rekonštrukcia počíta s výmenou všetkých aktuálnych svietidiel za nové, účinnejšie a ekonomickejšie. Na chýbajúcich miestach budú doplnené nové na dosiahnutie rovnomernosti osvetlenia.

Počas rekonštrukcie teda bude vymenených 211 kusov starých svietidiel za nové a do OS na voľné stĺpy distribučnej NN siete sa doplní ďalších 123 kusov nových. Na hlavných cestách je spolu 38 kusov (nahradia sa a doplnia o počet kusov 22) výkonnostne silnejších svietidiel a na vedľajších cestách 173 kusov (nahradia sa a doplnia o počet kusov 101).

Vzhľadom na enormné množstvo spoločností ponúkajúcich svietidlá sme si kvôli širokému spektru svietidiel, ich katalógových listov a vysokej programovej podpore pre DIALux vybrali firmu Philips. Na základe svetelno-technických prepočtov sme zvolili dva základné typy svietidiel vhodných pre rekonštrukciu:

> 60 kusov Philips LightingSpeedStarBGP322 T50 DW 48W 274 kusov Philips LightingSpeedStarBGP322 T50 DN 39W

Správnosť výberu svietidiel je podložená prepočtom v programe DIALux. Ich výkonnostné stupne sú zvolené najnižšie možné, aby bola dosiahnutá čo najväčšia úspora, so zreteľom na splnenie svetelno-technických požiadaviek podľa príslušných tried osvetlenia.

# *3) Výložníky*

Všetky svietidlá pri rekonštrukcii budú osadené na betónových stožiaroch prostredníctvom nových výložníkov. Dĺžka vyloženia bude použitá 2m pre hlavnú cestu I.triedy a miestne komunikácie. Pre cestu II. triedy bude dĺžka vyloženia 1,5m. Samotné výložníky budú vyrobené z ocele s pozinkovaným povrchom. Realizácia projektu počíta s 323 kusmi výložníkov dĺžky 2 m a 11 kusov dĺžky 1,5 m.

#### *4) Rozvádzače verejného osvetlenia*

Z piatich rozvádzačov, nachádzajúcich sa v obci sú dva už vymenené a vyhovujúce aj pre ďalšiu prevádzku rekonštruovaného VO. Preto sa počas rekonštrukcie vymenia zvyšné tri RVO za nové rozvádzače, ktoré budú osadené pri mieste pôvodných a napájané z najbližšieho podperného bodu NN cez istiace skrinky SPP2. Napojenie nových RVO3,4,5 bude realizované káblovým vedením typu AYKY-J 4x16, UPRM rúrky, FXKVR rúrky a bandimex pásky. Po rekonštrukcii sa zmení inštalovaný príkon OS v jednotlivých vetvách od RVO, avšak po zohľadnení nábehových prúdov predradníkov, nie všade bude možné vymeniť hlavný istič za nižší rad. Pôvodné istenie teda ostane len v RVO 1 a v ostatných bude možné znížiť amperickú hodnotu hlavného ističa.

#### *5) Regulácia osvetlenia a jeho spínanie*

Nové LED svietidlá budú montované so stmievateľným predradníkom typu Xitanium FullProg 70W 1000 NLD C150 Xt, ktorému už vo výrobe na požiadavku preddefinujú stmievanie podľa časového rozpätia na Obr. 1. Vo všeobecnosti bude spínanie VO zabezpečené pomocou astronomických hodín. Po prvom uvedení sústavy do prevádzky bude OS prvé tri dni neregulovaná, pretože predradníky pomocou vstavaných astro hodín budú zisťovať dĺžku svietenia (noci) a až na štvrtý cyklus si nastavia svoj virtuálny čas a zadefinujú si astronomickú polnoc vďaka ktorej už budú vedieť na základe času stmievať sústavu na požadované hodnoty.[2]

Dimenzovanie vývodových ističov na nábehové prúdy použitých predradníkov sme vykonali na základe počtu svietidiel v jednotlivých vetvách a tabuľky uvádzanej v katalógu výrobcu Philips. V nej je odporúčaný počet kusov predradníkov na jednopólové ističe príslušnej charakteristiky.

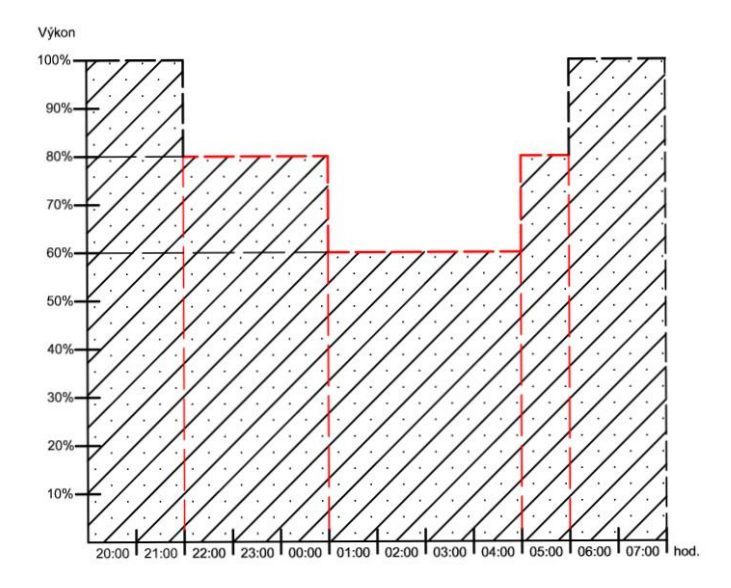

Obr. 1 Dvojstupňová regulácia intenzity osvetlenia vyhotovená pre danú obec

#### *6) Rozvody pre verejné osvetlenie*

Existujúce rozvody VO, zväčša typu AlFe navrhujeme nahradiť samonosným káblom typu 1- AES-J 4x16mm<sup>2</sup> , zaveseným na konzolách existujúcich podperných bodov NN. Na ich prichytenie sa použijú univerzálne kotevné svorky a spojovacie armatúry. Prívody k jednotlivým svietidlám sa zrealizujú cez kábel CYKY-J 3x2,5. Ten bude vedený zo svietidla na napájací kábel pomocou poloprepichovacej svorky s poistkou SV29.25. Hlavnou výhodou uprednostnenia trojfázového kábla pred jednofázovým je postupné rozfázovanie svietidiel v trase, čo znamená, že v prípade poruchy na niektorom zo svietidiel, zareaguje istič len v príslušnej fáze a zvyšné dve ostanú v prevádzke do príchodu odbornej obsluhy.

#### *7) Modelovaná spotreba S<sup>2</sup>*

Po navrhnutí nových typov svietidiel a regulácie pre plánovanú rekonštrukciu si vypočítame modelovanú spotrebu elektrickej energie osvetľovacej sústavy po zrealizovaní projektu.

$$
S_2 = \sum_{j=1}^{n} PS_{2j} * Q_{2j} * RSR
$$
 (6)

Kde jednotlivé členy znamenajú:

PS2 – príkon inštalovaného svietidla v novej sústave verejného osvetlenia, vymenené aj doplnené

Q2 – množstvo, resp. počet svietidiel v novej sústave verejného osvetlenia, vymenené aj doplnené

j – index, ktorý reprezentuje j-ty typ svietidla novej sústavy verejného osvetlenia

RSR – ročná doba svietenia, ktorá zodpovedá hodnote 3 900 hodín pri zohľadnení modelovanej regulácie v rozsahu:

1345 hodín svietenia pri výkone 100%

1095 hodín svietenia pri výkone 80%

1460 hodín svietenia pri výkone 60%

Kvôli zjednodušeniu výsledného vzorca si najprv vypočítame jednotlivé výkonnostné stupne:

$$
S_{100\%} = (48W * 60ks + 39W * 274ks) = 13\,566\,W\tag{7}
$$

$$
S_{80\%} = 13\,566W \cdot 0.8 = 10\,852.8\,W\tag{8}
$$

$$
S_{60\%} = 13\,566W \cdot 0.6 = 8\,139.6\,W\tag{9}
$$

Následne pre získanie celkovej modelovanej spotreby S<sub>2</sub> po realizácií sčítame jednotlivé výkonnostné stupne:

$$
S_2 = S_{100\%} * 1345 \text{hod.} + S_{80\%} * 1095 \text{hod.} + S_{60\%} * 1460 \text{hod.} = (10)
$$

 $\mu=13\,566 W$  \*  $1345 hod. +10\,852,8 W$  \*  $1095 hod. +$ 

+ 8 139,6W \* 1460hod. = 42 013,9 kWh

### III. EKONOMICKÉ VYHODNOTENIE NAVRHNUTÉHO RIEŠENIA

Navrhnuté riešenie obnovy VO v obci zníži energetickú náročnosť a poruchovosť OS. To má za následok nie len nepriame skvalitnenie pasívnej ochrany občanov ale aj ich majetku. Pre zistenie finančnej návratnosti musíme najprv vypočítať modelovanú úsporu elektrickej energie.

# *A. Modelovaná úspora*

Pomocou vzťahu S1-S2 si vieme vypočítať úsporu v kWh za rok, kde jednotlivé spotreby OS pred a po rekonštrukcii od seba odčítame a výsledok nám prinesie hodnotu modelovanej úspory, ktorá bude činiť nasledujúcu hodnotu:

$$
S_1 - S_2 = 6539546kWh - 420139kWh = 2338156kWh / rok
$$
 (11)

# *B. Zníženie spotreby elektrickej energie*

Modelovaná spotreba S1 s doplnenými svietidlami o počte kusov, s ktorými počíta rekonštrukcia, aby boli dosiahnuté fotometrické požiadavky dané normou činí 65 395,46 kWh. Pri porovnaní so spotrebou novej OS  $(S_2 = 42013, 9 \text{ kWh})$  nám energetická náročnosť klesne o 23 381,56 kWh ročne, čo predstavuje 35,75% dosiahnutých úspor.

Ak chceme dosiahnutú úsporu prepočítať do peňažnej hodnoty, ktorá by sa odzrkadlila vo fakturovaných cenách pre obec, pomôžeme si platnými cenníkmi za distribúciu elektriny od spoločnosti Východoslovenskej distribučnej, a.s. a spoločnosti Východoslovenská energetika a.s. , ktorých zákazníkom je aj uvažovaná obec. Pri cene za distribúciu vypočítame variabilnú zložku, ktorá pozostáva z dvoch taríf. Prvou je tarifa za distribúciu a prenos elektriny. Druhou je zase tarifa za distribučné straty. Obchodník udáva pri variabilnej zložke vlastnú sumu, ktorá závisí od spotrebovanej energie. Následným súčtom jednotlivých cien za tarify získavame sumu za distribuovanú kvantitu elektriny, v našom prípade úsporu financií za objem ušetrenej spotreby, ktorá činí sumu 1 896,04  $\epsilon$  ročne.

# *C. Zníženie produkcie CO<sup>2</sup>*

Znižovaním spotreby elektrickej energie prispievame aj ku znižovaniu produkcie oxidu uhličitého CO<sub>2</sub>, čomu sa v dnešnej dobe kladie vysoký dôraz. Koeficient emisií CO<sub>2</sub> na spotrebovaný 1kWh elektrickej energie udáva "Vyhláška Ministerstva dopravy, výstavby a regionálneho rozvoja Slovenskej republiky z 12. novembra 2012, ktorou sa vykonáva zákon č. 555/2005 Z. z. o energetickej hospodárnosti budov". V našom prípade sa zníži o hodnotu 6,851 ton ročne. [3]

#### $(S_1 - S_2) * 0.000293 = 23381,56 \times 10^{10}$  *rok*  $\div 0.000293 = 6.851$  *ton rok* (12)

# *D. Zníženie amperických hodnôt hlavných ističov v RVO*

V štyroch z piatich RVO sa znížia amperické hodnoty hlavných ističov, čo sa nám prejaví v poklese paušálnych poplatkov za maximálnu rezervovanú kapacitu. Tie tvoria stále náklady distribútora, ktorý musí zabezpečiť stálu pripravenosť a požadovanú kapacitu elektriny na distribúciu pre koncových odberateľov. Táto tarifa za prístup do distribučnej siete NN sa vypočíta ako súčin amperickej hodnoty hlavného ističa a ceny za jeden Ampér. Obchodník ju účtuje ako mesačnú platbu za odberné miesto, ktorá ale nezávisí od amperickej hodnoty hlavného ističa, teda sa nezmení. Na základe Tab. 1, kde sme prepočítali fixné ceny distribúcie za rok, vidíme ročnú úsporu financií vo výške 201,60 €. [4] [5]

| Rozvádzač        |           | Starý stav |         | Nový stav |         |         | Úspora<br>(ročne) |
|------------------|-----------|------------|---------|-----------|---------|---------|-------------------|
|                  | hl. istič | mesačne    | ročne   | hl. istič | mesačne | ročne   |                   |
| <b>RVO2</b>      | B32/3     | 19,20€     | 230,40€ | B20/3     | 12€     | 144€    | 86,40€            |
| RVO <sub>3</sub> | B20/3     | 12€        | 144€    | B16/3     | 9,60€   | 115,20€ | 28,80€            |
| RVO <sub>4</sub> | B25/3     | 15€        | 180€    | B20/3     | 12€     | 144€    | 36,00€            |
| RVO <sub>5</sub> | B32/3     | 19,20€     | 230,40€ | B25/3     | 15€     | 180€    | 50,40€            |
|                  |           |            |         |           |         | Spolu:  | 201,60€           |

Tab. 1 Tabuľka platieb za prístup do distribučnej sústavy [5]

#### *E. Návratnosť projektu*

Celková suma rekonštrukcie by po približných prepočtoch činila cca. 300 000 €. Najväčšími položkami sú pochopiteľne samotné LED svietidlá, káblové rozvody a cena práce. Ak si zoberieme do úvahy ušetrené financie prostredníctvom modelovanej úspory a poplatkoch za maximálnu rezervovanú kapacitu, získame sumu 2097,64 € za rok. Životnosť svietidiel a ich predradníkov je výrobcom uvádzaná na 100 000 hodín, čo pri ročnej prevádzke 3900 hodín a navrhnutou reguláciou bude niečo vyše 26 rokov. Ak si s touto modelovanou úsporou vypočítame návratnosť projektu, dostaneme nepotešujúci počet rokov návratnosti, ktorý niekoľkonásobne prevyšuje životnosť samotných svietidiel.

Aby táto negatívna návratnosť projektu nebola málo, tak si treba ešte uvedomiť, že sa jedná o modelovanú úsporu. V skutočnosti je však ešte nižšia, pretože modelovaná spotreba pred rekonštrukciou počíta s doplnením svietidiel na počet toľkých kusov, s koľkými počíta OS po rekonštrukcii. Zistiť reálnu spotrebu sa dá porovnaním fakturačných odberov danej obce. Pri porovnaní celkových ročných odberov za posledné tri fakturačné obdobia získavame priemernú hodnotu 41 226 kWh. Pri porovnaní so spotrebou pôvodnej OS  $(S_p = 41 \frac{312}{7}$  kWh), ktorá je vypočítaná po vykonaní energetického auditu v obci, môžeme konštatovať, že sa vykonal správne a jeho hodnota je veľmi identická so skutočnou. A tu nastáva kameň úrazu, keďže zníženie energetickej náročnosti novej OS oproti skutočnej starej je takmer zanedbateľné.

VO je totižto služba občanom. Slúži na osvetlenie verejných priestranstiev a komunikácií, čiže nemôžeme ho považovať za generátor úspor. Prevádzka VO je aj po dobre navrhnutej rekonštrukcii stále pre prevádzkovateľa len nákladová čiastka v rozpočte a niekedy aj vyššia, ak stará OS bola prevádzkovaná bez zreteľa na platné normy. Jednoducho sa buď berie ohľad na splnenie požiadaviek kladených normou a z toho vyplývajúca bezpečnosť v uliciach, alebo sa šetria obecné financie za prevádzkovanie VO na úkor pohodlia a bezpečia občanov v uliciach a priľahlých verejných priestranstvách.

#### IV. ZÁVER

Hlavným cieľom tohto článku bolo v krátkosti ukázať ako efektívne navrhnúť rekonštrukciu zastaraného verejného osvetlenia v konkrétnej obci. To sa nezaobišlo bez vykonania energetického auditu, ktorý je základom k nájdeniu optimálneho riešenia. Následne, keď už sme vedeli, ako bude nová osvetľovacia sústava vyzerať, vypočítali sme si modelovanú úsporu dosiahnutú vplyvom rekonštrukcie. Toto zníženie energetickej náročnosti sme nakoniec previedli do ekonomického vyhodnotenia daného projektu.

Pred začatím hodnotenia ekonomických aspektov bolo nevyhnutné zistiť modelovanú úsporu dosiahnutú modernizáciou verejného osvetlenia. Toto zníženie spotreby elektrickej energie sme premietli podľa aktuálnych cenníkov distribútora a obchodníka s elektrickou energiou do finančného vyhodnotenia. Netreba zabúdať ani vplyv na životné prostredie, a preto bolo poukázané o koľko klesne produkcia oxidu uhličitého CO2. Vplyvom znižovania amperickej hodnoty hlavných ističov v RVO sa znížili paušálne poplatky za maximálnu rezervovanú kapacitu. Nakoniec sme zhodnotili orientačné investičné náklady a ich návratnosť pri takomto rozsahu modernizácie verejného osvetlenia.

#### POĆAKOVANIE

Vypracovanie tohto článku podporila Vedecká grantová agentúra Ministerstva školstva, vedy, výskumu a športu Slovenskej republiky a Slovenskej akadémie vied grantom VEGA č. 1/0372/18.

#### ZDROJE

- [1] ŠKOPEK, Martin: Problematika energetického auditorství v oblasti veřejného osvětlování: Světlo: Časopis pro světlo a osvětlování. Roč. 13, č. 5, s. 50-52. ISSN 1212-0812.
- [2] PHILIPS: Xitanium FULL Prog LED Xtreme drivers, Class I only. [online]. 2016. [cit. 2018-03-24]. Dostupné na internete:<http://www.docs.lighting.philips.com/en\_gb/oem/download/xitanium/Xitanium\_FULL\_PROG\_70W10 00\_NLD\_C150\_Xt\_929000884306.pdf>.
- [3] Východoslovenská distribučná, a.s.: Cenník poplatkov za pripojenie do distribučnej sústavy na úrovni nízkeho napätia (nn) na rok 2018. [online]. 2018. [cit. 2018-04-20]. Dostupné na internete:<https://www.vsds.sk/mdoc/dso.C1210.A/doc/Cena-za-pripojenie-2018.pdf>.
- [4] Vyhláška Ministerstva dopravy, výstavby a regionálneho rozvoja Slovenskej republiky z 12. novembra 2012, ktorou sa vykonáva zákon č. 555/2005 Z. z. o energetickej hospodárnosti budov a o zmene a doplnení niektorých zákonov v znení neskorších predpisov.
- [5] Východoslovenská energetika a.s.: Cenník elektriky pre malé podniky na rok 2018. [online]. 2018. [cit. 2018-04- 20]. Dostupné na internete:<https://www.vse.sk/sdoc/doc/elektrina/cenniky/cennik-elektriny-vse-fao-mp-20180101.pdf>.

# Riešenie mechaniky vonkajšieho vedenia vysokého napätia

# <sup>1</sup>*Peter KRIŠTOF,*  <sup>2</sup>*Ľubomír BEŇA,*  <sup>3</sup>*Stanislav ILENIN*

### Katedra elektroenergetiky, Fakulta elektrotechniky a informatiky, Technická Univerzita v Košiciach, Slovenská Republika

<sup>1</sup> peter.kristof.2@student.tuke.sk, <sup>2</sup>lubomir.bena@tuke.sk, <sup>3</sup>stanislav.ilenin@tuke.sk

*Abstrakt* **— Elektrizačná sústava ako súbor vzájomne prepojených a na sebe závislých zariadení, musí byť pre správnosť svojho fungovania navrhnutá tak, aby každá z jej častí pracovala v optimálnom stave a to aj pri zmene prevádzkových podmienok. Obzvlášť to platí pre vonkajšie elektrické vedenia, ktoré pri súčasnej úrovni technológie predstavujú jediný spôsob hromadného prenosu a distribúcie elektrickej energie v množstvách, s akými sa súčasný trh stretáva.**

*Kľúčové slová — Vonkajšie elektrické vedenia, mechanický výpočet, súmerné pole, nesúmerné pole, stavová rovnica*

# I. ÚVOD

Návrh vonkajšieho vedenia je proces, ktorý sa skladá z viacerých aktivít, vrátanie samotného výpočtu mechanických vlastností vedenia. Výstupom týchto aktivít je súbor údajov (napríklad plánovanie trasy, zadefinovanie poveternostných podmienok), ktoré na to, aby mohli byť použité pri realizácii predmetného projektu, musia spĺňať podmienky a hodnoty definované príslušnými normami (napríklad STN EN 50 341-1 a STN EN 50 341-2-23).

V praxi sa projektant vonkajších vedení môže stretnúť pri návrhu vonkajších elektrických vedení (VEV) s dvoma prípadmi:

- návrh nového VEV,
- úprava existujúceho VEV.

V prípade návrhu nového vedenia, za predpokladu, že sú známe nároky na projektované elektrizačné vedenie (prenášaný výkon a teda prevedenie – jeden poťah alebo dva poťahy) je prvým krokom návrhu voľba trasy a rozmiestnenie stožiarov.

Pre návrh trasy je nutné vziať do úvahy niekoľko hľadísk napr.:

- ľahko prístupná trasa,
- možnosť ľahkého budúceho rozšírenia,
- pokiaľ možno najkratšia trasa,
- pokiaľ možno najkratšie križovanie iných vedení a komunikácií,
- atď.

V praxi je častokrát nemožné splniť všetky požiadavky, preto je nutné hľadať účelný a bezpečný kompromis.

Ćalším krokom je vytýčenie ochranných pásiem. Tento krok je obzvlášť dôležitý, ak trasa vedenia prechádza cez zalesnenú oblasť. Pre jednotlivé napäťové hladiny sú zadefinované ochranné pásma vymedzené zvislými rovinami vo vodorovnej vzdialenosti kolmo v oboch stranách od vedenia.

Po vytýčení trasy a podperných bodov navrhovaného vedenia nasleduje samotný výpočet mechaniky zaveseného vodiča. Ako prvé by mali byť zadefinované poveternostné podmienky, teda námrazová oblasť, ktorá sa nám pri návrhu prejaví vo forme dodatočného zaťaženia námrazou na vodičoch.

Príslušnosť predmetnej lokality k jednotlivým námrazovým oblastiam sa určí prostredníctvom mapy námrazových oblastí, ktorú je možné nájsť v norme STN EN 50341-2-23.

Pri výpočte priehybu a mechanického napätia vo vodiči je potrebné uvažovať s mernou tiažou námrazy - *q<sup>2</sup>* (N.m-1), ktorá taktiež vyplýva z príslušnosti k danej námrazovej oblasti.

Výškou vodiča *h* nad zemou pre dané rozpätie sa rozumie výška ťažiska vodiča nad zemou. V súmernom poli sa teda jedná o výšku vodiča nad zemou na obidvoch podperných bodoch zmenšenú o 2/3 priehybu vodiča pri teplote -5 °C bez prídavného zaťaženia.

Ak sú už známe sily pôsobiace na vodiče a stožiare, ďalším dôležitým parametrom je výška zaveseného vodiča nad terénom. Z prevádzkových a bezpečnostných dôvodov sa pri návrhu sleduje minimálna výška vodiča.

Pri výskyte nedostatku, ktorý podmienečne nespôsobuje degradáciu iných častí, je v prípade VEV možné a finančne výhodnejšie nahradiť len poškodenú časť vedenia (jedná sa teda úpravu existujúceho vedenia). Napríklad ak obhliadka vedenia odhalí popraskaný betónový stožiar, je možné inač vyhovujúce vodiče vzdušného elektrického vedenia preložiť na nový stožiar.

S úpravou existujúceho vedenia sa spája problém s identifikáciou prvkov VEV - chýbajúce štítky s dimenziami stožiarov resp. absencia pôvodnej dokumentácie, ktorá by uvádzala podľa akých noriem bolo vedenie navrhované.

#### II. NÁVRH VEDENIA VN S VYUŽITÍM SOFTVÉROVÝCH PROSTRIEDKOV

V tejto kapitole je uvedený stručný popis navrhovaného výpočtového algoritmu pre riešenie mechaniky VEV. Program bol vytvorený v softvérovom prostredí MATLAB a jeho vstupom sú parametre použitého typu lana, veľkosť mechanického napätia (na ktorú je lano napnuté pri montáži) a hodnota referenčného zaťaženia námrazou na jednotku dĺžky podľa príslušnej námrazovej oblasti. Na Obr. 1 je znázornený algoritmus programu.

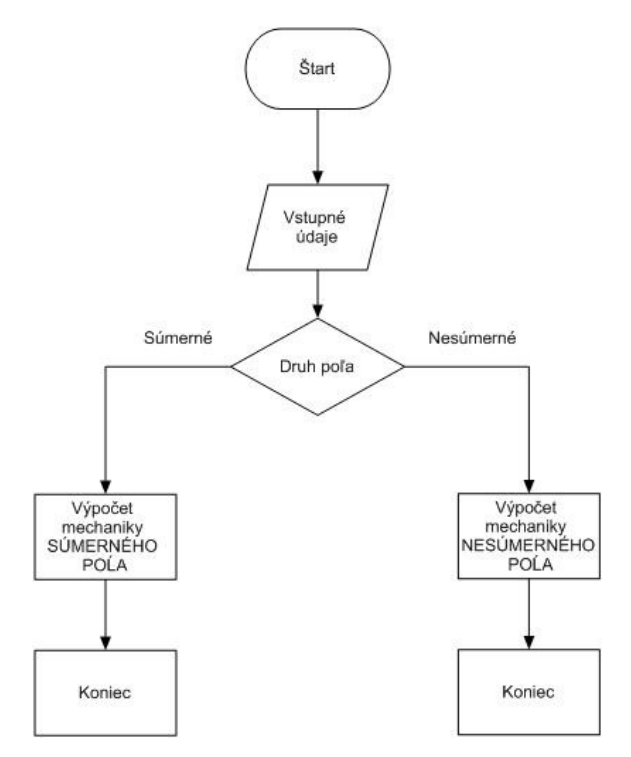

Obr. 1 Vývojový diagram funkcie programu na základe druhu riešeného poľa

Po zadaní vstupných parametrov je potrebné zadefinovať druh poľa. V zdrojovom *.m file* je to realizované prostredníctvom parametru "Sumernost pola", ktorý je ošetrený podmienkou *if.* V prípade, že tento parameter má hodnotu rovnú 1, tak program využije časť pre výpočet mechaniky súmerného poľa. Ak sa tento parameter nerovná 1, program využije časť kódu určenú pre výpočet mechaniky nesúmerného poľa.

#### III. VERIFIKÁCIA FUNKČNOST I NAVRHOVANÉHO ALGORITMU NA REÁLNOM PRÍPADE

Pre účely verifikácie funkčnosti navrhovaného algoritmu budú uvedené výsledky riešenia mechaniky navrhovaného VEV na napäťovej hladine 22 kV. Tieto výsledky sú porovnané s výsledkami z referenčného výpočtového programu MEVY vyvinutého spoločnosťou Power System Management, s.r.o.

Predmetom úlohy je návrh 22 kV VN vzdušného vedenia slúžiaceho na napájanie transformačných staníc v chatovej osade pri obci Podolínec. Predpokladá sa, že vzdušné vedenie bude realizované lanom 42-AL1/4-ST1A zaveseným na stožiaroch. V tejto úlohe je riešené jedno rozpätie z projektovaného VEV. Trasa navrhovaného vedenia je vedená po rovine, uvažuje sa teda súmerné pole. Obec Podolínec spadá v zmysle STN EN 50 341-2-23 do námrazovej oblasti I-3.

Vstupné parametre sú nasledovné: rozpätie medzi stožiarmi: *a* = 66 m; priemer vodiča: *d* = 9 mm; merná tiaž vodiča: *γ* = 0,03394.10<sup>6</sup> N.m<sup>-3</sup>; mechanické napätie vodiča *σ*<sub>H0</sub> = 65 MPa; hmotnosť vodiča na jednotku dĺžky: *q*1 = 0,17120 kg.m-1; závesná výška vodiča: *H* = 10 m; tiaž námrazku na jednotku dĺžky: *I*k = 15+0,481d; koeficient teplotnej rozťažnosti vodiča:  $\alpha=18{,}6.10^{6}$   $^{0} \textrm{C}^{1};$  modul pružnosti vodiča:  $E=79000$  MPa

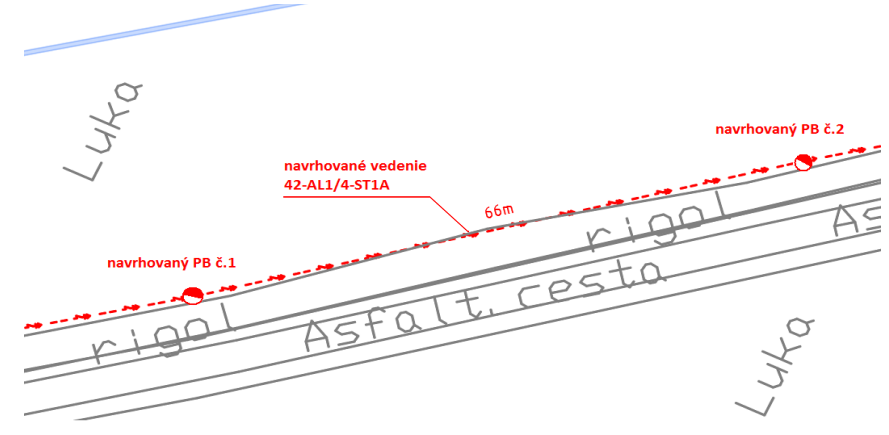

Obr. 2 Výrez z katastrálnej mapy s riešeným úsekom navrhovaného vedenia VN

Porovnanie vypočítaných hodnôt (MATLAB) spolu s referenčnými hodnotami (MEVY) je uvedené v nasledujúcich tabuľkách.

Tabuľka 1 Montážna tabuľka pre klimatickú podmienku -5 °C a námraza

| ' a námraza<br>$\mathcal{Y}_0 = -5$ |                            |         |                         |                        |                        |             |  |  |
|-------------------------------------|----------------------------|---------|-------------------------|------------------------|------------------------|-------------|--|--|
| $42 - AL1/4 -$                      | $\sigma_{\text{H0}}$ [MPa] | m <br>a | $f_m \lfloor m \rfloor$ | $\sigma_{\rm B}$ [MPa] | $\sigma_{\rm H}$ [MPa] |             |  |  |
| ST <sub>1</sub> A                   | 65 MPa                     | 66 m    | 3.56                    | 66,51                  | 6C                     | AВ<br>M A   |  |  |
|                                     |                            |         | 3,56                    | 66,52                  | 65                     | <b>MEVY</b> |  |  |

Tabuľka 2 Montážna tabuľka pre klimatickú podmienku -30 °C

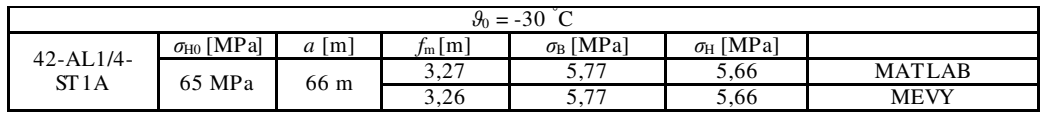

Tabuľka 3

Montážna tabuľka pre klimatickú podmienku -20 °C

| $\theta_0 = -20$ |                            |                 |                         |                        |                           |           |  |  |
|------------------|----------------------------|-----------------|-------------------------|------------------------|---------------------------|-----------|--|--|
| 42-AL1/4-        | $\sigma_{\text{H0}}$ [MPa] | $a \mid m \mid$ | $f_m \lfloor m \rfloor$ | $\sigma_{\rm B}$ [MPa] | $\sigma_{\text{H}}$ [MPa] |           |  |  |
| ST 1 A           | 65 MPa                     | 66 m            | 1 ن.پ                   | 5,69                   | 5,58                      | A R<br>МA |  |  |
|                  |                            |                 | 1 ت                     | 5,69                   | 5,58                      | MEVY      |  |  |

Tabuľka 4 Montážna tabuľka pre klimatickú podmienku -10 °C

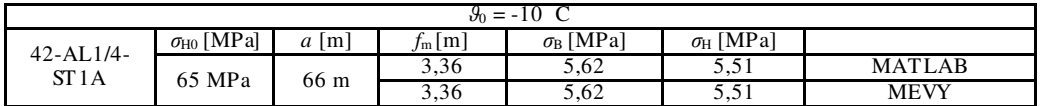

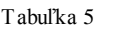

Montážna tabuľka pre klimatickú podmienku -5 °C

| $\theta_0 = -5$ |                     |                   |          |                        |                           |               |  |  |
|-----------------|---------------------|-------------------|----------|------------------------|---------------------------|---------------|--|--|
| 42-AL1/4-       | $\sigma_{H0}$ [MPa] | $\lceil m \rceil$ | $f_m[m]$ | $\sigma_{\rm B}$ [MPa] | $\sigma_{\text{H}}$ [MPa] |               |  |  |
| ST 1 A          | 65 MPa              | 66 m              | 3.38     | 5.58                   | 5.47                      | <b>MATLAB</b> |  |  |
|                 |                     |                   | 3.38     | 5.59                   | 5.47                      | <b>MEVY</b>   |  |  |

Tabuľka 6 Montážna tabuľka pre klimatickú podmienku 0 °C

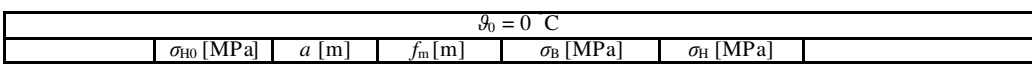

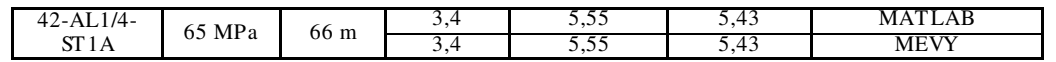

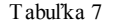

Montážna tabuľka pre klimatickú podmienku 10 °C

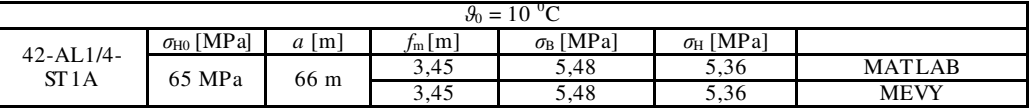

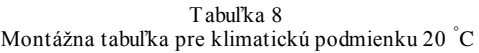

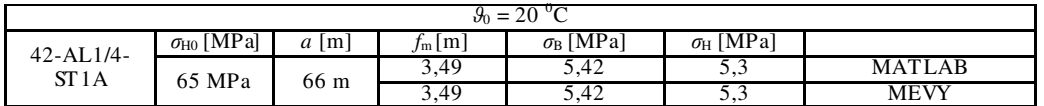

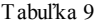

Montážna tabuľka pre klimatickú podmienku 30 °C

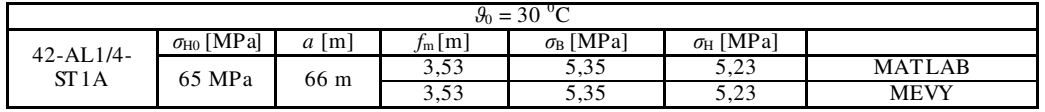

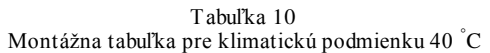

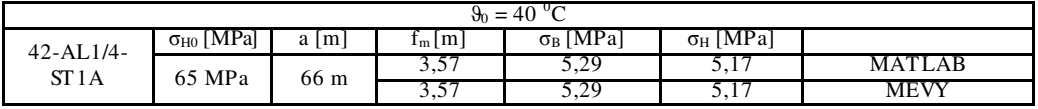

Z výsledkov vidieť, že najnepriaznivejší klimatický stav je 40 °C, kedy priehyb dosiahol hodnotu  $f_m = 3.57$  m. Podľa normy je minimálna dovolená výška vodiča vo voľnom teréne 5,6 m. Pri voľbe stožiarov svetlej výšky 8 metrov by bola splnená normatívna požiadavka na najmenšiu výšku vodiča nad zemou, keďže s maximálnym priehybom *f*m = 3,57 m by bola hodnota minimálnej výšky nad zemou 6,43 m.

Výpočítaná hodnota kritickej teploty je *ϑ*krit = 35,699 <sup>0</sup>C a hodnota kritického rozpätia  $a_{\text{krit}} = 16,2257 \text{ m}.$ 

Na základe uvedených výsledkov v tabuľke 1 až tabuľke 10 je možné prehlásiť, že navrhovaný algoritmus dáva výsledky vo veľmi dobrej zhode so softvérovým prostriedkom MEVY. Riešený príklad preukazuje jasne možnosť použitia navrhovaného programu pre praktické účely návrhu VEV.

### IV. ZÁVER

Predkladaný článok sa zaoberá problematikou riešenia mechaniky vonkajších elektrických vedení. Uvádza návrh algoritmu vhodného na riešenie mechanických pomerov vo fáze projekcie nového vedenia ako aj v prípadoch úpravy existujúcich vedení. Správnosť výpočtu navrhovaného algoritmu navrhnutého v softvérovom prostredí MATLAB bola verifikovaná porovnaním so softvérovým prostriedkom MEVY (vyvinutým spoločnosťou Power System Management s.r.o.).

Na základe uvedených výsledkov je možné prehlásiť, že navrhovaný algoritmus dáva výsledky vo veľmi dobrej zhode so softvérovým prostriedkom MEVY. Riešený príklad preukazuje jasne možnosť použitia navrhovaného programu pre praktické účely návrhu VEV. Zároveň navrhovaný algoritmus tvorí dobrý základ pre tvorbu učebnej pomôcky pre š tudentov zaoberajúcich sa problematikou návrhu VEV.

#### V. POĆAKOVANIE

Tento článok bol vypracovaný s podporou Vedeckej grantovej agentúry Ministerstva školstva, vedy, výskumu a športu Slovenskej republiky a Slovenskej akadémie vied grantom VEGA č. 1/0372/18.

#### **REFERENCIE**

- [1] Ilenin S.; Varga L.: Elektrické siete časť vonkajšie elektrické vedenia. Košice Technická Univerzita, 2012. ISBN 978-80-553-1137-2-23.
- [2] Fečko Š.; Varga L.: Elektrické siete vonkajšie silové vedenie. Slovenská vysoká škola technická v Bratislave, 1990. ISBN 80-227-0288-9.
- [3] Varga. L.: Vonkajšie vedenia návody na cvičenia. Vysoká škola technická v Košiciach, 1988. ISBN 80-7099-031- 7
- [4] STN EN 50 351-1: 2013, Vonkajšie elektrické vedenia so striedavým napätím nad 1 kV Všeobecné požiadavky, spoločné špecifikácie.
- [5] STN EN 50 351-2-23: 2017, Vonkajšie elektrické vedenia so striedavým napätím nad 1 kV Národné normatívne hľadiská (NNA) pre SLOVENSKO.
- [6] STN 50 423-1: 2006, Vonkajšie elektrické vedenia so striedavým napätím nad 1 kV do 45 kV vrátanie Všeobecné požiadavky, spoločné špecifikácie.
- [7] Ilenin S.; Varga V.: Elektrické siete Výpočty z mechaniky vonkajších elektrických vedení. Košice Technická Univerzita, 2015. ISBN 978-80-553-2055-7.

# Regulácia umelého osvetlenia pomocou senzora denného svetla

# <sup>1</sup>*Daniel PÁL,*  <sup>2</sup>*Ľubomír BEŇA*

<sup>1,2</sup> Katedra elektroenergetiky, Fakulta elektrotechniky a informatiky, Technická univerzita v Košiciach, Slovenská republika

 $1$ daniel.pal@student.tuke.sk,  $2$ Lubomir.Bena@tuke.sk

*Abstrakt* **— Tento príspevok sa zaoberá návrhom združeného osvetlenia v školských priestoroch a možnosťami jeho regulácie na zníženie energetickej náročnosti umelého osvetlenia. Pomocou senzora sa sleduje množstvo denného svetla v miestnosti a na základe toho sa určuje percentuálna hodnota výkonu svietidiel v miestnosti na dosiahnutie požadovanej intenzity osvetlenia podľa normy STN EN 12 464 - 1.** 

*Kľúčové slová* **— DIALux, regulácia umelého osvetlenia, úspora elektrickej energie, združené osvetlenie** 

# I. ÚVOD

Osvetlenie vnútorných priestorov je možné všeobecne rozdeliť na 3 typy:

- denné,
- umelé.
- združené.

#### *A. Denné osvetlenie*

Denné osvetlenie je osvetlenie, ktoré prichádza priamo zo Slnka, preto je možné nazvať aj ako prirodzené osvetlenie. Denné osvetlenie je možné rozdeliť na 3 časti, ktoré je možné vidieť na Obr. 1:

- priame osvetlenie je osvetlenie, kedy svetlo vstupuje do miestnosti bez toho, aby sa odrazilo od nejakých objektov. Toto osvetlenie charakterizuje 1. šípka,
- difúzne osvetlenie je osvetlenie, kedy svetlo po vstupe do miestnosti sa odrazí od rôznych objektov v miestnosti (podlaha, strop, nábytok, steny a pod.) - 2. šípka,
- odrazené osvetlenie je osvetlenie, kedy sa svetlo odrazí od rôznych objektov ešte pred vstupom do miestnosti – 3. šípka.

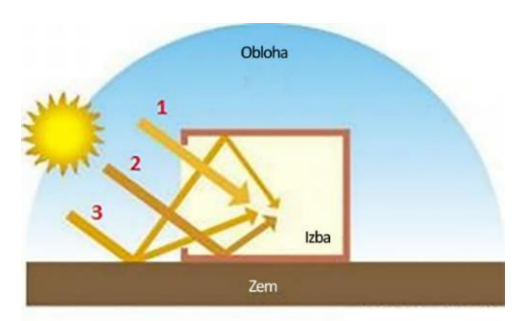

Obr. 1 Súčasti denného osvetlenia [2]

Intenzita denného osvetlenia sa v priebehu dňa mení. Najväčšia hodnota je okolo 12-tej hodiny (v čase poludnia), najnižšia je v noci. Okrem toho závisí aj od stavu oblohy (jasná, polojasná alebo zamračená) a v neposlednom rade aj od ročného obdobia ako aj od našej polohy na Zemi, keďže závisí aj od zemepisnej šírky [1].

# *B. Umelé osvetlenie*

Umelé osvetlenie je osvetlenie, pri ktorom sa ľudia snažia umelým zdrojom nahradzovať denné osvetlenie.

Intenzita umelého osvetlenia závisí od toho, v akom stave je osvetľovacia sústava a v akom prostredí sa nachádzajú svietidlá. Intenzita závisí od prostredia tak, že keď sú svietidlá umiestnené v čistom prostredí, vtedy intenzita je vyššia, ako keby bola umiestnená v prašnom prostredí, kde prachové častice znižujú intenzitu osvetlenia v priestore. Od osvetľovacej sústavy závisí tak, že v priebehu životnosti svetelného zdroja sa znižuje svetelný tok a v priebehu rokov sa na svietidlách umiestnia rôzne nečistoty, ktoré potom znižujú intenzitu osvetlenia na pracovnej rovine.

### *C. Združené osvetlenie*

Združené osvetlenie je kombinácia denného a umelého osvetlenia. Denné svetlo nie je v každom prípade dostačujúce, lebo jeho hodnota sa mení počas dňa. Preto je dôležité ho doplniť umelým osvetlením. Združené osvetlenie je možné vidieť na Obr. 2, kde umelé osvetlenie je regulované podľa denného osvetlenia [1]. V prípade jasnej oblohy svieti len jedno svietidlo z troch, v prípade zamračenej oblohy je potrebné zapnúť aj druhé svietidlo kvôli zabezpečeniu požadovanej intenzity osvetlenia.

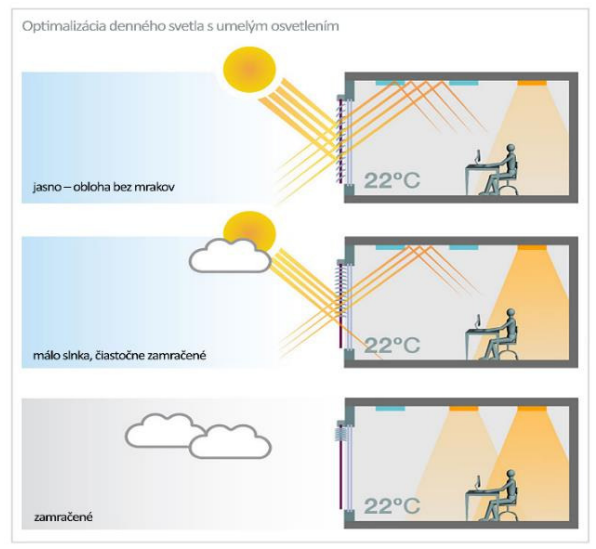

Obr. 2 Závislosť prevádzky umelého osvetlenia od stavu oblohy [3]

Združené osvetlenie, keďže je to kombinácia denného a umelého osvetlenia, závisí aj od ročného obdobia, od stavu oblohy, od zemepisnej šírky ale aj od osvetľovacej sústavy, t.j., či sú svietidlá znečistené, funkčné a podobne.

# II. NAVRHOVANÝ STAV OSVETLENIA V KONKRÉTNOM PRIESTORE

Navrhovaný stav miestnosti bol urobený v programe DIALux. V tomto programe je možné namodelovať miestnosť v 2D a v 3D formáte, a súčasne vypočítať aj rozloženie intenzity osvetlenia v miestnosti [1]. Navrhovaný projekt je potrebné urobiť čo najreálnejšie kvôli získaniu čo najpresnejších výsledkov.

# *A. Navrhovaný stav bez regulácie*

Pomocou programu DIALux bola navrhnutá aktuálna podoba miestnosti s potrebnými objektmi, a následne boli do miestnosti navrhnuté vhodné svietidlá. Najlepšie hodnoty intenzity osvetlenia a najhospodárnejšie výsledky je možné dosiahnuť použitím svietidiel PHILIPS, typu TCS762 2xTL5-35W. Celkovo v miestnosti by bolo potrebné umiestniť 6 kusov týchto svietidiel [1], takže celkový inštalovaný príkon bol 420 W, s predradníkmi by sa dosiahol až 462 W.

# *B. Navrhovaný stav s reguláciou*

V tomto prípade boli používané tie isté svietidlá, ktoré boli uvedené v predchádzajúcom prípade, ale bolo naplánované aj použitie dvoch senzorov, ktoré by sledovali denné osvetlenie a na základe nameraných údajov upravili percentuálny výkon použitých svietidiel. V programe DIALux bol najprv namodelovaný stav pre čisto denné a potom pre čisto umelé osvetlenie. Následne boli urobené výpočty pre rôzne stavy denného osvetlenia a príslušnom výkone v rozsahu 0 až 100 % výkonu umelého osvetlenia. Použité senzory boli od výrobcu PHILIPS LRL1220 TL5, podmienkou ich využitia je vybavenie svietidiel predradníkmi HFR (High Frequency Regulator).

#### III. POROVNANIE JEDNOTLIVÝCH STAVOV

Aby bolo možné porovnávať úsporu elektrickej energie využitím senzora, je potrebné určiť prevádzkové náklady jednotlivých stavov. Prevádzkové náklady je možné určiť využitím vzťahu:

$$
PN = \frac{CP * t * d}{1000} * c \tag{1}
$$

pričom:

- *PN* prevádzkové náklady v eurách.
- *CP* súčet príkonov všetkých svetelných zdrojov celkový príkon v miestnosti.
- *t* čas svietenia denne v miestnosti (*t* = 8 hodín/deň)
- *d* počet dní v školskom roku 2016/2017. Bolo uvažované celkovo 188 dní.
- *c* cena elektrickej energie v  $\epsilon/kWh$ . (c = 0,2091  $\epsilon/kWh$ )

Porovnanie prevádzkových nákladov bez a s reguláciou v triede počas školského roka znázorňuje Obr. 3. Ako vidíme, bez snímačov prevádzkové náklady dosiahli sumu 145,31 €, pomocou snímačov sa znížili skoro o 100 €, na 46,31 €. S uvažovaním celkovej ceny snímačov  $(2x 40 \frac{\epsilon}{\text{kus}})$  je teda návratnosť investície cca 1 rok.

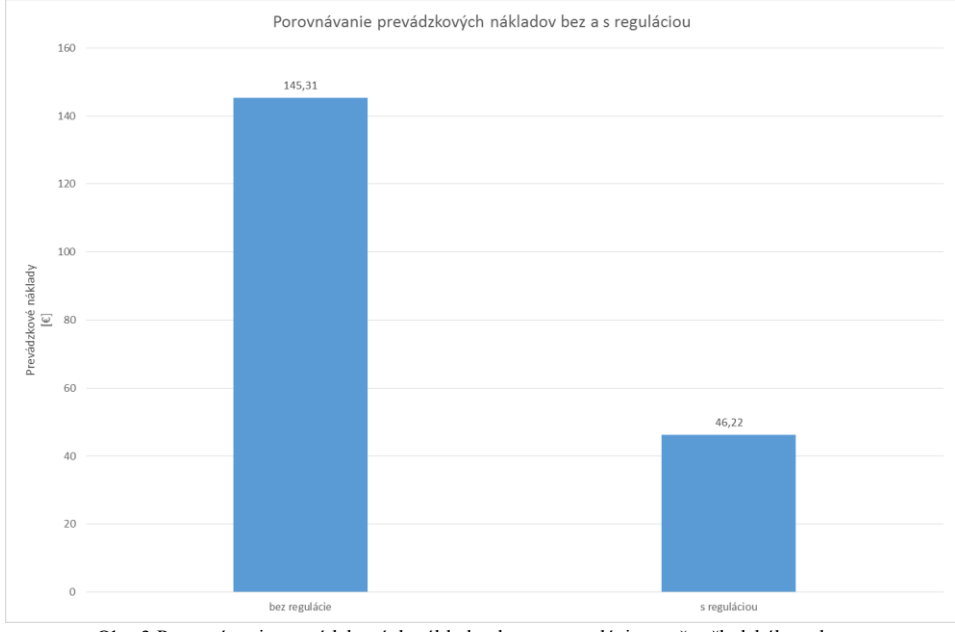

Obr. 3 Porovnávanie prevádzkových nákladov bez a s reguláciou počas školského roka

Úspora prevádzkových nákladov sa mení z mesiaca na mesiac, ako je vidno na Obr. 4. Dôvodom týchto zmien je to, že sa mení aj množstvo denného svetla v miestnosti. Najviac denného svetla je v letných mesiacoch, najmenej v mesiacoch zimných. To vidno aj na Obr. 4, keďže najväčšie úspory sú v máji a júni, najmenšie sú v januári. Úspora však závisí aj od počtu dní vyučovania v danom mesiaci.

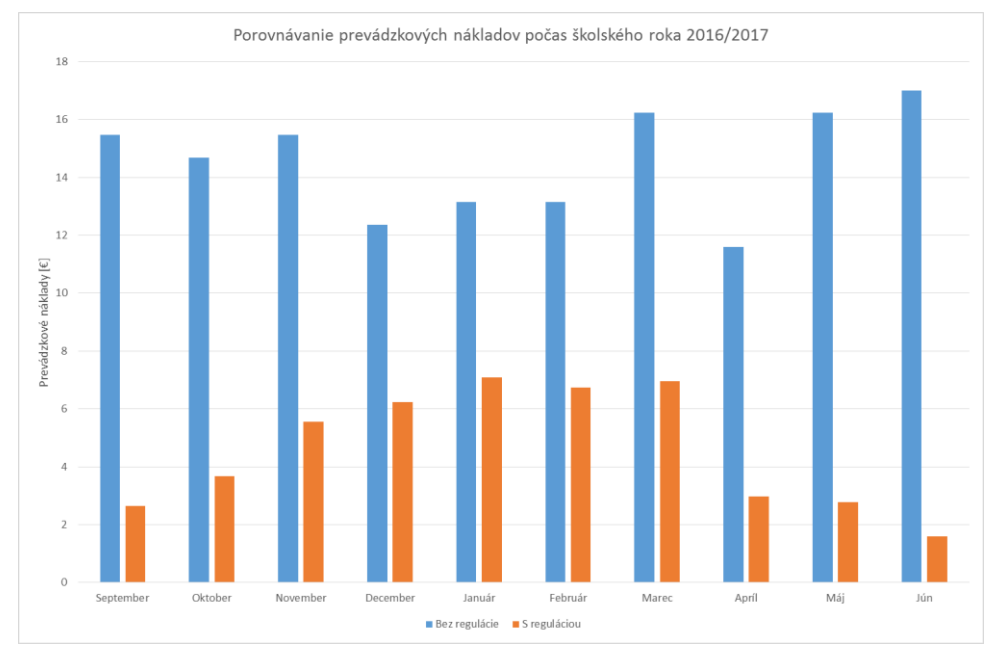

Obr. 4 Porovnávanie prevádzkových nákladov počas školského roka 2016/2017

Na Obr. 5 je znázornená úspora prevádzkových nákladov v priebehu 5 – 10 rokov. Ako vidíme, úspora za 5 rokov by bola cca 500  $\epsilon$ , za 10 rokov cca 1000  $\epsilon$ . Inými slovami, prevádzkové náklady bez regulácie za 3 roky sa rovnajú prevádzkovým nákladom s reguláciou za 10 rokov.

Úspora nákladov je tým väčšia, čím je cena elektrickej energie vyššia. V budúcnosti by cena mala rásť, preto aj úspora by mala byť vyššia, čo zvyšuje opodstatnenosť nasadenia spomínaného regulačného systému.

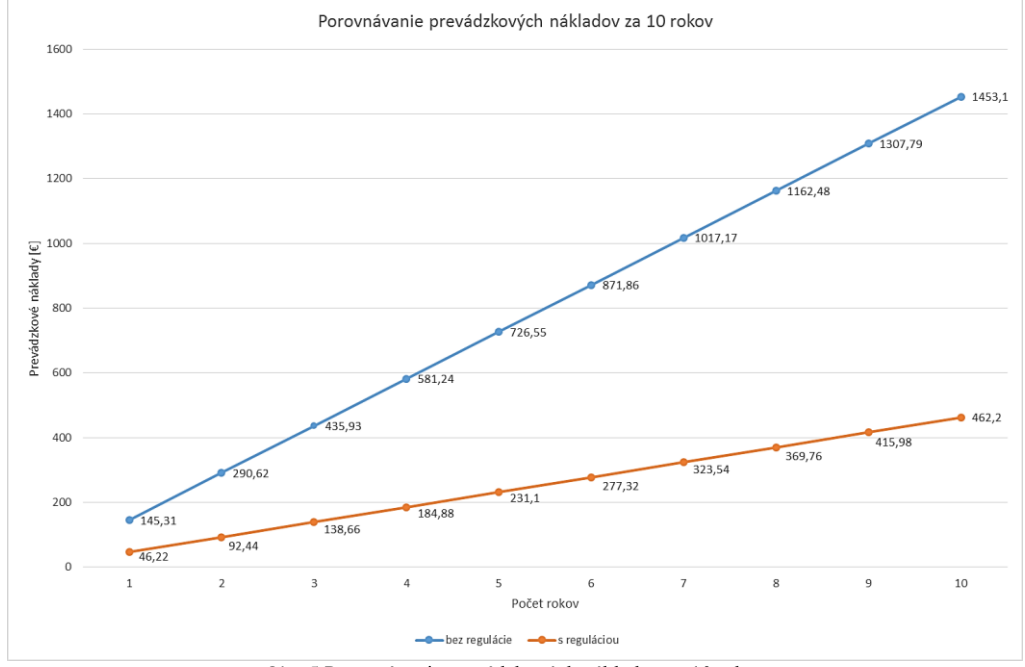

Obr. 5 Porovnávanie prevádzkových nákladov za 10 rokov

# IV. ZÁVER

V článku boli analyzované možnosti regulácie osvetlenia konkrétneho vnútorného priestoru v závislosti na intenzite denného svetla s následným vyčíslením dosiahnutých úspor elektrickej energie počas roka. Vzhľadom na veľmi rýchlu návratnosť investície možno považovať tento spôsob regulácie umelého osvetlenia za opodstatnený.

# LITERATÚRA

<sup>[1]</sup> PÁL, Daniel: Návrh rekonštrukcie osvetlenia školských priestorov (Design for the reconstruction of school spaces lighting). Diplomová práca. Košice: Technická univerzita v Košiciach, Fakulta elektrotechniky a informatiky, 2018.

- [2] Daylight Strategies [online]. [cit. 2018-05-08]. Dostupné na internete:<https://www.educatesustainability.eu/kb/content/daylight-strategies>
- [3] Artificial sun lamp [online]. [cit. 2018-05-07]. Dostupné na internete:<http://lightingandceilingfans.com/artificialsun-lamp-ideas.htm
- [4] STN EN 12464-1: 2012. Svetlo a osvetlenie. Osvetlenie pracovísk. Časť 1: Vnútorné pracoviská

# Návrh smerovania pre CR-MANET siete s využitím inteligentného prideľovania spektra

<sup>1</sup>*Martin MATIS,* <sup>2</sup>*Ľubomír DOBOŠ*

<sup>1,2</sup> Katedra elektroniky a multimediálnych komunikácií, Fakulta elektrotechniky a multimediálnych komunikácií, Technická univerzita v Košiciach, Slovenská republika

<sup>1</sup>martin matis@tuke.sk, <sup>2</sup> lubomir.dobos@tuke.sk

*Abstrakt* **— Tento článok je zameraný na predstavenie návrhu smerovania v CR-MANET sieťach. Predstavený návrh pracuje s myšlienkou vnímania spektra a jeho inteligentného prideľovania, na čo bol použitý Fuzzy logic mechanizmus. Na záver nájdenie cesty a budúce odosielanie správ rieši návrh adaptívneho proaktívneho smerovacieho protokolu pre CR-MANET. Tento článok obsahuje overenie návrhu smerovania pre CR-MANET siete v simulačnom prostredí MATLAB. Na základe simulácií je návrh overený a vyhodnotený.**

*Kľúčové slová* **— CR-MANET sieť, kognitívne rádio, smerovací protokol, Fuzzy logika** 

# I. ÚVOD

Na základe analýzy CR-MANET sietí a existujúcich smerovacích protokolov som spolu s vedeckým kolektívom našej katedry vypracoval návrh smerovacieho algoritmu pre CR-MANET siete, ktorý pozostáva z niekoľkých funkčných blokov (FB) zobrazených na Obr. 1. Keďže je algoritmus navrhnutý pre CR-MANET, nutnou súčasťou je využívanie funkčného bloku vnímania spektra, zisťovanie vhodných komunikačných kanálov, zber čo možno najväčšieho množstva informácií z procesu vnímania spektra. Výsledky spektrálneho vnímania boli použité ako vstupné parametre pre funkčný blok inteligentného pridelenia spektra medzi dvojicu uzlov, ktoré sú vo vzájomnom rádiovom dosahu. Pre účely nášho návrhu sme použili Fuzzy logiku, ako autonómny a inteligentný mechanizmus prideľovania spektra. Táto inteligentná metóda neurčí iba optimálny kanál medzi danou dvojicou uzlov, ale aj ohodnotí kvalitu linky pri voľbe daného komunikačného kanálu. Kvalita je v tomto návrhu vnímaná ako jedna numerická hodnota získaná z parametrov vnímania spektra a vyhodnotená Fuzzy logikou pre danú komunikačnú linku. Pre kompletizáciu smerovacieho algoritmu je nutné implementovať do návrhu funkčný blok smerovania pre odosielanie správy autonómnym spôsobom. Pre náš návrh je možné použiť ľubovoľné smerovanie vhodné pre CR-MANET siete vychádzajúce z teoretického rozboru problematiky smerovania CR-MANET sietí.

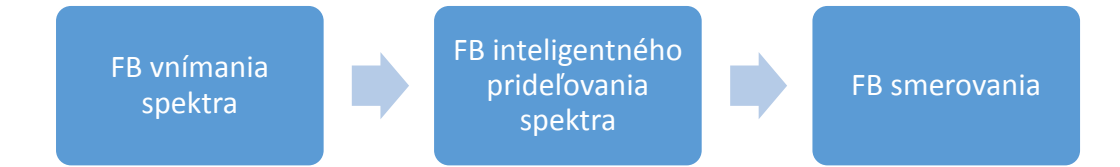

Obr. 1 Funkčné bloky navrhovaného CR-MANET smerovania

#### II. NÁVRH SMEROVANIA

### *A. FB Vnímania Spektra*

Tento funkčný blok je prvým blokom, ktorý prinesie uzlu základné informácie z jeho okolia. Ide najmä o informácie, kto sa tam nachádza, aké frekvenčné spektrum využíva a podobne. Z procesu vnímania spektra je možné získať mnoho informácií priamo alebo nepriamo (výpočtom). Pre účely našej simulácie sme z procesu vnímania spektra použili parametre ako výkon prijatého signálu, pomer signálu k šumu a prevádzku. Pre návrh je použitý predpoklad nesymetrickej

prevádzky typický pre tento typ sietí s časovým duplexom TDD (Time Division Duplex). Riadenie tejto prevádzky zabezpečuje CSMA/CA. Na základe týchto predpokladov pre modelový stav siete (Obr. 16), kde sa vyšetruje kanál X medzi uzlom A a B, vieme ukázať, ktoré parametre a odkiaľ sú brané do úvahy pre funkčný blok vnímania spektra. Parametre vnímania spektra pre vyšetrovanú dvojicu uzlov a linku medzi nimi sú dôležité z pohľadu budúceho inteligentného pridelenia spektra (komunikačného kanálu) a smerovania pre budúcu komunikáciu. [1], [2]

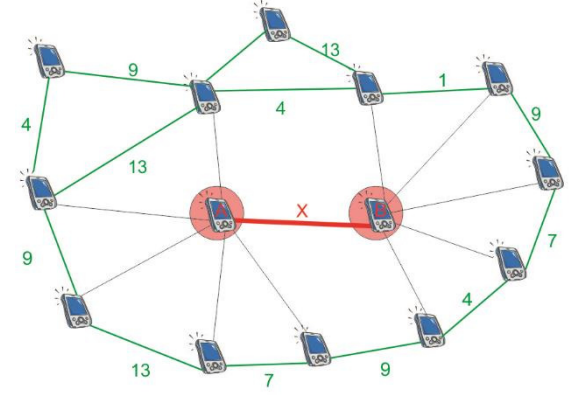

Obr. 2 Vyšetrovaná linka medzi A a B a jej interferujúce linky

# *B. FB Inteligentného Prideľovania Spektra*

Druhým dôležitým funkčným blokom pre navrhovaný algoritmus je funkčný blok inteligentného pridelenia spektra. Inteligencia spočíva v autonómnom rozhodovaní sa každého uzla na základe spektrálneho vnímania určiť optimálnu komunikačnú linku medzi uzlami A a B. Pre účely nášho algoritmu som sa rozhodol použiť Fuzzy logiku [3] ako mechanizmus pre funkčný blok inteligentného pridelenia spektra. Tento funkčný blok dokáže na základe troch vstupných parametrov vytvoriť zoznam komunikačných kanálov, ktoré by boli optimálnou voľbou pre každý z uzlov A a B. Po vzájomnej dohode si uzly volia komunikačný kanál. Okrem informácie, aký komunikačný kanál bol zvolený, inteligentná metóda dokáže na základe vstupných parametrov aj kvantifikovať vlastnosti zvoleného kanálu, a teda poskytnúť parameter metriky pre daný komunikačný kanál.

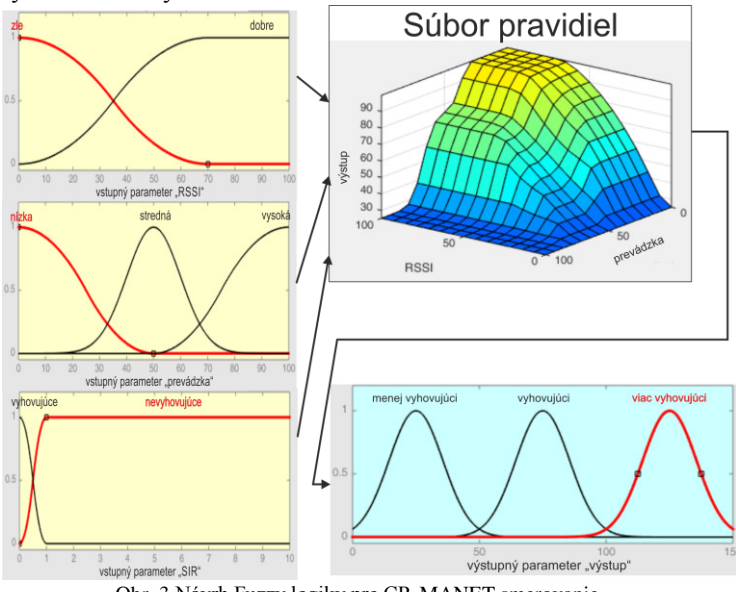

Obr. 3 Návrh Fuzzy logiky pre CR-MANET smerovanie

# *C. FB Smerovania*

Funkčný blok smerovania má za úlohu prenos správ medzi zdrojovým a cieľovým uzlom v CR-MANET sieti. Tejto úlohy sa zmocňujú kognitívne smerovacie protokoly vychádzajúce z teoretického rozboru smerovania pre CR-MANET siete. Náš návrh dokáže pracovať s ľubovoľným typom smerovania. Od zvoleného typu smerovania sa líši celkový výzor konceptu celého algoritmu. Niektoré smerovacie protokoly si vymieňajú pravidelne svoje lokálne informácie a tým pádom vzniká ucelená topológia siete v každom zariadení, tzv. proaktívne smerovanie. Iný druh smerovania vykonáva iba nevyhnutné kroky potrebné pre CR-MANET, a to vnímanie a Fuzzy logiku. Tieto informácie ostávajú uložené lokálne a v prípade hľadania sa vysiela broadcast s požiadavkou nájsť cieľ. Ide o tzv. reaktívne CR-MANET smerovanie. Taktiež

je možné použiť aj oportunistický druh smerovania, ktorý využíva informácie z prvých dvoch funkčných blokov. Hybridný druh smerovania, ktorý kombinuje metódy reaktívneho/proaktívneho smerovania s oportunistickým smerovaním, a to založeným na sociálnom správaní, je možné použiť pre tento typ nami navrhovaného algoritmu. Pre návrh FB smerovania vstupujú do FB dva základné parametre z inteligentného prideľovania spektra: kanály a kvalita. FB smerovania má výhodu využívať rôzne mechanizmy smerovania, ktoré boli pre tieto účely navrhnuté.

### *Návrh adaptívneho proaktívneho smerovania v CR-MANET*

Pri návrhu funkčného bloku smerovania s využitím proaktívnych techník pre CR-MANET (APS-CR) sa medzi uzlami v sieti neustále šíria informácie o susedných linkách. To má za následok, že každý uzol v sieti vždy pozná celé logické rozmiestnenie uzlov v sieti. Rozhodovania na odoslanie správy sú preto veľmi rýchle. Má to ale za následok aj zvýšenú prevádzku tvorenú periodickými aktualizáciami. Náš celkový algoritmus založený na proaktívnom smerovaní vo funkčných blokoch je rozšírený okrem blokov pre uzly o blok pre sieť nazývaný distribúcia topológie. Tento blok je prepojený s jednotlivými funkčnými blokmi uzla. Do bloku distribúcie parametrov sa symetricky zapisujú informácie pre uzly, ktoré sú vo vzájomnom rádiovom dosahu. Informačný obsah spočíva v zázname o komunikačnom kanále (KY) pre hornú diagonálu a hodnote kvality linky (KvY) s daným komunikačným kanálom pre spodnú diagonálu. Takúto informáciu o spojeniach si vytvára a aktualizuje každý MT (Obr. 71). Na základe týchto údajov sú tvorené cesty medzi Z a C, ak je to možné. Vyberá sa cesta s najkvalitnejšími spojeniami medzi jednotlivými uzlami. Je možné vybrať cestu, ktorá nie je z hľadiska počtu skokov najkratšia, ale je najvýhodnejšia, no s väčším počtom skokov.

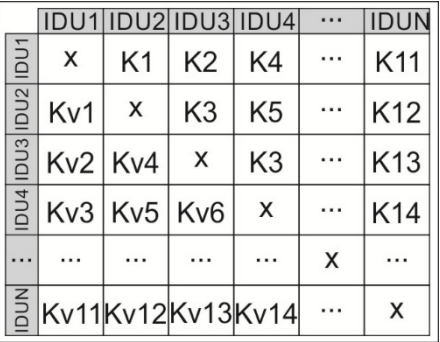

Obr. 4 Distribuovaná informácia o kvalitách liniek a pridelených komunikačných kanáloch

#### III. SIMULÁCIE A VÝSLEDKY

Pre účely simulácie bola pozorovaná zväčšujúca sa oblasť pokrytia primárnej siete na kvalitu prideľovaných komunikačných kanálov a nájdenej cesty v sekundárnej sieti.

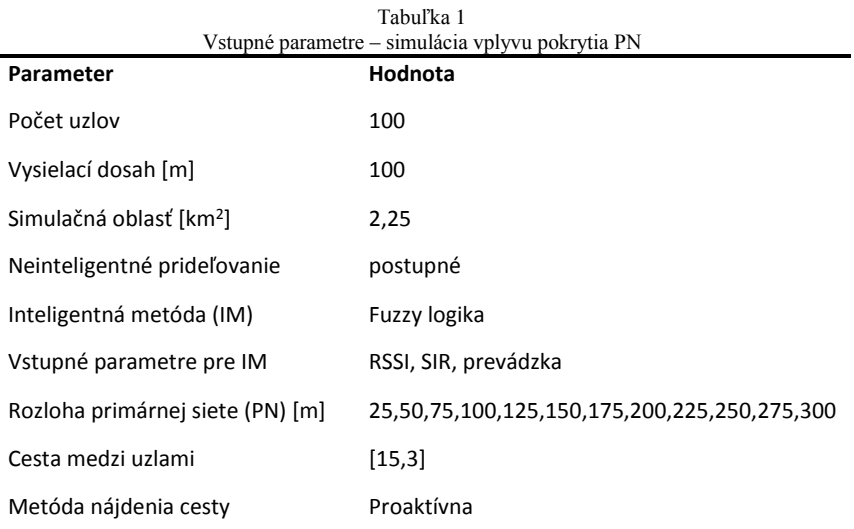

Výsledky tejto časti sú zamerané na dve oblasti. Prvou je nájdenie cesty v prostredí s

prideľovaním kanálov neinteligentnou a inteligentnou metódou, teda v neinteligentnom a inteligentnom prostredí CR-MANET. Druhou je pohľad na celú sekundárnu sieť a všetky komunikačné linky, ktoré boli a neboli aktivitou PN ovplyvňované. Postupný nárast oblasti PN je znázornený na Obr. 5.

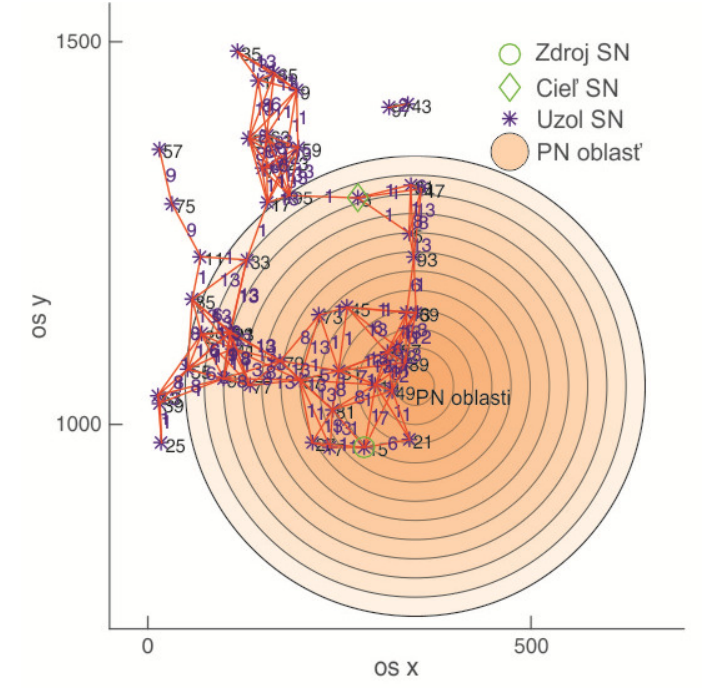

Obr. 5 Sekundárna sieť (SN) a rôzne veľké oblasti primárnej siete (PN)

Vyhodnotenie priemernej kvality ciest pre prostredie s inteligentným a neinteligentným prideľovaním kanálov v závislosti na oblasti pokrytia PN pri jeho neaktívnom stave je možné vidieť na Obr. 6. Rozdiel v priemerných hodnotách kvalít ciest medzi inteligentným a neinteligentným prostredím je stále značný. Trendové krivky, ktoré vyjadrujú vývoj kvalít v závislosti od oblasti pokrytia PN, už nemajú klesajúci charakter. Je to z dôvodu pasivity PN.

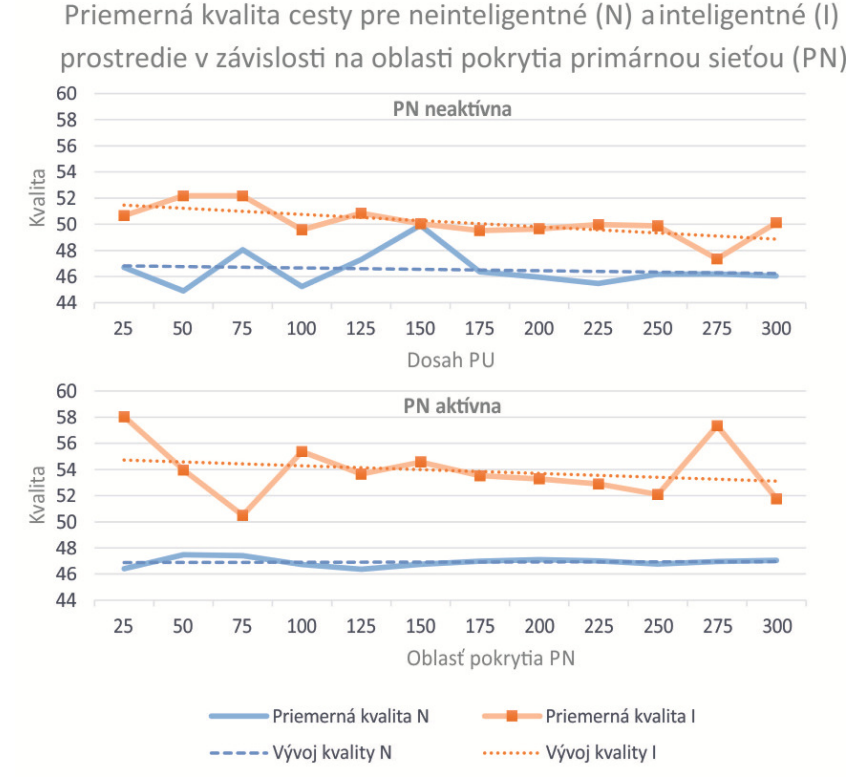

Obr. 6 Vývoj a priemerné hodnoty kvalít nájdených ciest pre neinteligentné a inteligentné prostredie s a bez PN aktivity

Obr. 7 znázorňuje prípad aktívneho stavu PN a analýzu početnosti pridelených komunikačných kanálov pre neinteligentné a inteligentné prostredie v SN. Pre prípad prideľovania kanálov neinteligentnou metódou je možné vidieť rovnomerné rozdelenie kanálov v celej sieti s malými

výkyvmi. Neinteligentná metóda nebrala aktivity PN a jej neovplyvnenie do úvahy. Na druhej strane, pri zohľadnení aktivít PN inteligentná metóda na každom zariadení vytvárala čo možno najviac optimálne voľby kanálov, aby bolo ich vzájomné rušenie minimalizované. Z toho dôvodu sú najviac obsadzované kanály 1, 2, 12, 13, trochu menej 5-9. Zväčšovanie oblasti PN má za dôsledok pokles obsadzovania kanálov, ktoré úplne alebo čiastočne kolidujú s primárnym kanálom číslo 7. Z toho dôvodu je pri maximálnej veľkosti PN súbor kanálov 3-11 obsadzovaný SU v sekundárnej sieti minimálne, miestami vôbec.

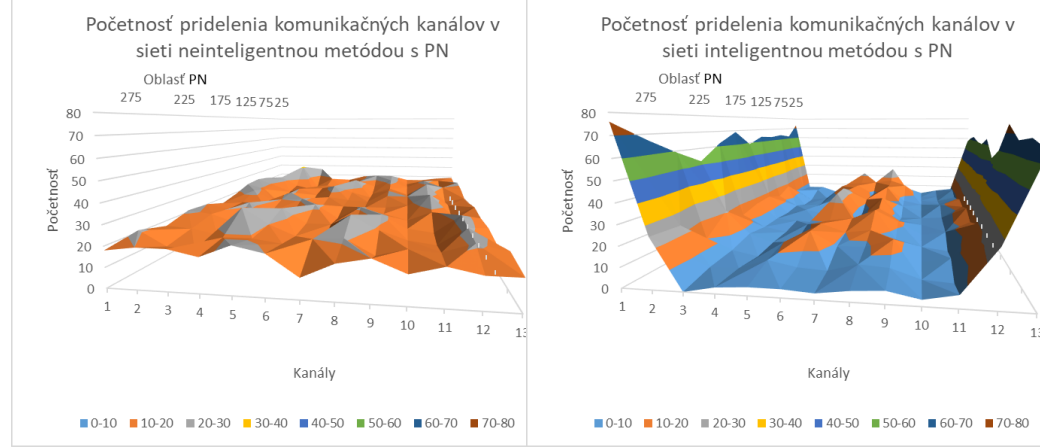

Obr. 7 Početnosti pridelených komunikačných kanálov v sieti s inteligentnou a neinteligentnou metódou prideľovania kanálov s aktívnou PN

Každý komunikačný kanál pridelený v sieti medzi mobilnými terminálmi bol istej kvality. Priemerná hodnota kvality komunikačných kanálov pre rôzne rozlohy PN v jej aktívnom stave je zobrazená na Obr. 8. Kvalita kanálov pre neinteligentné prostredie sa pohybuje v rozmedzí od 35 do 55 pre všetky rozlohy. Na druhej strane pri inteligentnom prostredí kvalita kanálov, ktoré boli obsadzované v menšej miere, je výrazne vyššia a najfrekventovanejšie obsadzované kanály dosahujú kvality 45-55.

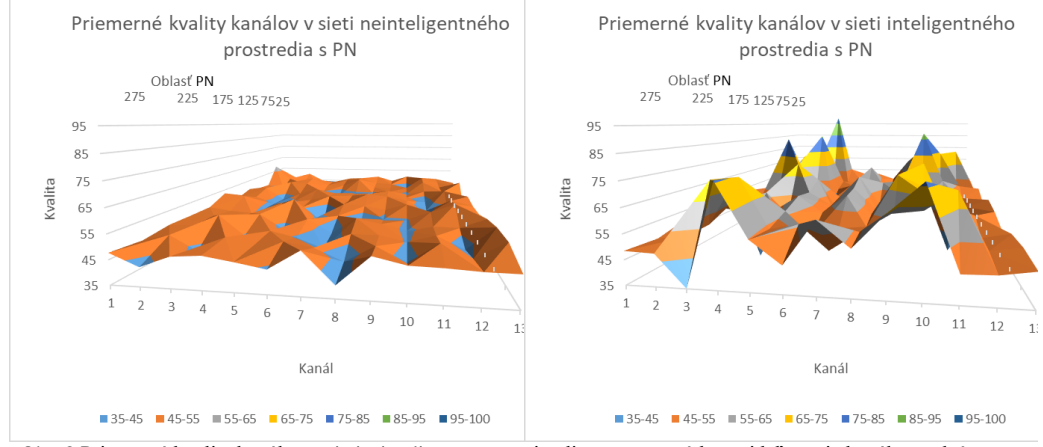

Obr. 8 Priemerná kvalita kanálov v sieti s inteligentnou a neinteligentnou metódou prideľovania kanálov s aktívnou PN

# IV. ZHRNUTIE

Článok je zameraný na predstavenie návrhu CR-MANET smerovania s využitím inteligentnej metódy prideľovania spektra. Inteligentná metóda – Fuzzy logika, zabezpečovala efektívne a optimálne prideľovanie komunikačných kanálov. Pre overenie návrhu bol použitý adaptívny proaktívny smerovací protokol. Výsledky zobrazujú zmeny pred a po použití inteligentnej metódy prideľovania komunikačných kanálov.

# **POĎAKOVANIE**

Táto práca bola vypracovaná vćaka výskumnému projektu KEGA 046TUKE-4/2018 a VEGA 1/0492/18, podporovaný Ministerstvom školstva Slovenskej Repu bliky a COST Action CA15127 ("Resilient communication services protecting end-user applications from disasterbased failures – RECODIS") podporovaný pomocou COST (European Cooperation in Science and Technology).
#### **REFERENCIE**

- [1] S. Nejatian, S. Kamilah, L. Nurul Muazzah Abdul and M. Wajahat: Modelling of routing and spectrum handoff in CR-MANETs. In EURASIP Journal on Wireless Communications and Networking 2014, p.144, doi 10.1186/1687- 1499-2014-144 – issn 1687-1499.
- [2] K. Singh and S. Moh. (2016). Routing protocols in cognitive radio ad hoc networks: A comprehensive review. Journal of Network and Computer Applications, 72, 28-37.
- [3] Sivanandam, S. N., Sai Sumathi, and S. N. Deepa. Introduction to fuzzy logic using MATLAB. Vol. 1. Berlin: Springer, 2007.

### Integrovaný UWB radar

### *Stanislav SLOVÁK, Pavol GALAJDA, Martin PECOVSKÝ, ˇ Miroslav SOKOL*

Katedra elektroniky a multimediálnych telekomunikácií, Fakulta elektrotechniky a informatiky Technickej univerzity v Košiciach

stanislav.slovak@tuke.sk

*Abstrakt* – Tento článok je venovaný opisu integrovaného UWB radaru na jednom čipe. Toto riešenie predstavuje výsledok komplexnej štúdie a našej snahy o integrovanie všetkých funkčných blokov z ktorých pozostáva analógová hlavica UWB radaru do jednej integrovanej monolitickej štruktúry. Predstavený systém na jednom čipe (SoC) obsahuje jeden vysielač stimulačného signálu a jeden širokopásmový prijímač. Medzi hlavné prednosti tohto riešenia patrí použitie novej verzie 15 bitového generátora stimulačného signálu a pridanie digitálneho riadiaceho rozhrania, ktoré využíva nízkoúrovňové signály (LVDS logika).

#### *Kľúčové slová* – UWB radar, Systém na jednom čipe, M-postupnosť

#### I. ÚVOD

Spektrum potenciálnych aplikácii kde by bolo možné využit' nedeštruktívne metódy merania pomocou UWB radarov sa stále rozrastá. Tomuto trendu sa prispôsobuje aj ich vývoj. V dnešnej dobe pod pojmom UWB radar si môžeme predstavit' sofistikované zariadenie, ktorým je možné nepretržite monitorovať danú oblasť záujmu, snímať fyzikálne veličiny alebo pozorovať zmeny v látkovom skupenstve niektorých zlúčenín. Taktiež je možná spätná komunikácia pomocou postranných kanálov, kde je možné daný UWB radar určitou formou prekonfigurovať alebo aktivovat' resp. deaktivovat'. Taktiež je tu možnost' prepojit' jednotlivé UWB radary medzi sebou a vytvorit' tak UWB senzorovú siet'. UWB radar ako uzol senzorovej siete je možné upevnit' staticky, alebo tiež na pohybujúci sa objekt. Tu vznikla myšlienka integrácie celého systému a minimalizácie celkových rozmerov, hmotnosti a taktiež spotreby energie. Predstavovaný koncept je odrazom snahy o minimalizáciu a menšiu závislosť od príkonu elektrickej energie. V tomto článku je načrtnutá funkcionalita navrhnutého konceptu, opísaná zjednodušená schéma a realizované merania na overenie funkčnosti daného zariadenia. V prvej časti je v skratke opísaná základná teória UWB technológie všeobecne. V ďalšej časti sú opísané jednotlivé funkčné bloky ako aj navrhnutý a zrealizovaný UWB vývojový kit. Z záverečnej časti je výstup z meraní základnej funkcionality ako aj spotreby. V samotnom závere sú zhrnuté niektoré dôležité poznatky ako aj náčrt pre ďalší budúci výskum v oblasti integrovania UWB radarov.

#### II. TEORETICKÉ POZNATKY A SÚVISIACA ČINNOSŤ

Problematikou integrovania systémov na jeden čip sa v súčastnosti stále zaoberá veľ a vedeckých štúdií. Dalo by sa povedať, že je to jedna z najnáročnejších úloh čo sa týka problematiky hardvéru. V dnešnej dobe sú stále vyvíjané nové technológie, ktoré by proces integrovania nejakým spôsobom zjednodušili. V prípade analógových obvodov je to stále na návrhárovi aby daný obvod fungoval čo najlepšie. V prípade zvyšovania frekvencie sa stále ukazujú nové výzvy ktorým je potrebné čeliť. V oblasti analógových, alebo hybridných technológií [1] je stále dosť výrazným fenoménom šum. Taktiež je tu rada d'alších pojmov, ktoré je potrebné taktiež brat' v úvahu. Sú to napr. presluchy, alebo rôzne oneskorenia [2], [3]. V prípade UWB obvodov je na ich výstupoch signál s vel'mi vel'kou šírkou pásma. Ako podstatný parameter môžeme tiež považovat' kmitanie. Je to dôležité obzvlášt' pri vzorkovaní širokopásmových signálov. Z tohto dôvodu je návrh týchto obvodov často orientovaný do diferenčných štruktúr, kde je zaručená vyššia stabilita a tiež sa tu redukuje šum [4]. Diferenčné štruktúry sú použité všade tam kde to je možné ako v obvodoch vysielača, tak aj v obvodoch prijímača. Všetky vstupné a výstupné porty sú vyvedené ako diferenčné páry. Existuje veľ a dôvodov prečo použiť práve diferenčné štruktúry. Napr. to môže byť nižšia náchylnosť na rušenie, vyššia stabilita pri vysokých frekvenciách a taktiež potlačenie intermodulačného skreslenia.

#### III. ŠTRUKTÚRA INTEGROVANÉHO UWB RADARU

Náš koncept UWB radaru integrovaného do jednej monolitickej štruktúry pozostáva z dvoch hlavných podobvodov- vysielač stimulačného signálu a prijímač (Obr.1). Všetky obvody vysielača a prijímača boli navrhnuté ako topológia ktorá využíva hybridnú analógovo- digitálnu štruktúru. Výsledkom tohto návrhu je odvod, ktorý je svojimi parametrami špecifický a predurčený iba pre danú aplikáciu. Takéto obvody sa nazývajú zákaznícke obvody, alebo tiež tzv. ASIC obvody. V kontexte integrácie UWB radaru je dôležité spomenút', že jeden kompletný systém je zložený z troch základných prvkov: vysielač, prijímač a antény. Predstavený koncept zahrňuje integráciu iba vysielača a prijímača. Taktiež existuje niekoľko spôsobov, ako by bolo možné integrovať antény. Zaujímavým smerom sa vybrali autori príspevku [5], kde sa snažia integrovat' širokopásmové tzv. lens antény. Týmto spôsobom by bolo možné realizovat' integrované antény, ale bolo by to pravdepodobne realizovatel'né len ako riešenie rámci jedného púzdra (SoP, z angl. System on Package).

#### *Použitá technológia*

Štruktúru vysielača, prijímača a ďalších súčastí ako je synchronizačná jednotka je možné charakterizovat' ako hybridnú - analógovo digitálnu. V tomto prípade obvody, ktoré generujú signál alebo pracujú ako binárna delička môžeme považovať za číslicové a teda sú navrhnuté využitím MOSFET tranzistorov. Interné medzistupne, alebo vstupné a výstupné zosilňovače sú navrhnuté ako analógové obvody kde sa využívajú zväčša bipolárne HBT tranzistory. Z tohto dôvodu bolo potrebné zvoliť v akej výrobnej technológii bude výhodné realizovať túto štruktúru. Spoločnosť Austriamicrosystems (AMS) poskytuje práve také riešenia, ktoré ponúkajú tieto možnosti a sú taktiež dobrým kompromisom pri voľbe technológie. Zvolená technológia sa nazýva  $0.35 \mu m$  SiGe BiCMOS alebo tiež S35D4 technológia. Čo sa týka špecifických vlastností, tranzitná frekvencia  $(F_t)$  dosahuje podľa katalógových údajov hodnoty do 70 GHz. V praxi je možné realizovať štruktúry do frekvencie maximálne  $F_t/2$ . Pre naše účely je to z ďaleka postačujúce. Taktiež je spoločnosť AMS zaradená do zoskupenia tzv. Europractice, ktorého členovia majú možnosť využívat' služby tzv. pool service, teda vieme sa dopracovat' priamo k vzorkám navrhnutých ASIC obvodov a môžeme ich aj reálne otestovať, čo je naznačené v kapitole 4.

#### *Systém na jednom ˇcipe*

Celková štruktúra predkladaného riešenia integrovaného UWB radaru je zobrazená formou zjednodušenej blokovej schémy na Obr.1. Tento koncept je akýmsi derivátom od všeobecnej schémy, ktorá zahŕňa dva prijímače. Na margo toho, boli tu pridané nové obvodové riešenia v podobe novšej verzie generátora stimulačného signálu (M-postupnosti) a LVDS rozhrania. LVDS rozhranie predstavuje podporu integrácie UBW radarov do UWB senzorovej siete. Pri aplikáciách kde sa využíva UWB senzorová siet' je potrebná presná synchronizácia medzi jednotlivými senzorovými uzlami. Preto bolo výhodné použit' pre riadenie rýchle LVDS diferenciálne signály. Čas nábežnej hrany je o niečo kratší ako u TTL signálov a je tak možné zabezpečiť presnejšie riadenie.

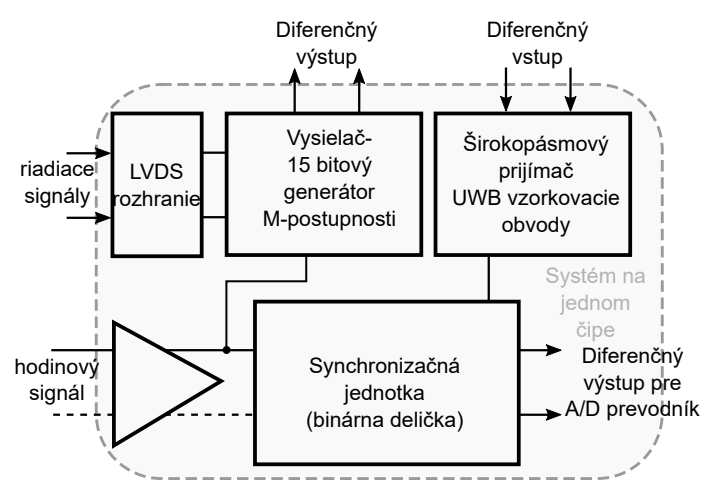

Obr. 1 Zjednodušená bloková schéma odvodená od konvenčne používanej topológie.

Generátor (taktiež nazývaná binárna postupnosť s maximálnou dĺžkou MLBS) M-postupnosti je základným stavebným prvkom vysielača. Na opačnej strane prijímač je zostavený zo širokopásmového vzorkovacieho obvodu, ktorý operuje v dvoch módoch v závislosti od riadiaceho signálu.

Prvý mód je sledovanie signálu, čiže prijatý signál sa príjme a v stave akom je sa len prenesie na výstup. Druhým módom je zadržanie hodnoty signálu. V tomto móde je na krátky časový okamih zadržaná jedna vzorka signálu. V tomto časovom slote je priestor pre analógovo číslicový prevodník kde odoberie jednu vzorku. Tento princíp sa nazýva aj vzorkovanie v ekvivalentnom  $\text{čase } [6]$ .

#### *Vývojový kit s osadeným integrovaným UWB radarom*

UWB vývojový kit, ktorý je osadený do kovovej krabičky kvôli tieneniu je zobrazený na Obr.2. V strede sa nachádza osadený UWB systém na jednom čipe, ktorý bol zapuzdrený do malého 32 vývodového QFN púzdra Taktiež je možné vidieť ďalšie prvky, konkrétne vysokofrekvenčné RF konektory pre pripojenie antén a generátora hodinového signálu.

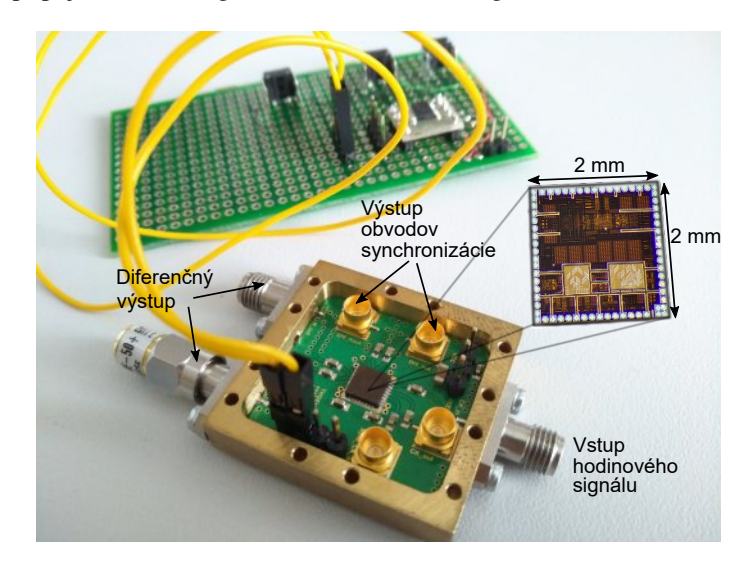

Obr. 2 Zjednodušená bloková schéma odvodená od konvenčne používanej topológie.

Dalej na na vývojovom kite nachádza konektor pre riadenie, t.j. pripojenie LVDS riadenia a nakoniec konektor pre napájanie. Celý vývojový kit bol osadený na keramickom nosiči označenom ako RO3010. Jedná sa o keramické materiály pre vysokofrekvenčné aplikácie, ktoré vyrába firma ROGERS corp. Taktiež je tu možné vidieť samotnú monolitickú štruktúru. Rozmer čipu je 2 x 2 mm. Je to zároveň najmenšia plocha, ktorú poskytuje AMS. V pozadí sa nachádza experimentálne pre potreby testovania LVDS riadenie, pomocou ktorého je možnost' ovládania

#### IV. TESTOVANIE A MERANIE NA UWB VÝVOJOVOM KITE

Proces merania pokračuje až doteraz. Prvé kroky boli realizované priamo na monolitickej štruktúre za pomoci špecializovanej kontaktovacej stanice. Teraz je meranie možné realizovat' jednoduchšie pomocou štandardných techník používaných pri meraniach s RF zariadeniami. Merania boli zamerané na zist'enie reálnej spotreby a stability celého systému. Stabilita bola zist'ovaná dvoma spôsobmi. V prvom rade bol testovaný rozsah frekvencií, v ktorom dokáže UWB radar fungovat'. Bolo zistené že pásmo stability je od 500 MHz do 9 GHz. Nad a pod týmto rozsahom bola funkčnosť obmedzená, alebo zariadenie vôbec nepracovalo.

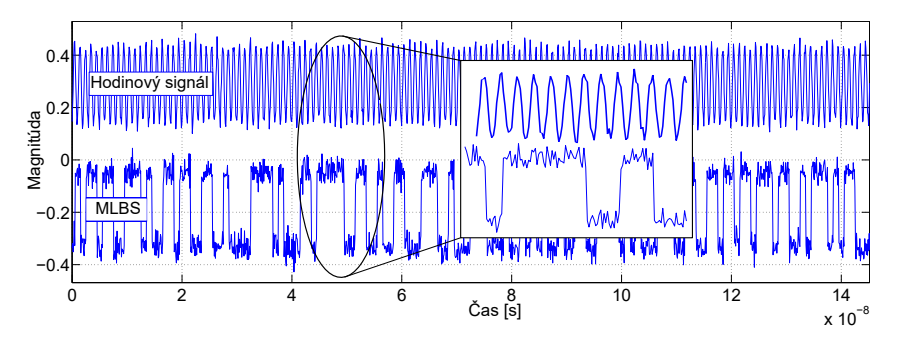

Obr. 3 Generovaná M-postupnosť v čase.

Výstupný stimulačný signál v časovej oblasti je znázornený na Obr.3. Je tu možné vidieť vplyv obvodov časového signálu na jednotlivé obvody generátora vo forme malých zákmitov. Toto je

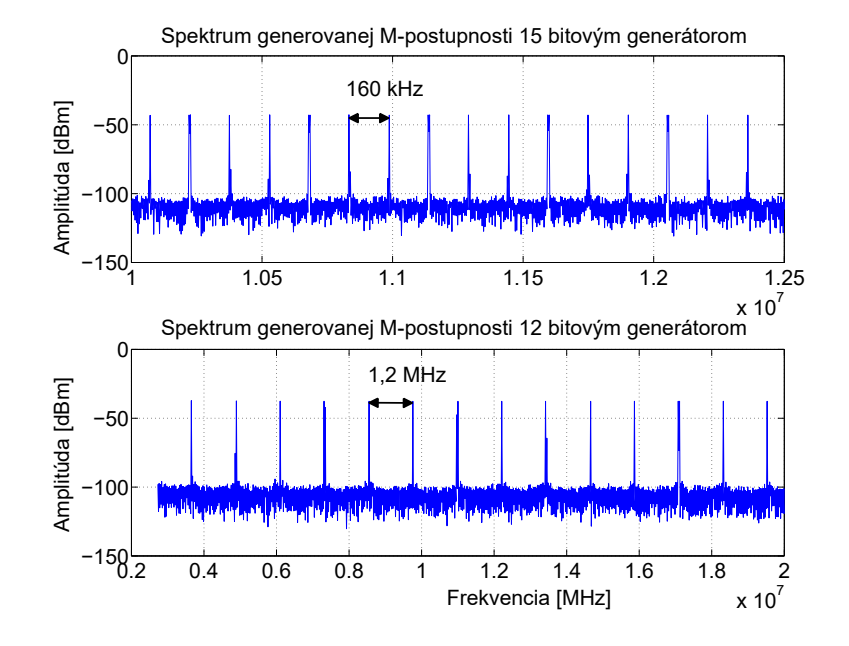

Obr. 4 Detail na jednotlivé zložky spektra generovanej M-postupnosti a porovnanie so staršou generáciou UWB radaru.

jedna z daní integrácie. Taktiež je tu zvýšený vplyv presluchov medzi prijímačom a vysielačom, čo sa môže prejaviť vo forme kmitania vzorkovacích obvodov. Avšak správnymi metódami je možné tento jav eliminovat'. Na Obr.4 je znázornené spektrum generovaného signálu. Jedná sa o detailné vykreslenie jednotlivých spektrálnych elementov. Je tu možné visiet' porovnanie staršej verzie a najnovšej 15 bitovej verzie generátora. Použitím vyššieho počtu bitov na generovanie M-postupnosti je možné dosiahnut' lepšie využitie spektra a získat' tak lepšie výsledky merania s vyšším rozlíšením. Frekvenčný skok medzi spektrálnymi zložkami je približne osem krát menší a dosah je väčší (to je však závislosť od použitej frekvencie). Avšak táto výhoda so sebou prináša aj vyššie nároky na spracovanie signálov kde je potrebný vyšší výpočtový výkon.

#### V. ZÁVER

Hlavným cieľ om tohto príspevku bolo stručné predstavenie UWB radaru, ktorého analógová hlavica je integrovaná v rámci jednej monolitickej štruktúry. Boli ukázané prvé výsledky z meraní, ktoré naznačujú že daná štruktúra pracuje správne, avšak je tu ešte priestor na vylepšenie niektorých parametrov. Tieto výsledky predstavujú pokus o realizovanie prvej štruktúry tohto typu s využitím technológie od AMS. Taktiež sa ukazujú možnosti použitia technológií s lepšími parametrami, kde by sa dala dosiahnut' lepšia spotreba a pravdepodobne vylepšit' aj stabilita.

#### POĎAKOVANIE

Táto práca bola podporovaná Agentúrou na podporu výskumu a vývoja na základe Zmluvy č. APVV-15-0692, Vedeckou grantovou agentúrou (VEGA) na základe zmluvy č. 1/0772/17 a kultúrnou a edukačnou grantovou agentúrou (KEGA) na základe zmluvy č. 062TUKE-4/2017.

#### LITERATÚRA

- [1] A. B. Mehta, "Analog/mixed signal (ams) verification," in *ASIC/SoC Functional Design Verification*. Springer, 2018, pp. 255–271.
- [2] S. Gong, H. Hentzell, S. T. Persson, H. Hesselbom, B. Lofstedt, and M. Hansen, "Techniques for reducing switching noise in high speed digital systems," in *Proceedings of Eighth International Application Specific Integrated Circuits Conference*, Sep 1995, pp. 21–24.
- [3] G. Fattah and N. Masoumi, "Comprehensive evaluation of crosstalk and delay profiles in vlsi interconnect structures with partially coupled lines," *Journal of Iranian Association of Electrical and Electronics Engineers*, vol. 14, no. 4, pp. 41–54, 2018.
- [4] M. Kmec, M. Helbig, R. Herrmann, P. Rauschenbach, J. Sachs, and K. Schilling, "M-Sequence-Based Single-Chip UWB-Radar Sensor," in *Ultra-Wideband, Short-Pulse Electromagnetics 10*. Springer, 2014, pp. 453–461.
- [5] B. Goettel, W. Winkler, A. Bhutani, F. Boes, M. Pauli, and T. Zwick, "Packaging solution for a millimeter-wave system-on-chip radar," *IEEE Transactions on Components, Packaging and Manufacturing Technology*, vol. 8, no. 1, pp. 73–81, Jan 2018.
- [6] V. Sark and E. Grass, "Modified equivalent time sampling for improving precision of time-of-flight based localization," in *Personal Indoor and Mobile Radio Communications (PIMRC), 2013 IEEE 24th International Symposium on*. IEEE, 2013, pp. 370–374.

### Bezpečnostné kamerové systémy

*1 Juraj NOVÁK, 2 Ľudmila MACEKOVÁ*

Katedra elektroniky a multimediálnych telekomunikácií, Fakulta elektrotechniky a informatiky, Technická univerzita v Košiciach, Slovenská republika

<sup>1</sup>juraj.novak.2@student.tuke.sk, <sup>2</sup>ludmila.macekova@tuke.sk

*Abstrakt* **— Tento článok obsahuje krátky prehľad vlastností kamerových bezpečnostných systémov existujúcich na trhu v tomto, dnes žiadanom segmente. Pre opis charakteristických špecifikácií a funkcionalít, ktorými dnes tieto systémy všeobecne disponujú, sme vybrali ich niekoľkých zástupcov. V zvláštnych častiach textu sme sa venovali opisu princípov vybraných funkcionalít poskytovaných týmito systémami.**

#### *Kľúčové slová* **— kamera, bezpečnostné systémy, cloudové služby, HDCVI kamery**

#### I. ÚVOD

Dnes trh ponúka množstvo systémov a technológií určených na monitorovanie priestorov pre rôzne účely, väčšinou pre ochranu majetku alebo bezpečnosť osôb. Použitie kamier v týchto systémoch nie je žiadnou novinkou. Nové sú len ich vlastnosti a možnosti využitia, pričom táto oblasť sa neustále vyvíja. V mnohých prípadoch ide o vývoj a návrh systému zodpovedajúci presným konkrétnym požiadavkám daného zákazníka.

Spoločností ponúkajúcich bezpečnostné kamerové systémy (BKS) je na trhu mnoho. Každá firma ponúka vlastné špecifické produkty a často aj vyškoleného pracovníka pre odbornú inštaláciu, nastavenie podľa požiadaviek zákazníka, a tiež uvedenie systému do prevádzky.

Architektúra bezpečnostných systémov pozostáva zo záznamového zariadenia DVR (Digital Video Recorder – video-kodek a záznam na HDD vo formáte H.264 pri signáli z analógových kamier cez koaxiál), alebo NVR (Network Video Recorder – záznam videostrímu cez sieťový kábel) pri sieťových kamerách, ďalej z kábla pripájajúceho kamery k internetu, prípadne aj z viac-alebo menej inteligentného smerovača (router), či prepínača (switch) poskytujúceho aj napájanie PoE (Power over Ethernet – elektrické napájanie cez Ethernet). Kamery pripojené do internetu musia mať svoju vlastnú IP-adresu a nastavenia zodpovedajúce sieťovým protokolom. Záznam strímovaného videa z IP-kamier sa môže uskutočňovať aj bez NVR, a to pomocou VMS-softvéru (Video Management Software).

#### II.OPIS VYBRANÝCH BEZPEČNOSTNÝCH KAMEROVÝCH SYSTÉMOV

#### *A. Amcrest ProHD 720p*

Spoločnosť Amcrest ponúka BKS [1], ktorý pozostáva z DVR veľkosti 2TB. Systém má osem kanálov, napájaných 4 kamerami s rozlíšením HD-1.0MP. Konkrétne technické parametre systému sú nasledovné: rozlíšenie záznamu a prehrávania videa 1280x720p alebo 1080N-Lite (t.j. 960 x 1080) pri snímkovej frekvencii 30 fps real-time cez 8 kanálov, tiež 960H Analog @ 30 fps cez 8 kanálov (960 pixelov v riadku), 3.6 mm-šošovky na každej kamere s ¼-palcovými CMOS-obrazovými senzormi, 75°- uhol sledovania prostredia, ochrana IP67 (kovové puzdro, vodotesné, odolné voči prachu a nepriaznivým podmienkam prostredia), výkonné nočné videnie až do 20 m vďaka IR-LED osvetleniu. Analógový HDCVI (High Definition Composite Video Interface) interfejs kamier umožňuje zapojiť ich do pôvodného staršieho koaxiálneho CCTV systému (CCTV - Closed Circuit Television – televízia v uzavretom okruhu) a využiť analógový nekomprimovaný prenos bez oneskoria v reálnom čase. Maximálna vzdialenosť prenášaného obrazu z kamery k DVR je 500 m.

Nahrávaný širokouhlý obraz je možné si pozrieť aj online, a to pomocou prehliadača na počítači alebo pomocou mobilnej aplikácie prístupnej ako pre Android tak aj Apple iOS. Zálohovať záznam možno cez USB port na externé médium, ale aj s využitím cloudových technológií.

Jednou z mnohých pokročilých vlastností tohto BKS, je funkcia Plug & Play, umožňujúca spustenie systému hneď po pripojení kamier k DVR. DVR má svoj operačný systém (OSD), ktorý po pripojení klávesnice a myši umožňuje prístup, nastavovanie kamerového systému a živé sledovanie.

Dalšie pokročilé funkcie:

- *Detekcia pohybu (alarm).*BKS umožňuje pomocou DVR prispôsobiť detekciu pohybu, podľa špecifických podmienok. Je možné si nastaviť určitú zónu detekcie pohybu, nastaviť, ktoré časti mriežky na obrazovke budú aktívne a ktoré nie. Ďalšou funkciou je nastavenie rozvrhu (dni a hodiny), kedy má BKS snímať, resp. sledovať objekt a kedy nie, aby sa predišlo napríklad nechcenému spusteniu poplašného systému. Taktiež je možné nastaviť citlivosť snímania, napríklad keď sa chvejú listy rastlín, čo môže taktiež zapríčiniť spustenie alarmu. Možností spustenia alarmu je viacero, je možné spustiť bzučiak priamo zabudovaný v DVR, odoslanie upozornenia pomocou emailu alebo spustenie nahrávania.
- *Pokročilý DVR systém.* Moderný DVR systém umožňuje diaľkový prístup pomocou webového prehliadača v počítači alebo smartfóne. Keďže prioritnou požiadavkou je bezpečnosť, všetky kamerové kanály sú šifrované pomocou protokolu HTTPS, kde DVR slúži v sieti ako hub (rozbočovač), a prístup k BKS sa tak chráni dôslednejšie než pri protokole IP.
- *Spätná kompatibilita.* Staršie analógové CCTV systémy s koaxiálnym káblovaním môžu slúžiť s novými HDCVI-kamerami, čo možno tiež vnímať ako výhodu.
- *Cloudové služby s vlastnou firemnou aplikáciou.*

#### *B. Lorex Nocturnal Security*

Systém IP security camera system with 4K motorized varifocal cameras, 2K audio domes, and 2K PTZs od firmy Lorex [2] je moderný profesionálny bezpečnostný systém. Je určený aj pre náročné nočné podmienky.

Tento set má 32-kanálov pre pripojenie sieťových kamier, NVR-rekordér so 6-terabajtovým úložiskom, 16-kanálový PoE switch, a je kompatibilný s 3 rôznymi typmi IP bezpečnostných kamier, odolných voči vode, poskytujúcich ostrý obraz pri 4K rozlíšení. Kamery pri dostatočnom externom prídavnom osvetlení, sú schopné automaticky poskytovať "farebné nočné videnie" (technológia CNV™ – Color Night Vision), a to až do vzdialenosti približne 100 m. Pri slabom alebo žiadnom prídavnom osvetlení poskytujú monochromatický obraz vďaka vlastnému IR osvetleniu, ľudskému oku neviditeľnému. Ako aj iné podobné systémy umožňujú využívať funkciu PTZ (Pan-Tilt-Zoom) posúvanie objektívu, technológiu HDR (High Dynamic Range – vysoký dynamický rozsah) pre snímanie čo najdetailnejšieho obrazu bez ohľadu na svetelné podmienky, technológiu DNR (Digital Noise Reduction – redukcia šumu pri slabom osvetlení a pohybe na scéne), aktívny mechanický filter šošoviek na zablokovanie UV a IR lúčov pri denných svetelných podmienkach, 2K nahrávanie s frekvenciou 30 fps a 4K nahrávanie so snímkovou frekvenciou 15 fps, snímky s rozlíšením od 1280 x 720 do 3840 × 2160 pixelov, nahrávanie zvuku pomocou vstavaných mikrofónov (užitočné v niektorých prípadoch, no podliehajúce miestnej jurisdikcii), atď. Systém môže využívať ako svoju súčasť cloudovú službu Lorex Cloud Connection. Kamery firmy Lorex, ktoré sú dodávané s týmto systémom, a ktoré jediné sú s ním kompatibilné [2], majú všetky mechanický kryt a majú nasledovné ďalšie špecifikácie:

*1) LNB8973BW - 4K Motorized Varifocal HD IP Bullet Security Camera:* 

- rozlíšenie videa 4K @ 15fps / 2K @ 30fps, s 8MP CMOS snímačom
- pokročilá funkcia Zoom pri priblížení zachováva nastavenú kvalitu rozlíšenia videa
- Color Night Vision (CNV) zachováva plne farebný obraz pri nočných podmienkach, pre zlepšenie detekcie objektov pri slabých svetelných podmienkach
- nočné videnie IR zabezpečuje až 76m dosah viditeľnosti
- podpora H.265 úspora dát pomocou modernej kompresie videa, pri zachovaní kvality
- ochrana IP67
- PoE napájanie
- diaľkové ovládanie PTZ pomocou smartfónu po pripojení k NVR; motorizovaný typ šošoviek
- *2) LNZ44P12- HD PTZ IP Camera:* 
	- rozlíšenie videa 2K so 4MP CMOS snímačom (určené pre ostré a kvalitné detaily)
	- 12x optický zoom, 16x digitálny zoom
	- uhol 360° pri rotácii sledovania prostredia a 240° pri režime "stlačenia obrazu"
	- PoE napájanie
	- nočné videnie podporuje dva režimy, klasické B&W (Black & White) a Color Night Vision
	- typ ochrany: IR66 vodotesná, poveternostná odolnosť, pre vonkajšie a vnútorné pou-

#### žitie

#### *3) LND4750ABW- High Definition HD IP 2K Dome Security Camera with Audio Features*

- rozlíšenie videa 2K, so 4MP CMOS snímačom
- pevné šošovky
- nočné videnie podporuje dva režimy, B&W (Black & White) a Color Night Vision
- vstavaný mikrofón pre nahrávanie zvuku
- ochrana IK 10 (Vandal Resistant Rating vysoká odolnosť voči nárazom; 20 Joulov)
- 3D DNR

#### *4) Pokročilé funkcie vyvinuté firmou Lorex*

- *Color Night Vision (CNV™*). Funkcia CNV zabezpečuje farebné nočné videnie s vlastným podsvietením a s využitím okolitého prídavného osvetlenia. Ak je toto prídavné osvetlenie slabé, kamera sa prepne do monochromatického zobrazovania s IRpodsvietením, ľudským zrakom nepostrehnuteľným.
- *Cloudová aplikácia FLIR Secure™ App* umožňuje 30 –dňový záznam videa, uloženie 30 dňovej histórie a ďalšie, RapidRecap pre rýchle prehranie záznamu , Cloud monitoring pre správu a monitorovanie a mnoho ďalších funkcií.
- *Nastavenie zón detekcie* 
	- BKS ponúka pokročilé nastavenie zón detekcie, to znamená nastavenie citlivosti snímania jednotlivých časti obrazu. Napríklad ak je potrebné určitú časť snímaného obrazu úplne vynechať (zamaskovať) alebo znížiť citlivosť snímania kvôli rôznym podmienkam ako vietor v korunách stromov atď.

#### *C.CCTV 4MP Security Camera Bullet*

Tento BKS [3] je moderný systém s profesionálnymi prvkami, špecifickými pre spoločnosť CCTV Camera World. Set uvedený v názve má 16-kanálov pre vstupy IP kamier, 6TB NVR so 16 PoE portami. Klasickými funkciami BKS sú nočné videnie s IR-LED diódami, vzdialený prístup cez mobilnú aplikáciu a ďalšie, pokročilé funkcie. BKS pozostáva zo 16 IP kamier s rozlíšením 1080p a 4MP snímačmi a ďalšími parametrami ako sú: rozlíšenie 1080p (1920 x 1080 @ 30fps), so 4MP CMOS progresívnym snímaním, video-štandard H.264, 3,6mm objektív, uhol sledovania 84°, funkcia Real WDR, IR Cut filter s 3D redukciou šumu obrazu, ochrana IP67 – kovové puzdro, vodotesné, odolné voči prachu a nepriaznivým podmienkam prostredia..

#### III. PRINCÍPY VYBRANÝCH POKROČILÝCH FUNKCIONALÍT

#### *A. Auto tracking, PTZ (Pan-Tilt-Zoom)*

Funkcionalita PTZ sa realizuje firmvérovým programom, ktorý monitoruje zmeny pixelov vo video-nahrávke kamery. Ak sa hodnoty pixelov zmenia tým, že sa zmení ich poloha v snímanom poli (pohyb objektov), kamera dokáže aktualizovať svoje nasmerovanie (fokusáciu) na základe vyhodnotenia pohybu sledovaných pixelov, a umiestniť ich takto znova do centra snímky. Čiže výsledkom vyhodnocovania zmeny/pohybu pixelov je pohyb kamery, a sledovanie pohybujúcich sa objektov.

#### *B. HDR*

Technológia HDR (High Dynamic Range – vysoký dynamický rozsah) zabezpečuje snímanie detailov na scéne bez ohľadu na svetelné podmienky. Dynamický rozsah je rozdiel medzi hodnotou najsvetlejšieho a najtmavšieho bodu videa, pričom HDR funkcia tento rozdiel využije na automatické nastavenie jasu snímky. Snímky sú snímané s rôznymi kombináciami rýchlosti uzávierky / apertúry, aby sa vytvorila sada snímok s rôznou intenzitou svetla a hĺbkou ostrosti. Následne vytvorí jedna snímka, ktorá sa skladá z najostrenejších, najsvetlejších a najfarebnejších častí scény.

#### *C.DNR (Digital Noise Reduction)*

Táto technológia slúži na redukciu šumu, prejavujúceho sa nežiadúcou zrnitosťou obrazu pri slabých svetelných podmienkach, alebo pri pohybe objektov. Tieto šumy dokáže technológia DNR potlačiť aplikovaním digitálneho hrebeňového filtra pre vylepšenie obrazu a zníženie veľkosti dát, 2D filtrom pre potlačenie šumu pri pohybe objektov a 3D filtrom pre zníženie šumu v statických a pohyblivých obrazoch.

#### *D.CNV (Color Night Vision)*

Vyššie sme opísali princíp farebného nočného videnia zaregistrovaného firmou Lorex. Oblasť farebného nočného videnia je predmetom výskumu a vývoja podobne ako iné zložky video techniky a videotechniológií. Americký vojenský systém patentovaný firmou SPI Infrared [7] pri farebnom nočnom videní v kamerách s objektívmi radu X20 (X27 a X28) využíva svetelné senzory s extrémne veľkými pixelovými bunkami kvôli zachyteniu väčšieho množstva svetla, veľmi citlivými v IR oblasti s vysokým svetelným ziskom. Využíva tiež metódu spracovania signálu s extrémne nízkym výkonom (algoritmus "zbierania / sčítavania malých hodnôt" svetelnej intenzity) a využíva tiež chemickú látku BSTFA vysokej kvality, používanú v plynovej chromatografii.

#### *E. Aktívny mechanický lens filter*

Tento filter je tiež známy ako IR Cut Filter. Zabraňuje vniknutiu UV- a infračervených lúčov do snímača v podmienkach denného osvetlenia. Zaručuje, že tieto lúče nebudú spôsobovať sfarbenie alebo deformáciu videa. Tento filter sa automaticky vypne pri nočnom režime a umožní prenikanie infračerveného svetla do snímača. Mechanický IR Cut Filter je umiestnený alebo odstránený spred šošovky mechanickou uzávierkou ovládanou motorčekom alebo elektromagnetom.

#### *F.Nastavenie detekcie zón*

BKS ponúka pokročilé nastavenie detekcie zón, to znamená nastavenie citlivosti snímania jednotlivých častí obrazu. Napríklad ak je potrebné určitú časť snímaného obrazu úplne vynechať (začiernená časť) alebo znížiť citlivosť snímania kvôli rôznym podmienkam ako vietor v korunách stromov atď.

#### *G.Real WDR (Wide Dynamic Range)*

Funkcia Real WDR slúži na redukciu oslnenia a je známa pod názvom široký dynamický rozsah. Takáto situácia nastáva napríklad pri snímaní okna osvetľovaného slnečnými lúčmi. Funkcionalita je založená na spájaní WDR snímok, ktoré sa získavajú z dvoch rôznych typov expozície. Následne sa tieto snímky analyzujú a spoja do jednej snímky, čoho výsledkom je výsledný obraz bez oslnenia.

#### *H.Plug & Play*

Integrovaný zdroj napájania cez PoE zabezpečuje plnú funkčnosť BKS po pripojení kamier a zapnutí NVR bez nutnosti komplexnej konfigurácie.

#### *I. Clarity and Peace of Mind*

Funkcia monitoruje okolie pomocou krištáľovo čistého snímača. Tento systém je založený na systéme s vysokým rozlíšením, ktorý monitoruje okolie a detailnejšie rozpoznáva detaily, v porovnaní so staršími analógovými systémami.

#### *J. Auto Image Correction*

Kamery pripojené k BKS majú množstvo integrovaných funkcií na automatické prispôsobenie obrazu. Tieto funkcie sú schopné automaticky si prispôsobiť nastavenia obrazu pre dosiahnutie lepšej kvality a detailov. Jednou z týchto funkcií je kompenzácia podsvietenia a digitálna redukcia šumu. Tieto funkcie zabezpečujú kvalitné snímky aj pri nepriaznivých okolitých podmienkach ako je protiosvetlenie, slnečné lúče, reflektory, atď.

#### *K.3D PTZ Control*

Pan–tilt–zoom je funkcia, ktorá slúži na jednoduché ovládanie kamery. Pomocou aplikácie alebo externého PTZ ovládača je možné približovať a polohovať kamery v každom smere.

#### *L. ONVIF kompatibilita*

BKS je kompatibilný so štandardom ONVIF (Open Network Video Interface Forum). ONVIF je otvorený, celosvetový štandard určený pre komunikáciu bezpečnostných systémov založených na IP technológii, ako napr. VMS (Video Management Software), NVR, IP kamery. Tento štandard slúži na IP konfiguráciu, vyhľadávanie a nastavovanie zariadení v sieti, analyzovanie videa a mnoho ďalších funkcií.

#### IV. ZÁVER

Predstavili sme niekoľko bezpečnostných kamerových systémov, ktoré sa navzájom líšia viacerými podstatnými funkciami a vlastnosťami. Na našom pracovisku disponujeme niekoľkými kusmi výkonných internetových bezpečnostných kamier typu Bosch Dinion HD (Obr. 1), ktoré chceme využiť pre dohľad nad vybranými laboratórnymi priestormi a zariadeniami. Vyššie uvedená práca je pre nás úvodom k diplomovej práci a úvodom do tejto technickej oblasti. Chceli by sme využiť to, čo hotové systémy už ponúkajú, a vlastnými softvérovými návrhmi ich možnosti a účinnosť rozšíriť.

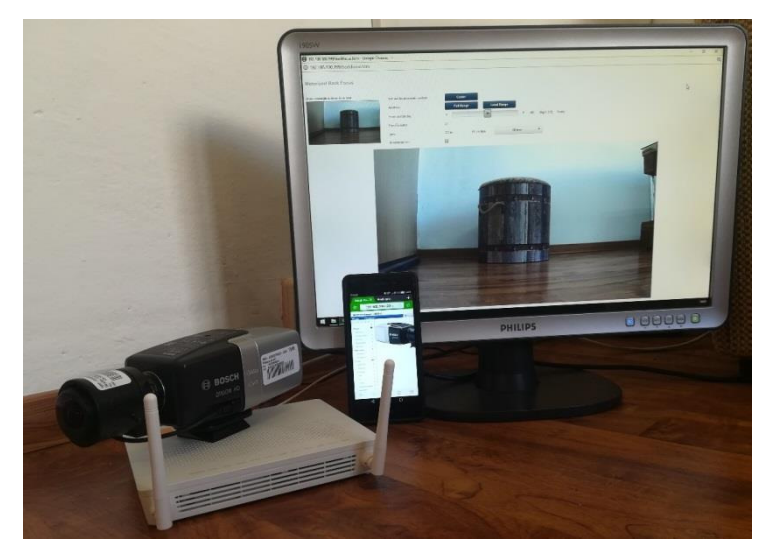

*Obr. 1 Ukážka výkonnej IP kamery Bosch s prístupom k jej konfigurácii pomocou interfejsu v podobe internetovej aplikácie v smartfóne alebo v počítači.*

#### LITERATÚRA

- [1] AMCREST: Amcrest HD 720P / 1080N-Lite 8CH Video Security System w/ Four 1.0 Megapixel IP67 Outdoor Bullet Cameras, 65ft Night Vision, 1TB HDD, (AMDV7218-4B-B) [online]. Materiál dostupný na internete https://amcrest.com/amcrest-amdv7218-4b-8-channel-720p-hdcvi-video-security-system-4-x-720p-bulletcameras.html
- [2] FLIR Lorex Inc.: 32 Channel NVR Security System with 14 2K Audio, 14 4K Varifocal Bullet and 4 2K PTZ with 12× Zoom Cameras [online]. Materiál dostupný na internete. https://www.lorextechnology.com/4k-ipcamera-system/powerful-32-camera-hd-4k-security-system/HDIP3214144AVZW-1-p#device
- [3] 4MP 16-Channel IP Camera System, 16 4MP Bullet Cameras [online]. Materiál dostupný na internete. https://www.cctvcameraworld.com/4mp-16-channel-ip-camera-system-outdoor-bullets.html
- [4] 7 FAQs about the ONVIF Standard [online]. Materiál dostupný na internete. http://avigilon.com/news/IT/7-faqs-about-the-onvif-standard/
- [5] Digital Noise Reduction: An Overview [online]. Materiál dostupný na internete. https://www.ncbi.nlm.nih.gov/pmc/articles/PMC4111515/
- [6] Color Night Vision™ [online]. Materiál dostupný na internete.
- https://www.lorextechnology.com/articles/self-serve/color-night-vision-security-cameras/R-sc16000084.
- [7] Sierra Pacific Innovations Corp / USA SPI Infrared: https://www.x20.org/color-night-vision/

# Zdrojovo-orientovaný prístup v logickej analýze prirodzeného jazyka

### *Zuzana BILANOVA´*

Department of Computers and Informatics, Faculty of Electrical Engineering and Informatics Technical University of Košice, Slovak Republic

zuzana.bilanova@tuke.sk

*Abstract* – Komunikácia človeka s počítačom v prirodzenom jazyku by sprístupnila moderné informačné technológie širokej verejnosti. Aby však bola možná, je potrebné počítačovo spracovať sémantiku viet prirodzeného jazyka. Formalizáciou a interpretáciou zmyslu viet prirodzeného jazyka pomocou logických formalizmov sa zaoberá vedná disciplína nazvaná logická analýza prirodzeného jazyka. Takáto logická analýza býva realizovaná prostredníctvom intenzionálnych logických systémov. V tomto článku sú porovnané najrozšírenejšie intenzionálne logky - monatgueova intenzionálna logika a transparentná intenzionálna logika. Následne je preukázané, že efektívnejším nástrojom v oblasti logickej analýzy prirodzeného jazyka je transparentná intenzionálna logika, no zároveň sú identifikované niektoré jej nedostatky. Tie sa pokúsime odstrániť jej prepojením s predikátovou lineárnou logikou. Vlastnosti predikátovej lineárnej logiky zvyšujú expresívnosť pôvodného intenzionálneho systému a umožnia ho použiť v informatike.

Keywords – logická analýza prirodzeného jazyka, Montagueova intenzionálna logika, predikátová lineárna logika, transparentná intenzionálna logika

#### I. Úvod

Myšlienka, šírená stoikmi pred viac ako dvoma tisícročiami, ktorá hovorila o rozlišovaní konkrétnej veci, jej označenia a spôsobu jej označenia, bola v modernej teoretickej sémantike opäť "oživená" Gottlobom Fregem. Frege v dnes už klasickom spise Über Sinn und Bedeutung " opar ",, ozivena" Gottoboln Fregent. Frege v dnes uz Klasiekom spise ober sinn una Bettemang.<br>[1] nazval spôsob identifikácie objektu ako zmysel výrazu a identifikovaný objekt nazval referencia výrazu. Obrázok 1 znázorňuje známu schému Fregeho sémantického trojuholníka.

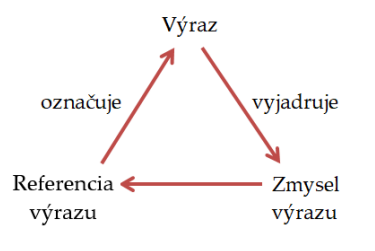

Figure 1 Fregeho sémantický trojuholník

Pojmy z Fregeho sémantického trojuholníka charakterizujeme nasledujúcim spôsobom:

- výraz lingvistická forma, term, symbol,
- referencia objekt skutočného sveta,
- zmysel vnútorná myšlienková reprezentácia, koncept.

Fregeho rozlíšenie medzi referenciou a zmyslom viedlo ku konštatovaniu, že sémantika prirodzeného jazyka je dvojúrovňová. Znamená to, že každý výraz je označený jeho referenciou a vyjadruje určitý zmysel. Na Fregeho princípoch sú založené extenzionálne logické systémy výrokovej logiky a predikátovej logiky prvého rádu. Tieto tradičné logické systémy však neumožňujú popisovať eventuality, ktoré sa síce nestali ("Mark Zuckerberg je premiérom Slovenskej republiky"), ale je logicky predstaviteľné, že za určitých okolností by sa stať mohli. Maximálnu množinu logicky mysliteľných faktov (teda empirických vlastností indivíduí) považujeme za jeden logicky možný stav sveta. Indivíduum môže preberať v rôznych stavoch sveta rôzne vlastnosti, ktoré menia jeho indivíduovú rolu. Takéto stavy sveta nazval Gottfried Wilhelm Leibniz v 18. storočí možné svety [2]. Možné svety predstavujú abstraktné útvary, ktoré popisujú nielen aké veci naozaj sú, ale aj aké by mohli byť. Sú alternatívami k skutočnému svetu. Koncept možných svetov odstránil niektoré nedostatky tradičných logík. Tie nie sú konštruované na popis zmyslu výrazov prirodzeného jazyka, lebo nedokážu zachytiť možné varianty skutočnosti. Popisujú vždy len jeden statický stav dynamicky sa meniaceho sveta. Pre logickú analýzu prirodzeného jazyka sa preto vždy používajú intenzionálne logické systémy. Carnap, ktorý zaviedol rozlíšenie medzi pojmami extenzia a intenzia [3], charakterizuje intenziu ako to, čo majú spoločné dva logicky ekvivalentné výrazy. Dve vety A, B považujeme za logicky ekvivalentné, keď veta A je pravdivá za tých istých okolností, v ktorých je pravdivá veta *B*. Znamená to, že vety sú logicky ekvivalentné vtedy, ak sú pravdivé v rovnakých stavoch sveta resp. možných svetoch v časových okamihoch.

S použitím pojmu možného sveta je možné zmeniť Fregeho extenzionálny sémantický trojuholník 1 do jeho intenzionálnej formy - Obr. 2.

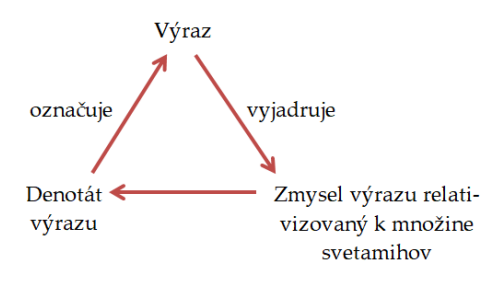

Figure 2 Intenzionálny sémantický trojuholník

Pojmy z intenzionálneho sémantického trojuholníka 2 je možné charakterizovať nasledovne:

- svetamihy možné svety v časových okamihoch,
- denotát výrazu množina referencií, na ktoré môže výraz označovať v množine svetamihoch,
- zmysel výrazu relativizovaný k množine svetamihov zmysel výrazu je vyjadrený funkciou s dvoma argumentmi - množinou možných svetov v časových okamihoch.

Z týchto základov vychádzajú dva hlavné intenzionálne systémy používané pri formálnej reprezentácii zmyslu viet prirodzeného jazyka:

- Montagueova intenzionálna logika (MIL) [4] vytvorená Richardom Montagueom.
- Transparentná intenzionálna logika (TIL) [5] vytvorená Pavlom Tichým.

#### II. MONTAGUEOVA INTENZIONÁLNA LOGIKA

Teória MIL má dve zložky – syntaktickú a sémantickú [6], ktoré navzájom interagujú. Syntaktická časť MIL pozostáva z nasledujúcich častí:

- slovník obsahuje množinu používaných lexikálnych jednotiek,
- základné (a z nich odvodené) kategórie na zachytenie výrazov je použitá kategoriálna gramatika. Montague jednotlivé lexikálne jednotky zo slovníka zaraďuje do príslušných kategórií (napr. kategória podstatných mien, kategória neprechodných slovies...),
- syntaktické pravidlá definujú spôsob, akým sú výrazy jednotlivých kategórií zreťazované do zložených výrazov.

V syntaktickej časti prebieha syntaktická analýza vstupného výrazu reprezentovaná derivačnými stromami. V tejto časti sa zisťuje, z akých lexikálnych jednotiek sa daný výraz skladá, a ktoré syntaktické pravidlá boli použité pri jeho konštruovaní. Počet derivačných stromov závisí od počtu významov analyzovaného výrazu.

Sémantická časť MIL pozostáva z:

- syntaxe a sémantiky jazyka intenzionálnej logiky Montague vytvoril umelý intenzionálny jazyk ako prostriedok umožňujúci interpretáciu výrazov prirodzeného jazyka. Tento jazyk používa pojmy z teórie typov, kde sú zo základných vytvárané odvodené typy,
- sémantických pravidiel každému syntaktickému pravidlu MIL prislúcha jedno zodpovedajúce sémantické pravidlo.

V sémantickej časti prebieha sémantická analýza vstupného výrazu reprezentovaná prekladovými stromami. Prostredníctvom prekladových pravidiel MIL je pre každý derivačný strom urobený preklad do jazyka intenzionálnej logiky. Vzniknuté výrazy intenzionálnej logiky (ich počet je rovnaký ako počet derivačných stromov) sú pre zachytenie ich zmyslu interpretované prostredníctvom intenzionalneho modelu MIL. ´

Montagueova MIL má viacero nedostatkov [7]. Teória MIL je neuniverzálna - MIL nemožno aplikovať na ľubovoľný prirodzený jazyk, len na angličtinu, pre ktorú ju Montague navrhol. Mimoriadne zložitý aparát MIL je navyše skomplikovaný zavedením dvoch špeciálnych operátorov (na extenziciovanie/intenziciovanie výrazov). K takémuto kroku musel Montague pristúpiť kvôli tomu, že analýza výrazov prirodzeného jazyka bola v MIL kontextualistická - ich zmyslom bola ich intenzia len vtedy, keď to bolo nevyhnutné.

#### III. TRANSPARENTNÁ INTENZIONÁLNA LOGIKA

V TIL sa používa nekonečná rozvetvená hierarchia typov, kde základná typová úroveň obsahuje najjednoduchšie entity prirodzeného jazyka. Tichý rozšíril Churchovu jednoduchú teóriu typov tým, že do nej okrem množiny indivíduí a pravdivostných hodnôt pridal časopriestorovú zložku. Objektová báza *B* v TIL obsahuje:

- množinu pravdivostných hodnôt  $o$ ,
- množinu indivíduí nazývanú Universum  $\iota$ ,
- množinu časových okamihov (resp. reálnych čísel)  $\tau$ ,
- množinu možných svetov  $\omega$ .

Hierarchia typov v TIL umožňuje konštruovať objekty nad objektovou bázou *B* ako funkcie nad touto bázou. ( $\alpha$ -)intenzie sú objekty typu ( $\alpha_{\tau\omega}$ ), predstavujúce funkcie z možných svetov v casových okamihoch do prvkov ľubovoľného typu  $\alpha$ . TIL intenzie (propozícia, indivíduové role, vlastnosti objektov, vzťahy medzi objektmi...) je možné vyjadriť pomocou predikátov.

Zmysel výrazu sa v TIL vyjadruje pomocou abstraktných mimojazykových algoritmicky štruktúrovaných procedúr nazývaných konštrukcie [8]. Konštrukcie môžu byť:

- premenné  $(x)$  konštruujú objekty v závislosti na ich valuácii  $v$ ,
- trivializácia  $({}^{0}X)$  konštruuje objekt X bez akejkoľvek zmeny,
- uzáver  $(\lambda x_1, ..., x_n X)$  konštruuje neúplnú funkciu,
- kompozícia ( $[XY_1, ..., Y_n]$ ) konštruuje výsledok aplikácie funkcie na argumenty.

Podkonštrukcie, z ktorých pozostávajú konštrukcie sa nazývajú konštituenty vtedy, ak sú použité k získaniu pravdivostnej hodnoty v ľubovoľnom svetamihu. O podkonštrukciách, ktoré nie sú konštituentmi hovoríme, že ich výskyt vo výraze je hyperintenzionálny.

V TIL je uplatňovaná metóda analýzy výrazov, ktorá pozostáva z troch krokov:

- 1) typová analýza objektov každému objektu, z ktorého výraz pozostáva sa priradí zodpovedajúci typ,
- 2) syntéza konštrukcií objektov z jednotlivých podkonštrukcií objektov výrazu sa poskladá finálna konštrukcia označujúca význam výrazu,
- 3) typová kontrola kontroluje sa, či bola syntéza konštrukcií vykonaná korektne.

Na rozdiel od MIL je v TIL možné zachytiť zmysel výrazov ľubovoľného zdrojového prirodzeného jazyka, preto je TIL považovaná za univerzálnu metódu LAPJ. TIL je priamou metódou na interpretáciu významu výrazu, preto v nej nie je potrebné prekladať výrazu prirodzeného jazyka do intenzionálneho logického jazyka (ako to bolo nutné v MIL). TIL je antikontextualistickou logikou, kde je významom výrazu, nezávisle na kontexte, vždy jeho intenzia. Nevýhodou TIL je jej komplikovaný technický aparát a neexistencia dokazovacieho kalkulu, kvôli čomu ju zatiaľ nie je možné plne automatizovať.

Tichého TIL je na základe našej analýzy najexpresívnejším mechanizmom LAPJ. Jej nedostatky môžu byť odstránené prepojením TIL s iným logickým systémom (ktorý sa zvyčajne v LAPJ nepoužíva). Rozhodli sme sa vybrať taký logický systém, ktorý by zväčšil vyjadrovaciu silu TIL. Takýmto systémom by mohla byť predikátová lineárna logika.

#### IV. PREDIKÁTOVA LINEÁRNA LOGIKA

Lineárna logika bola formulovaná francúzskym logikom Jean-Yves Girardom v roku 1987, ako formalizmus popisujúci problémy s explicitne stanoveným množstvom zdrojov [9]. Predstavuje neklasickú logiku akcií a zdrojov, je zovšeobecnením výrokovej, predikátovej a intuicionistickej logiky. Keďže intenzie výrazov prirodzeného jazyka je možné popísať pomocou predikátov, musíme zaviesť predikátovú lineárnu logiku (PLL) [10].

Syntax predikátový lineárnych formúl  $\varphi$  a termov *t* je možné vyjadriť nasledujúcou gramatikou v tvare BNF [11]:

$$
\varphi ::= 1 | 0 | \perp | \perp | P(t, ..., t) | \varphi \otimes \varphi | \varphi \otimes \varphi | \varphi \oplus \varphi | \n\varphi \otimes \varphi | \varphi \neg \varphi | \varphi^{\perp} |! \varphi |? \varphi | (Yx) \varphi | (Xx) \varphi,
$$
\n(1)

 $t := x \mid c \mid f(t, ..., t).$ 

kde v definícii syntaxe lineárnych formúl  $\varphi$  sú 1, 0,  $\perp$ , ⊤ logické konštanty,  $P(t, ..., t)$  je predikát, ⊗,  $\otimes$  sú multiplikatívne logické spojky, ⊕, & sú aditívne logické spojky,  $\sim$  je lineárna implikácia, (.)<sup>⊥</sup> je negácia, !, ? sú modálne operátory, ∀, ∃ sú kvantifikátory. V definícii syntaxe termov *t* je *x* premenná,  $c$  je konštanta a  $f(t, ..., t)$  je aplikácia funkčného symbolu na termy  $t$ .

PLL má viaceré výhody, ktoré by mechanizmus TIL mohli obohatiť. Z hľadiska LAPJ sú najzaujímavejšie tieto:

- Konštantami PLL je možné popísať nielen pravdivosť, ale aj zmysel výrazov prirodzeného jazyka v tvare predikátových lineárnych formúl.
- PLL má dve logické spojky reprezentujúce konjunkciu a dve logické spojky reprezentujúce disjunkciu, kvôli čomu je mimoriadne expresívnym systémom.
- Operátory  $\&$  a  $\oplus$  popisujú závislú a nezávislú voľbu indivídua.
- Schopnosť PLL popisovať spotrebu zdrojov umožňuje špeciálnym spôsobom zachytiť meniace sa stavy sveta.

#### V. ZÁVER

V tomto článku sme sa pokúsili vysvetliť, prečo nie je vhodné používať tradičné logické systémy pre interpretáciu zmyslu viet prirodzeného jazyka. Následne boli skúmané rozličné prístupy LAPJ. Najvhodnejšími logickými systémami sa, na základe nášho výskumu, zdá byť transparentná intenzionálna logika a predikátová lineárna logika. V našom budúcom výskume, by sme chceli úplne prepojiť tieto logické mechanizmy tým, že by sme vytvorili nový systém, ktorý je schopný riešiť širokú škálu sémantických nejednoznačností prirodzeného jazyka. Aby sme dosiahli tento cieľ, musíme formulovať syntax, sémantiku a dokazovací kalkul zdrojovo-orientovaného logického systému obohateného o princípy transparentnej intezionálnej logiky. Následne budeme môcť skúmať možnosti jeho použitia v informatike a porovnáme dosiahnuté výsledkov s inými sémantickými strojmi, ktoré slúžia na automatizovanú formalizáciou zmyslu výrazov prirodzeného jazyka.

#### POĎAKOVANIE

Výskum popísaný v tomto článku bol podporený Agentúrou KEGA Ministerstva školstva, vedy, výskumu a športu Slovenskej republiky číslo 003TUKE-4/2017 *"Implementácia moderných metód*<br>v fari vy výstil v v zhlasti h vy všvosti informa švéch a horywiho švéch technolácií h v čiad vhánu a foriem výučby v oblasti bezpečnosti informačných a komunikačných technológií k požiadavkám *praxe*" a Fakultou Elektrotechniky a Informatiky, Technická Univerzita v Košiciach, číslo FEI-2017-47 *" Navrh a v ´ yvoj verifikovatel ´ 'nej BDI architektury pre IDS s vyu ´ zit ˇ ´ım komponentovych ´ systémov a systémov virtuálnej reality"*.

#### LITERATÚRA

- [1] G. Frege, "Uber sinn und bedeutung," Zeitschrift für Philosophie und philosophische Kritik, vol. 100, pp. 25–50, 1892.
- [2] S. A. Kripke, *Naming and Necessity*. Library of philosophy and logic: University Of Chicago Press, 1980.
- [3] R. Carnap, *Meaning and Necessity: A Study in Semantics and Modal Logic*. USA: University Of Chicago Press, reprint: Phoenix Books, 1947.
- [4] R. Montague, "English as a formal language," *Bruno Visentini (ed.), Linguaggi nella societa e nella tecnica. Edizioni di Communita*, vol. 3, pp. 188–221, 1970.
- [5] P. Tichy,´ *The Foundations of Frege's Logic*. Berlin and New York: De Gruyter, 1988.
- [6] N. Cocchiarella, "Richard montague and the logical analysis of language," *G. Floistad (ed.), Contemporary Philosophy: A New Survey I*, vol. 2, pp. 113–154, 1981.
- [7] D. R. Dowty, *Word Meaning and Montague Grammar. The Semantics of Verbs and Times in Generative Semantics and in Montague's PTQ*, Berlin, 1979.
- [8] J. Raclavský, "On partiality and tichý's transparent intensional logic," *Magyar Filozófiai Szemle*, vol. 54, pp. 120–128, 2010.
- [9] J. Y. Girard, "Linear logic," *Theoretical computer science*, vol. 50, pp. 1–101, 1987.
- [10] E. Demeterova, "The role of predicate linear logic in computer science," ´ *SCYR 2014: 14th Scientific Conference of Young Researchers*, pp. 273–274, 2014.
- [11] P. P. V. Novitzká, A. Poláková, "Linear logic in computer science," *Journal of Applied Mathematics and Computational Mechanics*, pp. 91–100, 2015.

### Unreal Game Engine Adaptation for LIRKIS CAVE

<sup>1</sup>*Matu´s Gabri ˇ ska, ˇ* <sup>2</sup>*Stefan Kore ˇ cko ˇ*

<sup>1</sup> <sup>2</sup> Department of Computers and Informatics, Faculty of Electrical Engineering and Informatics Technical University of Košice, Slovak Republic

<sup>1</sup> matus.gabriska@student.tuke.sk, <sup>2</sup>stefan.korecko@tuke.sk

*Abstract* – The aim of this paper is to present a design and implementation of a new rendering prototype for LIRKIS CAVE, an unique immersive virtual reality installation built at the home institution of the authors. The prototype is based on the *Unreal Engine 4* game engine and the *Qt* library.

*Keywords* – Unreal Engine 4, CAVE, Virtual Reality, Game Engine

#### I. INTRODUCTION

LIRKIS CAVE is an immersive virtual reality (VR) environment, which belongs to the Cave Automatic Virtual Environment (CAVE) category. It provides a unique opportunity for LIRKIS researchers to explore and develop solutions, such as motor rehabilitation for handicapped people. However, current rendering software (SSC SuperEngine) can't provide enough flexibility and extensibility for research needs because of the proprietary nature of the underlying software. There were some successful modifications and extensions [1], [2], [3], but from the future perspective, a trial and error approach and reverse engineering isn't an efficient way. Creating new interactive scenes with the current software is not user friendly and can be difficult for people without prior knowledge of the system and its programming. In addition, the visual output quality can't keep the pace with modern rendering engines. This is because the *OpenSG* library, used for rendering, is outdated and not maintained any more. These limitations and requirements for future development led to a need to create a new solution. *Unreal Engine 4* (UE4) [4] was chosen as the new rendering engine and a feasibility study was done in form of a preliminary UE4 prototype, called *SyncMulti3* [5]. On the basis of the study a more sophisticated prototype, focusing on efficient parallel implementation with minimum delays has been developed. The rest of the paper starts with a brief description of Unreal Engine 4 (section II), followed by a short analysis of related work, including SyncMulti3, in section III. The new rendering prototype is described in section IV. The paper concludes with a summary of achieved results and plans for future development.

#### II. UNREAL ENGINE 4

Unreal Engine 4 (UE4) is a 3D game engine, developed by Epic Games. In addition to being one of the most successful and sophisticated game engines, it is also available for free and as an open source. The whole product consists of engine application programming interface (API), *Unreal Editor* and *Marketplace*.

The main API is well documented with addition of many community tutorials. UE4 provides two development approaches. The first one is a visual scripting language, called *Blueprints*, which provides an easy way to quickly develop an application using an intuitive drag&drop system. Advanced functionality has to be developed using the second one, which is coding in C++. To fully utilise UE4 potential, these two approaches should be combined.

The *marketplace* contains all kinds of assets like 3D models, sounds, textures, complete scenes and also complete playable games, both free and paid. Epic Games often retrospectively release state of the art assets from their demo presentations for free. By one click those assets can be imported to existing projects.

The *Unreal Editor* is an advanced tool for creating games. It provides game level overview, Blueprint editor, cinematic tools, animation tools, various game settings, play in editor functionality and packaging settings.

#### *A. Basic Class Overview*

UE4 utilises object-oriented programming paradigm. By subclassing API classes it is possible to accommodate basic objects for specific needs. There are more than 400 classes available [6]. *AActor* is the main class for representing an entity in the game. *APawn*, which inherits from *AActor*, is an entity that can be manipulated by player's input through *APlayerController*. *APlayerController* is also the main communicating channel for multiplayer games. *AGameModeBase* is an authoritative game class, which oversees game rules and handles connecting process for multiplayer games. Her existence is limited only to the server side. The classes *AGameInstance*, *UWorld*, *ULocalPlayer* and *UGameEngine* are responsible for handling lower level stuff, such as rendering settings or inputs. There are multiple subclasses of *AActor*, useful for our cause, e. g. *ACameraActor*, which can be used as a camera with specific transformation in 3D space or *ACharacter* for a first person character.

#### *B. Networking and Replication*

Majority of game engines uses the server-client model. This is also true for UE4. *IOnlineSubsystem* is an interface for various gaming platform like Steam, Xbox Live or local area network games. From replication perspective, UE4 uses proxy objects on clients. Objects may exist on a client or server, server only, client only or on server and all clients. Data about an object could be replicated by marking variables with special macro *UPROPERTY* or by remote procedure calls (RPC). RPC are called immediately and aren't a subject of prioritisation like internal replication. Internal replication also provides build-in movement prediction. Low level socket communication is provided via *FSocket* and related classes.

#### III. RELATED WORK

Proper design of the new prototype architecture requires an analysis of SyncMulti3 prototype from source code perspective and other related works porting game engines to CAVE.

SyncMulti3 [5] is an in-house feasibility study focusing on porting UE4 to LIRKIS CAVE. It was developed as a multiplayer game. The server instance has a playable character of the *ACharacter* type. Basically, the server represents a character within the CAVE and it simulates its 1st person look. Other clients can be imagined as cameras mounted on that character with a corresponding offset. There is one client instance for each screen. Testing of SyncMulti3 revealed a noticeable jitter and lag between screens (clients). Also the synchronisation of the view between the screens was not that precise. The camera offsets can be set via a save file, which has to be done on the corresponding computer manually. Turning on and off could not be done remotely but given the fact that it is a feasibility study, it was acceptable. The prototype was implemented using Blueprints. SyncMulti3 uses both internal replication and RPC replication to replicate transformation of server's camera. Few suboptimal parts of the code have been found, such as too many iterations and searches on arrays in tick methods, which can have a performance impact. The prototype shows that proper replication has to be implemented in order to achieve perfect synchronisation between screens. Also more granularity of offset settings is needed to achieve this goal.

CaveUDK [7] is a middleware developed in the Unreal Development Kit, an open source equivalent of the commercial Unreal Engine 3. It was specifically developed for CAVE systems. Unfortunately, its source code is not available. It utilises the same modus operandi as *SyncMulti 3* but in more advanced form. It was expanded by an off-axis projection and a VRPN server. The off-axis projection calculation is executed on each client and it takes into account head and tracker position. Its authors also stumbled onto the jittery movement while using the default replication. They had to modify the native replication mechanism in unspecified way, however they described a loss of accuracy caused by quantization of data. Replacing *FTransform*, *FVector* and *FRotator* with primitive float type prevented the accuracy loss.

The BlenderCAVE [8] is also a VR middleware, but it is implemented in the Blender Game Engine. As in the CaveUDK case, BlenderCAVE does not have source code available. its inner working is essentially same as CaveUDK. Its authors implemented a custom replication based on UDP with minimal latency 16  $\mu$ s. Synchronisation of video outputs is solved by limiting FPS on all instances.

#### IV. UE4 RENDERING PROTOTYPE

The newly developed prototype consists of three modules: *CaveTUKE*, *CaveConsole* and *CaveService*. Figure 1 shows a high level overview of the system.

The whole system has been implemented with regard to extensibility and maintainability. *Cave-TUKE* was implemented in UE 4.19 cloned from the official UE repository. This version allows

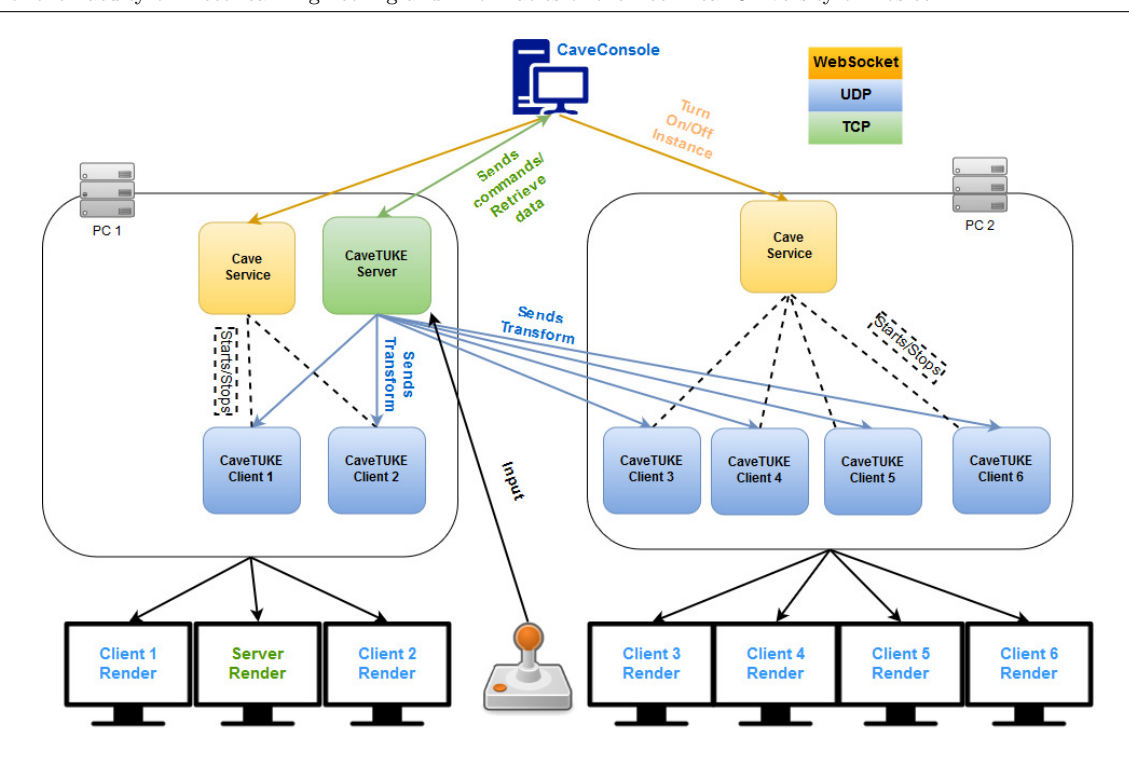

Fig. 1 UE4 rendering prototype rchitecture

modification of engine's source code, which is needed for adjusting stereoscopy discussed and a possible future implementation of off-axis projection. Modules *CaveConsole* and *CaveService* were implemented in Qt [9].

#### *A. CaveTUKE*

*CaveTUKE* is the main module of the whole system. It consists of server and client UE4 applications, which are connected to the same multiplayer game. For each screen, there is one instance of the client application. One computer in the LIRKIS CAVE computer cluster can have 3 or 4 instances, equal to the amount of connected physical screens. We were unable to create multiple windows for one instance per computer with the same functionality due to a missing support in the UE4 API. That would provide the same rendering buffer and synchronisation of FPS on each window. Instead, the same rendering speed (in FPS) is set for each client.

From the data replication perspective, the low level UDP socket communication is used for replicating main camera transformation, as in [8]. Each instance will compute its own new transformation based on provided offset. The offset could be dynamically set realtime from *CaveConsole*. Stereoscopy in UE4 is provided by the *emulatestereo* parameter. However, this type of stereoscopy is experimental and only renders 640x480 resolution output with fixed field of view. We had to modify the source code in *FFakeStereoRenderingDevice* and to extend the *IStereoRendering* interface and recompile the whole engine.

CaveTUKE utilises server-client architecture with direct IP address connection. The UE4 listen server was chosen because it provides a playable character. We chose the first person template, which provides preconfigured playable character with first person view. This character is subclassing *ACharacter*. UE4 provides multiple predefined command line arguments for running a listen server, such as window position and resolution settings, logging and many more. We reuse this arguments alongside our custom ones for supplying ID for each client and IP address and port for server instance to connect to the *CaveConsole*. Parsing arguments can be done via *FParse* class.

The connection process is handled in an overridden method *PostLogin* and corresponding data, e.g. ID and UDP port are set for each replication. We decided not to spawn a client camera on both server and client, but we send RPC method from server to tell client to spawn own camera actor for the best performance.

Replication of main camera transformation is done in the *Tick* method via serialization of corresponding float values. A UDP socket can be created by *FUdpSocketBuilder*. From the client perspective, the helper class *FUdpSocketReciever* is used, which provides a convenient way to process UDP packets in a separate thread. *ACameraActor* instances, which represents

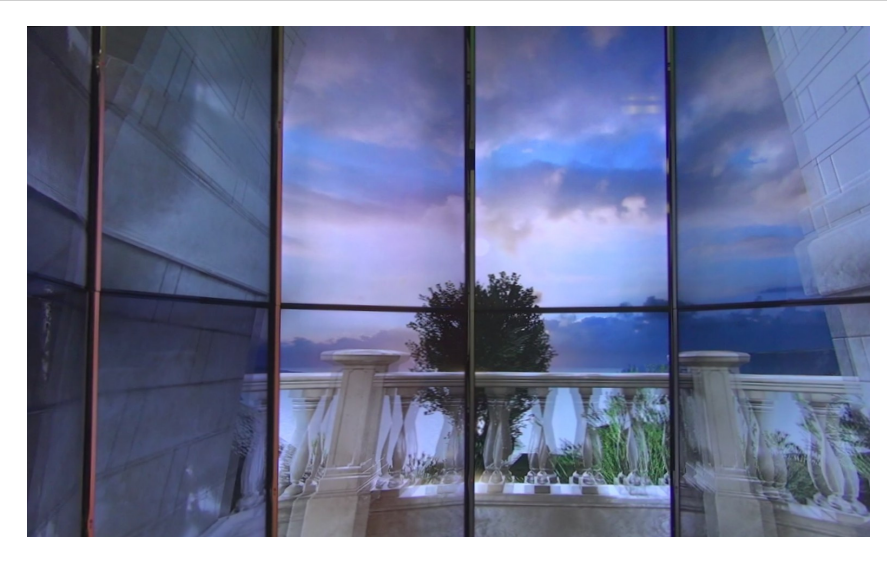

Fig. 2 A scene rendered by CaveTUKE in the LIRKIS CAVE

client cameras, recieve master camera position and offset and calculate new transformation for themselves. A TCP connection is provided via *FSocket* object and UE4 provides a parsing method for JSON objects, so no external libraries are needed. Each command has its own RPC method for action in the custom *APlayerController* class. *APlayerController* is also responsible for storing data during lifetime. Because of inverted resolution of screens we experienced stretching on Y axis. This was solved by setting maintaining field of view (FoV) on Y axis in ULocalPlayer object.

The graphical output of *CaveTUKE* can be seen in Figure 2. The image is rendered on ten (out of 20) screens of the Lirkis CAVE with corresponding renderers running on three machines (out of 7) of the Lirkis CAVE computer cluster.

#### *B. CaveConsole*

The system administration is covered by a GUI application called *CaveConsole*. It runs on a remote computer, which may reside outside of the computing cluster. TCP communication is used instead of more convenient WebSocket protocol due to missing functional library. JSON was chosen as a message format. GUI has to provide possibility of changing offset attributes of each camera(client) such as X, Y, Z offset position, Pitch, Yaw, Roll offset rotation and FoV. Different scenes have various performance demands on cluster, so changing the rendering quality and details will be supported. *CaveTUKE* instances with proper configuration will be started remotely from a separate tab containing all connected computers from the cluster. The configuration will be provided in the form of a configuration file alongside with camera offset configurations, so only one initial configuration is required.

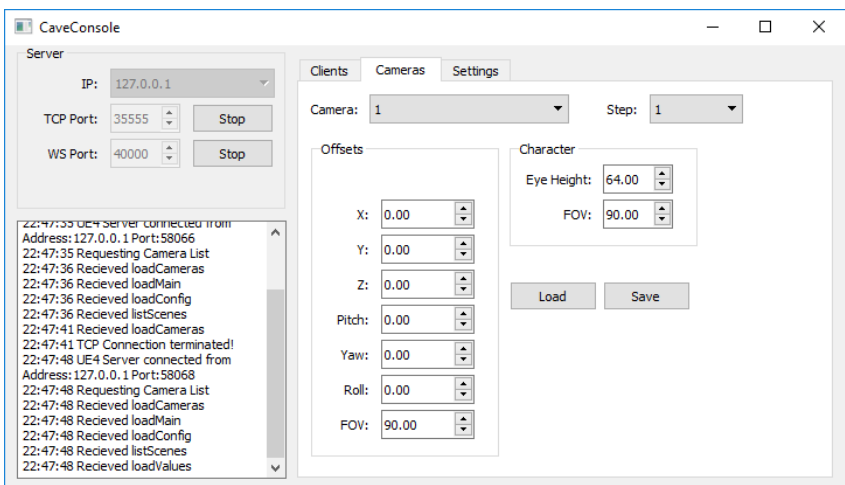

Fig. 3 CaveConsole user interface

The CaveConsole GUI (Figure 3) is simple, with a tab for each group of settings. The upper left part is dedicated to local server settings for communication with instances. During the development phase we discovered that a list of network adapters has to be provided, because the default localhost adapter sometimes collides with VPN or VirtualBox adapters. Logging of actions for feedback is at the bottom left with timestamps. The main part of the window is covered with an underlying tab content like cameras settings, client settings for turning on/off and general settings for changing scene and visual settings.

CaveConsole is authoritative towards *CaveTUKE* and *CaveService*. This means that those instances are always waiting for a command and don't to anything proactively.

#### *C. CaveService*

The remote startup and shutdown of the whole rendering system is possible via a service (deamon) named *CaveService*. There is one instance running on each computer in the cluster. The main goal of *CaveService* is to establish connection with *CaveConsole* and listen for start command with a configuration and then spawn *CaveTUKE* instances with proper arguments.

CaveService is a simple application, running in background. It uses the *QProcess* helper class to spawn new instances and its reconnecting feature is implemented via the *QTimer* class.

#### *D. Off-axis Projection*

Correct synchronisation of view across all screens from different locations inside the CAVE demands implementation of off-axis projection. UE4 natively doesn't support asymmetric frustum. From version 4.16.3, it is not possible to manipulate with projection matrices without a modification of the UE4 source code because of the private modifier in the *FSceneView* class. There has been a community post with custom off-axis projection implementations for various versions. We have successfully ported all 3 implementations, however just one was usable. And even that implementation has been limited to the windowed mode. Some artefacts were present during testing, like missing shadows or disappearing object. The implementation was quite similar to Kooima's [10] OpenGL implementation which is also used in the Unity [11] game engine. After unsuccessful attempts we had chosen not to incorporate experimental off-axis projection due to instability and lack of time. Only on-axis projection is available in the prototype. This causes a limitation where the correct perspective is possible for a single horizontal strip of screens from a centre spot of decagon in the case of LIRKIS CAVE, as shown in Figure 4.

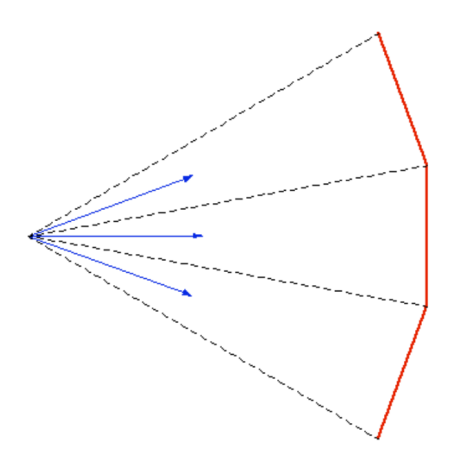

Fig. 4 On-axis projection in the UE4 rendering prototype

#### V. CONCLUSION

The new prototype showed noticeable improvement in replication in comparison with Sync-Multi3. It also provides real-time configuration via remote GUI application with configuration persistence. Automatic remote startup also brings the prototype closer to a real deployment. Granularity of camera settings allows precise tweaking in case of on axis projection.

From the visual experience the solution provides much better visual quality than the currently used renderer. UE4 represents a professional toolset and can drastically shorten development time with multiple free assets and a simple import functionality. Game logic is completely separated from the scene. That allows designers to create scenes without the knowledge of the engine working. The prototype also provides seamless change of scenes.

However, the prototype is still not ready for production use. There are few problems which have to be solved like the off-axis projection and user tracking support. It would be really helpful if multiple windows are created for one instance. This should reduce communication and video outputs synchronization.

#### VI. ACKNOWLEDGEMENT

The article is a result of the Project implementation: University Science Park TECHNICOM for Innovation Applications Supported by Knowledge Technology - Phase II, ITMS: 313011D232, supported by the Research & Development Operational Programme funded by the ERDF.

#### **REFERENCES**

- [1] M. Hudák, *Demo application for Virtual Reality Laboratory Software (in Slovak)* . TUKE FEI, 2016.
- [2] M. Hudák, Š. Korečko, and B. Sobota, "On architecture and performance of lirkis cave system," in *Cognitive Infocommunications (CogInfoCom), 2017 8th IEEE International Conference on*. IEEE, 2017, pp. 295–300.
- [3] ——, "Peripheral devices support for lirkis cave," in *Informatics, 2017 IEEE 14th International Scientific Conference on*. IEEE, 2017, pp. 117–121.
- [4] "Unreal Engine 4," https://www.unrealengine.com/.
- [5] M. Maricinčin, Utilization of Unreal Game Engine for Cave Automatic Virtual Environment (in Slovak). TUKE FEI, 2016.
- [6] "Unreal Engine 4," http://api.unrealengine.com/INT/API/.
- [7] L. R. Lugrin Charles, Cavazza and Freeman, "CaveUDK: a VR game engine middleware," *Proceedings of the 18th ACM symposium on Virtual reality software and technology*, 2012.
- [8] J. Gascon, J. M. Bayona, J. M. Espadero, and M. Otaduy, "Blendercave: Easy vr authoring for multi-screen displays," in *SIACG 2011: V Ibero-American Symposium in Computer Graphics*, 2011.
- [9] "Qt Framework," https://www.qt.io/.
- [10] R. Koima, "Generalized perspective projection. ," *School of Elect. Eng. and Computer Science*, 2008.
- [11] "Unity Projection for Virtual Reality," https://en.wikibooks.org/wiki/Cg Programming/Unity/Projection for Virtual **Reality**.

# Širokopásmové diferenčné zosilňovače na báze štruktúry Cherry-Hooper

*Miroslav Sokol, Pavol Galajda, Stanislav Slovak, Martin Pe ´ covsk ˇ y´*

Katedra elektroniky a multimediálnych telekomunikácií, Fakulta elektrotechniky a informatiky Technickej univerzity v Košiciach

miroslav.sokol@tuke.sk

*Abstrakt* – Tento článok opisuje návrh širokopásových diferenčných zosilňovačov s modifikovanou obvodovou štruktúrou Cherry-Hooper. Zosilňovače sú určené pre aplikácie UWB radarových systémov emitujúcich M-postupnosť. Primárne sú tieto zosilňovače určené pre snímacie prvky aktívnych smerových širokopásmových odbočníc.. Návrhy boli vyrobené v  $0.35 \mu m$  SiGe BiCMOS polovodičovej technológii. Zosilňovače boli navrhované pre šírku pásma od 13 do 17GHz s 15 dB napäťovým nediferenčným ziskom. Parametre zosilňovačov boli získané zo simulácií pred a po usporiadaní prvkov na čipe a meraním.

#### *Kľúčové slová – širokopásmový, diferenčný, zosilňovač, Cherry-Hooper, UWB, M-sekvencia*

#### I. Úvod

V súčasnosti sú širokopásmové zosilňovače a výkonové stupne dôležitou súčasťou širokopásmových a vysokofrekvenčných zariadení. Existuje veľa štruktúr diferenčných zosilňovačov a je možné vytvoriť niekoľko desiatok návrhov, ale nie každý dizajn je vhodný pre špecifickú aplikáciu a a konkrétny polovodičový výrobný proces. Každý návrh predstavuje vždy kompromis určitých parametrov. V širokopásmovom zosilňovači môžeme uvažovať o troch navzájom protichodných parametroch, konkrétne medzi šírkou pásma, ziskom a dynamickým rozsahom. Napríklad v jednoduchom diferenčnom zosilňovači, zvyšovanie šírky pásma vedie k zníženiu zisku a naopak. Zosilňovač Cherry-Hooper znižuje tieto závislosti, pretože pozostáva z dvoch zosilňovacích stupňov, menovite transimpedančného a transadmitančného. Tieto zosilňovacie stupne vytvárajú medzi sebou veľké impedančné rozdiely [1]. Štruktúra zosilňovača Cherry-Hooper bola navrhnutá tak, aby bolo možné nastaviť zisk a šírku pásma a dynamický rozsah zosilňovača menej závislé na sebe. Zosilňovače Cherry-Hooper sa väčšinou používajú v aplikáciách digitálnej optickej komunikácie [2], ale pre relatívne veľkú šírku pásma sú zosilňovače Cherry-Hooper perspektívne aj pre aplikácie UWB radarových systémov emitujúcich M-postupnosť. UWB radarový systém emitujúci M-postupnosť je špeciálny typ šumového radaru s pseudonáhodnou postupnosťou s definovaným rádom postupnosti [3]. Zosilňovače opísané v tomto článku sú primárne navrhnuté pre špeciálny typ aktívnej smerovej odbočnice [4].

#### II. NÁVRH ZOSILŇOVAČOV

V procese návrhu bolo potrebné zvoliť typ vstupných a výstupných obvodov a koncepciu zosilňovačov. Požiadavky na návrh širokopásmových diferenčných zosilňovačov boli špecifikované na základe požiadaviek aktívnej smerovej odbočnice.

#### *A. Topologia a funk ´ cnˇ y opis ´*

Oba navrhované zosilňovače majú jadro zosilňovača tvorené štruktúrou Cherry-Hooper. Zosilňovače boli navrhnuté v dvoch variantoch a to jednostupňový diferenčný zosilňovač iba z využitím Cherry-Hooper štruktúry a dvojstupňový diferenčný zosilňovač s využitím Cherry-Hooper štruktúry a jednoduchého diferenčného stupňa. Blokové schémy jednotlivých zosilňovačov sú zobrazené na obr. 1 a 2. Pre lepšiu variabilitu nastavenia pracovných bodov má každý blok samostatné prúdové zdroje. Keď že v BiCMOS technológii sú dostupné bipolárne aj MOS tranzistory, boli pre tieto prúdové zdroje použité NMOS tranzistory. V porovnaní s prúdovým zdrojom s bipolárnymi tranzistormi má NMOS prúdový zdroj nižšiu chybovosť zisku s menšou prúdovou referenciou [5]. Navyše je možné použiť malý referenčný NMOS tranzistor, v dôsledku čoho je ušetrený priestor na čipe a dosiahneme zníženie spotreby celkového prúdu prúdového zrkadla.

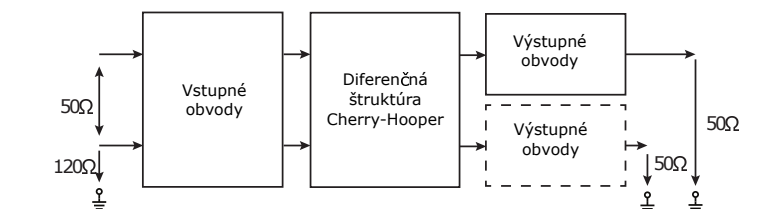

Obr. 1: Bloková schéma prvej navrhnutej štruktúry diferenčného zosilňovača

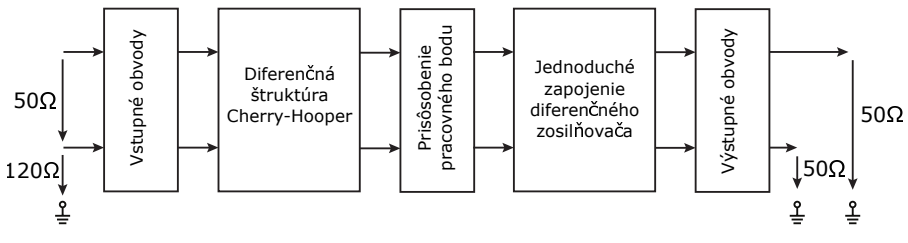

Obr. 2: Bloková schéma druhej navrhnutej štruktúry diferenčného zosilňovača

#### *B. Zosilnova ˇ ce Cherry-Hooper ˇ*

Prvý navrhnutý zosilňovač pozostáva z troch hlavných blokov, jadra tvoreného Cherry-Hooper štruktúrou a emitorovými sledovačmi ktoré tvoria vstupné a výstupné obvody. Jadro prvého zapojenia navrhnutého diferenčného zosilňovača je na obrázku 3a. Zosilňovač je tvorený tranzistormi  $Q_5$ ,  $Q_6$ ,  $Q_7$ ,  $Q_8$ ,  $Q_9$  a  $Q_{10}$  (Obr.3a). Aj ked' má štruktúra Cherry-Hooper lepšie frekvenčné vlastnosti ako klasické zapojenie diferenčného stupňa, bola táto štruktúra modifikovaná pomocou zapojenia "half-circuit" [5]. Pri tomto zapojení bolo možné aplikovať kapacitnú spätnú väzbu [5] pomocou kondenzátora C, ktorá rozšírila výslednú šírku pásma. Rezistorom  $R_{13}$  je taktiež možné nastavovať výsledný zisk zosilňovača. Nevýhoda tejto modifikácie je zhoršenie potlačenia súhlasného zisku, parametra CMRR. Táto varianta bola navrhnutá pre dosiahnutie 13 GHz šírky pásma (-3 dB) s 15 dB napäťovým nediferenčným ziskom.

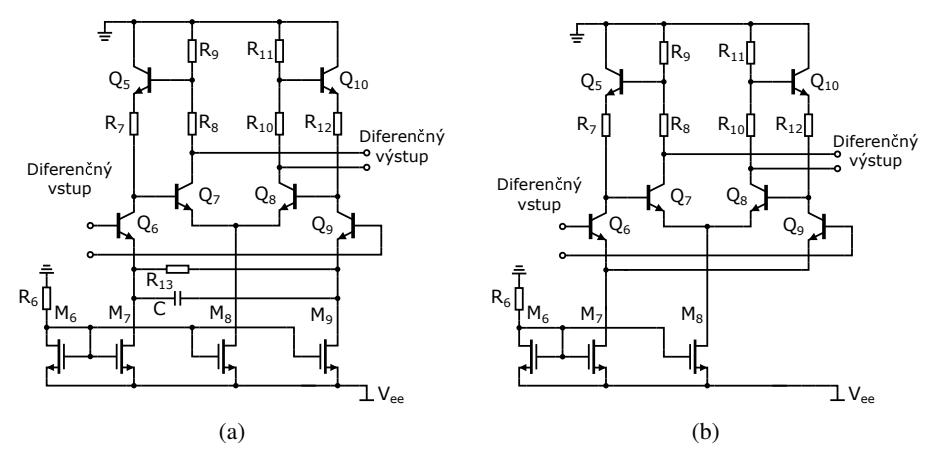

Obr. 3: a) Cherry-hooper štruktúra s aktívnou spätnou väzbou modifikovaná o "half circuit" a "capacitive peaking", b) Cherry-hooper štruktúra s aktívnou spätnou väzbou

Štruktúra druhej navrhnutej varianty zosilňovača pozostáva z piatich základných blokov, dvoch zosilňovacích stupňov tvorených Cherry-Hooper zosilňovačom a jednoduchým diferenčným zosilňovačom a tromi blokmi emitorových sledovačov, ktoré tvoria vstupné, výstupné obvody a obvody prispôsobenia pracovného bodu. Štruktúra Cherry-Hooper pre druhú variantu pozostáva podobne ako v prvom prípade z tranzistorov  $Q_5$ ,  $Q_6$ ,  $Q_7$ ,  $Q_8$ ,  $Q_9$  a  $Q_{10}$  (Obr.3b). V tomto prípade zosilňovač dosahuje pri napäťovom nediferenčnom zisku 7.3 dB šírku pásma 23 GHz.

Ako je možné vidieť z oboch detailných schém, obe Cherry-Hooper štruktúry v sebe zahrňujú aktívnu spätnú väzbu tvorenú tranzistormi  $Q_5$  a  $Q_{10}$  [6]. V takejto modifikácii je možné pomocou rezistorov  $R_8, R_9$  a  $R_{10}, R_{11}$ , nastaviť zisk bez vplyvu na dynamický rozsah. Veľkosť spätnej väzby je takisto možné nastaviť pomocou rezistorov  $R_7$  and  $R_{12}$ , ale táto zmena priamo vplýva aj na dynamický rozsah.

#### *C. Pomocne obvody ´*

Druhý zosilňovací stupeň v druhej navrhnutej štruktúre tvorí zapojenie jednoduchého diferenčného zosilňovača. Tento zosilňovač pozostáva z tranzistorov  $Q_{13}$  a  $Q_{14}$ , ktoré je nožné vidieť na Obr.4a. Tento stupeň zabezpečuje ďalšie zosilnenie a zvýšenie CMRR. Pretože samotný jednoduchý diferenčný zosilňovač má menšiu šírku pásma ako samotná štruktúra Cherry-Hooper, bol tento diferenčný zosilňovač upravený pomocou "capacitive peaking" [5].

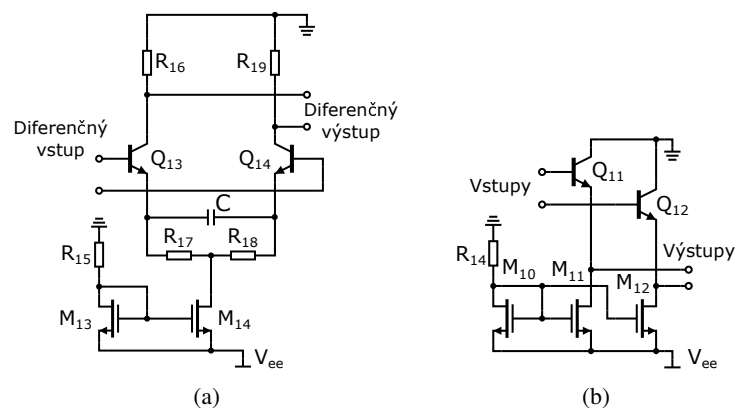

Obr. 4: a) Štruktúra jednoduchého diferenčného zosilňovača, b) Pomocné emitorové sledovače pre posun pracovného bodu

Pretože v dostupnej polovodičovej technológii nie je možné použiť PNP tranzistory, bolo potrebné jednosmernú úroveň napätia z výstupu Cherry-Hooper štruktúry posunúť. Tento posun zabezpečuje dvojica emitorových sledovačov zobrazených na Obr.4b.

Pre oba navrhované štruktúry boli použité rovnaké vstupné obvody. Ako vstupné obvody sú použité emitorové sledovače tvorené z tranzistorov  $Q_1, Q_2, Q_3, Q_4$ . Vstupné obvody sú zobrazené na Obr. 5a. Emitorové sledovače posúvajú vstupný signál o jednosmernú úroveň na vstup zosilňovača a zároveň nastavujú pracovný bod zosilňovača.

Výhodou emitorových sledovačov ja vysoká vstupná impedancia, nevýhodou sú horšie šumové vlastnosti. Integrovaná smerová odbočnica, pre ktorú boli opisované zosilňovače navrhnuté, vyžaduje špecifické vstupné prispôsobenie diferenčného zosilňovača. Diferenčné prispôsobenie bolo nastavené prostredníctvom rezistora  $R_4$  na 50  $\Omega$ , nediferencné prispôsobenie voči zemi bolo nastavené prostredníctvom rezistora  $R_3$  na 120  $\Omega$ , iba pre jeden vstup.

Jednosmerná vstupná úroveň je vďaka malej hodnote rezistora  $R_3$  značne ovplyvnená. Bolo použité sériové zapojenie dvoch emitorových sledovačov pre každý vstup diferenčného zosilňovača, pretože bolo potrebné pre správne nastavenie pracovného bodu dvakrát posunúť jednosmernú úroveň napätia. Rezistory  $R_1$  a  $R_2$  pomáhajú nastaviť rovnakú jednosmernú hodnotu pre oba vstupy.

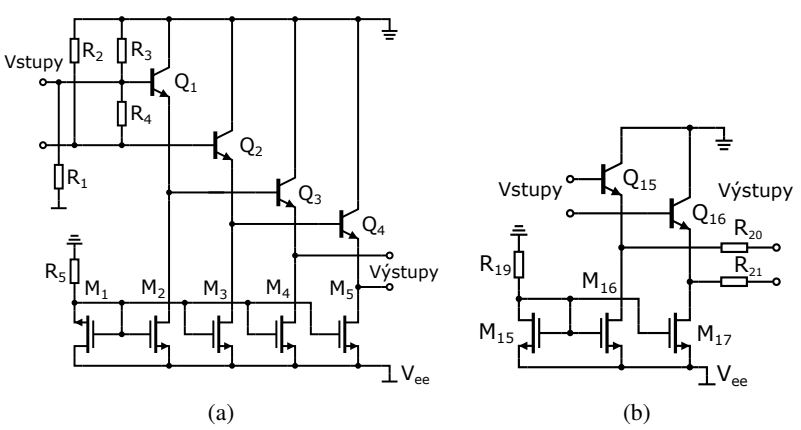

Obr. 5: a) Vstupné obvody tvorené dvojstupňovým zapojením emitorových sledovačov, b) Výstupný stupeň

Ako výstupné odvody sú taktiež použité emitorové sledovače, ktoré sú tvorené tranzistormi  $Q_{15}$ ,  $Q_{16}$  (Obr.5b). Kvôli vyššej prúdovej hustote výstupných obvodov je výstupná impedancia veľmi nízka. Pre prispôsobenie na  $50 \Omega$  boli preto do série s výstupom pridané prispôsobovacie rezistory  $R_{20}$  a  $R_{21}$ .

#### *D. Rozlozenie prvkov na ˇ cipe ˇ*

Zosilňovače boli navrhnuté a vyrobené v 0,35  $\mu$ m SiGe BiCMOS technológii od rakúskeho výrobcu AMS. Návrh obvodov a rozloženie prvkov na čipe (angl.Layout) bol vytvorený v návrhovom prostriedku Cadence. Rozmery celého čipu sú  $2000x2000 \ \mu m$ . Detailný snímok čipu nakontaktovaného na doske plošných spojov je na Obr. 6a. Meranie čipu pomocou meracej stanice s mikrosondami je vidieť na Obr.6b. Jednotlivé prvky zosilňovačov boli umiestňované symetricky pre zachovanie čo najlepších diferenčných parametrov návrhu.

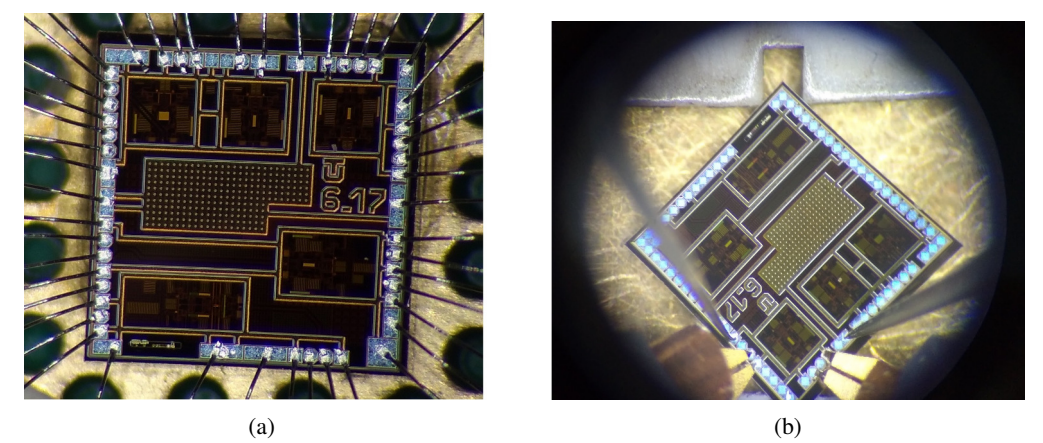

Obr. 6: a) Zväčšený snímok čipu s navrhnutými zosilňovačmi, b) Zväčšený snímok čipu pri meraní na meracej stanici s mikrosondami

#### III. VÝSLEDKY MERANÍ A SIMULÁCIÍ

Simulácie boli vykonané s použitím typických modelov pre  $0.35 \mu m$  SiGe BiCMOS technológiu. Boli simulované rozptylové parametre (S-parametre), šumové číslo a CMRR parameter. Pretože vstupy zosilňovačov sú priamo integrované do smerovej odbočnice, pre ktorú boli zosilňovače navrhnuté, nebolo možné zmerať všetky S-parametre jednotlivých zosilňovačov. Namerané parametre boli iba zisk  $S_{21}$  a výstupné prispôsobenie  $S_{22}$ . Meranie na čipe bolo sprostredkované pomocou meracej stanice (Probe station) s mikrosondami a merané pomocou vektorového analyzátora Keysight N5231A PNA-L do 13.5 GHz (max. frekvencia meracieho prístroja).

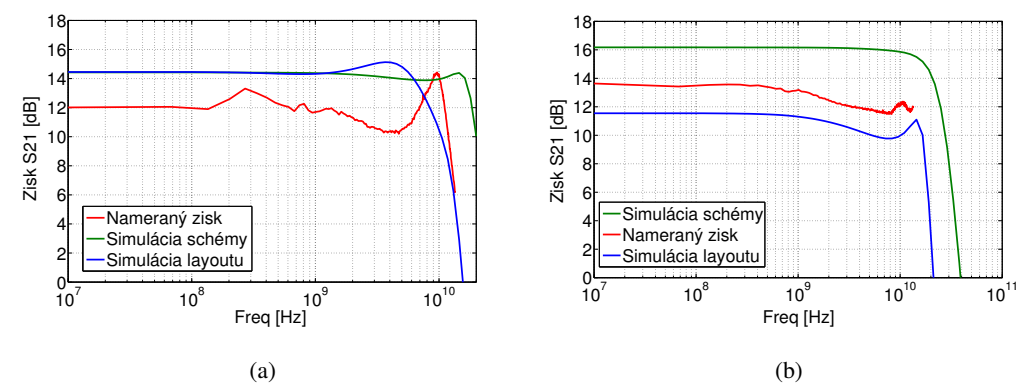

Obr. 7: a) Simulovaný a nameraný zisk  $(S_{21})$ , prvého návrhu, jednostupňového zosilňovača so štruktúrou Cherry-Hooper, b) Simulovaný a nameraný zisk  $(S_{21})$ , druhého návrhu, dvojstupňového zosilňovača so štruktúrou Cherry-Hooper

Zisk  $S_{21}$  bol nameraný a kompenzovaný o útlm smerovej odbočnice. Porovnanie simulovaných a nameraných parametrov jednotlivých zosilňovačov je na Obr. 7a a 7b. Oba diferenčné výstupy zosilňovačov majú rovnaký meraný výsledok zisku, preto je zobrazený iba výsledný priebeh parametra  $S_{21}$  pre jeden výstup. Rovnako je možné vidieť značné rozdiely medzi simuláciou schémy a rozloženia prvkov na čipe vrátane parazitných vplyvov a meranými výsledkami. Na meraných výsledkoch zisku je taktiež možné vplyv "capacitive peaking" efektu.

Výsledky merania a simulácií výstupného prispôsobenia, parametra  $S_{22}$  sú na Obr.  $8a$  a  $8b$ . Z výsledkov je vidieť že namerané hodnoty sa viac približujú výsledkom simulácie schémy. To znamená že simulácia layoutu používala prísnejšie pravidlá pre výpočet ako v skutočnosti.

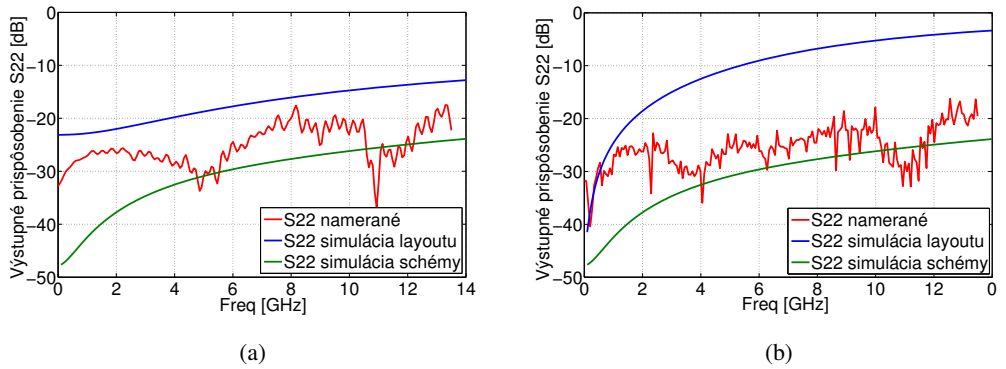

Obr. 8: a) Simulované a namerané výstupné prispôsobenie ( $S_{22}$ ), prvého návrhu, jednostupňového zosilňovača so štruktúrou Cherry-Hooper, b) Simulované a namerané výstupné prispôsobenie  $(S_{22})$ , druhého návrhu, dvojstupňového zosilňovača so štruktúrou Cherry-Hooper,

Výstupné prispôsobenie sa v celej šírke frekvenčného pásma pohybuje približne od -30 dB do -20 dB.

Simulačné výsledky šumového čísla a CMRR parametra sú uvedené v Tab. 1. V porovnaní s dostupnými nízkošumovými zosilňovačmi, disponujú navrhnuté zosilňovače relatívne veľkým šumovým číslom, čo je spôsobené emitorovými sledovačmi na ich vstupoch. Parameter CMRR je u oboch zosilňovačoch výrazne odlišný. Dvojstupňová verzia zosilnovača má takmer dvojnásobnú hodnotu CMRR, ktorý dosahuje maximálnu hodnotu až 65 dB.

Podrobnejšie porovnanie jednotlivých návrhov v tomto článku s podobnými návrhmi uvedenými v literatúre [6] a [7] sú zobrazené v Tab. 1. Pre správne porovnanie, sú výsledky špecifikované poznámkou.

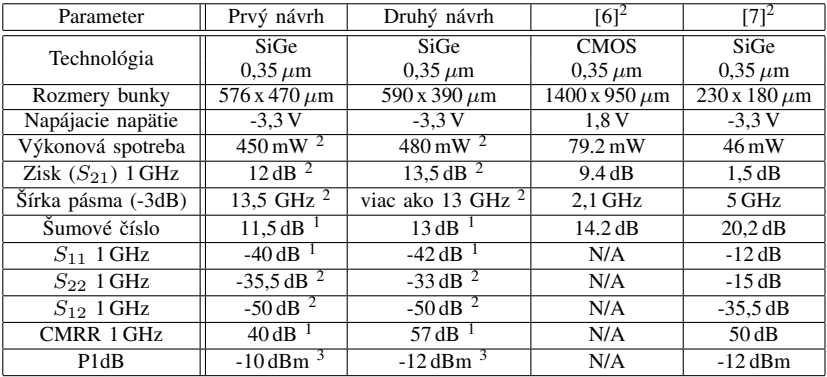

 $1$  Výsledky na základe simulácií

 $2$  Namerané výsledky na vyrobených čipoch

 $3$  P1dB odhadnutý na základe výsledkov .TRAN analýzy

Tabuľka 1: Porovnanie jednotlivých návrhov opisovaných v tomto článku s podobnými návrhmi uvedenými v literatúre [6] a [7]

#### IV. ZÁVER

Hlavným cieľom tohto článku bolo predstaviť návrh a realizáciu diferenčných zosilňovačov s modifikovanou štruktúrou Cherry-Hooper v 0.35  $\mu$ m SiGe BiCMOS technológii pre UWB radarové systémy emitujúce M-postupnosť. Zosilňovače dosahujú šírku pásma viac ako 13 GHz s približne 13 dB napäťovým nediferenčným ziskom. Primárne boli zosilňovače navrhnuté pre aktívnu smerovú odbočnicu a sú integrovanou súčasťou tejto štruktúry. Zosilňovače majú pomerne veľké šumové číslo a parameter CMRR sa líši v závislosti od počtu zosilňovacích stupňov. Navrhnuté štruktúry zosilňovačov môžu nájsť uplatnenie aj ako výstupné výkonové stupne pre UWB aplikácie. Ďalší výskum bude zameraný na zníženie spotreby, zníženie šumového čísla a zlepšenie parametra CMRR bez výrazného vplyvu na zisk a šírku pásma. Ďalej bude výskum zameraný na nastavenie simulačných parametrov v porovnaní s nameranými parametrami, pre lepší odhad parametrov budúcich návrhov.

#### POD'AKOVANIE

Táto práca je podporovaná Agentúrou na podporu výskumu a vývoja na základe zmluvy č. APVV-15-0055, Vedeckou grantovou agentúrou (VEGA) na základe zmluvy č. 1/0772/17 a kultúrnou a edukačnou grantovou agentúrou (KEGA) na základe zmluvy č. 062TUKE-4/2017

#### LITERATÚRA

- [1] E. Cherry and D. Hooper, "The design of wide-band transistor feedback amplifiers," in *Proceedings of the Institution of Electrical Engineers*, vol. 110, no. 2. IET, 1963, pp. 375–389.
- [2] C. D. Holdenried, J. W. Haslett, and M. W. Lynch, "Analysis and design of HBT Cherry-Hooper amplifiers with emitter-follower feedback for optical communications," *IEEE journal of solid-state circuits*, vol. 39, no. 11, pp. 1959–1967, 2004.
- [3] M. Kmec, M. Helbig, R. Herrmann, P. Rauschenbach, J. Sachs, and K. Schilling, "M-sequence-based single-chip UWB-radar sensor," in *Ultra-Wideband, Short-Pulse Electromagnetics 10*. Springer, 2014, pp. 453–461.
- [4] ——, "Toward integrated µnetwork analyzer," in *Ultra-Wideband, Short-Pulse Electromagnetics 10*. Springer, 2014, pp. 443–451.
- [5] P. R. Gray, P. Hurst, R. G. Meyer, and S. Lewis, *Analysis and design of analog integrated circuits*. Wiley, 2001.
- [6] C. D. Holdenried, M. W. Lynch, and J. W. Haslett, "Modified CMOS Cherry-Hooper amplifiers with source follower feedback in 0.35 µm technology," in *Solid-State Circuits Conference, 2003. ESSCIRC'03. Proceedings of the 29th European*. IEEE, 2003, pp. 553–556.
- [7] M. LIPTAJ, "Návrh ASIC obvodov pre širokopásmové apikácie," Ph.D. dissertation, Technical university of Košice, 2012.

# Software Support for Risk Management within Integrated Security and Safety

1 *Jaroslav PORUBÄN,* <sup>2</sup>*Hana PAČAIOVÁ,* <sup>3</sup>*Patrik MAJERČÍK* 

<sup>1, 3</sup> Department of Computers and Informatics, Faculty of Electrical Engineering and Informatics, Technical University of Košice, Slovak Republic <sup>2</sup> Department of Safety and Quality, Faculty of Mechanical Engineering, Technical University of Košice, Slovak Republic

<sup>1</sup>jaroslav.poruban@tuke.sk, <sup>2</sup>hana.pacaiova@tuke.sk, <sup>3</sup>patrik.majercik@student.tuke.sk

*Abstract* **— This paper describes solution for a system that would help organizations with the implementation of the information security management system according to standard ISO 27001. The paper analyzes current technologies, which can be used and compare them to select the most suitable technologies for the created system and describes design and implementation of the proposed new solution. The outcome is web application with the name GRAM, which is ready for use. Organizations get from the web application valuable insight into what issues they need to avoid, which helps them to implement an information security management system and documentation.** 

*Keywords* **— Feathers, Javascript, Mithril, NodeJS, web application** 

#### I. INTRODUCTION

Once the computers hit our tables, the thieves began to abuse other, new and better ways to use the rapid expansion of digitization. After the arrival of computer networks, the risks have not only multiplied but became much more complex. There are hundreds of security breaches that happen every day. Even though the organization is a small business, it does not mean it is not a target of attack.

They had to start thinking about firewalls, antiviruses, passwords, different levels of access. Having a password today is not enough. It must be strong (have numbers, different letter sizes, symbols) and regularly changed. Custom e-mail solutions, spam filters, limitations in attached files were created. More and more people are asking for the security of their data. How can the organization prove it will be safe for customers in so frequent leaks?

This is why ISO 27001 - a standard in the Information Security Management System (ISMS), is in place to protect customer information. Even though it is still one of the lesser-known standard, it increases its popularity and demand. ISMS compliant to ISO 27001 is based on a risk analysis that addresses the specific security threats that organizations are facing, covering people, processes and technologies.

Door locks, alarm, firewalls, spam filters, and antiviruses are just the base of ISMS. In order for an organization to undergo an ISO 27001 audit, the organization must prepare an ISMS solution. To create an ISMS, the company must understand exactly what it needs to protect and why. For these purposes, the organization often has to call an external team of experts. They identify risks and create countermeasures that are documented.

Organizations therefore have an additional item to invest in and a large number of organizations are still thinking about investing in ISO 27001 and their data are in the meantime exposed to dangerous cyber-attacks. They usually realize this when something happens. But it is too late and private data gets into the wrong hands. After such failure, customer confidence is very difficult to restore. Since May 2018, the General Data Protection Regulation (GDPR) has been passed in the European Union, which can give a fine of up to EUR 20 million for such data leakage.

The aim of this paper is to provide an information system that would allow organizations a quicker and easier way to identify the risks and their countermeasures.

#### II. DESIGN OF THE SYSTEM

It is necessary to divide the application into two parts. One part must serve only for

organizations. Organizations are not authorized to interfere with the whole system. Each user represents one organization. Therefore, users must have access only to their organization.

The second part serve to create risks and measures. Only selected people have access to this section.

To be able to divide users, the users need to have their own account. Each account must have its login and password, which will give the user a unique authentication.

#### *A. Design for Organizations*

The first step an organization has to do is set up their organization's structure for application needs. After logging in, the user gets to the sub-page that serves to manage the organization.

The entire organization is created as a tree structure where individual parts belong to larger nodes. The very first (main) node is the organization itself. An example of an organization's tree structure can be seen in the Figure 1.

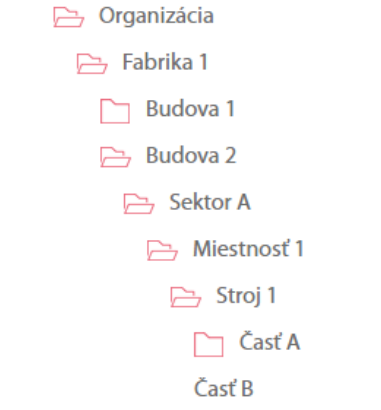

*Figure 1 Example of tree structure of organization* 

The organization can add additional parts to individual nodes. Each part has its name for better identification. Parts can also be deleted by the organization. In this case, the organization must click on the crossover icon that will appear on the relevant part when the mouse pointer is moved to the part. The organization can also remove the entire node. In that case, all the parts that belong to that node are removed. Removing the node is the same as deleting the part.

After creating the overall structure of the organization, the next step for organizations is to identify the right risks. This is achievable by the *Risks* section. In this section, the organization first chooses the particular part to which wants to assign the risks. Then the organization chooses the most appropriate risks from the wide range of risks. The list of risks is also displayed by the tree structure for better clarity.

Every risk has its value. Values start at 1. The maximum size of the risk is not specified. In order to highlight the risk of danger, each value is colored. Green is identified with the lowest severity (from 1), yellow for moderate (50), and red for the most serious (100) as shown in Figure 2.

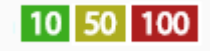

#### *Figure 2 Variety of colors for risks values*

 If the organization selects risk category, they can then assign specific risks to the part. To do this, they have to use an assignment panel that displays all the available risks in the selected category for that part. After selecting a specific risk in the assignment panel, the organization can assign the risk by clicking on the assignment arrow.

Once the risk is assigned, the risk increases throughout the organization. This will make it easier to see the impact of the risk on the organization. The parts that were not affected by the added risk remained zero.

The risk assignment panel will also be modified, which will no longer have a risk that has already been assigned to that part. Assigned risks can be removed. This is possible by selecting the risk that the organization wants to remove from the list of assigned risks. The opposite arrow will then be displayed, which points back to the available risks where the risk moves after clicking on that arrow. This removes the risk in part and re-calculates the risks in the organization.

After identifying all the risks, certain measures need to be applied to the organization. For this situation, the GRAM application provides a *Measures* section. In this section, the organization chooses a specific risk in their organization that they want to assign a measure to.

Each measure has some value that reduces its risk. Unlike the risks, values are negative and all help to address the risk. Not every measure is sufficient to solve the risk. The organization's goal is to select a measure that minimizes risk or eliminates it completely.

#### *B. Design for Administrator*

Administrator is an extension of an ordinary user, so he has all the functionality that the organization has. In addition to these features, he also has the ability to create risks and measures. For each option, the administrator has a special section.

To create the risks, the administrator must enter the *Risk* section. Control is similar to creating an organization. Unlike an item in an organization where only the name was required, the risk need also the value.

Risk categories also need to be created for better orientation. In order to avoid creating additional panels and buttons, adding risk to existing risk changes the existing risk to a node containing the newly added risk. Such a node will lose its displayed value even though it was entered during the risk generation. The change is displayed on Figure 3.

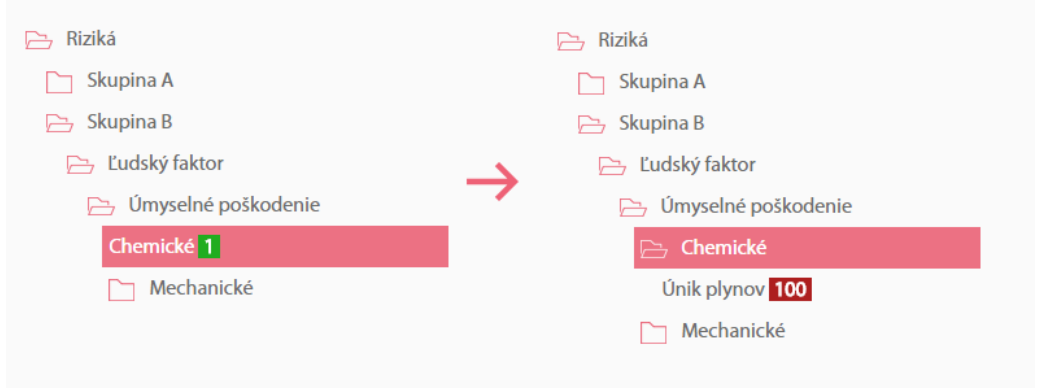

*Figure 3 Change of risk to the node* 

The Measure section is used to create risk measures. In the tree structure, the administrator selects the risk to which he wants to add the measure. The creation is similar to *Risks* section, but the value of the measure must be negative. Zero value is not allowed because this measure does not make sense.

#### III. IMPLEMENTATION OF THE FRONTEND

It is created using Mithril and is written in ES6. The first part of the application is in the app.js file and contains a router that redirects requests for specific parts of the application based on URLs. The most complex logic is in the models. The rest of the application consists of components.

Models are basically classes that can be used in components. They serve to separate repetitive component functions and simplify application logic.

#### *A. Feathers*

The Feathers model on the client is used to connect to back-end. It creates a connection using Websocket, which then uses for communication with the back-end. For JSON Web Token (JWT), it prepares the store in the browser and provides it for the Feathers.

#### *B. Authentication*

The authentication model uses the Feathers authenticate feature that logs on to the user. After a successful login, it saves the id of the user who is logged in to the rest of the application. It is also used when signing out when it removes JWT from the browser and redirects to the login screen.

#### *C. Feathers-Mithril-Stream*

The Feathers-Mithril-Stream model creates a link between Feathers events and the Mithril stream. If a Websocket request is created from the browser to the backend, the model will attach to it events from backend when some data is changed. If such an event occurs, it will request new data from the backend and refresh the data in the browser in real time.

Mithril can not respond to data change itself, it requires triggering an event such as a user's click on an element. Therefore, once the data is changed, Mithril prompts to redraw the screen using the redraw function.

For optimization purposes, if the same requirement to backend occurs from different locations (components), the same data flow is associated with the assigned events. This will allow the

application to use everywhere the same backend requirements, and the application will not overwhelm the backend with a lot of requirements, because it combines them into one.

#### *D. Validation*

Validation model creates an interface between the components that submit the form and Feathers services. Firstly, it verifies the data based on a particular schema. If the data is not correct, it will return a list of error messages that are then displayed in the components. Otherwise, it will prepare a request for backend depending on whether it is creating or editing some data. After a successful submission, it returns the report of success, which is also displayed in the components.

#### *E. Router*

For each URL, one master file is specified that contains the states and the main logic for the other components. It is essentially a component that has many others in it.

#### IV. IMPLEMENTATION OF THE BACKEND

It consists of the ArangoDB database and the NodeJS software. The program itself is written for NodeJS in ES6, which NodeJS natively supports.

The application entry point is the index.js file in the server directory. In this file is the application initialization and port assignment according to the application settings. The app itself is located in the app.js. Here is the Feathers, Websocket, Webpack, ArangoDB and services.

For ArangoDB, a configuration is loaded that includes the database name and password, the server address and the database name.

For authentication, it is necessary to configure the JWT token and which service will be used for authentication when sending data from the browser.

The *frontendMiddleware.js* is the beginning of loading the Webpack into the application. Webpack forms a bridge between the backend and frontend of the application.

In the development mode, it adds modules that make developing of the app easier. This is, for example, source code map for both CSS and Javascript files, which allows viewing of the original source code directly in the browser, even though the modified version is actually loaded into the browser. The CSS classes' names have the file path and the original class name in this mode.

In the case of production, it only redirects the URL into the build directory where the resulting output is compiled. Unlike developer settings, in production are added various code optimization and caching capabilities. Filenames are generated by their content, so they can be easily used on CDN servers. It minimalizes Javascript and CSS files, deletes unneeded parts of scripts that are not used.

The main part of Feathers app are services. Each service is an ES6 class instance that implements certain methods. Feathers will complement these instances with other methods and functionality. Each service implements predefined CRUD methods that the class implements.

In the user service all CRUD methods are already implemented for this service in the feathersarangodb package, which is used in this case. The remaining logic is implemented in the hooks that are linked to the service.

#### *A. Service Users*

Find operation in the service *Users* is completely blocked. The get operation is used to get user information. This requires user id. We get the ID based on the JWT token that each user gets when is logged in. Therefore, authentication is required before working with this service. The request verifies the user ID whether this is actually the user on which they are logged on. If it's ok, the request gets inside the service. The obtained data from the service will filter out the password found in the database.

When creating a user, it firstly validates the data using a validation scheme that includes First and Last Name, Login Name, Password and Password Confirmation. It then verifies whether a user with the same login name is in the database. If this occurs, the error message will return to the frontend. After successful verification, it will remove the confirmed password from the data, because it does not need to be saved in the database. The password is overwritten by the hashed form and the user is given regular user permissions.

#### *B. Service Parts*

The service *Parts* requires the use of graphs. Support for graphs does not come with the feathers-arangodb adapter, so implementation of CRUD methods is required.

In the part creation operation, it verifies if there is data about which part should be attached to the new part. If such data is available, it creates a link in the graph. It then creates the new part

itself by calling the feathers-arangodb adapter operation. In this operation, it is also possible to create only the link itself if there are two items in the data.

The operation to get a part requires the parent node id. From this node, it will then request the entire tree structure from the database. Data from the database will arrive as a list of vertices and edges. Such data is unhelpful for the frontend, so it is transformed into a JSON tree, where each node contains its data and children items.

The search and modification of parts is done with the feathers-arangodb adapter, which is enough because it does not use and modify the graph.

To remove the part, custom implementation is needed again. From the node id is selected entire structure that the node contains. From this structure, it selects all the keys for edges and vertices that will be removed later. Before removing these data, it removes the link between the parent and the selected node.

Just as it was in Users, also here is the additional logic implemented in hooks. Only search in parts is forbidden.

When getting the parts, it checks to see if the user has access to that node. This will again take advantage of the user id it receives from the JWT token. It then compares the id with the field *owner* that each part contains. If these data match, the service sends back the data obtained from the database.

Before creating a new part, it again authenticates the user using the JWT token. After authentication, it checks if there is an attempt to create a link or part. In the case of a link, the data is verified whether it contains only two part IDs. When it comes to creating a new part, it verifies if there is a part name in the data and the node id to which the part is will be inserted. In the situation of creating a new part, it attaches the owner's field to the data based on the user id it obtained from the authentication. For both cases, before using the service itself, it verifies that if it is really the node id that the user owns to prevent unauthorized access.

When changing part, it checks the data structure, which must contain the id and the name of the part it modifies. Then it verifies that the part in question belongs to the logged-in user. If it does so, it removes an id from the data before it enters the service to avoid unnecessary modification.

During the deletion, it only checks if the id is actually owned by the logged-on user.

#### *C. Service Risks*

Risks require the same use of the graph. Implementation is very similar to the *Parts* service, so it uses the code base of this service. The only difference is changing the name of the document from where it draws the individual risks. Using the get method to get the list of risks does not require an id because the whole structure of the risks is the same for all users. The id value is set from the application configuration.

The logic that deals only with the risks service is further managed in hooks. Only find function from frontend is disabled.

Risk creation is only allowed for administrators, so after authentication, it checks if the user is an administrator. If it is, it then verifies the data that must contain the id of node into which the risk is inserted, the name of the risk and the value of the risk. Once verified, it will send the data to the service where it will be stored in the database.

When modifying the risk, it checks again if the user is an administrator. Otherwise, access to the edit will be denied. If the user is an administrator, it confirms if the data structure is consistent with the risk structure. After data validation, it clears the id to avoid unnecessary modification of the key.

To remove risk, it is sufficient to verify user permissions. If the user is an administrator, he is admitted to the service and can remove the risk he chooses.

Once the risk has been created, edited, or deleted, it is necessary to refresh parts for each user. Therefore, after each operation, an event is sent from the Parts service so that new parts data can be requested on the frontend side.

Risks service is also used for storing the measures. The only difference is the use of negative numbers in size. Therefore, there is no other service created to manage the measures.

#### V. CONCLUSION

The result of this paper is an information system that helps organizations to implement the valid ISMS and its documentation for ISO 27001 certification. In this system, organizations can organize their businesses, what equipment they have. To each component they add various risks from the offer that may occur. These risks are assigned with a certain severity. Such a system serves to expose the risks more quickly and alerts management to the need of solving them.

In addition to easier risk detection, it also helps in choosing the right countermeasures. In case of insufficient risk management, they are informed and can respond directly in the software. In order to reduce the risk, it is possible to choose the appropriate measures from the offer that is

organization willing to implement. After choosing countermeasures, they are advised whether such countermeasure is sufficient or need to choose a more effective solution or combination of solutions.

The software helps organizations to create documentation for ISO 27001 certification because all the risks and their related solutions are already listed in the.

The list of risks and countermeasures will continue to grow and organizations will not be forced to update the app, because the information system is created as a web application in real time. Real-time application is important for new risks and countermeasures to be immediately available to organizations, so they can immediately respond.

The resulting software forms the base for further work to further expand its functionality. In the future, for example, a mobile application can be created, thanks to the use of Feathers on backend, which has support for React Native. Or it is possible to create a service for generating documentation on the basis of the chosen risks and measures.

# Integrated System for Creating and Publishing Scientific Papers

<sup>1</sup>*Denisa STARINSKÁ,* <sup>1</sup>*Branislav MADOŠ* 

<sup>1</sup> Department of Computers and Informatics, Faculty of Electrical Engineering and Informatics, Technical University of Košice, Slovak Republic

denisa.starinska@student.tuke.sk, branislav.mados@tuke.sk

*Abstract* **— The aim of this work was to design and model a complex program system to unify processes linked to the life cycle of creation and publication scientific articles to make it easier for the author to save time and simplify the process of creation and publication scientific articles. The model of an integrated information system for the creation and publication of scientific articles consists of a reference management tool linked to a typographic system LaTeX, supporting collaboration of multiple authors, along with the ability to generate quotes and bibliographies, also a tool for managing and publishing created scientific papers with the possibility of the review process, a module for generating analyzes and statistics from published scientific papers, what unify all processes related to scientific work.** 

*Keywords* **— BridgePoint, LaTeX, OAL, object action language, reference manager, xtUML** 

#### I. INTRODUCTION

An increasing number of people encounter the need to search for professional papers, books, scientific publications, journals, and various forms of professional literature that they use for creation of their own works. Nowadays, bibliographic resources that are spread by information technologies are preferred because of the simple availability of information. This is primarily about online literature, where it is very easy to search for the information you need based on just a few keywords entered in the search engine. In a vast array of literary sources, texts and data, it may sometimes be chaotic to orientate. Many software systems have been developed to simplify work with citation sources.

These are primarily software products that help the user to collect, organize and sort found bibliography. Many of them also have added features such as various statistics, export of documents to required formats, creation of lists of used literature according to a predefined template and many others. Popular applications for the management of scientific knowledge include systems like Zotero [1], Mendeley [2], Colwiz [3] and EndNote [4]. In relation to these software tools, there are several comparisons of their properties, such as [5, 6].

Besides reference management software, there are many other tools used to create scientific papers. Writing and publishing scientific papers is a complex process involving working with several software tools. In this process, tools such as the LaTeX typography system [7], the BibTeX literature generation tool [8], conference management software like Confsys [9], and a software library for maintaining scientific papers providing various citation analyzes can be used. Related work is also included in paper [10]. By creating a scientific paper using these separate tools, problems arise that can be solved by integrating all the necessary software tools into a single entity, thus facilitating work related to the life cycle of writing and publishing scientific papers.

For the current complexity of processes related to the creation and publication of scientific papers the aim of this work is to design an information system, which will combine all the necessary tools into one complex system and will provide all the necessary functionalities for the creation and publication of scientific papers.

The article is divided into a description of the problems associated with the current process of creating and publishing scientific papers, possible solutions of these problems and the design of an integrated system model itself. The design of the information system is further divided into modeling of system components, application interfaces, overall system configuration, system usage scenarios, object classes, and implementation of finite-state machines. Subsequently, the system model is verified by its execution, on the basis of which the benefits of real implementation of the system are evaluated.

#### II. PROBLEMS AND SHORTCOMINGS OF EXISTING SOLUTIONS

There are currently a few problems with the use of software tools for creating and publishing scientific papers. First is that each citation database has its own storage system for authors and their work. This may cause complications by searching for authors etc. This is due to a number of reasons such as the fact that some systems they use accents and others do not use it, which is the cause of ambiguity by searching authors and of possible bad search results. Also, saving of authors themselves in database tables may be made using other principles, e.g. one the database can store work based on predefined identifiers, but the next one may use as the key entry the name and surname of the author of the work, some databases also store some of the alternate names of authors. For different searches or statistics, e.g. numbers of quotations, it is possible that the records cannot be correctly linked and thus the results are not correct. The solution would be a comprehensive introduction of a universal identifier for each author in the database, to prevent unwanted duplication, misspelling of author's names or wrong results of searches and statistics. Another complication can be to customize texts into individual templates for different editorial boards. If the author decides to publish the paper, the text must fit the specific template that can vary for each editorial board, which is time consuming. The solution could be to introduce a standardized template using the LaTeX tool that separates the content from its form, thereby would simplify the customization process for individual templates.

#### III. POSSIBLE SOLUTION

Given the current problems and shortcomings, it would be advantageous to integrate existing tools into one unit to create a comprehensive system providing functionality assisting in the creation and publication of scientific work. Advantages would include, in particular, the removal of the shortcomings noted in the previous section, such as storing author's names in databases and customizing work with different templates. In addition, the integrated system would facilitate passage through individual phases of the life cycle of a scientific paper and automatic database registration directly through the editorial board. Integrated system would also offer an option for application programming interface to make its possible outputs directly link to existing databases.

The aim of this paper is to design and model a complex program system to unify processes linked to the life cycle of creation and publication scientific papers to make it easier for authors to save time and simplify the process. Model of an integrated information system for the creation and publication of scientific papers will consist of a citation resource management tool linked to a typographic system LaTeX and the possibility of collaboration multiple authors, along with the ability to generate quotations and bibliographies. This system can also be linked to existing online libraries and information databases resources, what unify a repository in which complex scientific work may be possible.

#### IV. TECHNOLOGY

The Bridgepoint Computer-aided software engineering (CASE) tool is used to implement a comprehensive information system model for life cycle of creating and publishing of scientific papers. Essential part of this tool is the Executable Translatable Unified Modeling Language (xtUML) language that ensures execution of modeled system and thus control its behavior using finite-state machines. Dynamic behavior is delivered to the model using Object Action Language (OAL) that will be inserted into the model by addding in source code. Many methods and types of diagrams can be used to model systems using xtUML and OAL and for their correct selection, it is necessary to consider different factors such as the level of abstraction of the model of the system, its type or use. It is also possible to look at the model system from multiple perspectives, from external, which allows the system to see through the context and environment in which the system is located, from behavioral perspective, which displays behavior of a system or structural and architectural perspective of system or data. It is therefore possible to focus on particular aspects of the system, such as data in the system and their manipulation or modeling of system architecture as a complex. In modeling different systems, respectively one system from different perspectives may be advantageous to use different types of diagrams.

#### V. IMPLEMENTATION OF SYSTEM MODEL

The section of the paper deals with implementation of model of information system for creating and publishing scientific papers linking all necessary software tools into one system. The chapter is divided into parts representing steps of gradual system modeling, from definition of components until validation of the complete model by executing it in the BridgePoint Verifier Tool.

#### *A. Integrated system components*

The first implemented layer is the component model. This is a set of components forming an integrated system, each providing different functionality. The individual modules of the system are interconnected using application interfaces serving to transmit data between them. The individual components of the system are:

- **IS Module (Information System)** a central module linking all components together using application interfaces for data transfer, allowing their interaction. Each connected component provides its interface for the integration of processes and data into the system. In total, it connects the remaining 6 components.
- **RM Module (Reference Manager)** a component representing its own database of user information sources, respectively authors. Specifically, it is a storage collected knowledge to assist in the creation of scientific work, providing a readable organization of publications from scientific databases, and web sites serving this purpose. RM module in addition to the connection to the central system draws data from the official scientific database and provides data for creation new works using the CE module.
- **CE module (Create & Edit)** a part of the system designed for writing work in the LATEX typographic environment, allowing the separation of content of work from its form, tailored to a specific editorial board, enabling online collaboration of multiple authors, covering also generating the used literature using BibTeX. The CE component is, in addition to the central module, implemented with two interfaces serving for data communication with RM and MP components.
- **MP Module (Maintain & Publication)** a module for maintain and publication of scientific papers, offers also functionality for managing conferences. Component includes implementation of the publishing and reviewing process and customizing the paper into the templates of the individual editorial boards. The MP component provides, in addition to the connection to the central module, another 2 application interfaces for data communication with other components. The first is to communicate with the database module DB, the second is data transfer interface between the MP module and the component CE.
- **DB module (Database)** a database module representing the library that stores all published papers, allowing them to be shared, online access and conditional search. The database module is besides the connection to the central module interfaced with the application interfaces with three other components. The first is the RM module that provides its data needed for writing new work, the other is the MP module it provides the publication of new papers and the third is the ST module performing various data analyzes.
- **ST Module (Statistics)** a tool that analyzes and processes all publications in the database to which it is linked, on which it is possible to draw up various statistics, e.g. number of citations of each work, etc. Module ST is implemented using an interface linked to the DB module, from which it draws the necessary data, for the production of statistics.
- **AT (Authentication)** authentication component for sensitive user data, from security reasons stored in encrypted form on a remote server linked from the central system using the application interface provided necessary data for authentication of registered users to system.

The component model contains also interactions with individual actors representing users of the integrated system, each interacting with another part of the system. Individual interactions and user roles in the system are:

• **Author** - represents the user with the ability to interact with all components of the system, with each module is being able to do other activities. When writing a scientific paper, he collaborates with others authors, uses the database part of the system for searching the data for his scientific work, a RM module for storing and categorizing data obtained from the scientific database DB of published work, CE module for the creation of the paper itself and the MP components for its publication.

- **Editor** uses the MP module, primarily for provision templates given by the edition board to the author, and approval of the papers published in a specific editorial board. Its job is to decide which papers will be published, and thus has the ability to move the selected paper further to review process and then publish it.
- **Reviewer** uses MP to do reviews for potentially new scientific papers that will be published in the journal.
- **External system** represents other systems which they can retrieve data from an integrated system, e.g. saving published papers from the general database to its databases, and so on.

#### *B. Application Programming Interfaces*

The system model is implemented using two types of application interfaces. The first type are inter-component interconnections allowing data communication between individual components, the second ones are the connections to the central module, providing data for the overall system and processes associated with creation and the publication of scientific papers. Each application interface of the system providing interconnection of the individual components of the integrated system is implemented through synchronous and asynchronous messages separated from implementation components.

#### *C. Comprehensive Configuration of components*

After creating the individual components and application interfaces, it was implemented total system configuration by using created connections of application interfaces shown in Fig. 1.

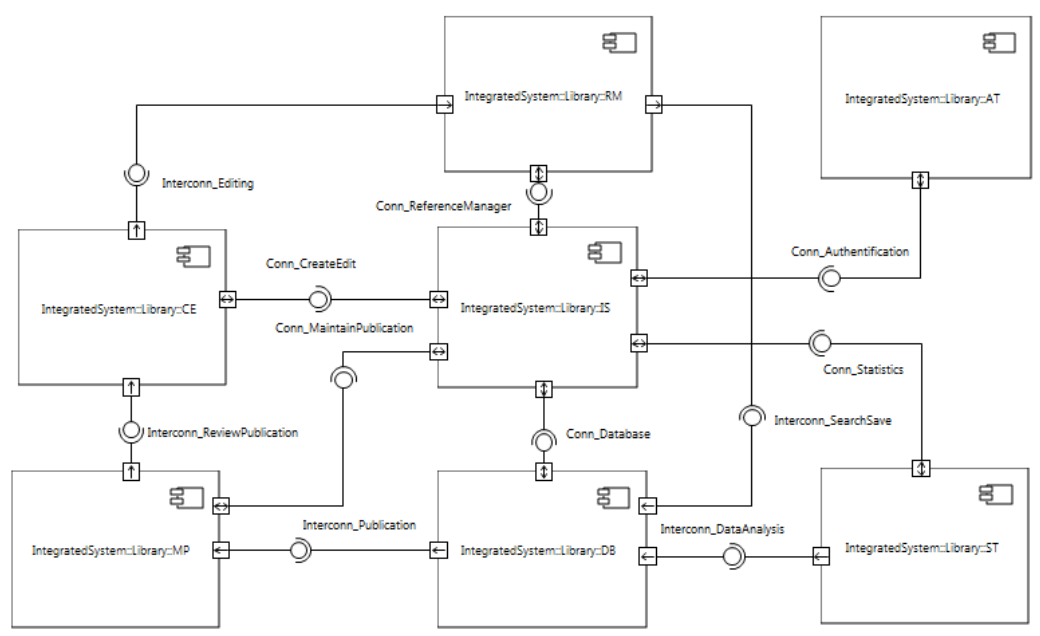

Figure 1. Comprehensive configuration of components

#### *D. System usage scenario*

During the creation and publication, a scientific paper goes through multiple phases. In the first phase, it is important to collect and categorize knowledge from the ones already created and published scientific papers relevant to the topic using the module DB. When writing a scientific paper through the CE system component it is also important part the collaboration between authors. After paper is written, if the author decides to publish the paper in a specific scientific journal, must meet the form of a specific editorial board, so the paper needs to be matched to a matching template. After sending to editorial board, i.e. MP module, paper first goes through checking by the editor. The editor decides which paper to move further, there may also be a case of denial of work. Subsequently the paper is shifted to reviewers, who after reading, decide possible changes. Either a minor revision or a major revision, which is needed to recheck reviewers. Subsequently, the final check is complete and the paper is published in this editorial board. After publishing the journal, it is also registered in databases containing scientific publications and can then serve as a source for eventuality other scientific work. The DB module then provides to the ST module all necessary data to produce various analyzes and statistics.
# *E. System classes*

Object diagrams of executable models in BridgePoint have to be defined within a component structure. There is also the possibility of separate implementation of the class diagram without embedding into component architecture, but models implemented this way are not possible to run with BridgePoint. Therefore, the diagrams of individual classes were implemented within the component representing the central module IS. The individual classes represent all the necessary data for the creation and publication of a scientific paper, as well as data about the authors themselves, their login data into the system and also the data needed for various analyzes and statistics of published works. The primary attribute of each newly created class is the identifier, on the basis of which it is possible to clearly identify a particular person, specific paper, etc. On the basis of this unified method of creation of unambiguous identifiers for each author, the correctness of the assignment of alternatives the names of authors will be ensured or even the versioning when changing the name and thus secure the correctness of their search and storage in databases

The overall structure of the class diagram is from reasons of transparency divided into several parts depending on their belonging to the individual component and process in an integrated system.

The first part of the diagram is the table representing the data required for the database module as shown in Fig. 2. It includes a table containing information about each author, also table of published papers and a table of links between these two entities due to the relationship m:n, that each author can participate in creating multiple papers just like each paper may be attributed to several authors.

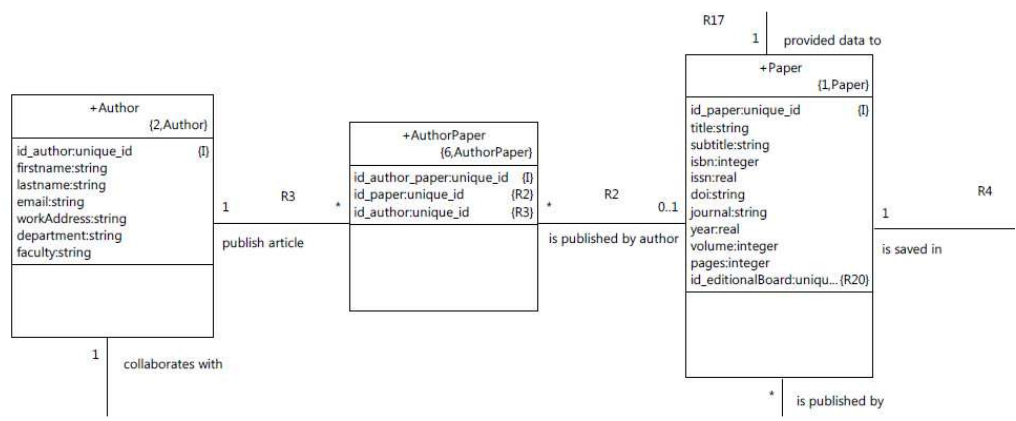

Figure 2. Classes related to the DB module.

An ST module providing analysis of published papers stored in a database, is represented by information about each type performed statistics along with links to specific papers related to that analysis. It is represented by the three interconnected tables shown in Fig. 3.

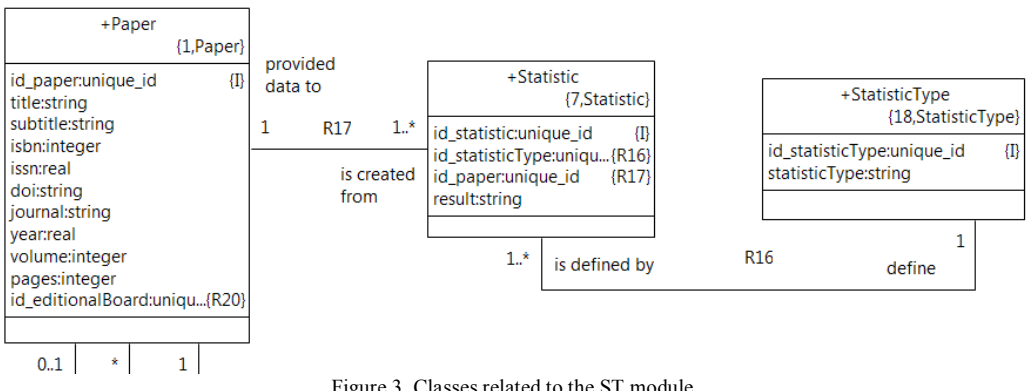

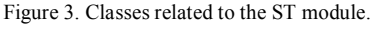

The component for authenticating users registered to the system named AT uses the data stored in individual user tables and their accounts shown in Fig. 4. As can be seen in the figure, within some classes, such as User class, state machines are also implemented, shown with the symbol in the top left corner of the class.

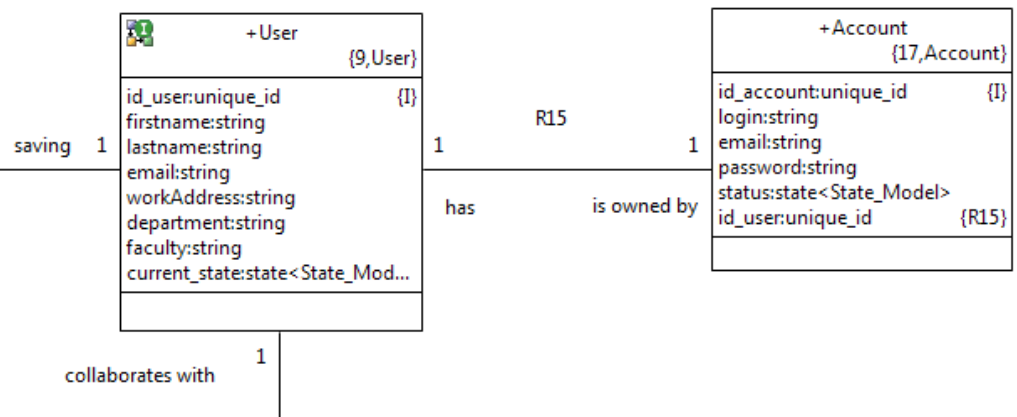

Figure 4. Classes related to the AT module.

A component representing a library of stored papers from the database, a reference manager, also called a RM module, allowing storage and organization of stored papers in own library covers data repositories representing linking the table of the logged-in user with the papers from the database of published works shown in Fig. 5.

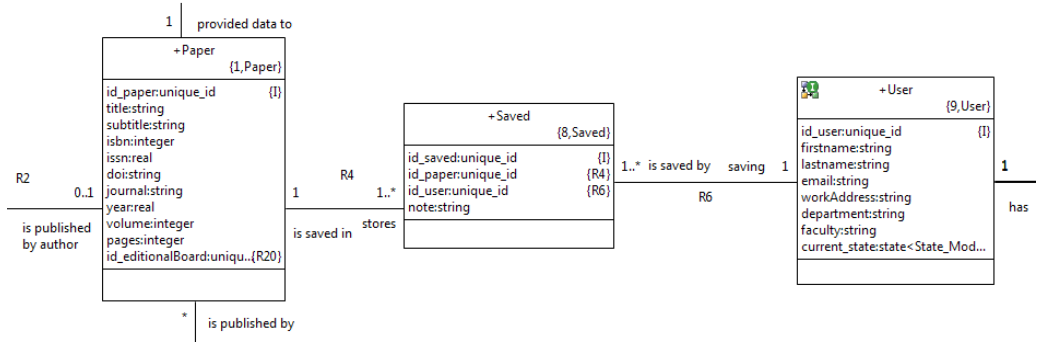

Figure 5. Classes related to the RM module.

When creating a custom paper, it is necessary to store information about the collaboration between the authors, also information about the created paper, the template provided by the editorial board, but also the editorial board where it is given paper planned to publish. The relevant component to these processes is represented by the CE module and the associated database tables are represented by the classes in Fig. 6.

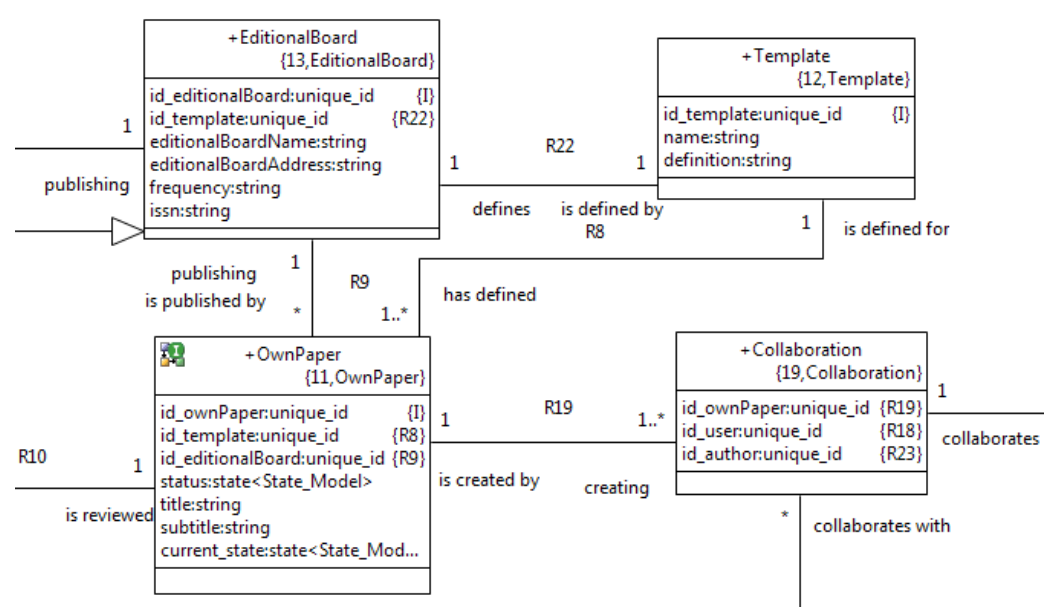

Figure 6. Classes related to the CE module.

The course of the publication of the scientific paper created as well as the course of its review processes in editorial board, are part of the maintain and publishing module named MP and associated tables are shown in Fig. 7.

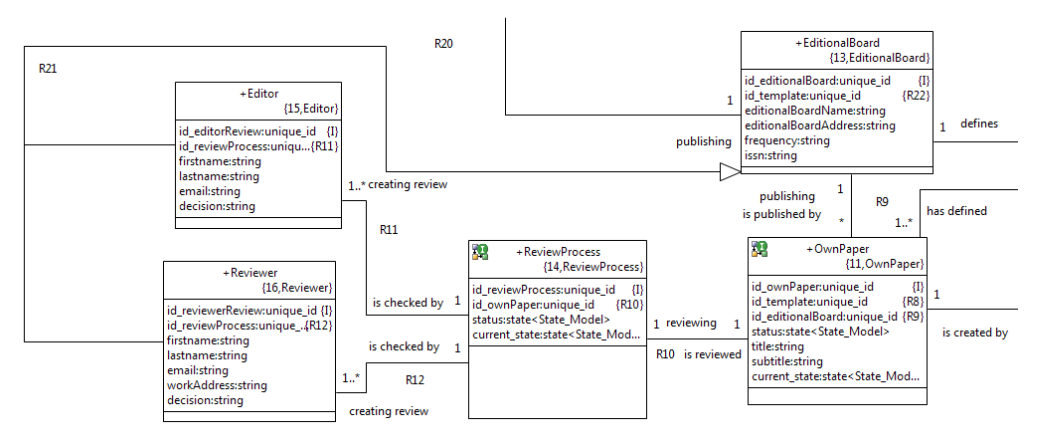

Figure 7. Classes related to the MP module.

## *F. Finite state machine*

It is possible to implement finite-state machines to model the functionality of the system and verify its usability. Definition of finite-state machines is in individual classes since each state machine diagram represents changes in the status of a particular class.

The model of integrated system consists of two types of state machines. They are state machines based on classes or instances. Class state machines allow define the static life cycle of a particular class and all its instances, as opposed to instances state machines allowing to model different states of individual instances at the same time. For the overall representation of the state of the system and currently used component is used class state machine that consists from seven states. Diagram of all states is implemented within the System class.

The initial state is when the system is not working. After running the model, the system is in this predefined inactive mode state. Every other state is part of the system that is currently working. If user authenticates, the system is in the Authentication state, when saving papers to a custom database, the system goes into the Reference Manager state. When writing a new paper, also collaborating with other authors, the system is in the Create Edit state. Subsequently, when author submits a request for a paper publication to editorial board, the status will change to Maintain Publication. If it is necessary to edit the paper before it is published, it will go back to the Create Edit state, where the paper is edited, and a subsequent request for its publication is then made. At a successful publication, the system goes to the Database state and is published in public database from which it is possible to create various analyzes and statistics using the module specified when the system switches to Statistics.

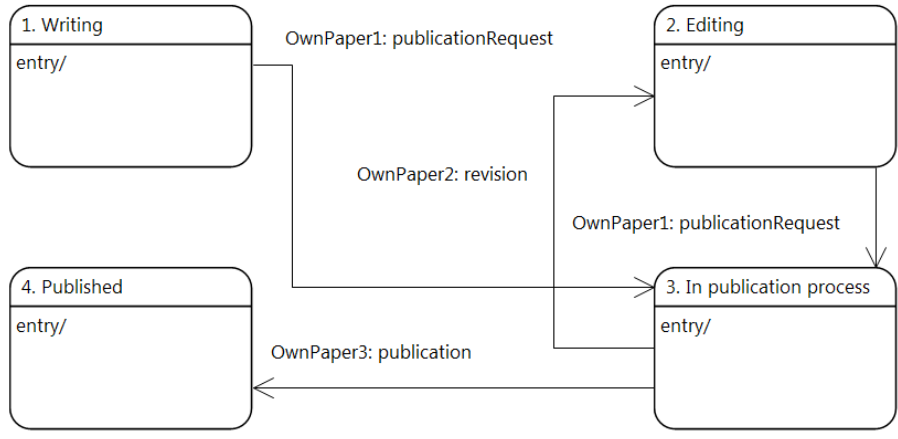

Figure 8. State machine representing the progress of paper creation.

To define the behavior of objects within the system, instances state machines were used, placed in individual classes. An example is the state machine defining the current state of the writing paper that uses 4 states, as shown in Fig. 8. These states are: the paper is currently written, the paper was returned from editorial board due to editing, so it is edited, the paper is currently in the publishing processes or the paper has been published. The transitions in these state machines are secured by associating events called by OAL.

#### VI. SYSTEM MODEL VERIFICATION

The modeled system was verified based on the implementation of the OAL code representing the system work. Functions were created that sequentially triggered the lifecycle of the creation and publication of a scientific paper. Examples are the initialization function creating the specific instances needed to work with the system, authenticating the user, storing papers in its own database, paper creation, publishing process, and process analysis of published works. After triggering individual functions, it was possible to monitor the creation of individual entities and their interactions. Also, changes in finite state machines were tracked.

Process logic has been verified by simulation of created system performing through a BridgePoint Verifier tool. The execution of the model showed no unexpected outputs, behavior and verification of the model has confirmed the efficiency of the processes by using the integrated system for creation and publication of scientific works, which implies the possibility of real implementation of the model in practice.

#### VII. CONCLUSION

Benefits of system integration in one unit is the unification of data storage and manipulation by linking multiple tools into one system. There is also a further benefit of system integration that unifies the process of customizing newly created template papers that are possible predefined by individual editorial offices, allowing the author to create an paper separating content from its form defined by a standardized template by using LateX, also simplifying the publication and reviewing process, as well as the production of different statistics from published works. Other benefit of merging individual systems can be automatic registration into the scientific database that is part of the publishing process, directly through of that module.

For the current complexity of processes related to the creation and publication of scientific papers has been implemented a model of integration of several systems providing functionalities needed for this process into one complex system offering the current management of citation resources through a reference manager, collaboration of multiple authors in creating a new paper, simplifying customization new work designed by the editorial board, simplification of the publishing process by adding editors and reviewers to users of the system, and all activities in one place.

The real implementation of this model of the integrated system would allow that transition across the life stages of the creation and publication of the scientific paper would be more transparent, more efficient and simpler.

Possible ways to extend this work is to translate the modeled system into a specific implementation language that was not done at work for reason higher abstraction of the system because of representation its architecture, and simulation of processes related to the life cycle of creation and publication of scientific works, and also interactions with individual information system modules.

The complex system would therefore have the prerequisites to become used in real-life practice and to replace the various partial systems involved in the process.

#### ACKNOWLEDGMENT

This work was supported by KEGA Agency of the Ministry of Education, Science, Research and Sport of the Slovak Republic under Grant No. 003TUKE-4/2017 "Implementation of Modern Methods and Education Forms in the Area of Security of Information and Communication Technologies towards Requirements of Labour Market" and under Grant No. 077TUKE-4/2015 "Promoting the interconnection of Computer and Software Engineering using the KPIkit" and by the Slovak Research. This support is very gratefully acknowledged.

### **REFERENCES**

- [1] A. K Mueen and B. Al Dhubaib, "Zotero: A bibliographic assistant to researcher", Journal of Pharmacology and Pharmacotherapeutics}{2}{4}{2011}{303}.
- [2] E. Mohammadi and M. Thelwall, "Mendeley readership altmetrics for the social sciences and humanities: Research evaluation and knowledge flows", Journal of the Association for Information Science and Technology}{63}{8}{2014}{1627-1638}, https://ieeexplore.ieee.org/abstract/document/4736778/.
- [3] A. Hicks, "Review of "Colwiz"", Collaborative Librarianship,  $\{3\}$   $\{3\}$   $\{2011\}$   $\{10\}$ .
- [4] F. A. Brahmi and C. Gall, "EndNote and Reference Manager Citation Formats Compared to "Instructions to Authors" in Top Medical Journals", Medical Reference Services Quarterly} {25} {2} {206} {49-57}, https://www.tandfonline.com/doi/abs/10.1300/J115v25n02\_04.
- [5] R. Gilmour, L. COBUS-KUO, "Reference management software: a comparative analysis of four products", Issues in Science and Technology Librarianship $\{66\}$ {66}{2011}{63-75}, summer/refereed2.html?a\%5C\_aid=3598aabf.
- [6] A. BUTROS, S. TAYLOR, "Managing information: evaluating and selecting citation management software, a look at EndNote, RefWorks, Mendeley and Žotero", IAMSLIC}{1}{2011}, http://www.libraries.psu.edu/psul/lls/choose\_citation\_mgr.html.
- [7] A. J. Bennieston, "Writing Scientific Documents Using LaTeX",  $\{5\}\{1\}\{2009\}\{12\}$ .
- [8] J. Fenn, "Managing citations and your bibliography with BibTeX", The PracTEX Journal,{4}{1}{2006}{2006--4}.
- [9] M. Huang, Y. Feng and B. Desai, "CONFSYS: a web-based academic conference management system", Proceedings of the 2008 C 3 S 2 E conference {1}{2008}{141--143}.
- [10] D. Roy, V. Sankar, JP. Hughes, A. Jones and JE. Fenton, "Publication rates of scientific papers presented at the Otorhinolarygological Research Society meetings", Clinical Otolaryngology}{26}{3}{2001}{253--256}.

# Vstupné obvody a obvody spracovania signálov pre UWB radarový reflektometer

*Miroslav Sokol, Pavol Galajda, Stanislav Slovak, Martin Pe ´ covsk ˇ y´*

Katedra elektroniky a multimediálnych telekomunikácií. Fakulta elektrotechniky a informatiky Technickej univerzity v Košiciach

miroslav.sokol@tuke.sk

*Abstrakt* – Hlavnou témou tohto príspevku je predstaviť vstupné obvody a obvody spracovania signálov pre širokopásmové radarové systémy a ich aplikácie, špeciálne pre širokopásmové reflektometre. Obvody sú založené na zákazníckych analógových integrovaných obvodoch (ASIC). Tieto obvody sú navrhované a vyrábané v 0.35  $\mu$ m SiGe BiCMOS technológii s veľkosťou . Osobitná pozornosť je venovaná opisu aplikácie dvoch častí vstupných obvodov. Konkrétne sú to aplikácie aktívnych smerových odbočníc a implementácia analógovo digitálneho prevodníka (ADC) s vylepšenými vlastnosťami.

*Kľúčové slová – širokopásmový a diferenčný zosilňovač, smerová odbočnica, analógovo* digitálny, prevodník

## I. Úvod

V súčastnosti sú vstupné obvody a obvody spracovania signálov významnou častou všetkých elektronických štruktúr, či už sa jedná o vysokofrekvenčné meracie, telekomunikačné alebo premyslené obvodové riešenia. Tak isto majú uplatnenie aj v spotrebnej elektronike. Pre širokopásmové a vysokofrekvenčné štruktúry sú vstupné obvody a obvody spracovania signálov definované ako obvody, ktoré sú medzi anténou a samotným analógovo digitálnym rozhraním a vrátane tohto rozhrania. Hlavným účelom týchto obvodov je vysielanie, prijímanie, distribúcia a predspracovanie širokopásmového a vysokofrekvenčného signálu. Medzi vstupné obvody a obvody spracovania signálov patria filtre, zosilňovače, synchronizačné obvody, zmiešavače, analógovo digitálne prevodníky (ADC) a podobne [1]. Keď že sa väčšinou jedná o obvodové zapojenia pre jeden účel, tak väčšina týchto obvodov je navrhovaná ako zákaznícke obvody ASIC. Komerčne vyrábané zákaznícke obvody sú určené pre masovú produkciu a musia spĺňať požiadavky trhu, preto sú často nepoužiteľné v oblasti výskumu. Pre výskum a vytváranie prototypov sa zákaznícke obvody produkujú len v malých sériach čo niekoľkonásobne zvyšuje náklady a sťažuje vývoj. V rámci nižších nákladov sa môže využiť Multi Project Wafer [2], čo znamená že pre jeden výrobný cyklus sa združí viac návrhov od rôznych zadávateľov, čo zníži výslednú cenu pre každého zo zúčastnených. Pre analógovo digitálne zmiešané obvody sa najčastejšie využíva BiCMOS technológia. To umožňuje jednoduchú implementáciu analógových obvodov, zväčša tvorených bipolárnymi tranzistormi a digitálnych obvodov v podobe MOSFET tranzistorov. Obvody prezentované v tomto príspevku boli navrhnuté a vyrobené v  $0.35 \mu m$  SiGe BiCMOS technológii od rakúskeho výrobcu AMS. Hlavným účelom tohto článku je poskytnúť prehľad o vstupných obvodoch a širokopásmových zákazníckych obvodoch spracovania signálov pre aplikácie širokopásmového UWB radaru emitujúceho M-postupnosť [3]. Hlavnou výhodou je, že predstavujú neinvazívny spôsob merania. Z nameraných údajov je možné aproximovať, alebo rekonštruovať vlastnosti materiálov, zisťovať polohu, alebo tvar predmetov. Náš výskum sa priamo zameriava na vstupné obvody a obvody spracovania signálov a to konkrétne na návrh smerových odbočníc a AD prevodníkov implementovaných priamo na čipe, ale aj návrh jednotlivých častí týchto štruktúr ako sú širokopásmové diferenčné zosilňovače. AD prevodník a smerové odbočnice sú nevyhnutné pre aplikáciu reflektometera pracujúceho na princípe UWB radaru emitujúceho Mpostupnost' [4].

#### II. ZAPOJENIE ŠIROKOPÁSMOVÉHO REFLEKTOMETERA

UWB radar emitujúci M-postupnosť je špeciálny typ radaru spadajúci pod kategóriu šumových radarov. Vysielaný signál pozostáva zo pseudonáhodnej postupnosti, so špecifikou bitovou dĺžkou [5].

Táto pseudonáhodná postupnosť reprezentuje kód pseudo-šumu (PN- kódy) generovaný z vysokorýchlostných posuvných registrov implementovaných vo vysielači. Sirokopásmový reflektometer je realizovaný pomocou štandardného UWB vysielača emitujúceho M-postupnosť [6], dvoch prijímačov, dvoch smerových odbočníc a analógovo digitálneho rozhrania. Bloková schéma UWB reflektometera je na Obr. 1. Každý z farebných blokov reprezentuje samostatný zákaznícky obvod. Ako hodinový signál pre synchronizačnú jednotku je použitý jednotónový signál. Synchronizačná

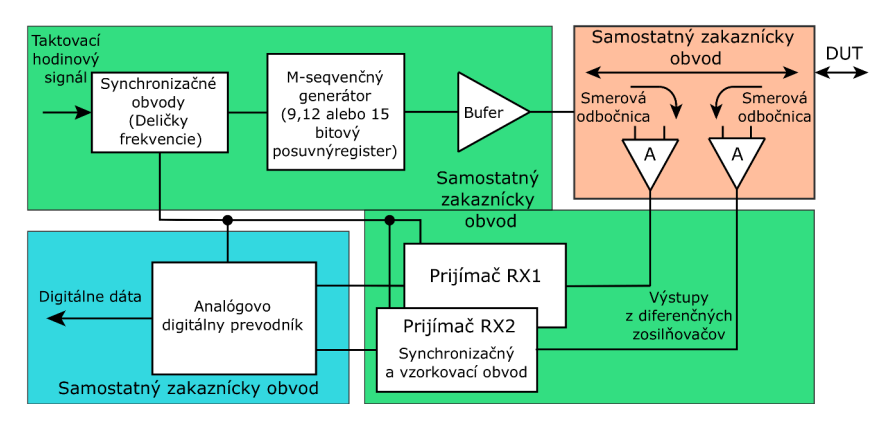

Obr. 1 Bloková schéma reflektometra založeného na UWB radare emitujúceho M-postupnosť

jednotka taktuje a distribuuje hodinový signál pre každý blok radaru. Na základe hodinového signálu generuje posuvný register M-postupnosť s 9, 12 alebo 15-bitovou dĺžkou. Medzi dvomi prijímačmi je pripojený signálový separátor v podobe širokopásmových smerových odbočníc. Smerové odbočnice poskytujú simultánne informáciu o vysielanom aj prijímanom signále na tom istom meracom porte pre oba prijímače [4]. V prijímačoch je signál ďalej spracovaný vzorkovacími obvodmi (angl. Track and Hold circuit T&H). Tieto obvody pracujú v podvzorkovacom móde a poskytujú signál pre AD prevodník. V súčasnosti je možné použiť komerčne dostupné ADC. Ak by sme chceli dosiahnuť lepší výkon pri vyšších vzorkovacích frekvenciách a rovnakých nákladoch, je v tomto prípade nevyhnutný zákaznícky AD prevodník.

## III. AKTÍVNA SMEROVÁ ODBOČNICA PRE ZAPOJENIE REFLEKTOMETRA

Vysokofrekvenčné, úzko a širokopásmové odbočnice a výkonové deliče tvoria významnú časť v oblasti delenia signálu a jeho distribúcie vo vysokofrekvenčných zariadeniach. Hlavným dôvodom je distribúcia vysokofrekvenčného signálu z jedného portu na viac portov. Aplikovanie výkonových deličov a smerových odbočníc v praxi môže značne ušetriť finančné prostriedky a zjednodušiť hardvérové zapojenie celého meracieho systému. Napríklad pri zapojení odbočnice medzi prijímač a vysielač je možné použiť tú istú anténu pre príjem aj vysielanie signálu, čo ušetrí náklady na d'alšiu anténu a priestor.

Deliče výkonu a smerové odbočnice sú štandardne pasívne komponenty. Vstupný signál je rozdelený do dvoch (alebo viacerých) výstupov s menším výkonom, alebo viac vstupov je sústredených do jedného výstupu. Deliče výkonu a smerové odbočnice môžu byť trojbrany, štvorbrany alebo viacbrany. Široká škála deličov výkonu a smerových odbočníc bola vynájdená a opísaná laboratóriom MIT Radiation Laboratory. Medzi najznámejšie z nich patria E a H polarizované vlnovody [7], deliace T-články [8], dierové smerové väzobné členy [9] a mikropáskové vedenia [10].

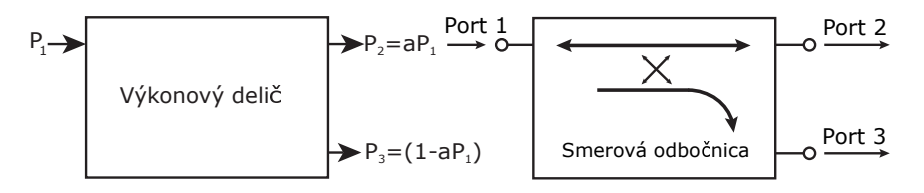

Obr. 2 Výkonový delič a smerová odbočnica zapojená ako T-článok

Špeciálny typ deličov výkonu sú smerové odbočnice. Smerové odbočnice majú medzi väzobnými portami minimálny utlm a oproti ostatným portom majú veľmi vysokú izoláciu. Vysoká izolácia medzi výstupnými portami zabezpečí že reverzný signál ktorý príde na jeden výstupný port nebude rušiť signál na druhom výstupnom porte a opačne. Jednoduchý princíp T-článkov ako výkonových deličov a smerových odbočníc je zobrazený na obrázku 2.

V prípade odbočnice ako trojbranu definujeme päť základných parametrov:

• Hodnota smerovej väzby (angl. Coupling Factor):

Hodnota smerovej väzby je vyjadrená S-parametrom  $|S_{31}|$ , ktorý kvantifikuje, aká časť vstupného výkonu sa zo vstupného portu 1 prenesie na väzobný port 3.

• Útlm signálu medzi vstupom a výstupom (angl. Forward Insertion Loss):

Útlm signálu medzi vstupom a výstupom odbočnice udáva parameter  $|S_{21}|$  a v prípade princípu reciprocity vstupu a výstupu sa  $|S_{21}| = |S_{12}|$ . Jeho hodnota závisí od hodnoty smerovej väzby. To znamená, že čím väčší výkon je prenesený do smerovej väzby, tým väčší útlm je medzi vstupným portom 1 a výstupným portom 2.

• Izolácia(angl. Isolation):

Izoláciu vyjadruje S-parameter  $|S_{32}|$  a vyjadruje izoláciu medzi výstupným portom 2 a väzobným portom 3.

• Smerovost (angl. Directivity):

Smerovosť vyjadruje, o koľko je väčší prenos signálu medzi portami 1 a 3 oproti prenosu signálu medzi portami 2 a 3. Hodnota tohto parametra je teda rozdiel hodnoty izolácie a veľkosti smerovej väzby čiže $|S_{32}| - |S_{31}|$ .

• Prispôsobenie (angl. Port Matching):

Prispôsobenie jednotlivých portov smerovej odbočnice udávajú S-parametre  $|S_{11}|$ ,  $|S_{22}|$  a  $|S_{33}|.$ 

# *A. Strucnˇ y prehlad topol ´ ogi ´ ´ı smerovych odbo ´ cnˇ ´ıc*

Väčšinou sa jedná o zariadenie, ktoré nie je možné integrovať na čip. Existujú však výnimky, ktoré pri správnej realizácii môžu dosahovať veľmi dobré parametre a zároveň spĺňať požiadavky miniaturizácie. Hlavné výhody integrovania smerových odbočníc sú:

- $\checkmark$  Vylúčenie mechanických prvkov a z toho vyplývajúce aj malé rozmery.
- $\checkmark$  Pomerne lacná sériová výroba s dobre zvládnutou technológiou.

 $\checkmark$  L'ahká integrácia na jednom čipe s ďalšími elektronickými obvodmi.

Nevýhody sú :

- $\times$  Horšia izolácia a presluchy.
- $\times$  Výkonové a frekvenčné obmedzenia polovodičovej technológie.

Konštrukciu deličov výkonu a smerových odbočníc je možné realizovať rôznymi topológiami, od jednoduchých odporových deličov až po veľké a ťažké transformátory. Prehľad jednotlivých topológií je nasledovný:

## • Mikropásikové odbočnice:

Najznámejšie a zároveň asi najjednoduchšie zapojenie smerovej odbočnice pozostáva z dvoch častí mikropásikového vedenia dĺžky  $\lambda/4$ , kde  $\lambda$  predstavuje dĺžku vlny šíriacej sa daným vedením [10]. Vlastnosti mikropásikových smerových odbočnic závisia na rozmeroch, kde sa veľká šírka pásma dosahuje ťažko.

# Vlnovodové odbočnice:

Sú vytvorené pomocou dvoch vlnovodov, ktoré sú spojené jedným alebo viacerými otvormi presne umiestnenými vzhľadom na šírenie sa vlny [9]. Vlnovodové smerové odbočnice nie je možné vzhľadom na ich veľkosť a mechanickú náročnosť realizovať v integrovanej podobe.

• Transformátorové odbočnice

Transformátorové zapojenie smerovej odbočnice dosahuje šírku pásma niekoľko jednotiek MHz až po vyše 1 GHz. Transformátory sú navíjané zväčša na dvojdierové jadro vyrobené z vhodného feritového materiálu [11].

# • Odporové odbočnice a deliče:

Sú tvorené rôznymi zapojeniami rezistorov. Výhody týchto odporových odbočníc sú, absencia jalových a zložitých mechanických prvkov, možnosť integrácie na čip a pomerne veľká šírka pásma (DC až desiatky GHz). Ako príklad takýchto smerových odporových odbočníc a výkonových deličov môže slúžiť Wilkinson Power Divider [12] alebo použitie modifikovaného Wheatstonovho mostíka [13].

## *B. Smerova odbo ´ cnica na b ˇ aze Wheatstonovho most ´ ´ıka*

Wheatstonov mostík patrí do kategórie pasívnych rezistorových výkonových deličov. V určitej konfigurácii môže Wheatstonov mostík predstavovať troj alebo štvorbránové zapojenie pasívnej smerovej odbočnice. Pre dodržanie parametrov smerovosti odbočnice, musí byť mostík vyvážený. Detailný opis Wheatstonovho mostíka v zapojení smerovej odbočnice je v literatúre [13]. Relatívne nová myšlienka v súvislosti s Wheatstonovým mostíkom je pripojenie zosilňovača na jeho väzobný port 3 s pólmi b and b'. Wheatstonov mostík s pripojeným zosilňovačom je na Obr.3. Ako zosilňovač je použitý diferenčný zosilňovač s definovanou vstupnou impedanciou, ktorá je súčasťou mostíka. V našom prípade je charakteristická impedancia portov 1 až 3 50 $\Omega$ . Wheatstonov mostík v takomto zapojení so širokopásmovým diferenčným zosilňovačom tvorí aktívnu širokopásmovú smerovú odbočnicu.

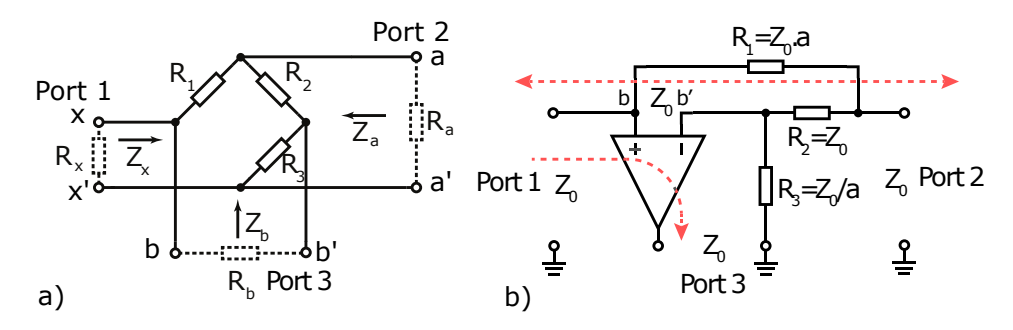

Obr. 3 a) Wheatstonov mostík zapojený ako smerová odbočnica [13], b) Wheatstonov mostík s pripojeným diferenčným zosilňovačom

Ak uvažujeme o smerovej odbočnici ako bezstratovej, tak pre jednotlivé prenosy platí:

$$
S_{31} + S_{21} = 1 \tag{1}
$$

Zo vzťahov z uvedených literatúre  $[13]$  a  $[14]$  je možné odvodiť prenosovú maticu celej odbočnice:

$$
[S] = \begin{bmatrix} S_{11} = 0 & S_{12} = \frac{1}{1+\alpha} & S_{13} = \frac{\alpha}{1+\alpha} \\ S_{21} = \frac{1}{1+\alpha} & S_{22} = 0 & S_{23} = 0 \\ S_{31} = \frac{\alpha}{1+\alpha} & S_{32} = 0 & S_{33} = 0 \end{bmatrix}
$$
(2)

Vyvážený mostík funguje ako smerová odbočnica pretože signál z portu 2 je na póloch  $b$  a  $b'$ rozložený v rovnakom pomere. Ak port 1 reprezentuje zdroj signálu s charakteristickou impedanciou  $Z_0$ , tak prenos signálu medzi portami 1 a 2 je závislý od pomeru rezistorov  $R_1, R_3$ a impedancie  $Z_0$ . Signál z portu 1, nie je rozdelený v rovnakom pomere na póloch b a  $b'$ , na týchto póloch vznikne diferenčný signál ktorý je potom možné snímať diferenčným zosilňovačom. Diferenčný zosilnovač zosilní diferenčný signál z portu 1 a potlačí súhlasný signál z portu 2. Na základe toho môžeme povedať že diferenčný zosilňovač s vysokým potlačením súhlasného signálu (angl. common-mode rejection ratio CMRR) zabezpečí vysokú smerovosť takejto aktívnej odbočnice. V závislosti na polovodičovom procese, šírka pásma aktívnej smerovej odbočnice na báze Wheatstonovho mostíka, môže dosiahnuť desiatky GHz. Všetky obvodové štruktúry používané na realizáciu aktívnej smerovej odbočnice môžu byť implementované v 0.35  $\mu$ m SiGe BiCMOS technológii.

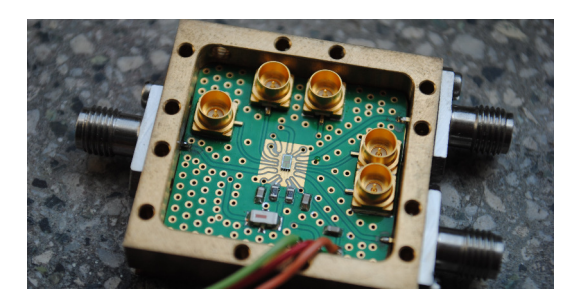

Obr. 4 Aktívna smerová odbočnica vyrobená v polovodičovom procese IHP  $0.25 \mu m$ 

#### IV. ZÁKAZNÍCKY ANALÓGOVO DIGITÁLNY PREVODNÍK

Pre digitálne spracovanie signálov z UWB radaru je nevyhnutný AD prevodník. Komerčne dostupné AD prevodníky majú priaznivé parametre, ale sú finančne nákladné a sú dostupné len ako hotové zapuzdrené integrované obvody. Lacnejšie varianty komerčných AD prevodníkov znižujú výkonnosť radarového systému, napríklad musí byť väčšej miere použité pod-vzorkovanie čo znižuje rýchlosť radarového systému. Ak chceme dosiahnuť porovnateľné parametre radarového systému s drahými AD prevodníkmi no z nižšími finančnými nákladmi porovnateľnými s lacnejšími AD prevodníkmi, tak návrh vlastného prevodníka špeciálne určeného pre tieto radarové systémy je veľmi perspektívny. Dalšou výhodou zákazníckeho AD prevodníka je dostupnosť

takzvaného "bare die chip", čo znamená nezapuzdrený holý čip. Takého nezapuzdrené zákaznícke čipy môžu byť inštalované spolu s ďalšími špecializovanými obvodmi v jednom puzdre nazývané aj SoP (System on Package), takéto zapuzdrenie dosahuje oveľa lepšie parametre ako integrované obvody umiestnené na doske plošných spojov.

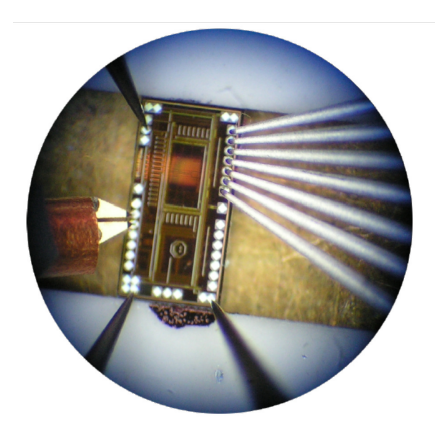

Obr. 5 Meranie zákazníckeho 5-bitového AD prevodníka

V našom prípade bola pre zákaznícky AD prevodník použitá paralelná flash štruktúra. 5bitová paralelná štruktúra ktorá podporuje vzorkovanie až do rýchlosti 100 MSa/s bola realizovaná na našej katedre pred niekoľkými rokmi [15]. Zväčšený pohľad na vyrobený 5-bitový AD prevodník je zobrazený na Obr. 5. AD prevodník bol realizovaný v 0.35  $\mu$ m SiGe BiCMOS technológii. Pri vysokorýchlostnej konverzii analógových signálov na digitálne sa ako najlepšie riešenie javí použitie paralelnej štruktúry AD prevodníka. Poskytuje takmer okamžitú kvantizáciu analógového signálu. Bloková schéma takéhoto AD prevodníka je zobrazená na Obr.6. Prvá

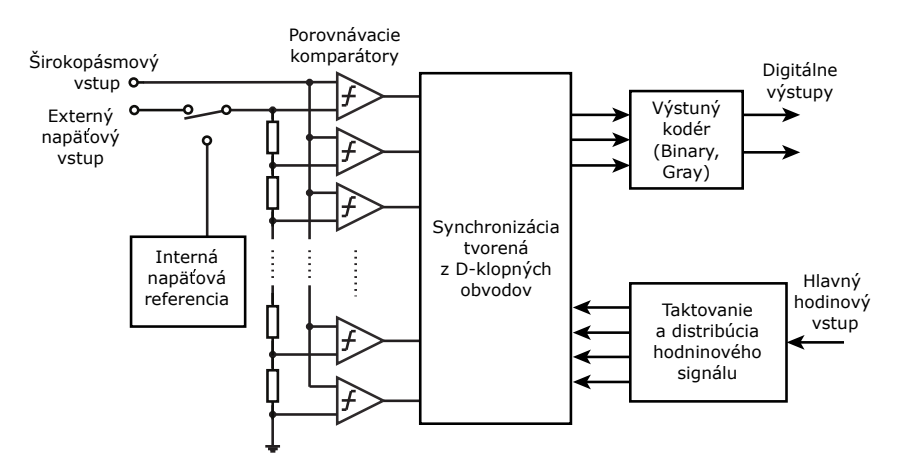

Obr. 6 Block diagram of analog to digital converter

verzia AD prevodníka má rozsah vstupného napätia približne od -900 mV do 0 V pri vzorkovaní 50 MSa/s a s digitálnym rozlíšením do 5-bitov. Keď že po vyhotovení a realizácii AD prevodníka boli zistené nedostatky, bolo potrebné jeho parametre zlepšiť. Od minulého roka sa pracuje na zdokonaľovaní jednotlivých blokov AD prevodníka, konkrétne vstupných komparátorov, synchronizačných a taktovacích obvodov. V porovnaní s prvou verziou sa bloková schéma nového návrhu AD prevodníka nezmenila. Vstupné komparátory boli predimenzované na vyššiu rýchlosť s väčším vstupným napäťovým rozsahom [14]. Tieto komparátory sú implementované ako štruktúra BiCMOS, to znamená, že štruktúra komparátorov pozostáva z bipolárnych aj CMOS tranzistorov. Výstup každého komparátora je synchronizovaný pomocou D klopných obvodov. Štruktúra D klopných obvodov ostala nezmenená, no CMOS tranzistory tejto štruktúry boli nahradené za rýchlejšie. Všetky D klopné obvody sú synchronizované pomocou hodinového signálu. Pre lepšiu synchronizáciu a vyššie rýchlosti bolo taktiež potrebné upraviť jednotlivé distribučné obvody a zvýšiť počet opakovačov signálu pre celkové odľahčenie distribúcie hodín [14]. Výstupný signál z D klopných obvodov predstavuje termometrický kód. Tento kód je potrebné pre ďalšie spracovanie dát previesť na použiteľný binárny alebo grayov kód. Ďalej bola navrhnutá interná teplotne stabilná napäťová referencia pre rezistorovú sieť prevodníka [16].

Pri novej verzii AD prevodníka je zmenené a vylepšené usporiadanie komponentov na čipe na základe pripomienok a chýb predchádzajúcej verzie. Nová verzia AD prevodníka je navrhnutá pre vyššiu bitovú rozlišovaciu schopnosť až do 8-bitov kde bude možné dosiahnuť rozsah vstupného napätia od -1,3 V do 0 V so vzorkovacou frekvenciou až do 1GSa/s.

#### V. ZÁVER

V článku bola opísaná základná štruktúra reflektometra založeného na UWB radare emitujúceho M-postupnosť. Boli predstavené základné funkcie aktívnej smerovej odbočnice a paralelného flash AD prevodníka realizované ako zákaznícke obvody. Štruktúry navrhnuté v nákladnom polovodičovom procese IHP boli v rámci nášho výskumu redizajnované a implementované do nízko nákladového 0.35  $\mu$ m SiGe BiCMOS polovodičového procesu. Boli zlepšené parametre týchto štruktúr a tiež boli implementované nové myšlienky. Vďaka tomu boli dosiahnuté lepšie parametre vstupných obvodov a obvodov spracovania signálu používaných pre UWB radary emitujúce M-postupnosť. Tak tiež bol zabezpečený návrh zákazníckych obvodov v relatívne lacnejšej polovodičovej technológii BiCMOS v porovnaní s technológiou IHP.

#### POD'AKOVANIE

Táto práca je podporovaná Agentúrou na podporu výskumu a vývoja na základe zmluvy č. APVV-15-0055, Vedeckou grantovou agentúrou (VEGA) na základe zmluvy č. 1/0772/17 a kultúrnou a edukačnou grantovou agentúrou (KEGA) na základe zmluvy č. 062TUKE-4/2017

#### LITERATÚRA

- 
- [1] C. Bowick, *RF circuit design*. Elsevier, 2011. [2] AMS. Multi project wafer reference. [Online]. Available: https://ams.com/-/ ams-schedules-2017-multi-project-wafer-starts-for-analog-foundry-customers
- [3] J. Sachs, R. Herrmann, M. Kmec, and P. Peyerl, "Modified M-sequence UWB-radar," 2006.
- [4] M. Kmec, M. Helbig, R. Herrmann, P. Rauschenbach, J. Sachs, and K. Schilling, "Toward integrated µnetwork analyzer," in *Ultra-Wideband, Short-Pulse Electromagnetics 10*. Springer, 2014, pp. 443–451.
- [5] D. Kocur, J. Gamec, M. Gamcová, J. Fortes, and D. Urdik, *UWB senzorové systémy*. Fakulta elektrotechniky a informatiky, Technical University of Kosice, 2015.
- [6] M. Kmec, M. Helbig, R. Herrmann, P. Rauschenbach, J. Sachs, and K. Schilling, "M-sequence-based single-chip UWB-radar sensor," in *Ultra-Wideband, Short-Pulse Electromagnetics 10*. Springer, 2014, pp. 453–461.
- [7] J. M. Reiter and F. Arndt, "Rigorous analysis of arbitrarily shaped H-and E-plane discontinuities in rectangular waveguides by a full-wave boundary contour mode-matching method," *IEEE Transactions on Microwave Theory and Techniques*, vol. 43, no. 4, pp. 796–801, 1995.
- [8] X.-P. Liang, K. A. Zaki, and A. E. Atia, "A rigorous three plane mode-matching technique for characterizing waveguide T-junctions, and its application in multiplexer design," *IEEE Transactions on Microwave Theory and Techniques*, vol. 39, no. 12, pp. 2138–2147, 1991.
- [9] S. S. Karimabadi and A. R. Attari, "X-band multi-hole directional coupler with folded substrate-integrated waveguide," *Electromagnetics*, vol. 35, no. 6, pp. 404–414, 2015.
- [10] V. Tas and A. Atalar, "Using phase relations in microstrip directional couplers to achieve high directivity," *IEEE Transactions on Microwave Theory and Techniques*, vol. 61, no. 12, pp. 4063–4071, 2013.
- [11] M. HAMMER. Smerové odbočnice vo vf technike: popis, parametre, simulácia. [Online]. Available: https://www.dps-az.cz/vyvoj/id:8177/smerove-odbocnice-vo-vf-technike-popis-parametre-simulacia
- [12] E. J. Wilkinson, "An n-way hybrid power divider," *IRE Transactions on microwave theory and techniques*, vol. 8, no. 1, pp. 116–118, 1960.
- [13] A. Kraus, *Einfuhrung in die Hochfrequenzmeßtechnik: mit 254 Bildern und Tabellen ¨* . Pflaum, 1980.
- [14] M. Sokol, *Aplikacie diferen ´ cnˇ eho stup ´ na v ˇ sirokop ˇ asmov ´ ych obvodoch ´* . Dept. of Electronics and Multimedia Communications, FEI TU of Košice, 2017.
- [15] T. Liptaj, M. Hrášok, "Design of the 5-bit Flash A/D Converter for UWB Applications," *SCYR*, pp. 243-246, 2012. [16] M. Sokol, P. Galajda, and S. Slovák, "Návrh napäťovej referencie pre AD prevodník," *Electrical Engineering and*
- *Informatics 7*, pp. 233–239, 2016.

# Využitie akumulačných zariadení v elektrizačnej sústave

# 1 *Jakub POPOVEC,* <sup>2</sup>*Michal KOLCUN, <sup>3</sup>Martin VOJTEK*

<sup>1, 2, 3</sup> Katedra elektroenergetiky, Fakulta elektrotechniky a informatiky, Technická Univerzita v Košiciach, Slovenská Republika

<sup>1</sup>jakub.popovec@student.tuke.sk, <sup>2</sup>michal.kolcun@tuke.sk, <sup>3</sup>martin.vojtek@tuke.sk

*Abstrakt* **— Tento článok sa zaoberá možnosťou využitia akumulačných zariadení v elektrizačnej sústave. Konkrétne ide o využitie akumulačných zariadení na odstránenie nežiadúcich javov vznikajúcich pri integrácií obnoviteľných zdrojov do distribučných sietí. Na overenie funkčnosti akumulačných zariadení bol zhotovený model časti distribučnej siete v programe Matlab/Simulink. Model časti distribučnej siete bol vytvorený na základe skutočných údajov a funkčnosť stratégie nabíjania a vybíjania akumulačných zariadení bola overená simuláciami pre dve rozdielne časové obdobia.** 

*Kľúčové slová* **— akumulácia, matlab, simulink, spätný tok výkonov, kolísanie napätia**

## I. ÚVOD

Elektrizačná sústava (ES) je historicky navrhovaná a prevádzkovaná tak, aby umožnila a riešila transport veľkého množstva elektrickej energie od zdroja elektrickej energie, cez prenosové a distribučné systémy, ku koncovým odberateľom. Distribučné sústavy (DS) sú tradične pasívne a navrhované k prenosu toku energie jedným smerom, a to ku spotrebiteľom, na rozdiel od prenosových systémov, ktoré sú navrhnuté pre obojsmerný tok energie [1]. Uvedený systém je spojený s centralizovanou výrobou elektrickej energie v jednotkách veľkých výkonov. Oproti tomu, obnoviteľné zdroje elektrickej energie typicky predstavujú zdroje s radovo menšími výkonmi v rozsahu od stoviek W do približne desiatok MW, v závislosti od typu obnoviteľného zdroja energie (OZE). Ak vylúčime ich aplikáciu, ako zdroje elektrickej energie v nezávislých elektrických sieťach a budeme uvažovať s paralelným chodom s ES, potom vzhľadom k inštalovaným výkonom a ďalším prevádzkovo-technickým záležitostiam sú vyvedené (pripojené) do DS a to buď priamo, alebo cez siete (inštalácie) spotrebiteľov [1] [2].

So zavedením rozptýlenej výroby, ktorá je tiež označovaná ako distribuovaná a vyvedením ich výkonov do DS, sa DS stávajú aktívnymi, nielen spotrebou, ale tiež výrobou elektrickej energie. Základnou myšlienkou OZE je poskytovať elektrinu zákazníkom s ohľadom na životné prostredie a v spojení s distribuovanou výrobou, s nižšou cenou, s využitím lokálnych zdrojov.

Distribuovaná výroba môže mať významný vplyv na:

- tok výkonu,
- profil napätia v sieti,
- stabilitu napätia,
- kvalitu elektrickej energie,
- chránenie elektrických sietí,
- spoľahlivosť a bezpečnosť [1].

#### II. MODELOVANIE ČASTI DISTRIBUČNEJ SIETE V PROGRAME MATLAB/SIMULINK

Na vytvorenie modelu časti DS, bol použitý program MATLAB, konkrétnejšie jeho nadstavba Simulink. Simulink umožňuje jednoduché a rýchle modelovanie dynamických systémov, pomocou vkladania definovaných blokov do jeho prostredia. Umožňuje vytvárať viacúrovňové štruktúry pomocou subsystémov pozostávajúcich z niekoľkých skupín blokov alebo blokov. Simulink, je vďaka svojmu grafickému rozhraniu jednoduchý na obsluhu a vhodný na vyriešenie danej problematiky.

## *A. Model fotovoltaického systému*

Model fotovoltaického (FV) systému je modelovaný s využitím jedno diódového náhradného obvodu vrátane uvažovania sériového a paralelného odporu [3]. Keďže výrobca neudáva hodnoty pre sériový a paralelný odpor, ich hodnoty boli určené explicitne, na základe Lambertovej Wfunkcie a estimácie faktora diódovej ideálnosti (A). Všetky ostatné potrebné hodnoty boli nájdene v dátovom liste, ktorý je poskytovaný výrobcom FV modulu.

#### *B. Model rodinného domu*

Model rodinného domu je namodelovaný na základe údajov, ktoré poskytuje prevádzkovateľ distribučnej sústavy. Namodelovaná časť distribučnej sústavy pozostáva zo 100 namodelovaných rodinných domov. Na vstup každého modelu rodinného domu je privedený signál jedného z troch typových diagramov odberu (TDO). Hodnoty TDO sú oficiálne na stránkach VSD, a.s. uvedené pre každú hodinu a deň v roku 2017 [4]. Okrem typu TDO, má každý model rodinného domu priradenú hodnotu maximálneho zaťaženia. Výsledná hodnota spotrebovaného výkonu jednotlivých rodinných domov, je vypočítaná vynásobením hodnoty maximálneho zaťaženia s hodnotou TDO.

#### *C. Model riadenia nabíjania a vybíjania akumulačného zariadenia*

Algoritmus, ktorý riadi skladovanie energie do akumulačných zariadení je navrhnutý na základe jednoduchých logických funkcií. Vstupné premenné algoritmu riadiaceho systému, môžeme rozdeliť do dvoch skupín. Do prvej skupiny patria premenné, ktoré v priebehu simulácie menia svoju hodnotu a je potrebné ich merať. Druhú skupinu vstupných premenných algoritmu, tvoria konštantné premenné, ktoré nemenia svoju hodnotu, počas celej simulačnej doby.

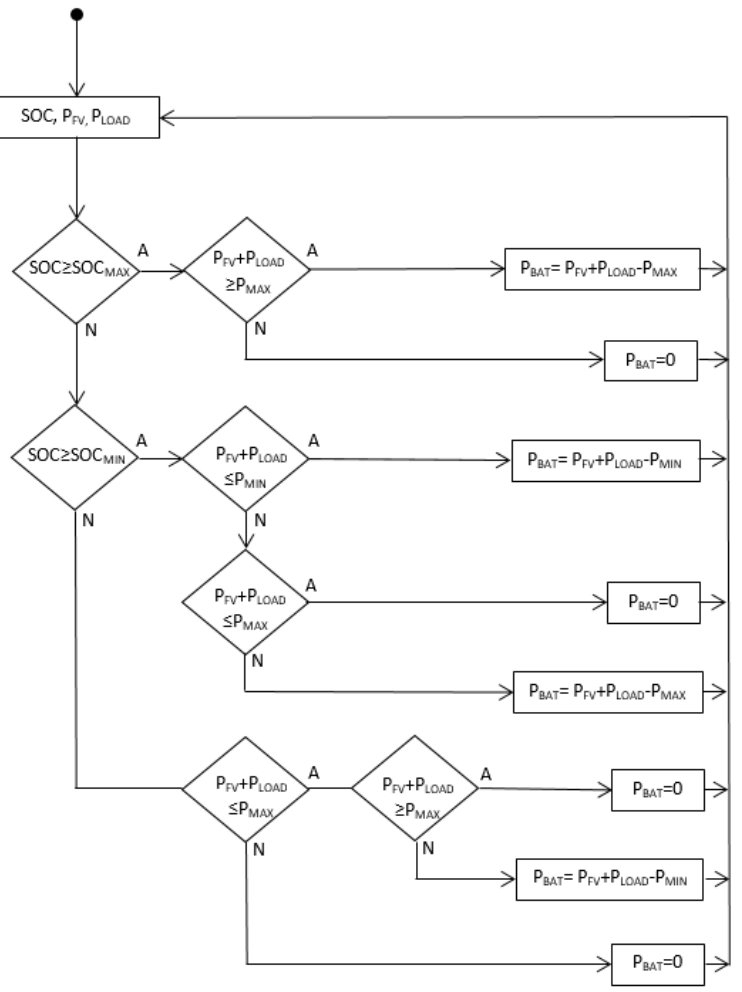

Obr. 1 Vývojový diagram riadenia akumulačných zariadení

Algoritmus pre riadenie nabíjania a vybíjania akumulačných zariadení je znázornený na Obr.1. Hodnota stavu nabitia akumulátorov (SOC) a porovnanie vyrábaného činného výkonu FV systémom ( $P_{FV}$ ) a spotrebovaného výkonu domácnosťami ( $P_{LOAD}$ ) sú základnými rozhodovacími premennými. Tieto hodnoty sú merané a načítavané na vstupe algoritmu riadenia akumulačných zariadení. Výstupom algoritmu je výsledný výkon akumulačného zariadenia (PBAT).

## *D. Model distribučného transformátora*

Model distribučného transformátora predstavuje blok trojfázového dvojvinuťového transformátora vybraného z knižnice Simpowersystem. Model vybranej elektrickej siete obsahuje dva distribučné transformátory so zdanlivým výkonom 160 kVA so zapojením Yy.

## *E. Model elektrického vedenia*

Model elektrického vedenia je zhotovený pomocou bloku trojfázového sériového RL článku, ktorý je vybraný z knižnice Sympowersystem. Elektrické vedenie 22 kV je zhotovené pomocou vzdušného vedenia 70/11 Alfe, vedenie 0,4 kV je vyhotovené ako káblové a aj ako vzdušné vedenie.

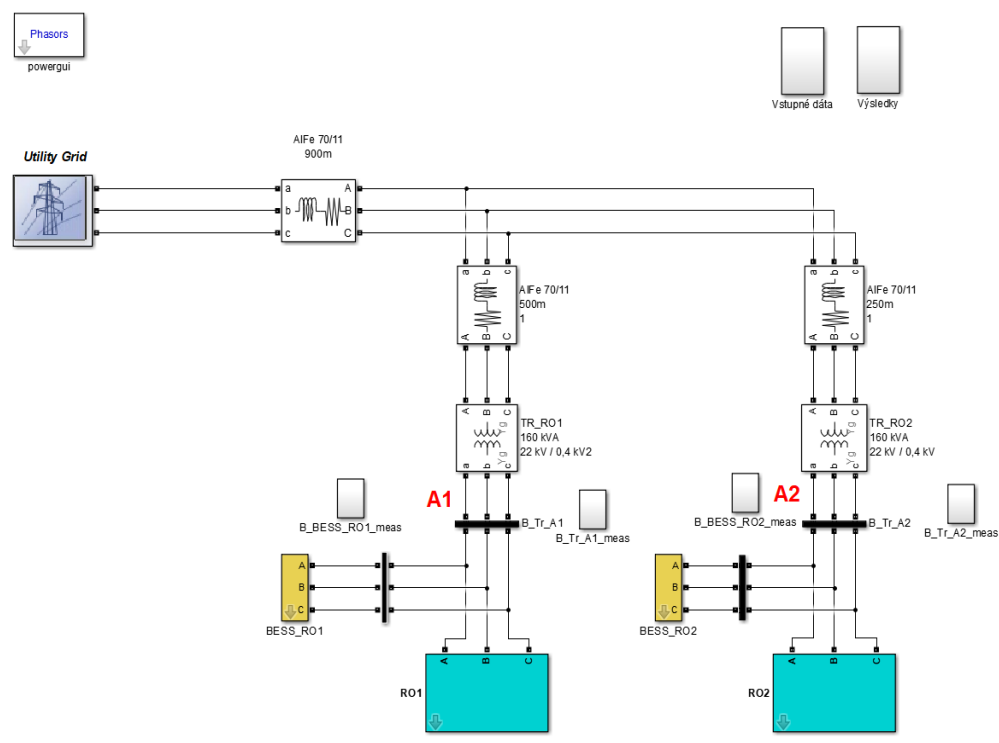

Obr. 2 Model časti DS v programe Simulink

#### III. SIMULÁCIA A VÝSLEDKY

Na základe vytvoreného modelu časti DS, môžeme sledovať správanie jednotlivých častí systému, predovšetkým správanie tokov výkonov v elektrickej sieti a zmeny hodnôt napájacieho napätia, vplyvom vysokej penetrácie z FV systémov. Simulácie boli vykonané za účelom poukázania vznikajúcich problémov v DS vplyvom integrácie OZE a overenia funkčnosti navrhnutého modelu riadenia akumulačných zariadení. Simulácie boli vyhotovené pre prvý augustový týždeň (najvyššia intenzita slnečného žiarenia) a prvý decembrový týždeň (najnižšia intenzita slnečného žiarenia). Konštantné parametre, ktoré je potrebné nastaviť pre riadenie akumulačného zariadenia sú pre obidva simulačné obdobia konštantné. Pre obidva simulačné obdobia bolo nastavené množstvo FV modulov tak, aby v priebehu celého roka dokázali pokryť 100% spotreby namodelovanej časti DS. Výsledky simulácií reprezentujú správanie navrhnutej časti DS, konkrétne v rezidenčnej oblasti 1 (RO1).

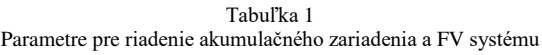

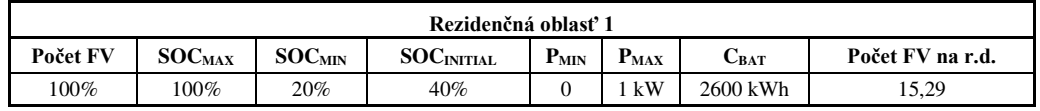

## *A. Simulácia decembrového týždňa*

Vstupné údaje intenzity slnečného žiarenia pre decembrový týždeň sú dôležité z hľadiska produkcie elektrickej energie FV systémom, keďže výroba FV systému je veľmi závislá od intenzity slnečného žiarenia.

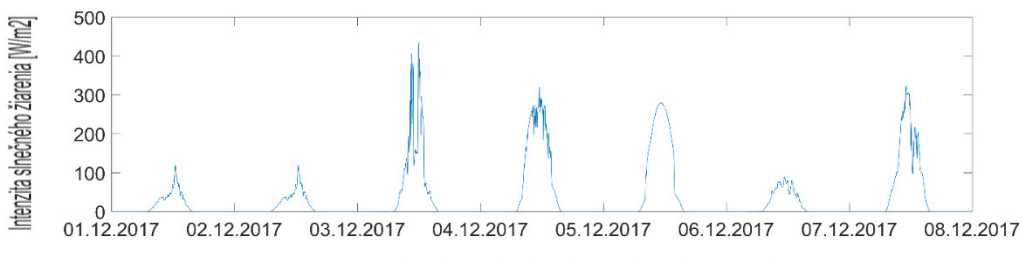

Obr. 3 Intenzita slnečného žiarenia pre decembrový týždeň

V prvom a druhom dni decembrového týždňa v RO1, priebeh P<sub>FV</sub> + P<sub>LOAD</sub> neprekračuje záporné hodnoty. Akumulačné zariadenie v tomto prípade nebude akumulovať elektrickú energiu. Priebeh P<sub>FV</sub> + P<sub>LOAD</sub> prekračuje hodnotu P<sub>MAX</sub> = 1 kW. Preto akumulačný systém dodáva P<sub>BAT</sub> do RO1 dovtedy, kým hodnota SOC nedosiahne hodnotu SOC<sub>MIN</sub> = 20 %. V tomto momente začína RO1 odoberať P<sub>A1</sub> z DS. Výkon z DS je odoberaný do obedňajších hodín 3.12.2017. Vtedy začína narastať výroba P<sub>FV</sub>, ktorá pokrýva P<sub>LOAD</sub> a zároveň mierne dobíja akumulačný systém. V ostatné dni v decembrovom týždni sa tento spomínaný princíp opakuje. Na základe priebehu PA1, môžeme povedať, že RO1 v decembrovom týždni nie je nezávislá od dodávaného výkonu z DS. Z priebehu SOC môžeme usúdiť, že navrhnutý akumulačný systém nebude v zimných obdobiach dostatočne využitý, keďže v decembrovom týždni sa využíva, len malé množstvo z jeho celkovej kapacity.

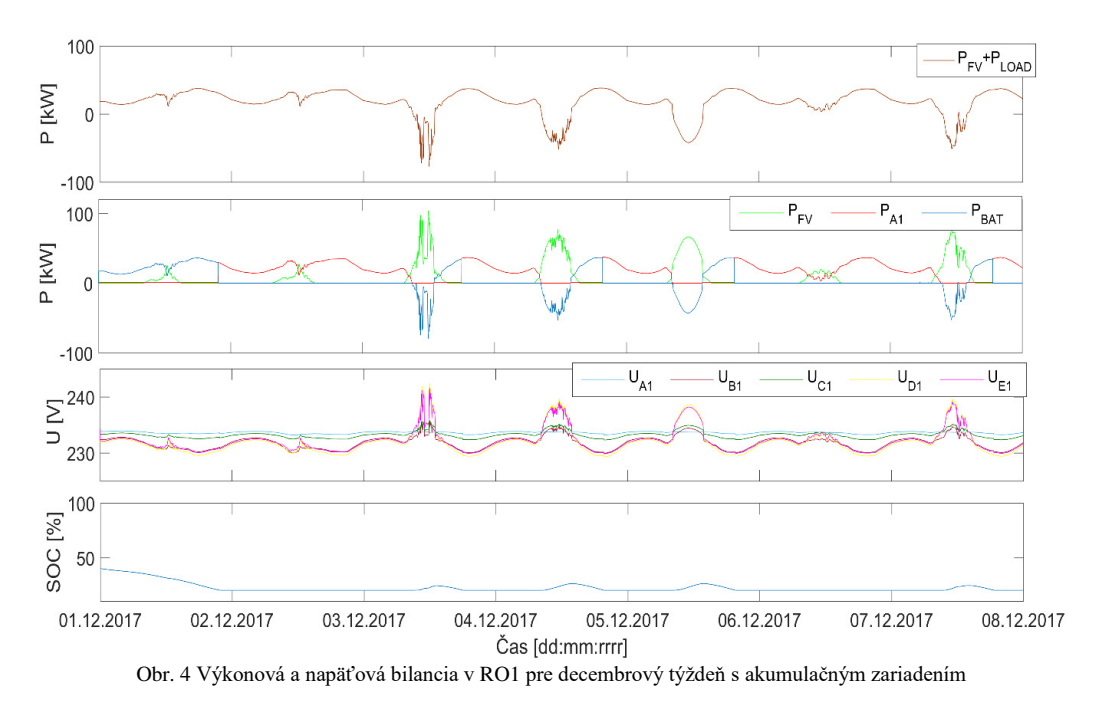

### *B. Simulácia augustového týždňa*

V grafe intenzity slnečného žiarenia pre augustový týždeň môžeme vidieť, že v prvý a posledný deň v týždni, narastá intenzita slnečného žiarenia postupne, až do dosiahnutia maximálnej hodnoty, ktorá nastane približne v obedňajších hodinách a následne klesá až na nulu. To symbolizuje slnečný deň bez oblačnosti. V ostatných dňoch intenzita slnečného žiarenia značne osciluje, to symbolizuje polooblačný alebo oblačný deň.

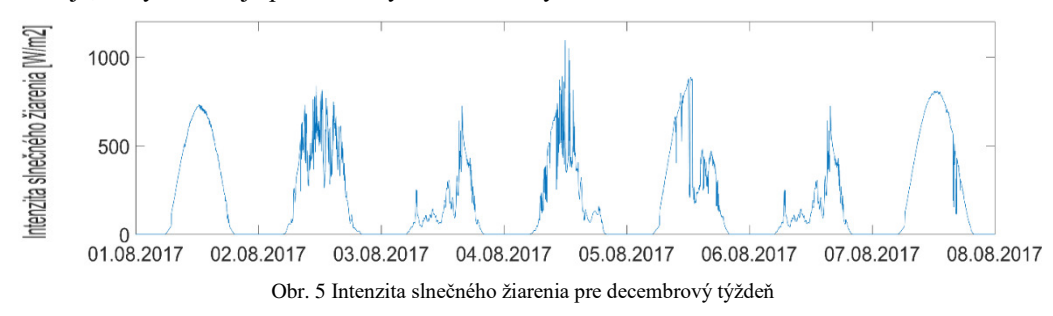

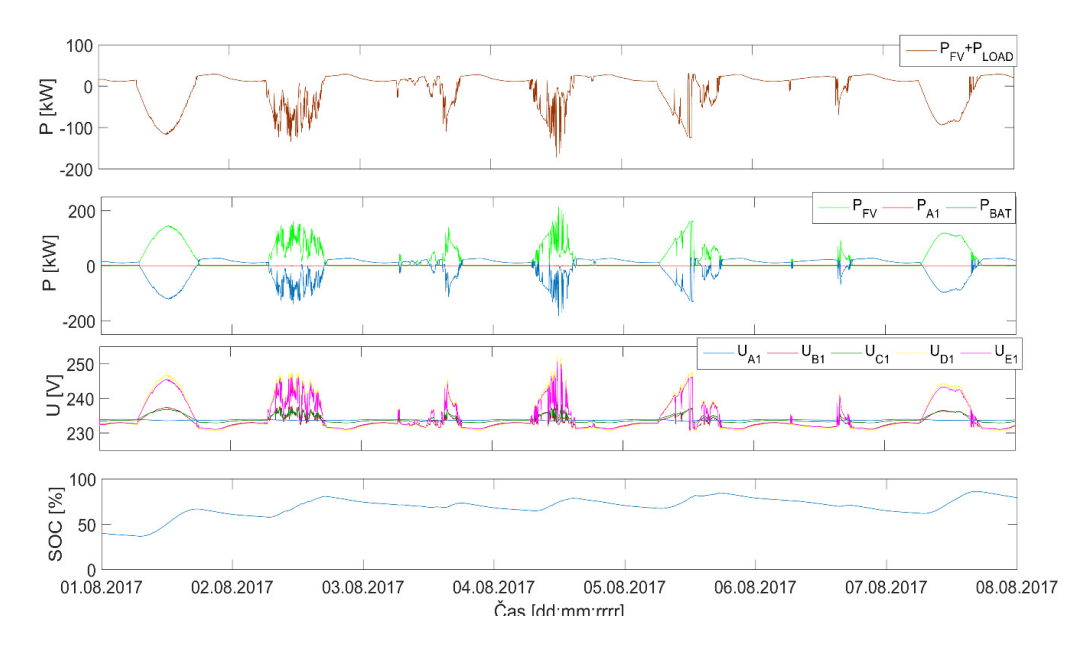

Obr. 6 Výkonová a napäťová bilancia v RO1 pre decembrový týždeň s akumulačným zariadením

Prvý priebeh, znázornený hnedou farbou, predstavuje priebeh súčtu vyrábaného PFV a spotrebovaného  $P_{\text{LOAD}}$ . Tento priebeh patrí medzi základné parametre riadiaceho systému. V tomto prípade je riadiaci systém nastavený tak, že v prípade prekročenia hodnoty  $P_{MAX}=1$  kW, dochádza k vybíjaniu akumulačného zariadenia. V momente, ak priebeh súčtu P<sub>FV</sub> a P<sub>LOAD</sub> prekročí hodnotu P<sub>MIN</sub>=0 kW, riadiaci systém vyhodnotí tento stav a akumulačné zariadenie začne akumulovať elektrickú energiu.

Vplyv akumulácie elektrickej pomocou riadiaceho systému, môžeme vidieť na priebehoch veličín  $P_{FV}P_{A1}$ ,  $P_{BAT}$  a SOC. Napríklad na Obr. 6 môžeme vidieť, že prebytočný výkon  $P_{FV}$  je dodávaný do akumulačného zariadenia. Následne v čase, keď FV systém prestáva vyrábať elektrickú energiu, akumulačný systém začína dodávať do RO1  $P_{\text{BAT}}$ . Pri porovnaní celého priebehu  $P_{\text{BAT}}$  s priebehom  $P_{\text{FV}}+P_{\text{LOAD}}$  môžeme konštatovať, že sú takmer identické. Priebeh  $P_{\text{AI}}$ reprezentuje veľkosť odoberaného činného výkonu z DS. Priebeh P<sub>A1</sub> osciluje medzi hodnotami 0 kW a 1kW, čiže medzi hodnotami, ktoré sú nastavené v riadiacom systéme akumulačného zariadenia ako P $_{MAX}$  a P $_{MIN}$ . Na základe priebehu P<sub>A1</sub>, môžeme povedať, že RO1 je v augustovom týždni takmer nezávislá od výkonu dodávaného DS. Kapacita akumulačného zariadenia pre RO1 je nastavená tak, aby priebeh SOC nedosiahol hodnotu 100%.

#### IV. ZÁVER

Tento článok sa na svojom začiatku venuje vytvorenému modelu časti DS v programe Matlab/Simulink. Tento model je vytvorený z viacerých podsystémov, ktoré je možné meniť a modifikovať. Okrem toho sa tento článok venuje návrhu riešenia pre odstránenie vzniknutých nežiadúcich javov vplyvom vysokej penetrácie FV systémov.

Na základe simulácií bolo zistené, že navrhnuté riešenie dokázalo odstrániť vzniknuté prietoky výkonu do nadradenej sústavy. Taktiež bolo zistené, že pri 100% pokrytí celoročnej spotreby navrhnutej dediny výrobou z FV systémov, je dedina vďaka akumulačným systémom takmer nezávislá od dodávky elektrickej energie z DS. Problém nastáva v zimnom období, kedy akumulačný systém nie je dostatočne využitý.

## V. POĆAKOVANIE

Tento článok podporila Vedecká grantová agentúra Ministerstva školstva, vedy, výskumu a športu Slovenskej republiky a Slovenskej akadémie vied grantom VEGA č. 1/0372/18.

#### VI. LITERATÚRA

- [1] BAGGINI, A. Handbook of Power Quality. Bergamo: John Wiley & Sons Ltd. 2008. 644s. ISBN 978-0-470-06561- 7
- [2] COCHRAN, J. Grid-integrated distributed solar. [online]. [citované 2018-4-11]. Dostupné na internete: <https://www.nrel.gov/docs/fy16osti/63042.pdf>.
- [3] KOLCUN, M a kol. The implementation of an ideal photovoltaic module in Matlab/Simulin using sympowersystems toolbox. [online]. [citované 2018-4-11]. Dostupné na internete: <http://people.tuke.sk/dusan.medved/VEGA/VEGA-1-0388-13/clanky/Vojtek1.pdf>
- [4] VSD, a.s.. Typový diagram odberu. [online]. [citované 2018-4-11]. Dostupné na internete: <https://www.vsds.sk/edso/domov/technicke-info/tdo>

# Využitie geotermálnej energie na Slovensku

# *Patrik HODERMARSKÝ, Dušan MEDVEĎ*

Katedra elektroenergetiky, Fakulta elektrotechniky a informatiky, Technická univerzita v Košiciach, Slovenská republika

patrik.hodermarsky@student.tuke.sk, dusan.medved@tuke.sk

*Abstrakt* **— Príspevok sa zaoberá využitím geotermálnej energie na Slovensku, konkrétne na území východného Slovenska. Súčasťou príspevku je analýza využívania geotermálnej energie na Slovensku a vyčlenenie lokalít s najväčším potenciálom pre výrobu elektrickej energie. Hlavný prínos príspevku je výber binárneho ORC cyklu pre výrobu elektrickej energie a návrh geotermálnej elektrárne v lokalite Košická kotlina. Elektráreň využíva geotermálny zdroj s predpokladanou teplotou 130 °C a prietokom 70 l/s. Ako pracovné médium sa využíva uhľovodíkové médium izobután s označením R600a. Pri návrhu a výpočte sa počíta s prípadným využívaním odpadového tepla pre rekreačné alebo výhrevné účely. Maximálny inštalovaný výkon navrhovanej elektrárne dosahuje hodnotu 2,66 MW a účinnosť elektrárne bez využitia odpadového tepla dosiahla 11,18 %.**

*Kľúčové slová* **— geotermálna energia, geotermálna elektráreň, binárny ORC cyklus** 

## I. ÚVOD

V súčasnej dobe je možné pozorovať vo svete nárast dopytu po výrobe elektrickej energie. Na rozdiel od sveta, na Slovensku bol v posledných desaťročiach zaznamenaný pokles využívania elektrickej energie oproti koncu 20. storočia. Tento jav bol spôsobený zánikom a zmenou priemyselnej činnosti. Z toho dôvodu budovanie veľkých elektrární začalo stagnovať a začali sa realizovať skôr menšie projekty, pri ktorých sa inštalovaný výkon pohyboval do niekoľko desiatok MW. Uvažované boli elektrárne využívajúce obnoviteľné zdroje na výrobu elektrickej energie. Hlavnou pozitívnou vlastnosťou týchto elektrární je ich minimálne alebo až žiadne znečisťovanie životného prostredia. Avšak v súčasnosti už aj na Slovensku narastá mierne spotreba elektrickej energie a preto je potrebné počítať s ďalšou výstavbou nových elektrární.

Jedným z obnoviteľných zdrojov, ktorý má na Slovensku veľký potenciál, je geotermálna energia. V súčasnosti sa na Slovensku žiadna geotermálna elektráreň nenachádza, hoci už v minulosti boli vytvorené projekty na výstavbu geotermálnych elektrární.

II. VYUŽITEďNÝ ENERGETICKÝ POTENCIÁL GEOTERMÁLNEJ ENERGIE NA SLOVENSKU

Geotermálna energia, podobne ako vo svete, tak aj na Slovensku, predstavuje bohatý energetický potenciál. Na Slovensku činí (priemerne) zvýšenie teploty vrtu približne o 3 °C na každých 100 m vrtu. V závislosti od teploty je možné využívať zdroj geotermálnej energie na vykurovanie, rekreáciu, sušenie a v neposlednom rade na výrobu elektrickej energie. Rozdelenie geotermálnych zdrojov na výrobu elektrickej energie je rovnaké ako je tomu vo svete a to:

- *a) Hydrotermálne systémy, pri ktorých prenos tepla zabezpečuje geotermálna voda alebo para vystupujúca na povrch Zeme z geotermálneho rezervoára. Nachádzajú sa v miestach, kde bola zemská kôra narušená a kde mohla spodná voda klesnúť pozdĺž zlomov do väčších hĺbok, kde bola ohriata okolitými horninami. Niektoré rezervoáre dosahujú teplotu až 300 °C, pričom približne dve tretiny z nich dosahujú teploty od 120 do 200 °C.*
- *b) Geostlačené zóny, v ktorých sa nachádzajú horúce slané vody od 90 do 200 °C zachytené pod vysokým tlakom medzi vrstvami nepriepustných hornín. Z týchto zón je možné využiť*

*horúce vody, hydraulický tlak alebo v určitých prípadoch aj tretí zdroj a to veľké množstvá rozpusteného metánu.*

- *c) Magmatické zdroje, ktoré využívajú plytko uložené magmy v hĺbkach približne 7000 m, do ktorých sa pomocou vrtu vháňa voda do vytvoreného výmenníka, ktorá sa následne bude ohrievať na teplotu dosahujúcu až 900 °C.*
- *d) Suché teplo hornín, pri ktorom sa využíva tepelná energia akumulovaná v horninovom prostredí. Princíp je podobný ako v prechádzajúcich prípadoch, kde pomocou vrtu v určitej hĺbke viac ako 3000 m sa vytvorí výmenník a pomocou vrtu sa následne na povrch dostáva oteplené médium.*

Na základe tohto rozdelenia je možné v rámci Slovenska počítať hlavne s hydrotermálnymi zdrojmi, ktoré sa vyskytujú vo veľkom množstve a majú veľký potenciál predstavujúci veľké množstvo energie. Geostlačené zóny nemajú v súčasnosti komerčné využitie, pretože dlhodobé náklady na výrobu elektrickej energie sú výrazne vyššie ako náklady na jednu kWh vyrobenú z bežných konvenčných zdrojov. Magmatické zdroje, podobne ako využívanie energie z geostlačených zón, nemá v súčasnej dobe reálne využitie a taktiež ani v blízkej dobe a to z toho dôvodu, že v súčasnosti neexistujú vhodné vrtné zariadenia. Jedným z najviac perspektívnych spôsobov využívania energie v blízkej budúcnosti je využívanie tepla suchých hornín. V poslednej dobe sa začali vedecké inštitúcie zaoberať potenciálom tepla suchých hornín na Slovensku a na základe prieskumných tepelných vrtov, ktoré sa vykonávali v približne rovnakom čase ako geotermálne vrty, kde sa zistilo, že Slovensko má určité oblasti s veľkým energetickým potenciálom.

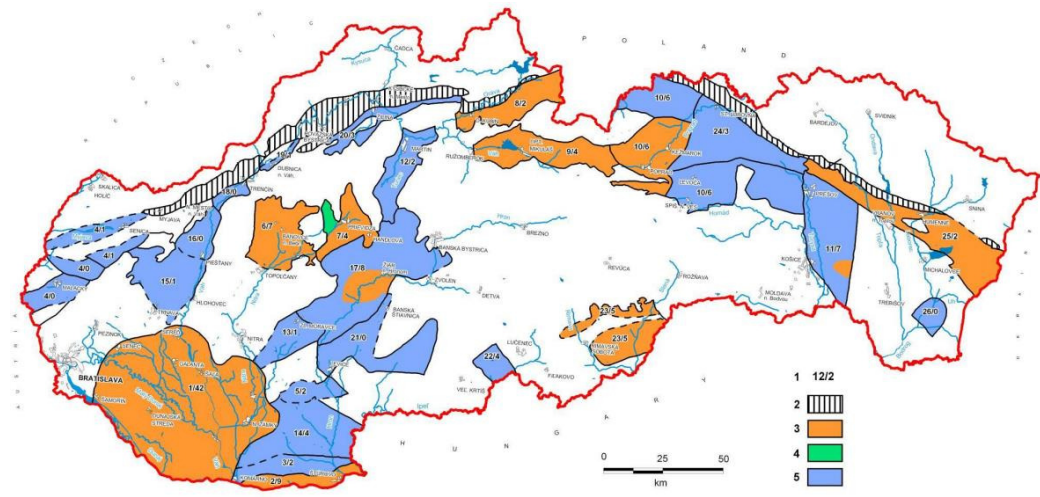

Obr. 1 Stav zhodnotenia vôd perspektívnych oblastí geotermálnych vôd v roku 2011

## *Legenda:*

- 1 číslo perspektívnej oblasti/počet geotermálnych vrtov
- 2 bradlové pásmo
- 3 perspektívne oblasti, v ktorých sa realizovalo hydrogeotermálne zhodnotenie
- 4 perspektívne oblasti, v ktorých prebieha hydrogeotermálne zhodnotenie
- 5 perspektívne oblasti, v ktorých sa doteraz nerealizovali hydrogeotermálne zhodnotenie

Je zrejmé, že mnohé oblasti ešte nie sú úplne preskúmané a hydrogeotermálne zhodnotenie všetkých oblastí nie je dokončené. Postupne sa však jednotlivé oblasti skúmajú a po dokončení celkového zhodnotenia jednotlivých perspektívnych oblastí bude možné presnejšie určovať potenciál geotermálnych vôd a následne posúdiť realizácie jednotlivých projektov.

Sumárny tepelno-energetický potenciál geotermálnych vôd Slovenska vo všetkých perspektívnych oblastiach reprezentuje 6 653 MW<sub>t</sub>, z čoho 5 945 MW<sub>t</sub> pripadá na tepelnoenergetický potenciál zásob geotermálnych vôd a 708 MW<sub>t</sub> na tepelno-energetický potenciál zdrojov geotermálnych vôd. Realizovanými geotermálnymi vrtmi overený (inštalovaný) tepelnoenergetický potenciál geotermálnych vôd Slovenska reprezentuje 5,48 % z celkového potenciálu geotermálnej energie na Slovensku.

Väčšina zrealizovaných vrtov dosahuje mierne teploty a to do 100 °C, čo v prípade energetického využitia na výrobu elektrickej energie je nedostačujúce. Jediná oblasť, kde bola zaznamenaná teplota vyššia ako 100 °C je Košická kotlina, ktorá predstavuje najvyššie zásoby geotermálnej energie na Slovensku s prirodzeným výverom. V danej oblasti sú vrty, ktoré

dosahujú teplotu až 129 °C a nachádzajú sa pri obci Ćurkov a v súčasnosti sú nevyužívané pre komerčné účely. Ďalším významným geotermálnym vrtom je vrt v rekreačnom stredisku Podhájska v oblasti Levickej kryhy, ktorý pracuje s teplotou geotermálneho média 80 °C. Možným negatívom, v prípade niektorých vrtov, je silná mineralizácia geotermálnej vody.

Košický kraj má vďaka svojim prírodným podmienkam významný potenciál geotermálnej energie, ktorý je na základe doterajších prieskumov ohodnotený na 4 153 MW<sub>t</sub>, čo predstavuje 75 % celoslovenského potenciálu. Zdroje geotermálnej energie sú zastúpene predovšetkým geotermálnymi vodami, ktoré sú viazané na hydrogeologické kolektory nachádzajúce sa v hĺbkach 200 – 5000 m.

Ćalšou dôležitou formou využívania zemského tepla, ktoré má na území Slovenska veľký potenciál, je *teplo suchých hornín* (HDR – Hot Dry Rock). Oblasť, ktorá tieto zdroje označuje, sa nazýva geotermické pole. Na území Slovenska, konkrétne na území Západných Karpát, je toto pole výrazne premenlivé. Teplotné pomery na území Slovenska sú dobre preskúmané, pretože k dispozícii máme teplotné profily z 376 hĺbkových vrtov, ktoré reprezentujú všetky základné jednotky Západných Karpát. Tieto hĺbkové vrty nám poskytujú dostatočný počet informácií o predmetných geotermálnych vrtoch. Pomocou týchto nameraných údajov sa vytvorili príslušné mapy, pomocou ktorých je možné vyčleniť najideálnejšie oblasti na Slovensku s perspektívou využívania tepla suchých hornín. Najlepšie podmienky sú vyznačené na území s najmenšou nadmorskou výškou, konkrétne v oblasti Podunajská nížina a Východoslovenská nížina. Avšak úplne najideálnejším územím je Východoslovenská panva.

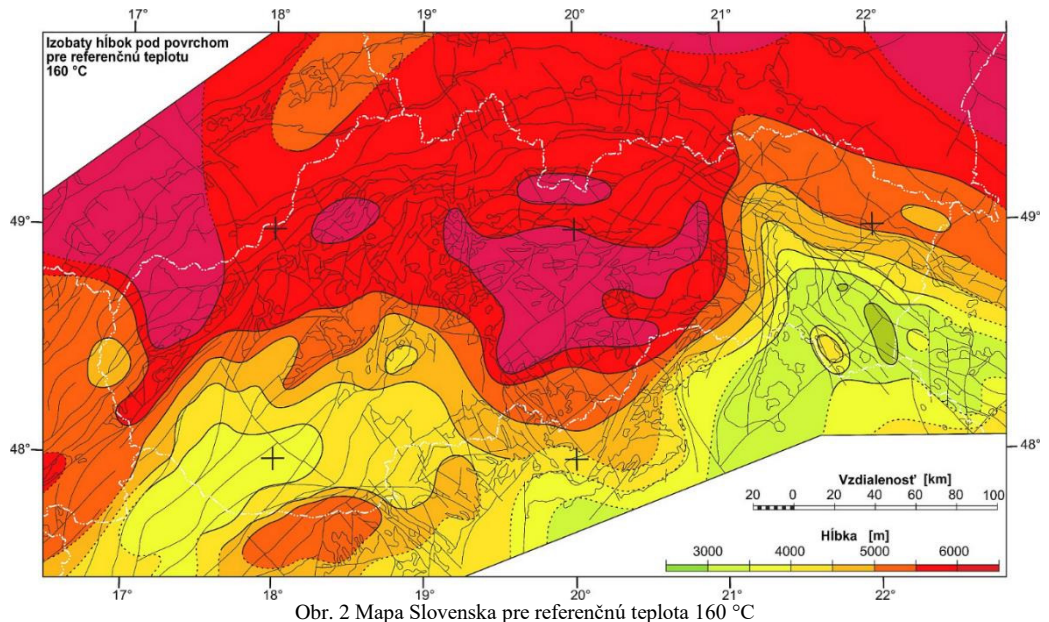

Jedným z najdôležitejších kritérií, v prípade využívania geotermálnej energie pomocou tepla suchých hornín, je hustota tepelného toku. Podľa rozpätia hodnôt, ktoré sú dané škálou uvedenou na mape tepelného toku Európy, je možné klasifikovať aktivitu daného územia, v ktorom sa nachádzajú vrty od klasifikácie tzv. "dosť vysoká"  $(100 \div 110 \text{ mW} \cdot \text{m}^{-2})$ , "vysoká"  $(110 \div 100 \text{ mW} \cdot \text{m}^{-2})$ 120 mW·m<sup>-2</sup>) až po "veľmi vysoká" (> 120 mW·m<sup>-2</sup>). Na Slovensku sa nachádzajú vrty so všetkými stupňami klasifikácie. Na základe toho je možné konštatovať, že územia, v ktorých sa tieto vrty nachádzajú, majú výborné podmienky na využívanie geotermálnej energie.

Okrem toho je možné vyčleniť oblasti, ktoré predstavujú najväčší potenciál nálezu geotermálnej vody s vysokou teplotou. Keďže sú zrealizované tieto termálne vrty, je možné predpokladať, že v daných lokalitách sa budú nachádzať aj prípadné rezervoáre s rovnakou teplotou.

#### III. NÁVRH GEOTERMÁLNEJ ELEKTRÁRNE

Pri návrhu geotermálnej elektrárne sa počíta s využitím geotermálnej vody nachádzajúcej sa v podzemnom rezervoári. Na základe získaných informácií a negatív vyplývajúcich z prípadného využívania tepla suchých hornín, bol uprednostnený tento návrh.

Pri navrhovaní geotermálnej elektrárne je dôležité vybrať správnu lokalitu, kde by táto geotermálna elektráreň mohla byť umiestnená. Je potrebné dbať na prítomnosť inžinierskych sietí, ciest a všetkých potrebných aspektov pre výstavbu a udržiavanie daného objektu. Na základe analýzy a vyhotovenia záveru bolo zistené, že oblasť východného Slovenska, konkrétne

Košická kotlina a Východoslovenská nížina, má najväčší nevyužitý potenciál. Na základe toho boli vybraté niektoré lokality:

- *Oblasť Košická kotlina*: táto oblasť má najväčší geo-energetický potenciál,
- *Oblasť Beša – Čičarovce*: daná lokalita podľa rôznych štúdií skrýva v hĺbke okolo 3000 m rezervoár so zdrojom geotermálnej vody s teplotou okolo 150 °C.

Výdatnosť zdroja v oblasti Beša – Čičarovce je v hodnotách do 5 l/s. Táto hodnota výdatnosti je nepostačujúca pre efektívne využívanie geotermálneho zdroja na výrobu elektrickej energie, pretože je potrebná výdatnosť rádovo desiatky litrov za sekundu. Z ekonomického hľadiska sú súčasné technologické postupy a zariadenia nedostatočné. Taktiež spôsobujú rôzne negatívne javy, hlavne zemetrasenia.

Na základe získaných informácií je možné vyhodnotiť, že jediná oblasť, kde bol zaznamenaný prirodzený výver horúcej vody, je oblasť v Košickej kotline a to v obci Ďurkov, kde boli zrealizované 3 vrty. V minulosti prebehli rôzne štúdie a zrealizovali sa projektové dokumentácie, kde sú dané vrty využívané na výrobu elektrickej energie a vykurovanie.

Pomocou informácií z týchto vrtov je možné konštatovať, že daná oblasť poskytuje zdroj geotermálnej vody s teplotou na ústi vrtu do 130 °C, čo predstavuje postačujúci zdroj energie pre výrobu elektrickej energie. Na základe týchto štúdií je možné konštatovať, že daný rezervoár geotermálnej vody sa nachádza práve v rozľahlej časti tejto Košickej kotliny. Z toho dôvodu je možné konštatovať, že v prípade realizácie geotermálnych vrtov aj v iných oblastiach Košickej kotliny by dosiahli pozitívny výsledok a získal by sa nový zdroj geotermálnej energie s podobnými vlastnosťami vrtu. Na základe toho by bolo možné zrealizovať vrty napríklad aj v obci Herľany, v ktorej sa v minulosti nachádzali kúpele a takýmto spôsobom by sa dané kúpele mohli obnoviť. Spoločne s tým by bolo možné zrealizovať napríklad aj rekreačné stredisko alebo skleníky.

Tab. 1 Predpokladané parametre vrtu Herľany – 1

| Vrt                                         | $HRL - 1$        |
|---------------------------------------------|------------------|
| Teplota $_{\text{ústie}}$ [ <sup>o</sup> C] | 130              |
| $Tlak_{\text{tistic}}$ [MPa]                | 1,5              |
| Teplota rezervoár $[°C]$                    | 150              |
| Tlak rezervoár [MPa]                        | 28               |
| Výdatnosť [l/s]                             | 70               |
| Hĺbka [m]                                   | $3000 \div 3500$ |

Tab. 2 Parametre hlavnej časti binárneho ORC cyklu pri optimálnych tlakoch

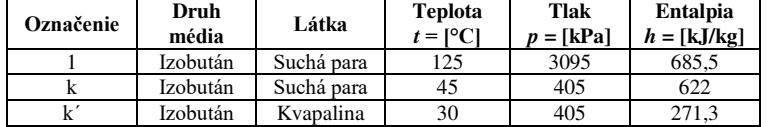

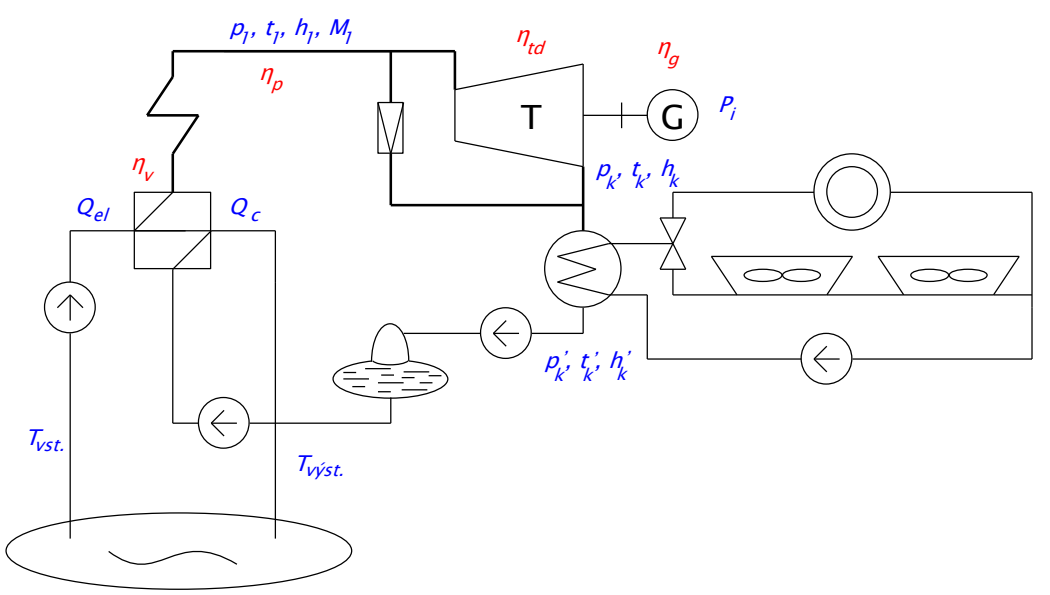

Obr. 3 Bloková schéma binárneho ORC cyklu geotermálnej elektrárne v Košickej kotline

Výpočet základných parametrov geotermálnej elektrárne:

Pypocet zakiadnych parametrov geotermálnej elektráren:

\n\n- množstvo tepla získaného z geotermálneho zdroja pre elektráreň
\n- $$
Q_{el} = m \cdot c \cdot (T_{vst.} - T_{vyst.}) \cdot 3600 = 70 \cdot 4.25 \cdot (130 - 50) \cdot 3600 = 85,68 \text{ GJ/h}
$$
\n- množstvo celkového tepla pre okruh pracovného média získaného cez výmenník
\n- $Q_c = Q_{el} \cdot \eta_p \cdot \eta_v = 85,68 \cdot 0.98 \cdot 97 = 81,45 \text{ GJ/h}$
\n- množstvo pary získaného pre turbínu
\n- $M_1 = \frac{Q_c}{h_1 - h'_k} = \frac{81,45 \cdot 10^3}{685,5-271,3} = 196,65 \text{ f/h}$
\n- maximálny možný inštalovaný výkon dodávaný do siete
\n- $P_i = \frac{M_1 \cdot [(h_1 - h_k) \cdot \eta_{td} \cdot \eta_g]}{3600} = \frac{196,65 \cdot [(685,5-622) \cdot 0.8 \cdot 0.96]}{3600} = 2,66 \text{ MW}$
\n- $\eta = \frac{3600 \cdot P_i}{Q_{el}} \cdot 100 = \frac{3600 \cdot 2,66}{85,68 \cdot 10^3} \cdot 100 = 11,18 \text{ %}$
\n
\n250

\nIsobutane

\n250

\nIsobutane

\n250

\n150

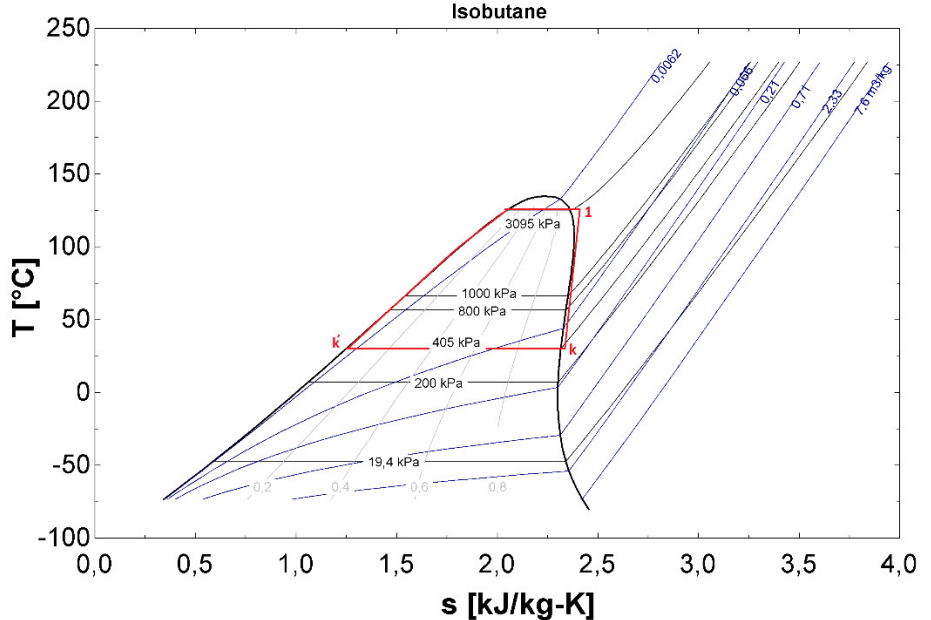

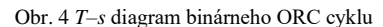

#### IV. ZÁVER

Tento príspevok sa zaoberá využitím geotermálnej energie na Slovensku, konkrétne pre energetické účely. V článku bola stručne zahrnutá a vysvetlená analýza potenciálnych geotermálnych zdrojov na Slovensku. Taktiež bol stručne opísaný postup výpočtu energetickej bilancie malej geotermálnej elektrárne v lokalite Košickej kotliny.

Na základe získaných informácií a výsledkov bol zrealizovaný návrh a následný výpočet energetickej bilancie binárnej geotermálnej elektrárne. Táto elektráreň využíva ako pracovné médium izobután, pre ktorý bol nájdený ideálny tlak pracovného média, pri ktorom geotermálna elektráreň pracuje. Účinnosť výroby elektrickej energie binárneho ORC cyklu dosiahla hodnotu 11,18 %. Táto hodnota by mohla dosahovať aj vyššie hodnoty za predpokladu, že by sa odpadové teplo z turbíny využívalo na ďalšie účely, ako napríklad vykurovanie alebo rekreácia. Z tohto dôvodu bola výstupná teplota z turbíny nastavená na hodnotu 45 °C. Pri jej znížení by sa účinnosť zvýšila, ale prípadné využitie odpadového tepla by bolo už obmedzené. Účinnosť bežných binárnych ORC cyklov sa pohybuje od 10 do 20 %.

Pomocou získaných informácií je možné konštatovať, že využitie geotermálnej energie čisto na výrobu elektrickej energie, v prípade binárneho ORC cyklu, nie je výhodné. Je to spôsobené tým, že účinnosť je pomerne nízka. Daný spôsob výroby elektrickej energie je výhodný v tom prípade, ak sa odpadové teplo z turbíny využije aj na ďalšie účely ako rekreáciu, vykurovanie alebo vyhrievanie skleníkov. Celková energetická účinnosť sa v danom prípade zvýši.

Na základe získaných výsledkov je možné konštatovať, že využitie geotermálnej energie na výrobu elektrickej energie má svoje miesto medzi ďalšími alternatívnymi zdrojmi pre výrobu elektrickej energie, ale len v tom prípade, ak pôjde o kombinovanú výrobu elektrickej a tepelnej energie.

## V. POĆAKOVANIE

Tento príspevok vznikol vďaka podpore Vedeckej grantovej agentúry Ministerstva školstva, vedy, výskumu a športu SR a SAV podporenej grantom VEGA 1/0372/18 a tiež v rámci operačného programu Výskum a vývoj pre projekt: *Centrum výskumu účinnosti integrácie kombinovaných systémov obnoviteľných zdrojov energií*, s kódom ITMS: 26220220064, spolufinancovaný zo zdrojov Európskeho fondu regionálneho rozvoja.

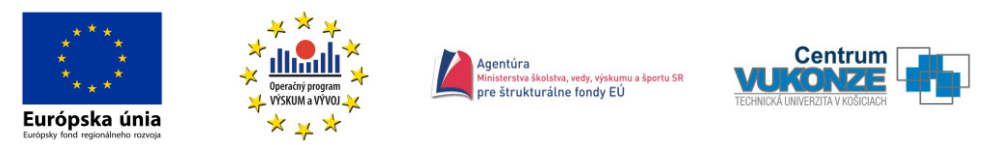

Podporujeme výskumné aktivity na Slovensku/Projekt je spolufinancovaný zo zdrojov EÚ.

#### LITERATÚRA

- [1] Franko, O.: Atlas geotermálnej energie Slovenska. Geologický ústav Dionýza štúra, Bratislava, 1995, 164 s. ISBN 808531438X. [online]. [cit. 10.2.2018] Dostupné na internete: https://www.geology.sk/geoinfoportal/mapovyportal/atlasy/atlas-geotermalnej-energie/
- [2] Remšík, A.: Geotermálne vody, stav a možnosti využitia na Slovensku. Štátny geologický ústav Dionýza Štúra v Bratislave. 2010. [online]. [cit. 10.2.2018] Dostupné na internete: https://www.sjf.tuke.sk/transferinovacii/pages/ archiv/transfer/29-2014/.../304-311.pdf
- [3] Fendek, M., Remšík, A., Fendeková, M. 2004: Aktuálny stav preskúmanosti geotermálnych vôd na Slovensku. Geologické práce. Správy. ISSN 0433-4795, 2004, č. 110, s. 43-54. [online]. [cit. 10.2.2018]. Dostupné na internete: www.sah-podzemnavoda.sk/cms/request.php?341
- [4] Fendek, M.: Geotermálna energia v III. Tisícročí, VI./2000, č.2 s. 42-51. [online]. [cit. 10.2.2018]. Dostupné na internete: www.sah-podzemnavoda.sk/cms/request.php?475
- [5] Fendek, M., Bágelová, A., Fendeková, M.: Geotermálna energia vo svete a na Slovensku, XVII 1/2011, s. 74-83, . [online]. [cit. 10.2.2018]. Dostupné na internete: http://www.sah-podzemnavoda.sk/cms/request.php?341
- [6] Cehlár, M. a kol.: Geoterm a elektráren na geotermálnu energiu možnosti a podmienky, Ročník 15/2010, č.2, s. 132-138 [online]. [cit. 10.2.2018]. Dostupné na internete: https://actamont.tuke.sk/pdf/2010/s2/7cehlar.pdf
- [7] Tanaka, T. a kol.: Energy and Exergy Analysis of Sabalan Binary Geothermal Power Plant, 2011, č.3, s. 113-121, [online]. [cit. 10.2.2018]. Dostupné na internete: https://www.researchgate.net/publication/215536095\_Energy\_ and\_Exergy\_Analysis\_of\_Sabalan\_Binary\_Geothermal\_Power\_Plant

# Využitie zmiešanej reality pri zobrazovaní medicínskych údajov

1 *Branislav SOBOTA,* <sup>2</sup>*Nikolas BALOG,* <sup>3</sup> *Ján MAJOROŠ*

<sup>1</sup>Katedra Počítačov a Informatiky, Fakulta Elektrotechniky a Informatiky, Technická Univerzita v Košiciach, Slovenská Republika <sup>2</sup>Katedra Počítačov a Informatiky, Fakulta Elektrotechniky a Informatiky, Technická Univerzita v Košiciach, Slovenská Republika 3 Siemens s.r.o. Košice, Tr. SNP č. 37, Slovenská Republika

# <sup>1</sup>branislav.sobota@tuke.sk, <sup>2</sup>nikolas.balog@student.tuke.sk, <sup>2</sup>jan.majoros@siemenshealthinners.com

*Abstract***— Tento článok sa zaoberá použitím zmiešanej reality v medicínskej oblasti najmä jej použitie na zobrazovanie medicínskych obrazov. Riešením je prepojenie existujúceho medicínskeho softvéru so zariadením pre zmiešanú realitu. Prepojenie sa vykonalo pomocou vzťahu klient a server. Výsledkom je systém, ktorý obsahuje dvoch klientov a jeden servis. Pomocou výslednej aplikácie je možné vybrať pacienta z pracovného zoznamu, začať vyšetrenie na medicínskom prístroji a zobraziť výsledný obraz.** 

*Keywords***— zmiešaná realita, WCF, medicínske zariadenie, röntgen, zobrazovanie**

## I. ÚVOD

Súčasťou medicíny a diagnostiky v medicíne je zobrazovanie dát a obrazov. Prednedávnom lekári presvecovali röntgenový snímok na stenách v ambulanciách. Ako technológia pokročila, röntgenové snímky sa dajú prezerať na LCD displejoch. Tieto displeje sú špeciálne kalibrované a musia spĺňať rôzne kvalitatívne normy. Na takýchto monitoroch je možné diagnostikovať ochorenia ako sú zápaly, nádory a iné ochorenia. S príchodom technológií ako je virtuálna realita a jej podtechnológia zmiešaná realita [1] vznikajú možnosti ako modernizovať poprípade zlepšiť zobrazovanie v medicíne. Virtuálna realita si našla priestor hlavne v hernom a výukovom priemysle. Zmiešaná realita je tu kratšie a ešte si hľadá svoje uplatnenie v životoch. Zmiešaná realita má potenciál zmeniť zobrazovacie metódy v medicíne a možno v budúcnosti nahradiť LCD monitory. Preto, aby zmiešaná realita mohla v budúcnosti nahradiť LCD monitory je potreba ešte množstvo vývoja na softvérovej a hardvérovej strane. Okrem chirurgických zákrokov má využitie zmiešanej reality perspektívu aj vo vylepšovaní kognície a motorickej rehabilitácii.

Cieľom tohto príspevku je použitie zmiešanej reality na zobrazovanie medicínskych obrazov. Pre tento cieľ bude potreba vybrať správne zariadenie, ktoré bude schopné zobrazovať výsledný obraz v čo najlepšej kvalite a presnosti. Pri takejto novej technológií je potreba počítať s tým, že tieto obrazy nebudú slúžiť priamo pre diagnostiku, kećže to technológia nedovolí. V rámci práce je potrebné nájsť spôsob prepojenia existujúceho medicínskeho softvéru so zariadením pre zmiešanú realitu. Problematika spracovania medicínskych údajov do podoby obrazu a manipulácia s týmto obrazom je výpočtovo náročný proces. Je potrebné zvážiť možnosť použitia zariadenia s vyšším výpočtovým výkonom a spracované údaje len zobrazovať na zariadení.

#### II. ZMIEŠANÁ REALITA A JEJ NIEKTORÉ ZARIADENIA

Zmiešaná realita je oblasť počítačového výskumu zaoberajúca sa kombináciou reálneho sveta a počítačom generovaných dát (virtuálnej reality), kde počítačom generované grafické objekty sú vmiešavané do reálneho prostredia a naopak v reálnom čase. Podľa Azumu [2] zmiešaná realita: kombinuje reálne a virtuálne, je interaktívna, prebieha v reálnom čase, je registrovaná v troch dimenziách. Zmiešaná realita môže vzniknúť využitím aspoň jednej z nasledujúcich technológií: rozšírená realita (augmented reality, ćalej AR) a rozšírená virtualita (augmented virtuality, ćalej AV). Prostredie AR obsahuje ako prvky reálneho sveta, takisto aj prvky

virtuálne (syntetizované). Napríklad osoba, ktorá pracuje so systémom AR, má k dispozícii zobrazovacie zariadenie ( polopriehľadné okuliare, HMD, kombinácia monitor + kamera), cez ktoré môže vidieť reálny svet, no takisto vidí aj počítačom generované (syntetizované) objekty zobrazované akoby na povrchu tohto sveta.

Rozšírená virtualita (AV) je podobná technológia ako AR. Na rozdiel od AR, pri AV ide o opačný prístup. Pri systémoch AV je väčšina zobrazovanej scény virtuálna a do tejto scény sa potom vkladajú reálne objekty. Ak je do scény vložený používateľ, je podobne ako vložené, reálne objekty, dynamicky integrovaný do systému AV. Je umožnená manipulácia ako s virtuálnymi, tak aj reálnymi objektmi v scéne a to všetko v reálnom čase.

Oba tieto systémy sú si dosť podobné a oba spadajú, ako už bolo uvedené, pod pojem takzvanej zmiešanej reality (MR). Zmiešaná realita obsahuje ako rozšírenú reality (AR), tak isto aj rozšírenú virtualitu (AV). Je to systém, ktorý sa snaží spojiť svet reálny a svet virtuálny do nového prostredia a zobrazenia, kde fyzicky existujúce a virtuálne (syntetizované) objekty existujú súčasne a navzájom sa ovplyvňujú v reálnom čase.

Podľa toho ako používateľ vidí zmiešanú realitu, možno tieto systémy rozdeliť na dva typy [3]:

- *systémy s priamym pohľadom* (optical see-through) používateľ vidí očami priamo skutočný reálny svet doplnený o počítačom generované objekty (Obr. 1 vľavo). Tieto systémy spravidla pracujú s HMD s polopriepustnými displejmi.
- *systémy s nepriamym pohľadom* (video see-through) scéna reálneho sveta doplnená o virtuálne objekty je zobrazená používateľovi sprostredkovane, napr. pomocou kombinácie kamera-displej (Obr. 1 vpravo).

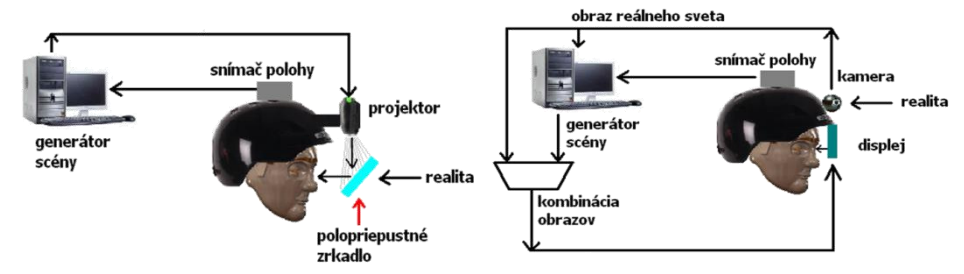

Obr. 1 Schematické znázornenie systému zmiešanej reality s priamym pohľadom (vľavo) a nepriamym pohľadom (vpravo)

Podľa toho ako dochádza k zlaćovaniu virtuálnych objektov s reálnym svetom sa používajú dva systémy:

- *systémy so značkami (marker systems)*  do reálnej scény sa umiestnia špeciálne značky, ktoré sú počas behu rozpoznané a nahradené virtuálnymi objektmi.
- *systémy bez značiek*, resp. bez špecifických značiek (markerless / semi-markless systems) vyhodnocovanie a vkladanie je bez značiek, resp. bez špecifických značiek, avšak sú potrebné iné doplnkové informácie, napr. rozpoznanie obrazu, tváre príp. GPS.

V úvode boli vyvíjané takéto zariadenia hlavne pre armádne účely [4]. V súčasnosti sú na trhu viaceré komerčné zariadenia, ktoré disponujú systémom s priamym pohľadom, z ktorých dominujú hlavne dve. Jedná sa o zariadenie Microsoft Hololens (Obr. 2) a zariadenie Meta2.

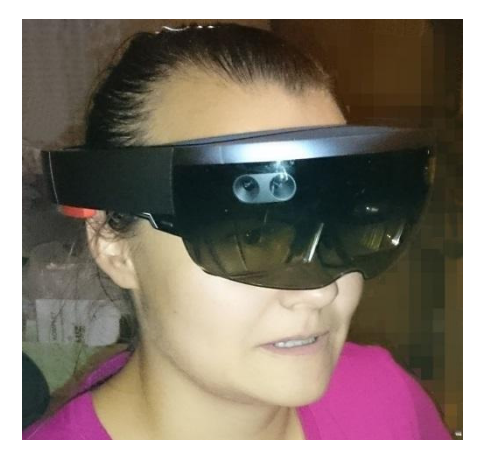

Obr. 2 Používateľ so zariadením Microsoft Hololens (LIRKIS KPI FEI TU Košice).

### *A. Porovnanie zariadení Meta 2 a Microsoft Hololens:*

- *Diagonálne zorné pole*: Obe zariadenia disponujú polopriepustným sklom, cez ktoré zobrazujú realitu a dokresľujú do nej generované virtuálne objekty. Dôležitou metrikou teda je diagonálne zorné pole, ktoré naznačuje do akej veľkej časti v stupňoch vieme generovať objekty. V tejto metrike vedie zariadenie Meta2 s diagonálnym zorným poľom 90 stupňov, oproti zariadeniu Microsoft Hololens s približne 40 stupňami.
- *Počet pixelov na jedno oko*: Táto metrika vyjadruje maximálne rozlíšenie, ktoré dokáže zariadenie zobraziť pre jedno oko. Metrika je meraná v jednotke počtu pixelov. Zariadenie Meta 2 dokáže zobraziť väčšie množstvo pixelov 1280x1140 teda 1459200 pixelov pre jedno oko. Zariadenie Hololens dokáže zobraziť 1268x720 pixelov teda 912960 pixelov pre jedno oko.
- *Počet pixelov pre jeden stupeň*: Metrika vyjadruje kvalitu vykresleného obrazu, ktorú dokáže zariadenie vyprodukovať. V tejto metrike vedie Microsoft Hololens s 43,6 pixlami pre jeden stupeň oproti Meta 2 s 21 pixelmi. Hololens má síce menej pixelov na jedno oko, ale jeho diagonálne zorné pole je oveľa menšie oproti zariadeniu Meta2.
- *Potrebný hardvér*: Pre funkčnosť zariadenia je potrebný hardvér, ktorý musí spĺňať minimálne požiadavky určené výrobcom zariadenia. Pre funkčnosť zariadenie Meta 2 je potrebný externý hardvér, ktorý musí spĺňať pomerne vysoké minimálne požiadavky. Zariadenie Microsoft Hololens nepotrebuje externý hardvér na jeho funkčnosť, výpočtový systém je zabudovaný. V tejto metrike vedie Microsoft Hololens.
- *Ovládanie*: Pri zariadeniach, ktoré sú umiestnené na hlave používateľa má dôležitú úlohu ovládanie tohto zariadenia. V prípade Microsoft Hololens a Meta2 je ovládanie vykonávané pomocou preddefinovaných gest. Zariadenie Microsoft Hololens taktiež disponuje externým ovládačom *kliker* (iba v komerčnej verzii).
- *Pripojenie*: Meta2 potrebuje ku svojmu chodu pripojenie ku externému počítaču. Prepojenie medzi Meta2 a externým počítačom je pomocou 2,7 metrového kábla. Tento kábel sa stará o prenos videa, dát a nabíjanie Meta2. Pri zariadení MS Hololens nie je nutné žiadne káblové pripojenie a preto vedie v rámci pripojenia.

### III. ARCHITEKTÚRA RIEŠENIA A APLIKÁCIA ZMIEŠANEJ REALITY

## *A. Architektúra výsledného riešenia*

Architektúra má za úlohu rozdeliť jednotlivé zodpovednosti systému. V tomto systéme je snaha o prepojenie komplexného programového riešenia medicínskeho softvéru s novou softvérovou a hardvérovou technológiou zariadenia Microsoft Hololens. Snahou implementovanej architektúry je obmedzenie vzájomných závislostí systému.

Podstatou riešenia je možnosť do budúcna jednotlivé komponenty jednoducho doplniť o funkcionalitu na strane Microsoft Hololens, alebo na strane medicínskeho softvéru. V tomto riešení je taktiež možné aj jednotlivé komponenty jednoducho vymeniť za iné. Samotná architektúra riešenia je zobrazená na Obr. 3.

Funkcionalita v aplikácii bežiacej na zariadení Microsoft Hololens je rozdelená do dvoch komponentov. Prvý komponent je samotná aplikácia s používateľským rozhraním a logikou aplikácie. Druhým komponentom je klient, ktorý distribuuje dáta v rámci aplikácie a taktiež mimo aplikácie. Tieto komponenty sú ale navzájom prepojené a vytvárajú tak jednu spustiteľnú aplikáciu. Rozdelenie je zámerné, aby sa mohol jeden z komponentov časom vymeniť a nijak zvlášť by neovplyvnil ten druhý.

Ako je z obrázku Obr. 3 možné vidieť, komunikácia je zastrešovaná pomocou troch komponentov. Komunikácia prebieha čiastočne cez wifi pripojenie. Druhá časť komunikácie prebieha pomocou vnútro-počítačovej komunikácie. Komponent servisu je možné premiestňovať a môže byť spustený aj na inom počítači. V implementovanom prípade je servis nainštalovaný priamo na medicínskom zariadení. Komunikáciu je možné vykonávať smerom ku klientovi, ale aj opačne, od klienta späť na servis. V tejto architektúre je možné vymeniť klientov a teda aj zapojiť iné medicínske zariadenie, poprípade iné zariadenie na zmiešanú realitu. Podmienkou pre klienta je pripojiť sa na servis pomocou dohodnutého protokolu a komunikovať na základe pravidiel, ktoré servis vytvára. Servis poskytuje rozhrania, ktoré určujú formu možnej komunikácie.

Funkcionalita medicínskeho zariadenia je komplexná a obsahuje viacero komponentov. Dôležitou súčasťou pre tento systém je ale komponent klienta, ktorý beží súčasne s aplikáciou a získava si údaje z aplikácie. Tieto údaje následne posiela servisu. Nevýhodou klienta je, že pri použití iného medicínskeho softvéru je tento klient neplatný a je potrebné ho vymeniť.

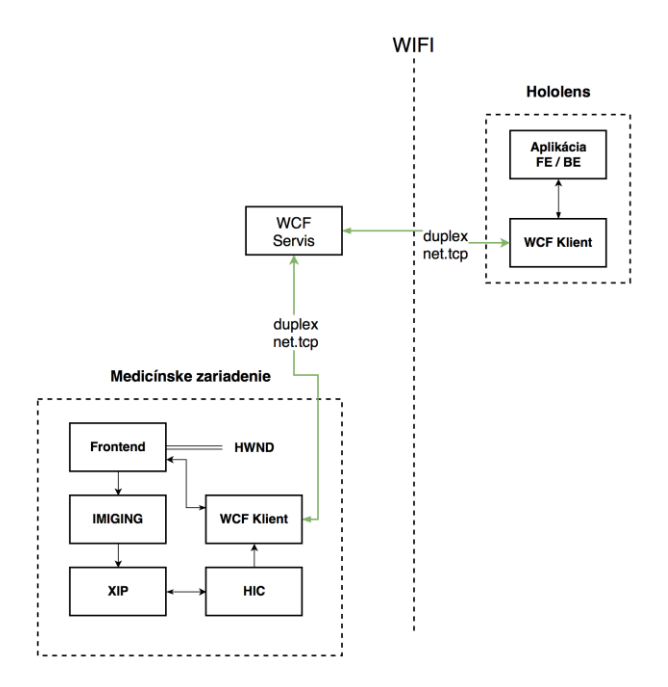

Obr. 3 Architektúra systému.

## *B. Aplikácia zmiešanej reality*

Pre časť systému, ktorá poskytuje používateľovi možnosť využívania zmiešanej reality bola vytvorená aplikácia s názvom HLWorklist. Táto aplikácia beží na zariadení Microsoft Hololens.

Aplikácia obsahuje dve obrazovky. Po štarte aplikácie na zariadení je dostupná prvá obrazovka, ktorá má za úlohu zobraziť zoznam pacientov čakajúcich na vyšetrenie. Túto obrazovku môžeme vidieť na obrázku Obr. 4. Pri zozname sa nachádzajú pridané informácie ako napríklad druh vyšetrenia, dátum pridania a čas pridania. Obrazovka taktiež obsahuje lištu, na ktorej sa nachádza tlačidlo na spustenie vyšetrenia. Tlačidlo je stlačiteľné len ak je vybraný zo zoznamu pacient, pre ktorého má byť vyšetrenie následne spustené. Pri výbere pacienta zo zoznamu je v pravej časti obrazovky možné vidieť detail o pacientovi. Detail o pacientovi obsahuje údaje napríklad meno, titul, identifikátor, dátum narodenia a podobne. Po vybratí pacienta je možné pacientovi vykonať vyšetrenie stlačením tlačidla s názvom *Exam*. Týmto sa spustí vyšetrenie. Spustením vyšetrenia sa v systéme vytvorí nová obrazovka, ktorá má za úlohu zobrazovať priebeh vyšetrenia.

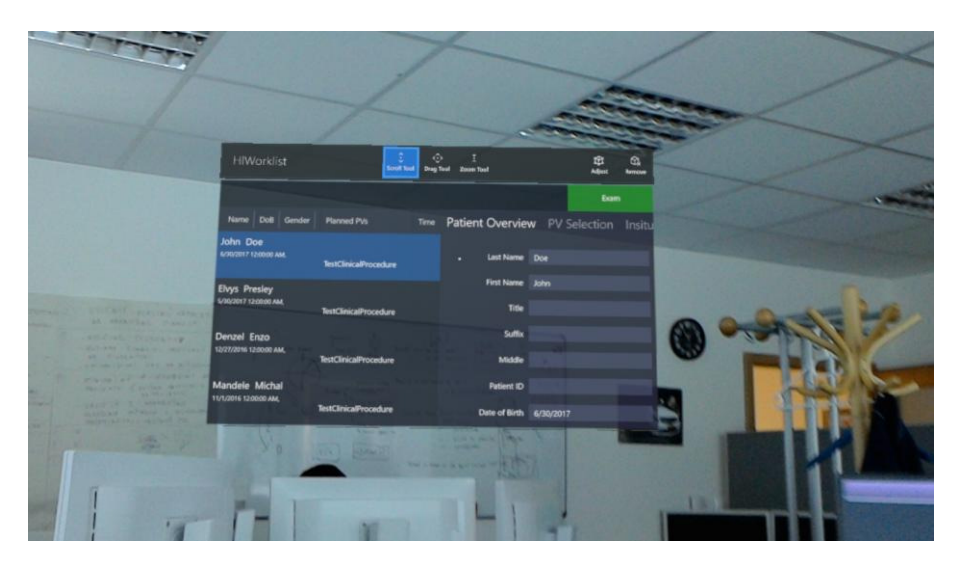

Obr. 4 HLWorklist obrazovka s pacientmi čakajúcimi na vyšetrenie vo výhľade dátovej prilby MS Hololens.

Ako sa vykonáva vyšetrenie, tak je v druhej obrazovke aplikácie možné vidieť prúd snímkov. Táto obrazovka je znázornená na obrázku Obr. 5. Po zastavení, teda ukončení vyšetrenia je zobrazený posledný finálny snímok. Tento snímok môže byť ďalej upravovaný na medicínskom zariadení a zmeny sa zobrazujú aj v tejto aplikácii.

Obe okná aplikácie sa nachádzajú v zmiešanej realite. Používateľ s nimi môže manipulovať v trojrozmernom priestore. Vie si prispôsobiť ich veľkosť a pozíciu. Aplikácia na zariadení Microsoft Hololens bola implementovaná ako univerzálna Windows aplikácia, inak označovaná ako *UWP* aplikácia. Boli použité grafické komponenty, ktoré nám *UWP* prináša. Všetky tlačidlá, textové polia, zoznamy a podobne boli použité z tohto štandardu a štýl bol upravený aby sa podobal softvéru na medicínskom zariadení.

Pre aplikáciu bola použitá *MVVM* architektúra, ktorá má za úlohu rozdeliť zodpovednosť jednotlivých komponentov aplikácie. Táto architektúra umožní jednoduchšiu údržbu a taktiež možnosť doplnenia funkcionalít do budúcna. V tejto architektúre je používateľské rozhranie vytvárané pomocou *xaml* súborov.

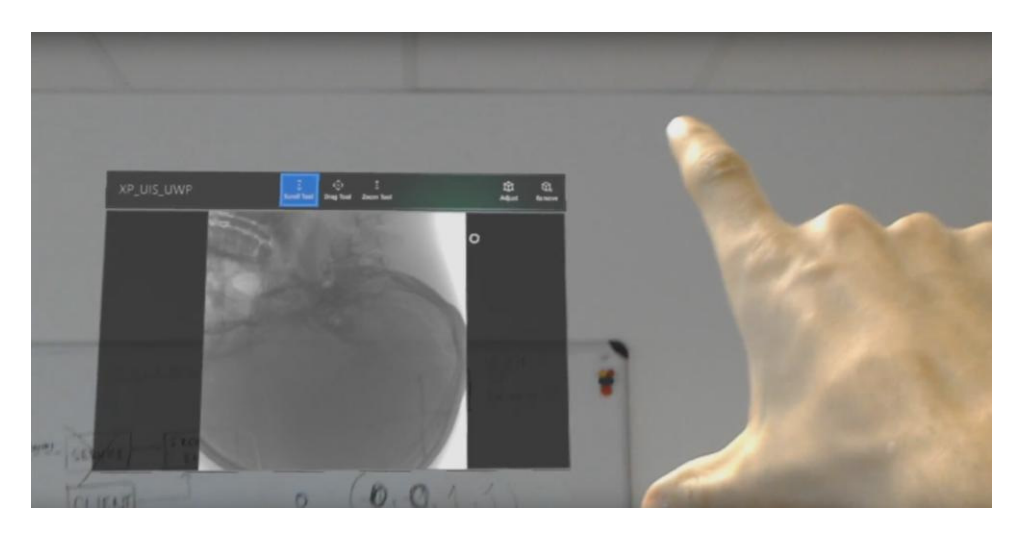

Obr. 5 HLWorklist obrazovka vykresľujúca výsledok vyšetrenia vo výhľade dátovej prilby MS Hololens.

V aplikácii sa použila technológia Windows Communication Foundation známa pod skratkou *WCF*. Použitím *WCF* je aplikácia pripojená na servis, pomocou ktorého beží na vzdialenom počítači. Ku tomuto servisu je potrebné sa pripojiť pomocou IP adresy. Túto IP adresu je možné meniť podľa toho v akej sieti sa nachádza zariadenie Microsoft Hololens, servis a medicínske zariadenie..Pripojenie je možné len pomocou wifi siete. Spojenie medzi servisom a zariadením MS Hololens prebieha pomocou obojstrannej komunikácie. Čo znamená, že *HLWorklist* obsahuje referenciu na servis a servis obsahuje referenciu na *HLWorklist*. Týmto spojením je možné preposielať dáta *HLWorklist* systému a aktualizovať týmto servis, a taktiež prijímať dáta zo servisu. Po prijatí dát je aplikácia ihneć aktualizovaná a dáta sú zobrazené používateľovi.

Cez sieť sa prenášajú dáta ako je zoznam pacientov čakajúcich na vyšetrenie. S týmto zoznamom sa posiela aj momentálne vybratý pacient. Prenášajú sa aj dáta o jednotlivom pacientovi a taktiež aj signály na spustenie vyšetrenia. Výsledné obrázky sú preposielané ako prúd obrázkov a následne sú zobrazované.

#### IV. ZÁVER

V rámci riešenia bolo potrebné vybrať hardvérové riešenie pre systém. Vyberalo sa z viacero zariadení, ale po detailnejšom porovnaní bolo vybraté zariadenie Microsoft Hololens. Zariadenie ponúkalo najlepšiu kvalitu a presnosť obrazu, je ľahko prenositeľné a nepotrebuje byť napojené na externý počítač. Následným cieľom riešenia bolo vytvoriť softvér umožňujúci vykresľovať medicínske obrazy v rozšírenej realite. V rámci riešenia bol použitý reálny softvér medicínskeho zariadenia pre röntgenové prístroje, ktorý vyvíja Siemens Healthcare. Tento softvér dokáže spracovať dáta z röntgenového snímača a vytvoriť z nich výsledný obraz. Taktiež obsahuje rozhranie pre lekára, kde je zoznam pacientov čakajúcich na lekárske vyšetrenie, prehľad pacientov, editor pre prácu s röntgenmi a ostatné funkcionality. V rámci medicínskeho softvéru bola doplnená funkcionalita pre komunikáciu so servisom. Následne bol vytvorený servis, ktorý sprostredkuje komunikačnú časť medzi medicínskym zariadením a aplikáciou na zariadení Microsoft Hololens. V poslednom kroku bola vytvorená aplikácia na zariadení Microsoft Hololens. V rámci aplikácie boli vytvorené dve okná, ktoré sú zobrazované v zmiešanej realite. V prvom okne je dostupný zoznam pacientov čakajúcich na vyšetrenie a detail o pacientovi. So zoznamom je možné manipulovať. Pomocou tlačidla štartu vyšetrenia je možné spustiť vykonanie vyšetrenia na medicínskom zariadení. Výsledok vyšetrenia je zobrazovaný ako prúd obrazov v druhom okne aplikácie. Systém počíta s možnosťou budúceho

rozširovania. Je možné doplniť klienta o zobrazovanie iných modalít ako je CT, mamografia, ultrazvuk a podobne. Cieľom ćalšej práce, môže byť pokus sa dostať do štádia kedy je rozšírená realita využívaná na operačných sálach a pomáha lekárom v operačnom zákroku. Kombináciou modalít namapovaných na pacienta v reálnom čase, môže v budúcnosti zmeniť dĺžku a kvalitu vykonávaných zákrokov alebo terapeutických metód.

### POĎAKOVANIE

Táto práca bola podporená projektom č. APVV-16-0202 "Vylepšovanie kognície a motorickej rehabilitácie s využitím zmiešanej reality".

#### **REFERENCIE**

- [1] Sobota, B., Hrozek, F.: Systémy virtuálnej reality; 1. vyd Košice : TU 2015. 260 s.. ISBN 978-80-553-1970- 4.
- [2] Azuma, R. T. 1997. A Survey of Augmented Reality. Presence: Teleoperators and Virtual Environments 6, pp. 355 - 385.
- [3] Bajura, M., Fuchs, H., Ohbuchi R. 1992. Merging virtual objects with the real world, Computer Graphics, 26, 203–210.
- [4] Buchroeder, R. A., Seeley, G. W., Vukobratovich, D. 1981. Design of a catadioptric VCASS helmet-mounted display. Optical Sciences Center, University of Arizona, under contract to U.S. Air Force Armstrong Aerospace Medical Research Laboratory, Wright-Patterson Air Force Base, Dayton, Ohio, AFAMRL-TR-81-133.

# Implementation of Speed and Load Torque Estimator of PMSM Based on Kalman Filter

*Karol KYSLAN*

<sup>1</sup>Department of Electrical Engineering and Mechatronics, Faculty of Electrical Engineering and Informatics, Technical University of Košice, Slovak Republic

karol.kyslan@tuke.sk

*Abstract* – This paper presents the design of linear discrete Kalman filter for estimation of speed and load torque of permanent magnet synchronous machine. Synchronous machine was simulated in dq coordinate frame. Discrete form of the filter has been implemented into Matlab Simulink and, after expansion of position measurement with noise, two simulation experiments with different autocovariance matrix values were done. Simulation results show very good performance of the proposed estimator.

#### *Keywords* – Kalman filter, permanent magnet synchronous machine, load torque estimator

#### I. INTRODUCTION

The Kalman filter (KF) is the most important algorithm for the state estimation [1]. It was developed by R. Kalman around 1960 and has a numerous applications in engineering, such as control, navigation, signal processing or econometrics. There is a continuous-time version of KF and several discrete-time versions [2]. Extensions of KF also have been developed such as the Extended Kalman filter (EKF) and the Unscented Kalman filter (UKF) [3]. Both of them are widely used in the field of control of electrical drives and motion control [4]. In this paper, the discrete-time version of linear Kalman Filter in form of *predictor-corrector* is used for estimation of mechanical variables of permanent magnet synchronous machine (PMSM). We will consider measurement of PMSM position that contains some noise. From measured position values, unknown values of speed and load torque will be estimated.

#### II. DISCRETE MODEL OF PMSM MECHANICS

Mathematical model, describing mechanical quantities of surface-mounted PMSM ( $L_d = L_q = L$ ), is given by following equations:

$$
\frac{d\omega}{dt} = \frac{1}{J}T_e - \frac{B}{J}\omega - \frac{1}{J}T_L,\tag{1}
$$

$$
\frac{d\varphi}{dt} = \omega,\tag{2}
$$

$$
T_e = \frac{3}{2} p \lambda i_q,\tag{3}
$$

where  $\omega$  is angular speed [rad/s],  $T_e$  is electrical torque [Nm], B is viscous friction coefficient [kgm<sup>2</sup>/s], J is total moment of inertia [ $kgm^2$ ],  $\varphi$  is angular position [rad],  $\lambda$  is amplitude of flux induced by permanent magnets [Wb], p is number of pole pairs and  $i_q$  is a torque-producing current component [A].

Now we discretize continuous model (1)-(3) by using Taylor order expansion [6]. For the equation of speed, only the first order expansion  $(N_i = 1)$  is used:

$$
\omega(k+1) = \omega(k) + T_S \frac{d\omega}{dt}.
$$
\n(4)

Angular speed derivation is given by (1), machine torque is given by (3). We will put  $T_e$  from (3) to (1) and as a derivation of speed we use  $(1)$ . Than we get:

$$
\omega(k+1) = \omega(k) + \frac{3T_{\rm S}p\lambda}{2J}i_q(k) - \frac{T_{\rm S}B}{J}\omega(k) - \frac{T_{\rm S}}{J}T_{\rm L}(k),
$$

what can be simplified to:

$$
\omega(k+1) = a_{24}\omega(k) - a_{25}T_L(k) + a_{26}i_q(k). \tag{5}
$$

Particular constants from (5) can be found in Tab. (1). For discretization of position equation (2) we use the second order expansion of Taylor expansion ( $N_j = 2$ ) and we get:

$$
\varphi(k+1) = \varphi(k) + T_S \frac{d\varphi}{dt} + \frac{T_S^2}{2} \frac{d^2\varphi}{dt^2}.
$$
\n
$$
(6)
$$

The first position derivation is angular speed (2), the second derivation of position is given by first derivation of speed  $(1)$ . Equations  $(2)$  and  $(1)$  are substituted into  $(6)$  and we get:

$$
\varphi(k+1) = \varphi(k) + T_S \omega(k) + \frac{T_S^2 3p\lambda}{4J} i_q(k) - \frac{T_S^2 B}{2J} \omega(k) - \frac{T_S^2}{2J} T_L(k),
$$

what can be simplified to:

$$
\varphi(k+1) = \varphi(k) + a_{20}\omega(k) - a_{21}T_L(k) + a_{22}i_q(k). \tag{7}
$$

We design Kalman filter with assumption that a load torque is constant of slowly varying, therefore following holds:

$$
\frac{dT_L}{dt} = 0,
$$

what is by Taylor order expansion expressed as follows:

$$
T_L(k+1) = T_L(k) + \underbrace{T_S} \underbrace{\frac{dT_L}{dt}}_{0}.
$$
\n
$$
(8)
$$

By this procedure we have found differential equations  $(5)$ ,  $(7)$  and  $(8)$  that describe behaviour of the mechanical part of PMSM in discrete state.

### III. STATE-SPACE MODEL AND OBSERVABILITY

Now we can create state-space description from equations  $(5)$ ,  $(7)$   $(8)$ :

$$
\begin{bmatrix}\n\varphi(k+1) \\
\omega(k+1) \\
T_L(k+1)\n\end{bmatrix} = \underbrace{\begin{bmatrix} 1 & a_{20} & -a_{21} \\ 0 & a_{24} & -a_{25} \\ 0 & 0 & 1 \end{bmatrix}}_{\mathbf{A}} \begin{bmatrix} \varphi(k) \\ \omega(k) \\ T_L(k) \end{bmatrix} + \underbrace{\begin{bmatrix} a_{22} \\ a_{26} \\ 0 \end{bmatrix}}_{\mathbf{B}} i_q(k)
$$
\n(9)

Only the position will be measured, therefore the output equation is:

$$
y(k) = \underbrace{\begin{bmatrix} 1 & 0 & 0 \end{bmatrix}^T}_{\mathbf{C}} \begin{bmatrix} \varphi(k) \\ \omega(k) \\ T_L(k) \end{bmatrix} = \varphi(k)
$$
 (10)

The system given by (9) and (10) is single input, single output, linear, time-invariant and discrete. It has order  $n = 3$ , input  $i_q$  an output  $\varphi$ . For such a system, observability matrix  $Q_o$  and its determinant is given as:

$$
\mathbf{Q}_o = \begin{bmatrix} 1 & a_{20} & -a_{21} \\ 0 & a_{24} & -a_{25} \\ 0 & 0 & 1 \end{bmatrix}, \quad \det \mathbf{Q}_o = a_{24}, \tag{11}
$$

so the system is observable if following condition is true:

$$
\frac{T_S B}{J} \neq 1. \tag{12}
$$

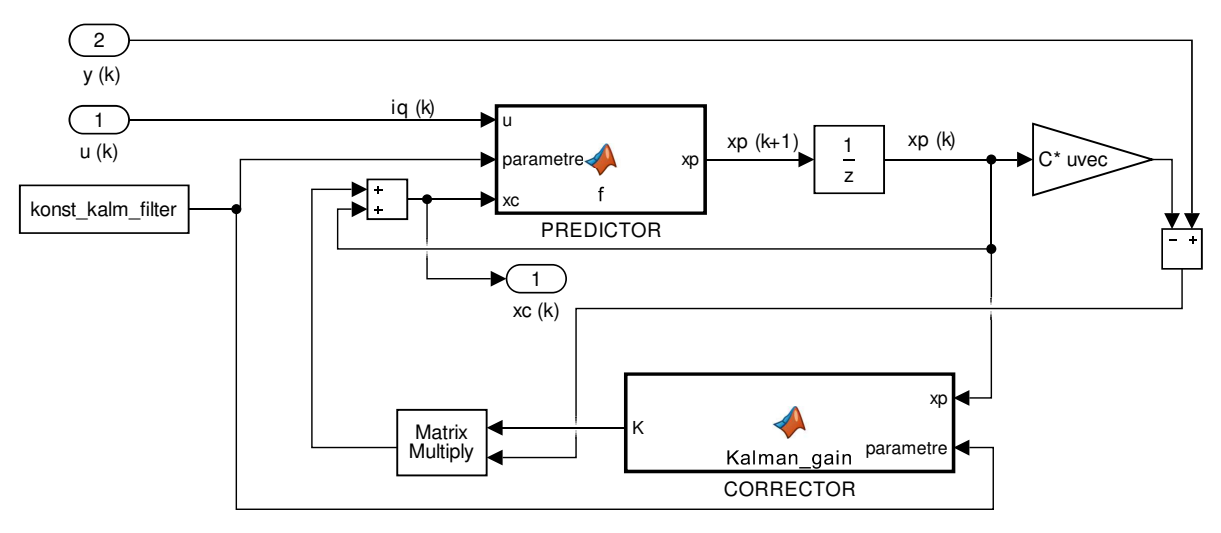

Fig. 1: Simulink Implementation of Kalman Filter

### IV. SYSTEM UNCERTAINTIES AND NOISE

The measurement of the position is affected by some noise and also there are some system uncertainties (e.g. imprecisely measured machine parameters) that cause a system noise. It can be mathematically described as follows:

$$
\mathbf{x}(k+1) = \mathbf{A}\mathbf{x}(k) + \mathbf{B}u(k) + \mathbf{w}(k)
$$
  

$$
y(k) = \mathbf{C}\mathbf{x}(k) + \mathbf{v}(k).
$$
 (13)

Vector  $w(k) = [w_1(k) \ w_2(k) \ w_3(k)]^T$  is the vector of a system noise and and vector  $v(k) = v_1(k)$  is the vector of measurement noise. Now we design auto-covariance matrices as:

$$
\mathbf{Q} = \begin{bmatrix} q_{11} & 0 & 0 \\ 0 & q_{22} & 0 \\ 0 & 0 & q_{33} \end{bmatrix}, \qquad \mathbf{R} = r_{11}, \tag{14}
$$

where  $q_{11}$  is a variance of noise  $w_1(k)$ ,  $q_{22}$  is a variance of noise  $w_2(k)$ , and  $q_{33}$  is a variance of noise  $w_3(k)$ and, finally,  $r_{11}$  is a variance of noise  $v_1(k)$ . These values will be calculated in the next section.

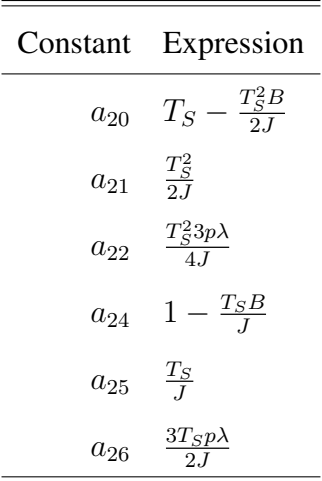

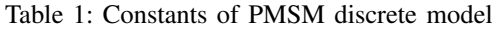

3

#### V. IMPLEMENTATION OF KALMAN FILTER

Kalman filter is implemented in the *predictor-corrector* form, as it is shown in Fig. 1. Q-current component is an input value  $i_q(k) = u(k)$  and measured position as an output value  $\varphi(k) = y(k)$ . Vector of predicted values  $x_p$  is calculated according to (9). Parameters of this equation can be found in Table 1 and these parameters enters the *predictor* function as the vector of constants named *konst kalm filter*. Note, that predicted values in this function are calculated from *corrected* values  $x_c$ . Vector of corrected values is calculated as follows:

$$
\boldsymbol{x}_{c}(k) = \boldsymbol{x}_{p}(k) + \boldsymbol{K}(k) \Big[ \boldsymbol{y}(k) - \boldsymbol{y}_{p}(k) \Big], \tag{15}
$$

where  $K$  is a Kalman gain matrix gain calculated in *corrector* function:

$$
\mathbf{K}(k) = \mathbf{P}_{\mathbf{p}}(k)\mathbf{C}^{T}[\mathbf{C}\mathbf{P}_{\mathbf{p}}(k)\mathbf{C}^{T} + \mathbf{R}]^{-1},
$$
  
\n
$$
\mathbf{P}_{\mathbf{c}}(k) = [\mathbf{I} - \mathbf{K}(k)\mathbf{C}]\mathbf{P}_{\mathbf{p}}(k),
$$
  
\n
$$
\mathbf{P}_{\mathbf{p}}(k+1) = \mathbf{A}\mathbf{P}_{\mathbf{c}}(k)\mathbf{A}^{T} + \mathbf{Q}.
$$
\n(16)

A value of  $K(k)$  is re-calculated each time step. Model, given by (9), is linear and time invariant. It can be shown that for such case Kalman gain after few updates will converge towards a steady-state values [5]. These constant values can be found by offline simulation then they can be used for on-line control algorithm. The inputs of *corrector* function are predicted values  $x_p$  together with parameters. This function also contains initial state of auto-covariance matrix  $P_p$  and initial values of the state variables  $x_p(0)$ :

$$
P_p(0) = \begin{bmatrix} 0.1 & 0 & 0 \\ 0 & 0.1 & 0 \\ 0 & 0 & 0.1 \end{bmatrix}, \qquad x_p(0) = \begin{bmatrix} 0 \\ 0 \\ 0 \end{bmatrix}.
$$
 (17)

Proposed algorithm shown in Fig. 1 is recursive. It is very important to note that the values of  $x_c(k)$  must be considered as the estimated values (i.e. the values of  $x_p(k)$  are not estimations).

#### VI. AUTOCOVARIANCE MATRIX VALUES

In this section we will show a procedure for the calculation of a measurement noise covariance from a sensor datasheet. Let's use the resolver LTN RE-15-1-A14 for measurement of position. It can be found in the datasheet, that the total output error of this sensor is  $\pm 10$  arcmin = 0,0029 rad. From this value we can calculate standard deviation  $\sigma_{\varphi}$  and variance  $r_{11}$ :

$$
\sigma_{\varphi} = \frac{0,0029}{2},\tag{18}
$$

$$
r_{11} = \sigma_{\varphi}^2 = 2, 1.10^{-6}.
$$
\n(19)

Variance of the measurement noise can be calculated precisely based on the values from datasheet or measured data. Variances of the system noise (i.e. parameter uncertainties) are very difficult to find. Therefore, variances  $q_{11}, q_{22}$  and  $q_{33}$  have been found by trial and error procedure and serve here as a tuning parameter for estimator. For the matrix  $Q$ , two different values  $Q_a$  and  $Q_b$  have been used in order to illustrate their influence to the estimation performance:

$$
\boldsymbol{Q}_a = \begin{bmatrix} 0,0001 & 0 & 0 \\ 0 & 0,1 & 0 \\ 0 & 0 & 0,1 \end{bmatrix}, \qquad \boldsymbol{Q}_b = \begin{bmatrix} 0,0001 & 0 & 0 \\ 0 & 0,01 & 0 \\ 0 & 0 & 0,01 \end{bmatrix}.
$$
 (20)

## VII. SIMULATION RESULTS

Proposed estimator has been simulated in Matlab/Simulink with the sampling time  $T_s = 0, 1$  ms. We have used a full dq model of PMSM from [3], but without any controller. Only constant voltages of  $u_d = 0$  V and  $u_q = 10$  V were applied (see Fig. 2). By applying voltage  $u_q$  the motor starts to rotate and when this voltage is set to zero value, the motor stops its rotation. The  $d, q$  model was expanded by necessary transformations and measured current  $i_q$  and measured noisy position  $\varphi$  were used as inputs to Kalman Filter in Fig. 1. Then actual values of applied and estimated load torque  $(T_L$  and  $T_{Lp}$ ) and actual values of actual angular speed and estimated angular speed ( $\omega_{act}$  and  $\omega_p$ ) were stored and compared.

We simulated two different values of autocovariance matrix. For values of  $Q_a$  the results are shown in Fig. 3 and for values of  $Q_b$  the results are shown in Fig. 4. These values have been chosen as the only one parameter for the tuning of estiamtor's performance.

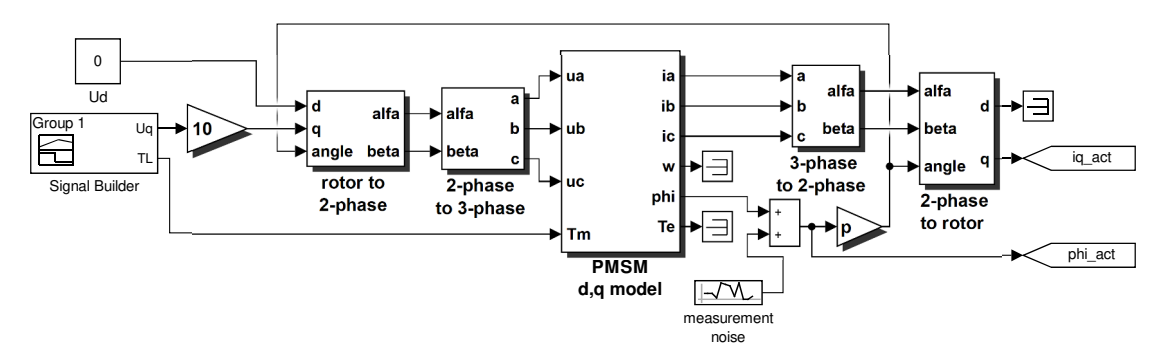

Fig. 2: Simulink model of PMSM in d,q coordinates

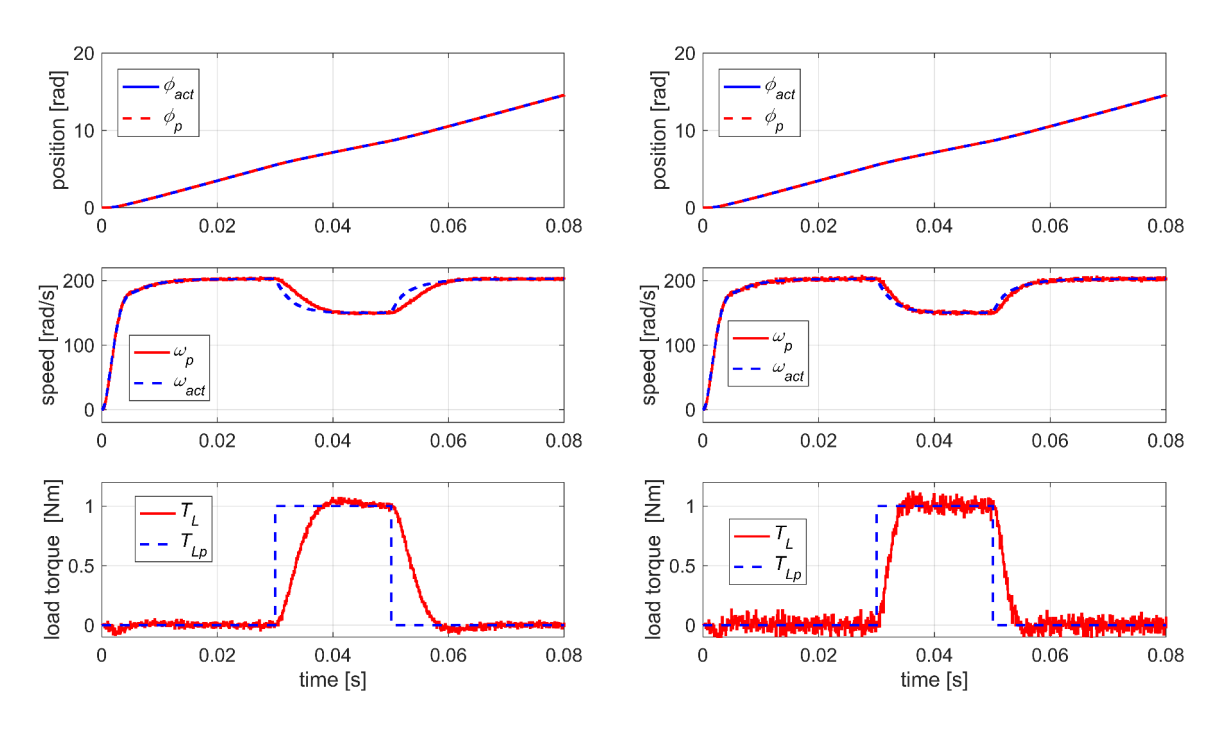

Fig. 3: Responses of the Kalman Filter for  $Q_a$  Fig. 4: Responses of the Kalman Filter for  $Q_b$ 

## VIII. CONCLUSION

The Kalman filter for estimation of mechanical variables of surface mounted permanent magnet synchronous machine has been designed in this paper. Even more, its final implementation in Matlab Simulink has been shown. As the tuning parameter for the estimator, only the values of system noise autocovariance matrix have been used. These were varied by trial-and-error procedure. It can be concluded, based on results from Fig. 3 and Fig. 4, that proposed estimator works with good precision and actual speed and load torque are estimated precisely. Another finding is that higher values of autocovariance matrix Q causes more smooth estimated values, but on the other hand, estimated value is obtained with longer settling time. Conversely, lower values of autocovariance matrix causes shorter sampling time and so the actual value is reached faster, but the estimated value contains much more noise.

#### ACKNOWLEDGMENT

This work was supported by the Slovak Research and Development Agency under Contract APVV-16-0270. The authors wish to thank the project VEGA 1/0187/18 for its support.

#### **REFERENCES**

- [1] Finn Haugen, "State Estimation with Kalman Filter", online: http://techteach.no/fag/seky3322/0708/kalmanfilter/kalmanfilter.pdf, available in May, 2018.
- [2] Fan Wang and V. Balakrishnan, "Robust Kalman filters for linear time-varying systems with stochastic parametric uncertainties," in IEEE Transactions on Signal Processing, vol. 50, no. 4, pp. 803-813, Apr 2002.
- [3] K. Kyslan, V. Šlapák, V. Fedák, F. Ďurovský and K. Horváth, "Design of load torque and mechanical speed estimator of PMSM with unscented Kalman filter - An engineering guide," 2017 19th International Conference on Electrical Drives and Power Electronics (EDPE), Dubrovnik, 2017, pp. 297-302.
- [4] B. M. Akesson, J. B. Jørgensen, N. K. Poulsen, S. B. Jørgensen, "A tool for kalman filter tuning," in Computer Aided Chemical Engineering, vol. 24, pp. 859-864, 2007.
- [5] R. Dhaouadi, N. Mohan and L. Norum, "Design and implementation of an extended Kalman filter for the state estimation of a permanent magnet synchronous motor," in IEEE Transactions on Power Electronics, vol. 6, no. 3, pp. 491-497, Jul 1991.
- [6] C. A. Silva, J. I. Yuz, "On sampled-data models for model predictive control", IECON 2010-36th Annual Conference on IEEE Industrial Electronics Society, pp. 2966-2971, 2010.

# Aplikácia zameraná na spracovanie lekárskych správ

*1 Zuzana PELLA, <sup>2</sup> Ján PARALIČ, <sup>3</sup> Peter MILKOVIČ*

Katedra kybernetiky a umelej inteligencie, Fakulta elektrotechniky a informatiky, Technická univerzita v Košiciach, Slovenská republika

<sup>1</sup>zuzana.pella@tuke.sk, <sup>2</sup>jan.paralic@tuke.sk, <sup>3</sup>peter.milkovic@student.tuke.sk

*Abstrakt* **— Predkladaný článok sa zoberá problematikou spracovania dokumentov špecifického typu, a síce lekárskych správ v slovenskom jazyku a následnou extrakciou hodnôt požadovaných atribútov. Na analýzu súčasného stavu skúmanej problematiky a dostupných možností nadväzuje popis spôsobu tvorby vlastného nástroja. Článok taktiež popisuje experimenty vykonané za účelom rozšírenia množiny atribútov. V závere sú uvedené spôsoby testovania a vyhodnotenie vyvíjanej aplikácie ako aj možnosti rozšírenia a plány na ďalší výskum zameraný na kardiovaskulárne ochorenia.** 

*Kľúčové slová* **— Python, regulárne výrazy, spracovanie prirodzeného jazyka, spracovanie textu**

## I. ÚVOD DO SPRACOVANIA TEXTU

Oblasť spracovania textu neustále získava na dôležitosti. Tento jav sa nedeje len z dôvodu, že spracovanie textu napomáha k získavaniu dôležitých informácii z textov, ale aj preto, že objem možných zdrojov sa rozširuje každým rokom. Dôvodom množstva dostupných a potenciálne užitočných zdrojov je digitalizácia, ktorú priniesol rozvoj moderných technológií.

Vo svete je získavanie informácii z textových dokumentov pomerne známou a často využívanou metódou. Dôvodom je aj fakt, že využitie metód je často viazané na anglický jazyk, ktorý sa vyznačuje pevne stanoveným slovosledom a teda aj jednoduchšou extrakciou údajov v porovnaní s textami napríklad v slovenskom jazyku.

Objavovanie informácií v textov, v angličtine *text mining* [1], je možné vykonať pomocou viacerých prístupov, medzi ktoré patrí:

- 1. *získavanie informácií*, čo predstavuje spôsob prístupu k informáciám, teda vyhľadávanie zdrojov informácií [2][3][4];
- 2. *extrakcia informácií*, kde je najskôr potrebné identifikovať pomenované entity a následne extrahovať sémantické vzťahy medzi identifikovanými entitami [3][4];
- 3. *spracovanie prirodzeného jazyka*, ktoré je zamerané hlavne na voľne písaný text a spája v sebe lingvistiku a počítačovú vedu [2][3][4];
- 4. *sumarizácia textu*, súhrn textových dokumentov za účelom vytvorenia zhusteného obsahu obšírneho jedného alebo viacerých charakterom rovnakých dokumentov [3].

Avšak vo väčšine prípadov je potrebné text predspracovať, aby mohli byť na ňom vykonané ďalšie experimenty. Tento krok často dokáže výrazným spôsobom ovplyvniť výsledok, v závislosti od vykonaných krokov, ako aj od ich poradia. Predspracovanie je vykonávané pomocou nasledujúcich úkonov [1]:

- *Tokenizácia*, ktorá rozdelí textový reťazec na tokeny, konkrétne v závislosti od zvoleného algoritmu sú tokenmi buď slová alebo vety;
- *Filtrovanie*, teda výber len slov s určitou informačnou hodnotou, výsledkom je reťazec tokenov okresaný o bezvýznamné slová, ako sú spojky, predložky a pod. tiež známe pod pojmom *stop-words*;
- *Lematizácia* predstavujúca morfologickú úpravu významom podobných slov v jednotnej formy s najčastejším výskytom;
- *Stemming*, ktorý je podobný predchádzajúcemu úkonu, ale je jednoduchší, čo môže spočívať v tom, že v tomto prípade sú odstraňované predpony a prípony, čím sa slová upravujú na ich slovotvorný základ.

Pri spracovaní textových dokumentov sa často využívajú aj algoritmy strojového učenia. Tieto sú však podľa výskumu E. Forda [6] využívané oveľa menej v porovnaní s vyhľadávaním pomocou kľúčových slov, či pomocou algoritmov založených na pravidlách. Spomedzi

algoritmov strojového učenia môžeme vypichnúť napríklad Naivného Bayesa, ktorý na základe slabej/jemnej klasifikácie určuje príslušnou dokumentu do určitej triedy v závislosti od vyčíslenej pravdepodobnosti [7]. Tento algoritmus bol použitý pri kategorizácii prichádzajúcich e-mailov už pred 20 rokmi, čo naznačuje, že ani použitie algoritmov SU v oblasti spracovania dokumentov nie je žiadnou novou záležitosťou.

## II. SPRACOVANIE MEDICÍNSKYCH TEXTOV

Určitou obrodou a inováciou prešlo aj zdravotníctvo, kde sa zmenil nie len spôsob a priebeh vyšetrení, ale aj vytváranie a uchovávanie informácií. Zavedením rôznych informačných systémov do nemocníc a ambulancií sa spôsob uchovávania lekárskych správ zmenil z papierovej formy na elektronickú. Elektronické lekárske správy sú vyplňované podľa určitej šablóny, formuláru jednotného charakteru predstavujúceho určitú štruktúrovanú formu, no často sú dopĺňané aj voľne písaným textom, teda neštruktúrovanou formou.

V dôsledku neštruktúrovaných textov je extrakcia informácií náročnejšou záležitosťou. Neštruktúrovaný text však so sebou prináša aj isté benefity, medzi ktoré bezpochyby patrí napríklad aj zachytenie pohľadu pacienta na jeho zdravotný stav. Netreba zabúdať na to, že pri preddefinovaných možnostiach sa môže objaviť aj nepokrytá oblasť, čo následne môže priniesť isté obmedzenia v určovaní diagnózy [8]. Neštruktúrovaný text sa v medicínskom prostredí vyznačuje istými charakteristikami. Spomenieme napríklad rôzne skratky odborných termínov, ktoré sa na rôznych pracoviskách môžu líšiť, alebo časté preklepy slov, keď sa lekár snaží čo najrýchlejšie spísať svoje postrehy a nálezy, aby sa mohol venovať ďalšiemu pacientovi.

Z uvedených skutočnosti vyplýva, že tieto texty je náročné spracovať pomocou klasických NLP (*Natural Language Processing*) algoritmov. Často nepomáha ani fakt, že skúmané texty sú v anglickom jazyku, na ktorý je zameraná väčšina dostupných nástrojov. V takomto prípade ostáva jediná možnosť, ktorou je vývoj vlastného nástroja.

Ako sme už uviedli, existujú 3 prístupy z mnohých iných, ktoré sú najrozšírenejšími metódami pre získanie informácií z textov [6].

Najviac rozšírenými sú NLP algoritmy založené na pravidlách, ktoré kombinujú vyhľadávanie kľúčových slov s kontrolou negácií a zohľadnením kontextu. Tento princíp využíva nástroj MedLEE, ktorý sa po nájdení relevantných termínov v texte snaží tieto termíny namapovať na jednotnú kódovú formu UMLS (*Unified Medical Language System*) [9].

Druhou možnosťou je zameranie sa na vyhľadávanie pomocou kľúčových slov. Tento prístup si však vyžaduje doménové znalosti a rovnako aj spoluprácu s expertmi. Príklad zamerania sa na tento spôsob vyhľadávania informácií je systém EMERSE, ktorý je obohatený o synonymický slovník a detekciu preklepov [10].

Treťou možnosťou je už vyššie spomenuté využitie algoritmov strojového učenia.

Uvedené prístupy sú zamerané hlavne na texty v anglickom jazyku. Na slovenčinu sa zameriava veľmi málo nástrojov, niektoré len v podobe viacjazyčnej verzie, iné sú zasa priamo určené pre slovenský trh. Uvádzame niekoľko príklad takýchto nástrojov. Prvým je aplikácia DocMiner od spoločnosti MindIT [11]. Nástroj je zameraný na prácu s dokumentmi v *PDF* formáte a ako uvádza MindIT *"algoritmus pochopí význam čísel, slov a častí textu a na základe pravdepodobnosti určuje správne priradenie a použitie"* [11]. Následne sú tieto informácie zobraziteľné, editovateľné a exportovateľné do inej cieľovej aplikácie. Podporou spracovania neštruktúrovaného textu z rôznych oblastí sa zaoberá aj NLP platforma *DarkDive [12]*. Táto platforma je implementovateľná to technologického prostredia klientov spoločnosti *met labs*. Hoci nie s priamym určením na medicínske texty, ale určite po určitých úpravách je využiteľný aj nástroj *IBM Watson Content Analytics* od spoločnosti *Acrea* [13]. Nevýhodou tohto nástroja je podpora iba českého jazyka.

## III. IMPLEMENTÁCIA VLASTNÉHO RIEŠENIA

Na základe uvedených skutočností predstavujúcich nedostatočnú podporu spracovania medicínskych textov v slovenskom jazyku sme sa rozhodli pre vytvorenie vlastného nástroja, ktorý by spĺňal nasledujúce požiadavky:

- 1. výber relevantných atribútov, zvolených po konzultáciách s doménovým expertom,
- 2. prezentácia extrahovaných údajov,
- 3. eventuálna editácia extrahovaných údajov v prípade výskytu chybne extrahovanej hodnoty,
- 4. porovnanie extrahovaných údajov s pôvodnými lekárskymi správami,
- 5. šifrovanie osobných údajov pacientov.

Uvedené požiadavky boli výsledkom niekoľkých konzultácií s doménovým expertom pôsobiacim v cieľovom mieste využitia vyvíjaného nástroja, ktorým je kardiologické oddelenie
Východoslovenského ústavu srdcových a cievnych ochorení v Košiciach (VÚSCH). Z dôvodu, že požiadavky na nástroj boli špecifikované postupne, pristúpili sme na evolučný model vývoja softvéru [14]. V rámci prvej konzultácie bola určená prvá skupina požadovaných atribútov, kedy nám doménový expert taktiež priblížil ich význam a dôležitosť. Forma zobrazenia nebola určená, avšak celkový výber atribútov bol zameraný na možnú asociáciu so sledovaným javom, ktorým bolo vyšetrenie selektívnou koronarografiou $^{\text{1}}$ .

Z dôvodu rozsiahlej podpory knižníc zameraných na prácu s textovými dokumentmi sme si za nástroj vývoja vybrali skriptovací jazyk Python vo verzii 2.7. Okrem základných knižníc sme sa opierali aj o voľne dostupné knižnice vyprodukované komunitou Python programátorov, napríklad knižnica *pyth<sup>2</sup>* , *Crypto<sup>3</sup>* , *NLTK<sup>4</sup>* , *pandas<sup>5</sup>* , či *pandastable<sup>6</sup>* .

# *A. Predspracovanie dokumentov*

Prvou fázou implementácie boli predspracovanie dokumentov spočívajúce najskôr v prevode z *RTF* na *txt* formát. Do fázy predspracovania dokumentov taktiež zapadala filtrácia dostupných dokumentov s ohľadom na prítomnosť výsledku koronarografického vyšetrenia. Dôležitou požiadavkou, ktorá mala byť riešená vo fáze predspracovania, bolo šifrovanie osobných údajov pacientov, najmä rodného čísla. Pre šifrovanie sme využili funkciu AES, ktorej úlohou je zmena reťazca čísel na dlhý reťazec znakov kombináciou rôznych písmen a číslic [15]. Rodné číslo pacienta sa v ďalších fázach zobrazovalo už v zašifrovanej podobe. Túto informáciu bolo potrebné zachovať, nakoľko sa v budúcnosti uvažuje o rozšírení nástroja a synchronizáciu údajov z viacerých oddelení nemocničného zariadenia.

## *B. Extrakcia údajov*

Takto pripravené dokumenty sme následne rozdelili na niekoľko sekcií, ktoré sa vyskytovali v každej správe. Rozčlenenie textu na sekcie urýchlilo v konečnom dôsledku celkové vyhľadávanie, nakoľko určité typy informácií sa nachádzali len v príslušných sekciách a teda nebolo potrebné prehľadávať celé dokumenty. Sekcie boli nasledovné:

- *RA* odpovedala uvedeným informáciám ohľadom zdravotného stavu najbližších krvou spríbuznených členov rodiny pacienta,
- *OA* zachytávala historický zdravotný stav pacienta,
- *Abúzy* zlozvyky pacienta ako je fajčenie alebo požívanie alkoholu,
- *OBJ. NÁLEZ* posúdenie aktuálneho zdravotného stavu pacienta,
- *LABORATÓRNE A POMOCNÉ VYŠETRENIA* výsledky z laboratórnych krvných vyšetrení,
- *EKG* výsledok elektrokardiografického vyšetrenia,
- *ECHO* výsledok echokardiografického vyšetrenia,
- *Koronarografia* sledovaný jav, výsledok koronarografie.

Pre výber extrakcie požadovaných atribútov sme si zvolili vyhľadávanie pomocou NLP algoritmu s pravidlami, ktorý kombinuje vyhľadávanie kľúčových slov pomocou regulárnych výrazov a určovania kontextu pomocou overenia negácie a prítomnosti určitých slov bližšie určujúcich daný termín.

Uvádzame príklad regulárneho výrazu vyhľadávajúceho prítomnosť alebo absenciu cievnej mozgovej príhody (*CMP*) v osobnej anamnéze *OA*: *"(mozgov.{1,2} príhod.|[A-Z]?CM[Pp]|MCP)(?!0)"*. Regulárny výraz vyhľadáva slovné spojenie *"mozgová príhoda"* s ľubovoľnou príponou, skratku *CMP* s malým alebo veľkým písmenom *p* a možnou predponou od *A* po *Z* alebo skratku MCP (nájdený prípad preklepu). V prípade, že tento výraz bude nájdený a nebude sa za ním nachádza *0* značiaca negáciu – absenciu *CMP*, v zázname daného pacienta to bude znamenať prítomnosť *CMP*.

Z dôvodu, že popis prípadného výskytu možných ochorení sa nachádzal v reťazci slov s negáciou na konci reťazca diagnóz, pristúpili sme k tokenizácii po vetách, pričom tento krok bol nasledovaný vyhľadávaním slov "neliečil" alebo "neguje" značiaceho absenciu uvedených ochorení.

Z dôvodu možných výskytov rôznych preklepov v slovách a nemožnosti ich pokrytia pomocou regulárnych výrazov sme sa zamerali aj na použitie Levenshteinovej vzdialenosti [2]. Jej nevýhodou však je možnosť porovnávanie len 2 reťazcov, neumožňuje porovnanie celých

<sup>&</sup>lt;sup>1</sup> Vyšetrenie zamerané na diagnostikovanie zúžených alebo uzavretých miest v povodí koronárnych ciev. (Informácie o koronarografii [Online] <http://www.nusch.sk/sk/informacie-o-koronarografii>.)

<sup>2</sup> Domovská stránka pyth [Online] < https://pypi.org/project/pyth/>.

<sup>3</sup> Package Crypto [Online] < https://www.dlitz.net/software/pycrypto/api/current/Crypto-module.html>.

<sup>4</sup> Natural Language Toolkit [Online] < https://www.nltk.org/>.

<sup>&</sup>lt;sup>5</sup> Pandas: powerful Python data analysis toolkit [Online] <http://pandas.pydata.org/pandas-docs/stable/>.

<sup>6</sup> Pandastable documentation [Online] < http://pandastable.readthedocs.io/en/latest/>.

odsekov textu alebo aspoň slovných spojení. Taktiež bola problematická voľba hraničnej vzdialenosti pre prípad prijatia výrazu. Použitie tejto funkcie nebolo možné napríklad pri detekcii pacienta ako fajčiara, exfajčiara alebo nefajčiara. Naším konečným rozhodnutím bolo použitie Levenshteinovej vzdialenosti len pri určovaní hypercholesterolémii a hypertenzii.

Vo výslednej fáze bolo naše riešenie schopné extrahovať 65 atribútov rôznych typov. Môžeme ich rozdeliť na skupiny uvedené v nasledujúcej tabuľke:

| Atribút                                | Typ    | Popis                                                                                       | Atribút         | Typ    | Popis                                                                |  |  |  |  |
|----------------------------------------|--------|---------------------------------------------------------------------------------------------|-----------------|--------|----------------------------------------------------------------------|--|--|--|--|
| Identifikačné údaje pacienta           |        |                                                                                             |                 |        |                                                                      |  |  |  |  |
| Id                                     | num.   | podľa lekárskej správy                                                                      | Rc              | text   | šifrované rodné číslo                                                |  |  |  |  |
| Rocnik                                 | num.   | rok narodenia                                                                               | Pohlavie        | bin.   | pohlavie pacienta                                                    |  |  |  |  |
| Príznakové údaje pacienta <sup>7</sup> |        |                                                                                             |                 |        |                                                                      |  |  |  |  |
| R/O_ICHS                               | bin.   | ischemická choroba srdca                                                                    | R/O_CMP         | bin.   | cievna mozgová príhoda                                               |  |  |  |  |
| $R/O$ _IM                              | bin.   | infarkt myokardu                                                                            | R/O_Hyperchol   | bin.   | ochorenie súvisiace s<br>vysokou hladinou<br>cholesterolu            |  |  |  |  |
| R/O_Hypertenzia                        | bin.   | vysoký krvný tlak                                                                           | $R/O$ _ $DM$    | bin.   | cukrovka 2. typu                                                     |  |  |  |  |
| $R/O\_AoS$                             | bin.   | aortálna stenóza                                                                            | Fajcenie        | kateg. | typ fajčiara                                                         |  |  |  |  |
| F_Doba                                 | num.   | počet rokov fajčenia                                                                        | F_Pocet         | num.   | počet vyfajčených<br>cigariet denne                                  |  |  |  |  |
| Alkohol                                | bin.   | užívanie alkoholu                                                                           | Vaha            | num.   | váha pacienta                                                        |  |  |  |  |
| Vyska                                  | num.   | výška pacienta                                                                              | BMI             | num.   | body mass index                                                      |  |  |  |  |
| Urea                                   | num.   | hladina močoviny v krvi                                                                     | Kreat           | num.   | hladina kreatinínu v krvi                                            |  |  |  |  |
| AST                                    | num.   | hladina enzýmu<br>vylučovaného pri<br>poškodení pečene                                      | Na              | num.   | sodík                                                                |  |  |  |  |
| K                                      | num.   | draslík                                                                                     | Chol            | num.   | celkový cholesterol                                                  |  |  |  |  |
| Trig                                   | num.   | hladina triacylglycerolov                                                                   | HDL             | num.   | hladina lipoproteínu<br>s vysokou hustotou                           |  |  |  |  |
| LDL                                    | num.   | hladina lipoproteínu s<br>nízkou hustotou                                                   | <b>CRP</b>      | num.   | hladina C-reaktívneho<br>proteínu                                    |  |  |  |  |
| <b>CL</b>                              | num.   | hladina chloridu v krvi                                                                     | <b>FBG</b>      | num.   | hladina fibrinogénov                                                 |  |  |  |  |
| HIV                                    | bin.   | prítomnosť vírusu HIV                                                                       | <b>HBsAG</b>    | bin.   | prítomnosť antigénu<br>evokujúceho prítomnosť<br>žltačky typu B      |  |  |  |  |
| EKG_FR                                 | num.   | srdcová frekvencia za<br>minútu                                                             | EKG_Rytmus      | nomin. | typ srdcového rytmu                                                  |  |  |  |  |
| EKG_PQ                                 | num.   | dĺžka intervalu od začiatku<br>P vlny do začiatku<br>komorového komplexu v<br>milisekundách | EKG_QRS         | num.   | doba depolarizácie<br>komôr srdca<br>v milisekundách                 |  |  |  |  |
| EKG_QT                                 | num.   | doba od začiatku QRS po<br>koniec T vlny<br>v milisekundách                                 | EKG_BLTR        | bin.   | prítomnosť blokády<br>ľavého Tawarového<br>ramienka                  |  |  |  |  |
| EKG_KES                                | bin.   | prítomnosť komorových<br>extrasystol                                                        | <b>EKG_SVES</b> | bin.   | prítomnosť<br>supraventrikulárnych<br>(predsieňových)<br>extrasystol |  |  |  |  |
| EKG_STD                                | bin.   | prítomnosť depresií<br>(poklesov) v ST úseku                                                | <b>EKG_STE</b>  | bin.   | prítomnosť elevácií<br>(výstupov) v ST úseku                         |  |  |  |  |
| EKG_T                                  | bin.   | repolarizácia komorového<br>myokardu                                                        | ECHO_EF         | num.   | ejekčná frakcia ľavej<br>komory                                      |  |  |  |  |
| ECHO_PH                                | kateg. | stupeň pľúcnej hypertenzie                                                                  |                 |        |                                                                      |  |  |  |  |
|                                        |        | Výsledné atribúty                                                                           |                 |        |                                                                      |  |  |  |  |
| SV_mostik                              | bin.   | prítomnosť svalového<br>mostíku v jednej z vetiev                                           | ACS             | num.   | percentuálne zúženie<br>vetvy Arteria coronaria<br>sinistra          |  |  |  |  |
| RIA                                    | num.   | percentuálne zúženie vetvy<br>Ramus interventricularis<br>anterior                          | RD1             | num.   | percentuálne zúženie<br>vetvy RD1, súčasť RIA                        |  |  |  |  |
| RD <sub>2</sub>                        | num.   | percentuálne zúženie vetvy<br>RD2, súčasť RIA                                               | RCX             | num.   | percentuálne zúženie<br>vetvy ramus circumflex<br>artery             |  |  |  |  |

Tab. 1 Prehľad extrahovaných atribútov

<sup>7</sup> R odpovedá *rodinnej*, P odpovedá *osobnej*

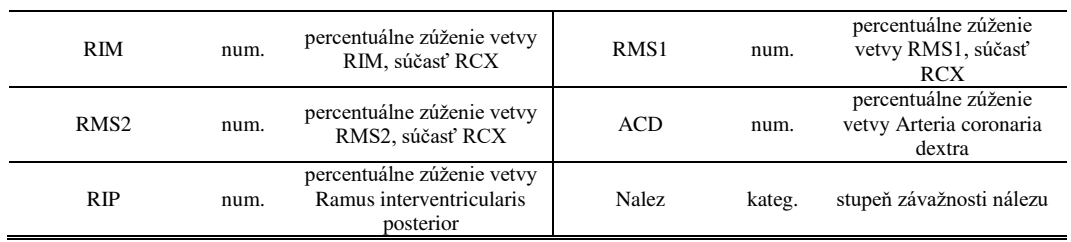

Nakoľko sa vo výsledkovej časti koronarografického nálezu nie vždy nachádzali priamo percentuálne hodnoty zúženia ciev, na základe konzultácii so špecialistom sme určili, že výskyt termínu "okrajové nerovnosti" odpovedá 10%-nému zúženiu a "uzáver vetvy" značí 100%-né zúženie.

Atribút *Nález* odpovedajúci závažnosti bol určený na základe konzultácií, kedy špecialista určil nasledujúce kategórie:

- 0 žiadny nález,
- 1 aspoň jedna vetva obsahuje 10 % zúženie,
- 2 akákoľvek vetva, okrem povodia RIA má 20 až 50 % stenózu,
- 3 vetvy RIA majú 20 až 50 % zúženie, ostatné 50 až 70 % zúženie,
- 4 vetvy RIA majú maximálne 70 % zúženie (50% 70%), ostatné 70% 100 %,
- 5 aspoň jedna z vetiev RIA má viac ako 70 %.

Okrem zadaných atribútov (na základe konzultácií) sme sa pokúsili nájsť aj nejaké ďalšie pomocou metód strojového učenia. Všetky experimenty sme vykonali pomocou nástroja RapidMiner Studio.

Prvou skupinou pokusov bolo zhlukovanie dokumentov, konkrétne na základe časti *TO* mapujúcej terajšie ochorenia pacienta pri prijatí do zariadenia VÚSCH. Sledovali sme podobnosť dokumentov s ohľadom na závažnosť koronarografického nálezu. Pre jednotlivé termíny sme vytvárali vektory váh viacerými spôsobmi, no pri použití normalizovanej frekvencie TF-IDF aj klasickej termovej frekvencie boli podobnosti veľmi malé (okolo 0.001). Až pri použití Jaccardovej vzdialenosti boli zmeny badateľné, no na základe grafického zobrazenia jednotlivých dokumentov nebolo možné povedať, že medzi jednotlivými dokumentmi v rámci skupín existovali podobnosti (Obr.1). Napriek tomu sme aplikovali na dokumenty *k-means* algoritmus s nastavením parametra *k = 6*, s odhadom dobrých počiatočných reprezentantov pomocou náhodného výberu s opakovaným hodnotením a výberom lepších centier.

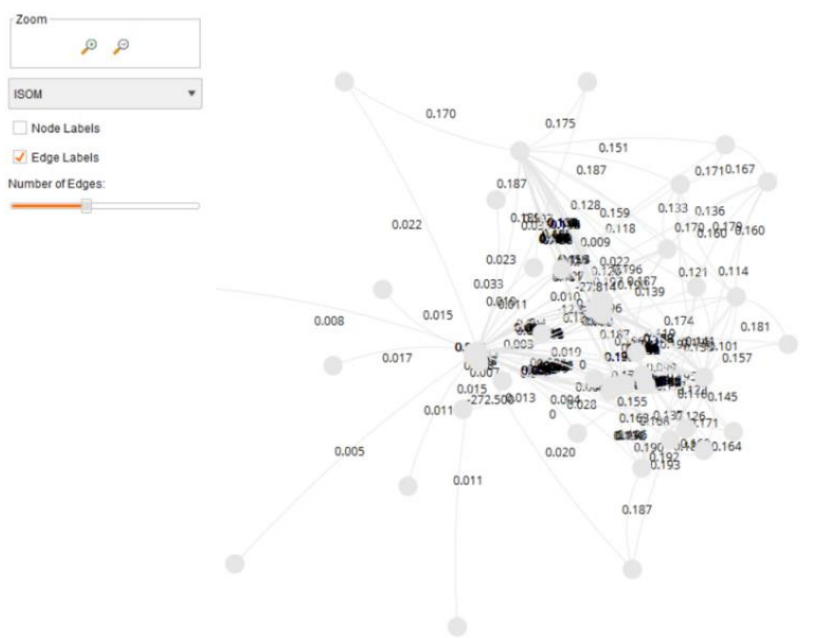

Obr. 1 Podobnosť dokumentov meraná v RapidMiner Studio

Nasledujúca tabuľka zachytáva rozdelenie do jednotlivých skupín podľa rôznych vzdialeností.

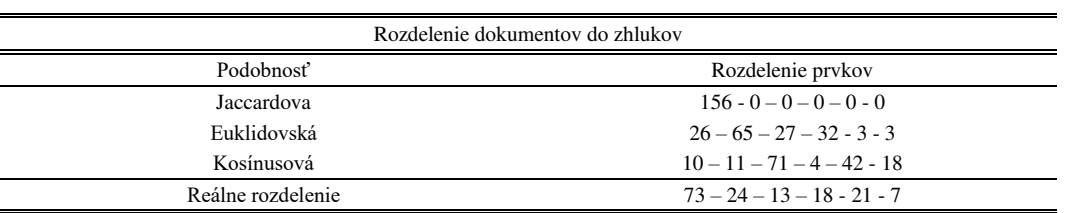

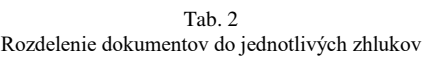

Ako je zrejmé z uvedenej tabuľky, žiadna z metrík vzdialenosti nebola vhodná na roztriedenie dokumentov, navyše obsah zhlukov sa s pôvodnými množinami dokumentov zhodoval maximálne v 50% a často dochádzalo ku kombinácií dokumentov z opačných koncov stupňa závažnosti podľa koronarografického nálezu pacienta.

Poslednou skupinou experimentov bolo vyhľadávanie ďalších atribútov pomocou *n-gramov*. Veľké množstvo najčastejších termínov (*n-gramov*) nemalo z lekárskeho hľadiska žiaden význam. Nepomohlo ani usporiadanie termínov podľa ich frekvencie. Ako najfrekventovanejšie sa objavovali názvy 4 sledovaných ciev pri koronarografii, prípadne spomínanie bolestí. Tieto termíny sa však v lekárskych správach bežne objavujú a teda z hľadiska novej informačnej hodnoty nemali pre nás význam.

## *C. Uloženie údajov*

Po ukončení extrakcie uvedených atribútov, sa tieto aj s príslušnými hodnotami uložia do tabuľky vo formáte *csv*. Okrem tabuľky obsahujúcej údaje o pacientoch v podobe extrahovaných hodnôt jednotlivých atribútov uchováva vytvorená aplikácia aj ďalší súbor, ktorého obsahom je zoznam hodnôt, ktoré boli algoritmov vyhodnotené za nesprávne. Týmto spôsobom uchovávame všetky nájdené hodnoty pre jednotlivé atribúty a v prípade, že by algoritmus vybral pre daný atribút nesprávnu hodnotu, aj správna hodnota ostáva zachovaná.

# *D. Používateľské rozhranie*

Celkový chod procesov aplikácie prebieha na pozadí, pričom inštrukcie na vykonanie ako aj výsledky ukončených procesov sú zobrazené prostredníctvom používateľského rozhrania.

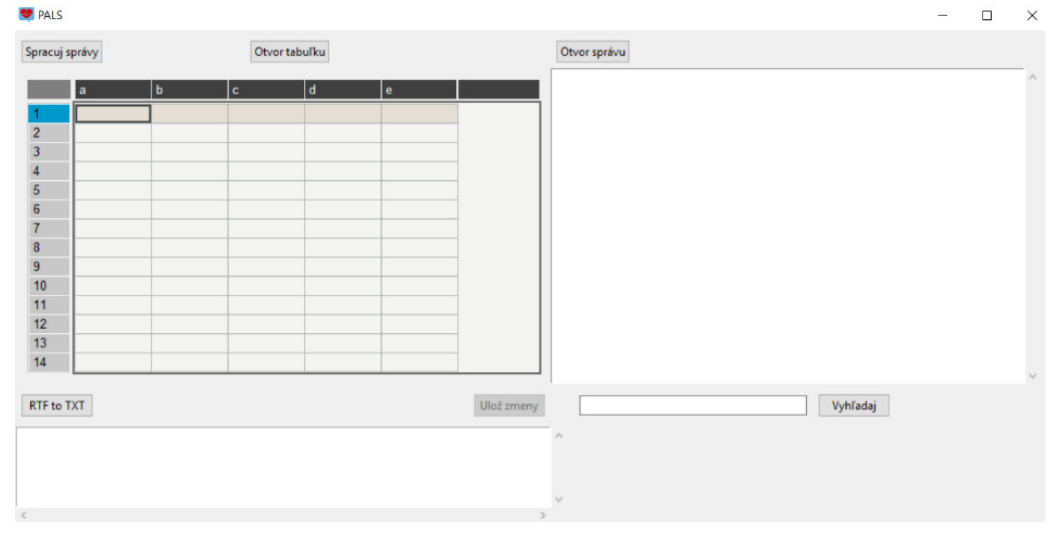

#### Obr. 2 Používateľské rozhranie aplikácie

Vytvorená aplikácie dostala názov *PALS*, čo predstavuje začiatočné písmena slovného spojenia "Poloautomatické spracovanie lekárskych správ". Používateľské rozhranie aplikácie je jednoduché a poskytuje všetky požadované funkcionality: predspracovanie, spracovanie = extrakcia údajov, kontrola údajov, úprava a uloženie údajov.

## IV. TESTOVANIE A VYHODNOTENIE

V rámci testovania sme sa zamerali na test efektívnosti a hodnotenie použiteľnosti. Test efektívnosti spočíval vo vyhodnotení miery chybovosti. Z celkového počtu 156 relevantných dokumentov sme 26 nechali na testovanie aplikácie. Z týchto 26 dokumentov bolo extrahovaných 1690 hodnôt, pričom chybná hodnota sa vyskytla len u 11 z celkového počtu, čo predstavovalo 0,6% chybu. Chybná tokenizácia v dôsledku zložitosti vety bola nájdená len raz.

Čo sa týka počtu dokumentov, v rámci ktorých bolo potrebná manuálne úprava extrahovaných hodnôt, tak tých bolo 5, čo pri počte 26 testovaných dokumentoch predstavovalo 80,77% správne spracovaných dokumentov.

Hodnotenia použiteľnosti sa zúčastnili iba dvaja zamestnanci VÚSCH-u a to z dôvodu, že vyvíjaný softvér bude určený len pre úzku skupinu ľudí a taktiež bolo potrebné zohľadniť ochranu osobných údajov pacientov. Po vysvetlení práce s aplikáciou a následnom samo vyskúšaní boli špecialisti požiadaní o vyplnenie dotazníka. Pri tvorbe dotazník sme sa inšpirovali SUS testom (System Usability Scale) určeným pre používateľov, ktorí sa už s daným softvérom oboznámili [16]. Hodnotenie aplikácie bolo na základe výsledkov dotazníka veľmi pozitívne.

## V. ZÁVER

Aplikácia *PALS*, ktorej spôsob vytvorenia a použitia bol popísaný v predchádzajúcej kapitole, by mala byť používaná v zariadení VÚSCH na extrakciu požadovaných atribútov o vopred vybraných pacientoch. Aplikácia je schopná extrahovať 65 rôznych atribútov zachytávajúcich základné údaje o pacientoch, ich rodinnú a osobnú medicínsku históriu, rôzne výsledky laboratórnych testov a závery koronarografického vyšetrenia. Na základe testovacej množiny pozostávajúcej z 26 lekárskych správ a 1690 extrahovaných hodnôt sme zistili, že aplikácia má len 0,6% mieru chybovosti, pričom k chybám môže dochádzať v časti popisu rodinnej a osobnej anamnézy. Aplikácia oplýva funkcionalitou manuálnej opravy chýb, ktorá dokáže zabezpečiť 100% správnosť extrahovaných údajov. V rámci testovania bola táto funkcia využitá len pri 5 dokumentoch, čo predstavovalo úspešnosť 80,77%.

Možnosti aplikácie sú momentálne obmedzené na spracovanie lekárskych správ pochádzajúcich z oddelenie kardiológie, avšak do budúcnosti plánujeme rozšírenie funkcionalít o spracovanie správ z ďalších oddelení, ako je neurologické, stomatologické a hepatologické oddelenie, rovnako ako o extrakciu výsledkov rozšírených genetických a biochemických laboratórnych testov. Získané údaje o pacientoch plánujeme následne použiť pre úlohy dolovania v dátach s cieľom určenia potreby vykonania vyšetrenia selektívnou koronarografiou, čo predstavuje ďalší zaujímavý smer nášho výskumu.

#### **POĎAKOVANIE**

Táto práca bola podporovaná Agentúrou na podporu výskumu a vývoja na základe Zmluvy č. APVV-16-0213 a Vedeckou grantovou agentúrou MŠVVaŠ SR a SAV projekt č. 1/0493/16.

#### **REFERENCIE**

- [1] S.M. Inzalkar, J. Sharma, "A Survey of Text Mining techniques and application", in *International Journal of Research In Science & Engineering (IJRISE) Special Issue: Techno-Xtreme 16*, Apríl 2016, p. 9.
- [2] C. Manning, C., P. Raghavan, H. Schütze, "Introduction to information retrieval", New York: Cambridge University Press, 2008, ISBN 978-0521865715.
- [3] M. Allahyari, et al., "A Brief Survey of Text Mining: Classification, Clustering and Extraction Techniques", in *Proceedings of KDD*, Bigdas, Halifax, Canada, August 2017, p. 13.
- [4] C.C. Aggarwal, C.K. Reddy, "Healthcare Data Analytics", New York, 2015. ISBN-13: 978-1-4822-3212-7.
- [5] T. Mahler, et al., "Breaking NLP: Using Morphosyntax, Semantics, Pragmatics and World Knowledge to Fool Sentiment Analysis Systems", in *Proceedings of the First Workshop on Building Linguistically Generalizable NLP Systems*, Copenhagen, Denmark, September 8, 2017, pp. 33-39.
- [6] E. Ford, et al., "Extracting information from the text of electronic medical records to improve case detection: a systematic review", in JAMIA, vol. 23, no. 5, 1 September 2016, pp. 1007-1015.
- [7] M. Sahami, et al., "A Bayesian Approach to Filtering Junk E-Mail", in *Learning for Text Categorization: Papers from the 1998 workshop*, vol. 62, 1998, pp. 98–105.
- [8] H.D. Stein, et al., "Exploring the Degree of Concordance of Coded and Textual Data in Answering Clinical Queries from a Clinical Data", in *Journal of the American Medical Informatics Association (JAMIA)*, vol.7, no. 1, 2000, pp. 42-54.
- [9] C. Friedman, et al., "Automated encoding of clinical documents based on natural language processing", in *Journal of the American Medical Informatics Association*, vol. 11, no. 5, 1 September 2004, pp. 392–402.
- [10] D.A. Hanauer, "EMERSE: The Electronic Medical Record Search Engine", in *AMIA Annual Symposium Proceedings*, vol. 2006. 2006, pp. 941.
- [11] MindIT s.r.o.: "Efficient Document Processing (in Slovak)" [Online] <https://mindit.sk/efektivne-spracovaniedokumentov/>.
- [12] Metlabs: "NLP platforma DarkDive" [Online] <http://metlabs.sk/sluzby/>.
- [13] Acrea: "IBM Watson Content Analytics" [Online] <https://acreasr.sk/softver/ibm-watson-content-analytics.html>. [14] Modely životného cyklu softvéru [Online] <http://www2.fiit.stuba.sk/~bielik/courses/psi-
- slov/slajdy/prototypovanie.pdf>.
- [15] P.S. Simar, M. Raman, "Comparison of data encryption algorithms", in *IJCSC*, vol.2, no. 1, January-June 2011, pp. 125-127.
- [16] J. Brooke, "SUS quick and dirty usability scale" [Online] CRC Press, (June 1996) ISBN: 9780748404605. < http://dag.idi.ntnu.no/IT3402\_2009/sus\_background.pdf>.

# Modely pre parsovanie závislostných gramatík

*Peter BEDNÁR, Monika STANKOVÁ*

Katedra kybernetiky a umelej inteligencie, Fakulta elektrotechniky a informatiky, Technická univerzita v Košiciach

<sup>1</sup> peter.bednar@tuke.sk, <sup>2</sup> monika.stankova@student.tuke.sk

*Abstrakt* **— V tejto práci popíšeme návrh a testovanie modelu pre závislostné parsovanie gramatík prirodzeného jazyka, ktorý je založený na rekurentných neurónových sieťach. Model sme vyhodnotili na dátach pre Slovenský a Anglický jazyk. Testovanie bolo vyhodnotené dvoma základnými metrikami pre vyhodnotenie presnosti modelov parsovania: UAS skóre pre neoznačené hrany a LAS – skóre pre označené hrany závislostných stromov.**

# *Kľúčové slová* **— závislostné stromy, rekurentné neurónové siete**

## I. ÚVOD

V posledných rokoch je rozpoznávanie reči a spracovanie prirodzeného jazyka jednou zo základných otázok umelej inteligencie za účelom vytvoriť nástroj schopný porozumieť ľudskej reči a efektívnemu využívaniu znalostí vychádzajúcich z tohto porozumenia. Spracovanie prirodzeného jazyka je možné aplikovať vo viacerých rovinách, napríklad extrakcia dát, efektívne vyhľadávanie informácií v texte či rozpoznanie reči. Pre spracovanie jazyka je dôležitá znalosť z lingvistickej oblasti a to hlavne poznatky syntaktickej analýzy a závislostí v texte, ktoré z nej vyplývajú. Existuje mnoho nástrojov, ktoré na základe závislostných gramatík dokážu skonštruovať závislostné stromy, prostredníctvom ktorých je spracovanie jazyka počítačom efektívnejšie. Najnovšie vedci prišli s myšlienkou parsovania prirodzeného jazyka prostredníctvom neurónových sietí. Aj napriek tomu, že táto myšlienka je pomerne mladá, už teraz sa svojimi úspešnými výsledkami princíp neurónových sietí javí ako veľmi silný prostriedok pre spracovanie prirodzeného jazyka.

# II. PREHďAD METÓD ZÁVISLOSTNÉHO PARSOVANIA

Ešte prednedávnom bolo spracovanie prirodzeného jazyka vykonávané pomocou rôznych nástrojov ako napríklad MSTParser a MaltParser. MSTParser je nástroj, ktorý prostredníctvom syntaktickej analýzy reprezentuje jednotlivé vstupné vety pomocou závislostných grafov. Tento model využíva dvojfázové učenie, ktoré sa zaznamenalo ako výpočtovo efektívnejšie. Prvá fáza zahŕňa naučenie neoznačených hrán vo vetách. V rámci druhej fázy sa model učí označkovať existujúce hrany. Výsledkom sú závislostné grafy s maximálnou stromovou kostrou, ktoré umožňujú reprezentovať aj neprojektívne jazyky. Nevýhodou tohto modelu je to, že konkrétne špecifikácie vstupných atribútov modelu medzi slovami musí používateľ hľadať a určovať individuálne [1].

Nástroj MaltParser je voľne dostupný parsovací automat, ktorý využíva stromovú štruktúru založenú na závislostiach určených prostredníctvom syntaktickej analýzy. Jeho princíp učenia spočíva v použití zásobníka a sady funkcií, pomocou ktorých sa dáta hýbu v zásobníku a vykonávajú sa nad nimi konkrétne akcie. Principiálne model umožňuje zo vstupných závislostných stromov vytvoriť sekvenciu akcií určených pre zásobník. Pri tomto nástroji sa uvažujú dva režimy, a to v závislosti od toho, či ide o neprojektívne vety alebo naopak o projektívne. Nevýhodou nástroja MaltParser je potrebná ručná špecifikácia vstupných príznakov slov [2].

Prvou základnou architektúrou neurónových sietí, ktoré boli využité pre parsovanie jazykov, boli BiLSTM neurónové siete s použitím word embeddings, ktoré uľahčili extrakciu príznakov zo slov. Principiálne sa použitie rekurentných neurónových sietí mení v type používanej neurónovej siete [3]. Navrhovaný model má podobnú architektúru, avšak je optimalizovaný a testovaný na odlišných dátach.

## III. ARCHITEKTÚRA MODELU

Cieľom tejto práce je navrhnúť model, ktorý využíva syntaktické parsovanie jazyka a pozostáva z word embeddings pre spracovanie vstupných dát a z troch neurónových sietí, pričom prvá je obojsmerná rekurentná neurónová sieť BiLSTM zodpovedná za naučenie príznakov slov zo vstupných dát a ďalšie dve dopredné neurónové siete, z ktorých jedna má za úlohu určiť predkov analyzovaných slov, resp. určiť, či existuje medzi dvojicou slov závislosť, a úlohou druhej doprednej neurónovej siete je určiť označenia týchto závislostí slov podľa univerzálneho značkovania.

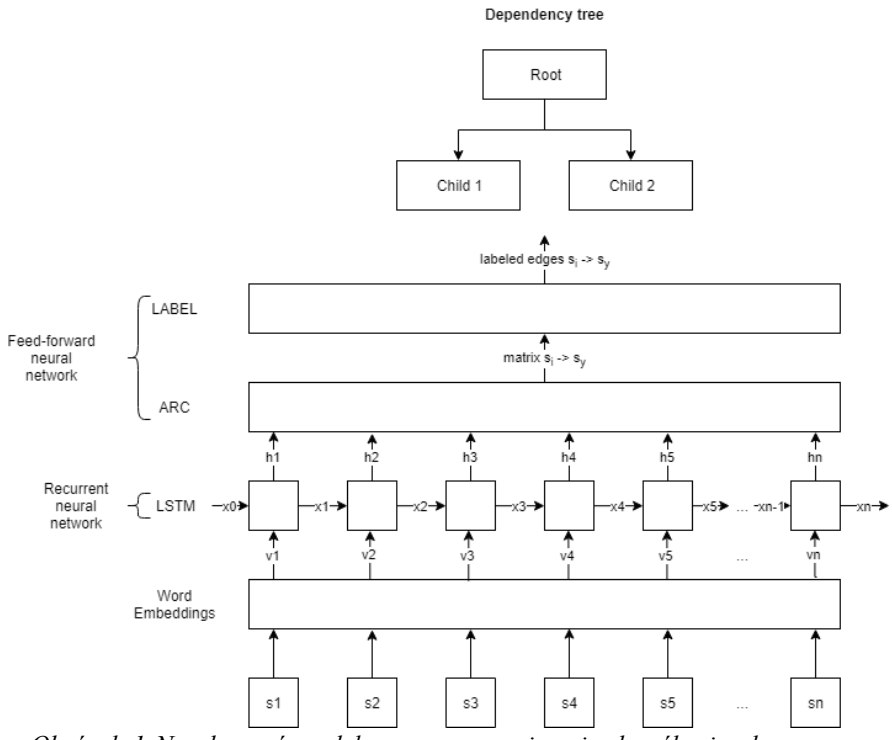

*Obrázok 1 Navrhovaný model pre spracovanie prirodzeného jazyka pomocou neurónových sietí.*

Navrhnutý model je zložený z dvoch typov neurónových sietí, a to z doprednej neurónovej siete a LSTM rekurentnej neurónovej siete. Vstupom do tohto modelu sú binárne vektory  $s =$ (s<sub>1</sub>, ..., s<sub>n</sub>), ktoré reprezentujú jednotlivé sekvencie slov analyzovaného textu, pričom hodnota 1 reprezentuje stav, kedy sa aktuálne slovo na danej pozícii nachádza a ostatné hodnoty vektora sú rovné nule. Predpokladá sa, že množstvo vstupných dát tohto modelu bude rozsiahle a dôsledkom toho by binárne vektory zaberali niekoľko-násobne väčší priestor v pamäti. Zbytočnému zahrabávaniu pamäte veľkými dátami sa model snaží vyhnúť pomocou word embedding, ktorý využíva pre spracovanie vstupných údajov. Vďaka tomuto modulu sa riedke binárne vektory (vektor obsahuje len jednu hodnotu 1 a ostatné nulové hodnoty sú pre tento model nepotrebné) s veľkým rozmerom prevedú na vektory s menším rozmerom, takže dochádza k projekcii dát. Pomocou tejto projekcii dát využitím word embeddingu sa binárne vektory prevedú na vektory  $v = (v_1, ..., v_n)$  s reálnymi číslami s menším rozmerom, pričom vektory obsahujú nenulové hodnoty a tak znižujú počet parametrov na vstupe modelu. Novovzniknuté zmenšené vektory však nestrácajú informácie, ktoré pôvodné binárne vektory obsahovali, ale naopak nové vektory obsahujú tieto informácie efektívnejším spôsobom s využitím niekoľko-násobne menším pamäťovým priestorom.

Po tejto transformácií vstupných údajov novovzniknuté vektory vstupujú do LSTM rekurentnej neurónovej siete. Táto sieť je obojsmerná a teda umožňuje prechádzanie sekvencií slov dopredu, ale aj spätne, a tak získava kompletné informácie o jednotlivých slovách. Dôsledkom tohto obojsmerného učenia sa LSTM sieť umožňuje vziať do úvahy slová pred aktuálnym analyzovaným slovom, ale aj tie slová, ktoré nasledujú po ňom, čím model získava celistvý kontext analyzovaného textu. Práve LSTM neurónové siete sú pri získavaní pravého kontextu slov vo vete vhodné pre správne určenie závislostí medzi slovami vo vete a to aj v tom prípade, že vzdialenosť závislých slov je príliš vysoká. Totižto prednosťou LSTM rekurentných sietí je zapamätanie si dlhých závislostí v texte, pričom nepotrebné údaje ignoruje, čím umožňuje šetrenie pamäťového priestoru.

Výstupom z obojsmernej LSTM rekurentnej neurónovej siete sú vektory  $h = (h_1, ..., h_n)$ reprezentujúce kódovanie jednotlivých analyzovaných slov a ich kontext v čase. To znamená, že

na základe trénovacích dát sa LSTM sieť naučí značkovanie údajov a všetky vlastnosti jednotlivých slov, ktoré si v pamäti uchováva v podobe vektorov.

Následne pomocou doprednej neurónovej siete prebieha určovanie závislostí medzi slovami založenej na syntaktickej analýze. Dopredná neurónová sieť sa skladá z dvoch dopredných neurónových sietí ARC a LABEL. Sieť ARC, ktorej vstupom sú sekvencie  $h = (h_1, ..., h_n)$ s informáciami naučenými v LSTM neurónovej sieti, určuje predkov slov vo vete a to takým spôsobom, že vezme dvojicu slov a na základe naučených závislostí vyhodnocuje, či medzi slovami existuje väzba. Toto vyhodnocovanie vykonáva pre všetky dvojice slov zo vstupu. Výstupom z tejto doprednej neurónovej siete je matica váh zahrňujúca pravdepodobnosti hrán medzi slovami  $s_i$  a  $s_{\gamma}$ , ktorých hodnota sa hýbe v rozmedzí intervalu  $(0, 1)$ . Tieto údaje reprezentujú vstup pre nasledujúcu doprednú neurónovú sieť LABEL, ktorej úlohou je pre každú existujúcu hranu medzi dvoma slovami určiť označenie hrany v závislosti od naučeného syntaktického značkovania. Konečným výstupom z tohto modelu je vytvorený maximálny závislostný strom reprezentujúci vetu s priradeným syntaktickým označením vzťahov. Pomocou zostrojeného závislostného stromu sa model dokáže jednoduchšie naučiť závislosti slov v texte, pričom tieto znalosti môže ďalej aplikovať na iné texty. Model zároveň na výstupe sprístupňuje štatistické vyhodnotenie učenia sa.

## IV. TESTOVANIE

Pre vyhodnotenie úspešnosti modelu využívame štatistické údaje zahrňujúce percentuálnu presnosť pomocou analýz UAS a LAS. UAS analýza (unlabeled attachment score) vyhodnocuje presnosť naučenia sa syntaktických relácií vo vetách, pričom však tieto relácie nie sú označené. Naproti tomu analýza LAS (labeled attachment score) vyhodnocuje presnosť naučenia sa syntaktických vzťahov medzi slovami vo vete, pričom tieto závislosti sú pomenované syntaktickými označeniami.

Pre samotnú optimalizáciu navrhovaného modelu sa používa model AdamTrainer z balíka DyNet, ktorý využíva odhad gradientu.

Pri každej neurónovej sieti bolo najprv potrebné optimalizovať počet skrytých vrstiev a počet neurónov v týchto vrstvách. Počet všetkých použitých neurónov v každej neurónovej sieti sme si vopred stanovili na číslo 1000, ktoré sme následne prerozdeľovali do skrytých vrstiev. Spôsob prerozdelenia neurónov do skrytých vrstiev sme zvolili takým spôsobom, že v prípade jednej skrytej vrstvy sme postupne učili model pri 100, 250, 500 a 1000 neurónoch a v prípade počtu skrytých vrstiev 2, 3, 5 a 10 sme počet neurónov v týchto vrstvách ustálili na 250. V prípade, že nebolo zrejmé, ktoré prerozdelenie neurónov do skrytých vrstiev je vhodnejšie, podľa potreby a situácie sme aplikovali ďalšie doplňujúce rozdelenie.

Postup učenia sa navrhnutého modelu spočíval v tom, že sme postupne upravovali prerozdelenie neurónov najprv v rekurentnej LSTM sieti, po optimalizácii jej hodnôt sme tieto hodnoty ustálili a prešli na doprednú neurónovú sieť ARC, pri ktorej sme zvolili rovnaký postup. Po ustálení hodnôt v doprednej neurónovej sieti LABEL, ktorej postup optimalizácie počtu neurónov v skrytých vrstvách sa od predošlých neurónových sietí nelíšil, sme určovali percento hodnoty dropout. Hodnota dropout určuje percento slov, ktoré model pokladá za neznáme, čím model zvyšuje schopnosť robustnosti pri učení sa závislostných gramatík na zvolených dátach.

Dáta, na ktorých sme navrhovaný model testovali, sú prevzaté z projektu Universal dependencies (UD). V súčasnosti projekt Universal dependencies používa univerzálny značkovací formát CoNLL-U [4]. Navrhnutý model bol učený a testovaný na dvoch jazykových korpusoch (treebankoch) a to na anglickom korpuse a na slovenskom korpuse. Tieto dva jazyky sú z pohľadu lingvistiky pomerne odlišné [5].

Dohromady bolo na navrhnutom modeli spustených 58 testovaní, pričom každé testovanie prebiehalo v tridsiatich epochách, resp. cykloch. V rámci vyhodnotenia analýz sme však vždy brali do úvahy priemer výsledkov všetkých tridsiatich epoch. Na základe všetkých spustených testovaní sme vyhodnotili najlepšie výsledky, ktoré sa model naučil. Po ustálení všetkých parametrov modelu boli spustené ďalšie štyri testy, dôvodom ktorých bolo uistenie sa o tom, že model nie je ovplyvnený z predošlých testov s inými parametrami a že došlo k správnemu preučeniu.

Schopnosť modelu naučiť sa a následne aplikovať poznatky pri oboch jazykoch je podobne vysoká a navrhovaný model podľa UAS analýzy dosahuje vysoké presnosti pri učení a testovaní závislostí medzi slovami. Je tiež možné všimnúť si, že v prípade testovania modelu na anglických dátach pri konečnej optimalizácii všetkých neurónových sietí vynímajúc parameter dropout, testovaný model dosahuje podľa UAS analýzy najlepšie výsledky.

Navrhovaný model bol pri optimalizácii jednotlivých neurónových sietí z hľadiska LAS analýzy lepší pri testovaní na anglických dátach. Rozdiely medzi týmito testami na rozdielnych jazykoch sa hýbu v rozmedzí od 2,43% do 2,76%. Keďže zložitosť slovenskej gramatiky a voľnosť slovosledu slovenských viet spôsobuje dlhšie závislosti medzi slovami a častokrát ide práve o neprojektívne závislostné stromy, výsledky LAS analýzy odhaľujúcej úspešnosť modelu

správne určiť označenie závislostí medzi slovami sú na pomerne vysokej úrovni. Konkrétne výsledky analýz optimalizovaného modelu sú zobrazené v Tabuľka 1 a Tabuľka 2.

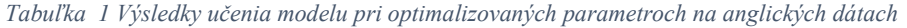

| English                | Lavers:neurons Best epoch Best UAS Best LAS Average UAS Average LAS |    |        |        |        |         |
|------------------------|---------------------------------------------------------------------|----|--------|--------|--------|---------|
| <b>LSTM</b>            | 3:250                                                               | 23 | 0.8915 | 0.8701 | 0.8840 | 10,8626 |
| ARC                    | 1:1000                                                              | 24 | 0.8881 | 0.8676 | 0.8838 | 0.8613  |
| <b>LABEL</b>           | 1:750                                                               |    | 0.8897 | 0.8687 | 0.8859 | 0.8639  |
| DROPOUT <sub>25%</sub> |                                                                     |    | 0.8887 | 0.8664 | 0,8811 | 0.8580  |

*Tabuľka 2 Výsledky učenia modelu pri optimalizovaných parametroch na slovenských dátach*

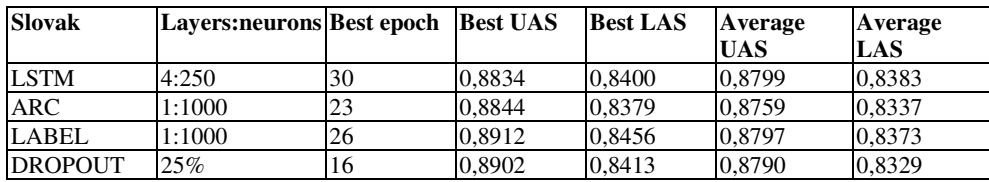

Údaje z tabuliek sú porovnávané v Obrázok 2 a Obrázok 3, kde anglické data sú reprezentované zelenou farbou a slovenské data modrou.

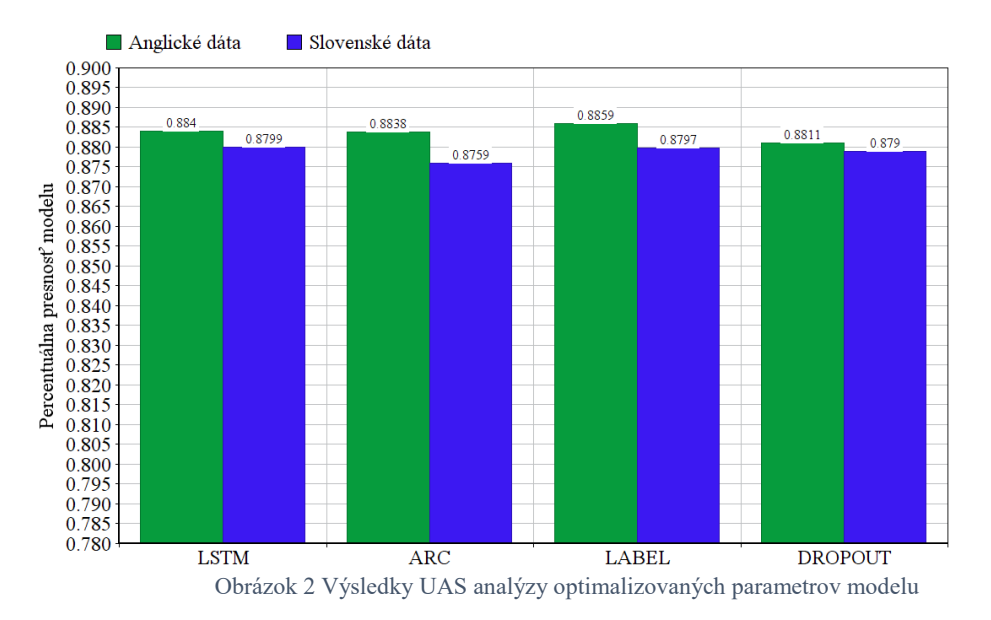

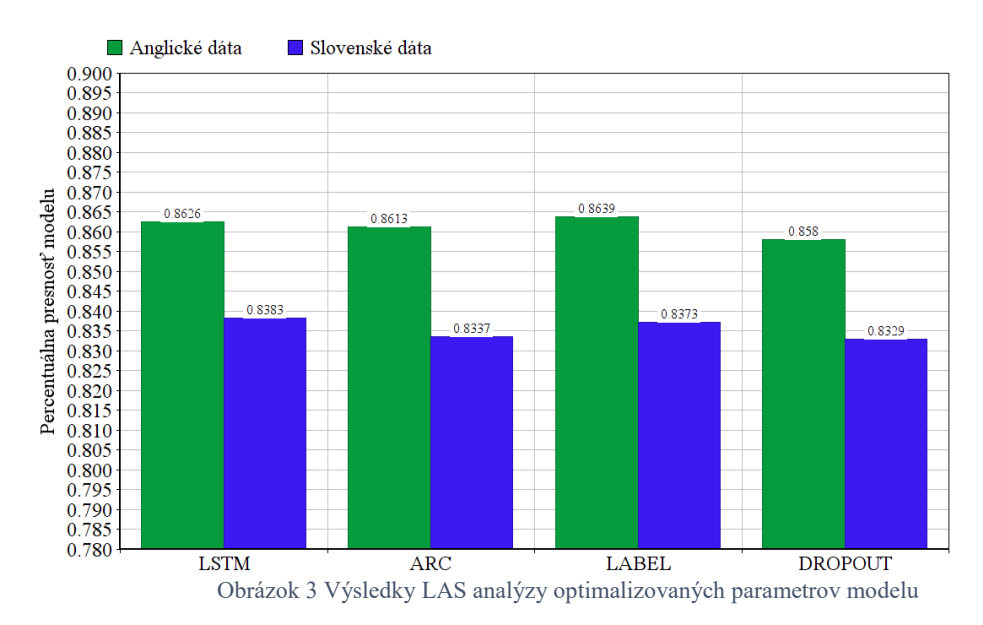

Grafy porovnávajú postupnú optimalizáciu jednotlivých parametrov neurónových sietí a tiež optimalizovanie parametra dropout. Figure 2 znázorňuje porovnanie oboch jazykov podľa UAS analýzy. Figure 3 porovnáva obidva testované jazyky podľa LAS analýzy.

Aj napriek tomu, že optimalizáciou parametra dropout sa presnosť modelu znížila o niekoľko stotín v oboch analýzach, model so zavedením parametra dropout dosahoval najlepšie výsledky oveľa skôr. Preto ak berieme do úvahy rýchlosť učenia modelu, je možné pokladať rozdiely medzi výsledkami v prípade zavedenia parametra dropout ako zanedbateľné.

## V. ZÁVER

Optimalizáciou parametrov navrhnutého modelu skonštruovaného pomocou word embeddings, dopredných neurónových sietí pre určenie predkov slov a pre označenie hrán medzi slovami, a rekurentnej BiLSTM neurónovej siete sme dosiahli takmer 90 percentnú úspešnosť modelu, ktorý bol učený a testovaný zvlášť na anglických a slovenských dátach. Učenie modelu rozvrhnuté do troch neurónových sietí sa tak javí ako úspešná architektúra. Pozitívom tohto modelu je využitie obojsmernej LSTM rekurentnej neurónovej siete využívajúcej pamätanie si vzdialených závislostí vo vete, prostredníctvom ktorej model získal všetky potrebné poznatky o vlastnostiach slova a zároveň umožnil chápať kontext slova v rámci analyzovanej vety, keďže prechod LSTM siete bol obojsmerný. Roztriedenie učenia sa závislostí medzi slovami a označenie týchto závislostí do dvoch samostatných po sebe idúcich dopredných neurónových sieťach taktiež priniesol svoj úžitok.

## ACKNOWLEDGEMENT

Táto práca bola podporovaná Agentúrou na podporu výskumu a vývoja na základe zmluvy č. APVV-16-0213.

## **REFERENCIE**

- [1] McDonald, Ryan, Kevin Lerman, and Fernando Pereira. "Multilingual dependency analysis with a two-stage discriminative parser." Proceedings of the Tenth Conference on Computational Natural Language Learning. Association for Computational Linguistics, 2006.
- [2] Nivre, Joakim, Johan Hall, and Jens Nilsson. "Maltparser: A data-driven parser-generator for dependency parsing." Proceedings of LREC. Vol. 6. 2006.
- [3] Kiperwasser, Eliyahu, Goldberg, Yoav. "Simple and accurate dependency parsing using bidirectional LSTM feature representations." arXiv preprint arXiv:1603.04351 (2016).
- [4] Nivre, Joakim et al.: Universal Dependencies. 2014. Available on the Internet: http://universaldependencies.org/ [5] McDonald, Ryan. Pereira, Fernando. Ribarov, Kiril. Hajič, Jan. Non-projective Dependency Parsing using Spanning Tree Algorithms. 2005.

# Identifikácia dôležitých faktorov pre diagnostiku vybraného ochorenia pomocou znalostí experta

*ďudmila PUSZTOVÁ a František BABIČ*

# Katedra kybernetiky a umelej inteligencie, Fakulta elektrotechniky a informatiky Technická univerzita v Košiciach Letná 9/B, 042 00 Košice

#### ludmila.pusztova.2@tuke.sk, frantisek.babic@tuke.sk

**Abstrakt —** Medicínska informatika predstavuje dôležitú kombináciu analytických metód, IKT riešení a medicínskych dát, prostredníctvom ktorej je možné podporiť rozhodovanie, diagnostiku a nasadenie vhodných liečebných postupov pri rôznych ochoreniach. V našom prípade sme sa zamerali na diagnostiku metabolického syndrómu, ktorý predstavuje jednu z najvýraznejších civilizačných chorôb v dnešnej dobe. Do analytického procesu sme vložili naše znalosti a zdroje z oblasti dátovej analytiky, ktoré sme vhodne doplnili expertnými znalosťami participujúceho lekára. Výsledkom je množina experimentov s výslednými predikčnými modelmi, do ktorých vstupujú predspracované množiny záznamov, práve na základe konzultácií s expertom a príslušnými štatistickými testami. Celý proces sme realizovali v súlade s metodológiou CRISP-DM, na implementáciu jednotlivých experimentov sme využili jazyk R.

## *Kľúčové slová* **— medicínska informatika, predikcia, rozhodovacie stromy**

## I. ÚVOD

Diagnostika chorôb je podporovaná modernejšími diagnostickými prístrojmi, ktorých výsledky by mali doktorovi pomôcť s určením správnej diagnózy. Konečné rozhodnutie však stále stojí na človeku, odborníkovi, ktorý musí pod tlakom rozhodnúť, na akú chorobu a ako bude pacienta liečiť. Pre doktora môže byť obrovskou výhodou, ak sa o svojom rozhodnutí môže poradiť nielen so svojimi kolegami, ale aj s nástrojom na to určeným.

Takisto je dôležité, ako existujúce znalosti experta vieme integrovať do analytického procesu, aby sme na výstupe získali len skutočne hodnotné znalosti a uľahčili expertovi ich vyhodnotenie a následnú aplikáciu do praxe. Zaujímavý prístup v tejto oblasti predstavuje práca výskumnej skupiny prof. A. Holzingera z Rakúska, ktorá zavádza koncept tzv. interaktívneho strojového učenia ("interactive machine learning - iML" [1], [2]). Tento koncept je využiteľný najmä v prípadoch, keď nemáme k dispozícii veľkú vzorku dát, prípadne nám chýbajú dôležité faktory podporujúce cieľové rozhodovanie. iML môžeme definovať ako množinu algoritmov, ktoré sú schopné interakcie s agentmi a na jej základe optimalizovať svoje učiace sa správanie. Ako agenti v tomto prípade môžu vystupovať napr. lekári.

Celková prevalencia metabolického syndrómu rýchlo rastie [3], [4], [5], [6]. Pre verejné zdravie je dôležité zvýšiť prevenciu, diagnostiku a liečbu tohto ochorenia na celom svete. Štatistiky ukazujú, že metabolický syndróm je pozitívne diagnostikovaný u približne 5% ľudí s normálnou telesnou hmotnosťou, 22% tých, ktorí majú nadváhu a 60% tých, ktorí sú obézni. Výsledkom neliečenia tohto ochorenia môže byť zvýšený výskyt sekundárnych ochorení ako cukrovka alebo srdcovo-cievne ochorenia.

V súčasnosti existuje niekoľko odporúčaní diagnostických kritérií MS, od kritérií NCEP ATP III (National Cholesterol Education Program – Adult Treatment Panel III) z r. 2001, cez kritériá Medzinárodnej diabetologickej federácie (IDF) z r. 2005 alebo Európskej skupiny pre inzulínovú rezistenciu (EGIR). Keďže experti nepredpokladajú, že v krátkom časovom horizonte dôjde k zjednoteniu diagnostických kritérií, správnosť diagnostiky nadobúda na dôležitosti.

CRISP-DM predstavuje jednu z najrozšírenejších metodológií pre analytické projekty [13]. Zahŕňa popis fáz typického projektu, zoznam úloh pre každú fázu a vysvetlenie vzťahov medzi týmito úlohami. CRISP-DM definuje interaktívny a iteračný proces so šiestimi hlavnými fázami:

- 1. Pochopenie cieľa vyžaduje, aby analytik porozumel problémovej doméne alebo kontextu a špecifikoval hypotézu, ktorá sa bude riešiť v nasledujúcich fázach procesu CRISP-DM.
- 2. Pochopenie dát začína počiatočným zhromažďovaním údajov; pokračuje v operáciách na získanie niektorých základných štatistických charakteristík a identifikáciu problémov s kvalitou údajov.
- 3. Príprava dát pokrýva všetky potrebné dátové operácie na prípravu dát pre aplikáciu metód strojového učenia vo fáze modelovania, ako je čistenie, transformácia, redukcia alebo výber funkcií.
- 4. Modelovanie predstavuje aplikáciu vhodných metód na analýzu dát, ako sú rozhodovacie stromy pre binárnu klasifikáciu alebo zoskupovanie v prípade neohraničeného učenia. Niektoré techniky majú špecifické požiadavky, ktoré boli splnené v predchádzajúcej fáze.
- 5. Vyhodnotenie zameriava sa na hodnotenie získaných výsledkov pomocou vhodných metrík, ako napr. presnosť alebo AUC pre rozhodovacie stromy alebo podporu pravidiel asociácie.
- 6. Nasadenie pokrýva aplikáciu najlepších modelov do praxe na podporu rozhodovania alebo diagnostiky.

# II. ANALYTICKÝ PROCES

Celý analytický proces sme realizovali pomocou metodológie CRISP-DM. Na tento účel sme použili programovací jazyk R, ktorý patrí medzi najpoužívanejšie voľne dostupné prístupy v oblasti dátovej analytiky.

## *A. Pochopenie Cieľa a Dát*

Biznis cieľ v našom prípade predstavovalo zlepšenie presnosti diagnostiky metabolického syndrómu prostredníctvom zakomponovania znalostí experta do procesu generovania predikčných modelov.

Z pohľadu dátovej analytiky sme sa zamerali na tvorbu predikčných modelov, konkrétne binárnu klasifikáciu.

Vytvorené modely sme vyhodnocovali pomocou metrík ako presnosť, AUC a ROC krivka

Analyzovaný dataset predstavoval anonymizované reálne lekárske dátach o pacientoch zozbierané participujúcim expertnom v rodinnej praxi v severovýchodnej časti Chorvátska. Táto dátová množina obsahovala 200 záznamov, ktoré boli popísané 63 atribútmi; z toho 45 bolo numerických, 17 nominálnych a 1 cieľový atribút v binárnom tvare. Medzi numerické atribúty patrili napr. hladina glukózy nalačno, celkový cholesterol pacienta a medzi nominálne napr. trvanie cukrovky pacienta, liečba cukrovky, trvanie hypertenzie, atď.

Na Obr.1 je zobrazený histogram ilustrujúci distribúciu hodnôt pozitívnej a negatívnej diagnózy v našom cieľovom atribúte. Vidíme, že majoritnú triedu tvoria záznamy, ktoré označujú pacientov s pozitívnou diagnózou (No-69, Yes-131).

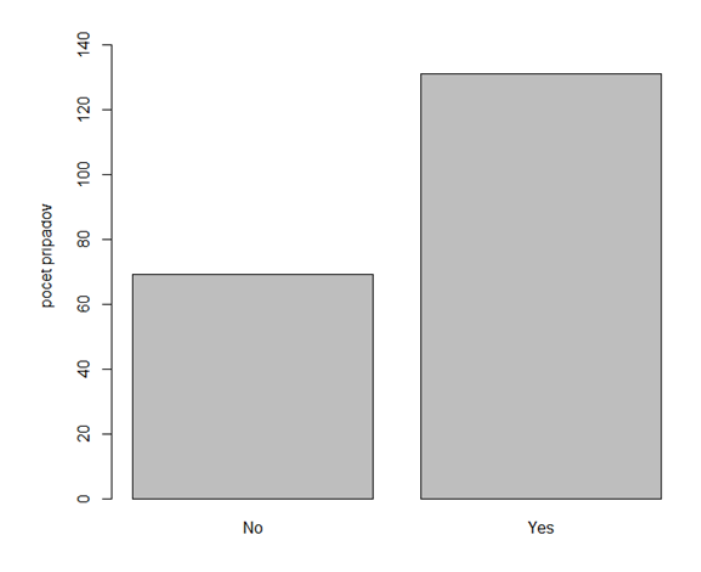

Obr. 1 Histogram distribúcie hodnôt cieľového atribútu MeSy.

Obr.2 zobrazuje rozdelenie pacientov do 3 kategórií podľa toho, ako dlho majú diagnostikovanú hypertenziu Toto rozdelenie definoval spolupracujúci expert ako potenciálne zaujímavé z pohľadu cieľovej diagnostiky. To znamená, či sú výrazné odlišnosti v diagnostike metabolického syndrómu pre jednotlivé kategórie pacientov.

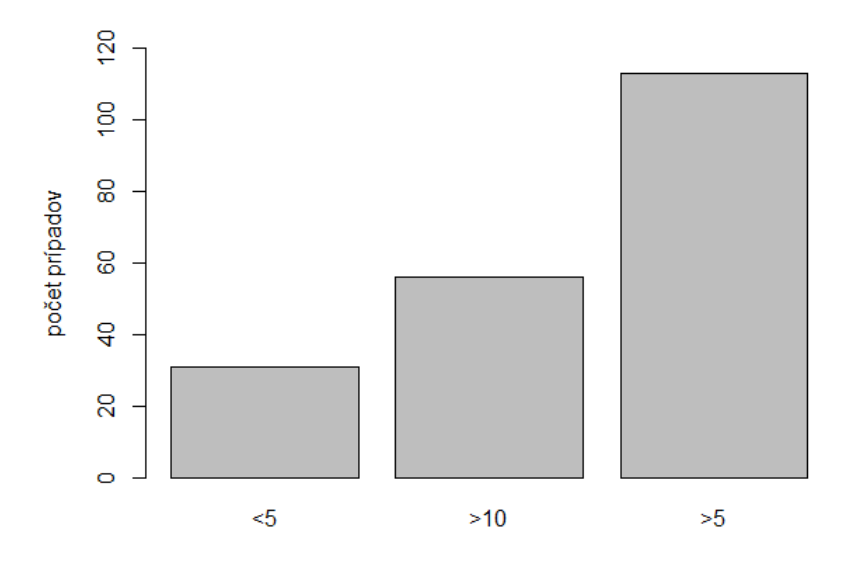

Obr. 2 Histogram distribúcie hodnôt atribútu popisujúceho trvanie hypertenzie u pacienta.

## *B. Predspracovanie Dát*

V rámci tejto fázy sme sa sústredili na potrebné úpravy pôvodnej množiny atribútov, ktorých cieľom bolo pripraviť dáta pre fázu modelovania.

Ako prvé sme riešili otázku chýbajúcich hodnôt. Na tento účel sme použili algoritmu knajbližších susedov (k-NN) s nastaveným vstupným parametrom k na hodnotu 6. Metóda k-NN je klasifikačná metóda, ktorá rozhoduje o tom, do ktorej skupiny uložiť nový prípad na základe počtu (parameter k) podobných prípadov (susedov) z jeho okolia. My sme doplnili chýbajúce hodnoty práve na základe najvyskytovanejších hodnôt príslušného atribútu v skupine susedov.

Následne sme zredukovali množinu vstupných atribútov na základe odporúčania participujúceho experta. Cieľom je analyzovať vplyv vybraných vstupných atribútov na cieľovú diagnostiku v závislosti od dĺžky diagnostikovanej hypertenzie, napr. cholesterol, výška hladiny cukru v krvi, váha, atď.

Na rozdelenie vstupných dát do 3 kategórií sme použili atribút trvanie hypertenzie: menej ako 5 rokov, od 5 do 10 rokov, a viac ako 10 rokov. V rámci jednotlivých datasetov sme aplikovali vhodné štatistické testy, aby sme identifikovali potenciálne vzťahy medzi vstupnými atribútmi a cieľovým, alebo vstupnými atribútmi navzájom. Pri numerických atribútov sme najprv aplikovali Shapiro - Wilkov test na overenie, či dané atribúty majú hodnoty v normálnom rozdelení. Hraničnú hodnotu sme stanovili na α=0.05. V prípade, že sa potvrdilo normálne rozdelenie atribútu, aplikovali sme Welchov dvojvýberový t-test na overenie vzťahu medzi vstupným numerickým atribútom a cieľovým binárnym. V opačnom prípade sme aplikovali Wilcoxonov test. Výsledky potvrdili určitú skupinu vstupných atribútov, ktoré boli významné z pohľadu cieľovej diagnostiky vo všetkých 3 kategóriách. Len v prípade poslednej kategórie (<10 rokov) sme identifikovali ako významný aj atribút výška cukru v krvi. Závislosť numerických atribútov navzájom sme analyzovali pomocou korelačnej matice. V prípade prvých dvoch množín boli výsledky porovnateľné, v tretej sme objavili aj iné dvojice korelovaných atribútov.

## *C. Modelovanie a Vyhodnotenie*

Na pripravené dátové množiny sme aplikovali vybrané algoritmy na generovanie rozhodovacích stromov. Pre túto alternatívu sme sa rozhodli z dôvodu, aby výsledné predikčné modely boli jednoducho pochopiteľné pre spolupracujúceho experta. Dosiahnutá presnosť sa pohybovala v rozpätí od 73 do 95%. Najvyššie hodnoty presnosti sme dosiahli na kategórií pacientov s dĺžkou diagnostikovanej hypertenzie od 5 do 10 rokov. Na vyhodnotenie dosiahnutých klasifikačných modelov sme použili 10-násobnú krížovú validáciu. Najpresnejšie modely sme získali prostredníctvom algoritmu Random Forest.

Z vytvorených klasifikačných modelov sme extrahovali niekoľko pravidiel, ktoré sme predložili spolupracujúcemu expertovi na zhodnotenie. Ako ukážku sme vybrali nasledujúce pravidlo:

• **AK** index telesnej hmotnosti je u pacienta (ženy) > 25.391 **A** hladina LDL cholesterolu > 2.8 **POTOM** u žien s trvaním hypertenzie < 5 rokov je pravdepodobnosť pozitívnej diagnózy metabolického syndrómu blízka 100%.

## III. ZÁVER

Tento článok je venovaný medicínskej diagnostike, konkrétne analýze dátovej vzorky s použitím znalostí experta s cieľom vytvoriť čo najpresnejšie predikčné (klasifikačné) modely na podporu diagnostiky vybraného ochorenia. Dosiahnuté výsledky sú zaujímavé, aj keď vo veľkej miery ovplyvnené počtom vstupných záznamov. Pri rozdelení pôvodnej dátovej množiny do 3 kategórií a použitím 10-násobnej krížovej validácie sa v niektorých prípadoch nachádzalo v testovacej množine cca 5 príkladov. Zároveň môžeme konštatovať, že úlohu danú spolupracujúcim expertom sme splnili a identifikovali sme potenciálne rozdiely v diagnostike pre tieto kategórie. Pravidlá extrahované z modelov potvrdili zistenia z predchádzajúcich fáz CRISP-DM, t.j. na dátovej vzorke pacientov s dĺžkou diagnostikovanej hypertenzie nad 10 rokov boli súčasťou pravidiel nielen atribúty ako index telesnej hmotnosti alebo hladina cukru v krvi, ale aj napr. hladina celkového cholesterolu. V budúcnosti by bolo vhodné rozšíriť túto dátovú množinu o ďalšie záznamy, aby bolo možné extrahovať znalosti s vyššou a najmä širšou uplatniteľnosťou.

#### POĎAKOVANIE

Táto publikácia vznikla vďaka čiastočnej podpore projektov 1/0493/16 financovaného Vedeckou grantovou agentúrou MŠVVaŠ SR a SAV (VEGA), a APVV-16-0213 financovaného Agentúrou na podporu výskumu a vývoja (APVV).

#### **REFERENCIE**

- [1] Holzinger, A. 2016. Interactive Machine Learning for Health Informatics: When do we need the human-in-theloop? Springer Brain Informatics (BRIN), 3, (2), 119-131, doi:10.1007/s40708-016-0042-6.
- [2] Holzinger, A. 2016. Interactive Machine Learning (iML). Informatik Spektrum, 39, (1), 64-68, doi:10.1007/s00287-015-0941-6.
- [3] Einhorn, D., Reaven, G.M., Cobin, R.H.: American College of Endocrinology position statement on the insulin resistance syndrome. Endocrine Practice, 237–252 (2003)
- [4] Grundy, S.M., Brewer, H.B., Cleeman, J.I., Smith, S.C., Lenfant, C.: Definition of Metabolic Syndrome. Circulation 109, 433-438 (2004)
- [5] Brini El O. et al.: Prevalence of metabolic syndrome and its components based on a harmonious definition among adults in Morocco. Diabetes, Metabolic Syndrome and Obesity: Targets and Therapy 7, 341-346 (2014)
- [6] Muntner, P., Bowling, B., Schimbo, D.: Systolic blood pressure goals to reduce cardiovascular disease among older adults. Am J Med Sci. (2014)

# Hlboké učenie pre pokročilé rečové aplikácie

*<sup>1</sup>Matúš PLEVA, <sup>2</sup>Yuan-Fu LIAO, <sup>3</sup>Daniel HLÁDEK, <sup>4</sup> Ján STAŠ, <sup>5</sup>Martin LOJKA, <sup>6</sup>Peter VISZLAY*

1,3,4,5,6Department of Electronics and Multimedia Communications, Faculty of Electrical Engineering and Informatics, Technical University of Košice, Slovak Republic <sup>2</sup>Department of Electronic Engineering, College of Electrical Engineering and Computer Science, National Taipei University of Technology, Taiwan

<sup>1</sup> matus.pleva@tuke.sk, <sup>2</sup>yfliao@mail.ntut.edu.tw, <sup>3</sup>daniel.hladek@tuke.sk, <sup>4</sup>jan.stas@tuke.sk, <sup>5</sup>martin.lojka@tuke.sk, <sup>6</sup>peter.viszlay@tuke.sk

*Abstrakt* – Tento článok popisuje vývoj aplikácií rečových technológií skúmaním nových techník hlbokého učenia. Pokrok sa očakáva najmä pri automatickom titulkovaní rozhlasových a televíznych programov, tvorbe databáz, indexovaní a získavaní informácií z audiovizuálnych dokumentov. Toto zahŕňa skúmanie techník hlbokého učenia v úlohách: a) rozpoznávania reči, b) detekcie akustických udalostí, c) zoskupovania a diarizácie rečníkov, d) segmentácie dialógu, reči, odstavcov a viet, e) skvalitnenia reči snímanej mikrofónovými poľami, g) dolovania dát, h) syntézy reči a i) návrhu používateľských rozhraní rečových dialógových systémov. Tento projekt sa zameria najmä na: a) čiastočne riadené, neriadené a generatívne kontradiktívne učenie hlbokých neurónových sietí (DNN) b) koncové štruktúry DNN a c) modelovanie hlbokého latentného priestoru pomocou rôznych typov DNN. V tomto dokumente je popísaný súčasný stav spolupráce s partnerom z Tajvanu.

*Kľúčové slová –* automatické rozpoznávanie reči, bilingválne rozpoznávanie reči, hlboké učenie, komunikácia človek-stroj

## I. ÚVOD

Tento projekt sa zameriava na vývoj, testovanie a implementáciu nových techník využívajúcich technológie Deep Neural Networks (DNN) pre viacjazyčné aplikácie s podporou rečového vstupu. Cielené aplikácie zahŕňajú:

- 1) Prepisovanie TV / rozhlasových programov do multimediálnych / digitálnych audiokníh / databáz,
- 2) Žánrový klastering TV / rozhlasových programov,
- 3) Rečové komunikačné rozhranie,
- 4) Klastrovanie rečníkov a diarizácia,
- 5) Rozpoznanie emócií.

Rečové komunikačné rozhrania sú zvyčajne jazykovo závislé, čo môže byť považované za nevýhodu, ktorá vedie k zvýšeniu nákladov na ich adaptáciu na nový jazyk. V rámci tohto projektu sa sústreďujeme na viacjazyčnosť takýchto modulov s cieľom minimalizovať finančné náklady a čas potrebný na adaptáciu systému pre iné jazyky. Tento projekt maximalizuje používanie viaciazyčných modulov.

Očakáva sa vedecký pokrok v automatickom titulkovaní vysielaných televíznych a rozhlasových programov, tvorba databáz, indexovanie a získavanie informácií z audiovizuálnych dokumentov. Toto zahŕňa skúmanie techník hlbokého učenia v úlohách:

- (a) rozpoznávania reči,
- (b) detekcie akustických udalostí,
- (c) zoskupovania a diarizácie rečníkov,
- (d) segmentácie dialógu, reči, odstavcov a viet,
- (e) skvalitnenia reči snímanej mikrofónovými poľami,
- (f) dolovania dát,
- $(g)$  syntézy reči a

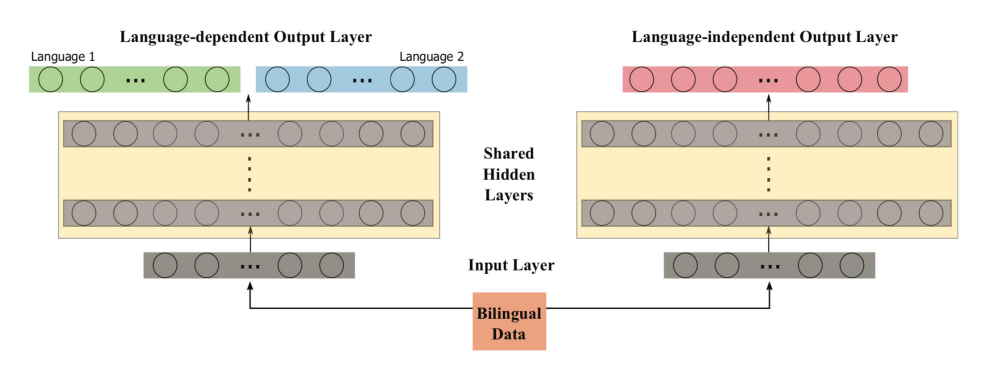

Obr. 1 The block diagram of a shared hidden layers-based approach for multilingual speech processing.

(h) návrhu používateľ ských rozhraní rečových dialógových systémov.

Tento projekt sa zameria najmä na:

- čiastočne riadené, neriadené a generatívne kontradiktívne učenie hlbokých neurónových sietí (DNN),
- koncové štruktúry DNN a
- modelovanie hlbokého latentného priestoru pomocou rôznych typov DNN.

Počas výskumu a vývoja sa preskúmajú aj tieto ciele:

- Nový a progresívny anglický / čínsky / slovenský modul rozpoznávania reči pre automatické titulkovanie zvukových nahrávok bude navrhnutý v úzkej spolupráci medzi oboma výskumnými tímami. Tento modul sa použije na testovanie DNN technológií pre slovenský jazyk a vyhodnotenie výsledkov pre trojjazyčný systém. Obidva výskumné tímy budú zdieľať svoje jazykové zdroje potrebné na zvládnutie tejto úlohy.
- Nová webová aplikácia na generovanie automatických titulkov z nahrávok (vyvinutá tímom TUKE), na hodnotenie trojjazyčného rozpoznávania a porovnania s jednojazyčnými rečovými modulmi. Táto aplikácia bude použitá na prezentáciu projektových aktivít a dosiahnutých výsledkov.
- Nové rozhranie, ktoré používa rozpoznávanie reči s bezdrôtovými zvukovými zariadeniami (ako je náhlavná súprava Bluethoot atď.), nasadené a vyhodnotené konečnými používateľmi. Očakávanými výsledkami projektu budú:
- Vývoj rozhrania pre rozpoznávanie reči na báze DNN v závislosti od potrieb konkrétneho jazyka.
- Vývoj webovej trojjazyčnej demo aplikácie automatického titulkovania a vyhodnotenie škálovatel'nosti serverovej aplikácie.
- Vývoj testovacieho modulu na vyhodnotenie rôznych typov zariadení pre bezdrôtovú audio komunikáciu so serverovým modulom rozpoznávania reči.
- Dizajn novej evaluačnej databázy na rozpoznávanie viac jazykových hlasových povelov v slovenčine, angličtine a čínštine.

TaipeiTech Speech Communication Lab má rozsiahle skúsenosti s aplikáciou technológií hlbokého vzdelávania (DNN). Laboratórium v súčasnosti úzko spolupracuje s Taiwanským národným vzdelávacím rozhlasom v úlohách transkripcie svojho rozhlasového archívu a vo vývoji rozsiahleho mandarínskeho rozhlasového rečového korpusu v najbližších troch rokoch.

## II. TRÉNOVANIE NEURÓNOVÝCH SIETÍ S VYUŽITÍM TECHNÍK HLBOKÉHO UČENIA

V tejto sekcii je opísaný súčasný stav riešenia projektu a zdieľané zdroje.

# *A. Jednojazykové databázy*

Na vytvorenie rozpoznávača reči angličtiny, čínštiny a slovenčiny sme sa rozhodli používať nástroj Kaldi<sup>1</sup> [3] (open source s Apache License v2.0). Spoločnosť TaipeiTech Lab už má skúsenosti s implementáciou a testovaním mandarínsko / anglického dvojjazyčného rozpoznávača [4]. Niekoľko jednojazyčných akustických korpusov potrebných pre výučbu mandarínskeho, anglického a slovenského jazyka je zobrazených v Tabul'ke 1. Okrem toho sa bude používat' shared hidden layer-based prístup pre viacjazyčné spracovanie reči, ako je znázornené na Obr. 1.

<sup>1</sup>http://kaldi-asr.org/doc/about.html

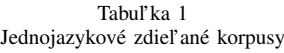

| Databáza                                | Jazyk    | Hodín           |
|-----------------------------------------|----------|-----------------|
| MATBN [5]                               | Mandarin | 127             |
| TCC300 <sup>2</sup>                     | Mandarin | 26              |
| AiShell [6]                             | Mandarin | 100             |
| <b>NER [7]</b>                          | Mandarin | 300             |
| LibriSpeech [8]                         | English  | 960             |
| Wall Street Journal [9]                 | English  | $\overline{73}$ |
| TUKE-BNews-SK <sup>3</sup> [10], [11]   | Slovak   | 165             |
| TEDxSK & JumpSK <sup>4</sup> [12], [13] | Slovak   | 58              |

Tabul'ka 2 Code-Switching akustické korpusy pre spracovanie viacerých jazykov

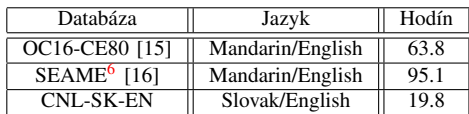

Tabul'ka 3 Textové korpusy

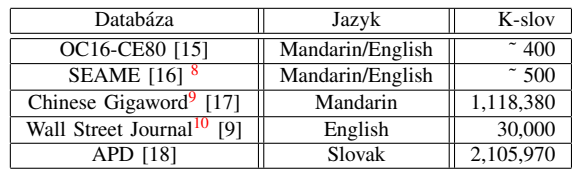

# *B. Code Switching databázy*

Na trénovanie viacjazyčného rozpoznávača reči sú potrebné takzvané Code Switching korpusy na prepínanie jazykov. Code Switching sa vyskytuje vtedy, ked' hovoriaci strieda dva alebo viac jazykov alebo jazykové dialekty v rámci jednej konverzácie. Toto je dobre známe správanie sa na technických stretnutiach v globálnej spoločnosti, kde je oficiálnym jazykom angličtina alebo nemčina atď. Počas stretnutí sa materinský jazyk zmieša s anglickými slovami alebo frázami používanými v spoločnosti na konkrétne úlohy, proces, vybavenie atď. Pre slovenskú databázu na Code switching používame prednášky slovenských kurzov technológie Cisco [14] uvedené v TUKE-RCNA <sup>5</sup> (Regionálna akadémia siete Cisco) prednáša na Technickej univerzite v Košiciach, kde je vel'ké množstvo anglických výrazov zakotvených v slovenských vetách. Na automatické rozpoznávanie reči takýchto prednášok nebude fungovať slovenský rozpoznávací nástroj. Takže dvojjazyčné alebo trojjazyčné automatické rozpoznávanie reči môže byť ideálnym riešením. Databázy na Code Switching, ktoré sú k dispozícii pre školenia založené na technológii Deep Neural Network, sú uvedené v Tabul'ke 2.

# *C. Slovenská fonetická sada a X-SAMPA*

TaipeiTech Speech Communication Laboratory<sup>7</sup> vyvinula bilingválnu rozpoznávaciu jednotku Mandarin / English založenú na fonetickej sade X-SAMPA. Preto sme sa rozhodli mapovat' slovenské fonetické slovníky na fonémy X-SAMPA. Počiatočné fonémové mapovanie je uvedené v Tabul'ke 5 a sme otvorení diskusii o tejto téme.

## *D. Dostupné fonetické slovníky*

Niektoré slovenské, anglické a čínske slovníky, ako sú znázornené v Tabuľke 4, sú tiež v tomto projekte zdieľané. Z tabuľky možno konštatovať, že slovenský slovník je výnimočne väčší, pretože slovenský jazyk používa skloňovanie slov a tento slovník obsahuje nielen všetky slovenské slová so svojimi skloňovanými variantami a variantmi výslovnosti, ale aj skrátené slovné formy pre mená, priezviská a geografické 'named entity'.

## *E. Textové databázy a jazykové modely*

Na účely testovania a hodnotenia systém potrebuje jazykové modely. Jazykový model by mohol byt' poskytnutý z iných projektov, ako napríklad zo slovenského projektu TUKE APVV-15-0517 s názvom Automatické titulkovanie audiovizuálneho obsahu pre sluchovo postihnutých <sup>11</sup>.

<sup>&</sup>lt;sup>5</sup>Laboratóriá počítačových sietí (CNL), ktoré obsahujú TUKE-RCNA http://cnl.sk/sk/about-us/

<sup>7</sup>https://sites.google.com/site/speechlabx/home

<sup>11</sup>http://access.kemt.fei.tuke.sk/

Tabul'ka 4 Dostupné fonetické slovníky

| Databáza          | Jazyk    | slov    |
|-------------------|----------|---------|
| OC16-CE80 [15]    | English  | 6,879   |
| OC16-CE80 [15]    | Mandarin | 4.653   |
| <b>SEAME [19]</b> | English  | 8,415   |
| <b>SEAME</b> [19] | Mandarin | 6.923   |
| <b>APD [18]</b>   | Slovak   | 573,576 |

Tabul'ka 5 Slovenská X-SAMPA fonetická abeceda

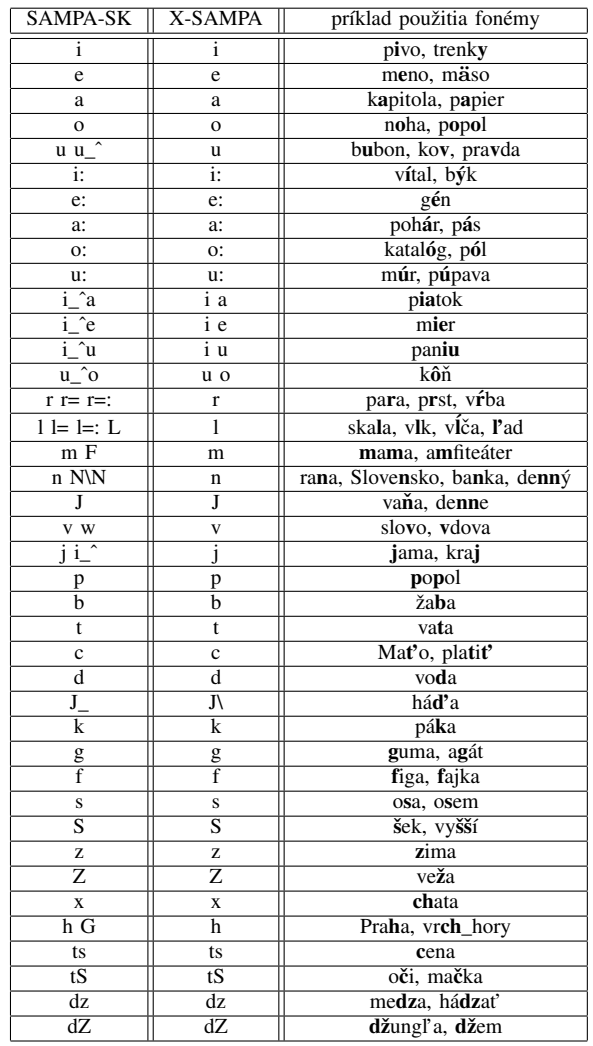

Ďalšou možnosťou je natrénovať nové z dostupných databáz uvedených v Tabuľke 3, kde sa použijú WSJ, čínske GigaWord, OC16-CE80 a SEAME korpus.

#### III. ZÁVER A PLÁN PRÁC

Tento článok popisuje prebiehajúcu prácu nášho dvojročného projektu (2018 až 2019). V súčasnosti sme zdieľali zdroje, na ktorých licencia nezakazuje zdieľanie. Na oboch laboratóriách využijeme dostupné dáta na výučbu jednojazyčných a bilingválnych automatických rozpoznávačov reči založených na Kaldi [3] (TDNN, ResNet alebo dokonca DenseNet) a neskôr aj DeepSpeech  $12$  [20] (TensorFlow  $13$ ). Medzitým spolupracuje tím TUKE so skúšobnou databázou slovenskej a anglickej Code-switching na vyhodnotenie natrénovaných modelov a systémov.

#### ACKNOWLEDGMENT

Túto prácu čiastočne podporilo Taiwanské ministerstvo vedy a technológií MOST-SRDA PPP na základe zmluvy číslo 107-2911-I-027-501 a čiastočne Agentúra pre výskum a vývoj na základe zmluvy č. SK-TW-2017-0005.

<sup>13</sup>https://www.tensorflow.org/

<sup>12</sup>https://github.com/mozilla/DeepSpeech

#### LITERATÚRA

- [1] M. Pleva, J. Juhar, A. Cizmar, Ch. Hudson, D. Carruth, C. Bethel, *Implementing English speech interface to Jaguar robot for SWAT training*, In proceedings: Applied Machine Intelligence and Informatics (SAMI), 2017 IEEE 15th International Symposium on, Herlany, Slovakia, IEEE, pp. 105–110, 2017.
- [2] Ch. Hudson, D. Carruth, C. Bethel, M. Pleva, J. Juhar, A. Cizmar, *A training tool for speech driven human-robot interaction applications*, In proceedings: Emerging eLearning Technologies and Applications (ICETA), 2017 IEEE 15th International Conference on, Stary Smokovec, Slovakia, IEEE, pp. 167–172, 2017.
- [3] D. Povey, A. Ghoshal, G. Boulianne, L. Burget, O. Glembek, N. Goel, M. Hannemann, P. Motlicek, Y. Qian, P. Schwarz, J. Silovsky, G. Stemmer, K. Vesely, *The Kaldi speech recognition toolkit.*, In Proceedings of IEEE 2011 Workshop on Automatic Speech Recognition and Understanding - ASRU 2011, Hilton Waikoloa Village, Big Island, Hawaii. IEEE Signal Processing Society, 2011.
- [4] C. T. Lin, Y. R. Wang, S. H. Chen and Y. F. Liao, *A preliminary study on cross-language knowledge transfer for low-resource Taiwanese Mandarin ASR,* 2016 Conference of The Oriental Chapter of International Committee for Coordination and Standardization of Speech Databases and Assessment Techniques (O-COCOSDA), Bali, IEEE, pp. 33–38, 2016.
- [5] Wang, H.M., Chen, B., Kuo, J.W. and Cheng, S.S., *MATBN: A Mandarin Chinese broadcast news corpus.* International Journal of Computational Linguistics & Chinese Language Processing, Volume 10, Number 2, June 2005: Special Issue on Annotated Speech Corpora, 10(2), pp.219-236, 2005.
- [6] H. Bu, J. Du, X. Na, B. Wu, H. Zheng, *AIShell-1: An open-source Mandarin speech corpus and a speech recognition baseline.* arXiv preprint arXiv:1709.05522. 2017.
- [7] Y. h. S. Chang et al., *"Development of a large-scale Mandarin Radio Speech Corpus,"* 2017 IEEE International Conference on Consumer Electronics - Taiwan (ICCE-TW), Taipei, IEEE, pp. 359–360, 2017.
- [8] V. Panayotov, G. Chen, D. Povey, and S. Khudanpur. *Librispeech: an ASR corpus based on public domain audio books.* In Proceedings of Acoustics, Speech and Signal Processing (ICASSP), 2015 IEEE International Conference on, pp. 5206–5210. IEEE, 2015.
- [9] D.B. Paul, and J.M. Baker, *The design for the Wall Street Journal-based CSR corpus.* In Proceedings of the Workshop on Speech and Natural Language. Association for Computational Linguistics - ACM, pp. 357–362, 1992, February.
- [10] M. Pleva and J. Juhar, TUKE-BNews-SK: Slovak Broadcast News Corpus Construction and Evaluation, In: LREC 2014 : Ninth International Conference on Language Resources and Evaluation : May 26-31, 2014, Reykjavik, Iceland. - Paris : ELRA, 2014, pp. 1709–1713, 2014.
- [11] M. Rusko et al. *Advances in the Slovak Judicial Domain Dictation System.* In: Vetulani Z., Uszkoreit H., Kubis M. (eds) Human Language Technology. Challenges for Computer Science and Linguistics. LTC 2013. Lecture Notes in Computer Science, vol 9561. Springer, Cham, pp 55–67, 2016.
- [12] J. Stas, D. Hladek, P. Viszlay, T. Koctur, *TEDxSK and JumpSK: A new Slovak speech recognition dedicated corpus,* Journal of Linguistics, Vol. 68, No. 2, pp. 346–354, 2017.
- [13] J. Stas, T. Koctur, P. Viszlay, *Automaticka anotacia a tvorba recoveho korpusu prednasok TEDxSK a JumpSK,* (in Slovak) in Proc. of 11th Workshop on Intelligent and Knowledge Oriented Technologies, WIKT & Data a Znalosti 2016, Smolenice, Slovakia, pp. 127-132, 2016.
- [14] L. Derjaninova, R. Hajduk, M. Michalko, F. Jakab, J. Sekerák and D. Šveda, *IT academy project: An opportunity for the IT industry in Slovakia,* 2017 15th International Conference on Emerging eLearning Technologies and Applications (ICETA), Stary Smokovec, IEEE, pp. 1–7, 2017.
- [15] D. Wang, Z. Tang, D. Tang and Q. Chen, *OC16-CE80: A Chinese-English mixlingual database and a speech recognition baseline,* 2016 Conference of The Oriental Chapter of International Committee for Coordination and Standardization of Speech Databases and Assessment Techniques (O-COCOSDA), Bali, IEEE, pp. 84–88, 2016.
- [16] G. Lee, T. N. Ho, E. S. Chng and H. Li, *A review of the mandarin-english code-switching corpus: SEAME,* 2017 International Conference on Asian Language Processing (IALP), Singapore, IEEE, pp. 210–213, 2017.
- [17] J.F. Hong, and C.R. Huang, *Using Chinese gigaword corpus and Chinese word sketch in linguistic research.* In Proceedings of the 20th Pacific Asia Conference on Language, Information and Computation, pp. 183–190, 2006.
- [18] M. Rusko, J. Juhár, M. Trnka, J. Stas, S. Darjaa, D. Hladek, R. Sabo, M Pleva, M. Ritomský, and S. Ondas, *Advances in the Slovak judicial domain dictation system.* In Language and Technology Conference, pp. 55–67, Springer, Cham, 2016, December.
- [19] D.C. Lyu, T.P. Tan, E.S. Chng, and H. Li, *Mandarin–English code-switching speech corpus in south-east Asia: SEAME.* Language Resources and Evaluation, 49(3), pp.581-600, 2015.
- [20] D. Amodei, Ananthanarayanan, S., Anubhai, R., Bai, J., Battenberg, E., Case, C., Casper, J., Catanzaro, B., Cheng, Q., Chen, G. and Chen, J., et al.; *Deep speech 2: End-to-end speech recognition in English and Mandarin.* In International Conference on Machine Learning, pp. 173–182, 2016, June.

# Retrogradation of the glycerol and urea plasticized corn starch studied by solid state <sup>1</sup>H NMR and XRD spectroscopies

*Alojz ŠOLTÝS<sup>1</sup> , Natália ŠMÍDOVÁ<sup>1</sup> , Ľuboš POPOVIČ 2*

<sup>1</sup>Department of Physics, Faculty of Electrical Engineering and Informatics, Technical University of Košice, Slovak Republic

<sup>2</sup>Institute of Metallurgy, Faculty of Materials, Metallurgy and Recycling, Technical University of Košice, Slovak Republic

alojz.soltys@tuke.sk, natalia.smidova@tuke.sk, lubos.popovic@tuke.sk

*Abstract* **— Retrogradation and physical ageing of the thermoplastic corn starch have been studied by solid state NMR and XRD spectroscopy. Both broad line and high resolution <sup>1</sup>H NMR spectra show that the long term storage of the thermoplastic starch results in the narrowing of spectral lines related to the plasticizers and water indicating their increased mobility. This fact could be caused by water absorption and/or phase separation of water which can occur during retrogradation as well as physical ageing. On the other hand, wide spectral lines related to starch <sup>1</sup>H nuclei did not show significant changes over time suggesting that retrogradation in the thermoplastic starch did not occur. This is in accordance with XRD measurements showing that double helical crystallinity was not formed in the samples.** 

*Keywords* **— retrogradation, physical ageing, thermoplastic starch, glycerol, urea, solid state <sup>1</sup>H NMR, XRD** 

#### I. INTRODUCTION

Native starch (NS) is a polysaccharide consisting of linear amylose and highly branched amylopectin densely packed into the form of semicrystalline granules [1,2]. Hydroxyl groups of the starch macromolecules create strong hydrogen bonds between chains increasing the melting point of NS above thermal degradation temperature. Therefore, NS cannot be processed by techniques commonly used for thermoplastics and applicability of the starch in the native form is highly restricted. Thermoplastic starch can be obtained by heating the mixture of starch and plasticizer up to a specific temperature [3]. In this process called gelatinization, starch granules are disrupted, ordered starch structure is destroyed and starch-starch interactions are replaced by starch-plasticizer interactions. As a result, homogeneous gel-like material is created. Afterwards, by applying shear stress on the gelatinized starch, homogeneity of the starch gel increases and thermoplastic starch (TPS) is obtained [4].

Nature of the glycosidic bonds between glucopyranose rings in starch allows organization of the macromolecule chains into helical structures [2]. Double helices formed mainly by amylopectin can be arranged into crystallites either in monoclinic (A-type) or hexagonal (Btype) crystalline lattices [5]. Single-helical structures tend to create complexes mainly with lipids and order themselves into V-type polymorph typical for amylose [6].

During storage of starch-based materials, two kinds of processes may occur dependent on the storage conditions and glass transition temperatures  $(T_g)$  of the materials. Physical ageing, which is caused by a decrease in free volume resulting in densification of the TPS with larger and better packed crystalline domains [7] takes place below  $T<sub>g</sub>$ . When the starch materials are stored above  $T<sub>g</sub>$ , at first they can absorb water whereby the mobility of starch chains increases. After reaching the equilibrium amount of water, one can observe retrogradation, which is caused by recrystallization of the starch chains resulting in decreased mobility and growth of crystalline domains in the material [8]. Retrogradation strongly influences mechanical properties and sensitivity of starch-based materials to ambient humidity [9] resulting from an increase in crystallinity, melting point, glass-transition temperature, fragility, stiffness and a decrease in structure stability and transparency  $[4]$ . For the samples with  $T<sub>g</sub>$  close to room temperature both physical ageing and retrogradation can be expected.

In this work the structural changes induced by the ageing of the corn starch plasticized by

urea and glycerol are studied using the solid state <sup>1</sup>H NMR and XRD spectroscopy.

#### II. EXPERIMENTAL

## *A. SAMPLES*

Two sets of TPS samples were prepared from the corn starch Meritena® 100 produced by Brenntag, Slovakia, at the Polymer Institute of Slovak Academy of Sciences in Bratislava. Plasticization was carried out with the use of urea and glycerol at weight ratios of plasticizers listed in Tab. 1. The samples denoted as  $V1 - V5$  contain variable total amounts of plasticizers but they are characterized by equivalent relative amounts of glycerol and urea. The  $C1 - C5$ samples contain constant total amounts of the plasticizers but they differ in relative amounts of glycerol and urea.

As ordered structures of the starch granules are sufficiently disrupted merely in the presence of water, first suspension of starch, water and desired combination of plasticizers was stirred at the temperature of 70 °C to prepare gelatinized starch. Subsequently, to remove residual water drying of the gelatinized starch was performed at 100 °C for 5 hours. The dried-up gelatinized starch was then kneaded in plastograph Barbender PLE 331 for 10 min. at 100 rpm and temperature of 130°C. Afterwards, TPS was pressed into few millimeters thick plates at the pressure of 100 kPa and temperature 130 °C for 6 minutes by laboratory press Fontijne LabEcon 300. After preparation, TPS samples were stored in the PE bags in the dark place at the temperature of 22 $\degree$ C and relative humidity of 55%.

#### Table 1

THE COMPOSITION OF THE TPS SAMPLES PLASTICIZED WITH THE CONSTANT  $(C1 - C5)$  AND VARIABLE  $(V1 -$ V5) AMOUNTS OF PLASTICIZERS. THE MASS RATIOS OF GLYCEROL AND UREA ARE RELATED TO THE MASS OF **STARCH** 

|          | <b>Samples</b> |     |      |     |      |                          |       |      |       |     |
|----------|----------------|-----|------|-----|------|--------------------------|-------|------|-------|-----|
|          | V1             | ៶៸៱ | V3   | V4  | V5   | C1                       | C2    | C3   |       | C5  |
| starch   |                |     |      |     |      |                          |       |      |       |     |
| glycerol |                | 0.2 | 0.25 | 0.3 | 0.35 | $\overline{\phantom{a}}$ | 0.175 | 0.35 | 0.525 | 0.7 |
| urea     |                | 02  | 0.25 | 0.3 | 0.35 |                          | .525  |      |       | -   |

## *B. <sup>1</sup>H NUCLEAR MAGNETIC RESONANCE*

The broad line (BL) and high-resolution magic angle spinning (MAS) <sup>1</sup>H NMR measurements were performed on 400 MHz Varian Solid State NMR spectrometer using 4 mm ZrO<sub>2</sub> rotors. The duration of the <sup>1</sup>H  $\pi$ /2 pulse was 2.9 μs in the single pulse BL and MAS <sup>1</sup>H measurements. The recycle delay of 10 s was applied. High-resolution MAS <sup>1</sup>H NMR spectra were measured by single pulse technique at spinning rate of 10 kHz at room temperature. Spectra were processed by VnmrJ, MestReNova 11 and OriginPro 8 softwares.

## *C. X-RAY DIFFRACTION*

 Samples were scanned by Rigaku MiniFlex 600 X-ray powder diffractometer operating at Cu  $K_{\alpha}$  wavelength of 0.154 nm with Ni filter for Cu K<sub>B</sub> filtering. Diffraction patterns were recorded in the angular range  $2\theta = 5 - 40^{\circ}$  with a speed of  $5^{\circ}/$ min and a step interval of 0.01°. The X-ray generator operating conditions were 40 kV and 15 mA.

## III. RESULTS AND DISCUSSION

## *A. <sup>1</sup>H NMR MEASUREMENTS*

Fig. 1 shows broad line <sup>1</sup>H NMR spectra measured one day and more than six months after the sample preparation. Each spectrum consists of two lines. Broad lines with widths between 21 and 27 kHz are observed due to the strong dipole-dipole interactions between <sup>1</sup>H nuclei of starch macromolecules and water molecules trapped in the starch structure through hydrogen bonds.

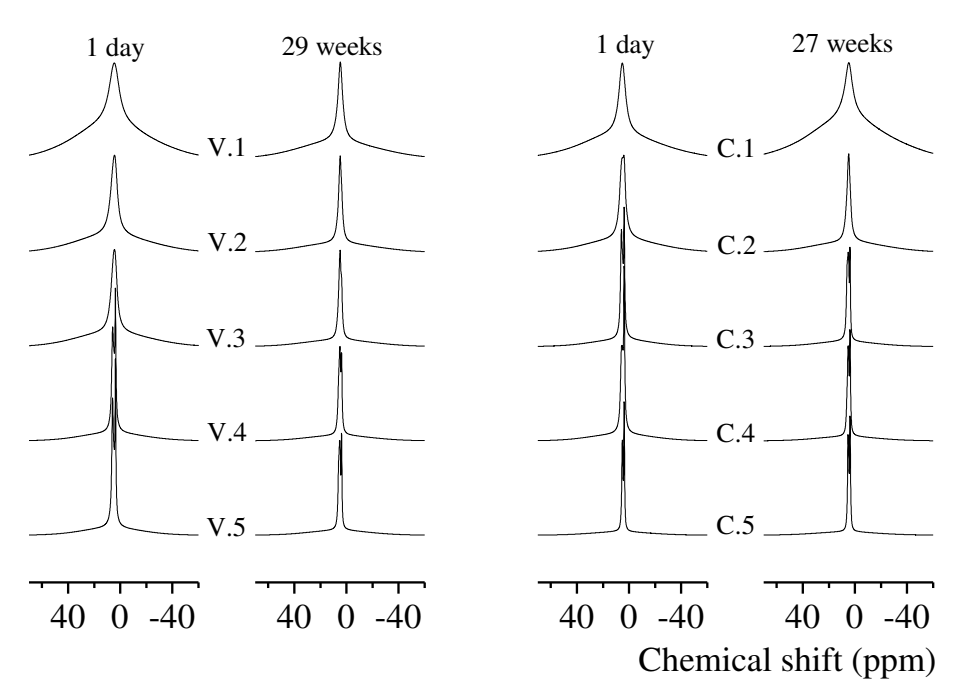

*Fig. 1 Broad line <sup>1</sup>H NMR spectra measured for the samples with variable (V1 - V5) and constant (C1 - C5) amounts of plasticizers. Measurements were carried out after the storage time of the samples as indicated.*

Due to the fact that the mobility of plasticizers and free water molecules is much higher than the starch chain mobility, the dipole-dipole interactions between relevant <sup>1</sup>H nuclei are averaged by their motions. From this reason, narrow spectral lines related to the  ${}^{1}H$  nuclei of plasticizers and free water molecules are observed in the region between 3 and 6 ppm. Thus, each spectrum in Fig. 1 is a result of the superposition of broad and narrow lines.

With increasing total amount of plasticizers an increase in starch chain mobility is expected, which is confirmed by the narrowing of broad lines of the spectra measured for the  $V1 - V5$ samples. Besides, a decrease in widths of the narrow lines depending on the increasing amount of the plasticizers is observed in these spectra. In like manner, in the case of the  $C1 - C5$ samples narrowing of central spectral lines is observed with increasing amount of glycerol at the expense of the amount of urea. A higher mobility of glycerol as compared to that of urea and the increasing amount of glycerol in the TPS samples independently of relative amount of urea explain the line narrowing.

After the storage of TPS samples for several weeks, central lines narrowed while wide components of the spectra did not show any significant changes in their widths over time (Fig. 1). The only exception is the C1 urea plasticized sample showing an opposite effect.

The MAS <sup>1</sup>H NMR spectra measured for the V1 – V5 and C1 – C5 samples are shown in the Fig. 2. Chemical shifts of the <sup>1</sup>H nuclei of water, glycerol and urea measured by MAS technique in the solid state are shifted by approximately 0.3 ppm to the higher values in comparison to those measured in the liquid state (in acetone or DMSO solutions) presented in Table 2. Thus, in the solid state MAS <sup>1</sup>H NMR spectra peaks at  $\sim$ 5.9, 5.2 and 4.7 ppm are related to <sup>1</sup>H nuclei of urea,  $H_{gl}$  nuclei of glycerol and <sup>1</sup>H nuclei of water, respectively, whereby peaks at 5.2 and 4.7 ppm may overlap and form one spectral line at  $\sim$ 5 ppm. Moreover, the spectral line at  $\sim$ 3.7 ppm is the superposition of peaks related to  $H_{g2} - H_{g4}$  nuclei of glycerol.

The MAS <sup>1</sup>H NMR spectra measured for the V1 – V5 samples (Fig. 2) show that the resolution of the spectra increases with the increasing plasticizer content similarly as in the case of the broad line spectra. When the total amount of plasticizers was 23 wt.  $\%$  (sample V1), only one wide peak is observed indicating a low molecular mobility of both plasticizers. This could be caused by strong hydrogen bonding between starch and plasticizers. With increasing amount of plasticizers one can expect saturation of H-bonding sites in starch. Thus, plasticizers begin to be free from starch, their mobility increases and corresponding spectral lines narrow down.

One wide peak and slightly distinguishable  $MAS<sup>1</sup>H NMR$  spectrum is observed also for the C1 urea plasticized sample again in agreement with the broad line spectrum. The amount of urea in this sample is 41 wt. % indicating urea supersaturated starch matrix. It is well known that urea has a low internal mobility resulting in a broad peak in the NMR spectrum. However, with increasing amount of glycerol at the expense of the amount of urea in the  $C2 - C5$ samples, spectral peaks narrow because glycerol enhances molecular mobility of the system.

The MAS <sup>1</sup>H NMR spectra of the samples measured after several weeks of storage show similar effect as the broad line spectra, i.e. narrowing of spectral lines. Moreover, the peak at  $\sim$ 5 ppm detected for aged samples becomes more distinguishable. We suggest that two processes are responsible for these phenomena. The first possible process is a phase separation of starch and water molecules, which may occur in the beginning of retrogradation as well as during physical ageing [7]. When water is separated from starch structure it becomes free from starch, its mobility increases and thus narrowing of spectral lines related to water occurs. At the same time, mobility of plasticizers might also increase resulting in the narrowing of the other lines. The other possible cause of storage effects observed in the NMR spectra could be absorption of water by the samples. It was reported that TPS samples with  $T<sub>g</sub>$  above room temperature showed retrogradation only after absorption of a sufficient amount of water at which their  $T_g$ dropped below room temperature, mobility of starch chains increased and then retrogradation could occur [8]. Thus, both phase separation and absorption of water could increase water and plasticizers mobility and cause the narrowing of corresponding spectral lines.

As our spectra did not reveal any systematic broadening of spectral lines related to starch macromolecules which would indicate decreased mobility of starch chains due to retrogradation one can suggest that retrogradation did not occur in the TPS. A possible reason is that  $T_g$  of the samples is above or close to room temperature and so only phase separation and water absorption are observed.

The only exception is the C1 sample showing broadening of spectral line after several weeks of storage. Urea is in this sample phase separated and crystallized as was revealed from XRD measurements discussed later and thus it could restrain absorption of water.

TABLE 2 CHEMICAL SHIFTS OF GLYCEROL AND UREA <sup>1</sup>H NUCLEI IN THE LIQUID STATE (ADAPTED FROM ONLINE DATABASE SDBS) AND THEIR MOLECULAR STRUCTURES

| <b>Glycerol</b>                                     | ppm                            |                                                                                                    | <b>Urea</b> | ppm |                                       |
|-----------------------------------------------------|--------------------------------|----------------------------------------------------------------------------------------------------|-------------|-----|---------------------------------------|
| $H_{gl}$<br>$H_{g2}$<br>H <sub>g3</sub><br>$H_{g4}$ | 4.48<br>3.448<br>3.382<br>3.31 | $H_{g3}$ $H_{g2}$ $H_{g3}$<br>$H_{\overline{g4}}C_{g2}C_{g1}C_{g1}C_{g2}H_{g4}$   H<br>$OH_{g1}OH_{g1}OH_{g1}$ |             | 5.6 | $H_2N \rightarrow C \rightarrow NH_2$ |

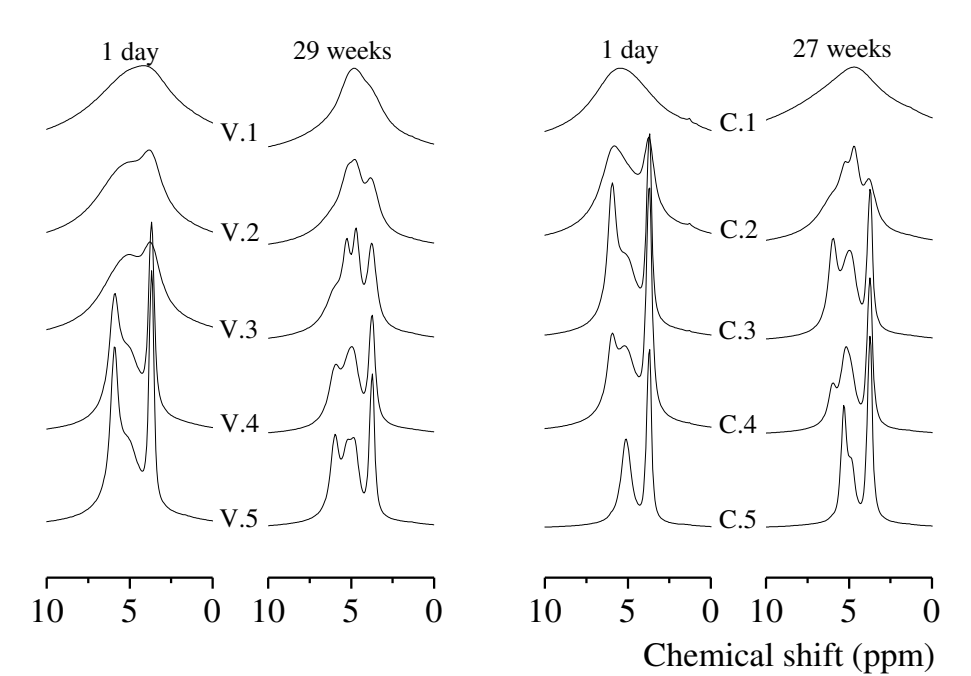

*Fig. 2 MAS <sup>1</sup>H NMR spectra measured for the samples with variable (V1 - V5) and constant (C1 - C5) amount of plasticizers. Measurements were carried out after the storage time of the samples as indicated.* 

#### XRD MEASUREMENTS

The XRD measurements performed on both sets of samples in time span from 10 days to 9 months after the sample preparation show no residual A-type crystallinity of NS in the TPS. Thus, NS was completely melted during thermomechanical processing. It was shown that two types of crystallinity can be evolved in TPS materials [10]. The processing-induced crystallinity is formed during the cooling after the sample preparation and it is ascribed to the fast single helical crystallization of amylose. Three types of single helical crystal structures have been

observed, they are denoted as  $E_H$ ,  $V_H$  and  $V_A$  crystals [11]. In contrast to single helical crystallinity which does not increase with storage time, slower double helical (B-type) crystallization of amylopectin and amylose can be formed during ageing above  $T_g$  [10,12,13]. Therefore, the increase in the amount of double helical crystals is the reason of retrogradation of TPS.

Fig. 3 shows XRD spectra of the TPS measured after 3 months of ageing. No traces of double helical crystallization are observed in these spectra nor yet in the spectra measured at any time after sample preparation. Since XRD is sensitive to a long range order in structures it can be suggested that double helical crystals were not formed in the TPS and the TPS did not recrystallized. It might be due to fact that  $T_g$ 's of the samples were above room temperature and thus retrogradation processes were restricted. This was proved by CP/MAS <sup>13</sup>C NMR spectra of urea plasticized starch reported in [14, 8] which did not show any significant changes in peak line shapes nor intensities during ageing.

On the other hand, XRD spectra measured a few days after the sample preparation revealed formation of single helical crystallinity that exhibited only insignificant changes with storage time and hence it was very likely formed during thermomechanical processing. All three types of single helical crystallinity are observed in the XRD spectra depending upon the amount and type of plasticizers used. When glycerol as the only plasticizer was used,  $V_H$  crystal structure characterized by diffraction peaks at  $2\theta \sim 13^{\circ}$  and 19.6° [11] was formed in TPS. By reducing the amount of glycerol and increasing the amount of urea in TPS,  $V_H$  crystallinity decreases and an increase in E<sub>H</sub> crystallinity with the position of the strongest diffraction peak at  $2\theta \sim 18.4^{\circ}$ [11] is observed. The formation of  $V_A$  crystal structure with the diffraction peaks at  $2\theta \sim 13.5^\circ$ and 20.8° is observed when the total amount of plasticizers is the lowest. At higher amount of both plasticizers,  $V_H$  and  $E_H$  structures are favored. In the case when the amount of urea exceeds the amount of glycerol, additional peaks at  $2\theta \sim 22.5^{\circ}$ ,  $24^{\circ}$  and  $29^{\circ}$  show up in the spectra (C1) and C2 samples). They are ascribed to urea crystallinity [15, 16] caused by the separation of urea out from the TPS structure. This result is in agreement with work of Wang et al. [17] who described a macroscopic phase separation of urea when the urea content in the TPS was above 30%.

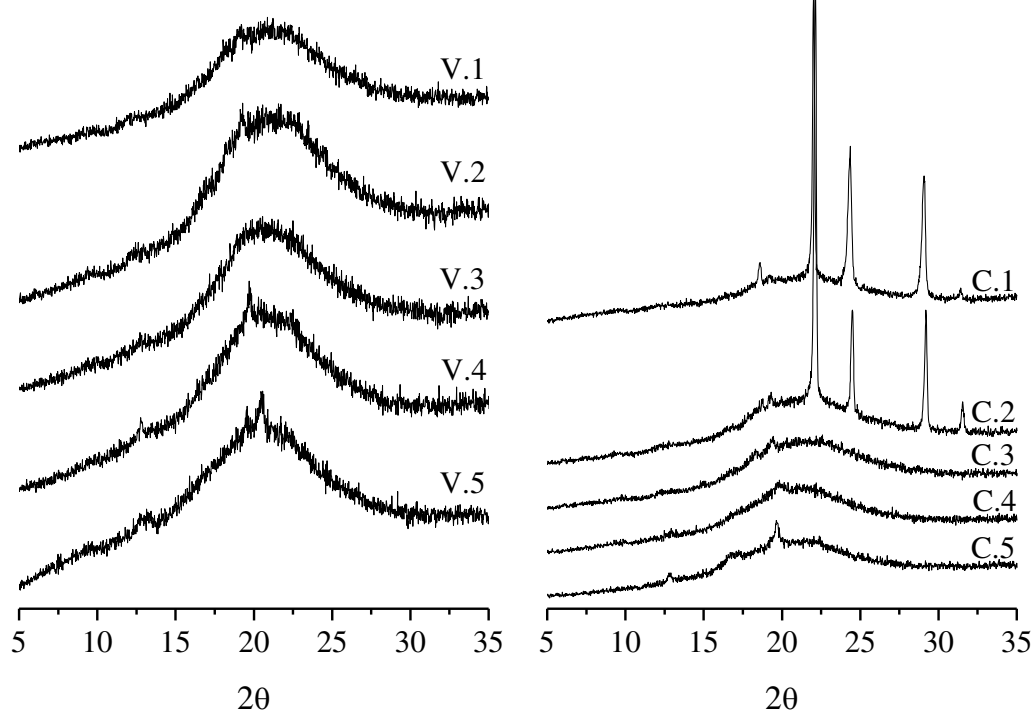

*Fig. 3 XRD patterns of the TPS measured after 94 days of ageing.* 

## IV. CONCLUSION

The structural changes in TPS induced by ageing were studied using solid state <sup>1</sup>H NMR and XRD spectroscopy. NMR spectral lines related to plasticizers showed narrowing during the storage of the samples. This could be caused by water absorption and/or phase separation of water resulting in the increased mobility of plasticizers and water. However, broad NMR lines related to starch <sup>1</sup>H nuclei did not change significantly over time indicating that TPS probably did not recrystallize during storage. This fact was confirmed also by XRD measurements which showed that double helical crystallinity was not formed in the samples during ageing. Thus, one

can suggest glass transition temperatures of TPS were above or close to room temperature and their determination will be the subject of our future study.

#### ACKNOWLEDGMENT

The work was supported by the Slovak Grant Agency through the projects VEGA No. 1/0570/17.

#### **REFERENCES**

- [1] A. Carvalho, Monomers, Polymers and Composites from Renewable Resources, First Edition, Kidlington: Elsevier Ltd., 2008, pp. 321-343.
- [2] D.-J. Thomas, W.-A. Atwell, Starches, The American Association of Cereal Chemists, Inc., St. Paul, Minnesota: Eagan Press, 1997.
- [3] Y. Zhang, C. Rempel, D. McLaren, Innovation in Food Packaging, Chapter 16, Thermoplastic Starch, 2014, pp. 391-408.
- [4] A.-M. Nafchi, M. Moradpour,M. Saeidi,A.-K. Alias, Thermoplastic starches: Properties, challengies, and prospects. In Starch/Stärke 65 (2013), pp. 61-72.
- [5] H. Tang, Y. Wang, High-Resolution Solid-State NMR Spectroscopy of Starch Polysacharides. In: Modern Magnetic Resonance, Food Science, 2008, pp. 1783-1791.
- [6] H. Thérein-Aubin, X.-X. Zhu, NMR Spectroscopy and imaging studies of pharmaceutical tablets made of starch. In Carbohydrate Polymers, vol. 75, 2009, pp. 369-379.
- [7] R.L. Shogren, B.K. Jasberg, Aging properties of extruded high-amylose starch. In: Journal of enviromental polymer degradation 2 (1994), pp. 99-109.
- [8] A.L.M. Smits, F.C. Ruhnau, J.F.G. Vliegenthart, J.J.G. van Soest: Ageing of starch based systems as observed with FT-IR and solid state NMR spectroscopy. In: Starch/Stärke 50 (1998) Nr. 11-12, pp. 478–483.
- [9] F. Xie, P. Luckman, J. Milne, L. McDonald, C. Young, Ch.Y. Tu, T. Di Pasquale, R. Faveere, P. J. Halley: Thermoplastic Starch: Current Development and Future Trends. In: Journal of Renewable Materials 2 (2014), pp.  $95 - 106.$
- [10] J. J. G. van Soest, N. Knooren: Influence of glycerol and water content on the structure and properties of extruded starch plastic sheets during aging. In: Journal of Applied Science 64 (1997). pp. 1411 – 1422.
- [11] J. J. G. van Soest, S. H. D. Hulleman, D. de Wit, J. F. G. Vliegenthart: Crystallinity in starch bioplastics. In: Industrial Crops and Products 5 (1996), pp.  $11 - 22$ .
- [12] A. L. Da Roz, A. J. F. Carvalho, A. Gandini, A. A. S. Curvelo: The effect of plasticizers on thermoplastic starch compositions obtained by melt processing. In: Carbohydrate Polymers 63 (2006), pp. 417–424.
- [13] J. J. G. van Soest, D. B. Borger: Structure and properties of compression-molded thermoplastic starch materials from normal and high-amylose maize starch. In: Journaol of Applied Science 64 (1997), pp. 631 – 644.
- [14] O. Fričová, M. Kovaľaková, A. Baran, V. Hronský, D. Olčák: Solid-State NMR Study of Plasticized Starch. 19<sup>th</sup> Conference of Czech and Slovak Physicists, Košice: Equilibria, s.r.o., 2017, ISBN 978-80-89855-04-9, pp. 87 – 88.
- [15] X. F. Ma, J. G. Yu, J. Feng: Urea and formamide as a mixed plasticizer for thermoplastic starch. In: Polymer International 53 (2004). pp. 1780 – 1785.
- [16] X. F. Ma, J. G. Yu, J. J. Wan: Urea and ethanolamine as a mixed plasticizer for thermoplastic starch. In: Carbohydrate Polymers 64 (2006), pp. 267–273.
- [17] J. Wang, F. Cheng, P-x. Zhu: Structure and properties of urea-plasticized starch films with different urea contents. In: Carbohydrate Polymers 101 (2014), pp. 1109– 1115.

# Systém na hlásenie porúch vybavenia študentských domovov

<sup>1</sup>*Richard TIMKO,* <sup>2</sup>*Aleš DEÁK,* <sup>3</sup> *Ivan MANOV,* <sup>4</sup>*František JAKAB* 

1,2,3,4 Department of Electronics and Multimedia Communications, Faculty of Electrical Engineering and Informatics, Technical University of Košice, Slovak Republic

 $\frac{1}{1}$ richard.timko@student.tuke.sk,  $\frac{2}{1}$ ales.deak@tuke.sk,  $\frac{3}{1}$ ivan.manov@tuke.sk, 4 frantisek.jakab@tuke.sk

*Systém na hlásenie porúch vybavenia by mal uľahčovať a urýchľovať nahlasovanie a následné opravovanie porúch. Tento system bude reprezentovaný webovou stránkou, kvôli rýchlosti, jednoduchosti použitia na veľkom množstve zariadení. Webovú stránku budeme vytvárať pomocou PHP frameworku Laravel. Po zavedení takéhoto systému do prevádzky by sa mala zvýšiť celková efektivita opráv a comfort ubytovaných študentov.*

*Kľúčové slová* **— hlásenie porúch, porucha, webová stránka, Laravel**

# I. ÚVOD

Mnohí by označili súčasné riešenie hlásenia porúch vybavenia študentských domovov za zastaralé. Toto riešenie je tvorené knihou opráv na vrátnici, kde ubytovaný student zapíše poruchu a čaká na jej opravu. Tomuto systému chýba prehľadnosť, rýchlosť odozvy a možnosť spätnej väzby od študenta. Nový systém tvorený webovou stránkou by mal zrýchliť celý proces opravy. Študentovi by mal dať možnosť sledovania priebehu opravy a po oprave možnosť spätnej väzby, či bola daná porucha odstránená. Webová stránka nám poskytuje veľké množstvo platforiem, na ktorých ju vieme používať a zároveň používateľa odbremení od sťahovania akýchkoľvek aplikácií.

## II. ANALÝZA PROBLEMATIKY

#### *A. Súčasný stav*

V súčasnosti, pokiaľ chce ubytovaný student nahlásiť poruchu musí ísť na vrátnicu, kde túto poruchu zapíše do knihy porúch. Od tohto momentu nevie skontrolovať priebeh riešenia tejto poruchy. A po opravení nevie poskytnúť spätnú väzbu či bola porucha naozaj odstránená. Pokiaľ porucha odstránená nebola celý process sa opakuje odznova. V tomto systéme chýba transparentnosť, ktorá by umožňovala študentovi skontrolovať či sa už niekto ujal jeho požiadavky na opravu. Tento stav je zobrazený na Obrázku 1.

#### *B. Možné riešenie*

Podstatnou zmenou v tomto riešení oproti súčasnému stavu je zdigitalizovanie celého systému nahlasovania porúch. Namiesto knihy závad by mali študenti aj údržbári k dispozícii webovú stránku. Zdigitalizovanie by odbremenilo študenta ale aj údržbára od neustálych návštev vrátnice. Jediné čo obaja potrebujú je platforma, na ktorej si webovú stránku spustia a prístup na internet. Prihlasovaním do aplikácie by sme zamedzili prístup študentov k funkciám, ktoré oni nepotrebujú a teda ani nemajú mať prístup. A zároveň by sa študenti prihlásením identifikovali, vďaka čomu klesne počet informácií, ktoré musia vyplniť pred odoslaním požiadavky. Tento nový systém je zobrazený na Obrázku 2.

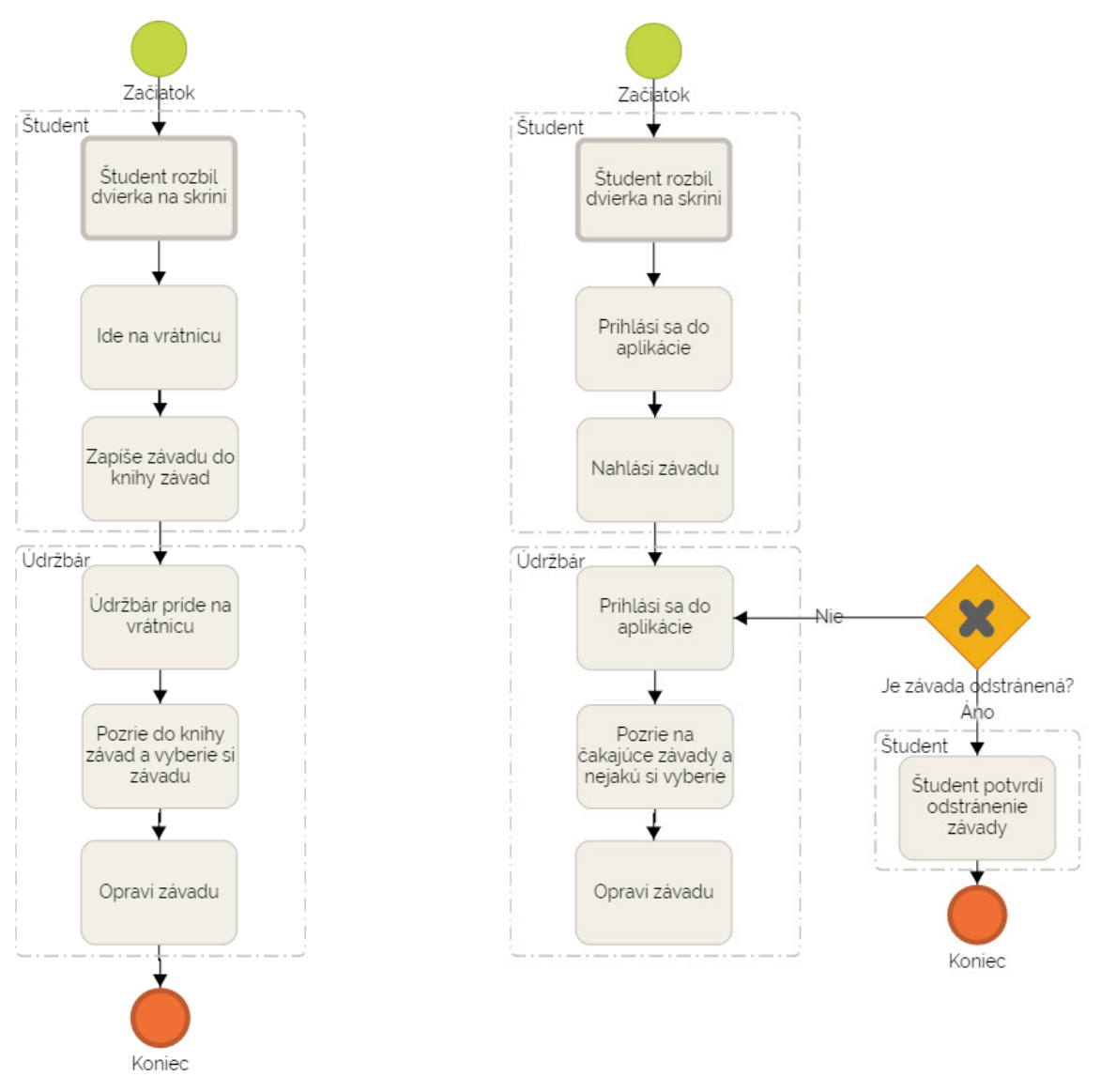

*Obrázok 1Diagram súčasného stavu riešenia*

*Obrázok 2 Diagram možného riešenia*

## III. ROZDELENIE APLIKÁCIE

Kvôli obmedzeniu niektorých funkcií si aplikácia vyžaduje rozdelenie na dva rôzne prístupy. Na jednej strane je študent a na druhej strane je údržbár. Teda študent je klient, ktorý zadáva požiadavky a pracovník údržby je služba, ktorá na tieto požiadavky odpovedá.

Na študentovej strane je dôležitou časťou stránky formulár, ktorým podá požiadavku o opravenie poruchy. Po vyplnení všetkých potrebných údajov a odoslaní formuláru vidí aktuálny stav svojej požiadavky. Keď je požiadavka označená ako opravená, student dostane možnosť potvrdenia opravenia poruchy[1].

Na strane údržbára sú najdôležitejšími časťami zoznam čakajúcich a zoznam pridelených porúch resp. požiadaviek. Údržbár si zo zoznamu čakajúcich vyberie požiadavky, na ktorých bude pracovať. Teda po pridelení požiadavky sa jej stav zmení na prebiehajúcu. Po dokončení opráv označí požiadavku za opravenú a vtedy sa čaká na študentovo potvrdenie opravenia.

#### IV. WEBOVÁ APLIKÁCIA

Najprv sme sa museli rozhodnúť či vytvoríme len webovú aplikáciu, ktorá bude prispôsobiteľná aj pre mobilné zariadenia, alebo vytvoríme webovú aplikáciu spolu s mobilnou aplikáciou. Rozhodli sme sa, že vytvoríme len webovú aplikáciu z dvoch hlavných dôvodov. Prvým dôvodom je zniženie nárokov na vývoj a následnú údržbu a tým druhým dôvodom odbremenenie používateľov mobilných zariadení od inštalovania aplikácií. Keďže stránka poskytuje dobre prispôsobenie zobrazenia a používania aj pre mobilné zariadenia nebolo potrebné vytvárať ďalšiu aplikáciu. Následne pri vytváraní webovej aplikácie sme museli porovnávať

niekoľko spôsobov tvorby webových aplikácii. Po tomto porovnávaní sme si zvolili postriedky a spôsoby, ktorými budeme vytvárať našu webovú stránku. Rozhodli sme sa pre použitie PHP frameworku Laravel. A to z dôvodu prehľadnosti, jednoduchosti, a lepšej škálovateľnosti.

#### V. LARAVEL

Ako uvádza Shawn McCool v knihe Laravel Starter[2] Laravel je MVC framework určený na tvorbu webov napísaný v jazyku PHP. Bol navrhnutý za účelom zlepšenia kvality softvéru. Zároveň je určený pre zníženie nákladov na tvorbu a neskoršie udržiavanie aplikácie. Laravel poskytuje jasne stanovenú syntax a základnú funkcionalitu, ktoré ušetria hodiny pri implementácii. Laravel bol navrhnutý na základe filozofie používania konvencií viac ako konfigurácie. To znamená, že Laravel vytvára inteligentné predpoklady toho, čo sa snažíte dosiahnuť a vo väčšine prípadov budete schopný dosiahnuť vaše ciele s použitím menšieho množstva kódu. No nie každá aplikácia alebo databáza, s ktorou budete pracovať bude navrhnutá na základe konvencií. Ak je aj váš systém unikátny a nie je navrhnutý na základe konvencií, Laravel je dosť flexibilný na to, aby bol s takýmto systémom schopný pracovať. Cieľom pri navrhovaní tohto frameworku bolo nájsť akýsi stred medzi minimalizmom a funkcionalitou. Je jednoduchšie pochopiť kratšiemu kódu a Laravel je založený na jednoduchosti, prehľadnosti a elegancii pri implementácii riešenia.

#### VI. BEZPEČNOSŤ SYSTÉMU

Aplikácia na hlásenie porúch zariadení by v praxi mala byť umiestnená na webovom servery[3] dosiahnuteľnom prostredníctvom internetu. A keďže táto aplikácia taktiež pracuje s údajmi jej používateľov musíme dbať na bezpečnosť používania tejto aplikácie. Musíme predísť možným hrozbám a zamedziť prípadnému úniku alebo zneužitiu informácií z databázy tejto webovej aplikácie. Pokiaľ chceme zabrániť potencionálnym hrozbám webovej aplikácie musíme uplatniť hneď niekoľko bezpečnostných opatrení. V prvom rade musíme zaviesť prihlasovanie do systému. Tým zamedzíme nepovolenému používaniu našej aplikácie a obmedzíme aj prístup používateľov k sekciám, ktoré nepotrebujú k správnemu používaniu aplikácie. Ďalej musíme implementovať a používať vhodný autentifikačný mechanizmus pre overovanie prihlasovania do systému. Takisto musíme Overovať všetky vstupné údaje, aby hodnoty nespôsobili zlyhanie procesu. Samozrejmosťou by malo byť ukladanie šifrovaných hesiel v databáze. A v neposlednom rade musíme používať enkryptovanú komunikáciu[4] či už medzi používateľom a web serverom alebo medzi web serverom a databázou.

#### ZÁVER

Prínosom tohto systému po jeho zavedení je uľahčenie, urýchlenie, ztransparentnenie a zefektívnenie procesu nahlasovania a opravovania porúch. Tento system určite ocenia, ako údržbári tak aj samotný ubytovaný študenti. Z predchádzajúceho stavu tento system odstránil potrebu zapisovania do knihy porúch na vrátnici. Teda študenti ani údržbári nemusia neustále navštevovať vrátnicu, čo im šetrí čas. Naopak pridal študentovi väčší prehľad o stave riešenia jeho požiadavky a takisto pridal možnosť spätnej väzby študenta po oprave poruchy.

Tento system by sa s menšími obmenami mohol používať aj v iných študentských domovoch, školách a podobných zariadeniach. Dokonca by sa mohol používať v akejkoľvek väčšej firme, kde je potrebná rýchlosť a transparentosť opráv vybavenia.

## POĆAKOVANIE

Príspevok vznikol vďaka podpore v rámci operačného programu Výskum a inovácie pre projekt: Univerzitný vedecký park TECHNICOM pre inovačné aplikácie s podporou znalostných technológií - II. fáza, ITMS2014+: 313011D232, spolufinancovaný zo zdrojov Európskeho fondu regionálneho rozvoja.

#### **REFERENCIE**

- [1] K.A. Glerum and M.J. Ruhlen, Method and system for reporting failures of a program module in a corporate environment, March 16 2004, US Patent 6,708,333.  $[2]$
- [3] MCCOOL, Shawn. *Laravel Starter*. Packt Publishing Ltd, 2012.
- [4] Peter Sevcik and John Bartlett, "Understanding Web Performance", Business Communications Review,October 2001
- [5] PTACEK, Thomas H.; NEWSHAM, Timothy N. *Insertion, evasion, and denial of service: Eluding network intrusion detection*. SECURE NETWORKS INC CALGARY ALBERTA, 1998

# Mobilná aplikácia s podporou online prenosu videa z kamerového vrátnika v inteligentnej domácnosti

<sup>1</sup>*Radko VARCHOLA,* <sup>2</sup>*Aleš DEÁK,*  3 *Ivan MANOV,* <sup>4</sup>*František JAKAB* 

1,2,3,4Katedra počítačov a infromatiky

Fakulta elektrotechniky a informatiky, Technická univerzita v Košiciach

<sup>1</sup>radko.varchola@student.tuke.sk, <sup>2</sup>ales.deak@tuke.sk, <sup>3</sup>ivan.mano@tuke.sk, 4 frantisek.jakab@tuke.sk

*Abstrakt***—Tento článok sa zaoberá vytvorením lacnej alternatívy pre vytvorenie domáceho kamerového vrátnika postaveného na mikropočítači Raspberry a vývojom mobilnej aplikácie ktorá by bola schopná komunikovať s týmto zariadením pomocou WebRtC protokolu a služieb od vývojovej platformy Firebase.** 

*Kľúčové slová***— Raspbery Pi, Inteligetný dom, IoT, Firebase, WebRTC, Kamerový vrátnik**

# I. ÚVOD

V dnešnom svete môžeme evidovať trend inteligentných domácnosti kde prostredníctvom telefónu môžeme mať kontrolu nad celým domom. Cieľom je vyvinúť mobilnú aplikáciu, skonštruovať zariadenie postavené na mikropočítači Raspberry a vyvinúť softvér komunikujúci s mobilnou Android aplikáciou. Čiže ponúknuť lacnejšiu alternatívu oproti komerčným kamerovým vrátnikom. Výsledkom práce bude kamerový vrátnik, ktorý bude prostredníctvom internetovej siete schopný prevádzkovať obojstranný multimediálny stream s mobilným zariadením, a posielať upozornenia majiteľovi na základe patričných podnetov, akými budú pohyb alebo stlačenie tlačidla. Ćalší cieľ bude obohatiť funkcionalitu aplikácie o výpis udalostí pomocou databázy a jej zabezpečenie pomocou autentifikácie.

II. AKTUÁLNE PRODUKTY NA TRHU

Na dnešnom trhu(2018) sa nachádzajú inteligentný kamerový vrátnikovia, ktorých cena sa pohybuje okolo 150-250 dolárov. Umožňujú kontakt s návštevníkom keď majiteľ nie je doma. Vedia rozpoznať tvár návštevníka a dopredu zareagovať. Automatický otvoriť dvere alebo oznámiť uchádzačovi hlasovú správu alebo ho úplne ignorovať. Ćalšou funkcionalitou je história hovorov, stream a uloženie HD videa, snímanie pohybu a notifikácie v reálnom čase. Mnohí výrobcovia poskytujú refundáciu pri krádeží a ručia zato že ich zariadenie nepoškodí dážď a vysoké mrazy. Na obrázku Obr. 1 môžeme vidieť kamerový vrátnik od firmy Skybell ktorý ma hrúbku 3cm a šírku 6,5 cm [1].

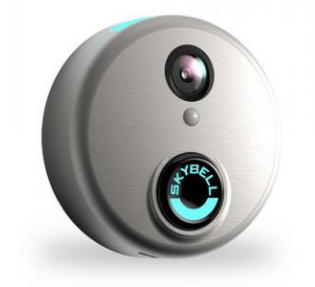

*Obrázok 1 Inteligentný vrátnik Skybell*

## III. KOMUNIKAČNÉ PROTOKOLY

Pre komunikáciu medzi vrátnikom a mobilnou aplikáciu vyvýjanou na platforme Android bol použitý protokol WebRTC (Web Real-Time Communication) je definícia API poskytujúceho podporu pre telefóne hovory, vide chat a peer-to-peer zdieľanie súborov aplikáciám. Dalšou výhodou je nezávislosť na platforme čo umožňuje že WebRTC protokol funguje v rôznych operačných systémoch. Pomocou projektov akým je napríklad OpenTok [4], je implementácia jednoduchá priamo v stránke v jazyku Javascript. Integrácia do natívnych Java a Android aplikácii s použitím knižníc spomínaného projektu tiež uľahčí sprostredkovanie multimediálnej komunikácie, a umožňuje ďalšie funkcionality ako napríklad separátne zastavenie streamu zvuku alebo videa a uloženie nahratého streamu na cloud. Na diagrame Obr. 2je zobrazený multimediálny stream dát medzi smartfónom a prehliadačom. Obaja účastníci streamu sa pripoja pomocou protokolu HTTPS s využitím WebRTC API ktoré vytvára prostredie pre tok dát, ktorý ale už prebieha priamo medzi nimi. Pre stream videa z kamerového vrátnika sme museli vytvoriť stránku https://radass.eu/ ktorá musela mať platný SSL certifikát [3].

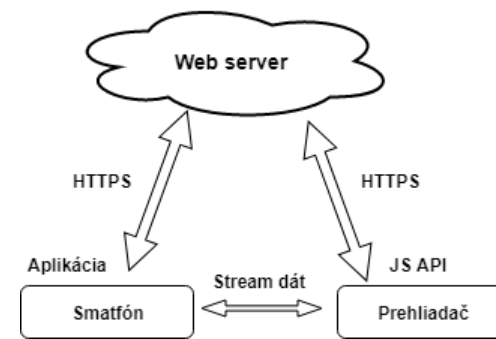

*Obrázok 2 Komunikácie medzi mobilnou aplikáciu a prehliadačom*

## IV. SLUŽBY FIREBASE

Do našej aplikácie okrem video hovoru potrebujeme implementovať aj históriu hovorov, autentifikáciu a autentizáciu. Tieto služby sme implementovali pomocou vývojovej platformy Firebase od spoločnosti Google. Spoločnosť predstavila v roku 2011 Firebase mobilnú a vývojovú platformu. Ktorá poskytuje rôzne bezplatne služby akými sú napríklad realtime NoSQL databáza, instant messaging, analytika, hosting, úložisko dát, autentifikácia a mnohé ďalšie. Ćalšou výhodou je plná kompatibilita z rôznymi platformami vrátane Android aplikácií a ľahká implementácia. Na stránke platformy si vytvoríme projekt, kde sa nám vygenerujú potrebné údaje pre využívanie týchto služieb. Podľa návodu na stránke si do Android aplikácie integrujeme Firebase SDK. V natívnej Java aplikácii vo vrátnikovi, ktorá bude služby využívať si pridáme Firebase knižnicu pre konkrétnu službu a s využitím jej funkcionality je implementácia tejto služby jednoduchá [2].

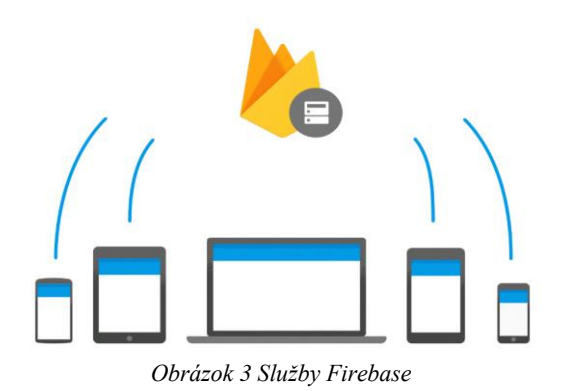

## V. KONŠTRUKCIA KAMEROVÉHO VRÁTNIKA

Základ nášho video vrátnika tvorí mikropočítač Raspberry pi 3, model B. Zvolili sme si ho kvôli prijateľnej cene, ktorá sa pohybuje okolo 40 eur (2018) a dostatočnému výkonu pre stream a príjem videa [5]. Na záznam HD videa a zvuku používame webkameru FaceCam 1000X zo vstavaným mikrofónom od firmy Genius. Na detekciu pohybu využívame jednoduchý PIR modul ktorý pripojíme do GPIO pinov.

Výrobca Raspberry odporúča zakúpiť senzor pohybu značky Adafruit pre plnú kompatibilitu s mikropočítačom. Pomocou spájkovacej stanice sme si zhotovili tlačidlo, bzučiak a reproduktor pripojení pomocou jack konektora. Na obrázku obr. 3 vidíme schému zapojenia kamerového vrátnika.

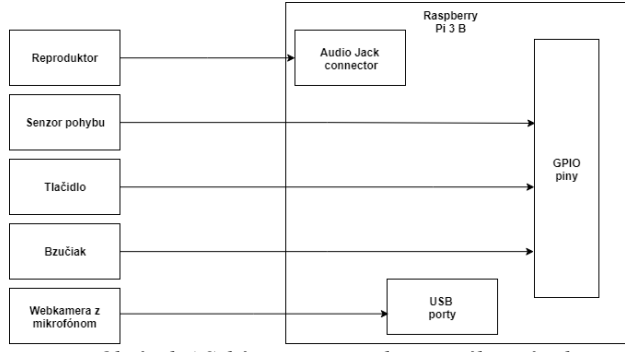

*Obrázok 4 Schéma zapojenia kamerového vrátnika*

## VI. ALGORITMUS KAMEROVÉHO VRÁTNIKA

Algoritmus kamerového vrátnika je nasledovný. Po spustení programu sa pomocou jazyka Java spustí v terminály príkaz ktorý otvorí prehliadač s príslušnou URL adresou ktorej sa budú nachádzať potrebné údaje pre stream, ktoré sa predajú Javascript rozhraniu v stránke. A následne bude program pomocou knižnice pi4j sledovať zmenu na GPIO pinoch mikropočítača Raspberry. Pri zachytení pohybu a stlačení tlačidlo dôjde k zopnutiu obvodu. Listenery následne na týchto pinoch vykonajú určité operácie. Pri zachytení pohybu sa vypíše hlášku, že senzor zachytil pohyb a pomocou Firebase knižníc sa vykoná odoslanie notifikácie s príslušným popisom a časom. Nakoniec sa vykoná insert správy do Firebase databázy. Program beží ďalej v nekonečnej slučke. Na nasledujúcom diagrame môžeme vidieť algoritmus nášho kamerového vrátnika.

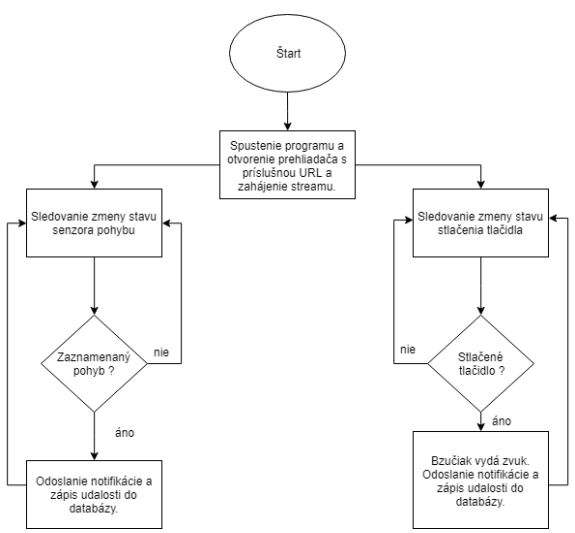

*Obrázok 5 Diagram algoritmu inteligentného vrátnika*

# VII. DIZAJN APLIKÁCIE

Na nasledujúcom diagrame sú zobrazené jednotlivé obrazovky a prepojenia medzi nimi. Niektoré obrázky boli nakreslené pomocou nástroja Paint.net iné získane pomocou vyhľadávača Google, kde bolo nastavené vyhľadávanie podľa licencie ktorá umožňuje použiť obsah na opätovné použitie. Prepojenie medzi obrazovkami bolo navrhnuté tak, aby mu porozumeli aj menej skúsení používatelia mobilných aplikácii.

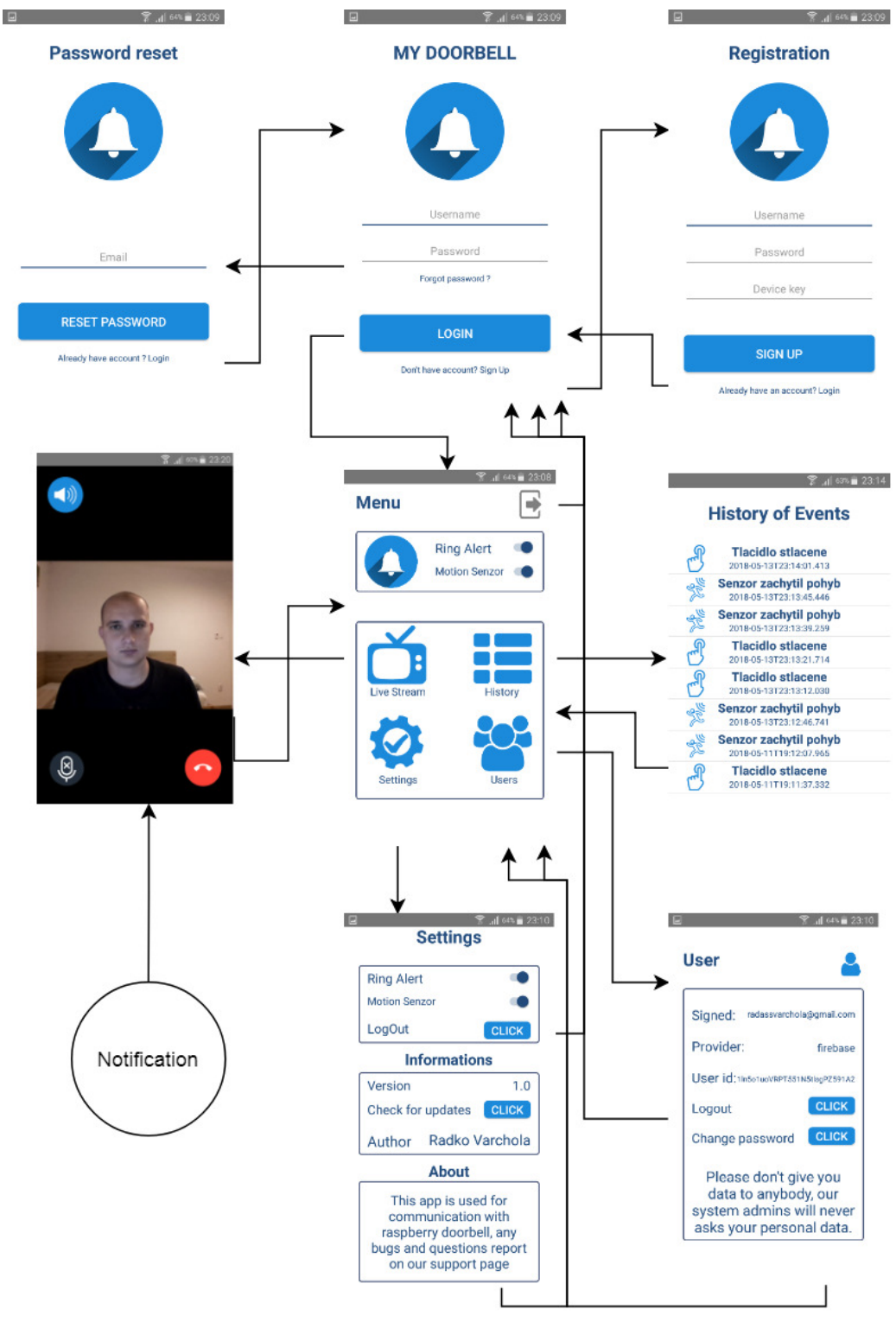

*Obrázok 6 Jednotlivé prechody medzi obrazovkami*

## VIII. MOBILNÁ APLIKÁCIA

Najprv je potrebné sa do aplikácie registrovať. Po registrácii sa užívateľ ocitne v Login aktivite kde sa po verifikovaní emailu môže prihlásiť. V login aktivite sú odkazy na aktivitu pre registráciu a reset hesla. Celý postup registrácie a prihlásenia využíva službu Firebase Authetication. Pomocou OpenTok SDK sa v Android aplikácii napojíme na existujúci stream z vrátnika potom čo sa nám doručí notifikácia. Alebo sa nám stream zobrazí po kliknutí na ikonu Live Stream v hlavnom menu aplikácie. Spolu s doručenou notifikáciu ktorá príde prostredníctvom služby Firebase Cloud Messaging, sa spraví zápis do Firebase databázy s príslušným časom ktorý si užívateľ môže pozrieť v histórii, do ktorej sa dostane po kliknutí na ikonu History v hlavnom menu. Notifikácia sa zobrazí aj keď je aplikácia vypnutá, ale užívateľ musí byť prihlásený. Veľkou výhodou je, že notifikácie prídu do jednej sekundy a obsah databázy sa aktualizuje v aplikácii hneď ako náhle sa pripojí k sieti. V nastaveniach a v hlavnom menu vie užívateľ pomocou spínačov vypnúť alebo zapnúť notifikácie. V nastaveniach je možné aplikáciu aktualizovať, odhlásiť sa a zistiť potrebné informácie o aplikácii. V aktivite Užívatelia sa nachádzajú základne údaje o prihlásenom užívateľovi, je možné si zmeniť heslo a odhlásiť sa.

## **POĎAKOVANIE**

Príspevok vznikol vďaka podpore v rámci operačného programu Výskum a inovácie pre projekt: Univerzitný vedecký park TECHNICOM pre inovačné aplikácie s podporou znalostných technológií - II. fáza, ITMS2014+: 313011D232, spolufinancovaný zo zdrojov Európskeho fondu regionálneho rozvoja.

#### **REFERENCES**

- [1] Michael Miller. *My Smart Home for Seniors*. 1. Que Publishing, júl 2017. isbn:0134752708.
- [2] *Firebase*. url: https://en.wikipedia.org/wiki/Firebase (cit. 04. 03. 2018).
- [3] *WebRTC*. url: https://en.wikipedia.org/wiki/WebRTC (cit. 06. 01. 2018).
- [4] *OpenTok What is OpenTok and how does it work ?* url: https://www.quora. com/What-is-OpenTok-and-how-does-it-work (cit. 06. 01. 2018)..
- [5] *Raspberry Pi 3 Model B Motherboard*. url: https://www.gearbest.com/rasp berry-pi/pp\_354347.html (cit. 06. 02. 2018).

# Vizualizácia tvorby MEMS štruktúr

# *Slavomír KARDOŠ*

Katedra technológií v elektronike, Fakulta elektrotechniky a informatiky, Technická univerzita v Košiciach, Slovenská Republika

#### slavomir.kardos@tuke.sk

*Abstrakt* **— Zameraním príspevku je vizualizácia výrobných postupov MEMS štruktúr používaných pre realizáciu mikroelektronických štruktúr. Pozornosť je venovaná základným princípom, technológiám výroby, predovšetkým LIGA, povrchové a objemové mikrobrábanie, ďalej vlastnostiam a využitiu prvkov vyrobených týmito technológiami. Vytvorené vizualizácie sú tvorené použitím moderných animačných techník počnúc tvorbou virtuálnych materiálov, 2D a 3D objektov, cez nasvietenie scén, až po animácie, ich strih a konečnú úpravu.**

*Kľúčové slová* **— MEMS, mikrosystémy, LIGA, mikrobrábanie, mikroštruktúry**

#### I. ÚVOD

Moderné systémy sú zložitou symbiózou mechanických a elektronických prvkov, čomu predchádzal dlhodobý technologický vývoj reflektujúci na aktuálne požiadavky priemyselných segmentov. Mikroelektromechanické systémy (MicroElectroMechanical Systems - MEMS) sú mikromechanické zariadenia integrované s elektronickým systémom spracovania signálu, respektíve aktuátorom. Pozostávajú z mechanických častí, aktuátorov, senzorov a elektronických zariadení obvykle umiestnených na jednom spoločnom, spravidla kremíkovom substráte. Vyrábané sú kombináciou mikroobrábacieho procesu s postupmi výroby integrovaných obvodov, pričom štruktúra je tvarovaná vytváraním a odstraňovaním mikrovrstiev. Rozmery MEMS štruktúr sú rádovo stovky nanometrov až stovky mikrometrov.

Podstatnými prednosťami MEMS zariadení sú malé rozmery, nízka hmotnosť, integrovateľnosť do elektronických systémov, vysoká mechanická odolnosť, možnosť hromadnej výroby, vysoká citlivosť a ďalšie.

MEMS štruktúry sú realizované predovšetkým za účelom vytvárania senzorových systémov pre merania tepelných, chemických, mechanických, biologických, magnetických a optických vlastností okolitého prostredia, pričom elektronické obvody spracovania poskytujú informácie vo vhodnej forme pre následnú analýzu, monitorovanie, ako aj riadenie technologických procesov aktuátormi zmenou pozície, pumpovaním, pohybom, regulovaním, filtrovaním, či zmenou iných parametrov.

Najčastejšie využívanými snímacími princípmi sú kapacitný (Obr. 1 vľavo), piezorezistívny (Obr. 1 vpravo), termoelektrický a piezoelektrický. [1][2]

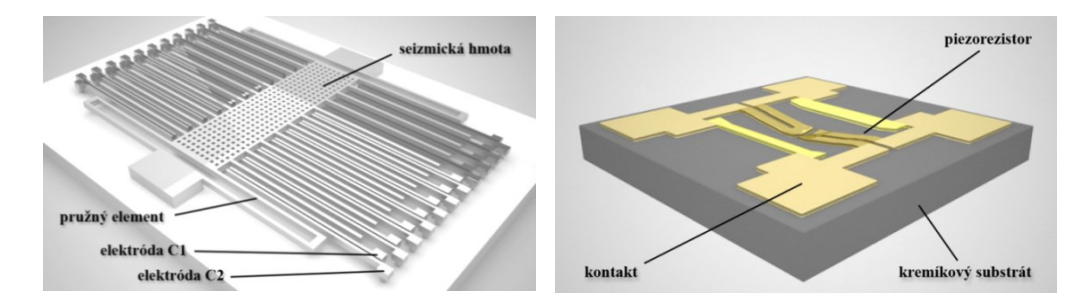

Obr. 1 Model hrebeňového kapacitného snímača MEMS akcelerometra (vľavo), model štruktúry MEMS tlakomera s piezorezistívnou snímacou štruktúrou v mostíkovom usporiadaní na MEMS membráne (vpravo) [3]

#### II. APLIKÁCIE MEMS SYSTÉMOV

V automobilovom priemysle sú MEMS kľúčovými senzorovými prvkami v systémoch airbagov, zabezpečenia vozidla, natáčania predných svetiel, na detekciu náklonu a prevrátenia, v navigácii, na meranie tlaku v pneumatikách, v aktívnom podvozku, v systémoch nasávania motora a sú nepostrádateľnými v stabilizačných systémoch.

Biotechnológie využívajú MEMS technológie v systémoch riadenia polymerizačných reakcií, v skenovacích mikroskopoch, v biočipoch na detekciu hazardných látok a biologických zlúčenín, pri meraní tlaku krvi a v Bio-MEMS technológiách od Lab-on-Chip po biosenzory a chemosenzory.

V spotrebnej elektronike sú využívané v domácich spotrebičoch, športových trenažéroch, počítačových komponentoch, navigačných systémoch a v aktívnych subwooferoch.

Ostatný priemysel využíva MEMS technológie pri detekcii zemetrasení a v uzáveroch plynu, na kontrolu kvality zariadení, v senzoroch náklonu a nárazu a v mnohých iných aplikáciách.

V armáde nachádzajú použitie v elektronických systémoch armádnej techniky, pre vybavenie vojakov, atć. V neposlednom rade sú aplikačnými oblasťami avionika a vesmírny výskum. [1]

#### III. TECHNOLOGICKÉ POSTUPY VÝROBY MEMS

MEMS štruktúry sú vyrábané viacerými výrobnými postupmi. Skôr než budú rozobrané tie najpoužívanejšie, je vhodné spomenúť, že v súvislosti s ich výrobou je často používaný termín mikroobrábanie, ktoré rozhodne neznamená obrábanie tradičným spôsobom. Mikroobrábanie je charakterizované ako tvarovanie štruktúry z objemu základného materiálu za pomoci rôznych technológií založených na ich chemicko-fyzikálnom spracovaní. [2][3]

## *A. Povrchové mikroobrábanie (surface micromachining)*

Surface micromachining, či povrchové mikroobrábanie, umožňuje vytváranie povrchových štruktúr na povrchoch substrátov, ale aj tvorbu zložitejšie štruktúrovaných mikrosenzorov. Tento spôsob obrábania je možné jednoducho zhrnúť do troch najviac uplatňovaných technologických postupov – suché leptanie, postupná depozícia a mokré leptanie obetnej vrstvy.

Povrchové mikroobrábanie umožňuje zhotovovať zložitejšie mikroštruktúry. Touto technológiou sú realizované gyroskopy, optické prepínače, či kremíkové mikromotorčeky. Rovnako práve povrchový spôsob mikroobrábania odštartoval výrobu akcelerometrov rôzneho charakteru, rádiofrekvenčných spínačov a mikropinziet. Tento spôsob obrábania má svoje nesporné výhody, ku ktorým patrí aj výroba zvlášť malých MEMS systémov. Tie je potom možné ľahko integrovať s ďalšími systémami. [4]

## *B. Technológia LIGA*

Technológia LIGA je odvodená skratka z nemeckých slov LItographie Galvanoformung Abformung a umožňuje priestorovo tvarovať keramiku, kovy, plasty a sklo.

Vćaka LIGA technológii je možné vyrábať veľmi jemné a inak náročné tvary, ktoré doposiaľ nebolo možné vyrobiť, resp. ich výroba bola mimoriadne náročná. Ak je potrebné ešte jemnejšie opracovanie, je k dispozícii lisovanie, galvanické pokovovanie alebo litografia, vrátane röntgenovej. [5]

## *C. Objemové mikroobrábanie (bulk micromachining)*

Za pomoci objemového mikroobrábania je možné vyrobiť napríklad atramentové tryskové hlavy, tlakové senzory a komponenty pre MEMS, akými sú napríklad doštičky, membrány alebo nosníky.

Pod pojmom objemové mikroobrábanie je možné rozumieť anizotropné a izotropné, suché i mokré leptanie. Takýmto obrábaním sú spájané napríklad technológie post-CMOS alebo aj SCREAM. Technológia SCREAM (skratka odvodená od anglických slov Single Crystal Reactive Etch And Metallization) je praktickým spojením izotropných a anizotropných spôsobov leptania. Pri technológii post-CMOS ide o suché leptanie, vďaka čomu je možné vyrábať zložitejšie hrebeňové usporiadania elektród snímacích kondenzátorov. Táto technológia je často používaná pri vytváraní závesných mikroštruktúr s integrovanými obvodmi CMOS. [6]

## *D. Mikroobrábanie excimerovým laserom*

K častým spôsobom mikroobrábania MEMS patrí aj excimerový laser v impulznom režime. Je používaný často pri obrábaní plastov, polymérov alebo organických materiálov. Osvedčil sa tiež v oblastiach, kde bolo nutné precízne odstraňovať nepotrebné časti materiálu. Špeciálna optická grafika umožňuje vytvárať zložité tvary a vykonávať merania hĺbky v stovkách mikrometrov. Kým technológia LIGA umožňuje formovať len rovný povrch obrábaného prvku, laser vyformuje aj povrch členitý. [7]

# IV. MODELOVANIE OBJEKTOV A VIZUALIZAČNÉ SEKVENCIE

Modely prvkov sekvencií boli vytvorené s použitím modelovacieho softvéru Autodesk 3DS Max, v ktorom je možné modelovať objekty rôznymi metódami. V tejto práci sú modely

vytvorené metódou Edit poly, t.j. s geometrickými mnohohramni. Metóda Key frames je použitá pre animovanie rotácie, zväčšenia a posunutia objektu v priestore a čase s následným uzamknutím kľúčového snímku. Tieto kľúčové snímky sú prepájané krivkami, ktoré regulujú rotáciu a posun objektov v priestore pozdĺž časovej osi.

Základ každého modelu vytváraného metódou Edit poly vychádza z počiatočného primitívneho objektu (typu kocka, guľa alebo valec), ktorý je následne upravovaný pridávaním dodatočnej topológie do mriežkovej štruktúry objektu a orezávaním vzniknutých útvarov. Pre vytvorenie jemných hrán v objektoch bol využitý nástroj Turbosmooth, ktorý kvadratickým násobením a mriežkovej štruktúry objektu a zároveň spriemerovaním kriviek vytvára z pôvodnej ostrej hrany zaoblený profil. Objekty v Edit poly pozostávajú z piatich základných upravovateľných prvkov - vertex, edge, border, polygón a element. Pre úpravu topológie boli používané okrem základných editačných prvkov move, rotate a scale aj nástroje attach, bridge, collapse, connect detach a extrude.

Osvetlenie so simuláciou štúdiového osvetlenia, materiály povrchov objektov a kamera boli vytvorené pomocou renderovacieho Ray tracing engine plug-inu V-ray v softvéri 3DS Max. Boli tu vytvárané aj povrchy plastov, nasvetlenia scén a rozličné typy kovových povrchov. Nástroj V-ray je taktiež schopný vytvoriť fotorealistické vizualizácie vćaka tomu, že simuluje reálny dopad a odraz fotónov vrátane správania sa objektívu reálnej kamery. Umožňuje taktiež simuláciu rôznych typov materiálov. Kamera je vo V-ray engine taktiež simulovaná pomocou parametrov reálnych kamier či fotoaparátov. Použitá kamera mala ohniskovú vzdialenosť (focal lenght) 40 mm, čas otvorenia uzávierky (shutter speed) 1/200 s, clonu 8 (f-number) a ISO 100. Korekcia bielej farby bola vypnutá pri animáciách využívajúcich plošné štúdiové svetlá.

Renderovanie 3D animácií so simuláciou reálnych materiálov, svetiel a kamier je časovo náročný proces, pri ktorom V-ray engine prepočítava správanie sa simulovaných fotónov pri dopade, rozptyle, odraze a prieniku svetla od rozličných materiálov a ich dopad na šošovku simulovanej kamery. Z dôvodu optimalizovania času renderovania boli niektoré procesy v priebehu animácie a dodatočné efekty dotvorené v programe After Effects a Premiere, ktorých renderovací čas len v 2D priestore je výrazne nižší.

Softvérom Adobe Photoshop CS6 boli spracovávané predovšetkým bitmapové obrázky. Ćalší softvér, Adobe Premiere CS6 je digitálnou strižňou. Vizualizácie sa skladajú z viacerých rôzne vytváraných modulov, ktoré boli jeho použitím pospájané a vhodne načasované. Adobe After Effects pre tvorbu 2D animácií a vytváranie vizuálnych efektov videosekvencií bol využitý na vytvorenie vizualizácií tých prvkov, ktoré nebolo vhodné vytvárať 3D spôsobom. Využitý bol taktiež na "motion capture" pre sledovanie pohybu zvoleného bodu na pohybujúcom sa obraze.

Jednotlivé vizualizácie pozostávajú z dvoch hlavných scén. V hlavnom, ľavom okne sa nachádza scéna simulujúca príkladnú situáciu, v pravom okne sú informácie o práve prebiehajúcom procese. Tvorba jednotlivých okien spočívala v zosynchronizovaní 3D renderov zo softvéru 3DS Max a 2D renderov zo softvéru After Effects pre doplňujúce efekty.

# V. VIZUALIZÁCIA OBJEMOVÉHO A POVRCHOVÉHO MIKROOBRÁBANIA

Vizualizácia znázorňuje výrobný postup MEMS tlakomera použitím technológií povrchového aj objemového mikrobrábania. Z jednej strany kremíkového substrátu je potrebné naniesť piezorezistívne elementy a kontakty pomocou povrchového mikrobrábania a z druhej strany kremíka je potrebné vyleptať komôrky do objemu substrátu pomocou technológie objemového mikrobrábania.

Animácia pozostáva z názorného modelu procesu vytvárania tlakomera v ľavom okne a stručného popisu prebiehajúceho deja v pravom okne. Aktuálne prebiehajúci dej je v texte zakaždým zvýraznený.

V prvom kroku je znázornený kremíkový substrát s čiastočným rezom pre lepšie znázornenie budúcich nanášaných vrstiev. V druhom kroku dochádza k termickému vytvoreniu vrstvy Si $_3N_4$ (nitrid kremíka). V nasledujúcom, treťom kroku, je na povrch aplikovaná vrstva fotorezistu a následne je substrát roztočený, aby sa fotorezist pomocou odstredivej sily rovnomerne rozložil po povrchu Si3N4. Štvrtý krok pozostáva z priloženia litografickej masky a expozície motívu pomocou UV žiarenia. V piatom kroku dochádza k vyvolaniu motívu pomocou TMAH (tetramethylamoniumhydroxid). V kroku číslo šesť dochádza k reaktívnemu iónovému leptaniu vrstvy Si3N4. Siedmy krok znázorňuje odstránenie prebytočného fotorezistu použitím zmesi H2SO4 a H2O<sup>2</sup> (kyselina sírová a peroxid vodíka). Vo ôsmom kroku je substrát otočený a na jeho druhej strane je kvapnutý LOR fotorezist (Lift-Off Resist) (Obr. 2), ktorý je odstredivou silou rovnomerne rozložený po povrchu  $Si<sub>3</sub>N<sub>4</sub>$ . V nasledujúcom, deviatom, kroku je nanesená druhá vrstva fotorezistu. V desiatom kroku je priložená litografická maska s motívom
a nasleduje expozícia pomocou UV žiarenia. Krok číslo jedenásť znázorňuje vyvolanie motívu skrz obidva fotorezisty. Dvanásty krok obsahuje naparenie vrstvy chrómu, využívaného ako piezorezistívny materiál. V nasledujúcom kroku dochádza k odleptaniu vrchnej vrstvy fotorezistu spod vrstvy chrómu pomocou acetónom (CH3COCH3). V štrnástom kroku je podleptaná vrstva chrómu uvoľnená a odstránená. Následne v ďalšom kroku je odleptaný zvyšný LOR fotorezist. Kroky šestnásť až dvadsaťtri obsahujú rovnaký postup ako kroky osem až pätnásť, s rozdielom iného motívu masky pre kontakty a naprášenia vrstvy zlata namiesto chrómu. Po odleptaní LOR fotorezistu v kroku dvadsaťtri je substrát opäť otočený a pomocou anizotropného leptania hydroxidom draselným (KOH) (Obr. 3) dochádza k vyleptaniu komôrok do objemu kremíka. V poslednom kroku je nanesené a anodicky prilepené sklo (Pyrex 7740), čím vznikne komôrka s referenčným tlakom pre MEMS tlakomer (Obr. 1 vpravo). [3][8]

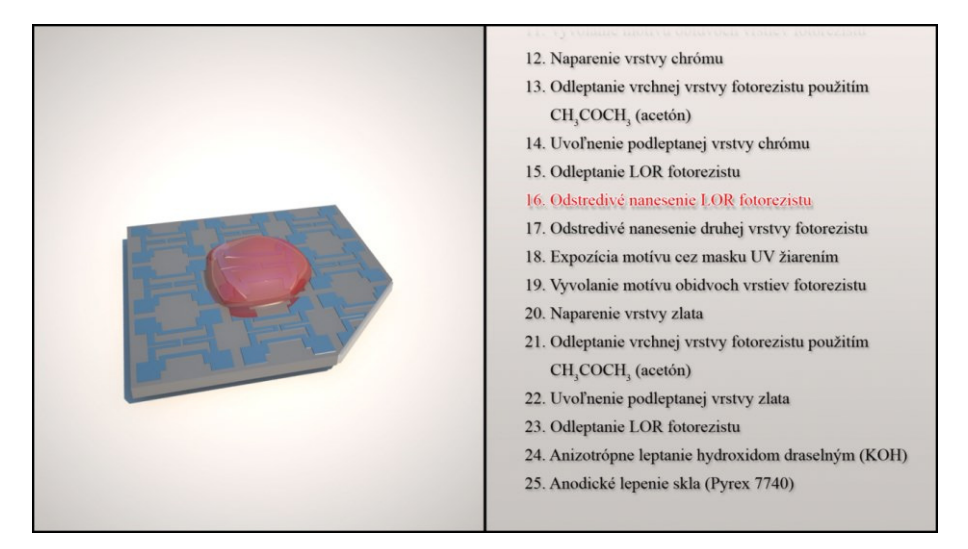

Obr. 2 Aplikácia LOR fotorezistu pred jeho odstredivým nanesením

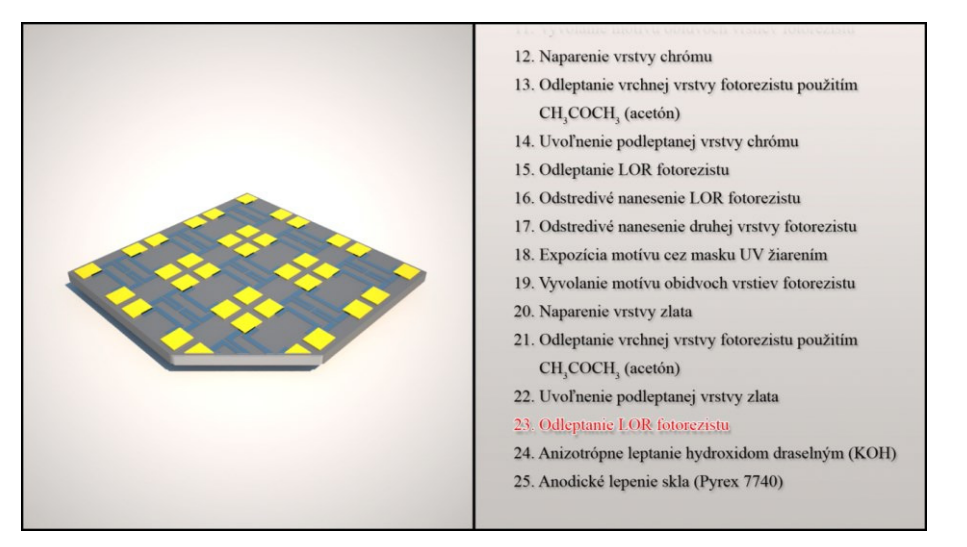

Obr. 3 Vytvorená štruktúra tlakomera pomocou povrchového mikrobrábania, nasleduje vytvorenie referenčnej komôrky objemovým mikroobrábaním

### VI. VIZUALIZÁCIA VYTVÁRANIA MIKROŠTRUKTÚR TECHNOLÓGIOU LIGA

Technológia LIGA (Litographie Galvanoformung Abformung) je výrobný postup pre vytváranie zložitých mikroštruktúr využívaných v MEMS zariadeniach. Pomocou tejto technológie sú vytvárané mikroobjekty z rôznych materiálov ako napríklad kovy, plasty, keramika alebo sklo. Existujú dva základné postupy výroby pomocou technológie LIGA. Prvým je X-Ray LIGA (na expozíciu využíva röntgenové žiarenie), ktorá je použitá aj vo vizualizácii a UV LIGA, ktorý používa na expozíciu UV žiarenie a ako obetný materiál fotorezist SU-8. UV LIGA je síce dostupnejšia metóda, ale nedosahuje tak vysoký pomer hrúbky štruktúry voči minimálnej šírke elementu ako X-Ray LIGA.

Animácia pozostáva z názorného modelu procesu vytvárania ozubených koliesok v ľavom okne a stručného popisu prebiehajúceho deja v pravom okne. Aktuálne prebiehajúci dej je v texte zakaždým zvýraznený.

Prvý krok znázorňuje umiestnený kremíkový substrát, na ktorý je v druhom kroku nanesený PMMA (Polymethylmethakrylát) materiál. V treťom kroku (Obr. 4) je na PMMA uložená litografická maska tvoriaca šablónu vytváranej mikroštruktúry a nasleduje jej expozícia pomocou röntgenového žiarenia. Štvrtý krok, po odstránení masky, je vyvolávanie exponovaného motívu pomocou leptacej zmesi pozostávajúcej z tetrahydro-1,4-oxazínu (20%), 2-aminoetanol-1 (5%), 2-(2-butoxyetoxy)etanolu (60%) a vody (15%). V piatom kroku je motív vyplnený zmesou Ni, Cu a Au pomocou galvanizácie. V nasledujúcom šiestom kroku prebieha chemicko-mechanické leštenie prebytočného kovového materiálu. V siedmom kroku je odstránený už nepotrebný PMMA materiál. Na tento účel je používané odleptávanie acetónom  $(CH<sub>3</sub>COCH<sub>3</sub>)$  po dobu dvoch až troch hodín pri izbovej teplote alebo sa postupuje rovnakým spôsobom ako pri vyvolávaní motívu, teda ožiarením zvyšného PMMA a odstránením leptacou zmesou. Vo ôsmom kroku dochádza k uvoľneniu mikroštruktúty, v tomto prípade ozubených koliesok (Obr. 5) vytvorených pomocou technológie LIGA. [3][9]

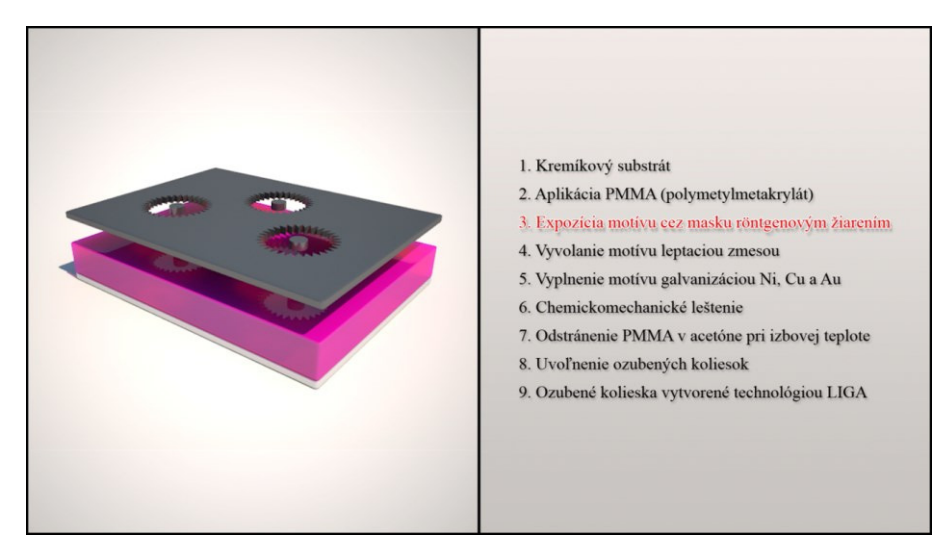

Obr. 4 Aplikácia masky pred expozíciou motívu röntgenovým žiarením

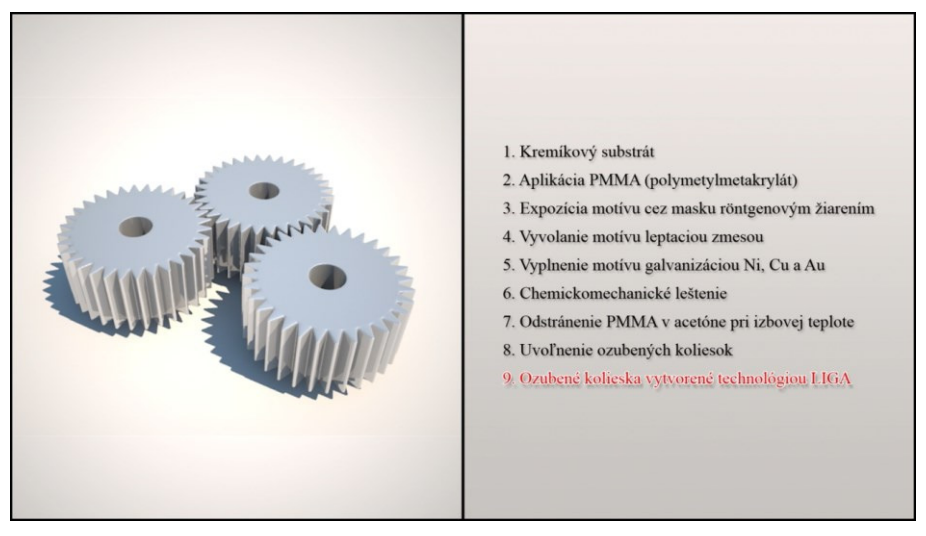

Obr. 5 Ozubené kolieska vytvorené pomocou technológie LIGA

# VII. ZÁVER

Zámerom príspevku bolo priblížiť MEMS štruktúry v kontexte ich výrobných procesov. Použitými prostriedkami sú moderné nástroje pre tvorby animácií. Výstupom práce sú animácie vytvorené pomocou vybraných 3D a 2D modelovacích techník, zahŕňajúc objemové a povrchové mikroobrábanie na príklade postupu výroby MEMS tlakomera a vytváranie mikroštruktúr technológiou LIGA na príklade realizácie ozubených mikrokoliesok. Animácie sú určené pre podporu výučbového procesu v rámci predmetov inžinierskeho štúdia, zahŕňajú fotorealistické 3D vizualizácie tvorby MEMS mikroštruktúr so stručným popisom prebiehajúcich technologických krokov a použitých materiálov. Súčasťou je dokumentácia s podrobnejším opisom prebiehajúcich procesov.

# ACKNOWLEDGMENT

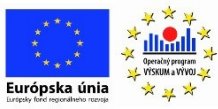

Tento príspevok vznikol vćaka podpore v rámci operačného programu Výskum a vývoj pre projekt: Univerzitný vedecký park TECHNICOM pre inovačné aplikácie s podporou znalostných technológií, kód ITMS: 26220220182, spolufinancovaný zo zdrojov Európskeho fondu regionálneho rozvoja. Podporujeme výskumné aktivity na Slovensku. Projekt je spolufinancovaný zo zdrojov EÚ.

Zvláštne poďakovanie patrí Ing. Rudolfovi Herstekovi za aktívnu prácu pri tvorbe animácií, ktoré sú integrálnou súčasťou výučbových materiálov.

# **REFERENCES**

- [1] EE Herald: Introduction and application areas for MEMS. 2017. <http://www.eeherald.com/section/designguide/mems\_application\_introduction.html>
- [2] Preeti, J.: Micro-Electro-Mechanical Systems (MEMS). 2012 <http://www.engineersgarage.com/articles/memstechnology?page=1>
- [3] Kardoš, S., Herstek, R.: Princípy činnosti a postupy výroby MEMS senzorov pre automobilové systémy. Košice, Technická univerzita, 2017. 75 s. ISBN 978-80-553-2826-3
- [4] Col. auth.: MEMS. SMA/MEMS Research Group. 2001.
- <http://webdocs.cs.ualberta.ca/~database/MEMS/sma\_mems/mems.html>
- [5] Col. auth.: MEMS Fabrication. Cit.: 2015. http://www.memsnet.org/mems/fabrication.html
- [6] Isai, G.: Course Techonolgy of microelectronic devices. IPCI Project. Cit.: 2015. http://81.161.252.57/ipci/courses/technology/inde\_376.htm
- [7] Holmes A.S.: Laser fabrication and assembly processes for MEMS . Cit.: 2015. <http://www3.imperial.ac.uk/pls/portallive/docs/1/3035909.PDF>
- [8] SW Center for Microsystems Education: MEMS Pressure Sensor Fabrication. 2012. <https://www.youtube.com/watch?v=JhBmvnil66M>
- [9] National University of Singapore: LiMiNT Lithography for Micro- and NanoTechnology. 2010. <http://ssls.nus.edu.sg/facility/limint.html>

# Aspects of master password algorithm and its properties

<sup>1</sup>*Oleg LEINOV,* <sup>2</sup>*William STEINGARTNER,* <sup>3</sup>*Renata TK ´ A´COV ˇ A´*

<sup>1,2</sup>Department of Computers and Informatics, Faculty of Electrical Engineering and Informatics, Technical University of Košice, Slovak Republic

<sup>3</sup>Department of Social Sciences, Technical University of Košice, Slovak Republic

<sup>1</sup> oleg.leinov@student.tuke.sk, <sup>2</sup>william.steingartner@tuke.sk, <sup>3</sup>renata.tkacova@tuke.sk

*Abstract* – The aim of this paper is to study the fundamentals of passwords security and passwords creating using the master password algorithm. We use testing against the brute-force attack to verify the security of the generated passwords. We designed and prepared an application, which have a possibility to generate password or passwords using one of 3 algorithms and to test safety and generation speed of that passwords. We show that passwords, which are generated using master password algorithm, are better and more safe, than usual passwords, created by users or some random password generators. Developed program generates passwords using the selected algorithm and parameters.

*Keywords* – Algorithm, brute force attack, master password.

#### I. INTRODUCTION

Nowadays it is hard to imagine life without using various internet resources, forums, mail, social networks, or online libraries and encyclopedias. Practically we need to have the user name and password for any modern web site. It also applies to working resources and databases. A large company should have an employee database, a customer database, a database for financial reporting, a database for the storage of orders, performed work etc. It is a very bad idea to have on each site the same password, from the reason that hacking at least one password will lead to the loss of all data and accounts. So the user needs to come up with different passwords for each site. The average internet user does not use more than 10 resources and can remember up to 10 different passwords, but the database administrator of a big company must keep more than 50 passwords, which is not possible. So the important question arises - how can we store and memorise all passwords?

In such case, it is necessary to use a method that generates different passwords so that the user does not need to remember them. The basis of the algorithm is that the password for a particular site is generated by using a user-known data that user will always remember. In order to use the master password algorithm, generator needs to ask user's name, the name of a web site, for which the password will be used and a master password. The user will hardly forget his name and a site's name or URL will always be shown as well. So the user needs to create and remember only one password called the master password. The only disadvantage is that the user needs to have access to the generator every time he wants to use a specific website.

The developed application gives opportunity to user to generate and store a large number of different passwords and not to memorize all these passwords. The result of the program is the password generated from the reference string using the MD5 encryption algorithm. This program allows user to see the difference between remembering large number of passwords and the use of the software that generates these passwords constantly. The program also evaluates the benefits of high-security passwords generated by a password master algorithm.

The second section called "Main options of master password algorithm" describes the usage of the master password algorithm, its main options and properties as well as using salt to encrypt passwords. The third section called "Safety testing experiment" describes the testing of passwords generated from random characters and passwords generated by the master password algorithm. The fourth section, conclusion, describes the results of this paper.

#### II. MAIN OPTIONS OF MASTER PASSWORD ALGORITHM

There are two subsections in this section. Subsection A is "Main options and parameters" and it describes method of use and options of an algorithm and all needed parameters. Subsection B is "Salt encryption" and it describes using of salt in password encryption.

# *A. Main options and parameters*

Master password algorithm is designed to create unique passwords in a reproducible manner. Leaving the traditional password manager that passwords are not stored on disk or in the cloud, but each re-created using the information given to users that cannot be forgotten.

The fact that the password is not saved anywhere, this approach seeks to make it harder for attackers to steal them or capture. Also eliminates the need for synchronization between devices and backup databases of potential passwords.

The algorithm involves the following parameters:

- name: The user's full name, used as a salt. The user's full name is chosen as it provides a sufficiently high level of entropy, while being unlikely to be forgotten.
- master password: The secret used for generating the master key.
- service name: A unique name for the service the password is intended for. Usually, the bare domain name is a good choice (for example, http://www.fei.tuke.sk).
- counter: An integer that can be incremented when the service requests a new password. By default, it is 0.
- password type: The password type defines the length and the constitution of the resulting password, see below.

Master password is a global 64-bit secret key generated from a secret master password the user with the addition of full name. Salt is used to prevent attacks based on Rainbow Tables. Encryption algorithm deliberately slow derivation function key is used to generate a master key to brute force attack was not possible.

Lines can be written in any order due to user's wishes. For example:

- Name: Oleg Leinov
- Service name: http://www.facebook.com
- Master password: hesoyam

The result string may be:

OlegLeinovhttp://www.facebook.comhesoyam OlegLeinovhesoyamhttp://www.facebook.com hesoyamhttp://www.facebook.comOlegLeinov

The advantage of this algorithm is high security of generated passwords because every simple password is generated from several parts. The second advantage is that the user must remember only the master password, because all other parts (his name and the name of the service) are known and there is no need to remember them.

If user needs to change password every specific time (for example, administrator needs to change database passwords every 3 months), than he don't need to change any parameters in a program. Instead of this, program will automatically add a counter at the end of the string (1, 2, 3, 4...) and the result password will be completely different. Thanks to the basics of the MD5 algorithm, changing only one character in encrypting string will lead to a drastic change of the whole password.

For example:

OlegLeinovhttp://www.facebook.comhesoyam1 - a6d2e5dcd87ab203a1d1b34719a17edf OlegLeinovhttp://www.facebook.comhesoyam2 - bca8940d3796077f08b75628c624817

OlegLeinovhttp://www.facebook.comhesoyam3 - dafd85fc6cc1fc1d6f1f437e8345145f

The whole process of master password algorithm is shown on figure 1 on the next page. The process is depicted schematically.

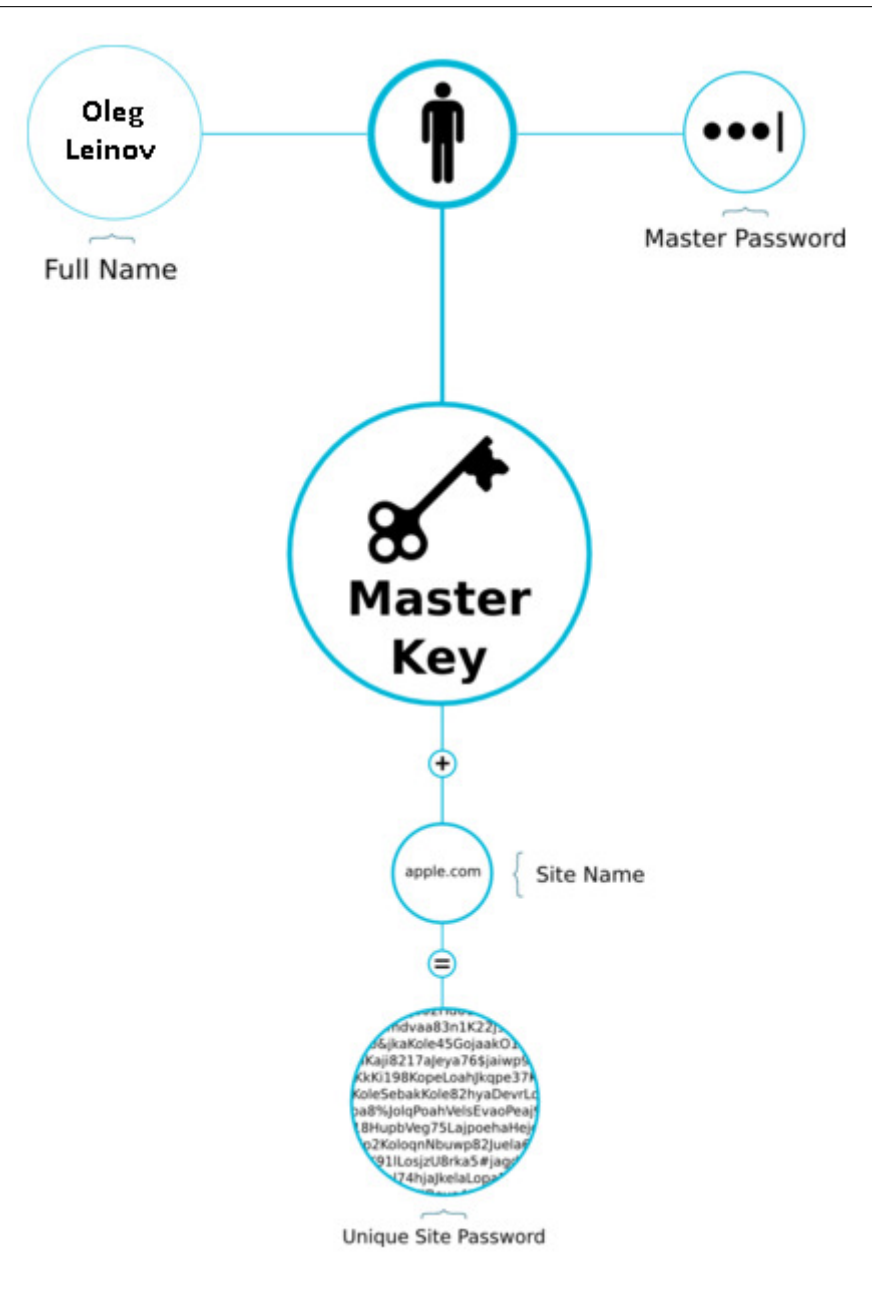

Fig. 1 Master password algorithm

### *B. Salt encryption*

Salt (as modifier) - a data line that is transmitted to a hash function along with the password. Salt may be random data or it may be some user's known string (for example, user's name).

Salt is mainly used for protection against exhaustive search attacks on the dictionary and using rainbow tables, as well as concealing the same passwords. However, salt cannot protect against exhaustive search of every single password.

```
String password = 'password'; // user's password
String hash1 = md5 (password); // hashed string
String salt = 'sflprt49fhi2'; \frac{1}{2} random string (salt)
String salted Hash = md5(hash1 + salt); // salted hash string
```
In case of unauthorized access to a database or a successful SQL-injection, an attacker gains access data of one or more users. If the password is stored in its original form, attacker could try to use them to access other resources (thus there is a site user protection against hacking profiles in other systems - it is time to change passwords until the attacker is not available selection.)

There are many functions for creating hashes both complex and simple, moreover, anyone can write their implementation. However, it all comes down to how quickly will be accessed using the same hashed function and the generation of rainbow tables.

One of the most important missions of salt - make a different password hashes in the case if the two specified the same password, thus complicating the search. It is true, provided that one person is allowed to have multiple profiles.

### III. SAFETY TESTING EXPERIMENT

In this section, we compare the safety of usual password and a password generated by the master password algorithm. We test safety of that passwords (time, which is needed for password hacking) and make a conclusion how secure is that password.

As an example, we imagine that some database administrator in some company needs to create passwords for five databases. Usually there are the following databases: employee database, work database, salary database, customer database, financial database. Now I generate some usual random passwords:

- 1) 43fQgS3QrON (41 year is needed for hacking)
- 2) LBsoOWUEnZw (6 years is needed for hacking)
- 3) d8l8gFdJNDg (41 year is needed for hacking)
- 4) TVuFmRaHurP (18 years is needed for hacking)
- 5) P8AS3zRPRJC (11 years is needed for hacking)

We use next parameters (name is used as a salt):

- Name: OlegLeinov
- Master password: t1e2s3t4i5n6g
- Database names:
	- 1) EmployeeDatabase
	- 2) WorkDatabase
	- 3) SalaryDatabase
	- 4) CustomerDatabase
	- 5) FinancialDatabase

The screenshot of running application and all used parameters are shown on the figure 2.

The result string for encrypting is: OlegLeinovt1e2s3t4i5n6gVARIABLEDatabase (instead of a VARIABLE application puts the name of a concrete database). The result string is encrypting with MD5 algorithm.

Application generate 5 passwords. Time for hacking is up to 50 billion years for each password:

- 1) 646e409564e70c01afd8588f3090f863
- 2) 8c3ba480ed503fb8307f1ff9ba832539
- 3) a62d88b1c370f31655caec047eafb128
- 4) 31b98c19c825cf30a59aa6567f0fc238
- 5) 187b42b999b41e1e8964b8d63c5aee51

As we can see, passwords generated using master password algorithm are more safety (it is harder to hack that passwords), bigger and more complicated than usual random passwords.

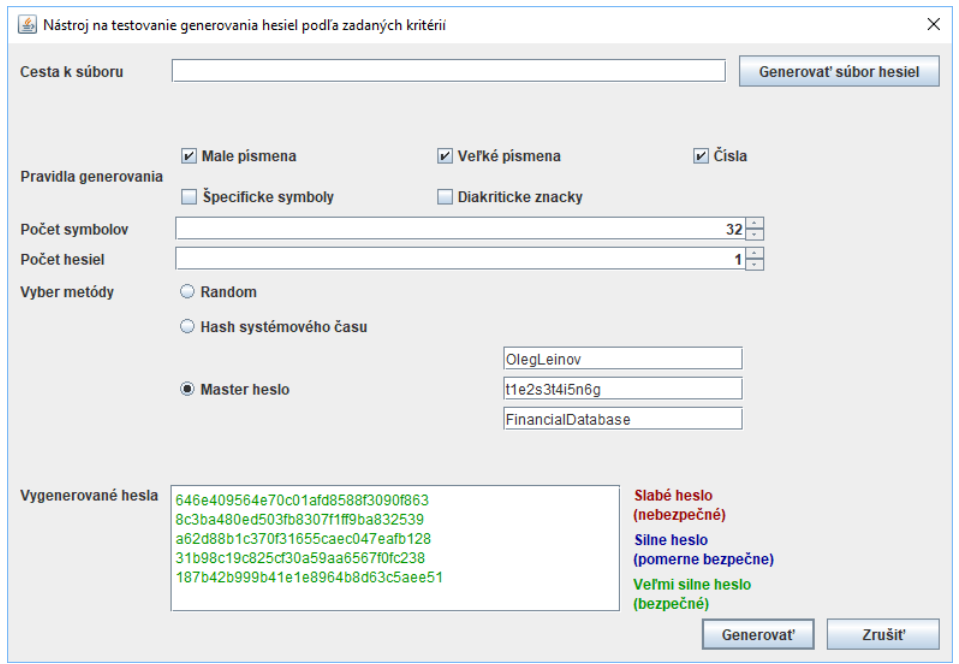

Fig. 2 Results

#### IV. CONCLUSION

The purpose of this work is to develop an application for generating passwords and testing their safety. Thus we can conclude that developed application is good example of password generator. It has a possibility to generate password (or passwords), to encrypt it and to examine its safety.

Based on the studies reviewed, it was concluded that application for password generation and testing should include:

- password generator;
- password security testing;
- password encrypting;
- saving generated passwords on a disk drive.

The methodology of this investigation was that of a field study design. Variables were not manipulated; instead, existing variables and interventions were investigated. To make sure that developed application is secure and reliable was conducted an experiment with password safety testing. The result of the experiment shows that passwords, generated using master password algorithm are better and more secure than user's created or random generated passwords.

The research question was covered, and a perceived relationship was found between the application functional and properties from presented choices on the main screen and user's possibility to have a good and safety password. There is no need to make more research or experiments for testing the significance of the relationship.

#### ACKNOWLEDGMENT

*This work has been supported by the Slovak Research and Development Agency under the contract No. SK-AT-2017-0012: Semantics technologies for computer science education.*

#### **REFERENCES**

- [1] LEVICKÝ, D. 2016. Kryptografia a bezpečnost' komunikačných sietí., Košice : Elfa, ISBN 978-80-8086-254-1, 2016, vol. 120s, no. 1,
- [2] Jason McDonald, Ph.D., 2018. *The Password Book: Internet Security and Passwords Made Easy.*, Pearson Education (US), United States, 2018.
- [3] Jugal Parikh, 2013. *An Introduction to Password Cracking.* Security Researcher at Symantec Corporation, C—EH, **SCIP**
- [4] Mark Pollack, Oliver Gierke, Thomas Risberg, Jon Brisbin, and Michael Hunger. *Spring Data: modern data access for enterprise Java.* O'Reilly Media, Inc., 2012.
- [5] Iulian Cazangiu, 2015. *Password Cracking Guide To Success.* Senior Sales Representative la ETA2U.
- [6] Bruce Eckel, *Thinking in Java (4th Edition)*, 2006, ISBN 978-0131872486
- [7] LEVICKÝ, D. 2014. *Kryptografia v komunikačnej bezpečnosti*. Košice : Elfa, ISBN 978-80-8086-235-0, 2014, 3. doplnené a prepracované vydanie, 150 s.
- [8] Bruce Eckel, *Thinking in Java (3th Edition)*, 2002, ISBN 978-0131872486
- [9] LEVICKÝ, D. 2010 *Kryptografia v informačnej a siet'ovej bezpečnosti*, Košice : Elfa, 2010, 136s, ISBN 978-80-8086-221-8
- [10] www.stickypassword.com. Different types of passwords, https://www.stickypassword.com

# Využitie FPGA pri rekonštrukcii 3D scény pomocou senzora Leap Motion

<sup>1</sup>*Marian LABUDA, ´* 2 *Juraj MIHAL'OV*

 $1$ Katedra počítačov a inormatiky, Fakulta elektrotechniky a informatiky Technickej Univerzity v Košiciach, Slovenská republika

<sup>1</sup> marian.labuda@student.tuke.sk, <sup>2</sup> juraj.mihalov@tuke.sk

*Abstrakt* – V dnešnej dobe sú vizuálne efekty a 3D scény využívané vo veľmi veľkej miere v rôznych priemysloch, dokonca aj v bežných domácnostiach. Základným pilierom snímania okolia a zachytávania pohybu predstavujú hardvérové prostriedky zvané snímacie senzory. Tento príspevok sa zaoberá takzvanými Low-Cost senzormi so zameraním na konkrétny senzor zvaný LeapMotion slúžiaci na zachytenie pohybu rúk a ich gestikulácie. Senzor veľký ako zápalková škatuľka umožňuje svojou rýchlosťou a presnosťou zachytiť pohyb rúk s veľmi presnou odozvou. Príspevok popíše testovanie tohto zariadenia a následne pokus o jeho zrýchlenie výpočtov pomocou mikroprocesora FPGA a programovacieho jazyka VHDL.

*Kľúčové slová – FPGA, LeapMotion, senzor, VHDL, Java, vývojové prostredie, algoritmus* 

# I. Úvod

V súčasnosti existujú rôzne druhy senzorov. Niektoré snímajú celé telo a kĺby, iné zase ruky či tvár. Pohybových senzorov je v súčasnej dobe veľké množstvo a vznikajú nové typy vytvorené ich prepojením. Informačné technológie sú súčasťou sveta už niekoľko desaťročí. Dnešný svet je postavený na základe informácií, ktoré sa o nás, našom živote neustále ukladajú. V súčasnosti trh ponúka veľký počet rôznych senzorov zameraných k snímaniu objektu alebo prostredia, najčastejšie používané v odvetviach armády a medicíny. V bežnom živote sú senzory všade okolo nás. Sú zabudované v mobilných telefónoch, tabletoch, dronoch, autách a iných často používaných zariadeniach. Ľudia si tieto zariadenia osvojili a tvoria súčasť ich života. Mnoho z týchto technológií je voľne šíriteľných, čo má za následok ich zdokonaľovanie. Aktuálne sú rozšírené hĺbkové senzory používané v inteligentných (smart) zariadeniach a na bezkontaktné ovládanie počítača. Hĺbkové kamery, ako vedecké štúdia boli použité vo viacerých analýzach. Výroky autorov, že mapy zachytené hĺbkovými kamerami sú pomerne ovplyvňované šumom tvorí základnú myšlienku štúdie. Autori sa snažia poukázať na nedostatky pri zachytávaní pohybov jednotlivými senzormi. Napríklad kamera Kinect pri zachytávaní pohybov niekedy rozpoznaná polohu kĺbov nepresne, čo môže byť spôsobené vychýlením osoby zo zorného poľa kamery. Pri testovaní kamery Kinect one a následne po vykonaní 3D rekonštrukcie priestoru pomocou softvéru Kinect Fusion zistili, že kamera zachytí predmety veľkosti minimálne 10mm, analyzované v [1].

#### II. ANALYZA STAVU PROBLEMATIKY ´

Táto časť sa podrobnejšie venovala analytickej problematike hĺbkových senzorov a mikroprocesora FPGA. Konkrétne sa riešila problematika senzora LeapMotion so zameraním na jeho presnosť a rýchlosť výpočtov. Ďalej sa venovala testovaniu senzora LeapMotion používateľom v rôznych aplikáciach a programoch, kde na záver sa zhodnotilo správanie tohoto senzora v tabuľke a grafe. Na záver sa rozanalyzovalo hradlové pole FPGA a programovací jazyk VHDL.

#### *A. LeapMotion*

Snímací senzor Leap Motion, ako uvádza [2], predstavuje jednoduché zariadenie zamerané na rozpoznávanie a veľmi presne sledovanie pohybov rúk. Tento senzor používa infračervené kamery na určenie polohy preddefinovaných objektov v obmedzenom priestore a v reálnom čase. Srdcom zariadenia sú dve kamery a tri infračervené LED diódy. Infračervené svetlo s vlnovou dĺžkou 850 nanometrov je mimo spektra viditeľného svetla. Vď aka širokouhlému objektívu kamier má senzor veľký priestor na interakciu ôsmich kubických stôp, ktorý má tvar obrátenej pyramídy. Tento

rozsah je obmedzení šírením LED svetla v priestore, pretože je oveľa ťažšie odvodiť polohu rúk v 3D na určitú vzdialenosť. Intenzita svetelného zdroja LED je obmedzená maximálnym prúdom, ktorý čerpá cez pripojenie USB. Senzor je zvyčajne umiestnený na stole medzi osobou a monitorom, kde sníma priestor rúk používateľa. Štúdie, ktoré sa hlbšie zaoberajú problematikou senzora Leap Motion napr. [3], [4]. Softvér tohoto nástroja analyzuje objekty, ktoré má vo svojom virtuálnom priestore. Rozpoznáva ruky, prsty a nástroje, a ukladá informácie o pozícii, gestách a ich pohyboch. Virtuálny pracovný priestor je vo forme obrátenej pyramídy umiestnenej v strede zariadenia. Rozsah prevádzky je približne od 25 do 600 mm nad zariadením. Prístroj pracuje s karteziánskym súradnicovým systémom (vpravo orientovaným). Súradnice sú v milimetroch a začiatok súradnicového systému je stred zariadenia. Tieto súradnice musia byť konvertované na súradnice obrazovky v závislosti od veľkosti obrazovky alebo veľkosti okna aplikácie pomocou vzorcov (1):

$$
screen X = ((leap X * WindowWidth * 2) / WindowWidth) + (WindowWidth/2);
$$
  

$$
screen Y = WindowHeight - leapY;
$$
 (1)

,kde WindowWidth a WindowHeight sú šírka a výška okna aplikácie, leapX a leapY sú poloha prvku (napríklad prsta) na osiach X a Y vo virtuálnom pracovnom priestore a ScreenX a screenY sú súradnice obrazovky.

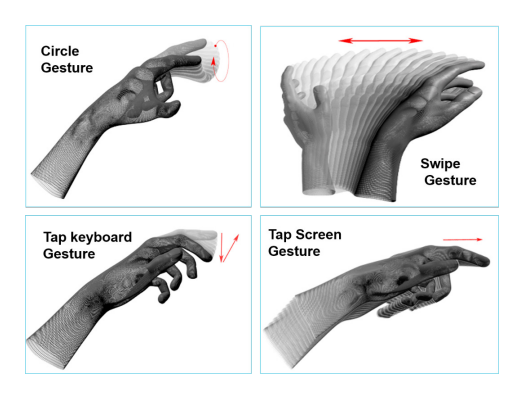

Gestá 1, na ktoré sa vzť ahujú funkcie rozhrania, popísané v [5] sú:

Obr. 1 Gestá pre rozhranie senzora LeapMotion

# *B. Testovanie senzora LeapMotion*

Testovanie senzora prebehlo použitím softvérových aplikácií a následným posúdením správania senzora pri ich ovládaní. Neskôr sa vytvoril bodovací systém, kde sa ku každej aplikácií priradili konkrétne hodnoty, definujúce rôzne stupne obťažnosti. Stiahnutím Orion Beta inštalačného balíčka z webovej stránky [6] a následným spustením tohto .exe súboru sa spustí inštalačný sprievodca. Po vyklikaní potrebných údajov sa v počítači vytvorí adresár Leap Motion, ktorý obsahuje try subory: Leap Motion App Home, Leap Motion Control Panel a Leap Motion Visu- ´ alizer. Všetky voľne dostupné aplikácie sa nachádzajú v Leap Motion App Home. Na otestovanie senzora LeapMotion sa použili nasledovné aplikácie:

- Form and Function 3D vzdelávací nástroj, ktorého cieľom je vrátiť zmysel priestoru na učenie sa komparatívnej anatómie,
- Kyoto krátka interaktívna puzzle hra, ktorá slúži ako pocta k magickému mestu Kjóto v Japonsku,
- Sculpting aplikácia, ktorá umožňuje vytvárať vlastné trojrozmerné výtvory pomocou intuitívnych interakcií a širokou paletou nástrojov,
- Robot Chess robotí šach sa snaží napodobniť pocit skutočného stolného šachu na vlastnom počítači,
- Cut the Rope aplikácia predstavuje jednoduchú hru, kde hlavnú úlohu predstavuje malé zelené monštrum.
- Virtual Piano účelom tejto aplikácie je umožniť používateľovi hrať na klavír pomocou gest rúk.
- Vlastný program jednoduchý program, ktorý umožňuje pomocou gestikulácie rúk ovládať kurzor na obrazovke počítača.

# *C. Vyhodnotenie testovania*

Po otestovaní všetkých vyššie spomínaných aplikácií sa navrhol bodovací systém a vytvorila tabuľka. V tabuľke sa v prvom stĺpci nachádzajú názvy testovaných aplikácií a v ďalších stĺpcoch navrhnuté bodovacie kritéria a k nim priradené číselne hodnoty od 1 (najlepšie) po 5 (najhoršie). Podľa stupňa náročnosti jednotlivých kritérií sa priradili číselne hodnoty k daným aplikáciám a následne sa z kompletnej tabuľky 2 vyhotovil stĺpcový graf 2 zobrazujúci testované aplikácie a k ním farebne priradené stupne ohodnotenia.

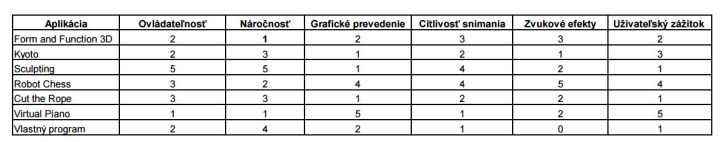

hodnoty 1 - 5 (1- nailepšie, 5 - naihoršie

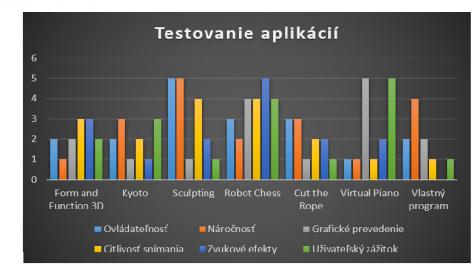

Obr. 2 Tabuľka a graf testovaných aplikácií

# *D. FPGA logicke obvody a jazyk VHDL ´*

Obvod typu FPGA(Field Programmable Gate Array) predstavuje typ logického integrovaného obvodu, ktorý má z programovateľných obvodov najvšeobecnejšiu štruktúru a obsahuje najviac logiky, uvádzané v [7]. Obsahujú pole programovateľných logických obvodov (PLD), logických blokov a umožňuje ich navzájom prepojiť a tým vytvoriť ľubovoľné číslicové zariadenie (napríklad mikroprocesor, riadiaci obvod). Tím sa odlišuje od integrovaných obvodov typu ASIC(Application Specific Integrated Circuit), ktorých funkcia je daná už pri výrobe. FPGA architektúra vychádza z architektúry hradlových polí (Gate Arrays). Najčastejšie obsahujú bloky typov vstupno / výstupných a bloky generujúce vlastné logické funkcie. Využiteľnosť týchto blokov môže byť väčšia ako je u iných programovateľných logických obvodov, uvádzané v [8]. Obvody FPGA musia navyše obsahovať štruktúry pre vzájomné prepájanie blokov, ktoré musia byť schopné vytvoriť prepojením jednoduchých čiastkových blokov celok s požadovanou funkciou. Obvody FPGA dnes predstavujú najzložitejšie programovateľné obvody s najvyšším stupňom integrácie. Súčasne obvody FPGA obsahujú približne 7 miliónov rovnocenných dvoj vstupových hradiel NAND. Bloky pomenované IOB (Input/Output Block) reprezentujú vstupnovýstupné obvody pre každý v-v pin FPGA. Tieto bloky zvyčajne zahŕňajú multiplexer, ochranné obvody, register a budič. Logické bloky označené LB predstavujú vlastné programovateľné logické bloky. Každí blok môže byť spojený s globálnou maticou prepojení.

VHDL predstavuje anglický výraz VHSIC Hardware Description Language, pričom VHSIC je skrátený výraz pre Very High Speed Integrated Circuit. Jazyk VHDL spadá súčasne s jazykom Verilog medzi najviac využívané programovateľne jazyky slúžiace na vytváranie číslicových obvodov, uvádzané v [9]. Tento jazyk podporuje množstvo komerčných aj nekomerčných aplikácií, ktoré sú prístupné na rôznych softvérových platformách. VHDL je technologicky samostatný jazyk, ktorý sa nespojuje s konkrétnou technológiou, uvedené v [10]. VHDL podporuje veľkú časť z úrovne abstrakcie, prostredníctvom ktorej je možné vykresliť funkciu zariadenia. Základnými podporovanými úrovňami sú úroveň logických obvodov, úroveň medziregistrových prenosov a funkčná úroveň. Vývojár vie systém opísať viacerými podstatnými aspektami, a to opisom správania a opisom štruktúry. Opis správania predstavuje typické programovanie softvérových aplikácií a poskytuje charakteristiku systému na funkčnom stupni. Hlavnou stavebnou časťou pre opísanie správania je proces, v ktorom sa všetky príkazy vykonávajú súčasne. Paralelne sú realizované aj príkazy, ktoré sa nachádzajú v bloku alebo procedúre. Jazyk umožňuje pri tomto spôsobe opisu použiť klasické konštrukcie ako if-then-else, switch-case, for a iné. Ďalej umožňuje použitie funkcií. Premenne sú deklarované kľúčovým slovom variable. Jazyk VHDL nie je najvhodnejším nástrojom pre opis v systémovej rovine. V tomto okruhu môže byť jazyk VHDL s neúplným úspechom použitý, ale vhodnejší je pre nižšie úrovne opisu.

# III. NÁVRH A IMPLEMENTÁCIA ALGORITMU

Táto časť bola venovaná implementácii analyzovaného problému použitím hardvérových komponentov a vytvorením algoritmu pre rekonštrukciu 3D scény pomocou FPGA a Leap Motion. Po implementácii danej problematiky sa vykonali testy a porovnalo sa, ktoré zariadenie vykonalo výpočty algoritmu rýchlejšie. Následne sa vytvorili tabuľky a grafy, kde sa jednotlivé testovania zaznamenali.

#### *A. Navrh programovej ´ casti LeapMotion kontrolera ˇ*

Senzor LeapMotion je navrhnutý aj pre vývojárov, ktorým umožní vytvárať rôzne aplikácie pomocou viacerých programovacích jazykov využitím SDK. Jeho súčasťou sú príklady aplikácií, dokumentácia a hlavne knižnice obsahujúce základne triedy Listener a Controller. V tejto práci bol na vytvorenie programovej časti použitý programovací jazyk Java a vývojové prostredie Eclipse. Na demonštráciu bol vytvorený jednoduchý program, ktorý zaznamenal čas, za aký sa program vykonal. Vytvorená aplikácia sa po zapojení senzora LeapMotion do počítača spustí a zaznamenáva gestikuláciu rúk užívateľa. Každá zachytená snímka sa vykoná za určitý časový priebeh a pri nadobudnutí vopred nastavenej hodnoty počtu zachytenia snímok sa aplikácia zastaví a zobrazí čas za aký sa vykonala. Z nameraných hodnôt sa vytvorila tabuľka a graf. Základom tvorby programu v Eclipse je knižnica LeapJava.jar, ktorú je potrebné do novovytvoreného projektu naimportovať z SDK zložky. Táto knižnica obsahuje všetky prvky potrebné na tvorbu aplikácií pomocou LeapMotion. Podmienkou správnej funkcionality programu a jeho spustenia je stiahnuť si Java SE Development Kit 8 z webstránky Oracle.

#### *B. Navrh programovej ´ casti mikroprocesora FPGA ˇ*

Mikroprocesory FPGA, čo v preklade znamená Programovateľné polia logických obvodov, umožňujú vytvárať programy na veľmi vysokej úrovni. Najväčšou výhodou je ich rýchlosť výpočtu. V tejto práci sa na vytvorenie programovej časti použil programovací jazyk VHDL. Tento programovací jazyk je odlišný od klasických jazykov. Už jeho názov nám prezrádza, že sa jedná o "Hardware Description Language" - jazyk na popis hardvéru, ktorý nepatrí do skupiny štandardných programovacích jazykov a kde platia určité obmedzenia dané jeho tesnou väzbou. Pri vytváraní programu či už pomocou jazyka VHDL, alebo popisom navrhovaného logického obvodu je nutné uvažovať nad tým, že program je stále viazaný s jeho hardvérovou realizáciou. Výhodou jazyka VHDL je tvorba testovacích programov a následne ich simulácia vo vývojovom prostredí. Na vytvorenie programu a jeho simuláciu sa použilo vývojové prostredie ModelSim PE Student Edition. ModelSim je vývojové prostredie na simuláciu HDL jazykov (VHDL, Verilog a SystemC) od spoločnosti Mentor Graphics. ModelSim sa môže používať samostatne alebo v spojení s procesormi Intel Quartus Prime, Xilinx ISE alebo Xilinx Vivado. Simulácia sa vykonáva pomocou grafického používateľského rozhrania (GUI) alebo automaticky pomocou skriptov.

#### IV. TESTOVANIE

V tejto časti sa vykonalo testovanie navrhnutých a vytvorených algoritmov oboch programových častí. Vytvorili sa tabuľky, kde sa zaznamenali výsledky nameraných hodnôt. Prvé testovanie sa vykonalo pomocou senzora LeapMotion, kde sa zaznamenali časové priebehy namerané po uplynutí zadefinovaného počtu zachytených snímkov. Uskutočnili sa 10 merania a výsledky sa zapísali do tabuľky 3. Druhé testovanie sa vykonalo v simulačnom vývojovom prostredí ModelSim Student Edition, ktoré simuluje správanie mikroprocesora FPGA v jazyku VHDL. V tomto testovaní sa zaznamenalo počet snímkov, ktoré sa vykonali za konkrétny časový priebeh. Uskutočnili sa rovnako 10 meraní a výsledky sa zapísali do tabuľky 3.

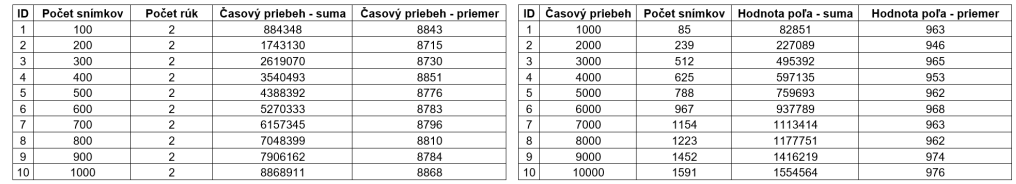

Časové priebehy sú udávané v mikrosekundách (us

Časové priebehy sú udávané v mikrosekundách (us)

Obr. 3 Výsledky testovania programu LeapMotion

# *A. Testovanie senzora LeapMotion*

V tomto testovaní sa vykonalo 10 meraní zameraných na zistenie sumárneho a priemerného časového priebehu, za ktoré sa vykonali určité počty snímkov. Počet snímkov sa definoval úpravou kódu pred samotným spustením programu. V prvom meraní sa definovalo aby sa vykonalo 100 snímkov a po dosiahnutí posledného snímku sa program vypne a vypíše, za aký časový priebeh sa tento kód vykonal. Zistené informácie sa zapísali do tabuľky. Ďalšie meranie pozostávalo úpravou počtu snímkov na hodnotu 200 a opätovnom spustení programu. Takto sa pokračovalo v testovaní, pričom sa počet snímkov navyšoval o počet 100. Na záver sa všetky namerané hodnoty zapísal do tabuľky a následne sa z nameraných hodnôt vytvorili grafy popisujúce zmeny časových údajov pri zvyšovaní počtu zachytených snímkov.

V grafe 4, Časový priebeh - suma, môžeme vidieť úmernosť počtu snímkov za časový priebeh (uvedené v mikrosekundách). Jedná sa súčet časových priebehov, za ktorý sa vykonal presne definovaný počet snímkov kontrolerom LeapMotion. To znamená, že pri nastavení počtu snímkov na hodnotu 100, sa program spustil a postupne zachytával snímky idúce za sebou od hodnoty 0 a spočítaval čas, za ktorý sa vykonala jedna snímka. Takto to pokračovalo po vopred nastavenú hodnotu. Výsledky testovania ukazujú, že pri navyšovaní počtu snímkov sa čas, ktorý bol potrebný na ich vykonanie úmerne zvyšuje. Napríklad 200 snímkov sa vykonalo za časový úsek 1743130 mikrosekúnd, pričom 500 snímkov sa vykonalo už za 4388392 mikrosekúnd a 800 snímkov sa vykonalo za ešte dlhší časový priebeh 7048399, čo sa dalo predpokladať.

V grafe 4, Časový priebeh - priemer, môžeme vidieť úmernosť počtu snímkov za časový priebeh (uvedené v mikrosekundách). Jedná sa priemer časových priebehov, za ktorý sa vykonalo zachytenie kontrolerom LeapMotion pri konkrétnom počte snímkov. To znamená, že pri nastavení počtu snímkov na hodnotu 100, sa program spustil a postupne zachytával snímky idúce za sebou od hodnoty 0 a spočítaval čas, za ktorý sa vykonala jedna snímka. Takto to pokračovalo po vopred nastavenú hodnotu a na záver sa zo sumy vyrátal priemerný čas, za aký sa vykonala jedná snímka. Výsledky testovania ukazujú, že pri navyšovaní počtu snímkov sa priemerný čas vykonania jednej snímky veľmi neodlišuje. Napríklad 200 snímkov sa vykonalo za časový úsek 8715 mikrosekúnd, 500 snímkov sa vykonalo za 8776 mikrosekúnd a 800 snímkov sa vykonalo za časový priebeh 8810 mikrosekúnd, čo je rozdiel len niekoľko desiatok mikrosekúnd. Týmto sa overilo, že pre senzor LeapMotion nemá žiaden vplyv navyšovanie počtu snímkov a pri väčšej záťaži pracuje stále korektne

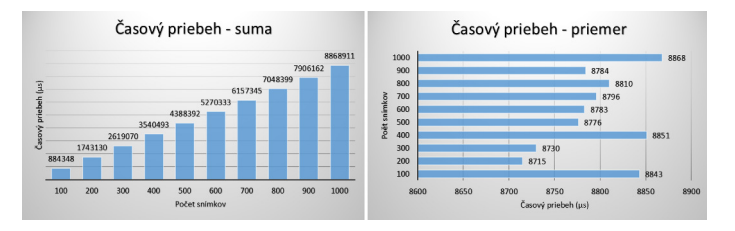

Obr. 4 Graf priemeru časového priebehu - LeapMotion

# *B. Testovanie simulacie ModelSim ´*

Po ukončení testovania senzorom LeapMotion sa pokračovalo testovaním navrhnutého a vytvoreného algoritmu vo vývojovom prostredí simulačného programu ModelSim. V tomto prípade nastala zmena pri testovaní. Namiesto zisťovania časového priebehu sa v tejto časti zisťoval počet snímkov zachytených za definovaný čas. Zároveň sa simulovali, náhodné vygenerované číselné hodnoty zapisované do jednozmerného poľa simulujúce správanie senzora LeapMotion. Prvé meranie pozostávalo z nastavenia časového priebehu na 1000 mikrosekúnd a následného výpisu počtu snímkov, ktoré sa za tento časový priebeh vykonali. Súčasne sa namerala suma a priemer náhodne vygenerovaných hodnôt a údaje sa zapísali do tabuľky. Testovanie pokračovalo zmenou údaju časového priebehu na hodnotu 2000 mikrosekúnd, opätovného spustenia kódu a zapísania nameraných hodnôt do tabuľky. Takto sa pokračovalo testovaním, pričom sa navyšovala hodnota časového priebehu o 1000 mikrosekúnd. Ukončilo sa na hodnote 10000 mikrosekúnd a po ukončení testovania sa zaznamenali namerané hodnoty do tabuľky. Z týchto hodnôt sa neskôr vygenerovali grafy popisjúce zmeny zachytených snímkov pri navyšovaní časového priebehu.

V grafe 5, Počet snímkov za časový priebeh, môžeme vidieť úmernosť konkrétneho časového

priebehu od počtu snímkov. Jedná sa o vopred definované časové údaje, za ktoré sa vykonali rôzne počty snímkov. Výsledky testovania ukazujú, že pri navyšovaní časového údaju, za ktorý sa má program vykonať sa počet zachytených snímok úmerne zvyšuje. Napríklad pri čase 2000 mikrosekúnd sa vykonalo zachytenie 239 snímkov, pričom pri čase 5000 mikrosekúnd sa vykonalo zachytenie 788 snímkov a pri časovom priebehu 8000 mikrosekúnd sa vykonalo zachytenie 1223 snímkov, čo sa aj dalo predpokladať.

V grafe 5, Hodnota pol'a - suma, môžeme vidieť úmernosť konkrétneho časového priebehu od súčtu všetkých náhodne vygenerovaných hodnôt. Jedná sa o vopred definované časové údaje, za ktoré sa naplnilo pole náhodnými hodnotami. Výsledky testovania ukazujú, že pri navyšovaní časového údaju, za ktorý sa má program vykonať sa súčet hodnôt poľa úmerne zvyšuje. Napríklad pri čase 2000 mikrosekúnd súčet hodnôt poľa tvorí hodnota 227089, pričom pri čase 5000 mikrosekúnd súčet hodnôt poľa predstavuje hodnotu 759693 a pri časovom priebehu 8000 mikrosekúnd súčet hodnôt poľa je 1177751. To značí, že navyšovaním časového úseku sa súčty hodnôt poľa zvyšovali úmerne od času.

V grafe 5, Hodnota poľa - priemer, môžeme vidieť úmernosť konkrétneho časového priebehu od priemeru všetkých náhodne vygenerovaných hodnôt. Jedná sa o vopred definované časové údaje, za ktoré sa naplnilo pole náhodnými hodnotami. Výsledky testovania ukazujú, že pri navyšovaní časového údaju, za ktorý sa má program vykonať sa priemerná hodnota poľa veľmi neodlišuje. Napríklad pri čase 2000 mikrosekúnd priemerná hodnota poľa predstavuje 946 a pri čase 5000 mikrosekúnd priemerná hodnota poľa predstavuje údaj 962 a pri časovom priebehu 8000 mikrosekúnd priemerná hodnota poľa predstavuje 962, čo je rozdiel len niekoľko desiatok. Týmto sa overilo, že pre simuláciu v ModelSim nemá žiaden vplyv navyšovanie časovej hodnoty a pri väčšej záťaži pracuje stále korektne.

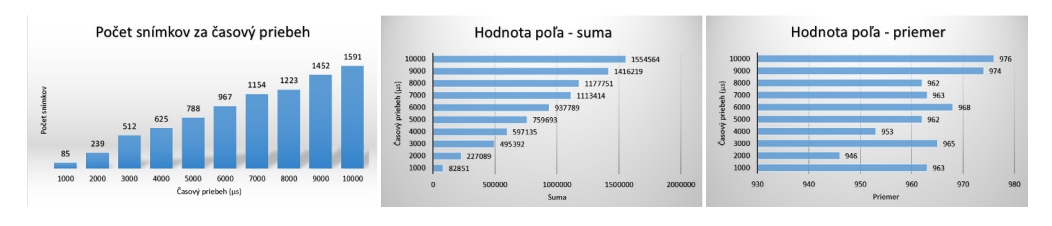

Obr. 5 Grafy testovania

# V. ZHODNOTENIE A ZÁVER

Úlohou v tomto článku bolo analyticky rozpracovať, navrhnúť a prakticky zhotoviť prácu Využitie FPGA pri rekonštrukcii 3D scény pomocou senzora Leap Motion. Výsledkom tejto práce sú algoritmy napísané v jazyku Java a VHDL. Počas analytickej časti práce sme sa oboznámili s danou problematikou. Otestovali sme senzor LeapMotion, jeho správanie, presnosť a rýchlosť zachytenia pohybu rúk a gestikulácie. V praktickej časti sme vytvorili testovací program v jazyku Java, ktorý mal za úlohu rozpoznať ruky, palce a nástroje v nich držiace. Umožnil to vývojový balíček, ktorý je voľne stiahnuteľný a následne sme vytvorili algoritmus na výpočet času, za ktorý sa vykonali jednotlivé snímky a vyrátal ich sumu a priemer. Tým sme dosiahli zoznam časov, za ktorý sa vykonal program a výsledky sme zapísali do tabuľky, z ktorej sme vytvorili graf. Ďalšou kapitolou bolo oboznámenie sa s mikroprocesorom FPGA a jeho simulačným vývojovým prostredím ModelSim. V tomto prostredí sme navrhli a vytvorili program, ktorý simuloval správanie senzora LeapMotion. Keďže sa jednalo o experiment, či je vôbec možne prepojiť nejako tieto 2 zariadenia, rozhodli sme sa o softvérovú verziu experimentu. Vytvorili sme program na priradenie náhodne vygenerovaných čísel do pamäte a následne ich výpočet za presne definovaný časový priebeh. Simulovali sme tým zachytenie snímok a následne ich výpočet časového priebehu. V d'alšej časti diplomovej práce sme vykonali testovane týchto algoritmov. Rozhodli sme sa pre 10 testov, pri ktorých sme navyšovali, či už počet zachytených snímkov alebo časový priebeh. Ako prvé sme otestovali senzor LeapMotion. Pri navyšovaní počtu zachytených snímkov sa zvyšoval čas na jeho vykonanie, no priemer časových priebehov bol zhruba rovnaký. To znamená, že pri navyšovaní počtu snímkov senzor nemal problém s touto záťažou a v priemere vykonal jednu snímku za časový priebeh 8790 mikrosekúnd. Nasledovalo testovanie algoritmu simulačného prostredia ModelSim. Rozhodli sme sa pre 10 testov, pri ktorých sme navyšovali čas za ktorý sa ma program vykonať. Počas tohto časového priebehu sa naplňovalo pole hodnotami, čo simulovalo počet snímkov. Z nameraných hodnôt sme vytvorili tabuľku a grafy, kde sme porovnali, koľko snímkov sa za konkrétne definovaný čas vykonalo.

# VI. POD'AKOVANIE

Táto práca bola podporená Kultúrnou a edukačnou grantovou agentúrou Ministerstva školstva, vedy, výskumu a športu Slovenskej republiky v rámci projektov KEGA 077TUKE-4/2015 "Podpora vzájomného prepojenia predmetov počítačového a softvérového inžinierstva s využitím KPIkituä KEGA 003TUKE-4/2017 Implementácia moderných metód a foriem výučby v oblasti bezpečnosti informačných a komunikačných technológií k požiadavkám praxe". Autorský kolektív d'akuje za poskytnutú podporu.

#### LITERATÚRA

- [1] Han, J., Shao, L., Xu, D., Shotton, J. 2013 *Enhanced Computer Vision with Microsoft Kinect Sensor: A Review.* IEEE Transactions on Cybernetics, 43(5), pp. 1318–1334, 2013, doi: 10.1109/TCYB.2013.2265378. Dostupne na internete: ´ http://lshao.staff.shef.ac.uk/pub/KinectReview TC2013.pdf
- [2] LEAP MOTION, INC., 2018. *Java SDK Documentation*. USA, Dostupné na internete: https://developer.leapmotion. com/documentation/java/index.html#
- [3] Zaiti, I.A., Pentiuc, S.G. and Vatavu, R.D. 2015 *On free-hand TV control: Experimental results on user-elicited gestures with Leap Motion.* Personal and Ubiquitous Computing, 19(5-6), pp. 821-838, 2015. Dostupné na internete: https://link.springer.com/article/10.1007%2Fs00779-015-0863-y
- [4] Guna, J., Jakus, G., Pogacnik, M., Tomazic, S., Sodnik, J. 2014 *An Analysis of the Precision and Reliability of the Leap Motion Sensor and Its Suitability for Static and Dynamic Tracking.* Sensors, 14(2), pp. 3702–3720, 2014. Dostupné na internete: https://www.ncbi.nlm.nih.gov/pmc/articles/PMC3958287/
- [5] Lin Shao, 2016. *Hand movement and gesture recognition using Leap Motion Controller.* In: Stanford EE 267, Virtual Reality,Course Report, 2016.
- [6] https://developer.leapmotion.com/windows-vr/
- [7] Shaodong Qin, Mladen Berekovic, 2015. *A Comparison of High-Level Design Tools for SoC-FPGA on Disparity Map Calculation Example.* In: Other Computer Science, 2015
- [8] Geoffrey Ndu, Javier Navaridas and Mikel Luján, 2015. CHO: Towards a Benchmark Suite for OpenCL FPGA *Accelerators.* In: School of Computer Science The University of Manchester Oxford Road, 2015.
- [9] Volnei A. Pedroni, 2002. *Digital Electronics and Design with VHDL.* Elsevier Inc., USA, ISBN 978-0-12-374270-4, 2002
- [10] Dirk Koch, Frank Hannig, Daniel Ziener, 2016. *FPGAs for Software Programmers.* Springer Cham Heidelberg , New York, ISBN 978-3-319-26408-0, 2016
- [11] Andrew Rushton, 2011. *VHDL for Logic Synthesis.* John Wiley and Sons Ltd., UK, ISBN 978-0-470-68847-2, 2011
- [12] Clive Maxfield, 2008. *FPGAs: Instant Access.* Elsevier Ltd., USA, ISBN 978-0-7506-8974-8, 2008
- [13] Štefan Novák, 2002. *VHDL Simulator Príručka VHDL* In: Slovak University of Technology, 2002, Dostupné na internete: http://labss2.fiit.stuba.sk/TeamProject/2001/team10/

# Výpočet tempa v hudbe a jeho vplyv na človeka

1 *Jozef Greššák,*  <sup>2</sup>*Tamás Porteleky* <sup>3</sup> *Michal Švingál*

1,2 Katedra elektroniky a multimediálnych telekomunikácií, Fakulta elektrotechniky a informatiky, Technická univerzita v Košiciach, Slovenská republika

> <sup>1</sup>jozef.gressak@tuke.sk, <sup>2</sup>tomas.porteleky@student.tuke.sk, <sup>3</sup>michal.svingal@student.tuke.sk

*Abstrakt* **— Táto práca sa zaoberá riešením výpočtu tempa v hudbe a jeho vplyvu na človeka. Hlavným cieľom bolo vytvoriť funkčný nástroj, pomocou ktorého by bolo možné zo vstupného akustického signálu určiť tempo. V úvode sú teoreticky popísané dve metódy používané na výpočet tempa v hudbe. Prvou z nich je metóda založená na DWT a druhá je založená na lokalizácii maxím energie v hudbe. Druhá zo spomínaných metód je implementovaná v programovacom prostredí Matlab, z dôvodu jednoduchej implementácie a možnosti efektívnej manipulácie s akustickým signálom pomocou implementovaných funkcií. Efektivita navrhovaného algoritmu na základe lokalizácie maxím energie je porovnaná s existujúcim riešením založeným na báze DWT.**

*Kľúčové slová* **— BPM, DWT, energia, tempo v hudbe,** 

#### I. ÚVOD

Tempo môžeme chápať ako veličinu, ktorá udáva rýchlosť striedania jednotlivých dôb za minútu, teda rýchlosť samotnej skladby. Jednotka na meranie tempa je BPM (Beats Per Minute – údery za minútu). Vo všeobecnosti je programová implementácia algoritmov obsahujúcich rôzne matematické a fyzikálne výrazy celkom jednoduchá a jasná. Avšak v prípade abstraktnejších koncepcií, ako napríklad pocity, nie je jednoznačne dané, akým spôsobom treba postupovať. Najjednoduchšie veci, ktoré človek vníma svojimi zmyslami môže byť často veľmi náročné zachytiť programovo. V takomto prípade to platí aj pre určovanie tempa v hudbe. Vnímanie tempa je pre človeka prirodzené. Tento vnem alebo pocit možno zažiť napríklad pri tancovaní do rytmu nejakej piesne. Preto je detekcia BPM veľmi náročnou úlohou v oblasti informačných technológií. V skutočnosti sa tejto úlohe venuje množstvo algoritmov, ktorých výsledkom je vždy odhadovaná hodnota BPM. Presnosť tohto údaju sa odvíja od typu a náročnosti daného algoritmu [2].

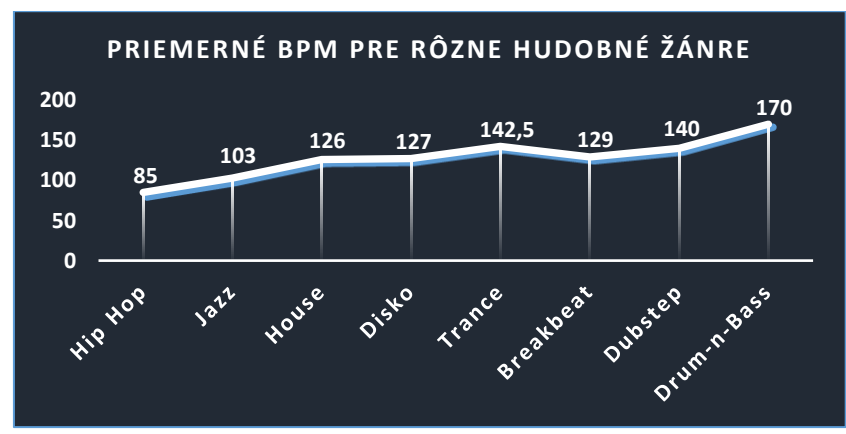

Obr. 1 Porovnanie priemerných hodnôt BPM pre rôzne hudobné žánre

Na Obr. 1 sú uvedené priemerné hodnoty BPM pre rôzne hudobné žánre. Ľudský systém na vnímanie rytmu alebo tempa hudby je založený na detekcií periodicky sa opakujúcich úderov. Zvukový signál, ktorý je zachytený uchom obsahuje určitú energiu. Táto energia je konvertovaná na elektrický signál, ktorý sa v mozgu spracováva. Čím viac energie je obsiahnutej v signáli, tým sa bude zdať zvuk hlasnejší. V prípade detekcie úderov bude zvuk identifikovaný ako úder len vtedy, ak je jeho energia výrazne vyššia ako priemerná energia v danej časti zvukového signálu.

Nedostatkom takéhoto typu detekcie je, že analyzuje zvukový signál v rámci celého frekvenčného pásma. Problémy s detekciou sa môžu vyskytnúť práve pri rockových a metalových skladbách, kde je energia signálu oveľa vyššia. Riešením je subpásmové spracovanie signálu, pri ktorom sa vykoná detekcia BPM a následne sa rozhodne, či je energia detegovaných úderov dosť vysoká na to, aby ich bolo možné relevantne zahrnúť do výsledného počtu úderov. Rozdelenie zvukového signálu do subpásiem je zvyčajne realizované pomocou klasických transformácií, napríklad FFT (Fast Fourier Transform) alebo DFT (Discrete Fourier Transform) transformácií.

#### II. VPLYV TEMPA V HUDBE NA ČLOVEKA

Na základe výsledkov rôznych štúdií je dokázané, že tempo hudby má rôzny vplyv na náladu človeka. Hudba môže vyvolať u človeka pocity úzkosti, šťastia, smútku alebo sebaistoty. Zmena tempa v hudbe je viazaná so zmenou fyziologických procesov v ľudskom tele vrátane tempa tlkotu srdca. Tep srdca sa teda mení počas počúvania hudby a jeho rýchlosť závisí od tempa danej skladby. Vzťah medzi hudbou a tepom srdca je veľmi komplexný a môže byť prospešný zdraviu, najmä u ľudí, ktorí trpia chronickými bolesťami alebo problémami so srdcom [2].

Ľudia, ktorí pred operáciou počúvali relaxačnú muziku, mali pocit úzkosti omnoho menší ako ľudia, ktorí pred operáciou užili len lieky na upokojenie. Počúvanie hudby taktiež spôsobilo u pacientov zvýšenie obsahu imunoglobínu A v tele, z čoho vyplýva, že počúvaním správnej hudby je možné u človeka zlepšiť imunitný systém [3].

V rámci štúdie psychológa Martina Wienera, Ph.D. z George Mason University bolo zadefinované tzv. "motor tempo" alebo ideálny rytmus. Táto teória je založená na tom, že každý človek preferuje určité tempo, ktoré má kladný vplyv na jeho psychiku a človek sa pri ňom cíti uvoľnene. Ak počúvame hudbu s tempom približujúcim sa ideálnemu rytmu, oblasti nášho mozgu, ktoré kontrolujú pohyb, začnú vykazovať väčšiu aktivitu. Výsledkom je napríklad to, že sa daná osoba začne pohybovať do rytmu počúvanej skladby. Vo všeobecnosti, rýchlejšie tempo aktivuje danú oblasť mozgu viacej ako pomalé. Starnutím sa hodnota ideálneho tempa znižuje [3].

Tempo počúvanej hudby má taktiež vplyv aj na produktivitu. Bolo dokázané, že čím je tempo hudby rýchlejšie, tým je človek produktívnejší a naopak. Výsledky tohto výskumu poukazujú na dôležitosť tempa hudby za účelom motivovať danú osobu pri vykonávaní rutinných činností [4].

#### III. DETEKCIA BPM

Na výpočet BPM sú používané viaceré metódy. Patria sem napríklad metódy založené na DWT a výpočte energie signálu. Metóda na založená na výpočte energie signálu bola implementovaná v programovacom prostredí Matlab. Efektivita navrhovanej metódy bude v závere porovnaná s existujúcim algoritmom určovania BPM na základe DWT.

#### *A. Metóda založená na základe DWT.*

DWT transformácia je v súčasnosti relatívne populárna a efektívna technika pre extrakciu určitých informácií z nestacionárnych signálov, medzi ktoré patria aj audio signály. Ide o špeciálny prípad waveletovej transformácie, ktorá poskytuje kompaktnú reprezentáciu signálu v čase aj frekvencii. Program vykonáva detekciu najvýznačnejších periodicít v signáli [5].

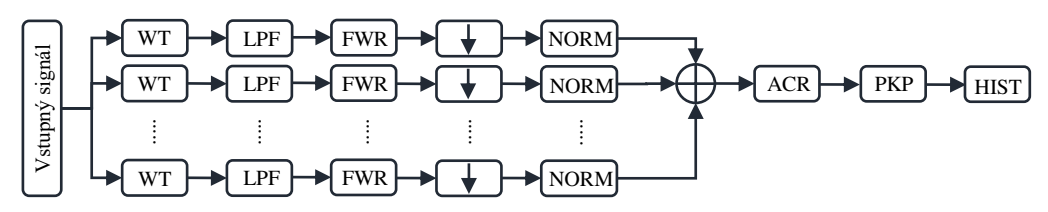

Obr. 2 Bloková schéma systému na výpočet BPM na základe DWT

Na Obr. 2 je znázornená bloková schéma algoritmu na výpočet BPM na základe DWT. V prvom kroku je akustický signál aplikovaním DWT rozdelený do niekoľkých subpásiem. Z týchto subpásiem je následne vypočítaná obálka signálu. Nasleduje filtrácia vstupného signálu  $x[n]$ dolnopriepustným jednopólovým filtrom, definovaným ako:

$$
y[n] = (1 - \alpha)x[n] - \alpha y[n], \alpha = 0.99. \tag{1}
$$

V ďalšom kroku nasleduje korekcia (FWR – Full Wave Rectification), definovaná ako:

$$
y[n] = abs(x[n]). \tag{2}
$$

Následne je signál podvzorkovaný a normalizovaný. Obálky sú sčítané a je aplikovaná autokorelačná funkcia, definovaná ako:

$$
y[k] = \frac{1}{N} \sum_{n=0}^{N-1} x[n]x[n+k],
$$
\n(3)

= kde *N* je dĺžka signálu vo vzorkách a *k* je faktor podvzorkovania.

V poslednom kroku je nájdená správna hodnota BPM z prvých piatich maxím autokorelačnej funkcie. Nájdené maximum sa zapíše do histogramu. Proces sa opakuje pre celú autokorelačnú funkciu. Správna hodnota BPM je tá, ktorá sa v histograme vyskytuje najčastejšie [5].

Takýto spôsob zistenia hodnoty BPM pomocou histogramu spôsobuje, že výsledná hodnota môže byť násobkom reálnej hodnoty BPM. Túto vlastnosť algoritmu nie je možné odstrániť a vyznačujú sa tým aj tie najpresnejšie a najpoužívanejšie algoritmy v praxi. Z toho dôvodu bolo logickým krokom pridať medzi vstupné premenné algoritmu najmenšiu a najväčšiu hodnotu BPM, resp. interval, v ktorom má algoritmus nájsť správnu hodnotu.

#### *B. Metóda založená na výpočte energie signálu.*

Rovnako ako v prípade metódy založenej na DWT je vstupom akustický signál, ale aj interval, v ktorom bude vyhľadávaná hodnota BPM z rovnakého dôvodu ako pri DWT metóde. V prvom kroku je vybraný jeden akustický kanál z dôvodu zjednodušenia výpočtu. Následne je signál rozdelený do blokov s dĺžkou 1024 vzoriek, pre ktoré sú následne vypočítané príslušné hodnoty energie. Výpočet energie je definovaný ako [6]:

$$
E_k = \sum_{i=1}^{1024} x_i^2.
$$
 (4)

Hodnoty energie  $E_k$  pre jednotlivé bloky sú uložené a následne porovnávané s hodnotou  $\mathcal{L} *$  $avg(E)$ , pričom je táto hodnota získaná nasledovne:

$$
avg(E) = \frac{1}{43} \sum_{i=1}^{43} E_i,
$$
\n(5)

a

$$
C = -0,00000015 * var(E) + 1,5142857, \tag{6}
$$

pričom *C* predstavuje premennú, ktorej výpočet je definovaný ako lineárna regresia energetického rozptylu  $var(E)$  v príslušnom okne. To znamená, že ak sa mení hodnota  $var(E)$ v závislosti na žánri, mení sa aj premenná *C.* Energetický rozptyl je definovaný ako:

$$
var(E) = \frac{1}{43} \sum_{i=0}^{43} (avg(E) - E_i)^2.
$$
 (7)

= Porovnávanie energií sa uskutočňuje pomocou posuvného okna dĺžky 43 blokov znázorneného na Obr. 3.

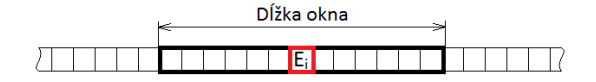

Obr. 3 Porovnávanie energie pomocou posuvného okna

Zmyslom takéhoto postupu je zistiť, či sa v danom okne nachádza alebo nenachádza úder. V prípade, ak je energia daného bloku väčšia ako hodnota  $C * avg(E)$ , tak je v tomto bloku detegovaný úder. Výsledkom porovnávania je vektor, ktorý však obsahuje údery trvajúce niekoľko blokov. Podstatný je však len prvý blok v nájdenom vektore, preto sú zvyšné bloky nastavené na nulu. Príklad takéhoto vektora je znázornený na Obr. 4.

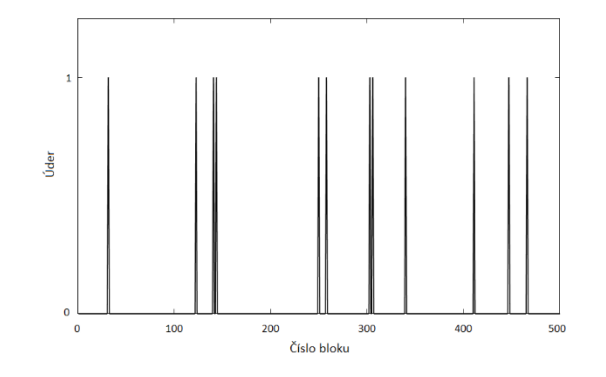

Obr. 4 Znázornenie príkladu vektora úderov

Následne je možné určiť jednotlivé hodnoty BPM podľa vzdialenosti medzi údermi a zobraziť výsledný histogram. Výpočet BPM je realizovaný nasledovne:

$$
BPM = 60/(d * 1024/Fs), \tag{8}
$$

kde d je vzdialenosť medzi údermi a Fs je vzorkovacia frekvencia. Zo získaného histogramu je potrebné určiť správnu hodnotu BPM. Zvolená metóda na určenie správnej hodnoty BPM je založená na testovaní programu s rôznymi vstupnými nahrávkami, pričom prebieha v niekoľkých krokoch:

- nájdenie prvých piatich hodnôt BPM s najčastejším výskytom v histograme
- $\triangleright$  určenia správnej hodnoty BPM ak je vzdialenosť medzi dvoma po sebe nasledujúcimi hodnotami BPM menšia ako 14, výsledná hodnota je priemerom týchto dvoch hodnôt BPM. V opačnom prípade je správna hodnota BPM rovná hodnote s najčastejším výskytom.
- $\triangleright$  úprava výslednej hodnoty BPM tak, aby patrila do intervalu zadávaného na vstupe programu

#### IV. TESTOVANIE NAVRHNUTÝCH POSTUPOV

Testovanie prebiehalo formou porovnávania výstupov dostupných programov na výpočet BPM pri rovnakých vstupných zvukových nahrávkach. Za referenčnú hodnotu BPM bola použitá hodnota získaná z internetových zdrojov a porovnaná s hodnotou vypočítanou programom BPM Counter pre operačný systém Windows. Ćalšiu hodnotu predstavoval výstup programu založenom na báze DWT a posledná hodnota je výstup programu na výpočet BPM pomocou energie signálu. Dosiahnuté hodnoty sú uvedené v Tab. *1*

| Vstupný signál | <b>BPM COUNTER</b> | DWT      | METÓDA NA BÁZE ENERGIE |
|----------------|--------------------|----------|------------------------|
| Largo          | 40                 | 40       | 39,75                  |
| Adagio         | 66                 | 65,7895  | 64,75                  |
| Presto         | 168                | 168,5393 | 166,5                  |
| Pop            | 138,43             | 138,8889 | 140                    |
| Grunge         | 117,67             | 116,2791 | 117,5                  |
| Hip Hop        | 130,17             | 128,2051 | 129                    |
| Acapella - rap | 94,73              | 93,75    | 92,25                  |
| Gitara         | 112,1              | 111,1111 | 110                    |
| Rock           | 154,58             | 154,6392 | 148                    |
| Metal          | 134,84             | 133,9286 | 136                    |
| Techno         | 128,34             | 128,2051 | 126                    |
|                |                    |          |                        |

Tab. 1 Porovnanie jednotlivých metód určenia BPM

V. ZÁVER

Na základe dosiahnutých výsledkov možno usúdiť, že navrhovaný algoritmus určuje tempo hudby s pomerne vysokou presnosťou. Demonštrácia programu taktiež odhalila, že nepresnosti vo výsledku sú časté hlavne v prípade piesní žánru metal alebo rock, kde je energia v porovnaní s inými žánrami veľmi vysoká a je taktiež aktívnych viacero hudobných nástrojov. Taktiež nepresnosti vznikajú pri piesňach, v ktorých nie je úder zreteľne počuteľný, resp. v ktorých úder nie je sprevádzaný žiadnym hudobným nástrojom a detegovať ho je možné len prostredníctvom ľudského vnemu. Výhodou realizácie algoritmu na základe energie je veľmi vysoká rýchlosť výpočtu. Priemerne sa pohybuje v rozmedzí 2 sekúnd. Oproti programu založenom na báze DWT transformácie, je čas výpočtu 25 až 50 krát nižší. Z výsledkov je možné tvrdiť, že navrhovaný algoritmus na báze energie predstavuje kompromis medzi výpočtovou rýchlosťou a presnosťou výpočtu BPM.

#### **POĎAKOVANIE**

Táto práca vznikla v spolupráci Ministerstva školstva Slovenskej republiky pod výskumným projektom VEGA 1/0511/17 a Slovenskej agentúry na podporu výskumu a vývoja pod výskumným projektom APVV-14-0894.

#### **REFERENCIE**

- [1] E. de Souza. Beat per Minutes calculation. [online]. [citované 2018]. Dostupné na internete: https://github.com/ederwander/Beat-Track.
- [2] F. Gouyon, S. Dixiom. Dance Music Classification: A Tempo-Based Approach. Universitat Pompeu Fabra. Barcelona. 2004.
- [3] F. Font, X. Serra. Tempo Estimation For Music Loops And A Simple Confidence Measure. Music Technology Group, Universitat Pompeu Fabra. Barcelona. 2016.
- [4] M. Darwich. How Music Tempo Affects Productivity of People Doing Repetitive Tasks. [online]. [citované 2018]. Dostupné na internete: http://ijrmbs.com/vol3issue1/mouaid.pdf
- [5] G. Tzanetakis, G. Essl, P. Cook. Audio Analysis using the Discrete Wavelet Transform. [online]. [citované 2018]. Proceedings of the WSES International Conference Acoustics and Music: Theory and Applications (AMTA 2001).
- [6] M. Ziccardi. Beat Detection Algorithms. Dostupné na internete: http://mziccard.me/2015/05/28/beatsdetectionalgorithms-1/

# Spracovanie a analýza dát z mobilnej aplikácie na sledovanie kognitívnych príznakov Parkinsonovej choroby

*Michal VADOVSKÝ, Ján PARALIČ, Nicole GROSS* 

Katedra kybernetiky a umelej inteligencie, Fakulta elektrotechniky a informatiky, Technická univerzita v Košiciach, Slovenská republika

michal.vadovsky@tuke.sk, jan.paralic@tuke.sk, nicole.gross@student.tuke.sk

*Abstract* **— Cieľom tohto článku je uľahčiť diagnostiku Parkinsonovej choroby pomocou navrhnutých klasifikačných modelov zahrnutých vo webovej aplikácii. Zamerali sme sa na kognitívne príznaky Parkinsonovej choroby získané z mPower mobilnej aplikácie, ktoré sú prístupné na webovom portáli organizácie Sage Bionetworks. V úvode popisujeme súčasný stav a prehľad o podobných štúdiách, ktoré porovnávame so svojím výskumom. Hlavná časť je venovaná objavovaniu znalostí v databázach prostredníctvom metodológie CRISP-DM. Opisuje proces analýzy zvolenej dátovej vzorky, ktoré reprezentovali demografické údaje o respondentoch a údaje z pamäťovej aktivity. Závislosti medzi údajmi v množine dát boli pozorované prostredníctvom korelačného koeficientu, multikolinearity a štatistických testov. Takisto sú článku spomenuté metódy Stepwise Selection a LASSO použité pri príprave dát, ktoré nám definovali atribúty vhodné pre modelovanie. Konštrukcia rozhodovacích stromov (napr. C4.5, C5.0, RandomForest, rPart) a pravdepodobnostného modelu (Naivná Bayesovská klasifikácia) je súčasťou fázy modelovania. Rozhodovacie stromy C4.5, Bagging CART a C5.0 dosiahli najvyššiu úspešnosť klasifikácie. Medzi údaje z pamäťovej aktivity, ktoré napomáhali pri klasifikácii, patrí medián, priemerná hodnota i smerodajná odchýlka časov. V poslednej časti článku je identifikovaný návrh a implementácia webovej aplikácie vytvorenej na základe výsledkov experimentov.** 

*Keywords* **— Parkinsonova choroba, dolovanie v dátach, rozhodovacie stromy, selekcia atribútov**

# I. ÚVOD

Parkinsonova choroba je neurodegeneratívna a pohybová porucha [1]. Vedie k progresívnemu zhoršeniu motorickej funkcie, čo je spôsobené postupným rozpadom alebo odumretím nervových buniek v mozgu produkujúcich dopamín. Klesanie hladiny dopamínu spôsobuje abnormálnu aktivitu mozgu. Presná príčina Parkinsonovej choroby nie je známa, avšak predpokladá sa, že je dôsledkom kombinácie genetických a environmentálnych faktorov. Skoré príznaky choroby môžu byť mierne a nepovšimnuteľné. Často začínajú na jednej strane tela a táto strana tela zostáva viac postihnutá aj keď choroba zasiahne druhú stranu. Je známa hlavne kvôli motorickým symptómom, ktoré ju sprevádzajú. Medzi ne patrí napríklad chvenie (tremor), svalová rigidita, pomalý pohyb (bradykinesia) alebo nestabilné držanie tela. Avšak to nie sú jediné problémy, s ktorými ľudia bojujú.

Parkinsonova choroba okrem pohybových procesov zasahuje a vplýva aj na tie menej známe - poznávacie. K tomuto druhu procesov patrí vnímanie, zapamätanie, vybavovanie, predstavivosť, myslenie, a pod. Pomalosť myslenia, zábudlivosť slov či zmeny v učení sú prejavy, ktoré sprevádzajú Parkinsonovu chorobu. Pochopenie príčin a spôsobov ako táto choroba ovplyvňuje myslenie ponúka nádej na lepšie životné podmienky pre ľudí, ktorí ňou trnia

Naším cieľom v tomto článku je lepšie pochopiť fungovanie mozgu pri procese zapamätávania u ľudí trpiacich Parkinsonovou chorobou a u ľudí, ktorí sú zdraví. Chceli by sme nájsť určité odchýlky medzi nimi, a to prostredníctvom analýzy dát zozbieraných z pamäťovej aktivity. Vytvorili sme viacero modelov, ktoré sú schopné klasifikovať ľudí s Parkinsonovou chorobou podľa výsledkov z pamäťovej aktivity. Následne sme pre každý model zistili s akou presnosťou, senzitivitou a špecificitou dokáže určiť chorobu správne. Na základe rôznych obálkových metód sme sa pokúsili nájsť atribúty, ktoré majú najväčší vplyv na správnosť klasifikácie.

#### II. ANALÝZA SÚČASNÉHO STAVU SLEDOVANEJ PROBLEMATIKY

Nasledujúce štúdie došli k zaujímavým záverom a sú jednými z mála výskumov zaoberajúcich sa výhradne nemotorickým, konkrétne kognitívnym problémom, ktoré sú cieľom nášho výskumu.

Jared Tanner je autor štúdie [2], ktorej sa zúčastnilo 40 ľudí nachádzajúcich sa v prvotnom štádiu Parkinsonovej choroby a 40 zdravých starších dospelých ľudí. Tvrdí, že okrem pohybových problémov približne polovica pacientov mala problémy s určitým aspektom pamäte, ako je napríklad učenie, uchovávanie alebo pripomínanie informácií. Takmer štvrtina účastníkov mala ťažkosti s pamäťou tak, že to bolo očividné aj pre okolie, v ktorom sa pacient nachádzal. Výskumníci však nedokázali prísť na spojitosť medzi príčinou a následkom tejto choroby. Bolo známe, že motorické chyby sú spôsobené nedostatkom dopamínu. Preto niektorí experti zastávali názor, že malé množstvo dopamínu takisto súvisí s problémami týkajúcimi sa pamäte. Vyšetrenia mozgu pacientov a jednotlivé skeny však odhalili zmeny v bielej a sivej hmote mozgu. Tieto zmeny boli prítomné iba u pacientov s pamäťovými ťažkosťami. Tanner vysvetlil, že nielen šedá hmota je dôležitá pre pamäť. Pri výmene verbálnych informácií bolo mimoriadne dôležité aj spojenie bielej hmoty medzi temporálnym lalokom a retrospleniálnou kôrou, ktorá sa nachádza v zadnej časti mozgu. Ľudia s Parkinsonovou chorobou, ktorí mali lepšie spojenie medzi týmito oblasťami mozgu si dokázali lepšie zapamätať informácie, ktoré im boli sprostredkované.

Ćalšia štúdia [3] bola vedená maďarským psychiatrom Szabolcs Kérim a americkým neurológom Markom Gluckom. Tí skúmali špeciálnu skupinu pacientov, ktorí boli nedávno diagnostikovaní s Parkinsonovou chorobou. Túto skupinu tvorili mladí pacienti, prevažne vo veku 40 rokov, ktorým liečba ešte nebola poskytnutá. To umožnilo vedcom pozorovať vplyv choroby pred, ale aj 12 týždňov po začatí liečby. Zároveň mali možnosť preskúmať účinky dopamínu na ich zdravotný stav s menším počtom nepriaznivých faktorov, ako napríklad poruchy pamäte či nálady spôsobené vyšším vekom. Gluck, profesor na univerzite Rutgers v New Jersey, spolu s výskumníkmi z newyorskej a jeho univerzity vyvinuli novú testovaciu techniku. Tá trvá iba 20 minút a beží na ľubovoľnom prenosnom počítači. Charakteristiky osobností boli merané prostredníctvom charakterových čŕt a temperamentu. Prostredníctvom tejto štúdie sa odhalil neočakávaný efekt choroby na myslenie človeka. Je všeobecne známe, že normálne sa človek učí z odmeny aj trestu. Pri metóde odmeny získavame pozitívnu odozvu za to, že robíme správnu vec. Pri metóde trestu obdržíme negatívnu odozvu za vykonanie nesprávnej veci. Táto skutočnosť bola skúmaná použitím analýzy pravdepodobnostnej klasifikácie [2]. Účastníci mali k dispozícii 160 pokusov, pričom každý z nich pozostával zo 4 obrázkov. Cieľom bolo každému obrázku priradiť príslušný stimul S1, S2, S3 alebo S4 [4]. Stimuly S1 a S2 reprezentovali učenie sa z odmeny, zatiaľ čo stimuly S3 a S4 reprezentovali učenie sa z trestu. Získané dáta boli analyzované použitím Kolmogorov-Smirnovho testu. Na porovnanie liečených a neliečených ľudí sa využila analýza rozptylu. Ćalej sa pomocou Pearsonovho testu vypočítali koeficienty korelácie, ktoré boli porovnané Williamsovým testom. Prostredníctvom výskumu sa zistilo, že ľudia trpiaci Parkinsonovou chorobou, ktorí nepoužívajú dopamín, sa učia lepšie, keď sú potrestaní za nesprávne rozhodnutie. Avšak po vzatí lieku dopamín ich citlivosť na učenie sa mení a prevažujú ich schopnosti učiť sa za odmenu. Takisto sa pomocou tejto štúdie odhalila ich túžba vyhľadávať a uprednostňovať veci, ktoré sú pre človeka nové a odlišné. Na to bol použitý Temperament and Character Inventory test , ktorý je vhodný na posúdenie charakterových čŕt osobnosti a jej temperamentu. Sústredili sa na temperamentné črty hľadania novosti, vyhýbania sa škodám, odmeňovania závislosti a vytrvalosť. Okrem ich hlavného zamerania na novosť sa prostredníctvom týchto testov zhromažďovali aj údaje o odmeňovaní.

#### III. DOLOVANIE V DÁTACH ZAMERANÝCH NA PAMÄŤ

CRISP-DM je všeobecná metodológia [5] pre dolovanie v dátach. Vychádza z praktických skúseností. Poskytuje prehľad o životnom cykle získavania dát. Pozostáva zo šiestich fáz. Túto štandardizáciu procesu KDD sme aplikovali pri práci s našími dátami.

#### *A. Pochopenie cieľa*

Cieľom je pomôcť správne a včas diagnostikovať Parkinsonovu chorobu prostredníctvom pozorovateľných prejavov fungovania pamäte a mozgu pri procese zapamätávania. Chceme odhaliť rozdiely u ľudí trpiacich chorobou a u ľudí, ktorí sú zdraví. Tieto odchýlky medzi nimi sa pokúsime nájsť pomocou modelov klasifikácie, ktoré vytvoríme. Z nich sa pokúsime vybrať ten, ktorý bude čo najpresnejší.

#### *B. Pochopenie dát*

Portál mPower Public Researcher je webový portál, ktorý nielen zobrazuje dáta zo štúdií o Parkinsonovej chorobe, ale ich aj sprístupňuje verejnosti pre tvorbu ďalších prieskumov.

Pôvod týchto dát sa viaže na mobilnú aplikáciu mPower, ktorá sa stala prostriedkom kolekcie informácií. Demografické informácie a informácie z pamäťovej activity ňou získané predstavujú dátovú vzorku, s ktorou pracujeme. Pre jej lepšie pochopenie sme v tejto fáze využívali korelačný koeficient, multikolinearitu, štatistické testy a grafickú vizualizáciu. Cieľovým atribútom je *professionalDiagnosis*, ktorý reprezentuje údaj o výskyte Parkinsonovej choroby u respondent.

### *1) Závislosti medzi atribútmi prostredníctvom korelácie*

Korelačná matica je tabuľka znázorňujúca korelačné koeficienty medzi dvojicami premenných v rámci danej množiny. V štatistike slúži na zistenie závislostí medzi atribútmi numerického charakteru. Každá náhodná premenná (*Xi*) má v tabuľke uvedené korelačné koeficienty s každou zo zvyšných premenných (*Yj*) z danej množiny v tabuľke [6]. Výsledné hodnoty korelačných koeficientov môžu byť v rozsahu od -1 do 1 a predstavujú silu vzťahu medzi premennými. Koeficient korelácie [7] hodnoty 1 označuje silný pozitívny vzťah a znamená, že pre každé kladné zvýšenie jednej premennej existuje priamo úmerný pozitívny nárast druhej premennej. Koeficient korelácie hodnoty -1 označuje silný negatívny vzťah a znamená, že pre každé kladné zvýšenie jednej premennej existuje priamo úmerný negatívny pokles druhej premennej. Koeficient korelácie hodnoty 0 znamená, že pre každé zvýšenie jednej premennej neexistuje systematický nárast, resp. pokles druhej premennej. Absolútna hodnota korelačného koeficientu udáva vzťahovú silu, ktorá môže byť silná, stredná alebo slabá.

Silná korelácia sa vyskytla pri atribútoch opisujúcich oblasť fajčenia a diagnózy, a to z dôvodu ich závislosti na fakte, či daný respondent je alebo nie je fajčiar, či človek s Parkinsonovou chorobou a takisto pri čase získanom z pamäťovej aktivity. Hodnota celkového skóre z pamäťovej aktivity vyplýva z počtu správne uhádnutých kvetov, kvôli čomu sme získali silný vzťah medzi týmito atribútmi. To isté platí pre veličiny označujúce nesprávnu voľbu kvetu, pri ktorých sme takisto dostali vyššiu hodnotu korelácie. Stredná korelácia sa vyskytla pri atribútoch opisujúcich oblasť veku, fajčenia, ale aj oblasť nesprávnych odhadov, priemerného času či vzdialenosti z pamäťovej aktivity. Vek respondenta má takisto význačný vplyv na jeho diagnózu.

# *2) Závislosti medzi atribútmi prostredníctvom multikolinearity*

Multikolinearita [8] reprezentuje stav vysokých vzájomných vzťahov medzi nezávislými premennými. Je určitým druhom narušenia údajov. Môže viesť k skresleným alebo zavádzajúcim štatistickým výsledkom, ktoré nemusia byť spoľahlivé. Multikolinearita nám vypočíta inflačný faktor rozptylu pre každý numerický atribút. Ak daný atribút nadobudne hodnotu, ktorá presiahne číslo 5 alebo 10, hovoríme o problematickom množstve kolinearity.

V nami stanovenom datasete vyšlo 6 prípadov vysokej multikolinearity, a to pri atribútoch týkajúcich sa roku stanovanie diagnózy a roku posledného fajčenia. Z pamäťovej aktivity to boli atribúty opisujúce celkové skóre, počet správne uhádnutých kvetov a priemerný čas pri kvetoch prvej aj druhej množiny

#### *3) Závislosti medzi atribútmi prostredníctvom štatistických testov*

Štatistická hypotéza [9] je predpoklad, domnienka o vlastnostiach atribútov a o vzťahu medzi nimi z pravdepodobnostného hľadiska. Hypotézy nazývame nulovými, pretože predpokladajú, že medzi sledovanými vlastnosťami bude s vysokou pravdepodobnosťou existovať nulový rozdiel, čiže sledované atribúty sú navzájom nezávislé. Procedúra overenia hypotézy sa nazýva štatistický test. Funguje na princípe porovnávania experimentálne získaných a teoreticky očakávaných výsledkov. Testy, kde binárny atribút je cieľovým, poznáme viacero. Sú nimi Welchov-dvojvýberový test, Wilcoxonov test či Pearsonov chi-kvadrát test. Jednotlivé testy sa rozdeľujú podľa toho, akého typu je vstupný parameter. Na základe výsledku štatistického testu nulovú hypotézu buď prijímame, čo znamená, že rozdiely medzi experimentálnymi a očakávanými hodnotami vznikli len vplyvom náhody alebo zamietame, čo znamená, že rozdiely sú štatisticky významné. Hladina významnosti predstavuje najnižšiu kritickú hodnotu pravdepodobnosti s akou zamietame nulovú hypotézu. Kritická hodnota je zväčša určená číslom 0,01 alebo 0,05 a je porovnávaná s p-hodnotou, ktorá je výsledkom štatistického testu.

Nenumerické atribúty z nášho datasetu sa stali vstupnými parametrami pre Chi-kvadrát test. Porovaním p-hodnôt s hraničnou hodnotou sme zistili, že hodnota atribútu *professionalDiagnosis* nie je od závislá od toho, či daný človek využíva internet, podstúpil operáciu alebo fajčil. Početné zastúpenie medzi p-hodnotami mala 0, ktorá sa vyskytla pri šiestich atribútoch informujúcich o používaní smartfónov, zamestnaní, či rodinnom stave. Značný vplyv majú atribúty, ktoré označujú používanie videa, vzdelanie, pohlavie. Čo sa týka zdravotnej histórie, tak ľudia s infekciou močových ciest, istým druhom rakoviny či vysokým krvným tlakom majú väčší sklon k Parkinsonovému ochoreniu. Pri numerických atribútoch sme použili Wilcoxonov test, pretože naša dátová vzorka nemá normálne rozdelenie. Atribúty, ktorých p-hodnota bola nulová reprezentujú vek, rok stanovenia diagnózy, začatia liečby a spozorovania prvých motorických príznakov. Z pamäťovej aktivity sa tu vyskytli atribúty

opisujúce priemer a medián časov. Pri atribútoch týkajúcich sa časových odchýlok bol takisto zaznamenaný veľký vplyv na cieľový atribút.

### *C. Príprava dát*

Fáza prípravy dát spočíva v úlohách predspracovania, ktoré sú často časovo najnáročnejšie. Medzi tieto úlohy patrí čistenie, integrácia, transformácia a redukcia dát. Prostredníctvom nich získavame čisté dáta, s ktorými môže používateľ pracovať. V tejto fáze sa takisto pokúsime nájsť množinu atribútov najvhodnejšiu pre ďalšie modelovanie a to prostredníctvom lineárnych modelov. Ich výhoda je v jednoduchosti, pomerne dobrej predikčnej schopnosti a vhodnom výbere relevantných atribútov. Využijeme metódu výberu podmnožiny (Stepwise selection), ktorá používa metódu najmenších štvorcov. Takisto budeme pracovať s regresnou metódou Lasso, ktorá vykonáva zároveň výber atribútov a regularizáciu. Takto sa vyhneme výpočtovej neefektívnosti a dosiahneme vyššiu presnosť pri klasifikácii atribútu.

*1) Úlohy predspracovania dát*

Redukcia dát spočívala v selekcii atribútov potrebných pre ďalšie modelovanie. Z tabuľky boli odstránené nadbytočné atribúty, ktoré úzko súviseli s cieľovým atribútom, resp. ich hodnoty sa odvíjali od hodnôt sledovaného atribútu (*diagnosis\_year, medicationStart\_year, moveSymptoms\_year, medTimePoint, deepBrainStimulation, surgery, healthcareProvide*r). Tie pre náš výskum nemali žiadnu hodnotu, keďže my potrebujeme nájsť premenné, od ktorých sa odvíja premenná *professionalDiagnosis* a nie naopak. Ćalej sme z našej tabuľky vynechali atribúty, ktoré neposkytovali žiadne demografické ani pamäťové údaje týkajúce sa respondenta, tým pádom boli pre náš výskum nepotrebné (*pastParticipation, are\_caretaker, info\_phoneUsage, info\_internet, info\_internet\_yesterday*).

*2) Výber podmnožiny metódou Stepwise selection*

Na výber atribútov pre vytvorenie najvhodnejšej podmnožiny môžeme využiť aj obalkové metódy výberu príznakov (atribútov). Rozoznávame pritom dva základné prístupy, a to metóda postupného a spätného výberu príznakov. Metóda postupného výberu príznakov (Forward Stepwise Selection) funguje na princípe postupného pridávania prediktorov, dokiaľ sa v modeli nebudú nachádzať všetky z nich. Začína modelom, ktorý neobsahuje žiaden prediktor. V každom kroku je do modelu pridaný taký atribút, ktorý poskytuje jeho najväčšie zlepšenie. Metóda spätného výberu príznakov (Backward Stepwise Selection) funguje na opačnom princípe [10]. Začína modelom obsahujúcim všetky prediktory a postupne jeden po druhom odstraňuje tie, ktoré sú najmenej užitočné. Oba prístupy môžu využívať niektorý z ukazovateľov ako kritérium pre stanovenie najlepšieho počtu atribútov pri ich postupnom výbere. Medzi ne patrí napr. koeficient determinácie (RSq), korigovaný koeficient determinácie (Adjusted RSq - AdjRsq), Schwarz-Bayesovo kritérium (BIC), Mallowsovo Cp kritérium (Cp). Ich maximum alebo minimum predstavuje počet atribútov vhodných pre vytvorenie modelu. Pri pozorovaní výsledkov oboch prístupov sme sa zamerali na ukazovateľ BIC, ktorý určil 25 najvhodnejších premenných pre modelovanie. Metódy postupného aj spätného výberu zvolili prevažne rovnaké prediktory, ktoré by mali tvoriť najpresnejší model.

*3) Výber podmnožiny LASSO metódou*

LASSO [10] je regresná metóda využívaná v štatistike na výber premenných do modelu. Funguje na princípe regularizačného člena, ktorý stláča hodnoty málo významných koeficientov k hodnote 0. Čím má atribút väčší vplyv na cieľový, tým väčšia je jeho hodnota. Jedným z najdôležitejších vstupných parametrov jej funkcie je koeficient *lambda*, ktorý je potrebné vhodne nastaviť. Najlepšia hodnota tohto koeficientu je tá, ktorá spôsobí najmenšiu chybu predikcie pri krížovej validácii. Na spustenie krížovej validácie existuje vstavaná funkcia, ktorá má predvolene nastavenú 10-násobnú krížovú validáciu. LASSO metódou sme získali 24 atribútov, ktoré neboli stlačené na nulovú hodnotu, čo znamená, že sú vhodné na vytvorenie modelu.

# *D. Modelovanie*

Vo fáze modelovania sme sa venovali prediktívnemu dolovaniu v dátach zahŕňajúcemu úlohy klasifikácie. Klasifikáciu sme zvolili z toho dôvodu, že predikuje nominálny atribút, ktorým je v našom prípade *professionalDiagnosis*. Klasifikačná úloha teda predstavuje proces vytvorenia modelu pre predikciu atribútu triedy. Rozhodovacie stromy sú považované za jednu z najlepších a najpoužívanejších metód. Okrem toho sú veľmi jednoduché nielen pre prezentáciu, ale aj na pochopenie. Z toho dôvodu sme sa v našej práci rozhodli skonštruovať viacero typov rozhodovacích-klasifikačných modelov, ktoré predikujú kategoriálny atribút. Okrem toho sme využili aj pravdepodobnostný prístup v podobe Bayesovskej klasifikácie.

*1) Modelovanie prostredníctvom rozhodovacích stromov*

Pred samotnou tvorbou rozhodovacieho stromu je potrebné množinu údajov rozdeliť na trénovaciu a testovaciu. Trénovacia množina je použitá pre konštrukciu klasifikačného modelu. Testovacia množina je použitá pre vyhodnotenie vygenerovaného modelu. V článku sme vstupné dáta roztriedili prostredníctvom 10-násobnej krížovej validácie. Tento prístup náhodne

rozdelil súbor príznakov do desiatich približne rovnako veľkých skupín. Prvá skupina je považovaná za validačnú množinu a metóda rozhodovacieho stromu je spustená na zvyšných deviatich skupinách. Táto procedúra sa zopakuje 10-krát, pričom validačnú množinu reprezentuje stále iná skupina. Trénovacia množina s odstránenými alebo nahradenými chýbajúcimi hodnotami sa stala vstupným parametrom funkcií rozhodovacích stromov. Existuje viacero implementácií klasifikačných stromov. Navzájom sa odlišujú napríklad v spôsobe alebo počte rozdelenia atribútov. My sme využili Classification Tree (TREE), Conditional Inference Tree (CTREE), Recursive Partitioning Tree (rPART), RandomForest, Bagging Classification and Regression Tree (Bagging CART), C4.5, C5.0 (C5.0, Rule-based C5.0, Boosted C5.0, Rule-based & Boosted C5.0). Vybudované modely sme následne overili na testovacej množine. Vytvorili sme kontigenčnú tabuľku [11], ktorá sa používa na opis výkonnosti klasifikačného modelu na súbore testovacích údajov, ktorých skutočná hodnota je známa.

*2) Modelovanie prostredníctvom Bayesovskej klasifikácie*

Naivné Bayesovské klasifikátory [12] sú lineárne klasifikátory používajúce Bayesovo pravidlo. Bayesovo pravidlo je založené na podmienenej pravdepodobnosti, ktorá určuje výsledok na základe predchádzajúcich udalostí, niečoho čo sa už stalo. Bayesovská klasifikácia využíva tieto klasifikátory, ktoré sú známe ako jednoduché, ľahko implementovateľné, rýchle a veľmi efektívne. Pre tvorbu modelu nevyžaduje rozdelenie údajov do dvoch množín. Na vyhodnotenie modelu sme použili kontigenčnú tabuľku, ako pri rozhodovacích stromoch.

# *E. Vyhodnotenie*

Každý z vybudovaných modelov spustených na vytvorených vstupných tabuľkách, bol otestovaný na testovacej množine. Vyhodnotili sme ich prostredníctvom senzitivity (Se), špecificity (Sp) a priemeru týchto dvoch hodnotiacich funkcií (Pr). Senzitivita, inak nazývaná aj skóre skutočne pozitívnych prípadov, je daná podielom počtu správnych pozitívnych predpovedí a celkovým počtom skutočných pozitívnych prípadov. Špecificita, inak nazývaná aj skóre falošne pozitívnych prípadov, sa vypočíta ako počet správnych negatívnych predpovedí vydelený celkovým počtom skutočných negatívnych prípadov. Tieto hodnotiace funkcie sú pre nás podstatnejšie než chyba a presnosť, pretože sú informatívnejšie. Pri väčšine modelov boli hodnoty senzitivity priaznivejšie ako hodnoty špecificity. To znamená, že modely dokážu s väčšou presnosťou odhaliť a správne predikovať výskyt Parkinsonovej choroby u respondenta. Čo sa týka chýbajúcich hodnôt vstupných tabuliek pri rozhodovacích stromoch, výsledky boli viditeľne lepšie pri tabuľkách s odstránenými chýbajúcimi hodnotami. Naopak pri Bayesovskej klasifikácii, možnosť ich ponechania bola najvyhovujúcejšia. Z pohľadu metódy získania vstupnej tabuľky nevieme presne určiť, ktorá bola najvhodnejšia. Výsledky boli približne rovnaké a záviseli skôr od zvolenej klasifikačnej formy. Správnosť modelov daná priemerom senzitivity a špecificity bola vyššia pri aplikácii rozhodovacích stromov. Z hľadiska tohto kritéria modely *Bagging CART* (**Pr = 97,79%**) a *RandomForest* (**Pr = 97,21%**) dosiahli vysokú úspešnosť klasifikácie. Rozhodovací model *C5.0* dosiahol taktiež vyššiu úspešnosť. V prípadoch s definovaným parametrom rule (nastavený na hodnotu TRUE) a parametrom trial (nastavený na hodnotu 10), mal model najvyššiu úspešnosť klasifikácie (**Pr = 98,09%**). Jeho vstupným datasetom bola tabuľka vytvorená na základe výsledkov multikolinearity. Medzi štyrmi atribútmi, ktoré využíval model C5.0 pri klasifikácii (vstupná tabuľka – multikolinearita) v plnom rozsahu, sa vyskytol aj údaj reprezentujúci medián časov. Táto časová informácia bola získaná z pamäťovej aktivity, na ktorú sme sa zamerali. Iné rozhodovacie stromy využívali okrem mediánu aj priemernú hodnotu či smerodajnú odchýlku časov. Zatiaľ čo niektoré *rozhodovacie stromy* mali hodnotu úspešnosti **nad 95%**, *Naivný Bayesovský klasifikátor* nepresiahol ani hodnotu **90%**.

#### IV. NÁVRH A IMPLEMENTÁCIA WEBOVEJ APLIKÁCIE

Shiny je open source R balík, ktorý umožňuje vytváranie interaktívnych webových aplikácii priamo v prostredí R. Využili sme ho pri tvorbe vlastného Shiny dashboardu. Hlavným cieľom tvorby tohto dashboardu bola snaha vytvoriť podpornú aplikáciu, prostredníctvom ktorej by sme mohli interaktívne získavať výsledky skonštruovaných modelov na základe zvolených vstupných parametrov. Pracovať s aplikáciou môže jeden aktér nazývaný používateľ. Ten má k dispozícii funkciu zobrazenia množiny dát, tvorby grafov, výpočtu závislostí, výberu množiny dát, tvorby rozhodovacích stromov, pravdepodobnostného modelu a vyhodnotenia. Jednotlivé funkcie slúžia pre lepšie pochopenie atribútov. Takisto uľahčujú proces diagnostiky Parkinsonovej choroby na základe demografických údajov a údajov z pamäťovej aktivity. Niektoré z prípadov použitia sú implementované vo webovej aplikácii viacerými spôsobmi, resp. pomocou viacerých metód.

### V. ZÁVER

Cieľom tohto článku bolo podporiť proces diagnostiky Parkinsonovej choroby, a to nielen z hľadiska včasnosti, ale aj správnosti. Náš výskum sa sústredil na kognitívne príznaky, resp. na fungovanie pamäte, mozgu pri procese zapamätávania. Použitá dátová vzorka reprezentovala demografické údaje o respondetoch a údaje z pamäťovej aktivity, ktorú vykonali. Našou snahou bolo nájsť určité odchýlky medzi ľuďmi trpiacimi Parkinsonovou chorobou a tými, ktorí sú zdraví. Precíznou analýzou dát sme sa pokúsili nájsť tie údaje, ktoré by dokázali čo najpresnejšie klasifikovať používateľa mobilnej aplikácie mPower z hľadiska výskytu tohto ochorenia. Na základe výsledkov klasifikačných modelov sme hľadali príznaky, ktoré majú najväčší vplyv na správnosť klasifikácie. Rozhodovací strom C5.0, ktorý mal definované parametre rule a trials, dosiahol najvyššiu úspešnosť. Medzi štyrmi atribútmi, ktoré využíval pri klasifikácii v plnom rozsahu, sa vyskytol aj údaj reprezentujúci medián časov. Táto časová informácia bola získaná z pamäťovej aktivity. Iné rozhodovacie stromy využívali okrem mediánu aj priemernú hodnotu či smerodajnú odchýlku časov. Okrem toho sme vytvorili podpornú webovú aplikáciu Shiny Dashboard, vďaka ktorej si používateľ môže sám definovať potrebné vstupné parametre. Jednoduchosť a prehľadnosť aplikácie, ktorú nám potvrdili účastníci testovania, uľahčuje prácu jej používateľom. Návody a popisy, ktoré boli v prvotnej fáze testovania ťažko nájditeľné, sme upravili tak, aby sme šetrili čas používateľom. Aplikácia by v budúcnosti mohla byť využitá ako metóda odhalenia Parkinsonovej choroby na základe pamäťových dát. Predstavovala by pomerne jednoduché a lacné riešenie, ktoré by nevyžadovalo pobyt osôb v nemocniciach. Uľahčila by sa tým práca doktorov a zvýšila spokojnosť ich pacientov. Bolo by však potrebné implementovať funkciu načítania vlastných dát.

#### **POĎAKOVANIE**

Táto publikácia vznikla vďaka podpore Agentúry na podporu výskumu a vývoja na základe Zmluvy č. APVV-16-0213 a Vedeckej grantovej agentúry MŠVVaŠ SR a SAV, projekt č. 1/0493/16. Poďakovanie patrí taktiež všetkým účastníkom štúdie mPower za venovanie svojho času pri poskytovaní dát, technickým príspevkom od Dwayne Jeng, Erin Mounts, Alx Dar, Eric Wu, Shannon Young pre podporu aplikácie mPower a systému pre zber dát (Bridge). Okrem toho sme vďační za usmernenie od Caroline Tannerovej ohľadom návrhu štúdie a Katherine Possinovej a Joel Kramerovej za návrh a poskytnutie dát z pamäťovej aktivity. Y Media Labs pre skorý vývoj aplikácie, Apple pre počiatočný vývoj aplikácie a open-source ResearchKit framework. Financovanie poskytla nadácia Robert Wood Johnson.

#### **REFERENCES**

- [1] M. C. Staff: *Parkinson´s disease: Diagnosis & treatment* (2017). [online]. Dostupné na: <https://www.mayoclinic.org/diseases-conditions/parkinsons-disease/diagnosis-treatment/drc-20376062>.
- [2] R. Preidt: *Many with Parkinson´s may have memory problems* (2015). [online]. Dostupné na:  $\lt$ https://www.webmd.com/parkinsons-disease/news/20150904/researchers-explore-memory-problems-related-toparkinsons>.
- [3] D. Pendick: "How Parkinson´s disease affects the mind," in *Memory Loss and the Brain* (2010). [online]. Dostupné na internete: <http://www.memorylossonline.com/winter2010/mind\_parkinsons.html>.
- [4] N. Bódi et al.: "Reward-learning and the novelty-seeking personality: a between- and within-subjects study of the effects of dopamine agonists on young Parkinson's patients", in *Brain*, vol. 132, no. 9 (2009), pp. 2385–2395.
- [5] P. Chapman et al.: *CRISP-DM 1.0* (2000). [online]. Dostupné na: < https://www.the-modeling-agency.com/crispdm.pdf>.
- [6] Stephanie: *Correlation Matrix: Definition* (2017). [online]. Dostupné na: <http://www.statisticshowto.com/correlation-matrix>.
- [7] Stephanie: *Correlation Coefficient: Simple Definition, Formula, Easy steps* (2018). [online]. Dostupné na: < http://www.statisticshowto.com/probability-and-statistics/correlation-coefficient-formula/>.
- [8] Multicolinearity in *Statistics Solutions* (2018). [online]. Dostupné na: <https://www.statisticssolutions.com/multicollinearity>.
- [9] ď. Floreková, M. Benková: *Štatistické metódy.* Košíce: TU, Fakulta baníctva, ekológie, riadenia a geotechnológií, 2006, 2. vydanie. ISBN 80-8073-527-1.
- [10] G. James et al.: *An Introduction to Statistical Learning: with Applications in R.* New York: Springer-Verlag, 2013, p.426.
- [11] K. Markham: *Simple guide to confusion matrix terminology* (2014). [online]. Dostupné na: <http://www.dataschool.io/simple-guide-to-confusion-matrix-terminology>.
- [12] R. Saxena: "How the Naïve Bayes classifier works in machine learning," in *Data Science, Machine Learning*  (2017). [online]. Dostupné na: < http://dataaspirant.com/2017/02/06/naive-bayes-classifier-machine-learning>.

# Implementácia kryptografického akcelerátora pomocou FPGA

# <sup>1</sup>*Michal HULIČ*

<sup>1</sup> Katedra počítačov a informatiky, Fakulta elektrotechniky a informatiky, Technická univerzita v Košiciach, Slovenská Republika

# $\frac{1}{2}$ michal.hulic@tuke.sk

*Abstrakt* **— Táto publikácia sa zaoberá reprezentáciou výpočtových jednotiek zameraných na implementáciu šifrovacieho algoritmu RSA. Jednotlivé kapitoly sa venujú konkrétnym riešeniam, opisujú princípy spomenutého šifrovacieho algoritmu, opisujú FPGA zariadenie na ktorom boli riešenia testované a na záver sú prezentované výsledky pomocou systematických meraní. Riešenie implementácie dizajnu je prezentované programovacími jazykmi nižšej a vyššej úrovne. V závere sa nachádza zhrnutie výsledkov po procese návrhu implementácie a testovania zvolenej architektúry a porovnanie dvoch prístupov architektúr k šifrovaniu správy .** 

#### *Kľúčové slová* **— RSA, FPGA, Počítačová bezpečnosť, VHDL**

# I. ÚVOD

Na základe dostupnej literatúry, je možné definovať šifrovanie ako jednosmernú matematickú funkciu, respektíve je to technika pre šifrovanie komunikácie. Charakteristické pre túto skupinu algoritmov je, že umožňujú pomerne rýchle šifrovanie vstupov a že dešifrovanie správy je natoľko výpočtovo náročné, v niektorých prípadoch až nemožné, aby odhalenie šifrovaného obsahu bolo týmito opatreniami chránené.

Dobre známymi algoritmami sú Diffie- Hellman, El Gamal a RSA algoritmus (iniciály Rivest, Shamir, Adleman), AES, IDEA, DES, 3DES [1] [2]. Prvá skupina z vyššie uvedených šifrovacích algoritmov patrí do skupiny zvanej asymetrické šifrovacie algoritmy. Algoritmus RSA dnes patrí k najpoužívanejším asymetrickým šifrovacím algoritmom. Svoj názov nesie podľa skratiek mien jeho autorov. Výhodou algoritmu RSA je možnosť jeho uplatnenia pre šifrovanie a taktiež ako digitálny podpis [18]. Dve veľké prvočísla sú náhodne generované samotným algoritmom RSA, kde verejný a súkromný kľúč sú vypočítané počas procesu výpočtu [19]. RSA algoritmus ktorý využíva šifrovací kľúč menší ako 1024 bitov, dnes nie je naďalej považovaný za bezpečný [3][15].

Implementácia RSA algoritmu na FPGA zariadeniach je rozšírená, a dokazuje to niekoľko publikácií venované aplikácii pre e-passport [4], hardvérovej implementácii algoritmu na vývojových doskách [5] a [6], implementáciu RSA algoritmu využitím čínskeho zvyškového teorému [7]. Tento článok sa venuje predovšetkým implementácii RSA algoritmu pomocou FPGA čipu na zvolenej vývojovej doske ktorá bude opísaná v samostatnej kapitole.

Posledné štyri algoritmy patria do skupiny symetrických šifier. Princípom symetrických šifier je, že príjemca aj odosielateľ správy zdieľajú tajný kľúč, pomocou ktorého odosielateľ správu šifruje a príjemca dešifruje. 3ifrovací kľúč je samozrejme potrebné doručiť pomocou zabezpečeného kanály aby tento kľúč nebol odhalený. Napriek tomu že DES algoritmus bol prehlásený za prelomený v deväťdesiatych rokoch [8], aj dnes je ešte stále možné nájsť jeho aplikovanie v praxi a taktiež je možnosť ho hardvérovo implementovať ako je to prezentované v publikáciách [9][10].

#### II. RSA ALGORITMUS

Algoritmus RSA bol uverejnený v roku 1978 troma autormi Ron Rivest, Adi Shamir a Leonard Adleman. Navrhli algoritmus ktorý spadá do kategórie asymetrických šifier, ktorý je založený na Eulerovom teoréme a ktorý je použiteľný ako pre šifrovanie správ, tak aj pre podpisovanie dokumentov. Šifrovanie prebieha nasledovne. Každý, kto chce poslať súkromnú správu S inému používateľovi šifruje správu pred odoslaním do pomocou verejného kľúča príjemcu. Správa môže byť odoslaná pomocou nezabezpečenej siete, napríklad internetu. Útočník ktorý by bol v strede

komunikácie a bol by schopný odpočúvať komunikáciu, mohol by vidieť len zašifrovanú správu. Vzhľadom k tomu že útočník by nedisponoval súkromným kľúčom ostala by mu iba zašifrovaná správa ktorá pre útočníka nemá žiadnu reálnu hodnotu a zmysel. Z tohto dôvodu je možné zabezpečiť súkromie elektronickej komunikácie. Príjemca používa vlastný súkromný kľúč na dešifrovanie správy od odosielateľa [1][17].

#### *A. Proces vytvorenia súkromného a verejného kľúča*

- 1. Dva náhodne vygenerované dostatočne veľké prvočísla *p, q* sa vygenerujú a vstúpia do výpočtu.
- 2. Prebehne výpočet *n*

$$
n = p \times q \tag{1}
$$

3. Prebehne výpočet

$$
\phi(n) = (p-1)(q-1)
$$
 (2)

4. Vyberie sa náhodné celé číslo e

$$
1 < e < \phi(n) \text{ where GCD}(e, \phi(n)) = 1 \tag{3}
$$

5. Prebehne výpočet

$$
1 < d < \phi(n) \text{ where } d \equiv 1 \pmod{\phi(n)}\tag{4}
$$

6. Súkromný kľúč reprezentuje dvojica *(n, d),* verejný kľúč reprezentuje dvojica *(n, e)*

Je absolútne nevyhnutné, aby sa z bezpečnostných dôvodov generovali celá čísla *p a q* a to rôzne, náhodné a dostatočne veľké prvočísla aby boli schopné odolať následnému pokus o faktoring. Je tiež potrebné vykonať test, či sú čísla skutočne prvočíslami podľa príslušného algoritmu [12]. V literatúre sa ako testy prvočísel bežne používajú testy Fermatov, Miller-Rabin, Frobenius alebo Solovay-Strassen. Na základe rovnice (4) sa vypočíta exponent súkromného kľúča nasledovne:

$$
d \equiv e^{-1} \pmod{\phi(n)}
$$
 (5)

Proces šifrovania a dešifrovania je opísaný nasledujúcim postupom v sekcii B.

- *B. Postup šifrovania a dešifrovania správy M.*
	- 1. Vyberie sa správa M, ktorá sa má zašifrovať.
	- 2. Vyberie sa verejný kľúč, osoby X, pomocou ktorej zašifrujeme správu. Kľúč je reprezentovaný znakmi *(n, e).*
	- 3. Šifrovanie je založené na výpočte:

$$
C = M^{e} \text{ (mod n)} \tag{6}
$$

- 4. Zašifrovaný text sa odošle osobe X, ktorú sme správu šifrovali pomocou verejného kľúča *(n, e).*
- 5. Dešifrovanie sa následne vykonáva pomocou privátneho kľúča *(n, d),* ktorý patrí osobe X a dešifrovanie samotné je prezentované ako

$$
M = Cd (mod n)
$$
 (7)

Bezpečnosť algoritmu RSA zaručuje ťažkosti s faktorizáciou veľkých prirodzených čísel n na prvočísla, čo vedie k použitiu dostatočne dlhého kľúča (4096 bitov alebo viac) [13]. Pri dodržaní princípov generovania čísiel *p a q* pri správnom výbere čísla *e* bez známeho súkromného kľúča proces dešifrovania vyžaduje obrovský výpočtový výkon [14]. Číslo n je verejné, ale faktorizácia čísel *p a q* je veľmi ťažko determinovateľná [16].

#### III. POPIS TESTOVANÉHO FPGA ZARIADENIA

Implementačný jazyk vybraného algoritmu sa stal popisným jazykom VHDL. Testovanou cieľovou platformou je zariadenie FPGA KC705 od spoločnosti Xilinx.

Doska obsahuje okrem čipu FPGA aj xc7k325tffg900-2 zo série Kintex 7, pamäť 1 GB DDR3 SODIMM 800 MHz / 1600 Mbps, konektor SD, USB JTAG, PCI Express, konektor SFP, ethernetový konektor, konektor HDMI, I2C bus alebo GTX prijímač a vysielač, ktorý poskytuje

širokú škálu možností komunikácie s vonkajším svetom. Kompletný zoznam integrovaných komponentov a popis ich parametrov je možné nájsť v dokumente [20].

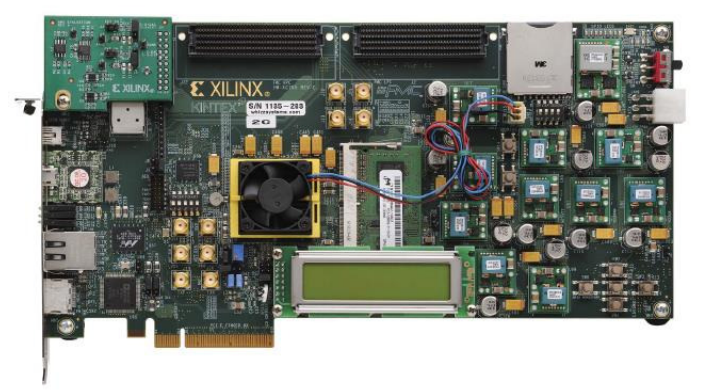

Fig. 1 FPGA zariadenie Kintex 7 KC705 [8]

IV. HARDVÉROVÁ IMPLEMENTÁCIA RSA ALGORITMU

Implementácia algoritmu je založená na dizajne soft procesora pre čip FPGA. Soft procesor je tiež známy ako softcore mikroprocesor. Je v podstate jadrom mikroprocesora, ktorý môže byť implementovaný pomocou logickej syntézy. Môže sa implementovať na architektúrach obsahujúcich programovateľnú logiku, ako sú zariadenia CLPD alebo FPGA [23]. Kľúčovými výhodami použitia softwarového procesora je konfigurácia procesora, na rozdiel od hard procesora ako procesora, ktorý má pevnú a nezmenenú hardvérovú architektúru [24]. Počet soft procesorov na čip FPGA je obmedzený veľkosťou tohto čipu FPGA. Základný blok IP softprocesora Microblaze je uvedený na nasledujúcom obrázku [25].

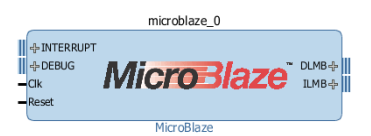

Fig. 2 Soft procesor MicroBlaze [11]

Vlastnosti softwarového procesora Microblaze je možné upraviť pomocou nastavení konfigurácie procesora [26]. Hlavná časť je konfigurácia pre minimálnu oblasť čipu FPGA, ktorá je charakterizovaná najmenším možným jadrom MicroBlaze, bez vyrovnávacej pamäte a modulu ladenia (obrázok 4). Konfigurácia maximálnej výkonnosti definuje veľkú vyrovnávaciu pamäť, modul na ladenie a celú výpočtovú jednotku (všetky výkonové jednotky) (obrázok 4). Konfigurácia maximálnej frekvencie je bez vyrovnávacej pamäte bez režimu ladenia a používa zníženú sadu výkonných jednotiek (obrázok 4). Základná konfigurácia definuje rozumný pomer medzi výkonom, obsadenou plochou a pracovnou frekvenciou. Pre prácu s softwarovým procesorom je potrebné do konštrukcie pridať ďalšie komponenty a spojiť ich s procesorom, ako je znázornené na obrázku 3.

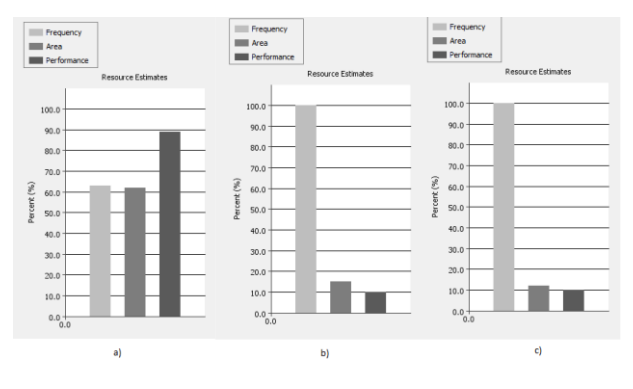

Fig. 3 Nastavenie softwarového procesora podľa vybraných preferencií

# V. NÁVRH KRYPTOGRAFICKÉHO AKCELERÁTORA

VHDL je jazyk popisu hardvéru integrovaného obvodu veľmi vysokej rýchlosti, ktorý sa využíva najmä ako programovací jazyk na popis hardvéru. Používa sa na navrhovanie a simuláciu digitálnych integrovaných obvodov a programovateľných vstupných polí ako CLPD a v našom prípade FPGA. Základom budovania VHDL je entita a architektúra. Prvý komponent definuje rozhranie komponentu. Architektúra obsahuje tri štýly opisu, konkrétne popisy štruktúry, správania a údajov. Jazyk VHDL umožňuje opísať obvod na bráne, RTL a algoritmickú úroveň. Jazyk má prostriedky na opísanie paralelizácie, konektivity a explicitného vyjadrenia času. Jazyk VHDL sa používa na simuláciu, ako aj na popis integrovaných obvodov [22].

V nasledujúcej časti je zobrazená základná konfigurácia na obr. 4 a následné konfigurácia použitá pri testovaní implementácie.

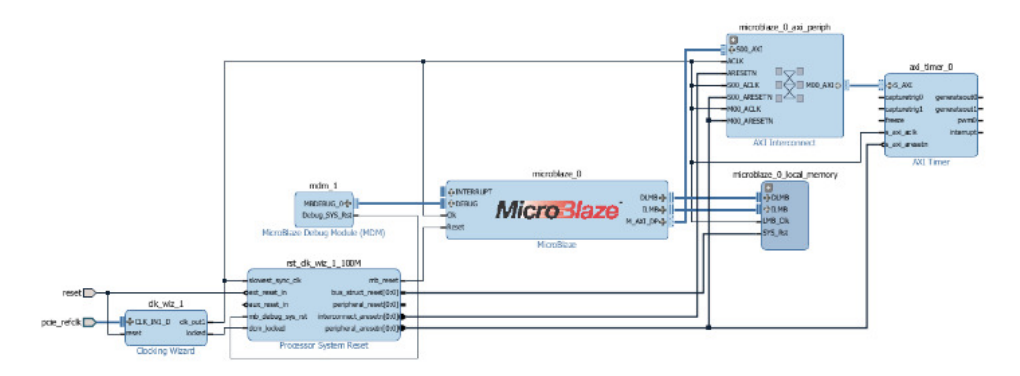

Fig. 4 Základná konfigurácia

Moduly kryptografického urýchľovača boli navrhnuté v aplikácii Vivado Design Suite - HLx Editions 2016.3 s využitím obidvoch návrhov blokov, ako aj opisov jednotlivých modulov VHDL a C.

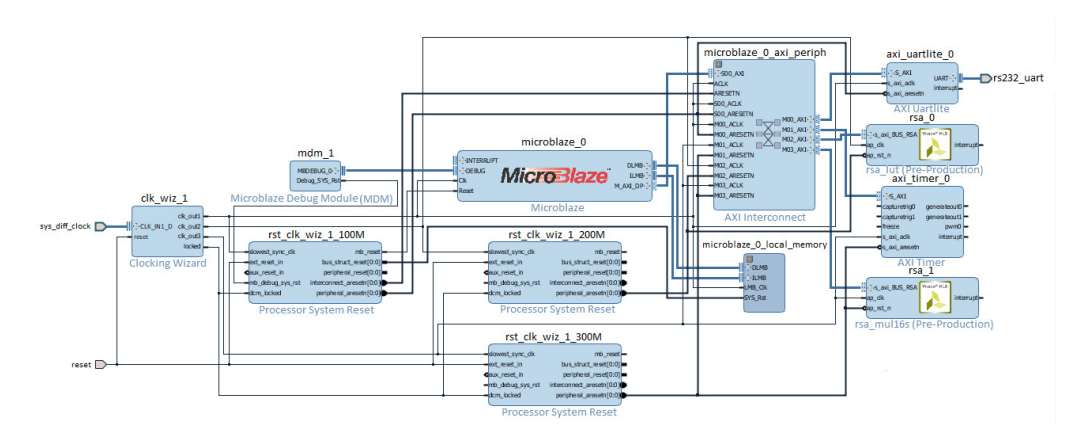

Fig. 5 Testovaná architektúra

Moduly kryptografického akcelerátora boli navrhnuté v aplikácii Vivado Design Suite - HLx Editions 2016.3 s využitím obidvoch návrhov blokov, ako aj opisov jednotlivých modulov VHDL a C. Jednotlivé moduly sú opísané samostatne:

- Microblaze Softprocessor pre komunikáciu medzi používateľom a navrhnutým modulom RSA.
- Clocking Wizard generovanie synchronizačného signálu pre každý modul navrhovaného systému.
- Reset systému procesora umožňuje resetovanie komponentov navrhnutého systému.
- Axi Interconnect úlohou tohto modulu je prepojenie komponentov navrhnutého systému
- Axi Timer poskytuje záznam / meranie výkonu modulu RSA. Tu sa meria doba odozvy (latencia)
- RSA\_LUT hardvérová štruktúra implementujúca algoritmus RSA založený na Look Up. Table
- RSA\_mul16s Štruktúra hardvéru implementujúca algoritmus RSA pomocou techniky vstupného spracovania údajov.

Dve rôzne verzie modulu RSA boli implementované. Prvá verzia je založená na priestorovej paralelnosti, viacnásobné kópie hardvérových modulov (reprezentujúcich kroky RSA) sú poskytované vo forme LUT (RSA\_LUT). Druhá verzia je založená na pipeline (RSA\_mul16s). S pipeline, kroky algoritmu RSA boli rozdelené do etáp. Hoci každá správa (bloky správ) musí prechádzať všetkými fázami, v každej fáze bude iná správa (blok správy), takže sa môžu prekrývať viaceré správy.

#### VI. VÝSLEDKY TESTOVANEJ ARCHITEKTÚRY

Nasledujúca tabuľka I. zobrazuje zväčšujúci sa charakter časovej závislosti s veľkosťou kľúča a dĺžkou správy. Na základe zvolenej architektúry nasledujúci graf zobrazuje narastajúci charakter s vybranou dĺžkou kľúča na časovej spotrebe. Vo všeobecnosti platí, že čím väčšia je správa, tým je potrebný čas na výpočet. Znamená to, že so zvyšujúcou sa veľkosťou dĺžky kľúča sa zvyšuje aj čas výpočtu.

Väčšia dĺžka správy a kľúča zvyšujú nároky na množstvo pamäte. V súčasnosti je veľkosť obmedzená na 1024 bitov, kvôli aktuálnemu obmedzeniu s pamäťou na konkrétnom zariadení FPGA [20], ktoré bolo použité pri testovaní navrhovanej architektúry.

Budúci vedecký výskum bude zameraný na riešenie tohto problému, ako zvýšiť dĺžku správy a kľúča na väčšiu ako 1024 bitov. Hlavným problémom je násobenie dvoch veľkých čísel *p a q* pri procese výpočtu *n = p x q* v algoritme RSA. Nasledujúci výskum povedie k nájdeniu matematickej metódy, ako vypočítať číslo väčšie než uvedené.

| Dĺžka<br>správy/Dĺžka<br>kľúča | $128$ bitový<br>kľúč | 256 bitový<br>kľúč | 512 bitový<br>kľúč | $1024$ bitový<br>kľúč |
|--------------------------------|----------------------|--------------------|--------------------|-----------------------|
| 32 bitov                       | 48.527 ms            | 501 394 ms         | 500 202 ms         | $1000404$ ms          |
| 64 bitov                       | 49 710 ms            | 501 654 ms         | 500 441 ms         | 999 689 ms            |
| 128 bitov                      | 501 156 ms           | 501 156 ms         | 498 533 ms         | 1 512 527 ms          |
| 265 bitov                      | 499 725 ms           | $1000643$ ms       | $2.002239$ ms      | 3 502 131 ms          |
| 512 bitov                      | $2002001 \text{ ms}$ | 2.501.488 ms       | 2.502.441 ms       | 4 003 048 ms          |
| 1024 bitov                     | 3 001 928 ms         | 5 003 929 ms       | 8 005 381 ms       | 8 006 811 ms          |

Tabuľka 1 Časová závislosť na vybranej veľkosti správy a kľúča

Testované architektúry mali najvyššie frekvenčné hodnoty na úrovni 152,77 MHz pre architektúru RSA\_mul16s a 254,46 MHz v architektúre RSA\_LUT. Maximálne využitie CLB bolo pri konkrétnom FPGA vývojovom zariadení maximálne 3 percentá. Testovaná architektúra dokazuje vyššiu výkonnosť ako iné porovnateľné riešenia [7][8][9][10].

Tabuľka 2

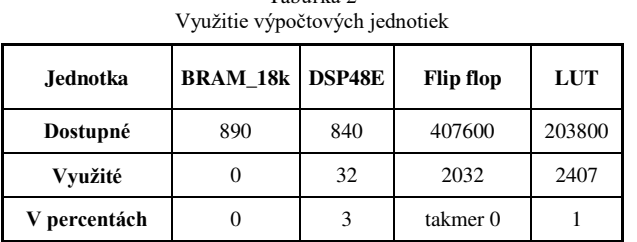

# VII. ZÁVER

Algoritmus RSA bol implementovaný pomocou jazyka C vo Vivado HLS 2016.3 Vivado Design Suite - HLx Editions 2016.3. V syntéze boli použité dva prístupy k vytvoreniu výpočtovej jednotky RSA algoritmu. Prvý prístup bol založený na použití LUT (Look Up Table) v syntéze obvodov a výsledok syntézy bol RSA\_LUT. Druhý prístup bol založený na aplikácii spracovania potrubia (pipeline) a syntetizovaný modul bol pomenovaný RSA\_mul16s. Názov je odvodený z 16-bitových aritmeticko-logických jednotiek, ktoré sa používajú na výpočet čísel.

Na základe nameraných údajov je zrejmé, že implementácia na zariadeniach FPGA splnila predpoklad, t.j. došlo k viacnásobnému zrýchleniu šifrovacieho procesu v prospech FPGA. Súčasne boli porovnávané údaje o rýchlosti šifrovania pomocou modulov RSA\_LUT a RSA\_mul16s.

Výsledky ukazujú výhodu použitia princípu pri použití RSA look up table architektúry s vyššou pracovnou frekvenciou, ale využíva viac CLB, čo však neindikuje problém pre testovanú architektúru, pretože sme spotrebovali iba 3 percentá z dostupných CLB na testovanom zariadení.

#### **POĎAKOVANIE**

Táto práca bola podporená agentúrou KEGA, Ministerstvo školstva, vedy, výskumu a športu Slovenská republika v rámci grantu č. 077TUKE-4/2015 "Podpora prepojenia počítača a softvérového inžinierstva používajúce KPIkit" a grant č. 077TUKE-4/2015 Implementácia moderných metód a edukačné formy v oblasti bezpečnosti informácií a komunikačných technológií voči požiadavkám trhu práce.

#### **REFERENCIE**

- [1] W. Stallings, "Cryptography and Network Security Principles and Practices," Prentice Hall. 2005 0-17-187316-4
- [2] M. Petrvalsky, M. Drutarovsky, M. Varchola, "Compact FPGA Hardware Platform For Power Analysis Attacks On Cryptographic Algorithms Implementations," In: Acta Electrotechnica et Informatica. Roč. 16, Č. 2 (2016), S. 3-7. - ISSN 1335-8243
- [3] P. R. Wilson, "Design Recipes for FPGAs," Newnes is an imprint of Elsevier Linacre House, Jordan Hill, Oxford OX2 8DP. 2007 ISBN: 978-0-7506-6845-3
- [4] G. Rouvroy, F. X. Standaert, J. J. Quisquater, J. D. Legat, " Efficient Uses of FPGAs for Implementations of DES and Its Experimental Linear Cryptanalysis," IEEE TRANSACTIONS ON COMPUTERS, VOL. 52, NO. 4, APRIL 2003.
- [5] P. Vishwanath, R. C. Joshi, A. K. Saxena, "FPGA IMPLEMENTATION OF DES USING PIPELINING CONCEPT WITH SKEW CORE KEY-SCHEDULING". Journal of Theoretical and Applied Information Technology, 2009.
- [6] M. Prerna, A. Sachdeva, "A Study of Encryption Algorithms AES, DES and RSA for Security". Volume 13 Issue 15 Version 1.0 Year 2013. Double Blind Peer Reviewed International Research Journal. : Global Journals Inc. (USA) Online ISSN: 0975-4172 & Print ISSN: 0975-4350
- [7] S. Khaled, H. Hussien, S. Yehia, "FPGA Implementation of RSA Encryption Algorithm for E-Passport Application," World Academy of Science, Engineering and Technology International Journal of Computer, Electrical, Automation, Control and Information Engineering Vol:8, No:1, 2014
- [8] A. C. Shantilal, "A Faster Hardware Implementation of RSA Algorithm" Department of Electrical & Computer Engineering, Oregon State University, Corvallis, Oregon 97331 USA.
- [9] A. H. Ansari, A. R. Landge, "RSA algorithm realization on FPGA", International Journal of Advanced Research in Computer Engineering & Technology (IJARCET) Volume 2, Issue 7, July 2013
- [10] A. Shashank, "FPGA Implementation of RSA Encryption and CRT based Decryption using Parallel Architecture," Journal of Innovation in Electronics and Communication
- [11] L. Vokorokos, A. Baláž, N. Ádám, "Events Planning In Intrusion Detection Systems", Acta Electrotechnica et Informatica. Roč. 7, Č. 4 (2007), S. 82-86. - ISSN 1335-8243
- [12] E. Pietriková, S. Chodarev, "Towards Programmer Knowledge Profile Generation" Acta Electrotechnica et Informatica. Roč. 16, č. 1 (2016), s. 15-19. - ISSN 1335-8243.
- [13] P. Feciľak, K. Kleinova, J. Janitor, "Qos in Network Traffic Management," Acta Electrotechnica et Informatica. Roč. 10, Č. 4 (2010), S. 24-28. - ISSN 1335-8243
- [14] B. Schneier, "Applied Cryptography," 1996. ISBN-10:978-0471117094
- [15] M. Nemec, M. Sys, P. Svenda, The Return of Coppersmith's Attack: Practical Factorization of Widely Used RSA Moduli, 2017 ACM SIGSAC Conference.
- [16] E. Chovancová, N. Ádám, A. Baláž, E. Pietríková, P. Feciľak, S. Šimoňák, M. Chovanec, "Securing distributed computer systems using an advanced sophisticated hybrid honeypot technology," Computing and Informatics. Roč. 36, č. 1 (2017), s. 113-139. - ISSN 1335-9150
- [17] L. Vokorokos, A. Baláž, B. Madoš, "Anomaly and Misuse Intrusions Variability Detection," Acta Electrotechnica et Informatica. Roč. 2010, Č. 4 (2010), S. 5-9. - ISSN 1335-8243
- [18] L. Vokorokos, N. Ádám, A. Baláž, "Training Set Parallelism in PAHRA Architecture," Acta Electrotechnica et Informatica. Roč. 7, Č. 3 (2007), S. 13-18. - ISSN 1335-8243
- [19] J. Hoffstein, J. Pipher, J. H. Silverman, "An Introduction to Mathematical Cryptography, " 2008 978-0387779935
- [20] Xilinx Inc. KC705 Evaluation Board for the Kintex-7 FPGA. 2016 Available web source: https://www.xilinx.com/support/documentation/boards\_and\_kits/kc705/ug810\_KC705\_Eval\_Bd.pdf
- [21] Xilinx. User Guide UG474 (v1.8) September 27, 2016. "7 Series FPGAs Configurable Logic Block," Available web source: https://www.xilinx.com/support/documentation/user\_guides/ug474\_7Series\_CLB.pdf
- [22] Xilinx. User Guide UG473 (v1.12) September 27, 2016. "7 Series FPGAs Memory Resources," Available web source: https://www.xilinx.com/support/documentation/user\_guides/ug473\_7Series\_Memory\_Resources.pdf
- [23] L. Vokorokos, E. Chovancová, "Viacjadrová architektúra zameraná na akceleráciu výpočtov, " Acta Informatica Pragensia. Vol. 2, no. 1 (2013), p. 79-90. - ISSN 1805-4951.
- [24] L. Vokorokos, B. Madoš, V. Ruska, "FPGA Hardware Acceleration For Visualization With Use Of The Ray Tracing Algorithm," Acta Electrotechnica et Informatica. Roč. 14, Č. 2 (2014), S. 3-7. - ISSN 1335-8243
- [25] L. H. Crockett, R. A. Elliot, M. A. Enderwitz, R. W. Stewart, "The Zynq Book: Embedded Processing with the ARM Cortex-A9 on the Xilinx Zynq-7000 All Programmable SoC," First Edition, Strathclyde Academic Media, 2014.
- [26] J. A. Peter, "The VHDL Cookbook," Dept. Computer Science University of Adelaide, South Australia. 1990.

# Dozorový Kamerový Systém s Využitím Moderných Bezdrôtových Komunikačných Sietí

<sup>1</sup>*Maroš BAUMGARTNER,*  2 *Stanislav MARCHEVSKÝ,* <sup>3</sup>*Peter ŠUĽAJ*

Katedra elektroniky a multimediálnych telekomunikácií Fakulta elektrotechniky a informatiky, Technická univerzita v Košiciach Park Komenského 13, 042 00 Košice, Slovenská republika <sup>1</sup>študent 1. stupňa štúdia – bakalárske štúdium, <sup>2</sup>vedúci práce, <sup>3</sup>konzultant práce

<sup>1</sup>maros.baumgartner@student.tuke.sk, <sup>2</sup>stanislav.marchevsky@tuke.sk, <sup>3</sup>peter.sulaj@tuke.sk

*Abstrakt* **— Cieľom tohto článku bolo popísať návrh dozorového kamerového systému pre oblasť elektrickej rozvodne. Do takto navrhnutého systému implementovať funkcie kamerového systému ako sú rozpoznávanie tvárí a tabuliek evidenčných čísiel vozidiel pomocou mini počítača Raspberry Pi, knižnice pre počítačové videnie OpenCV softvéru Zoneminder určeného na jeho manažovanie.**

#### *Kľúčové slová* **— kamera, kamerový systém, CCTV, OpenCV, Raspberry Pi, Zoneminder, rozpoznávanie tvárí, rozpoznávanie tabuliek evidenčných čísiel**

### I. ÚVOD

V súčasnej dobe kvôli nárastu násilia a kriminality sú stále vo väčšej miere zavadzané zabezpečovacie a ochranné prostriedky. Kamerové systémy (KS) zažívajú najväčší rozvoj z jednotlivých zabezpečovacích prvkov. Takýto systém je aplikáciou CCTV (Closed Circuit Television) ktorý je určený na ochranu a sledovanie objektov, osôb a majetku. Tento článok popisuje navrhnutý kamerový systém pre areál elektrickej rozvodne a implementované funkcie KS v podobe rozpoznávania tabuliek evidenčných čísiel vozidiel a tvári pomocou mini počítača Raspberry Pi, knižnice počítačového videnia OpenCV a softvéru Zoneminder ktorý slúži na manažovanie kamerového systému a jeho funkcií. [1]

# II.KAMEROVÝ SYSTÉM

Kamerový systém je na základe svojej technológie (analógový, digitálny) zložený z jednotlivých komponentov ako sú kamery, prenosové médiá, záznamové zariadenia a výstupné zariadenia (monitor, televízia). Princíp fungovania kamerového systému sa zakladá na sledovaní vybranej oblasti a následnom uložení záznamu pre ďalšie použitie. [1]

#### *A.Návrh kamerového systému*

Návrh dozorového kamerového systému Obr. *1* je uskutočnený pre areál Electric Power Station o rozlohe 60x50m. V danom návrhu boli implementované komponenty a funkcie, napr. IP technológia KS, aktívny typ systému, fixné a otočné kamery, prepojovacie zariadenia, IP server, prenosové médiá, koncové zariadenia a inteligentné funkcie analýzy obrazu (rozpoznávanie tvárí a tabuliek evidenčných čísiel).

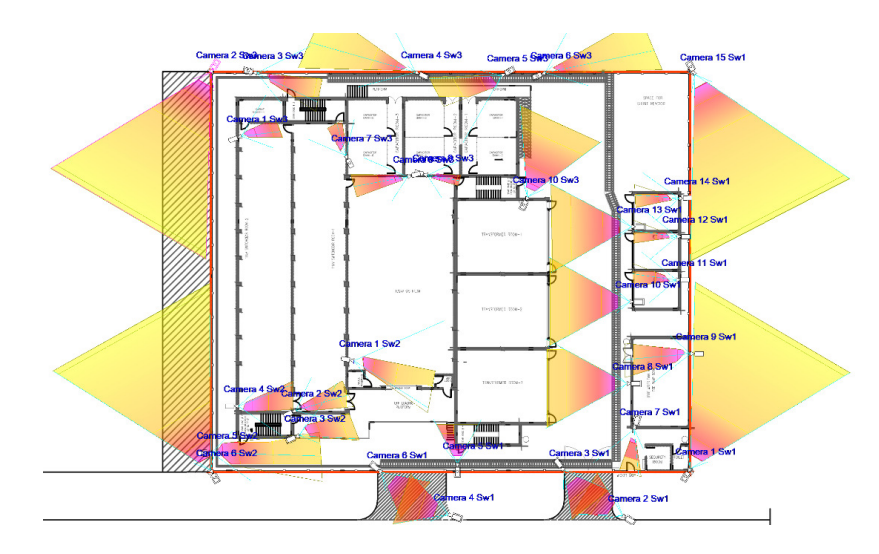

Obr. 1 Rozmiestnenie bezpečnostných kamier spolu so snímanými scénami kamerového systému

# III. OPENCV

OpenCV (Open Source Computer Vision Library) je voľne dostupná knižnica pre počítačové videnie, ide o najpopulárnejšiu knižnicu na svete. Obsahuje viac ako 500 optimalizovaných a overených algoritmov pre analýzu obrazu a videa.

V súčasnej dobe je potreba analýzy real time videa alebo statického obrazu čoraz väčšia. Svoju využiteľnosť nachádza v stále širšom okruhu techniky napr. v robotike, v práci s textom, v rámci rozpoznávania objektov v parkovacích asistentoch alebo pomocou rozpoznávania tváre vo zvyšovaní bezpečnosti pri rôznych činnostiach, napr. výber z bankomatu alebo vstup do strážených objektov a pod. Práve kvôli spomínaným algoritmom je knižnica OpenCV tak obľúbená, ich implementácia šetrí množstvo času a energie najmä vďaka ich optimalizácii.

OpenCV je distribuovaná s licenciou BSD, čo znamená, že umožňuje vytvoriť komerčnú aplikáciu so zverejnením zdrojového kódu. Podporuje širokú škálu programovacích jazykov, napríklad C ++, Python, Java a pod. Je k dispozícii na rôznych platformách vrátane Windows, Linux, OS X, Android a iOS. Bola navrhnutá pre výpočtovú efektívnosť s hlavným zameraním na aplikácie v reálnom čase. Je napísaná v jazyku C / C ++, využíva viacjadrové spracovanie. [2]

# *A. Rozpoznávanie tabuliek evidenčných čísiel TEČ*

Rozpoznávanie tabuliek evidenčných čísiel vozidiel je forma automatickej identifikácie vozidla. Ide o technológiu spracovania obrazu, ktorá zohráva dôležitú úlohu v mnohých oblastiach, napr. mýtne prejazdy, parkoviská, vysoko zabezpečené priestory, hraničné priechody a pod.

V repozitároch OpenCV sa nachádza množstvo aplikácií na rozpoznávanie tabuliek evidenčných čísiel vozidiel. Nami implementovaná aplikácia využíva technológiu OCR (Optical character recognition), ktorá umožňuje konverziu naskenovaných obrazov tlačeného textu alebo rôznych symbolov. Najznámejším príkladom je schopnosť naskenovania papieru ako dokumentu, kde tento dokument je ďalej spracovávaný v programoch ako je napr. Microsoft Word. Toto využitie je len jedno z mála ktoré OCR umožňuje. V našom prípade ho využijeme na rozpoznávanie TEČ. Automatické rozpoznávanie pozostáva z troch hlavných častí: extrakcia číselného štítku, segmentácia znakov a optické rozpoznávanie znakov OCR.

Prvá časť je najjednoduchšia, zachytený obraz, ktorý je vo formáte RGB (red, green, blue) sa prevedie na binárny obraz v odtieňoch sivej. Tento proces nie je povinný, ale značne zvyšuje rýchlosť rozpoznávania.

V časti segmentácie sa oddelene oddeľujú znaky z extrahovanej poznávacej značky. Prvým procesom je orezávanie znakov od začiatočného po koncový bod, pričom všetky veľké prázdne priestory budú odstránené. Pre jednoduchšie porovnanie výstupných znakov so znakmi v databáze sa výsledná množina znakov upraví na rovnakú veľkosť ako majú obrazy v databáze. V tretej poslednej časti nastáva proces optického rozpoznávania znakov. Je to metóda, pri ktorej je vstup obraz a výstup reťazec znakov. Orezaný obrázok sa porovnáva s údajmi šablóny uloženými v databáze. OCR automaticky identifikuje a rozpoznáva znaky bez akýchkoľvek nepriamych vstupov. Znaky na TEČ majú jednotné písmo, to zjednodušuje OCR v porovnaní s inými metódami. [3][4]

Pre rozpoznávanie TEČ sme si vybrali aplikáciu OpenALPR (Open Automatic License Plate Recognition) Obr. 2 Obr. 3.

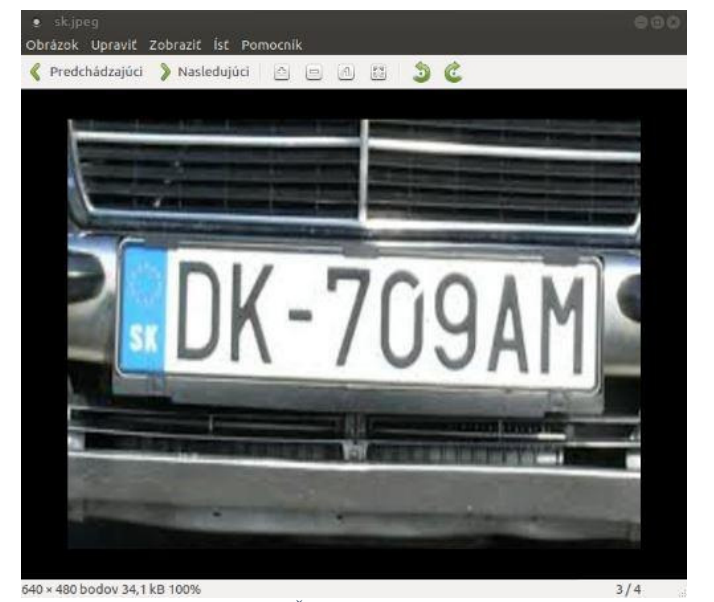

Obr. 2 TEČ určená na rozpoznanie

|                                                | marosko@marosko-desktop: ~/plate    |                                                      | ľ. |  |
|------------------------------------------------|-------------------------------------|------------------------------------------------------|----|--|
| Súbor Upraviť Zobraziť Nájsť Terminál Pomocník |                                     |                                                      |    |  |
| marosko@marosko-desktop:-S cd plate            |                                     |                                                      |    |  |
| narosko@marosko-desktop:~/plate\$ ls           |                                     |                                                      |    |  |
|                                                |                                     | ea7the.jpg h786poj.jpg output.txt sk.jpeg spz3x.jpg  |    |  |
|                                                |                                     | narosko@marosko-desktop:~/plate\$ alpr -c eu sk.jpeg |    |  |
| plate0: 10 results                             |                                     |                                                      |    |  |
| $-$ DK709AM                                    | confidence: 90.9002                 |                                                      |    |  |
|                                                | DK709AM confidence: 83.5507         |                                                      |    |  |
|                                                | - DK7D9AM confidence: 82.7468       |                                                      |    |  |
| $-$ 0K709AM                                    | confidence: 82.5762                 |                                                      |    |  |
| - DK70SAM                                      | confidence: 82.3494                 |                                                      |    |  |
| $-$ DK7G9AM                                    | confidence: 81.6204                 |                                                      |    |  |
| $-$ DK709AN                                    | confidence: 81.351                  |                                                      |    |  |
| - BK709AM                                      | confidence: 81.3473                 |                                                      |    |  |
|                                                | - DK70AM confidence: 80.3668        |                                                      |    |  |
|                                                | - DK709A confidence: 79.9008        |                                                      |    |  |
|                                                | narosko@marosko-desktop:-/plate\$ █ |                                                      |    |  |
|                                                |                                     |                                                      |    |  |
|                                                |                                     |                                                      |    |  |
|                                                |                                     |                                                      |    |  |
|                                                |                                     |                                                      |    |  |
|                                                |                                     |                                                      |    |  |
|                                                |                                     |                                                      |    |  |
|                                                |                                     |                                                      |    |  |
|                                                |                                     |                                                      |    |  |
|                                                |                                     |                                                      |    |  |
|                                                |                                     |                                                      |    |  |
|                                                |                                     |                                                      |    |  |
|                                                |                                     |                                                      |    |  |

Obr. 3 Rozpoznaná TEČ

#### *B. Rozpoznávanie tvárí*

Pred samotným rozpoznávaním tváre je nutné danú tvár v obraze vyhľadať. Proces detekcie tváre ako aj rôznych objektov je jednoduchší ako ich rozpoznávanie. Aby sa dalo jednoznačne určiť či obrázok obsahuje jednu alebo viacero tvárí je nutné definovať jej štruktúru. Vzhľadom k tomu, že štruktúru tváre tvorí čelo, oči, nos, ústa a brada tak všeobecná štruktúra tváre sa veľmi nelíši.

Podstatou rozpoznávania tváre nie je jej detekcia v obraze, ale rozpoznanie jej špecifickej štruktúry a následné priradenie k vytvorenej databáze. OpenCV poskytuje dve metódy rozpoznávania tváre, Haar Cascade a Local Binary Patterns Histograms – LBPH.

Metódu Haar Cascade navrhli v roku 2001 Paul Viola a Michael Jones. Ide o strojovo založený prístup, kaskádová funkcia je cvičená množstvom negatívnych a pozitívnych obrazov. Algoritmus prvotne potrebuje veľké množstvo pozitívnych obrazov (obrazy tvárí) a negatívnych obrazov, ktoré žiadne tváre neobsahujú, tie sú využívané na trénovanie klasifikátora. Následne je potrebné z neho získať vlastnosti, na čo slúžia spomínané Haarové funkcie. Vlastnosť je určitá hodnota, ktorá vznikla odpočítaním súčtu pixelov bieleho obdlžníku od súčtu pixelov čierneho obdlžníku Obr. *4*. [5][6]

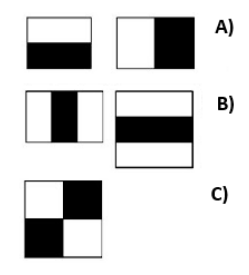

Obr. 4 A) Okrajové funkcie B) Riadkové funkcie C) Diagonálne funkcie
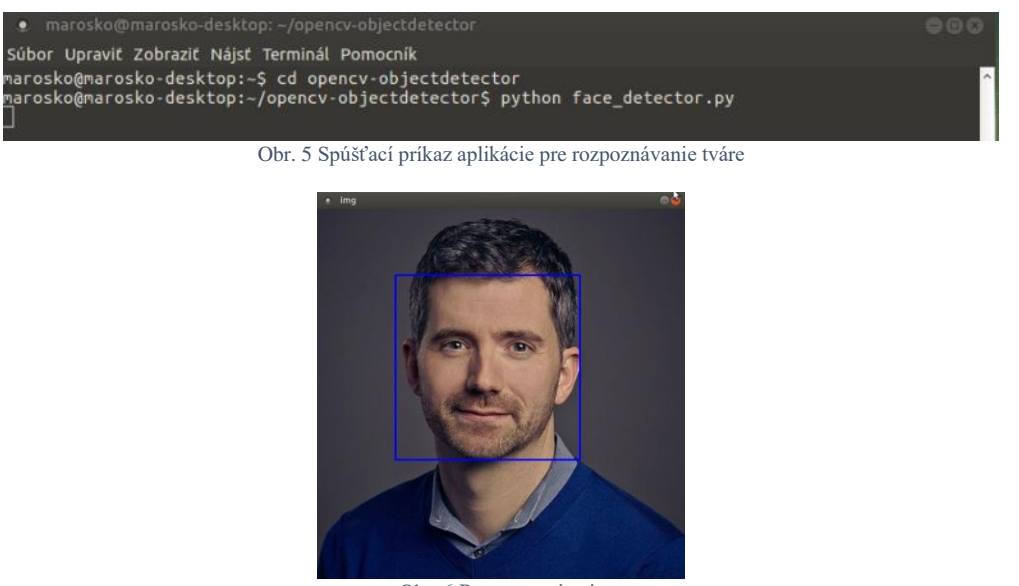

Obr. 6 Rozpoznaná tvár

IV. VIACKAMEROVÝ SYSTÉM

#### *A. Zoneminder*

 Zoneminder je aplikácia v ktorej sú integrované schopnosti, ktoré poskytujú kompletné riešenie pre monitorovanie. Je navrhnutý pre fungovanie s distribúciami, ktoré podporujú V4L (Video For Linux) rozhranie. Umožňuje zachytávanie, analýzu a monitorovanie ktorýchkoľvek bezpečnostných, web, väčšinu IP alebo CCTV kamier, ktoré sú pripojené k PC s operačným systémom Linux. Počet kamier, ktoré sú podporované závisí výhradne od hardvérového vybavenia hostiteľského počítača. Zoneminder k fungovaniu vyžaduje prácu s PHP, MySQL a webovým serverom napr. Apache. Obsahuje webové GUI rozhranie v ktorom má užívateľ možnosť sledovať súčasnú situáciu, organizovať udalosti, ktoré sa uskutočnili alebo spravovať Zoneminder z rôznych zariadení, ktoré sú pripojené k sieti internet. [7]

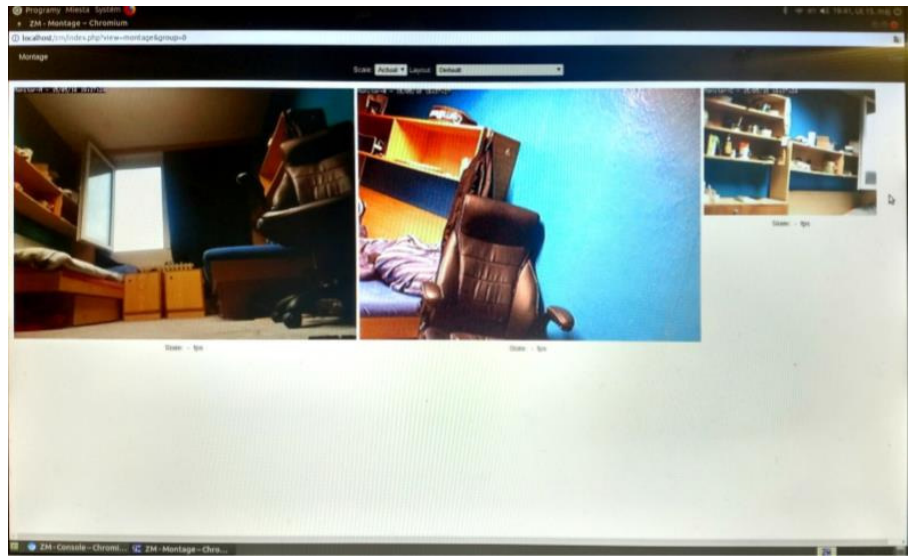

*Obr. 7 Viackamerový stream prostredníctvom softvéru Zoneminder* 

#### V.ZÁVER

Bakalárska práca je zameraná na návrh inteligentného dozorového kamerového systému pomocou 2D softvérových nástrojov, knižnice pre počítačové videnie OpenCV a programu pre viackamerové systémy Zoneminder na voľne dostupnej platforme operačného systému Linux Ubuntu MATE 16.04. Okrem návrhu dozorového kamerového systému bolo potrebné pomocou mikropočítača Raspberry Pi 3 B + experimentálne otestovať aplikácie pre rozpoznávanie tvárí a štátnych poznávacích značiek. Prínosom práce je vytvorenie kamerového systému s presným rozmiestnením, natočením a nastavením kamier spolu s implementovanou analýzou obrazu slúžiacou na inteligentné monitorovanie vstupu do objektu.

#### **POĎAKOVANIE**

Ćakujem vedúcemu práce a konzultantovi za odborné rady, pripomienky a pedagogické vedenie pri riešení tohto projektu.

#### LITERATÚRA

- [1] Loveček, T., Nagy, P. 2008 Kamerové bezpečnostné systémy. Žilina: EDIS- Žilinskej univerzity, s. 227-232 ISBN 978-80-8070-893-1.
- [2] OpenCV [on-line]. Dostupné na internete: https://opencv.org/ [3] SALTcymru, 2008. An overview of the Tesseract OCR (optical character recognition) engine, and its possible enhancement for use in Wales in a pre-competitive research stage. Dostupné na internete:

https://tesseract-ocr.repairfaq.org/downloads/saltcymru\_document5.pdf

- [4] BANGA K. V., KAUR K., 2013. Number plate recognition using ocr technique. 286-290s. [5] OpenCV Documentation. [on-line] Dostupné na internete:
- https://docs.opencv.org/3.4.1/d7/d8b/tutorial\_py\_face\_detection.html<br>[6] OpenCV Documentation. [on-line] Dostupné na i
- Documentation. [on-line] Dostupné na internete: https://docs.opencv.org/2.4/modules/contrib/doc/facerec/facerec\_tutorial.html
- [7] Zoneminder about. Dostupné na internete: https://zoneminder.com/about/

# <span id="page-758-0"></span>Efektívne algoritmy pre viacpohľadové videokódovanie

1 *Samuel GROBÁR,* 2 *Stanislav MARCHEVSKÝ,* <sup>3</sup>*Peter ŠUĽAJ*

Katedra elektroniky a multimediálnych telekomunikácií Fakulta elektrotechniky a informatiky, Technická univerzita v Košiciach Park Komenského 13, 042 00 Košice, Slovenská republika <sup>1</sup>študent 1. stupňa štúdia – bakalárske štúdium, <sup>2</sup>vedúci práce, <sup>3</sup>konzultant práce

študent 1. stupňa štúdia – bakalárske, prof .Ing. Stanislav Marchevský. CSs.,Ing.Peter Šuľaj

> <sup>1</sup>samuel.grobar @student.tuke.sk, <sup>2</sup>stanislav.marchevsky@tuke.sk, <sup>3</sup>peter.sulaj@tuke.sk

*Abstrakt* **— Tento článok je určený na priblíženie existujúceho strímovacieho softvéru a postupu inštalácie softvéru MotionEye a realizáciu strímu s viacerými zobrazeniami pomocou tohto programu.** 

*Kľúčové slová* **— IMV, strím, MotionEye** 

#### 1. ÚVOD

V systéme IMV sa môžu používatelia voľne pohybovať v rámci scény tým, že si vyberajú vlastný pozorovací uhol. To sa dá dosiahnuť zachytením scény pomocou sady kalibrovaných kamier z rôznych uhlov pohľadov. Tieto synchronizované pohľady je možné transformovať na reprezentačné dáta, ktoré nakoniec umožňujú syntézu alebo vykresľovanie stredných virtuálnych zobrazení. **Chyba! Nenašiel sa žiaden zdroj odkazov.**

#### 2. STRÍMOVACIE SOFTVÉRI

*A. OBS Studio* 

OBS Studio je open-source softvér, ktorý najčastejšie využívajú hráči počítačových hier, interpréti, vývojári ale aj amatérsky tvorcovia na strímovanie videí cez internet. Program poskytuje priame pripojenie k strímovacím platformám. OBS podporuje prepínanie medzi viacerými zdrojmi, podporuje nahrávanie videa alebo RTMP živé vysielanie, obsahuje predprogramované scény s viacerými prvkami, prechody, filtre a mixážny pult. Pomocou aplikácie Websocket API je možné jeho diaľkové ovládanie. Samozrejmosťou je nastavenie FPS, rozlíšenia alebo hodnoty bitovej rýchlosti. **Chyba! Nenašiel sa žiaden zdroj odkazov.**

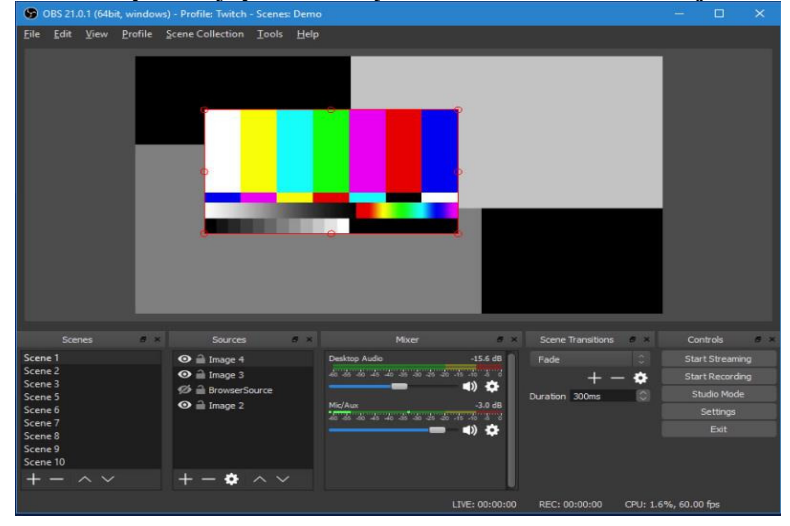

*Obr. 1 GUI programu OBS* 

#### *B. FFMPEG*

FFMPEG je open-source softvér obsahujúci nástroje na nahrávanie, konverziu a strímovanie zvuku a videa. Je vyvinutý pod systémom Linux ale môže byť skompilovaný pod viacerými operačnými systémami. Funguje pomocou príkazového riadku a využíva predinštalované knižnice, čiže je to program vhodný skôr pre skúsenejších používateľov. Existujú však aj niektoré grafické rozhrania tohto programu. FFserver je nástroj programu FFMPEG pre možnosť živého vysielania. Medzi vlastnosti tohto programu patrí: strím pomocou RTMP, kódovanie zvuku a obsahu pomocou H.264, H.265 a veľkého množstva ďalších kodekov, schopnosť zaznamenať tok údajov. **Chyba! Nenašiel sa žiaden zdroj odkazov.**

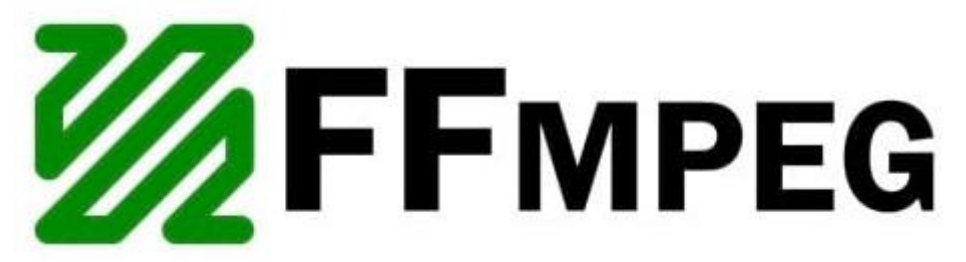

*Obr. 2 Logo softvéru FFMPEG*

#### *C. MotionEye*

Existujú rôzne spôsoby ako zrealizovať vlastný kamerový systém alebo strím pomocou základnej distribúcie Raspbian a rôznych softvérových balíkov, alebo môže byť na tento účel využitý program MotionEye. Je to distribúcia Linuxu. Tento softvér je založený na BuildRoot čo je vlastne súbor, ktorý zjednodušuje a automatizuje proces vytvárania kompletného bootovacieho Linuxového prostredia pre vstavaný systém a zároveň používa krížovú kompiláciu, ktorá umožňuje vytváranie viacerých cieľových platforiem v jednom vývojovom systéme založenom na Linuxe. Webové a používateľské rozhranie je vhodné aj pre mobilné zariadenia a tablety, je kompatibilný s väčšinou kamier USB ako aj s modulom Raspberry Pi, podporuje IP (sieťové) kamery, dokáže detegovať pohyb pri ktorom vie používateľovi zaslať na e-mail upozornenie, podporuje súbory JPEG pre statické zábery a súbory AVI pre videá, možnosť pripojenia k používateľovej lokálnej sieti pomocou ethernetu alebo wi-fi, ukladanie súborov je možné na kartu SD, USB alebo ako nahrávanie multimediálnych súborov do služieb cloudového úložiska ako (Disk Google alebo Dropbox), k multimediálnym súborom je možné pristupovať aj prostredníctvom zabudovaného servera FTP alebo SFTP.

#### 3. INŠTALÁCIA MOTIONEYE

Postup inštalácie MotionEye bol takýto: všetky príkazy vyžadovali aby bol pred nimi zadávaný príkaz "sudo" ktorý v podstate slúži na vykonávanie operácií s oprávnením iného používateľa, ktorým je zvyčajne root. V prvom kroku bolo nutné otvoriť konfiguráciu, aktivovať v nej rozhranie fotoaparátu a zvýšiť pamäť GPU na hodnotu 128. V ďalšom kroku je potrebné stiahnuť a nainštalovať funkciu pohybu ffmpeg a v4l-utils, ktoré sú potrebné pre konfiguráciu zariadenia. Následne som stiahol verziu programu MotionEye pre Raspberry Pi 3. Akonáhle bol inštalačný balík stiahnutý mohol som prejsť k samotnej inštalácií programu pomocou príkazu "*sudo pip install motioneye*" potom som vytvoril konfiguračný adresár pomocou príkazov :,,mkdir -p */etc/motioneye*"a "*cp/usr/local/share/motioneye/extra/motioneye.conf.sample* 

*/etc/motioneye/motioneye.conf"* . V adresári bolo potrebné upraviť konfiguračný súbor tak aby sa program spustil pri štarte Raspberry. Pre upgrade na najnovšiu verziu bolo potrebné zadať príkaz "*sudo pip install motioneye-upgrade*" a po reštarte počítača bolo všetko pripravené na spustenie programu.

#### 4. SPUSTENIE STRÍMU

Akonáhle bol program nainštalovaný a jednotlivé kamery pripojené, bolo potrebné Raspberry pripojiť k mojej lokálnej domácej sieti, keďže strím z týchto kamier je možné sledovať len zo zariadenia, ktoré sa nachádza v rovnakej sieti. Na to aby bolo možné sledovať strím bola potrebné zistiť IP adresu Raspberry a to je možné buď pomocou príkazu "*ip addr show*" priamo v termináli alebo pomocou routra . Po zadaní IP adresy do prehliadača sa zobrazí prihlasovacie dialógové okno, kde pri prvom prihlásení stačí zadať iba používateľské meno "admin" a prihlásiť a bez hesla. Je to z toho dôvodu že svoje prípadné meno a heslo je možné určiť v samotnom grafickom rozhraní programu. Po prihlásení sa dostávame do GUI programu MotionEye, ktoré je znázornené na Obr. 3.

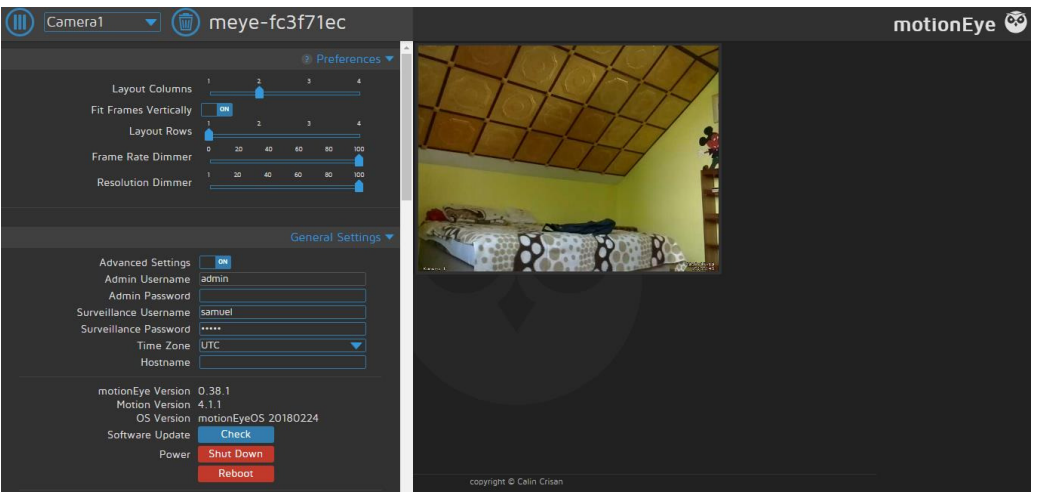

*Obr. 3 GUI MotionEye* 

Jednou z úloh bolo optimalizovať viacpohľadový videostrím z hľadiska prenosovej rýchlosti a kvality. V tomto programe je možné mať osobitú konfiguráciu pre jednotlivé zapojené kamery a je možné pri konfigurácií nastaviť ukladanie videa na nami zvolené úložisko a to vo formátoch H.264(.mp4), HEVC(.mp4), MPEG4(.avi) a pod. Pri realizácií strímu sme sa stretli s viacerými problémami, ako bol napríklad maximálny počet snímok za sekundu, ktorý pri prvotnom spustení nepresahoval 2, čo je dosť nízke číslo a bolo nutné jeho hodnotu navýšiť. To bolo možné až po povolení "Pokročilích nastavení", kde môžeme určiť názov kamery, rotáciu videa, rozlíšenie a rozsah počtu požadovaných snímok za sekundu, kde maximálna hodnota bola 30. No aj po nastavení hodnoty počtu snímok za sekundu na maximum, sa ich počet pohyboval v rozmedzí 10-20 pri maximálnom možnom rozlíšení na jednej kamere čo sa koniec koncov považuje za úspech, keďže nebol použitý žiadny druh hardvérovej akcelerácie a vzhľadom na obtiažnosť spracovaní, ktoré prebiehali v procesore sa nedá vo väčšine prípadov očakávať hodnota vyššia ako je 10fps.

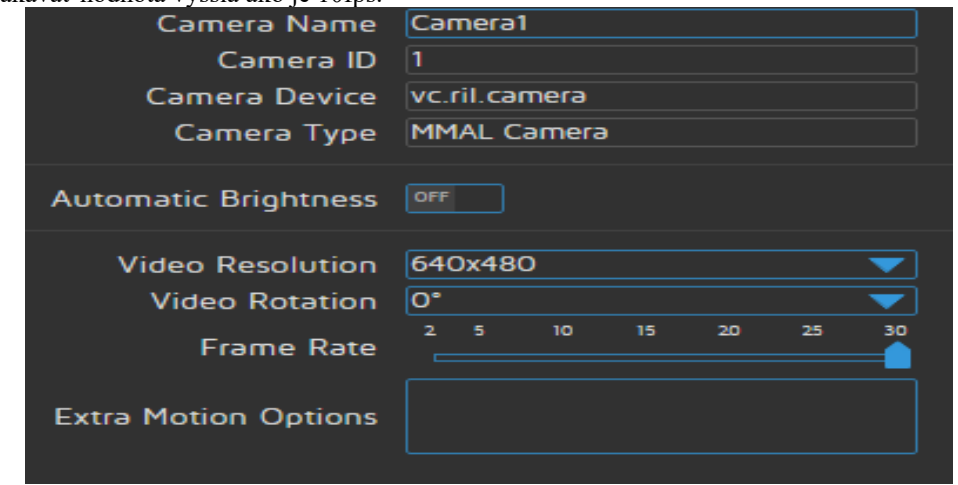

*Obr. 4 Nastavenie kamery* 

Pri zapojení dvoch kamier a nastavení maximálneho možného rozlíšenia na oboch kamerách sa počet snímok za sekundu znížil z pôvodných cca 15 až o polovicu a to na 5-8 čo je taktiež zapríčinené výkonom Raspberry.

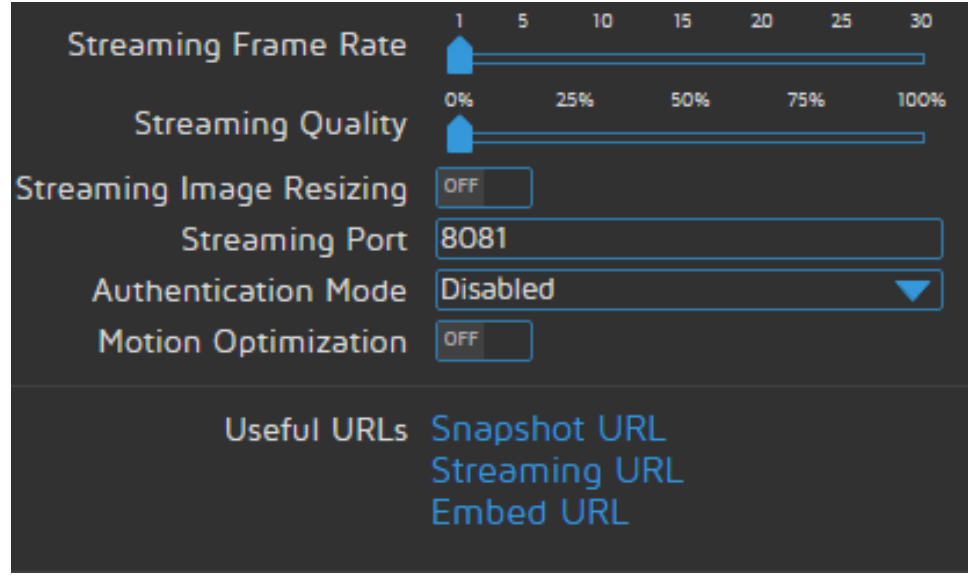

*Obr. 5 Nastavenie kvality strímu*

Okrem iného je možné nastaviť aj celkovú kvalitu strímu a to v rozsahu 0-100% čo pri hodnote 0 zvýši prenosovú rýchlosť strímu no objekty na videu nie sú veľmi zreteľne viditeľné čo je znázornené na Obr. 6.

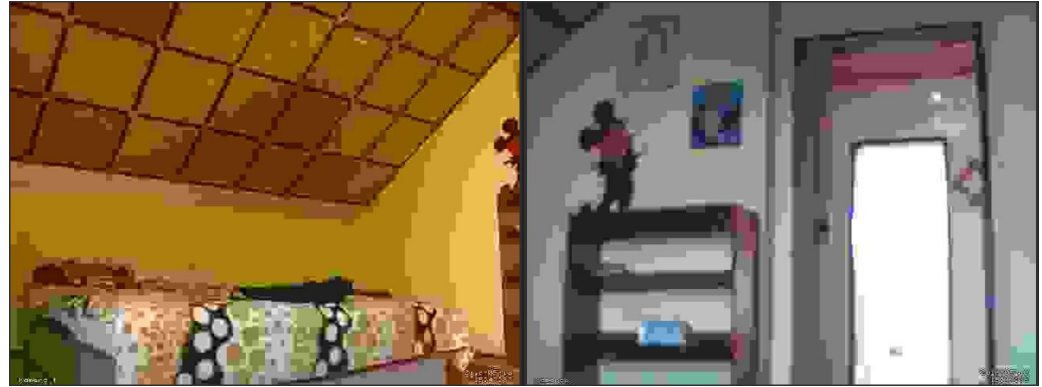

*Obr. 6 Realizácia strímu z hľadiska vyššej prenosovej rýchlosti a zníženej kvality*

Pri zapojení dvoch kamier a optimálnom nastavení vzhľadom na najvyššiu možnú dosiahnuteľnú kvalitu, kde bolo rozlíšenie kamier 1280x800, bola nastavená maximálna možná kvalita a počet snímok za sekundu. Výsledná kvalita strímu je znázornená na Obr. 7.

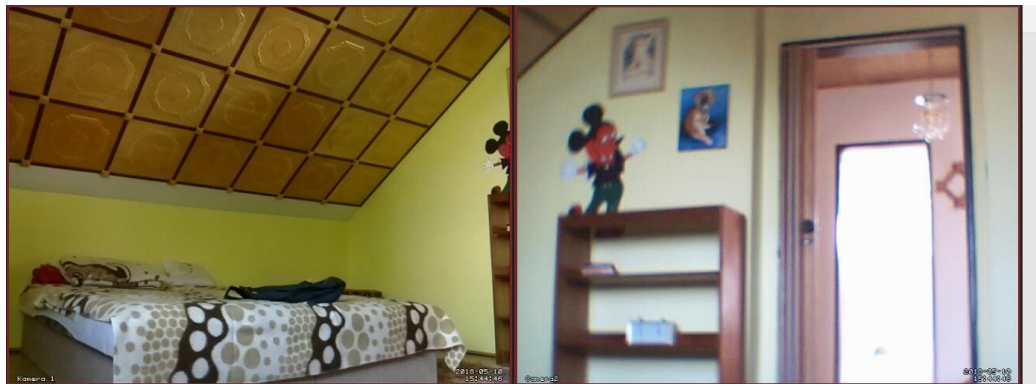

*Obr. 7 Realizácia strímu z hľadiska maximálnej kvality*

#### 5. ZÁVER

 V závere len môžeme skonštatovať že objem dát na internete sa podľa štúdií do roku 2019 strojnásobí, z toho prenos videa a strímovanie má tvoriť až 71% obsahu. Preto je efektívne spracovanie a prenos videa aj témou do budúcnosti, ktorej by som sa chcel venovať aj pri diplomovej práci.

#### **POĎAKOVANIE**

Táto publikácia vznikla vďaka podpore v rámci operačného programu Výskum a vývoj pre projekt "Centrum informačných a komunikačných technológií pre znalostné systémy (kód ITMS:26220120020)", spolufinancovaný zo zdrojov Európskeho fondu regionálneho rozvoja.

#### LITERATÚRA

- [1] OBS Studio [on-line] -Dostupné na internete: https://obsproject.com/
- [2] FFMPEG [on-line] -Dostupné na internete: https://trac.ffmpeg.org/
- [3] A. Kubota, A. Smolic, M. Magnor, M. Tanimoto, T. Chen, and C. Zhang, "Multiview imaging and 3DTV," IEEE Signal Processing Magazine, vol. 24, no. 6, str. 10–21, November 2007

# **Author's index**

## **A**

Andrássy Peter [21,](#page-21-0) [28](#page-28-0) Andráš Imrich [39,](#page-39-0) [44,](#page-44-0) [48,](#page-48-0) [53,](#page-53-0) [63,](#page-63-0) [67,](#page-67-0) [155](#page-155-0)

# **Á**

Ádám Norbert [214](#page-214-0) **B** Babič František [259,](#page-259-0) [699](#page-694-0) Bačíková Michaela [532,](#page-527-0) [575](#page-570-0) Bajcura Martin [236](#page-236-0) Balint Matej [396](#page-396-0) Balog Nikolas [675](#page-670-0) Baran Ľubomír [161](#page-161-0) Baumgartner Maroš [758](#page-753-0) Bednar Peter [694](#page-689-0) Belis Jakub [93](#page-93-0) Beňa Ľubomír [105,](#page-105-0) [111,](#page-111-0) [114,](#page-114-0) [119,](#page-119-0) [124,](#page-124-0) [596,](#page-591-0) [602,](#page-597-0) [607](#page-602-0) Berezňanin Martin [596](#page-591-0) Betka Viliam [190](#page-190-0) Bilanová Zuzana [627](#page-622-0) Biliňski Alexander [58](#page-58-0) Birka Ján [295](#page-295-0) Bobík Pavol [477](#page-472-0) Borovský Lukáš [76](#page-76-0)

## **C**

Cymbalák Dávid [548,](#page-543-0) [555,](#page-550-0) [562,](#page-557-0) [569](#page-564-0)

# **Č**

Čech Peter [324](#page-324-0) Čertický Martin [587](#page-582-0)

## **D**

Dankovičová Zuzana [219](#page-219-0) Deák Aleš [330,](#page-330-0) [714,](#page-709-0) [717](#page-712-0) Doboš Ľubomír [202,](#page-202-0) [263,](#page-263-0) [448,](#page-448-0) [612](#page-607-0) Dolinský Pavol [44,](#page-44-0) [48,](#page-48-0) [53,](#page-53-0) [63,](#page-63-0) [67](#page-67-0) Drutarovský Miloš [141,](#page-141-0) [161,](#page-161-0) [253](#page-253-0) Dudrík Pavol [499](#page-494-0) Džurňáková Katarína [63](#page-63-0)

## **F**

Farkaš Radovan [318](#page-318-0) Fecík Marek [208](#page-208-0) Fecurková Denisa [591](#page-586-0) Fedor Pavol [167](#page-167-0)

## **G**

Gabriška Matúš [631](#page-626-0) Galajda Pavol [268,](#page-268-0) [273,](#page-273-0) [591,](#page-586-0) [618,](#page-613-0) [637,](#page-632-0) [658](#page-653-0) Gazda Juraj [459](#page-459-0) Gáll Vladimír [359](#page-359-0) Genči Ján [470,](#page-465-0) [477,](#page-472-0) [499,](#page-494-0) [513,](#page-508-0) [520,](#page-515-0) [526](#page-521-0) Girovský Peter [236,](#page-236-0) [407](#page-407-0) Gladišová Iveta [21,](#page-21-0) [28,](#page-28-0) [34,](#page-34-0) [72](#page-72-0) Golec Branislav [596](#page-591-0) Greššák Jozef [538,](#page-533-0) [741](#page-736-0)

Grobár Samuel [763](#page-758-0) Gross Nicole [746](#page-741-0) Gröninger Maroš [178](#page-178-0) **H** Hajduk Vladimír [278](#page-278-0) Halama Lukáš [532](#page-527-0) Hasin Martin [141](#page-141-0) Havlice Zdeněk [247](#page-247-0) Hegedüš Tomáš [513](#page-508-0) Hirka Ondrej [365](#page-365-0) Hladek Daniel [703](#page-698-0) Hodáň Pavel [242](#page-242-0) Hodermarský Patrik [669](#page-664-0) Hornyáková Alexandra [63](#page-63-0) Hrabčák Dávid [202](#page-202-0) Hreško Radoslav [477](#page-472-0) Hulič Michal [752](#page-747-0) Humeník Jozef [370](#page-370-0) Husovský Rastislav [53](#page-53-0) Huszaník Tomáš [81,](#page-81-0) [87](#page-87-0)

## **Ch**

Chovancová Eva [184](#page-184-0)

## **I**

Ilenin Stanislav [365,](#page-365-0) [370,](#page-370-0) [375,](#page-375-0) [380,](#page-380-0) [386,](#page-386-0) [391,](#page-391-0) [602](#page-597-0) Ivančák Michal [283](#page-283-0)

## **J**

Jakab František [330,](#page-330-0) [548,](#page-543-0) [555,](#page-550-0) [562,](#page-557-0) [569,](#page-564-0) [714,](#page-709-0) [717](#page-712-0) Jarab Filip [520](#page-515-0) Juhár Jozef [538,](#page-533-0) [543](#page-538-0) Juhás Dominik [569](#page-564-0)

## **K**

Kachman Stanislav [224](#page-224-0) Kainz Ondrej [330](#page-330-0) Kanálik Martin [190,](#page-190-0) [396](#page-396-0) Kapasný Tomáš [375](#page-375-0) Kardoš Slavomír [722](#page-717-0) Kaščák Jozef [470](#page-465-0) Kianka Lukáš [548](#page-543-0) Kluka Dávid [100](#page-100-0) Koctúrová Marianna [543](#page-538-0) Kolcun Michal [196,](#page-196-0) [283,](#page-283-0) [664](#page-659-0) Konečný Martin [173](#page-173-0) Korečko Štefan [402,](#page-402-0) [631](#page-626-0) Kováč Ondrej [21,](#page-21-0) [28](#page-28-0)

Krištof Peter [602](#page-597-0) Kyslan Karol [681](#page-676-0)

## **L**

Labuda Marián [733](#page-728-0) Leinov Oleg [728](#page-723-0) Leštach Juraj [452](#page-452-0) Levický Dušan [278](#page-278-0) Liao Yuan-Fu [703](#page-698-0)

Liška Šimon [300](#page-300-0) Lojka Martin [703](#page-698-0) Lokaj Alexander [137](#page-137-0)

## **M**

Maceková Ľudmila [622](#page-617-0) Madoš Branislav [130,](#page-130-0) [415,](#page-415-0) [649](#page-644-0) Mach Marián [76,](#page-76-0) [100,](#page-100-0) [137,](#page-137-0) [173](#page-173-0) Machová Kristína [295,](#page-295-0) [304](#page-304-0) Majerčík Patrik [643](#page-638-0) Majoroš Ján [675](#page-670-0) Manov Ivan [714,](#page-709-0) [717](#page-712-0) Marcinko Ján [439](#page-439-0) Margitová Anastázia [196](#page-196-0) Marchevský Stanislav [758,](#page-753-0) [763](#page-758-0) Matis Martin [612](#page-607-0) Márton Michal [105,](#page-105-0) [119,](#page-119-0) [124,](#page-124-0) [147,](#page-147-0) [151](#page-151-0) Medveď Dušan [300,](#page-300-0) [310,](#page-310-0) [314,](#page-314-0) [318,](#page-318-0) [669](#page-664-0) Melišová Katarína [259](#page-259-0) Mertinko Matúš [380](#page-380-0) Mészáros Alexander [335,](#page-335-0) [347,](#page-347-0) [359](#page-359-0) Mihalík Ján [34,](#page-34-0) [72](#page-72-0) Mihaľov Juraj [733](#page-728-0) Mihályi Daniel [93,](#page-93-0) [289](#page-289-0) Michaeli Linus [44](#page-44-0) Michalko Miroslav [330](#page-330-0) Milkovič Peter [687](#page-682-0)

# **N**

Nezník Dominik [263,](#page-263-0) [448](#page-448-0) Novák Juraj [622](#page-617-0) Novitzká Valerie [224,](#page-224-0) [421](#page-421-0)

# **O**

Oliinyk Maksym [283](#page-283-0) Oravcová Katarína [439](#page-439-0) Oravec Jakub [10,](#page-10-0) [15](#page-15-0) Orémuš Andrej [335](#page-335-0) Ovseník Ľuboš [10,](#page-10-0) [15,](#page-15-0) [81,](#page-81-0) [87,](#page-87-0) [147,](#page-147-0) [151](#page-151-0)

# **P**

Pačaiová Hana [643](#page-638-0) Palko Patrik [81](#page-81-0) Papaj Jan [230](#page-230-0) Paralič Ján [340,](#page-340-0) [353,](#page-353-0) [687,](#page-682-0) [746](#page-741-0) Pavlík Marek [427,](#page-427-0) [444,](#page-444-0) [452](#page-452-0) Pál Daniel [607](#page-602-0) Pečovský Martin [268,](#page-268-0) [273,](#page-273-0) [591,](#page-586-0) [618,](#page-613-0) [637,](#page-632-0) [658](#page-653-0) Pella Zuzana [340,](#page-340-0) [687](#page-682-0) Perduková Daniela [167](#page-167-0) Pleva Matus [703](#page-698-0) Pňaček Andrej [184](#page-184-0) Popovec Jakub [664](#page-659-0) Popovič Ľuboš [708](#page-703-0) Porteleky Tamás [67,](#page-67-0) [741](#page-736-0) Porubän Jaroslav [433,](#page-433-0) [643](#page-638-0)

Pusztová Ľudmila [259,](#page-259-0) [699](#page-694-0)

#### **R**

Repko Miroslav [273](#page-273-0) Revák Matúš [340](#page-340-0) Riško Michaela [253](#page-253-0) Romaňák Ján [370](#page-370-0) Rusňák Richard [483](#page-478-0)

## **S**

Sarnovský Martin [439,](#page-439-0) [587](#page-582-0) Sasák Július [347](#page-347-0) Savka Patrik [526](#page-521-0) Savko Igor [488](#page-483-0) Sedlák Radoslav [386](#page-386-0) Slovák Stanislav [268,](#page-268-0) [273,](#page-273-0) [591,](#page-586-0) [618,](#page-613-0) [637,](#page-632-0) [658](#page-653-0) Sobota Branislav [581,](#page-576-0) [675](#page-670-0) Sokol Miroslav [268,](#page-268-0) [273,](#page-273-0) [591,](#page-586-0) [618,](#page-613-0) [637,](#page-632-0) [658](#page-653-0) Soták Jozef [407](#page-407-0) Sovák Dávid [330](#page-330-0) Spišák Tomáš [391](#page-391-0) Stankova Monika [694](#page-689-0) Starinská Denisa [649](#page-644-0) Staroňová Petra [304](#page-304-0) Staš Ján [703](#page-698-0)

Steingartner William [58,](#page-58-0) [728](#page-723-0) Sučko Peter [444](#page-444-0) Surgent Samuel [581](#page-576-0)

### **Š**

Šaliga Ján [39,](#page-39-0) [48,](#page-48-0) [53,](#page-53-0) [63,](#page-63-0) [67,](#page-67-0) [155](#page-155-0) Šariský Ondrej [214](#page-214-0) Šárpataky Ľuboš [314](#page-314-0) Šárpataky Miloš [310](#page-310-0) Ščerba Lukáš [39](#page-39-0) Šimčák Peter [48](#page-48-0) Šimoňák Slavomír [178,](#page-178-0) [242](#page-242-0) Šmídová Natália [708](#page-703-0) Šoltýs Alojz [708](#page-703-0) Šoltýs Kristián [421](#page-421-0) Špes Michal [105,](#page-105-0) [111,](#page-111-0) [114,](#page-114-0) [119,](#page-119-0) [124,](#page-124-0) [147,](#page-147-0) [151](#page-151-0) Štefanec Miroslav [289](#page-289-0) Štovka Marek [575](#page-570-0) Šuľaj Peter [758,](#page-753-0) [763](#page-758-0) Švingál Michal [67,](#page-67-0) [741](#page-736-0) **T** Talian Ivan [526](#page-521-0) Tarbaj Martin [130](#page-130-0)

Tarkanič Tomáš [433](#page-433-0) Timko Richard [714](#page-709-0)

## Tkáčová Renáta [58,](#page-58-0) [728](#page-723-0) Tocimáková Zuzana [353](#page-353-0) Tomiq Emanuell [427](#page-427-0) Tovarňák Martin [505](#page-500-0) Trenčáková Pavlína [415](#page-415-0) Turán Ján [10,](#page-10-0) [15,](#page-15-0) [81,](#page-81-0) [87,](#page-87-0) [147,](#page-147-0) [151](#page-151-0) **U** Urbanský Jakub [105,](#page-105-0) [111,](#page-111-0) [114,](#page-114-0) [119,](#page-119-0) [124](#page-124-0) **V**

Vadovský Michal [353,](#page-353-0) [746](#page-741-0) Varga Tomáš [587](#page-582-0) Varchola Radko [717](#page-712-0) Vaščák Ján [483,](#page-478-0) [488,](#page-483-0) [494,](#page-489-0) [505,](#page-500-0) [509](#page-504-0) Václavík Richard [555,](#page-550-0) [562](#page-557-0) Vápeník Roman [548,](#page-543-0) [555,](#page-550-0) [562,](#page-557-0) [569](#page-564-0) Verčimák Matúš [459](#page-459-0) Verčimák Miroslav [247](#page-247-0) Vernársky Marián [155](#page-155-0) Viszlay Peter [703](#page-698-0) Vitališ Marián [53](#page-53-0) Vojtek Martin [391,](#page-391-0) [664](#page-659-0) Vrábel Peter [247](#page-247-0) **Z** Zemianek Peter [402](#page-402-0)

**Electrical Engineering and Informatics IX**

**Proceedings of the Faculty of Electrical Engineering and Informatics** of the Technical University of Košice

Published by: Faculty of Electrical Engineering and Informatics Technical University of Košice Edition I, 771 pages Number of CD Proceedings: 50 pieces

> Editors: prof. Ing. Ján Šaliga, CSc. Ing. Emília Pietriková, PhD.

## **ISBN 978-80-553-2713-6**